# **Principles of Physics**

**Tenth Edition** 

• New Problem Sets

• Concise Coverage

**EXCLUSIVE TO THIS VERSION** 

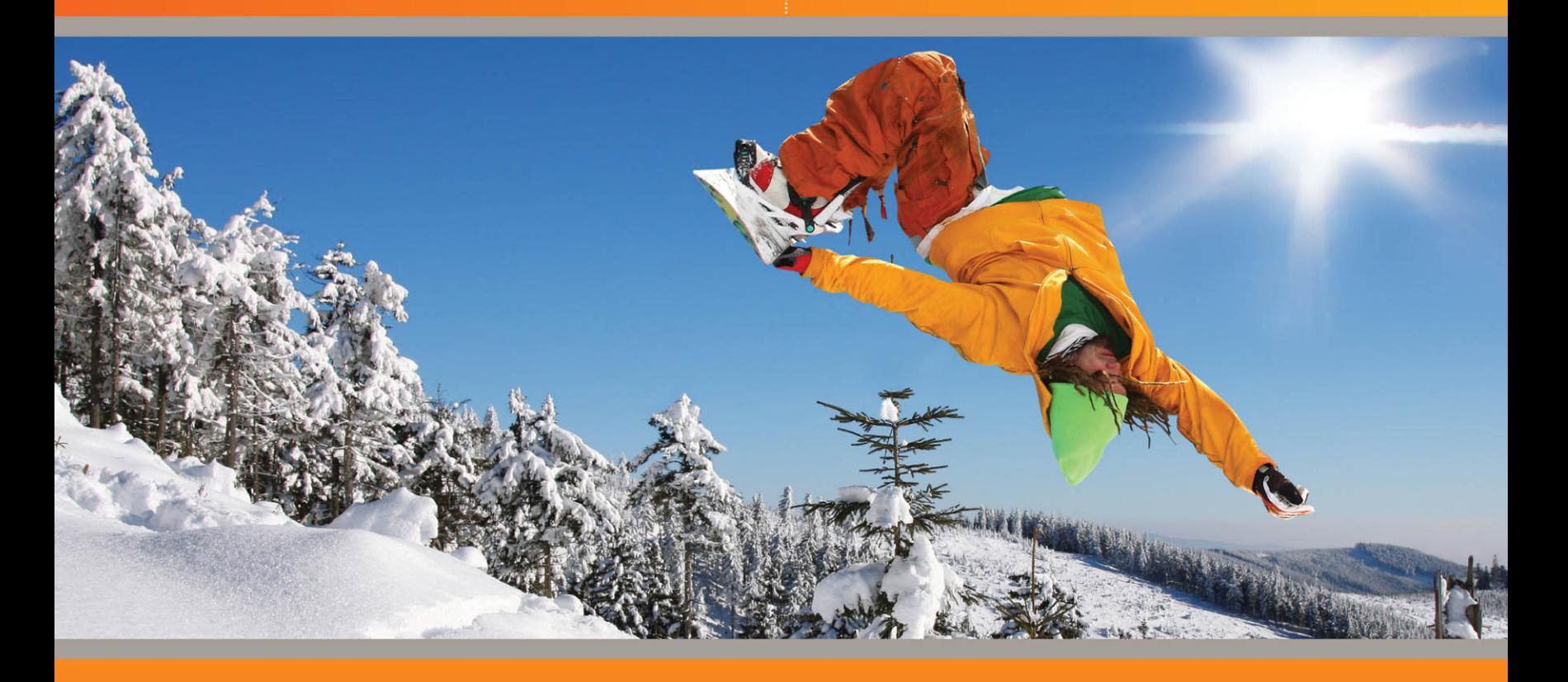

## **INTERNATIONAL STUDENT VERSION**

WILEY

*This page intentionally left blank* 

## **MATHEMATICAL FORMULAS\***

#### *Quadratic Formula*

If 
$$
ax^2 + bx + c = 0
$$
, then  $x = \frac{-b \pm \sqrt{b^2 - 4ac}}{2a}$ 

#### *Binomial Theorem*

$$
(1+x)^n = 1 + \frac{nx}{1!} + \frac{n(n-1)x^2}{2!} + \cdots \qquad (x^2 < 1)
$$

#### *Products of Vectors*

Let  $\theta$  be the smaller of the two angles between  $\vec{a}$  and  $\vec{b}$ . Then

$$
\vec{a} \cdot \vec{b} = \vec{b} \cdot \vec{a} = a_x b_x + a_y b_y + a_z b_z = ab \cos \theta
$$

$$
\vec{a} \times \vec{b} = -\vec{b} \times \vec{a} = \begin{vmatrix} \hat{i} & \hat{j} & \hat{k} \\ a_x & a_y & a_z \\ b_x & b_y & b_z \end{vmatrix}
$$

$$
= \hat{i} \begin{vmatrix} a_y & a_z \\ b_y & b_z \end{vmatrix} - \hat{j} \begin{vmatrix} a_x & a_z \\ b_x & b_z \end{vmatrix} + \hat{k} \begin{vmatrix} a_x & a_y \\ b_x & b_y \end{vmatrix}
$$

$$
= (a_y b_z - b_y a_z) \hat{i} + (a_z b_x - b_z a_x) \hat{j} + (a_x b_y - b_x a_y) \hat{k}
$$

$$
|\vec{a} \times \vec{b}| = ab \sin \theta
$$

#### *Trigonometric Identities*

\*See Appendix E for a more complete list.  $\cos \alpha + \cos \beta = 2 \cos \frac{1}{2}(\alpha + \beta) \cos \frac{1}{2}(\alpha - \beta)$  $\sin \alpha \pm \sin \beta = 2 \sin \frac{1}{2}(\alpha \pm \beta) \cos \frac{1}{2}(\alpha \mp \beta)$ 

#### *Derivatives and Integrals*

$$
\frac{d}{dx}\sin x = \cos x \qquad \qquad \int \sin x \, dx = -\cos x
$$

$$
\frac{d}{dx}\cos x = -\sin x \qquad \qquad \int \cos x \, dx = \sin x
$$

$$
\frac{d}{dx}e^x = e^x \qquad \qquad \int e^x \, dx = e^x
$$

$$
\int \frac{dx}{\sqrt{x^2 + a^2}} = \ln(x + \sqrt{x^2 + a^2})
$$

$$
\int \frac{x \, dx}{(x^2 + a^2)^{3/2}} = -\frac{1}{(x^2 + a^2)^{1/2}}
$$

$$
\int \frac{dx}{(x^2 + a^2)^{3/2}} = \frac{x}{a^2(x^2 + a^2)^{1/2}}
$$

#### *Cramer's Rule*

Two simultaneous equations in unknowns *x* and *y*,

$$
a_1x + b_1y = c_1
$$
 and  $a_2x + b_2y = c_2$ ,

have the solutions

$$
x = \frac{\begin{vmatrix} c_1 & b_1 \\ c_2 & b_2 \end{vmatrix}}{\begin{vmatrix} a_1 & b_1 \\ a_2 & b_2 \end{vmatrix}} = \frac{c_1b_2 - c_2b_1}{a_1b_2 - a_2b_1}
$$

and

$$
y = \frac{\begin{vmatrix} a_1 & c_1 \\ a_2 & c_2 \end{vmatrix}}{\begin{vmatrix} a_1 & b_1 \\ a_2 & b_2 \end{vmatrix}} = \frac{a_1c_2 - a_2c_1}{a_1b_2 - a_2b_1}.
$$

## **SI PREFIXES\***

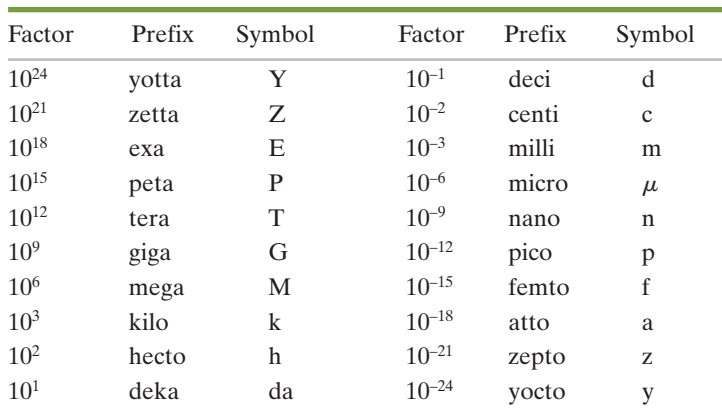

\*In all cases, the first syllable is accented, as in ná-no-mé-ter.

*This page intentionally left blank* 

# PRINCIPLES OF PHYSICS **TENTH EDITION**

*This page intentionally left blank* 

## Halliday & Resnick PRINCIPLES OF PHYSICS **TENTH EDITION**

International Student Version

**JEARL WALKER** CLEVELAND STATE UNIVERSITY

WILEY

Copyright ©2014, 2011, 2008, 2005, 2003 John Wiley & Sons Singapore Pte. Ltd.

Cover image from ©Samot/Shutterstock

Founded in 1807, John Wiley & Sons, Inc. has been a valued source of knowledge and understanding for more than 200 years, helping people around the world meet their needs and fulfill their aspirations. Our company is built on a foundation of principles that include responsibility to the communities we serve and where we live and work. In 2008, we launched a Corporate Citizenship Initiative, a global effort to address the environmental, social, economic, and ethical challenges we face in our business. Among the issues we are addressing are carbon impact, paper specifications and procurement, ethical conduct within our business and among our vendors, and community and charitable support. For more information, please visit our website: www.wiley.com/go/citizenship[.](www.wiley.com/go/citizenship)

All rights reserved. **This book is authorized for sale in Europe, Asia, Africa and the Middle East only and may not be exported.** The content is materially different than products for other markets including the authorized U.S. counterpart of this title. Exportation of this book to another region without the Publisher's authorization may be illegal and a violation of the Publisher's rights. The Publisher may take legal action to enforce its rights.

No part of this publication may be reproduced, stored in a retrieval system, or transmitted in any form or by any means, electronic, mechanical, photocopying, recording, scanning, or otherwise, except as permitted under Section 107 or 108 of the 1976 United States Copyright Act, without either the prior written permission of the Publisher or authorization through payment of the appropriate per-copy fee to the Copyright Clearance Center, Inc., 222 Rosewood Drive, Danvers, MA 01923, website www.copyright.com. Request[s to the Publisher for](www.copyright.com) permission should be addressed to the Permissions Department, John Wiley & Sons, Inc., 111 River Street, Hoboken, NJ 07030, (201) 748-6011, fax (201) 748-6008, website http://www.wiley.com/go/per[missions.](http://www.wiley.com/go/permissions)

ISBN: 978-1-118-23074-9

Printed in Asia 10 9 8 7 6 5 4 3 2 1

#### **BRIEF CONTENTS**

- Measurement
- Motion Along a Straight Line
- Vectors
- Motion in Two and Three Dimensions
- Force and Motion—I
- Force and Motion—II
- Kinetic Energy and Work
- Potential Energy and Conservation of Energy
- Center of Mass and Linear Momentum
- Rotation
- Rolling, Torque, and Angular Momentum
- **12 Equilibrium and Elasticity**
- Gravitation
- Fluids
- Oscillations
- Waves—I
- Waves—II
- Temperature, Heat, and the First Law of **Thermodynamics**
- The Kinetic Theory of Gases
- Entropy and the Second Law of Thermodynamics
- Coulomb's Law
- Electric Fields
- Gauss' Law
- Electric Potential
- Capacitance
- Current and Resistance
- Circuits
- Magnetic Fields
- **29 Magnetic Fields Due to Currents**
- Induction and Inductance
- **31 Electromagnetic Oscillations and Alternating Current**
- Maxwell's Equations; Magnetism of Matter
- Electromagnetic Waves
- Images
- Interference
- Diffraction
- Relativity
- **38 Photons and Matter Waves**
- More About Matter Waves
- All About Atoms
- Conduction of Electricity in Solids
- Nuclear Physics
- Energy from the Nucleus
- Quarks, Leptons, and the Big Bang

Appendices/Answers to Checkpoints and Odd-Numbered Problems/Index

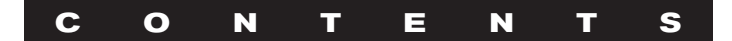

#### **1** Measurement **<sup>1</sup>**

#### **1-1** MEASURING THINGS, INCLUDING LENGTHS **1**

What Is Physics? 1 Measuring Things **<sup>1</sup>** The International System of Units **<sup>2</sup>** Changing Units **<sup>3</sup>** Length **<sup>3</sup>** Significant Figures and Decimal Places **<sup>4</sup>**

#### **1-2** TIME **5**

Time **<sup>5</sup>**

#### **1-3** MASS **<sup>6</sup>**

Mass **<sup>6</sup>** REVIEW & SUMMARY **<sup>8</sup>** PROBLEMS **<sup>8</sup>**

#### **2** Motion Along a Straight Line **11**

#### **2-1** POSITION, DISPLACEMENT, AND AVERAGE VELOCITY **11**

What Is Physics? 11 Motion **<sup>12</sup>** Position and Displacement **<sup>12</sup>** Average Velocity and Average Speed **<sup>13</sup>**

#### **2-2** INSTANTANEOUS VELOCITY AND SPEED **16** Instantaneous Velocity and Speed **<sup>16</sup>**

#### **2-3** ACCELERATION **18** Acceleration **<sup>18</sup>**

#### **2-4** CONSTANT ACCELERATION **21**

Constant Acceleration: A Special Case **<sup>21</sup>** Another Look at Constant Acceleration **<sup>24</sup>**

#### **2-5** FREE-FALL ACCELERATION **25** Free-Fall Acceleration **<sup>25</sup>**

#### **2-6** GRAPHICAL INTEGRATION IN MOTION ANALYSIS **27** Graphical Integration in Motion Analysis **27** REVIEW & SUMMARY **<sup>28</sup>** PROBLEMS **<sup>29</sup>**

#### **3** Vectors **<sup>34</sup>**

#### **3-1** VECTORS AND THEIR COMPONENTS **34**

What Is Physics? 34 Vectors and Scalars **<sup>34</sup>** Adding Vectors Geometrically **<sup>35</sup>** Components of Vectors **<sup>36</sup>**

#### **3-2** UNIT VECTORS, ADDING VECTORS BY COMPONENTS **40**

Unit Vectors **<sup>40</sup>**

Adding Vectors by Components **<sup>40</sup>** Vectors and the Laws of Physics **<sup>41</sup>**

#### **3-3** MULTIPLYING VECTORS **44** Multiplying Vectors **<sup>44</sup>** REVIEW & SUMMARY **<sup>49</sup>** PROBLEMS **<sup>50</sup>**

**4** Motion in Two and Three Dimensions **<sup>53</sup> 4-1** POSITION AND DISPLACEMENT **53** What Is Physics? **<sup>53</sup>** Position and Displacement **<sup>54</sup>**

**4-2** AVERAGE VELOCITY AND INSTANTANEOUS VELOCITY **55** Average Velocity and Instantaneous Velocity **<sup>56</sup>**

**4-3** AVERAGE ACCELERATION AND INSTANTANEOUS ACCELERATION **<sup>58</sup>** Average Acceleration and Instantaneous Acceleration **<sup>59</sup>**

**4-4** PROJECTILE MOTION **61** Projectile Motion **<sup>61</sup>**

**4-5** UNIFORM CIRCULAR MOTION **67** Uniform Circular Motion **<sup>67</sup>**

**4-6** RELATIVE MOTION IN ONE DIMENSION **69** Relative Motion in One Dimension **<sup>69</sup>**

**4-7** RELATIVE MOTION IN TWO DIMENSIONS **71** Relative Motion in Two Dimensions **<sup>71</sup>** REVIEW & SUMMARY **<sup>72</sup>** PROBLEMS **<sup>73</sup>**

#### **5** Force and Motion—I **<sup>80</sup>**

**5-1** NEWTON'S FIRST AND SECOND LAWS **80** What Is Physics? **80** Newtonian Mechanics **<sup>81</sup>** Newton's First Law **<sup>81</sup>** Force **<sup>82</sup>** Mass **<sup>83</sup>** Newton's Second Law **<sup>84</sup>**

**5-2** SOME PARTICULAR FORCES **88** Some Particular Forces **<sup>88</sup>**

#### **5-3** APPLYING NEWTON'S LAWS **92** Newton's Third Law **<sup>92</sup>** Applying Newton's Laws **94** REVIEW & SUMMARY **<sup>100</sup>** PROBLEMS **<sup>100</sup>**

**6** Force and Motion—II **<sup>106</sup> 6-1** FRICTION **106** What Is Physics? 106

Friction **<sup>106</sup>** Properties of Friction **108** 

**6-2** THE DRAG FORCE AND TERMINAL SPEED **112** The Drag Force and Terminal Speed **<sup>112</sup>**

**6-3** UNIFORM CIRCULAR MOTION **115** Uniform Circular Motion **<sup>115</sup>** REVIEW & SUMMARY **<sup>120</sup>** PROBLEMS **<sup>121</sup>**

#### **7** Kinetic Energy and Work **<sup>127</sup>**

**7-1** KINETIC ENERGY **127** What Is Physics? **127** What Is Energy? 127 Kinetic Energy **128**

#### **7-2** WORK AND KINETIC ENERGY **129**

Work **<sup>129</sup>** Work and Kinetic Energy 130

**7-3** WORK DONE BY THE GRAVITATIONAL FORCE **133** Work Done by the Gravitational Force 134

**7-4** WORK DONE BY A SPRING FORCE **137** Work Done by a Spring Force **137** 

**7-5** WORK DONE BY A GENERAL VARIABLE FORCE **140** Work Done by a General Variable Force **140** 

**7-6** POWER **144** Power **<sup>144</sup>** REVIEW & SUMMARY **<sup>146</sup>** PROBLEMS **<sup>147</sup>**

#### **8 Potential Energy and Conservation of Energy 151**

#### **8-1** POTENTIAL ENERGY **151**

What Is Physics? 151 Work and Potential Energy **<sup>152</sup>** Path Independence of Conservative Forces 153 Determining Potential Energy Values **<sup>155</sup>**

#### **8-2** CONSERVATION OF MECHANICAL ENERGY **158**

Conservation of Mechanical Energy **<sup>158</sup>**

**8-3** READING A POTENTIAL ENERGY CURVE **161** Reading a Potential Energy Curve **161** 

**8-4** WORK DONE ON A SYSTEM BY AN EXTERNAL FORCE **165** Work Done on a System by an External Force 166

**8-5** CONSERVATION OF ENERGY **169** Conservation of Energy 169 REVIEW & SUMMARY **<sup>173</sup>** PROBLEMS **<sup>174</sup>**

**9** Center of Mass and Linear Momentum **<sup>182</sup> 9-1** CENTER OF MASS **182** What Is Physics? 182 The Center of Mass **<sup>183</sup>**

**9-2** NEWTON'S SECOND LAW FOR A SYSTEM OF PARTICLES **188** Newton's Second Law for a System of Particles **<sup>188</sup>**

#### **9-3** LINEAR MOMENTUM **192**

Linear Momentum **<sup>192</sup>** The Linear Momentum of a System of Particles **<sup>193</sup>**

**9-4** COLLISION AND IMPULSE **194** Collision and Impulse **<sup>194</sup>**

**9-5** CONSERVATION OF LINEAR MOMENTUM **198** Conservation of Linear Momentum **<sup>198</sup>**

**9-6** MOMENTUM AND KINETIC ENERGY IN COLLISIONS **201** Momentum and Kinetic Energy in Collisions **<sup>201</sup>** Inelastic Collisions in One Dimension **<sup>202</sup>**

**9-7** ELASTIC COLLISIONS IN ONE DIMENSION **205**

Elastic Collisions in One Dimension **<sup>205</sup>**

**9-8** COLLISIONS IN TWO DIMENSIONS **208** Collisions in Two Dimensions **<sup>208</sup>**

**9-9** SYSTEMS WITH VARYING MASS: A ROCKET **209** Systems with Varying Mass: A Rocket **<sup>209</sup>** REVIEW & SUMMARY **<sup>211</sup>** PROBLEMS **<sup>212</sup>**

**10** Rotation **<sup>221</sup> 10-1** ROTATIONAL VARIABLES **221** What Is Physics? **<sup>222</sup>** Rotational Variables **<sup>223</sup>** Are Angular Quantities Vectors? **<sup>228</sup>**

**10-2** ROTATION WITH CONSTANT ANGULAR ACCELERATION **230** Rotation with Constant Angular Acceleration **<sup>230</sup>**

**10-3** RELATING THE LINEAR AND ANGULAR VARIABLES **232** Relating the Linear and Angular Variables **<sup>232</sup>**

#### **viii** CONTENTS

**10-4** KINETIC ENERGY OF ROTATION **235** Kinetic Energy of Rotation **<sup>235</sup>**

**10-5** CALCULATING THE ROTATIONAL INERTIA **237** Calculating the Rotational Inertia **<sup>237</sup>**

**10-6** TORQUE **241** Torque **<sup>242</sup>**

**10-7** NEWTON'S SECOND LAW FOR ROTATION **243** Newton's Second Law for Rotation **<sup>243</sup>**

**10-8** WORK AND ROTATIONAL KINETIC ENERGY **246** Work and Rotational Kinetic Energy **<sup>246</sup>** REVIEW & SUMMARY **<sup>249</sup>** PROBLEMS **<sup>250</sup>**

#### **11** Rolling, Torque, and Angular Momentum **<sup>255</sup>**

**11-1** ROLLING AS TRANSLATION AND ROTATION COMBINED **255** What Is Physics? **<sup>255</sup>** Rolling as Translation and Rotation Combined **<sup>255</sup>**

**11-2** FORCES AND KINETIC ENERGY OF ROLLING **258** The Kinetic Energy of Rolling **<sup>258</sup>**

The Forces of Rolling **<sup>259</sup>**

**11-3** THE YO-YO **261** The Yo-Yo 261

**11-4** TORQUE REVISITED **262** Torque Revisited **<sup>263</sup>**

**11-5** ANGULAR MOMENTUM **265** Angular Momentum **<sup>265</sup>**

**11-6** NEWTON'S SECOND LAW IN ANGULAR FORM **267** Newton's Second Law in Angular Form **<sup>267</sup>**

**11-7** ANGULAR MOMENTUM OF A RIGID BODY **270** The Angular Momentum of a System of Particles **<sup>270</sup>** The Angular Momentum of a Rigid Body Rotating About a Fixed Axis **<sup>271</sup>**

**11-8** CONSERVATION OF ANGULAR MOMENTUM **272** Conservation of Angular Momentum **<sup>272</sup>**

**11-9** PRECESSION OF A GYROSCOPE **277** Precession of a Gyroscope **277** REVIEW & SUMMARY **<sup>278</sup>** PROBLEMS **<sup>279</sup>**

**12** Equilibrium and Elasticity **<sup>285</sup> 12-1** EQUILIBRIUM **285** What Is Physics? **<sup>285</sup>**

Equilibrium **<sup>285</sup>** The Requirements of Equilibrium **<sup>287</sup>** The Center of Gravity **<sup>288</sup>**

#### **12-2** SOME EXAMPLES OF STATIC EQUILIBRIUM **290**

Some Examples of Static Equilibrium **<sup>290</sup>**

**12-3** ELASTICITY **296** Indeterminate Structures **<sup>296</sup>** Elasticity 297 REVIEW & SUMMARY **<sup>301</sup>** PROBLEMS **<sup>301</sup>**

**13** Gravitation **<sup>308</sup> 13-1** NEWTON'S LAW OF GRAVITATION **308** What Is Physics? **308** Newton's Law of Gravitation **<sup>309</sup>**

**13-2** GRAVITATION AND THE PRINCIPLE OF SUPERPOSITION **311** Gravitation and the Principle of Superposition **<sup>311</sup>**

**13-3** GRAVITATION NEAR EARTH'S SURFACE **313** Gravitation Near Earth's Surface **<sup>314</sup>**

**13-4** GRAVITATION INSIDE EARTH **316** Gravitation Inside Earth **<sup>317</sup>**

**13-5** GRAVITATIONAL POTENTIAL ENERGY **318** Gravitational Potential Energy **<sup>318</sup>**

**13-6** PLANETS AND SATELLITES: KEPLER'S LAWS **322** Planets and Satellites: Kepler's Laws **<sup>323</sup>**

**13-7** SATELLITES: ORBITS AND ENERGY **325** Satellites: Orbits and Energy **<sup>325</sup>**

**13-8** EINSTEIN AND GRAVITATION **328** Einstein and Gravitation **<sup>328</sup>** REVIEW & SUMMARY **<sup>330</sup>** PROBLEMS **<sup>331</sup>**

**14** Fluids **<sup>338</sup> 14-1** FLUIDS, DENSITY, AND PRESSURE **338** What Is Physics? **<sup>338</sup>** What Is a Fluid? 338 Density and Pressure **<sup>339</sup>**

**14-2** FLUIDS AT REST **340** Fluids at Rest **<sup>341</sup>**

**14-3** MEASURING PRESSURE **344** Measuring Pressure **<sup>344</sup>**

**14-4** PASCAL'S PRINCIPLE **345** Pascal's Principle **<sup>345</sup>**

**14-5** ARCHIMEDES' PRINCIPLE **346** Archimedes' Principle **<sup>347</sup>**

**14-6 THE EQUATION OF CONTINUITY 350** Ideal Fluids in Motion **<sup>350</sup>** The Equation of Continuity **<sup>351</sup>**

**14-7** BERNOULLI'S EQUATION **353**

Bernoulli's Equation **<sup>353</sup>** REVIEW & SUMMARY **<sup>357</sup>** PROBLEMS **<sup>357</sup>**

#### **15** Oscillations **<sup>365</sup>**

**15-1** SIMPLE HARMONIC MOTION **365**

What Is Physics? **<sup>366</sup>** Simple Harmonic Motion **<sup>366</sup>** The Force Law for Simple Harmonic Motion **<sup>371</sup>**

**15-2** ENERGY IN SIMPLE HARMONIC MOTION **373**

Energy in Simple Harmonic Motion **<sup>373</sup>**

**15-3** AN ANGULAR SIMPLE HARMONIC OSCILLATOR **375**

An Angular Simple Harmonic Oscillator **<sup>375</sup>**

**15-4** PENDULUMS, CIRCULAR MOTION **376**

Pendulums **<sup>377</sup>** Simple Harmonic Motion and Uniform Circular Motion **<sup>380</sup>**

**15-5** DAMPED SIMPLE HARMONIC MOTION **382** Damped Simple Harmonic Motion **<sup>382</sup>**

**15-6** FORCED OSCILLATIONS AND RESONANCE **384**

Forced Oscillations and Resonance **<sup>384</sup>** REVIEW & SUMMARY **<sup>386</sup>** PROBLEMS **<sup>386</sup>**

#### **16** Waves—I **<sup>392</sup>**

#### **16-1** TRANSVERSE WAVES **392**

What Is Physics? **<sup>393</sup>** Types of Waves **<sup>393</sup>** Transverse and Longitudinal Waves **<sup>393</sup>** Wavelength and Frequency **<sup>394</sup>** The Speed of a Traveling Wave **<sup>397</sup>**

#### **16-2** WAVE SPEED ON A STRETCHED STRING **400**

Wave Speed on a Stretched String 400

**16-3** ENERGY AND POWER OF A WAVE TRAVELING ALONG A STRING **402**

Energy and Power of a Wave Traveling Along a String **<sup>402</sup>**

**16-4** THE WAVE EQUATION **404** The Wave Equation **404** 

**16-5** INTERFERENCE OF WAVES **406**

The Principle of Superposition for Waves **<sup>406</sup>** Interference of Waves **<sup>407</sup>**

**16-6** PHASORS **410** Phasors **410** 

#### **16-7** STANDING WAVES AND RESONANCE **413**

Standing Waves **<sup>413</sup>** Standing Waves and Resonance **<sup>415</sup>** REVIEW & SUMMARY **<sup>418</sup>** PROBLEMS **<sup>419</sup>**

#### **17** Waves—II **<sup>423</sup>**

**17-1** SPEED OF SOUND **423** What Is Physics? 423 Sound Waves **<sup>423</sup>**

The Speed of Sound **<sup>424</sup>**

**17-2** TRAVELING SOUND WAVES **426** Traveling Sound Waves **<sup>426</sup>**

**17-3** INTERFERENCE **429** Interference **<sup>429</sup>**

**17-4** INTENSITY AND SOUND LEVEL **432** Intensity and Sound Level **<sup>433</sup>**

**17-5** SOURCES OF MUSICAL SOUND **436** Sources of Musical Sound **<sup>437</sup>**

**17-6** BEATS **440** Beats **<sup>441</sup>**

**17-7** THE DOPPLER EFFECT **442** The Doppler Effect **<sup>443</sup>**

**17-8** SUPERSONIC SPEEDS, SHOCK WAVES **447** Supersonic Speeds, Shock Waves **<sup>447</sup>** REVIEW & SUMMARY **<sup>448</sup>** PROBLEMS **<sup>449</sup>**

**18** Temperature, Heat, and the First Law of Thermodynamics **<sup>454</sup> 18-1** TEMPERATURE **454** What Is Physics? 454 Temperature **<sup>455</sup>** The Zeroth Law of Thermodynamics **<sup>455</sup>** Measuring Temperature **<sup>456</sup>**

#### **18-2** THE CELSIUS AND FAHRENHEIT SCALES **458**

The Celsius and Fahrenheit Scales **<sup>458</sup>**

**18-3** THERMAL EXPANSION **460** Thermal Expansion **<sup>460</sup>**

#### **18-4** ABSORPTION OF HEAT **462**

Temperature and Heat **<sup>463</sup>** The Absorption of Heat by Solids and Liquids **<sup>464</sup>**

#### **18-5** THE FIRST LAW OF THERMODYNAMICS **468**

A Closer Look at Heat and Work **<sup>468</sup>** The First Law of Thermodynamics **<sup>471</sup>** Some Special Cases of the First Law of Thermodynamics **<sup>472</sup>**

#### **18-6** HEAT TRANSFER MECHANISMS **474**

Heat Transfer Mechanisms **<sup>474</sup>** REVIEW & SUMMARY **<sup>478</sup>** PROBLEMS **<sup>480</sup>**

#### **19** The Kinetic Theory of Gases **<sup>485</sup>**

**19-1** AVOGADRO'S NUMBER **485** What Is Physics? **<sup>485</sup>** Avogadro's Number **<sup>486</sup>**

**19-2** IDEAL GASES **486** Ideal Gases **<sup>487</sup>**

**19-3** PRESSURE, TEMPERATURE, AND RMS SPEED **490** Pressure, Temperature, and RMS Speed **<sup>490</sup>**

**19-4** TRANSLATIONAL KINETIC ENERGY **493** Translational Kinetic Energy **<sup>493</sup>**

**19-5** MEAN FREE PATH **494** Mean Free Path **<sup>494</sup>**

**19-6** THE DISTRIBUTION OF MOLECULAR SPEEDS **496** The Distribution of Molecular Speeds **<sup>497</sup>**

**19-7 THE MOLAR SPECIFIC HEATS OF AN IDEAL GAS 500** The Molar Specific Heats of an Ideal Gas **<sup>500</sup>**

**19-8** DEGREES OF FREEDOM AND MOLAR SPECIFIC HEATS **504** Degrees of Freedom and Molar Specific Heats **<sup>504</sup>**

A Hint of Quantum Theory **<sup>506</sup> 19-9** THE ADIABATIC EXPANSION OF AN IDEAL GAS **507**

The Adiabatic Expansion of an Ideal Gas **<sup>507</sup>** REVIEW & SUMMARY **<sup>511</sup>** PROBLEMS **<sup>512</sup>**

#### **20** Entropy and the Second Law of Thermodynamics 517

**20-1** ENTROPY **517** What Is Physics? 518 Irreversible Processes and Entropy **<sup>518</sup>** Change in Entropy **<sup>519</sup>** The Second Law of Thermodynamics **<sup>522</sup>**

#### **20-2** ENTROPY IN THE REAL WORLD: ENGINES **524**

Entropy in the Real World: Engines **<sup>524</sup>**

#### **20-3** REFRIGERATORS AND REAL ENGINES **529**

Entropy in the Real World: Refrigerators **<sup>530</sup>** The Efficiencies of Real Engines **<sup>531</sup>**

#### **20-4** A STATISTICAL VIEW OF ENTROPY **532**

A Statistical View of Entropy **<sup>532</sup>** REVIEW & SUMMARY **<sup>536</sup>** PROBLEMS **<sup>537</sup>**

#### **21** Coulomb's Law **<sup>541</sup>**

#### **21-1** COULOMB'S LAW **541**

What Is Physics? **<sup>542</sup>** Electric Charge **<sup>542</sup>** Conductors and Insulators **<sup>544</sup>** Coulomb's Law **545**

#### **21-2** CHARGE IS QUANTIZED **551**

Charge Is Quantized **<sup>551</sup>**

**21-3** CHARGE IS CONSERVED **553** Charge Is Conserved **<sup>553</sup>** REVIEW & SUMMARY **<sup>554</sup>** PROBLEMS **<sup>555</sup>**

#### **22** Electric Fields **<sup>558</sup> 22-1** THE ELECTRIC FIELD **558** What Is Physics? **<sup>558</sup>** The Electric Field **<sup>559</sup>** Electric Field Lines **<sup>559</sup>**

**22-2** THE ELECTRIC FIELD DUE TO A CHARGED PARTICLE **561** The Electric Field Due to a Point Charge **<sup>561</sup>**

**22-3** THE ELECTRIC FIELD DUE TO A DIPOLE 563 The Electric Field Due to an Electric Dipole **<sup>564</sup>**

**22-4** THE ELECTRIC FIELD DUE TO A LINE OF CHARGE **566** The Electric Field Due to Line of Charge **<sup>566</sup>**

**22-5** THE ELECTRIC FIELD DUE TO A CHARGED DISK **571** The Electric Field Due to a Charged Disk **<sup>571</sup>**

**22-6** A POINT CHARGE IN AN ELECTRIC FIELD **573** A Point Charge in an Electric Field **<sup>573</sup>**

#### **22-7** A DIPOLE IN AN ELECTRIC FIELD **575**

A Dipole in an Electric Field **<sup>576</sup>** REVIEW & SUMMARY **<sup>578</sup>** PROBLEMS **<sup>579</sup>** **23** Gauss' Law **<sup>585</sup>**

**23-1** ELECTRIC FLUX **585** What Is Physics **<sup>585</sup>** Electric Flux **<sup>586</sup>**

**23-2** GAUSS' LAW **590** Gauss' Law **<sup>590</sup>** Gauss' Law and Coulomb's Law **<sup>592</sup>**

**23-3** A CHARGED ISOLATED CONDUCTOR **594** A Charged Isolated Conductor **<sup>594</sup>**

**23-4** APPLYING GAUSS' LAW: CYLINDRICAL SYMMETRY **597** Applying Gauss' Law: Cylindrical Symmetry **<sup>597</sup>**

**23-5** APPLYING GAUSS' LAW: PLANAR SYMMETRY **599** Applying Gauss' Law: Planar Symmetry **<sup>599</sup>**

**23-6 APPLYING GAUSS' LAW: SPHERICAL SYMMETRY 601** Applying Gauss' Law: Spherical Symmetry **<sup>601</sup>** REVIEW & SUMMARY **<sup>603</sup>** PROBLEMS **<sup>603</sup>**

#### **24** Electric Potential **<sup>609</sup>**

**24-1** ELECTRIC POTENTIAL **<sup>609</sup>** What Is Physics? 609 Electric Potential and Electric Potential Energy **<sup>610</sup>**

#### **24-2** EQUIPOTENTIAL SURFACES AND THE ELECTRIC FIELD **614**

Equipotential Surfaces **<sup>614</sup>** Calculating the Potential from the Field **<sup>615</sup>**

#### **24-3** POTENTIAL DUE TO A CHARGED PARTICLE **618**

Potential Due to a Charged Particle **<sup>618</sup>** Potential Due a Group of Charged Particles **<sup>619</sup>**

**24-4** POTENTIAL DUE TO AN ELECTRIC DIPOLE **621** Potential Due to an Electric Dipole **<sup>621</sup>**

**24-5** POTENTIAL DUE TO A CONTINUOUS CHARGE DISTRIBUTION **<sup>622</sup>** Potential Due to a Continuous Charge Distribution **<sup>622</sup>**

**24-6** CALCULATING THE FIELD FROM THE POTENTIAL **625** Calculating the Field from the Potential **<sup>625</sup>**

**24-7** ELECTRIC POTENTIAL ENERGY OF A SYSTEM OF CHARGED PARTICLES **627**

Electric Potential Energy of a System of Charged Particles **<sup>627</sup>**

**24-8** POTENTIAL OF A CHARGED ISOLATED CONDUCTOR **630** Potential of Charged Isolated Conductor **<sup>630</sup>**

REVIEW & SUMMARY **<sup>631</sup>** PROBLEMS **<sup>632</sup>**

**25** Capacitance **<sup>639</sup> 25-1** CAPACITANCE **639** What Is Physics? **<sup>639</sup>** Capacitance **<sup>639</sup>**

**25-2** CALCULATING THE CAPACITANCE **641** Calculating the Capacitance **<sup>642</sup>**

**25-3** CAPACITORS IN PARALLEL AND IN SERIES **<sup>645</sup>** Capacitors in Parallel and in Series 646

**25-4** ENERGY STORED IN AN ELECTRIC FIELD **650** Energy Stored in an Electric Field **<sup>650</sup>**

**25-5** CAPACITOR WITH A DIELECTRIC **653** Capacitor with a Dielectric **<sup>653</sup>** Dielectrics: An Atomic View **<sup>655</sup>**

**25-6** DIELECTRICS AND GAUSS' LAW **657** Dielectrics and Gauss' Law **<sup>657</sup>** REVIEW & SUMMARY **<sup>660</sup>** PROBLEMS **<sup>660</sup>**

**26** Current and Resistance **<sup>665</sup> 26-1** ELECTRIC CURRENT **665** What Is Physics? **<sup>665</sup>**

Electric Current **<sup>666</sup>**

**26-2** CURRENT DENSITY **668** Current Density **<sup>669</sup>**

**26-3** RESISTANCE AND RESISTIVITY **672** Resistance and Resistivity **<sup>673</sup>**

**26-4** OHM'S LAW **676** Ohm's Law **<sup>676</sup>** A Microscopic View of Ohm's Law **<sup>678</sup>**

#### **26-5** POWER, SEMICONDUCTORS, SUPERCONDUCTORS **680**

Power in Electric Circuits **<sup>680</sup>** Semiconductors **<sup>682</sup>** Superconductors **<sup>683</sup>** REVIEW & SUMMARY **<sup>683</sup>** PROBLEMS **<sup>684</sup>**

#### **27** Circuits **<sup>689</sup>**

**27-1** SINGLE-LOOP CIRCUITS **689** What Is Physics? **<sup>690</sup>** "Pumping" Charges **<sup>690</sup>** Work, Energy, and Emf **<sup>691</sup>** Calculating the Current in a Single-Loop Circuit **<sup>692</sup>** Other Single-Loop Circuits **<sup>694</sup>** Potential Difference Between Two Points **<sup>695</sup>**

**27-2** MULTILOOP CIRCUITS **699** Multiloop Circuits **<sup>699</sup>**

**27-3** THE AMMETER AND THE VOLTMETER **706** The Ammeter and the Voltmeter **<sup>706</sup>**

**27-4** RC CIRCUITS **706** RC Circuits **<sup>707</sup>** REVIEW & SUMMARY **<sup>711</sup>** PROBLEMS **<sup>711</sup>**

#### **28** Magnetic Fields **<sup>719</sup>**

**28-1** MAGNETIC FIELDS AND THE DEFINITION OF **719** B : What Is Physics? 719 What Produces a Magnetic Field? **720** The Definition of  $\overrightarrow{B}$   $\overrightarrow{z}$ **20** 

**28-2** CROSSED FIELDS: DISCOVERY OF THE ELECTRON **724** Crossed Fields: Discovery of the Electron **<sup>725</sup>**

**28-3** CROSSED FIELDS: THE HALL EFFECT **726** Crossed Fields: The Hall Effect **<sup>727</sup>**

**28-4** A CIRCULATING CHARGED PARTICLE **730** A Circulating Charged Particle **<sup>730</sup>**

**28-5** CYCLOTRONS AND SYNCHROTRONS **733** Cyclotrons and Synchrotrons **<sup>734</sup>**

**28-6** MAGNETIC FORCE ON A CURRENT-CARRYING WIRE **736** Magnetic Force on a Current-Carrying Wire **<sup>736</sup>**

**28-7** TORQUE ON A CURRENT LOOP **738** Torque on a Current Loop 738

**28-8** THE MAGNETIC DIPOLE MOMENT **740** The Magnetic Dipole Moment **<sup>741</sup>** REVIEW & SUMMARY **<sup>743</sup>** PROBLEMS **<sup>743</sup>**

**29** Magnetic Fields Due to Currents **<sup>748</sup> 29-1** MAGNETIC FIELD DUE TO A CURRENT **<sup>748</sup>** What Is Physics? 748 Calculating the Magnetic Field Due to a Current **<sup>749</sup>**

**29-2** FORCE BETWEEN TWO PARALLEL CURRENTS **754** Force Between Two Parallel Currents **<sup>754</sup>**

**29-3** AMPERE'S LAW **756** Ampere's Law **<sup>756</sup>**

**29-4** SOLENOIDS AND TOROIDS **760** Solenoids and Toroids **<sup>760</sup>**

**29-5** A CURRENT-CARRYING COIL AS A MAGNETIC DIPOLE **763**

A Current-Carrying Coil as a Magnetic Dipole **<sup>763</sup>** REVIEW & SUMMARY **<sup>766</sup>** PROBLEMS **<sup>767</sup>**

#### **30** Induction and Inductance **774**

**30-1** FARADAY'S LAW AND LENZ'S LAW **774** What Is Physics 774 Two Experiments **<sup>775</sup>** Faraday's Law of Induction **<sup>775</sup>**

**30-2** INDUCTION AND ENERGY TRANSFERS **781** Induction and Energy Transfers **<sup>7811</sup>**

**30-3** INDUCED ELECTRIC FIELDS **784** Induced Electric Fields **<sup>785</sup>**

**30-4** INDUCTORS AND INDUCTANCE **789** Inductors and Inductance **<sup>789</sup>**

**30-5** SELF-INDUCTION **791** Self-Induction **<sup>791</sup>**

Lenz's Law **778** 

**30-6** *RL* CIRCUITS **792** *RL* Circuits **<sup>793</sup>**

**30-7** ENERGY STORED IN A MAGNETIC FIELD **797** Energy Stored in a Magnetic Field **<sup>797</sup>**

**30-8** ENERGY DENSITY OF A MAGNETIC FIELD **799** Energy Density of a Magnetic Field **<sup>799</sup>**

**30-9** MUTUAL INDUCTION **<sup>800</sup>** Mutual Induction **<sup>800</sup>** REVIEW & SUMMARY **<sup>803</sup>** PROBLEMS **<sup>803</sup>**

**31** Electromagnetic Oscillations and Alternating Current **<sup>811</sup> 31-1** *LC* OSCILLATIONS **811** What Is Physics? **812** *LC* Oscillations, Qualitatively **<sup>812</sup>** The Electrical-Mechanical Analogy **<sup>814</sup>** *LC* Oscillations, Quantitatively **<sup>815</sup>**

**31-2** DAMPED OSCILLATIONS IN AN *RLC* CIRCUIT **818** Damped Oscillations in an *RLC* Circuit **<sup>819</sup>**

**31-3** FORCED OSCILLATIONS OF THREE SIMPLE CIRCUITS **820**

Alternating Current **<sup>821</sup>** Forced Oscillations **<sup>822</sup>** Three Simple Circuits **<sup>822</sup>**

**31-4** THE SERIES *RLC* CIRCUIT **829** The Series *RLC* Circuit **<sup>829</sup>**

**31-5** POWER IN ALTERNATING-CURRENT CIRCUITS **835** Power in Alternating-Current Circuits **<sup>835</sup>**

**31-6** TRANSFORMERS **838**

Transformers **<sup>838</sup>** REVIEW & SUMMARY **<sup>841</sup>** PROBLEMS **<sup>842</sup>**

#### **32** Maxwell's Equations; Magnetism of Matter **<sup>847</sup>**

**32-1** GAUSS' LAW FOR MAGNETIC FIELDS **847**

What Is Physics? 847 Gauss' Law for Magnetic Fields **<sup>848</sup>**

**32-2** INDUCED MAGNETIC FIELDS **849** Induced Magnetic Fields **<sup>849</sup>**

**32-3** DISPLACEMENT CURRENT **852** Displacement Current **<sup>853</sup>** Maxwell's Equations **<sup>855</sup>**

**32-4** MAGNETS **856** Magnets **<sup>856</sup>**

**32-5** MAGNETISM AND ELECTRONS **858** Magnetism and Electrons **<sup>859</sup>**

Magnetic Materials **<sup>862</sup> 32-6** DIAMAGNETISM **863**

Diamagnetism **<sup>863</sup>**

**32-7** PARAMAGNETISM **865** Paramagnetism **<sup>865</sup>**

**32-8** FERROMAGNETISM **867**

Ferromagnetism **<sup>867</sup>** REVIEW & SUMMARY **<sup>870</sup>** PROBLEMS **<sup>871</sup>**

#### **33** Electromagnetic Waves **<sup>876</sup>**

#### **33-1** ELECTROMAGNETIC WAVES **876**

What Is Physics? 876 Maxwell's Rainbow **<sup>877</sup>** The Traveling Electromagnetic Wave, Qualitatively **<sup>878</sup>** The Traveling Electromagnetic Wave, Quantitatively **<sup>881</sup>**

**33-2** ENERGY TRANSPORT AND THE POYNTING VECTOR **884** Energy Transport and the Poynting Vector **<sup>885</sup>**

**33-3** RADIATION PRESSURE **887** Radiation Pressure **<sup>887</sup>**

**33-4** POLARIZATION **889** Polarization **<sup>889</sup>**

**33-5** REFLECTION AND REFRACTION **894** Reflection and Refraction **<sup>895</sup>**

**33-6** TOTAL INTERNAL REFLECTION **900** Total Internal Reflection **<sup>900</sup>**

**33-7 POLARIZATION BY REFLECTION 901** Polarization by Reflection **<sup>902</sup>** REVIEW & SUMMARY **<sup>903</sup>** PROBLEMS **<sup>904</sup>**

#### **34** Images **<sup>910</sup>**

**34-1** IMAGES AND PLANE MIRRORS **910** What Is Physics? **910** Two Types of Image **<sup>910</sup>** Plane Mirrors **912** 

#### **34-2** SPHERICAL MIRRORS **914**

Spherical Mirrors **915** Images from Spherical Mirrors **<sup>916</sup>**

**34-3** SPHERICAL REFRACTING SURFACES **920** Spherical Refracting Surfaces **<sup>920</sup>**

**34-4** THIN LENSES **923** Thin Lenses **<sup>923</sup>**

**34-5** OPTICAL INSTRUMENTS **930** Optical Instruments **<sup>930</sup>**

**34-6** THREE PROOFS **933** REVIEW & SUMMARY **<sup>936</sup>** PROBLEMS **<sup>937</sup>**

**35** Interference **<sup>943</sup> 35-1** LIGHT AS A WAVE **943** What Is Physics? 943 Light as a Wave **944** 

**35-2** YOUNG'S INTERFERENCE EXPERIMENT **<sup>949</sup>** Diffraction **<sup>949</sup>** Young's Interference Experiment **<sup>950</sup>**

#### **35-3** INTERFERENCE AND DOUBLE-SLIT INTENSITY **955**

Coherence **<sup>955</sup>** Intensity in Double-Slit Interference **<sup>956</sup>**

**35-4** INTERFERENCE FROM THIN FILMS **959** Interference from Thin Films **<sup>960</sup>**

**35-5** MICHELSON'S INTERFEROMETER **966**

Michelson's Interferometer **967** REVIEW & SUMMARY **<sup>968</sup>** PROBLEMS **<sup>968</sup>**

#### **36** Diffraction **<sup>975</sup>**

**36-1** SINGLE-SLIT DIFFRACTION **975**

What Is Physics? **975** Diffraction and the Wave Theory of Light **<sup>975</sup>** Diffraction by a Single Slit: Locating the Minima **977** 

#### **36-2** INTENSITY IN SINGLE-SLIT DIFFRACTION **980**

Intensity in Single-Slit Diffraction **<sup>980</sup>** Intensity in Single-Slit Diffraction, Quantitatively **<sup>980</sup>**

**36-3** DIFFRACTION BY A CIRCULAR APERTURE **984** Diffraction by a Circular Aperture **<sup>985</sup>**

**36-4** DIFFRACTION BY A DOUBLE SLIT **988**

Diffraction by a Double Slit **<sup>989</sup>**

**36-5** DIFFRACTION GRATINGS **<sup>992</sup>** Diffraction Gratings **<sup>992</sup>**

**36-6** GRATINGS: DISPERSION AND RESOLVING POWER **995** Gratings: Dispersion and Resolving Power **995**

**36-7** X-RAY DIFFRACTION **998** X-Ray Diffraction **<sup>998</sup>** REVIEW & SUMMARY **<sup>1001</sup>** PROBLEMS **<sup>1001</sup>**

#### **37** Relativity **<sup>1008</sup>**

#### **37-1** SIMULTANEITY AND TIME DILATION **1008**

What Is Physics? 1008 The Postulates **<sup>1009</sup>** Measuring an Event **1010** The Relativity of Simultaneity **<sup>1012</sup>** The Relativity of Time **1013** 

#### **37-2** THE RELATIVITY OF LENGTH **1017**

The Relativity of Length **1018** 

#### **37-3** THE LORENTZ TRANSFORMATION **1021** The Lorentz Transformation **<sup>1021</sup>** Some Consequences of the Lorentz Equations **<sup>1023</sup>**

**37-4** THE RELATIVITY OF VELOCITIES **1025**

The Relativity of Velocities **<sup>1025</sup>**

**37-5** DOPPLER EFFECT FOR LIGHT **1026** Doppler Effect for Light **<sup>1027</sup>**

#### **37-6** MOMENTUM AND ENERGY **1029**

A New Look at Momentum **<sup>1030</sup>** A New Look at Energy **1030** REVIEW & SUMMARY **<sup>1035</sup>** PROBLEMS **<sup>1036</sup>** **38** Photons and Matter Waves **1041 38-1** THE PHOTON, THE QUANTUM OF LIGHT **1041** What Is Physics? 1041 The Photon, the Quantum of Light **<sup>1042</sup>**

**38-2** THE PHOTOELECTRIC EFFECT **1043** The Photoelectric Effect **<sup>1044</sup>**

**38-3** PHOTONS, MOMENTUM, COMPTON SCATTERING, LIGHT INTERFERENCE **1046** Photons Have Momentum **1047** 

Light as a Probability Wave **1050** 

**38-4** THE BIRTH OF QUANTUM PHYSICS **1052** The Birth of Quantum Physics **<sup>1053</sup>**

**38-5** ELECTRONS AND MATTER WAVES **1054** Electrons and Matter Waves **<sup>1055</sup>**

**38-6** SCHRÖDINGER'S EQUATION **1058** Schrödinger's Equation **1058** 

**38-7** HEISENBERG'S UNCERTAINTY PRINCIPLE **1060** Heisenberg's Uncertainty Principle **<sup>1061</sup>**

**38-8** REFLECTION FROM A POTENTIAL STEP **1062** Reflection from a Potential Step **1062** 

**38-9** TUNNELING THROUGH A POTENTIAL BARRIER **1064** Tunneling Through a Potential Barrier **<sup>1064</sup>** REVIEW & SUMMARY **<sup>1067</sup>** PROBLEMS **<sup>1068</sup>**

#### **39 More About Matter Waves 1072**

**39-1** ENERGIES OF A TRAPPED ELECTRON **1072** What Is Physics? 1072 String Waves and Matter Waves 1073 Energies of a Trapped Electron **1073** 

**39-2** WAVE FUNCTIONS OF A TRAPPED ELECTRON **1077** Wave Functions of a Trapped Electron **1078** 

**39-3 AN ELECTRON IN A FINITE WELL 1081** An Electron in a Finite Well **<sup>1081</sup>**

#### **39-4** TWO- AND THREE-DIMENSIONAL ELECTRON TRAPS **1083**

More Electron Traps **1083** Two- and Three-Dimensional Electron Traps **<sup>1086</sup>**

#### **39-5** THE HYDROGEN ATOM **1087**

The Hydrogen Atom Is an Electron Trap **<sup>1088</sup>** The Bohr Model of Hydrogen, a Lucky Break **<sup>1089</sup>** Schrödinger's Equation and the Hydrogen Atom **1091** REVIEW & SUMMARY **<sup>1099</sup>** PROBLEMS **<sup>1099</sup>**

#### **40** All About Atoms **<sup>1103</sup>**

**40-1** PROPERTIES OF ATOMS **1103** What Is Physics? 1104 Some Properties of Atoms **<sup>1104</sup>** Angular Momentum, Magnetic Dipole Moments **<sup>1106</sup>**

#### **40-2** THE STERN-GERLACH EXPERIMENT **1110**

The Stern-Gerlach Experiment **<sup>1110</sup>**

**40-3** MAGNETIC RESONANCE **1113** Magnetic Resonance **<sup>1113</sup>**

#### **40-4** EXCLUSION PRINCIPLE AND MULTIPLE ELECTRONS IN A TRAP **1114**

The Pauli Exclusion Principle **<sup>1114</sup>** Multiple Electrons in Rectangular Traps **<sup>1115</sup>**

**40-5** BUILDING THE PERIODIC TABLE **1118** Building the Periodic Table **<sup>1118</sup>**

**40-6** X RAYS AND THE ORDERING OF THE ELEMENTS **1120**

X Rays and the Ordering of the Elements **1121**

**40-7** LASERS **1124** Lasers and Laser Light **1125** How Lasers Work **<sup>1126</sup>** REVIEW & SUMMARY **<sup>1129</sup>** PROBLEMS **<sup>1130</sup>**

#### **41** Conduction of Electricity in Solids **<sup>1134</sup>**

**41-1** THE ELECTRICAL PROPERTIES OF METALS **1134** What Is Physics? 1135 The Electrical Properties of Solids **<sup>1135</sup>** Energy Levels in a Crystalline Solid **<sup>1136</sup>** Insulators **<sup>1136</sup>**

Metals **<sup>1137</sup>**

#### **41-2** SEMICONDUCTORS AND DOPING **1143**

Semiconductors **1144** Doped Semiconductors **<sup>1145</sup>**

#### **41-3** THE *p-n* JUNCTION AND THE TRANSISTOR **1147**

The *p-n* Junction **<sup>1148</sup>** The Junction Rectifier **<sup>1149</sup>** The Light-Emitting Diode (LED) **<sup>1150</sup>** The Transistor **<sup>1152</sup>** REVIEW & SUMMARY **<sup>1153</sup>** PROBLEMS **<sup>1154</sup>**

#### **42** Nuclear Physics **<sup>1158</sup>**

**42-1** DISCOVERING THE NUCLEUS **1158**

What Is Physics? 1158 Discovering the Nucleus **<sup>1158</sup>** **42-2** SOME NUCLEAR PROPERTIES **1161** Some Nuclear Properties **1162** 

**42-3** RADIOACTIVE DECAY **1168** Radioactive Decay **<sup>1168</sup>**

**42-4** ALPHA DECAY **1171** Alpha Decay **<sup>1171</sup>**

**42-5** BETA DECAY **1174** Beta Decay **<sup>1174</sup>**

**42-6** RADIOACTIVE DATING **1177** Radioactive Dating **<sup>1177</sup>**

**42-7** MEASURING RADIATION DOSAGE **1178** Measuring Radiation Dosage **<sup>1178</sup>**

**42-8** NUCLEAR MODELS **1179** Nuclear Models **<sup>1179</sup>** REVIEW & SUMMARY **1182** PROBLEMS **1183**

#### **43** Energy from the Nucleus **<sup>1189</sup>**

**43-1** NUCLEAR FISSION **1189** What Is Physics? 1189 Nuclear Fission: The Basic Process **1190** A Model for Nuclear Fission **1192**

**43-2** THE NUCLEAR REACTOR **1196** The Nuclear Reactor **<sup>1196</sup>**

**43-3** A NATURAL NUCLEAR REACTOR **1200** A Natural Nuclear Reactor **<sup>1200</sup>**

**43-4** THERMONUCLEAR FUSION: THE BASIC PROCESS **1202** Thermonuclear Fusion: The Basic Process **<sup>1202</sup>**

**43-5** THERMONUCLEAR FUSION IN THE SUN AND OTHER STARS **1204** Thermonuclear Fusion in the Sun and Other Stars **<sup>1204</sup>**

**43-6** CONTROLLED THERMONUCLEAR FUSION **1206** Controlled Thermonuclear Fusion **<sup>1206</sup>** REVIEW & SUMMARY **<sup>1209</sup>** PROBLEMS **<sup>1209</sup>**

**44** Quarks, Leptons, and the Big Bang **<sup>1214</sup> 44-1** GENERAL PROPERTIES OF ELEMENTARY PARTICLES **1214** What Is Physics? 1214 Particles, Particles, Particles **<sup>1215</sup>** An Interlude **<sup>1219</sup>**

**44-2** LEPTONS, HADRONS, AND STRANGENESS **1223** The Leptons **<sup>1223</sup>**

#### **xvi** CONTENTS

The Hadrons **<sup>1225</sup>** Still Another Conservation Law **<sup>1226</sup>** The Eightfold Way **<sup>1227</sup>**

#### **44-3** QUARKS AND MESSENGER PARTICLES **1229**

The Quark Model **<sup>1229</sup>** Basic Forces and Messenger Particles **<sup>1232</sup>**

#### **44-4** COSMOLOGY **1235**

A Pause for Reflection **<sup>1235</sup>** The Universe Is Expanding **<sup>1236</sup>** The Cosmic Background Radiation **<sup>1237</sup>** Dark Matter **<sup>1238</sup>** The Big Bang **<sup>1238</sup>** A Summing Up **<sup>1241</sup>** REVIEW & SUMMARY **<sup>1242</sup>** PROBLEMS **<sup>1242</sup>**

#### **APPENDICES**

- A The International System of Units (SI) **A-1**
- B Some Fundamental Constants of Physics **A-3**
- C Some Astronomical Data **A-4**
- D Conversion Factors **A-5**
- E Mathematical Formulas **A-9**
- F Properties of The Elements **A-12**
- G Periodic Table of The Elements **A-15**

#### **ANSWERS**

to Checkpoints and Odd-Numbered Problems **AN-1**

**INDEX I-1**

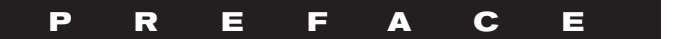

#### **WHY I WROTE THIS BOOK**

Fun with a big challenge. That is how I have regarded physics since the day when Sharon, one of the students in a class I taught as a graduate student, suddenly demanded of me, "What has any of this got to do with my life?" Of course I immediately responded, "Sharon, this has everything to do with your life—this is physics."

She asked me for an example. I thought and thought but could not come up with a single one.That night I began writing the book *The Flying Circus of Physics* (John Wiley & Sons Inc., 1975) for Sharon but also for me because I realized her complaint was mine. I had spent six years slugging my way through many dozens of physics textbooks that were carefully written with the best of pedagogical plans, but there was something missing. Physics is the most interesting subject in the world because it is about how the world works, and yet the textbooks had been thoroughly wrung of any connection with the real world.The fun was missing.

I have packed a lot of real-world physics into *Principles of Physics*, connecting it with the new edition of *The Flying Circus of Physics*. Much of the material comes from the introductory physics classes I teach, where I can judge from the faces and blunt comments what material and presentations work and what do not.The notes I make on my successes and failures there help form the basis of this book. My message here is the same as I had with every student I've met since Sharon so long ago: "Yes, you *can* reason from basic physics concepts all the way to valid conclusions about the real world, and that understanding of the real world is where the fun is."

I have many goals in writing this book but the overriding one is to provide instructors with tools by which they can teach students how to effectively read scien-

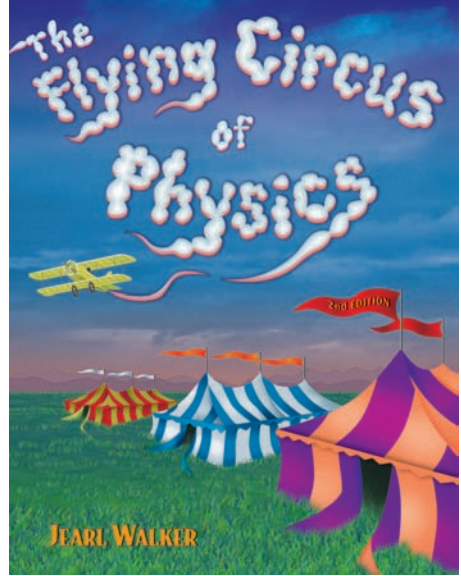

tific material, identify fundamental concepts, reason through scientific questions, and solve quantitative problems.This process is not easy for either students or instructors. Indeed, the course associated with this book may be one of the most challenging of all the courses taken by a student. However, it can also be one of the most rewarding because it reveals the world's fundamental clockwork from which all scientific and engineering applications spring.

Many users of the ninth edition (both instructors and students) sent in comments and suggestions to improve the book. These improvements are now incorporated into the narrative and problems throughout the book. The publisher John Wiley & Sons and I regard the book as an ongoing project and encourage more input from users. You can send suggestions, corrections, and positive or negative comments to John Wiley & Sons or Jearl Walker (mail address: Physics Department, Cleveland State University, Cleveland, OH 44115 USA; or the blog site at [www.flyingcircusofphysics.com\).](www.flyingcircusofphysics.com) We may not be able to respond to all suggestions, but we keep and study each of them.

#### **WHAT'S NEW?**

**Modules and Learning Objectives** "What was I supposed to learn from this section?" Students have asked me this question for decades, from the weakest student to the strongest. The problem is that even a thoughtful student may not feel confident that the important points were captured while reading a section. I felt the same way back when I was using the first edition of Halliday and Resnick while taking first-year physics.

To ease the problem in this edition, I restructured the chapters into concept modules based on a primary theme and begin each module with a list of the module's learning objectives. The list is an explicit statement of the skills and learning points that should be gathered in reading the module. Each list is following by a brief summary of the key ideas that should also be gathered. For example, check out the first module in Chapter 16, where a student faces a truck load of concepts and terms. Rather than depending on the student's ability to gather and sort those ideas, I now provide an explicit checklist that functions somewhat like the checklist a pilot works through before taxiing out to the runway for takeoff.

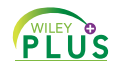

**Links Between Homework Problems and Learning Objectives** In *WileyPLUS*, every question and problem at the end of the chapter is linked to a learning objective, to answer the (usually unspoken) questions, "Why am I working this problem? What am I supposed to learn from it?" By being explicit about a problem's purpose, I believe that a student might better transfer the learning objective to other problems with a different wording but the same key idea. Such transference would help defeat the common trouble that a student learns to work a particular problem but cannot then apply its key idea to a problem in a different setting.

**Rewritten Chapters** My students have continued to be challenged by several key chapters and by spots in several other chapters and so, in this edition, I rewrote a lot of the material. For example, I redesigned the chapters on Gauss' law and electric potential, which have proved to be tough-going for my students. The presentations are now smoother and more direct to the key points. In the quantum chapters, I expanded the coverage of the Schrödinger equation, including reflection of matter waves from a step potential. At the request of several instructors, I decoupled the discussion of the Bohr atom from the Schrödinger solution for the hydrogen atom so that the historical account of Bohr's work can be bypassed. Also, there is now a module on Planck's blackbody radiation.

**New Sample Problems** Sixteen new sample problems have been added to the chapters, written so as to spotlight some of the difficult areas for my students.

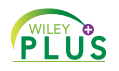

**PLUS** 

**Video Illustrations** In the eVersion of the text available in *WileyPLUS*, David Maiullo of Rutgers University has created video versions of approximately 30 of the photographs and figures from the text. Much of physics is the study of things that move and video can often provide a better representation than a static photo or figure.

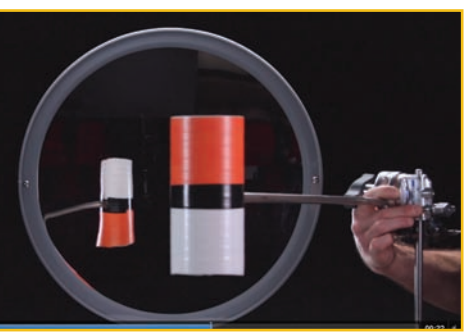

**Online Aid** *WileyPLUS* is not just an online grading program. Rather, it is a dynamic learning center stocked with many different learning aids, including just-in-time problem-solving tutorials, embedded reading quizzes to encourage reading, animated figures, hundreds of sample problems, loads of simulations and demonstrations, and over 1500 videos ranging from math reviews to minilectures to examples. More of these learning aids are added every semester. For this 10th edition of Principles of Physics, some of the photos involving motion have been converted into videos so that the motion can be slowed and analyzed.

These thousands of learning aids are available 24/7 and can be repeated as many times as desired. Thus, if a student gets stuck on a homework problem at, say, 2:00 AM (which appears to be a popular time for doing physics homework), friendly and helpful resources are available at the click of a mouse.

#### **LEARNING TOOLS**

When I learned first-year physics in the first edition of Halliday and Resnick, I caught on by repeatedly rereading a chapter. These days we better understand that students have a wide range of learning styles. So, I have produced a wide range of learning tools, both in this new edition and online in *WileyPLUS*:

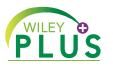

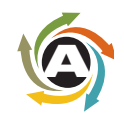

**Animations** of one of the key figures in each chapter. Here in the book, those figures are flagged with the swirling icon. In the online chapter in *WileyPLUS*, a mouse click begins the animation. I have chosen the figures that are rich in information so that a student can see the physics in action and played out over a minute or two

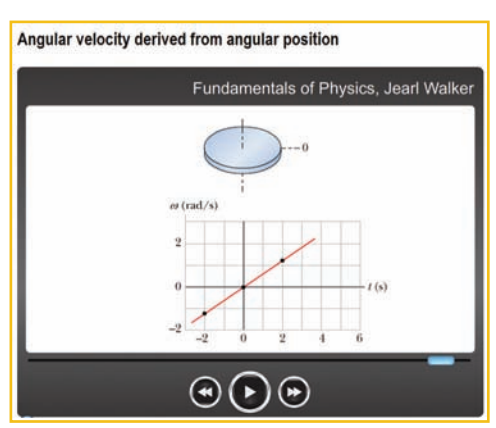

instead of just being flat on a printed page. Not only does this give life to the physics, but the animation can be repeated as many times as a student wants.

#### **PLUS**

**PLUS** 

**Videos** I have made well over 1500 instructional videos, with more coming each semester. Students can watch me draw or type on the screen as they hear me talk about a solution, tutorial, sample problem, or review, very much as they would experience were they sitting next to me in my office while I worked out something on a notepad. An instructor's lectures and tutoring will always be the most

valuable learning tools, but my videos are available 24 hours a day, 7 days a week, and can be repeated indefinitely.

• **Video tutorials on subjects in the chapters.** I chose the subjects that challenge the students the most, the ones that my students scratch their heads about.

• **Video reviews of high school math**, such as basic algebraic manipulations, trig functions, and simultaneous equations.

• **Video introductions to math**, such as vector multiplication, that will be new to the students.

• **Video presentations of every sample problem** in the textbook chapters . My intent is to work out the physics, starting with the Key Ideas instead of just grabbing a formula. However, I also want to demonstrate how to read a sample problem, that is, how to read technical material to learn problem-solving procedures that can be transferred to other types of problems.

• **Video solutions to 20% of the end-of chapter problems.** The availability and timing of these solutions are controlled by the instructor. For example, they might be available after a homework deadline or a quiz. Each solution is not simply a plug-and-chug recipe. Rather I build a solution from the Key Ideas to the first step of reasoning and to a final solution. The student learns not just how to solve a particular problem but how to tackle any problem, even those that require *physics courage*.

• **Video examples of how to read data from graphs** (more than simply reading off a number with no comprehension of the physics).

**Problem-Solving Help** I have written a large number of resources for *WileyPLUS* designed to help build the students' problem-solving skills.

• **Every sample problem in the textbook** is available online in both reading and video formats.

• **Hundreds of additional sample problems.** These are available as standalone resources but (at the discretion of the instructor) they are also linked out of the homework problems. So, if a homework problem deals with, say, forces on a block on a ramp, a link to a related sample problem is provided. However, the sample problem is not just a replica of the homework problem and thus does not provide a solution that can be merely duplicated without comprehension.

• **GO Tutorials** for 15% of the end-of-chapter homework problems. In multiple steps, I lead a student through a homework problem, starting with the Key Ideas and giving hints when wrong answers are submitted. However, I purposely leave the last step (for the final answer) to the student so that they are responsible at the end. Some online tutorial systems trap a student when wrong answers are given, which can generate a lot of frustration. My GO Tutorials are not traps, because at any step along the way, a student can return to the main problem.

• **Hints on every end-of-chapter homework problem** are available (at the discretion of the instructor). I wrote these as true hints about the main ideas and the general procedure for a solution, not as recipes that provide an answer without any comprehension.

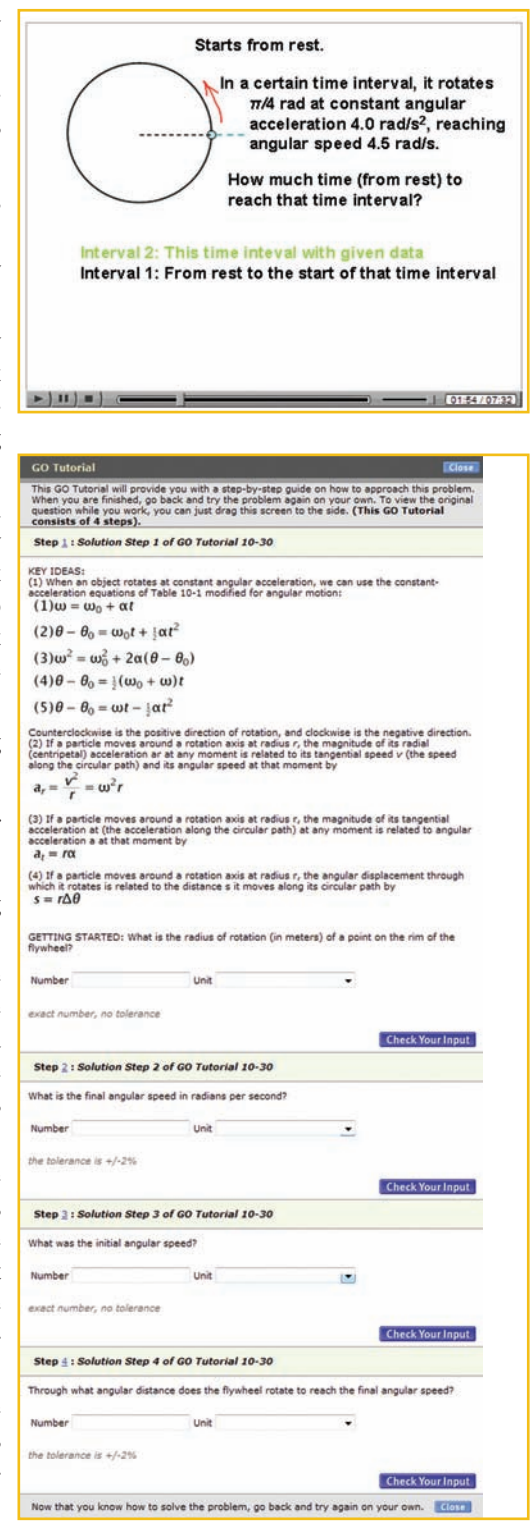

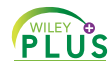

#### **Evaluation Materials**

• **Reading questions are available within each online section.** I wrote these so that they do not require analysis or any deep understanding; rather they simply test whether a student has read the section. When a student opens up a section, a randomly chosen reading question (from a bank of questions) appears at the end. The instructor can decide whether the question is part of the grading for that section or whether it is just for the benefit of the student.

• **Checkpoints are available within most sections.** I wrote these so that they require analysis and decisions about the physics in the section. *Answers to all checkpoints are in the back of the book*.

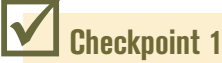

Here are three pairs of initial and final positions, respectively, along an *x* axis.Which pairs give a negative displacement: (a)  $-3$  m,  $+5$  m; (b)  $-3$  m,  $-7$  m; (c)  $7$  m,  $-3$  m?

• **Most end-of-chapter homework problems** in the book (and many more problems) are available in *WileyPLUS*. The instructor can construct a homework assignment and control how it is graded when the answers are submitted online. For example, the instructor controls the deadline for submission and how many attempts a student is allowed on an answer. The instructor also controls which, if any, learning aids are available with each homework problem. Such links can include hints, sample problems, in-chapter reading materials, video tutorials, video math reviews, and even video solutions (which can be made available to the students after, say, a homework deadline).

• **Symbolic notation problems** that require algebraic answers are available in every chapter.

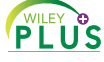

#### **INSTRUCTOR SUPPLEMENTS**

**Instructor's Solutions Manual** by Sen-Ben Liao, Lawrence Livermore National Laboratory. This manual provides worked-out solutions for all problems found at the end of each chapter. It is available in both MSWord and PDF.

**Instructor Companion Site** <http://www.wiley.com/college/halliday>

• **Instructor's Manual** This resource contains lecture notes outlining the most important topics of each chapter; demonstration experiments; laboratory and computer projects; film and video sources; answers to all Problems and Checkpoints; and a correlation guide to the Problems in the previous edition. It also contains a complete list of all problems for which solutions are available to students.

• **Lecture PowerPoint Slides** These PowerPoint slides serve as a helpful starter pack for instructors, outlining key concepts and incorporating figures and equations from the text.

• **Wiley Physics Simulations** by Andrew Duffy, Boston University and John Gastineau, Vernier Software. This is a collection of 50 interactive simulations (Java applets) that can be used for classroom demonstrations.

• **Wiley Physics Demonstrations** by David Maiullo, Rutgers University. This is a collection of digital videos of 80 standard physics demonstrations. They can be shown in class or accessed from *WileyPLUS*.There is an accompanying Instructor's Guide that includes "clicker" questions.

• **Test Bank** For the 10th edition, the Test Bank has been completely over-hauled by Suzanne Willis, Northern Illinois University. The Test Bank includes more than 2200 multiple-choice questions. These items are also available in the Computerized Test Bank which provides full editing features to help you customize tests (available in both IBM and Macintosh versions).

• **All text illustrations** suitable for both classroom projection and printing.

**Online Homework and Quizzing.** In addition to *WileyPLUS*, *Principles of Physics*, 10th edition, also supports WebAssign PLUS and LON-CAPA, which are other programs that give instructors the ability to deliver and grade homework and quizzes online. WebAssign PLUS also offers students an online version of the text.

#### **STUDENT SUPPLEMENTS**

**Student Companion Site.** The website<http://www.wiley.com/college/halliday>was developed specifically for *Principles of Physics*, 10th edition, and is designed to further assist students in the study of physics. It includes solutions to selected end-of-chapter problems; simulation exercises; and tips on how to make best use of a programmable calculator.

**Interactive Learningware.** This software guides students through solutions to 200 of the end-of-chapter problems. The solutions process is developed interactively, with appropriate feedback and access to error-specific help for the most common mistakes.

*This page intentionally left blank* 

#### **ACKNOWLEDGMENTS**

A great many people have contributed to this book. Sen-Ben Liao of Lawrence Livermore National Laboratory, James Whitenton of Southern Polytechnic State University, and Jerry Shi, of Pasadena City College, performed the Herculean task of working out solutions for every one of the homework problems in the book. At John Wiley publishers, the book received support from Stuart Johnson, Geraldine Osnato and Aly Rentrop, the editors who oversaw the entire project from start to finish. We thank Elizabeth Swain, the production editor, for pulling all the pieces together during the complex production process. We also thank Maddy Lesure for her design of the text; Lee Goldstein for her page make-up; Helen Walden for her copyediting; and Lilian Brady for her proofreading. Jennifer Atkins was inspired in the search for unusual and interesting photographs. Both the publisher John Wiley & Sons, Inc. and Jearl Walker would like to thank the following for comments and ideas about the recent editions:

Jonathan Abramson, *Portland State University*; Omar Adawi, *Parkland College*; Edward Adelson, *The Ohio State University*; Steven R. Baker, *Naval Postgraduate School*; George Caplan, *Wellesley College*; Richard Kass, *The Ohio State University*; M. R. Khoshbin-e-Khoshnazar, *Research Institution for Curriculum Development & Educational Innovations (Tehran)*; Craig Kletzing, *University of Iowa*, Stuart Loucks, *American River College*; Laurence Lurio, *Northern Illinois Universit*y; Ponn Maheswaranathan, *Winthrop University;* Joe McCullough, *Cabrillo College*; Carl E. Mungan, *U. S. Naval Academy*, Don N. Page, *University of Alberta*; Elie Riachi, *Fort Scott Community College*; Andrew G. Rinzler, *University of Florida*; Dubravka Rupnik, *Louisiana State University*; Robert Schabinger, *Rutgers University*; Ruth Schwartz, *Milwaukee School of Engineering*; Carol Strong, *University of Alabama at Huntsville*, Nora Thornber, *Raritan Valley Community College*; Frank Wang, *LaGuardia Community College*; Graham W. Wilson, *University of Kansas*; Roland Winkler, *Northern Illinois University*;William Zacharias, *Cleveland State University*; Ulrich Zurcher, *Cleveland State University*.

Finally, our external reviewers have been outstanding and we acknowledge here our debt to each member of that team.

Maris A.Abolins,*Michigan State University* Edward Adelson, *Ohio State University* Nural Akchurin,*Texas Tech* Yildirim Aktas, *University of North Carolina-Charlotte* Barbara Andereck, *Ohio Wesleyan University* Tetyana Antimirova, *Ryerson University* Mark Arnett, *Kirkwood Community College* Arun Bansil, *Northeastern University* Richard Barber, *Santa Clara University* Neil Basecu, *Westchester Community College* Anand Batra, *Howard University* Kenneth Bolland,*The Ohio State University* Richard Bone, *Florida International University* Michael E. Browne, *University of Idaho* Timothy J. Burns, *Leeward Community College* Joseph Buschi, *Manhattan College* Philip A. Casabella, *Rensselaer Polytechnic Institute* Randall Caton, *Christopher Newport College* Roger Clapp, *University of South Florida* W. R. Conkie, *Queen's University* Renate Crawford, *University of Massachusetts-Dartmouth* Mike Crivello, *San Diego State University* Robert N. Davie, Jr., *St. Petersburg Junior College* Cheryl K. Dellai, *Glendale Community College* Eric R. Dietz, *California State University at Chico*

N. John DiNardo, *Drexel University* Eugene Dunnam, *University of Florida* Robert Endorf, *University of Cincinnati* F. Paul Esposito, *University of Cincinnati* Jerry Finkelstein, *San Jose State University* Robert H. Good, *California State University-Hayward* Michael Gorman, *University of Houston* Benjamin Grinstein, *University of California, San Diego* John B. Gruber, *San Jose State University* Ann Hanks, *American River College* Randy Harris, *University of California-Davis* Samuel Harris,*Purdue University* Harold B. Hart,*Western Illinois University* Rebecca Hartzler, *Seattle Central Community College* John Hubisz, *North Carolina StateUniversity* Joey Huston, *Michigan State University* David Ingram, *Ohio University* Shawn Jackson, *University of Tulsa* Hector Jimenez, *University of Puerto Rico* Sudhakar B. Joshi, *York University* Leonard M. Kahn, *University of Rhode Island* Sudipa Kirtley, *Rose-Hulman Institute* Leonard Kleinman, *University of Texas at Austin* Craig Kletzing, *University of Iowa* Peter F. Koehler, *University of Pittsburgh*

Arthur Z. Kovacs, *Rochester Institute of Technology* Kenneth Krane, *Oregon State University* Hadley Lawler, *Vanderbilt University* Priscilla Laws, *Dickinson College* Edbertho Leal, *Polytechnic University of Puerto Rico* Vern Lindberg, *Rochester Institute of Technology* Peter Loly, *University of Manitoba* James MacLaren,*Tulane University* Andreas Mandelis, *University of Toronto* Robert R. Marchini, *Memphis State University* Andrea Markelz, *University at Buffalo, SUNY* Paul Marquard, *Caspar College* David Marx, *Illinois State University* Dan Mazilu, *Washington and Lee University* James H. McGuire, *Tulane University* David M. McKinstry, *Eastern Washington University* Jordon Morelli, *Queen's University*

Eugene Mosca, *United States Naval Academy* Eric R. Murray, *Georgia Institute of Technology, School of Physics* James Napolitano, *Rensselaer Polytechnic Institute* Blaine Norum, *University of Virginia* Michael O'Shea, *Kansas State University* Patrick Papin, *San Diego State University* Kiumars Parvin, *San Jose State University* Robert Pelcovits, *Brown University* Oren P. Quist, *South Dakota State University* Joe Redish, *University of Maryland* Timothy M. Ritter, *University of North Carolina at Pembroke* Dan Styer, *Oberlin College* Frank Wang, *LaGuardia Community College* Robert Webb, *Texas A&M University* Suzanne Willis, *Northern Illinois University* Shannon Willoughby, *Montana State University*

#### **CHAPTER 1**

## **Measurement**

## **1-1 MEASURING THINGS, INCLUDING LENGTHS**

#### **Learning Objectives**

*After reading this module, you should be able to . . .*

- **1.01** Identify the base quantities in the SI system.
- **1.02** Name the most frequently used prefixes for SI units.

#### **Key Ideas**

● Physics is based on measurement of physical quantities. Certain physical quantities have been chosen as base quantities (such as length, time, and mass); each has been defined in terms of a standard and given a unit of measure (such as meter, second, and kilogram). Other physical quantities are defined in terms of the base quantities and their standards and units.

**• The unit system emphasized in this book is the International** System of Units (SI). The three physical quantities displayed in Table 1-1 are used in the early chapters. Standards, which must be both accessible and invariable, have been established for these base quantities by international agreement.

- **1.03** Change units (here for length, area, and volume) by using chain-link conversions.
- **1.04** Explain that the meter is defined in terms of the speed of light in vacuum.

These standards are used in all physical measurement, for both the base quantities and the quantities derived from them. Scientific notation and the prefixes of Table 1-2 are used to simplify measurement notation.

● Conversion of units may be performed by using chain-link conversions in which the original data are multiplied successively by conversion factors written as unity and the units are manipulated like algebraic quantities until only the desired units remain.

● The meter is defined as the distance traveled by light during a precisely specified time interval.

#### **What Is Physics?**

Science and engineering are based on measurements and comparisons. Thus, we need rules about how things are measured and compared, and we need experiments to establish the units for those measurements and comparisons. One purpose of physics (and engineering) is to design and conduct those experiments.

For example, physicists strive to develop clocks of extreme accuracy so that any time or time interval can be precisely determined and compared. You may wonder whether such accuracy is actually needed or worth the effort. Here is one example of the worth: Without clocks of extreme accuracy, the Global Positioning System (GPS) that is now vital to worldwide navigation would be useless.

#### **Measuring Things**

We discover physics by learning how to measure the quantities involved in physics. Among these quantities are length, time, mass, temperature, pressure, and electric current.

We measure each physical quantity in its own units, by comparison with a **standard**. The **unit** is a unique name we assign to measures of that quantity—for example, meter (m) for the quantity length. The standard corresponds to exactly 1.0 unit of the quantity. As you will see, the standard for length, which corresponds

#### **Table 1-1 Units for Three SI Base Quantities**

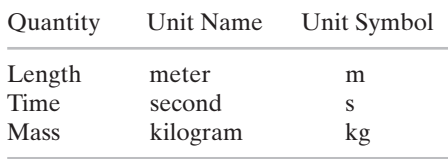

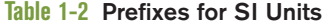

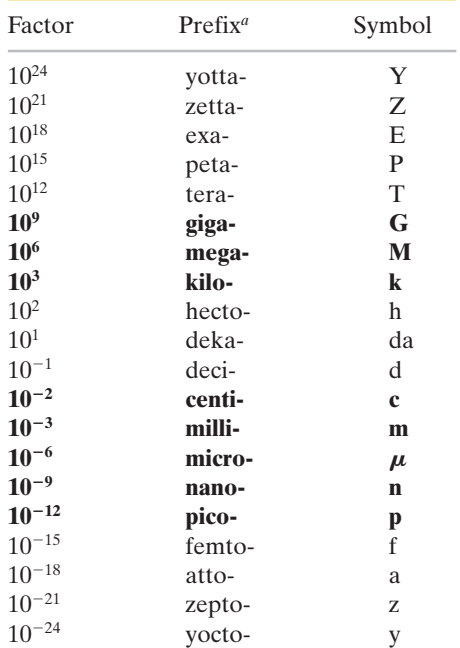

*a* The most frequently used prefixes are shown in bold type.

to exactly 1.0 m, is the distance traveled by light in a vacuum during a certain fraction of a second. We can define a unit and its standard in any way we care to. However, the important thing is to do so in such a way that scientists around the world will agree that our definitions are both sensible and practical.

Once we have set up a standard—say, for length—we must work out procedures by which any length whatsoever, be it the radius of a hydrogen atom, the wheelbase of a skateboard, or the distance to a star, can be expressed in terms of the standard. Rulers, which approximate our length standard, give us one such procedure for measuring length. However, many of our comparisons must be indirect. You cannot use a ruler, for example, to measure the radius of an atom or the distance to a star.

*Base Quantities.* There are so many physical quantities that it is a problem to organize them. Fortunately, they are not all independent; for example, speed is the ratio of a length to a time. Thus, what we do is pick out—by international agreement—a small number of physical quantities, such as length and time, and assign standards to them alone. We then define all other physical quantities in terms of these *base quantitie*s and their standards (called *base standards*). Speed, for example, is defined in terms of the base quantities length and time and their base standards.

Base standards must be both accessible and invariable. If we define the length standard as the distance between one's nose and the index finger on an outstretched arm, we certainly have an accessible standard—but it will, of course, vary from person to person.The demand for precision in science and engineering pushes us to aim first for invariability. We then exert great effort to make duplicates of the base standards that are accessible to those who need them.

#### **The International System of Units**

In 1971, the 14th General Conference on Weights and Measures picked seven quantities as base quantities, thereby forming the basis of the International System of Units, abbreviated SI from its French name and popularly known as the *metric system*.Table 1-1 shows the units for the three base quantities—length, mass, and time—that we use in the early chapters of this book. These units were defined to be on a "human scale."

Many SI *derived units* are defined in terms of these base units. For example, the SI unit for power, called the **watt** (W), is defined in terms of the base units for mass, length, and time.Thus, as you will see in Chapter 7,

$$
1 \text{ wat} = 1 \text{ W} = 1 \text{ kg} \cdot \text{m}^2/\text{s}^3,
$$
 (1-1)

where the last collection of unit symbols is read as kilogram-meter squared per second cubed.

To express the very large and very small quantities we often run into in physics, we use *scientific notation*, which employs powers of 10. In this notation,

$$
3\,560\,000\,000\,\mathrm{m} = 3.56 \times 10^9\,\mathrm{m} \tag{1-2}
$$

and 
$$
0.000\,000\,492\,\mathrm{s} = 4.92 \times 10^{-7}\,\mathrm{s}.
$$
 (1-3)

Scientific notation on computers sometimes takes on an even briefer look, as in 3.56 E9 and 4.92 E–7, where E stands for "exponent of ten." It is briefer still on some calculators, where E is replaced with an empty space.

As a further convenience when dealing with very large or very small measurements, we use the prefixes listed in Table 1-2. As you can see, each prefix represents a certain power of 10, to be used as a multiplication factor. Attaching a prefix to an SI unit has the effect of multiplying by the associated factor. Thus, we can express a particular electric power as

$$
1.27 \times 10^9
$$
 watts = 1.27 gigawatts = 1.27 GW (1-4)

or a particular time interval as

$$
2.35 \times 10^{-9} \text{ s} = 2.35 \text{ nanoseconds} = 2.35 \text{ ns.}
$$
 (1-5)

Some prefixes, as used in milliliter, centimeter, kilogram, and megabyte, are probably familiar to you.

#### **Changing Units**

We often need to change the units in which a physical quantity is expressed. We do so by a method called *chain-link conversion*. In this method, we multiply the original measurement by a **conversion factor** (a ratio of units that is equal to unity). For example, because 1 min and 60 s are identical time intervals, we have

$$
\frac{1 \text{ min}}{60 \text{ s}} = 1 \text{ and } \frac{60 \text{ s}}{1 \text{ min}} = 1.
$$

Thus, the ratios  $(1 \text{ min})/(60 \text{ s})$  and  $(60 \text{ s})/(1 \text{ min})$  can be used as conversion factors. This is *not* the same as writing  $\frac{1}{60} = 1$  or  $60 = 1$ ; each *number* and its *unit* must be treated together.

Because multiplying any quantity by unity leaves the quantity unchanged, we can introduce conversion factors wherever we find them useful. In chain-link conversion, we use the factors to cancel unwanted units. For example, to convert 2 min to seconds, we have

$$
2 \text{ min} = (2 \text{ min})(1) = (2 \text{ min}) \left( \frac{60 \text{ s}}{1 \text{ min}} \right) = 120 \text{ s.}
$$
 (1-6)

If you introduce a conversion factor in such a way that unwanted units do *not* cancel, invert the factor and try again. In conversions, the units obey the same algebraic rules as variables and numbers.

Appendix D gives conversion factors between SI and other systems of units, including non-SI units still used in the United States. However, the conversion factors are written in the style of " $1 \text{ min} = 60 \text{ s}$ " rather than as a ratio. So, you need to decide on the numerator and denominator in any needed ratio.

#### **Length**

In 1792, the newborn Republic of France established a new system of weights and measures. Its cornerstone was the meter, defined to be one ten-millionth of the distance from the north pole to the equator. Later, for practical reasons, this Earth standard was abandoned and the meter came to be defined as the distance between two fine lines engraved near the ends of a platinum–iridium bar, the **standard meter bar**, which was kept at the International Bureau of Weights and Measures near Paris. Accurate copies of the bar were sent to standardizing laboratories throughout the world. These **secondary standards** were used to produce other, still more accessible standards, so that ultimately every measuring device derived its authority from the standard meter bar through a complicated chain of comparisons.

Eventually, a standard more precise than the distance between two fine scratches on a metal bar was required. In 1960, a new standard for the meter, based on the wavelength of light, was adopted. Specifically, the standard for the meter was redefined to be 1 650 763.73 wavelengths of a particular orange-red light emitted by atoms of krypton-86 (a particular isotope, or type, of krypton) in a gas discharge tube that can be set up anywhere in the world. This awkward number of wavelengths was chosen so that the new standard would be close to the old meter-bar standard.

By 1983, however, the demand for higher precision had reached such a point that even the krypton-86 standard could not meet it, and in that year a bold step was taken. The meter was redefined as the distance traveled by light in a specified time interval. In the words of the 17th General Conference on Weights and Measures:

The meter is the length of the path traveled by light in a vacuum during a time interval of 1/299 792 458 of a second.

This time interval was chosen so that the speed of light *c* is exactly

 $c = 299\,792\,458\,\mathrm{m/s}.$ 

Measurements of the speed of light had become extremely precise, so it made sense to adopt the speed of light as a defined quantity and to use it to redefine the meter.

Table 1-3 shows a wide range of lengths, from that of the universe (top line) to those of some very small objects.

#### **Significant Figures and Decimal Places**

Suppose that you work out a problem in which each value consists of two digits. Those digits are called **significant figures** and they set the number of digits that you can use in reporting your final answer. With data given in two significant figures, your final answer should have only two significant figures. However, depending on the mode setting of your calculator, many more digits might be displayed.Those extra digits are meaningless.

In this book, final results of calculations are often rounded to match the least number of significant figures in the given data. (However, sometimes an extra significant figure is kept.) When the leftmost of the digits to be discarded is 5 or more, the last remaining digit is rounded up; otherwise it is retained as is. For example, 11.3516 is rounded to three significant figures as 11.4 and 11.3279 is rounded to three significant figures as 11.3. (The answers to sample problems in this book are usually presented with the symbol  $=$  instead of  $\approx$  even if rounding is involved.)

When a number such as 3.15 or  $3.15 \times 10^3$  is provided in a problem, the number of significant figures is apparent, but how about the number 3000? Is it known to only one significant figure  $(3 \times 10^3)$ ? Or is it known to as many as four significant figures  $(3.000 \times 10^3)$ ? In this book, we assume that all the zeros in such given numbers as 3000 are significant, but you had better not make that assumption elsewhere.

Don't confuse *significant figures* with *decimal places*. Consider the lengths 35.6 mm, 3.56 m, and 0.00356 m. They all have three significant figures but they have one, two, and five decimal places, respectively.

#### **Sample Problem 1.01 Estimating order of magnitude, ball of string**

The world's largest ball of string is about 2 m in radius. To the nearest order of magnitude, what is the total length *L* of the string in the ball?

**KEY IDEA**

We could, of course, take the ball apart and measure the total length *L*, but that would take great effort and make the ball's builder most unhappy. Instead, because we want only the nearest order of magnitude, we can estimate any quantities required in the calculation.

*Calculations:* Let us assume the ball is spherical with radius  $R = 2$  m. The string in the ball is not closely packed (there are uncountable gaps between adjacent sections of string). To allow for these gaps, let us somewhat overestimate

#### **Table 1-3 Some Approximate Lengths**

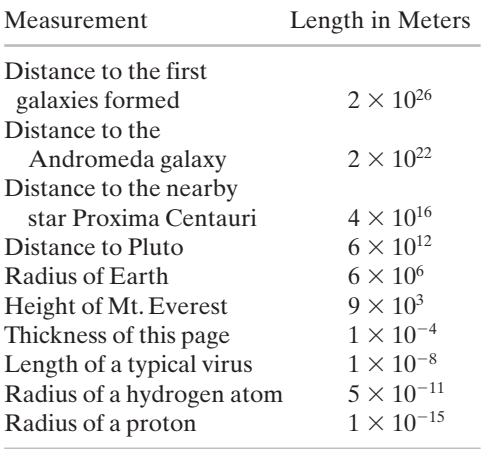

the cross-sectional area of the string by assuming the cross section is square, with an edge length  $d = 4$  mm. Then, with a cross-sectional area of  $d^2$  and a length *L*, the string occupies a total volume of

 $V =$  (cross-sectional area)(length) =  $d^2L$ .

This is approximately equal to the volume of the ball, given by  $\frac{4}{3}\pi R^3$ , which is about  $4R^3$  because  $\pi$  is about 3. Thus, we have the following:

$$
d^{2}L = 4R^{3},
$$
  
or 
$$
L = \frac{4R^{3}}{d^{2}} = \frac{4(2 \text{ m})^{3}}{(4 \times 10^{-3} \text{ m})^{2}} = 2 \times 10^{6} \text{ m} \approx 10^{6} \text{ m} = 10^{3} \text{ km.}
$$
(Answer)

(Note that you do not need a calculator for such a simplified calculation.) To the nearest order of magnitude, the ball contains about 1000 km of string!

Additional examples, video, and practice available at *WileyPLUS*

## **1-2 TIME**

#### **Learning Objectives**

*After reading this module, you should be able to . . .*

**1.05** Change units for time by using chain-link conversions.

#### **Key Idea**

● The second is defined in terms of the oscillations of light emitted by an atomic (cesium-133) source. Accurate time

**1.06** Use various measures of time, such as for motion or as determined on different clocks.

signals are sent worldwide by radio signals keyed to atomic clocks in standardizing laboratories.

#### **Time**

Time has two aspects. For civil and some scientific purposes, we want to know the time of day so that we can order events in sequence. In much scientific work, we want to know how long an event lasts. Thus, any time standard must be able to answer two questions: "*When* did it happen?" and "What is its *duration*?" Table 1-4 shows some time intervals.

Any phenomenon that repeats itself is a possible time standard. Earth's rotation, which determines the length of the day, has been used in this way for centuries; Fig. 1-1 shows one novel example of a watch based on that rotation. A quartz clock, in which a quartz ring is made to vibrate continuously, can be calibrated against Earth's rotation via astronomical observations and used to measure time intervals in the laboratory. However, the calibration cannot be carried out with the accuracy called for by modern scientific and engineering technology.

#### **Table 1-4 Some Approximate Time Intervals**

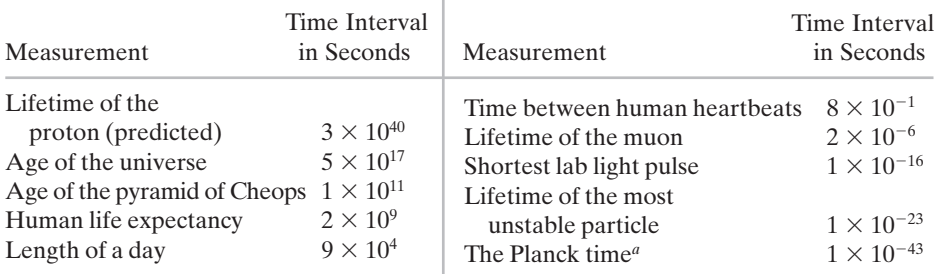

*a* This is the earliest time after the big bang at which the laws of physics as we know them can be applied.

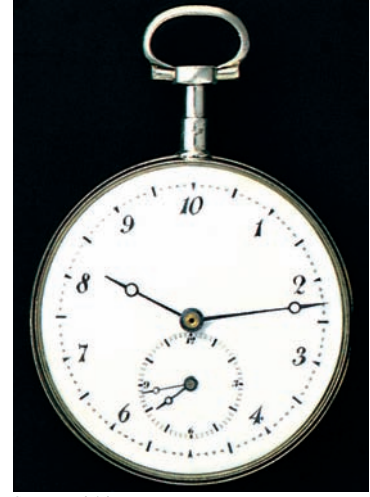

Steven Pitkin

**Figure 1-1** When the metric system was proposed in 1792, the hour was redefined to provide a 10-hour day. The idea did not catch on. The maker of this 10-hour watch wisely provided a small dial that kept conventional 12-hour time. Do the two dials indicate the same time?

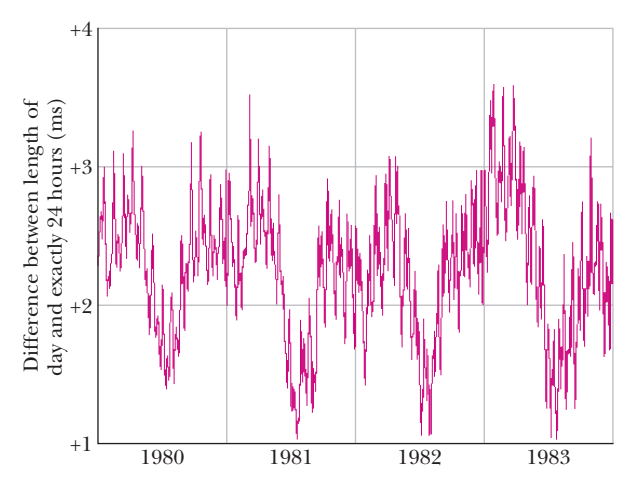

**Figure 1-2** Variations in the length of the day over a 4-year period. Note that the entire vertical scale amounts to only  $3 \text{ ms } (= 0.003 \text{ s}).$ 

To meet the need for a better time standard, atomic clocks have been developed. An atomic clock at the National Institute of Standards and Technology (NIST) in Boulder, Colorado, is the standard for Coordinated Universal Time (UTC) in the United States. Its time signals are available by shortwave radio (stations WWV and WWVH) and by telephone (303-499-7111). Time signals (and related information) are also available from the United States Naval Observatory at website <http://tycho.usno.navy.mil/time.html>. (To set a clock extremely accurately at your particular location, you would have to account for the travel time required for these signals to reach you.)

Figure 1-2 shows variations in the length of one day on Earth over a 4-year period, as determined by comparison with a cesium (atomic) clock. Because the variation displayed by Fig. 1-2 is seasonal and repetitious, we suspect the rotating Earth when there is a difference between Earth and atom as timekeepers. The variation is

due to tidal effects caused by the Moon and to large-scale winds.

The 13th General Conference on Weights and Measures in 1967 adopted a standard second based on the cesium clock:

One second is the time taken by 9 192 631 770 oscillations of the light (of a specified wavelength) emitted by a cesium-133 atom.

Atomic clocks are so consistent that, in principle, two cesium clocks would have to run for 6000 years before their readings would differ by more than 1 s. Even such accuracy pales in comparison with that of clocks currently being developed; their precision may be 1 part in  $10^{18}$ —that is, 1 s in  $1 \times 10^{18}$  s (which is about  $3 \times 10^{10}$  y).

## **1-3 MASS**

#### **Learning Objectives**

*After reading this module, you should be able to . . .*

**1.07** Change units for mass by using chain-link conversions.

#### **Key Ideas**

● The kilogram is defined in terms of a platinum–iridium standard mass kept near Paris. For measurements on an atomic scale, the atomic mass unit, defined in terms of the atom carbon-12, is usually used.

- **1.08** Relate density to mass and volume when the mass is uniformly distributed.
- $\bullet$  The density  $\rho$  of a material is the mass per unit volume:

 $\rho = \frac{m}{V}$ .

#### **Mass**

#### **The Standard Kilogram**

The SI standard of mass is a cylinder of platinum and iridium (Fig. 1-3) that is kept at the International Bureau of Weights and Measures near Paris and assigned, by

**Figure 1-3** The international 1 kg standard of mass, a platinum–iridium cylinder 3.9 cm in height and in diameter.

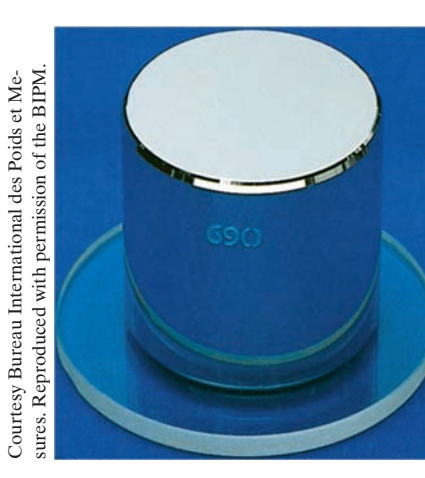

international agreement, a mass of 1 kilogram. Accurate copies have been sent to standardizing laboratories in other countries, and the masses of other bodies can be determined by balancing them against a copy. Table 1-5 shows some masses expressed in kilograms, ranging over about 83 orders of magnitude.

The U.S. copy of the standard kilogram is housed in a vault at NIST. It is removed, no more than once a year, for the purpose of checking duplicate copies that are used elsewhere. Since 1889, it has been taken to France twice for recomparison with the primary standard.

#### **A Second Mass Standard**

The masses of atoms can be compared with one another more precisely than they can be compared with the standard kilogram. For this reason, we have a second mass standard. It is the carbon-12 atom, which, by international agreement, has been assigned a mass of 12 **atomic mass units** (u). The relation between the two units is

$$
1 \text{ u} = 1.660\,538\,86 \times 10^{-27}\,\text{kg},\tag{1-7}
$$

with an uncertainty of  $\pm 10$  in the last two decimal places. Scientists can, with reasonable precision, experimentally determine the masses of other atoms relative to the mass of carbon-12. What we presently lack is a reliable means of extending that precision to more common units of mass, such as a kilogram.

#### **Density**

As we shall discuss further in Chapter 14, **density**  $\rho$  (lowercase Greek letter rho) is the mass per unit volume:

$$
\rho = \frac{m}{V}.\tag{1-8}
$$

Densities are typically listed in kilograms per cubic meter or grams per cubic centimeter.The density of water (1.00 gram per cubic centimeter) is often used as a comparison. Fresh snow has about 10% of that density; platinum has a density that is about 21 times that of water.

#### **Sample Problem 1.02 Density and liquefaction**

A heavy object can sink into the ground during an earthquake if the shaking causes the ground to undergo *liquefaction,* in which the soil grains experience little friction as they slide over one another. The ground is then effectively quicksand. The possibility of liquefaction in sandy ground can be predicted in terms of the *void ratio e* for a sample of the ground:

$$
e = \frac{V_{\text{voids}}}{V_{\text{grains}}}.\tag{1-9}
$$

Here,  $V_{grains}$  is the total volume of the sand grains in the sample and  $V_{\text{voids}}$  is the total volume between the grains (in the *voids*). If *e* exceeds a critical value of 0.80, liquefaction can occur during an earthquake.What is the corresponding sand density  $\rho_{\text{sand}}$ ? Solid silicon dioxide (the primary component of sand) has a density of  $\rho_{\text{SiO}_2} = 2.600 \times 10^3 \text{ kg/m}^3$ .

#### **KEY IDEA**

The density of the sand  $\rho_{\text{sand}}$  in a sample is the mass per unit volume—that is, the ratio of the total mass  $m_{\text{sand}}$  of the sand grains to the total volume  $V_{total}$  of the sample:

$$
\rho_{\text{sand}} = \frac{m_{\text{sand}}}{V_{\text{total}}}.\tag{1-10}
$$

**Calculations:** The total volume  $V_{total}$  of a sample is

$$
V_{\text{total}} = V_{\text{grains}} + V_{\text{voids}}.
$$

Substituting for  $V_{\text{voids}}$  from Eq. 1-9 and solving for  $V_{\text{grains}}$ lead to

$$
V_{\text{grains}} = \frac{V_{\text{total}}}{1 + e}.\tag{1-11}
$$

#### **Table 1-5 Some Approximate Masses**

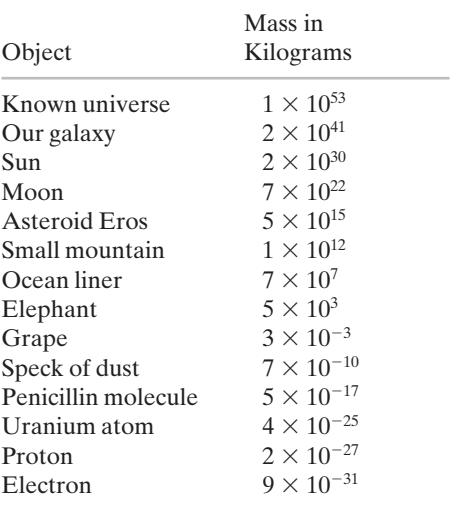

From Eq. 1-8, the total mass  $m_{\text{sand}}$  of the sand grains is the product of the density of silicon dioxide and the total volume of the sand grains:

$$
m_{\text{sand}} = \rho_{\text{SiO}_2} V_{\text{grains}}.
$$
 (1-12)

Substituting this expression into Eq. 1-10 and then substituting for *V*grains from Eq. 1-11 lead to

$$
\rho_{\text{sand}} = \frac{\rho_{\text{SiO}_2}}{V_{\text{total}}} \frac{V_{\text{total}}}{1+e} = \frac{\rho_{\text{SiO}_2}}{1+e}.
$$
 (1-13)

### Additional examples, video, and practice available at *WileyPLUS*

#### **Review & Summary**

**Measurement in Physics** Physics is based on measurement of physical quantities. Certain physical quantities have been chosen as **base quantities** (such as length, time, and mass); each has been defined in terms of a **standard** and given a **unit** of measure (such as meter, second, and kilogram). Other physical quantities are defined in terms of the base quantities and their standards and units.

**SI Units** The unit system emphasized in this book is the International System of Units (SI). The three physical quantities displayed in Table 1-1 are used in the early chapters. Standards, which must be both accessible and invariable, have been established for these base quantities by international agreement. These standards are used in all physical measurement, for both the base quantities and the quantities derived from them. Scientific notation and the prefixes of Table 1-2 are used to simplify measurement notation.

**Changing Units** Conversion of units may be performed by using *chain-link conversions* in which the original data are multiplied

#### **Problems**

**1** A volume of 231 cubic inches makes 1.00 U.S. fluid gallon. To fill a 14.0 gallon tank, how many liters (L) of gasoline are required?  $(Note: 1.00 L = 10<sup>3</sup> cm<sup>3</sup>.)$ 

**2** A *gry* is an old English measure for length, defined as 1/10 of a line, where *line* is another old English measure for length, defined as 1/12 inch. A common measure for length in the publishing business is a *point,* defined as 1/72 inch. What is an area of 0.75 gry2 in points squared (points<sup>2</sup>)?

**3** How many m/s are there in 1.0 mi/h?

**4** Spacing in this book was generally done in units of points and picas: 12 points  $= 1$  pica, and 6 picas  $= 1$  inch. If a figure was misplaced in the page proofs by 0.70 cm, what was the misplacement in (a) picas and (b) points?

Substituting  $\rho_{\text{SiO}_2} = 2.600 \times 10^3 \text{ kg/m}^3$  and the critical value of  $e = 0.80$ , we find that liquefaction occurs when the sand density is less than

$$
\rho_{\text{sand}} = \frac{2.600 \times 10^3 \,\text{kg/m}^3}{1.80} = 1.4 \times 10^3 \,\text{kg/m}^3. \tag{Answer}
$$

A building can sink several meters in such liquefaction.

successively by conversion factors written as unity and the units are manipulated like algebraic quantities until only the desired units remain.

**Length** The meter is defined as the distance traveled by light during a precisely specified time interval.

**Time** The second is defined in terms of the oscillations of light emitted by an atomic (cesium-133) source. Accurate time signals are sent worldwide by radio signals keyed to atomic clocks in standardizing laboratories.

**Mass** The kilogram is defined in terms of a platinum– iridium standard mass kept near Paris. For measurements on an atomic scale, the atomic mass unit, defined in terms of the atom carbon-12, is usually used.

**Density** The density  $\rho$  of a material is the mass per unit volume:

$$
\rho = \frac{m}{V}.\tag{1-8}
$$

**5** The height of a motion picture film's frame is 35.0 cm. If 24.0 frames go by in 1.0 s, calculate the total number of frames required to show a 2.0 h long motion picture.

**6** You can easily convert common units and measures electronically, but you still should be able to use a conversion table, such as those in Appendix D. Table 1-6 is part of a conversion table for a system of volume measures once common in Spain; a volume of 1 fanega is equivalent to  $55.501 \text{ dm}^3$  (cubic decimeters). To complete the table, what numbers (to three significant figures) should be entered in (a) the cahiz column, (b) the fanega column, (c) the cuartilla column, and (d) the almude column, starting with the top blank? Express 7.00 almudes in (e) medios, (f) cahizes, and  $(g)$  cubic centimeters  $(cm<sup>3</sup>)$ .
**Table 1-6 Problem 6**

|                 | cahiz | fanega | cuartilla almude |     | medio |
|-----------------|-------|--------|------------------|-----|-------|
| $1$ cahiz =     |       | 12     | 48               | 144 | 288   |
| 1 fanega $=$    |       |        | $\overline{4}$   | 12  | 24    |
| 1 cuartilla $=$ |       |        |                  |     | 6     |
| 1 almude $=$    |       |        |                  |     |       |
| 1 medio $=$     |       |        |                  |     |       |

**7** Assume the legal limit of speed is 70.0 mi/h. If driving day and night without stopping for 1.00 year, what is the maximum number of miles one can drive?

**8** A boy measures the thickness of a human hair by looking at it through a microscope of magnification  $100\times$ . After 25 observations, the boy finds that the average width of the hair in the field of view of the microscope is 3.8 mm. What is the estimate on the thickness of hair?

**9** A cubical object has an edge length of 1.00 cm. If a cubical box contained a mole of cubical objects, find its edge length (one mole =  $6.02 \times 10^{23}$  units).

**10** At the end of a year, a motor car company announces that sales of pickup trucks are down by 43.0% for the year. If sales continue to decrease by 43.0% in each succeeding year, how long will it take for sales to fall below 10.0% of the original number?

**11** There exists a claim that if allowed to run for 100.0 years, two cesium clocks, free from any disturbance, may differ by only about 0.020 s. Using that discrepancy, find the uncertainty in a cesium clock measuring a time interval of 1.0 s.

**12** The age of the universe is approximately  $10^{10}$  years and mankind has existed for about 106 years. If the age of the universe were "1.0 day," how many "seconds" would mankind have existed?

**13** Three digital clocks *A, B,* and *C* run at different rates and do not have simultaneous readings of zero. Figure 1-4 shows simultaneous readings on pairs of the clocks for four occasions. (At the earliest occasion, for example, *B* reads 25.0 s and *C* reads 92.0 s.) If two events are 600 s apart on clock *A,* how far apart are they on (a) clock *B* and (b) clock *C*? (c) When clock *A* reads 400 s, what does clock *B* read? (d) When clock *C* reads 15.0 s, what does clock *B* read? (Assume negative readings for prezero times.)

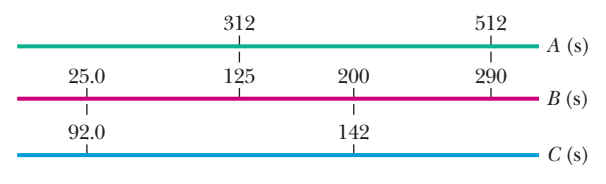

**Figure 1-4** Problem 13.

**14** A lecture period (50 min) is close to 1 microcentury. (a) How long is a microcentury in minutes? (b) Using

$$
percentage difference = \left(\frac{actual - approximation}{actual}\right)100,
$$

find the percentage difference from the approximation.

**15** A fortnight is a charming English measure of time equal to 2.0 weeks (the word is a contraction of "fourteen nights").That is a nice amount of time in pleasant company but perhaps a painful string of microseconds in unpleasant company. How many microseconds are in a fortnight?

**16** Time standards are now based on atomic clocks. A promising second standard is based on *pulsars,* which are rotating neutron stars (highly compact stars consisting only of neutrons). Some rotate at a rate that is highly stable, sending out a radio beacon that sweeps briefly across Earth once with each rotation, like a lighthouse beacon. Pulsar PSR  $1937+21$  is an example; it rotates once every 1.557 806 448 872 75  $\pm$  3 ms, where the trailing  $\pm$ 3 indicates the uncertainty in the last decimal place (it does *not* mean  $\pm 3$  ms). (a) How many rotations does PSR  $1937+21$  make in 8.00 days? (b) How much time does the pulsar take to rotate exactly one million times and (c) what is the associated uncertainty?

**17** Five clocks are being tested in a laboratory. Exactly at noon, as determined by the WWV time signal, on successive days of a week the clocks read as in Table 1-7. Rank the five clocks according to their relative value as good timekeepers, best to worst. Justify your choice.

#### **Table 1-7 Problem 17**

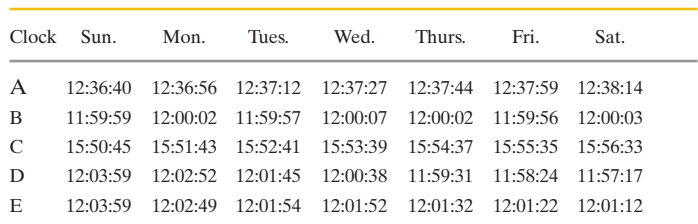

**18** Because Earth's rotation is gradually slowing, the length of each day increases: The day at the end of 1.0 century is 1.0 ms longer than the day at the start of the century. In 30 centuries, what is the total of the daily increases in time?

**19** Suppose that, while lying on a beach near the equator watching the Sun set over a calm ocean, you start a stopwatch just as the top of the Sun disappears. You then stand, elevating your eyes by a height  $H = 1.70$  m, and stop the watch when the top of the Sun again disappears. If the elapsed time is  $t = 11.1$  s, what is the radius *r* of Earth?

**20** The record for the largest glass bottle was set in 1992 by a team in Millville, New Jersey—they blew a bottle with a volume of 193 U.S. fluid gallons. (a) How much short of 1.0 million cubic centimeters is that? (b) If the bottle were filled with water at the leisurely rate of 1.5 g/min, how long would the filling take? Water has a density of 1000 kg/m<sup>3</sup>.

**21** A 3.5 cm<sup>3</sup> volume is occupied by a wood piece of mass 9.05 g. Find the density of this piece of wood, taking significant figures into consideration.

**22** Gold, which has a density of 19.32 g/cm<sup>3</sup>, is the most ductile metal and can be pressed into a thin leaf or drawn out into a long fiber. (a) If a sample of gold with a mass of 29.34 g is pressed into a leaf of 1.000  $\mu$ m thickness, what is the area of the leaf? (b) If, instead, the gold is drawn out into a cylindrical fiber of radius 2.500  $\mu$ m, what is the length of the fiber?

**23** A 2.00 m  $\times$  3.00 m plate of aluminium has a mass of 324 kg. What is the thickness of the plate? (The density of aluminium is  $2.70 \times 10^3$  kg/m<sup>3</sup>.)

**24** Grains of fine California beach sand are approximately spheres with an average radius of 60  $\mu$ m and are made of silicon dioxide, which has a density of 2600 kg/m3 .What mass of sand grains would have a total surface area (the total area of all the individual spheres) equal to the surface area of a cube 1.00 m on an edge?

**25** (a) Using the known values of Avogadro's number and the atomic mass of sodium, find the average mass density of a sodium atom assuming its radius to be about 1.90 Å. (b) The density of sodium in its crystalline phase is 970 kg/m3 . Why do the two densities differ? (Avogadro's number, that is, the number of atoms or molecules in one mole of a substance, is  $6.023 \times 10^{23}$ .

**26** The mass and volume of a body are 5.324 g and 2.5 cm<sup>3</sup>, respectively.What is the density of the material of the body?

**27** A grocer's balance shows the mass of an object as 2.500 kg. Two gold pieces of masses 21.15 g and 21.17 g are added to the box.What is (a) the total mass in the box and (b) the difference in the masses of the gold pieces to the correct number of significant figures?

**28** Einstein's mass–energy equation relates mass *m* to energy  $E$  as  $E = mc^2$ , where *c* is speed of light in vacuum. The energy at nuclear level is usually measured in MeV, where  $1 \text{ MeV} =$ 

1.602 18  $\times$  10<sup>-13</sup> J; the masses are measured in unified atomic mass unit (u), where  $1 u = 1.660$  54  $\times$  10<sup>-27</sup> kg. Prove that the energy equivalent of 1 u is 931.5 MeV.

**29** On a spending spree in Malaysia, you buy an ox with a weight of 28.9 piculs in the local unit of weights:  $1$  picul =  $100$  gins,  $1 \text{ gin} =$ 16 tahils, 1 tahil = 10 chees, and 1 chee = 10 hoons. The weight of 1 hoon corresponds to a mass of 0.3779 g. When you arrange to ship the ox home to your astonished family, how much mass in kilograms must you declare on the shipping manifest? (*Hint:* Set up multiple chain-link conversions.)

**30** Water is poured into a container that has a small leak. The mass *m* of the water is given as a function of time *t* by  $m = 5.00t^{0.8} - 3.00t + 20.00$ , with  $t \ge 0$ , *m* in grams, and *t* in seconds. (a) At what time is the water mass greatest, and (b) what is that greatest mass? In kilograms per minute, what is the rate of mass change at (c)  $t = 3.00$  s and (d)  $t = 5.00$  s?

**31** A vertical container with base area measuring 14.0 cm by 17.0 cm is being filled with identical pieces of candy, each with a volume of 50.0 mm3 and a mass of 0.0200 g. Assume that the volume of the empty spaces between the candies is negligible. If the height of the candies in the container increases at the rate of 0.250 cm/s, at what rate (kilograms per minute) does the mass of the candies in the container increase?

#### **CHAPTER 2**

# Motion Along a Straight Line

# **2-1 POSITION, DISPLACEMENT, AND AVERAGE VELOCITY**

#### **Learning Objectives**

*After reading this module, you should be able to …* 

- **2.01** Identify that if all parts of an object move in the same direction and at the same rate, we can treat the object as if it were a (point-like) particle. (This chapter is about the motion of such objects.)
- **2.02** Identify that the position of a particle is its location as read on a scaled axis, such as an *x* axis.
- **2.03** Apply the relationship between a particle's displacement and its initial and final positions.

#### **Key Ideas**

**• The position x of a particle on an x axis locates the particle** with respect to the origin, or zero point, of the axis.

**• The position is either positive or negative, according** to which side of the origin the particle is on, or zero if the particle is at the origin. The positive direction on an axis is the direction of increasing positive numbers; the opposite direction is the negative direction on the axis.

 $\bullet$  The displacement  $\Delta x$  of a particle is the change in its position:

$$
\Delta x = x_2 - x_1.
$$

● Displacement is a vector quantity. It is positive if the particle has moved in the positive direction of the *x* axis and negative if the particle has moved in the negative direction.

- **2.04** Apply the relationship between a particle's average velocity, its displacement, and the time interval for that displacement.
- **2.05** Apply the relationship between a particle's average speed, the total distance it moves, and the time interval for the motion.
- **2.06** Given a graph of a particle's position versus time, determine the average velocity between any two particular times.

 $\bullet$  When a particle has moved from position  $x_1$  to position  $x_2$ during a time interval  $\Delta t = t_2 - t_1$ , its average velocity during that interval is

$$
v_{\text{avg}} = \frac{\Delta x}{\Delta t} = \frac{x_2 - x_1}{t_2 - t_1}.
$$

 $\bullet$  The algebraic sign of  $v_\text{avg}$  indicates the direction of motion (*v*avg is a vector quantity). Average velocity does not depend on the actual distance a particle moves, but instead depends on its original and final positions.

 $\bullet$  On a graph of *x* versus *t*, the average velocity for a time interval  $\Delta t$  is the slope of the straight line connecting the points on the curve that represent the two ends of the interval.

 $\bullet$  The average speed  $s_{\rm avg}$  of a particle during a time interval  $\Delta t$ depends on the total distance the particle moves in that time interval:

 $s_{\text{avg}} = \frac{\text{total distance}}{\Delta t}$ .

#### **What Is Physics?**

One purpose of physics is to study the motion of objects—how fast they move, for example, and how far they move in a given amount of time. NASCAR engineers are fanatical about this aspect of physics as they determine the performance of their cars before and during a race. Geologists use this physics to measure tectonic-plate motion as they attempt to predict earthquakes. Medical researchers need this physics to map the blood flow through a patient when diagnosing a partially closed artery, and motorists use it to determine how they might slow sufficiently when their radar detector sounds a warning. There are countless other examples. In this chapter, we study the basic physics of motion where the object (race car, tectonic plate, blood cell, or any other object) moves along a single axis. Such motion is called *one-dimensional motion*.

#### **Motion**

The world, and everything in it, moves. Even seemingly stationary things, such as a roadway, move with Earth's rotation, Earth's orbit around the Sun, the Sun's orbit around the center of the Milky Way galaxy, and that galaxy's migration relative to other galaxies.The classification and comparison of motions (called **kinematics**) is often challenging.What exactly do you measure, and how do you compare?

Before we attempt an answer, we shall examine some general properties of motion that is restricted in three ways.

- **1.** The motion is along a straight line only.The line may be vertical, horizontal, or slanted, but it must be straight.
- **2.** Forces (pushes and pulls) cause motion but will not be discussed until Chapter 5. In this chapter we discuss only the motion itself and changes in the motion. Does the moving object speed up, slow down, stop, or reverse direction? If the motion does change, how is time involved in the change?
- **3.** The moving object is either a **particle** (by which we mean a point-like object such as an electron) or an object that moves like a particle (such that every portion moves in the same direction and at the same rate). A stiff pig slipping down a straight playground slide might be considered to be moving like a particle; however, a tumbling tumbleweed would not.

#### **Position and Displacement**

To locate an object means to find its position relative to some reference point, often the **origin** (or zero point) of an axis such as the *x* axis in Fig. 2-1. The **positive direction** of the axis is in the direction of increasing numbers (coordinates), which is to the right in Fig. 2-1.The opposite is the **negative direction.**

For example, a particle might be located at  $x = 5$  m, which means it is 5 m in the positive direction from the origin. If it were at  $x = -5$  m, it would be just as far from the origin but in the opposite direction. On the axis, a coordinate of  $-5$  m is less than a coordinate of  $-1$  m, and both coordinates are less than a coordinate of  $+5$  m. A plus sign for a coordinate need not be shown, but a minus sign must always be shown.

A change from position  $x_1$  to position  $x_2$  is called a **displacement**  $\Delta x$ , where

$$
\Delta x = x_2 - x_1. \tag{2-1}
$$

(The symbol  $\Delta$ , the Greek uppercase delta, represents a change in a quantity, and it means the final value of that quantity minus the initial value.) When numbers are inserted for the position values  $x_1$  and  $x_2$  in Eq. 2-1, a displacement in the positive direction (to the right in Fig. 2-1) always comes out positive, and a displacement in the opposite direction (left in the figure) always comes out negative. For example, if the particle moves from  $x_1 = 5$  m to  $x_2 = 12$  m, then the displacement is  $\Delta x = (12 \text{ m}) - (5 \text{ m}) = +7 \text{ m}$ . The positive result indicates that the motion is in the positive direction. If, instead, the particle moves from  $x_1 = 5$  m to  $x_2 = 1$  m, then  $\Delta x = (1 \text{ m}) - (5 \text{ m}) = -4 \text{ m}$ . The negative result indicates that the motion is in the negative direction.

The actual number of meters covered for a trip is irrelevant; displacement involves only the original and final positions. For example, if the particle moves from  $x = 5$  m out to  $x = 200$  m and then back to  $x = 5$  m, the displacement from start to finish is  $\Delta x = (5 \text{ m}) - (5 \text{ m}) = 0.$ 

*Signs.* A plus sign for a displacement need not be shown, but a minus sign must always be shown. If we ignore the sign (and thus the direction) of a displacement, we are left with the **magnitude** (or absolute value) of the displacement. For example, a displacement of  $\Delta x = -4$  m has a magnitude of 4 m.

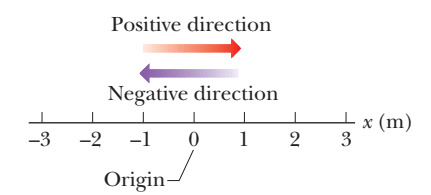

**Figure 2-1** Position is determined on an axis that is marked in units of length (here meters) and that extends indefinitely in opposite directions. The axis name, here *x*, is always on the positive side of the origin.

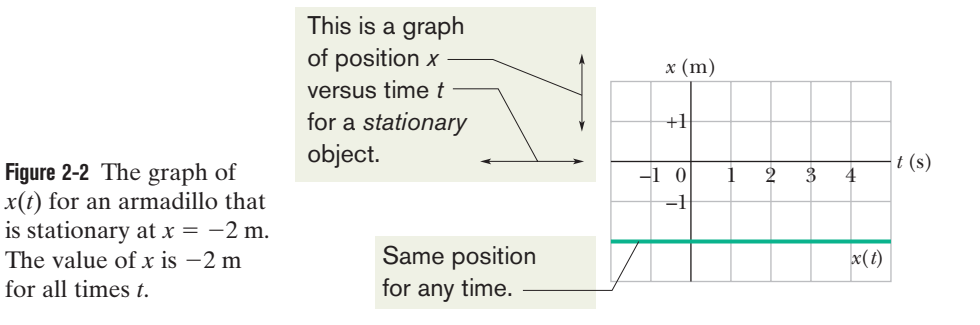

Displacement is an example of a **vector quantity**, which is a quantity that has both a direction and a magnitude.We explore vectors more fully in Chapter 3, but here all we need is the idea that displacement has two features: (1) Its *magnitude* is the distance (such as the number of meters) between the original and final positions. (2) Its *direction*, from an original position to a final position, can be represented by a plus sign or a minus sign if the motion is along a single axis.

*Here is the first of many checkpoints where you can check your understanding with a bit of reasoning. The answers are in the back of the book.*

#### **Checkpoint 1**

Here are three pairs of initial and final positions, respectively, along an *x* axis.Which pairs give a negative displacement: (a)  $-3$  m,  $+5$  m; (b)  $-3$  m,  $-7$  m; (c)  $7$  m,  $-3$  m?

#### **Average Velocity and Average Speed**

A compact way to describe position is with a graph of position *x* plotted as a function of time  $t$ —a graph of  $x(t)$ . (The notation  $x(t)$  represents a function  $x$  of  $t$ , not the product  $x$  times  $t$ .) As a simple example, Fig. 2-2 shows the position function  $x(t)$  for a stationary armadillo (which we treat as a particle) over a 7 s time interval. The animal's position stays at  $x = -2$  m.

Figure 2-3 is more interesting, because it involves motion. The armadillo is apparently first noticed at  $t = 0$  when it is at the position  $x = -5$  m. It moves

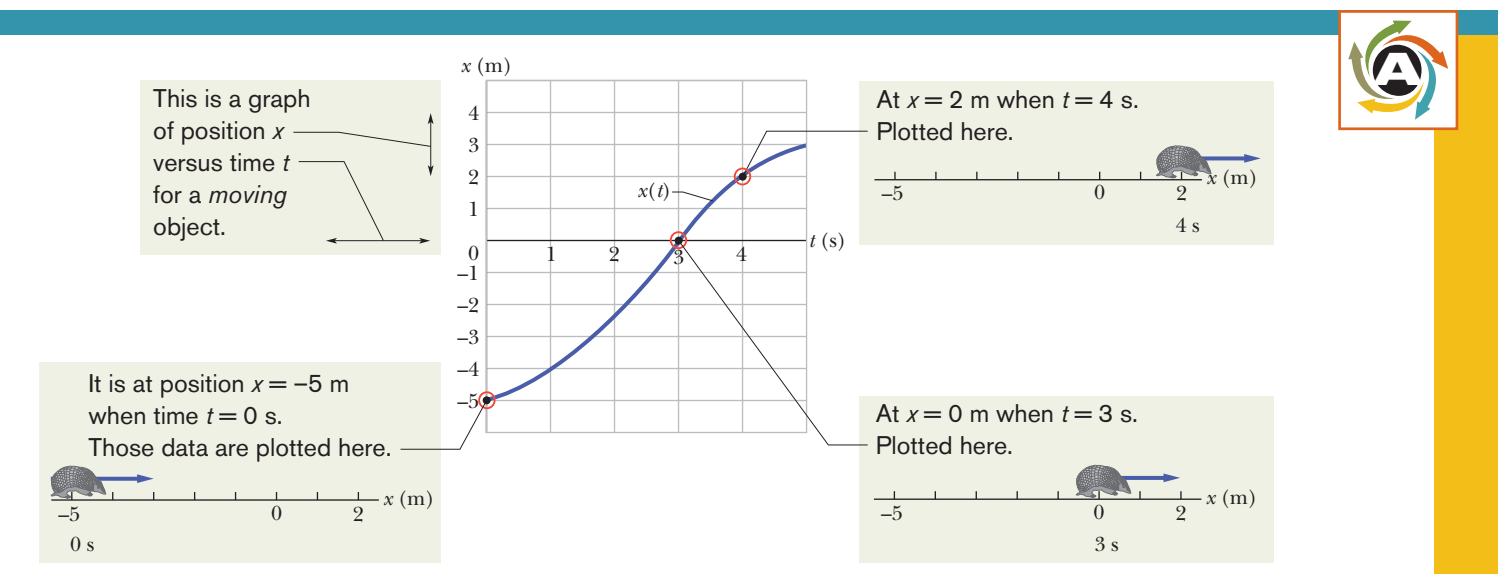

**Figure 2-3** The graph of *x*(*t*) for a moving armadillo. The path associated with the graph is also shown, at three times.

toward  $x = 0$ , passes through that point at  $t = 3$  s, and then moves on to increasingly larger positive values of *x*. Figure 2-3 also depicts the straight-line motion of the armadillo (at three times) and is something like what you would see. The graph in Fig. 2-3 is more abstract, but it reveals how fast the armadillo moves.

Actually, several quantities are associated with the phrase "how fast." One of them is the **average velocity**  $v_{\text{avg}}$ , which is the ratio of the displacement  $\Delta x$  that occurs during a particular time interval  $\Delta t$  to that interval:

$$
v_{\text{avg}} = \frac{\Delta x}{\Delta t} = \frac{x_2 - x_1}{t_2 - t_1}.\tag{2-2}
$$

The notation means that the position is  $x_1$  at time  $t_1$  and then  $x_2$  at time  $t_2$ . A common unit for  $v_{\text{avg}}$  is the meter per second (m/s). You may see other units in the problems, but they are always in the form of length/time.

*Graphs.* On a graph of *x* versus *t*,  $v_{avg}$  is the slope of the straight line that connects two particular points on the  $x(t)$  curve: one is the point that corresponds to  $x_2$  and  $t_2$ , and the other is the point that corresponds to  $x_1$  and  $t_1$ . Like displacement,  $v_{\text{avg}}$  has both magnitude and direction (it is another vector quantity). Its magnitude is the magnitude of the line's slope. A positive  $v_{\text{avg}}$  (and slope) tells us that the line slants upward to the right; a negative  $v_{\text{avg}}$  (and slope) tells us that the line slants downward to the right. The average velocity  $v_{\text{avg}}$  always has the same sign as the displacement  $\Delta x$  because  $\Delta t$  in Eq. 2-2 is always positive.

Figure 2-4 shows how to find  $v_{\text{avg}}$  in Fig. 2-3 for the time interval  $t = 1$  s to  $t = 4$  s. We draw the straight line that connects the point on the position curve at the beginning of the interval and the point on the curve at the end of the interval.Then we find the slope  $\Delta x/\Delta t$  of the straight line. For the given time interval, the average velocity is

$$
v_{\text{avg}} = \frac{6 \text{ m}}{3 \text{ s}} = 2 \text{ m/s}.
$$

**Average speed**  $s_{avg}$  is a different way of describing "how fast" a particle moves. Whereas the average velocity involves the particle's displacement  $\Delta x$ , the average speed involves the total distance covered (for example, the number of meters moved), independent of direction; that is,

$$
s_{\text{avg}} = \frac{\text{total distance}}{\Delta t}.\tag{2-3}
$$

Because average speed does *not* include direction, it lacks any algebraic sign. Sometimes  $s_{\text{avg}}$  is the same (except for the absence of a sign) as  $v_{\text{avg}}$ . However, the two can be quite different.

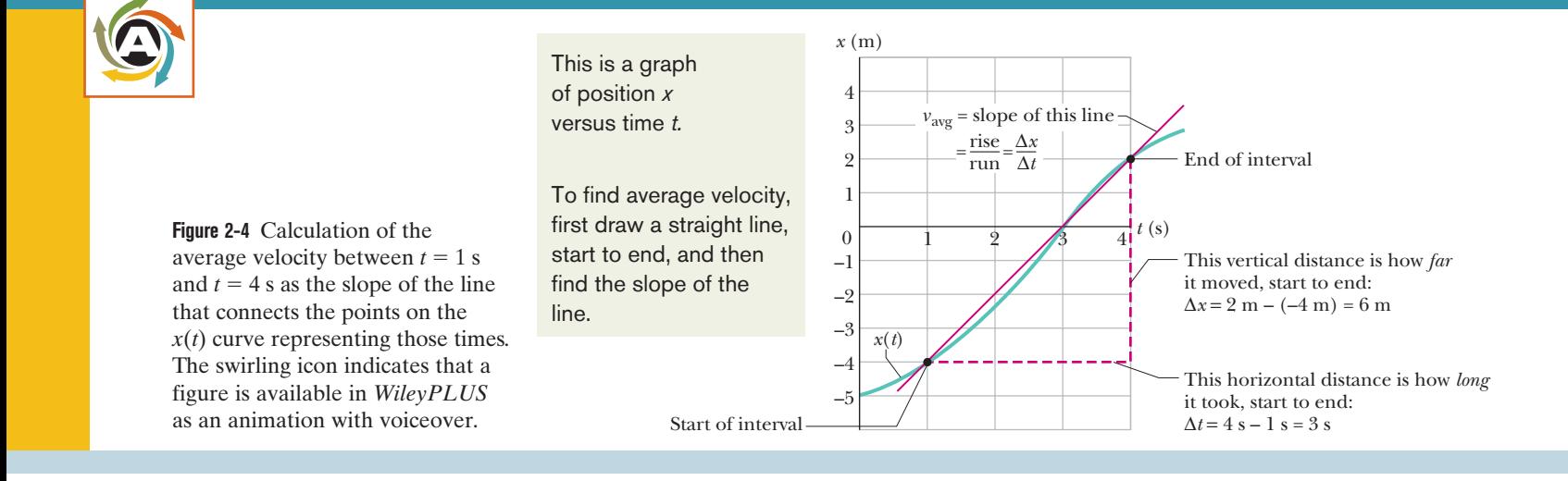

#### **Sample Problem 2.01 Average velocity, beat-up pickup truck**

You drive a beat-up pickup truck along a straight road for 8.4 km at 70 km/h, at which point the truck runs out of gasoline and stops. Over the next 30 min, you walk another 2.0 km farther along the road to a gasoline station.

(a) What is your overall displacement from the beginning of your drive to your arrival at the station?

#### **KEY IDEA**

Assume, for convenience, that you move in the positive direction of an *x* axis, from a first position of  $x_1 = 0$  to a second position of  $x_2$  at the station. That second position must be at  $x_2 = 8.4$  km  $+ 2.0$  km  $= 10.4$  km. Then your displacement  $\Delta x$ along the *x* axis is the second position minus the first position.

*Calculation:* From Eq. 2-1, we have

$$
\Delta x = x_2 - x_1 = 10.4 \text{ km} - 0 = 10.4 \text{ km.} \qquad \text{(Answer)}
$$

Thus, your overall displacement is 10.4 km in the positive direction of the *x* axis.

(b) What is the time interval  $\Delta t$  from the beginning of your drive to your arrival at the station?

#### **KEY IDEA**

We already know the walking time interval  $\Delta t_{\text{wlk}}$  (= 0.50 h), but we lack the driving time interval  $\Delta t_{dr}$ . However, we know that for the drive the displacement  $\Delta x_{dr}$  is 8.4 km and the average velocity  $v_{\text{avg,dr}}$  is 70 km/h. Thus, this average velocity is the ratio of the displacement for the drive to the time interval for the drive.

*Calculations:* We first write

$$
v_{\text{avg,dr}} = \frac{\Delta x_{\text{dr}}}{\Delta t_{\text{dr}}}.
$$

Rearranging and substituting data then give us

 $\Delta t = \Delta t_{\text{dr}} + \Delta t_{\text{wlk}}$ 

$$
\Delta t_{\rm dr} = \frac{\Delta x_{\rm dr}}{v_{\rm avg, dr}} = \frac{8.4 \text{ km}}{70 \text{ km/h}} = 0.12 \text{ h}.
$$

So,

$$
= 0.12 h + 0.50 h = 0.62 h.
$$
 (Answer)

(c) What is your average velocity  $v_{avg}$  from the beginning of your drive to your arrival at the station? Find it both numerically and graphically.

#### **KEY IDEA**

From Eq. 2-2 we know that  $v_{\text{avg}}$  *for the entire trip* is the ratio of the displacement of 10.4 km *for the entire trip* to the time interval of 0.62 h *for the entire trip.*

*Calculation:* Here we find

$$
v_{\text{avg}} = \frac{\Delta x}{\Delta t} = \frac{10.4 \text{ km}}{0.62 \text{ h}}
$$

$$
= 16.8 \text{ km/h} \approx 17 \text{ km/h}.
$$
 (Answer)

To find  $v_{avg}$  graphically, first we graph the function  $x(t)$  as shown in Fig. 2-5, where the beginning and arrival points on the graph are the origin and the point labeled as "Station."Your average velocity is the slope of the straight line connecting those points; that is,  $v_{avg}$  is the ratio of the *rise* ( $\Delta x = 10.4 \text{ km}$ ) to the *run* ( $\Delta t = 0.62$  h), which gives us  $v_{\text{avg}} = 16.8$  km/h.

(d) Suppose that to pump the gasoline, pay for it, and walk back to the truck takes you another 45 min. What is your average speed from the beginning of your drive to your return to the truck with the gasoline?

#### **KEY IDEA**

Your average speed is the ratio of the total distance you move to the total time interval you take to make that move.

**Calculation:** The total distance is  $8.4 \text{ km} + 2.0 \text{ km} + 2.0$  $km = 12.4$  km. The total time interval is 0.12 h + 0.50 h +  $0.75 h = 1.37 h$ . Thus, Eq. 2-3 gives us

$$
s_{\text{avg}} = \frac{12.4 \text{ km}}{1.37 \text{ h}} = 9.1 \text{ km/h.}
$$
 (Answer)

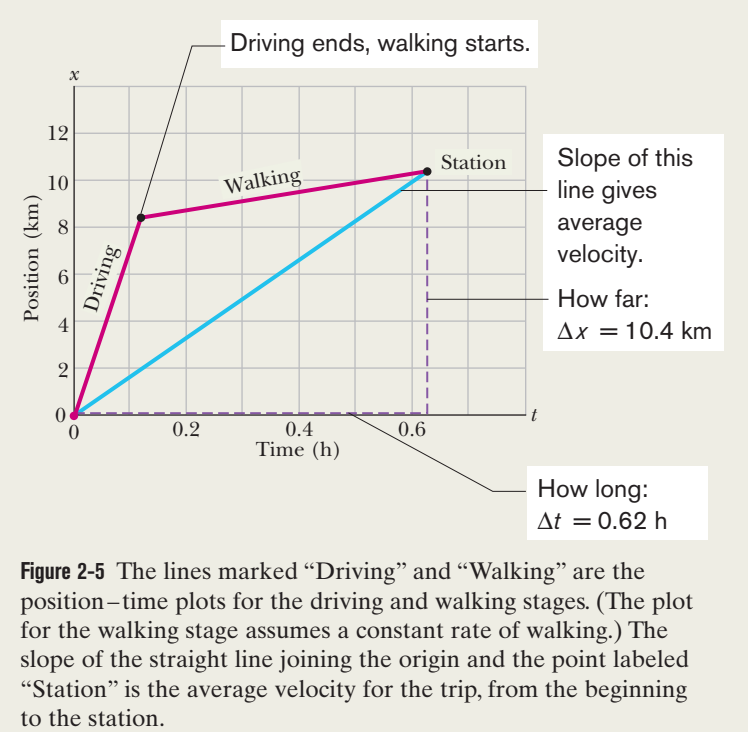

**Figure 2-5** The lines marked "Driving" and "Walking" are the position–time plots for the driving and walking stages. (The plot for the walking stage assumes a constant rate of walking.) The slope of the straight line joining the origin and the point labeled "Station" is the average velocity for the trip, from the beginning

## **2-2 INSTANTANEOUS VELOCITY AND SPEED**

#### **Learning Objectives**

*After reading this module, you should be able to . . .*

**2.07** Given a particle's position as a function of time, calculate the instantaneous velocity for any particular time.

#### **Key Ideas**

 $\bullet$  The instantaneous velocity (or simply velocity)  $\nu$  of a moving particle is

$$
v = \lim_{\Delta t \to 0} \frac{\Delta x}{\Delta t} = \frac{dx}{dt},
$$

where  $\Delta x = x_2 - x_1$  and  $\Delta t = t_2 - t_1$ .

- **2.08** Given a graph of a particle's position versus time, determine the instantaneous velocity for any particular time.
- **2.09** Identify speed as the magnitude of the instantaneous velocity.

● The instantaneous velocity (at a particular time) may be found as the slope (at that particular time) of the graph of *x* versus *t*.

● Speed is the magnitude of instantaneous velocity.

#### **Instantaneous Velocity and Speed**

You have now seen two ways to describe how fast something moves: average velocity and average speed, both of which are measured over a time interval  $\Delta t$ . However, the phrase "how fast" more commonly refers to how fast a particle is moving at a given instant—its **instantaneous velocity** (or simply **velocity**) *v*.

The velocity at any instant is obtained from the average velocity by shrinking the time interval  $\Delta t$  closer and closer to 0. As  $\Delta t$  dwindles, the average velocity approaches a limiting value, which is the velocity at that instant:

$$
v = \lim_{\Delta t \to 0} \frac{\Delta x}{\Delta t} = \frac{dx}{dt}.
$$
 (2-4)

Note that  $\nu$  is the rate at which position  $x$  is changing with time at a given instant; that is,  $\nu$  is the derivative of  $x$  with respect to  $t$ . Also note that  $\nu$  at any instant is the slope of the position–time curve at the point representing that instant. Velocity is another vector quantity and thus has an associated direction.

**Speed** is the magnitude of velocity; that is, speed is velocity that has been stripped of any indication of direction, either in words or via an algebraic sign. (*Caution:* Speed and average speed can be quite different.) A velocity of  $+5$  m/s and one of  $-5$  m/s both have an associated speed of 5 m/s. The speedometer in a car measures speed, not velocity (it cannot determine the direction).

#### **Checkpoint 2**

The following equations give the position  $x(t)$  of a particle in four situations (in each equation, *x* is in meters, *t* is in seconds, and  $t > 0$ : (1)  $x = 3t - 2$ ; (2)  $x = -4t^2 - 2$ ;  $(3)$   $x = 2/t^2$ ; and (4)  $x = -2$ . (a) In which situation is the velocity *v* of the particle constant? (b) In which is  $\nu$  in the negative *x* direction?

#### **Sample Problem 2.02 Velocity and slope of** *x* **versus** *t***, elevator cab**

Figure 2-6*a* is an  $x(t)$  plot for an elevator cab that is initially stationary, then moves upward (which we take to be the positive direction of *x*), and then stops. Plot  $v(t)$ .

#### **KEY IDEA**

We can find the velocity at any time from the slope of the *x*(*t*) curve at that time.

**Calculations:** The slope of  $x(t)$ , and so also the velocity, is zero in the intervals from 0 to 1 s and from 9 s on, so then the cab is stationary. During the interval *bc*, the slope is constant and nonzero, so then the cab moves with constant velocity. We calculate the slope of  $x(t)$  then as

$$
\frac{\Delta x}{\Delta t} = v = \frac{24 \text{ m} - 4.0 \text{ m}}{8.0 \text{ s} - 3.0 \text{ s}} = +4.0 \text{ m/s}.
$$
 (2-5)

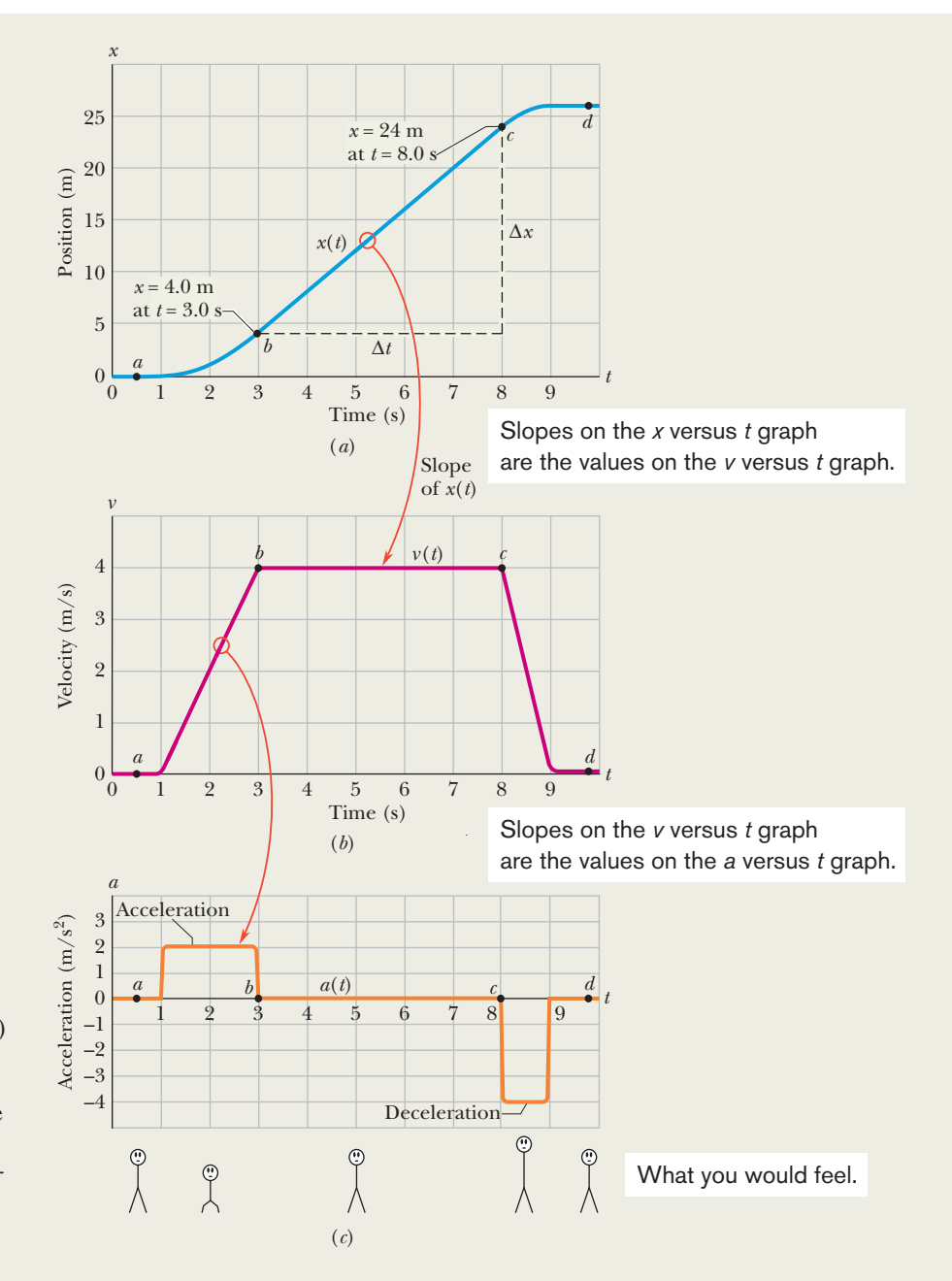

**Figure 2-6** (*a*) The *x*(*t*) curve for an elevator cab that moves upward along an *x* axis. (*b*) The  $v(t)$ curve for the cab. Note that it is the derivative of the  $x(t)$  curve  $(v = dx/dt)$ . (*c*) The  $a(t)$  curve for the cab. It is the derivative of the  $v(t)$  curve  $(a = dv/dt)$ . The stick figures along the bottom suggest how a passenger's body might feel during the accelerations.

The plus sign indicates that the cab is moving in the positive *x* direction. These intervals (where  $v = 0$  and  $v =$ 4 m/s) are plotted in Fig. 2-6*b.* In addition, as the cab initially begins to move and then later slows to a stop, *v* varies as indicated in the intervals 1 s to 3 s and 8 s to 9 s. Thus, Fig. 2-6*b* is the required plot. (Figure 2-6*c* is considered in Module 2-3.)

Given a  $v(t)$  graph such as Fig. 2-6*b*, we could "work" backward" to produce the shape of the associated  $x(t)$  graph (Fig. 2-6*a*). However, we would not know the actual values for *x* at various times, because the  $v(t)$  graph indicates only *changes* in *x.* To find such a change in *x* during any interval, we must, in the language of calculus, calculate the area "under the curve" on the  $v(t)$  graph for that interval. For example, during the interval 3 s to 8 s in which the cab has a velocity of 4.0 m/s, the change in *x* is

$$
\Delta x = (4.0 \text{ m/s})(8.0 \text{ s} - 3.0 \text{ s}) = +20 \text{ m}.
$$
 (2-6)

(This area is positive because the  $v(t)$  curve is above the *t* axis.) Figure 2-6*a* shows that *x* does indeed increase by 20 m in that interval. However, Fig. 2-6*b* does not tell us the *values* of *x* at the beginning and end of the interval. For that, we need additional information, such as the value of *x* at some instant.

## **2-3 ACCELERATION**

#### **Learning Objectives**

*After reading this module, you should be able to . . .* 

- **2.10** Apply the relationship between a particle's average acceleration, its change in velocity, and the time interval for that change.
- **2.11** Given a particle's velocity as a function of time, calculate the instantaneous acceleration for any particular time.

#### **Key Ideas**

 $\bullet$  Average acceleration is the ratio of a change in velocity  $\Delta\nu$ to the time interval  $\Delta t$  in which the change occurs:

$$
a_{\text{avg}} = \frac{\Delta v}{\Delta t}.
$$

The algebraic sign indicates the direction of  $a_{\text{ave}}$ .

**2.12** Given a graph of a particle's velocity versus time, determine the instantaneous acceleration for any particular time and the average acceleration between any two particular times.

 $\bullet$  Instantaneous acceleration (or simply acceleration)  $a$  is the first time derivative of velocity  $v(t)$  and the second time derivative of position  $x(t)$ :

$$
a = \frac{dv}{dt} = \frac{d^2x}{dt^2}
$$

.

● On a graph of *v* versus *t*, the acceleration *a* at any time *t* is the slope of the curve at the point that represents *t*.

#### **Acceleration**

When a particle's velocity changes, the particle is said to undergo **acceleration** (or to accelerate). For motion along an axis, the **average acceleration**  $a_{\text{avg}}$  over a time interval  $\Delta t$  is

$$
a_{\text{avg}} = \frac{v_2 - v_1}{t_2 - t_1} = \frac{\Delta v}{\Delta t},\tag{2-7}
$$

where the particle has velocity  $v_1$  at time  $t_1$  and then velocity  $v_2$  at time  $t_2$ . The **instantaneous acceleration** (or simply **acceleration**) is

$$
a = \frac{dv}{dt}.\tag{2-8}
$$

In words, the acceleration of a particle at any instant is the rate at which its velocity is changing at that instant. Graphically, the acceleration at any point is the slope of the curve of  $v(t)$  at that point. We can combine Eq. 2-8 with Eq. 2-4 to write

$$
a = \frac{dv}{dt} = \frac{d}{dt} \left(\frac{dx}{dt}\right) = \frac{d^2x}{dt^2}.
$$
 (2-9)

In words, the acceleration of a particle at any instant is the second derivative of its position  $x(t)$  with respect to time.

A common unit of acceleration is the meter per second per second:  $m/(s \cdot s)$ or m/s<sup>2</sup>. Other units are in the form of length/(time  $\cdot$  time) or length/time<sup>2</sup>. Acceleration has both magnitude and direction (it is yet another vector quantity). Its algebraic sign represents its direction on an axis just as for displacement and velocity; that is, acceleration with a positive value is in the positive direction of an axis, and acceleration with a negative value is in the negative direction.

Figure 2-6 gives plots of the position, velocity, and acceleration of an elevator moving up a shaft. Compare the  $a(t)$  curve with the  $v(t)$  curve—each point on the  $a(t)$  curve shows the derivative (slope) of the  $v(t)$  curve at the corresponding time. When *v* is constant (at either 0 or 4 m/s), the derivative is zero and so also is the acceleration. When the cab first begins to move, the  $v(t)$ 

curve has a positive derivative (the slope is positive), which means that  $a(t)$  is positive. When the cab slows to a stop, the derivative and slope of the  $v(t)$ curve are negative; that is,  $a(t)$  is negative.

Next compare the slopes of the  $v(t)$  curve during the two acceleration periods. The slope associated with the cab's slowing down (commonly called "deceleration") is steeper because the cab stops in half the time it took to get up to speed. The steeper slope means that the magnitude of the deceleration is larger than that of the acceleration, as indicated in Fig. 2-6*c*.

*Sensations.* The sensations you would feel while riding in the cab of Fig. 2-6 are indicated by the sketched figures at the bottom. When the cab first accelerates, you feel as though you are pressed downward; when later the cab is braked to a stop, you seem to be stretched upward. In between, you feel nothing special. In other words, your body reacts to accelerations (it is an accelerometer) but not to velocities (it is not a speedometer). When you are in a car traveling at 90 km/h or an airplane traveling at 900 km/h, you have no bodily awareness of the motion. However, if the car or plane quickly changes velocity, you may become keenly aware of the change, perhaps even frightened by it. Part of the thrill of an amusement park ride is due to the quick changes of velocity that you undergo (you pay for the accelerations, not for the speed).A more extreme example is shown in the photographs of Fig. 2-7, which were taken while a rocket sled was rapidly accelerated along a track and then rapidly braked to a stop.

*g Units.* Large accelerations are sometimes expressed in terms of *g* units, with

$$
1g = 9.8 \text{ m/s}^2 \qquad (g \text{ unit}). \tag{2-10}
$$

(As we shall discuss in Module 2-5, *g* is the magnitude of the acceleration of a falling object near Earth's surface.) On a roller coaster, you may experience brief accelerations up to 3g, which is  $(3)(9.8 \text{ m/s}^2)$ , or about 29 m/s<sup>2</sup>, more than enough to justify the cost of the ride.

**Signs.** In common language, the sign of an acceleration has a nonscientific meaning: positive acceleration means that the speed of an object is increasing, and negative acceleration means that the speed is decreasing (the object is decelerating). In this book, however, the sign of an acceleration indicates a direction, not

**Figure 2-7**

Colonel J. P. Stapp in a rocket sled as it is brought up to high speed (acceleration out of the page) and then very rapidly braked (acceleration into the page).

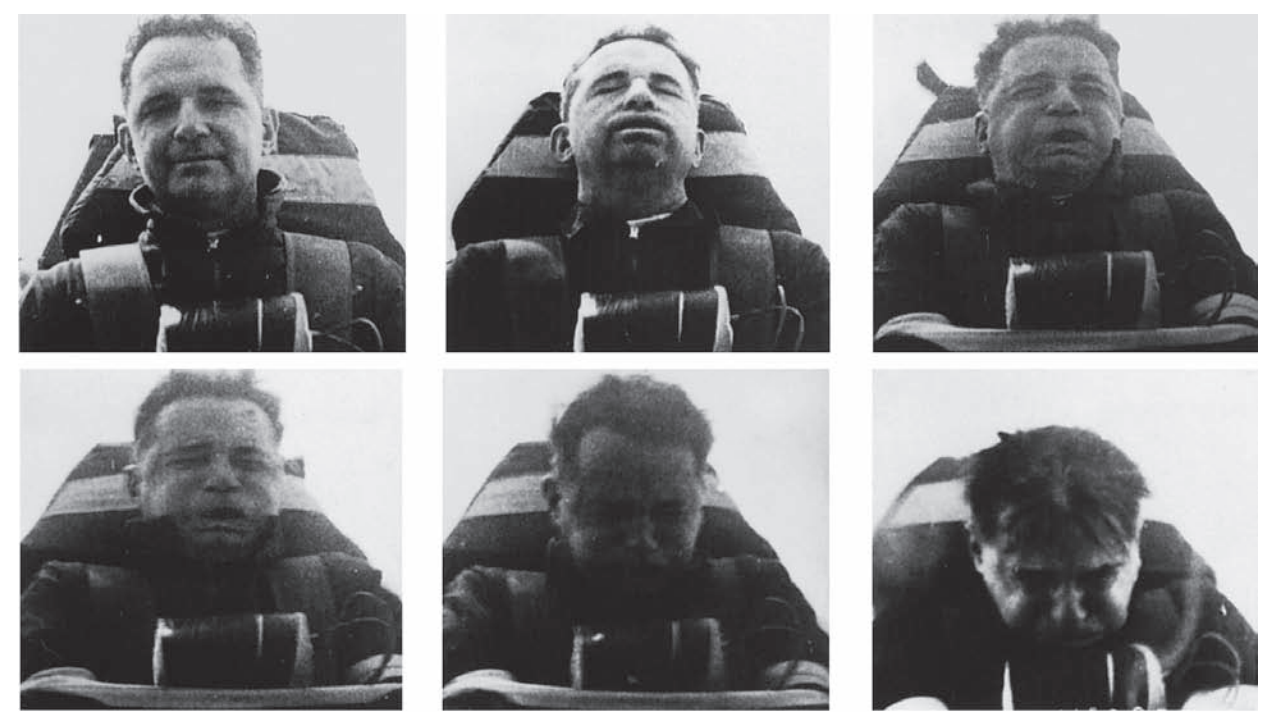

Courtesy U.S. Air Force

whether an object's speed is increasing or decreasing. For example, if a car with an initial velocity  $v = -25$  m/s is braked to a stop in 5.0 s, then  $a_{avg} = +5.0$  m/s<sup>2</sup>. The acceleration is *positive*, but the car's speed has decreased. The reason is the difference in signs: the direction of the acceleration is opposite that of the velocity.

Here then is the proper way to interpret the signs:

If the signs of the velocity and acceleration of a particle are the same, the speed of the particle increases. If the signs are opposite, the speed decreases.

#### **Checkpoint 3**

A wombat moves along an *x* axis.What is the sign of its acceleration if it is moving (a) in the positive direction with increasing speed, (b) in the positive direction with decreasing speed, (c) in the negative direction with increasing speed, and (d) in the negative direction with decreasing speed?

#### **Sample Problem 2.03 Acceleration and** *dv***/***dt*

A particle's position on the *x* axis of Fig. 2-1 is given by

$$
x=4-27t+t^3,
$$

with *x* in meters and *t* in seconds.

(a) Because position *x* depends on time *t*, the particle must be moving. Find the particle's velocity function  $v(t)$  and acceleration function *a*(*t*).

#### **KEY IDEAS**

(1) To get the velocity function  $v(t)$ , we differentiate the position function  $x(t)$  with respect to time. (2) To get the acceleration function  $a(t)$ , we differentiate the velocity function  $v(t)$  with respect to time.

*Calculations:* Differentiating the position function, we find

$$
v = -27 + 3t^2, \tag{Answer}
$$

with  $\nu$  in meters per second. Differentiating the velocity function then gives us

$$
a = +6t, \qquad (Answer)
$$

with *a* in meters per second squared.

(b) Is there ever a time when  $v = 0$ ?

*Calculation:* Setting  $v(t) = 0$  yields

$$
0 = -27 + 3t^2,
$$

which has the solution

$$
t = \pm 3 \text{ s.} \tag{Answer}
$$

Thus, the velocity is zero both 3 s before and 3 s after the clock reads 0.

(c) Describe the particle's motion for  $t \ge 0$ .

*Reasoning:* We need to examine the expressions for *x*(*t*), *v*(*t*), and *a*(*t*).

At  $t = 0$ , the particle is at  $x(0) = +4$  m and is moving with a velocity of  $v(0) = -27$  m/s—that is, in the negative direction of the *x* axis. Its acceleration is  $a(0) = 0$  because just then the particle's velocity is not changing (Fig. 2-8*a*).

For  $0 < t < 3$  s, the particle still has a negative velocity, so it continues to move in the negative direction. However, its acceleration is no longer 0 but is increasing and positive. Because the signs of the velocity and the acceleration are opposite, the particle must be slowing (Fig. 2-8*b*).

Indeed, we already know that it stops momentarily at  $t = 3$  s. Just then the particle is as far to the left of the origin in Fig. 2-1 as it will ever get. Substituting  $t = 3$  s into the expression for  $x(t)$ , we find that the particle's position just then is  $x = -50$  m (Fig. 2-8*c*). Its acceleration is still positive.

For  $t > 3$  s, the particle moves to the right on the axis. Its acceleration remains positive and grows progressively larger in magnitude. The velocity is now positive, and it too grows progressively larger in magnitude (Fig. 2-8*d*).

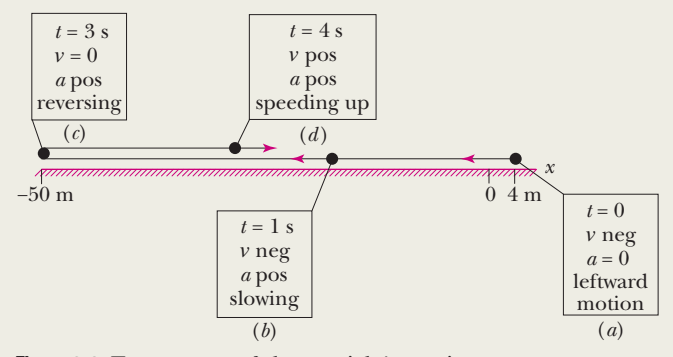

Figure 2-8 Four stages of the particle's motion.

Additional examples, video, and practice available at *WileyPLUS*

## **2-4 CONSTANT ACCELERATION**

#### **Learning Objectives**

*After reading this module, you should be able to . . .* 

- **2.13** For constant acceleration, apply the relationships between position, displacement, velocity, acceleration, and elapsed time (Table 2-1).
- **2.14** Calculate a particle's change in velocity by integrating its acceleration function with respect to time.
- **2.15** Calculate a particle's change in position by integrating its velocity function with respect to time.

#### **Key Ideas**

● The following five equations describe the motion of a particle with constant acceleration:

$$
v = v_0 + at,
$$
  
\n
$$
x - x_0 = v_0 t + \frac{1}{2} at^2,
$$
  
\n
$$
v^2 = v_0^2 + 2a(x - x_0),
$$
  
\n
$$
x - x_0 = \frac{1}{2}(v_0 + v)t,
$$
  
\n
$$
x - x_0 = vt - \frac{1}{2} at^2.
$$

These are *not* valid when the acceleration is not constant.

#### **Constant Acceleration: A Special Case**

In many types of motion, the acceleration is either constant or approximately so. For example, you might accelerate a car at an approximately constant rate when a traffic light turns from red to green. Then graphs of your position, velocity, and acceleration would resemble those in Fig. 2-9. (Note that  $a(t)$  in Fig. 2-9*c* is constant, which requires that  $v(t)$  in Fig. 2-9*b* have a constant slope.) Later when you brake the car to a stop, the acceleration (or deceleration in common language) might also be approximately constant.

Such cases are so common that a special set of equations has been derived for dealing with them. One approach to the derivation of these equations is given in this section. A second approach is given in the next section. Throughout both sections and later when you work on the homework problems, keep in mind that *these equations are valid only for constant acceleration (or situations in which you can approximate the acceleration as being constant)*.

*First Basic Equation.* When the acceleration is constant, the average acceleration and instantaneous acceleration are equal and we can write Eq. 2-7, with some changes in notation, as

$$
a=a_{\text{avg}}=\frac{v-v_0}{t-0}.
$$

Here  $v_0$  is the velocity at time  $t = 0$  and  $v$  is the velocity at any later time *t*. We can recast this equation as

$$
v = v_0 + at. \tag{2-11}
$$

As a check, note that this equation reduces to  $v = v_0$  for  $t = 0$ , as it must. As a further check, take the derivative of Eq. 2-11. Doing so yields  $dv/dt = a$ , which is the definition of *a*. Figure 2-9*b* shows a plot of Eq. 2-11, the *v*(*t*) function; the function is linear and thus the plot is a straight line.

*Second Basic Equation.* In a similar manner, we can rewrite Eq. 2-2 (with a few changes in notation) as

$$
v_{\text{avg}} = \frac{x - x_0}{t - 0}
$$

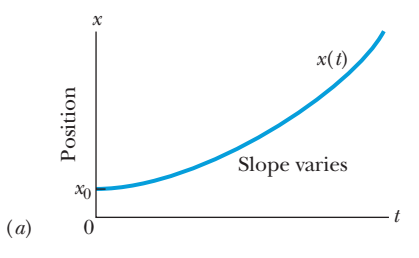

Slopes of the position graph are plotted on the velocity graph.

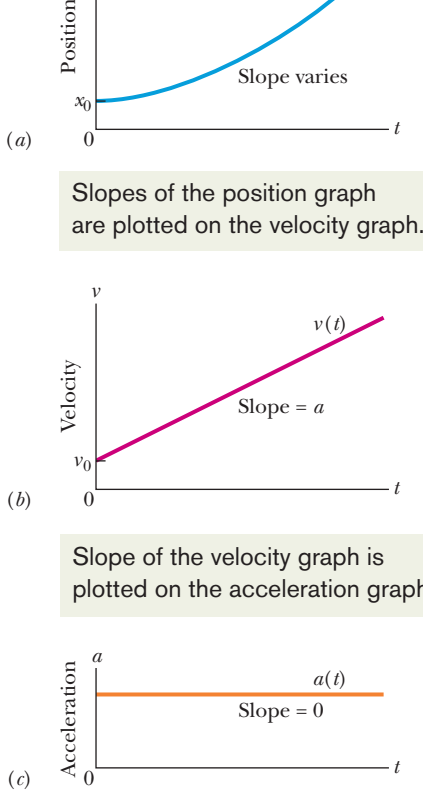

Slope of the velocity graph is plotted on the acceleration graph.

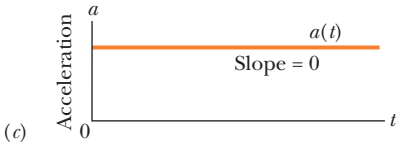

**Figure 2-9** (*a*) The position *x*(*t*) of a particle moving with constant acceleration. (*b*) Its velocity  $v(t)$ , given at each point by the slope of the curve of  $x(t)$ . (*c*) Its (constant) acceleration, equal to the (constant) slope of the curve of  $v(t)$ .

and then as

$$
x = x_0 + v_{\text{avg}}t,\tag{2-12}
$$

in which  $x_0$  is the position of the particle at  $t = 0$  and  $v_{\text{avg}}$  is the average velocity between  $t = 0$  and a later time  $t$ .

For the linear velocity function in Eq. 2-11, the *average* velocity over any time interval (say, from  $t = 0$  to a later time  $t$ ) is the average of the velocity at the beginning of the interval  $( = v_0)$  and the velocity at the end of the interval  $( = v)$ . For the interval from  $t = 0$  to the later time *t* then, the average velocity is

$$
v_{\text{avg}} = \frac{1}{2}(v_0 + v). \tag{2-13}
$$

Substituting the right side of Eq. 2-11 for *v* yields, after a little rearrangement,

$$
v_{\text{avg}} = v_0 + \frac{1}{2}at. \tag{2-14}
$$

Finally, substituting Eq. 2-14 into Eq. 2-12 yields

$$
x - x_0 = v_0 t + \frac{1}{2} a t^2. \tag{2-15}
$$

As a check, note that putting  $t = 0$  yields  $x = x_0$ , as it must. As a further check, taking the derivative of Eq. 2-15 yields Eq. 2-11, again as it must. Figure 2-9*a* shows a plot of Eq. 2-15; the function is quadratic and thus the plot is curved.

*Three Other Equations.* Equations 2-11 and 2-15 are the *basic equations for constant acceleration;* they can be used to solve any constant acceleration problem in this book. However, we can derive other equations that might prove useful in certain specific situations. First, note that as many as five quantities can possibly be involved in any problem about constant acceleration—namely,  $x - x_0$ ,  $v, t$ , *a*, and *v*0. Usually, one of these quantities is *not* involved in the problem, *either as a given or as an unknown.* We are then presented with three of the remaining quantities and asked to find the fourth.

Equations 2-11 and 2-15 each contain four of these quantities, but not the same four. In Eq. 2-11, the "missing ingredient" is the displacement  $x - x_0$ . In Eq. 2-15, it is the velocity *v.* These two equations can also be combined in three ways to yield three additional equations, each of which involves a different "missing variable." First, we can eliminate *t* to obtain

$$
v^2 = v_0^2 + 2a(x - x_0). \tag{2-16}
$$

This equation is useful if we do not know *t* and are not required to find it. Second, we can eliminate the acceleration *a* between Eqs. 2-11 and 2-15 to produce an equation in which *a* does not appear:

$$
x - x_0 = \frac{1}{2}(\nu_0 + \nu)t. \tag{2-17}
$$

Finally, we can eliminate  $v_0$ , obtaining

$$
x - x_0 = vt - \frac{1}{2}at^2. \tag{2-18}
$$

Note the subtle difference between this equation and Eq. 2-15. One involves the initial velocity  $v_0$ ; the other involves the velocity *v* at time *t*.

Table 2-1 lists the basic constant acceleration equations (Eqs. 2-11 and 2-15) as well as the specialized equations that we have derived.To solve a simple constant acceleration problem, you can usually use an equation from this list (*if* you have the list with you). Choose an equation for which the only unknown variable is the variable requested in the problem. A simpler plan is to remember only Eqs. 2-11 and 2-15, and then solve them as simultaneous equations whenever needed.

**Table 2-1 Equations for Motion with Constant Acceleration***<sup>a</sup>*

| Equation<br>Number | Equation                              | Missing<br>Quantity |
|--------------------|---------------------------------------|---------------------|
| $2 - 11$           | $v = v_0 + at$                        | $x - x_0$           |
| $2 - 15$           | $x - x_0 = v_0 t + \frac{1}{2} a t^2$ | ν                   |
| $2 - 16$           | $v^2 = v_0^2 + 2a(x - x_0)$           | t                   |
| $2 - 17$           | $x - x_0 = \frac{1}{2}(\nu_0 + \nu)t$ | a                   |
| $2 - 18$           | $x - x_0 = vt - \frac{1}{2}at^2$      | $v_0$               |
|                    |                                       |                     |

*a* Make sure that the acceleration is indeed constant before using the equations in this table.

#### **Checkpoint 4**

The following equations give the position  $x(t)$  of a particle in four situations: (1)  $x =$  $3t - 4$ ; (2)  $x = -5t^3 + 4t^2 + 6$ ; (3)  $x = 2/t^2 - 4/t$ ; (4)  $x = 5t^2 - 3$ . To which of these situations do the equations of Table 2-1 apply?

#### **Sample Problem 2.04 Drag race of car and motorcycle**

A popular web video shows a jet airplane, a car, and a motorcycle racing from rest along a runway (Fig. 2-10). Initially the motorcycle takes the lead, but then the jet takes the lead, and finally the car blows past the motorcycle. Here let's focus on the car and motorcycle and assign some reasonable values to the motion. The motorcycle first takes the lead because its (constant) acceleration  $a_m = 8.40$  m/s<sup>2</sup> is greater than the car's (constant) acceleration  $a_c = 5.60 \text{ m/s}^2$ , but it soon loses to the car because it reaches its greatest speed  $v_m = 58.8$  m/s before the car reaches its greatest speed  $v_c = 106$  m/s. How long does the car take to reach the motorcycle?

#### **KEY IDEAS**

We can apply the equations of constant acceleration to both vehicles, but for the motorcycle we must consider the motion in two stages: (1) First it travels through distance  $x_{m1}$ with zero initial velocity and acceleration  $a_m = 8.40 \text{ m/s}^2$ , reaching speed  $v_m$  = 58.8 m/s. (2) Then it travels through distance  $x_{m2}$  with constant velocity  $v_m = 58.8$  m/s and zero acceleration (that, too, is a constant acceleration). (Note that we symbolized the distances even though we do not know their values. Symbolizing unknown quantities is often helpful in solving physics problems, but introducing such unknowns sometimes takes *physics courage*.)

*Calculations:* So that we can draw figures and do calculations, let's assume that the vehicles race along the positive direction of an *x* axis, starting from  $x = 0$  at time  $t = 0$ . (We can

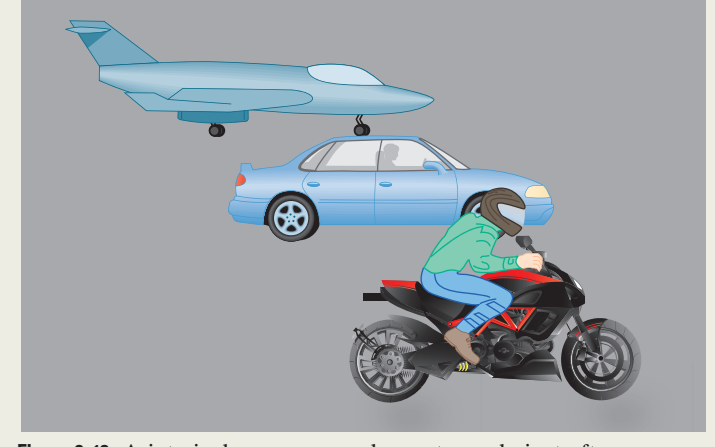

**Figure 2-10** A jet airplane, a car, and a motorcycle just after accelerating from rest.

choose any initial numbers because we are looking for the elapsed time, not a particular time in, say, the afternoon, but let's stick with these easy numbers.) We want the car to pass the motorcycle, but what does that mean mathematically?

It means that at some time *t*, the side-by-side vehicles are at the same coordinate:  $x_c$  for the car and the sum  $x_{m1}$  +  $x_{m2}$  for the motorcycle. We can write this statement mathematically as

$$
x_c = x_{m1} + x_{m2}.\tag{2-19}
$$

(Writing this first step is the hardest part of the problem. That is true of most physics problems. How do you go from the problem statement (in words) to a mathematical expression? One purpose of this book is for you to build up that ability of writing the first step — it takes lots of practice just as in learning, say, tae-kwon-do.)

Now let's fill out both sides of Eq. 2-19, left side first. To reach the passing point at  $x_c$ , the car accelerates from rest. From Eq. 2-15  $(x - x_0 = v_0 t + \frac{1}{2}at^2)$ , with  $x_0$  and  $v_0 = 0$ , we have

$$
x_c = \frac{1}{2} a_c t^2. \tag{2-20}
$$

To write an expression for  $x_{m1}$  for the motorcycle, we first find the time  $t_m$  it takes to reach its maximum speed  $v_m$ , using Eq. 2-11 ( $v = v_0 + at$ ). Substituting  $v_0 = 0$ ,  $v = v_m =$ 58.8 m/s, and  $a = a_m = 8.40$  m/s<sup>2</sup>, that time is

$$
t_m = \frac{v_m}{a_m}
$$
 (2-21)  
=  $\frac{58.8 \text{ m/s}}{8.40 \text{ m/s}^2}$  = 7.00 s.

To get the distance  $x_{m1}$  traveled by the motorcycle during the first stage, we again use Eq. 2-15 with  $x_0 = 0$  and  $v_0 = 0$ , but we also substitute from Eq. 2-21 for the time.We find

$$
x_{m1} = \frac{1}{2} a_m t_m^2 = \frac{1}{2} a_m \left( \frac{v_m}{a_m} \right)^2 = \frac{1}{2} \frac{v_m^2}{a_m}.
$$
 (2-22)

For the remaining time of  $t - t_m$ , the motorcycle travels at its maximum speed with zero acceleration. To get the distance, we use Eq. 2-15 for this second stage of the motion, but now the initial velocity is  $v_0 = v_m$  (the speed at the end of the first stage) and the acceleration is  $a = 0$ . So, the distance traveled during the second stage is

$$
x_{m2} = v_m(t - t_m) = v_m(t - 7.00 \text{ s}). \tag{2-23}
$$

To finish the calculation, we substitute Eqs. 2-20, 2-22, and 2-23 into Eq. 2-19, obtaining

$$
\frac{1}{2}a_c t^2 = \frac{1}{2} \frac{v_m^2}{a_m} + v_m(t - 7.00 \text{ s}).
$$
 (2-24)

This is a quadratic equation. Substituting in the given data, we solve the equation (by using the usual quadratic-equation formula or a polynomial solver on a calculator), finding  $t = 4.44$  s and  $t = 16.6$  s.

But what do we do with two answers? Does the car pass the motorcycle twice? No, of course not, as we can see in the video. So, one of the answers is mathematically correct but not physically meaningful. Because we know that the car passes the motorcycle *after* the motorcycle reaches its maximum speed at  $t = 7.00$  s, we discard the solution with  $t <$ 7.00 s as being the unphysical answer and conclude that the passing occurs at

$$
t = 16.6 \text{ s.} \tag{Answer}
$$

Figure 2-11 is a graph of the position versus time for the two vehicles, with the passing point marked. Notice that at  $t = 7.00$  s the plot for the motorcycle switches from being curved (because the speed had been increasing) to being straight (because the speed is thereafter constant).

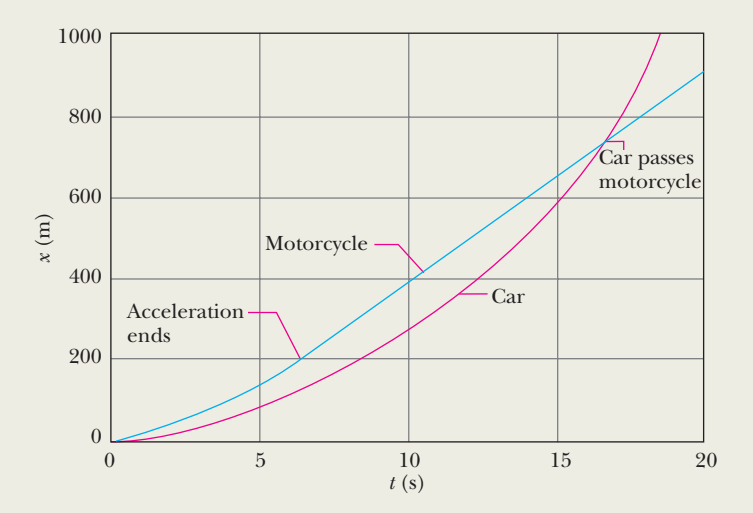

**Figure 2-11** Graph of position versus time for car and motorcycle.

Additional examples, video, and practice available at *WileyPLUS*

#### **Another Look at Constant Acceleration\***

The first two equations in Table 2-1 are the basic equations from which the others are derived. Those two can be obtained by integration of the acceleration with the condition that *a* is constant. To find Eq. 2-11, we rewrite the definition of acceleration (Eq. 2-8) as

$$
dv = a dt.
$$

We next write the *indefinite integral* (or *antiderivative*) of both sides:

$$
\int dv = \int a \, dt.
$$

Since acceleration *a* is a constant, it can be taken outside the integration.We obtain

$$
\int dv = a \int dt
$$
  
or  

$$
v = at + C.
$$
 (2-25)

To evaluate the constant of integration *C*, we let  $t = 0$ , at which time  $v = v_0$ . Substituting these values into Eq. 2-25 (which must hold for all values of *t*, including  $t = 0$ ) yields

$$
v_0 = (a)(0) + C = C.
$$

Substituting this into Eq. 2-25 gives us Eq. 2-11.

To derive Eq. 2-15, we rewrite the definition of velocity (Eq. 2-4) as

$$
dx = v dt
$$

and then take the indefinite integral of both sides to obtain

$$
\int dx = \int v \, dt.
$$

<sup>\*</sup>This section is intended for students who have had integral calculus.

Next, we substitute for *v* with Eq. 2-11:

$$
\int dx = \int (\nu_0 + at) dt.
$$

Since  $v_0$  is a constant, as is the acceleration *a*, this can be rewritten as

$$
\int dx = v_0 \int dt + a \int t \, dt.
$$

Integration now yields

$$
x = v_0 t + \frac{1}{2}at^2 + C', \tag{2-26}
$$

where *C'* is another constant of integration. At time  $t = 0$ , we have  $x = x_0$ . Substituting these values in Eq. 2-26 yields  $x_0 = C'$ . Replacing C' with  $x_0$  in Eq. 2-26 gives us Eq. 2-15.

## **2-5 FREE-FALL ACCELERATION**

#### **Learning Objectives**

*After reading this module, you should be able to . . .*

**2.16** Identify that if a particle is in free flight (whether upward or downward) and if we can neglect the effects of air on its motion, the particle has a constant

#### **Key Ideas**

● An important example of straight-line motion with constant acceleration is that of an object rising or falling freely near Earth's surface. The constant acceleration equations describe this motion, but we make two changes in notation:

- downward acceleration with a magnitude *g* that we take to be  $9.8 \text{ m/s}^2$ .
- **2.17** Apply the constant-acceleration equations (Table 2-1) to free-fall motion.

(1) we refer the motion to the vertical *y* axis with  $+y$  vertically up; (2) we replace *a* with  $-g$ , where *g* is the magnitude of the free-fall acceleration. Near Earth's surface,

 $g = 9.8$  m/s<sup>2</sup> = 32 ft/s<sup>2</sup>.

#### **Free-Fall Acceleration**

If you tossed an object either up or down and could somehow eliminate the effects of air on its flight, you would find that the object accelerates downward at a certain constant rate.That rate is called the **free-fall acceleration,** and its magnitude is represented by *g*. The acceleration is independent of the object's characteristics, such as mass, density, or shape; it is the same for all objects.

Two examples of free-fall acceleration are shown in Fig. 2-12, which is a series of stroboscopic photos of a feather and an apple. As these objects fall, they accelerate downward—both at the same rate *g*. Thus, their speeds increase at the same rate, and they fall together.

The value of *g* varies slightly with latitude and with elevation. At sea level in Earth's midlatitudes the value is  $9.8 \text{ m/s}^2$  (or 32 ft/s<sup>2</sup>), which is what you should use as an exact number for the problems in this book unless otherwise noted.

The equations of motion in Table 2-1 for constant acceleration also apply to free fall near Earth's surface; that is, they apply to an object in vertical flight, either up or down, when the effects of the air can be neglected. However, note that for free fall: (1) The directions of motion are now along a vertical *y* axis instead of the *x* axis, with the positive direction of *y* upward. (This is important for later chapters when combined horizontal and vertical motions are examined.) (2) The free-fall acceleration is negative—that is, downward on the *y* axis, toward Earth's center—and so it has the value  $-g$  in the equations.

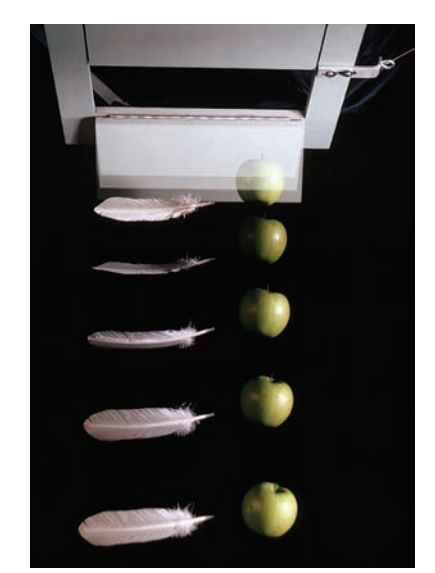

© Jim Sugar/CORBIS

**Figure 2-12** A feather and an apple free fall in vacuum at the same magnitude of acceleration *g*. The acceleration increases the distance between successive images. In the absence of air, the feather and apple fall together.

The free-fall acceleration near Earth's surface is  $a = -g = -9.8$  m/s<sup>2</sup>, and the *magnitude* of the acceleration is  $g = 9.8$  m/s<sup>2</sup>. Do not substitute  $-9.8$  m/s<sup>2</sup> for *g*.

Suppose you toss a tomato directly upward with an initial (positive) velocity  $v_0$ and then catch it when it returns to the release level. During its *free-fall flight* (from just after its release to just before it is caught), the equations of Table 2-1 apply to its motion. The acceleration is always  $a = -g = -9.8$  m/s<sup>2</sup>, negative and thus downward. The velocity, however, changes, as indicated by Eqs. 2-11 and 2-16: during the ascent, the magnitude of the positive velocity decreases, until it momentarily becomes zero. Because the tomato has then stopped, it is at its maximum height. During the descent, the magnitude of the (now negative) velocity increases.

#### **Checkpoint 5**

(a) If you toss a ball straight up, what is the sign of the ball's displacement for the ascent, from the release point to the highest point? (b) What is it for the descent, from the highest point back to the release point? (c) What is the ball's acceleration at its highest point?

#### **Sample Problem 2.05 Time for full up-down flight, baseball toss**

In Fig. 2-13, a pitcher tosses a baseball up along a *y* axis, with an initial speed of 12 m/s.

(a) How long does the ball take to reach its maximum height?

#### **KEY IDEAS**

(1) Once the ball leaves the pitcher and before it returns to his hand, its acceleration is the free-fall acceleration  $a = -g$ . Because this is constant, Table 2-1 applies to the motion. (2) The velocity *v* at the maximum height must be 0.

*Calculation:* Knowing *v*, *a*, and the initial velocity  $v_0 = 12$  m/s, and seeking *t*, we solve Eq. 2-11, which contains those four variables.This yields

$$
t = \frac{v - v_0}{a} = \frac{0 - 12 \text{ m/s}}{-9.8 \text{ m/s}^2} = 1.2 \text{ s.}
$$
 (Answer)

(b) What is the ball's maximum height above its release point?

*Calculation:* We can take the ball's release point to be  $y_0 = 0$ . We can then write Eq. 2-16 in *y* notation, set  $y - y_0 = y$  and  $v =$ 0 (at the maximum height),and solve for *y*.We get

$$
y = \frac{v^2 - v_0^2}{2a} = \frac{0 - (12 \text{ m/s})^2}{2(-9.8 \text{ m/s}^2)} = 7.3 \text{ m}.
$$
 (Answer)

(c) How long does the ball take to reach a point 5.0 m above its release point?

**Calculations:** We know  $v_0$ ,  $a = -g$ , and displacement  $y$  –  $y_0 = 5.0$  m, and we want *t*, so we choose Eq. 2-15. Rewriting it for *y* and setting  $y_0 = 0$  give us

$$
y = v_0 t - \frac{1}{2}gt^2,
$$

**Figure 2-13** A pitcher tosses a baseball straight up into the air. The equations of free fall apply for rising as well as for falling objects, provided any effects from the air can be neglected.

or 5.0 m =  $(12 \text{ m/s})t - (\frac{1}{2})(9.8 \text{ m/s}^2)t^2$ .

If we temporarily omit the units (having noted that they are consistent), we can rewrite this as

$$
4.9t^2 - 12t + 5.0 = 0.
$$

Solving this quadratic equation for *t* yields

$$
t = 0.53
$$
 s and  $t = 1.9$  s. (Answer)

There are two such times! This is not really surprising because the ball passes twice through  $y = 5.0$  m, once on the way up and once on the way down.

Additional examples, video, and practice available at *WileyPLUS*

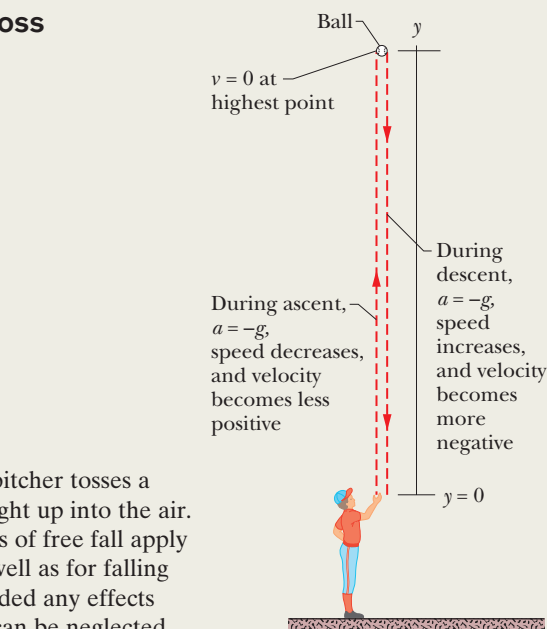

## **2-6 GRAPHICAL INTEGRATION IN MOTION ANALYSIS**

#### **Learning Objectives**

*After reading this module, you should be able to . . .* 

**2.18** Determine a particle's change in velocity by graphical integration on a graph of acceleration versus time.

#### **Key Ideas**

● On a graph of acceleration *a* versus time *t*, the change in the velocity is given by

$$
v_1 - v_0 = \int_{t_0}^{t_1} a \, dt.
$$

The integral amounts to finding an area on the graph:

$$
\int_{t_0}^{t_1} a \, dt = \begin{pmatrix} \text{area between acceleration curve} \\ \text{and time axis, from } t_0 \text{ to } t_1 \end{pmatrix}.
$$

- **2.19** Determine a particle's change in position by graphical integration on a graph of velocity versus time.
- $\bullet$  On a graph of velocity  $\nu$  versus time  $t$ , the change in the position is given by

$$
x_1 - x_0 = \int_{t_0}^{t_1} v \, dt,
$$

where the integral can be taken from the graph as

$$
\int_{t_0}^{t_1} v \, dt = \begin{pmatrix} \text{area between velocity curve} \\ \text{and time axis, from } t_0 \, \text{to } t_1 \end{pmatrix}.
$$

### **Graphical Integration in Motion Analysis**

*Integrating Acceleration.* When we have a graph of an object's acceleration *a* versus time *t*, we can integrate on the graph to find the velocity at any given time. Because *a* is defined as  $a = dv/dt$ , the Fundamental Theorem of Calculus tells us that

$$
v_1 - v_0 = \int_{t_0}^{t_1} a \, dt. \tag{2-27}
$$

The right side of the equation is a definite integral (it gives a numerical result rather than a function),  $v_0$  is the velocity at time  $t_0$ , and  $v_1$  is the velocity at later time  $t_1$ . The definite integral can be evaluated from an  $a(t)$  graph, such as in Fig. 2-14*a*. In particular,

$$
\int_{t_0}^{t_1} a \, dt = \begin{pmatrix} \text{area between acceleration curve} \\ \text{and time axis, from } t_0 \text{ to } t_1 \end{pmatrix} . \tag{2-28}
$$

If a unit of acceleration is  $1 \text{ m/s}^2$  and a unit of time is 1 s, then the corresponding unit of area on the graph is

$$
(1 \text{ m/s}^2)(1 \text{ s}) = 1 \text{ m/s},
$$

which is (properly) a unit of velocity.When the acceleration curve is above the time axis, the area is positive; when the curve is below the time axis, the area is negative.

*Integrating Velocity.* Similarly, because velocity *v* is defined in terms of the position *x* as  $v = dx/dt$ , then

$$
x_1 - x_0 = \int_{t_0}^{t_1} v \, dt,\tag{2-29}
$$

where  $x_0$  is the position at time  $t_0$  and  $x_1$  is the position at time  $t_1$ . The definite integral on the right side of Eq. 2-29 can be evaluated from a  $v(t)$  graph, like that shown in Fig. 2-14*b*. In particular,

$$
\int_{t_0}^{t_1} v \, dt = \begin{pmatrix} \text{area between velocity curve} \\ \text{and time axis, from } t_0 \text{ to } t_1 \end{pmatrix} . \tag{2-30}
$$

If the unit of velocity is  $1 \text{ m/s}$  and the unit of time is 1 s, then the corresponding unit of area on the graph is

$$
(1 \text{ m/s})(1 \text{ s}) = 1 \text{ m},
$$

which is (properly) a unit of position and displacement. Whether this area is positive or negative is determined as described for the *a*(*t*) curve of Fig. 2-14*a*.

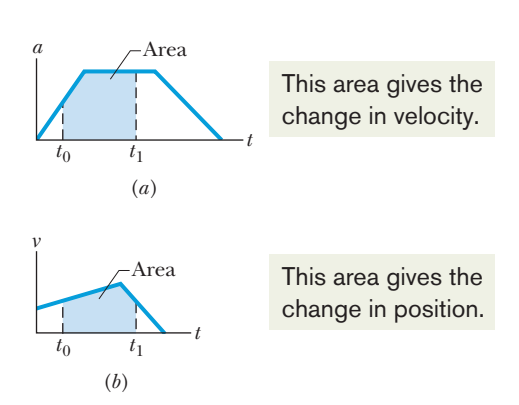

**Figure 2-14** The area between a plotted curve and the horizontal time axis, from time  $t_0$  to time  $t_1$ , is indicated for  $(a)$  a graph of acceleration *a* versus *t* and (*b*) a graph of velocity *v* versus *t.*

#### **Sample Problem 2.06 Graphical integration** *a* **versus** *t***, whiplash injury**

"Whiplash injury" commonly occurs in a rear-end collision where a front car is hit from behind by a second car. In the 1970s, researchers concluded that the injury was due to the occupant's head being whipped back over the top of the seat as the car was slammed forward. As a result of this finding, head restraints were built into cars, yet neck injuries in rearend collisions continued to occur.

In a recent test to study neck injury in rear-end collisions, a volunteer was strapped to a seat that was then moved abruptly to simulate a collision by a rear car moving at 10.5 km/h. Figure 2-15*a* gives the accelerations of the volunteer's torso and head during the collision, which began at time  $t = 0$ . The torso acceleration was delayed by 40 ms because during that time interval the seat back had to compress against the volunteer. The head acceleration was delayed by an additional 70 ms. What was the torso speed when the head began to accelerate?

#### **KEY IDEA**

We can calculate the torso speed at any time by finding an area on the torso *a*(*t*) graph.

**Calculations:** We know that the initial torso speed is  $v_0 = 0$ at time  $t_0 = 0$ , at the start of the "collision." We want the torso speed  $v_1$  at time  $t_1 = 110$  ms, which is when the head begins to accelerate.

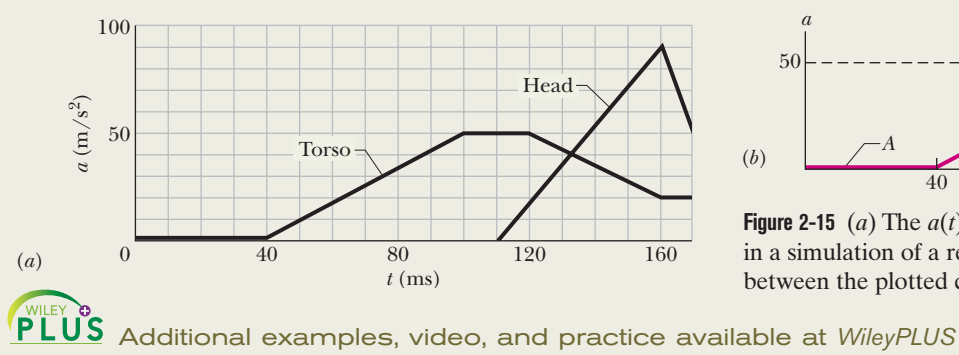

Combining Eqs. 2-27 and 2-28, we can write

$$
v_1 - v_0 = \begin{pmatrix} \text{area between acceleration curve} \\ \text{and time axis, from } t_0 \text{ to } t_1 \end{pmatrix}.
$$
 (2-31)

For convenience, let us separate the area into three regions (Fig. 2-15*b*). From 0 to 40 ms, region *A* has no area:

$$
\text{area}_A = 0.
$$

From 40 ms to 100 ms, region  $B$  has the shape of a triangle, with area

$$
\text{area}_B = \frac{1}{2}(0.060 \text{ s})(50 \text{ m/s}^2) = 1.5 \text{ m/s}.
$$

From 100 ms to 110 ms, region *C* has the shape of a rectangle, with area

$$
\text{area}_C = (0.010 \text{ s})(50 \text{ m/s}^2) = 0.50 \text{ m/s}.
$$

Substituting these values and  $v_0 = 0$  into Eq. 2-31 gives us

$$
v_1 - 0 = 0 + 1.5 \text{ m/s} + 0.50 \text{ m/s},
$$

or 
$$
v_1 = 2.0 \text{ m/s} = 7.2 \text{ km/h}.
$$
 (Answer)

*Comments:* When the head is just starting to move forward, the torso already has a speed of 7.2 km/h. Researchers argue that it is this difference in speeds during the early stage of a rear-end collision that injures the neck. The backward whipping of the head happens later and could, especially if there is no head restraint, increase the injury.

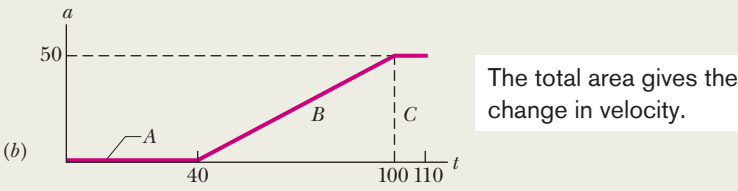

**Figure 2-15** (*a*) The  $a(t)$  curve of the torso and head of a volunteer in a simulation of a rear-end collision. (*b*) Breaking up the region between the plotted curve and the time axis to calculate the area.

### **Review & Summary**

**Position** The *position x* of a particle on an *x* axis locates the particle with respect to the **origin,** or zero point, of the axis.The position is either positive or negative, according to which side of the origin the particle is on, or zero if the particle is at the origin. The **positive** direction on an axis is the direction of increasing positive numbers; the opposite direction is the **negative direction** on the axis.

**Displacement** The *displacement*  $\Delta x$  of a particle is the change in its position:

$$
\Delta x = x_2 - x_1. \tag{2-1}
$$

Displacement is a vector quantity. It is positive if the particle has moved in the positive direction of the *x* axis and negative if the particle has moved in the negative direction.

**Average Velocity** When a particle has moved from position *x*<sup>1</sup> to position  $x_2$  during a time interval  $\Delta t = t_2 - t_1$ , its *average velocity* during that interval is

$$
v_{\text{avg}} = \frac{\Delta x}{\Delta t} = \frac{x_2 - x_1}{t_2 - t_1}.
$$
 (2-2)

The algebraic sign of  $v_{\text{avg}}$  indicates the direction of motion ( $v_{\text{avg}}$  is a vector quantity). Average velocity does not depend on the actual distance a particle moves, but instead depends on its original and final positions.

On a graph of *x* versus *t*, the average velocity for a time interval  $\Delta t$  is the slope of the straight line connecting the points on the curve that represent the two ends of the interval.

**Average Speed** The *average speed s*avg of a particle during a time interval  $\Delta t$  depends on the total distance the particle moves in that time interval:

$$
s_{\text{avg}} = \frac{\text{total distance}}{\Delta t}.
$$
 (2-3)

**Instantaneous Velocity** The *instantaneous velocity* (or simply **velocity**) *v* of a moving particle is

$$
v = \lim_{\Delta t \to 0} \frac{\Delta x}{\Delta t} = \frac{dx}{dt},\tag{2-4}
$$

where  $\Delta x$  and  $\Delta t$  are defined by Eq. 2-2. The instantaneous velocity (at a particular time) may be found as the slope (at that particular time) of the graph of *x* versus *t*. **Speed** is the magnitude of instantaneous velocity.

**Average Acceleration** *Average acceleration* is the ratio of a change in velocity  $\Delta v$  to the time interval  $\Delta t$  in which the change occurs:

$$
a_{\text{avg}} = \frac{\Delta v}{\Delta t}.\tag{2-7}
$$

The algebraic sign indicates the direction of  $a_{\text{avg}}$ .

**Instantaneous Acceleration** *Instantaneous acceleration* (or simply **acceleration**) *a* is the first time derivative of velocity  $v(t)$  and the second time derivative of position  $x(t)$ :

$$
a = \frac{dv}{dt} = \frac{d^2x}{dt^2}.
$$
 (2-8,2-9)

On a graph of *v* versus *t*, the acceleration *a* at any time *t* is the slope of the curve at the point that represents *t*.

**Constant Acceleration** The five equations in Table 2-1 describe the motion of a particle with constant acceleration:

$$
v = v_0 + at,\t\t(2-11)
$$

$$
x - x_0 = v_0 t + \frac{1}{2} a t^2, \tag{2-15}
$$

$$
v^2 = v_0^2 + 2a(x - x_0), \tag{2-16}
$$

$$
x - x_0 = \frac{1}{2}(\nu_0 + \nu)t,\tag{2-17}
$$

$$
x - x_0 = vt - \frac{1}{2}at^2. \tag{2-18}
$$

These are *not* valid when the acceleration is not constant.

**Free-Fall Acceleration** An important example of straightline motion with constant acceleration is that of an object rising or falling freely near Earth's surface. The constant acceleration equations describe this motion, but we make two changes in notation: (1) we refer the motion to the vertical *y* axis with  $+y$  vertically *up*; (2) we replace *a* with  $-g$ , where *g* is the magnitude of the free-fall acceleration. Near Earth's surface,  $g = 9.8$  m/s<sup>2</sup> (= 32 ft/s<sup>2</sup>).

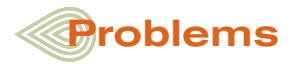

**1** In 25 min, a man ran 2.40 km on a treadmill facing due east. Relative to the gym, what were his (a) displacement and (b) average velocity during this time interval?

**2** Compute your average velocity in the following two cases: (a) You walk 73.2 m at a speed of 1.22 m/s and then run 73.2 m at a speed of 2.85 m/s along a straight track. (b) You walk for 1.00 min at a speed of 1.22 m/s and then run for 1.00 min at 3.05 m/s along a straight track. (c) Graph *x* versus *t* for both cases and indicate how the average velocity is found on the graph.

**3** Rachel walks on a straight road from her home to a gymnasium 2.80 km away with a speed of 6.00 km/h.As soon as she reaches the gymnasium, she immediately turns and walks back home with a speed of 7.70 km/h as she finds the gymnasium closed. What are the (a) magnitude of average velocity and (b) average speed of Rachel over the interval of time 0.00–35.0 min?

**4** A car travels up a hill at a constant speed of 35 km/h and returns down the hill at a constant speed of 60 km/h. Calculate the average speed for the round trip.

**5** The position of an object moving along an *x* axis is given by  $x = 3t - 4t^2 + t^3$ , where *x* is in meters and *t* in seconds. Find the position of the object at the following values of *t*: (a) 1 s, (b) 2 s, (c) 3 s, and (d) 4 s. (e) What is the object's displacement between  $t = 0$ and  $t = 4$  s? (f) What is its average velocity for the time interval from  $t = 2$  s to  $t = 4$  s? (g) Graph *x* versus *t* for  $0 \le t \le 4$  s and indicate how the answer for (f) can be found on the graph.

**6** The 1992 world speed record for a bicycle (human-powered vehicle) was set by Chris Huber. His time through the measured 200 m stretch was a sizzling 6.509 s, at which he commented, "Cogito ergo zoom!" (I think, therefore I go fast!). In 2001, Sam Whittingham beat Huber's record by 19.0 km/h. What was Whittingham's time through the 200 m?

**7** A pigeon flies at 36 km/h to and fro between two cars moving toward each other on a straight road, starting from the first car when the car separation is 40 km. The first car has a speed of 16 km/h and the second one has a speed of 25 km/h. By the time the cars meet head on, what are the (a) total distance and (b) net displacement flown by the pigeon?

**8** *Panic escape*. Figure 2-16 shows a general situation in which a stream of people attempt to escape through an exit door that turns out to be locked. The people move toward the door at speed  $v_s$  = 3.50 m/s, are each  $d = 0.25$  m in depth, and are separated by  $L = 1.75$ 

m.The arrangement in Fig. 2- 16 occurs at time  $t = 0$ . (a) At what average rate does the layer of people at the door increase? (b) At what time does the layer's depth reach 5.0 m? (The answers reveal how quickly such a situation becomes dangerous.)

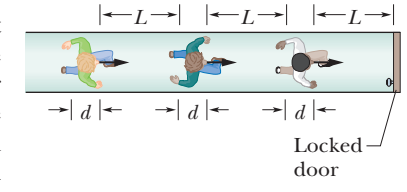

**Figure 2-16** Problem 8.

**9** In 1 km races, runner 1 on track 1 (with time 2 min, 27.95 s) appears to be faster than runner 2 on track 2 (2 min, 28.15 s). However, length  $L_2$  of track 2 might be slightly greater than length  $L_1$  of track 1. How large can  $L_2 - L_1$  be for us still to conclude that runner 1 is faster?

**10** To set a speed record in a measured (straight-line) distance *d*, a race car must be driven first in one direction (in time  $t_1$ ) and then in the opposite direction (in time  $t_2$ ). (a) To eliminate the effects of the wind and obtain the car's speed  $v_c$  in a windless situation, should we

find the average of  $d/t_1$  and  $d/t_2$  (method 1) or should we divide d by the average of  $t_1$  and  $t_2$ ? (b) What is the fractional difference in the two methods when a steady wind blows along the car's route and the ratio of the wind speed  $v_w$  to the car's speed  $v_c$  is 0.0240?

**11** A pickup vehicle is moving with a speed of 15.00 m/s on a straight road. A scooterist wishes to overtake the pickup vehicle in 150.0 s. If the pickup vehicle is at an initial distance of 1.500 km from the scooterist, with what constant speed should the scooterist chase the pickup vehicle?

**12** *Traffic shock wave*.An abrupt slowdown in concentrated traffic can travel as a pulse, termed a *shock wave,* along the line of cars, either downstream (in the traffic direction) or upstream, or it can be stationary. Figure 2-17 shows a uniformly spaced line of cars moving at speed  $v = 25.0$  m/s toward a uniformly spaced line of slow cars moving at speed  $v_s = 5.00$  m/s. Assume that each faster car adds length  $L = 12.0$  m (car length plus buffer zone) to the line of slow cars when it joins the line, and assume it slows abruptly at the last instant. (a) For what separation distance *d* between the faster cars does the shock wave remain stationary? If the separation is twice that amount, what are the (b) speed and (c) direction (upstream or downstream) of the shock wave?

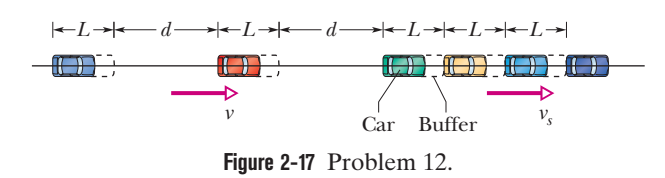

**13** You drive on Interstate 10 from San Antonio to Houston, half the *time* at 55 km/h and the other half at 90 km/h. On the way back you travel half the *distance* at 55 km/h and the other half at 90 km/h. What is your average speed (a) from San Antonio to Houston, (b) from Houston back to San Antonio, and (c) for the entire trip? (d) What is your average velocity for the entire trip? (e) Sketch *x* versus *t* for (a), assuming the motion is all in the positive *x* direction. Indicate how the average velocity can be found on the sketch.

**14** An electron moving along the *x* axis has a position given by  $x = 16te^{-t}$  m, where *t* is in seconds. How far is the electron from the origin when it momentarily stops?

**15** The displacement of a particle moving along an *x* axis is given by  $x = 18t + 5.0t^2$ , where *x* is in meters and *t* is in seconds. Calculate (a) the instantaneous velocity at  $t = 2.0$  s and (b) the average velocity between  $t = 2.0$  s and  $t = 3.0$  s.

**16** The position function  $x(t)$  of a particle moving along an x axis is  $x = 4.0 - 6.0t^2$ , with *x* in meters and *t* in seconds. (a) At what time and (b) where does the particle (momentarily) stop? At what (c) negative time and (d) positive time does the particle pass through the origin? (e) Graph *x* versus *t* for the range  $-5$  s to  $+5$  s. (f) To shift the curve rightward on the graph, should we include the term  $+20t$  or the term  $-20t$  in  $x(t)$ ? (g) Does that inclusion increase or decrease the value of *x* at which the particle momentarily stops?

**17** The position of a particle moving along the *x* axis is given in centimeters by  $x = 9.75 + 1.50t^3$ , where *t* is in seconds. Calculate (a) the average velocity during the time interval  $t = 2.00$  s to  $t = 3.00$  s; (b) the instantaneous velocity at  $t = 2.00$  s; (c) the instantaneous velocity at  $t = 3.00$  s; (d) the instantaneous velocity at  $t = 2.50$  s; and (e) the instantaneous velocity when the particle is midway between its positions at  $t = 2.00$  s and  $t = 3.00$  s. (f) Graph *x* versus *t* and indicate your answers graphically.

**18** The position of a particle moving along an *x* axis is given by  $x = 12t^2 - 2t^3$ , where *x* is in meters and *t* is in seconds. Determine (a) the position, (b) the velocity, and (c) the acceleration of the particle at  $t = 3.5$  s. (d) What is the maximum positive coordinate reached by the particle and (e) at what time is it reached? (f) What is the maximum positive velocity reached by the particle and (g) at what time is it reached? (h) What is the acceleration of the particle at the instant the particle is not moving (other than at  $t = 0$ )? (i) Determine the average velocity of the particle between  $t = 0$ and  $t = 3$  s.

**19** At a certain time a particle had a speed of 18 m/s in the positive *x* direction, and 2.4 s later its speed was 30 m/s in the opposite direction. What is the average acceleration of the particle during this 2.4 s interval?

**20** (a) If the position of a particle is given by  $x = 25t - 6.0t^3$ , where *x* is in meters and *t* is in seconds, when, if ever, is the particle's velocity *v* zero? (b) When is its acceleration *a* zero? For what time range (positive or negative) is *a* (c) negative and (d) positive? (e) Graph *x*(*t*), *v*(*t*), and *a*(*t*).

**21** Along a straight road, a car moving with a speed of 130 km/h is brought to a stop in a distance of 210 m. (a) Find the magnitude of the deceleration of the car (assumed uniform). (b) How long does it take for the car to stop?

**22** The position of a particle moving along the *x* axis depends on the time according to the equation  $x = ct^2 - bt^3$ , where *x* is in meters and *t* in seconds. What are the units of (a) constant *c* and (b) constant *b*? Let their numerical values be 4.0 and 2.0, respectively. (c) At what time does the particle reach its maximum positive *x* position? From  $t = 0.0$  s to  $t = 4.0$  s, (d) what distance does the particle move and (e) what is its displacement? Find its velocity at times (f) 1.0 s, (g) 2.0 s, (h) 3.0 s, and (i) 4.0 s. Find its acceleration at times (j) 1.0 s, (k) 2.0 s, (l) 3.0 s, and (m) 4.0 s.

**23** A body starting from rest moves with constant acceleration. What is the ratio of distance covered by the body during the fifth second of time to that covered in the first 5.00 s?

**24** *Catapulting mushrooms*. Certain mushrooms launch their spores by a catapult mechanism. As water condenses from the air onto a spore that is attached to the mushroom, a drop grows on one side of the spore and a film grows on the other side. The spore is bent over by the drop's weight, but when the film reaches the drop, the drop's water suddenly spreads into the film and the spore springs upward so rapidly that it is slung off into the air. Typically, the spore reaches a speed of 1.6 m/s in a 5.0  $\mu$ m launch; its speed is then reduced to zero in 1.0 mm by the air. Using those data and assuming constant accelerations, find the acceleration in terms of *g* during (a) the launch and (b) the speed reduction.

**25** A particle confined to motion along an *x* axis moves with constant acceleration from  $x = 2.0$  m to  $x = 8.0$  m during a 2.5 s time interval. The velocity of the particle at  $x = 8.0$  m is 2.8 m/s. What is the constant acceleration during this time interval?

**26** A muon (an elementary particle) enters a region with a speed of  $6.00 \times 10^6$  m/s and then is slowed at the rate of  $1.25 \times 10^{14}$  m/s<sup>2</sup>. (a) How far does the muon take to stop? (b) Graph *x* versus *t* and *v* versus *t* for the muon.

**27** An electron, starting from rest and moving with a constant acceleration, travels 2.00 cm in 5.00 ms. What is the magnitude of this acceleration?

**28** On a dry road, a car with good tires may be able to brake with a constant deceleration of  $4.92 \text{ m/s}^2$ . (a) How long does such a car, initially traveling at 27.2 m/s, take to stop? (b) How far does it travel in this time? (c) Graph *x* versus *t* and *v* versus *t* for the deceleration.

**29** A certain elevator cab has a total run of 190 m and a maximum speed of 305 m/min, and it accelerates from rest and then back to rest at  $1.22 \text{ m/s}^2$ . (a) How far does the cab move while accelerating to full speed from rest? (b) How long does it take to make the nonstop 190 m run, starting and ending at rest?

**30** The brakes on your car can slow you at a rate of 5.2 m/s<sup>2</sup>. (a) If you are going 146 km/h and suddenly see a state trooper, what is the minimum time in which you can get your car under the 90 km/h speed limit? (The answer reveals the futility of braking to keep your high speed from being detected with a radar or laser gun.) (b) Graph *x* versus *t* and *v* versus *t* for such a slowing.

**31** A rocket, initially at rest, is fired vertically with an upward acceleration of  $10.0 \text{ m/s}^2$ . At an altitude of  $0.500 \text{ km}$ , the engine of the rocket cuts off.What is the maximum altitude it achieves?

**32** A world's land speed record was set by Colonel John P. Stapp when in March 1954 he rode a rocket-propelled sled that moved along a track at 1020 km/h. He and the sled were brought to a stop in 1.4 s. (See Fig. 2-7.) In terms of *g*, what acceleration did he experience while stopping?

**33** A stone is thrown from the top of a building with an initial velocity of 20 m/s downward. The top of the building is 60 m above the ground. How much time elapses between the instant of release and the instant of impact with the ground?

**34** In Fig. 2-18, a red car and a green car, identical except for the color, move toward each other in adjacent lanes and parallel to an *x* axis. At time  $t = 0$ , the red car is at  $x_r = 0$  and the green car is at  $x_e = 220$  m. If the red car has a constant velocity of 20 km/h, the cars pass each other at  $x = 44.5$  m, and if it has a constant velocity of 40 km/h, they pass each other at  $x = 77.9$  m. What are (a) the initial velocity and (b) the constant acceleration of the green car?

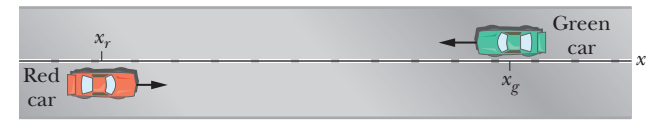

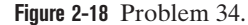

**35** In a particle accelerator, an electron enters a region in which it accelerates uniformly in a straight line from a speed of  $4.00 \times 10^5$ m/s to a speed of  $6.00 \times 10^7$  m/s in a distance of 3.00 cm. For what time interval does the electron accelerate?

**36** A car moves along an *x* axis through a distance of 900 m, starting at rest (at  $x = 0$ ) and ending at rest (at  $x = 900$  m). Through the first  $\frac{1}{4}$  of that distance, its acceleration is  $+2.75$  m/s<sup>2</sup>. Through the rest of that distance, its acceleration is  $-0.750$  m/s<sup>2</sup>. What are (a) its travel time through the 900 m and (b) its maximum speed? (c) Graph position *x*, velocity *v*, and acceleration *a* versus time *t* for the trip.

**37** Figure 2-19 depicts the motion of a particle moving along an *x* axis with a constant acceleration. The figure's vertical scaling is set by  $x_s =$ 6.0 m. What are the (a) magnitude and (b) direction of the particle's acceleration?

**38** (a) If the maximum acceleration that is tolerable for passengers in a subway train is  $1.34 \text{ m/s}^2$  and subway stations are located 880 m apart, what is the maximum speed a subway train

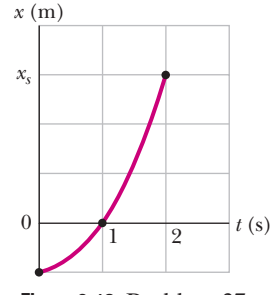

**Figure 2-19** Problem 37.

can attain between stations? (b) What is the travel time between stations? (c) If a subway train stops for 20 s at each station, what is the maximum average speed of the train, from one start-up to the next? (d) Graph *x*, *v*, and *a* versus *t* for the interval from one start-up to the next.

**39** A car moving at a constant velocity of 46 m/s passes a traffic cop who is readily sitting on his motorcycle.After a reaction time of 1.0 s, the cop begins to chase the speeding car with a constant acceleration of  $4.0 \text{ m/s}^2$ . How much time does the cop then need to overtake the speeding car?

**40** You are driving toward a traffic signal when it turns yellow. Your speed is the legal speed limit of  $v_0 = 55$  km/h; your best deceleration rate has the magnitude  $a = 5.18 \text{ m/s}^2$ . Your best reaction time to begin braking is  $T = 0.75$  s. To avoid having the front of your car enter the intersection after the light turns red, should you brake to a stop or continue to move at 55 km/h if the distance to the intersection and the duration of the yellow light are (a) 40 m and 2.8 s, and (b) 32 m and 1.8 s? Give an answer of brake, continue, either (if either strategy works), or neither (if neither strategy works and the yellow duration is inappropriate).

**41** On a defense aircraft carrier, a military jet lands at a speed of 64 m/s. (a) Assuming the acceleration to be constant, what is the acceleration of the jet if it stops in 3.0 s due to the arresting cable that snags it? (b) If the jet first touches at position  $x_i = 0$ , what is its final position along an *x* axis lying under its landing path?

**42** You are arguing over a cell phone while trailing an unmarked police car by 25 m; both your car and the police car are traveling at 120 km/hr. Your argument diverts your attention from the police car for 2.0 s (long enough for you to look at the phone and yell, "I won't do that!"). At the beginning of that 2.0 s, the police officer begins braking suddenly at  $5.0 \text{ m/s}^2$ . (a) What is the separation between the two cars when your attention finally returns? Suppose that you take another 0.40 s to realize your danger and begin braking. (b) If you too brake at 5.0 m/s<sup>2</sup>, what is your speed when you hit the police car?

**43** When a high-speed passenger train traveling at 161 km/h rounds a bend, the engineer is shocked to see that a locomotive has improperly entered onto the track from a siding and is a distance  $D = 676$  m ahead (Fig. 2-20). The locomotive is moving at 29.0 km/h. The engineer of the high-speed train immediately applies the brakes. (a) What must be the magnitude of the resulting constant deceleration if a collision is to be just avoided? (b) Assume that the engineer is at  $x = 0$  when, at  $t = 0$ , he first spots the locomotive. Sketch  $x(t)$  curves for the locomotive and high-speed train for the cases in which a collision is just avoided and is not quite avoided.

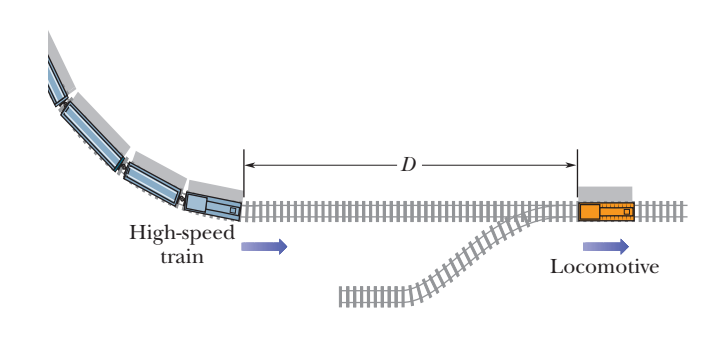

**Figure 2-20** Problem 43.

**44** When startled, an armadillo will leap upward. Suppose it rises 0.558 m in the first 0.200 s. (a) What is its initial speed as it leaves the ground? (b) What is its speed at the height of 0.544 m? (c) How much higher does it go?

**45** A man releases a stone at the top edge of a tower. During the last second of its travel, the stone falls through a distance of  $(9/25)$ *H*, where *H* is the tower's height. Find *H*.

**46** Raindrops fall 1800 m from a cloud to the ground. (a) If they were not slowed by air resistance, how fast would the drops be moving when they struck the ground? (b) Would it be safe to walk outside during a rainstorm?

**47** A hot-air balloon is ascending at a rate of 14 m/s at a height of 98 m above the ground when a packet is dropped from it. (a) With what speed does the packet reach the ground, and (b) how much time does the fall take?

**48** A hoodlum throws a stone vertically downward with an initial speed of 15.0 m/s from the roof of a building, 30.0 m above the ground. (a) How long does it take the stone to reach the ground? (b) What is the speed of the stone at impact?

**49** A hot-air balloon is ascending at the rate of 12 m/s and is 80 m above the ground when a package is dropped over the side. (a) How long does the package take to reach the ground? (b) With what speed does it hit the ground?

**50** A skier leaves a ski jump with a horizontal velocity of magnitude 29.4 m/s. The instant before the skier lands 3.00 s later, what are the magnitudes of the (a) horizontal and (b) vertical components of her velocity?

**51** A melon is dropped from a height of 39.2 m. After it crosses through half that distance, the acceleration due to gravity is reduced to zero by air drag. With what velocity does the melon hit the ground?

**52** A bolt is dropped from a bridge under construction, falling 100 m to the valley below the bridge. (a) In how much time does it pass through the last 20% of its fall? What is its speed (b) when it begins that last 20% of its fall and (c) when it reaches the valley beneath the bridge?

**53** A key falls from a bridge that is 45 m above the water. It falls directly into a model boat, moving with constant velocity, that is 12 m from the point of impact when the key is released.What is the speed of the boat?

**54** A stone is dropped into a river from a bridge 53.6 m above the water. Another stone is thrown vertically down 1.00 s after the first is dropped. The stones strike the water at the same time. (a) What is the initial speed of the second stone? (b) Plot velocity versus time on a graph for each stone, taking zero time as the instant the first stone is released.

**55** A ball of moist clay falls 15.0 m to the ground. It is in contact with the ground for 20.0 ms before stopping. (a) What is the magnitude of the average acceleration of the ball during the time it is in contact with the ground?

(Treat the ball as a particle.) (b) Is the average acceleration up or down?

**56** Figure 2-21 shows the speed *v* versus height *y* of a ball tossed directly upward, along a *y* axis. Distance *d* is 0.40 m. The speed at height  $y_A$  is  $v_A$ . The speed at height  $y_B$ is  $\frac{1}{3}v_A$ . What is speed  $v_A$ ?

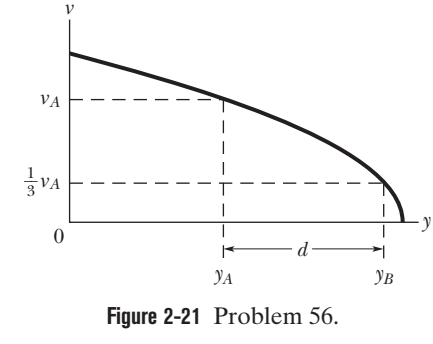

**57** To test the quality of a tennis ball, you drop it onto the floor from a height of 4.00 m. It rebounds to a height of 2.00 m. If the ball is in contact with the floor for 12.0 ms, (a) what is the magnitude of its average acceleration during that contact and (b) is the average acceleration up or down?

**58** An object falls a distance *h* from rest. If it travels 0.60*h* in the last 1.00 s, find (a) the time and (b) the height of its fall. (c) Explain the physically unacceptable solution of the quadratic equation in *t* that you obtain.

**59** Water drips from the nozzle of a shower onto the floor 200 cm below. The drops fall at regular (equal) intervals of time, the first drop striking the floor at the instant the fourth drop begins to fall.When the first drop strikes the floor, how far below the nozzle are the (a) second and (b) third drops?

**60** A rock is thrown vertically upward from ground level at time  $t = 0$ . At  $t = 1.5$  s it passes the top of a tall tower, and 1.0 s later it reaches its maximum height.What is the height of the tower?

**61** A steel ball is dropped from a building's roof and passes a window, taking 0.125 s to fall from the top to the bottom of the window, a distance of 1.20 m. It then falls to a sidewalk and bounces back past the window, moving from bottom to top in 0.125 s. Assume that the upward flight is an exact reverse of the fall.The time the ball spends below the bottom of the window is 2.00 s. How tall is the building?

**62** A basketball player grabbing a rebound jumps 78.0 cm vertically. How much total time (ascent and descent) does the player spend (a) in the top 15.0 cm of this jump and (b) in the bottom 15.0 cm? Do your results explain why such players seem to hang in the air at the top of a jump?

**63** A drowsy cat spots a flowerpot that sails first up and then down past an open window. The pot is in view for a total of 0.50 s, and the topto-bottom height of the window is 2.00 m. How high above the window top does the flowerpot go?

**64** A rock is thrown downward from an unknown height above the ground with an initial speed of 10 m/s. It strikes the ground 3.0 s later. Determine the initial height of the rock above the ground.

**65** Figure 2-15*a* gives the acceleration of a volunteer's head and torso during a rear-end collision. At maximum head acceleration, what is the speed of (a) the head and (b) the torso?

**66** In a forward punch in karate, the fist begins at rest at the waist and is brought rapidly forward until the arm is fully extended. The speed  $v(t)$  of the fist is given in Fig. 2-22 for someone skilled in karate. The vertical scaling is set by  $v_s = 8.0$  m/s. How far has the fist moved at (a) time  $t = 50$  ms and (b) when the speed of the fist is maximum?

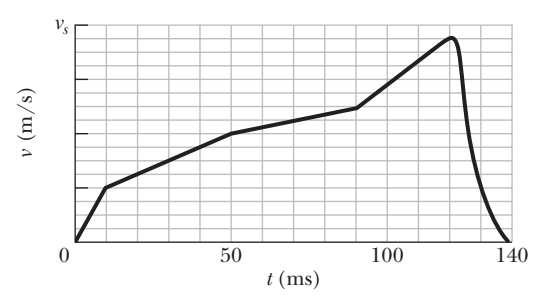

**Figure 2-22** Problem 66.

**67** When a soccer ball is kicked toward a player and the player deflects the ball by "heading" it, the acceleration of the head during the collision can be significant. Figure 2-23 gives the measured ac-

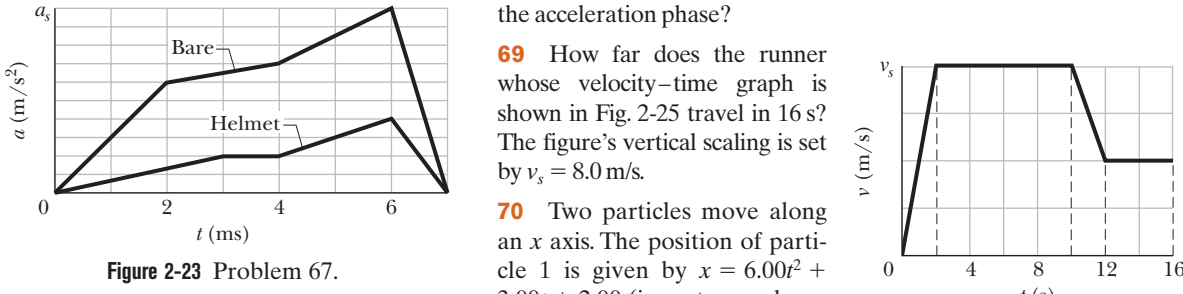

celeration  $a(t)$  of a soccer player's head for a bare head and a helmeted head, starting from rest. The scaling on the vertical axis is set by  $a_s = 200 \text{ m/s}^2$ . At time  $t = 7.0 \text{ ms}$ , what is the difference in the speed acquired by the bare head and the speed acquired by the helmeted head?

**68** A salamander of the genus *Hydromantes* captures prey by launching its tongue as a projectile: The skeletal part of the tongue is shot forward, unfolding the rest of the tongue, until the outer portion lands on the prey, sticking to it. Figure 2-24 shows the acceleration mag-

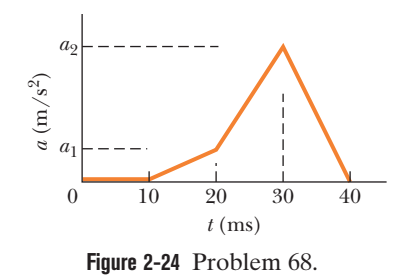

nitude *a* versus time *t* for the acceleration phase of the launch in a typical situation. The indicated accelerations are  $a_2 = 400$  m/s<sup>2</sup> and  $a_1 = 100 \text{ m/s}^2$ . What is the outward speed of the tongue at the end of

**69** How far does the runner whose velocity–time graph is shown in Fig. 2-25 travel in 16 s? The figure's vertical scaling is set by  $v_s = 8.0$  m/s.

the acceleration phase?

**70** Two particles move along an *x* axis. The position of parti- $3.00t + 2.00$  (in meters and seconds); the acceleration of particle 2 is given by  $a = -8.00t$  (in

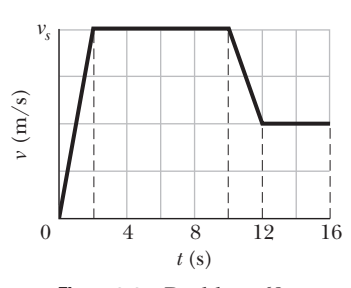

**Figure 2-25** Problem 69.

meters per second squared and seconds) and, at  $t = 0$ , its velocity is 15 m/s. When the velocities of the particles match, what is their velocity?

# **Vectors**

## **3-1 VECTORS AND THEIR COMPONENTS**

#### **Learning Objectives**

*After reading this module, you should be able to . . .* 

- **3.01** Add vectors by drawing them in head-to-tail arrangements, applying the commutative and associative laws.
- **3.02** Subtract a vector from a second one.
- **3.03** Calculate the components of a vector on a given coordinate system, showing them in a drawing.

#### **Key Ideas**

● Scalars, such as temperature, have magnitude only. They are specified by a number with a unit (10°C) and obey the rules of arithmetic and ordinary algebra. Vectors, such as displacement, have both magnitude and direction (5 m, north) and obey the rules of vector algebra.

 $\bullet$  Two vectors  $\vec{a}$  and  $\vec{b}$  may be added geometrically by drawing them to a common scale and placing them head to tail. The vector connecting the tail of the first to the head of the second is the vector sum  $\vec{s}$ . To subtract  $\vec{b}$  from  $\vec{a}$ , reverse the direction of  $\vec{b}$  to get  $-\vec{b}$ ; then add  $-\vec{b}$  to  $\vec{a}$ . Vector addition is commutative and obeys the associative law.

**3.04** Given the components of a vector, draw the vector and determine its magnitude and orientation.

**3.05** Convert angle measures between degrees and radians.

 $\bullet$  Th<mark>e (scalar) c</mark>omponents  $a_x$  and  $a_y$  of any two-dimensional vecto<mark>r  $\vec{a}$ </mark> alon<mark>g t</mark>he c<mark>oor</mark>dinate axes are found by dropping perpe<mark>ndicular lin</mark>es from the ends of  $\vec{a}$  onto the coordinate axes. The components are given by

$$
a_x = a \cos \theta \quad \text{and} \quad a_y = a \sin \theta,
$$

where  $\theta$  is the angle between the positive direction of the *x* axis and the direction of  $\vec{a}$ . The algebraic sign of a component indicates its direction along the associated axis. Given its components, we can find the magnitude and orientation of the vector a with

$$
a = \sqrt{a_x^2 + a_y^2}
$$
 and  $\tan \theta = \frac{a_y}{a_x}$ .

#### **What Is Physics?**

Physics deals with a great many quantities that have both size and direction, and it needs a special mathematical language—the language of vectors—to describe those quantities. This language is also used in engineering, the other sciences, and even in common speech. If you have ever given directions such as "Go five blocks down this street and then hang a left," you have used the language of vectors. In fact, navigation of any sort is based on vectors, but physics and engineering also need vectors in special ways to explain phenomena involving rotation and magnetic forces, which we get to in later chapters. In this chapter, we focus on the basic language of vectors.

#### **Vectors and Scalars**

A particle moving along a straight line can move in only two directions. We can take its motion to be positive in one of these directions and negative in the other. For a particle moving in three dimensions, however, a plus sign or minus sign is no longer enough to indicate a direction. Instead, we must use a *vector.*

3-1 VECTORS AND THEIR COMPONENTS **35**

A **vector** has magnitude as well as direction, and vectors follow certain (vector) rules of combination, which we examine in this chapter. A **vector quantity** is a quantity that has both a magnitude and a direction and thus can be represented with a vector. Some physical quantities that are vector quantities are displacement, velocity, and acceleration. You will see many more throughout this book, so learning the rules of vector combination now will help you greatly in later chapters.

Not all physical quantities involve a direction.Temperature, pressure, energy, mass, and time, for example, do not "point" in the spatial sense. We call such quantities **scalars,** and we deal with them by the rules of ordinary algebra. A single value, with a sign (as in a temperature of  $-40^\circ\rm{F})$ , specifies a scalar.

The simplest vector quantity is displacement, or change of position. A vector that represents a displacement is called, reasonably, a **displacement vector.** (Similarly, we have velocity vectors and acceleration vectors.) If a particle changes its position by moving from *A* to *B* in Fig. 3-1*a*, we say that it undergoes a displacement from *A* to *B*, which we represent with an arrow pointing from *A* to *B*.The arrow specifies the vector graphically. To distinguish vector symbols from other kinds of arrows in this book, we use the outline of a triangle as the arrowhead.

In Fig. 3-1*a*, the arrows from *A* to *B*, from *A'* to *B'*, and from *A''* to *B''* have the same magnitude and direction. Thus, they specify identical displacement vectors and represent the same *change of position* for the particle. A vector can be shifted without changing its value *if* its length and direction are not changed.

The displacement vector tells us nothing about the actual path that the particle takes. In Fig. 3-1*b*, for example, all three paths connecting points *A* and *B* correspond to the same displacement vector, that of Fig. 3-1*a*. Displacement vectors represent only the overall effect of the motion, not the motion itself.

#### **Adding Vectors Geometrically**

Suppose that, as in the vector diagram of Fig. 3-2*a*, a particle moves from *A* to *B* and then later from *B* to *C*. We can represent its overall displacement (no matter what its actual path) with two successive displacement vectors, *AB* and *BC*. The *net* displacement of these two displacements is a single displacement from *A* to *C*. We call *AC* the **vector sum** (or **resultant**) of the vectors *AB* and *BC*. This sum is not the usual algebraic sum.

In Fig. 3-2*b*, we redraw the vectors of Fig. 3-2*a* and relabel them in the way that we shall use from now on, namely, with an arrow over an italic symbol, as in  $\vec{a}$ . If we want to indicate only the magnitude of the vector (a quantity that lacks a sign or direction), we shall use the italic symbol, as in *a*, *b*, and *s*. (You can use just a handwritten symbol.) A symbol with an overhead arrow always implies both properties of a vector, magnitude and direction.

We can represent the relation among the three vectors in Fig. 3-2*b* with the *vector equation*

$$
\vec{s} = \vec{a} + \vec{b},\tag{3-1}
$$

which says that the vector  $\vec{s}$  is the vector sum of vectors  $\vec{a}$  and  $\vec{b}$ . The symbol + in Eq. 3-1 and the words "sum" and "add" have different meanings for vectors than they do in the usual algebra because they involve both magnitude *and* direction. :

Figure 3-2 suggests a procedure for adding two-dimensional vectors  $\vec{a}$  and  $\vec{b}$ geometrically. (1) On paper, sketch vector  $\vec{a}$  to some convenient scale and at the proper angle. (2) Sketch vector  $\vec{b}$  to the same scale, with its tail at the head of vector  $\vec{a}$ , again at the proper angle. (3) The vector sum  $\vec{s}$  is the vector that extends from the tail of  $\vec{a}$  to the head of  $\vec{b}$ .

**Properties.** Vector addition, defined in this way, has two important properties. First, the order of addition does not matter. Adding  $\vec{a}$  to  $\vec{b}$  gives the same

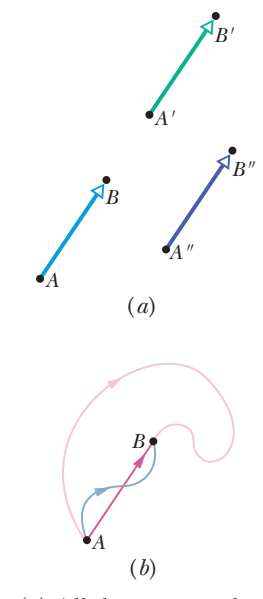

**Figure 3-1** (*a*) All three arrows have the same magnitude and direction and thus represent the same displacement. (*b*) All three paths connecting the two points correspond to the same displacement vector.

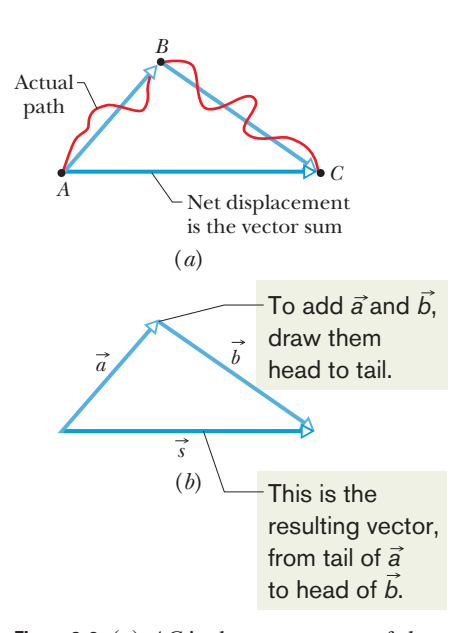

**Figure 3-2** (*a*) *AC* is the vector sum of the vectors *AB* and *BC.* (*b*) The same vectors relabeled.

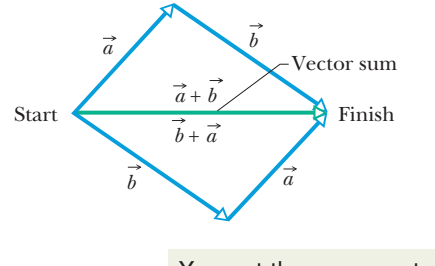

You get the same vector result for either order of adding vectors.

**Figure 3-3** The two vectors  $\vec{a}$  and  $\vec{b}$  can be added in either order; see Eq. 3-2.

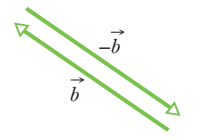

**Figure 3-5** The vectors  $\vec{b}$  and  $-\vec{b}$  have the same magnitude and opposite directions.

result as adding  $\vec{b}$  to  $\vec{a}$  (Fig. 3-3); that is,

$$
\vec{a} + \vec{b} = \vec{b} + \vec{a}
$$
 (commutative law). (3-2)

Second, when there are more than two vectors, we can group them in any order as we add them. Thus, if we want to add vectors  $\vec{a}$ ,  $\vec{b}$ , and  $\vec{c}$ , we can add  $\vec{a}$  and  $\vec{b}$ first and then add their vector sum to  $\vec{c}$ . We can also add  $\vec{b}$  and  $\vec{c}$  first and then add *that* sum to  $\vec{a}$ . We get the same result either way, as shown in Fig. 3-4. That is,

$$
(\vec{a} + \vec{b}) + \vec{c} = \vec{a} + (\vec{b} + \vec{c})
$$
 (associative law). (3-3)

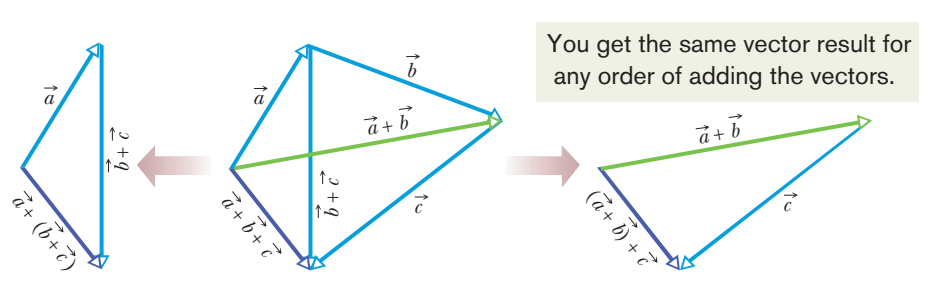

**Figure 3-4** The three vectors  $\vec{a}$ ,  $\vec{b}$ , and  $\vec{c}$  can be grouped in any way as they are added; see Eq. 3-3.

The vector  $-\vec{b}$  is a vector with the same magnitude as  $\vec{b}$  but the opposite direction (see Fig. 3-5).Adding the two vectors in Fig. 3-5 would yield

$$
\vec{b} + (-\vec{b}) = 0.
$$

Thus, adding  $-\vec{b}$  has the effect of subtracting  $\vec{b}$ . We use this property to define the difference between two vectors: let  $\vec{d} = \vec{a} - \vec{b}$ . Then

$$
\vec{d} = \vec{a} - \vec{b} = \vec{a} + (-\vec{b})
$$
 (vector subtraction); (3-4)

that is, we find the difference vector  $\vec{d}$  by adding the vector  $-\vec{b}$  to the vector  $\vec{a}$ . Figure 3-6 shows how this is done geometrically.

As in the usual algebra, we can move a term that includes a vector symbol from one side of a vector equation to the other, but we must change its sign. For example, if we are given Eq. 3-4 and need to solve for  $\vec{a}$ , we can rearrange the equation as

$$
\vec{d} + \vec{b} = \vec{a} \quad \text{or} \quad \vec{a} = \vec{d} + \vec{b}.
$$

Remember that, although we have used displacement vectors here, the rules for addition and subtraction hold for vectors of all kinds, whether they represent velocities, accelerations, or any other vector quantity. However, we can add only vectors of the same kind. For example, we can add two displacements, or two velocities, but adding a displacement and a velocity makes no sense. In the arithmetic of scalars, that would be like trying to add 21 s and 12 m.

#### –*<sup>b</sup>* **Checkpoint 1**

The magnitudes of displacements  $\vec{a}$  and  $\vec{b}$  are 3 m and 4 m, respectively, and  $\vec{c} = \vec{a} + \vec{b}$ . Considering various orientations of  $\vec{a}$  and  $\vec{b}$ , what are (a) the maximum possible magnitude for  $\vec{c}$  and (b) the minimum possible magnitude?

#### **Components of Vectors**

Adding vectors geometrically can be tedious. A neater and easier technique involves algebra but requires that the vectors be placed on a rectangular coordinate system.The *x* and *y* axes are usually drawn in the plane of the page, as shown

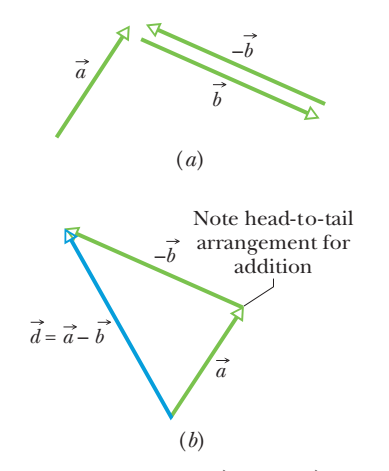

**Figure 3-6** (*a*) Vectors  $\vec{a}$ ,  $\vec{b}$ , and  $-\vec{b}$ . (*b*) To subtract vector  $\vec{b}$  from vector  $\vec{a}$ , add vector  $-\vec{b}$  to vector  $\vec{a}$ .

in Fig. 3-7*a.*The *z* axis comes directly out of the page at the origin; we ignore it for now and deal only with two-dimensional vectors.

A **component** of a vector is the projection of the vector on an axis. In Fig. 3-7*a*, for example,  $a_x$  is the component of vector  $\vec{a}$  on (or along) the *x* axis and *ay* is the component along the *y* axis. To find the projection of a vector along an axis, we draw perpendicular lines from the two ends of the vector to the axis, as shown.The projection of a vector on an *x* axis is its *x component*, and similarly the projection on the *y* axis is the *y component.* The process of finding the components of a vector is called **resolving the vector.**

A component of a vector has the same direction (along an axis) as the vector. In Fig. 3-7,  $a_x$  and  $a_y$  are both positive because  $\vec{a}$  extends in the positive direction of both axes. (Note the small arrowheads on the components, to indicate their direction.) If we were to reverse vector  $\vec{a}$ , then both components would be negative and their arrowheads would point toward negative *x* and *y*. Resolving vector  $\vec{b}$  in Fig. 3-8 yields a positive component  $b_x$  and a negative component  $b_y$ .

In general, a vector has three components, although for the case of Fig. 3-7*a* the component along the *z* axis is zero.As Figs. 3-7*a* and *b* show, if you shift a vector without changing its direction, its components do not change.

**Finding the Components.** We can find the components of  $\vec{a}$  in Fig. 3-7*a* geometrically from the right triangle there:

$$
a_x = a \cos \theta \quad \text{and} \quad a_y = a \sin \theta, \tag{3-5}
$$

where  $\theta$  is the angle that the vector  $\vec{a}$  makes with the positive direction of the *x* axis, and *a* is the magnitude of  $\vec{a}$ . Figure 3-7*c* shows that  $\vec{a}$  and its *x* and *y* components form a right triangle. It also shows how we can reconstruct a vector from its components: we arrange those components *head to tail.* Then we complete a right triangle with the vector forming the hypotenuse, from the tail of one component to the head of the other component.

Once a vector has been resolved into its components along a set of axes, the components themselves can be used in place of the vector. For example,  $\vec{a}$  in Fig. 3-7*a* is given (completely determined) by *a* and  $\theta$ . It can also be given by its components  $a_x$  and  $a_y$ . Both pairs of values contain the same information. If we know a vector in *component notation* (*ax* and *ay*) and want it in *magnitude-angle notation* (*a* and  $\theta$ ), we can use the equations

$$
a = \sqrt{a_x^2 + a_y^2} \qquad \text{and} \quad \tan \theta = \frac{a_y}{a_x} \tag{3-6}
$$

to transform it.

In the more general three-dimensional case, we need a magnitude and two angles (say, *a*,  $\theta$ , and  $\phi$ ) or three components ( $a_x$ ,  $a_y$ , and  $a_z$ ) to specify a vector.

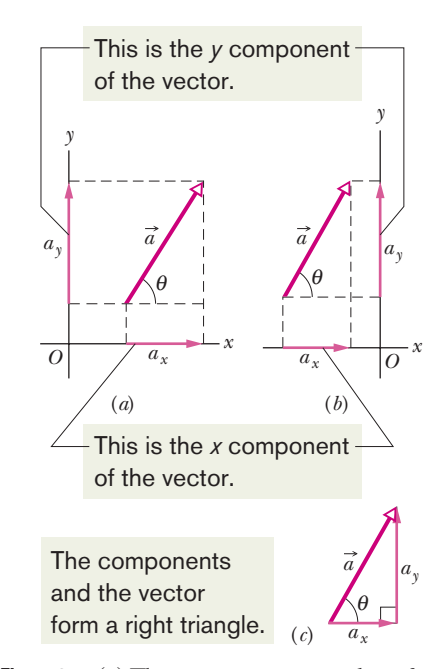

**Figure 3-7** (*a*) The components  $a_x$  and  $a_y$  of vector  $\vec{a}$ . (b) The components are unchanged if the vector is shifted, as long as the magnitude and orientation are maintained. (*c*) The components form the legs of a right triangle whose hypotenuse is the magnitude of the vector.

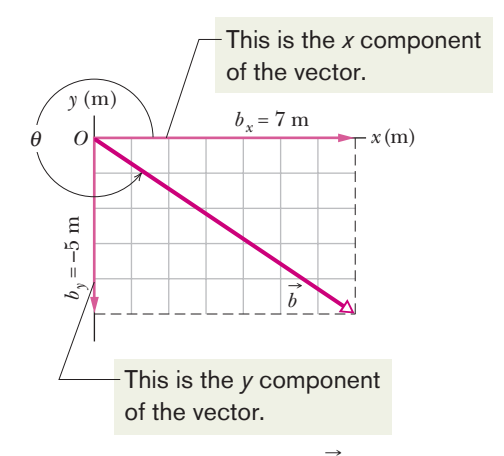

**Figure 3-8** The component of  $\vec{b}$  on the *x* axis is positive, and that on the *y* axis is negative.

#### **Checkpoint 2**

In the figure, which of the indicated methods for combining the *x* and *y* components of vector  $\vec{a}$  are proper to determine that vector?

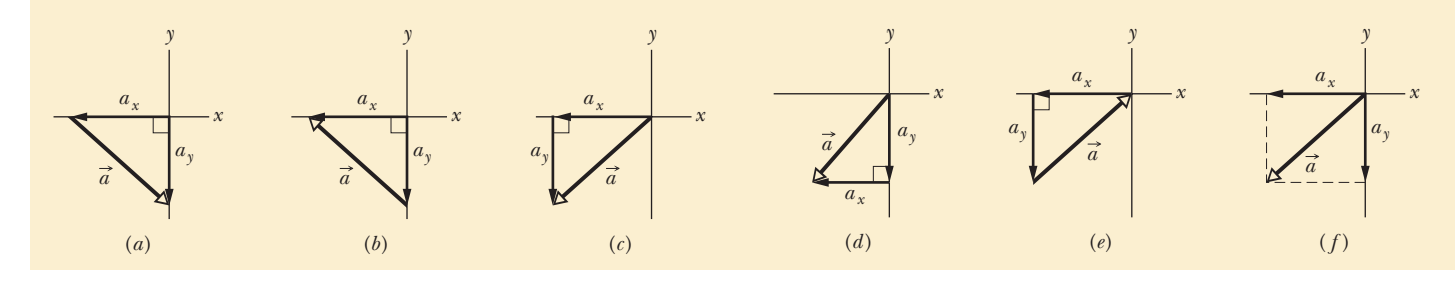

#### **Sample Problem 3.01 Adding vectors in a drawing, orienteering**

In an orienteering class, you have the goal of moving as far (straight-line distance) from base camp as possible by making three straight-line moves. You may use the following displacements in any order: (a)  $\vec{a}$ , 2.0 km due east (directly toward the east); (b)  $\vec{b}$ , 2.0 km 30° north of east). (at an angle of 30° toward the north from due east); (c)  $\vec{c}$ , 1.0 km due west. Alternatively, you may substitute either  $-\vec{b}$  for  $\vec{b}$  or  $-\vec{c}$  for  $\vec{c}$ . What is the greatest distance you can be from base camp at the end of the third displacement? (We are not concerned about the direction.)

*Reasoning:* Using a convenient scale, we draw vectors  $\vec{a}$ ,  $\vec{b}$ ,  $\vec{c}$ ,  $-\vec{b}$ , and  $-\vec{c}$  as in Fig. 3-9*a*. We then mentally slide the vectors over the page, connecting three of them at a time in head-to-tail arrangements to find their vector sum  $d$ . The tail of the first vector represents base camp. The head of the third vector represents the point at which you stop. The vector sum  $\vec{d}$  extends from the tail of the first vector to the head of the third vector. Its magnitude *d* is your distance from base camp. Our goal here is to maximize that base-camp distance.

We find that distance *d* is greatest for a head-to-tail arrangement of vectors  $\vec{a}$ ,  $\vec{b}$ , and  $-\vec{c}$ . They can be in any

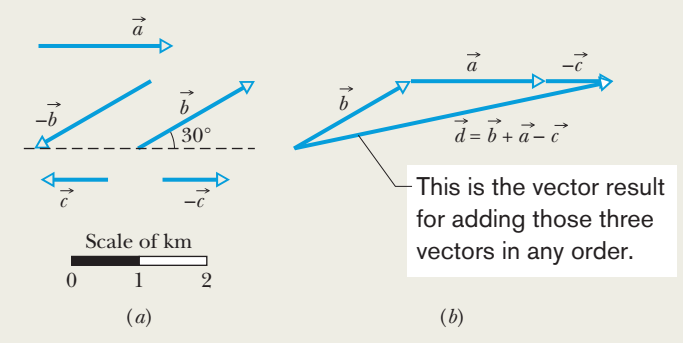

**Figure 3-9** (*a*) Displacement vectors; three are to be used. (*b*) Your distance from base camp is greatest if you undergo displacements  $\vec{a}$ ,  $\vec{b}$ , and  $-\vec{c}$ , in any order.

order, because their vector sum is the same for any order. (Recall from Eq. 3-2 that vectors commute.) The order shown in Fig. 3-9*b* is for the vector sum

$$
\vec{d} = \vec{b} + \vec{a} + (-\vec{c}).
$$

Using the scale given in Fig. 3-9*a*, we measure the length *d* of this vector sum, finding

$$
d = 4.8 \text{ km.} \tag{Answer}
$$

#### **Sample Problem 3.02 Finding components, airplane flight**

A small airplane leaves an airport on an overcast day and is later sighted 215 km away, in a direction making an angle of 22° east of due north. This means that the direction is not due north (directly toward the north) but is rotated 22° toward the east from due north. How far east and north is the airplane from the airport when sighted?

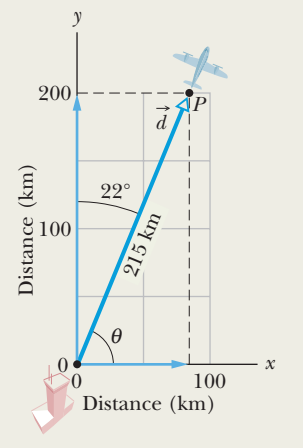

**KEY IDEA**

We are given the magnitude  $(215 \text{ km})$  and the angle  $(22^{\circ})$  east of due north) of a vector and need to find the components of the vector.

*Calculations:* We draw an *xy* coordinate system with the positive direction of *x* due east and that of *y* due north (Fig. 3-10). For convenience, the origin is placed at the airport. (We don't have to do this. We could shift and misalign the coordinate system but, given a choice, why make the problem more difficult?) The airplane's displacement  $\vec{d}$  points from the origin to where the airplane is sighted.

To find the components of  $\vec{d}$ , we use Eq. 3-5 with  $\theta$  =  $68^{\circ}$  (= 90° – 22°):

$$
d_x = d \cos \theta = (215 \text{ km})(\cos 68^\circ)
$$
  
= 81 km (Answer)  

$$
d_y = d \sin \theta = (215 \text{ km})(\sin 68^\circ)
$$
  
= 199 km  $\approx 2.0 \times 10^2$  km. (Answer)

Thus, the airplane is 81 km east and  $2.0 \times 10^2$  km north of the airport.

**Figure 3-10** A plane takes off from an airport at the origin and is later sighted at *P.*

Additional examples, video, and practice available at *WileyPLUS*

#### **Problem-Solving Tactics Angles, trig functions, and inverse trig functions**

*Tactic 1: Angles—Degrees and Radians* Angles that are measured relative to the positive direction of the *x* axis are positive if they are measured in the counterclockwise direction and negative if measured clockwise. For example, 210° and  $-150^{\circ}$  are the same angle.

Angles may be measured in degrees or radians (rad).To relate the two measures, recall that a full circle is 360° and  $2\pi$  rad. To convert, say, 40 $\degree$  to radians, write

$$
40^{\circ} \frac{2\pi \text{ rad}}{360^{\circ}} = 0.70 \text{ rad.}
$$

*Tactic 2: Trig Functions* You need to know the definitions of the common trigonometric functions—sine, cosine, and tangent—because they are part of the language of science and engineering. They are given in Fig. 3-11 in a form that does not depend on how the triangle is labeled.

You should also be able to sketch how the trig functions vary with angle, as in Fig. 3-12, in order to be able to judge whether a calculator result is reasonable. Even knowing the signs of the functions in the various quadrants can be of help.

*Tactic 3: Inverse Trig Functions* When the inverse trig functions  $\sin^{-1}$ ,  $\cos^{-1}$ , and  $\tan^{-1}$  are taken on a calculator, you must consider the reasonableness of the answer you get, because there is usually another possible answer that the calculator does not give. The range of operation for a calculator in taking each inverse trig function is indicated in Fig. 3-12. As an example,  $\sin^{-1}$  0.5 has associated angles of 30° (which is displayed by the calculator, since 30° falls within its range of operation) and 150°. To see both values, draw a horizontal line through 0.5 in Fig. 3-12*a* and note where it cuts the sine curve. How do you distinguish a correct answer? It is the one that seems more reasonable for the given situation.

*Tactic 4: Measuring Vector Angles* The equations for cos  $\theta$  and sin  $\theta$  in Eq. 3-5 and for tan  $\theta$  in Eq. 3-6 are valid only if the angle is measured from the positive direction of

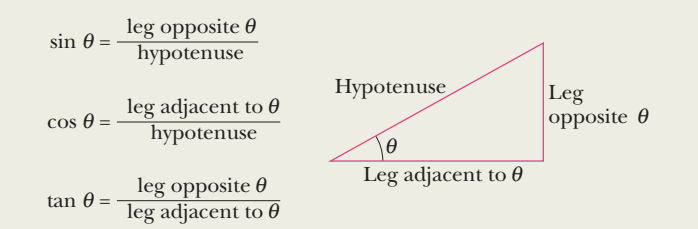

**Figure 3-11** A triangle used to define the trigonometric functions. See also Appendix E.

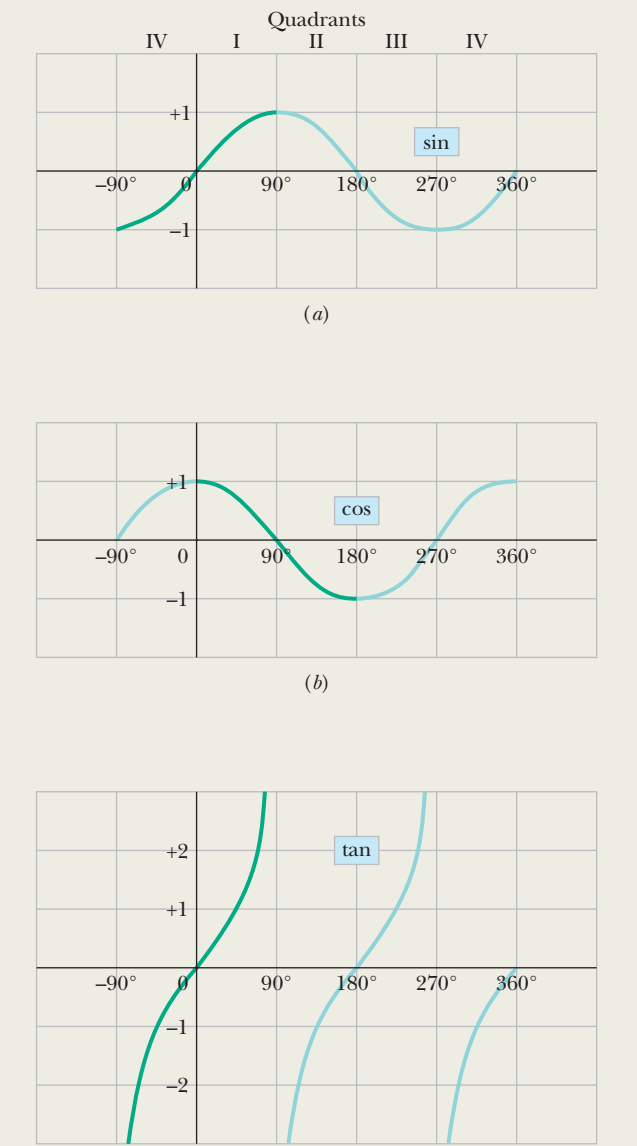

**Figure 3-12** Three useful curves to remember. A calculator's range of operation for taking *inverse* trig functions is indicated by the darker portions of the colored curves.

(*c*)

the *x* axis. If it is measured relative to some other direction, then the trig functions in Eq. 3-5 may have to be interchanged and the ratio in Eq. 3-6 may have to be inverted. A safer method is to convert the angle to one measured from the positive direction of the *x* axis. In *WileyPLUS*, the system expects you to report an angle of direction like this (and positive if counterclockwise and negative if clockwise).

Additional examples, video, and practice available at *WileyPLUS*

## **3-2 UNIT VECTORS, ADDING VECTORS BY COMPONENTS**

#### **Learning Objectives**

*After reading this module, you should be able to . . .*

- **3.06** Convert a vector between magnitude-angle and unitvector notations.
- **3.07** Add and subtract vectors in magnitude-angle notation and in unit-vector notation.

#### **Key Ideas**

 $\bullet$  Unit vectors  $\hat{i}$ ,  $\hat{j}$ , and  $\hat{k}$  have magnitudes of unity and are directed in the positive directions of the *x*, *y*, and *z* axes, respectively, in a right-handed coordinate system. We can write a vector  $\vec{a}$  in terms of unit vectors as

$$
\vec{a} = a_x \hat{i} + a_y \hat{j} + a_z \hat{k},
$$

**3.08** Identify that, for a given vector, rotating the coordinate system about the origin can change the vector's components but not the vector itself.

 $\hat{i}$ ,  $\hat{j}$ , and  $\hat{k}$  have magnitudes of unity and are  $i$  in which  $a_x\hat{i}$ ,  $a_y\hat{j}$ , and  $a_z\hat{k}$  are the vector components of  $\vec{a}$  and  $a_x$ ,  $a_y$ , and  $a_z$  are its scalar components.

● To add vectors in component form, we use the rules

 $r_x = a_x + b_x$   $r_y = a_y + b_y$   $r_z = a_z + b_z$ .

Here  $\vec{a}$  and  $\vec{b}$  are the vectors to be added, and  $\vec{r}$  is the vector sum. Note that we add components axis by axis.

#### **Unit Vectors**

The unit vectors point along axes.

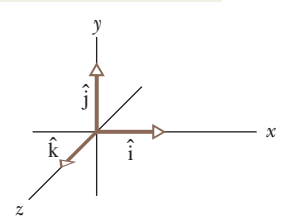

**Figure 3.13** Unit vectors  $\hat{i}$ ,  $\hat{j}$ , and  $\hat{k}$  define the directions of a right-handed coordinate system.

**Figure 3-14** (*a*) The vector components of vector  $\vec{a}$ . (*b*) The vector components

of vector  $\vec{b}$ .

A **unit vector** is a vector that has a magnitude of exactly 1 and points in a particular direction. It lacks both dimension and unit. Its sole purpose is to point—that is, to specify a direction. The unit vectors in the positive directions of the *x*, *y*, and *z* axes are labeled  $\hat{i}$ ,  $\hat{j}$ , and  $\hat{k}$ , where the hat  $\hat{i}$  is used instead of an overhead arrow as for other vectors (Fig. 3-13).The arrangement of axes in Fig. 3-13 is said to be a **right-handed coordinate system.** The system remains right-handed if it is rotated rigidly.We use such coordinate systems exclusively in this book.

Unit vectors are very useful for expressing other vectors; for example, we can express  $\vec{a}$  and  $\vec{b}$  of Figs. 3-7 and 3-8 as

$$
\vec{a} = a_x \hat{i} + a_y \hat{j} \tag{3-7}
$$

and  $\vec{b} = b_x \hat{i} + b_y \hat{j}$ . (3-8)

These two equations are illustrated in Fig. 3-14. The quantities  $a_x \hat{i}$  and  $a_y \hat{j}$  are vectors, called the **vector components** of  $\vec{a}$ . The quantities  $a_x$  and  $a_y$  are scalars, called the **scalar components** of  $\vec{a}$  (or, as before, simply its **components**).

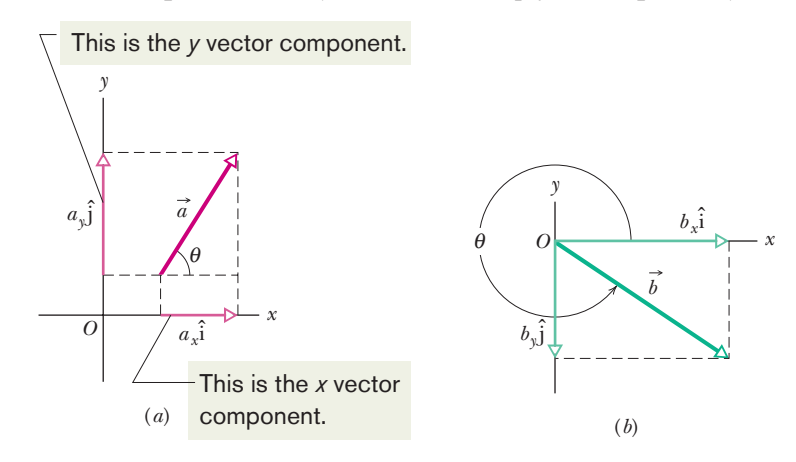

## **Adding Vectors by Components**

We can add vectors geometrically on a sketch or directly on a vector-capable calculator.A third way is to combine their components axis by axis.

*x* 

To start, consider the statement

$$
\vec{r} = \vec{a} + \vec{b},\tag{3-9}
$$

which says that the vector  $\vec{r}$  is the same as the vector  $(\vec{a} + \vec{b})$ . Thus, each component of  $\vec{r}$  must be the same as the corresponding component of  $(\vec{a} + \vec{b})$ :

$$
r_x = a_x + b_x \tag{3-10}
$$

$$
r_y = a_y + b_y \tag{3-11}
$$

$$
r_z = a_z + b_z. \tag{3-12}
$$

In other words, two vectors must be equal if their corresponding components are equal. Equations 3-9 to 3-12 tell us that to add vectors  $\vec{a}$  and  $\vec{b}$ , we must (1) resolve the vectors into their scalar components; (2) combine these scalar components, axis by axis, to get the components of the sum  $\vec{r}$ ; and (3) combine the components of  $\vec{r}$  to get  $\vec{r}$  itself. We have a choice in step 3. We can express  $\vec{r}$ in unit-vector notation or in magnitude-angle notation.

This procedure for adding vectors by components also applies to vector subtractions. Recall that a subtraction such as  $\overrightarrow{d} = \overrightarrow{a} - \overrightarrow{b}$  can be rewritten as an addition  $\vec{d} = \vec{a} + (-\vec{b})$ . To subtract, we add  $\vec{a}$  and  $-\vec{b}$  by components, to get

where  
\n
$$
d_x = a_x - b_x, \quad d_y = a_y - b_y, \quad \text{and} \quad d_z = a_z - b_z,
$$
\nwhere  
\n
$$
\vec{d} = d_x \hat{i} + d_y \hat{j} + d_z \hat{k}.
$$
\n(3-13)

*y* 

 $d_1$ 

 $d_2$ 

and

#### **Checkpoint 3**

 $d_{r}$ 

(a) In the figure here, what are the signs of the *x* components of  $\overrightarrow{d}_1$  and  $\overrightarrow{d}_2$ ? (b) What are the signs of the *y* components of  $\overrightarrow{d}_1$  and  $\overrightarrow{d}_2$ ? (c) What are the signs of the *x* and *y* components of  $\vec{d}_1 + \vec{d}_2$ ?

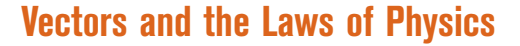

So far, in every figure that includes a coordinate system, the *x* and *y* axes are parallel to the edges of the book page. Thus, when a vector  $\vec{a}$  is included, its components *ax* and *ay* are also parallel to the edges (as in Fig. 3-15*a*).The only reason for that orientation of the axes is that it looks "proper"; there is no deeper reason. We could, instead, rotate the axes (but not the vector  $\vec{a}$ ) through an angle  $\phi$  as in Fig. 3-15*b*, in which case the components would have new values, call them  $a'_x$  and  $a'_{y}$ . Since there are an infinite number of choices of  $\phi$ , there are an infinite number of different pairs of components for  $\vec{a}$ .

Which then is the "right" pair of components? The answer is that they are all equally valid because each pair (with its axes) just gives us a different way of describing the same vector  $\vec{a}$ ; all produce the same magnitude and direction for the vector. In Fig. 3-15 we have

$$
a = \sqrt{a_x^2 + a_y^2} = \sqrt{a_x'^2 + a_y'^2}
$$
 (3-14)

$$
\theta = \theta' + \phi. \tag{3-15}
$$

The point is that we have great freedom in choosing a coordinate system, because the relations among vectors do not depend on the location of the origin or on the orientation of the axes.This is also true of the relations of physics; they are all independent of the choice of coordinate system.Add to that the simplicity and richness of the language of vectors and you can see why the laws of physics are almost always presented in that language: one equation, like Eq. 3-9, can represent three (or even more) relations, like Eqs. 3-10, 3-11, and 3-12.

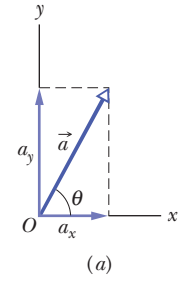

Rotating the axes changes the components but not the vector.

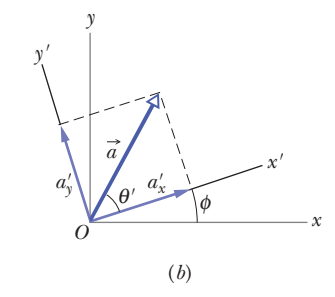

**Figure 3-15** (*a*) The vector  $\vec{a}$  and its components. (*b*) The same vector, with the axes of the coordinate system rotated through an angle  $\phi$ .

#### **Sample Problem 3.03 Searching through a hedge maze**

A hedge maze is a maze formed by tall rows of hedge. After entering, you search for the center point and then for the exit. Figure 3-16*a* shows the entrance to such a maze and the first two choices we make at the junctions we encounter in moving from point *i* to point *c*. We undergo three displacements as indicated in the overhead view of Fig. 3-16*b*:

$$
d_1 = 6.00 \text{ m}
$$
  $\theta_1 = 40^\circ$   
\n $d_2 = 8.00 \text{ m}$   $\theta_2 = 30^\circ$   
\n $d_3 = 5.00 \text{ m}$   $\theta_3 = 0^\circ$ ,

where the last segment is parallel to the superimposed *x* axis. When we reach point *c*, what are the magnitude and angle of our net displacement  $\vec{d}_{net}$  from point *i*?

#### **KEY IDEAS**

(1) To find the net displacement  $\vec{d}_{net}$ , we need to sum the three individual displacement vectors:

$$
\vec{d}_{\text{net}} = \vec{d}_1 + \vec{d}_2 + \vec{d}_3.
$$

(2) To do this, we first evaluate this sum for the *x* components alone,

$$
d_{\text{net},x} = d_{1x} + d_{2x} + d_{3x}, \tag{3-16}
$$

and then the *y* components alone,

$$
d_{\text{net},y} = d_{1y} + d_{2y} + d_{3y}.
$$
 (3-17)

(3) Finally, we construct  $\vec{d}_{net}$  from its *x* and *y* components.

*Calculations:*To evaluate Eqs. 3-16 and 3-17, we find the *x* and *y* components of each displacement. As an example, the components for the first displacement are shown in Fig. 3-16*c*. We draw similar diagrams for the other two displacements and then we apply the *x* part of Eq. 3-5 to each displacement, using angles relative to the positive direction of the *x* axis:

$$
d_{1x} = (6.00 \text{ m}) \cos 40^\circ = 4.60 \text{ m}
$$
  

$$
d_{2x} = (8.00 \text{ m}) \cos (-60^\circ) = 4.00 \text{ m}
$$
  

$$
d_{3x} = (5.00 \text{ m}) \cos 0^\circ = 5.00 \text{ m}.
$$

Equation 3-16 then gives us

$$
d_{\text{net},x} = +4.60 \text{ m} + 4.00 \text{ m} + 5.00 \text{ m}
$$

$$
= 13.60 \text{ m}.
$$

Similarly, to evaluate Eq. 3-17, we apply the *y* part of Eq. 3-5 to each displacement:

$$
d_{1y} = (6.00 \text{ m}) \sin 40^\circ = 3.86 \text{ m}
$$
  

$$
d_{2y} = (8.00 \text{ m}) \sin (-60^\circ) = -6.93 \text{ m}
$$
  

$$
d_{3y} = (5.00 \text{ m}) \sin 0^\circ = 0 \text{ m}.
$$

Equation 3-17 then gives us

$$
d_{\text{net},y} = +3.86 \text{ m} - 6.93 \text{ m} + 0 \text{ m}
$$

$$
= -3.07 \text{ m}.
$$

Next we use these components of  $\vec{d}_{net}$  to construct the vector as shown in Fig. 3-16*d*: the components are in a head-totail arrangement and form the legs of a right triangle, and

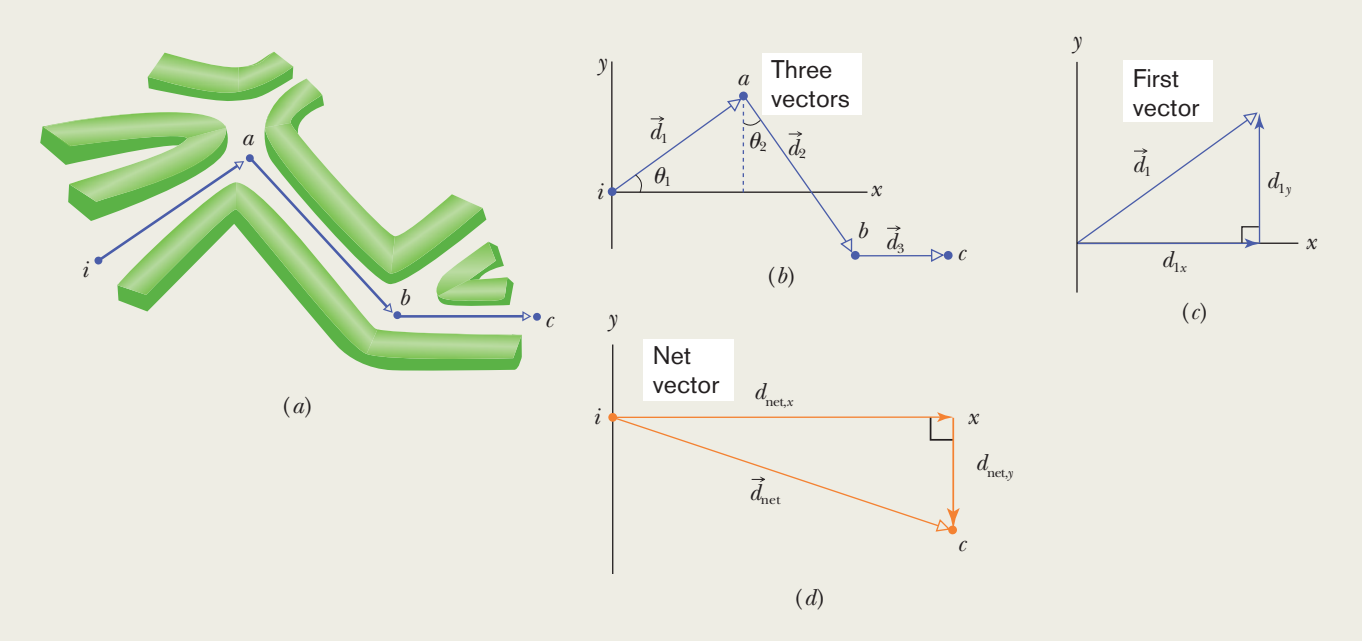

**Figure 3-16** (*a*) Three displacements through a hedge maze. (*b*) The displacement vectors. (*c*) The first displacement vector and its components. (*d*) The net displacement vector and its components.

the vector forms the hypotenuse.We find the magnitude and angle of  $\overrightarrow{d}_{net}$  with Eq. 3-6. The magnitude is

$$
d_{\text{net}} = \sqrt{d_{\text{net},x}^2 + d_{\text{net},y}^2}
$$
 (3-18)

$$
= \sqrt{(13.60 \text{ m})^2 + (-3.07 \text{ m})^2} = 13.9 \text{ m}.
$$
 (Answer)

To find the angle (measured from the positive direction of *x*), we take an inverse tangent:

$$
\theta = \tan^{-1}\left(\frac{d_{\text{net},y}}{d_{\text{net},x}}\right) \tag{3-19}
$$

$$
= \tan^{-1} \left( \frac{-3.07 \text{ m}}{13.60 \text{ m}} \right) = -12.7^{\circ}. \quad \text{(Answer)}
$$

The angle is negative because it is measured clockwise from positive *x*. We must always be alert when we take an inverse

 tangent on a calculator. The answer it displays is mathematically correct but it may not be the correct answer for the physical situation. In those cases, we have to add 180° to the displayed answer, to reverse the vector. To check, we always need to draw the vector and its components as we did in Fig. 3-16*d*. In our physical situation, the figure shows us that  $\theta = -12.7^{\circ}$  is a reasonable answer, whereas  $-12.7^{\circ} + 180^{\circ} = 167^{\circ}$  is clearly not.

**43**

We can see all this on the graph of tangent versus angle in Fig. 3-12*c*. In our maze problem, the argument of the inverse tangent is  $-3.07/13.60$ , or  $-0.226$ . On the graph draw a horizontal line through that value on the vertical axis. The line cuts through the darker plotted branch at  $-12.7^{\circ}$  and also through the lighter branch at 167°. The first cut is what a calculator displays.

#### **Sample Problem 3.04 Adding vectors, unit-vector components**

Figure 3-17*a* shows the following three vectors:

$$
\vec{a} = (4.2 \text{ m})\hat{i} - (1.5 \text{ m})\hat{j}, \n\vec{b} = (-1.6 \text{ m})\hat{i} + (2.9 \text{ m})\hat{j}, \n\vec{c} = (-3.7 \text{ m})\hat{j}.
$$

What is their vector sum  $\vec{r}$  which is also shown?

and

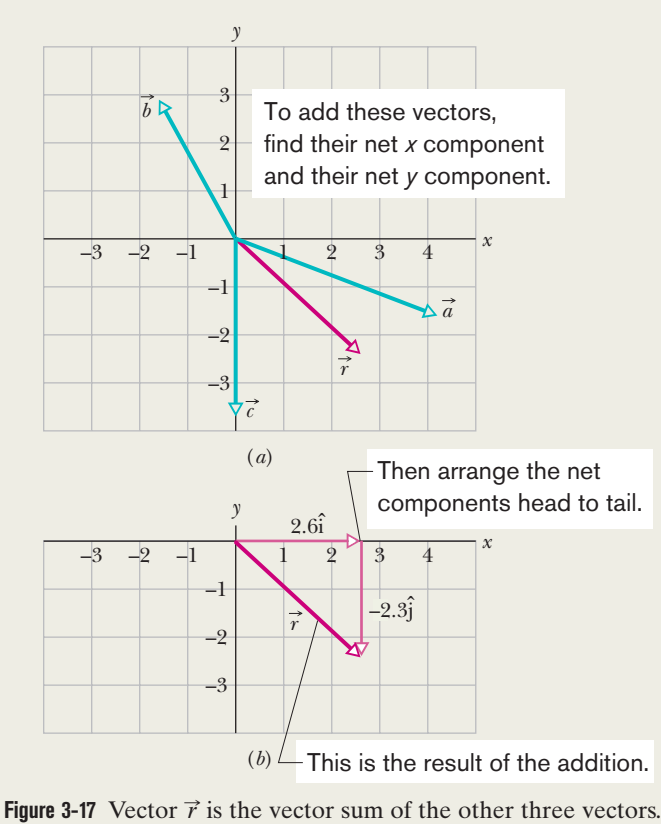

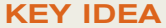

We can add the three vectors by components, axis by axis, and then combine the components to write the vector sum  $\vec{r}$ .

**Calculations:** For the *x* axis, we add the *x* components of  $\vec{a}$ ,  $\vec{b}$ , and  $\vec{c}$ , to get the *x* component of the vector sum  $\vec{r}$ :

$$
r_x = a_x + b_x + c_x
$$
  
= 4.2 m - 1.6 m + 0 = 2.6 m.

Similarly, for the *y* axis,

$$
r_y = a_y + b_y + c_y
$$
  
= -1.5 m + 2.9 m - 3.7 m = -2.3 m.

We then combine these components of  $\vec{r}$  to write the vector in unit-vector notation:

$$
\vec{r} = (2.6 \text{ m})\hat{i} - (2.3 \text{ m})\hat{j}, \qquad \text{(Answer)}
$$

where  $(2.6 \text{ m})\hat{i}$  is the vector component of  $\vec{r}$  along the *x* axis and  $-(2.3 \text{ m})\hat{\text{j}}$  is that along the *y* axis. Figure 3-17*b* shows one way to arrange these vector components to form  $\vec{r}$ . (Can you sketch the other way?)

We can also answer the question by giving the magnitude and an angle for  $\vec{r}$ . From Eq. 3-6, the magnitude is

$$
r = \sqrt{(2.6 \text{ m})^2 + (-2.3 \text{ m})^2} \approx 3.5 \text{ m}
$$
 (Answer)

and the angle (measured from the  $+x$  direction) is

$$
\theta = \tan^{-1} \left( \frac{-2.3 \text{ m}}{2.6 \text{ m}} \right) = -41^{\circ},
$$
 (Answer)

where the minus sign means clockwise.

Additional examples, video, and practice available at *WileyPLUS*

## **3-3 MULTIPLYING VECTORS**

#### **Learning Objectives**

*After reading this module, you should be able to . . .*

**3.09** Multiply vectors by scalars.

- **3.10** Identify that multiplying a vector by a scalar gives a vector, taking the dot (or scalar) product of two vectors gives a scalar, and taking the cross (or vector) product gives a new vector that is perpendicular to the original two.
- **3.11** Find the dot product of two vectors in magnitude-angle notation and in unit-vector notation.
- **3.12** Find the angle between two vectors by taking their dot product in both magnitude-angle notation and unit-vector notation.

#### **Key Ideas**

 $\bullet$  The product of a scalar *s* and a vector  $\vec{v}$  is a new vector whose magnitude is  $s\nu$  and whose direction is the same as that of  $\vec{v}$  if  $\vec{s}$  is positive, and opposite that of  $\vec{v}$  if  $\vec{s}$  is negative. To divide  $\vec{v}$  by *s*, multiply  $\vec{v}$  by 1/*s*.

 $\bullet$  The scalar (or dot) product of two vectors  $\vec{a}$  and  $\vec{b}$  is writ- $\overline{a} \cdot \overline{b}$  and is the *scalar* quantity given by

$$
\vec{a} \cdot \vec{b} = ab \cos \phi,
$$

in which  $\phi$  is the angle between the directions of  $\vec{a}$  and  $\vec{b}$ . A scalar product is the product of the magnitude of one vector and the scalar component of the second vector along the direction of the first vector. In unit-vector notation,

$$
\vec{a} \cdot \vec{b} = (a_x \hat{i} + a_y \hat{j} + a_z \hat{k}) \cdot (b_x \hat{i} + b_y \hat{j} + b_z \hat{k}),
$$

which may be expanded according to the distributive law. Note that  $\vec{a} \cdot \vec{b} = \vec{b} \cdot \vec{a}$ .

- **3.13** Given two vectors, use a dot product to find how much of one vector lies along the other vector.
- **3.14** Find the cross product of two vectors in magnitudeangle and unit-vector notations.
- **3.15** Use the right-hand rule to find the direction of the vector that results from a cross product.
- **3.16** In nested products, where one product is buried inside another, follow the normal algebraic procedure by starting with the innermost product and working outward.

• The vector (or cross) product of two vectors  $\vec{a}$  and  $\vec{b}$  is written  $\vec{a} \times \vec{b}$  and is a *vector*  $\vec{c}$  whose magnitude *c* is given by

$$
c = ab \sin \phi,
$$

in which  $\phi$  is the smaller of the angles between the directions of  $\vec{a}$  and  $\vec{b}$ . The direction of  $\vec{c}$  is perpendicular to the plane defined by  $\vec{a}$  and  $\vec{b}$  and is given by a right-hand rule, as shown in Fig. 3-19. Note that  $\vec{a} \times \vec{b} = -(\vec{b} \times \vec{a})$ . In unit-vector notation,

$$
\vec{a} \times \vec{b} = (a_x \hat{i} + a_y \hat{j} + a_z \hat{k}) \times (b_x \hat{i} + b_y \hat{j} + b_z \hat{k}),
$$

which we may expand with the distributive law.

● In nested products, where one product is buried inside another, follow the normal algebraic procedure by starting with the innermost product and working outward.

#### **Multiplying Vectors\***

There are three ways in which vectors can be multiplied, but none is exactly like the usual algebraic multiplication. As you read this material, keep in mind that a vector-capable calculator will help you multiply vectors only if you understand the basic rules of that multiplication.

#### **Multiplying a Vector by a Scalar**

If we multiply a vector  $\vec{a}$  by a scalar *s*, we get a new vector. Its magnitude is the product of the magnitude of  $\vec{a}$  and the absolute value of *s*. Its direction is the direction of  $\vec{a}$  if *s* is positive but the opposite direction if *s* is negative. To divide  $\vec{a}$ by *s*, we multiply  $\vec{a}$  by 1/*s*.

#### **Multiplying a Vector by a Vector**

There are two ways to multiply a vector by a vector: one way produces a scalar (called the *scalar product*), and the other produces a new vector (called the *vector product*). (Students commonly confuse the two ways.)

<sup>\*</sup>This material will not be employed until later (Chapter 7 for scalar products and Chapter 11 for vector products), and so your instructor may wish to postpone it.
#### **The Scalar Product**

The **scalar product** of the vectors  $\vec{a}$  and  $\vec{b}$  in Fig. 3-18*a* is written as  $\vec{a} \cdot \vec{b}$  and defined to be

$$
\vec{a} \cdot \vec{b} = ab \cos \phi, \tag{3-20}
$$

where *a* is the magnitude of  $\vec{a}$ , *b* is the magnitude of  $\vec{b}$ , and  $\phi$  is the angle between and  $\vec{b}$  (or, more properly, between the directions of  $\vec{a}$  and  $\vec{b}$ ). There are actually two such angles:  $\phi$  and 360° –  $\phi$ . Either can be used in Eq. 3-20, because their cosines are the same.

Note that there are only scalars on the right side of Eq. 3-20 (including the value of  $\cos \phi$ ). Thus  $\vec{a} \cdot \vec{b}$  on the left side represents a *scalar* quantity. Because of the notation,  $\vec{a} \cdot \vec{b}$  is also known as the **dot product** and is spoken as "a dot b."

A dot product can be regarded as the product of two quantities: (1) the magnitude of one of the vectors and (2) the scalar component of the second vector along the direction of the first vector. For example, in Fig. 3-18*b*,  $\vec{a}$  has a scalar component *a* cos  $\phi$  along the direction of  $\vec{b}$ ; note that a perpendicular dropped from the head of  $\vec{a}$  onto  $\vec{b}$  determines that component. Similarly,  $\vec{b}$  has a scalar component *b* cos  $\phi$  along the direction of  $\vec{a}$ .

If the angle  $\phi$  between two vectors is 0°, the component of one vector along the other is maximum, and so also is the dot product of the vectors. If, instead,  $\phi$  is 90°, the component of one vector along the other is zero, and so is the dot product.

Equation 3-20 can be rewritten as follows to emphasize the components:

$$
\vec{a} \cdot \vec{b} = (a \cos \phi)(b) = (a)(b \cos \phi). \tag{3-21}
$$

The commutative law applies to a scalar product, so we can write

$$
\vec{a}\cdot\vec{b}=\vec{b}\cdot\vec{a}.
$$

When two vectors are in unit-vector notation, we write their dot product as

$$
\vec{a} \cdot \vec{b} = (a_x \hat{i} + a_y \hat{j} + a_z \hat{k}) \cdot (b_x \hat{i} + b_y \hat{j} + b_z \hat{k}),
$$
 (3-22)

which we can expand according to the distributive law: Each vector component of the first vector is to be dotted with each vector component of the second vector. By doing so, we can show that

$$
\vec{a} \cdot \vec{b} = a_x b_x + a_y b_y + a_z b_z.
$$
 (3-23)

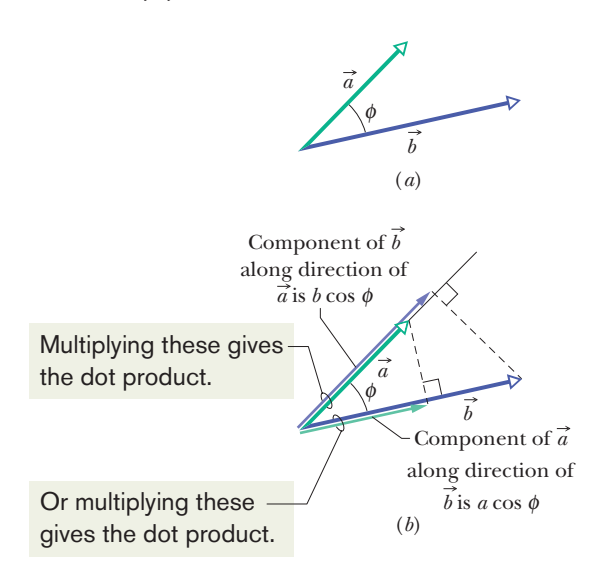

**Figure 3-18** (*a*) Two vectors  $\vec{a}$ and  $\vec{b}$ , with an angle  $\phi$  between them. (*b*) Each vector has a component along the direction of the other vector.

#### **Checkpoint 4**

Vectors  $\vec{C}$  and  $\vec{D}$  have magnitudes of 3 units and 4 units, respectively. What is the angle between the directions of  $\vec{C}$  and  $\vec{D}$  if  $\vec{C} \cdot \vec{D}$  equals (a) zero, (b) 12 units, and  $(c)$  -12 units?

#### **The Vector Product**

The **vector product** of  $\vec{a}$  and  $\vec{b}$ , written  $\vec{a} \times \vec{b}$ , produces a third vector  $\vec{c}$  whose magnitude is

$$
c = ab \sin \phi, \tag{3-24}
$$

where  $\phi$  is the *smaller* of the two angles between  $\vec{a}$  and  $\vec{b}$ . (You must use the smaller of the two angles between the vectors because sin  $\phi$  and sin(360° -  $\phi$ ) differ in algebraic sign.) Because of the notation,  $\vec{a} \times \vec{b}$  is also known as the **cross product,** and in speech it is "a cross b."

If  $\vec{a}$  and  $\vec{b}$  are parallel or antiparallel,  $\vec{a} \times \vec{b} = 0$ . The magnitude of  $\vec{a} \times \vec{b}$ , which can be written as  $|\vec{a} \times \vec{b}|$ , is maximum when  $\vec{a}$  and  $\vec{b}$  are perpendicular to each other.

The direction of  $\vec{c}$  is perpendicular to the plane that contains  $\vec{a}$  and  $\vec{b}$ . Figure 3-19*a* shows how to determine the direction of  $\vec{c} = \vec{a} \times \vec{b}$  with what is known as a **right-hand rule.** Place the vectors  $\vec{a}$  and  $\vec{b}$  tail to tail without altering their orientations, and imagine a line that is perpendicular to their plane where they meet. Pretend to place your *right* hand around that line in such a way that your fingers would sweep  $\vec{a}$  into  $\vec{b}$  through the smaller angle between them. Your outstretched thumb points in the direction of  $\vec{c}$ .

The order of the vector multiplication is important. In Fig. 3-19*b*, we are determining the direction of  $\vec{c}' = \vec{b} \times \vec{a}$ , so the fingers are placed to sweep  $\vec{b}$ into  $\vec{a}$  through the smaller angle. The thumb ends up in the opposite direction from previously, and so it must be that  $\vec{c}' = -\vec{c}$ ; that is,

$$
\vec{b} \times \vec{a} = -(\vec{a} \times \vec{b}). \tag{3-25}
$$

In other words, the commutative law does not apply to a vector product.

In unit-vector notation, we write

$$
\vec{a} \times \vec{b} = (a_x \hat{i} + a_y \hat{j} + a_z \hat{k}) \times (b_x \hat{i} + b_y \hat{j} + b_z \hat{k}),
$$
 (3-26)

which can be expanded according to the distributive law; that is, each component of the first vector is to be crossed with each component of the second vector. The cross products of unit vectors are given in Appendix E (see "Products of Vectors"). For example, in the expansion of Eq. 3-26, we have

$$
a_x \hat{i} \times b_x \hat{i} = a_x b_x (\hat{i} \times \hat{i}) = 0,
$$

because the two unit vectors  $\hat{i}$  and  $\hat{i}$  are parallel and thus have a zero cross product. Similarly, we have

$$
a_x \hat{\mathbf{i}} \times b_y \hat{\mathbf{j}} = a_x b_y (\hat{\mathbf{i}} \times \hat{\mathbf{j}}) = a_x b_y \hat{\mathbf{k}}.
$$

them is 90°.) Also, we used the right-hand rule to get the direction of  $\hat{i} \times \hat{j}$  as being in the positive direction of the *z* axis (thus in the direction of  $\hat{k}$ ). In the last step we used Eq. 3-24 to evaluate the magnitude of  $\hat{i} \times \hat{j}$  as unity.<br>(These vectors  $\hat{i}$  and  $\hat{j}$  each have a magnitude of unity, and the angle between (These vectors  $\hat{i}$  and  $\hat{j}$  each have a magnitude of unity, and the angle between Continuing to expand Eq. 3-26, you can show that

$$
\vec{a} \times \vec{b} = (a_y b_z - b_y a_z)\hat{i} + (a_z b_x - b_z a_x)\hat{j} + (a_x b_y - b_x a_y)\hat{k}.
$$
 (3-27)

A determinant (Appendix E) or a vector-capable calculator can also be used.

To check whether any *xyz* coordinate system is a right-handed coordinate system, use the right-hand rule for the cross product  $\hat{i} \times \hat{j} = \hat{k}$  with that system. If your fingers sweep  $\hat{i}$  (positive direction of x) into  $\hat{j}$  (positive direction of y) with your fingers sweep  $\hat{i}$  (positive direction of *x*) into  $\hat{j}$  (positive direction of *y*) with the outstretched thumb pointing in the positive direction of  $\zeta$  (not the negative direction), then the system is right-handed.

#### **Checkpoint 5**

Vectors  $\vec{C}$  and  $\vec{D}$  have magnitudes of 3 units and 4 units, respectively. What is the angle between the directions of  $\vec{C}$  and  $\vec{D}$  if the magnitude of the vector product  $\vec{C} \times \vec{D}$ is (a) zero and (b) 12 units?

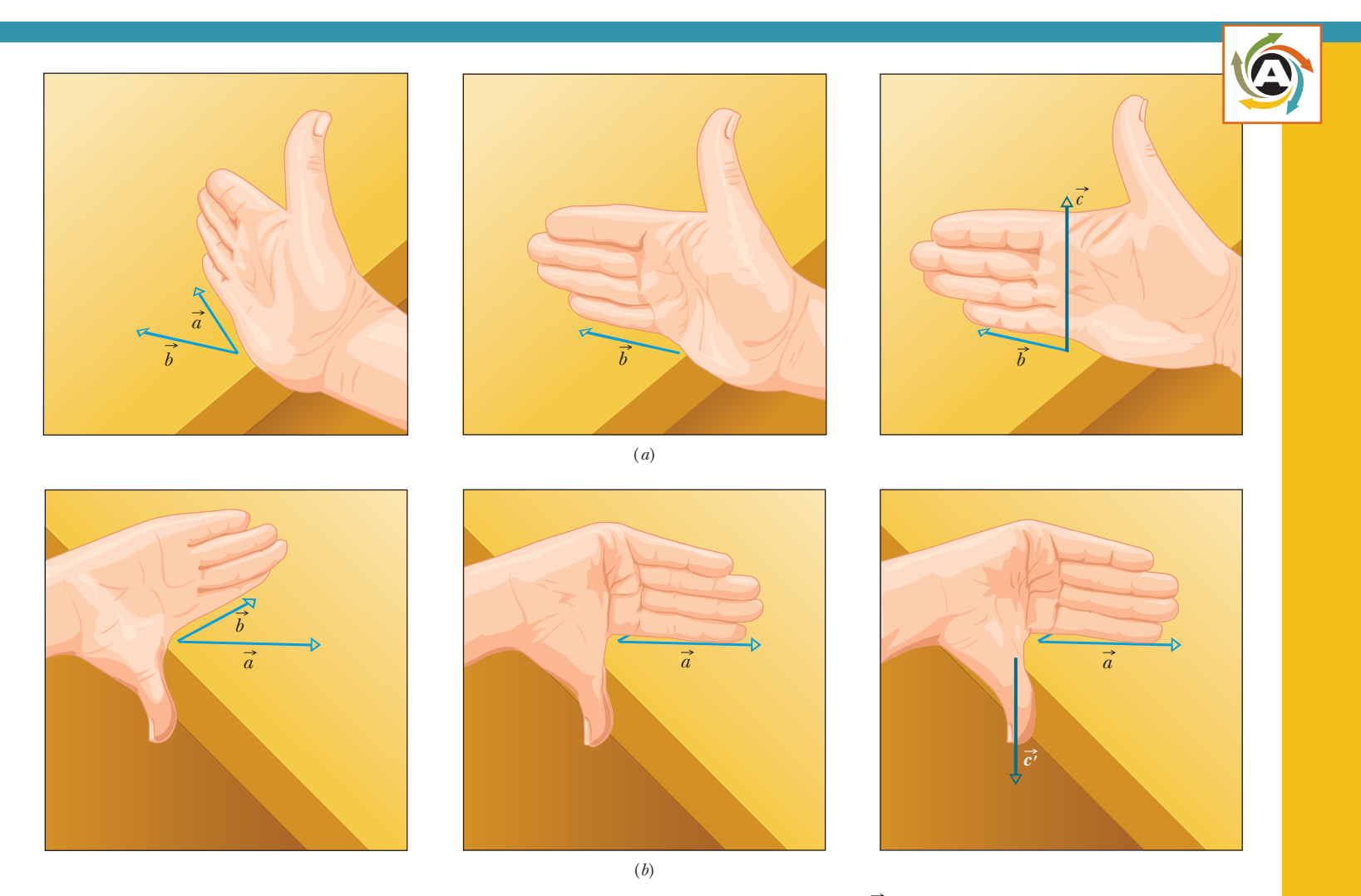

**Figure 3-19** Illustration of the right-hand rule for vector products. (*a*) Sweep vector  $\vec{a}$  into vector  $\vec{b}$  with the fingers of your right hand. Your outstretched thumb shows the direction of vector  $\vec{c} = \vec{a} \times \vec{b}$ . *(b)* Showing that  $\vec{b} \times \vec{a}$  is the reverse of  $\vec{a} \times \vec{b}$ .

#### **Sample Problem 3.05 Angle between two vectors using dot products**

What is the angle  $\phi$  between  $\vec{a} = 3.0\hat{i} - 4.0\hat{j}$  and  $\vec{b} =$  $-2.0\hat{i} + 3.0\hat{k}$ ? (*Caution:* Although many of the following steps can be bypassed with a vector-capable calculator, you will learn more about scalar products if, at least here, you use these steps.)

#### **KEY IDEA**

The angle between the directions of two vectors is included in the definition of their scalar product (Eq. 3-20):

$$
\vec{a} \cdot \vec{b} = ab \cos \phi. \tag{3-28}
$$

**Calculations:** In Eq. 3-28, *a* is the magnitude of  $\vec{a}$ , or

$$
a = \sqrt{3.0^2 + (-4.0)^2} = 5.00,
$$
 (3-29)

and *b* is the magnitude of  $\vec{b}$ , or

$$
b = \sqrt{(-2.0)^2 + 3.0^2} = 3.61. \tag{3-30}
$$

#### **Sample Problem 3.06 Cross product, right-hand rule**

In Fig. 3-20, vector  $\vec{a}$  lies in the *xy* plane, has a magnitude of 18 units, and points in a direction 250° from the positive direction of the *x* axis. Also, vector  $\vec{b}$  has a magnitude of 12 units and points in the positive direction of the *z* axis.What is the vector product  $\vec{c} = \vec{a} \times \vec{b}$ ?

#### **KEY IDEA**

When we have two vectors in magnitude-angle notation, we find the magnitude of their cross product with Eq. 3-24 and the direction of their cross product with the right-hand rule of Fig. 3-19.

*Calculations:* For the magnitude we write

$$
c = ab \sin \phi = (18)(12)(\sin 90^\circ) = 216.
$$
 (Answer)

To determine the direction in Fig. 3-20, imagine placing the fingers of your right hand around a line perpendicular to the :plane of  $\vec{a}$  and  $\vec{b}$  (the line on which  $\vec{c}$  is shown) such that your fingers sweep  $\vec{a}$  into  $\vec{b}$ . Your outstretched thumb then

We can separately evaluate the left side of Eq. 3-28 by writing the vectors in unit-vector notation and using the distributive law:

$$
\vec{a} \cdot \vec{b} = (3.0\hat{i} - 4.0\hat{j}) \cdot (-2.0\hat{i} + 3.0\hat{k})
$$
  
= (3.0\hat{i}) \cdot (-2.0\hat{i}) + (3.0\hat{i}) \cdot (3.0\hat{k})  
+ (-4.0\hat{j}) \cdot (-2.0\hat{i}) + (-4.0\hat{j}) \cdot (3.0\hat{k}).

We next apply Eq. 3-20 to each term in this last expression. The angle between the unit vectors in the first term  $(\hat{i} \text{ and } \hat{i})$  is  $0^{\circ}$ , and in the other terms it is  $90^{\circ}$ . We then have

$$
\vec{a} \cdot \vec{b} = -(6.0)(1) + (9.0)(0) + (8.0)(0) - (12)(0) = -6.0.
$$

Substituting this result and the results of Eqs. 3-29 and 3-30 into Eq. 3-28 yields

$$
-6.0 = (5.00)(3.61)\cos\phi,
$$
  
so  $\phi = \cos^{-1}\frac{-6.0}{(5.00)(3.61)} = 109^\circ \approx 110^\circ.$  (Answer)

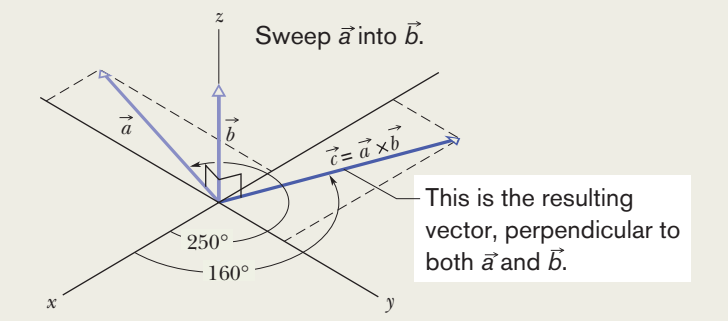

**Figure 3-20** Vector  $\vec{c}$  (in the *xy* plane) is the vector (or cross) product of vectors  $\vec{a}$  and  $\vec{b}$ .

gives the direction of  $\vec{c}$ . Thus, as shown in the figure,  $\vec{c}$  lies in the *xy* plane. Because its direction is perpendicular to the direction of  $\vec{a}$  (a cross product always gives a perpendicular vector), it is at an angle of

$$
250^\circ - 90^\circ = 160^\circ \qquad \text{(Answer)}
$$

from the positive direction of the *x* axis.

#### **Sample Problem 3.07 Cross product, unit-vector notation**

If 
$$
\vec{a} = 3\hat{i} - 4\hat{j}
$$
 and  $\vec{b} = -2\hat{i} + 3\hat{k}$ , what is  $\vec{c} = \vec{a} \times \vec{b}$ ?

#### **KEY IDEA**

When two vectors are in unit-vector notation, we can find their cross product by using the distributive law.

*Calculations:* Here we write

$$
\vec{c} = (3\hat{i} - 4\hat{j}) \times (-2\hat{i} + 3\hat{k})
$$
  
= 3\hat{i} \times (-2\hat{i}) + 3\hat{i} \times 3\hat{k} + (-4\hat{j}) \times (-2\hat{i})  
+ (-4\hat{j}) \times 3\hat{k}.

We next evaluate each term with Eq. 3-24, finding the direction with the right-hand rule. For the first term here, the angle  $\phi$  between the two vectors being crossed is 0. For the other terms,  $\phi$  is 90°. We find

$$
\vec{c} = -6(0) + 9(-\hat{j}) + 8(-\hat{k}) - 12\hat{i}
$$
  
= -12\hat{i} - 9\hat{j} - 8\hat{k}. (Answer)

This vector  $\vec{c}$  is perpendicular to both  $\vec{a}$  and  $\vec{b}$ , a fact you can check by showing that  $\vec{c} \cdot \vec{a} = 0$  and  $\vec{c} \cdot \vec{b} = 0$ ; that is, there is no component of  $\vec{c}$  along the direction of either  $\vec{a}$  or  $\vec{b}$ .

In general: A cross product gives a perpendicular vector, two perpendicular vectors have a zero dot product, and two vectors along the same axis have a zero cross product.

**PLUS** Additional examples, video, and practice available at *WileyPLUS* 

## **Review & Summary**

**Scalars and Vectors** *Scalars,* such as temperature, have magnitude only. They are specified by a number with a unit  $(10^{\circ}C)$  and obey the rules of arithmetic and ordinary algebra. *Vectors,* such as displacement, have both magnitude and direction (5 m, north) and obey the rules of vector algebra.

**Adding Vectors Geometrically** Two vectors  $\vec{a}$  and  $\vec{b}$  may be added geometrically by drawing them to a common scale and placing them head to tail. The vector connecting the tail of the first to the head of the second is the vector sum  $\vec{s}$ . To subtract  $\vec{b}$  from  $\vec{a}$ , reverse the direction of  $\vec{b}$  to get  $-\vec{b}$ ; then add  $-\vec{b}$  to  $\vec{a}$ . Vector addition is commutative

$$
\vec{a} + \vec{b} = \vec{b} + \vec{a} \tag{3-2}
$$

and obeys the associative law

$$
(\vec{a} + \vec{b}) + \vec{c} = \vec{a} + (\vec{b} + \vec{c}). \tag{3-3}
$$

**Components of a Vector** The (scalar) *components ax* and *ay* of any two-dimensional vector  $\vec{a}$  along the coordinate axes are found by dropping perpendicular lines from the ends of  $\vec{a}$  onto the coordinate axes.The components are given by

$$
a_x = a \cos \theta \quad \text{and} \quad a_y = a \sin \theta, \tag{3-5}
$$

where  $\theta$  is the angle between the positive direction of the *x* axis and the direction of  $\vec{a}$ . The algebraic sign of a component indicates its direction along the associated axis. Given its components, we can find the magnitude and orientation (direction) of the vector  $\vec{a}$  by using

$$
a = \sqrt{a_x^2 + a_y^2} \quad \text{and} \quad \tan \theta = \frac{a_y}{a_x} \tag{3-6}
$$

**Unit-Vector Notation** *Unit vectors*  $\hat{i}$ ,  $\hat{j}$ , and  $\hat{k}$  have magnitudes of unity and are directed in the positive directions of the *x*, *y*, and *z* axes, respectively, in a right-handed coordinate system (as defined by the vector products of the unit vectors). We can write a vector  $\vec{a}$ in terms of unit vectors as

$$
\vec{a} = a_x \hat{i} + a_y \hat{j} + a_z \hat{k}, \qquad (3-7)
$$

in which  $a_x \hat{\mathbf{i}}, a_y \hat{\mathbf{j}},$  and  $a_z \hat{\mathbf{k}}$  are the **vector components** of  $\vec{a}$  and  $a_x, a_y$ , and *az* are its **scalar components.**

**Adding Vectors in Component Form** To add vectors in component form, we use the rules

 $r_x = a_x + b_x$   $r_y = a_y + b_y$   $r_z = a_z + b_z$ . (3-10 to 3-12)

Here  $\vec{a}$  and  $\vec{b}$  are the vectors to be added, and  $\vec{r}$  is the vector sum. Note that we add components axis by axis.We can then express the sum in unit-vector notation or magnitude-angle notation.

**Product of a Scalar and a Vector** The product of a scalar *s* and a vector  $\vec{v}$  is a new vector whose magnitude is *sv* and whose direction is the same as that of  $\vec{v}$  if *s* is positive, and opposite that of  $\vec{v}$  if *s* is negative. (The negative sign reverses the vector.) To divide  $\vec{v}$  by *s*, multiply  $\vec{v}$  by 1/*s*.

**The Scalar Product** The **scalar** (or **dot**) **product** of two vectors  $\vec{a}$ and  $\vec{b}$  is written  $\vec{a} \cdot \vec{b}$  and is the *scalar* quantity given by

$$
\vec{a} \cdot \vec{b} = ab \cos \phi, \tag{3-20}
$$

in which  $\phi$  is the angle between the directions of  $\vec{a}$  and  $\vec{b}$ . A scalar product is the product of the magnitude of one vector and the scalar component of the second vector along the direction of the first vector. Note that  $\vec{a} \cdot \vec{b} = \vec{b} \cdot \vec{a}$ , which means that the scalar product obeys the commutative law.

In unit-vector notation,

$$
\vec{a} \cdot \vec{b} = (a_x \hat{i} + a_y \hat{j} + a_z \hat{k}) \cdot (b_x \hat{i} + b_y \hat{j} + b_z \hat{k}), \qquad (3-22)
$$

which may be expanded according to the distributive law.

**The Vector Product** The **vector** (or **cross**) **product** of two vectors and  $\vec{b}$  is written  $\vec{a} \times \vec{b}$  and is a *vector*  $\vec{c}$  whose magnitude *c* is given by

$$
c = ab \sin \phi, \tag{3-24}
$$

in which  $\phi$  is the smaller of the angles between the directions of  $\vec{a}$ and  $\vec{b}$ . The direction of  $\vec{c}$  is perpendicular to the plane defined by  $\vec{a}$  and  $\vec{b}$  and is given by a right-hand rule, as shown in Fig. 3-19. Note that  $\vec{a} \times \vec{b} = -(\vec{b} \times \vec{a})$ , which means that the vector product does not obey the commutative law.

In unit-vector notation,

$$
\vec{a} \times \vec{b} = (a_x \hat{i} + a_y \hat{j} + a_z \hat{k}) \times (b_x \hat{i} + b_y \hat{j} + b_z \hat{k}), \quad (3-26)
$$

which we may expand with the distributive law.

## **Problems**

**1** If the *x* component of a vector  $\vec{a}$ , in the *xy* plane, is half as large as the magnitude of the vector, find the tan-

gent of the angle between the vector and the *x* axis.

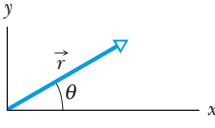

2 A displacement vector  $\vec{r}$  in the *xy* plane is 12 m long and directed at angle  $\theta = 30^{\circ}$  in Fig. 3-21. Determine (a) the *x* component and (b) the *y* component of the vector.

**Figure 3-21** Problem 2.

**3** A vector has a component of 15 m in the  $+x$  direction, a component of 15 m in the *y* direction, and a component of 10 m in the  $+z$  direction. What is the magnitude of this vector?

**4** Express the following angles in radians: (a) 20.0°, (b) 50.0°, (c) 100°. Convert the following angles to degrees: (d) 0.330 rad, (e) 2.30 rad, (f) 7.70 rad.

**5** A golfer takes three putts to get the ball into the hole. The first putt displaces the ball 3.66 m north, the second 1.83 m southeast, and the third 0.91 m southwest. What are (a) the magnitude and (b) the direction of the displacement needed to get the ball into the hole on the first putt?

**6** In Fig. 3-22, a heavy piece of machinery is raised by sliding it a distance  $d = 10.5$  m along a plank oriented at angle  $\theta = 20.0^{\circ}$  to the horizontal. How far is it moved (a) vertically and (b) horizontally?

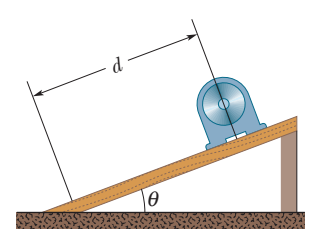

**Figure 3-22** Problem 6.

**7** Consider two displacements, one of magnitude 3 m and another of magnitude 4 m. Show how the displacement vectors may be combined

to get a resultant displacement of magnitude (a) 7 m, (b) 1 m, and (c) 5 m.

**8** A brisk baby boy crawls 2.5 m north, then 3.0 m west, and finally 4.2 m south. (a) Sketch the vector diagram that represents this motion. (b) How far and (c) in what direction would a bird fly in a straight line from the same starting point to the same final point?

**9** Consider two vectors  $\vec{a} = (5.0)\hat{i} - (4.0)\hat{j} + (2.0)\hat{k}$  and 9 Consider two vectors  $\vec{a} = (5.0)i - (4.0)j + (2.0)k$  and  $\vec{b} = (-2.0m)\hat{i} + (2.0m)\hat{j} + (5.0m)\hat{k}$ , where *m* is a scalar. Find (a)  $\vec{a} + \vec{b}$ , (b)  $\vec{a} - \vec{b}$ , and (c) a third vector  $\vec{c}$  such that  $\vec{a} - \vec{b} + \vec{c} = 0.$ 

**10** Find the (a) *x*, (b) *y*, and (c) *z* components of the sum  $\vec{r}$  of the displacements  $\vec{c}$  and  $\vec{d}$  whose components in meters are  $c_x = 7.4, c_y = -3.8, c_z = -6.1; d_x = 4.4, d_y = -2.0, d_z = 3.3.$ 

**11** (a) In unit-vector notation, what is the sum  $\vec{a} + \vec{b}$  if **11** (a) In unit-vector notation, what is the sum  $\vec{a} + \vec{b}$  if  $\vec{a} = (4.0 \text{ m})\hat{i} + (3.0 \text{ m})\hat{j}$  and  $\vec{b} = (-13.0 \text{ m})\hat{i} + (7.0 \text{ m})\hat{j}$ ? What are the (b) magnitude and (c) direction of  $\vec{a} + \vec{b}$ ?

**12** A car is driven east for a distance of 40 km, then north for 30 km, and then in a direction 30° east of north for 25 km. Sketch the vector diagram and determine (a) the magnitude and (b) the angle of the car's total displacement from its starting point.

**13** An object moves 1.00 m in a straight-line displacement  $\vec{a}$ , changes direction, moves another 1.00 m in straight-line displace-:ment *b*, and then ends up 1.0 m from the starting point. (a) Through what angle did it turn? (b) What is the magnitude of  $\vec{a} - \vec{b}$ ?

**14** You are to make four straight-line moves over a flat desert floor, starting at the origin of an *xy* coordinate system and ending at the *xy* coordinates  $(-140 \text{ m}, 20 \text{ m})$ . The *x* component and *y* component of your moves are the following, respectively, in meters: (20 and 60), then  $(b_x \text{ and } -70)$ , then  $(-20 \text{ and } c_y)$ , then  $(-60 \text{ and } -70)$ . What are (a) component  $b_x$  and (b) component  $c_y$ ? What are (c) the magnitude and (d) the angle (relative to the positive direction of the *x* axis) of the overall displacement?

**15** The two vectors  $\vec{a}$  and  $\vec{b}$  in Fig. 3-23 have equal magnitudes of 10.0 m and the angles are  $\theta_1 = 30^\circ$ and  $\theta_2 = 105^\circ$ . Find the (a) *x* and (b) *y* components of their vector sum  $\vec{r}$ , (c) the magnitude of  $\vec{r}$ , and (d) the angle  $\vec{r}$  makes with the positive direction of the *x* axis.

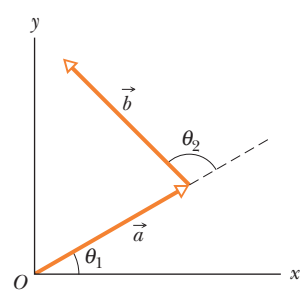

**16** For the displacement vectors  $\vec{a} = (3.0 \text{ m})\hat{i} + (4.0 \text{ m})\hat{j}$  and  $\vec{b} =$  $\vec{a} = (3.0 \text{ m})\hat{i} + (4.0 \text{ m})\hat{j}$  and  $b = (5.0 \text{ m})\hat{i} + (-2.0 \text{ m})\hat{j}$ , give  $\vec{a} + \vec{b}$  in (a) unit-vector notation, and as (b) a

**Figure 3-23** Problem 15.

magnitude and (c) an angle (relative to i). Now give  $\vec{b} - \vec{a}$  in (d) unit-vector notation, and as (e) a magnitude and (f) an angle.

**17** Three vectors  $\vec{a}$ ,  $\vec{b}$ , and  $\vec{c}$  each have a magnitude of 50 m and lie in an *xy* plane. Their directions relative to the positive direction of the *x* axis are 30°, 195°, and 315°, respectively. What are (a) the magnitude and (b) the angle of the vector  $\vec{a} + \vec{b} + \vec{c}$ , and (c) the magnitude and (d) the angle of  $\vec{a} - \vec{b} + \vec{c}$ ? What are the (e) magnitude and (f) angle of a fourth vector  $\vec{d}$  such that  $(\vec{a} + \vec{b}) - (\vec{c} + \vec{d}) = 0$ ?

**18** In the sum  $\vec{A} + \vec{B} = \vec{C}$ , vector  $\vec{A}$  has a magnitude of 12.0 m and is angled 40.0° counterclockwise from the  $+x$  direction, and vec-<br> $\vec{x}$ tor  $\vec{C}$  has a magnitude of 16.0 m and is angled  $20.0^\circ$  counterclockwise from the  $-x$  direction. What are (a) the magnitude and (b) the angle (relative to  $+x$ ) of  $\vec{B}$ ?

**19** In a game of lawn chess, where pieces are moved between the centers of squares that are each 1.00 m on edge, a knight is moved in the following way: (1) two squares forward, one square rightward; (2) two squares leftward, one square forward; (3) two squares forward, one square leftward. What are (a) the magnitude and (b) the angle (relative to "forward") of the knight's overall displacement for the series of three moves?

**20** An explorer is caught in a whiteout (in which the snowfall is so thick that the ground cannot be distinguished from the sky) while returning to base camp. He was supposed to travel due north for 4.8 km, but when the snow clears, he discovers that he actually traveled 7.8 km at  $50^{\circ}$  north of due east. (a) How far and (b) in what direction must he now travel to reach base camp?

**21** An ant, crazed by the Sun on a hot Texas afternoon, darts over an *xy* plane scratched in the dirt. The *x* and *y* components of four consecutive darts are the following, all in centimeters: (30.0, 40.0),  $(b_x, -70.0)$ ,  $(-20.0, c_y)$ ,  $(-80.0, -70.0)$ . The overall displacement of the four darts has the  $xy$  components  $(-140,$  $-20.0$ ). What are (a)  $b_x$  and (b)  $c_y$ ? What are the (c) magnitude and (d) angle (relative to the positive direction of the *x* axis) of the overall displacement?

**22** (a) What is the sum of the following four vectors in unitvector notation? For that sum, what are (b) the magnitude, (c) the angle in degrees, and (d) the angle in radians?

$$
\vec{E}
$$
: 6.00 m at +0.900 rad  $\vec{F}$ : 5.00 m at -75.0°  
\n $\vec{G}$ : 4.00 m at +1.20 rad  $\vec{H}$ : 6.00 m at -210°

**23** If  $\vec{b} = (3.0)\hat{i} + (4.0)\hat{j}$  and  $\vec{a} = \hat{i} - \hat{j}$ , what is the vector having the same magnitude as that of  $\vec{b}$  and parallel to  $\vec{a}$ ?

**24** Vector  $\vec{A}$ , which is directed along an *x* axis, is to be added to vector  $\vec{B}$ , which has a magnitude of 6.0 m. The sum is a third vector that is directed along the *y* axis, with a magnitude that is 3.0 times that of  $\vec{A}$ . What is that magnitude of  $\vec{A}$ ?

**25** Starting from an oasis, a camel walks 25 km in a direction 30° south of west and then walks 30 km toward the north to a second oasis. What is the direction from the first oasis to the second oasis?

**26** What is the sum of the following four vectors in (a) unit-vector notation, and as (b) a magnitude and (c) an angle?

$$
\vec{A} = (2.00 \text{ m})\hat{\mathbf{i}} + (3.00 \text{ m})\hat{\mathbf{j}} \qquad \vec{B} : 4.00 \text{ m, at } +65.0^{\circ}
$$
  

$$
\vec{C} = (-4.00 \text{ m})\hat{\mathbf{i}} + (-6.00 \text{ m})\hat{\mathbf{j}} \qquad \vec{D} : 5.00 \text{ m, at } -235^{\circ}
$$

**27** If  $d_1 + d_2 = 5d_3$ ,  $d_1 - d_2 = 3d_3$ , and  $d_3 = 2i + 4j$ , then what are, in unit-vector notation, (a)  $\vec{d}_1$  and (b)  $\vec{d}_2$ ?  $\vec{d}_1 + \vec{d}_2 = 5\vec{d}_3$ ,  $\vec{d}_1 - \vec{d}_2 = 3\vec{d}_3$ , and  $\vec{d}_3 = 2\hat{i} + 4\hat{j}$ ,

**28** Two beetles run across flat sand, starting at the same point. Beetle 1 runs 0.50 m due east, then 0.70 m at 30° north of due east. Beetle 2 also makes two runs; the first is 1.6 m at 40° east of due north. What must be (a) the magnitude and (b) the direction of its second run if it is to end up at the new location of beetle 1?

**29** Typical backyard ants often create a network of chemical trails for guidance. Extending outward from the nest, a trail branches (*bifurcates*) repeatedly, with 60° between the branches. If a roaming ant chances upon a trail, it can tell the way to the nest at any branch point: If it is moving away from the nest, it has two choices of path requiring a small turn in its travel direction, either 30° leftward or 30° rightward. If it is moving toward the nest, it has only one such choice. Figure 3-24 shows a typical ant trail, with lettered straight sections of 2.0 cm length and symmetric bifurcation of 60°. Path *v* is parallel to the *y* axis. What are the (a) magnitude and (b) angle (relative to the positive direction of the superimposed *x* axis) of an ant's displacement from the nest (find it in the figure) if the ant enters the trail at point  $A$ ? What are the  $(c)$  magnitude and (d) angle if it enters at point *B*?

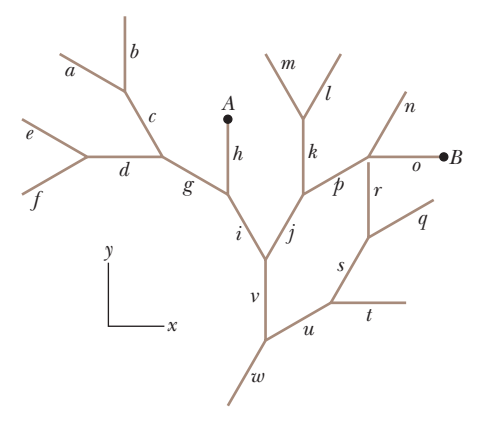

**Figure 3-24** Problem 29.

**30** Here are two vectors:

$$
\vec{a} = (4.0 \text{ m})\hat{i} - (3.0 \text{ m})\hat{j}
$$
 and  $\vec{b} = (6.0 \text{ m})\hat{i} + (8.0 \text{ m})\hat{j}$ .

What are (a) the magnitude and (b) the angle (relative to  $\hat{i}$ ) of  $\vec{a}$ ? What are (c) the magnitude and (d) the angle of  $\vec{b}$ ? What are (e) the magnitude and (f) the angle of  $\vec{a} + \vec{b}$ ; (g) the magnitude and (h) the angle of  $\vec{b} - \vec{a}$ ; and (i) the magnitude and (j) the angle of  $\vec{a} - \vec{b}$ ? (k) What is the angle between the directions of  $\vec{b} - \vec{a}$ and  $\vec{a}$  –  $\vec{b}$ ?

**31** In Fig. 3-25, a vector  $\vec{a}$  with a magnitude of 15.0 m is directed at angle  $\theta = 56.0^{\circ}$  counterclockwise from the  $+x$  axis. What are the components (a)  $a_x$  and (b)  $a_y$  of the vector? A second coordinate system is inclined by angle  $\theta' = 18.0^{\circ}$  with respect to the first. What are the components (c)  $a'_x$  and (d)  $a'_y$  in this primed coordinate system?

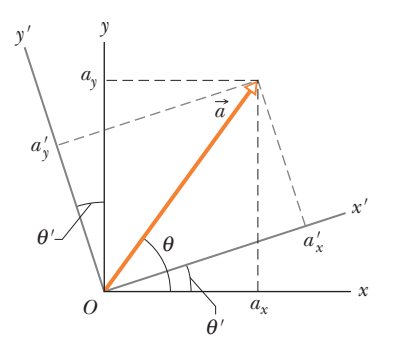

**Figure 3-25** Problem 31.

*y*

**32** For the vectors in Fig. 3-26, with  $a = 4$ ,  $b = 3$ , and  $c = 5$ , what are (a) the magnitude and (b) the direction of  $\vec{a} \times \vec{b}$ , (c) the magnitude and (d) the direction of  $\vec{a} \times \vec{c}$ , and (e) the magnitude and (f) the direction of  $\vec{b} \times \vec{c}$ ? (The *z* axis is not shown.)

*a* **Figure 3-26** Problems 32.

 $\vec{b}$  b  $\vec{b}$ 

*x* 

**33** In Fig. 3-27, a cube of edge length *a* sits with one corner at the origin of an *xyz* coordinate system. A *body diagonal* is a line that extends from one corner to

another through the center. In unit-vector notation, what is the body diagonal that extends from the corner at (a) coordinates (0, 0, 0), (b) coordinates (*a*, 0, 0), (c) coordinates (0, *a*, 0), and (d) coordinates  $(a, a, 0)$ ? (e) Determine the angles that the body diagonals make with the adjacent edges. (f) Determine the length of the body diagonals in terms of *a.*

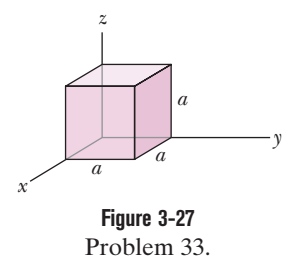

**34** Two vectors are presented as  $\vec{a} = 3.0\hat{i} + 5.0\hat{j}$  and **34** Two vectors are presented as  $\vec{a} = 3.0i + 5.0j$  and  $\vec{b} = 2.0i + 4.0j$ . Find (a)  $\vec{a} \times \vec{b}$ , (b)  $\vec{a} \cdot \vec{b}$ , (c)  $(\vec{a} + \vec{b}) \cdot \vec{b}$ , and (d) the component of  $\vec{a}$  along the direction of  $\vec{b}$ . (*Hint*: For (d), consider Eq. 3-20 and Fig. 3-18.)

**35** Two vectors  $\vec{p}$  and  $\vec{q}$  lie in the *xy* plane. Their magnitudes are 3.50 and 6.30 units, respectively, and their directions are 220° and 75.0°, respectively, as measured counterclockwise from the positive *x* axis. What are the values of (a)  $\vec{p} \times \vec{q}$  and (b)  $\vec{p} \cdot \vec{q}$ ?

**36** Consider two vectors  $\vec{p}_1 = 4i - 3j + 5k$  and **36** Consider two vectors  $\vec{p}_1 = 4\hat{i} - 3\hat{j} + 5\hat{k}$  and  $\vec{p}_2 = -6\hat{i} + 3\hat{j} - 2\hat{k}$ . What is  $(\vec{p}_1 + \vec{p}_2) \cdot (\vec{p}_1 \times 5\vec{p}_2)$ ?

**37** Three vectors are given by  $\vec{a} = 3.0\hat{i} + 3.0\hat{j} - 2.0\hat{k}$ ,  $\vec{b} = -1.0\hat{i} - 4.0\hat{j} + 2.0\hat{k}$ , and  $\vec{c} = 2.0\hat{i} + 2.0\hat{j} + 1.0\hat{k}$ . Find (a)  $\vec{a} \cdot (\vec{b} \times \vec{c})$ , (b)  $\vec{a} \cdot (\vec{b} + \vec{c})$ , and (c)  $\vec{a} \times (\vec{b} + \vec{c})$ .

**38** For the following three vectors, what is  $3\vec{C} \cdot (2\vec{A} \times \vec{B})$ ?

$$
\vec{A} = 2.00\hat{i} + 3.00\hat{j} - 4.00\hat{k}
$$
  

$$
\vec{B} = -3.00\hat{i} + 4.00\hat{j} + 2.00\hat{k} \qquad \vec{C} = 7.00\hat{i} - 8.00\hat{j}
$$

**39** Vector  $\vec{A}$  has a magnitude of 6.00 units, vector  $\vec{B}$  has a magnitude of 7.00 units, and  $\overrightarrow{A} \cdot \overrightarrow{B}$  has a value of 14.0. What is the angle between the directions of  $\vec{A}$  and  $\vec{B}$ ?

**40** Displacement  $\vec{d}_1$  is in the *yz* plane 63.0° from the positive direction of the *y* axis, has a positive *z* component, and has a magnitude of 4.80 m. Displacement  $\vec{d}_2$  is in the *xz* plane 30.0° from the positive direction of the *x* axis, has a positive *z* component, and has magnitude 1.40 m. What are (a)  $\overrightarrow{d}_1 \cdot \overrightarrow{d}_2$ , (b)  $\overrightarrow{d}_1 \times \overrightarrow{d}_2$ , and (c) the angle between  $\vec{d}_1$  and  $\vec{d}_2$ ?

**41** Use the definition of scalar product,  $\vec{a} \cdot \vec{b} = ab \cos \theta$ , and the fact that  $\vec{a} \cdot \vec{b} = a_x b_x + a_y b_y + a_z b_z$  to calculate the angle between the following two vectors:  $\vec{a} = 4.0\hat{i} + 4.0\hat{j} + 4.0\hat{k}$  and  $\vec{b} = 3.0\hat{i} + 2.0\hat{j} + 4.0\hat{k}$ .  $\vec{b} = 3.0\hat{i} + 2.0\hat{j} + 4.0\hat{k}.$ 

**42** In a meeting of mimes, mime 1 goes through a displacement  $\vec{d}_1 = (4.0 \text{ m})\hat{i} + (5.0 \text{ m})\hat{j}$  and mime 2 goes through a displacement  $d_1 = (4.0 \text{ m})\text{i} + (5.0 \text{ m})\text{j}$  and mime 2 goes through a displacement<br> $\vec{d}_2 = (-3.0 \text{ m})\text{i} + (4.0 \text{ m})\text{j}$ . What are (a)  $\vec{d}_1 \times \vec{d}_2$ , (b)  $\vec{d}_1 \cdot \vec{d}_2$ .  $(c)$  $(\overrightarrow{d}_1 + \overrightarrow{d}_2) \cdot \overrightarrow{d}_2$ , and (d) the component of  $\overrightarrow{d}_1$  along the direction of  $\overline{d}_2$ ? (*Hint*: For (d), see Eq. 3-20 and Fig. 3-18.)

**43** The three vectors in Fig. 3-28 have magnitudes  $a = 3.00$  m,  $b = 4.00$ m, and  $c = 10.0$  m and angle  $\theta =$ 30.0°. What are (a) the *x* component and (b) the *y* component of  $\vec{a}$ ; (c) the *x* component and (d) the *y* component of  $\vec{b}$ ; and (e) the *x* component and (f) the *y* component of  $\vec{c}$ ? If and (f) the y component of  $\vec{c}$ ? If  $\vec{c} = p\vec{a} + q\vec{b}$ , what are the values of  $(g)$  *p* and (h) *q*?

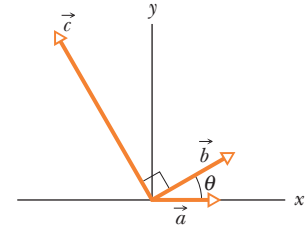

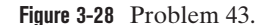

**44** In the product  $\vec{F} = q\vec{v} \times \vec{B}$ , take  $q = 3$ ,

$$
\vec{v} = 2.0\hat{i} + 4.0\hat{j} + 6.0\hat{k}
$$
 and  $\vec{F} = 4.0\hat{i} - 20\hat{j} + 12\hat{k}$ .

What then is  $\vec{B}$  in unit-vector notation if  $B_x = B_y$ ?

#### **CHAPTER 4**

# Motion in Two and Three Dimensions

## **4-1 POSITION AND DISPLACEMENT**

#### **Learning Objectives**

*After reading this module, you should be able to . . .*

- **4.01** Draw two-dimensional and three-dimensional position vectors for a particle, indicating the components along the axes of a coordinate system.
- **4.02 On a coordinate system, determine the direction and**

#### **Key Ideas**

**• The location of a particle relative to the origin of a coordi**n<mark>ate</mark> sys<mark>tem</mark> is g<mark>ive</mark>n by a position vector  $\vec{r}$ , which in unitvector notation is

$$
\vec{r} = x\hat{i} + y\hat{j} + z\hat{k}.
$$

H<mark>ere</mark>  $\hat{x$ ,  $\hat{y}$ , and  $z\hat{k}$  are the vector components of <mark>pos</mark>ition  $v$   $\overline{c}$  ( $\overline{r}$  ,  $\overline{c}$  and  $x$  ,  $y$  , and  $z$  are its scalar components (as well as the coordinates of the particle).

● A position vector is described either by a magnitude and

magnitude of a particle's position vector from its components, and vice versa.

**4.03** Apply the relationship between a particle's displacement vector and its initial and final position vectors.

one or two angles for orientation, or by its vector or scalar components.

**• If a particle moves so that its position vector changes from**  $\vec r_1$  to  $\dot{\vec r}_2$ , the particle's displacement  $\Delta \vec r$  is

$$
\Delta \vec{r} = \vec{r}_2 - \vec{r}_1.
$$

The displacement can also be written as

$$
\Delta \vec{r} = (x_2 - x_1)\hat{i} + (y_2 - y_1)\hat{j} + (z_2 - z_1)\hat{k} \n= \Delta x \hat{i} + \Delta y \hat{j} + \Delta z \hat{k}.
$$

### **What Is Physics?**

In this chapter we continue looking at the aspect of physics that analyzes motion, but now the motion can be in two or three dimensions. For example, medical researchers and aeronautical engineers might concentrate on the physics of the two- and three-dimensional turns taken by fighter pilots in dogfights because a modern high-performance jet can take a tight turn so quickly that the pilot immediately loses consciousness. A sports engineer might focus on the physics of basketball. For example, in a *free throw* (where a player gets an uncontested shot at the basket from about 4.3 m), a player might employ the *overhand push shot,* in which the ball is pushed away from about shoulder height and then released. Or the player might use an *underhand loop shot,* in which the ball is brought upward from about the belt-line level and released. The first technique is the overwhelming choice among professional players, but the legendary Rick Barry set the record for free-throw shooting with the underhand technique.

Motion in three dimensions is not easy to understand. For example, you are probably good at driving a car along a freeway (one-dimensional motion) but would probably have a difficult time in landing an airplane on a runway (threedimensional motion) without a lot of training.

In our study of two- and three-dimensional motion, we start with position and displacement.

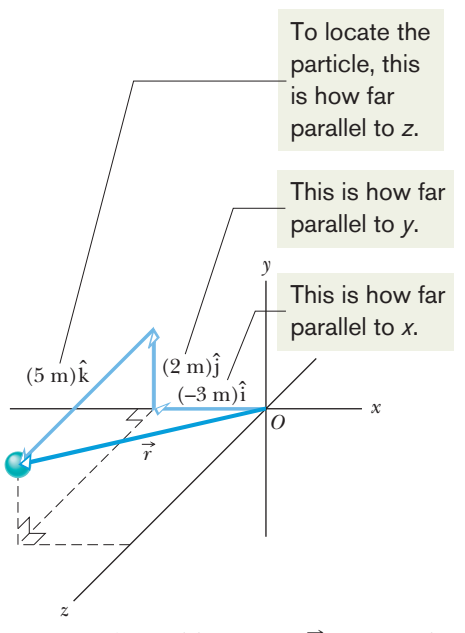

**Figure 4-1** The position vector  $\vec{r}$  for a particle is the vector sum of its vector components.

### **Position and Displacement**

One general way of locating a particle (or particle-like object) is with a **position vector**  $\vec{r}$ , which is a vector that extends from a reference point (usually the origin) to the particle. In the unit-vector notation of Module  $3-2$ ,  $\vec{r}$  can be written

$$
\vec{r} = x\hat{i} + y\hat{j} + z\hat{k}, \qquad (4-1)
$$

where  $x \hat{i}$ ,  $y \hat{j}$ , and  $z \hat{k}$  are the vector components of  $\vec{r}$  and the coefficients *x*, *y*, and *z* are its scalar components.

The coefficients  $x$ ,  $y$ , and  $z$  give the particle's location along the coordinate axes and relative to the origin; that is, the particle has the rectangular coordinates  $(x, y, z)$ . For instance, Fig. 4-1 shows a particle with position vector

$$
\vec{r} = (-3 \text{ m})\hat{i} + (2 \text{ m})\hat{j} + (5 \text{ m})\hat{k}
$$

and rectangular coordinates  $(-3 \text{ m}, 2 \text{ m}, 5 \text{ m})$ . Along the *x* axis the particle is 3 m from the origin, in the  $-\hat{i}$  direction. Along the *y* axis it is 2 m from the 3 m from the origin, in the  $-i$  direction. Along the *y* axis it is 2 m from the origin, in the  $+\hat{\mathbf{i}}$  direction. Along the *z* axis it is 5 m from the origin, in the  $+\hat{\mathbf{k}}$ direction.

As a particle moves, its position vector changes in such a way that the vector always extends to the particle from the reference point (the origin). If the position vector changes—say, from  $\vec{r}_1$  to  $\vec{r}_2$  during a certain time interval—then the particle's **displacement**  $\overrightarrow{\Delta}$  during that time interval is

$$
\Delta \vec{r} = \vec{r}_2 - \vec{r}_1. \tag{4-2}
$$

Using the unit-vector notation of Eq. 4-1, we can rewrite this displacement as

$$
\Delta \vec{r} = (x_2 \hat{i} + y_2 \hat{j} + z_2 \hat{k}) - (x_1 \hat{i} + y_1 \hat{j} + z_1 \hat{k})
$$
  
or as  

$$
\Delta \vec{r} = (x_2 - x_1)\hat{i} + (y_2 - y_1)\hat{j} + (z_2 - z_1)\hat{k},
$$
 (4-3)

where coordinates  $(x_1, y_1, z_1)$  correspond to position vector  $\vec{r}_1$  and coordinates  $(x_2, y_2, z_2)$  correspond to position vector  $\vec{r}_2$ . We can also rewrite the displacement by substituting  $\Delta x$  for  $(x_2 - x_1)$ ,  $\Delta y$  for  $(y_2 - y_1)$ , and  $\Delta z$  for  $(z_2 - z_1)$ :

$$
\Delta \vec{r} = \Delta x \hat{i} + \Delta y \hat{j} + \Delta z \hat{k}.
$$
 (4-4)

#### **Sample Problem 4.01 Two-dimensional position vector, rabbit run**

 $x = -0.31t^2 + 7.2t + 28$  (4-5)

A rabbit runs across a parking lot on which a set of coordinate axes has, strangely enough, been drawn. The coordinates (meters) of the rabbit's position as functions of time *t* (seconds) are given by

and  $y = 0.22t^2 - 9.1t + 30.$  (4-6) (a) At  $t = 15$  s, what is the rabbit's position vector  $\vec{r}$  in unit-

vector notation and in magnitude-angle notation?

position vector 
$$
\vec{r}
$$
. Let's evaluate those coordinates at the given time, and then we can use Eq. 3-6 to evaluate the magnitude and orientation of the position vector.

*Calculations:* We can write

$$
\vec{r}(t) = x(t)\hat{i} + y(t)\hat{j}.
$$
 (4-7)

(We write  $\vec{r}(t)$  rather than  $\vec{r}$  because the components are functions of *t*, and thus  $\vec{r}$  is also.)

At  $t = 15$  s, the scalar components are

$$
x = (-0.31)(15)^{2} + (7.2)(15) + 28 = 66 \text{ m}
$$
  
and 
$$
y = (0.22)(15)^{2} - (9.1)(15) + 30 = -57 \text{ m},
$$

The *x* and *y* coordinates of the rabbit's position, as given by Eqs. 4-5 and 4-6, are the scalar components of the rabbit's

so 
$$
\vec{r} = (66 \text{ m})\hat{i} - (57 \text{ m})\hat{j}, \qquad \text{(Answer)}
$$

**KEY IDEA**

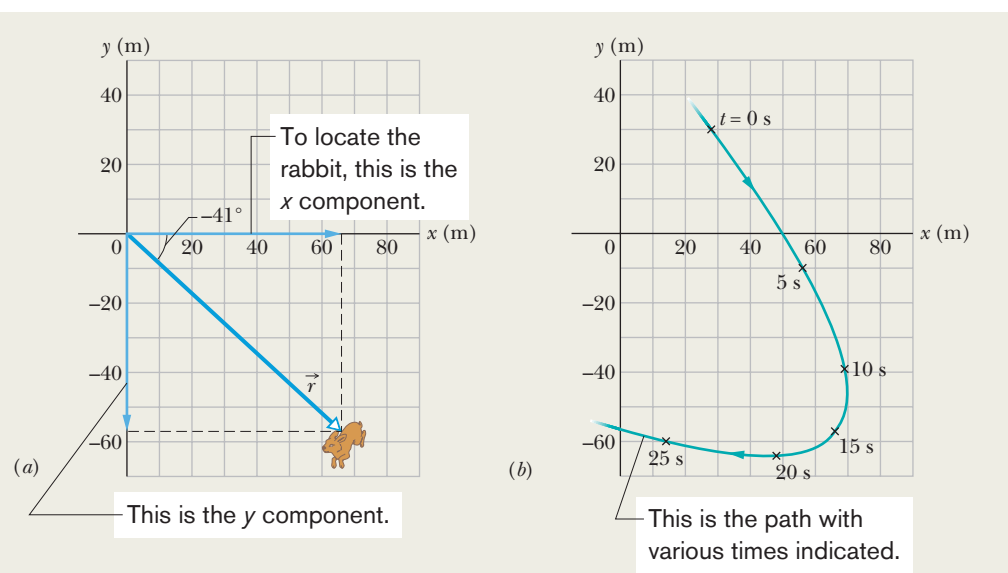

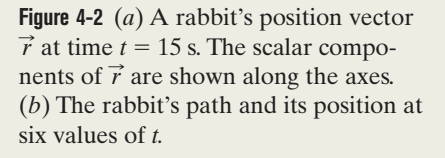

which is drawn in Fig. 4-2*a*. To get the magnitude and angle of  $\vec{r}$ , notice that the components form the legs of a right triangle and *r* is the hypotenuse. So, we use Eq. 3-6:

$$
r = \sqrt{x^2 + y^2} = \sqrt{(66 \text{ m})^2 + (-57 \text{ m})^2}
$$
  
= 87 m, (Answer)

and 
$$
\theta = \tan^{-1} \frac{y}{x} = \tan^{-1} \left( \frac{-57 \text{ m}}{66 \text{ m}} \right) = -41^{\circ}
$$
. (Answer)

**Check:** Although  $\theta = 139^\circ$  has the same tangent as  $-41^\circ$ , the components of position vector  $\vec{r}$  indicate that the desired angle is  $139^\circ - 180^\circ = -41^\circ$ .

(b) Graph the rabbit's path for  $t = 0$  to  $t = 25$  s.

*Graphing:* We have located the rabbit at one instant, but to see its path we need a graph. So we repeat part (a) for several values of *t* and then plot the results. Figure 4-2*b* shows the plots for six values of *t* and the path connecting them.

**PLUS** Additional examples, video, and practice available at *WileyPLUS* 

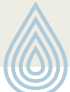

## **4-2 AVERAGE VELOCITY AND INSTANTANEOUS VELOCITY**

#### **Learning Objectives**

*After reading this module, you should be able to . . .* 

- **4.04** Identify that velocity is a vector quantity and thus has both magnitude and direction and also has components.
- **4.05** Draw two-dimensional and three-dimensional velocity vectors for a particle, indicating the components along the axes of the coordinate system.

#### **Key Ideas**

 $\bullet$  If a particle undergoes a displacement  $\Delta \vec{r}$  in time interval  $\Delta t$ , its average velocity  $\vec{\nu}_{\rm avg}$  for that time interval is

$$
\vec{v}_{\text{avg}} = \frac{\Delta \vec{r}}{\Delta t}.
$$

• As  $\Delta t$  is shrunk to 0,  $\vec{v}_{avg}$  reaches a limit called either the velocity or the instantaneous velocity  $\vec{v}$ :

$$
\vec{v} = \frac{d\vec{r}}{dt},
$$

- **4.06** In magnitude-angle and unit-vector notations, relate a particle's initial and final position vectors, the time interval between those positions, and the particle's average velocity vector.
- **4.07** Given a particle's position vector as a function of time, determine its (instantaneous) velocity vector.

which can be rewritten in unit-vector notation as

$$
\vec{v} = v_x \hat{i} + v_y \hat{j} + v_z \hat{k},
$$

where  $v_x = dx/dt$ ,  $v_y = dy/dt$ , and  $v_z = dz/dt$ .

 $\bullet$  The instantaneous velocity  $\vec{v}$  of a particle is always directed along the tangent to the particle's path at the particle's position.

## **Average Velocity and Instantaneous Velocity**

If a particle moves from one point to another, we might need to know how fast it moves. Just as in Chapter 2, we can define two quantities that deal with "how fast": *average velocity* and *instantaneous velocity.* However, here we must consider these quantities as vectors and use vector notation.

If a particle moves through a displacement  $\Delta \vec{r}$  in a time interval  $\Delta t$ , then its **average velocity**  $\vec{v}_{avg}$  is

average velocity = 
$$
\frac{\text{displacement}}{\text{time interval}}
$$
,

or  $\vec{v}_{\text{avg}} = \frac{\Delta \vec{r}}{\Delta t}$ . (4-8)

This tells us that the direction of  $\vec{v}_{avg}$  (the vector on the left side of Eq. 4-8) must be the same as that of the displacement  $\Delta \vec{r}$  (the vector on the right side). Using Eq. 4-4, we can write Eq. 4-8 in vector components as

$$
\vec{v}_{\text{avg}} = \frac{\Delta x \hat{i} + \Delta y \hat{j} + \Delta z \hat{k}}{\Delta t} = \frac{\Delta x}{\Delta t} \hat{i} + \frac{\Delta y}{\Delta t} \hat{j} + \frac{\Delta z}{\Delta t} \hat{k}.
$$
 (4-9)

For example, if a particle moves through displacement  $(12 \text{ m})\hat{i} + (3.0 \text{ m})\hat{k}$  in 2.0 s, then its average velocity during that move is

$$
\vec{v}_{\text{avg}} = \frac{\Delta \vec{r}}{\Delta t} = \frac{(12 \text{ m})\hat{i} + (3.0 \text{ m})\hat{k}}{2.0 \text{ s}} = (6.0 \text{ m/s})\hat{i} + (1.5 \text{ m/s})\hat{k}.
$$

That is, the average velocity (a vector quantity) has a component of 6.0 m/s along the *x* axis and a component of 1.5 m/s along the *z* axis.

When we speak of the **velocity** of a particle, we usually mean the particle's **instantaneous velocity**  $\vec{v}$  at some instant. This  $\vec{v}$  is the value that  $\vec{v}_{avg}$  approaches in the limit as we shrink the time interval  $\Delta t$  to 0 about that instant. Using the language of calculus, we may write  $\vec{v}$  as the derivative

$$
\vec{v} = \frac{d\vec{r}}{dt}.
$$
\n(4-10)

Figure 4-3 shows the path of a particle that is restricted to the *xy* plane. As the particle travels to the right along the curve, its position vector sweeps to the right. During time interval  $\Delta t$ , the position vector changes from  $\vec{r}_1$  to  $\vec{r}_2$  and the particle's displacement is  $\Delta \vec{r}$ .

To find the instantaneous velocity of the particle at, say, instant  $t_1$  (when the particle is at position 1), we shrink interval  $\Delta t$  to 0 about  $t_1$ . Three things happen as we do so. (1) Position vector  $\vec{r}_2$  in Fig. 4-3 moves toward  $\vec{r}_1$  so that  $\Delta \vec{r}$  shrinks

**Figure 4-3** The displacement  $\Delta \vec{r}$  of a particle during a time interval  $\Delta t$ , from position 1 with position vector  $\vec{r}_1$  at time  $t_1$  to position 2 with position vector  $\vec{r}_2$  at time  $t_2$ . The tangent to the particle's path at position 1 is shown.

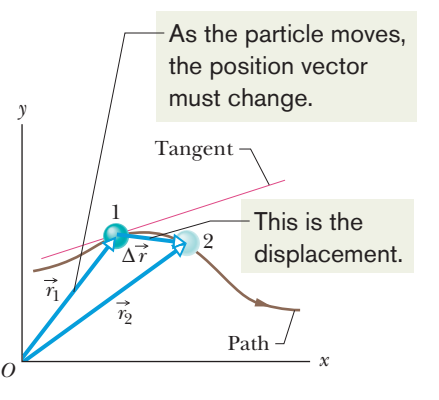

toward zero. (2) The direction of  $\Delta \vec{r}/\Delta t$  (and thus of  $\vec{v}_{avg}$ ) approaches the direction of the line tangent to the particle's path at position 1. (3) The average velocity  $\vec{v}_{avg}$  approaches the instantaneous velocity  $\vec{v}$  at  $t_1$ .

In the limit as  $\Delta t \to 0$ , we have  $\vec{v}_{avg} \to \vec{v}$  and, most important here,  $\vec{v}_{avg}$  takes on the direction of the tangent line. Thus,  $\vec{v}$  has that direction as well:

The direction of the instantaneous velocity  $\vec{v}$  of a particle is always tangent to the particle's path at the particle's position.

The result is the same in three dimensions:  $\vec{v}$  is always tangent to the particle's path. To write Eq. 4-10 in unit-vector form, we substitute for  $\vec{r}$  from Eq. 4-1:

$$
\vec{v} = \frac{d}{dt} (\hat{x} \hat{i} + \hat{y} \hat{j} + z \hat{k}) = \frac{dx}{dt} \hat{i} + \frac{dy}{dt} \hat{j} + \frac{dz}{dt} \hat{k}.
$$

This equation can be simplified somewhat by writing it as

$$
\vec{v} = v_x \hat{i} + v_y \hat{j} + v_z \hat{k}, \qquad (4-11)
$$

where the scalar components of  $\vec{v}$  are

$$
v_x = \frac{dx}{dt}
$$
,  $v_y = \frac{dy}{dt}$ , and  $v_z = \frac{dz}{dt}$ . (4-12)

For example,  $dx/dt$  is the scalar component of  $\vec{v}$  along the *x* axis. Thus, we can find the scalar components of  $\vec{v}$  by differentiating the scalar components of  $\vec{r}$ .

Figure 4-4 shows a velocity vector  $\vec{v}$  and its scalar *x* and *y* components. Note that  $\vec{v}$  is tangent to the particle's path at the particle's position. *Caution:* When a position vector is drawn, as in Figs. 4-1 through 4-3, it is an arrow that extends from one point (a "here") to another point (a "there"). However, when a velocity vector is drawn, as in Fig. 4-4, it does *not* extend from one point to another. Rather, it shows the instantaneous direction of travel of a particle at the tail, and its length (representing the velocity magnitude) can be drawn to any scale.

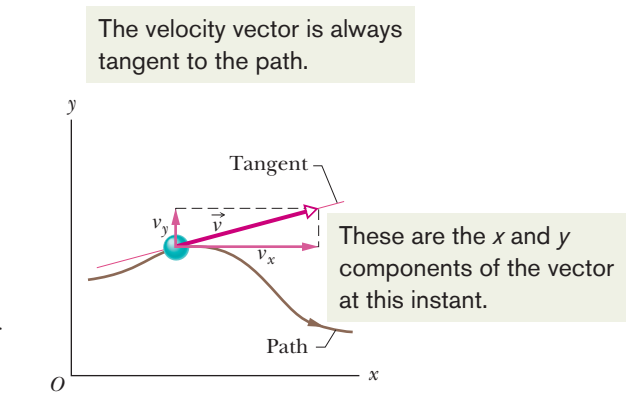

**Figure 4-4** The velocity  $\vec{v}$  of a particle, along with the scalar components of  $\vec{v}$ .

#### **Checkpoint 1**

The figure shows a circular path taken by a particle. If the instantaneous velocity of the particle is  $\vec{v}$  = If the instantaneous velocity of the particle is  $\vec{v} = (2 \text{ m/s})\hat{i} - (2 \text{ m/s})\hat{j}$ , through which quadrant is the particle moving at that instant if it is traveling (a) clockwise and (b) counterclockwise around the circle? For both cases, draw  $\vec{v}$  on the figure.

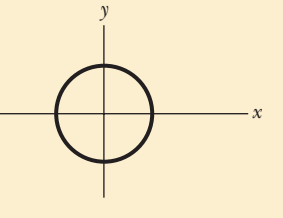

#### **Sample Problem 4.02 Two-dimensional velocity, rabbit run**

For the rabbit in the preceding sample problem, find the velocity  $\vec{v}$  at time  $t = 15$  s.

#### **KEY IDEA**

We can find  $\vec{v}$  by taking derivatives of the components of the rabbit's position vector.

**Calculations:** Applying the  $v_x$  part of Eq. 4-12 to Eq. 4-5, we find the *x* component of  $\vec{v}$  to be

$$
v_x = \frac{dx}{dt} = \frac{d}{dt}(-0.31t^2 + 7.2t + 28)
$$
  
= -0.62t + 7.2. (4-13)

At  $t = 15$  s, this gives  $v_x = -2.1$  m/s. Similarly, applying the  $v_y$  part of Eq. 4-12 to Eq. 4-6, we find

$$
v_y = \frac{dy}{dt} = \frac{d}{dt} (0.22t^2 - 9.1t + 30)
$$
  
= 0.44t - 9.1. (4-14)

At  $t = 15$  s, this gives  $v_y = -2.5$  m/s. Equation 4-11 then yields

$$
\vec{v} = (-2.1 \text{ m/s})\hat{i} + (-2.5 \text{ m/s})\hat{j},
$$
 (Answer)

which is shown in Fig. 4-5, tangent to the rabbit's path and in the direction the rabbit is running at  $t = 15$  s.

To get the magnitude and angle of  $\vec{v}$ , either we use a vector-capable calculator or we follow Eq. 3-6 to write

$$
v = \sqrt{v_x^2 + v_y^2} = \sqrt{(-2.1 \text{ m/s})^2 + (-2.5 \text{ m/s})^2}
$$
  
= 3.3 m/s (Answer)  
and  $\theta = \tan^{-1} \frac{v_y}{v_x} = \tan^{-1} \left(\frac{-2.5 \text{ m/s}}{-2.1 \text{ m/s}}\right)$   
= tan<sup>-1</sup> 1.19 = -130°. (Answer)

**Check:** Is the angle  $-130^{\circ}$  or  $-130^{\circ} + 180^{\circ} = 50^{\circ}$ ?

and

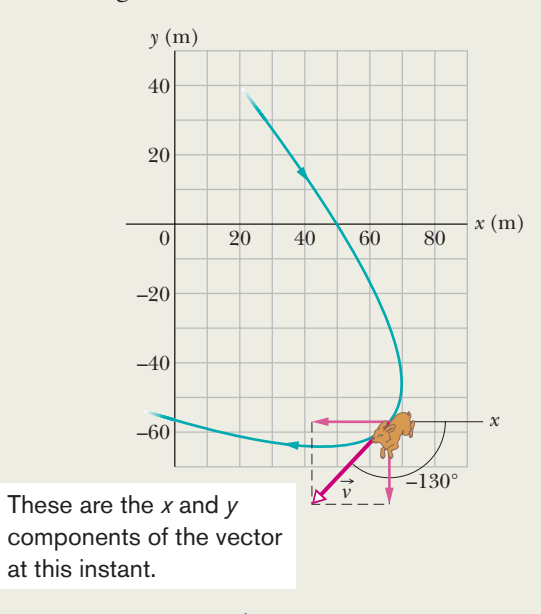

**Figure 4-5** The rabbit's velocity  $\vec{v}$  at  $t = 15$  s.

Additional examples, video, and practice available at *WileyPLUS*

## **4-3 AVERAGE ACCELERATION AND INSTANTANEOUS ACCELERATION**

#### **Learning Objectives**

*After reading this module, you should be able to . . .* 

- **4.08** Identify that acceleration is a vector quantity and thus has both magnitude and direction and also has components.
- **4.09** Draw two-dimensional and three-dimensional acceleration vectors for a particle, indicating the components.
- **4.10** Given the initial and final velocity vectors of a particle and the time interval between those velocities, determine

#### **Key Ideas**

 $\bullet$  If a particle's velocity changes from  $\vec{v}_1$  to  $\vec{v}_2$  in time interval  $\Delta t$ , its average acceleration during  $\,\Delta t$  is

$$
\vec{a}_{\text{avg}} = \frac{\vec{v}_2 - \vec{v}_1}{\Delta t} = \frac{\Delta \vec{v}}{\Delta t}.
$$

 $\bullet$  As  $\Delta t$  is shrunk to 0,  $\vec{a}_{\rm avg}$  reaches a limiting value called

the average acceleration vector in magnitude-angle and unit-vector notations.

- **4.11** Given a particle's velocity vector as a function of time, determine its (instantaneous) acceleration vector.
- **4.12** For each dimension of motion, apply the constantacceleration equations (Chapter 2) to relate acceleration, velocity, position, and time.

either the acceleration or the instantaneous acceleration  $\vec{a}$ :

$$
\vec{a} = \frac{d\vec{v}}{dt}.
$$

● In unit-vector notation.

$$
\vec{a} = a_x \hat{i} + a_y \hat{j} + a_z \hat{k},
$$

where 
$$
a_x = dv_x/dt
$$
,  $a_y = dv_y/dt$ , and  $a_z = dv_z/dt$ .

## **Average Acceleration and Instantaneous Acceleration**

When a particle's velocity changes from  $\vec{v}_1$  to  $\vec{v}_2$  in a time interval  $\Delta t$ , its **average acceleration**  $\vec{a}_{\text{avg}}$  during  $\Delta t$  is

$$
\frac{\text{average}}{\text{acceleration}} = \frac{\text{change in velocity}}{\text{time interval}},
$$

or  $\vec{a}_{\text{avg}} = \frac{\vec{v}_2 - \vec{v}_1}{\Delta t} = \frac{\Delta \vec{v}}{\Delta t}$ . (4-15)

If we shrink  $\Delta t$  to zero about some instant, then in the limit  $\vec{a}_{\text{avg}}$  approaches the **instantaneous acceleration** (or **acceleration**)  $\vec{a}$  at that instant; that is,

$$
\vec{a} = \frac{d\vec{v}}{dt}.\tag{4-16}
$$

If the velocity changes in *either* magnitude *or* direction (or both), the particle must have an acceleration.

We can write Eq. 4-16 in unit-vector form by substituting Eq. 4-11 for  $\vec{v}$  to obtain

$$
\vec{a} = \frac{d}{dt} (v_x \hat{i} + v_y \hat{j} + v_z \hat{k})
$$

$$
= \frac{dv_x}{dt} \hat{i} + \frac{dv_y}{dt} \hat{j} + \frac{dv_z}{dt} \hat{k}.
$$

We can rewrite this as

$$
\vec{a} = a_x \hat{i} + a_y \hat{j} + a_z \hat{k}, \qquad (4-17)
$$

where the scalar components of  $\vec{a}$  are

$$
a_x = \frac{dv_x}{dt}, \quad a_y = \frac{dv_y}{dt}, \quad \text{and} \quad a_z = \frac{dv_z}{dt}.
$$
 (4-18)

To find the scalar components of  $\vec{a}$ , we differentiate the scalar components of  $\vec{v}$ .

Figure 4-6 shows an acceleration vector  $\vec{a}$  and its scalar components for a particle moving in two dimensions. *Caution:* When an acceleration vector is drawn, as in Fig. 4-6, it does *not* extend from one position to another. Rather, it shows the direction of acceleration for a particle located at its tail, and its length (representing the acceleration magnitude) can be drawn to any scale.

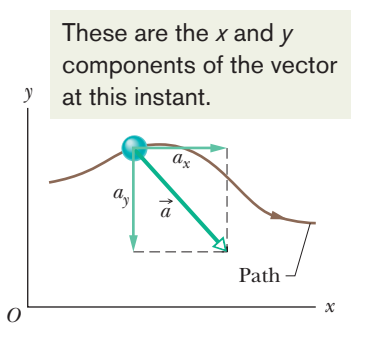

**Figure 4-6** The acceleration  $\vec{a}$  of a particle and the scalar components of  $\vec{a}$ .

### **Checkpoint 2**

Here are four descriptions of the position (in meters) of a puck as it moves in an *xy* plane: (1)  $x = -3t^2 + 4t - 2$  and  $y = 6t^2 - 4t$  (3)  $\vec{r} = 2t^2\hat{i} - (4t + 3)\hat{j}$ (2)  $x = -3t^3 - 4t$  and  $y = -5t^2 + 6$  (4)  $\vec{r} = (4t^3 - 2t)\hat{i} + 3\hat{j}$ Are the *x* and *y* acceleration components constant? Is acceleration  $\vec{a}$  constant?

#### **Sample Problem 4.03 Two-dimensional acceleration, rabbit run**

For the rabbit in the preceding two sample problems, find the acceleration  $\vec{a}$  at time  $t = 15$  s.

#### **KEY IDEA**

We can find  $\vec{a}$  by taking derivatives of the rabbit's velocity components.

**Calculations:** Applying the  $a_x$  part of Eq. 4-18 to Eq. 4-13, we find the *x* component of  $\vec{a}$  to be

$$
a_x = \frac{dv_x}{dt} = \frac{d}{dt}(-0.62t + 7.2) = -0.62 \text{ m/s}^2.
$$

Similarly, applying the  $a<sub>v</sub>$  part of Eq. 4-18 to Eq. 4-14 yields the *y* component as

$$
a_y = \frac{dv_y}{dt} = \frac{d}{dt} (0.44t - 9.1) = 0.44 \text{ m/s}^2.
$$

We see that the acceleration does not vary with time (it is a constant) because the time variable *t* does not appear in the expression for either acceleration component. Equation 4-17 then yields

$$
\vec{a} = (-0.62 \text{ m/s}^2)\hat{i} + (0.44 \text{ m/s}^2)\hat{j}, \quad \text{(Answer)}
$$

which is superimposed on the rabbit's path in Fig. 4-7.

To get the magnitude and angle of  $\vec{a}$ , either we use a vector-capable calculator or we follow Eq. 3-6. For the magnitude we have

$$
a = \sqrt{a_x^2 + a_y^2} = \sqrt{(-0.62 \text{ m/s}^2)^2 + (0.44 \text{ m/s}^2)^2}
$$
  
= 0.76 m/s<sup>2</sup>. (Answer)

For the angle we have

$$
\theta = \tan^{-1} \frac{a_y}{a_x} = \tan^{-1} \left( \frac{0.44 \text{ m/s}^2}{-0.62 \text{ m/s}^2} \right) = -35^\circ.
$$

However, this angle, which is the one displayed on a calculator, indicates that  $\vec{a}$  is directed to the right and downward in Fig. 4-7. Yet, we know from the components that  $\vec{a}$  must be directed to the left and upward. To find the other angle that has the same tangent as  $-35^{\circ}$  but is not displayed on a calculator, we add 180°:

$$
-35^{\circ} + 180^{\circ} = 145^{\circ}.
$$
 (Answer)

This *is* consistent with the components of  $\vec{a}$  because it gives a vector that is to the left and upward. Note that  $\vec{a}$  has the same magnitude and direction throughout the rabbit's run because the acceleration is constant. That means that we could draw the very same vector at any other point along the rabbit's path (just shift the vector to put its tail at some other point on the path without changing the length or orientation).

This has been the second sample problem in which we needed to take the derivative of a vector that is written in unit-vector notation. One common error is to neglect the unit vectors themselves, with a result of only a set of numbers and symbols. Keep in mind that a derivative of a vector is always another vector.

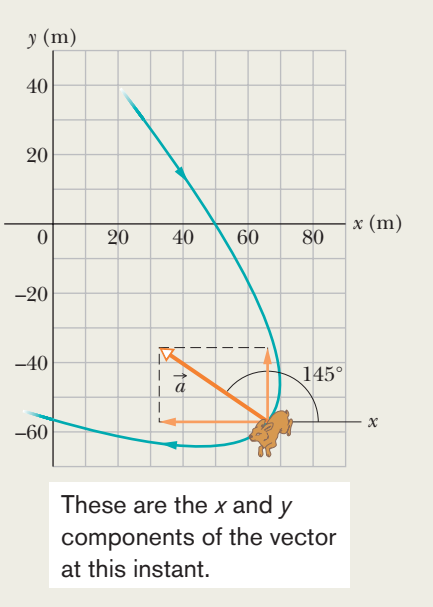

**Figure 4-7** The acceleration  $\vec{a}$  of the rabbit at  $t = 15$  s. The rabbit happens to have this same acceleration at all points on its path.

## **4-4 PROJECTILE MOTION**

#### **Learning Objectives**

*After reading this module, you should be able to . . .*

**4.13** On a sketch of the path taken in projectile motion, explain the magnitudes and directions of the velocity and acceleration components during the flight.

#### **Key Ideas**

● In projectile motion, a particle is launched into the air with a speed  $v_0$  and at an angle  $\theta_0$  (as measured from a horizontal x axis). During flight, its horizontal acceleration is zero and its vertical acceleration is  $-g$  (downward on a vertical *y* axis).

● The equations of motion for the particle (while in flight) can be written as

$$
x - x_0 = (v_0 \cos \theta_0)t,
$$
  
\n
$$
y - y_0 = (v_0 \sin \theta_0)t - \frac{1}{2}gt^2,
$$
  
\n
$$
v_y = v_0 \sin \theta_0 - gt,
$$
  
\n
$$
v_y^2 = (v_0 \sin \theta_0)^2 - 2g(y - y_0).
$$

- **4.14** Given the launch velocity in either magnitude-angle or unit-vector notation, calculate the particle's position, displacement, and velocity at a given instant during the flight.
- **4.15** Given data for an instant during the flight, calculate the launch velocity.

● The trajectory (path) of a particle in projectile motion is parabolic and is given by

$$
v = (\tan \theta_0)x - \frac{gx^2}{2(v_0 \cos \theta_0)^2},
$$

if  $x_0$  and  $y_0$  are zero.

*y* -

 $\bullet$  The particle's horizontal range  $R$ , which is the horizontal distance from the launch point to the point at which the particle returns to the launch height, is

$$
R=\frac{v_0^2}{g}\sin 2\theta_0.
$$

### **Projectile Motion**

We next consider a special case of two-dimensional motion: A particle moves in a vertical plane with some initial velocity  $\vec{v}_0$  but its acceleration is always the freefall acceleration  $\vec{g}$ , which is downward. Such a particle is called a **projectile** (meaning that it is projected or launched), and its motion is called **projectile motion.** A projectile might be a tennis ball (Fig. 4-8) or baseball in flight, but it is not a duck in flight. Many sports involve the study of the projectile motion of a ball. For example, the racquetball player who discovered the Z-shot in the 1970s easily won his games because of the ball's perplexing flight to the rear of the court.

Our goal here is to analyze projectile motion using the tools for twodimensional motion described in Modules 4-1 through 4-3 and making the assumption that air has no effect on the projectile. Figure 4-9, which we shall analyze soon, shows the path followed by a projectile when the air has no effect. The projectile is launched with an initial velocity  $\vec{v}_0$  that can be written as

$$
\vec{v}_0 = v_{0x}\hat{i} + v_{0y}\hat{j}.
$$
 (4-19)

The components  $v_{0x}$  and  $v_{0y}$  can then be found if we know the angle  $\theta_0$  between  $\vec{v}_0$ and the positive *x* direction:

$$
v_{0x} = v_0 \cos \theta_0 \quad \text{and} \quad v_{0y} = v_0 \sin \theta_0. \tag{4-20}
$$

During its two-dimensional motion, the projectile's position vector  $\vec{r}$  and velocity vector  $\vec{v}$  change continuously, but its acceleration vector  $\vec{a}$  is constant and *always* directed vertically downward.The projectile has *no* horizontal acceleration.

Projectile motion, like that in Figs. 4-8 and 4-9, looks complicated, but we have the following simplifying feature (known from experiment):

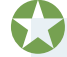

In projectile motion, the horizontal motion and the vertical motion are independent of each other; that is, neither motion affects the other.

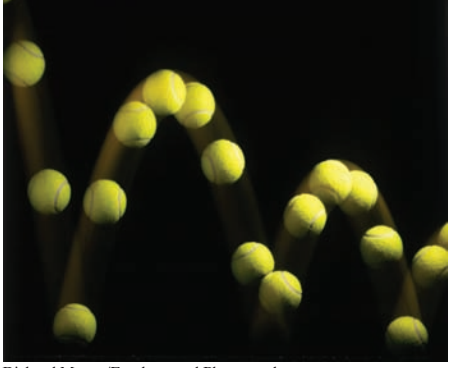

Richard Megna/Fundamental Photographs

**Figure 4-8** A stroboscopic photograph of a yellow tennis ball bouncing off a hard surface. Between impacts, the ball has projectile motion.

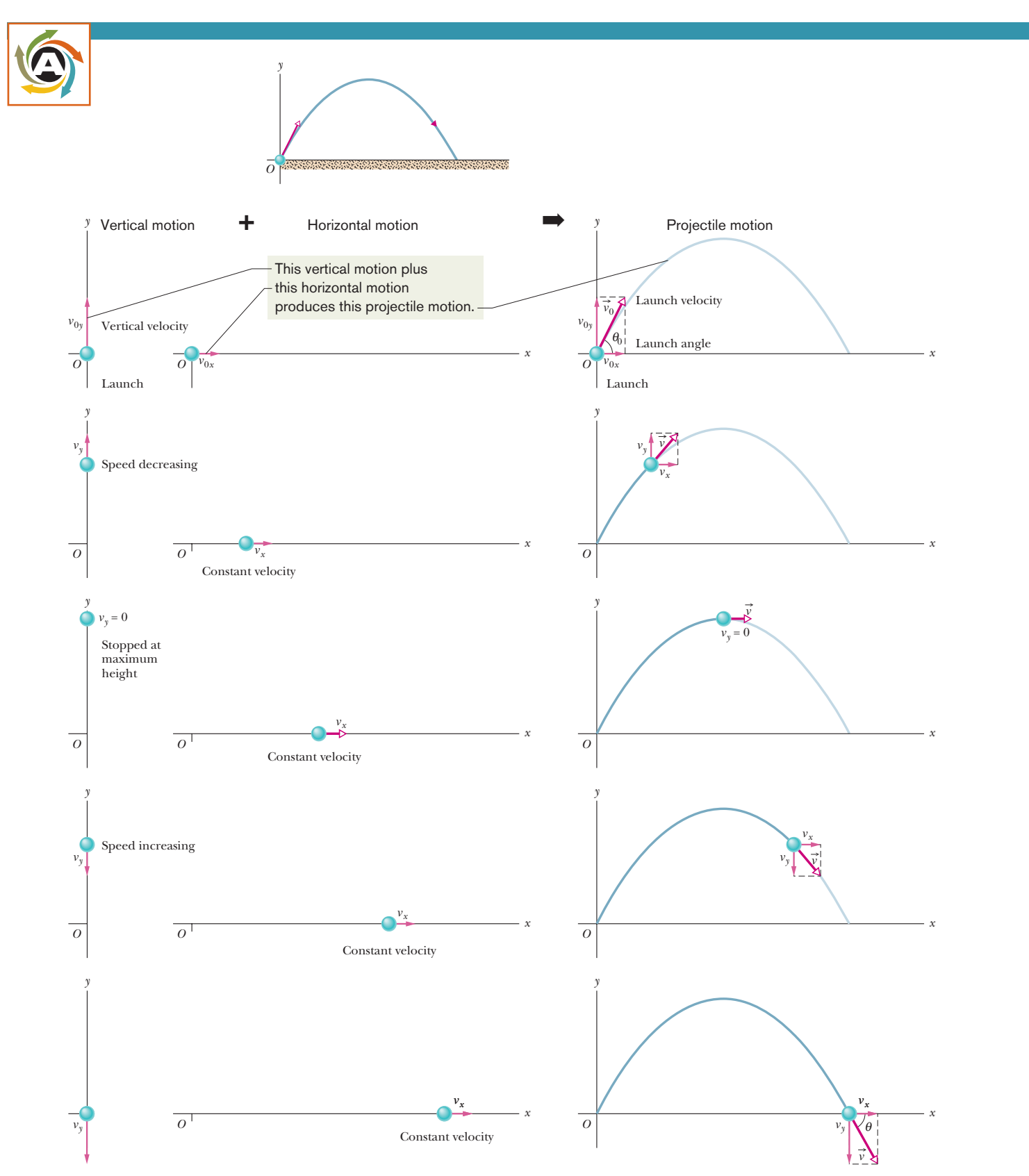

**Figure 4-9** The *projectile motion* of an object launched into the air at the origin of a coordinate system and with launch velocity  $\vec{v}_0$  at angle  $\theta_0$ . The motion is a combination of vertical motion (constant acceleration) and horizontal motion (constant velocity), as shown by the velocity components.

This feature allows us to break up a problem involving two-dimensional motion into two separate and easier one-dimensional problems, one for the horizontal motion (with *zero acceleration*) and one for the vertical motion (with *constant downward acceleration*). Here are two experiments that show that the horizontal motion and the vertical motion are independent.

#### **Two Golf Balls**

Figure 4-10 is a stroboscopic photograph of two golf balls, one simply released and the other shot horizontally by a spring.The golf balls have the same vertical motion, both falling through the same vertical distance in the same interval of time.*The fact that one ball is moving horizontally while it is falling has no effect on its vertical motion;* that is, the horizontal and vertical motions are independent of each other.

#### **A Great Student Rouser**

In Fig. 4-11, a blowgun G using a ball as a projectile is aimed directly at a can suspended from a magnet M. Just as the ball leaves the blowgun, the can is released. If *g* (the magnitude of the free-fall acceleration) were zero, the ball would follow the straight-line path shown in Fig. 4-11 and the can would float in place after the magnet released it. The ball would certainly hit the can. However, *g* is *not* zero, but the ball *still* hits the can! As Fig. 4-11 shows, during the time of flight of the ball, both ball and can fall the same distance *h* from their zero-*g* locations. The harder the demonstrator blows, the greater is the ball's initial speed, the shorter the flight time, and the smaller the value of *h*.

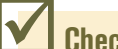

#### **Checkpoint 3**

At a certain instant, a fly ball has velocity  $\vec{v} = 25\hat{i} - 4.9\hat{j}$  (the *x* axis is horizontal, the *y* axis is upward, and  $\vec{v}$  is in meters per second). Has the ball passed its highest point?

#### **The Horizontal Motion**

Now we are ready to analyze projectile motion, horizontally and vertically. We start with the horizontal motion. Because there is *no acceleration* in the horizontal direction, the horizontal component  $v_x$  of the projectile's velocity remains unchanged from its initial value  $v_{0x}$  throughout the motion, as demonstrated in Fig. 4-12. At any time *t*, the projectile's horizontal displacement  $x - x_0$  from an initial position  $x_0$  is given by Eq. 2-15 with  $a = 0$ , which we write as

$$
x - x_0 = v_{0x}t.
$$

Because  $v_{0x} = v_0 \cos \theta_0$ , this becomes

$$
x - x_0 = (v_0 \cos \theta_0)t. \tag{4-21}
$$

#### **The Vertical Motion**

The vertical motion is the motion we discussed in Module 2-5 for a particle in free fall. Most important is that the acceleration is constant. Thus, the equations of Table 2-1 apply, provided we substitute  $-g$  for *a* and switch to *y* notation. Then, for example, Eq. 2-15 becomes

$$
y - y_0 = v_{0y}t - \frac{1}{2}gt^2
$$
  
=  $(v_0 \sin \theta_0)t - \frac{1}{2}gt^2$ , (4-22)

where the initial vertical velocity component *v*  $v_0$  sin  $\theta_0$ . Similarly, Eqs. 2-11 and 2-16 becom

$$
v_y = v_0 \sin \theta_0 - gt \tag{4-23}
$$

ent 
$$
v_{0y}
$$
 is replaced with the equivalent

$$
v_y - v_0 \sin \theta_0 = gt \tag{4-23}
$$

Richard Megna/Fundamental Photographs

**Figure 4-10** One ball is released from rest at the same instant that another ball is shot horizontally to the right. Their vertical motions are identical.

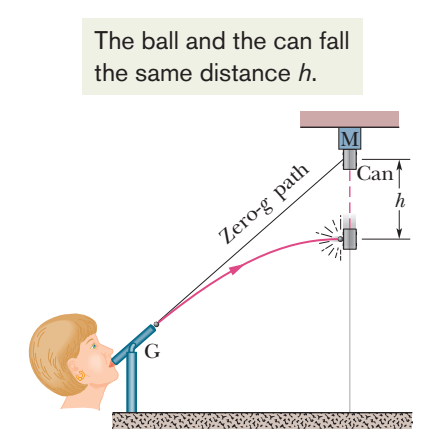

**Figure 4-11** The projectile ball always hits the falling can. Each falls a distance *h* from where it would be were there no free-fall acceleration.

and  $v_y^2 = (v_0 \sin \theta_0)^2 - 2g(y - y_0).$  (4-24)

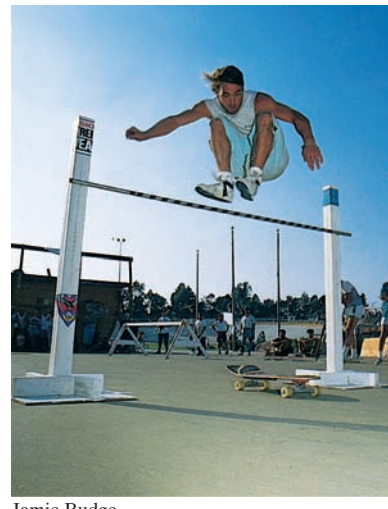

Jamie Budge

**Figure 4-12** The vertical component of this skateboarder's velocity is changing but not the horizontal component, which matches the skateboard's velocity. As a result, the skateboard stays underneath him, allowing him to land on it.

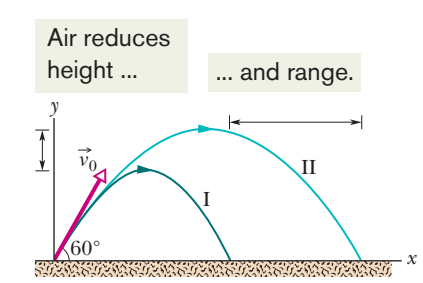

**Figure 4-13** (I) The path of a fly ball calculated by taking air resistance into account. (II) The path the ball would follow in a vacuum, calculated by the methods of this chapter. See Table 4-1 for corresponding data. (Based on "The Trajectory of a Fly Ball," by Peter J. Brancazio, *The Physics Teacher,* January 1985.)

#### **Table 4-1 Two Fly Balls***<sup>a</sup>*

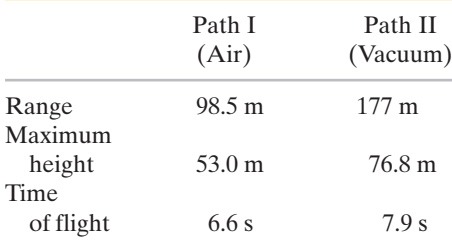

<sup>a</sup>See Fig. 4-13. The launch angle is 60° and the launch speed is 44.7 m/s.

As is illustrated in Fig. 4-9 and Eq. 4-23, the vertical velocity component behaves just as for a ball thrown vertically upward. It is directed upward initially, and its magnitude steadily decreases to zero, *which marks the maximum height of the path.* The vertical velocity component then reverses direction, and its magnitude becomes larger with time.

#### **The Equation of the Path**

We can find the equation of the projectile's path (its **trajectory**) by eliminating time *t* between Eqs. 4-21 and 4-22. Solving Eq. 4-21 for *t* and substituting into Eq. 4-22, we obtain, after a little rearrangement,

$$
y = (\tan \theta_0)x - \frac{gx^2}{2(v_0 \cos \theta_0)^2}
$$
 (trajectory). (4-25)

This is the equation of the path shown in Fig. 4-9. In deriving it, for simplicity we let  $x_0 = 0$  and  $y_0 = 0$  in Eqs. 4-21 and 4-22, respectively. Because *g*,  $\theta_0$ , and  $v_0$  are constants, Eq. 4-25 is of the form  $y = ax + bx^2$ , in which *a* and *b* are constants. This is the equation of a parabola, so the path is *parabolic*.

#### **The Horizontal Range**

The *horizontal range R* of the projectile is the *horizontal* distance the projectile has traveled when it returns to its initial height (the height at which it is launched). To find range *R*, let us put  $x - x_0 = R$  in Eq. 4-21 and  $y - y_0 = 0$  in Eq. 4-22, obtaining

and

$$
R = (v_0 \cos \theta_0)t
$$
  

$$
0 = (v_0 \sin \theta_0)t - \frac{1}{2}gt^2.
$$

Eliminating *t* between these two equations yields

$$
R=\frac{2v_0^2}{g}\sin\,\theta_0\cos\,\theta_0.
$$

Using the identity sin  $2\theta_0 = 2 \sin \theta_0 \cos \theta_0$  (see Appendix E), we obtain

$$
R = \frac{v_0^2}{g} \sin 2\theta_0. \tag{4-26}
$$

This equation does *not* give the horizontal distance traveled by a projectile when the final height is not the launch height. Note that  $R$  in Eq. 4-26 has its maximum value when  $\sin 2\theta_0 = 1$ , which corresponds to  $2\theta_0 = 90^\circ$  or  $\theta_0 = 45^\circ$ .

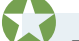

The horizontal range  $R$  is maximum for a launch angle of  $45^\circ$ .

However, when the launch and landing heights differ, as in many sports, a launch angle of 45° does not yield the maximum horizontal distance.

#### **The Effects of the Air**

We have assumed that the air through which the projectile moves has no effect on its motion. However, in many situations, the disagreement between our calculations and the actual motion of the projectile can be large because the air resists (opposes) the motion. Figure 4-13, for example, shows two paths for a fly ball that leaves the bat at an angle of 60° with the horizontal and an initial speed of 44.7 m/s. Path I (the baseball player's fly ball) is a calculated path that approximates normal conditions of play, in air. Path II (the physics professor's fly ball) is the path the ball would follow in a vacuum.

#### **Checkpoint 4**

A fly ball is hit to the outfield. During its flight (ignore the effects of the air), what happens to its (a) horizontal and (b) vertical components of velocity? What are the (c) horizontal and (d) vertical components of its acceleration during ascent, during descent, and at the topmost point of its flight?

#### **Sample Problem 4.04 Projectile dropped from airplane**

In Fig. 4-14, a rescue plane flies at 198 km/h  $(= 55.0 \text{ m/s})$  and  $constant$  height  $h = 500$  m toward a point directly over a victim, where a rescue capsule is to land.

(a) What should be the angle  $\phi$  of the pilot's line of sight to the victim when the capsule release is made?

#### **KEY IDEAS**

Once released, the capsule is a projectile, so its horizontal and vertical motions can be considered separately (we need not consider the actual curved path of the capsule).

**Calculations:** In Fig. 4-14, we see that  $\phi$  is given by

$$
\phi = \tan^{-1} \frac{x}{h},\tag{4-27}
$$

where  $x$  is the horizontal coordinate of the victim (and of the capsule when it hits the water) and  $h = 500$  m. We should be able to find *x* with Eq. 4-21:

$$
x - x_0 = (v_0 \cos \theta_0)t. \tag{4-28}
$$

Here we know that  $x_0 = 0$  because the origin is placed at the point of release. Because the capsule is *released* and not shot from the plane, its initial velocity  $\vec{v}_0$  is equal to the plane's velocity. Thus, we know also that the initial velocity has magnitude  $v_0 = 55.0$  m/s and angle  $\theta_0 = 0^\circ$ (measured relative to the positive direction of the *x* axis). However, we do not know the time *t* the capsule takes to move from the plane to the victim.

To find *t*, we next consider the *vertical* motion and specifically Eq. 4-22:

$$
y - y_0 = (v_0 \sin \theta_0)t - \frac{1}{2}gt^2. \tag{4-29}
$$

Here the vertical displacement  $y - y_0$  of the capsule is  $-500 \text{ m}$  (the negative value indicates that the capsule moves *downward*). So,

$$
-500 \text{ m} = (55.0 \text{ m/s})(\sin 0^\circ)t - \frac{1}{2}(9.8 \text{ m/s}^2)t^2. \quad (4-30)
$$

Solving for *t*, we find  $t = 10.1$  s. Using that value in Eq. 4-28 yields

$$
x - 0 = (55.0 \text{ m/s})(\cos 0^\circ)(10.1 \text{ s}), \quad (4-31)
$$

or 
$$
x = 555.5 \text{ m.}
$$

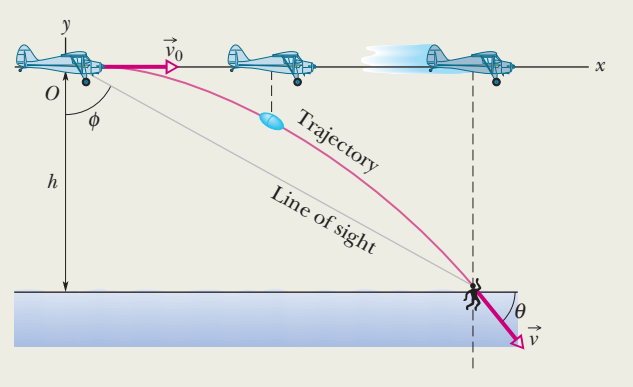

**Figure 4-14** A plane drops a rescue capsule while moving at constant velocity in level flight. While falling, the capsule remains under the plane.

Then Eq. 4-27 gives us

$$
\phi = \tan^{-1} \frac{555.5 \text{ m}}{500 \text{ m}} = 48.0^{\circ}. \quad \text{(Answer)}
$$

(b) As the capsule reaches the water, what is its velocity  $\vec{v}$ ?

#### **KEY IDEAS**

(1) The horizontal and vertical components of the capsule's velocity are independent. (2) Component  $v_x$  does not change from its initial value  $v_{0x} = v_0 \cos \theta_0$  because there is no horizontal acceleration. (3) Component  $v_y$  changes from its initial value  $v_{0y} = v_0 \sin \theta_0$  because there is a vertical acceleration.

*Calculations:* When the capsule reaches the water,

$$
v_x = v_0 \cos \theta_0 = (55.0 \text{ m/s})(\cos 0^\circ) = 55.0 \text{ m/s}.
$$

Using Eq. 4-23 and the capsule's time of fall  $t = 10.1$  s, we also find that when the capsule reaches the water,

$$
v_y = v_0 \sin \theta_0 - gt
$$
  
= (55.0 m/s)(sin 0°) - (9.8 m/s<sup>2</sup>)(10.1 s)  
= -99.0 m/s.

Thus, at the water

$$
\vec{v} = (55.0 \text{ m/s})\hat{i} - (99.0 \text{ m/s})\hat{j}.
$$
 (Answer)

From Eq. 3-6, the magnitude and the angle of  $\vec{v}$  are

$$
v = 113
$$
 m/s and  $\theta = -60.9^{\circ}$ . (Answer)

Additional examples, video, and practice available at *WileyPLUS*

#### **Sample Problem 4.05 Launched into the air from a water slide**

One of the most dramatic videos on the web (but entirely fictitious) supposedly shows a man sliding along a long water slide and then being launched into the air to land in a water pool. Let's attach some reasonable numbers to such a flight to calculate the velocity with which the man would have hit the water. Figure 4-15*a* indicates the launch and landing sites and includes a superimposed coordinate system with its origin conveniently located at the launch site. From the video we take the horizontal flight distance as  $D = 20.0$  m, the flight time as  $t = 2.50$  s, and the launch angle as  $\theta_0 = 40.0^{\circ}$ . Find the magnitude of the velocity at launch and at landing.

#### **KEY IDEAS**

(1) For projectile motion, we can apply the equations for constant acceleration along the horizontal and vertical axes *separately*. (2) Throughout the flight, the vertical acceleration is  $a_y = -g = -9.8$  m/s<sup>2</sup> and the horizontal acceleration is  $a_x = 0$ .

*Calculations:* In most projectile problems, the initial challenge is to figure out where to start. There is nothing wrong with trying out various equations, to see if we can somehow get to the velocities. But here is a clue. Because we are going to apply the constant-acceleration equations separately to the *x* and *y* motions, we should find the horizontal and vertical components of the velocities at launch and at landing. For each site, we can then combine the velocity components to get the velocity.

Because we know the horizontal displacement  $D =$ 20.0 m, let's start with the horizontal motion. Since  $a_x = 0$ ,

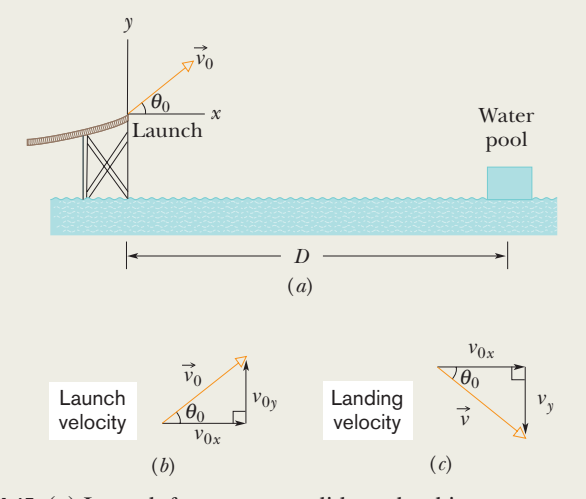

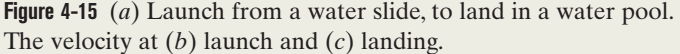

we know that the horizontal velocity component  $v_x$  is constant during the flight and thus is always equal to the horizontal component  $v_{0x}$  at launch. We can relate that component, the displacement  $x - x_0$ , and the flight time  $t = 2.50$  s with Eq. 2-15:

$$
x - x_0 = v_{0x}t + \frac{1}{2}a_xt^2. \tag{4-32}
$$

Substituting  $a_x = 0$ , this becomes Eq. 4-21. With  $x - x_0 = D$ , we then write

$$
20 \text{ m} = v_{0x}(2.50 \text{ s}) + \frac{1}{2}(0)(2.50 \text{ s})^2
$$
  

$$
v_{0x} = 8.00 \text{ m/s}.
$$

That is a component of the launch velocity, but we need the magnitude of the full vector, as shown in Fig. 4-15*b*, where the components form the legs of a right triangle and the full vector forms the hypotenuse. We can then apply a trig definition to find the magnitude of the full velocity at launch:

 $\cos \theta_0 = \frac{v_{0x}}{v}$ 

 $\frac{\partial u}{\partial v_0}$ 

and so

$$
v_0 = \frac{v_{0x}}{\cos \theta_0} = \frac{8.00 \text{ m/s}}{\cos 40^\circ}
$$
  
= 10.44 \text{ m/s} \approx 10.4 \text{ m/s}. (Answer)

Now let's go after the magnitude *v* of the landing velocity. We already know the horizontal component, which does not change from its initial value of 8.00 m/s.To find the vertical component  $v_y$  and because we know the elapsed time  $t =$ 2.50 s and the vertical acceleration  $a_y = -9.8 \text{ m/s}^2$ , let's rewrite Eq. 2-11 as

$$
v_y = v_{0y} + a_y t
$$

and then (from Fig. 4-15*b*) as

$$
v_y = v_0 \sin \theta_0 + a_y t. \tag{4-33}
$$

Substituting  $a_y = -g$ , this becomes Eq. 4-23. We can then write

$$
v_y
$$
 = (10.44 m/s) sin (40.0°) – (9.8 m/s<sup>2</sup>)(2.50 s)  
= -17.78 m/s.

Now that we know both components of the landing velocity, we use Eq. 3-6 to find the velocity magnitude:

$$
v = \sqrt{v_x^2 + v_y^2}
$$
  
=  $\sqrt{(8.00 \text{ m/s})^2 + (-17.78 \text{ m/s})^2}$   
= 19.49 m/s ≈ 19.5 m/s. (Answer)

Additional examples, video, and practice available at *WileyPLUS*

## **4-5 UNIFORM CIRCULAR MOTION**

#### **Learning Objectives**

*After reading this module, you should be able to . . .*

**4.16** Sketch the path taken in uniform circular motion and explain the velocity and acceleration vectors (magnitude and direction) during the motion.

#### **Key Ideas**

● If a particle travels along a circle or circular arc of radius *r* at constant speed *v*, it is said to be in uniform circular motion and has an acceleration  $\vec{a}$  of constant magnitude

$$
a=\frac{v^2}{r}.
$$

The direction of  $\vec{a}$  is toward the center of the circle or circular

**4.17** Apply the relationships between the radius of the circular path, the period, the particle's speed, and the particle's acceleration magnitude.

arc, and  $\vec{a}$  is said to be centripetal. The time for the particle to complete a circle is

$$
T=\frac{2\pi r}{\nu}.
$$

*T* is called the period of revolution, or simply the period, of the motion.

### **Uniform Circular Motion**

A particle is in **uniform circular motion** if it travels around a circle or a circular arc at constant (*uniform*) speed. Although the speed does not vary, *the particle is accelerating* because the velocity changes in direction.

Figure 4-16 shows the relationship between the velocity and acceleration vectors at various stages during uniform circular motion. Both vectors have constant magnitude, but their directions change continuously. The velocity is always directed tangent to the circle in the direction of motion. The acceleration is always directed *radially inward.* Because of this, the acceleration associated with uniform circular motion is called a **centripetal** (meaning "center seeking") **acceleration.** As we prove next, the magnitude of this acceleration  $\vec{a}$  is

$$
a = \frac{v^2}{r}
$$
 (centripetal acceleration), (4-34)

where  $r$  is the radius of the circle and  $v$  is the speed of the particle.

In addition, during this acceleration at constant speed, the particle travels the circumference of the circle (a distance of  $2\pi r$ ) in time

$$
T = \frac{2\pi r}{v}
$$
 (period). (4-35)

*T* is called the *period of revolution,* or simply the *period,* of the motion. It is, in general, the time for a particle to go around a closed path exactly once.

#### **Proof of Eq. 4-34**

To find the magnitude and direction of the acceleration for uniform circular motion, we consider Fig. 4-17. In Fig. 4-17*a*, particle *p* moves at constant speed *v* around a circle of radius *r*. At the instant shown, *p* has coordinates  $x_p$  and  $y_p$ .

Recall from Module 4-2 that the velocity  $\vec{v}$  of a moving particle is always tangent to the particle's path at the particle's position. In Fig. 4-17*a*, that means  $\vec{v}$  is perpendicular to a radius *r* drawn to the particle's position. Then the angle  $\theta$  that  $\vec{v}$  makes with a vertical at p equals the angle  $\theta$  that radius r makes with the *x* axis.

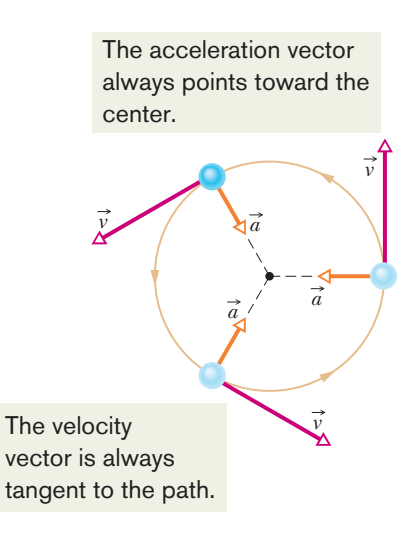

**Figure 4-16** Velocity and acceleration vectors for uniform circular motion.

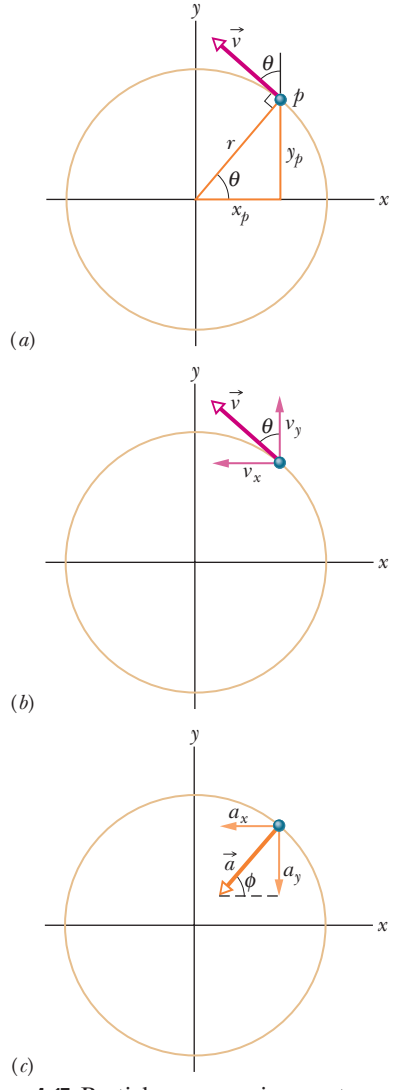

**Figure 4-17** Particle *p* moves in counterclockwise uniform circular motion. (*a*) Its position and velocity  $\vec{v}$  at a certain instant. (*b*) Velocity  $\vec{v}$ . (*c*) Acceleration  $\vec{a}$ .

#### **Sample Problem 4.06 Top gun pilots in turns**

"Top gun" pilots have long worried about taking a turn too tightly. As a pilot's body undergoes centripetal acceleration, with the head toward the center of curvature, the blood pressure in the brain decreases, leading to loss of brain function.

There are several warning signs. When the centripetal acceleration is 2*g* or 3*g*, the pilot feels heavy. At about 4*g*, the pilot's vision switches to black and white and narrows to "tunnel vision." If that acceleration is sustained or increased, vision ceases and, soon after, the pilot is unconscious—a condition known as *g*-LOC for "*g*-induced loss of consciousness."

What is the magnitude of the acceleration, in *g* units, of a pilot whose aircraft enters a horizontal circular turn with a velocity of  $\vec{v}_i = (400\hat{i} + 500\hat{j})$  m/s and 24.0 s later leaves the turn with a velocity of  $\vec{v}_f = (-400\hat{i} - 500\hat{j})$  m/s?

The scalar components of  $\vec{v}$  are shown in Fig. 4-17*b*. With them, we can write the velocity  $\vec{v}$  as

$$
\vec{v} = v_x \hat{i} + v_y \hat{j} = (-v \sin \theta) \hat{i} + (v \cos \theta) \hat{j}.
$$
 (4-36)

Now, using the right triangle in Fig. 4-17*a*, we can replace sin  $\theta$  with  $y_p/r$  and cos  $\theta$  with  $x_p/r$  to write

$$
\vec{v} = \left(-\frac{vy_p}{r}\right)\hat{i} + \left(\frac{vx_p}{r}\right)\hat{j}.
$$
 (4-37)

To find the acceleration  $\vec{a}$  of particle p, we must take the time derivative of this equation. Noting that speed *v* and radius *r* do not change with time, we obtain

$$
\vec{a} = \frac{d\vec{v}}{dt} = \left(-\frac{v}{r}\frac{dy_p}{dt}\right)\hat{i} + \left(\frac{v}{r}\frac{dx_p}{dt}\right)\hat{j}.
$$
 (4-38)

Now note that the rate  $dy_p/dt$  at which  $y_p$  changes is equal to the velocity component  $v_y$ . Similarly,  $dx_p/dt = v_x$ , and, again from Fig. 4-17*b*, we see that  $v_x =$  $-v \sin \theta$  and  $v_y = v \cos \theta$ . Making these substitutions in Eq. 4-38, we find

$$
\vec{a} = \left(-\frac{v^2}{r}\cos\theta\right)\hat{i} + \left(-\frac{v^2}{r}\sin\theta\right)\hat{j}.\tag{4-39}
$$

This vector and its components are shown in Fig. 4-17*c*. Following Eq. 3-6, we find

$$
a = \sqrt{a_x^2 + a_y^2} = \frac{v^2}{r} \sqrt{(\cos \theta)^2 + (\sin \theta)^2} = \frac{v^2}{r} \sqrt{1} = \frac{v^2}{r},
$$

as we wanted to prove. To orient  $\vec{a}$ , we find the angle  $\phi$  shown in Fig. 4-17*c*:

$$
\tan \phi = \frac{a_y}{a_x} = \frac{-(v^2/r)\sin \theta}{-(v^2/r)\cos \theta} = \tan \theta.
$$

Thus,  $\phi = \theta$ , which means that  $\vec{a}$  is directed along the radius *r* of Fig. 4-17*a*, toward the circle's center, as we wanted to prove.

### **Checkpoint 5**

An object moves at constant speed along a circular path in a horizontal *xy* plane, with the center at the origin. When the object is at  $x = -2$  m, its velocity is  $-(4 \text{ m/s})\hat{\textbf{j}}$ . Give the object's (a) velocity and (b) acceleration at  $y = 2$  m.

#### **KEY IDEAS**

We assume the turn is made with uniform circular motion. Then the pilot's acceleration is centripetal and has magnitude *a* given by Eq. 4-34 ( $a = v^2/R$ ), where *R* is the circle's radius.Also, the time required to complete a full circle is the period given by Eq. 4-35 ( $T = 2\pi R/v$ ).

*Calculations:* Because we do not know radius *R*, let's solve Eq. 4-35 for *R* and substitute into Eq. 4-34.We find

$$
a=\frac{2\pi v}{T}.
$$

To get the constant speed *v,* let's substitute the components of the initial velocity into Eq. 3-6:

$$
v = \sqrt{(400 \text{ m/s})^2 + (500 \text{ m/s})^2} = 640.31 \text{ m/s}.
$$

To find the period *T* of the motion, first note that the final velocity is the reverse of the initial velocity. This means the aircraft leaves on the opposite side of the circle from the initial point and must have completed half a circle in the given

24.0 s. Thus a full circle would have taken  $T = 48.0$  s. Substituting these values into our equation for *a*, we find

$$
a = \frac{2\pi (640.31 \text{ m/s})}{48.0 \text{ s}} = 83.81 \text{ m/s}^2 \approx 8.6g. \quad \text{(Answer)}
$$

Additional examples, video, and practice available at *WileyPLUS*

## **4-6 RELATIVE MOTION IN ONE DIMENSION**

#### **Learning Objective**

*After reading this module, you should be able to . . .*

**4.18** Apply the relationship between a particle's position, velocity, and acceleration as measured from two reference

#### **Key Idea**

● When two frames of reference *A* and *B* are moving relative to each other at constant velocity, the velocity of a particle *P* as measured by an observer in frame *A* usually differs from that measured from frame *B*. The two measured velocities are related by

**Relative Motion in One Dimension**

Suppose you see a duck flying north at 30 km/h.To another duck flying alongside, the first duck seems to be stationary. In other words, the velocity of a particle depends on the **reference frame** of whoever is observing or measuring the velocity. For our purposes, a reference frame is the physical object to which we attach our coordinate system. In everyday life, that object is the ground. For example, the speed listed on a speeding ticket is always measured relative to the ground. The speed relative to the police officer would be different if the officer were moving while making the speed measurement.

Suppose that Alex (at the origin of frame *A* in Fig. 4-18) is parked by the side of a highway, watching car *P* (the "particle") speed past. Barbara (at the origin of frame *B*) is driving along the highway at constant speed and is also watching car *P*. Suppose that they both measure the position of the car at a given moment. From Fig. 4-18 we see that

$$
x_{PA} = x_{PB} + x_{BA}.\tag{4-40}
$$

The equation is read: "The coordinate  $x_{PA}$  of  $P$  as measured by  $A$  is equal to the coordinate  $x_{PB}$  of *P* as measured by *B plus* the coordinate  $x_{BA}$  of *B* as measured by *A*." Note how this reading is supported by the sequence of the subscripts.

Taking the time derivative of Eq. 4-40, we obtain

$$
\frac{d}{dt}(x_{PA}) = \frac{d}{dt}(x_{PB}) + \frac{d}{dt}(x_{BA}).
$$

Thus, the velocity components are related by

$$
v_{PA} = v_{PB} + v_{BA}.\tag{4-41}
$$

This equation is read: "The velocity  $v_{PA}$  of *P* as measured by *A* is equal to the

frames that move relative to each other at constant velocity and along a single axis.

$$
\vec{v}_{PA} = \vec{v}_{PB} + \vec{v}_{BA},
$$

where  $\vec{v}_{BA}$  is the velocity of  $B$  with respect to  $A$ . Both observers measure the same acceleration for the particle:

 $\vec{a}_{PA} = \vec{a}_{PB}$ .

Frame *B* moves past frame *A* while both observe *P*.

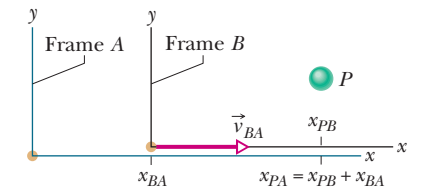

**Figure 4-18** Alex (frame  $A$ ) and Barbara (frame *B*) watch car *P*, as both *B* and *P* move at different velocities along the common *x* axis of the two frames. At the instant shown,  $x_{BA}$  is the coordinate of *B* in the *A* frame. Also, *P* is at coordinate  $x_{PR}$ in the *B* frame and coordinate  $x_{PA} = x_{PB} +$  $x_{BA}$  in the *A* frame.

velocity  $v_{PB}$  of *P* as measured by *B plus* the velocity  $v_{BA}$  of *B* as measured by *A*." The term  $v_{BA}$  is the velocity of frame *B* relative to frame *A*.

Here we consider only frames that move at constant velocity relative to each other. In our example, this means that Barbara (frame *B*) drives always at constant velocity  $v_{BA}$  relative to Alex (frame *A*). Car *P* (the moving particle), however, can change speed and direction (that is, it can accelerate).

To relate an acceleration of *P* as measured by Barbara and by Alex, we take the time derivative of Eq. 4-41:

$$
\frac{d}{dt}(v_{PA}) = \frac{d}{dt}(v_{PB}) + \frac{d}{dt}(v_{BA}).
$$

Because  $v_{BA}$  is constant, the last term is zero and we have

 $a_{PA} = a_{PB}$ . (4-42)

In other words,

Observers on different frames of reference that move at constant velocity relative to each other will measure the same acceleration for a moving particle.

#### **Sample Problem 4.07 Relative motion, one dimensional, Alex and Barbara**

In Fig. 4-18, suppose that Barbara's velocity relative to Alex is a constant  $v_{BA} = 52 \text{ km/h}$  and car *P* is moving in the negative direction of the *x* axis.

(a) If Alex measures a constant  $v_{PA} = -78$  km/h for car *P*, what velocity  $v_{PB}$  will Barbara measure?

#### **KEY IDEAS**

We can attach a frame of reference *A* to Alex and a frame of reference *B* to Barbara. Because the frames move at constant velocity relative to each other along one axis, we can use Eq. 4-41 ( $v_{PA} = v_{PB} + v_{BA}$ ) to relate  $v_{PB}$  to  $v_{PA}$  and  $v_{BA}$ .

*Calculation:* We find

$$
-78 \text{ km/h} = v_{PB} + 52 \text{ km/h}.
$$

Thus,  $v_{PB} = -130 \text{ km/h}.$  (Answer)

*Comment:* If car *P* were connected to Barbara's car by a cord wound on a spool, the cord would be unwinding at a speed of 130 km/h as the two cars separated.

(b) If car *P* brakes to a stop relative to Alex (and thus relative to the ground) in time  $t = 10$  s at constant acceleration, what is its acceleration  $a_{PA}$  relative to Alex?

#### **KEY IDEAS**

To calculate the acceleration of car *P relative to Alex,* we must use the car's velocities *relative to Alex.* Because the acceleration is constant, we can use Eq. 2-11 ( $v = v_0 + at$ )

to relate the acceleration to the initial and final velocities of *P*.

*Calculation:* The initial velocity of *P* relative to Alex is  $v_{PA} = -78$  km/h and the final velocity is 0. Thus, the acceleration relative to Alex is

$$
a_{PA} = \frac{v - v_0}{t} = \frac{0 - (-78 \text{ km/h})}{10 \text{ s}} \frac{1 \text{ m/s}}{3.6 \text{ km/h}}
$$
  
= 2.2 m/s<sup>2</sup>. (Answer)

(c) What is the acceleration  $a_{PB}$  of car *P* relative to Barbara during the braking?

#### **KEY IDEA**

To calculate the acceleration of car *P relative to Barbara,* we must use the car's velocities *relative to Barbara.*

*Calculation:* We know the initial velocity of *P* relative to Barbara from part (a)  $(v_{PB} = -130 \text{ km/h})$ . The final velocity of *P* relative to Barbara is  $-52$  km/h (because this is the velocity of the stopped car relative to the moving Barbara). Thus,

$$
a_{PB} = \frac{v - v_0}{t} = \frac{-52 \text{ km/h} - (-130 \text{ km/h})}{10 \text{ s}} \frac{1 \text{ m/s}}{3.6 \text{ km/h}}
$$
  
= 2.2 m/s<sup>2</sup>. (Answer)

*Comment:* We should have foreseen this result: Because Alex and Barbara have a constant relative velocity, they must measure the same acceleration for the car.

## **4-7 RELATIVE MOTION IN TWO DIMENSIONS**

#### **Learning Objective**

*After reading this module, you should be able to . . .*

**4.19** Apply the relationship between a particle's position, velocity, and acceleration as measured from two reference

#### **Key Idea**

● When two frames of reference *A* and *B* are moving relative to each other at constant velocity, the velocity of a particle *P* as measured by an observer in frame *A* usually differs from that measured from frame *B*. The two measured velocities are related by

frames that move relative to each other at constant velocity and in two dimensions.

$$
\vec{\nu}_{PA} = \vec{\nu}_{PB} + \vec{\nu}_{BA},
$$

where  $\vec{v}_{BA}$  is the velocity of  $B$  with respect to  $A$ . Both observers measure the same acceleration for the particle:

 $\vec{a}_{PA} = \vec{a}_{PB}$ .

### **Relative Motion in Two Dimensions**

Our two observers are again watching a moving particle *P* from the origins of reference frames *A* and *B*, while *B* moves at a constant velocity  $\vec{v}_{BA}$  relative to *A*. (The corresponding axes of these two frames remain parallel.) Figure 4-19 shows a certain instant during the motion.At that instant, the position vector of the origin of *B* relative to the origin of *A* is  $\vec{r}_{BA}$ . Also, the position vectors of particle *P* are  $\vec{r}_{PA}$  relative to the origin of *A* and  $\vec{r}_{PB}$  relative to the origin of *B*. From the arrangement of heads and tails of those three position vectors, we can relate the vectors with

$$
\vec{r}_{PA} = \vec{r}_{PB} + \vec{r}_{BA}.\tag{4-43}
$$

By taking the time derivative of this equation, we can relate the velocities  $\vec{v}_{PA}$ and  $\vec{v}_{PB}$  of particle *P* relative to our observers:

$$
\vec{v}_{PA} = \vec{v}_{PB} + \vec{v}_{BA}.\tag{4-44}
$$

By taking the time derivative of this relation, we can relate the accelerations  $\vec{a}_{PA}$ and  $\vec{a}_{PB}$  of the particle P relative to our observers. However, note that because  $\vec{v}_{BA}$  is constant, its time derivative is zero. Thus, we get

$$
\vec{a}_{PA} = \vec{a}_{PB}.\tag{4-45}
$$

As for one-dimensional motion, we have the following rule: Observers on different frames of reference that move at constant velocity relative to each other will measure the *same* acceleration for a moving particle.

#### **Sample Problem 4.08 Relative motion, two dimensional, airplanes**

In Fig. 4-20*a*, a plane moves due east while the pilot points the plane somewhat south of east, toward a steady wind that blows to the northeast. The plane has velocity  $\vec{v}_{PW}$  relative to the wind, with an airspeed (speed relative to the wind) of 215 km/h, directed at angle  $\theta$  south of east. The wind has velocity  $\vec{v}_{WG}$  relative to the ground with speed 65.0 km/h, directed 20.0° east of north. What is the magnitude of the velocity  $\vec{v}_{PG}$  of the plane relative to the ground, and what is  $\theta$ ?

#### **KEY IDEAS**

The situation is like the one in Fig. 4-19. Here the moving particle *P* is the plane, frame *A* is attached to the ground (call it *G*), and frame *B* is "attached" to the wind (call it *W*).We need a vector diagram like Fig. 4-19 but with three velocity vectors.

*Calculations:* First we construct a sentence that relates the three vectors shown in Fig. 4-20*b*:

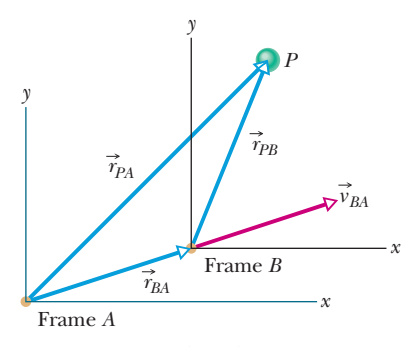

**Figure 4-19** Frame *B* has the constant two-dimensional velocity  $\vec{v}_{BA}$  relative to frame *A.* The position vector of *B* relative to *A* is  $\vec{r}_{BA}$ . The position vectors of particle *P* are  $\overrightarrow{r}_{PA}$  relative to *A* and  $\overrightarrow{r}_{PB}$ relative to *B.*

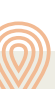

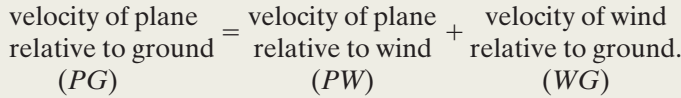

This relation is written in vector notation as

$$
\vec{v}_{PG} = \vec{v}_{PW} + \vec{v}_{WG}.
$$
 (4-46)

We need to resolve the vectors into components on the coordinate system of Fig. 4-20*b* and then solve Eq. 4-46 axis by axis. For the *y* components, we find

$$
v_{PG,y} = v_{PW,y} + v_{WG,y}
$$
  
or 0 = -(215 km/h) sin  $\theta$  + (65.0 km/h)(cos 20.0°).

Solving for  $\theta$  gives us

$$
\theta = \sin^{-1} \frac{(65.0 \text{ km/h})(\cos 20.0^{\circ})}{215 \text{ km/h}} = 16.5^{\circ}. \quad \text{(Answer)}
$$

Similarly, for the *x* components we find

$$
v_{PG,x} = v_{PW,x} + v_{WG,x}.
$$

Here, because  $\vec{v}_{PG}$  is parallel to the *x* axis, the component  $v_{PG,x}$  is equal to the magnitude  $v_{PG}$ . Substituting this notation and the value  $\theta = 16.5^{\circ}$ , we find

$$
v_{PG} = (215 \text{ km/h})(\cos 16.5^\circ) + (65.0 \text{ km/h})(\sin 20.0^\circ)
$$
  
= 228 km/h. (Answer)

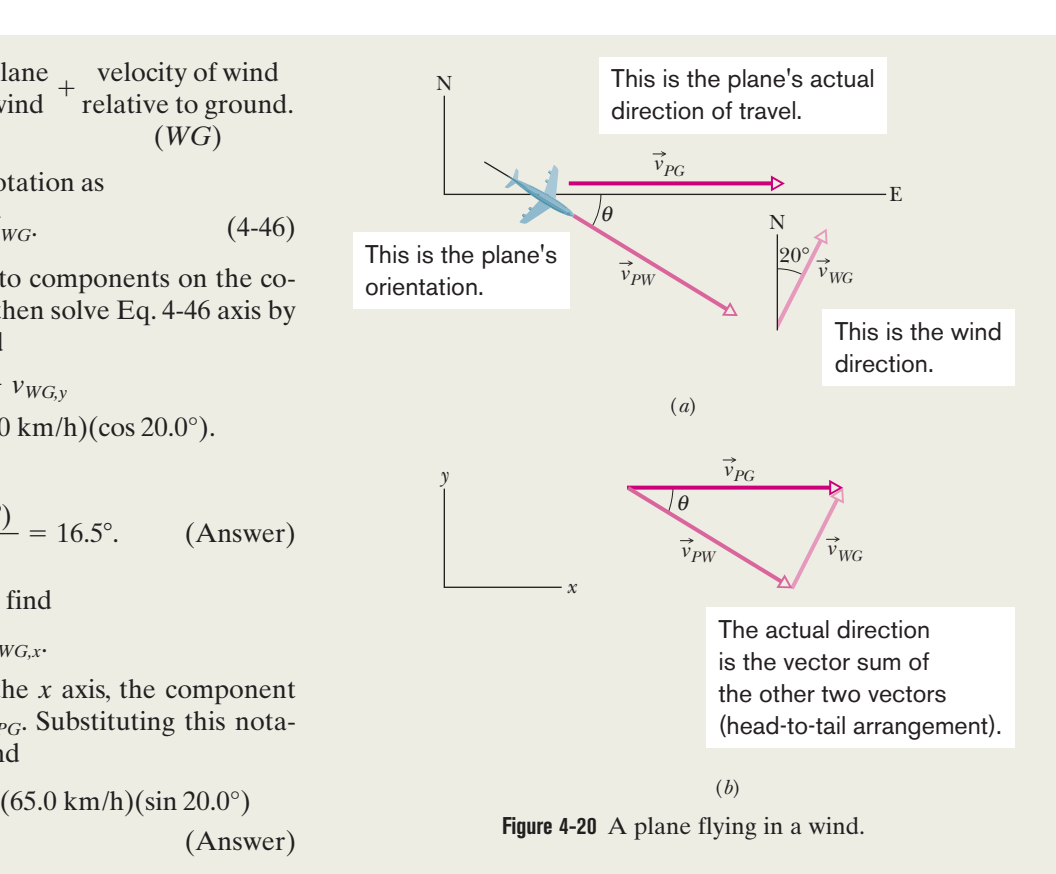

Additional examples, video, and practice available at *WileyPLUS*

## **Review & Summary**

**Position Vector** The location of a particle relative to the origin of a coordinate system is given by a *position vector*  $\vec{r}$ , which in unit-vector notation is

$$
\vec{r} = x\hat{i} + y\hat{j} + z\hat{k}.
$$
 (4-1)

Here  $x_1^2$ ,  $y_1^2$ , and  $z_k^2$  are the vector components of position vector  $\vec{r}$ , and *x*, *y*, and *z* are its scalar components (as well as the coordinates of the particle). A position vector is described either by a magnitude and one or two angles for orientation, or by its vector or scalar components.

**Displacement** If a particle moves so that its position vector changes from  $\vec{r}_1$  to  $\vec{r}_2$ , the particle's *displacement*  $\Delta \vec{r}$  is

$$
\Delta \vec{r} = \vec{r}_2 - \vec{r}_1. \tag{4-2}
$$

The displacement can also be written as

$$
\Delta \vec{r} = (x_2 - x_1)\hat{i} + (y_2 - y_1)\hat{j} + (z_2 - z_1)\hat{k}
$$
 (4-3)

$$
= \Delta x \hat{i} + \Delta y \hat{j} + \Delta z \hat{k}.
$$
 (4-4)

**Average Velocity and Instantaneous Velocity** If a particle undergoes a displacement  $\Delta \vec{r}$  in time interval  $\Delta t$ , its *average velocity*  $\vec{v}_{avg}$  for that time interval is

$$
\vec{v}_{\text{avg}} = \frac{\Delta \vec{r}}{\Delta t}.
$$
\n(4-8)

to the ori-<br>As  $\Delta t$  in Eq. 4-8 is shrunk to 0,  $\vec{v}_{\text{avg}}$  reaches a limit called either the *velocity* or the *instantaneous velocity*  $\vec{v}$ :

$$
\vec{v} = \frac{d\vec{r}}{dt},\tag{4-10}
$$

which can be rewritten in unit-vector notation as

$$
\vec{v} = v_x \hat{i} + v_y \hat{j} + v_z \hat{k}, \qquad (4-11)
$$

where  $v_x = dx/dt$ ,  $v_y = dy/dt$ , and  $v_z = dz/dt$ . The instantaneous velocity  $\vec{v}$  of a particle is always directed along the tangent to the particle's path at the particle's position.

#### **Average Acceleration and Instantaneous Acceleration**

If a particle's velocity changes from  $\vec{v}_1$  to  $\vec{v}_2$  in time interval  $\Delta t$ , its *average acceleration* during  $\Delta t$  is

$$
\vec{a}_{\text{avg}} = \frac{\vec{v}_2 - \vec{v}_1}{\Delta t} = \frac{\Delta \vec{v}}{\Delta t}.
$$
 (4-15)

As  $\Delta t$  in Eq. 4-15 is shrunk to 0,  $\vec{a}_{\text{avg}}$  reaches a limiting value called either the *acceleration* or the *instantaneous acceleration*  $\vec{a}$ :

$$
\vec{a} = \frac{d\vec{v}}{dt}.
$$
 (4-16)

In unit-vector notation,

$$
\vec{a} = a_x \hat{i} + a_y \hat{j} + a_z \hat{k}, \qquad (4-17)
$$

where 
$$
a_x = dv_x/dt
$$
,  $a_y = dv_y/dt$ , and  $a_z = dv_z/dt$ .

**Projectile Motion** *Projectile motion* is the motion of a particle that is launched with an initial velocity  $\vec{v}_0$ . During its flight, the particle's horizontal acceleration is zero and its vertical acceleration is the free-fall acceleration  $-g$ . (Upward is taken to be a positive direction.) If  $\vec{v}_0$  is expressed as a magnitude (the speed  $v_0$ ) and an angle  $\theta_0$  (measured from the horizontal), the particle's equations of motion along the horizontal *x* axis and vertical *y* axis are

$$
x - x_0 = (v_0 \cos \theta_0)t, \tag{4-21}
$$

$$
y - y_0 = (v_0 \sin \theta_0)t - \frac{1}{2}gt^2, \tag{4-22}
$$

$$
v_y = v_0 \sin \theta_0 - gt,\tag{4-23}
$$

$$
v_y^2 = (v_0 \sin \theta_0)^2 - 2g(y - y_0). \tag{4-24}
$$

The **trajectory** (path) of a particle in projectile motion is parabolic and is given by

$$
y = (\tan \theta_0)x - \frac{gx^2}{2(v_0 \cos \theta_0)^2},
$$
 (4-25)

if  $x_0$  and  $y_0$  of Eqs. 4-21 to 4-24 are zero. The particle's **horizontal range** *R*, which is the horizontal distance from the launch point to the point at which the particle returns to the launch height, is

$$
R = \frac{v_0^2}{g} \sin 2\theta_0.
$$
 (4-26)

## **Problems**

**1** The position vector for an electron is  $\vec{r} = (6.0 \text{ m})\hat{i}$  – estimated to be  $\vec{r} = -3.0\hat{i}$  + **1** The position vector for an electron is  $\vec{r} = (6.0 \text{ m})\hat{\text{i}} - (4.0 \text{ m})\hat{\text{j}} + (3.0 \text{ m})\hat{\text{k}}$ . (a) Find the magnitude of  $\vec{r}$ . (b) Sketch the vector on a right-handed coordinate system.

**2** A watermelon seed has the following coordinates:  $x = -5.0$  m,  $y = 9.0$  m, and  $z = 0$  m. Find its position vector (a) in unit-vector notation and as (b) a magnitude and (c) an angle relative to the positive direction of the *x* axis. (d) Sketch the vector on a right-handed coordinate system. If the seed is moved to the *xyz* coordinates (3.00 m, 0 m, 0 m), what is its displacement (e) in unit-vector notation and as (f) a magnitude and (g) an angle relative to the positive *x* direction?

**3** An elementary particle is subjected to a displacement of  $\vec{r} = 2.0\hat{i} - 4.0\hat{j} + 8.0\hat{k}$ , ending with the position vector  $\Delta \vec{r} = 2.0\hat{i} - 4.0\hat{j} + 8.0\hat{k}$ , ending with the position vector  $\vec{r} = 4.0\hat{j} - 5.0\hat{k}$ , in meters. What was the particle's initial position vector?

**4** The minute hand of a wall clock measures 12 cm from its tip to the axis about which it rotates. The magnitude and angle of the displacement vector of the tip are to be determined for three time intervals. What are the (a) magnitude and (b) angle from a quarter after the hour to half past, the (c) magnitude and (d) angle for the next half hour, and the (e) magnitude and (f) angle for the hour after that?

**5** A train at a constant 60.0 km/h moves east for 40.0 min, then in a direction 50.0° east of due north for 20.0 min, and then west for 50.0 min. What are the (a) magnitude and (b) angle of its average velocity during this trip?

**6** An electron's position is given by  $\vec{r} = 3.00t\hat{i} - 4.00t^2\hat{j} + 2.00\hat{k}$ , with *t* in seconds and  $\vec{r}$  in meters. (a) In unit-vector notation, what with *t* in seconds and  $\vec{r}$  in meters. (a) In unit-vector notation, what is the electron's velocity  $\vec{v}(t)$ ? At  $t = 3.00$  s, what is  $\vec{v}$  (b) in unitvector notation and as (c) a magnitude and (d) an angle relative to the positive direction of the *x* axis?

**7** In a particle accelerator, the position vector of a particle is initially estimated as  $\vec{r} = 6.0\hat{i} - 7.0\hat{j} + 3.0\hat{k}$  and after 10 s, it is

**Uniform Circular Motion** If a particle travels along a circle or circular arc of radius *r* at constant speed *v*, it is said to be in *uniform*  $circular motion$  and has an acceleration  $\vec{a}$  of constant magnitude

$$
a = \frac{v^2}{r}.\tag{4-34}
$$

The direction of  $\vec{a}$  is toward the center of the circle or circular arc, and  $\vec{a}$  is said to be *centripetal*. The time for the particle to complete a circle is

$$
T = \frac{2\pi r}{v}.\tag{4-35}
$$

*T* is called the *period of revolution,* or simply the *period,* of the motion.

**Relative Motion** When two frames of reference *A* and *B* are moving relative to each other at constant velocity, the velocity of a particle *P* as measured by an observer in frame *A* usually differs from that measured from frame *B*.The two measured velocities are related by

$$
\vec{v}_{PA} = \vec{v}_{PB} + \vec{v}_{BA},\tag{4-44}
$$

where  $\vec{v}_{BA}$  is the velocity of *B* with respect to *A*. Both observers measure the same acceleration for the particle:

$$
\vec{a}_{PA} = \vec{a}_{PB}.\tag{4-45}
$$

estimated to be  $\vec{r} = -3.0\hat{i} + 9.0\hat{j} - 3.0\hat{k}$ , all in meters. In unit vector notation, what is the average velocity of the particle?

**8** A plane flies 483 km east from city *A* to city *B* in 48.0 min and then 966 km south from city *B* to city *C* in 1.50 h. For the total trip,

what are the (a) magnitude and (b) direction of the plane's displacement, the (c) magnitude and (d) direction of its average velocity, and (e) its average speed?

**9** Figure 4-21 gives the path of a squirrel moving about on level ground, from point *A* (at time  $t = 0$ ), to points *B* (at  $t =$ 5.00 min),  $C$  (at  $t = 10.0$  min), and finally *D* (at  $t = 15.0$ min). Consider the average velocities of the squirrel from point *A* to each of the other three points. Of them, what are the (a) magnitude and (b) angle of the one with the least magnitude and the (c) magnitude and (d) angle of the one with the greatest magnitude?

**10** The position vector  $\vec{r} = 5.00t\hat{i} + (et + ft^2)\hat{j}$  locates a particle as a function of time *t.* Vector  $\vec{r}$  is in meters, *t* is in seconds, and factors *e* and *f* are constants. Figure 4-22 gives the angle  $\theta$ 

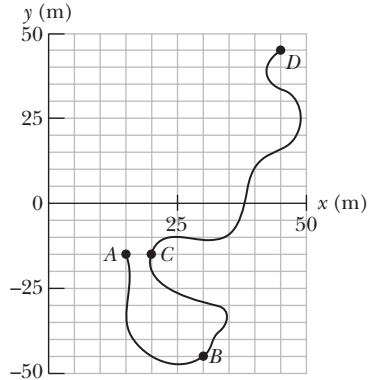

**Figure 4-21** Problem 9.

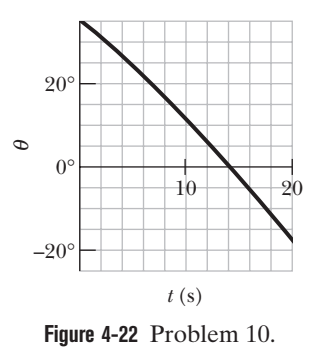

of the particle's direction of travel as a function of  $t \theta$  is measured from the positive *x* direction). What are (a) *e* and (b) *f*, including units?

**11** A particle that is moving in an *xy* plane has a position vector given by  $\vec{r} = (3.00t^3 - 6.00t)\hat{i} + (7.00 - 8.00t^4)\hat{j}$ , where  $\vec{r}$  is measured in meters and *t* is measured in seconds. For  $t = 3.00$  s, in unitvector notation, find (a)  $\vec{r}$ , (b)  $\vec{v}$ , and (c)  $\vec{a}$ . (d) Find the angle between the positive direction of the *x* axis and a line that is tangent to the path of the particle at  $t = 3.00$  s.

**12** At one instant a bicyclist is 30.0 m due east of a park's flagpole, going due south with a speed of 10.0 m/s. Then 30.0 s later, the cyclist is 40.0 m due north of the flagpole, going due east with a speed of 10.0 m/s. For the cyclist in this 30.0 s interval, what are the (a) magnitude and (b) direction of the displacement, the (c) magnitude and (d) direction of the average velocity, and the (e) magnitude and (f) direction of the average acceleration?

**13** An object moves in such a way that its position (in meters) as a function of time (in seconds) is  $\vec{r} = \hat{i} + 3t^2\hat{j} + t\hat{k}$ . Give expressions for (a) the velocity of the object and (b) the acceleration of the object as functions of time.

**14** A proton initially has  $\vec{v} = 4.0\hat{i} - 2.0\hat{j} + 3.0\hat{k}$  and then **14** A proton initially has  $\vec{v} = 4.0i - 2.0j + 3.0k$  and then 4.0 s later has  $\vec{v} = -2.0i - 2.0j + 5.0k$  (in meters per second). For that 4.0 s, what are (a) the proton's average acceleration  $\vec{a}_{\text{avg}}$  in unitvector notation, (b) the magnitude of  $\vec{a}_{\text{avg}}$ , and (c) the angle between  $\vec{a}_{\text{avg}}$  and the positive direction of the *x* axis?

**15** From the origin, a particle starts at  $t = 0$  s with a velocity  $\vec{v} = 7.0\hat{i}$  m/s and moves in the *xy* plane with a constant acceleration of  $\vec{a} = (-9.0\hat{i} + 3.0\hat{j})$  m/s<sup>2</sup>. At the time the particle reaches the maximum *x* coordinate, what is its (a) velocity and (b) position vector?

**16** The velocity  $\vec{v}$  of a particle moving in the *xy* plane is given **16** The velocity  $\vec{v}$  of a particle moving in the *xy* plane is given by  $\vec{v} = (6.0t - 4.0t^2)\hat{i} + 8.0\hat{j}$ , with  $\vec{v}$  in meters per second and *t*  $(0.0)$  in seconds. (a) What is the acceleration when  $t = 2.5$  s? (b) When (if ever) is the acceleration zero? (c) When (if ever) is the velocity zero? (d) When (if ever) does the speed equal 10 m/s?

**17** A motorbike starts from the origin and moves over an *xy* plane with acceleration components  $a_x = 6.0$  m/s<sup>2</sup> and  $a_y = -3.0$  m/s<sup>2</sup>. The initial velocity of the motorbike has components  $v_{0x} = 12.0$  m/s and  $v_{0y} = 18.0$  m/s. Find the velocity of the motorbike, in unit-vector notation, when it reaches its greatest *y* coordinate.

**18** A moderate wind accelerates a pebble over a horizontal *xy* plane with a constant acceleration  $\vec{a} = (5.00 \text{ m/s}^2)\hat{i} + (7.00 \text{ m/s}^2)\hat{j}$ . plane with a constant acceleration  $\vec{a} = (5.00 \text{ m/s}^2)\hat{i} + (7.00 \text{ m/s}^2)\hat{j}$ .<br>At time  $t = 0$ , the velocity is  $(4.00 \text{ m/s})\hat{i}$ . What are the (a) magnitude and (b) angle of its velocity when it has been displaced by 10.0 m parallel to the *x* axis?

**19** The acceleration of a particle moving only on a horizontal *xy* plane is given by  $\vec{a} = 3t\hat{i} + 4t\hat{j}$ , where  $\vec{a}$  is in meters per secondsquared and *t* is in seconds. At  $t = 0$ , the position vector squared and t is in seconds. At  $t = 0$ , the position vector  $\vec{r} = (20.0 \text{ m})\hat{i} + (40.0 \text{ m})\hat{j}$  locates the particle, which then has the  $\vec{r}$  = (20.0 m)i + (40.0 m)j locates the particle, which then has the velocity vector  $\vec{v}$  = (5.00 m/s) $\hat{i}$  + (2.00 m/s) $\hat{j}$ . At  $t$  = 4.00 s, what are (a) its position vector in unit-vector notation and (b) the angle between its direction of travel and the positive direction of the *x* axis?

**20** In Fig. 4-23, particle *A* moves along the line  $y = 30$  m with a constant velocity  $\vec{v}$  of magnitude 3.0 m/s and parallel to the *x* axis. At the instant particle *A* passes the *y* axis, particle *B* leaves the origin with a zero initial speed and a constant acceleration  $\vec{a}$  of magnitude 0.40 m/s<sup>2</sup>. What angle  $\theta$ between  $\vec{a}$  and the positive direction of the *y* axis would result in a collision?

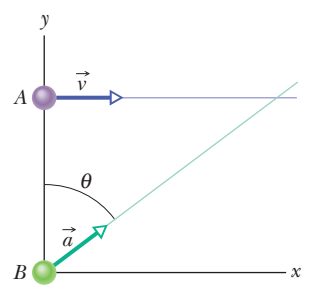

**Figure 4-23** Problem 20.

**21** A stone is thrown by aiming directly at the center *P* of a picture hanging on a wall. The stone leaves from the starting point horizontally with a speed of 6.75 m/s and strikes the target at point *Q*, which is 5.00 cm below *P*. Find the horizontal distance between the starting point of the stone and the target.

**22** A small ball rolls horizontally off the edge of a tabletop that is 1.50 m high. It strikes the floor at a point 1.52 m horizontally from the table edge. (a) How long is the ball in the air? (b) What is its speed at the instant it leaves the table?

**23** A shell, which is initially located at a distance of 40.4 m above a horizontal plane, is fired horizontally with a muzzle velocity of 285 m/s to strike a target on the horizontal plane. (a) How long does the projectile remain in the air? (b) At what horizontal distance from the firing point does the shell strike the plane? What are the magnitudes of the (c) horizontal and (d) vertical components of its velocity as it strikes the ground?

**24** In the 1991 World Track and Field Championships in Tokyo, Mike Powell jumped 8.95 m, breaking by a full 5 cm the 23-year long-jump record set by Bob Beamon. Assume that Powell's speed on takeoff was 9.5 m/s (about equal to that of a sprinter) and that  $g = 9.80 \text{ m/s}^2$  in Tokyo. How much less was Powell's range than the maximum possible range for a particle launched at the same speed?

**25** The current world-record motorcycle jump is 77.0 m, set by Jason Renie. Assume that he left the take-off ramp at 12.0º to the horizontal and that the take-off and landing heights are the same. Neglecting air drag, determine his take-off speed.

**26** A stone is catapulted at time  $t = 0$ , with an initial velocity of magnitude 18.0 m/s and at an angle of 40.0° above the horizontal. What are the magnitudes of the (a) horizontal and (b) vertical components of its displacement from the catapult site at  $t = 1.10$ s? Repeat for the (c) horizontal and (d) vertical components at  $t = 1.80$  s, and for the (e) horizontal and (f) vertical components at  $t = 5.00$  s.

**27** A certain airplane has a speed of 290.0 km/h and is diving at an angle of  $\theta = 30.0^{\circ}$  below the horizontal when the pilot releases a radar decoy (Fig. 4-24). The horizontal distance between the release point and the point where the decoy strikes the ground is  $d =$ 700 m. (a) How long is the decoy in the air? (b) How high was the release point?

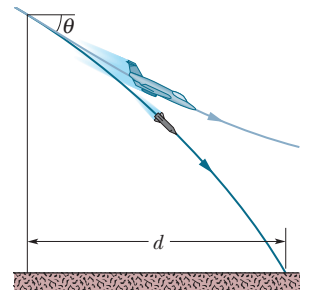

**Figure 4-24** Problem 27.

**28** In Fig. 4-25, a stone is projected at a cliff of height *h* with an initial speed of 42.0 m/s directed at angle  $\theta_0 = 60.0^{\circ}$  above the horizontal. The stone strikes at *A*, 5.50 s after launching. Find (a) the height *h* of the cliff, (b) the speed of the stone just before impact at *A*, and (c) the maximum height *H* reached above the ground.

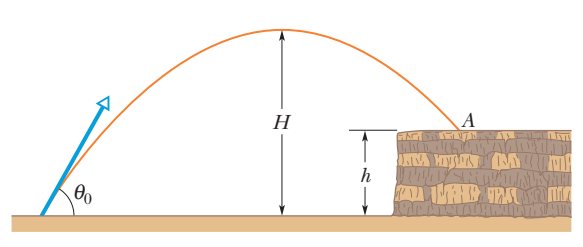

**Figure 4-25** Problem 28.

**29** A projectile's launch speed is 6.00 times that of its speed at its maximum height. Find the launch angle  $\theta_0$ .

**30** A soccer ball is kicked from the ground with an initial speed of 21.3 m/s at an upward angle of 45°.A player 55 m away in the direction of the kick starts running to meet the ball at that instant. What must be his average speed if he is to meet the ball just before it hits the ground?

**31** A soccer player claims that he can kick the ball over a wall of height 3.5 m, which is 32 m away along a horizontal field. The player punts the ball from an elevation of 1.0 m and the ball is projected at an initial speed of 18 m/s in the direction 40° from the horizontal. Does the ball clear the wall?

**32** You throw a ball toward a wall at speed 25.0 m/s and at angle  $\theta_0 =$ 40.0° above the horizontal (Fig. 4- 26). The wall is distance  $d = 22.0$  m from the release point of the ball. (a) How far above the release point does the ball hit the wall? What are the (b) horizontal and (c) vertical components of its velocity as it hits

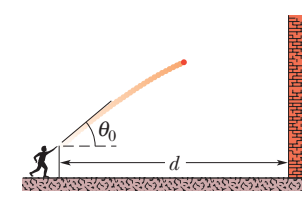

**Figure 4-26** Problem 32.

the wall? (d) When it hits, has it passed the highest point on its trajectory?

**33** A defense air force plane, diving with constant speed at an angle of 52.0° with the vertical, drops a shell at an altitude of 720 m. The shell reaches the ground 6.00 s after its release. (a) What is the speed of the plane? (b) How far does the shell travel horizontally during its flight? What are the (c) horizontal and (d) vertical components of its velocity just before reaching the ground? Assume an *x* axis in the direction of the horizontal motion and an upward *y* axis.

**34** A trebuchet was a hurling machine built to attack the walls of a castle under siege. A large stone could be hurled against a wall to break apart the wall. The machine was not placed near the wall because then arrows could reach it from the castle wall. Instead, it was positioned so that the stone hit the wall during the second half of its flight. Suppose a stone is launched with a speed of  $v_0 = 30.0$ m/s and at an angle of  $\theta_0 = 40.0^\circ$ . What is the speed of the stone if it hits the wall (a) just as it reaches the top of its parabolic path and (b) when it has descended to half that height? (c) As a percentage, how much faster is it moving in part (b) than in part (a)?

**35** A rifle that shoots bullets at 460 m/s is to be aimed at a target 45.7 m away. If the center of the target is level with the rifle, how high above the target must the rifle barrel be pointed so that the bullet hits dead center?

**36** During a tennis match, a player serves the ball at 23.6 m/s, with the center of the ball leaving the racquet horizontally 2.42 m above the court surface. The net is 12 m away and 0.90 m high. When the ball reaches the net, (a) does the ball clear it and (b) what is the distance between the center of the ball and the top of the net? Suppose that, instead, the ball is served as before but now it leaves the racquet at 5.00° below the horizontal. When the ball reaches the net, (c) does the ball clear it and (d) what now is the distance between the center of the ball and the top of the net?

**37** From the platform edge located at 12.0 m above the surface of the water, a high dive champion pushes off horizontally with a speed of 2.50 m/s. (a) At what horizontal distance from the edge is the diver 0.900 s after pushing off? (b) At what vertical distance above the surface of the water is the diver just then? (c) At what horizontal distance from the edge does the diver strike the water?

**38** A golf ball is struck at ground level.The speed of the golf ball as a function of the time is shown in Fig. 4-27, where  $t = 0$  at the instant the ball is struck. The scaling on the vertical axis is set by  $v_a = 19 \text{ m/s}$ and  $v_b = 31$  m/s. (a) How far does the golf ball travel horizontally before returning to ground level? (b) What is the maximum height above ground level attained by the ball?

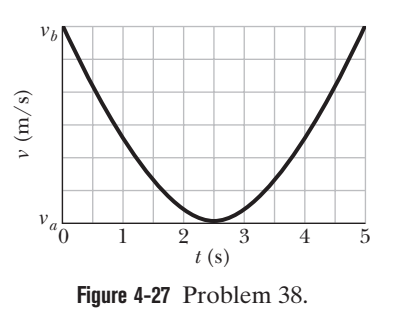

**39** In Fig. 4-28, a ball is thrown leftward from the left edge of the roof, at height *h* above the ground. The ball hits the ground 1.50 s later, at distance  $d = 25.0$  m from the building and at angle  $\theta = 60.0^{\circ}$ with the horizontal. (a) Find *h*. (*Hint:* One way is to reverse the motion, as if on video.) What are the (b) magnitude and (c) angle relative to the horizontal of the velocity at which the ball is thrown? (d) Is the angle above or below the horizontal?

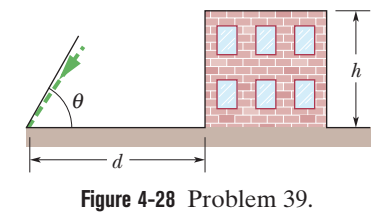

**40** Suppose that a shot putter can put a shot at the world-class speed  $v_0 = 15.00$  m/s and at a height of 2.160 m. What horizontal distance would the shot travel if the launch angle  $\theta_0$  is (a) 45.00° and (b) 42.00°? The answers indicate that the angle of 45°, which maximizes the range of projectile motion, does not maximize the horizontal distance when the launch and landing are at different heights.

**41** Upon spotting an insect on a twig overhanging water, an archer fish squirts water drops at the insect to knock it into the water (Fig. 4-29). Although the insect is located along a straightline path at angle  $\phi$  and distance  $d$ , a drop must be launched at a different angle  $\theta_0$  if its parabolic path is to intersect the insect. If  $\phi$  $=$  36.0° and  $d = 0.900$  m, what launch angle  $\theta_0$  is required for the drop to be at the top of the parabolic path when it reaches the insect?

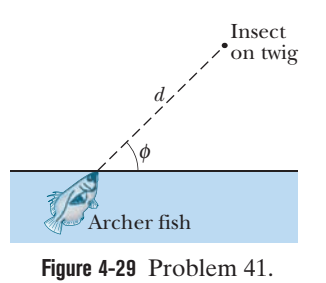

**42** In 1939 or 1940, Emanuel Zacchini took his humancannonball act to an extreme:After being shot from a cannon, he soared over three Ferris wheels and into a net (Fig. 4-30). Assume that he is launched with a speed of 26.5 m/s and at an angle of 53.0°. (a) Treating him as a particle, calculate his clearance over the first wheel. (b) If he reached maximum height over the middle wheel, by how much did he clear it? (c) How far from the cannon should the net's center have been positioned (neglect air drag)?

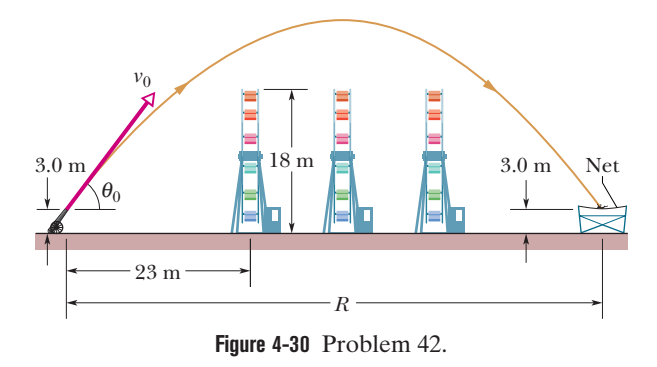

**43** A golfer hits a golf ball into the air over level ground. The velocity of the ball at a height of 10.3 m is  $\vec{v} = (8.6\hat{i} + 7.2\hat{j})$  m/s, with  $\hat{i}$  horizontal and  $\hat{i}$  upward. Find (a) the maximum height of the ball  $\hat{i}$  horizontal and  $\hat{j}$  upward. Find (a) the maximum height of the ball and (b) the total horizontal distance traveled by the ball. What are the (c) magnitude and (d) angle (below the horizontal) of the ball's velocity just before it touches the ground?

**44** A baseball leaves a pitcher's hand horizontally at a speed of 153 km/h. The distance to the batter is 18.3 m. (a) How long does the ball take to travel the first half of that distance? (b) The second half? (c) How far does the ball fall freely during the first half? (d) During the second half? (e) Why aren't the quantities in (c) and (d) equal?

**45** In Fig. 4-31, a ball is launched with a velocity of magnitude 10.0 m/s, at an angle of 50.0° to the horizontal. The launch point is at the base of a ramp of horizontal length  $d_1 = 6.00$  m and height  $d_2 = 3.60$  m. A plateau is located at the top of the ramp. (a) Does the ball land on the ramp or the plateau? When it lands,

what are the (b) magnitude and (c) angle of its displacement from the launch point?

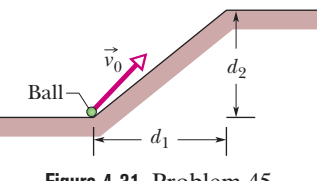

**Figure 4-31** Problem 45.

**46** In basketball, *hang* is an illusion in which a player seems to weaken the gravitational acceleration while in midair. The illusion depends much on a skilled player's ability to rapidly shift the ball between hands during the flight, but it might also be supported by the longer horizontal distance the player travels in the upper part of the jump than in the lower part. If a player jumps with an initial speed of  $v_0 = 6.00$  m/s at an angle of  $\theta_0 = 35.0^{\circ}$ , what percentage of the jump's range does the player spend in the upper half of the jump (between maximum height and half maximum height)?

**47** A batter hits a pitched ball when the center of the ball is 1.22 m above the ground. The ball leaves the bat at an angle of 45° with the ground. With that launch, the ball should have a horizontal range (returning to the *launch* level) of 107 m. (a) Does the ball clear a 7.32-m-high fence that is 97.5 m horizontally from the launch point? (b) At the fence, what is the distance between the fence top and the ball center?

**48** In Fig. 4-32, a ball is thrown up onto a roof, landing 4.50 s later at height  $h = 20.0$  m above the release level. The ball's path just before landing is angled at  $\theta = 60.0^{\circ}$  with the roof. (a) Find the horizontal distance *d* it travels. (See the hint to Problem 39.) What are the (b) magnitude and (c) angle (relative to the horizontal) of the ball's initial velocity?

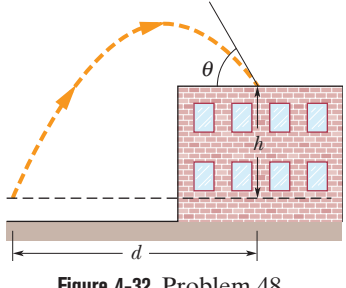

**Figure 4-32** Problem 48.

**49** A football kicker can give the ball an initial speed of 25 m/s. What are the (a) least and (b) greatest elevation angles at which he can kick the ball to score a field goal from a point 50 m in front of goalposts whose horizontal bar is 3.44 m above the ground?

**50** Two seconds after being projected from ground level, a projectile is displaced 40 m horizontally and 58 m vertically above its launch point. What are the (a) horizontal and (b) vertical components of the initial velocity of the projectile? (c) At the instant the projectile achieves its maximum height above ground level, how far is it displaced horizontally from the launch point?

**51** A skilled skier knows to jump upward before reaching a downward slope. Consider a jump in which the launch speed is

 $v_0 = 10$  m/s, the launch angle is  $\theta_0 = 11.3^{\circ}$ , the initial course is approximately flat, and the steeper track has a slope of 9.0°. Figure 4-33*a* shows a *prejump* that allows the skier to land on the top portion of the steeper track. Figure 4-33*b* shows a jump at the edge of the steeper track. In Fig. 4-33*a*, the skier lands at approximately the launch level. (a) In the landing, what is the angle  $\phi$ between the skier's path and the slope? In Fig. 4-33*b*, (b) how far below the launch level does the skier land and (c) what is  $\phi$ ? (The greater fall and greater  $\phi$  can result in loss of control in the landing.)

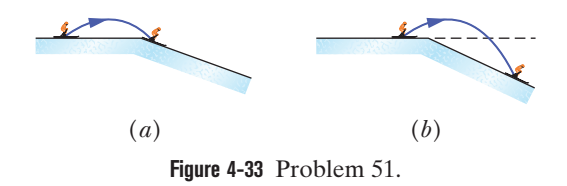

**52** A ball is to be shot from level ground toward a wall at distance *x* (Fig. 4-34*a*). Figure 4-34*b* shows the *y* component  $v_y$  of the ball's velocity just as it would reach the wall, as a function of that distance *x*. The scaling is set by  $v_{ys} = 5.0$  m/s and  $x_s = 20$  m. What is the launch angle?

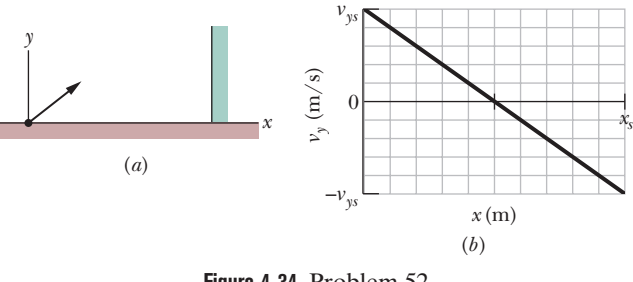

**Figure 4-34** Problem 52.

**53** In Fig. 4-35, a baseball is hit at a height  $h = 1.00$  m and then caught at the same height. It travels alongside a wall, moving up past the top of the wall 1.00 s after it is hit and then down past the top of the wall  $4.00$  s later, at distance  $D = 50.0$  m farther along the wall. (a) What horizontal distance is traveled by the ball from hit to catch? What are the (b) magnitude and (c) angle (relative to the horizontal) of the ball's velocity just after being hit? (d) How high is the wall?

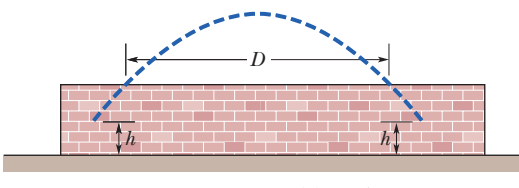

**Figure 4-35** Problem 53.

**54** A ball is to be shot from level ground with a certain speed. Figure 4-36 shows the range *R* it will have versus the launch angle  $\theta_0$ . The value of  $\theta_0$  determines the flight time; let  $t_{\text{max}}$  represent the maximum flight time. What is the least speed the ball will have during its flight if  $\theta_0$  is chosen such that the flight time is  $0.500t_{\rm max}$ ?

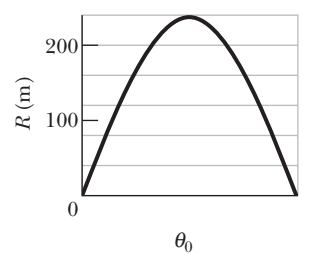

**Figure 4-36** Problem 54.

**55** A stairway has steps 18.3 cm high and 18.3 cm wide. A ball rolls horizontally off the top of the stairway with a speed of 1.00 m/s.Which step does the ball hit first?

**56** An Earth satellite moves in a circular orbit 750 km above Earth's surface with a period of 98.0 min. What are the (a) speed and (b) magnitude of the centripetal acceleration of the satellite?

**57** A carnival merry-go-round rotates about a vertical axis at a constant rate. A man standing on the edge has a constant speed of 3.66 m/s and a centripetal acceleration  $\vec{a}$  of magnitude 1.83 m/s<sup>2</sup>. Position vector  $\vec{r}$  locates him relative to the rotation axis. (a) What is the magnitude of  $\vec{r}$ ? What is the direction of  $\vec{r}$  when  $\vec{a}$  is directed (b) due east and (c) due south?

**58** A rotating fan completes 1100 revolutions every minute. Consider the tip of a blade, at a radius of 0.15 m. (a) Through what distance does the tip move in one revolution? What are (b) the tip's speed and (c) the magnitude of its acceleration? (d) What is the period of the motion?

**59** Music is still available on vinyl records that are played on turntables. Such a record rotates with a period of 1.8 s. For a record with a radius of 16 cm, find the centripetal accceleration of a point on the edge of the record.

**60** A centripetal-acceleration addict rides in uniform circular motion with period  $T = 2.0$  s and radius  $r = 3.50$  m. At  $t_1$  his acceleration is  $\vec{a} = (6.00 \text{ m/s}^2) \hat{i} + (-4.00 \text{ m/s}^2) \hat{j}$ . At that instant, what are the values of (a)  $\vec{v} \cdot \vec{a}$  and (b)  $\vec{r} \times \vec{a}$ ?

**61** When a large star becomes a *supernova,* its core may be compressed so tightly that it becomes a *neutron star,* with a radius of about 20 km (about the size of the San Francisco area). If a neutron star rotates once every second, (a) what is the speed of a particle on the star's equator and (b) what is the magnitude of the particle's centripetal acceleration? (c) If the neutron star rotates faster, do the answers to (a) and (b) increase, decrease, or remain the same?

**62** What is the magnitude of the acceleration of a sprinter running at 10 m/s when rounding a turn of radius 20 m?

**63** At  $t_1 = 2.00$  s, the acceleration of a particle in counterclockwise circular motion is  $(6.00 \text{ m/s}^2) \hat{\mathbf{i}} + (4.00 \text{ m/s}^2) \hat{\mathbf{j}}$ . It moves at constant speed. At time  $t_2 = 5.00$  s, the particle's acceleration is  $(4.00)$ m/s<sup>2</sup>) $\hat{i} + (-6.00 \text{ m/s}^2)\hat{j}$ . What is the radius of the path taken by the particle if  $t_2 - t_1$  is less than one period?

**64** A particle moves horizontally in uniform circular motion, over a horizontal *xy* plane. At one instant, it moves through the point at coordinates  $(4.00 \text{ m}, 4.00 \text{ m})$  with a velocity of  $-5.00\hat{\text{i}}$  m/s<br>and an acceleration of  $+12.5\hat{\text{i}}$  m/s<sup>2</sup>. What are the (a) x and (b) v and an acceleration of  $+12.5$  m/s<sup>2</sup>. What are the (a) *x* and (b) *y* coordinates of the center of the circular path?

**65** A purse at radius 2.00 m and a wallet at radius 3.00 m travel in uniform circular motion on the floor of a merry-go-round as the ride turns. They are on the same radial line. At one instant, the acceleration of the purse is  $(2.00 \text{ m/s}^2) \hat{i} + (4.00 \text{ m/s}^2) \hat{j}$ . At that instant and in unit-vector notation, what is the acceleration of the wallet?

**66** A particle moves along a circular path over a horizontal *xy* coordinate system, at constant speed. At time  $t_1 = 5.00$  s, it is at point (5.00 m, 6.00 m) with velocity (3.00 m/s) $\hat{j}$  and acceleration in the positive *x* direction. At time  $t_2 = 10.0$  s, it has velocity ( $-3.00$ ) the positive *x* direction. At time  $t_2 = 10.0$  s, it has velocity (-3.00 m/s)<sup>2</sup> and acceleration in the positive *y* direction. What are the (a) *x* and (b) *y* coordinates of the center of the circular path if  $t_2 - t_1$  is less than one period?

**67** A boy whirls a stone in a horizontal circle of radius 1.5 m and at height 2.0 m above level ground.The string breaks, and the stone flies off horizontally and strikes the ground after traveling a horizontal distance of 10 m. What is the magnitude of the centripetal acceleration of the stone during the circular motion?

**68** A cat rides a merry-go-round turning with uniform circular motion. At time  $t_1 = 2.00$  s, the cat's velocity is  $\vec{v}_1 =$ circular motion. At time  $t_1 = 2.00$  s, the cat's velocity is  $\vec{v}_1 = (3.00 \text{ m/s})\hat{\textbf{i}} + (4.00 \text{ m/s})\hat{\textbf{j}}$ , measured on a horizontal *xy* coordinate system. At  $t_2 = 5.00$  s, the cat's velocity is  $\vec{v}_2 = (-3.00 \text{ m/s})\hat{i}$  + system. At  $t_2 = 5.00$  s, the cat's velocity is  $\vec{v}_2 = (-3.00 \text{ m/s})\hat{i} + (-4.00 \text{ m/s})\hat{j}$ . What are (a) the magnitude of the cat's centripetal acceleration and (b) the cat's average acceleration during the time interval  $t_2 - t_1$ , which is less than one period?

**69** A cameraman on a pickup truck is traveling westward at 20 km/h while he records a cheetah that is moving westward 30 km/h faster than the truck. Suddenly, the cheetah stops, turns, and then runs at 45 km/h eastward, as measured by a suddenly nervous crew member who stands alongside the cheetah's path. The change in the animal's velocity takes 2.0 s. What are the (a) magnitude and (b) direction of the animal's acceleration according to the cameraman and the (c) magnitude and (d) direction according to the nervous crew member?

**70** A boat is traveling upstream in the positive direction of an *x* axis at 14 km/h with respect to the water of a river. The water is flowing at 8.2 km/h with respect to the ground. What are the (a) magnitude and (b) direction of the boat's velocity with respect to the ground? A child on the boat walks from front to rear at 6.0 km/h with respect to the boat. What are the (c) magnitude and (d) direction of the child's velocity with respect to the ground?

**71** A suspicious-looking man runs as fast as he can along a moving sidewalk from one end to the other, taking 2.50 s. Then security agents appear, and the man runs as fast as he can back along the sidewalk to his starting point, taking 10.0 s. What is the ratio of the man's running speed to the sidewalk's speed?

**72** A rugby player runs with the ball directly toward his opponent's goal, along the positive direction of an *x* axis. He can legally pass the ball to a teammate as long as the ball's velocity relative to the field does not have a positive *x* component. Suppose the player runs at speed 3.5 m/s relative to the field while he passes the ball with velocity  $\vec{v}_{BP}$  relative to himself. If  $\vec{v}_{BP}$  has magnitude 6.0 m/s, what is the smallest angle it can have for the pass to be legal?

**73** Two highways intersect as shown in Fig. 4-37. At the instant shown, a police car *P* is distance  $d_p = 800$  m from the intersection and moving at speed  $v_P = 80$  km/h. Motorist *M* is distance  $d_M =$ 600 m from the intersection and moving at speed  $v_M = 60$  km/h. (a) In unit-vector notation, what is the velocity of the motorist with respect to the police car? (b) For the instant shown in Fig. 4-37, what is the angle between the velocity found in (a) and the line of sight between the two cars? (c) If the cars maintain their velocities, do the answers to (a) and (b) change as the cars move nearer the intersection?

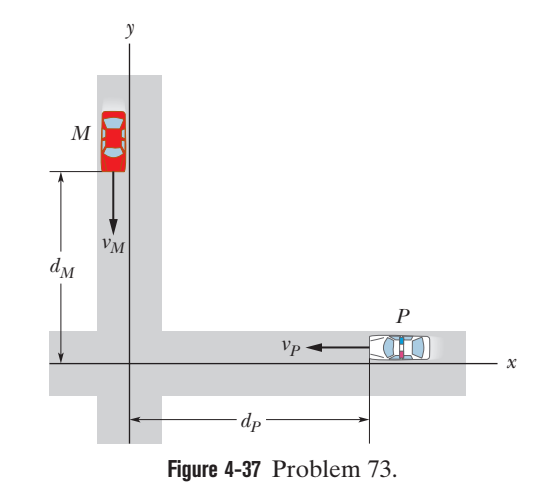

**74** After flying for 18 min in a wind blowing 42 km/h at an angle of 20° south of east, an airplane pilot is over a town that is 55 km due north of the starting point. What is the speed of the airplane relative to the air?

**75** A train travels due south at 30 m/s (relative to the ground) in a rain that is blown toward the south by the wind. The path of each raindrop makes an angle of 70° with the vertical, as measured by an observer stationary on the ground. An observer on the train, however, sees the drops fall perfectly vertically. Determine the speed of the raindrops relative to the ground.

**76** A light plane attains an airspeed of 500 km/h. The pilot sets out for a destination 900 km due north but discovers that the plane must be headed 20.0° east of due north to fly there directly. The plane arrives in 2.00 h. What were the (a) magnitude and (b) direction of the wind velocity?

**77** Snow is falling vertically at a constant speed of 8.0 m/s. At what angle from the vertical do the snowflakes appear to be falling as viewed by the driver of a car traveling on a straight, level road with a speed of 50 km/h?

**78** In the overhead view of Fig. 4-38, Jeeps *P* and *B* race along straight lines, across flat terrain, and past stationary border guard *A*. Relative to the guard, *B* travels at a constant speed of 25.0 m/s, at the angle  $\theta_2 = 30.0^\circ$ . Relative to the guard, *P* has accelerated from rest at a constant rate of  $0.400 \text{ m/s}^2$  at the angle  $\theta_1 = 60.0^\circ$ . At a certain time during the acceleration, *P* has a speed of 40.0 m/s. At that time, what are the (a) magnitude and (b) direction of the velocity of *P* relative to *B* and the (c) magnitude and (d) direction of the acceleration of *P* relative to *B*?

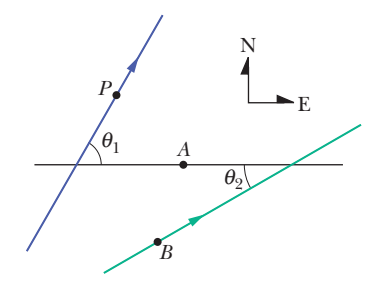

**Figure 4-38** Problem 78.

**79** Two ships, *A* and *B*, leave port at the same time. Ship *A* travels northwest at 24 knots, and ship *B* travels at 28 knots in a direction  $40^{\circ}$  west of south (1 knot = 1 nautical mile per hour; see Appendix D). What are the (a) magnitude and (b) direction of the velocity of ship *A* relative to *B*? (c) After what time will the ships be 160 nautical miles apart? (d) What will be the bearing of *B* (the direction of *B*'s position) relative to *A* at that time?

**80** A 200 m wide river flows due east at a uniform speed of 2.5 m/s. A boat with a speed of 8.0 m/s relative to the water leaves the south bank pointed in a direction 30° west of north. What are the (a) magnitude and (b) direction of the boat's velocity relative to the ground? (c) How long does the boat take to cross the river?

**81** Ship *A* is located 4.0 km north and 2.5 km east of ship *B*. Ship *A* has a velocity of 22 km/h toward the south, and ship *B* has a velocity of 40 km/h in a direction 37° north of east. (a) What is

the velocity of  $A$  relative to  $B$  in unit-vector notation with  $\hat{i}$  tothe velocity of A relative to B in unit-vector notation with i to-<br>ward the east? (b) Write an expression (in terms of  $\hat{i}$  and  $\hat{j}$ ) for the position of *A* relative to *B* as a function of *t*, where  $t = 0$  when the ships are in the positions described above. (c) At what time is the separation between the ships least? (d) What is that least separation?

**82** A 200 m wide river has a uniform flow speed of 1.1 m/s through a jungle and toward the east. An explorer wishes to leave a small clearing on the south bank and cross the river in a powerboat that moves at a constant speed of 5.0 m/s with respect to the water. There is a clearing on the north bank 82 m upstream from a point directly opposite the clearing on the south bank. (a) In what direction must the boat be pointed in order to travel in a straight line and land in the clearing on the north bank? (b) How long will the boat take to cross the river and land in the clearing?

#### **CHAPTER 5**

# Force and Motion—I

## **5-1 NEWTON'S FIRST AND SECOND LAWS**

#### **Learning Objectives**

*After reading this module, you should be able to . . .*

- **5.01** Identify that a force is a vector quantity and thus has both magnitude and direction and also components.
- **5.02** Given two or more forces acting on the same particle, add the forces *as vectors* to get the net force.

**5.03** Identify Newton's first and second laws of motion.

- **5.04** Identify inertial reference frames.
- **5.05** Sketch a free-body diagram for an object, showing the

#### **Key Ideas**

**• The velocity of an object can change (the object can accel**erate) when the object is acted on by one or more forces (pushes or pulls) from other objects. Newtonian mechanics relates accelerations and forces.

**• Forces are vector quantities. Their magnitudes are defined** in terms of the acceleration they would give the standard kilogram. A force that accelerates that standard body by exactly 1 m/s<sup>2</sup> is defined to have a magnitude of 1 N. The direction of a force is the direction of the acceleration it causes. Forces are combined according to the rules of vector algebra. The net force on a body is the vector sum of all the forces acting on the body.

● If there is no net force on a body, the body remains at rest if it is initially at rest or moves in a straight line at constant speed if it is in motion.

● Reference frames in which Newtonian mechanics holds are called inertial reference frames or inertial frames. Reference frames in which Newtonian mechanics does not hold are called noninertial reference frames or noninertial frames.

object as a particle and drawing the forces acting on it as vectors with their tails anchored on the particle.

- **5.06** Apply the relationship (Newton's second law) between the net force on an object, the mass of the object, and the acceleration produced by the net force.
- **5.07** Identify that only *external* forces on an object can cause the object to accelerate.

**• The mass of a body is the characteristic of that body that** relates the body's acceleration to the net force causing the acceleration. Masses are scalar quantities.

The net force  $\vec{F}_{\text{net}}$  on a body with mass  $m$  is related to the body's acceleration a by

$$
\vec{F}_{\text{net}} = m\vec{a},
$$

which may be written in the component versions

$$
F_{\text{net},x} = ma_x
$$
  $F_{\text{net},y} = ma_y$  and  $F_{\text{net},z} = ma_z$ .

The second law indicates that in SI units

$$
1 N = 1 kg \cdot m/s^2.
$$

● A free-body diagram is a stripped-down diagram in which only *one* body is considered. That body is represented by either a sketch or a dot. The external forces on the body are drawn, and a coordinate system is superimposed, oriented so as to simplify the solution.

### **What Is Physics?**

We have seen that part of physics is a study of motion, including accelerations, which are changes in velocities. Physics is also a study of what can *cause* an object to accelerate.That cause is a **force,** which is, loosely speaking, a push or pull on the object. The force is said to *act* on the object to change its velocity. For example, when a dragster accelerates, a force from the track acts on the rear tires to cause the dragster's acceleration.When a defensive guard knocks down a quarterback, a force from the guard acts on the quarterback to cause the quarterback's backward acceleration. When a car slams into a telephone pole, a force on the car from the
pole causes the car to stop. Science, engineering, legal, and medical journals are filled with articles about forces on objects, including people.

*A Heads Up.* Many students find this chapter to be more challenging than the preceding ones. One reason is that we need to use vectors in setting up equations we cannot just sum some scalars. So, we need the vector rules from Chapter 3. Another reason is that we shall see a lot of different arrangements: objects will move along floors, ceilings, walls, and ramps. They will move upward on ropes looped around pulleys or by sitting in ascending or descending elevators. Sometimes, objects will even be tied together.

However, in spite of the variety of arrangements, we need only a single key idea (Newton's second law) to solve most of the homework problems. The purpose of this chapter is for us to explore how we can apply that single key idea to any given arrangement. The application will take experience—we need to solve lots of problems, not just read words. So, let's go through some of the words and then get to the sample problems.

## **Newtonian Mechanics**

The relation between a force and the acceleration it causes was first understood by Isaac Newton (1642–1727) and is the subject of this chapter. The study of that relation, as Newton presented it, is called *Newtonian mechanics.* We shall focus on its three primary laws of motion.

Newtonian mechanics does not apply to all situations. If the speeds of the interacting bodies are very large—an appreciable fraction of the speed of light—we must replace Newtonian mechanics with Einstein's special theory of relativity, which holds at any speed, including those near the speed of light. If the interacting bodies are on the scale of atomic structure (for example, they might be electrons in an atom), we must replace Newtonian mechanics with quantum mechanics. Physicists now view Newtonian mechanics as a special case of these two more comprehensive theories. Still, it is a very important special case because it applies to the motion of objects ranging in size from the very small (almost on the scale of atomic structure) to astronomical (galaxies and clusters of galaxies).

## **Newton's First Law**

Before Newton formulated his mechanics, it was thought that some influence, a "force," was needed to keep a body moving at constant velocity. Similarly, a body was thought to be in its "natural state" when it was at rest. For a body to move with constant velocity, it seemingly had to be propelled in some way, by a push or a pull. Otherwise, it would "naturally" stop moving.

These ideas were reasonable. If you send a puck sliding across a wooden floor, it does indeed slow and then stop. If you want to make it move across the floor with constant velocity, you have to continuously pull or push it.

Send a puck sliding over the ice of a skating rink, however, and it goes a lot farther. You can imagine longer and more slippery surfaces, over which the puck would slide farther and farther. In the limit you can think of a long, extremely slippery surface (said to be a **frictionless surface**), over which the puck would hardly slow. (We can in fact come close to this situation by sending a puck sliding over a horizontal air table, across which it moves on a film of air.)

From these observations, we can conclude that a body will keep moving with constant velocity if no force acts on it. That leads us to the first of Newton's three laws of motion:

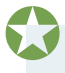

**Newton's First Law:** If no force acts on a body, the body's velocity cannot change; that is, the body cannot accelerate.

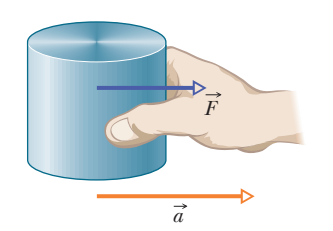

**Figure 5-1** A force  $\vec{F}$  on the standard kilogram gives that body an acceleration  $\vec{a}$ .

In other words, if the body is at rest, it stays at rest. If it is moving, it continues to move with the same velocity (same magnitude *and* same direction).

## **Force**

Before we begin working problems with forces, we need to discuss several features of forces, such as the force unit, the vector nature of forces, the combining of forces, and the circumstances in which we can measure forces (without being fooled by a fictitious force).

*Unit.* We can define the unit of force in terms of the acceleration a force would give to the standard kilogram (Fig. 1-3), which has a mass defined to be exactly 1 kg. Suppose we put that body on a horizontal, frictionless surface and pull horizontally (Fig. 5-1) such that the body has an acceleration of 1 m/s<sup>2</sup>. Then we can define our applied force as having a magnitude of 1 newton (abbreviated N). If we then pulled with a force magnitude of 2 N, we would find that the acceleration is 2 m/s<sup>2</sup>. Thus, the acceleration is proportional to the force. If the standard body of 1 kg has an acceleration of magnitude *a* (in meters per second per second), then the force (in newtons) producing the acceleration has a magnitude equal to *a*.We now have a workable definition of the force unit.

*Vectors.* Force is a vector quantity and thus has not only magnitude but also direction. So, if two or more forces act on a body, we find the **net force** (or **resultant force**) by adding them as vectors, following the rules of Chapter 3. A single force that has the same magnitude and direction as the calculated net force would then have the same effect as all the individual forces. This fact, called the **principle of superposition for forces,** makes everyday forces reasonable and predictable. The world would indeed be strange and unpredictable if, say, you and a friend each pulled on the standard body with a force of 1 N and somehow the net pull was 14 N and the resulting acceleration was  $14 \text{ m/s}^2$ .

In this book, forces are most often represented with a vector symbol such as  $\vec{F}$ , and a net force is represented with the vector symbol  $\vec{F}_{net}$ . As with other vectors, a force or a net force can have components along coordinate axes.When forces act only along a single axis, they are single-component forces. Then we can drop the overhead arrows on the force symbols and just use signs to indicate the directions of the forces along that axis.

*The First Law.* Instead of our previous wording, the more proper statement of Newton's First Law is in terms of a *net* force:

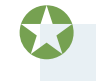

**Newton's First Law:** If no *net* force acts on a body  $(\vec{F}_{net} = 0)$ , the body's velocity cannot change; that is, the body cannot accelerate.

There may be multiple forces acting on a body, but if their net force is zero, the body cannot accelerate. So, if we happen to know that a body's velocity is constant, we can immediately say that the net force on it is zero.

#### **Inertial Reference Frames**

Newton's first law is not true in all reference frames, but we can always find reference frames in which it (as well as the rest of Newtonian mechanics) is true. Such special frames are referred to as **inertial reference frames,** or simply **inertial frames.**

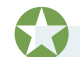

An inertial reference frame is one in which Newton's laws hold.

For example, we can assume that the ground is an inertial frame provided we can neglect Earth's astronomical motions (such as its rotation).

That assumption works well if, say, a puck is sent sliding along a *short* strip of frictionless ice — we would find that the puck's motion obeys Newton's laws. However, suppose the puck is sent sliding along a *long* ice strip extending from the north pole (Fig. 5-2*a*). If we view the puck from a stationary frame in space, the puck moves south along a simple straight line because Earth's rotation around the north pole merely slides the ice beneath the puck. However, if we view the puck from a point on the ground so that we rotate with Earth, the puck's path is not a simple straight line. Because the eastward speed of the ground beneath the puck is greater the farther south the puck slides, from our ground-based view the puck appears to be deflected westward (Fig. 5-2*b*). However, this apparent deflection is caused not by a force as required by Newton's laws but by the fact that we see the puck from a rotating frame. In this situation, the ground is a **noninertial frame,** and trying to explain the deflection in terms of a force would lead us to a fictitious force. A more common example of inventing such a nonexistent force can occur in a car that is rapidly increasing in speed. You might claim that a force to the rear shoves you hard into the seat back.

In this book we usually assume that the ground is an inertial frame and that measured forces and accelerations are from this frame. If measurements are made in, say, a vehicle that is accelerating relative to the ground, then the measurements are being made in a noninertial frame and the results can be surprising.

## **Checkpoint 1**

Which of the figure's six arrangements correctly show the vector addition of forces  $\vec{F}_1$ and  $F_2$  to yield the third vector, which is meant to represent their net force  $F_{\text{net}}$ ?

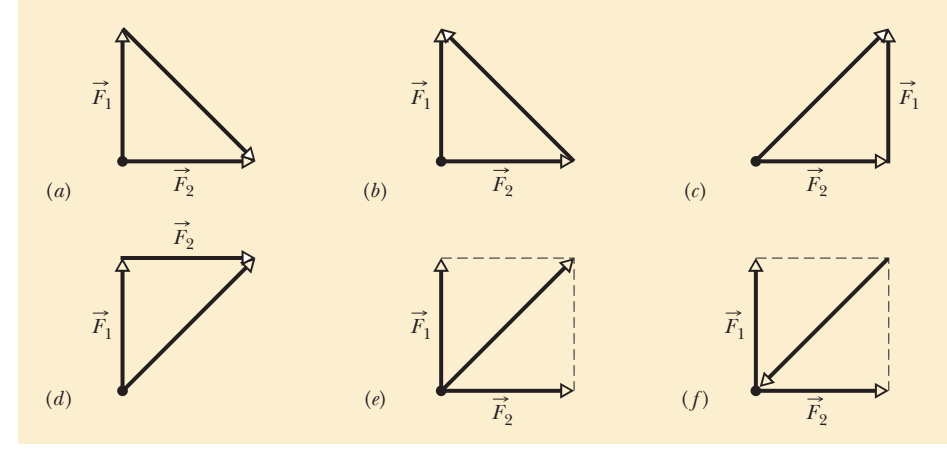

## **Mass**

From everyday experience you already know that applying a given force to bodies (say, a baseball and a bowling ball) results in different accelerations. The common explanation is correct: The object with the larger mass is accelerated less. But we can be more precise. The acceleration is actually inversely related to the mass (rather than, say, the square of the mass).

Let's justify that inverse relationship. Suppose, as previously, we push on the standard body (defined to have a mass of exactly 1 kg) with a force of magnitude 1 N. The body accelerates with a magnitude of 1 m/s2 . Next we push on body *X* with the same force and find that it accelerates at  $0.25 \text{ m/s}^2$ . Let's make the (correct) assumption that with the same force,

$$
\frac{m_X}{m_0} = \frac{a_0}{a_X},
$$

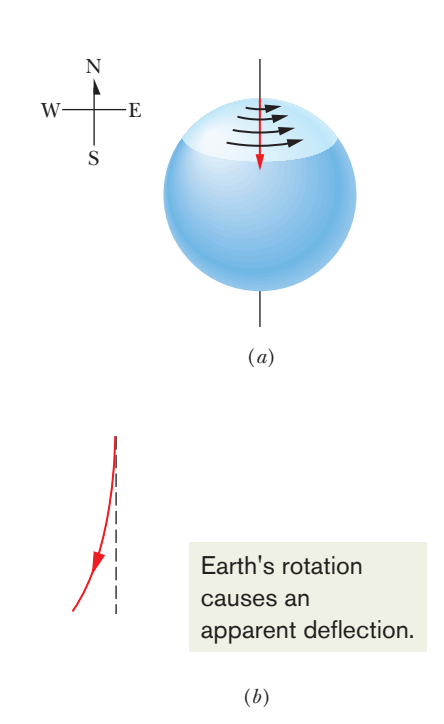

**Figure 5-2** (*a*) The path of a puck sliding from the north pole as seen from a stationary point in space. Earth rotates to the east. (*b*) The path of the puck as seen from the ground.

and thus

$$
m_X = m_0 \frac{a_0}{a_X} = (1.0 \text{ kg}) \frac{1.0 \text{ m/s}^2}{0.25 \text{ m/s}^2} = 4.0 \text{ kg}.
$$

Defining the mass of *X* in this way is useful only if the procedure is consistent. Suppose we apply an 8.0 N force first to the standard body (getting an acceleration of 8.0 m/s<sup>2</sup>) and then to body X (getting an acceleration of 2.0 m/s<sup>2</sup>). We would then calculate the mass of *X* as

$$
m_X = m_0 \frac{a_0}{a_X} = (1.0 \text{ kg}) \frac{8.0 \text{ m/s}^2}{2.0 \text{ m/s}^2} = 4.0 \text{ kg},
$$

which means that our procedure is consistent and thus usable.

The results also suggest that mass is an intrinsic characteristic of a body—it automatically comes with the existence of the body. Also, it is a scalar quantity. However, the nagging question remains:What, exactly, is mass?

Since the word *mass* is used in everyday English, we should have some intuitive understanding of it, maybe something that we can physically sense. Is it a body's size, weight, or density? The answer is no, although those characteristics are sometimes confused with mass. We can say only that *the mass of a body is the characteristic that relates a force on the body to the resulting acceleration.* Mass has no more familiar definition; you can have a physical sensation of mass only when you try to accelerate a body, as in the kicking of a baseball or a bowling ball.

## **Newton's Second Law**

All the definitions, experiments, and observations we have discussed so far can be summarized in one neat statement:

**Newton's Second Law:** The net force on a body is equal to the product of the body's mass and its acceleration.

In equation form,

$$
\vec{F}_{\text{net}} = m\vec{a} \quad \text{(Newton's second law).} \tag{5-1}
$$

*Identify the Body.* This simple equation is the key idea for nearly all the homework problems in this chapter, but we must use it cautiously. First, we must be certain about which body we are applying it to. Then  $\vec{F}_{net}$  must be the vector sum of *all* the forces that act on *that* body. Only forces that act on *that* body are to be included in the vector sum, not forces acting on other bodies that might be involved in the given situation. For example, if you are in a rugby scrum, the net force on *you* is the vector sum of all the pushes and pulls on *your* body. It does not include any push or pull on another player from you or from anyone else. Every time you work a force problem, your first step is to clearly state the body to which you are applying Newton's law.

*Separate Axes.* Like other vector equations, Eq. 5-1 is equivalent to three component equations, one for each axis of an *xyz* coordinate system:

$$
F_{\text{net},x} = ma_x, \quad F_{\text{net},y} = ma_y, \quad \text{and} \quad F_{\text{net},z} = ma_z. \tag{5-2}
$$

Each of these equations relates the net force component along an axis to the acceleration along that same axis. For example, the first equation tells us that the sum of all the force components along the *x* axis causes the *x* component  $a_x$ of the body's acceleration, but causes no acceleration in the *y* and *z* directions. Turned around, the acceleration component  $a<sub>x</sub>$  is caused only by the sum of the

force components along the *x* axis and is *completely* unrelated to force components along another axis. In general,

The acceleration component along a given axis is caused *only by* the sum of the force components along that *same* axis, and not by force components along any other axis.

*Forces in Equilibrium.* Equation 5-1 tells us that if the net force on a body is zero, the body's acceleration  $\vec{a} = 0$ . If the body is at rest, it stays at rest; if it is moving, it continues to move at constant velocity. In such cases, any forces on the body *balance* one another, and both the forces and the body are said to be in *equilibrium.* Commonly, the forces are also said to *cancel* one another, but the term "cancel" is tricky. It does *not* mean that the forces cease to exist (canceling forces is not like canceling dinner reservations). The forces still act on the body but cannot change the velocity.

*Units.* For SI units, Eq. 5-1 tells us that

$$
1 N = (1 kg)(1 m/s2) = 1 kg·m/s2.
$$
 (5-3)

Some force units in other systems of units are given in Table 5-1 and Appendix D.

*Diagrams.* To solve problems with Newton's second law, we often draw a **free-body diagram** in which the only body shown is the one for which we are summing forces. A sketch of the body itself is preferred by some teachers but, to save space in these chapters, we shall usually represent the body with a dot. Also, each force on the body is drawn as a vector arrow with its tail anchored on the body.A coordinate system is usually included, and the acceleration of the body is sometimes shown with a vector arrow (labeled as an acceleration). This whole procedure is designed to focus our attention on the body of interest.

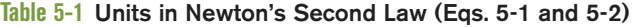

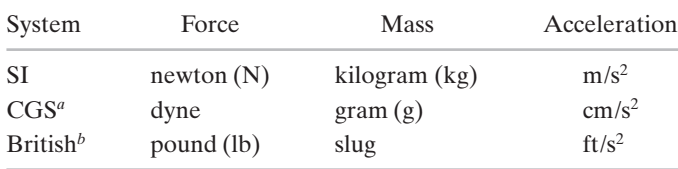

<sup>*a*</sup>1 dyne = 1 g · cm/s<sup>2</sup>.

 $b$ <sup>b</sup>1 lb = 1 slug · ft/s<sup>2</sup>.

*External Forces Only.* A **system** consists of one or more bodies, and any force on the bodies inside the system from bodies outside the system is called an **external force.** If the bodies making up a system are rigidly connected to one another, we can treat the system as one composite body, and the net force  $F_{\text{net}}$  on it is the vector sum of all external forces. (We do not include **internal forces**—that is, forces between two bodies inside the system. Internal forces cannot accelerate the system.) For example, a connected railroad engine and car form a system. If, say, a tow line pulls on the front of the engine, the force due to the tow line acts on the whole engine–car system. Just as for a single body, we can relate the net external force on a system to its acceleration with Newton's second law,  $\vec{F}_{net} = m\vec{a}$ , where *m* is the total mass of the system.

## **Checkpoint 2**

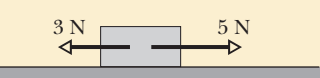

The figure here shows two horizontal forces acting on a block on a frictionless floor. If a third horizon-

tal force  $\vec{F}_3$  also acts on the block, what are the magnitude and direction of  $\vec{F}_3$  when the block is (a) stationary and (b) moving to the left with a constant speed of 5 m/s?

## **Sample Problem 5.01 One- and two-dimensional forces, puck**

Here are examples of how to use Newton's second law for a puck when one or two forces act on it. Parts A, B, and C of Fig. 5-3 show three situations in which one or two forces act on a puck that moves over frictionless ice along an *x* axis, in one-dimensional motion. The puck's mass is  $m = 0.20$  kg. Forces  $\vec{F}_1$  and  $\vec{F}_2$  are directed along the axis and have magnitudes  $F_1 = 4.0$  N and  $F_2 = 2.0$  N. Force  $F_3$  is directed at angle  $\theta = 30^{\circ}$  and has magnitude  $F_3 = 1.0$  N. In each situation, what is the acceleration of the puck?

### **KEY IDEA**

In each situation we can relate the acceleration  $\vec{a}$  to the net force  $F_{\text{net}}$  acting on the puck with Newton's second law,  $\vec{F}_{\text{net}} = m\vec{a}$ . However, because the motion is along only the *x* axis, we can simplify each situation by writing the second law for *x* components only:

$$
F_{\text{net},x} = ma_x. \tag{5-4}
$$

The free-body diagrams for the three situations are also given in Fig. 5-3, with the puck represented by a dot.

**Situation A:** For Fig. 5-3*b*, where only one horizontal force acts, Eq. 5-4 gives us

$$
F_1 = ma_x,
$$

which, with given data, yields

$$
a_x = \frac{F_1}{m} = \frac{4.0 \text{ N}}{0.20 \text{ kg}} = 20 \text{ m/s}^2. \qquad \text{(Answer)}
$$

The positive answer indicates that the acceleration is in the positive direction of the *x* axis.

**Situation B:** In Fig. 5-3d, two horizontal forces act on the puck,  $\vec{F}_1$  in the positive direction of *x* and  $\vec{F}_2$  in the negative direction. Now Eq. 5-4 gives us

$$
F_1-F_2=ma_x,
$$

which, with given data, yields

$$
a_x = \frac{F_1 - F_2}{m} = \frac{4.0 \text{ N} - 2.0 \text{ N}}{0.20 \text{ kg}} = 10 \text{ m/s}^2.
$$

(Answer)

Thus, the net force accelerates the puck in the positive direction of the *x* axis.

**Situation C:** In Fig. 5-3*f*, force  $\vec{F}_3$  is not directed along the direction of the puck's acceleration; only *x* component  $F_{3,x}$ is. (Force  $F_3$  is two-dimensional but the motion is only one-

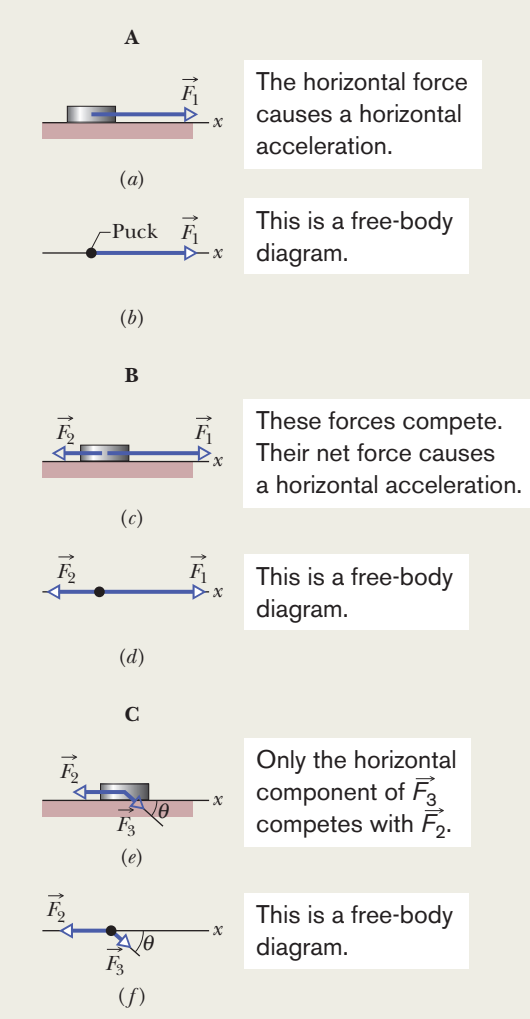

**Figure 5-3** In three situations, forces act on a puck that moves along an *x* axis. Free-body diagrams are also shown.

dimensional.) Thus, we write Eq. 5-4 as

 $F<sub>3</sub>$ 

$$
x - F_2 = ma_x. \t\t(5-5)
$$

From the figure, we see that  $F_{3,x} = F_3 \cos \theta$ . Solving for the acceleration and substituting for  $F_{3,x}$  yield

$$
a_x = \frac{F_{3,x} - F_2}{m} = \frac{F_3 \cos \theta - F_2}{m}
$$
  
= 
$$
\frac{(1.0 \text{ N})(\cos 30^\circ) - 2.0 \text{ N}}{0.20 \text{ kg}} = -5.7 \text{ m/s}^2.
$$
 (Answer)

Thus, the net force accelerates the puck in the negative direction of the *x* axis.

Additional examples, video, and practice available at *WileyPLUS*

## **Sample Problem 5.02 Two-dimensional forces, cookie tin**

Here we find a missing force by using the acceleration. In the overhead view of Fig. 5-4*a*, a 2.0 kg cookie tin is accelerated at 3.0 m/s<sup>2</sup> in the direction shown by  $\vec{a}$ , over a frictionless horizontal surface. The acceleration is caused by three horizontal forces, only two of which are shown:  $\vec{F}_1$  of magnitude 10 N and  $\vec{F}_2$  of magnitude 20 N. What is the third force  $\vec{F}_3$  in unit-vector notation and in magnitude-angle notation?

## **KEY IDEA**

The net force  $\vec{F}_{\text{net}}$  on the tin is the sum of the three forces and is related to the acceleration  $\vec{a}$  via Newton's second law  $(\vec{F}_{\text{net}} = m\vec{a})$ . Thus,

$$
\vec{F}_1 + \vec{F}_2 + \vec{F}_3 = m\vec{a},
$$
 (5-6)

which gives us

$$
\vec{F}_3 = m\vec{a} - \vec{F}_1 - \vec{F}_2. \tag{5-7}
$$

*Calculations:* Because this is a two-dimensional problem, we *cannot* find  $\vec{F}_3$  merely by substituting the magnitudes for the vector quantities on the right side of Eq. 5-7. Instead, we must vectorially add  $m\vec{a}$ ,  $-\vec{F}_1$  (the reverse of  $\vec{F}_1$ ), and  $-\vec{F}_2$ (the reverse of  $\vec{F}_2$ ), as shown in Fig. 5-4*b*. This addition can be done directly on a vector-capable calculator because we know both magnitude and angle for all three vectors. However, here we shall evaluate the right side of Eq. 5-7 in terms of components, first along the *x* axis and then along the *y* axis. *Caution:* Use only one axis at a time.

*x components:* Along the *x* axis we have

$$
F_{3,x} = ma_x - F_{1,x} - F_{2,x}
$$
  
=  $m(a \cos 50^\circ) - F_1 \cos(-150^\circ) - F_2 \cos 90^\circ$ .

Then, substituting known data, we find

$$
F_{3,x} = (2.0 \text{ kg})(3.0 \text{ m/s}^2) \cos 50^\circ - (10 \text{ N}) \cos(-150^\circ) - (20 \text{ N}) \cos 90^\circ = 12.5 \text{ N}.
$$

*y components:* Similarly, along the *y* axis we find

$$
F_{3,y} = ma_y - F_{1,y} - F_{2,y}
$$
  
=  $m(a \sin 50^\circ) - F_1 \sin(-150^\circ) - F_2 \sin 90^\circ$   
=  $(2.0 \text{ kg})(3.0 \text{ m/s}^2) \sin 50^\circ - (10 \text{ N}) \sin(-150^\circ)$   
-  $(20 \text{ N}) \sin 90^\circ$   
=  $-10.4 \text{ N}.$ 

*Vector:* In unit-vector notation, we can write

$$
\vec{F}_3 = F_{3,x}\hat{i} + F_{3,y}\hat{j} = (12.5 \text{ N})\hat{i} - (10.4 \text{ N})\hat{j} \approx (13 \text{ N})\hat{i} - (10 \text{ N})\hat{j}.
$$
 (Answer)

We can now use a vector-capable calculator to get the magnitude and the angle of  $\vec{F}_3$ . We can also use Eq. 3-6 to obtain the magnitude and the angle (from the positive direction of the *x* axis) as

$$
F_3 = \sqrt{F_{3,x}^2 + F_{3,y}^2} = 16 \text{ N}
$$
  
and  

$$
\theta = \tan^{-1} \frac{F_{3,y}}{F_{3,x}} = -40^{\circ}. \qquad \text{(Answer)}
$$

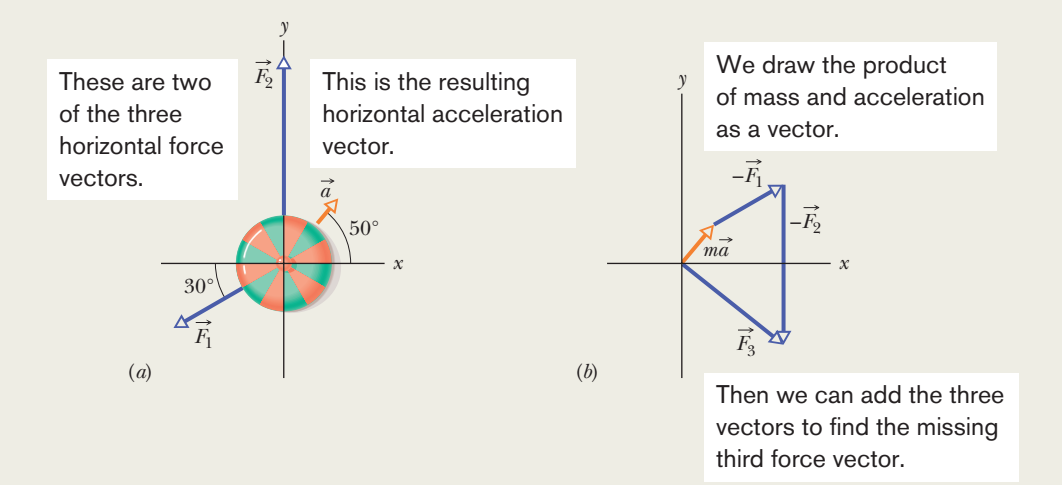

**Figure 5-4** (*a*) An overhead view of two of three horizontal forces that act on a cookie tin, resulting in acceleration  $\vec{a}$ .  $\vec{F}_3$  is not shown. (*b*) An arrangement of vectors  $m\vec{a}$ ,  $-\vec{F}_1$ , and  $-\vec{F}_2$  to find force  $\vec{F}_3$ .

Additional examples, video, and practice available at *WileyPLUS*

## **5-2 SOME PARTICULAR FORCES**

## **Learning Objectives**

*After reading this module, you should be able to . . .*

- **5.08** Determine the magnitude and direction of the gravitational force acting on a body with a given mass, at a location with a given free-fall acceleration.
- **5.09** Identify that the weight of a body is the magnitude of the net force required to prevent the body from falling freely, as measured from the reference frame of the ground.
- **5.10** Identify that a scale gives an object's weight when the measurement is done in an inertial frame but not in an accelerating frame, where it gives an apparent weight.

### **Key Ideas**

 $\bullet$  A gravitational force  $\vec{F_g}$  on a body is a pull by another body. In most situations in this book, the other body is Earth or some other astronomical body. For Earth, the force is directed down toward the ground, which is assumed to be an inertial  $f$  and  $f$  is the magnitude of  $\overline{F}_g$  is  $f$  and  $f$  that assumption, the magnitude of  $\overline{F}_g$  is

$$
F_{g}=mg,
$$

where *m* is the body's mass and *g* is the magnitude of the free-fall acceleration.

■ The weight *W* of a body is the magnitude of the upward force needed to balance the gravitational force on the body. A body's weight is related to the body's mass by

 $W = mg$ .

- **5.11** Determine the magnitude and direction of the normal force on an object when the object is pressed or pulled onto a surface.
- **5.12** Identify that the force parallel to the surface is a frictional force that appears when the object slides or attempts to slide along the surface.
- **5.13** Identify that a tension force is said to pull at both ends of a cord (or a cord-like object) when the cord is taut.

 $\bullet$  A normal force  $\vec{F_N}$  is the force on a body from a surface against which the body presses. The normal force is always perpendicular to the surface.

 $\bullet$  A frictional force  $\overrightarrow{f}$  is the force on a body when the body slides or attempts to slide along a surface. The force is always parallel to the surface and directed so as to oppose the sliding. On a frictionless surface, the frictional force is negligible.

● When a cord is under tension, each end of the cord pulls on a body. The pull is directed along the cord, away from the point of attachment to the body. For a massless cord (a cord with negligible mass), the pulls at both ends of the cord have the same magnitude *T*, even if the cord runs around a massless, frictionless pulley (a pulley with negligible mass and negligible friction on its axle to oppose its rotation).

## **Some Particular Forces**

## **The Gravitational Force**

A gravitational force  $\vec{F}_g$  on a body is a certain type of pull that is directed toward a second body. In these early chapters, we do not discuss the nature of this force and usually consider situations in which the second body is Earth. Thus, when we speak of *the* gravitational force  $\vec{F}_g$  on a body, we usually mean a force that pulls on it directly toward the center of Earth—that is, directly down toward the ground.We shall assume that the ground is an inertial frame.

*Free Fall.* Suppose a body of mass *m* is in free fall with the free-fall acceleration of magnitude *g*.Then, if we neglect the effects of the air, the only force acting on the body is the gravitational force  $\vec{F_g}$ . We can relate this downward force and downward acceleration with Newton's second law  $(\vec{F} = m\vec{a})$ . We place a vertical *y* axis along the body's path, with the positive direction upward. For this axis, Newton's second law can be written in the form  $F_{\text{net},y} = ma_y$ , which, in our situation, becomes

$$
-F_g = m(-g)
$$
  
or  

$$
F_g = mg.
$$
 (5-8)

In words, the magnitude of the gravitational force is equal to the product *mg*.

At Rest. This same gravitational force, with the same magnitude, still acts on the body even when the body is not in free fall but is, say, at rest on a pool table or moving across the table. (For the gravitational force to disappear, Earth would have to disappear.)

We can write Newton's second law for the gravitational force in these vector forms:

$$
\vec{F}_g = -F_g \hat{\mathbf{j}} = -mg \hat{\mathbf{j}} = m\vec{g},\tag{5-9}
$$

where  $\hat{i}$  is the unit vector that points upward along a *y* axis, directly away from the ground, and  $\vec{g}$  is the free-fall acceleration (written as a vector), directed downward.

#### **Weight**

The **weight** *W* of a body is the magnitude of the net force required to prevent the body from falling freely, as measured by someone on the ground. For example, to keep a ball at rest in your hand while you stand on the ground, you must provide an upward force to balance the gravitational force on the ball from Earth. Suppose the magnitude of the gravitational force is 2.0 N. Then the magnitude of your upward force must be 2.0 N, and thus the weight *W* of the ball is 2.0 N. We also say that the ball *weighs* 2.0 N and speak about the ball *weighing* 2.0 N.

A ball with a weight of 3.0 N would require a greater force from you namely, a 3.0 N force—to keep it at rest.The reason is that the gravitational force you must balance has a greater magnitude—namely, 3.0 N. We say that this second ball is *heavier* than the first ball.

Now let us generalize the situation. Consider a body that has an acceleration  $\vec{a}$  of zero relative to the ground, which we again assume to be an inertial frame. Two forces act on the body: a downward gravitational force  $\vec{F}_g$  and a balancing upward force of magnitude *W*. We can write Newton's second law for a vertical *y* axis, with the positive direction upward, as

$$
F_{\text{net},y} = ma_y.
$$

In our situation, this becomes

$$
W - F_g = m(0)
$$
 (5-10)  
(weight, with ground as inertial frame). (5-11)

or  $W = F_g$ 

This equation tells us (assuming the ground is an inertial frame) that

The weight *W* of a body is equal to the magnitude  $F_g$  of the gravitational force on the body.

Substituting *mg* for  $F<sub>g</sub>$  from Eq. 5-8, we find

$$
W = mg \qquad \text{(weight)}, \tag{5-12}
$$

which relates a body's weight to its mass.

*Weighing.* To *weigh* a body means to measure its weight. One way to do this is to place the body on one of the pans of an equal-arm balance (Fig. 5-5) and then place reference bodies (whose masses are known) on the other pan until we strike a balance (so that the gravitational forces on the two sides match). The masses on the pans then match, and we know the mass of the body. If we know the value of *g* for the location of the balance, we can also find the weight of the body with Eq. 5-12.

We can also weigh a body with a spring scale (Fig. 5-6). The body stretches a spring, moving a pointer along a scale that has been calibrated and marked in

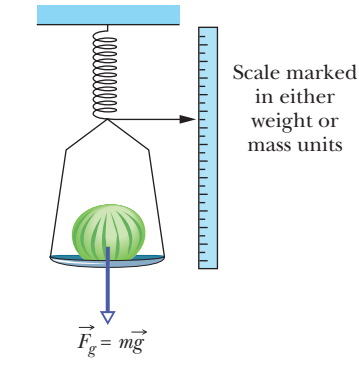

**Figure 5-6** A spring scale. The reading is proportional to the *weight* of the object on the pan, and the scale gives that weight if marked in weight units. If, instead, it is marked in mass units, the reading is the object's weight only if the value of *g* at the location where the scale is being used is the same as the value of *g* at the location where the scale was calibrated.

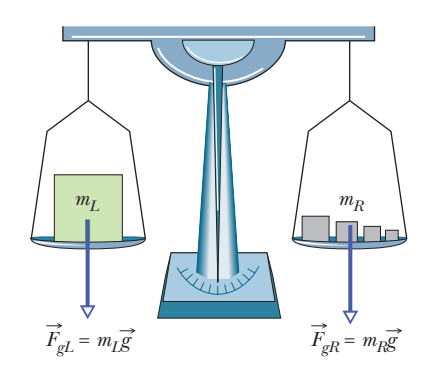

**Figure 5-5** An equal-arm balance. When the device is in balance, the gravitational force  $\vec{F}_{gL}$  on the body being weighed (on the left pan) and the total gravitational force  $\vec{F}_{gR}$ on the reference bodies (on the right pan) are equal. Thus, the mass  $m<sub>L</sub>$  of the body being weighed is equal to the total mass  $m_R$  of the reference bodies.

either mass or weight units. (Most bathroom scales in the United States work this way and are marked in the force unit pounds.) If the scale is marked in mass units, it is accurate only where the value of *g* is the same as where the scale was calibrated.

The weight of a body must be measured when the body is not accelerating vertically relative to the ground. For example, you can measure your weight on a scale in your bathroom or on a fast train. However, if you repeat the measurement with the scale in an accelerating elevator, the reading differs from your weight because of the acceleration. Such a measurement is called an *apparent weight.*

*Caution:* A body's weight is not its mass. Weight is the magnitude of a force and is related to mass by Eq. 5-12. If you move a body to a point where the value of *g* is different, the body's mass (an intrinsic property) is not different but the weight is. For example, the weight of a bowling ball having a mass of 7.2 kg is 71 N on Earth but only 12 N on the Moon. The mass is the same on Earth and Moon, but the free-fall acceleration on the Moon is only 1.6  $\text{m/s}^2$ .

#### **The Normal Force**

If you stand on a mattress, Earth pulls you downward, but you remain stationary. The reason is that the mattress, because it deforms downward due to you, pushes up on you. Similarly, if you stand on a floor, it deforms (it is compressed, bent, or buckled ever so slightly) and pushes up on you. Even a seemingly rigid concrete floor does this (if it is not sitting directly on the ground, enough people on the floor could break it).

The push on you from the mattress or floor is a **normal force**  $\vec{F}_N$ . The name comes from the mathematical term *normal,* meaning perpendicular:The force on you from, say, the floor is perpendicular to the floor.

When a body presses against a surface, the surface (even a seemingly rigid one) deforms and pushes on the body with a normal force  $\vec{F}_N$  that is perpendicular to the surface.

Figure 5-7*a* shows an example. A block of mass *m* presses down on a table, deforming it somewhat because of the gravitational force  $\vec{F}_g$  on the block. The table pushes up on the block with normal force  $F_N$ . The free-body diagram for the block is given in Fig. 5-7*b*. Forces  $\vec{F}_g$  and  $\vec{F}_N$  are the only two forces on the block and they are both vertical. Thus, for the block we can write Newton's second law for a positive-upward *y* axis ( $F_{\text{net, }y} = ma_y$ ) as  $\overrightarrow{F}_N$ 

$$
F_N - F_g = ma_y.
$$

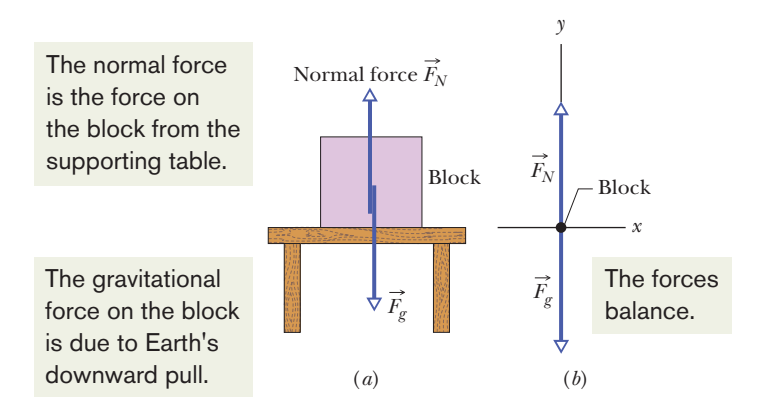

**Figure 5-7** (*a*) A block resting on a table experiences a normal force  $\vec{F}_N$  perpendicular to the tabletop. (*b*) The free-body diagram for the block.

From Eq. 5-8, we substitute *mg* for  $F_g$ , finding

$$
F_N - mg = ma_y.
$$

Then the magnitude of the normal force is

$$
F_N = mg + ma_y = m(g + a_y)
$$
 (5-13)

for any vertical acceleration  $a<sub>v</sub>$  of the table and block (they might be in an accelerating elevator). (*Caution:* We have already included the sign for *g* but *a<sub>y</sub>* can be positive or negative here.) If the table and block are not accelerating relative to the ground, then  $a_y = 0$  and Eq. 5-13 yields

$$
F_N = mg.\tag{5-14}
$$

## **Checkpoint 3**

In Fig. 5-7, is the magnitude of the normal force  $\vec{F}_N$  greater than, less than, or equal to *mg* if the block and table are in an elevator moving upward (a) at constant speed and (b) at increasing speed?

## **Friction**

If we either slide or attempt to slide a body over a surface, the motion is resisted by a bonding between the body and the surface. (We discuss this bonding more in the next chapter.) The resistance is considered to be a single force  $\vec{f}$ , called either the **frictional force** or simply **friction.** This force is directed along the surface, opposite the direction of the intended motion (Fig. 5-8). Sometimes, to simplify a situation, friction is assumed to be negligible (the surface, or even the body, is said to be *frictionless*).

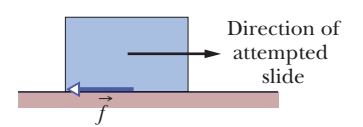

**Figure 5-8** A frictional force  $\vec{f}$  opposes the attempted slide of a body over a surface.

#### **Tension**

When a cord (or a rope, cable, or other such object) is attached to a body and pulled taut, the cord pulls on the body with a force  $\vec{T}$  directed away from the body and along the cord (Fig. 5-9*a*). The force is often called a *tension force* because the cord is said to be in a state of *tension* (or to be *under tension*), which means that it is being pulled taut.The *tension in the cord* is the magnitude *T* of the force on the body. For example, if the force on the body from the cord has magnitude  $T = 50$  N, the tension in the cord is 50 N.

A cord is often said to be *massless* (meaning its mass is negligible compared to the body's mass) and *unstretchable.* The cord then exists only as a connection between two bodies. It pulls on both bodies with the same force magnitude *T*,

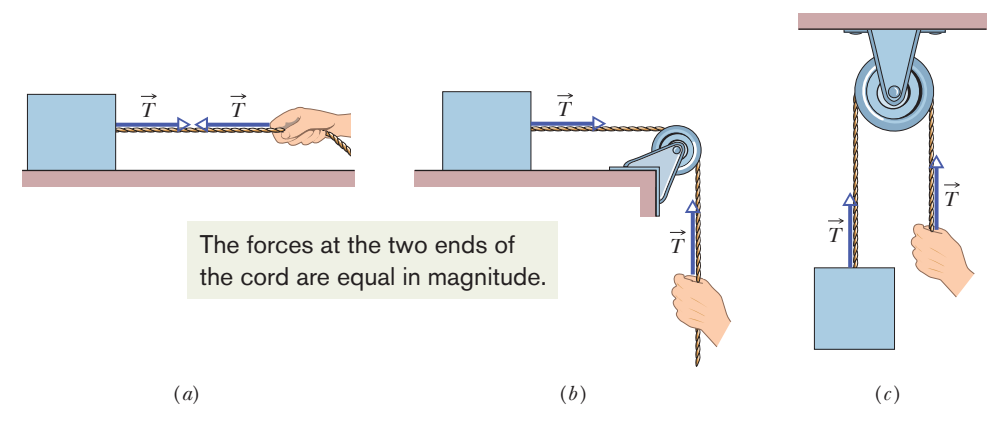

**Figure 5-9** (*a*) The cord, pulled taut, is under tension. If its mass is negligible, the cord pulls on the body and the hand with force  $\vec{T}$ , even if the cord runs around a massless, frictionless pulley as in (*b*) and (*c*).

even if the bodies and the cord are accelerating and even if the cord runs around a *massless, frictionless pulley* (Figs. 5-9*b* and *c*). Such a pulley has negligible mass compared to the bodies and negligible friction on its axle opposing its rotation. If the cord wraps halfway around a pulley, as in Fig. 5-9*c*, the net force on the pulley from the cord has the magnitude 2*T*.

## **Checkpoint 4**

The suspended body in Fig. 5-9*c* weighs 75 N. Is *T* equal to, greater than, or less than 75 N when the body is moving upward (a) at constant speed, (b) at increasing speed, and (c) at decreasing speed?

# **5-3 APPLYING NEWTON'S LAWS**

### **Learning Objectives**

*After reading this module, you should be able to . . .*

- **5.14** Identify Newton's third law of motion and third-law force pairs. **5.15** For an object that moves vertically or on a horizontal or inclined plane, apply Newton's second law to a free-body diagram of the object.
- **5.16** For an arrangement where a system of several objects moves rigidly together, draw a free-body diagram and apply Newton's second law for the individual objects and also for the system taken as a composite object.

## **Key Ideas**

 $\bullet$  The net force  $\vec{F}_{\text{net}}$  on a body with mass  $m$  is related to the body's acceleration  $\vec{a}$  by

$$
\vec{F}_{\text{net}} = m\vec{a},
$$

which may be written in the component versions

$$
F_{\text{net},x} = ma_x
$$
,  $F_{\text{net},y} = ma_y$ , and  $F_{\text{net},z} = ma_z$ .

 $\bullet$  If a force  $\overrightarrow{F}_{BC}$  acts on body  $B$  due to body  $C$ , then there is

$$
\vec{F}_{BC} = -\vec{F}_{CB}.
$$

The forces are equal in magnitude but opposite in directions.

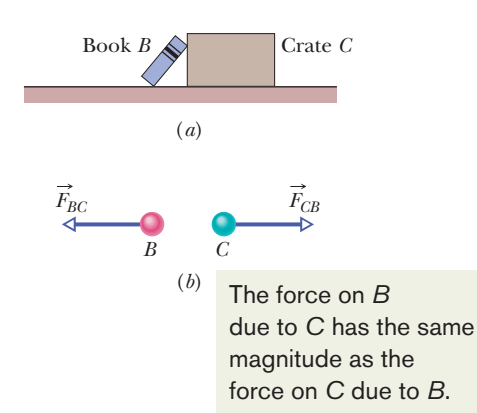

**Figure 5-10** (*a*) Book *B* leans against crate  $C. (b)$  Forces  $\vec{F}_{BC}$  (the force on the book from the crate) and  $\vec{F}_{CB}$  (the force on the crate from the book) have the same magnitude and are opposite in direction.

## **Newton's Third Law**

Two bodies are said to *interact* when they push or pull on each other—that is, when a force acts on each body due to the other body. For example, suppose you position a book *B* so it leans against a crate *C* (Fig. 5-10*a*). Then the book and crate interact: There is a horizontal force  $\vec{F}_{BC}$  on the book from the crate (or due to the crate) and a horizontal force  $\vec{F}_{CB}$  on the crate from the book (or due to the book).This pair of forces is shown in Fig. 5-10*b*. Newton's third law states that

a force  $F_{CB}$  on body  $C$  due to body  $B\mathrm{:}$ 

**Newton's Third Law:** When two bodies interact, the forces on the bodies from each other are always equal in magnitude and opposite in direction.

For the book and crate, we can write this law as the scalar relation

 $F_{BC} = F_{CB}$  (equal magnitudes)

or as the vector relation

$$
\vec{F}_{BC} = -\vec{F}_{CB}
$$
 (equal magnitudes and opposite directions), (5-15)

where the minus sign means that these two forces are in opposite directions. We can call the forces between two interacting bodies a **third-law force pair.** When

**93**

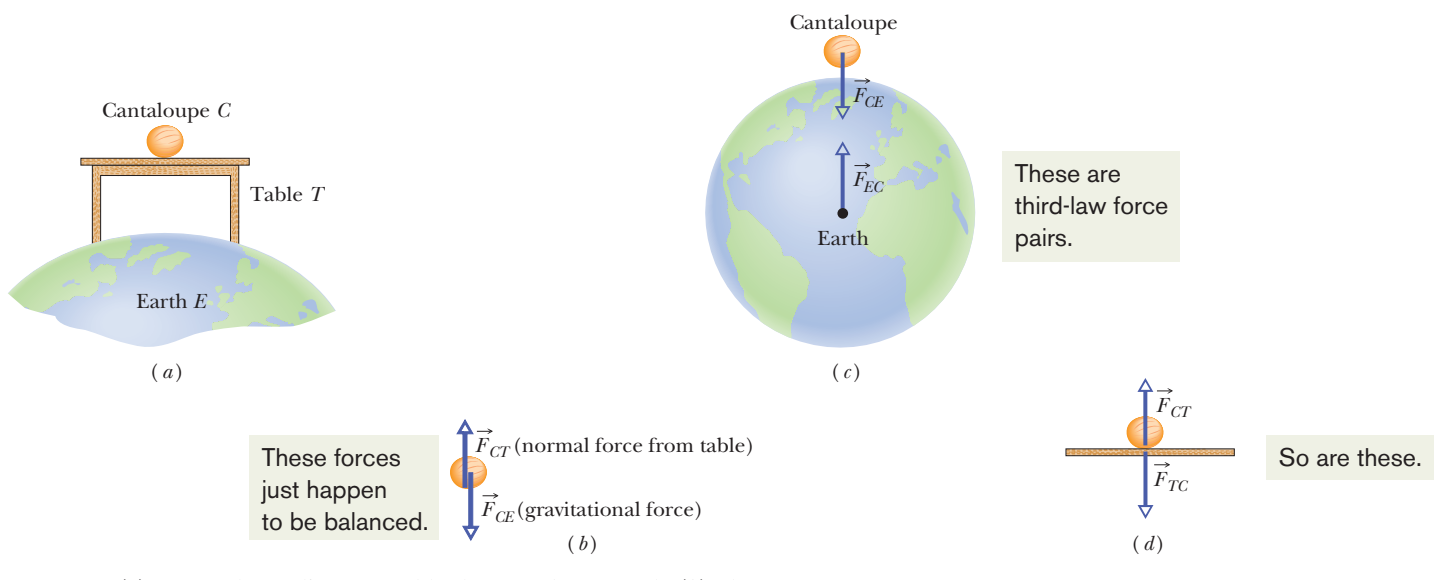

**Figure 5-11** (*a*) A cantaloupe lies on a table that stands on Earth. (*b*) The forces *on the cantaloupe* are  $\vec{F}_{CT}$  and  $\vec{F}_{CE}$ . (*c*) The third-law force pair for the cantaloupe–Earth interaction. (*d*) The third-law force pair for the cantaloupe–table interaction.

any two bodies interact in any situation, a third-law force pair is present. The book and crate in Fig. 5-10*a* are stationary, but the third law would still hold if they were moving and even if they were accelerating.

As another example, let us find the third-law force pairs involving the cantaloupe in Fig. 5-11*a*, which lies on a table that stands on Earth. The cantaloupe interacts with the table and with Earth (this time, there are three bodies whose interactions we must sort out).

Let's first focus on the forces acting on the cantaloupe (Fig. 5-11*b*). Force  $\vec{F}_{CT}$  is the normal force on the cantaloupe from the table, and force  $\vec{F}_{CE}$  is the gravitational force on the cantaloupe due to Earth. Are they a third-law force pair? No, because they are forces on a single body, the cantaloupe, and not on two interacting bodies.

To find a third-law pair, we must focus not on the cantaloupe but on the interaction between the cantaloupe and one other body. In the cantaloupe–Earth interaction (Fig. 5-11*c*), Earth pulls on the cantaloupe with a gravitational force  $F_{CE}$  and the cantaloupe pulls on Earth with a gravitational force  $F_{EC}$ . Are these forces a third-law force pair? Yes, because they are forces on two interacting bodies, the force on each due to the other.Thus, by Newton's third law,

$$
\vec{F}_{CE} = -\vec{F}_{EC}
$$
 (cantaloupe–Earth interaction).

Next, in the cantaloupe–table interaction, the force on the cantaloupe from the table is  $F_{CT}$  and, conversely, the force on the table from the cantaloupe is  $F_{TC}$ (Fig. 5-11*d*).These forces are also a third-law force pair, and so

$$
\vec{F}_{CT} = -\vec{F}_{TC}
$$
 (cantaloupe-table interaction).

## **Checkpoint 5**

Suppose that the cantaloupe and table of Fig. 5-11 are in an elevator cab that begins to accelerate upward. (a) Do the magnitudes of  $\vec{F}_{TC}$  and  $\vec{F}_{CT}$  increase, decrease, or stay the same? (b) Are those two forces still equal in magnitude and opposite in direction? (c) Do the magnitudes of  $\vec{F}_{CE}$  and  $\vec{F}_{EC}$  increase, decrease, or stay the same? (d) Are those two forces still equal in magnitude and opposite in direction?

## **Applying Newton's Laws**

The rest of this chapter consists of sample problems. You should pore over them, learning their procedures for attacking a problem. Especially important is knowing how to translate a sketch of a situation into a free-body diagram with appropriate axes, so that Newton's laws can be applied.

### **Sample Problem 5.03 Block on table, block hanging**

Figure 5-12 shows a block *S* (the *sliding block*) with mass  $M = 3.3$  kg. The block is free to move along a horizontal frictionless surface and connected, by a cord that wraps over a frictionless pulley, to a second block *H* (the *hanging*  $block$ ), with mass  $m = 2.1 \text{ kg}$ . The cord and pulley have negligible masses compared to the blocks (they are "massless"). The hanging block *H* falls as the sliding block *S* accelerates to the right. Find (a) the acceleration of block *S*, (b) the acceleration of block *H*, and (c) the tension in the cord.

#### **Q** *What is this problem all about?*

You are given two bodies—sliding block and hanging block—but must also consider *Earth,* which pulls on both bodies. (Without Earth, nothing would happen here.) A total of five forces act on the blocks, as shown in Fig. 5-13:

- **1.** The cord pulls to the right on sliding block *S* with a force of magnitude *T*.
- **2.** The cord pulls upward on hanging block *H* with a force of the same magnitude *T*. This upward force keeps block *H* from falling freely.
- **3.** Earth pulls down on block *S* with the gravitational force  $\overline{F}_{gs}^x$ , which has a magnitude equal to *Mg*.
- **4.** Earth pulls down on block *H* with the gravitational force  $F_{gH}$ , which has a magnitude equal to *mg*.
- **5.** The table pushes up on block *S* with a normal force  $\vec{F}_N$ .

There is another thing you should note. We assume that the cord does not stretch, so that if block *H* falls 1 mm in a

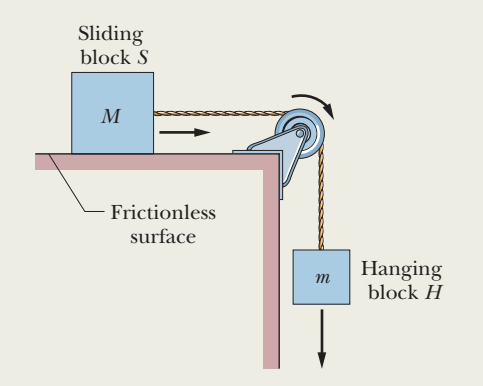

**Figure 5-12** A block *S* of mass *M* is connected to a block *H* of mass *m* by a cord that wraps over a pulley.

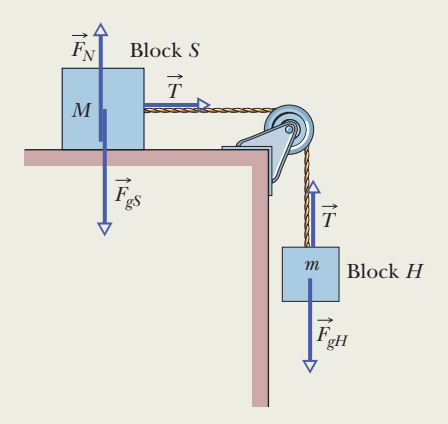

**Figure 5-13** The forces acting on the two blocks of Fig. 5-12.

certain time, block *S* moves 1 mm to the right in that same time. This means that the blocks move together and their accelerations have the same magnitude *a*.

## **Q** *How do I classify this problem? Should it suggest a particular law of physics to me?*

Yes. Forces, masses, and accelerations are involved, and they should suggest Newton's second law of motion,  $F_{\text{net}} =$ .That is our starting key idea. *ma*:

**Q** *If I apply Newton's second law to this problem, to which body should I apply it?*

We focus on two bodies, the sliding block and the hanging block. Although they are *extended objects* (they are not points), we can still treat each block as a particle because every part of it moves in exactly the same way. A second key idea is to apply Newton's second law separately to each block.

### **Q** *What about the pulley?*

We cannot represent the pulley as a particle because different parts of it move in different ways. When we discuss rotation, we shall deal with pulleys in detail. Meanwhile, we eliminate the pulley from consideration by assuming its mass to be negligible compared with the masses of the two blocks. Its only function is to change the cord's orientation.

## **Q** *OK. Now how do I apply*  $\vec{F}_{net} = m\vec{a}$  to the sliding block?

Represent block *S* as a particle of mass *M* and draw *all* the forces that act *on* it, as in Fig. 5-14*a*. This is the block's free-body diagram. Next, draw a set of axes. It makes sense

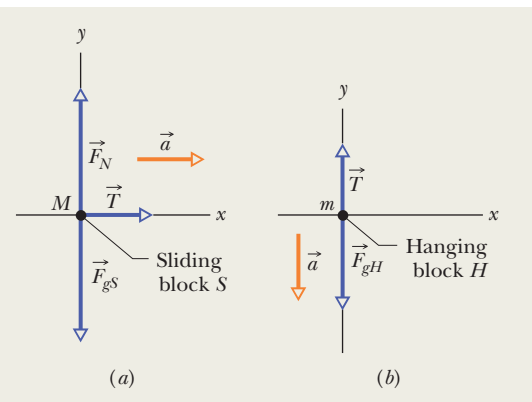

**Figure 5-14** (*a*) A free-body diagram for block *S* of Fig. 5-12. (*b*) A free-body diagram for block *H* of Fig. 5-12.

to draw the *x* axis parallel to the table, in the direction in which the block moves.

**Q** *Thanks, but you still haven't told me how to apply* : $\vec{F}_{\text{net}} = m\vec{a}$  to the sliding block. All you've done is explain *how to draw a free-body diagram.*

You are right, and here's the third key idea: The expression  $\vec{F}_{\text{net}} = M\vec{a}$  is a vector equation, so we can write it as three component equations:

$$
F_{\text{net},x} = Ma_x
$$
,  $F_{\text{net},y} = Ma_y$ ,  $F_{\text{net},z} = Ma_z$ , (5-16)

in which  $F_{\text{net},x}$ ,  $F_{\text{net},y}$ , and  $F_{\text{net},z}$  are the components of the net force along the three axes. Now we apply each component equation to its corresponding direction. Because block *S* does not accelerate vertically,  $F_{\text{net}, y} = Ma_y$  becomes

$$
F_N - F_{gs} = 0 \qquad \text{or} \qquad F_N = F_{gs}.\tag{5-17}
$$

Thus in the *y* direction, the magnitude of the normal force is equal to the magnitude of the gravitational force.

No force acts in the *z* direction, which is perpendicular to the page.

In the *x* direction, there is only one force component, which is *T*. Thus,  $F_{\text{net},x} = Ma_x$  becomes

$$
T = Ma.
$$
 (5-18)

This equation contains two unknowns, *T* and *a*; so we cannot yet solve it. Recall, however, that we have not said anything about the hanging block.

**Q** *I* agree. How do I apply  $\vec{F}_{\text{net}} = m\vec{a}$  to the hanging block?

We apply it just as we did for block *S*: Draw a free-body diagram for block *H*, as in Fig. 5-14*b*. Then apply  $\vec{F}_{\text{net}} = m\vec{a}$  in component form. This time, because the acceleration is along the *y* axis, we use the *y* part of Eq. 5-16 ( $F_{\text{net, }y} = ma_y$ ) to write

$$
T - F_{gH} = ma_y. \tag{5-19}
$$

We can now substitute *mg* for  $F_{gH}$  and  $-a$  for  $a_y$  (negative

because block *H* accelerates in the negative direction of the *y* axis).We find

$$
T - mg = -ma.\tag{5-20}
$$

Now note that Eqs. 5-18 and 5-20 are simultaneous equations with the same two unknowns, *T* and *a*. Subtracting these equations eliminates *T*.Then solving for *a* yields

$$
a = \frac{m}{M+m} g.
$$
 (5-21)

Substituting this result into Eq. 5-18 yields

$$
T = \frac{Mm}{M+m}g.\tag{5-22}
$$

Putting in the numbers gives, for these two quantities,

$$
a = \frac{m}{M + m} g = \frac{2.1 \text{ kg}}{3.3 \text{ kg} + 2.1 \text{ kg}} (9.8 \text{ m/s}^2)
$$
  
= 3.8 m/s<sup>2</sup> (Answer)

and 
$$
T = \frac{Mm}{M+m} g = \frac{(3.3 \text{ kg})(2.1 \text{ kg})}{3.3 \text{ kg} + 2.1 \text{ kg}} (9.8 \text{ m/s}^2)
$$
  
= 13 N. (Answer)

### **Q** *The problem is now solved, right?*

That's a fair question, but the problem is not really finished until we have examined the results to see whether they make sense. (If you made these calculations on the job, wouldn't you want to see whether they made sense before you turned them in?)

Look first at Eq. 5-21. Note that it is dimensionally correct and that the acceleration *a* will always be less than *g* (because of the cord, the hanging block is not in free fall).

Look now at Eq. 5-22, which we can rewrite in the form

$$
T = \frac{M}{M+m} mg.
$$
 (5-23)

In this form, it is easier to see that this equation is also dimensionally correct, because both *T* and *mg* have dimensions of forces. Equation 5-23 also lets us see that the tension in the cord is always less than *mg*, and thus is always less than the gravitational force on the hanging block.That is a comforting thought because, if *T* were *greater* than *mg*, the hanging block would accelerate upward.

We can also check the results by studying special cases, in which we can guess what the answers must be. A simple example is to put  $g = 0$ , as if the experiment were carried out in interstellar space. We know that in that case, the blocks would not move from rest, there would be no forces on the ends of the cord, and so there would be no tension in the cord. Do the formulas predict this? Yes, they do. If you put  $g = 0$  in Eqs. 5-21 and 5-22, you find  $a = 0$  and  $T = 0$ . Two more special cases you might try are  $M = 0$  and  $m \rightarrow \infty$ .

## **Sample Problem 5.04 Cord accelerates box up a ramp**

Many students consider problems involving ramps (inclined planes) to be especially hard. The difficulty is probably visual because we work with (a) a tilted coordinate system and (b) the components of the gravitational force, not the full force. Here is a typical example with all the tilting and angles explained. (In *WileyPLUS,* the figure is available as an animation with voiceover.) In spite of the tilt, the key idea is to apply Newton's second law to the axis along which the motion occurs.

In Fig. 5-15*a*, a cord pulls a box of sea biscuits up along a frictionless plane inclined at angle  $\theta = 30.0^{\circ}$ . The box has mass  $m = 5.00$  kg, and the force from the cord has magnitude  $T = 25.0$  N. What is the box's acceleration  $a$  along the inclined plane?

## **KEY IDEA**

The acceleration along the plane is set by the force components along the plane (not by force components perpendicular to the plane), as expressed by Newton's second law (Eq. 5-1).

*Calculations:* We need to write Newton's second law for motion along an axis. Because the box moves along the inclined plane, placing an *x* axis along the plane seems reasonable (Fig. 5-15*b*). (There is nothing wrong with using our usual coordinate system, but the expressions for components would be a lot messier because of the misalignment of the *x* axis with the motion.)

After choosing a coordinate system, we draw a freebody diagram with a dot representing the box (Fig. 5-15*b*). Then we draw all the vectors for the forces acting on the box, with the tails of the vectors anchored on the dot. (Drawing the vectors willy-nilly on the diagram can easily lead to errors, especially on exams, so always anchor the tails.)

Force  $\vec{T}$  from the cord is up the plane and has magnitude *T* = 25.0 N. The gravitational force  $\vec{F}_g$  is downward (of

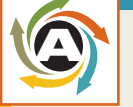

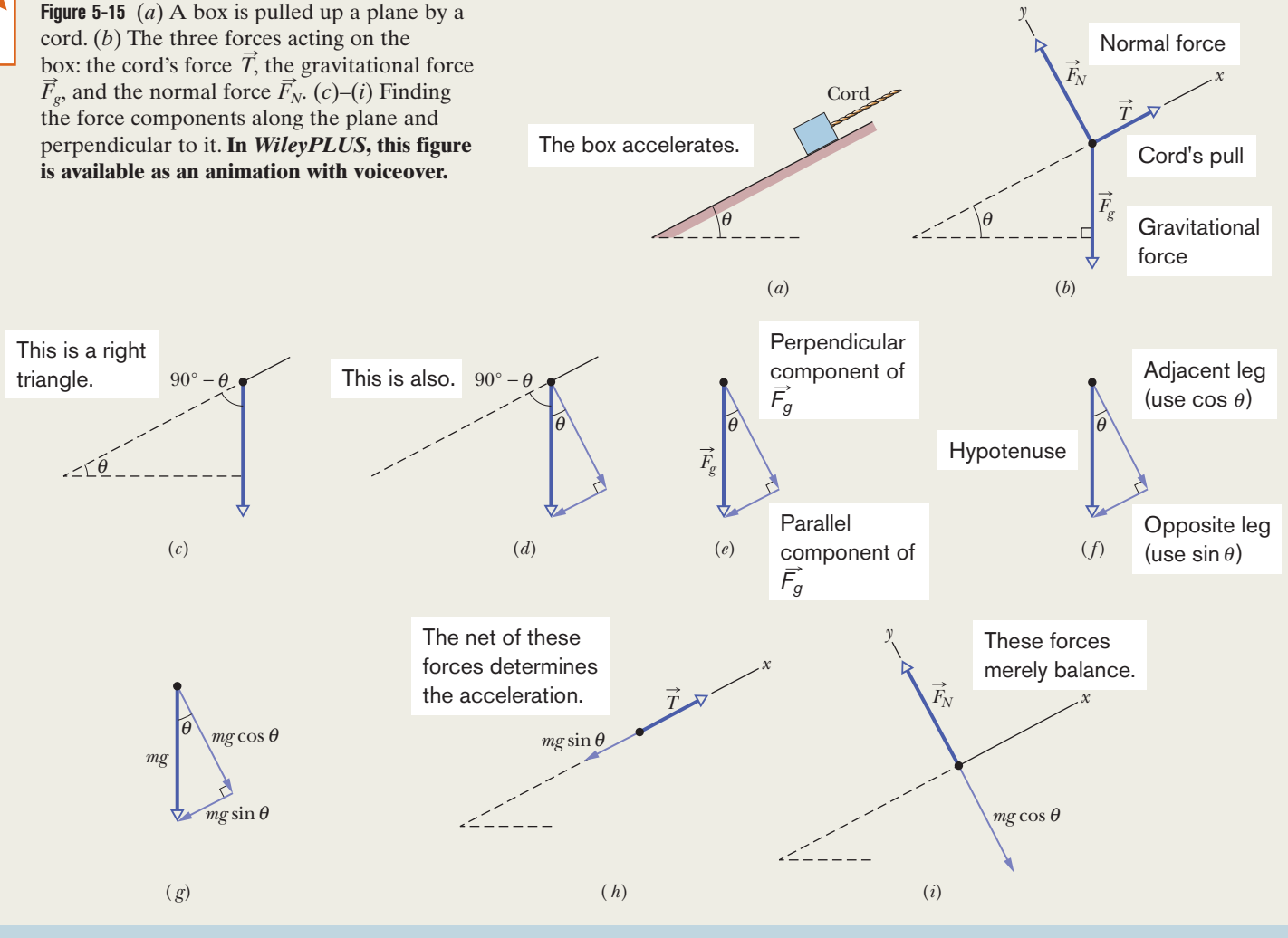

course) and has magnitude  $mg = (5.00 \text{ kg})(9.80 \text{ m/s}^2) =$ That direction means that only a component of the force is along the plane, and only that component (not the full force) affects the box's acceleration along the plane.Thus, before we can write Newton's second law for motion along the *x* axis, we need to find an expression for that important component.

Figures 5-15*c* to *h* indicate the steps that lead to the expression. We start with the given angle of the plane and work our way to a triangle of the force components (they are the legs of the triangle and the full force is the hypotenuse). Figure 5-15*c* shows that the angle between the ramp and  $\vec{F}_g$  is 90° –  $\theta$ . (Do you see a right triangle there?) Next, Figs.  $5-15d$  to *f* show  $\overrightarrow{F_g}$  and its components: One component is parallel to the plane (that is the one we want) and the other is perpendicular to the plane.

Because the perpendicular component *is* perpendicular, the angle between it and  $\vec{F}_g$  must be  $\theta$  (Fig. 5-15*d*). The component we want is the far leg of the component right triangle. The magnitude of the hypotenuse is *mg* (the magnitude of the gravitational force).Thus, the component we want has magnitude *mg* sin  $\theta$  (Fig. 5-15*g*).

We have one more force to consider, the normal force  $\vec{F}_N$  shown in Fig. 5-15*b*. However, it is perpendicular to the

#### **Sample Problem 5.05 Reading a force graph**

Here is an example of where you must dig information out of a graph, not just read off a number. In Fig. 5-16*a*, two forces are applied to a 4.00 kg block on a frictionless floor, but only force  $\vec{F}_1$  is indicated. That force has a fixed magnitude but can be applied at an adjustable angle  $\theta$  to the positive direction of the *x* axis. Force  $\vec{F}_2$  is horizontal and fixed in both magnitude and angle. Figure 5-16*b* gives the horizontal acceleration  $a_x$  of the block for any given value of  $\theta$  from 0° to 90°. What is the value of  $a_x$  for  $\theta = 180^\circ$ ?

## **KEY IDEAS**

(1) The horizontal acceleration  $a_x$  depends on the net horizontal force  $F_{\text{net}, x}$ , as given by Newton's second law. (2) The net horizontal force is the sum of the horizontal components of forces  $\vec{F}_1$  and  $\vec{F}_2$ .

**Calculations:** The *x* component of  $\vec{F}_2$  is  $F_2$  because the vector is horizontal. The *x* component of  $\overrightarrow{F_1}$  is  $F_1$  cos  $\theta$ . Using these expressions and a mass *m* of 4.00 kg, we can write Newton's second law  $(\vec{F}_{net} = m\vec{a})$  for motion along the *x* axis as

$$
F_1 \cos \theta + F_2 = 4.00 a_x. \tag{5-25}
$$

From this equation we see that when angle  $\theta = 90^{\circ}, F_1 \cos \theta$ is zero and  $F_2 = 4.00a_x$ . From the graph we see that the

plane and thus cannot affect the motion along the plane. (It has no component along the plane to accelerate the box.)

We are now ready to write Newton's second law for motion along the tilted *x* axis:

$$
F_{\text{net},x}=ma_x.
$$

The component  $a_x$  is the only component of the acceleration (the box is not leaping up from the plane, which would be strange, or descending into the plane, which would be even stranger). So, let's simply write *a* for the acceleration along the plane. Because  $\vec{T}$  is in the positive *x* direction and the component  $mg \sin \theta$  is in the negative *x* direction, we next write

$$
T - mg\sin\theta = ma.
$$
 (5-24)

Substituting data and solving for *a*, we find

$$
a = 0.100 \text{ m/s}^2. \tag{Answer}
$$

The result is positive, indicating that the box accelerates up the inclined plane, in the positive direction of the tilted *x* axis. If we decreased the magnitude of  $\vec{T}$  enough to make  $a = 0$ , the box would move up the plane at constant speed.And if we decreased the magnitude of  $\vec{T}$  even more, the acceleration would be negative in spite of the cord's pull.

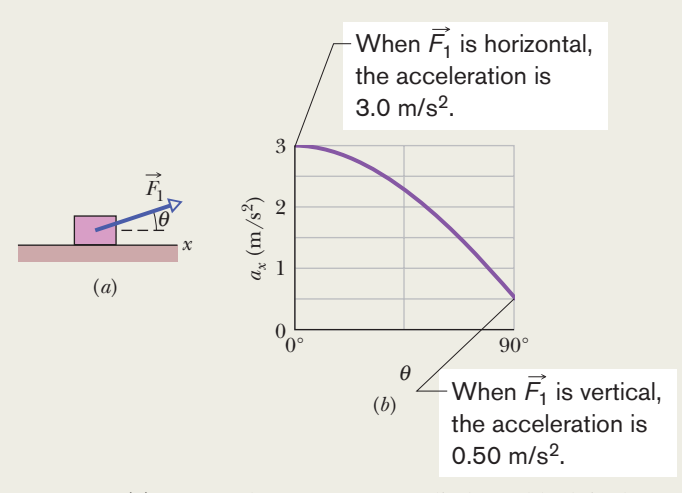

**Figure 5-16** (*a*) One of the two forces applied to a block is shown. Its angle  $\theta$  can be varied. (*b*) The block's acceleration component  $a_x$  versus  $\theta$ .

corresponding acceleration is  $0.50 \text{ m/s}^2$ . Thus,  $F_2 = 2.00 \text{ N}$ and  $\vec{F}_2$  must be in the positive direction of the *x* axis.

From Eq. 5-25, we find that when  $\theta = 0^{\circ}$ ,

$$
F_1 \cos 0^\circ + 2.00 = 4.00 a_x. \tag{5-26}
$$

From the graph we see that the corresponding acceleration is 3.0 m/s<sup>2</sup>. From Eq. 5-26, we then find that  $F_1 = 10$  N.

Substituting  $F_1 = 10 \text{ N}, F_2 = 2.00 \text{ N}, \text{ and } \theta = 180^{\circ} \text{ into}$ Eq. 5-25 leads to

$$
a_x = -2.00 \text{ m/s}^2. \tag{Answer}
$$

Additional examples, video, and practice available at *WileyPLUS*

### **Sample Problem 5.06 Forces within an elevator cab**

Although people would surely avoid getting into the elevator with you, suppose that you weigh yourself while on an elevator that is moving. Would you weigh more than, less than, or the same as when the scale is on a stationary floor?

In Fig. 5-17*a*, a passenger of mass  $m = 72.2$  kg stands on a platform scale in an elevator cab. We are concerned with the scale readings when the cab is stationary and when it is moving up or down.

(a) Find a general solution for the scale reading, whatever the vertical motion of the cab.

## **KEY IDEAS**

(1) The reading is equal to the magnitude of the normal force  $\vec{F}_N$  on the passenger from the scale. The only other force acting on the passenger is the gravitational force  $\vec{F}_g$ , as shown in the free-body diagram of Fig. 5-17*b*. (2) We can relate the forces on the passenger to his acceleration  $\vec{a}$  by using Newton's second law  $(\vec{F}_{\text{net}} = m\vec{a})$ . However, recall that we can use this law only in an inertial frame. If the cab accelerates, then it is *not* an inertial frame. So we choose the ground to be our inertial frame and make any measure of the passenger's acceleration relative to it.

*Calculations:* Because the two forces on the passenger and his acceleration are all directed vertically, along the *y* axis in Fig. 5-17*b*, we can use Newton's second law written for *y* components  $(F_{\text{net}, y} = ma_y)$  to get

 $F_N - F_g = ma$ 

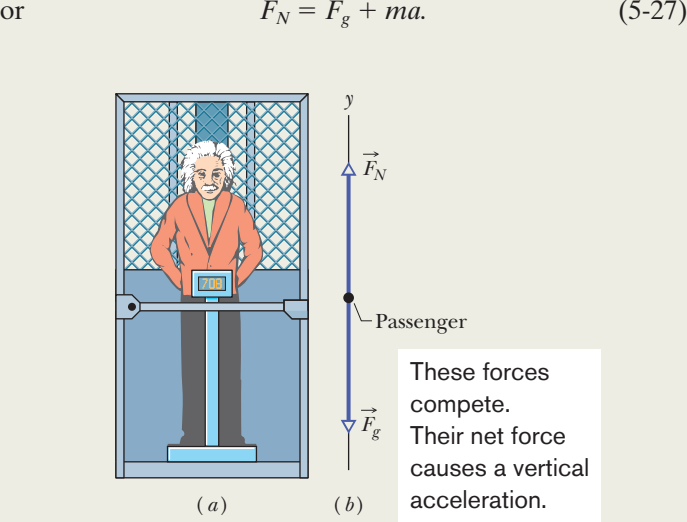

**Figure 5-17** (*a*) A passenger stands on a platform scale that indicates either his weight or his apparent weight. (*b*) The free-body diagram for the passenger, showing the normal force  $\vec{F}_N$  on him from the scale and the gravitational force  $F_g$ .

This tells us that the scale reading, which is equal to normal force magnitude  $F_N$ , depends on the vertical acceleration. Substituting  $mg$  for  $F_g$  gives us

$$
F_N = m(g + a) \quad \text{(Answer)} \tag{5-28}
$$

for any choice of acceleration *a*. If the acceleration is upward, *a* is positive; if it is downward, *a* is negative.

(b) What does the scale read if the cab is stationary or moving upward at a constant 0.50 m/s?

## **KEY IDEA**

For any constant velocity (zero or otherwise), the acceleration *a* of the passenger is zero.

*Calculation:* Substituting this and other known values into Eq. 5-28, we find

$$
F_N = (72.2 \text{ kg})(9.8 \text{ m/s}^2 + 0) = 708 \text{ N}.
$$

(Answer)

This is the weight of the passenger and is equal to the magnitude  $F<sub>g</sub>$  of the gravitational force on him.

(c) What does the scale read if the cab accelerates upward at  $3.20 \text{ m/s}^2$  and downward at  $3.20 \text{ m/s}^2$ ?

**Calculations:** For 
$$
a = 3.20 \, \text{m/s}^2
$$
, Eq. 5-28 gives

\n
$$
F_N = (72.2 \, \text{kg})(9.8 \, \text{m/s}^2 + 3.20 \, \text{m/s}^2)
$$
\n
$$
= 939 \, \text{N}, \qquad \text{(Answer)}
$$

and for  $a = -3.20$  m/s<sup>2</sup>, it gives

$$
F_N = (72.2 \text{ kg})(9.8 \text{ m/s}^2 - 3.20 \text{ m/s}^2)
$$
  
= 477 N. (Answer)

For an upward acceleration (either the cab's upward speed is increasing or its downward speed is decreasing), the scale reading is greater than the passenger's weight. That reading is a measurement of an apparent weight, because it is made in a noninertial frame. For a downward acceleration (either decreasing upward speed or increasing downward speed), the scale reading is less than the passenger's weight.

(d) During the upward acceleration in part (c), what is the magnitude  $F_{\text{net}}$  of the net force on the passenger, and what is the magnitude  $a_{p,\text{cab}}$  of his acceleration as measured in the frame of the cab? Does  $\vec{F}_{\text{net}} = m\vec{a}_{\text{p,cab}}$ ?

**Calculation:** The magnitude  $F_g$  of the gravitational force on the passenger does not depend on the motion of the passenger or the cab; so, from part (b),  $F_g$  is 708 N. From part (c), the magnitude  $F_N$  of the normal force on the passenger during the upward acceleration is the 939 N reading on the scale.Thus, the net force on the passenger is

$$
F_{\text{net}} = F_N - F_g = 939 \text{ N} - 708 \text{ N} = 231 \text{ N} \qquad \text{(Answer)}
$$

 $a_{\text{ncab}}$  relative to the frame of the cab is zero. Thus, in the noninertial frame of the accelerating cab,  $F_{\text{net}}$  is not equal to *ma*<sub>p,cab</sub>, and Newton's second law does not hold.

## **Sample Problem 5.07 Acceleration of block pushing on block**

Some homework problems involve objects that move together, because they are either shoved together or tied together. Here is an example in which you apply Newton's second law to the composite of two blocks and then to the individual blocks.

In Fig. 5-18*a*, a constant horizontal force  $\vec{F}_{\text{app}}$  of magnitude 20 N is applied to block *A* of mass  $m_A = 4.0$  kg, which pushes against block *B* of mass  $m_B = 6.0$  kg. The blocks slide over a frictionless surface, along an *x* axis.

(a) What is the acceleration of the blocks?

**Serious Error:** Because force  $\vec{F}_{app}$  is applied directly to block *A*, we use Newton's second law to relate that force to the acceleration  $\vec{a}$  of block A. Because the motion is along the *x* axis, we use that law for *x* components  $(F_{\text{net},x} = ma_x)$ , writing it as

 $F_{\text{app}} = m_A a$ .

However, this is seriously wrong because  $\vec{F}_{app}$  is not the only horizontal force acting on block *A*. There is also the force  $\vec{F}_{AB}$  from block *B* (Fig. 5-18*b*).

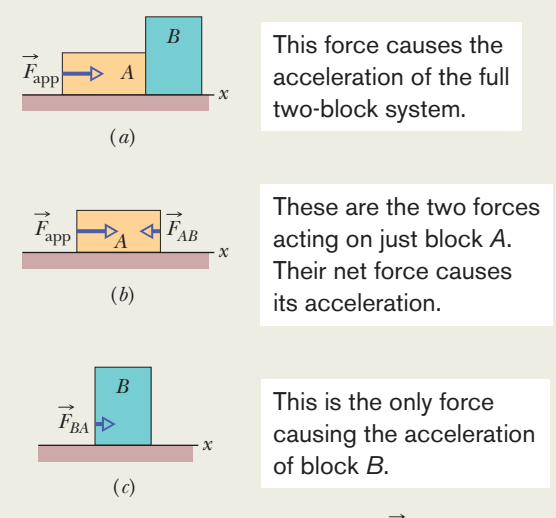

**Figure 5-18** (*a*) A constant horizontal force  $\vec{F}_{app}$  is applied to block *A,* which pushes against block *B*. (*b*) Two horizontal forces act on block *A*. (*c*) Only one horizontal force acts on block *B*.

**Dead-End Solution:** Let us now include force  $\vec{F}_{AB}$  by writing, again for the *x* axis,

during the upward acceleration. However, his acceleration

$$
F_{\rm app} - F_{AB} = m_A a.
$$

(We use the minus sign to include the direction of  $\vec{F}_{AB}$ .) Because  $F_{AB}$  is a second unknown, we cannot solve this equation for *a*.

*Successful Solution:* Because of the direction in which force *F*<sub>app</sub> is applied, the two blocks form a rigidly connected system. We can relate the net force *on the system* to the acceleration *of the system* with Newton's second law. Here, once again for the *x* axis, we can write that law as

$$
F_{\rm app}=(m_A+m_B)a,
$$

where now we properly apply  $\vec{F}_{app}$  to the system with total mass  $m_A + m_B$ . Solving for *a* and substituting known values, we find

$$
a = \frac{F_{\text{app}}}{m_A + m_B} = \frac{20 \text{ N}}{4.0 \text{ kg} + 6.0 \text{ kg}} = 2.0 \text{ m/s}^2.
$$
\n(Answer)

Thus, the acceleration of the system and of each block is in the positive direction of the *x* axis and has the magnitude 2.0 m/s<sup>2</sup>.

(b) What is the (horizontal) force  $\vec{F}_{BA}$  on block *B* from block *A* (Fig. 5-18*c*)?

### **KEY IDEA**

We can relate the net force on block *B* to the block's acceleration with Newton's second law.

*Calculation:* Here we can write that law, still for components along the *x* axis, as

$$
F_{BA}=m_Ba,
$$

which, with known values, gives

$$
F_{BA} = (6.0 \text{ kg})(2.0 \text{ m/s}^2) = 12 \text{ N.} \qquad \text{(Answer)}
$$

Thus, force  $\vec{F}_{BA}$  is in the positive direction of the *x* axis and has a magnitude of 12 N.

Additional examples, video, and practice available at *WileyPLUS*

## **Review & Summary**

**Newtonian Mechanics** The velocity of an object can change (the object can accelerate) when the object is acted on by one or more **forces** (pushes or pulls) from other objects. *Newtonian mechanics* relates accelerations and forces.

**Force** Forces are vector quantities. Their magnitudes are defined in terms of the acceleration they would give the standard kilogram. A force that accelerates that standard body by exactly  $1 \text{ m/s}^2$  is defined to have a magnitude of 1 N. The direction of a force is the direction of the acceleration it causes. Forces are combined according to the rules of vector algebra. The **net force** on a body is the vector sum of all the forces acting on the body.

**Newton's First Law** If there is no net force on a body, the body remains at rest if it is initially at rest or moves in a straight line at constant speed if it is in motion.

**Inertial Reference Frames** Reference frames in which Newtonian mechanics holds are called *inertial reference frames* or *inertial frames.* Reference frames in which Newtonian mechanics does not hold are called *noninertial reference frames* or *noninertial frames.*

**Mass** The **mass** of a body is the characteristic of that body that relates the body's acceleration to the net force causing the acceleration. Masses are scalar quantities.

**Newton's Second Law** The net force  $\vec{F}_{net}$  on a body with mass *m* is related to the body's acceleration  $\vec{a}$  by

$$
\vec{F}_{\text{net}} = m\vec{a},\tag{5-1}
$$

which may be written in the component versions

$$
F_{\text{net},x} = ma_x, \quad F_{\text{net},y} = ma_y, \quad \text{and} \quad F_{\text{net},z} = ma_z. \tag{5-2}
$$

The second law indicates that in SI units,

$$
1 N = 1 kg \cdot m/s^2. \tag{5-3}
$$

## **Problems**

**1** When two perpendicular forces 9.0 N (toward positive *x*) and 7.0 N (toward positive *y*) act on a body of mass 6.0 kg, what are the (a) magnitude and (b) direction of the acceleration of the body?

**2** Two horizontal forces act on a 2.5 kg chopping block that can slide over a frictionless kitchen counter, which lies in an *xy* plane. One force is  $\vec{F}_1 = (3.0 \text{ N})\hat{i} + (4.0 \text{ N})\hat{j}$ . Find the acceleration of the chopping block in unit-vector notation when the other force is (a)  $(\vec{F}_2 = (-3.0 \text{ N})\hat{i} + (-4.0 \text{ N})\hat{j}, (b) \ \vec{F}_2 = (-3.0 \text{ N})\hat{i} + (4.0 \text{ N})\hat{j},$  and (c)  $\vec{F}_2 = (3.0 \text{ N})\hat{i} + (-4.0 \text{ N})\hat{j}.$ 

**3** A body has an acceleration of 3.00 m/s<sup>2</sup> at 30.0° to the positive direction of an *x* axis. The mass of the body is 2.00 kg. Find (a) the *x* component and (b) the *y* component of the net force acting on the body. (c) What is the net force in unit-vector notation?

A **free-body diagram** is a stripped-down diagram in which only *one* body is considered.That body is represented by either a sketch or a dot. The external forces on the body are drawn, and a coordinate system is superimposed, oriented so as to simplify the solution.

**Some Particular Forces** A gravitational force  $\vec{F}_g$  on a body is a pull by another body. In most situations in this book, the other body is Earth or some other astronomical body. For Earth, the force is directed down toward the ground, which is assumed to be an inertial frame. With that assumption, the magnitude of  $\vec{F}_g$  is

$$
F_g = mg,\t\t(5-8)
$$

where *m* is the body's mass and *g* is the magnitude of the free-fall acceleration.

The **weight** *W* of a body is the magnitude of the upward force needed to balance the gravitational force on the body. A body's weight is related to the body's mass by

$$
W = mg.\tag{5-12}
$$

A **normal force**  $\vec{F}_N$  is the force on a body from a surface against which the body presses.The normal force is always perpendicular to the surface.

A **frictional force**  $\vec{f}$  is the force on a body when the body slides or attempts to slide along a surface. The force is always parallel to the surface and directed so as to oppose the sliding. On a *frictionless surface,* the frictional force is negligible.

When a cord is under **tension,** each end of the cord pulls on a body.The pull is directed along the cord, away from the point of attachment to the body. For a *massless* cord (a cord with negligible mass), the pulls at both ends of the cord have the same magnitude *T*, even if the cord runs around a *massless, frictionless pulley* (a pulley with negligible mass and negligible friction on its axle to oppose its rotation).

**Newton's Third Law** If a force  $\vec{F}_{BC}$  acts on body *B* due to body *C*, then there is a force  $\vec{F}_{CB}$  on body *C* due to body *B*:  $\vec{F}_{BC}$ 

$$
\vec{F}_{BC} = -\vec{F}_{CB}.
$$

**4** A particle is to move along a line at the constant velocity  $\vec{v} = (2 \text{ m/s})\hat{i} - (3 \text{ m/s})\hat{j}$ . During the motion of the particle, we assume that two forces are acting on it. If one of the forces is  $\vec{F} = (2 \text{ N})\hat{i} + (-5 \text{ N})\hat{j}$ , find the other force.

**5** Three astronauts, propelled by jet backpacks, push and guide a 120 kg asteroid toward a processing dock, exerting the forces shown in Fig. 5-19, with  $F_1 = 32$  N,  $F_2 = 55$  N,  $F_3 = 41 \text{ N}, \ \theta_1 = 30^{\circ}, \ \text{and} \ \theta_3 = 60^{\circ}.$ What is the asteroid's acceleration (a) in unit-vector notation and as (b) a magnitude and (c) a direction relative to the positive direction of the *x* axis?

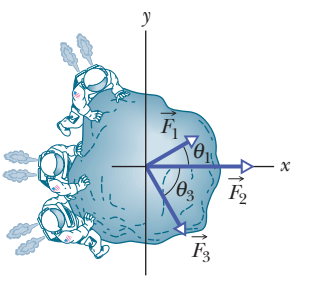

**Figure 5-19** Problem 5.

**6** In a two-dimensional tug-of-war, Alex, Betty, and Charles pull horizontally on an automobile tire at the angles shown in the overhead view of Fig. 5-20. The tire remains stationary in spite of the three pulls. Alex pulls with force  $F_A$  of magnitude 250 N, and Charles pulls with force  $\vec{F}_C$  of magnitude 170 N. Note that the direction of  $\vec{F}_C$  is not given. What is the magnitude of Betty's force  $\vec{F}_B$ ?

**7** There are two forces on the 2.00 kg box in the overhead view of Fig. 5-21, but only one is shown. For  $F_1$  = 20.0 N,  $a$  = 12.0 m/s<sup>2</sup>, and  $\theta = 30.0^{\circ}$ , find the second force (a) in unit-vector notation and as (b) a magnitude and (c) an angle relative to the positive direction of the *x* axis.

**8** A 1.50 kg object is subjected to three forces that give it an acceleration  $\vec{a}$  = -(8.00 m/s<sup>2</sup>)**î** + (6.00 m/s<sup>2</sup>)**j**<sup>2</sup>. If two of the three forces are and  $\vec{F}_2^1 = -(12.0 \text{ N})\hat{i} + (8.00 \text{ N})\hat{j}$ , find the third force.  $\vec{F}_1 = (30.0 \text{ N})\hat{i} + (16.0 \text{ N})\hat{j}$ 

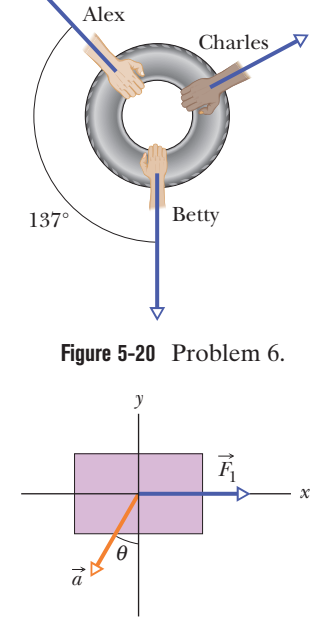

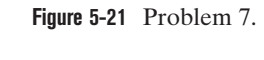

**9** In an *xy* plane, a 0.450 kg object moves in such a way that  $x(t) =$  $-16.0 + 3.00 t - 5.00 t<sup>3</sup>$  and  $y(t) = 26.0 + 8.00t - 10.0t<sup>2</sup>$ , where *x* and *y* are measured in meters and *t* in seconds. At  $t = 0.800$  s, find (a) the magnitude and (b) the angle, relative to the positive direction of the *x* axis, of the net force on the object, and (c) the angle of the object's travel direction.

**10** A 0.150 kg particle moves along an *x* axis according  $\tau(x) = -13.00 + 2.00t + 4.00t^2 - 3.00t^3$ , with *x* in meters and *t* in seconds. In unit-vector notation, what is the net force acting on the particle at  $t = 2.60$  s?

**11** A 3.0 kg object is driven along an *x* axis by a variable force that is directed along that axis. Its position is given by  $x = 4.0$  m +  $(5.0 \text{ m/s})t + kt^2 - (3.0 \text{ m/s}^3)t^3$ , where *x* is measured in meters and *t* in seconds. The factor  $k$  is a constant. At  $t = 4.0$  s, the force on the particle has a magnitude of 37 N and is in the negative direction of the axis. Find the value of *k*.

**12** Two horizontal forces  $\vec{F}_1$ and  $\vec{F}_2$  act on a 4.0 kg disk that slides over frictionless ice, on which an *xy* coordinate system is laid out. Force  $\vec{F}_1$  is in the positive direction of the *x* axis and has a magnitude of 7.0 N. Force  $\vec{F}_2$  has a magnitude of 9.0 N. Figure 5-22 gives the *x* component  $v<sub>x</sub>$  of the velocity of the

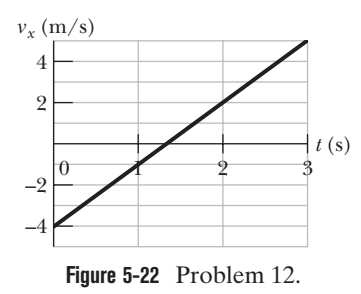

disk as a function of time *t* during the sliding. What is the angle between the constant directions of forces  $\vec{F}_1$  and  $\vec{F}_2$ ?

**13** Two particles of masses *m* and 2*m* are placed on a smooth horizontal table. A string, which joins these two masses, hangs over the edge supporting a pulley, which suspends a particle of mass 3*m*, as shown in Fig. 5-23. The pulley has negligible mass. The two parts of the string on the table are parallel and perpendicular to the edge of the table. The hanging parts of the string are vertical. Find the acceleration of the particle of mass 3*m*.

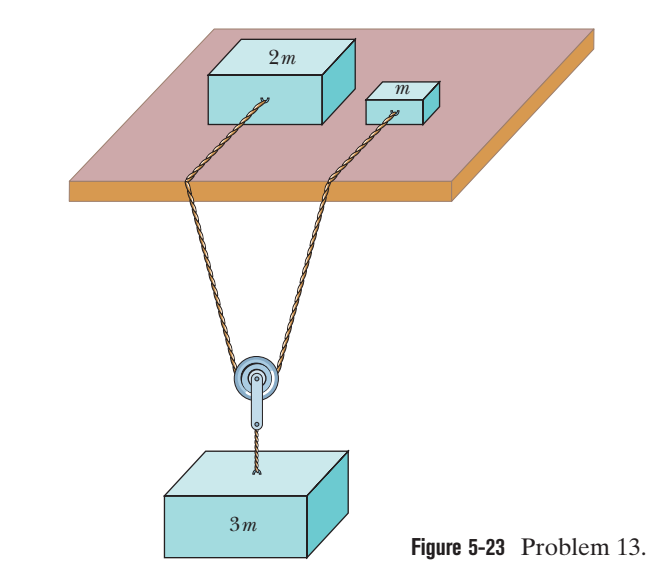

**14** A block with a weight of 4.0 N is at rest on a horizontal surface. A 1.0 N upward force is applied to the block by means of an attached vertical string.What are the (a) magnitude and (b) direction of the force of the block on the horizontal surface?

**15** (a) An 11.0 kg salami is supported by a cord that runs to a spring scale, which is supported by a cord hung from the ceiling (Fig. 5-24*a*). What is the reading on the scale, which is marked in SI weight units? (This is a way to measure weight by a deli owner.) (b) In Fig. 5-24*b* the salami is supported by a cord that runs around a pulley and to a scale. The opposite end of the scale is attached by a cord to a wall. What is the reading on the scale? (This is the way by a physics major.) (c) In Fig. 5-24*c* the wall has been replaced with a second 11.0 kg salami, and the assembly is stationary. What is the reading on the scale? (This is the way by a deli owner who was once a physics major.)

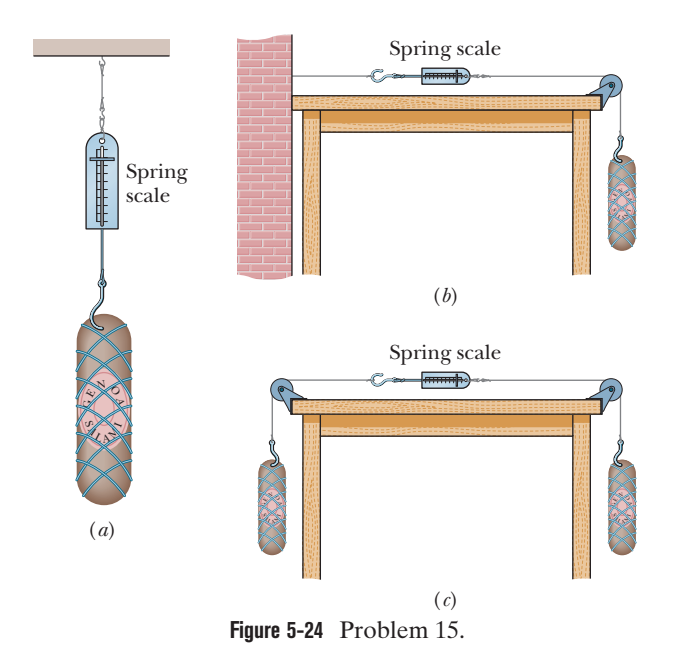

**16** Some insects can walk below a thin rod (such as a twig) by hanging from it. Suppose that such an insect has mass *m* and hangs from a horizontal rod as shown in Fig. 5-25, with angle  $\theta = 40^{\circ}$ . Its six legs are all under the same tension, and the leg sections nearest the body are horizontal.

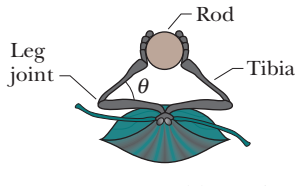

**Figure 5-25** Problem 16.

(a) What is the ratio of the tension in each tibia (forepart of a leg) to the insect's weight? (b) If the insect straightens out its legs somewhat, does the tension in each tibia increase, decrease, or stay the same?

**17** In Fig. 5-26, let the mass of the block be 8.5 kg and the angle  $\theta$  be 30°. Find (a) the tension in the cord and (b) the normal force acting on the block. (c) If the cord is cut, find the magnitude of the resulting acceleration of the block.

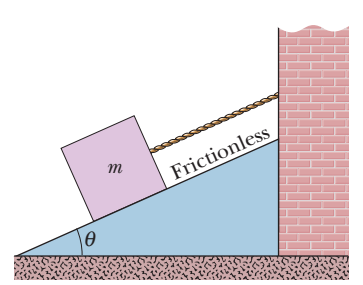

**18** In April 1974, John Massis of Belgium managed to move two passenger railroad cars. He did so by clamping his teeth

**Figure 5-26** Problem 17.

down on a bit that was attached to the cars with a rope and then leaning backward while pressing his feet against the railway ties.The cars together weighed 700 kN (about 80 tons).Assume that he pulled with a constant force that was 2.5 times his body weight, at an upward angle  $\theta$  of 30 $\degree$  from the horizontal. His mass was 80 kg, and he moved the cars by 1.0 m. Neglecting any retarding force from the wheel rotation, find the speed of the cars at the end of the pull.

**19** A 550 kg rocket sled can be accelerated at a constant rate from rest to 1650 km/h in 2.0 s. What is the magnitude of the required net force?

**20** A car traveling at 63 km/h hits a bridge abutment. A passenger in the car moves forward a distance of 65 cm (with respect to the road) while being brought to rest by an inflated air bag. What magnitude of force (assumed constant) acts on the passenger's upper torso, which has a mass of 41 kg?

**21** A constant horizontal force  $\vec{F}_a$  pushes a 2.00 kg FedEx package across a frictionless floor on which an *xy* coordinate system has

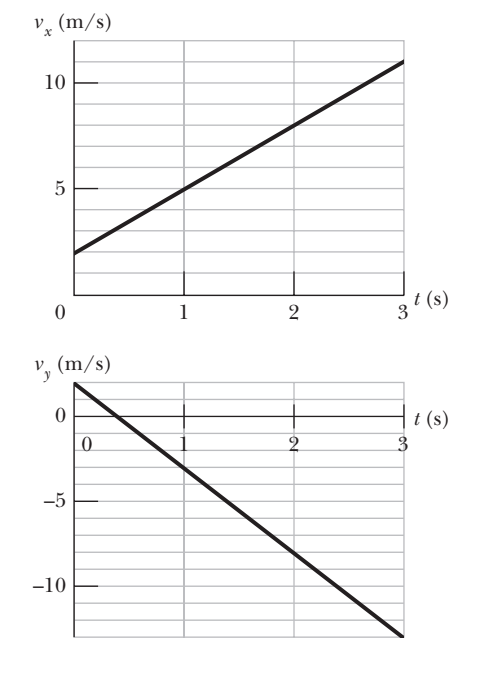

**Figure 5-27** Problem 21.

been drawn. Figure 5-27 gives the package's *x* and *y* velocity components versus time *t*. What are the (a) magnitude and (b) direction of  $\vec{F}_a$ ?

**22** A customer sits in an amusement park ride in which the compartment is to be pulled downward in the negative direction of a *y* axis with an acceleration magnitude of 1.24*g*, with  $g = 9.80$  m/s<sup>2</sup>. A 0.567 g coin rests on the customer's knee. Once the motion begins and in unit-vector notation, what is the coin's acceleration relative to (a) the ground and (b) the customer? (c) How long does the coin take to reach the compartment ceiling, 2.20 m above the knee? In unit-vector notation, what are (d) the actual force on the coin and (e) the apparent force according to the customer's measure of the coin's acceleration?

**23** Tarzan, who weighs 860 N, swings from a cliff at the end of a 20.0 m vine that hangs from a high tree limb and initially makes an angle of 22.0° with the vertical.Assume that an *x* axis extends horizontally away from the cliff edge and a *y* axis extends upward. Immediately after Tarzan steps off the cliff, the tension in the vine is 760 N. Just then, what are (a) the force on him from the vine in unit-vector notation and the net force on him (b) in unit-vector notation and as (c) a magnitude and (d) an angle relative to the positive direction of the *x* axis? What are the (e) magnitude and (f) angle of Tarzan's acceleration just then?

**24** There are two horizontal forces on the 2.0 kg box in the overhead view of Fig. 5-28 but only one (of magnitude  $F_1 = 30$  N) is shown. The box moves along the *x* axis. For each of the following values for the accel-

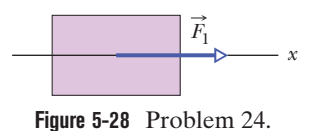

eration  $a_x$  of the box, find the second force in unit-vector notation: (a)  $10 \text{ m/s}^2$ , (b)  $20 \text{ m/s}^2$ , (c)  $0$ , (d)  $-10 \text{ m/s}^2$ , and (e)  $-20 \text{ m/s}^2$ .

**25** *Sunjamming.* A "sun yacht" is a spacecraft with a large sail that is pushed by sunlight. Although such a push is tiny in everyday circumstances, it can be large enough to send the spacecraft outward from the Sun on a cost-free but slow trip. Suppose that the spacecraft has a mass of 900 kg and receives a push of 20 N. (a) What is the magnitude of the resulting acceleration? If the craft starts from rest, (b) how far will it travel in 1 day and (c) how fast will it then be moving?

**26** The tension at which a fishing line snaps is commonly called the line's "strength." What minimum strength is needed for a line that is to stop a salmon of weight 90 N in 11 cm if the fish is initially drifting at 2.8 m/s? Assume a constant deceleration.

**27** A subatomic particle moves horizontally, with a speed of  $1.5 \times 10^7$  m/s, into a region where a uniform vertical electric force of  $5.5 \times 10^{-16}$  N acts on it. Assuming the subatomic particle is an electron (the mass of the electron is  $9.11 \times 10^{-31}$  kg), find the vertical distance the particle is deflected during the time it has moved 35 mm horizontally.

**28** A car that weighs  $1.30 \times 10^4$  N is initially moving at 35 km/h when the brakes are applied and the car is brought to a stop in 15 m. Assuming the force that stops the car is constant, find (a) the magnitude of that force and (b) the time required for the change in speed. If the initial speed is doubled, and the car experiences the same force during the braking, by what factors are (c) the stopping distance and (d) the stopping time multiplied? (There could be a lesson here about the danger of driving at high speeds.)

**29** A firefighter who weighs 689 N slides down a vertical pole with an acceleration of 2.00 m/s<sup>2</sup>, directed downward. What are the (a) magnitude and (b) direction (up or down) of the vertical force on the firefighter from the pole and the (c) magnitude and (d) direction of the vertical force on the pole from the firefighter?

**30** The high-speed winds around a tornado can drive projectiles into trees, building walls, and even metal traffic signs. In a laboratory simulation, a standard wood toothpick was shot by pneumatic gun into an oak branch. The toothpick's mass was 0.13 g, its speed before entering the branch was 205 m/s, and its penetration depth was 15 mm. If its speed was decreased at a uniform rate, what was the magnitude of the force of the branch on the toothpick?

**31** A block is sent moving up a long, inclined, frictionless plane with an initial speed  $v_0 = 2.77$  m/s. Assume that the angle of inclination is  $\theta = 28.0^{\circ}$ . Find (a) the distance in which the block moves to its highest point, (b) the time the block takes to get there, and (c) its speed when it gets back to the bottom.

**32** Figure 5-29 shows an overhead view of a 0.0250 kg lemon half and two of the three horizontal forces that act on it as it is on a frictionless table. Force  $\vec{F}_1$  has a magnitude of 6.00 N and is at  $\theta_1 = 30.0^\circ$ . Force  $\vec{F}_2$ has a magnitude of 7.00 N and is at  $\theta_2 = 30.0^{\circ}$ . In unit-vector notation, what is the third force if the lemon half (a) is stationary, (b) has the con-

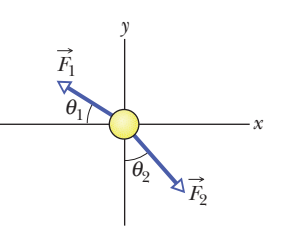

**Figure 5-29** Problem 32.

stant velocity  $\vec{v} = (13.0\hat{i} - 14.0\hat{j})$  m/s, and (c) has the varying velocity  $\vec{v} = (13.0t\hat{i} - 14.0t\hat{j})$  m/s<sup>2</sup>, where t is time?

**33** A 1500 kg cable car moves vertically by means of a cable that connects the ground and the top of a hill. What is the tension in the supporting cable when the cab, originally moving downward at a speed of 9.0 m/s, is brought to rest with constant acceleration in a distance of 38 m.

**34** In Fig. 5-30, a crate of mass  $m = 115$  kg is pushed at constant speed up a frictionless ramp  $(\theta = 30.0^{\circ})$  by a horizontal force  $\overrightarrow{F}$ . What are the magnitudes of (a)  $\vec{F}$  and (b) the force on the crate from the ramp?

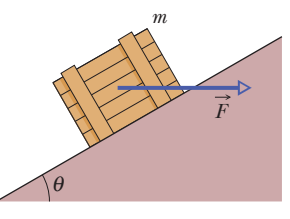

**Figure 5-30** Problem 34.

**35** An object weighs 2.50 kg. In time *t*, measured in seconds, the ve-

locity of the object is given by  $\vec{v} = (7.00\hat{t} + 2.00t^2\hat{j})$  m/s. At the instant the net force on the object has a magnitude of 35.0 N, what are (a) the direction of the net force and (b) the object's direction of travel?

**36** Holding on to a towrope moving parallel to a frictionless ski slope, a 45 kg skier is pulled up the slope, which is at an angle of 8.0° with the horizontal. What is the magnitude  $F_{\text{rope}}$  of the force on the skier from the rope when (a) the magnitude  $\nu$  of the skier's velocity is constant at 2.0 m/s and (b)  $v = 2.0$  m/s as  $v$  increases at a rate of  $0.10 \text{ m/s}^2$ ?

**37** A boy with a mass of 35 kg and a sled with a mass of 6.5 kg are on the frictionless ice of a frozen lake, 12 m apart but connected by a rope of negligible mass. The boy exerts a horizontal 4.2 N force on the rope. What are the acceleration magnitudes of (a) the sled and (b) the boy? (c) How far from the boy's initial position do they meet?

**38** A 50 kg skier skis directly down a frictionless slope angled at 10° to the horizontal. Assume the skier moves in the negative direction of an *x* axis along the slope. A wind force with component  $F_r$  acts on the skier. What is  $F_r$  if the magnitude of the skier's velocity is (a) constant, (b) increasing at a rate of  $1.0 \text{ m/s}^2$ , and (c) increasing at a rate of 2.0 m/s<sup>2</sup>?

**39** A bead of mass  $2.5 \times 10^{-4}$  kg is suspended from a cord. A steady horizontal breeze pushes the bead so that the cord makes a constant angle of 40° with the vertical. Find (a) the tension in the cord and (b) the push magnitude.

**40** A dated box of dates, of mass 4.50 kg, is sent sliding up a frictionless ramp at an angle of  $\theta$  to the horizontal. Figure 5-31 gives, as a function of time *t*, the component  $v_r$  of the box's velocity along an *x* axis that extends directly up the ramp.What is the magnitude of the normal force on the box from the ramp?

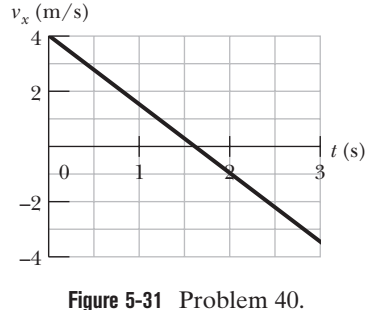

**41** Joyce needs to lower a bundle of scrap material that weighs 450 N from a point 6.2 m above the ground. For doing this exercise, Joyce uses a rope that will break if the tension in it exceeds 390 N. Clearly if she hangs the bundle on the rope, it will break and therefore Joyce allows the bundle to accelerate downward. (a) What magnitude of the bundle's acceleration will put the rope on the verge of snapping? (b) At that acceleration, with what speed would the bundle hit the ground?

**42** In earlier days, horses pulled barges down canals in the manner shown in Fig. 5-32. Suppose the horse pulls on the rope with a force of 8600 N at an angle of  $\theta = 18^{\circ}$  to the direction of motion of the barge, which is headed straight along the positive direction of an *x* axis.The mass of the barge is 9500 kg, and the magnitude of its acceleration is  $0.12 \text{ m/s}^2$ . What are the (a) magnitude and (b) direction (relative to positive  $x$ ) of the force on the barge from the water?

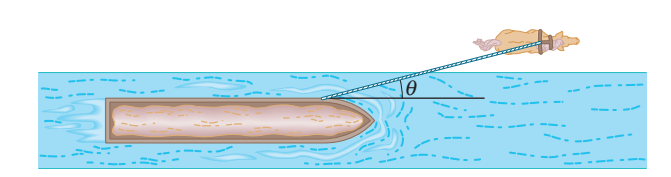

**Figure 5-32** Problem 42.

**43** In Fig. 5-33, a chain consisting of five links, each of mass 0.100 kg, is lifted vertically with constant acceleration of magnitude  $a = 2.50$  m/s<sup>2</sup>. Find the magnitudes of (a) the force on link 1 from link 2, (b) the force on link 2 from link 3, (c) the force on link 3 from link 4, and (d) the force on link 4 from link 5. Then find the magnitudes of (e) the force  $\vec{F}$  on the top link from the person lifting the chain and (f) the *net* force accelerating each link.

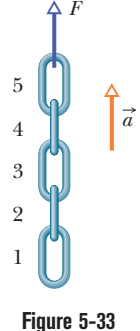

Problem 43.

**44** A lamp hangs vertically from a cord in a descending elevator that decelerates at  $2.4 \text{ m/s}^2$ . (a) If the tension in the cord is 93 N, what is the lamp's mass? (b) What is the cord's tension when the elevator ascends with an upward acceleration of 2.4  $\text{m/s}^2$ ?

**45** An elevator cab that weighs 29.0 kN moves upward. What is the tension in the cable if the cab's speed is (a) increasing at a rate of 1.50 m/s<sup>2</sup> and (b) decreasing at a rate of  $1.50 \text{ m/s}^2$ ?

**46** An elevator cab is pulled upward by a cable. The cab and its single occupant have a combined mass of 2000 kg.When that occupant drops a coin, its acceleration relative to the cab is 8.30 m/s<sup>2</sup> downward.What is the tension in the cable?

**47** The Zacchini family was renowned for their human-cannonball act in which a family member was shot from a cannon using either

elastic bands or compressed air. In one version of the act, Emanuel Zacchini was shot over three Ferris wheels to land in a net at the same height as the open end of the cannon and at a range of 69 m. He was propelled inside the barrel for 5.2 m and launched at an angle of  $53^\circ$ . If his mass was  $85 \text{ kg}$ and he underwent constant acceleration inside the barrel, what was the magnitude of the force propelling him? (*Hint:* Treat the launch as though it were along a ramp at 53°. Neglect air drag.)

*A B* 

> **Figure 5-34** Problem 48.

**48** In Fig. 5-34, elevator cabs *A* and *B* are connected by a short cable and can be pulled upward or lowered by the cable above cab *A*. Cab *A* has mass 1700 kg; cab *B* has mass 1200 kg. A 12.0 kg box of catnip lies on the floor of cab *A*. The tension in the cable con-

necting the cabs is  $1.91 \times 10^4$  N. What is the magnitude of the normal force on the box from the floor?

**49** In Fig. 5-35, a block of mass  $m = 5.00$  kg is pulled along a horizontal frictionless floor by a cord that exerts a force of magnitude  $F = 12.0$  N at an angle  $\theta = 25.0^{\circ}$ . (a) What is the magnitude of the block's acceleration? (b) The force magnitude *F* is slowly increased.What is its value just before the block is lifted (completely)

off the floor? (c) What is the magnitude of the block's acceleration just before it is lifted (completely) off the floor?

**50** In Fig. 5-36, three ballot boxes are connected by cords, one of which wraps over a pulley having negligible friction on its axle and negligible mass. The three masses are  $m_A = 30.0 \text{ kg}, m_B$  $= 30.0 \text{ kg}$ , and  $m_C = 10.0 \text{ kg}$ . When the assembly is released from rest, (a) what is the tension in the cord con-

necting *B* and *C* and (b) how far does *A* move in the first 0.250 s (assuming it does not reach the pulley)?

**51** Figure 5-37 shows two blocks connected by a cord (of negligible mass) that passes over a frictionless pulley (also of negligible mass). The arrangement is known as *Atwood's machine.* One block has mass  $m_1 = 1.30$  kg; the other has mass  $m_2 = 2.80$  kg. What are (a) the magnitude of the blocks' acceleration and (b) the tension in the cord?

**52** A 93 kg man lowers himself to the ground from a height of 10.0 m by holding onto a rope that runs over a frictionless pulley to a 65 kg sandbag. With what speed does the man hit the ground if he started from rest?

**53** As shown in Fig. 5-38, body *C* (2.9 kg) and body *D* (1.9 kg) are suspended from a rigid support by inextensible wires *B* and *A*, each of length 1.0 m. Wire *B* has negligible mass; wire *A* has a uniform density of 0.20 kg/m.The whole system undergoes an upward acceleration of magnitude 0.50 m/s<sup>2</sup>. Find the tension at the midpoint in (a) wire *A* and (b) wire *B*.

*A B C* 

 $m \neq 0$ <sup>r</sup>

**Figure 5-35** Problems 49 and 60.

**Figure 5-36** Problem 50.

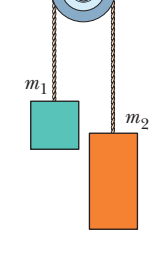

**Figure 5-37** Problems 51 and 65.

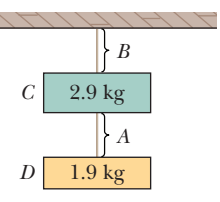

 $\diagdown$ 

**Figure 5-38** Problem 53.

**54** Figure 5-39 shows four penguins that are being playfully pulled along very slippery (frictionless) ice by a curator. The masses of three penguins and the tension in two of the cords are  $m_1 = 12$  kg,  $m_3 = 15$  kg,  $m_4 = 20$  kg,  $T_2 = 111$  N, and  $T_4 = 222$  N. Find the penguin mass  $m_2$  that is not given.

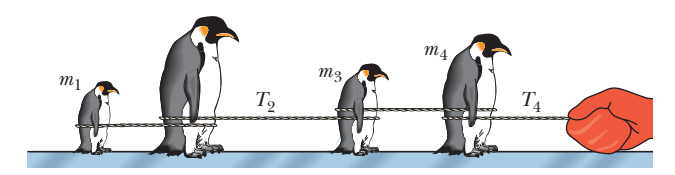

**Figure 5-39** Problem 54.

**55** Two blocks are in contact on a frictionless table. A horizontal force is applied to the larger block, as shown in Fig. 5-40. (a) If  $m_1 = 2.3$  kg,  $m_2 = 1.2$  kg, and *F*  $=$  3.2 N, find the magnitude of the force between the two blocks. (b) Show that if a force of the same magnitude *F* is applied to the smaller block but in the opposite direction, the magnitude of the force between

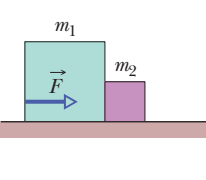

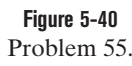

the blocks is 2.1 N, which is not the same value calculated in (a). (c) Explain the difference.

**56** In Fig. 5-41*a*, a constant horizontal force  $\vec{F}_a$  is applied to block *A*, which pushes against block *B* with a 15.0 N force directed horizontally to the right. In Fig. 5-41*b*, the same force  $\vec{F}_a$  is applied to block *B*; now block *A* pushes on block *B* with a 10.0 N force directed horizontally to the left. The blocks have a combined mass of 12.0 kg. What are the magnitudes of (a) their acceleration in Fig. 5-41*a* and (b) force  $\vec{F}_a$ ?

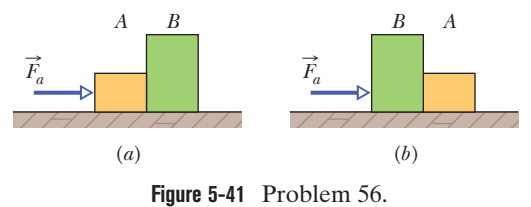

**57** Two blocks of masses  $m_1 = 8.0$  kg and  $m_2 = 4.0$  kg are connected by a string as shown in Fig. 5-42, over a frictionless pulley of negligible mass.What is the acceleration magnitude of the two-block system if  $\theta = 30.0^{\circ}$ ?

**58** Figure 5-43 shows a man sitting in a bosun's chair that dangles from a massless rope, which runs over a massless, frictionless pulley and back down to the man's hand. The combined mass of man and chair is 103.0 kg. With what force magnitude must the man pull on the rope if he is to rise (a) with a constant velocity and (b) with an upward acceleration of  $1.30 \text{ m/s}^2$ ? (*Hint:* A free-body diagram can really help.) If the rope on the right extends to the ground and is pulled by a co-worker, with what force magnitude must the co-worker pull

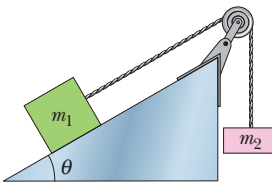

**Figure 5-42** Problem 57.

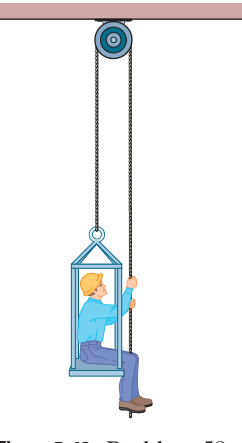

**Figure 5-43** Problem 58.

for the man to rise (c) with a constant velocity and (d) with an upward acceleration of  $1.30 \text{ m/s}^2$ ? What is the magnitude of the force on the ceiling from the pulley system in  $(e)$  part  $a$ ,  $(f)$  part  $b$ ,  $(g)$  part c, and (h) part d?

**59** A 10 kg monkey climbs up a massless rope that runs over a frictionless tree limb and back down to a 15 kg package on the ground (Fig. 5-44). (a) What is the magnitude of the least acceleration the monkey must have if it is to lift the package off the ground? If, after the package has been lifted, the monkey stops its climb and holds on to the rope, what are the (b) magnitude and (c)

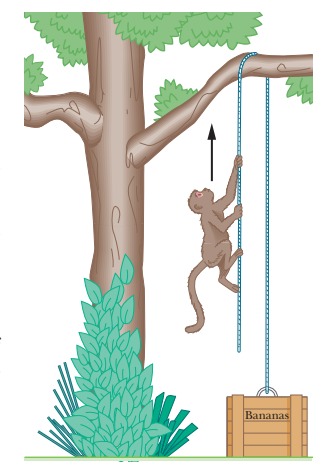

**Figure 5-44** Problem 59.

direction of the monkey's acceleration and (d) the tension in the rope?

**60** Figure 5-35 shows a 5.00 kg block being pulled along a frictionless floor by a cord that applies a force of constant magnitude 15.0 N but with an angle  $\theta(t)$  that varies with time. When angle  $\theta$  =  $25.0^{\circ}$ , at what rate is the acceleration of the block changing if (a)  $\theta(t) = (2.00 \times 10^{-2} \text{ deg/s})t$  and (b)  $\theta(t) = -(2.00 \times 10^{-2} \text{ deg/s})t$ ? (*Hint:* The angle should be in radians.)

**61** A hot-air balloon of mass *M* is descending vertically with downward acceleration of magnitude *a*. How much mass (ballast) must be thrown out to give the balloon an upward acceleration of magnitude *a*? Assume that the upward force from the air (the lift) does not change because of the decrease in mass.

**62** In shot putting, many athletes elect to launch the shot at an angle that is smaller than the theoretical one (about  $42^{\circ}$ ) at which the distance of a projected ball at the same speed and height is greatest. One reason has to do with the speed the athlete can give the shot during the acceleration phase of the throw. Assume that a 7.260 kg shot is accelerated along a straight path of length 1.650 m by a constant applied force of magnitude 380.0 N, starting with an initial speed of 2.500 m/s (due to the athlete's preliminary motion). What is the shot's speed at the end of the acceleration phase if the angle between the path and the horizontal is (a)  $30.00^{\circ}$  and (b) 42.00? (*Hint:* Treat the motion as though it were along a ramp at the given angle.) (c) By what percentage is the launch speed decreased if the athlete increases the angle from 30.00° to 42.00°?

**63** Figure 5-45 gives, as a function of time *t*, the force component  $F<sub>x</sub>$  that acts on a 3.00 kg ice block that can move only along the *x* axis. At  $t = 0$ , the block is moving in the positive direction of the axis, with a speed of 3.0 m/s. What are its (a) speed and (b) direction of travel at  $t = 11$  s?

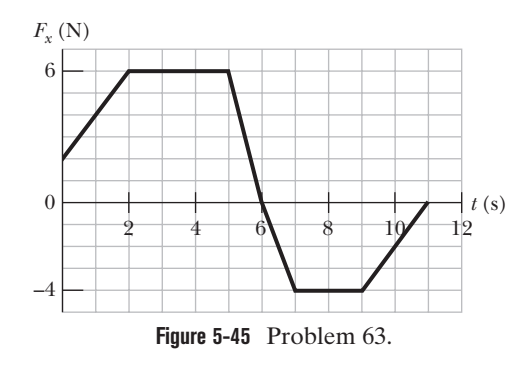

**64** Figure 5-46 shows a box of mass  $m_2 = 1.0$  kg on a frictionless plane inclined at angle  $\theta = 30^{\circ}$ . It is connected by a cord of negligible mass to a box of mass  $m_1 = 2.5$  kg on a horizontal frictionless surface.The pulley is frictionless and massless. (a) If the magnitude of horizontal force  $\vec{F}$  is 2.3 N, what is the tension in the connecting cord? (b) What is the largest value the magnitude of  $\vec{F}$  may have without the cord becoming slack?

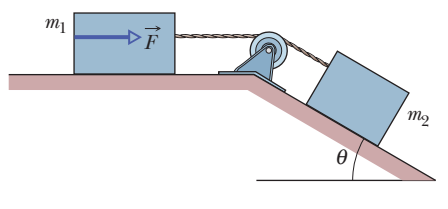

**Figure 5-46** Problem 64.

**65** Figure 5-37 shows *Atwood's machine,* in which two containers are connected by a cord (of negligible mass) passing over a frictionless pulley (also of negligible mass). At time  $t = 0$ , container 1 has mass 1.30 kg and container 2 has mass 2.80 kg, but container 1 is losing mass (through a leak) at the constant rate of 0.200 kg/s. At what rate is the acceleration magnitude of the containers changing at (a)  $t = 0$  and (b)  $t = 3.00$  s? (c) When does the acceleration reach its maximum value?

**66** Figure 5-47 shows a section of a cable-car system. The maximum permissible mass of each car with occupants is 2750 kg. The cars, riding on a support cable, are pulled by a second cable attached to the support tower on each car. Assume that the cables are taut and inclined at angle  $\theta = 35^{\circ}$ . What is the difference in tension between adjacent sections of pull cable if the cars are at the maximum permissible mass and are being accelerated up the incline at  $0.81 \text{ m/s}^2$ ?

**67** Figure 5-48 shows three blocks attached by cords that loop over frictionless pulleys. Block *B* lies on a frictionless table; the masses are  $m_A = 6.00 \text{ kg}, m_B = 8.00 \text{ kg}, \text{ and } m_C$  $= 10.0$  kg. When the blocks are released, what is the tension in the cord at the right?

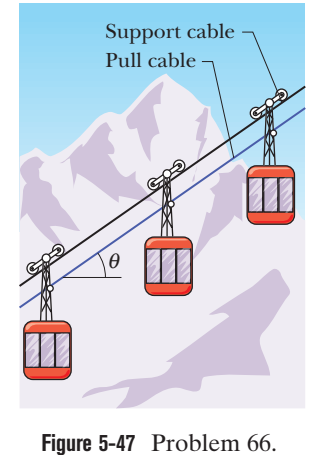

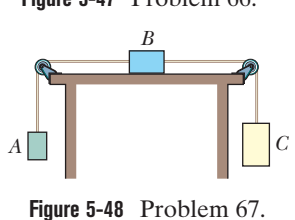

**68** A shot putter launches a 7.260 kg shot by pushing it along a straight line of length 1.650 m and at an angle of 34.10° from the horizontal, accelerating the shot to the launch speed from its initial speed of 2.500 m/s (which is due to the athlete's preliminary motion). The shot leaves the hand at a height of 2.110 m and at an angle of 34.10°, and it lands at a horizontal distance of 15.98 m. What is the magnitude of the athlete's average force on the shot during the acceleration phase? (*Hint:* Treat the motion during the acceleration phase as though it were along a ramp at the given angle.)

# **CHAPTER 6** Force and Motion—II

# **6-1FRICTION**

## **Learning Objectives**

*After reading this module, you should be able to . . .*

- **6.01** Distinguish between friction in a static situation and a kinetic situation.
- **6.02** Determine direction and magnitude of a frictional force.

## **Key Ideas**

 $\bullet$  When a force  $\vec{F}$  tends to slide a body a<mark>long</mark> a surface, a frictional force from the surface acts on the body. The frictional force is parallel to the surface and directed so as to oppose the sliding. It is due to bonding between the body and the surface.

If the body does not slide, the frictional force is a static frictional force  $f_s$ . If there is sliding, th<mark>e fr</mark>ictio<mark>nal f</mark>orc<mark>e is</mark> a  $\frac{1}{k}$  kinetic frictional force  $\vec{f}_k$ .

 $\bullet$  If a body does not move, the static frictional force  $\overline{f}_s$  and the component of  $\vec{F}$  parallel to the surface are equal in magnitude, and  $f_s$  is directed opposite that component. If the component increases, *f<sub>s</sub>* also increases.

- **6.03** For objects on horizontal, vertical, or inclined planes in situations involving friction, draw free-body diagrams and apply Newton's second law.
- $\bullet$  The magnitude of  $\overrightarrow{f}_s$  has a maximum value  $\overrightarrow{f}_{s,{\rm max}}$  given by  $f_{s,\text{max}} = \mu_s F_N$

where  $\mu_s$  is the coefficient of static friction and  $F_N$  is the magnitude of the normal force. If the component of  $\vec{F}$  parallel to the surface exceeds  $f_{s, max}$ , the body slides on the surface.

**.** If the body begins to slide on the surface, the magnitude of the frictional force rapidly decreases to a constant value  $f_k$  given by

$$
f_k = \mu_k F_N,
$$

where  $\mu_k$  is the coefficient of kinetic friction.

## **What Is Physics?**

In this chapter we focus on the physics of three common types of force: frictional force, drag force, and centripetal force. An engineer preparing a car for the Indianapolis 500 must consider all three types. Frictional forces acting on the tires are crucial to the car's acceleration out of the pit and out of a curve (if the car hits an oil slick, the friction is lost and so is the car). Drag forces acting on the car from the passing air must be minimized or else the car will consume too much fuel and have to pit too early (even one 14 s pit stop can cost a driver the race). Centripetal forces are crucial in the turns (if there is insufficient centripetal force, the car slides into the wall).We start our discussion with frictional forces.

## **Friction**

Frictional forces are unavoidable in our daily lives. If we were not able to counteract them, they would stop every moving object and bring to a halt every rotating shaft. About 20% of the gasoline used in an automobile is needed to counteract friction in the engine and in the drive train. On the other hand, if friction were totally absent, we could not get an automobile to go anywhere, and we could not walk or ride a bicycle. We could not hold a pencil, and, if we could, it would not write. Nails and screws would be useless, woven cloth would fall apart, and knots would untie.

*Three Experiments.* Here we deal with the frictional forces that exist between dry solid surfaces, either stationary relative to each other or moving across each other at slow speeds. Consider three simple thought experiments:

- **1.** Send a book sliding across a long horizontal counter. As expected, the book slows and then stops. This means the book must have an acceleration parallel to the counter surface, in the direction opposite the book's velocity. From Newton's second law, then, a force must act on the book parallel to the counter surface, in the direction opposite its velocity.That force is a frictional force.
- **2.** Push horizontally on the book to make it travel at constant velocity along the counter. Can the force from you be the only horizontal force on the book? No, because then the book would accelerate. From Newton's second law, there must be a second force, directed opposite your force but with the same magnitude, so that the two forces balance. That second force is a frictional force, directed parallel to the counter.
- **3.** Push horizontally on a heavy crate. The crate does not move. From Newton's second law, a second force must also be acting on the crate to counteract your force. Moreover, this second force must be directed opposite your force and have the same magnitude as your force, so that the two forces balance. That second force is a frictional force. Push even harder. The crate still does not move. Apparently the frictional force can change in magnitude so that the two forces still balance. Now push with all your strength. The crate begins to slide. Evidently, there is a maximum magnitude of the frictional force. When you exceed that maximum magnitude, the crate slides.

*Two Types of Friction.* Figure 6-1 shows a similar situation. In Fig. 6-1*a*, a block rests on a tabletop, with the gravitational force  $\vec{F}_g$  balanced by a normal force  $\vec{F}_N$ . In Fig. 6-1*b*, you exert a force  $\vec{F}$  on the block, attempting to pull it to the left. In response, a frictional force  $f_s$  is directed to the right, exactly balancing your force. The force  $\vec{f}_s$  is called the **static frictional force.** The block does not move.

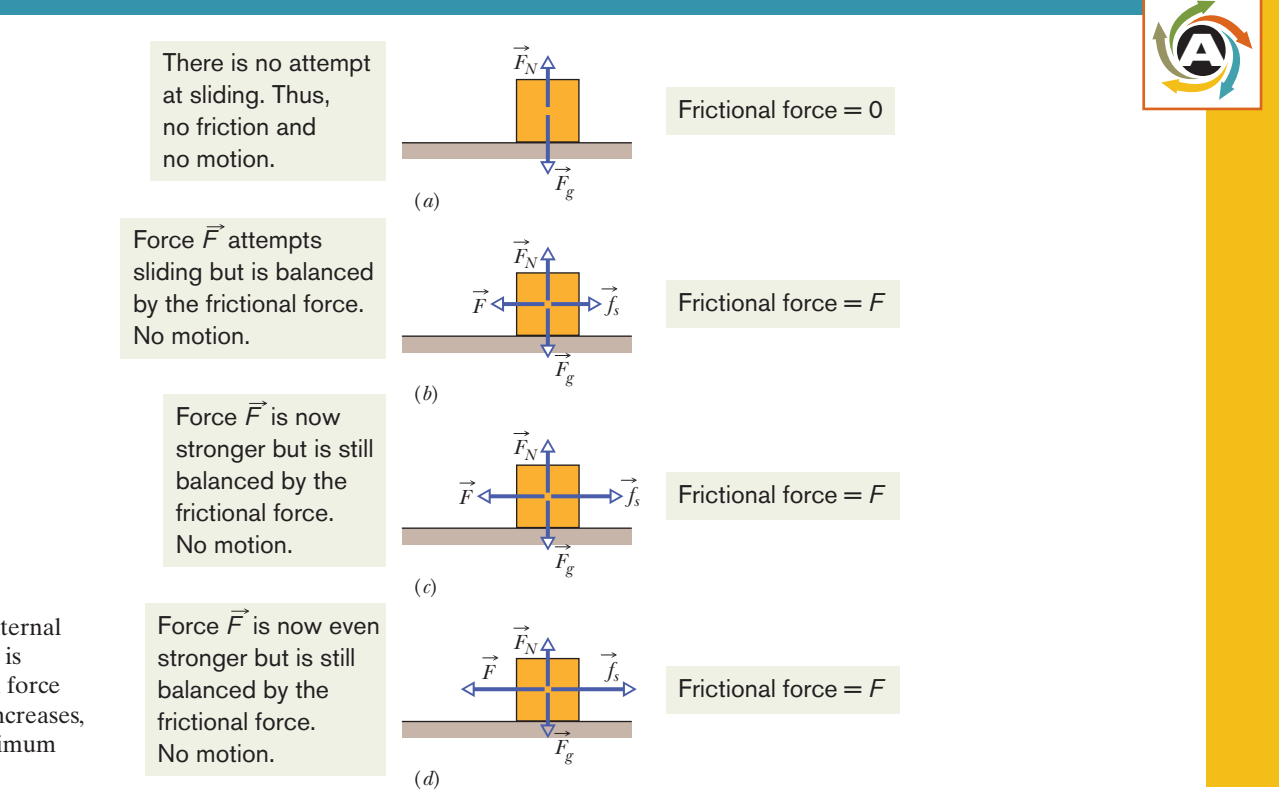

**Figure 6-1** (*a*) The forces on a stationary block. (*b–d*) An external :force *F*, applied to the block, is  $\frac{b}{2}$  balanced by a static frictional force  $f_s$ . As *F* is increased,  $f_s$  also increases, until  $f_s$  reaches a certain maximum value. (*Figure continues*)

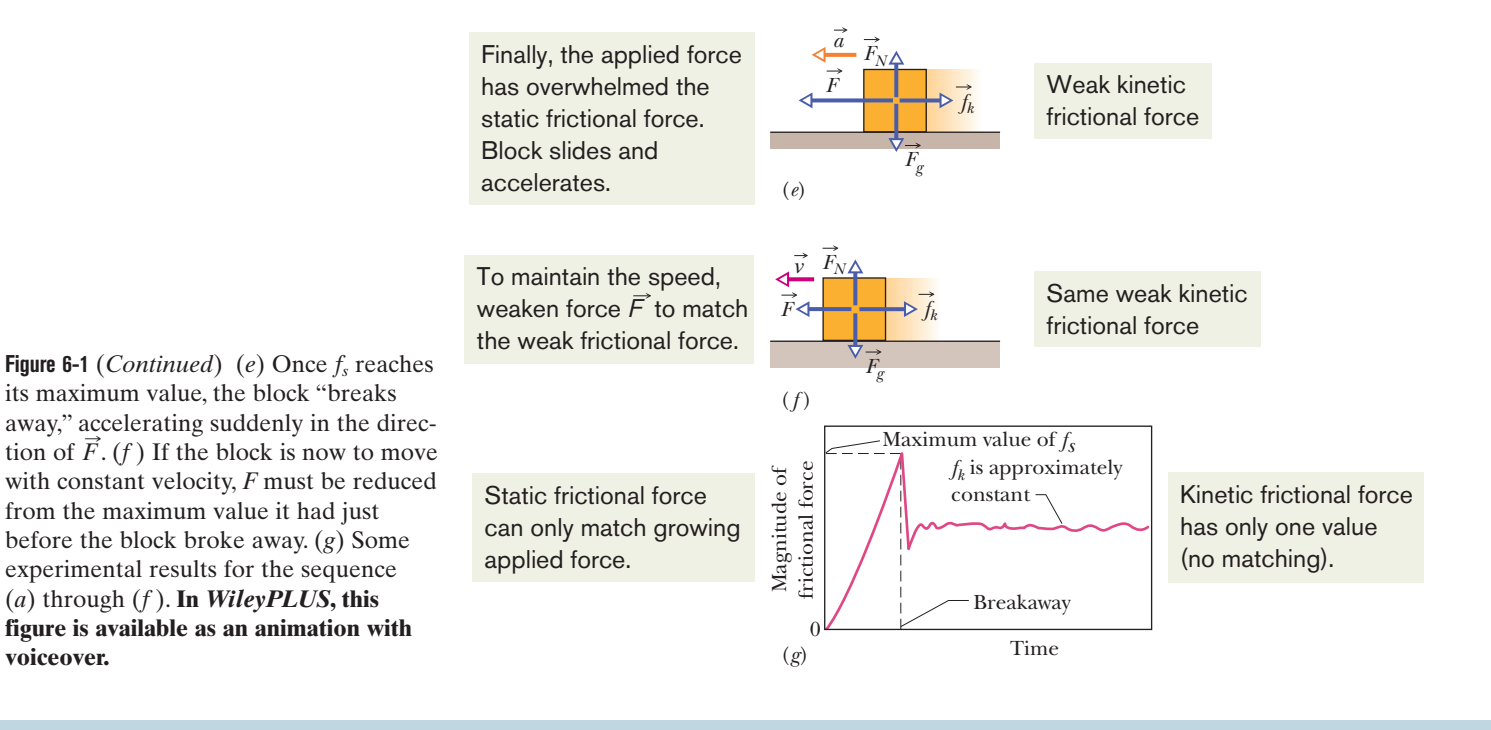

Figures 6-1*c* and 6-1*d* show that as you increase the magnitude of your applied force, the magnitude of the static frictional force  $\vec{f}_s$  also increases and the block remains at rest. When the applied force reaches a certain magnitude, however, the block "breaks away" from its intimate contact with the tabletop and accelerates leftward (Fig. 6-1*e*). The frictional force that then opposes the motion is called the **kinetic frictional force**  $\vec{f}_k$ .

Usually, the magnitude of the kinetic frictional force, which acts when there is motion, is less than the maximum magnitude of the static frictional force, which acts when there is no motion. Thus, if you wish the block to move across the surface with a constant speed, you must usually decrease the magnitude of the applied force once the block begins to move, as in Fig. 6-1*f*. As an example, Fig. 6-1*g* shows the results of an experiment in which the force on a block was slowly increased until breakaway occurred. Note the reduced force needed to keep the block moving at constant speed after breakaway.

*Microscopic View.* A frictional force is, in essence, the vector sum of many forces acting between the surface atoms of one body and those of another body. If two highly polished and carefully cleaned metal surfaces are brought together in a very good vacuum (to keep them clean), they cannot be made to slide over each other. Because the surfaces are so smooth, many atoms of one surface contact many atoms of the other surface, and the surfaces *cold-weld* together instantly, forming a single piece of metal. If a machinist's specially polished gage blocks are brought together in air, there is less atom-to-atom contact, but the blocks stick firmly to each other and can be separated only by means of a wrenching motion. Usually, however, this much atom-to-atom contact is not possible. Even a highly polished metal surface is far from being flat on the atomic scale. Moreover, the surfaces of everyday objects have layers of oxides and other contaminants that reduce cold-welding.

When two ordinary surfaces are placed together, only the high points touch each other. (It is like having the Alps of Switzerland turned over and placed down on the Alps of Austria.) The actual *microscopic* area of contact is much less than the apparent *macroscopic* contact area, perhaps by a factor of 10<sup>4</sup>. Nonetheless,

many contact points do cold-weld together. These welds produce static friction when an applied force attempts to slide the surfaces relative to each other.

If the applied force is great enough to pull one surface across the other, there is first a tearing of welds (at breakaway) and then a continuous re-forming and tearing of welds as movement occurs and chance contacts are made (Fig. 6-2). The kinetic frictional force  $\vec{f}_k$  that opposes the motion is the vector sum of the forces at those many chance contacts.

If the two surfaces are pressed together harder, many more points cold-weld. Now getting the surfaces to slide relative to each other requires a greater applied force: The static frictional force  $\vec{f}_s$  has a greater maximum value. Once the surfaces are sliding, there are many more points of momentary cold-welding, so the kinetic frictional force  $\vec{f}_k$  also has a greater magnitude.

Often, the sliding motion of one surface over another is "jerky" because the two surfaces alternately stick together and then slip. Such repetitive *stick-and-slip* can produce squeaking or squealing, as when tires skid on dry pavement, fingernails scratch along a chalkboard, or a rusty hinge is opened. It can also produce beautiful and captivating sounds,as in music when a bow is drawn properly across a violin string.

## **Properties of Friction**

Experiment shows that when a dry and unlubricated body presses against a surface in the same condition and a force  $F$  attempts to slide the body along the surface, the resulting frictional force has three properties:

- Property 1. If the body does not move, then the static frictional force  $\vec{f}_s$  and the component of  $\vec{F}$  that is parallel to the surface balance each other. They are equal in magnitude, and  $\vec{f}_s$  is directed opposite that component of  $\vec{F}$ .
- Property 2. The magnitude of  $\vec{f}_s$  has a maximum value  $f_{s, max}$  that is given by

$$
f_{\rm s,max} = \mu_{\rm s} F_N,\tag{6-1}
$$

where  $\mu_s$  is the **coefficient of static friction** and  $F_N$  is the magnitude of the normal force on the body from the surface. If the magnitude of the component of  $\vec{F}$  that is parallel to the surface exceeds  $f_{s, max}$ , then the body begins to slide along the surface.

Property 3. If the body begins to slide along the surface, the magnitude of the frictional force rapidly decreases to a value  $f_k$  given by

$$
f_k = \mu_k F_N, \tag{6-2}
$$

where  $\mu_k$  is the **coefficient of kinetic friction.** Thereafter, during the sliding, a kinetic frictional force  $f_k$  with magnitude given by Eq. 6-2 opposes the motion.

The magnitude  $F_N$  of the normal force appears in properties 2 and 3 as a measure of how firmly the body presses against the surface. If the body presses harder, then, by Newton's third law,  $F_N$  is greater. Properties 1 and 2 are worded in terms of a single applied force  $F$ , but they also hold for the net force of several applied forces acting on the body. Equations 6-1 and 6-2 are *not* vector equations; the direction of  $\vec{f}_s$  or  $\vec{f}_k$  is always parallel to the surface and opposed to the attempted sliding, and the normal force  $F_N$  is perpendicular to the surface.

The coefficients  $\mu_s$  and  $\mu_k$  are dimensionless and must be determined experimentally. Their values depend on certain properties of both the body and the surface; hence, they are usually referred to with the preposition "between," as in "the value of  $\mu$ <sub>s</sub> *between* an egg and a Teflon-coated skillet is 0.04, but that *between* rock-climbing shoes and rock is as much as 1.2." We assume that the value of  $\mu_k$ does not depend on the speed at which the body slides along the surface.

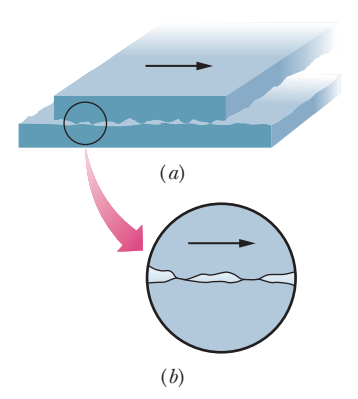

**Figure 6-2** The mechanism of sliding friction. (*a*) The upper surface is sliding to the right over the lower surface in this enlarged view. (*b*) A detail, showing two spots where cold-welding has occurred. Force is required to break the welds and maintain the motion.

## **Checkpoint 1**

A block lies on a floor. (a) What is the magnitude of the frictional force on it from the floor? (b) If a horizontal force of 5 N is now applied to the block, but the block does not move, what is the magnitude of the frictional force on it? (c) If the maximum value  $f_{s, max}$  of the static frictional force on the block is 10 N, will the block move if the magnitude of the horizontally applied force is  $8 \text{ N}$ ? (d) If it is  $12 \text{ N}$ ? (e) What is the magnitude of the frictional force in part (c)?

## **Sample Problem 6.01 Angled force applied to an initially stationary block**

This sample problem involves a tilted applied force, which requires that we work with components to find a frictional force. The main challenge is to sort out all the components. Figure 6-3*a* shows a force of magnitude  $F =$ 12.0 N applied to an 8.00 kg block at a downward angle of  $\theta$  = 30.0°. The coefficient of static friction between block and floor is  $\mu_s = 0.700$ ; the coefficient of kinetic friction is  $\mu_k$  = 0.400. Does the block begin to slide or does it remain stationary? What is the magnitude of the frictional force on the block?

#### **KEY IDEAS**

(1) When the object is stationary on a surface, the static frictional force balances the force component that is attempting to slide the object along the surface.(2) The maximum possible magnitude of that force is given by Eq. 6-1 ( $f_{s, max} = \mu_s F_N$ ). (3) If the component of the applied force along the surface exceeds this limit on the static friction, the block begins to slide. (4) If the object slides, the kinetic frictional force is given by Eq. 6-2 ( $f_k = \mu_k F_N$ ).

*Calculations:* To see if the block slides (and thus to calculate the magnitude of the frictional force), we must compare the applied force component  $F_r$  with the maximum magnitude *fs*,max that the static friction can have. From the triangle of components and full force shown in Fig. 6-3*b*, we see that

$$
F_x = F \cos \theta
$$
  
= (12.0 N) cos 30° = 10.39 N. (6-3)

From Eq. 6-1, we know that  $f_{s, max} = \mu_s F_N$ , but we need the magnitude  $F_N$  of the normal force to evaluate  $f_{s, max}$ . Because the normal force is vertical, we need to write Newton's second law ( $F_{\text{net},y} = ma_y$ ) for the vertical force components acting on the block, as displayed in Fig. 6-3*c*. The gravitational force with magnitude *mg* acts downward. The applied force has a downward component  $F_y = F \sin \theta$ . And the vertical acceleration  $a<sub>v</sub>$  is just zero. Thus, we can write Newton's second law as

$$
F_N - mg - F\sin\theta = m(0),\tag{6-4}
$$

which gives us

$$
F_N = mg + F \sin \theta. \tag{6-5}
$$

Now we can evaluate  $f_{s, \text{max}} = \mu_s F_N$ :

$$
f_{s,\text{max}} = \mu_s (mg + F \sin \theta)
$$
  
= (0.700)((8.00 kg)(9.8 m/s<sup>2</sup>) + (12.0 N)(sin 30<sup>o</sup>))  
= 59.08 N. (6-6)

Because the magnitude  $F_x$  (= 10.39 N) of the force component attempting to slide the block is less than *fs*,max  $(= 59.08 \text{ N})$ , the block remains stationary. That means that the magnitude  $f_s$  of the frictional force *matches*  $F_x$ . From Fig. 6-3*d*, we can write Newton's second law for *x* components as

$$
F_x - f_s = m(0),\tag{6-7}
$$

and thus  $F_x = 10.39 \text{ N} \approx 10.4 \text{ N}.$  (Answer)

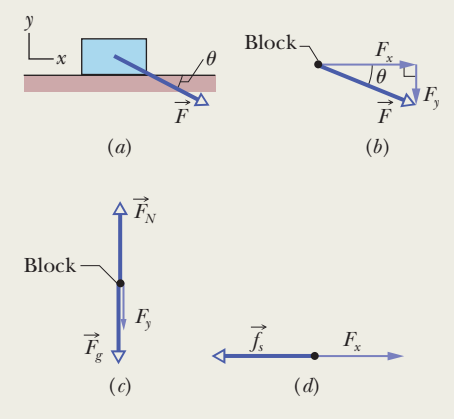

**Figure 6-3** (*a*) A force is applied to an initially stationary block. (*b*) The components of the applied force. (*c*) The vertical force components. (*d*) The horizontal force components.

## **Sample Problem 6.02 Sliding to a stop on icy roads, horizontal and inclined**

Some of the funniest videos on the web involve motorists sliding uncontrollably on icy roads. Here let's compare the typical stopping distances for a car sliding to a stop from an initial speed of 10.0 m/s on a dry horizontal road, an icy horizontal road, and (everyone's favorite) an icy hill.

(a) How far does the car take to slide to a stop on a horizontal road (Fig. 6-4*a*) if the coefficient of kinetic friction is  $\mu_k$  = 0.60, which is typical of regular tires on dry pavement? Let's neglect any effect of the air on the car, assume that the wheels lock up and the tires slide, and extend an *x* axis in the car's direction of motion.

## **KEY IDEAS**

(1) The car accelerates (its speed decreases) because a horizontal frictional force acts against the motion, in the negative direction of the *x* axis. (2) The frictional force is a kinetic frictional force with a magnitude given by Eq. 6-2 ( $f_k = \mu_k F_N$ ), in which  $F_N$  is the magnitude of the normal force on the car from the road. (3) We can relate the frictional force to the resulting acceleration by writing Newton's second law  $(F_{\text{net},x} = ma_x)$  for motion along the road.

*Calculations:* Figure 6-4*b* shows the free-body diagram for the car. The normal force is upward, the gravitational force is downward, and the frictional force is horizontal. Because the frictional force is the only force with an *x* component, Newton's second law written for motion along the *x* axis becomes

$$
-f_k = ma_x. \t\t(6-8)
$$

Substituting  $f_k = \mu_k F_N$  gives us

$$
-\mu_k F_N = ma_x. \tag{6-9}
$$

From Fig. 6-4*b* we see that the upward normal force balances the downward gravitational force, so in Eq. 6-9 let's replace magnitude  $F_N$  with magnitude  $mg$ . Then we can cancel *m* (the stopping distance is thus independent of the car's mass—the car can be heavy or light, it does not matter). Solving for *ax* we find

$$
a_x = -\mu_k g. \tag{6-10}
$$

Because this acceleration is constant, we can use the constant-acceleration equations of Table 2-1. The easiest choice for finding the sliding distance  $x - x_0$  is Eq. 2-16  $(v^2 = v_0^2 + 2a(x - x_0))$ , which gives us

$$
x - x_0 = \frac{v^2 - v_0^2}{2a_x}.
$$
 (6-11)

Substituting from Eq. 6-10, we then have

$$
x - x_0 = \frac{v^2 - v_0^2}{-2\mu_k g}.
$$
 (6-12)

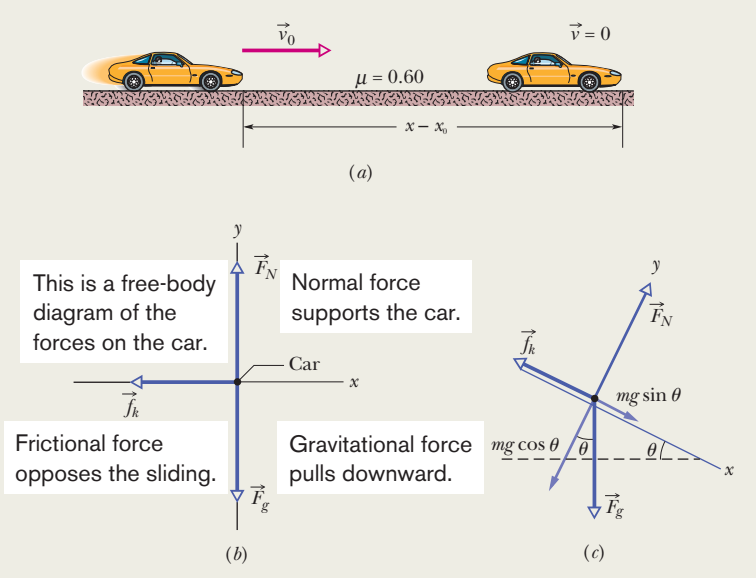

**Figure 6-4** (*a*) A car sliding to the right and finally stopping. A free-body diagram for the car on (*b*) the same horizontal road and (*c*) a hill.

Inserting the initial speed  $v_0 = 10.0$  m/s, the final speed  $v = 0$ , and the coefficient of kinetic friction  $\mu_k = 0.60$ , we find that the car's stopping distance is

$$
x - x_0 = 8.50 \text{ m} \approx 8.5 \text{ m}.\tag{Answer}
$$

(b) What is the stopping distance if the road is covered with ice with  $\mu_k = 0.10$ ?

*Calculation:* Our solution is perfectly fine through Eq. 6-12 but now we substitute this new  $\mu_k$ , finding

$$
x - x_0 = 51 \text{ m.} \tag{Answer}
$$

Thus, a much longer clear path would be needed to avoid the car hitting something along the way.

(c) Now let's have the car sliding down an icy hill with an inclination of  $\theta = 5.00^{\circ}$  (a mild incline, nothing like the hills of San Francisco). The free-body diagram shown in Fig. 6-4*c* is like the ramp in Sample Problem 5.04 except, to be consistent with Fig. 6-4*b*, the positive direction of the *x* axis is *down* the ramp.What now is the stopping distance?

*Calculations:* Switching from Fig. 6-4*b* to *c* involves two major changes.(1) Now a component of the gravitational force is along the tilted *x* axis, pulling the car down the hill. From Sample Problem 5.04 and Fig. 5-15, that down-the-hill component is  $mg \sin \theta$ , which is in the positive direction of the *x* axis in Fig. 6-4*c*. (2) The normal force (still perpendicular to the road) now balances only a component of the gravitational force, not the full force. From Sample Problem 5.04 (see Fig. 5-15*i*), we write that balance as

$$
F_N = mg \cos \theta.
$$

In spite of these changes, we still want to write Newton's second law  $(F_{\text{net},x} = ma_x)$  for the motion along the (now tilted)  $x$  axis. We have

$$
-f_k + mg \sin \theta = ma_x,
$$
  

$$
-\mu_k F_N + mg \sin \theta = ma_x,
$$
  
and  

$$
-\mu_k mg \cos \theta + mg \sin \theta = ma_x.
$$

Solving for the acceleration and substituting the given data

Additional examples, video, and practice available at *WileyPLUS*

now give us

$$
a_x = -\mu_k g \cos \theta + g \sin \theta
$$
  
= -(0.10)(9.8 m/s<sup>2</sup>) cos 5.00° + (9.8 m/s<sup>2</sup>) sin 5.00°  
= -0.122 m/s<sup>2</sup>. (6-13)

Substituting this result into Eq. 6-11 gives us the stopping distance down the hill:

$$
x - x_0 = 409 \text{ m} \approx 400 \text{ m}, \qquad \text{(Answer)}
$$

which is about  $\frac{1}{4}$  mi! Such icy hills separate people who can do this calculation (and thus know to stay home) from people who cannot (and thus end up in web videos).

## **6-2 THE DRAG FORCE AND TERMINAL SPEED**

## **Learning Objectives**

*After reading this module, you should be able to . . .* **6.04** Apply the relationship between the drag force on an object moving through air and the speed of the object.

## **Key Ideas**

● When there is relative motion between air (or some other fluid) and a body, the body experiences a drag force  $\vec{D}$  that opposes the relative motion and points in the direction in which the fluid flows relative to the body. The magnitude of  $\vec{D}$ is related to the relative speed *v* by an experimentally determined drag coefficient *C* according to

$$
D=\frac{1}{2}C\rho A v^2,
$$

where  $\rho$  is the fluid density (mass per unit volume) and  $A$ is the effective cross-sectional area of the body (the area **6.05** Determine the terminal speed of an object falling through air.

 of a cross section taken perpendicular to the relative velocity  $\vec{v}$ ).

● When a blunt object has fallen far enough through air, the magnitudes of the drag force  $\vec{D}$  and the gravitational force  $\vec{F}_{g}$ on the body become equal. The body then falls at a constant terminal speed  $v_t$  given by

$$
v_t = \sqrt{\frac{2F_g}{C\rho A}}.
$$

## **The Drag Force and Terminal Speed**

A **fluid** is anything that can flow—generally either a gas or a liquid.When there is a relative velocity between a fluid and a body (either because the body moves through the fluid or because the fluid moves past the body), the body experiences a **drag force** D that opposes the relative motion and points in the direction in which the fluid flows relative to the body.

Here we examine only cases in which air is the fluid, the body is blunt (like a baseball) rather than slender (like a javelin), and the relative motion is fast enough so that the air becomes turbulent (breaks up into swirls) behind the body. In such cases, the magnitude of the drag force  $D$  is related to the relative speed *v* by an experimentally determined **drag coefficient** *C* according to

$$
D = \frac{1}{2}C\rho A v^2, \tag{6-14}
$$

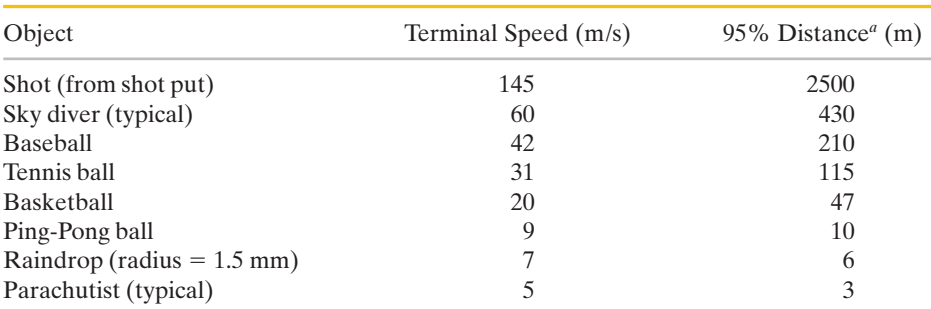

#### **Table 6-1 Some Terminal Speeds in Air**

*a* This is the distance through which the body must fall from rest to reach 95% of its terminal speed. Based on Peter J. Brancazio, *Sport Science,* 1984, Simon & Schuster, New York.

where  $\rho$  is the air density (mass per volume) and *A* is the **effective cross-sectional area** of the body (the area of a cross section taken perpendicular to the velocity  $\vec{v}$ ). The drag coefficient *C* (typical values range from 0.4 to 1.0) is not truly a constant for a given body because if *v* varies significantly, the value of *C* can vary as well. Here, we ignore such complications.

Downhill speed skiers know well that drag depends on *A* and  $v^2$ . To reach high speeds a skier must reduce *D* as much as possible by, for example, riding the skis in the "egg position" (Fig. 6-5) to minimize *A*.

*Falling.* When a blunt body falls from rest through air, the drag force  $\vec{D}$  is directed upward; its magnitude gradually increases from zero as the speed of the body increases. This upward force  $\vec{D}$  opposes the downward gravitational force  $\vec{F}_{g}$ on the body. We can relate these forces to the body's acceleration by writing Newton's second law for a vertical *y* axis ( $F_{\text{net},y} = ma_y$ ) as

$$
D - F_g = ma,\t\t(6-15)
$$

where *m* is the mass of the body. As suggested in Fig. 6-6, if the body falls long enough, *D* eventually equals  $F_g$ . From Eq. 6-15, this means that  $a = 0$ , and so the body's speed no longer increases. The body then falls at a constant speed, called the **terminal speed**  $v_t$ .

To find  $v_t$ , we set  $a = 0$  in Eq. 6-15 and substitute for *D* from Eq. 6-14, obtaining

$$
\frac{1}{2}C\rho A v_t^2 - F_g = 0,
$$

which gives 
$$
v_t = \sqrt{\frac{2F_g}{C\rho A}}
$$
. (6-16)

Table 6-1 gives values of  $v_t$  for some common objects.

According to calculations\* based on Eq. 6-14, a cat must fall about six floors to reach terminal speed. Until it does so,  $F_g > D$  and the cat accelerates downward because of the net downward force. Recall from Chapter 2 that your body is an accelerometer, not a speedometer. Because the cat also senses the acceleration, it is frightened and keeps its feet underneath its body, its head tucked in, and its spine bent upward, making  $\vec{A}$  small,  $v_t$  large, and injury likely.

However, if the cat does reach  $v_t$  during a longer fall, the acceleration vanishes and the cat relaxes somewhat, stretching its legs and neck horizontally outward and

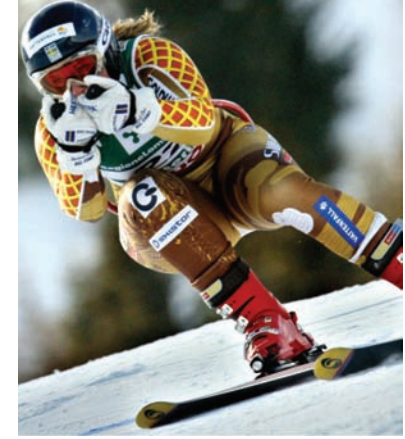

Karl-Josef Hildenbrand/dpa/Landov LLC

**Figure 6-5** This skier crouches in an "egg position" so as to minimize her effective cross-sectional area and thus minimize the air drag acting on her.

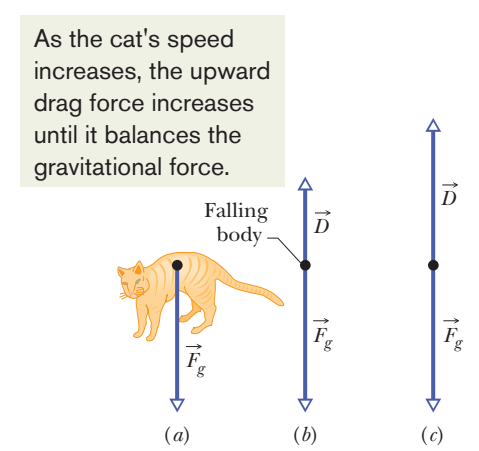

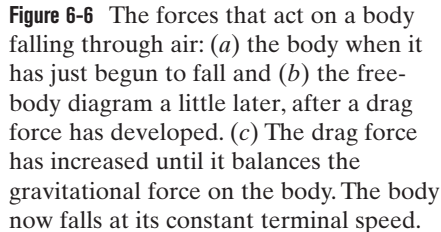

<sup>\*</sup>W. O. Whitney and C. J. Mehlhaff, "High-Rise Syndrome in Cats." *The Journal of the American Veterinary Medical Association,* 1987.

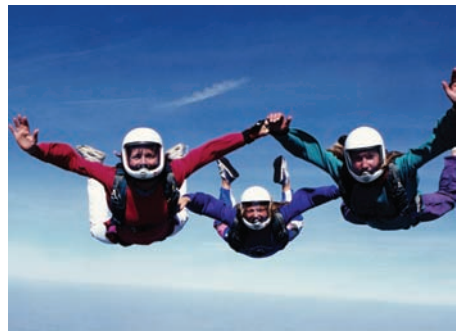

Steve Fitchett/Taxi/Getty Images

**Figure 6-7** Sky divers in a horizontal "spread eagle" maximize air drag.

straightening its spine (it then resembles a flying squirrel). These actions increase area *A* and thus also, by Eq. 6-14, the drag *D*. The cat begins to slow because now  $D > F<sub>g</sub>$  (the net force is upward), until a new, smaller  $v<sub>t</sub>$  is reached. The decrease in  $v_t$  reduces the possibility of serious injury on landing. Just before the end of the fall, when it sees it is nearing the ground, the cat pulls its legs back beneath its body to prepare for the landing.

Humans often fall from great heights for the fun of skydiving. However, in April 1987, during a jump, sky diver Gregory Robertson noticed that fellow sky diver Debbie Williams had been knocked unconscious in a collision with a third sky diver and was unable to open her parachute. Robertson, who was well above Williams at the time and who had not yet opened his parachute for the 4 km plunge, reoriented his body head-down so as to minimize *A* and maximize his downward speed. Reaching an estimated  $v_t$  of 320 km/h, he caught up with Williams and then went into a horizontal "spread eagle" (as in Fig. 6-7) to increase *D* so that he could grab her. He opened her parachute and then, after releasing her, his own, a scant 10 s before impact. Williams received extensive internal injuries due to her lack of control on landing but survived.

#### **Sample Problem 6.03 Terminal speed of falling raindrop**

A raindrop with radius  $R = 1.5$  mm falls from a cloud that is at height  $h = 1200$  m above the ground. The drag coefficient *C* for the drop is 0.60. Assume that the drop is spherical throughout its fall. The density of water  $\rho_w$  is 1000 kg/m<sup>3</sup>, and the density of air  $\rho_a$  is 1.2 kg/m<sup>3</sup>.

(a) As Table 6-1 indicates, the raindrop reaches terminal speed after falling just a few meters. What is the terminal speed?

## **KEY IDEA**

The drop reaches a terminal speed  $v_t$  when the gravitational force on it is balanced by the air drag force on it, so its acceleration is zero. We could then apply Newton's second law and the drag force equation to find  $v_t$ , but Eq. 6-16 does all that for us.

**Calculations:** To use Eq. 6-16, we need the drop's effective cross-sectional area *A* and the magnitude  $F<sub>g</sub>$  of the gravitational force. Because the drop is spherical, *A* is the area of a circle  $(\pi R^2)$  that has the same radius as the sphere. To find  $F_g$ , we use three facts: (1)  $F_g = mg$ , where *m* is the drop's mass; (2) the (spherical) drop's volume is  $V = \frac{4}{3}\pi R^3$ ; and (3) the density of the water in the drop is the mass per volume, or  $\rho_w = m/V$ . Thus, we find

$$
F_g = V \rho_w g = \frac{4}{3} \pi R^3 \rho_w g.
$$

We next substitute this, the expression for  $A$ , and the given data into Eq. 6-16. Being careful to distinguish between the air density  $\rho_a$  and the water density  $\rho_w$ , we obtain

$$
v_t = \sqrt{\frac{2F_g}{C\rho_a A}} = \sqrt{\frac{8\pi R^3 \rho_w g}{3C\rho_a \pi R^2}} = \sqrt{\frac{8R\rho_w g}{3C\rho_a}}
$$
  
=  $\sqrt{\frac{(8)(1.5 \times 10^{-3} \text{ m})(1000 \text{ kg/m}^3)(9.8 \text{ m/s}^2)}{(3)(0.60)(1.2 \text{ kg/m}^3)}}$   
= 7.4 m/s ≈ 27 km/h. (Answer)

Note that the height of the cloud does not enter into the calculation.

(b) What would be the drop's speed just before impact if there were no drag force?

## **KEY IDEA**

With no drag force to reduce the drop's speed during the fall, the drop would fall with the constant free-fall acceleration *g*, so the constant-acceleration equations of Table 2-1 apply.

*Calculation:* Because we know the acceleration is *g*, the initial velocity  $v_0$  is 0, and the displacement  $x - x_0$  is  $-h$ , we use Eq. 2-16 to find *v*:

$$
v = \sqrt{2gh} = \sqrt{(2)(9.8 \text{ m/s}^2)(1200 \text{ m})}
$$
  
= 153 m/s \approx 550 km/h. (Answer)

Had he known this, Shakespeare would scarcely have written, "it droppeth as the gentle rain from heaven, upon the place beneath." In fact, the speed is close to that of a bullet from a large-caliber handgun!

# **6-3 UNIFORM CIRCULAR MOTION**

## **Learning Objectives**

*After reading this module, you should be able to. . .* 

- **6.06** Sketch the path taken in uniform circular motion and explain the velocity, acceleration, and force vectors (magnitudes and directions) during the motion.
- **6.07** ldentify that unless there is a radially inward net force (a centripetal force), an object cannot move in circular motion.

## **Key Ideas**

● If a particle moves in a circle or a circular arc of radius *R* at constant speed  $v$ , the particle is said to be in uniform circular motion. It then has a centripetal acceleration  $\vec{a}$  with magnitude given by

$$
a=\frac{v^2}{R}.
$$

**6.08** For a particle in uniform circular motion, apply the relationship between the radius of the path, the particle's speed and mass, and the net force acting on the particle.

● This acceleration is due to a net centripetal force on the particle, with magnitude given by

$$
F = \frac{mv^2}{R},
$$

where  $m$  is the particle's mass. The vector quantities  $\vec{a}$  and  $\vec{F}$ are directed toward the center of curvature of the particle's path.

## **Uniform Circular Motion**

From Module 4-5, recall that when a body moves in a circle (or a circular arc) at constant speed  $\nu$ , it is said to be in uniform circular motion. Also recall that the body has a centripetal acceleration (directed toward the center of the circle) of constant magnitude given by

$$
a = \frac{v^2}{R}
$$
 (centripetal acceleration), (6-17)

where *R* is the radius of the circle. Here are two examples:

**1.** *Rounding a curve in a car.* You are sitting in the center of the rear seat of a car moving at a constant high speed along a flat road. When the driver suddenly turns left, rounding a corner in a circular arc, you slide across the seat toward the right and then jam against the car wall for the rest of the turn.What is going on?

While the car moves in the circular arc, it is in uniform circular motion: that is, it has an acceleration that is directed toward the center of the circle. By Newton's second law, a force must cause this acceleration. Moreover, the force must also be directed toward the center of the circle. Thus, it is a **centripetal force,** where the adjective indicates the direction. In this example, the centripetal force is a frictional force on the tires from the road; it makes the turn possible.

If you are to move in uniform circular motion along with the car, there must also be a centripetal force on you. However, apparently the frictional force on you from the seat was not great enough to make you go in a circle with the car. Thus, the seat slid beneath you, until the right wall of the car jammed into you. Then its push on you provided the needed centripetal force on you, and you joined the car's uniform circular motion.

**2.** *Orbiting Earth.* This time you are a passenger in the space shuttle *Atlantis.* As it and you orbit Earth, you float through your cabin.What is going on?

Both you and the shuttle are in uniform circular motion and have accelerations directed toward the center of the circle. Again by Newton's second law, centripetal forces must cause these accelerations. This time the centripetal forces are gravitational pulls (the pull on you and the pull on the shuttle) exerted by Earth and directed radially inward, toward the center of Earth.

In both car and shuttle you are in uniform circular motion, acted on by a centripetal force—yet your sensations in the two situations are quite different. In the car, jammed up against the wall, you are aware of being compressed by the wall. In the orbiting shuttle, however, you are floating around with no sensation of any force acting on you.Why this difference?

The difference is due to the nature of the two centripetal forces. In the car, the centripetal force is the push on the part of your body touching the car wall. You can sense the compression on that part of your body. In the shuttle, the centripetal force is Earth's gravitational pull on every atom of your body. Thus, there is no compression (or pull) on any one part of your body and no sensation of a force acting on you. (The sensation is said to be one of "weightlessness," but that description is tricky. The pull on you by Earth has certainly not disappeared and, in fact, is only a little less than it would be with you on the ground.)

Another example of a centripetal force is shown in Fig. 6-8. There a hockey puck moves around in a circle at constant speed *v* while tied to a string looped around a central peg. This time the centripetal force is the radially inward pull on the puck from the string. Without that force, the puck would slide off in a straight line instead of moving in a circle.

Note again that a centripetal force is not a new kind of force.The name merely indicates the direction of the force. It can, in fact, be a frictional force, a gravitational force, the force from a car wall or a string, or any other force. For any situation:

A centripetal force accelerates a body by changing the direction of the body's velocity without changing the body's speed.

From Newton's second law and Eq. 6-17 ( $a = v^2/R$ ), we can write the magnitude *F* of a centripetal force (or a net centripetal force) as

$$
F = m \frac{v^2}{R}
$$
 (magnitude of centripetal force). (6-18)

Because the speed *v* here is constant, the magnitudes of the acceleration and the force are also constant.

However, the directions of the centripetal acceleration and force are not constant; they vary continuously so as to always point toward the center of the circle. For this reason, the force and acceleration vectors are sometimes drawn along a radial axis *r* that moves with the body and always extends from the center of the circle to the body, as in Fig. 6-8. The positive direction of the axis is radially outward, but the acceleration and force vectors point radially inward.

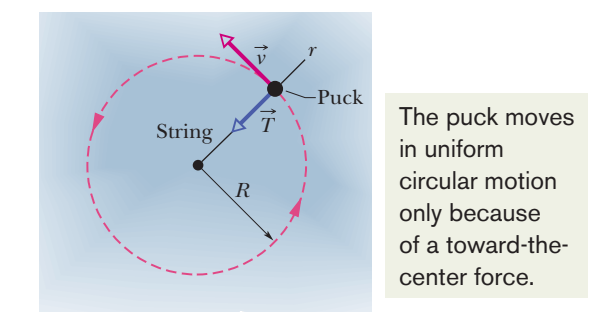

**Figure 6-8** An overhead view of a hockey puck moving with constant speed *v* in a circular path of radius  $R$  on a horizontal frictionless surface. The centripetal force on the puck is T, the pull from the string, directed inward along the radial axis r extending through the puck.
#### **Checkpoint 2**

As every amusement park fan knows, a Ferris wheel is a ride consisting of seats mounted on a tall ring that rotates around a horizontal axis.When you ride in a Ferris wheel at constant speed, what are the directions of your acceleration  $\vec{a}$  and the normal force  $\vec{F}_N$  on you (from the always upright seat) as you pass through (a) the highest point and (b) the lowest point of the ride? (c) How does the magnitude of the acceleration at the highest point compare with that at the lowest point? (d) How do the magnitudes of the normal force compare at those two points?

#### **Sample Problem 6.04 Vertical circular loop, Diavolo**

Largely because of riding in cars, you are used to horizontal circular motion. Vertical circular motion would be a novelty. In this sample problem, such motion seems to defy the gravitational force.

In a 1901 circus performance, Allo "Dare Devil" Diavolo introduced the stunt of riding a bicycle in a loopthe-loop (Fig. 6-9*a*). Assuming that the loop is a circle with radius  $R = 2.7$  m, what is the least speed  $\nu$  that Diavolo and his bicycle could have at the top of the loop to remain in contact with it there?

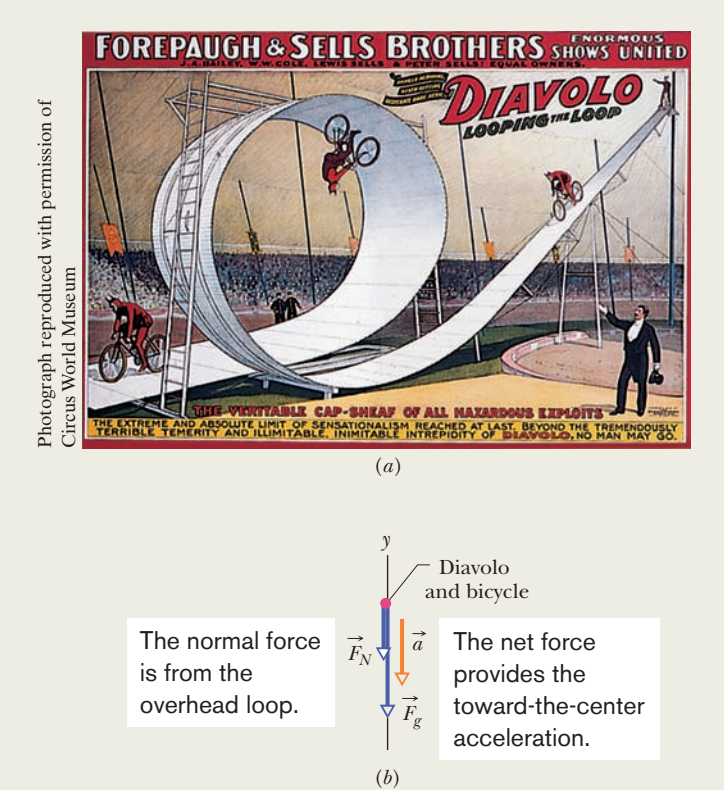

**Figure 6-9** (*a*) Contemporary advertisement for Diavolo and (*b*) free-body diagram for the performer at the top of the loop.

#### **KEY IDEA**

We can assume that Diavolo and his bicycle travel through the top of the loop as a single particle in uniform circular motion. Thus, at the top, the acceleration  $\vec{a}$  of this particle must have the magnitude  $a = v^2/R$  given by Eq. 6-17 and be directed downward, toward the center of the circular loop.

*Calculations:* The forces on the particle when it is at the top of the loop are shown in the free-body diagram of Fig. 6-9*b.* The gravitational force  $\vec{F}_g$  is downward along a *y* axis; so is the normal force  $F_N$  on the particle from the loop (the loop can push down, not pull up); so also is the centripetal acceleration of the particle. Thus, Newton's second law for *y* components  $(F_{\text{net},y} = ma_y)$  gives us

$$
-F_N - F_g = m(-a)
$$
  
and 
$$
-F_N - mg = m\left(-\frac{v^2}{R}\right).
$$
 (6-19)

If the particle has the *least speed v* needed to remain in contact, then it is on the *verge of losing contact* with the loop (falling away from the loop), which means that  $F_N = 0$  at the top of the loop (the particle and loop touch but without any normal force). Substituting 0 for  $F_N$  in Eq. 6-19, solving for *v*, and then substituting known values give us

$$
v = \sqrt{gR} = \sqrt{(9.8 \text{ m/s}^2)(2.7 \text{ m})}
$$
  
= 5.1 m/s. (Answer)

*Comments:* Diavolo made certain that his speed at the top of the loop was greater than 5.1 m/s so that he did not lose contact with the loop and fall away from it. Note that this speed requirement is independent of the mass of Diavolo and his bicycle. Had he feasted on, say, pierogies before his performance, he still would have had to exceed only 5.1 m/s to maintain contact as he passed through the top of the loop.

Additional examples, video, and practice available at *WileyPLUS*

#### **Sample Problem 6.05 Car in flat circular turn**

*Upside-down racing:* A modern race car is designed so that the passing air pushes down on it, allowing the car to travel much faster through a flat turn in a Grand Prix without friction failing. This downward push is called *negative lift.* Can a race car have so much negative lift that it could be driven upside down on a long ceiling, as done fictionally by a sedan in the first *Men in Black* movie?

Figure 6-10*a* represents a Grand Prix race car of mass  $m = 600$  kg as it travels on a flat track in a circular arc of radius  $R = 100$  m. Because of the shape of the car and the wings on it, the passing air exerts a negative lift  $F_L$  downward on the car. The coefficient of static friction between the tires and the track is 0.75. (Assume that the forces on the four tires are identical.)

(a) If the car is on the verge of sliding out of the turn when its speed is 28.6 m/s, what is the magnitude of the negative lift  $\vec{F}_L$  acting downward on the car?

#### **KEY IDEAS**

- **1.** A centripetal force must act on the car because the car is moving around a circular arc; that force must be directed toward the center of curvature of the arc (here, that is horizontally).
- **2.** The only horizontal force acting on the car is a frictional force on the tires from the road. So the required centripetal force is a frictional force.
- **3.** Because the car is not sliding, the frictional force must be a *static* frictional force  $\vec{f}_s$  (Fig. 6-10*a*).
- **4.** Because the car is on the verge of sliding, the magnitude  $f_s$  is equal to the maximum value  $f_{s, max} = \mu_s F_N$ , where  $F_N$ is the magnitude of the normal force  $\vec{F}_N$  acting on the car from the track.

*Radial calculations:* The frictional force  $\vec{f}_s$  is shown in the free-body diagram of Fig. 6-10*b*. It is in the negative direction of a radial axis *r* that always extends from the center of curvature through the car as the car moves. The force produces a centripetal acceleration of magnitude  $v^2/R$ . We can relate the force and acceleration by writing Newton's second law for components along the *r* axis ( $F_{\text{net},r} = ma_r$ ) as

$$
-f_s = m\left(-\frac{v^2}{R}\right). \tag{6-20}
$$

Substituting  $f_{s, max} = \mu_s F_N$  for  $f_s$  leads us to

$$
\mu_s F_N = m \left( \frac{v^2}{R} \right). \tag{6-21}
$$

*Vertical calculations:* Next, let's consider the vertical forces on the car. The normal force  $\vec{F}_N$  is directed up, in the positive direction of the *y* axis in Fig. 6-10*b*. The gravitational force  $\vec{F}_g = m\vec{g}$  and the negative lift  $\vec{F}_L$  are directed down. The acceleration of the car along the *y* axis is zero. Thus we can write Newton's second law for components along the  $y$  axis ( $F_{\text{net},y} = ma_y$ ) as

 $F_N - mg - F_L = 0,$ 

or  $F_N = mg + F_L.$  (6-22)

*Combining results:* Now we can combine our results along the two axes by substituting Eq. 6-22 for  $F_N$  in Eq. 6-21. Doing so and then solving for  $F<sub>L</sub>$  lead to

$$
F_L = m \left( \frac{v^2}{\mu_s R} - g \right)
$$
  
= (600 kg) \left( \frac{(28.6 m/s)^2}{(0.75)(100 m)} - 9.8 m/s^2 \right)  
= 663.7 N \approx 660 N. (Answer)

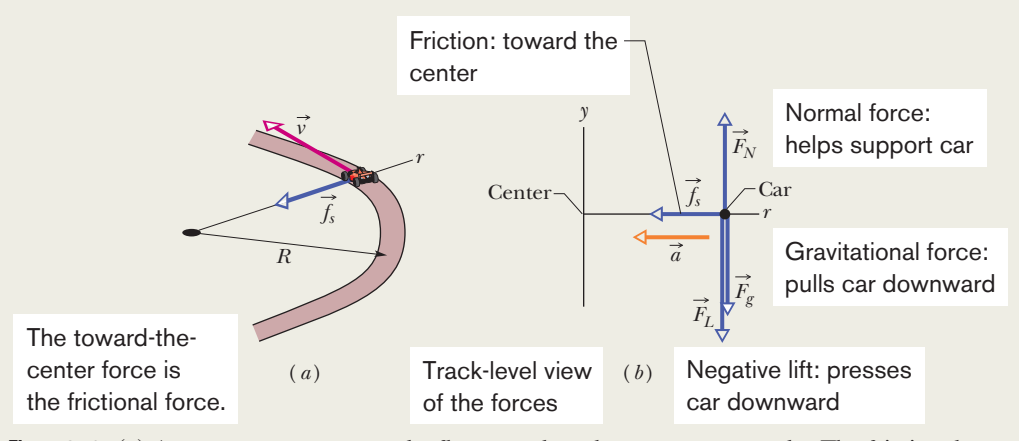

**Figure 6-10** (*a*) A race car moves around a flat curved track at constant speed *v.* The frictional force  $\vec{f}_s$  provides the necessary centripetal force along a radial axis *r.* (*b*) A free-body diagram (not to scale) for the car, in the vertical plane containing *r.*

(b) The magnitude  $F<sub>L</sub>$  of the negative lift on a car depends on the square of the car's speed  $v^2$ , just as the drag force does (Eq. 6-14). Thus, the negative lift on the car here is greater when the car travels faster, as it does on a straight section of track. What is the magnitude of the negative lift for a speed of 90 m/s?

#### **KEY IDEA**

 $F_L$  is proportional to  $v^2$ .

*Calculations:* Thus we can write a ratio of the negative lift  $F_{L,90}$  at  $v = 90$  m/s to our result for the negative lift  $F_L$  at  $v =$ 28.6 m/s as

$$
\frac{F_{L,90}}{F_L} = \frac{(90 \text{ m/s})^2}{(28.6 \text{ m/s})^2}.
$$

#### **Sample Problem 6.06 Car in banked circular turn**

This problem is quite challenging in setting up but takes only a few lines of algebra to solve. We deal with not only uniformly circular motion but also a ramp. However, we will not need a tilted coordinate system as with other ramps. Instead we can take a freeze-frame of the motion and work with simply horizontal and vertical axes. As always in this chapter, the starting point will be to apply Newton's second law, but that will require us to identify the force component that is responsible for the uniform circular motion.

Curved portions of highways are always banked (tilted) to prevent cars from sliding off the highway. When a highway is dry, the frictional force between the tires and the road surface may be enough to prevent sliding. When the highway is wet, however, the frictional force may be negligible, and banking is then essential. Figure 6-11*a* represents a car

Substituting our known negative lift of  $F_L = 663.7 \text{ N}$  and solving for  $F_{L,90}$  give us

$$
F_{L,90} = 6572 \text{ N} \approx 6600 \text{ N.} \qquad \text{(Answer)}
$$

*Upside-down racing:* The gravitational force is, of course, the force to beat if there is a chance of racing upside down:

$$
F_g = mg = (600 \text{ kg})(9.8 \text{ m/s}^2)
$$
  
= 5880 N.

With the car upside down, the negative lift is an *upward* force of 6600 N, which exceeds the downward 5880 N. Thus, the car could run on a long ceiling *provided* that it moves at about 90 m/s  $(= 324 \text{ km/h} = 201 \text{ mi/h})$ . However, moving that fast while right side up on a horizontal track is dangerous enough, so you are not likely to see upside-down racing except in the movies.

of mass *m* as it moves at a constant speed *v* of 20 m/s around a banked circular track of radius  $R = 190$  m. (It is a normal car, rather than a race car, which means that any vertical force from the passing air is negligible.) If the frictional force from the track is negligible, what bank angle  $\theta$  prevents sliding?

#### **KEY IDEAS**

Here the track is banked so as to tilt the normal force  $\vec{F}_N$  on the car toward the center of the circle (Fig. 6-11*b*). Thus,  $\vec{F}_N$ now has a centripetal component of magnitude  $F_{Nr}$ , directed inward along a radial axis *r*. We want to find the value of the bank angle  $\theta$  such that this centripetal component keeps the car on the circular track without need of friction.

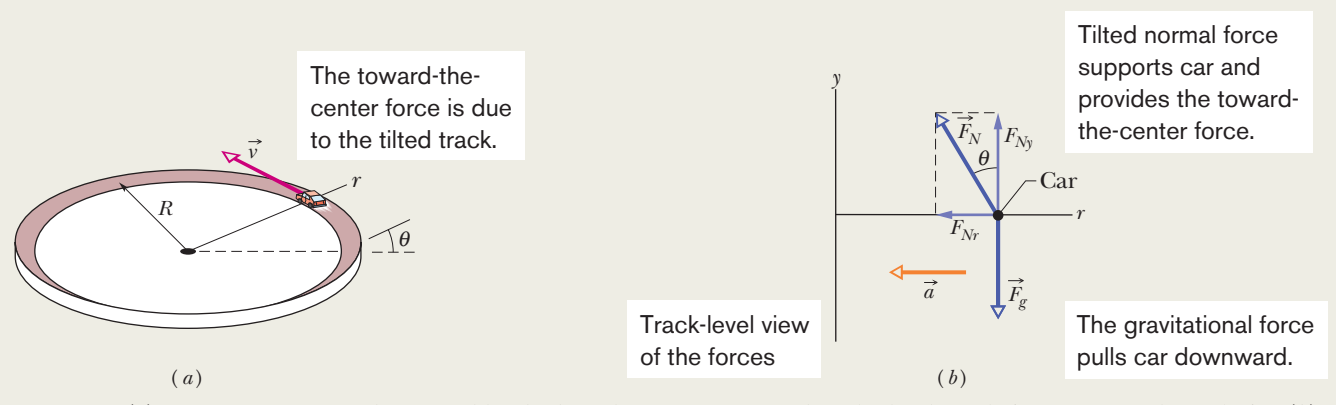

**Figure 6-11** (*a*) A car moves around a curved banked road at constant speed *v.* The bank angle is exaggerated for clarity. (*b*) A free-body diagram for the car, assuming that friction between tires and road is zero and that the car lacks negative lift. The radially inward component  $F_{Nr}$  of the normal force (along radial axis *r*) provides the necessary centripetal force and radial acceleration.

*Radial calculation:* As Fig. 6-11*b* shows (and as you should verify), the angle that force  $\vec{F}_N$  makes with the vertical is equal to the bank angle  $\theta$  of the track. Thus, the radial component  $F_{Nr}$  is equal to  $F_N \sin \theta$ . We can now write Newton's second law for components along the *r* axis  $(F_{\text{net},r} = ma_r)$  as

$$
-F_N \sin \theta = m \left( -\frac{v^2}{R} \right). \tag{6-23}
$$

We cannot solve this equation for the value of  $\theta$  because it also contains the unknowns  $F_N$  and m.

*Vertical calculations:* We next consider the forces and acceleration along the *y* axis in Fig. 6-11*b*. The vertical component of the normal force is  $F_{Ny} = F_N \cos \theta$ , the gravitational force  $\vec{F}_g$  on the car has the magnitude *mg*, and the acceleration of the car along the *y* axis is zero. Thus we can write Newton's second law for components along the *y* axis  $(F_{\text{net},y} = ma_y)$  as

$$
F_N\cos\theta - mg = m(0),
$$

from which

$$
F_N \cos \theta = mg. \tag{6-24}
$$

*Combining results:* Equation 6-24 also contains the unknowns  $F_N$  and *m*, but note that dividing Eq. 6-23 by Eq. 6-24 neatly eliminates both those unknowns. Doing so, replacing (sin  $\theta$ )/(cos  $\theta$ ) with tan  $\theta$ , and solving for  $\theta$  then yield

$$
\theta = \tan^{-1} \frac{v^2}{gR}
$$
  
=  $\tan^{-1} \frac{(20 \text{ m/s})^2}{(9.8 \text{ m/s}^2)(190 \text{ m})} = 12^\circ$ . (Answer)

Additional examples, video, and practice available at *WileyPLUS*

### **Review & Summary**

**Friction** When a force  $\vec{F}$  tends to slide a body along a surface, a **frictional force** from the surface acts on the body. The frictional force is parallel to the surface and directed so as to oppose the sliding. It is due to bonding between the atoms on the body and the atoms on the surface,an effect called cold-welding.

If the body does not slide, the frictional force is a **static frictional force**  $\frac{f}{f_s}$ . If there is sliding, the frictional force is a **kinetic** frictional force  $f_k$ .

- **1.** If a body does not move, the static frictional force  $\vec{f}_s$  and the component of  $\vec{F}$  parallel to the surface are equal in magnitude, and  $\overline{f}_s$  is directed opposite that component. If the component increases,*fs* also increases.
- **2.** The magnitude of  $\vec{f}_s$  has a maximum value  $f_{s, \text{max}}$  given by

$$
f_{s,\max} = \mu_s F_N,\tag{6-1}
$$

where  $\mu_s$  is the **coefficient of static friction** and  $F_N$  is the magnitude of the normal force. If the component of  $\vec{F}$  parallel to the surface exceeds  $f_{s, max}$ , the static friction is overwhelmed and the body slides on the surface.

**3.** If the body begins to slide on the surface, the magnitude of the frictional force rapidly decreases to a constant value  $f_k$  given by

$$
f_k = \mu_k F_N,\tag{6-2}
$$

where  $\mu_k$  is the **coefficient of kinetic friction.** 

**Drag Force** When there is relative motion between air (or some other fluid) and a body, the body experiences a **drag force**  $\vec{D}$ that opposes the relative motion and points in the direction in which the fluid flows relative to the body. The magnitude of  $D$  is

related to the relative speed  $v$  by an experimentally determined **drag coefficient** *C* according to

$$
D = \frac{1}{2}C\rho A v^2, \qquad (6-14)
$$

where  $\rho$  is the fluid density (mass per unit volume) and *A* is the **effective cross-sectional area** of the body (the area of a cross section taken perpendicular to the relative velocity  $\vec{v}$ ).

**Terminal Speed** When a blunt object has fallen far enough through air, the magnitudes of the drag force  $D$  and the gravitational force  $\vec{F}_g$  on the body become equal. The body then falls at a constant **terminal speed**  $v_t$  given by

$$
v_t = \sqrt{\frac{2F_g}{C\rho A}}.\tag{6-16}
$$

**Uniform Circular Motion** If a particle moves in a circle or a circular arc of radius *R* at constant speed *v*, the particle is said to be in **uniform circular motion.** It then has a **centripetal acceleration**  $\vec{a}$ with magnitude given by

$$
a = \frac{v^2}{R}.\tag{6-17}
$$

This acceleration is due to a net **centripetal force** on the particle, with magnitude given by

$$
F = \frac{mv^2}{R},\tag{6-18}
$$

where *m* is the particle's mass. The vector quantities  $\vec{a}$  and  $\vec{F}$  are directed toward the center of curvature of the particle's path. A particle can move in circular motion only if a net centripetal force acts on it.

### **Problems**

**1** Figure 6-12 shows a 6.0 kg block on a  $60^\circ$  ramp with a coefficient of static friction of 0.60. A force  $\vec{F}$  is applied up the ramp. What magnitude of that force puts the block on the verge of sliding down the ramp?

**2** In a pickup game of dorm shuffleboard, students crazed by final exams use a broom to propel a calculus book along the dorm hallway. If the 3.5 kg book is pushed from rest through a distance of 1.20 m by the horizontal 25 N force from the broom and then has a speed of 1.75 m/s, what is

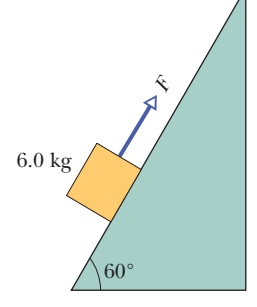

**Figure 6-12** Problem 1.

the coefficient of kinetic friction between the book and floor?

**3** In Fig. 6-13, a 2.0 kg block is placed on top of a 3.0 kg block, which lies on a frictionless surface. The coefficient of kinetic friction between the two blocks is 0.30; they are connected via a pulley and a string.A hanging block of mass 10 kg is connected to the 3.0 kg block via another pulley and string. Both strings have negligible mass and both pulleys are frictionless and have negligible mass. When the assembly is released, what are (a) the acceleration magnitude of the blocks, (b) the tension in string 1, and (c) the tension in string 2?

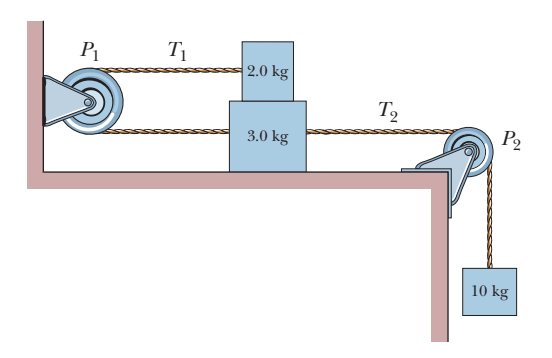

**Figure 6-13** Problem 3.

**4** Figure 6-14 shows a block of mass *m* connected to a block of mass  $M = 2.00$ kg, both on  $45^\circ$  inclined planes where the coefficient of static friction is 0.28. Find the (a) minimum and (b) maximum values of *m* for which the system is at rest.

**5** A 2.5 kg block is initially at rest on a horizontal surface. A horizontal force  $\vec{F}$  of magnitude 6.0 N and a vertical force  $\vec{P}$  are then applied to the block (Fig. 6-15). The coefficients of friction for the block and surface are  $\mu_s = 0.40$  and  $\mu_k$  = 0.25. Determine the magnitude of the frictional force acting on

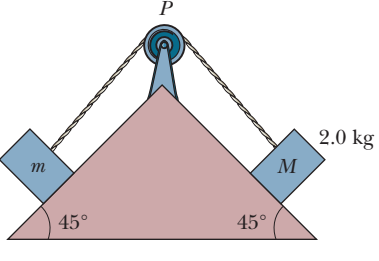

**Figure 6-14** Problem 4.

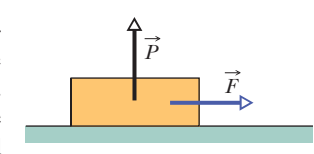

**Figure 6-15** Problem 5.

the block if the magnitude of  $\vec{P}$  is (a) 8.0 N, (b) 10 N, and (c) 12 N.

**6** A baseball player with mass  $m = 83$  kg, sliding into second base, is retarded by a frictional force of magnitude 485 N. What is the coefficient of kinetic friction  $\mu_k$  between the player and the ground? **7** A person pushes horizontally with a force of 260 N on a 55 kg crate to move it across a level floor. The coefficient of kinetic friction is 0.30. What is the magnitude of (a) the frictional force and (b) the crate's acceleration?

**8** *The mysterious sliding stones.* Along the remote Racetrack Playa in Death Valley, California, stones sometimes gouge out prominent trails in the desert floor, as if the stones had been migrating (Fig. 6-16). For years curiosity mounted about why the stones moved. One explanation was that strong winds during occasional rainstorms would drag the rough stones over ground softened by rain. When the desert dried out, the trails behind the stones were hard-baked in place. According to measurements, the coefficient of kinetic friction between the stones and the wet playa ground is about 0.80. What horizontal force must act on a 20 kg stone (a typical mass) to maintain the stone's motion once a gust has started it moving? (Story continues with Problem 37.)

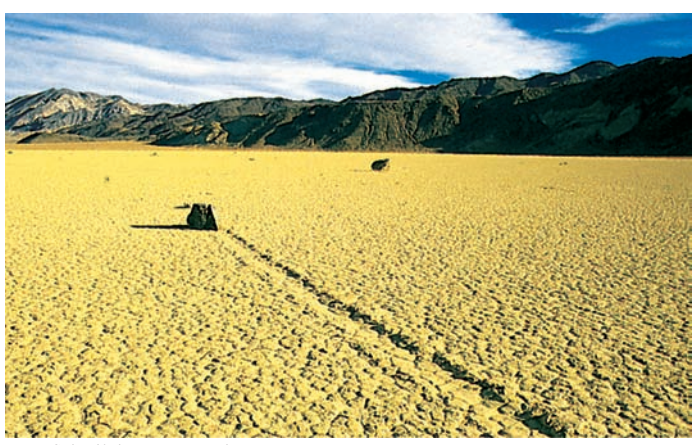

**Figure 6-16** Problem 8. What moved the stone? Jerry Schad/Photo Researchers, Inc.

**9** A 3.5 kg block is pushed along a horizontal floor by a force  $\vec{F}$  of magnitude 15 N at an angle  $\theta = 40^{\circ}$ with the horizontal (Fig. 6-17). The coefficient of kinetic friction between the block and the floor is 0.25. Calculate the magnitudes of (a) the frictional force on the block from the floor and (b) the block's acceleration.

**10** In Fig. 6-18 a block of weight *W* experiences two applied forces, each of magnitude *W*/2. What coefficient of static friction between the block and the floor puts the block on the verge of sliding?

**11** A 68 kg crate is dragged across a floor by pulling on a rope attached to the crate and inclined 15° above the horizontal. (a) If the coefficient of static friction is 0.65, what minimum force magnitude is required from the rope to start the crate moving? (b) If  $\mu_k$  = 0.35, what is the magnitude of the initial acceleration of the crate?

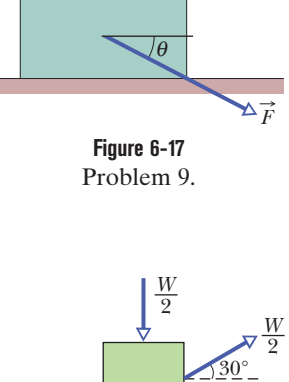

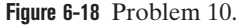

**12** In about 1915, Henry Sincosky of Philadelphia suspended himself from a rafter by gripping the rafter with the thumb of each hand on one side and the fingers on the opposite side (Fig. 6-19). Sincosky's mass was 79 kg. If the coefficient of static friction between hand and rafter was 0.70, what was the least magnitude of the normal force on the rafter from each thumb or opposite fingers? (After suspending himself, Sincosky chinned himself on the rafter and then moved hand-over-hand along the rafter. If you do not think Sincosky's grip was remarkable, try to repeat his stunt.)

**13** A worker pushes horizontally on a 35 kg crate with a force of magnitude 110 N.The coefficient of static friction between the crate and the floor is 0.37. (a) What is the value of  $f_{\text{smax}}$  under the circumstances? (b) Does the crate move? (c) What is the frictional force on the crate from the floor? (d) Suppose, next, that a second worker pulls directly upward on the crate to help out. What is the

least vertical pull that will allow the first worker's 110 N push to move the crate? (e) If, instead, the second worker pulls horizontally to help out, what is the least pull that will get the crate moving?

**14** Figure 6-20 shows the cross section of a road cut into the side of a mountain.The solid line *AA* represents a weak bedding plane along which sliding is possible. Block *B* directly above the highway is separated from uphill rock by a large crack (called a *joint*), so that only friction between the block and the bedding plane prevents sliding. The

mass of the block is  $1.5 \times 10^7$  kg, the *dip angle*  $\theta$  of the bedding plane is 24°, and the coefficient of static friction between block and plane is 0.63. (a) Show that the block will not slide under these circumstances. (b) Next, water seeps into the joint and expands upon freezing, exerting on the block a force  $\vec{F}$  parallel to  $AA'$ . What minimum value of force magnitude *F* will trigger a slide down the plane?

**15** In Fig. 6-21, a block of mass  $m = 5.0$  kg is at rest on a ramp. The coefficient of static friction between the block and ramp is not known. Find the magnitude of the net force exerted by the ramp on the block.

**16** In Fig. 6-22, a small block of mass *m* is sent sliding with velocity *v* along a slab of mass 10*m*, starting at a distance of *l* from the far end of the slab. The coefficient of kinetic friction between the slab and the floor is  $\mu_1$ ; that between the block and the slab is  $\mu_2$ , with  $\mu_2 > 11\mu_1$ . (a)

**Figure 6-19** Problem 12.

Joint with ice

 $B \searrow$   $A'$ 

**19** A 12 N horizontal force  $\vec{F}$ pushes a block weighing 5.0 N against a vertical wall (Fig. 6-25). The coefficient of static friction between the wall and the block is 0.60, and the coefficient of kinetic friction is 0.40. Assume that the block is not

the coefficient of kinetic friction is  $\mu_k = 0.34$ . In unit-vector notation, what is the frictional force on the block from the plane when  $\vec{P}$  is (a)  $(-5.0 \text{ N})\hat{i}$ , (b)  $(-8.0 \text{ N})\hat{i}$ ,<br>and (c)  $(-15 \text{ N})\hat{i}$ ?

and (c)  $(-15 \text{ N})$ i?

moving initially. (a) Will the block move? (b) In unit-vector notation, what is the force on the block from the wall?

**20** In Fig. 6-26, a box of Cheerios (mass  $m_C = 1.0 \text{ kg}$ ) and a box of Wheaties (mass  $m_W = 3.0 \text{ kg}$ ) are accelerated across a horizontal surface by a horizontal force  $\vec{F}$  applied to the Cheerios box. The magnitude

 $\rightarrow$   $\vec{F}$   $m_W$ **Figure 6-26** Problem 20.

 $m<sub>c</sub>$ 

of the frictional force on the Cheerios box is 2.0 N, and the magnitude of the frictional force on the Wheaties box is 3.5 N. If the magnitude of  $\vec{F}$  is 12 N, what is the magnitude of the force on the Wheaties box from the Cheerios box?

**21** In Fig. 6-27, a 15 kg sled is attached to a 2.0 kg sand box by a string of negligible mass, wrapped over a pulley of negligible mass and friction.The coefficient of kinetic friction between the sled and

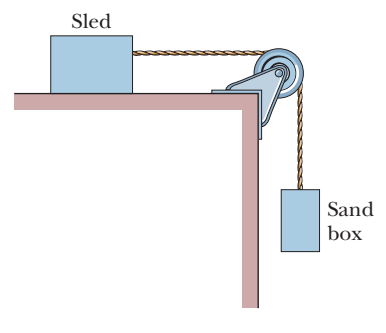

**Figure 6-27** Problem 21.

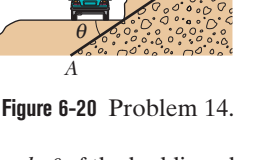

*F*

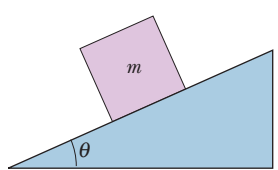

**Figure 6-21** Problem 15.

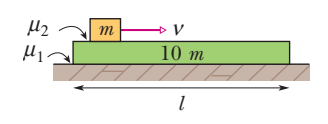

**Figure 6-22** Problem 16.

Find the minimum value of  $\nu$  such that the block reaches the far end of the slab. (b) For that value of  $v$ , how long does the block take to reach the far end?

**17** In Fig. 6-23, a force  $\vec{P}$  acts on a block weighing 45 N. The block is initially at rest on a plane inclined at angle  $\theta = 15^{\circ}$  to the horizontal. The positive direction of the *x* axis is up the plane. Between block and plane, the coefficient of static friction is  $\mu_s = 0.50$  and

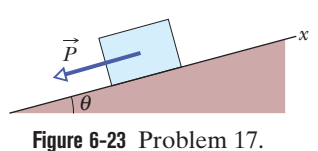

**18** You testify as an *expert witness* in a case involving an accident in which car *A* slid into the rear of car *B*, which was stopped at a red light along a road headed down a hill (Fig. 6-24). You find that the slope of the hill is  $\theta = 12.0^{\circ}$ , that the cars were separated by distance  $d = 30.0$  m when the driver of car *A* put the car into a slide (it lacked any automatic anti-brake-lock system), and that the speed of car *A* at the onset of braking was  $v_0 = 18.0$  m/s. With what speed did car *A* hit car *B* if the coefficient of kinetic friction was (a) 0.60 (dry road surface) and (b) 0.10 (road surface covered with wet leaves)?

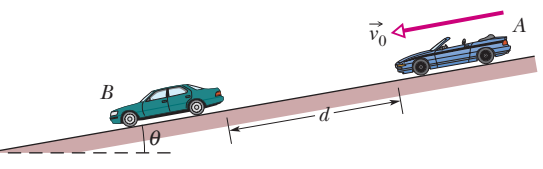

**Figure 6-24** Problem 18.

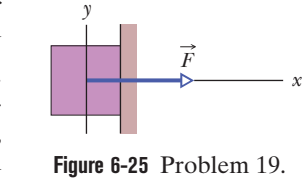

table top is 0.040. Find (a) the acceleration of the sled and (b) the tension of the string.

**22** In Fig. 6-28*a*, a sled is held on an inclined plane by a cord pulling directly up the plane. The sled is to be on the verge of moving up the plane. In Fig. 6-28*b*, the magnitude *F* required of the cord's force on the sled is plotted versus a range of values for the coefficient of static friction  $\mu_s$  between sled and plane:  $F_1 = 2.0 \text{ N}, F_2 = 5.0 \text{ N}, \text{ and } \mu_2 = 0.25. \text{ At what angle } \theta \text{ is the}$ plane inclined?

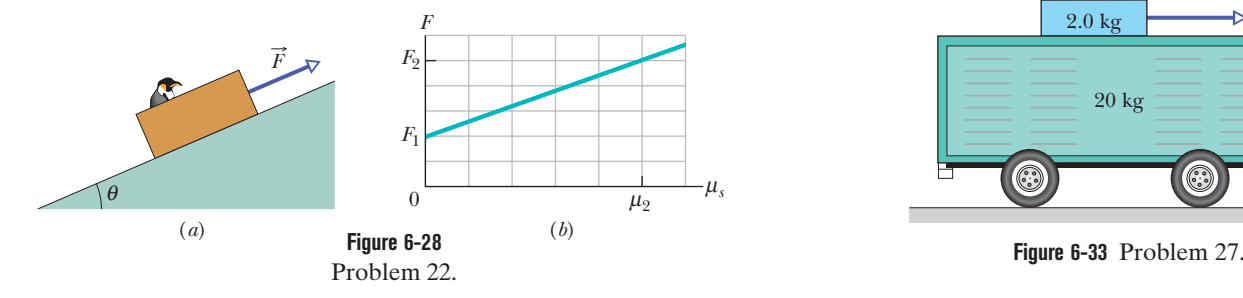

**23** When the three blocks in Fig. 6-29 are released from rest, they accelerate with a magnitude of 0.500 m/s2 . Block 1 has mass *M*, block 2 has 2*M*, and block 3 has 2*M*. What is the coefficient of kinetic friction between block 2 and the table?

**24** A 4.10 kg block is pushed along a floor by a constant applied force that is horizontal and has a magnitude of 50.0 N. Figure 6-30 gives the block's speed *v* versus time *t* as the block moves along an *x* axis on the floor. The scale of the figure's vertical axis is set by  $v_s$  = 5.0 m/s. What is the coefficient of kinetic friction between the block and the floor?

**25** Block *B* in Fig. 6-31 weighs 750 N. The coefficient of static friction between block and table is 0.25; angle  $\theta$  is 30°; assume that the cord between *B* and the knot is horizontal. Find the maximum weight of block *A* for which the system will be stationary.

**26** Figure 6-32 shows three crates being pushed over a concrete floor by a horizontal force  $\vec{F}$  of magnitude 425 N. The masses of the crates are  $m_1 = 30.0$  kg,  $m_2 = 10.0$ kg, and  $m_3 = 20.0$  kg. The coefficient of kinetic friction between the floor and each of the crates is 0.700. (a) What is the magnitude  $F_{32}$  of the force on crate 3 from crate 2? (b) If the crates then slide onto a polished

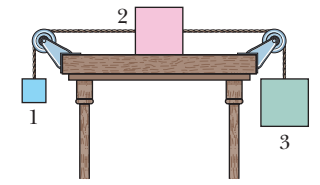

**Figure 6-29** Problem 23.

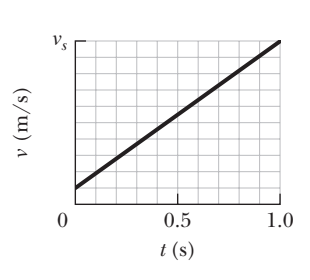

**Figure 6-30** Problem 24.

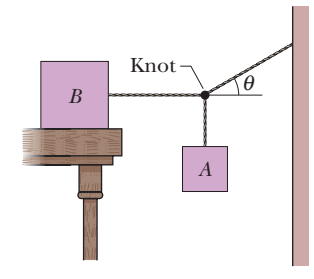

**Figure 6-31** Problem 25.

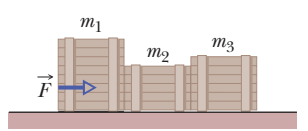

**Figure 6-32** Problem 26.

floor, where the coefficient of kinetic friction is less than 0.700, is

magnitude  $F_{32}$  more than, less than, or the same as it was when the coefficient was 0.700?

**27** In Fig. 6-33, a 2.0 kg block lies on a 20 kg trolley that can roll across a floor on frictionless bearings. Between the block and the trolley, the coefficient of kinetic friction is 0.20 and the coefficient of static friction is 0.25. When a horizontal 2.0 N force is applied to the block, what are the magnitudes of (a) the frictional force between the block and the trolley and (b) the acceleration of the trolley?

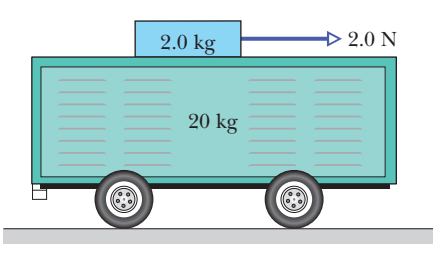

**28** In Fig. 6-34, two blocks are connected over a pulley. The mass of block *A* is 15 kg, and the coefficient of kinetic friction between *A* and the incline is 0.20. Angle  $\theta$  of the incline is 30°. Block *A* slides down the incline at constant speed. What is the mass of block *B*?

**29** In Fig. 6-35, block *A* of mass 2.0 kg, block *B* of 3.0 kg, and block *C* of 6.0 kg are connected by strings of negligible mass that run over pulleys of negligible mass and friction. The coefficient of kinetic friction between block *B* and the table top is 0.40. When the system is released, the blocks move. What is the magnitude of their acceleration?

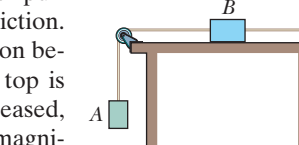

Frictionless, massless pulley

*A* 

θ

**Figure 6-35** Problem 29.

**Figure 6-34** Problem 28. *B* 

*C* 

**30** A toy chest and its contents

have a combined weight of 200 N. The coefficient of static friction between toy chest and floor is 0.47. The child in Fig. 6-36 attempts to move the chest across the floor by pulling on an attached rope. (a) If  $\theta$  is 42°, what is the magnitude of the force  $\vec{F}$  that the child must exert on the rope to put the chest on the verge of moving? (b) Write an expression for the magnitude *F* required to put the chest on the verge of moving as a function of the angle  $\theta$ . Determine (c) the value of  $\theta$  for which  $F$  is a minimum and (d) that minimum magnitude.

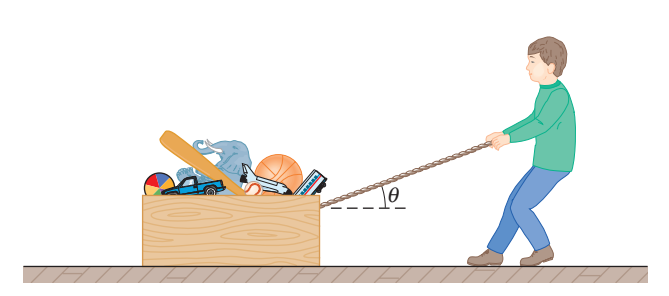

**Figure 6-36** Problem 30.

**31** In Fig. 6-37, two blocks, in contact, slide down an inclined plane *AC* of inclination 30°. The coefficient of kinetic friction between the 2.0 kg block and the incline is  $\mu_1 = 0.20$  and that between the 4.0 kg block and the incline is  $\mu_2 = 0.30$ . Find the magnitude of the acceleration.

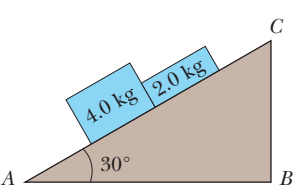

**Figure 6-37** Problem 31.

**32** A block is pushed across a floor by a constant force that is applied at downward angle  $\theta$  (Fig. 6-17). Figure 6-38 gives the acceleration magnitude *a* versus a range of values for the coefficient of kinetic friction  $\mu_k$  between block and floor:  $a_1 = 3.0 \text{ m/s}^2$ ,  $\mu_{k2} = 0.20$ , and  $\mu_{k3} = 0.40$ . What is the value of  $\theta$ ?

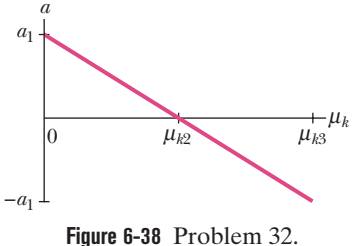

**33** A 1000 kg boat is traveling at 100 km/h when its engine is shut off. The magnitude of the frictional force  $\vec{f}_k$  between boat and water is proportional to the speed *v* of the boat:  $f_k = 70v$ , where *v* is in meters per second and  $f_k$  is in newtons. Find the time required for the boat to slow to 45 km/h.

**34** In Fig. 6-39, a slab of mass  $m_1 = 40 \text{ kg}$  rests on a frictionless floor, and a block of mass  $m_2 = 12$  kg rests on top of the slab. Between block and slab, the coefficient of static friction is 0.60, and the coeffi-

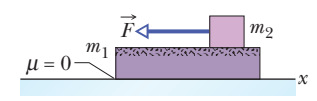

**Figure 6-39** Problem 34.

cient of kinetic friction is 0.40. A horizontal force  $\vec{F}$  of magnitude 120 N begins to pull directly on the block, as shown. In unit-vector notation, what are the resulting accelerations of (a) the block and (b) the slab?

**35** The two blocks  $(m = 16 \text{ kg and})$  $M = 88$  kg) in Fig. 6-40 are not attached to each other. The coefficient of static friction between the blocks is  $\mu_s = 0.33$ , but the surface beneath the larger block is frictionless. What is the minimum magnitude of the horizontal force  $\vec{F}$  required to keep

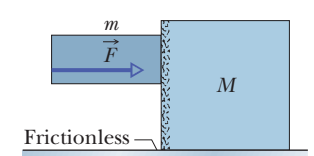

**Figure 6-40** Problem 35.

the smaller block from slipping down the larger block?

**36** A water droplet 4.0 mm in diameter is falling with a speed of 10 km/h at an altitude of 20 km. Another droplet 6.0 mm in diameter is falling at 25% of that speed and at 25% of that altitude. The density of air at 20 km is  $0.20$  kg/m<sup>3</sup> and that at 5.0 km is  $0.70$  kg/m<sup>3</sup>. Assume that the drag coefficient *C* is the same for the two drops. Find the ratio of the drag force on the higher drop to that on the lower drop.

**37** *Continuation of Problem 8.* Now assume that Eq. 6-14 gives the magnitude of the air drag force on the typical 20 kg stone, which presents to the wind a vertical cross-sectional area of 0.040  $m<sup>2</sup>$  and has a drag coefficient *C* of 0.80. Take the air density to be

 $1.21 \text{ kg/m}^3$ , and the coefficient of kinetic friction to be 0.80. (a) In kilometers per hour, what wind speed *V* along the ground is needed to maintain the stone's motion once it has started moving? Because winds along the ground are retarded by the ground, the wind speeds reported for storms are often measured at a height of 10 m. Assume wind speeds are 2.00 times those along the ground. (b) For your answer to (a), what wind speed would be reported for the storm? (c) Is that value reasonable for a highspeed wind in a storm?

**38** Assume Eq. 6-14 gives the drag force on a pilot plus ejection seat just after they are ejected from a plane traveling horizontally at 1300 km/h. Assume also that the mass of the seat is equal to the mass of the pilot and that the drag coefficient is that of a sky diver. Making a reasonable guess of the pilot's mass and using the appropriate  $v_t$  value from Table 6-1, estimate the magnitudes of (a) the drag force on the  $pilot + seat$  and (b) their horizontal deceleration (in terms of *g*), both just after ejection. (The result of (a) should indicate an engineering requirement:The seat must include a protective barrier to deflect the initial wind blast away from the pilot's head.)

**39** Calculate the ratio of the drag force on a jet flying at 1200 km/h at an altitude of 15 km to the drag force on a prop-driven transport flying at half that speed and altitude. The density of air is  $0.38 \text{ kg/m}^3$  at 10 km and  $0.67 \text{ kg/m}^3$  at 5.0 km. Assume that the airplanes have the same effective cross-sectional area and drag coefficient *C*.

**40** In downhill speed skiing a skier is retarded by both the air drag force on the body and the kinetic frictional force on the skis. (a) Suppose the slope angle is  $\theta = 40.0^{\circ}$ , the snow is dry snow with a coefficient of kinetic friction  $\mu_k = 0.0380$ , the mass of the skier and equipment is  $m = 85.0$  kg, the cross-sectional area of the (tucked) skier is  $A = 1.30$  m<sup>2</sup>, the drag coefficient is  $C = 0.150$ , and the air density is  $1.20 \text{ kg/m}^3$ . (a) What is the terminal speed? (b) If a skier can vary *C* by a slight amount *dC* by adjusting, say, the hand positions, what is the corresponding variation in the terminal speed?

**41** A cat dozes on a stationary merry-go-round, at a radius of 6.0 m from the center of the ride. Then the operator turns on the ride and brings it up to its proper turning rate of one complete rotation every 6.0 s. What is the least coefficient of static friction between the cat and the merry-go-round that will allow the cat to stay in place, without sliding?

**42** Suppose the coefficient of static friction between the road and the tires on a car is 0.60 and the car has no negative lift.What speed will put the car on the verge of sliding as it rounds a level curve of 32.0 m radius?

**43** What is the smallest radius of an unbanked (flat) track around which a bicyclist can travel if her speed is  $35 \text{ km/h}$  and the  $\mu$ <sub>c</sub> between tires and track is 0.40?

**44** During an Olympic bobsled run, the Jamaican team makes a turn of radius 7.6 m at a speed of 96.6 km/h. What is their acceleration in terms of *g*?

**45** A student of weight 667 N rides a steadily rotating Ferris wheel (the student sits upright). At the highest point, the magnitude of the normal force  $F_N$  on the student from the seat is 556 N. (a) Does the student feel "light" or "heavy" there? (b) What is the magnitude of  $\vec{F}_N$  at the lowest point? If the wheel's speed is doubled, what is the magnitude  $F_N$  at the (c) highest and (d) lowest point?

**46** A police officer in hot pursuit drives her car through a circular turn of radius 300 m with a constant speed of 75.0 km/h. Her mass is 55.0 kg.What are (a) the magnitude and (b) the angle (relative to vertical) of the *net* force of the officer on the car seat? (*Hint:* Consider both horizontal and vertical forces.)

**47** A circular-motion addict of mass 80 kg rides a Ferris wheel around in a vertical circle of radius 12 m at a constant speed of 5.5 m/s. (a) What is the period of the motion? What is the magnitude of the normal force on the addict from the seat when both go through (b) the highest point of the circular path and (c) the lowest point?

**48** A roller-coaster car has a mass of 1300 kg when fully loaded with passengers. As the car passes over the top of a circular hill of radius 20 m, its speed is not changing. At the top of the hill, what are the (a) magnitude  $F<sub>N</sub>$  and (b) direction (up or down) of the normal force on the car from the track if the car's speed is  $v = 11$ m/s? What are (c)  $F_N$  and (d) the direction if  $v = 14$  m/s?

**49** In Fig. 6-41, a car is driven at constant speed over a circular hill and then into a circular valley with the same radius. At the top of the hill, the normal force on the driver from the car seat is 0.The driver's mass is 80.0 kg. What is the magnitude of the normal force on the driver from the seat when the car passes through the bottom of the valley?

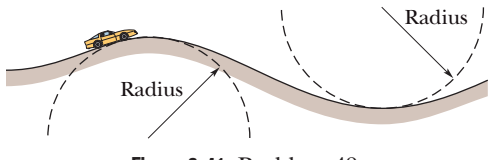

**Figure 6-41** Problem 49.

**50** An 85.0 kg passenger is made to move along a circular path of radius  $r = 3.50$  m in uniform circular motion. (a) Figure 6-42*a* is a plot of the required magnitude *F* of the net centripetal force for a range of possible values of the passenger's speed *v*. What is the plot's slope at  $v = 8.30$  m/s? (b) Figure 6-42*b* is a plot of *F* for a range of possible values of *T*, the period of the motion. What is the plot's slope at  $T = 2.50$  s?

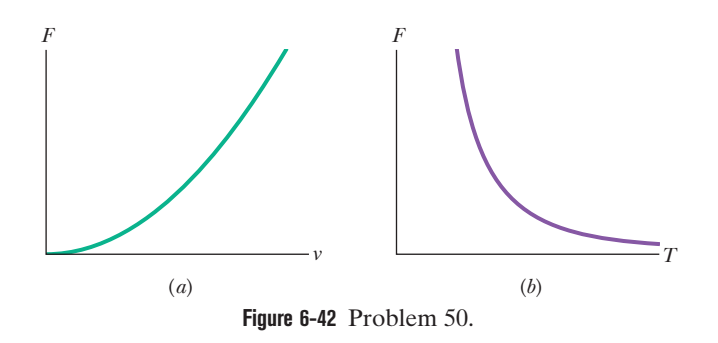

**51** An airplane is flying in a horizontal circle at a speed of 600 km/h (Fig. 6-43). If its wings are tilted at angle  $\theta = 40^{\circ}$  to the horizontal, what is the radius of the circle in which the plane is flying? Assume that the required force is provided entirely by an "aerodynamic lift" that is perpendicular to the wing surface.

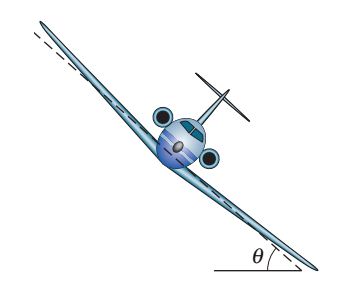

**Figure 6-43** Problem 51.

**52** An amusement park ride consists of a car moving in a vertical circle on the end of a rigid boom of negligible mass. The combined weight of the car and riders is 6.0 kN, and the circle's radius is 10 m. At the top of the circle, what are the (a) magnitude  $F_B$  and (b) direction (up or down) of the force on the car from the boom if the car's speed is  $v = 5.0$  m/s? What are (c)  $F_B$  and (d) the direction if  $v = 12 \text{ m/s?}$ 

**53** An old streetcar rounds a flat corner of radius 10.5 m, at 16 km/h. What angle with the vertical will be made by the loosely hanging hand straps?

**54** In designing circular rides for amusement parks, mechanical engineers must consider how small variations in certain parameters can alter the net force on a passenger. Consider a passenger of mass *m* riding around a horizontal circle of radius *r* at speed *v*. What is the variation  $dF$  in the net force magnitude for (a) a variation  $dr$  in the radius with  $v$  held constant, (b) a variation  $dv$  in the speed with *r* held constant, and (c) a variation *dT* in the period with *r* held constant?

**55** A bolt is threaded onto one end of a thin horizontal rod, and the rod is then rotated horizontally about its other end. An engineer monitors the motion by flashing a strobe lamp onto the rod and bolt, adjusting the strobe rate until the bolt appears to be in the same eight places during each full rotation of the rod (Fig. 6-44).The strobe rate is 2000 flashes per second; the bolt has

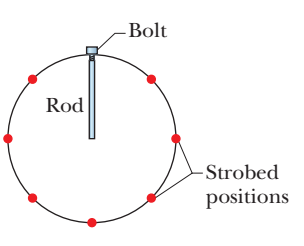

**Figure 6-44** Problem 55.

mass 33 g and is at radius 4.0 cm.What is the magnitude of the force on the bolt from the rod?

**56** A banked circular highway curve is designed for traffic moving at 65 km/h. The radius of the curve is 200 m. Traffic is moving along the highway at 40 km/h on a rainy day.What is the minimum coefficient of friction between tires

and road that will allow cars to take the turn without sliding off the road? (Assume the cars do not have negative lift.)

**57** A puck of mass  $m = 1.50$  kg slides in a circle of radius  $r = 25.0$ cm on a frictionless table while attached to a hanging cylinder of mass  $M = 2.50$  kg by means of a cord that extends through a hole in the table (Fig. 6-45). What speed keeps the cylinder at rest?

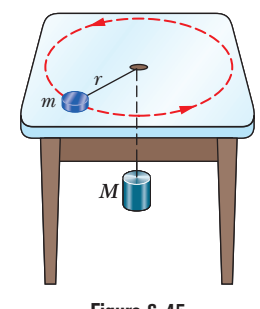

**Figure 6-45** Problem 57.

**58** *Brake or turn*? Figure 6-46 depicts an overhead view of a car's path as the car travels toward a wall. Assume that the driver begins to brake the car when the distance to the wall is  $d = 107$  m, and take the  $car's$  mass as  $m = 1400$  kg, its initial speed as  $v_0 = 35$  m/s, and the coefficient of static friction as  $\mu_s = 0.50$ . Assume that the car's weight is distributed evenly on the four wheels, even during braking. (a) What mag-

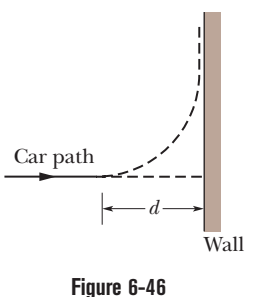

Problem 58.

nitude of static friction is needed (between tires and road) to stop the car just as it reaches the wall? (b) What is the maximum possible static friction  $f_{s, max}$ ? (c) If the coefficient of kinetic friction between the (sliding) tires and the road is  $\mu_k = 0.40$ , at what speed will the car hit the wall? To avoid the crash, a driver could elect to turn the car so that it just barely misses the wall, as shown in the figure. (d) What magnitude of frictional force would be required to keep the car in a circular path of radius  $d$  and at the given speed  $v_0$ , so that the car moves in a quarter circle and then parallel to the wall? (e) Is the required force less than  $f_{s,max}$  so that a circular path is possible?

**59** In Fig. 6-47, a 1.34 kg ball is connected by means of two massless strings, each of length  $L = 1.70$  m, to a vertical, rotating rod. The strings are tied to the rod with separation  $d = 1.70$  m and are taut. The tension in the upper string is 35 N.What are the (a) tension in the lower string, (b) magnitude of the net force  $\vec{F}_{net}$ on the ball, and (c) speed of the ball? (d) What is the direction of  $\vec{F}_{net}$ ?

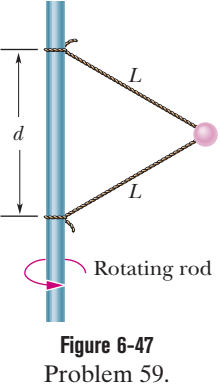

#### **CHAPTER 7**

# Kinetic Energy and Work

## **7-1 KINETIC ENERGY**

#### **Learning Objectives**

*After reading this module, you should be able to . . .*

**7.01** Apply the relationship between a particle's kinetic energy, mass, and speed.

**7.02** Identify that kinetic energy is a scalar quantity.

#### **Key Idea**

● The kinetic energy *K* associated with the motion of a particle of mass *m* and speed *v*, where *v* is well below the speed of light, is

 $K = \frac{1}{2}mv^2$  (kinetic energy).

### **What Is Physics?**

One of the fundamental goals of physics is to investigate something that everyone talks about: energy. The topic is obviously important. Indeed, our civilization is based on acquiring and effectively using energy.

For example, everyone knows that any type of motion requires energy: Flying across the Pacific Ocean requires it. Lifting material to the top floor of an office building or to an orbiting space station requires it. Throwing a fastball requires it. We spend a tremendous amount of money to acquire and use energy. Wars have been started because of energy resources. Wars have been ended because of a sudden, overpowering use of energy by one side. Everyone knows many examples of energy and its use, but what does the term *energy* really mean?

### **What Is Energy?**

The term *energy* is so broad that a clear definition is difficult to write.Technically, energy is a scalar quantity associated with the state (or condition) of one or more objects. However, this definition is too vague to be of help to us now.

A looser definition might at least get us started. Energy is a number that we associate with a system of one or more objects. If a force changes one of the objects by, say, making it move, then the energy number changes. After countless experiments, scientists and engineers realized that if the scheme by which we assign energy numbers is planned carefully, the numbers can be used to predict the outcomes of experiments and, even more important, to build machines, such as flying machines. This success is based on a wonderful property of our universe: Energy can be transformed from one type to another and transferred from one object to another, but the total amount is always the same (energy is *conserved*). No exception to this *principle of energy conservation* has ever been found.

*Money.* Think of the many types of energy as being numbers representing money in many types of bank accounts. Rules have been made about what such money numbers mean and how they can be changed. You can transfer money numbers from one account to another or from one system to another, perhaps electronically with nothing material actually moving. However, the total amount (the total of all the money numbers) can always be accounted for: It is always conserved. In this chapter we focus on only one type of energy (*kinetic energy*) and on only one way in which energy can be transferred (*work*).

### **Kinetic Energy**

**Kinetic energy** *K* is energy associated with the *state of motion* of an object. The faster the object moves, the greater is its kinetic energy. When the object is stationary, its kinetic energy is zero.

For an object of mass *m* whose speed *v* is well below the speed of light,

$$
K = \frac{1}{2}mv^2
$$
 (kinetic energy). (7-1)

For example, a 3.0 kg duck flying past us at 2.0 m/s has a kinetic energy of 6.0 kg $\cdot$  m<sup>2</sup>/s<sup>2</sup>; that is, we associate that number with the duck's motion.

The SI unit of kinetic energy (and all types of energy) is the **joule** (J), named for James Prescott Joule, an English scientist of the 1800s, and defined as

$$
1 joule = 1 J = 1 kg \cdot m^2/s^2. \tag{7-2}
$$

Thus, the flying duck has a kinetic energy of 6.0 J.

#### **Sample Problem 7.01 Kinetic energy, train crash**

In 1896 in Waco,Texas,William Crush parked two locomotives at opposite ends of a 6.4-km-long track, fired them up, tied their throttles open, and then allowed them to crash head-on at full speed (Fig. 7-1) in front of 30,000 spectators. Hundreds of people were hurt by flying debris; several were killed. Assuming each locomotive weighed  $1.2 \times 10^6$  N and its acceleration was a constant  $0.26 \text{ m/s}^2$ , what was the total kinetic energy of the two locomotives just before the collision?

#### **KEY IDEAS**

(1) We need to find the kinetic energy of each locomotive with Eq. 7-1, but that means we need each locomotive's speed just before the collision and its mass. (2) Because we can assume each locomotive had constant acceleration, we can use the equations in Table 2-1 to find its speed *v* just before the collision.

*Calculations:* We choose Eq. 2-16 because we know values for all the variables except *v*:

$$
v^2 = v_0^2 + 2a(x - x_0).
$$

With  $v_0 = 0$  and  $x - x_0 = 3.2 \times 10^3$  m (half the initial separation), this yields

or 
$$
v^2 = 0 + 2(0.26 \text{ m/s}^2)(3.2 \times 10^3 \text{ m}),
$$
  
or  $v = 40.8 \text{ m/s} = 147 \text{ km/h}.$ 

We can find the mass of each locomotive by dividing its given weight by *g*:

$$
m = \frac{1.2 \times 10^6 \,\mathrm{N}}{9.8 \,\mathrm{m/s^2}} = 1.22 \times 10^5 \,\mathrm{kg}.
$$

Now, using Eq. 7-1, we find the total kinetic energy of the two locomotives just before the collision as

$$
K = 2(\frac{1}{2}mv^2) = (1.22 \times 10^5 \text{ kg})(40.8 \text{ m/s})^2
$$
  
= 2.0 × 10<sup>8</sup> J. (Answer)

This collision was like an exploding bomb.

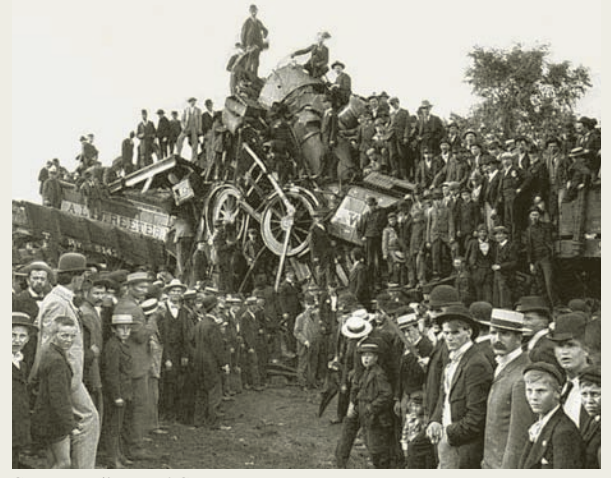

**Figure 7-1** The aftermath of an 1896 crash of two locomotives. Courtesy Library of Congress

Additional examples, video, and practice available at *WileyPLUS*

## **7-2 WORK AND KINETIC ENERGY**

#### **Learning Objectives**

*After reading this module, you should be able to . . .*

- **7.03** Apply the relationship between a force (magnitude and direction) and the work done on a particle by the force when the particle undergoes a displacement.
- **7.04** Calculate work by taking a dot product of the force vector and the displacement vector, in either magnitude-angle or unit-vector notation.

#### **Key Ideas**

● Work *W* is energy transferred to or from an object via a force acting on the object. Energy transferred to the object is positive work, and from the object, negative work.

• The work done on a particle by a constant force  $\vec{F}$  during displacement  $\vec{d}$  is

 $W = Fd \cos \phi = \vec{F} \cdot \vec{d}$  (work, constant force),

in which  $\phi$  is the constant angle between the directions of  $\vec{F}$ and  $d.$ 

 $\bullet$  Only the component of  $\vec{F}$  that is along the displacement  $\vec{d}$ can do work on the object.

- **7.05** If multiple forces act on a particle, calculate the net work done by them.
- **7.06** Apply the work–kinetic energy theorem to relate the work done by a force (or the net work done by multiple forces) and the resulting change in kinetic energy.

● When two or more forces act on an object, their net work is the sum of the individual works done by the forces, which is also equal to the work that would be done on the object by the net force  $\vec{F}_{\text{net}}$  of those forces.

 $\bullet$  For a particle, a change  $\Delta K$  in the kinetic energy equals the net work *W* done on the particle:

 $\Delta K = K_f - K_i = W$  (work–kinetic energy theorem),

in which  $K_i$  is the initial kinetic energy of the particle and  $K_f$  is the kinetic energy after the work is done. The equation rearranged gives us

 $K_f = K_i + W$ .

### **Work**

If you accelerate an object to a greater speed by applying a force to the object, you increase the kinetic energy  $K = \frac{1}{2}mv^2$ ) of the object. Similarly, if you decelerate the object to a lesser speed by applying a force, you decrease the kinetic energy of the object. We account for these changes in kinetic energy by saying that your force has transferred energy *to* the object from yourself or *from* the object to yourself. In such a transfer of energy via a force, **work** *W* is said to be *done on the object by the force.* More formally, we define work as follows:

Work *W* is energy transferred to or from an object by means of a force acting on the object. Energy transferred to the object is positive work, and energy transferred from the object is negative work.

"Work," then, is transferred energy; "doing work" is the act of transferring the energy. Work has the same units as energy and is a scalar quantity.

The term *transfer* can be misleading. It does not mean that anything material flows into or out of the object; that is, the transfer is not like a flow of water. Rather, it is like the electronic transfer of money between two bank accounts: The number in one account goes up while the number in the other account goes down, with nothing material passing between the two accounts.

Note that we are not concerned here with the common meaning of the word "work," which implies that *any* physical or mental labor is work. For example, if you push hard against a wall, you tire because of the continuously repeated muscle contractions that are required, and you are, in the common sense, working. However, such effort does not cause an energy transfer to or from the wall and thus is not work done on the wall as defined here.

To avoid confusion in this chapter, we shall use the symbol *W* only for work and shall represent a weight with its equivalent *mg*.

### **Work and Kinetic Energy**

#### **Finding an Expression for Work**

Let us find an expression for work by considering a bead that can slide along a frictionless wire that is stretched along a horizontal *x* axis (Fig. 7-2). A constant force  $\vec{F}$ , directed at an angle  $\phi$  to the wire, accelerates the bead along the wire. We can relate the force and the acceleration with Newton's second law, written for components along the *x* axis:

$$
F_x = ma_x, \t\t(7-3)
$$

where *m* is the bead's mass. As the bead moves through a displacement  $\vec{d}$ , the force changes the bead's velocity from an initial value  $\vec{v}_0$  to some other value  $\vec{v}$ . Because the force is constant, we know that the acceleration is also constant. Thus, we can use Eq. 2-16 to write, for components along the *x* axis,

$$
v^2 = v_0^2 + 2a_x d. \tag{7-4}
$$

Solving this equation for  $a_x$ , substituting into Eq. 7-3, and rearranging then give us

$$
\frac{1}{2}mv^2 - \frac{1}{2}mv_0^2 = F_x d. \tag{7-5}
$$

The first term is the kinetic energy  $K_f$  of the bead at the end of the displacement *d*, and the second term is the kinetic energy *Ki* of the bead at the start. Thus, the left side of Eq. 7-5 tells us the kinetic energy has been changed by the force, and the right side tells us the change is equal to  $F_x d$ . Therefore, the work *W* done on the bead by the force (the energy transfer due to the force) is

$$
W = F_x d. \tag{7-6}
$$

If we know values for  $F_x$  and  $d$ , we can use this equation to calculate the work *W*.

To calculate the work a force does on an object as the object moves through some displacement, we use only the force component along the object's displacement. The force component perpendicular to the displacement does zero work.

From Fig. 7-2, we see that we can write  $F_x$  as  $F \cos \phi$ , where  $\phi$  is the angle between the directions of the displacement  $\vec{d}$  and the force  $\vec{F}$ . Thus,

$$
W = Fd \cos \phi \quad \text{(work done by a constant force).} \tag{7-7}
$$

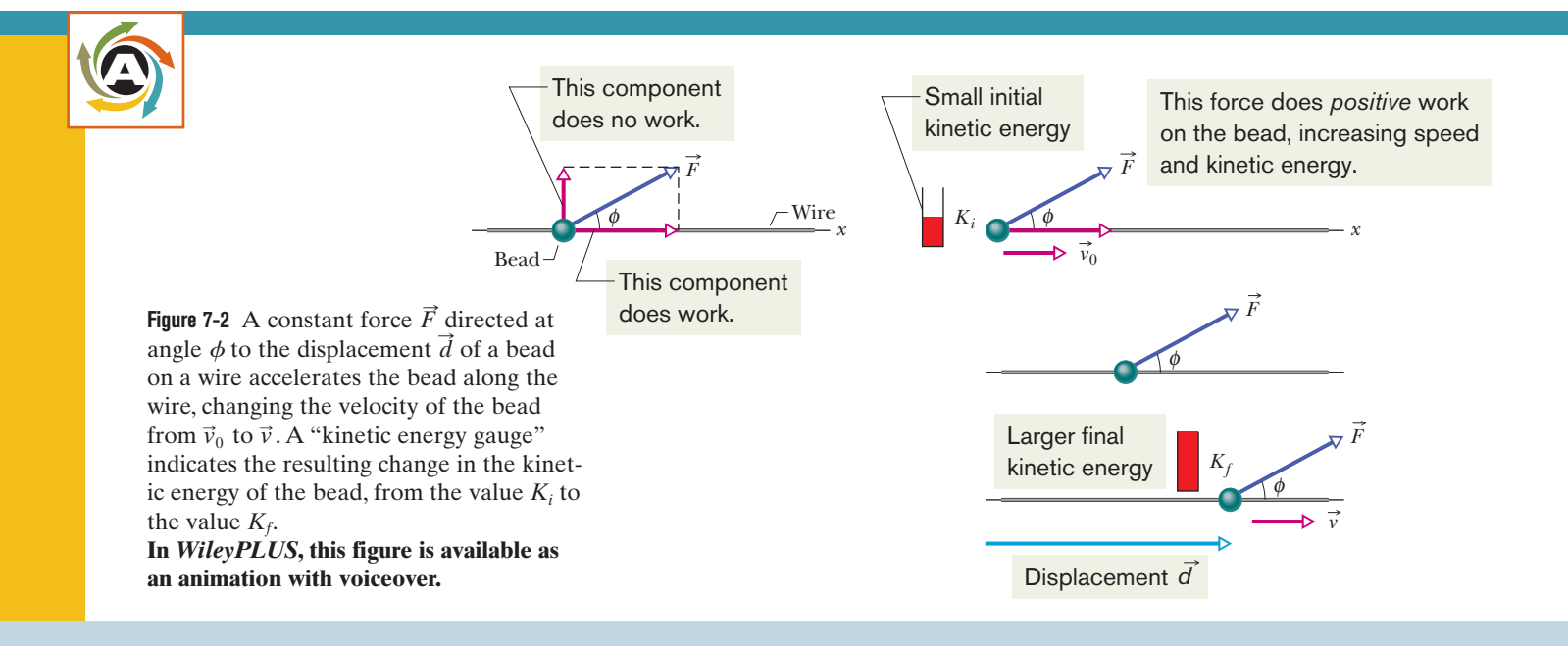

We can use the definition of the scaler (dot) product (Eq. 3-20) to write

$$
W = \vec{F} \cdot \vec{d} \qquad \text{(work done by a constant force)},\tag{7-8}
$$

where *F* is the magnitude of  $\vec{F}$ . (You may wish to review the discussion of scaler products in Module 3-3.) Equation 7-8 is especially useful for calculating the work when  $\vec{F}$  and  $\vec{d}$  are given in unit-vector notation.

*Cautions.* There are two restrictions to using Eqs. 7-6 through 7-8 to calculate work done on an object by a force. First, the force must be a *constant force;* that is, it must not change in magnitude or direction as the object moves. (Later, we shall discuss what to do with a *variable force* that changes in magnitude.) Second, the object must be *particle-like.* This means that the object must be *rigid;* all parts of it must move together, in the same direction. In this chapter we consider only particle-like objects, such as the bed and its occupant being pushed in Fig. 7-3.

*Signs for Work.* The work done on an object by a force can be either positive work or negative work. For example, if angle  $\phi$  in Eq. 7-7 is less than 90°, then cos  $\phi$  is positive and thus so is the work. However, if  $\phi$  is greater than 90 $^{\circ}$  (up to 180 $^{\circ}$ ), then  $\cos \phi$  is negative and thus so is the work. (Can you see that the work is zero when  $\phi = 90^{\circ}$ ?) These results lead to a simple rule. To find the sign of the work done by a force,consider the force vector component that is parallel to the displacement:

A force does positive work when it has a vector component in the same direction as the displacement, and it does negative work when it has a vector component in the opposite direction. It does zero work when it has no such vector component.

*Units for Work.* Work has the SI unit of the joule, the same as kinetic energy. However, from Eqs. 7-6 and 7-7 we can see that an equivalent unit is the newtonmeter  $(N \cdot m)$ . The corresponding unit in the British system is the foot-pound (ft $\cdot$ lb). Extending Eq. 7-2, we have

$$
1 J = 1 kg \cdot m^2/s^2 = 1 N \cdot m = 0.738 ft \cdot lb. \tag{7-9}
$$

*Net Work.* When two or more forces act on an object, the **net work** done on the object is the sum of the works done by the individual forces. We can calculate the net work in two ways. (1) We can find the work done by each force and then sum those works. (2) Alternatively, we can first find the net force  $\vec{F}_{net}$ of those forces. Then we can use Eq. 7-7, substituting the magnitude  $F_{\text{net}}$  for  $F$ and also the angle between the directions of  $F_{\text{net}}$  and d for  $\phi$ . Similarly, we can use Eq. 7-8 with  $\vec{F}_{net}$  substituted for  $\vec{F}$ .

#### **Work–Kinetic Energy Theorem**

Equation 7-5 relates the change in kinetic energy of the bead (from an initial  $K_i = \frac{1}{2}mv_0^2$  to a later  $K_f = \frac{1}{2}mv^2$ ) to the work  $W = F_xd$ ) done on the bead. For such particle-like objects, we can generalize that equation. Let  $\Delta K$  be the change in the kinetic energy of the object, and let *W* be the net work done on it.Then

$$
\Delta K = K_f - K_i = W,\tag{7-10}
$$

which says that

$$
\begin{pmatrix}\n\text{change in the kinetic} \\
\text{energy of a particle}\n\end{pmatrix} = \begin{pmatrix}\n\text{net work done on} \\
\text{the particle}\n\end{pmatrix}.
$$

We can also write

$$
K_f = K_i + W,\t\t(7-11)
$$

which says that

$$
\begin{pmatrix}\n\text{kinetic energy after} \\
\text{the net work is done}\n\end{pmatrix} = \begin{pmatrix}\n\text{kinetic energy} \\
\text{before the net work}\n\end{pmatrix} + \begin{pmatrix}\n\text{the net} \\
\text{work done}\n\end{pmatrix}.
$$

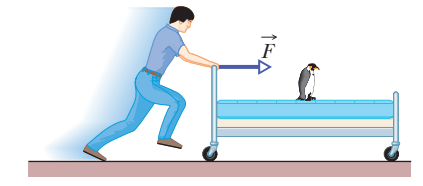

**Figure 7-3** A contestant in a bed race. We can approximate the bed and its occupant as being a particle for the purpose of calculating the work done on them by the force applied by the contestant.

These statements are known traditionally as the **work–kinetic energy theorem** for particles. They hold for both positive and negative work: If the net work done on a particle is positive, then the particle's kinetic energy increases by the amount of the work. If the net work done is negative, then the particle's kinetic energy decreases by the amount of the work.

For example, if the kinetic energy of a particle is initially 5 J and there is a net transfer of 2 J to the particle (positive net work), the final kinetic energy is 7 J. If, instead, there is a net transfer of 2 J from the particle (negative net work), the final kinetic energy is 3 J.

### **Checkpoint 1**

A particle moves along an *x* axis. Does the kinetic energy of the particle increase, decrease, or remain the same if the particle's velocity changes (a) from  $-3$  m/s to  $-2$  m/s and (b) from  $-2$  m/s to  $2$  m/s? (c) In each situation, is the work done on the particle positive, negative, or zero?

#### **Sample Problem 7.02 Work done by two constant forces, industrial spies**

8.50 m. The push  $\vec{F}_1$  of spy 001 is 12.0 N at an angle of 30.0° downward from the horizontal; the pull  $\vec{F}_2$  of spy 002 is Figure 7-4*a* shows two industrial spies sliding an initially stationary 225 kg floor safe a displacement  $\vec{d}$  of magnitude  $10.0$  N at  $40.0^{\circ}$  above the horizontal. The magnitudes and directions of these forces do not change as the safe moves, and the floor and safe make frictionless contact.

(a) What is the net work done on the safe by forces  $\vec{F}_1$  and  $\vec{F}_2$ during the displacement d?

#### **KEY IDEAS**

(1) The net work *W* done on the safe by the two forces is the sum of the works they do individually. (2) Because we can treat the safe as a particle and the forces are constant in both magnitude and direction, we can use either Eq. 7-7  $(W = Fd \cos \phi)$  or Eq. 7-8  $(W = \vec{F} \cdot \vec{d})$  to calculate those works. Let's choose Eq. 7-7.

*Calculations:* From Eq. 7-7 and the free-body diagram for the safe in Fig. 7-4*b*, the work done by  $\vec{F}_1$  is

$$
W_1 = F_1 d \cos \phi_1 = (12.0 \text{ N})(8.50 \text{ m})(\cos 30.0^\circ)
$$
  
= 88.33 J,

and the work done by  $\vec{F}_2$  is

$$
W_2 = F_2 d \cos \phi_2 = (10.0 \text{ N})(8.50 \text{ m})(\cos 40.0^\circ)
$$
  
= 65.11 J.

Thus, the net work *W* is

$$
W = W_1 + W_2 = 88.33 \text{ J} + 65.11 \text{ J}
$$
  
= 153.4 J ≈ 153 J. (Answer)

During the 8.50 m displacement, therefore, the spies transfer 153 J of energy to the kinetic energy of the safe.

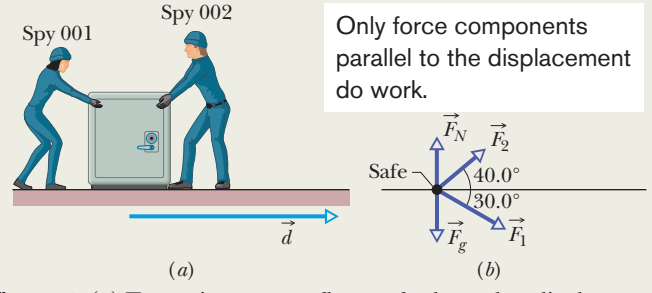

**Figure 7-4** (*a*) Two spies move a floor safe through a displacement  $\dot{d}$ . (*b*) A free-body diagram for the safe.

done on the safe by the normal force  $F_N$  from the floor? safe by the gravitational force  $\vec{F}_g$  and what is the work  $W_N$ (b) During the displacement, what is the work  $W_g$  done on the

#### **KEY IDEA**

Because these forces are constant in both magnitude and direction, we can find the work they do with Eq. 7-7.

*Calculations:* Thus, with *mg* as the magnitude of the gravitational force, we write

$$
W_g = mgd \cos 90^\circ = mgd(0) = 0
$$
 (Answer)

and  $W_N = F_N d \cos 90^\circ = F_N d(0) =$ (Answer)

We should have known this result. Because these forces are perpendicular to the displacement of the safe, they do zero work on the safe and do not transfer any energy to or from it.

(c) The safe is initially stationary. What is its speed  $v_f$  at the end of the 8.50 m displacement?

#### **KEY IDEA**

The speed of the safe changes because its kinetic energy is changed when energy is transferred to it by  $\vec{F}_1$  and  $\vec{F}_2$ .

*Calculations:* We relate the speed to the work done by combining Eqs. 7-10 (the work–kinetic energy theorem) and 7-1 (the definition of kinetic energy):

$$
W = K_f - K_i = \frac{1}{2} m v_f^2 - \frac{1}{2} m v_i^2.
$$

The initial speed  $v_i$  is zero, and we now know that the work

#### **Sample Problem 7.03 Work done by a constant force in unit-vector notation**

During a storm, a crate of crepe is sliding across a slick, belong a sterm, a state of tropp to shall a displacement  $\vec{d} = (-3.0 \text{ m})\hat{i}$ while a steady wind pushes against the crate with a force  $\vec{F} = (2.0 \text{ N})\hat{i} + (-6.0 \text{ N})\hat{j}$ . The situation and coordinate axes are shown in Fig. 7-5.

(a) How much work does this force do on the crate during the displacement?

#### **KEY IDEA**

Because we can treat the crate as a particle and because the wind force is constant ("steady") in both magnitude and direction during the displacement, we can use either Eq. 7-7 ( $W =$ *Fd* cos  $\phi$ ) or Eq. 7-8 ( $W = \vec{F} \cdot \vec{d}$ ) to calculate the work. Since we know  $\vec{F}$  and  $\vec{d}$  in unit-vector notation, we choose Eq. 7-8.

#### *Calculations:* We write

$$
W = \vec{F} \cdot \vec{d} = [(2.0 \text{ N})\hat{i} + (-6.0 \text{ N})\hat{j}] \cdot [(-3.0 \text{ m})\hat{i}].
$$

Of the possible unit-vector dot products, only  $\hat{i} \cdot \hat{i}$ ,  $\hat{j} \cdot \hat{j}$ , and kÎ - kî are nonzero (see Appendix E). Here we obtain

$$
W = (2.0 \text{ N})(-3.0 \text{ m})\hat{\mathbf{i}} \cdot \hat{\mathbf{i}} + (-6.0 \text{ N})(-3.0 \text{ m})\hat{\mathbf{j}} \cdot \hat{\mathbf{i}}
$$
  
= (-6.0 J)(1) + 0 = -6.0 J. (Answer)

done is 153.4 J. Solving for  $v_f$  and then substituting known data, we find that

$$
v_f = \sqrt{\frac{2W}{m}} = \sqrt{\frac{2(153.4 \text{ J})}{225 \text{ kg}}}
$$
  
= 1.17 m/s. (Answer)

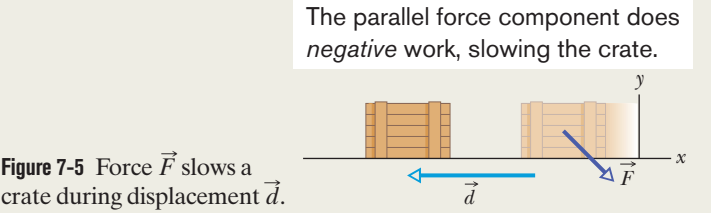

Thus, the force does a negative 6.0 J of work on the crate, transferring 6.0 J of energy from the kinetic energy of the crate.

(b) If the crate has a kinetic energy of 10 J at the beginning of displacement  $\vec{d}$ , what is its kinetic energy at the end of  $\vec{d}$ ?

#### **KEY IDEA**

Because the force does negative work on the crate, it reduces the crate's kinetic energy.

*Calculation:* Using the work–kinetic energy theorem in the form of Eq. 7-11, we have

$$
K_f = K_i + W = 10 \text{ J} + (-6.0 \text{ J}) = 4.0 \text{ J}.
$$
 (Answer)

Less kinetic energy means that the crate has been slowed.

Additional examples, video, and practice available at *WileyPLUS*

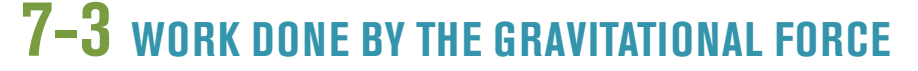

#### **Learning Objectives**

*After reading this module, you should be able to . . .* 

**7.07** Calculate the work done by the gravitational force when an object is lifted or lowered.

#### **Key Ideas**

 $\bullet$  The work  $W_g$  done by the gravitational force  $\overrightarrow{F}_g$  on a particle-like object of mass *m* as the object moves through a :displacement  $d$  is given by

$$
W_g = mgd \cos \phi,
$$

in which  $\phi$  is the angle between  $\overrightarrow{F}_g$  and  $\overrightarrow{d}.$ 

 $\bullet$  The work  $W_a$  done by an applied force as a particle-like object is either lifted or lowered is related to the work *Wg*

**7.08** Apply the work–kinetic energy theorem to situations where an object is lifted or lowered.

done by the gravitational force and the change  $\Delta K$  in the object's kinetic energy by

$$
\Delta K = K_f - K_i = W_a + W_g.
$$

If  $K_f = K_i$ , then the equation reduces to

$$
W_a = -W_g,
$$

which tells us that the applied force transfers as much energy to the object as the gravitational force transfers from it.

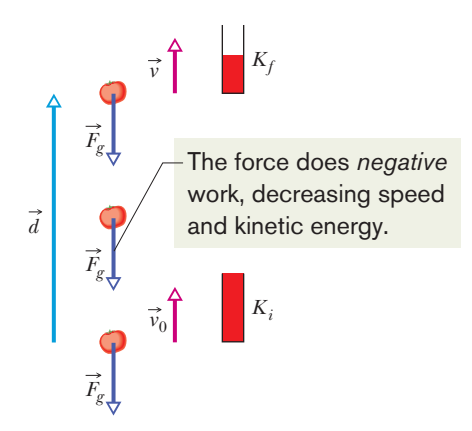

**Figure 7-6** Because the gravitational force  $\vec{F}_g$ acts on it, a particle-like tomato of mass *m* thrown upward slows from velocity  $\vec{v}_0$  to velocity  $\vec{v}$  during displacement  $\vec{d}$ . A kinetic energy gauge indicates the resulting change in the kinetic energy of the tomato, from  $K_i \left( = \frac{1}{2} m v_0^2 \right)$  to  $K_f \left( = \frac{1}{2} m v^2 \right)$ .

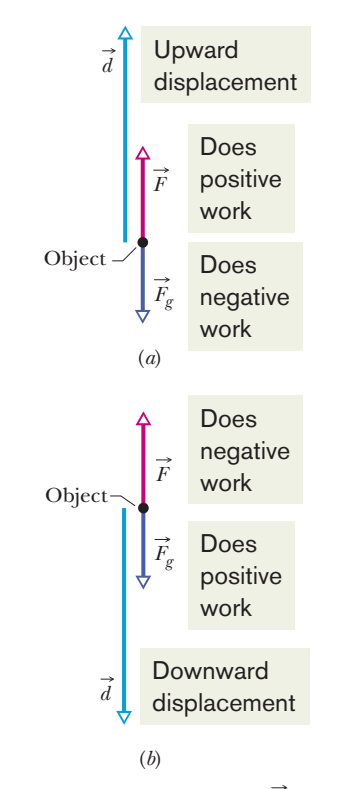

**Figure 7-7** (*a*) An applied force  $\vec{F}$  lifts and  $\frac{d}{dx}$  object. The object's displacement  $\vec{d}$  makes an angle  $\phi = 180^\circ$  with the gravitational force  $F_g$  on the object. The applied force does positive work on the object. (*b*) An applied force  $\vec{F}$  lowers an object. The displacement *d* of the object makes an angle  $\phi = 0^\circ$  with the gravitational force  $\vec{F}_g$ . The applied force does negative work on the object.

### **Work Done by the Gravitational Force**

We next examine the work done on an object by the gravitational force acting on it. Figure 7-6 shows a particle-like tomato of mass *m* that is thrown upward with initial speed  $v_0$  and thus with initial kinetic energy  $K_i = \frac{1}{2}mv_0^2$ . As the tomato rises, it is slowed by a gravitational force  $\vec{F}_g$ ; that is, the tomato's kinetic energy decreases because  $\vec{F}_g$  does work on the tomato as it rises. Because we can treat the tomato as a particle, we can use Eq. 7-7 ( $W = Fd \cos \phi$ ) to express the work done during a displacement  $d$ . For the force magnitude  $F$ , we use  $mg$  as the magnitude of  $\vec{F_g}$ . Thus, the work  $W_g$  done by the gravitational force  $\vec{F_g}$  is

$$
W_g = mgd\cos\phi \quad \text{(work done by gravitational force)}.\tag{7-12}
$$

For a rising object, force  $\vec{F_g}$  is directed opposite the displacement  $\vec{d}$ , as indicated in Fig. 7-6. Thus,  $\phi = 180^\circ$  and

$$
W_g = mgd \cos 180^\circ = mgd(-1) = -mgd. \tag{7-13}
$$

The minus sign tells us that during the object's rise, the gravitational force acting on the object transfers energy in the amount *mgd* from the kinetic energy of the object.This is consistent with the slowing of the object as it rises.

After the object has reached its maximum height and is falling back down, the angle  $\phi$  between force  $\vec{F}_g$  and displacement  $\vec{d}$  is zero. Thus,

$$
W_g = mgd \cos 0^\circ = mgd(+1) = +mgd. \tag{7-14}
$$

The plus sign tells us that the gravitational force now transfers energy in the amount *mgd* to the kinetic energy of the falling object (it speeds up, of course).

#### **Work Done in Lifting and Lowering an Object**

Now suppose we lift a particle-like object by applying a vertical force  $\vec{F}$  to it. During the upward displacement, our applied force does positive work  $W_a$  on the object while the gravitational force does negative work  $W_g$  on it. Our applied force tends to transfer energy to the object while the gravitational force tends to transfer energy from it. By Eq. 7-10, the change  $\Delta K$  in the kinetic energy of the object due to these two energy transfers is

$$
\Delta K = K_f - K_i = W_a + W_g, \tag{7-15}
$$

in which  $K_f$  is the kinetic energy at the end of the displacement and  $K_i$  is that at the start of the displacement. This equation also applies if we lower the object, but then the gravitational force tends to transfer energy *to* the object while our force tends to transfer energy *from* it.

If an object is stationary before and after a lift (as when you lift a book from the floor to a shelf), then  $K_f$  and  $K_i$  are both zero, and Eq. 7-15 reduces to

$$
W_a + W_g = 0
$$
  
or 
$$
W_a = -W_g.
$$
 (7-16)

Note that we get the same result if  $K_f$  and  $K_i$  are not zero but are still equal. Either way, the result means that the work done by the applied force is the negative of the work done by the gravitational force; that is, the applied force transfers the same amount of energy to the object as the gravitational force transfers from the object. Using Eq. 7-12, we can rewrite Eq. 7-16 as

$$
W_a = -mgd\cos\phi \quad \text{(work done in lifting and lowering; } K_f = K_i\text{)},\tag{7-17}
$$

(Fig. 7-7*a*), then  $\phi = 180^{\circ}$  and the work done by the applied force equals *mgd*. with  $\phi$  being the angle between  $\vec{F}_g$  and  $\vec{d}$ . If the displacement is vertically upward

If the displacement is vertically downward (Fig. 7-7*b*), then  $\phi = 0^{\circ}$  and the work done by the applied force equals *mgd.*

Equations 7-16 and 7-17 apply to any situation in which an object is lifted or lowered, with the object stationary before and after the lift.They are independent of the magnitude of the force used. For example, if you lift a mug from the floor to over your head, your force on the mug varies considerably during the lift. Still, because the mug is stationary before and after the lift, the work your force does on the mug is given by Eqs. 7-16 and 7-17, where, in Eq. 7-17, *mg* is the weight of the mug and *d* is the distance you lift it.

#### **Sample Problem 7.04 Work in pulling a sleigh up a snowy slope**

In this problem an object is pulled along a ramp but the object starts and ends at rest and thus has no overall change in its kinetic energy (that is important). Figure 7-8*a* shows the situation. A rope pulls a 200 kg sleigh (which you may know) up a slope at incline angle  $\theta = 30^{\circ}$ , through distance  $d = 20$  m. The sleigh and its contents have a total mass of 200 kg. The snowy slope is so slippery that we take it to be frictionless. How much work is done by each force acting on the sleigh?

#### **KEY IDEAS**

(1) During the motion, the forces are constant in magnitude and direction and thus we can calculate the work done by each with Eq. 7-7 ( $W = Fd \cos \phi$ ) in which  $\phi$  is the angle between the force and the displacement. We reach the same result with Eq. 7-8 ( $W = \vec{F} \cdot \vec{d}$ ) in which we take a dot product of the force vector and displacement vector. (2) We can relate the net work done by the forces to the change in kinetic energy (or lack of a change, as here) with the work–kinetic energy theorem of Eq. 7-10 ( $\Delta K = W$ ).

*Calculations:* The first thing to do with most physics problems involving forces is to draw a free-body diagram to organize our thoughts. For the sleigh, Fig. 7-8*b* is our free-body diagram, showing the gravitational force  $\vec{F}_g$ , the force  $\vec{T}$  from the rope, and the normal force  $\vec{F}_N$  from the slope.

*Work*  $W_N$  *by the normal force.* Let's start with this easy calculation. The normal force is perpendicular to the slope and thus also to the sleigh's displacement.Thus the normal force does not affect the sleigh's motion and does zero work. To be more formal, we can apply Eq. 7-7 to write

$$
W_N = F_N d \cos 90^\circ = 0. \tag{Answer}
$$

*Work Wg by the gravitational force.* We can find the work done by the gravitational force in either of two ways (you pick the more appealing way). From an earlier discussion about ramps (Sample Problem 5.04 and Fig. 5-15), we know that the component of the gravitational force along the slope has magnitude  $mg \sin \theta$  and is directed down the slope.Thus the magnitude is

$$
F_{gx} = mg \sin \theta = (200 \text{ kg})(9.8 \text{ m/s}^2) \sin 30^\circ
$$
  
= 980 N.

The angle  $\phi$  between the displacement and this force component is 180°. So we can apply Eq. 7-7 to write

$$
W_g = F_{gx}d \cos 180^\circ = (980 \text{ N})(20 \text{ m})(-1)
$$
  
= -1.96 × 10<sup>4</sup> J. (Answer)

The negative result means that the gravitational force removes energy from the sleigh.

The second (equivalent) way to get this result is to use the full gravitational force  $F<sub>g</sub>$  instead of a component. The angle between  $\vec{F}_g$  and  $\vec{d}$  is 120° (add the incline angle 30° to  $90^\circ$ ). So, Eq. 7-7 gives us

$$
W_g = F_g d \cos 120^\circ = mgd \cos 120^\circ
$$
  
= (200 kg)(9.8 m/s<sup>2</sup>)(20 m) cos 120°  
= -1.96 × 10<sup>4</sup> J. (Answer)

*Work*  $W<sub>T</sub>$  *by the rope's force.* We have two ways of calculating this work. The quickest way is to use the work–kinetic energy theorem of Eq. 7-10 ( $\Delta K = W$ ), where the net work *W* done by the forces is  $W_N + W_{\sigma} + W_T$  and the change  $\Delta K$  in the kinetic energy is just zero (because the initial and final kinetic energies are the same—namely, zero). So, Eq. 7-10 gives us

$$
0 = W_N + W_g + W_T = 0 - 1.96 \times 10^4 \text{J} + W_T
$$
  
and 
$$
W_T = 1.96 \times 10^4 \text{J}.
$$
 (Answer)

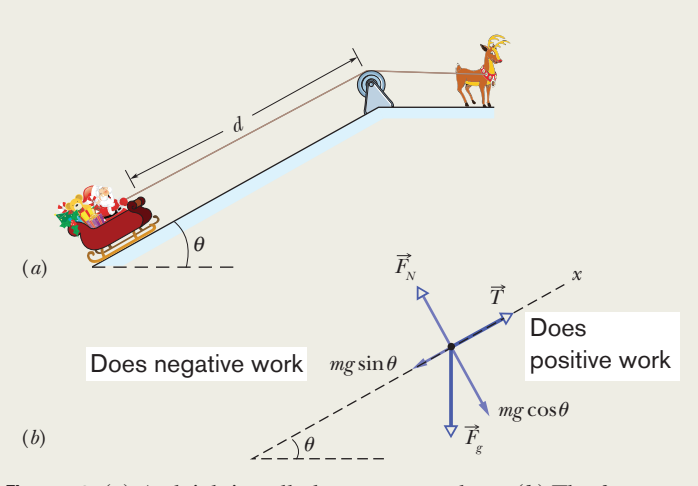

**Figure 7-8** (*a*) A sleigh is pulled up a snowy slope. (*b*) The freebody diagram for the sleigh.

Instead of doing this, we can apply Newton's second law for motion along the *x* axis to find the magnitude  $F<sub>T</sub>$  of the rope's force. Assuming that the acceleration along the slope is zero (except for the brief starting and stopping), we can write

 $F_{\text{net},x} = ma_x$ 

to find

$$
F_T = mg \sin 30^\circ.
$$

 $F_T - mg \sin 30^\circ = m(0)$ ,

#### **Sample Problem 7.05 Work done on an accelerating elevator cab**

An elevator cab of mass  $m = 500$  kg is descending with speed  $v_i = 4.0$  m/s when its supporting cable begins to slip, allowing it to fall with constant acceleration  $\vec{a} = \vec{g}/5$  (Fig. 7-9*a*).

(a) During the fall through a distance  $d = 12$  m, what is the work  $W_g$  done on the cab by the gravitational force  $F_g$ ?

#### **KEY IDEA**

We can treat the cab as a particle and thus use Eq. 7-12  $(W_{g} = mgd \cos \phi)$  to find the work  $W_{g}$ .

*Calculation:* From Fig. 7-9*b*, we see that the angle between the directions of  $\vec{F}_g$  and the cab's displacement  $\vec{d}$  is 0°. So,

$$
W_g = mgd \cos 0^\circ = (500 \text{ kg})(9.8 \text{ m/s}^2)(12 \text{ m})(1)
$$
  
= 5.88 × 10<sup>4</sup> J ≈ 59 kJ. (Answer)

(b) During the 12 m fall, what is the work  $W_T$  done on the cab by the upward pull  $\vec{T}$  of the elevator cable?

#### **KEY IDEA**

We can calculate work  $W_T$  with Eq. 7-7 ( $W = Fd \cos \phi$ ) by first writing  $F_{\text{net},y} = ma_y$  for the components in Fig. 7-9*b*.

*Calculations:* We get

$$
T - F_g = ma. \tag{7-18}
$$

Solving for *T*, substituting *mg* for  $F_g$ , and then substituting the result in Eq. 7-7, we obtain

$$
W_T = Td\cos\phi = m(a+g)d\cos\phi. \tag{7-19}
$$

Next, substituting  $-g/5$  for the (downward) acceleration *a* and then 180 $\degree$  for the angle  $\phi$  between the directions of forces  $\vec{T}$  and  $m\vec{g}$ , we find

$$
W_T = m\left(-\frac{g}{5} + g\right)d\cos\phi = \frac{4}{5}mgd\cos\phi
$$
  
=  $\frac{4}{5}(500 \text{ kg})(9.8 \text{ m/s}^2)(12 \text{ m})\cos 180^\circ$   
= -4.70 × 10<sup>4</sup> J ≈ -47 kJ. (Answer)

This is the magnitude. Because the force and the displacement are both up the slope, the angle between those two vectors is zero. So, we can now write Eq. 7-7 to find the work done by the rope's force:

$$
W_T = F_T d \cos 0^\circ = (mg \sin 30^\circ) d \cos 0^\circ
$$
  
= (200 kg)(9.8 m/s<sup>2</sup>)(sin 30°)(20 m) cos 0°  
= 1.96 × 10<sup>4</sup> J. (Answer)

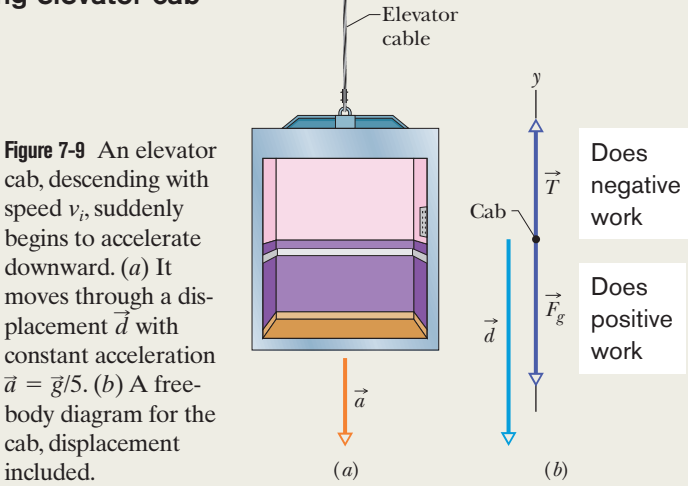

*Caution:* Note that  $W_T$  is not simply the negative of  $W_g$  because the cab accelerates during the fall. Thus, Eq. 7-16 (which assumes that the initial and final kinetic energies are equal) does not apply here.

(c) What is the net work *W* done on the cab during the fall?

*Calculation:* The net work is the sum of the works done by the forces acting on the cab:

$$
W = W_g + W_T = 5.88 \times 10^4 \text{ J} - 4.70 \times 10^4 \text{ J}
$$
  
= 1.18 × 10<sup>4</sup> J ≈ 12 kJ. (Answer)

(d) What is the cab's kinetic energy at the end of the 12 m fall?

#### **KEY IDEA**

The kinetic energy changes *because* of the net work done on the cab, according to Eq. 7-11  $(K_f = K_i + W)$ .

*Calculation:* From Eq. 7-1, we write the initial kinetic energy as  $K_i = \frac{1}{2}mv_i^2$ . We then write Eq. 7-11 as

$$
K_f = K_i + W = \frac{1}{2} m v_i^2 + W
$$
  
=  $\frac{1}{2}$ (500 kg)(4.0 m/s)<sup>2</sup> + 1.18 × 10<sup>4</sup> J  
= 1.58 × 10<sup>4</sup> J ≈ 16 kJ. (Answer)

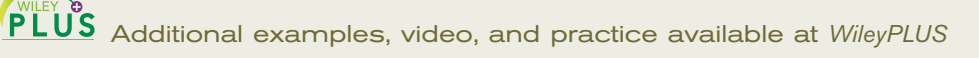

## **7-4 WORK DONE BY A SPRING FORCE**

#### **Learning Objectives**

*After reading this module, you should be able to . . .* 

- **7.09** Apply the relationship (Hooke's law) between the force on an object due to a spring, the stretch or compression of the spring, and the spring constant of the spring.
- **7.10** Identify that a spring force is a variable force.
- **7.11** Calculate the work done on an object by a spring force by integrating the force from the initial position to the final

#### **Key Ideas**

 $\bullet$  The force  $\overrightarrow{F}_{s}$  from a spring is

$$
\vec{F}_s = -k\vec{d} \quad \text{(Hooke's law)},
$$

where  $\vec{d}$  is the displacement of the spring's free end from its position when the spring is in its relaxed state (neither compressed nor extended), and *k* is the spring constant (a measure of the spring's stiffness). If an *x* axis lies along the spring, with the origin at the location of the spring's free end when the spring is in its relaxed state, we can write

$$
F_x = -kx
$$
 (Hooke's law).

- position of the object or by using the known generic result of that integration.
- **7.12** Calculate work by graphically integrating on a graph of force versus position of the object.
- **7.13** Apply the work–kinetic energy theorem to situations in which an object is moved by a spring force.

■ A spring force is thus a variable force: It varies with the displacement of the spring's free end.

 $\bullet$  If an object is attached to the spring's free end, the work  $W_s$ done on the object by the spring force when the object is moved from an initial position  $x_i$  to a final position  $x_f$  is

$$
W_s = \frac{1}{2}kx_i^2 - \frac{1}{2}kx_f^2.
$$

If  $x_i = 0$  and  $x_f = x$ , then the equation becomes

 $W_s = -\frac{1}{2}kx^2$ .

### **Work Done by a Spring Force**

We next want to examine the work done on a particle-like object by a particular type of *variable force*—namely, a **spring force**, the force from a spring. Many forces in nature have the same mathematical form as the spring force. Thus, by examining this one force, you can gain an understanding of many others.

#### **The Spring Force**

Figure 7-10*a* shows a spring in its **relaxed state**—that is, neither compressed nor extended. One end is fixed, and a particle-like object—a block, say—is attached to the other, free end. If we stretch the spring by pulling the block to the right as in Fig. 7-10*b*, the spring pulls on the block toward the left. (Because a spring force acts to restore the relaxed state, it is sometimes said to be a *restoring force.*) If we compress the spring by pushing the block to the left as in Fig. 7-10*c*, the spring now pushes on the block toward the right.

To a good approximation for many springs, the force  $\vec{F}_s$  from a spring is proportional to the displacement  $\vec{d}$  of the free end from its position when the spring is in the relaxed state.The *spring force* is given by

$$
\vec{F}_s = -k\vec{d} \qquad \text{(Hooke's law)},\tag{7-20}
$$

which is known as **Hooke's law** after Robert Hooke, an English scientist of the late 1600s. The minus sign in Eq. 7-20 indicates that the direction of the spring force is always opposite the direction of the displacement of the spring's free end. The constant *k* is called the **spring constant** (or **force constant**) and is a measure of the stiffness of the spring.The larger *k* is, the stiffer the spring; that is, the larger *k* is, the stronger the spring's pull or push for a given displacement.The SI unit for *k* is the newton per meter.

In Fig. 7-10 an *x* axis has been placed parallel to the length of the spring, with the origin  $(x = 0)$  at the position of the free end when the spring is in its relaxed

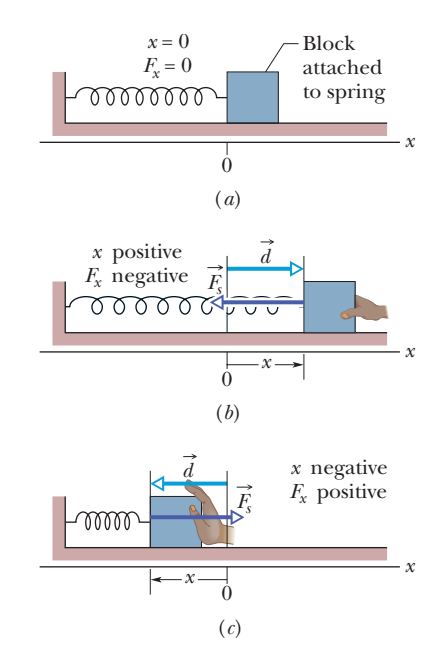

**Figure 7-10** (*a*) A spring in its relaxed state. The origin of an *x* axis has been placed at the end of the spring that is attached to a block.  $(b)$  The block is displaced by  $d$ , and the spring is stretched by a positive amount *x*. Note the restoring force  $\vec{F}_s$  exerted by the spring. (*c*) The spring is compressed by a negative amount *x*. Again, note the restoring force.

state. For this common arrangement, we can write Eq. 7-20 as

$$
F_x = -kx \quad \text{(Hooke's law)}, \tag{7-21}
$$

where we have changed the subscript. If  $x$  is positive (the spring is stretched toward the right on the *x* axis), then  $F_x$  is negative (it is a pull toward the left). If *x* is negative (the spring is compressed toward the left), then  $F<sub>x</sub>$  is positive (it is a push toward the right). Note that a spring force is a *variable force* because it is a function of *x*, the position of the free end. Thus  $F<sub>x</sub>$  can be symbolized as  $F(x)$ . Also note that Hooke's law is a *linear* relationship between  $F_x$  and *x*.

#### **The Work Done by a Spring Force**

To find the work done by the spring force as the block in Fig. 7-10*a* moves, let us make two simplifying assumptions about the spring. (1) It is *massless;* that is, its mass is negligible relative to the block's mass. (2) It is an *ideal spring;* that is, it obeys Hooke's law exactly. Let us also assume that the contact between the block and the floor is frictionless and that the block is particle-like.

We give the block a rightward jerk to get it moving and then leave it alone. As the block moves rightward, the spring force  $F_x$  does work on the block, decreasing the kinetic energy and slowing the block. However, we *cannot* find this work by using Eq. 7-7 ( $W = Fd \cos \phi$ ) because there is no one value of F to plug into that equation—the value of *F* increases as the block stretches the spring.

There is a neat way around this problem. (1) We break up the block's displacement into tiny segments that are so small that we can neglect the variation in *F* in each segment. (2) Then in each segment, the force has (approximately) a single value and thus we *can* use Eq. 7-7 to find the work in that segment. (3) Then we add up the work results for all the segments to get the total work. Well, that is our intent, but we don't really want to spend the next several days adding up a great many results and, besides, they would be only approximations. Instead, let's make the segments *infinitesimal* so that the error in each work result goes to zero. And then let's add up all the results by integration instead of by hand. Through the ease of calculus, we can do all this in minutes instead of days.

Let the block's initial position be  $x_i$  and its later position be  $x_i$ . Then divide the distance between those two positions into many segments, each of tiny length  $\Delta x$ . Label these segments, starting from  $x_i$ , as segments 1, 2, and so on. As the block moves through a segment, the spring force hardly varies because the segment is so short that *x* hardly varies. Thus, we can approximate the force magnitude as being constant within the segment. Label these magnitudes as  $F_{x1}$  in segment  $1, F_{x2}$  in segment 2, and so on.

With the force now constant in each segment, we *can* find the work done within each segment by using Eq. 7-7. Here  $\phi = 180^{\circ}$ , and so cos  $\phi = -1$ . Then the work done is  $-F_{x1} \Delta x$  in segment 1,  $-F_{x2} \Delta x$  in segment 2, and so on. The net work  $W_s$  done by the spring, from  $x_i$  to  $x_f$ , is the sum of all these works:

$$
W_s = \sum -F_{xj} \Delta x, \qquad (7-22)
$$

where *j* labels the segments. In the limit as  $\Delta x$  goes to zero, Eq. 7-22 becomes

$$
W_s = \int_{x_i}^{x_f} -F_x \, dx. \tag{7-23}
$$

From Eq. 7-21, the force magnitude  $F_r$  is  $kx$ . Thus, substitution leads to

$$
W_s = \int_{x_i}^{x_f} -kx \, dx = -k \int_{x_i}^{x_f} x \, dx
$$
  
=  $(-\frac{1}{2}k)[x^2]_{x_i}^{x_f} = (-\frac{1}{2}k)(x_f^2 - x_i^2).$  (7-24)

Multiplied out, this yields

$$
W_s = \frac{1}{2}kx_i^2 - \frac{1}{2}kx_f^2 \quad \text{(work by a spring force).} \tag{7-25}
$$

This work  $W_s$  done by the spring force can have a positive or negative value, depending on whether the *net* transfer of energy is to or from the block as the block moves from  $x_i$  to  $x_f$ . *Caution:* The final position  $x_f$  appears in the *second* term on the right side of Eq. 7-25.Therefore, Eq. 7-25 tells us:

Work  $W_s$  is positive if the block ends up closer to the relaxed position  $(x = 0)$  than it was initially. It is negative if the block ends up farther away from  $x=0.$  It is zero if the block ends up at the same distance from  $x = 0$ .

If  $x_i = 0$  and if we call the final position *x*, then Eq. 7-25 becomes

$$
W_s = -\frac{1}{2}kx^2
$$
 (work by a spring force). (7-26)

#### **The Work Done by an Applied Force**

Now suppose that we displace the block along the *x* axis while continuing to apply a force  $\vec{F}_a$  to it. During the displacement, our applied force does work  $W_a$  on the block while the spring force does work  $W_s$ . By Eq. 7-10, the change  $\Delta K$  in the kinetic energy of the block due to these two energy transfers is

$$
\Delta K = K_f - K_i = W_a + W_s, \qquad (7-27)
$$

in which  $K_f$  is the kinetic energy at the end of the displacement and  $K_i$  is that at the start of the displacement. If the block is stationary before and after the displacement, then  $K_f$  and  $K_i$  are both zero and Eq. 7-27 reduces to

$$
W_a = -W_s. \tag{7-28}
$$

If a block that is attached to a spring is stationary before and after a displacement, then the work done on it by the applied force displacing it is the negative of the work done on it by the spring force.

*Caution:* If the block is not stationary before and after the displacement, then this statement is *not* true.

#### **Checkpoint 2**

For three situations, the initial and final positions, respectively, along the *x* axis for the block in Fig. 7-10 are (a)  $-3$  cm, 2 cm; (b) 2 cm, 3 cm; and (c)  $-2$  cm, 2 cm. In each situation, is the work done by the spring force on the block positive, negative, or zero?

#### **Sample Problem 7.06 Work done by a spring to change kinetic energy**

When a spring does work on an object, we *cannot* find the work by simply multiplying the spring force by the object's displacement. The reason is that there is no one value for the force—it changes. However, we can split the displacement up into an infinite number of tiny parts and then approximate the force in each as being constant. Integration sums the work done in all those parts. Here we use the generic result of the integration.

In Fig. 7-11, a cumin canister of mass  $m = 0.40$  kg slides across a horizontal frictionless counter with speed  $v = 0.50$  m/s.

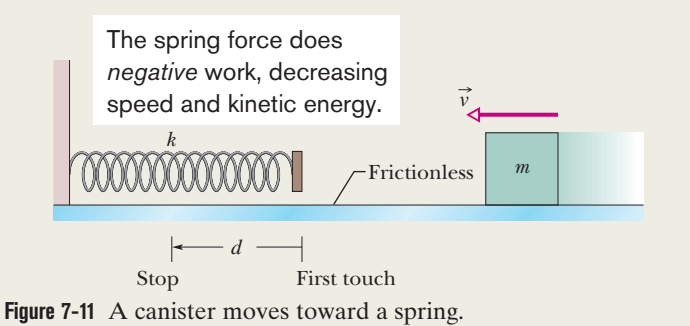

It then runs into and compresses a spring of spring constant  $k = 750$  N/m. When the canister is momentarily stopped by the spring, by what distance *d* is the spring compressed?

#### **KEY IDEAS**

- **1.** The work  $W_s$  done on the canister by the spring force is related to the requested distance  $d$  by Eq. 7-26 ( $W_s$  =  $-\frac{1}{2}kx^2$ , with *d* replacing *x*.
- **2.** The work  $W_s$  is also related to the kinetic energy of the canister by Eq. 7-10  $(K_f - K_i = W)$ .
- **3.** The canister's kinetic energy has an initial value of  $K =$  $\frac{1}{2}mv^2$  and a value of zero when the canister is momentarily at rest.

*Calculations:* Putting the first two of these ideas together, we write the work–kinetic energy theorem for the canister as

$$
K_f - K_i = -\frac{1}{2}kd^2
$$

Substituting according to the third key idea gives us this expression:

$$
0 - \frac{1}{2}mv^2 = -\frac{1}{2}kd^2.
$$

Simplifying, solving for *d*, and substituting known data then give us

$$
d = v \sqrt{\frac{m}{k}} = (0.50 \text{ m/s}) \sqrt{\frac{0.40 \text{ kg}}{750 \text{ N/m}}}
$$
  
= 1.2 × 10<sup>-2</sup> m = 1.2 cm. (Answer)

.

Additional examples, video, and practice available at *WileyPLUS*

## **7-5 WORK DONE BY A GENERAL VARIABLE FORCE**

#### **Learning Objectives**

*After reading this module, you should be able to . . .*

- **7.14** Given a variable force as a function of position, calculate the work done by it on an object by integrating the function from the initial to the final position of the object, in one or more dimensions.
- **7.15** Given a graph of force versus position, calculate the work done by graphically integrating from the initial position to the final position of the object.

#### **Key Ideas**

• When the force  $\vec{F}$  on a particle-like object depends on work is the position of the object, the work done by  $\vec{F}$  on the object while the object moves from an initial position  $r_i$  with coordinates  $(x_i, y_i, z_i)$  to a final position  $r_f$  with coordinates  $(x_f, y_f, z_f)$  must be found by integrating the force. If we assume that component  $F_x$  may depend on x but not on y or *z*, component *Fy* may depend on *y* but not on *x* or *z*, and component  $F_z$  may depend on *z* but not on *x* or *y*, then the

**7.16** Convert a graph of acceleration versus position to a graph of force versus position.

**7.17** Apply the work–kinetic energy theorem to situations where an object is moved by a variable force.

$$
W = \int_{x_i}^{x_f} F_x dx + \int_{y_i}^{y_f} F_y dy + \int_{z_i}^{z_f} F_z dz.
$$

 $\bullet$  If  $\vec{F}$  has only an *x* component, then this reduces to

$$
W=\int_{x_i}^{x_f} F(x)\,dx.
$$

### **Work Done by a General Variable Force**

#### **One-Dimensional Analysis**

Let us return to the situation of Fig. 7-2 but now consider the force to be in the positive direction of the *x* axis and the force magnitude to vary with position *x*. Thus, as the bead (particle) moves, the magnitude  $F(x)$  of the force doing work on it changes. Only the magnitude of this variable force changes, not its direction, and the magnitude at any position does not change with time.

Figure 7-12*a* shows a plot of such a *one-dimensional variable force.* We want an expression for the work done on the particle by this force as the particle moves from an initial point  $x_i$  to a final point  $x_f$ . However, we *cannot* use Eq. 7-7  $(W = Fd \cos \phi)$  because it applies only for a constant force  $\vec{F}$ . Here, again, we shall use calculus. We divide the area under the curve of Fig. 7-12*a* into a number of narrow strips of width  $\Delta x$  (Fig. 7-12*b*). We choose  $\Delta x$  small enough to permit us to take the force  $F(x)$  as being reasonably constant over that interval. We let  $F_{i,avg}$ be the average value of  $F(x)$  within the *j*th interval. Then in Fig. 7-12*b*,  $F_{i,avg}$  is the height of the *j*th strip.

With  $F_{j,avg}$  considered constant, the increment (small amount) of work  $\Delta W_i$  done by the force in the *j*th interval is now approximately given by Eq. 7-7 and is

$$
\Delta W_j = F_{j, \text{avg}} \Delta x. \tag{7-29}
$$

In Fig. 7-12*b*,  $\Delta W_i$  is then equal to the area of the *j*th rectangular, shaded strip.

To approximate the total work *W* done by the force as the particle moves from  $x_i$  to  $x_f$ , we add the areas of all the strips between  $x_i$  and  $x_f$  in Fig. 7-12*b*:

$$
W = \sum \Delta W_j = \sum F_{j,\text{avg}} \Delta x. \tag{7-30}
$$

Equation 7-30 is an approximation because the broken "skyline" formed by the tops of the rectangular strips in Fig. 7-12*b* only approximates the actual curve of  $F(x)$ .

We can make the approximation better by reducing the strip width  $\Delta x$  and using more strips (Fig. 7-12*c*). In the limit, we let the strip width approach zero; the number of strips then becomes infinitely large and we have, as an exact result,

$$
W = \lim_{\Delta x \to 0} \sum F_{j, \text{avg}} \Delta x. \tag{7-31}
$$

This limit is exactly what we mean by the integral of the function  $F(x)$  between the limits  $x_i$  and  $x_f$ . Thus, Eq. 7-31 becomes

$$
W = \int_{x_i}^{x_f} F(x) \, dx \quad \text{(work: variable force).} \tag{7-32}
$$

If we know the function  $F(x)$ , we can substitute it into Eq. 7-32, introduce the proper limits of integration, carry out the integration, and thus find the work. (Appendix E contains a list of common integrals.) Geometrically, the work is equal to the area between the  $F(x)$  curve and the *x* axis, between the limits  $x_i$  and *xf* (shaded in Fig. 7-12*d*).

#### **Three-Dimensional Analysis**

Consider now a particle that is acted on by a three-dimensional force

$$
\vec{F} = F_x \hat{i} + F_y \hat{j} + F_z \hat{k}, \qquad (7-33)
$$

in which the components  $F_x$ ,  $F_y$ , and  $F_z$  can depend on the position of the particle; that is, they can be functions of that position. However, we make three simplifications:  $F_x$  may depend on *x* but not on *y* or *z*,  $F_y$  may depend on *y* but not on *x* or *z*, and  $F_z$  may depend on *z* but not on *x* or *y*. Now let the particle move through an incremental displacement

$$
d\vec{r} = dx\hat{i} + dy\hat{j} + dz\hat{k}.
$$
 (7-34)

The increment of work  $dW$  done on the particle by  $\vec{F}$  during the displacement  $d\vec{r}$ is, by Eq. 7-8,

$$
dW = \vec{F} \cdot d\vec{r} = F_x dx + F_y dy + F_z dz. \qquad (7-35)
$$

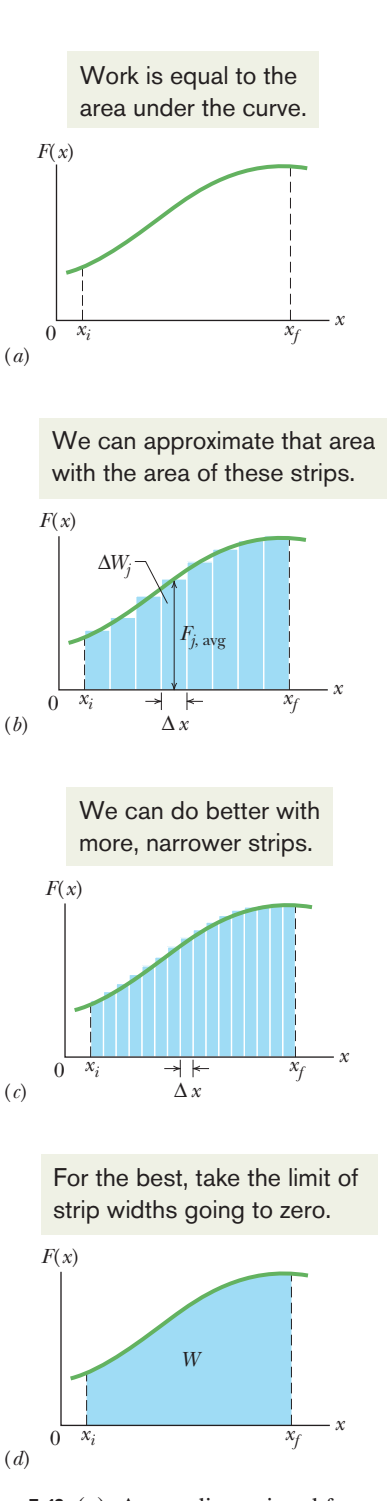

**Figure 7-12** (*a*) A one-dimensional force  $\overrightarrow{F}(x)$  plotted against the displacement *x* of a particle on which it acts. The particle moves from  $x_i$  to  $x_f$ . (*b*) Same as (*a*) but with the area under the curve divided into narrow strips. (*c*) Same as (*b*) but with the area divided into narrower strips. (*d*) The limiting case. The work done by the force is given by Eq. 7-32 and is represented by the shaded area between the curve and the *x* axis and between  $x_i$  and  $x_f$ .

The work *W* done by  $\vec{F}$  while the particle moves from an initial position  $r_i$  having coordinates  $(x_i, y_i, z_i)$  to a final position  $r_f$  having coordinates  $(x_f, y_f, z_f)$  is then

$$
W = \int_{r_i}^{r_f} dW = \int_{x_i}^{x_f} F_x dx + \int_{y_i}^{y_f} F_y dy + \int_{z_i}^{z_f} F_z dz.
$$
 (7-36)

If  $\vec{F}$  has only an *x* component, then the *y* and *z* terms in Eq. 7-36 are zero and the equation reduces to Eq. 7-32.

#### **Work–Kinetic Energy Theorem with a Variable Force**

Equation 7-32 gives the work done by a variable force on a particle in a onedimensional situation. Let us now make certain that the work is equal to the change in kinetic energy, as the work–kinetic energy theorem states.

Consider a particle of mass *m*, moving along an *x* axis and acted on by a net force  $F(x)$  that is directed along that axis. The work done on the particle by this force as the particle moves from position  $x_i$  to position  $x_f$  is given by Eq. 7-32 as

$$
W = \int_{x_i}^{x_f} F(x) \, dx = \int_{x_i}^{x_f} ma \, dx, \tag{7-37}
$$

in which we use Newton's second law to replace  $F(x)$  with *ma*. We can write the quantity *ma dx* in Eq. 7-37 as

$$
ma\,dx = m\,\frac{dv}{dt}\,dx.\tag{7-38}
$$

From the chain rule of calculus, we have

$$
\frac{dv}{dt} = \frac{dv}{dx}\frac{dx}{dt} = \frac{dv}{dx}v,\tag{7-39}
$$

and Eq. 7-38 becomes

$$
ma\,dx = m\,\frac{dv}{dx}\,v\,dx = mv\,dv.\tag{7-40}
$$

Substituting Eq. 7-40 into Eq. 7-37 yields

$$
W = \int_{\nu_i}^{\nu_f} m v \, dv = m \int_{\nu_i}^{\nu_f} v \, dv
$$
  
=  $\frac{1}{2} m \nu_f^2 - \frac{1}{2} m \nu_i^2$ . (7-41)

Note that when we change the variable from  $x$  to  $v$  we are required to express the limits on the integral in terms of the new variable. Note also that because the mass *m* is a constant, we are able to move it outside the integral.

Recognizing the terms on the right side of Eq. 7-41 as kinetic energies allows us to write this equation as

$$
W = K_f - K_i = \Delta K,
$$

which is the work–kinetic energy theorem.

#### **Sample Problem 7.07 Work calculated by graphical integration**

In Fig. 7-13*b*, an 8.0 kg block slides along a frictionless floor as a force acts on it, starting at  $x_1 = 0$  and ending at  $x_3 = 6.5$  m. As the block moves, the magnitude and direction of the force varies according to the graph shown in Fig. 7-13*a*. For

example, from  $x = 0$  to  $x = 1$  m, the force is positive (in the positive direction of the *x* axis) and increases in magnitude from 0 to 40 N. And from  $x = 4$  m to  $x = 5$  m, the force is negative and increases in magnitude from 0 to 20 N. (Note that this latter value is displayed as  $-20$  N.) The block's kinetic energy at  $x_1$  is  $K_1 = 280$  J. What is the block's speed at  $x_1 = 0, x_2 = 4.0$  m, and  $x_3 = 6.5$  m?

#### **KEY IDEAS**

(1) At any point, we can relate the speed of the block to its kinetic energy with Eq. 7-1 ( $K = \frac{1}{2}mv^2$ ). (2) We can relate the kinetic energy  $K_f$  at a later point to the initial kinetic  $K_i$ and the work *W* done on the block by using the work– kinetic energy theorem of Eq. 7-10  $(K_f - K_i = W)$ . (3) We can calculate the work *W* done by a variable force  $F(x)$  by integrating the force versus position *x*. Equation 7-32 tells us that

$$
W=\int_{x_i}^{x_f} F(x)\,dx.
$$

We don't have a function  $F(x)$  to carry out the integration, but we do have a graph of  $F(x)$  where we can integrate by finding the area between the plotted line and the *x* axis. Where the plot is above the axis, the work (which is equal to the area) is positive. Where it is below the axis, the work is negative.

**Calculations:** The requested speed at  $x = 0$  is easy because we already know the kinetic energy. So, we just plug the kinetic energy into the formula for kinetic energy:

$$
K_1 = \frac{1}{2}mv_1^2,
$$
  
280 J =  $\frac{1}{2}$ (8.0 kg) $v_1^2$ ,

and then

$$
v_1 = 8.37 \text{ m/s} \approx 8.4 \text{ m/s}.\tag{Answer}
$$

As the block moves from  $x = 0$  to  $x = 4.0$  m, the plot in Figure 7-13*a* is above the *x* axis, which means that positive work is being done on the block. We split the area under the plot into a triangle at the left, a rectangle in the center, and a triangle at the right.Their total area is

$$
\frac{1}{2}(40 \text{ N})(1 \text{ m}) + (40 \text{ N})(2 \text{ m}) + \frac{1}{2}(40 \text{ N})(1 \text{ m}) = 120 \text{ N} \cdot \text{m}
$$
  
= 120 J.

This means that between  $x = 0$  and  $x = 4.0$  m, the force does 120 J of work on the block, increasing the kinetic energy and speed of the block. So, when the block reaches  $x = 4.0$  m, the work–kinetic energy theorem tells us that the kinetic energy is

$$
K_2 = K_1 + W
$$
  
= 280 J + 120 J = 400 J.

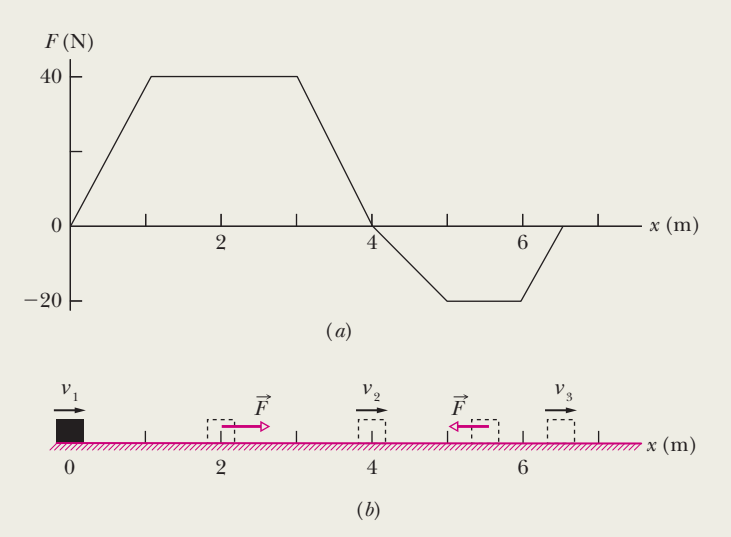

**Figure 7-13** (*a*) A graph indicating the magnitude and direction of a variable force that acts on a block as it moves along an *x* axis on a floor. (*b*) The location of the block at several times.

Again using the definition of kinetic energy, we find

$$
K_2 = \frac{1}{2} m v_2^2,
$$
  
400 J =  $\frac{1}{2}$ (8.0 kg) $v_2^2$ ,

$$
v_2 = 10 \text{ m/s.} \tag{Answer}
$$

This is the block's greatest speed because from  $x = 4.0$  m to  $x = 6.5$  m the force is negative, meaning that it opposes the block's motion, doing negative work on the block and thus decreasing the kinetic energy and speed. In that range, the area between the plot and the *x* axis is

$$
\frac{1}{2}(20 \text{ N})(1 \text{ m}) + (20 \text{ N})(1 \text{ m}) + \frac{1}{2}(20 \text{ N})(0.5 \text{ m}) = 35 \text{ N} \cdot \text{m}
$$
  
= 35 J.

This means that the work done by the force in that range is  $-35$  J. At  $x = 4.0$  m, the block's  $K = 400$  J. At  $x = 6.5$  m, the work–kinetic energy theorem tells us that its kinetic energy is

$$
K_3 = K_2 + W
$$
  
= 400 J - 35 J = 365 J.

Again using the definition of kinetic energy, we find

$$
K_3 = \frac{1}{2} m v_3^2,
$$
  
365 J =  $\frac{1}{2}$ (8.0 kg) $v_3^2$ ,

and then

and then

$$
v_3 = 9.55 \text{ m/s} \approx 9.6 \text{ m/s}.\tag{Answer}
$$

The block is still moving in the positive direction of the *x* axis, a bit faster than initially.

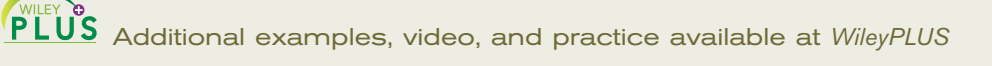

#### **Sample Problem 7.08 Work, two-dimensional integration**

When the force on an object depends on the position of the object, we *cannot* find the work done by it on the object by simply multiplying the force by the displacement. The reason is that there is no one value for the force—it changes. So, we must find the work in tiny little displacements and then add up all the work results. We effectively say, "Yes, the force varies over any given tiny little displacement, but the variation is so small we can approximate the force as being constant during the displacement." Sure, it is not precise, but if we make the displacements infinitesimal, then our error becomes infinitesimal and the result becomes precise. But, to add an infinite number of work contributions by hand would take us forever, longer than a semester. So, we add them up via an integration, which allows us to do all this in minutes (much less than a semester).

Force  $\vec{F} = (3x^2 N)\hat{i} + (4 N)\hat{j}$ , with *x* in meters, acts on a particle, changing only the kinetic energy of the particle. How much work is done on the particle as it moves from coordinates  $(2 \text{ m}, 3 \text{ m})$  to  $(3 \text{ m}, 0 \text{ m})$ ? Does the speed of the particle increase, decrease, or remain the same?

#### **KEY IDEA**

The force is a variable force because its  $x$  component depends on the value of *x*. Thus, we cannot use Eqs. 7-7 and 7-8 to find the work done. Instead, we must use Eq. 7-36 to integrate the force.

*Calculation:* We set up two integrals, one along each axis:

$$
W = \int_{2}^{3} 3x^{2} dx + \int_{3}^{0} 4 dy = 3 \int_{2}^{3} x^{2} dx + 4 \int_{3}^{0} dy
$$
  
=  $3[\frac{1}{3}x^{3}]_{2}^{3} + 4[y]_{3}^{0} = [3^{3} - 2^{3}] + 4[0 - 3]$   
= 7.0 J. (Answer)

The positive result means that energy is transferred to the particle by force  $\vec{F}$ . Thus, the kinetic energy of the particle increases and, because  $K = \frac{1}{2}mv^2$ , its speed must also increase. If the work had come out negative, the kinetic energy and speed would have decreased.

Additional examples, video, and practice available at *WileyPLUS*

## **7-6 POWER**

#### **Learning Objectives**

*After reading this module, you should be able to . . .* 

- **7.18** Apply the relationship between average power, the work done by a force, and the time interval in which that work is done.
- **7.19** Given the work as a function of time, find the instantaneous power.

#### **Key Ideas**

● The power due to a force is the *rate* at which that force does work on an object.

**•** If the force does work *W* during a time interval  $\Delta t$ , the average power due to the force over that time interval is

$$
P_{\text{avg}} = \frac{W}{\Delta t}.
$$

**7.20** Determine the instantaneous power by taking a dot product of the force vector and an object's velocity vector, in magnitude-angle and unit-vector notations.

● Instantaneous power is the instantaneous rate of doing work:

$$
P = \frac{dW}{dt}.
$$

 $\bullet$  For a force  $\overrightarrow{F}$  at an angle  $\phi$  to the direction of travel of the instantaneous velocity  $\vec{v}$ , the instantaneous power is

$$
P = Fv \cos \phi = \vec{F} \cdot \vec{v}.
$$

#### **Power**

The time rate at which work is done by a force is said to be the **power** due to the force. If a force does an amount of work *W* in an amount of time  $\Delta t$ , the **average power** due to the force during that time interval is

$$
P_{\text{avg}} = \frac{W}{\Delta t} \quad \text{(average power).} \tag{7-42}
$$

The **instantaneous power** *P* is the instantaneous time rate of doing work, which we can write as

$$
P = \frac{dW}{dt}
$$
 (instantaneous power). (7-43)

Suppose we know the work  $W(t)$  done by a force as a function of time. Then to get the instantaneous power  $P$  at, say, time  $t = 3.0$  s during the work, we would first take the time derivative of  $W(t)$  and then evaluate the result for  $t = 3.0$  s.

The SI unit of power is the joule per second. This unit is used so often that it has a special name, the **watt** (W), after James Watt, who greatly improved the rate at which steam engines could do work. In the British system, the unit of power is the foot-pound per second. Often the horsepower is used. These are related by

$$
1 \text{ wat} = 1 \text{ W} = 1 \text{ J/s} = 0.738 \text{ ft} \cdot \text{lb/s} \tag{7-44}
$$

and 
$$
1 \text{ horsepower} = 1 \text{ hp} = 550 \text{ ft} \cdot \text{lb/s} = 746 \text{ W}.
$$
 (7-45)

Inspection of Eq. 7-42 shows that work can be expressed as power multiplied by time, as in the common unit kilowatt-hour.Thus,

1 kilowatt-hour = 
$$
1 \text{ kW} \cdot \text{h} = (10^3 \text{ W})(3600 \text{ s})
$$
  
=  $3.60 \times 10^6 \text{ J} = 3.60 \text{ MJ}.$  (7-46)

 $(103 \times x)$ (3600 s)

Perhaps because they appear on our utility bills, the watt and the kilowatt-hour have become identified as electrical units. They can be used equally well as units for other examples of power and energy. Thus, if you pick up a book from the floor and put it on a tabletop, you are free to report the work that you have done as, say,  $4 \times 10^{-6}$  kW $\cdot$ h (or more conveniently as 4 mW $\cdot$ h).

We can also express the rate at which a force does work on a particle (or particle-like object) in terms of that force and the particle's velocity. For a particle that is moving along a straight line (say, an *x* axis) and is acted on by a constant force  $\vec{F}$  directed at some angle  $\phi$  to that line, Eq. 7-43 becomes

$$
P = \frac{dW}{dt} = \frac{F\cos\phi\,dx}{dt} = F\cos\phi\left(\frac{dx}{dt}\right),\,
$$
or
$$
P = Fv\cos\phi.\tag{7-47}
$$

Reorganizing the right side of Eq. 7-47 as the dot product  $\vec{F} \cdot \vec{v}$ , we may also write the equation as

$$
P = \vec{F} \cdot \vec{v}
$$
 (instantaneous power). (7-48)

For example, the truck in Fig. 7-14 exerts a force  $\vec{F}$  on the trailing load, which has velocity  $\vec{v}$  at some instant. The instantaneous power due to  $\vec{F}$  is the rate at  $\vec{v}$ which  $F$  does work on the load at that instant and is given by Eqs. 7-47 and 7-48. Saying that this power is "the power of the truck" is often acceptable, but keep in mind what is meant: Power is the rate at which the applied *force* does work.

### **Checkpoint 3**

*p* 

A block moves with uniform circular motion because a cord tied to the block is anchored at the center of a circle. Is the power due to the force on the block from the cord positive, negative, or zero?

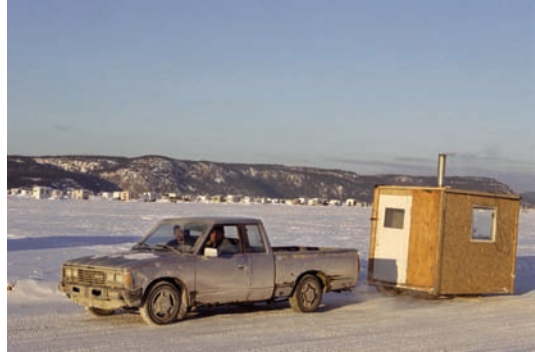

© Reglain/ZUMA

**Figure 7-14** The power due to the truck's applied force on the trailing load is the rate at which that force does work on the load.

#### **Sample Problem 7.09 Power, force, and velocity**

Here we calculate an instantaneous work—that is, the rate at which work is being done at any given instant rather than averaged over a time interval. Figure 7-15 shows constant forces  $\vec{F}_1$  and  $\vec{F}_2$  acting on a box as the box slides rightward across a frictionless floor. Force  $\vec{F}_1$  is horizontal, with magnitude 2.0 N; force  $\vec{F}_2$  is angled upward by 60° to the floor and has magnitude 4.0 N.The speed *v* of the box at a certain instant is 3.0 m/s. What is the power due to each force acting on the box at that instant, and what is the net power? Is the net power changing at that instant?

#### **KEY IDEA**

We want an instantaneous power, not an average power over a time period. Also, we know the box's velocity (rather than the work done on it).

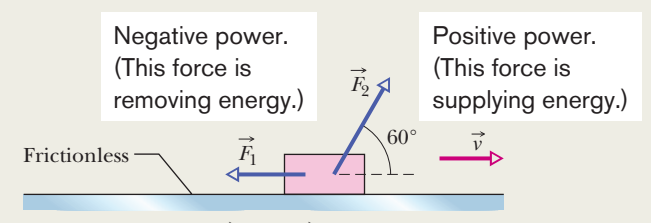

**Figure 7-15** Two forces  $\vec{F}_1$  and  $\vec{F}_2$  act on a box that slides rightward across a frictionless floor. The velocity of the box is  $\vec{v}$ .

**Calculation:** We use Eq. 7-47 for each force. For force 
$$
\vec{F}_1
$$
, at angle  $\phi_1 = 180^\circ$  to velocity  $\vec{v}$ , we have

$$
P_1 = F_1 v \cos \phi_1 = (2.0 \text{ N})(3.0 \text{ m/s}) \cos 180^\circ
$$
  
= -6.0 W. (Answer)

This negative result tells us that force  $\vec{F}_1$  is transferring energy *from* the box at the rate of 6.0 J/s.

For force  $\vec{F}_2$ , at angle  $\phi_2 = 60^\circ$  to velocity  $\vec{v}$ , we have

$$
P_2 = F_2 v \cos \phi_2 = (4.0 \text{ N})(3.0 \text{ m/s}) \cos 60^\circ
$$
  
= 6.0 W. (Answer)

This positive result tells us that force  $\vec{F}_2$  is transferring energy *to* the box at the rate of 6.0 J/s.

The net power is the sum of the individual powers (complete with their algebraic signs):

$$
P_{\text{net}} = P_1 + P_2
$$
  
= -6.0 W + 6.0 W = 0, (Answer)

which tells us that the net rate of transfer of energy to or from the box is zero. Thus, the kinetic energy  $(K = \frac{1}{2}mv^2)$ of the box is not changing, and so the speed of the box will remain at 3.0 m/s. With neither the forces  $\vec{F}_1$  and  $\vec{F}_2$  nor the velocity  $\vec{v}$  changing, we see from Eq. 7-48 that  $P_1$  and  $P_2$  are constant and thus so is  $P_{\text{net}}$ .

### **Review & Summary**

**Kinetic Energy** The **kinetic energy** *K* associated with the motion of a particle of mass *m* and speed *v*, where *v* is well below the speed of light, is

$$
K = \frac{1}{2}mv^2
$$
 (kinetic energy). (7-1)

Additional examples, video, and practice available at *WileyPLUS*

**Work Work** *W* is energy transferred to or from an object via a force acting on the object. Energy transferred to the object is positive work, and from the object, negative work.

**Work Done by a Constant Force** The work done on a particle by a constant force  $\vec{F}$  during displacement  $\vec{d}$  is

$$
W = Fd \cos \phi = \vec{F} \cdot \vec{d} \quad \text{(work, constant force)}, \tag{7-7, 7-8}
$$

in which  $\phi$  is the constant angle between the directions of  $\vec{F}$  and  $\vec{d}$ . Only the component of  $\vec{F}$  that is along the displacement  $\vec{d}$  can do work on the object. When two or more forces act on an object, their **net work** is the sum of the individual works done by the forces, which is also equal to the work that would be done on the object by the net force  $\vec{F}_{net}$  of those forces.

**Work and Kinetic Energy** For a particle, a change  $\Delta K$  in the kinetic energy equals the net work *W* done on the particle:

$$
\Delta K = K_f - K_i = W
$$
 (work–kinetic energy theorem), (7-10)

in which  $K_i$  is the initial kinetic energy of the particle and  $K_f$  is the kinetic energy after the work is done. Equation 7-10 rearranged gives us

$$
K_f = K_i + W. \tag{7-11}
$$

**Work Done by the Gravitational Force** The work  $W<sub>o</sub>$ done by the gravitational force  $\vec{F}_g$  on a particle-like object of mass  $m$  as the object moves through a displacement  $d$  is given by

$$
W_g = mgd \cos \phi, \tag{7-12}
$$

in which  $\phi$  is the angle between  $\vec{F}_g$  and  $\vec{d}$ .

**Work Done in Lifting and Lowering an Object** The work *Wa* done by an applied force as a particle-like object is either lifted or lowered is related to the work  $W_g$  done by the gravitational force and the change  $\Delta K$  in the object's kinetic energy by

$$
\Delta K = K_f - K_i = W_a + W_g. \tag{7-15}
$$

If  $K_f = K_i$ , then Eq. 7-15 reduces to

$$
W_a = -W_g,\tag{7-16}
$$

which tells us that the applied force transfers as much energy to the object as the gravitational force transfers from it.

### **Spring Force** The force  $\vec{F}_s$  from a spring is

$$
\vec{F}_s = -k\vec{d} \qquad \text{(Hooke's law)},\tag{7-20}
$$

where  $\vec{d}$  is the displacement of the spring's free end from its position when the spring is in its **relaxed state** (neither compressed nor extended), and *k* is the **spring constant** (a measure of the spring's stiffness). If an *x* axis lies along the spring, with the origin at the location of the spring's free end when the spring is in its relaxed state, Eq. 7-20 can be written as

$$
F_x = -kx \quad \text{(Hooke's law).} \tag{7-21}
$$

A spring force is thus a variable force: It varies with the displacement of the spring's free end.

**Work Done by a Spring Force** If an object is attached to the spring's free end, the work  $W<sub>s</sub>$  done on the object by the spring force when the object is moved from an initial position  $x_i$  to a final position  $x_f$  is

$$
W_s = \frac{1}{2}kx_i^2 - \frac{1}{2}kx_f^2. \tag{7-25}
$$

If  $x_i = 0$  and  $x_f = x$ , then Eq. 7-25 becomes

$$
W_s = -\frac{1}{2}kx^2. \tag{7-26}
$$

**Work Done by a Variable Force** When the force  $\vec{F}$  on a particlelike object depends on the position of the object, the work done by  $\vec{F}$ on the object while the object moves from an initial position  $r_i$  with coordinates  $(x_i, y_i, z_i)$  to a final position  $r_f$  with coordinates  $(x_f, y_f, z_f)$ 

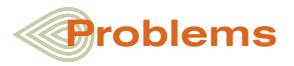

**1** When accelerated along a straight line at  $2.8 \times 10^{15}$  m/s<sup>2</sup> in a machine, an electron (mass  $m = 9.1 \times 10^{-31}$  kg) has an initial speed of  $1.4 \times 10^7$  m/s and travels 5.8 cm. Find (a) the final speed of the electron and (b) the increase in its kinetic energy.

**2** If a Saturn V rocket with an Apollo spacecraft attached had a combined mass of  $2.9 \times 10^5$  kg and reached a speed of 11.2 km/s, how much kinetic energy would it then have?

**3** On August 10, 1972, a large meteorite skipped across the atmosphere above the western United States and western Canada, much like a stone skipped across water. The accompanying fireball was so bright that it could be seen in the daytime sky and was brighter than the usual meteorite trail. The meteorite's mass was about  $4 \times 10^6$  kg; its speed was about 15 km/s. Had it entered the atmosphere vertically, it would have hit Earth's surface with about the same speed. (a) Calculate the meteorite's loss of kinetic energy (in joules) that would have been associated with the vertical impact. (b) Express the energy as a multiple of the explosive energy of 1 megaton of TNT, which is  $4.2 \times 10^{15}$  J. (c) The energy associated with the atomic bomb explosion over Hiroshima was equivalent to 13 kilotons of TNT. To how many Hiroshima bombs would the

meteorite impact have been equivalent?

**4** A force  $\vec{F}_a$  is applied to a bead as the bead is moved along a straight wire through displacement  $+5.0$  cm. The magnitude of  $\vec{F}_a$  is set at a certain value, but the angle  $\phi$  between  $\vec{F}_a$  and the bead's displacement can be chosen. Figure 7-16 gives the work *W* done by  $\vec{F}_a$ on the bead for a range of  $\phi$  values;  $W_0$ 

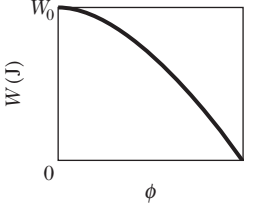

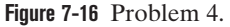

= 25 J. How much work is done by  $\vec{F}_a$  if  $\phi$  is (a) 64° and (b) 147°?

must be found by integrating the force. If we assume that component  $F_r$  may depend on *x* but not on *y* or *z*, component  $F_v$  may depend on *y* but not on *x* or *z*, and component  $F_z$  may depend on *z* but not on *x* or *y*, then the work is

$$
W = \int_{x_i}^{x_f} F_x dx + \int_{y_i}^{y_f} F_y dy + \int_{z_i}^{z_f} F_z dz.
$$
 (7-36)

If  $\vec{F}$  has only an *x* component, then Eq. 7-36 reduces to

$$
W = \int_{x_i}^{x_f} F(x) \, dx. \tag{7-32}
$$

**Power** The **power** due to a force is the *rate* at which that force does work on an object. If the force does work *W* during a time interval  $\Delta t$ , the *average power* due to the force over that time interval is

$$
P_{\text{avg}} = \frac{W}{\Delta t}.\tag{7-42}
$$

Instantaneous power is the instantaneous rate of doing work:

$$
P = \frac{dW}{dt}.\tag{7-43}
$$

For a force  $\vec{F}$  at an angle  $\phi$  to the direction of travel of the instantaneous velocity  $\vec{v}$ , the instantaneous power is

$$
P = Fv \cos \phi = \vec{F} \cdot \vec{v}.\tag{7-47, 7-48}
$$

 **5** A father racing his son has half the kinetic energy of the son, who has half the mass of the father. The father speeds up by 1.0 m/s and then has the same kinetic energy as the son.What are the original speeds of (a) the father and (b) the son?

**6** A bead with mass  $1.8 \times 10^{-2}$  kg is moving along a wire in the positive direction of an *x* axis. Beginning at time  $t = 0$ , when the bead passes through  $x = 0$  with speed 12 m/s, a constant force acts on the bead. Figure 7-17 indicates the bead's position at these four times:  $t_0 = 0$ ,  $t_1 = 1.0$  s,  $t_2 = 2.0$  s, and  $t_3 = 3.0$  s. The bead momentarily stops at  $t = 3.0$  s. What is the kinetic energy of the bead at  $t = 10$  s?

0 5 10 15 20 *t*<sup>0</sup> *t*<sup>1</sup> *t*<sup>2</sup> *t*<sup>3</sup> *x* (m)

**Figure 7-17** Problem 6.

**7** A 3.0 kg body is at rest on a frictionless horizontal air track when a constant horizontal force  $\vec{F}$  acting in the positive direction of an *x* axis along the track is applied to the body.A stroboscopic graph of the position of the body as it slides to the right is shown in Fig. 7- 18. The force  $\vec{F}$  is applied to the body at  $t = 0$ , and the graph records the position of the body at 0.50 s intervals. How much work is done on the body by the applied force  $\vec{F}$  between  $t = 0$  and  $t = 2.0$  s?

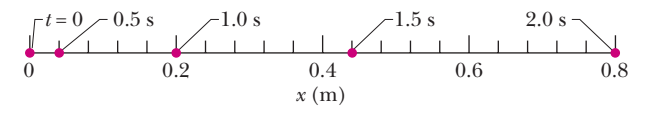

**Figure 7-18** Problem 7.

**8** A ice block floating in a river is pushed through a displacement  $\vec{d} = (20 \text{ m})\hat{i} - (16 \text{ m})\hat{j}$  along a straight embankment by rushing wa $d = (20 \text{ m})\mathbf{i} - (16 \text{ m})\mathbf{j}$  along a straight embankment by rushing water, which exerts a force  $\vec{F} = (210 \text{ N})\hat{\mathbf{i}} - (150 \text{ N})\hat{\mathbf{j}}$  on the block. How much work does the force do on the block during the displacement?

**9** The only force acting on a 2.0 kg canister that is moving in an *xy* plane has a magnitude of 5.0 N.The canister initially has a velocity of 4.0 m/s in the positive *x* direction and some time later has a velocity of 6.0 m/s in the positive *y* direction. How much work is done on the canister by the 5.0 N force during this time?

**10** A coin slides over a frictionless plane and across an *xy* coordinate system from the origin to a point with *xy* coordinates (3.0 m, 4.0 m) while a constant force acts on it. The force has magnitude 2.5 N and is directed at a counterclockwise angle of 100° from the positive direction of the *x* axis. How much work is done by the force on the coin during the displacement?

**11** A particle travels through a three-dimensional displacement given by  $\overrightarrow{d} = (5.00\hat{i} - 3.00\hat{j} + 4.00\hat{k})$  m. If a force of magnitude 22.0 N and with fixed orientation does work on the particle, find the angle between the force and the displacement if the change in the particle's kinetic energy is (a)  $45.0$  J and (b)  $-45.0$  J.

**12** A can of bolts and nuts is pushed 2.00 m along an *x* axis by a broom along the greasy (frictionless) floor of a car repair shop in a version of shuffleboard. Figure 7-19 gives the work *W* done on the can by the constant horizontal force from the broom, versus the can's position *x*. The scale of the figure's vertical axis is set by  $W_s = 6.0$  J. (a) What is the magnitude of that force? (b) If the can

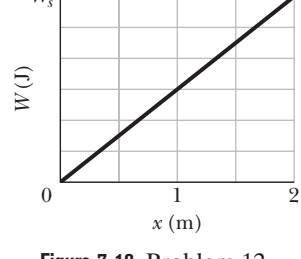

**Figure 7-19** Problem 12.

had an initial kinetic energy of 3.00 J, moving in the positive direction of the *x* axis,what is its kinetic energy at the end of the 2.00 m?

**13** A luge and its rider, with a total mass of 85 kg, emerge from a downhill track onto a horizontal straight track with an initial speed of 37 m/s. If a force slows them to a stop at a constant rate of 2.0 m/s<sup>2</sup>, (a) what magnitude *F* is required for the force, (b) what distance *d* do they travel while slowing, and (c) what work *W* is done on them by the force? What are (d)  $F$ , (e)  $d$ , and (f)  $W$  if they, instead, slow at 4.0 m/s<sup>2</sup>?

**14** Figure 7-20 shows an overhead view of three horizontal forces acting on a cargo canister that was initially stationary but now moves across a frictionless floor. The force magnitudes are  $F_1 = 3.00 \text{ N}, F_2 = 4.00 \text{ N},$ and  $F_3 = 9.00$  N, and the indicated angles are  $\theta_2 = 50.0^\circ$  and  $\theta_3 = 35.0^\circ$ . What is the net work done on the canister by the three forces during the first 4.00 m of displacement?

**15** Figure 7-21 shows three forces applied to a trunk that moves leftward by 3.00 m over a frictionless floor.The force magnitudes are  $F_1 = 5.00$  N,  $F_2$  $= 9.00$  N, and  $F_3 = 3.00$  N, and the indicated angle is  $\theta = 60.0^{\circ}$ . During the displacement, (a) what is the net work done on the trunk by the three forces and (b) does the kinetic energy of the trunk increase or decrease?

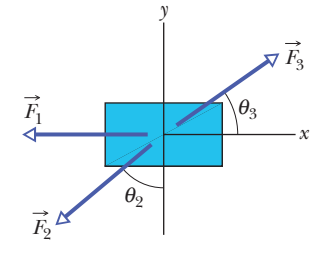

**Figure 7-20** Problem 14.

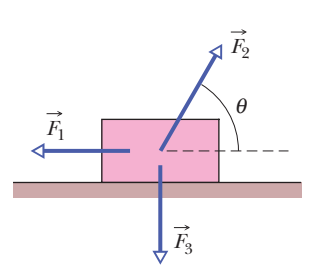

**Figure 7-21** Problem 15.

**16** A 7.0 kg object is moving in the positive direction of an *x* axis. When it passes through  $x = 0$ , a constant force directed along the axis begins to act on it. Figure 7-22 gives its kinetic energy *K* versus position *x* as it moves from  $x = 0$  to  $x = 5.0$  m;  $K_0 = 30.0$  J. The force continues to act. What is *v* when the object moves back through  $x = -3.0$  m?

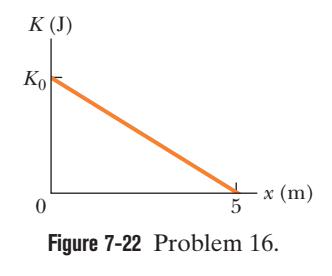

**17** A military helicopter lifts a 75 kg flood survivor 16 m vertically from the river by a rope. If the acceleration of the survivor is g/10, how much work is done on the survivor by (a) the force from the helicopter and (b) the gravitational force on her? Just before she reaches the helicopter, what are her (c) kinetic energy and (d) speed?

**18** (a) In 1975 the roof of Montreal's Velodrome, with a weight of 360 kN, was lifted by 10 cm so that it could be centered. How much work was done on the roof by the forces making the lift? (b) In 1960 a Tampa, Florida, mother reportedly raised one end of a car that had fallen onto her son when a jack failed. If her panic lift effectively raised 4000 N (about  $\frac{1}{4}$  of the car's weight) by 5.0 cm, how much work did her force do on the car?

**19** In Fig. 7-23, a block of ice slides down a frictionless ramp at angle  $\theta = 50^{\circ}$  while an ice worker pulls on the block (via a rope) with a force  $\vec{F}_r$  that has a magnitude of 50 N and is directed up the ramp. As the block slides through distance  $d = 0.50$  m along the ramp, its kinetic energy increases by 80 J. How much greater would its kinetic energy have been if the rope had not **Figure 7-23** Problem 19. been attached to the block?

**20** A block is sent up a frictionless ramp along which an *x* axis extends upward. Figure 7-24 gives the kinetic energy of the block as a function of position  $x$ ; the scale of the figure's vertical axis is set by  $K_s = 50.0$  J. If the block's initial speed is 5.00 m/s, what is the normal force on the block?

**21** A cord is used to vertically lower an initially stationary block of mass *M*

at a constant downward acceleration of *g*/4. When the block has fallen a distance *d*, find (a) the work done by the cord's force on the block,  $(b)$  the work done by the gravitational force on the block,  $(c)$ the kinetic energy of the block, and (d) the speed of the block.

**22** A cave rescue team lifts an injured spelunker directly upward and out of a sinkhole by means of a motor-driven cable. The lift is performed in three stages, each requiring a vertical distance of 12.0 m: (a) the initially stationary spelunker is accelerated to a speed of 5.00 m/s; (b) he is then lifted at the constant speed of 5.00 m/s; (c)

finally he is decelerated to zero speed. How much work is done on the 85.0 kg rescuee by the force lifting him during each stage?

**23** In Fig. 7-25, a constant force  $\vec{F}_a$ of magnitude 82.0 N is applied to a 3.00 kg shoe box at angle  $\phi = 53.0^{\circ}$ , causing the box to move

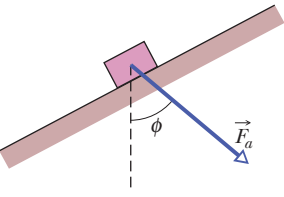

**Figure 7-25** Problem 23.

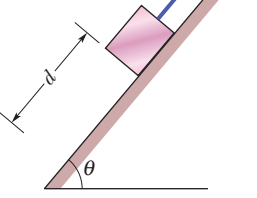

*Fr* 

*Ks*

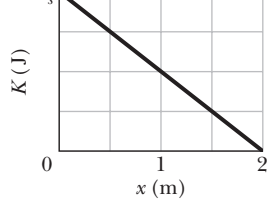

**Figure 7-24** Problem 20.

 $t$ ance  $h = 0.150 \text{ m}$ ? up a frictionless ramp at constant speed. How much work is done on the box by  $\vec{F}_a$  when the box has moved through vertical dis-

24 In Fig. 7-26, a horizontal force  $\vec{F}_a$  of magnitude 23.0 N is applied to a 3.00 kg psychology book as the book slides a distance  $d = 0.580$  m up a frictionless ramp at angle  $\theta$  = 30.0°. (a) During the displacement, what is the net work done on the book by  $\vec{F}_a$ , the gravitational force on the book, and the normal force on the book? (b) If the book has zero kinetic energy at the start of

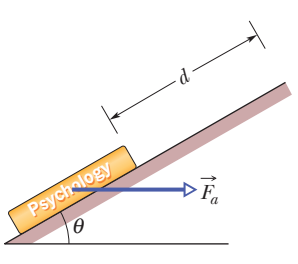

**Figure 7-26** Problem 24.

the displacement, what is its speed at the end of the displacement?

**25** In Fig. 7-27, a 0.250 kg block of cheese lies on the floor of a 900 kg elevator cab that is being pulled upward by a cable through distance  $d_1 = 2.40$  m and then through distance  $d_2 = 10.5$  m. (a) Through  $d_1$ , if the normal force on the block from the floor has constant magnitude  $F_N = 3.00$  N, how much work is done on the cab by the force from the cable? (b) Through  $d_2$ , if the work done on the cab by the (constant) force from the cable is 92.61 kJ, what is the magnitude of  $F<sub>N</sub>$ ?

**Figure 7-27** Problem 25.

**26** A spring of spring constant  $5.0 \times 10^3$  N/m is

stretched initially by 5.0 cm from the unstretched position.What is the work required to stretch it further by another 5.0 cm?

**27** A spring and block are in the arrangement of Fig. 7-10. When the block is pulled out to  $x = +4.0$  cm, we must apply a force of magnitude 360 N to hold it there. We pull the block to  $x = 11$  cm and then release it. How much work does the spring do on the block as the block moves from  $x_i = +5.0$  cm to (a)  $x = +3.0$  cm, (b)  $x = -3.0$  cm,  $(c) x = -5.0$  cm, and (d)  $x = -9.0$  cm?

**28** During spring semester at MIT, residents of the parallel buildings of the East Campus dorms battle one another with large catapults that are made with surgical hose mounted on a window frame. A balloon filled with dyed water is placed in a pouch attached to the hose, which is then stretched through the width of the room.Assume that the stretching of the hose obeys Hooke's law with a spring constant of 110 N/m. If the hose is stretched by 5.00 m and then released, how much work does the force from the hose do on the balloon in the pouch by the time the hose reaches its relaxed length?

**29** In the arrangement of Fig. 7-10, we gradually pull the block from  $x = 0$  to  $x = +3.0$  cm, where it is stationary. Figure 7-28 gives the work that our force does on the block. The scale of the figure's vertical axis is set by  $W_s = 1.0$  J. We then pull the block out to  $x =$ 5.0 cm and release it from rest. How much work does the spring do on the block when the block moves from  $x_i = +5.0$  cm to (a)  $x = +4.0$  cm, (b)  $x = -2.0$  cm, and (c)  $x = -5.0$  cm?

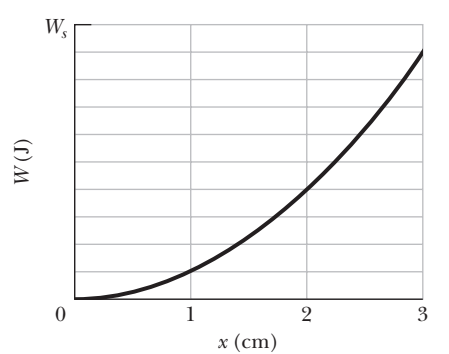

**Figure 7-28** Problem 29.

**30** In Fig. 7-10*a*, a block of mass *m* lies on a horizontal frictionless surface and is attached to one end of a horizontal spring (spring constant *k*) whose other end is fixed. The block is initially at rest at the position where the spring is unstretched  $(x = 0)$  when a constant horizontal

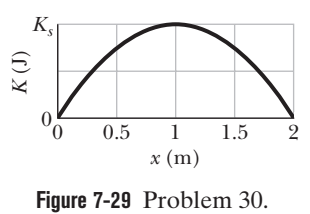

force  $\vec{F}$  in the positive direction of the *x* axis is applied to it. A plot of the resulting kinetic energy of the block versus its position *x* is shown in Fig. 7-29. The scale of the vertical axis is set by  $K_s = 6.0$  J. (a) What is the magnitude of  $\vec{F}$ ? (b) What is the value of *k*?

**31** As a 2.5 kg body moves in the positive direction along an *x* axis, a single force acts on it. The force is given by  $F_x = -6x$  N, with *x* in meters. The velocity at  $x = 3.5$  m is 8.5 m/s. (a) Find the velocity of the body at  $x = 4.5$  m. (b) Find the positive value of x at which the body has a velocity of 5.5 m/s.

**32** Figure 7-30 gives spring force  $F_x$  versus position  $x$  for the spring–block arrangement of Fig. 7- 10. The scale is set by  $F_s = 160.0 \text{ N}$ . We release the block at  $x = 12$  cm. How much work does the spring do on the block when the block moves from  $x_i = +8.0$  cm to (a)  $x = +5.0$ cm, (b)  $x = -5.0$  cm, (c)  $x = -8.0$ cm, and (d)  $x = -10.0$  cm?

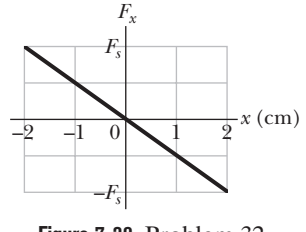

**Figure 7-30** Problem 32.

**33** The block in Fig. 7-10*a* lies on a horizontal frictionless surface, and the spring constant is 50 N/m. Initially, the spring is at its relaxed length and the block is stationary at position  $x = 0$ . Then an applied force with a constant magnitude of 3.0 N pulls the block in the positive direction of the *x* axis, stretching the spring until the block stops. When that stopping point is reached, what are (a) the position of the block, (b) the work that has been done on the block by the applied force, and (c) the work that has been done on the block by the spring force? During the block's displacement, what are (d) the block's position when its kinetic energy is maximum and (e) the value of that maximum kinetic energy?

**34** A 15 kg brick moves along an *x* axis. Its acceleration as a function of its position is shown in Fig. 7-31. The scale of the figure's vertical axis is set by  $a_s = 24$  m/s<sup>2</sup>. What is the net work performed on the brick by the force causing the acceleration as the brick moves from  $x = 0$  to  $x = 8.0$  m?

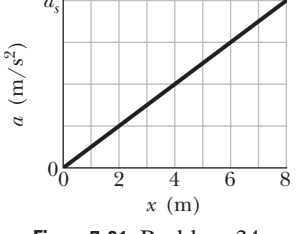

**Figure 7-31** Problem 34.

**35** The force on a particle is directed along an *x* axis and given by  $F = F_0(x/x_0 - 1)$ . Find the work done by the force in moving the particle from  $x = 0$  to  $x = 2x_0$  by (a) plotting  $F(x)$  and measuring the work from the graph and (b) integrating *F*(*x*).

**36** A 2.5 kg block moves in a straight line on a horizontal frictionless surface under the influence of a force that varies with position as shown in Fig. 7-32. The scale of the figure's vertical axis is set by  $F_s$  = 10.0 N. How much work is done by the force as the block moves from the origin to  $x = 8.0$  m?

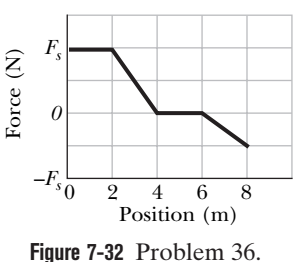

**37** Figure 7-33 gives the acceleration of a 2.00 kg particle as an applied force  $\vec{F}_a$  moves it from rest along an *x* axis from  $x = 0$  to  $x = 9.0$ m. The scale of the figure's vertical axis is set by  $a_s = 6.0 \text{ m/s}^2$ . How much work has the force done on the particle when the particle reaches (a)  $x = 4.0$  m, (b)  $x = 7.0$  m, and (c)  $x = 9.0$  m? What is the particle's speed and direction of travel when it reaches (d)  $x = 4.0$  m,  $(e) x = 7.0$  m, and  $(f) x = 9.0$  m?

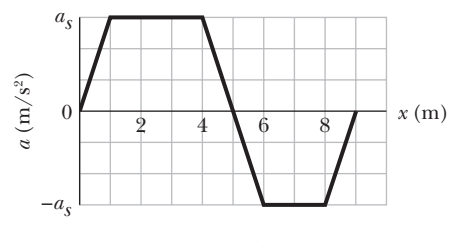

**Figure 7-33** Problem 37.

**38** A 1.0 kg block is initially at rest on a horizontal frictionless surface when a horizontal force along an *x* axis is applied to the block. The force is given by  $\vec{F}(x) = (2.5 - x^2)$  i<sup>n</sup>N, where *x* is in meters and the initial position of the block is  $x = 0$ . (a) What is the kinetic energy of the block as it passes through  $x = 2.0$  m? (b) What is the maximum kinetic energy of the block between  $x = 0$  and  $x = 2.0$  m?

**39** A particle of mass 0.020 kg moves along a curve with velocity  $5.0\hat{\text{i}} + 18\hat{\text{k}}$  m/s. After some time, the velocity changes to  $9.0\hat{\text{i}} + 22\hat{\text{j}}$ m/s due to the action of a single force. Find the work done on the particle during this interval of time.

**40** A can of sardines is made to move along an *x* axis from  $x = 0.25$  m to  $x = 2.25$  m by a force with a magnitude given by  $F = \exp(-4x^2)$ , with *x* in meters and *F* in newtons. (Here exp is the exponential function.) How much work is done on the can by the force?

**41** Only one force is acting on a 2.8 kg particle-like object whose position is given by  $x = 4.0t - 5.0t^2 + 2.0t^3$ , with *x* in meters and *t* in seconds. What is the work done by the force from  $t = 0$  s to  $t = 6.0 \text{ s?}$ 

**42** Figure 7-34 shows a cord attached to a cart that can slide along a frictionless horizontal rail aligned along an *x* axis. The left end of the cord is pulled over a pulley, of negligible mass and friction and at cord height  $h = 1.25$  m, so the cart slides from  $x_1 = 3.00$ m to  $x_2 = 1.00$  m. During the move, the tension in the cord is a constant 28.0 N. What is the change in the kinetic energy of the cart during the move?

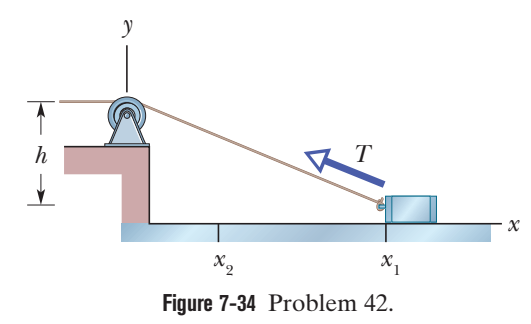

**43** A force of 5.0 N acts on a 15 kg body initially at rest. Compute the work done by the force in (a) the first, (b) the second,

and (c) the third seconds and (d) the instantaneous power due to the force at the end of the third second.

**44** A skier is pulled by a towrope up a frictionless ski slope that makes an angle of 12° with the horizontal. The rope moves parallel to the slope with a constant speed of 1.0 m/s. The force of the rope does 880 J of work on the skier as the skier moves a distance of 7.0 m up the incline. (a) If the rope moved with a constant speed of 2.0 m/s, how much work would the force of the rope do on the skier as the skier moved a distance of 8.0 m up the incline? At what rate is the force of the rope doing work on the skier when the rope moves with a speed of (b)  $1.0 \text{ m/s}$  and (c)  $2.0 \text{ m/s}$ ?

**45** Across a horizontal floor, a 102 kg block is pulled at a constant speed of 5.5 m/s by an applied force of 125 N directed 38° above the horizontal. Calculate the rate at which the force does work on the block.

**46** The loaded cab of an elevator has a mass of  $5.0 \times 10^3$  kg and moves 210 m up the shaft in 23 s at constant speed. At what average rate does the force from the cable do work on the cab?

**47** A machine carries a 4.0 kg package from an initial position of  $\vec{d}_i = (0.50 \text{ m})\hat{i} + (0.75 \text{ m})\hat{j} + (0.20 \text{ m})\hat{k}$  at  $t = 0$  to a final position  $d_i = (0.50 \text{ m})\text{i} + (0.75 \text{ m})\text{j} + (0.20 \text{ m})\text{k}$  at  $t = 0$  to a final position<br>of  $\vec{d}_f = (7.50 \text{ m})\hat{\text{i}} + (12.0 \text{ m})\hat{\text{j}} + (7.20 \text{ m})\hat{\text{k}}$  at  $t = 12 \text{ s}$ . The constant force applied by the machine on the package is  $\vec{F} = (2.00 \text{ N})\hat{i} + (4.00 \text{ N})\hat{j} + (6.00 \text{ N})\hat{k}$ . For that displacement, find (a) the work done on the package by the machine's force and (b) the average power of the machine's force on the package.

**48** A 0.35 kg ladle sliding on a horizontal frictionless surface is attached to one end of a horizontal spring  $(k = 450 \text{ N/m})$  whose other end is fixed. The ladle has a kinetic energy of 10 J as it passes through its equilibrium position (the point at which the spring force is zero). (a) At what rate is the spring doing work on the ladle as the ladle passes through its equilibrium position? (b) At what rate is the spring doing work on the ladle when the spring is compressed 0.10 m and the ladle is moving away from the equilibrium position?

**49** A fully loaded, slow-moving freight elevator has a cab with a total mass of 1200 kg, which is required to travel upward 54 m in 3.0 min, starting and ending at rest. The elevator's counterweight has a mass of only 950 kg, and so the elevator motor must help. What average power is required of the force the motor exerts on the cab via the cable?

**50** (a) At a certain instant, a particle-like object is acted on by a force  $\vec{F} = (4.0 \text{ N})\hat{i} - (2.0 \text{ N})\hat{j} + (9.0 \text{ N})\hat{k}$  while the object's velocforce  $F = (4.0 \text{ N})\text{i} - (2.0 \text{ N})\text{j} + (9.0 \text{ N})\text{k}$  while the object's velocity is  $\vec{v} = -(2.0 \text{ m/s})\hat{\text{i}} + (4.0 \text{ m/s})\hat{\text{k}}$ . What is the instantaneous rate at which the force does work on the object? (b) At some other time, the velocity consists of only a *y* component. If the force is unchanged and the instantaneous power is  $-15$  W, what is the velocity of the object?

**51** A force  $\vec{F} = (3.00 \text{ N})\hat{i} + (7.00 \text{ N})\hat{j} + (7.00 \text{ N})\hat{k}$  acts on a 2.00 kg mobile object that moves from an initial position of  $\vec{d}_i = (3.00 \text{ m})\hat{i} - (2.00 \text{ m})\hat{j} + (5.00 \text{ m})\hat{k}$  to a final position of of  $d_i = (3.00 \text{ m})\text{i} - (2.00 \text{ m})\text{j} + (5.00 \text{ m})\text{k}$  to a final position of  $\overline{d}_f = -(5.00 \text{ m})\text{i} + (4.00 \text{ m})\text{j} + (7.00 \text{ m})\text{k}$  in 4.00 s. Find (a) the work done on the object by the force in the 4.00 s interval, (b) the average power due to the force during that interval, and (c) the angle between vectors  $\vec{d}_i$  and  $\vec{d}_f$ .

**52** A funny car accelerates from rest through a measured track distance in time *T* with the engine operating at a constant power *P*. If the track crew can increase the engine power by a differential amount *dP*, what is the change in the time required for the run?

#### **CHAPTER 8**

# Potential Energy and Conservation of Energy

## **8-1 POTENTIAL ENERGY**

#### **Learning Objectives**

*After reading this module, you should be able to . . .*

- **8.01** Distinguish a conservative force from a nonconservative force.
- **8.02** For a particle moving between two points, identify that the work done by a conservative force does not depend on which path the particle takes.

#### **Key Ideas**

● A force is a conservative force if the net work it does on a particle moving around any closed path, from an initial point and then back to that point, is zero. Equivalently, a force is conservative if the net work it does on a particle moving between two points does not depend on the path taken by the particle. The gravitational force and the spring force are conservative forces; the kinetic frictional force is a nonconservative force.

● Potential energy is energy that is associated with the configuration of a system in which a conservative force acts. When the conservative force does work *W* on a particle within the system, the change  $\Delta U$  in the potential energy of the system is

$$
\Delta U = -W.
$$

If the particle moves from point  $x_i$  to point  $x_f$ , the change in the potential energy of the system is

$$
\Delta U = -\int_{x_i}^{x_f} F(x) \ dx.
$$

- **8.03** Calculate the gravitational potential energy of a particle (or, more properly, a particle–Earth system).
- **8.04** Calculate the elastic potential energy of a block–spring system.

**• The potential energy associated with a system consisting of** Earth and a nearby particle is gravitational potential energy. If the particle moves from height  $y_i$  to height  $y_f$ , the change in the gravitational potential energy of the particle–Earth system is

$$
\Delta U = mg(y_f - y_i) = mg \Delta y.
$$

**•** If the reference point of the particle is set as  $y_i = 0$  and the corresponding gravitational potential energy of the system is set as  $U_i = 0$ , then the gravitational potential energy  $U$  when the particle is at any height *y* is

$$
U(y)=mgy.
$$

● Elastic potential energy is the energy associated with the state of compression or extension of an elastic object. For a spring that exerts a spring force  $F = -kx$  when its free end has displacement *x*, the elastic potential energy is

$$
U(x) = \frac{1}{2}kx^2.
$$

● The reference configuration has the spring at its relaxed length, at which  $x = 0$  and  $U = 0$ .

### **What Is Physics?**

One job of physics is to identify the different types of energy in the world, especially those that are of common importance. One general type of energy is **potential energy** *U*. Technically, potential energy is energy that can be associated with the configuration (arrangement) of a system of objects that exert forces on one another.

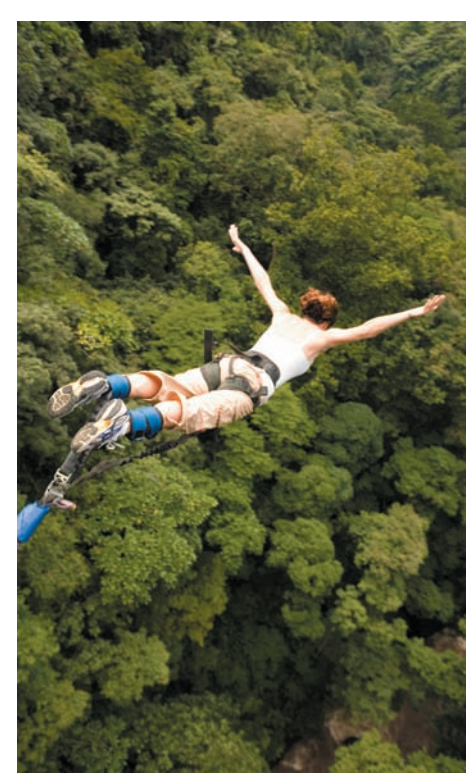

Rough Guides/Greg Roden/Getty Images, Inc.

**Figure 8-1** The kinetic energy of a bungeecord jumper increases during the free fall, and then the cord begins to stretch, slowing the jumper.

This is a pretty formal definition of something that is actually familiar to you. An example might help better than the definition: A bungee-cord jumper plunges from a staging platform (Fig. 8-1). The system of objects consists of Earth and the jumper. The force between the objects is the gravitational force. The configuration of the system changes (the separation between the jumper and Earth decreases that is, of course, the thrill of the jump). We can account for the jumper's motion and increase in kinetic energy by defining a **gravitational potential energy** *U*. This is the energy associated with the state of separation between two objects that attract each other by the gravitational force, here the jumper and Earth.

When the jumper begins to stretch the bungee cord near the end of the plunge, the system of objects consists of the cord and the jumper. The force between the objects is an elastic (spring-like) force. The configuration of the system changes (the cord stretches). We can account for the jumper's decrease in kinetic energy and the cord's increase in length by defining an **elastic potential energy** *U*.This is the energy associated with the state of compression or extension of an elastic object, here the bungee cord.

Physics determines how the potential energy of a system can be calculated so that energy might be stored or put to use. For example, before any particular bungee-cord jumper takes the plunge, someone (probably a mechanical engineer) must determine the correct cord to be used by calculating the gravitational and elastic potential energies that can be expected.Then the jump is only thrilling and not fatal.

### **Work and Potential Energy**

In Chapter 7 we discussed the relation between work and a change in kinetic energy. Here we discuss the relation between work and a change in potential energy.

Let us throw a tomato upward (Fig. 8-2).We already know that as the tomato rises, the work  $W_{g}$  done on the tomato by the gravitational force is negative because the force transfers energy *from* the kinetic energy of the tomato. We can now finish the story by saying that this energy is transferred by the gravitational force *to* the gravitational potential energy of the tomato–Earth system.

The tomato slows, stops, and then begins to fall back down because of the gravitational force. During the fall, the transfer is reversed: The work  $W_g$  done on the tomato by the gravitational force is now positive—that force transfers energy *from* the gravitational potential energy of the tomato–Earth system *to* the kinetic energy of the tomato.

For either rise or fall, the change  $\Delta U$  in gravitational potential energy is defined as being equal to the negative of the work done on the tomato by the gravitational force. Using the general symbol *W* for work, we write this as

$$
\Delta U = -W.\tag{8-1}
$$

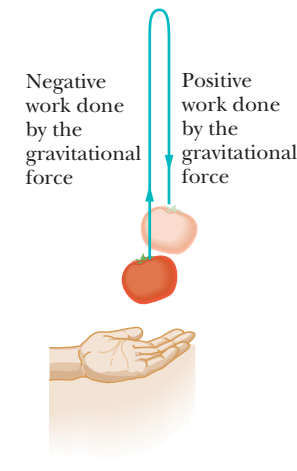

**Figure 8-2** A tomato is thrown upward. As it rises, the gravitational force does negative work on it, decreasing its kinetic energy. As the tomato descends, the gravitational force does positive work on it, increasing its kinetic energy.
This equation also applies to a block–spring system, as in Fig. 8-3. If we abruptly shove the block to send it moving rightward, the spring force acts leftward and thus does negative work on the block, transferring energy from the kinetic energy of the block to the elastic potential energy of the spring–block system.The block slows and eventually stops, and then begins to move leftward because the spring force is still leftward. The transfer of energy is then reversed—it is from potential energy of the spring–block system to kinetic energy of the block.

### **Conservative and Nonconservative Forces**

Let us list the key elements of the two situations we just discussed:

- **1.** The *system* consists of two or more objects.
- **2.** A *force* acts between a particle-like object (tomato or block) in the system and the rest of the system.
- **3.** When the system configuration changes, the force does *work* (call it  $W_1$ ) on the particle-like object, transferring energy between the kinetic energy *K* of the object and some other type of energy of the system.
- **4.** When the configuration change is reversed, the force reverses the energy transfer, doing work  $W_2$  in the process.

In a situation in which  $W_1 = -W_2$  is always true, the other type of energy is a potential energy and the force is said to be a **conservative force.** As you might suspect, the gravitational force and the spring force are both conservative (since otherwise we could not have spoken of gravitational potential energy and elastic potential energy, as we did previously).

A force that is not conservative is called a **nonconservative force.** The kinetic frictional force and drag force are nonconservative. For an example, let us send a block sliding across a floor that is not frictionless. During the sliding, a kinetic frictional force from the floor slows the block by transferring energy from its kinetic energy to a type of energy called *thermal energy* (which has to do with the random motions of atoms and molecules). We know from experiment that this energy transfer cannot be reversed (thermal energy cannot be transferred back to kinetic energy of the block by the kinetic frictional force). Thus, although we have a system (made up of the block and the floor), a force that acts between parts of the system, and a transfer of energy by the force, the force is not conservative.Therefore, thermal energy is not a potential energy.

*When only conservative forces act on a particle-like object, we can greatly simplify otherwise difficult problems involving motion of the object.* Let's next develop a test for identifying conservative forces, which will provide one means for simplifying such problems.

### **Path Independence of Conservative Forces**

The primary test for determining whether a force is conservative or nonconservative is this: Let the force act on a particle that moves along any *closed path,* beginning at some initial position and eventually returning to that position (so that the particle makes a *round trip* beginning and ending at the initial position). The force is conservative only if the total energy it transfers to and from the particle during the round trip along this and any other closed path is zero. In other words:

The net work done by a conservative force on a particle moving around any closed path is zero.

We know from experiment that the gravitational force passes this *closedpath test.* An example is the tossed tomato of Fig. 8-2. The tomato leaves the launch point with speed  $v_0$  and kinetic energy  $\frac{1}{2}mv_0^2$ . The gravitational force acting

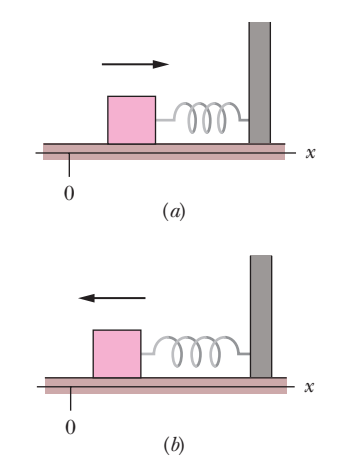

**Figure 8-3** A block, attached to a spring and initially at rest at  $x = 0$ , is set in motion toward the right. (*a*) As the block moves rightward (as indicated by the arrow), the spring force does negative work on it. (*b*) Then, as the block moves back toward  $x = 0$ , the spring force does positive work on it.

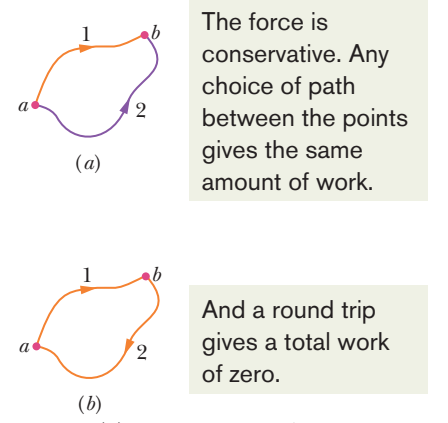

**Figure 8-4** (*a*) As a conservative force acts on it, a particle can move from point *a* to point *b* along either path 1 or path 2. (*b*) The particle moves in a round trip, from point *a* to point *b* along path 1 and then back to point *a* along path 2.

on the tomato slows it, stops it, and then causes it to fall back down. When the tomato returns to the launch point, it again has speed  $v_0$  and kinetic energy  $\frac{1}{2}mv_0^2$ . Thus, the gravitational force transfers as much energy *from* the tomato during the ascent as it transfers *to* the tomato during the descent back to the launch point. The net work done on the tomato by the gravitational force during the round trip is zero.

An important result of the closed-path test is that:

K

The work done by a conservative force on a particle moving between two points does not depend on the path taken by the particle.

For example, suppose that a particle moves from point *a* to point *b* in Fig. 8-4*a* along either path 1 or path 2. If only a conservative force acts on the particle, then the work done on the particle is the same along the two paths. In symbols, we can write this result as

$$
W_{ab,1} = W_{ab,2},\tag{8-2}
$$

where the subscript *ab* indicates the initial and final points, respectively, and the subscripts 1 and 2 indicate the path.

This result is powerful because it allows us to simplify difficult problems when only a conservative force is involved. Suppose you need to calculate the work done by a conservative force along a given path between two points, and the calculation is difficult or even impossible without additional information. You can find the work by substituting some other path between those two points for which the calculation is easier and possible.

### **Proof of Equation 8-2**

Figure 8-4*b* shows an arbitrary round trip for a particle that is acted upon by a single force. The particle moves from an initial point *a* to point *b* along path 1 and then back to point *a* along path 2. The force does work on the particle as the particle moves along each path. Without worrying about where positive work is done and where negative work is done, let us just represent the work done from *a* to *b* along path 1 as  $W_{ab,1}$  and the work done from *b* back to *a* along path 2 as  $W_{ba,2}$ . If the force is conservative, then the net work done during the round trip must be zero:

and thus

$$
W_{ab,1} = -W_{ba,2}.\tag{8-3}
$$

In words, the work done along the outward path must be the negative of the work done along the path back.

 $W_{ab,1} + W_{ba,2} = 0$ ,

Let us now consider the work  $W_{ab,2}$  done on the particle by the force when the particle moves from *a* to *b* along path 2, as indicated in Fig. 8-4*a*. If the force is conservative, that work is the negative of  $W_{ba,2}$ :

$$
W_{ab,2} = -W_{ba,2}.\tag{8-4}
$$

Substituting  $W_{ab,2}$  for  $-W_{ba,2}$  in Eq. 8-3, we obtain

$$
W_{ab,1} = W_{ab,2},
$$

which is what we set out to prove.

### **Checkpoint 1**

The figure shows three paths connecting points *a* and *b*. A single force  $\vec{F}$  does the indicated work on a particle moving along each path in the indicated direction. On the basis of this information, is force  $\vec{F}$  conservative?

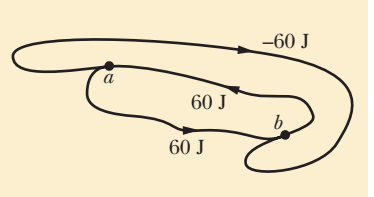

### **Sample Problem 8.01 Equivalent paths for calculating work, slippery cheese**

The main lesson of this sample problem is this: It is perfectly all right to choose an easy path instead of a hard path. Figure 8-5*a* shows a 2.0 kg block of slippery cheese that slides along a frictionless track from point *a* to point *b*. The cheese travels through a total distance of 2.0 m along the track, and a net vertical distance of 0.80 m. How much work is done on the cheese by the gravitational force during the slide?

### **KEY IDEAS**

(1) We *cannot* calculate the work by using Eq. 7-12 ( $W<sub>g</sub>$  = *mgd* cos  $\phi$ ). The reason is that the angle  $\phi$  between the directions of the gravitational force  $\vec{F}_g$  and the displacement varies along the track in an unknown way. (Even if we did *d* know the shape of the track and could calculate  $\phi$  along it, the calculation could be very difficult.) (2) Because  $\vec{F}_g$  is a conservative force, we can find the work by choosing some other path between *a* and *b*—one that makes the calculation easy.

*Calculations:* Let us choose the dashed path in Fig. 8-5*b*; it consists of two straight segments. Along the horizontal segment, the angle  $\phi$  is a constant 90°. Even though we do not know the displacement along that horizontal segment, Eq. 7-12 tells us that the work  $W_h$  done there is

$$
W_h = mgd\cos 90^\circ = 0.
$$

Along the vertical segment, the displacement *d* is 0.80 m and, with  $\vec{F}_g$  and  $\vec{d}$  both downward, the angle  $\phi$  is a constant 0°. Thus, Eq. 7-12 gives us, for the work  $W_{\nu}$  done along the

Additional examples, video, and practice available at *WileyPLUS*

### **Determining Potential Energy Values**

Here we find equations that give the value of the two types of potential energy discussed in this chapter: gravitational potential energy and elastic potential energy. However, first we must find a general relation between a conservative force and the associated potential energy.

Consider a particle-like object that is part of a system in which a conservative force  $\vec{F}$  acts. When that force does work *W* on the object, the change  $\Delta U$  in the potential energy associated with the system is the negative of the work done. We wrote this fact as Eq. 8-1 ( $\Delta U = -W$ ). For the most general case, in which the force may vary with position, we may write the work *W* as in Eq. 7-32:

$$
W = \int_{x_i}^{x_f} F(x) dx.
$$
 (8-5)

This equation gives the work done by the force when the object moves from point  $x_i$  to point  $x_f$ , changing the configuration of the system. (Because the force is conservative, the work is the same for all paths between those two points.)

The gravitational force is conservative. Any choice of path between the points gives the same amount of work.

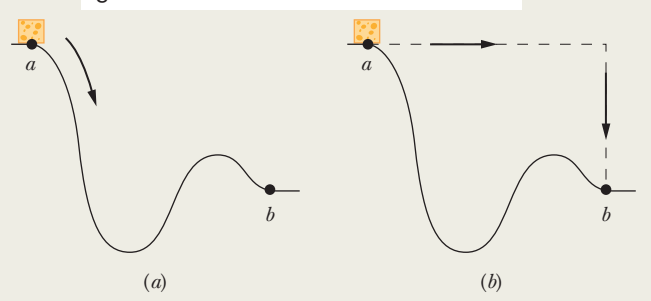

**Figure 8-5** (*a*) A block of cheese slides along a frictionless track from point *a* to point *b*. (*b*) Finding the work done on the cheese by the gravitational force is easier along the dashed path than along the actual path taken by the cheese; the result is the same for both paths.

vertical part of the dashed path,

 $W_v = mgd \cos 0^\circ$  $= (2.0 \text{ kg})(9.8 \text{ m/s}^2)(0.80 \text{ m})(1) = 15.7 \text{ J}.$ 

The total work done on the cheese by  $\vec{F}_g$  as the cheese moves from point *a* to point *b* along the dashed path is then

$$
W = W_h + W_v = 0 + 15.7 \text{ J} \approx 16 \text{ J}.
$$
 (Answer)

This is also the work done as the cheese slides along the track from *a* to *b*.

Substituting Eq. 8-5 into Eq. 8-1, we find that the change in potential energy due to the change in configuration is, in general notation,

$$
\Delta U = -\int_{x_i}^{x_f} F(x) \, dx. \tag{8-6}
$$

### **Gravitational Potential Energy**

We first consider a particle with mass *m* moving vertically along a *y* axis (the positive direction is upward). As the particle moves from point  $y_i$  to point  $y_f$ , the gravitational force  $\vec{F_g}$  does work on it. To find the corresponding change in the gravitational potential energy of the particle–Earth system, we use Eq. 8-6 with two changes: (1) We integrate along the *y* axis instead of the *x* axis, because the gravitational force acts vertically. (2) We substitute  $-mg$  for the force symbol *F*, because  $F<sub>g</sub>$  has the magnitude  $mg$  and is directed down the *y* axis. We then have

$$
\Delta U = -\int_{y_i}^{y_f} (-mg) dy = mg \int_{y_i}^{y_f} dy = mg \bigg[ y \bigg]_{y_i}^{y_f},
$$

which yields

$$
\Delta U = mg(y_f - y_i) = mg \Delta y. \tag{8-7}
$$

Only *changes*  $\Delta U$  in gravitational potential energy (or any other type of potential energy) are physically meaningful. However, to simplify a calculation or a discussion, we sometimes would like to say that a certain gravitational potential value *U* is associated with a certain particle–Earth system when the particle is at a certain height *y*.To do so, we rewrite Eq. 8-7 as

$$
U - U_i = mg(y - y_i). \tag{8-8}
$$

Then we take  $U_i$  to be the gravitational potential energy of the system when it is in a **reference configuration** in which the particle is at a **reference point**  $y_i$ . Usually we take  $U_i = 0$  and  $y_i = 0$ . Doing this changes Eq. 8-8 to

$$
U(y) = mgy \quad \text{(gravitational potential energy).} \tag{8-9}
$$

This equation tells us:

The gravitational potential energy associated with a particle–Earth system depends only on the vertical position *y* (or height) of the particle relative to the reference position  $y = 0$ , not on the horizontal position.

#### **Elastic Potential Energy**

We next consider the block–spring system shown in Fig. 8-3, with the block moving on the end of a spring of spring constant *k*. As the block moves from point  $x_i$  to point  $x_f$ , the spring force  $F_x = -kx$  does work on the block. To find the corresponding change in the elastic potential energy of the block–spring system, we substitute  $-kx$  for  $F(x)$  in Eq. 8-6. We then have

$$
\Delta U = -\int_{x_i}^{x_f} (-kx) \, dx = k \int_{x_i}^{x_f} x \, dx = \frac{1}{2} k \left[ x^2 \right]_{x_i}^{x_f},
$$
\nor\n
$$
\Delta U = \frac{1}{2} k x_f^2 - \frac{1}{2} k x_i^2.
$$
\n(8-10)

To associate a potential energy value *U* with the block at position *x*, we choose the reference configuration to be when the spring is at its relaxed length and the block is at  $x_i = 0$ . Then the elastic potential energy  $U_i$  is 0, and Eq. 8-10 becomes

$$
U - 0 = \frac{1}{2}kx^2 - 0,
$$

which gives us

$$
U(x) = \frac{1}{2}kx^2
$$
 (elastic potential energy). (8-11)

## **Checkpoint 2**

A particle is to move along an *x* axis from  $x = 0$  to  $x_1$  while a conservative force, directed along the *x* axis, acts on the particle.The figure shows three situations in which the *x* component of that force varies with *x*. The force has the same maximum magnitude  $F_1$  in all three situations. Rank the situations according to the change in the associated potential energy during the particle's motion, most positive first.

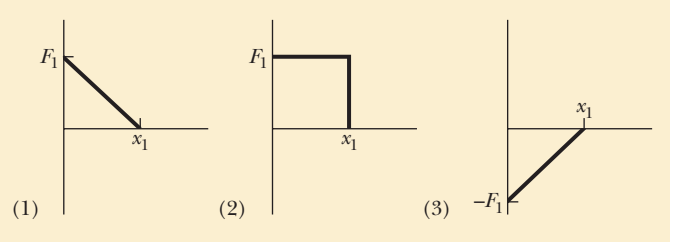

### **Sample Problem 8.02 Choosing reference level for gravitational potential energy, sloth**

Here is an example with this lesson plan: Generally you can choose any level to be the reference level, but once chosen, be consistent. A 2.0 kg sloth hangs 5.0 m above the ground (Fig. 8-6).

(a) What is the gravitational potential energy *U* of the sloth–Earth system if we take the reference point  $y = 0$  to be (1) at the ground, (2) at a balcony floor that is 3.0 m above

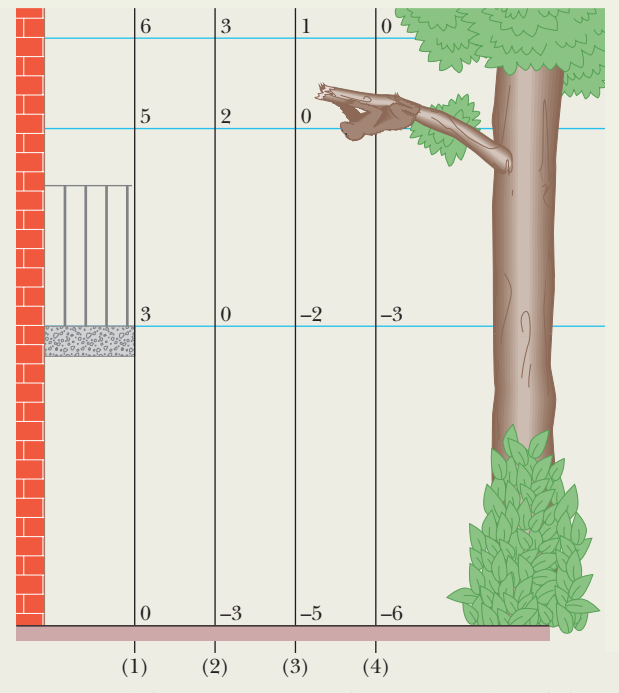

**Figure 8-6** Four choices of reference point  $y = 0$ . Each *y* axis is marked in units of meters. The choice affects the value of the potential energy *U* of the sloth–Earth system. However, it does not affect the change  $\Delta U$  in potential energy of the system if the sloth moves by, say, falling.

the ground, (3) at the limb, and (4) 1.0 m above the limb? Take the gravitational potential energy to be zero at  $y = 0$ .

### **KEY IDEA**

Once we have chosen the reference point for  $y = 0$ , we can calculate the gravitational potential energy *U* of the system *relative to that reference point* with Eq. 8-9.

**Calculations:** For choice (1) the sloth is at  $y = 5.0$  m, and

$$
U = mgy = (2.0 \text{ kg})(9.8 \text{ m/s}^2)(5.0 \text{ m})
$$
  
= 98 J. (Answer)

For the other choices, the values of *U* are

(2)  $U = mgy = mg(2.0 \text{ m}) = 39 \text{ J}$ ,

(3) 
$$
U = mgy = mg(0) = 0 \text{ J},
$$

(4)  $U = mgy = mg(-1.0 \text{ m})$  $= -19.6 \text{ J} \approx -20 \text{ J}.$  (Answer)

(b) The sloth drops to the ground. For each choice of reference point, what is the change  $\Delta U$  in the potential energy of the sloth–Earth system due to the fall?

### **KEY IDEA**

The *change* in potential energy does not depend on the choice of the reference point for  $y = 0$ ; instead, it depends on the change in height  $\Delta y$ .

**Calculation:** For all four situations, we have the same  $\Delta y =$  $-5.0$  m. Thus, for (1) to (4), Eq. 8-7 tells us that

$$
\Delta U = mg \,\Delta y = (2.0 \text{ kg})(9.8 \text{ m/s}^2)(-5.0 \text{ m})
$$
  
= -98 J. (Answer)

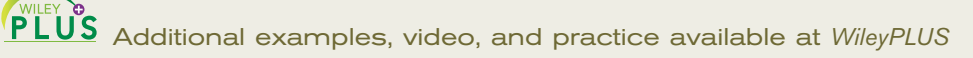

## **8-2 CONSERVATION OF MECHANICAL ENERGY**

### **Learning Objectives**

*After reading this module, you should be able to . . .*

**8.05** After first clearly defining which objects form a system, identify that the mechanical energy of the system is the sum of the kinetic energies and potential energies of those objects.

#### **Key Ideas**

 $\bullet$  The mechanical energy  $E_{\text{mec}}$  of a system is the sum of its kinetic energy *K* and potential energy *U*:

$$
E_{\text{mec}} = K + U.
$$

● An isolated system is one in which no external force causes energy changes. If only conservative forces do work within an isolated system, then the mechanical energy *E*mec of the

**8.06** For an isolated system in which only conservative forces act, apply the conservation of mechanical energy to relate the initial potential and kinetic energies to the potential and kinetic energies at a later instant.

system cannot change. This principle of conservation of mechanical energy is written as

$$
K_2 + U_2 = K_1 + U_1,
$$

in which the subscripts refer to different instants during an energy transfer process. This conservation principle can also be written as

$$
\Delta E_{\text{mec}} = \Delta K + \Delta U = 0.
$$

### **Conservation of Mechanical Energy**

The **mechanical energy**  $E_{\text{mec}}$  of a system is the sum of its potential energy  $U$  and the kinetic energy *K* of the objects within it:

$$
E_{\text{mec}} = K + U \quad \text{(mechanical energy).} \tag{8-12}
$$

In this module, we examine what happens to this mechanical energy when only conservative forces cause energy transfers within the system—that is, when frictional and drag forces do not act on the objects in the system. Also, we shall assume that the system is *isolated* from its environment; that is, no *external force* from an object outside the system causes energy changes inside the system.

When a conservative force does work *W* on an object within the system, that force transfers energy between kinetic energy *K* of the object and potential energy U of the system. From Eq. 7-10, the change  $\Delta K$  in kinetic energy is

$$
\Delta K = W \tag{8-13}
$$

and from Eq. 8-1, the change  $\Delta U$  in potential energy is

$$
\Delta U = -W.\tag{8-14}
$$

Combining Eqs. 8-13 and 8-14, we find that

$$
K = -\Delta U.\tag{8-15}
$$

In words, one of these energies increases exactly as much as the other decreases. We can rewrite Eq. 8-15 as

 $\Delta$ 

$$
K_2 - K_1 = -(U_2 - U_1), \tag{8-16}
$$

where the subscripts refer to two different instants and thus to two different arrangements of the objects in the system. Rearranging Eq. 8-16 yields

$$
K_2 + U_2 = K_1 + U_1
$$
 (conservation of mechanical energy). (8-17)

In words, this equation says:

\n
$$
\text{(the sum of } K \text{ and } U \text{ for } \text{ any state of a system)} = \text{(the sum of } K \text{ and } U \text{ for } \text{ any state of the system)}.
$$
\n

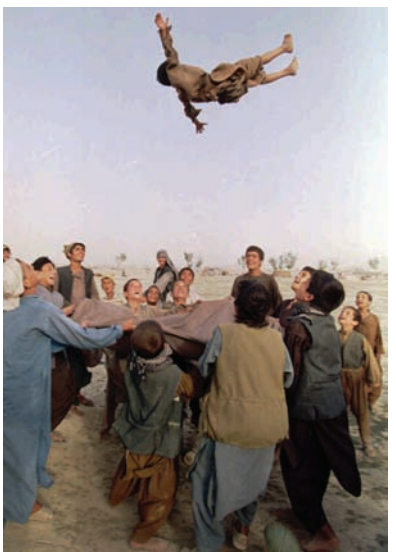

©AP/Wide World Photos

In olden days, a person would be tossed via a blanket to be able to see farther over the flat terrain. Nowadays, it is done just for fun. During the ascent of the person in the photograph, energy is transferred from kinetic energy to gravitational potential energy. The maximum height is reached when that transfer is complete. Then the transfer is reversed during the fall.

when the system is isolated and only conservative forces act on the objects in the system. In other words:

In an isolated system where only conservative forces cause energy changes, the kinetic energy and potential energy can change, but their sum, the mechanical energy  $E_{\text{mec}}$  of the system, cannot change.

This result is called the **principle of conservation of mechanical energy.** (Now you can see where *conservative* forces got their name.) With the aid of Eq. 8-15, we can write this principle in one more form, as

$$
\Delta E_{\text{mec}} = \Delta K + \Delta U = 0. \tag{8-18}
$$

The principle of conservation of mechanical energy allows us to solve problems that would be quite difficult to solve using only Newton's laws:

When the mechanical energy of a system is conserved, we can relate the sum of kinetic energy and potential energy at one instant to that at another instant *without considering the intermediate motion* and *without finding the work done by the forces involved.*

Figure 8-7 shows an example in which the principle of conservation of mechanical energy can be applied: As a pendulum swings, the energy of the

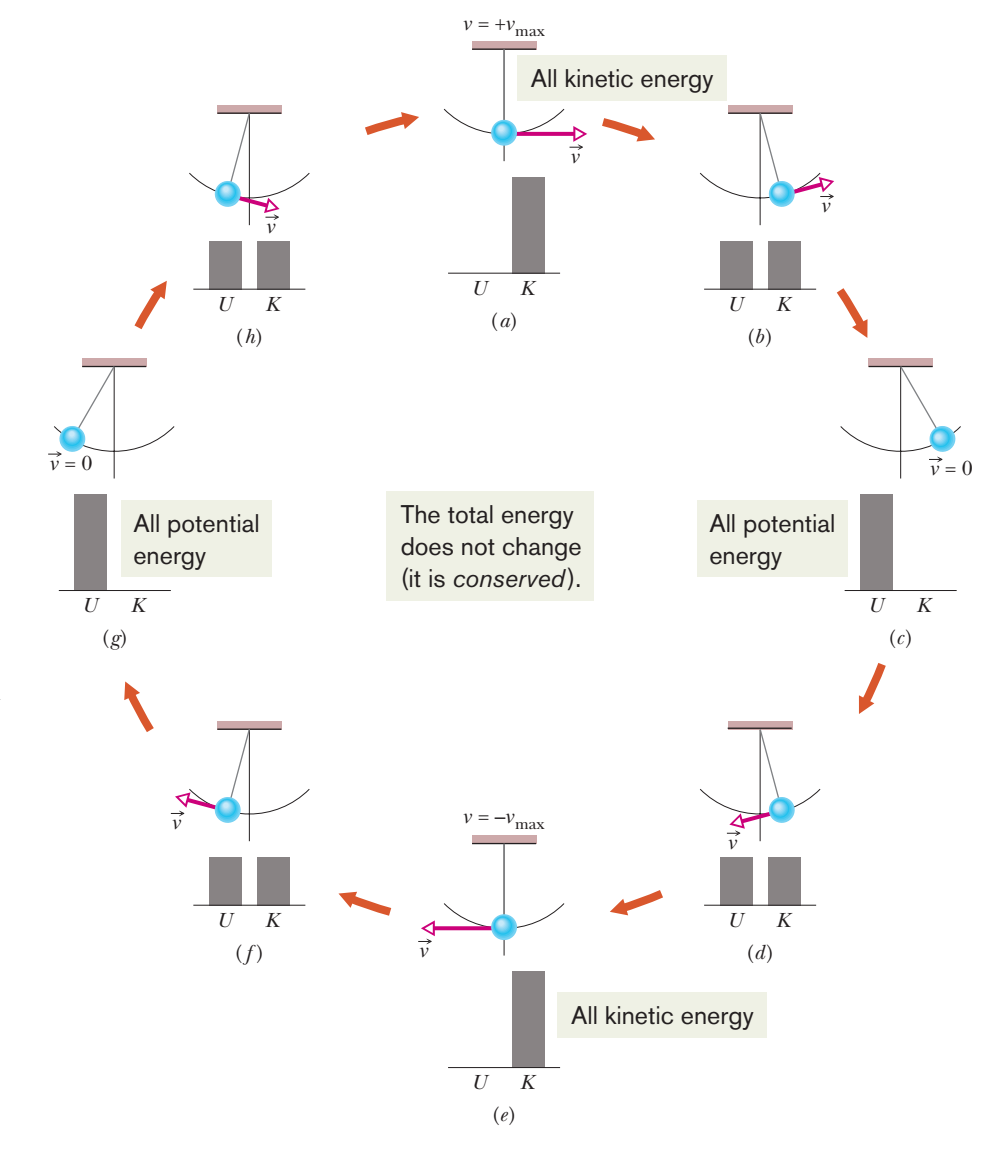

**Figure 8-7** A pendulum, with its mass concentrated in a bob at the lower end, swings back and forth. One full cycle of the motion is shown. During the cycle the values of the potential and kinetic energies of the pendulum–Earth system vary as the bob rises and falls, but the mechanical energy *E*mec of the system remains constant. The energy *E*mec can be described as continuously shifting between the kinetic and potential forms. In stages (*a*) and (*e*), all the energy is kinetic energy. The bob then has its greatest speed and is at its lowest point. In stages (*c*) and (*g*), all the energy is potential energy. The bob then has zero speed and is at its highest point. In stages (*b*), (*d*), (*f*), and (*h*), half the energy is kinetic energy and half is potential energy. If the swinging involved a frictional force at the point where the pendulum is attached to the ceiling, or a drag force due to the air, then *E*mec would not be conserved, and eventually the pendulum would stop.

pendulum–Earth system is transferred back and forth between kinetic energy *K* and gravitational potential energy U, with the sum  $K + U$  being constant. If we know the gravitational potential energy when the pendulum bob is at its highest point (Fig. 8-7*c*), Eq. 8-17 gives us the kinetic energy of the bob at the lowest point (Fig. 8-7*e*).

For example, let us choose the lowest point as the reference point, with the gravitational potential energy  $U_2 = 0$ . Suppose then that the potential energy at the highest point is  $U_1 = 20$  J relative to the reference point. Because the bob momentarily stops at its highest point, the kinetic energy there is  $K_1 = 0$ . Putting these values into Eq. 8-17 gives us the kinetic energy  $K<sub>2</sub>$  at the lowest point:

$$
K_2 + 0 = 0 + 20
$$
 J or  $K_2 = 20$  J.

Note that we get this result without considering the motion between the highest and lowest points (such as in Fig. 8-7*d*) and without finding the work done by any forces involved in the motion.

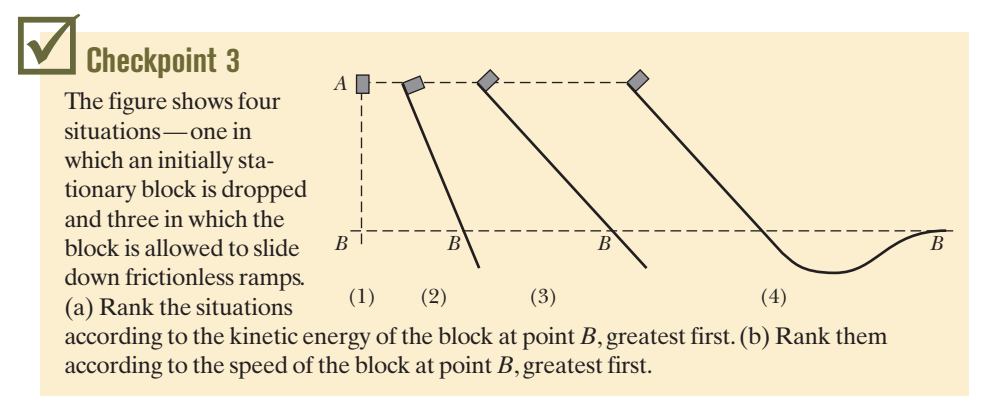

### **Sample Problem 8.03 Conservation of mechanical energy, water slide**

The huge advantage of using the conservation of energy instead of Newton's laws of motion is that we can jump from the initial state to the final state without considering all the intermediate motion. Here is an example. In Fig. 8-8, a child of mass *m* is released from rest at the top of a water slide, at height  $h = 8.5$  m above the bottom of the slide. Assuming that the slide is frictionless because of the water on it, find the child's speed at the bottom of the slide.

### **KEY IDEAS**

(1) We cannot find her speed at the bottom by using her acceleration along the slide as we might have in earlier chapters because we do not know the slope (angle) of the slide. However, because that speed is related to her kinetic energy, perhaps we can use the principle of conservation of mechanical energy to get the speed. Then we would not need to know the slope. (2) Mechanical energy is conserved in a system *if* the system is isolated and *if* only conservative forces cause energy transfers within it. Let's check.

*Forces:* Two forces act on the child. The *gravitational force,* a conservative force, does work on her. The *normal force* on her from the slide does no work because its direction at any point during the descent is always perpendicular to the direction in which the child moves.

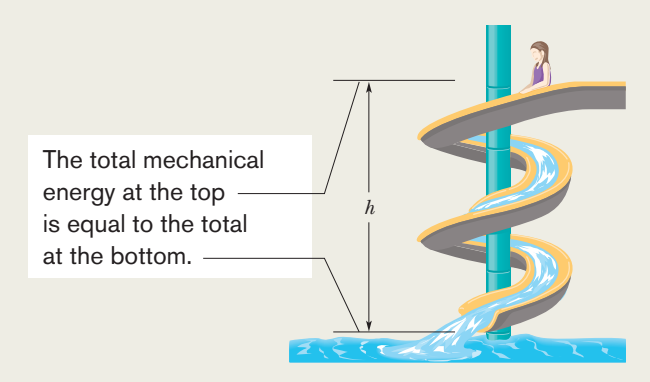

**Figure 8-8** A child slides down a water slide as she descends a height *h*.

*System:* Because the only force doing work on the child is the gravitational force, we choose the child–Earth system as our system, which we can take to be isolated.

Thus, we have only a conservative force doing work in an isolated system, so we *can* use the principle of conservation of mechanical energy.

*Calculations:* Let the mechanical energy be  $E_{\text{mec},t}$  when the child is at the top of the slide and  $E_{\text{mec},b}$  when she is at the bottom.Then the conservation principle tells us

$$
E_{\text{mec},b} = E_{\text{mec},t}.\tag{8-19}
$$

To show both kinds of mechanical energy, we have

$$
K_b + U_b = K_t + U_t, \t\t(8-20)
$$

 $\frac{1}{2}mv_b^2 + mgy_b = \frac{1}{2}mv_t^2 + mgy_t$ .

Dividing by *m* and rearranging yield

or

$$
v_b^2 = v_t^2 + 2g(y_t - y_b).
$$

Putting  $v_t = 0$  and  $y_t - y_b = h$  leads to  $= 13$  m/s. (Answer)  $v_b = \sqrt{2gh} = \sqrt{(2)(9.8 \text{ m/s}^2)(8.5 \text{ m})}$ 

This is the same speed that the child would reach if she fell 8.5 m vertically. On an actual slide, some frictional forces would act and the child would not be moving quite so fast.

*Comments:* Although this problem is hard to solve directly with Newton's laws, using conservation of mechanical energy makes the solution much easier. However, if we were asked to find the time taken for the child to reach the bottom of the slide, energy methods would be of no use; we would need to know the shape of the slide, and we would have a difficult problem.

Additional examples, video, and practice available at *WileyPLUS*

## **8-3 READING A POTENTIAL ENERGY CURVE**

### **Learning Objectives**

*After reading this module, you should be able to . . .*

- **8.07** Given a particle's potential energy as a function of its position *x*, determine the force on the particle.
- **8.08** Given a graph of potential energy versus *x*, determine the force on a particle.
- **8.09** On a graph of potential energy versus *x*, superimpose a line for a particle's mechanical energy and determine the particle's kinetic energy for any given value of *x*.

### **Key Ideas**

 $\bullet$  If we know the potential energy function  $U(x)$  for a system in which a one-dimensional force  $F(x)$  acts on a particle, we can find the force as

$$
F(x) = -\frac{dU(x)}{dx}.
$$

If  $U(x)$  is given on a graph, then at any value of x, the force  $F(x)$  is the negative of the slope of the curve there and the

- **8.10** If a particle moves along an *x* axis, use a potentialenergy graph for that axis and the conservation of mechanical energy to relate the energy values at one position to those at another position.
- **8.11** On a potential-energy graph, identify any turning points and any regions where the particle is not allowed because of energy requirements.
- **8.12** Explain neutral equilibrium, stable equilibrium, and unstable equilibrium.

kinetic energy of the particle is given by

$$
K(x) = E_{\text{mec}} - U(x),
$$

where  $E_{\text{mec}}$  is the mechanical energy of the system.

- $\bullet$  A turning point is a point *x* at which the particle reverses its motion (there,  $K = 0$ ).
- The particle is in equilibrium at points where the slope of the  $U(x)$  curve is zero (there,  $F(x) = 0$ ).

### **Reading a Potential Energy Curve**

Once again we consider a particle that is part of a system in which a conservative force acts. This time suppose that the particle is constrained to move along an *x* axis while the conservative force does work on it. We want to plot the potential energy  $U(x)$  that is associated with that force and the work that it does, and then we want to consider how we can relate the plot back to the force and to the kinetic energy of the particle. However, before we discuss such plots, we need one more relationship between the force and the potential energy.

### **Finding the Force Analytically**

Equation 8-6 tells us how to find the change  $\Delta U$  in potential energy between two points in a one-dimensional situation if we know the force  $F(x)$ . Now we want to go the other way; that is, we know the potential energy function  $U(x)$  and want to find the force.

For one-dimensional motion, the work *W* done by a force that acts on a particle as the particle moves through a distance  $\Delta x$  is  $F(x)$   $\Delta x$ . We can then write Eq. 8-1 as

$$
\Delta U(x) = -W = -F(x)\,\Delta x.\tag{8-21}
$$

Solving for  $F(x)$  and passing to the differential limit yield

$$
F(x) = -\frac{dU(x)}{dx}
$$
 (one-dimensional motion), (8-22)

which is the relation we sought.

We can check this result by putting  $U(x) = \frac{1}{2}kx^2$ , which is the elastic potential energy function for a spring force. Equation 8-22 then yields, as expected,  $F(x) = -kx$ , which is Hooke's law. Similarly, we can substitute  $U(x) = mgx$ , which is the gravitational potential energy function for a particle–Earth system, with a particle of mass *m* at height *x* above Earth's surface. Equation 8-22 then yields  $F = -mg$ , which is the gravitational force on the particle.

### **The Potential Energy Curve**

Figure 8-9*a* is a plot of a potential energy function  $U(x)$  for a system in which a particle is in one-dimensional motion while a conservative force  $F(x)$  does work on it. We can easily find  $F(x)$  by (graphically) taking the slope of the  $U(x)$  curve at various points. (Equation 8-22 tells us that  $F(x)$  is the negative of the slope of the  $U(x)$  curve.) Figure 8-9*b* is a plot of  $F(x)$  found in this way.

#### **Turning Points**

In the absence of a nonconservative force, the mechanical energy *E* of a system has a constant value given by

$$
U(x) + K(x) = E_{\text{mec}}.\t(8-23)
$$

Here  $K(x)$  is the *kinetic energy function* of a particle in the system (this  $K(x)$ ) gives the kinetic energy as a function of the particle's location *x*). We may rewrite Eq. 8-23 as

$$
K(x) = E_{\text{mec}} - U(x). \tag{8-24}
$$

Suppose that  $E_{\text{mec}}$  (which has a constant value, remember) happens to be 5.0 J. It would be represented in Fig. 8-9*c* by a horizontal line that runs through the value 5.0 J on the energy axis. (It is, in fact, shown there.)

Equation 8-24 and Fig. 8-9*d* tell us how to determine the kinetic energy *K* for any location *x* of the particle: On the  $U(x)$  curve, find *U* for that location *x* and then subtract  $U$  from  $E_{\text{mec}}$ . In Fig. 8-9 $e$  for example, if the particle is at any point to the right of  $x_5$ , then  $K = 1.0$  J. The value of K is greatest (5.0 J) when the particle is at  $x_2$  and least (0 J) when the particle is at  $x_1$ .

Since *K* can never be negative (because  $v^2$  is always positive), the particle can never move to the left of  $x_1$ , where  $E_{\text{mec}} - U$  is negative. Instead, as the particle moves toward  $x_1$  from  $x_2$ , *K* decreases (the particle slows) until  $K = 0$  at  $x_1$  (the particle stops there).

Note that when the particle reaches  $x_1$ , the force on the particle, given by Eq. 8-22, is positive (because the slope *dU*/*dx* is negative). This means that the particle does not remain at  $x_1$  but instead begins to move to the right, opposite its earlier motion. Hence  $x_1$  is a **turning point**, a place where  $K = 0$  (because  $U = E$ ) and the particle changes direction. There is no turning point (where  $K = 0$ ) on the right side of the graph. When the particle heads to the right, it will continue indefinitely.

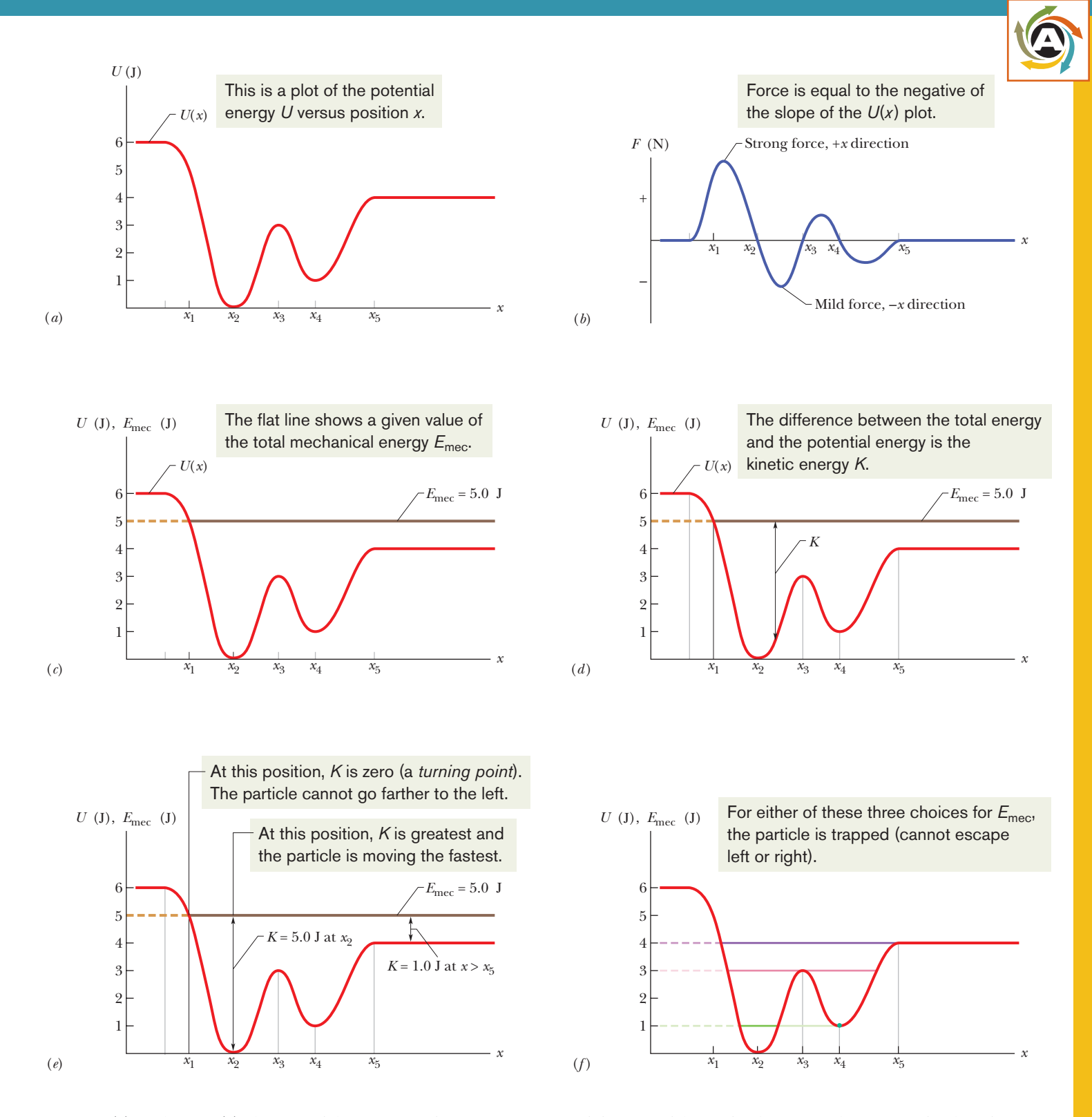

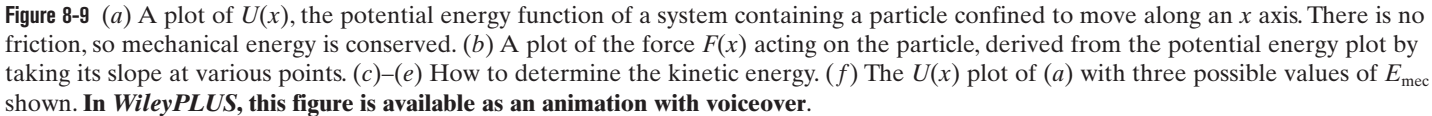

### **Equilibrium Points**

Figure 8-9*f* shows three different values for  $E_{\text{mec}}$  superposed on the plot of the potential energy function  $U(x)$  of Fig. 8-9*a*. Let us see how they change the situation. If  $E_{\text{mec}} = 4.0$  J (purple line), the turning point shifts from  $x_1$  to a point between  $x_1$  and  $x_2$ . Also, at any point to the right of  $x_5$ , the system's mechanical energy is equal to its potential energy; thus, the particle has no kinetic energy and (by Eq. 8-22) no force acts on it, and so it must be stationary. A particle at such a position is said to be in **neutral equilibrium.** (A marble placed on a horizontal tabletop is in that state.)

If  $E_{\text{mec}} = 3.0 \text{ J}$  (pink line), there are two turning points: One is between  $x_1$  and  $x_2$ , and the other is between  $x_4$  and  $x_5$ . In addition,  $x_3$  is a point at which  $K = 0$ . If the particle is located exactly there, the force on it is also zero, and the particle remains stationary. However, if it is displaced even slightly in either direction, a nonzero force pushes it farther in the same direction, and the particle continues to move. A particle at such a position is said to be in **unstable equilibrium.** (A marble balanced on top of a bowling ball is an example.)

Next consider the particle's behavior if  $E_{\text{mec}} = 1.0$  J (green line). If we place it at  $x_4$ , it is stuck there. It cannot move left or right on its own because to do so would require a negative kinetic energy. If we push it slightly left or right, a restoring force appears that moves it back to *x*4. A particle at such a position is said to be in **stable equilibrium.**(A marble placed at the bottom of a hemispherical bowl is an example.) If we place the particle in the cup-like *potential well* centered at  $x_2$ , it is between two turning points. It can still move somewhat, but only partway to  $x_1$  or  $x_3$ .

### **Checkpoint 4**

The figure gives the potential energy function  $U(x)$  for a system in which a particle is in onedimensional motion. (a) Rank regions *AB*, *BC*, and *CD* according to the magnitude of the force on the particle, greatest first. (b) What is the direction of the force when the particle is in region *AB*?

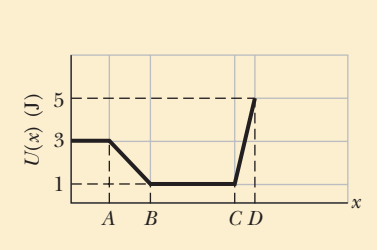

#### **Sample Problem 8.04 Reading a potential energy graph**

A 2.00 kg particle moves along an *x* axis in one-dimensional motion while a conservative force along that axis acts on it. The potential energy  $U(x)$  associated with the force is plotted in Fig. 8-10*a*. That is, if the particle were placed at any position between  $x = 0$  and  $x = 7.00$  m, it would have the plotted value of U. At  $x = 6.5$  m, the particle has velocity  $\vec{v}_0 = (-4.00 \text{ m/s})\hat{\text{i}}.$ 

(a) From Fig. 8-10*a*, determine the particle's speed at  $x_1 = 4.5$  m.

### **KEY IDEAS**

(1) The particle's kinetic energy is given by Eq. 7-1  $(K = \frac{1}{2}mv^2)$ . (2) Because only a conservative force acts on the particle, the mechanical energy  $E_{\text{mec}} (= K + U)$  is conserved as the particle moves. (3) Therefore, on a plot of  $U(x)$ such as Fig. 8-10*a*, the kinetic energy is equal to the difference between  $E_{\text{mec}}$  and  $U$ .

*Calculations:* At  $x = 6.5$  m, the particle has kinetic energy

$$
K_0 = \frac{1}{2}mv_0^2 = \frac{1}{2}(2.00 \text{ kg})(4.00 \text{ m/s})^2
$$
  
= 16.0 J.

Because the potential energy there is  $U = 0$ , the mechanical energy is

$$
E_{\text{mec}} = K_0 + U_0 = 16.0 \text{ J} + 0 = 16.0 \text{ J}.
$$

This value for  $E_{\text{mec}}$  is plotted as a horizontal line in Fig. 8-10*a*. From that figure we see that at  $x = 4.5$  m, the potential energy is  $U_1 = 7.0$  J. The kinetic energy  $K_1$  is the difference between  $E_{\text{mec}}$  and  $U_1$ :

$$
K_1 = E_{\text{mec}} - U_1 = 16.0 \text{ J} - 7.0 \text{ J} = 9.0 \text{ J}.
$$

Because  $K_1 = \frac{1}{2}mv_1^2$ , we find

$$
v_1 = 3.0 \text{ m/s.} \tag{Answer}
$$

(b) Where is the particle's turning point located?

### **KEY IDEA**

The turning point is where the force momentarily stops and then reverses the particle's motion. That is, it is where the particle momentarily has  $v = 0$  and thus  $K = 0$ .

*Calculations:* Because *K* is the difference between  $E_{\text{mec}}$  and *U*, we want the point in Fig. 8-10*a* where the plot of U rises to meet the horizontal line of  $E_{\text{mec}}$ , as shown in Fig. 8-10*b*. Because the plot of *U* is a straight line in Fig. 8-10*b*, we can draw nested right triangles as shown and then write the proportionality of distances

$$
\frac{16-7.0}{d} = \frac{20-7.0}{4.0-1.0},
$$

which gives us  $d = 2.08$  m. Thus, the turning point is at

$$
x = 4.0 \text{ m} - d = 1.9 \text{ m}.
$$
 (Answer)

(c) Evaluate the force acting on the particle when it is in the region  $1.9 \text{ m} < x < 4.0 \text{ m}$ .

### **KEY IDEA**

The force is given by Eq. 8-22 ( $F(x) = -dU(x)/dx$ ): The force is equal to the negative of the slope on a graph of *U*(*x*).

*Calculations:* For the graph of Fig. 8-10*b*, we see that for the range  $1.0 \text{ m} < x < 4.0 \text{ m}$  the force is

$$
F = -\frac{20 \text{ J} - 7.0 \text{ J}}{1.0 \text{ m} - 4.0 \text{ m}} = 4.3 \text{ N}.
$$
 (Answer)

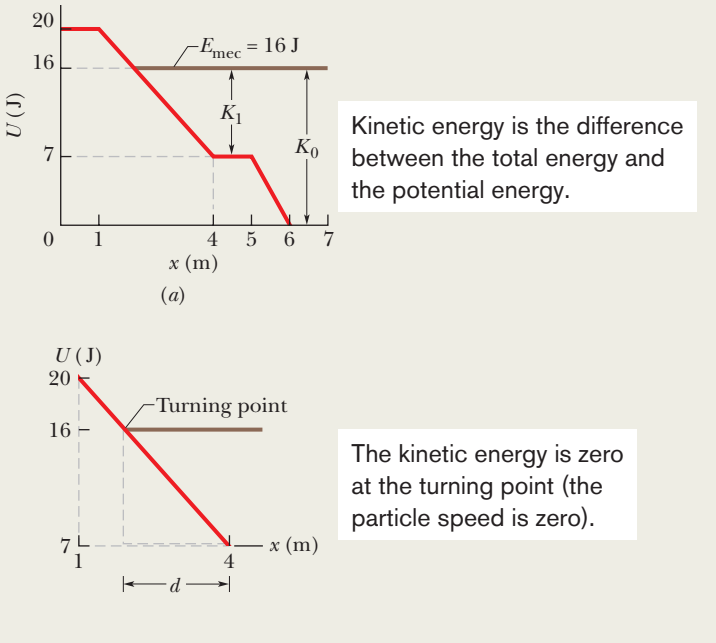

(*b*)

**Figure 8-10** (*a*) A plot of potential energy *U* versus position *x*. (*b*) A section of the plot used to find where the particle turns around.

Thus, the force has magnitude 4.3 N and is in the positive direction of the *x* axis. This result is consistent with the fact that the initially leftward-moving particle is stopped by the force and then sent rightward.

Additional examples, video, and practice available at *WileyPLUS*

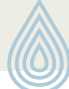

## **8-4 WORK DONE ON A SYSTEM BY AN EXTERNAL FORCE**

### **Learning Objectives**

*After reading this module, you should be able to . . .*

**8.13** When work is done on a system by an external force with no friction involved, determine the changes in kinetic energy and potential energy.

### **Key Ideas**

● Work *W* is energy transferred to or from a system by means of an external force acting on the system.

● When more than one force acts on a system, their net work is the transferred energy.

● When friction is not involved, the work done on the system and the change  $\Delta E_{\rm{mec}}$  in the mechanical energy of the system are equal:

$$
W = \Delta E_{\text{mec}} = \Delta K + \Delta U.
$$

**8.14** When work is done on a system by an external force with friction involved, relate that work to the changes in kinetic energy, potential energy, and thermal energy.

● When a kinetic frictional force acts within the system, then the thermal energy  $E_{th}$  of the system changes. (This energy is associated with the random motion of atoms and molecules in the system.) The work done on the system is then

$$
W = \Delta E_{\text{mec}} + \Delta E_{\text{th}}.
$$

 $\bullet$  The change  $\Delta E_{\rm th}$  is related to the magnitude  $f_k$  of the frictional force and the magnitude *d* of the displacement caused by the external force by

$$
\Delta E_{\text{th}} = f_k d.
$$

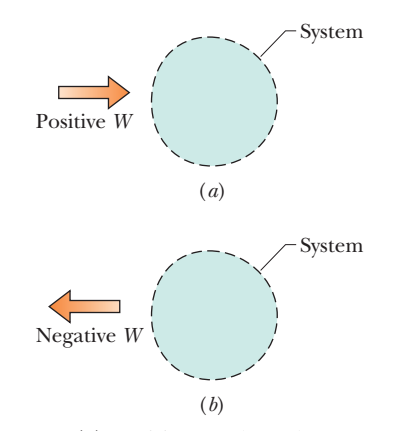

**Figure 8-11** (*a*) Positive work *W* done on an arbitrary system means a transfer of energy to the system. (*b*) Negative work *W* means a transfer of energy from the system.

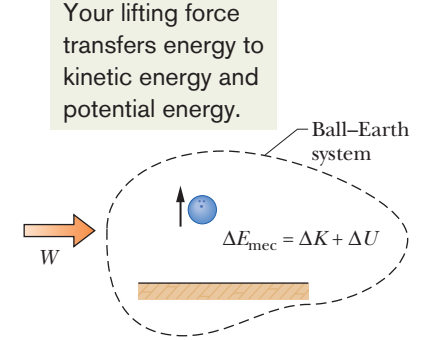

**Figure 8-12** Positive work *W* is done on a system of a bowling ball and Earth, causing a change  $\Delta E_{\text{mec}}$  in the mechanical energy of the system, a change  $\Delta K$  in the ball's kinetic energy, and a change  $\Delta U$  in the system's gravitational potential energy.

### **Work Done on a System by an External Force**

In Chapter 7, we defined work as being energy transferred to or from an object by means of a force acting on the object. We can now extend that definition to an external force acting on a system of objects.

Work is energy transferred to or from a system by means of an external force acting on that system.

Figure 8-11*a* represents positive work (a transfer of energy *to* a system), and Fig. 8-11*b* represents negative work (a transfer of energy *from* a system). When more than one force acts on a system, their *net work* is the energy transferred to or from the system.

These transfers are like transfers of money to and from a bank account. If a system consists of a single particle or particle-like object, as in Chapter 7, the work done on the system by a force can change only the kinetic energy of the system. The energy statement for such transfers is the work–kinetic energy theorem of Eq. 7-10 ( $\Delta K = W$ ); that is, a single particle has only one energy account, called kinetic energy. External forces can transfer energy into or out of that account. If a system is more complicated, however, an external force can change other forms of energy (such as potential energy); that is, a more complicated system can have multiple energy accounts.

Let us find energy statements for such systems by examining two basic situations, one that does not involve friction and one that does.

### **No Friction Involved**

To compete in a bowling-ball-hurling contest, you first squat and cup your hands under the ball on the floor.Then you rapidly straighten up while also pulling your hands up sharply, launching the ball upward at about face level. During your upward motion, your applied force on the ball obviously does work; that is, it is an external force that transfers energy, but to what system?

To answer, we check to see which energies change. There is a change  $\Delta K$  in the ball's kinetic energy and, because the ball and Earth become more separated, there is a change  $\Delta U$  in the gravitational potential energy of the ball–Earth system. To include both changes, we need to consider the ball–Earth system. Then your force is an external force doing work on that system, and the work is

$$
W = \Delta K + \Delta U, \tag{8-25}
$$

$$
W = \Delta E_{\text{mec}} \quad \text{(work done on system, no friction involved)}, \tag{8-26}
$$

where  $\Delta E_{\text{mec}}$  is the change in the mechanical energy of the system. These two equations, which are represented in Fig. 8-12, are equivalent energy statements for work done on a system by an external force when friction is not involved.

#### **Friction Involved**

or *W* -

We next consider the example in Fig. 8-13*a*. A constant horizontal force  $\vec{F}$  pulls a block along an *x* axis and through a displacement of magnitude *d*, increasing the block's velocity from  $\vec{v}_0$  to  $\vec{v}$ . During the motion, a constant kinetic frictional force  $f_k$  from the floor acts on the block. Let us first choose the block as our system and apply Newton's second law to it. We can write that law for components along the *x* axis ( $F_{\text{net},x} = ma_x$ ) as

$$
F - f_k = ma. \tag{8-27}
$$

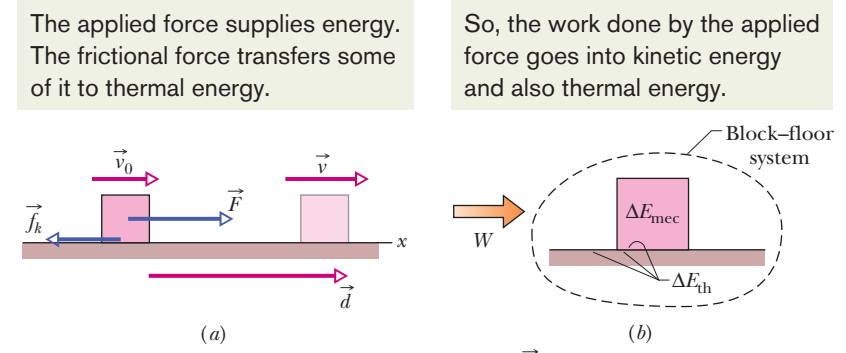

**Figure 8-13** (*a*) A block is pulled across a floor by force  $\vec{F}$  while a kinetic frictional force  $\vec{f}_k$  opposes the motion. The block has velocity  $\vec{v}_0$  at the start of a displacement  $\vec{d}$ and velocity  $\vec{v}$  at the end of the displacement. (*b*) Positive work *W* is done on the block–floor system by force  $\vec{F}$ , resulting in a change  $\Delta E_{\text{mec}}$  in the block's mechanical energy and a change  $\Delta E_{\text{th}}$  in the thermal energy of the block and floor.

Because the forces are constant, the acceleration  $\vec{a}$  is also constant. Thus, we can use Eq. 2-16 to write

$$
v^2 = v_0^2 + 2ad.
$$

Solving this equation for *a*, substituting the result into Eq. 8-27, and rearranging then give us

$$
Fd = \frac{1}{2}mv^2 - \frac{1}{2}mv_0^2 + f_kd \tag{8-28}
$$

or, because  $\frac{1}{2}mv^2 - \frac{1}{2}mv_0^2 = \Delta K$  for the block,

$$
Fd = \Delta K + f_k d. \tag{8-29}
$$

In a more general situation (say, one in which the block is moving up a ramp), there can be a change in potential energy.To include such a possible change, we generalize Eq. 8-29 by writing

$$
Fd = \Delta E_{\text{mec}} + f_k d. \tag{8-30}
$$

By experiment we find that the block and the portion of the floor along which it slides become warmer as the block slides. As we shall discuss in Chapter 18, the temperature of an object is related to the object's thermal energy  $E<sub>th</sub>$  (the energy associated with the random motion of the atoms and molecules in the object). Here, the thermal energy of the block and floor increases because (1) there is friction between them and (2) there is sliding. Recall that friction is due to the cold-welding between two surfaces. As the block slides over the floor, the sliding causes repeated tearing and re-forming of the welds between the block and the floor, which makes the block and floor warmer. Thus, the sliding increases their thermal energy  $E_{\text{th}}$ .

Through experiment, we find that the increase  $\Delta E_{th}$  in thermal energy is equal to the product of the magnitudes  $f_k$  and  $d$ :

$$
\Delta E_{\text{th}} = f_k d \quad \text{(increase in thermal energy by sliding).} \tag{8-31}
$$

Thus, we can rewrite Eq. 8-30 as

$$
Fd = \Delta E_{\text{mec}} + \Delta E_{\text{th}}.\tag{8-32}
$$

*Fd* is the work *W* done by the external force  $\vec{F}$  (the energy transferred by the force), but on which system is the work done (where are the energy transfers made)? To answer, we check to see which energies change. The block's mechanical energy changes, and the thermal energies of the block and floor also change. Therefore, the work done by force  $\vec{F}$  is done on the block–floor system. That work is

$$
W = \Delta E_{\text{mec}} + \Delta E_{\text{th}}
$$
 (work done on system, friction involved). (8-33)

This equation, which is represented in Fig. 8-13*b*, is the energy statement for the work done on a system by an external force when friction is involved.

### **Checkpoint 5**

In three trials, a block is pushby a horizontal applied force across a floor that is not frictionless, as in Fig. 8-13*a*. The magni tudes  $F$  of the applied force and the results of the pushing on the block's speed are given in the

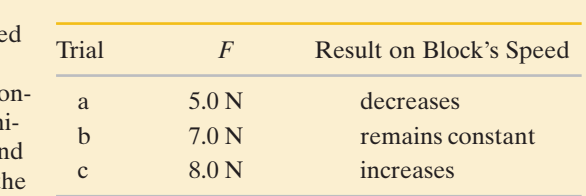

table. In all three trials, the block is pushed through the same distance *d*. Rank the three trials according to the change in the thermal energy of the block and floor that occurs in that distance *d*, greatest first.

### **Sample Problem 8.05 Work, friction, change in thermal energy, cabbage heads**

A food shipper pushes a wood crate of cabbage heads (total mass  $m = 14 \text{ kg}$  across a concrete floor with a constant horizontal force  $\vec{F}$  of magnitude 40 N. In a straight-line displacement of magnitude  $d = 0.50$  m, the speed of the crate decreases from  $v_0 = 0.60$  m/s to  $v = 0.20$  m/s.

(a) How much work is done by force  $\vec{F}$ , and on what system does it do the work?

### **KEY IDEA**

Because the applied force  $\vec{F}$  is constant, we can calculate the work it does by using Eq. 7-7 ( $W = Fd \cos \phi$ ).

*Calculation:* Substituting given data, including the fact that force  $\vec{F}$  and displacement  $\vec{d}$  are in the same direction, we find

$$
W = Fd \cos \phi = (40 \text{ N})(0.50 \text{ m}) \cos 0^{\circ}
$$
  
= 20 J. (Answer)

*Reasoning:* To determine the system on which the work is done, let's check which energies change. Because the crate's speed changes, there is certainly a change  $\Delta K$  in the crate's kinetic energy. Is there friction between the floor and the crate, and thus a change in thermal energy? Note that  $F$  and the crate's velocity have the same direction. Thus, if there is no friction, then  $F$  should be accelerating the crate to a *greater* speed. However, the crate is *slowing,* so there must

be friction and a change  $\Delta E_{th}$  in thermal energy of the crate and the floor. Therefore, the system on which the work is done is the crate–floor system, because both energy changes occur in that system.

(b) What is the increase  $\Delta E_{\text{th}}$  in the thermal energy of the crate and floor?

### **KEY IDEA**

We can relate  $\Delta E_{\text{th}}$  to the work *W* done by  $\vec{F}$  with the energy statement of Eq. 8-33 for a system that involves friction:

$$
W = \Delta E_{\text{mec}} + \Delta E_{\text{th}}.\tag{8-34}
$$

*Calculations:* We know the value of *W* from (a). The change  $\Delta E_{\text{mec}}$  in the crate's mechanical energy is just the change in its kinetic energy because no potential energy changes occur, so we have

$$
\Delta E_{\text{mec}} = \Delta K = \frac{1}{2}mv^2 - \frac{1}{2}mv_0^2.
$$

Substituting this into Eq. 8-34 and solving for  $\Delta E_{th}$ , we find

$$
\Delta E_{\text{th}} = W - \left(\frac{1}{2}mv^2 - \frac{1}{2}mv_0^2\right) = W - \frac{1}{2}m(v^2 - v_0^2)
$$
  
= 20 J -  $\frac{1}{2}$ (14 kg)[(0.20 m/s)<sup>2</sup> - (0.60 m/s)<sup>2</sup>]  
= 22.2 J \approx 22 J. (Answer)

Without further experiments, we cannot say how much of this thermal energy ends up in the crate and how much in the floor.We simply know the total amount.

Additional examples, video, and practice available at *WileyPLUS*

## **8-5 CONSERVATION OF ENERGY**

### **Learning Objectives**

*After reading this module, you should be able to . . .*

- **8.15** For an isolated system (no net external force), apply the conservation of energy to relate the initial total energy (energies of all kinds) to the total energy at a later instant.
- **8.16** For a nonisolated system, relate the work done on the system by a net external force to the changes in the various types of energies within the system.

### **Key Ideas**

 $\bullet$  The total energy  $E$  of a system (the sum of its mechanical energy and its internal energies, including thermal energy) can change only by amounts of energy that are transferred to or from the system. This experimental fact is known as the law of conservation of energy.

 $\bullet$  If work  $W$  is done on the system, then

$$
W = \Delta E = \Delta E_{\text{mec}} + \Delta E_{\text{th}} + \Delta E_{\text{int}}.
$$

If the system is isolated  $(W = 0)$ , this gives

and  $E_{\text{mec,2}} = E_{\text{mec,1}} - \Delta E_{\text{th}} - \Delta E_{\text{int}},$ 

where the subscripts 1 and 2 refer to two different instants.

 $\Delta E_{\text{mec}} + \Delta E_{\text{th}} + \Delta E_{\text{int}} = 0$ 

- **8.17** Apply the relationship between average power, the associated energy transfer, and the time interval in which that transfer is made.
- **8.18** Given an energy transfer as a function of time (either as an equation or a graph), determine the instantaneous power (the transfer at any given instant).

● The power due to a force is the *rate* at which that force transfers energy. If an amount of energy  $\Delta E$  is transferred by a force in an amount of time  $\Delta t$ , the average power of the force is

$$
P_{\text{avg}} = \frac{\Delta E}{\Delta t}.
$$

● The instantaneous power due to a force is

$$
P = \frac{dE}{dt}.
$$

On a graph of energy *E* versus time *t*, the power is the slope of the plot at any given time.

### **Conservation of Energy**

We now have discussed several situations in which energy is transferred to or from objects and systems, much like money is transferred between accounts. In each situation we assume that the energy that was involved could always be accounted for; that is, energy could not magically appear or disappear. In more formal language, we assumed (correctly) that energy obeys a law called the **law of conservation of energy,** which is concerned with the **total energy** *E* of a system. That total is the sum of the system's mechanical energy, thermal energy, and any type of *internal energy* in addition to thermal energy. (We have not yet discussed other types of internal energy.) The law states that

$$
\mathbf{C}^{\bullet}
$$

The total energy *E* of a system can change only by amounts of energy that are transferred to or from the system.

The only type of energy transfer that we have considered is work *W* done on a system by an external force.Thus, for us at this point, this law states that

$$
W = \Delta E = \Delta E_{\text{mec}} + \Delta E_{\text{th}} + \Delta E_{\text{int}},\tag{8-35}
$$

where  $\Delta E_{\text{mec}}$  is any change in the mechanical energy of the system,  $\Delta E_{\text{th}}$  is any change in the thermal energy of the system, and  $\Delta E_{\text{int}}$  is any change in any other type of internal energy of the system. Included in  $\Delta E_{\rm mec}$  are changes  $\Delta K$  in kinetic energy and changes  $\Delta U$  in potential energy (elastic, gravitational, or any other type we might find).

This law of conservation of energy is *not* something we have derived from basic physics principles. Rather, it is a law based on countless experiments.

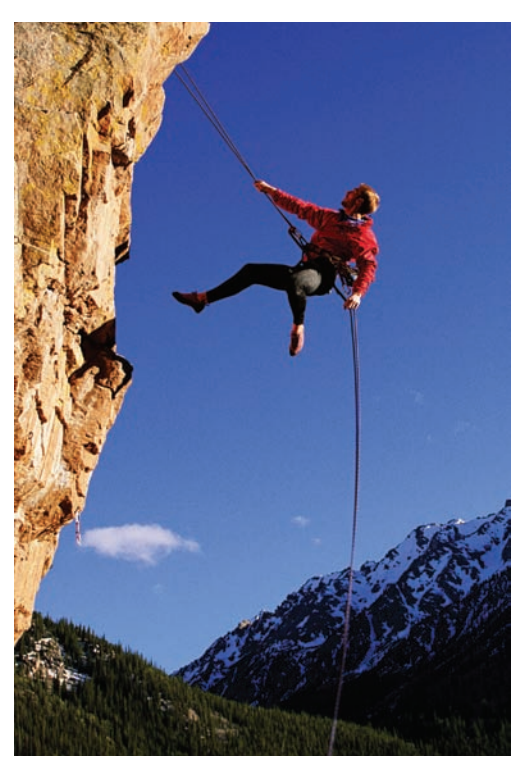

Tyler Stableford/The Image Bank/Getty Images

**Figure 8-14** To descend, the rock climber must transfer energy from the gravitational potential energy of a system consisting of him, his gear, and Earth. He has wrapped the rope around metal rings so that the rope rubs against the rings. This allows most of the transferred energy to go to the thermal energy of the rope and rings rather than to his kinetic energy.

Scientists and engineers have never found an exception to it. Energy simply cannot magically appear or disappear.

### **Isolated System**

If a system is isolated from its environment, there can be no energy transfers to or from it. For that case, the law of conservation of energy states:

The total energy *E* of an isolated system cannot change.

Many energy transfers may be going on *within* an isolated system—between, say, kinetic energy and a potential energy or between kinetic energy and thermal energy. However, the total of all the types of energy in the system cannot change. Here again, energy cannot magically appear or disappear.

We can use the rock climber in Fig. 8-14 as an example, approximating him, his gear, and Earth as an isolated system. As he rappels down the rock face, changing the configuration of the system, he needs to control the transfer of energy from the gravitational potential energy of the system. (That energy cannot just disappear.) Some of it is transferred to his kinetic energy. However, he obviously does not want very much transferred to that type or he will be moving too quickly, so he has wrapped the rope around metal rings to produce friction between the rope and the rings as he moves down. The sliding of the rings on the rope then transfers the gravitational potential energy of the system to thermal energy of the rings and rope in a way that he can control. The total energy of the climber – gear – Earth system (the total of its gravitational potential energy, kinetic energy, and thermal energy) does not change during his descent.

For an isolated system, the law of conservation of energy can be written in two ways. First, by setting  $W = 0$  in Eq. 8-35, we get

$$
\Delta E_{\text{mec}} + \Delta E_{\text{th}} + \Delta E_{\text{int}} = 0 \quad \text{(isolated system)}.\tag{8-36}
$$

We can also let  $\Delta E_{\text{mec}} = E_{\text{mec},2} - E_{\text{mec},1}$ , where the subscripts 1 and 2 refer to two different instants—say, before and after a certain process has occurred.Then Eq. 8-36 becomes

$$
E_{\text{mec,2}} = E_{\text{mec,1}} - \Delta E_{\text{th}} - \Delta E_{\text{int}}.\tag{8-37}
$$

Equation 8-37 tells us:

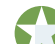

In an isolated system, we can relate the total energy at one instant to the total energy at another instant *without considering the energies at intermediate times.*

This fact can be a very powerful tool in solving problems about isolated systems when you need to relate energies of a system before and after a certain process occurs in the system.

In Module 8-2, we discussed a special situation for isolated systems—namely, the situation in which nonconservative forces (such as a kinetic frictional force) do not act within them. In that special situation,  $\Delta E_{th}$  and  $\Delta E_{int}$  are both zero, and so Eq. 8-37 reduces to Eq. 8-18. In other words, the mechanical energy of an isolated system is conserved when nonconservative forces do not act in it.

#### **External Forces and Internal Energy Transfers**

An external force can change the kinetic energy or potential energy of an object without doing work on the object—that is, without transferring energy to the object. Instead, the force is responsible for transfers of energy from one type to another inside the object.

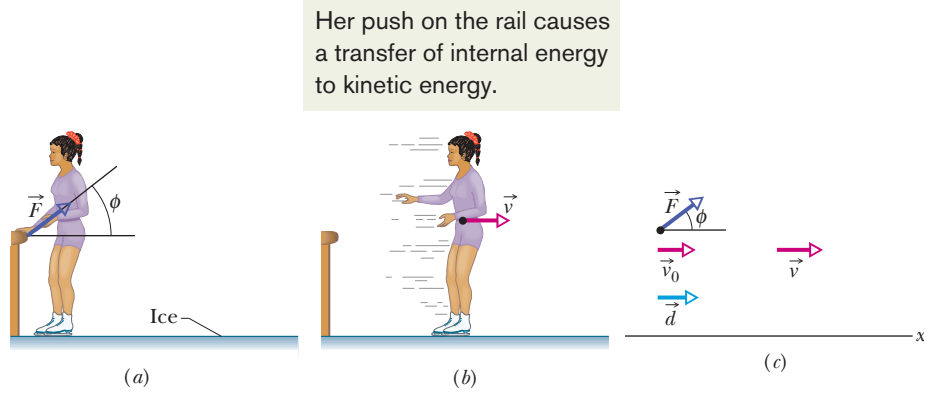

**Figure 8-15** (*a*) As a skater pushes herself away from a railing, the force on her from the railing is  $\vec{F}$ . (*b*) After the skater leaves the railing, she has velocity  $\vec{v}$ . (*c*) External force  $\vec{F}$  acts on the skater, at angle  $\phi$  with a horizontal *x* axis. When the skater goes through displacement  $\vec{d}$ , her velocity is changed from  $\vec{v}_0$  (= 0) to  $\vec{v}$  by the horizontal component of  $\vec{F}$ .

Figure 8-15 shows an example. An initially stationary ice-skater pushes away from a railing and then slides over the ice (Figs. 8-15*a* and *b*). Her kinetic energy increases because of an external force  $\vec{F}$  on her from the rail. However, that force does not transfer energy from the rail to her. Thus, the force does no work on her. Rather, her kinetic energy increases as a result of internal transfers from the biochemical energy in her muscles.

Figure 8-16 shows another example. An engine increases the speed of a car with four-wheel drive (all four wheels are made to turn by the engine). During the acceleration, the engine causes the tires to push backward on the road surface. This push produces frictional forces  $\vec{f}$  that act on each tire in the forward direction. The net external force  $\vec{F}$  from the road, which is the sum of these frictional forces, accelerates the car, increasing its kinetic energy. However,  $\vec{F}$  does not transfer energy from the road to the car and so does no work on the car. Rather, the car's kinetic energy increases as a result of internal transfers from the energy stored in the fuel.

In situations like these two, we can sometimes relate the external force  $\vec{F}$  on an object to the change in the object's mechanical energy if we can simplify the situation. Consider the ice-skater example. During her push through distance *d* in Fig. 8-15*c*, we can simplify by assuming that the acceleration is constant, her speed changing from  $v_0 = 0$  to *v*. (That is, we assume  $\vec{F}$  has constant magnitude *F* and angle  $\phi$ .) After the push, we can simplify the skater as being a particle and neglect the fact that the exertions of her muscles have increased the thermal energy in her muscles and changed other physiological features. Then we can apply Eq. 7-5  $(\frac{1}{2}mv^2 - \frac{1}{2}mv_0^2 = F_xd)$  to write

 $K - K_0 = (F \cos \phi)d$ , or  $\Delta$  $\Delta K = Fd \cos \phi.$  (8-38)

If the situation also involves a change in the elevation of an object, we can include the change  $\Delta U$  in gravitational potential energy by writing

$$
\Delta U + \Delta K = Fd \cos \phi. \tag{8-39}
$$

The force on the right side of this equation does no work on the object but is still responsible for the changes in energy shown on the left side.

#### **Power**

Now that you have seen how energy can be transferred from one type to another, we can expand the definition of power given in Module 7-6. There power is

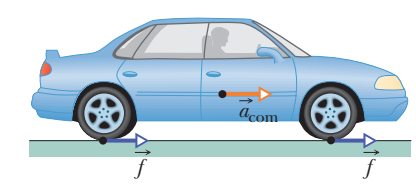

**Figure 8-16** A vehicle accelerates to the right using four-wheel drive. The road exerts four frictional forces (two of them shown) on the bottom surfaces of the tires. Taken together, these four forces make up the net external force  $\vec{F}$  acting on the car.

defined as the rate at which work is done by a force. In a more general sense, power *P* is the rate at which energy is transferred by a force from one type to another. If an amount of energy  $\Delta E$  is transferred in an amount of time  $\Delta t$ , the **average power** due to the force is

$$
P_{\text{avg}} = \frac{\Delta E}{\Delta t}.\tag{8-40}
$$

Similarly, the **instantaneous power** due to the force is

$$
P = \frac{dE}{dt}.\tag{8-41}
$$

### **Sample Problem 8.06 Lots of energies at an amusement park water slide**

Figure 8-17 shows a water-slide ride in which a glider is shot by a spring along a water-drenched (frictionless) track that takes the glider from a horizontal section down to ground level.As the glider then moves along the ground-level track, it is gradually brought to rest by friction. The total mass of the glider and its rider is  $m = 200$  kg, the initial compression of the spring is  $d = 5.00$  m, the spring constant is  $k = 3.20 \times$  $10<sup>3</sup>$  N/m, the initial height is  $h = 35.0$  m, and the coefficient of kinetic friction along the ground-level track is  $\mu_k = 0.800$ . Through what distance *L* does the glider slide along the ground-level track until it stops?

### **KEY IDEAS**

Before we touch a calculator and start plugging numbers into equations, we need to examine all the forces and then determine what our system should be. Only then can we decide what equation to write. Do we have an isolated system (our equation would be for the conservation of energy) or a system on which an external force does work (our equation would relate that work to the system's change in energy)?

*Forces:* The normal force on the glider from the track does no work on the glider because the direction of this force is always perpendicular to the direction of the glider's displacement. The gravitational force does work on the glider, and because the force is conservative we can associate a potential energy with it. As the spring pushes

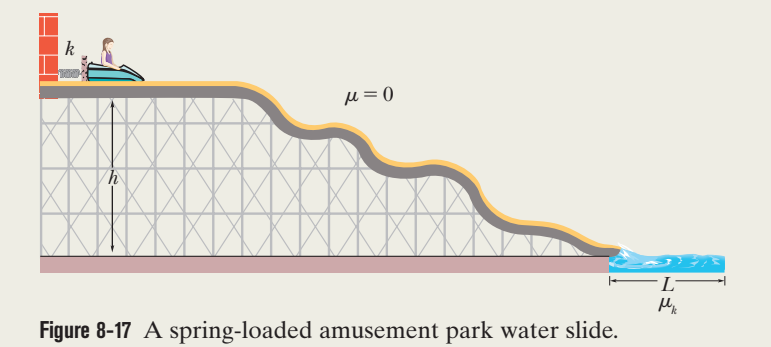

on the glider to get it moving, a spring force does work on it, transferring energy from the elastic potential energy of the compressed spring to kinetic energy of the glider. The spring force also pushes against a rigid wall. Because there is friction between the glider and the ground-level track, the sliding of the glider along that track section increases their thermal energies.

*System:* Let's take the system to contain all the interacting bodies: glider, track, spring, Earth, and wall. Then, because all the force interactions are *within* the system, the system is *isolated* and thus its total energy cannot change. So, the equation we should use is not that of some external force doing work on the system. Rather, it is a conservation of energy.We write this in the form of Eq. 8-37:

$$
E_{\text{mec,2}} = E_{\text{mec,1}} - \Delta E_{\text{th}}.\tag{8-42}
$$

This is like a money equation: The final money is equal to the initial money *minus* the amount stolen away by a thief. Here, the final mechanical energy is equal to the initial mechanical energy *minus* the amount stolen away by friction. None has magically appeared or disappeared.

*Calculations:* Now that we have an equation, let's find distance *L*. Let subscript 1 correspond to the initial state of the glider (when it is still on the compressed spring) and subscript 2 correspond to the final state of the glider (when it has come to rest on the ground-level track). For both states, the mechanical energy of the system is the sum of any potential energy and any kinetic energy.

We have two types of potential energy: the elastic potential energy  $(U_e = \frac{1}{2}kx^2)$  associated with the compressed spring and the gravitational potential energy  $(U<sub>e</sub> = mgy)$  associated with the glider's elevation. For the latter, let's take ground level as the reference level. That means that the glider is initially at height  $y = h$  and finally at height  $y = 0$ .

In the initial state, with the glider stationary and elevated and the spring compressed, the energy is

$$
E_{\text{mec,1}} = K_1 + U_{e1} + U_{g1}
$$
  
= 0 +  $\frac{1}{2}kd^2 + mgh$ . (8-43)

In the final state, with the spring now in its relaxed state and the glider again stationary but no longer elevated, the final mechanical energy of the system is

$$
E_{\text{mec,2}} = K_2 + U_{e2} + U_{g2}
$$
  
= 0 + 0 + 0. (8-44)

Let's next go after the change  $\Delta E_{\text{th}}$  of the thermal energy of the glider and ground-level track. From Eq. 8-31, we can substitute for  $\Delta E_{\text{th}}$  with  $f_k L$  (the product of the frictional force magnitude and the distance of rubbing). From Eq. 6-2, we know that  $f_k = \mu_k F_N$ , where  $F_N$  is the normal force. Because the glider moves horizontally through the region with friction, the magnitude of  $F_N$  is equal to  $mg$  (the upward force matches the downward force). So, the friction's theft from the mechanical energy amounts to

$$
\Delta E_{\rm th} = \mu_k mgL. \tag{8-45}
$$

(By the way, without further experiments, we *cannot* say how much of this thermal energy ends up in the glider and how much in the track. We simply know the total amount.)

## Additional examples, video, and practice available at *WileyPLUS*

### Substituting Eqs. 8-43 through 8-45 into Eq. 8-42, we find

$$
0 = \frac{1}{2}kd^2 + mgh - \mu_k mgL, \tag{8-46}
$$

$$
L = \frac{kd^2}{2\mu_k mg} + \frac{h}{\mu_k}
$$
  
=  $\frac{(3.20 \times 10^3 \text{ N/m})(5.00 \text{ m})^2}{2(0.800)(200 \text{ kg})(9.8 \text{ m/s}^2)} + \frac{35 \text{ m}}{0.800}$   
= 69.3 m. (Answer)

Finally, note how algebraically simple our solution is. By carefully defining a system and realizing that we have an isolated system, we get to use the law of the conservation of energy. That means we can relate the initial and final states of the system with no consideration of the intermediate states. In particular, we did not need to consider the glider as it slides over the uneven track. If we had, instead, applied Newton's second law to the motion, we would have had to know the details of the track and would have faced a far more difficult calculation.

### **Review & Summary**

**Conservative Forces** A force is a **conservative force** if the net work it does on a particle moving around any closed path, from an initial point and then back to that point, is zero. Equivalently, a force is conservative if the net work it does on a particle moving between two points does not depend on the path taken by the particle. The gravitational force and the spring force are conservative forces; the kinetic frictional force is a **nonconservative force.**

**Potential Energy** A potential energy is energy that is associated with the configuration of a system in which a conservative force acts. When the conservative force does work *W* on a particle within the system, the change  $\Delta U$  in the potential energy of the system is

$$
\Delta U = -W.\tag{8-1}
$$

If the particle moves from point  $x_i$  to point  $x_f$ , the change in the potential energy of the system is

$$
\Delta U = -\int_{x_i}^{x_f} F(x) \, dx. \tag{8-6}
$$

**Gravitational Potential Energy** The potential energy associated with a system consisting of Earth and a nearby particle is **gravitational potential energy.** If the particle moves from height *yi* to height *yf*, the change in the gravitational potential energy of the particle–Earth system is

$$
\Delta U = mg(y_f - y_i) = mg \Delta y. \tag{8-7}
$$

If the **reference point** of the particle is set as  $y_i = 0$  and the corresponding gravitational potential energy of the system is set as  $U_i = 0$ , then the gravitational potential energy *U* when the particle is at any height *y* is

and

$$
U(y) = mgy.
$$
 (8-9)

**Elastic Potential Energy Elastic potential energy** is the energy associated with the state of compression or extension of an elastic object. For a spring that exerts a spring force  $F = -kx$  when its free end has displacement *x*, the elastic potential energy is

$$
U(x) = \frac{1}{2}kx^2.
$$
 (8-11)

The **reference configuration** has the spring at its relaxed length, at which  $x = 0$  and  $U = 0$ .

**Mechanical Energy** The **mechanical energy**  $E_{\text{mec}}$  of a system is the sum of its kinetic energy *K* and potential energy *U*:

$$
E_{\text{mec}} = K + U. \tag{8-12}
$$

An *isolated system* is one in which no *external force* causes energy changes. If only conservative forces do work within an isolated system, then the mechanical energy  $E_{\text{mec}}$  of the system cannot change. This **principle of conservation of mechanical energy** is written as

$$
K_2 + U_2 = K_1 + U_1, \tag{8-17}
$$

in which the subscripts refer to different instants during an energy transfer process. This conservation principle can also be written as

$$
\Delta E_{\text{mec}} = \Delta K + \Delta U = 0. \tag{8-18}
$$

**Potential Energy Curves** If we know the potential energy function  $U(x)$  for a system in which a one-dimensional force  $F(x)$  acts on a particle, we can find the force as

$$
F(x) = -\frac{dU(x)}{dx}.\tag{8-22}
$$

If  $U(x)$  is given on a graph, then at any value of *x*, the force  $F(x)$  is the negative of the slope of the curve there and the kinetic energy of the particle is given by

$$
K(x) = E_{\text{mec}} - U(x),
$$
 (8-24)

where  $E_{\text{mec}}$  is the mechanical energy of the system. A **turning point** is a point *x* at which the particle reverses its motion (there,  $K = 0$ ). The particle is in **equilibrium** at points where the slope of the  $U(x)$ curve is zero (there,  $F(x) = 0$ ).

**Work Done on a System by an External Force** Work *W* is energy transferred to or from a system by means of an external force acting on the system. When more than one force acts on a system, their *net work* is the transferred energy. When friction is not involved, the work done on the system and the change  $\Delta E_{\rm{mec}}$  in the mechanical energy of the system are equal:

$$
W = \Delta E_{\text{mec}} = \Delta K + \Delta U. \tag{8-26, 8-25}
$$

When a kinetic frictional force acts within the system, then the thermal energy  $E_{th}$  of the system changes. (This energy is associated with the random motion of atoms and molecules in the system.) The work done on the system is then

$$
W = \Delta E_{\text{mec}} + \Delta E_{\text{th}}.\tag{8-33}
$$

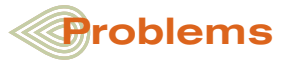

**1** Adam stretches a spring by some length. John stretches the same spring later by three times the length stretched by Adam. Find the ratio of the stored energy in the first stretch to that in the second stretch.

**2** In Fig. 8-18, a single frictionless roller-coaster car of mass  $m = 825$  kg tops the first hill with speed  $v_0 = 20.0$  m/s at height  $h = 50.0$  m. How much work does the gravitational force do on the car from that point to (a) point *A*, (b) point *B*, and (c) point *C*? If the gravitational potential energy of the car–Earth system is taken to be zero at *C*, what is its value when the car is at (d) *B* and (e) *A*? (f) If mass *m* were doubled, would the change in the gravitational potential energy of the system between points *A* and *B* increase, decrease, or remain the same?

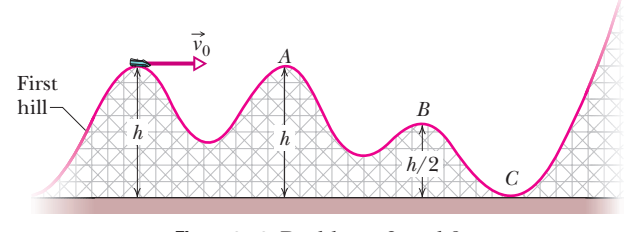

**Figure 8-18** Problems 2 and 9.

**3** You drop a 2.00 kg book to a friend who stands on the ground at distance  $D = 10.0$  m below. Your friend's outstretched

The change  $\Delta E_{\text{th}}$  is related to the magnitude  $f_k$  of the frictional force and the magnitude *d* of the displacement caused by the external force by

$$
\Delta E_{\text{th}} = f_k d. \tag{8-31}
$$

**Conservation of Energy** The **total energy** *E* of a system (the sum of its mechanical energy and its internal energies, including thermal energy) can change only by amounts of energy that are transferred to or from the system. This experimental fact is known as the **law of conservation of energy.** If work *W* is done on the system, then

$$
W = \Delta E = \Delta E_{\text{mec}} + \Delta E_{\text{th}} + \Delta E_{\text{int}}.
$$
 (8-35)

If the system is isolated  $(W = 0)$ , this gives

$$
\Delta E_{\text{mec}} + \Delta E_{\text{th}} + \Delta E_{\text{int}} = 0 \tag{8-36}
$$

and 
$$
E_{\text{mec,2}} = E_{\text{mec,1}} - \Delta E_{\text{th}} - \Delta E_{\text{int}}, \qquad (8-37)
$$

where the subscripts 1 and 2 refer to two different instants.

**Power** The **power** due to a force is the *rate* at which that force transfers energy. If an amount of energy  $\Delta E$  is transferred by a force in an amount of time  $\Delta t$ , the **average power** of the force is

$$
P_{\text{avg}} = \frac{\Delta E}{\Delta t}.\tag{8-40}
$$

The **instantaneous power** due to a force is

$$
P = \frac{dE}{dt}.\tag{8-41}
$$

hands are at distance  $d = 1.50$  m above the ground (Fig. 8-19). (a) How much work  $W_{g}$  does the gravitational force do on the book as it drops to her hands? (b) What is the change  $\Delta U$  in the gravitational potential energy of the book–Earth system during the drop? If the gravitational potential energy *U* of that system is taken to be zero at ground level, what is *U* (c) when the book is released, and (d) when it reaches her hands? Now take *U* to be 100 J at ground level and again find (e)  $W_{g}$ , (f)  $\Delta U$ , (g)  $U$  at the release point, and (h) *U* at her hands.

**4** Figure 8-20 shows a ball with mass  $m = 0.382$  kg attached to the end of a thin rod with length  $L = 0.498$  m and negligible mass. The other end of the rod is pivoted so that the ball can move in a vertical circle. The rod is held horizontally as shown and then given enough of a downward push to cause the ball to swing down and around and just reach the vertically up position, with zero speed there. How much work is done on the ball by the gravitational force from the initial point to

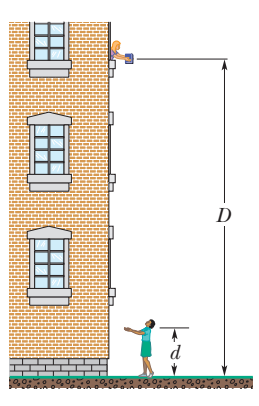

**Figure 8-19** Problems 3 and 10.

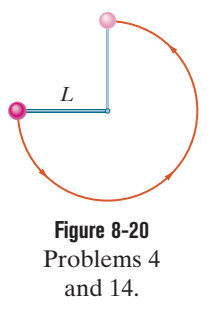

(a) the lowest point, (b) the highest point, and (c) the point on the

right level with the initial point? If the gravitational potential energy of the ball–Earth system is taken to be zero at the initial point, what is it when the ball reaches (d) the lowest point, (e) the highest point, and (f) the point on the right level with the initial point? (g) Suppose the rod were pushed harder so that the ball passed through the highest point with a nonzero speed. Would  $\Delta U_{g}$  from the lowest point to the highest point then be greater than, less than, or the same as it was when the ball stopped at the highest point?

**5** In Fig. 8-21, a 2.00 g ice flake is released from the edge of a hemispherical bowl whose radius *r* is 22.0 cm. The flake–bowl contact is frictionless. (a) How much work is done on the flake by the gravitational force during the flake's descent to the bottom of the bowl? (b) What is the change in the potential energy of the flake–Earth system during that descent? (c) If that potential energy is taken to be zero at the bottom of the bowl, what is its value when the flake is released? (d) If, instead, the potential energy is taken to be zero at the release point, what is its value when the flake reaches the bottom of the bowl? (e) If the mass of the flake were doubled, would the magnitudes of the answers to (a) through (d) increase, decrease, or remain the same?

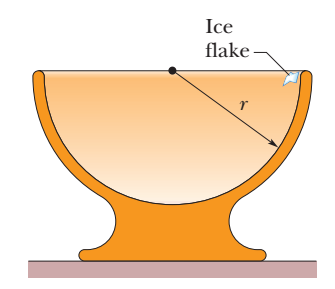

**Figure 8-21** Problems 5 and 11.

**6** In Fig. 8-22, a small block of mass  $m = 0.032$  kg can slide along the frictionless loop-the-loop, with loop radius  $R = 10$  cm. The block is released from rest at point *P*, at height  $h = 5.0R$  above the bottom of the loop. How much work does the gravitational force do on the block as the block travels from point *P* to (a) point *Q* and (b) the top of the loop? If the gravitational potential energy of the block–Earth system is taken to be zero at the bottom of the loop, what is that potential energy when the block is (c) at point *P*, (d) at point *Q*, and (e) at the top of the loop? (f) If, instead of merely being released, the block is given some initial speed downward along the track, do the answers to (a) through (e) increase, decrease, or remain the same?

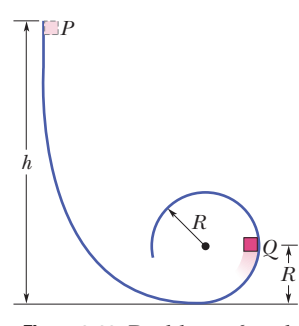

**Figure 8-22** Problems 6 and 17.

**7** Figure 8-23 shows a thin rod, of length  $L = 2.00$  m and negligible mass, that can pivot about one end to rotate in a vertical circle. A ball of mass  $m = 5.00$  kg is attached to the other end. The rod is

pulled aside to angle  $\theta_0 = 30.0^\circ$  and released with initial velocity  $\vec{v}_0 = 0$ . As the ball descends to its lowest point, (a) how much work does the gravitational force do on it and (b) what is the change in the gravitational potential energy of the ball–Earth system? (c) If the gravitational potential energy is taken to be zero at the lowest point, what is its value just as the ball is released? (d) Do the magnitudes of the answers to (a) through (c) increase, decrease, or remain the same if angle  $\theta_0$  is increased?

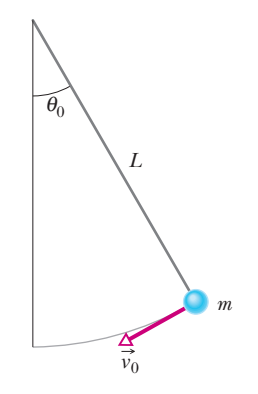

**Figure 8-23** Problems 7, 18, and 21.

**8** A 1.50 kg snowball is fired from a cliff 11.5 m high. The snowball's initial velocity is 16.0 m/s, directed 41.0° above the horizontal. (a) How much work is done on the snowball by the gravitational force during its flight to the flat ground below the cliff? (b) What is the change in the gravitational potential energy of the snowball–Earth system during the flight? (c) If that gravitational potential energy is taken to be zero at the height of the cliff, what is its value when the snowball reaches the ground?

**9** In Problem 2, what is the speed of the car at (a) point *A*, (b) point *B*, and (c) point *C*? (d) How high will the car go on the last hill, which is too high for it to cross? (e) If we substituted a second car with twice the mass, what then are the answers to parts (a) through (d)?

**10** (a) In Problem 3, what is the speed of the book when it reaches your friend's hands? (b) If we substituted a second book with twice the mass, what would its speed be? (c) If, instead, the book were thrown down, would the answer to part (a) increase, decrease, or remain the same?

**11** (a) In Problem 5, what is the speed of the flake when it reaches the bottom of the bowl? (b) If we substituted a second flake with twice the mass, what would its speed be? (c) If, instead, we gave the flake an initial downward speed along the bowl, would the answer to part (a) increase, decrease, or remain the same?

**12** (a) In Problem 8, using energy techniques rather than the techniques of Chapter 4, find the speed of the snowball as it reaches the ground below the cliff. What is that speed (b) if the launch angle is changed to 41.0° *below* the horizontal and (c) if the mass is changed to 3.00 kg?

**13** A 5.0 g marble is fired vertically upward using a spring gun. The spring must be compressed 8.0 cm if the marble is to just reach a target 20 m above the marble's position on the compressed spring. (a) What is the change  $\Delta U_g$  in the gravitational potential energy of the marble–Earth system during the 20 m ascent? (b) What is the change  $\Delta U_s$  in the elastic potential energy of the

spring during its launch of the marble? (c) What is the spring constant of the spring?

**14** (a) In Problem 4, what initial speed must be given the ball so that it reaches the vertically upward position with zero speed? What then is its speed at (b) the lowest point and (c) the point on the right at which the ball is level with the initial point? (d) If the ball's mass were doubled, would the answers to (a) through (c) increase, decrease, or remain the same?

**15** In Fig. 8-24, a runaway truck with failed brakes is moving downgrade at 130 km/h just before the driver steers the truck up a frictionless emergency escape ramp with an inclination of  $\theta = 15^{\circ}$ . The truck's mass is  $1.2 \times 10^4$  kg. (a) What minimum length *L* must the ramp have if the truck is to stop (momentarily) along it? (Assume the truck is a particle, and justify that assumption.) Does the minimum length *L* increase, decrease, or remain the same if (b) the truck's mass is decreased and (c) its speed is decreased?

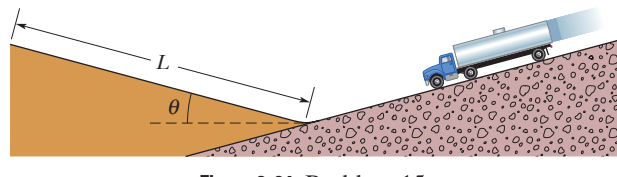

**Figure 8-24** Problem 15.

**16** A 700 g block is released from rest at height  $h_0$  above a vertical spring with spring constant  $k = 450$  N/m and negligible mass. The block sticks to the spring and momentarily stops after compressing the spring 19.0 cm. How much work is done (a) by the block on the spring and (b) by the spring on the block? (c) What is the value of  $h_0$ ? (d) If the block were released from height  $2.00h_0$ above the spring, what would be the maximum compression of the spring?

**17** In Problem 6, what are the magnitudes of (a) the horizontal component and (b) the vertical component of the *net* force acting on the block at point *Q*? (c) At what height *h* should the block be released from rest so that it is on the verge of losing contact with the track at the top of the loop? (*On the verge of losing contact* means that the normal force on the block from the track has just then become zero.) (d) Graph the magnitude of the normal force on the block at the top of the loop versus initial height *h*, for the range  $h = 0$  to  $h = 6R$ .

**18** (a) In Problem 7, what is the speed of the ball at the lowest point? (b) Does the speed increase, decrease, or remain the same if the mass is increased?

**19** A 1.0 kg block moving at 8.0 m/s strikes a spring fixed at one end to a wall and compresses the spring by 0.40 m, where its speed gets reduced to 2.0 m/s. After this event, the spring is mounted upright by fixing its bottom end to a floor, and a stone of mass 2.0 kg is placed on it; the spring is now compressed by 0.50 m from its rest length. The system is then released. How far above the rest-length point does the stone rise?

**20** A pendulum consists of a 2.0 kg stone swinging on a 4.5 m string of negligible mass.The stone has a speed of 8.0 m/s when it passes its lowest point. (a) What is the speed when the string is at 60° to the vertical? (b) What is the greatest angle with the vertical that the string will reach during the stone's motion? (c) If the potential energy of the pendulum–Earth system is taken to be zero at the stone's lowest point, what is the total mechanical energy of the system?

**21** Figure 8-23 shows a pendulum of length  $L = 1.25$  m. Its bob (which effectively has all the mass) has speed  $v_0$  when the cord makes an angle  $\theta_0 = 40.0^\circ$  with the vertical. (a) What is the speed of the bob when it is in its lowest position if  $v_0 = 8.00$  m/s? What is the least value that  $v_0$  can have if the pendulum is to swing down and then up (b) to a horizontal position, and (c) to a vertical position with the cord remaining straight? (d) Do the answers to parts (b) and (c) increase, decrease, or remain the same if  $\theta_0$  is increased by a few degrees?

**22** A 70 kg skier starts from rest at height  $H = 22$  m above the end of a ski-jump ramp (Fig. 8-25) and leaves the ramp at angle  $\theta =$ 28°. Neglect the effects of air resistance and assume the ramp is frictionless. (a) What is the maximum height *h* of his jump above the end of the ramp? (b) If he increased his weight by putting on a backpack, would *h* then be greater, less, or the same?

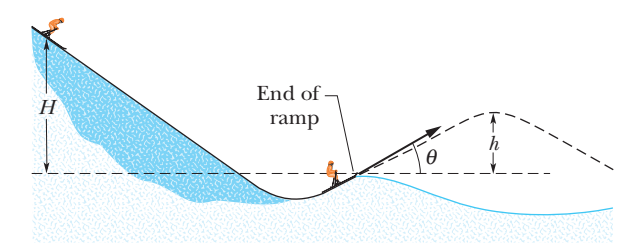

**Figure 8-25** Problem 22.

**23** The string in Fig. 8-26 is  $L = 120$  cm long, has a ball attached to one end, and is fixed at its other end. The distance *d* from the fixed end to a fixed peg at point *P* is 75.0 cm. When the initially stationary ball is released with the string horizontal as shown, it will swing along the dashed arc. What is its speed when it reaches (a) its lowest point and (b) its highest point after the string catches on the peg?

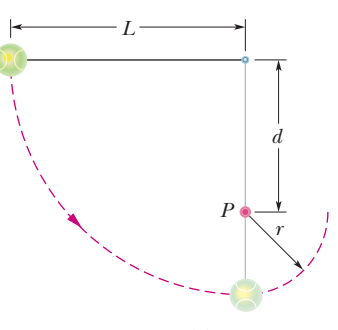

**Figure 8-26** Problem 23.

**24** A block of mass  $m = 2.0$  kg is dropped from height  $h = 50$  cm onto a spring of spring constant  $k = 1960$  N/m (Fig. 8-27). Find the maximum distance the spring is compressed.

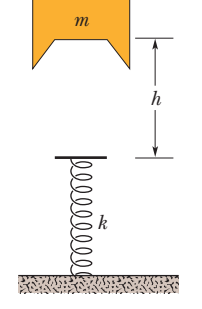

**Figure 8-27** Problem 24.

**25** At  $t = 0$  a 1.0 kg ball is thrown from a tall tower with  $\vec{v} = (18 \text{ m/s})\hat{i} + (24 \text{ m/s})\hat{j}$ . What is  $\Delta U$  of the ball–Earth system between  $t = 0$  and  $t = 6.0$  s (still free fall)?

**26** A conservative force  $\vec{F} = (6.0x - 12)\hat{i}$  N, where *x* is in meters, acts on a particle moving along an *x* axis.The potential energy *U* associated with this force is assigned a value of 27 J at  $x = 0$ . (a) Write an expression for *U* as a function of *x*, with *U* in joules and *x* in meters. (b) What is the maximum positive potential energy? At what (c) negative value and (d) positive value of *x* is the potential energy equal to zero?

**27** Tarzan, who weighs 688 N, swings from a cliff at the end of a vine 18 m long (Fig. 8-28). From the top of the cliff to the bottom of the swing, he descends by 3.2 m. The vine will break if the force on it exceeds 950 N. (a) Does the vine break? (b) If it does not, what is the greatest force on it during the swing? If it does, at what angle with the vertical does it break?

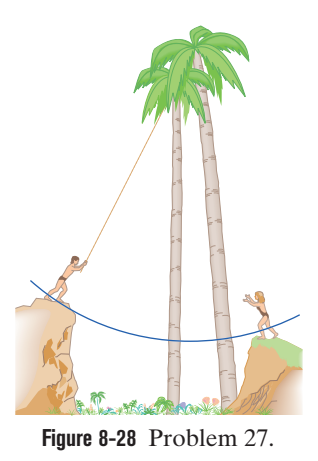

**28** Figure 8-29*a* applies to the spring in a cork gun (Fig. 8-29*b*); it shows the spring force as a function of the stretch or compression of the spring. The spring is compressed by 5.5 cm and used to propel a 4.2 g cork from the gun. (a) What is the speed of the cork if it is released as the spring passes through its relaxed position? (b) Suppose, instead, that the cork sticks to the spring and stretches it 1.5 cm before separation occurs. What now is the speed of the cork at the time of release?

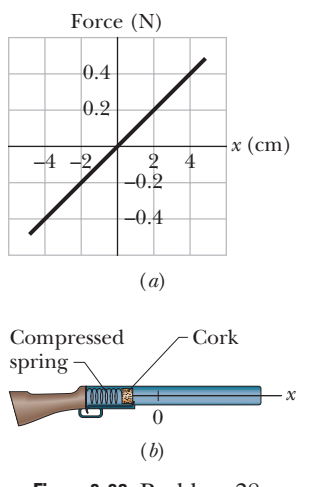

**Figure 8-29** Problem 28.

**29** A 4.00 kg block moves on a horizontal, frictionless surface and collides with a spring of spring constant *k* that is fixed to a wall. When the block momentarily stops, the spring has been compressed by 0.20 m. After rebound-

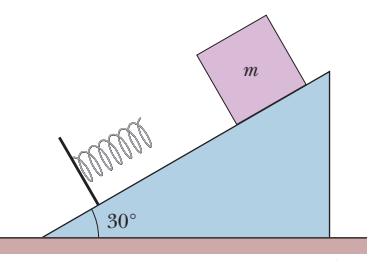

**Figure 8-30** Problems 29 and 35.

ing, the block has a speed of 4.00 m/s. Next, the spring is put on an inclined surface with its lower end fixed in place (Fig. 8-30). The same block is now released on the incline at a distance of 5.00 m from the spring's free end. When the block momentarily stops, the spring has been compressed by 0.30 m. (a) What is the coefficient of kinetic friction between the block and the incline? (b) How far does the block then move up the incline from the stopping point?

**30** A 2.0 kg breadbox on a frictionless incline of angle  $\theta = 40^{\circ}$  is connected, by a cord that runs over a pulley, to a light spring of spring constant  $k = 105$  N/m, as shown in Fig. 8-31. The box is released from rest when the spring is unstretched. Assume that the pulley is massless and frictionless. (a) What is the speed of the box when it has moved 10 cm down the incline? (b) How far down the incline from its point of release does the box slide before momentarily stopping, and what are the (c) magnitude and (d) direction (up or down the incline) of the box's acceleration at the instant the box momentarily stops?

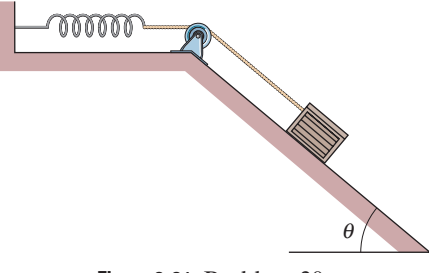

**Figure 8-31** Problem 30.

**31** As shown in Fig. 8-32, the right end of a spring is fixed to a wall. A 1.00 kg block is then pushed against the free end so that the spring is compressed by 0.25 m. After the block is released, it slides along a horizontal floor and (after leaving the spring) up an incline; both floor and incline are frictionless. Its maximum (vertical) height on the incline is 5.00 m. What are (a) the spring constant and (b) the maximum speed? (c) If the angle of the incline is increased, what happens to the maximum (vertical) height?

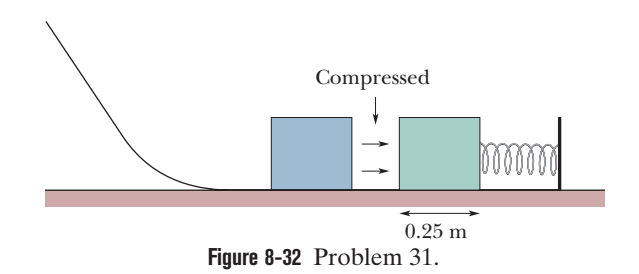

**32** In Fig. 8-33, a chain is held on a frictionless table with onefourth of its length hanging over the edge. If the chain has length  $L = 24$  cm and mass  $m = 0.016$  kg, how much work is required to pull the hanging part back onto the table?

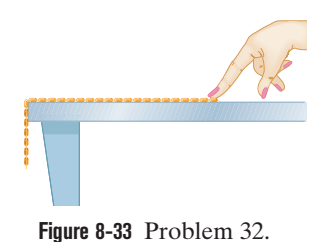

**33** In Fig. 8-34, a spring with  $k = 170$  N/m is at the top of a frictionless incline of angle  $\theta = 37.0^{\circ}$ . The lower end of the incline is distance  $D = 1.00$  m from the end of the spring, which is at its relaxed length. A 2.00 kg canister is pushed against the spring until the spring is compressed 0.200 m and released from rest. (a) What is the speed of the canister at the instant the spring returns to its relaxed length (which is when the canister loses contact with the spring)? (b) What is the speed of the canister when it reaches the lower end of the incline?

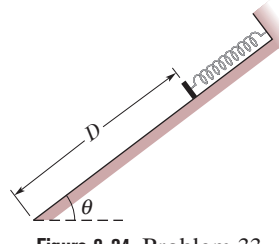

**Figure 8-34** Problem 33.

**34** A boy is initially seated on the top of a hemispherical ice mound of radius  $R = 12.8$  m. He begins to slide down the ice, with a negligible initial speed (Fig. 8-35). Approximate the ice as being frictionless. At what height does the boy lose contact with the ice?

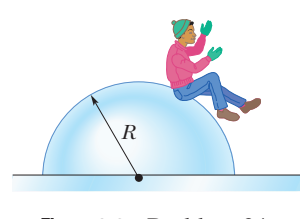

**Figure 8-35** Problem 34.

**36** Two children are playing a game in which they try to hit a small box on the floor with a marble fired from a spring-loaded gun that is mounted on a table. The target box is horizontal distance  $D = 2.20$  m from the edge of the table; see Fig. 8-36. Bobby compresses the spring 1.10 cm, but the center of the marble falls 26.3 cm short of the center of the box. How far should Rhoda compress the spring to score a direct hit? Assume that neither the spring nor the ball encounters friction in the gun.

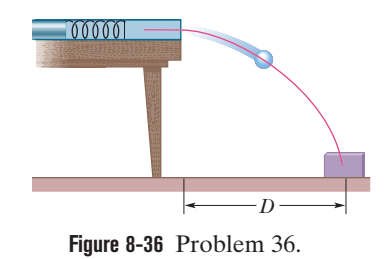

**37** At a lunar base, a uniform chain hangs over the edge of a horizontal platform. A machine does 1.0 J of work in pulling the rest of the chain onto the platform. The chain has a mass of 2.0 kg and a length of 3.0 m. What length was initially hanging over the edge? On the Moon, the gravitational acceleration is 1/6 of  $9.8 \text{ m/s}^2$ .

**38** Figure 8-37 shows a plot of potential energy *U* versus position *x* of a 0.200 kg particle that can travel only along an *x* axis under the influence of a conservative force. The graph has these values:  $U_A = 9.00 \text{ J}, U_C = 20.00 \text{ J}, \text{ and } U_D = 24.00 \text{ J}.$  The particle is released at the point where *U* forms a "potential hill" of "height"  $U_B = 12.00$  J, with kinetic energy 4.00 J. What is the speed of the particle at (a)  $x = 3.5$  m and (b)  $x = 6.5$  m? What is the position of the turning point on (c) the right side and (d) the left side?

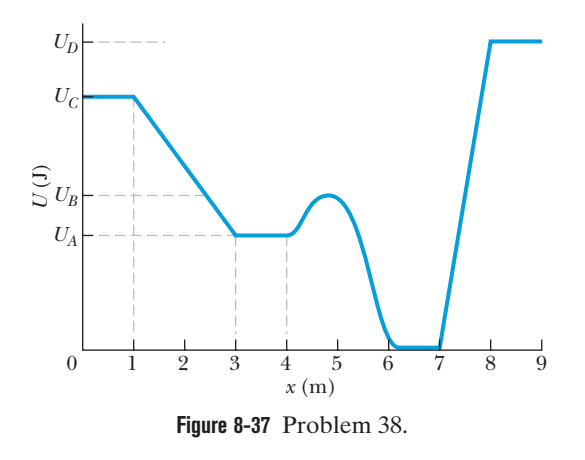

**35** In Fig. 8-30, a block of mass  $m = 3.20$  kg slides from rest a distance *d* down a frictionless incline at angle  $\theta = 30.0^{\circ}$  where it runs into a spring of spring constant 431 N/m.When the block momentarily stops, it has compressed the spring by 21.0 cm. What are (a) distance *d* and (b) the distance between the point of the first block–spring contact and the point where the block's speed is greatest?

**39** Figure 8-38 shows a plot of potential energy *U* versus position *x* of a 0.90 kg particle that can travel only along an *x* axis. (Nonconservative forces are not involved.) Three values are  $U_A = 15.0$  J,  $U_B = 35.0$  J, and  $U_C = 45.0$  J. The particle is released at  $x = 4.5$  m with an initial speed of 7.0 m/s, headed in the negative *x* direction. (a) If the particle can reach  $x = 1.0$  m, what is its speed there, and if it cannot, what is its turning point? What are the (b) magnitude and (c) direction of the force on the particle as it begins to move to the left of  $x = 4.0$  m? Suppose, instead, the particle is headed in the positive *x* direction when it is released at  $x = 4.5$  m at speed 7.0 m/s. (d) If the particle can reach  $x = 7.0$  m, what is its speed there, and if it cannot, what is its turning point? What are the (e) magnitude and (f) direction of the force on the particle as it begins to move to the right of  $x = 5.0$  m?

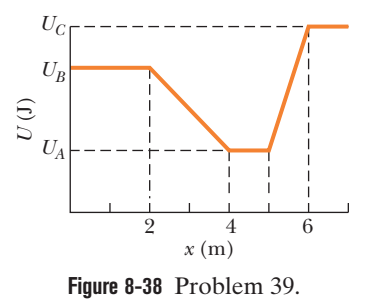

**40** The potential energy of a diatomic molecule (a two-atom system like  $H_2$  or  $O_2$ ) is given by

$$
U=\frac{A}{r^{12}}-\frac{B}{r^6},
$$

where *r* is the separation of the two atoms of the molecule and *A* and *B* are positive constants. This potential energy is associated with the force that binds the two atoms together. (a) Find the *equilibrium separation*—that is, the distance between the atoms at which the force on each atom is zero. Is the force repulsive (the atoms are pushed apart) or attractive (they are pulled together) if their separation is (b) smaller and (c) larger than the equilibrium separation?

**41** A single conservative force  $F(x)$  acts on a 1.0 kg particle that moves along an *x* axis. The potential energy  $U(x)$  associated with  $F(x)$  is given by

$$
U(x) = -4x e^{-x/4} J,
$$

where *x* is in meters. At  $x = 5.0$  m the particle has a kinetic energy of 2.0 J. (a) What is the mechanical energy of the system? (b) Make a plot of  $U(x)$  as a function of x for  $0 \le x \le 10$  m, and on the same graph draw the line that represents the mechanical energy of the system. Use part (b) to determine (c) the least value of *x* the particle can reach and (d) the greatest value of *x* the particle can reach. Use part (b) to determine (e) the maximum kinetic energy of the particle and (f) the value of *x* at which it occurs. (g) Determine an expression in newtons and meters for  $F(x)$  as a function of *x*. (h) For what (finite) value of *x* does  $F(x) = 0$ ?

**42** A worker pushed a 23 kg block 8.4 m along a level floor at constant speed with a force directed 32° below the horizontal. If the coefficient of kinetic friction between block and floor was 0.20, what were (a) the work done by the worker's force and (b) the increase in thermal energy of the block– floor system?

**43** In Fig. 8-39, a 3.5 kg block is accelerated from rest by a compressed spring of spring constant 640 N/m. The block leaves the spring at the spring's relaxed length and then travels over a horizontal floor with a coefficient of kinetic friction  $\mu_k = 0.25$ . The frictional force stops the block in distance  $D = 7.8$  m. What are (a) the increase in the thermal energy of the block–floor system, (b) the maximum kinetic energy of the block, and (c) the original compression distance of the spring?

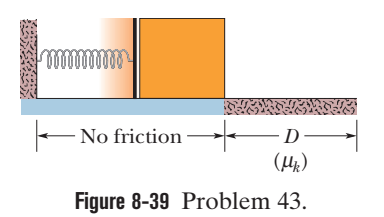

**44** A horizontal force of magnitude 41.0 N pushes a block of mass 4.00 kg across a floor where the coefficient of kinetic friction is 0.600. (a) How much work is done by that applied force on the block–floor system when the block slides through a displacement of 2.00 m across the floor? (b) During that displacement, the thermal energy of the block increases by 40.0 J. What is the increase in thermal energy of the floor? (c) What is the increase in the kinetic energy of the block?

**45** A loaded truck of mass 3000 kg moves on a level road at a constant speed of 6.000 m/s. The frictional force on the truck from the road is 1000 N. Assume that air drag is negligible. (a) How much work is done by the truck engine in 10.00 min? (b) After 10.00 min, the truck enters a hilly region whose inclination is 30° and continues to move with the same speed for another 10.00 min. What is the total work done by the engine during that period against the gravitational force and the frictional force? (c) What is the total work done by the engine in the full 20 min?

**46** An outfielder throws a baseball with an initial speed of 83.2 mi/h. Just before an infielder catches the ball at the same level, the ball's speed is 110 ft/s. In foot-pounds, by how much is the mechanical energy of the ball–Earth system reduced because of air drag? (The weight of a baseball is 9.0 oz.)

**47** A small block of mass 1/4 kg has an initial kinetic energy of 500 J while moving over the frictionless surface shown in Fig. 8-40. (a) Find the kinetic energy of block at *Q*. (b) If we assume that the potential energy at *P* is equal to zero, what is the potential energy of the block at *R*? (c) Find the speed of the block at *R*. (d) Find the change in the potential energy as the block moves from *Q* to *R*.

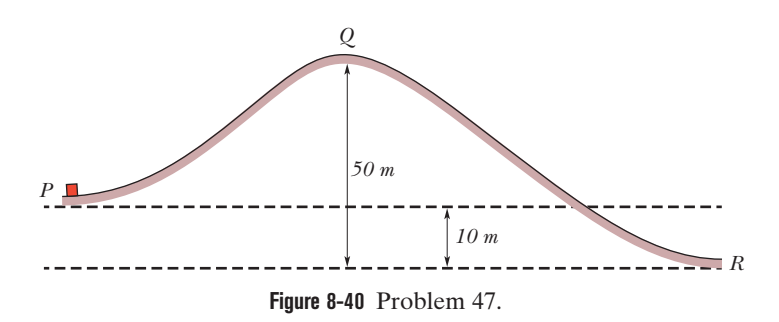

**48** In Fig. 8-41, a block slides down an incline. As it moves from point *A* to point *B*, which are 5.9 m apart, force  $F$  acts on the block, with magnitude 2.0 N and directed down the incline. The magnitude of the frictional force acting on the block is 10 N. If the kinetic energy of the block

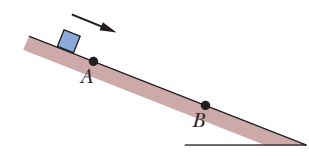

**Figure 8-41** Problem 48.

increases by 35 J between *A* and *B*, how much work is done on the block by the gravitational force as the block moves from *A* to *B*?

**49** In Fig. 8-42, a 50 kg child rides a 2.0 kg seat down a frictionless slope from a height of 7.0 m. Upon reaching the floor, the child and seat slide along it. There the coefficient of kinetic friction is 0.30. How far along the floor do they slide?

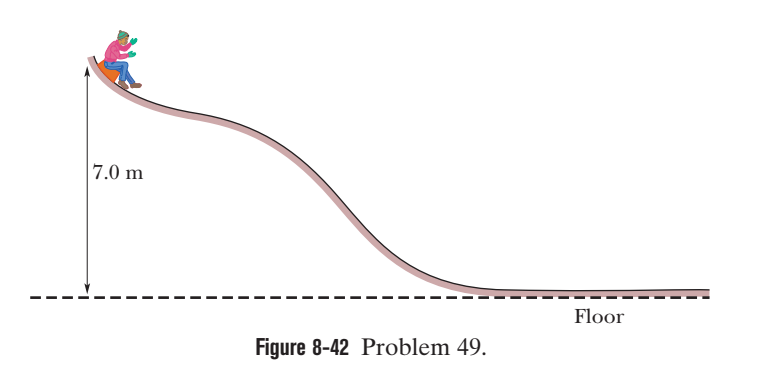

**50** A 60 kg skier leaves the end of a ski-jump ramp with a velocity of 27 m/s directed 25° above the horizontal. Suppose that as a result of air drag the skier returns to the ground with a speed of 22 m/s, landing 14 m vertically below the end of the ramp. From the launch to the return to the ground, by how much is the mechanical energy of the skier–Earth system reduced because of air drag?

**51** In Fig. 8-43, a block of mass *m* slides down three slides, each from a height *H*. The coefficient of kinetic friction is the same value  $\mu$  for the slides. In terms of *m*, *H*,  $\mu$ , and *g*, what is the final kinetic energy of the block as it emerges from (a) slide *a*, (b) slide *b*, and (c) slide *c*?

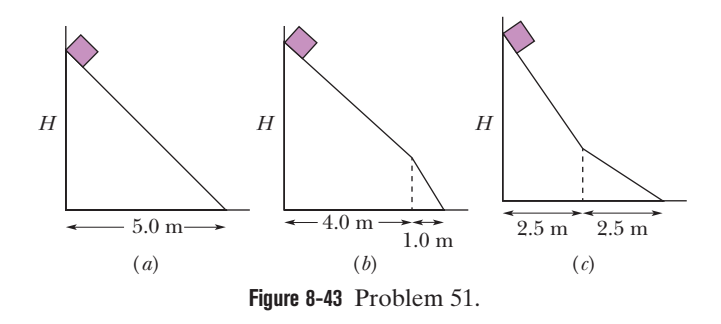

**52** A large fake cookie sliding on a horizontal surface is attached to one end of a horizontal spring with spring constant  $k = 360$ N/m; the other end of the spring is fixed in place. The cookie has a kinetic energy of 20.0 J as it passes through the spring's equilibrium position. As the cookie slides, a frictional force of magnitude 10.0 N acts on it. (a) How far will the cookie slide from the equilibrium position before coming momentarily to rest? (b) What will be the kinetic energy of the cookie as it slides back through the equilibrium position?

**53** A swimmer moves through the water at an average speed of 0.22 m/s. The average drag force is 110 N. What average power is required of the swimmer?

**54** A child whose weight is 267 N slides down a 6.5 m playground slide that makes an angle of 20° with the horizontal. The coefficient of kinetic friction between slide and child is 0.10. (a) How much energy is transferred to thermal energy? (b) If she starts at the top with a speed of 0.457 m/s, what is her speed at the bottom?

**55** The total mechanical energy of a 2.00 kg particle moving along an *x* axis is 5.00 J. The potential energy is given as  $U(x) = (x^4 2.00x<sup>2</sup>$ ) J, with *x* in meters. Find the maximum velocity.

**56** You push a 2.0 kg block against a horizontal spring, compressing the spring by 12 cm. Then you release the block, and the spring sends it sliding across a tabletop. It stops 75 cm from where you released it. The spring constant is 170 N/m. What is the block–table coefficient of kinetic friction?

**57** A block of mass 6.0 kg is pushed up an incline to its top by a man and then allowed to slide down to the bottom.The length of incline is 10 m and its height is 5.0 m. The coefficient of friction between block and incline is 0.40. Calculate (a) the work done by the gravitational force over the complete round trip of the block, (b) the work done by the man during the upward journey, (c) the mechanical energy loss due to friction over the round trip, and (d) the speed of the block when it reaches the bottom.

**58** A cookie jar is moving up a 40° incline. At a point 45 cm from the bottom of the incline (measured along the incline), the jar has a speed of 1.4 m/s. The coefficient of kinetic friction between jar and incline is 0.15. (a) How much farther up the incline will the jar move? (b) How fast will it be going when it has slid back to the bottom of the incline? (c) Do the answers to parts (a) and (b) increase, decrease, or remain the same if we decrease the coefficient of kinetic friction (but do not change the given speed or location)?

**59** A stone with a weight of 5.29 N is launched vertically from ground level with an initial speed of 20.0 m/s, and the air drag on it is 0.265 N throughout the flight. What are (a) the maximum height reached by the stone and (b) its speed just before it hits the ground?

**60** A 4.0 kg bundle starts up a 30° incline with 150 J of kinetic energy. How far will it slide up the incline if the coefficient of kinetic friction between bundle and incline is 0.36?

**61** A 10.0 kg block falls 30.0 m onto a vertical spring whose lower end is fixed to a platform. When the spring reaches its maximum compression of 0.200 m, it is locked in place. The block is then removed and the spring apparatus is transported to the Moon, where the gravitational acceleration is *g*/6. A 50.0 kg astronaut then sits on top of the spring and the spring is unlocked so that it propels the astronaut upward. How high above that initial point does the astronaut rise?

**62** In Fig. 8-44, a block slides along a path that is without friction until the block reaches the section of length  $L = 0.65$  m, which begins at height  $h = 2.0$  m on a ramp of angle  $\theta = 30^{\circ}$ . In that section, the coefficient of kinetic friction is 0.40. The block passes through point *A* with a speed of 8.0 m/s. If the block can reach point *B* (where the friction ends), what is its speed there, and if it cannot, what is its greatest height above *A*?

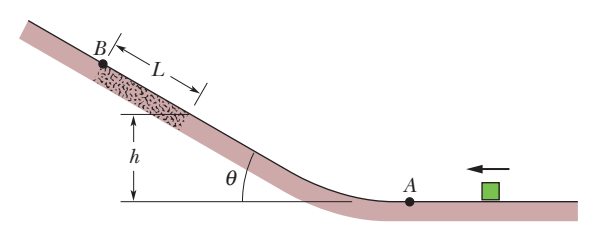

**Figure 8-44** Problem 62.

**63** The cable of the 1800 kg elevator cab in Fig. 8-45 snaps when the cab is at rest at the first floor, where the cab bottom is a distance  $d = 3.7$  m above a spring of spring constant  $k = 0.15$  MN/m. A safety device clamps the cab against guide rails so that a constant frictional force of 4.4 kN opposes the cab's motion. (a) Find the speed of the cab just before it hits the spring. (b) Find the maximum distance *x* that the spring is compressed (the frictional force still acts during this compression). (c) Find the distance that the cab will bounce back up the shaft. (d) Using conservation of energy, find the approximate total distance that the cab will move before coming to rest. (Assume that the frictional force on the cab is negligible when the cab is stationary.)

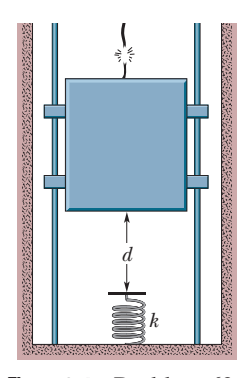

**Figure 8-45** Problem 63.

**64** In Fig. 8-46, a block is released from rest at height  $d = 40$  cm and slides down a frictionless ramp and onto a first plateau, which has length *d* and where the coefficient of kinetic friction is 0.50. If the block is still moving, it then slides down a second frictionless ramp through height *d*/2 and onto a lower plateau, which has length *d*/2 and where the coefficient of kinetic friction is

again 0.50. If the block is still moving, it then slides up a frictionless ramp until it (momentarily) stops. Where does the block stop? If its final stop is on a plateau, state which one and give the distance *L* from the left edge of that plateau. If the block reaches the ramp, give the height *H* above the lower plateau where it momentarily stops.

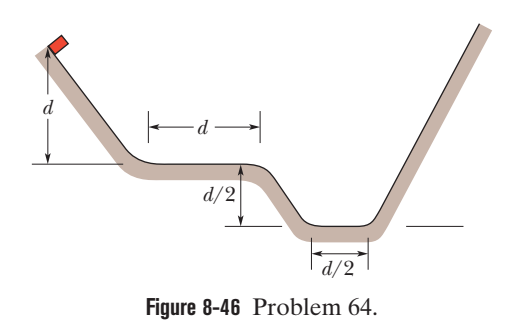

**65** A particle can slide along a track with elevated ends and a flat central part, as shown in Fig. 8-47. The flat part has length  $L = 40$ cm.The curved portions of the track are frictionless, but for the flat part the coefficient of kinetic friction is  $\mu_k = 0.20$ . The particle is released from rest at point *A*, which is at height  $h = L/2$ . How far from the left edge of the flat part does the particle finally stop?

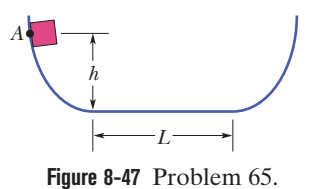

### **CHAPTER 9**

# Center of Mass and Linear Momentum

## **9-1 CENTER OF MASS**

### **Learning Objectives**

*After reading this module, you should be able to . . .*

- **9.01** Given the positions of several particles along an axis or a plane, determine the location of their center of mass. **9.02** Locate the center of mass of an extended, symmetric
- object by using the symmetry.
- **9.03** For a two-dimensional or three-dimensional extended object with a uniform distribution of mass, determine the center of mass by (a) mentally dividing the object into simple geometric figures, each of which can be replaced by a particle at its center, and (b) finding the center of mass of those particles.

### **Key Idea**

● The center of mass of a system of *n* particles is defined to be the point whose coordinates are given by

$$
x_{\text{com}} = \frac{1}{M} \sum_{i=1}^{n} m_i x_i, \quad y_{\text{com}} = \frac{1}{M} \sum_{i=1}^{n} m_i y_i, \quad z_{\text{com}} = \frac{1}{M} \sum_{i=1}^{n} m_i z_i,
$$

$$
\vec{r}_{\text{com}} = \frac{1}{M} \sum_{i=1}^{n} m_i \vec{r}_i,
$$

or

where *M* is the total mass of the system.

### **What Is Physics?**

Every mechanical engineer who is hired as a courtroom expert witness to reconstruct a traffic accident uses physics. Every dance trainer who coaches a ballerina on how to leap uses physics. Indeed, analyzing complicated motion of any sort requires simplification via an understanding of physics. In this chapter we discuss how the complicated motion of a system of objects, such as a car or a ballerina, can be simplified if we determine a special point of the system—the *center of mass* of that system.

Here is a quick example. If you toss a ball into the air without much spin on the ball (Fig. 9-1*a*), its motion is simple—it follows a parabolic path, as we discussed in Chapter 4, and the ball can be treated as a particle. If, instead, you flip a baseball bat into the air (Fig. 9-1*b*), its motion is more complicated. Because every part of the bat moves differently, along paths of many different shapes, you cannot represent the bat as a particle. Instead, it is a system of particles each of which follows its own path through the air. However, the bat has one special point—the center of mass—that *does* move in a simple parabolic path. The other parts of the bat move around the center of mass. (To locate the center of mass, balance the bat on an outstretched finger; the point is above your finger, on the bat's central axis.)

You cannot make a career of flipping baseball bats into the air, but you can make a career of advising long-jumpers or dancers on how to leap properly into the air while either moving their arms and legs or rotating their torso. Your starting point would be to determine the person's center of mass because of its simple motion.

### **The Center of Mass**

We define the **center of mass** (com) of a system of particles (such as a person) in order to predict the possible motion of the system.

The center of mass of a system of particles is the point that moves as though (1) all of the system's mass were concentrated there and (2) all external forces were applied there.

Here we discuss how to determine where the center of mass of a system of particles is located.We start with a system of only a few particles, and then we consider a system of a great many particles (a solid body, such as a baseball bat). Later in the chapter, we discuss how the center of mass of a system moves when external forces act on the system.

### **Systems of Particles**

*Two Particles.* Figure 9-2*a* shows two particles of masses  $m_1$  and  $m_2$  separated by distance *d*. We have arbitrarily chosen the origin of an *x* axis to coincide with the particle of mass *m*1.We *define* the position of the center of mass of this two-particle system to be

$$
x_{\text{com}} = \frac{m_2}{m_1 + m_2} d. \tag{9-1}
$$

Suppose, as an example, that  $m_2 = 0$ . Then there is only one particle, of mass  $m_1$ , and the center of mass must lie at the position of that particle;Eq.9-1 dutifully reduces to  $x_{\text{com}} = 0$ . If  $m_1 = 0$ , there is again only one particle (of mass  $m_2$ ), and we have, as we  $\text{expect, } x_{\text{com}} = d$ . If  $m_1 = m_2$ , the center of mass should be halfway between the two particles; Eq. 9-1 reduces to  $x_{\text{com}} = \frac{1}{2}d$ , again as we expect. Finally, Eq. 9-1 tells us that if neither  $m_1$  nor  $m_2$  is zero,  $x_{\text{com}}$  can have only values that lie between zero and *d*; that is,the center of mass must lie somewhere between the two particles.

We are not required to place the origin of the coordinate system on one of the particles. Figure 9-2*b* shows a more generalized situation, in which the coordinate system has been shifted leftward. The position of the center of mass is now defined as

$$
x_{\text{com}} = \frac{m_1 x_1 + m_2 x_2}{m_1 + m_2}.
$$
 (9-2)

Note that if we put  $x_1 = 0$ , then  $x_2$  becomes *d* and Eq. 9-2 reduces to Eq. 9-1, as it must. Note also that in spite of the shift of the coordinate system, the center

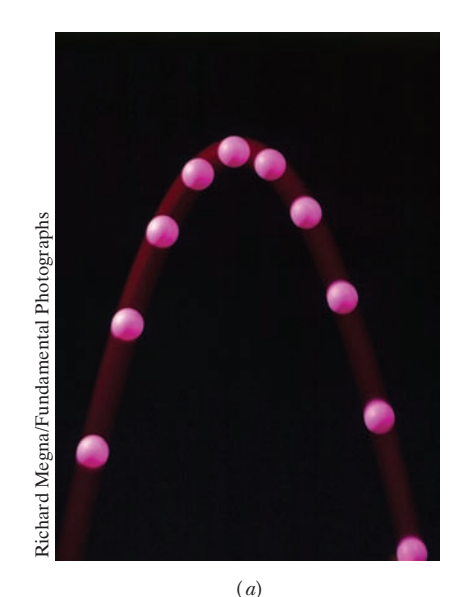

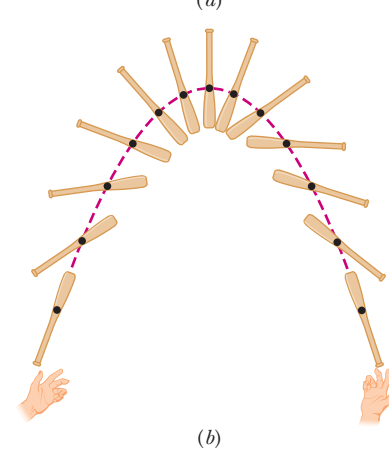

**Figure 9-1** (*a*) A ball tossed into the air follows a parabolic path. (*b*) The center of mass (black dot) of a baseball bat flipped into the air follows a parabolic path, but all other points of the bat follow more complicated curved paths.

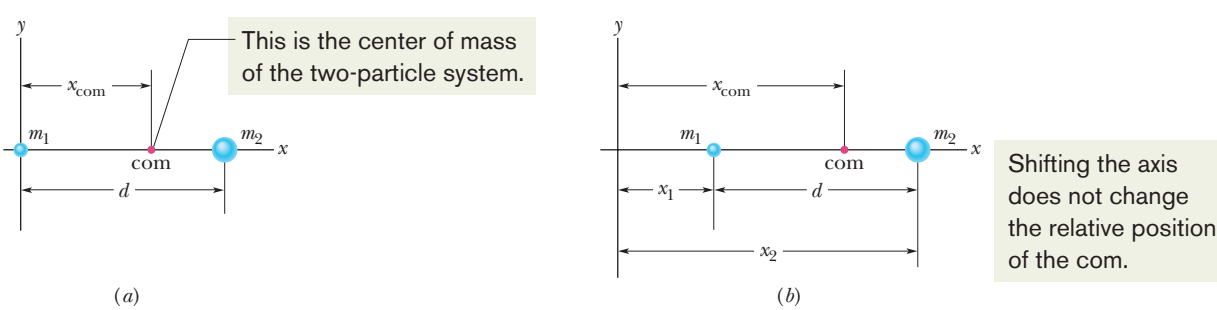

**Figure 9-2** (*a*) Two particles of masses  $m_1$  and  $m_2$  are separated by distance *d*. The dot labeled com shows the position of the center of mass, calculated from Eq. 9-1. (*b*) The same as (*a*) except that the origin is located farther from the particles. The position of the center of mass is calculated from Eq. 9-2. The location of the center of mass with respect to the particles is the same in both cases.

of mass is still the same distance from each particle. The com is a property of the physical particles, not the coordinate system we happen to use.

We can rewrite Eq. 9-2 as

$$
x_{\text{com}} = \frac{m_1 x_1 + m_2 x_2}{M},\tag{9-3}
$$

in which *M* is the total mass of the system. (Here,  $M = m_1 + m_2$ .)

*Many Particles.* We can extend this equation to a more general situation in which *n* particles are strung out along the *x* axis. Then the total mass is  $M = m_1 + m_2$  $m_2 + \cdots + m_n$ , and the location of the center of mass is

$$
x_{\text{com}} = \frac{m_1 x_1 + m_2 x_2 + m_3 x_3 + \dots + m_n x_n}{M}
$$
  
= 
$$
\frac{1}{M} \sum_{i=1}^n m_i x_i.
$$
 (9-4)

The subscript *i* is an index that takes on all integer values from 1 to *n*.

*Three Dimensions.* If the particles are distributed in three dimensions, the center of mass must be identified by three coordinates. By extension of Eq. 9-4, they are

$$
x_{\text{com}} = \frac{1}{M} \sum_{i=1}^{n} m_i x_i, \qquad y_{\text{com}} = \frac{1}{M} \sum_{i=1}^{n} m_i y_i, \qquad z_{\text{com}} = \frac{1}{M} \sum_{i=1}^{n} m_i z_i. \tag{9-5}
$$

We can also define the center of mass with the language of vectors. First recall that the position of a particle at coordinates  $x_i$ ,  $y_i$ , and  $z_i$  is given by a position vector (it points from the origin to the particle):

$$
\vec{r}_i = x_i \hat{i} + y_i \hat{j} + z_i \hat{k}.
$$
 (9-6)

Here the index identifies the particle, and  $\hat{i}$ ,  $\hat{j}$ , and  $\hat{k}$  are unit vectors pointing, respectively, in the positive direction of the *x*, *y*, and *z* axes. Similarly, the position of the center of mass of a system of particles is given by a position vector:

$$
\vec{r}_{\text{com}} = x_{\text{com}}\hat{i} + y_{\text{com}}\hat{j} + z_{\text{com}}\hat{k}.\tag{9-7}
$$

If you are a fan of concise notation, the three scalar equations of Eq. 9-5 can now be replaced by a single vector equation,

$$
\vec{r}_{\text{com}} = \frac{1}{M} \sum_{i=1}^{n} m_{i} \vec{r}_{i},
$$
 (9-8)

where again *M* is the total mass of the system. You can check that this equation is correct by substituting Eqs. 9-6 and 9-7 into it, and then separating out the *x*, *y*, and *z* components.The scalar relations of Eq. 9-5 result.

#### **Solid Bodies**

An ordinary object, such as a baseball bat, contains so many particles (atoms) that we can best treat it as a continuous distribution of matter. The "particles" then become differential mass elements *dm*, the sums of Eq. 9-5 become integrals, and the coordinates of the center of mass are defined as

$$
x_{\text{com}} = \frac{1}{M} \int x \, dm, \qquad y_{\text{com}} = \frac{1}{M} \int y \, dm, \qquad z_{\text{com}} = \frac{1}{M} \int z \, dm, \qquad (9-9)
$$

where *M* is now the mass of the object. The integrals effectively allow us to use Eq. 9-5 for a huge number of particles, an effort that otherwise would take many years.

Evaluating these integrals for most common objects (such as a television set or a moose) would be difficult, so here we consider only *uniform* objects. Such objects have uniform *density*, or mass per unit volume; that is, the density  $\rho$  (Greek letter

rho) is the same for any given element of an object as for the whole object. From Eq. 1-8, we can write

$$
\rho = \frac{dm}{dV} = \frac{M}{V},\tag{9-10}
$$

where *dV* is the volume occupied by a mass element *dm*, and *V* is the total volume of the object. Substituting  $dm = (M/V) dV$  from Eq. 9-10 into Eq. 9-9 gives

$$
x_{\text{com}} = \frac{1}{V} \int x \, dV, \qquad y_{\text{com}} = \frac{1}{V} \int y \, dV, \qquad z_{\text{com}} = \frac{1}{V} \int z \, dV. \tag{9-11}
$$

*Symmetry as a Shortcut.* You can bypass one or more of these integrals if an object has a point, a line, or a plane of symmetry. The center of mass of such an object then lies at that point, on that line, or in that plane. For example, the center of mass of a uniform sphere (which has a point of symmetry) is at the center of the sphere (which is the point of symmetry). The center of mass of a uniform cone (whose axis is a line of symmetry) lies on the axis of the cone. The center of mass of a banana (which has a plane of symmetry that splits it into two equal parts) lies somewhere in the plane of symmetry.

The center of mass of an object need not lie within the object. There is no dough at the com of a doughnut, and no iron at the com of a horseshoe.

#### **Sample Problem 9.01 com of three particles**

Three particles of masses  $m_1 = 1.2$  kg,  $m_2 = 2.5$  kg, and  $m_3 = 3.4$  kg form an equilateral triangle of edge length  $a = 140$  cm. Where is the center of mass of this system?

### **KEY IDEA**

We are dealing with particles instead of an extended solid body, so we can use Eq. 9-5 to locate their center of mass. The particles are in the plane of the equilateral triangle, so we need only the first two equations.

*Calculations:* We can simplify the calculations by choosing the *x* and *y* axes so that one of the particles is located at the origin and the *x* axis coincides with one of the triangle's

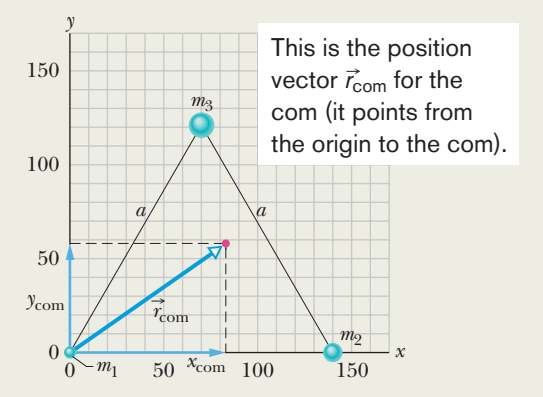

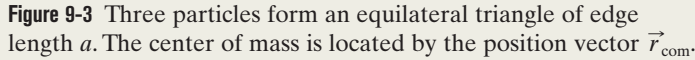

sides (Fig. 9-3). The three particles then have the following coordinates:

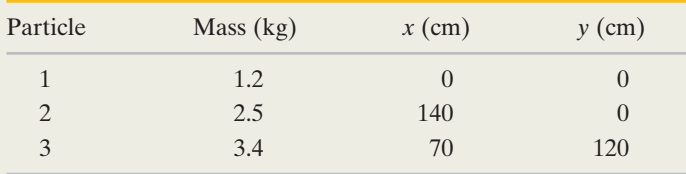

The total mass *M* of the system is 7.1 kg.

From Eq. 9-5, the coordinates of the center of mass are

$$
x_{\text{com}} = \frac{1}{M} \sum_{i=1}^{3} m_i x_i = \frac{m_1 x_1 + m_2 x_2 + m_3 x_3}{M}
$$
  
= 
$$
\frac{(1.2 \text{ kg})(0) + (2.5 \text{ kg})(140 \text{ cm}) + (3.4 \text{ kg})(70 \text{ cm})}{7.1 \text{ kg}}
$$
  
= 83 cm (Answer)

and 
$$
y_{\text{com}} = \frac{1}{M} \sum_{i=1}^{3} m_i y_i = \frac{m_1 y_1 + m_2 y_2 + m_3 y_3}{M}
$$
  
=  $\frac{(1.2 \text{ kg})(0) + (2.5 \text{ kg})(0) + (3.4 \text{ kg})(120 \text{ cm})}{7.1 \text{ kg}}$   
= 58 cm. (Answer)

In Fig. 9-3, the center of mass is located by the position vector  $\vec{r}_{\text{com}}$ , which has components  $x_{\text{com}}$  and  $y_{\text{com}}$ . If we had chosen some other orientation of the coordinate system, these coordinates would be different but the location of the com relative to the particles would be the same.

Additional examples, video, and practice available at *WileyPLUS*

### **Sample Problem 9.02 com of plate with missing piece**

This sample problem has lots of words to read, but they will allow you to calculate a com using easy algebra instead of challenging integral calculus. Figure 9-4*a* shows a uniform metal plate *P* of radius 2*R* from which a disk of radius *R* has been stamped out (removed) in an assembly line.The disk is shown in Fig. 9-4*b*. Using the *xy* coordinate system shown, locate the center of mass  $\text{com}_P$  of the remaining plate.

### **KEY IDEAS**

(1) Let us roughly locate the center of plate *P* by using symmetry. We note that the plate is symmetric about the *x* axis (we get the portion below that axis by rotating the upper portion about the axis). Thus,  $\text{com}_P$  must be on the *x* axis. The plate (with the disk removed) is not symmetric about the *y* axis. However, because there is somewhat more mass on the right of the  $y$  axis, com<sub>*P*</sub> must be somewhat to the right of that axis. Thus, the location of  $\text{com}_P$  should be roughly as indicated in Fig. 9-4*a*.

(2) Plate *P* is an extended solid body, so in principle we can use Eqs. 9-11 to find the actual coordinates of the center of mass of plate *P*. Here we want the *xy* coordinates of the center of mass because the plate is thin and uniform. If it had any appreciable thickness, we would just say that the center of mass is midway across the thickness. Still, using Eqs. 9-11 would be challenging because we would need a function for the shape of the plate with its hole, and then we would need to integrate the function in two dimensions.

(3) Here is a much easier way: In working with centers of mass, we can assume that the mass of a uniform object (as we have here) is concentrated in a particle at the object's center of mass.Thus we can treat the object as a particle and avoid any two-dimensional integration.

*Calculations:* First, put the stamped-out disk (call it disk *S*) back into place (Fig. 9-4*c*) to form the original composite plate (call it plate *C*). Because of its circular symmetry, the center of mass com<sub>*S*</sub> for disk *S* is at the center of *S*, at  $x =$  $-R$  (as shown). Similarly, the center of mass com<sub>*C*</sub> for composite plate *C* is at the center of *C*, at the origin (as shown). We then have the following:

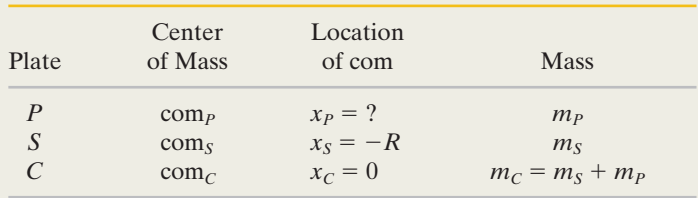

Assume that mass  $m<sub>S</sub>$  of disk *S* is concentrated in a particle at  $x_s = -R$ , and mass  $m_p$  is concentrated in a particle at  $x_P$  (Fig. 9-4*d*). Next we use Eq. 9-2 to find the center of mass  $x_{S+P}$  of the two-particle system:

$$
x_{S+P} = \frac{m_S x_S + m_P x_P}{m_S + m_P}.
$$
 (9-12)

Next note that the combination of disk *S* and plate *P* is composite plate *C*. Thus, the position  $x_{S+P}$  of com<sub> $S+P$ </sub> must coincide with the position  $x_c$  of com<sub>*C*</sub>, which is at the origin; so  $x_{S+P} = x_C = 0$ . Substituting this into Eq. 9-12, we get

$$
x_P = -x_S \frac{m_S}{m_P}.\tag{9-13}
$$

We can relate these masses to the face areas of *S* and *P* by noting that

$$
mass = density \times volume
$$

$$
= density \times thickness \times area.
$$

Then 
$$
\frac{m_S}{m_P} = \frac{\text{density}_S}{\text{density}_P} \times \frac{\text{thickness}_S}{\text{thickness}_P} \times \frac{\text{area}_S}{\text{area}_P}.
$$

Because the plate is uniform, the densities and thicknesses are equal; we are left with

$$
\frac{m_S}{m_P} = \frac{\text{area}_S}{\text{area}_P} = \frac{\text{area}_S}{\text{area}_C - \text{area}_S}
$$

$$
= \frac{\pi R^2}{\pi (2R)^2 - \pi R^2} = \frac{1}{3}.
$$

Substituting this and  $x_S = -R$  into Eq. 9-13, we have

$$
x_P = \frac{1}{3}R. \tag{Answer}
$$

Additional examples, video, and practice available at *WileyPLUS*

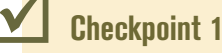

The figure shows a uniform square plate from which four identical squares at the corners will be removed. (a) Where is the center of mass of the plate originally? Where is it after the removal of (b) square  $1; (c)$ squares 1 and 2; (d) squares 1 and 3; (e) squares 1, 2, and 3; (f) all four squares? Answer in terms of quadrants, axes, or points (without calculation, of course).

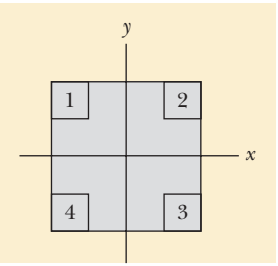

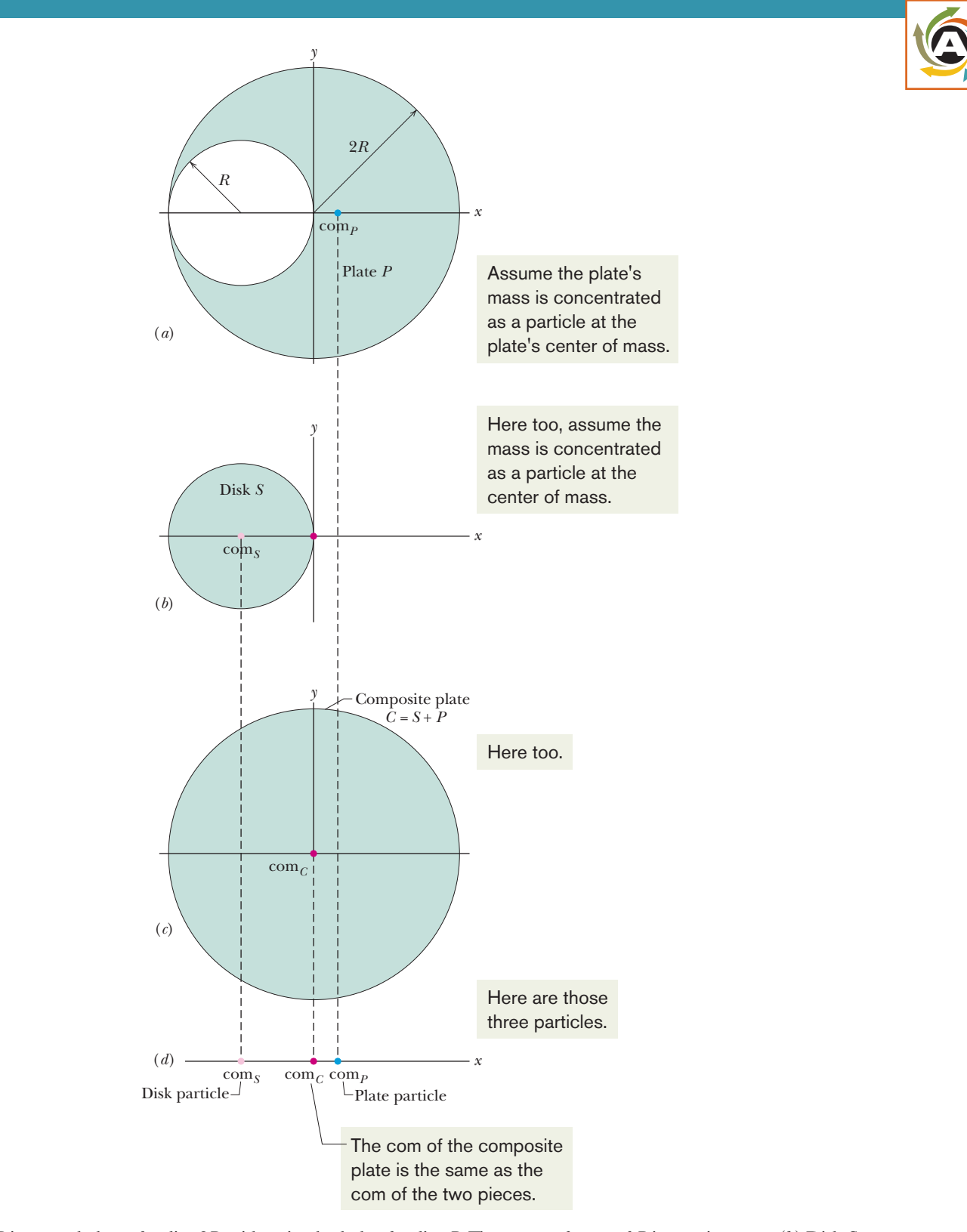

**Figure 9-4** (*a*) Plate *P* is a metal plate of radius 2*R*, with a circular hole of radius *R*. The center of mass of *P* is at point com<sub>*P*</sub>. (*b*) Disk *S*. (*c*) Disk *S* has been put back into place to form a composite plate *C*. The center of mass com<sub>*S*</sub> of disk *S* and the center of mass com<sub>*C*</sub> of plate *C* are shown. (*d*) The center of mass  $\text{com}_{S+P}$  of the combination of *S* and *P* coincides with  $\text{com}_C$ , which is at  $x = 0$ .

## **9-2 NEWTON'S SECOND LAW FOR A SYSTEM OF PARTICLES**

### **Learning Objectives**

*After reading this module, you should be able to . . .*

- **9.04** Apply Newton's second law to a system of particles by relating the net force (of the forces acting on the particles) to the acceleration of the system's center of mass.
- **9.05** Apply the constant-acceleration equations to the motion of the individual particles in a system and to the motion of the system's center of mass.
- **9.06** Given the mass and velocity of the particles in a system, calculate the velocity of the system's center of mass.
- **9.07** Given the mass and acceleration of the particles in a system, calculate the acceleration of the system's center of mass.

### **Key Idea**

● The motion of the center of mass of any system of particles is governed by Newton's second law for a system of particles, which is

 $\vec{F}_{\text{net}} = M \vec{a}_{\text{com}}$ .

- **9.08** Given the position of a system's center of mass as a function of time, determine the velocity of the center of mass.
- **9.09** Given the velocity of a system's center of mass as a function of time, determine the acceleration of the center of mass.
- **9.10** Calculate the change in the velocity of a com by integrating the com's acceleration function with respect to time.
- **9.11** Calculate a com's displacement by integrating the com's velocity function with respect to time.
- **9.12** When the particles in a two-particle system move without the system's com moving, relate the displacements of the particles and the velocities of the particles.

Here  $\vec{F}_{\rm net}$  is the net force of all the *external* forces acting on the system,  $M$  is the total mass of the system, and  $\vec{a}_{\rm com}$  is the acceleration of the system's center of mass.

### **Newton's Second Law for a System of Particles**

Now that we know how to locate the center of mass of a system of particles, we discuss how external forces can move a center of mass. Let us start with a simple system of two billiard balls.

If you roll a cue ball at a second billiard ball that is at rest, you expect that the two-ball system will continue to have some forward motion after impact. You would be surprised, for example, if both balls came back toward you or if both moved to the right or to the left. You already have an intuitive sense that *something* continues to move forward.

What continues to move forward, its steady motion completely unaffected by the collision, is the center of mass of the two-ball system. If you focus on this point—which is always halfway between these bodies because they have identical masses—you can easily convince yourself by trial at a billiard table that this is so. No matter whether the collision is glancing, head-on, or somewhere in between, the center of mass continues to move forward, as if the collision had never occurred. Let us look into this center-of-mass motion in more detail.

*Motion of a System's com.* To do so, we replace the pair of billiard balls with a system of *n* particles of (possibly) different masses. We are interested not in the individual motions of these particles but *only* in the motion of the center of mass of the system. Although the center of mass is just a point, it moves like a particle whose mass is equal to the total mass of the system; we can assign a position, a velocity, and an acceleration to it. We state (and shall prove next) that the vector equation that governs the motion of the center of mass of such a system of particles is

$$
\vec{F}_{\text{net}} = M \vec{a}_{\text{com}} \quad \text{(system of particles).} \tag{9-14}
$$

This equation is Newton's second law for the motion of the center of mass of a system of particles. Note that its form is the same as the form of the equation
$(\vec{F}_{\text{net}} = m\vec{a})$  for the motion of a single particle. However, the three quantities that appear in Eq. 9-14 must be evaluated with some care:

- **1.**  $\vec{F}_{\text{net}}$  is the net force of *all external forces* that act on the system. Forces on one part of the system from another part of the system (*internal forces*) are not included in Eq. 9-14.
- **2.** *M* is the *total mass* of the system. We assume that no mass enters or leaves the system as it moves, so that *M* remains constant. The system is said to be **closed.**
- **3.**  $\vec{a}_{\text{com}}$  is the acceleration of the *center of mass* of the system. Equation 9-14 gives no information about the acceleration of any other point of the system.

Equation 9-14 is equivalent to three equations involving the components of  $\vec{F}_{\text{net}}$  and  $\vec{a}_{\text{com}}$  along the three coordinate axes. These equations are

$$
F_{\text{net},x} = Ma_{\text{com},x} \qquad F_{\text{net},y} = Ma_{\text{com},y} \qquad F_{\text{net},z} = Ma_{\text{com},z}.\tag{9-15}
$$

*Billiard Balls.* Now we can go back and examine the behavior of the billiard balls. Once the cue ball has begun to roll, no net external force acts on the (twoball) system. Thus, because  $\vec{F}_{\text{net}} = 0$ , Eq. 9-14 tells us that  $\vec{a}_{\text{com}} = 0$  also. Because acceleration is the rate of change of velocity, we conclude that the velocity of the center of mass of the system of two balls does not change.When the two balls collide, the forces that come into play are *internal* forces, on one ball from the other. Such forces do not contribute to the net force  $\vec{F}_{net}$ , which remains zero. Thus, the center of mass of the system, which was moving forward before the collision, must continue to move forward after the collision, with the same speed and in the same direction.

*Solid Body.* Equation 9-14 applies not only to a system of particles but also to a solid body, such as the bat of Fig. 9-1*b*. In that case, *M* in Eq. 9-14 is the mass of the bat and  $\vec{F}_{net}$  is the gravitational force on the bat. Equation 9-14 then tells us that  $\vec{a}_{\text{com}} = \vec{g}$ . In other words, the center of mass of the bat moves as if the bat were a single particle of mass *M*, with force  $\vec{F}_g$  acting on it.

*Exploding Bodies.* Figure 9-5 shows another interesting case. Suppose that at a fireworks display, a rocket is launched on a parabolic path. At a certain point, it explodes into fragments. If the explosion had not occurred, the rocket would have continued along the trajectory shown in the figure. The forces of the explosion are *internal* to the system (at first the system is just the rocket, and later it is its fragments); that is, they are forces on parts of the system from other parts. If we ignore air drag, the net *external* force  $F_{\text{net}}$  acting on the system is the gravitational force on the system, regardless of whether the rocket explodes. Thus, from Eq. 9-14, the acceleration  $\vec{a}_{\text{com}}$  of the center of mass of the fragments (while they are in flight) remains equal to  $\vec{g}$ . This means that the center of mass of the fragments follows the same parabolic trajectory that the rocket would have followed had it not exploded.

*Ballet Leap.* When a ballet dancer leaps across the stage in a grand jeté, she raises her arms and stretches her legs out horizontally as soon as her feet leave the

> The internal forces of the explosion cannot change the path of the com.

**Figure 9-5** A fireworks rocket explodes in flight. In the absence of air drag, the center of mass of the fragments would continue to follow the original parabolic path, until fragments began to hit the ground.

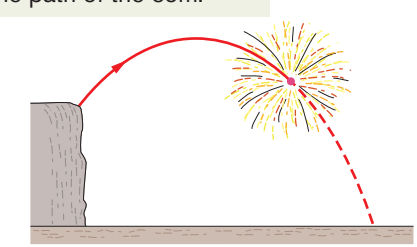

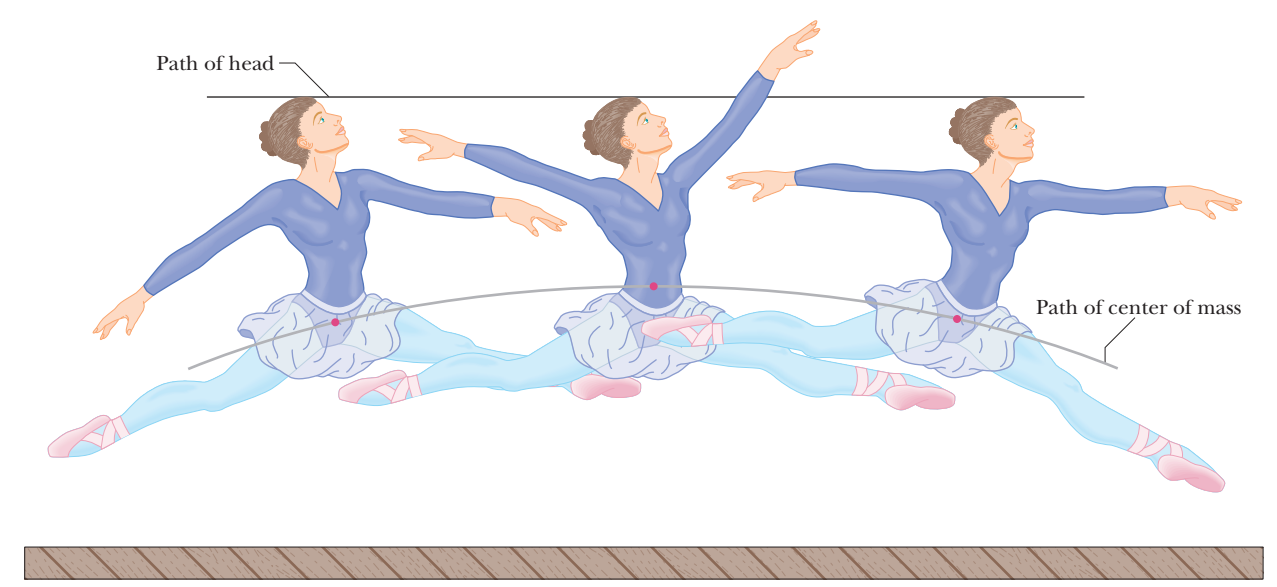

**Figure 9-6** A grand jeté. (Based on *The Physics of Dance,* by Kenneth Laws, Schirmer Books, 1984.)

stage (Fig. 9-6). These actions shift her center of mass upward through her body. Although the shifting center of mass faithfully follows a parabolic path across the stage, its movement relative to the body decreases the height that is attained by her head and torso, relative to that of a normal jump.The result is that the head and torso follow a nearly horizontal path, giving an illusion that the dancer is floating.

### **Proof of Equation 9-14**

Now let us prove this important equation. From Eq. 9-8 we have, for a system of *n* particles,

$$
M\vec{r}_{\text{com}} = m_1\vec{r}_1 + m_2\vec{r}_2 + m_3\vec{r}_3 + \cdots + m_n\vec{r}_n, \qquad (9-16)
$$

in which *M* is the system's total mass and  $\vec{r}_{\text{com}}$  is the vector locating the position of the system's center of mass.

Differentiating Eq. 9-16 with respect to time gives

$$
M\vec{v}_{\text{com}} = m_1\vec{v}_1 + m_2\vec{v}_2 + m_3\vec{v}_3 + \cdots + m_n\vec{v}_n.
$$
 (9-17)

Here  $\vec{v}_i$  (=  $d\vec{r}_i/dt$ ) is the velocity of the *i*th particle, and  $\vec{v}_{com}$  (=  $d\vec{r}_{com}/dt$ ) is the velocity of the center of mass.

Differentiating Eq. 9-17 with respect to time leads to

$$
M\vec{a}_{\text{com}} = m_1\vec{a}_1 + m_2\vec{a}_2 + m_3\vec{a}_3 + \cdots + m_n\vec{a}_n.
$$
 (9-18)

Here  $\vec{a}_i$  (=  $d\vec{v}_i/dt$ ) is the acceleration of the *i*th particle, and  $\vec{a}_{\text{com}}$  (=  $d\vec{v}_{\text{com}}/dt$ ) is the acceleration of the center of mass. Although the center of mass is just a geometrical point, it has a position, a velocity, and an acceleration, as if it were a particle.

From Newton's second law,  $m_i \vec{a}_i$  is equal to the resultant force  $\vec{F}_i$  that acts on the *i*th particle.Thus, we can rewrite Eq. 9-18 as

$$
M\vec{a}_{\text{com}} = \vec{F}_1 + \vec{F}_2 + \vec{F}_3 + \cdots + \vec{F}_n.
$$
 (9-19)

Among the forces that contribute to the right side of Eq. 9-19 will be forces that the particles of the system exert on each other (internal forces) and forces exerted on the particles from outside the system (external forces). By Newton's third law, the internal forces form third-law force pairs and cancel out in the sum that appears on the right side of Eq. 9-19. What remains is the vector sum of all the *external* forces that act on the system. Equation 9-19 then reduces to Eq. 9-14, the relation that we set out to prove.

### **Checkpoint 2**

Two skaters on frictionless ice hold opposite ends of a pole of negligible mass.An axis runs along it, with the origin at the center of mass of the two-skater system. One skater, Fred, weighs twice as much as the other skater, Ethel.Where do the skaters meet if (a) Fred pulls hand over hand along the pole so as to draw himself to Ethel, (b) Ethel pulls hand over hand to draw herself to Fred, and (c) both skaters pull hand over hand?

### **Sample Problem 9.03 Motion of the com of three particles**

If the particles in a system all move together, the com moves with them—no trouble there. But what happens when they move in different directions with different accelerations? Here is an example.

The three particles in Fig. 9-7*a* are initially at rest. Each experiences an *external* force due to bodies outside the three-particle system. The directions are indicated, and the magnitudes are  $F_1 = 6.0 \text{ N}, F_2 = 12 \text{ N}, \text{ and } F_3 = 14 \text{ N}.$  What is the acceleration of the center of mass of the system, and in what direction does it move?

### **KEY IDEAS**

The position of the center of mass is marked by a dot in the figure. We can treat the center of mass as if it were a real particle, with a mass equal to the system's total mass  $M = 16$  kg. We can also treat the three external forces as if they act at the center of mass (Fig. 9-7*b*).

*Calculations:* We can now apply Newton's second law  $(\vec{F}_{net} = m\vec{a})$  to the center of mass, writing

$$
\vec{F}_{\text{net}} = M \vec{a}_{\text{com}} \tag{9-20}
$$

or

or 
$$
\vec{F}_1 + \vec{F}_2 + \vec{F}_3 = M \vec{a}_{com}
$$
  
so  $\vec{a}_{com} = \frac{\vec{F}_1 + \vec{F}_2 + \vec{F}_3}{M}$ . (9-21)

Equation 9-20 tells us that the acceleration  $\vec{a}_{\text{com}}$  of the center of mass is in the same direction as the net external force  $F_{\text{net}}$  on the system (Fig. 9-7*b*). Because the particles are initially at rest, the center of mass must also be at rest. As the center of mass then begins to accelerate, it must move off in the common direction of  $\vec{a}_{\text{com}}$  and  $\vec{F}_{\text{net}}$ . com

We can evaluate the right side of Eq. 9-21 directly on a vector-capable calculator, or we can rewrite Eq. 9-21 in component form, find the components of  $\vec{a}_{\text{com}}$ , and then find  $\vec{a}_{\text{com}}$ . Along the *x* axis, we have

$$
a_{\text{com},x} = \frac{F_{1x} + F_{2x} + F_{3x}}{M}
$$
  
= 
$$
\frac{-6.0 \text{ N} + (12 \text{ N}) \cos 45^{\circ} + 14 \text{ N}}{16 \text{ kg}} = 1.03 \text{ m/s}^2.
$$

Along the *y* axis, we have

 $\epsilon$ 

$$
a_{\text{com},y} = \frac{F_{1y} + F_{2y} + F_{3y}}{M}
$$
  
= 
$$
\frac{0 + (12 \text{ N}) \sin 45^{\circ} + 0}{16 \text{ kg}} = 0.530 \text{ m/s}^2.
$$

From these components, we find that  $\vec{a}_{\text{com}}$  has the magnitude

$$
a_{\text{com}} = \sqrt{(a_{\text{com},x})^2 + (a_{\text{com},y})^2}
$$

(Answer) and the angle (from the positive direction of the *x* axis)  $= 1.16$  m/s<sup>2</sup>  $\approx 1.2$  m/s<sup>2</sup>

$$
= \tan^{-1} \frac{a_{\text{com},y}}{a_{\text{com},x}} = 27^{\circ}.
$$
 (Answer)

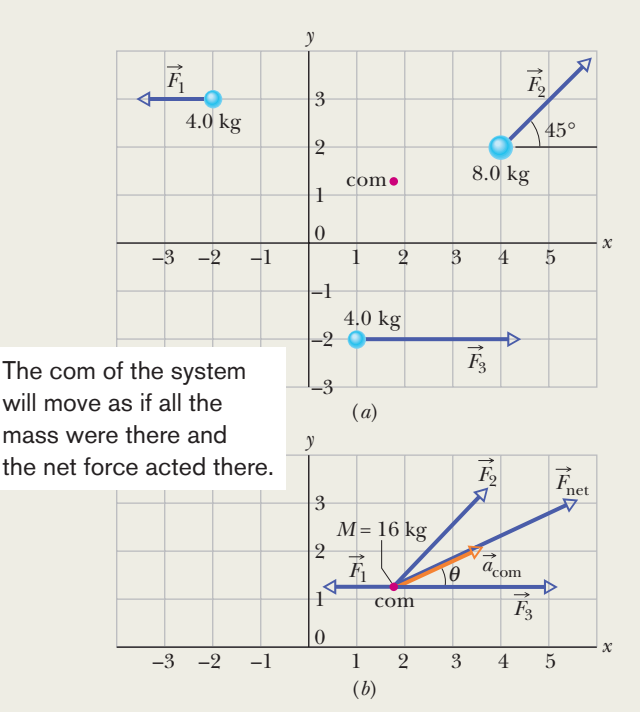

**Figure 9-7** (*a*) Three particles, initially at rest in the positions shown, are acted on by the external forces shown.The center of mass (com) of the system is marked. (*b*) The forces are now transferred to the center of mass of the system, which behaves like a particle with a mass *M* equal to the total mass of the system.The net external force  $\vec{F}_{\text{net}}$  and the acceleration  $\vec{a}_{\text{com}}$  of the center of mass are shown.

Additional examples, video, and practice available at *WileyPLUS*

# **9-3 LINEAR MOMENTUM**

### **Learning Objectives**

*After reading this module, you should be able to . . .*

- **9.13** Identify that momentum is a vector quantity and thus has both magnitude and direction and also components.
- **9.14** Calculate the (linear) momentum of a particle as the product of the particle's mass and velocity.
- **9.15** Calculate the change in momentum (magnitude and direction) when a particle changes its speed and direction of travel.

### **Key Ideas**

 $\bullet$  For a single particle, we define a quantity  $\vec{p}$  called its linear momentum as

$$
\vec{p} = m\vec{v},
$$

which is a vector quantity that has the same direction as the particle's velocity. We can write Newton's second law in

- **9.16** Apply the relationship between a particle's momentum and the (net) force acting on the particle.
- **9.17** Calculate the momentum of a system of particles as the product of the system's total mass and its center-of-mass velocity.
- **9.18** Apply the relationship between a system's center-ofmass momentum and the net force acting on the system.

terms of this momentum:

$$
\vec{F}_{\text{net}} = \frac{d\vec{p}}{dt}.
$$

● For a system of particles these relations become

$$
\vec{P} = M \vec{v}_{\text{com}}
$$
 and  $\vec{F}_{\text{net}} = \frac{d\vec{P}}{dt}$ .

### **Linear Momentum**

Here we discuss only a single particle instead of a system of particles, in order to define two important quantities. Then we shall extend those definitions to systems of many particles.

The first definition concerns a familiar word—*momentum*—that has several meanings in everyday language but only a single precise meaning in physics and engineering. The **linear momentum** of a particle is a vector quantity  $\vec{p}$  that is defined as

$$
\vec{p} = m\vec{v}
$$
 (linear momentum of a particle), (9-22)

in which *m* is the mass of the particle and  $\vec{v}$  is its velocity. (The adjective *linear* is often dropped, but it serves to distinguish  $\vec{p}$  from *angular* momentum, which is introduced in Chapter 11 and which is associated with rotation.) Since *m* is always a positive scalar quantity, Eq. 9-22 tells us that  $\vec{p}$  and  $\vec{v}$  have the same direction. From Eq. 9-22, the SI unit for momentum is the kilogram-meter per second (kg·m/s).

*Force and Momentum.* Newton expressed his second law of motion in terms of momentum:

The time rate of change of the momentum of a particle is equal to the net force acting on the particle and is in the direction of that force.

In equation form this becomes

$$
\vec{F}_{\text{net}} = \frac{d\vec{p}}{dt}.
$$
 (9-23)

In words, Eq. 9-23 says that the net external force  $\vec{F}_{net}$  on a particle changes the particle's linear momentum  $\vec{p}$ . Conversely, the linear momentum can be changed only by a net external force. If there is no net external force,  $\vec{p}$  cannot change. As we shall see in Module 9-5, this last fact can be an extremely powerful tool in solving problems.

Manipulating Eq. 9-23 by substituting for  $\vec{p}$  from Eq. 9-22 gives, for constant mass *m*,

$$
\vec{F}_{\text{net}} = \frac{d\vec{p}}{dt} = \frac{d}{dt}(m\vec{v}) = m\frac{d\vec{v}}{dt} = m\vec{a}.
$$

Thus, the relations  $\vec{F}_{\text{net}} = d\vec{p}/dt$  and  $\vec{F}_{\text{net}} = m\vec{a}$  are equivalent expressions of Newton's second law of motion for a particle.

# **Checkpoint 3**

The figure gives the magnitude *p* of the linear momentum versus time *t*for a particle moving along an axis.A force directed along the axis acts on the particle.(a) Rank the four regions indicated according to the magnitude of the force,greatest first.(b) In which region is the particle slowing?

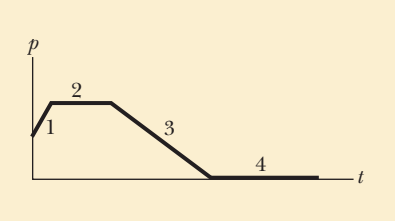

## **The Linear Momentum of a System of Particles**

Let's extend the definition of linear momentum to a system of particles. Consider a system of *n* particles, each with its own mass, velocity, and linear momentum. The particles may interact with each other, and external forces may act on them. The system as a whole has a total linear momentum  $\vec{P}$ , which is defined to be the vector sum of the individual particles' linear momenta.Thus,

$$
\vec{P} = \vec{p}_1 + \vec{p}_2 + \vec{p}_3 + \cdots + \vec{p}_n
$$
  
=  $m_1 \vec{v}_1 + m_2 \vec{v}_2 + m_3 \vec{v}_3 + \cdots + m_n \vec{v}_n.$  (9-24)

If we compare this equation with Eq. 9-17, we see that

$$
\vec{P} = M \vec{v}_{\text{com}}
$$
 (linear momentum, system of particles), (9-25)

which is another way to define the linear momentum of a system of particles:

The linear momentum of a system of particles is equal to the product of the total mass *M* of the system and the velocity of the center of mass.

*Force and Momentum.* If we take the time derivative of Eq. 9-25 (the velocity can change but not the mass), we find

$$
\frac{d\vec{P}}{dt} = M \frac{d\vec{v}_{\text{com}}}{dt} = M\vec{a}_{\text{com}}.
$$
 (9-26)

Comparing Eqs. 9-14 and 9-26 allows us to write Newton's second law for a system of particles in the equivalent form

$$
\vec{F}_{\text{net}} = \frac{d\vec{P}}{dt} \quad \text{(system of particles)}, \tag{9-27}
$$

where  $\vec{F}_{\text{net}}$  is the net external force acting on the system. This equation is the generalization of the single-particle equation  $\vec{F}_{\text{net}} = d\vec{p}/dt$  to a system of many  $\vec{r}$ particles. In words, the equation says that the net external force  $F_{\text{net}}$  on a system of particles changes the linear momentum  $P$  of the system. Conversely, the linear momentum can be changed only by a net external force. If there is no net external force, *P* cannot change. Again, this fact gives us an extremely powerful tool for solving problems.

# **9-4 COLLISION AND IMPULSE**

### **Learning Objectives**

*After reading this module, you should be able to . . .*

- **9.19** Identify that impulse is a vector quantity and thus has both magnitude and direction and also components.
- **9.20** Apply the relationship between impulse and momentum change.
- **9.21** Apply the relationship between impulse, average force, and the time interval taken by the impulse.
- **9.22** Apply the constant-acceleration equations to relate impulse to average force.

### **Key Ideas**

● Applying Newton's second law in momentum form to a particle-like body involved in a collision leads to the impulse–linear momentum theorem:

$$
\vec{p}_f - \vec{p}_i = \Delta \vec{p} = \vec{J},
$$

where  $\vec{p}_f - \vec{p}_i = \Delta \vec{p}$  is the change in the body's linear momentum, and  $\vec{J}$  is the impulse due to the force  $\vec{F}(t)$  exerted on the body by the other body in the collision:

$$
\vec{J} = \int_{t_i}^{t_f} \vec{F}(t) dt.
$$

 $\bullet$  If  $F_{\rm avg}$  is the average magnitude of  $\vec{F}(t)$  during the collision and  $\Delta t$  is the duration of the collision, then for one-dimensional motion

$$
J = F_{\text{avg}} \, \Delta t.
$$

- **9.23** Given force as a function of time, calculate the impulse (and thus also the momentum change) by integrating the function.
- **9.24** Given a graph of force versus time, calculate the impulse (and thus also the momentum change) by graphical integration.
- **9.25** In a continuous series of collisions by projectiles, calculate the average force on the target by relating it to the rate at which mass collides and to the velocity change experienced by each projectile.

● When a steady stream of bodies, each with mass *m* and speed *v*, collides with a body whose position is fixed, the average force on the fixed body is

$$
F_{\text{avg}} = -\frac{n}{\Delta t} \Delta p = -\frac{n}{\Delta t} m \Delta v,
$$

where  $n/\Delta t$  is the rate at which the bodies collide with the fixed body, and  $\Delta v$  is the change in velocity of each colliding body. This average force can also be written as

$$
F_{\text{avg}} = -\frac{\Delta m}{\Delta t} \Delta v,
$$

where  $\Delta m/\Delta t$  is the rate at which mass collides with the fixed body. The change in velocity is  $\Delta v = -v$  if the bodies stop upon impact and  $\Delta v = -2v$  if they bounce directly backward with no change in their speed.

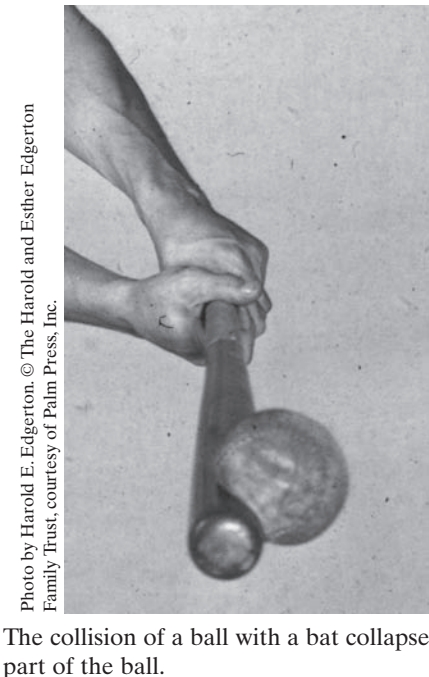

The collision of a ball with a bat collapses

# **Collision and Impulse**

The momentum  $\vec{p}$  of any particle-like body cannot change unless a net external force changes it. For example, we could push on the body to change its momentum. More dramatically, we could arrange for the body to collide with a baseball bat. In such a *collision* (or *crash*), the external force on the body is brief, has large magnitude, and suddenly changes the body's momentum. Collisions occur commonly in our world, but before we get to them, we need to consider a simple collision in which a moving particle-like body (a *projectile*) collides with some other body (a *target*).

### **Single Collision**

Let the projectile be a ball and the target be a bat.The collision is brief, and the ball experiences a force that is great enough to slow, stop, or even reverse its motion. Figure 9-8 depicts the collision at one instant. The ball experiences a force  $F(t)$  that varies during the collision and changes the linear momentum  $\vec{p}$  of the ball. That change is related to the force by Newton's second law written in the form  $\vec{F} = d\vec{p}/dt$ . By rearranging this second-law expression, we see that, in time interval *dt*, the change in the ball's momentum is

$$
d\vec{p} = \vec{F}(t) dt.
$$
 (9-28)

We can find the net change in the ball's momentum due to the collision if we integrate both sides of Eq. 9-28 from a time  $t_i$  just before the collision to a time  $t_f$  just after the collision:

$$
\int_{t_i}^{t_f} d\vec{p} = \int_{t_i}^{t_f} \vec{F}(t) dt.
$$
\n(9-29)

The left side of this equation gives us the change in momentum:  $\vec{p}_f - \vec{p}_i = \Delta \vec{p}$ . The right side, which is a measure of both the magnitude and the duration of the collision force, is called the **impulse**  $\vec{J}$  of the collision:

$$
\vec{J} = \int_{t_i}^{t_f} \vec{F}(t) dt \quad \text{(impulse defined)}.
$$
 (9-30)

Thus, the change in an object's momentum is equal to the impulse on the object:

$$
\Delta \vec{p} = \vec{J}
$$
 (linear momentum–impulse theorem). (9-31)

This expression can also be written in the vector form

$$
\vec{p}_f - \vec{p}_i = \vec{J} \tag{9-32}
$$

and in such component forms as

$$
\Delta p_x = J_x \tag{9-33}
$$

and 
$$
p_{fx} - p_{ix} = \int_{t_i}^{t_f} F_x dt.
$$
 (9-34)

*Integrating the Force.* If we have a function for  $\vec{F}(t)$ , we can evaluate  $\vec{J}$  (and thus the change in momentum) by integrating the function. If we have a plot of  $\vec{F}$ versus time *t*, we can evaluate  $\vec{J}$  by finding the area between the curve and the *t* axis, such as in Fig. 9-9*a*. In many situations we do not know how the force varies with time but we do know the average magnitude  $F_{\text{avg}}$  of the force and the duration  $\Delta t$  (=  $t_f$  –  $t_i$ ) of the collision. Then we can write the magnitude of the impulse as

$$
J = F_{\text{avg}} \Delta t. \tag{9-35}
$$

The average force is plotted versus time as in Fig. 9-9*b*. The area under that curve is equal to the area under the curve for the actual force  $F(t)$  in Fig. 9-9*a* because both areas are equal to impulse magnitude *J*.

Instead of the ball, we could have focused on the bat in Fig. 9-8. At any instant, Newton's third law tells us that the force on the bat has the same magnitude but the opposite direction as the force on the ball. From Eq. 9-30, this means that the impulse on the bat has the same magnitude but the opposite direction as the impulse on the ball.

# **Checkpoint 4**

A paratrooper whose chute fails to open lands in snow; he is hurt slightly. Had he landed on bare ground, the stopping time would have been 10 times shorter and the collision lethal. Does the presence of the snow increase, decrease, or leave unchanged the values of (a) the paratrooper's change in momentum, (b) the impulse stopping the paratrooper, and (c) the force stopping the paratrooper?

### **Series of Collisions**

Now let's consider the force on a body when it undergoes a series of identical, repeated collisions. For example, as a prank, we might adjust one of those machines that fire tennis balls to fire them at a rapid rate directly at a wall. Each collision would produce a force on the wall, but that is not the force we are seeking. We

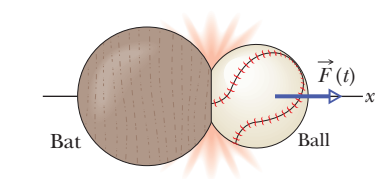

**Figure 9-8** Force  $\vec{F}(t)$  acts on a ball as the ball and a bat collide.

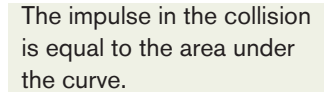

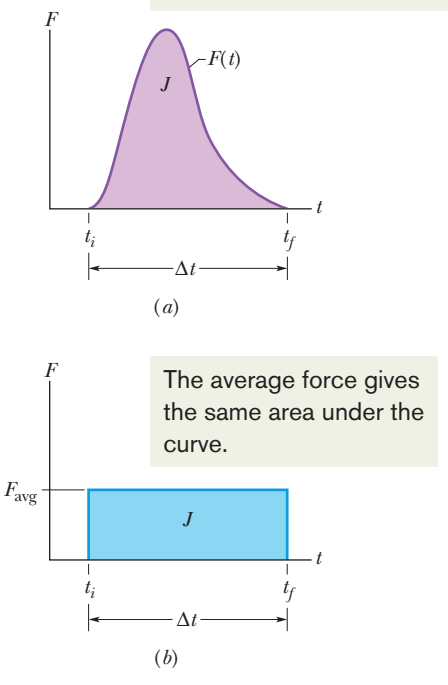

**Figure 9-9** (*a*) The curve shows the magnitude of the time-varying force  $F(t)$  that acts on the ball in the collision of Fig. 9-8. The area under the curve is equal to the magnitude of the impulse  $\vec{J}$  on the ball in the collision. (*b*) The height of the rectangle represents the average force  $F_{\text{avg}}$  acting on the ball over the time interval  $\Delta t$ . The area within the rectangle is equal to the area under the curve in (*a*) and thus is also equal to the magnitude of the impulse  $\vec{J}$  in the collision.

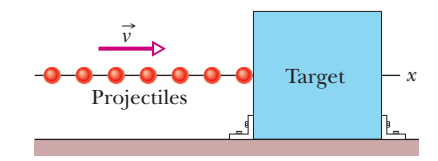

**Figure 9-10** A steady stream of projectiles, with identical linear momenta, collides with a target, which is fixed in place. The average force  $F_{\text{avg}}$  on the target is to the right and has a magnitude that depends on the rate at which the projectiles collide with the target or, equivalently, the rate at which mass collides with the target.

want the average force  $F_{\text{avg}}$  on the wall during the bombardment—that is, the average force during a large number of collisions.

In Fig. 9-10, a steady stream of projectile bodies, with identical mass *m* and linear momenta  $m\vec{v}$ , moves along an x axis and collides with a target body that is fixed in place. Let *n* be the number of projectiles that collide in a time interval  $\Delta t$ . Because the motion is along only the *x* axis, we can use the components of the momenta along that axis. Thus, each projectile has initial momentum *mv* and undergoes a change  $\Delta p$  in linear momentum because of the collision. The total change in linear momentum for *n* projectiles during interval  $\Delta t$  is  $n \Delta p$ . The resulting impulse  $\vec{J}$  on the target during  $\Delta t$  is along the *x* axis and has the same magnitude of  $n \Delta p$  but is in the opposite direction. We can write this relation in component form as

$$
J = -n \Delta p,\tag{9-36}
$$

where the minus sign indicates that  $J$  and  $\Delta p$  have opposite directions.

*Average Force.* By rearranging Eq. 9-35 and substituting Eq. 9-36, we find the average force  $F_{\text{avg}}$  acting on the target during the collisions:

$$
F_{\text{avg}} = \frac{J}{\Delta t} = -\frac{n}{\Delta t} \Delta p = -\frac{n}{\Delta t} m \Delta v. \tag{9-37}
$$

This equation gives us  $F_{\text{avg}}$  in terms of  $n/\Delta t$ , the rate at which the projectiles collide with the target, and  $\Delta v$ , the change in the velocity of those projectiles.

*Velocity Change.* If the projectiles stop upon impact, then in Eq. 9-37 we can substitute, for  $\Delta v$ ,

$$
\Delta v = v_f - v_i = 0 - v = -v,\tag{9-38}
$$

where  $v_i$  (= v) and  $v_f$  (= 0) are the velocities before and after the collision, respectively. If, instead, the projectiles bounce (rebound) directly backward from the target with no change in speed, then  $v_f = -v$  and we can substitute

$$
\Delta v = v_f - v_i = -v - v = -2v. \tag{9-39}
$$

In time interval  $\Delta t$ , an amount of mass  $\Delta m = nm$  collides with the target. With this result, we can rewrite Eq. 9-37 as

$$
F_{\text{avg}} = -\frac{\Delta m}{\Delta t} \Delta v. \tag{9-40}
$$

This equation gives the average force  $F_{\text{avg}}$  in terms of  $\Delta m/\Delta t$ , the rate at which mass collides with the target. Here again we can substitute for  $\Delta v$  from Eq. 9-38 or 9-39 depending on what the projectiles do.

# **Checkpoint 5**

The figure shows an overhead view of a ball bouncing from a vertical wall without any change in its speed. Consider the change  $\Delta \vec{p}$  in the ball's linear momentum. (a) Is  $\Delta p_x$ positive, negative, or zero? (b) Is  $\Delta p_y$  positive, negative, or zero? (c) What is the direction of  $\Delta \vec{p}$ ?

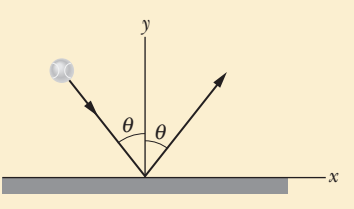

### **Sample Problem 9.04 Two-dimensional impulse, race car–wall collision**

Figure 9-11*a* is an overhead view of the path taken by a race car driver as his car collides with the racetrack wall. Just before the collision, he is traveling at speed  $v_i = 70$  m/s along a straight line at 30° from the wall. Just after the collision, he is traveling at speed  $v_f$  = 50 m/s along a straight line at  $10^{\circ}$  from the wall. His mass *m* is 80 kg.

(a) What is the impulse  $\vec{J}$  on the driver due to the collision?

### **KEY IDEAS**

We can treat the driver as a particle-like body and thus apply the physics of this module. However, we cannot calculate  $\vec{J}$ directly from Eq. 9-30 because we do not know anything about the force  $\vec{F}(t)$  on the driver during the collision. That is, we do not have a function of  $\vec{F}(t)$  or a plot for it and thus cannot integrate to find  $\vec{J}$ . However, we *can* find  $\vec{J}$  from the change in the driver's linear momentum  $\vec{p}$  via Eq. 9-32  $(\vec{J} = \vec{p}_f - \vec{p}_i)$ .

**Calculations:** Figure 9-11b shows the driver's momentum  $\vec{p}_i$ before the collision (at angle  $30^{\circ}$  from the positive *x* direction) and his momentum  $\vec{p}_f$  after the collision (at angle  $-10^\circ$ ). From Eqs. 9-32 and 9-22 ( $\vec{p} = m\vec{v}$ ), we can write

$$
\vec{J} = \vec{p}_f - \vec{p}_i = m\vec{v}_f - m\vec{v}_i = m(\vec{v}_f - \vec{v}_i). \qquad (9-41)
$$

We could evaluate the right side of this equation directly on a vector-capable calculator because we know *m* is 80 kg,  $\vec{v}_f$ is 50 m/s at  $-10^{\circ}$ , and  $\vec{v}_i$  is 70 m/s at 30°. Instead, here we evaluate Eq. 9-41 in component form.

*x component:* Along the *x* axis we have

$$
J_x = m(v_{fx} - v_{ix})
$$
  
= (80 kg)[(50 m/s) cos(-10<sup>o</sup>) - (70 m/s) cos 30<sup>o</sup>]  
= -910 kg·m/s.

*y component:* Along the *y* axis,

$$
J_y = m(v_{fy} - v_{iy})
$$
  
= (80 kg)[(50 m/s) sin(-10<sup>°</sup>) - (70 m/s) sin 30<sup>°</sup>]  
= -3495 kg·m/s ≈ -3500 kg·m/s.

*Impulse:* The impulse is then

$$
\vec{J} = (-910\hat{i} - 3500\hat{j}) \text{ kg} \cdot \text{m/s}, \qquad \text{(Answer)}
$$

which means the impulse magnitude is

$$
J = \sqrt{J_x^2 + J_y^2} = 3616 \text{ kg} \cdot \text{m/s} \approx 3600 \text{ kg} \cdot \text{m/s}.
$$

The angle of  $\vec{J}$  is given by

$$
= \tan^{-1} \frac{J_y}{J_x}, \qquad (Answer)
$$

which a calculator evaluates as  $75.4^\circ$ . Recall that the physically correct result of an inverse tangent might be the displayed answer plus 180°. We can tell which is correct here by drawing the components of  $\vec{J}$  (Fig. 9-11*c*). We find that  $\theta$ is actually  $75.4^{\circ} + 180^{\circ} = 255.4^{\circ}$ , which we can write as

$$
= -105^{\circ}.
$$
 (Answer)

(b) The collision lasts for 14 ms. What is the magnitude of the average force on the driver during the collision?

 $\theta$  :

 $\theta$ 

### **KEY IDEA**

From Eq. 9-35 ( $J = F_{\text{avg}} \Delta t$ ), the magnitude  $F_{\text{avg}}$  of the average force is the ratio of the impulse magnitude *J* to the duration  $\Delta t$  of the collision.

*Calculations:* We have

$$
F_{\text{avg}} = \frac{J}{\Delta t} = \frac{3616 \text{ kg} \cdot \text{m/s}}{0.014 \text{ s}}
$$
  
= 2.583 × 10<sup>5</sup> N ≈ 2.6 × 10<sup>5</sup> N. (Answer)

Using  $F = ma$  with  $m = 80$  kg, you can show that the magnitude of the driver's average acceleration during the collision is about  $3.22 \times 10^3$  m/s<sup>2</sup> = 329g, which is fatal.

**Surviving:** Mechanical engineers attempt to reduce the chances of a fatality by designing and building racetrack walls with more "give," so that a collision lasts longer. For example, if the collision here lasted 10 times longer and the other data remained the same, the magnitudes of the average force and average acceleration would be 10 times less and probably survivable.

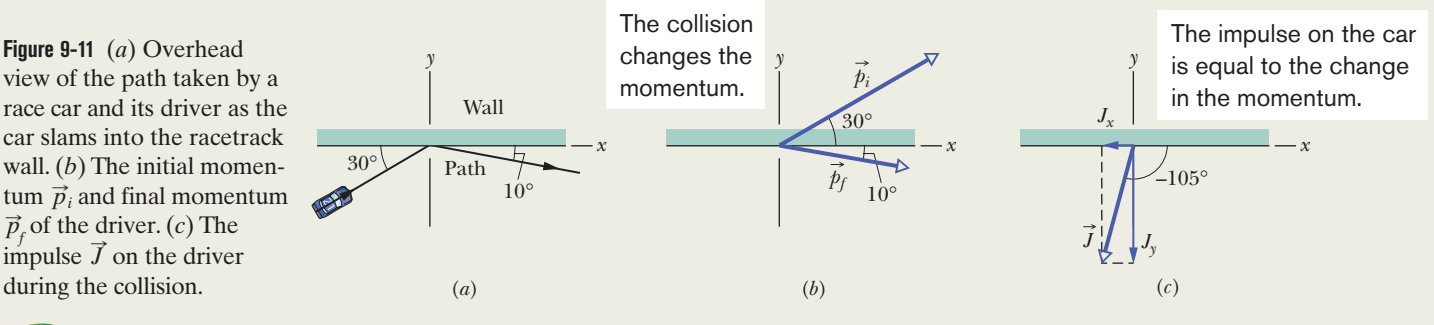

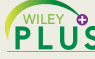

Additional examples, video, and practice available at *WileyPLUS*

# **9-5 CONSERVATION OF LINEAR MOMENTUM**

### **Learning Objectives**

*After reading this module, you should be able to . . .*

**9.26** For an isolated system of particles, apply the conservation of linear momenta to relate the initial momenta of the particles to their momenta at a later instant.

### **Key Ideas**

● If a system is closed and isolated so that no net *external* For a system is shown and resided or indetermination of  $\vec{P}$  must be constant force acts on it, then the linear momentum  $\vec{P}$  must be constant even if there are internal changes:

 $\vec{P}$  = constant (closed, isolated system).

**9.27** Identify that the conservation of linear momentum can be done along an individual axis by using components along that axis, *provided* that there is no net external force component along that axis.

 ● This conservation of linear momentum can also be written in terms of the system's initial momentum and its momentum at some later instant:

 $\vec{P}_i = \vec{P}_f$  (closed, isolated system).

# **Conservation of Linear Momentum**

Suppose that the net external force  $\vec{F}_{net}$  (and thus the net impulse  $\vec{J}$ ) acting on a system of particles is zero (the system is isolated) and that no particles leave or enter the system (the system is closed). Putting  $\vec{F}_{net} = 0$  in Eq. 9-27 then yields  $d\vec{P}/dt = 0$ , which means that

$$
\vec{P} = \text{constant} \quad \text{(closed, isolated system).} \tag{9-42}
$$

In words,

If no net external force acts on a system of particles, the total linear momentum  $\vec{P}$ of the system cannot change.

This result is called the **law of conservation of linear momentum** and is an extremely powerful tool in solving problems. In the homework we usually write the law as

$$
\vec{P}_i = \vec{P}_f
$$
 (closed, isolated system). (9-43)

In words, this equation says that, for a closed, isolated system,

 $\begin{pmatrix} \text{total linear momentum} \\ \text{at some initial time } t_i \end{pmatrix} = \begin{pmatrix} \text{total linear momentum} \\ \text{at some later time } t_f \end{pmatrix}.$ 

*Caution:* Momentum should not be confused with energy. In the sample problems of this module, momentum is conserved but energy is definitely not.

Equations 9-42 and 9-43 are vector equations and, as such, each is equivalent to three equations corresponding to the conservation of linear momentum in three mutually perpendicular directions as in, say, an *xyz* coordinate system. Depending on the forces acting on a system, linear momentum might be conserved in one or two directions but not in all directions. However,

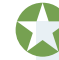

If the component of the net *external* force on a closed system is zero along an axis, then the component of the linear momentum of the system along that axis cannot change.

In a homework problem, how can you know if linear momentum can be conserved along, say, an *x* axis? Check the force components along that axis. If the net of any such components is zero, then the conservation applies.As an example, suppose that you toss a grapefruit across a room. During its flight, the only external force acting on the grapefruit (which we take as the system) is the gravitational force  $F_{g}$ , which is directed vertically downward. Thus, the vertical component of the linear momentum of the grapefruit changes, but since no horizontal external force acts on the grapefruit, the horizontal component of the linear momentum cannot change.

Note that we focus on the external forces acting on a closed system. Although internal forces can change the linear momentum of portions of the system, they cannot change the total linear momentum of the entire system. For example, there are plenty of forces acting between the organs of your body, but they do not propel you across the room (thankfully).

The sample problems in this module involve explosions that are either onedimensional (meaning that the motions before and after the explosion are along a single axis) or two-dimensional (meaning that they are in a plane containing two axes). In the following modules we consider collisions.

**Checkpoint 6**

An initially stationary device lying on a frictionless floor explodes into two pieces, which then slide across the floor, one of them in the positive *x* direction. (a) What is the sum of the momenta of the two pieces after the explosion? (b) Can the second piece move at an angle to the *x* axis? (c) What is the direction of the momentum of the second piece?

### **Sample Problem 9.05 One-dimensional explosion, relative velocity, space hauler**

*One-dimensional explosion:* Figure 9-12*a* shows a space hauler and cargo module, of total mass *M*, traveling along an *x* axis in deep space. They have an initial velocity  $\vec{v}_i$  of magnitude 2100 km/h relative to the Sun. With a small explosion, the hauler ejects the cargo module, of mass 0.20*M* (Fig. 9-12*b*).The hauler then travels 500 km/h faster than the module along the *x* axis; that is, the relative speed  $v_{rel}$  between the hauler and the module is 500 km/h. What then is the velocity  $\vec{v}_{HS}$  of the hauler relative to the Sun?

### **KEY IDEA**

Because the hauler–module system is closed and isolated, its total linear momentum is conserved; that is,

$$
\vec{P}_i = \vec{P}_f,\tag{9-44}
$$

where the subscripts *i* and *f* refer to values before and after the ejection, respectively. (We need to be careful here: Although the momentum of the *system* does not change, the momenta of the hauler and module certainly do.)

*Calculations:* Because the motion is along a single axis, we can write momenta and velocities in terms of their *x* components, using a sign to indicate direction. Before the ejection, we have

$$
P_i = Mv_i. \tag{9-45}
$$

Let  $v_{MS}$  be the velocity of the ejected module relative to the Sun.The total linear momentum of the system after the ejection is then

$$
P_f = (0.20M)v_{MS} + (0.80M)v_{HS}, \tag{9-46}
$$

where the first term on the right is the linear momentum of the module and the second term is that of the hauler.

The explosive separation can change the momentum of the parts but not the momentum of the system.

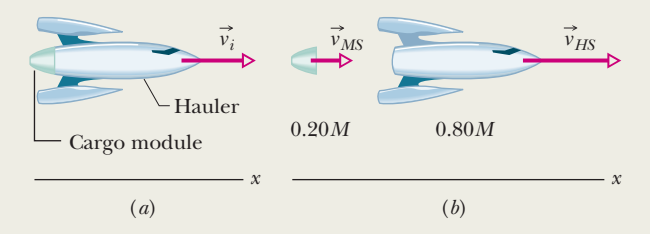

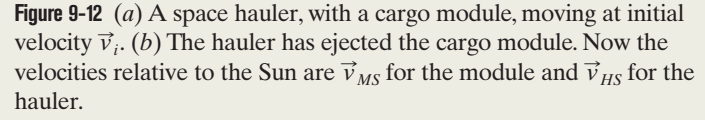

We can relate the  $v_{MS}$  to the known velocities with

$$
\begin{pmatrix}\n\text{velocity of} \\
\text{hauer relative} \\
\text{to Sun}\n\end{pmatrix} = \begin{pmatrix}\n\text{velocity of} \\
\text{hauer relative} \\
\text{to module}\n\end{pmatrix} + \begin{pmatrix}\n\text{velocity of} \\
\text{module relative} \\
\text{to Sun}\n\end{pmatrix}.
$$

In symbols, this gives us

$$
v_{HS} = v_{\text{rel}} + v_{MS} \tag{9-47}
$$

or  $v_{MS} = v_{HS} - v_{rel}$ .

Substituting this expression for  $v_{MS}$  into Eq. 9-46, and then substituting Eqs. 9-45 and 9-46 into Eq. 9-44, we find

$$
Mv_i = 0.20 M(v_{HS} - v_{rel}) + 0.80 Mv_{HS},
$$

which gives us

or 
$$
v_{HS} = v_i + 0.20v_{rel}
$$
,  
or  $v_{HS} = 2100 \text{ km/h} + (0.20)(500 \text{ km/h})$   
= 2200 km/h. (Answer)

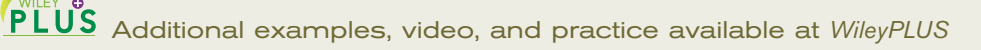

### **Sample Problem 9.06 Two-dimensional explosion, momentum, coconut**

*Two-dimensional explosion:* A firecracker placed inside a coconut of mass *M*, initially at rest on a frictionless floor, blows the coconut into three pieces that slide across the floor. An overhead view is shown in Fig. 9-13*a*. Piece *C*, with mass  $0.30M$ , has final speed  $v_{\text{fC}} = 5.0 \text{ m/s}$ .

(a) What is the speed of piece *B*, with mass 0.20*M*?

### **KEY IDEA**

First we need to see whether linear momentum is conserved. We note that (1) the coconut and its pieces form a closed system, (2) the explosion forces are internal to that system, and (3) no net external force acts on the system. Therefore, the linear momentum of the system is conserved. (We need to be careful here: Although the momentum of the system does not change, the momenta of the pieces certainly do.)

*Calculations:* To get started, we superimpose an *xy* coordinate system as shown in Fig. 9-13*b*, with the negative direction of the *x* axis coinciding with the direction of  $\vec{v}_{fA}$ . The *x* axis is at 80° with the direction of  $\vec{v}_{fc}$  and 50° with the direction of  $\vec{v}_{fb}$ .

Linear momentum is conserved separately along each axis. Let's use the *y* axis and write

$$
P_{iy} = P_{fy},\tag{9-48}
$$

where subscript *i* refers to the initial value (before the explosion), and subscript *y* refers to the *y* component of  $\vec{P}_i$  $\overrightarrow{P}$  or  $\overrightarrow{P}_{f}$ .

The component  $P_{iv}$  of the initial linear momentum is zero, because the coconut is initially at rest. To get an expression for  $P_f$ <sub>y</sub>, we find the *y* component of the final linear momentum of each piece, using the *y*-component version of  $Eq. 9-22 (p_y = mv_y):$ 

$$
p_{fA,y} = 0,
$$
  
\n
$$
p_{fB,y} = -0.20Mv_{fB,y} = -0.20Mv_{fB} \sin 50^{\circ},
$$
  
\n
$$
p_{fC,y} = 0.30Mv_{fC,y} = 0.30Mv_{fC} \sin 80^{\circ}.
$$

(Note that  $p_{fA,y} = 0$  because of our nice choice of axes.) Equation 9-48 can now be written as

$$
P_{iy} = P_{fy} = p_{fA,y} + p_{fB,y} + p_{fC,y}.
$$

Then, with  $v_{\text{fC}} = 5.0$  m/s, we have

$$
0 = 0 - 0.20Mv_{fB} \sin 50^{\circ} + (0.30M)(5.0 \text{ m/s}) \sin 80^{\circ},
$$

from which we find

$$
v_{fB} = 9.64 \text{ m/s} \approx 9.6 \text{ m/s}.\tag{Answer}
$$

(b) What is the speed of piece *A*?

*Calculations:* Linear momentum is also conserved along the *x* axis because there is no net external force acting on the coconut and pieces along that axis.Thus we have

$$
P_{ix} = P_{fx},\tag{9-49}
$$

where  $P_{ix} = 0$  because the coconut is initially at rest. To get  $P_{fx}$ , we find the *x* components of the final momenta, using the fact that piece *A* must have a mass of 0.50*M*  $(= M - 0.20M - 0.30M)$ 

$$
p_{fA,x} = -0.50Mv_{fA},
$$
  
\n
$$
p_{fB,x} = 0.20Mv_{fB,x} = 0.20Mv_{fB}\cos 50^{\circ},
$$
  
\n
$$
p_{fC,x} = 0.30Mv_{fC,x} = 0.30Mv_{fC}\cos 80^{\circ}.
$$

Equation 9-49 for the conservation of momentum along the *x* axis can now be written as

$$
P_{ix} = P_{fx} = p_{fA,x} + p_{fB,x} + p_{fC,x}.
$$

Then, with  $v_{fC} = 5.0$  m/s and  $v_{fB} = 9.64$  m/s, we have  $0 = -0.50Mv_{fA} + 0.20M(9.64 \text{ m/s})\cos 50^{\circ}$ 

from which we find

**Figure 9-13** Three pieces of an exploded coconut move off in three directions along a frictionless floor. (*a*) An overhead view of the event. (*b*) The same with a two-dimensional axis system imposed.

 $+0.30M(5.0 \text{ m/s}) \cos 80^\circ$ .

$$
v_{fA} = 3.0 \text{ m/s.} \tag{Answer}
$$

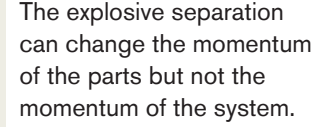

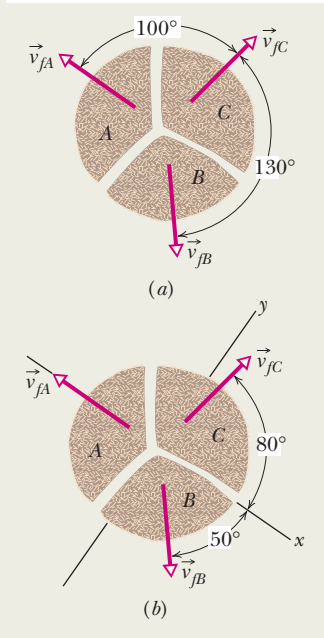

Additional examples, video, and practice available at *WileyPLUS*

# **9-6 MOMENTUM AND KINETIC ENERGY IN COLLISIONS**

### **Learning Objectives**

*After reading this module, you should be able to . . .*

- **9.28** Distinguish between elastic collisions, inelastic collisions, and completely inelastic collisions.
- **9.29** Identify a one-dimensional collision as one where the objects move along a single axis, both before and after the collision.

### **Key Ideas**

● In an inelastic collision of two bodies, the kinetic energy of the two-body system is not conserved. If the system is closed and isolated, the total linear momentum of the system *must* be conserved, which we can write in vector form as

$$
\vec{p}_{1i}+\vec{p}_{2i}=\vec{p}_{1f}+\vec{p}_{2f}
$$

where subscripts *i* and *f* refer to values just before and just after the collision, respectively.

 $\bullet$  If the motion of the bodies is along a single axis, the collision is one-dimensional and we can write the equation in terms of

- **9.30** Apply the conservation of momentum for an isolated one-dimensional collision to relate the initial momenta of the objects to their momenta after the collision.
- **9.31** Identify that in an isolated system, the momentum and velocity of the center of mass are not changed even if the objects collide.

velocity components along that axis:

$$
m_1v_{1i} + m_2v_{2i} = m_1v_{1f} + m_2v_{2f}.
$$

 $\bullet$  If the bodies stick together, the collision is a completely inelastic collision and the bodies have the same final velocity *V* (because they *are* stuck together).

● The center of mass of a closed, isolated system of two colliding bodies is not affected by a collision. In particular, the velocity  $\vec{v}_{\rm com}$  of the center of mass cannot be changed by the collision.

## **Momentum and Kinetic Energy in Collisions**

In Module 9-4, we considered the collision of two particle-like bodies but focused on only one of the bodies at a time. For the next several modules we switch our focus to the system itself, with the assumption that the system is closed and isolated. In Module 9-5, we discussed a rule about such a system: The total linear momentum  $\vec{P}$  of the system cannot change because there is no net external force to change it. This is a very powerful rule because it can allow us to determine the results of a collision *without* knowing the details of the collision (such as how much damage is done).

,

We shall also be interested in the total kinetic energy of a system of two colliding bodies. If that total happens to be unchanged by the collision, then the kinetic energy of the system is *conserved* (it is the same before and after the collision). Such a collision is called an **elastic collision.** In everyday collisions of common bodies, such as two cars or a ball and a bat, some energy is always transferred from kinetic energy to other forms of energy, such as thermal energy or energy of sound. Thus, the kinetic energy of the system is *not* conserved. Such a collision is called an **inelastic collision.**

However, in some situations, we can *approximate* a collision of common bodies as elastic. Suppose that you drop a Superball onto a hard floor. If the collision between the ball and floor (or Earth) were elastic, the ball would lose no kinetic energy because of the collision and would rebound to its original height. However, the actual rebound height is somewhat short, showing that at least some kinetic energy is lost in the collision and thus that the collision is somewhat inelastic. Still, we might choose to neglect that small loss of kinetic energy to approximate the collision as elastic.

The inelastic collision of two bodies always involves a loss in the kinetic energy of the system. The greatest loss occurs if the bodies stick together, in which case the collision is called a **completely inelastic collision.**The collision of a baseball and a bat is inelastic. However, the collision of a wet putty ball and a bat is completely inelastic because the putty sticks to the bat.

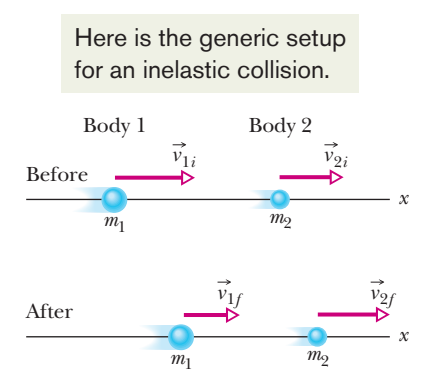

**Figure 9-14** Bodies 1 and 2 move along an *x* axis, before and after they have an inelastic collision.

# **Inelastic Collisions in One Dimension**

### **One-Dimensional Inelastic Collision**

Figure 9-14 shows two bodies just before and just after they have a onedimensional collision. The velocities before the collision (subscript *i*) and after the collision (subscript  $f$ ) are indicated. The two bodies form our system, which is closed and isolated.We can write the law of conservation of linear momentum for this two-body system as

$$
\begin{pmatrix} \text{total momentum } \vec{P}_i \\ \text{before the collision} \end{pmatrix} = \begin{pmatrix} \text{total momentum } \vec{P}_f \\ \text{after the collision} \end{pmatrix},
$$

which we can symbolize as

$$
\vec{p}_{1i} + \vec{p}_{2i} = \vec{p}_{1f} + \vec{p}_{2f}
$$
 (conservation of linear momentum). (9-50)

Because the motion is one-dimensional, we can drop the overhead arrows for vectors and use only components along the axis, indicating direction with a sign. Thus, from  $p = mv$ , we can rewrite Eq. 9-50 as

$$
m_1v_{1i} + m_2v_{2i} = m_1v_{1f} + m_2v_{2f}.
$$
 (9-51)

If we know values for, say, the masses, the initial velocities, and one of the final velocities, we can find the other final velocity with Eq. 9-51.

### **One-Dimensional Completely Inelastic Collision**

Figure 9-15 shows two bodies before and after they have a completely inelastic collision (meaning they stick together). The body with mass  $m_2$  happens to be initially at rest ( $v_{2i} = 0$ ). We can refer to that body as the *target* and to the incoming body as the *projectile.* After the collision, the stuck-together bodies move with velocity *V.* For this situation, we can rewrite Eq. 9-51 as

$$
m_1v_{1i} = (m_1 + m_2)V \tag{9-52}
$$

or 
$$
V = \frac{m_1}{m_1 + m_2} v_{1i}.
$$
 (9-53)

If we know values for, say, the masses and the initial velocity  $v_{1i}$  of the projectile, we can find the final velocity *V* with Eq. 9-53. Note that *V* must be less than  $v_{1i}$  because the mass ratio  $m_1/(m_1 + m_2)$  must be less than unity.

 $m<sub>1</sub>$ 

### **Velocity of the Center of Mass**

In a closed, isolated system, the velocity  $\vec{v}_{\text{com}}$  of the center of mass of the system cannot be changed by a collision because, with the system isolated, there is no net external force to change it. To get an expression for  $\vec{v}_{com}$ , let us return to the

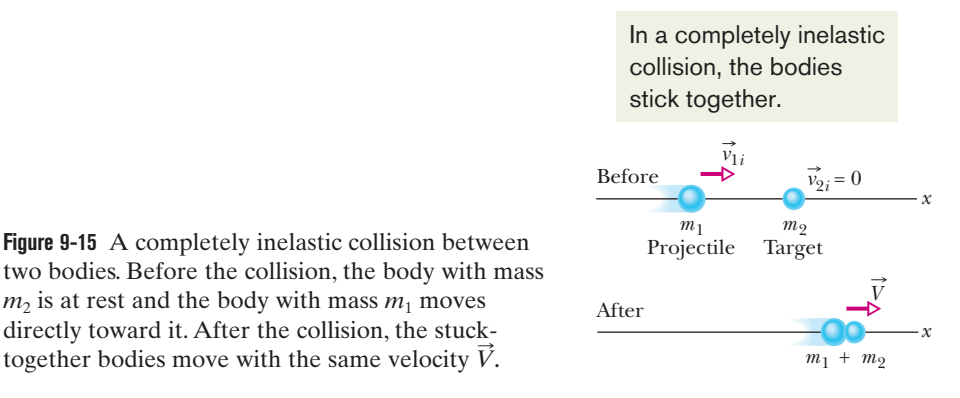

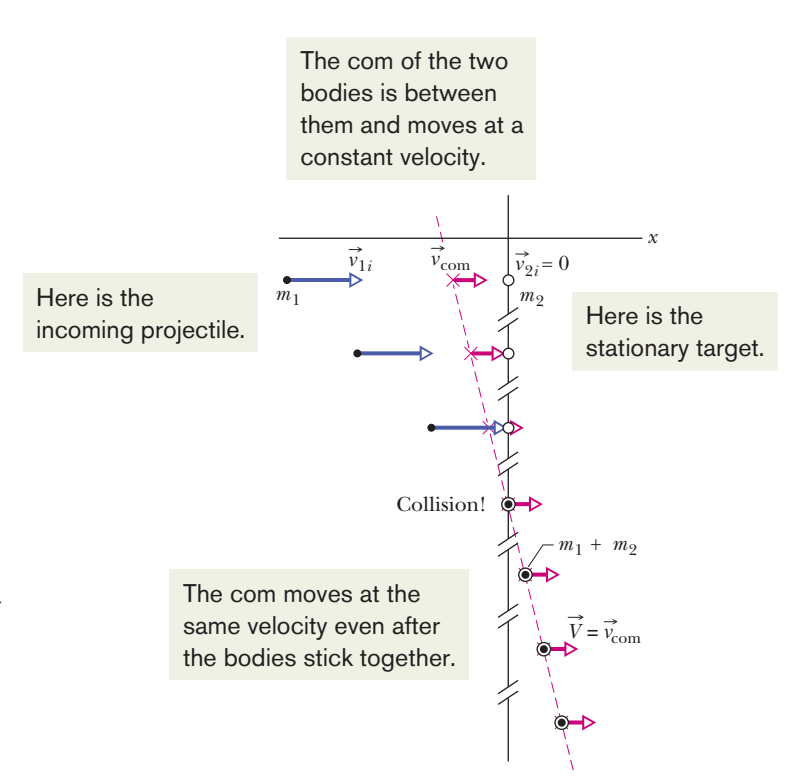

**Figure 9-16** Some freeze-frames of the two-body system in Fig. 9-15, which undergoes a completely inelastic collision. The system's center of mass is shown in each freeze-frame. The velocity  $\vec{v}_{\text{com}}$  of the center of mass is unaffected by the collision. Because the bodies stick together after the collision, their common velocity  $\vec{V}$ must be equal to  $\vec{v}_{\text{com}}$ .

two-body system and one-dimensional collision of Fig. 9-14. From Eq. 9-25  $(\vec{P} = M \vec{v}_{\text{com}})$ , we can relate  $\vec{v}_{\text{com}}$  to the total linear momentum  $\vec{P}$  of that two-body system by writing

$$
\vec{P} = M \vec{v}_{\text{com}} = (m_1 + m_2) \vec{v}_{\text{com}}.
$$
 (9-54)

The total linear momentum  $\vec{P}$  is conserved during the collision; so it is given by either side of Eq. 9-50. Let us use the left side to write

$$
\vec{P} = \vec{p}_{1i} + \vec{p}_{2i}.
$$
 (9-55)

Substituting this expression for  $\vec{P}$  in Eq. 9-54 and solving for  $\vec{v}_{\rm com}$  give us

$$
\vec{v}_{\text{com}} = \frac{\vec{P}}{m_1 + m_2} = \frac{\vec{p}_{1i} + \vec{p}_{2i}}{m_1 + m_2}.
$$
 (9-56)

The right side of this equation is a constant, and  $\vec{v}_{\text{com}}$  has that same constant value before and after the collision. com

For example, Fig. 9-16 shows, in a series of freeze-frames, the motion of the center of mass for the completely inelastic collision of Fig. 9-15. Body 2 is the target, and its initial linear momentum in Eq. 9-56 is  $\vec{p}_{2i} = m_2 \vec{v}_{2i} = 0$ . Body 1 is the projectile, and its initial linear momentum in Eq. 9-56 is  $\vec{p}_{1i} = m_1 \vec{v}_{1i}$ . Note that as the series of freeze-frames progresses to and then beyond the collision, the center of mass moves at a constant velocity to the right. After the collision, the common final speed *V* of the bodies is equal to  $\vec{v}_{com}$  because then the center of mass travels with the stuck-together bodies. com

### **Checkpoint 7**

Body 1 and body 2 are in a completely inelastic one-dimensional collision.What is their final momentum if their initial momenta are, respectively, (a) 10 kg  $\cdot$  m/s and 0; (b) 10 kg·m/s and 4 kg·m/s; (c) 10 kg·m/s and  $-4$  kg·m/s?

### **Sample Problem 9.07 Conservation of momentum, ballistic pendulum**

Here is an example of a common technique in physics. We have a demonstration that cannot be worked out as a whole (we don't have a workable equation for it). So, we break it up into steps that can be worked separately (we have equations for them).

The *ballistic pendulum* was used to measure the speeds of bullets before electronic timing devices were developed. The version shown in Fig. 9-17 consists of a large block of wood of mass  $M = 5.4$  kg, hanging from two long cords. A bullet of mass  $m = 9.5$  g is fired into the block, coming quickly to rest. The  $block + bullet$  then swing upward, their center of mass rising a vertical distance  $h = 6.3$  cm before the pendulum comes momentarily to rest at the end of its arc. What is the speed of the bullet just prior to the collision?

### **KEY IDEAS**

We can see that the bullet's speed  $\nu$  must determine the rise height *h*. However, we cannot use the conservation of mechanical energy to relate these two quantities because surely energy is transferred from mechanical energy to other forms (such as thermal energy and energy to break apart the wood) as the bullet penetrates the block. Nevertheless, we can split this complicated motion into two steps that we can separately analyze: (1) the bullet–block collision and (2) the bullet–block rise, during which mechanical energy *is* conserved.

*Reasoning step 1:* Because the collision within the bullet – block system is so brief, we can make two important assumptions: (1) During the collision, the gravitational force on the block and the force on the block from the cords are still balanced. Thus, during the collision, the net external impulse on the bullet–block system is zero. Therefore, the system is isolated and its total linear momentum is conserved:

$$
\begin{pmatrix} total momentum \ before the collision \end{pmatrix} = \begin{pmatrix} total momentum \ after the collision \end{pmatrix}.
$$
 (9-57)

(2) The collision is one-dimensional in the sense that the direction of the bullet and block *just after the collision* is in the bullet's original direction of motion.

Because the collision is one-dimensional, the block is initially at rest,and the bullet sticks in the block,we use Eq.9-53 to express the conservation of linear momentum. Replacing the symbols there with the corresponding symbols here, we have

$$
V = \frac{m}{m+M}v.\tag{9-58}
$$

*Reasoning step 2:* As the bullet and block now swing up together, the mechanical energy of the bullet–block–Earth system is conserved:

$$
\left(\begin{array}{c}\text{mechanical energy} \\ \text{at bottom}\end{array}\right) = \left(\begin{array}{c}\text{mechanical energy} \\ \text{at top}\end{array}\right). (9-59)
$$

(This mechanical energy is not changed by the force of the cords on the block, because that force is always directed perpendicular to the block's direction of travel.) Let's take the block's initial level as our reference level of zero gravitational potential energy. Then conservation of mechanical energy means that the system's kinetic energy at the start of the swing must equal its gravitational potential energy at the highest point of the swing. Because the speed of the bullet and block at the start of the swing is the speed *V* immediately after the collision, we may write this conservation as

$$
\frac{1}{2}(m + M)V^2 = (m + M)gh.
$$
 (9-60)

*Combining steps:* Substituting for *V* from Eq. 9-58 leads to

$$
v = \frac{m + M}{m} \sqrt{2gh}
$$
(9-61)  
=  $\left(\frac{0.0095 \text{ kg} + 5.4 \text{ kg}}{0.0095 \text{ kg}}\right) \sqrt{(2)(9.8 \text{ m/s}^2)(0.063 \text{ m})}$   
= 630 m/s. (Answer)

The ballistic pendulum is a kind of "transformer," exchanging the high speed of a light object (the bullet) for the low and thus more easily measurable—speed of a massive object (the block).

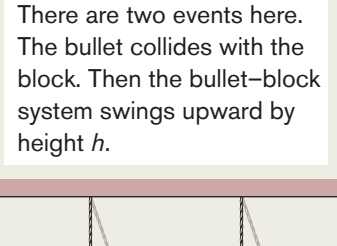

**Figure 9-17** A ballistic pendulum, used to measure the speeds of bullets.

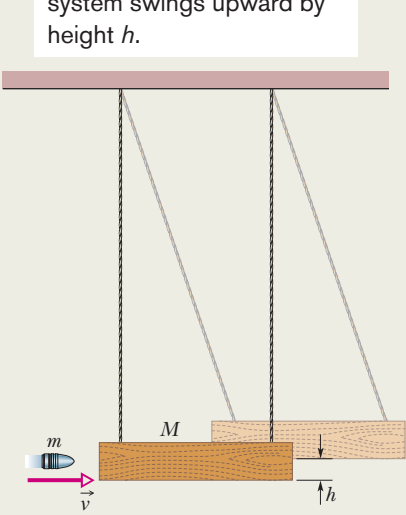

# **9-7 ELASTIC COLLISIONS IN ONE DIMENSION**

### **Learning Objectives**

*After reading this module, you should be able to . . .*

**9.32** For isolated elastic collisions in one dimension, apply the conservation laws for both the total energy and the net momentum of the colliding bodies to relate the initial values to the values after the collision.

#### **Key Idea**

● An elastic collision is a special type of collision in which the kinetic energy of a system of colliding bodies is conserved. If the system is closed and isolated, its linear momentum is also conserved. For a one-dimensional collision in which body 2 is a target and body 1 is an incoming projectile, conservation of kinetic energy and linear momentum

**9.33** For a projectile hitting a stationary target, identify the resulting motion for the three general cases: equal masses, target more massive than projectile, projectile more massive than target.

yield the following expressions for the velocities immediately after the collision:

$$
v_{1f} = \frac{m_1 - m_2}{m_1 + m_2} v_{1i}
$$
  
and  

$$
v_{2f} = \frac{2m_1}{m_1 + m_2} v_{1i}.
$$

# **Elastic Collisions in One Dimension**

As we discussed in Module 9-6, everyday collisions are inelastic but we can approximate some of them as being elastic; that is, we can approximate that the total kinetic energy of the colliding bodies is conserved and is not transferred to other forms of energy:

$$
\begin{pmatrix} \text{total kinetic energy} \\ \text{before the collision} \end{pmatrix} = \begin{pmatrix} \text{total kinetic energy} \\ \text{after the collision} \end{pmatrix} . \tag{9-62}
$$

This means:

In an elastic collision, the kinetic energy of each colliding body may change, but the total kinetic energy of the system does not change.

For example, the collision of a cue ball with an object ball in a game of pool can be approximated as being an elastic collision. If the collision is head-on (the cue ball heads directly toward the object ball), the kinetic energy of the cue ball can be transferred almost entirely to the object ball. (Still, the collision transfers some of the energy to the sound you hear.)

### **Stationary Target**

Figure 9-18 shows two bodies before and after they have a one-dimensional collision, like a head-on collision between pool balls. A projectile body of mass  $m_1$ and initial velocity  $v_{1i}$  moves toward a target body of mass  $m_2$  that is initially at rest ( $v_{2i} = 0$ ). Let's assume that this two-body system is closed and isolated. Then the net linear momentum of the system is conserved, and from Eq. 9-51 we can write that conservation as

$$
m_1v_{1i} = m_1v_{1f} + m_2v_{2f}
$$
 (linear momentum). (9-63)

If the collision is also elastic, then the total kinetic energy is conserved and we can write that conservation as

$$
\frac{1}{2}m_1v_{1i}^2 = \frac{1}{2}m_1v_{1f}^2 + \frac{1}{2}m_2v_{2f}^2 \quad \text{(kinetic energy)}.
$$
 (9-64)

In each of these equations, the subscript *i* identifies the initial velocities and the subscript *f* the final velocities of the bodies. If we know the masses of the bodies and if we also know  $v_{1i}$ , the initial velocity of body 1, the only unknown quantities are  $v_{1f}$  and  $v_{2f}$ , the final velocities of the two bodies. With two equations at our disposal, we should be able to find these two unknowns.

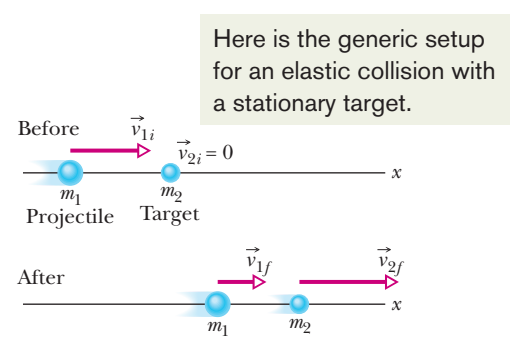

**Figure 9-18** Body 1 moves along an *x* axis before having an elastic collision with body 2, which is initially at rest. Both bodies move along that axis after the collision.

To do so, we rewrite Eq. 9-63 as

$$
m_1(v_{1i} - v_{1f}) = m_2v_{2f} \tag{9-65}
$$

and Eq. 9-64 as\*

$$
m_1(v_{1i} - v_{1f})(v_{1i} + v_{1f}) = m_2v_{2f}^2.
$$
 (9-66)

After dividing Eq. 9-66 by Eq. 9-65 and doing some more algebra, we obtain

$$
v_{1f} = \frac{m_1 - m_2}{m_1 + m_2} v_{1i}
$$
 (9-67)

and 
$$
v_{2f} = \frac{2m_1}{m_1 + m_2} v_{1i}.
$$
 (9-68)

Note that  $v_{2f}$  is always positive (the initially stationary target body with mass  $m_2$ ) always moves forward). From Eq. 9-67 we see that  $v_{1f}$  may be of either sign (the projectile body with mass  $m_1$  moves forward if  $m_1 > m_2$  but rebounds if  $m_1 < m_2$ ). Let us look at a few special situations.

**1.** *Equal masses* If  $m_1 = m_2$ , Eqs. 9-67 and 9-68 reduce to

$$
v_{1f} = 0 \quad \text{and} \quad v_{2f} = v_{1i},
$$

which we might call a pool player's result. It predicts that after a head-on collision of bodies with equal masses, body 1 (initially moving) stops dead in its tracks and body 2 (initially at rest) takes off with the initial speed of body 1. In head-on collisions, bodies of equal mass simply exchange velocities. This is true even if body 2 is not initially at rest.

**2.** *A* massive target In Fig. 9-18, a massive target means that  $m_2 \ge m_1$ . For example, we might fire a golf ball at a stationary cannonball. Equations 9-67 and 9-68 then reduce to

$$
v_{1f} \approx -v_{1i}
$$
 and  $v_{2f} \approx \left(\frac{2m_1}{m_2}\right) v_{1i}.$  (9-69)

This tells us that body 1 (the golf ball) simply bounces back along its incoming path, its speed essentially unchanged. Initially stationary body 2 (the cannonball) moves forward at a low speed, because the quantity in parentheses in Eq. 9-69 is much less than unity.All this is what we should expect.

**3.** *A massive projectile* This is the opposite case; that is,  $m_1 \ge m_2$ . This time, we fire a cannonball at a stationary golf ball. Equations 9-67 and 9-68 reduce to

$$
v_{1f} \approx v_{1i} \quad \text{and} \quad v_{2f} \approx 2v_{1i}. \tag{9-70}
$$

Equation 9-70 tells us that body 1 (the cannonball) simply keeps on going, scarcely slowed by the collision. Body 2 (the golf ball) charges ahead at twice the speed of the cannonball. Why twice the speed? Recall the collision described by Eq. 9-69, in which the velocity of the incident light body (the golf ball) changed from  $+v$  to  $-v$ , a velocity *change* of 2*v*. The same *change* in velocity (but now from zero to 2*v*) occurs in this example also.

### **Moving Target**

Now that we have examined the elastic collision of a projectile and a stationary target, let us examine the situation in which both bodies are moving before they undergo an elastic collision.

For the situation of Fig. 9-19, the conservation of linear momentum is written as

$$
m_1v_{1i} + m_2v_{2i} = m_1v_{1f} + m_2v_{2f}, \qquad (9-71)
$$

<sup>\*</sup>In this step, we use the identity  $a^2 - b^2 = (a - b)(a + b)$ . It reduces the amount of algebra needed to solve the simultaneous equations Eqs. 9-65 and 9-66.

*m*<sup>1</sup>

*m*2(*v*2*<sup>i</sup> v*2*f*), (9-73)

and the conservation of kinetic energy is written as

*v*<sub>2</sub>*<i>v*<sub>2</sub>*j*<sub>2</sub>*<i>j*<sub>2</sub>*j*<sub>2</sub>*j*<sub></sub>

$$
\frac{1}{2}m_1v_{1i}^2 + \frac{1}{2}m_2v_{2i}^2 = \frac{1}{2}m_1v_{1f}^2 + \frac{1}{2}m_2v_{2f}^2.
$$
 (9-72)

To solve these simultaneous equations for  $v_{1f}$  and  $v_{2f}$ , we first rewrite Eq. 9-71 as

$$
m_1(v_{1i}-v_{1f})=-m_2(v_{2i}-v_{2f}),
$$

and Eq. 9-72 as

$$
m_1(v_{1i}-v_{1f})(v_{1i}+v_{1f})=-m_2(v_{2i}-v_{2f})(v_{2i}+v_{2f}). \hspace{1cm} (9.74)
$$

After dividing Eq. 9-74 by Eq. 9-73 and doing some more algebra, we obtain

$$
v_{1f} = \frac{m_1 - m_2}{m_1 + m_2} v_{1i} + \frac{2m_2}{m_1 + m_2} v_{2i}
$$
 (9-75)

and 
$$
v_{2f} = \frac{2m_1}{m_1 + m_2} v_{1i} + \frac{m_2 - m_1}{m_1 + m_2} v_{2i}.
$$
 (9-76)

Note that the assignment of subscripts 1 and 2 to the bodies is arbitrary. If we exchange those subscripts in Fig. 9-19 and in Eqs. 9-75 and 9-76, we end up with the same set of equations. Note also that if we set  $v_{2i} = 0$ , body 2 becomes a stationary target as in Fig. 9-18, and Eqs. 9-75 and 9-76 reduce to Eqs. 9-67 and 9-68, respectively.

### **Checkpoint 8**

What is the final linear momentum of the target in Fig. 9-18 if the initial linear momentum of the projectile is  $6 \text{ kg} \cdot \text{m/s}$  and the final linear momentum of the projectile is (a)  $2 \text{ kg} \cdot \text{m/s}$  and (b)  $-2 \text{ kg} \cdot \text{m/s}$ ? (c) What is the final kinetic energy of the target if the initial and final kinetic energies of the projectile are, respectively, 5 J and 2 J?

#### **Sample Problem 9.08 Chain reaction of elastic collisions**

In Fig. 9-20*a*, block 1 approaches a line of two stationary blocks with a velocity of  $v_{1i} = 10$  m/s. It collides with block 2, which then collides with block 3, which has mass  $m_3 = 6.0$  kg. After the second collision, block 2 is again stationary and block 3 has velocity  $v_{3f}$  = 5.0 m/s (Fig. 9-20*b*). Assume that the collisions are elastic. What are the masses of blocks 1 and 2? What is the final velocity  $v_{1f}$  of block 1?

### **KEY IDEAS**

Because we assume that the collisions are elastic, we are to conserve mechanical energy (thus energy losses to sound, heating, and oscillations of the blocks are negligible). Because no external horizontal force acts on the blocks, we are to conserve linear momentum along the *x* axis. For these

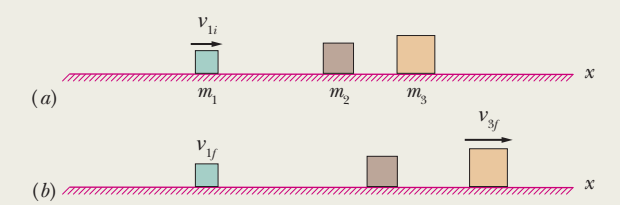

**Figure 9-20** Block 1 collides with stationary block 2, which then collides with stationary block 3.

 $v_{1i}$  $v_{2i}$ Here is the generic setup for an elastic collision with a moving target.

*x* 

*m*<sup>2</sup>

**Figure 9-19** Two bodies headed for a onedimensional elastic collision.

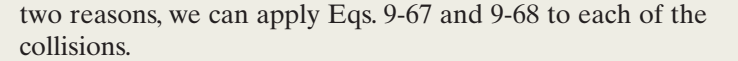

*Calculations:* If we start with the first collision, we have too many unknowns to make any progress: we do not know the masses or the final velocities of the blocks. So, let's start with the second collision in which block 2 stops because of its collision with block 3. Applying Eq. 9-67 to this collision, with changes in notation, we have

$$
v_{2f} = \frac{m_2 - m_3}{m_2 + m_3} v_{2i},
$$

where  $v_{2i}$  is the velocity of block 2 just before the collision and  $v_{2f}$  is the velocity just afterward. Substituting  $v_{2f} = 0$ (block 2 stops) and then  $m_3 = 6.0$  kg gives us

$$
m_2 = m_3 = 6.00 \text{ kg.} \tag{Answer}
$$

With similar notation changes, we can rewrite Eq. 9-68 for the second collision as

$$
v_{3f} = \frac{2m_2}{m_2 + m_3} v_{2i},
$$

where  $v_{3f}$  is the final velocity of block 3. Substituting  $m_2 = m_3$ and the given  $v_{3f} = 5.0$  m/s, we find

$$
v_{2i} = v_{3f} = 5.0
$$
 m/s.

Next, let's reconsider the first collision, but we have to be careful with the notation for block 2: its velocity  $v_{2f}$  just after the first collision is the same as its velocity  $v_{2i}$  (= 5.0 m/s) just before the second collision. Applying Eq. 9-68 to the first collision and using the given  $v_{1i} = 10$  m/s, we have

$$
v_{2f} = \frac{2m_1}{m_1 + m_2} v_{1i},
$$
  
5.0 m/s = 
$$
\frac{2m_1}{m_1 + m_2} (10 \text{ m/s}),
$$

which leads to

$$
m_1 = \frac{1}{3}m_2 = \frac{1}{3}(6.0 \text{ kg}) = 2.0 \text{ kg}.
$$
 (Answer)

Finally, applying Eq. 9-67 to the first collision with this result and the given  $v_{1i}$ , we write

$$
v_{1f} = \frac{m_1 - m_2}{m_1 + m_2} v_{1i},
$$
  
= 
$$
\frac{\frac{1}{3}m_2 - m_2}{\frac{1}{3}m_2 + m_2} (10 \text{ m/s}) = -5.0 \text{ m/s}.
$$
 (Answer)

Additional examples, video, and practice available at *WileyPLUS*

# **9-8 COLLISIONS IN TWO DIMENSIONS**

#### **Learning Objectives**

*After reading this module, you should be able to . . .*

- **9.34** For an isolated system in which a two-dimensional collision occurs, apply the conservation of momentum along each axis of a coordinate system to relate the momentum components along an axis before the collision to the momentum components *along the same axis* after the collision.
- **9.35** For an isolated system in which a two-dimensional *elastic* collision occurs, (a) apply the conservation of momentum along each axis of a coordinate system to relate the momentum components along an axis before the collision to the momentum components *along the same axis* after the collision and (b) apply the conservation of total kinetic energy to relate the kinetic energies before and after the collision.

### **Key Idea**

 $\bullet$  If two bodies collide and their motion is not along a single axis (the collision is not head-on), the collision is two-dimensional. If the two-body system is closed and isolated, the law of conservation of momentum applies to the collision and can be written as

$$
\vec{P}_{1i} + \vec{P}_{2i} = \vec{P}_{1f} + \vec{P}_{2f}.
$$

In component form, the law gives two equations that describe the collision (one equation for each of the two dimensions). If the collision is also elastic (a special case), the conservation of kinetic energy during the collision gives a third equation:

$$
K_{1i}+K_{2i}=K_{1f}+K_{2f}.
$$

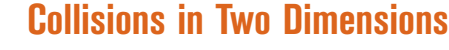

When two bodies collide, the impulse between them determines the directions in which they then travel. In particular, when the collision is not head-on, the bodies do not end up traveling along their initial axis. For such two-dimensional collisions in a closed, isolated system, the total linear momentum must still be conserved:

$$
\vec{P}_{1i} + \vec{P}_{2i} = \vec{P}_{1f} + \vec{P}_{2f}.
$$
\n(9-77)

If the collision is also elastic (a special case), then the total kinetic energy is also conserved:

$$
K_{1i} + K_{2i} = K_{1f} + K_{2f}.
$$
\n(9-78)

Equation 9-77 is often more useful for analyzing a two-dimensional collision if we write it in terms of components on an *xy* coordinate system. For example, Fig. 9-21 shows a *glancing collision* (it is not head-on) between a projectile body and a target body initially at rest.The impulses between the bodies have sent the bodies off at angles  $\theta_1$  and  $\theta_2$  to the *x* axis, along which the projectile initially traveled. In this situ-

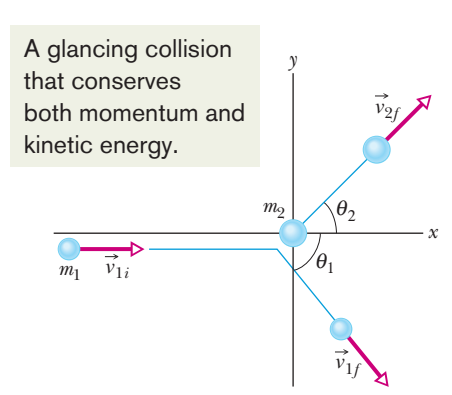

**Figure 9-21** An elastic collision between two bodies in which the collision is not headon. The body with mass  $m_2$  (the target) is initially at rest.

ation we would rewrite Eq.9-77 for components along the *x* axis as

$$
m_1v_{1i} = m_1v_{1f} \cos \theta_1 + m_2v_{2f} \cos \theta_2, \tag{9-79}
$$

and along the *y* axis as

$$
0 = -m_1 v_{1f} \sin \theta_1 + m_2 v_{2f} \sin \theta_2. \tag{9-80}
$$

We can also write Eq. 9-78 (for the special case of an elastic collision) in terms of speeds:

$$
\frac{1}{2}m_1v_{1i}^2 = \frac{1}{2}m_1v_{1f}^2 + \frac{1}{2}m_2v_{2f}^2
$$
 (kinetic energy). (9-81)

Equations 9-79 to 9-81 contain seven variables: two masses,  $m_1$  and  $m_2$ ; three speeds,  $v_{1i}$ ,  $v_{1f}$ , and  $v_{2f}$ ; and two angles,  $\theta_1$  and  $\theta_2$ . If we know any four of these quantities, we can solve the three equations for the remaining three quantities.

### **Checkpoint 9**

In Fig. 9-21, suppose that the projectile has an initial momentum of 6 kg  $\cdot$  m/s, a final *x* component of momentum of 4 kg·m/s, and a final *y* component of momentum of  $-3$  kg $\cdot$ m/s. For the target, what then are (a) the final *x* component of momentum and (b) the final *y* component of momentum?

# **9-9 SYSTEMS WITH VARYING MASS: A ROCKET**

### **Learning Objectives**

*After reading this module, you should be able to . . .*

- **9.36** Apply the first rocket equation to relate the rate at which the rocket loses mass, the speed of the exhaust products relative to the rocket, the mass of the rocket, and the acceleration of the rocket.
- **9.37** Apply the second rocket equation to relate the change in the rocket's speed to the relative speed of the exhaust products and the initial and final mass of the rocket.
- **9.38** For a moving system undergoing a change in mass at a given rate, relate that rate to the change in momentum.

### **Key Ideas**

● In the absence of external forces a rocket accelerates at an instantaneous rate given by

$$
Rv_{\text{rel}} = Ma
$$
 (first rocket equation),

in which *M* is the rocket's instantaneous mass (including unexpended fuel),  $R$  is the fuel consumption rate, and  $v_{rel}$  is

### the fuel's exhaust speed relative to the rocket. The term  $Rv_{rel}$ is the thrust of the rocket engine.

 $\bullet$  For a rocket with constant *R* and  $v_{\text{rel}}$ , whose speed changes from  $v_i$  to  $v_f$  when its mass changes from  $M_i$  to  $M_f$ ,

 $v_f - v_i = v_{rel} \ln \frac{M_i}{M_f}$  (second rocket equation).

### **Systems with Varying Mass: A Rocket**

So far, we have assumed that the total mass of the system remains constant. Sometimes, as in a rocket, it does not. Most of the mass of a rocket on its launching pad is fuel, all of which will eventually be burned and ejected from the nozzle of the rocket engine. We handle the variation of the mass of the rocket as the rocket accelerates by applying Newton's second law, not to the rocket alone but to the rocket and its ejected combustion products taken together.The mass of *this* system does *not* change as the rocket accelerates.

### **Finding the Acceleration**

Assume that we are at rest relative to an inertial reference frame, watching a rocket accelerate through deep space with no gravitational or atmospheric drag The ejection of mass from the rocket's rear increases the rocket's speed.

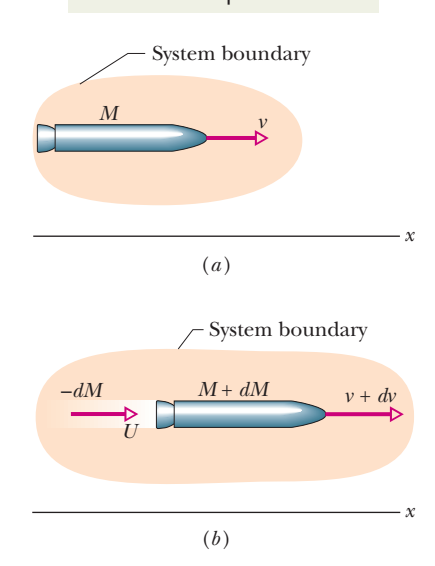

**Figure 9-22** (*a*) An accelerating rocket of mass *M* at time *t*, as seen from an inertial reference frame. (*b*) The same but at time  $t + dt$ . The exhaust products released during interval *dt* are shown.

forces acting on it. For this one-dimensional motion, let *M* be the mass of the rocket and *v* its velocity at an arbitrary time *t* (see Fig. 9-22*a*).

Figure 9-22*b* shows how things stand a time interval *dt* later. The rocket now has velocity  $v + dv$  and mass  $M + dM$ , where the change in mass  $dM$  is a *negative quantity.* The exhaust products released by the rocket during interval *dt* have mass  $-dM$  and velocity *U* relative to our inertial reference frame.

*Conserve Momentum.* Our system consists of the rocket and the exhaust products released during interval *dt*. The system is closed and isolated, so the linear momentum of the system must be conserved during *dt*; that is,

$$
P_i = P_f,\tag{9-82}
$$

where the subscripts *i* and *f* indicate the values at the beginning and end of time interval *dt.*We can rewrite Eq. 9-82 as

$$
Mv = -dM U + (M + dM)(v + dv),
$$
 (9-83)

where the first term on the right is the linear momentum of the exhaust products released during interval *dt* and the second term is the linear momentum of the rocket at the end of interval *dt*.

*Use Relative Speed.* We can simplify Eq. 9-83 by using the relative speed  $v_{rel}$  between the rocket and the exhaust products,which is related to the velocities relative to the frame with

$$
\begin{pmatrix} \text{velocity of rocket} \\ \text{relative to frame} \end{pmatrix} = \begin{pmatrix} \text{velocity of rocket} \\ \text{relative to products} \end{pmatrix} + \begin{pmatrix} \text{velocity of products} \\ \text{relative to frame} \end{pmatrix}.
$$

In symbols, this means

or 
$$
(v + dv) = v_{rel} + U,
$$
  
\nor  $U = v + dv - v_{rel}.$  (9-84)

Substituting this result for *U* into Eq. 9-83 yields, with a little algebra,

$$
-dMv_{\text{rel}} = M dv. \tag{9-85}
$$

Dividing each side by *dt* gives us

$$
-\frac{dM}{dt}v_{\text{rel}} = M\frac{dv}{dt}.
$$
 (9-86)

We replace  $dM/dt$  (the rate at which the rocket loses mass) by  $-R$ , where R is the (positive) mass rate of fuel consumption, and we recognize that *dv*/*dt* is the acceleration of the rocket.With these changes, Eq. 9-86 becomes

$$
Rv_{\text{rel}} = Ma
$$
 (first rocket equation). (9-87)

Equation 9-87 holds for the values at any given instant.

Note the left side of Eq. 9-87 has the dimensions of force  $(kg/s·m/s =$  $kg \cdot m/s^2 = N$ ) and depends only on design characteristics of the rocket engine namely, the rate  $R$  at which it consumes fuel mass and the speed  $v_{rel}$  with which that mass is ejected relative to the rocket. We call this term  $Rv_{rel}$  the **thrust** of the rocket engine and represent it with *T*. Newton's second law emerges if we write Eq. 9-87 as  $T = Ma$ , in which *a* is the acceleration of the rocket at the time that its mass is *M*.

### **Finding the Velocity**

How will the velocity of a rocket change as it consumes its fuel? From Eq. 9-85 we have

$$
dv = -v_{\rm rel} \frac{dM}{M}.
$$

Integrating leads to

$$
\int_{v_i}^{v_f} dv = -v_{\rm rel} \int_{M_i}^{M_f} \frac{dM}{M},
$$

in which  $M_i$  is the initial mass of the rocket and  $M_f$  its final mass. Evaluating the integrals then gives

$$
v_f - v_i = v_{\text{rel}} \ln \frac{M_i}{M_f} \quad \text{(second rocket equation)} \tag{9-88}
$$

for the increase in the speed of the rocket during the change in mass from  $M_i$  to *Mf*. (The symbol "ln" in Eq. 9-88 means the *natural logarithm.*) We see here the advantage of multistage rockets, in which  $M_f$  is reduced by discarding successive stages when their fuel is depleted. An ideal rocket would reach its destination with only its payload remaining.

### **Sample Problem 9.09 Rocket engine, thrust, acceleration**

In all previous examples in this chapter, the mass of a system is constant (fixed as a certain number). Here is an example of a system (a rocket) that is losing mass.A rocket whose initial mass  $M_i$  is 850 kg consumes fuel at the rate  $R = 2.3$  kg/s. The speed  $v_{rel}$  of the exhaust gases relative to the rocket engine is 2800 m/s.What thrust does the rocket engine provide?

### **KEY IDEA**

Thrust *T* is equal to the product of the fuel consumption rate *R* and the relative speed  $v_{rel}$  at which exhaust gases are expelled, as given by Eq. 9-87.

### *Calculation:* Here we find

$$
T = Rv_{rel} = (2.3 \text{ kg/s})(2800 \text{ m/s})
$$
  
= 6440 N \approx 6400 N. (Answer)

(b) What is the initial acceleration of the rocket?

#### **KEY IDEA**

We can relate the thrust *T* of a rocket to the magnitude *a* of the resulting acceleration with  $T = Ma$ , where M is the

Additional examples, video, and practice available at *WileyPLUS*

### rocket's mass. However, *M* decreases and *a* increases as fuel is consumed. Because we want the initial value of *a* here, we must use the intial value *M<sub>i</sub>* of the mass.

*Calculation:* We find

$$
a = \frac{T}{M_i} = \frac{6440 \text{ N}}{850 \text{ kg}} = 7.6 \text{ m/s}^2. \quad \text{(Answer)}
$$

To be launched from Earth's surface, a rocket must have an initial acceleration greater than  $g = 9.8$  m/s<sup>2</sup>. That is, it must be greater than the gravitational acceleration at the surface. Put another way, the thrust *T* of the rocket engine must exceed the initial gravitational force on the rocket, which here has the magnitude  $M_i$ g, which gives us

$$
(850 \text{ kg})(9.8 \text{ m/s}^2) = 8330 \text{ N}.
$$

Because the acceleration or thrust requirement is not met (here  $T = 6400$  N), our rocket could not be launched from Earth's surface by itself; it would require another, more powerful, rocket.

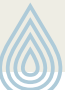

# **Review & Summary**

**Center of Mass** The **center of mass** of a system of *n* particles is defined to be the point whose coordinates are given by

$$
x_{\text{com}} = \frac{1}{M} \sum_{i=1}^{n} m_i x_i, \quad y_{\text{com}} = \frac{1}{M} \sum_{i=1}^{n} m_i y_i, \quad z_{\text{com}} = \frac{1}{M} \sum_{i=1}^{n} m_i z_i,
$$
\n(9-5)

 $\sum_{i=1}^{\infty} m_i \vec{r}_i$ 

or  $\vec{r}_{\text{com}} = \frac{1}{M} \sum_{i=1}^{n} m_i \vec{r}_i,$  (9-8)

where *M* is the total mass of the system.

**Newton's Second Law for a System of Particles** The motion of the center of mass of any system of particles is governed by **Newton's second law for a system of particles,** which is

$$
\vec{F}_{\text{net}} = M \vec{a}_{\text{com}}.\tag{9-14}
$$

Here  $\vec{F}_{\text{net}}$  is the net force of all the *external* forces acting on the system, *M* is the total mass of the system, and  $\vec{a}_{\text{com}}$  is the acceleration of the system's center of mass.

**Linear Momentum and Newton's Second Law** For a single particle, we define a quantity  $\vec{p}$  called its **linear momentum** as

$$
\vec{p} = m\vec{v},\qquad(9-22)
$$

and can write Newton's second law in terms of this momentum:

$$
\vec{F}_{\text{net}} = \frac{d\vec{p}}{dt}.
$$
 (9-23)

For a system of particles these relations become

$$
\vec{P} = M \vec{v}_{\text{com}} \quad \text{and} \quad \vec{F}_{\text{net}} = \frac{d\vec{P}}{dt}.
$$
 (9-25, 9-27)

**Collision and Impulse** Applying Newton's second law in momentum form to a particle-like body involved in a collision leads to the **impulse–linear momentum theorem:**

$$
\vec{p}_f - \vec{p}_i = \Delta \vec{p} = \vec{J}, \qquad (9-31, 9-32)
$$

tum, and  $\vec{J}$  is the **impulse** due to the force  $\vec{F}(t)$  exerted on the body by the other body in the collision: where  $\vec{p}_f - \vec{p}_i = \Delta \vec{p}$  is the change in the body's linear momen-

$$
\vec{J} = \int_{t_i}^{t_f} \vec{F}(t) dt.
$$
 (9-30)

If  $F_{\text{avg}}$  is the average magnitude of  $\vec{F}(t)$  during the collision and  $\Delta t$ is the duration of the collision, then for one-dimensional motion

$$
J = F_{\text{avg}} \, \Delta t. \tag{9-35}
$$

When a steady stream of bodies, each with mass *m* and speed *v*, collides with a body whose position is fixed, the average force on the fixed body is

$$
F_{\text{avg}} = -\frac{n}{\Delta t} \Delta p = -\frac{n}{\Delta t} m \Delta v, \qquad (9-37)
$$

where  $n/\Delta t$  is the rate at which the bodies collide with the fixed body, and  $\Delta v$  is the change in velocity of each colliding body. This average force can also be written as

$$
F_{\text{avg}} = -\frac{\Delta m}{\Delta t} \Delta v, \tag{9-40}
$$

where  $\Delta m/\Delta t$  is the rate at which mass collides with the fixed body. In Eqs. 9-37 and 9-40,  $\Delta v = -v$  if the bodies stop upon impact and  $\Delta v =$  $-2v$  if they bounce directly backward with no change in their speed.

**Conservation of Linear Momentum** If a system is isolated so that no net *external* force acts on it, the linear momentum P of the system remains constant:

$$
\vec{P} = \text{constant} \quad \text{(closed, isolated system).} \tag{9-42}
$$

This can also be written as

$$
\vec{P}_i = \vec{P}_f
$$
 (closed, isolated system), (9-43)

where the subscripts refer to the values of  $\vec{P}$  at some initial time and at a later time. Equations 9-42 and 9-43 are equivalent statements of the **law of conservation of linear momentum.**

**Inelastic Collision in One Dimension** In an *inelastic collision* of two bodies, the kinetic energy of the two-body system is not conserved (it is not a constant). If the system is closed and isolated, the total linear momentum of the system *must* be conserved (it *is* a constant), which we can write in vector form as

$$
\vec{p}_{1i} + \vec{p}_{2i} = \vec{p}_{1f} + \vec{p}_{2f}, \qquad (9-50)
$$

where subscripts *i* and *f* refer to values just before and just after the collision, respectively.

If the motion of the bodies is along a single axis, the collision is one-dimensional and we can write Eq. 9-50 in terms of velocity components along that axis:

$$
m_1v_{1i} + m_2v_{2i} = m_1v_{1f} + m_2v_{2f}.
$$
 (9-51)

If the bodies stick together, the collision is a *completely inelastic collision* and the bodies have the same final velocity *V* (because they *are* stuck together).

**Motion of the Center of Mass** The center of mass of a closed, isolated system of two colliding bodies is not affected by a collision. In particular, the velocity  $\vec{v}_{\text{com}}$  of the center of mass cannot be changed by the collision.

**Elastic Collisions in One Dimension** An *elastic collision* is a special type of collision in which the kinetic energy of a system of colliding bodies is conserved. If the system is closed and isolated, its linear momentum is also conserved. For a onedimensional collision in which body 2 is a target and body 1 is an incoming projectile, conservation of kinetic energy and linear momentum yield the following expressions for the velocities immediately after the collision:

$$
v_{1f} = \frac{m_1 - m_2}{m_1 + m_2} v_{1i}
$$
 (9-67)

and 
$$
v_{2f} = \frac{2m_1}{m_1 + m_2} v_{1i}.
$$
 (9-68)

**Collisions in Two Dimensions** If two bodies collide and their motion is not along a single axis (the collision is not head-on), the collision is two-dimensional. If the two-body system is closed and isolated, the law of conservation of momentum applies to the collision and can be written as

$$
\vec{P}_{1i} + \vec{P}_{2i} = \vec{P}_{1f} + \vec{P}_{2f}.
$$
 (9-77)

In component form, the law gives two equations that describe the collision (one equation for each of the two dimensions). If the collision is also elastic (a special case), the conservation of kinetic energy during the collision gives a third equation:

$$
K_{1i} + K_{2i} = K_{1f} + K_{2f}.
$$
 (9-78)

**Variable-Mass Systems** In the absence of external forces a rocket accelerates at an instantaneous rate given by

$$
Rv_{\text{rel}} = Ma
$$
 (first rocket equation), (9-87)

in which *M* is the rocket's instantaneous mass (including unexpended fuel),  $R$  is the fuel consumption rate, and  $v_{rel}$  is the fuel's exhaust speed relative to the rocket. The term  $Rv_{rel}$  is the **thrust** of the rocket engine. For a rocket with constant  $R$  and  $v_{rel}$ , whose speed changes from  $v_i$  to  $v_f$  when its mass changes from  $M_i$  to  $M_f$ ,

$$
v_f - v_i = v_{\text{rel}} \ln \frac{M_i}{M_f} \quad \text{(second rocket equation)}.
$$
 (9-88)

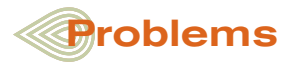

**1** Three particles of mass 1.0 kg, 2.0 kg, and 3.0 kg are placed at the vertices *A*, *B,* and *C*, respectively, of an equilateral triangle *ABC* of edge 1.0 m (Fig 9-23). Find the distance of their center of mass from *A*.

**2** Figure 9-24 shows a three-particle system, with masses  $m_1 = 2.0$  kg,  $m_2 = 4.0$ kg, and  $m_3 = 8.0$  kg. The scales on the axes are set by  $x_s = 2.0$  m and  $y_s = 2.0$  m. What are (a) the *x* coordinate and (b) the *y* coordinate of the system's center of mass? (c) If  $m_3$  is gradually increased, does the center of mass of the system shift toward or away from that particle, or does it remain stationary?

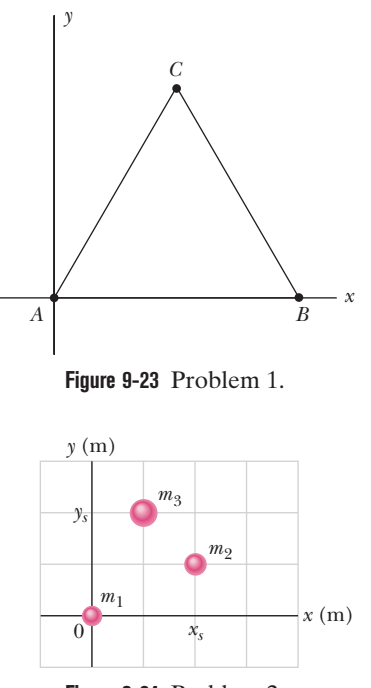

**3** Figure 9-25 shows a slab **Figure 9-24** Problem 2.

with dimensions  $d_1 = 11.0$ 

cm,  $d_2 = 2.80$  cm, and  $d_3 = 13.0$  cm. Half the slab consists of aluminum (density = 2.70 g/cm<sup>3</sup>) and half consists of iron (density = 7.85 g/cm3 ). What are (a) the *x* coordinate, (b) the *y* coordinate, and (c) the *z* coordinate of the slab's center of mass?

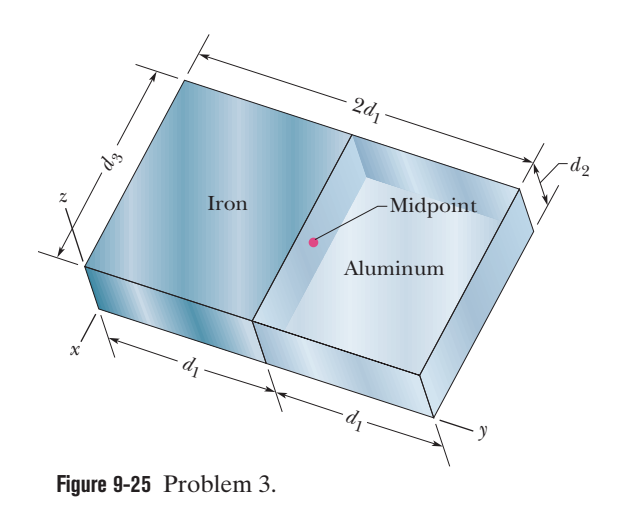

**4** In Fig. 9-26, three uniform thin rods, each of length  $L = 24$  cm, form an inverted U. The vertical rods each have a mass of 14 g; the horizontal rod has a mass of 42 g. What are (a) the *x* coordinate and (b) the *y* coordinate of the system's center of mass?

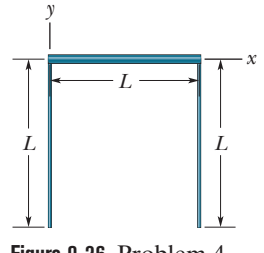

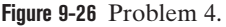

**5** What are (a) the *x* coordinate and (b) the *y* coordinate of the center of mass for the uniform plate shown in Fig. 9-27 if  $L = 5.0$  cm?

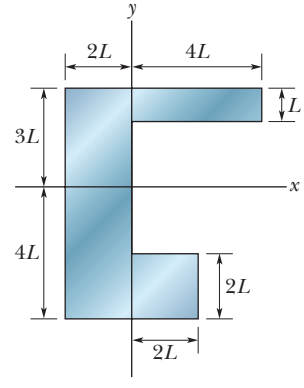

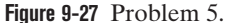

**6** Figure 9-28 shows a cubical box that has been constructed from uniform metal plate of negligible thickness. The box is open at the top and has edge length  $L = 50$  cm. Find (a) the *x* coordinate, (b) the *y* coordinate, and (c) the *z* coordinate of the center of mass of the box.

**7** In the ammonia (NH<sub>3</sub>) molecule of Fig. 9-29, three hydrogen (H) atoms form an equilateral triangle, with the center of the triangle at distance  $d =$  $9.40 \times 10^{-11}$  m from each hydrogen atom. The nitrogen (N) atom is at the apex of a pyramid, with the three hydrogen atoms forming the base. The nitrogen-to-hydrogen atomic mass ratio is 13.9, and the nitrogen-tohydrogen distance is  $L = 10.14 \times$  $10^{-11}$  m. What are the (a) *x* and (b) *y* coordinates of the molecule's center

**8** A uniform soda can of mass 0.140 kg is 12.0 cm tall and filled with 0.354 kg of soda (Fig. 9-30). Then small holes are drilled in the top and bottom (with negligible loss of metal) to drain the soda. What is the height *h* of the com of the can and contents (a) initially and (b) after the can loses all the soda? (c) What happens to *h* as the soda drains out? (d) If *x* is the height of the remaining soda at any given instant, find *x* when the com reaches its

of mass?

lowest point.

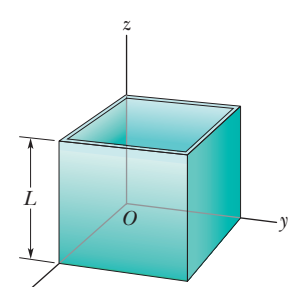

**Figure 9-28** Problem 6.

*x* 

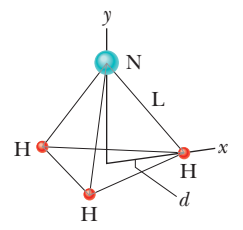

**Figure 9-29** Problem 7.

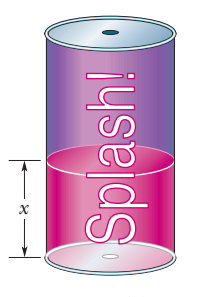

**Figure 9-30** Problem 8.

**9** In the arrangement shown in Fig. 9-31,  $m_A = 2.0$  kg and  $m_B = 1.0$  kg. The pulley is massless; the string is massless and long.

The system is released at  $t = 0$  s. Find (a) the acceleration of the center of mass of the blocks, (b) the displacement of the center of mass at  $t = 2.0$  s, and (c) the speed of the center of mass when  $m_A$  strikes the floor.

**10** A 1000 kg automobile is at rest at a traffic signal. At the instant the light turns green, the automobile starts to move with a constant acceleration of  $3.0 \text{ m/s}^2$ . At the same instant a 2000 kg truck, traveling at a constant speed of 8.0 m/s, overtakes and passes the automobile. (a) How far is the com of the automobile– truck system from the traffic light at  $t =$ 

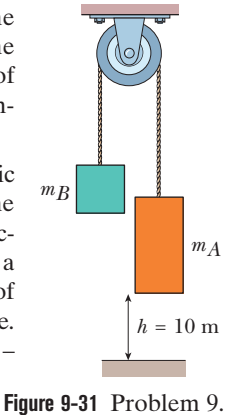

5.0 s? (b) What is the speed of the com then?

**11** A big olive  $(m = 0.50 \text{ kg})$  lies at the origin of an *xy* coordinate system, and a big Brazil nut  $(M = 1.5 \text{ kg})$  lies at the point (1.0, 2.0) m. At  $t = 0$ , a force  $\vec{F}_o = (2.0\hat{i} + 3.0\hat{j})$  N begins to act on the olive, and a force  $\vec{F}_n = (-3.0\hat{i} - 2.0\hat{j})$  N begins to act on the nut. In unit-vector notation, what is the displacement of the center of mass of the olive–nut system at  $t = 4.0$  s, with respect to its position at  $t = 0$ ?

**12** Two skaters, one with mass 75 kg and the other with mass 40 kg, stand on an ice rink holding a pole of length 10 m and negligible mass. Starting from the ends of the pole, the skaters pull themselves along the pole until they meet. How far does the 40 kg skater move?

**13** A shell is shot with an initial velocity  $\vec{v}_0$  of 20 m/s, at an angle of  $\theta_0 = 60^\circ$  with the horizontal. At the top of the trajectory, the shell explodes into two fragments of equal mass (Fig. 9-32). One fragment, whose speed immediately after the explosion is zero, falls vertically. How far from the gun does the other fragment land, assuming that the terrain is level and that air drag is negligible?

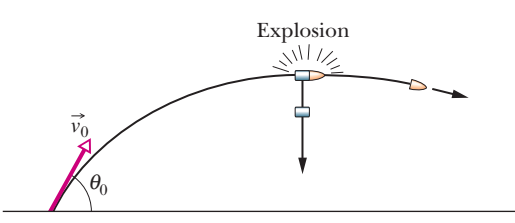

**Figure 9-32** Problem 13.

**14** In Figure 9-33, two particles are launched from the origin of the coordinate system at time  $t = 0$ . Particle 1 of mass  $m_1 = 5.00$  g is shot directly along the *x* axis on a frictionless floor, with constant speed 10.0 m/s. Particle 2 of mass  $m_2 = 3.00$  g is shot with a

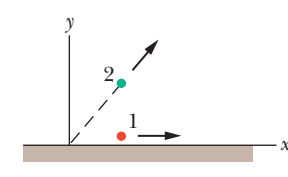

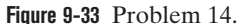

velocity of magnitude 20.0 m/s, at an upward angle such that it always stays directly above particle 1. (a) What is the maximum height *H*max reached by the com of the two-particle system? In unit-vector notation, what are the (b) velocity and (c) acceleration of the com when the com reaches  $H_{\text{max}}$ ?

**15** Figure 9-34 shows an arrangement with an air track, in which a cart is connected by a cord to a hanging block. The cart has mass  $m_1 = 0.600$  kg, and its center is initially at *xy* coordinates  $(-0.500$ m, 0 m); the block has mass  $m_2 = 0.400$  kg, and its center is initially at *xy* coordinates  $(0, -0.100 \text{ m})$ . The mass of the cord and pulley are negligible. The cart is released from rest, and both cart and block move until the cart hits the pulley. The friction between the cart and the air track and between the pulley and its axle is negligible. (a) In unit-vector notation, what is the acceleration of the center of mass of the cart–block system? (b) What is the velocity of the com as a function of time *t*? (c) Sketch the path taken by the com. (d) If the path is curved, determine whether it bulges upward to the right or downward to the left, and if it is straight, find the angle between it and the *x* axis.

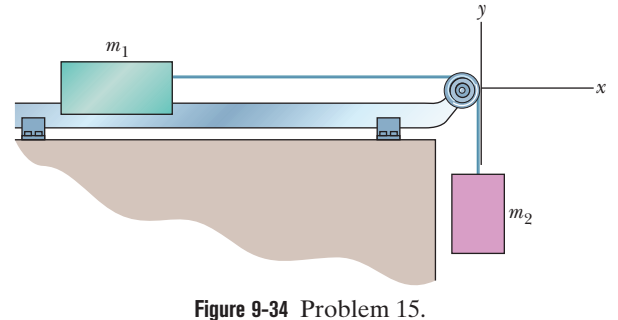

**16** Ricardo, of mass 80 kg, and Carmelita, who is lighter, are enjoying Lake Merced at dusk in a 30 kg canoe. When the canoe is at

rest in the placid water, they exchange seats, which are 3.0 m apart and symmetrically located with respect to the canoe's center. If the canoe moves 45 cm horizontally relative to a pier post, what is Carmelita's mass?

**17** In Fig. 9-35*a*, a 4.5 kg dog stands on an 18 kg flatboat at distance *D* - 6.1 m from the shore. It walks 2.4 m along the boat toward shore and then stops. Assuming no friction between the boat and the water, find how far the dog is then from the shore. (*Hint:* See Fig.9-35*b.*)

**18** A 0.70 kg ball moving horizontally at 6.0 m/s strikes a vertical wall and rebounds with speed 3.5 m/s. What is the magnitude of the change in its linear momentum?

**19** A 100 kg motorbike moves along *AB* at 10.0 km/h, and after some time, the motorbike turns to travel along *BC* at the same speed as shown in Fig. 9-36. Find (a) the change in its kinetic energy and the (b) magnitude and (c)

direction (relative to  $+x$ ) of the change in its momentum.

**20** At time  $t = 0$ , a ball is struck at ground level and sent over level ground. The momentum *p* versus *t* during the flight is given by Fig. 9-37 (with  $p_0 = 6.0 \text{ kg} \cdot \text{m/s}$  and  $p_1 =$  $4.0 \text{ kg} \cdot \text{m/s}$ ). At what initial angle is the ball launched? (*Hint*: Find a solution that does not require you to read the time corresponding to the low point of the plot.)

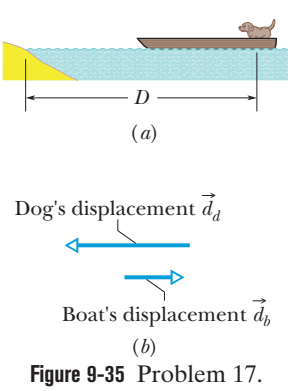

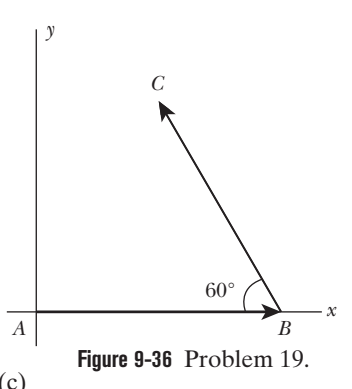

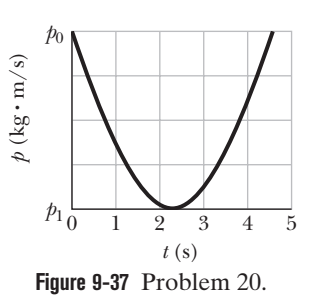

**21** A ball of mass 50 g moving with a speed of 2.0 m/s strikes a wall at an angle of incidence 45° and is reflected from the wall at the same angle and with the same speed. See the overhead view in Fig. 9-38. Calculate (a) the magnitude of the change  $\Delta \vec{p}$  in the momentum of the ball, (b) the change in the magnitude of the momentum  $\vec{p}$  of the ball, and (c) the change in the magnitude of the momentum of the wall.

**22** Figure 9-39 gives an overhead view of the path taken by a 0.150 kg cue ball as it bounces from a rail of a pool table. The ball's initial speed is 2.00 m/s, and the angle  $\theta_1$  is 30.0°. The bounce reverses the *y* component of the ball's velocity but does not alter the *x* component. What are (a) angle  $\theta_2$  and (b) the change in the ball's linear momentum in unit-vector notation? (The fact that the ball rolls is irrelevant to the problem.)

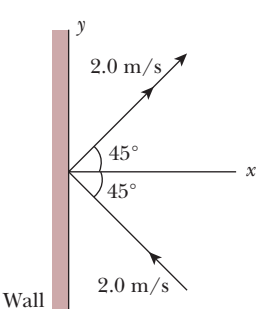

**Figure 9-38** Problem 21.

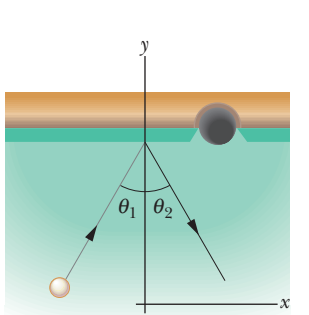

**Figure 9-39** Problem 22.

**23** Until his seventies, Henri LaMothe (Fig. 9-40) excited audi-

ences by belly-flopping from a height of 12 m into 30 cm of water. Assuming that he stops just as he reaches the bottom of the water and estimating his mass, find the magnitude of the impulse on him from the water.

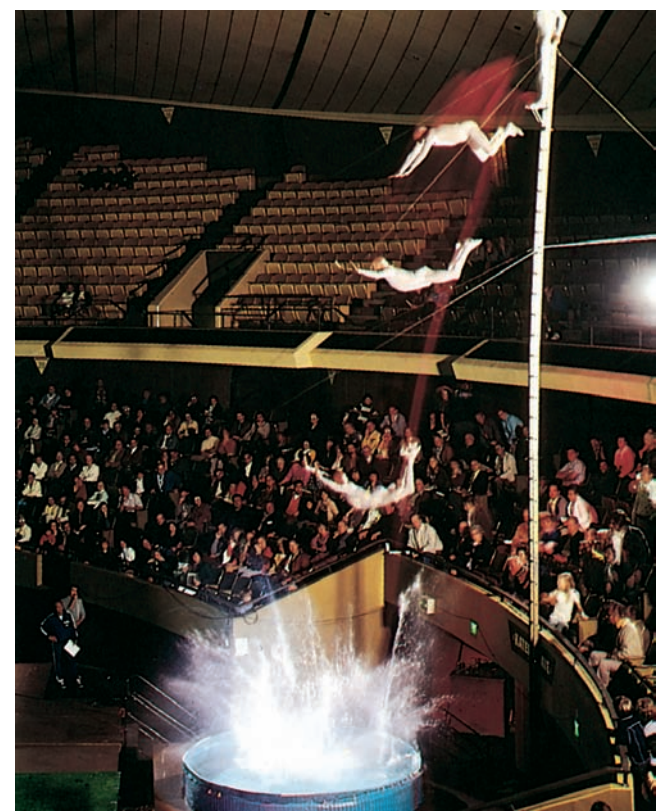

George Long/Getty Images, Inc.

**Figure 9-40** Problem 23. Belly-flopping into 30 cm of water.

**24** In February 1955, a paratrooper fell 370 m from an airplane without being able to open his chute but happened to land in snow, suffering only minor injuries. Assume that his speed at impact was 56 m/s (terminal speed), that his mass (including gear) was 85 kg, and that the magnitude of the force on him from the snow was at the survivable limit of  $1.2 \times 10^5$  N. What are (a) the minimum depth of snow that would have stopped him safely and (b) the magnitude of the impulse on him from the snow?

**25** A 5.00 g bullet moving at 100 m/s strikes a log. Assume that the bullet undergoes a uniform deceleration and stops after penetrating 6.00 cm. Find (a) the time taken by the bullet to stop, (b) the impulse on the log, and (c) the magnitude of the average force experienced by the log.

**26** In a common but dangerous prank, a chair is pulled away as a person is moving downward to sit on it, causing the victim to land hard on the floor. Suppose the victim falls by 0.50 m, the mass that moves downward is 75 kg, and the collision on the floor lasts 0.088 s. What are the magnitudes of the (a) impulse and (b) average force acting on the victim from the floor during the collision?

27 A 3.00 kg block slides on a frictionless horizontal surface, first moving to the left at 50.0 m/s. It collides with a spring whose other end is fixed to a wall, compresses the spring, and is brought to rest momentarily. Then it continues to be accelerated toward the right by the force of the compressed spring.The block acquires a final speed of 40.0 m/s. It is in contact with the spring for 0.020 s. Find (a) the magnitude and (b) the direction of the impulse of the spring force on the block. (c) What is the magnitude of the spring's average force on the block?

**28** In tae-kwon-do, a hand is slammed down onto a target at a speed of 13 m/s and comes to a stop during the 5.5 ms collision. Assume that during the impact the hand is independent of the arm and has a mass of 0.70 kg. What are the magnitudes of the (a) impulse and (b) average force on the hand from the target?

**29** A ball of mass 1.00 kg is attached to a loose string fixed to a ceiling. The ball is released from rest and falls 2.00 m, where the string suddenly stops it. Find the impulse on it from the string.

**30** *Two average forces.* A steady stream of 0.250 kg snowballs is shot perpendicularly into a wall at a speed of 4.00 m/s. Each ball sticks to the wall. Figure 9-41 gives the magnitude *F* of the force on the wall as a function of time *t* for two of the snowball impacts. Impacts occur with a repetition time interval  $\Delta t_r = 50.0$  ms, last a duration time interval  $\Delta t_d = 10$  ms, and produce isosceles triangles on the graph, with each impact reaching a force maximum  $F_{\text{max}} =$ 160 N. During each impact, what are the magnitudes of (a) the impulse and (b) the average force on the wall? (c) During a time interval of many impacts, what is the magnitude of the average force on the wall?

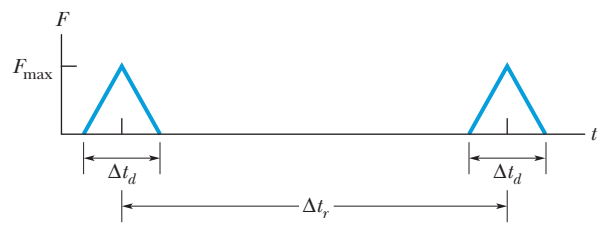

**Figure 9-41** Problem 30.

**31** *Jumping up before the elevator hits*. After the cable snaps and the safety system fails, an elevator cab free-falls from a height of 36 m. During the collision at the bottom of the elevator shaft, a 90 kg passenger is stopped in 5.0 ms. (Assume that neither the passenger nor the cab rebounds.) What are the magnitudes of the (a) impulse and (b) average force on the passenger during the collision? If the passenger were to jump upward with a speed of 7.0 m/s relative to the cab floor just before the cab hits the bottom of the shaft, what are the magnitudes of the (c) impulse and

(d) average force (assuming the same stopping time)?

**32** A 2.5 kg toy car can move along an *x* axis; Fig. 9-42 gives  $F<sub>x</sub>$  of the force acting on the car, which begins at rest at time  $t = 0$ . The scale on the  $F_x$  axis is set by  $F_{xx} = 5.0$  N. In unit-vector notation, what is  $\vec{p}$  at (a)  $t = 4.0$  s and (b)  $t = 7.0$  s, and (c) what is  $\vec{v}$  at  $t = 9.0 \text{ s?}$ 

12.0 m/s and angle  $\theta_1 = 35.0^\circ$ . Just after, it is traveling directly upward with velocity  $\vec{v}_2$  of magnitude 10.0 m/s. The duration of the collision is 2.00 ms. What are the (a) **33** Figure 9-43 shows a 0.300 kg baseball just before and just after it collides with a bat. Just before, the ball has velocity  $\vec{v}_1$  of magnitude

magnitude and (b) direction (relative to the positive direction of the *x* axis) of the impulse on the ball from the bat? What are the (c) magnitude and (d) direction of the average force on the ball from the bat?

**34** Basilisk lizards can run across the top of a water surface (Fig. 9-44). With each step, a lizard first slaps its foot against the water and then pushes it down into the water rapidly enough to form an air cavity around the top of the foot. To avoid having to pull the foot back up against water drag in order to complete the step, the lizard withdraws the foot before water can flow into the air cavity. If the lizard is not to sink, the average upward impulse on the lizard during this full action of slap, downward push, and withdrawal must match the downward impulse due to the gravitational

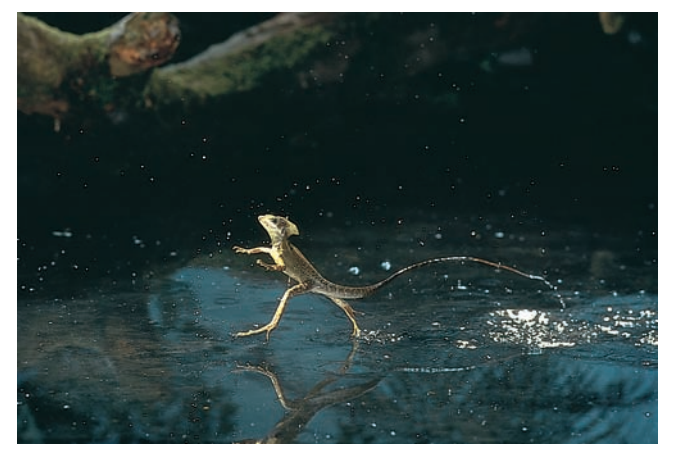

Stephen Dalton/Photo Researchers, Inc.

**Figure 9-44** Problem 34. Lizard running across water.

 $2 \t 4 \t 6$  8  $-F_{xs}$ *Fxs t* (s) *Fx* (N)

**Figure 9-42** Problem 32.

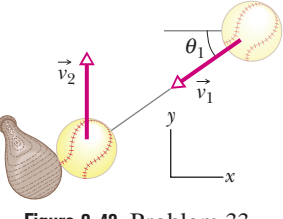

**Figure 9-43** Problem 33.

force. Suppose the mass of a basilisk lizard is 90.0 g, the mass of each foot is 3.00 g, the speed of a foot as it slaps the water is 1.50 m/s, and the time for a single step is 0.600 s. (a) What is the magnitude of the impulse on the lizard during the slap? (Assume this impulse is directly upward.) (b) During the 0.600 s duration of a step, what is the downward impulse on the lizard due to the gravitational force? (c) Which action, the slap or the push, provides the primary support for the lizard, or are they approximately equal in their support?

**35** Figure 9-45 shows an approximate plot of force magnitude *F* versus time *t* during the collision of a 58 g Superball with a wall. The initial velocity of the ball is 34 m/s perpendicular to the wall; the ball rebounds directly back with approximately the same speed, also perpendicular to the wall. What is  $F_{\text{max}}$ , the maximum magnitude of the

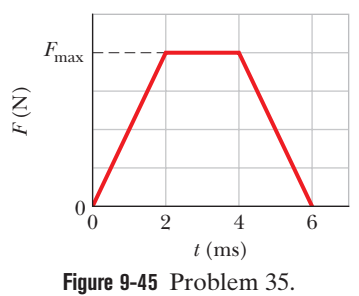

force on the ball from the wall during the collision?

**36** A 0.25 kg puck is initially stationary on an ice surface with negligible friction. At time  $t = 0$ , a horizontal force begins to move the puck. The force is given by  $\vec{F} = (12.0 - 3.00t^2)\hat{i}$ , with  $\vec{F}$ in newtons and *t* in seconds, and it acts until its magnitude is zero. (a) What is the magnitude of the impulse on the puck from the force between  $t = 0.750$  s and  $t = 1.25$  s? (b) What is the change in momentum of the puck between  $t = 0$  and the instant at which  $F = 0$ ?

**37** A particle of unknown mass is acted upon by a force  $\vec{F} = (100e^{-2t})$  N. If at  $t = 0.00$  s the particle is at rest, for the time interval  $t = 0.00$  s to  $t = 2.00$  s find (a) the impulse on the particle and (b) the average force on the particle.

**38** In the overhead view of Fig. 9-46, a 300 g ball with a speed *v* of 6.0 m/s strikes a wall at an angle  $\theta$ of 30° and then rebounds with the same speed and angle. It is in contact with the wall for 10 ms. In unitvector notation, what are (a) the impulse on the ball from the wall

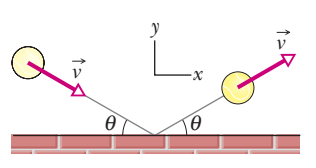

**Figure 9-46** Problem 38.

and (b) the average force on the wall from the ball?

**39** A man of mass  $m_1 = 80$  kg is standing on a platform of mass  $m_2 = 20$  kg that lies on a frictionless horizontal surface. The man starts moving on the platform with a velocity  $v_r = 10$  m/s relative to the platform. Find the recoil speed of the platform.

**40** A space vehicle is traveling at 4800 km/h relative to Earth when the exhausted rocket motor (mass 4*m*) is disengaged and sent backward with a speed of 82 km/h relative to the command module (mass *m*). What is the speed of the command module relative to Earth just after the separation?

**41** Figure 9-47 shows a two-ended "rocket" that is initially stationary on a frictionless floor, with its center at the origin of an *x* axis. The rocket consists of a central block *C* (of mass  $M = 6.00$  kg) and blocks *L* and *R* (each of mass  $m = 2.00$  kg) on the

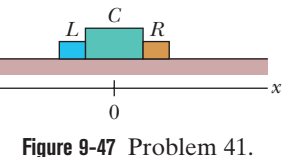

left and right sides. Small explosions can shoot either of the side

blocks away from block *C* and along the *x* axis. Here is the se- $\phi$  quence: (1) At time  $t = 0$ , block  $L$  is shot to the left with a speed of 3.00 m/s *relative* to the velocity that the explosion gives the rest of the rocket. (2) Next, at time  $t = 0.80$  s, block  $R$  is shot to the right with a speed of 3.00 m/s *relative* to the velocity that block *C* then has. At  $t = 2.80$  s, what are (a) the velocity of block  $C$  and (b) the position of its center?

**42** A 15.0 kg package is moving at a speed of 10.0 m/s vertically upward along a *y* axis when it explodes into three fragments: a 2.00 kg fragment is shot upward with an initial speed of 20.0 m/s and a 3.00 kg fragment is shot in the positive direction of a horizontal *x* axis with an initial speed of 5.00 m/s. Find (a) the speed of the third fragment right after the explosion and (b) the total kinetic energy provided by the explosion.

**43** In the Olympiad of 708 B.C., some athletes competing in the standing long jump used handheld weights called *halteres* to lengthen their jumps (Fig. 9-48). The weights were swung up in front just before liftoff and then swung down and thrown backward during the flight. Suppose a modern 78 kg long jumper similarly uses two 5.50 kg halteres, throwing them horizontally to the rear at his maximum height such that their horizontal velocity is zero relative to the ground. Let his liftoff velocity be  $\vec{v} = (9.5\hat{i} + 4.0\hat{j})$  m/s with or without the halteres, and assume that he lands at the liftoff level. What distance would the use of the halteres add to his range?

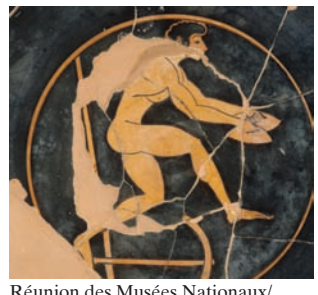

Art Resource

**Figure 9-48** Problem 43.

**44** In Fig. 9-49, a stationary block explodes into two pieces *L* and *R* that slide across a frictionless floor and then into regions with friction, where they stop. Piece *L*, with a mass of 2.0 kg, encounters a coefficient of kinetic friction  $\mu_L = 0.35$  and slides to a stop in distance  $d_L = 0.15$  m. Piece *R* encounters a coefficient of kinetic friction  $\mu_R =$ 0.50 and slides to a stop in distance  $d_R = 0.30$  m. What was the mass of the block?

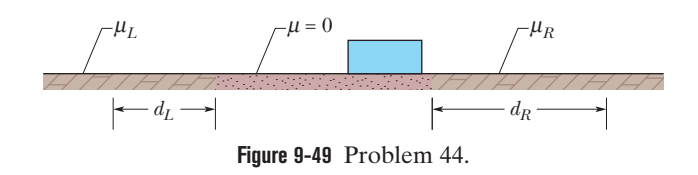

**45** A vase of mass *m* falls onto a floor and breaks into three pieces that then slide across the frictionless floor. One piece of mass 0.25*m* moves at speed *v* along an *x* axis. The second piece of the same mass and speed moves along the *y* axis. Find the speed of the third piece.

**46** A 4.0 kg mess kit sliding on a frictionless surface explodes into two 2.0 kg parts: 3.0 m/s, due north, and 6.0 m/s, 30° north of east.What is the original speed of the mess kit?

**47** A particle of mass 2.0 m is projected at an angle of 45° with the horizontal with a speed of  $20\sqrt{2}$  m/s. After 1.0 s, an explosion occurs and the particle is broken into two equal pieces. One piece is momentarily at rest before it falls. Find the maximum height attained by the other piece.

**48** Particle *A* and particle *B* are held together with a compressed spring between them. When they are released, the spring pushes them apart, and they then fly off in opposite directions, free of the spring. The mass of *A* is 2.00 times the mass of *B*, and the energy stored in the spring was 80 J. Assume that the spring has negligible mass and that all its stored energy is transferred to the particles. Once that transfer is complete, what are the kinetic energies of (a) particle *A* and (b) particle *B*?

**49** A bullet of mass 10 g strikes a ballistic pendulum of mass 2.0 kg. The center of mass of the pendulum rises a vertical distance of 12 cm. Assuming that the bullet remains embedded in the pendulum, calculate the bullet's initial speed.

**50** A 5.20 g bullet moving at 700 m/s strikes a 700 g wooden block at rest on a frictionless surface. The bullet emerges, traveling in the same direction with its speed reduced to 450 m/s. (a) What is the resulting speed of the block? (b) What is the speed of the bullet–block center of mass?

**51** In Fig. 9-50*a*, a 3.50 g bullet is fired horizontally at two blocks at rest on a frictionless table. The bullet passes through block 1 (mass 1.20 kg) and embeds itself in block 2 (mass 1.80 kg). The blocks end up with speeds  $v_1 = 0.630$  m/s and  $v_2 = 1.40$  m/s (Fig. 9-50*b*). Neglecting the material removed from block 1 by the bullet, find the speed of the bullet as it (a) leaves and (b) enters block 1.

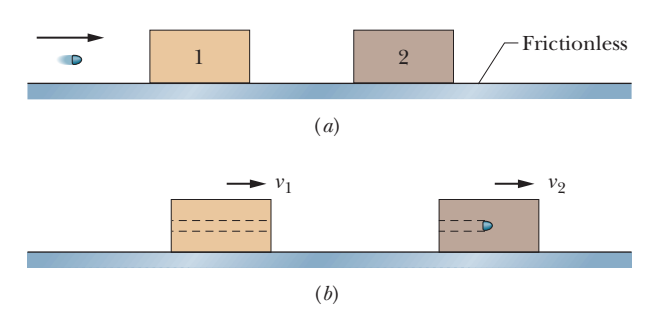

**Figure 9-50** Problem 51.

**52** In Fig. 9-51, a 10 g bullet moving directly upward at 1000 m/s strikes and passes through the center of mass of a 5.0 kg block initially at rest. The bullet emerges from the block moving directly upward at 300 m/s. To what maximum height does the block then rise above its initial position?

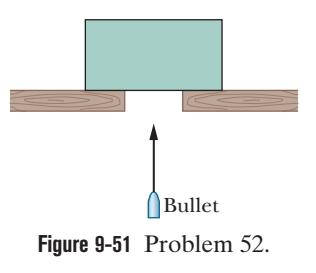

**53** In Anchorage, collisions of a vehicle with a moose are so common that they are referred to with the abbreviation MVC. Suppose a 1000 kg car slides into a stationary 500 kg moose on a very slippery road, with the moose being thrown through the windshield

(a common MVC result). (a) What percentage of the original kinetic energy is lost in the collision to other forms of energy? A similar danger occurs in Saudi Arabia because of camel–vehicle collisions (CVC). (b) What percentage of the original kinetic energy is lost if the car hits a 300 kg camel? (c) Generally, does the percentage loss increase or decrease if the animal mass decreases?

**54** A completely inelastic collision occurs between two balls of wet putty that move directly toward each other along a vertical axis. Just before the collision, one ball, of mass 3.0 kg, is moving upward at 20 m/s and the other ball, of mass 2.0 kg, is moving downward at 10 m/s. How high do the combined two balls of putty rise above the collision point? (Neglect air drag.)

**55** Block 1 of mass 3.0 kg is sliding across a floor with speed  $v_1$  = 2.0 m/s when it makes a head-on, one-dimensional, elastic collision with initially stationary block 2 of mass 2.0 kg. The coefficient of kinetic friction between the blocks and the floor is  $\mu_k$  = 0.30. Find the speeds of (a) block 1 and (b) block 2 just after the collision. Also find (c) their final separation after friction has stopped them and (d) the energy lost to thermal energy because of the friction.

**56** In the "before" part of Fig. 9-52, car *A* (mass 1100 kg) is stopped at a traffic light when it is rear-ended by car *B* (mass 1400 kg). Both cars then slide with locked wheels until the frictional force from the slick road (with a low  $\mu_k$  of 0.10) stops them, at distances  $d_A = 8.2$  m and  $d_B = 6.1$  m. What are the speeds of (a) car *A* and (b) car *B* at the start of the sliding, just after the collision? (c) Assuming that linear momentum is conserved during the collision, find the speed of car *B* just before the collision. (d) Explain why this assumption may be invalid.

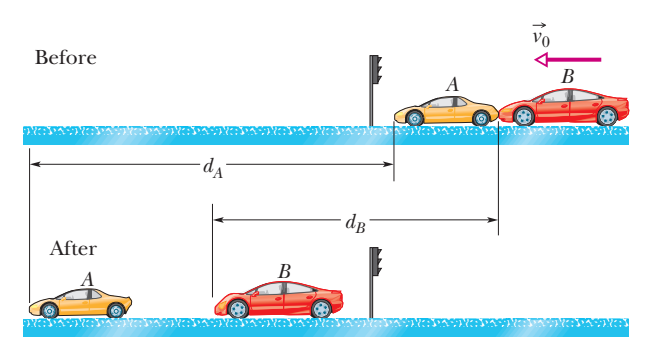

**Figure 9-52** Problem 56.

**57** In Fig. 9-53, a ball of mass  $m = 60$ g is shot with speed  $v_i = 22$  m/s into the barrel of a spring gun of mass  $M = 240$  g initially at rest on a frictionless surface. The ball sticks in the

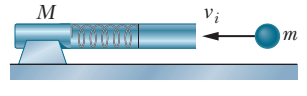

**Figure 9-53** Problem 57.

barrel at the point of maximum compression of the spring.Assume that the increase in thermal energy due to friction between the ball and the barrel is negligible. (a) What is the speed of the spring gun after the ball stops in the barrel? (b) What fraction of the initial kinetic energy of the ball is stored in the spring?

**58** In Fig.9-54,block 2 (mass 1.0 kg) is at rest on a frictionless surface and touching the end of an unstretched spring of spring constant 230 N/m. The other end of the

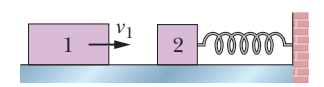

**Figure 9-54** Problem 58.

spring is fixed to a wall. Block 1 (mass 2.0 kg), traveling at speed

 $v_1 = 4.0$  m/s, collides with block 2, and the two blocks stick together. When the blocks momentarily stop, by what distance is the spring compressed?

**59** In Fig. 9-55, block 1 (mass 2.0 kg) is moving rightward at 10 m/s and block 2 (mass 5.0 kg) is moving rightward at 3.0 m/s. The surface is frictionless, and a spring with a

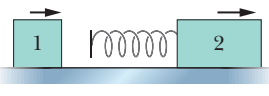

**Figure 9-55** Problem 59.

spring constant of 1120 N/m is fixed to block 2. When the blocks collide, the compression of the spring is maximum at the instant the blocks have the same velocity. Find the maximum compression.

**60** In Fig. 9-56, block *A* (mass 1.6 kg) slides into block *B* (mass 2.4 kg), along a frictionless surface. The directions of three velocities before (*i*) and after (*f*) the collision are indicated; the corresponding speeds are  $v_{Ai} = 5.5$  m/s,  $v_{Bi} = 2.5$  m/s, and  $v_{Bf} = 4.9$  m/s. What are the (a) speed and (b) direction (left or right) of velocity  $\vec{v}_{Af}$ ? (c) Is the collision elastic?

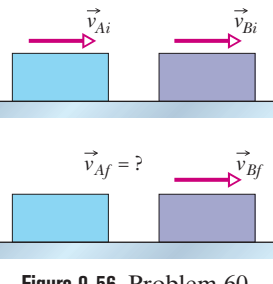

**Figure 9-56** Problem 60.

**61** Two bodies of masses  $m = 0.30$  kg and  $2m$  are connected by a long string of negligible mass.The string is looped over a pulley and, with the string taut, the bodies are released at time  $t = 0$  so that the heavier one descends and the lighter one ascends. At time  $t = 4.0$  s, the lighter one undergoes a fully inelastic collision with a third body of mass *m*. Because the first two bodies move in rigid fashion, the collision is effectively between the third body and the system of the first two bodies. (a) Just after the collision, what is the speed of the three bodies? (b) By how much was the kinetic energy of the descending body decreased because of the collision?

**62** Two titanium spheres approach each other head-on with the same speed and collide elastically. After the collision, one of the spheres, whose mass is 250 g, remains at rest. (a) What is the mass of the other sphere? (b) What is the speed of the twosphere center of mass if the initial speed of each sphere is 2.00 m/s?

**63** Block 1 of mass  $m_1$  slides along a frictionless floor and into a one-dimensional elastic collision with stationary block 2 of mass  $m_2 = 3m_1$ . Prior to the collision, the center of mass of the twoblock system had a speed of 3.00 m/s. Afterward, what are the speeds of (a) the center of mass and (b) block 2?

**64** A steel ball of mass 0.600 kg is fastened to a cord that is 70.0 cm long and fixed at the far end.The ball is then released when the cord is horizontal (Fig. 9-57). At the bottom of its path, the ball strikes a 2.80 kg steel block initially at rest on a frictionless surface. The collision is elastic. Find (a) the speed of the ball and (b) the speed of the block, both just after the collision.

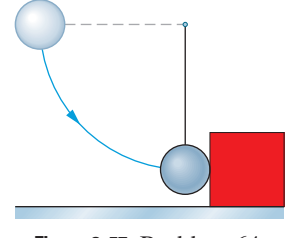

**Figure 9-57** Problem 64.

**65** Particle 1 with mass *m* and velocity *v* and particle 2 with mass 2*m* and velocity  $-2v$  are moving toward each other along an *x* axis when they undergo a one-dimensional elastic collision. After the collision, what are the velocities of (a) particle 1 and (b) particle 2? What is the velocity of the center of mass of the two-particle system (c) before and (d) after the collision?

**66** Block 1, with mass *m*<sup>1</sup> and speed 3.0 m/s, slides along an *x* axis on a frictionless floor and then undergoes a one-dimensional elastic collision with stationary block 2, with mass  $m_2 = 0.40m_1$ . The two blocks then slide into a region where the coefficient of kinetic friction is 0.50; there they stop. How far into that region do (a) block 1 and (b) block 2 slide?

**67** In Fig. 9-58, particle 1 of mass  $m_1 = 0.30$  kg slides rightward along an *x* axis on a frictionless floor with a speed of 2.0 m/s. When it reaches  $x =$ 0, it undergoes a one-dimensional elastic collision with stationary parti-

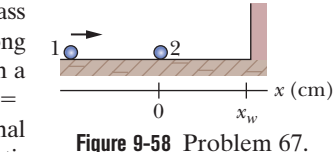

cle 2 of mass  $m_2 = 0.40$  kg. When particle 2 then reaches a wall at  $x_w = 70$  cm, it bounces from the wall with no loss of speed. At what position on the  $x$  axis does particle 2 then collide with particle 1?

**68** In Fig. 9-59, block 1 of mass  $m_1$  slides from rest along a frictionless ramp from height  $h = 3.00$  m and then collides with stationary block 2, which has mass  $m_2 = 2.00m_1$ . After the collision, block 2 slides into a region where the coefficient of kinetic friction  $\mu_k$  is 0.450 and comes to a stop in distance *d* within that region. What is the value of distance *d* if the collision is (a) elastic and (b) completely inelastic?

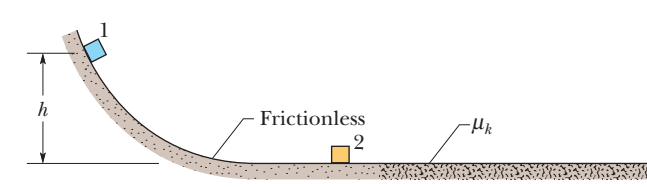

**Figure 9-59** Problem 68.

**69** A small ball of mass *m* is aligned above a larger ball of mass  $M = 0.63$  kg (with a slight separation, as with the baseball and basketball of Fig. 9-60*a*), and the two are dropped simultaneously from a height of  $h = 1.8$  m. (Assume the radius of each ball is negligible relative to *h*.) (a) If the larger ball rebounds elastically from the floor and then the small ball rebounds elastically from the larger ball, what value of *m* results in the larger ball stopping when it collides with the small ball? (b) What height does the small ball then reach (Fig. 9-60*b*)?

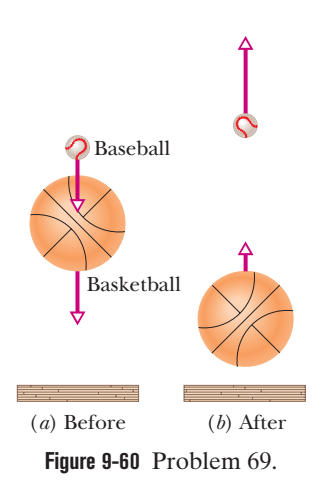

**70** In Fig. 9-61, puck 1 of mass  $m_1 = 0.25$  kg is sent sliding across a frictionless lab bench, to undergo a one-dimensional elastic collision with stationary puck 2. Puck 2 then slides off the bench and

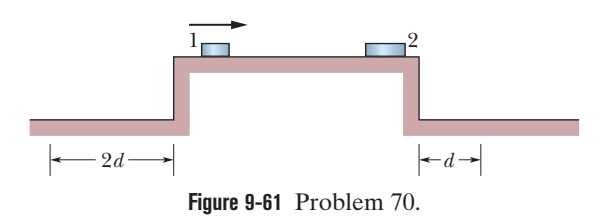

lands a distance *d* from the base of the bench. Puck 1 rebounds from the collision and slides off the opposite edge of the bench, landing a distance 2*d* from the base of the bench. What is the mass of puck 2? (*Hint:* Be careful with signs.)

**71** In Fig. 9-21, projectile particle 1 is an alpha particle and target particle 2 is an oxygen nucleus. The alpha particle is scattered at angle  $\theta_1 = 64.0^\circ$  and the oxygen nucleus recoils with speed  $1.20 \times 10^5$  m/s and at angle  $\theta_2 = 51.0^{\circ}$ . In atomic mass units, the mass of the alpha particle is 4.00 u and the mass of the oxygen nucleus is 16.0 u.What are the (a) final and (b) initial speeds of the alpha particle?

**72** In the two-dimensional collision in Fig. 9-21, the projectile particle has mass  $m_1 = m$ , initial speed  $v_{1i} = 3v_0$ , and final speed  $v_{1i}$  $= \sqrt{5v_0}$ . The initially stationary target particle has mass  $m_1 = 2m$ and final speed  $v_{2f} = v_2$ . The projectile is scattered at an angle given by tan  $\theta_1 = 2.0$ . (a) Find angle  $\theta_2$ . (b) Find  $v_2$  in terms of  $v_0$ . (c) Is the collision elastic?

**73** After a completely inelastic collision, two objects of the same mass and same initial speed move away together at half their initial speed. Find the angle between the initial velocities of the objects.

**74** A force  $\vec{F}$  acts on two particles of masses *m* and 4.0*m* moving at the same speed but at right angles to each other, as shown in Fig. 9-62.The force acts on both the particles for a time *T*. Consequently, the particle of mass *m* moves with a velocity 4*v* in its original direction. (a) Find the new velocity  $v'$  of the other particle. (b) Also find the change in the kinetic energy of the system.

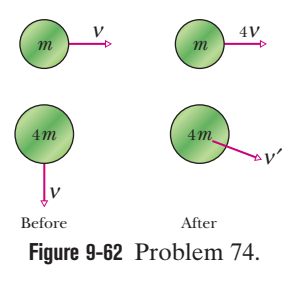

**75** In Fig. 9-63, a bob of mass 10*m* is suspended from an inextensible string with negligible mass. When the bob is in equilibrium (at rest), two particles each of mass *m* strike it simultaneously with the speeds indicated. The particles stick to the bob. Find (a) the magnitude of the net impulse on the string due to the collision, (b) the velocity of the system just after the collision, and (c) the mechanical energy lost in the collision.

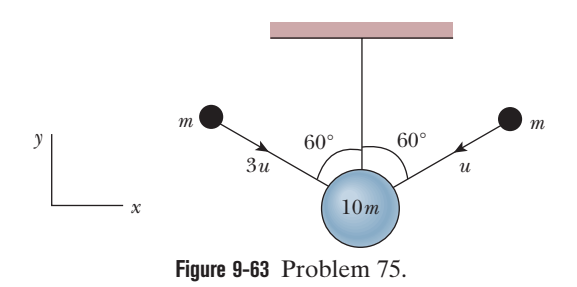

**76** A 6090 kg space probe moving nose-first toward Jupiter at 120 m/s relative to the Sun fires its rocket engine, ejecting 70.0 kg of exhaust at a speed of 253 m/s relative to the space probe.What is the final velocity of the probe?

**77** In Fig. 9-64, two long barges are moving in the same direction in still water, one with a speed of 10 km/h and the other with a speed of 20 km/h. While they are passing each other, coal is shoveled from the slower to the faster one at a rate of 1000 kg/min. How much additional force must be provided by the driving engines of (a) the faster barge and (b) the slower barge if neither is to change speed? Assume that the shoveling is always perfectly

sideways and that the frictional forces between the barges and the water do not depend on the mass of the barges.

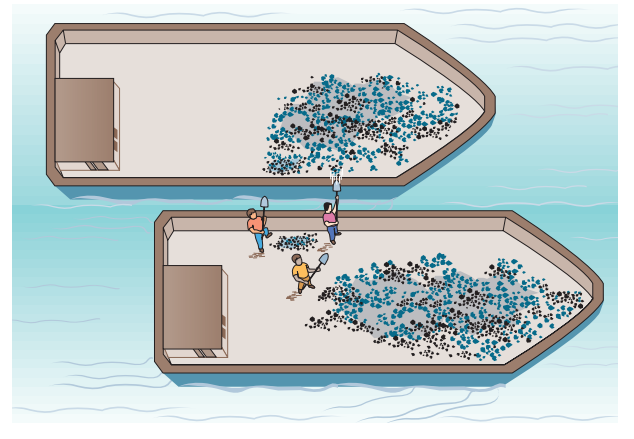

**Figure 9-64** Problem 77.

**78** Consider a rocket that is in deep space and at rest relative to an inertial reference frame. The rocket's engine is to be fired for a certain interval. What must be the rocket's *mass ratio* (ratio of initial to final mass) over that interval if the rocket's original speed relative to the inertial frame is to be equal to (a) the exhaust speed (speed of the exhaust products relative to the rocket) and (b) 2.0 times the exhaust speed?

**79** A rocket that is set for a vertical launch has a mass of 50.0 kg and contains 450 kg of fuel. The rocket can have a maximum exhaust velocity of 2.00 km/s. What should be the minimum rate of fuel consumption (a) to just lift it off the launching pad and (b) to give it an acceleration of 20.0 m/s<sup>2</sup>? (c) If the consumption rate is set at 10.0 kg/s, what is the rocket speed at the moment when the fuel is fully consumed?

### **CHAPTER 10**

# **Rotation**

# **10-1 ROTATIONAL VARIABLES**

### **Learning Objectives**

*After reading this module, you should be able to . . .*

- **10.01** Identify that if all parts of a body rotate around a fixed axis locked together, the body is a rigid body. (This chapter is about the motion of such bodies.)
- **10.02** Identify that the angular position of a rotating rigid body is the angle that an internal reference line makes with a fixed, external reference line.
- **10.03** Apply the relationship between angular displacement and the initial and final angular positions.
- **10.04** Apply the relationship between average angular velocity, angular displacement, and the time interval for that displacement.
- **10.05** Apply the relationship between average angular acceleration, change in angular velocity, and the time interval for that change.
- **10.06** Identify that counterclockwise motion is in the positive direction and clockwise motion is in the negative direction.
- **10.07** Given angular position as a *function of time*, calculate the instantaneous angular velocity at any particular time and the average angular velocity between any two particular times.

### **Key Ideas**

 $\bullet$  To describe the rotation of a rigid body about a fixed axis, called the rotation axis, we assume a reference line is fixed in the body, perpendicular to that axis and rotating with the body. We measure the angular position  $\theta$  of this line relative to a fixed direction. When  $\theta$  is measured in radians,

$$
\theta = \frac{s}{r}
$$
 (radian measure),

where *s* is the arc length of a circular path of radius *r* and angle  $\theta$ .

● Radian measure is related to angle measure in revolutions and degrees by

$$
1 \text{ rev} = 360^\circ = 2\pi \text{ rad.}
$$

● A body that rotates about a rotation axis, changing its angular position from  $\theta_1$  to  $\theta_2$ , undergoes an angular displacement

$$
\Delta \theta = \theta_2 - \theta_1,
$$

where  $\Delta\theta$  is positive for counterclockwise rotation and negative for clockwise rotation.

 $\bullet$  If a body rotates through an angular displacement  $\Delta\theta$  in a time interval  $\Delta t$ , its average angular velocity  $\omega_{\text{avg}}$  is

- **10.08** Given a *graph* of angular position versus time, determine the instantaneous angular velocity at a particular time and the average angular velocity between any two particular times.
- **10.09** Identify instantaneous angular speed as the magnitude of the instantaneous angular velocity.
- **10.10** Given angular velocity as a *function of time*, calculate the instantaneous angular acceleration at any particular time and the average angular acceleration between any two particular times.
- **10.11** Given a *graph* of angular velocity versus time, determine the instantaneous angular acceleration at any particular time and the average angular acceleration between any two particular times.
- **10.12** Calculate a body's change in angular velocity by integrating its angular acceleration function with respect to time.
- **10.13** Calculate a body's change in angular position by integrating its angular velocity function with respect to time.

$$
\omega_{\text{avg}} = \frac{\Delta \theta}{\Delta t}.
$$

The (instantaneous) angular velocity  $\omega$  of the body is

$$
\omega = \frac{d\theta}{dt}.
$$

Both  $\omega_{\text{avg}}$  and  $\omega$  are vectors, with directions given by a right-hand rule. They are positive for counterclockwise rotation and negative for clockwise rotation. The magnitude of the body's angular velocity is the angular speed.

If the angular velocity of a body changes from  $\omega_1$  to  $\omega_2$  in a time interval  $\Delta t = t_2 - t_1$ , the average angular acceleration  $\alpha_{\text{avg}}$  of the body is

$$
\alpha_{\text{avg}} = \frac{\omega_2 - \omega_1}{t_2 - t_1} = \frac{\Delta \omega}{\Delta t}.
$$

The (instantaneous) angular acceleration  $\alpha$  of the body is

$$
\alpha = \frac{d\omega}{dt}.
$$

Both  $\alpha_{\text{avg}}$  and  $\alpha$  are vectors.

## **What Is Physics?**

As we have discussed, one focus of physics is motion. However, so far we have examined only the motion of **translation,** in which an object moves along a straight or curved line, as in Fig. 10-1*a*. We now turn to the motion of **rotation,** in which an object turns about an axis, as in Fig. 10-1*b*.

You see rotation in nearly every machine, you use it every time you open a beverage can with a pull tab, and you pay to experience it every time you go to an amusement park. Rotation is the key to many fun activities, such as hitting a long drive in golf (the ball needs to rotate in order for the air to keep it aloft longer) and throwing a curveball in baseball (the ball needs to rotate in order for the air to push it left or right). Rotation is also the key to more serious matters, such as metal failure in aging airplanes.

We begin our discussion of rotation by defining the variables for the motion, just as we did for translation in Chapter 2. As we shall see, the variables for rotation are analogous to those for one-dimensional motion and, as in Chapter 2, an important special situation is where the acceleration (here the rotational acceleration) is constant. We shall also see that Newton's second law can be written for rotational motion, but we must use a new quantity called *torque* instead of just force. Work and the work–kinetic energy theorem can also be applied to rotational motion, but we must use a new quantity called *rotational inertia* instead of just mass. In short, much of what we have discussed so far can be applied to rotational motion with, perhaps, a few changes.

*Caution:* In spite of this repetition of physics ideas, many students find this and the next chapter very challenging. Instructors have a variety of reasons as to why, but two reasons stand out: (1) There are a lot of symbols (with Greek

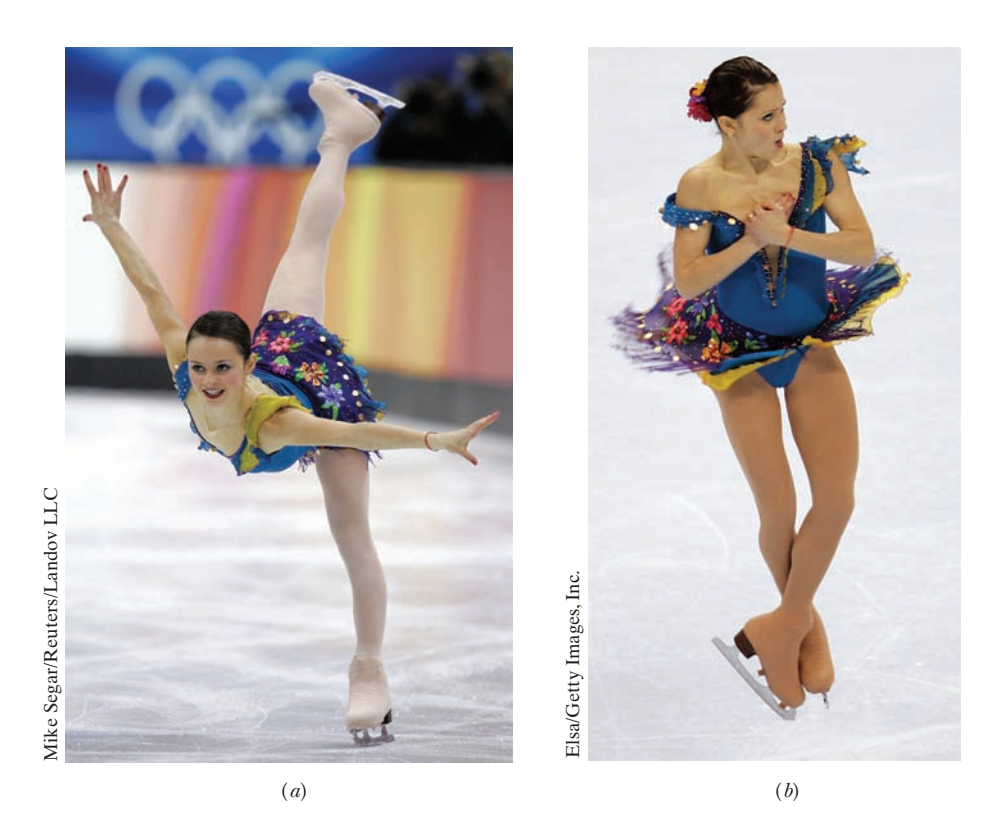

**Figure 10-1** Figure skater Sasha Cohen in motion of (*a*) pure translation in a fixed direction and (*b*) pure rotation about a vertical axis.

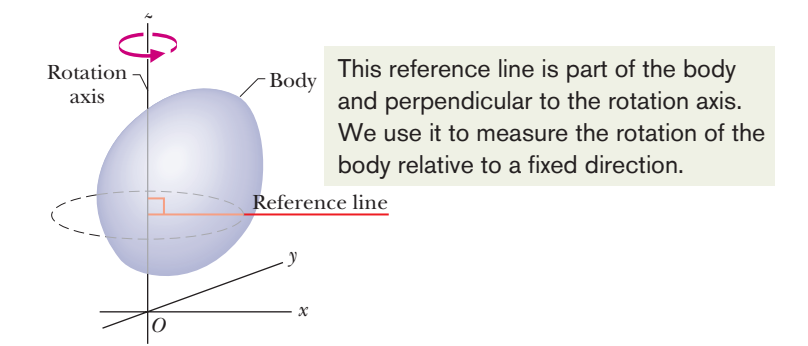

**Figure 10-2** A rigid body of arbitrary shape in pure rotation about the *z* axis of a coordinate system. The position of the *reference line* with respect to the rigid body is arbitrary, but it is perpendicular to the rotation axis. It is fixed in the body and rotates with the body.

letters) to sort out. (2) Although you are very familiar with linear motion (you can get across the room and down the road just fine), you are probably very unfamiliar with rotation (and that is one reason why you are willing to pay so much for amusement park rides). If a homework problem looks like a foreign language to you, see if translating it into the one-dimensional linear motion of Chapter 2 helps. For example, if you are to find, say, an *angular* distance, temporarily delete the word *angular* and see if you can work the problem with the Chapter 2 notation and ideas.

### **Rotational Variables**

We wish to examine the rotation of a rigid body about a fixed axis.A **rigid body** is a body that can rotate with all its parts locked together and without any change in its shape. A **fixed axis** means that the rotation occurs about an axis that does not move. Thus, we shall not examine an object like the Sun, because the parts of the Sun (a ball of gas) are not locked together. We also shall not examine an object like a bowling ball rolling along a lane, because the ball rotates about a moving axis (the ball's motion is a mixture of rotation and translation).

Figure 10-2 shows a rigid body of arbitrary shape in rotation about a fixed axis, called the **axis of rotation** or the **rotation axis.** In pure rotation (*angular motion*), every point of the body moves in a circle whose center lies on the axis of rotation, and every point moves through the same angle during a particular time interval. In pure translation (*linear motion*), every point of the body moves in a straight line, and every point moves through the same *linear distance* during a particular time interval.

We deal now—one at a time—with the angular equivalents of the linear quantities position, displacement, velocity, and acceleration.

### **Angular Position**

Figure 10-2 shows a *reference line*, fixed in the body, perpendicular to the rotation axis and rotating with the body. The **angular position** of this line is the angle of the line relative to a fixed direction, which we take as the **zero angular position.** In Fig. 10-3, the angular position  $\theta$  is measured relative to the positive direction of the *x* axis. From geometry, we know that  $\theta$  is given by

$$
\theta = \frac{s}{r}
$$
 (radian measure). (10-1)

Here *s* is the length of a circular arc that extends from the *x* axis (the zero angular position) to the reference line, and *r* is the radius of the circle.

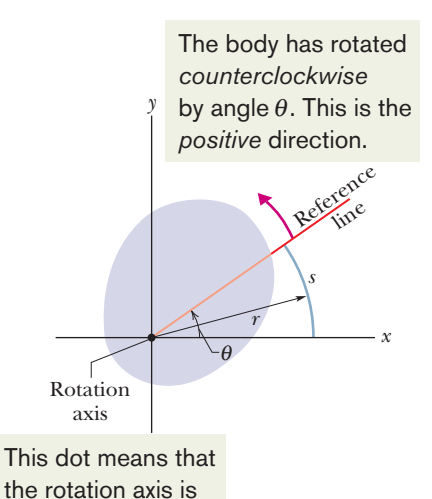

**Figure 10-3** The rotating rigid body of Fig. 10-2 in cross section, viewed from above. The plane of the cross section is perpendicular to the rotation axis, which now extends out of the page, toward you. In this position of the body, the reference line makes an angle  $\theta$  with the *x* axis. out toward you.

An angle defined in this way is measured in **radians** (rad) rather than in revolutions (rev) or degrees. The radian, being the ratio of two lengths, is a pure number and thus has no dimension. Because the circumference of a circle of radius *r* is  $2\pi r$ , there are  $2\pi$  radians in a complete circle:

$$
1 \text{ rev} = 360^{\circ} = \frac{2\pi r}{r} = 2\pi \text{ rad}, \qquad (10-2)
$$

and thus

 $= 57.3^{\circ} = 0.159$  rev. (10-3)

We do *not* reset  $\theta$  to zero with each complete rotation of the reference line about the rotation axis. If the reference line completes two revolutions from the zero angular position, then the angular position  $\theta$  of the line is  $\theta = 4\pi$  rad.

For pure translation along an *x* axis, we can know all there is to know about a moving body if we know  $x(t)$ , its position as a function of time. Similarly, for pure rotation, we can know all there is to know about a rotating body if we know  $\theta(t)$ , the angular position of the body's reference line as a function of time.

#### **Angular Displacement**

If the body of Fig. 10-3 rotates about the rotation axis as in Fig. 10-4, changing the angular position of the reference line from  $\theta_1$  to  $\theta_2$ , the body undergoes an **angular displacement**  $\Delta\theta$  given by

$$
\Delta \theta = \theta_2 - \theta_1. \tag{10-4}
$$

This definition of angular displacement holds not only for the rigid body as a whole but also for *every particle within that body.*

*Clocks Are Negative.* If a body is in translational motion along an *x* axis, its displacement  $\Delta x$  is either positive or negative, depending on whether the body is moving in the positive or negative direction of the axis. Similarly, the angular displacement  $\Delta\theta$  of a rotating body is either positive or negative, according to the following rule:

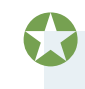

An angular displacement in the counterclockwise direction is positive, and one in the clockwise direction is negative.

The phrase "*clocks are negative*" can help you remember this rule (they certainly are negative when their alarms sound off early in the morning).

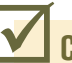

### **Checkpoint 1**

A disk can rotate about its central axis like a merry-go-round.Which of the following pairs of values for its initial and final angular positions, respectively, give a negative angular displacement: (a)  $-3$  rad,  $+5$  rad, (b)  $-3$  rad,  $-7$  rad, (c)  $7$  rad,  $-3$  rad?

### **Angular Velocity**

Suppose that our rotating body is at angular position  $\theta_1$  at time  $t_1$  and at angular position  $\theta_2$  at time  $t_2$  as in Fig. 10-4. We define the **average angular velocity** of the body in the time interval  $\Delta t$  from  $t_1$  to  $t_2$  to be

$$
\omega_{\text{avg}} = \frac{\theta_2 - \theta_1}{t_2 - t_1} = \frac{\Delta\theta}{\Delta t},\tag{10-5}
$$

where  $\Delta\theta$  is the angular displacement during  $\Delta t$  ( $\omega$  is the lowercase omega).
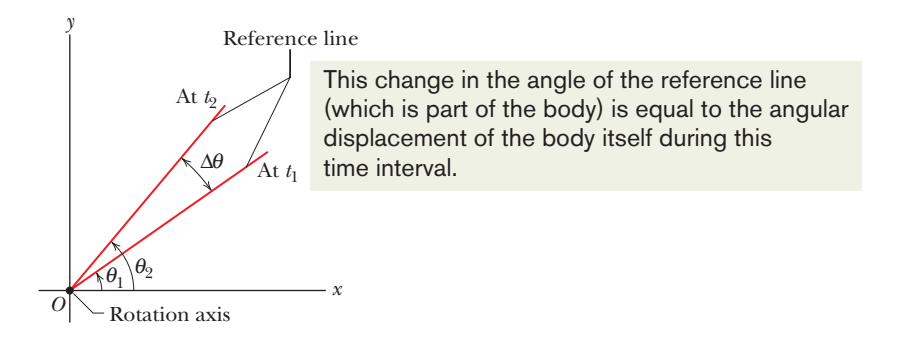

**Figure 10-4** The reference line of the rigid body of Figs. 10-2 and 10-3 is at angular position  $\theta_1$  at time  $t_1$  and at angular position  $\theta_2$  at a later time  $t_2$ . The quantity  $\Delta\theta$  (=  $\theta_2 - \theta_1$ ) is the angular displacement that occurs during the interval  $\Delta t$  (=  $t_2 - t_1$ ). The body itself is not shown.

The **(instantaneous) angular velocity**  $\omega$ , with which we shall be most concerned, is the limit of the ratio in Eq. 10-5 as  $\Delta t$  approaches zero. Thus,

$$
\omega = \lim_{\Delta t \to 0} \frac{\Delta \theta}{\Delta t} = \frac{d\theta}{dt}.
$$
 (10-6)

If we know  $\theta(t)$ , we can find the angular velocity  $\omega$  by differentiation.

Equations 10-5 and 10-6 hold not only for the rotating rigid body as a whole but also for *every particle of that body* because the particles are all locked together. The unit of angular velocity is commonly the radian per second (rad/s) or the revolution per second (rev/s). Another measure of angular velocity was used during at least the first three decades of rock: Music was produced by vinyl (phonograph) records that were played on turntables at " $33\frac{1}{3}$  rpm" or "45 rpm," meaning at  $33\frac{1}{3}$  rev/min or 45 rev/min.

If a particle moves in translation along an *x* axis, its linear velocity *v* is either positive or negative, depending on its direction along the axis. Similarly, the angular velocity  $\omega$  of a rotating rigid body is either positive or negative, depending on whether the body is rotating counterclockwise (positive) or clockwise (negative). ("Clocks are negative" still works.) The magnitude of an angular velocity is called the **angular speed,** which is also represented with  $\omega$ .

#### **Angular Acceleration**

If the angular velocity of a rotating body is not constant, then the body has an angular acceleration. Let  $\omega_2$  and  $\omega_1$  be its angular velocities at times  $t_2$  and  $t_1$ , respectively.The **average angular acceleration** of the rotating body in the interval from  $t_1$  to  $t_2$  is defined as

$$
\alpha_{\text{avg}} = \frac{\omega_2 - \omega_1}{t_2 - t_1} = \frac{\Delta \omega}{\Delta t},\tag{10-7}
$$

in which  $\Delta\omega$  is the change in the angular velocity that occurs during the time interval  $\Delta t$ . The **(instantaneous) angular acceleration**  $\alpha$ , with which we shall be most concerned, is the limit of this quantity as  $\Delta t$  approaches zero. Thus,

$$
\alpha = \lim_{\Delta t \to 0} \frac{\Delta \omega}{\Delta t} = \frac{d\omega}{dt}.
$$
 (10-8)

As the name suggests, this is the angular acceleration of the body at a given instant. Equations 10-7 and 10-8 also hold for *every particle of that body.*The unit of angular acceleration is commonly the radian per second-squared (rad/s<sup>2</sup>) or the revolution per second-squared (rev/s<sup>2</sup>).

#### **Sample Problem 10.01 Angular velocity derived from angular position**

The disk in Fig. 10-5*a* is rotating about its central axis like a merry-go-round. The angular position  $\theta(t)$  of a reference line on the disk is given by

$$
\theta = -1.00 - 0.600t + 0.250t^2, \tag{10-9}
$$

with  $t$  in seconds,  $\theta$  in radians, and the zero angular position as indicated in the figure. (If you like, you can translate all this into Chapter 2 notation by momentarily dropping the word "angular" from "angular position" and replacing the symbol  $\theta$  with the symbol x. What you then have is an equation that gives the position as a function of time, for the onedimensional motion of Chapter 2.)

(a) Graph the angular position of the disk versus time from  $t = -3.0$  s to  $t = 5.4$  s. Sketch the disk and its angular position reference line at  $t = -2.0$  s, 0 s, and 4.0 s, and when the curve crosses the *t* axis.

#### **KEY IDEA**

The angular position of the disk is the angular position  $\theta(t)$  of its reference line, which is given by Eq. 10-9 as a function of time *t*. So we graph Eq. 10-9; the result is shown in Fig. 10-5*b*. *Calculations:* To sketch the disk and its reference line at a particular time, we need to determine  $\theta$  for that time. To do so, we substitute the time into Eq. 10-9. For  $t = -2.0$  s, we get

$$
\theta = -1.00 - (0.600)(-2.0) + (0.250)(-2.0)^2
$$

$$
= 1.2 \text{ rad} = 1.2 \text{ rad} \frac{360^\circ}{2\pi \text{ rad}} = 69^\circ.
$$

This means that at  $t = -2.0$  s the reference line on the disk is rotated counterclockwise from the zero position by angle 1.2 rad =  $69^{\circ}$  (counterclockwise because  $\theta$  is positive). Sketch 1 in Fig. 10-5*b* shows this position of the reference line.

Similarly, for  $t = 0$ , we find  $\theta = -1.00$  rad  $= -57^{\circ}$ , which means that the reference line is rotated clockwise from the zero angular position by 1.0 rad, or  $57^\circ$ , as shown in sketch 3. For  $t = 4.0$  s, we find  $\theta = 0.60$  rad  $= 34^{\circ}$ (sketch 5). Drawing sketches for when the curve crosses the *t* axis is easy, because then  $\theta = 0$  and the reference line is momentarily aligned with the zero angular position (sketches 2 and 4).

(b) At what time  $t_{\min}$  does  $\theta(t)$  reach the minimum value shown in Fig. 10-5*b*? What is that minimum value?

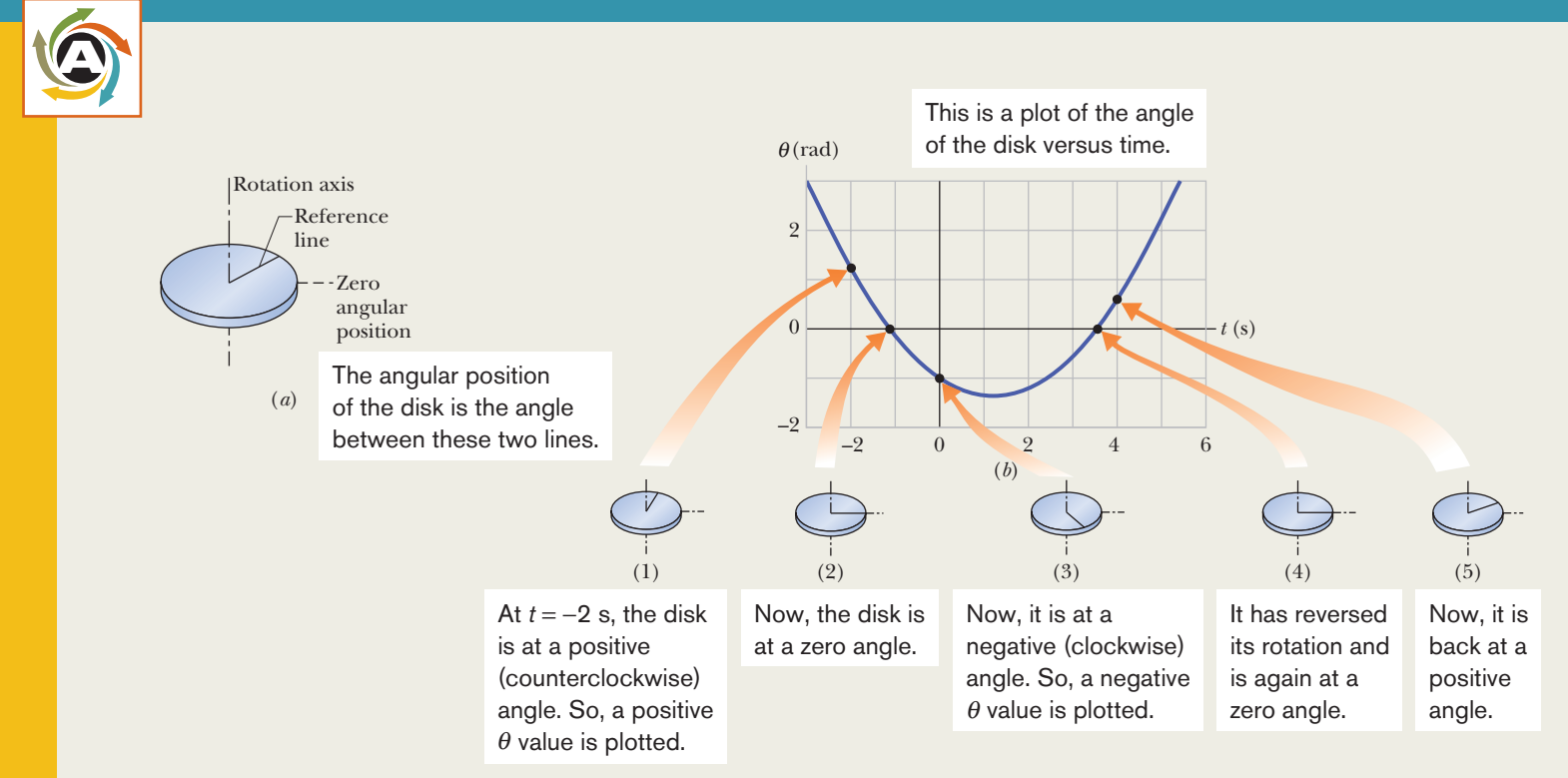

**Figure 10-5** (*a*) A rotating disk. (*b*) A plot of the disk's angular position  $\theta(t)$ . Five sketches indicate the angular position of the reference line on the disk for five points on the curve. (*c*) A plot of the disk's angular velocity  $\omega(t)$ . Positive values of  $\omega$  correspond to counterclockwise rotation, and negative values to clockwise rotation.

#### **KEY IDEA**

To find the extreme value (here the minimum) of a function, we take the first derivative of the function and set the result to zero.

*Calculations:* The first derivative of  $\theta(t)$  is

$$
\frac{d\theta}{dt} = -0.600 + 0.500t.
$$
 (10-10)

Setting this to zero and solving for *t* give us the time at which  $\theta(t)$  is minimum:

$$
t_{\min} = 1.20 \text{ s.} \tag{Answer}
$$

To get the minimum value of  $\theta$ , we next substitute  $t_{\min}$  into Eq. 10-9, finding

$$
\theta = -1.36 \text{ rad} \approx -77.9^{\circ}. \tag{Answer}
$$

This *minimum* of  $\theta(t)$  (the bottom of the curve in Fig. 10-5*b*) corresponds to the *maximum clockwise* rotation of the disk from the zero angular position, somewhat more than is shown in sketch 3.

(c) Graph the angular velocity  $\omega$  of the disk versus time from

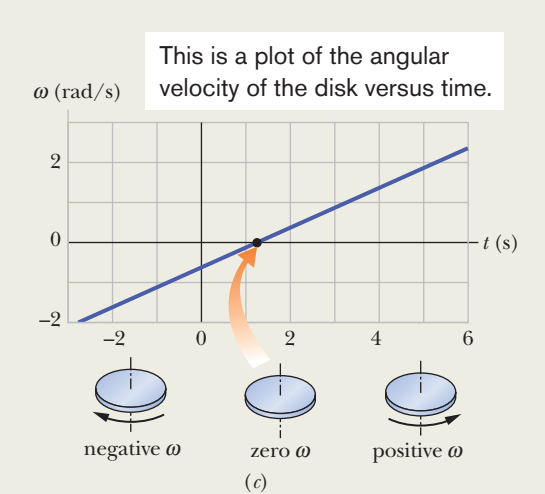

The angular velocity is initially negative and slowing, then momentarily zero during reversal, and then positive and increasing.

 $t = -3.0$  s to  $t = 6.0$  s. Sketch the disk and indicate the direction of turning and the sign of  $\omega$  at  $t = -2.0$  s, 4.0 s, and  $t_{\text{min}}$ .

#### **KEY IDEA**

From Eq. 10-6, the angular velocity  $\omega$  is equal to  $d\theta/dt$  as given in Eq. 10-10. So, we have

$$
\omega = -0.600 + 0.500t. \tag{10-11}
$$

The graph of this function  $\omega(t)$  is shown in Fig. 10-5*c*. Because the function is linear, the plot is a straight line. The slope is  $0.500$  rad/s<sup>2</sup> and the intercept with the vertical axis (not shown) is  $-0.600$  rad/s.

**Calculations:** To sketch the disk at  $t = -2.0$  s, we substitute that value into Eq. 10-11, obtaining

$$
\omega = -1.6 \text{ rad/s.} \tag{Answer}
$$

The minus sign here tells us that at  $t = -2.0$  s, the disk is turning clockwise (as indicated by the left-hand sketch in Fig. 10-5*c*)*.*

Substituting  $t = 4.0$  s into Eq. 10-11 gives us

$$
\omega = 1.4 \text{ rad/s.} \tag{Answer}
$$

The implied plus sign tells us that now the disk is turning counterclockwise (the right-hand sketch in Fig. 10-5*c*).

For  $t_{\text{min}}$ , we already know that  $d\theta/dt = 0$ . So, we must also have  $\omega = 0$ . That is, the disk momentarily stops when the reference line reaches the minimum value of  $\theta$  in Fig. 10-5*b*, as suggested by the center sketch in Fig. 10-5*c.* On the graph of  $\omega$  versus *t* in Fig. 10-5*c*, this momentary stop is the zero point where the plot changes from the negative clockwise motion to the positive counterclockwise motion.

(d) Use the results in parts (a) through (c) to describe the motion of the disk from  $t = -3.0$  s to  $t = 6.0$  s.

**Description:** When we first observe the disk at  $t = -3.0$  s, it has a positive angular position and is turning clockwise but slowing. It stops at angular position  $\theta = -1.36$  rad and then begins to turn counterclockwise, with its angular position eventually becoming positive again.

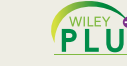

Additional examples, video, and **PLUS** practice available at *WileyPLUS* 

#### **Sample Problem 10.02 Angular velocity derived from angular acceleration**

A child's top is spun with angular acceleration

$$
\alpha = 5t^3 - 4t,
$$

with  $t$  in seconds and  $\alpha$  in radians per second-squared. At  $t = 0$ , the top has angular velocity 5 rad/s, and a reference line on it is at angular position  $\theta = 2$  rad.

(a) Obtain an expression for the angular velocity  $\omega(t)$  of the top.That is, find an expression that explicitly indicates how the angular velocity depends on time. (We can tell that there *is* such a dependence because the top is undergoing an angular acceleration,which means that its angular velocity *is* changing.)

#### **KEY IDEA**

By definition,  $\alpha(t)$  is the derivative of  $\omega(t)$  with respect to time. Thus, we can find  $\omega(t)$  by integrating  $\alpha(t)$  with respect to time.

*Calculations:* Equation 10-8 tells us

$$
d\omega = \alpha \, dt,
$$
  
so  
From this we find

From this we find

$$
\omega = \int (5t^3 - 4t) dt = \frac{5}{4}t^4 - \frac{4}{2}t^2 + C.
$$

To evaluate the constant of integration *C*, we note that  $\omega$  = 5 rad/s at  $t = 0$ . Substituting these values in our expression for  $\omega$  yields

$$
5 \text{ rad/s} = 0 - 0 + C,
$$

so  $C = 5$  rad/s. Then

$$
\omega = \frac{5}{4}t^4 - 2t^2 + 5. \tag{Answer}
$$

(b) Obtain an expression for the angular position  $\theta(t)$  of the top.

#### **KEY IDEA**

By definition,  $\omega(t)$  is the derivative of  $\theta(t)$  with respect to time. Therefore, we can find  $\theta(t)$  by integrating  $\omega(t)$  with respect to time.

 $d\theta = \omega dt$ .

*Calculations:* Since Eq. 10-6 tells us that

<sup>v</sup>*dt*, we can write

$$
\theta = \int \omega \, dt = \int \left(\frac{5}{4}t^4 - 2t^2 + 5\right) dt
$$
  
=  $\frac{1}{4}t^5 - \frac{2}{3}t^3 + 5t + C'$   
=  $\frac{1}{4}t^5 - \frac{2}{3}t^3 + 5t + 2$ , (Answer)

where C' has been evaluated by noting that  $\theta = 2$  rad at  $t = 0$ .

Additional examples, video, and practice available at *WileyPLUS*

### **Are Angular Quantities Vectors?**

We can describe the position, velocity, and acceleration of a single particle by means of vectors. If the particle is confined to a straight line, however, we do not really need vector notation. Such a particle has only two directions available to it, and we can indicate these directions with plus and minus signs.

In the same way, a rigid body rotating about a fixed axis can rotate only clockwise or counterclockwise as seen along the axis, and again we can select between the two directions by means of plus and minus signs.The question arises: "Can we treat the angular displacement, velocity, and acceleration of a rotating body as vectors?" The answer is a qualified "yes" (see the caution below, in connection with angular displacements).

*Angular Velocities.* Consider the angular velocity. Figure 10-6*a* shows a vinyl record rotating on a turntable. The record has a constant angular speed  $\omega$  (= 33<sup>1</sup>/<sub>3</sub> rev/min) in the clockwise direction. We can represent its angular velocity as a vector  $\vec{\omega}$  pointing along the axis of rotation, as in Fig. 10-6b. Here's how: We choose the length of this vector according to some convenient scale, for example, with 1 cm corresponding to 10 rev/min. Then we establish a direction for the vector  $\vec{\omega}$  by using a **right-hand rule**, as Fig. 10-6 $c$  shows: Curl your right hand about the rotating record, your fingers pointing *in the direction of rotation.* Your extended thumb will then point in the direction of the angular velocity vector. If the record were to rotate in the opposite sense, the right-

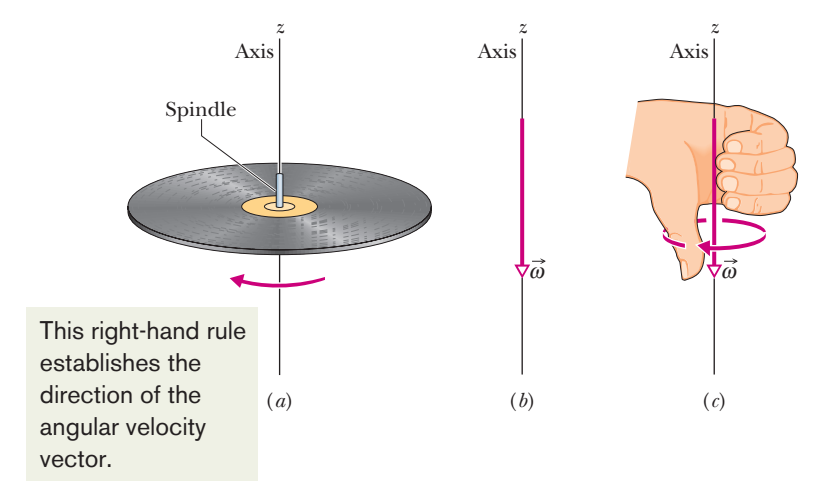

**Figure 10-6** (*a*) A record rotating about a vertical axis that coincides with the axis of the spindle. (*b*) The angular velocity of the rotating record can be represented by the vector  $\vec{\omega}$ , lying along the axis and pointing down, as shown.  $(c)$  We establish the direction of the angular velocity vector as downward by using a right-hand rule. When the fingers of the right hand curl around the record and point the way it is moving, the extended thumb points in the direction of  $\vec{\omega}$ .

hand rule would tell you that the angular velocity vector then points in the opposite direction.

It is not easy to get used to representing angular quantities as vectors. We instinctively expect that something should be moving *along* the direction of a vector. That is not the case here. Instead, something (the rigid body) is rotating *around* the direction of the vector. In the world of pure rotation, a vector defines an axis of rotation, not a direction in which something moves. Nonetheless, the vector also defines the motion. Furthermore, it obeys all the rules for vector manipulation discussed in Chapter 3. The angular acceleration  $\vec{\alpha}$  is another vector, and it too obeys those rules.

In this chapter we consider only rotations that are about a fixed axis. For such situations, we need not consider vectors—we can represent angular velocity with  $\omega$  and angular acceleration with  $\alpha$ , and we can indicate direction with an implied plus sign for counterclockwise or an explicit minus sign for clockwise.

*Angular Displacements***.** Now for the caution: Angular *displacements* (unless they are very small) *cannot* be treated as vectors. Why not? We can certainly give them both magnitude and direction, as we did for the angular velocity vector in Fig. 10-6. However, to be represented as a vector, a quantity must *also* obey the rules of vector addition, one of which says that if you add two vectors, the order in which you add them does not matter. Angular displacements fail this test.

Figure 10-7 gives an example. An initially horizontal book is given two 90 angular displacements, first in the order of Fig. 10-7*a* and then in the order of Fig. 10-7*b*.Although the two angular displacements are identical, their order is not, and the book ends up with different orientations. Here's another example. Hold your right arm downward, palm toward your thigh. Keeping your wrist rigid, (1) lift the arm forward until it is horizontal, (2) move it horizontally until it points toward the right, and (3) then bring it down to your side. Your palm faces forward. If you start over, but reverse the steps, which way does your palm end up facing? From either example, we must conclude that the addition of two angular displacements depends on their order and they cannot be vectors.

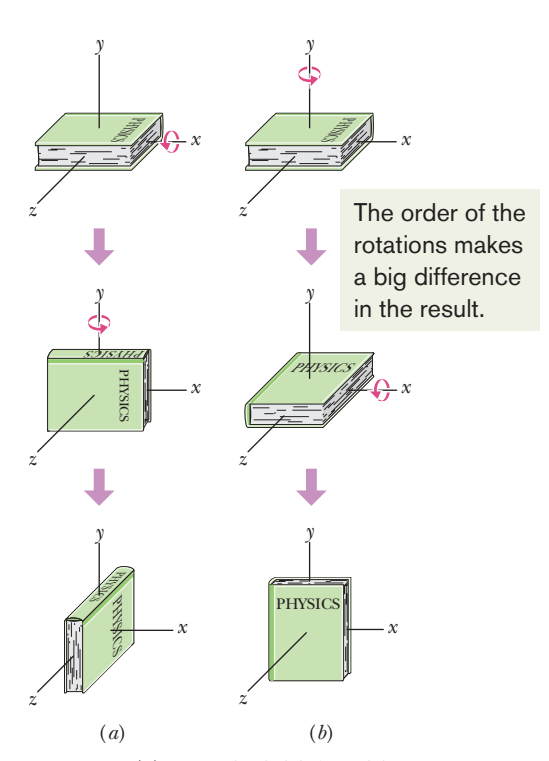

**Figure 10-7** (*a*) From its initial position, at the top, the book is given two successive  $90^\circ$  rotations, first about the (horizontal) *x* axis and then about the (vertical) *y* axis. (*b*) The book is given the same rotations, but in the reverse order.

## **10-2 ROTATION WITH CONSTANT ANGULAR ACCELERATION**

#### **Learning Objective**

*After reading this module, you should be able to . . .*

**10.14** For constant angular acceleration, apply the relationships between angular position, angular displacement,

angular velocity, angular acceleration, and elapsed time (Table 10-1).

#### **Key Idea**

 $\bullet$  Constant angular acceleration ( $\alpha=$  constant) is an important special case of rotational motion. The appropriate kinematic equations are

> $\omega = \omega_0 + \alpha t$ ,  $\theta - \theta_0 = \omega t - \frac{1}{2}\alpha t^2$ .  $\theta - \theta_0 = \frac{1}{2}(\omega_0 + \omega)t$  $\omega^2 = \omega_0^2 + 2\alpha(\theta - \theta_0),$  $\theta - \theta_0 = \omega_0 t + \frac{1}{2} \alpha t^2$ ,

### **Rotation with Constant Angular Acceleration**

In pure translation, motion with a *constant linear acceleration* (for example, that of a falling body) is an important special case. In Table 2-1, we displayed a series of equations that hold for such motion.

In pure rotation, the case of *constant angular acceleration* is also important, and a parallel set of equations holds for this case also. We shall not derive them here, but simply write them from the corresponding linear equations, substituting equivalent angular quantities for the linear ones.This is done in Table 10-1, which lists both sets of equations (Eqs. 2-11 and 2-15 to 2-18; 10-12 to 10-16).

Recall that Eqs. 2-11 and 2-15 are basic equations for constant linear acceleration—the other equations in the Linear list can be derived from them. Similarly, Eqs. 10-12 and 10-13 are the basic equations for constant angular acceleration, and the other equations in the Angular list can be derived from them.To solve a simple problem involving constant angular acceleration, you can usually use an equation from the Angular list (*if* you have the list). Choose an equation for which the only unknown variable will be the variable requested in the problem. A better plan is to remember only Eqs. 10-12 and 10-13, and then solve them as simultaneous equations whenever needed.

## **Checkpoint 2**

In four situations, a rotating body has angular position  $\theta(t)$  given by (a)  $\theta = 3t - 4$ , (b)  $\theta = -5t^3 + 4t^2 + 6$ , (c)  $\theta = 2/t^2 - 4/t$ , and (d)  $\theta = 5t^2 - 3$ . To which situations do the angular equations of Table 10-1 apply?

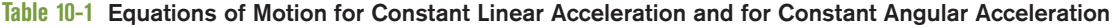

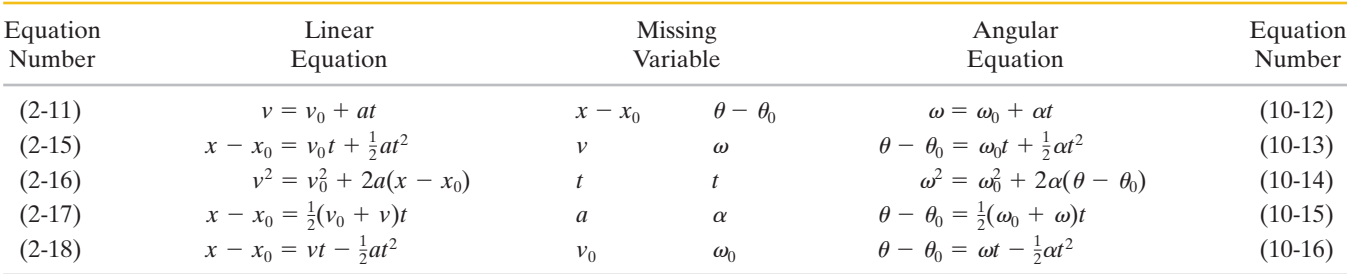

#### **Sample Problem 10.03 Constant angular acceleration, grindstone**

A grindstone (Fig. 10-8) rotates at constant angular acceleration  $\alpha = 0.35$  rad/s<sup>2</sup>. At time  $t = 0$ , it has an angular velocity of  $\omega_0 = -4.6$  rad/s and a reference line on it is horizontal, at the angular position  $\theta_0 = 0$ .

(a) At what time after  $t = 0$  is the reference line at the angular position  $\theta = 5.0$  rev?

#### **KEY IDEA**

The angular acceleration is constant, so we can use the rotation equations of Table 10-1.We choose Eq. 10-13,

$$
\theta - \theta_0 = \omega_0 t + \tfrac{1}{2} \alpha t^2,
$$

because the only unknown variable it contains is the desired time *t.*

**Calculations:** Substituting known values and setting  $\theta_0 = 0$ and  $\theta = 5.0$  rev =  $10\pi$  rad give us

$$
10\pi \operatorname{rad} = (-4.6 \operatorname{rad/s})t + \frac{1}{2}(0.35 \operatorname{rad/s}^2)t^2.
$$

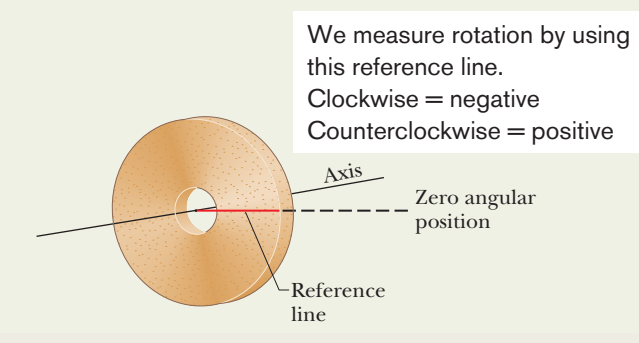

**Figure 10-8** A grindstone. At  $t = 0$  the reference line (which we imagine to be marked on the stone) is horizontal.

#### **Sample Problem 10.04 Constant angular acceleration, riding a Rotor**

While you are operating a Rotor (a large, vertical, rotating cylinder found in amusement parks), you spot a passenger in acute distress and decrease the angular velocity of the cylinder from 3.40 rad/s to 2.00 rad/s in 20.0 rev, at constant angular acceleration. (The passenger is obviously more of a "translation person" than a "rotation person.")

(a) What is the constant angular acceleration during this decrease in angular speed?

#### **KEY IDEA**

Because the cylinder's angular acceleration is constant, we can relate it to the angular velocity and angular displacement via the basic equations for constant angular acceleration (Eqs. 10-12 and 10-13).

**Calculations:** Let's first do a quick check to see if we can solve the basic equations. The initial angular velocity is  $\omega_0 = 3.40$ 

(We converted 5.0 rev to  $10\pi$  rad to keep the units consistent.) Solving this quadratic equation for *t*, we find

$$
t = 32 \text{ s.} \tag{Answer}
$$

Now notice something a bit strange. We first see the wheel when it is rotating in the negative direction and through the  $\theta = 0$  orientation. Yet, we just found out that 32 s later it is at the positive orientation of  $\theta = 5.0$  rev. What happened in that time interval so that it could be at a positive orientation?

(b) Describe the grindstone's rotation between  $t = 0$  and  $t = 32$  s.

*Description:* The wheel is initially rotating in the negative (clockwise) direction with angular velocity  $\omega_0 = -4.6$  rad/s, but its angular acceleration  $\alpha$  is positive. This initial opposition of the signs of angular velocity and angular acceleration means that the wheel slows in its rotation in the negative direction, stops, and then reverses to rotate in the positive direction. After the reference line comes back through its initial orientation of  $\theta = 0$ , the wheel turns an additional 5.0 rev by time  $t = 32$  s.

(c) At what time *t* does the grindstone momentarily stop?

*Calculation:* We again go to the table of equations for constant angular acceleration, and again we need an equation that contains only the desired unknown variable *t.* However, now the equation must also contain the variable  $\omega$ , so that we can set it to 0 and then solve for the corresponding time *t.* We choose Eq. 10-12, which yields

$$
t = \frac{\omega - \omega_0}{\alpha} = \frac{0 - (-4.6 \text{ rad/s})}{0.35 \text{ rad/s}^2} = 13 \text{ s.}
$$
 (Answer)

rad/s, the angular displacement is  $\theta - \theta_0 = 20.0$  rev, and the angular velocity at the end of that displacement is  $\omega = 2.00$ rad/s. In addition to the angular acceleration  $\alpha$  that we want, both basic equations also contain time *t*, which we do not necessarily want.

To eliminate the unknown *t*, we use Eq. 10-12 to write

$$
t=\frac{\omega-\omega_0}{\alpha},
$$

which we then substitute into Eq. 10-13 to write

$$
\theta - \theta_0 = \omega_0 \bigg( \frac{\omega - \omega_0}{\alpha} \bigg) + \frac{1}{2} \alpha \bigg( \frac{\omega - \omega_0}{\alpha} \bigg)^2.
$$

Solving for  $\alpha$ , substituting known data, and converting 20 rev to 125.7 rad, we find

$$
\alpha = \frac{\omega^2 - \omega_0^2}{2(\theta - \theta_0)} = \frac{(2.00 \text{ rad/s})^2 - (3.40 \text{ rad/s})^2}{2(125.7 \text{ rad})}
$$
  
= -0.0301 rad/s<sup>2</sup>. (Answer)

(b) How much time did the speed decrease take?

**Calculation:** Now that we know  $\alpha$ , we can use Eq. 10-12 to solve for  $t$ :  $=$ 

$$
t = \frac{\omega - \omega_0}{\alpha} = \frac{2.00 \text{ rad/s} - 3.40 \text{ rad/s}}{-0.0301 \text{ rad/s}^2}
$$
  
= 46.5 s. (Answer)

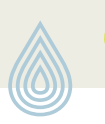

Additional examples, video, and practice available at *WileyPLUS*

## **10-3 RELATING THE LINEAR AND ANGULAR VARIABLES**

#### **Learning Objectives**

*After reading this module, you should be able to . . .*

- **10.15** For a rigid body rotating about a fixed axis, relate the angular variables of the body (angular position, angular velocity, and angular acceleration) and the linear variables of a particle on the body (position, velocity, and acceleration) at any given radius.
- **10.16** Distinguish between tangential acceleration and radial acceleration, and draw a vector for each in a sketch of a particle on a body rotating about an axis, for both an increase in angular speed and a decrease.

#### **Key Ideas**

● A point in a rigid rotating body, at a perpendicular distance *r* from the rotation axis, moves in a circle with radius *r*. If the body rotates through an angle  $\theta$ , the point moves along an arc with length *s* given by

$$
s = \theta r \quad \text{(radian measure)},
$$

where  $\theta$  is in radians.

 $\bullet$  The linear velocity  $\vec{v}$  of the point is tangent to the circle; the point's linear speed *v* is given by

$$
v = \omega r
$$
 (radian measure),

where  $\omega$  is the angular speed (in radians per second) of the body, and thus also the point.

 $\bullet$  The linear acceleration  $\vec{a}$  of the point has both tangential and radial components. The tangential component is

$$
a_t = \alpha r \quad \text{(radian measure)},
$$

where  $\alpha$  is the magnitude of the angular acceleration (in radians per second-squared) of the body. The radial component of  $\vec{a}$  is

$$
a_r = \frac{v^2}{r} = \omega^2 r
$$
 (radian measure).

● If the point moves in uniform circular motion, the period *T* of the motion for the point and the body is

$$
T = \frac{2\pi r}{v} = \frac{2\pi}{\omega}
$$
 (radian measure).

## **Relating the Linear and Angular Variables**

In Module 4-5, we discussed uniform circular motion, in which a particle travels at constant linear speed *v* along a circle and around an axis of rotation. When a rigid body, such as a merry-go-round, rotates around an axis, each particle in the body moves in its own circle around that axis. Since the body is rigid, all the particles make one revolution in the same amount of time; that is, they all have the same angular speed  $\omega$ .

However, the farther a particle is from the axis, the greater the circumference of its circle is, and so the faster its linear speed *v* must be. You can notice this on a merry-go-round. You turn with the same angular speed  $\omega$  regardless of your distance from the center, but your linear speed *v* increases noticeably if you move to the outside edge of the merry-go-round.

We often need to relate the linear variables *s*, *v*, and *a* for a particular point in a rotating body to the angular variables  $\theta$ ,  $\omega$ , and  $\alpha$  for that body. The two sets of variables are related by *r*, the *perpendicular distance* of the point from the rotation axis. This perpendicular distance is the distance between the point and the rotation axis, measured along a perpendicular to the axis. It is also the radius *r* of the circle traveled by the point around the axis of rotation.

#### **The Position**

If a reference line on a rigid body rotates through an angle  $\theta$ , a point within the body at a position *r* from the rotation axis moves a distance *s* along a circular arc, where *s* is given by Eq. 10-1:

$$
s = \theta r \quad \text{(radian measure)}.\tag{10-17}
$$

This is the first of our linear–angular relations. *Caution*: The angle  $\theta$  here must be measured in radians because Eq. 10-17 is itself the definition of angular measure in radians.

#### **The Speed**

Differentiating Eq. 10-17 with respect to time—with *r* held constant—leads to

$$
\frac{ds}{dt} = \frac{d\theta}{dt}r.
$$

However, *ds*/*dt* is the linear speed (the magnitude of the linear velocity) of the point in question, and  $d\theta/dt$  is the angular speed  $\omega$  of the rotating body. So

$$
v = \omega r \quad \text{(radian measure)}.\tag{10-18}
$$

*Caution:* The angular speed  $\omega$  must be expressed in radian measure.

*v* 

Equation 10-18 tells us that since all points within the rigid body have the same angular speed  $\omega$ , points with greater radius *r* have greater linear speed *v*. Figure 10-9*a* reminds us that the linear velocity is always tangent to the circular path of the point in question.

If the angular speed  $\omega$  of the rigid body is constant, then Eq. 10-18 tells us that the linear speed  $\nu$  of any point within it is also constant. Thus, each point within the body undergoes uniform circular motion. The period of revolution *T* for the motion of each point and for the rigid body itself is given by Eq. 4-35:

$$
T = \frac{2\pi r}{v}.\tag{10-19}
$$

This equation tells us that the time for one revolution is the distance  $2\pi r$  traveled in one revolution divided by the speed at which that distance is traveled. Substituting for  $\nu$  from Eq. 10-18 and canceling  $r$ , we find also that

$$
T = \frac{2\pi}{\omega} \quad \text{(radian measure).} \tag{10-20}
$$

This equivalent equation says that the time for one revolution is the angular distance  $2\pi$  rad traveled in one revolution divided by the angular speed (or rate) at which that angle is traveled.

#### **The Acceleration**

Differentiating Eq. 10-18 with respect to time—again with *r* held constant leads to

$$
\frac{dv}{dt} = \frac{d\omega}{dt} r.
$$
 (10-21)

Here we run up against a complication. In Eq. 10-21, *dv*/*dt* represents only the part of the linear acceleration that is responsible for changes in the *magnitude v* of the linear velocity  $\vec{v}$ . Like  $\vec{v}$ , that part of the linear acceleration is tangent to the path of the point in question. We call it the *tangential component*  $a_t$  of the linear acceleration of the point, and we write

$$
a_t = \alpha r \quad \text{(radian measure)}, \tag{10-22}
$$

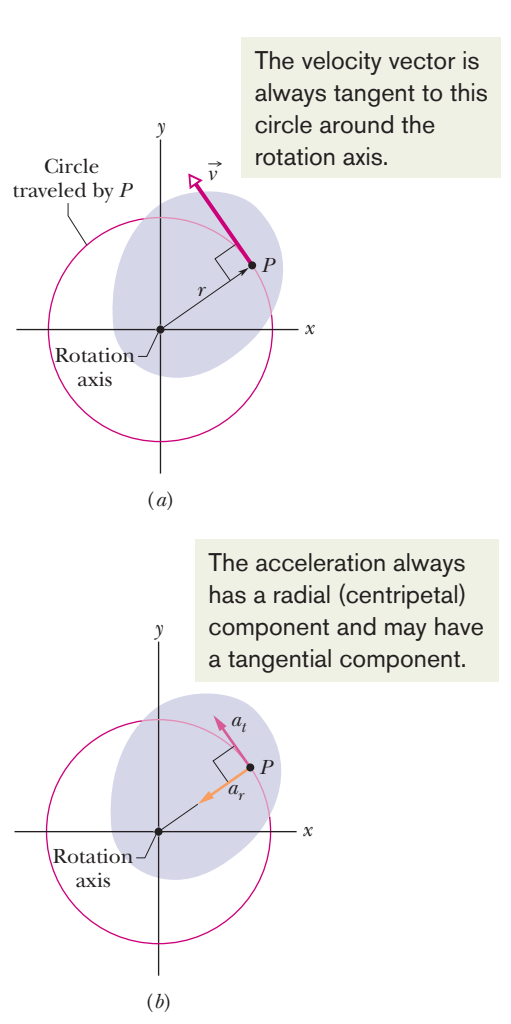

**Figure 10-9** The rotating rigid body of Fig. 10-2, shown in cross section viewed from above. Every point of the body (such as *P*) moves in a circle around the rotation axis. (*a*) The linear velocity  $\vec{v}$  of every point is tangent to the circle in which the point moves. (*b*) The linear acceleration  $\vec{a}$  of the point has (in general) two components: tangential  $a_t$  and radial *ar*.

where  $\alpha = d\omega/dt$ . *Caution:* The angular acceleration  $\alpha$  in Eq. 10-22 must be expressed in radian measure.

In addition, as Eq. 4-34 tells us, a particle (or point) moving in a circular path has a *radial component* of linear acceleration,  $a_r = v^2/r$  (directed radially inward), that is responsible for changes in the *direction* of the linear velocity  $\vec{v}$ . By substituting for *v* from Eq. 10-18, we can write this component as

$$
a_r = \frac{v^2}{r} = \omega^2 r \quad \text{(radian measure)}.\tag{10-23}
$$

Thus, as Fig. 10-9*b* shows, the linear acceleration of a point on a rotating rigid body has, in general, two components. The radially inward component *ar* (given by Eq. 10-23) is present whenever the angular velocity of the body is not zero. The tangential component  $a_t$  (given by Eq. 10-22) is present whenever the angular acceleration is not zero.

### **Checkpoint 3**

A cockroach rides the rim of a rotating merry-go-round. If the angular speed of this system (*merry-go-round* + *cockroach*) is constant, does the cockroach have (a) radial acceleration and (b) tangential acceleration? If  $\omega$  is decreasing, does the cockroach have (c) radial acceleration and (d) tangential acceleration?

#### **Sample Problem 10.05 Designing The Giant Ring, a large-scale amusement park ride**

We are given the job of designing a large horizontal ring that will rotate around a vertical axis and that will have a radius of  $r = 33.1$  m (matching that of Beijing's The Great Observation Wheel, the largest Ferris wheel in the world). Passengers will enter through a door in the outer wall of the ring and then stand next to that wall (Fig. 10-10*a*).We decide that for the time interval  $t = 0$  to  $t = 2.30$  s, the angular position  $\theta(t)$  of a reference line on the ring will be given by

$$
\theta = ct^3,\tag{10-24}
$$

with  $c = 6.39 \times 10^{-2}$  rad/s<sup>3</sup>. After  $t = 2.30$  s, the angular speed will be held constant until the end of the ride. Once the ring begins to rotate, the floor of the ring will drop away from the riders but the riders will not fall—indeed, they feel as though they are pinned to the wall. For the time  $t = 2.20$  s, let's determine a rider's angular speed  $\omega$ , linear speed  $\nu$ , angular acceleration  $\alpha$ , tangential acceleration  $a_t$ , radial acceleration  $a_r$ , and acceleration  $\vec{a}$ .

#### **KEY IDEAS**

(1) The angular speed  $\omega$  is given by Eq. 10-6 ( $\omega = d\theta/dt$ ). (2) The linear speed *v* (along the circular path) is related to the angular speed (around the rotation axis) by Eq. 10-18  $(v = \omega r)$ . (3) The angular acceleration  $\alpha$  is given by Eq. 10-8  $(\alpha = d\omega/dt)$ . (4) The tangential acceleration  $a_t$  (along the circular path) is related to the angular acceleration (around the rotation axis) by Eq. 10-22  $(a_t = \alpha r)$ . (5) The radial acceleration  $a_r$  is given Eq. 10-23 ( $a_r = \omega^2 r$ ). (6) The tangential

**Figure 10-10** (*a*) Overhead view of a passenger ready to ride The Giant Ring. (*b*) The radial and tangential acceleration components of the (full) acceleration.

 $\epsilon$ 

 $=$ 

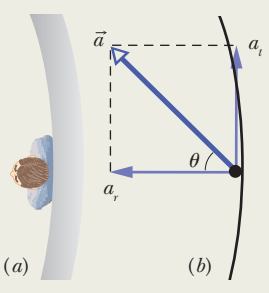

and radial accelerations are the (perpendicular) components of the (full) acceleration  $\vec{a}$ .

*Calculations:* Let's go through the steps. We first find the angular velocity by taking the time derivative of the given angular position function and then substituting the given time of  $t = 2.20$  s:

$$
\rho = \frac{d\theta}{dt} = \frac{d}{dt}(ct^3) = 3ct^2\tag{10-25}
$$

$$
= 3(6.39 \times 10^{-2} \text{ rad/s}^3)(2.20 \text{ s})^2
$$
  
= 0.928 rad/s. (Answer)

From Eq. 10-18, the linear speed just then is

$$
v = \omega r = 3ct^2 r \tag{10-26}
$$

$$
= 3(6.39 \times 10^{-2} \,\text{rad/s}^3)(2.20 \,\text{s})^2(33.1 \,\text{m})
$$

$$
= 30.7 \text{ m/s.} \tag{Answer}
$$

Although this is fast (111 km/h or 68.7 mi/h), such speeds are common in amusement parks and not alarming because (as mentioned in Chapter 2) your body reacts to accelerations but not to velocities. (It is an accelerometer, not a speedometer.) From Eq. 10-26 we see that the linear speed is increasing as the square of the time (but this increase will cut off at  $t = 2.30 \text{ s}$ ).

Next, let's tackle the angular acceleration by taking the time derivative of Eq. 10-25:

$$
\alpha = \frac{d\omega}{dt} = \frac{d}{dt} (3ct^2) = 6ct
$$
  
= 6(6.39 × 10<sup>-2</sup> rad/s<sup>3</sup>)(2.20 s) = 0.843 rad/s<sup>2</sup>. (Answer)

The tangential acceleration then follows from Eq. 10-22:

$$
a_t = \alpha r = 6ctr
$$
 (10-27)  
= 6(6.39 × 10<sup>-2</sup> rad/s<sup>3</sup>)(2.20 s)(33.1 m)  
= 27.91 m/s<sup>2</sup> ≈ 27.9 m/s<sup>2</sup>, (Answer)

or 2.8*g* (which is reasonable and a bit exciting). Equation 10-27 tells us that the tangential acceleration is increasing with time (but it will cut off at  $t = 2.30$  s). From Eq. 10-23, we write the radial acceleration as

$$
a_r=\omega^2r.
$$

Substituting from Eq. 10-25 leads us to

$$
a_r = (3ct^2)^2 r = 9c^2 t^4 r
$$
 (10-28)  
= 9(6.39 × 10<sup>-2</sup> rad/s<sup>3</sup>)<sup>2</sup>(2.20 s)<sup>4</sup>(33.1 m)  
= 28.49 m/s<sup>2</sup> ≈ 28.5 m/s<sup>2</sup>, (Answer)

or 2.9*g* (which is also reasonable and a bit exciting).

The radial and tangential accelerations are perpendicular to each other and form the components of the rider's acceleration  $\vec{a}$  (Fig. 10-10*b*). The magnitude of  $\vec{a}$  is given by

$$
a = \sqrt{a_r^2 + a_t^2}
$$
 (10-29)  
=  $\sqrt{(28.49 \text{ m/s}^2)^2 + (27.91 \text{ m/s}^2)^2}$   
 $\approx 39.9 \text{ m/s}^2$ , (Answer)

or 4.1*g* (which is really exciting!). All these values are acceptable.

To find the orientation of  $\vec{a}$ , we can calculate the angle  $\theta$ shown in Fig. 10-10*b*:

$$
\tan \theta = \frac{a_t}{a_r}.
$$

However, instead of substituting our numerical results, let's use the algebraic results from Eqs. 10-27 and 10-28:

$$
\theta = \tan^{-1} \left( \frac{6ctr}{9c^2 t^4 r} \right) = \tan^{-1} \left( \frac{2}{3ct^3} \right). \tag{10-30}
$$

The big advantage of solving for the angle algebraically is that we can then see that the angle (1) does not depend on the ring's radius and (2) decreases as *t* goes from 0 to 2.20 s. That is, the acceleration vector  $\vec{a}$  swings toward being radially inward because the radial acceleration (which depends on *t* 4 ) quickly dominates over the tangential acceleration (which depends on only *t*). At our given time  $t = 2.20$  s, we have

$$
\theta = \tan^{-1} \frac{2}{3(6.39 \times 10^{-2} \text{ rad/s}^3)(2.20 \text{ s})^3} = 44.4^{\circ}.
$$
 (Answer)

Additional examples, video, and practice available at *WileyPLUS*

## **10-4 KINETIC ENERGY OF ROTATION**

#### **Learning Objectives**

*After reading this module, you should be able to . . .*

**10.17** Find the rotational inertia of a particle about a point. **10.18** Find the total rotational inertia of many particles moving around the same fixed axis.

#### **10.19** Calculate the rotational kinetic energy of a body in terms of its rotational inertia and its angular speed.

#### **Key Idea**

 $\bullet$  The kinetic energy  $K$  of a rigid body rotating about a fixed axis is given by

 $K = \frac{1}{2}I\omega^2$  (radian measure),

# in which *I* is the rotational inertia of the body, defined as

### for a system of discrete particles.  $I = \sum m_i r_i^2$

## **Kinetic Energy of Rotation**

The rapidly rotating blade of a table saw certainly has kinetic energy due to that rotation. How can we express the energy? We cannot apply the familiar formula  $K = \frac{1}{2}mv^2$  to the saw as a whole because that would give us the kinetic energy only of the saw's center of mass, which is zero.

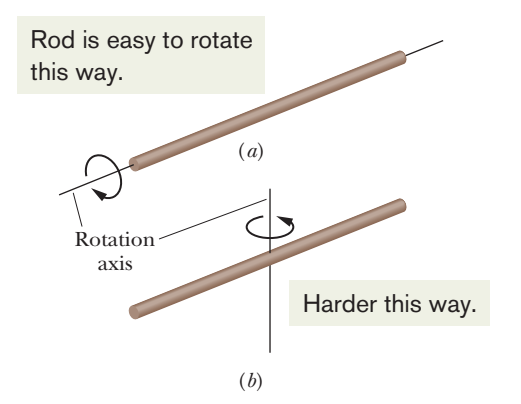

**Figure 10-11** A long rod is much easier to rotate about (*a*) its central (longitudinal) axis than about (*b*) an axis through its center and perpendicular to its length. The reason for the difference is that the mass is distributed closer to the rotation axis in (*a*) than in (*b*).

Instead, we shall treat the table saw (and any other rotating rigid body) as a collection of particles with different speeds. We can then add up the kinetic energies of all the particles to find the kinetic energy of the body as a whole. In this way we obtain, for the kinetic energy of a rotating body,

$$
K = \frac{1}{2}m_1v_1^2 + \frac{1}{2}m_2v_2^2 + \frac{1}{2}m_3v_3^2 + \cdots
$$
  
=  $\sum \frac{1}{2}m_iv_i^2$ , (10-31)

in which  $m_i$  is the mass of the *i*th particle and  $v_i$  is its speed. The sum is taken over all the particles in the body.

The problem with Eq. 10-31 is that  $v_i$  is not the same for all particles. We solve this problem by substituting for *v* from Eq. 10-18 ( $v = \omega r$ ), so that we have

$$
K = \sum \frac{1}{2} m_i (\omega r_i)^2 = \frac{1}{2} \left( \sum m_i r_i^2 \right) \omega^2, \tag{10-32}
$$

in which  $\omega$  *is* the same for all particles.

The quantity in parentheses on the right side of Eq. 10-32 tells us how the mass of the rotating body is distributed about its axis of rotation. We call that quantity the **rotational inertia** (or **moment of inertia**) *I* of the body with respect to the axis of rotation. It is a constant for a particular rigid body and a particular rotation axis. (*Caution:* That axis must always be specified if the value of *I* is to be meaningful.)

We may now write

$$
I = \sum m_i r_i^2
$$
 (rotational inertia) \t(10-33)

and substitute into Eq. 10-32, obtaining

$$
K = \frac{1}{2}I\omega^2 \qquad \text{(radian measure)} \tag{10-34}
$$

as the expression we seek. Because we have used the relation  $v = \omega r$  in deriving Eq. 10-34,  $\omega$  must be expressed in radian measure. The SI unit for *I* is the kilogram–square meter (kg·m<sup>2</sup>).

*The Plan.* If we have a few particles and a specified rotation axis, we find  $mr^2$ for each particle and then add the results as in Eq. 10-33 to get the total rotational inertia *I*. If we want the total rotational kinetic energy, we can then substitute that *I* into Eq. 10-34.That is the plan for a few particles, but suppose we have a huge number of particles such as in a rod. In the next module we shall see how to handle such *continuous bodies* and do the calculation in only a few minutes.

Equation 10-34, which gives the kinetic energy of a rigid body in pure rotation, is the angular equivalent of the formula  $K = \frac{1}{2}Mv_{\text{com}}^2$ , which gives the kinetic energy of a rigid body in pure translation. In both formulas there is a factor of  $\frac{1}{2}$ . Where mass *M* appears in one equation, *I* (which involves both mass and its distribution) appears in the other. Finally, each equation contains as a factor the square of a speed—translational or rotational as appropriate. The kinetic energies of translation and of rotation are not different kinds of energy. They are both kinetic energy, expressed in ways that are appropriate to the motion at hand.

We noted previously that the rotational inertia of a rotating body involves not only its mass but also how that mass is distributed. Here is an example that you can literally feel. Rotate a long, fairly heavy rod (a pole, a length of lumber, or something similar), first around its central (longitudinal) axis (Fig. 10-11*a*) and then around an axis perpendicular to the rod and through the center (Fig. 10-11*b*). Both rotations involve the very same mass, but the first rotation is much easier than the second. The reason is that the mass is distributed much closer to the rotation axis in the first rotation. As a result, the rotational inertia of the rod is much smaller in Fig. 10-11*a* than in Fig. 10-11*b*. In general, smaller rotational inertia means easier rotation.

#### **Checkpoint 4**

The figure shows three small spheres that rotate about a vertical axis.The perpendicular distance between the axis and the center of each sphere is given. Rank the three spheres according to their rotational inertia about that axis, greatest first.

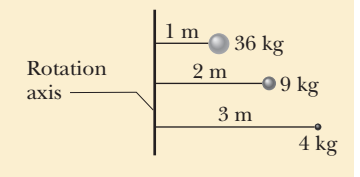

## **10-5 CALCULATING THE ROTATIONAL INERTIA**

#### **Learning Objectives**

*After reading this module, you should be able to . . .*

- **10.20** Determine the rotational inertia of a body if it is given in Table 10-2.
- **10.21** Calculate the rotational inertia of a body by integration over the mass elements of the body.

#### **Key Ideas**

 $\bullet$  *I* is the rotational inertia of the body, defined as

$$
I=\sum m_i r_i^2
$$

for a system of discrete particles and defined as

$$
I = \int r^2 dm
$$

for a body with continuously distributed mass. The *r* and *ri* in these expressions represent the perpendicular distance from the axis of rotation to each mass element in the body, and the integration is carried out over the entire body so as to include every mass element.

**10.22** Apply the parallel-axis theorem for a rotation axis that is displaced from a parallel axis through the center of mass of a body.

● The parallel-axis theorem relates the rotational inertia *I* of a body about any axis to that of the same body about a parallel axis through the center of mass:

$$
I=I_{\rm com}+Mh^2.
$$

Here *h* is the perpendicular distance between the two axes, and  $I_{\rm com}$  is the rotational inertia of the body about the axis through the com. We can describe *h* as being the distance the actual rotation axis has been shifted from the rotation axis through the com.

### **Calculating the Rotational Inertia**

If a rigid body consists of a few particles, we can calculate its rotational inertia about a given rotation axis with Eq. 10-33 ( $I = \sum m_i r_i^2$ ); that is, we can find the product *mr* <sup>2</sup> for each particle and then sum the products. (Recall that *r* is the perpendicular distance a particle is from the given rotation axis.)

If a rigid body consists of a great many adjacent particles (it is *continuous,* like a Frisbee), using Eq. 10-33 would require a computer.Thus, instead, we replace the sum in Eq. 10-33 with an integral and define the rotational inertia of the body as

$$
I = \int r^2 dm
$$
 (rotational inertia, continuous body). (10-35)

Table 10-2 gives the results of such integration for nine common body shapes and the indicated axes of rotation.

#### **Parallel-Axis Theorem**

Suppose we want to find the rotational inertia *I* of a body of mass *M* about a given axis. In principle, we can always find *I* with the integration of Eq. 10-35. However, there is a neat shortcut if we happen to already know the rotational inertia *I*com of the body about a *parallel* axis that extends through the body's center of mass. Let *h* be the perpendicular distance between the given axis and the axis

#### **Table 10-2 Some Rotational Inertias**

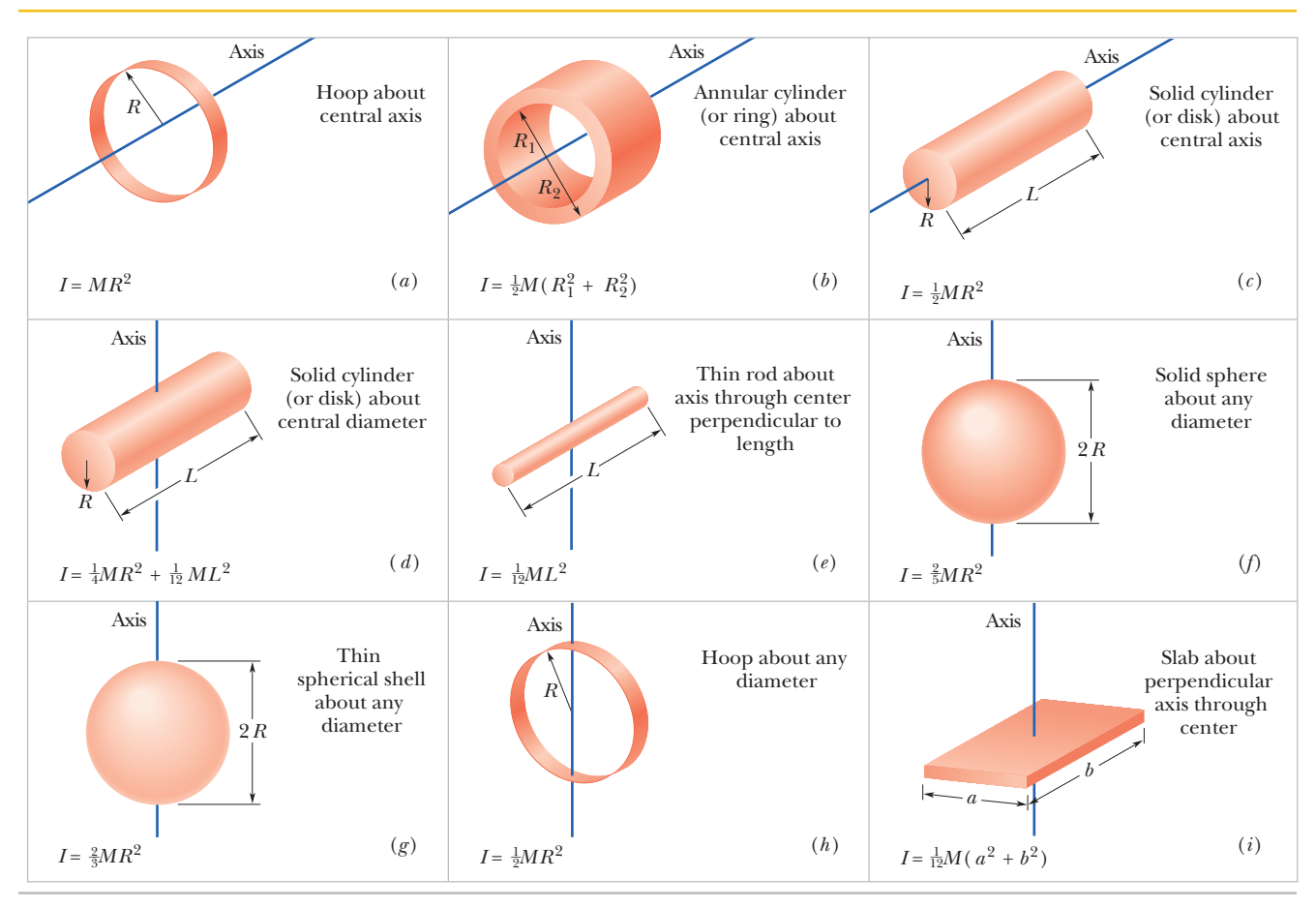

We need to relate the rotational inertia around the axis at *P* to that around the axis at the com.

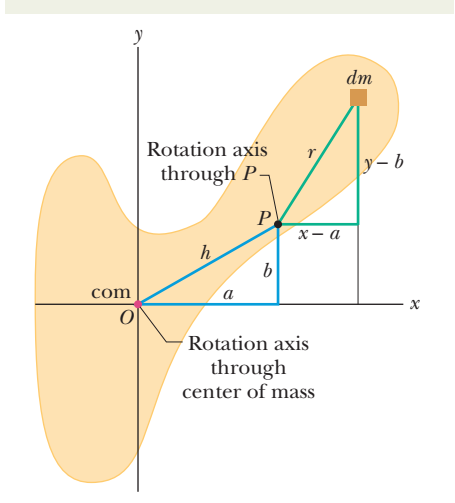

**Figure 10-12** A rigid body in cross section, with its center of mass at *O*. The parallelaxis theorem (Eq. 10-36) relates the rotational inertia of the body about an axis through *O* to that about a parallel axis through a point such as *P*, a distance *h* from the body's center of mass.

through the center of mass (remember these two axes must be parallel).Then the rotational inertia *I* about the given axis is

$$
I = I_{\text{com}} + Mh^2 \quad \text{(parallel-axis theorem)}.\tag{10-36}
$$

Think of the distance *h* as being the distance we have shifted the rotation axis from being through the com.This equation is known as the **parallel-axis theorem.** We shall now prove it.

#### **Proof of the Parallel-Axis Theorem**

Let *O* be the center of mass of the arbitrarily shaped body shown in cross section in Fig. 10-12. Place the origin of the coordinates at *O.* Consider an axis through *O* perpendicular to the plane of the figure, and another axis through point *P* parallel to the first axis. Let the *x* and *y* coordinates of *P* be *a* and *b.*

Let *dm* be a mass element with the general coordinates *x* and *y.* The rotational inertia of the body about the axis through *P* is then, from Eq. 10-35,

$$
I = \int r^2 dm = \int [(x-a)^2 + (y-b)^2] dm,
$$

which we can rearrange as

$$
I = \int (x^2 + y^2) dm - 2a \int x dm - 2b \int y dm + \int (a^2 + b^2) dm. \quad (10-37)
$$

From the definition of the center of mass (Eq. 9-9), the middle two integrals of Eq. 10-37 give the coordinates of the center of mass (multiplied by a constant)

and thus must each be zero. Because  $x^2 + y^2$  is equal to  $R^2$ , where R is the distance from  $O$  to  $dm$ , the first integral is simply  $I_{com}$ , the rotational inertia of the body about an axis through its center of mass. Inspection of Fig. 10-12 shows that the last term in Eq. 10-37 is  $Mh^2$ , where M is the body's total mass. Thus, Eq. 10-37 reduces to Eq. 10-36, which is the relation that we set out to prove.

## **Checkpoint 5**

The figure shows a book-like object (one side is longer than the other) and four choices of rotation axes, all perpendicular to the face of the object. Rank the choices according to the rotational inertia of the object about the axis, greatest first.

#### **Sample Problem 10.06 Rotational inertia of a two-particle system**

 $(1)$   $(2)$   $(3)$   $(4)$ 

Figure 10-13*a* shows a rigid body consisting of two particles of mass *m* connected by a rod of length *L* and negligible mass.

(a) What is the rotational inertia  $I_{\text{com}}$  about an axis through the center of mass,perpendicular to the rod as shown?

#### **KEY IDEA**

Because we have only two particles with mass, we can find the body's rotational inertia  $I_{\text{com}}$  by using Eq. 10-33 rather than by integration. That is, we find the rotational inertia of each particle and then just add the results.

*Calculations:* For the two particles, each at perpendicular distance  $\frac{1}{2}L$  from the rotation axis, we have

$$
I = \sum m_i r_i^2 = (m)(\frac{1}{2}L)^2 + (m)(\frac{1}{2}L)^2
$$
  
=  $\frac{1}{2}mL^2$ . (Answer)

(b) What is the rotational inertia *I* of the body about an axis through the left end of the rod and parallel to the first axis (Fig. 10-13*b*)?

#### **KEY IDEAS**

This situation is simple enough that we can find *I* using either of two techniques. The first is similar to the one used in part (a). The other, more powerful one is to apply the parallel-axis theorem.

*First technique:* We calculate *I* as in part (a), except here the perpendicular distance  $r_i$  is zero for the particle on the left and *L* for the particle on the right. Now Eq. 10-33 gives us

$$
I = m(0)^2 + mL^2 = mL^2.
$$
 (Answer)

**Second technique:** Because we already know  $I_{com}$  about an axis through the center of mass and because the axis here is parallel to that "com axis," we can apply the parallel-axis theorem (Eq. 10-36).We find

$$
I = I_{\text{com}} + Mh^2 = \frac{1}{2}mL^2 + (2m)(\frac{1}{2}L)^2
$$
  
=  $mL^2$ . (Answer)

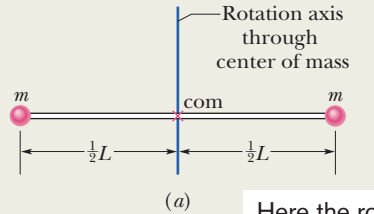

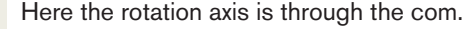

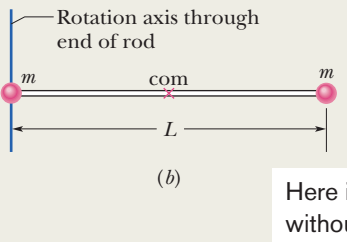

Here it has been shifted from the com without changing the orientation. We can use the parallel-axis theorem.

**Figure 10-13** A rigid body consisting of two particles of mass *m* joined by a rod of negligible mass.

Additional examples, video, and practice available at *WileyPLUS*

#### **Sample Problem 10.07 Rotational inertia of a uniform rod, integration**

Figure 10-14 shows a thin, uniform rod of mass *M* and length *L*, on an *x* axis with the origin at the rod's center.

(a) What is the rotational inertia of the rod about the perpendicular rotation axis through the center?

#### **KEY IDEAS**

(1) The rod consists of a huge number of particles at a great many different distances from the rotation axis.We certainly don't want to sum their rotational inertias individually. So, we first write a general expression for the rotational inertia of a mass element *dm* at distance *r* from the rotation axis:  $r^2$  *dm*. (2) Then we sum all such rotational inertias by integrating the expression (rather than adding them up one by one). From Eq. 10-35, we write

$$
I = \int r^2 dm.
$$
 (10-38)

(3) Because the rod is uniform and the rotation axis is at the center, we are actually calculating the rotational inertia  $I_{\text{com}}$ about the center of mass.

*Calculations:* We want to integrate with respect to coordinate *x* (not mass *m* as indicated in the integral), so we must relate the mass *dm* of an element of the rod to its length *dx* along the rod. (Such an element is shown in Fig. 10-14.) Because the rod is uniform, the ratio of mass to length is the same for all the elements and for the rod as a whole.Thus, we can write

$$
\frac{\text{element's mass }dm}{\text{element's length }dx} = \frac{\text{rod's mass }M}{\text{rod's length }L}
$$
\nor\n
$$
dm = \frac{M}{L} dx.
$$

We can now substitute this result for *dm* and *x* for *r* in Eq. 10-38.Then we integrate from end to end of the rod (from  $x = -L/2$  to  $x = L/2$ ) to include all the elements. We find

$$
I = \int_{x=-L/2}^{x=+L/2} x^2 \left(\frac{M}{L}\right) dx
$$
  
=  $\frac{M}{3L} \left[x^3\right]_{-L/2}^{+L/2} = \frac{M}{3L} \left[\left(\frac{L}{2}\right)^3 - \left(-\frac{L}{2}\right)^3\right]$   
=  $\frac{1}{12}ML^2$ . (Answer)

(b) What is the rod's rotational inertia *I* about a new rotation axis that is perpendicular to the rod and through the left end?

#### **KEY IDEAS**

We can find *I* by shifting the origin of the *x* axis to the left end of the rod and then integrating from  $x = 0$  to  $x = L$ . However, here we shall use a more powerful (and easier) technique by applying the parallel-axis theorem (Eq. 10-36), in which we shift the rotation axis without changing its orientation.

*Calculations:* If we place the axis at the rod's end so that it is parallel to the axis through the center of mass, then we can use the parallel-axis theorem (Eq. 10-36). We know from part (a) that  $I_{\text{com}}$  is  $\frac{1}{12}ML^2$ . From Fig. 10-14, the perpendicular distance *h* between the new rotation axis and the center of mass is  $\frac{1}{2}L$ . Equation 10-36 then gives us

$$
I = I_{\text{com}} + Mh^2 = \frac{1}{12}ML^2 + (M)(\frac{1}{2}L)^2
$$
  
=  $\frac{1}{3}ML^2$ . (Answer)

Actually, this result holds for any axis through the left or right end that is perpendicular to the rod.

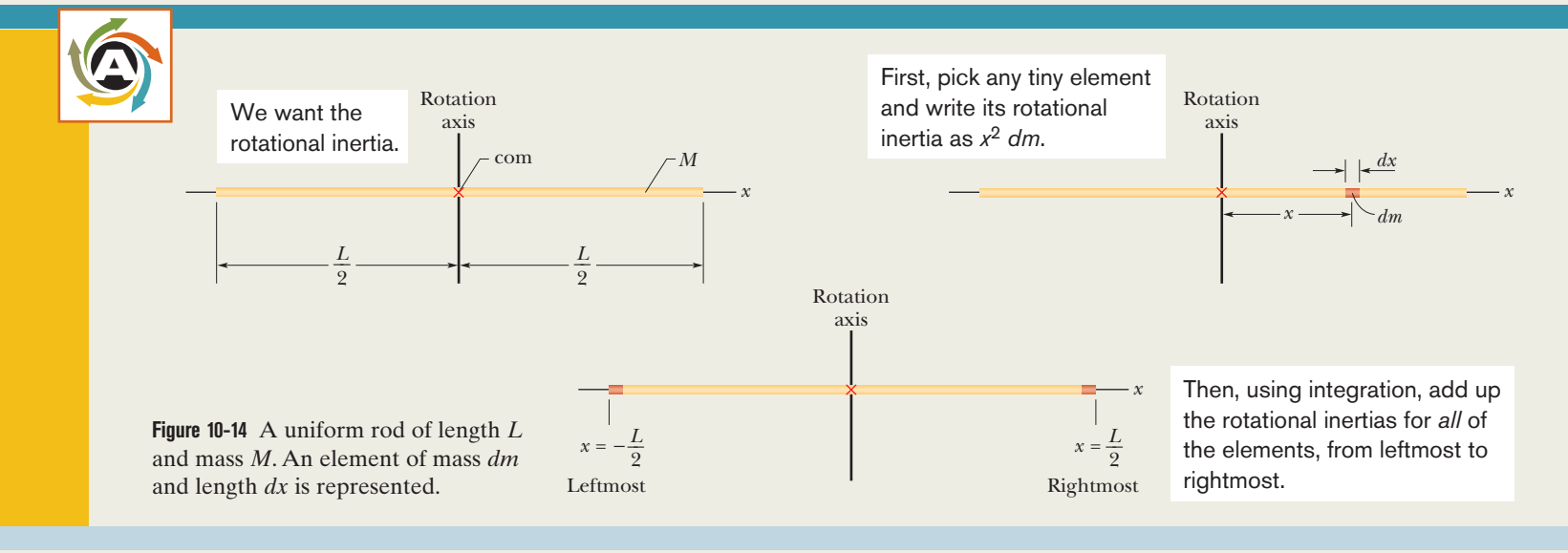

## Additional examples, video, and practice available at *WileyPLUS*

#### **Sample Problem 10.08 Rotational kinetic energy, spin test explosion**

Large machine components that undergo prolonged, highspeed rotation are first examined for the possibility of failure in a *spin test system.* In this system, a component is *spun up* (brought up to high speed) while inside a cylindrical arrangement of lead bricks and containment liner, all within a steel shell that is closed by a lid clamped into place. If the rotation causes the component to shatter, the soft lead bricks are supposed to catch the pieces for later analysis.

In 1985, Test Devices, Inc. [\(www.testdevices.com\)](www.testdevices.com) was spin testing a sample of a solid steel rotor (a disk) of mass  $M =$  $272\,\mathrm{kg}$  and radius  $R = 38.0$  cm. When the sample reached an angular speed  $\omega$  of 14 000 rev/min, the test engineers heard a dull thump from the test system, which was located one floor down and one room over from them. Investigating, they found that lead bricks had been thrown out in the hallway leading to the test room, a door to the room had been hurled into the adjacent parking lot, one lead brick had shot from the test site through the wall of a neighbor's kitchen, the structural beams of the test building had been damaged, the concrete floor beneath the spin chamber had been shoved downward by about 0.5 cm, and the 900 kg lid had been blown upward through the ceiling and had then crashed back onto the test equipment (Fig. 10-15). The exploding pieces had not penetrated the room of the test engineers only by luck.

How much energy was released in the explosion of the rotor?

**Figure 10-15** Some of the destruction caused by the explosion of a rapidly rotating steel disk.

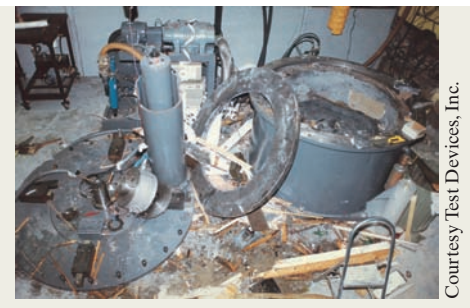

#### **KEY IDEA**

The released energy was equal to the rotational kinetic energy *K* of the rotor just as it reached the angular speed of 14 000 rev/min.

**Calculations:** We can find *K* with Eq. 10-34 ( $K = \frac{1}{2}I\omega^2$ ), but first we need an expression for the rotational inertia *I*. Because the rotor was a disk that rotated like a merry-go-round, *I* is given in Table 10-2*c* ( $I = \frac{1}{2}MR^2$ ). Thus,

$$
I = \frac{1}{2}MR^2 = \frac{1}{2}(272 \text{ kg})(0.38 \text{ m})^2 = 19.64 \text{ kg} \cdot \text{m}^2.
$$

The angular speed of the rotor was

$$
\omega = (14\ 000\ \text{rev/min})(2\pi\ \text{rad/rev})\left(\frac{1\ \text{min}}{60\ \text{s}}\right)
$$

$$
= 1.466 \times 10^3\ \text{rad/s}.
$$

Then, with Eq. 10-34, we find the (huge) energy release:

$$
K = \frac{1}{2}I\omega^2 = \frac{1}{2}(19.64 \text{ kg} \cdot \text{m}^2)(1.466 \times 10^3 \text{ rad/s})^2
$$
  
= 2.1 × 10<sup>7</sup> J. (Answer)

Additional examples, video, and practice available at *WileyPLUS*

## **10-6 TORQUE**

#### **Learning Objectives**

*After reading this module, you should be able to . . .*

- **10.23** Identify that a torque on a body involves a force and a position vector, which extends from a rotation axis to the point where the force is applied.
- **10.24** Calculate the torque by using (a) the angle between the position vector and the force vector, (b) the line of action and the moment arm of the force, and (c) the force component perpendicular to the position vector.

#### **Key Ideas**

● Torque is a turning or twisting action on a body about a  $\overline{F}$  is exerted at a point given axis due to a force  $\overline{F}$ . If  $\overline{F}$  is exerted at a point given by the position vector  $\vec{r}$  relative to the axis, then the magnitude of the torque is

$$
\tau = rF_t = r_\perp F = rF \sin \phi,
$$

where  $F_t$  is the component of  $\vec{F}$  perpendicular to  $\vec{r}$  and  $\phi$  is the angle between  $\vec{r}$  and  $\vec{F}$ . The quantity  $r_{\perp}$  is the

- **10.25** Identify that a rotation axis must always be specified to calculate a torque.
- **10.26** Identify that a torque is assigned a positive or negative sign depending on the direction it tends to make the body rotate about a specified rotation axis: "clocks are negative."
- **10.27** When more than one torque acts on a body about a rotation axis, calculate the net torque.

 perpendicular distance between the rotation axis and an extended line running through the  $\vec{F}$  vector. This line is called the line of action of  $\vec{F}$ , and  $r_{\perp}$  is called the moment arm of  $\vec{F}$ . Similarly,  $r$  is the moment arm of  $F_{t}$ .

 $\bullet$  The SI unit of torque is the newton-meter (N $\cdot$ m). A torque  $\tau$  is positive if it tends to rotate a body at rest counterclockwise and negative if it tends to rotate the body clockwise.

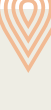

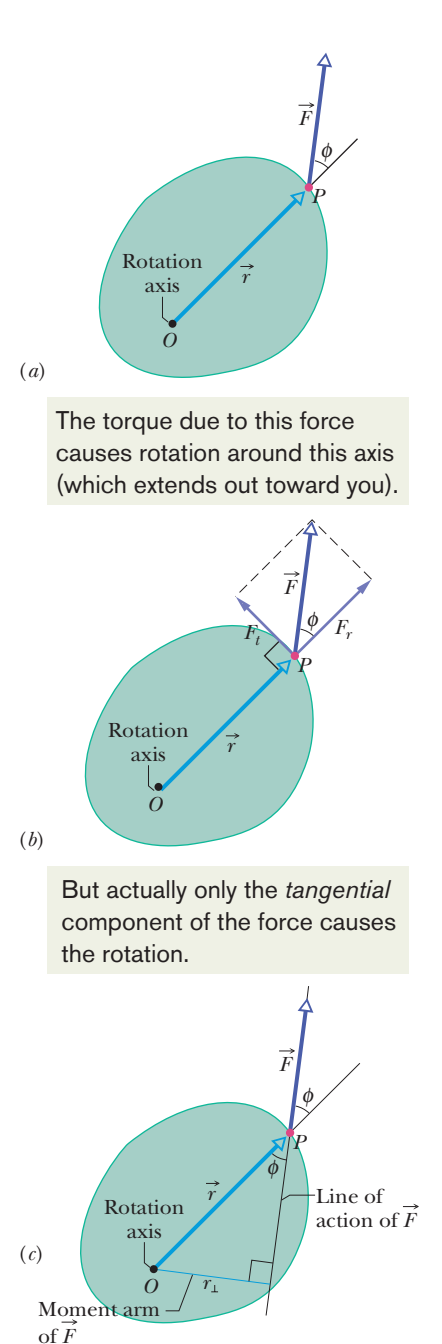

You calculate the same torque by using this moment arm distance and the full force magnitude.

**Figure 10-16** (*a*) A force  $\vec{F}$  acts on a rigid body, with a rotation axis perpendicular to the page. The torque can be found with (*a*) angle  $\phi$ , (*b*) tangential force component  $F_t$ , or  $(c)$  moment arm  $r_{\perp}$ .

**Checkpoint 6**

### **Torque**

A doorknob is located as far as possible from the door's hinge line for a good reason. If you want to open a heavy door, you must certainly apply a force, but that is not enough.Where you apply that force and in what direction you push are also important. If you apply your force nearer to the hinge line than the knob, or at any angle other than  $90^\circ$  to the plane of the door, you must use a greater force than if you apply the force at the knob and perpendicular to the door's plane.

Figure 10-16*a* shows a cross section of a body that is free to rotate about an axis passing through *O* and perpendicular to the cross section. A force  $\vec{F}$  is applied at point *P*, whose position relative to *O* is defined by a position vector  $\vec{r}$ . The directions of vectors  $\vec{F}$  and  $\vec{r}$  make an angle  $\phi$  with each other. (For simplicity, we consider only forces that have no component parallel to the rotation axis; thus,  $\vec{F}$  is in the plane of the page.)

magnitude  $F_t = F \sin \phi$ . This component *does* cause rotation. To determine how  $\vec{F}$  results in a rotation of the body around the rotation axis, we resolve  $\vec{F}$  into two components (Fig. 10-16*b*). One component, called the *radial component*  $F_r$ , points along  $\vec{r}$ . This component does not cause rotation, because it acts along a line that extends through *O.* (If you pull on a door parallel to the plane of the door, you do not rotate the door.) The other component of  $\vec{F}$ , called the *tangential component*  $F_t$ , is perpendicular to  $\vec{r}$  and has

*Calculating Torques.* The ability of  $\vec{F}$  to rotate the body depends not only on the magnitude of its tangential component  $F_t$ , but also on just how far from  $O$ the force is applied. To include both these factors, we define a quantity called **torque**  $\tau$  as the product of the two factors and write it as

1

 $\tau$ 

$$
r = (r)(F\sin\phi). \tag{10-39}
$$

Two equivalent ways of computing the torque are

$$
\tau = (r)(F\sin\phi) = rF_t \tag{10-40}
$$

and 
$$
\tau = (r \sin \phi)(F) = r_{\perp}F, \qquad (10-41)
$$

where  $r_{\perp}$  is the perpendicular distance between the rotation axis at *O* and an extended line running through the vector  $\vec{F}$  (Fig. 10-16*c*). This extended line is called the **line** of action of  $\vec{F}$ , and  $r_{\perp}$  is called the **moment arm** of  $\vec{F}$ . Figure 10-16*b* shows that we can describe *r*, the magnitude of  $\vec{r}$ , as being the moment arm of the force component  $F_t$ .

Torque, which comes from the Latin word meaning "to twist," may be loosely identified as the turning or twisting action of the force  $F$ . When you apply a force to an object—such as a screwdriver or torque wrench—with the purpose of turning that object, you are applying a torque. The SI unit of torque is the newtonmeter (N m). *Caution:* The newton-meter is also the unit of work. Torque and work, however, are quite different quantities and must not be confused. Work is often expressed in joules  $(1 J = 1 N \cdot m)$ , but torque never is.

*Clocks Are Negative.* In Chapter 11 we shall use vector notation for torques, but here, with rotation around a single axis, we use only an algebraic sign. If a torque would cause counterclockwise rotation, it is positive. If it would cause clockwise rotation, it is negative. (The phrase "clocks are negative" from Module 10-1 still works.)

Torques obey the superposition principle that we discussed in Chapter 5 for forces:When several torques act on a body, the **net torque** (or **resultant torque**) is the sum of the individual torques. The symbol for net torque is  $\tau_{net}$ .

The figure shows an overhead view of a meter stick that can pivot about the dot at the position marked 20 (for 20 cm).All five forces on the stick are horizontal and have the same magnitude. Rank the forces according to the magnitude of the torque they produce, greatest first.

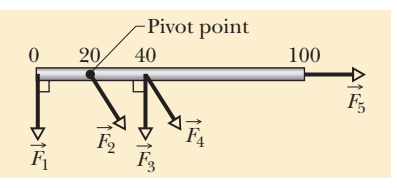

## **10-7 NEWTON'S SECOND LAW FOR ROTATION**

#### **Learning Objective**

*After reading this module, you should be able to . . .*

**10.28** Apply Newton's second law for rotation to relate the net torque on a body to the body's rotational inertia and

#### **Key Idea**

● The rotational analog of Newton's second law is  $\tau_{\text{net}} = I\alpha,$ 

where  $\tau_{\text{net}}$  is the net torque acting on a particle or rigid body,

### **Newton's Second Law for Rotation**

A torque can cause rotation of a rigid body, as when you use a torque to rotate a door. Here we want to relate the net torque  $\tau_{net}$  on a rigid body to the angular acceleration  $\alpha$  that torque causes about a rotation axis. We do so by analogy with Newton's second law ( $F_{\text{net}} = ma$ ) for the acceleration *a* of a body of mass *m* due to a net force  $F_{\text{net}}$  along a coordinate axis. We replace  $F_{\text{net}}$  with  $\tau_{\text{net}}$ , *m* with *I*, and *a* with  $\alpha$  in radian measure, writing

$$
\tau_{\text{net}} = I\alpha \quad \text{(Newton's second law for rotation).} \tag{10-42}
$$

#### **Proof of Equation 10-42**

We prove Eq. 10-42 by first considering the simple situation shown in Fig. 10-17. The rigid body there consists of a particle of mass *m* on one end of a massless rod of length *r*. The rod can move only by rotating about its other end, around a rotation axis (an axle) that is perpendicular to the plane of the page.Thus, the particle can move only in a circular path that has the rotation axis at its center.

A force  $\vec{F}$  acts on the particle. However, because the particle can move only along the circular path, only the tangential component  $F_t$  of the force (the component that is tangent to the circular path) can accelerate the particle along the path. We can relate  $F_t$  to the particle's tangential acceleration  $a_t$  along the path with Newton's second law, writing

$$
F_t = ma_t.
$$

The torque acting on the particle is, from Eq. 10-40,

$$
\tau = F_t r = ma_t r.
$$

From Eq. 10-22  $(a_t = \alpha r)$  we can write this as

$$
\tau = m(\alpha r)r = (mr^2)\alpha. \tag{10-43}
$$

The quantity in parentheses on the right is the rotational inertia of the particle about the rotation axis (see Eq. 10-33, but here we have only a single particle). Thus, using *I* for the rotational inertia, Eq. 10-43 reduces to

$$
\tau = I\alpha \quad \text{(radian measure).} \tag{10-44}
$$

If more than one force is applied to the particle, Eq. 10-44 becomes

$$
\tau_{\text{net}} = I\alpha \quad \text{(radian measure)}, \tag{10-45}
$$

which we set out to prove. We can extend this equation to any rigid body rotating about a fixed axis, because any such body can always be analyzed as an assembly of single particles.

rotational acceleration, all calculated relative to a specified rotation axis.

*I* is the rotational inertia of the particle or body about the rotation axis, and  $\alpha$  is the resulting angular acceleration about that axis.

> The torque due to the tangential component of the force causes an angular acceleration around the rotation axis.

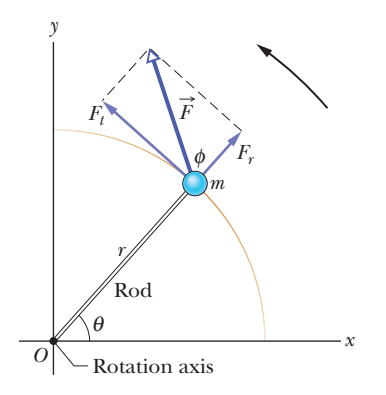

**Figure 10-17** A simple rigid body, free to rotate about an axis through *O*, consists of a particle of mass *m* fastened to the end of a rod of length *r* and negligible mass. An a rea or length, and negative mass r in

#### **Checkpoint 7**

The figure shows an overhead view of a meter stick that can pivot about the point indicated, which is to the left of the stick's midpoint. Two horizontal forces,  $\vec{F}_1$  and  $\vec{F}_2$ , are applied to the stick. Only  $\vec{F}_1$  is shown. Force  $\vec{F}_2$  is perpendicular to the stick and is applied at the right end. If the stick is not to turn, (a) what should be the direction of  $\vec{F}_2$ , and (b) should  $F_2$  be greater than, less than, or equal to  $F_1$ ?

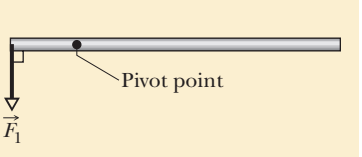

#### **Sample Problem 10.09 Using Newton's second law for rotation in a basic judo hip throw**

To throw an 80 kg opponent with a basic judo hip throw, you intend to pull his uniform with a force  $\vec{F}$  and a moment arm  $d_1 = 0.30$  m from a pivot point (rotation axis) on your right hip (Fig. 10-18). You wish to rotate him about the pivot point with an angular acceleration  $\alpha$  of  $-6.0$  rad/s<sup>2</sup>—that is, with an angular acceleration that is *clockwise* in the figure. Assume that his rotational inertia *I* relative to the pivot point is  $15 \text{ kg} \cdot \text{m}^2$ .

(a) What must the magnitude of  $\vec{F}$  be if, before you throw him, you bend your opponent forward to bring his center of mass to your hip (Fig. 10-18*a*)?

#### **KEY IDEA**

We can relate your pull  $\vec{F}$  on your opponent to the given angular acceleration  $\alpha$  via Newton's second law for rotation  $(\tau_{\text{net}} = I\alpha).$ 

*Calculations:* As his feet leave the floor, we can assume that only three forces act on him: your pull  $\vec{F}$ , a force  $\vec{N}$  on him from you at the pivot point (this force is not indicated in Fig. 10-18), and the gravitational force  $\vec{F_g}$ . To use  $\tau_{\text{net}} = I\alpha$ , we need the corresponding three torques,each about the pivot point.

From Eq. 10-41 ( $\tau = r_{\perp}F$ ), the torque due to your pull  $\vec{F}$ is equal to  $-d_1F$ , where  $d_1$  is the moment arm  $r_{\perp}$  and the sign indicates the clockwise rotation this torque tends to cause. The torque due to  $\vec{N}$  is zero, because  $\vec{N}$  acts at the pivot point and thus has moment arm  $r_{\perp} = 0$ .

To evaluate the torque due to  $\vec{F_g}$ , we can assume that  $\vec{F_g}$ acts at your opponent's center of mass. With the center of mass at the pivot point,  $\vec{F_g}$  has moment arm  $r_{\perp} = 0$  and thus ponent is due to your pull F, and we can write  $\tau_{\text{net}} = I\alpha$  as the torque due to  $F_g$  is zero. So, the only torque on your op-

 $-d_1F = I\alpha$ .

We then find

$$
F = \frac{-I\alpha}{d_1} = \frac{-(15 \text{ kg} \cdot \text{m}^2)(-6.0 \text{ rad/s}^2)}{0.30 \text{ m}}
$$
  
= 300 N. (Answer)

(b) What must the magnitude of  $\vec{F}$  be if your opponent remains upright before you throw him, so that  $\vec{F_g}$  has a moment arm  $d_2 = 0.12$  m (Fig. 10-18*b*)?

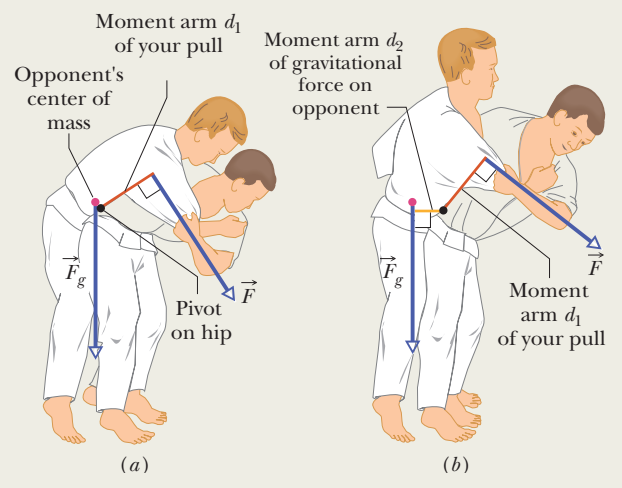

**Figure 10-18** A judo hip throw (*a*) correctly executed and (*b*) incorrectly executed.

#### **KEY IDEA**

Because the moment arm for  $\vec{F}_g$  is no longer zero, the torque due to  $\vec{F_g}$  is now equal to  $d_2mg$  and is positive because the torque attempts counterclockwise rotation.

*Calculations:* Now we write  $\tau_{\text{net}} = I\alpha$  as

$$
-d_1F + d_2mg = I\alpha,
$$

which gives

$$
F=-\frac{I\alpha}{d_1}+\frac{d_2mg}{d_1}.
$$

From (a), we know that the first term on the right is equal to 300 N. Substituting this and the given data, we have

$$
F = 300 \text{ N} + \frac{(0.12 \text{ m})(80 \text{ kg})(9.8 \text{ m/s}^2)}{0.30 \text{ m}}
$$

$$
= 613.6 \text{ N} \approx 610 \text{ N}. \qquad \text{(Answer)}
$$

The results indicate that you will have to pull much harder if you do not initially bend your opponent to bring his center of mass to your hip. A good judo fighter knows this lesson from physics. Indeed, physics is the basis of most of the martial arts, figured out after countless hours of trial and error over the centuries.

Additional examples, video, and practice available at *WileyPLUS*

#### **Sample Problem 10.10 Newton's second law, rotation, torque, disk**

Figure  $10$ -19*a* shows a uniform disk, with mass  $M = 2.5$  kg and radius  $R = 20$  cm, mounted on a fixed horizontal axle. A block with mass  $m = 1.2$  kg hangs from a massless cord that is wrapped around the rim of the disk. Find the acceleration of the falling block, the angular acceleration of the disk, and the tension in the cord.The cord does not slip, and there is no friction at the axle.

#### **KEY IDEAS**

(1) Taking the block as a system, we can relate its acceleration *a* to the forces acting on it with Newton's second law  $(\vec{F}_{\text{net}} = m\vec{a})$ . (2) Taking the disk as a system, we can relate its angular acceleration  $\alpha$  to the torque acting on it with Newton's second law for rotation ( $\tau_{\text{net}} = I\alpha$ ). (3) To combine the motions of block and disk, we use the fact that the linear acceleration *a* of the block and the (tangential) linear acceleration  $a_t$  of the disk rim are equal. (To avoid confusion about signs, let's work with acceleration magnitudes and explicit algebraic signs.)

*Forces on block:* The forces are shown in the block's freebody diagram in Fig.  $10\n-19b$ : The force from the cord is  $T$ , and the gravitational force is  $\vec{F}_g$ , of magnitude *mg*. We can now write Newton's second law for components along a ver- $\text{tical } y \text{ axis } (F_{\text{net},y} = ma_y) \text{ as}$ 

$$
T - mg = m(-a), \tag{10-46}
$$

where *a* is the magnitude of the acceleration (down the *y* axis). However, we cannot solve this equation for *a* because it also contains the unknown *T*.

*Torque on disk:* Previously, when we got stuck on the *y* axis, we switched to the *x* axis. Here, we switch to the rotation of the disk and use Newton's second law in angular form. To calculate the torques and the rotational inertia *I*, we take the rotation axis to be perpendicular to the disk and through its center, at point *O* in Fig. 10-19*c*.

The torques are then given by Eq. 10-40 ( $\tau = rF_t$ ). The gravitational force on the disk and the force on the disk from the axle both act at the center of the disk and thus at distance  $r = 0$ , so their torques are zero. The force  $\vec{T}$  on the disk due to the cord acts at distance  $r = R$  and is tangent to the rim of the disk. Therefore, its torque is  $-RT$ , negative because the torque rotates the disk clockwise from rest. Let  $\alpha$  be the magnitude of the negative (clockwise) angular acceleration. From Table 10-2*c*, the rotational inertia *I* of the disk is  $\frac{1}{2}MR^2$ . Thus we can write the general equation  $\tau_{\text{net}} = I\alpha$  as

$$
-RT = \frac{1}{2}MR^2(-\alpha).
$$
 (10-47)

*m M <sup>M</sup><sup>R</sup> O Fg*  (*a*) (*b*) (*c*) *m T T*  The torque due to the cord's pull on the rim causes an angular acceleration of the disk. These two forces determine the block's (linear) acceleration. We need to relate those two accelerations. *y*

**Figure 10-19** (*a*) The falling block causes the disk to rotate. (*b*) A free-body diagram for the block. (*c*) An incomplete free-body diagram for the disk.

This equation seems useless because it has two unknowns,  $\alpha$  and  $T$ , neither of which is the desired  $\alpha$ . However, mustering physics courage, we can make it useful with this fact: Because the cord does not slip, the magnitude *a* of the block's linear acceleration and the magnitude  $a<sub>t</sub>$  of the (tangential) linear acceleration of the rim of the disk are equal. Then, by Eq. 10-22  $(a_t = \alpha r)$  we see that here  $\alpha =$ *a*/*R*. Substituting this in Eq. 10-47 yields

$$
T = \frac{1}{2} Ma. \tag{10-48}
$$

*Combining results:* Combining Eqs. 10-46 and 10-48 leads to

$$
a = g \frac{2m}{M + 2m} = (9.8 \text{ m/s}^2) \frac{(2)(1.2 \text{ kg})}{2.5 \text{ kg} + (2)(1.2 \text{ kg})}
$$
  
= 4.8 m/s<sup>2</sup>. (Answer)

We then use Eq. 10-48 to find *T*:

$$
T = \frac{1}{2}Ma = \frac{1}{2}(2.5 \text{ kg})(4.8 \text{ m/s}^2)
$$
  
= 6.0 N. (Answer)

As we should expect, acceleration *a* of the falling block is less than *g*, and tension *T* in the cord  $(= 6.0 \text{ N})$  is less than the gravitational force on the hanging block (=  $mg = 11.8$  N). We see also that *a* and *T* depend on the mass of the disk but not on its radius.

As a check, we note that the formulas derived above predict  $a = g$  and  $T = 0$  for the case of a massless disk ( $M =$ 0). This is what we would expect; the block simply falls as a free body. From Eq. 10-22, the magnitude of the angular acceleration of the disk is

$$
\alpha = \frac{a}{R} = \frac{4.8 \text{ m/s}^2}{0.20 \text{ m}} = 24 \text{ rad/s}^2.
$$
 (Answer)

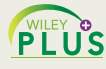

Additional examples, video, and practice available at *WileyPLUS*

## **10-8 WORK AND ROTATIONAL KINETIC ENERGY**

#### **Learning Objectives**

*After reading this module, you should be able to . . .*

- **10.29** Calculate the work done by a torque acting on a rotating body by integrating the torque with respect to the angle of rotation.
- **10.30** Apply the work–kinetic energy theorem to relate the work done by a torque to the resulting change in the rotational kinetic energy of the body.

#### **Key Ideas**

● The equations used for calculating work and power in rotational motion correspond to equations used for translational motion and are

$$
W = \int_{\theta_i}^{\theta_f} \tau \, d\theta
$$
  
and  

$$
P = \frac{dW}{dt} = \tau \omega.
$$

- **10.31** Calculate the work done by a *constant* torque by relating the work to the angle through which the body rotates.
- **10.32** Calculate the power of a torque by finding the rate at which work is done.
- **10.33** Calculate the power of a torque at any given instant by relating it to the torque and the angular velocity at that instant.
- $\bullet$  When  $\tau$  is constant, the integral reduces to

$$
W=\tau(\theta_f-\theta_i).
$$

● The form of the work – kinetic energy theorem used for rotating bodies is

$$
\Delta K = K_f - K_i = \frac{1}{2}I\omega_f^2 - \frac{1}{2}I\omega_i^2 = W.
$$

### **Work and Rotational Kinetic Energy**

As we discussed in Chapter 7, when a force *F* causes a rigid body of mass *m* to accelerate along a coordinate axis, the force does work *W* on the body. Thus, the body's kinetic energy ( $K = \frac{1}{2}mv^2$ ) can change. Suppose it is the only energy of the body that changes. Then we relate the change  $\Delta K$  in kinetic energy to the work *W* with the work–kinetic energy theorem (Eq. 7-10), writing

$$
\Delta K = K_f - K_i = \frac{1}{2} m v_f^2 - \frac{1}{2} m v_i^2 = W \quad \text{(work–kinetic energy theorem)}.\tag{10-49}
$$

For motion confined to an *x* axis, we can calculate the work with Eq. 7-32,

$$
W = \int_{x_i}^{x_f} F dx \quad \text{(work, one-dimensional motion).} \tag{10-50}
$$

This reduces to  $W = Fd$  when *F* is constant and the body's displacement is *d*. The rate at which the work is done is the power, which we can find with Eqs. 7-43 and 7-48,

$$
P = \frac{dW}{dt} = Fv
$$
 (power, one-dimensional motion). (10-51)

Now let us consider a rotational situation that is similar. When a torque accelerates a rigid body in rotation about a fixed axis, the torque does work *W* on the body. Therefore, the body's rotational kinetic energy  $(K = \frac{1}{2}I\omega^2)$  can change. Suppose that it is the only energy of the body that changes. Then we can still relate the change  $\Delta K$  in kinetic energy to the work *W* with the work–kinetic energy theorem, except now the kinetic energy is a rotational kinetic energy:

$$
\Delta K = K_f - K_i = \frac{1}{2}I\omega_f^2 - \frac{1}{2}I\omega_i^2 = W \quad \text{(work–kinetic energy theorem)}.\tag{10-52}
$$

Here, *I* is the rotational inertia of the body about the fixed axis and  $\omega_i$  and  $\omega_f$  are the angular speeds of the body before and after the work is done.

Also, we can calculate the work with a rotational equivalent of Eq. 10-50,

$$
W = \int_{\theta_i}^{\theta_f} \tau \, d\theta \quad \text{(work, rotation about fixed axis)}, \tag{10-53}
$$

where  $\tau$  is the torque doing the work *W*, and  $\theta_i$  and  $\theta_f$  are the body's angular positions before and after the work is done, respectively. When  $\tau$  is constant, Eq. 10-53 reduces to

$$
W = \tau(\theta_f - \theta_i) \quad \text{(work, constant torque)}.\tag{10-54}
$$

The rate at which the work is done is the power, which we can find with the rotational equivalent of Eq. 10-51,

$$
P = \frac{dW}{dt} = \tau \omega
$$
 (power, rotation about fixed axis). (10-55)

Table 10-3 summarizes the equations that apply to the rotation of a rigid body about a fixed axis and the corresponding equations for translational motion.

#### **Proof of Eqs. 10-52 through 10-55**

Let us again consider the situation of Fig. 10-17, in which force  $\vec{F}$  rotates a rigid body consisting of a single particle of mass *m* fastened to the end of a massless rod. During the rotation, force  $\vec{F}$  does work on the body. Let us assume that the only energy of the body that is changed by  $\vec{F}$  is the kinetic energy. Then we can apply the work–kinetic energy theorem of Eq. 10-49:

$$
\Delta K = K_f - K_i = W. \tag{10-56}
$$

Using  $K = \frac{1}{2}mv^2$  and Eq. 10-18 ( $v = \omega r$ ), we can rewrite Eq. 10-56 as

$$
\Delta K = \frac{1}{2}mr^2\omega_f^2 - \frac{1}{2}mr^2\omega_i^2 = W.
$$
 (10-57)

From Eq. 10-33, the rotational inertia for this one-particle body is  $I = mr^2$ . Substituting this into Eq. 10-57 yields

$$
\Delta K = \frac{1}{2}I\omega_f^2 - \frac{1}{2}I\omega_i^2 = W,
$$

which is Eq. 10-52.We derived it for a rigid body with one particle, but it holds for any rigid body rotated about a fixed axis.

We next relate the work *W* done on the body in Fig. 10-17 to the torque  $\tau$ on the body due to force  $\vec{F}$ . When the particle moves a distance *ds* along its

**Table 10-3 Some Corresponding Relations for Translational and Rotational Motion**

| Pure Translation (Fixed Direction) |                       | Pure Rotation (Fixed Axis)  |                               |
|------------------------------------|-----------------------|-----------------------------|-------------------------------|
| Position                           | x                     | Angular position            | $\theta$                      |
| Velocity                           | $v = dx/dt$           | Angular velocity            | $\omega = d\theta/dt$         |
| Acceleration                       | $a = dv/dt$           | Angular acceleration        | $\alpha = d\omega/dt$         |
| <b>Mass</b>                        | m                     | Rotational inertia          |                               |
| Newton's second law                | $F_{\text{net}} = ma$ | Newton's second law         | $\tau_{\text{net}} = I\alpha$ |
| Work                               | $W = \int F dx$       | Work                        | $W = \int \tau d\theta$       |
| Kinetic energy                     | $K = \frac{1}{2}mv^2$ | Kinetic energy              | $K=\frac{1}{2}I\omega^2$      |
| Power (constant force)             | $P = Fv$              | Power (constant torque)     | $P = \tau \omega$             |
| Work-kinetic energy theorem        | $W = \Delta K$        | Work-kinetic energy theorem | $W = \Delta K$                |

circular path, only the tangential component  $F_t$  of the force accelerates the particle along the path. Therefore, only  $F_t$  does work on the particle. We write that work *dW* as  $F_t$  *ds*. However, we can replace *ds* with  $r d\theta$ , where  $d\theta$  is the angle through which the particle moves.Thus we have

$$
dW = F_t r d\theta. \tag{10-58}
$$

From Eq. 10-40, we see that the product  $F_t r$  is equal to the torque  $\tau$ , so we can rewrite Eq. 10-58 as

$$
dW = \tau d\theta. \tag{10-59}
$$

The work done during a finite angular displacement from  $\theta_i$  to  $\theta_f$  is then

$$
W=\int_{\theta_i}^{\theta_f} \tau\,d\theta,
$$

which is Eq. 10-53. It holds for any rigid body rotating about a fixed axis. Equation 10-54 comes directly from Eq. 10-53.

We can find the power *P* for rotational motion from Eq. 10-59:

$$
P = \frac{dW}{dt} = \tau \frac{d\theta}{dt} = \tau \omega,
$$

which is Eq. 10-55.

#### **Sample Problem 10.11 Work, rotational kinetic energy, torque, disk**

Let the disk in Fig.  $10\n-19$  start from rest at time  $t = 0$  and also let the tension in the massless cord be 6.0 N and the angular acceleration of the disk be  $-24$  rad/s<sup>2</sup>. What is its rotational kinetic energy *K* at  $t = 2.5$  s?

#### **KEY IDEA**

We can find *K* with Eq. 10-34 ( $K = \frac{1}{2}I\omega^2$ ). We already know that  $I = \frac{1}{2}MR^2$ , but we do not yet know  $\omega$  at  $t = 2.5$  s. However, because the angular acceleration  $\alpha$  has the constant value of  $-24$  rad/s<sup>2</sup>, we can apply the equations for constant angular acceleration in Table 10-1.

**Calculations:** Because we want  $\omega$  and know  $\alpha$  and  $\omega_0$  (= 0), we use Eq. 10-12:

$$
\omega = \omega_0 + \alpha t = 0 + \alpha t = \alpha t.
$$

Substituting  $\omega = \alpha t$  and  $I = \frac{1}{2}MR^2$  into Eq. 10-34, we find

$$
K = \frac{1}{2}I\omega^2 = \frac{1}{2}(\frac{1}{2}MR^2)(\alpha t)^2 = \frac{1}{4}M(R\alpha t)^2
$$
  
=  $\frac{1}{4}(2.5 \text{ kg})[(0.20 \text{ m})(-24 \text{ rad/s}^2)(2.5 \text{ s})]^2$   
= 90 J. (Answer)

#### **KEY IDEA**

We can also get this answer by finding the disk's kinetic energy from the work done on the disk.

*Calculations:* First, we relate the *change* in the kinetic energy of the disk to the net work *W* done on the disk, using the work–kinetic energy theorem of Eq. 10-52 ( $K_f - K_i = W$ ). With *K* substituted for  $K_f$  and 0 for  $K_i$ , we get

$$
K = K_i + W = 0 + W = W.
$$
 (10-60)

Next we want to find the work *W*. We can relate *W* to the torques acting on the disk with Eq. 10-53 or 10-54. The only torque causing angular acceleration and doing work is the torque due to force  $T$  on the disk from the cord, which is equal to  $-TR$ . Because  $\alpha$  is constant, this torque also must be constant.Thus, we can use Eq. 10-54 to write

$$
W = \tau(\theta_f - \theta_i) = -TR(\theta_f - \theta_i). \qquad (10-61)
$$

Because  $\alpha$  is constant, we can use Eq. 10-13 to find  $\theta_f - \theta_i$ . With  $\omega_i = 0$ , we have

$$
\theta_f - \theta_i = \omega_i t + \frac{1}{2} \alpha t^2 = 0 + \frac{1}{2} \alpha t^2 = \frac{1}{2} \alpha t^2.
$$

Now we substitute this into Eq. 10-61 and then substitute the result into Eq. 10-60. Inserting the given values  $T = 6.0$  N and  $\alpha = -24$  rad/s<sup>2</sup>, we have

$$
K = W = -TR(\theta_f - \theta_i) = -TR(\frac{1}{2}\alpha t^2) = -\frac{1}{2}TR\alpha t^2
$$
  
=  $-\frac{1}{2}(6.0 \text{ N})(0.20 \text{ m})(-24 \text{ rad/s}^2)(2.5 \text{ s})^2$   
= 90 J. (Answer)

## **Review & Summary**

**Angular Position** To describe the rotation of a rigid body about a fixed axis, called the **rotation axis,** we assume a **reference line** is fixed in the body, perpendicular to that axis and rotating with the body. We measure the **angular position**  $\theta$  of this line relative to a fixed direction. When  $\theta$  is measured in **radians**,

$$
\theta = \frac{s}{r}
$$
 (radian measure), (10-1)

where *s* is the arc length of a circular path of radius  $r$  and angle  $\theta$ . Radian measure is related to angle measure in revolutions and degrees by

$$
1 \text{ rev} = 360^{\circ} = 2\pi \text{ rad.} \tag{10-2}
$$

**Angular Displacement** A body that rotates about a rotation axis, changing its angular position from  $\theta_1$  to  $\theta_2$ , undergoes an **angular displacement**

$$
\Delta \theta = \theta_2 - \theta_1, \tag{10-4}
$$

where  $\Delta\theta$  is positive for counterclockwise rotation and negative for clockwise rotation.

**Angular Velocity and Speed** If a body rotates through an angular displacement  $\Delta \theta$  in a time interval  $\Delta t$ , its **average angular velocity**  $\omega_{\text{avg}}$  is

$$
\omega_{\text{avg}} = \frac{\Delta\theta}{\Delta t}.\tag{10-5}
$$

The **(instantaneous)** angular velocity  $\omega$  of the body is

$$
\omega = \frac{d\theta}{dt}.\tag{10-6}
$$

Both  $\omega_{\text{ave}}$  and  $\omega$  are vectors, with directions given by the **right-hand rule** of Fig. 10-6. They are positive for counterclockwise rotation and negative for clockwise rotation. The magnitude of the body's angular velocity is the **angular speed.**

**Angular Acceleration** If the angular velocity of a body changes from  $\omega_1$  to  $\omega_2$  in a time interval  $\Delta t = t_2 - t_1$ , the **average angular acceleration**  $\alpha_{\text{avg}}$  of the body is

$$
\alpha_{\text{avg}} = \frac{\omega_2 - \omega_1}{t_2 - t_1} = \frac{\Delta \omega}{\Delta t}.
$$
 (10-7)

The **(instantaneous)** angular acceleration  $\alpha$  of the body is

 $\alpha$ 

$$
=\frac{d\omega}{dt}.\tag{10-8}
$$

Both  $\alpha_{\text{avg}}$  and  $\alpha$  are vectors.

**The Kinematic Equations for Constant Angular Acceleration** *Constant angular acceleration* ( $\alpha$  = constant) is an important special case of rotational motion. The appropriate kinematic equations, given in Table 10-1, are

$$
\omega = \omega_0 + \alpha t, \qquad (10-12)
$$

$$
\theta - \theta_0 = \omega_0 t + \frac{1}{2} \alpha t^2, \qquad (10-13)
$$

$$
\omega^2 = \omega_0^2 + 2\alpha(\theta - \theta_0), \qquad (10-14)
$$

$$
\theta - \theta_0 = \frac{1}{2}(\omega_0 + \omega)t, \qquad (10-15)
$$

$$
\theta - \theta_0 = \omega t - \frac{1}{2}\alpha t^2. \tag{10-16}
$$

**Linear and Angular Variables Related** A point in a rigid rotating body, at a *perpendicular distance r* from the rotation axis,

moves in a circle with radius  $r$ . If the body rotates through an angle  $\theta$ , the point moves along an arc with length *s* given by

$$
s = \theta r \quad \text{(radian measure)}, \tag{10-17}
$$

where  $\theta$  is in radians.

The linear velocity  $\vec{v}$  of the point is tangent to the circle; the point's linear speed *v* is given by

$$
v = \omega r \quad \text{(radian measure)}, \tag{10-18}
$$

where  $\omega$  is the angular speed (in radians per second) of the body.

The linear acceleration  $\vec{a}$  of the point has both *tangential* and *radial* components.The tangential component is

$$
a_t = \alpha r \quad \text{(radian measure)}, \tag{10-22}
$$

where  $\alpha$  is the magnitude of the angular acceleration (in radians per second-squared) of the body. The radial component of  $\vec{a}$  is

$$
a_r = \frac{v^2}{r} = \omega^2 r \quad \text{(radian measure)}.\tag{10-23}
$$

If the point moves in uniform circular motion, the period *T* of the motion for the point and the body is

$$
T = \frac{2\pi r}{v} = \frac{2\pi}{\omega}
$$
 (radian measure). (10-19, 10-20)

**Rotational Kinetic Energy and Rotational Inertia** The ki-

netic energy *K* of a rigid body rotating about a fixed axis is given by

$$
K = \frac{1}{2}I\omega^2 \quad \text{(radian measure)},\tag{10-34}
$$

in which *I* is the **rotational inertia** of the body, defined as

$$
I = \sum m_i r_i^2 \tag{10-33}
$$

for a system of discrete particles and defined as

$$
I = \int r^2 dm \tag{10-35}
$$

for a body with continuously distributed mass. The  $r$  and  $r_i$  in these expressions represent the perpendicular distance from the axis of rotation to each mass element in the body, and the integration is carried out over the entire body so as to include every mass element.

**The Parallel-Axis Theorem** The *parallel-axis theorem* relates the rotational inertia *I* of a body about any axis to that of the same body about a parallel axis through the center of mass:

$$
I = I_{\text{com}} + Mh^2. \tag{10-36}
$$

Here *h* is the perpendicular distance between the two axes, and  $I_{\rm com}$  is the rotational inertia of the body about the axis through the com. We can describe *h* as being the distance the actual rotation axis has been shifted from the rotation axis through the com.

**Torque** *Torque* is a turning or twisting action on a body about a rotation axis due to a force  $\vec{F}$ . If  $\vec{F}$  is exerted at a point given by the position vector  $\vec{r}$  relative to the axis, then the magnitude of the torque is

$$
\tau = rF_t = r_\perp F = rF \sin \phi, \qquad (10-40, 10-41, 10-39)
$$

where  $F_t$  is the component of  $\vec{F}$  perpendicular to  $\vec{r}$  and  $\phi$  is the anwhere  $\vec{r}$  and  $\vec{F}$ . The quantity  $r_{\perp}$  is the perpendicular distance between the rotation axis and an extended line running through the  $\vec{F}$  vector. This line is called the **line of action** of  $\vec{F}$ , and  $r_{\perp}$  is the *F* vector. This line is called the **line of action** of *F*, and  $r_{\perp}$  is called the **moment arm** of  $\vec{F}$ . Similarly, *r* is the moment arm of  $F_t$ .

The SI unit of torque is the newton-meter  $(N \cdot m)$ . A torque  $\tau$ is positive if it tends to rotate a body at rest counterclockwise and negative if it tends to rotate the body clockwise.

**Newton's Second Law in Angular Form** The rotational analog of Newton's second law is

$$
\tau_{\text{net}} = I\alpha,\tag{10-45}
$$

where  $\tau_{net}$  is the net torque acting on a particle or rigid body, *I* is the rotational inertia of the particle or body about the rotation axis, and  $\alpha$  is the resulting angular acceleration about that axis.

**Work and Rotational Kinetic Energy** The equations used for calculating work and power in rotational motion correspond to

## **Problems**

**1** A tractor has rear wheels with a radius of 1.00 m and front wheels with a radius of  $0.250$  m. The rear wheels are rotating at 100 rev/min. Find (a) the angular speed of the front wheels in revolutions per minute and (b) the distance covered by the tractor in 10.0 min.

**2** Just as a helicopter is landing, its blades are turning at 30.0 rev/s and slowing at a constant rate. In the 2.00 min required for them to stop, how many revolutions do they make?

**3** When a slice of buttered toast is accidentally pushed over the edge of a counter, it rotates as it falls. If the distance to the floor is 76 cm and for rotation less than 1 rev, what are the (a) smallest and (b) largest angular speeds that cause the toast to hit and then topple to be butter-side down?

**4** The angular position of a point on a rotating wheel is given by  $\theta = 2.0 + 4.0t^2 + 2.0t^3$ , where  $\theta$  is in radians and *t* is in seconds. At  $t = 0$ , what are (a) the point's angular position and (b) its angular velocity? (c) What is its angular velocity at  $t = 3.0$  s? (d) Calculate its angular acceleration at  $t = 4.0$  s. (e) Is its angular acceleration constant?

**5** At time  $t = 0$ , a rotating bicycle wheel is thrown horizontally from a rooftop with a speed of 49 m/s. By the time its vertical speed is also 49 m/s, it has completed 40 revolutions.What has been its average angular speed to that point in the fall?

**6** A horizontal pottery wheel (a horizontal disk) with a radius of 30.0 cm can rotate about a vertical axis with negligible friction but is initially stationary. A horizontal rubber wheel of radius 2.00 cm is placed against its rim. That wheel is mounted on a motor. When the motor is switched on at time  $t = 0$ , the rubber wheel undergoes a constant angular acceleration of 5.00 rad/s<sup>2</sup>. Its contact with the pottery wheel causes the pottery wheel to undergo an angular acceleration. When the pottery wheel reaches an angular speed of 5.00 rev/s, the rubber wheel is pulled away from contact and thereafter the pottery wheel rotates at 5.00 rev/s. From  $t = 0$  to  $t = 2.00$  min, how many full rotations does the pottery wheel make?

**7** The wheel in Fig. 10-20 has eight equally spaced spokes and a radius of 30 cm. It is mounted on a fixed axle and is spinning at 2.5 rev/s. You want to shoot a 20 cm long arrow parallel to this axle and through the wheel without hitting any of the spokes. Assume that the arrow and the spokes are very thin. (a) What mini-

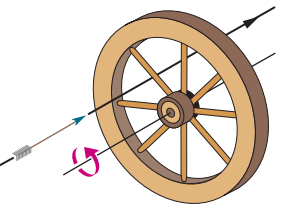

**Figure 10-20** Problem 7.

mum speed must the arrow have? (b) Does it matter where between the axle and rim of the wheel you aim? If so, what is the best location?

equations used for translational motion and are

$$
W = \int_{\theta_i}^{\theta_f} \tau \, d\theta \tag{10-53}
$$

and  $P = \frac{dW}{dt} = \tau \omega.$  (10-55)

When  $\tau$  is constant, Eq. 10-53 reduces to

$$
W = \tau(\theta_f - \theta_i). \tag{10-54}
$$

The form of the work–kinetic energy theorem used for rotating bodies is

$$
\Delta K = K_f - K_i = \frac{1}{2}I\omega_f^2 - \frac{1}{2}I\omega_i^2 = W.
$$
 (10-52)

**8** The angular acceleration of a wheel is  $\alpha = 6.0t^4 - 4.0t^2$ , with  $\alpha$ in radians per second-squared and  $t$  in seconds. At time  $t = 0$ , the wheel has an angular velocity of  $+2.5$  rad/s and an angular position of  $+1.5$  rad. Write expressions for (a) the angular velocity (rad/s) and (b) the angular position (rad) as functions of time (s).

**9** In 5.00 s, a 2.00 kg stone moves in a horizontal circle of radius 2.00 m from rest to an angular speed of 4.00 rev/s. What are the stone's (a) average angular acceleration and (b) rotational inertia around the circle's center?

**10** Starting from rest, a disk rotates about its central axis with constant angular acceleration. In 5.0 s, it rotates 20 rad. During that time, what are the magnitudes of (a) the angular acceleration and (b) the average angular velocity? (c) What is the instantaneous angular velocity of the disk at the end of the 5.0 s? (d) With the angular acceleration unchanged, through what additional angle will the disk turn during the next 5.0 s?

**11** Two identical disks *A* and *B* can spin around vertical axes. Disk *A* is spinning with an initial angular speed of 40 rev/s when its rim touches initially stationary disk *B*, causing that disk to begin to spin. The rubbing at the contact point slows *A* while speeding up *B*. The rate at which both disks change their angular speeds is 2.0 rev/s<sup>2</sup>. Find the time required for the two disks to reach the same angular speed.

**12** The angular speed of an automobile engine is increased at a constant rate from 1200 rev/min to 3200 rev/min in 12 s. (a) What is its angular acceleration in revolutions per minute-squared? (b) How many revolutions does the engine make during this 12 s interval?

**13** A flywheel turns through 40 rev as it slows from an angular speed of 1.5 rad/s to a stop. (a) Assuming a constant angular acceleration, find the time for it to come to rest. (b) What is its angular acceleration? (c) How much time is required for it to complete the first 20 of the 40 revolutions?

**14** A disk rotates about its central axis starting from rest and accelerates with constant angular acceleration.At one time it is rotating at 10 rev/s; 60 revolutions later, its angular speed is 15 rev/s. Calculate (a) the angular acceleration, (b) the time required to complete the 60 revolutions, (c) the time required to reach the 10 rev/s angular speed, and (d) the number of revolutions from rest until the time the disk reaches the 10 rev/s angular speed.

**15** Starting from rest, a wheel has constant  $\alpha = 3.0$  rad/s<sup>2</sup>. During a certain 4.0 s interval, it turns through 120 rad. How much time did it take to reach that 4.0 s interval?

**16** A merry-go-round rotates from rest with an angular acceleration of 1.20 rad/s2 . How long does it take to rotate through (a) the first 2.00 rev and (b) the next 2.00 rev?

**17** At  $t = 0$ , a flywheel has an angular velocity of 4.7 rad/s, a constant angular acceleration of  $-0.25$  rad/s<sup>2</sup>, and a reference line at  $\theta_0 = 0$ . (a) Through what maximum angle  $\theta_{\text{max}}$  will the reference line turn in the positive direction? What are the (b) first and (c) second times the reference line will be at  $\theta = \frac{1}{2}\theta_{\text{max}}$ ? At what (d) negative time and (e) positive time will the reference line be at  $\theta = 10.5$  rad? (f) Graph  $\theta$  versus *t*, and indicate your answers.

**18** A pulsar is a rapidly rotating neutron star that emits a radio beam the way a lighthouse emits a light beam. We receive a radio pulse for each rotation of the star.The period *T* of rotation is found by measuring the time between pulses. The pulsar in the Crab nebula has a period of rotation of  $T = 0.033$  s that is increasing at the rate of  $1.26 \times 10^{-5}$  s/y. (a) What is the pulsar's angular acceleration  $\alpha$ ? (b) If  $\alpha$  is constant, how many years from now will the pulsar stop rotating? (c) The pulsar originated in a supernova explosion seen in the year 1054. Assuming constant  $\alpha$ , find the initial *T*.

**19** An open jar of water moves in a vertical circle of radius 0.50 m with a frequency that is small enough to put the water on the verge of falling out of the jar at the top of the circle. If the same demonstration were repeated on Mars, where the gravitational acceleration is only  $3.7 \text{ m/s}^2$ , what is the change in the circling frequency to again put the water on the verge of falling out at the top point?

**20** An object rotates about a fixed axis, and the angular position of a reference line on the object is given by  $\theta = 0.40e^{2t}$ , where  $\theta$  is in radians and *t* is in seconds. Consider a point on the object that is 6.0 cm from the axis of rotation. At  $t = 0$ , what are the magnitudes of the point's (a) tangential component of acceleration and (b) radial component of acceleration?

**21** Between 1911 and 1990, the top of the leaning bell tower at Pisa, Italy, moved toward the south at an average rate of 1.2 mm/y. The tower is 55 m tall. In radians per second, what is the average angular speed of the tower's top about its base?

**22** Starting from rest at time  $t = 0$ , a circus stunt man drives a motorbike on a horizontal circular track of radius 10.0 m. His speed is given by  $v = ct^2$ , where  $c = 1.00$  m/s<sup>3</sup>. At  $t = 2.00$  s, what is the angle between his (total) acceleration vector and his radial acceleration vector?

**23** A flywheel with a diameter of 1.20 m is rotating at an angular speed of 200 rev/min. (a) What is the angular speed of the flywheel in radians per second? (b) What is the linear speed of a point on the rim of the flywheel? (c) What constant angular acceleration (in revolutions per minute-squared) will increase the wheel's angular speed to 1000 rev/min in 60.0 s? (d) How many revolutions does the wheel make during that 60.0 s?

**24** A vinyl record is played by rotating the record so that an approximately circular groove in the vinyl slides under a stylus. Bumps in the groove run into the stylus, causing it to oscillate. The equipment converts those oscillations to electrical signals and then to sound. Suppose that a record turns at the rate of  $33\frac{1}{3}$  rev/min, the groove being played is at a radius of 10.0 cm, and the bumps in the groove are uniformly separated by 1.85 mm. At what rate (hits per second) do the bumps hit the stylus?

**25** (a) What is the angular speed  $\omega$  about the polar axis of a point on Earth's surface at latitude 40° N? (Earth rotates about that axis.) (b) What is the linear speed  $\nu$  of the point? What are (c)  $\omega$ and (d) *v* for a point at the equator?

**26** The flywheel of a steam engine runs with a constant angular velocity of 160 rev/min. When steam is shut off, the friction of the bearings and of the air stops the wheel in 2.2 h. (a) What is the constant angular acceleration, in revolutions per minute-squared, of the wheel during the slowdown? (b) How many revolutions does the wheel make before stopping? (c) At the instant the flywheel is turning at 75 rev/min, what is the tangential component of the linear acceleration of a flywheel particle that is 50 cm from the axis of rotation? (d) What is the magnitude of the net linear acceleration of the particle in (c)?

**27** A seed is on a turntable rotating at  $33\frac{1}{3}$  rev/min, 6.0 cm from the rotation axis. What are (a) the seed's acceleration and (b) the least coefficient of static friction to avoid slippage? (c) If the turntable had undergone constant angular acceleration from rest in 0.25 s, what is the least coefficient to avoid slippage?

**28** In Fig. 10-21, wheel *A* of radius  $r_A = 10$  cm is coupled by belt *B* to wheel *C* of radius  $r_c = 25$  cm. The angular speed of wheel *A* is increased from rest at a constant rate of 2.0  $\text{rad/s}^2$ . Find the time needed for wheel *C* to reach an angular speed of 100 rev/min, assuming the

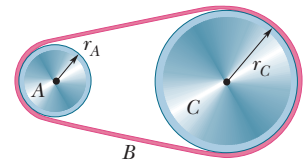

**Figure 10-21** Problem 28.

belt does not slip. (*Hint:* If the belt does not slip, the linear speeds at the two rims must be equal.)

**29** Figure 10-22 shows an early method of measuring the speed of light that makes use of a rotating slotted wheel. A beam of light passes through one of the slots at the outside edge of the wheel, travels to a distant mirror, and returns to the wheel just in time to pass through the next slot in the wheel. One such slotted wheel has a radius of 5.0 cm and 500 slots around its edge. Measurements taken when the mirror is  $L = 500$  m from the wheel indicate a speed of light of  $3.0 \times 10^5$  km/s. (a) What is the (constant) angular speed of the wheel? (b) What is the linear speed of a point on the edge of the wheel?

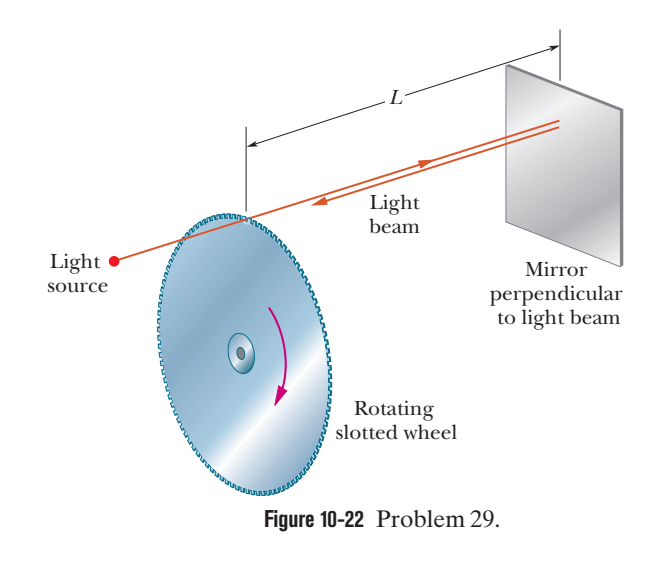

**30** A gyroscope flywheel of radius 2.62 cm is accelerated from rest at  $14.2$  rad/s<sup>2</sup> until its angular speed is  $2760$  rev/min. (a) What is the tangential acceleration of a point on the rim of the flywheel during this spin-up process? (b) What is the radial acceleration of this point when the flywheel is spinning at full speed? (c) Through what distance does a point on the rim move during the spin-up?

**31** A disk, with a radius of 0.25 m, is to be rotated like a merrygo-round through 800 rad, starting from rest, gaining angular speed at the constant rate  $\alpha_1$  through the first 400 rad and then losing angular speed at the constant rate  $-\alpha_1$  until it is again at rest. The magnitude of the centripetal acceleration of any portion of the disk is not to exceed  $400 \text{ m/s}^2$ . (a) What is the least time required for the rotation? (b) What is the corresponding value of  $\alpha_1$ ?

**32** A car starts from rest and moves around a circular track of radius 32.0 m. Its speed increases at the constant rate of  $0.600 \text{ m/s}^2$ . (a) What is the magnitude of its *net* linear acceleration 15.0 s later? (b) What angle does this net acceleration vector make with the car's velocity at this time?

**33** (a) A uniform 2.00 kg disk of radius 0.300 m can rotate around its central axis like a merry-go-round. Beginning from rest at time  $t = 0$ , it undergoes a constant angular acceleration of  $30.0$  rad/s<sup>2</sup>. When is the rotational kinetic energy equal to  $2000$  J?

(b) Repeat the calculation but substitute a ring of the same mass and radius and assume that the spokes have negligible mass.

**34** Figure 10-23 gives angular speed versus time for a thin rod that rotates around one end. The scale on the  $\omega$  axis is set by  $\omega_s = 6.0$  rad/s. (a) What is the magnitude of the rod's angular acceleration? (b) At  $t = 4.0$  s, the rod has a rotational kinetic

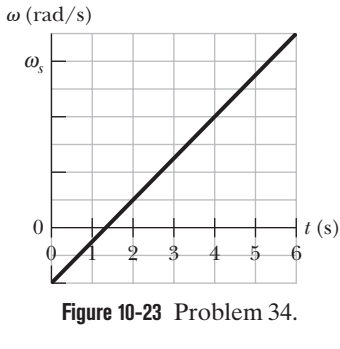

energy of 1.60 J. What is its kinetic energy at  $t = 0$ ?

**35** A meter stick of negligible mass can rotate about a vertical axis through a point at distance *x* from the point marked "0". A small block of mass 0.100 kg is glued at the mark of "0" and a small block of mass 0.500 kg is glued at the opposite end, at the mark of "1." The stick and blocks are to rotate with an angular speed of 5.00 rad/min. (a) For what choice of *x* is the associated rotational kinetic energy least and (b) what is that least energy?

**36** Figure 10-24*a* shows a disk that can rotate about an axis at a radial distance *h* from the center of the disk. Figure 10-24*b* gives the rotational inertia *I* of the disk about the axis as a function of that distance *h*, from the center out to the edge of the disk.The scale on the *I* axis is set by  $I_A = 0.050 \text{ kg} \cdot \text{m}^2$  and  $I_B = 0.150 \text{ kg} \cdot \text{m}^2$ . What is the mass of the disk?

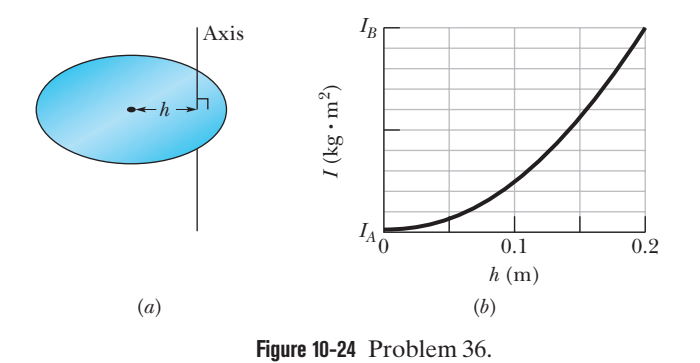

**37** A 0.50 kg meter stick can rotate around an axis perpendicular to the stick. Find the difference in the stick's rotational inertia about the rotation axis if that axis is initially at the point marked "40 cm" and then at the point marked "10 cm."

**38** Figure 10-25 shows three 0.0100 kg particles that have been glued to a rod of length  $L = 8.00$  cm and negligible mass. The as-

sembly can rotate around a perpendicular axis through point *O* at the left end. If we remove one particle (that is, 33% of the mass), by what percentage does the rotational inertia of the assembly around the rotation axis decrease when that removed particle is (a) the innermost one and (b) the outermost one?

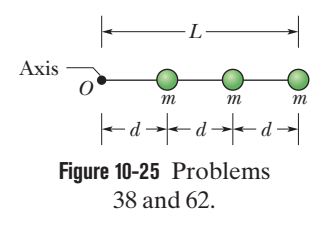

**39** A wheel with a rotational inertia of 0.50 kg·m<sup>2</sup> about its central axis is initially rotating at an angular speed of 15 rad/s. At time  $t = 0$ , a man begins to slow it at a uniform rate until it stops at  $t =$ 5.0 s. (a) By time  $t = 3.0$  s, how much work had the man done? (b) For the full 5.0 s, at what average rate did the man do work?

**40** Figure 10-26 shows an arrangement of 15 identical disks that have been glued together in a rod-like shape of length  $L = 1.0000$  m and (total) mass  $M = 100.0$  mg. The disks are uniform, and the disk arrangement can rotate about a perpendicular axis through its central disk at point *O*. (a) What is the rotational inertia of the arrangement about that axis? (b) If we approximated the arrangement as being a uniform rod of mass *M* and length *L*, what percentage error would we make in using the formula in Table 10-2*e* to calculate the rotational inertia?

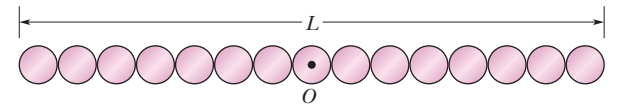

**Figure 10-26** Problem 40.

*O*

**41** In Fig. 10-27, two particles, each with mass  $m = 0.85$  kg, are fastened to each other, and to a rotation axis at *O*, by two thin rods, each with length  $d = 5.6$  cm and mass  $M = 1.2$  kg. The combination rotates around the rotation axis with the angular speed  $\omega$  = 0.30 rad/s. Measured about *O*, what are the combination's (a) rotational inertia and (b) kinetic energy?

**42** Figure 10-28 is an overhead view of a rod of length 1.0 m and mass 1.0 kg that is lying stationary on a frictionless surface when three bullets hit it simultaneously. The bullets move along paths that are in the plane of the rod and perpendicular to the rod. Bullet 1 has mass 10 g and

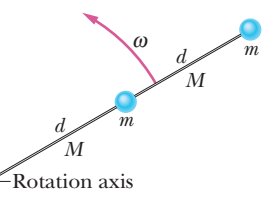

**Figure 10-27** Problem 41.

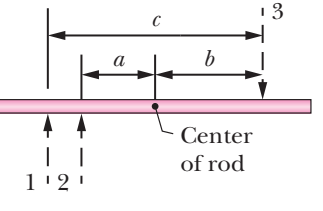

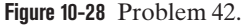

speed 2.0 m/s. Bullet 2 has mass 20 g and speed 3.0 m/s. Bullet 3 has mass 30 g and speed 5.0 m/s. The labelled distances are  $a =$ 10 cm,  $b = 60$  cm, and  $c = 80$  cm. As a result of the impacts, the rod–bullets system rotates around its center of mass while the center of mass moves in a straight line over the frictionless surface. (a) What is the linear speed of the system's center of mass? (b) What is the distance between the rod's center and the system's center of mass? (c) What is the rotational inertia of the system about the system's center of mass?

**43** The uniform solid block in Fig. 10-29 has mass 0.172 kg and edge lengths  $a = 3.5$  cm,  $b = 8.4$  cm, and  $c = 1.4$  cm. Calculate its rotational inertia about an axis through one corner and perpendicular to the large faces.

**44** Four identical particles of mass 0.75 kg each are placed at the vertices of a  $2.0 \text{ m} \times 2.0 \text{ m}$  square and

held there by four massless rods, which form the sides of the square. What is the rotational inertia of this rigid body about an axis that (a) passes through the midpoints of opposite sides and lies in the plane of the square, (b) passes through the midpoint of one of the sides and is perpendicular to the plane of the square, and (c) lies in the plane of the square and passes through two diagonally opposite particles?

**45** The body in Fig. 10-30 is pivoted at *O*,and two forces act on it as shown. If  $r_1 = 1.30$  m,  $r_2 = 2.15 \text{ m}, F_1 = 4.20 \text{ N}, F_2 =$ 4.90 N,  $\theta_1 = 75.0^{\circ}$ , and  $\theta_2 =$  $60.0^{\circ}$ , what is the net torque about the pivot?

**46** The body in Fig. 10-31 is pivoted at *O*. Three forces act on it:  $F_A = 12$  N at point *A*, 8.0 m from *O*;  $F_B = 14$  N at *B*, 4.0 m from *O*; and  $F_C$  = 23 N at *C*, 3.0 m from *O*. What is the net torque about *O*?

**47** A 60 kg father and 20 kg child sit on opposite ends of a seesaw consisting of a board

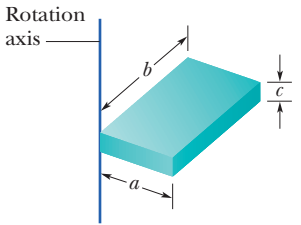

**Figure 10-29** Problem 43.

cylinder.)

 $r_1$  *O*  $\theta_1$ *F*1  $r<sub>2</sub>$  $\theta_2$ *F*2

**Figure 10-30** Problem 45.

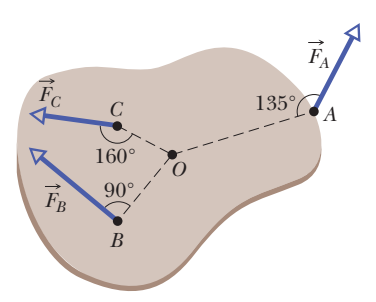

**Figure 10-31** Problem 46.

of length 4.0 m and negligible mass.The pivot can be placed anywhere between the father and the child. At what distance from the child should it be placed so that the seesaw is balanced when the father and child are stationary?

**48** A 100 kg cubical box lies on a floor. A child pushes horizontally at a top edge.What force magnitude puts the box on the verge of tipping over if there is sufficient friction between it and the floor to prevent sliding?

**49** A cord with negligible mass is wrapped around a pulley that is a uniform disk of mass 5.00 kg and radius 0.300 m and that can rotate without friction about its central axis.A 1.0 kg bucket is attached at the free end of the cord hanging down from the pulley and then released at  $time t = 0$ . The cord begins to unwrap from the pulley as the bucket de-

scends. At  $t = 5.00$  s, through how many rotations has the pulley turned (the bucket is still descending)?

**50** If a 42.0 N · m torque on a wheel causes angular acceleration  $25.0$  rad/s<sup>2</sup>, what is the wheel's rotational inertia?

**51** In Fig. 10-32, block 1 has mass  $m_1 = 460$  g, block 2 has mass  $m_2 = 500$  g, and the pulley, which is mounted on a horizontal axle with negligible friction,

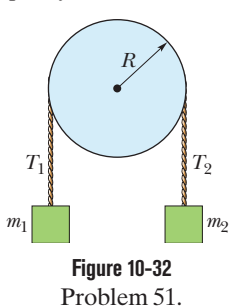

has radius  $R = 5.00$  cm. When released from rest, block 2 falls 75.0 cm in 5.00 s without the cord slipping on the pulley. (a) What is the magnitude of the acceleration of the blocks? What are (b) tension  $T_2$  and (c) tension  $T_1$ ? (d) What is the magnitude of the pulley's angular acceleration? (e) What is its rotational inertia?

**52** In Fig. 10-33, a cylinder having a mass of 3.0 kg can rotate about its central axis through point *O*. Forces are applied as shown:  $F_1 = 6.0$  N,  $F_2 = 4.0$  N,  $F_3 = 2.0$  N, and  $F_4 = 5.0$  N. Also,  $r = 5.0$  cm and  $R = 12$  cm. Find the (a) magnitude and (b) direction of the angular acceleration of the cylinder. (During the rotation, the forces maintain their same angles relative to the

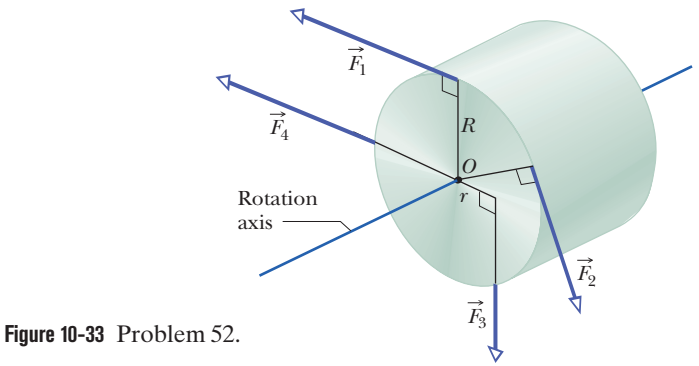

**53** Figure 10-34 shows a uniform disk that can rotate around its center like a merry-go-round. The disk has a radius of 2.00 cm and a mass of 20.0 grams and is initially at rest. Starting at time  $t = 0$ , two

forces are to be applied tangentially to the rim as indicated, so that at time  $t = 1.25$  s the disk has an angular velocity of 250

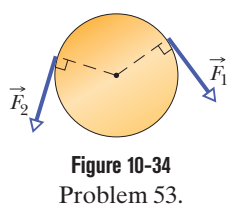

rad/s counterclockwise. Force  $\vec{F}_1$  has a magnitude of 0.100 N. What is magnitude  $F_2$ ?

**54** In a judo foot-sweep move, you sweep your opponent's left foot out from under him while pulling on his gi (uniform) toward that side. As a result, your opponent rotates around his right foot and onto the mat. Figure 10-35 shows a simplified diagram of your opponent as you face him, with his left foot swept out. The rotational axis is through point *O*. The gravitational force  $\vec{F}_g$  on him effectively acts at his center of mass, which is a horizontal distance  $d = 28$  cm from point *O*. His mass is 75 kg, and his rotational inertia about point *O* is  $65 \text{ kg} \cdot \text{m}^2$ . What is the magnitude of his initial angular acceleration about point *O* if your pull  $\vec{F}_a$  on his

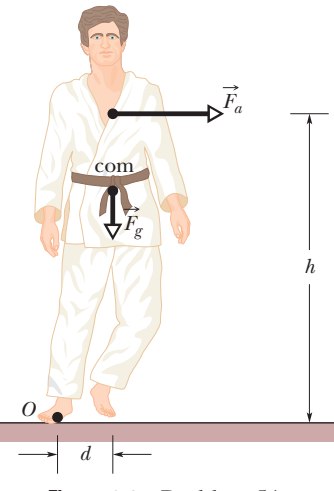

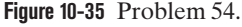

gi is (a) negligible and (b) horizontal with a magnitude of 300 N and applied at height  $h = 1.4$  m?

**55** In Fig. 10-36*a,* an irregularly shaped plastic plate with uniform thickness and density (mass per unit volume) is to be rotated around an axle that is perpendicular to the plate face and through point *O*. The rotational inertia of the plate about that axle is measured with the following method. A circular disk of mass 0.500 kg and radius 2.00 cm is glued to the plate, with its center aligned with point *O* (Fig. 10-36*b*). A string is wrapped around the edge of the disk the way a string is wrapped around a top. Then the string is pulled for 5.00 s. As a result, the disk and plate are rotated by a constant force of

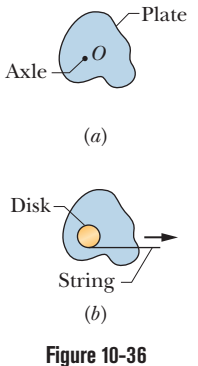

Problem 55.

0.400 N that is applied by the string tangentially to the edge of the disk. The resulting angular speed is 114 rad/s. What is the rotational inertia of the plate about the axle?

**56** Figure 10-37 shows particles 1 and 2, each of mass *m*, fixed to the ends of a rigid massless rod of length  $L_1 + L_2$ , with  $L_1 =$ 20 cm and  $L_2 = 80$  cm. The

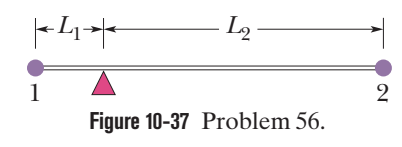

rod is held horizontally on the fulcrum and then released.What are the magnitudes of the initial accelerations of (a) particle 1 and (b) particle 2?

**57** A pulley, with a rotational inertia of  $1.0 \times 10^{-3}$  kg·m<sup>2</sup> about its axle and a radius of 10 cm, is acted on by a force applied tangentially at its rim. The force magnitude varies in time as  $F = 0.50t + 0.30t^2$ , with *F* in newtons and  $t$  in seconds. The pulley is initially at rest. At  $t = 3.0$  s what are its (a) angular acceleration and (b) angular speed?

**58** (a) If  $R = 15$  cm,  $M = 350$  g, and  $m = 50$  g in Fig. 10-19, find the speed of the block after it has descended 50 cm starting from rest. Solve the problem using energy conservation principles. (b) Repeat (a) with  $R = 5.0$  cm.

**59** A uniform metal pole of height 30.0 m and mass 100 kg is initially standing upright but then falls over to one side without its lower end sliding or losing contact with the ground.What is the linear speed of the pole's upper end just before impact?

**60** A thin rod of length 0.75 m and mass 0.42 kg is suspended freely from one end. It is pulled to one side and then allowed to swing like a pendulum, passing through its lowest position with angular speed 3.5 rad/s. Neglecting friction and air resistance, find (a) the rod's kinetic energy at its lowest position and (b) how far above that position the center of mass rises.

**61** Disks *A* and *B* each have a rotational inertia of 0.300 kg m2 about the central axis and a radius of 20.0 cm and are free to rotate on a central rod through both of them. To set them spinning around the rod in the same direction, each is wrapped with a string that is then pulled for 10.0 s (the string detaches at the end). The magnitudes of the forces pulling the strings are 30.0 N for disk *A* and 20.0 N for disk *B*. After the strings detach, the disks happen to collide and the frictional force between them brings them to the same final angular speed in 6.00 s. What are (a) magnitude of the average frictional torque that brings them to the final angular speed and (b) the loss in kinetic energy as that torque acts on them? (c) Where did the "lost energy" go?

**62** In Fig. 10-25, three 0.0100 kg particles have been glued to a rod of length  $L = 6.00$  cm and negligible mass and can rotate

around a perpendicular axis through point *O* at one end. How much work is required to change the rotational rate (a) from 0 to 20.0 rad/s, (b) from 20.0 rad/s to 40.0 rad/s, and (c) from 40.0 rad/s to 60.0 rad/s? (d) What is the slope of a plot of the assembly's kinetic energy (in joules) versus the square of its rotation rate (in radianssquared per second-squared)?

**63** A meter stick is held vertically with one end on the floor and is then allowed to fall. Find the speed of the other end just before it hits the floor, assuming that the end on the floor does not slip. (*Hint:* Consider the stick to be a thin rod and use the conservation of energy principle.)

**64** A uniform cylinder of radius 12 cm and mass 25 kg is mounted so as to rotate freely about a horizontal axis that is parallel to and 5.0 cm from the central longitudinal axis of the cylinder. (a) What is the rotational inertia of the cylinder about the axis of rotation? (b) If the cylinder is released from rest with its central longitudinal axis at the same height as the axis about which the cylinder rotates, what is the angular speed of the cylinder as it passes through its lowest position?

**65** A tall, cylindrical chimney falls over when its base is ruptured. Treat the chimney as a thin rod of length 55.0 m. At the instant it makes an angle of  $35.0^{\circ}$  with the vertical as it falls, what are (a) the radial acceleration of the top, and (b) the tangential acceleration of the top. (*Hint:* Use energy considerations, not a torque.) (c) At what angle  $\theta$  is the tangential acceleration equal to  $g$ ?

**66** A uniform spherical shell of mass  $M = 4.5$  kg and radius  $R = 8.5$  cm can rotate about a vertical axis on frictionless bearings (Fig. 10-38). A massless cord passes around the equator of the shell, over a pulley of rotational inertia  $I = 3.0 \times 10^{-3}$  kg  $\cdot$ m<sup>2</sup> and radius  $r = 5.0$  cm, and is attached to a small object of mass  $m = 0.60$  kg. There is no friction on the pulley's axle; the cord does not slip on the pulley. What is the speed of the object when it has fallen 82 cm after being released from rest? Use energy considerations.

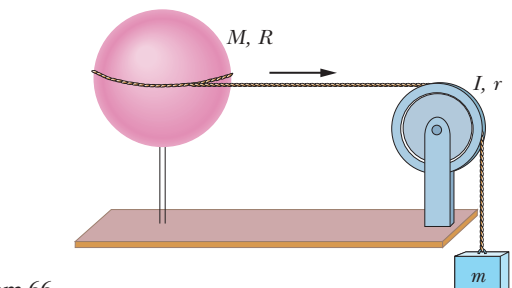

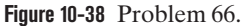

**67** Figure 10-39 shows a rigid assembly of a thin hoop (of mass *m* and radius  $R = 0.150$  m) and a thin radial rod (of mass *m* and length  $L = 2.00R$ ). The assembly is upright, but if we give it a slight nudge, it will rotate around a horizontal axis in the plane of the rod and hoop, through the lower end of the rod. Assuming that the energy given to the assembly in such a nudge

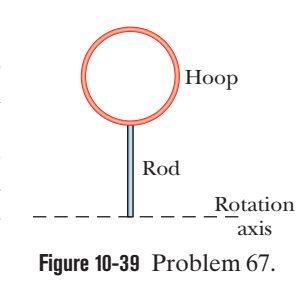

is negligible, what would be the assembly's angular speed about the rotation axis when it passes through the upside-down (inverted) orientation?

#### **CHAPTER 11**

# Rolling, Torque, and Angular Momentum

## **11-1 ROLLING AS TRANSLATION AND ROTATION COMBINED**

#### **Learning Objectives**

*After reading this module, you should be able to . . .*

11.01 Identify that smooth rolling can be considered as a combination of pure translation and pure rotation.

#### **Key Ideas**

● For a wheel of radius *R* rolling smoothly,

 $v_{\rm com} = \omega R$ ,

where  $v_{\text{com}}$  is the linear speed of the wheel's center of mass and  $\omega$  is the angular speed of the wheel about its center.

**11.02** Apply the relationship between the center-of-mass speed and the angular speed of a body in smooth rolling.

**• The wheel may also be viewed as rotating instantaneously** about the point *P* of the "road" that is in contact with the wheel. The angular speed of the wheel about this point is the same as the angular speed of the wheel about its center.

## **What Is Physics?**

As we discussed in Chapter 10, physics includes the study of rotation. Arguably, the most important application of that physics is in the rolling motion of wheels and wheel-like objects. This applied physics has long been used. For example, when the prehistoric people of Easter Island moved their gigantic stone statues from the quarry and across the island, they dragged them over logs acting as rollers. Much later, when settlers moved westward across America in the 1800s, they rolled their possessions first by wagon and then later by train. Today, like it or not, the world is filled with cars, trucks, motorcycles, bicycles, and other rolling vehicles.

The physics and engineering of rolling have been around for so long that you might think no fresh ideas remain to be developed. However, skateboards and inline skates were invented and engineered fairly recently, to become huge financial successes. Street luge is now catching on, and the self-righting Segway (Fig. 11-1) may change the way people move around in large cities. Applying the physics of rolling can still lead to surprises and rewards. Our starting point in exploring that physics is to simplify rolling motion.

## **Rolling as Translation and Rotation Combined**

Here we consider only objects that *roll smoothly* along a surface; that is, the objects roll without slipping or bouncing on the surface. Figure 11-2 shows how complicated smooth rolling motion can be: Although the center of the object moves in a straight line parallel to the surface, a point on the rim certainly does not. However, we can study this motion by treating it as a combination of translation of the center of mass and rotation of the rest of the object around that center.

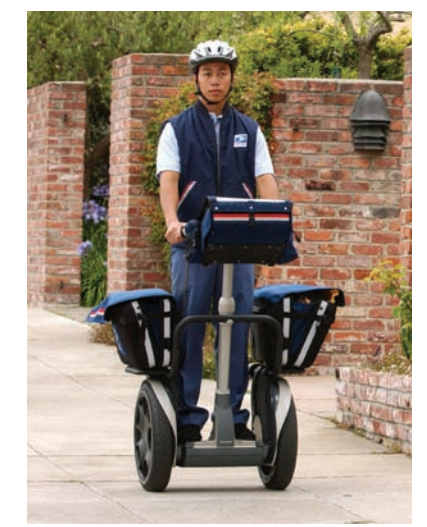

Justin Sullivan/Getty Images, Inc.

**Figure 11-1** The self-righting Segway Human Transporter.

**Figure 11-2** A time-exposure photograph of a rolling disk. Small lights have been attached to the disk, one at its center and one at its edge. The latter traces out a curve called a *cycloid.*

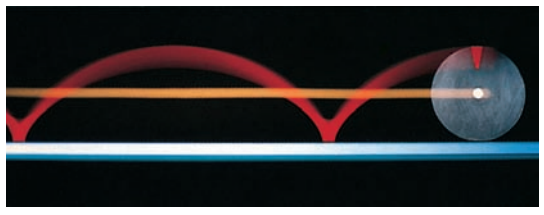

Richard Megna/Fundamental Photographs

To see how we do this, pretend you are standing on a sidewalk watching the bicycle wheel of Fig. 11-3 as it rolls along a street.As shown, you see the center of mass O of the wheel move forward at constant speed  $v_{\text{com}}$ . The point P on the street where the wheel makes contact with the street surface also moves forward at speed  $v_{\text{com}}$ , so that *P* always remains directly below *O*.

During a time interval *t*, you see both *O* and *P* move forward by a distance *s*. The bicycle rider sees the wheel rotate through an angle  $\theta$  about the center of the wheel, with the point of the wheel that was touching the street at the beginning of *t* moving through arc length *s*. Equation 10-17 relates the arc length *s* to the rotation angle  $\theta$ :

$$
s = \theta R, \tag{11-1}
$$

where *R* is the radius of the wheel. The linear speed  $v_{\text{com}}$  of the center of the wheel (the center of mass of this uniform wheel) is  $ds/dt$ . The angular speed  $\omega$  of the wheel about its center is  $d\theta/dt$ . Thus, differentiating Eq. 11-1 with respect to time (with *R* held constant) gives us

$$
v_{\text{com}} = \omega R \quad \text{(smooth rolling motion).} \tag{11-2}
$$

*A Combination.* Figure 11-4 shows that the rolling motion of a wheel is a combination of purely translational and purely rotational motions. Figure 11-4*a* shows the purely rotational motion (as if the rotation axis through the center were stationary): Every point on the wheel rotates about the center with angular speed  $\omega$ . (This is the type of motion we considered in Chapter 10.) Every point on the outside edge of the wheel has linear speed  $v_{\text{com}}$  given by Eq. 11-2. Figure 11-4*b* shows the purely translational motion (as if the wheel did not rotate at all): Every point on the wheel moves to the right with speed  $v_{\text{com}}$ .

The combination of Figs. 11-4*a* and 11-4*b* yields the actual rolling motion of the wheel, Fig. 11-4*c*. Note that in this combination of motions, the portion of the wheel at the bottom (at point *P*) is stationary and the portion at the top

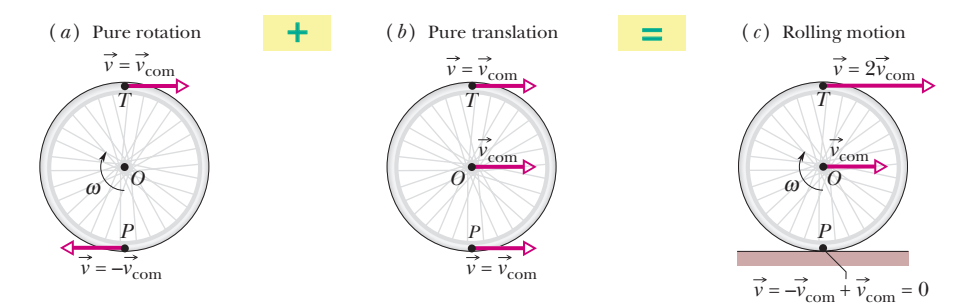

**Figure 11-4** Rolling motion of a wheel as a combination of purely rotational motion and purely translational motion. (*a*) The purely rotational motion:All points on the wheel move with the same angular speed  $\omega$ . Points on the outside edge of the wheel all move with the same linear speed  $v = v_{\text{com}}$ . The linear velocities  $\vec{v}$  of two such points, at top (*T*) and bottom (*P*) of the wheel, are shown. (*b*) The purely translational motion:All points on the wheel move to the right with the same linear velocity  $\vec{v}_{\text{com}}(c)$ . The rolling motion of the wheel is the combination of (*a*) and (*b*).

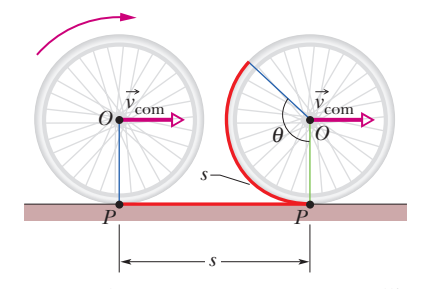

**Figure 11-3** The center of mass *O* of a rolling wheel moves a distance *s* at velocity  $\vec{v}_{\text{com}}$ while the wheel rotates through angle  $\theta$ . The point *P* at which the wheel makes contact with the surface over which the wheel rolls also moves a distance *s*.

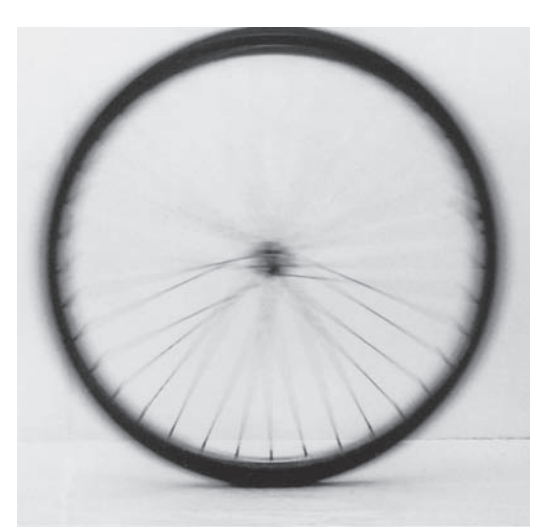

**Figure 11-5** A photograph of a rolling bicycle wheel.The spokes near the wheel's top are more blurred than those near the bottom because the top ones are moving faster, as Fig. 11-4*c* shows. Courtesy Alice Halliday

(at point *T*) is moving at speed  $2v_{\text{com}}$ , faster than any other portion of the wheel. These results are demonstrated in Fig. 11-5, which is a time exposure of a rolling bicycle wheel. You can tell that the wheel is moving faster near its top than near its bottom because the spokes are more blurred at the top than at the bottom.

The motion of any round body rolling smoothly over a surface can be separated into purely rotational and purely translational motions, as in Figs. 11-4*a* and 11-4*b*.

#### **Rolling as Pure Rotation**

Figure 11-6 suggests another way to look at the rolling motion of a wheel namely, as pure rotation about an axis that always extends through the point where the wheel contacts the street as the wheel moves. We consider the rolling motion to be pure rotation about an axis passing through point *P* in Fig. 11-4*c* and perpendicular to the plane of the figure. The vectors in Fig. 11-6 then represent the instantaneous velocities of points on the rolling wheel.

**Question:** What angular speed about this new axis will a stationary observer assign to a rolling bicycle wheel?

**Answer:** The same  $\omega$  that the rider assigns to the wheel as she or he observes it in pure rotation about an axis through its center of mass.

To verify this answer, let us use it to calculate the linear speed of the top of the rolling wheel from the point of view of a stationary observer. If we call the wheel's radius *R*, the top is a distance 2*R* from the axis through *P* in Fig. 11-6, so the linear speed at the top should be (using Eq. 11-2)

$$
v_{\text{top}} = (\omega)(2R) = 2(\omega R) = 2v_{\text{com}},
$$

in exact agreement with Fig. 11-4*c*. You can similarly verify the linear speeds shown for the portions of the wheel at points *O* and *P* in Fig. 11-4*c*.

## **Checkpoint 1**

The rear wheel on a clown's bicycle has twice the radius of the front wheel. (a) When the bicycle is moving, is the linear speed at the very top of the rear wheel greater than, less than, or the same as that of the very top of the front wheel? (b) Is the angular speed of the rear wheel greater than, less than, or the same as that of the front wheel?

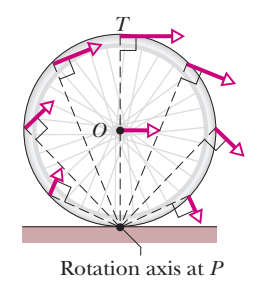

**Figure 11-6** Rolling can be viewed as pure rotation, with angular speed  $\omega$ , about an axis that always extends through *P*.The vectors show the instantaneous linear velocities of selected points on the rolling wheel.You can obtain the vectors by combining the translational and rotational motions as in Fig. 11-4.

## **11-2 FORCES AND KINETIC ENERGY OF ROLLING**

#### **Learning Objectives**

*After reading this module, you should be able to . . .*

- **11.03** Calculate the kinetic energy of a body in smooth rolling as the sum of the translational kinetic energy of the center of mass and the rotational kinetic energy around the center of mass.
- **11.04** Apply the relationship between the work done on a smoothly rolling object and the change in its kinetic energy.
- **11.05** For smooth rolling (and thus no sliding), conserve mechanical energy to relate initial energy values to the values at a later point.

#### **Key Ideas**

● A smoothly rolling wheel has kinetic energy

$$
K = \frac{1}{2}I_{\text{com}}\omega^2 + \frac{1}{2}Mv_{\text{com}}^2,
$$

where  $I_{\rm com}$  is the rotational inertia of the wheel about its center of mass and *M* is the mass of the wheel.

 $\bullet$  If the wheel is being accelerated but is still rolling smoothly, the acceleration of the center of mass  $\vec{a}_{\rm com}$  is related to the

- **11.06** Draw a free-body diagram of an accelerating body that is smoothly rolling on a horizontal surface or up or down a ramp.
- **11.07** Apply the relationship between the center-of-mass acceleration and the angular acceleration.
- **11.08** For smooth rolling of an object up or down a ramp, apply the relationship between the object's acceleration, its rotational inertia, and the angle of the ramp.

angular acceleration  $\alpha$  about the center with

$$
a_{\rm com} = \alpha R.
$$

If the wheel rolls smoothly down a ramp of angle  $\theta$ , its acceleration along an *x* axis extending up the ramp is

$$
a_{\text{com},x} = -\frac{g \sin \theta}{1 + I_{\text{com}}/MR^2}.
$$

## **The Kinetic Energy of Rolling**

Let us now calculate the kinetic energy of the rolling wheel as measured by the stationary observer. If we view the rolling as pure rotation about an axis through *P* in Fig. 11-6, then from Eq. 10-34 we have

$$
K = \frac{1}{2}I_P\omega^2,\tag{11-3}
$$

in which  $\omega$  is the angular speed of the wheel and  $I_p$  is the rotational inertia of the wheel about the axis through *P*. From the parallel-axis theorem of Eq. 10-36  $(I = I_{\text{com}} + Mh^2)$ , we have

$$
I_P = I_{\text{com}} + MR^2,\tag{11-4}
$$

in which  $M$  is the mass of the wheel,  $I_{com}$  is its rotational inertia about an axis through its center of mass, and *R* (the wheel's radius) is the perpendicular distance *h*. Substituting Eq. 11-4 into Eq. 11-3, we obtain

$$
K = \frac{1}{2}I_{\text{com}}\omega^2 + \frac{1}{2}MR^2\omega^2,
$$

and using the relation  $v_{\text{com}} = \omega R$  (Eq. 11-2) yields

$$
K = \frac{1}{2}I_{\text{com}}\omega^2 + \frac{1}{2}Mv_{\text{com}}^2.
$$
 (11-5)

We can interpret the term  $\frac{1}{2}I_{\text{com}}\omega^2$  as the kinetic energy associated with the rotation of the wheel about an axis through its center of mass (Fig. 11-4*a*), and the term  $\frac{1}{2}Mv_{\text{com}}^2$  as the kinetic energy associated with the translational motion of the wheel's center of mass (Fig. 11-4*b*).Thus, we have the following rule:

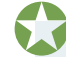

A rolling object has two types of kinetic energy: a rotational kinetic energy  $\left(\frac{1}{2}I_{\text{com}}\omega^2\right)$  due to its rotation about its center of mass and a translational kinetic energy  $(\frac{1}{2}Mv_{\text{com}}^2)$  due to translation of its center of mass.

## **The Forces of Rolling**

#### **Friction and Rolling**

If a wheel rolls at constant speed, as in Fig. 11-3, it has no tendency to slide at the point of contact *P*, and thus no frictional force acts there. However, if a net force acts on the rolling wheel to speed it up or to slow it, then that net force causes acceleration  $\vec{a}_{\text{com}}$  of the center of mass along the direction of travel. It also causes the wheel to rotate faster or slower, which means it causes an angular acceleration  $\alpha$ . These accelerations tend to make the wheel slide at *P*. Thus, a frictional force must act on the wheel at *P* to oppose that tendency.

If the wheel *does not* slide, the force is a *static* frictional force  $\vec{f}_s$  and the motion is smooth rolling.We can then relate the magnitudes of the linear acceleration  $\vec{a}_{\text{com}}$  and the angular acceleration  $\alpha$  by differentiating Eq. 11-2 with respect to time (with *R* held constant). On the left side,  $dv_{\text{com}}/dt$  is  $a_{\text{com}}$ , and on the right side  $d\omega/dt$  is  $\alpha$ . So, for smooth rolling we have

$$
a_{\text{com}} = \alpha R \quad \text{(smooth rolling motion)}.\tag{11-6}
$$

If the wheel *does* slide when the net force acts on it, the frictional force that acts at *P* in Fig. 11-3 is a *kinetic* frictional force  $\vec{f}_k$ . The motion then is not smooth rolling, and Eq. 11-6 does not apply to the motion. In this chapter we discuss only smooth rolling motion.

Figure 11-7 shows an example in which a wheel is being made to rotate faster while rolling to the right along a flat surface, as on a bicycle at the start of a race. The faster rotation tends to make the bottom of the wheel slide to the left at point *P*. A frictional force at *P*, directed to the right, opposes this tendency to slide. If the wheel does not slide, that frictional force is a static frictional force  $\vec{f}_s$ (as shown), the motion is smooth rolling, and Eq. 11-6 applies to the motion. (Without friction, bicycle races would be stationary and very boring.)

If the wheel in Fig. 11-7 were made to rotate slower, as on a slowing bicycle, we would change the figure in two ways: The directions of the center-ofmass acceleration  $\vec{a}_{\text{com}}$  and the frictional force  $\vec{f}_s$  at point *P* would now be to the left.

#### **Rolling Down a Ramp**

Figure 11-8 shows a round uniform body of mass *M* and radius *R* rolling smoothly down a ramp at angle  $\theta$ , along an *x* axis. We want to find an expression for the body's

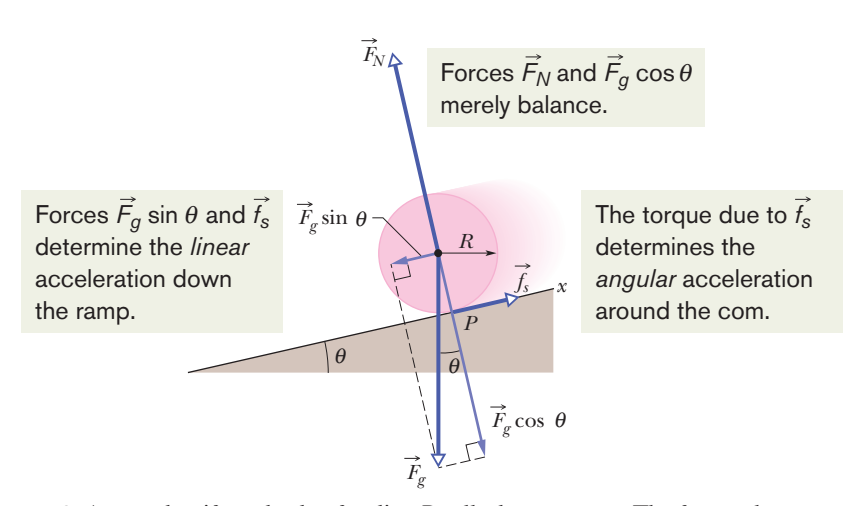

**Figure 11-8** A round uniform body of radius R rolls down a ramp. The forces that act on it are the gravitational force  $\vec{F}_g$ , a normal force  $\vec{F}_N$ , and a frictional force  $\vec{f}_s$  pointing up the ramp. (For clarity, vector  $F_N$  has been shifted in the direction it points until its tail is at the center of the body.)

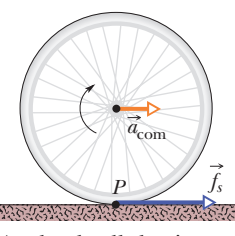

**Figure 11-7** A wheel rolls horizontally without sliding while accelerating with linear acceleration  $\vec{a}_{\text{com}}$ , as on a bicycle at the start of a race. A static frictional force  $\vec{f}_s$  acts on the wheel at *P*, opposing its tendency to slide.

acceleration  $a_{\text{com},x}$  down the ramp. We do this by using Newton's second law in both its linear version ( $F_{\text{net}} = Ma$ ) and its angular version ( $\tau_{\text{net}} = I\alpha$ ).

We start by drawing the forces on the body as shown in Fig. 11-8:

- **1.** The gravitational force  $\vec{F}_g$  on the body is directed downward. The tail of the vector is placed at the center of mass of the body. The component along the ramp is  $F<sub>g</sub> \sin \theta$ , which is equal to *Mg* sin  $\theta$ .
- **2.** A normal force  $\vec{F}_N$  is perpendicular to the ramp. It acts at the point of contact *P*, but in Fig. 11-8 the vector has been shifted along its direction until its tail is at the body's center of mass.
- **3.** A static frictional force  $\vec{f}_s$  acts at the point of contact *P* and is directed up the ramp. (Do you see why? If the body were to slide at *P*, it would slide *down* the ramp.Thus, the frictional force opposing the sliding must be *up* the ramp.)

We can write Newton's second law for components along the *x* axis in Fig. 11-8  $(F_{\text{net},x} = ma_x)$  as

$$
f_s - Mg \sin \theta = Ma_{\text{com},x}.\tag{11-7}
$$

This equation contains two unknowns,  $f_s$  and  $a_{\text{com},x}$ . (We should *not* assume that  $f_s$ is at its maximum value  $f_{s, max}$ . All we know is that the value of  $f_s$  is just right for the body to roll smoothly down the ramp, without sliding.)

We now wish to apply Newton's second law in angular form to the body's rotation about its center of mass. First, we shall use Eq. 10-41  $(\tau = r_{\perp}F)$  to write the torques on the body about that point. The frictional force  $\vec{f}_s$  has moment arm *R* and thus produces a torque *Rfs*, which is positive because it tends to rotate the body counterclockwise in Fig. 11-8. Forces  $\vec{F}_g$  and  $\vec{F}_N$  have zero moment arms about the center of mass and thus produce zero torques. So we can write the angular form of Newton's second law ( $\tau_{\text{net}} = I\alpha$ ) about an axis through the body's center of mass as

$$
Rf_s = I_{\text{com}}\alpha. \tag{11-8}
$$

This equation contains two unknowns,  $f_s$  and  $\alpha$ .

Because the body is rolling smoothly, we can use Eq. 11-6 ( $a_{\text{com}} = \alpha R$ ) to relate the unknowns  $a_{\text{com},x}$  and  $\alpha$ . But we must be cautious because here  $a_{\text{com},x}$  is negative (in the negative direction of the *x* axis) and  $\alpha$  is positive (counterclockwise). Thus we substitute  $-a_{\text{com}}/R$  for  $\alpha$  in Eq. 11-8. Then, solving for  $f_s$ , we obtain

$$
f_s = -I_{\text{com}} \frac{a_{\text{com},x}}{R^2}.
$$
\n(11-9)

Substituting the right side of Eq. 11-9 for *fs* in Eq. 11-7, we then find

$$
a_{\text{com},x} = -\frac{g \sin \theta}{1 + I_{\text{com}}/MR^2}.
$$
 (11-10)

We can use this equation to find the linear acceleration  $a_{\text{com }x}$  of any body rolling along an incline of angle  $\theta$  with the horizontal.

Note that the pull by the gravitational force causes the body to come down the ramp, but it is the frictional force that causes the body to rotate and thus roll. If you eliminate the friction (by, say, making the ramp slick with ice or grease) or arrange for *Mg* sin  $\theta$  to exceed  $f_{\text{smax}}$ , then you eliminate the smooth rolling and the body slides down the ramp.

### **Checkpoint 2**

Disks *A* and *B* are identical and roll across a floor with equal speeds.Then disk *A* rolls up an incline, reaching a maximum height *h*, and disk *B* moves up an incline that is identical except that it is frictionless. Is the maximum height reached by disk *B* greater than, less than, or equal to *h*?
#### **Sample Problem 11.01 Ball rolling down a ramp**

A uniform ball, of mass  $M = 6.00$  kg and radius  $R$ , rolls smoothly from rest down a ramp at angle  $\theta = 30.0^{\circ}$  (Fig. 11-8).

(a) The ball descends a vertical height  $h = 1.20$  m to reach the bottom of the ramp.What is its speed at the bottom?

#### **KEY IDEAS**

The mechanical energy *E* of the ball–Earth system is conserved as the ball rolls down the ramp.The reason is that the only force doing work on the ball is the gravitational force, a conservative force. The normal force on the ball from the ramp does zero work because it is perpendicular to the ball's path. The frictional force on the ball from the ramp does not transfer any energy to thermal energy because the ball does not slide (it *rolls smoothly*).

Thus, we conserve mechanical energy  $(E_f = E_i)$ :

$$
K_f + U_f = K_i + U_i, \t\t(11-11)
$$

where subscripts *f* and *i* refer to the final values (at the bottom) and initial values (at rest), respectively.The gravita $t$  tional potential energy is initially  $U_i = Mgh$  (where  $M$  is the ball's mass) and finally  $U_f$  = 0. The kinetic energy is initially  $K_i = 0$ . For the final kinetic energy  $K_f$ , we need an additional idea: Because the ball rolls, the kinetic energy involves both translation *and* rotation, so we include them both by using the right side of Eq. 11-5.

*Calculations:* Substituting into Eq. 11-11 gives us

$$
(\frac{1}{2}I_{\text{com}}\omega^2 + \frac{1}{2}Mv_{\text{com}}^2) + 0 = 0 + Mgh, \qquad (11{\text -}12)
$$

where  $I_{\text{com}}$  is the ball's rotational inertia about an axis through its center of mass,  $v_{\text{com}}$  is the requested speed at the bottom, and  $\omega$  is the angular speed there.

Because the ball rolls smoothly, we can use Eq. 11-2 to substitute  $v_{\text{com}}/R$  for  $\omega$  to reduce the unknowns in Eq. 11-12. Doing so, substituting  $\frac{2}{5}MR^2$  for  $I_{\text{com}}$  (from Table 10-2*f*), and then solving for  $v_{\text{com}}$  give us

$$
v_{\text{com}} = \sqrt{\left(\frac{10}{7}\right)gh} = \sqrt{\left(\frac{10}{7}\right)(9.8 \text{ m/s}^2)(1.20 \text{ m})}
$$
  
= 4.10 m/s. (Answer)

Note that the answer does not depend on *M* or *R*.

(b) What are the magnitude and direction of the frictional force on the ball as it rolls down the ramp?

#### **KEY IDEA**

Because the ball rolls smoothly, Eq. 11-9 gives the frictional force on the ball.

*Calculations:* Before we can use Eq. 11-9, we need the ball's acceleration  $a_{\text{com},x}$  from Eq. 11-10:

$$
a_{\text{com},x} = -\frac{g \sin \theta}{1 + I_{\text{com}}/MR^2} = -\frac{g \sin \theta}{1 + \frac{2}{5}MR^2/MR^2}
$$

$$
= -\frac{(9.8 \text{ m/s}^2) \sin 30.0^\circ}{1 + \frac{2}{5}} = -3.50 \text{ m/s}^2.
$$

Note that we needed neither mass *M* nor radius *R* to find  $a_{\text{com }x}$ . Thus, any size ball with any uniform mass would have this smoothly rolling acceleration down a  $30.0^{\circ}$  ramp.

We can now solve Eq. 11-9 as

$$
f_s = -I_{\text{com}} \frac{a_{\text{com},x}}{R^2} = -\frac{2}{5}MR^2 \frac{a_{\text{com},x}}{R^2} = -\frac{2}{5}Ma_{\text{com},x}
$$
  
=  $-\frac{2}{5}(6.00 \text{ kg})(-3.50 \text{ m/s}^2) = 8.40 \text{ N}.$  (Answer)

Note that we needed mass *M* but not radius *R.* Thus, the frictional force on any 6.00 kg ball rolling smoothly down a 30.0° ramp would be 8.40 N regardless of the ball's radius but would be larger for a larger mass.

Additional examples, video, and practice available at *WileyPLUS*

# **11-3 THE YO-YO**

#### **Learning Objectives**

*After reading this module, you should be able to . . .*

- **11.09** Draw a free-body diagram of a yo-yo moving up or down its string.
- **11.10** Identify that a yo-yo is effectively an object that rolls smoothly up or down a ramp with an incline angle of 90°.
- **11.11** For a yo-yo moving up or down its string, apply the relationship between the yo-yo's acceleration and its rotational inertia.
- **11.12** Determine the tension in a yo-yo's string as the yo-yo moves up or down its string.

#### **Key Idea**

 $\bullet$  A yo-yo, which travels vertically up or down a string, can be treated as a wheel rolling along an inclined plane at angle  $\theta = 90^\circ$ .

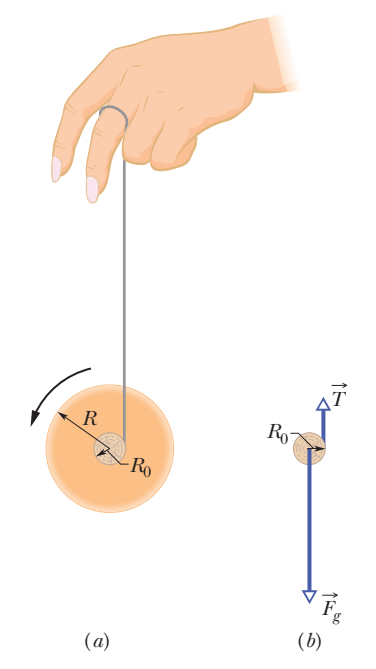

**Figure 11-9** (*a*) A yo-yo, shown in cross section. The string, of assumed negligible thickness, is wound around an axle of radius  $R_0$ . (*b*) A free-body diagram for the falling yo-yo. Only the axle is shown.

### **The Yo-Yo**

A yo-yo is a physics lab that you can fit in your pocket. If a yo-yo rolls down its string for a distance *h*, it loses potential energy in amount *mgh* but gains kinetic energy in both translational  $(\frac{1}{2}Mv_{\text{com}}^2)$  and rotational  $(\frac{1}{2}I_{\text{com}}\omega^2)$  forms. As it climbs back up, it loses kinetic energy and regains potential energy.

In a modern yo-yo, the string is not tied to the axle but is looped around it. When the yo-yo "hits" the bottom of its string, an upward force on the axle from the string stops the descent. The yo-yo then spins, axle inside loop, with only rotational kinetic energy. The yo-yo keeps spinning ("sleeping") until you "wake it" by jerking on the string, causing the string to catch on the axle and the yo-yo to climb back up. The rotational kinetic energy of the yo-yo at the bottom of its string (and thus the sleeping time) can be considerably increased by throwing the yo-yo downward so that it starts down the string with initial speeds  $v_{\text{com}}$  and  $\omega$  instead of rolling down from rest.

To find an expression for the linear acceleration  $a_{\text{com}}$  of a yo-yo rolling down a string, we could use Newton's second law (in linear and angular forms) just as we did for the body rolling down a ramp in Fig. 11-8. The analysis is the same except for the following:

- **1.** Instead of rolling down a ramp at angle  $\theta$  with the horizontal, the yo-yo rolls down a string at angle  $\theta = 90^{\circ}$  with the horizontal.
- **2.** Instead of rolling on its outer surface at radius *R*, the yo-yo rolls on an axle of radius  $R_0$  (Fig. 11-9*a*).
- **3.** Instead of being slowed by frictional force  $\vec{f}_s$ , the yo-yo is slowed by the force  $\vec{T}$  on it from the string (Fig. 11-9*b*).

The analysis would again lead us to Eq. 11-10. Therefore, let us just change the notation in Eq. 11-10 and set  $\theta = 90^{\circ}$  to write the linear acceleration as

$$
a_{\text{com}} = -\frac{g}{1 + I_{\text{com}}/MR_0^2},\tag{11-13}
$$

where  $I_{\text{com}}$  is the yo-yo's rotational inertia about its center and *M* is its mass. A yo-yo has the same downward acceleration when it is climbing back up.

## **11-4 TORQUE REVISITED**

#### **Learning Objectives**

*After reading this module, you should be able to . . .*

- **11.13** Identify that torque is a vector quantity.
- **11.14** Identify that the point about which a torque is calculated must always be specified.
- **11.15** Calculate the torque due to a force on a particle by taking the cross product of the particle's position vector

#### **Key Ideas**

 $\bullet$  In three dimensions, torque  $\vec{\tau}$  is a vector quantity defined relative to a fixed point (usually an origin); it is

$$
\vec{\tau} = \vec{r} \times \vec{F},
$$

where  $\vec{F}$  is a force applied to a particle and  $\vec{r}$  is a position vector locating the particle relative to the fixed point.

and the force vector, in either unit-vector notation or magnitude-angle notation.

**11.16** Use the right-hand rule for cross products to find the direction of a torque vector.

 $\vec{\tau}$  is a vector quantity defined  $\qquad \bullet$  The magnitude of  $\vec{\tau}$  is given by

$$
\tau = rF\sin\phi = rF_{\perp} = r_{\perp}F,
$$

where  $\phi$  is the angle between  $\vec{F}$  and  $\vec{r}$ ,  $F_{\perp}$  is the component of  $\vec{F}$  perpendicular to  $\vec{r}$ , and  $r_{\perp}$  is the moment arm of  $\vec{F}$ .

• The direction of  $\vec{\tau}$  is given by the right-hand rule for cross products.

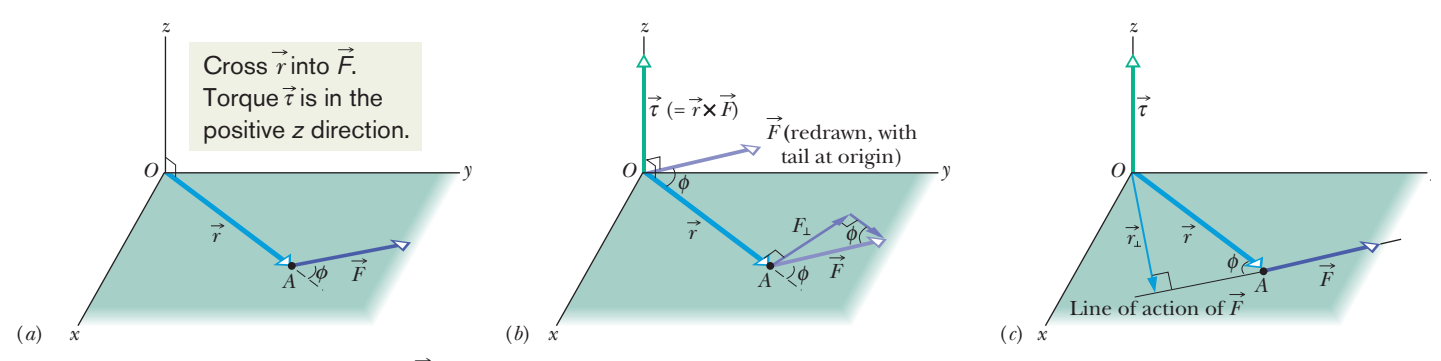

**Figure 11-10** Defining torque. (*a*) A force  $\vec{F}$ , lying in an *xy* plane, acts on a particle at point *A*. (*b*) This force produces a torque  $\vec{\tau}$  (=  $\vec{r} \times \vec{F}$ ) on the particle with respect to the origin *O*. By the right-hand rule for vector (cross) products, the torque vector points in the positive direction of *z*. Its magnitude is given by  $rF_{\perp}$  in (*b*) and by  $r_{\perp}F$  in (*c*).

### **Torque Revisited**

In Chapter 10 we defined torque  $\tau$  for a rigid body that can rotate around a fixed axis. We now expand the definition of torque to apply it to an individual particle that moves along any path relative to a fixed *point* (rather than a fixed axis). The path need no longer be a circle, and we must write the torque as a vector  $\vec{\tau}$  that may have any direction. We can calculate the magnitude of the torque with a formula and determine its direction with the right-hand rule for cross products.

Figure 11-10*a* shows such a particle at point *A* in an *xy* plane. A single force  $\vec{F}$ in that plane acts on the particle, and the particle's position relative to the origin *O* is given by position vector  $\vec{r}$ . The torque  $\vec{\tau}$  acting on the particle relative to the fixed point *O* is a vector quantity defined as

$$
\vec{\tau} = \vec{r} \times \vec{F}
$$
 (torque defined). (11-14)

We can evaluate the vector (or cross) product in this definition of  $\vec{\tau}$  by using the rules in Module 3-3. To find the direction of  $\vec{\tau}$ , we slide the vector  $\vec{F}$  (without changing its direction) until its tail is at the origin *O*, so that the two vectors in the vector product are tail to tail as in Fig. 11-10*b*. We then use the right-hand rule in Fig. 3-19*a*, sweeping the fingers of the right hand from  $\vec{r}$  (the first vector in the product) into  $\vec{F}$  (the second vector). The outstretched right thumb then gives the direction of  $\vec{\tau}$ . In Fig. 11-10*b*, it is in the positive direction of the *z* axis.

To determine the magnitude of  $\vec{\tau}$ , we apply the general result of Eq. 3-27  $(c = ab \sin \phi)$ , finding  $\tau =$  $(11-15)$ 

$$
\tau = rF \sin \phi, \tag{11-15}
$$

where  $\phi$  is the smaller angle between the directions of  $\vec{r}$  and  $\vec{F}$  when the vectors are tail to tail. From Fig. 11-10*b*, we see that Eq. 11-15 can be rewritten as

$$
\tau = rF_{\perp},\tag{11-16}
$$

where  $F_{\perp}$  (= *F* sin  $\phi$ ) is the component of  $\vec{F}$  perpendicular to  $\vec{r}$ . From Fig. 11-10*c*, we see that Eq. 11-15 can also be rewritten as

$$
\tau = r_{\perp} F, \tag{11-17}
$$

where  $r_{\perp}$  (= *r* sin  $\phi$ ) is the moment arm of  $\vec{F}$  (the perpendicular distance between *O* and the line of action of *F* ).

## **Checkpoint 3**

The position vector  $\vec{r}$  of a particle points along the positive direction of a *z* axis. If the torque on the particle is (a) zero, (b) in the negative direction of  $x$ , and (c) in the negative direction of *y*, in what direction is the force causing the torque?

#### **Sample Problem 11.02 Torque on a particle due to a force**

In Fig. 11-11*a*, three forces, each of magnitude 2.0 N, act on a particle. The particle is in the *xz* plane at point *A* given by position vector  $\vec{r}$ , where  $r = 3.0$  m and  $\theta = 30^{\circ}$ . What is the torque, about the origin *O*, due to each force?

#### **KEY IDEA**

Because the three force vectors do not lie in a plane, we must use cross products, with magnitudes given by Eq. 11-15  $(\tau = rF \sin \phi)$  and directions given by the right-hand rule.

*Calculations:* Because we want the torques with respect to the origin  $O$ , the vector  $\vec{r}$  required for each cross product is the given position vector. To determine the angle  $\phi$  between  $\vec{r}$  and each force, we shift the force vectors of Fig. 11-11*a*, each in turn, so that their tails are at the origin. Figures 11-11*b*, *c*, and *d*, which are direct views of the *xz* plane, show the shifted force vectors  $\vec{F}_1$ ,  $\vec{F}_2$ , and  $\vec{F}_3$ , respectively. (Note how much easier the angles between the force vectors and

the position vector are to see.) In Fig. 11-11*d*, the angle between the directions of  $\vec{r}$  and  $\vec{F}_3$  is 90° and the symbol  $\otimes$ means  $F_3$  is directed into the page. (For out of the page, we would use  $\odot$ .)

Now, applying Eq. 11-15, we find

an

$$
\tau_1 = rF_1 \sin \phi_1 = (3.0 \text{ m})(2.0 \text{ N})(\sin 150^\circ) = 3.0 \text{ N} \cdot \text{m},
$$
  
\n
$$
\tau_2 = rF_2 \sin \phi_2 = (3.0 \text{ m})(2.0 \text{ N})(\sin 120^\circ) = 5.2 \text{ N} \cdot \text{m},
$$
  
\n
$$
\tau_3 = rF_3 \sin \phi_3 = (3.0 \text{ m})(2.0 \text{ N})(\sin 90^\circ)
$$
  
\n
$$
= 6.0 \text{ N} \cdot \text{m}.
$$
 (Answer)

Next, we use the right-hand rule, placing the fingers of the right hand so as to rotate  $\vec{r}$  into  $\vec{F}$  through the *smaller* of the two angles between their directions. The thumb points in the direction of the torque. Thus  $\vec{\tau}_1$  is directed into the page in Fig. 11-11*b*;  $\vec{\tau}_2$  is directed out of the page in Fig. 11-11*c*; and  $\vec{\tau}_3$  is directed as shown in Fig. 11-11*d*. All three torque vectors are shown in Fig. 11-11*e*.

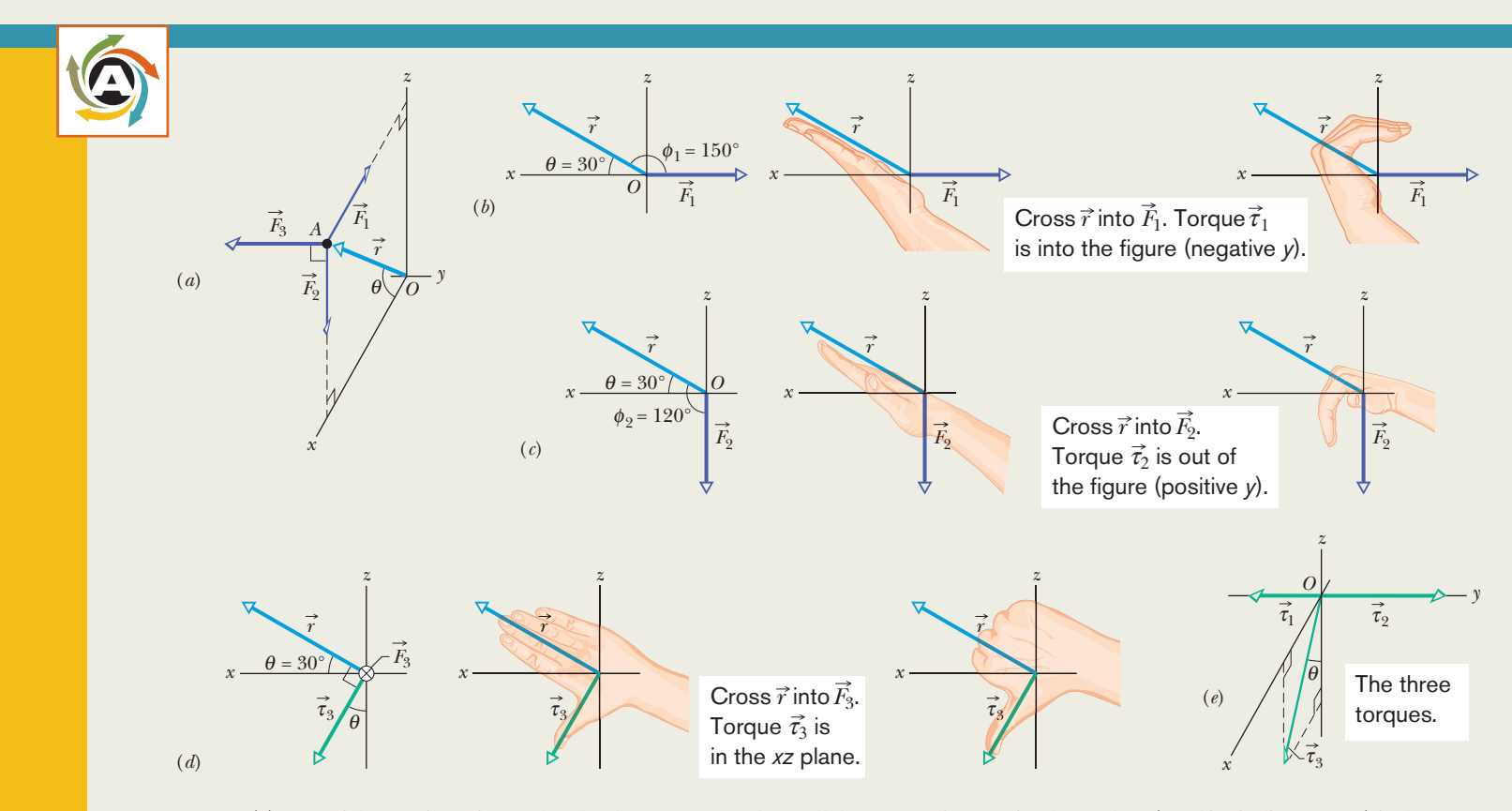

**Figure 11-11** (*a*) A particle at point *A* is acted on by three forces, each parallel to a coordinate axis. The angle  $\phi$  (used in finding torque) is shown (b) for  $\vec{F_1}$  and (c) for  $\vec{F_2}$ . (d) Torque  $\vec{\tau_3}$  is perpendicular to both  $\vec{r}$  and  $\vec{F_3}$  (force  $\vec{F_3}$  is directed into the plane of the figure). (e) The torques.

## **11-5 ANGULAR MOMENTUM**

#### **Learning Objectives**

*After reading this module, you should be able to . . .*

- **11.17** Identify that angular momentum is a vector quantity.
- **11.18** Identify that the fixed point about which an angular
- momentum is calculated must always be specified.
- **11.19** Calculate the angular momentum of a particle by taking the cross product of the particle's position vector and its

#### **Key Ideas**

 $\bullet$  The angular momentum  $\vec{\ell}$  of a particle with linear momentum  $\vec{p}$ , mass  $m$ , and linear velocity  $\vec{v}$  is a vector quantity defined relative to a fixed point (usually an origin) as

$$
\vec{\ell} = \vec{r} \times \vec{p} = m(\vec{r} \times \vec{v}).
$$

 $\bullet$  The magnitude of  $\vec{\ell}$  is given by

$$
\ell = rmv \sin \phi
$$
  
=  $rp_{\perp} = rmv_{\perp}$   
=  $r_{\perp}p = r_{\perp}mv$ ,

momentum vector, in either unit-vector notation or magnitude-angle notation.

**11.20** Use the right-hand rule for cross products to find the direction of an angular momentum vector.

 $\vec{\ell}$  of a particle with linear momen- where  $\phi$  is the angle between  $\vec{r}$  and  $\vec{p}, p_{\perp}$  and  $v_{\perp}$  are the components of  $\vec{p}$  and  $\vec{v}$  perpendicular to  $\vec{r}$ , and  $r_{\perp}$  is the perpendicular distance between the fixed point and the extension of  $\vec{p}$ .

 $\bullet$  The direction of  $\vec{\ell}$  is given by the right-hand rule: Position your right hand so that the fingers are in the direction of  $\vec{r}$ . Then rotate them around the palm to be in the direction of  $\vec{p}$ . Your outstretched thumb gives the direction of  $\vec{\ell}$ .

*z* 

### **Angular Momentum**

Recall that the concept of linear momentum  $\vec{p}$  and the principle of conservation of linear momentum are extremely powerful tools. They allow us to predict the outcome of, say, a collision of two cars without knowing the details of the collision. Here we begin a discussion of the angular counterpart of  $\vec{p}$ , winding up in Module 11-8 with the angular counterpart of the conservation principle, which can lead to beautiful (almost magical) feats in ballet, fancy diving, ice skating, and many other activities.

Figure 11-12 shows a particle of mass *m* with linear momentum  $\vec{p}$  (=  $m\vec{v}$ ) as it passes through point *A* in an *xy* plane. The **angular momentum**  $\vec{\ell}$  of this particle with respect to the origin *O* is a vector quantity defined as

$$
\vec{\ell} = \vec{r} \times \vec{p} = m(\vec{r} \times \vec{v})
$$
 (angular momentum defined), (11-18)

where  $\vec{r}$  is the position vector of the particle with respect to *O*. As the particle moves relative to O in the direction of its momentum  $\vec{p}$  (=  $m\vec{v}$ ), position vector  $\vec{r}$  rotates around O. Note carefully that to have angular momentum about O, the particle does *not* itself have to rotate around *O*. Comparison of Eqs. 11-14 and 11-18 shows that angular momentum bears the same relation to linear momentum that torque does to force. The SI unit of angular momentum is the kilogrammeter-squared per second (kg·m<sup>2</sup>/s), equivalent to the joule-second (J·s).

**Direction.** To find the direction of the angular momentum vector  $\ell$  in Fig. 11-12, we slide the vector  $\vec{p}$  until its tail is at the origin O. Then we use the right-hand rule for vector products, sweeping the fingers from  $\vec{r}$  into  $\vec{p}$ . The outstretched thumb then shows that the direction of  $\vec{l}$  is in the positive direction of the *z* axis in Fig. 11-12. This positive direction is consistent with the counterclockwise rotation of position vector  $\vec{r}$  about the *z* axis, as the particle moves. (A negative direction of  $\vec{\ell}$ would be consistent with a clockwise rotation of  $\vec{r}$  about the *z* axis.)

*Magnitude.* To find the magnitude of  $\vec{\ell}$ , we use the general result of Eq. 3-27 to write

$$
\ell = rmv \sin \phi, \tag{11-19}
$$

where  $\phi$  is the smaller angle between  $\vec{r}$  and  $\vec{p}$  when these two vectors are tail

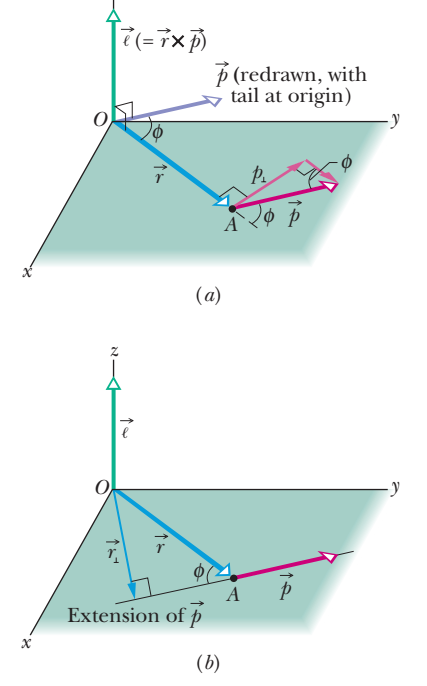

**Figure 11-12** Defining angular momentum.A particle passing through point *A* has linear momentum  $\vec{p}$  (=  $m\vec{v}$ ), with the vector  $\vec{p}$ lying in an *xy* plane. The particle has angular momentum  $\vec{l}$  (=  $\vec{r} \times \vec{p}$ ) with respect to the origin *O*. By the right-hand rule, the angular momentum vector points in the positive direction of *z*. (*a*) The magnitude of  $\vec{\ell}$  is given by  $\ell = rp_{\perp} = rmv_{\perp}$ . (*b*) The magnitude of  $\ell$  is also given by  $\ell = r_{\perp}p = r_{\perp}mv$ .

to tail. From Fig. 11-12*a*, we see that Eq. 11-19 can be rewritten as

$$
\ell = rp_{\perp} = rmv_{\perp},\tag{11-20}
$$

where  $p_{\perp}$  is the component of  $\vec{p}$  perpendicular to  $\vec{r}$  and  $v_{\perp}$  is the component of  $\vec{v}$  perpendicular to  $\vec{r}$ . From Fig. 11-12*b*, we see that Eq. 11-19 can also be rewritten as

$$
\ell = r_{\perp} p = r_{\perp} m v, \qquad (11-21)
$$

where  $r_{\perp}$  is the perpendicular distance between *O* and the extension of  $\vec{p}$ .

*Important.* Note two features here: (1) angular momentum has meaning only with respect to a specified origin and (2) its direction is always perpendicular to the plane formed by the position and linear momentum vectors  $\vec{r}$  and  $\vec{p}$ .

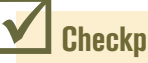

### **Checkpoint 4**

In part *a* of the figure, particles 1 and 2 move around point *O* in circles with radii 2 m and 4 m. In part *b*, particles 3 and 4 travel along straight lines at perpendicular distances of 4 m and 2 m from point *O*. Particle 5 moves directly away from *O*.All five particles have the same mass and the same constant speed. (a) Rank the particles according to the magnitudes of their angular momentum about point *O*, greatest first. (b) Which particles have negative angular momentum about point *O*? (*a*) (*b*)

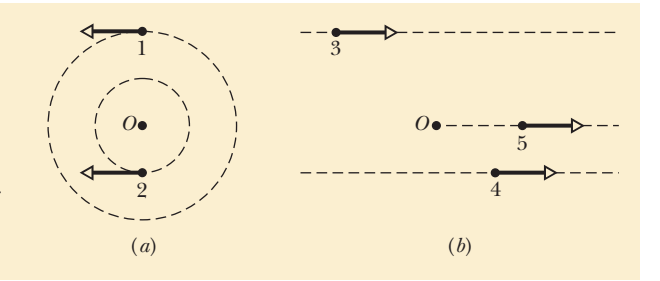

#### **Sample Problem 11.03 Angular momentum of a two-particle system**

Figure 11-13 shows an overhead view of two particles moving at constant momentum along horizontal paths. Particle 1, with momentum magnitude  $p_1 = 5.0 \text{ kg} \cdot \text{m/s}$ , has position vector  $\vec{r}_1$ and will pass 2.0 m from point *O*. Particle 2, with momentum magnitude  $p_2 = 2.0 \text{ kg} \cdot \text{m/s}$ , has position vector  $\vec{r}_2$  and will pass 4.0 m from point *O*. What are the magnitude and direction of the net angular momentum  $\vec{L}$  about point *O* of the twoparticle system?

#### **KEY IDEA**

To find  $\vec{L}$ , we can first find the individual angular momenta  $\ell_1$  and  $\ell_2$  and then add them. To evaluate their magnitudes, we can use any one of Eqs. 11-18 through 11-21. However, Eq. 11-21 is easiest, because we are given the perpendicular distances  $r_{11}$  (= 2.0 m) and  $r_{12}$  (= 4.0 m) and the momentum magnitudes  $p_1$  and  $p_2$ .

*Calculations:* For particle 1, Eq. 11-21 yields

$$
\ell_1 = r_{\perp 1} p_1 = (2.0 \text{ m})(5.0 \text{ kg} \cdot \text{m/s})
$$
  
= 10 \text{ kg} \cdot \text{m}^2/\text{s}.

To find the direction of vector  $\vec{\ell}_1$ , we use Eq. 11-18 and the right-hand rule for vector products. For  $\vec{r}_1 \times \vec{p}_1$ , the vector product is out of the page, perpendicular to the plane of Fig. 11-13. This is the positive direction, consistent with the counterclockwise rotation of the particle's position vector **Figure 11-13** Two particles pass near point *O*.

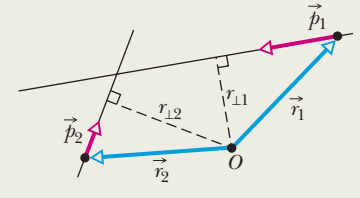

 $\vec{r}_1$  around *O* as particle 1 moves. Thus, the angular momentum vector for particle 1 is

$$
\ell_1 = +10 \text{ kg} \cdot \text{m}^2/\text{s}.
$$

Similarly, the magnitude of  $\vec{\ell}_2$  is

$$
\ell_2 = r_{\perp 2} p_2 = (4.0 \text{ m})(2.0 \text{ kg} \cdot \text{m/s})
$$
  
= 8.0 \text{ kg} \cdot \text{m}^2/\text{s},

and the vector product  $\vec{r}_2 \times \vec{p}_2$  is into the page, which is the negative direction, consistent with the clockwise rotation of  $\vec{r}_2$  around *O* as particle 2 moves. Thus, the angular momentum vector for particle 2 is

$$
\ell_2 = -8.0 \text{ kg} \cdot \text{m}^2/\text{s}.
$$

The net angular momentum for the two-particle system is

$$
L = \ell_1 + \ell_2 = +10 \text{ kg} \cdot \text{m}^2/\text{s} + (-8.0 \text{ kg} \cdot \text{m}^2/\text{s})
$$
  
= +2.0 \text{ kg} \cdot \text{m}^2/\text{s}. (Answer)

The plus sign means that the system's net angular momentum about point *O* is out of the page.

## **11-6 NEWTON'S SECOND LAW IN ANGULAR FORM**

#### **Learning Objective**

*After reading this module, you should be able to . . .*

**11.21** Apply Newton's second law in angular form to relate the torque acting on a particle to the resulting rate of change of the particle's angular momentum, all relative to a specified point.

#### **Key Idea**

● Newton's second law for a particle can be written in angular form as

$$
\vec{\tau}_{\text{net}} = \frac{d\vec{\ell}}{dt},
$$

where  $\vec{\tau}_{\rm net}$  is the net torque acting on the particle and  $\vec{\ell}$  is the angular momentum of the particle.

### **Newton's Second Law in Angular Form**

Newton's second law written in the form

$$
\vec{F}_{\text{net}} = \frac{d\vec{p}}{dt} \quad \text{(single particle)} \tag{11-22}
$$

expresses the close relation between force and linear momentum for a single particle. We have seen enough of the parallelism between linear and angular quantities to be pretty sure that there is also a close relation between torque and angular momentum. Guided by Eq. 11-22, we can even guess that it must be

$$
\vec{\tau}_{\text{net}} = \frac{d\vec{\ell}}{dt} \qquad \text{(single particle).} \tag{11-23}
$$

Equation 11-23 is indeed an angular form of Newton's second law for a single particle:

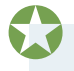

The (vector) sum of all the torques acting on a particle is equal to the time rate of change of the angular momentum of that particle.

Equation 11-23 has no meaning unless the torques  $\vec{\tau}$  and the angular momentum  $\vec{l}$  are defined with respect to the same point, usually the origin of the coordinate system being used.

#### **Proof of Equation 11-23**

We start with Eq. 11-18, the definition of the angular momentum of a particle:

$$
\vec{\ell} = m(\vec{r} \times \vec{v}),
$$

where  $\vec{r}$  is the position vector of the particle and  $\vec{v}$  is the velocity of the particle. Differentiating\* each side with respect to time *t* yields

$$
\frac{d\vec{\ell}}{dt} = m\left(\vec{r} \times \frac{d\vec{v}}{dt} + \frac{d\vec{r}}{dt} \times \vec{v}\right).
$$
 (11-24)

However,  $d\vec{v}/dt$  is the acceleration  $\vec{a}$  of the particle, and  $d\vec{r}/dt$  is its velocity  $\vec{v}$ . Thus, we can rewrite Eq. 11-24 as

$$
\frac{d\vec{\ell}}{dt} = m(\vec{r} \times \vec{a} + \vec{v} \times \vec{v}).
$$

<sup>\*</sup>In differentiating a vector product, be sure not to change the order of the two quantities (here  $\vec{r}$  and  $\vec{v}$ ) that form that product. (See Eq. 3-25.)

Now  $\vec{v} \times \vec{v} = 0$  (the vector product of any vector with itself is zero because the angle between the two vectors is necessarily zero). Thus, the last term of this expression is eliminated and we then have

$$
\frac{d\vec{\ell}}{dt} = m(\vec{r} \times \vec{a}) = \vec{r} \times m\vec{a}.
$$

We now use Newton's second law  $(\vec{F}_{net} = m\vec{a})$  to replace  $m\vec{a}$  with its equal, the vector sum of the forces that act on the particle, obtaining

$$
\frac{d\vec{\ell}}{dt} = \vec{r} \times \vec{F}_{\text{net}} = \sum (\vec{r} \times \vec{F}). \tag{11-25}
$$

Here the symbol  $\Sigma$  indicates that we must sum the vector products  $\vec{r} \times \vec{F}$  for all the forces. However, from Eq. 11-14, we know that each one of those vector products is the torque associated with one of the forces.Therefore, Eq. 11-25 tells us that

$$
\vec{\tau}_{\text{net}} = \frac{d\vec{\ell}}{dt}.
$$

This is Eq. 11-23, the relation that we set out to prove.

### **Checkpoint 5**

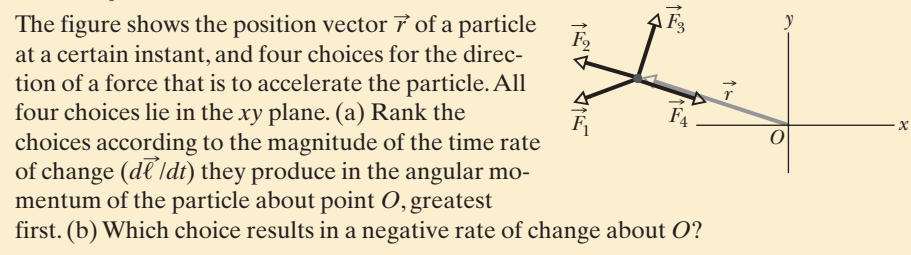

#### **Sample Problem 11.04 Torque and the time derivative of angular momentum**

Figure 11-14*a* shows a freeze-frame of a 0.500 kg particle moving along a straight line with a position vector given by

$$
\vec{r} = (-2.00t^2 - t)\hat{i} + 5.00\hat{j},
$$

with  $\vec{r}$  in meters and *t* in seconds, starting at  $t = 0$ . The position vector points from the origin to the particle. In unit-vector notation, find expressions for the angular momentum  $\ell$  of the particle and the torque  $\vec{\tau}$  acting on the particle, both with respect to (or about) the origin. Justify their algebraic signs in terms of the particle's motion.

#### **KEY IDEAS**

(1) The point about which an angular momentum of a particle is to be calculated must always be specified. Here it is the origin. (2) The angular momentum  $\ell$  of a particle is given by Eq. 11-18 ( $\vec{l} = \vec{r} \times \vec{p} = m(\vec{r} \times \vec{v})$ ). (3) The sign associated with a particle's angular momentum is set by the sense of rotation of the particle's position vector (around the rotation axis) as the particle moves: clockwise is negative and counterclockwise is positive. (4) If the torque acting on a particle and the angular momentum of the particle are calculated around the *same* point, then the torque is related to angular momentum by Eq. 11-23 ( $\vec{\tau} = d\ell/dt$ ).  $\vec{\tau} = d\vec{\ell}/dt$ 

*Calculations:* In order to use Eq. 11-18 to find the angular momentum about the origin, we first must find an expression for the particle's velocity by taking a time derivative of its position vector. Following Eq. 4-10 ( $\vec{v} = d\vec{r}/dt$ ), we write

$$
\vec{v} = \frac{d}{dt}((-2.00t^2 - t)\hat{i} + 5.00\hat{j})
$$

$$
= (-4.00t - 1.00)\hat{i},
$$

with  $\vec{v}$  in meters per second.

Next, let's take the cross product of  $\vec{r}$  and  $\vec{v}$  using the template for cross products displayed in Eq. 3-27:

$$
\vec{a} \times \vec{b} = (a_yb_z - b_ya_z)\hat{i} + (a_zb_x - b_za_x)\hat{j} + (a_xb_y - b_xa_y)\hat{k}.
$$

Here the generic  $\vec{a}$  is  $\vec{r}$  and the generic  $\vec{b}$  is  $\vec{v}$ . However, because we really don't want to do more work than needed, let's first just think about our substitutions into

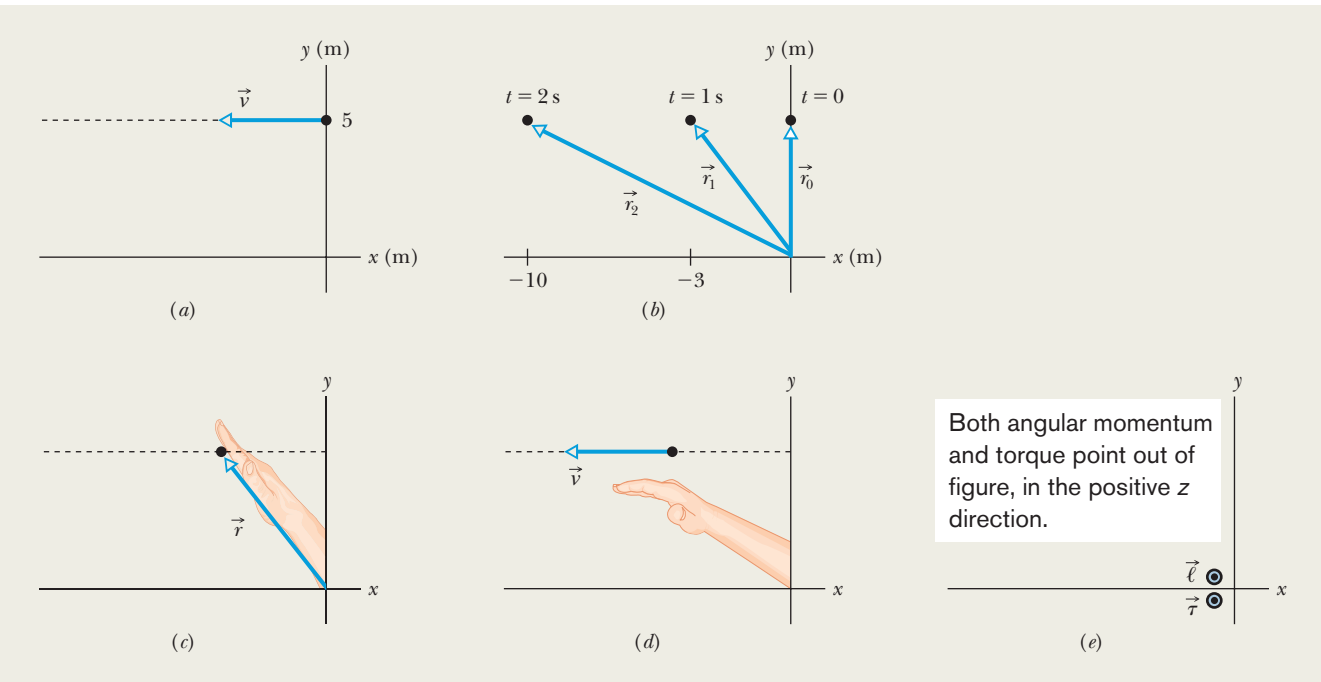

**Figure 11-14** (*a*) A particle moving in a straight line, shown at time  $t = 0$ . (*b*) The position vector at  $t = 0, 1.00$  s, and 2.00 s. (*c*) The first step in applying the right-hand rule for cross products. (*d*) The second step. (*e*) The angular momentum vector and the torque vector are along the *z* axis, which extends out of the plane of the figure.

the generic cross product. Because  $\vec{r}$  lacks any *z* component and because  $\vec{v}$  lacks any  $y$  or  $z$  component, the only nonzero and because  $\vec{v}$  lacks any y or z component, the only nonzero term in the generic cross product is the very last one  $(-b_x a_y) \hat{k}$ . So, let's cut to the (mathematical) chase by writing

$$
\vec{r} \times \vec{v} = -(-4.00t - 1.00)(5.00)\hat{k} = (20.0t + 5.00)\hat{k} \text{ m}^2\text{/s}.
$$

Note that, as always, the cross product produces a vector that is perpendicular to the original vectors.

To finish up Eq. 11-18, we multiply by the mass, finding

$$
\vec{\ell} = (0.500 \text{ kg})[(20.0t + 5.00)\hat{k} \text{ m}^2/\text{s}]
$$
  
= (10.0t + 2.50)\hat{k}kg \cdot \text{m}^2/\text{s}. (Answer)

The torque about the origin then immediately follows from Eq. 11-23:

$$
\vec{\tau} = \frac{d}{dt} (10.0t + 2.50) \hat{k} \text{ kg} \cdot \text{m}^2/\text{s}
$$

$$
= 10.0 \hat{k} \text{ kg} \cdot \text{m}^2/\text{s}^2 = 10.0 \hat{k} \text{ N} \cdot \text{m}, \text{ (Answer)}
$$

which is in the positive direction of the *z* axis.

Our result for  $\vec{\ell}$  tells us that the angular momentum is in the positive direction of the *z* axis. To make sense of that positive result in terms of the rotation of the position vector, let's evaluate that vector for several times:

 $t = 0,$   $\vec{r}_0 = 5.00\hat{j}$  m  $t = 1.00 \text{ s}, \qquad \vec{r}_1 = -3.00\hat{i} + 5.00\hat{j} \text{ m}$  $t = 2.00 \text{ s}, \qquad \vec{r}_2 = -10.0\hat{i} + 5.00\hat{j} \text{ m}$ 

By drawing these results as in Fig. 11-14b, we see that  $\vec{r}$  rotates counterclockwise in order to keep up with the particle. That is the positive direction of rotation. Thus, even though the particle is moving in a straight line, it is still moving counterclockwise around the origin and thus has a positive angular momentum.

We can also make sense of the direction of  $\vec{\ell}$  by applying the right-hand rule for cross products (here  $\vec{r} \times \vec{v}$ , or, if you like,  $m\vec{r} \times \vec{v}$ , which gives the same direction). For any moment during the particle's motion, the fingers of the right hand are first extended in the direction of the first vector in the cross product  $(\vec{r})$  as indicated in Fig. 11-14*c*. The orientation of the hand (on the page or viewing screen) is then adjusted so that the fingers can be comfortably rotated about the palm to be in the direction of the second vector in the cross product  $(\vec{v})$  as indicated in Fig. 11-14*d*. The outstretched thumb then points in the direction of the result of the cross product. As indicated in Fig. 11-14*e*, the vector is in the positive direction of the *z* axis (which is directly out of the plane of the figure), consistent with our previous result. Figure 11-14*e* also indicates the direction of  $\vec{\tau}$ , which is also in the positive direction of the *z* axis because the angular momentum is in that direction and is increasing in magnitude.

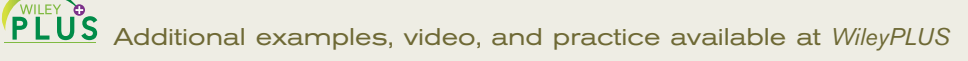

# **11-7 ANGULAR MOMENTUM OF A RIGID BODY**

#### **Learning Objectives**

*After reading this module, you should be able to . . .*

**11.22** For a system of particles, apply Newton's second law in angular form to relate the net torque acting on the system to the rate of the resulting change in the system's angular momentum.

#### **Key Ideas**

 $\bullet$  The angular momentum  $\vec{L}$  of a system of particles is the vector sum of the angular momenta of the individual particles:

$$
\vec{L} = \vec{\ell}_1 + \vec{\ell}_2 + \cdots + \vec{\ell}_n = \sum_{i=1}^n \vec{\ell}_i.
$$

● The time rate of change of this angular momentum is equal to the net external torque on the system (the vector sum of

- **11.23** Apply the relationship between the angular momentum of a rigid body rotating around a fixed axis and the body's rotational inertia and angular speed around that axis.
- **11.24** If two rigid bodies rotate about the same axis, calculate their total angular momentum.

the torques due to interactions of the particles of the system with particles external to the system):

$$
\vec{\tau}_{\text{net}} = \frac{d\vec{L}}{dt}
$$
 (system of particles).

● For a rigid body rotating about a fixed axis, the component of its angular momentum parallel to the rotation axis is

$$
L = I\omega
$$
 (rigid body, fixed axis).

### **The Angular Momentum of a System of Particles**

Now we turn our attention to the angular momentum of a system of particles with respect to an origin. The total angular momentum  $\vec{L}$  of the system is the (vector) sum of the angular momenta  $\vec{l}$  of the individual particles (here with label *i*):

$$
\vec{L} = \vec{\ell}_1 + \vec{\ell}_2 + \vec{\ell}_3 + \cdots + \vec{\ell}_n = \sum_{i=1}^n \vec{\ell}_i.
$$
 (11-26)

With time, the angular momenta of individual particles may change because of interactions between the particles or with the outside. We can find the resulting change in *L* by taking the time derivative of Eq. 11-26. Thus,

$$
\frac{d\vec{L}}{dt} = \sum_{i=1}^{n} \frac{d\vec{\ell}_{i}}{dt}.
$$
 (11-27)

From Eq. 11-23, we see that  $d\vec{\ell}_i/dt$  is equal to the net torque  $\vec{\tau}_{net,i}$  on the *i*th particle.We can rewrite Eq. 11-27 as  $\overrightarrow{\ell}_i/dt$ 

$$
\frac{d\vec{L}}{dt} = \sum_{i=1}^{n} \vec{\tau}_{\text{net},i}.
$$
 (11-28)

That is, the rate of change of the system's angular momentum  $\vec{L}$  is equal to the vector sum of the torques on its individual particles. Those torques include *internal torques* (due to forces between the particles) and *external torques* (due to forces on the particles from bodies external to the system). However, the forces between the particles always come in third-law force pairs so their torques sum to zero. Thus, the only torques that can change the total angular momentum  $\vec{L}$  of the system are the external torques acting on the system.

*Net External Torque.* Let  $\vec{\tau}_{net}$  represent the net external torque, the vector sum of all external torques on all particles in the system. Then we can write Eq. 11-28 as

$$
\vec{\tau}_{\text{net}} = \frac{d\vec{L}}{dt} \qquad \text{(system of particles)}, \tag{11-29}
$$

which is Newton's second law in angular form. It says:

The net external torque  $\vec{\tau}_{net}$  acting on a system of particles is equal to the time rate of change of the system's total angular momentum  $\vec{L}$ .

Equation 11-29 is analogous to  $\vec{F}_{\text{net}} = d\vec{P}/dt$  (Eq. 9-27) but requires extra caution: Torques and the system's angular momentum must be measured relative to the same origin. If the center of mass of the system is not accelerating relative to an inertial frame, that origin can be any point. However, if it *is* accelerating, then it *must* be the origin. For example, consider a wheel as the system of particles. If it is rotating about an axis that is fixed relative to the ground, then the origin for applying Eq. 11-29 can be any point that is stationary relative to the ground. However, if it is rotating about an axis that is accelerating (such as when it rolls down a ramp), then the origin can be only at its center of mass.

## **The Angular Momentum of a Rigid Body Rotating About a Fixed Axis**

We next evaluate the angular momentum of a system of particles that form a rigid body that rotates about a fixed axis. Figure 11-15*a* shows such a body.The fixed axis of rotation is a *z* axis, and the body rotates about it with constant angular speed  $\omega$ . We wish to find the angular momentum of the body about that axis.

We can find the angular momentum by summing the *z* components of the angular momenta of the mass elements in the body. In Fig. 11-15*a*, a typical mass element, of mass  $\Delta m_i$ , moves around the *z* axis in a circular path. The position of the mass element is located relative to the origin O by position vector  $\vec{r}_i$ . The radius of the mass element's circular path is  $r_{\perp i}$ , the perpendicular distance between the element and the *z* axis.

The magnitude of the angular momentum  $\vec{\ell}_i$  of this mass element, with respect to  $O$ , is given by Eq. 11-19:

$$
\ell_i = (r_i)(p_i)(\sin 90^\circ) = (r_i)(\Delta m_i v_i),
$$

where  $p_i$  and  $v_i$  are the linear momentum and linear speed of the mass element, and 90<sup>°</sup> is the angle between  $\vec{r}_i$  and  $\vec{p}_i$ . The angular momentum vector  $\vec{\ell}_i$  for the mass element in Fig. 11-15*a* is shown in Fig. 11-15*b*; its direction must be perpendicular to those of  $\vec{r}_i$  and  $\vec{p}_i$ .

*The z Components.* We are interested in the component of  $\vec{\ell}_i$  that is parallel to the rotation axis, here the *z* axis.That *z* component is

$$
\ell_{iz} = \ell_i \sin \theta = (r_i \sin \theta)(\Delta m_i v_i) = r_{\perp i} \Delta m_i v_i.
$$

The *z* component of the angular momentum for the rotating rigid body as a whole is found by adding up the contributions of all the mass elements that make up the body. Thus, because  $v = \omega r_{\perp}$ , we may write

$$
L_z = \sum_{i=1}^{n} \ell_{iz} = \sum_{i=1}^{n} \Delta m_i v_i r_{\perp i} = \sum_{i=1}^{n} \Delta m_i (\omega r_{\perp i}) r_{\perp i}
$$
  
=  $\omega \left( \sum_{i=1}^{n} \Delta m_i r_{\perp i}^2 \right).$  (11-30)

We can remove  $\omega$  from the summation here because it has the same value for all points of the rotating rigid body.

The quantity  $\Sigma \Delta m_i r_{\perp i}^2$  in Eq. 11-30 is the rotational inertia *I* of the body about the fixed axis (see Eq. 10-33).Thus Eq. 11-30 reduces to

$$
L = I\omega \quad \text{(rigid body, fixed axis).} \tag{11-31}
$$

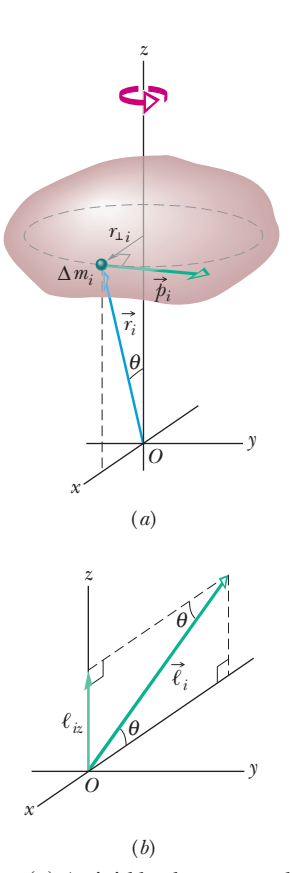

**Figure 11-15** (*a*) A rigid body rotates about a  $z$  axis with angular speed  $\omega$ . A mass element of mass  $\Delta m_i$  within the body moves about the *z* axis in a circle with radius  $r_{\perp i}$ . The mass element has linear momentum  $\vec{p}_i$ , and it is located relative to the origin *O* by position vector  $\vec{r}_i$ . Here the mass element is shown when  $r_{\perp i}$  is parallel to the *x* axis. (*b*) The angular momentum  $\ell_i$ , with respect to *O*, of the mass element in (*a*).The *z* component  $\ell_{iz}$  is also shown.

| Translational                    |                                                    | Rotational                       |                                                                                                    |
|----------------------------------|----------------------------------------------------|----------------------------------|----------------------------------------------------------------------------------------------------|
| Force                            | $\overrightarrow{F}$                               | Torque                           | $\begin{array}{l} \overrightarrow{\tau}\, (=\overrightarrow{r}\times\overrightarrow{F})\\ \overrightarrow{\ell}\, (=\overrightarrow{r}\times\overrightarrow{p})\\ \overrightarrow{L}\, (=\Sigma\,\overrightarrow{\ell_i}) \end{array}$ |
| Linear momentum                  |                                                    | Angular momentum                 |                                                                                                    |
| Linear momentum <sup>b</sup>     | $(=\Sigma \vec{p}_i)$                              | Angular momentum $b$             |                                                                                                    |
| Linear momentum $b$              | $\overrightarrow{P}=M\overrightarrow{v}_{\rm com}$ | Angular momentum $\epsilon$      | $L = I\omega$                                                                                                    |
| Newton's second law <sup>b</sup> | $d\vec{P}$<br>$\vec{F}_{\text{net}}$               | Newton's second law <sup>b</sup> | $\overrightarrow{\tau}_{\rm net}$ $=$<br>$\overline{dt}$                                                                                                    |
| Conservation law <sup>d</sup>    | $\vec{P}$ = a constant                             | Conservation law <sup>d</sup>    | $\vec{L}$ = a constant                                                                                                    |

**Table 11-1 More Corresponding Variables and Relations for Translational and Rotational Motion***<sup>a</sup>*

*a* See also Table 10-3.

*b*For systems of particles, including rigid bodies.

*c* For a rigid body about a fixed axis, with *L* being the component along that axis.

*<sup>d</sup>*For a closed, isolated system.

We have dropped the subscript *z*, but you must remember that the angular momentum defined by Eq. 11-31 is the angular momentum about the rotation axis.Also,*I* in that equation is the rotational inertia about that same axis.

Table 11-1, which supplements Table 10-3, extends our list of corresponding linear and angular relations.

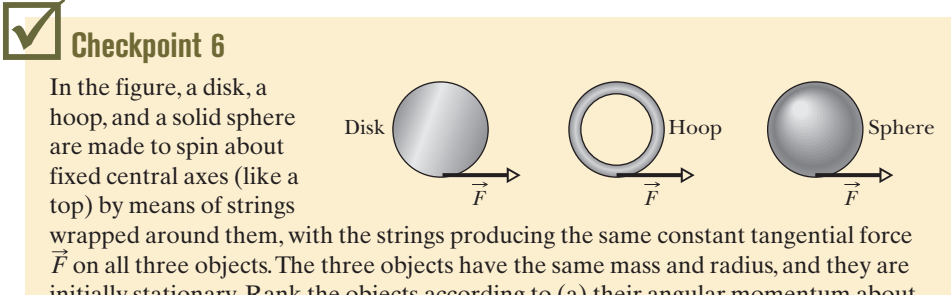

initially stationary. Rank the objects according to (a) their angular momentum about their central axes and (b) their angular speed, greatest first, when the strings have been pulled for a certain time *t*.

## **11-8 CONSERVATION OF ANGULAR MOMENTUM**

#### **Learning Objective**

*After reading this module, you should be able to . . .*

**11.25** When no external net torque acts on a system along a specified axis, apply the conservation of angular momentum to relate the initial angular momentum value along *that axis* to the value at a later instant.

#### **Key Idea**

 $\bullet$  The angular momentum  $\vec{L}$  of a system remains constant if the net external torque acting on the system is zero:

$$
\vec{L} = \text{a constant} \quad \text{(isolated system)}
$$

$$
\overline{L}_i = \overline{L}_f \qquad \text{(isolated system)}.
$$

This is the law of conservation of angular momentum.

### **Conservation of Angular Momentum**

So far we have discussed two powerful conservation laws, the conservation of energy and the conservation of linear momentum. Now we meet a third law of this type, involving the conservation of angular momentum. We start from

Eq. 11-29 ( $\vec{\tau}_{net} = d\vec{L}/dt$ ), which is Newton's second law in angular form. If no net external torque acts on the system, this equation becomes  $d\vec{L}/dt = 0$ , or

$$
\vec{L} = \text{a constant} \quad \text{(isolated system).} \tag{11-32}
$$

This result, called the **law of conservation of angular momentum,** can also be written as

$$
\begin{pmatrix}\n\text{net angular momentum} \\
\text{at some initial time } t_i\n\end{pmatrix} = \begin{pmatrix}\n\text{net angular momentum} \\
\text{at some later time } t_f\n\end{pmatrix},
$$
\nor\n
$$
\vec{L}_i = \vec{L}_f \quad \text{(isolated system)}.
$$
\n(11-33)

Equations 11-32 and 11-33 tell us:

If the net external torque acting on a system is zero, the angular momentum  $\vec{L}$  of the system remains constant, no matter what changes take place within the system.

Equations 11-32 and 11-33 are vector equations; as such, they are equivalent to three component equations corresponding to the conservation of angular momentum in three mutually perpendicular directions. Depending on the torques acting on a system, the angular momentum of the system might be conserved in only one or two directions but not in all directions:

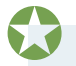

If the component of the net *external* torque on a system along a certain axis is zero, then the component of the angular momentum of the system along that axis cannot change, no matter what changes take place within the system.

This is a powerful statement: In this situation we are concerned with only the initial and final states of the system; we do not need to consider any intermediate state.

We can apply this law to the isolated body in Fig. 11-15, which rotates around the *z* axis. Suppose that the initially rigid body somehow redistributes its mass relative to that rotation axis, changing its rotational inertia about that axis. Equations 11-32 and 11-33 state that the angular momentum of the body cannot change. Substituting Eq. 11-31 (for the angular momentum along the rotational axis) into Eq. 11-33, we write this conservation law as

$$
I_i \omega_i = I_f \omega_f. \tag{11-34}
$$

Here the subscripts refer to the values of the rotational inertia *I* and angular speed  $\omega$  before and after the redistribution of mass.

Like the other two conservation laws that we have discussed, Eqs. 11-32 and 11-33 hold beyond the limitations of Newtonian mechanics. They hold for particles whose speeds approach that of light (where the theory of special relativity reigns), and they remain true in the world of subatomic particles (where quantum physics reigns). No exceptions to the law of conservation of angular momentum have ever been found.

We now discuss four examples involving this law.

**1.** *The spinning volunteer* Figure 11-16 shows a student seated on a stool that can rotate freely about a vertical axis. The student, who has been set into rotation at a modest initial angular speed  $\omega_i$ , holds two dumbbells in his outstretched hands. His angular momentum vector  $L$  lies along the vertical rotation axis, pointing upward.

The instructor now asks the student to pull in his arms; this action reduces his rotational inertia from its initial value  $I_i$  to a smaller value  $I_f$  because he moves mass closer to the rotation axis. His rate of rotation increases markedly,

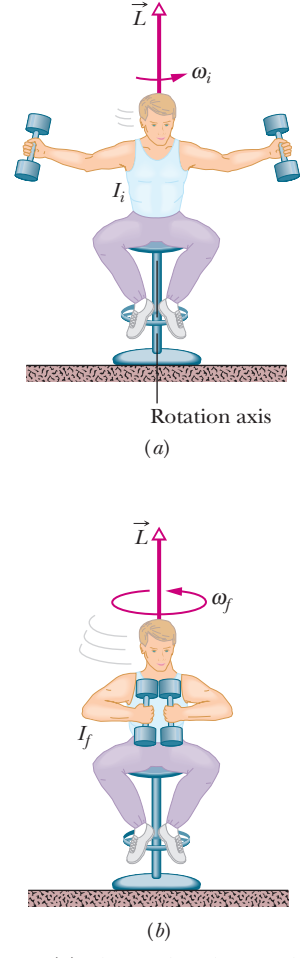

**Figure 11-16** (*a*) The student has a relatively large rotational inertia about the rotation axis and a relatively small angular speed. (*b*) By decreasing his rotational inertia, the student automatically increases his angular speed. The angular momentum  $\vec{L}$  of the rotating system remains unchanged.

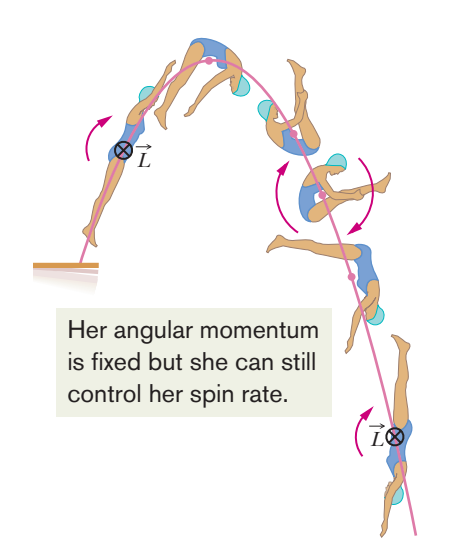

**Figure 11-17** The diver's angular momentum *L* is constant throughout the dive, being represented by the tail  $\otimes$  of an arrow that is perpendicular to the plane of the figure. Note also that her center of mass (see the dots) follows a parabolic path.

from  $\omega_i$  to  $\omega_f$ . The student can then slow down by extending his arms once more, moving the dumbbells outward.

No net external torque acts on the system consisting of the student, stool, and dumbbells.Thus, the angular momentum of that system about the rotation axis must remain constant, no matter how the student maneuvers the dumbbells. In Fig. 11-16*a*, the student's angular speed  $\omega_i$  is relatively low and his rotational inertia  $I_i$  is relatively high. According to Eq. 11-34, his angular speed in Fig. 11-16*b* must be greater to compensate for the decreased *If*.

- **2.** *The springboard diver* Figure 11-17 shows a diver doing a forward one-and-ahalf-somersault dive. As you should expect, her center of mass follows a parabolic path. She leaves the springboard with a definite angular momentum  $\vec{L}$ about an axis through her center of mass, represented by a vector pointing into the plane of Fig. 11-17, perpendicular to the page. When she is in the air, no net external torque acts on her about her center of mass, so her angular momentum about her center of mass cannot change. By pulling her arms and legs into the closed *tuck position,* she can considerably reduce her rotational inertia about the same axis and thus, according to Eq. 11-34, considerably increase her angular speed. Pulling out of the tuck position (into the *open layout position*) at the end of the dive increases her rotational inertia and thus slows her rotation rate so she can enter the water with little splash. Even in a more complicated dive involving both twisting and somersaulting, the angular momentum of the diver must be conserved, in both magnitude *and* direction, throughout the dive.
- **3.** *Long jump* When an athlete takes off from the ground in a running long jump, the forces on the launching foot give the athlete an angular momentum with a forward rotation around a horizontal axis. Such rotation would not allow the jumper to land properly: In the landing, the legs should be together and extended forward at an angle so that the heels mark the sand at the greatest distance. Once airborne, the angular momentum cannot change (it is conserved) because no external torque acts to change it. However, the jumper can shift most of the angular momentum to the arms by rotating them in windmill fashion (Fig. 11-18). Then the body remains upright and in the proper orientation for landing.

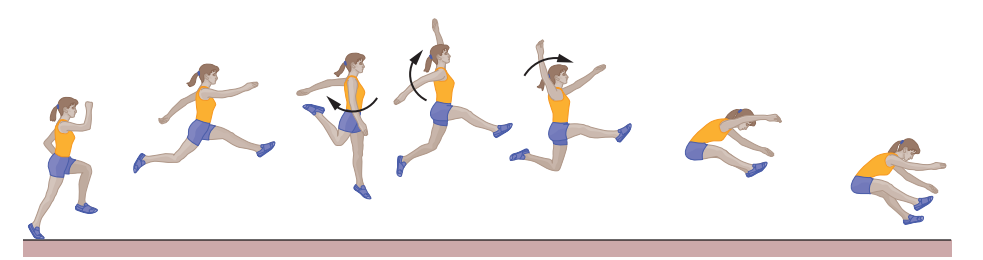

**4.** *Tour jeté* In a tour jeté, a ballet performer leaps with a small twisting motion on the floor with one foot while holding the other leg perpendicular to the body (Fig. 11-19*a*).The angular speed is so small that it may not be perceptible

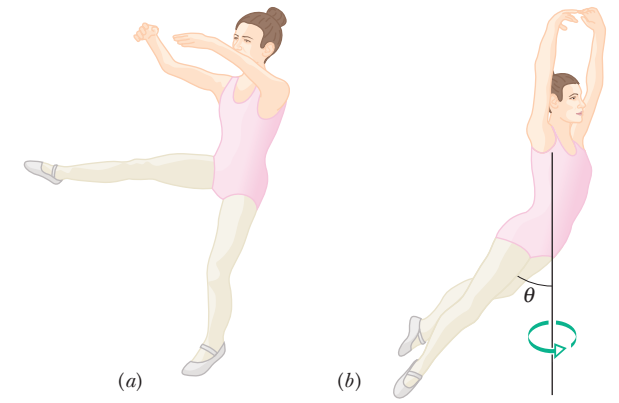

**Figure 11-18** Windmill motion of the arms during a long jump helps maintain body orientation for a proper landing.

**Figure 11-19** (*a*) Initial phase of a tour jeté: large rotational inertia and small angular speed. (*b*) Later phase: smaller rotational inertia and larger angular speed.

to the audience. As the performer ascends, the outstretched leg is brought down and the other leg is brought up, with both ending up at angle  $\theta$  to the body (Fig. 11-19*b*). The motion is graceful, but it also serves to increase the rotation because bringing in the initially outstretched leg decreases the performer's rotational inertia. Since no external torque acts on the airborne performer, the angular momentum cannot change. Thus, with a decrease in rotational inertia, the angular speed must increase. When the jump is well executed, the performer seems to suddenly begin to spin and rotates 180 before the initial leg orientations are reversed in preparation for the landing. Once a leg is again outstretched, the rotation seems to vanish.

### **Checkpoint 7**

A rhinoceros beetle rides the rim of a small disk that rotates like a merry-go-round. If the beetle crawls toward the center of the disk, do the following (each relative to the central axis) increase, decrease, or remain the same for the beetle–disk system: (a) rotational inertia, (b) angular momentum, and (c) angular speed?

#### **Sample Problem 11.05 Conservation of angular momentum, rotating wheel demo**

Figure 11-20*a* shows a student, again sitting on a stool that can rotate freely about a vertical axis. The student, initially at rest, is holding a bicycle wheel whose rim is loaded with lead and whose rotational inertia *Iwh* about its central axis is  $1.2 \text{ kg} \cdot \text{m}^2$ . (The rim contains lead in order to make the value of *Iwh* substantial.)

The wheel is rotating at an angular speed  $\omega_{wh}$  of 3.9 rev/s; as seen from overhead, the rotation is counterclockwise. The axis of the wheel is vertical, and the angular momentum  $L_{wh}$  of the wheel points vertically upward.

The student now inverts the wheel (Fig. 11-20*b*) so that, as seen from overhead, it is rotating clockwise. Its angular momentum is now  $-\vec{L}_{wh}$ . The inversion results in the student, the stool, and the wheel's center rotating together as a composite rigid body about the stool's rotation axis, with rotational inertia  $I_b = 6.8 \text{ kg} \cdot \text{m}^2$ . (The fact that the wheel is also rotating about its center does not affect the mass distribution of this composite body; thus,  $I<sub>b</sub>$  has the same value whether or not the wheel rotates.) With what angular speed  $\omega_b$  and in what direction does the composite body rotate after the inversion of the wheel?

#### **KEY IDEAS**

- **1.** The angular speed  $\omega_b$  we seek is related to the final angular momentum  $L<sub>b</sub>$  of the composite body about the stool's rotation axis by Eq. 11-31  $(L = I\omega)$ .
- **2.** The initial angular speed  $\omega_{wh}$  of the wheel is related to the angular momentum  $L_{wh}$  of the wheel's rotation about its center by the same equation.
- **3.** The vector addition of  $\overrightarrow{L}_b$  and  $\overrightarrow{L}_{wh}$  gives the total angular momentum  $L_{\text{tot}}$  of the system of the student, stool, and wheel.
- **4.** As the wheel is inverted, no net *external* torque acts on

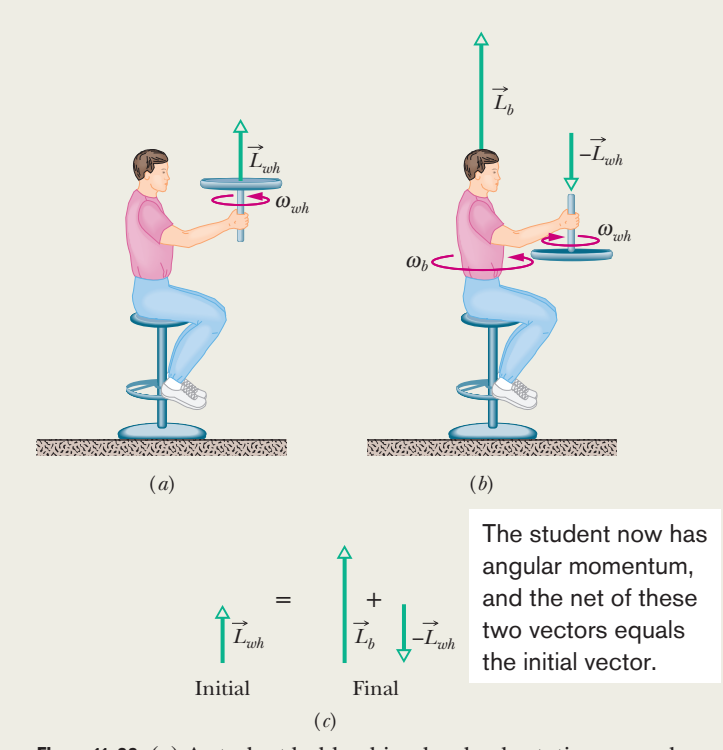

**Figure 11-20** (*a*) A student holds a bicycle wheel rotating around a vertical axis. (*b*) The student inverts the wheel, setting himself into rotation. (*c*) The net angular momentum of the system must remain the same in spite of the inversion.

that system to change  $\vec{L}_{\text{tot}}$  about any vertical axis. (Torques due to forces between the student and the wheel as the student inverts the wheel are *internal* to the system.) So, the system's total angular momentum is conserved about any vertical axis, including the rotation axis through the stool.

**Calculations:** The conservation of  $\vec{L}_{\text{tot}}$  is represented with vectors in Fig. 11-20*c*. We can also write this conservation in terms of components along a vertical axis as

$$
L_{b,f} + L_{wh,f} = L_{b,i} + L_{wh,i},
$$
 (11-35)

where *i* and *f* refer to the initial state (before inversion of the wheel) and the final state (after inversion). Because inversion of the wheel inverted the angular momentum vector of the wheel's rotation, we substitute  $-L_{whi}$  for  $L_{wh,f}$ . Then, if we set  $L_{b,i} = 0$  (because the student, the stool, and the wheel's center were initially at rest), Eq. 11-35 yields

$$
L_{\mathit{b,f}} = 2L_{\mathit{wh,i}}.
$$

Using Eq. 11-31, we next substitute  $I_b\omega_b$  for  $L_{bf}$  and  $I_{wh}\omega_{wh}$ for  $L_{wh,i}$  and solve for  $\omega_b$ , finding

$$
\omega_b = \frac{2I_{wh}}{I_b} \omega_{wh}
$$
  
=  $\frac{(2)(1.2 \text{ kg} \cdot \text{m}^2)(3.9 \text{ rev/s})}{6.8 \text{ kg} \cdot \text{m}^2}$  = 1.4 rev/s. (Answer)

This positive result tells us that the student rotates counterclockwise about the stool axis as seen from overhead. If the student wishes to stop rotating, he has only to invert the wheel once more.

#### **Sample Problem 11.06 Conservation of angular momentum, cockroach on disk**

In Fig. 11-21, a cockroach with mass *m* rides on a disk of mass 6.00*m* and radius *R*. The disk rotates like a merry-go-round around its central axis at angular speed  $\omega_i = 1.50$  rad/s. The cockroach is initially at radius  $r = 0.800R$ , but then it crawls out to the rim of the disk. Treat the cockroach as a particle. What then is the angular speed?

#### **KEY IDEAS**

(1) The cockroach's crawl changes the mass distribution (and thus the rotational inertia) of the cockroach–disk system. (2) The angular momentum of the system does not change because there is no external torque to change it. (The forces and torques due to the cockroach's crawl are internal to the system.) (3) The magnitude of the angular momentum of a rigid body or a particle is given by Eq. 11-31 ( $L = I\omega$ ).

*Calculations:* We want to find the final angular speed. Our key is to equate the final angular momentum  $L_f$  to the initial angular momentum *Li* , because both involve angular speed. They also involve rotational inertia *I*. So, let's start by finding the rotational inertia of the system of cockroach and disk before and after the crawl.

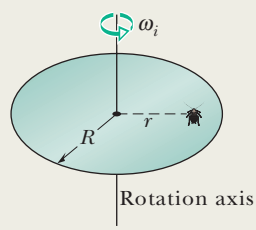

The rotational inertia of a disk rotating about its central axis is given by Table 10-2*c* as  $\frac{1}{2}MR^2$ . Substituting 6.00*m* for the mass *M*, our disk here has rotational inertia

$$
I_d = 3.00mR^2. \t\t(11-36)
$$

(We don't have values for *m* and *R*, but we shall continue with physics courage.)

From Eq. 10-33, we know that the rotational inertia of the cockroach (a particle) is equal to  $mr^2$ . Substituting the cockroach's initial radius  $(r = 0.800R)$  and final radius  $(r = R)$ , we find that its initial rotational inertia about the rotation axis is

$$
I_{ci} = 0.64mR^2 \t\t(11-37)
$$

and its final rotational inertia about the rotation axis is

$$
I_{cf} = mR^2. \tag{11-38}
$$

So, the cockroach–disk system initially has the rotational inertia

$$
I_i = I_d + I_{ci} = 3.64 mR^2, \tag{11-39}
$$

and finally has the rotational inertia

$$
I_f = I_d + I_{cf} = 4.00 mR^2. \tag{11-40}
$$

Next, we use Eq. 11-31 ( $L = I\omega$ ) to write the fact that the system's final angular momentum  $L_f$  is equal to the system's initial angular momentum *Li* :

$$
I_f\omega_f=I_i\omega_i
$$

or 
$$
4.00mR^2\omega_f = 3.64mR^2(1.50 \text{ rad/s}).
$$

After canceling the unknowns *m* and *R*, we come to

$$
\omega_f = 1.37 \text{ rad/s.} \tag{Answer}
$$

**Figure 11-21** A cockroach rides at radius *r* on a disk rotating like a merry-go-round.

Note that  $\omega$  decreased because part of the mass moved outward, thus increasing that system's rotational inertia.

## **11-9 PRECESSION OF A GYROSCOPE**

### **Learning Objectives**

*After reading this module, you should be able to . . .*

- **11.26** Identify that the gravitational force acting on a spinning gyroscope causes the spin angular momentum vector (and thus the gyroscope) to rotate about the vertical axis in a motion called precession.
- **11.27** Calculate the precession rate of a gyroscope.
- **11.28** Identify that a gyroscope's precession rate is independent of the gyroscope's mass.

#### **Key Idea**

● A spinning gyroscope can precess about a vertical axis through its support at the rate

$$
\Omega = \frac{Mgr}{I\omega},
$$

where *M* is the gyroscope's mass, *r* is the moment arm, *I* is the rotational inertia, and  $\omega$  is the spin rate.

### **Precession of a Gyroscope**

A simple gyroscope consists of a wheel fixed to a shaft and free to spin about the axis of the shaft. If one end of the shaft of a *nonspinning* gyroscope is placed on a support as in Fig. 11-22*a* and the gyroscope is released, the gyroscope falls by rotating downward about the tip of the support. Since the fall involves rotation, it is governed by Newton's second law in angular form, which is given by Eq. 11-29:

$$
\vec{\tau} = \frac{d\vec{L}}{dt}.
$$
\n(11-41)

This equation tells us that the torque causing the downward rotation (the fall) changes the angular momentum  $L$  of the gyroscope from its initial value of zero. The torque  $\vec{\tau}$  is due to the gravitational force  $M\vec{g}$  acting at the gyroscope's center of mass, which we take to be at the center of the wheel.The moment arm relative to the support tip, located at *O* in Fig. 11-22*a*, is  $\vec{r}$ . The magnitude of  $\vec{\tau}$  is

$$
\tau = Mgr \sin 90^\circ = Mgr \tag{11-42}
$$

(because the angle between  $M\vec{g}$  and  $\vec{r}$  is 90°), and its direction is as shown in Fig. 11-22*a*.

A rapidly spinning gyroscope behaves differently. Assume it is released with the shaft angled slightly upward. It first rotates slightly downward but then, while it is still spinning about its shaft, it begins to rotate horizontally about a vertical axis through support point *O* in a motion called **precession.**

*Why Not Just Fall Over?* Why does the spinning gyroscope stay aloft instead of falling over like the nonspinning gyroscope? The clue is that when the spinning gyroscope is released, the torque due to  $M\vec{g}$  must change not an initial angular momentum of zero but rather some already existing nonzero angular momentum due to the spin.

To see how this nonzero initial angular momentum leads to precession, we first :consider the angular momentum  $L$  of the gyroscope due to its spin. To simplify the situation, we assume the spin rate is so rapid that the angular momentum due to precession is negligible relative to  $\vec{L}$ . We also assume the shaft is horizontal when precession begins, as in Fig. 11-22*b*. The magnitude of  $\vec{L}$  is given by Eq. 11-31:

$$
L = I\omega,\tag{11-43}
$$

where *I* is the rotational moment of the gyroscope about its shaft and  $\omega$  is the angular speed at which the wheel spins about the shaft. The vector  $\vec{L}$  points along  $\vec{L}$ gular speed at which the wheel spins about the shaft. The vector L points along the shaft, as in Fig. 11-22*b*. Since  $\vec{L}$  is parallel to  $\vec{r}$ , torque  $\vec{\tau}$  must be perpendicular to  $\hat{L}$ .

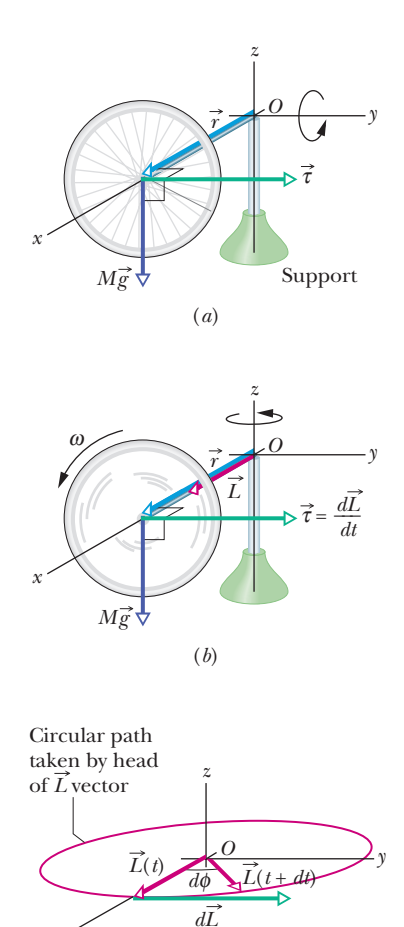

#### (*c*)

*dt* 

*x* 

**Figure 11-22** (*a*) A nonspinning gyroscope falls by rotating in an *xz* plane because of torque  $\vec{\tau}$ . (b) A rapidly spinning gyroscope, with angular momentum  $\vec{L}$ , precesses around the *z* axis. Its precessional motion is in the *xy* plane. (*c*) The change  $d\vec{L}/dt$  in angular momentum leads to a rotation of  $\vec{L}$ about *O.*

According to Eq. 11-41, torque  $\vec{\tau}$  causes an incremental change  $d\vec{L}$  in the angular momentum of the gyroscope in an incremental time interval *dt*; that is,

$$
d\vec{L} = \vec{\tau} dt. \tag{11-44}
$$

However, for a *rapidly spinning* gyroscope, the magnitude of  $\vec{L}$  is fixed by Eq. 11-43. Thus the torque can change only the direction of  $\vec{L}$ , not its magnitude. 11-43. Thus the torque can change only the direction of L, not its magnitude.<br>From Eq. 11-44 we see that the direction of  $d\vec{L}$  is in the direction of  $\vec{\tau}$ , per-

pendicular to  $\vec{L}$ . The only way that  $\vec{L}$  can be changed in the direction of  $\vec{\tau}$ without the magnitude *L* being changed is for  $\vec{L}$  to rotate around the *z* axis as shown in Fig. 11-22*c*.  $\vec{L}$  maintains its magnitude, the head of the  $\vec{L}$  vector follows a circular path, and  $\vec{\tau}$  is always tangent to that path. Since  $\vec{L}$  must always point along the shaft, the shaft must rotate about the *z* axis in the direction of  $\vec{\tau}$ . Thus we have precession. Because the spinning gyroscope must obey Newton's law in angular form in response to any change in its initial angular momentum, it must precess instead of merely toppling over.

*Precession.* We can find the **precession rate**  $\Omega$  by first using Eqs. 11-44 and 11-42 to get the magnitude of  $d\vec{L}$ :

$$
dL = \tau \, dt = Mgr \, dt. \tag{11-45}
$$

As  $\vec{L}$  changes by an incremental amount in an incremental time interval dt, the shaft and  $\vec{L}$  precess around the *z* axis through incremental angle  $d\phi$ . (In Fig. 11-22*c*, angle  $d\phi$  is exaggerated for clarity.) With the aid of Eqs. 11-43 and 11-45, we find that  $d\phi$  is given by

$$
d\phi = \frac{dL}{L} = \frac{Mgr \, dt}{I\omega}.
$$

Dividing this expression by *dt* and setting the rate  $\Omega = d\phi/dt$ , we obtain

$$
\Omega = \frac{Mgr}{I\omega} \qquad \text{(precession rate)}.\tag{11-46}
$$

M, mass cancels from Eq. 11-46; thus  $\Omega$  is independent of the mass. This result is valid under the assumption that the spin rate  $\omega$  is rapid. Note that  $\Omega$ decreases as  $\omega$  is increased. Note also that there would be no precession if the gravitational force  $M\vec{g}$  did not act on the gyroscope, but because *I* is a function of

Equation 11-46 also applies if the shaft of a spinning gyroscope is at an angle to the horizontal. It holds as well for a spinning top, which is essentially a spinning gyroscope at an angle to the horizontal.

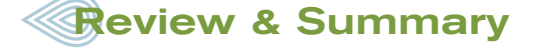

**Rolling Bodies** For a wheel of radius *R* rolling smoothly,

$$
v_{\rm com} = \omega R, \tag{11-2}
$$

where  $v_{\text{com}}$  is the linear speed of the wheel's center of mass and  $\omega$  is the angular speed of the wheel about its center. The wheel may also be viewed as rotating instantaneously about the point *P* of the "road" that is in contact with the wheel. The angular speed of the wheel about this point is the same as the angular speed of the wheel about its center.The rolling wheel has kinetic energy

$$
K = \frac{1}{2}I_{\text{com}}\omega^2 + \frac{1}{2}Mv_{\text{com}}^2,\tag{11-5}
$$

where  $I_{\text{com}}$  is the rotational inertia of the wheel about its center of mass and *M* is the mass of the wheel. If the wheel is being accelerated but is still rolling smoothly, the acceleration of the center of mass  $\vec{a}_{\rm com}$ is related to the angular acceleration  $\alpha$  about the center with

$$
a_{\rm com} = \alpha R. \tag{11-6}
$$

If the wheel rolls smoothly down a ramp of angle  $\theta$ , its acceleration along an *x* axis extending up the ramp is

$$
a_{\text{com},x} = -\frac{g \sin \theta}{1 + I_{\text{com}}/MR^2}.
$$
 (11-10)

**Torque as a Vector** In three dimensions, *torque*  $\vec{\tau}$  is a vector quantity defined relative to a fixed point (usually an origin); it is

$$
\vec{\tau} = \vec{r} \times \vec{F},\tag{11-14}
$$

where  $\vec{F}$  is a force applied to a particle and  $\vec{r}$  is a position vector locating the particle relative to the fixed point. The magnitude of  $\vec{\tau}$  is

$$
\tau = rF \sin \phi = rF_{\perp} = r_{\perp}F, \qquad (11{\text -}15, 11{\text -}16, 11{\text -}17)
$$

where  $\phi$  is the angle between  $\vec{F}$  and  $\vec{r}$ ,  $F_{\perp}$  is the component of  $\vec{F}$ perpendicular to  $\vec{r}$ , and  $r_{\perp}$  is the moment arm of  $\vec{F}$ . The direction of  $\vec{\tau}$  is given by the right-hand rule.

**Angular Momentum of a Particle** The *angular momentum* - :of a particle with linear momentum  $\vec{p}$ , mass *m*, and linear velocity  $\vec{v}$  is a vector quantity defined relative to a fixed point (usually an origin) as

$$
\vec{\ell} = \vec{r} \times \vec{p} = m(\vec{r} \times \vec{v}). \tag{11-18}
$$

The magnitude of  $\vec{\ell}$  is given by

$$
\ell = rmv \sin \phi \tag{11-19}
$$

$$
= rp_{\perp} = rmv_{\perp} \tag{11-20}
$$

$$
= r_{\perp} p = r_{\perp} m v, \qquad (11-21)
$$

where  $\phi$  is the angle between  $\vec{r}$  and  $\vec{p}$ ,  $p_{\perp}$  and  $v_{\perp}$  are the components of  $\vec{p}$  and  $\vec{v}$  perpendicular to  $\vec{r}$ , and  $r_{\perp}$  is the perpendicular distance between the fixed point and the extension of  $\vec{p}$ . The direction of  $\vec{\ell}$  is given by the right-hand rule for cross products.

**Newton's Second Law in Angular Form** Newton's second law for a particle can be written in angular form as

$$
\vec{\tau}_{\text{net}} = \frac{d\vec{\ell}}{dt},\tag{11-23}
$$

where  $\vec{\tau}_{\text{net}}$  is the net torque acting on the particle and  $\vec{\ell}$  is the angular momentum of the particle.

**Angular Momentum of a System of Particles** The angular momentum  $\vec{L}$  of a system of particles is the vector sum of the angular momenta of the individual particles:

$$
\vec{L} = \vec{\ell}_1 + \vec{\ell}_2 + \cdots + \vec{\ell}_n = \sum_{i=1}^n \vec{\ell}_i.
$$
 (11-26)

## **Problems**

**1** A car travels at 80 km/h on a level road in the positive direction of an *x* axis. Each tire has a diameter of 66 cm. Relative to a woman riding in the car and in unit-vector notation, what are the velocity  $\vec{v}$ at the (a) center, (b) top, and (c) bottom of the tire and the magnitude *a* of the acceleration at the (d) center, (e) top, and (f) bottom of each tire? Relative to a hitchhiker sitting next to the road and in unit-vector notation, what are the velocity  $\vec{v}$  at the (g) center, (h) top, and (i) bottom of the tire and the magnitude *a* of the acceleration at the  $(i)$  center,  $(k)$  top, and  $(l)$  bottom of each tire?

**2** An automobile traveling at 80.0 km/h has tires of 70.0 cm diameter. (a) What is the angular speed of the tires about their axles? (b) If the car is brought to a stop uniformly in 30.0 complete turns of the tires (without skidding), what is the magnitude of the angular acceleration of the wheels? (c) How far does the car move during the braking?

**3** A solid ball of radius 6.0 cm is initially rolling smoothly at 10 m/s along a horizontal floor. It then rolls smoothly up a ramp until it momentarily stops. What maximum height above the floor does it reach?

**4** A uniform solid sphere rolls down an incline. (a) What must be the incline angle if the linear acceleration of the center of the sphere is to have a magnitude of 0.15*g*? (b) If a frictionless block were to slide down the incline at that angle, would its acceleration magnitude be more than, less than, or equal to 0.15*g*? Why?

**5** From an initial height *h*, a solid ball rolls smoothly down one side of a U-shaped ramp and then moves up the other side, which is frictionless.What maximum height does the ball reach?

 The time rate of change of this angular momentum is equal to the net external torque on the system (the vector sum of the torques due to interactions with particles external to the system):

$$
\vec{\tau}_{\text{net}} = \frac{d\vec{L}}{dt} \quad \text{(system of particles).} \tag{11-29}
$$

**Angular Momentum of a Rigid Body** For a rigid body rotating about a fixed axis, the component of its angular momentum parallel to the rotation axis is

$$
L = I\omega \quad \text{(rigid body, fixed axis).} \tag{11-31}
$$

**Conservation of Angular Momentum** The angular momentum  $\vec{L}$  of a system remains constant if the net external torque acting on the system is zero:

$$
\vec{L} = \text{a constant} \quad \text{(isolated system)} \tag{11-32}
$$

or 
$$
\vec{L}_i = \vec{L}_f
$$
 (isolated system). (11-33)

This is the **law of conservation of angular momentum.**

**Precession of a Gyroscope** A spinning gyroscope can precess about a vertical axis through its support at the rate

$$
\Omega = \frac{Mgr}{I\omega},\tag{11-46}
$$

where *M* is the gyroscope's mass,*r* is the moment arm,*I* is the rotational inertia, and  $\omega$  is the spin rate.

**6** Figure 11-23 gives the speed *v* versus time *t* for a 0.500 kg object of radius 5.75 cm that rolls smoothly down a 30° ramp. The scale on the velocity axis is set by  $v_s = 4.0$  m/s. What is the rotational inertia of the object?

**7** In Fig. 11-24, a solid cylinder of radius 10 cm and mass 12 kg starts from rest and rolls without slipping a distance  $L = 6.0$  m down a roof that is inclined at angle  $\theta = 30^{\circ}$ . (a) What is the angular speed of the cylinder about its center as it leaves the roof? (b) The roof's edge is at height  $H = 5.0$  m. How far horizontally from the roof's edge does the cylinder hit the level ground?

**8** Figure 11-25 shows the potential energy  $U(x)$  of a solid ball that can roll along an *x* axis. The scale on the *U* axis is set by  $U_s = 100$  J. The ball is

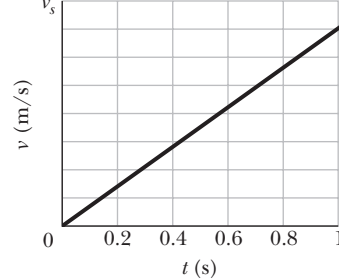

**Figure 11-23** Problem 6.

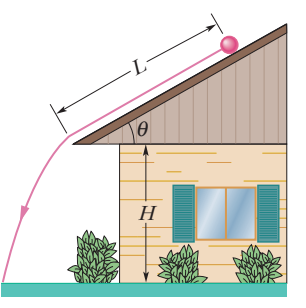

**Figure 11-24** Problem 7.

uniform, rolls smoothly, and has a mass of 0.400 kg. It is released at  $x = 7.0$  m headed in the negative direction of the *x* axis with a mechanical energy of 75 J. (a) If the ball can reach  $x = 0$  m, what is its speed there, and if it cannot, what is its turning point? Suppose,

instead, it is headed in the positive direction of the *x* axis when it is released at  $x = 7.0$  m with 75 J. (b) If the ball can reach  $x = 13$ m, what is its speed there, and if it cannot, what is its turning point?

**9** In Fig. 11-26, a solid ball rolls smoothly from rest (starting at height  $H = 6.0$  m) until it leaves the horizontal section at the end of the track, at height  $h = 2.0$  m. How far horizontally from point *A* does the ball hit the floor?

**10** A hollow sphere of radius 0.15 m, with rotational inertia  $I = 0.048 \text{ kg} \cdot \text{m}^2$  about a line through its center of mass, rolls without slipping up a surface inclined at 30° to the horizontal.At a certain initial po-

sition, the sphere's total kinetic energy is 20 J. (a) How much of this initial kinetic energy is rotational? (b) What is the speed of the center of mass of the sphere at the initial position? When the sphere has moved 1.0 m up the incline from its initial position, what are (c) its total kinetic energy and (d) the speed of its center of mass?

**11** In Fig. 11-27, a constant horizontal force  $\vec{F}_{app}$  of magnitude 10 N is applied to a wheel of mass 10 kg and radius 0.30 m. The wheel rolls smoothly on the horizontal surface, and the acceleration of its center of mass has magnitude 0.60 m/s<sup>2</sup>. (a) In unit-vector notation, what is the frictional force on the wheel? (b) What

is the rotational inertia of the wheel about the rotation axis through its center of mass?

**12** In Fig. 11-28, a solid brass ball of mass 0.320 g will roll smoothly along a loop-the-loop track when released from rest along the straight section. The circular loop has radius  $R = 12.0$  cm, and the ball has radius  $r \ll R$ . (a) What is *h* if the ball is on the verge of leaving the track when it reaches the top of the loop? If the ball is released at height  $h = 6.00R$ ,

what are the (b) magnitude and (c) direction of the horizontal force component acting on the ball at point *Q*?

**13** *Nonuniform ball.* In Fig. 11-29, a ball of mass *M* and radius *R* rolls smoothly from rest down a ramp and onto a circular loop of radius 0.48 m. The initial height of the ball is  $h = 0.36$  m. At the loop bottom, the magnitude of the normal force

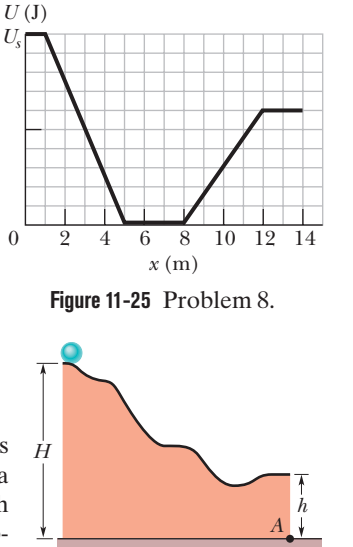

**Figure 11-26** Problem 9.

edge of the plateau. The vertical heights are  $h_1 = 5.00$  cm and  $h_2 = 1.60$  cm. With what speed must the ball be shot at point *P* for it to land at  $d = 7.50$  cm?

**14** In Fig. 11-30, a small, solid, uniform ball is to be shot from point *P* so that it rolls smoothly along a horizontal path, up along a ramp, and onto a plateau. Then it leaves the plateau horizontally to land on a game board, at a horizontal distance *d* from the right

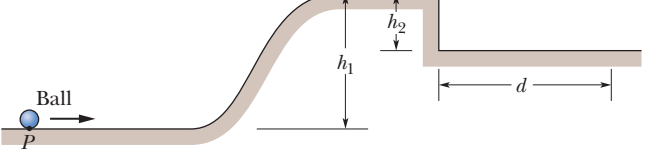

**Figure 11-30** Problem 14.

**15** A bowler throws a bowling ball of radius  $R = 11$  cm along a lane. The ball (Fig. 11-31) slides on the lane with initial speed  $v_{\text{com,0}} = 8.5 \text{ m/s}$  and initial angular speed  $\omega_0 = 0$ . The coefficient of kinetic friction between

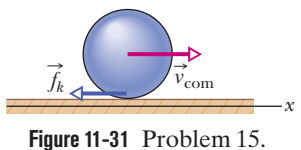

the ball and the lane is 0.21. The kinetic frictional force  $\vec{f}_k$  acting on the ball causes a linear acceleration of the ball while producing a torque that causes an angular acceleration of the ball. When speed  $v_{\text{com}}$  has decreased enough and angular speed  $\omega$  has increased enough, the ball stops sliding and then rolls smoothly. (a) What then is  $v_{\text{com}}$  in terms of  $\omega$ ? During the sliding, what are the ball's (b) linear acceleration and (c) angular acceleration? (d) How long does the ball slide? (e) How far does the ball slide? (f) What is the linear speed of the ball when smooth rolling begins?

**16** *Nonuniform cylindrical object.* In Fig. 11-32, a cylindrical object of mass *M* and radius *R* rolls smoothly from rest down a ramp and onto a horizontal section. From there it rolls off the ramp and onto the floor, landing a horizontal distance  $d = 0.506$  m from the end of the ramp. The initial height of the object is  $H = 0.90$  m; the end of the ramp is at height  $h = 0.10$  m. The object consists of an outer cylindrical shell (of a certain uniform density) that is glued to a central cylinder (of a different uniform density).The rotational inertia of the object can be expressed in the general form  $I = \beta MR^2$ , but  $\beta$  is not 0.5 as it is for a cylinder of uniform density. Determine  $\beta$ .

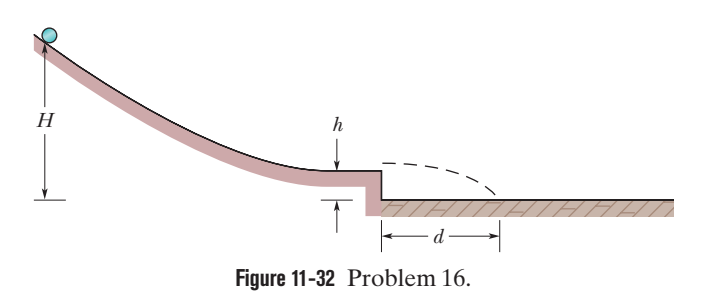

**17** A yo-yo has a rotational inertia of  $950 \text{ g} \cdot \text{cm}^2$  and a mass of 120 g. Its axle radius is 3.2 mm, and its string is 120 cm long. The yo-yo rolls from rest down to the end of the string. (a) What is the magnitude of its linear acceleration? (b) How long does it take to reach the end of the string? As it reaches the end of the string, what are its (c) linear speed, (d) translational kinetic energy, (e) rotational kinetic energy, and (f) angular speed?

**18** In 1980, over San Francisco Bay, a large yo-yo was released from a crane. The 116 kg yo-yo consisted of two uniform disks of

**Figure 11-27** Problem 11.

 $\triangleright$   $\overline{F}_{\text{app}}$ 

*x*

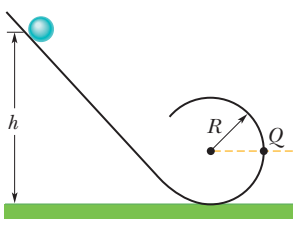

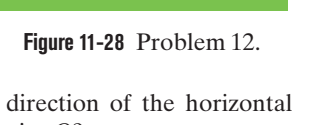

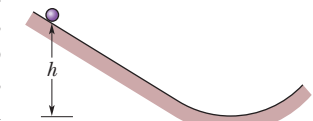

**Figure 11-29** Problem 13.

on the ball is 2.00*Mg*. The ball consists of an outer spherical shell (of a certain uniform density) that is glued to a central sphere (of a different uniform density). The rotational inertia of the ball can be expressed in the general form  $I = \beta MR^2$ , but  $\beta$  is not 0.4 as it is for a ball of uniform density. Determine  $\beta$ .

radius 32 cm connected by an axle of radius 3.2 cm. What was the magnitude of the acceleration of the yo-yo during (a) its fall and (b) its rise? (c) What was the tension in the cord on which it rolled? (d) Was that tension near the cord's limit of 52 kN? Suppose you build a scaled-up version of the yo-yo (same shape and materials but larger). (e) Will the magnitude of your yo-yo's acceleration as it falls be greater than, less than, or the same as that of the San Francisco yo-yo? (f) How about the tension in the cord?

 $(2.0 \text{ N})\hat{\mathbf{j}}$  –  $(3.0 \text{ N})\hat{\mathbf{k}}$  act on the particle. **19** In unit vector notation, find the net torque about the origin on a particle located at  $(2.0 \text{ m}, -2.0 \text{ m}, -6.0 \text{ m})$  when the three forces  $\vec{F}_1$  = (6.0 N)j,  $\vec{F}_2$  = (1.0 N)j – (2.0 N)j, and  $\vec{F}_3$  = (4.0 N)j +

**20** In unit vector notation, find the torque about a point at coordinates (2.0 m, 1.0 m, 3.0 m) on a particle located at (3.0 m, 1.0 m, 2.0 m) when a force  $\vec{F} = (1.0 \text{ N})\hat{i} - (3.0 \text{ N})\hat{k}$  acts on the particle.

(b) force  $\vec{F}_2$  with components  $F_{2x} = 0$ ,  $\vec{F}_{2y} = 2.0$  N,  $\vec{F}_{2z} = 4.0$  N? **21** In unit vector notation, what is the torque about the origin on a particle located at coordinates  $(0, -4.0 \text{ m}, 3.0 \text{ m})$  if that torque is due to (a) force  $\vec{F}_1$  with components  $F_{1x} = 2.0 \text{ N}, F_{1y} = F_{1z} = 0$ , and

**22** A particle moves through an *xyz* coordinate system while a force acts on the particle. When the particle has the position vector  $\vec{r} = (2.00 \text{ m})\hat{i} - (3.00 \text{ m})\hat{j} + (2.00 \text{ m})\hat{k}$ , the force is given vector  $\vec{r} = (2.00 \text{ m})\hat{i} - (3.00 \text{ m})\hat{j} + (2.00 \text{ m})\hat{k}$ , the force is given<br>by  $\vec{F} = F_x \hat{i} + (7.00 \text{ N})\hat{j} - (6.00 \text{ N})\hat{k}$  and the corresponding torque about the origin is  $\vec{\tau} = (4.00 \,\text{N} \cdot \text{m})\hat{\text{i}} + (2.00 \,\text{N} \cdot \text{m})\hat{\text{j}} - (1.00 \,\text{N} \cdot \text{m})\hat{\text{k}}$ . Determine  $F_r$ .

**23** Force  $\vec{F} = (2.0 \text{ N})\hat{i} - (3.0 \text{ N})\hat{k}$  acts on a pebble with position **23** Force  $F = (2.0 \text{ N})\mathbf{i} - (3.0 \text{ N})\mathbf{k}$  acts on a pebble with position vector  $\vec{r} = (0.50 \text{ m})\mathbf{\hat{i}} - (2.0 \text{ m})\mathbf{\hat{k}}$  relative to the origin. In unitvector notation, what is the resulting torque on the pebble about (a) the origin and (b) the point  $(2.0 \text{ m}, 0, -3.0 \text{ m})$ ?

**24** In unit-vector notation, what is the torque about the origin on a jar of jalapeño peppers located at coordinates  $(3.0 \text{ m}, -2.0 \text{ m}, 4.0 \text{ m})$ m) due to (a) force  $\vec{F}_1 = (3.0 \text{ N})\hat{\textbf{i}} - (4.0 \text{ N})\hat{\textbf{j}} + (5.0 \text{ N})\hat{\textbf{k}}$ , (b) force  $\vec{F}_2 = (-3.0 \text{ N})\hat{\text{i}} - (4.0 \text{ N})\hat{\text{j}} - (5.0 \text{ N})\hat{\text{k}}$ , and (c) the vector sum of  $\overrightarrow{F}_1$  and  $\overrightarrow{F}_2$ ? (d) Repeat part (c) for the torque about the point with coordinates (3.0 m, 2.0 m, 4.0 m).

**25** A force  $\vec{F} = (6.00 \hat{i} - 4.00 \hat{j})$  N acts on a particle with position vector  $\vec{r} = (-3.00 \hat{i} + 1.00 \hat{j})$  m. Find (a) the torque about the origin acting on the particle and (b) the angle between  $\vec{r}$  and  $\vec{F}$ .

**26** At the instant of Fig. 11-33, a 2.0 kg particle *P* has a position vector  $\vec{r}$  of magnitude 5.0 m and angle  $\theta_1 = 45^\circ$  and a velocity vector  $\vec{v}$  of magnitude 4.0 m/s and angle  $h_2 = 30^\circ$ . Force  $\vec{F}$ , of magnitude 2.0 N and angle  $\theta_3 = 30^\circ$ , acts on *P*. All three vectors lie in the *xy* plane. About the origin, what are the (a) magnitude and (b) direction of the angular momentum of *P* and the (c) magnitude and (d) direction of the torque acting on *P*?

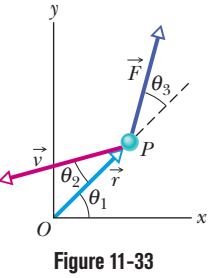

Problem 26.

**27** A particle of mass *m* is shot from ground level at initial speed  $u$  and initial angle  $\theta$  relative to the horizontal. When it reaches its highest point in its flight over the level ground, what are the magnitudes of (a) the torque acting on it from the gravitational force and (b) its angular momentum, both measured about the launch point? **28** A 3.0 kg particle-like object moves in a plane with velocity components  $v_x = 30$  m/s and  $v_y = 60$  m/s as it passes through the point with  $(x, y)$  coordinates of  $(3.0, -4.0)$  m. Just then, in unitvector notation, what is its angular momentum relative to (a) the origin and (b) the point located at  $(-2.0, -2.0)$  m?

**29** Two particles, each of mass *m* and speed *v*, travel in opposite directions along parallel lines separated by a distance *d*. Show that the angular momentum of this system of particles is the same about any point taken as the origin.

to a force  $\vec{F} = (6.00 \text{ N})\hat{i} - (8.00 \text{ N})\hat{j} + (4.00 \text{ N})\hat{k}$ . Find (a) the acceleration of the object, (b) the angular momentum of the object about the origin, (c) the torque about the origin acting on the object, and (d) the angle between the velocity of the object and the force acting on the object. **30** At the instant the displacement of a 1.50 kg object relative to the origin is  $\vec{d} = (2.00 \text{ m})\hat{i} + (4.00 \text{ m})\hat{j} - (3.00 \text{ m})\hat{k}$ , its velocity is  $\vec{v} = -(6.00 \text{ m/s})\hat{i} + (3.00 \text{ m/s})\hat{j} + (3.00 \text{ m/s})\hat{k}$  and it is subject

**31** In Fig. 11-34, a 0.400 kg ball is shot directly upward at initial speed 40.0 m/s. What is its angular momentum about *P*, 2.00 m horizontally from the launch point, when the ball is (a) at maximum height and (b) halfway back to the ground? What is the torque on the ball

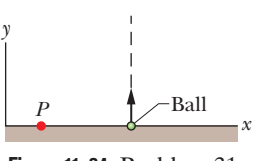

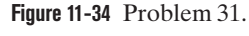

about *P* due to the gravitational force when the ball is (c) at maximum height and (d) halfway back to the ground?

**32** A particle is acted on by two torques about the origin:  $\vec{\tau}_1$  has a magnitude of  $2.0 \text{ N} \cdot \text{m}$  and is directed in the positive direction of the *x* axis, and  $\vec{\tau}_2$  has a magnitude of 3.0 N·m and is directed in the negative direction of the *y* axis. In unit-vector notation, find  $d\vec{l}/dt$ , where  $\vec{l}$  is the angular momentum of the particle about the origin.

**33** In Fig. 11-35, a particle of mass *m* is released from rest at point *A*, at distance *b* from the origin, and falls parallel to a vertical *y* axis. As a function of time *t* and with respect to the origin, find the magnitudes of (a) the torque  $\tau$ on the particle due to the gravitational force and (b) the angular momentum *L* of the particle. (c) From those results, verify that  $\tau = dL/dt$ .

**34** Figure 11-36 is an overhead view *O*

of a rod of length *d* and negligible mass that rotates at angular speed  $\omega$  in the horizontal plane about a vertical axis through point *O*. Particle *A* of mass *m* is attached at the center point

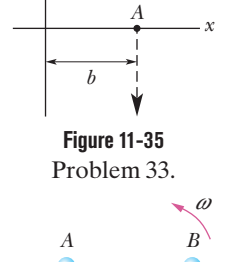

*d* 2

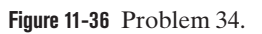

*d*

2

*y*

and an identical particle *B* is attached at the far end. Find the angular momentum of particle *B* with respect to particle *A*.

**35** A force  $(2.00\hat{i} - 4.00\hat{j} + 2.00\hat{k})$  N acts on a particle located at  $(3.00\hat{i} + 2.00\hat{j} - 4.00\hat{k})$  m. What is the magnitude of the torque on the particle as measured about the origin?

**36** Figure 11-37 shows three rotating, uniform disks that are coupled by belts.One belt runs around the rims of disks *A* and *C*.Another belt runs around a central hub on disk *A* and the rim of disk *B*. The belts move smoothly without slippage on the rims and hub.Disk *A* has radius *R*; its hub has radius 0.5000*R*; disk *B* has radius 0.2500*R*; and disk *C* has radius 2.000*R*. Disks *B* and *C* have the same density (mass per unit volume) and thickness.What is the ratio of the magnitude of the angular momentum of disk *C* to that of disk *B*?

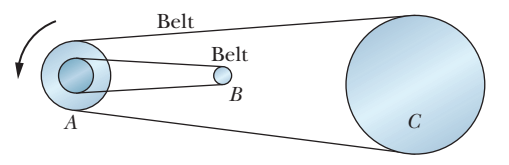

**Figure 11-37** Problem 36.

**37** In Fig. 11-38, three particles of mass  $m = 23$  g are fastened to three rods of length  $d = 12$  cm and negligible mass. The rigid assembly rotates around point *O* at the angular speed  $\omega = 0.85$  rad/s. About *O*, what are (a) the rotational inertia of the assembly, (b) the magni-

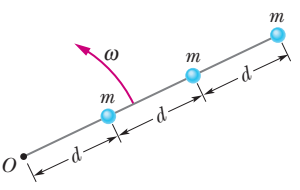

**Figure 11-38** Problem 37.

tude of the angular momentum of the middle particle, and (c) the magnitude of the angular momentum of the asssembly?

**38** A sanding disk with rotational inertia  $8.6 \times 10^{-3}$  kg·m<sup>2</sup> is attached to an electric drill whose motor delivers a torque of magnitude  $16 \text{ N} \cdot \text{m}$  about the central axis of the initially stationary disk. About that axis and with the torque applied for 33 ms, what is the magnitude of the (a) angular momentum and (b) angular velocity of the disk?

**39** The angular momentum of a flywheel having a rotational inertia of  $0.140 \text{ kg} \cdot \text{m}^2$  about its central axis decreases from 3.00 to  $0.800 \text{ kg} \cdot \text{m}^2/\text{s}$  in 1.50 s. (a) What is the magnitude of the average torque acting on the flywheel about its central axis during this period? (b) Assuming a constant angular acceleration, through what angle does the flywheel turn? (c) How much work is done on the wheel? (d) What is the average power of the flywheel?

**40** A disk with a rotational inertia of  $7.00 \text{ kg} \cdot \text{m}^2$  rotates like a merry-go-round while undergoing a variable torque given by  $\tau = (5.00 + 2.00t)$  N·m. At time  $t = 1.00$  s, its angular momentum is 5.00 kg·m<sup>2</sup>/s. What is its angular momentum at  $t = 5.00$  s?

**41** Figure 11-39 shows a rigid structure consisting of a circular hoop of radius *R* and mass *m*, and a square made of four thin bars, each of length *R* and mass *m*. The rigid structure rotates at a constant speed about a vertical axis, with a period of rotation of 2.5 s. Assuming  $R = 0.50$  m and  $m = 2.0$  kg, calculate (a) the structure's rotational inertia about the axis of rotation and (b) its angular momentum about that axis.

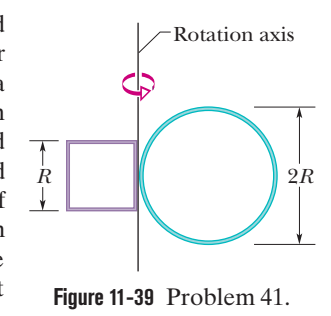

**42** Figure 11-40 gives the torque  $\tau$  that acts on an initially stationary disk that can rotate about its center like a merry-go-round. The scale on the  $\tau$  axis is set by  $\tau_s = 4.0 \text{ N} \cdot \text{m}$ . What is the angular momentum of the disk about the rotation axis at times (a)  $t = 7.0$  s and (b)  $t = 20$  s?

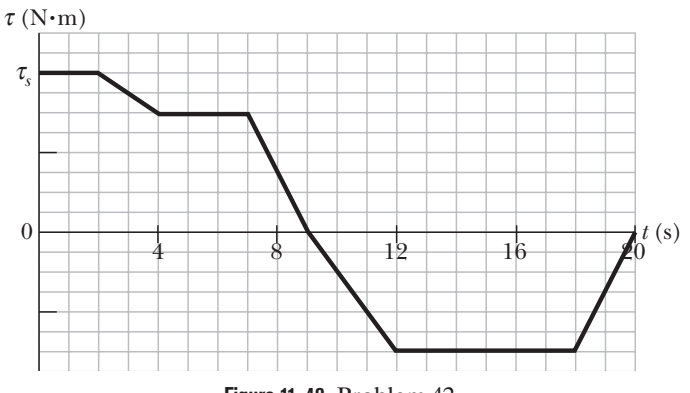

**Figure 11-40** Problem 42.

**43** In Fig. 11-41, two skaters, each of mass 50 kg, approach each other along parallel paths separated by 3.0 m. They have opposite velocities of 1.4 m/s each. One skater carries one end of a long pole of negligible mass, and the other skater grabs the other end as she passes. The skaters

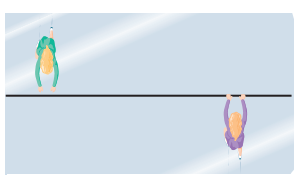

**Figure 11-41** Problem 43.

then rotate around the center of the pole. Assume that the friction between skates and ice is negligible. What are (a) the radius of the circle, (b) the angular speed of the skaters, and (c) the kinetic energy of the two-skater system? Next, the skaters pull along the pole until they are separated by 1.0 m. What then are (d) their angular speed and (e) the kinetic energy of the system? (f) What provided the energy for the increased kinetic energy?

**44** A Texas cockroach of mass 0.20 kg runs counterclockwise around the rim of a lazy Susan (a circular disk mounted on a vertical axle) that has radius 18 cm, rotational inertia  $5.0 \times 10^{-3}$  kg·m<sup>2</sup>, and frictionless bearings. The cockroach's speed (relative to the ground) is 2.0 m/s, and the lazy Susan turns clockwise with angular speed  $\omega_0 = 2.8$  rad/s. The cockroach finds a bread crumb on the rim and, of course, stops. (a) What is the angular speed of the lazy Susan after the cockroach stops? (b) Is mechanical energy conserved as it stops?

**45** A man stands on a platform that is rotating (without friction) with an angular speed of 1.2 rev/s; his arms are outstretched and he holds a brick in each hand. The rotational inertia of the system consisting of the man, bricks, and platform about the central vertical axis of the platform is 6.0 kg $\cdot$ m<sup>2</sup>. If by moving the bricks the man decreases the rotational inertia of the system to  $2.0 \text{ kg} \cdot \text{m}^2$ , what are (a) the resulting angular speed of the platform and (b) the ratio of the new kinetic energy of the system to the original kinetic energy? (c) What source provided the added kinetic energy?

**46** The rotational inertia of a collapsing spinning star drops to  $\frac{1}{4}$ its initial value. What is the ratio of the new rotational kinetic energy to the initial rotational kinetic energy?

**47** A track is mounted on a large wheel that is free to turn with negligible friction about a vertical axis (Fig. 11-42). A toy train of mass *m* is placed on the track and, with the system initially at rest, the train's

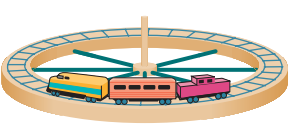

**Figure 11-42** Problem 47.

electrical power is turned on. The train reaches speed 0.15 m/s with respect to the track. What is the wheel's angular speed if its mass is 1.1*m* and its radius is 0.43 m? (Treat it as a hoop, and neglect the mass of the spokes and hub.)

**48** A Texas cockroach walks from the center of a circular disk (that rotates like a merry-go-round without external torques) out to the edge at radius *R*. The angular speed of the cockroach–disk system for the walk is given in Fig. 11-43 ( $\omega_a = 5.0$  rad/s and  $\omega_b = 6.0$  rad/s). After reaching *R*, what fraction of the rotational inertia of the disk does the cockroach have?

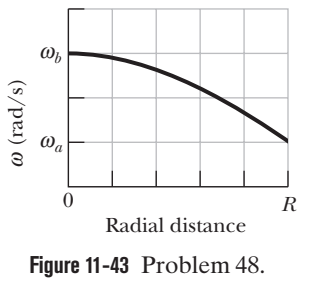

**49** Two disks are mounted (like a merry-go-round) on lowfriction bearings on the same axle and can be brought together so that they couple and rotate as one unit. The first disk, with rotational inertia 3.30 kg·m<sup>2</sup> about its central axis, is set spinning counterclockwise at 450 rev/min. The second disk, with rotational inertia 6.60 kg·m<sup>2</sup> about its central axis, is set spinning counterclockwise at 900 rev/min. They then couple together. (a) What is their angular speed after coupling? If instead the second disk is set spinning clockwise at 900 rev/min, what are their (b) angular speed and (c) direction of rotation after they couple together?

**50** The rotor of an electric motor has rotational inertia  $I_m = 2.0 \times 10^{-3}$  kg·m<sup>2</sup> about its central axis. The motor is used to change the orientation of the space probe in which it is mounted. The motor axis is mounted along the central axis of the probe; the probe has rotational inertia  $I_p = 10 \text{ kg} \cdot \text{m}^2$  about this axis. Calculate the number of revolutions of the rotor required to turn the probe through 30° about its central axis.

**51** A wheel of rotational inertia  $0.100 \text{ kg} \cdot \text{m}^2$  is rotating about a shaft at an angular speed of 160 rev/min.A second wheel is set into rotation at 300 rev/min and mounted on the same shaft, so that the wheels couple together. Their final angular speed is 200 rev/min. Find (a) the rotational inertia of the second wheel and (b) the change in the rotational kinetic energy of the system due to the rubbing of wheel on wheel.

**52** A cockroach of mass *m* lies on the rim of a uniform disk of mass 4.00*m* that can rotate freely about its center like a merry-goround. Initially the cockroach and disk rotate together with an angular velocity of 0.320 rad/s. Then the cockroach walks halfway to the center of the disk. (a) What then is the angular velocity of the cockroach–disk system? (b) What is the ratio  $K/K_0$  of the new kinetic energy of the system to its initial kinetic energy? (c) What accounts for the change in the kinetic energy?

**53** Figure 11-44 is an overhead view of a rod with length 2*L* and negligible mass and which lies on a frictionless surface. Two bullets, each with mass *m* and speed *v* and traveling parallel to the *x* axis, hit the ends of the rod simultaneously and are buried in the rod. After the collision, what are (a) the angular speed of the system and (b) the speed of the system's center of mass? (c) What is the change in the total kinetic energy because of the collisions?

**54** Figure 11-45 shows an overhead view of a ring that can rotate about its center like a merry-goround. Its outer radius  $R_2$  is 0.800 m, its inner radius  $R_1$  is  $R_2/2.00$ , its mass *M* is 6.00 kg, and the mass of the crossbars at its center is negligible. It initially rotates at an angular speed of 8.00 rad/s with a cat of mass  $m = M/4.00$  on its outer edge, at ra-

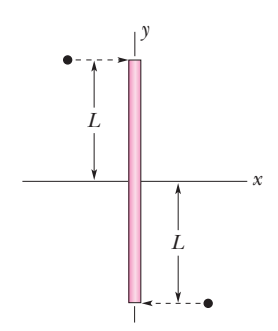

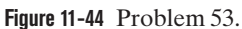

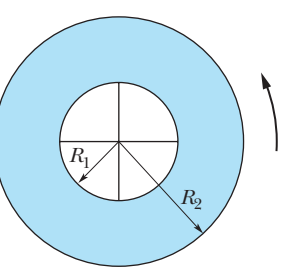

dius  $R_2$ . By how much does the cat increase the kinetic energy of the cat–ring system if the cat crawls to the inner edge, at radius  $R_1$ ? **Figure 11-45** Problem 54.

**55** Figure 11-46 is an overhead view of semicircular ring of mass *m* and radius *R* that lies on a frictionless surface. The ring is connected by elevated spokes (not shown) to a pivot at the center of the semicircle. The ring can rotate around that pivot but is initially stationary. A bead of mass  $m$  and speed  $v$  is shot into the ring, entering under the spokes and tangentially to the ring and then sliding along the ring. The ring and bead then rotate together around the pivot. Find their angular speed.

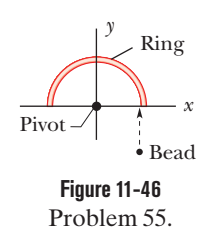

**56** In a long jump, an athlete leaves the ground with an initial angular momentum that tends to rotate her body forward, threatening to ruin her landing. To counter this tendency, she rotates her outstretched arms to "take up" the angular momentum (Fig. 11-18). In 0.700 s, one arm sweeps through 0.500 rev and the other arm sweeps through 1.000 rev.Treat each arm as a thin rod of mass 4.0 kg and length 0.60 m, rotating around one end. In the athlete's reference frame, what is the magnitude of the total angular momentum of the arms around the common rotation axis through the shoulders?

**57** A uniform disk of mass 10*m* and radius 3.0*r* can rotate freely about its fixed center like a merry-go-round. A smaller uniform disk of mass *m* and radius *r* lies on top of the larger disk, concentric with it.Initially the two disks rotate together with an angular velocity of 20 rad/s.Then a slight disturbance causes the smaller disk to slide outward across the larger disk, until the outer edge of the smaller disk catches on the outer edge of the larger disk. Afterward, the two disks again rotate together (without further sliding). (a) What then is their angular velocity about the center of the larger disk? (b) What is the ratio  $K/K_0$  of the new kinetic energy of the two-disk system to the system's initial kinetic energy?

**58** A horizontal platform in the shape of a circular disk rotates on a frictionless bearing about a vertical axle through the center of the disk.The platform has a mass of 180 kg, a radius of 2.0 m, and a rotational inertia of 350 kg·m<sup>2</sup> about the axis of rotation. A 60 kg student walks slowly from the rim of the platform toward the center. If the angular speed of the system is 1.5 rad/s when the student starts at the rim, what is the angular speed when she is 0.50 m from the center?

**59** Figure 11-47 is an overhead view of a spring lying on a frictionless surface and attached to a pivot at its right end. The spring has a relaxed length of  $l_0 = 1.00$  m and negligible mass. A small

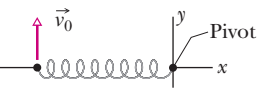

**Figure 11-47** Problem 59.

0.100 kg disk is attached to the free end at the left.That disk is then given a velocity  $\vec{v_0}$  of magnitude 11.0 m/s perpendicular to the spring's length. The disk and spring then move around the pivot. (a) When the stretching of the spring reaches its maximum value of  $0.100<sub>l</sub>$ , what is the speed of the disk? (b) What is the spring constant?

**60** In Fig. 11-48, a 1.0 g bullet is fired into a 0.60 kg block attached to the end of a 0.75 m nonuniform rod of mass 0.50 kg. The block–rod–bullet system then rotates in the plane of the figure, about a fixed axis at *A*. The rotational inertia of the rod alone about that axis at *A* is 0.060 kg $\cdot$ m<sup>2</sup>. Treat the block as a particle. (a) What then is the rotational inertia of the block–rod–bullet system about point *A*? (b) If the angular speed of the system about *A* just after impact is 4.5 rad/s, what is the bullet's speed just before impact?

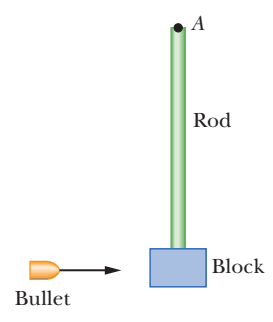

**Figure 11-48** Problem 60.

**61** The uniform rod (length 0.60 m, mass 1.0 kg) in Fig. 11-49 rotates in the plane of the figure about an axis through one end, with a rotational inertia of  $0.12 \text{ kg} \cdot \text{m}^2$ . As the rod swings through its lowest position, it collides with a 0.20 kg putty wad that sticks to the end of the rod. If the rod's angular speed just before collision is 2.4 rad/s, what is the angular speed of the rod–putty system immediately after collision?

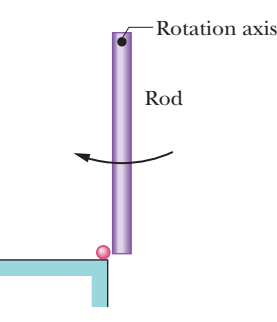

**Figure 11-49** Problem 61.

**62** During a jump to his partner, an aerialist is to make a quadruple somersault lasting a time  $t = 1.87$  s. For the first and last quarter-revolution, he is in the extended orientation shown in Fig. 11-50, with rotational inertia  $I_1 = 19.9 \text{ kg} \cdot \text{m}^2$  around his center of mass (the dot). During the rest of the flight he is in a tight tuck, with rotational inertia  $I_2 = 4.17 \text{ kg} \cdot \text{m}^2$ . What must be his angular speed  $\omega_2$  around his center of mass during the tuck?

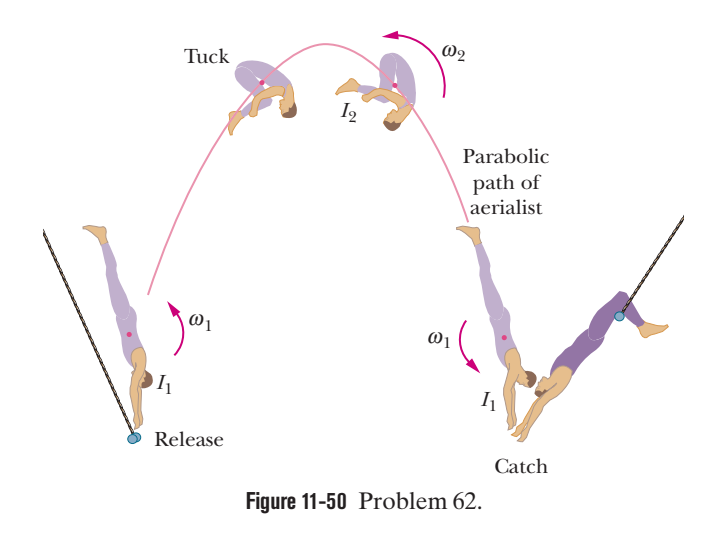

**63** In Fig. 11-51, a 30 kg child stands on the edge of a stationary merry-go-round of radius 2.0 m. The rotational inertia of the merrygo-round about its rotation axis is  $150 \text{ kg} \cdot \text{m}^2$ . The child catches a ball of mass 1.0 kg thrown by a friend. Just before the ball is caught, it has a horizontal velocity  $\vec{v}$  of magnitude 12 m/s, at angle  $\phi = 37^{\circ}$  with a line tangent to the outer edge of the

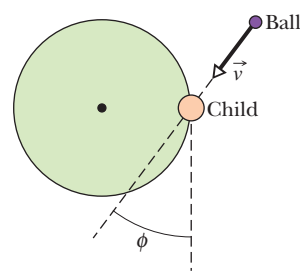

**Figure 11-51** Problem 63.

merry-go-round, as shown.What is the angular speed of the merry-goround just after the ball is caught?

**64** A ballerina begins a tour jeté (Fig. 11-19*a*) with angular speed  $\omega_i$  and a rotational inertia consisting of two parts:  $I_{\text{leg}} = 1.36 \text{ kg} \cdot \text{m}^2$  for her leg extended outward at angle  $\theta = 90.0^{\circ}$ to her body and  $I_{\text{trunk}} = 0.620 \text{ kg} \cdot \text{m}^2$  for the rest of her body

(primarily her trunk). Near her maximum height she holds both legs at angle  $\theta = 30.0^{\circ}$  to her body and has angular speed  $\omega_j$ (Fig. 11-19b). Assuming that  $I_{\text{trunk}}$  has not changed, what is the ratio  $\omega_f/\omega_i$ ?

**65** Two 2.00 kg balls are attached to the ends of a thin rod of length 50.0 cm and negligible mass.The rod is free to rotate in a vertical plane without friction about a horizontal axis through its center. With the rod initially horizontal (Fig.  $11-52$ ), a  $50.0 g$ 

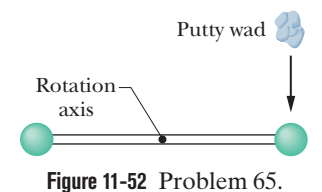

wad of wet putty drops onto one of the balls, hitting it with a speed of 3.00 m/s and then sticking to it. (a) What is the angular speed of the system just after the putty wad hits? (b) What is the ratio of the kinetic energy of the system after the collision to that of the putty wad just before? (c) Through what angle will the system rotate before it momentarily stops?

**66** In Fig. 11-53, a small 50 g block slides down a frictionless surface through height  $h = 15$  cm and then sticks to a uniform rod of mass 100 g and length 35 cm. The rod pivots about point  $O$  through angle  $\theta$  before momentarily stopping. Find  $\theta$ .

**67** Figure 11-54 is an overhead view of a thin uniform rod of length 0.600 m and mass *M* rotating horizontally at 80.0 rad/s counterclock-

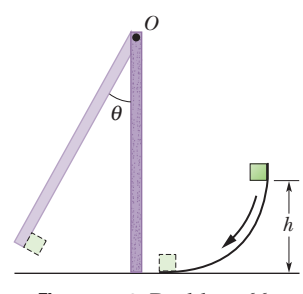

**Figure 11-53** Problem 66.

wise about an axis through its center. A particle of mass *M*/3.00 and traveling horizontally at speed 40.0 m/s hits the rod and sticks. The particle's path is perpendicular to the rod at the instant of the hit, at a distance *d* from the rod's center. (a) At what value of *d* are rod and particle stationary after the hit? (b) In which direction do rod and particle rotate if *d* is greater than this value?

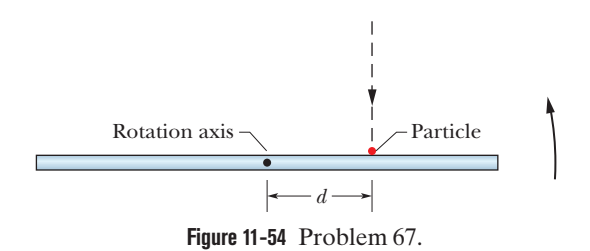

**68** A top spins at 25 rev/s about an axis that makes an angle of 30° with the vertical.The mass of the top is 0.50 kg, its rotational inertia about its central axis is  $5.0 \times 10^{-4}$  kg·m<sup>2</sup>, and its center of mass is 4.2 cm from the pivot point. If the spin is clockwise from an overhead view, what are the (a) precession rate and (b) direction of the precession as viewed from overhead?

**69** A certain gyroscope consists of a uniform disk with a 50 cm radius mounted at the center of an axle that is 11 cm long and of negligible mass. The axle is horizontal and supported at one end. If the spin rate is 1000 rev/min, what is the precession rate?

### **CHAPTER 12**

# Equilibrium and Elasticity

## **12-1 EQUILIBRIUM**

#### **Learning Objectives**

*After reading this module, you should be able to . . .*

**12.01** Distinguish between equilibrium and static equilibrium. **12.02** Specify the four conditions for static equilibrium.

#### **Key Ideas**

● A rigid body at rest is said to be in static equilibrium. For such a body, the vector sum of the external forces acting on it is zero:

 $\vec{F}_{\text{net}} = 0$  (balance of forces).

If all the forces lie in the *xy* plane, this vector equation is equivalent to two component equations:

 $F_{\text{net},x} = 0$  and  $F_{\text{net},y} = 0$  (balance of forces).

● Static equilibrium also implies that the vector sum of the external torques acting on the body about *any* point is zero, or

 $\vec{\tau}_{\text{net}} = 0$  (balance of torques).

- **12.03** Explain center of gravity and how it relates to center of mass.
- **12.04** For a given distribution of particles, calculate the coordinates of the center of gravity and the center of mass.

If the forces lie in the *xy* plane, all torque vectors are parallel to the *z* axis, and the balance-of-torques equation is equivalent to the single component equation

 $\tau_{\text{net},z} = 0$  (balance of torques).

**• The gravitational force acts individually on each element of** a body. The net effect of all individual actions may be found by imagining an equivalent total gravitational force  $\vec{F}_g$  acting at the center of gravity. If the gravitational acceleration  $\vec{g}$  is the same for all the elements of the body, the center of gravity is at the center of mass.

### **What Is Physics?**

Human constructions are supposed to be stable in spite of the forces that act on them. A building, for example, should be stable in spite of the gravitational force and wind forces on it, and a bridge should be stable in spite of the gravitational force pulling it downward and the repeated jolting it receives from cars and trucks.

One focus of physics is on what allows an object to be stable in spite of any forces acting on it. In this chapter we examine the two main aspects of stability: the *equilibrium* of the forces and torques acting on rigid objects and the *elasticity* of nonrigid objects, a property that governs how such objects can deform. When this physics is done correctly, it is the subject of countless articles in physics and engineering journals; when it is done incorrectly, it is the subject of countless articles in newspapers and legal journals.

## **Equilibrium**

Consider these objects:  $(1)$  a book resting on a table,  $(2)$  a hockey puck sliding with constant velocity across a frictionless surface, (3) the rotating blades of a ceiling fan, and (4) the wheel of a bicycle that is traveling along a straight path at constant speed. For each of these four objects,

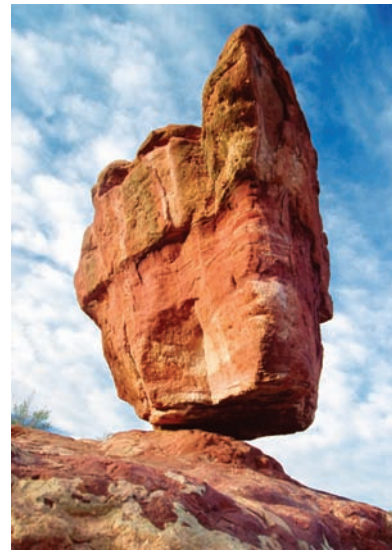

Kanwarjit Singh Boparai/Shutterstock

**Figure 12-1** A balancing rock.Although its perch seems precarious, the rock is in static equilibrium.

**Figure 12-2** (*a*) A domino balanced on one edge, with its center of mass vertically above that edge. The gravitational force  $F_g$  on the domino is directed through the supporting edge.(*b*) If the domino is rotated even slightly from the balanced orientation, then  $\vec{F}_g$  causes a torque that increases the rotation. (*c*) A domino upright on a narrow side is somewhat more stable than the domino in (*a*). (*d*) A square block is even more stable.

- **1.** The linear momentum  $\vec{P}$  of its center of mass is constant.
- **2.** Its angular momentum  $\vec{L}$  about its center of mass, or about any other point, is also constant.

We say that such objects are in **equilibrium.** The two requirements for equilibrium are then

$$
\vec{P} = \text{a constant} \quad \text{and} \quad \vec{L} = \text{a constant.} \tag{12-1}
$$

Our concern in this chapter is with situations in which the constants in Eq. 12-1 are zero; that is, we are concerned largely with objects that are not moving in any way—either in translation or in rotation—in the reference frame from which we observe them. Such objects are in **static equilibrium.** Of the four objects mentioned near the beginning of this module, only one—the book resting on the table—is in static equilibrium.

The balancing rock of Fig. 12-1 is another example of an object that, for the present at least, is in static equilibrium. It shares this property with countless other structures, such as cathedrals, houses, filing cabinets, and taco stands, that remain stationary over time.

As we discussed in Module 8-3, if a body returns to a state of static equilibrium after having been displaced from that state by a force, the body is said to be in *stable* static equilibrium. A marble placed at the bottom of a hemispherical bowl is an example. However, if a small force can displace the body and end the equilibrium, the body is in *unstable* static equilibrium.

*A Domino.* For example, suppose we balance a domino with the domino's center of mass vertically above the supporting edge, as in Fig. 12-2*a*. The torque about the supporting edge due to the gravitational force  $\vec{F_g}$  on the domino is zero because the line of action of  $\vec{F_g}$  is through that edge. Thus, the domino is in equilibrium. Of course, even a slight force on it due to some chance disturbance ends the equilibrium. As the line of action of  $\vec{F_g}$  moves to one side of the supporting edge (as in Fig. 12-2*b*), the torque due to  $\vec{F_g}$  increases the rotation of the domino. Therefore, the domino in Fig. 12-2*a* is in unstable static equilibrium.

The domino in Fig. 12-2*c* is not quite as unstable. To topple this domino, a force would have to rotate it through and then beyond the balance position of Fig. 12-2*a*, in which the center of mass is above a supporting edge. A slight force will not topple this domino, but a vigorous flick of the finger against the domino certainly will. (If we arrange a chain of such upright dominos, a finger flick against the first can cause the whole chain to fall.)

*A Block.* The child's square block in Fig. 12-2*d* is even more stable because its center of mass would have to be moved even farther to get it to pass above a supporting edge. A flick of the finger may not topple the block. (This is why you

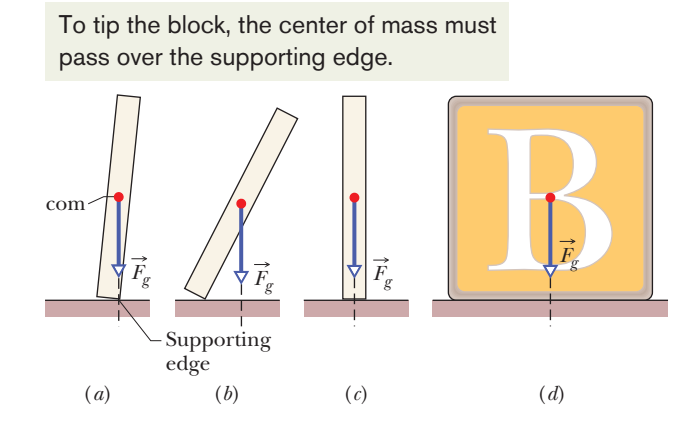

never see a chain of toppling square blocks.) The worker in Fig. 12-3 is like both the domino and the square block: Parallel to the beam, his stance is wide and he is stable; perpendicular to the beam, his stance is narrow and he is unstable (and at the mercy of a chance gust of wind).

The analysis of static equilibrium is very important in engineering practice.The design engineer must isolate and identify all the external forces and torques that may act on a structure and, by good design and wise choice of materials, ensure that the structure will remain stable under these loads. Such analysis is necessary to ensure, for example, that bridges do not collapse under their traffic and wind loads and that the landing gear of aircraft will function after the shock of rough landings.

### **The Requirements of Equilibrium**

The translational motion of a body is governed by Newton's second law in its linear momentum form, given by Eq. 9-27 as

$$
\vec{F}_{\text{net}} = \frac{d\vec{P}}{dt}.
$$
\n(12-2)

If the body is in translational equilibrium—that is, if  $\vec{P}$  is a constant—then  $d\vec{P}/dt = 0$  and we must have

$$
\vec{F}_{\text{net}} = 0 \quad \text{(balance of forces).} \tag{12-3}
$$

The rotational motion of a body is governed by Newton's second law in its angular momentum form, given by Eq. 11-29 as

$$
\vec{\tau}_{\text{net}} = \frac{d\vec{L}}{dt}.
$$
\n(12-4)

If the body is in rotational equilibrium—that is, if  $\vec{L}$  is a constant—then  $d\vec{L}/dt = 0$ and we must have

$$
\vec{\tau}_{\text{net}} = 0 \qquad \text{(balance of torques).} \tag{12-5}
$$

Thus, the two requirements for a body to be in equilibrium are as follows:

- **1.** The vector sum of all the external forces that act on the body must be zero.
- **2.** The vector sum of all external torques that act on the body, measured about *any* possible point, must also be zero.

These requirements obviously hold for *static* equilibrium. They also hold for the more general equilibrium in which  $P$  and  $L$  are constant but not zero.

Equations 12-3 and 12-5, as vector equations, are each equivalent to three independent component equations, one for each direction of the coordinate axes:

Balance of  
\nforces\n
$$
\frac{F_{\text{net},x} = 0}{F_{\text{net},x} = 0} \qquad \frac{\text{Balance of torques}}{F_{\text{net},x} = 0}
$$
\n
$$
F_{\text{net},y} = 0 \qquad \tau_{\text{net},y} = 0 \qquad (12-6)
$$
\n
$$
F_{\text{net},z} = 0 \qquad \tau_{\text{net},z} = 0
$$

*The Main Equations.* We shall simplify matters by considering only situations in which the forces that act on the body lie in the *xy* plane. This means that the only torques that can act on the body must tend to cause rotation around an axis parallel to

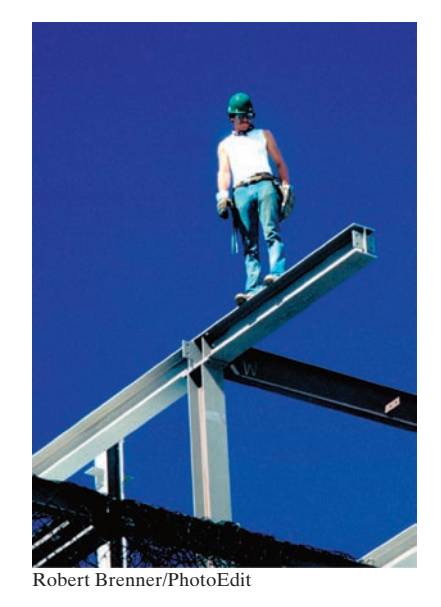

**Figure 12-3** A construction worker balanced on a steel beam is in static equilibrium but is more stable parallel to the beam than perpendicular to it.

the *z* axis.With this assumption, we eliminate one force equation and two torque equations from Eqs.12-6,leaving

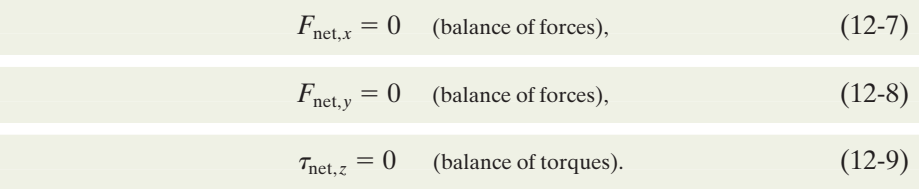

Here,  $\tau_{\text{netz}}$  is the net torque that the external forces produce either about the *z* axis or about *any* axis parallel to it.

A hockey puck sliding at constant velocity over ice satisfies Eqs. 12-7, 12-8, and 12-9 and is thus in equilibrium *but not in static equilibrium.* For static equilibrium, the linear momentum  $\vec{P}$  of the puck must be not only constant but also zero; the puck must be at rest on the ice. Thus, there is another requirement for static equilibrium:

**3.** The linear momentum  $\vec{P}$  of the body must be zero.

### **Checkpoint 1**

The figure gives six overhead views of a uniform rod on which two or more forces act perpendicularly to the rod.If the magnitudes of the forces are adjusted properly (but kept nonzero), in which situations can the rod be in static equilibrium?

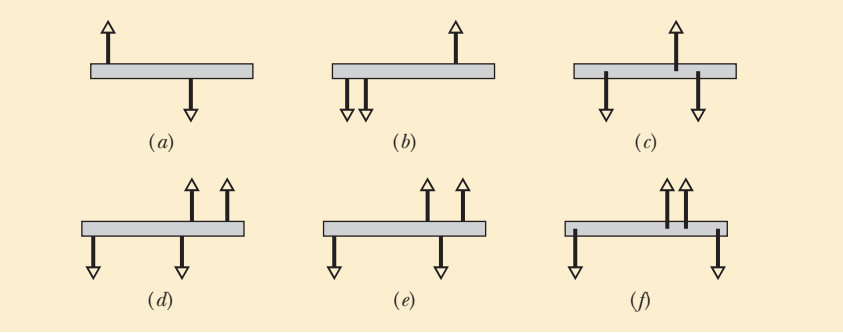

### **The Center of Gravity**

The gravitational force on an extended body is the vector sum of the gravitational forces acting on the individual elements (the atoms) of the body. Instead of considering all those individual elements, we can say that

The gravitational force  $\vec{F}_g$  on a body effectively acts at a single point, called the **center of gravity** (cog) of the body.

Here the word "effectively" means that if the gravitational forces on the individual elements were somehow turned off and the gravitational force  $\vec{F}_g$  at the center of gravity were turned on, the net force and the net torque (about any point) acting on the body would not change.

Until now, we have assumed that the gravitational force  $\vec{F}_g$  acts at the center of mass (com) of the body. This is equivalent to assuming that the center of gravity is at the center of mass. Recall that, for a body of mass  $M$ , the force  $F_g$  is equal to  $M\vec{g}$ , where  $\vec{g}$  is the acceleration that the force would produce if the body were to fall freely. In the proof that follows, we show that

If  $\vec{g}$  is the same for all elements of a body, then the body's center of gravity (cog) is coincident with the body's center of mass (com).

This is approximately true for everyday objects because  $\vec{g}$  varies only a little along Earth's surface and decreases in magnitude only slightly with altitude. Thus, for objects like a mouse or a moose, we have been justified in assuming that the gravitational force acts at the center of mass. After the following proof, we shall resume that assumption.

#### **Proof**

First, we consider the individual elements of the body. Figure 12-4*a* shows an extended body, of mass *M*, and one of its elements, of mass *mi* . A gravitational force  $\vec{F}_{gi}$  acts on each such element and is equal to  $m_i \vec{g}_i$ . The subscript on  $\vec{g}_i$ means  $\vec{g}_i$  is the gravitational acceleration *at the location of the element i* (it can be different for other elements).

For the body in Fig. 12-4*a*, each force  $\vec{F}_{gi}$  acting on an element produces a torque  $\tau_i$  on the element about the origin *O*, with a moment arm  $x_i$ . Using Eq. 10-41 ( $\tau = r_{\perp}F$ ) as a guide, we can write each torque  $\tau_i$  as

$$
\tau_i = x_i F_{gi}.\tag{12-10}
$$

The net torque on all the elements of the body is then

$$
\tau_{\text{net}} = \sum \tau_i = \sum x_i F_{gi}.\tag{12-11}
$$

Next, we consider the body as a whole. Figure 12-4*b* shows the gravitational force  $\vec{F}_g$  acting at the body's center of gravity. This force produces a torque  $\tau$  on the body about *O*, with moment arm  $x_{\text{cog}}$ . Again using Eq. 10-41, we can write this torque as

$$
\tau = x_{\text{cog}} F_g. \tag{12-12}
$$

The gravitational force  $\vec{F}_g$  on the body is equal to the sum of the gravitational forces  $F_{gi}$  on all its elements, so we can substitute  $\Sigma F_{gi}$  for  $F_g$  in Eq. 12-12 to write

$$
\tau = x_{\text{cog}} \sum F_{gi}.\tag{12-13}
$$

Now recall that the torque due to force  $\vec{F}_{g}$  acting at the center of gravity is equal to the net torque due to all the forces  $F_{gi}$  acting on all the elements of the body. (That is how we defined the center of gravity.) Thus,  $\tau$  in Eq. 12-13 is equal to  $\tau_{net}$  in Eq. 12-11. Putting those two equations together, we can write

$$
x_{\text{cog}}\sum F_{gi} = \sum x_i F_{gi}.
$$

Substituting  $m_i g_i$  for  $F_{gi}$  gives us

$$
x_{\text{cog}} \sum m_i g_i = \sum x_i m_i g_i. \tag{12-14}
$$

Now here is a key idea: If the accelerations  $g_i$  at all the locations of the elements are the same, we can cancel  $g_i$  from this equation to write

$$
x_{\text{cog}} \sum m_i = \sum x_i m_i. \tag{12-15}
$$

The sum  $\sum m_i$  of the masses of all the elements is the mass *M* of the body. Therefore, we can rewrite Eq. 12-15 as

$$
x_{\text{cog}} = \frac{1}{M} \sum x_i m_i. \tag{12-16}
$$

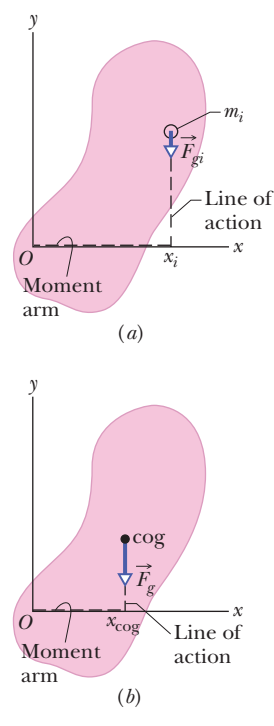

**Figure 12-4** (*a*) An element of mass  $m_i$  in an extended body. The gravitational force  $\vec{F}_{\text{gt}}$ on the element has moment arm *xi* about the origin *O* of the coordinate system. (*b*) The gravitational force  $F<sub>g</sub>$  on a body is said to act at the center of gravity (cog) of the  $\frac{1}{2}$  body. Here  $\vec{F}_{g}$  has moment arm  $x_{\text{cog}}$  about origin *O*.

The right side of this equation gives the coordinate  $x_{\text{com}}$  of the body's center of mass (Eq. 9-4).We now have what we sought to prove. If the acceleration of gravity is the same at all locations of the elements in a body, then the coordinates of the body's com and cog are identical:

$$
x_{\text{cog}} = x_{\text{com}}.\tag{12-17}
$$

## **12-2 SOME EXAMPLES OF STATIC EQUILIBRIUM**

#### **Learning Objectives**

*After reading this module, you should be able to . . .* 

- **12.05** Apply the force and torque conditions for static equilibrium.
- **12.06** Identify that a wise choice about the placement of the

#### **Key Ideas**

● A rigid body at rest is said to be in static equilibrium. For such a body, the vector sum of the external forces acting on it is zero:

$$
\vec{F}_{\text{net}} = 0 \quad \text{(balance of forces)}.
$$

If all the forces lie in the *xy* plane, this vector equation is equivalent to two component equations:

$$
F_{\text{net},x} = 0
$$
 and  $F_{\text{net},y} = 0$  (balance of forces).

origin (about which to calculate torques) can simplify the calculations by eliminating one or more unknown forces from the torque equation.

● Static equilibrium also implies that the vector sum of the external torques acting on the body about *any* point is zero, or

 $\vec{\tau}_{\text{net}} = 0$  (balance of torques).

If the forces lie in the *xy* plane, all torque vectors are parallel to the *z* axis, and the balance-of-torques equation is equivalent to the single component equation

 $\tau_{\text{net},z} = 0$  (balance of torques).

### **Some Examples of Static Equilibrium**

Here we examine several sample problems involving static equilibrium. In each, we select a system of one or more objects to which we apply the equations of equilibrium (Eqs. 12-7, 12-8, and 12-9). The forces involved in the equilibrium are all in the *xy* plane, which means that the torques involved are parallel to the *z* axis. Thus, in applying Eq. 12-9, the balance of torques, we select an axis parallel to the *z* axis about which to calculate the torques. Although Eq. 12-9 is satisfied for *any* such choice of axis, you will see that certain choices simplify the application of Eq. 12-9 by eliminating one or more unknown force terms.

### **Checkpoint 2**

The figure gives an overhead view of a uniform rod in static equilibrium. (a) Can you find the magnitudes of unknown forces  $\vec{F}_1$  and  $\vec{F}_2$  by balancing the forces? (b) If you wish to find the magnitude of force  $\vec{F}_2$  by using a balance of torques equation, where should you place a rotation axis to eliminate  $F_1$  from the equation? (c) The magnitude of  $\vec{F}_2$  turns out to be 65 N. What then is the magnitude of  $\vec{F}_1$ ?

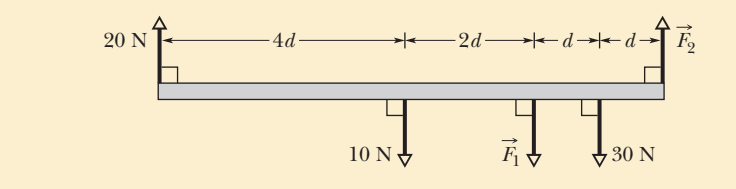

#### **Sample Problem 12.01 Balancing a horizontal beam**

In Fig. 12-5*a*, a uniform beam, of length *L* and mass  $m = 1.8$  kg, is at rest on two scales. A uniform block, with mass  $M = 2.7$  kg, is at rest on the beam, with its center a distance *L*/4 from the beam's left end.What do the scales read?

#### **KEY IDEAS**

The first steps in the solution of *any* problem about static equilibrium are these: Clearly define the system to be analyzed and then draw a free-body diagram of it, indicating all the forces on the system. Here, let us choose the system as the beam and block taken together.Then the forces on the system are shown in the free-body diagram of Fig. 12-5*b*. (Choosing the system takes experience, and often there can be more than one good choice.) Because the system is in static equilibrium, we can apply the balance of forces equations (Eqs. 12-7 and 12-8) and the balance of torques equation (Eq. 12-9) to it.

*Calculations:* The normal forces on the beam from the scales are  $\vec{F}_l$  on the left and  $\vec{F}_r$  on the right. The scale readings that we want are equal to the magnitudes of those forces. The gravitational force  $F_{\text{g,beam}}$  on the beam acts at the beam's center of mass and is equal to  $m\vec{g}$ . Similarly, the gravitational force  $F_{\!g, block}$ on the block acts at the block's center of mass and is equal to  $M\vec{g}$ . However, to simplify Fig. 12-5*b*, the block is represented by a dot within the boundary of the beam and vector *F*<sub>*g,block*</sub> is drawn with its tail on that dot. (This shift of the vector  $F_{\text{g,block}}$  along its line of action does not alter the torque due to  $\vec{F}_{g,block}$  about any axis perpendicular to the figure.)

The forces have no *x* components, so Eq. 12-7  $(F_{\text{net},x} = 0)$  provides no information. For the *y* components, Eq. 12-8 ( $F_{\text{net},y} = 0$ ) gives us

$$
F_l + F_r - Mg - mg = 0. \t(12-18)
$$

This equation contains two unknowns, the forces  $F_l$ and  $F_r$ , so we also need to use Eq. 12-9, the balance of torques equation. We can apply it to *any* rotation axis perpendicular to the plane of Fig. 12-5. Let us choose a rotation axis through the left end of the beam. We shall also use our general rule for assigning signs to torques: If a torque would cause an initially stationary body to rotate clockwise about the rotation axis, the torque is negative. If the rotation would be counterclockwise, the torque is positive. Finally, we shall write the torques in the form  $r_{\perp}F$ , where the moment arm  $r_{\perp}$  is 0 for  $\vec{F}_l$ ,  $\vec{L}/4$  for  $\vec{Mg}$ ,  $\vec{L}/2$  for  $\vec{mg}$ , and *L* for  $F_r$ .

We now can write the balancing equation ( $\tau_{\text{net},z} = 0$ ) as

$$
(0)(F_l) - (L/4)(Mg) - (L/2)(mg) + (L)(F_r) = 0,
$$

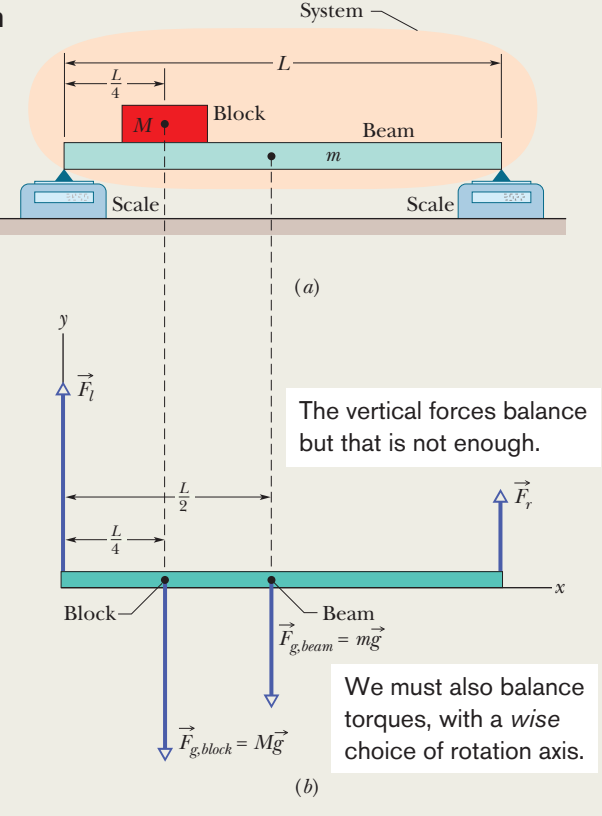

**Figure 12-5** (*a*) A beam of mass *m* supports a block of mass *M*. (*b*) A free-body diagram, showing the forces that act on the system *beam block*.

which gives us

$$
F_r = \frac{1}{4}Mg + \frac{1}{2}mg
$$
  
=  $\frac{1}{4}(2.7 \text{ kg})(9.8 \text{ m/s}^2) + \frac{1}{2}(1.8 \text{ kg})(9.8 \text{ m/s}^2)$   
= 15.44 N \approx 15 N. (Answer)

Now, solving Eq. 12-18 for  $F_l$  and substituting this result, we find

$$
F_l = (M + m)g - F_r
$$
  
= (2.7 kg + 1.8 kg)(9.8 m/s<sup>2</sup>) - 15.44 N  
= 28.66 N \approx 29 N. (Answer)

*Notice the strategy in the solution:*When we wrote an equation for the balance of force components,we got stuck with two unknowns. If we had written an equation for the balance of torques around some *arbitrary* axis, we would have again gotten stuck with those two unknowns. However, because we chose the axis to pass through the point of application of one of :the unknown forces, here  $F<sub>i</sub>$ , we did not get stuck. Our choice neatly eliminated that force from the torque equation,allowing us to solve for the other unknown force magnitude  $F_r$ . Then we returned to the equation for the balance of force components to find the remaining unknown force magnitude.

**PLUS** Additional examples, video, and practice available at *WileyPLUS* 

#### **Sample Problem 12.02 Balancing a leaning boom**

Figure 12-6*a* shows a safe (mass  $M = 430$  kg) hanging by a rope (negligible mass) from a boom  $(a = 1.9 \text{ m and } b =$  $(2.5 \text{ m})$  that consists of a uniform hinged beam  $(m = 85 \text{ kg})$ and horizontal cable (negligible mass).

(a) What is the tension  $T_c$  in the cable? In other words, what is the magnitude of the force  $\overrightarrow{T}_c$  on the beam from the cable?

### **KEY IDEAS**

The system here is the beam alone, and the forces on it are shown in the free-body diagram of Fig. 12-6*b*. The force from the cable is  $\vec{T}_c$ . The gravitational force on the beam acts at the beam's center of mass (at the beam's center) and is represented by its equivalent  $m\ddot{g}$ . The vertical component of the force on the beam from the hinge is  $\vec{F}_v$ , and the horizontal component of the force from the hinge is  $\vec{F}_h$ . The force from the rope supporting the safe is  $\vec{T}_r$ . Because beam, rope, and safe are stationary, the magnitude of  $\overline{T}$ , is equal to the weight of the safe:  $T_r = Mg$ . We place the origin O of an *xy* coordinate system at the hinge. Because the system is in static equilibrium, the balancing equations apply to it.

**Calculations:** Let us start with Eq. 12-9 ( $\tau_{\text{net},z} = 0$ ). Note that we are asked for the magnitude of force  $\overrightarrow{T}_c$  and not of forces  $F_h$  and  $F_v$  acting at the hinge, at point O. To eliminate  $\vec{F}_h$  and  $\vec{F}_v$  from the torque calculation, we should calculate torques about an axis that is perpendicular to the figure at point *O*. Then  $\vec{F}_h$  and  $\vec{F}_v$  will have moment arms of zero. The lines of action for  $\vec{T}_c$ ,  $\vec{T}_r$ , and  $m\vec{g}$  are dashed in Fig. 12-6*b*. The corresponding moment arms are *a*, *b*, and *b*/2.

Writing torques in the form of  $r_{\perp}F$  and using our rule about signs for torques, the balancing equation  $\tau_{\text{net},z} = 0$  becomes

$$
(a)(T_c) - (b)(T_r) - (\frac{1}{2}b)(mg) = 0.
$$
 (12-19)

Substituting  $Mg$  for  $T<sub>r</sub>$  and solving for  $T<sub>c</sub>$ , we find that

$$
T_c = \frac{gb(M + \frac{1}{2}m)}{a}
$$
  
= 
$$
\frac{(9.8 \text{ m/s}^2)(2.5 \text{ m})(430 \text{ kg} + 85/2 \text{ kg})}{1.9 \text{ m}}
$$
  
= 6093 N ≈ 6100 N. (Answer)

(b) Find the magnitude *F* of the net force on the beam from the hinge.

#### **KEY IDEA**

Now we want the horizontal component  $F_h$  and vertical component  $F_v$  so that we can combine them to get the

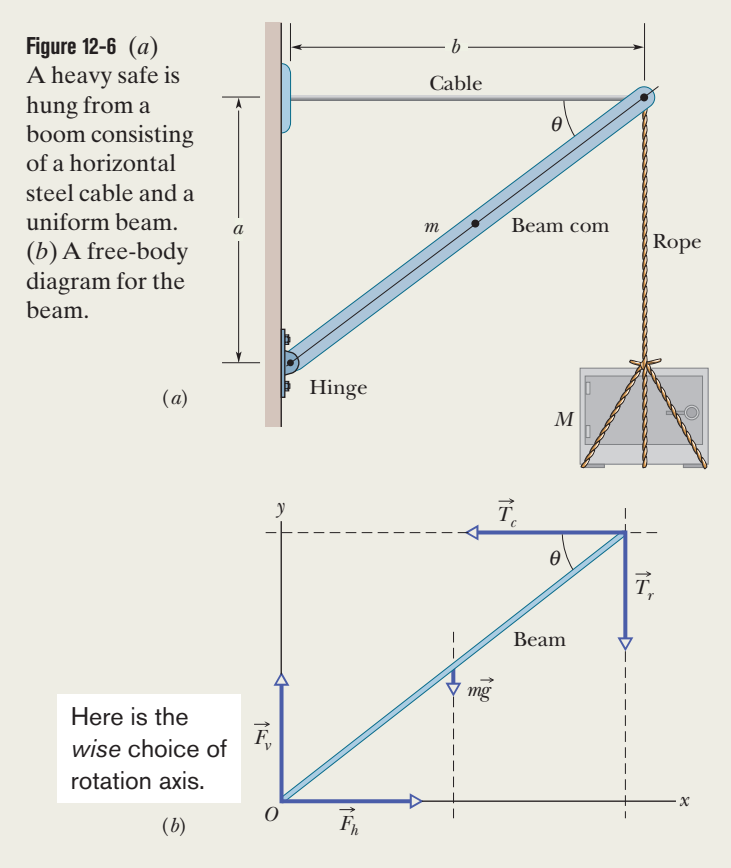

magnitude  $F$  of the net force. Because we know  $T_c$ , we apply the force balancing equations to the beam.

*Calculations:* For the horizontal balance, we can rewrite  $F_{\text{net},x} = 0$  as

$$
F_h - T_c = 0,\t(12-20)
$$

and so  $F_h = T_c = 6093 \text{ N}.$ 

For the vertical balance, we write  $F_{\text{net},y} = 0$  as

$$
F_v - mg - T_r = 0.
$$

Substituting *Mg* for  $T<sub>r</sub>$  and solving for  $F<sub>v</sub>$ , we find that

$$
F_v = (m + M)g = (85 \text{ kg} + 430 \text{ kg})(9.8 \text{ m/s}^2)
$$
  
= 5047 N.

From the Pythagorean theorem, we now have

$$
F = \sqrt{F_h^2 + F_v^2}
$$
  
=  $\sqrt{(6093 \text{ N})^2 + (5047 \text{ N})^2} \approx 7900 \text{ N}.$  (Answer)

Note that *F* is substantially greater than either the combined weights of the safe and the beam, 5000 N, or the tension in the horizontal wire, 6100 N.

Additional examples, video, and practice available at *WileyPLUS*

**A**

#### **Sample Problem 12.03 Balancing a leaning ladder**

In Fig. 12-7*a*, a ladder of length  $L = 12$  m and mass  $m =$ 45 kg leans against a slick wall (that is, there is no friction between the ladder and the wall). The ladder's upper end is at height  $h = 9.3$  m above the pavement on which the lower end is supported (the pavement is not frictionless). The ladder's center of mass is *L*/3 from the lower end, along the length of the ladder. A firefighter of mass  $M = 72$  kg climbs the ladder until her center of mass is *L*/2 from the lower end. What then are the magnitudes of the forces on the ladder from the wall and the pavement?

#### **KEY IDEAS**

First, we choose our system as being the firefighter and ladder, together, and then we draw the free-body diagram of Fig. 12-7*b* to show the forces acting on the system. Because the system is in static equilibrium, the balancing equations for both forces and torques (Eqs. 12-7 through 12-9) can be applied to it.

*Calculations:* In Fig. 12-7*b*, the firefighter is represented with a dot within the boundary of the ladder. The gravitational force on her is represented with its equivalent expression  $M\vec{g}$ , and that vector has been shifted along its line of action (the line extending through the force vector), so that its tail is on the dot. (The shift does not alter a torque due to  $M\vec{g}$  about any axis perpendicular to the figure.Thus, the shift does not affect the torque balancing equation that we shall be using.)

The only force on the ladder from the wall is the horizontal force  $\vec{F}_w$  (there cannot be a frictional force along a frictionless wall, so there is no vertical force on the ladder from the wall). The force  $\vec{F}_p$  on the ladder from the pavement has two components: a horizontal component  $F_{px}$  that is a static frictional force and a vertical component  $\vec{F}_{py}$  that is a normal force.

To apply the balancing equations, let's start with the torque balancing of Eq. 12-9 ( $\tau_{\text{net},z} = 0$ ). To choose an axis about which to calculate the torques, note that we have unknown forces  $(\vec{F}_w$  and  $\vec{F}_p$ ) at the two ends of the ladder. To eliminate, say,  $\vec{F}_p$  from the calculation, we place the axis at point *O*, perpendicular to the figure (Fig. 12-7*b*). We also place the origin of an *xy* coordinate system at *O*.We can find torques about *O* with any of Eqs. 10-39 through 10-41, but Eq. 10-41 ( $\tau = r_{\perp}F$ ) is easiest to use here. *Making a wise choice about the placement of the origin can make our torque calculation much easier.*

To find the moment arm  $r_{\perp}$  of the horizontal force  $\vec{F}_w$ from the wall, we draw a line of action through that vector

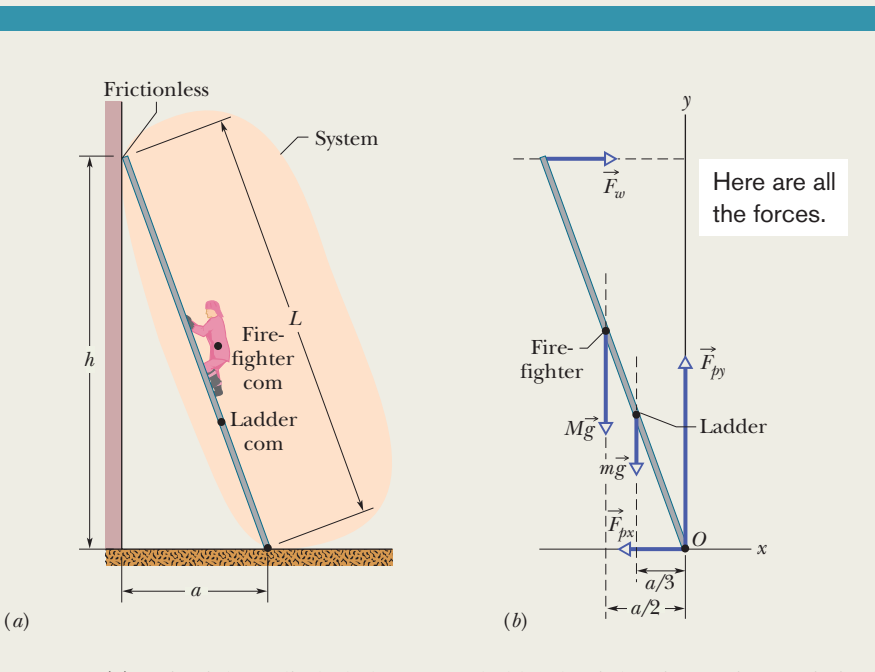

**Figure 12-7** (*a*) A firefighter climbs halfway up a ladder that is leaning against a frictionless wall.The pavement beneath the ladder is not frictionless. (*b*) A free-body diagram, showing the forces that act on the *firefighter*  $+$  *ladder* system. The origin *O* of a coordinate system is placed at the point of application of the unknown force  $\vec{F}_p$  (whose vector components  $\vec{F}_{px}$  and *F py* are shown). (*Figure 12-7 continues on following page.*)

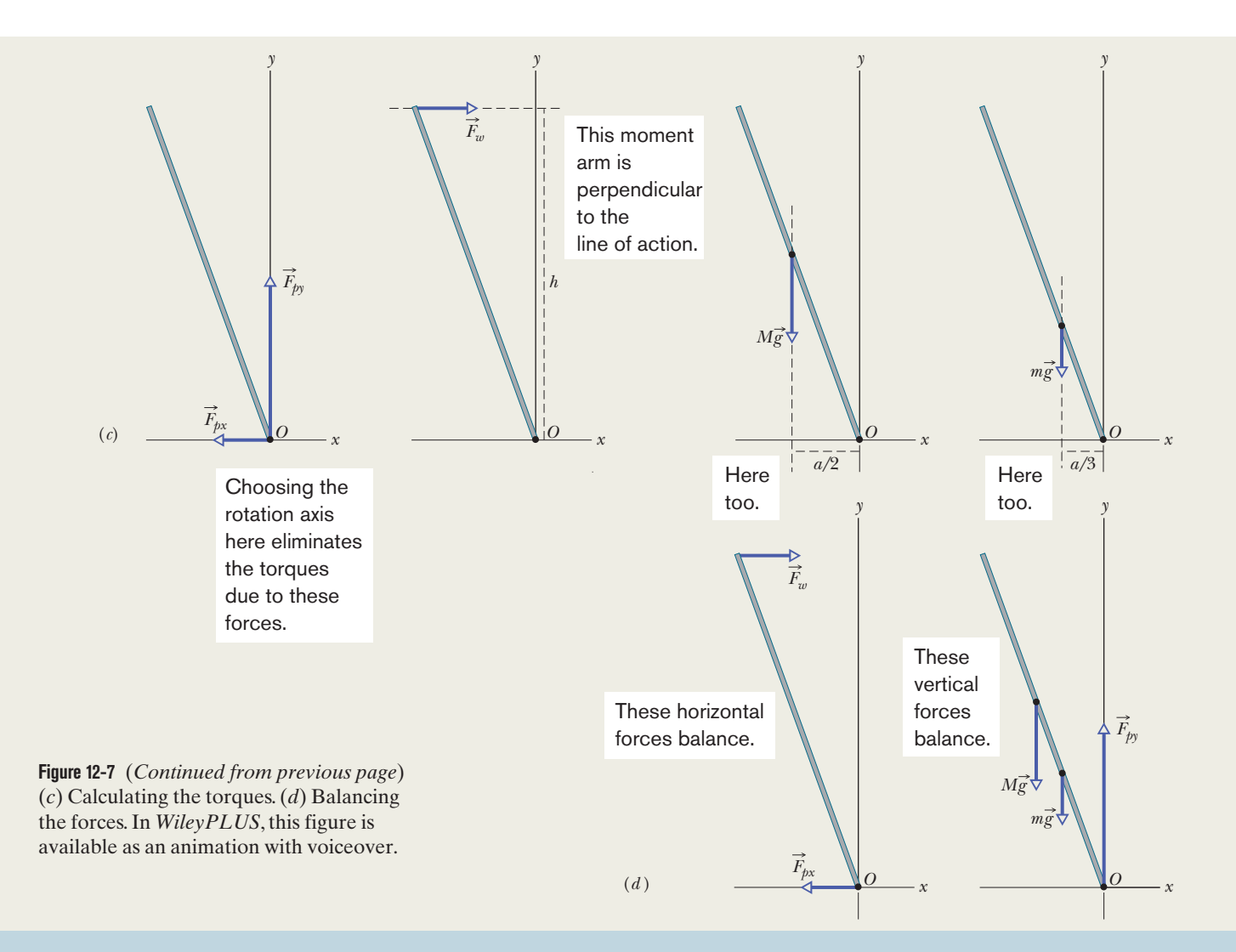

(it is the horizontal dashed line shown in Fig. 12-7*c*). Then  $r_+$  is the perpendicular distance between *O* and the line of action. In Fig. 12-7*c*, *r*- extends along the *y* axis and is equal to the height *h*.We similarly draw lines of action for the gravitational force vectors  $M\vec{g}$  and  $m\vec{g}$  and see that their moment arms extend along the *x* axis. For the distance *a* shown in Fig. 12-7*a*, the moment arms are *a*/2 (the firefighter is halfway up the ladder) and  $a/3$  (the ladder's center of mass is one-third of the way up the ladder), respectively. The moment arms for  $F_{px}$ and  $\vec{F}_{py}$  are zero because the forces act at the origin.

Now, with torques written in the form  $r_{\perp}F$ , the balancing equation  $\tau_{\text{net},z} = 0$  becomes

$$
-(h)(F_w) + (a/2)(Mg) + (a/3)(mg) + (0)(F_{px}) + (0)(F_{py}) = 0.
$$
 (12-21)

(A positive torque corresponds to counterclockwise rotation and a negative torque corresponds to clockwise rotation.)

Using the Pythagorean theorem for the right triangle made by the ladder in Fig. 11-7*a*, we find that

$$
a = \sqrt{L^2 - h^2} = 7.58 \text{ m}.
$$

Then Eq. 12-21 gives us

$$
F_w = \frac{ga(M/2 + m/3)}{h}
$$
  
= 
$$
\frac{(9.8 \text{ m/s}^2)(7.58 \text{ m})(72/2 \text{ kg} + 45/3 \text{ kg})}{9.3 \text{ m}}
$$
  
= 407 N ≈ 410 N. (Answer)

Now we need to use the force balancing equations and Fig. 12-7*d*. The equation  $F_{\text{net},x} = 0$  gives us

$$
F_w - F_{px} = 0,
$$
  
so 
$$
F_{px} = F_w = 410 \text{ N.}
$$
 (Answer)

The equation  $F_{\text{net},y} = 0$  gives us

$$
F_{py}-Mg-mg=0,
$$

so 
$$
F_{py} = (M + m)g = (72 \text{ kg} + 45 \text{ kg})(9.8 \text{ m/s}^2)
$$
  
= 1146.6 N  $\approx$  1100 N. (Answer)

Additional examples, video, and practice available at *WileyPLUS*

#### **Sample Problem 12.04 Balancing the leaning Tower of Pisa**

Let's assume that the Tower of Pisa is a uniform hollow cylinder of radius  $R = 9.8$  m and height  $h = 60$  m. The center of mass is located at height *h*/2, along the cylinder's central axis. In Fig. 12-8*a*, the cylinder is upright. In Fig. 12-8*b*, it leans rightward (toward the tower's southern wall) by  $\theta = 5.5^{\circ}$ , which shifts the com by a distance d. Let's assume that the ground exerts only two forces on the tower. A normal force  $\vec{F}_{NL}$  acts on the left (northern) wall, and a normal force  $\vec{F}_{NR}$  acts on the right (southern) wall. By what percent does the magnitude  $F_{NR}$  increase because of the leaning?

#### **KEY IDEA**

Because the tower is still standing, it is in equilibrium and thus the sum of torques calculated around any point must be zero.

*Calculations:* Because we want to calculate  $F_{NR}$  on the right side and do not know or want  $F_{NL}$  on the left side, we use a pivot point on the left side to calculate torques. The forces on the upright tower are represented in Fig. 12-8*c*. The gravitational force  $m\vec{g}$ , taken to act at the com, has a vertical line of action and a moment arm of *R* (the perpendicular distance from the pivot to the line of action). About the pivot, the torque associated with this force would tend to create clockwise rotation and thus is negative. The normal force  $\vec{F}_{NR}$  on the southern wall also has a vertical line of action, and its moment arm is 2*R*. About the pivot, the torque associated with this force would tend to create counterclockwise rotation and thus is positive. We now can write the torque-balancing equation  $(\tau_{\text{net},z} = 0)$  as

$$
-(R)(mg) + (2R)(F_{NR}) = 0,
$$

which yields

$$
F_{NR}=\tfrac{1}{2}mg.
$$

We should have been able to guess this result: With the center of mass located on the central axis (the cylinder's line of symmetry), the right side supports half the cylinder's weight.

In Fig. 12-8*b*, the com is shifted rightward by distance

$$
d=\tfrac{1}{2}h\tan\theta.
$$

The only change in the balance of torques equation is that the moment arm for the gravitational force is now  $R + d$ and the normal force at the right has a new magnitude  $F'_{NR}$ (Fig. 12-8*d*).Thus, we write

$$
-(R + d)(mg) + (2R)(F'_{NR}) = 0,
$$

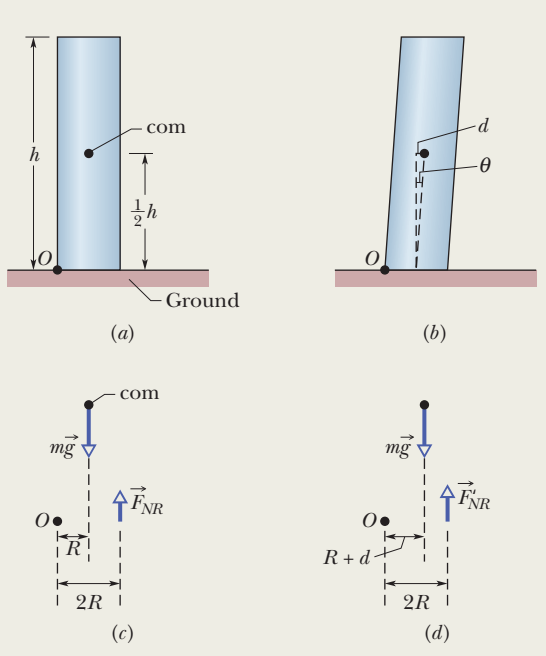

**Figure 12-8** A cylinder modeling the Tower of Pisa: (*a*) upright and (*b*) leaning, with the center of mass shifted rightward. The forces and moment arms to find torques about a pivot at point *O* for the cylinder (*c*) upright and (*d*) leaning.

which gives us

$$
F'_{NR} = \frac{(R+d)}{2R}mg.
$$

Dividing this new result for the normal force at the right by the original result and then substituting for *d*, we obtain

$$
\frac{F_{NR}}{F_{NR}} = \frac{R+d}{R} = 1 + \frac{d}{R} = 1 + \frac{0.5h \tan \theta}{R}.
$$

Substituting the values of  $h = 60$  m,  $R = 9.8$  m, and  $\theta = 5.5^{\circ}$ leads to

$$
\frac{F'_{NR}}{F_{NR}} = 1.29.
$$

Thus, our simple model predicts that, although the tilt is modest, the normal force on the tower's southern wall has increased by about 30%. One danger to the tower is that the force may cause the southern wall to buckle and explode outward. The cause of the leaning is the compressible soil beneath the tower, which worsened with each rainfall. Recently engineers have stabilized the tower and partially reversed the leaning by installing a drainage system.

Additional examples, video, and practice available at *WileyPLUS*

## **12-3 ELASTICITY**

### **Learning Objectives**

*After reading this module, you should be able to . . .* 

- **12.07** Explain what an indeterminate situation is.
- **12.08** For tension and compression, apply the equation that relates stress to strain and Young's modulus.
- **12.09** Distinguish between yield strength and ultimate strength.

#### **Key Ideas**

● Three elastic moduli are used to describe the elastic behavior (deformations) of objects as they respond to forces that act on them. The strain (fractional change in length) is linearly related to the applied stress (force per unit area) by the proper modulus, according to the general stress–strain relation

 $stress = modulus \times strain.$ 

● When an object is under tension or compression, the stress–strain relation is written as

$$
\frac{F}{A} = E \frac{\Delta L}{L},
$$

where  $\Delta L/L$  is the tensile or compressive strain of the object, *F* is the magnitude of the applied force  $\vec{F}$  causing the strain,  $A$  is the cross-sectional area over which  $F$  is applied (perpendicular to *A*), and *E* is the Young's modulus for the object. The stress is *F*/*A*.

- **12.10** For shearing, apply the equation that relates stress to strain and the shear modulus.
- **12.11** For hydraulic stress, apply the equation that relates fluid pressure to strain and the bulk modulus.

● When an object is under a shearing stress, the stress–strain relation is written as

$$
\frac{F}{A} = G \frac{\Delta x}{L},
$$

where  $\Delta x/L$  is the shearing strain of the object,  $\Delta x$  is the displacement of one end of the object in the direction of the applied force  $\vec{F}$ , and  $\vec{G}$  is the shear modulus of the object. The stress is *F*/*A*.

● When an object undergoes hydraulic compression due to a stress exerted by a surrounding fluid, the stress–strain relation is written as

$$
p = B \frac{\Delta V}{V},
$$

where *p* is the pressure (hydraulic stress) on the object due to the fluid,  $\Delta V/V$  (the strain) is the absolute value of the fractional change in the object's volume due to that pressure, and *B* is the bulk modulus of the object.

### **Indeterminate Structures**

For the problems of this chapter, we have only three independent equations at our disposal, usually two balance of forces equations and one balance-of-torques equation about a given rotation axis. Thus, if a problem has more than three unknowns, we cannot solve it.

Consider an unsymmetrically loaded car. What are the forces—all different on the four tires? Again, we cannot find them because we have only three independent equations. Similarly, we can solve an equilibrium problem for a table with three legs but not for one with four legs. Problems like these, in which there are more unknowns than equations, are called **indeterminate.**

Yet solutions to indeterminate problems exist in the real world. If you rest the tires of the car on four platform scales, each scale will register a definite reading, the sum of the readings being the weight of the car. What is eluding us in our efforts to find the individual forces by solving equations?

The problem is that we have assumed—without making a great point of it—that the bodies to which we apply the equations of static equilibrium are perfectly rigid. By this we mean that they do not deform when forces are applied to them. Strictly, there are no such bodies. The tires of the car, for example, deform easily under load until the car settles into a position of static equilibrium.

We have all had experience with a wobbly restaurant table, which we usually level by putting folded paper under one of the legs. If a big enough elephant sat on such a table, however, you may be sure that if the table did not collapse, it
would deform just like the tires of a car. Its legs would all touch the floor, the forces acting upward on the table legs would all assume definite (and different) values as in Fig. 12-9, and the table would no longer wobble. Of course, we (and the elephant) would be thrown out onto the street but, in principle, how do we find the individual values of those forces acting on the legs in this or similar situations where there is deformation?

To solve such indeterminate equilibrium problems, we must supplement equilibrium equations with some knowledge of *elasticity,* the branch of physics and engineering that describes how real bodies deform when forces are applied to them.

# **Checkpoint 3**

A horizontal uniform bar of weight 10 N is to hang from a ceiling by two wires that exert upward forces  $\vec{F}_1$  and  $\vec{F}_2$  on the bar. The figure shows four arrangements for the wires.Which arrangements, if any, are indeterminate (so that we cannot solve for numerical values of  $\vec{F}_1$  and  $\vec{F}_2$ )?

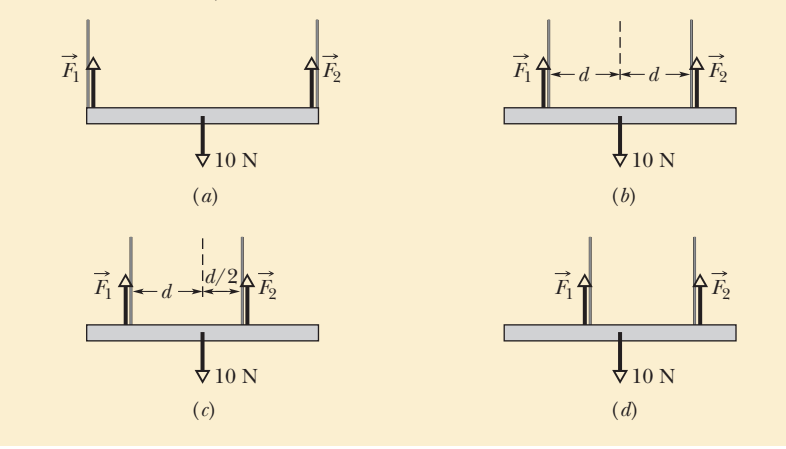

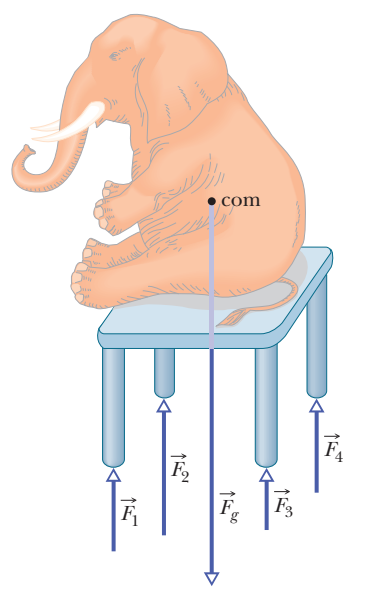

**Figure 12-9** The table is an indeterminate structure.The four forces on the table legs differ from one another in magnitude and cannot be found from the laws of static equilibrium alone.

## **Elasticity**

When a large number of atoms come together to form a metallic solid, such as an iron nail, they settle into equilibrium positions in a three-dimensional *lattice,* a repetitive arrangement in which each atom is a well-defined equilibrium distance from its nearest neighbors. The atoms are held together by interatomic forces that are modeled as tiny springs in Fig. 12-10. The lattice is remarkably rigid, which is another way of saying that the "interatomic springs" are extremely stiff. It is for this reason that we perceive many ordinary objects, such as metal ladders, tables, and spoons, as perfectly rigid. Of course, some ordinary objects, such as garden hoses or rubber gloves, do not strike us as rigid at all. The atoms that make up these objects *do not* form a rigid lattice like that of Fig. 12-10 but are aligned in long, flexible molecular chains, each chain being only loosely bound to its neighbors.

All real "rigid" bodies are to some extent **elastic,** which means that we can change their dimensions slightly by pulling, pushing, twisting, or compressing them. To get a feeling for the orders of magnitude involved, consider a vertical steel rod 1 m long and 1 cm in diameter attached to a factory ceiling. If you hang a subcompact car from the free end of such a rod, the rod will stretch but only by about 0.5 mm, or 0.05%. Furthermore, the rod will return to its original length when the car is removed.

If you hang two cars from the rod, the rod will be permanently stretched and will not recover its original length when you remove the load. If you hang three cars from the rod, the rod will break. Just before rupture, the elongation of the

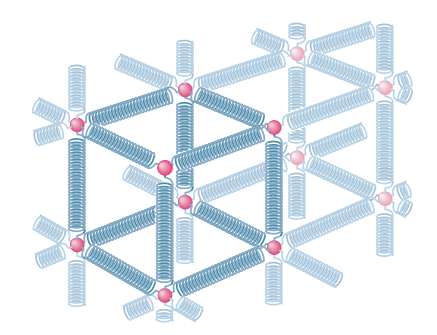

**Figure 12-10** The atoms of a metallic solid are distributed on a repetitive three-dimensional lattice.The springs represent interatomic forces.

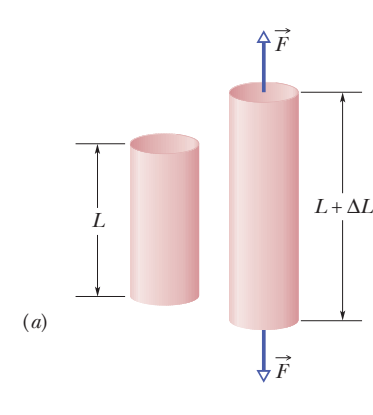

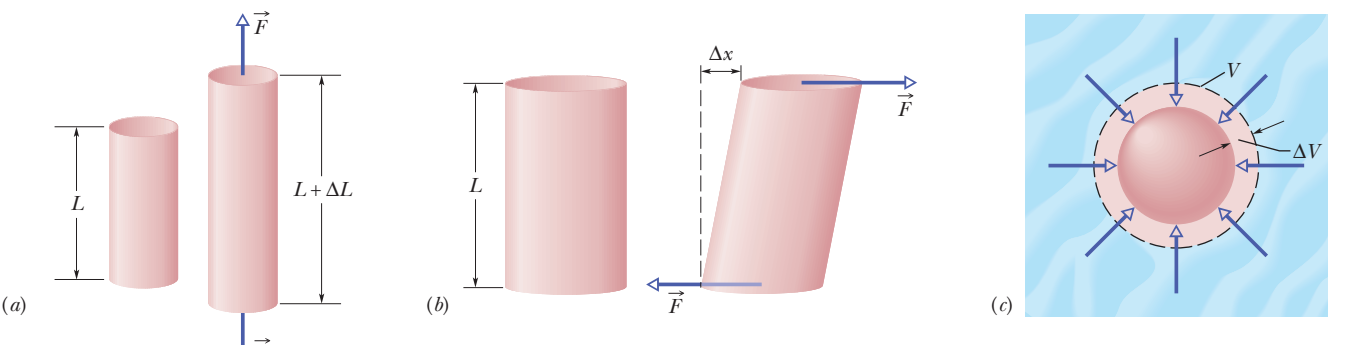

**Figure 12-11** (*a*) A cylinder subject to *tensile stress* stretches by an amount  $\Delta L$ . (*b*) A cylinder subject to *shearing stress* deforms by an amount  $\Delta x$ , somewhat like a pack of playing cards would. (*c*) A solid sphere subject to uniform *hydraulic stress* from a fluid shrinks in volume by an amount  $\Delta V$ . All the deformations shown are greatly exaggerated.

rod will be less than 0.2%. Although deformations of this size seem small, they are important in engineering practice. (Whether a wing under load will stay on an airplane is obviously important.)

*Three Ways.* Figure 12-11 shows three ways in which a solid might change its dimensions when forces act on it. In Fig. 12-11*a*, a cylinder is stretched. In Fig. 12-11*b*, a cylinder is deformed by a force perpendicular to its long axis, much as we might deform a pack of cards or a book. In Fig. 12-11*c*, a solid object placed in a fluid under high pressure is compressed uniformly on all sides. What the three deformation types have in common is that a **stress,** or deforming force per unit area, produces a **strain,** or unit deformation. In Fig. 12-11, *tensile stress* (associated with stretching) is illustrated in (*a*), *shearing stress* in (*b*), and *hydraulic stress* in (*c*).

The stresses and the strains take different forms in the three situations of Fig. 12-11, but—over the range of engineering usefulness—stress and strain are proportional to each other.The constant of proportionality is called a **modulus of elasticity,** so that

$$
stress = modulus \times strain. \tag{12-22}
$$

In a standard test of tensile properties, the tensile stress on a test cylinder (like that in Fig. 12-12) is slowly increased from zero to the point at which the cylinder fractures, and the strain is carefully measured and plotted. The result is a graph of stress versus strain like that in Fig. 12-13. For a substantial range of applied stresses, the stress–strain relation is linear, and the specimen recovers its original dimensions when the stress is removed; it is here that Eq. 12-22 applies. If the stress is increased beyond the **yield strength**  $S_y$  of the specimen, the specimen becomes permanently deformed. If the stress continues to increase, the specimen eventually ruptures, at a stress called the **ultimate strength** *Su*.

#### **Tension and Compression**

For simple tension or compression, the stress on the object is defined as *F*/*A*, where *F* is the magnitude of the force applied perpendicularly to an area *A* on the object. The strain, or unit deformation, is then the dimensionless quantity  $\Delta L/L$ , the fractional (or sometimes percentage) change in a length of the specimen. If the specimen is a long rod and the stress does not exceed the yield strength, then not only the entire rod but also every section of it experiences the same strain when a given stress is applied. Because the strain is dimensionless, the modulus in Eq. 12-22 has the same dimensions as the stress — namely, force per unit area.

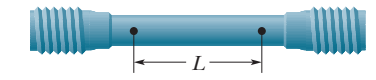

**Figure 12-12** A test specimen used to determine a stress–strain curve such as that of Fig. 12-13. The change  $\Delta L$  that occurs in a certain length *L* is measured in a tensile stress–strain test.

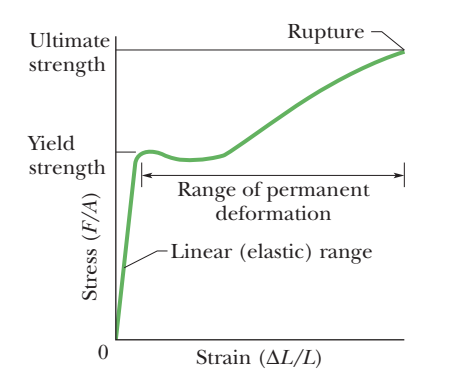

**Figure 12-13** A stress–strain curve for a steel test specimen such as that of Fig. 12-12. The specimen deforms permanently when the stress is equal to the *yield strength* of the specimen's material. It ruptures when the stress is equal to the *ultimate strength* of the material.

The modulus for tensile and compressive stresses is called the **Young's modulus** and is represented in engineering practice by the symbol *E*. Equation 12-22 becomes

$$
\frac{F}{A} = E \frac{\Delta L}{L}.\tag{12-23}
$$

The strain *L*/*L* in a specimen can often be measured conveniently with a *strain gage* (Fig. 12-14), which can be attached directly to operating machinery with an adhesive. Its electrical properties are dependent on the strain it undergoes.

Although the Young's modulus for an object may be almost the same for tension and compression,the object's ultimate strength may well be different for the two types of stress.Concrete,for example,is very strong in compression but is so weak in tension that it is almost never used in that manner.Table 12-1 shows the Young's modulus and other elastic properties for some materials of engineering interest.

#### **Shearing**

In the case of shearing, the stress is also a force per unit area, but the force vector lies in the plane of the area rather than perpendicular to it. The strain is the dimensionless ratio  $\Delta x/L$ , with the quantities defined as shown in Fig. 12-11*b*. The corresponding modulus, which is given the symbol *G* in engineering practice, is called the **shear modulus.** For shearing, Eq. 12-22 is written as

$$
\frac{F}{A} = G \frac{\Delta x}{L}.
$$
 (12-24)

Shearing occurs in rotating shafts under load and in bone fractures due to bending.

#### **Hydraulic Stress**

In Fig. 12-11*c*, the stress is the fluid pressure *p* on the object, and, as you will see in Chapter 14, pressure is a force per unit area. The strain is  $\Delta V/V$ , where *V* is the original volume of the specimen and  $\Delta V$  is the absolute value of the change in volume.The corresponding modulus, with symbol *B*, is called the **bulk modulus** of the material. The object is said to be under *hydraulic compression,* and the pressure can be called the *hydraulic stress.* For this situation, we write Eq. 12-22 as

$$
p = B \frac{\Delta V}{V}.\tag{12-25}
$$

The bulk modulus is  $2.2 \times 10^9$  N/m<sup>2</sup> for water and  $1.6 \times 10^{11}$  N/m<sup>2</sup> for steel. The pressure at the bottom of the Pacific Ocean, at its average depth of about 4000 m, is  $4.0 \times 10^7$  N/m<sup>2</sup>. The fractional compression  $\Delta V/V$  of a volume of water due to this pressure is 1.8%; that for a steel object is only about 0.025%. In general, solids—with their rigid atomic lattices—are less compressible than liquids, in which the atoms or molecules are less tightly coupled to their neighbors.

**Table 12-1 Some Elastic Properties of Selected Materials of Engineering Interest**

| Material                           | Density $\rho$<br>$\left(\frac{\text{kg}}{\text{m}^3}\right)$ | Young's<br>Modulus $E$<br>$(10^9 \text{ N/m}^2)$ | Ultimate<br>Strength $S_u$<br>$(10^6 \text{ N/m}^2)$ | Yield<br>Strength $S_v$<br>$(10^6 \text{ N/m}^2)$ |
|------------------------------------|---------------------------------------------------------------|--------------------------------------------------|------------------------------------------------------|---------------------------------------------------|
| Steel <sup>a</sup>                 | 7860                                                          | 200                                              | 400                                                  | 250                                               |
| Aluminum                           | 2710                                                          | 70                                               | 110                                                  | 95                                                |
| Glass                              | 2190                                                          | 65                                               | 50 <sup>b</sup>                                      |                                                   |
| Concrete <sup><math>c</math></sup> | 2320                                                          | 30                                               | 40 <sup>b</sup>                                      |                                                   |
| Wood <sup>d</sup>                  | 525                                                           | 13                                               | 50 <sup>b</sup>                                      |                                                   |
| Bone                               | 1900                                                          | Q <sub>b</sub>                                   | $170^{b}$                                            |                                                   |
| Polystyrene                        | 1050                                                          | 3                                                | 48                                                   |                                                   |

<sup>*a*</sup>Structural steel (ASTM-A36). <sup>*b*</sup>In compression. *c* High strength *<sup>d</sup>*Douglas fir.

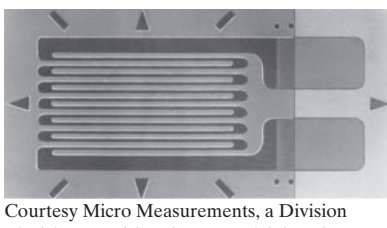

of Vishay Precision Group, Raleigh, NC

**Figure 12-14** A strain gage of overall dimensions 9.8 mm by 4.6 mm. The gage is fastened with adhesive to the object whose strain is to be measured; it experiences the same strain as the object. The electrical resistance of the gage varies with the strain, permitting strains up to 3% to be measured.

#### **Sample Problem 12.05 Stress and strain of elongated rod**

One end of a steel rod of radius  $R = 9.5$  mm and length  $L = 81$  cm is held in a vise. A force of magnitude  $F = 62$  kN is then applied perpendicularly to the end face (uniformly across the area) at the other end, pulling directly away from the vise. What are the stress on the rod and the elongation  $\Delta L$  and strain of the rod?

#### **KEY IDEAS**

(1) Because the force is perpendicular to the end face and uniform, the stress is the ratio of the magnitude *F* of the force to the area *A*. The ratio is the left side of Eq. 12 -23. (2) The elongation  $\Delta L$  is related to the stress and Young's modulus *E* by Eq. 12-23 ( $F/A = E \Delta L/L$ ). (3) Strain is the ratio of the elongation to the initial length *L*.

*Calculations:* To find the stress, we write

#### **Sample Problem 12.06 Balancing a wobbly table**

A table has three legs that are 1.00 m in length and a fourth leg that is longer by  $d = 0.50$  mm, so that the table wobbles slightly. A steel cylinder with mass  $M = 290$  kg is placed on the table (which has a mass much less than *M*) so that all four legs are compressed but unbuckled and the table is level but no longer wobbles. The legs are wooden cylinders with cross-sectional area  $A = 1.0$  cm<sup>2</sup>; Young's modulus is  $E = 1.3 \times 10^{10} \,\mathrm{N/m^2}$ . What are the magnitudes of the forces on the legs from the floor?

#### **KEY IDEAS**

We take the table plus steel cylinder as our system. The situation is like that in Fig. 12-9, except now we have a steel cylinder on the table. If the tabletop remains level, the legs must be compressed in the following ways: Each of the short legs must be compressed by the same amount (call it  $\Delta L_3$ ) and thus by the same force of magnitude  $F_3$ . The single long leg must be compressed by a larger amount  $\Delta L_4$  and thus by a force with a larger magnitude  $F<sub>4</sub>$ . In other words, for a level tabletop, we must have

$$
\Delta L_4 = \Delta L_3 + d. \tag{12-26}
$$

From Eq. 12-23, we can relate a change in length to the force causing the change with  $\Delta L = FL/AE$ , where *L* is the original length of a leg. We can use this relation to replace  $\Delta L_4$ and  $\Delta L_3$  in Eq. 12-26. However, note that we can approximate the original length *L* as being the same for all four legs.

*Calculations:* Making those replacements and that approxi-

stress = 
$$
\frac{F}{A}
$$
 =  $\frac{F}{\pi R^2}$  =  $\frac{6.2 \times 10^4 \text{ N}}{(\pi)(9.5 \times 10^{-3} \text{ m})^2}$   
= 2.2 × 10<sup>8</sup> N/m<sup>2</sup>. (Answer)

The yield strength for structural steel is  $2.5 \times 10^8$  N/m<sup>2</sup>, so this rod is dangerously close to its yield strength.

We find the value of Young's modulus for steel in Table 12-1.Then from Eq. 12-23 we find the elongation:

$$
\Delta L = \frac{(F/A)L}{E} = \frac{(2.2 \times 10^8 \text{ N/m}^2)(0.81 \text{ m})}{2.0 \times 10^{11} \text{ N/m}^2}
$$
  
= 8.9 × 10<sup>-4</sup> m = 0.89 mm. (Answer)

For the strain, we have

$$
\frac{\Delta L}{L} = \frac{8.9 \times 10^{-4} \,\text{m}}{0.81 \,\text{m}}
$$
  
= 1.1 × 10<sup>-3</sup> = 0.11%. (Answer)

mation gives us

$$
\frac{F_4 L}{AE} = \frac{F_3 L}{AE} + d.
$$
 (12-27)

We cannot solve this equation because it has two unknowns,  $F_4$  and  $F_3$ .

To get a second equation containing  $F_4$  and  $F_3$ , we can use a vertical *y* axis and then write the balance of vertical forces  $(F_{\text{net},y} = 0)$  as

$$
3F_3 + F_4 - Mg = 0,\t(12-28)
$$

where *Mg* is equal to the magnitude of the gravitational force on the system. (*Three* legs have force  $F_3$  on them.) To solve the simultaneous equations 12-27 and 12-28 for, say,  $F_3$ , we first use Eq. 12-28 to find that  $F_4 = Mg - 3F_3$ . Substituting that into Eq. 12-27 then yields, after some algebra,

$$
F_3 = \frac{Mg}{4} - \frac{dAE}{4L}
$$
  
= 
$$
\frac{(290 \text{ kg})(9.8 \text{ m/s}^2)}{4}
$$
  
= 
$$
\frac{(5.0 \times 10^{-4} \text{ m})(10^{-4} \text{ m}^2)(1.3 \times 10^{10} \text{ N/m}^2)}{(4)(1.00 \text{ m})}
$$
  
= 548 N ≈ 5.5 × 10<sup>2</sup> N. (Answer)

From Eq. 12-28 we then find

$$
F_4 = Mg - 3F_3 = (290 \text{ kg})(9.8 \text{ m/s}^2) - 3(548 \text{ N})
$$
  
\approx 1.2 \text{ kN.} (Answer)

You can show that the three short legs are each compressed by 0.42 mm and the single long leg by 0.92 mm.

# **Review & Summary**

**Static Equilibrium** A rigid body at rest is said to be in **static equilibrium.** For such a body, the vector sum of the external forces acting on it is zero:

$$
\vec{F}_{\text{net}} = 0 \quad \text{(balance of forces).} \tag{12-3}
$$

If all the forces lie in the *xy* plane, this vector equation is equivalent to two component equations:

$$
F_{\text{net},x} = 0
$$
 and  $F_{\text{net},y} = 0$  (balance of forces). (12-7, 12-8)

Static equilibrium also implies that the vector sum of the external torques acting on the body about *any* point is zero, or

$$
\vec{\tau}_{\text{net}} = 0 \quad \text{(balance of torques).} \tag{12-5}
$$

If the forces lie in the *xy* plane, all torque vectors are parallel to the *z* axis, and Eq. 12-5 is equivalent to the single component equation

$$
\tau_{\text{net},z} = 0 \qquad \text{(balance of torques).} \tag{12-9}
$$

**Center of Gravity** The gravitational force acts individually on each element of a body. The net effect of all individual actions may be found by imagining an equivalent total gravitational force  $\vec{F}_g$ acting at the **center of gravity.** If the gravitational acceleration  $\vec{g}$  is the same for all the elements of the body, the center of gravity is at the center of mass.

**Elastic Moduli** Three **elastic moduli** are used to describe the elastic behavior (deformations) of objects as they respond to forces that act on them. The **strain** (fractional change in length) is linearly related to the applied **stress** (force per unit area) by the proper modulus, according to the general relation

$$
stress = modulus \times strain. \tag{12-22}
$$

# **Problems**

**1** A thief intends to enter an apartment by climbing a ladder but foolishly places the upper end against a window.When he is 3.00 m up the ladder, the window is on the verge of shattering. His mass is 90.0 kg, the ladder's mass is 20.0 kg, the ladder's length is 5.00 m, and the foot of the ladder is 2.50 m from the base of the wall, on a non-slip ground surface. What are (a) the magnitude of the force on the glass from the ladder, (b) the magnitude of the force on the ladder from the ground, and (c) the angle between that ground force and the horizontal?

**2** In Fig. 12-15, a 50.0 kg uniform square sign, of edge length  $L = 2.50$  m, is hung from a horizontal rod of length  $d_h$  = 3.00 m and negligible mass. A cable is attached to the end of the rod and to a point on the wall at distance  $d_v = 4.00$  m above the point where the rod is hinged to the wall. (a) What is the tension in the cable? What are the (b) magnitude and (c) direction (left or right) of the horizontal component of the force on the rod from the wall, and the (d) magnitude and (e) direction (up or down) of the vertical component of this force?

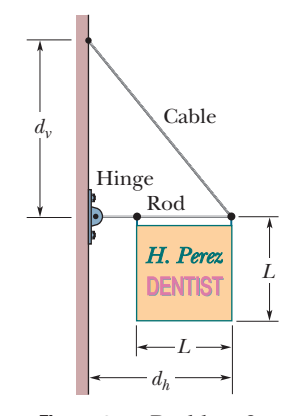

**Figure 12-15** Problem 2.

**Tension and Compression** When an object is under tension or compression, Eq. 12-22 is written as

$$
\frac{F}{A} = E \frac{\Delta L}{L},\tag{12-23}
$$

where  $\Delta L/L$  is the tensile or compressive strain of the object, *F* is the magnitude of the applied force  $\vec{F}$  causing the strain, *A* is the cross-sectional area over which  $\vec{F}$  is applied (perpendicular to *A*, as in Fig. 12-11*a*), and *E* is the **Young's modulus** for the object. The stress is *F*/*A*.

**Shearing** When an object is under a shearing stress, Eq. 12-22 is written as

$$
\frac{F}{A} = G \frac{\Delta x}{L},\tag{12-24}
$$

where  $\Delta x/L$  is the shearing strain of the object,  $\Delta x$  is the displacement of one end of the object in the direction of the applied force  $\vec{F}$  (as in Fig. 12-11*b*), and *G* is the **shear modulus** of the object.The stress is *F*/*A*.

**Hydraulic Stress** When an object undergoes *hydraulic compression* due to a stress exerted by a surrounding fluid, Eq. 12-22 is written as

$$
p = B \frac{\Delta V}{V},\tag{12-25}
$$

where *p* is the pressure (*hydraulic stress*) on the object due to the fluid,  $\Delta V/V$  (the strain) is the absolute value of the fractional change in the object's volume due to that pressure, and *B* is the **bulk modulus** of the object.

**3** The system in Fig. 12-16 is in equilibrium, with the string in the center exactly horizontal. Block *A* weighs 35 N, block *B* weighs 45 N, and angle  $\phi$  is 35°. Find (a) tension  $T_1$ , (b) tension  $T_2$ , (c) tension  $T_3$ , and (d) angle  $\theta$ .

**4** In Fig. 12-17, suppose the length *L* of the uniform bar is 2.75 m and its weight is 185 N. Also, let the block's weight  $W = 300$  N and the angle  $\theta = 30.0^{\circ}$ . The wire can withstand a maximum tension of 500 N. (a) What is the maximum possible distance *x* before the wire breaks? With the block placed at this maximum  $x$ , what are the (b) horizontal and (c) vertical components of the force on the bar from the hinge at *A*?

**5** Figure 12-18*a* shows a horizontal uniform beam of mass  $m<sub>b</sub>$  and length *L* that is supported on the left by a hinge attached to a wall and on the

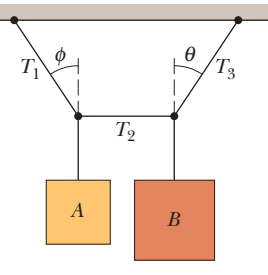

**Figure 12-16** Problem 3.

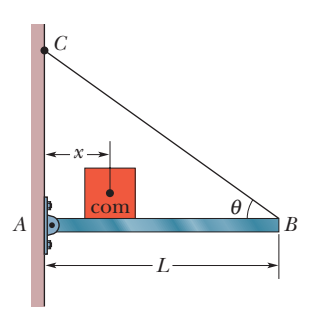

**Figure 12-17** Problems 4 and 21.

right by a cable at angle  $\theta$  with the horizontal. A package of mass  $m_n$  is positioned on the beam at a distance *x* from the left end. The total mass is  $m_b + m_p = 79.30$  kg. Figure 12-18*b* gives the tension *T* in the cable as a function of the package's position given as a fraction *x*/*L* of the beam length. The scale of the *T* axis is set by  $T_a = 500$  N and  $T_b$  = 700 N. Evaluate (a) angle  $\theta$ , (b) mass  $m_b$ , and (c) mass  $m_p$ .

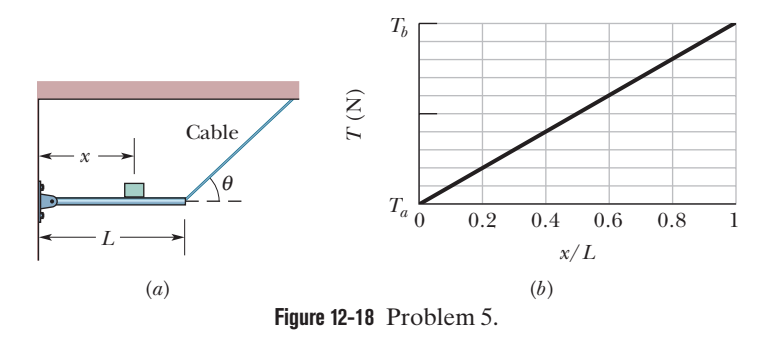

**6** In Fig. 12-19, a 25 kg block is held in place via a pulley system. The person's upper arm is vertical; the forearm is at angle  $\theta = 30^{\circ}$ with the horizontal. Forearm and hand together have a mass of 2.0 kg, with a center of mass at distance  $d_1 = 15$  cm from the contact point of the forearm bone and the upper-arm bone (humerus). The triceps muscle pulls vertically upward on the forearm at distance  $d_2 = 2.5$  cm behind that contact point. Distance  $d_3$  is 35 cm. What are the (a) magnitude and (b) direction (up or down) of the force on the forearm from the triceps muscle and the (c) magnitude and (d) direction (up or down) of the force on the forearm from the humerus?

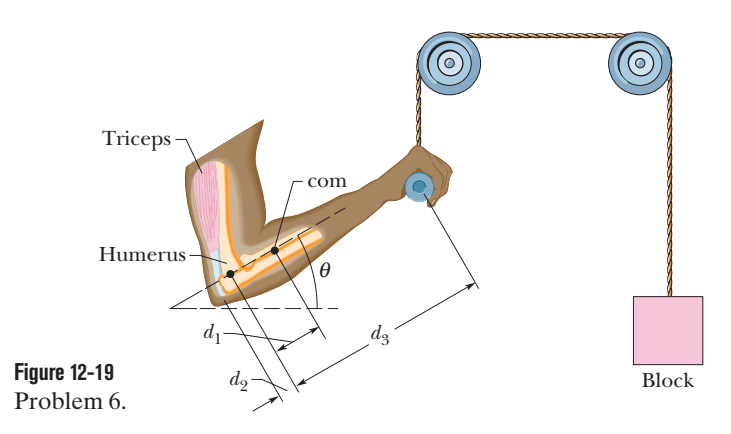

**7** A crate, in the form of a cube with edge lengths of 1.2 m, contains a piece of machinery; the center of mass of the crate and its contents is located 0.30 m above the crate's geometrical center. The crate rests on a ramp that makes an angle  $\theta$  with the horizontal. As  $\theta$  is increased from zero, an angle will be reached at which the crate will either tip over or start to slide down the ramp. If the coefficient of static friction  $\mu$ <sub>s</sub> between ramp and crate is 0.30, (a) does the crate tip or slide and (b) at what angle  $\theta$  does this occur? If  $\mu_s = 0.70$ , (c) does the crate tip or slide and (d) at what angle  $\theta$  does this occur? (*Hint*: At the onset of tipping, where is the normal force located?)

**8** Figure 12-20 shows a diver of weight 580 N standing at the end of a diving board with a length of  $L = 5.70$  m and negligible mass. The board is fixed to two pedestals (supports) that are separated by

distance  $d = 1.50$  m. Of the forces acting on the board, what are the (a) magnitude and (b) direction (up or down) of the force from the left pedestal and the (c) magnitude and (d) direction (up or down) of the force from the right pedestal? (e) Which pedestal (left or right) is being stretched, and (f) which pedestal is being compressed?

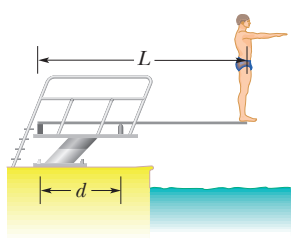

**Figure 12-20** Problem 8.

**9** A scaffold of mass 65 kg and length 5.2 m is supported in a horizontal position by a vertical cable at each end. A window washer of mass 80 kg stands at a point 1.5 m from one end.What is the tension in (a) the nearer cable and (b) the farther cable?

**10** In Fig. 12-21, a nonuniform bar is suspended at rest in a horizontal position by two massless cords. One cord makes the angle  $\theta = 30.0^{\circ}$  with the vertical; the other makes the angle  $\phi = 60.0^{\circ}$  with the vertical. If the length *L* of the bar is 9.50 m, compute the distance *x* from the left end of the bar to its center of mass.

**11** In Fig. 12-22, a climber leans out against a vertical ice wall that has negligible friction. Distance *a* is 0.914 m and distance *L* is 2.10 m. His center of mass is distance  $d = 0.948$  m from the feet–ground contact point. If he is on the verge of sliding, what is the coefficient of static friction between feet and ground?

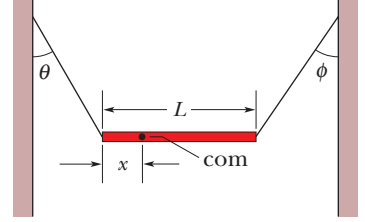

**Figure 12-21** Problem 10.

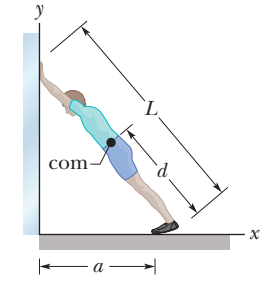

**Figure 12-22** Problem 11.

**12** In Fig. 12-23, trying to get his car out of mud, a man ties one end of a rope around the front bumper and the other

end tightly around a utility pole 15 m away. He then pushes sideways on the rope at its midpoint with a force of 520 N, displacing the center of the rope 0.30 m, but the car barely moves. What is the magnitude of the force on the car from the rope? (The rope stretches somewhat.)

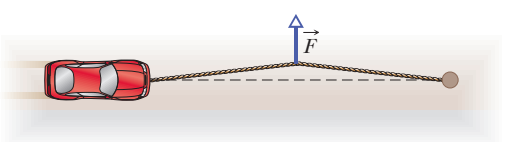

**Figure 12-23** Problem 12.

**13** In Fig. 12-7 and the associated sample problem, let the coefficient of static friction  $\mu$ <sub>s</sub> between the ladder and the pavement be 0.40. How far (in percent) up the ladder must the firefighter go to put the ladder on the verge of sliding?

**14** A 14.0 m cord of negligible mass is stretched horizontally between two supports. When a rock climber of weight 900 N hangs from the cord's midpoint, that midpoint sags by 0.85 m. What then is the tension in the cord?

**15** In Fig. 12-24, the driver of a car on a horizontal road makes an emergency stop by applying the brakes so that all four wheels lock and skid along the road. The coefficient of kinetic friction between tires and road is 0.37. The separation between the front and rear axles is  $L = 4.0$  m, and the center of mass of the car is located at distance  $d = 1.9$  m behind the front axle and distance  $h = 0.75$  m above the road. The car weighs 11 kN. Find the magnitude of (a) the braking acceleration of the car, (b) the normal force on each rear wheel, (c) the normal force on each front wheel, (d) the braking force on each rear wheel, and (e) the braking force on each front wheel. (*Hint:* Although the car is not in translational equilibrium, it *is* in rotational equilibrium.)

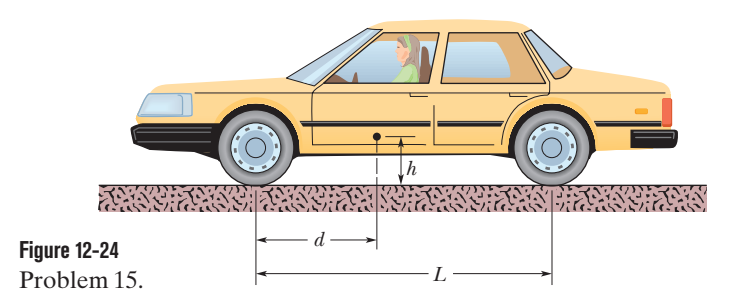

**16** Draw the string of a simple archery bow back at its midpoint until the string tension is twice the magnitude of your force on the string. What is the angle between the two halves of the string?

**17** In Fig. 12-25, what magnitude of (constant) force  $\vec{F}$  applied horizontally at the axle of the wheel is necessary to raise the wheel over a step obstacle of height  $h = 3.00$ cm? The wheel's radius is  $r = 8.00$ cm, and its mass is  $m = 0.600$  kg.

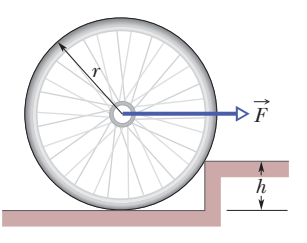

**Figure 12-25** Problem 17.

**18** Figure 12-26*a* shows a vertical uniform beam of length *L* that is hinged at its lower end. A horizon-

tal force  $\vec{F}_a$  is applied to the beam at distance *y* from the lower

end. The beam remains vertical because of a cable attached at the

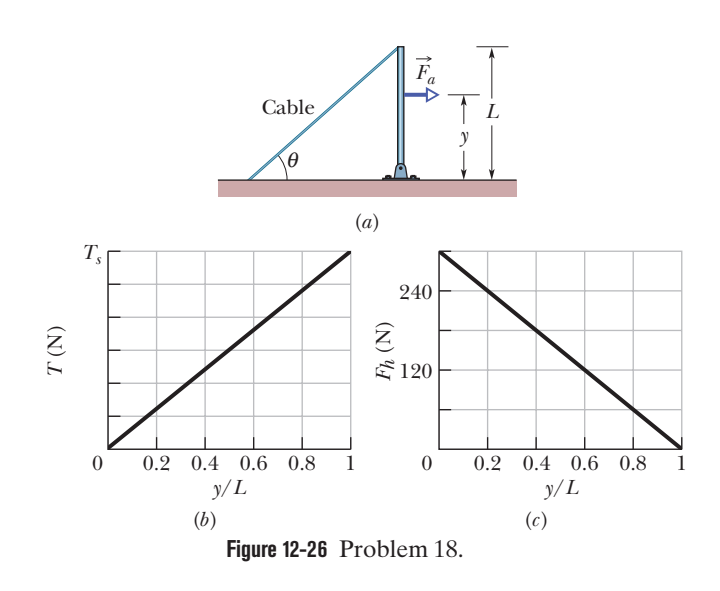

upper end, at angle  $\theta$  with the horizontal. Figure 12-26*b* gives the tension *T* in the cable as a function of the position of the applied force given as a fraction *y*/*L* of the beam length. The scale of the *T* axis is set by  $T_s = 800$  N. Figure 12-26*c* gives the magnitude  $F_h$  of the horizontal force on the beam from the hinge, also as a function of *y*/*L*. Evaluate (a) angle  $\theta$  and (b) the magnitude of  $\vec{F}_a$ .

**19** Figure 12-27 shows the anatomical structures in the lower leg and foot that are involved in standing on tiptoe on one foot, with the heel raised slightly off the floor so that the foot effectively contacts the floor only at point *P*. Assume distance  $a = 5.0$  cm, distance  $b = 15$  cm, and the person's weight  $W = 1200$  N. Of the forces acting on the foot, what are the (a) magni-

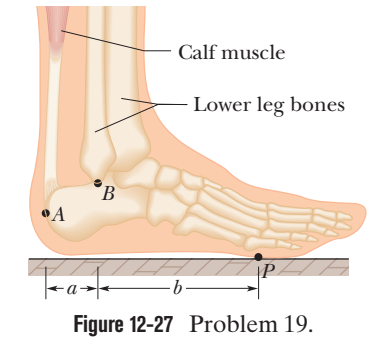

tude and (b) direction (up or down) of the force at point *A* from the calf muscle and the (c) magnitude and (d) direction (up or down) of the force at point *B* from the lower leg bones? (e) By how much is that force reduced if the person loses 22.0 kg of mass?

**20** Figure 12-28 shows the stress–strain curve for a material. The scale of the stress axis is set by  $s = 400$ , in units of  $10^6$  N/m<sup>2</sup>. What are (a) the Young's modulus and (b) the approximate yield strength for this material?

**21** In Fig. 12-17, a thin wire *BC* with negligible mass and a hinge *A* support a horizontal bar of negligi-

ble mass and length *L*. The angle between the wire and the bar is  $\theta$ . A block of mass *m* will be moved along the bar; let *x* be the distance between the hinge and the block's center of mass. As a function of *x*, find (a) the tension in the wire, and the (b) horizontal and (c) vertical components of the force on the bar from the hinge.

**22** In Fig. 12-29, a horizontal scaffold, of length 2.00 m and uniform mass 60.0 kg, is suspended from a building by two cables. The scaffold has dozens of paint cans

**Figure 12-29** Problem 22.

stacked on it at various points. The total mass of the paint cans is 70.0 kg. The tension in the cable at the right is 722 N. How far horizontally from *that* cable is the center of mass of the system of paint cans?

**23** Figure 12-30 represents an insect caught at the midpoint of a spider-web thread. The thread breaks under a stress of  $8.60 \times 10^8$  N/m<sup>2</sup> and a strain of 2.00. Initially, it was horizontal and had a length of 2.00 cm and a cross-sectional area of  $8.00 \times 10^{-12}$  m<sup>2</sup>. As the thread

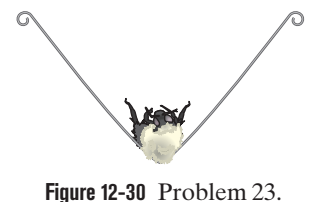

was stretched under the weight of the insect, its volume remained constant. If the weight of the insect puts the thread on the verge of breaking, what is the insect's mass? (A spider's web is built to break if a potentially harmful insect, such as a bumble bee, becomes snared in the web.)

Stress  $(10^6 \text{ N/m}^2)$  $N/m<sup>2</sup>$  $(10^{6}$ Stress  $0<sub>i</sub>$  $0.\overline{002}$   $0.004$ Strain

*s* 

**Figure 12-28** Problem 20.

**24** In Fig. 12-31, a climber with a weight of 533.8 N is held by a belay rope connected to her climbing harness and belay device; the force of the rope on her has a line of action through her center of mass. The indicated angles are  $\theta = 38.0^{\circ}$  and  $\phi = 30.0^{\circ}$ . If her feet are on the verge of sliding on the vertical wall, what is the coefficient of static friction between her climbing shoes and the wall?

**25** In Fig. 12-32, a lead brick rests horizontally on cylinders *A* and *B*. The areas of the top faces of the cylinders are related by  $A_A = 2.2A_B$ ; the Young's moduli of the cylinders are related by  $E_A = 2.2E_B$ . The cylinders had identical lengths before the brick was placed on them. What fraction of the brick's mass is supported (a) by cylinder *A* and (b) by cylinder *B*? The horizontal distances between the center of mass of the brick and the centerlines of the cylinders are  $d_A$  for cylinder *A* and  $d_B$  for cylinder *B*. (c) What is the ratio  $d_A/d_B$ ?

**26** In Fig. 12-33, one end of a uniform beam of mass 40.0 kg is hinged to a wall; the other end is supported by a wire that makes angles  $\theta = 30.0^{\circ}$ with both wall and beam. Find (a) the tension in the wire and the (b) magnitude and (c) angle from the horizontal of the force of the hinge on the beam.

**27** A 1500 kg load is hung from the free end of a horizontal aluminum rod of length 7.0 cm, diameter 9.6 cm, and negligible mass. The other end of the rod is fixed in place. The shear

modulus of aluminum is  $3.0 \times 10^{10}$  N/m<sup>2</sup>. Find (a) the shear stress on the rod and (b) the vertical deflection of the rod's free end.

**28** In Fig. 12-34, a cord with negligible mass suspends a uniform ball against a frictionless vertical wall; the ball's mass is 0.250 kg, its radius is 4.20 cm, and the vertical distance *L* between the ball's center and the cord attachment on the wall is 8.00 cm. What are (a) the cord's tension and (b) the magnitude of the normal force on the wall from the ball?

**29** A cubical box is filled with sand and weighs 520 N. We wish to "roll" the box by pushing horizontally on one of the upper edges. (a) What minimum force is required? (b) What minimum coefficient of static friction between

box and floor is required? (c) If there is a more efficient way to roll the box, find the smallest possible force that would have to be applied directly to the box to roll it. (*Hint:* At the onset of tipping, where is the normal force located?)

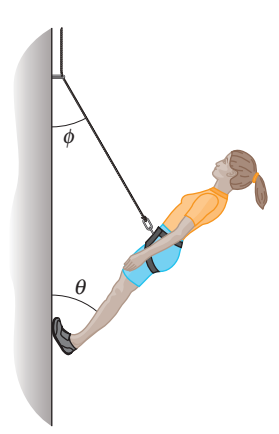

**Figure 12-31** Problem 24.

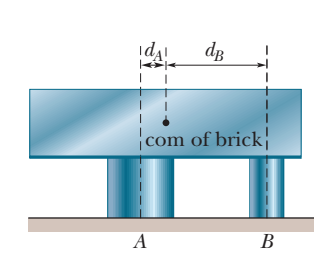

**Figure 12-32** Problem 25.

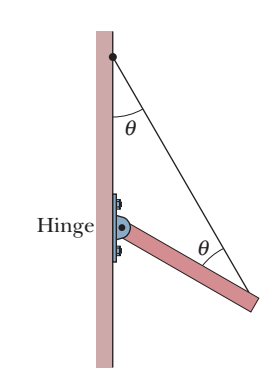

**Figure 12-33** Problem 26.

*L* 

 $\leftarrow$ r  $\rightarrow$ **Figure 12-34** Problem 28.

**30** Forces  $\vec{F}_1$ ,  $\vec{F}_2$ , and  $\vec{F}_3$  act on the structure of Fig. 12-35, shown in an overhead view.We wish to put the structure in equilibrium by applying a fourth force, at a point such as *P*. The fourth force has vector components  $\vec{F}_h$  and  $\vec{F}_v$ . We are given that  $a = 2.0$  m,  $b = 3.0$  m,  $c = 1.0$  m,  $F_1 = 30$  N,  $F_2 = 10$  N, and  $F_3 = 5.0$  N. Find (a)  $F_h$ , (b)  $F_v$ , and (c) *d*.

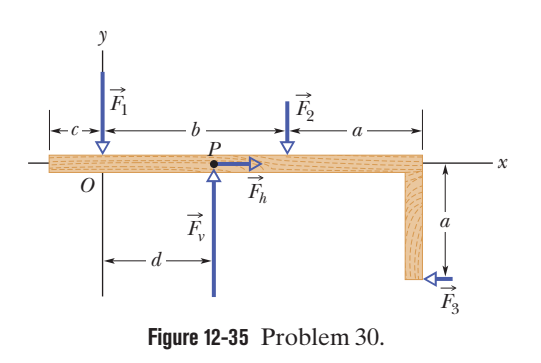

**31** An automobile with a mass of 1360 kg has 3.35 m between the front and rear axles. Its center of gravity is located 1.85 m behind the front axle. With the automobile on level ground, determine the magnitude of the force from the ground on (a) each front wheel (assuming equal forces on the front wheels) and (b) each rear wheel (assuming equal forces on the rear wheels).

**32** In Fig. 12-36, a 55 kg rock climber is in a lie-back climb along a fissure, with hands pulling on one side of the fissure and feet pressed against the opposite side. The fissure has width  $w = 0.20$  m, and the center of mass of the climber is a horizontal distance  $d = 0.40$  m from the fissure. The coefficient of static friction between hands and rock is  $\mu_1 = 0.45$ , and between boots and rock it is  $\mu_2 = 1.2$ . (a) What is the least horizontal pull by

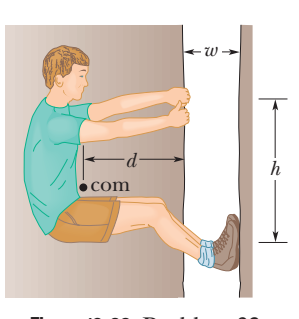

**Figure 12-36** Problem 32.

the hands and push by the feet that will keep the climber stable? (b) For the horizontal pull of (a), what must be the vertical distance *h* between hands and feet? If the climber encounters wet rock, so that  $\mu_1$  and  $\mu_2$  are reduced, what happens to (c) the answer to (a) and (d) the answer to (b)?

**33** Figure 12-37 shows an approximate plot of stress versus strain for a spider-web thread, out to the point of breaking at a strain of 2.00. The vertical axis scale is set by values  $a = 0.10$ GN/m<sup>2</sup>,  $b = 0.30$  GN/m<sup>2</sup>, and  $c = 0.85$  GN/m<sup>2</sup>. Assume that the thread has an initial length of 0.80 cm, an initial cross-sectional area of  $8.0 \times 10^{-12}$  m<sup>2</sup>, and (during stretching) a constant volume.

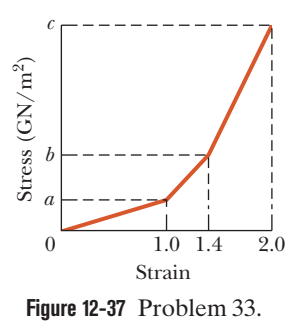

The strain on the thread is the ratio of the change in the thread's length to that initial length, and the stress on the thread is the

ratio of the collision force to that initial cross-sectional area. Assume that the work done on the thread by the collision force is given by the area under the curve on the graph. Assume also that when the single thread snares a flying insect, the insect's kinetic energy is transferred to the stretching of the thread. (a) How much kinetic energy would put the thread on the verge of breaking? What is the kinetic energy of (b) a fruit fly of mass 6.00 mg and speed 1.70 m/s and (c) a bumble bee of mass 0.388 g and speed 0.420 m/s? Would (d) the fruit fly and (e) the bumble bee break the thread?

**34** Figure 12-38 shows a 75 kg climber hanging by only the *crimp hold* of one hand on the edge of a shallow horizontal ledge in a rock wall. (The fingers are pressed down to gain purchase.) Her feet touch the rock wall at distance  $H = 2.0$  m directly below her crimped fingers but do not provide any support. Her center of mass is distance  $a = 0.18$  m from the wall. Assume that the force from the ledge supporting her fingers is equally shared by the four fingers. What are the values of the (a) horizontal component  $F_h$  and (b) vertical component  $F_v$  of the force on *each* fingertip?

**35** A uniform cubical crate is 0.850 m on each side and weighs 500 N. It rests on a floor with one edge against a very small, fixed obstruction. At what least height above the floor must a horizontal force of magnitude 400 N be applied to the crate to tip it?

**36** The system in Fig. 12-39 is in equilibrium. A concrete block of mass 300 kg hangs from the end of the uniform strut of mass 45.0 kg. A cable runs from the ground, over the top of the strut, and down to the block, holding the block in place. For angles  $\phi = 30.0^{\circ}$  and  $\theta = 45.0^{\circ}$ , find (a) the tension *T* in the cable and the (b) magnitude and (c) an-

**37** Figure 12-40 shows the stress versus strain plot for an aluminum wire that is stretched by a machine pulling in opposite directions at the two ends of the wire. The scale of the stress axis is set by  $s = 7.0$ , in units of  $10^7$  N/m<sup>2</sup>. The wire has an initial length of 0.800 m and an initial crosssectional area of  $2.30 \times 10^{-6}$  m<sup>2</sup>. How much work does the force

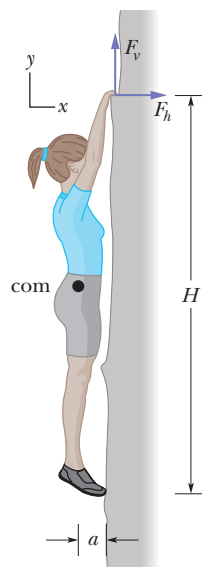

**Figure 12-38** Problem 34.

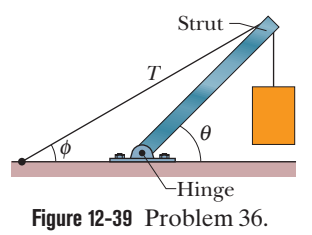

gle (relative to the horizontal) of the force on the strut from the hinge.

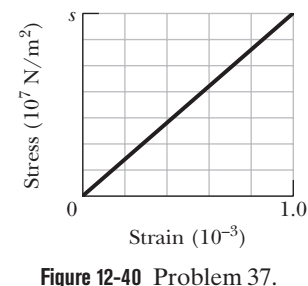

from the machine do on the wire to produce a strain of  $1.00 \times 10^{-3}$ ?

**38** In Fig. 12-41, a uniform plank, with a length *L* of 10.5 m and a weight of 445 N, rests on the ground and against a frictionless roller at the top of a wall of height  $h = 3.05$  m. The plank remains

in equilibrium for any value of  $\theta \ge 70^{\circ}$  but slips if  $\theta < 70^{\circ}$ . Find the coefficient of static friction between the plank and the ground.

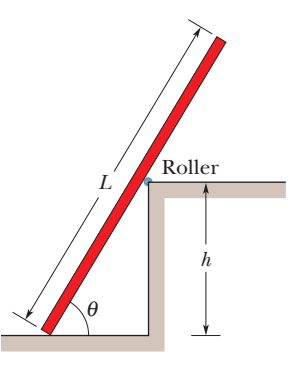

**Figure 12-41** Problem 38.

**39** In Fig. 12-42, a cable of negligible mass suspends one end of a horizontal beam of weight 750 N and length 3.00 m. The beam's other end is hinged to a wall. The cable's tension is 800 N. (a) What is distance *D* between the hinge and the cable's attachment point on the wall? (b) If *D* were more, would the cable tension be more, less, or the same?

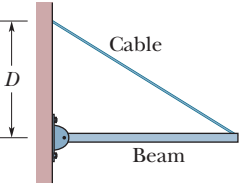

**Figure 12-42** Problem 39.

**40** Because *g* varies so little over the extent of most structures, any structure's center of gravity effectively coincides with its center of mass. Here is a fictitious example where *g* varies more significantly. Figure 12-43 shows an array of six particles, each with mass *m*, fixed to the edge of a rigid structure of negligible mass. The distance between adjacent particles along the edge is 4.00 m. The following table gives the value of *g*  $(m/s<sup>2</sup>)$  at each particle's location. Using the coordinate system shown, find (a) the *x* coordi-

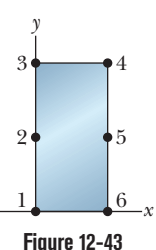

Problem 40.

nate  $x_{com}$  and (b) the *y* coordinate  $y_{com}$  of the center of mass of the six-particle system. Then find (c) the *x* coordinate  $x_{\text{cog}}$  and (d) the *y* coordinate  $y_{\text{cog}}$  of the center of gravity of the six-particle system.

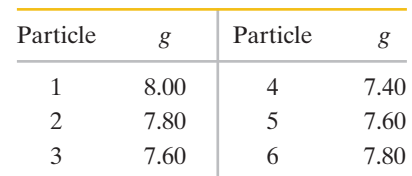

**41** To crack a certain nut in a nutcracker, forces with magnitudes of at least 20 N must act on its shell from both sides. For the nutcracker of Fig. 12-44, with distances  $L = 12$  cm and  $d = 1.8$  cm, what are the force components  $F_{\perp}$ (perpendicular to the handles) corresponding to that 20 N?

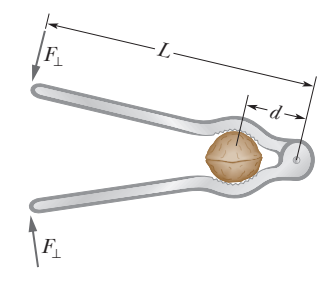

**Figure 12-44** Problem 41.

**42** In a classroom demonstration, a meter stick is balanced at its midpoint on a narrow support. When a 23.0 g candy piece is placed at the 25.0 cm mark, the support must be moved to the 45.5 cm mark to rebalance the stick.What is the stick's mass?

**43** In Fig. 12-45, a 103 kg uniform log hangs by two steel wires, *A* and *B*, both of radius 0.600 mm. Initially, wire *A* was 2.50 m long and 2.00 mm shorter than wire *B*. The log is now horizontal. What are the magnitudes of the forces on it from (a) wire *A* and (b) wire *B*? (c) What is the ratio  $d_A/d_B$ ?

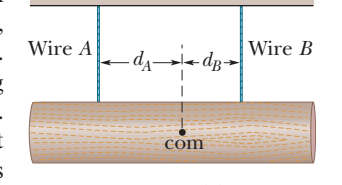

**Figure 12-45** Problem 43.

**44** A uniform wood panel of mass 35.0 kg is hinged vertically on a wall by two hinges, one 0.300 m from its top and the other 0.300 m from its bottom. The panel is 2.10 m tall and 0.910 m wide. A *y* axis extends upward through the hinges and an *x* axis extends outward along the panel's width. If each hinge supports half the panel's weight, what are the forces on the panel at (a) the top hinge and (b) the bottom hinge, both in unit-vector notation?

**45** In Fig.12-46,uniform beams *A*and *B* are attached to a wall with hinges and loosely bolted together (there is no torque of one on the other). Beam *A* has length  $L_A = 2.40$  m and mass 58.0 kg; beam *B* has mass 70.0 kg. The two hinge points are separated by dis $t$ ance  $d = 1.80$  m. In unit-vector notation, what is the force on (a) beam *A* due to its hinge, (b) beam *A* due to the bolt, (c) beam *B* due to its hinge, and (d) beam *B* due to the bolt?

**46** Figure 12-47 is an overhead view of a rigid rod that turns about a vertical axle until the identical rubber stoppers *A* and *B* are forced against rigid walls at distances  $r_A = 5.0$  cm and  $r_B = 2.0$ cm from the axle. Initially the stoppers touch the walls without being compressed. Then force  $\vec{F}$  of magnitude 150 N is applied perpendicular to the rod at a distance  $R = 5.0$  cm from the axle. Find the magnitude of the force compressing (a) stopper *A* and (b) stopper *B*.

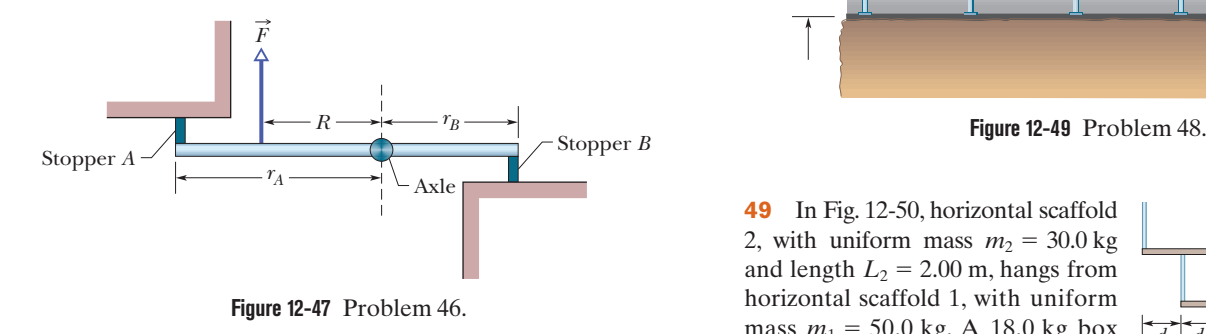

**47** For the stepladder shown in Fig. 12-48, sides *AC* and *CE* are each 2.44 m long and hinged at *C*. Bar *BD* is a tie-rod 0.762 m long, halfway up. A man weighing 1045 N climbs 1.80 m along the ladder. Assuming that the floor is frictionless and neglecting the mass of the ladder, find (a) the tension in the tie-rod and the magnitudes of the forces on the ladder from the floor at (b) *A* and (c) *E*. (*Hint:* Isolate parts of the ladder in applying the equilibrium conditions.)

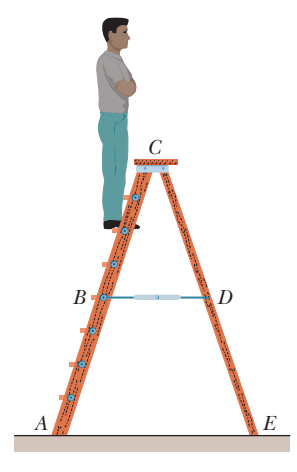

**Figure 12-48** Problem 47.

**48** A tunnel of length  $L = 200$  m, height  $H = 7.2$  m, and width 6.3 m (with a flat roof) is to be constructed at distance  $d = 70$  m beneath the ground (Fig. 12-49). The tunnel roof is to be supported entirely by square steel columns, each with a cross-sectional area of 960 cm<sup>2</sup>. The mass of 1.0 cm<sup>3</sup> of the ground material is 2.8 g. (a) What is the total weight of the ground material the columns must support? (b) How many columns are needed to keep the compressive stress on each column at one-half its ultimate strength?

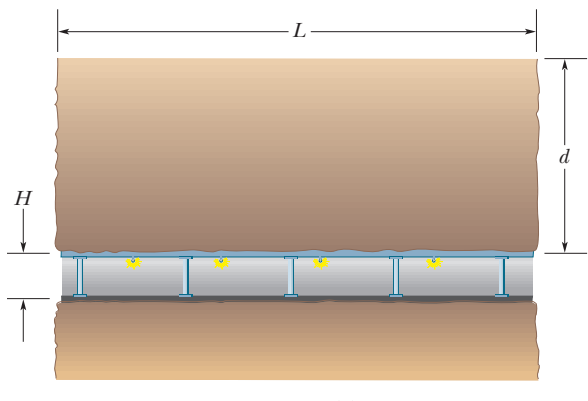

**49** In Fig. 12-50, horizontal scaffold 2, with uniform mass  $m_2 = 30.0$  kg and length  $L_2 = 2.00$  m, hangs from horizontal scaffold 1, with uniform mass  $m_1 = 50.0$  kg. A 18.0 kg box of nails lies on scaffold 2, centered at distance  $d = 0.500$  m from the left end. What is the tension *T* in the cable indicated?

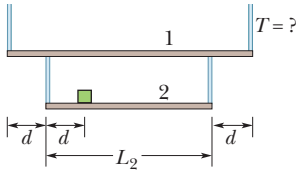

**Figure 12-50** Problem 49.

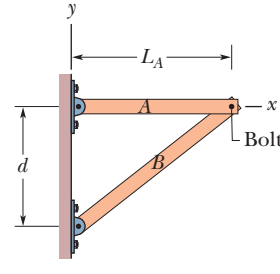

**Figure 12-46** Problem 45.

**50** A physics Brady Bunch, whose weights in newtons are indicated in Fig. 12-51, is balanced on a seesaw. What is the number of the person who causes the smallest torque about the rotation axis at *fulcrum f* directed (a) out of the page and (b) into the page?

**51** A bowler holds a bowling ball  $(M = 7.6 \text{ kg})$  in the palm of his hand (Fig. 12 -52). His upper arm is vertical; his lower arm (1.9 kg) is horizontal. What is the magnitude of (a) the force of the biceps muscle on the lower arm and (b) the force between the bony structures at the elbow contact point?

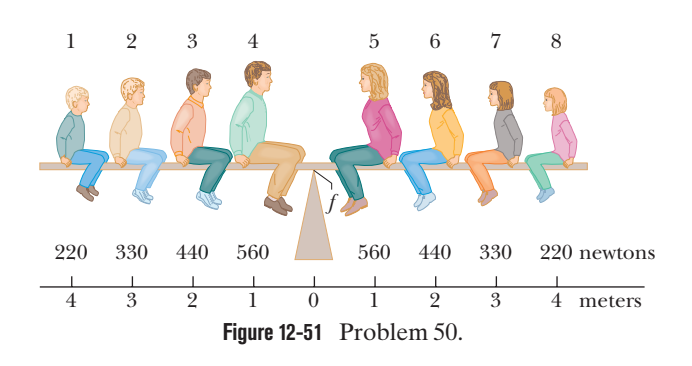

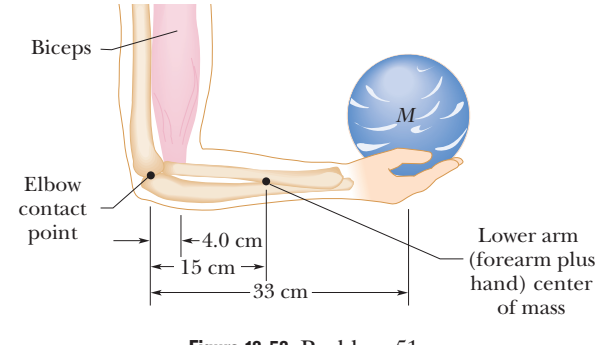

**Figure 12-52** Problem 51.

### **CHAPTER 13**

# **Gravitation**

# **13-1 NEWTON'S LAW OF GRAVITATION**

#### **Learning Objectives**

*After reading this module, you should be able to . . .*

- **13.01** Apply Newton's law of gravitation to relate the gravitational force between two particles to their masses and their separation.
- **13.02** Identify that a uniform spherical shell of matter attracts a particle that is outside the shell as if all the shell's mass were concentrated as a particle at its center.

#### **Key Ideas**

● Any particle in the universe attracts any other particle with a gravitational force whose magnitude is

$$
F = G \frac{m_1 m_2}{r^2}
$$
 (Newton's law of gravitation),

where  $m_1$  and  $m_2$  are the masses of the particles,  $r$  is their separation, and  $G = 6.67 \times 10^{-11} \,\mathrm{N \cdot m^2/kg^2}$  is the gravitational constant.

**13.03** Draw a free-body diagram to indicate the gravitational force on a particle due to another particle or a uniform, spherical distribution of matter.

**• The gravitational force between extended bodies is found** by adding (integrating) the individual forces on individual particles within the bodies. However, if either of the bodies is a uniform spherical shell or a spherically symmetric solid, the net gravitational force it exerts on an *external* object may be computed as if all the mass of the shell or body were located at its center.

### **What Is Physics?**

One of the long-standing goals of physics is to understand the gravitational force—the force that holds you to Earth, holds the Moon in orbit around Earth, and holds Earth in orbit around the Sun. It also reaches out through the whole of our Milky Way galaxy, holding together the billions and billions of stars in the Galaxy and the countless molecules and dust particles between stars. We are located somewhat near the edge of this disk-shaped collection of stars and other matter,  $2.6 \times 10^4$  light-years  $(2.5 \times 10^{20} \text{ m})$  from the galactic center, around which we slowly revolve.

The gravitational force also reaches across intergalactic space, holding together the Local Group of galaxies, which includes, in addition to the Milky Way, the Andromeda Galaxy (Fig. 13-1) at a distance of  $2.3 \times 10^6$  light-years away from Earth, plus several closer dwarf galaxies, such as the Large Magellanic Cloud.The Local Group is part of the Local Supercluster of galaxies that is being drawn by the gravitational force toward an exceptionally massive region of space called the Great Attractor. This region appears to be about  $3.0 \times 10^8$  light-years from Earth, on the opposite side of the Milky Way. And the gravitational force is even more far-reaching because it attempts to hold together the entire universe, which is expanding.

This force is also responsible for some of the most mysterious structures in the universe: *black holes.* When a star considerably larger than our Sun burns out, the gravitational force between all its particles can cause the star to collapse in on itself and thereby to form a black hole.The gravitational force at the surface of such a collapsed star is so strong that neither particles nor light can escape from the surface (thus the term "black hole"). Any star coming too near a black hole can be ripped apart by the strong gravitational force and pulled into the hole. Enough captures like this yields a *supermassive black hole.* Such mysterious monsters appear to be common in the universe. Indeed, such a monster lurks at the center of our Milky Way galaxy—the black hole there, called Sagittarius A\*, has a mass of about 3.7  $\times$  10 $^6$  solar masses. The gravitational force near this black hole is so strong that it causes orbiting stars to whip around the black hole, completing an orbit in as little as 15.2 y.

Although the gravitational force is still not fully understood, the starting point in our understanding of it lies in the *law of gravitation* of Isaac Newton.

### **Newton's Law of Gravitation**

Before we get to the equations, let's just think for a moment about something that we take for granted. We are held to the ground just about right, not so strongly that we have to crawl to get to school (though an occasional exam may leave you crawling home) and not so lightly that we bump our heads on the ceiling when we take a step. It is also just about right so that we are held to the ground but not to each other (that would be awkward in any classroom) or to the objects around us (the phrase "catching a bus" would then take on a new meaning). The attraction obviously depends on how much "stuff" there is in ourselves and other objects: Earth has lots of "stuff" and produces a big attraction but another person has less "stuff" and produces a smaller (even negligible) attraction. Moreover, this "stuff" always attracts other "stuff," never repelling it (or a hard sneeze could put us into orbit).

In the past people obviously knew that they were being pulled downward (especially if they tripped and fell over), but they figured that the downward force was unique to Earth and unrelated to the apparent movement of astronomical bodies across the sky. But in 1665, the 23-year-old Isaac Newton recognized that this force is responsible for holding the Moon in its orbit. Indeed he showed that every body in the universe attracts every other body. This tendency of bodies to move toward one another is called **gravitation**, and the "stuff" that is involved is the mass of each body. If the myth were true that a falling apple inspired Newton to his **law of gravitation**, then the attraction is between the mass of the apple and the mass of Earth. It is appreciable because the mass of Earth is so large, but even then it is only about 0.8 N. The attraction between two people standing near each other on a bus is (thankfully) much less (less than  $1 \mu$ N) and imperceptible.

The gravitational attraction between extended objects such as two people can be difficult to calculate. Here we shall focus on Newton's force law between two *particles* (which have no size). Let the masses be  $m_1$  and  $m_2$  and  $r$  be their separation. Then the magnitude of the gravitational force acting on each due to the presence of the other is given by

$$
F = G \frac{m_1 m_2}{r^2}
$$
 (Newton's law of gravitation). (13-1)

*G* is the **gravitational constant:**

$$
G = 6.67 \times 10^{-11} \,\mathrm{N \cdot m^2/kg^2}
$$
  
= 6.67 \times 10^{-11} \,\mathrm{m^3/kg \cdot s^2.} (13-2)

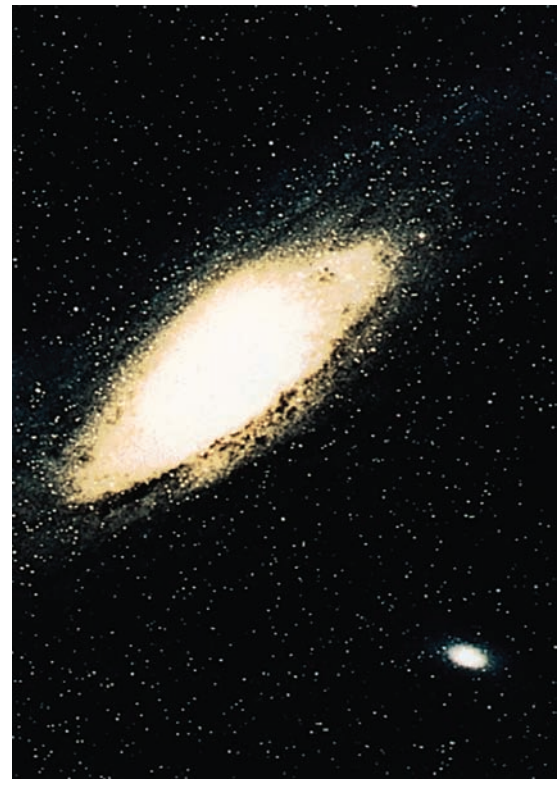

Courtesy NASA

**Figure 13-1** The Andromeda Galaxy. Located 2.3  $\times$  10<sup>6</sup> light-years from us, and faintly visible to the naked eye, it is very similar to our home galaxy, the Milky Way.

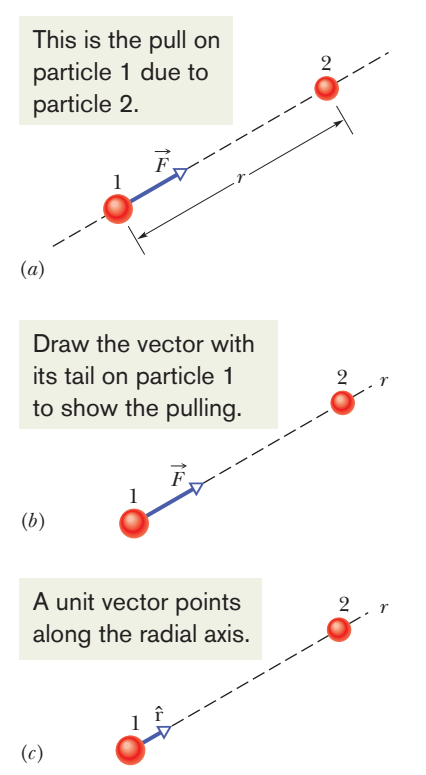

**Figure 13-2** (*a*) The gravitational force  $\vec{F}$ on particle 1 due to particle 2 is an attractive force because particle 1 is attracted to particle 2. (*b*) Force  $\vec{F}$  is directed along a radial coordinate axis *r* extending from particle 1 through particle 2.  $(c)$   $\vec{F}$  is in the direction of a unit vector  $\hat{r}$  along the *r* axis.

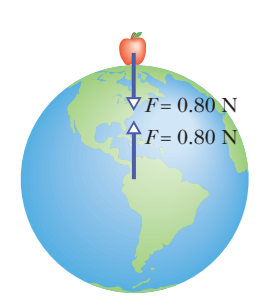

**Figure 13-3** The apple pulls up on Earth just as hard as Earth pulls down on the apple.

In Fig. 13-2*a*,  $\vec{F}$  is the gravitational force acting on particle 1 (mass  $m_1$ ) due to particle 2 (mass  $m_2$ ). The force is directed toward particle 2 and is said to be an *attractive force* because particle 1 is attracted toward particle 2. The magnitude of the force is given by Eq. 13-1. We can describe  $\vec{F}$  as being in the positive direction of an *r* axis extending radially from particle 1 through particle 2 (Fig. 13-2*b*). We can also describe  $\vec{F}$  by using a radial unit vector  $\hat{r}$  (a dimensionless vector of magnitude 1) that is directed away from particle 1 along the *r* axis (Fig. 13-2*c*). From Eq. 13-1, the force on particle 1 is then

$$
\vec{F} = G \frac{m_1 m_2}{r^2} \hat{\mathbf{r}}.\tag{13-3}
$$

The gravitational force on particle 2 due to particle 1 has the same magnitude as the force on particle 1 but the opposite direction. These two forces form a third-law force pair, and we can speak of the gravitational force *between* the two particles as having a magnitude given by Eq. 13-1. This force between two particles is not altered by other objects, even if they are located between the particles. Put another way, no object can shield either particle from the gravitational force due to the other particle.

The strength of the gravitational force—that is, how strongly two particles with given masses at a given separation attract each other—depends on the value of the gravitational constant *G*. If *G*—by some miracle—were suddenly multiplied by a factor of 10, you would be crushed to the floor by Earth's attraction. If *G* were divided by this factor, Earth's attraction would be so weak that you could jump over a building.

*Nonparticles.* Although Newton's law of gravitation applies strictly to particles, we can also apply it to real objects as long as the sizes of the objects are small relative to the distance between them. The Moon and Earth are far enough apart so that, to a good approximation,we can treat them both as particles—but what about an apple and Earth? From the point of view of the apple, the broad and level Earth, stretching out to the horizon beneath the apple, certainly does not look like a particle.

Newton solved the apple–Earth problem with the *shell theorem:*

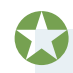

A uniform spherical shell of matter attracts a particle that is outside the shell as if all the shell's mass were concentrated at its center.

Earth can be thought of as a nest of such shells, one within another and each shell attracting a particle outside Earth's surface as if the mass of that shell were at the center of the shell. Thus, from the apple's point of view, Earth *does* behave like a particle, one that is located at the center of Earth and has a mass equal to that of Earth.

*Third-Law Force Pair.* Suppose that, as in Fig. 13-3, Earth pulls down on an apple with a force of magnitude 0.80 N. The apple must then pull up on Earth with a force of magnitude 0.80 N, which we take to act at the center of Earth. In the language of Chapter 5, these forces form a force pair in Newton's third law. Although they are matched in magnitude, they produce different accelerations when the apple is released. The acceleration of the apple is about  $9.8 \text{ m/s}^2$ , the familiar acceleration of a falling body near Earth's surface. The acceleration of Earth, however, measured in a reference frame attached to the center of mass of the apple–Earth system, is only about  $1 \times 10^{-25}$  m/s<sup>2</sup>.

### **Checkpoint 1**

A particle is to be placed, in turn, outside four objects, each of mass *m*: (1) a large uniform solid sphere, (2) a large uniform spherical shell, (3) a small uniform solid sphere, and (4) a small uniform shell. In each situation, the distance between the particle and the center of the object is *d*. Rank the objects according to the magnitude of the gravitational force they exert on the particle, greatest first.

# **13-2 GRAVITATION AND THE PRINCIPLE OF SUPERPOSITION**

#### **Learning Objectives**

*After reading this module, you should be able to . . .*

**13.04** If more than one gravitational force acts on a particle, draw a free-body diagram showing those forces, with the tails of the force vectors anchored on the particle.

#### **Key Ideas**

● Gravitational forces obey the principle of superposition; that is, if *n* particles interact, the net force  $\vec{F}_{1,\text{net}}$  on a particle labeled particle 1 is the sum of the forces on it from all the other particles taken one at a time:

$$
\vec{F}_{1,\text{net}} = \sum_{i=2}^{n} \vec{F}_{1i},
$$

in which the sum is a vector sum of the forces  $\vec{F}_{1i}$  on particle 1 from particles 2, 3, . . . , *n*.

**13.05** If more than one gravitational force acts on a particle, find the net force by adding the individual forces as vectors.

 $\bullet$  The gravitational force  $\vec{F}_1$  on a particle from an extended body is found by first dividing the body into units of differential mass  $dm$ , each of which produces a differential force  $d\vec{F}$  on the particle, and then integrating over all those units to find the sum of those forces:

$$
\vec{F}_1 = \int d\vec{F}.
$$

# **Gravitation and the Principle of Superposition**

Given a group of particles, we find the net (or resultant) gravitational force on any one of them from the others by using the **principle of superposition.** This is a general principle that says a net effect is the sum of the individual effects. Here, the principle means that we first compute the individual gravitational forces that act on our selected particle due to each of the other particles.We then find the net force by adding these forces vectorially, just as we have done when adding forces in earlier chapters.

Let's look at two important points in that last (probably quickly read) sentence. (1) Forces are vectors and can be in different directions, and thus we must *add them as vectors*, taking into account their directions. (If two people pull on you in the opposite direction, their net force on you is clearly different than if they pull in the same direction.) (2) We *add* the individual forces. Think how impossible the world would be if the net force depended on some multiplying factor that varied from force to force depending on the situation, or if the presence of one force somehow amplified the magnitude of another force. No, thankfully, the world requires only simple vector addition of the forces.

For *n* interacting particles, we can write the principle of superposition for the gravitational forces on particle 1 as

$$
\vec{F}_{1,\text{net}} = \vec{F}_{12} + \vec{F}_{13} + \vec{F}_{14} + \vec{F}_{15} + \dots + \vec{F}_{1n}.
$$
 (13-4)

Here  $F_{1,net}$  is the net force on particle 1 due to the other particles and, for example,  $F_{13}$  is the force on particle 1 from particle 3. We can express this equation more compactly as a vector sum:  $\Rightarrow$   $\overrightarrow{F}$ 

$$
\vec{F}_{1,\text{net}} = \sum_{i=2}^{n} \vec{F}_{1i}.
$$
 (13-5)

*Real Objects.* What about the gravitational force on a particle from a real (extended) object? This force is found by dividing the object into parts small enough to treat as particles and then using Eq. 13-5 to find the vector sum of the forces on the particle from all the parts. In the limiting case, we can divide the extended object into differential parts each of mass *dm* and each producing a differential force *dF*:

#### **Sample Problem 13.01 Net gravitational force, 2D, three particles**

Figure 13-4*a* shows an arrangement of three particles, particle 1 of mass  $m_1 = 6.0$  kg and particles 2 and 3 of mass  $m_2 =$  $m_3$  = 4.0 kg, and distance  $a = 2.0$  cm. What is the net gravitational force  $\vec{F}_{1,\text{net}}$  on particle 1 due to the other particles?

#### **KEY IDEAS**

(1) Because we have particles, the magnitude of the gravitational force on particle 1 due to either of the other particles is given by Eq. 13-1 ( $F = Gm_1m_2/r^2$ ). (2) The direction of either gravitational force on particle 1 is toward the particle responsible for it. (3) Because the forces are not along a single axis, we *cannot* simply add or subtract their magnitudes or their components to get the net force. Instead, we must add them as vectors.

**Calculations:** From Eq. 13-1, the magnitude of the force  $\vec{F}_{12}$ on particle 1 from particle 2 is

$$
F_{12} = \frac{Gm_1m_2}{a^2}
$$
(13-7)  
= 
$$
\frac{(6.67 \times 10^{-11} \text{ m}^3/\text{kg} \cdot \text{s}^2)(6.0 \text{ kg})(4.0 \text{ kg})}{(0.020 \text{ m})^2}
$$
  
= 4.00 × 10<sup>-6</sup> N.

Similarly, the magnitude of force  $\vec{F}_{13}$  on particle 1 from particle 3 is

$$
F_{13} = \frac{Gm_1m_3}{(2a)^2}
$$
\n
$$
= \frac{(6.67 \times 10^{-11} \text{ m}^3/\text{kg} \cdot \text{s}^2)(6.0 \text{ kg})(4.0 \text{ kg})}{(0.040 \text{ m})^2}
$$
\n
$$
= 1.00 \times 10^{-6} \text{ N}.
$$
\n(13-8)

Force  $\vec{F}_{12}$  is directed in the positive direction of the *y* axis (Fig. 13-4*b*) and has only the *y* component  $F_{12}$ . Similarly,  $\vec{F}_{13}$  is directed in the negative direction of the *x* axis and has only the *x* component  $-F_{13}$  (Fig. 13-4*c*). (Note something important: We draw the force diagrams with the tail of a force vector anchored on the particle experiencing the force. Drawing them in other ways invites errors, especially on exams.)

To find the net force  $\vec{F}_{1,\text{net}}$  on particle 1, we must add the two forces as vectors (Figs. 13-4*d* and *e*).We can do so on a vector-capable calculator. However, here we note that  $-F_{13}$  and  $F_{12}$  are actually the *x* and *y* components of  $\vec{F}_{1,\text{net}}$ . Therefore, we can use Eq. 3-6 to find first the magnitude and then the direction of  $\vec{F}_{1,\text{net}}$ . The magnitude is

$$
F_{1,\text{net}} = \sqrt{(F_{12})^2 + (-F_{13})^2}
$$
  
=  $\sqrt{(4.00 \times 10^{-6} \text{ N})^2 + (-1.00 \times 10^{-6} \text{ N})^2}$   
= 4.1 × 10<sup>-6</sup> N. (Answer)

Relative to the positive direction of the *x* axis, Eq. 3-6 gives the direction of  $F_{1,\text{net}}$  as

$$
\theta = \tan^{-1} \frac{F_{12}}{-F_{13}} = \tan^{-1} \frac{4.00 \times 10^{-6} \text{N}}{-1.00 \times 10^{-6} \text{N}} = -76^{\circ}.
$$

Is this a reasonable direction (Fig. 13-4*f*)? No, because the direction of  $\vec{F}_{1,\text{net}}$  must be between the directions of  $\vec{F}_{12}$  and  $F_{13}$ . Recall from Chapter 3 that a calculator displays only one of the two possible answers to a tan $^{-1}$  function. We find the other answer by adding 180°:

$$
-76^{\circ} + 180^{\circ} = 104^{\circ}, \qquad \text{(Answer)}
$$

which *is* a reasonable direction for  $\vec{F}_{1,net}$  (Fig. 13-4*g*).

Additional examples, video, and practice available at *WileyPLUS*

on the particle. In this limit, the sum of Eq. 13-5 becomes an integral and we have

$$
\vec{F}_1 = \int d\vec{F},\tag{13-6}
$$

in which the integral is taken over the entire extended object and we drop the subscript "net." If the extended object is a uniform sphere or a spherical shell, we can avoid the integration of Eq. 13-6 by assuming that the object's mass is concentrated at the object's center and using Eq. 13-1.

### **Checkpoint 2**

The figure shows four arrangements of three particles of equal masses. (a) Rank the arrangements according to the magnitude of the net gravitational force on the particle labeled *m*, greatest first. (b) In arrangement 2, is the direction of the net force closer to the line of length *d* or to the line of length *D*?

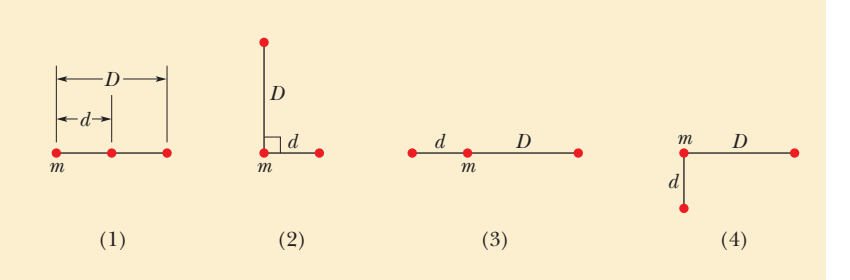

**A**

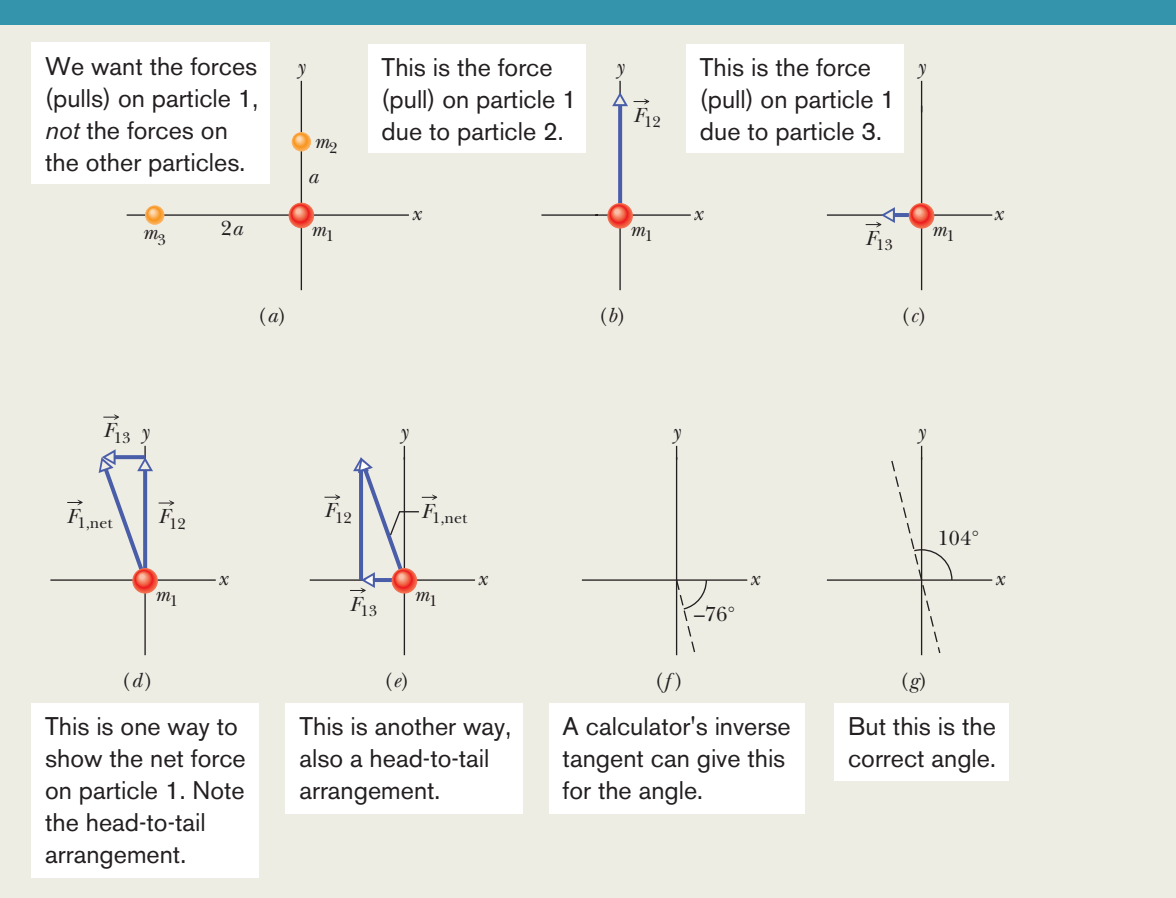

**Figure 13-4** (*a*) An arrangement of three particles.The force on particle 1 due to (*b*) particle 2 and (*c*) particle 3.(*d*)–(*g*) Ways to combine the forces to get the net force magnitude and orientation. In *WileyPLUS*, this figure is available as an animation with voiceover.

# **13-3 GRAVITATION NEAR EARTH'S SURFACE**

#### **Learning Objectives**

*After reading this module, you should be able to . . .*

**13.06** Distinguish between the free-fall acceleration and the gravitational acceleration.

#### **Key Ideas**

 $\bullet$  The gravitational acceleration  $a_g$  of a particle (of mass *m*) is due solely to the gravitational force acting on it. When the particle is at distance *r* from the center of a uniform, spherical body of mass *M*, the magnitude *F* of the gravitational force on the particle is given by Eq. 13-1. Thus, by Newton's second law,

$$
F = ma_g
$$

**13.07** Calculate the gravitational acceleration near but outside a uniform, spherical astronomical body.

**13.08** Distinguish between measured weight and the magnitude of the gravitational force.

$$
a_g = \frac{GM}{r^2}.
$$

● Because Earth's mass is not distributed uniformly, because the planet is not perfectly spherical, and because it rotates, the actual free-fall acceleration  $\vec{g}$  of a particle near Earth differs slightly from the gravitational acceleration  $\vec{a}_{g}$ , and the particle's weight (equal to *mg*) differs from the magnitude of the gravitational force on it.

which gives

**Table 13-1 Variation of** *ag* **with Altitude**

| Altitude<br>(km) | $\boldsymbol{a_g}$<br>(m/s <sup>2</sup> ) | Altitude<br>Example         |
|------------------|-------------------------------------------|-----------------------------|
|                  |                                           | Mean Earth                  |
| 0                | 9.83                                      | surface                     |
| 8.8              | 9.80                                      | Mt. Everest                 |
| 36.6             | 9.71                                      | Highest crewed<br>balloon   |
| 400              | 8.70                                      | Space shuttle<br>orbit      |
| 35 700           | 0.225                                     | Communications<br>satellite |

### **Gravitation Near Earth's Surface**

Let us assume that Earth is a uniform sphere of mass *M*. The magnitude of the gravitational force from Earth on a particle of mass *m*, located outside Earth a distance *r* from Earth's center, is then given by Eq. 13-1 as

$$
F = G \frac{Mm}{r^2}.\tag{13-9}
$$

If the particle is released, it will fall toward the center of Earth, as a result of the gravitational force  $\vec{F}$ , with an acceleration we shall call the **gravitational acceleration**  $\vec{a}_g$ . Newton's second law tells us that magnitudes *F* and  $\vec{a}_g$  are related by

$$
F = ma_g. \tag{13-10}
$$

Now, substituting *F* from Eq. 13-9 into Eq. 13-10 and solving for *ag*, we find

$$
a_g = \frac{GM}{r^2}.\tag{13-11}
$$

Table 13-1 shows values of  $a<sub>g</sub>$  computed for various altitudes above Earth's surface. Notice that  $a_{\varphi}$  is significant even at 400 km.

Since Module 5-1, we have assumed that Earth is an inertial frame by neglecting its rotation.This simplification has allowed us to assume that the free-fall acceleration *g* of a particle is the same as the particle's gravitational acceleration (which we now call  $a_{\varrho}$ ). Furthermore, we assumed that  $g$  has the constant value 9.8 m/s2 any place on Earth's surface. However, any *g* value measured at a given location will differ from the  $a_{g}$  value calculated with Eq. 13-11 for that location for three reasons: (1) Earth's mass is not distributed uniformly, (2) Earth is not a perfect sphere, and (3) Earth rotates. Moreover, because *g* differs from *ag*, the same three reasons mean that the measured weight *mg* of a particle differs from the magnitude of the gravitational force on the particle as given by Eq. 13-9. Let us now examine those reasons.

- **1.** *Earth's mass is not uniformly distributed.* The density (mass per unit volume) of Earth varies radially as shown in Fig. 13-5, and the density of the crust (outer section) varies from region to region over Earth's surface.Thus, *g* varies from region to region over the surface.
- **2.** *Earth is not a sphere.* Earth is approximately an ellipsoid, flattened at the poles and bulging at the equator. Its equatorial radius (from its center point out to the equator) is greater than its polar radius (from its center point out to either north or south pole) by 21 km. Thus, a point at the poles is closer to the dense core of Earth than is a point on the equator. This is one reason the free-fall acceleration *g* increases if you were to measure it while moving at sea level from the equator toward the north or south pole. As you move, you are actually getting closer to the center of Earth and thus, by Newton's law of gravitation, *g* increases.
- **3.** *Earth is rotating.* The rotation axis runs through the north and south poles of Earth. An object located on Earth's surface anywhere except at those poles must rotate in a circle about the rotation axis and thus must have a centripetal acceleration directed toward the center of the circle. This centripetal acceleration requires a centripetal net force that is also directed toward that center.

To see how Earth's rotation causes *g* to differ from *ag*, let us analyze a simple situation in which a crate of mass *m* is on a scale at the equator. Figure 13-6*a* shows this situation as viewed from a point in space above the north pole.

Figure 13-6*b*, a free-body diagram for the crate, shows the two forces on the crate, both acting along a radial *r* axis that extends from Earth's center. The normal force  $\vec{F}_N$  on the crate from the scale is directed outward, in the positive direction of the *r* axis. The gravitational force, represented with its equivalent  $m\vec{a}_g$ , is directed inward. Because it travels in a circle about the center of Earth

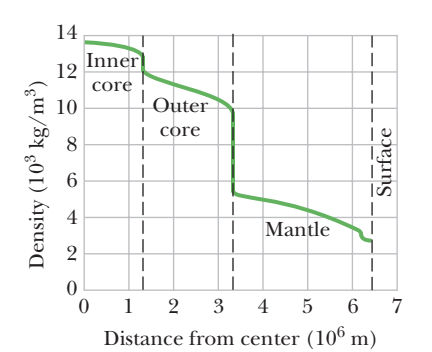

**Figure 13-5** The density of Earth as a function of distance from the center.The limits of the solid inner core, the largely liquid outer core, and the solid mantle are shown, but the crust of Earth is too thin to show clearly on this plot.

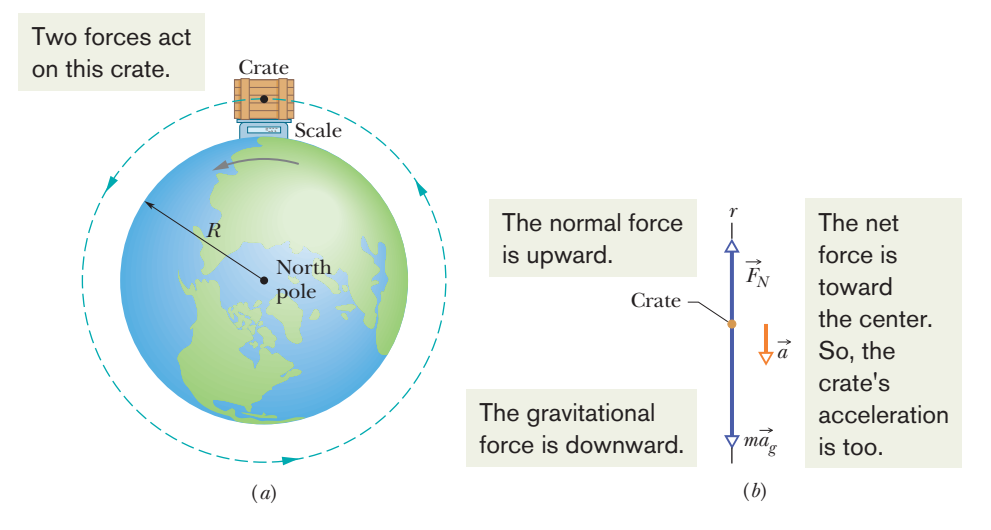

**Figure 13-6** (*a*) A crate sitting on a scale at Earth's equator, as seen by an observer positioned on Earth's rotation axis at some point above the north pole. (*b*) A free-body diagram for the crate, with a radial *r* axis extending from Earth's center.The gravitational force on the crate is represented with its equivalent  $m\vec{a}_g$ . The normal force on the crate from the scale is  $\vec{F}_N$ . Because of Earth's rotation, the crate has a centripetal acceleration  $\vec{a}$ that is directed toward Earth's center.

as Earth turns, the crate has a centripetal acceleration  $\vec{a}$  directed toward Earth's center. From Eq. 10-23 ( $a_r = \omega^2 r$ ), we know this acceleration is equal to  $\omega^2 R$ , where  $\omega$  is Earth's angular speed and R is the circle's radius (approximately Earth's radius). Thus, we can write Newton's second law for forces along the *r* axis ( $F_{\text{net},r} = ma_r$ ) as

$$
F_N - ma_g = m(-\omega^2 R). \tag{13-12}
$$

The magnitude  $F_N$  of the normal force is equal to the weight  $mg$  read on the scale. With  $mg$  substituted for  $F_N$ , Eq. 13-12 gives us

$$
mg = ma_g - m(\omega^2 R), \qquad (13-13)
$$

which says

 $\Big($ 

measured 
$$
\begin{pmatrix} \text{magnitude of} \\ \text{gravitational force} \end{pmatrix} - \begin{pmatrix} \text{mass times} \\ \text{centripetal acceleration} \end{pmatrix}
$$
.

Thus, the measured weight is less than the magnitude of the gravitational force on the crate, because of Earth's rotation.

*Acceleration Difference.* To find a corresponding expression for  $g$  and  $a<sub>o</sub>$ , we cancel *m* from Eq. 13-13 to write

$$
g = a_g - \omega^2 R,\tag{13-14}
$$

which says

$$
\begin{pmatrix} free-fall \\ acceleration \end{pmatrix} = \begin{pmatrix} gravitational \\ acceleration \end{pmatrix} - \begin{pmatrix} centripetal \\ acceleration \end{pmatrix}.
$$

Thus, the measured free-fall acceleration is less than the gravitational acceleration because of Earth's rotation.

*Equator.* The difference between accelerations *g* and  $a_g$  is equal to  $\omega^2 R$  and is greatest on the equator (for one reason, the radius of the circle traveled by the crate is greatest there). To find the difference, we can use Eq. 10-5 ( $\omega = \Delta\theta/\Delta t$ ) and Earth's radius  $R = 6.37 \times 10^6$  m. For one rotation of Earth,  $\theta$  is  $2\pi$  rad and the time period  $\Delta t$  is about 24 h. Using these values (and converting hours to seconds), we find that *g* is less than  $a_g$  by only about 0.034 m/s<sup>2</sup> (small compared to 9.8 m/s<sup>2</sup>). Therefore, neglecting the difference in accelerations  $g$  and  $a_g$  is often justified. Similarly, neglecting the difference between weight and the magnitude of the gravitational force is also often justified.

#### **Sample Problem 13.02 Difference in acceleration at head and feet**

(a) An astronaut whose height *h* is 1.70 m floats "feet down" in an orbiting space shuttle at distance  $r = 6.77 \times 10^6\,\mathrm{m}$  away from the center of Earth. What is the difference between the gravitational acceleration at her feet and at her head?

#### **KEY IDEAS**

We can approximate Earth as a uniform sphere of mass  $M_F$ . Then, from Eq. 13-11, the gravitational acceleration at any distance *r*from the center of Earth is

$$
a_g = \frac{GM_E}{r^2}.\tag{13-15}
$$

We might simply apply this equation twice, first with *r*  $6.77 \times 10^6$  m for the location of the feet and then with  $r = 6.77 \times 10^6$  m + 1.70 m for the location of the head. However, a calculator may give us the same value for *ag* twice, and thus a difference of zero, because *h* is so much smaller than *r*. Here's a more promising approach: Because we have a differential change *dr* in *r* between the astronaut's feet and head, we should differentiate Eq. 13-15 with respect to *r*.

*Calculations:* The differentiation gives us

$$
da_g = -2 \frac{GM_E}{r^3} dr,
$$
 (13-16)

where  $da<sub>e</sub>$  is the differential change in the gravitational acceleration due to the differential change *dr* in *r*. For the astronaut,  $dr = h$  and  $r = 6.77 \times 10^6$  m. Substituting data into Eq. 13-16, we find

$$
da_g = -2 \frac{(6.67 \times 10^{-11} \text{ m}^3/\text{kg} \cdot \text{s}^2)(5.98 \times 10^{24} \text{kg})}{(6.77 \times 10^6 \text{ m})^3} (1.70 \text{ m})
$$
  
= -4.37 × 10<sup>-6</sup> m/s<sup>2</sup>, (Answer)

where the  $M_F$  value is taken from Appendix C. This result means that the gravitational acceleration of the astronaut's feet toward Earth is slightly greater than the gravitational acceleration of her head toward Earth. This difference in acceleration (often called a *tidal effect*) tends to stretch her body, but the difference is so small that she would never even sense the stretching, much less suffer pain from it.

(b) If the astronaut is now "feet down" at the same orbital radius  $r = 6.77 \times 10^6$  m about a black hole of mass  $M_h$  =  $1.99 \times 10^{31}$  kg (10 times our Sun's mass), what is the difference between the gravitational acceleration at her feet and at her head? The black hole has a mathematical surface (*event horizon*) of radius  $R_h = 2.95 \times 10^4$  m. Nothing, not even light, can escape from that surface or anywhere inside it. Note that the astronaut is well outside the surface (at  $r = 229R_h$ ).

*Calculations:* We again have a differential change *dr* in *r* between the astronaut's feet and head, so we can again use Eq. 13-16. However, now we substitute  $M_h = 1.99 \times 10^{31}$  kg for  $M_F$ . We find

$$
da_g = -2 \frac{(6.67 \times 10^{-11} \text{ m}^3/\text{kg} \cdot \text{s}^2)(1.99 \times 10^{31} \text{kg})}{(6.77 \times 10^6 \text{ m})^3} (1.70 \text{ m})
$$
  
= -14.5 m/s<sup>2</sup>. (Answer)

This means that the gravitational acceleration of the astronaut's feet toward the black hole is noticeably larger than that of her head. The resulting tendency to stretch her body would be bearable but quite painful. If she drifted closer to the black hole, the stretching tendency would increase drastically.

Additional examples, video, and practice available at *WileyPLUS*

# **13-4 GRAVITATION INSIDE EARTH**

#### **Learning Objectives**

*After reading this module, you should be able to . . .* 

**13.09** Identify that a uniform shell of matter exerts no net gravitational force on a particle located inside it.

#### **Key Ideas**

● A uniform shell of matter exerts no *net* gravitational force on a particle located inside it.

 $\bullet$  The gravitational force  $\vec{F}$  on a particle inside a uniform solid sphere, at a distance *r* from the center, is due only to mass *M*ins in an "inside sphere" with that radius *r*:

$$
M_{\text{ins}} = \frac{4}{3}\pi r^3 \rho = \frac{M}{R^3}r^3,
$$

**13.10** Calculate the gravitational force that is exerted on a particle at a given radius inside a nonrotating uniform sphere of matter.

where  $\rho$  is the solid sphere's density, *R* is its radius, and *M* is its mass. We can assign this inside mass to be that of a particle at the center of the solid sphere and then apply Newton's law of gravitation for particles. We find that the magnitude of the force acting on mass *m* is

$$
F=\frac{GmM}{R^3}r.
$$

### **Gravitation Inside Earth**

Newton's shell theorem can also be applied to a situation in which a particle is located *inside* a uniform shell, to show the following:

A uniform shell of matter exerts no net gravitational force on a particle located inside it.

*Caution:* This statement does *not* mean that the gravitational forces on the particle from the various elements of the shell magically disappear. Rather, it means that the *sum* of the force vectors on the particle from all the elements is zero.

If Earth's mass were uniformly distributed, the gravitational force acting on a particle would be a maximum at Earth's surface and would decrease as the particle moved outward, away from the planet. If the particle were to move inward, perhaps down a deep mine shaft, the gravitational force would change for two reasons. (1) It would tend to increase because the particle would be moving closer to the center of Earth. (2) It would tend to decrease because the thickening shell of material lying outside the particle's radial position would not exert any net force on the particle.

To find an expression for the gravitational force inside a uniform Earth, let's use the plot in *Pole to Pole*, an early science fiction story by George Griffith.Three explorers attempt to travel by capsule through a naturally formed (and, of course, fictional) tunnel directly from the south pole to the north pole. Figure 13-7 shows the capsule (mass *m*) when it has fallen to a distance *r* from Earth's center.At that moment, the *net* gravitational force on the capsule is due to the mass  $M_{ins}$  inside the sphere with radius *r* (the mass enclosed by the dashed outline), not the mass in the outer spherical shell (outside the dashed outline). Moreover, we can assume that the inside mass  $M_{ins}$  is concentrated as a particle at Earth's center. Thus, we can write Eq. 13-1, for the magnitude of the gravitational force on the capsule, as

$$
F = \frac{GmM_{\rm ins}}{r^2}.\tag{13-17}
$$

Because we assume a uniform density  $\rho$ , we can write this inside mass in terms of Earth's total mass *M* and its radius *R*:

density = 
$$
\frac{\text{inside mass}}{\text{inside volume}}
$$
 =  $\frac{\text{total mass}}{\text{total volume}}$ ,  

$$
\rho = \frac{M_{\text{ins}}}{\frac{4}{3}\pi r^3} = \frac{M}{\frac{4}{3}\pi R^3}.
$$

Solving for *M*ins we find

$$
M_{\rm ins} = \frac{4}{3}\pi r^3 \rho = \frac{M}{R^3} r^3.
$$
 (13-18)

Substituting the second expression for  $M_{\text{ins}}$  into Eq. 13-17 gives us the magnitude of the gravitational force on the capsule as a function of the capsule's distance *r* from Earth's center:

$$
F = \frac{GmM}{R^3}r.\tag{13-19}
$$

According to Griffith's story, as the capsule approaches Earth's center, the gravitational force on the explorers becomes alarmingly large and, exactly at the center, it suddenly but only momentarily disappears. From Eq. 13-19 we see that, in fact, the force magnitude decreases linearly as the capsule approaches the center, until it is zero at the center.At least Griffith got the zero-at-the-center detail correct.

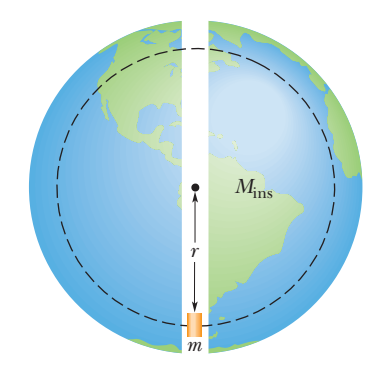

**Figure 13-7** A capsule of mass *m* falls from rest through a tunnel that connects Earth's south and north poles.When the capsule is at distance *r* from Earth's center, the portion of Earth's mass that is contained in a sphere of that radius is  $M_{ins}$ .

Equation 13-19 can also be written in terms of the force vector  $\vec{F}$  and the capsule's position vector  $\vec{r}$  along a radial axis extending from Earth's center. Letting *K* represent the collection of constants in Eq. 13-19, we can rewrite the force in vector form as

$$
\vec{F} = -K\vec{r},\tag{13-20}
$$

in which we have inserted a minus sign to indicate that  $\vec{F}$  and  $\vec{r}$  have opposite directions. Equation 13-20 has the form of Hooke's law (Eq. 7-20,  $\vec{F} = -k\vec{d}$ ). Thus, under the idealized conditions of the story, the capsule would oscillate like a block on a spring, with the center of the oscillation at Earth's center. After the capsule had fallen from the south pole to Earth's center, it would travel from the center to the north pole (as Griffith said) and then back again, repeating the cycle forever.

For the real Earth, which certainly has a nonuniform distribution of mass (Fig. 13-5), the force on the capsule would initially *increase* as the capsule descends. The force would then reach a maximum at a certain depth, and only then would it begin to decrease as the capsule further descends.

# **13-5 GRAVITATIONAL POTENTIAL ENERGY**

#### **Learning Objectives**

*After reading this module, you should be able to . . .*

- **13.11** Calculate the gravitational potential energy of a system of particles (or uniform spheres that can be treated as particles).
- **13.12** Identify that if a particle moves from an initial point to a final point while experiencing a gravitational force, the work done by that force (and thus the change in gravitational potential energy) is independent of which path is taken.
- **13.13** Using the gravitational force on a particle near an astronomical body (or some second body that is fixed in

#### **Key Ideas**

 $\bullet$  The gravitational potential energy  $U(r)$  of a system of two particles, with masses *M* and *m* and separated by a distance *r*, is the negative of the work that would be done by the gravitational force of either particle acting on the other if the separation between the particles were changed from infinite (very large) to *r*. This energy is

$$
U = -\frac{GMm}{r}
$$
 (gravitational potential energy).

● If a system contains more than two particles, its total gravitational potential energy *U* is the sum of the terms repplace), calculate the work done by the force when the body moves.

- **13.14** Apply the conservation of mechanical energy (including gravitational potential energy) to a particle moving relative to an astronomical body (or some second body that is fixed in place).
- **13.15** Explain the energy requirements for a particle to escape from an astronomical body (usually assumed to be a uniform sphere).
- **13.16** Calculate the escape speed of a particle in leaving an astronomical body.

resenting the potential energies of all the pairs. As an example, for three particles, of masses  $m_1, m_2$ , and  $m_3$ ,

$$
U = -\bigg(\frac{Gm_1m_2}{r_{12}} + \frac{Gm_1m_3}{r_{13}} + \frac{Gm_2m_3}{r_{23}}\bigg).
$$

● An object will escape the gravitational pull of an astronomical body of mass *M* and radius *R* (that is, it will reach an infinite distance) if the object's speed near the body's surface is at least equal to the escape speed, given by

$$
v = \sqrt{\frac{2GM}{R}}.
$$

### **Gravitational Potential Energy**

In Module 8-1, we discussed the gravitational potential energy of a particle– Earth system. We were careful to keep the particle near Earth's surface, so that we could regard the gravitational force as constant.We then chose some reference configuration of the system as having a gravitational potential energy of zero. Often, in this configuration the particle was on Earth's surface. For particles not on Earth's surface, the gravitational potential energy decreased when the separation between the particle and Earth decreased.

Here, we broaden our view and consider the gravitational potential energy *U* of two particles, of masses *m* and *M*, separated by a distance *r*. We again choose a reference configuration with *U* equal to zero. However, to simplify the equations, the separation distance *r* in the reference configuration is now large enough to be approximated as *infinite.* As before, the gravitational potential energy decreases when the separation decreases. Since  $U = 0$  for  $r = \infty$ , the potential energy is negative for any finite separation and becomes progressively more negative as the particles move closer together.

With these facts in mind and as we shall justify next, we take the gravitational potential energy of the two-particle system to be

$$
U = -\frac{GMm}{r}
$$
 (gravitational potential energy). (13-21)

Note that  $U(r)$  approaches zero as  $r$  approaches infinity and that for any finite value of *r*, the value of  $U(r)$  is negative.

*Language.* The potential energy given by Eq. 13-21 is a property of the system of two particles rather than of either particle alone. There is no way to divide this energy and say that so much belongs to one particle and so much to the other. However, if  $M \ge m$ , as is true for Earth (mass M) and a baseball (mass *m*), we often speak of "the potential energy of the baseball." We can get away with this because, when a baseball moves in the vicinity of Earth, changes in the potential energy of the baseball–Earth system appear almost entirely as changes in the kinetic energy of the baseball, since changes in the kinetic energy of Earth are too small to be measured. Similarly, in Module 13-7 we shall speak of "the potential energy of an artificial satellite" orbiting Earth, because the satellite's mass is so much smaller than Earth's mass. When we speak of the potential energy of bodies of comparable mass, however, we have to be careful to treat them as a system.

*Multiple Particles.* If our system contains more than two particles, we consider each pair of particles in turn, calculate the gravitational potential energy of that pair with Eq. 13-21 as if the other particles were not there, and then algebraically sum the results.Applying Eq. 13-21 to each of the three pairs of Fig. 13-8, for example, gives the potential energy of the system as

$$
U = -\left(\frac{Gm_1m_2}{r_{12}} + \frac{Gm_1m_3}{r_{13}} + \frac{Gm_2m_3}{r_{23}}\right).
$$
 (13-22)

#### **Proof of Equation 13-21**

Let us shoot a baseball directly away from Earth along the path in Fig. 13-9. We want to find an expression for the gravitational potential energy *U* of the ball at point *P* along its path, at radial distance *R* from Earth's center. To do so, we first find the work *W* done on the ball by the gravitational force as the ball travels from point *P* to a great (infinite) distance from Earth. Because the gravitational force  $F(r)$  is a variable force (its magnitude depends on  $r$ ), we must use the techniques of Module 7-5 to find the work. In vector notation, we can write

$$
W = \int_{R}^{\infty} \vec{F}(r) \cdot d\vec{r}.
$$
 (13-23)

The integral contains the scalar (or dot) product of the force  $\vec{F}(r)$  and the differential displacement vector  $d\vec{r}$  along the ball's path. We can expand that product as

$$
\vec{F}(r) \cdot d\vec{r} = F(r) dr \cos \phi, \qquad (13-24)
$$

where  $\phi$  is the angle between the directions of  $\vec{F}(r)$  and  $d\vec{r}$ . When we substitute

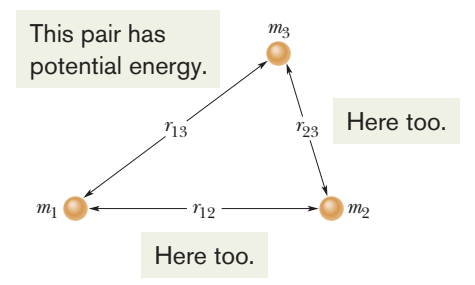

**Figure 13-8** A system consisting of three particles.The gravitational potential energy *of the system* is the sum of the gravitational potential energies of all three pairs of particles.

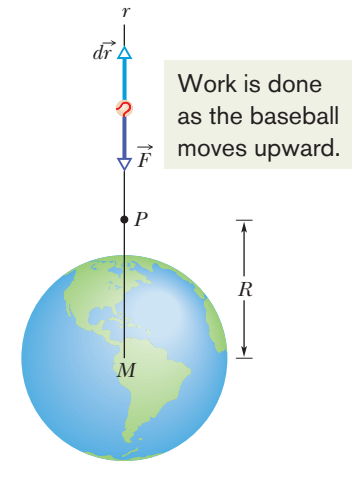

**Figure 13-9** A baseball is shot directly away from Earth, through point *P* at radial distance *R* from Earth's center.The gravitational force  $\vec{F}$  on the ball and a differential displacement vector  $d\vec{r}$  are shown, both directed along a radial *r* axis.

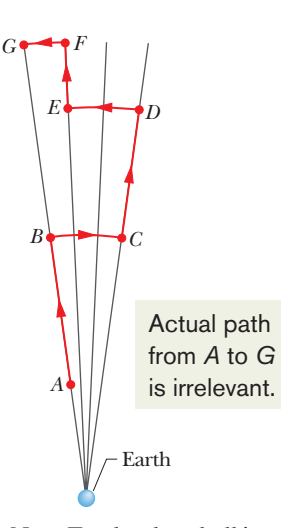

**Figure 13-10** Near Earth, a baseball is moved from point *A* to point *G* along a path consisting of radial lengths and circular arcs.

180 $\degree$  for  $\phi$  and Eq. 13-1 for  $F(r)$ , Eq. 13-24 becomes

$$
\vec{F}(r) \cdot d\vec{r} = -\frac{GMm}{r^2} dr,
$$

where *M* is Earth's mass and *m* is the mass of the ball. Substituting this into Eq. 13-23 and integrating give us

$$
W = -GMm \int_{R}^{\infty} \frac{1}{r^2} dr = \left[ \frac{GMm}{r} \right]_{R}^{\infty}
$$

$$
= 0 - \frac{GMm}{R} = -\frac{GMm}{R}, \qquad (13-25)
$$

where *W* is the work required to move the ball from point *P* (at distance *R*) to infinity. Equation 8-1 ( $\Delta U = -W$ ) tells us that we can also write that work in terms of potential energies as

$$
U_{\infty}-U=-W.
$$

Because the potential energy  $U_{\infty}$  at infinity is zero, U is the potential energy at P, and *W* is given by Eq. 13-25, this equation becomes

$$
U = W = -\frac{GMm}{R}.
$$

Switching *R* to *r* gives us Eq. 13-21, which we set out to prove.

#### **Path Independence**

In Fig. 13-10, we move a baseball from point *A* to point *G* along a path consisting of three radial lengths and three circular arcs (centered on Earth). We are interested in the total work *W* done by Earth's gravitational force  $\vec{F}$  on the ball as it moves from *A* to *G*. The work done along each circular arc is zero, because the direction of  $\vec{F}$  is perpendicular to the arc at every point. Thus, *W* is the sum of only the works done by  $\vec{F}$  along the three radial lengths.

Now, suppose we mentally shrink the arcs to zero. We would then be moving the ball directly from *A* to *G* along a single radial length. Does that change *W*? No. Because no work was done along the arcs, eliminating them does not change the work. The path taken from *A* to *G* now is clearly different, but the work done by  $\vec{F}$  is the same.

We discussed such a result in a general way in Module 8-1. Here is the point: The gravitational force is a conservative force. Thus, the work done by the gravitational force on a particle moving from an initial point *i* to a final point *f* is independent of the path taken between the points. From Eq. 8-1, the change  $\Delta U$ in the gravitational potential energy from point *i* to point *f* is given by

$$
\Delta U = U_f - U_i = -W.\tag{13-26}
$$

Since the work *W* done by a conservative force is independent of the actual path taken, the change  $\Delta U$  in gravitational potential energy is *also independent* of the path taken.

#### **Potential Energy and Force**

In the proof of Eq. 13-21, we derived the potential energy function  $U(r)$  from the force function  $\vec{F}(r)$ . We should be able to go the other way—that is, to start from the potential energy function and derive the force function. Guided by Eq. 8-22  $(F(x) = -dU(x)/dx)$ , we can write

$$
F = -\frac{dU}{dr} = -\frac{d}{dr}\left(-\frac{GMm}{r}\right)
$$

$$
= -\frac{GMm}{r^2}.
$$
(13-27)

This is Newton's law of gravitation (Eq. 13-1). The minus sign indicates that the force on mass *m* points radially inward, toward mass *M*.

#### **Escape Speed**

If you fire a projectile upward, usually it will slow, stop momentarily, and return to Earth. There is, however, a certain minimum initial speed that will cause it to move upward forever, theoretically coming to rest only at infinity. This minimum initial speed is called the (Earth) **escape speed.**

Consider a projectile of mass *m*, leaving the surface of a planet (or some other astronomical body or system) with escape speed  $\nu$ . The projectile has a kinetic energy *K* given by  $\frac{1}{2}mv^2$  and a potential energy *U* given by Eq. 13-21:

$$
U=-\frac{GMm}{R},
$$

in which *M* is the mass of the planet and *R* is its radius.

When the projectile reaches infinity, it stops and thus has no kinetic energy. It also has no potential energy because an infinite separation between two bodies is our zero-potential-energy configuration. Its total energy at infinity is therefore zero. From the principle of conservation of energy, its total energy at the planet's surface must also have been zero, and so

$$
K + U = \frac{1}{2}mv^{2} + \left(-\frac{GMm}{R}\right) = 0.
$$
  

$$
v = \sqrt{\frac{2GM}{R}}.
$$
 (13-28)

This yields

Note that *v* does not depend on the direction in which a projectile is fired from a planet. However, attaining that speed is easier if the projectile is fired in the direction the launch site is moving as the planet rotates about its axis. For example, rockets are launched eastward at Cape Canaveral to take advantage of the Cape's eastward speed of 1500 km/h due to Earth's rotation.

Equation 13-28 can be applied to find the escape speed of a projectile from any astronomical body, provided we substitute the mass of the body for *M* and the radius of the body for *R*.Table 13-2 shows some escape speeds.

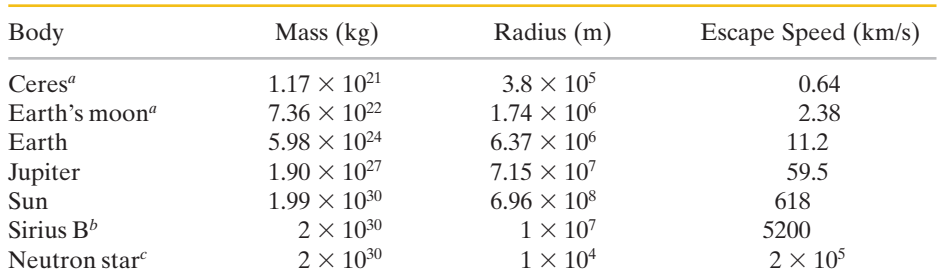

#### **Table 13-2 Some Escape Speeds**

*a* The most massive of the asteroids.

*<sup>b</sup>*A *white dwarf* (a star in a final stage of evolution) that is a companion of the bright star Sirius. *c* The collapsed core of a star that remains after that star has exploded in a *supernova* event.

# **Checkpoint 3**

You move a ball of mass *m* away from a sphere of mass *M*. (a) Does the gravitational potential energy of the system of ball and sphere increase or decrease? (b) Is positive work or negative work done by the gravitational force between the ball and the sphere?

#### **Sample Problem 13.03 Asteroid falling from space, mechanical energy**

An asteroid, headed directly toward Earth, has a speed of 12 km/s relative to the planet when the asteroid is 10 Earth radii from Earth's center. Neglecting the effects of Earth's atmosphere on the asteroid, find the asteroid's speed  $v_f$ when it reaches Earth's surface.

#### **KEY IDEAS**

Because we are to neglect the effects of the atmosphere on the asteroid, the mechanical energy of the asteroid–Earth system is conserved during the fall. Thus, the final mechanical energy (when the asteroid reaches Earth's surface) is equal to the initial mechanical energy.With kinetic energy *K* and gravitational potential energy *U*, we can write this as

$$
K_f + U_f = K_i + U_i.
$$
 (13-29)

Also, if we assume the system is isolated, the system's linear momentum must be conserved during the fall. Therefore, the momentum change of the asteroid and that of Earth must be equal in magnitude and opposite in sign. However, because Earth's mass is so much greater than the asteroid's mass, the change in Earth's speed is negligible relative to the change in the asteroid's speed. So, the change in Earth's kinetic energy is also negligible.Thus, we can assume that the kinetic energies in Eq.13-29 are those of the asteroid alone.

*Calculations:* Let *m* represent the asteroid's mass and *M* represent Earth's mass  $(5.98 \times 10^{24} \text{ kg})$ . The asteroid is initially at distance  $10R<sub>F</sub>$  and finally at distance  $R<sub>F</sub>$ , where  $R<sub>F</sub>$  is Earth's radius  $(6.37 \times 10^6 \text{ m})$ . Substituting Eq. 13-21 for *U* and  $\frac{1}{2}mv^2$  for *K*, we rewrite Eq. 13-29 as

$$
\frac{1}{2}mv_f^2 - \frac{GMm}{R_E} = \frac{1}{2}mv_i^2 - \frac{GMm}{10R_E}.
$$

Rearranging and substituting known values, we find

$$
v_f^2 = v_i^2 + \frac{2GM}{R_E} \left( 1 - \frac{1}{10} \right)
$$
  
=  $(12 \times 10^3 \text{ m/s})^2$   
+  $\frac{2(6.67 \times 10^{-11} \text{ m}^3/\text{kg} \cdot \text{s}^2)(5.98 \times 10^{24} \text{ kg})}{6.37 \times 10^6 \text{ m}}$   
= 2.567 × 10<sup>8</sup> m<sup>2</sup>/s<sup>2</sup>,

and 
$$
v_f = 1.60 \times 10^4 \text{ m/s} = 16 \text{ km/s}.
$$
 (Answer)

At this speed, the asteroid would not have to be particularly large to do considerable damage at impact. If it were only 5 m across, the impact could release about as much energy as the nuclear explosion at Hiroshima. Alarmingly, about 500 million asteroids of this size are near Earth's orbit, and in 1994 one of them apparently penetrated Earth's atmosphere and exploded 20 km above the South Pacific (setting off nuclear-explosion warnings on six military satellites).

Additional examples, video, and practice available at *WileyPLUS*

# **13-6 PLANETS AND SATELLITES: KEPLER'S LAWS**

#### **Learning Objectives**

*After reading this module, you should be able to . . .*

- 13.17 Identify Kepler's three laws.
- **13.18** Identify which of Kepler's laws is equivalent to the law of conservation of angular momentum.
- **13.19** On a sketch of an elliptical orbit, identify the semimajor axis, the eccentricity, the perihelion, the aphelion, and the focal points.

#### **Key Ideas**

● The motion of satellites, both natural and artificial, is governed by Kepler's laws:

- 1. *The law of orbits.* All planets move in elliptical orbits with the Sun at one focus.
- 2. *The law of areas.* A line joining any planet to the Sun sweeps out equal areas in equal time intervals. (This statement is equivalent to conservation of angular momentum.)
- **13.20** For an elliptical orbit, apply the relationships between the semimajor axis, the eccentricity, the perihelion, and the aphelion.
- **13.21** For an orbiting natural or artificial satellite, apply Kepler's relationship between the orbital period and radius and the mass of the astronomical body being orbited.
- 3. *The law of periods.* The square of the period *T* of any planet is proportional to the cube of the semimajor axis *a* of its orbit. For circular orbits with radius *r*,

$$
T^2 = \left(\frac{4\pi^2}{GM}\right)r^3
$$
 (law of periods),

where *M* is the mass of the attracting body—the Sun in the case of the solar system. For elliptical planetary orbits, the semimajor axis *a* is substituted for *r*.

## **Planets and Satellites: Kepler's Laws**

The motions of the planets, as they seemingly wander against the background of the stars, have been a puzzle since the dawn of history. The "loop-the-loop" motion of Mars, shown in Fig. 13-11, was particularly baffling. Johannes Kepler (1571–1630), after a lifetime of study, worked out the empirical laws that govern these motions. Tycho Brahe (1546–1601), the last of the great astronomers to make observations without the help of a telescope, compiled the extensive data from which Kepler was able to derive the three laws of planetary motion that now bear Kepler's name. Later, Newton (1642–1727) showed that his law of gravitation leads to Kepler's laws.

In this section we discuss each of Kepler's three laws. Although here we apply the laws to planets orbiting the Sun, they hold equally well for satellites, either natural or artificial, orbiting Earth or any other massive central body.

**1. THE LAW OF ORBITS:**All planets move in elliptical orbits,with the Sun at one focus.

Figure 13-12 shows a planet of mass *m* moving in such an orbit around the Sun, whose mass is M. We assume that  $M \ge m$ , so that the center of mass of the planet–Sun system is approximately at the center of the Sun.

The orbit in Fig. 13-12 is described by giving its **semimajor axis** *a* and its **eccentricity** *e*, the latter defined so that *ea* is the distance from the center of the ellipse to either focus  $F$  or  $F'$ . An eccentricity of zero corresponds to a circle, in which the two foci merge to a single central point. The eccentricities of the planetary orbits are not large; so if the orbits are drawn to scale, they look circular. The eccentricity of the ellipse of Fig. 13-12, which has been exaggerated for clarity, is 0.74.The eccentricity of Earth's orbit is only 0.0167.

**2. THE LAW OF AREAS:** A line that connects a planet to the Sun sweeps out equal areas in the plane of the planet's orbit in equal time intervals; that is, the rate *dA/dt* at which it sweeps out area *A* is constant.

Qualitatively, this second law tells us that the planet will move most slowly when focal points. it is farthest from the Sun and most rapidly when it is nearest to the Sun. As it turns out, Kepler's second law is totally equivalent to the law of conservation of angular momentum. Let us prove it.

The area of the shaded wedge in Fig. 13-13*a* closely approximates the area swept out in time  $\Delta t$  by a line connecting the Sun and the planet, which are separated by distance *r*. The area  $\Delta A$  of the wedge is approximately the area of

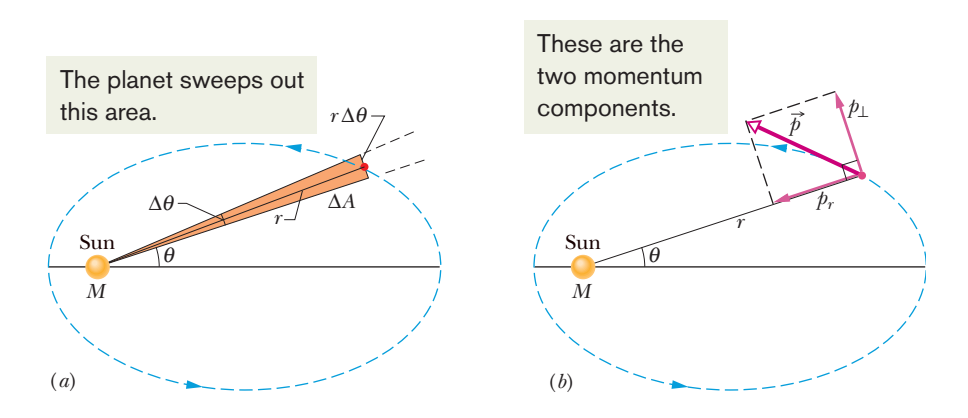

**Figure 13-13** (*a*) In time  $\Delta t$ , the line *r* connecting the planet to the Sun moves through an angle  $\Delta\theta$ , sweeping out an area  $\Delta A$  (shaded). (*b*) The linear momentum  $\vec{p}$  of the planet and the components of  $\vec{p}$ .

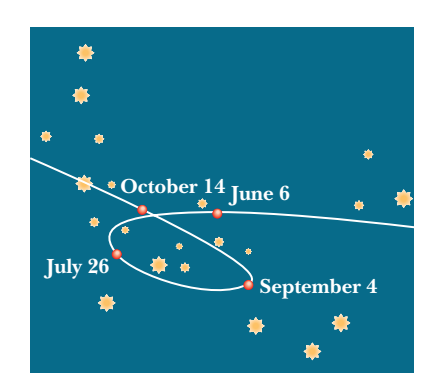

**Figure 13-11** The path seen from Earth for the planet Mars as it moved against a background of the constellation Capricorn during 1971.The planet's position on four days is marked. Both Mars and Earth are moving in orbits around the Sun so that we see the position of Mars relative to us; this relative motion sometimes results in an apparent loop in the path of Mars.

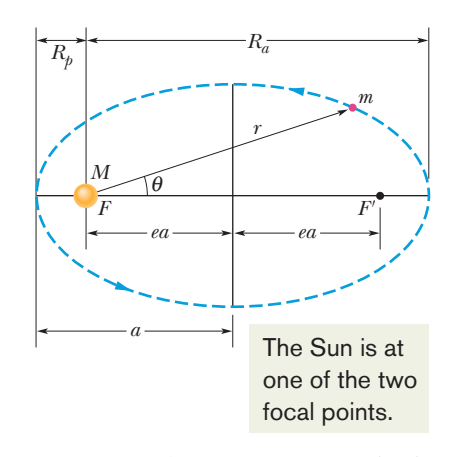

**Figure 13-12** A planet of mass *m* moving in an elliptical orbit around the Sun.The Sun, of mass *M*, is at one focus *F* of the ellipse. The other focus is  $F'$ , which is located in empty space. The semimajor axis *a* of the ellipse, the perihelion (nearest the Sun) distance  $R_p$ , and the aphelion (farthest) from the Sun) distance  $R_a$  are also shown.

a triangle with base  $r \Delta \theta$  and height *r*. Since the area of a triangle is one-half of the base times the height,  $\Delta A \approx \frac{1}{2}r^2 \Delta \theta$ . This expression for  $\Delta A$  becomes more exact as  $\Delta t$  (hence  $\Delta \theta$ ) approaches zero. The instantaneous rate at which area is being swept out is then

$$
\frac{dA}{dt} = \frac{1}{2}r^2 \frac{d\theta}{dt} = \frac{1}{2}r^2 \omega,
$$
\n(13-30)

in which  $\omega$  is the angular speed of the line connecting Sun and planet, as the line rotates around the Sun.

Figure 13-13*b* shows the linear momentum  $\vec{p}$  of the planet, along with the radial and perpendicular components of  $\vec{p}$ . From Eq. 11-20 ( $\vec{L} = rp_{\perp}$ ), the magnitude of the angular momentum  $\vec{L}$  of the planet about the Sun is given by the product of *r* and  $p_{\perp}$ , the component of  $\vec{p}$  perpendicular to *r*. Here, for a planet of mass *m*,

$$
L = rp_{\perp} = (r)(mv_{\perp}) = (r)(m\omega r)
$$
  
= mr<sup>2</sup>ω, (13-31)

where we have replaced  $v_{\perp}$  with its equivalent  $\omega r$  (Eq. 10-18). Eliminating  $r^2\omega$ between Eqs. 13-30 and 13-31 leads to

$$
\frac{dA}{dt} = \frac{L}{2m}.\tag{13-32}
$$

If *dA*/*dt* is constant, as Kepler said it is, then Eq. 13-32 means that *L* must also be constant—angular momentum is conserved. Kepler's second law is indeed equivalent to the law of conservation of angular momentum.

**3. THE LAW OF PERIODS:**The square of the period of any planet is proportional to the cube of the semimajor axis of its orbit.

To see this, consider the circular orbit of Fig. 13-14, with radius *r* (the radius of a circle is equivalent to the semimajor axis of an ellipse). Applying Newton's second law  $(F = ma)$  to the orbiting planet in Fig. 13-14 yields

$$
\frac{GMm}{r^2} = (m)(\omega^2 r). \tag{13-33}
$$

Here we have substituted from Eq. 13-1 for the force magnitude *F* and used Eq. 10-23 to substitute  $\omega^2 r$  for the centripetal acceleration. If we now use Eq. 10-20 to replace  $\omega$  with  $2\pi/T$ , where *T* is the period of the motion, we obtain Kepler's third law:

$$
T^{2} = \left(\frac{4\pi^{2}}{GM}\right)r^{3}
$$
 (law of periods). (13-34)

The quantity in parentheses is a constant that depends only on the mass *M* of the central body about which the planet orbits.

Equation 13-34 holds also for elliptical orbits, provided we replace *r* with *a*, the semimajor axis of the ellipse. This law predicts that the ratio  $T^2/a^3$  has essentially the same value for every planetary orbit around a given massive body. Table 13-3 shows how well it holds for the orbits of the planets of the solar system.

#### **Checkpoint 4**

Satellite 1 is in a certain circular orbit around a planet, while satellite 2 is in a larger circular orbit.Which satellite has (a) the longer period and (b) the greater speed?

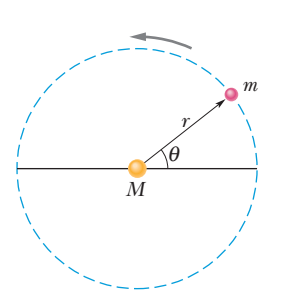

**Figure 13-14** A planet of mass *m* moving around the Sun in a circular orbit of radius *r*.

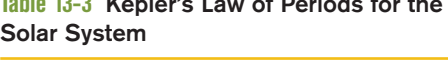

**Table 13-3 Kepler's Law of Periods for the**

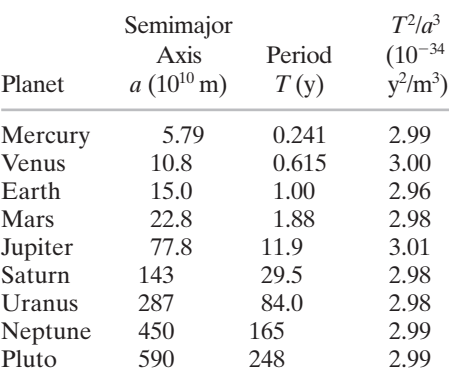

#### **Sample Problem 13.04 Kepler's law of periods, Comet Halley**

Comet Halley orbits the Sun with a period of 76 years and, in 1986, had a distance of closest approach to the Sun, its *perihelion distance*  $R_p$ *,* of  $8.9 \times 10^{10}$  m. Table 13-3 shows that this is between the orbits of Mercury and Venus.

(a) What is the comet's farthest distance from the Sun, which is called its *aphelion distance Ra*?

#### **KEY IDEAS**

From Fig. 13-12, we see that  $R_a + R_p = 2a$ , where *a* is the semimajor axis of the orbit. Thus, we can find *Ra* if we first find *a*. We can relate *a* to the given period via the law of periods (Eq. 13-34) if we simply substitute the semimajor axis *a* for *r*.

*Calculations:* Making that substitution and then solving for *a*, we have

$$
a = \left(\frac{GMT^2}{4\pi^2}\right)^{1/3}.\tag{13-35}
$$

If we substitute the mass *M* of the Sun,  $1.99 \times 10^{30}$  kg, and the period *T* of the comet, 76 years or  $2.4 \times 10^9$  s, into Eq. 13-35, we find that  $a = 2.7 \times 10^{12}$  m. Now we have

Additional examples, video, and practice available at *WileyPLUS*

$$
R_a = 2a - R_p
$$
  
= (2)(2.7 × 10<sup>12</sup> m) – 8.9 × 10<sup>10</sup> m  
= 5.3 × 10<sup>12</sup> m. (Answer)

Table 13-3 shows that this is a little less than the semimajor axis of the orbit of Pluto. Thus, the comet does not get farther from the Sun than Pluto.

(b) What is the eccentricity *e* of the orbit of comet Halley?

#### **KEY IDEA**

We can relate  $e$ ,  $a$ , and  $R_p$  via Fig. 13-12, in which we see that  $ea = a - R_p$ .

*Calculation:* We have

$$
e = \frac{a - R_p}{a} = 1 - \frac{R_p}{a} \tag{13-36}
$$

$$
= 1 - \frac{8.9 \times 10^{10} \,\mathrm{m}}{2.7 \times 10^{12} \,\mathrm{m}} = 0.97. \tag{Answer}
$$

This tells us that, with an eccentricity approaching unity, this orbit must be a long thin ellipse.

# **13-7 SATELLITES: ORBITS AND ENERGY**

#### **Learning Objectives**

*After reading this module, you should be able to . . .*

**13.22** For a satellite in a circular orbit around an astronomical body, calculate the gravitational potential energy, the kinetic energy, and the total energy.

#### **Key Ideas**

● When a planet or satellite with mass *m* moves in a circular orbit with radius *r*, its potential energy *U* and kinetic energy *K* are given by

$$
U = -\frac{GMm}{r} \quad \text{and} \quad K = \frac{GMm}{2r}.
$$

**13.23** For a satellite in an elliptical orbit, calculate the total energy.

The mechanical energy  $E = K + U$  is then

$$
E=-\frac{GMm}{2r}.
$$

For an elliptical orbit of semimajor axis *a*,

$$
E=-\frac{GMm}{2a}.
$$

## **Satellites: Orbits and Energy**

As a satellite orbits Earth in an elliptical path, both its speed, which fixes its kinetic energy *K*, and its distance from the center of Earth, which fixes its gravitational potential energy *U*, fluctuate with fixed periods. However, the mechanical energy *E* of the satellite remains constant. (Since the satellite's mass is so much smaller than Earth's mass, we assign *U* and *E* for the Earth–satellite system to the satellite alone.)

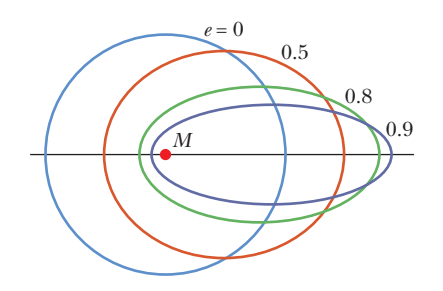

**Figure 13-15** Four orbits with different eccentricities *e* about an object of mass *M*.All four orbits have the same semimajor axis *a* and thus correspond to the same total mechanical energy *E*.

The potential energy of the system is given by Eq. 13-21:

$$
U = -\frac{GMm}{r}
$$

(with  $U = 0$  for infinite separation). Here *r* is the radius of the satellite's orbit, assumed for the time being to be circular, and *M* and *m* are the masses of Earth and the satellite, respectively.

To find the kinetic energy of a satellite in a circular orbit, we write Newton's second law  $(F = ma)$  as

$$
\frac{GMm}{r^2} = m\frac{v^2}{r},\tag{13-37}
$$

where  $v^2/r$  is the centripetal acceleration of the satellite. Then, from Eq. 13-37, the kinetic energy is

$$
K = \frac{1}{2}mv^2 = \frac{GMm}{2r},
$$
\n(13-38)

which shows us that for a satellite in a circular orbit,

$$
K = -\frac{U}{2}
$$
 (circular orbit). (13-39)

The total mechanical energy of the orbiting satellite is

$$
E = K + U = \frac{GMm}{2r} - \frac{GMm}{r}
$$
  
or 
$$
E = -\frac{GMm}{2r}
$$
 (circular orbit). (13-40)

This tells us that for a satellite in a circular orbit, the total energy *E* is the negative of the kinetic energy *K*:

$$
E = -K \quad \text{(circular orbit)}.\tag{13-41}
$$

For a satellite in an elliptical orbit of semimajor axis *a*, we can substitute *a* for *r* in Eq. 13-40 to find the mechanical energy:

$$
E = -\frac{GMm}{2a} \quad \text{(elliptical orbit).} \tag{13-42}
$$

Equation 13-42 tells us that the total energy of an orbiting satellite depends only on the semimajor axis of its orbit and not on its eccentricity *e*. For example, four orbits with the same semimajor axis are shown in Fig. 13-15; the same satellite would have the same total mechanical energy *E* in all four orbits. Figure 13-16 shows the variation of *K*, *U*, and *E* with *r* for a satellite moving in a circular orbit about a massive central body. Note that as *r* is increased, the kinetic energy (and thus also the orbital speed) decreases.

# **Checkpoint 5**

In the figure here, a space shuttle is initially in a circular orbit of radius *r* about Earth.At point *P*, the pilot briefly fires a forward-pointing thruster to decrease the shuttle's kinetic energy *K* and mechanical energy *E*. (a) Which of the dashed elliptical orbits shown in the figure will the shuttle then take? (b) Is the orbital period *T* of the shuttle (the time to return to *P*) then greater than, less than, or the same as in the circular orbit?

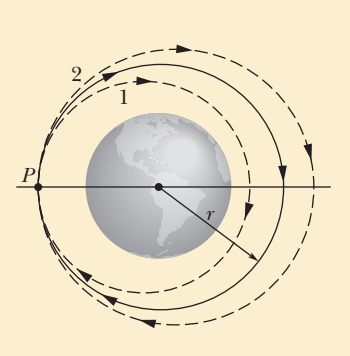

Energy This is a plot of a satellite's energies versus orbit radius.

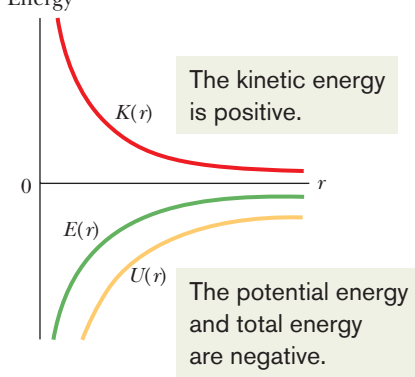

**Figure 13-16** The variation of kinetic energy *K*, potential energy *U*, and total energy *E* with radius *r* for a satellite in a circular orbit. For any value of *r*, the values of *U* and *E* are negative, the value of *K* is positive, and  $E = -K$ . As  $r \rightarrow \infty$ , all three energy curves approach a value of zero.

#### **Sample Problem 13.05 Mechanical energy of orbiting bowling ball**

A playful astronaut releases a bowling ball, of mass *m*  7.20 kg, into circular orbit about Earth at an altitude *h* of 350 km.

(a) What is the mechanical energy *E* of the ball in its orbit?

#### **KEY IDEA**

We can get *E* from the orbital energy, given by Eq. 13-40  $(E = -GMm/2r)$ , if we first find the orbital radius *r*. (It is *not* simply the given altitude.)

*Calculations:* The orbital radius must be

$$
r = R + h = 6370 \text{ km} + 350 \text{ km} = 6.72 \times 10^6 \text{ m},
$$

in which *R* is the radius of Earth. Then, from Eq. 13-40 with Earth mass  $M = 5.98 \times 10^{24}$  kg, the mechanical energy is

$$
E = -\frac{GMm}{2r}
$$
  
= -\frac{(6.67 \times 10^{-11} \text{ N} \cdot \text{m}^2/\text{kg}^2)(5.98 \times 10^{24} \text{ kg})(7.20 \text{ kg})}{(2)(6.72 \times 10^6 \text{ m})}  
= -2.14 \times 10^8 \text{ J} = -214 \text{ MJ.} \qquad \text{(Answer)}

(b) What is the mechanical energy  $E_0$  of the ball on the launchpad at the Kennedy Space Center (before launch)? From there to the orbit, what is the change  $\Delta E$  in the ball's mechanical energy?

#### **KEY IDEA**

On the launchpad, the ball is *not* in orbit and thus Eq. 13-40 does *not* apply. Instead, we must find  $E_0 = K_0 + U_0$ , where  $K_0$  is the ball's kinetic energy and  $U_0$  is the gravitational potential energy of the ball–Earth system.

**Calculations:** To find  $U_0$ , we use Eq. 13-21 to write

$$
U_0 = -\frac{GMm}{R}
$$
  
= -\frac{(6.67 \times 10^{-11} \text{ N} \cdot \text{m}^2/\text{kg}^2)(5.98 \times 10^{24} \text{ kg})(7.20 \text{ kg})}{6.37 \times 10^6 \text{ m}}  
= -4.51 \times 10^8 \text{ J} = -451 \text{ MJ.}

The kinetic energy  $K_0$  of the ball is due to the ball's motion with Earth's rotation. You can show that  $K_0$  is less than 1 MJ, which is negligible relative to  $U_0$ . Thus, the mechanical energy of the ball on the launchpad is

$$
E_0 = K_0 + U_0 \approx 0 - 451 \text{ MJ} = -451 \text{ MJ}.
$$
 (Answer)

The *increase* in the mechanical energy of the ball from launchpad to orbit is

$$
\Delta E = E - E_0 = (-214 \text{ MJ}) - (-451 \text{ MJ})
$$
  
= 237 MJ. (Answer)

This is worth a few dollars at your utility company. Obviously the high cost of placing objects into orbit is not due to their required mechanical energy.

#### **Sample Problem 13.06 Transforming a circular orbit into an elliptical orbit**

A spaceship of mass  $m = 4.50 \times 10^3$  kg is in a circular Earth orbit of radius  $r = 8.00 \times 10^6$  m and period  $T_0 = 118.6$  min =  $7.119 \times 10^3$  s when a thruster is fired in the forward direction to decrease the speed to 96.0% of the original speed.What is the period  $T$  of the resulting elliptical orbit (Fig. 13-17)?

### **KEY IDEAS**

(1) An elliptical orbit period is related to the semimajor axis *a* by Kepler's third law, written as Eq. 13-34  $(T^2 = 4\pi^2 r^3/GM)$  but with *a* replacing *r*. (2) The semimajor axis *a* is related to the total mechanical energy *E* of the ship by Eq. 13-42 ( $E = -GMm/2a$ ), in which Earth's mass is  $M =$  $5.98 \times 10^{24}$  kg. (3) The potential energy of the ship at radius *r* from Earth's center is given by Eq. 13-21 ( $U = -GMm/r$ ).

*Calculations:* Looking over the Key Ideas, we see that we need to calculate the total energy *E* to find the semimajor axis *a*, so that we can then determine the period of the elliptical orbit. Let's start with the kinetic energy, calculating it just after the thruster is fired. The speed *v* just then is 96% of the initial speed  $v_0$ , which was equal to the ratio of the circumfer-

**Figure 13-17** At point *P* a thruster is fired, changing a ship's orbit from circular to elliptical.

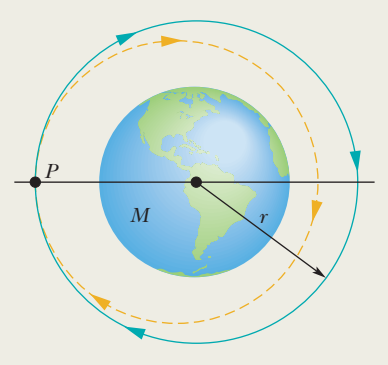

ence of the initial circular orbit to the initial period of the orbit. Thus, just after the thruster is fired, the kinetic energy is

$$
K = \frac{1}{2}mv^2 = \frac{1}{2}m(0.96v_0)^2 = \frac{1}{2}m(0.96)^2 \left(\frac{2\pi r}{T_0}\right)^2
$$
  
=  $\frac{1}{2}(4.50 \times 10^3 \text{ kg})(0.96)^2 \left(\frac{2\pi (8.00 \times 10^6 \text{ m})}{7.119 \times 10^3 \text{ s}}\right)^2$   
= 1.0338 × 10<sup>11</sup> J.

Just after the thruster is fired, the ship is still at orbital radius *r*, and thus its gravitational potential energy is

$$
U = -\frac{GMm}{r}
$$
  
= -\frac{(6.67 \times 10^{-11} \text{ N} \cdot \text{m}^2/\text{kg}^2)(5.98 \times 10^{24} \text{ kg})(4.50 \times 10^3 \text{ kg})}{8.00 \times 10^6 \text{ m}}  
= -2.2436 \times 10^{11} \text{ J.}

We can now find the semimajor axis by rearranging Eq. 13-42, substituting *a* for *r*, and then substituting in our energy results:

$$
a = -\frac{GMm}{2E} = -\frac{GMm}{2(K+U)}
$$
  
= -\frac{(6.67 \times 10^{-11} \text{ N} \cdot \text{m}^2/\text{kg}^2)(5.98 \times 10^{24} \text{ kg})(4.50 \times 10^3 \text{ kg})}{2(1.0338 \times 10^{11} \text{ J} - 2.2436 \times 10^{11} \text{ J})}  
= 7.418 \times 10^6 \text{ m}.

OK, one more step to go. We substitute *a* for *r* in Eq. 13-34 and then solve for the period *T*, substituting our result for *a*:

$$
T = \left(\frac{4\pi^2 a^3}{GM}\right)^{1/2}
$$
  
=  $\left(\frac{4\pi^2 (7.418 \times 10^6 \text{ m})^3}{(6.67 \times 10^{-11} \text{ N} \cdot \text{m}^2/\text{kg}^2)(5.98 \times 10^{24} \text{ kg})}\right)^{1/2}$   
= 6.356 × 10<sup>3</sup> s = 106 min. (Answer)

This is the period of the elliptical orbit that the ship takes after the thruster is fired. It is less than the period  $T_0$  for the circular orbit for two reasons. (1) The orbital path length is now less. (2) The elliptical path takes the ship closer to Earth everywhere except at the point of firing (Fig. 13-17). The resulting decrease in gravitational potential energy increases the kinetic energy and thus also the speed of the ship.

Additional examples, video, and practice available at *WileyPLUS*

# **13-8 EINSTEIN AND GRAVITATION**

#### **Learning Objectives**

*After reading this module, you should be able to . . .*

**13.24** Explain Einstein's principle of equivalence.

**13.25** Identify Einstein's model for gravitation as being due to the curvature of spacetime.

#### **Key Idea**

● Einstein pointed out that gravitation and acceleration are equivalent. This principle of equivalence led him to a theory of gravitation (the general theory of relativity) that explains gravitational effects in terms of a curvature of space.

# **Einstein and Gravitation**

#### **Principle of Equivalence**

Albert Einstein once said: "I was . . . in the patent office at Bern when all of a sudden a thought occurred to me: 'If a person falls freely, he will not feel his own weight.' I was startled. This simple thought made a deep impression on me. It impelled me toward a theory of gravitation."

Thus Einstein tells us how he began to form his **general theory of relativity.** The fundamental postulate of this theory about gravitation (the gravitating of objects toward each other) is called the **principle of equivalence,** which says that gravitation and acceleration are equivalent. If a physicist were locked up in a small box as in Fig. 13-18, he would not be able to tell whether the box was at

**Figure 13-18** (*a*) A physicist in a box resting on Earth sees a cantaloupe falling with acceleration  $a = 9.8$  m/s<sup>2</sup>. (*b*) If he and the box accelerate in deep space at  $9.8 \text{ m/s}^2$ , the cantaloupe has the same acceleration relative to him. It is not possible, by doing experiments within the box, for the physicist to tell which situation he is in. For example, the platform scale on which he stands reads the same weight in both situations.

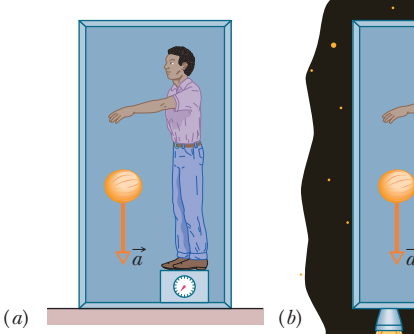

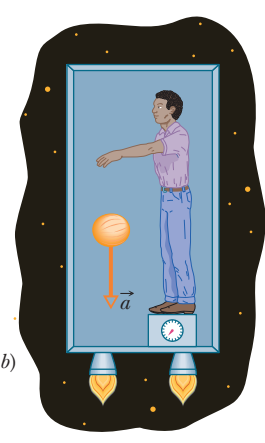

rest on Earth (and subject only to Earth's gravitational force), as in Fig. 13-18*a*, or accelerating through interstellar space at  $9.8 \text{ m/s}^2$  (and subject only to the force producing that acceleration), as in Fig. 13-18*b*. In both situations he would feel the same and would read the same value for his weight on a scale. Moreover, if he watched an object fall past him, the object would have the same acceleration relative to him in both situations.

#### **Curvature of Space**

We have thus far explained gravitation as due to a force between masses. Einstein showed that, instead, gravitation is due to a curvature of space that is caused by the masses. (As is discussed later in this book, space and time are entangled, so the curvature of which Einstein spoke is really a curvature of *spacetime,* the combined four dimensions of our universe.)

Picturing how space (such as vacuum) can have curvature is difficult. An analogy might help: Suppose that from orbit we watch a race in which two boats begin on Earth's equator with a separation of 20 km and head due south (Fig. 13-19*a*). To the sailors, the boats travel along flat, parallel paths. However, with time the boats draw together until, nearer the south pole, they touch. The sailors in the boats can interpret this drawing together in terms of a force acting on the boats. Looking on from space, however, we can see that the boats draw together simply because of the curvature of Earth's surface. We can see this because we are viewing the race from "outside" that surface.

Figure 13-19*b* shows a similar race: Two horizontally separated apples are dropped from the same height above Earth. Although the apples may appear to travel along parallel paths, they actually move toward each other because they both fall toward Earth's center. We can interpret the motion of the apples in terms of the gravitational force on the apples from Earth. We can also interpret the motion in terms of a curvature of the space near Earth, a curvature due to the presence of Earth's mass. This time we cannot see the curvature because we cannot get "outside" the curved space, as we got "outside" the curved Earth in the boat example. However, we can depict the curvature with a drawing like Fig. 13-19*c*; there the apples would move along a surface that curves toward Earth because of Earth's mass.

When light passes near Earth, the path of the light bends slightly because of the curvature of space there, an effect called *gravitational lensing.* When light passes a more massive structure, like a galaxy or a black hole having large mass, its path can be bent more. If such a massive structure is between us and a quasar (an extremely bright, extremely distant source of light), the light from the quasar

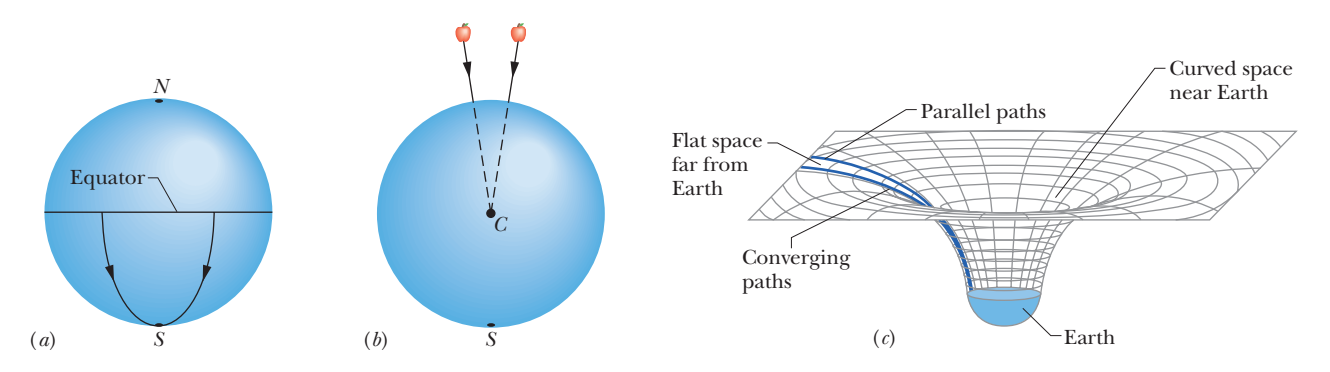

**Figure 13-19** (*a*) Two objects moving along lines of longitude toward the south pole converge because of the curvature of Earth's surface. (*b*) Two objects falling freely near Earth move along lines that converge toward the center of Earth because of the curvature of space near Earth. (*c*) Far from Earth (and other masses), space is flat and parallel paths remain parallel. Close to Earth, the parallel paths begin to converge because space is curved by Earth's mass.

**Figure 13-20** (*a*) Light from a distant quasar follows curved paths around a galaxy or a large black hole because the mass of the galaxy or black hole has curved the adjacent space. If the light is detected, it appears to have originated along the backward extensions of the final paths (dashed lines). (*b*) The Einstein ring known as  $MG1131+0456$  on the computer screen of a telescope.The source of the light (actually, radio waves, which are a form of invisible light) is far behind the large, unseen galaxy that produces the ring; a portion of the source appears as the two bright spots seen along the ring.

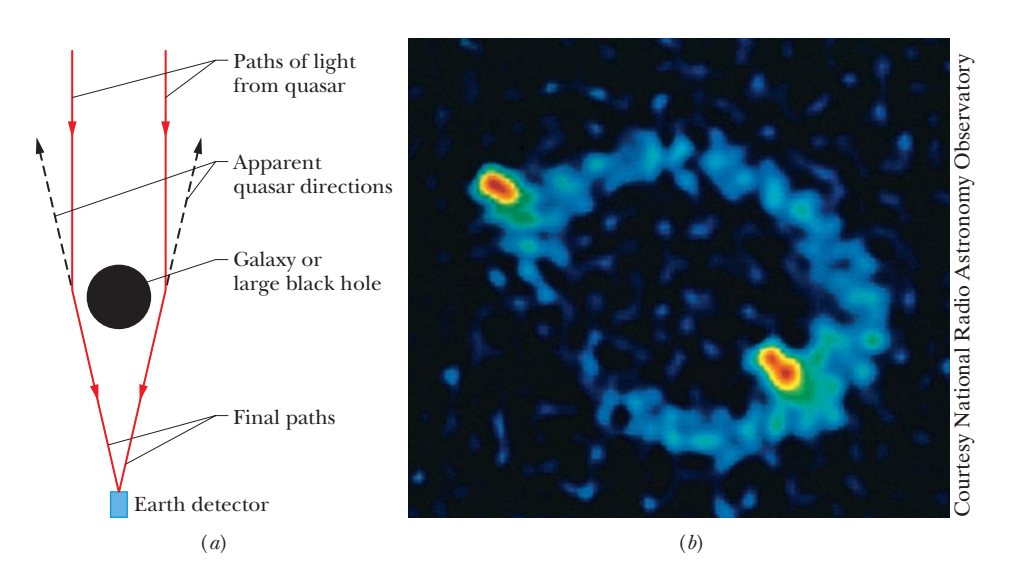

can bend around the massive structure and toward us (Fig. 13-20*a*).Then, because the light seems to be coming to us from a number of slightly different directions in the sky, we see the same quasar in all those different directions. In some situations, the quasars we see blend together to form a giant luminous arc, which is called an *Einstein ring* (Fig. 13-20*b*).

Should we attribute gravitation to the curvature of spacetime due to the presence of masses or to a force between masses? Or should we attribute it to the actions of a type of fundamental particle called a *graviton,* as conjectured in some modern physics theories? Although our theories about gravitation have been enormously successful in describing everything from falling apples to planetary and stellar motions, we still do not fully understand it on either the cosmological scale or the quantum physics scale.

which gives

# **Review & Summary**

**The Law of Gravitation** Any particle in the universe attracts any other particle with a **gravitational force** whose magnitude is

$$
F = G \frac{m_1 m_2}{r^2}
$$
 (Newton's law of gravitation), (13-1)

where  $m_1$  and  $m_2$  are the masses of the particles,  $r$  is their separation, and  $G$  (= 6.67  $\times$  10<sup>-11</sup> N·m<sup>2</sup>/kg<sup>2</sup>) is the *gravitational constant*.

**Gravitational Behavior of Uniform Spherical Shells** The gravitational force between extended bodies is found by adding (integrating) the individual forces on individual particles within the bodies. However, if either of the bodies is a uniform spherical shell or a spherically symmetric solid, the net gravitational force it exerts on an *external* object may be computed as if all the mass of the shell or body were located at its center.

**Superposition** Gravitational forces obey the **principle of su-**:**perposition;** that is, if *n* particles interact, the net force  $F_{1,\text{net}}$  on a particle labeled particle 1 is the sum of the forces on it from all the other particles taken one at a time:

$$
\vec{F}_{1,\text{net}} = \sum_{i=2}^{n} \vec{F}_{1i},\tag{13-5}
$$

in which the sum is a vector sum of the forces  $\vec{F}_{1i}$  on particle 1 from particles 2, 3, ..., *n*. The gravitational force  $\vec{F}_1$  on a particle from an extended body is found by dividing the body into units of differential mass *dm*, each of which produces a differential force  $d\vec{F}$  on the particle, and then integrating to find the sum of those forces:

$$
\vec{F}_1 = \int d\vec{F}.\tag{13-6}
$$

**Gravitational Acceleration** The *gravitational acceleration ag* of a particle (of mass *m*) is due solely to the gravitational force acting on it. When the particle is at distance *r* from the center of a uniform, spherical body of mass *M*, the magnitude *F* of the gravitational force on the particle is given by Eq. 13-1.Thus, by Newton's second law,

$$
F = ma_g,\tag{13-10}
$$

$$
a_g = \frac{GM}{r^2}.\tag{13-11}
$$

**Free-Fall Acceleration and Weight** Because Earth's mass is not distributed uniformly, because the planet is not perfectly spherical, and because it rotates, the actual free-fall acceleration  $\vec{g}$ of a particle near Earth differs slightly from the gravitational acceleration  $\vec{a}_g$ , and the particle's weight (equal to *mg*) differs from the magnitude of the gravitational force on it as calculated by Newton's law of gravitation (Eq. 13-1).

**Gravitation Within a Spherical Shell** A uniform shell of matter exerts no net gravitational force on a particle located inside it. This means that if a particle is located inside a uniform solid sphere at distance *r* from its center, the gravitational force exerted on the particle is due only to the mass that lies inside a sphere of radius *r* (the *inside sphere*).The force magnitude is given by

$$
F = \frac{GmM}{R^3} r,\tag{13-19}
$$

where *M* is the sphere's mass and *R* is its radius.

**Gravitational Potential Energy** The gravitational potential energy *U*(*r*) of a system of two particles, with masses *M* and *m* and separated by a distance  $r$ , is the negative of the work that would be done by the gravitational force of either particle acting on the other if the separation between the particles were changed from infinite (very large) to *r*.This energy is

$$
U = -\frac{GMm}{r}
$$
 (gravitational potential energy). (13-21)

**Potential Energy of a System** If a system contains more than two particles, its total gravitational potential energy *U* is the sum of the terms representing the potential energies of all the pairs. As an example, for three particles, of masses  $m_1$ ,  $m_2$ , and  $m_3$ ,

$$
U = -\left(\frac{Gm_1m_2}{r_{12}} + \frac{Gm_1m_3}{r_{13}} + \frac{Gm_2m_3}{r_{23}}\right). \tag{13-22}
$$

**Escape Speed** An object will escape the gravitational pull of an astronomical body of mass *M* and radius *R* (that is, it will reach an infinite distance) if the object's speed near the body's surface is at least equal to the **escape speed,** given by

$$
v = \sqrt{\frac{2GM}{R}}.\tag{13-28}
$$

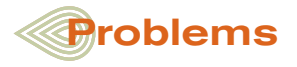

**1** In Fig. 13-21, a particle of mass  $m_1 = 0.67$  kg is a distance  $d = 23$  cm from one end of a uniform rod with length  $L = 2.5$  m and mass  $M = 4.0$  kg. What is the magnitude of the gravitational force  $\vec{F}$  on the particle from the rod?

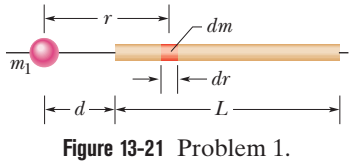

**2** Two neutron stars are separated by a distance of  $1.0 \times 10^{11}$ 

m. They each have a mass of  $1.0 \times 10^{30}$  kg and a radius of  $2.0 \times 10^5$ m. They are initially at rest with respect to each other. As measured from that rest frame, how fast are they moving when (a) their separation has decreased to one-half its initial value and (b) they are about to collide?

**3** In a certain binary-star system, each star has the same mass as our Sun, and they revolve about their center of mass. The distance between them is the same as the distance between Earth and the Sun.What is their period of revolution in years?

**4** *Miniature black holes.* Left over from the big-bang beginning of the universe, tiny black holes might still wander through the **Kepler's Laws** The motion of satellites, both natural and artificial, is governed by these laws:

- **1.** *The law of orbits.* All planets move in elliptical orbits with the Sun at one focus.
- **2.** *The law of areas.* A line joining any planet to the Sun sweeps out equal areas in equal time intervals. (This statement is equivalent to conservation of angular momentum.)
- **3.** *The law of periods.* The square of the period *T* of any planet is proportional to the cube of the semimajor axis *a* of its orbit. For circular orbits with radius *r*,

$$
T^2 = \left(\frac{4\pi^2}{GM}\right)r^3
$$
 (law of periods), (13-34)

where *M* is the mass of the attracting body—the Sun in the case of the solar system. For elliptical planetary orbits, the semimajor axis *a* is substituted for *r*.

**Energy in Planetary Motion** When a planet or satellite with mass *m* moves in a circular orbit with radius *r*, its potential energy *U* and kinetic energy *K* are given by

$$
U = -\frac{GMm}{r} \text{ and } K = \frac{GMm}{2r}.
$$
 (13-21, 13-38)

The mechanical energy  $E = K + U$  is then

$$
E = -\frac{GMm}{2r}.\tag{13-40}
$$

For an elliptical orbit of semimajor axis *a*,

$$
E = -\frac{GMm}{2a}.\tag{13-42}
$$

**Einstein's View of Gravitation** Einstein pointed out that gravitation and acceleration are equivalent. This **principle of equivalence** led him to a theory of gravitation (the **general theory of relativity**) that explains gravitational effects in terms of a curvature of space.

universe. If one with a mass of  $5.0 \times 10^{11}$  kg (and a radius of only  $5.0 \times 10^{-16}$  m) reached Earth, at what distance from your head would its gravitational pull on you match that of Earth's?

**5** A rocket is to be shot radially outward from Earth's surface. Neglecting Earth's rotation, find the radial distance from Earth's center that the rocket reaches if it is launched with (a) 0.400 times the escape speed from Earth and (b) 0.400 times the kinetic energy that is required to escape Earth. (c) At launch, what is the least mechanical energy required for it to escape Earth?

**6** Two concentric spherical shells with uniformly distributed masses *M*<sup>1</sup>  $= 5.00 \times 10^3$  kg and  $M_2 = 9.00 \times 10^3$ kg are situated as shown in Fig. 13-22. Find the magnitude of the net gravitational force on a particle of mass  $m = 2.00$  kg due to the shells, when the particle is located at radial distance (a)  $a = 11.0$  m, (b)  $b = 6.00$  m, and (c)  $c = 2.00$  m.

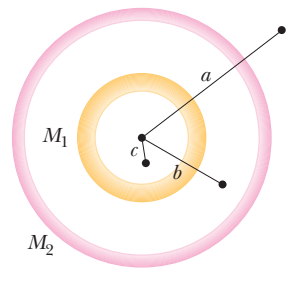

**Figure 13-22** Problem 6.

**7** (a) At what height above Earth's surface is the energy required to lift a satellite to that height equal to the kinetic energy required for the satellite to be in orbit at that height? (b) For greater heights,which is greater, the energy for lifting or the kinetic energy for orbiting?

**8** We want to position a space probe along a line that extends directly toward the Sun in order to monitor solar flares. How far from Earth's center is the point on the line where the Sun's gravitational pull on the probe balances Earth's pull?

**9** In Fig. 13-23, two satellites, *A* and *B*, both of mass  $m = 150$  kg,

move in the same circular orbit of radius  $r = 7.87 \times 10^6$  m around Earth but in opposite senses of rotation and therefore on a collision course. (a) Find the total mechanical energy  $E_A + E_B$  of the *two satellites Earth* system before the collision. (b) If the collision is completely inelastic so that the wreckage remains as one piece of tangled material (mass  $= 2m$ ), find the total mechanical energy immediately after

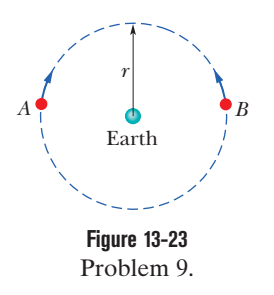

the collision. (c) Just after the collision, is the wreckage falling directly toward Earth's center or orbiting around Earth?

**10** A satellite is in a circular Earth orbit of radius *r*. The area *A* enclosed by the orbit depends on  $r^2$  because  $A = \pi r^2$ . Determine how the following properties of the satellite depend on *r*: (a) period, (b) kinetic energy, (c) angular momentum, and (d) speed.

**11** *Three dimensions.* Three point particles are fixed in place in an  *coordinate system. Particle <i>A*, at the origin, has mass  $m<sub>A</sub>$ . Particle *B*, at *xyz* coordinates (2.00*d*, 1.00*d*, 2.00*d*), has mass 2.00 $m_A$ , and particle *C*, at coordinates  $(-1.00d, 2.00d, -3.00d)$ , has mass  $3.00m_A$ . A fourth particle  $D$ , with mass  $4.00m_A$ , is to be placed near the other particles. In terms of distance  $d$ , at what (a)  $x$ , (b)  $y$ , and (c)  $z$  coordinate should *D* be placed so that the net gravitational force on *A* from *B*, *C*, and *D* is zero?

**12** A comet that was seen in April 574 by Chinese astronomers on a day known by them as the Woo Woo day was spotted again in May 1994. Assume the time between observations is the period of the Woo Woo day comet and its eccentricity is 0.9932. What are (a) the semimajor axis of the comet's orbit and (b) its greatest distance from the Sun in terms of the mean orbital radius  $R<sub>P</sub>$  of Pluto?

**13** One model for a certain planet has a core of radius *R* and mass *M* surrounded by an outer shell of inner radius *R*, outer radius 2*R*, and mass 4*M*. If  $M = 3.00 \times 10^{24}$  kg and  $R = 12 \times 10^6$  m, what is the gravitational acceleration of a particle at points (a) *R* and (b) 3*R* from the center of the planet?

**14** The three spheres in Fig. 13-24, with masses  $m_A = 80$  g,  $m_B = 10$  g, and  $m_C = 20$  g, have their centers on a common line, with  $L = 14$  cm and  $d = 2.0$  cm. You move sphere *B* along the line until its center-to-center separation from *C* is  $d = 2.0$  cm. How much work is done on sphere *B* (a) by you and (b) by the net gravitational force on *B* due to spheres *A* and *C*?

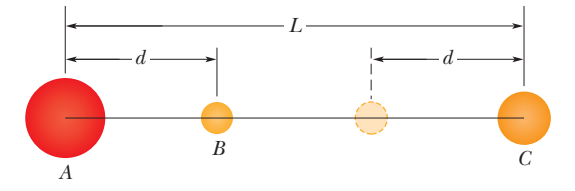

**Figure 13-24** Problem 14.

**15** The Sun and Earth each exert a gravitational force on the Moon. What is the ratio  $F_{\text{Sun}}/F_{\text{Earth}}$  of these two forces? (The average Sun – Moon distance is equal to the Sun – Earth distance.)

**16** The first known collision between space debris and a functioning satellite occurred in 1996: At an altitude of 700 km, a year-old French spy satellite was hit by a piece of an Ariane rocket. A stabilizing boom on the satellite was demolished, and the satellite was sent spinning out of control. Just before the collision and in kilometers per hour, what was the speed of the rocket piece relative to the satellite if both were in circular orbits and the collision was (a) head-on and (b) along perpendicular paths?

**17** The Sun's center is at one focus of Earth's orbit. How far from this focus is the other focus, (a) in meters and (b) in terms of the solar radius,  $6.96 \times 10^8$  m? The eccentricity is 0.0167, and the semimajor axis is  $1.50 \times 10^{11}$  m. *M*

**18** As seen in Fig. 13-25, two spheres of mass *m* and a third sphere of mass *M* form an equilateral triangle, and a fourth sphere of mass  $m_4$  is at the center of the triangle. The net gravitational force on that central sphere from the three other spheres is zero. (a) What is *M* in terms of *m*? (b) If we double the value of  $m_4$ , what then is the magnitude of the net gravitational force on the central sphere?

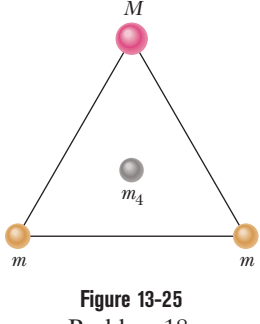

Problem 18.

**19** A satellite is in circular orbit about Earth at an altitude of 300 km. What are its (a) orbital period, (b) orbital frequency, and (c) linear speed?

**20** An orbiting satellite stays over a certain spot on the equator of (rotating) Earth. What is the altitude of the orbit (called a *geosynchronous orbit*)?

**21** Figure 13-26*a* shows a particle *A* that can be moved along a *y* axis from an infinite distance to the origin. That origin lies at the midpoint between particles *B* and *C*, which have identical masses, and the *y* axis is a perpendicular bisector between them. Distance *D* is 0.3057 m. Figure 13-26*b* shows the potential energy *U* of the three-particle system as a function of the position of particle *A* along the *y* axis. The curve actually extends rightward and approaches an asymptote of  $-2.0 \times 10^{-11}$  J as  $y \rightarrow \infty$ . What are the masses of (a) particles *B* and *C* and (b) particle *A*?

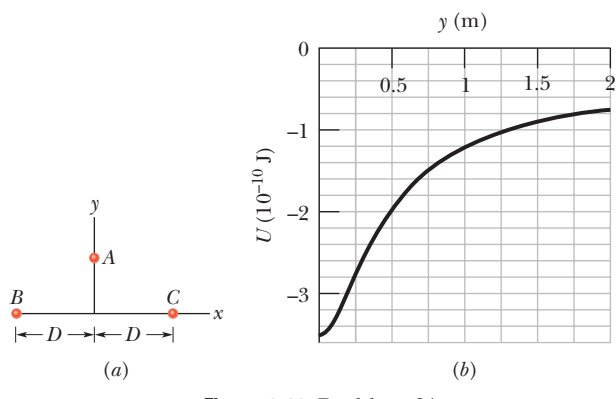

**Figure 13-26** Problem 21.
**22** What multiple of the energy needed to escape from Earth gives the energy needed to escape from (a) a moon of mass  $1.472 \times 10^{23}$  kg and radius  $3.480 \times 10^6$  m and (b) Jupiter?

**23** Two particles are separated by 19 m when their gravitational attraction has a magnitude of 4.0  $\times$   $10^{-12}$  N. If the mass of particle 1 is 5.2 kg, what is the mass of particle 2?

**24** Figure 13-27 gives the potential energy function *U*(*r*) of a projectile, plotted outward from the surface of a planet of radius  $R<sub>s</sub>$ . What least kinetic energy is required of a projectile launched at the surface if the projectile is to "escape" the planet?

**25** Figure 13-27 gives the potential energy function *U*(*r*) of a projectile, plotted outward from the surface of a planet of radius *Rs*. If the projectile is launched radially outward from the surface with a mechanical energy of  $-2.0 \times 10^9$  J, what are (a) its kinetic energy at radius  $r = 1.15R_s$  and (b) its *turning point* (see Module 8-3) in terms of  $R_s$ ?

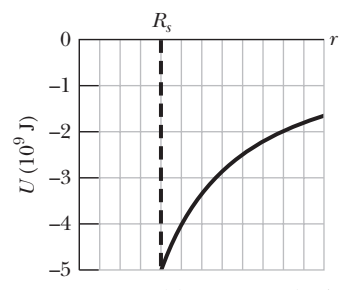

**Figure 13-27** Problems 24 and 25.

**26** In Fig. 13-28, three 8.00 kg spheres are located at distances  $d_1 = 0.300$  m and  $d_2 = 0.400$  m. What are the (a) magnitude and (b) direction (relative to the positive direction of the *x* axis) of the net gravitational force on sphere *B* due to spheres *A*and *C*?

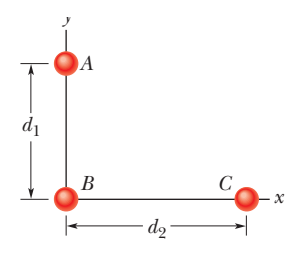

**Figure 13-28** Problem 26.

**27** In Fig. 13-29, a square of edge length 20.0 cm is formed by four spheres of masses  $m_1 = 5.00$  g,  $m_2 = 3.00$  g,  $m_3 = 1.00$  g, and  $m_4$  = 5.00 g. In unit-vector notation, what is the net gravitational force from them on a central sphere with mass  $m_5 = 2.00$  g?

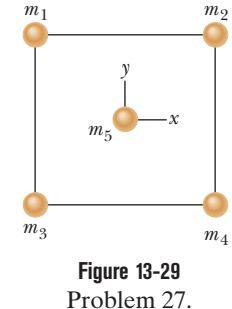

**28** In deep space, sphere *A* of mass 20 kg is located at the origin of an *x* axis and sphere *B* of mass 10 kg is located on the axis at  $x = 0.95$  m. Sphere *B* is released from rest while sphere *A* is held at the ori-

gin. (a) What is the gravitational potential energy of the twosphere system just as  $B$  is released? (b) What is the kinetic energy of *B* when it has moved 0.15 m toward *A*?

**29** Consider an object of mass *M* that is small enough to be treated as a particle but large enough that a section of mass *m* can be removed and positioned 3.0 mm from the remaining part. To maximize the magnitude of the gravitational force between the removed section and the remaining part, what should the ratio of *m*/*M* be?

**30** The Martian satellite Phobos travels in an approximately circular orbit of radius  $9.4 \times 10^6$  m with a period of 7 h 39 min. Calculate the mass of Mars from this information.

**31** In 1610, Galileo used his telescope to discover four moons around Jupiter, with these mean orbital radii *a* and periods *T*:

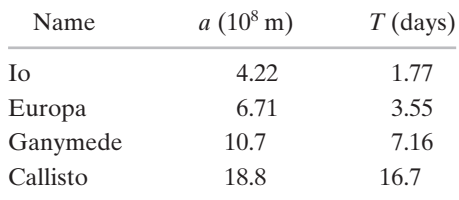

(a) Plot log *a* (*y* axis) against log *T* (*x* axis) and show that you get a straight line. (b) Measure the slope of the line and compare it with the value that you expect from Kepler's third law. (c) Find the mass of Jupiter from the intercept of this line with the *y* axis.

**32** Three identical stars of mass *M* form an equilateral triangle that rotates around the triangle's center as the stars move in a common circle about that center. The triangle has edge length *L*. What is the speed of the stars?

**33** Three point particles are fixed in position in an *xy* plane. Two of them, particle *A* of mass 6.00 g and particle *B* of mass 12.0 g, are shown in Fig. 13-30, with a separation of  $d_{AB} = 0.500$  m at angle  $\theta = 30^{\circ}$ . Particle *C*, with mass 10.0 g, is not shown. The net gravitational force acting on particle *A* due to particles *B* and *C* is  $2.77 \times 10^{-14}$  N at an angle of  $-163.8^{\circ}$  from the positive direction of the *x* axis. What are (a) the *x* coordinate and (b) the *y* coordinate of particle *C*?

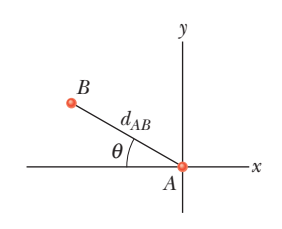

**Figure 13-30** Problem 33.

**34** A satellite, moving in an elliptical orbit, is 1440 km above Earth's surface at its farthest point and 180 km above at its closest point. Calculate (a) the semimajor axis and (b) the eccentricity of the orbit.

**35** *Hunting a black hole.* Observations of the light from a certain star indicate that it is part of a binary (two-star) system. This visible star has orbital speed  $v = 270$  km/s, orbital period  $T = 1.70$  days, and approximate mass  $m_1 = 6M_s$ , where  $M_s$  is the

Sun's mass,  $1.99 \times 10^{30}$  kg. Assume that the visible star and its companion star, which is dark and unseen, are both in circular orbits (Fig. 13-31). What integer multiple of  $M_s$  gives the *approximate* mass  $m<sub>2</sub>$  of the dark star?

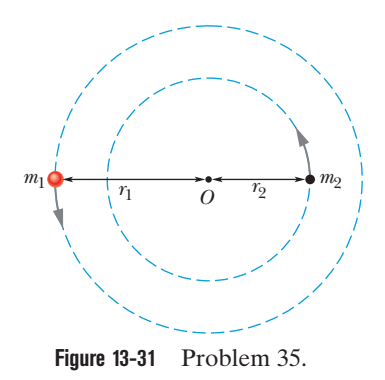

**36** (a) What is the escape speed on a spherical asteroid whose radius is 700 km and whose gravitational acceleration at the surface is  $4.5 \text{ m/s}^2$ ? (b) How far from the surface will a particle go if it leaves the asteroid's surface with a radial speed of 1000 m/s? (c) With what speed will an object hit the asteroid if it is dropped from 1000 km above the surface?

**37** At what altitude above Earth's surface would the gravitational acceleration be  $2.0 \text{ m/s}^2$ ?

**38** An asteroid, whose mass is  $2.0 \times 10^{-4}$  times the mass of Earth, revolves in a circular orbit around the Sun at a distance that is 3.0 times Earth's distance from the Sun. (a) Calculate the period of revolution of the asteroid in years. (b) What is the ratio of the kinetic energy of the asteroid to the kinetic energy of Earth?

**39** The radius *Rh* and mass *Mh* of a black hole are related by  $R_h = 2GM_h/c^2$ , where *c* is the speed of light. Assume that the gravitational acceleration  $a_{\varphi}$  of an object at a distance  $r_o = 1.001R_h$ from the center of a black hole is given by Eq. 13-11 (it is, for large black holes). (a) In terms of  $M_h$ , find  $a_g$  at  $r_o$ . (b) Does  $a_g$  at  $r<sub>o</sub>$  increase or decrease as  $M<sub>h</sub>$  increases? (c) What is  $a<sub>o</sub>$  at  $r<sub>o</sub>$  for a very large black hole whose mass is  $1.55 \times 10^{12}$  times the solar mass of  $1.99 \times 10^{30}$  kg? (d) If an astronaut of height  $1.66$  m is at  $r_o$ with her feet down, what is the difference in gravitational acceleration between her head and feet? (e) Is the tendency to stretch the astronaut severe?

**40** One way to attack a satellite in Earth orbit is to launch a swarm of pellets in the same orbit as the satellite but in the opposite direction. Suppose a satellite in a circular orbit 500 km above Earth's surface collides with a pellet having mass 5.0 g. (a) What is the kinetic energy of the pellet in the reference frame of the satellite just before the collision? (b) What is the ratio of this kinetic energy to the kinetic energy of a 5.0 g bullet from a modern army rifle with a muzzle speed of 950 m/s?

**41** In 1993 the spacecraft *Galileo* sent an image (Fig. 13-32) of asteroid 243 Ida and a tiny orbiting moon (now known as Dactyl), the first confirmed example of an asteroid–moon system. In the image, the moon, which is 1.5 km wide, is 100 km from the center of the asteroid, which is 55 km long. Assume the moon's orbit is circular with a period of 27 h. (a) What is the mass of the asteroid? (b) The volume of the asteroid, measured from the Galileo images, is 14 100 km<sup>3</sup>. What is the density (mass per unit volume) of the asteroid?

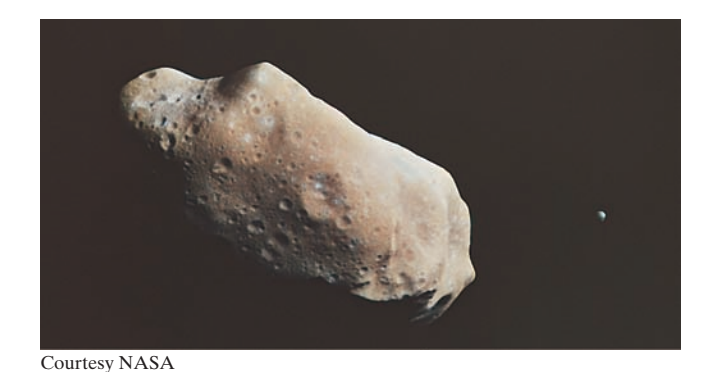

**Figure 13-32** Problem 41. A tiny moon (at right) orbits asteroid 243 Ida.

**42** Figure 13-33 shows, not to scale, a cross section through the interior of Earth. Rather than being uniform throughout, Earth is divided into three zones: an outer *crust,* a *mantle,* and an inner *core.* The dimensions of these zones and the masses contained within them are shown on the figure. Earth has a total mass of  $5.98 \times 10^{24}$  kg and a radius of 6370 km. Ignore rotation and assume that Earth is spherical. (a) Calculate  $a<sub>g</sub>$  at the surface. (b) Suppose that a bore hole (the *Mohole*) is driven to the crust–mantle interface at a depth of 25.0 km; what would be the value of  $a_{\varphi}$  at the bottom of the hole? (c) Suppose that Earth were a uniform sphere with the same total mass and size. What would be the value of  $a<sub>o</sub>$  at a depth of 25.0 km? (Precise measurements of  $a<sub>g</sub>$  are sensitive probes of the interior structure of Earth, although results can be clouded by local variations in mass distribution.)

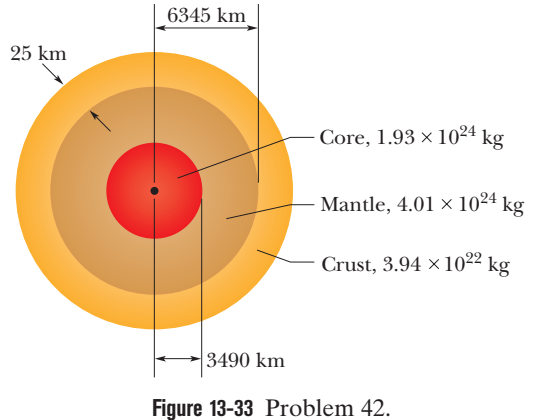

**43** In Fig. 13-18*b*, the scale on which the 80 kg physicist stands reads 205 N. How long will the cantaloupe take to reach the floor if the physicist drops it (from rest relative to himself) at a height of 3.0 m above the floor?

**44** *Moon effect.* Some people believe that the Moon controls their activities. If the Moon moves from being directly on the opposite side of Earth from you to being directly overhead, by what percent does (a) the Moon's gravitational pull on you increase and (b) your weight (as measured on a scale) decrease? Assume that the Earth–Moon (center-to-center) distance is  $3.82 \times 10^8$  m and Earth's radius is  $6.37 \times 10^6$  m.

**45** In Problem 29, what ratio *m*/*M* gives the least gravitational potential energy for the system?

**46** A solid sphere has a uniformly distributed mass of  $1.0 \times 10^4$ kg and a radius of 1.0 m.What is the magnitude of the gravitational force due to the sphere on a particle of mass  $m = 2.0$  kg when the particle is located at a distance of (a) 1.5 m and (b) 0.50 m from the center of the sphere? (c) Write a general expression for the magnitude of the gravitational force on the particle at a distance  $r \leq 1.0$  m from the center of the sphere.

**47** Two Earth satellites, *A* and *B*, each of mass *m*, are to be launched into circular orbits about Earth's center. Satellite *A* is to orbit at an altitude of 6370 km. Satellite *B* is to orbit at an altitude of 19850 km. The radius of Earth  $R_F$  is 6370 km. (a) What is the ratio of the potential energy of satellite *B* to that of satellite *A*, in orbit? (b) What is the ratio of the kinetic energy of satellite *B* to that of satellite *A*, in orbit? (c) Which satellite has the greater total energy if each has a mass of 14.6 kg? (d) By how much?

**48** Figure 13-34 shows four particles, each of mass 20.0 g, that form a square with an edge length of  $d = 0.600$  m. If *d* is increased to 1.20 m, what is the change in the gravitational potential energy of the four-particle system?

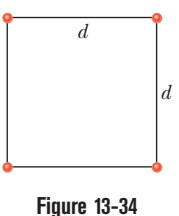

Problem 48.

**49** *Two dimensions.* In Fig. 13-35, three point particles are fixed in place in an *xy* plane. Particle *A* has mass  $m_A$ , particle *B* has mass 2.00 $m_A$ , and particle *C* has mass 3.00 $m_A$ . *A* fourth particle *D*, with mass  $12.0m_A$ , is to be placed near the other three particles. In order for the net force on particle *A* due to the other three particles to be zero, where should particle *D* be located? Give (a) the distance from *A* in terms of *d* and (b) the angle relative to the positive direction of the *x* axis?

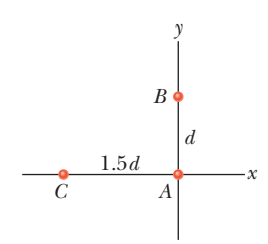

**Figure 13-35** Problem 49.

**50** What are (a) the speed and (b) the period of a 400 kg satellite in an approximately circular orbit 900 km above the surface of Earth? Suppose the satellite loses mechanical energy at the average rate of  $1.4 \times 10^5$  J per orbital revolution. Adopting the reasonable approximation that the satellite's orbit becomes a "circle of slowly diminishing radius," determine the satellite's (c) altitude, (d) speed, and (e) period at the end of its 1500th revolution. (f) What is the magnitude of the average retarding force on the satellite? Is angular momentum around Earth's center conserved for (g) the satellite and (h) the satellite–Earth system (assuming that system is isolated)?

**51** Zero, a hypothetical planet, has a mass of  $5.0 \times 10^{23}$  kg, a radius of  $3.5 \times 10^6$  m, and no atmosphere. A 10 kg space probe is to be launched vertically from its surface. (a) If the probe is launched with an initial energy of  $5.0 \times 10^7$  J, what will be its kinetic energy when it is  $4.0 \times 10^6$  m from the center of Zero? (b) If the probe is to achieve a maximum distance of  $8.0 \times 10^6$  m from the center of Zero, with what initial kinetic energy must it be launched from the surface of Zero?

**52** Two small spaceships, each with mass  $m = 1500$  kg, are in the circular Earth orbit of Fig. 13-36, at an altitude *h* of 400 km. Igor, the commander of one of the ships, arrives at any fixed point in the orbit 90 s ahead of Picard, the commander of the other ship. What are the (a) period  $T_0$  and (b) speed  $v_0$  of the ships? At point *P* in Fig. 13-36, Picard fires an instantaneous burst in the forward direction, *reducing* his ship's speed by 1.00%. After this burst, he follows the elliptical orbit shown dashed in the figure. What are the (c) kinetic energy and (d) potential energy of his ship immediately after the burst? In Picard's new elliptical orbit, what are (e) the total energy  $E$ , (f) the semimajor axis  $a$ , and (g) the orbital period *T*? (h) How much earlier than Igor will Picard return to *P*?

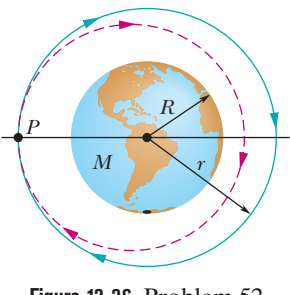

**Figure 13-36** Problem 52.

**53** *One dimension.* In Fig. 13-37, two point particles are fixed on an *x* axis separated by distance  $d$ . Particle  $A$  has mass  $m_A$  and particle *B* has mass 25.0 $m_A$ . A third particle *C*, of mass 75.0 $m_A$ , is to be placed on the *x* axis and near particles *A* and *B*. In terms of distance *d*, at what *x* coordinate should *C* be placed so that the net gravitational force on particle *A* from particles *B* and *C* is zero?

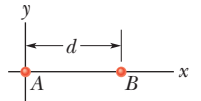

**Figure 13-37** Problem 53.

**54** The mean distance of Mars from the Sun is 1.52 times that of Earth from the Sun. From Kepler's law of periods, calculate the number of years required for Mars to make one revolution around the Sun; compare your answer with the value given in Appendix C.

**55** (a) What will an object weigh on the Earth's surface if it weighs 160 N on the Moon's surface? (b) How many Earth radii must this same object be from the center of Earth if it is to weigh the same as it does on the Moon?

**56** The presence of an unseen planet orbiting a distant star can sometimes be inferred from the motion of the star as we see it. As the star and planet orbit the center of mass of the star–planet system, the star moves toward and away from us with what is called the *line of sight velocity,* a motion that can be detected. Figure 13-38 shows a graph of the line of sight velocity versus time for the star 14 Herculis. The star's mass is believed to be 0.90 of the mass of our Sun. Assume that only one planet orbits the star and that our view is along the plane of the orbit. Then approximate (a) the planet's mass in terms of Jupiter's mass  $m<sub>J</sub>$  and (b) the planet's orbital radius in terms of Earth's orbital radius  $r_E$ .

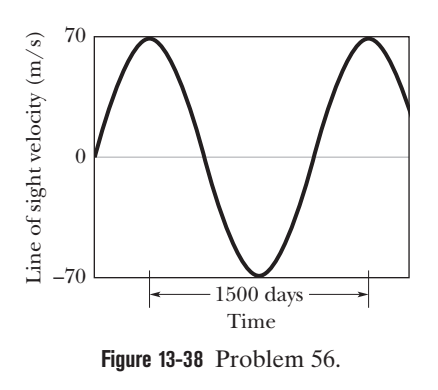

**57** In Fig. 13-39*a*, particle *A* is fixed in place at  $x = -0.20$  m on the *x* axis and particle *B*, with a mass of 1.5 kg, is fixed in place at the origin. Particle *C* (not shown) can be moved along the *x* axis, between particle *B* and  $x = \infty$ . Figure 13-39*b* shows the *x* component  $F_{\text{net},x}$  of the net gravitational force on particle *B* due to particles *A* and *C*, as a function of position *x* of particle *C*. The plot actually extends to the right, approaching an asymptote of  $-4.17 \times$  $10^{-10}$  N as  $x \rightarrow \infty$ . What are the masses of (a) particle *A* and (b) particle *C*?

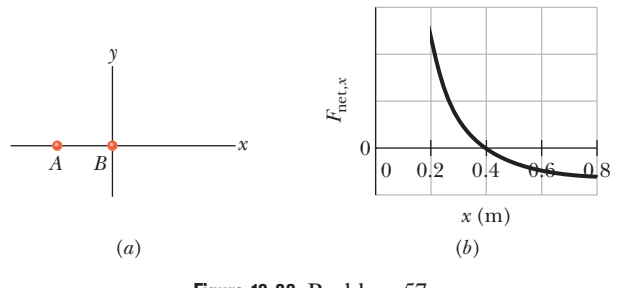

**Figure 13-39** Problem 57.

**58** A uniform solid sphere of radius *R* produces a gravitational acceleration of  $a_{\varphi}$  on its surface. At what distance from the sphere's center are there points (a) inside and (b) outside the sphere where the gravitational acceleration is  $a_{\alpha}/2$ ?

**59** *Mile-high building.* In 1956, Frank Lloyd Wright proposed the construction of a mile-high building in Chicago. Suppose the building had been constructed. Ignoring Earth's rotation, find the change in your weight if you were to ride an elevator from the street level, where you weigh 630 N, to the top of the building.

**60** A satellite is put in a circular orbit about Earth with a radius equal to two-thirds the radius of the Moon's orbit. What is its period of revolution in lunar months? (A lunar month is the period of revolution of the Moon.)

**61** The mean diameters of Mars and Earth are  $6.9 \times 10^3$  km and  $1.3 \times 10^4$  km, respectively. The mass of Mars is 0.11 times Earth's mass. (a) What is the ratio of the mean density (mass per unit volume) of Mars to that of Earth? (b) What is the value of the gravitational acceleration on Mars? (c) What is the escape speed on Mars?

**62** Figure 13-40 shows a spherical hollow inside a lead sphere of radius  $R = 2.00$  cm; the surface of the hollow passes through the center of the sphere and "touches" the right side of the sphere. The mass of the sphere before hollowing was  $M = 2.95$  kg. With what gravitational force does the hollowed-out lead sphere attract a small sphere of mass  $m = 0.950$  kg that lies at a distance  $d = 9.00$  cm from the center of the lead sphere, on the straight line connecting the centers of the spheres and of the hollow?

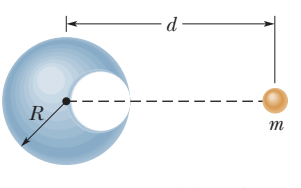

**Figure 13-40** Problem 62.

**63** At what angular speed of rotation is the surface material on the equator of a neutron star on the verge of flying off the star if the star is spherical with a radius of 18.0 km and a mass of  $7.72\times 10^{24}\,\text{kg}$ ?

**64** *Mountain pull.* A large mountain can slightly affect the direction of "down" as determined by a plumb line. Assume that we can model a mountain as a sphere of radius  $R = 1.80$  km and density (mass per unit volume)  $2.6 \times 10^3$  kg/m<sup>3</sup>. Assume also that we hang a 0.50 m plumb line at a distance of 3*R* from the sphere's center and such that the sphere pulls horizontally on the lower end. How far would the lower end move toward the sphere?

**65** The Sun, which is  $2.2 \times 10^{20}$  m from the center of the Milky Way galaxy, revolves around that center once every  $2.5 \times 10^8$  years. Assuming each star in the Galaxy has a mass equal to the Sun's mass of 2.0  $\times$  10<sup>30</sup> kg, the stars are distributed uniformly in a sphere about the galactic center, and the Sun is at the edge of that sphere, estimate the number of stars in the Galaxy.

**66** Assume a planet is a uniform sphere of radius *R* that (somehow) has a narrow radial tunnel through its center (Fig. 13-7).

Also assume we can position an apple anywhere along the tunnel or outside the sphere. Let  $F_R$  be the magnitude of the gravitational force on the apple when it is located at the planet's surface. How far from the surface is there a point where the magnitude is  $\frac{1}{3}F_R$  if we move the apple (a) away from the planet and (b) into the tunnel?

**67** (a) What is the gravitational potential energy of the twoparticle system in Problem 23? If you triple the separation between the particles, how much work is done (b) by the gravitational force between the particles and (c) by you?

**68** A satellite orbits a planet of unknown mass in a circle of radius  $3.0 \times 10^7$  m. The magnitude of the gravitational force on the satellite from the planet is  $F = 80$  N. (a) What is the kinetic energy of the satellite in this orbit? (b) What would *F* be if the orbit radius were increased to  $4.0 \times 10^7$  m?

**69** A 30 kg satellite has a circular orbit with a period of 2.0 h and a radius of  $9.0 \times 10^6$  m around a planet of unknown mass. If the magnitude of the gravitational acceleration on the surface of the planet is  $6.0 \text{ m/s}^2$ , what is the radius of the planet?

### **CHAPTER 14**

# **Fluids**

## **14-1 FLUIDS, DENSITY, AND PRESSURE**

#### **Learning Objectives**

*After reading this module, you should be able to . . .*

14.01 Distinguish fluids from solids.

14.02 When mass is uniformly distributed, relate density to mass and volume.

#### **Key Ideas**

 $\bullet$  The density  $\rho$  of any material is defined as the material's mass per unit volume:

$$
\rho = \frac{\Delta m}{\Delta V}.
$$

Usually, where a material sample is much larger than atomic dimensions, we can write this as

$$
\rho = \frac{m}{V}.
$$

● A fluid is a substance that can flow; it conforms to the boundaries of its container because it cannot withstand

**14.03** Apply the relationship between hydrostatic pressure, force, and the surface area over which that force acts.

shearing stress. It can, however, exert a force perpendicular to its surface. That force is described in terms of pressure *p*:

$$
p = \frac{\Delta F}{\Delta A},
$$

in which  $\Delta F$  is the force acting on a surface element of area  $\Delta A$ . If the force is uniform over a flat area, this can be written as

$$
p = \frac{F}{A}.
$$

● The force resulting from fluid pressure at a particular point in a fluid has the same magnitude in all directions.

## **What Is Physics?**

The physics of fluids is the basis of hydraulic engineering, a branch of engineering that is applied in a great many fields. A nuclear engineer might study the fluid flow in the hydraulic system of an aging nuclear reactor, while a medical engineer might study the blood flow in the arteries of an aging patient. An environmental engineer might be concerned about the drainage from waste sites or the efficient irrigation of farmlands. A naval engineer might be concerned with the dangers faced by a deep-sea diver or with the possibility of a crew escaping from a downed submarine.An aeronautical engineer might design the hydraulic systems controlling the wing flaps that allow a jet airplane to land. Hydraulic engineering is also applied in many Broadway and Las Vegas shows, where huge sets are quickly put up and brought down by hydraulic systems.

Before we can study any such application of the physics of fluids, we must first answer the question "What is a fluid?"

### **What Is a Fluid?**

A **fluid,** in contrast to a solid, is a substance that can flow. Fluids conform to the boundaries of any container in which we put them. They do so because a fluid cannot sustain a force that is tangential to its surface. (In the more formal language of Module 12-3, a fluid is a substance that flows because it cannot

withstand a shearing stress. It can, however, exert a force in the direction perpendicular to its surface.) Some materials, such as pitch, take a long time to conform to the boundaries of a container, but they do so eventually; thus, we classify even those materials as fluids.

You may wonder why we lump liquids and gases together and call them fluids. After all (you may say), liquid water is as different from steam as it is from ice. Actually, it is not. Ice, like other crystalline solids, has its constituent atoms organized in a fairly rigid three-dimensional array called a crystalline lattice. In neither steam nor liquid water, however, is there any such orderly long-range arrangement.

## **Density and Pressure**

When we discuss rigid bodies, we are concerned with particular lumps of matter, such as wooden blocks, baseballs, or metal rods. Physical quantities that we find useful, and in whose terms we express Newton's laws, are mass and force. We might speak, for example, of a 3.6 kg block acted on by a 25 N force.

With fluids, we are more interested in the extended substance and in properties that can vary from point to point in that substance. It is more useful to speak of **density** and **pressure** than of mass and force.

#### **Density**

To find the density  $\rho$  of a fluid at any point, we isolate a small volume element  $\Delta V$ around that point and measure the mass  $\Delta m$  of the fluid contained within that element.The **density** is then

$$
\rho = \frac{\Delta m}{\Delta V}.\tag{14-1}
$$

In theory, the density at any point in a fluid is the limit of this ratio as the volume element  $\Delta V$  at that point is made smaller and smaller. In practice, we assume that a fluid sample is large relative to atomic dimensions and thus is "smooth" (with uniform density), rather than "lumpy" with atoms. This assumption allows us to write the density in terms of the mass *m* and volume *V* of the sample:

$$
\rho = \frac{m}{V}
$$
 (uniform density). (14-2)

Density is a scalar property; its SI unit is the kilogram per cubic meter. Table 14-1 shows the densities of some substances and the average densities of some objects. Note that the density of a gas (see Air in the table) varies considerably with pressure, but the density of a liquid (see Water) does not; that is, gases are readily *compressible* but liquids are not.

#### **Pressure**

Let a small pressure-sensing device be suspended inside a fluid-filled vessel, as in Fig. 14-1*a*. The sensor (Fig. 14-1*b*) consists of a piston of surface area  $\Delta A$ riding in a close-fitting cylinder and resting against a spring. A readout arrangement allows us to record the amount by which the (calibrated) spring is compressed by the surrounding fluid, thus indicating the magnitude  $\Delta F$  of the force that acts normal to the piston.We define the **pressure** on the piston as

$$
p = \frac{\Delta F}{\Delta A}.\tag{14-3}
$$

In theory, the pressure at any point in the fluid is the limit of this ratio as the surface area  $\Delta A$  of the piston, centered on that point, is made smaller and smaller. However, if the force is uniform over a flat area *A* (it is evenly distributed over every point of

#### **Table 14-1 Some Densities**

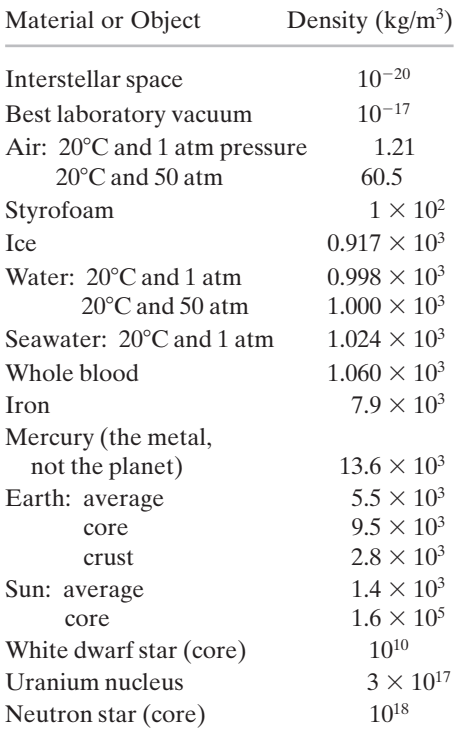

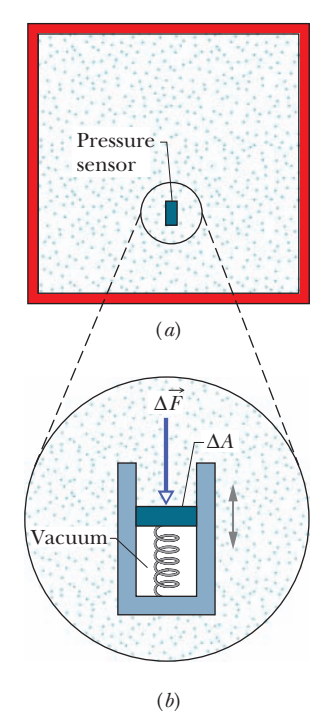

**Figure 14-1** (*a*) A fluid-filled vessel containing a small pressure sensor, shown in (*b*).The pressure is measured by the relative position of the movable piston in the sensor.

#### **Table 14-2 Some Pressures**

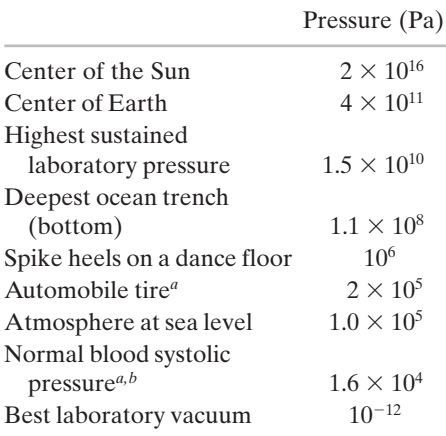

*a* Pressure in excess of atmospheric pressure. *<sup>b</sup>*Equivalent to 120 torr on the physician's pressure gauge.

the area), we can write Eq. 14-3 as

$$
p = \frac{F}{A}
$$
 (pressure of uniform force on flat area), (14-4)

where *F* is the magnitude of the normal force on area *A*.

We find by experiment that at a given point in a fluid at rest, the pressure *p* defined by Eq. 14-4 has the same value no matter how the pressure sensor is oriented. Pressure is a scalar, having no directional properties. It is true that the force acting on the piston of our pressure sensor is a vector quantity, but Eq. 14-4 involves only the *magnitude* of that force, a scalar quantity.

The SI unit of pressure is the newton per square meter, which is given a special name, the **pascal** (Pa). In metric countries, tire pressure gauges are calibrated in kilopascals. The pascal is related to some other common (non-SI) pressure units as follows:

$$
1 \text{ atm} = 1.01 \times 10^5 \text{ Pa} = 760 \text{ torr} = 14.7 \text{ lb/in.}^2
$$

The *atmosphere* (atm) is, as the name suggests, the approximate average pressure of the atmosphere at sea level. The *torr* (named for Evangelista Torricelli, who invented the mercury barometer in 1674) was formerly called the *millimeter of mercury* (mm Hg). The pound per square inch is often abbreviated psi. Table 14-2 shows some pressures.

#### **Sample Problem 14.01 Atmospheric pressure and force**

A living room has floor dimensions of 3.5 m and 4.2 m and a height of 2.4 m.

(a) What does the air in the room weigh when the air pressure is 1.0 atm?

#### **KEY IDEAS**

(1) The air's weight is equal to *mg*, where *m* is its mass. (2) Mass  $m$  is related to the air density  $\rho$  and the air volume  $V$  by Eq. 14-2 ( $\rho = m/V$ ).

*Calculation:* Putting the two ideas together and taking the density of air at 1.0 atm from Table 14-1, we find

```
mg = (\rho V)g= (1.21 \text{ kg/m}^3)(3.5 \text{ m} \times 4.2 \text{ m} \times 2.4 \text{ m})(9.8 \text{ m/s}^2)= 418 N \approx(Answer)
```
This is the weight of about 110 cans of Pepsi.

(b) What is the magnitude of the atmosphere's downward force on the top of your head, which we take to have an area of 0.040 m<sup>2</sup>?

#### **KEY IDEA**

When the fluid pressure *p* on a surface of area *A* is uniform, the fluid force on the surface can be obtained from Eq. 14-4  $(p = F/A)$ .

*Calculation:* Although air pressure varies daily, we can approximate that  $p = 1.0$  atm. Then Eq. 14-4 gives

$$
F = pA = (1.0 \text{ atm}) \left( \frac{1.01 \times 10^5 \text{ N/m}^2}{1.0 \text{ atm}} \right) (0.040 \text{ m}^2)
$$

 $= 4.0 \times 10^3$  N. (Answer) This large force is equal to the weight of the air column from the top of your head to the top of the atmosphere.

Additional examples, video, and practice available at *WileyPLUS*

## **14-2 FLUIDS AT REST**

#### **Learning Objectives**

*After reading this module, you should be able to . . .*

- **14.04** Apply the relationship between the hydrostatic pressure, fluid density, and the height above or below a reference level.
- **14.05** Distinguish between total pressure (absolute pressure) and gauge pressure.

#### **Key Ideas**

● Pressure in a fluid at rest varies with vertical position *y*. For *y* measured positive upward,

$$
p_2 = p_1 + \rho g(y_1 - y_2).
$$

If *h* is the *depth* of a fluid sample *below* some reference level at which the pressure is  $p_0$ , this equation becomes

$$
p=p_0+\rho gh,
$$

where *p* is the pressure in the sample.

● The pressure in a fluid is the same for all points at the same level.

● Gauge pressure is the difference between the actual pressure (or absolute pressure) at a point and the atmospheric pressure.

### **Fluids at Rest**

Figure 14-2*a* shows a tank of water—or other liquid—open to the atmosphere. As every diver knows, the pressure *increases* with depth below the air–water interface. The diver's depth gauge, in fact, is a pressure sensor much like that of Fig. 14-1*b*. As every mountaineer knows, the pressure *decreases* with altitude as one ascends into the atmosphere.The pressures encountered by the diver and the mountaineer are usually called *hydrostatic pressures,* because they are due to fluids that are static (at rest). Here we want to find an expression for hydrostatic pressure as a function of depth or altitude.

Let us look first at the increase in pressure with depth below the water's surface. We set up a vertical *y* axis in the tank, with its origin at the air–water interface and the positive direction upward. We next consider a water sample con-

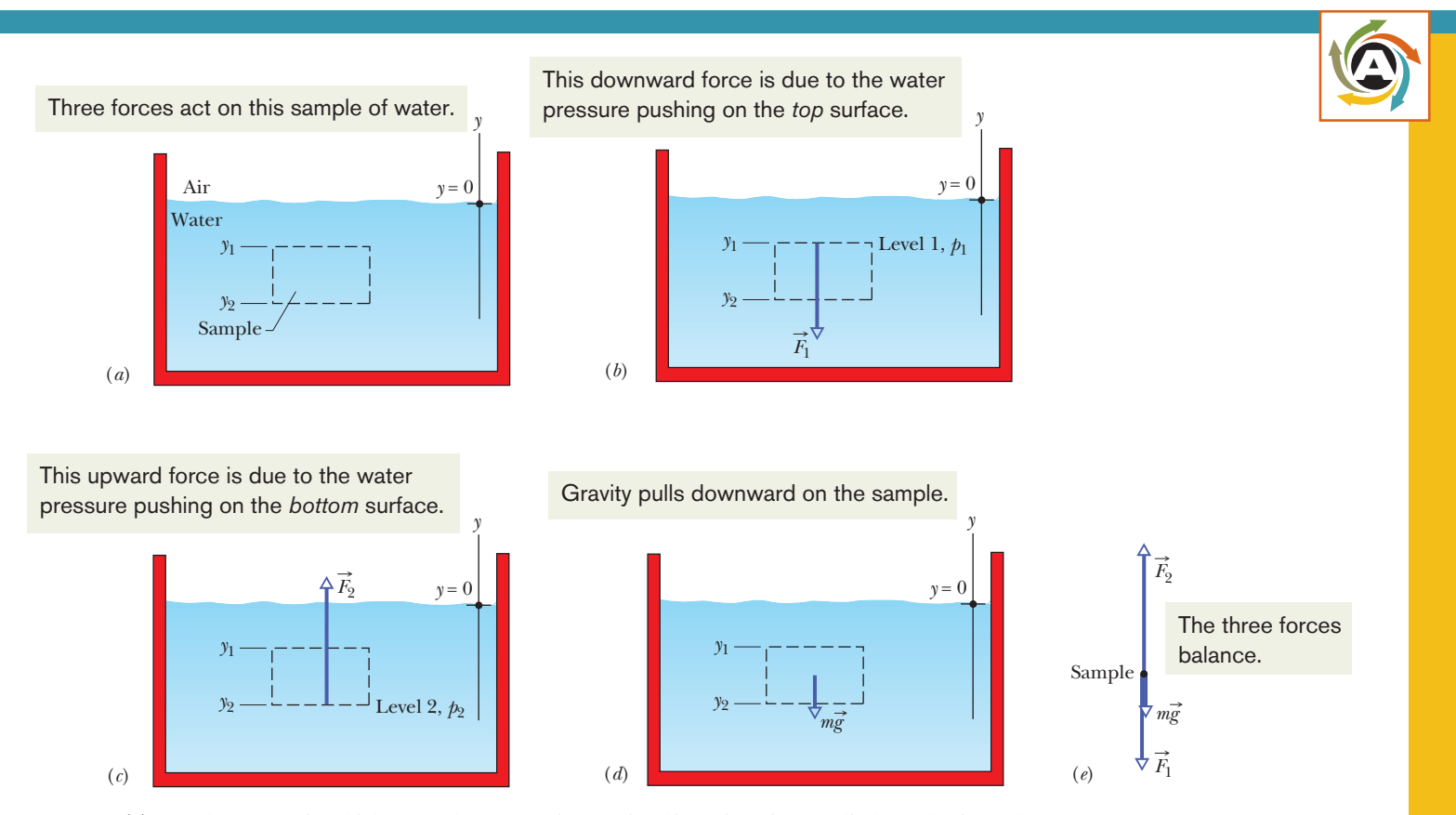

**Figure 14-2** (*a*) A tank of water in which a sample of water is contained in an imaginary cylinder of horizontal base area *A*.  $(b)$ – $(d)$  Force  $F_1$  acts at the top surface of the cylinder; force  $F_2$  acts at the bottom surface of the cylinder; the gravitational force on the water in the cylinder is represented by  $m\vec{g}$ . (*e*) A free-body diagram of the water sample. In *WileyPLUS*, this figure is available as an animation with voiceover.

tained in an imaginary right circular cylinder of horizontal base (or face) area *A*, such that  $y_1$  and  $y_2$  (both of which are *negative* numbers) are the depths below the surface of the upper and lower cylinder faces, respectively.

Figure 14-2*e* is a free-body diagram for the water in the cylinder. The water is in *static equilibrium;* that is, it is stationary and the forces on it balance. Three forces act on it vertically: Force  $\vec{F}_1$  acts at the top surface of the cylinder and is due to the water above the cylinder (Fig. 14-2*b*). Force  $\vec{F}_2$  acts at the bottom surface of the cylinder and is due to the water just below the cylinder (Fig. 14-2*c*). The gravitational force on the water is  $m\vec{g}$ , where m is the mass of the water in the cylinder (Fig. 14-2*d*).The balance of these forces is written as

$$
F_2 = F_1 + mg.
$$
 (14-5)

To involve pressures, we use Eq. 14-4 to write

$$
F_1 = p_1 A
$$
 and  $F_2 = p_2 A$ . (14-6)

The mass *m* of the water in the cylinder is, from Eq. 14-2,  $m = \rho V$ , where the cylinder's volume *V* is the product of its face area *A* and its height  $y_1 - y_2$ . Thus, *m* is equal to  $\rho A(y_1 - y_2)$ . Substituting this and Eq. 14-6 into Eq. 14-5, we find

$$
p_2 A = p_1 A + \rho A g (y_1 - y_2)
$$
  
or  

$$
p_2 = p_1 + \rho g (y_1 - y_2).
$$
 (14-7)

This equation can be used to find pressure both in a liquid (as a function of depth) and in the atmosphere (as a function of altitude or height). For the former, suppose we seek the pressure  $p$  at a depth  $h$  below the liquid surface. Then we choose level 1 to be the surface, level 2 to be a distance *h* below it (as in Fig. 14-3), and  $p_0$  to represent the atmospheric pressure on the surface. We then substitute

$$
y_1 = 0
$$
,  $p_1 = p_0$  and  $y_2 = -h$ ,  $p_2 = p$ 

into Eq. 14-7, which becomes

 $\mathbf{v}$ 

$$
p = p_0 + \rho g h \quad \text{(pressure at depth } h\text{)}. \tag{14-8}
$$

Note that the pressure at a given depth in the liquid depends on that depth but not on any horizontal dimension.

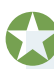

The pressure at a point in a fluid in static equilibrium depends on the depth of that point but not on any horizontal dimension of the fluid or its container.

Thus, Eq. 14-8 holds no matter what the shape of the container. If the bottom surface of the container is at depth *h*, then Eq. 14-8 gives the pressure *p* there.

In Eq. 14-8, *p* is said to be the total pressure, or **absolute pressure,** at level 2. To see why, note in Fig. 14-3 that the pressure *p* at level 2 consists of two contributions:  $(1)$   $p_0$ , the pressure due to the atmosphere, which bears down on the liquid, and  $(2)$  *pgh*, the pressure due to the liquid above level 2, which bears down on level 2. In general, the difference between an absolute pressure and an atmospheric pressure is called the **gauge pressure** (because we use a gauge to measure this pressure difference). For Fig. 14-3, the gauge pressure is  $\rho gh$ .

Equation 14-7 also holds above the liquid surface: It gives the atmospheric pressure at a given distance above level 1 in terms of the atmospheric pressure  $p_1$  at level 1 (*assuming* that the atmospheric density is uniform over that distance). For example, to find the atmospheric pressure at a distance *d* above level 1 in Fig.14-3,we substitute

$$
y_1 = 0
$$
,  $p_1 = p_0$  and  $y_2 = d$ ,  $p_2 = p$ .

Then with  $\rho = \rho_{\text{air}}$ , we obtain

$$
p=p_0-\rho_{\text{air}}gd.
$$

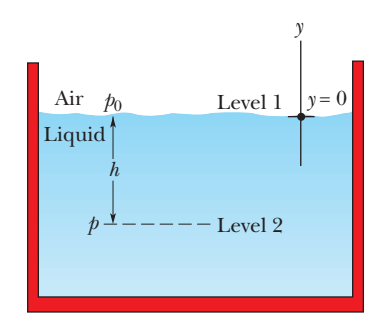

**Figure 14-3** The pressure *p* increases with depth *h* below the liquid surface according to Eq. 14-8.

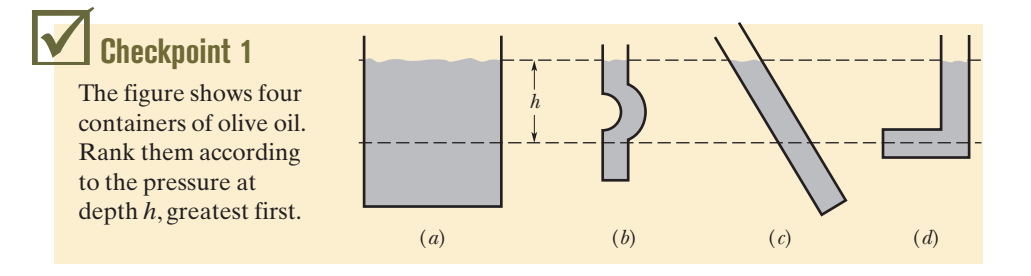

#### **Sample Problem 14.02 Gauge pressure on a scuba diver**

A novice scuba diver practicing in a swimming pool takes enough air from his tank to fully expand his lungs before abandoning the tank at depth *L* and swimming to the surface, failing to exhale during his ascent. At the surface, the difference  $\Delta p$  between the external pressure on him and the air pressure in his lungs is 9.3 kPa. From what depth does he start? What potentially lethal danger does he face?

#### **KEY IDEA**

The pressure at depth  $h$  in a liquid of density  $\rho$  is given by Eq. 14-8 ( $p = p_0 + \rho g h$ ), where the gauge pressure  $\rho g h$  is added to the atmospheric pressure  $p_0$ .

*Calculations:* Here, when the diver fills his lungs at depth *L*, the external pressure on him (and thus the air pressure within his lungs) is greater than normal and given by Eq. 14-8 as

$$
p=p_0+\rho gL,
$$

where  $\rho$  is the water's density (998 kg/m<sup>3</sup>, Table 14-1). As he

#### **Sample Problem 14.03 Balancing of pressure in a U-tube**

The U-tube in Fig. 14-4 contains two liquids in static equilibrium: Water of density  $\rho_w$  (= 998 kg/m<sup>3</sup>) is in the right arm, and oil of unknown density  $\rho_x$  is in the left. Measurement gives  $l = 135$  mm and  $d = 12.3$  mm. What is the density of the oil?

#### **KEY IDEAS**

(1) The pressure  $p_{int}$  at the level of the oil–water interface in the left arm depends on the density  $\rho_r$  and height of the oil above the interface. (2) The water in the right arm *at the same level* must be at the same pressure  $p_{\text{int}}$ . The reason is that, because the water is in static equilibrium, pressures at points in the water at the same level must be the same.

*Calculations:* In the right arm, the interface is a distance *l* below the free surface of the *water,* and we have, from Eq. 14-8,

$$
p_{\rm int} = p_0 + \rho_w g l \quad \text{(right arm)}.
$$

In the left arm, the interface is a distance  $l + d$  below the free surface of the *oil*, and we have, again from Eq. 14-8,

$$
p_{\rm int} = p_0 + \rho_x g(l + d)
$$
 (left arm).

ascends, the external pressure on him decreases, until it is atmospheric pressure  $p_0$  at the surface. His blood pressure also decreases, until it is normal. However, because he does not exhale, the air pressure in his lungs remains at the value it had at depth *L*. At the surface, the pressure difference  $\Delta p$  is

$$
\Delta p = p - p_0 = \rho g L,
$$
  
\n
$$
L = \frac{\Delta p}{\rho g} = \frac{9300 \text{ Pa}}{(998 \text{ kg/m}^3)(9.8 \text{ m/s}^2)}
$$
  
\n= 0.95 m. (Answer)

so

This is not deep! Yet, the pressure difference of 9.3 kPa (about 9% of atmospheric pressure) is sufficient to rupture the diver's lungs and force air from them into the depressurized blood, which then carries the air to the heart, killing the diver. If the diver follows instructions and gradually exhales as he ascends, he allows the pressure in his lungs to equalize with the external pressure, and then there is no danger.

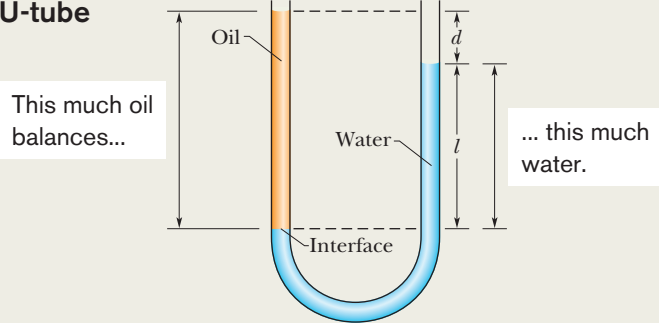

**Figure 14-4** The oil in the left arm stands higher than the water.

Equating these two expressions and solving for the unknown density yield

$$
\rho_x = \rho_w \frac{l}{l + d} = (998 \text{ kg/m}^3) \frac{135 \text{ mm}}{135 \text{ mm} + 12.3 \text{ mm}}
$$
  
= 915 kg/m<sup>3</sup>. (Answer)

Note that the answer does not depend on the atmospheric pressure  $p_0$  or the free-fall acceleration *g*.

Additional examples, video, and practice available at *WileyPLUS*

## **14-3 MEASURING PRESSURE**

#### **Learning Objectives**

*After reading this module, you should be able to . . .*

**14.06** Describe how a barometer can measure atmospheric pressure.

#### **Key Ideas**

● A mercury barometer can be used to measure atmospheric pressure.

**14.07** Describe how an open-tube manometer can measure the gauge pressure of a gas.

Level 1  $p_0$ *y*  Level 2 *h p* ≈ 0 *h p*0  $p \approx 0$ (*a*) (*b*)

**Figure 14-5** (*a*) A mercury barometer. (*b*) Another mercury barometer.The distance *h* is the same in both cases.

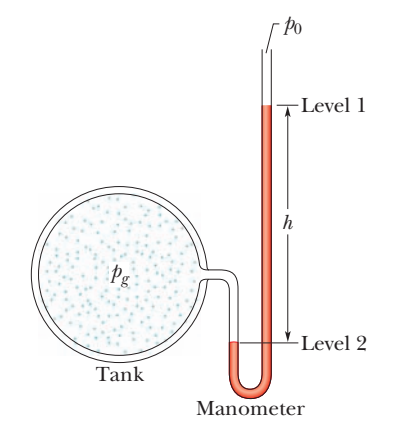

**Figure 14-6** An open-tube manometer, connected to measure the gauge pressure of the gas in the tank on the left.The right arm of the **U**-tube is open to the atmosphere.

● An open-tube manometer can be used to measure the gauge pressure of a confined gas.

**The Mercury Barometer** Figure 14-5*a* shows a very basic *mercury barometer,* a device used to

measure the pressure of the atmosphere. The long glass tube is filled with mercury and inverted with its open end in a dish of mercury, as the figure shows. The space above the mercury column contains only mercury vapor, whose pressure is so small at ordinary temperatures that it can be neglected.

We can use Eq. 14-7 to find the atmospheric pressure  $p_0$  in terms of the height *h* of the mercury column.We choose level 1 of Fig. 14-2 to be that of the air–mercury interface and level 2 to be that of the top of the mercury column, as labeled in Fig. 14-5*a*.We then substitute

$$
y_1 = 0
$$
,  $p_1 = p_0$  and  $y_2 = h$ ,  $p_2 = 0$ 

into Eq. 14-7, finding that

$$
p_0 = \rho g h, \tag{14-9}
$$

where  $\rho$  is the density of the mercury.

For a given pressure, the height *h* of the mercury column does not depend on the cross-sectional area of the vertical tube. The fanciful mercury barometer of Fig. 14-5*b* gives the same reading as that of Fig. 14-5*a*; all that counts is the vertical distance *h* between the mercury levels.

Equation 14-9 shows that, for a given pressure, the height of the column of mercury depends on the value of *g* at the location of the barometer and on the density of mercury, which varies with temperature. The height of the column (in millimeters) is numerically equal to the pressure (in torr) *only* if the barometer is at a place where *g* has its accepted standard value of 9.80665 m/s2 *and* the temperature of the mercury is 0°C. If these conditions do not prevail (and they rarely do), small corrections must be made before the height of the mercury column can be transformed into a pressure.

#### **The Open-Tube Manometer**

**Measuring Pressure**

An *open-tube manometer* (Fig. 14-6) measures the gauge pressure  $p_g$  of a gas. It consists of a **U**-tube containing a liquid, with one end of the tube connected to the vessel whose gauge pressure we wish to measure and the other end open to the atmosphere.We can use Eq. 14-7 to find the gauge pressure in terms of the height *h* shown in Fig. 14-6. Let us choose levels 1 and 2 as shown in Fig. 14-6.With

$$
y_1 = 0
$$
,  $p_1 = p_0$  and  $y_2 = -h$ ,  $p_2 = p$ 

substituted into Eq. 14-7, we find that

*y* 

$$
p_g = p - p_0 = \rho g h, \t\t(14-10)
$$

where  $\rho$  is the liquid's density. The gauge pressure  $p_{\varrho}$  is directly proportional to *h*.

The gauge pressure can be positive or negative, depending on whether  $p > p_0$  or  $p < p_0$ . In inflated tires or the human circulatory system, the (absolute) pressure is greater than atmospheric pressure, so the gauge pressure is a positive quantity, sometimes called the *overpressure.* If you suck on a straw to pull fluid up the straw, the (absolute) pressure in your lungs is actually less than atmospheric pressure.The gauge pressure in your lungs is then a negative quantity.

## **14-4 PASCAL'S PRINCIPLE**

#### **Learning Objectives**

*After reading this module, you should be able to . . .*

**14.08** Identify Pascal's principle. **14.09** For a hydraulic lift, apply the relationship between the

input area and displacement and the output area and displacement.

#### **Key Idea**

● Pascal's principle states that a change in the pressure applied to an enclosed fluid is transmitted undiminished to every portion of the fluid and to the walls of the containing vessel.

### **Pascal's Principle**

When you squeeze one end of a tube to get toothpaste out the other end, you are watching **Pascal's principle** in action.This principle is also the basis for the Heimlich maneuver, in which a sharp pressure increase properly applied to the abdomen is transmitted to the throat, forcefully ejecting food lodged there. The principle was first stated clearly in 1652 by Blaise Pascal (for whom the unit of pressure is named):

A change in the pressure applied to an enclosed incompressible fluid is transmitted undiminished to every portion of the fluid and to the walls of its container.

#### **Demonstrating Pascal's Principle**

Consider the case in which the incompressible fluid is a liquid contained in a tall cylinder, as in Fig. 14-7.The cylinder is fitted with a piston on which a container of lead shot rests. The atmosphere, container, and shot exert pressure  $p_{ext}$  on the piston and thus on the liquid.The pressure *p* at any point *P* in the liquid is then

$$
p = p_{\text{ext}} + \rho g h. \tag{14-11}
$$

Let us add a little more lead shot to the container to increase  $p_{ext}$  by an amount  $\Delta p_{\text{ext}}$ . The quantities  $\rho$ , *g*, and *h* in Eq. 14-11 are unchanged, so the pressure change at *P* is

$$
\Delta p = \Delta p_{\text{ext}}.\tag{14-12}
$$

This pressure change is independent of *h*, so it must hold for all points within the liquid, as Pascal's principle states.

#### **Pascal's Principle and the Hydraulic Lever**

Figure 14-8 shows how Pascal's principle can be made the basis of a hydraulic lever. In operation, let an external force of magnitude  $F_i$  be directed downward on the lefthand (or input) piston, whose surface area is  $A_i$ . An incompressible liquid in the device then produces an upward force of magnitude  $F<sub>o</sub>$  on the right-hand (or output) piston, whose surface area is *Ao*. To keep the system in equilibrium, there must be a downward force of magnitude  $F<sub>o</sub>$  on the output piston from an external load (not

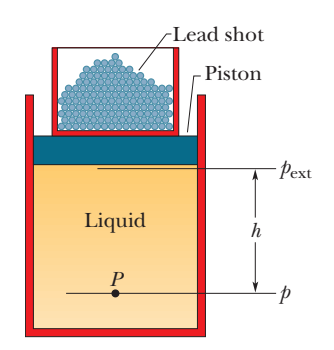

**Figure 14-7** Lead shot (small balls of lead) loaded onto the piston create a pressure  $p_{\text{ext}}$ at the top of the enclosed (incompressible) liquid. If  $p_{ext}$  is increased, by adding more lead shot, the pressure increases by the same amount at all points within the liquid.

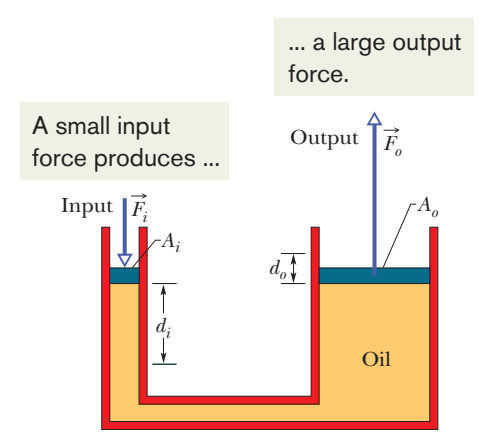

**Figure 14-8** A hydraulic arrangement that can be used to magnify a force  $\vec{F}_i$ . The work done is, however, not magnified and is the same for both the input and output forces.

shown). The force  $\vec{F}_i$  applied on the left and the downward force  $\vec{F}_o$  from the load on the right produce a change  $\Delta p$  in the pressure of the liquid that is given by

$$
\Delta p = \frac{F_i}{A_i} = \frac{F_o}{A_o},
$$
  
so 
$$
F_o = F_i \frac{A_o}{A_i}.
$$
 (14-13)

Equation 14-13 shows that the output force  $F<sub>o</sub>$  on the load must be greater than the input force  $F_i$  if  $A_o > A_i$ , as is the case in Fig. 14-8.

If we move the input piston downward a distance  $d_i$ , the output piston moves upward a distance  $d_{\alpha}$ , such that the same volume *V* of the incompressible liquid is displaced at both pistons.Then

 $V = A_i d_i = A_o d_o,$ 

which we can write as

$$
d_o = d_i \frac{A_i}{A_o}.
$$
\n(14-14)

This shows that, if  $A_o > A_i$  (as in Fig. 14-8), the output piston moves a smaller distance than the input piston moves.

From Eqs. 14-13 and 14-14 we can write the output work as

$$
W = F_o d_o = \left( F_i \frac{A_o}{A_i} \right) \left( d_i \frac{A_i}{A_o} \right) = F_i d_i,
$$
\n(14-15)

which shows that the work *W* done *on* the input piston by the applied force is equal to the work *W* done *by* the output piston in lifting the load placed on it.

The advantage of a hydraulic lever is this:

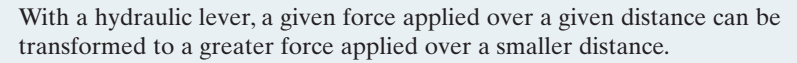

The product of force and distance remains unchanged so that the same work is done. However, there is often tremendous advantage in being able to exert the larger force. Most of us, for example, cannot lift an automobile directly but can with a hydraulic jack, even though we have to pump the handle farther than the automobile rises and in a series of small strokes.

## **14-5 ARCHIMEDES' PRINCIPLE**

#### **Learning Objectives**

*After reading this module, you should be able to . . .*

- **14.10** Describe Archimedes' principle.
- **14.11** Apply the relationship between the buoyant force on a body and the mass of the fluid displaced by the body.
- **14.12** For a floating body, relate the buoyant force to the gravitational force.

#### **Key Ideas**

● Archimedes' principle states that when a body is fully or partially submerged in a fluid, the fluid pushes upward with a buoyant force with magnitude

$$
F_b = m_f g,
$$

where  $m_f$  is the mass of the fluid that has been pushed out of the way by the body.

- **14.13** For a floating body, relate the gravitational force to the mass of the fluid displaced by the body.
- **14.14** Distinguish between apparent weight and actual weight.
- **14.15** Calculate the apparent weight of a body that is fully or partially submerged.
- $\bullet$  When a body floats in a fluid, the magnitude  $F_b$  of the (upward) buoyant force on the body is equal to the magnitude  $F<sub>g</sub>$  of the (downward) gravitational force on the body.
- The apparent weight of a body on which a buoyant force acts is related to its actual weight by

weight<sub>app</sub> = weight  $-F_b$ .

## **Archimedes' Principle**

Figure 14-9 shows a student in a swimming pool, manipulating a very thin plastic sack (of negligible mass) that is filled with water. She finds that the sack and its contained water are in static equilibrium, tending neither to rise nor to sink. The downward gravitational force  $\vec{F_g}$  on the contained water must be balanced by a net upward force from the water surrounding the sack.

This net upward force is a **buoyant force**  $\vec{F}_b$ . It exists because the pressure in the surrounding water increases with depth below the surface. Thus, the pressure near the bottom of the sack is greater than the pressure near the top, which means the forces on the sack due to this pressure are greater in magnitude near the bottom of the sack than near the top. Some of the forces are represented in Fig. 14-10*a*, where the space occupied by the sack has been left empty. Note that the force vectors drawn near the bottom of that space (with upward components) have longer lengths than those drawn near the top of the sack (with downward components). If we vectorially add all the forces on the sack from the water, the horizontal components cancel and the vertical components add to yield the upward buoyant force  $\vec{F_b}$  on the sack. (Force  $\vec{F_b}$  is shown to the right of the pool in Fig. 14-10*a*.)

the magnitude  $m_f g$  of the gravitational force  $\vec{F_g}$  on the sack of water:  $F_b = m_f g$ . (Subscript *f* refers to *fluid,* here the water.) In words, the magnitude of the buoyant force is equal to the weight of the water in the sack. Because the sack of water is in static equilibrium, the magnitude of  $\vec{F}_b$  is equal to

In Fig. 14-10*b*, we have replaced the sack of water with a stone that exactly fills the hole in Fig. 14-10*a*.The stone is said to *displace* the water, meaning that the stone occupies space that would otherwise be occupied by water.We have changed nothing about the shape of the hole, so the forces at the hole's surface must be the same as when the water-filled sack was in place. Thus, the same upward buoyant force that acted on the water-filled sack now acts on the stone; that is, the magnitude  $F_b$  of the buoyant force is equal to  $m_f g$ , the weight of the water displaced by the stone.

Unlike the water-filled sack, the stone is not in static equilibrium. The downward gravitational force  $\vec{F}_g$  on the stone is greater in magnitude than the upward buoyant force (Fig. 14-10*b*).The stone thus accelerates downward, sinking.

Let us next exactly fill the hole in Fig. 14-10*a* with a block of lightweight wood, as in Fig. 14-10*c*. Again, nothing has changed about the forces at the hole's surface, so the magnitude  $F_b$  of the buoyant force is still equal to  $m_f g$ , the weight

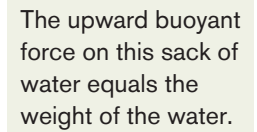

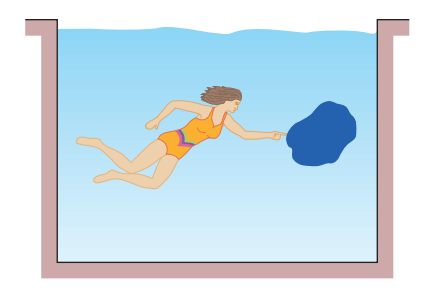

**Figure 14-9** A thin-walled plastic sack of water is in static equilibrium in the pool.The gravitational force on the sack must be balanced by a net upward force on it from the surrounding water.

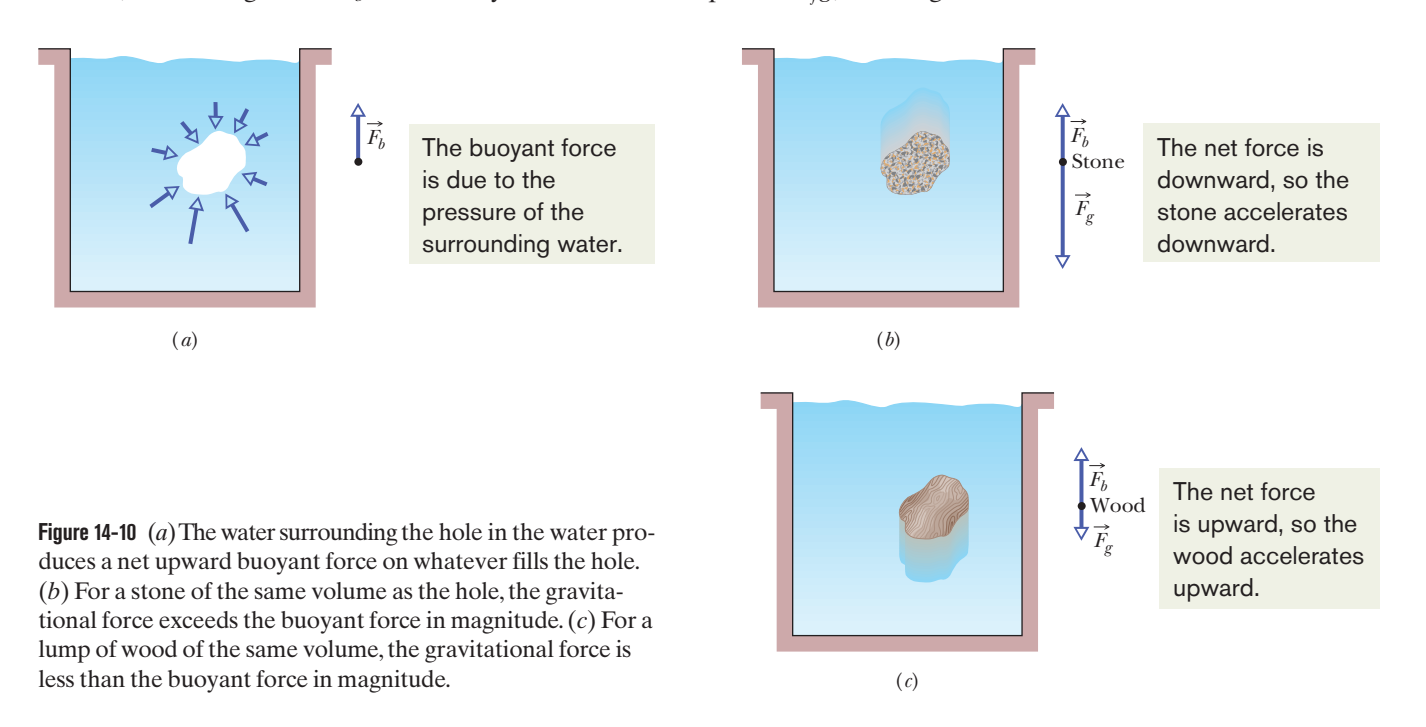

of the displaced water. Like the stone, the block is not in static equilibrium. However, this time the gravitational force  $\vec{F_g}$  is lesser in magnitude than the buoyant force (as shown to the right of the pool), and so the block accelerates upward, rising to the top surface of the water.

Our results with the sack, stone, and block apply to all fluids and are summarized in **Archimedes' principle:**

When a body is fully or partially submerged in a fluid, a buoyant force  $\vec{F}_b$  from the surrounding fluid acts on the body. The force is directed upward and has a magnitude equal to the weight  $m_f g$  of the fluid that has been displaced by the body.

The buoyant force on a body in a fluid has the magnitude

 $F_b = m_f g$  (buoyant force), (14-16)

where  $m_f$  is the mass of the fluid that is displaced by the body.

#### **Floating**

When we release a block of lightweight wood just above the water in a pool, the block moves into the water because the gravitational force on it pulls it downward. As the block displaces more and more water, the magnitude  $F_b$  of the upward buoyant force acting on it increases. Eventually,  $F_b$  is large enough to equal the magnitude  $F<sub>g</sub>$  of the downward gravitational force on the block, and the block comes to rest.The block is then in static equilibrium and is said to be *floating* in the water.In general,

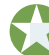

When a body floats in a fluid, the magnitude  $F_b$  of the buoyant force on the body is equal to the magnitude  $F_{g}$  of the gravitational force on the body.

We can write this statement as

$$
F_b = F_g \qquad \text{(floating).} \tag{14-17}
$$

From Eq. 14-16, we know that  $F_b = m_f g$ . Thus,

When a body floats in a fluid, the magnitude  $F<sub>g</sub>$  of the gravitational force on the body is equal to the weight  $m_f g$  of the fluid that has been displaced by the body.

We can write this statement as

 $F_g = m_f g$  (floating). (14-18)

In other words, a floating body displaces its own weight of fluid.

#### **Apparent Weight in a Fluid**

If we place a stone on a scale that is calibrated to measure weight, then the reading on the scale is the stone's weight. However, if we do this underwater, the upward buoyant force on the stone from the water decreases the reading. That reading is then an apparent weight. In general, an **apparent weight** is related to the actual weight of a body and the buoyant force on the body by

$$
\begin{pmatrix} \text{apparent} \\ \text{weight} \end{pmatrix} = \begin{pmatrix} \text{actual} \\ \text{weight} \end{pmatrix} - \begin{pmatrix} \text{magnitude of} \\ \text{buoyant force} \end{pmatrix},
$$

which we can write as

$$
weightapp = weight - Fb (apparent weight). \t(14-19)
$$

If, in some test of strength, you had to lift a heavy stone, you could do it more easily with the stone underwater. Then your applied force would need to exceed only the stone's apparent weight, not its larger actual weight.

The magnitude of the buoyant force on a floating body is equal to the body's weight. Equation 14-19 thus tells us that a floating body has an apparent weight of zero—the body would produce a reading of zero on a scale. For example, when astronauts prepare to perform a complex task in space, they practice the task floating underwater, where their suits are adjusted to give them an apparent weight of zero.

## **Checkpoint 2**

A penguin floats first in a fluid of density  $\rho_0$ , then in a fluid of density 0.95 $\rho_0$ , and then in a fluid of density  $1.1\rho_0$ . (a) Rank the densities according to the magnitude of the buoyant force on the penguin, greatest first. (b) Rank the densities according to the amount of fluid displaced by the penguin, greatest first.

#### **Sample Problem 14.04 Floating, buoyancy, and density**

In Fig. 14-11, a block of density  $\rho = 800 \text{ kg/m}^3$  floats face down in a fluid of density  $\rho_f = 1200 \text{ kg/m}^3$ . The block has height  $H = 6.0$  cm.

(a) By what depth *h* is the block submerged?

#### **KEY IDEAS**

(1) Floating requires that the upward buoyant force on the block match the downward gravitational force on the block. (2) The buoyant force is equal to the weight  $m_f g$  of the fluid displaced by the submerged portion of the block.

*Calculations:* From Eq. 14-16, we know that the buoyant force has the magnitude  $F_b = m_f g$ , where  $m_f$  is the mass of the fluid displaced by the block's submerged volume  $V_f$ . From Eq. 14-2 ( $\rho = m/V$ ), we know that the mass of the displaced fluid is  $m_f = \rho_f V_f$ . We don't know  $V_f$  but if we symbolize the block's face length as *L* and its width as *W*, then from Fig. 14-11 we see that the submerged volume must be  $V_f = LWh$ . If we now combine our three expressions, we find that the upward buoyant force has magnitude

$$
F_b = m_f g = \rho_f V_f g = \rho_f L W h g. \qquad (14-20)
$$

Similarly, we can write the magnitude  $F<sub>g</sub>$  of the gravitational force on the block, first in terms of the block's mass *m*, then in terms of the block's density  $\rho$  and (full) volume *V*, and then in terms of the block's dimensions *L*, *W*, and *H* (the full height):

$$
F_g = mg = \rho Vg = \rho_f LWHg. \tag{14-21}
$$

The floating block is stationary. Thus, writing Newton's second law for components along a vertical *y* axis with the positive direction upward  $(F_{\text{net},y} = ma_y)$ , we have

$$
F_b-F_g=m(0),
$$

*Floating* means *Floating* means that the buoyant that the buoyant force matches the force matches the gravitational force. gravitational force.

**Figure 14-11** Block of height *H* floats in a fluid, to a depth of *h*.

or from Eqs. 14-20 and 14-21,

$$
\rho_f LWhg - \rho LWHg = 0,
$$

which gives us

$$
h = \frac{\rho}{\rho_f} H = \frac{800 \text{ kg/m}^3}{1200 \text{ kg/m}^3} (6.0 \text{ cm})
$$
  
= 4.0 cm. (Answer)

*H h*

(b) If the block is held fully submerged and then released, what is the magnitude of its acceleration?

*Calculations:* The gravitational force on the block is the same but now, with the block fully submerged, the volume of the displaced water is  $V = LWH$ . (The full height of the block is used.) This means that the value of  $F_b$  is now larger, and the block will no longer be stationary but will accelerate upward. Now Newton's second law yields

$$
F_b - F_g = ma,
$$
  
or  

$$
\rho_f LWHg - \rho LWHg = \rho LWHa,
$$

where we inserted  $\rho LWH$  for the mass *m* of the block. Solving for *a* leads to

$$
a = \left(\frac{\rho_f}{\rho} - 1\right)g = \left(\frac{1200 \text{ kg/m}^3}{800 \text{ kg/m}^3} - 1\right) (9.8 \text{ m/s}^2)
$$
  
= 4.9 m/s<sup>2</sup>. (Answer)

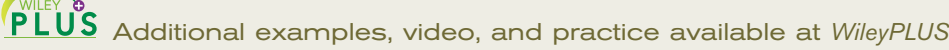

## **14-6 THE EQUATION OF CONTINUITY**

#### **Learning Objectives**

*After reading this module, you should be able to . . .*

- **14.16** Describe steady flow, incompressible flow, nonviscous flow, and irrotational flow.
- **14.17** Explain the term streamline.
- **14.18** Apply the equation of continuity to relate the

#### **Key Ideas**

● An ideal fluid is incompressible and lacks viscosity, and its flow is steady and irrotational.

- A *streamline* is the path followed by an individual fluid particle.
- A *tube of flow* is a bundle of streamlines.
- The flow within any tube of flow obeys the equation of continuity:

 $R_V = Av =$  a constant,

cross-sectional area and flow speed at one point in a tube to those quantities at a different point.

**14.19** Identify and calculate volume flow rate.

**14.20** Identify and calculate mass flow rate.

in which  $R_V$  is the volume flow rate,  $A$  is the cross-sectional area of the tube of flow at any point, and *v* is the speed of the fluid at that point.

 $\bullet$  The mass flow rate  $R_m$  is

$$
R_m = \rho R_V = \rho A v = \text{a constant}.
$$

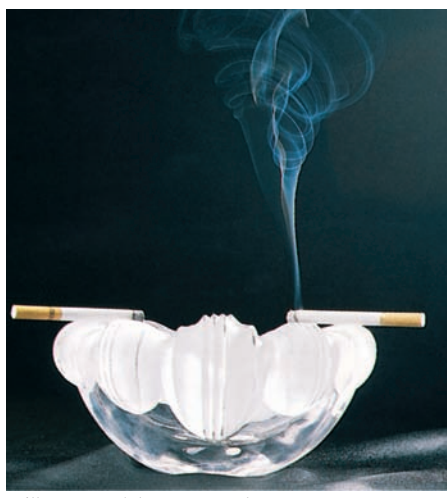

Will McIntyre/Photo Researchers, Inc.

**Figure 14-12** At a certain point, the rising flow of smoke and heated gas changes from steady to turbulent.

## **Ideal Fluids in Motion**

The motion of *real fluids* is very complicated and not yet fully understood. Instead, we shall discuss the motion of an **ideal fluid,** which is simpler to handle mathematically and yet provides useful results. Here are four assumptions that we make about our ideal fluid; they all are concerned with *flow:*

- **1.** *Steady flow* In *steady* (or *laminar*) *flow,* the velocity of the moving fluid at any fixed point does not change with time. The gentle flow of water near the center of a quiet stream is steady; the flow in a chain of rapids is not. Figure 14-12 shows a transition from steady flow to *nonsteady* (or *nonlaminar* or *turbulent*) *flow* for a rising stream of smoke. The speed of the smoke particles increases as they rise and, at a certain critical speed, the flow changes from steady to nonsteady.
- **2.** *Incompressible flow* We assume, as for fluids at rest, that our ideal fluid is incompressible; that is, its density has a constant, uniform value.
- **3.** *Nonviscous flow* Roughly speaking, the viscosity of a fluid is a measure of how resistive the fluid is to flow. For example, thick honey is more resistive to flow than water, and so honey is said to be more viscous than water. Viscosity is the fluid analog of friction between solids; both are mechanisms by which the kinetic energy of moving objects can be transferred to thermal energy.In the absence of friction, a block could glide at constant speed along a horizontal surface. In the same way, an object moving through a nonviscous fluid would experience no *viscous drag force*—that is, no resistive force due to viscosity; it could move at constant speed through the fluid.The British scientist Lord Rayleigh noted that in an ideal fluid a ship's propeller would not work, but, on the other hand, in an ideal fluid a ship (once set into motion) would not need a propeller!
- **4.** *Irrotational flow* Although it need not concern us further, we also assume that the flow is *irrotational.* To test for this property, let a tiny grain of dust move with the fluid.Although this test body may (or may not) move in a circular path, in irrotational flow the test body will not rotate about an axis through its own center of mass. For a loose analogy, the motion of a Ferris wheel is rotational; that of its passengers is irrotational.

We can make the flow of a fluid visible by adding a *tracer.* This might be a dye injected into many points across a liquid stream (Fig. 14-13) or smoke

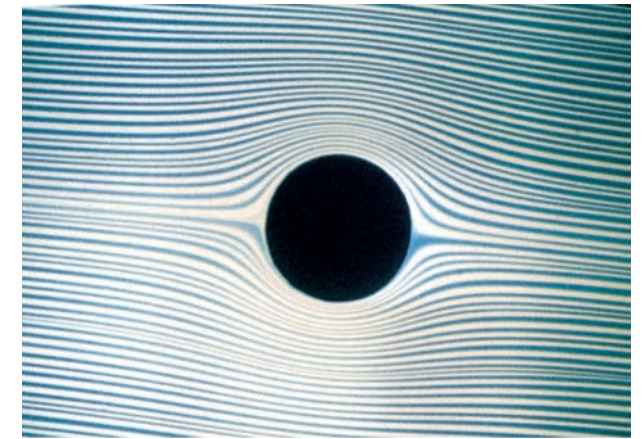

**Figure 14-13** The steady flow of a fluid around a cylinder, as revealed by a dye tracer that was injected into the fluid upstream of the cylinder.

Courtesy D. H. Peregrine, University of Bristol

particles added to a gas flow (Fig. 14-12). Each bit of a tracer follows a *streamline,* which is the path that a tiny element of the fluid would take as the fluid flows. Recall from Chapter 4 that the velocity of a particle is always tangent to the path taken by the particle. Here the particle is the fluid element, and its velocity  $\vec{v}$  is always tangent to a streamline (Fig. 14-14). For this reason, two streamlines can never intersect; if they did, then an element arriving at their intersection would have two different velocities simultaneously—an impossibility.

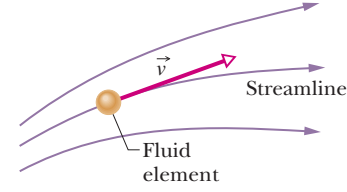

**Figure 14-14** A fluid element traces out a streamline as it moves.The velocity vector of the element is tangent to the streamline at every point.

### **The Equation of Continuity**

You may have noticed that you can increase the speed of the water emerging from a garden hose by partially closing the hose opening with your thumb. Apparently the speed *v* of the water depends on the cross-sectional area *A* through which the water flows.

Here we wish to derive an expression that relates  $v$  and  $A$  for the steady flow of an ideal fluid through a tube with varying cross section, like that in Fig. 14-15. The flow there is toward the right, and the tube segment shown (part of a longer tube) has length *L*. The fluid has speeds  $v_1$  at the left end of the segment and  $v_2$  at the right end. The tube has cross-sectional areas  $A_1$  at the left end and  $A_2$  at the right end. Suppose that in a time interval  $\Delta t$  a volume  $\Delta V$  of fluid enters the tube segment at its left end (that volume is colored purple in Fig. 14-15).Then, because the fluid is incompressible, an identical volume  $\Delta V$  must emerge from the right end of the segment (it is colored green in Fig. 14-15).

match ...

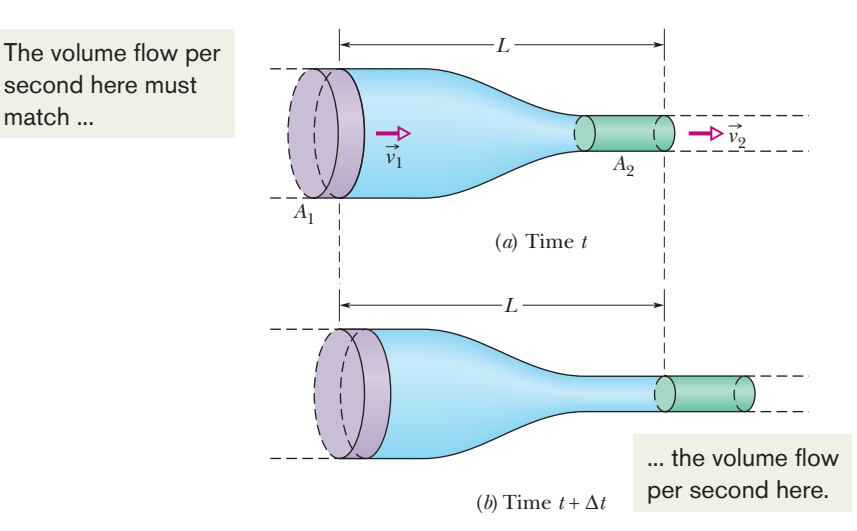

**Figure 14-15** Fluid flows from left to right at a steady rate through a tube segment of length *L.*The fluid's speed is  $v_1$  at the left side and  $v_2$  at the right side. The tube's cross-sectional area is  $A_1$  at the left side and  $A_2$  at the right side. From time *t* in (*a*) to time  $t + \Delta t$ in (*b*), the amount of fluid shown in purple enters at the left side and the equal amount of fluid shown in green emerges at the right side.

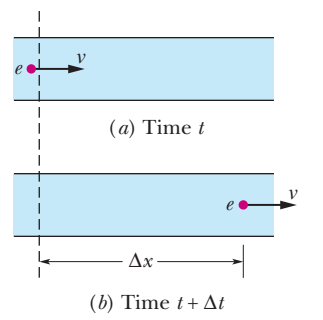

**Figure 14-16** Fluid flows at a constant speed *v* through a tube. (*a*) At time *t*, fluid element *e* is about to pass the dashed line. (*b*) At time  $t + \Delta t$ , element *e* is a distance  $\Delta x = v \Delta t$ from the dashed line.

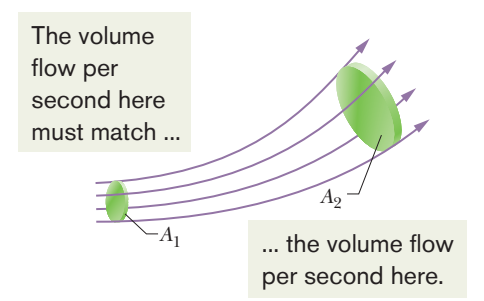

**Figure 14-17** A tube of flow is defined by the streamlines that form the boundary of the tube.The volume flow rate must be the same for all cross sections of the tube of flow.

We can use this common volume  $\Delta V$  to relate the speeds and areas. To do so, we first consider Fig. 14-16, which shows a side view of a tube of *uniform* cross-sectional area *A*. In Fig. 14-16*a*, a fluid element *e* is about to pass through the dashed line drawn across the tube width. The element's speed is *v*, so during a time interval  $\Delta t$ , the element moves along the tube a distance  $\Delta x = v \Delta t$ . The volume  $\Delta V$  of fluid that has passed through the dashed line in that time interval  $\Delta t$  is

$$
\Delta V = A \Delta x = Av \Delta t. \tag{14-22}
$$

Applying Eq. 14-22 to both the left and right ends of the tube segment in Fig. 14-15, we have

 $\Delta V = A_1 v_1 \, \Delta t = A_2 v_2 \, \Delta t$ 

or 
$$
A_1v_1 = A_2v_2
$$
 (equation of continuity). (14-23)

This relation between speed and cross-sectional area is called the **equation of continuity** for the flow of an ideal fluid. It tells us that the flow speed increases when we decrease the cross-sectional area through which the fluid flows.

Equation 14-23 applies not only to an actual tube but also to any so-called *tube of flow,* or imaginary tube whose boundary consists of streamlines. Such a tube acts like a real tube because no fluid element can cross a streamline; thus, all the fluid within a tube of flow must remain within its boundary. Figure 14-17 shows a tube of flow in which the cross-sectional area increases from area  $A_1$  to area  $A_2$  along the flow direction. From Eq. 14-23 we know that, with the increase in area, the speed must decrease, as is indicated by the greater spacing between streamlines at the right in Fig. 14-17. Similarly, you can see that in Fig. 14-13 the speed of the flow is greatest just above and just below the cylinder.

We can rewrite Eq. 14-23 as

$$
R_V = Av =
$$
 a constant (volume flow rate, equation of continuity), (14-24)

in which  $R_V$  is the **volume flow rate** of the fluid (volume past a given point per unit time). Its SI unit is the cubic meter per second  $(m<sup>3</sup>/s)$ . If the density  $\rho$  of the fluid is uniform, we can multiply Eq. 14-24 by that density to get the **mass flow rate**  $R_m$  (mass per unit time):

$$
R_m = \rho R_V = \rho A v = \text{a constant} \quad \text{(mass flow rate)}.\tag{14-25}
$$

The SI unit of mass flow rate is the kilogram per second (kg/s). Equation 14-25 says that the mass that flows into the tube segment of Fig. 14-15 each second must be equal to the mass that flows out of that segment each second.

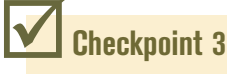

The figure shows a pipe and gives the volume flow rate (in cm3 /s) and the direction of flow for all but one section. What are the volume flow rate and the direction of flow for that section?

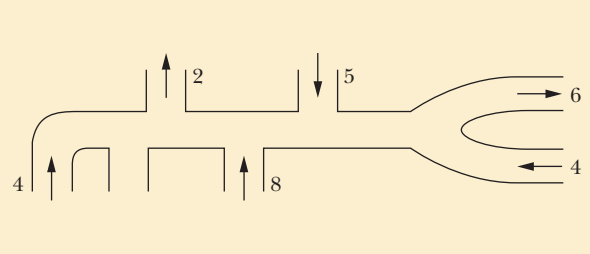

#### **Sample Problem 14.05 A water stream narrows as it falls**

Figure 14-18 shows how the stream of water emerging from a faucet "necks down" as it falls. This change in the horizontal cross-sectional area is characteristic of any laminar (nonturbulant) falling stream because the gravitational force increases the speed of the stream. Here the indicated crosssectional areas are  $A_0 = 1.2$  cm<sup>2</sup> and  $A = 0.35$  cm<sup>2</sup>. The two levels are separated by a vertical distance  $h = 45$  mm. What is the volume flow rate from the tap?

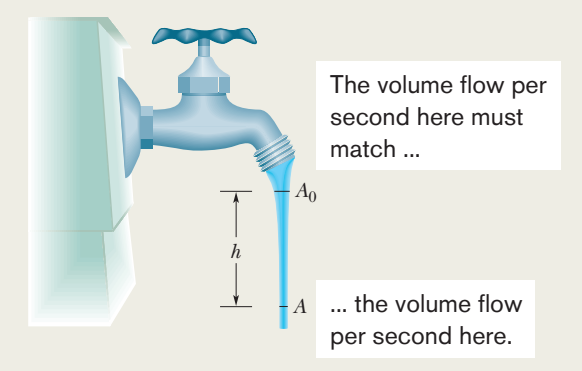

**Figure 14-18** As water falls from a tap, its speed increases. Because the volume flow rate must be the same at all horizontal cross sections of the stream, the stream must "neck down" (narrow).

#### **KEY IDEA**

The volume flow rate through the higher cross section must be the same as that through the lower cross section.

*Calculations:* From Eq. 14-24, we have

$$
A_0 \nu_0 = A \nu, \qquad (14-26)
$$

where  $v_0$  and  $v$  are the water speeds at the levels corresponding to  $A_0$  and  $A$ . From Eq. 2-16 we can also write, because the water is falling freely with acceleration *g*,

$$
v^2 = v_0^2 + 2gh. \tag{14-27}
$$

Eliminating *v* between Eqs. 14-26 and 14-27 and solving for  $v_0$ , we obtain

$$
v_0 = \sqrt{\frac{2ghA^2}{A_0^2 - A^2}}
$$
  
=  $\sqrt{\frac{(2)(9.8 \text{ m/s}^2)(0.045 \text{ m})(0.35 \text{ cm}^2)^2}{(1.2 \text{ cm}^2)^2 - (0.35 \text{ cm}^2)^2}}$   
= 0.286 m/s = 28.6 cm/s.

From Eq. 14-24, the volume flow rate  $R_V$  is then

$$
R_V = A_0 v_0 = (1.2 \text{ cm}^2)(28.6 \text{ cm/s})
$$
  
= 34 cm<sup>3</sup>/s. (Answer)

Additional examples, video, and practice available at *WileyPLUS*

## **14-7 BERNOULLI'S EQUATION**

#### **Learning Objectives**

*After reading this module, you should be able to . . .*

- **14.21** Calculate the kinetic energy density in terms of a fluid's density and flow speed.
- **14.22** Identify the fluid pressure as being a type of energy density.
- **14.23** Calculate the gravitational potential energy density.

#### **Key Idea**

● Applying the principle of conservation of mechanical energy to the flow of an ideal fluid leads to Bernoulli's equation:

 $p + \frac{1}{2}\rho v^2 + \rho gy = \text{a constant}$ 

along any tube of flow.

## **Bernoulli's Equation**

Figure 14-19 represents a tube through which an ideal fluid is flowing at a steady rate. In a time interval  $\Delta t$ , suppose that a volume of fluid  $\Delta V$ , colored purple in Fig. 14-19, enters the tube at the left (or input) end and an identical volume,

- **14.24** Apply Bernoulli's equation to relate the total energy density at one point on a streamline to the value at another point.
- **14.25** Identify that Bernoulli's equation is a statement of the conservation of energy.

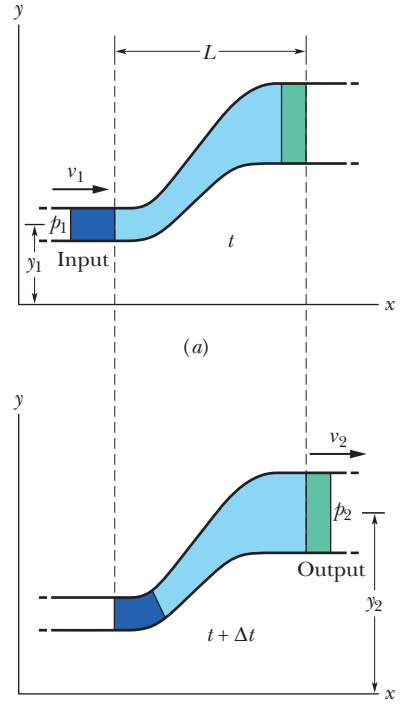

(*b*)

**Figure 14-19** Fluid flows at a steady rate through a length *L* of a tube, from the input end at the left to the output end at the right. From time *t* in (*a*) to time  $t + \Delta t$ in (*b*), the amount of fluid shown in purple enters the input end and the equal amount shown in green emerges from the output end.

colored green in Fig. 14-19, emerges at the right (or output) end. The emerging volume must be the same as the entering volume because the fluid is incompressible, with an assumed constant density  $\rho$ .

Let  $y_1, y_1$ , and  $p_1$  be the elevation, speed, and pressure of the fluid entering at the left, and  $y_2$ ,  $v_2$ , and  $p_2$  be the corresponding quantities for the fluid emerging at the right. By applying the principle of conservation of energy to the fluid, we shall show that these quantities are related by

$$
p_1 + \frac{1}{2}\rho v_1^2 + \rho g y_1 = p_2 + \frac{1}{2}\rho v_2^2 + \rho g y_2. \tag{14-28}
$$

In general, the term  $\frac{1}{2}\rho v^2$  is called the fluid's **kinetic energy density** (kinetic energy per unit volume).We can also write Eq. 14-28 as

$$
p + \frac{1}{2}\rho v^2 + \rho gy = \text{a constant} \qquad \text{(Bernoulli's equation)}.\tag{14-29}
$$

Equations 14-28 and 14-29 are equivalent forms of **Bernoulli's equation,** after Daniel Bernoulli, who studied fluid flow in the 1700s.\* Like the equation of continuity (Eq. 14-24), Bernoulli's equation is not a new principle but simply the reformulation of a familiar principle in a form more suitable to fluid mechanics. As a check, let us apply Bernoulli's equation to fluids at rest, by putting  $v_1 = v_2 = 0$  in Eq. 14-28. The result is Eq. 14-7:

$$
p_2 = p_1 + \rho g(y_1 - y_2).
$$

A major prediction of Bernoulli's equation emerges if we take *y* to be a constant  $(y = 0$ , say) so that the fluid does not change elevation as it flows. Equation 14-28 then becomes

$$
p_1 + \frac{1}{2}\rho v_1^2 = p_2 + \frac{1}{2}\rho v_2^2, \tag{14-30}
$$

which tells us that:

If the speed of a fluid element increases as the element travels along a horizontal streamline, the pressure of the fluid must decrease, and conversely.

Put another way, where the streamlines are relatively close together (where the velocity is relatively great), the pressure is relatively low, and conversely.

The link between a change in speed and a change in pressure makes sense if you consider a fluid element that travels through a tube of various widths. Recall that the element's speed in the narrower regions is fast and its speed in the wider regions is slow. By Newton's second law, forces (or pressures) must cause the changes in speed (the accelerations). When the element nears a narrow region, the higher pressure behind it accelerates it so that it then has a greater speed in the narrow region. When it nears a wide region, the higher pressure ahead of it decelerates it so that it then has a lesser speed in the wide region.

Bernoulli's equation is strictly valid only to the extent that the fluid is ideal. If viscous forces are present, thermal energy will be involved, which here we neglect.

#### **Proof of Bernoulli's Equation**

Let us take as our system the entire volume of the (ideal) fluid shown in Fig. 14-19.We shall apply the principle of conservation of energy to this system as it moves from its initial state (Fig. 14-19*a*) to its final state (Fig. 14-19*b*). The fluid lying between the two vertical planes separated by a distance *L* in Fig. 14-19 does not change its properties during this process; we need be concerned only with changes that take place at the input and output ends.

<sup>\*</sup>For irrotational flow (which we assume), the constant in Eq. 14-29 has the same value for all points within the tube of flow; the points do not have to lie along the same streamline. Similarly, the points 1 and 2 in Eq. 14-28 can lie anywhere within the tube of flow.

First, we apply energy conservation in the form of the work–kinetic energy theorem,

$$
W = \Delta K, \tag{14-31}
$$

which tells us that the change in the kinetic energy of our system must equal the net work done on the system. The change in kinetic energy results from the change in speed between the ends of the tube and is

$$
\Delta K = \frac{1}{2} \Delta m \, v_2^2 - \frac{1}{2} \Delta m \, v_1^2
$$
  
=  $\frac{1}{2} \rho \, \Delta V (v_2^2 - v_1^2)$ , (14-32)

in which  $\Delta m$  (=  $\rho \Delta V$ ) is the mass of the fluid that enters at the input end and leaves at the output end during a small time interval  $\Delta t$ .

The work done on the system arises from two sources. The work  $W_{\varrho}$  done by the gravitational force  $(\Delta m \vec{g})$  on the fluid of mass  $\Delta m$  during the vertical lift of the mass from the input level to the output level is

$$
W_g = -\Delta m g(y_2 - y_1)
$$
  
=  $-\rho g \Delta V(y_2 - y_1)$ . (14-33)

This work is negative because the upward displacement and the downward gravitational force have opposite directions.

Work must also be done *on* the system (at the input end) to push the entering fluid into the tube and *by* the system (at the output end) to push forward the fluid that is located ahead of the emerging fluid. In general, the work done by a force of magnitude *F*, acting on a fluid sample contained in a tube of area *A* to move the fluid through a distance  $\Delta x$ , is

$$
F\Delta x = (pA)(\Delta x) = p(A \Delta x) = p \Delta V.
$$

The work done on the system is then  $p_1 \Delta V$ , and the work done by the system is  $-p_2 \Delta V$ . Their sum  $W_p$  is

$$
W_p = -p_2 \Delta V + p_1 \Delta V
$$
  
= -(p\_2 - p\_1) \Delta V. \t(14-34)

The work–kinetic energy theorem of Eq. 14-31 now becomes

$$
W = W_g + W_p = \Delta K.
$$

Substituting from Eqs. 14-32, 14-33, and 14-34 yields

$$
-\rho g \Delta V(y_2 - y_1) - \Delta V(p_2 - p_1) = \frac{1}{2}\rho \Delta V(y_2^2 - y_1^2).
$$

This, after a slight rearrangement, matches Eq. 14-28, which we set out to prove.

#### **Checkpoint 4**

Water flows smoothly through the pipe shown in the figure, descending in the process. Rank the four numbered sections of pipe according to (a) the volume flow rate  $R_V$ through them, (b) the flow speed  $\nu$  through them, and (c) the water pressure  $\rho$  within them, greatest first.

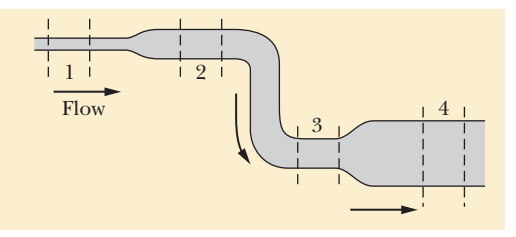

#### **Sample Problem 14.06 Bernoulli principle of fluid through a narrowing pipe**

Ethanol of density  $\rho = 791 \text{ kg/m}^3$  flows smoothly through a horizontal pipe that tapers (as in Fig. 14-15) in crosssectional area from  $A_1 = 1.20 \times 10^{-3} \text{ m}^2$  to  $A_2 = A_1/2$ .

 The pressure difference between the wide and narrow sections of pipe is 4120 Pa. What is the volume flow rate  $R_V$  of the ethanol?

#### **KEY IDEAS**

(1) Because the fluid flowing through the wide section of pipe must entirely pass through the narrow section, the volume flow rate  $R_V$  must be the same in the two sections. Thus, from Eq. 14-24,

$$
R_V = v_1 A_1 = v_2 A_2. \tag{14-35}
$$

However, with two unknown speeds, we cannot evaluate this equation for  $R_V$ . (2) Because the flow is smooth, we can apply Bernoulli's equation. From Eq. 14-28, we can write

$$
p_1 + \frac{1}{2}\rho v_1^2 + \rho gy = p_2 + \frac{1}{2}\rho v_2^2 + \rho gy,\tag{14-36}
$$

where subscripts 1 and 2 refer to the wide and narrow sections of pipe, respectively, and *y* is their common elevation. This equation hardly seems to help because it does not contain the desired  $R_V$  and it contains the unknown speeds  $v_1$  and  $v_2$ .

*Calculations:* There is a neat way to make Eq. 14-36 work for us: First, we can use Eq. 14-35 and the fact that  $A_2 = A_1/2$  to write

$$
v_1 = \frac{R_V}{A_1}
$$
 and  $v_2 = \frac{R_V}{A_2} = \frac{2R_V}{A_1}$ . (14-37)

Then we can substitute these expressions into Eq. 14-36 to eliminate the unknown speeds and introduce the desired volume flow rate. Doing this and solving for  $R_V$  yield

$$
R_V = A_1 \sqrt{\frac{2(p_1 - p_2)}{3\rho}}.\t(14-38)
$$

We still have a decision to make: We know that the pressure difference between the two sections is 4120 Pa, but does that mean that  $p_1 - p_2$  is 4120 Pa or -4120 Pa? We could guess the former is true, or otherwise the square root in Eq. 14-38 would give us an imaginary number. However, let's try some reasoning. From Eq. 14-35 we see that speed  $v_2$  in the narrow section (small  $A_2$ ) must be greater than speed  $v_1$  in the wider section (larger  $A_1$ ). Recall that if the speed of a fluid increases as the fluid travels along a horizontal path (as here), the pressure of the fluid must decrease. Thus,  $p_1$  is greater than  $p_2$ , and  $p_1 - p_2 = 4120$  Pa. Inserting this and known data into Eq. 14-38 gives

$$
R_V = 1.20 \times 10^{-3} \,\text{m}^2 \sqrt{\frac{(2)(4120 \,\text{Pa})}{(3)(791 \,\text{kg/m}^3)}}
$$
\n
$$
= 2.24 \times 10^{-3} \,\text{m}^3\text{/s.} \tag{Answer}
$$

#### **Sample Problem 14.07 Bernoulli principle for a leaky water tank**

In the old West, a desperado fires a bullet into an open water tank (Fig. 14-20), creating a hole a distance *h* below the water surface. What is the speed  $\nu$  of the water exiting the tank?

#### **KEY IDEAS**

(1) This situation is essentially that of water moving (downward) with speed  $v_0$  through a wide pipe (the tank) of crosssectional area *A* and then moving (horizontally) with speed *v* through a narrow pipe (the hole) of cross-sectional area *a.* (2) Because the water flowing through the wide pipe must entirely pass through the narrow pipe, the volume flow rate  $R_V$ must be the same in the two "pipes." (3) We can also relate *v* to  $v_0$  (and to *h*) through Bernoulli's equation (Eq. 14-28).

*Calculations:* From Eq. 14-24,

and thus

$$
R_V = av = Av_0
$$
  

$$
v_0 = \frac{a}{A}v.
$$

Because  $a \ll A$ , we see that  $v_0 \ll v$ . To apply Bernoulli's equation, we take the level of the hole as our reference level for measuring elevations (and thus gravitational potential energy). Noting that the pressure at the top of the tank and at the bullet hole is the atmospheric pressure  $p_0$  (because both places are exposed to the atmosphere), we write Eq. 14-28 as

*<sup>A</sup> <sup>v</sup>*.

$$
p_0 + \frac{1}{2}\rho v_0^2 + \rho g h = p_0 + \frac{1}{2}\rho v^2 + \rho g(0). \tag{14-39}
$$

**Figure 14-20** Water pours through a hole in a water tank, at a distance *h* below the water surface. The pressure at the water surface and at the hole is atmospheric pressure  $p_0$ .

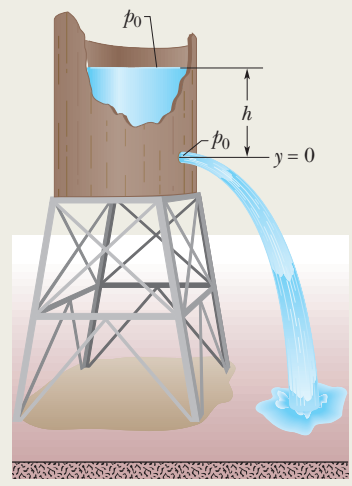

(Here the top of the tank is represented by the left side of the equation and the hole by the right side. The zero on the right indicates that the hole is at our reference level.) Before we solve Eq. 14-39 for *v*, we can use our result that  $v_0 \ll v$  to simplify it: We assume that  $v_0^2$ , and thus the term  $\frac{1}{2}\rho v_0^2$  in Eq. 14-39, is negligible relative to the other terms, and we drop it. Solving the remaining equation for  $\nu$  then yields

$$
v = \sqrt{2gh}.\tag{Answer}
$$

This is the same speed that an object would have when falling a height *h* from rest.

Additional examples, video, and practice available at *WileyPLUS*

## **Review & Summary**

**Density** The **density**  $\rho$  of any material is defined as the material's mass per unit volume:

$$
\rho = \frac{\Delta m}{\Delta V}.\tag{14-1}
$$

Usually, where a material sample is much larger than atomic dimensions, we can write Eq. 14-1 as

$$
\rho = \frac{m}{V}.\tag{14-2}
$$

**Fluid Pressure** A fluid is a substance that can flow; it conforms to the boundaries of its container because it cannot withstand shearing stress. It can, however, exert a force perpendicular to its surface. That force is described in terms of **pressure** *p*:

$$
p = \frac{\Delta F}{\Delta A},\tag{14-3}
$$

in which  $\Delta F$  is the force acting on a surface element of area  $\Delta A$ . If the force is uniform over a flat area,Eq.14-3 can be written as

$$
p = \frac{F}{A}.\tag{14-4}
$$

The force resulting from fluid pressure at a particular point in a fluid has the same magnitude in all directions. **Gauge pressure** is the difference between the actual pressure (or *absolute pressure*) at a point and the atmospheric pressure.

**Pressure Variation with Height and Depth** Pressure in a fluid at rest varies with vertical position *y.* For *y* measured positive upward,

$$
p_2 = p_1 + \rho g (y_1 - y_2). \tag{14-7}
$$

The pressure in a fluid is the same for all points at the same level. If *h* is the *depth* of a fluid sample below some reference level at which the pressure is  $p_0$ , then the pressure in the sample is

$$
p = p_0 + \rho g h. \tag{14-8}
$$

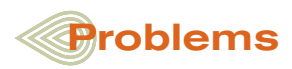

**1** *Giraffe bending to drink*. In a giraffe with its head 1.8 m above its heart, and its heart 2.0 m above its feet, the (hydrostatic) gauge pressure in the blood at its heart is 250 torr. Assume that the giraffe stands upright and the blood density is  $1.06 \times 10^3$  kg/m<sup>3</sup>. In torr (or mm Hg), find the (gauge) blood pressure (a) at the brain (the pressure is enough to perfuse the brain with blood, to keep the giraffe from fainting) and (b) at the feet (the pressure must be countered by tight-fitting skin acting like a pressure stocking). (c) If the giraffe were to lower its head to drink from a pond without splaying its legs and moving slowly, what would be the increase in the blood pressure in the brain? (Such action would

probably be lethal.)

**2** In Fig. 14-21, the fresh water behind a reservoir dam has depth  $D = 12$  m. A horizontal pipe 4.0 cm in diameter passes through the dam at depth  $d = 6.0$  m. A plug secures the pipe opening. (a) Find the magnitude of the frictional force between

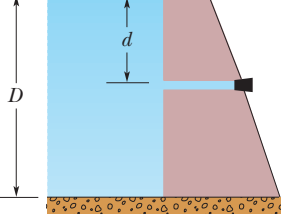

**Figure 14-21** Problem 2.

**Pascal's Principle** A change in the pressure applied to an enclosed fluid is transmitted undiminished to every portion of the fluid and to the walls of the containing vessel.

**Archimedes' Principle** When a body is fully or partially submerged in a fluid, a buoyant force  $\vec{F}_b$  from the surrounding fluid acts on the body. The force is directed upward and has a magnitude given by

$$
F_b = m_f g,\tag{14-16}
$$

where  $m_f$  is the mass of the fluid that has been displaced by the body (that is,the fluid that has been pushed out of the way by the body).

When a body floats in a fluid, the magnitude  $F_b$  of the (upward) buoyant force on the body is equal to the magnitude  $F_{\varphi}$  of the (downward) gravitational force on the body. The **apparent weight** of a body on which a buoyant force acts is related to its actual weight by

$$
weight_{app} = weight - F_b.
$$
 (14-19)

**Flow of Ideal Fluids** An **ideal fluid** is incompressible and lacks viscosity, and its flow is steady and irrotational. A *streamline* is the path followed by an individual fluid particle.A *tube of flow* is a bundle of streamlines.The flow within any tube of flow obeys the **equation of continuity:**

$$
R_V = Av = \text{a constant},\tag{14-24}
$$

in which  $R_V$  is the **volume flow rate,** *A* is the cross-sectional area of the tube of flow at any point, and  $\nu$  is the speed of the fluid at that point. The **mass flow rate**  $R_m$  is

$$
R_m = \rho R_V = \rho A v = \text{a constant.} \tag{14-25}
$$

**Bernoulli's Equation** Applying the principle of conservation of mechanical energy to the flow of an ideal fluid leads to **Bernoulli's equation** along any tube of flow:

$$
p + \frac{1}{2}\rho v^2 + \rho gy = \text{a constant.} \tag{14-29}
$$

plug and pipe wall. (b) The plug is removed. What water volume exits the pipe in 3.0 h?

**3** In Fig. 14-22, water stands at depth  $D = 30.0$  m behind the vertical upstream face of a dam of width  $W = 250$  m. Find (a) the net horizontal force on the dam from the gauge pressure of the water and (b) the net torque due to that force about a horizontal line through *O* parallel to the (long) width of the

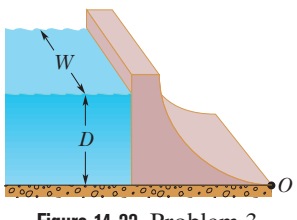

**Figure 14-22** Problem 3.

dam. This torque tends to rotate the dam around that line, which would cause the dam to fail. (c) Find the moment arm of the torque.

**4** The volume of air space in the passenger compartment of an 1800 kg car is  $5.00 \text{ m}^3$ . The volume of the motor and front wheels is  $0.710 \text{ m}^3$ , and the volume of the rear wheels, gas tank, and trunk is  $0.800 \text{ m}^3$ ; water cannot enter these two regions.The car rolls into a lake. (a) At first, no water enters the passenger compartment. How much of the car,

in cubic meters, is below the water surface with the car floating (Fig. 14-23)? (b) As water slowly enters, the car sinks. How many cubic meters of water are in the car as it disappears below the water surface? (The car, with a heavy load in the trunk, remains horizontal.)

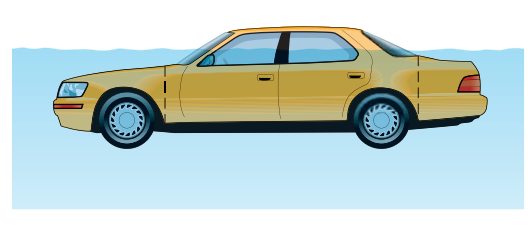

**Figure 14-23** Problem 4.

**5** The maximum depth  $d_{\text{max}}$  that a diver can snorkel is set by the density of the water and the fact that human lungs can function against a maximum pressure difference (between inside and outside the chest cavity) of 0.050 atm. What is the difference in  $d_{\text{max}}$ for fresh water and the water of the Dead Sea (the saltiest natural water in the world, with a density of  $1.5 \times 10^3$  kg/m<sup>3</sup>)?

**6** A small solid ball is released from rest while fully submerged in a liquid and then its kinetic energy is measured when it has moved 2.0 cm in the liquid. Figure 14-24 gives the results after many liquids are used: The kinetic energy  $K$  is plotted versus the liquid density  $\rho_{\text{liq}}$ , and  $K_{\text{s}}$  = 2.4 J sets the scale on the vertical axis. What are (a) the density and (b) the volume of the ball?

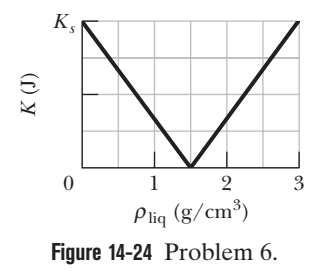

**7** Fresh water flows horizontally from pipe section 1 of cross-sectional area  $A_1$  into pipe section 2 of cross-sectional area  $A_2$ . Figure 14-25 gives a plot of the pressure difference  $p_2 - p_1$  versus the inverse area squared  $A_1^{-2}$  that would be expected for a volume flow rate of a certain value if the water flow were laminar under all circumstances. The scale on the vertical axis is set by  $\Delta p_s = 600 \text{ kN/m}^2$ . For the conditions of the figure, what are the values of (a)  $A_2$  and (b) the volume flow rate?

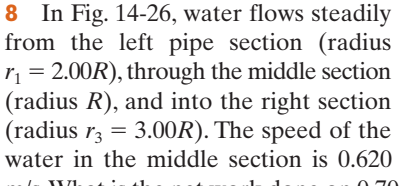

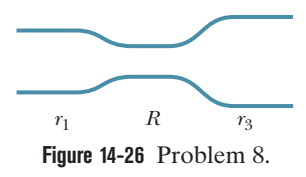

m/s. What is the net work done on  $0.700 \text{ m}^3$  of the water as it moves from the left section to the right section?

**9** A fluid is to be pushed through a narrow tube of radius 0.56 cm. What is the pressure increase in the fluid when the applied force is 120 N?

**10** A liquid of density 900 kg/m<sup>3</sup> flows through a horizontal pipe that has a cross-sectional area of  $1.80 \times 10^{-2}$  m<sup>2</sup> in region *A* and a cross-sectional area of  $9.50 \times 10^{-2}$  m<sup>2</sup> in region *B*. The pressure difference between the two regions is  $7.20 \times 10^3$  Pa. What are (a) the volume flow rate and (b) the mass flow rate?

**11** The plastic tube in Fig. 14-27 has a crosssectional area of 5.00 cm<sup>2</sup>. The tube is filled with water until the short arm (of length  $d = 0.800$  m) is full. Then the short arm is sealed and more water is gradually poured into the long arm. When the total height of water in the long arm reaches 2.80 m, the seal is on the verging of popping.What force is then on the seal?

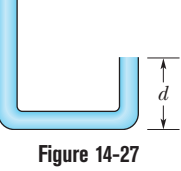

Problems 11.

**12** When researchers find a reasonably complete fossil of a dinosaur, they can determine the mass and weight of the living dinosaur with a scale model sculpted from plastic and based on the dimensions of the fossil bones. The scale of the model is 1/20; that is, lengths are  $1/20$  actual length, areas are  $(1/20)^2$  actual areas, and volumes are  $(1/20)^3$  actual volumes. First, the model is suspended from one arm of a balance and weights are added to the other arm until equilibrium is reached.Then the model is fully submerged in water and enough weights are removed from the second arm to reestablish equilibrium (Fig. 14-28). For a model of a particular *T. rex* fossil, 791.10 g had to be removed to reestablish equilibrium. What was the volume of (a) the model and (b) the actual *T. rex*? (c) If the density of *T. rex* was approximately the density of water, what was its mass?

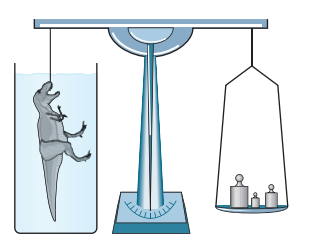

**Figure 14-28** Problem 12.

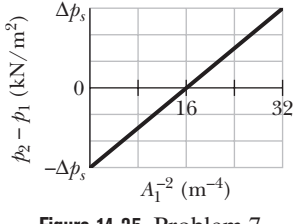

**Figure 14-25** Problem 7.

**13** In analyzing certain geological features, it is often appropriate to assume that the pressure at some horizontal *level of compensation,* deep inside Earth, is the same over a large region and is equal to the pressure due to the gravitational force on the overlying material. Thus, the pressure on the level of compensation is given by the fluid pressure formula. This model requires, for one thing, that mountains have *roots* of continental rock extending into the denser mantle (Fig. 14-29). Consider a mountain of height  $H = 6.0$  km on a continent of thickness  $T = 28$  km. The continental rock has a density of 2.9 g/cm<sup>3</sup>, and beneath this rock the mantle has a density of  $3.3 \text{ g/cm}^3$ . Calculate the depth *D* of the root. (*Hint:* Set the pressure at points *a* and *b* equal; the depth *y* of the level of compensation will cancel out.)

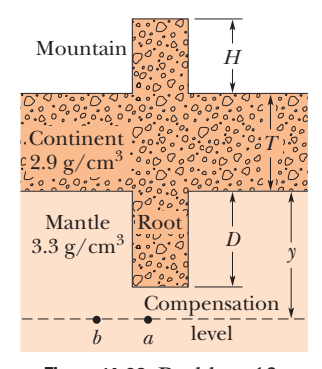

**Figure 14-29** Problem 13.

**14** Two streams merge to form a river. One stream has a width of 8.2 m, depth of 3.4 m, and current speed of 2.3 m/s. The other stream is 6.8 m wide and 3.2 m deep, and flows at 2.6 m/s. If the river has width 10.5 m and depth 4.5 m, what is its speed?

**15** A partially evacuated airtight container has a tight-fitting lid of surface area  $50 \text{ m}^2$  and negligible mass. If the force required to remove the lid is 480 N and the atmospheric pressure is  $1.0 \times 10^5$  Pa, what is the internal air pressure?

**16** A 3.00 kg object is released from rest while fully submerged in a liquid. The liquid displaced by the submerged object has a mass of 5.00 kg. How far and in what direction does the object move in 0.200 s, assuming that it moves freely and that the drag force on it from the liquid is negligible?

**17** *Blood pressure in Argentinosaurus*. (a) If this long-necked, gigantic sauropod had a head height of 18 m and a heart height of 8.0 m, what (hydrostatic) gauge pressure in its blood was required at the heart such that the blood pressure at the brain was 80 torr (just enough to perfuse the brain with blood)? Assume the blood had a density of  $1.06 \times 10^3$  kg/m<sup>3</sup>. (b) What was the blood pressure (in torr or mm Hg) at the feet?

**18** A boat floating in fresh water displaces water weighing 50.1 kN. (a) What is the weight of the water this boat displaces when floating in salt water of density  $1.10 \times 10^3$  kg/m<sup>3</sup>? (b) What is the difference between the volume of fresh water displaced and the volume of salt water displaced?

**19** *Snorkeling by humans and elephants*. When a person snorkels, the lungs are connected directly to the atmosphere through the snorkel tube and thus are at atmospheric pressure. In atmospheres, what is the difference  $\Delta p$  between this internal air pressure and the water pressure against the body if the length of the snorkel tube is (a) 20 cm (standard situation) and (b) 3.5 m (probably lethal situation)? In the latter, the pressure difference causes blood vessels on the walls of the lungs to rupture, releasing blood into the lungs. As depicted in Fig. 14-30, an elephant can safely snorkel through its trunk while swimming with its lungs 3.5 m below the water surface because the membrane around its lungs contains connective tissue that holds and protects the blood vessels, preventing rupturing.

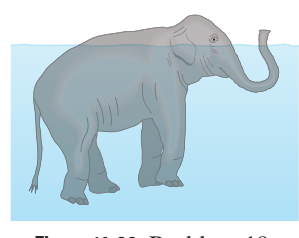

**Figure 14-30** Problem 19.

**20** Three children, each of weight 356 N, make a log raft by lashing together logs of diameter 0.30 m and length 2.00 m. How many logs will be needed to keep them afloat in fresh water? Take the density of the logs to be  $800 \text{ kg/m}^3$ .

**21** What gauge pressure must a machine produce in order to suck mud of density 1800 kg/m<sup>3</sup> up a tube by a height of 2.0 m?

**22** A garden hose with an internal diameter of 1.9 cm is connected to a (stationary) lawn sprinkler that consists merely of a container with 20 holes, each 0.15 cm in diameter. If the water in the hose has a speed of 0.91 m/s, at what speed does it leave the sprinkler holes?

**23** *g-LOC in dogfights*. When a pilot takes a tight turn at high speed in a modern fighter airplane, the blood pressure at the brain level decreases, blood no longer perfuses the brain, and the blood in the brain drains. If the heart maintains the (hydrostatic) gauge pressure in the aorta at 120 torr (or mm Hg) when the pilot undergoes a horizontal centripetal acceleration of 4.5*g*, what is the blood pressure (in torr) at the brain, 30 cm radially inward from the heart? The perfusion in the brain is small enough that the vision switches to black and white and narrows to "tunnel vision" and the pilot can undergo *g*-LOC ("*g*-induced loss of consciousness"). Blood density is  $1.06 \times 10^3$  kg/m<sup>3</sup>.

**24** A piston of cross-sectional area *a* is used in a hydraulic press to exert a small force of magnitude *f* on the enclosed liquid. A connecting pipe leads to a larger piston of cross-sectional area *A* (Fig. 14-31). (a) What force magnitude *F* will the larger piston sustain without moving? (b) If the piston diameters are 3.50 cm and 60.0 cm, what force magnitude on the large piston will balance a 20.0 N force on the small piston?

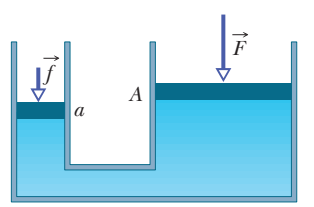

**Figure 14-31** Problem 24.

**25** How much work is done by pressure in forcing 2.0 m<sup>3</sup> of water through a pipe having an internal diameter of 13 mm if the difference in pressure at the two ends of the pipe is 1.0 atm?

**26** Calculate the hydrostatic difference in blood pressure between the brain and the foot in a person of height 1.50 m. The density of blood is  $1.06 \times 10^3$  kg/m<sup>3</sup>.

**27** Figure 14-32 shows an iron ball suspended by thread of negligible mass from an upright cylinder that floats partially submerged in water. The cylinder has a height of 6.00 cm, a face area of  $12.0 \text{ cm}^2$  on the top and bottom, and a density of  $0.25$  g/cm<sup>3</sup>, and 1.00 cm of its height is above the water surface. What is the radius of the iron ball?

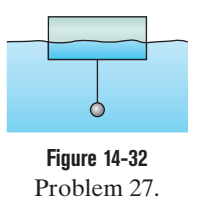

**28** A flotation device is in the shape of a right cylinder, with a height of  $0.650$  m and a face area of  $4.00 \text{ m}^2$  on top and bottom, and its density is 0.300 times that of fresh water. It is initially held fully submerged in fresh water, with its top face at the water surface. Then it is allowed to ascend gradually until it begins to float. How much work does the buoyant force do on the device during the ascent?

**29** Suppose that two tanks, 1 and 2, each with a large opening at the top, contain different liquids. A small hole is made in the side of each tank at the same depth *h* below the liquid surface, but the hole in tank 1 has half the cross-sectional area of the hole in tank 2. (a) What is the ratio  $\rho_1/\rho_2$  of the densities of the liquids if the mass flow rate is the same for the two holes? (b) What is the ratio  $R_{V1}/R_{V2}$  of the volume flow rates from the two tanks? (c) At one instant, the liquid in tank 1 is 16.0 cm above the hole. If the tanks are to have *equal* volume flow rates, what height above the hole must the liquid in tank 2 be just then?

**30** In Fig. 14-33, a spring of spring constant  $3.75 \times 10^4$  N/m is between a rigid beam and the output piston of a hydraulic lever. An empty container with negligible mass sits on the input piston. The input piston has area *Ai*, and the output piston has area 18.0*Ai*. Initially the spring is at its rest length. How many kilograms of sand must be (slowly) poured into the container to compress the spring by 5.00 cm?

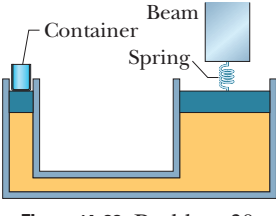

**Figure 14-33** Problem 30.

**31** Two identical cylindrical vessels with their bases at the same level each contain a liquid of density  $1.30 \times 10^3$  kg/m<sup>3</sup>. The area of each base is  $4.25 \text{ cm}^2$ , but in one vessel the liquid height is 0.854 m and in the other it is 1.560 m. Find the work done by the gravitational force in equalizing the levels when the two vessels are connected.

**32** Figure 14-34 shows two sections of an old pipe system that runs through a hill, with distances  $d_A = d_B = 40$  m and  $D = 110$  m. On each side of the hill, the pipe radius is 2.00 cm. However, the radius of the pipe inside the hill is no longer known. To determine it, hydraulic engineers first establish that water flows through the left and right sections at 2.50 m/s. Then they release a dye in the water at point *A* and find that it takes 88.8 s to reach point *B.* What is the average radius of the pipe within the hill?

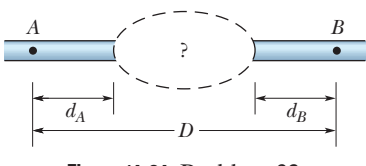

**Figure 14-34** Problem 32.

**33** A hollow spherical iron shell floats almost completely submerged in water. The outer diameter is 50.0 cm, and the density of iron is  $7.87 \text{ g/cm}^3$ . Find the inner diameter.

**34** An office window has dimensions 3.4 m by 2.1 m. As a result of the passage of a storm, the outside air pressure drops to 0.93 atm, but inside the pressure is held at 1.0 atm. What net force pushes out on the window?

**35** *Canal effect*. Figure 14-35 shows an anchored barge that extends across a canal by distance  $d = 30$  m and into the water by distance  $b = 12$  m. The canal has a width  $D = 55$  m, a water depth  $H = 14$  m, and a uniform water-flow speed  $v_i = 1.2$  m/s. Assume that the flow around the barge is uniform. As the water passes the bow, the water level undergoes a dramatic dip known as the canal effect. If the dip has depth  $h = 0.80$  m, what is the water speed alongside the boat through the vertical cross sections at (a) point *a* and (b) point *b*? The erosion due to the speed increase is a common concern to hydraulic engineers.

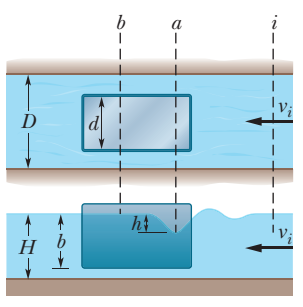

**Figure 14-35** Problem 35.

**36** What would be the height of the atmosphere if the air density (a) were uniform and (b) decreased linearly to zero with height? Assume that at sea level the air pressure is 1.0 atm and the air density is  $1.3 \text{ kg/m}^3$ .

**37** The intake in Fig. 14-36 has cross-sectional area of 0.740 m<sup>2</sup> and water flow at 0.400 m/s. At the outlet the cross-sectional area is smaller than at the intake and the water flows out at 9.50 m/s. The pressure difference between intake and outlet is 3.00 MPa. What is vertical distance *D*?

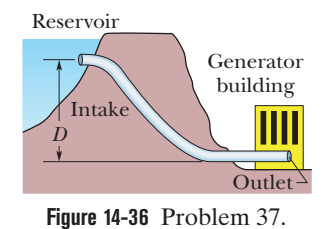

**38** The **L**-shaped fish tank shown in Fig. 14-37 is filled with water and is open at the top. If  $d = 7.0$  m, what is the (total) force exerted by the water (a) on face *A* and (b) on face *B*?

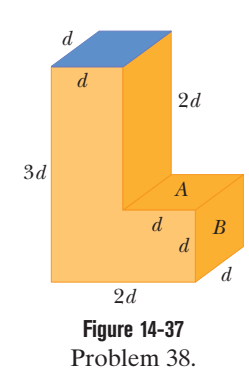

**39** A cylindrical tank with a large diameter is filled with water to a depth  $D = 0.30$  m. A hole of cross-sectional area  $A = 6.2$  cm<sup>2</sup> in the bottom of the tank allows water to drain out. (a) What is the drainage rate in cubic meters per second? (b) At what distance below the bottom of the tank is the cross-sectional area of the stream equal to one-half the area of the hole?

**40** You inflate the front tires on your car to 32 psi. Later, you measure your blood pressure, obtaining a reading of 135/70, the readings being in mm Hg. In metric countries (which is to say, most of the world), these pressures are customarily reported in kilopascals (kPa). In kilopascals, what are (a) your tire pressure and (b) your blood pressure?

**41** If you can produce a minimum gauge pressure of  $-2.5 \times 10^{-3}$  atm in your lungs, to what maximum height can you suck tea (density  $1000 \text{ kg/m}^3$ ) up a straw?

**42** *Lurking alligators*. An alligator waits for prey by floating with only the top of its head exposed, so that the prey cannot easily see it. One way it can adjust the extent of sinking is by controlling the size of its lungs. Another way may be by swallowing stones (*gastrolithes*) that then reside in the stomach. Figure 14-38 shows a highly simplified model (a "rhombohedron gater") of mass 145 kg that roams with its head partially exposed. The top head surface has area 0.15 m<sup>2</sup>. If the alligator were to swallow stones with a total mass of 1.0% of its body mass (a typical amount), how far would it sink?

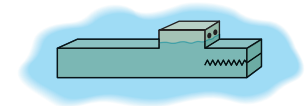

**Figure 14-38** Problem 42.

**43** The water flowing through a 1.9 cm (inside diameter) pipe flows out through three 1.5 cm pipes. (a) If the flow rates in the three smaller pipes are 26, 21, and 16 L/min, what is the flow rate in the 1.9 cm pipe? (b) What is the ratio of the speed in the 1.9 cm pipe to that in the pipe carrying 26 L/min?

**44** In Fig. 14-39*a*, a rectangular block is gradually pushed facedown into a liquid. The block has height *d*; on the bottom and top the face area is  $A = 8.00$  cm<sup>2</sup>. Figure 14-39*b* gives the apparent weight  $W_{\text{app}}$  of the block as a function of the depth *h* of its lower face. The scale on the vertical axis is set by  $W_s = 0.20$  N. What is the density of the liquid?

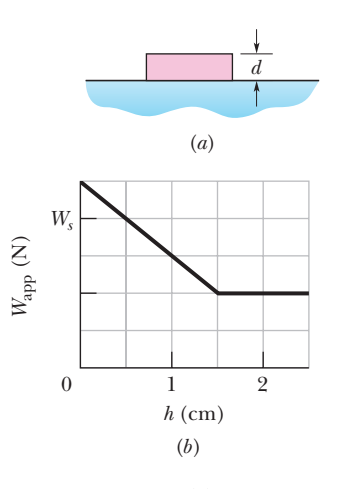

**Figure 14-39** Problem 44.

**45** An inflatable device with a density of 1.20 g/cm<sup>3</sup> is fully submerged in fresh water and then inflated enough for the device's density to match that of the water. What then is the ratio of the expanded volume to the full volume of the device?

**46** Figure 14-40 shows a stream of water flowing through a hole at depth  $h = 12$  cm in a tank holding water to height  $H = 40$  cm. (a) At what distance *x* does the stream strike the floor? (b) At what depth should a second hole be made to give the same value of *x*? (c) At what depth should a hole be made to maximize *x*?

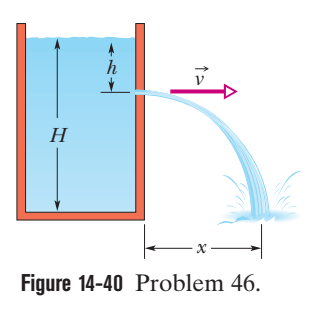

**47** A large aquarium of height 5.00 m is filled with fresh water to a depth of 2.00 m. One wall of the aquarium consists of thick plastic 9.00 m wide. By how much does the total force on that wall increase if the aquarium is next filled to a depth of 4.00 m?

**48** A pitot tube (Fig. 14-41) is used to determine the airspeed of an airplane. It consists of an outer tube with a number of small holes *B* (four are shown) that allow air into the tube; that tube is connected to one arm of a **U**-tube. The other arm of the **U**-tube is connected to hole *A* at the front end of the device, which points in the direction the plane is headed. At *A* the air becomes stagnant so that  $v_A = 0$ . At *B*, however, the speed of the air presumably equals the airspeed  $\nu$  of the plane. (a) Use Bernoulli's equation to show that

$$
v = \sqrt{\frac{2\rho g h}{\rho_{\text{air}}}},
$$

where  $\rho$  is the density of the liquid in the **U**-tube and *h* is the difference in the liquid levels in that tube. (b) Suppose that the tube contains alcohol and the level difference *h* is 20.0 cm. What is the plane's speed relative to the air? The density of the air is 1.03 kg/m<sup>3</sup> and that of alcohol is  $810 \text{ kg/m}^3$ .

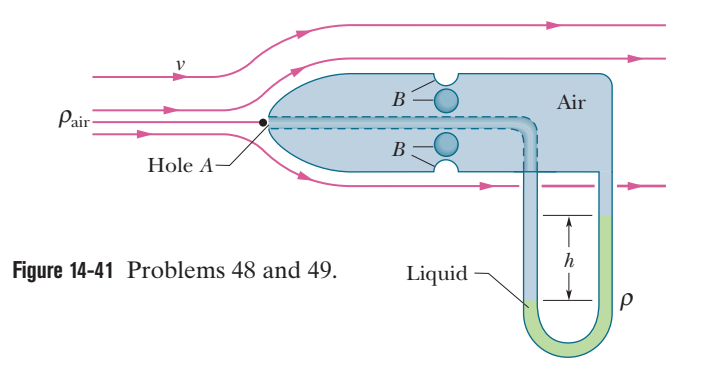

**49** A pitot tube (see Problem 48) on a high-altitude aircraft measures a differential pressure of 150 Pa. What is the aircraft's airspeed if the density of the air is 0.031 kg/m<sup>3</sup>?

**50** Models of torpedoes are sometimes tested in a horizontal pipe of flowing water, much as a wind tunnel is used to test model airplanes. Consider a circular pipe of internal diameter 25.0 cm and a torpedo model aligned along the long axis of the pipe. The model has a 6.00 cm diameter and is to be tested with water flowing past it at 2.00 m/s. (a) With what speed must the water flow in the part of the pipe that is unconstricted by the model? (b) What will the pressure difference be between the constricted and unconstricted parts of the pipe?

**51** In one observation, the column in a mercury barometer (as is shown in Fig. 14-5*a*) has a measured height *h* of 740.35 mm. The temperature is  $-5.0^{\circ}$ C, at which temperature the density of mercury  $\rho$  is 1.3608  $\times$  10<sup>4</sup> kg/m<sup>3</sup>. The free-fall acceleration *g* at the site of the barometer is 9.7828 m/s<sup>2</sup>. What is the atmospheric pressure at that site in pascals and in torr (which is the common unit for barometer readings)?

**52** What fraction of the volume of an iceberg (density 917 kg/m<sup>3</sup>) would be visible if the iceberg floats (a) in the ocean (salt water, density 1024 kg/m<sup>3</sup>) and (b) in a river (fresh water, density  $1000 \text{ kg/m}^3$ ? (When salt water freezes to form ice, the salt is excluded. So, an iceberg could provide fresh water to a community.) **53** Water is pumped steadily out of a flooded basement at 4.5 m/s through a hose of radius 1.0 cm, passing through a window 3.5 m above the waterline. What is the pump's power?

**54** At a depth of 10.9 km, the Challenger Deep in the Marianas Trench of the Pacific Ocean is the deepest site in any ocean. Yet, in 1960, Donald Walsh and Jacques Piccard reached the Challenger Deep in the bathyscaph *Trieste.* Assuming that seawater has a uniform density of  $1024 \text{ kg/m}^3$ , approximate the hydrostatic pressure (in atmospheres) that the *Trieste* had to withstand. (Even a slight defect in the *Trieste* structure would have been disastrous.)

**55** A water pipe having a 2.5 cm inside diameter carries water into the basement of a house at a speed of 0.90 m/s and a pressure of 190 kPa. If the pipe tapers to 1.2 cm and rises to the second floor 7.6 m above the input point, what are the (a) speed and (b) water pressure at the second floor?

**56** A hollow sphere of inner radius 8.0 cm and outer radius 9.0 cm floats half-submerged in a liquid of density  $820 \text{ kg/m}^3$ . (a) What is the mass of the sphere? (b) Calculate the density of the material of which the sphere is made.

**57** In Fig. 14-42, water flows through a horizontal pipe and then out into the atmosphere at a speed  $v_1 = 23.0$  m/s. The diameters of the left and right sections of the pipe are 5.00 cm and 3.00 cm. (a) What

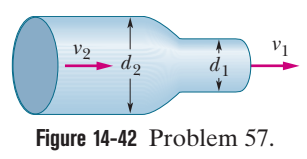

volume of water flows into the atmosphere during a 20.0 min period? In the left section of the pipe, what are (b) the speed  $v_2$ and (c) the gauge pressure?

**58** Three liquids that will not mix are poured into a cylindrical container. The volumes and densities of the liquids are 1.50 L, 2.6 g/cm<sup>3</sup>; 0.75 L, 1.0 g/cm<sup>3</sup>; and 0.60 L, 0.80 g/cm<sup>3</sup>. What is the force on the bottom of the container due to these liquids? One liter =  $1 L = 1000$  cm<sup>3</sup>. (Ignore the contribution due to the atmosphere.)

**59** A *venturi meter* is used to measure the flow speed of a fluid in a pipe. The meter is connected between two sections of the pipe (Fig. 14-43); the cross-sectional area *A* of the entrance and exit of the meter matches the pipe's cross-sectional area. Between the entrance and exit, the fluid flows from the pipe with speed *V* and then through a narrow "throat" of crosssectional area *a* with speed *v.* A manometer connects the wider portion of the meter to the narrower portion. The change in the fluid's speed is accompanied by a change  $\Delta p$  in the fluid's pressure, which causes a height difference *h* of the liquid in the two arms of the manometer. (Here  $\Delta p$  means pressure in the throat minus pressure in the pipe.) (a) By applying Bernoulli's equation and the equation of continuity to points 1 and 2 in Fig. 14-43, show that

$$
V = \sqrt{\frac{2a^2 \Delta p}{\rho(a^2 - A^2)}},
$$

where  $\rho$  is the density of the fluid. (b) Suppose that the fluid is fresh water, that the cross-sectional areas are  $60 \text{ cm}^2$  in the pipe and 32 cm<sup>2</sup> in the throat, and that the pressure is 55 kPa in the pipe and 41 kPa in the throat. What is the rate of water flow in cubic meters per second?

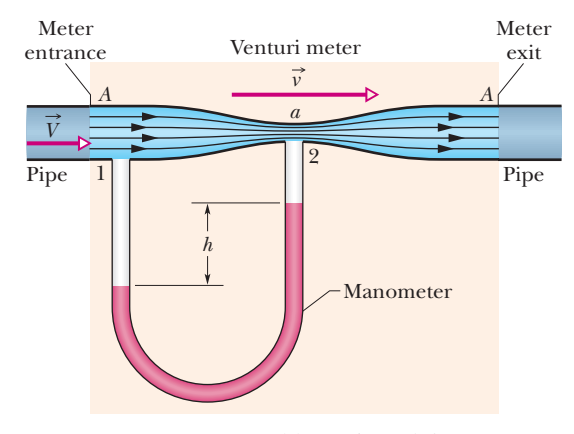

**Figure 14-43** Problems 59 and 60.

**60** Consider the venturi tube of Problem 59 and Fig. 14-43 without the manometer. Let *A* equal 5*a.* Suppose the pressure  $p_1$  at *A* is 3.0 atm. Compute the values of (a) the speed *V* at *A* and (b) the speed  $\nu$  at *a* that make the pressure  $p_2$  at *a* equal to zero. (c) Compute the corresponding volume flow rate if the diameter at *A* is 5.0 cm. The phenomenon that occurs at *a* when  $p_2$ falls to nearly zero is known as cavitation. The water vaporizes into small bubbles.

**61** In 1654 Otto von Guericke, inventor of the air pump, gave a demonstration before the noblemen of the Holy Roman Empire in which two teams of eight horses could not pull apart two evacuated brass hemispheres. (a) Assuming the hemispheres have (strong) thin walls, so that  $R$  in Fig. 14-44 may be

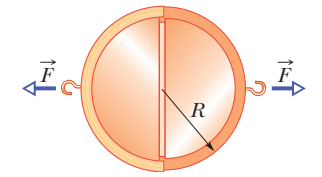

**Figure 14-44** Problem 61.

considered both the inside and outside radius, show that the force  $\vec{F}$  required to pull apart the hemispheres has magnitude  $F = \pi R^2 \Delta p$ , where  $\Delta p$  is the difference between the pressures outside and inside the sphere. (b) Taking *R* as 40 cm, the inside pressure as 0.10 atm, and the outside pressure as 1.00 atm, find the force magnitude the teams of horses would have had to exert to pull apart the hemispheres. (c) Explain why one team of horses could have proved the point just as well if the hemispheres were attached to a sturdy wall.

**62** A wood block (mass 3.67 kg, density 600 kg/m<sup>3</sup>) is fitted with lead (density  $1.14 \times 10^4$  kg/m<sup>3</sup>) so that it floats in water with 0.700 of its volume submerged. Find the lead mass if the lead is fitted to the block's (a) top and (b) bottom.

**63** A block of wood floats in fresh water with two-thirds of its volume *V* submerged and in oil with 0.92*V* submerged. Find the density of (a) the wood and (b) the oil.

**64** Water is moving with a speed of 5.0 m/s through a pipe with a cross-sectional area of  $4.0 \text{ cm}^2$ . The water gradually descends 12 m as the pipe cross-sectional area increases to 8.0 cm<sup>2</sup>. (a) What is the speed at the lower level? (b) If the pressure at the upper level is  $1.5 \times 10^5$  Pa, what is the pressure at the lower level?

**65** Crew members attempt to escape from a damaged submarine 100 m below the surface. What force must be applied to a pop-out hatch, which is 1.5 m by 0.60 m, to push it out at that depth? Assume that the density of the ocean water is 1024 kg/m<sup>3</sup> and the internal air pressure is at 1.00 atm.

**66** A very simplified schematic of the rain drainage system for a home is shown in Fig. 14-45. Rain falling on the slanted roof runs off into gutters around the roof edge; it then drains through downspouts (only one is shown) into a main drainage pipe *M* below the basement, which carries the water to an even larger pipe below the street. In Fig. 14-45, a floor drain in the basement is also connected to drainage pipe *M*. Suppose the following apply:

- (1) the downspouts have height  $h_1 = 11 \text{ m}$ ,
- (2) the floor drain has height  $h_2 = 1.2$  m,
- (3) pipe *M* has radius 2.0 cm,
- (4) the house has side width  $w = 40$  m and front length  $L = 70$  m,
- (5) all the water striking the roof goes through pipe *M*,
- (6) the initial speed of the water in a downspout is negligible, and
- (7) the wind speed is negligible (the rain falls vertically).

At what rainfall rate, in centimeters per hour, will water from pipe *M* reach the height of the floor drain and threaten to flood the basement?

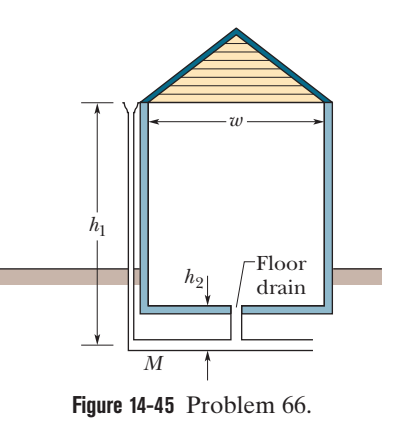

**67** An iron anchor of density 7870 kg/m3 appears 210 N lighter in water than in air. (a) What is the volume of the anchor? (b) How much does it weigh in air?

**68** An iron casting containing a number of cavities weighs 6000 N in air and 4200 N in water. What is the total cavity volume in the casting? The density of solid iron is 7.87 g/cm<sup>3</sup>

**69** Suppose that you release a small ball from rest at a depth of 0.400 m below the surface in a pool of water. If the density of the ball is 0.450 that of water and if the drag force on the ball from the water is negligible, how high above the water surface will the ball shoot as it emerges from the water? (Neglect any transfer of energy to the splashing and waves produced by the emerging ball.)

**70** In Fig. 14-46, an open tube of length  $L = 2.3$  m and cross-sectional area  $A = 9.2$  cm<sup>2</sup>

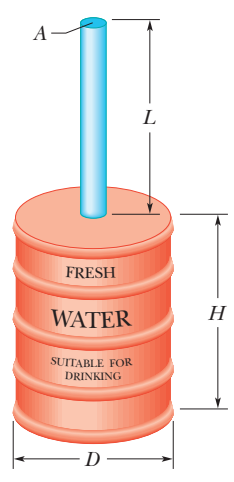

**Figure 14-46** Problem 70.

is fixed to the top of a cylindrical barrel of diameter  $D = 1.2$  m and height  $H = 2.3$  m. The barrel and tube are filled with water (to the top of the tube). Calculate the ratio of the hydrostatic force on the bottom of the barrel to the gravitational force on the water contained in the barrel. Why is that ratio not equal to 1.0? (You need not consider the atmospheric pressure.)

**71** In Fig. 14-47, a cube of edge length  $L = 0.500$  m and mass  $450$ kg is suspended by a rope in an open tank of liquid of density 1030 kg/m3 . Find (a) the magnitude of the total downward force on the top of the cube from the liquid and the atmosphere, assuming atmospheric pressure is 1.00 atm, (b) the magnitude of the total upward

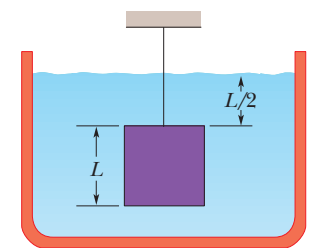

**Figure 14-47** Problem 71.

force on the bottom of the cube, and (c) the tension in the rope. (d) Calculate the magnitude of the buoyant force on the cube using Archimedes' principle. What relation exists among all these quantities?

**72** *The bends during flight*. Anyone who scuba dives is advised not to fly within the next 24 h because the air mixture for diving can introduce nitrogen to the bloodstream. Without allowing the nitrogen to come out of solution slowly, any sudden air-pressure reduction (such as during airplane ascent) can result in the nitrogen forming bubbles in the blood, creating the *bends*, which can be painful and even fatal. Military special operation forces are especially at risk. What is the change in pressure on such a special-op soldier who must scuba dive at a depth of 25 m in seawater one day and parachute at an altitude of 8.1 km the next day? Assume that the average air density within the altitude range is  $0.87 \text{ kg/m}^3$ .

### **CHAPTER 15**

# **Oscillations**

## **15-1 SIMPLE HARMONIC MOTION**

#### **Learning Objectives**

*After reading this module, you should be able to . . .*

- **15.01** Distinguish simple harmonic motion from other types of periodic motion.
- **15.02** For a simple harmonic oscillator, apply the relationship between position *x* and time *t* to calculate either if given a value for the other.
- **15.03** Relate period *T*, frequency *f*, and angular frequency ω.
- **15.04** Identify (displacement) amplitude  $x_m$ , phase constant (or phase angle)  $\phi$ , and phase  $\omega t$  +  $\phi$ .
- **15.05** Sketch a graph of the oscillator's position *x* versus time  $t$ , identifying amplitude  $x_m$  and period  $T$ .
- **15.06** From a graph of position versus time, velocity versus time, or acceleration versus time, determine the amplitude of the plot and the value of the phase constant  $\phi$ .
- **15.07** On a graph of position *x* versus time *t* describe the effects of changing period *T*, frequency *f*, amplitude  $x_m$ , or phase constant  $\phi$ .
- **15.08** Identify the phase constant  $\phi$  that corresponds to the starting time  $(t = 0)$  being set when a particle in SHM is at an extreme point or passing through the center point.
- **15.09** Given an oscillator's position  $x(t)$  as a function of time, find its velocity  $v(t)$  as a function of time, identify the velocity amplitude  $v_m$  in the result, and calculate the velocity at any given time.

#### **Key Ideas**

● The frequency *f* of periodic, or oscillatory, motion is the number of oscillations per second. In the SI system, it is measured in hertz:  $1 \text{ Hz} = 1 \text{ s}^{-1}$ .

 $\bullet$  The period  $T$  is the time required for one complete oscillation, or cycle. It is related to the frequency by  $T = 1/f$ .  $\bullet$  In simple harmonic motion (SHM), the displacement  $x(t)$  of a particle from its equilibrium position is described by the equation

$$
x = x_m \cos(\omega t + \phi)
$$
 (displacement),

in which  $x_m$  is the amplitude of the displacement,  $\omega t + \phi$  is the phase of the motion, and  $\phi$  is the phase constant. The angular frequency  $\omega$  is related to the period and frequency of the motion by  $\omega = 2\pi/T = 2\pi f$ .

 $\bullet$  Differentiating  $x(t)$  leads to equations for the particle's SHM velocity and acceleration as functions of time:

- **15.10** Sketch a graph of an oscillator's velocity *v* versus time *t*, identifying the velocity amplitude  $v_m$ .
- **15.11** Apply the relationship between velocity amplitude *vm*, angular frequency  $\omega$ , and (displacement) amplitude  $x_m$ .
- **15.12** Given an oscillator's velocity *v*(*t*) as a function of time, calculate its acceleration  $a(t)$  as a function of time, identify the acceleration amplitude *am* in the result, and calculate the acceleration at any given time.
- **15.13** Sketch a graph of an oscillator's acceleration *a* versus time *t*, identifying the acceleration amplitude *am*.
- **15.14** Identify that for a simple harmonic oscillator the acceleration *a* at any instant is *always* given by the product of a negative constant and the displacement *x* just then.
- **15.15** For any given instant in an oscillation, apply the relationship between acceleration  $a$ , angular frequency  $\omega$ , and displacement *x*.
- **15.16** Given data about the position *x* and velocity *v* at one instant, determine the phase  $\omega t + \phi$  and phase constant  $\phi$ .
- **15.17** For a spring–block oscillator, apply the relationships between spring constant *k* and mass *m* and either period *T* or angular frequency  $\omega$ .
- **15.18** Apply Hooke's law to relate the force *F* on a simple harmonic oscillator at any instant to the displacement *x* of the oscillator at that instant.

$$
v = -\omega x_m \sin(\omega t + \phi) \quad \text{(velocity)}
$$
\nand

\n
$$
a = -\omega^2 x_m \cos(\omega t + \phi) \quad \text{(acceleration)}.
$$

In the velocity function, the positive quantity  $\omega x_m$  is the velocity amplitude *vm*. In the acceleration function, the positive quantity  $\omega^2 x_m$  is the acceleration amplitude  $a_m$ .

● A particle with mass *m* that moves under the influence of a Hooke's law restoring force given by  $F = -kx$  is a linear simple harmonic oscillator with

$$
\omega = \sqrt{\frac{k}{m}}
$$
 (angular frequency)  
and 
$$
T = 2\pi \sqrt{\frac{m}{k}}
$$
 (period).

## **What Is Physics?**

Our world is filled with oscillations in which objects move back and forth repeatedly. Many oscillations are merely amusing or annoying, but many others are dangerous or financially important. Here are a few examples: When a bat hits a baseball, the bat may oscillate enough to sting the batter's hands or even to break apart.When wind blows past a power line, the line may oscillate ("gallop" in electrical engineering terms) so severely that it rips apart, shutting off the power supply to a community. When an airplane is in flight, the turbulence of the air flowing past the wings makes them oscillate, eventually leading to metal fatigue and even failure.When a train travels around a curve, its wheels oscillate horizontally ("hunt" in mechanical engineering terms) as they are forced to turn in new directions (you can hear the oscillations).

When an earthquake occurs near a city, buildings may be set oscillating so severely that they are shaken apart.When an arrow is shot from a bow, the feathers at the end of the arrow manage to snake around the bow staff without hitting it because the arrow oscillates. When a coin drops into a metal collection plate, the coin oscillates with such a familiar ring that the coin's denomination can be determined from the sound. When a rodeo cowboy rides a bull, the cowboy oscillates wildly as the bull jumps and turns (at least the cowboy hopes to be oscillating).

The study and control of oscillations are two of the primary goals of both physics and engineering. In this chapter we discuss a basic type of oscillation called *simple harmonic motion.*

*Heads Up.* This material is quite challenging to most students. One reason is that there is a truckload of definitions and symbols to sort out, but the main reason is that we need to relate an object's oscillations (something that we can see or even experience) to the equations and graphs for the oscillations. Relating the real, visible motion to the abstraction of an equation or graph requires a lot of hard work.

### **Simple Harmonic Motion**

Figure 15-1 shows a particle that is oscillating about the origin of an *x* axis, repeatedly going left and right by identical amounts.The **frequency** *f* of the oscillation is the number of times per second that it completes a full oscillation (a *cycle*) and has the unit of hertz (abbreviated Hz), where

$$
1 \text{ hertz} = 1 \text{ Hz} = 1 \text{ oscillation per second} = 1 \text{ s}^{-1}. \tag{15-1}
$$

The time for one full cycle is the **period**  $T$  of the oscillation, which is

$$
T = \frac{1}{f}.\tag{15-2}
$$

Any motion that repeats at regular intervals is called periodic motion or harmonic motion. However, here we are interested in a particular type of periodic motion called **simple harmonic motion** (SHM). Such motion is a sinusoidal function of time *t*. That is, it can be written as a sine or a cosine of time *t*. Here we arbitrarily choose the cosine function and write the displacement (or position) of the particle in Fig. 15-1 as

$$
x(t) = x_m \cos(\omega t + \phi) \quad \text{(displacement)}, \tag{15-3}
$$

in which  $x_m$ ,  $\omega$ , and  $\phi$  are quantities that we shall define.

*Freeze-Frames.* Let's take some freeze-frames of the motion and then arrange them one after another down the page (Fig. 15-2*a*). Our first freeze-frame is at  $t = 0$ when the particle is at its rightmost position on the *x* axis. We label that coordinate as  $x_m$  (the subscript means *maximum*); it is the symbol in front of the cosine

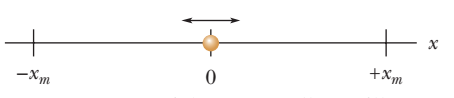

**Figure 15-1** A particle repeatedly oscillates left and right along an *x* axis, between extreme points  $x_m$  and  $-x_m$ .

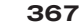

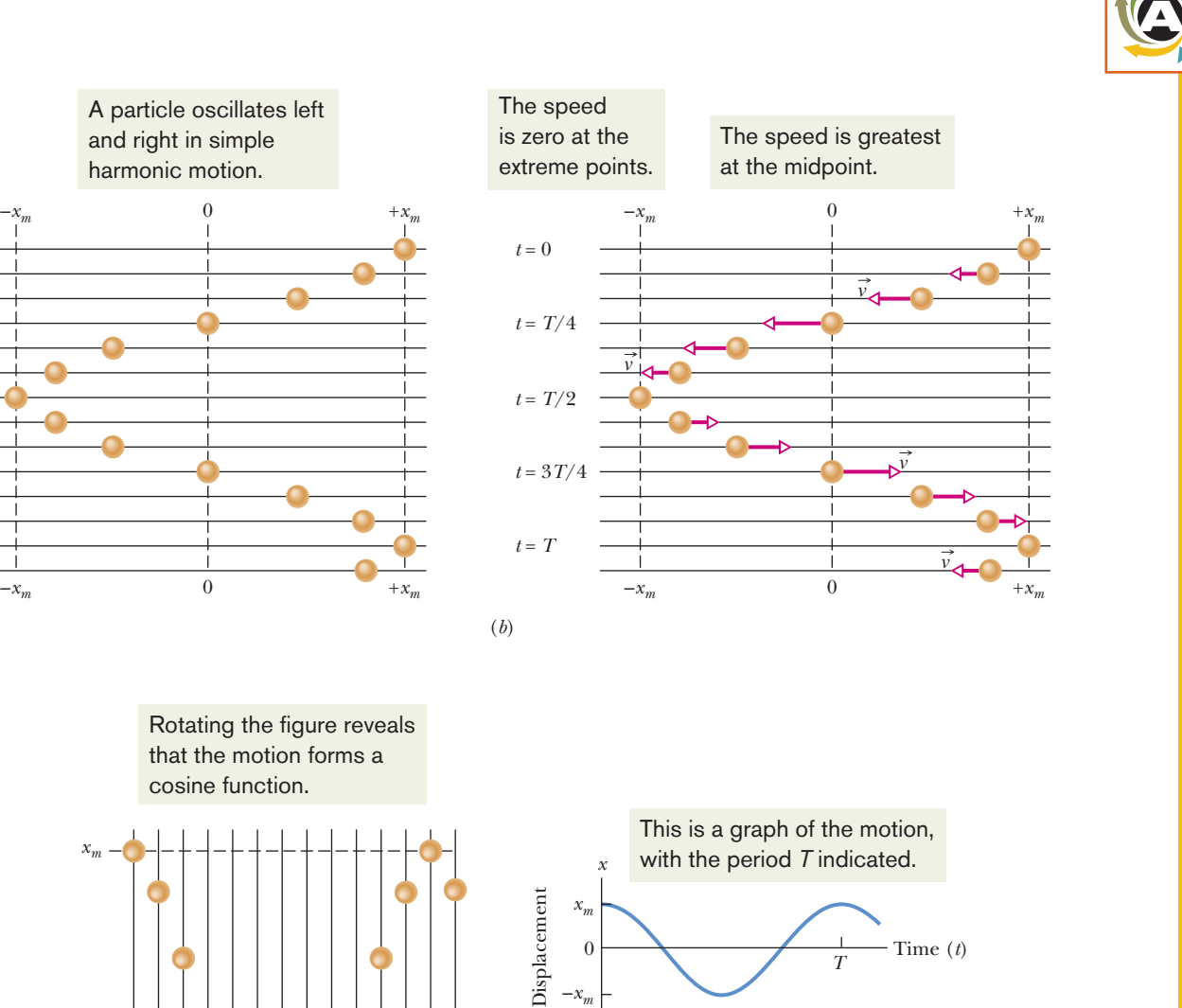

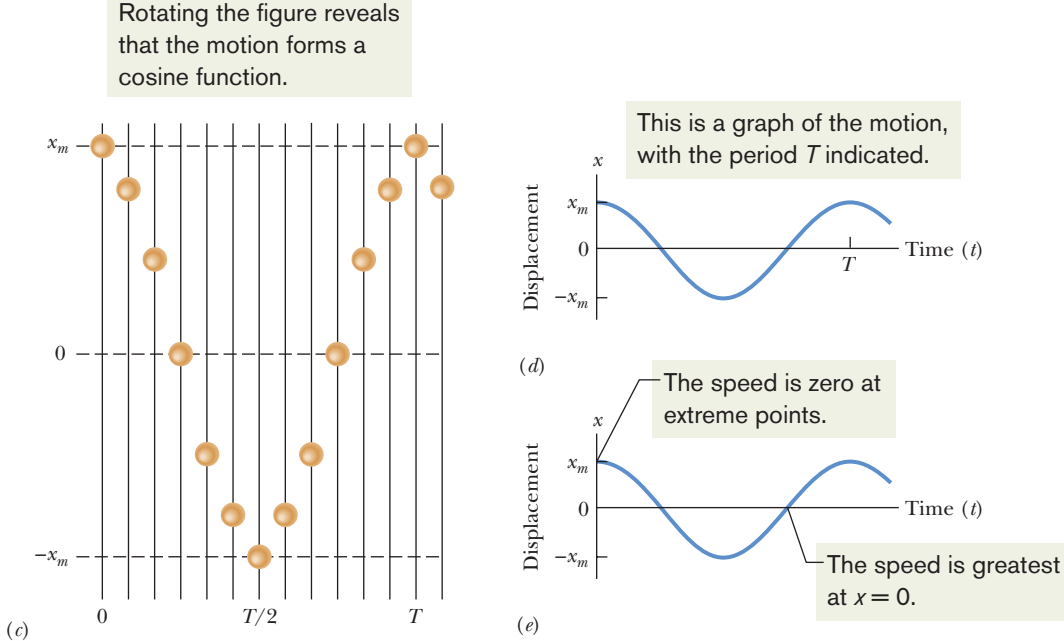

 $t = 0$ 

and right in simple harmonic motion.

*t* = *T*/4

 $t = T/2$ 

 $t = 3T/4$ 

 $t = 7$ 

(*a*)

**Figure 15-2** (*a*) A sequence of "freeze-frames" (taken at equal time intervals) showing the position of a particle as it oscillates back and forth about the origin of an *x* axis, between the limits  $+x_m$  and  $-x_m$ . (*b*) The vector arrows are scaled to indicate the speed of the particle.The speed is maximum when the particle is at the origin and zero when it is at  $\pm x_m$ . If the time *t* is chosen to be zero when the particle is at  $\pm x_m$ , then the particle returns to  $+x_m$  at  $t = T$ , where T is the period of the motion. The motion is then repeated. (*c*) Rotating the figure reveals the motion forms a cosine function of time, as shown in (*d*). (*e*) The speed (the slope) changes.

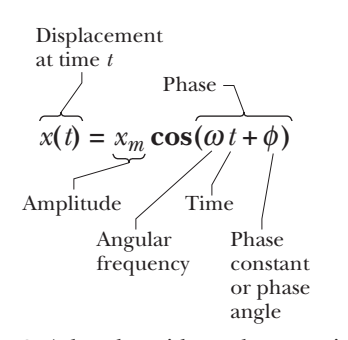

**Figure 15-3** A handy guide to the quantities in Eq. 15-3 for simple harmonic motion.

function in Eq. 15-3. In the next freeze-frame, the particle is a bit to the left of  $x_m$ . It continues to move in the negative direction of *x* until it reaches the leftmost position, at coordinate  $-x_m$ . Thereafter, as time takes us down the page through more freeze-frames, the particle moves back to  $x_m$  and thereafter repeatedly oscillates between  $x_m$  and  $-x_m$ . In Eq. 15-3, the cosine function itself oscillates between  $+1$  and  $-1$ . The value of  $x_m$  determines how far the particle moves in *its* oscillations and is called the **amplitude** of the oscillations (as labeled in the handy guide of Fig. 15-3).

Figure 15-2*b* indicates the velocity of the particle with respect to time, in the series of freeze-frames. We'll get to a function for the velocity soon, but for now just notice that the particle comes to a momentary stop at the extreme points and has its greatest speed (longest velocity vector) as it passes through the center point.

Mentally rotate Fig. 15-2*a* counterclockwise by 90°, so that the freeze-frames then progress rightward with time. We set time  $t = 0$  when the particle is at  $x_m$ . The particle is back at  $x_m$  at time  $t = T$  (the period of the oscillation), when it starts the next cycle of oscillation. If we filled in lots of the intermediate freezeframes and drew a line through the particle positions, we would have the cosine curve shown in Fig. 15-2*d*. What we already noted about the speed is displayed in Fig. 15-2*e*. What we have in the whole of Fig. 15-2 is a transformation of what we can see (the reality of an oscillating particle) into the abstraction of a graph. (In *WileyPLUS* the transformation of Fig. 15-2 is available as an animation with voiceover.) Equation 15-3 is a concise way to capture the motion in the abstraction of an equation.

*More Quantities.* The handy guide of Fig. 15-3 defines more quantities about the motion. The argument of the cosine function is called the **phase** of the motion. As it varies with time, the value of the cosine function varies. The constant  $\phi$  is called the **phase angle** or **phase constant.** It is in the argument only because we want to use Eq. 15-3 to describe the motion *regardless* of where the particle is in its oscillation when we happen to set the clock time to 0. In Fig. 15-2, we set  $t = 0$  when the particle is at  $x_m$ . For that choice, Eq. 15-3 works just fine if we also set  $\phi = 0$ . However, if we set  $t = 0$  when the particle happens to be at some other location, we need a different value of  $\phi$ . A few values are indicated in Fig. 15-4. For example, suppose the particle is at its leftmost position when we happen to start the clock at  $t = 0$ . Then Eq. 15-3 describes the motion if  $\phi = \pi$  rad. To check, substitute  $t = 0$  and  $\phi = \pi$  rad into Eq. 15-3. See, it gives  $x = -x_m$  just then. Now check the other examples in Fig. 15-4.

The quantity  $\omega$  in Eq. 15-3 is the **angular frequency** of the motion. To relate it to the frequency f and the period T, let's first note that the position  $x(t)$  of the particle must (by definition) return to its initial value at the end of a period. That is, if  $x(t)$  is the position at some chosen time  $t$ , then the particle must return to that same position at time  $t + T$ . Let's use Eq. 15-3 to express this condition, but let's also just set  $\phi = 0$  to get it out of the way. Returning to the same position can then be written as

$$
x_m \cos \omega t = x_m \cos \omega (t + T). \tag{15-4}
$$

The cosine function first repeats itself when its argument (the *phase*, remember) has increased by  $2\pi$  rad. So, Eq. 15-4 tells us that

$$
\omega(t+T) = \omega t + 2\pi
$$
  
or  

$$
\omega T = 2\pi.
$$

Thus, from Eq. 15-2 the angular frequency is

$$
\omega = \frac{2\pi}{T} = 2\pi f. \tag{15-5}
$$

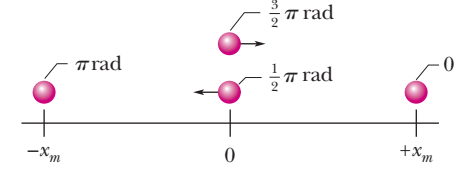

**Figure 15-4** Values of  $\phi$  corresponding to the position of the particle at time  $t = 0$ .

The SI unit of angular frequency is the radian per second.
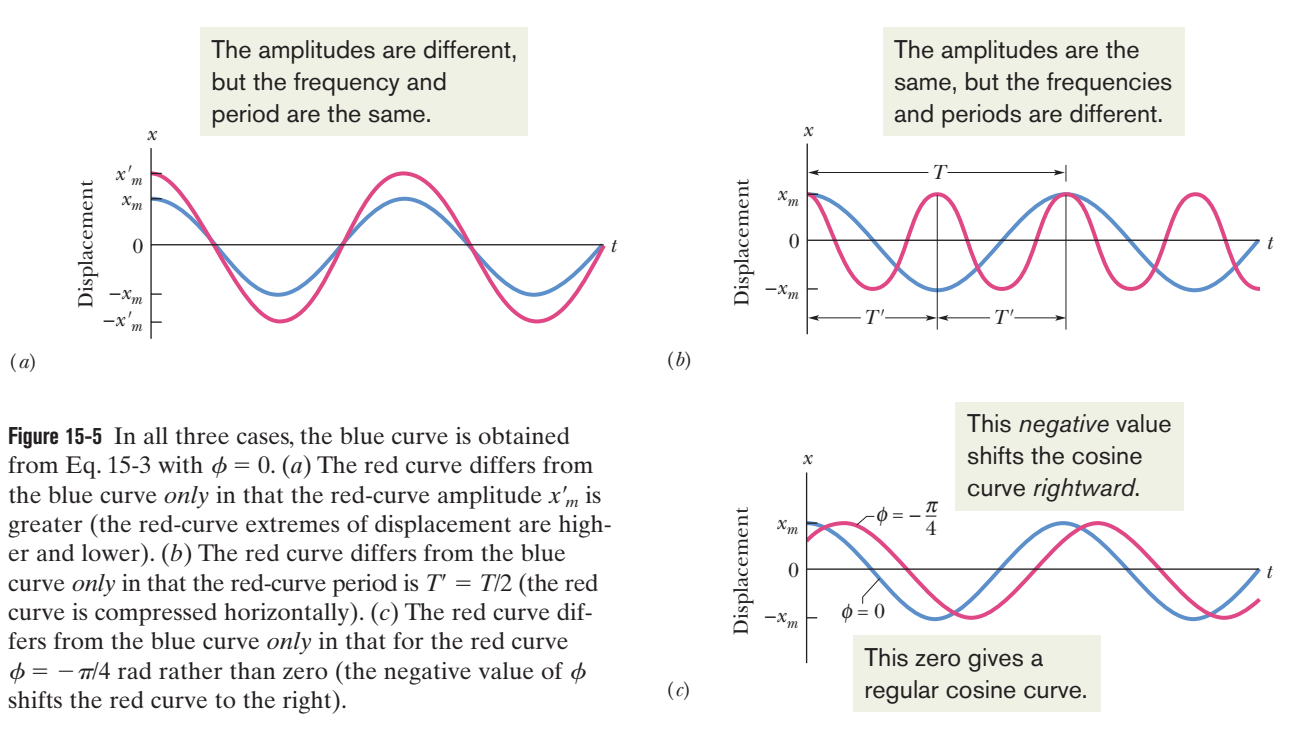

We've had a lot of quantities here, quantities that we could experimentally change to see the effects on the particle's SHM. Figure 15-5 gives some examples. The curves in Fig. 15-5*a* show the effect of changing the amplitude. Both curves have the same period. (See how the "peaks" line up?) And both are for  $\phi = 0$ . (See how the maxima of the curves both occur at  $t = 0$ ?) In Fig. 15-5*b*, the two curves have the same amplitude  $x_m$  but one has twice the period as the other (and thus half the frequency as the other). Figure 15-5*c* is probably more difficult to understand. The curves have the same amplitude and same period but one is shifted relative to the other because of the different  $\phi$  values. See how the one with  $\phi = 0$  is just a regular cosine curve? The one with the negative  $\phi$  is shifted rightward from it. That is a general result: negative  $\phi$  values shift the regular cosine curve rightward and positive  $\phi$  values shift it leftward. (Try this on a graphing calculator.)

#### **Checkpoint 1**

A particle undergoing simple harmonic oscillation of period *T* (like that in Fig. 15-2) is at  $-x_m$  at time  $t = 0$ . Is it at  $-x_m$ , at  $+x_m$ , at 0, between  $-x_m$  and 0, or between 0 and  $+x_m$  when (a)  $t = 2.00T$ , (b)  $t = 3.50T$ , and (c)  $t = 5.25T$ ?

#### **The Velocity of SHM**

We briefly discussed velocity as shown in Fig. 15-2*b*, finding that it varies in magnitude and direction as the particle moves between the extreme points (where the speed is momentarily zero) and through the central point (where the speed is maximum). To find the velocity  $v(t)$  as a function of time, let's take a time derivative of the position function  $x(t)$  in Eq. 15-3:

$$
v(t) = \frac{dx(t)}{dt} = \frac{d}{dt} [x_m \cos(\omega t + \phi)]
$$
  
or 
$$
v(t) = -\omega x_m \sin(\omega t + \phi) \quad \text{(velocity)}.
$$
 (15-6)

The velocity depends on time because the sine function varies with time, between the values of  $+1$  and  $-1$ . The quantities in front of the sine function

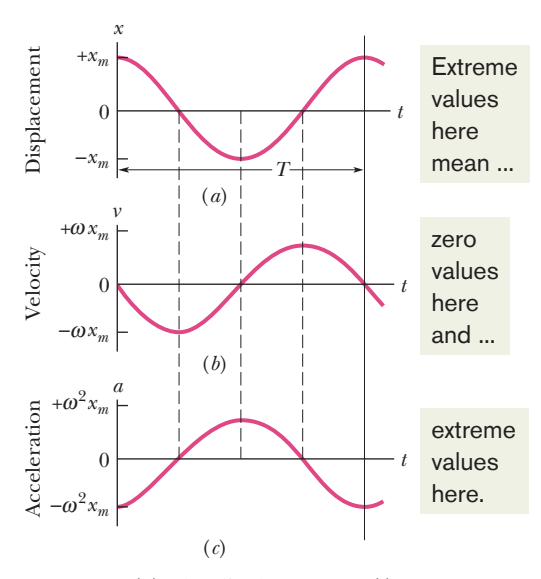

**Figure 15-6** (*a*) The displacement  $x(t)$  of a particle oscillating in SHM with phase angle  $\phi$  equal to zero. The period  $T$  marks one complete oscillation. (*b*) The velocity  $v(t)$  of the particle.  $(c)$  The acceleration *a*(*t*) of the particle.

determine the extent of the variation in the velocity, between  $+\omega x_m$  and  $-\omega x_m$ . We say that  $\omega x_m$  is the **velocity amplitude**  $v_m$  of the velocity variation. When the particle is moving rightward through  $x = 0$ , its velocity is positive and the magnitude is at this greatest value. When it is moving leftward through  $x = 0$ , its velocity is negative and the magnitude is again at this greatest value. This variation with time (a negative sine function) is displayed in the graph of Fig. 15-6*b* for a phase constant of  $\phi = 0$ , which corresponds to the cosine function for the displacement versus time shown in Fig. 15-6*a*.

Recall that we use a cosine function for  $x(t)$  regardless of the particle's position at  $t = 0$ . We simply choose an appropriate value of  $\phi$  so that Eq. 15-3 gives us the correct position at  $t = 0$ . That decision about the cosine function leads us to a negative sine function for the velocity in Eq. 15-6, and the value of  $\phi$  now gives the correct velocity at  $t = 0$ .

#### **The Acceleration of SHM**

Let's go one more step by differentiating the velocity function of Eq. 15-6 with respect to time to get the acceleration function of the particle in simple harmonic motion:

$$
a(t) = \frac{dv(t)}{dt} = \frac{d}{dt} \left[ -\omega x_m \sin(\omega t + \phi) \right]
$$
  
or  

$$
a(t) = -\omega^2 x_m \cos(\omega t + \phi) \quad \text{(acceleration)}.
$$
 (15-7)

We are back to a cosine function but with a minus sign out front. We know the drill by now.The acceleration varies because the cosine function varies with time, between  $+1$  and  $-1$ . The variation in the magnitude of the acceleration is set by the **acceleration amplitude**  $a_m$ , which is the product  $\omega^2 x_m$  that multiplies the cosine function.

Figure 15-6*c* displays Eq. 15-7 for a phase constant  $\phi = 0$ , consistent with Figs. 15-6*a* and 15-6*b*. Note that the acceleration magnitude is zero when the cosine is zero, which is when the particle is at  $x = 0$ . And the acceleration magnitude is maximum when the cosine magnitude is maximum, which is when the particle is at an extreme point, where it has been slowed to a stop so that its motion can be reversed. Indeed, comparing Eqs. 15-3 and 15-7 we see an extremely neat relationship:

$$
a(t) = -\omega^2 x(t). \tag{15-8}
$$

This is the hallmark of SHM: (1) The particle's acceleration is always opposite its displacement (hence the minus sign) and (2) the two quantities are always related by a constant  $(\omega^2)$ . If you ever see such a relationship in an oscillating situation (such as with, say, the current in an electrical circuit, or the rise and fall of water in a tidal bay), you can immediately say that the motion is SHM and immediately identify the angular frequency  $\omega$  of the motion. In a nutshell:

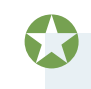

In SHM, the acceleration *a* is proportional to the displacement *x* but opposite in sign, and the two quantities are related by the square of the angular frequency  $\omega$ .

**Checkpoint 2**

Which of the following relationships between a particle's acceleration *a* and its position *x* indicates simple harmonic oscillation: (a)  $a = 3x^2$ , (b)  $a = 5x$ , (c)  $a = -4x$ , (d)  $a = -2/x$ ? For the SHM, what is the angular frequency (assume the unit of rad/s)?

### **The Force Law for Simple Harmonic Motion**

Now that we have an expression for the acceleration in terms of the displacement in Eq. 15-8, we can apply Newton's second law to describe the force responsible for SHM:

$$
F = ma = m(-\omega^2 x) = -(m\omega^2)x.
$$
 (15-9)

The minus sign means that the direction of the force on the particle is *opposite* the direction of the displacement of the particle.That is,in SHM the force is a *restoring force* in the sense that it fights against the displacement, attempting to restore the particle to the center point at  $x = 0$ . We've seen the general form of Eq. 15-9 back in Chapter 8 when we discussed a block on a spring as in Fig.15-7.There we wrote Hooke's law,

$$
F = -kx,\tag{15-10}
$$

for the force acting on the block. Comparing Eqs. 15-9 and 15-10, we can now relate the spring constant *k* (a measure of the stiffness of the spring) to the mass of the block and the resulting angular frequency of the SHM:

$$
k = m\omega^2. \tag{15-11}
$$

Equation 15-10 is another way to write the hallmark equation for SHM.

Simple harmonic motion is the motion of a particle when the force acting on it is proportional to the particle's displacement but in the opposite direction.

The block–spring system of Fig. 15-7 is called a **linear simple harmonic oscillator** (linear oscillator, for short), where *linear* indicates that *F* is proportional to *x* to the *first* power (and not to some other power).

If you ever see a situation in which the force in an oscillation is always proportional to the displacement but in the opposite direction, you can immediately say that the oscillation is SHM. You can also immediately identify the associated spring constant *k*. If you know the oscillating mass, you can then determine the angular frequency of the motion by rewriting Eq. 15-11 as

$$
\omega = \sqrt{\frac{k}{m}} \quad \text{(angular frequency).} \tag{15-12}
$$

(This is usually more important than the value of *k*.) Further, you can determine the period of the motion by combining Eqs. 15-5 and 15-12 to write

$$
T = 2\pi \sqrt{\frac{m}{k}} \quad \text{(period)}.
$$
 (15-13)

Let's make a bit of physical sense of Eqs. 15-12 and 15-13. Can you see that a stiff spring (large k) tends to produce a large  $\omega$  (rapid oscillations) and thus a small period *T*? Can you also see that a large mass *m* tends to result in a small  $\omega$ (sluggish oscillations) and thus a large period *T*?

Every oscillating system, be it a diving board or a violin string, has some element of "springiness" and some element of "inertia" or mass. In Fig. 15-7, these elements are separated: The springiness is entirely in the spring, which we assume to be massless, and the inertia is entirely in the block, which we assume to be rigid. In a violin string, however, the two elements are both within the string.

### **Checkpoint 3**

Which of the following relationships between the force *F* on a particle and the particle's position *x* gives SHM: (a)  $F = -5x$ , (b)  $F = -400x^2$ , (c)  $F = 10x$ , (d)  $F = 3x^2$ ?

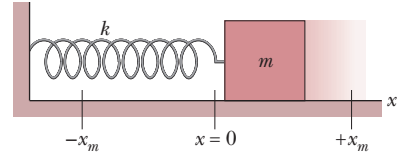

**Figure 15-7** A linear simple harmonic oscillator. The surface is frictionless. Like the particle of Fig. 15-2, the block moves in simple harmonic motion once it has been either pulled or pushed away from the  $x = 0$  position and released. Its displacement is then given by Eq. 15-3.

### **Sample Problem 15.01 Block–spring SHM, amplitude, acceleration, phase constant**

A block whose mass *m* is 680 g is fastened to a spring whose spring constant  $k$  is 65 N/m. The block is pulled a distance  $x = 11$  cm from its equilibrium position at  $x = 0$  on a frictionless surface and released from rest at  $t = 0$ .

(a) What are the angular frequency, the frequency, and the period of the resulting motion?

### **KEY IDEA**

The block–spring system forms a linear simple harmonic oscillator, with the block undergoing SHM.

*Calculations:* The angular frequency is given by Eq. 15-12:

$$
\omega = \sqrt{\frac{k}{m}} = \sqrt{\frac{65 \text{ N/m}}{0.68 \text{ kg}}} = 9.78 \text{ rad/s}
$$
  
\approx 9.8 \text{ rad/s.} (Answer)

The frequency follows from Eq. 15-5, which yields

$$
f = \frac{\omega}{2\pi} = \frac{9.78 \text{ rad/s}}{2\pi \text{ rad}} = 1.56 \text{ Hz} \approx 1.6 \text{ Hz}. \quad \text{(Answer)}
$$

The period follows from Eq. 15-2, which yields

$$
T = \frac{1}{f} = \frac{1}{1.56 \text{ Hz}} = 0.64 \text{ s} = 640 \text{ ms.}
$$
 (Answer)

(b) What is the amplitude of the oscillation?

### **KEY IDEA**

With no friction involved, the mechanical energy of the spring– block system is conserved.

*Reasoning:* The block is released from rest 11 cm from its equilibrium position, with zero kinetic energy and the elastic potential energy of the system at a maximum.Thus, the block will have zero kinetic energy whenever it is again 11 cm from its equilibrium position, which means it will never be farther than 11 cm from that position. Its maximum displacement is 11 cm:

$$
x_m = 11 \text{ cm.} \tag{Answer}
$$

(c) What is the maximum speed  $v_m$  of the oscillating block, and where is the block when it has this speed?

### **KEY IDEA**

The maximum speed  $v_m$  is the velocity amplitude  $\omega x_m$  in Eq. 15-6.

*Calculation:* Thus, we have

$$
v_m = \omega x_m = (9.78 \text{ rad/s})(0.11 \text{ m})
$$
  
= 1.1 m/s.

This maximum speed occurs when the oscillating block is rushing through the origin; compare Figs. 15-6*a* and 15-6*b*, where you can see that the speed is a maximum whenever  $x = 0$ .

(d) What is the magnitude *am* of the maximum acceleration of the block?

### **KEY IDEA**

The magnitude  $a_m$  of the maximum acceleration is the acceleration amplitude  $\omega^2 x_m$  in Eq. 15-7.

*Calculation:* So, we have

$$
a_m = \omega^2 x_m = (9.78 \text{ rad/s})^2 (0.11 \text{ m})
$$
  
= 11 m/s<sup>2</sup>. (Answer)

This maximum acceleration occurs when the block is at the ends of its path, where the block has been slowed to a stop so that its motion can be reversed. At those extreme points, the force acting on the block has its maximum magnitude; compare Figs. 15-6*a* and 15-6*c*, where you can see that the magnitudes of the displacement and acceleration are maximum at the same times, when the speed is zero, as you can see in Fig. 15-6*b*.

(e) What is the phase constant  $\phi$  for the motion?

*Calculations:* Equation 15-3 gives the displacement of the block as a function of time. We know that at time  $t = 0$ , the block is located at  $x = x_m$ . Substituting these *initial conditions,* as they are called, into Eq. 15-3 and canceling  $x_m$ give us

$$
1 = \cos \phi. \tag{15-14}
$$

Taking the inverse cosine then yields

$$
\phi = 0 \text{ rad.} \tag{Answer}
$$

(Any angle that is an integer multiple of  $2\pi$  rad also satisfies Eq. 15-14; we chose the smallest angle.)

(f) What is the displacement function  $x(t)$  for the spring–block system?

*Calculation:* The function  $x(t)$  is given in general form by Eq. 15-3. Substituting known quantities into that equation gives us

$$
x(t) = x_m \cos(\omega t + \phi)
$$
  
= (0.11 m) cos[(9.8 rad/s)t + 0]  
= 0.11 cos(9.8t), (Answer)

where *x* is in meters and *t* is in seconds.  $(Answer)$ 

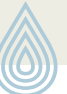

Additional examples, video, and practice available at *WileyPLUS*

**Sample Problem 15.02 Finding SHM phase constant from displacement and velocity**

At  $t = 0$ , the displacement  $x(0)$  of the block in a linear oscillator like that of Fig. 15-7 is  $-8.50$  cm. (Read  $x(0)$  as "*x* at time zero.") The block's velocity  $v(0)$  then is  $-0.920$  m/s, and its acceleration  $a(0)$  is  $+47.0$  m/s<sup>2</sup>.

(a) What is the angular frequency  $\omega$  of this system?

### **KEY IDEA**

With the block in SHM, Eqs. 15-3, 15-6, and 15-7 give its displacement, velocity, and acceleration, respectively, and each contains  $\omega$ .

**Calculations:** Let's substitute  $t = 0$  into each to see whether we can solve any one of them for  $\omega$ . We find

$$
x(0) = x_m \cos \phi, \tag{15-15}
$$

$$
v(0) = -\omega x_m \sin \phi, \qquad (15-16)
$$

and 
$$
a(0) = -\omega^2 x_m \cos \phi.
$$
 (15-17)

In Eq. 15-15,  $\omega$  has disappeared. In Eqs. 15-16 and 15-17, we know values for the left sides, but we do not know  $x_m$  and  $\phi$ . However, if we divide Eq. 15-17 by Eq. 15-15, we neatly eliminate both  $x_m$  and  $\phi$  and can then solve for  $\omega$  as

$$
\omega = \sqrt{-\frac{a(0)}{x(0)}} = \sqrt{-\frac{47.0 \text{ m/s}^2}{-0.0850 \text{ m}}}
$$
  
= 23.5 rad/s. (Answer)

(b) What are the phase constant  $\phi$  and amplitude  $x_m$ ?

**Calculations:** We know  $\omega$  and want  $\phi$  and  $x_m$ . If we divide Eq. 15-16 by Eq. 15-15, we eliminate one of those unknowns and reduce the other to a single trig function:

$$
\frac{v(0)}{x(0)} = \frac{-\omega x_m \sin \phi}{x_m \cos \phi} = -\omega \tan \phi.
$$

Solving for tan  $\phi$ , we find

$$
\tan \phi = -\frac{v(0)}{\omega x(0)} = -\frac{-0.920 \text{ m/s}}{(23.5 \text{ rad/s})(-0.0850 \text{ m})}
$$
  
= -0.461.

This equation has two solutions:

$$
\phi = -25^{\circ}
$$
 and  $\phi = 180^{\circ} + (-25^{\circ}) = 155^{\circ}$ .

Normally only the first solution here is displayed by a calculator, but it may not be the physically possible solution. To choose the proper solution, we test them both by using them to compute values for the amplitude  $x_m$ . From Eq. 15-15, we find that if  $\phi = -25^{\circ}$ , then

$$
x_m = \frac{x(0)}{\cos \phi} = \frac{-0.0850 \text{ m}}{\cos(-25^\circ)} = -0.094 \text{ m}.
$$

We find similarly that if  $\phi = 155^{\circ}$ , then  $x_m = 0.094$  m. Because the amplitude of SHM must be a positive constant, the correct phase constant and amplitude here are

$$
\phi = 155^{\circ}
$$
 and  $x_m = 0.094 \text{ m} = 9.4 \text{ cm}$ . (Answer)

Additional examples, video, and practice available at *WileyPLUS*

# **15-2 ENERGY IN SIMPLE HARMONIC MOTION**

### **Learning Objectives**

*After reading this module, you should be able to . . .*

- **15.19** For a spring–block oscillator, calculate the kinetic energy and elastic potential energy at any given time.
- **15.20** Apply the conservation of energy to relate the total energy of a spring–block oscillator at one instant to the total energy at another instant.

### **Key Ideas**

• A particle in simple harmonic motion has, at any time, ki-  
netic energy 
$$
K = \frac{1}{2}mv^2
$$
 and potential energy  $U = \frac{1}{2}kx^2$ . If no

## **Energy in Simple Harmonic Motion**

Let's now examine the linear oscillator of Chapter 8, where we saw that the energy transfers back and forth between kinetic energy and potential energy, while the sum of the two—the mechanical energy *E* of the oscillator—remains constant. The

- **15.21** Sketch a graph of the kinetic energy, potential energy, and total energy of a spring–block oscillator, first as a function of time and then as a function of the oscillator's position.
- **15.22** For a spring–block oscillator, determine the block's position when the total energy is entirely kinetic energy and when it is entirely potential energy.

friction is present, the mechanical energy  $E$  =  $K+\,U$ remains constant even though *K* and *U* change.

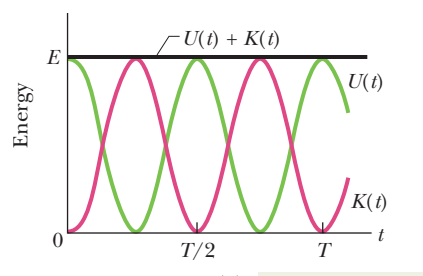

(*a*) As *time* changes, the energy shifts between the two types, but the total is constant.

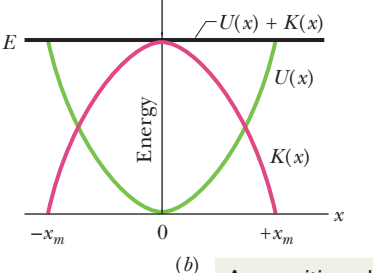

As *position* changes, the energy shifts between the two types, but the total is constant.

**Figure 15-8** (*a*) Potential energy *U*(*t*), kinetic energy *K*(*t*), and mechanical energy *E* as functions of time *t* for a linear harmonic oscillator. Note that all energies are positive and that the potential energy and the kinetic energy peak twice during every period. (*b*) Potential energy *U*(*x*), kinetic energy  $K(x)$ , and mechanical energy *E* as functions of position *x* for a linear harmonic oscillator with amplitude  $x<sub>m</sub>$ . For  $x = 0$  the energy is all kinetic, and for  $x = \pm x_m$  it is all potential.

potential energy of a linear oscillator like that of Fig. 15-7 is associated entirely with the spring. Its value depends on how much the spring is stretched or compressed—that is, on  $x(t)$ . We can use Eqs. 8-11 and 15-3 to find

$$
U(t) = \frac{1}{2}kx^2 = \frac{1}{2}kx_m^2\cos^2(\omega t + \phi).
$$
 (15-18)

*Caution:* A function written in the form  $\cos^2 A$  (as here) means  $(\cos A)^2$  and is *not* the same as one written  $\cos A^2$ , which means  $\cos(A^2)$ .

The kinetic energy of the system of Fig. 15-7 is associated entirely with the block. Its value depends on how fast the block is moving—that is, on  $v(t)$ . We can use Eq. 15-6 to find

$$
K(t) = \frac{1}{2}mv^2 = \frac{1}{2}m\omega^2 x_m^2 \sin^2(\omega t + \phi).
$$
 (15-19)

If we use Eq. 15-12 to substitute  $k/m$  for  $\omega^2$ , we can write Eq. 15-19 as

$$
K(t) = \frac{1}{2}mv^2 = \frac{1}{2}kx_m^2\sin^2(\omega t + \phi).
$$
 (15-20)

The mechanical energy follows from Eqs. 15-18 and 15-20 and is

$$
E = U + K
$$
  
=  $\frac{1}{2}kx_m^2 \cos^2(\omega t + \phi) + \frac{1}{2}kx_m^2 \sin^2(\omega t + \phi)$   
=  $\frac{1}{2}kx_m^2 [\cos^2(\omega t + \phi) + \sin^2(\omega t + \phi)].$ 

For any angle  $\alpha$ ,

 $\cos^2 \alpha + \sin^2 \alpha = 1.$ 

Thus, the quantity in the square brackets above is unity and we have

$$
E = U + K = \frac{1}{2}kx_m^2.
$$
 (15-21)

The mechanical energy of a linear oscillator is indeed constant and independent of time. The potential energy and kinetic energy of a linear oscillator are shown as functions of time *t* in Fig. 15-8*a* and as functions of displacement *x* in Fig. 15-8*b*. In any oscillating system, an element of springiness is needed to store the potential energy and an element of inertia is needed to store the kinetic energy.

## **Checkpoint 4**

In Fig. 15-7, the block has a kinetic energy of 3 J and the spring has an elastic potential energy of 2 J when the block is at  $x = +2.0$  cm. (a) What is the kinetic energy when the block is at  $x = 0$ ? What is the elastic potential energy when the block is at (b)  $x = -2.0$  cm and (c)  $x = -x_m$ ?

### **Sample Problem 15.03 SHM potential energy, kinetic energy, mass dampers**

Many tall buildings have *mass dampers*, which are anti-sway devices to prevent them from oscillating in a wind. The device might be a block oscillating at the end of a spring and on a lubricated track. If the building sways, say, eastward, the block also moves eastward but delayed enough so that when it finally moves, the building is then moving back westward. Thus, the motion of the oscillator is out of step with the motion of the building.

Suppose the block has mass  $m = 2.72 \times 10^5$  kg and is designed to oscillate at frequency  $f = 10.0$  Hz and with amplitude  $x_m = 20.0$  cm.

(a) What is the total mechanical energy *E* of the spring– block system?

### **KEY IDEA**

The mechanical energy *E* (the sum of the kinetic energy  $K = \frac{1}{2}mv^2$  of the block and the potential energy  $U = \frac{1}{2}kx^2$  of the spring) is constant throughout the motion of the oscillator. Thus, we can evaluate *E* at any point during the motion.

*Calculations:* Because we are given amplitude  $x_m$  of the oscillations, let's evaluate *E* when the block is at position  $x = x_m$ ,

where it has velocity  $v = 0$ . However, to evaluate *U* at that point, we first need to find the spring constant *k*. From Eq. 15-12 ( $\omega = \sqrt{k/m}$ ) and Eq. 15-5 ( $\omega = 2\pi f$ ), we find

$$
k = m\omega^2 = m(2\pi f)^2
$$
  
= (2.72 × 10<sup>5</sup> kg)(2 $\pi$ )<sup>2</sup>(10.0 Hz)<sup>2</sup>  
= 1.073 × 10<sup>9</sup> N/m.

We can now evaluate *E* as

$$
E = K + U = \frac{1}{2}mv^2 + \frac{1}{2}kx^2
$$
  
= 0 +  $\frac{1}{2}$ (1.073 × 10<sup>9</sup> N/m)(0.20 m)<sup>2</sup>  
= 2.147 × 10<sup>7</sup> J ≈ 2.1 × 10<sup>7</sup> J. (Answer)

(b) What is the block's speed as it passes through the equilibrium point?

**Calculations:** We want the speed at  $x = 0$ , where the potential energy is  $U = \frac{1}{2}kx^2 = 0$  and the mechanical energy is entirely kinetic energy. So, we can write

$$
E = K + U = \frac{1}{2}mv^2 + \frac{1}{2}kx^2
$$
  
147 × 107 J =  $\frac{1}{2}$ 72 × 105 kg) $x^2$  +

 $2.147 \times 10^7 \text{ J} = \frac{1}{2} (2.72 \times 10^5 \text{ kg}) v^2 + 0,$ 

or  $v = 12.6$  m/s. (Answer)

Because *E* is entirely kinetic energy, this is the maximum speed  $v_m$ .

Additional examples, video, and practice available at *WileyPLUS*

# **15-3 AN ANGULAR SIMPLE HARMONIC OSCILLATOR**

#### **Learning Objectives**

*After reading this module, you should be able to . . .*

- **15.23** Describe the motion of an angular simple harmonic oscillator.
- **15.24** For an angular simple harmonic oscillator, apply the relationship between the torque  $\tau$  and the angular displacement  $\theta$  (from equilibrium).
- **15.25** For an angular simple harmonic oscillator, apply the relationship between the period *T* (or frequency *f* ), the rotational inertia  $I$ , and the torsion constant  $\kappa$ .
- **15.26** For an angular simple harmonic oscillator at any instant, apply the relationship between the angular acceleration  $\alpha$ , the angular frequency  $\omega$ , and the angular displacement  $\theta$ .

### **Key Idea**

● A torsion pendulum consists of an object suspended on a wire. When the wire is twisted and then released, the object oscillates in angular simple harmonic motion with a period given by

$$
T=2\pi\sqrt{\frac{I}{\kappa}},
$$

where *I* is the rotational inertia of the object about the axis of rotation and  $\kappa$  is the torsion constant of the wire.

### **An Angular Simple Harmonic Oscillator**

Figure 15-9 shows an angular version of a simple harmonic oscillator; the element of springiness or elasticity is associated with the twisting of a suspension wire rather than the extension and compression of a spring as we previously had. The device is called a **torsion pendulum,** with *torsion* referring to the twisting.

If we rotate the disk in Fig. 15-9 by some angular displacement  $\theta$  from its rest position (where the reference line is at  $\theta = 0$ ) and release it, it will oscillate about that position in **angular simple harmonic motion.** Rotating the disk through an angle  $\theta$  in either direction introduces a restoring torque given by

$$
\tau = -\kappa \theta. \tag{15-22}
$$

Here  $\kappa$  (Greek *kappa*) is a constant, called the **torsion constant**, that depends on the length, diameter, and material of the suspension wire.

Comparison of Eq. 15-22 with Eq. 15-10 leads us to suspect that Eq. 15-22 is the angular form of Hooke's law, and that we can transform Eq. 15-13, which gives the period of linear SHM, into an equation for the period of angular SHM: We replace the spring constant  $k$  in Eq. 15-13 with its equivalent, the constant

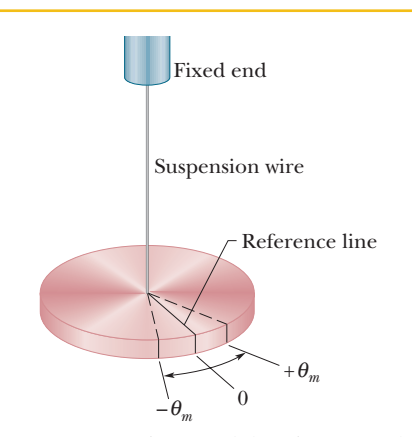

**Figure 15-9** A torsion pendulum is an angular version of a linear simple harmonic oscillator. The disk oscillates in a horizontal plane; the reference line oscillates with angular amplitude  $\theta_m$ . The twist in the suspension wire stores potential energy as a spring does and provides the restoring torque.

 $\kappa$  of Eq. 15-22, and we replace the mass *m* in Eq. 15-13 with *its* equivalent, the rotational inertia *I* of the oscillating disk.These replacements lead to

$$
T = 2\pi \sqrt{\frac{I}{\kappa}}
$$
 (torsion pendulum). (15-23)

### **Sample Problem 15.04 Angular simple harmonic oscillator, rotational inertia, period**

Figure 15-10*a* shows a thin rod whose length *L* is 12.4 cm and whose mass *m* is 135 g, suspended at its midpoint from a long wire. Its period  $T_a$  of angular SHM is measured to be 2.53 s. An irregularly shaped object, which we call object *X*, is then hung from the same wire, as in Fig. 15-10*b*, and its period  $T<sub>b</sub>$  is found to be 4.76 s. What is the rotational inertia of object *X* about its suspension axis?

### **KEY IDEA**

The rotational inertia of either the rod or object *X* is related to the measured period by Eq. 15-23.

*Calculations:* In Table 10-2*e*, the rotational inertia of a thin rod about a perpendicular axis through its midpoint is given as  $\frac{1}{12}mL^2$ . Thus, we have, for the rod in Fig. 15-10*a*,

$$
I_a = \frac{1}{12}mL^2 = (\frac{1}{12})(0.135 \text{ kg})(0.124 \text{ m})^2
$$
  
= 1.73 × 10<sup>-4</sup> kg·m<sup>2</sup>.

Now let us write Eq. 15-23 twice, once for the rod and once for object *X*:

Additional examples, video, and practice available at *WileyPLUS*

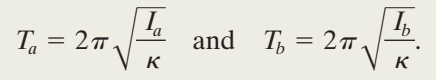

The constant  $\kappa$ , which is a property of the wire, is the same for both figures; only the periods and the rotational inertias differ.

Let us square each of these equations, divide the second by the first, and solve the resulting equation for  $I<sub>b</sub>$ . The result is

$$
I_b = I_a \frac{T_b^2}{T_a^2} = (1.73 \times 10^{-4} \text{ kg} \cdot \text{m}^2) \frac{(4.76 \text{ s})^2}{(2.53 \text{ s})^2}
$$
  
= 6.12 × 10<sup>-4</sup> kg·m<sup>2</sup>. (Answer)

**Figure 15-10** Two torsion pendulums, consisting of (*a*) a wire and a rod and (*b*) the same wire and an irregularly shaped object.

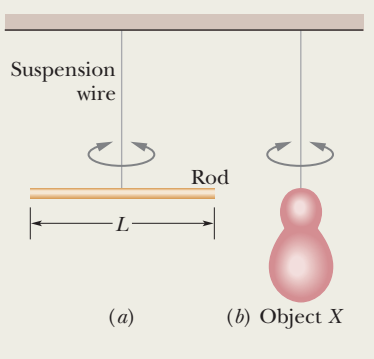

## **15-4 PENDULUMS, CIRCULAR MOTION**

### **Learning Objectives**

*After reading this module, you should be able to . . .*

- **15.27** Describe the motion of an oscillating simple pendulum.
- **15.28** Draw a free-body diagram of a pendulum bob with the pendulum at angle  $\theta$  to the vertical.
- **15.29** For small-angle oscillations of a *simple pendulum*, relate the period *T* (or frequency *f*) to the pendulum's length *L*.
- **15.30** Distinguish between a simple pendulum and a physical pendulum.
- **15.31** For small-angle oscillations of a *physical pendulum*, relate the period *T* (or frequency *f*) to the distance *h* between the pivot and the center of mass.
- **15.32** For an angular oscillating system, determine the angular frequency  $\omega$  from either an equation relating torque  $\tau$ and angular displacement  $\theta$  or an equation relating angular acceleration  $\alpha$  and angular displacement  $\theta$ .
- **15.33** Distinguish between a pendulum's angular frequency  $\omega$  (having to do with the rate at which cycles are completed) and its  $d\theta/dt$  (the rate at which its angle with the vertical changes).
- **15.34** Given data about the angular position  $\theta$  and rate of change  $d\theta/dt$  at one instant, determine the phase constant  $\phi$ and amplitude  $\theta_m$ .
- **15.35** Describe how the free-fall acceleration can be measured with a simple pendulum.
- **15.36** For a given physical pendulum, determine the location of the center of oscillation and identify the meaning of that phrase in terms of a simple pendulum.
- **15.37** Describe how simple harmonic motion is related to uniform circular motion.

### **Key Ideas**

● A simple pendulum consists of a rod of negligible mass that pivots about its upper end, with a particle (the bob) attached at its lower end. If the rod swings through only small angles, its motion is approximately simple harmonic motion with a period given by

$$
T = 2\pi \sqrt{\frac{I}{mgL}}
$$
 (simple pendulum),

where *I* is the particle's rotational inertia about the pivot, *m* is the particle's mass, and *L* is the rod's length.

● A physical pendulum has a more complicated distribution of mass. For small angles of swinging, its motion is simple harmonic motion with a period given by

$$
T = 2\pi \sqrt{\frac{I}{mgh}}
$$
 (physical pendulum),

where *I* is the pendulum's rotational inertia about the pivot, *m* is the pendulum's mass, and *h* is the distance between the pivot and the pendulum's center of mass.

● Simple harmonic motion corresponds to the projection of uniform circular motion onto a diameter of the circle.

### **Pendulums**

We turn now to a class of simple harmonic oscillators in which the springiness is associated with the gravitational force rather than with the elastic properties of a twisted wire or a compressed or stretched spring.

### **The Simple Pendulum**

If an apple swings on a long thread, does it have simple harmonic motion? If so, what is the period *T*? To answer, we consider a **simple pendulum,** which consists of a particle of mass *m* (called the *bob* of the pendulum) suspended from one end of an unstretchable, massless string of length *L* that is fixed at the other end, as in Fig. 15-11*a*.The bob is free to swing back and forth in the plane of the page, to the left and right of a vertical line through the pendulum's pivot point.

**The Restoring Torque.** The forces acting on the bob are the force  $\vec{T}$  from the string and the gravitational force  $\vec{F}_g$ , as shown in Fig. 15-11*b*, where the string makes an angle  $\theta$  with the vertical. We resolve  $\vec{F}_g$  into a radial component  $F_g \cos \theta$  and a component  $F_g \sin\theta$  that is tangent to the path taken by the bob. This tangential component produces a restoring torque about the pendulum's pivot point because the component always acts opposite the displacement of the bob so as to bring the bob back toward its central location. That location is called the *equilibrium position*  $(\theta = 0)$  because the pendulum would be at rest there were it not swinging.

From Eq. 10-41 ( $\tau = r_{\perp}F$ ), we can write this restoring torque as

$$
\tau = -L(F_g \sin \theta),\tag{15-24}
$$

where the minus sign indicates that the torque acts to reduce  $\theta$  and *L* is the moment arm of the force component  $F_g \sin \theta$  about the pivot point. Substituting Eq. 15-24 into Eq. 10-44 ( $\tau = I\alpha$ ) and then substituting *mg* as the magnitude of  $F_g$ , we obtain

$$
-L(mg\sin\theta) = I\alpha,\tag{15-25}
$$

where *I* is the pendulum's rotational inertia about the pivot point and  $\alpha$  is its angular acceleration about that point.

We can simplify Eq. 15-25 if we assume the angle  $\theta$  is small, for then we can approximate sin  $\theta$  with  $\theta$  (expressed in radian measure). (As an example, if  $\theta$  =  $5.00^{\circ} = 0.0873$  rad, then sin  $\theta = 0.0872$ , a difference of only about 0.1%.) With that approximation and some rearranging, we then have

$$
\alpha = -\frac{mgL}{I} \theta. \tag{15-26}
$$

This equation is the angular equivalent of Eq. 15-8, the hallmark of SHM. It tells us that the angular acceleration  $\alpha$  of the pendulum is proportional to the angular displacement  $\theta$  but opposite in sign. Thus, as the pendulum bob moves to the right, as in Fig. 15-11*a*, its acceleration *to the left* increases until the bob stops and

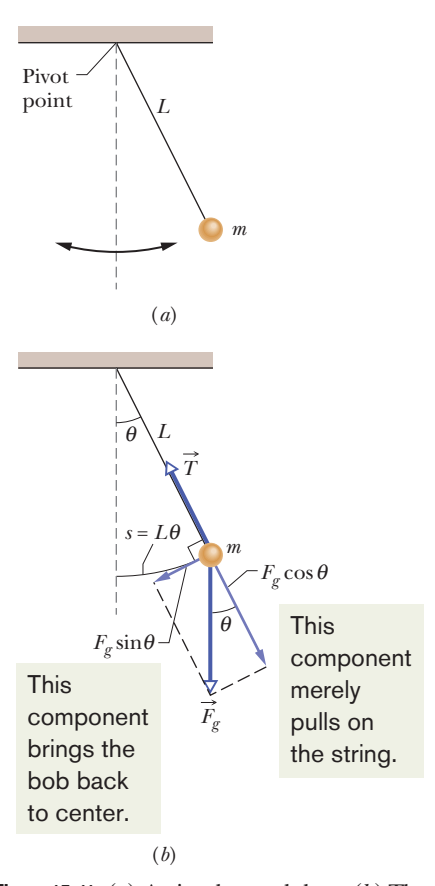

**Figure 15-11** (*a*) A simple pendulum. (*b*) The forces acting on the bob are the gravitational force  $\vec{F}_g$  and the force  $\vec{T}$  from the string. The tangential component  $F_g \sin \theta$  of the gravitational force is a restoring force that tends to bring the pendulum back to its central position.

begins moving to the left. Then, when it is to the left of the equilibrium position, its acceleration to the right tends to return it to the right, and so on, as it swings back and forth in SHM. More precisely, the motion of a *simple pendulum swinging through only small angles* is approximately SHM. We can state this restriction to small angles another way: The **angular amplitude**  $\theta_m$  of the motion (the maximum angle of swing) must be small.

*Angular Frequency.* Here is a neat trick. Because Eq. 15-26 has the same form as Eq. 15-8 for SHM, we can immediately identify the pendulum's angular frequency as being the square root of the constants in front of the displacement:

$$
\omega = \sqrt{\frac{mgL}{I}}.
$$

In the homework problems you might see oscillating systems that do not seem to resemble pendulums. However, if you can relate the acceleration (linear or angular) to the displacement (linear or angular), you can then immediately identify the angular frequency as we have just done here.

*Period.* Next, if we substitute this expression for  $\omega$  into Eq. 15-5 ( $\omega = 2\pi/T$ ), we see that the period of the pendulum may be written as

$$
T = 2\pi \sqrt{\frac{I}{mgL}}.\tag{15-27}
$$

All the mass of a simple pendulum is concentrated in the mass *m* of the particlelike bob, which is at radius *L* from the pivot point. Thus, we can use Eq. 10-33  $(I = mr^2)$  to write  $I = mL^2$  for the rotational inertia of the pendulum. Substituting this into Eq. 15-27 and simplifying then yield

$$
T = 2\pi \sqrt{\frac{L}{g}}
$$
 (simple pendulum, small amplitude). (15-28)

We assume small-angle swinging in this chapter.

### **The Physical Pendulum**

A real pendulum, usually called a **physical pendulum,** can have a complicated distribution of mass. Does it also undergo SHM? If so, what is its period?

Figure 15-12 shows an arbitrary physical pendulum displaced to one side by angle  $\theta$ . The gravitational force  $\vec{F}_g$  acts at its center of mass *C*, at a distance *h* from the pivot point *O*. Comparison of Figs. 15-12 and 15-11*b* reveals only one important difference between an arbitrary physical pendulum and a simple pendulum. For a physical pendulum the restoring component  $F_{\varrho}$  sin  $\theta$  of the gravitational force has a moment arm of distance *h* about the pivot point, rather than of string length *L*. In all other respects, an analysis of the physical pendulum would duplicate our analysis of the simple pendulum up through Eq. 15-27. Again (for small  $\theta_m$ ), we would find that the motion is approximately SHM.

If we replace *L* with *h* in Eq. 15-27, we can write the period as

$$
T = 2\pi \sqrt{\frac{I}{mgh}}
$$
 (physical pendulum, small amplitude). (15-29)

As with the simple pendulum,*I* is the rotational inertia of the pendulum about *O*. However, now *I* is not simply  $mL^2$  (it depends on the shape of the physical pendulum), but it is still proportional to *m*.

A physical pendulum will not swing if it pivots at its center of mass. Formally, this corresponds to putting  $h = 0$  in Eq. 15-29. That equation then predicts  $T \rightarrow \infty$ , which implies that such a pendulum will never complete one swing.

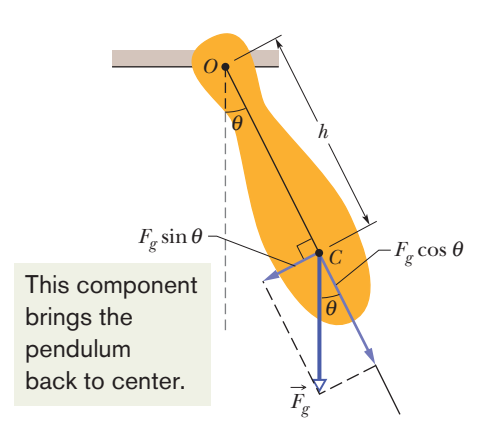

**Figure 15-12** A physical pendulum. The restoring torque is  $h_2$  sin  $\theta$ . When  $\theta = 0$ , center of mass *C* hangs directly below pivot point *O.*

Corresponding to any physical pendulum that oscillates about a given pivot point *O* with period *T* is a simple pendulum of length  $L_0$  with the same period *T*. We can find  $L_0$  with Eq. 15-28. The point along the physical pendulum at distance  $L_0$  from point *O* is called the *center of oscillation* of the physical pendulum for the given suspension point.

### **Measuring** *g*

We can use a physical pendulum to measure the free-fall acceleration *g* at a particular location on Earth's surface. (Countless thousands of such measurements have been made during geophysical prospecting.)

To analyze a simple case, take the pendulum to be a uniform rod of length *L*, suspended from one end. For such a pendulum, *h* in Eq. 15-29, the distance between the pivot point and the center of mass, is  $\frac{1}{2}L$ . Table 10-2*e* tells us that the rotational inertia of this pendulum about a perpendicular axis through its center of mass is  $\frac{1}{12}mL^2$ . From the parallel-axis theorem of Eq. 10-36 ( $I = I_{\text{com}} + Mh^2$ ), we then find that the rotational inertia about a perpendicular axis through one end of the rod is

$$
I = I_{\text{com}} + m h^2 = \frac{1}{12} m L^2 + m(\frac{1}{2}L)^2 = \frac{1}{3} m L^2. \tag{15-30}
$$

If we put  $h = \frac{1}{2}L$  and  $I = \frac{1}{3}mL^2$  in Eq. 15-29 and solve for *g*, we find

$$
g = \frac{8\pi^2 L}{3T^2}.
$$
 (15-31)

Thus, by measuring *L* and the period *T*, we can find the value of *g* at the pendulum's location. (If precise measurements are to be made, a number of refinements are needed, such as swinging the pendulum in an evacuated chamber.)

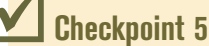

Three physical pendulums, of masses  $m_0$ ,  $2m_0$ , and  $3m_0$ , have the same shape and size and are suspended at the same point. Rank the masses according to the periods of the pendulums, greatest first.

### **Sample Problem 15.05 Physical pendulum, period and length**

In Fig. 15-13*a*, a meter stick swings about a pivot point at one end, at distance *h* from the stick's center of mass.

(a) What is the period of oscillation *T*?

### **KEY IDEA**

The stick is not a simple pendulum because its mass is not concentrated in a bob at the end opposite the pivot point so the stick is a physical pendulum.

*Calculations:* The period for a physical pendulum is given by Eq. 15-29, for which we need the rotational inertia *I* of the stick about the pivot point. We can treat the stick as a uniform rod of length *L* and mass *m.* Then Eq. 15-30 tells us that  $I = \frac{1}{3}mL^2$ , and the distance *h* in Eq. 15-29 is  $\frac{1}{2}L$ . Substituting these quantities into Eq. 15-29,

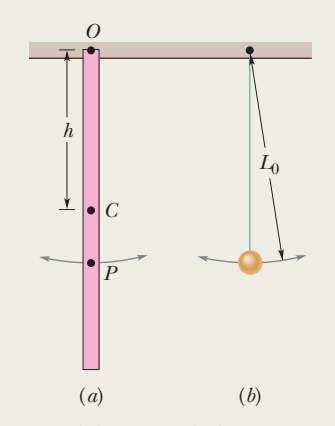

**Figure 15-13** (*a*) A meter stick suspended from one end as a physical pendulum. (*b*) A simple pendulum whose length  $L_0$  is chosen so that the periods of the two pendulums are equal. Point *P* on the pendulum of (*a*) marks the center of oscillation. we find

$$
T = 2\pi \sqrt{\frac{I}{mgh}} = 2\pi \sqrt{\frac{\frac{1}{3}mL^2}{mg(\frac{1}{2}L)}}\tag{15-32}
$$

$$
=2\pi\sqrt{\frac{2L}{3g}}\tag{15-33}
$$

$$
= 2\pi \sqrt{\frac{(2)(1.00 \text{ m})}{(3)(9.8 \text{ m/s}^2)}} = 1.64 \text{ s.}
$$
 (Answer)

Note the result is independent of the pendulum's mass *m.*

(b) What is the distance  $L_0$  between the pivot point  $O$  of the stick and the center of oscillation of the stick?

*Calculations:* We want the length  $L_0$  of the simple pendu-

lum (drawn in Fig. 15-13*b*) that has the same period as the physical pendulum (the stick) of Fig. 15-13*a*. Setting Eqs. 15-28 and 15-33 equal yields

$$
T = 2\pi \sqrt{\frac{L_0}{g}} = 2\pi \sqrt{\frac{2L}{3g}}.
$$
 (15-34)

You can see by inspection that

$$
L_0 = \frac{2}{3}L\tag{15-35}
$$

$$
= \left(\frac{2}{3}\right)(100 \text{ cm}) = 66.7 \text{ cm}.
$$
 (Answer)

In Fig. 15-13*a*, point *P* marks this distance from suspension point *O.* Thus, point *P* is the stick's center of oscillation for the given suspension point. Point *P* would be different for a different suspension choice.

Additional examples, video, and practice available at *WileyPLUS*

### **Simple Harmonic Motion and Uniform Circular Motion**

In 1610, Galileo, using his newly constructed telescope, discovered the four principal moons of Jupiter. Over weeks of observation, each moon seemed to him to be moving back and forth relative to the planet in what today we would call simple harmonic motion; the disk of the planet was the midpoint of the motion. The record of Galileo's observations, written in his own hand, is actually still available. A. P. French of MIT used Galileo's data to work out the position of the moon Callisto relative to Jupiter (actually, the angular distance from Jupiter as seen from Earth) and found that the data approximates the curve shown in Fig. 15-14. The curve strongly suggests Eq. 15-3, the displacement function for simple harmonic motion.A period of about 16.8 days can be measured from the plot, but it is a period of what exactly? After all, a moon cannot possibly be oscillating back and forth like a block on the end of a spring, and so why would Eq. 15-3 have anything to do with it?

*Actually,* Callisto moves with essentially constant speed in an essentially circular orbit around Jupiter. Its true motion—far from being simple harmonic is uniform circular motion along that orbit.What Galileo saw—and what you can see with a good pair of binoculars and a little patience—is the projection of this uniform circular motion on a line in the plane of the motion. We are led by Galileo's remarkable observations to the conclusion that simple harmonic

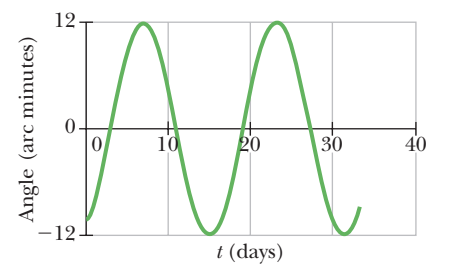

**Figure 15-14** The angle between Jupiter and its moon Callisto as seen from Earth. Galileo's 1610 measurements approximate this curve, which suggests simple harmonic motion. At Jupiter's mean distance from Earth, 10 minutes of arc corresponds to about  $2 \times 10^6$  km. (Based on A. P. French, *Newtonian Mechanics,* W. W. Norton & Company, New York, 1971, p. 288.)

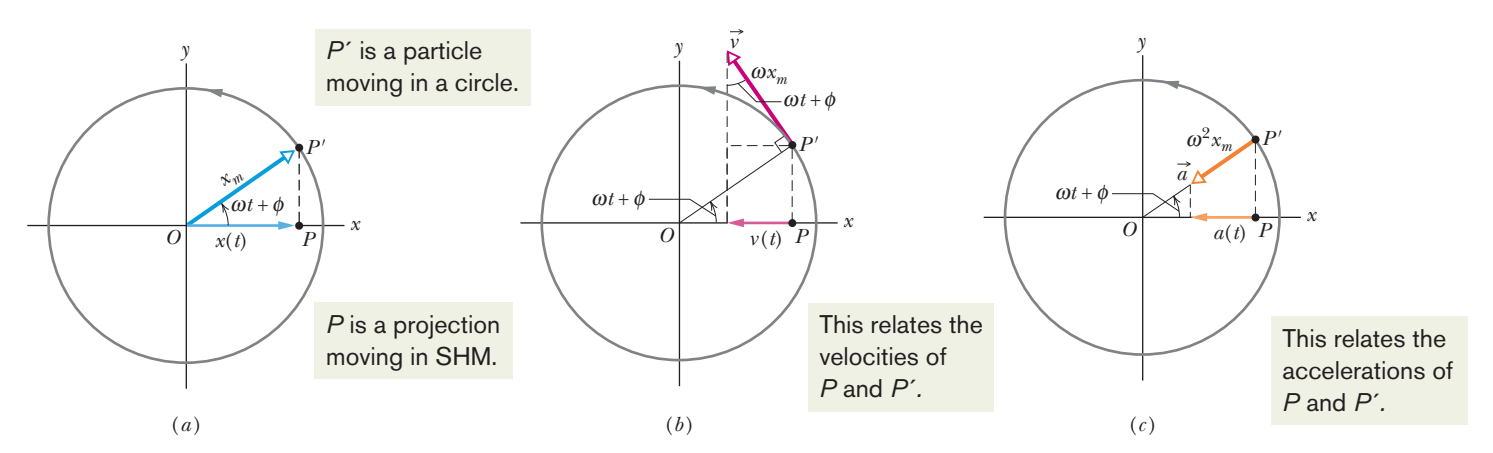

**Figure 15-15** (*a*) A reference particle *P*' moving with uniform circular motion in a reference circle of radius *xm*. Its projection *P* on the *x* axis executes simple harmonic motion. (*b*) The projection of the velocity  $\vec{v}$  of the reference particle is the velocity of SHM. (*c*) The projection of the radial acceleration  $\vec{a}$  of the reference particle is the acceleration of SHM.

motion is uniform circular motion viewed edge-on. In more formal language:

Simple harmonic motion is the projection of uniform circular motion on a diameter of the circle in which the circular motion occurs.

Figure 15-15*a* gives an example. It shows a *reference particle P'* moving in uniform circular motion with (constant) angular speed  $\omega$  in a *reference circle*. The radius  $x_m$  of the circle is the magnitude of the particle's position vector. At any time *t*, the angular position of the particle is  $\omega t + \phi$ , where  $\phi$  is its angular position at  $t = 0$ .

*Position.* The projection of particle  $P'$  onto the *x* axis is a point  $P$ , which we take to be a second particle. The projection of the position vector of particle *P* onto the *x* axis gives the location  $x(t)$  of *P*. (Can you see the *x* component in the triangle in Fig. 15-5*a*?) Thus, we find

$$
x(t) = x_m \cos(\omega t + \phi), \tag{15-36}
$$

which is precisely Eq. 15-3. Our conclusion is correct. If reference particle *P'* moves in uniform circular motion, its projection particle *P* moves in simple harmonic motion along a diameter of the circle.

*Velocity.* Figure 15-15*b* shows the velocity  $\vec{v}$  of the reference particle. From Eq. 10-18 ( $v = \omega r$ ), the magnitude of the velocity vector is  $\omega x_m$ ; its projection on the *x* axis is

$$
v(t) = -\omega x_m \sin(\omega t + \phi), \qquad (15-37)
$$

which is exactly Eq. 15-6.The minus sign appears because the velocity component of *P* in Fig. 15-15*b* is directed to the left, in the negative direction of *x*. (The minus sign is consistent with the derivative of Eq. 15-36 with respect to time.)

*Acceleration.* Figure 15-15*c* shows the radial acceleration  $\vec{a}$  of the reference particle. From Eq. 10-23 ( $a_r = \omega^2 r$ ), the magnitude of the radial acceleration vector is  $\omega^2 x_m$ ; its projection on the *x* axis is

$$
a(t) = -\omega^2 x_m \cos(\omega t + \phi), \qquad (15-38)
$$

which is exactly Eq. 15-7. Thus, whether we look at the displacement, the velocity, or the acceleration, the projection of uniform circular motion is indeed simple harmonic motion.

# **15-5 DAMPED SIMPLE HARMONIC MOTION**

### **Learning Objectives**

*After reading this module, you should be able to . . .*

- **15.38** Describe the motion of a damped simple harmonic oscillator and sketch a graph of the oscillator's position as a function of time.
- **15.39** For any particular time, calculate the position of a damped simple harmonic oscillator.
- **15.40** Determine the amplitude of a damped simple harmonic oscillator at any given time.

### **Key Ideas**

 $\bullet$  The mechanical energy  $E$  in a real oscillating system decreases during the oscillations because external forces, such as a drag force, inhibit the oscillations and transfer mechanical energy to thermal energy. The real oscillator and its motion are then said to be damped.

 $\bullet$  If the damping force is given by  $\vec{F}_d = -b\vec{v}$ , where  $\vec{v}$  is the velocity of the oscillator and *b* is a damping constant, then the displacement of the oscillator is given by

$$
x(t) = x_m e^{-bt/2m} \cos(\omega' t + \phi),
$$

- **15.41** Calculate the angular frequency of a damped simple harmonic oscillator in terms of the spring constant, the damping constant, and the mass, and approximate the angular frequency when the damping constant is small.
- **15.42** Apply the equation giving the (approximate) total energy of a damped simple harmonic oscillator as a function of time.

where  $\omega'$ , the angular frequency of the damped oscillator, is given by

$$
\omega'=\sqrt{\frac{k}{m}-\frac{b^2}{4m^2}}.
$$

 $\bullet$  If the damping constant is small  $(b \ll \sqrt{km})$ , then  $\omega' \approx \omega$ , where  $\omega$  is the angular frequency of the undamped oscillator. For small *b*, the mechanical energy *E* of the oscillator is given by

$$
E(t) \approx \frac{1}{2}kx_m^2 e^{-bt/m}.
$$

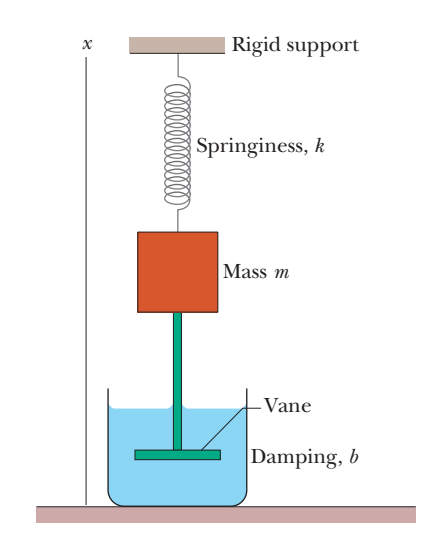

**Figure 15-16** An idealized damped simple harmonic oscillator. A vane immersed in a liquid exerts a damping force on the block as the block oscillates parallel to the *x* axis.

### **Damped Simple Harmonic Motion**

A pendulum will swing only briefly underwater, because the water exerts on the pendulum a drag force that quickly eliminates the motion. A pendulum swinging in air does better, but still the motion dies out eventually, because the air exerts a drag force on the pendulum (and friction acts at its support point), transferring energy from the pendulum's motion.

When the motion of an oscillator is reduced by an external force, the oscillator and its motion are said to be **damped.** An idealized example of a damped oscillator is shown in Fig. 15-16, where a block with mass *m* oscillates vertically on a spring with spring constant *k*. From the block, a rod extends to a vane (both assumed massless) that is submerged in a liquid.As the vane moves up and down, the liquid exerts an inhibiting drag force on it and thus on the entire oscillating system. With time, the mechanical energy of the block–spring system decreases, as energy is transferred to thermal energy of the liquid and vane.

Let us assume the liquid exerts a **damping force**  $\vec{F}_d$  that is proportional to the velocity  $\vec{v}$  of the vane and block (an assumption that is accurate if the vane moves slowly). Then, for force and velocity components along the *x* axis in Fig. 15-16, we have

$$
F_d = -bv,\t(15-39)
$$

where *b* is a **damping constant** that depends on the characteristics of both the vane and the liquid and has the SI unit of kilogram per second. The minus sign indicates that  $F_d$  opposes the motion.

*Damped Oscillations.* The force on the block from the spring is  $F_s = -kx$ . Let us assume that the gravitational force on the block is negligible relative to  $F_d$ and  $F_s$ . Then we can write Newton's second law for components along the *x* axis  $(F_{\text{net},x} = ma_x)$  as

$$
-bv - kx = ma.
$$
 (15-40)

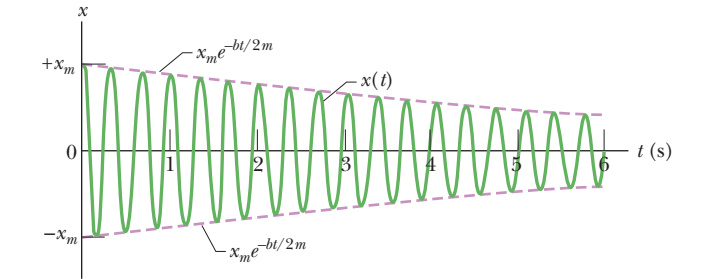

**Figure 15-17** The displacement function  $x(t)$  for the damped oscillator of Fig. 15-16. The amplitude, which is  $x_m e^{-bt/2m}$ , decreases exponentially with time.

Substituting  $dx/dt$  for  $v$  and  $d^2x/dt^2$  for *a* and rearranging give us the differential equation

$$
m\frac{d^2x}{dt^2} + b\frac{dx}{dt} + kx = 0.
$$
 (15-41)

The solution of this equation is

$$
x(t) = x_m e^{-bt/2m} \cos(\omega' t + \phi), \qquad (15-42)
$$

where  $x_m$  is the amplitude and  $\omega'$  is the angular frequency of the damped oscillator.This angular frequency is given by

$$
\omega' = \sqrt{\frac{k}{m} - \frac{b^2}{4m^2}}.
$$
 (15-43)

If  $b = 0$  (there is no damping), then Eq. 15-43 reduces to Eq. 15-12 ( $\omega = \sqrt{k/m}$ ) for the angular frequency of an undamped oscillator, and Eq. 15-42 reduces to Eq. 15-3 for the displacement of an undamped oscillator. If the damping constant is small but not zero (so that  $b \ll \sqrt{km}$ ), then  $\omega' \approx \omega$ .

*Damped Energy.* We can regard Eq. 15-42 as a cosine function whose amplitude, which is  $x_m e^{-bt/2m}$ , gradually decreases with time, as Fig. 15-17 suggests. For an undamped oscillator, the mechanical energy is constant and is given by Eq. 15-21 (*E*  $\frac{1}{2}kx_m^2$ ). If the oscillator is damped, the mechanical energy is not constant but decreases with time. If the damping is small, we can find  $E(t)$  by replacing  $x_m$  in Eq. 15-21 with  $x_m e^{-bt/2m}$ , the amplitude of the damped oscillations. By doing so, we find that

$$
E(t) \approx \frac{1}{2}kx_m^2 e^{-bt/m},\tag{15-44}
$$

which tells us that, like the amplitude, the mechanical energy decreases exponentially with time.

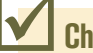

### **Checkpoint 6**

Here are three sets of values for the spring constant, damping constant, and mass for the damped oscillator of Fig. 15-16. Rank the sets according to the time required for the mechanical energy to decrease to one-fourth of its initial value, greatest first.

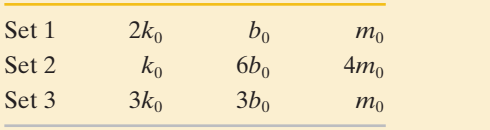

### **Sample Problem 15.06 Damped harmonic oscillator, time to decay, energy**

For the damped oscillator of Fig. 15-16,  $m = 250$  g,  $k =$ 85 N/m, and  $b = 70$  g/s.

(a) What is the period of the motion?

### **KEY IDEA**

Because  $b \ll \sqrt{km} = 4.6$  kg/s, the period is approximately that of the undamped oscillator.

*Calculation:* From Eq. 15-13, we then have

$$
T = 2\pi \sqrt{\frac{m}{k}} = 2\pi \sqrt{\frac{0.25 \text{ kg}}{85 \text{ N/m}}} = 0.34 \text{ s.}
$$
 (Answer)

(b) How long does it take for the amplitude of the damped oscillations to drop to half its initial value?

### **KEY IDEA**

The amplitude at time *t* is displayed in Eq. 15-42 as  $x_m e^{-bt/2m}$ .

*Calculations:* The amplitude has the value  $x_m$  at  $t = 0$ . Thus, we must find the value of *t* for which

$$
x_m e^{-bt/2m} = \frac{1}{2}x_m.
$$

Canceling  $x_m$  and taking the natural logarithm of the equation that remains, we have  $\ln \frac{1}{2}$  on the right side and

$$
\ln(e^{-bt/2m}) = -bt/2m
$$

on the left side.Thus,

$$
t = \frac{-2m \ln \frac{1}{2}}{b} = \frac{-(2)(0.25 \text{ kg})(\ln \frac{1}{2})}{0.070 \text{ kg/s}}
$$
  
= 5.0 s. (Answer)

Because  $T = 0.34$  s, this is about 15 periods of oscillation.

(c) How long does it take for the mechanical energy to drop to one-half its initial value?

### **KEY IDEA**

From Eq. 15-44, the mechanical energy at time *t* is  $\frac{1}{2}kx_m^2 e^{-bt/m}$ .

*Calculations:* The mechanical energy has the value  $\frac{1}{2}kx_m^2$  at  $t = 0$ . Thus, we must find the value of *t* for which

$$
\frac{1}{2}kx_m^2 e^{-bt/m} = \frac{1}{2}(\frac{1}{2}kx_m^2).
$$

If we divide both sides of this equation by  $\frac{1}{2}kx_m^2$  and solve for *t* as we did above, we find

$$
t = \frac{-m \ln \frac{1}{2}}{b} = \frac{-(0.25 \text{ kg})(\ln \frac{1}{2})}{0.070 \text{ kg/s}} = 2.5 \text{ s.}
$$
 (Answer)

This is exactly half the time we calculated in (b), or about 7.5 periods of oscillation. Figure 15-17 was drawn to illustrate this sample problem.

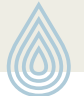

Additional examples, video, and practice available at *WileyPLUS*

## **15-6 FORCED OSCILLATIONS AND RESONANCE**

### **Learning Objectives**

*After reading this module, you should be able to . . .*

- **15.43** Distinguish between natural angular frequency  $\omega$  and driving angular frequency  $\omega_d$ .
- **15.44** For a forced oscillator, sketch a graph of the oscillation amplitude versus the ratio  $\omega_d/\omega$  of driving angular fre-

quency to natural angular frequency, identify the approximate location of resonance, and indicate the effect of increasing the damping constant.

**15.45** For a given natural angular frequency  $\omega$ , identify the approximate driving angular frequency  $\omega_d$  that gives resonance.

### **Key Ideas**

 $\bullet$  If an external driving force with angular frequency  $\omega_d$  acts on an oscillating system with natural angular frequency  $\omega$ , the system oscillates with angular frequency  $\omega_d$ .

 $\bullet$  The velocity amplitude  $v_m$  of the system is greatest when

a condition called resonance. The amplitude  $x_m$  of the system is (approximately) greatest under the same condition.

 $\omega_d = \omega$ ,

### **Forced Oscillations and Resonance**

A person swinging in a swing without anyone pushing it is an example of *free oscillation.* However, if someone pushes the swing periodically, the swing has 15-6 FORCED OSCILLATIONS AND RESONANCE **385**

*forced,* or *driven, oscillations. Two* angular frequencies are associated with a system undergoing driven oscillations: (1) the *natural* angular frequency  $\omega$  of the system, which is the angular frequency at which it would oscillate if it were suddenly disturbed and then left to oscillate freely, and (2) the angular frequency  $\omega_d$  of the external driving force causing the driven oscillations.

We can use Fig. 15-16 to represent an idealized forced simple harmonic oscillator if we allow the structure marked "rigid support" to move up and down at a variable angular frequency  $\omega_d$ . Such a forced oscillator oscillates at the angular frequency  $\omega_d$  of the driving force, and its displacement  $x(t)$  is given by

$$
x(t) = x_m \cos(\omega_d t + \phi), \tag{15-45}
$$

where  $x_m$  is the amplitude of the oscillations.

How large the displacement amplitude  $x_m$  is depends on a complicated function of  $\omega_d$  and  $\omega$ . The velocity amplitude  $v_m$  of the oscillations is easier to describe: it is greatest when

$$
\omega_d = \omega \quad \text{(resonance)}, \tag{15-46}
$$

a condition called **resonance.** Equation 15-46 is also *approximately* the condition at which the displacement amplitude  $x_m$  of the oscillations is greatest. Thus, if you push a swing at its natural angular frequency, the displacement and velocity amplitudes will increase to large values, a fact that children learn quickly by trial and error. If you push at other angular frequencies, either higher or lower, the displacement and velocity amplitudes will be smaller.

Figure 15-18 shows how the displacement amplitude of an oscillator depends on the angular frequency  $\omega_d$  of the driving force, for three values of the damping coefficient *b*. Note that for all three the amplitude is approximately greatest when  $\omega_d/\omega = 1$  (the resonance condition of Eq. 15-46). The curves of Fig. 15-18 show that less damping gives a taller and narrower *resonance peak.*

*Examples.* All mechanical structures have one or more natural angular frequencies, and if a structure is subjected to a strong external driving force that matches one of these angular frequencies, the resulting oscillations of the structure may rupture it. Thus, for example, aircraft designers must make sure that none of the natural angular frequencies at which a wing can oscillate matches the angular frequency of the engines in flight. A wing that flaps violently at certain engine speeds would obviously be dangerous.

Resonance appears to be one reason buildings in Mexico City collapsed in September 1985 when a major earthquake (8.1 on the Richter scale) occurred on the western coast of Mexico. The seismic waves from the earthquake should have been too weak to cause extensive damage when they reached Mexico City about 400 km away. However, Mexico City is largely built on an ancient lake bed, where the soil is still soft with water. Although the amplitude of the seismic waves was small in the firmer ground en route to Mexico City, their amplitude substantially increased in the loose soil of the city. Acceleration amplitudes of the waves were as much as 0.20*g*, and the angular frequency was (surprisingly) concentrated around 3 rad/s. Not only was the ground severely oscillated, but many intermediate-height buildings had resonant angular frequencies of about 3 rad/s. Most of those buildings collapsed during the shaking (Fig. 15-19), while shorter buildings (with higher resonant angular frequencies) and taller buildings (with lower resonant angular frequencies) remained standing.

During a 1989 earthquake in the San Francisco–Oakland area, a similar resonant oscillation collapsed part of a freeway, dropping an upper deck onto a lower deck. That section of the freeway had been constructed on a loosely structured mudfill.

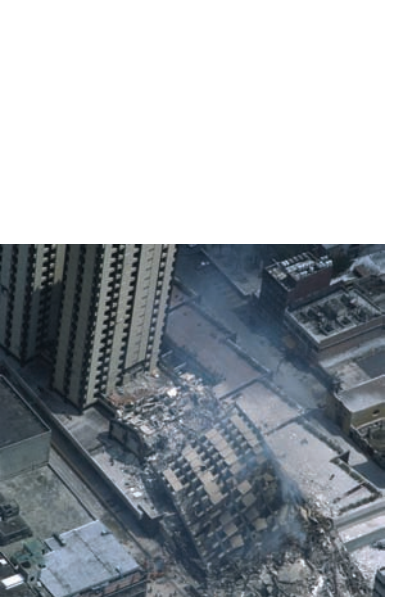

John T. Barr/Getty Images, Inc.

**Figure 15-19** In 1985, buildings of intermediate height collapsed in Mexico City as a result of an earthquake far from the city. Taller and shorter buildings remained standing.

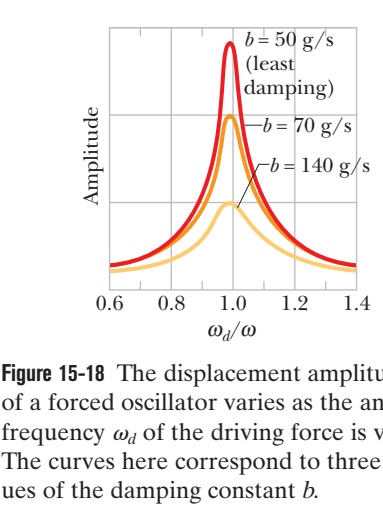

**Figure 15-18** The displacement amplitude  $x_m$ of a forced oscillator varies as the angular frequency  $\omega_d$  of the driving force is varied. The curves here correspond to three val-

## **Review & Summary**

**Frequency** The *frequency* f of periodic, or oscillatory, motion is the number of oscillations per second. In the SI system, it is measured in hertz:

$$
1 \text{ hertz} = 1 \text{ Hz} = 1 \text{ oscillation per second} = 1 \text{ s}^{-1}. \tag{15-1}
$$

**Period** The *period* T is the time required for one complete oscillation, or **cycle.** It is related to the frequency by

$$
T = \frac{1}{f}.\tag{15-2}
$$

**Simple Harmonic Motion** In *simple harmonic motion* (SHM), the displacement  $x(t)$  of a particle from its equilibrium position is described by the equation

$$
x = x_m \cos(\omega t + \phi) \quad \text{(displacement)}, \tag{15-3}
$$

in which  $x_m$  is the **amplitude** of the displacement,  $\omega t + \phi$  is the **phase** of the motion, and  $\phi$  is the **phase** constant. The **angular frequency**  $\omega$  is related to the period and frequency of the motion by

$$
\omega = \frac{2\pi}{T} = 2\pi f \quad \text{(angular frequency)}.\tag{15-5}
$$

Differentiating Eq. 15-3 leads to equations for the particle's SHM velocity and acceleration as functions of time:

$$
v = -\omega x_m \sin(\omega t + \phi) \quad \text{(velocity)} \tag{15-6}
$$

and 
$$
a = -\omega^2 x_m \cos(\omega t + \phi)
$$
 (acceleration). (15-7)

In Eq. 15-6, the positive quantity  $\omega x_m$  is the **velocity amplitude**  $v_m$ of the motion. In Eq. 15-7, the positive quantity  $\omega^2 x_m$  is the **acceleration amplitude** *am* of the motion.

**The Linear Oscillator** A particle with mass *m* that moves under the influence of a Hooke's law restoring force given by  $F =$  $-kx$  exhibits simple harmonic motion with

$$
\omega = \sqrt{\frac{k}{m}} \qquad \text{(angular frequency)} \tag{15-12}
$$

and  $T = 2\pi \sqrt{\frac{m}{k}}$  (period). (15-13)

Such a system is called a **linear simple harmonic oscillator.** *k*

**Energy** A particle in simple harmonic motion has, at any time, kinetic energy  $K = \frac{1}{2}mv^2$  and potential energy  $U = \frac{1}{2}kx^2$ . If no friction is present, the mechanical energy  $E = K + U$  remains constant even though *K* and *U* change.

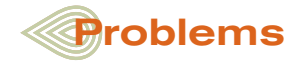

**1** In Fig. 15-20, two identical springs of spring constant 7580 N/m are attached to a block of mass 0.270 kg. What is the frequency of oscillation on the frictionless floor?

*m*  **Figure 15-20**

Problems 1 and 3.

**2** Hanging from a horizontal beam are nine simple pendulums of the following lengths: (a) 0.10, (b) 0.30, (c) 0.70, (d) 0.80, (e) 1.2, **Pendulums** Examples of devices that undergo simple harmonic motion are the **torsion pendulum** of Fig. 15-9, the **simple pendulum** of Fig. 15-11, and the **physical pendulum** of Fig. 15-12. Their periods of oscillation for small oscillations are, respectively,

$$
T = 2\pi \sqrt{I/\kappa} \quad \text{(torsion pendulum)}, \tag{15-23}
$$

$$
T = 2\pi \sqrt{L/g} \quad \text{(simple pendulum)}, \tag{15-28}
$$

$$
T = 2\pi \sqrt{I/mgh}
$$
 (physical pendulum). (15-29)

**Simple Harmonic Motion and Uniform Circular Motion** Simple harmonic motion is the projection of uniform circular motion onto the diameter of the circle in which the circular motion occurs. Figure 15-15 shows that all parameters of circular motion (position, velocity, and acceleration) project to the corresponding values for simple harmonic motion.

**Damped Harmonic Motion** The mechanical energy *E* in a real oscillating system decreases during the oscillations because external forces, such as a drag force, inhibit the oscillations and transfer mechanical energy to thermal energy. The real oscillator and its motion are then said to be **damped.** If the **damping force** is given by  $\vec{F}_d$  =  $-b\vec{v}$ , where  $\vec{v}$  is the velocity of the oscillator and *b* is a **damping constant,** then the displacement of the oscillator is given by

$$
x(t) = x_m e^{-bt/2m} \cos(\omega' t + \phi), \qquad (15-42)
$$

where  $\omega'$ , the angular frequency of the damped oscillator, is given by

$$
\omega' = \sqrt{\frac{k}{m} - \frac{b^2}{4m^2}}.
$$
 (15-43)

If the damping constant is small ( $b \le \sqrt{km}$ ), then  $\omega' \approx \omega$ , where  $\omega$ is the angular frequency of the undamped oscillator. For small *b*, the mechanical energy *E* of the oscillator is given by

$$
E(t) \approx \frac{1}{2}kx_m^2 e^{-bt/m}.\tag{15-44}
$$

**Forced Oscillations and Resonance** If an external driving force with angular frequency  $\omega_d$  acts on an oscillating system with *natural* angular frequency  $\omega$ , the system oscillates with angular frequency  $\omega_d$ . The velocity amplitude  $v_m$  of the system is greatest when

$$
\omega_d = \omega, \tag{15-46}
$$

a condition called **resonance.** The amplitude  $x_m$  of the system is (approximately) greatest under the same condition.

(f) 2.6, (g) 3.5, (h) 5.0, and (i) 6.2 m. Suppose the beam undergoes horizontal oscillations with angular frequencies in the range from 2.00 rad/s to 4.00 rad/s. Which of the pendulums will be (strongly) set in motion?

**3** In Fig. 15-20, two springs are attached to a block that can oscillate over a frictionless floor. If the left spring is removed, the block oscillates at a frequency of 30 Hz. If, instead, the spring on the right is removed, the block oscillates at a frequency of 50 Hz. At what frequency does the block oscillate with both springs attached?

**4** Figure 15-21 gives the one-dimensional potential energy well for a 4.0 kg particle (the function  $U(x)$  has the form  $bx^2$ and the vertical axis scale is set by  $U_s = 2.0$  J). (a) If the particle passes through the equilibrium position with a velocity of 85 cm/s, will it be turned back before it reaches  $x = 15$  cm? (b) If yes, at what position, and if no, what is the speed of the particle at  $x = 15$  cm?

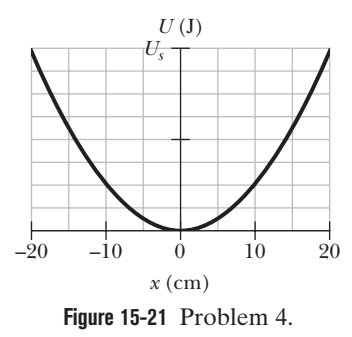

**5** An oscillator consists of a block of mass 0.500 kg connected to a spring. When set into oscillation with amplitude 35.0 cm, the oscillator repeats its motion every 0.350 s. Find the (a) period, (b) frequency, (c) angular frequency, (d) spring constant, (e) maximum speed, and (f) magnitude of the maximum force on the block from the spring.

**6** In Fig. 15-22, a 5.00 kg disk of diameter  $D = 42.0$  cm is supported by a rod of length  $L = 76.0$  cm and negligible mass that is pivoted at its end. (a) With the massless torsion spring unconnected, what is the period of oscillation? (b) With the torsion spring connected, the rod is vertical at equilibrium.What is the torsion constant of the spring if the period of oscillation has been decreased by 0.500 s?

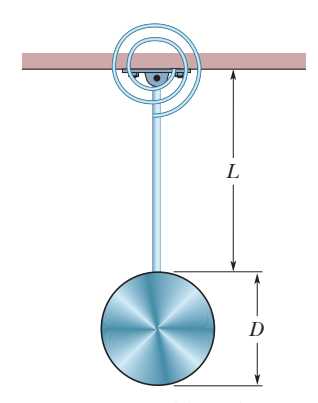

**Figure 15-22** Problem 6.

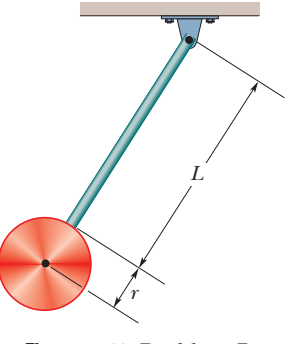

**Figure 15-23** Problem 7.

**8** A physical pendulum has a center of oscillation at distance 2*L*/3 from its point of suspension. Show that the distance between the point of suspension and the center of oscillation for a physical pendulum of any form is *I*/*mh,* where *I* and *h* have the meanings in Eq. 15-29 and *m* is the mass of the pendulum.

**9** In Fig.15-24,a block weighing 14.0 N, which can slide without friction on an incline at angle  $\theta = 40.0^{\circ}$ , is connected to the top of the incline by a massless spring of unstretched length 0.450 m and spring constant 135 N/m. (a) How far from the top of the incline is the block's equilibrium point? (b) If the block is pulled slightly down the incline and released, what is the period of the resulting oscillations?

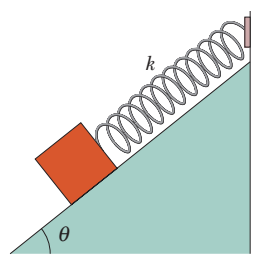

**Figure 15-24** Problem 9.

**10** In Fig. 15-25*a*, a metal plate is mounted on an axle through its center of mass. A spring with  $k = 3600$  N/m connects a wall with a point on the rim a distance  $r = 3.0$  cm from the center of mass. Initially the spring is at its rest length. If the plate is rotated by  $7^\circ$  and released, it rotates about the axle in SHM, with its angular position given by Fig. 15-25*b*. The horizontal axis scale is set by  $t_s = 30$  ms. What is the rotational inertia of the plate about its center of mass?

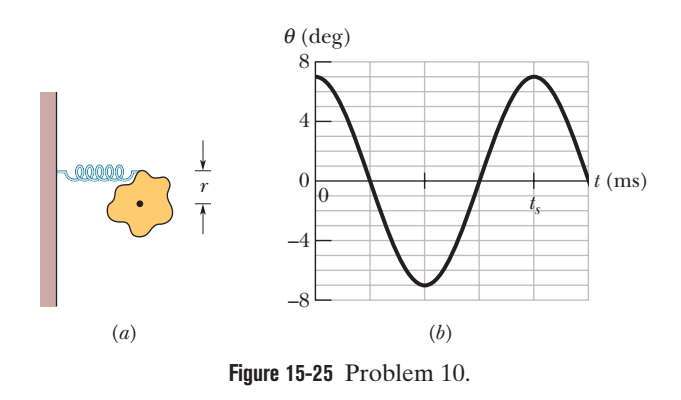

**11** For Eq. 15-45, suppose the amplitude  $x_m$  is given by

$$
x_m = \frac{F_m}{[m^2(\omega_d^2 - \omega^2)^2 + b^2 \omega_d^2]^{1/2}},
$$

**7** In Fig. 15-23, the pendulum consists of a uniform disk with radius  $r = 10.0$  cm and mass 500 g attached to a uniform rod with length  $L = 500$  mm and mass 250 g. (a) Calculate the rotational inertia of the pendulum about the pivot point. (b) What is the distance between the pivot point and the center of mass of the pendulum? (c) Calculate the period of oscillation.

where  $F_m$  is the (constant) amplitude of the external oscillating force exerted on the spring by the rigid support in Fig. 15-16. At resonance, what are the (a) amplitude and (b) velocity amplitude of the oscillating object?

**12** The suspension system of a 2400 kg automobile "sags" 10 cm when the chassis is placed on it. Also, the oscillation amplitude decreases by 50% each cycle. Estimate the values of (a) the spring constant  $k$  and (b) the damping constant  $b$  for the spring and shock absorber system of one wheel, assuming each wheel supports 600 kg.

**13** A block of mass  $M = 5.4$  kg, at rest on a horizontal frictionless table, is attached to a rigid support by a spring of constant  $k = 6000$ N/m. A bullet of mass  $m = 9.5$  g and velocity  $\vec{v}$  of magnitude 680 m/s strikes and is embedded in the

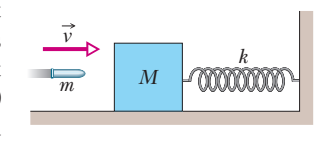

**Figure 15-26** Problem 13.

block (Fig. 15-26).Assuming the compression of the spring is negligible until the bullet is embedded, determine (a) the speed of the block immediately after the collision and (b) the amplitude of the resulting simple harmonic motion.

**14** In Fig. 15-27, two springs are joined and connected to a block of mass 0.490 kg that is set oscillating over a frictionless floor. The springs each have spring constant  $k = 5000$  N/m. What is the frequency of the oscillations?

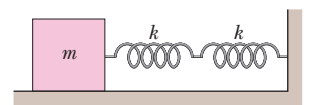

**Figure 15-27** Problem 14.

**15** In an electric shaver, the blade moves back and forth over a distance of 2.0 mm in simple harmonic motion, with frequency 100 Hz. Find (a) the amplitude, (b) the maximum blade speed, and (c) the magnitude of the maximum blade acceleration.

**16** A rectangular block, with face lengths  $a = 35$  cm and  $b = 45$ cm, is to be suspended on a thin horizontal rod running through a narrow hole in the block.The block is then to be set swinging about the rod like a pendulum, through small angles so that it is in SHM. Figure 15-28 shows one possible position of the hole, at distance *r* from the block's center, along a line connecting the center with a corner. (a) Plot the period versus distance *r* along that line such that the minimum in the curve is apparent. (b) For what value of *r* does that minimum occur? There is a line of points around the block's center for which the period of swinging has the same minimum value. (c) What shape does that line make?

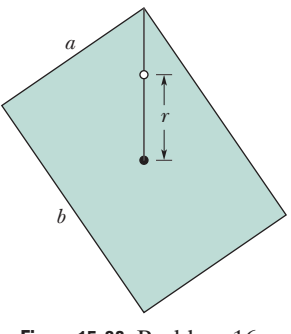

**Figure 15-28** Problem 16.

**17** A massless spring hangs from the ceiling with a small object attached to its lower end. The object is initially held at rest in a position  $y_i$  such that the spring is at its rest length. The object is then released from *yi* and oscillates up and down, with its lowest position being 10 cm below  $y_i$ . (a) What is the frequency of the oscillation? (b) What is the speed of the object when it is 8.0 cm below the initial position? (c) An object of mass 600 g is attached to the first object, after which the system oscillates with half the original frequency. What is the mass of the first object? (d) How far below  $y_i$  is the new equilibrium (rest) position with both objects attached to the spring?

**18** We arrange for two blocks to undergo simple harmonic motion along adjacent, parallel paths with amplitude *A*. What is their phase difference if they pass each other in opposite directions whenever their displacement is *A*/2?

**19** Find the mechanical energy of a block–spring system with a spring constant of 1.8 N/cm and an amplitude of 2.4 cm.

**20** An oscillating block–spring system has a mechanical energy of 2.00 J, an amplitude of 10.0 cm, and a maximum speed of 0.800 m/s. Find (a) the spring constant, (b) the mass of the block, and (c) the frequency of oscillation.

**21** (a) If the physical pendulum of Fig. 15-13 and the associated sample problem is inverted and suspended at point *P*, what is its period of oscillation? (b) Is the period now greater than, less than, or equal to its previous value?

**22** An automobile can be considered to be mounted on four identical springs as far as vertical oscillations are concerned. The springs of a certain car are adjusted so that the oscillations have a frequency of 3.00 Hz. (a) What is the spring constant of each spring if the mass of the car is 2110 kg and the mass is evenly distributed over the springs? (b) What will be the oscillation frequency if five passengers, averaging 85.0 kg each, ride in the car with an even distribution of mass?

**23** The position function  $x = (6.0 \text{ m}) \cos[(3\pi \text{ rad/s})t + \pi/3 \text{ rad}]$ gives the simple harmonic motion of a body. At  $t = 2.1$  s, what are the (a) displacement, (b) velocity, (c) acceleration, and (d) phase of the motion? Also, what are the (e) frequency and (f) period of the motion?

**24** A 75 kg solid sphere with a 10 cm radius is suspended by a vertical wire. A torque of  $0.35$  N·m is required to rotate the sphere through an angle of 0.85 rad and then maintain that orientation. What is the period of the oscillations that result when the sphere is then released?

**25** Two particles oscillate in simple harmonic motion along a common straight-line segment of length *A.* Each particle has a period of 1.5 s, but they differ in phase by  $\pi/6$  rad. (a) How far apart are they (in terms of *A*) 0.60 s after the lagging particle leaves one end of the path? (b) Are they then moving in the same direction, toward each other, or away from each other?

**26** Figure 15-29 shows block 1 of mass 0.200 kg sliding to the right over a frictionless elevated surface at a speed of 10.0 m/s. The block undergoes an elastic collision with stationary block 2, which is attached to a spring of spring constant 1208.5 N/m. (Assume that the spring does not affect the collision.) After the collision, block 2 oscillates in SHM with a period of 0.140 s, and block 1 slides off the opposite end of the elevated surface, landing a distance *d* from the base of that surface after falling height  $h = 6.20$  m. What is the value of d?

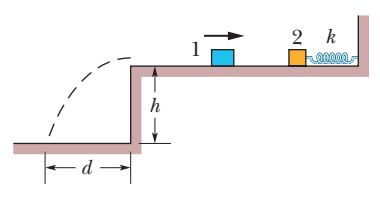

**Figure 15-29** Problem 26.

**27** A 10 g particle undergoes SHM with an amplitude of 2.0 mm, a maximum acceleration of magnitude  $6.5 \times 10^3$  m/s<sup>2</sup>, and an unknown phase constant  $\phi$ . What are (a) the period of the motion, (b) the maximum speed of the particle, and (c) the total mechanical energy of the oscillator? What is the magnitude of the force on the particle when the particle is at (d) its maximum displacement and (e) half its maximum displacement?

**28** A physical pendulum consists of a meter stick that is pivoted at a small hole drilled through the stick a distance *d* from the 50 cm mark.The period of oscillation is 5.0 s. Find *d.*

**29** A 1000 kg car carrying four 82 kg people travels over a "washboard" dirt road with corrugations 5.0 m apart. The car bounces with maximum amplitude when its speed is 16 km/h. When the car stops, and the people get out, by how much does the car body rise on its suspension?

**30** Figure 15-30*a* is a partial graph of the position function  $x(t)$  for a simple harmonic oscillator with an angular frequency of 1.00 rad/s; Fig. 15-30*b* is a partial graph of the corresponding velocity function  $v(t)$ . The vertical axis scales are set by  $x_s$  = 5.00 cm and  $v_s$  = 10.0 cm/s. What is the phase constant of the SHM if the position function  $x(t)$  is in the general form  $x = x_m \cos(\omega t + \phi)$ ?

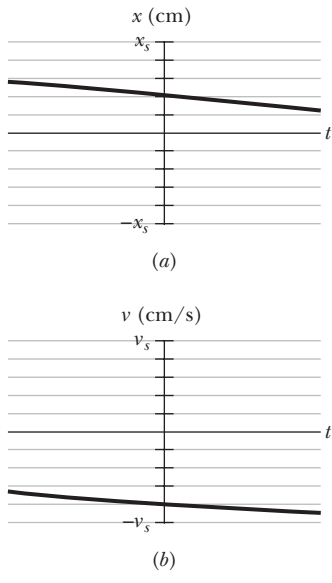

**Figure 15-30** Problem 30.

**31** In Fig. 15-31, a stick of length  $L = 1.65$  m oscillates as a physical pendulum. (a) What value of distance *x* between the stick's center of mass and its pivot point *O* gives the least period? (b) What is that least period?

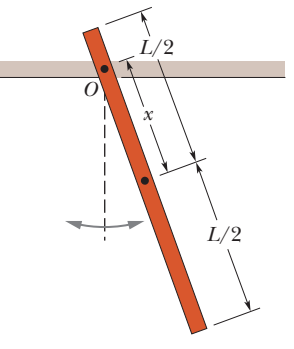

**Figure 15-31** Problem 31.

**32** What is the phase constant for the harmonic oscillator with the velocity function  $v(t)$  given in Fig. 15-32 if the position function  $x(t)$  has the form  $x = x_m \cos(\omega t + \phi)$ ? The vertical axis scale is set by  $v_s = 8.0$  cm/s.

**33** The amplitude of a lightly damped oscillator decreases by 4.0%

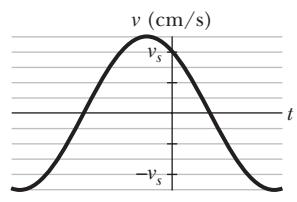

**Figure 15-32** Problem 32.

during each cycle. What percentage of the mechanical energy of the oscillator is lost in each cycle?

**34** (a) What is the oscillation amplitude of a 4.00 kg box oscillating on a spring with spring constant 100 N/m if at time  $t = 1.00$  s the position is  $x = 0.129$  m and the velocity is  $v = 5.00$  m/s? At  $t = 0$ , what are (a) the position and (b) the velocity?

**35** A 5.00 kg object on a horizontal frictionless surface is attached to a spring with  $k = 1000$  N/m. The object is displaced from equilibrium 40.0 cm horizontally and given an initial velocity of 10.0 m/s back toward the equilibrium position.What are (a) the motion's frequency, (b) the initial potential energy of the block–spring system, (c) the initial kinetic energy, and (d) the motion's amplitude?

**36** In Fig. 15-33, two blocks ( $m = 1.8$  kg and  $M = 5.0$  kg) and a spring  $(k = 200 \text{ N/m})$  are arranged on a horizontal, frictionless surface. The coefficient of static friction between the two blocks is 0.40. What amplitude of simple harmonic motion of the spring–blocks system puts the smaller block on the verge of slipping over the larger block?

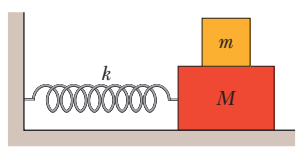

**Figure 15-33** Problem 36.

**37** What is the maximum acceleration of a platform that oscillates at amplitude 2.50 cm and frequency 6.60 Hz?

**38** What is the phase constant for the harmonic oscillator with the position function  $x(t)$  given in Fig. 15-34 if the position function has the form  $x = x_m \cos(\omega t + \phi)$ ? The vertical axis scale is set by  $x_s = 9.0$  cm.

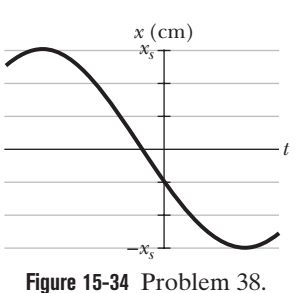

**39** The angle of the pendulum of Fig. 15-11*b* is given by  $\theta =$  $\theta_m$  cos[(5.63 rad/s)*t* +  $\phi$ ]. If at *t* = 0,  $\theta = 0.040$  rad and  $d\theta/dt = -0.200$ rad/s, what are (a) the phase con-

stant  $\phi$  and (b) the maximum angle  $\theta_m$ ? (*Hint*: Don't confuse the rate  $d\theta/dt$  at which  $\theta$  changes with the  $\omega$  of the SHM.)

**40** At a certain harbor, the tides cause the ocean surface to rise and fall a distance *d* (from highest level to lowest level) in simple harmonic motion, with a period of 12.5 h. How long does it take for the water to fall a distance 0.15*d* from its highest level?

**41** A loudspeaker produces a musical sound by means of the oscillation of a diaphragm whose amplitude is limited to 4.00  $\mu$ m. (a) At what frequency is the magnitude *a* of the diaphragm's acceleration equal to *g*? (b) For greater frequencies, is *a* greater than or less than *g*?

**42** A body undergoes simple harmonic motion of amplitude 4.25 cm and period 0.200 s. The magnitude of the maximum force acting on it is 10.0 N. (a) What is the mass? (b) If the oscillations are produced by a spring, what is the spring constant?

**43** In Fig. 15-35, a physical pendulum consists of a uniform solid disk (of radius  $R = 2.35$  cm) supported in a vertical plane by a pivot located a distance  $d = 1.50$  cm from the center of the disk.The disk is displaced by a small angle and released. What is the period of the resulting simple harmonic motion?

**44** A thin uniform rod (mass  $= 0.90$ kg) swings about an axis that passes

through one end of the rod and is perpendicular to the plane of the swing. The rod swings with a period of 1.5 s and an angular amplitude of  $10^{\circ}$ . (a) What is the length of the rod? (b) What is the maximum kinetic energy of the rod as it swings?

**45** In the overhead view of Fig. 15-36, a long uniform rod of mass 0.600 kg is free to rotate in a horizontal plane about a vertical axis through its center. A spring with force constant  $k = 1530$  N/m is connected horizontally between one end of the rod and a fixed wall.

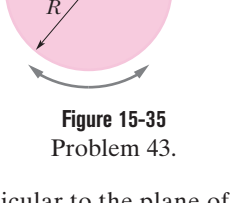

 $a$ 

Pivot

*k*  Rotation axis Wall

**Figure 15-36** Problem 45.

When the rod is in equilibrium, it is parallel to the wall.What is the period of the small oscillations that result when the rod is rotated slightly and released?

**46** For the damped oscillator system shown in Fig. 15-16, with  $m = 250$  g,  $k = 85$  N/m, and  $b = 70$  g/s, what is the ratio of the oscillation amplitude at the end of 10 cycles to the initial oscillation amplitude?

**47** A pendulum is formed by pivoting a long thin rod about a point on the rod. In a series of experiments, the period is

measured as a function of the distance *x* between the pivot point and the rod's center. (a) If the rod's length is  $L = 2.20$  m and its mass is  $m = 20.5$  g, what is the minimum period? (b) If *x* is chosen to minimize the period and then *L* is increased, does the period increase, decrease, or remain the same? (c) If, instead, *m* is increased without *L* increasing, does the period increase, decrease, or remain the same?

**48** The 0.800 kg cube in Fig. 15-37 has edge lengths  $d = 6.00$  cm and is mounted on an axle through its center. A spring  $(k = 3600 \text{ N/m})$  connects the cube's upper corner to a rigid wall. Initially the spring is at its rest length. If the cube is rotated  $3^\circ$  and released, what is the period of the resulting SHM?

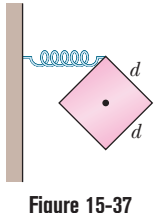

Problem 48.

**49** For the damped oscillator system shown in Fig. 15-16, the block has a mass of 1.50 kg and

the spring constant is 9.50 N/m. The damping force is given by  $-b\left(\frac{dx}{dt}\right)$ , where  $b = 230$  g/s. The block is pulled down 12.0 cm and released. (a) Calculate the time required for the amplitude of the resulting oscillations to fall to one-third of its initial value. (b) How many oscillations are made by the block in this time?

**50** Figure 15-38 shows the kinetic energy *K* of a simple harmonic oscillator versus its position *x.* The vertical axis scale is set by  $K<sub>s</sub> = 8.0$  J. What is the spring constant?

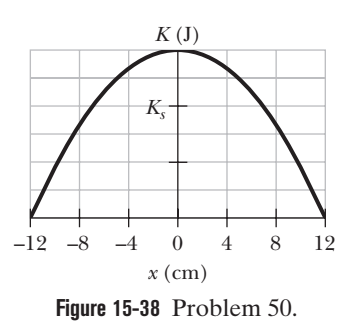

**51** An object undergoing simple harmonic motion takes 0.25 s to travel from one point of zero velocity to the next such point. The distance between those points is 32 cm. Calculate the (a) period, (b) frequency, and (c) amplitude of the motion.

**52** If the phase angle for a block–spring system in SHM is  $\pi/8$ rad and the block's position is given by  $x = x_m \cos(\omega t + \phi)$ , what is the ratio of the kinetic energy to the potential energy at time  $t = 0$ ?

**53** An oscillator consists of a block attached to a spring  $(k = 425$  N/m). At some time *t*, the position (measured from the system's equilibrium location), velocity, and acceleration of the block are  $x = 0.100$  m,  $v = -13.6$  m/s, and  $a = -123$  m/s<sup>2</sup>. Calculate (a) the frequency of oscillation, (b) the mass of the block, and (c) the amplitude of the motion.

**54** An oscillating block–spring system takes 0.25 s to begin repeating its motion. Find (a) the period, (b) the frequency in hertz, and (c) the angular frequency in radians per second.

**55** A performer seated on a trapeze is swinging back and forth with a period of 8.85 s. If she stands up, thus raising the center of mass of the *trapeze* + *performer* system by 40.0 cm, what will be the new period of the system? Treat *trapeze* + *performer* as a simple pendulum.

**56** A particle with a mass of  $3.00 \times 10^{-20}$  kg is oscillating with simple harmonic motion with a period of  $2.00 \times 10^{-5}$  s and a maximum speed of  $1.00 \times 10^3$  m/s. Calculate (a) the angular frequency and (b) the maximum displacement of the particle.

**57** When the displacement in SHM is 0.40 times the amplitude *xm*, what fraction of the total energy is (a) kinetic energy and (b) potential energy? (c) At what displacement, in terms of the amplitude, is the energy of the system half kinetic energy and half potential energy?

**58** In Fig. 15-39, block 2 of mass 2.0 kg oscillates on the end of a spring in SHM with a period of 14.1 ms. The block's position is given by  $x = (1.0 \text{ cm}) \cos(\omega t + \pi/2)$ . Block 1 of mass 4.0 kg slides to-

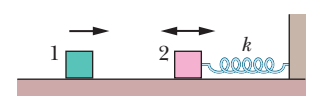

**Figure 15-39** Problem 58.

ward block 2 with a velocity of magnitude 6.0 m/s, directed along the spring's length. The two blocks undergo a completely inelastic collision at time  $t = 5.0$  ms. (The duration of the collision is much less than the period of motion.) What is the amplitude of the SHM after the collision?

**59** The balance wheel of an old-fashioned watch oscillates with angular amplitude  $\pi$  rad and period 0.600 s. Find (a) the maximum angular speed of the wheel, (b) the angular speed at displacement  $\pi/2$  rad, and (c) the magnitude of the angular acceleration at displacement  $\pi/4$  rad.

**60** A physical pendulum consists of two meter-long sticks joined together as shown in Fig. 15-40. What is the pendulum's period of oscillation about a pin inserted through point *A* at the center of the horizontal stick?

**61** A block rides on a piston (a squat cylindrical piece) that is moving vertically with simple harmonic motion. (a) If the SHM has

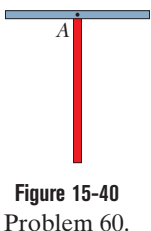

period 1.0 s, at what amplitude of motion will the block and piston separate? (b) If the piston has an amplitude of 3.0 cm, what is the maximum frequency for which the block and piston will be in contact continuously?

**62** Suppose that a simple pendulum consists of a small 60.0 g bob at the end of a cord of negligible mass. If the angle  $\theta$  between the cord and the vertical is given by

$$
\theta = (0.0800 \text{ rad}) \cos[(6.80 \text{ rad/s})t + \phi],
$$

what are (a) the pendulum's length and (b) its maximum kinetic energy?

**63** A block is on a horizontal surface (a shake table) that is moving back and forth horizontally with simple harmonic motion of frequency 2.0 Hz. The coefficient of static friction between block and surface is 0.45. How great can the amplitude of the SHM be if the block is not to slip along the surface?

### **CHAPTER 16**

# Waves—I

## **16-1 TRANSVERSE WAVES**

### **Learning Objectives**

*After reading this module, you should be able to . . .*

- **16.01** Identify the three main types of waves.
- **16.02** Distinguish between transverse waves and longitudinal waves.
- **16.03** Given a displacement function for a traverse wave, determine amplitude  $y_m$ , angular wave <mark>num</mark>ber <mark> $k$ , a</mark>ngular frequency  $\omega$ , phase constant  $\phi$ , and direction of travel, and calculate the phase  $kx \pm \omega t + \phi$  and the displacement at any given time and position.
- **16.04** Given a displacement function for a traverse wave, calculate the time between two given displacements.
- **16.05** Sketch a graph of a transverse wave as a function of position, identifying ampli<mark>tud</mark>e y<sub>m</sub>, wavel<mark>eng</mark>th λ, where the slope is greatest, where it is zero, and where the string elements have positive velocity, negative velocity, and zero velocity.
- **16.06** Given a graph of displacement versus time for a transverse wave, determine amplitude  $y_m$  an<mark>d</mark> period *T*.

### **Key Ideas**

● Mechanical waves can exist only in material media and are governed by Newton's laws. Transverse mechanical waves, like those on a stretched string, are waves in which the particles of the medium oscillate perpendicular to the wave's direction of travel. Waves in which the particles of the medium oscillate parallel to the wave's direction of travel are longitudinal waves.

● A sinusoidal wave moving in the positive direction of an *x* axis has the mathematical form

$$
y(x, t) = y_m \sin(kx - \omega t),
$$

where  $y_m$  is the amplitude (magnitude of the maximum displacement) of the wave,  $k$  is the angular wave number,  $\omega$  is the angular frequency, and  $kx - \omega t$  is the phase. The wavelength  $\lambda$  is related to  $k$  by

$$
k=\frac{2\pi}{\lambda}.
$$

- **16.07** Describe the effect on a transverse wave of changing phase constant  $\phi$ .
- **16.08** Apply the relation between the wave speed *v*, the distance traveled by the wave, and the time required for that travel.
- **16.09** Apply the relationships between wave speed *v*, angular frequency  $\omega$ , angular wave number  $k$ , wavelength  $\lambda$ , period *T*, and frequency *f*.
- **16.10** Describe the motion of a string element as a transverse wave moves through its location, and identify when its transverse speed is zero and when it is maximum.
- **16.11** Calculate the transverse velocity *u*(*t*) of a string element as a transverse wave moves through its location.
- **16.12** Calculate the transverse acceleration *a*(*t*) of a string element as a transverse wave moves through its location.
- **16.13** Given a graph of displacement, transverse velocity, or transverse acceleration, determine the phase constant  $\phi$ .
- $\bullet$  The period *T* and frequency *f* of the wave are related to  $\omega$  by

$$
\frac{\omega}{2\pi} = f = \frac{1}{T}.
$$

 $\bullet$  The wave speed  $\nu$  (the speed of the wave along the string) is related to these other parameters by

$$
v = \frac{\omega}{k} = \frac{\lambda}{T} = \lambda f.
$$

● Any function of the form

$$
y(x, t) = h(kx \pm \omega t)
$$

can represent a traveling wave with a wave speed as given above and a wave shape given by the mathematical form of *h*. The plus sign denotes a wave traveling in the negative direction of the *x* axis, and the minus sign a wave traveling in the positive direction.

### **What Is Physics?**

One of the primary subjects of physics is waves. To see how important waves are in the modern world, just consider the music industry. Every piece of music you hear, from some retro-punk band playing in a campus dive to the most eloquent concerto playing on the web, depends on performers producing waves and your detecting those waves. In between production and detection, the information carried by the waves might need to be transmitted (as in a live performance on the web) or recorded and then reproduced (as with CDs, DVDs, or the other devices currently being developed in engineering labs worldwide). The financial importance of controlling music waves is staggering, and the rewards to engineers who develop new control techniques can be rich.

This chapter focuses on waves traveling along a stretched string, such as on a guitar. The next chapter focuses on sound waves, such as those produced by a guitar string being played. Before we do all this, though, our first job is to classify the countless waves of the everyday world into basic types.

### **Types of Waves**

Waves are of three main types:

- **1.** *Mechanical waves.*These waves are most familiar because we encounter them almost constantly; common examples include water waves, sound waves, and seismic waves. All these waves have two central features: They are governed by Newton's laws, and they can exist only within a material medium, such as water, air, and rock.
- **2.** *Electromagnetic waves.* These waves are less familiar, but you use them constantly; common examples include visible and ultraviolet light, radio and television waves, microwaves, x rays, and radar waves. These waves require no material medium to exist. Light waves from stars, for example, travel through the vacuum of space to reach us. All electromagnetic waves travel through a vacuum at the same speed  $c = 299\,792\,458$  m/s.
- **3.** *Matter waves.* Although these waves are commonly used in modern technology, they are probably very unfamiliar to you. These waves are associated with electrons, protons, and other fundamental particles, and even atoms and molecules. Because we commonly think of these particles as constituting matter, such waves are called matter waves.

Much of what we discuss in this chapter applies to waves of all kinds. However, for specific examples we shall refer to mechanical waves.

### **Transverse and Longitudinal Waves**

A wave sent along a stretched, taut string is the simplest mechanical wave. If you give one end of a stretched string a single up-and-down jerk, a wave in the form of a single *pulse* travels along the string. This pulse and its motion can occur because the string is under tension.When you pull your end of the string upward, it begins to pull upward on the adjacent section of the string via tension between the two sections. As the adjacent section moves upward, it begins to pull the next section upward, and so on. Meanwhile, you have pulled down on your end of the string. As each section moves upward in turn, it begins to be pulled back downward by neighboring sections that are already on the way down. The net result is that a distortion in the string's shape (a pulse, as in Fig. 16-1*a*) moves along the string at some velocity  $\vec{v}$ .

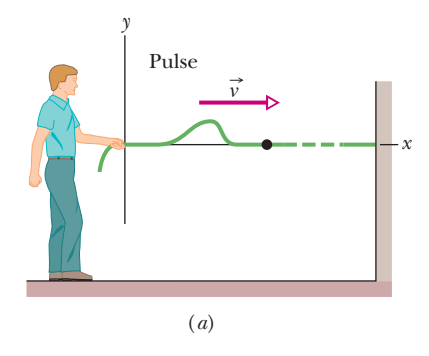

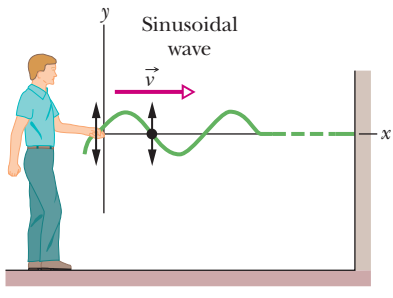

(*b*)

**Figure 16-1** (*a*) A single pulse is sent along a stretched string.A typical string element (marked with a dot) moves up once and then down as the pulse passes.The element's motion is perpendicular to the wave's direction of travel, so the pulse is a *transverse wave*. (*b*) A sinusoidal wave is sent along the string.A typical string element moves up and down continuously as the wave passes.This too is a transverse wave.

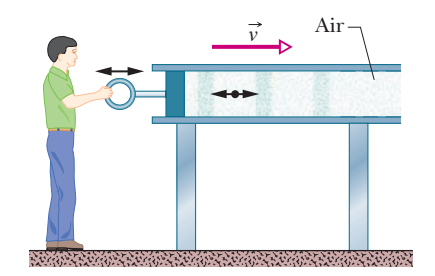

**Figure 16-2** A sound wave is set up in an airfilled pipe by moving a piston back and forth. Because the oscillations of an element of the air (represented by the dot) are parallel to the direction in which the wave travels, the wave is a *longitudinal wave.*

If you move your hand up and down in continuous simple harmonic motion, a continuous wave travels along the string at velocity  $\vec{v}$ . Because the motion of your hand is a sinusoidal function of time, the wave has a sinusoidal shape at any given instant, as in Fig. 16-1*b*; that is, the wave has the shape of a sine curve or a cosine curve.

We consider here only an "ideal" string, in which no friction-like forces within the string cause the wave to die out as it travels along the string. In addition, we assume that the string is so long that we need not consider a wave rebounding from the far end.

One way to study the waves of Fig. 16-1 is to monitor the **wave forms** (shapes of the waves) as they move to the right. Alternatively, we could monitor the motion of an element of the string as the element oscillates up and down while a wave passes through it. We would find that the displacement of every such oscillating string element is *perpendicular* to the direction of travel of the wave, as indicated in Fig. 16-1*b*. This motion is said to be **transverse,** and the wave is said to be a **transverse wave.**

*Longitudinal Waves.* Figure 16-2 shows how a sound wave can be produced by a piston in a long, air-filled pipe. If you suddenly move the piston rightward and then leftward, you can send a pulse of sound along the pipe. The rightward motion of the piston moves the elements of air next to it rightward, changing the air pressure there. The increased air pressure then pushes rightward on the elements of air somewhat farther along the pipe. Moving the piston leftward reduces the air pressure next to it. As a result, first the elements nearest the piston and then farther elements move leftward. Thus, the motion of the air and the change in air pressure travel rightward along the pipe as a pulse.

If you push and pull on the piston in simple harmonic motion, as is being done in Fig. 16-2, a sinusoidal wave travels along the pipe. Because the motion of the elements of air is parallel to the direction of the wave's travel, the motion is said to be **longitudinal,** and the wave is said to be a **longitudinal wave.** In this chapter we focus on transverse waves, and string waves in particular; in Chapter 17 we focus on longitudinal waves, and sound waves in particular.

Both a transverse wave and a longitudinal wave are said to be **traveling waves** because they both travel from one point to another, as from one end of the string to the other end in Fig. 16-1 and from one end of the pipe to the other end in Fig. 16-2. Note that it is the wave that moves from end to end, not the material (string or air) through which the wave moves.

### **Wavelength and Frequency**

To completely describe a wave on a string (and the motion of any element along its length), we need a function that gives the shape of the wave. This means that we need a relation in the form

$$
y = h(x, t), \tag{16-1}
$$

in which *y* is the transverse displacement of any string element as a function *h* of the time  $t$  and the position  $x$  of the element along the string. In general, a sinusoidal shape like the wave in Fig. 16-1*b* can be described with *h* being either a sine or cosine function; both give the same general shape for the wave. In this chapter we use the sine function.

*Sinusoidal Function.* Imagine a sinusoidal wave like that of Fig. 16-1*b* traveling in the positive direction of an  $x$  axis. As the wave sweeps through succeeding elements (that is, very short sections) of the string, the elements oscillate parallel to the *y* axis.At time *t*,the displacement *y* of the element located at position *x* is given by

$$
y(x,t) = y_m \sin(kx - \omega t). \tag{16-2}
$$

Because this equation is written in terms of position  $x$ , it can be used to find the displacements of all the elements of the string as a function of time. Thus, it can tell us the shape of the wave at any given time.

The names of the quantities in Eq. 16-2 are displayed in Fig. 16-3 and defined next. Before we discuss them, however, let us examine Fig. 16-4, which shows five "snapshots" of a sinusoidal wave traveling in the positive direction of an *x* axis. The movement of the wave is indicated by the rightward progress of the short arrow pointing to a high point of the wave. From snapshot to snapshot, the short arrow moves to the right with the wave shape, but the string moves *only* parallel to the *y* axis.To see that, let us follow the motion of the red-dyed string element at  $x = 0$ . In the first snapshot (Fig. 16-4*a*), this element is at displacement  $y = 0$ . In the next snapshot, it is at its extreme downward displacement because a *valley* (or extreme low point) of the wave is passing through it. It then moves back up through  $y = 0$ . In the fourth snapshot, it is at its extreme upward displacement because a *peak* (or extreme high point) of the wave is passing through it. In the fifth snapshot, it is again at  $y = 0$ , having completed one full oscillation.

### **Amplitude and Phase**

The **amplitude**  $y_m$  of a wave, such as that in Fig. 16-4, is the magnitude of the maximum displacement of the elements from their equilibrium positions as the wave passes through them. (The subscript *m* stands for maximum.) Because  $y_m$  is a magnitude, it is always a positive quantity, even if it is measured downward instead of upward as drawn in Fig. 16-4*a*.

The **phase** of the wave is the *argument*  $kx - \omega t$  of the sine in Eq. 16-2. As the wave sweeps through a string element at a particular position  $x$ , the phase changes linearly with time *t*. This means that the sine also changes, oscillating between  $+1$  and  $-1$ . Its extreme positive value  $(+1)$  corresponds to a peak of the wave moving through the element; at that instant the value of *y* at position *x* is *ym*. Its extreme negative value  $(-1)$  corresponds to a valley of the wave moving through the element; at that instant the value of *y* at position *x* is  $-y_m$ . Thus, the sine function and the time-dependent phase of a wave correspond to the oscillation of a string element, and the amplitude of the wave determines the extremes of the element's displacement.

*Caution:* When evaluating the phase, rounding off the numbers before you evaluate the sine function can throw of the calculation considerably.

### **Wavelength and Angular Wave Number**

The **wavelength**  $\lambda$  of a wave is the distance (parallel to the direction of the wave's travel) between repetitions of the shape of the wave (or *wave shape*). A typical wavelength is marked in Fig. 16-4*a*, which is a snapshot of the wave at time  $t = 0$ . At that time, Eq. 16-2 gives, for the description of the wave shape,

$$
y(x,0) = y_m \sin kx. \tag{16-3}
$$

By definition, the displacement *y* is the same at both ends of this wavelength—that is, at  $x = x_1$  and  $x = x_1 + \lambda$ . Thus, by Eq. 16-3,

$$
y_m \sin kx_1 = y_m \sin k(x_1 + \lambda)
$$
  
= 
$$
y_m \sin(kx_1 + k\lambda).
$$
 (16-4)

A sine function begins to repeat itself when its angle (or argument) is increased by  $2\pi$  rad, so in Eq. 16-4 we must have  $k\lambda = 2\pi$ , or

$$
k = \frac{2\pi}{\lambda}
$$
 (angular wave number). (16-5)

We call *k* the **angular wave number** of the wave; its SI unit is the radian per meter, or the inverse meter. (Note that the symbol *k* here does *not* represent a spring constant as previously.)

Notice that the wave in Fig. 16-4 moves to the right by  $\frac{1}{4}\lambda$  from one snapshot to the next. Thus, by the fifth snapshot, it has moved to the right by  $1\lambda$ .

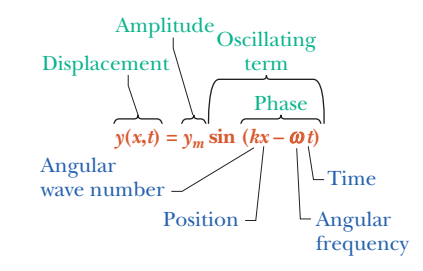

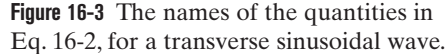

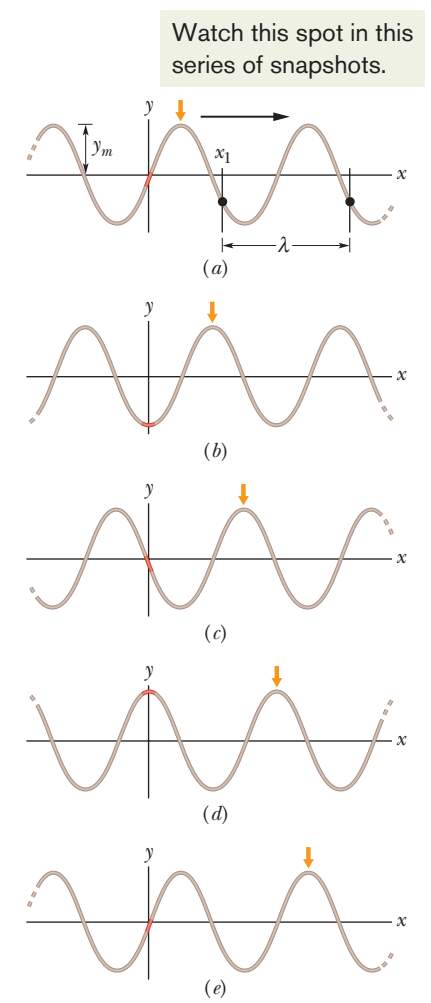

**Figure 16-4** Five "snapshots" of a string wave traveling in the positive direction of an *x* axis. The amplitude  $y_m$  is indicated. A typical wavelength  $\lambda$ , measured from an arbitrary position  $x_1$ , is also indicated.

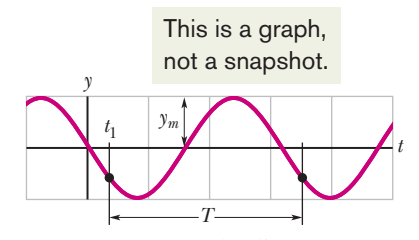

**Figure 16-5** A graph of the displacement of the string element at  $x = 0$  as a function of time, as the sinusoidal wave of Fig. 16-4 passes through the element.The amplitude *ym* is indicated.A typical period *T*, measured from an arbitrary time  $t_1$ , is also indicated.

### **Period, Angular Frequency, and Frequency**

Figure 16-5 shows a graph of the displacement *y* of Eq. 16-2 versus time *t* at a certain position along the string, taken to be  $x = 0$ . If you were to monitor the string, you would see that the single element of the string at that position moves up and down in simple harmonic motion given by Eq. 16-2 with  $x = 0$ :

$$
y(0,t) = y_m \sin(-\omega t)
$$
  
=  $-y_m \sin \omega t$   $(x = 0).$  (16-6)

Here we have made use of the fact that  $sin(-\alpha) = -sin \alpha$ , where  $\alpha$  is any angle. Figure 16-5 is a graph of this equation, with displacement plotted versus time; it *does not* show the shape of the wave. (Figure 16-4 shows the shape and is a picture of reality; Fig. 16-5 is a graph and thus an abstraction.)

We define the **period** of oscillation *T* of a wave to be the time any string element takes to move through one full oscillation.A typical period is marked on the graph of Fig. 16-5. Applying Eq. 16-6 to both ends of this time interval and equating the results yield

$$
-y_m \sin \omega t_1 = -y_m \sin \omega (t_1 + T)
$$
  
= 
$$
-y_m \sin(\omega t_1 + \omega T).
$$
 (16-7)

This can be true only if  $\omega T = 2\pi$ , or if

$$
\omega = \frac{2\pi}{T}
$$
 (angular frequency). (16-8)

We call  $\omega$  the **angular frequency** of the wave; its SI unit is the radian per second.

Look back at the five snapshots of a traveling wave in Fig. 16-4. The time between snapshots is  $\frac{1}{4}T$ . Thus, by the fifth snapshot, every string element has made one full oscillation.

The **frequency**  $f$  of a wave is defined as  $1/T$  and is related to the angular frequency  $\omega$  by

$$
f = \frac{1}{T} = \frac{\omega}{2\pi} \quad \text{(frequency)}.
$$
 (16-9)

Like the frequency of simple harmonic motion in Chapter 15, this frequency *f* is a number of oscillations per unit time—here, the number made by a string element as the wave moves through it. As in Chapter 15, *f* is usually measured in hertz or its multiples, such as kilohertz.

### **Checkpoint 1**

The figure is a composite of three snapshots, each of a wave traveling along a particular string.The phases for the waves are given by (a)  $2x - 4t$ , (b)  $4x - 8t$ , and (c)  $8x - 16t$ . Which phase corresponds to which wave in the figure?

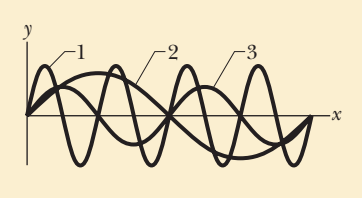

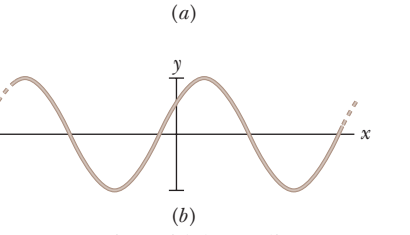

*y* 

*x* 

The effect of the phase constant  $\phi$ is to shift the wave.

**Figure 16-6** A sinusoidal traveling wave at  $t = 0$  with a phase constant  $\phi$  of (*a*) 0 and (*b*)  $\pi/5$  rad.

### **Phase Constant**

When a sinusoidal traveling wave is given by the wave function of Eq. 16-2, the wave near  $x = 0$  looks like Fig. 16-6*a* when  $t = 0$ . Note that at  $x = 0$ , the displacement is  $y = 0$  and the slope is at its maximum positive value. We can generalize Eq. 16-2 by inserting a **phase constant**  $\phi$  in the wave function:

$$
y = y_m \sin(kx - \omega t + \phi). \tag{16-10}
$$

The value of  $\phi$  can be chosen so that the function gives some other displacement and slope at  $x = 0$  when  $t = 0$ . For example, a choice of  $\phi = +\pi/5$  rad gives the displacement and slope shown in Fig. 16-6*b* when  $t = 0$ . The wave is still sinusoidal with the same values of  $y_m$ ,  $k$ , and  $\omega$ , but it is now shifted from what you see in Fig. 16-6*a* (where  $\phi = 0$ ). Note also the direction of the shift. A positive value of  $\phi$  shifts the curve in the negative direction of the *x* axis; a negative value shifts the curve in the positive direction.

### **The Speed of a Traveling Wave**

Figure 16-7 shows two snapshots of the wave of Eq. 16-2, taken a small time interval  $\Delta t$  apart. The wave is traveling in the positive direction of x (to the right in Fig. 16-7), the entire wave pattern moving a distance  $\Delta x$  in that direction during the interval  $\Delta t$ . The ratio  $\Delta x/\Delta t$  (or, in the differential limit,  $dx/dt$ ) is the **wave speed** *v*. How can we find its value?

As the wave in Fig. 16-7 moves, each point of the moving wave form, such as point A marked on a peak, retains its displacement *y*. (Points on the string do not retain their displacement, but points on the wave *form* do.) If point *A* retains its displacement as it moves,the phase in Eq.16-2 giving it that displacement must remain a constant:

$$
kx - \omega t = \text{a constant.} \tag{16-11}
$$

Note that although this argument is constant, both *x* and *t* are changing. In fact, as *t* increases, *x* must also, to keep the argument constant. This confirms that the wave pattern is moving in the positive direction of *x*.

To find the wave speed  $v$ , we take the derivative of Eq. 16-11, getting

$$
k\frac{dx}{dt} - \omega = 0
$$
  
or 
$$
\frac{dx}{dt} = v = \frac{\omega}{k}.
$$
 (16-12)

Using Eq. 16-5 ( $k = 2\pi/\lambda$ ) and Eq. 16-8 ( $\omega = 2\pi/T$ ), we can rewrite the wave speed as

$$
v = \frac{\omega}{k} = \frac{\lambda}{T} = \lambda f \quad \text{(wave speed)}.
$$
 (16-13)

The equation  $v = \lambda/T$  tells us that the wave speed is one wavelength per period; the wave moves a distance of one wavelength in one period of oscillation.

Equation 16-2 describes a wave moving in the positive direction of *x*. We can find the equation of a wave traveling in the opposite direction by replacing *t* in Eq. 16-2 with  $-t$ . This corresponds to the condition

$$
kx + \omega t = \text{a constant},\tag{16-14}
$$

which (compare Eq. 16-11) requires that *x decrease* with time. Thus, a wave traveling in the negative direction of *x* is described by the equation

$$
y(x,t) = y_m \sin(kx + \omega t). \tag{16-15}
$$

If you analyze the wave of Eq. 16-15 as we have just done for the wave of Eq. 16-2, you will find for its velocity

$$
\frac{dx}{dt} = -\frac{\omega}{k}.\tag{16-16}
$$

The minus sign (compare Eq. 16-12) verifies that the wave is indeed moving in the negative direction of *x* and justifies our switching the sign of the time variable.

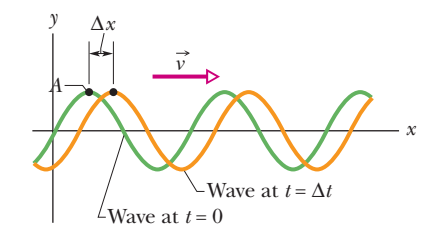

**Figure 16-7** Two snapshots of the wave of Fig. 16-4, at time  $t = 0$  and then at time  $t = \Delta t$ . As the wave moves to the right at velocity  $\vec{v}$ , the entire curve shifts a distance  $\Delta x$  during  $\Delta t$ . Point *A* "rides" with the wave form, but the string elements move only up and down.

Consider now a wave of arbitrary shape, given by

$$
y(x,t) = h(kx \pm \omega t), \qquad (16-17)
$$

where *h* represents *any* function, the sine function being one possibility. Our previous analysis shows that all waves in which the variables *x* and *t* enter into the combination  $kx \pm \omega t$  are traveling waves. Furthermore, all traveling waves *must* be of the form of Eq. 16-17. Thus,  $y(x, t) = \sqrt{ax + bt}$  represents a possible (though perhaps physically a little bizarre) traveling wave. The function  $y(x, t) = \sin(ax^2 - bt)$ , on the other hand, does *not* represent a traveling wave.

### **Checkpoint 2**

### Here are the equations of three waves:

(1)  $y(x, t) = 2 \sin(4x - 2t),$  (2)  $y(x, t) = \sin(3x - 4t),$  (3)  $y(x, t) = 2 \sin(3x - 3t).$ Rank the waves according to their (a) wave speed and (b) maximum speed perpendicular to the wave's direction of travel (the transverse speed), greatest first.

### **Sample Problem 16.01 Determining the quantities in an equation for a transverse wave**

A transverse wave traveling along an *x* axis has the form given by

$$
y = y_m \sin(kx \pm \omega t + \phi). \tag{16-18}
$$

Figure 16-8*a* gives the displacements of string elements as a function of *x*, all at time  $t = 0$ . Figure 16-8*b* gives the displacements of the element at  $x = 0$  as a function of *t*. Find the values of the quantities shown in Eq. 16-18, including the correct choice of sign.

### **KEY IDEAS**

(1) Figure 16-8*a* is effectively a snapshot of reality (something that we can see), showing us motion spread out over the *x* axis. From it we can determine the wavelength  $\lambda$  of the wave along that axis, and then we can find the angular wave number  $k$  (=  $2\pi/\lambda$ ) in Eq. 16-18. (2) Figure 16-8*b* is an abstraction, showing us motion spread out over time. From it we can determine the period *T* of the string element in its SHM and thus also of the wave itself. From *T* we can then find angular frequency  $\omega$  (=  $2\pi/T$ ) in Eq. 16-18. (3) The phase constant  $\phi$  is set by the displacement of the string at  $x = 0$  and  $t = 0$ .

*Amplitude:* From either Fig. 16-8*a* or 16-8*b* we see that the maximum displacement is 3.0 mm. Thus, the wave's amplitude  $x_m = 3.0$  mm.

*Wavelength:* In Fig. 16-8*a*, the wavelength  $\lambda$  is the distance along the *x* axis between repetitions in the pattern.The easiest way to measure  $\lambda$  is to find the distance from one crossing point to the next crossing point where the string has the same slope. Visually we can roughly measure that distance with the scale on the axis. Instead, we can lay the edge of a

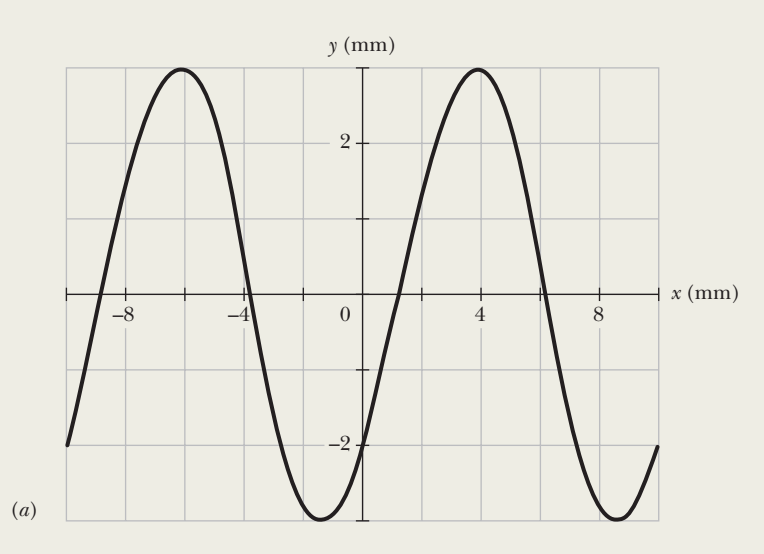

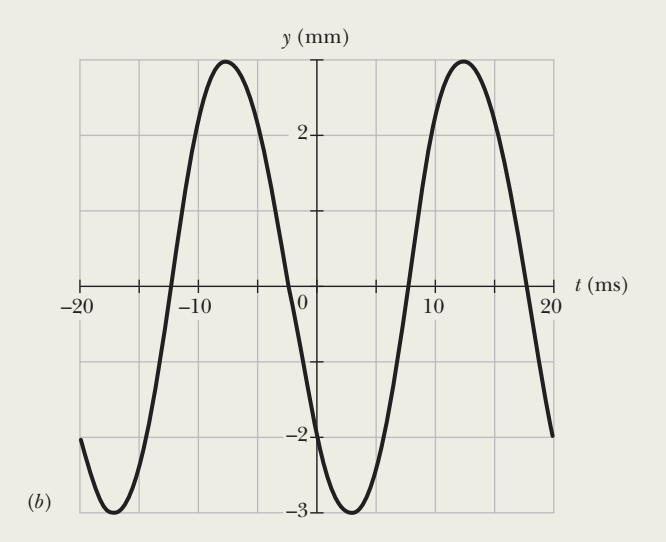

**Figure 16-8** (*a*) A snapshot of the displacement *y* versus position *x* along a string, at time  $t = 0$ . (*b*) A graph of displacement *y* versus time *t* for the string element at  $x = 0$ .

paper sheet on the graph, mark those crossing points, slide the sheet to align the left-hand mark with the origin, and then read off the location of the right-hand mark. Either way we find  $\lambda = 10$  mm. From Eq. 16-5, we then have

$$
k = \frac{2\pi}{\lambda} = \frac{2\pi}{0.010 \text{ m}} = 200\pi \text{ rad/m}.
$$

*Period:* The period *T* is the time interval that a string element's SHM takes to begin repeating itself. In Fig. 16-8*b*, *T* is the distance along the *t* axis from one crossing point to the next crossing point where the plot has the same slope. Measuring the distance visually or with the aid of a sheet of paper, we find  $T = 20$  ms. From Eq. 16-8, we then have

$$
\omega = \frac{2\pi}{T} = \frac{2\pi}{0.020 \text{ s}} = 100\pi \text{ rad/s}.
$$

*Direction of travel:* To find the direction, we apply a bit of reasoning to the figures. In the snapshot at  $t = 0$  given in Fig. 16-8*a*, note that if the wave is moving rightward, then just after the snapshot, the depth of the wave at  $x = 0$  should in-

crease (mentally slide the curve slightly rightward). If, instead, the wave is moving leftward, then just after the snapshot, the depth at  $x = 0$  should decrease. Now let's check the graph in Fig. 16-8*b*. It tells us that just after  $t = 0$ , the depth increases.Thus, the wave is moving rightward, in the positive direction of *x*, and we choose the minus sign in Eq. 16-18.

**Phase constant:** The value of  $\phi$  is set by the conditions at  $x = 0$  at the instant  $t = 0$ . From either figure we see that at that location and time,  $y = -2.0$  mm. Substituting these three values and also  $y_m = 3.0$  mm into Eq. 16-18 gives us

$$
-2.0 \text{ mm} = (3.0 \text{ mm}) \sin(0 + 0 + \phi)
$$

or  $\phi = \sin^{-1}(-\frac{2}{3}) = -0.73$  rad.

Note that this is consistent with the rule that on a plot of *y* versus  $x$ , a negative phase constant shifts the normal sine function rightward, which is what we see in Fig. 16-8*a*.

*Equation:* Now we can fill out Eq. 16-18:

 $y = (3.0 \text{ mm}) \sin(200\pi x - 100\pi t - 0.73 \text{ rad}),$  (Answer) with *x* in meters and *t* in seconds.

#### **Sample Problem 16.02 Transverse velocity and transverse acceleration of a string element**

A wave traveling along a string is described by

$$
y(x,t) = (0.00327 \text{ m}) \sin(72.1x - 2.72t),
$$

in which the numerical constants are in SI units (72.1 rad/m and 2.72 rad/s).

(a) What is the transverse velocity *u* of the string element at  $x = 22.5$  cm at time  $t = 18.9$  s? (This velocity, which is associated with the transverse oscillation of a string element, is parallel to the *y* axis. Don't confuse it with *v*, the constant velocity at which the wave form moves along the *x* axis.)

### **KEY IDEAS**

The transverse velocity  $u$  is the rate at which the displacement *y* of the element is changing. In general, that displacement is given by

$$
y(x,t) = y_m \sin(kx - \omega t). \tag{16-19}
$$

For an element at a certain location *x*, we find the rate of change of *y* by taking the derivative of Eq. 16-19 with respect to *t* while treating *x* as a constant. A derivative taken while one (or more) of the variables is treated as a constant is called a partial derivative and is represented by a symbol such as  $\partial/\partial t$  rather than  $d/dt$ .

*Calculations:* Here we have

$$
u = \frac{\partial y}{\partial t} = -\omega y_m \cos(kx - \omega t). \tag{16-20}
$$

Next, substituting numerical values but suppressing the units, which are SI, we write

$$
u = (-2.72)(0.00327) \cos[(72.1)(0.225) - (2.72)(18.9)]
$$
  
= 0.00720 m/s = 7.20 mm/s. (Answer)

Thus, at  $t = 18.9$  s our string element is moving in the positive direction of *y* with a speed of 7.20 mm/s. (*Caution:* In evaluating the cosine function, we keep all the significant figures in the argument or the calculation can be off considerably. For example, round off the numbers to two significant figures and then see what you get for *u*.)

(b) What is the transverse acceleration *ay* of our string element at  $t = 18.9$  s?

### **KEY IDEA**

The transverse acceleration  $a<sub>v</sub>$  is the rate at which the element's transverse velocity is changing.

*Calculations:* From Eq. 16-20, again treating *x* as a constant but allowing *t* to vary, we find

$$
a_y = \frac{\partial u}{\partial t} = -\omega^2 y_m \sin (kx - \omega t). \qquad (16-21)
$$

Substituting numerical values but suppressing the units, which are SI, we have

$$
a_y = -(2.72)^2 (0.00327) \sin[(72.1)(0.225) - (2.72)(18.9)]
$$
  
= -0.0142 m/s<sup>2</sup> = -14.2 mm/s<sup>2</sup>. (Answer)

From part (a) we learn that at  $t = 18.9$  s our string element is moving in the positive direction of *y*, and here we learn that

it is slowing because its acceleration is in the opposite direction of *u*.

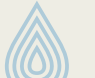

Additional examples, video, and practice available at *WileyPLUS*

# **16-2 WAVE SPEED ON A STRETCHED STRING**

### **Learning Objectives**

*After reading this module, you should be able to . . .*

**16.14** Calculate the linear density  $\mu$  of a uniform string in terms of the total mass and total length.

### **Key Ideas**

● The speed of a wave on a stretched string is set by properties of the string, not properties of the wave such as frequency or amplitude.

- **16.15** Apply the relationship between wave speed  $v$ , tension  $\tau$ , and linear density  $\mu$ .
- $\bullet$  The speed of a wave on a string with tension  $\tau$  and linear density  $\mu$  is

 $v = \sqrt{\frac{\tau}{\mu}}$ .

## **Wave Speed on a Stretched String**

The speed of a wave is related to the wave's wavelength and frequency by Eq. 16-13, but *it is set by the properties of the medium*. If a wave is to travel through a medium such as water, air, steel, or a stretched string, it must cause the particles of that medium to oscillate as it passes, which requires both mass (for kinetic energy) and elasticity (for potential energy).Thus, the mass and elasticity determine how fast the wave can travel. Here, we find that dependency in two ways.

### **Dimensional Analysis**

In dimensional analysis we carefully examine the dimensions of all the physical quantities that enter into a given situation to determine the quantities they produce. In this case, we examine mass and elasticity to find a speed *v*, which has the dimension of length divided by time, or  $LT^{-1}$ .

For the mass, we use the mass of a string element, which is the mass *m* of the string divided by the length  $l$  of the string. We call this ratio the *linear density*  $\mu$  of the string. Thus,  $\mu = m/l$ , its dimension being mass divided by length,  $ML^{-1}$ .

You cannot send a wave along a string unless the string is under tension, which means that it has been stretched and pulled taut by forces at its two ends. The tension  $\tau$  in the string is equal to the common magnitude of those two forces. As a wave travels along the string, it displaces elements of the string by causing additional stretching, with adjacent sections of string pulling on each other because of the tension. Thus, we can associate the tension in the string with the stretching (elasticity) of the string. The tension and the stretching forces it produces have the dimension of a force—namely,  $MLT^{-2}$  (from  $F = ma$ ).

We need to combine  $\mu$  (dimension  $ML^{-1}$ ) and  $\tau$  (dimension  $MLT^{-2}$ ) to get *v* (dimension  $LT^{-1}$ ). A little juggling of various combinations suggests

$$
v = C \sqrt{\frac{\tau}{\mu}},\tag{16-22}
$$

in which  $C$  is a dimensionless constant that cannot be determined with dimensional analysis. In our second approach to determining wave speed, you will see that Eq. 16-22 is indeed correct and that  $C = 1$ .

### **Derivation from Newton's Second Law**

Instead of the sinusoidal wave of Fig. 16-1*b*, let us consider a single symmetrical pulse such as that of Fig. 16-9, moving from left to right along a string with speed  $\nu$ . For convenience, we choose a reference frame in which the pulse remains stationary; that is, we run along with the pulse, keeping it constantly in view. In this frame, the string appears to move past us, from right to left in Fig. 16-9, with speed *v*.

Consider a small string element of length  $\Delta l$  within the pulse, an element that forms an arc of a circle of radius *R* and subtending an angle  $2\theta$  at the center of that circle. A force  $\vec{\tau}$  with a magnitude equal to the tension in the string pulls tangentially on this element at each end. The horizontal components of these forces cancel, but the vertical components add to form a radial restoring force  $\vec{F}$ . In magnitude,

$$
F = 2(\tau \sin \theta) \approx \tau(2\theta) = \tau \frac{\Delta l}{R}
$$
 (force), (16-23)

where we have approximated sin  $\theta$  as  $\theta$  for the small angles  $\theta$  in Fig. 16-9. From that figure, we have also used  $2\theta = \Delta l/R$ . The mass of the element is given by

$$
\Delta m = \mu \, \Delta l \qquad \text{(mass)}, \tag{16-24}
$$

where  $\mu$  is the string's linear density.

At the moment shown in Fig. 16-9, the string element  $\Delta l$  is moving in an arc of a circle.Thus, it has a centripetal acceleration toward the center of that circle, given by

$$
a = \frac{v^2}{R}
$$
 (acceleration). (16-25)

Equations 16-23, 16-24, and 16-25 contain the elements of Newton's second law. Combining them in the form

force = mass  $\times$  acceleration

gives

$$
\frac{\Delta l}{R} = (\mu \Delta l) \frac{v^2}{R}.
$$

 $\tau$ 

Solving this equation for the speed *v* yields

$$
v = \sqrt{\frac{\tau}{\mu}} \quad \text{(speed)}, \tag{16-26}
$$

in exact agreement with Eq. 16-22 if the constant *C* in that equation is given the value unity. Equation 16-26 gives the speed of the pulse in Fig. 16-9 and the speed of *any* other wave on the same string under the same tension.

Equation 16-26 tells us:

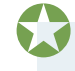

The speed of a wave along a stretched ideal string depends only on the tension and linear density of the string and not on the frequency of the wave.

The *frequency* of the wave is fixed entirely by whatever generates the wave (for example, the person in Fig. 16-1*b*). The *wavelength* of the wave is then fixed by Eq. 16-13 in the form  $\lambda = v/f$ .

**Checkpoint 3**

You send a traveling wave along a particular string by oscillating one end. If you increase the frequency of the oscillations, do (a) the speed of the wave and (b) the wavelength of the wave increase, decrease, or remain the same? If, instead, you increase the tension in the string, do (c) the speed of the wave and (d) the wavelength of the wave increase, decrease, or remain the same?

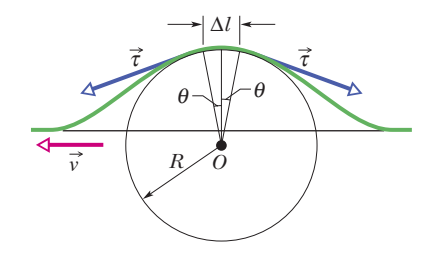

**Figure 16-9** A symmetrical pulse, viewed from a reference frame in which the pulse is stationary and the string appears to move right to left with speed *v*.We find speed *v* by applying Newton's second law to a string element of length  $\Delta l$ , located at the top of the pulse.

## **16-3 ENERGY AND POWER OF A WAVE TRAVELING ALONG A STRING**

### **Learning Objective**

*After reading this module, you should be able to . . .*

**16.16** Calculate the average rate at which energy is transported by a transverse wave.

### **Key Idea**

● The average power of, or average rate at which energy is transmitted by, a sinusoidal wave on a stretched string is

given by

 $P_{\text{avg}} = \frac{1}{2} \mu v \omega^2 y_m^2$ .

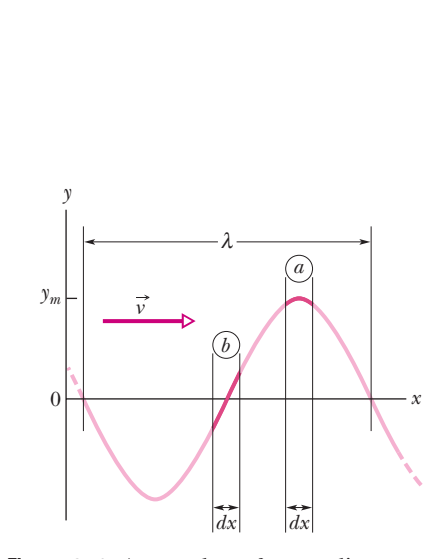

**Figure 16-10** A snapshot of a traveling wave on a string at time  $t = 0$ . String element *a* is at displacement  $y = y_m$ , and string element *b* is at displacement  $y = 0$ . The kinetic energy of the string element at each position depends on the transverse velocity of the element.The potential energy depends on the amount by which the string element is stretched as the wave passes through it.

## **Energy and Power of a Wave Traveling Along a String**

When we set up a wave on a stretched string, we provide energy for the motion of the string. As the wave moves away from us, it transports that energy as both kinetic energy and elastic potential energy. Let us consider each form in turn.

### **Kinetic Energy**

A string element of mass *dm*, oscillating transversely in simple harmonic motion as the wave passes through it, has kinetic energy associated with its transverse velocity  $\vec{u}$ . When the element is rushing through its  $y = 0$  position (element *b* in Fig. 16-10), its transverse velocity—and thus its kinetic energy—is a maximum. When the element is at its extreme position  $y = y_m$  (as is element *a*), its transverse velocity—and thus its kinetic energy—is zero.

### **Elastic Potential Energy**

To send a sinusoidal wave along a previously straight string, the wave must necessarily stretch the string.As a string element of length *dx* oscillates transversely, its length must increase and decrease in a periodic way if the string element is to fit the sinusoidal wave form. Elastic potential energy is associatzed with these length changes, just as for a spring.

When the string element is at its  $y = y_m$  position (element *a* in Fig. 16-10), its length has its normal undisturbed value *dx*, so its elastic potential energy is zero. However, when the element is rushing through its  $y = 0$  position, it has maximum stretch and thus maximum elastic potential energy.

#### **Energy Transport**

The oscillating string element thus has both its maximum kinetic energy and its maximum elastic potential energy at  $y = 0$ . In the snapshot of Fig. 16-10, the regions of the string at maximum displacement have no energy, and the regions at zero displacement have maximum energy. As the wave travels along the string, forces due to the tension in the string continuously do work to transfer energy from regions with energy to regions with no energy.

As in Fig. 16-1*b*, let's set up a wave on a string stretched along a horizontal *x* axis such that Eq. 16-2 applies. As we oscillate one end of the string, we continuously provide energy for the motion and stretching of the string—as the string sections oscillate perpendicularly to the *x* axis, they have kinetic energy and elastic potential energy. As the wave moves into sections that were previously at rest, energy is transferred into those new sections. Thus, we say that the wave *transports* the energy along the string.

### **The Rate of Energy Transmission**

The kinetic energy *dK* associated with a string element of mass *dm* is given by

$$
dK = \frac{1}{2} \, dm \, u^2,\tag{16-27}
$$

where  $u$  is the transverse speed of the oscillating string element. To find  $u$ , we differentiate Eq. 16-2 with respect to time while holding *x* constant:

$$
u = \frac{\partial y}{\partial t} = -\omega y_m \cos(kx - \omega t). \tag{16-28}
$$

Using this relation and putting  $dm = \mu dx$ , we rewrite Eq. 16-27 as

$$
dK = \frac{1}{2}(\mu \, dx)(-\omega y_m)^2 \cos^2(kx - \omega t). \tag{16-29}
$$

Dividing Eq. 16-29 by *dt* gives the rate at which kinetic energy passes through a string element, and thus the rate at which kinetic energy is carried along by the wave. The  $dx/dt$  that then appears on the right of Eq. 16-29 is the wave speed  $v$ , so

$$
\frac{dK}{dt} = \frac{1}{2}\mu\nu\omega^2 y_m^2 \cos^2(kx - \omega t). \tag{16-30}
$$

The *average* rate at which kinetic energy is transported is

$$
\left(\frac{dK}{dt}\right)_{\text{avg}} = \frac{1}{2}\mu\nu\omega^2 y_m^2 \left[\cos^2(kx - \omega t)\right]_{\text{avg}}
$$

$$
= \frac{1}{4}\mu\nu\omega^2 y_m^2. \tag{16-31}
$$

Here we have taken the average over an integer number of wavelengths and have used the fact that the average value of the square of a cosine function over an integer number of periods is  $\frac{1}{2}$ .

Elastic potential energy is also carried along with the wave, and at the same average rate given by Eq. 16-31. Although we shall not examine the proof, you should recall that, in an oscillating system such as a pendulum or a spring–block system, the average kinetic energy and the average potential energy are equal.

The **average power,** which is the average rate at which energy of both kinds is transmitted by the wave, is then

$$
P_{\text{avg}} = 2 \left( \frac{dK}{dt} \right)_{\text{avg}} \tag{16-32}
$$

or, from Eq. 16-31,

$$
P_{\text{avg}} = \frac{1}{2}\mu v \omega^2 y_m^2 \quad \text{(average power).} \tag{16-33}
$$

The factors  $\mu$  and  $\nu$  in this equation depend on the material and tension of the string. The factors  $\omega$  and  $y_m$  depend on the process that generates the wave. The dependence of the average power of a wave on the square of its amplitude and also on the square of its angular frequency is a general result, true for waves of all types.

#### **Sample Problem 16.03 Average power of a transverse wave**

A string has linear density  $\mu = 525$  g/m and is under tension  $\tau$  = 45 N. We send a sinusoidal wave with frequency  $f = 120$  Hz and amplitude  $y_m = 8.5$  mm along the string. At what average rate does the wave transport energy?

### **KEY IDEA**

The average rate of energy transport is the average power *P*avg as given by Eq. 16-33.

*Calculations:* To use Eq. 16-33, we first must calculate

angular frequency  $\omega$  and wave speed  $\nu$ . From Eq. 16-9,

$$
\omega = 2\pi f = (2\pi)(120 \text{ Hz}) = 754 \text{ rad/s}.
$$

From Eq. 16-26 we have

$$
v = \sqrt{\frac{\tau}{\mu}} = \sqrt{\frac{45 \text{ N}}{0.525 \text{ kg/m}}} = 9.26 \text{ m/s}.
$$

Equation 16-33 then yields

$$
P_{\text{avg}} = \frac{1}{2}\mu v \omega^2 y_m^2
$$
  
=  $(\frac{1}{2})(0.525 \text{ kg/m})(9.26 \text{ m/s})(754 \text{ rad/s})^2(0.0085 \text{ m})^2$   
 $\approx 100 \text{ W}.$  (Answer)

Additional examples, video, and practice available at *WileyPLUS*

# **16-4 THE WAVE EQUATION**

### **Learning Objective**

*After reading this module, you should be able to . . .*

**16.17** For the equation giving a string-element displacement as a function of position *x* and time *t*, apply the relationship

#### **Key Idea**

● The general differential equation that governs the travel of waves of all types is <sup>2</sup>

$$
\frac{\partial^2 y}{\partial x^2} = \frac{1}{v^2} \frac{\partial^2 y}{\partial t^2}.
$$

between the second derivative with respect to *x* and the second derivative with respect to *t*.

Here the waves travel along an *x* axis and oscillate parallel to the  $y$  axis, and they move with speed  $v$ , in either the positive  $x$ direction or the negative *x* direction.

### **The Wave Equation**

As a wave passes through any element on a stretched string, the element moves perpendicularly to the wave's direction of travel (we are dealing with a transverse wave). By applying Newton's second law to the element's motion, we can derive a general differential equation, called the *wave equation*, that governs the travel of waves of any type.

Figure 16-11*a* shows a snapshot of a string element of mass  $dm$  and length  $\ell$ as a wave travels along a string of linear density  $\mu$  that is stretched along a horizontal  $x$  axis. Let us assume that the wave amplitude is small so that the element can be tilted only slightly from the *x* axis as the wave passes. The force  $\vec{F}_2$  on the right end of the element has a magnitude equal to tension  $\tau$  in the string and is directed slightly upward. The force  $\vec{F}_1$  on the left end of the element also has a magnitude equal to the tension  $\tau$  but is directed slightly downward. Because of the slight curvature of the element, these two forces are not simply in opposite direction so that they cancel. Instead, they combine to produce a net force that causes the element to have an upward acceleration *ay*. Newton's second law written for *y* components  $(F_{\text{net},v} = ma_v)$  gives us

$$
F_{2y} - F_{1y} = dm a_y.
$$
 (16-34)

Let's analyze this equation in parts, first the mass *dm*, then the acceleration component  $a_v$ , then the individual force components  $F_{2v}$  and  $F_{1v}$ , and then finally the net force that is on the left side of Eq. 16-34.

*Mass.* The element's mass *dm* can be written in terms of the string's linear density  $\mu$  and the element's length  $\ell$  as  $dm = \mu \ell$ . Because the element can have only a slight tilt,  $\ell \approx dx$  (Fig. 16-11*a*) and we have the approximation

$$
dm = \mu \, dx. \tag{16-35}
$$

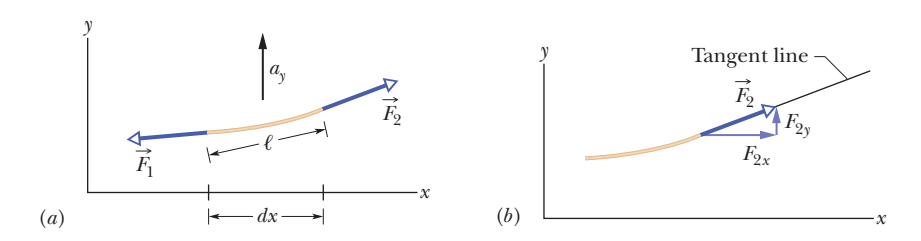

**Figure 16-11** (*a*) A string element as a sinusoidal transverse wave travels on a stretched string. Forces  $\vec{F}_1$  and  $\vec{F}_2$  act at the left and right ends, producing acceleration  $\vec{a}$  having a vertical component *ay*. (*b*) The force at the element's right end is directed along a tangent to the element's right side.
*Acceleration.* The acceleration  $a<sub>v</sub>$  in Eq. 16-34 is the second derivative of the displacement *y* with respect to time:

$$
a_y = \frac{d^2y}{dt^2}.\tag{16-36}
$$

**Forces.** Figure 16-11b shows that  $\vec{F}_2$  is tangent to the string at the right end of the string element.Thus we can relate the components of the force to the string slope  $S_2$  at the right end as

$$
\frac{F_{2y}}{F_{2x}} = S_2.
$$
 (16-37)

We can also relate the components to the magnitude  $F_2$  (=  $\tau$ ) with

$$
F_2 = \sqrt{F_{2x}^2 + F_{2y}^2}
$$
  
or  

$$
\tau = \sqrt{F_{2x}^2 + F_{2y}^2}.
$$
 (16-38)

However, because we assume that the element is only slightly tilted,  $F_{2v} \ll F_{2x}$  and therefore we can rewrite Eq. 16-38 as

$$
\tau = F_{2x}.\tag{16-39}
$$

Substituting this into Eq. 16-37 and solving for  $F_{2y}$  yield

$$
F_{2y} = \tau S_2. \tag{16-40}
$$

Similar analysis at the left end of the string element gives us

$$
F_{1y} = \tau S_1. \tag{16-41}
$$

*Net Force.* We can now substitute Eqs. 16-35, 16-36, 16-40, and 16-41 into Eq. 16-34 to write

$$
\tau S_2 - \tau S_1 = (\mu \, dx) \frac{d^2 y}{dt^2},
$$
  
or 
$$
\frac{S_2 - S_1}{dx} = \frac{\mu}{\tau} \frac{d^2 y}{dt^2}.
$$
 (16-42)

Because the string element is short, slopes  $S_2$  and  $S_1$  differ by only a differential amount *dS*, where *S* is the slope at any point:

$$
S = \frac{dy}{dx}.\tag{16-43}
$$

First replacing  $S_2 - S_1$  in Eq. 16-42 with *dS* and then using Eq. 16-43 to substitute *dy*/*dx* for *S*, we find

$$
\frac{dS}{dx} = \frac{\mu}{\tau} \frac{d^2y}{dt^2},
$$
\n
$$
\frac{d(dy/dx)}{dx} = \frac{\mu}{\tau} \frac{d^2y}{dt^2},
$$
\nand\n
$$
\frac{\partial^2 y}{\partial x^2} = \frac{\mu}{\tau} \frac{\partial^2 y}{\partial t^2}.
$$
\n(16-44)

In the last step, we switched to the notation of partial derivatives because on the left we differentiate only with respect to *x* and on the right we differentiate only with respect to *t*. Finally, substituting from Eq. 16-26 ( $v = \sqrt{\tau / \mu}$ ), we find

$$
\frac{\partial^2 y}{\partial x^2} = \frac{1}{v^2} \frac{\partial^2 y}{\partial t^2}
$$
 (wave equation). (16-45)

This is the general differential equation that governs the travel of waves of all types.

# **16-5 INTERFERENCE OF WAVES**

### **Learning Objectives**

*After reading this module, you should be able to . . .*

- **16.18** Apply the principle of superposition to show that two overlapping waves add algebraically to give a resultant (or net) wave.
- **16.19** For two transverse waves with the same amplitude and wavelength and that travel together, find the displacement equation for the resultant wave and calculate the amplitude in terms of the individual wave amplitude and the phase difference.

#### **Key Ideas**

● When two or more waves traverse the same medium, the displacement of any particle of the medium is the sum of the displacements that the individual waves would give it, an effect known as the principle of superposition for waves.

● Two sinusoidal waves on the same string exhibit interference, adding or canceling according to the principle of superposition. If the two are traveling in the same direction and have the same amplitude *ym* and

- **16.20** Describe how the phase difference between two transverse waves (with the same amplitude and wavelength) can result in fully constructive interference, fully destructive interference, and intermediate interference.
- **16.21** With the phase difference between two interfering waves expressed in terms of wavelengths, quickly determine the type of interference the waves have.

frequency (hence the same wavelength) but differ in phase by a phase constant  $\phi$ , the result is a single wave with this same frequency:

$$
y'(x, t) = [2y_m \cos \frac{1}{2}\phi] \sin(kx - \omega t + \frac{1}{2}\phi).
$$

If  $\phi = 0$ , the waves are exactly in phase and their interference is fully constructive; if  $\phi = \pi$  rad, they are exactly out of phase and their interference is fully destructive.

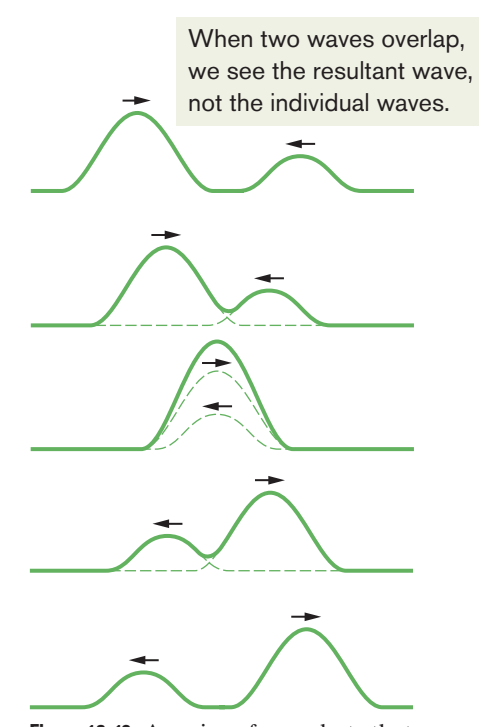

**Figure 16-12** A series of snapshots that show two pulses traveling in opposite directions along a stretched string. The superposition principle applies as the pulses move through each other.

## **The Principle of Superposition for Waves**

It often happens that two or more waves pass simultaneously through the same region. When we listen to a concert, for example, sound waves from many instruments fall simultaneously on our eardrums. The electrons in the antennas of our radio and television receivers are set in motion by the net effect of many electromagnetic waves from many different broadcasting centers. The water of a lake or harbor may be churned up by waves in the wakes of many boats.

Suppose that two waves travel simultaneously along the same stretched string. Let  $y_1(x, t)$  and  $y_2(x, t)$  be the displacements that the string would experience if each wave traveled alone. The displacement of the string when the waves overlap is then the algebraic sum

$$
y'(x,t) = y_1(x,t) + y_2(x,t). \tag{16-46}
$$

This summation of displacements along the string means that

Overlapping waves algebraically add to produce a **resultant wave** (or **net wave**).

This is another example of the **principle of superposition,** which says that when several effects occur simultaneously, their net effect is the sum of the individual effects. (We should be thankful that only a simple sum is needed. If two effects somehow amplified each other, the resulting nonlinear world would be very difficult to manage and understand.)

Figure 16-12 shows a sequence of snapshots of two pulses traveling in opposite directions on the same stretched string. When the pulses overlap, the resultant pulse is their sum. Moreover,

Overlapping waves do not in any way alter the travel of each other.

### **Interference of Waves**

Suppose we send two sinusoidal waves of the same wavelength and amplitude in the same direction along a stretched string. The superposition principle applies. What resultant wave does it predict for the string?

The resultant wave depends on the extent to which the waves are *in phase* (in step) with respect to each other — that is, how much one wave form is shifted from the other wave form. If the waves are exactly in phase (so that the peaks and valleys of one are exactly aligned with those of the other), they combine to double the displacement of either wave acting alone. If they are exactly out of phase (the peaks of one are exactly aligned with the valleys of the other), they combine to cancel everywhere, and the string remains straight. We call this phenomenon of combining waves **interference,** and the waves are said to **interfere.** (These terms refer only to the wave displacements; the travel of the waves is unaffected.)

Let one wave traveling along a stretched string be given by

$$
y_1(x,t) = y_m \sin(kx - \omega t) \tag{16-47}
$$

and another, shifted from the first, by

$$
y_2(x, t) = y_m \sin(kx - \omega t + \phi).
$$
 (16-48)

These waves have the same angular frequency  $\omega$  (and thus the same frequency *f*), the same angular wave number *k* (and thus the same wavelength  $\lambda$ ), and the same amplitude  $y_m$ . They both travel in the positive direction of the *x* axis, with the same speed, given by Eq. 16-26. They differ only by a constant angle  $\phi$ , the phase constant. These waves are said to be *out of phase* by  $\phi$  or to have a *phase difference* of  $\phi$ , or one wave is said to be *phase-shifted* from the other by  $\phi$ .

From the principle of superposition (Eq. 16-46), the resultant wave is the algebraic sum of the two interfering waves and has displacement

$$
y'(x, t) = y_1(x, t) + y_2(x, t)
$$
  
=  $y_m \sin(kx - \omega t) + y_m \sin(kx - \omega t + \phi)$ . (16-49)

In Appendix E we see that we can write the sum of the sines of two angles  $\alpha$  and  $\beta$  as

$$
\sin \alpha + \sin \beta = 2 \sin \frac{1}{2} (\alpha + \beta) \cos \frac{1}{2} (\alpha - \beta). \tag{16-50}
$$

Applying this relation to Eq. 16-49 leads to

$$
y'(x,t) = [2y_m \cos \frac{1}{2}\phi] \sin(kx - \omega t + \frac{1}{2}\phi).
$$
 (16-51)

As Fig. 16-13 shows, the resultant wave is also a sinusoidal wave traveling in the direction of increasing *x*. It is the only wave you would actually see on the string (you would *not* see the two interfering waves of Eqs. 16-47 and 16-48).

If two sinusoidal waves of the same amplitude and wavelength travel in the *same* direction along a stretched string, they interfere to produce a resultant sinusoidal wave traveling in that direction.

The resultant wave differs from the interfering waves in two respects: (1) its phase constant is  $\frac{1}{2}\phi$ , and (2) its amplitude *y'<sub>m</sub>* is the magnitude of the quantity in the brackets in Eq. 16-51:

$$
y'_m = |2y_m \cos \frac{1}{2}\phi| \qquad \text{(amplitude)}.\tag{16-52}
$$

If  $\phi = 0$  rad (or 0°), the two interfering waves are exactly in phase and Eq. 16-51 reduces to

$$
y'(x,t) = 2y_m \sin(kx - \omega t) \qquad (\phi = 0). \tag{16-53}
$$

Displacement

$$
y'(x,t) = \underbrace{[2y_m \cos \frac{1}{2} \phi]}_{\text{Magnitude}} \underbrace{\sin (kx - \omega t + \frac{1}{2} \phi)}_{\text{Oscillating}}
$$
\ngives term\namplitude

**Figure 16-13** The resultant wave of Eq. 16-51, due to the interference of two sinusoidal transverse waves, is also a sinusoidal transverse wave, with an amplitude and an oscillating term.

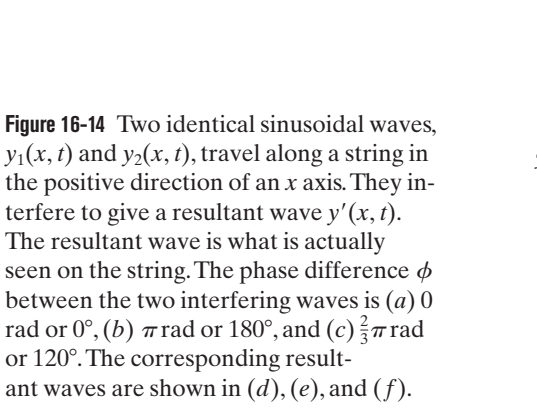

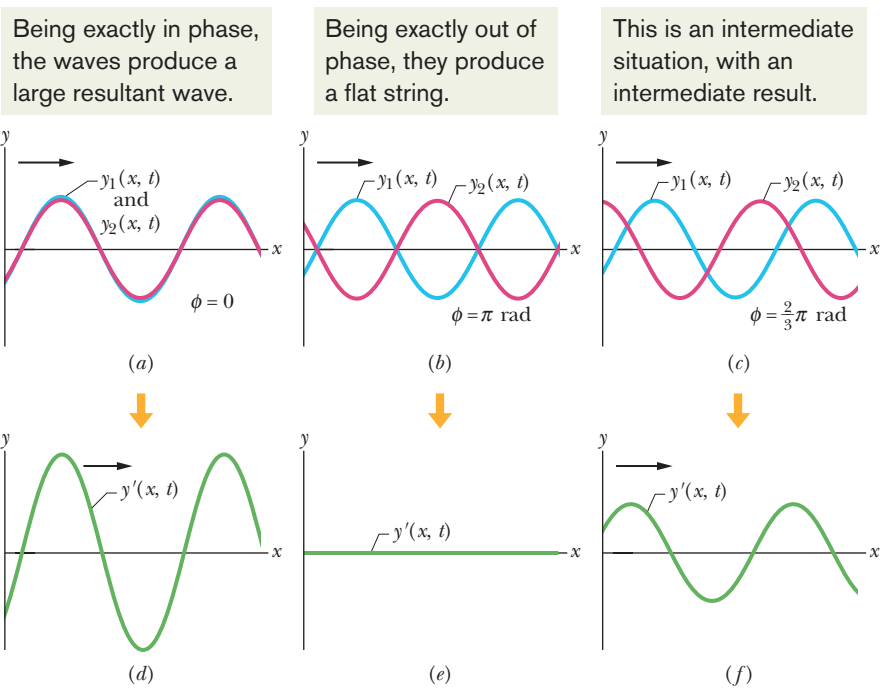

The two waves are shown in Fig. 16-14*a*, and the resultant wave is plotted in Fig. 16-14*d*. Note from both that plot and Eq. 16-53 that the amplitude of the resultant wave is twice the amplitude of either interfering wave. That is the greatest amplitude the resultant wave can have, because the cosine term in Eqs. 16-51 and 16-52 has its greatest value (unity) when  $\phi = 0$ . Interference that produces the greatest possible amplitude is called *fully constructive interference.*

If  $\phi = \pi$  rad (or 180°), the interfering waves are exactly out of phase as in Fig. 16-14*b*. Then  $\cos \frac{1}{2}\phi$  becomes  $\cos \frac{\pi}{2} = 0$ , and the amplitude of the resultant wave as given by Eq. 16-52 is zero.We then have, for all values of *x* and *t*,

$$
y'(x,t) = 0 \t (\phi = \pi \text{ rad}). \t (16-54)
$$

The resultant wave is plotted in Fig. 16-14*e*. Although we sent two waves along the string, we see no motion of the string. This type of interference is called *fully destructive interference*.

Because a sinusoidal wave repeats its shape every  $2\pi$  rad, a phase difference of  $\phi = 2\pi$  rad (or 360°) corresponds to a shift of one wave relative to the other wave by a distance equivalent to one wavelength. Thus, phase differences can be described in terms of wavelengths as well as angles. For example, in Fig. 16-14*b* the waves may be said to be 0.50 wavelength out of phase.Table 16-1 shows some other examples of phase differences and the interference they produce. Note that when interference is neither fully constructive nor fully destructive, it is called *intermediate interference*. The amplitude of the resultant wave is then intermediate between 0 and 2*ym*. For example, from Table 16-1, if the interfering waves have a phase difference of 120° ( $\phi = \frac{2}{3}\pi$  rad = 0.33 wavelength), then the resultant wave has an amplitude of  $y_m$ , the same as that of the interfering waves (see Figs. 16-14*c* and *f*).

Two waves with the same wavelength are in phase if their phase difference is zero or any integer number of wavelengths.Thus, the integer part of any phase difference *expressed in wavelengths* may be discarded. For example, a phase difference of 0.40 wavelength (an intermediate interference, close to fully destructive interference) is equivalent in every way to one of 2.40 wavelengths,

#### **Table 16-1 Phase Difference and Resulting Interference Types***<sup>a</sup>*

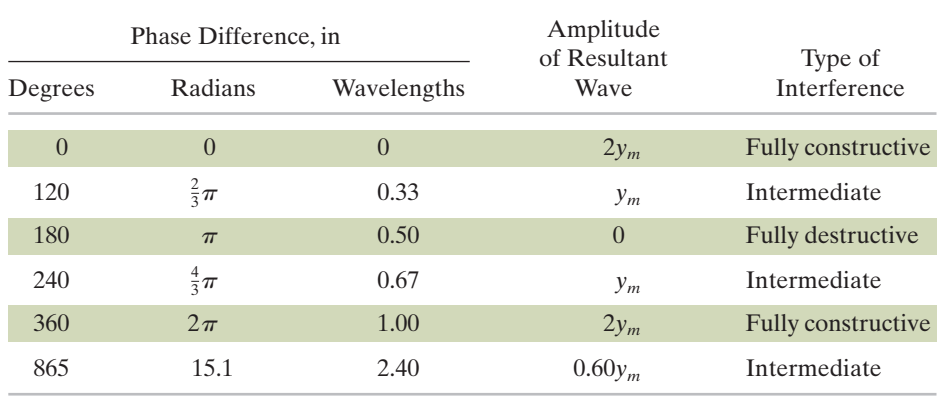

*<sup>a</sup>*The phase difference is between two otherwise identical waves, with amplitude *ym*, moving in the same direction.

and so the simpler of the two numbers can be used in computations. Thus, by looking at only the decimal number and comparing it to 0, 0.5, or 1.0 wavelength, you can quickly tell what type of interference two waves have.

### **Checkpoint 4**

Here are four possible phase differences between two identical waves, expressed in wavelengths: 0.20, 0.45, 0.60, and 0.80. Rank them according to the amplitude of the resultant wave, greatest first.

#### **Sample Problem 16.04 Interference of two waves, same direction, same amplitude**

Two identical sinusoidal waves, moving in the same direction along a stretched string, interfere with each other. The amplitude  $y_m$  of each wave is 9.8 mm, and the phase difference  $\phi$  between them is 100°.

(a) What is the amplitude  $y'_m$  of the resultant wave due to the interference, and what is the type of this interference?

#### **KEY IDEA**

These are identical sinusoidal waves traveling in the *same direction* along a string, so they interfere to produce a sinusoidal traveling wave.

*Calculations:* Because they are identical, the waves have the *same amplitude.* Thus, the amplitude *y <sup>m</sup>* of the resultant wave is given by Eq. 16-52:

$$
y'_m = |2y_m \cos \frac{1}{2}\phi| = |(2)(9.8 \text{ mm}) \cos(100^\circ/2)|
$$
  
= 13 mm. (Answer)

We can tell that the interference is *intermediate* in two ways. The phase difference is between  $0$  and  $180^\circ$ , and, correspondingly, the amplitude  $y'_m$  is between 0 and  $2y_m$  (= 19.6 mm).

(b) What phase difference, in radians and wavelengths, will give the resultant wave an amplitude of 4.9 mm?

**Calculations:** Now we are given  $y'_m$  and seek  $\phi$ . From Eq. 16-52,

$$
y'_m = |2y_m \cos \frac{1}{2}\phi|,
$$

we now have

$$
4.9 \text{ mm} = (2)(9.8 \text{ mm}) \cos \frac{1}{2} \phi,
$$

which gives us (with a calculator in the radian mode)

$$
\phi = 2 \cos^{-1} \frac{4.9 \text{ mm}}{(2)(9.8 \text{ mm})}
$$
  
= ±2.636 rad ≈ ±2.6 rad. (Answer)

There are two solutions because we can obtain the same resultant wave by letting the first wave *lead* (travel ahead of) or *lag* (travel behind) the second wave by 2.6 rad. In wavelengths, the phase difference is

$$
\frac{\phi}{2\pi \text{ rad/wavelength}} = \frac{\pm 2.636 \text{ rad}}{2\pi \text{ rad/wavelength}}
$$

$$
= \pm 0.42 \text{ wavelength.} \qquad \text{(Answer)}
$$

Additional examples, video, and practice available at *WileyPLUS*

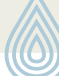

## **16-6 PHASORS**

#### **Learning Objectives**

*After reading this module, you should be able to . . .*

- **16.22** Using sketches, explain how a phasor can represent the oscillations of a string element as a wave travels through its location.
- **16.23** Sketch a phasor diagram for two overlapping waves traveling together on a string, indicating their amplitudes and phase difference on the sketch.

#### **Key Idea**

 $\bullet$  A wave  $y(x, t)$  can be represented with a phasor. This is a vector that has a magnitude equal to the amplitude *ym* of the wave and that rotates about an origin with an angular speed

**16.24** By using phasors, find the resultant wave of two transverse waves traveling together along a string, calculating the amplitude and phase and writing out the displacement equation, and then displaying all three phasors in a phasor diagram that shows the amplitudes, the leading or lagging, and the relative phases.

equal to the angular frequency  $\omega$  of the wave. The projection of the rotating phasor on a vertical axis gives the displacement *y* of a point along the wave's travel.

### **Phasors**

Adding two waves as discussed in the preceding module is strictly limited to waves with *identical* amplitudes. If we have such waves, that technique is easy enough to use, but we need a more general technique that can be applied to any waves, whether or not they have the same amplitudes. One neat way is to use phasors to represent the waves. Although this may seem bizarre at first, it is essentially a graphical technique that uses the vector addition rules of Chapter 3 instead of messy trig additions.

A **phasor** is a vector that rotates around its tail, which is pivoted at the origin of a coordinate system. The magnitude of the vector is equal to the amplitude  $y_m$ of the wave that it represents.The angular speed of the rotation is equal to the angular frequency  $\omega$  of the wave. For example, the wave

$$
y_1(x, t) = y_{m1} \sin(kx - \omega t)
$$
 (16-55)

is represented by the phasor shown in Figs. 16-15*a* to *d*. The magnitude of the phasor is the amplitude  $y_{m1}$  of the wave. As the phasor rotates around the origin at angular speed  $\omega$ , its projection  $y_1$  on the vertical axis varies sinusoidally, from a maximum of  $y_{m1}$  through zero to a minimum of  $-y_{m1}$  and then back to  $y_{m1}$ . This variation corresponds to the sinusoidal variation in the displacement  $y_1$  of any point along the string as the wave passes through that point. (All this is shown as an animation with voiceover in *WileyPLUS*.)

When two waves travel along the same string in the same direction, we can represent them and their resultant wave in a *phasor diagram*. The phasors in Fig. 16-15*e* represent the wave of Eq. 16-55 and a second wave given by

$$
y_2(x,t) = y_{m2} \sin(kx - \omega t + \phi).
$$
 (16-56)

This second wave is phase-shifted from the first wave by phase constant  $\phi$ . Because the phasors rotate at the same angular speed  $\omega$ , the angle between the two phasors is always  $\phi$ . If  $\phi$  is a *positive* quantity, then the phasor for wave 2 *lags* the phasor for wave 1 as they rotate, as drawn in Fig. 16-15*e*. If  $\phi$  is a negative quantity, then the phasor for wave 2 *leads* the phasor for wave 1.

Because waves  $y_1$  and  $y_2$  have the same angular wave number  $k$  and angular frequency  $\omega$ , we know from Eqs. 16-51 and 16-52 that their resultant is of the form

$$
y'(x,t) = y'_m \sin(kx - \omega t + \beta),
$$
 (16-57)

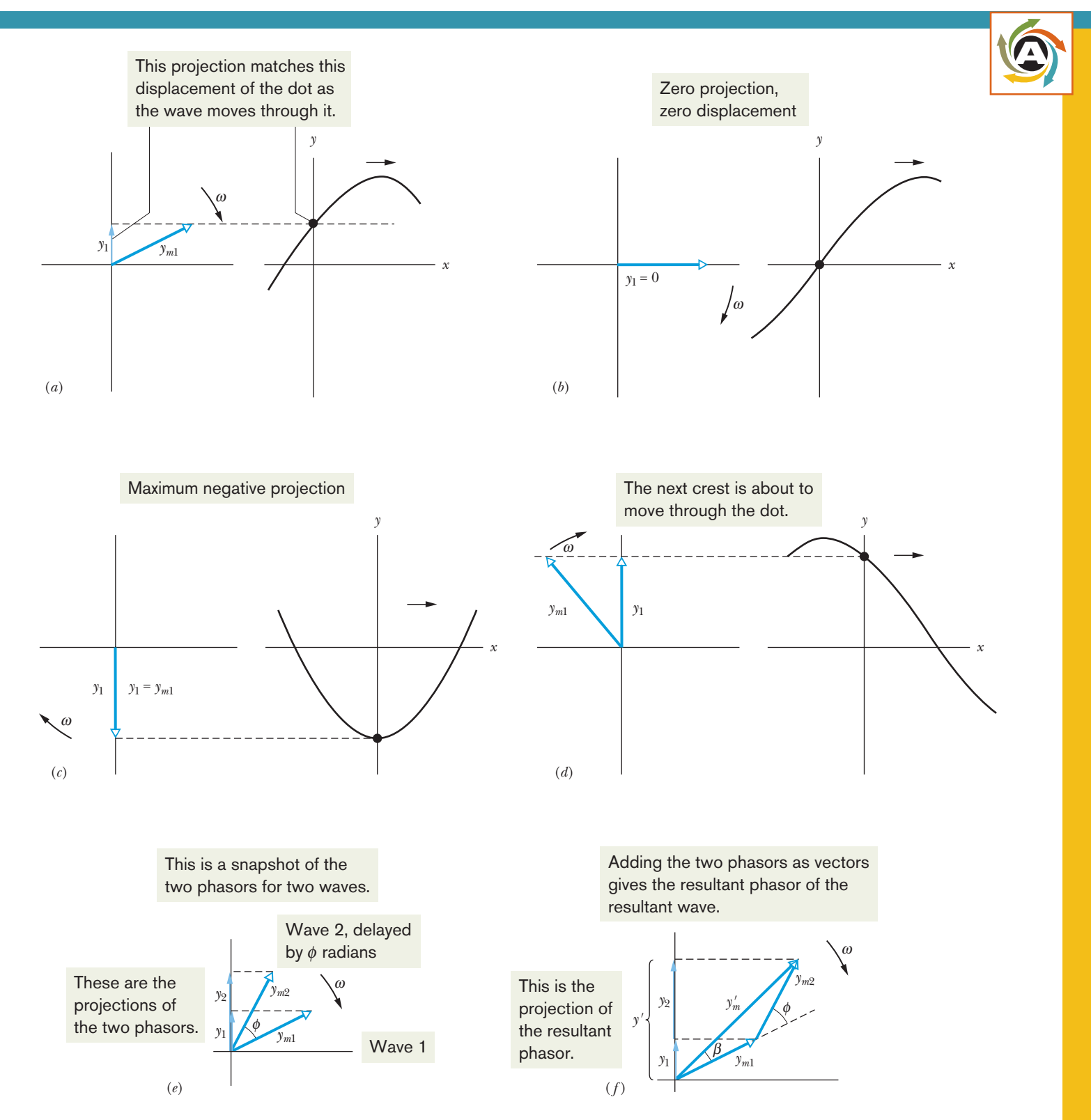

**Figure 16-15** (*a*)–(*d*) A phasor of magnitude  $y_{m1}$  rotating about an origin at angular speed  $\omega$  represents a sinusoidal wave. The phasor's projection *y*<sup>1</sup> on the vertical axis represents the displacement of a point through which the wave passes. (*e*) A second phasor, also of angular speed  $\omega$  but of magnitude  $y_{m2}$  and rotating at a constant angle  $\phi$  from the first phasor, represents a second wave, with a phase constant  $\phi$ . (*f*) The resultant wave is represented by the vector sum  $y'_m$  of the two phasors.

where  $y'_m$  is the amplitude of the resultant wave and  $\beta$  is its phase constant. To find the values of  $y'_m$  and  $\beta$ , we would have to sum the two combining waves, as we did to obtain Eq. 16-51.To do this on a phasor diagram, we vectorially add the two phasors at any instant during their rotation, as in Fig. 16-15*f* where phasor *ym*<sup>2</sup> has been shifted to the head of phasor  $y_{m1}$ . The magnitude of the vector sum equals the amplitude *y <sup>m</sup>* in Eq. 16-57. The angle between the vector sum and the phasor for  $y_1$  equals the phase constant  $\beta$  in Eq. 16-57.

Note that, in contrast to the method of Module 16-5:

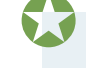

We can use phasors to combine waves *even if their amplitudes are different*.

#### **Sample Problem 16.05 Interference of two waves, same direction, phasors, any amplitudes**

Two sinusoidal waves  $y_1(x, t)$  and  $y_2(x, t)$  have the same wavelength and travel together in the same direction along a string. Their amplitudes are  $y_{m1} = 4.0$  mm and  $y_{m2} = 3.0$ mm, and their phase constants are 0 and  $\pi/3$  rad, respectively. What are the amplitude  $y'_m$  and phase constant  $\beta$  of the resultant wave? Write the resultant wave in the form of Eq. 16-57.

#### **KEY IDEAS**

(1) The two waves have a number of properties in common: Because they travel along the same string, they must have the same speed  $v$ , as set by the tension and linear density of the string according to Eq. 16-26. With the same wavelength  $\lambda$ , they have the same angular wave number  $k (= 2\pi/\lambda)$ . Also, because they have the same wave number *k* and speed *v*, they must have the same angular frequency  $\omega$  (=  $kv$ ).

(2) The waves (call them waves 1 and 2) can be represented by phasors rotating at the same angular speed  $\omega$ about an origin. Because the phase constant for wave 2 is *greater* than that for wave 1 by  $\pi/3$ , phasor 2 must *lag* phasor 1 by  $\pi/3$  rad in their clockwise rotation, as shown in Fig. 16-16*a*. The resultant wave due to the interference of waves 1 and 2 can then be represented by a phasor that is the vector sum of phasors 1 and 2.

*Calculations:* To simplify the vector summation, we drew phasors 1 and 2 in Fig. 16-16*a* at the instant when phasor 1 lies along the horizontal axis. We then drew lagging phasor 2 at positive angle  $\pi/3$  rad. In Fig. 16-16*b* we shifted phasor 2 so its tail is at the head of phasor 1. Then we can draw the phasor  $y'_m$  of the resultant wave from the tail of phasor 1 to the head of phasor 2. The phase constant  $\beta$  is the angle phasor  $y'_m$  makes with phasor 1.

To find values for  $y'_m$  and  $\beta$ , we can sum phasors 1 and 2 as vectors on a vector-capable calculator. However, here we shall sum them by components. (They are called horizontal and vertical components, because the symbols *x* and *y* are already used for the waves themselves.) For the horizontal components we have

$$
y'_{mh} = y_{m1} \cos 0 + y_{m2} \cos \pi/3
$$
  
= 4.0 mm + (3.0 mm) cos  $\pi/3$  = 5.50 mm.

For the vertical components we have

$$
y'_{mv} = y_{m1} \sin 0 + y_{m2} \sin \pi/3
$$

 $= 0 + (3.0 \text{ mm}) \sin \pi/3 = 2.60 \text{ mm}.$ 

Thus, the resultant wave has an amplitude of

$$
y'_{m} = \sqrt{(5.50 \text{ mm})^{2} + (2.60 \text{ mm})^{2}}
$$
  
= 6.1 mm (Answer)

and a phase constant of

$$
\beta = \tan^{-1} \frac{2.60 \text{ mm}}{5.50 \text{ mm}} = 0.44 \text{ rad.}
$$
 (Answer)

From Fig. 16-16*b*, phase constant  $\beta$  is a *positive* angle relative to phasor 1.Thus, the resultant wave *lags* wave 1 in their travel by phase constant  $\beta = +0.44$  rad. From Eq. 16-57, we can write the resultant wave as

$$
y'(x, t) = (6.1 \text{ mm}) \sin(kx - \omega t + 0.44 \text{ rad}).
$$
 (Answer)

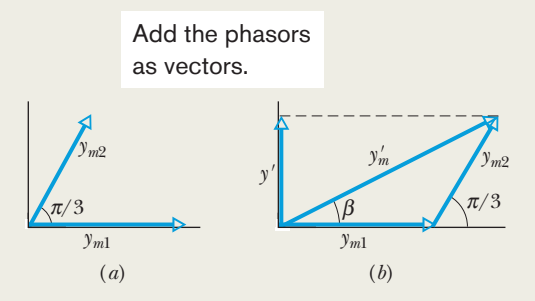

**Figure 16-16** (*a*) Two phasors of magnitudes  $y_{m1}$  and  $y_{m2}$  and with phase difference  $\pi/3$ . (*b*) Vector addition of these phasors at any instant during their rotation gives the magnitude  $y'_m$  of the phasor for the resultant wave.

## **16-7 STANDING WAVES AND RESONANCE**

#### **Learning Objectives**

*After reading this module, you should be able to . . .*

- **16.25** For two overlapping waves (same amplitude and wavelength) that are traveling in opposite directions, sketch snapshots of the resultant wave, indicating nodes and antinodes.
- **16.26** For two overlapping waves (same amplitude and wavelength) that are traveling in opposite directions, find the displacement equation for the resultant wave and calculate the amplitude in terms of the individual wave amplitude.
- **16.27** Describe the SHM of a string element at an antinode of a standing wave.

#### **Key Ideas**

● The interference of two identical sinusoidal waves moving in opposite directions produces standing waves. For a string with fixed ends, the standing wave is given by

$$
y'(x, t) = [2y_m \sin kx] \cos \omega t.
$$

Standing waves are characterized by fixed locations of zero displacement called nodes and fixed locations of maximum displacement called antinodes.

● Standing waves on a string can be set up by reflection of traveling waves from the ends of the string. If an end is fixed, it must be the position of a node. This limits the frequencies at

- **16.28** For a string element at an antinode of a standing wave, write equations for the displacement, transverse velocity, and transverse acceleration as functions of time.
- **16.29** Distinguish between "hard" and "soft" reflections of string waves at a boundary.
- **16.30** Describe resonance on a string tied taut between two supports, and sketch the first several standing wave patterns, indicating nodes and antinodes.
- **16.31** In terms of string length, determine the wavelengths required for the first several harmonics on a string under tension.
- **16.32** For any given harmonic, apply the relationship between frequency, wave speed, and string length.

which standing waves will occur on a given string. Each possible frequency is a resonant frequency, and the corresponding standing wave pattern is an oscillation mode. For a stretched string of length *L* with fixed ends, the resonant frequencies are

$$
f = \frac{v}{\lambda} = n \frac{v}{2L}, \qquad \text{for } n = 1, 2, 3, \dots.
$$

The oscillation mode corresponding to  $n = 1$  is called the *fundamental mode* or the *first harmonic*; the mode corresponding to  $n = 2$  is the *second harmonic*; and so on.

## **Standing Waves**

In Module 16-5, we discussed two sinusoidal waves of the same wavelength and amplitude traveling *in the same direction* along a stretched string. What if they travel in opposite directions? We can again find the resultant wave by applying the superposition principle.

Figure 16-17 suggests the situation graphically. It shows the two combining waves, one traveling to the left in Fig. 16-17*a*, the other to the right in Fig. 16-17*b*. Figure 16-17*c* shows their sum, obtained by applying the superposition

**Figure 16-17** (*a*) Five snapshots of a wave traveling to the left,at the times *t* indicated below part (*c*) (*T* is the period of oscillation).(*b*) Five snapshots of a wave identical to that in (*a*) but traveling to the right,at the same times *t*.(*c*) Corresponding snapshots for the superposition of the two waves on the same string. At  $t = 0, \frac{1}{2}T$ , and *T*, fully constructive interference occurs because of the alignment of peaks with peaks and valleys with valleys. At  $t = \frac{1}{4}T$  and  $\frac{3}{4}T$ , fully destructive interference occurs because of the alignment of peaks with valleys. Some points (the nodes, marked with dots) never oscillate; some points (the antinodes) oscillate the most.

As the waves move through each other, some points never move and some move the most.

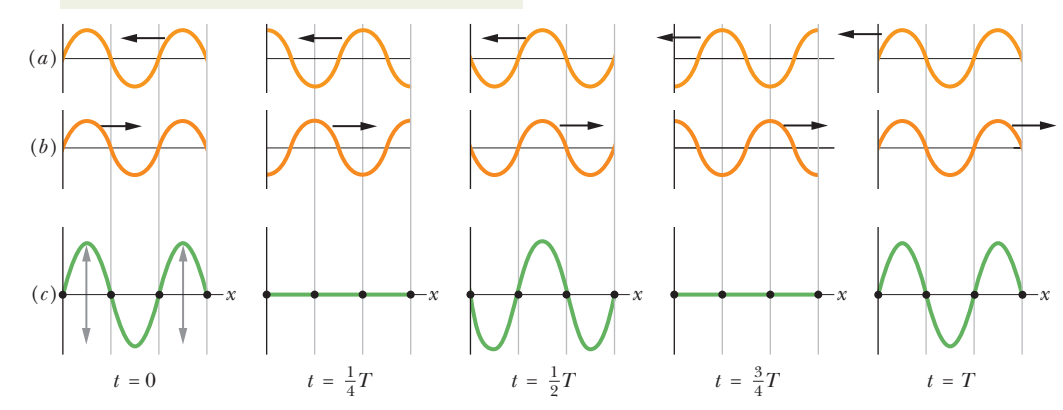

principle graphically.The outstanding feature of the resultant wave is that there are places along the string, called **nodes,** where the string never moves. Four such nodes are marked by dots in Fig. 16-17*c*. Halfway between adjacent nodes are **antinodes,** where the amplitude of the resultant wave is a maximum. Wave patterns such as that of Fig. 16-17*c* are called **standing waves** because the wave patterns do not move left or right; the locations of the maxima and minima do not change.

If two sinusoidal waves of the same amplitude and wavelength travel in *opposite* directions along a stretched string, their interference with each other produces a standing wave.

To analyze a standing wave, we represent the two waves with the equations

$$
y_1(x,t) = y_m \sin(kx - \omega t) \tag{16-58}
$$

and  $y_2(x, t) = y_m \sin(kx + \omega t)$ . (16-59)

The principle of superposition gives, for the combined wave,

$$
y'(x, t) = y_1(x, t) + y_2(x, t) = y_m \sin(kx - \omega t) + y_m \sin(kx + \omega t).
$$

Applying the trigonometric relation of Eq. 16-50 leads to Fig. 16-18 and

$$
y'(x,t) = [2y_m \sin kx] \cos \omega t. \tag{16-60}
$$

This equation does not describe a traveling wave because it is not of the form of Eq. 16-17. Instead, it describes a standing wave.

The quantity  $2y_m \sin kx$  in the brackets of Eq. 16-60 can be viewed as the amplitude of oscillation of the string element that is located at position *x*. However, since an amplitude is always positive and sin *kx* can be negative, we take the absolute value of the quantity  $2y_m \sin kx$  to be the amplitude at *x*.

In a traveling sinusoidal wave, the amplitude of the wave is the same for all string elements.That is not true for a standing wave, in which the amplitude *varies with position*. In the standing wave of Eq. 16-60, for example, the amplitude is zero for values of  $kx$  that give  $\sin kx = 0$ . Those values are

$$
kx = n\pi
$$
, for  $n = 0, 1, 2, ...$  (16-61)

Substituting  $k = 2\pi/\lambda$  in this equation and rearranging, we get

$$
x = n \frac{\lambda}{2}
$$
, for  $n = 0, 1, 2, ...$  (nodes), (16-62)

as the positions of zero amplitude—the nodes—for the standing wave of Eq. 16-60. Note that adjacent nodes are separated by  $\lambda/2$ , half a wavelength.

The amplitude of the standing wave of Eq. 16-60 has a maximum value of  $2y_m$ , which occurs for values of *kx* that give  $|\sin kx| = 1$ . Those values are

$$
kx = \frac{1}{2}\pi, \frac{3}{2}\pi, \frac{5}{2}\pi, ...
$$
  
=  $(n + \frac{1}{2})\pi$ , for  $n = 0, 1, 2, ...$  (16-63)

Substituting  $k = 2\pi/\lambda$  in Eq. 16-63 and rearranging, we get

$$
x = \left(n + \frac{1}{2}\right)\frac{\lambda}{2}
$$
, for  $n = 0, 1, 2, ...$  (antinodes), (16-64)

as the positions of maximum amplitude—the antinodes—of the standing wave of Eq. 16-60. Antinodes are separated by  $\lambda/2$  and are halfway between nodes.

#### **Reflections at a Boundary**

We can set up a standing wave in a stretched string by allowing a traveling wave to be reflected from the far end of the string so that the wave travels back

Displacement

Magnitude Oscillating gives amplitude  $y'(x,t) = [2y_m \sin kx] \cos \omega t$ term

at position *x* 

**Figure 16-18** The resultant wave of Eq. 16-60 is a standing wave and is due to the interference of two sinusoidal waves of the same amplitude and wavelength that travel in opposite directions.

through itself. The incident (original) wave and the reflected wave can then be described by Eqs. 16-58 and 16-59, respectively, and they can combine to form a pattern of standing waves.

In Fig. 16-19, we use a single pulse to show how such reflections take place. In Fig. 16-19*a*, the string is fixed at its left end. When the pulse arrives at that end, it exerts an upward force on the support (the wall). By Newton's third law, the support exerts an opposite force of equal magnitude on the string.This second force generates a pulse at the support, which travels back along the string in the direction opposite that of the incident pulse. In a "hard" reflection of this kind, there must be a node at the support because the string is fixed there. The reflected and incident pulses must have opposite signs, so as to cancel each other at that point.

In Fig. 16-19*b*, the left end of the string is fastened to a light ring that is free to slide without friction along a rod.When the incident pulse arrives, the ring moves up the rod. As the ring moves, it pulls on the string, stretching the string and producing a reflected pulse with the same sign and amplitude as the incident pulse. Thus, in such a "soft" reflection, the incident and reflected pulses reinforce each other, creating an antinode at the end of the string; the maximum displacement of the ring is twice the amplitude of either of these two pulses.

### **Checkpoint 5**

Two waves with the same amplitude and wavelength interfere in three different situations to produce resultant waves with the following equations:

 $(1)$   $y'(x,t) = 4 \sin(5x - 4t)$ 

 $(2)$   $y'(x, t) = 4 \sin(5x) \cos(4t)$ 

 $(3)$   $y'(x,t) = 4 \sin(5x + 4t)$ 

In which situation are the two combining waves traveling (a) toward positive *x*, (b) toward negative *x*, and (c) in opposite directions?

### **Standing Waves and Resonance**

Consider a string, such as a guitar string, that is stretched between two clamps. Suppose we send a continuous sinusoidal wave of a certain frequency along the string, say, toward the right. When the wave reaches the right end, it reflects and begins to travel back to the left. That left-going wave then overlaps the wave that is still traveling to the right. When the left-going wave reaches the left end, it reflects again and the newly reflected wave begins to travel to the right, overlapping the left-going and right-going waves. In short, we very soon have many overlapping traveling waves, which interfere with one another.

For certain frequencies, the interference produces a standing wave pattern (or **oscillation mode**) with nodes and large antinodes like those in Fig. 16-20. Such a standing wave is said to be produced at **resonance,** and the string is said to *resonate* at these certain frequencies, called **resonant frequencies.** If the string

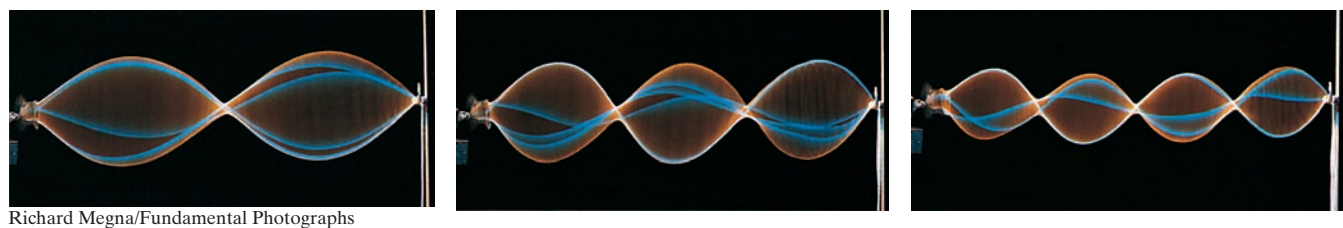

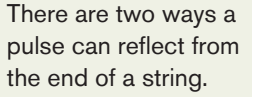

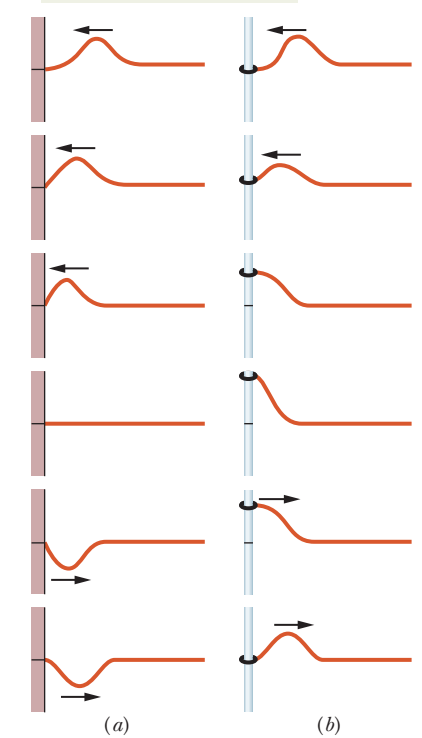

**Figuer 16-19** (*a*) A pulse incident from the right is reflected at the left end of the string, which is tied to a wall. Note that the reflected pulse is inverted from the incident pulse. (*b*) Here the left end of the string is tied to a ring that can slide without friction up and down the rod. Now the pulse is not inverted by the reflection.

**Figure 16-20** Stroboscopic photographs reveal (imperfect) standing wave patterns on a string being made to oscillate by an oscillator at the left end.The patterns occur at certain frequencies of oscillation.

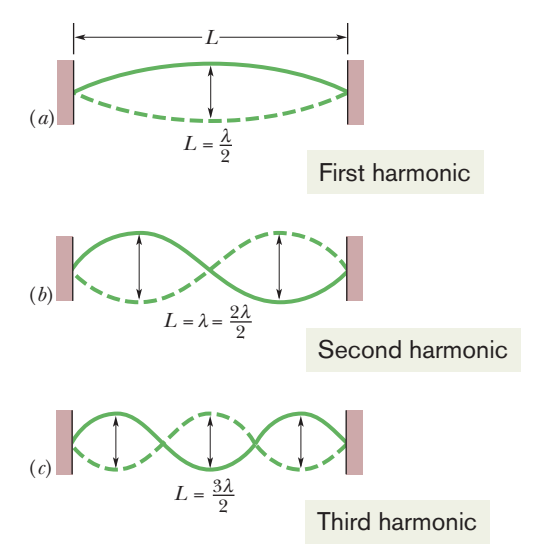

**Figure 16-21** A string, stretched between two clamps, is made to oscillate in standing wave patterns. (*a*) The simplest possible pattern consists of one *loop,* which refers to the composite shape formed by the string in its extreme displacements (the solid and dashed lines). (*b*) The next simplest pattern has two loops. (*c*) The next has three loops.

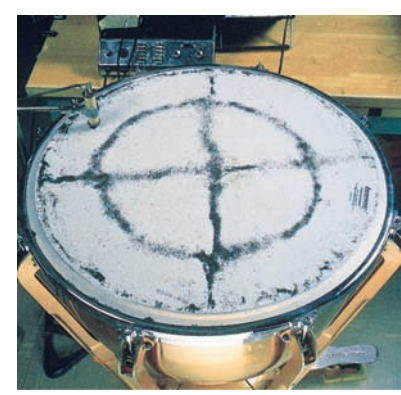

Courtesy Thomas D. Rossing, Northern Illinois University

**Figure 16-22** One of many possible standing wave patterns for a kettledrum head, made visible by dark powder sprinkled on the drumhead.As the head is set into oscillation at a single frequency by a mechanical oscillator at the upper left of the photograph, the powder collects at the nodes, which are circles and straight lines in this two-dimensional example.

is oscillated at some frequency other than a resonant frequency, a standing wave is not set up. Then the interference of the right-going and left-going traveling waves results in only small, temporary (perhaps even imperceptible) oscillations of the string.

Let a string be stretched between two clamps separated by a fixed distance *L*. To find expressions for the resonant frequencies of the string, we note that a node must exist at each of its ends, because each end is fixed and cannot oscillate. The simplest pattern that meets this key requirement is that in Fig. 16-21*a*, which shows the string at both its extreme displacements (one solid and one dashed, together forming a single "loop"). There is only one antinode, which is at the center of the string. Note that half a wavelength spans the length *L*, which we take to be the string's length. Thus, for this pattern,  $\lambda/2 = L$ . This condition tells us that if the left-going and right-going traveling waves are to set up this pattern by their interference, they must have the wavelength  $\lambda = 2L$ .

A second simple pattern meeting the requirement of nodes at the fixed ends is shown in Fig. 16-21*b*.This pattern has three nodes and two antinodes and is said to be a two-loop pattern. For the left-going and right-going waves to set it up, they must have a wavelength  $\lambda = L$ . A third pattern is shown in Fig. 16-21*c*. It has four nodes, three antinodes, and three loops, and the wavelength is  $\lambda = \frac{2}{3}L$ . We could continue this progression by drawing increasingly more complicated patterns. In each step of the progression, the pattern would have one more node and one more antinode than the preceding step, and an additional  $\lambda/2$  would be fitted into the distance *L*.

Thus, a standing wave can be set up on a string of length *L* by a wave with a wavelength equal to one of the values

$$
\lambda = \frac{2L}{n}, \quad \text{for } n = 1, 2, 3, \dots \tag{16-65}
$$

The resonant frequencies that correspond to these wavelengths follow from Eq. 16-13:

$$
f = \frac{v}{\lambda} = n \frac{v}{2L}, \quad \text{for } n = 1, 2, 3, \dots.
$$
 (16-66)

Here  $\nu$  is the speed of traveling waves on the string.

Equation 16-66 tells us that the resonant frequencies are integer multiples of the lowest resonant frequency,  $f = v/2L$ , which corresponds to  $n = 1$ . The oscillation mode with that lowest frequency is called the *fundamental mode* or the *first harmonic.* The *second harmonic* is the oscillation mode with  $n = 2$ , the *third harmonic* is that with  $n = 3$ , and so on. The frequencies associated with these modes are often labeled  $f_1$ ,  $f_2$ ,  $f_3$ , and so on. The collection of all possible oscillation modes is called the **harmonic series,** and *n* is called the **harmonic number** of the *n*th harmonic.

For a given string under a given tension, each resonant frequency corresponds to a particular oscillation pattern. Thus, if the frequency is in the audible range, you can hear the shape of the string. Resonance can also occur in two dimensions (such as on the surface of the kettledrum in Fig. 16-22) and in three dimensions (such as in the wind-induced swaying and twisting of a tall building).

## **Checkpoint 6**

In the following series of resonant frequencies, one frequency (lower than 400 Hz) is missing: 150, 225, 300, 375 Hz. (a) What is the missing frequency? (b) What is the frequency of the seventh harmonic?

#### **Sample Problem 16.06 Resonance of transverse waves, standing waves, harmonics**

Figure 16-23 shows resonant oscillation of a string of mass  $m = 2.500$  g and length  $L = 0.800$  m and that is under tension  $\tau$  = 325.0 N. What is the wavelength  $\lambda$  of the transverse waves producing the standing wave pattern, and what is the harmonic number *n*? What is the frequency *f* of the transverse waves and of the oscillations of the moving string elements? What is the maximum magnitude of the transverse velocity  $u_m$  of the element oscillating at coordinate  $x = 0.180$  m? At what point during the element's oscillation is the transverse velocity maximum?

#### **KEY IDEAS**

(1) The traverse waves that produce a standing wave pattern must have a wavelength such that an integer number *n* of half-wavelengths fit into the length *L* of the string. (2) The frequency of those waves and of the oscillations of the string elements is given by Eq. 16-66 ( $f = nv/2L$ ). (3) The displacement of a string element as a function of position *x* and time *t* is given by Eq. 16-60:

$$
y'(x,t) = [2y_m \sin kx] \cos \omega t.
$$
 (16-67)

*Wavelength and harmonic number:* In Fig. 16-23, the solid line, which is effectively a snapshot (or freeze-frame) of the oscillations, reveals that 2 full wavelengths fit into the length  $L = 0.800$  m of the string. Thus, we have

$$
2\lambda = L,
$$

or 
$$
\lambda = \frac{L}{2}
$$
. (16-68)  
=  $\frac{0.800 \text{ m}}{2}$  = 0.400 m. (Answer)

By counting the number of loops (or half-wavelengths) in Fig. 16-23, we see that the harmonic number is

$$
n = 4. \tag{Answer}
$$

We also find  $n = 4$  by comparing Eqs. 16-68 and 16-65 ( $\lambda =$ 2*L*/*n*).Thus, the string is oscillating in its fourth harmonic.

*Frequency:* We can get the frequency *f* of the transverse waves from Eq. 16-13 ( $v = \lambda f$ ) if we first find the speed *v* of the waves. That speed is given by Eq.16-26,but we must substitute *m*/*L* for the unknown linear density  $\mu$ . We obtain

$$
v = \sqrt{\frac{\tau}{\mu}} = \sqrt{\frac{\tau}{m/L}} = \sqrt{\frac{\tau L}{m}}
$$
  
=  $\sqrt{\frac{(325 \text{ N})(0.800 \text{ m})}{2.50 \times 10^{-3} \text{ kg}}} = 322.49 \text{ m/s}.$ 

After rearranging Eq. 16-13, we write

$$
f = \frac{v}{\lambda} = \frac{322.49 \text{ m/s}}{0.400 \text{ m}}
$$

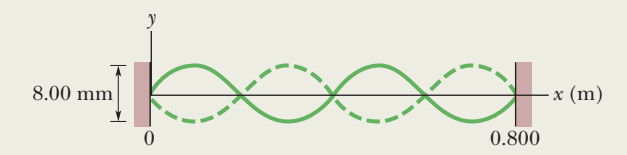

**Figure 16-23** Resonant oscillation of a string under tension.

$$
= 806.2 \text{ Hz} \approx 806 \text{ Hz.} \tag{Answer}
$$

Note that we get the same answer by substituting into Eq. 16-66:

$$
f = n \frac{v}{2L} = 4 \frac{322.49 \text{ m/s}}{2(0.800 \text{ m})}
$$
  
= 806 Hz. (Answer)

Now note that this 806 Hz is not only the frequency of the waves producing the fourth harmonic but also it is said to *be* the fourth harmonic, as in the statement, "The fourth harmonic of this oscillating string is 806 Hz." It is also the frequency of the string elements as they oscillate vertically in the figure in simple harmonic motion, just as a block on a vertical spring would oscillate in simple harmonic motion. Finally, it is also the frequency of the sound you would hear as the oscillating string periodically pushes against the air.

*Transverse velocity:* The displacement *y'* of the string element located at coordinate *x* is given by Eq. 16-67 as a function of time  $t$ . The term cos  $\omega t$  contains the dependence on time and thus provides the "motion" of the standing wave. The term  $2y_m \sin kx$  sets the extent of the motion that is, the amplitude. The greatest amplitude occurs at an antinode, where sin  $kx$  is  $+1$  or  $-1$  and thus the greatest amplitude is  $2y_m$ . From Fig. 16-23, we see that  $2y_m = 4.00$  mm, which tells us that  $y_m = 2.00$  mm.

We want the transverse velocity—the velocity of a string element parallel to the *y* axis. To find it, we take the time derivative of Eq. 16-67:

$$
u(x, t) = \frac{\partial y'}{\partial t} = \frac{\partial}{\partial t} [(2y_m \sin kx) \cos \omega t]
$$
  
=  $[-2y_m \omega \sin kx] \sin \omega t.$  (16-69)

Here the term sin  $\omega t$  provides the variation with time and the term  $-2y_m\omega \sin kx$  provides the extent of that variation. We want the absolute magnitude of that extent:

$$
u_m = |-2y_m \omega \sin kx|.
$$

To evaluate this for the element at  $x = 0.180$  m, we first note that  $y_m = 2.00$  mm,  $k = 2\pi/\lambda = 2\pi/(0.400$  m), and  $\omega =$  $2\pi f = 2\pi (806.2 \text{ Hz})$ . Then the maximum speed of the element at  $x = 0.180$  m is

$$
u_m = \left| -2(2.00 \times 10^{-3} \text{ m})(2\pi)(806.2 \text{ Hz}) \right|
$$

$$
\times \sin\left(\frac{2\pi}{0.400 \text{ m}} (0.180 \text{ m})\right) \right|
$$

 $= 6.26$  m/s. (Answer)

Additional examples, video, and practice available at *WileyPLUS*

## **Review & Summary**

**Transverse and Longitudinal Waves** Mechanical waves can exist only in material media and are governed by Newton's laws. **Transverse** mechanical waves, like those on a stretched string, are waves in which the particles of the medium oscillate perpendicular to the wave's direction of travel. Waves in which the particles of the medium oscillate parallel to the wave's direction of travel are **longitudinal** waves.

**Sinusoidal Waves** A sinusoidal wave moving in the positive direction of an *x* axis has the mathematical form

$$
y(x, t) = y_m \sin(kx - \omega t), \qquad (16-2)
$$

where  $y_m$  is the **amplitude** of the wave, *k* is the **angular wave number,**  $\omega$  is the **angular frequency**, and  $kx - \omega t$  is the **phase.** The **wavelength**  $\lambda$  is related to *k* by

$$
k = \frac{2\pi}{\lambda}.\tag{16-5}
$$

The **period** *T* and **frequency** *f* of the wave are related to  $\omega$  by

$$
\frac{\omega}{2\pi} = f = \frac{1}{T}.\tag{16-9}
$$

Finally, the **wave speed**  $\nu$  is related to these other parameters by

$$
\nu = \frac{\omega}{k} = \frac{\lambda}{T} = \lambda f. \tag{16-13}
$$

**Equation of a Traveling Wave** Any function of the form

$$
y(x, t) = h(kx \pm \omega t) \tag{16-17}
$$

can represent a **traveling wave** with a wave speed given by Eq. 16-13 and a wave shape given by the mathematical form of *h*.The plus sign denotes a wave traveling in the negative direction of the *x* axis, and the minus sign a wave traveling in the positive direction.

**Wave Speed on Stretched String** The speed of a wave on a stretched string is set by properties of the string. The speed on a string with tension  $\tau$  and linear density  $\mu$  is

$$
v = \sqrt{\frac{\tau}{\mu}}.\tag{16-26}
$$

**Power** The **average** power of, or average rate at which energy is transmitted by, a sinusoidal wave on a stretched string is given by

$$
P_{\text{avg}} = \frac{1}{2}\mu v \omega^2 y_m^2. \tag{16-33}
$$

To determine when the string element has this maxi-<br>m)( $2\pi$ )(806.2 Hz) mum speed, we could investigate Eq. 16-69. However, a little thought can save a lot of work. The element is undergoing SHM and must come to a momentary stop at its extreme upward position and extreme downward position. It has the greatest speed as it zips through the midpoint of its oscillation, just as a block does in a block–spring oscillator.

> **Superposition of Waves** When two or more waves traverse the same medium, the displacement of any particle of the medium is the sum of the displacements that the individual waves would give it.

> **Interference of Waves** Two sinusoidal waves on the same string exhibit **interference,** adding or canceling according to the principle of superposition. If the two are traveling in the same direction and have the same amplitude  $y_m$  and frequency (hence the same wavelength) but differ in phase by a **phase constant**  $\phi$ , the result is a single wave with this same frequency:

$$
y'(x, t) = [2y_m \cos \frac{1}{2}\phi] \sin(kx - \omega t + \frac{1}{2}\phi). \tag{16-51}
$$

If  $\phi = 0$ , the waves are exactly in phase and their interference is fully constructive; if  $\phi = \pi$  rad, they are exactly out of phase and their interference is fully destructive.

**Phasors** A wave  $y(x, t)$  can be represented with a **phasor.** This is a vector that has a magnitude equal to the amplitude  $y_m$  of the wave and that rotates about an origin with an angular speed equal to the angular frequency  $\omega$  of the wave. The projection of the rotating phasor on a vertical axis gives the displacement *y* of a point along the wave's travel.

**Standing Waves** The interference of two identical sinusoidal waves moving in opposite directions produces **standing waves.** For a string with fixed ends, the standing wave is given by

$$
y'(x, t) = [2y_m \sin kx] \cos \omega t.
$$
 (16-60)

Standing waves are characterized by fixed locations of zero displacement called **nodes** and fixed locations of maximum displacement called **antinodes.**

**Resonance** Standing waves on a string can be set up by reflection of traveling waves from the ends of the string. If an end is fixed, it must be the position of a node. This limits the frequencies at which standing waves will occur on a given string. Each possible frequency is a **resonant frequency,** and the corresponding standing wave pattern is an **oscillation mode.** For a stretched string of length *L* with fixed ends, the resonant frequencies are

$$
f = \frac{v}{\lambda} = n \frac{v}{2L}, \quad \text{for } n = 1, 2, 3, .... \tag{16-66}
$$

The oscillation mode corresponding to  $n = 1$  is called the *fundamental mode* or the *first harmonic*; the mode corresponding to  $n = 2$  is the *second harmonic*; and so on.

## **Problems**

**1** A stretched string has a mass per unit length of 5.00 g/cm and a tension of 10.0 N.A sinusoidal wave on this string has an amplitude of 0.16 mm and a frequency of 100 Hz and is traveling in the negative direction of an *x* axis. If the wave equation is of the form  $y(x, t) = y_m \sin(kx \pm \omega t)$ , what are (a)  $y_m$ , (b) *k*, (c)  $\omega$ , and (d) the correct choice of sign in front of  $\omega$ ?

**2** The heaviest and lightest strings on a certain violin have linear densities of 3.2 and 0.26 g/m. What is the ratio of the diameter of the heaviest string to that of the lightest string, assuming that the strings are of the same material?

**3** A string fixed at both ends is 7.50 m long and has a mass of 0.120 kg. It is subjected to a tension of 96.0 N and set oscillating. (a) What is the speed of the waves on the string? (b) What is the longest possible wavelength for a standing wave? (c) Give the frequency of that wave.

**4** The equation of a transverse wave on a string is

 $y = (2.0 \text{ mm}) \sin[(15 \text{ m}^{-1})x - (900 \text{ s}^{-1})t].$ 

The linear density is 4.17 g/m. (a) What is the wave speed? (b) What is the tension in the string?

**5** Two waves are generated on a string of length 4.0 m to produce a three-loop standing wave with an amplitude of 1.0 cm. The wave speed is 100 m/s. Let the equation for one of the waves be of the form  $y(x, t) = y_m \sin(kx + \omega t)$ . In the equation for the other wave, what are (a)  $y_m$ , (b)  $k$ , (c)  $\omega$ , and (d) the sign in front of  $\omega$ ?

**6** What phase difference between two identical traveling waves, moving in the same direction along a stretched string, results in the combined wave having an amplitude 0.852 times that of the common amplitude of the two combining waves? Express your answer in (a) degrees, (b) radians, and (c) wavelengths.

**7** A 100 g wire is held under a tension of 220 N with one end at  $x = 0$  and the other at  $x = 10.0$  m. At time  $t = 0$ , pulse 1 is sent along the wire from the end at  $x = 10.0$  m. At time  $t = 30.0$  ms, pulse 2 is sent along the wire from the end at  $x = 0$ . At what position *x* do the pulses begin to meet?

**8** String *A* is stretched between two clamps separated by distance *L*. String *B*, with the same linear density and under the same tension as string *A*, is stretched between two clamps separated by distance 3*L*. Consider the first eight harmonics of string *B*. For which of these eight harmonics of *B* (if any) does the frequency match the frequency of (a) *A*'s first harmonic, (b) *A*'s second harmonic, and (c) *A*'s third harmonic?

**9** Two sinusoidal waves with the same amplitude of 6.00 mm and the same wavelength travel together along a string that is stretched along an *x* axis. Their resultant wave is shown twice in Fig. 16-24, as valley *A* travels in the negative direction of the *x* axis by distance  $d = 56.0$  cm in 8.0 ms. The tick marks along the axis are separated by 10 cm, and

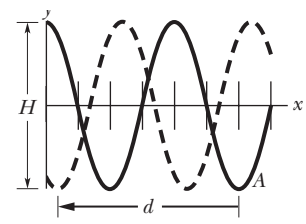

**Figure 16-24** Problem 9.

height *H* is 8.0 mm. Let the equation for one wave be of the form  $y(x, t) = y_m \sin(kx \pm \omega t + \phi_1)$ , where  $\phi_1 = 0$  and you must choose the correct sign in front of  $\omega$ . For the equation for the other wave, what are (a)  $y_m$ , (b)  $k$ , (c)  $\omega$ , (d)  $\phi_2$ , and (e) the sign in front of  $\omega$ ?

**10** The tension in a wire clamped at both ends is halved without appreciably changing the wire's length between the clamps. What is the ratio of the new to the old wave speed for transverse waves traveling along this wire?

**11** Two identical traveling waves, moving in the same direction, are out of phase by  $0.70\pi$  rad. What is the amplitude of the resultant wave in terms of the common amplitude  $y_m$  of the two combining waves?

**12** A rope, with mass 1.39 kg and fixed at both ends, oscillates in a second-harmonic standing wave pattern.The displacement of the rope is given by

$$
y = (0.10 \text{ m})(\sin \pi x/2) \sin 12 \pi t,
$$

where  $x = 0$  at one end of the rope, x is in meters, and t is in seconds. What are (a) the length of the rope, (b) the speed of the waves on the rope, and (c) the tension of the rope? (d) If the rope oscillates in a third-harmonic standing wave pattern, what will be the period of oscillation?

**13** A sinusoidal wave travels along a string. The time for a particular point to move from maximum displacement to zero is 0.135 s. What are the (a) period and (b) frequency? (c) The wavelength is 1.40 m; what is the wave speed?

**14** For a particular transverse standing wave on a long string, one of the antinodes is at  $x = 0$  and an adjacent node is at  $x = 0.10$  m.

The displacement  $y(t)$  of the string particle at  $x = 0$  is shown in Fig. 16-25, where the scale of the *y* axis is set by  $y_s = 4.0$  cm. When  $t = 0.50$  s, what is the displacement of the string particle at (a)  $x = 0.20$  m and (b)  $x = 0.30$  m? What is the transverse velocity of the string particle at  $x = 0.20$  m at (c)  $t = 0.50$  s and (d)  $t = 1.0$  s? (e) Sketch the standing wave at  $t = 0.50$  s for the range  $x = 0$  to  $x = 0.40$  m.

**15** A sinusoidal transverse wave of wavelength 18 cm travels along a string in the positive direction of an *x* axis. The displacement *y* of the string particle at  $x = 0$  is given in Fig. 16-26 as a function of time *t*. The scale of the vertical axis is set

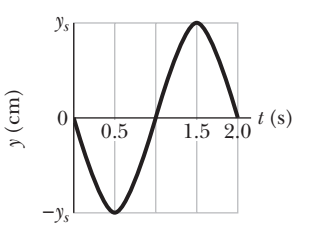

**Figure 16-25** Problem 14.

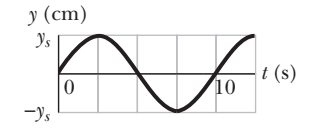

**Figure 16-26** Problem 15.

by  $y_s = 4.0$  cm. The wave equation is to be in the form  $y(x, t) = y_m \sin(kx \pm \omega t + \phi)$ . (a) At  $t = 0$ , is a plot of *y* versus *x* in the shape of a positive sine function or a negative sine function? What are (b)  $y_m$ , (c)  $k$ , (d)  $\omega$ , (e)  $\phi$ , (f) the sign in front of  $\omega$ , and (g) the speed of the wave? (h) What is the transverse velocity of the particle at  $x = 0$  when  $t = 5.0$  s?

**16** Two sinusoidal waves of the same frequency are to be sent in the same direction along a taut string. One wave has an amplitude of 5.50 mm, the other 12.0 mm. (a) What phase difference  $\phi_1$ between the two waves results in the smallest amplitude of the resultant wave? (b) What is that smallest amplitude? (c) What phase difference  $\phi_2$  results in the largest amplitude of the resultant wave? (d) What is that largest amplitude? (e) What is the resultant amplitude if the phase angle is  $(\phi_1 - \phi_2)/2$ ?

**17** A nylon guitar string has a linear density of 7.20 g/m and is under a tension of 180 N. The fixed supports are distance  $D = 90.0$  cm apart. The string is oscillating in the standing wave pattern shown in Fig. 16-27. Calculate the

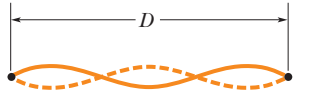

**Figure 16-27** Problem 17.

(a) speed, (b) wavelength, and (c) frequency of the traveling waves whose superposition gives this standing wave.

**18** A sinusoidal wave of angular frequency 1200 rad/s and amplitude 3.00 mm is sent along a cord with linear density 4.00 g/m and tension 1200 N. (a) What is the average rate at which energy is transported by the wave to the opposite end of the cord? (b) If, simultaneously, an identical wave travels along an adjacent, identical cord, what is the total average rate at which energy is transported to the opposite ends of the two cords by the waves? If, instead, those two waves are sent along the *same* cord simultaneously, what is the total average rate at which they transport energy when their phase difference is (c) 0, (d)  $0.4\pi$  rad, and (e)  $\pi$  rad?

**19** A generator at one end of a very long string creates a wave given by

$$
y = (6.0 \text{ cm}) \cos \frac{\pi}{2} [(2.00 \text{ m}^{-1})x + (6.00 \text{ s}^{-1})t],
$$

and a generator at the other end creates the wave

$$
y = (6.0 \text{ cm}) \cos \frac{\pi}{2} [(2.00 \text{ m}^{-1})x - (6.00 \text{ s}^{-1})t].
$$

Calculate the (a) frequency, (b) wavelength, and (c) speed of each wave. For  $x \ge 0$ , what is the location of the node having the (d) smallest, (e) second smallest, and (f) third smallest value of *x*? For  $x \ge 0$ , what is the location of the antinode having the (g) smallest, (h) second smallest, and (i) third smallest value of *x*?

**20** A string under tension  $\tau_i$  oscillates in the third harmonic at frequency  $f_3$ , and the waves on the string have wavelength  $\lambda_3$ . If the tension is increased to  $\tau_f = 8\tau_i$  and the string is again made to oscillate in the third harmonic, what then are (a) the frequency of oscillation in terms of  $f_3$  and (b) the wavelength of the waves in terms of  $\lambda_3$ ?

**21** In Fig. 16-28, an aluminum wire, of length  $L_1 = 60.0$  cm, cross-sectional area 1.25  $\times$  10<sup>-2</sup> cm<sup>2</sup>, and density 2.60  $g/cm<sup>3</sup>$ , is joined to a steel wire, of density 7.80  $g/cm<sup>3</sup>$  and the same cross-sectional area. The compound wire, loaded with a block of mass

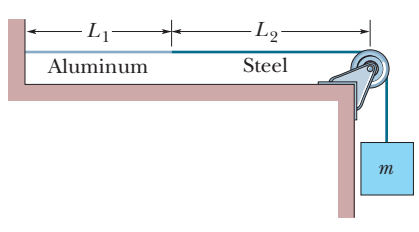

**Figure 16-28** Problem 21.

 $m = 10.0$  kg, is arranged so that the distance  $L_2$  from the joint to the supporting pulley is 86.6 cm. Transverse waves are set up on the wire by an external source of variable frequency; a node is located at the pulley. (a) Find the lowest frequency that generates a standing wave having the joint as one of the nodes. (b) How many nodes are observed at this frequency?

**22** *A human wave.* During sporting events within large, densely packed stadiums, spectators will send a wave (or pulse) around the stadium (Fig. 16-29). As the wave

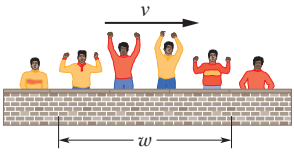

**Figure 16-29** Problem 22.

reaches a group of spectators, they stand with a cheer and then sit. At any instant, the width *w* of the wave is the distance from the leading edge (people are just about to stand) to the trailing edge (people have just sat down). Suppose a human wave travels a distance of 853 seats around a stadium in 51 s, with spectators requiring about 1.8 s to respond to the wave's passage by standing and then sitting. What are (a) the wave speed *v* (in seats per second) and (b) width *w* (in number of seats)?

**23** The linear density of a string is  $1.9 \times 10^{-4}$  kg/m. A transverse wave on the string is described by the equation

$$
y = (0.021 \text{ m}) \sin[(2.0 \text{ m}^{-1})x + (30 \text{ s}^{-1})t].
$$

What are (a) the wave speed and (b) the tension in the string?

**24** Two sinusoidal waves with identical wavelengths and amplitudes travel in opposite directions along a string with a speed of 15 cm/s. If the time interval between instants when the string is flat is 0.20 s, what is the wavelength of the waves?

**25** A string that is stretched between fixed supports separated by 75.0 cm has resonant frequencies of 450 and 308 Hz, with no intermediate resonant frequencies. What are (a) the lowest resonant frequency and (b) the wave speed?

**26** If a transmission line in a cold climate collects ice, the increased diameter tends to cause vortex formation in a passing wind. The air pressure variations in the vortexes tend to cause the line to oscillate (*gallop*), especially if the frequency of the variations matches a resonant frequency of the line. In long lines, the resonant frequencies are so close that almost any wind speed can set up a resonant mode vigorous enough to pull down support towers or cause the line to *short out* with an adjacent line. If a transmission line has a length of 310 m, a linear density of 3.35 kg/m, and a tension of 90.1 MN, what are (a) the frequency of the fundamental mode and (b) the frequency difference between successive modes?

**27** Use the wave equation to find the speed of a wave given by

$$
y(x, t) = (2.00 \text{ mm})[(15.0 \text{ m}^{-1})x - (8.00 \text{ s}^{-1})t]^{0.5}.
$$

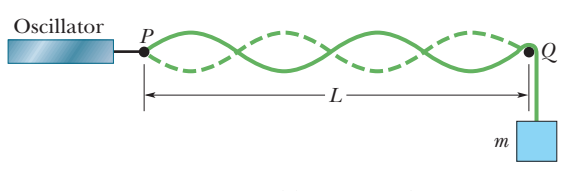

**Figure 16-30** Problems 28 and 30.

**28** In Fig. 16-30, a string, tied to a sinusoidal oscillator at *P* and running over a support at *Q*, is stretched by a block of mass *m*. Separation  $L = 1.20$  m, linear density  $\mu = 1.20$  g/m, and the oscillator frequency  $f = 120$  Hz. The amplitude of the motion at *P* is small

enough for that point to be considered a node. A node also exists at *Q*. (a) What mass *m* allows the oscillator to set up the fourth harmonic on the string? (b) What standing wave mode, if any, can be set up if  $m = 1.00$  kg?

**29** In Fig. 16-31, a sinusoidal wave moving along a string is

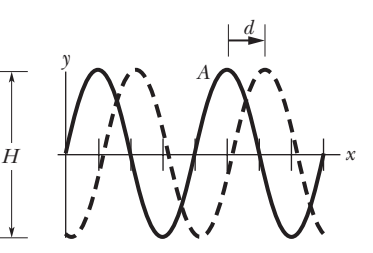

**Figure 16-31** Problem 29.

shown twice as crest *A* travels in the positive direction of an *x* axis by distance  $d = 6.0$  cm in 3.0 ms. The tick marks along the axis are separated by 10 cm; height  $H = 6.00$  mm. The equation for the wave is in the formy $(x, t) = y_m \sin(kx \pm \omega t)$ , so what are (a)  $y_m$ , (b)  $k$ , (c)  $\omega$ , and (d) the correct choice of sign in front of  $\omega$ ?

**30** In Fig. 16-30, a string, tied to a sinusoidal oscillator at *P* and running over a support at *Q*, is stretched by a block of mass *m*. The separation *L* between *P* and *Q* is 1.20 m, and the frequency *f* of the oscillator is fixed at 120 Hz. The amplitude of the motion at *P* is small enough for that point to be considered a node. A node also exists at *Q*.A standing wave appears when the mass of the hanging block is 286.1 g or 447.0 g, but not for any intermediate mass. What is the linear density of the string?

**31** A sinusoidal wave of frequency 500 Hz has a speed of 320 m/s. (a) How far apart are two points that differ in phase by  $\pi/3$  rad? (b) What is the phase difference between two displacements at a certain point at times 1.00 ms apart?

**32** Use the wave equation to find the speed of a wave given by

 $y(x, t) = (3.00 \text{ mm}) \sin[(3.00 \text{ m}^{-1})x - (8.00 \text{ s}^{-1})t].$ 

**33** A wave has an angular frequency of 110 rad/s and a wavelength of 1.50 m. Calculate (a) the angular wave number and (b) the speed of the wave.

**34** A string has mass 2.00 g, wave speed 120 m/s, and tension 7.00 N. (a) What is its length? (b) What is the lowest resonant frequency of this string?

**35** One of the harmonic frequencies for a particular string under tension is 310 Hz. The next higher harmonic frequency is 400 Hz. What harmonic frequency is next higher after the harmonic frequency 850 Hz?

**36** In Fig. 16-32*a*, string 1 has a linear density of 3.00 g/m, and string 2 has a linear density of 5.00 g/m. They are under tension due to the hanging block of mass  $M = 800$ g. Calculate the wave speed on (a) string 1 and (b) string 2. (*Hint:* When a string loops halfway around a pulley, it pulls on the pulley with a net force that is twice the tension in the string.) Next the block is divided into two blocks (with  $M_1 + M_2 = M$ ) and the apparatus is rearranged as shown in Fig. 16-32*b*. Find (c)  $M_1$  and (d)  $M_2$ such that the wave speeds in the two strings are equal.

**37** Two sinusoidal waves of the same frequency travel in the same direction along a string. If  $y_{m1} = 2.0$  cm,  $y_{m2} =$ 4.0 cm,  $\phi_1 = 0$ , and  $\phi_2 = \pi/2$  rad, what is the amplitude of the resultant wave?

**38** Figure 16-33 shows the transverse velocity *u* versus time *t* of the point on a string at  $x = 0$ , as a wave passes through

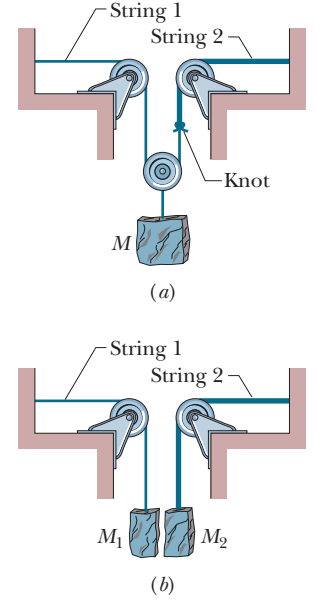

**Figure 16-32** Problem 36.

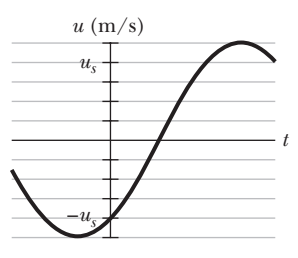

**Figure 16-33** Problem 38.

it. The scale on the vertical axis is set by  $u_s = 12$  m/s. The wave has the generic form  $y(x, t) = y_m \sin(kx - \omega t + \phi)$ . What then is  $\phi$ ? (*Caution:* A calculator does not always give the proper inverse trig function, so check your answer by substituting it and an assumed value of  $\omega$  into  $y(x, t)$  and then plotting the function.)

**39** These two waves travel along the same string:

$$
y_1(x, t) = (4.00 \text{ mm}) \sin(2\pi x - 650\pi t)
$$
  

$$
y_2(x, t) = (6.20 \text{ mm}) \sin(2\pi x - 650\pi t + 0.60\pi \text{ rad}).
$$

What are (a) the amplitude and (b) the phase angle (relative to wave 1) of the resultant wave? (c) If a third wave of amplitude 5.00 mm is also to be sent along the string in the same direction as the first two waves, what should be its phase angle in order to maximize the amplitude of the new resultant wave?

**40** A standing wave pattern on a string is described by

$$
y(x, t) = 0.040 \, (\sin 4\pi x)(\cos 40\pi t),
$$

where *x* and *y* are in meters and *t* is in seconds. For  $x \ge 0$ , what is the location of the node with the (a) smallest, (b) second smallest, and (c) third smallest value of *x*? (d) What is the period of the oscillatory motion of any (nonnode) point? What are the (e) speed and (f) amplitude of the two traveling waves that interfere to produce this wave? For  $t \ge 0$ , what are the (g) first, (h) second, and (i) third time that all points on the string have zero transverse velocity?

**41** A sinusoidal wave is sent along a string with a linear density of 5.0 g/m.As it travels, the kinetic energies of the mass elements along the string vary. Figure 16-34*a* gives the rate *dK*/*dt* at which kinetic energy passes through the string elements at a particular instant, plotted as a function of distance *x* along the string. Figure 16-34*b* is similar except that it gives the rate at which kinetic energy passes through a particular mass element (at a particular location), plotted as a function of time *t*. For both figures, the scale on the vertical (rate) axis is set by  $R<sub>s</sub> = 10$  W. What is the amplitude of the wave?

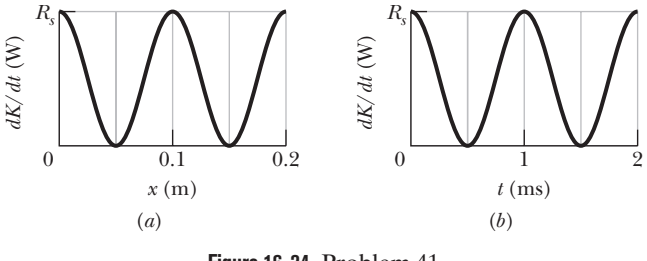

**Figure 16-34** Problem 41.

**42** The equation of a transverse wave traveling along a very long string is  $y = 3.0 \sin(0.020 \pi x - 4.0 \pi t)$ , where *x* and *y* are expressed in centimeters and *t* is in seconds. Determine (a) the amplitude, (b) the wavelength, (c) the frequency, (d) the speed, (e) the direction of propagation of the wave, and (f) the maximum transverse speed of a particle in the string. (g) What is the transverse displacement at  $x = 3.5$  cm when  $t = 0.26$  s?

**43** What is the speed of a transverse wave in a rope of length 1.75 m and mass 60.0 g under a tension of 500 N?

**44** The function  $y(x, t) = (15.0 \text{ cm}) \cos(\pi x - 15\pi t)$ , with *x* in meters and *t* in seconds, describes a wave on a taut string. What is the transverse speed for a point on the string at an instant when that point has the displacement  $y = +6.00$  cm?

**45** What are (a) the lowest frequency, (b) the second lowest frequency, and (c) the third lowest frequency for standing waves on a wire that is 10.0 m long, has a mass of 100 g, and is stretched under a tension of 275 N?

**46** A sand scorpion can detect the motion of a nearby beetle (its prey) by the waves the motion sends along the sand surface (Fig. 16-35). The waves are of two types: transverse waves traveling at  $v_t = 50$  m/s and longitudinal waves traveling at  $v_l = 150$  m/s. If a sudden motion sends out such waves, a scorpion can tell the distance of the beetle from the difference  $\Delta t$  in the arrival times of the waves at its leg nearest the beetle. What is that time difference if the distance to the beetle is 37.5 cm?

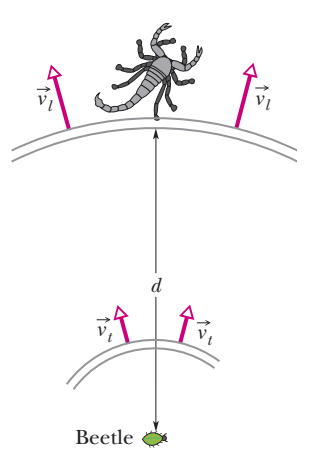

**Figure 16-35** Problem 46.

**47** Two sinusoidal waves of the same period, with amplitudes of 5.0 and 7.0 mm, travel in the same direction along a stretched string; they produce a resultant wave with an amplitude of 10.0 mm. The phase constant of the 5.0 mm wave is 0. What is the phase constant of the 7.0 mm wave?

**48** A sinusoidal wave is traveling on a string with speed 40 cm/s. The displacement of the particles of the string at  $x = 10$  cm varies with time according to  $y = (4.0 \text{ cm}) \sin[5.0 - (4.0 \text{ s}^{-1})t]$ . The linear density of the string is 4.0 g/cm. What are (a) the frequency and (b) the wavelength of the wave? If the wave equation is of the form  $y(x, t) = y_m \sin(kx \pm \omega t)$ , what are (c)  $y_m$ , (d)  $k$ , (e)  $\omega$ , and (f) the correct choice of sign in front of  $\omega$ ? (g) What is the tension in the string?

**49** The following two waves are sent in opposite directions on a horizontal string so as to create a standing wave in a vertical plane:

$$
y_1(x, t) = (6.00 \text{ mm}) \sin(12.0 \pi x - 300 \pi t)
$$
  

$$
y_2(x, t) = (6.00 \text{ mm}) \sin(12.0 \pi x + 300 \pi t),
$$

with *x* in meters and *t* in seconds.An antinode is located at point *A*. In the time interval that point takes to move from maximum upward displacement to maximum downward displacement, how far does each wave move along the string?

**50** Four waves are to be sent along the same string, in the same direction:

$$
y_1(x, t) = (5.00 \text{ mm}) \sin(4\pi x - 400\pi t)
$$
  
\n
$$
y_2(x, t) = (5.00 \text{ mm}) \sin(4\pi x - 400\pi t + 0.8\pi)
$$
  
\n
$$
y_3(x, t) = (5.00 \text{ mm}) \sin(4\pi x - 400\pi t + \pi)
$$
  
\n
$$
y_4(x, t) = (5.00 \text{ mm}) \sin(4\pi x - 400\pi t + 1.8\pi).
$$

What is the amplitude of the resultant wave?

**51** If a wave  $y(x, t) = (5.0 \text{ mm}) \sin(kx + (600 \text{ rad/s})t + \phi)$  travels along a string, how much time does any given point on the string take to move between displacements  $y = +2.0$  mm and  $y = -2.0$  mm?

**52** A string along which waves can travel is 2.70 m long and has a mass of 130 g. The tension in the string is 36.0 N. What must be the frequency of traveling waves of amplitude 7.70 mm for the average power to be 170 W?

**53** A uniform rope of mass *m* and length *L* hangs from a ceiling. (a) Show that the speed of a transverse wave on the rope is a function of *y*, the distance from the lower end, and is given by  $v = \sqrt{gy}$ . (b) Show that the time a transverse wave takes to travel the length of the rope is given by  $t = 2\sqrt{L/g}$ .

**54** The speed of a transverse wave on a string is 115 m/s when the string tension is 200 N. To what value must the tension be changed to raise the wave speed to 223 m/s?

**55** A sinusoidal transverse wave is traveling along a string in the negative direction of an *x* axis. Figure 16-36 shows a plot of the displacement as a function of position at time  $t = 0$ ; the scale of the *y* axis is set by  $y_s = 4.0$ cm. The string tension is 3.6 N, and its linear density is 28 g/m. Find the (a) amplitude, (b) wavelength, (c) wave speed, and (d) period of the Beetle **A** wave. (e) Find the maximum trans-<br> **Figure 16-36** Problem 55. verse speed of a particle in the string.

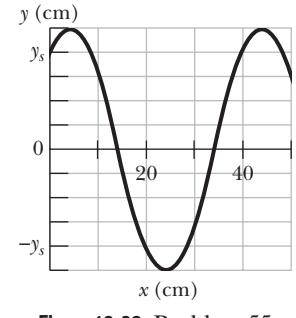

If the wave is of the form  $y(x, t) = y_m \sin(kx \pm \omega t + \phi)$ , what are (f)  $k$ , (g)  $\omega$ , (h)  $\phi$ , and (i) the correct choice of sign in front of  $\omega$ ?

**56** Use the wave equation to find the speed of a wave given in terms of the general function  $h(x, t)$ :

$$
y(x, t) = (4.00 \text{ mm}) h[(22.0 \text{ m}^{-1})x + (8.00 \text{ s}^{-1})t].
$$

**57** A transverse sinusoidal wave is moving along a string in the positive direction of an *x* axis with a speed of 70 m/s. At  $t = 0$ , the string particle at  $x = 0$  has a transverse displacement of 4.0 cm and is not moving. The maximum transverse speed of the string particle at  $x = 0$ is 16 m/s. (a) What is the frequency of the wave? (b) What is the wavelength of the wave? If  $y(x, t) = y_m \sin(kx \pm \omega t + \phi)$  is the form of the wave equation, what are (c)  $y_m$ , (d)  $k$ , (e)  $\omega$ , (f)  $\phi$ , and (g) the correct choice of sign in front of  $\omega$ ?

**58** A sinusoidal wave travels along a string under tension. Figure 16-37 gives the slopes along the string at time  $t = 0$ . The scale of the *x* axis is set by  $x_s$  = 0.40 m. What is the amplitude of the wave?

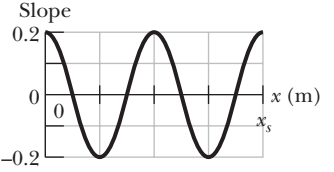

**Figure 16-37** Problem 58.

**59** A string oscillates according to the equation

$$
y' = (0.80 \text{ cm}) \sin \left[ \left( \frac{\pi}{3} \text{ cm}^{-1} \right) x \right] \cos[(40 \pi \text{ s}^{-1})t].
$$

What are the (a) amplitude and (b) speed of the two waves (identical except for direction of travel) whose superposition gives this oscillation? (c) What is the distance between nodes? (d) What is the transverse speed of a particle of the string at the position  $x = 2.1$  cm when  $t = 0.50$  s?

**60** Two sinusoidal waves with the same amplitude and wavelength travel through each other along a string that is stretched along an *x* axis.Their resultant wave is shown twice in Fig. 16-38, as the antinode *A* travels from an extreme upward displacement to an extreme downward displacement in 6.0 ms. The tick marks along

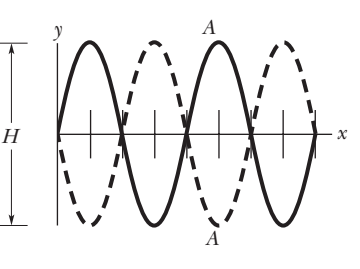

**Figure 16-38** Problem 60.

the axis are separated by 15 cm; height *H* is 1.20 cm. Let the equation for one of the two waves be of the form  $y(x, t) = y_m \sin(kx + \omega t)$ . In the equation for the other wave, what are (a)  $y_m$ , (b)  $k$ , (c)  $\omega$ , and (d) the sign in front of  $\omega$ ?

## **C H A P T E R 17**

# Waves—II

# **17-1 SPEED OF SOUND**

#### **Learning Objectives**

*After reading this module, you should be able to . . .*

- **17.01** Distinguish between a longitudinal wave and a transverse wave.
- **17.02** Explain wavefronts and rays.
- **17.03** Apply the relationship between the speed of sound

#### **Key Idea**

● Sound waves are longitudinal mechanical waves that can travel through solids, liquids, or gases. The speed *v* of a sound wave in a medium having bulk modulus *B* and density  $\rho$  is

through a material, the material's bulk modulus, and the material's density.

**17.04** Apply the relationship between the speed of sound, the distance traveled by a sound wave, and the time required to travel that distance.

$$
v = \sqrt{\frac{B}{\rho}}
$$
 (speed of sound).

In air at  $20^{\circ}$ C, the speed of sound is  $343$  m/s.

## **What Is Physics?**

The physics of sound waves is the basis of countless studies in the research journals of many fields. Here are just a few examples. Some physiologists are concerned with how speech is produced, how speech impairment might be corrected, how hearing loss can be alleviated, and even how snoring is produced. Some acoustic engineers are concerned with improving the acoustics of cathedrals and concert halls, with reducing noise near freeways and road construction, and with reproducing music by speaker systems. Some aviation engineers are concerned with the shock waves produced by supersonic aircraft and the aircraft noise produced in communities near an airport. Some medical researchers are concerned with how noises produced by the heart and lungs can signal a medical problem in a patient. Some paleontologists are concerned with how a dinosaur's fossil might reveal the dinosaur's vocalizations. Some military engineers are concerned with how the sounds of sniper fire might allow a soldier to pinpoint the sniper's location, and, on the gentler side, some biologists are concerned with how a cat purrs.

To begin our discussion of the physics of sound, we must first answer the question "What *are* sound waves?"

## **Sound Waves**

As we saw in Chapter 16, mechanical waves are waves that require a material medium to exist. There are two types of mechanical waves: *Transverse waves* involve oscillations perpendicular to the direction in which the wave travels; *longitudinal waves* involve oscillations parallel to the direction of wave travel.

In this book, a **sound wave** is defined roughly as any longitudinal wave. Seismic prospecting teams use such waves to probe Earth's crust for oil. Ships

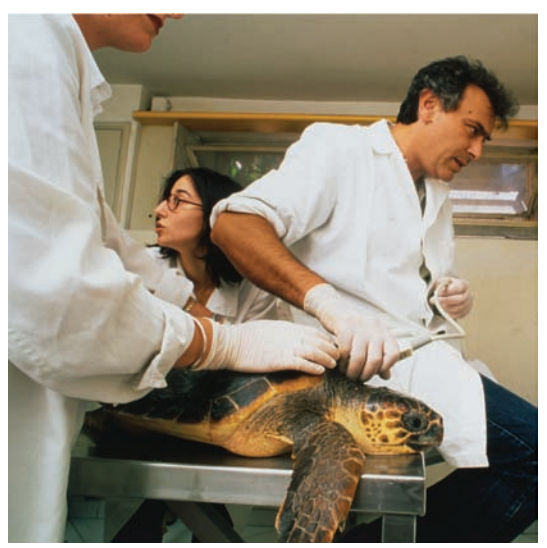

Mauro Fermariello/SPL/Photo Researchers, Inc.

**Figure 17-1** A loggerhead turtle is being checked with ultrasound (which has a frequency above your hearing range); an image of its interior is being produced on a monitor off to the right.

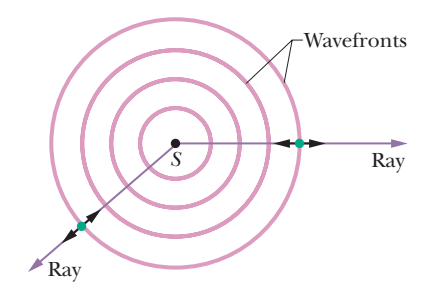

**Figure 17-2** A sound wave travels from a point source *S* through a three-dimensional medium. The wavefronts form spheres centered on *S*; the rays are radial to *S*. The short, double-headed arrows indicate that elements of the medium oscillate parallel to the rays.

carry sound-ranging gear (sonar) to detect underwater obstacles. Submarines use sound waves to stalk other submarines, largely by listening for the characteristic noises produced by the propulsion system. Figure 17-1 suggests how sound waves can be used to explore the soft tissues of an animal or human body. In this chapter we shall focus on sound waves that travel through the air and that are audible to people.

Figure 17-2 illustrates several ideas that we shall use in our discussions. Point *S* represents a tiny sound source, called a *point source,* that emits sound waves in all directions. The *wavefronts* and *rays* indicate the direction of travel and the spread of the sound waves. **Wavefronts** are surfaces over which the oscillations due to the sound wave have the same value; such surfaces are represented by whole or partial circles in a two-dimensional drawing for a point source. **Rays** are directed lines perpendicular to the wavefronts that indicate the direction of travel of the wavefronts. The short double arrows superimposed on the rays of Fig. 17-2 indicate that the longitudinal oscillations of the air are parallel to the rays.

Near a point source like that of Fig. 17-2, the wavefronts are spherical and spread out in three dimensions, and there the waves are said to be *spherical.* As the wavefronts move outward and their radii become larger, their curvature decreases. Far from the source, we approximate the wavefronts as planes (or lines on two-dimensional drawings), and the waves are said to be *planar.*

## **The Speed of Sound**

The speed of any mechanical wave, transverse or longitudinal, depends on both an inertial property of the medium (to store kinetic energy) and an elastic property of the medium (to store potential energy). Thus, we can generalize Eq. 16-26, which gives the speed of a transverse wave along a stretched string, by writing

$$
\nu = \sqrt{\frac{\tau}{\mu}} = \sqrt{\frac{\text{elastic property}}{\text{inertial property}}},\tag{17-1}
$$

where (for transverse waves)  $\tau$  is the tension in the string and  $\mu$  is the string's linear density. If the medium is air and the wave is longitudinal, we can guess that the inertial property, corresponding to  $\mu$ , is the volume density  $\rho$  of air. What shall we put for the elastic property?

In a stretched string, potential energy is associated with the periodic stretching of the string elements as the wave passes through them. As a sound wave passes through air, potential energy is associated with periodic compressions and expansions of small volume elements of the air. The property that determines the extent to which an element of a medium changes in volume when the pressure (force per unit area) on it changes is the **bulk modulus** *B*, defined (from Eq. 12-25) as

$$
B = -\frac{\Delta p}{\Delta V/V}
$$
 (definition of bulk modulus). (17-2)

Here  $\Delta V/V$  is the fractional change in volume produced by a change in pressure  $\Delta p$ . As explained in Module 14-1, the SI unit for pressure is the newton per square meter, which is given a special name, the *pascal* (Pa). From Eq. 17-2 we see that the unit for *B* is also the pascal. The signs of  $\Delta p$  and  $\Delta V$  are always opposite: When we increase the pressure on an element  $(\Delta p)$  is positive), its volume decreases ( $\Delta V$  is negative). We include a minus sign in Eq. 17-2 so that *B* is always a positive quantity. Now substituting *B* for  $\tau$  and  $\rho$  for  $\mu$  in Eq. 17-1 yields

$$
v = \sqrt{\frac{B}{\rho}}
$$
 (speed of sound) \t(17-3)

as the speed of sound in a medium with bulk modulus  $B$  and density  $\rho$ . Table 17-1 lists the speed of sound in various media.

The density of water is almost 1000 times greater than the density of air. If this were the only relevant factor, we would expect from Eq. 17-3 that the speed of sound in water would be considerably less than the speed of sound in air. However, Table 17-1 shows us that the reverse is true.We conclude (again from Eq. 17-3) that the bulk modulus of water must be more than 1000 times greater than that of air. This is indeed the case.Water is much more incompressible than air, which (see Eq. 17-2) is another way of saying that its bulk modulus is much greater.

#### **Formal Derivation of Eq. 17-3**

We now derive Eq. 17-3 by direct application of Newton's laws. Let a single pulse in which air is compressed travel (from right to left) with speed *v* through the air in a long tube, like that in Fig. 16-2. Let us run along with the pulse at that speed, so that the pulse appears to stand still in our reference frame. Figure 17-3*a* shows the situation as it is viewed from that frame. The pulse is standing still, and air is moving at speed *v* through it from left to right.

Let the pressure of the undisturbed air be *p* and the pressure inside the pulse be  $p + \Delta p$ , where  $\Delta p$  is positive due to the compression. Consider an element of air of thickness  $\Delta x$  and face area A, moving toward the pulse at speed v. As this element enters the pulse, the leading face of the element encounters a region of higher pressure, which slows the element to speed  $v + \Delta v$ , in which  $\Delta v$  is negative. This slowing is complete when the rear face of the element reaches the pulse, which requires time interval

$$
\Delta t = \frac{\Delta x}{\nu}.\tag{17-4}
$$

Let us apply Newton's second law to the element. During  $\Delta t$ , the average force on the element's trailing face is *pA* toward the right, and the average force on the leading face is  $(p + \Delta p)A$  toward the left (Fig. 17-3*b*). Therefore, the average net force on the element during  $\Delta t$  is

$$
F = pA - (p + \Delta p)A
$$
  
=  $-\Delta p A$  (net force). (17-5)

The minus sign indicates that the net force on the air element is directed to the left in Fig. 17-3*b*. The volume of the element is  $A \Delta x$ , so with the aid of Eq. 17-4, we can write its mass as

$$
\Delta m = \rho \Delta V = \rho A \Delta x = \rho A v \Delta t \quad \text{(mass)}.\tag{17-6}
$$

The average acceleration of the element during  $\Delta t$  is

$$
a = \frac{\Delta v}{\Delta t}
$$
 (acceleration). (17-7)

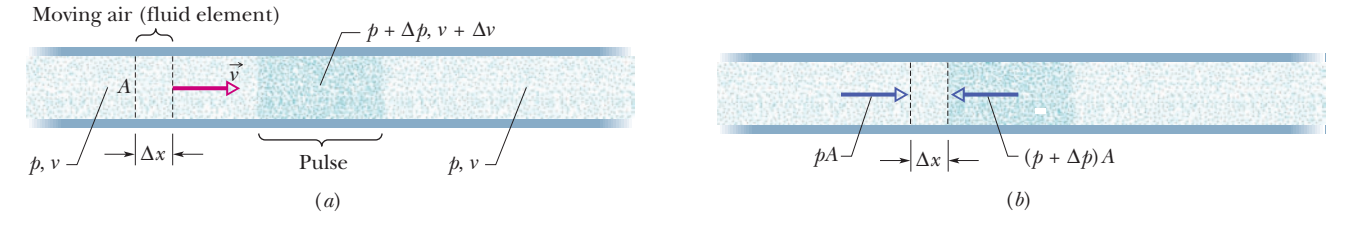

Figure 17-3 A compression pulse is sent from right to left down a long air-filled tube. The reference frame of the figure is chosen so that the pulse is at rest and the air moves from left to right. (*a*) An element of air of width  $\Delta x$  moves toward the pulse with speed *v*. (*b*) The leading face of the element enters the pulse.The forces acting on the leading and trailing faces (due to air pressure) are shown.

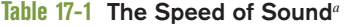

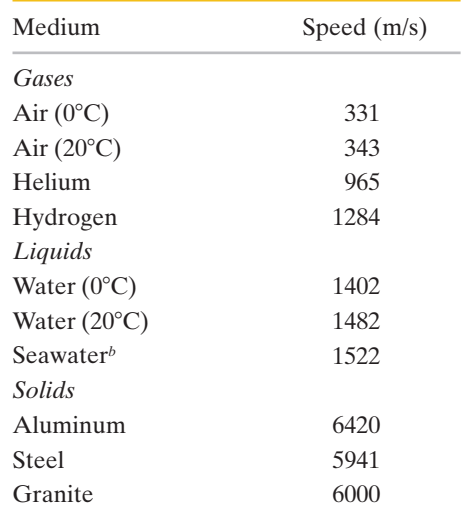

<sup>a</sup>At 0°C and 1 atm pressure, except where noted.  ${}^b$ At 20 ${}^{\circ}$ C and 3.5% salinity.

Thus, from Newton's second law  $(F = ma)$ , we have, from Eqs. 17-5, 17-6, and 17-7,

$$
-\Delta p \, A = (\rho A v \, \Delta t) \, \frac{\Delta v}{\Delta t},\tag{17-8}
$$

which we can write as

$$
\rho v^2 = -\frac{\Delta p}{\Delta v/v}.\tag{17-9}
$$

The air that occupies a volume  $V = Av \Delta t$  outside the pulse is compressed by an amount  $\Delta V$  (= A  $\Delta v \Delta t$ ) as it enters the pulse. Thus,

$$
\frac{\Delta V}{V} = \frac{A \Delta v \Delta t}{A v \Delta t} = \frac{\Delta v}{v}.
$$
 (17-10)

Substituting Eq. 17-10 and then Eq. 17-2 into Eq. 17-9 leads to

$$
\rho v^2 = -\frac{\Delta p}{\Delta v/v} = -\frac{\Delta p}{\Delta V/V} = B. \tag{17-11}
$$

Solving for *v* yields Eq. 17-3 for the speed of the air toward the right in Fig. 17-3, and thus for the actual speed of the pulse toward the left.

## **17-2 TRAVELING SOUND WAVES**

#### **Learning Objectives**

*After reading this module, you should be able to . . .*

- **17.05** For any particular time and position, calculate the displacement  $s(x, t)$  of an element of air as a sound wave travels through its location.
- **17.06** Given a displacement function *s*(*x*, *t*) for a sound wave, calculate the time between two given displacements.
- **17.07** Apply the relationships between wave speed *v*, angular frequency  $\omega$ , angular wave number  $k$ , wavelength  $\lambda$ , period *T*, and frequency *f*.
- **17.08** Sketch a graph of the displacement *s*(*x*) of an element of air as a function of position, and identify the amplitude  $s_m$  and wavelength  $\lambda$ .
- **17.09** For any particular time and position, calculate the pres-

#### **Key Ideas**

● A sound wave causes a longitudinal displacement *s* of a mass element in a medium as given by

$$
s = s_m \cos(kx - \omega t),
$$

where  $s_m$  is the displacement amplitude (maximum displacement) from equilibrium,  $k = 2\pi/\lambda$ , and  $\omega = 2\pi f$ ,  $\lambda$  and *f* being the wavelength and frequency, respectively, of the sound wave.

sure variation  $\Delta p$  (variation from atmospheric pressure) of an element of air as a sound wave travels through its location.

- **17.10** Sketch a graph of the pressure variation  $\Delta p(x)$  of an element as a function of position, and identify the amplitude  $\Delta p_m$  and wavelength  $\lambda$ .
- **17.11** Apply the relationship between pressure-variation amplitude  $\Delta p_m$  and displacement amplitude  $s_m$ .
- **17.12** Given a graph of position *s* versus time for a sound wave, determine the amplitude  $s_m$  and the period  $T$ .
- **17.13** Given a graph of pressure variation  $\Delta p$  versus time for a sound wave, determine the amplitude  $\Delta p_m$  and the period *T*.

 $\bullet$  The sound wave also causes a pressure change  $\Delta p$  of the medium from the equilibrium pressure:

$$
\Delta p = \Delta p_m \sin(kx - \omega t),
$$

where the pressure amplitude is

 $\Delta p_m = (\nu \rho \omega) s_m$ .

## **Traveling Sound Waves**

Here we examine the displacements and pressure variations associated with a sinusoidal sound wave traveling through air. Figure 17-4*a* displays such a wave traveling rightward through a long air-filled tube. Recall from Chapter 16 that we can produce such a wave by sinusoidally moving a piston at the left end of

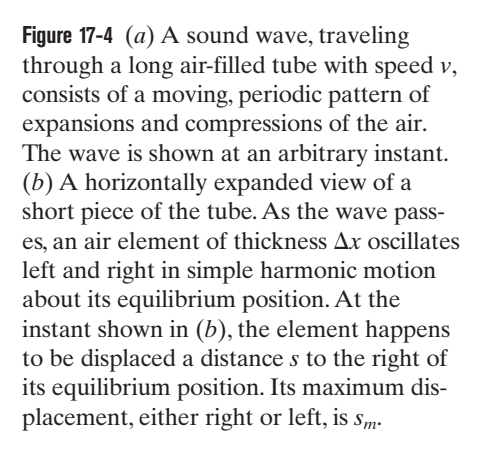

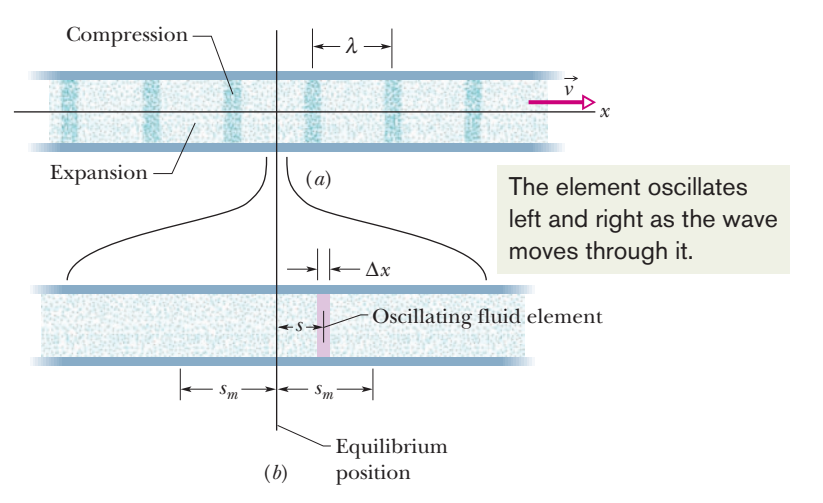

the tube (as in Fig. 16-2). The piston's rightward motion moves the element of air next to the piston face and compresses that air; the piston's leftward motion allows the element of air to move back to the left and the pressure to decrease. As each element of air pushes on the next element in turn, the right–left motion of the air and the change in its pressure travel along the tube as a sound wave.

Consider the thin element of air of thickness  $\Delta x$  shown in Fig. 17-4*b*. As the wave travels through this portion of the tube, the element of air oscillates left and right in simple harmonic motion about its equilibrium position. Thus, the oscillations of each air element due to the traveling sound wave are like those of a string element due to a transverse wave, except that the air element oscillates *longitudinally* rather than *transversely.* Because string elements oscillate parallel to the *y* axis, we write their displacements in the form  $y(x, t)$ . Similarly, because air elements oscillate parallel to the *x* axis, we could write their displacements in the confusing form  $x(x, t)$ , but we shall use  $s(x, t)$  instead.

**Displacement.** To show that the displacements  $s(x, t)$  are sinusoidal functions of *x* and *t*, we can use either a sine function or a cosine function. In this chapter we use a cosine function, writing

$$
s(x,t) = s_m \cos(kx - \omega t). \tag{17-12}
$$

Figure 17-5*a* labels the various parts of this equation. In it,  $s_m$  is the **displacement amplitude**—that is, the maximum displacement of the air element to either side of its equilibrium position (see Fig. 17-4*b*). The angular wave number *k*, angular frequency  $\omega$ , frequency f, wavelength  $\lambda$ , speed  $\nu$ , and period T for a sound (longitudinal) wave are defined and interrelated exactly as for a transverse wave, except that  $\lambda$  is now the distance (again along the direction of travel) in which the pattern of compression and expansion due to the wave begins to repeat itself (see Fig. 17-4*a*). (We assume  $s_m$  is much less than  $\lambda$ .)

*Pressure.* As the wave moves, the air pressure at any position *x* in Fig. 17-4*a* varies sinusoidally, as we prove next.To describe this variation we write

$$
\Delta p(x, t) = \Delta p_m \sin(kx - \omega t). \tag{17-13}
$$

Figure 17-5*b* labels the various parts of this equation. A negative value of  $\Delta p$  in Eq. 17-13 corresponds to an expansion of the air, and a positive value to a compression. Here  $\Delta p_m$  is the **pressure amplitude**, which is the maximum increase or decrease in pressure due to the wave;  $\Delta p_m$  is normally very much less than the pressure *p* present when there is no wave. As we shall prove, the pressure ampli-

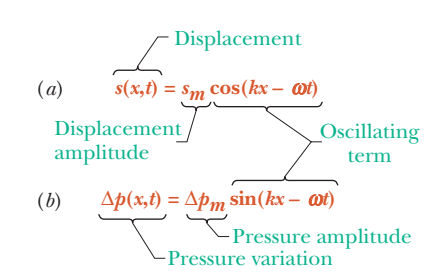

**Figure 17-5** (*a*) The displacement function and (*b*) the pressure-variation function of a traveling sound wave consist of an amplitude and an oscillating term.

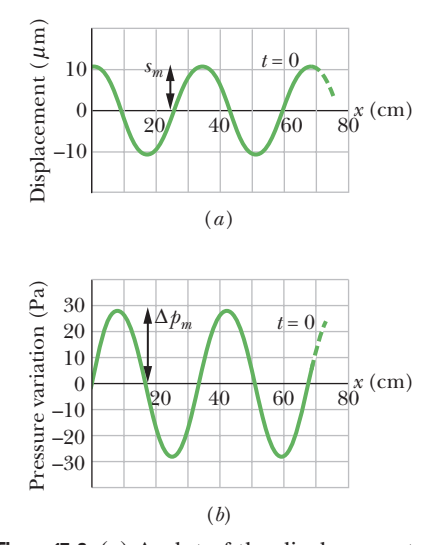

**Figure 17-6** (*a*) A plot of the displacement function (Eq. 17-12) for  $t = 0$ . (*b*) A similar plot of the pressure-variation function (Eq. 17-13). Both plots are for a 1000 Hz sound wave whose pressure amplitude is at the threshold of pain.

tude  $\Delta p_m$  is related to the displacement amplitude  $s_m$  in Eq. 17-12 by

$$
\Delta p_m = (\nu \rho \omega) s_m. \tag{17-14}
$$

Figure 17-6 shows plots of Eqs. 17-12 and 17-13 at  $t = 0$ ; with time, the two curves would move rightward along the horizontal axes. Note that the displacement and pressure variation are  $\pi/2$  rad (or 90 $^{\circ}$ ) out of phase. Thus, for example, the pressure variation  $\Delta p$  at any point along the wave is zero when the displacement there is a maximum.

#### **Checkpoint 1**

When the oscillating air element in Fig. 17-4*b* is moving rightward through the point of zero displacement, is the pressure in the element at its equilibrium value, just beginning to increase, or just beginning to decrease?

#### **Derivation of Eqs. 17-13 and 17-14**

Figure 17-4*b* shows an oscillating element of air of cross-sectional area *A* and thickness  $\Delta x$ , with its center displaced from its equilibrium position by distance *s*. From Eq. 17-2 we can write, for the pressure variation in the displaced element,

$$
\Delta p = -B \frac{\Delta V}{V}.\tag{17-15}
$$

The quantity  $V$  in Eq. 17-15 is the volume of the element, given by

$$
V = A \Delta x. \tag{17-16}
$$

The quantity  $\Delta V$  in Eq. 17-15 is the change in volume that occurs when the element is displaced. This volume change comes about because the displacements of the two faces of the element are not quite the same, differing by some amount  $\Delta s$ . Thus, we can write the change in volume as

$$
\Delta V = A \, \Delta s. \tag{17-17}
$$

Substituting Eqs. 17-16 and 17-17 into Eq. 17-15 and passing to the differential limit yield

$$
\Delta p = -B \frac{\Delta s}{\Delta x} = -B \frac{\partial s}{\partial x}.
$$
\n(17-18)

The symbols  $\partial$  indicate that the derivative in Eq. 17-18 is a *partial derivative*, which tells us how *s* changes with *x* when the time *t* is fixed. From Eq. 17-12 we then have, treating *t* as a constant,

$$
\frac{\partial s}{\partial x} = \frac{\partial}{\partial x} \left[ s_m \cos(kx - \omega t) \right] = -k s_m \sin(kx - \omega t).
$$

Substituting this quantity for the partial derivative in Eq. 17-18 yields

$$
\Delta p = Bks_m \sin(kx - \omega t).
$$

This tells us that the pressure varies as a sinusoidal function of time and that the amplitude of the variation is equal to the terms in front of the sine function. Setting  $\Delta p_m = Bk s_m$ , this yields Eq. 17-13, which we set out to prove.

Using Eq. 17-3, we can now write

$$
\Delta p_m = (Bk)s_m = (v^2 \rho k)s_m.
$$

Equation 17-14, which we also wanted to prove, follows at once if we substitute  $\omega$ /*v* for *k* from Eq. 16-12.

#### **Sample Problem 17.01 Pressure amplitude, displacement amplitude**

The maximum pressure amplitude  $\Delta p_m$  that the human ear can tolerate in loud sounds is about 28 Pa (which is very much less than the normal air pressure of about  $10<sup>5</sup>$  Pa). What is the displacement amplitude  $s_m$  for such a sound in air of density  $\rho =$ 1.21 kg/m<sup>3</sup>, at a frequency of 1000 Hz and a speed of 343 m/s?

### **KEY IDEA**

The displacement amplitude  $s_m$  of a sound wave is related to the pressure amplitude  $\Delta p_m$  of the wave according to Eq. 17-14.

*Calculations:* Solving that equation for  $s_m$  yields

$$
s_m = \frac{\Delta p_m}{v \rho \omega} = \frac{\Delta p_m}{v \rho (2 \pi f)}.
$$

Substituting known data then gives us

Additional examples, video, and practice available at *WileyPLUS*

## **17-3 INTERFERENCE**

#### **Learning Objectives**

*After reading this module, you should be able to . . .* 

- **17.14** If two waves with the same wavelength begin in phase but reach a common point by traveling along different paths, calculate their phase difference  $\phi$  at that point by relating the path length difference  $\Delta L$  to the wavelength  $\lambda$ .
- **17.15** Given the phase difference between two sound

#### **Key Ideas**

● The interference of two sound waves with identical wavelengths passing through a common point depends on their phase difference  $\phi$  there. If the sound waves were emitted in phase and are traveling in approximately the same direction,  $\phi$  is given by

$$
\phi = \frac{\Delta L}{\lambda} 2\pi,
$$

where  $\Delta L$  is their path length difference.

 $\bullet$  Fully constructive interference occurs when  $\phi$  is an integer multiple of  $2\pi$ ,

waves with the same amplitude, wavelength, and travel direction, determine the type of interference between the waves (fully destructive interference, fully constructive interference, or indeterminate interference).

**17.16** Convert a phase difference between radians, degrees, and number of wavelengths.

> for  $m = 0, 1, 2, \ldots$  $\phi = m(2\pi)$ ,

and, equivalently, when  $\Delta L$  is related to wavelength  $\lambda$  by

$$
\frac{\Delta L}{\lambda} = 0, 1, 2, \dots
$$

 $\bullet$  Fully destructive interference occurs when  $\phi$  is an odd multiple

of 
$$
\pi
$$
,  $\phi = (2m + 1)\pi$ , for  $m = 0, 1, 2, ...$ ,

 $\lambda$ 

and

$$
\frac{\Delta L}{\lambda} = 0.5, 1.5, 2.5, \dots
$$

### **Interference**

Like transverse waves, sound waves can undergo interference. In fact, we can write equations for the interference as we did in Module 16-5 for transverse waves. Suppose two sound waves with the same amplitude and wavelength are traveling in the positive direction of an x axis with a phase difference of  $\phi$ . We can express the waves in the form of Eqs. 16-47 and 16-48 but, to be consistent with Eq. 17-12, we use cosine functions instead of sine functions:

$$
s_1(x, t) = s_m \cos(kx - \omega t)
$$

$$
s_m = \frac{28 \text{ Pa}}{(343 \text{ m/s})(1.21 \text{ kg/m}^3)(2\pi)(1000 \text{ Hz})}
$$
  
= 1.1 × 10<sup>-5</sup> m = 11  $\mu$ m. (Answer)

That is only about one-seventh the thickness of a book page. Obviously, the displacement amplitude of even the loudest sound that the ear can tolerate is very small. Temporary exposure to such loud sound produces temporary hearing loss, probably due to a decrease in blood supply to the inner ear. Prolonged exposure produces permanent damage.

The pressure amplitude  $\Delta p_m$  for the *faintest* detectable sound at 1000 Hz is  $2.8 \times 10^{-5}$  Pa. Proceeding as above leads to  $s_m = 1.1 \times 10^{-11}$  m or 11 pm, which is about onetenth the radius of a typical atom. The ear is indeed a sensitive detector of sound waves.

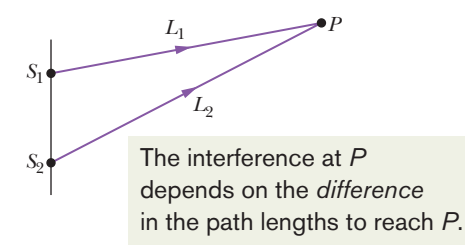

(*a*)

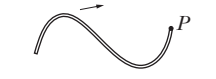

If the difference is equal to, say,  $2.0\lambda$ , then the waves arrive exactly in phase. This is how transverse waves would look.

(*b*)

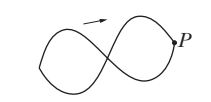

If the difference is equal to, say,  $2.5\lambda$ , then the waves arrive exactly out of phase. This is how transverse waves would look.

(*c*)

**Figure 17-7** (*a*) Two point sources  $S_1$  and  $S_2$ emit spherical sound waves in phase. The rays indicate that the waves pass through a common point *P*. The waves (represented with *transverse* waves) arrive at *P* (*b*) exactly in phase and (*c*) exactly out of phase.

and

$$
s_2(x, t) = s_m \cos(kx - \omega t + \phi).
$$

These waves overlap and interfere. From Eq. 16-51, we can write the resultant wave as

$$
s' = [2s_m \cos \frac{1}{2} \phi] \cos (kx - \omega t + \frac{1}{2} \phi).
$$

As we saw with transverse waves, the resultant wave is itself a traveling wave. Its amplitude is the magnitude

$$
s'_m = |2s_m \cos^1_{\frac{1}{2}} \phi|.
$$
 (17-19)

As with transverse waves, the value of  $\phi$  determines what type of interference the individual waves undergo.

One way to control  $\phi$  is to send the waves along paths with different lengths. Figure 17-7*a* shows how we can set up such a situation: Two point sources  $S_1$  and  $S_2$  emit sound waves that are in phase and of identical wavelength  $\lambda$ . Thus, the *sources* themselves are said to be in phase; that is, as the waves emerge from the sources, their displacements are always identical. We are interested in the waves that then travel through point *P* in Fig. 17-7*a*. We assume that the distance to *P* is much greater than the distance between the sources so that we can approximate the waves as traveling in the same direction at *P*.

If the waves traveled along paths with identical lengths to reach point *P*, they would be in phase there. As with transverse waves, this means that they would undergo fully constructive interference there. However, in Fig. 17-7*a*, path  $L_2$  traveled by the wave from  $S_2$  is longer than path  $L_1$  traveled by the wave from *S*1. The difference in path lengths means that the waves may not be in phase at point *P*. In other words, their phase difference  $\phi$  at *P* depends on their **path length difference**  $\Delta L = |L_2 - L_1|$ .

To relate phase difference  $\phi$  to path length difference  $\Delta L$ , we recall (from Module 16-1) that a phase difference of  $2\pi$  rad corresponds to one wavelength. Thus, we can write the proportion

$$
\frac{\phi}{2\pi} = \frac{\Delta L}{\lambda},\tag{17-20}
$$

from which

$$
\phi = \frac{\Delta L}{\lambda} 2\pi. \tag{17-21}
$$

Fully constructive interference occurs when  $\phi$  is zero,  $2\pi$ , or any integer multiple of  $2\pi$ . We can write this condition as

 $\phi = m(2\pi)$ , for  $m = 0, 1, 2, \ldots$  (fully constructive interference). (17-22)

From Eq. 17-21, this occurs when the ratio  $\Delta L/\lambda$  is

$$
\frac{\Delta L}{\lambda} = 0, 1, 2, \dots
$$
 (fully constructive interference). (17-23)

For example, if the path length difference  $\Delta L = |L_2 - L_1|$  in Fig. 17-7*a* is equal to  $2\lambda$ , then  $\Delta L/\lambda = 2$  and the waves undergo fully constructive interference at point *P* (Fig. 17-7*b*). The interference is fully constructive because the wave from  $S_2$  is phase-shifted relative to the wave from  $S_1$  by  $2\lambda$ , putting the two waves *exactly in phase* at *P*.

Fully destructive interference occurs when  $\phi$  is an odd multiple of  $\pi$ :

$$
\phi = (2m + 1)\pi, \quad \text{for } m = 0, 1, 2, \dots \quad \text{(fully destructive interference)}.
$$
 (17-24)

From Eq. 17-21, this occurs when the ratio  $\Delta L/\lambda$  is

$$
\frac{\Delta L}{\lambda} = 0.5, 1.5, 2.5, \dots
$$
 (fully destructive interference). (17-25)

For example, if the path length difference  $\Delta L = |L_2 - L_1|$  in Fig. 17-7*a* is equal to 2.5 $\lambda$ , then  $\Delta L/\lambda = 2.5$  and the waves undergo fully destructive interference at point *P* (Fig. 17-7*c*). The interference is fully destructive because the wave from  $S_2$  is phase-shifted relative to the wave from  $S_1$  by 2.5 wavelengths, which puts the two waves *exactly out of phase* at *P*.

Of course, two waves could produce intermediate interference as, say, when  $\Delta L/\lambda = 1.2$ . This would be closer to fully constructive interference  $(\Delta L/\lambda = 1.0)$ than to fully destructive interference  $(\Delta L/\lambda = 1.5)$ .

#### **Sample Problem 17.02 Interference points along a big circle**

In Fig. 17-8*a*, two point sources  $S_1$  and  $S_2$ , which are in phase and separated by distance  $D = 1.5\lambda$ , emit identical sound waves of wavelength  $\lambda$ .

(a) What is the path length difference of the waves from *S*<sup>1</sup> and  $S_2$  at point  $P_1$ , which lies on the perpendicular bisector of distance *D*, at a distance greater than *D* from the sources (Fig. 17-8*b*)? (That is, what is the difference in the distance from source  $S_1$  to point  $P_1$  and the distance from source  $S_2$ to  $P_1$ ?) What type of interference occurs at  $P_1$ ?

*Reasoning:* Because the waves travel identical distances to reach  $P_1$ , their path length difference is

$$
\Delta L = 0. \tag{Answer}
$$

From Eq. 17-23, this means that the waves undergo fully constructive interference at  $P_1$  because they start in phase at the sources and reach  $P_1$  in phase.

(b) What are the path length difference and type of interference at point  $P_2$  in Fig. 17-8*c*?

*Reasoning:* The wave from  $S_1$  travels the extra distance  $D$  $( = 1.5\lambda)$  to reach  $P_2$ . Thus, the path length difference is

$$
\Delta L = 1.5\lambda. \tag{Answer}
$$

From Eq. 17-25, this means that the waves are exactly out of phase at  $P_2$  and undergo fully destructive interference there.

(c) Figure 17-8*d* shows a circle with a radius much greater than *D*, centered on the midpoint between sources  $S_1$  and  $S_2$ . What is the number of points *N* around this circle at which the interference is fully constructive? (That is, at how many points do the waves arrive exactly in phase?)

*Reasoning:* Starting at point *a*, let's move clockwise along the circle to point *d*. As we move, path length difference  $\Delta L$  increases and so the type of interference changes. From (a), we know that is  $\Delta L = 0\lambda$  at point *a*. From (b), we know that  $\Delta L = 1.5\lambda$  at point *d*. Thus, there must be

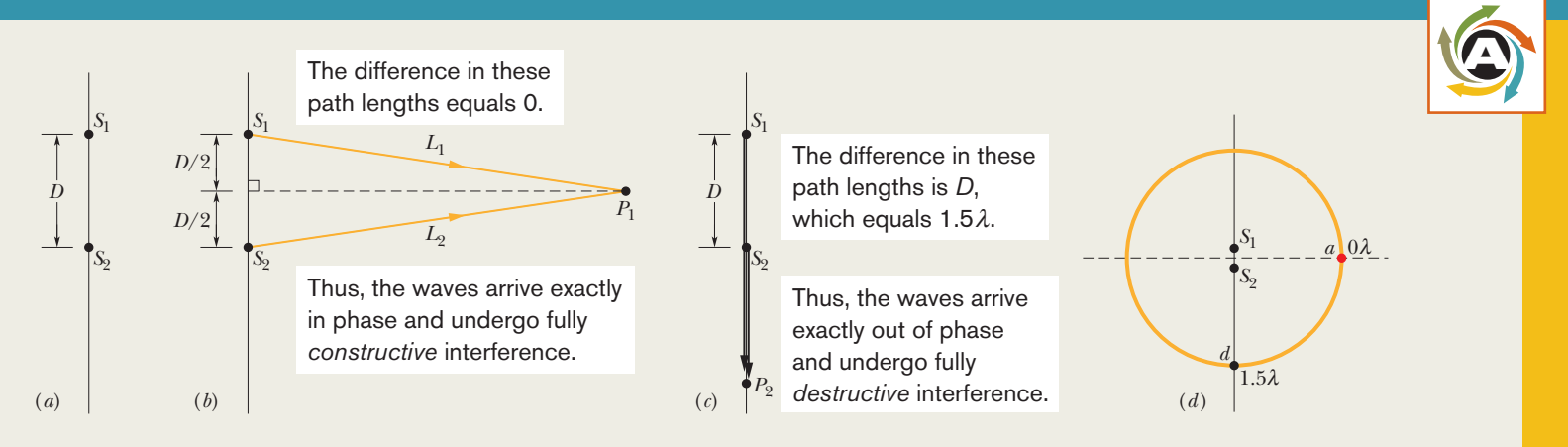

**Figure 17-8** (*a*) Two point sources  $S_1$  and  $S_2$ , separated by distance *D*, emit spherical sound waves in phase. (*b*) The waves travel equal distances to reach point  $P_1$ . (*c*) Point  $P_2$  is on the line extending through  $S_1$  and  $S_2$ . (*d*) We move around a large circle. (*Figure continues*)

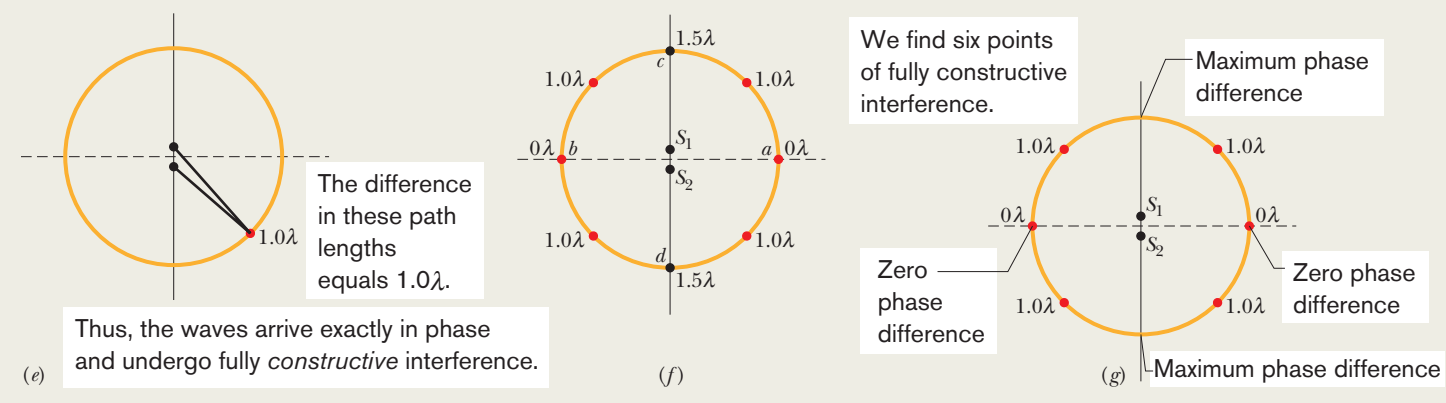

**Figure 17-8** (*continued*) (*e*) Another point of fully constructive interference. ( *f* ) Using symmetry to determine other points. (*g*) The six points of fully constructive interference.

one point between *a* and *d* at which  $\Delta L = \lambda$  (Fig. 17-8*e*). From Eq. 17-23, fully constructive interference occurs at that point. Also, there can be no other point along the way from point *a* to point *d* at which fully constructive interference occurs, because there is no other integer than 1 between 0 at point *a* and 1.5 at point *d*.

We can now use symmetry to locate other points of fully constructive or destructive interference (Fig. 17-8*f* ). Symmetry about line *cd* gives us point *b*, at which  $\Delta L = 0\lambda$ . Also, there are three more points at which  $\Delta L = \lambda$ . In all (Fig. 17-8*g*) we have

$$
N = 6. \t(Answer)
$$

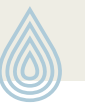

**PLUS** Additional examples, video, and practice available at *WileyPLUS*

# **17-4 INTENSITY AND SOUND LEVEL**

#### **Learning Objectives**

*After reading this module, you should be able to . . .*

- **17.17** Calculate the sound intensity *I* at a surface as the ratio of the power *P* to the surface area *A*.
- **17.18** Apply the relationship between the sound intensity *I* and the displacement amplitude  $s_m$  of the sound wave.

**17.19** Identify an isotropic point source of sound.

**17.20** For an isotropic point source, apply the relationship involving the emitting power  $P_s$ , the distance  $r$  to a detector, and the sound intensity *I* at the detector.

#### **Key Ideas**

● The intensity *I* of a sound wave at a surface is the average rate per unit area at which energy is transferred by the wave through or onto the surface:

$$
I=\frac{P}{A},
$$

where *P* is the time rate of energy transfer (power) of the sound wave and *A* is the area of the surface intercepting the sound. The intensity *I* is related to the displacement amplitude  $s_m$  of the sound wave by

$$
I=\frac{1}{2}\rho v \omega^2 s_m^2.
$$

- **17.21** Apply the relationship between the sound level  $\beta$ , the sound intensity *I*, and the standard reference intensity  $I_0$ .
- **17.22** Evaluate a logarithm function (log) and an antilogarithm function ( $log<sup>-1</sup>$ ).
- **17.23** Relate the change in a sound level to the change in sound intensity.

● The intensity at a distance *r* from a point source that emits sound waves of power *Ps* equally in all directions (isotropically) is

$$
I=\frac{P_s}{4\pi r^2}.
$$

• The sound level  $\beta$  in decibels (dB) is defined as

$$
\beta = (10 \text{ dB}) \log \frac{I}{I_0},
$$

where  $I_0$  (=  $10^{-12}$  W/m<sup>2</sup>) is a reference intensity level to which all intensities are compared. For every factor-of-10 increase in intensity, 10 dB is added to the sound level.

## **Intensity and Sound Level**

If you have ever tried to sleep while someone played loud music nearby, you are well aware that there is more to sound than frequency, wavelength, and speed. There is also intensity. The **intensity** *I* of a sound wave at a surface is the average rate per unit area at which energy is transferred by the wave through or onto the surface.We can write this as

$$
I = \frac{P}{A},\tag{17-26}
$$

where *P* is the time rate of energy transfer (the power) of the sound wave and *A* is the area of the surface intercepting the sound. As we shall derive shortly, the intensity *I* is related to the displacement amplitude  $s_m$  of the sound wave by

$$
I = \frac{1}{2}\rho v \omega^2 s_m^2. \tag{17-27}
$$

Intensity can be measured on a detector. *Loudness* is a perception, something that you sense. The two can differ because your perception depends on factors such as the sensitivity of your hearing mechanism to various frequencies.

#### **Variation of Intensity with Distance**

How intensity varies with distance from a real sound source is often complex. Some real sources (like loudspeakers) may transmit sound only in particular directions, and the environment usually produces echoes (reflected sound waves) that overlap the direct sound waves. In some situations, however, we can ignore echoes and assume that the sound source is a point source that emits the sound *isotropically*—that is, with equal intensity in all directions. The wavefronts spreading from such an isotropic point source *S* at a particular instant are shown in Fig. 17-9.

Let us assume that the mechanical energy of the sound waves is conserved as they spread from this source. Let us also center an imaginary sphere of radius *r* on the source, as shown in Fig. 17-9. All the energy emitted by the source must pass through the surface of the sphere. Thus, the time rate at which energy is transferred through the surface by the sound waves must equal the time rate at which energy is emitted by the source (that is, the power  $P_s$  of the source). From Eq. 17-26, the intensity *I* at the sphere must then be

$$
I = \frac{P_s}{4\pi r^2},\tag{17-28}
$$

where  $4\pi r^2$  is the area of the sphere. Equation 17-28 tells us that the intensity of sound from an isotropic point source decreases with the square of the distance *r* from the source.

### **Checkpoint 2**

The figure indicates three small patches 1, 2, and 3 that lie on the surfaces of two imaginary spheres; the spheres are centered on an isotropic point source *S* of sound. The rates at which energy is transmitted through the three patches by the sound waves are equal. Rank the patches according to (a) the intensity of the sound on them and (b) their area, greatest first.

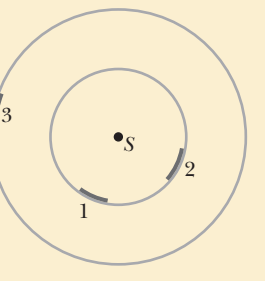

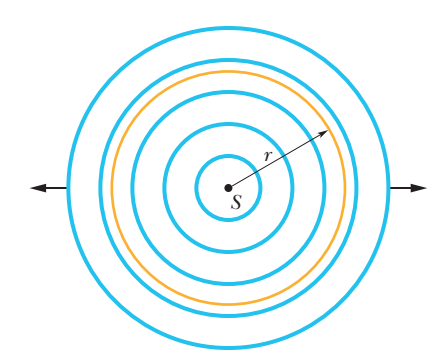

**Figure 17-9** A point source *S* emits sound waves uniformly in all directions. The waves pass through an imaginary sphere of radius *r* that is centered on *S*.

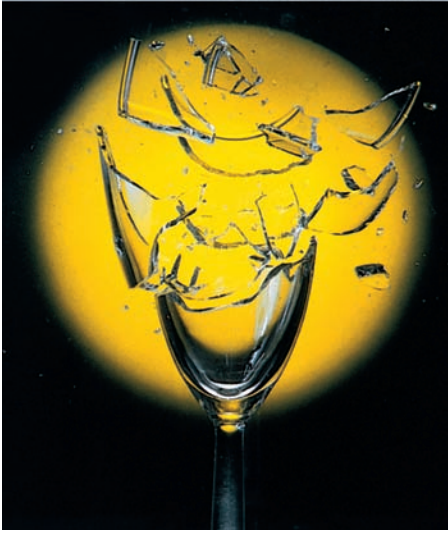

© Ben Rose

Sound can cause the wall of a drinking glass to oscillate. If the sound produces a standing wave of oscillations and if the intensity of the sound is large enough, the glass will shatter.

#### **The Decibel Scale**

The displacement amplitude at the human ear ranges from about  $10^{-5}$  m for the loudest tolerable sound to about  $10^{-11}$  m for the faintest detectable sound, a ratio of 10°. From Eq. 17-27 we see that the intensity of a sound varies as the *square* of its amplitude, so the ratio of intensities at these two limits of the human auditory system is  $10^{12}$ . Humans can hear over an enormous range of intensities.

We deal with such an enormous range of values by using logarithms. Consider the relation

$$
y = \log x,
$$

in which *x* and *y* are variables. It is a property of this equation that if we *multiply x* by 10, then *y* increases by 1.To see this, we write

$$
y' = \log(10x) = \log 10 + \log x = 1 + y.
$$

Similarly, if we multiply *x* by 10<sup>12</sup>, *y* increases by only 12.

Thus, instead of speaking of the intensity *I* of a sound wave, it is much more convenient to speak of its **sound level**  $\beta$ , defined as

$$
\beta = (10 \text{ dB}) \log \frac{I}{I_0}.\tag{17-29}
$$

Here dB is the abbreviation for **decibel,** the unit of sound level, a name that was chosen to recognize the work of Alexander Graham Bell.  $I_0$  in Eq. 17-29 is a standard reference intensity (=  $10^{-12}$  W/m<sup>2</sup>), chosen because it is near the lower limit of the human range of hearing. For  $I = I_0$ , Eq. 17-29 gives  $\beta = 10 \log 1 = 0$ , so our standard reference level corresponds to zero decibels. Then  $\beta$  increases by 10 dB every time the sound intensity increases by an order of magnitude (a factor of 10). Thus,  $\beta = 40$  corresponds to an intensity that is 10<sup>4</sup> times the standard reference level. Table 17-2 lists the sound levels for a variety of environments.

#### **Derivation of Eq. 17-27**

Consider, in Fig. 17-4*a*, a thin slice of air of thickness *dx*, area *A*, and mass *dm*, oscillating back and forth as the sound wave of Eq. 17-12 passes through it. The kinetic energy *dK* of the slice of air is

$$
dK = \frac{1}{2} dm v_s^2. \tag{17-30}
$$

Here  $v<sub>s</sub>$  is not the speed of the wave but the speed of the oscillating element of air, obtained from Eq. 17-12 as

$$
v_s = \frac{\partial s}{\partial t} = -\omega s_m \sin(kx - \omega t).
$$

Using this relation and putting  $dm = \rho A dx$  allow us to rewrite Eq. 17-30 as

$$
dK = \frac{1}{2}(\rho A \ dx)(-\omega s_m)^2 \sin^2(kx - \omega t). \tag{17-31}
$$

Dividing Eq. 17-31 by *dt* gives the rate at which kinetic energy moves along with the wave. As we saw in Chapter 16 for transverse waves, *dx*/*dt* is the wave speed *v*, so we have

$$
\frac{dK}{dt} = \frac{1}{2}\rho A v \omega^2 s_m^2 \sin^2(kx - \omega t). \tag{17-32}
$$

#### **Table 17-2 Some Sound Levels (dB)**

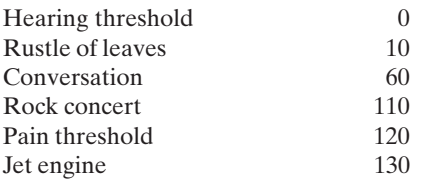

The *average* rate at which kinetic energy is transported is

$$
\left(\frac{dK}{dt}\right)_{\text{avg}} = \frac{1}{2}\rho A v \omega^2 s_m^2 [\sin^2(kx - \omega t)]_{\text{avg}}
$$

$$
= \frac{1}{4}\rho A v \omega^2 s_m^2. \tag{17-33}
$$

To obtain this equation, we have used the fact that the average value of the square of a sine (or a cosine) function over one full oscillation is  $\frac{1}{2}$ .

We assume that *potential* energy is carried along with the wave at this same average rate. The wave intensity *I*, which is the average rate per unit area at which energy of both kinds is transmitted by the wave, is then, from Eq. 17-33,

$$
I = \frac{2(dK/dt)_{\text{avg}}}{A} = \frac{1}{2}\rho v \omega^2 s_m^2,
$$

which is Eq. 17-27, the equation we set out to derive.

#### **Sample Problem 17.03 Intensity change with distance, cylindrical sound wave**

An electric spark jumps along a straight line of length  $L = 10$  m, emitting a pulse of sound that travels radially outward from the spark. (The spark is said to be a *line source* of sound.) The power of this acoustic emission is  $P_s = 1.6 \times 10^4$  W.

(a) What is the intensity *I* of the sound when it reaches a distance  $r = 12$  m from the spark?

#### **KEY IDEAS**

**PLUS** 

(1) Let us center an imaginary cylinder of radius  $r = 12$  m and length  $L = 10$  m (open at both ends) on the spark, as shown in Fig. 17-10. Then the intensity *I* at the cylindrical surface is the ratio  $P/A$ , where  $P$  is the time rate at which sound energy passes through the surface and *A* is the surface area. (2) We assume that the principle of conservation of energy applies to the sound energy. This means that the rate *P* at which energy is transferred through the cylinder must equal the rate  $P_s$  at which energy is emitted by the source.

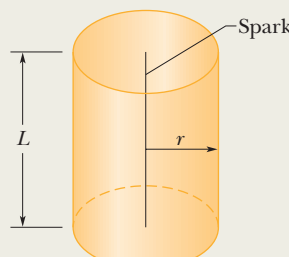

**Figure 17-10** A spark along a straight line of length *L* emits sound waves radially outward. The waves pass through an imaginary cylinder of radius *r* and length *L* that is centered on the spark.

*Calculations:* Putting these ideas together and noting that the area of the cylindrical surface is  $A = 2\pi rL$ , we have

$$
I = \frac{P}{A} = \frac{P_s}{2\pi rL}.
$$
 (17-34)

This tells us that the intensity of the sound from a line source decreases with distance *r* (and not with the square of distance *r* as for a point source). Substituting the given data, we find

$$
I = \frac{1.6 \times 10^4 \text{ W}}{2\pi (12 \text{ m})(10 \text{ m})}
$$
  
= 21.2 W/m<sup>2</sup> ≈ 21 W/m<sup>2</sup>. (Answer)

(b) At what time rate  $P_d$  is sound energy intercepted by an acoustic detector of area  $A_d = 2.0 \text{ cm}^2$ , aimed at the spark and located a distance  $r = 12$  m from the spark?

*Calculations:* We know that the intensity of sound at the detector is the ratio of the energy transfer rate  $P_d$  there to the detector's area  $A_d$ :

$$
I = \frac{P_d}{A_d}.\tag{17-35}
$$

We can imagine that the detector lies on the cylindrical surface of (a).Then the sound intensity at the detector is the intensity  $I$  (= 21.2 W/m<sup>2</sup>) at the cylindrical surface. Solving Eq. 17-35 for  $P_d$  gives us

$$
P_d = (21.2 \text{ W/m}^2)(2.0 \times 10^{-4} \text{ m}^2) = 4.2 \text{ mW}.
$$
 (Answer)

Additional examples, video, and practice available at *WileyPLUS*

#### **Sample Problem 17.04 Decibels, sound level, change in intensity**

Many veteran rockers suffer from acute hearing damage because of the high sound levels they endured for years. Many rockers now wear special earplugs to protect their hearing during performances (Fig. 17-11). If an earplug decreases the sound level of the sound waves by 20 dB, what is the ratio of the final intensity  $I_f$  of the waves to their initial intensity  $I_i$ ?

#### **KEY IDEA**

For both the final and initial waves, the sound level  $\beta$  is related to the intensity by the definition of sound level in Eq.17-29.

*Calculations:* For the final waves we have

$$
\beta_f = (10 \text{ dB}) \log \frac{I_f}{I_0},
$$

and for the initial waves we have

$$
\beta_i = (10 \text{ dB}) \log \frac{I_i}{I_0}.
$$

The difference in the sound levels is

$$
\beta_f - \beta_i = (10 \text{ dB}) \left( \log \frac{I_f}{I_0} - \log \frac{I_i}{I_0} \right).
$$
 (17-36)

Using the identity

$$
\log \frac{a}{b} - \log \frac{c}{d} = \log \frac{ad}{bc},
$$

we can rewrite Eq. 17-36 as

$$
\beta_f - \beta_i = (10 \text{ dB}) \log \frac{I_f}{I_i}.
$$
 (17-37)

Rearranging and then substituting the given decrease in

Additional examples, video, and practice available at *WileyPLUS*

## **17-5 SOURCES OF MUSICAL SOUND**

#### **Learning Objectives**

*After reading this module, you should be able to . . .* 

- **17.24** Using standing wave patterns for string waves, sketch the standing wave patterns for the first several acoustical harmonics of a pipe with only one open end and with two open ends.
- **17.25** For a standing wave of sound, relate the distance between nodes and the wavelength.

#### **Key Ideas**

- Standing sound wave patterns can be set up in pipes (that is, resonance can be set up) if sound of the proper wavelength is introduced in the pipe.
- A pipe open at both ends will resonate at frequencies

$$
f=\frac{v}{\lambda}=\frac{nv}{2L}, \qquad n=1,2,3,\ldots,
$$

**Figure 17-11** Lars Ulrich of Metallica is an advocate for the organization HEAR (Hearing Education and Awareness for Rockers), which warns about the damage high sound levels can have on hearing.

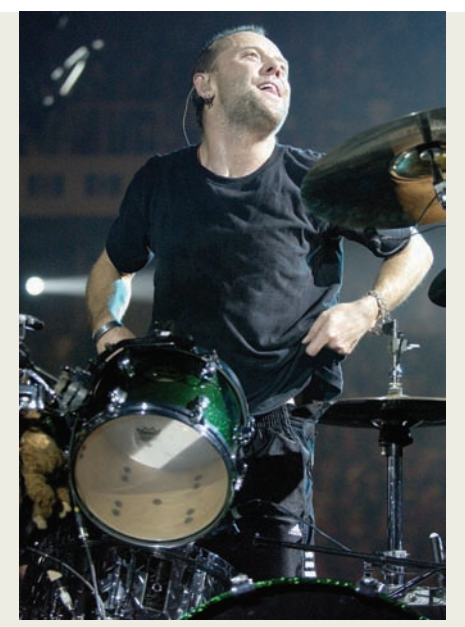

Tim Mosenfelder/Getty Images, Inc.

sound level as 
$$
\beta_f - \beta_i = -20
$$
 dB, we find  
\n
$$
\log \frac{I_f}{I_i} = \frac{\beta_f - \beta_i}{10 \text{ dB}} = \frac{-20 \text{ dB}}{10 \text{ dB}} = -2.0.
$$

We next take the antilog of the far left and far right sides of this equation. (Although the antilog  $10^{-2.0}$  can be evaluated mentally, you could use a calculator by keying in 10ˆ-2.0 or using the  $10<sup>x</sup>$  key.) We find

$$
\frac{I_f}{I_i} = \log^{-1}(-2.0) = 0.010.
$$
 (Answer)

Thus, the earplug reduces the intensity of the sound waves to 0.010 of their initial intensity (two orders of magnitude).

**17.27** For any given harmonic and for a pipe with only one open end or with two open ends, apply the relationships between

**17.26** Identify which type of pipe has even harmonics.

the pipe length L, the speed of sound  $\nu$ , the wavelength  $\lambda$ , the harmonic frequency *f*, and the harmonic number *n*.

where  $\nu$  is the speed of sound in the air in the pipe.

● For a pipe closed at one end and open at the other, the resonant frequencies are

$$
f=\frac{v}{\lambda}=\frac{nv}{4L}, \qquad n=1,3,5,\ldots.
$$

## **Sources of Musical Sound**

Musical sounds can be set up by oscillating strings (guitar, piano, violin), membranes (kettledrum, snare drum), air columns (flute, oboe, pipe organ, and the didgeridoo of Fig. 17-12), wooden blocks or steel bars (marimba, xylophone), and many other oscillating bodies. Most common instruments involve more than a single oscillating part.

Recall from Chapter 16 that standing waves can be set up on a stretched string that is fixed at both ends. They arise because waves traveling along the string are reflected back onto the string at each end. If the wavelength of the waves is suitably matched to the length of the string, the superposition of waves traveling in opposite directions produces a standing wave pattern (or oscillation mode). The wavelength required of the waves for such a match is one that corresponds to a *resonant frequency* of the string. The advantage of setting up standing waves is that the string then oscillates with a large, sustained amplitude, pushing back and forth against the surrounding air and thus generating a noticeable sound wave with the same frequency as the oscillations of the string. This production of sound is of obvious importance to, say, a guitarist.

*Sound Waves.* We can set up standing waves of sound in an air-filled pipe in a similar way.As sound waves travel through the air in the pipe, they are reflected at each end and travel back through the pipe. (The reflection occurs even if an end is open, but the reflection is not as complete as when the end is closed.) If the wavelength of the sound waves is suitably matched to the length of the pipe, the superposition of waves traveling in opposite directions through the pipe sets up a standing wave pattern. The wavelength required of the sound waves for such a match is one that corresponds to a resonant frequency of the pipe. The advantage of such a standing wave is that the air in the pipe oscillates with a large, sustained amplitude, emitting at any open end a sound wave that has the same frequency as the oscillations in the pipe. This emission of sound is of obvious importance to, say, an organist.

Many other aspects of standing sound wave patterns are similar to those of string waves: The closed end of a pipe is like the fixed end of a string in that there must be a node (zero displacement) there, and the open end of a pipe is like the end of a string attached to a freely moving ring, as in Fig. 16-19*b*, in that there must be an antinode there. (Actually, the antinode for the open end of a pipe is located slightly beyond the end, but we shall not dwell on that detail.)

*Two Open Ends.* The simplest standing wave pattern that can be set up in a pipe with two open ends is shown in Fig. 17-13*a*. There is an antinode across each

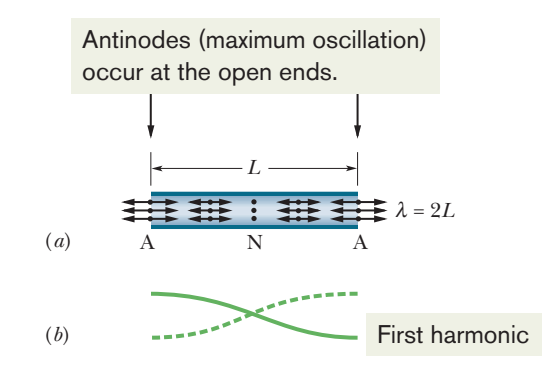

**Figure 17-13** (*a*) The simplest standing wave pattern of displacement for (longitudinal) sound waves in a pipe with both ends open has an antinode (A) across each end and a node (N) across the middle. (The longitudinal displacements represented by the double arrows are greatly exaggerated.) (*b*) The corresponding standing wave pattern for (transverse) string waves.

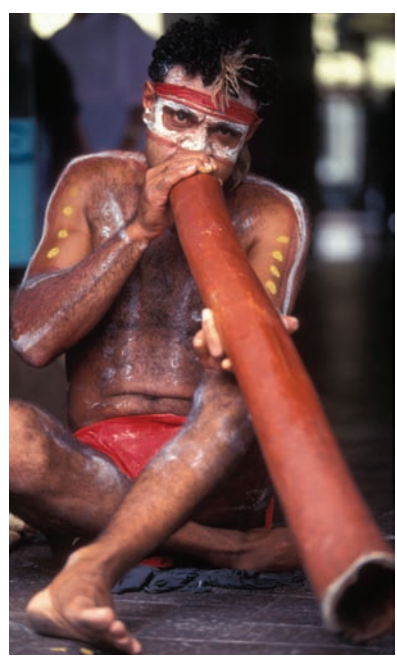

Alamy

**Figure 17-12** The air column within a didgeridoo ("a pipe") oscillates when the instrument is played.

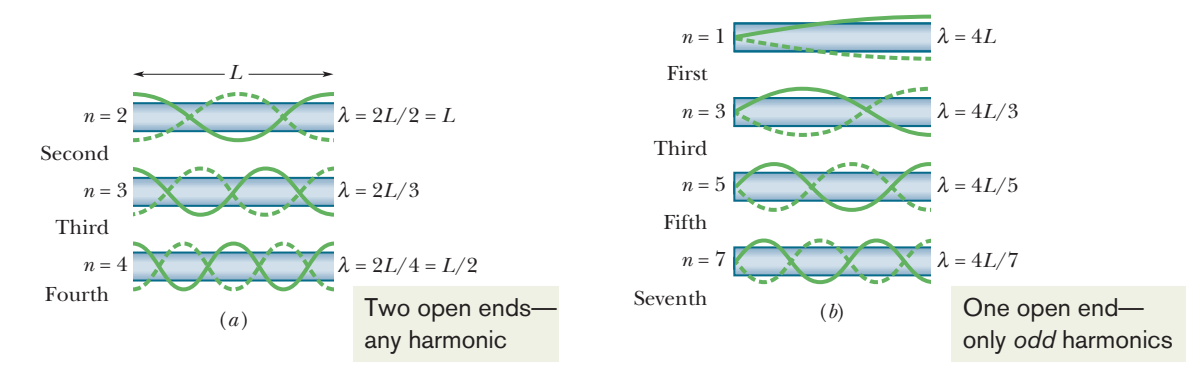

**Figure 17-14** Standing wave patterns for string waves superimposed on pipes to represent standing sound wave patterns in the pipes. (*a*) With *both* ends of the pipe open, any harmonic can be set up in the pipe. (*b*) With only *one* end open, only odd harmonics can be set up.

open end, as required. There is also a node across the middle of the pipe. An easier way of representing this standing longitudinal sound wave is shown in Fig. 17-13*b*—by drawing it as a standing transverse string wave.

The standing wave pattern of Fig. 17-13*a* is called the *fundamental mode* or *first harmonic*. For it to be set up, the sound waves in a pipe of length *L* must have a wavelength given by  $L = \lambda/2$ , so that  $\lambda = 2L$ . Several more standing sound wave patterns for a pipe with two open ends are shown in Fig. 17-14*a* using string wave representations. The *second harmonic* requires sound waves of wavelength  $\lambda = L$ , the *third harmonic* requires wavelength  $\lambda = 2L/3$ , and so on.

More generally, the resonant frequencies for a pipe of length *L* with two open ends correspond to the wavelengths

$$
\lambda = \frac{2L}{n}, \quad \text{for } n = 1, 2, 3, \dots,
$$
 (17-38)

where *n* is called the *harmonic number*. Letting *v* be the speed of sound, we write the resonant frequencies for a pipe with two open ends as

$$
f = \frac{v}{\lambda} = \frac{nv}{2L}
$$
, for  $n = 1, 2, 3, ...$  (pipe, two open ends). (17-39)

*One Open End.* Figure 17-14*b* shows (using string wave representations) some of the standing sound wave patterns that can be set up in a pipe with only one open end. As required, across the open end there is an antinode and across the closed end there is a node. The simplest pattern requires sound waves having a wavelength given by  $L = \lambda/4$ , so that  $\lambda = 4L$ . The next simplest pattern requires a wavelength given by  $L = 3\lambda/4$ , so that  $\lambda = 4L/3$ , and so on.

More generally, the resonant frequencies for a pipe of length *L* with only one open end correspond to the wavelengths

$$
\lambda = \frac{4L}{n}, \quad \text{for } n = 1, 3, 5, \dots,
$$
 (17-40)

in which the harmonic number *n must be an odd number*. The resonant frequencies are then given by

$$
f = \frac{v}{\lambda} = \frac{nv}{4L}
$$
, for  $n = 1, 3, 5, ...$  (pipe, one open end). (17-41)

Note again that only odd harmonics can exist in a pipe with one open end. For example, the second harmonic, with  $n = 2$ , cannot be set up in such a pipe. Note also that for such a pipe the adjective in a phrase such as "the third harmonic" still refers to the harmonic number *n* (and not to, say, the third possible harmonic). Finally note that Eqs. 17-38 and 17-39 for two open ends contain the

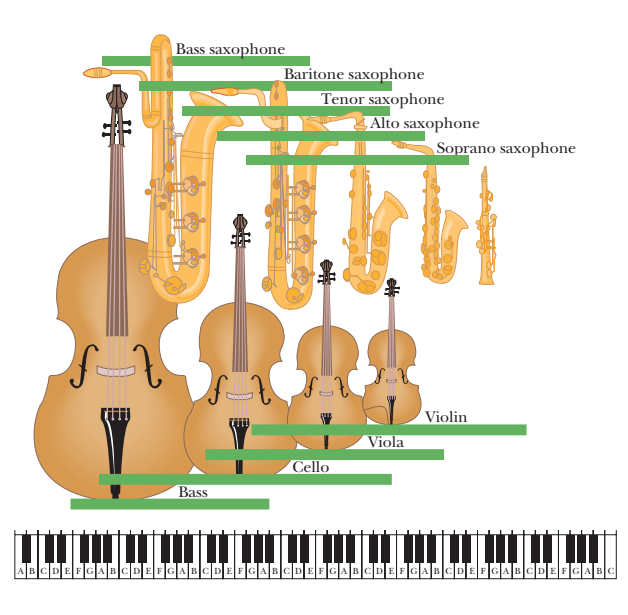

**Figure 17-15** The saxophone and violin families, showing the relations between instrument length and frequency range. The frequency range of each instrument is indicated by a horizontal bar along a frequency scale suggested by the keyboard at the bottom; the frequency increases toward the right.

number 2 and any integer value of *n*, but Eqs. 17-40 and 17-41 for one open end contain the number 4 and only odd values of *n*.

*Length.* The length of a musical instrument reflects the range of frequencies over which the instrument is designed to function, and smaller length implies higher frequencies, as we can tell from Eq. 16-66 for string instruments and Eqs. 17-39 and 17-41 for instruments with air columns. Figure 17-15, for example, shows the saxophone and violin families, with their frequency ranges suggested by the piano keyboard. Note that, for every instrument, there is overlap with its higher- and lower-frequency neighbors.

*Net Wave.* In any oscillating system that gives rise to a musical sound, whether it is a violin string or the air in an organ pipe, the fundamental and one or more of the higher harmonics are usually generated simultaneously. Thus, you hear them together—that is, superimposed as a net wave. When different instruments are played at the same note, they produce the same fundamental frequency but different intensities for the higher harmonics. For example, the fourth harmonic of middle C might be relatively loud on one instrument and relatively quiet or even missing on another. Thus, because different instruments produce different net waves, they sound different to you even when they are played at the same note. That would be the case for the two net waves shown in Fig. 17-16, which were produced at the same note by different instruments. If you heard only the fundamentals, the music would not be musical.

## **Checkpoint 3**

Pipe *A*, with length *L*, and pipe *B*, with length 2*L*, both have two open ends. Which harmonic of pipe *B* has the same frequency as the fundamental of pipe *A*?

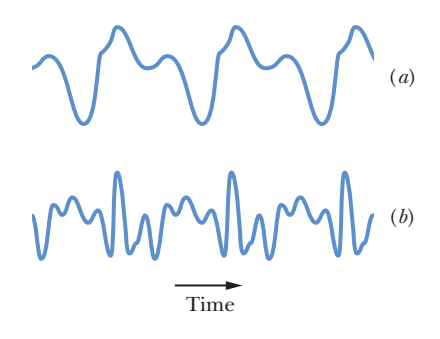

**Figure 17-16** The wave forms produced by (*a*) a flute and (*b*) an oboe when played at the same note, with the same first harmonic frequency.

#### **Sample Problem 17.05 Resonance between pipes of different lengths**

Pipe *A* is open at both ends and has length  $L_A = 0.343$  m. We want to place it near three other pipes in which standing waves have been set up, so that the sound can set up a standing wave in pipe *A*. Those other three pipes are each closed at one end and have lengths  $L_B = 0.500L_A$ ,  $L_C = 0.250L_A$ , and  $L_D = 2.00L_A$ . For each of these three pipes, which of their harmonics can excite a harmonic in pipe *A*?

#### **KEY IDEAS**

(1) The sound from one pipe can set up a standing wave in another pipe only if the harmonic frequencies match. (2) Equation 17-39 gives the harmonic frequencies in a pipe with two open ends (a symmetric pipe) as  $f = nv/2L$ , for  $n = 1, 2, 3, \ldots$ , that is, for any positive integer. (3) Equation 17-41 gives the harmonic frequencies in a pipe with only one open end (an asymmetric pipe) as  $f = nv/4L$ , for  $n =$  $1, 3, 5, \ldots$ , that is, for only odd positive integers.

*Pipe A:* Let's first find the resonant frequencies of symmetric pipe *A* (with two open ends) by evaluating Eq. 17-39:

$$
f_A = \frac{n_A v}{2L_A} = \frac{n_A(343 \text{ m/s})}{2(0.343 \text{ m})}
$$
  
=  $n_A(500 \text{ Hz}) = n_A(0.50 \text{ kHz}), \text{ for } n_A = 1, 2, 3, ...$ 

The first six harmonic frequencies are shown in the top plot in Fig. 17-17.

*Pipe B:* Next let's find the resonant frequencies of asymmetric pipe *B* (with only one open end) by evaluating Eq. 17-41, being careful to use only odd integers for the harmonic numbers:

$$
f_B = \frac{n_B v}{4L_B} = \frac{n_B v}{4(0.500L_A)} = \frac{n_B(343 \text{ m/s})}{2(0.343 \text{ m})}
$$
  
=  $n_B(500 \text{ Hz}) = n_B(0.500 \text{ kHz}), \qquad \text{for } n_B = 1, 3, 5, ...$ 

Comparing our two results, we see that we get a match for each choice of  $n_B$ :

$$
f_A = f_B
$$
 for  $n_A = n_B$  with  $n_B = 1, 3, 5, ...$  (Answer)

For example, as shown in Fig. 17-17, if we set up the fifth harmonic in pipe *B* and bring the pipe close to pipe *A*, the fifth harmonic will then be set up in pipe *A*. However, no harmonic in *B* can set up an even harmonic in *A*.

*Pipe C:* Let's continue with pipe *C* (with only one end) by writing Eq. 17-41 as

$$
f_C = \frac{n_C v}{4L_C} = \frac{n_C v}{4(0.250L_A)} = \frac{n_C(343 \text{ m/s})}{0.343 \text{ m/s}}
$$
  
=  $n_C(1000 \text{ Hz}) = n_C(1.00 \text{ kHz}), \quad \text{for } n_C = 1, 3, 5, ...$ 

From this we see that *C* can excite some of the harmonics of *A* but only those with harmonic numbers  $n_A$  that are twice an odd integer:

$$
f_A = f_C \quad \text{for } n_A = 2n_C, \qquad \text{with } n_C = 1, 3, 5, \dots. \quad \text{(Answer)}
$$

*Pipe D:* Finally, let's check *D* with our same procedure:

$$
f_D = \frac{n_D v}{4L_D} = \frac{n_D v}{4(2L_A)} = \frac{n_D (343 \text{ m/s})}{8(0.343 \text{ m/s})}
$$
  
=  $n_D (125 \text{ Hz}) = n_D (0.125 \text{ kHz}), \qquad \text{for } n_D = 1, 3, 5, ...$ 

As shown in Fig. 17-17, none of these frequencies match a harmonic frequency of *A*. (Can you see that we would get a match if  $n_D = 4n_A$ ? But that is impossible because  $4n_A$  cannot yield an odd integer, as required of  $n<sub>D</sub>$ .) Thus *D* cannot set up a standing wave in *A*.

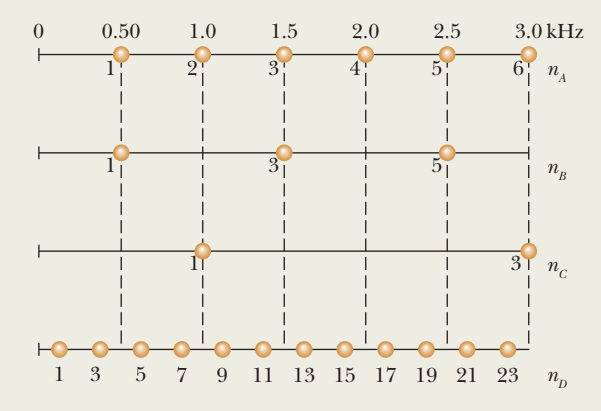

Figure 17-17 Harmonic frequencies of four pipes.

Additional examples, video, and practice available at *WileyPLUS*

## **17-6 BEATS**

### **Learning Objectives**

*After reading this module, you should be able to . . .*

**17.28** Explain how beats are produced.

- **17.29** Add the displacement equations for two sound waves of the same amplitude and slightly different angular frequencies to find the displacement equation of the resultant wave and identify the time-varying amplitude.
- **17.30** Apply the relationship between the beat frequency and the frequencies of two sound waves that have the same amplitude when the frequencies (or, equivalently, the angular frequencies) differ by a small amount.

#### **Key Idea**

 $\bullet$  Beats arise when two waves having slightly different frequencies,  $f_1$  and  $f_2$ , are detected together. The beat frequency is

 $f_{\text{beat}} = f_1 - f_2.$
### **Beats**

If we listen, a few minutes apart, to two sounds whose frequencies are, say, 552 and 564 Hz, most of us cannot tell one from the other because the frequencies are so close to each other. However, if the sounds reach our ears simultaneously, what we hear is a sound whose frequency is 558 Hz, the *average* of the two combining frequencies. We also hear a striking variation in the intensity of this sound—it increases and decreases in slow, wavering **beats** that repeat at a frequency of 12 Hz, the *difference* between the two combining frequencies. Figure 17-18 shows this beat phenomenon.

Let the time-dependent variations of the displacements due to two sound waves of equal amplitude *sm* be

$$
s_1 = s_m \cos \omega_1 t \qquad \text{and} \qquad s_2 = s_m \cos \omega_2 t, \tag{17-42}
$$

where  $\omega_1 > \omega_2$ . From the superposition principle, the resultant displacement is the sum of the individual displacements:

$$
s = s_1 + s_2 = s_m(\cos \omega_1 t + \cos \omega_2 t).
$$

Using the trigonometric identity (see Appendix E)

$$
\cos \alpha + \cos \beta = 2 \cos[\frac{1}{2}(\alpha - \beta)] \cos[\frac{1}{2}(\alpha + \beta)]
$$

allows us to write the resultant displacement as

$$
s = 2s_m \cos[\frac{1}{2}(\omega_1 - \omega_2)t] \cos[\frac{1}{2}(\omega_1 + \omega_2)t].
$$
 (17-43)

If we write

$$
\omega' = \frac{1}{2}(\omega_1 - \omega_2)
$$
 and  $\omega = \frac{1}{2}(\omega_1 + \omega_2)$ , (17-44)

we can then write Eq. 17-43 as

$$
s(t) = [2s_m \cos \omega' t] \cos \omega t. \tag{17-45}
$$

We now assume that the angular frequencies  $\omega_1$  and  $\omega_2$  of the combining waves are almost equal, which means that  $\omega \ge \omega'$  in Eq. 17-44. We can then regard Eq. 17-45 as a cosine function whose angular frequency is  $\omega$  and whose amplitude (which is not constant but varies with angular frequency  $\omega'$ ) is the absolute value of the quantity in the brackets.

A maximum amplitude will occur whenever cos  $\omega'$  in Eq. 17-45 has the value  $+1$  or  $-1$ , which happens twice in each repetition of the cosine function. Because cos  $\omega'$  has angular frequency  $\omega'$ , the angular frequency  $\omega_{\text{beat}}$  at which beats occur is  $\omega_{\text{heat}} = 2\omega'$ . Then, with the aid of Eq. 17-44, we can write the beat angular frequency as

$$
\omega_{\text{beat}} = 2\omega' = (2)(\frac{1}{2})(\omega_1 - \omega_2) = \omega_1 - \omega_2.
$$

Because  $\omega = 2\pi f$ , we can recast this as

$$
f_{\text{beat}} = f_1 - f_2 \quad \text{(beat frequency)}.\tag{17-46}
$$

Musicians use the beat phenomenon in tuning instruments. If an instrument is sounded against a standard frequency (for example, the note called "concert A" played on an orchestra's first oboe) and tuned until the beat disappears, the instrument is in tune with that standard. In musical Vienna, concert A (440 Hz) is available as a convenient telephone service for the city's many musicians.

**Figure 17-18**  $(a, b)$  The pressure variations  $\Delta p$  of two sound waves as they would be detected separately.The frequencies of the waves are nearly equal. (*c*) The resultant pressure variation if the two waves are detected simultaneously.

## Time (*c*) (*b*) (*a*)

#### **Sample Problem 17.06 Beat frequencies and penguins finding one another**

When an emperor penguin returns from a search for food, how can it find its mate among the thousands of penguins huddled together for warmth in the harsh Antarctic weather? It is not by sight, because penguins all look alike, even to a penguin.

The answer lies in the way penguins vocalize. Most birds vocalize by using only one side of their two-sided vocal organ, called the *syrinx*. Emperor penguins, however, vocalize by using both sides simultaneously. Each side sets up acoustic standing waves in the bird's throat and mouth, much like in a pipe with two open ends. Suppose that the frequency of the first harmonic produced by side  $A$  is  $f_{A1}$  = 432 Hz and the frequency of the first harmonic produced by side *B* is  $f_{B1} = 371$  Hz. What is the beat frequency between those two first-harmonic frequencies and between the two second-harmonic frequencies?

#### **KEY IDEA**

**PLUS** 

The beat frequency between two frequencies is their difference, as given by Eq. 17-46 ( $f_{\text{beat}} = f_1 - f_2$ ).

**Calculations:** For the two first-harmonic frequencies  $f_{A1}$ and  $f_{B1}$ , the beat frequency is

$$
f_{\text{beat},1} = f_{A1} - f_{B1} = 432 \text{ Hz} - 371 \text{ Hz}
$$
  
= 61 Hz. (Answer)

Additional examples, video, and practice available at *WileyPLUS*

Because the standing waves in the penguin are effectively in a pipe with two open ends, the resonant frequencies are given by Eq. 17-39 ( $f = nv/2L$ ), in which *L* is the (unknown) length of the effective pipe. The first-harmonic frequency is  $f_1 = v/2L$ , and the second-harmonic frequency is  $f_2 = 2\nu/2L$ . Comparing these two frequencies, we see that, in general,

$$
f_2=2f_1.
$$

sociated with the second harmonics is For the penguin, the second harmonic of side *A* has frequency  $f_{A2} = 2f_{A1}$  and the second harmonic of side *B* has frequency  $f_{B2} = 2f_{B1}$ . Using Eq. 17-46 with frequencies  $f_{A2}$  and  $f_{B2}$ , we find that the corresponding beat frequency as-

$$
f_{\text{beat},2} = f_{A2} - f_{B2} = 2f_{A1} - 2f_{B1}
$$
  
= 2(432 Hz) - 2(371 Hz)  
= 122 Hz. (Answer)

Experiments indicate that penguins can perceive such large beat frequencies. (Humans cannot hear a beat frequency any higher than about  $12 \text{ Hz}$  — we perceive the two separate frequencies.) Thus, a penguin's cry can be rich with different harmonics and different beat frequencies, allowing the voice to be recognized even among the voices of thousands of other, closely huddled penguins.

#### **Learning Objectives**

*After reading this module, you should be able to . . .*

**17-7 THE DOPPLER EFFECT**

**17.31** Identify that the Doppler effect is the shift in the detected frequency from the frequency emitted by a sound source due to the relative motion between the source and the detector.

**17.32** Identify that in calculating the Doppler shift in sound, the speeds are measured relative to the medium (such as air or water), which may be moving.

**17.33** Calculate the shift in sound frequency for (a) a source

#### **Key Ideas**

● The Doppler effect is a change in the observed frequency of a wave when the source or the detector moves relative to the transmitting medium (such as air). For sound the observed frequency *f* is given in terms of the source frequency *f* by

$$
f' = f \frac{v \pm v_D}{v \pm v_S}
$$
 (general Doppler effect),

moving either directly toward or away from a stationary detector, (b) a detector moving either directly toward or away from a stationary source, and (c) both source and detector moving either directly toward each other or directly away from each other.

**17.34** Identify that for relative motion between a sound source and a sound detector, motion *toward* tends to shift the frequency up and motion *away* tends to shift it down.

where  $v<sub>D</sub>$  is the speed of the detector relative to the medium,  $v<sub>S</sub>$  is that of the source, and  $v$  is the speed of sound in the medium.

● The signs are chosen such that *f* tends to be *greater* for relative motion toward (one of the objects moves toward the other) and *less* for motion away.

## **The Doppler Effect**

A police car is parked by the side of the highway, sounding its 1000 Hz siren. If you are also parked by the highway, you will hear that same frequency. However, if there is relative motion between you and the police car, either toward or away from each other, you will hear a different frequency. For example, if you are driving *toward* the police car at 120 km/h (about 75 mi/h), you will hear a *higher* frequency (1096 Hz, an *increase* of 96 Hz). If you are driving *away from* the police car at that same speed, you will hear a *lower* frequency (904 Hz, a *decrease* of 96 Hz).

These motion-related frequency changes are examples of the **Doppler effect.** The effect was proposed (although not fully worked out) in 1842 by Austrian physicist Johann Christian Doppler. It was tested experimentally in 1845 by Buys Ballot in Holland, "using a locomotive drawing an open car with several trumpeters."

The Doppler effect holds not only for sound waves but also for electromagnetic waves, including microwaves, radio waves, and visible light. Here, however, we shall consider only sound waves, and we shall take as a reference frame the body of air through which these waves travel. This means that we shall measure the speeds of a source *S* of sound waves and a detector *D* of those waves *relative to that body of air.* (Unless otherwise stated, the body of air is stationary relative to the ground, so the speeds can also be measured relative to the ground.) We shall assume that *S* and *D* move either directly toward or directly away from each other, at speeds less than the speed of sound.

*General Equation.* If either the detector or the source is moving, or both are moving, the emitted frequency  $f$  and the detected frequency  $f'$  are related by

$$
f' = f \frac{v \pm v_D}{v \pm v_S}
$$
 (general Doppler effect), (17-47)

where *v* is the speed of sound through the air,  $v<sub>D</sub>$  is the detector's speed relative to the air, and  $v<sub>S</sub>$  is the source's speed relative to the air. The choice of plus or minus signs is set by this rule:

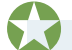

When the motion of detector or source is toward the other, the sign on its speed must give an upward shift in frequency. When the motion of detector or source is away from the other, the sign on its speed must give a downward shift in frequency.

#### In short, *toward* means *shift up,* and *away* means *shift down.*

Here are some examples of the rule. If the detector moves toward the source, use the plus sign in the numerator of Eq. 17-47 to get a shift up in the frequency. If it moves away, use the minus sign in the numerator to get a shift down. If it is stationary, substitute 0 for  $v<sub>D</sub>$ . If the source moves toward the detector, use the minus sign in the denominator of Eq. 17-47 to get a shift up in the frequency. If it moves away, use the plus sign in the denominator to get a shift down. If the source is stationary, substitute 0 for  $v<sub>S</sub>$ .

Next, we derive equations for the Doppler effect for the following two specific situations and then derive Eq. 17-47 for the general situation.

- **1.** When the detector moves relative to the air and the source is stationary relative to the air, the motion changes the frequency at which the detector intercepts wavefronts and thus changes the detected frequency of the sound wave.
- **2.** When the source moves relative to the air and the detector is stationary relative to the air, the motion changes the wavelength of the sound wave and thus changes the detected frequency (recall that frequency is related to wavelength).

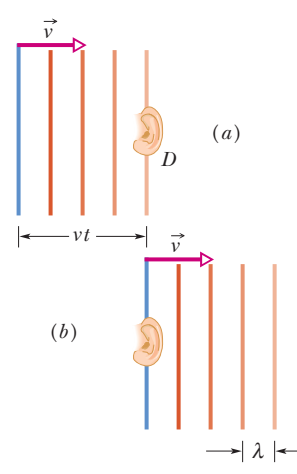

**Figure 17-20** The wavefronts of Fig. 17-19, assumed planar, (*a*) reach and (*b*) pass a stationary detector *D*; they move a distance *vt* to the right in time *t*.

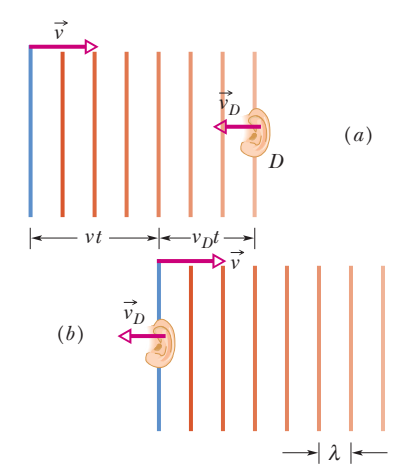

**Figure 17-21** Wavefronts traveling to the right (*a*) reach and (*b*) pass detector *D*, which moves in the opposite direction. In time *t*, the wavefronts move a distance *vt* to the right and *D* moves a distance  $v_{D}t$  to the left.

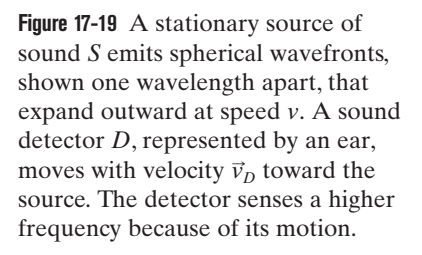

#### **Detector Moving, Source Stationary**

In Fig. 17-19, a detector *D* (represented by an ear) is moving at speed  $v<sub>D</sub>$  toward a stationary source S that emits spherical wavefronts, of wavelength  $\lambda$  and frequency *f*, moving at the speed *v* of sound in air. The wavefronts are drawn one wavelength apart. The frequency detected by detector *D* is the rate at which *D* intercepts wavefronts (or individual wavelengths). If *D* were stationary, that rate would be *f*, but since *D* is moving into the wavefronts, the rate of interception is greater, and thus the detected frequency *f* is greater than *f*.

Let us for the moment consider the situation in which *D* is stationary (Fig. 17-20). In time *t*, the wavefronts move to the right a distance *vt*. The number of wavelengths in that distance *vt* is the number of wavelengths intercepted by *D* in time *t*, and that number is  $vt/\lambda$ . The rate at which *D* intercepts wavelengths, which is the frequency *f* detected by *D*, is

$$
f = \frac{vt/\lambda}{t} = \frac{v}{\lambda}.\tag{17-48}
$$

 $\widehat{v}_{S} = 0$ 

*v v* 

Shift up: The detector moves *toward* the source.

**S**  $\frac{1}{\sqrt{2}}$   $\frac{1}{\sqrt{2}}$   $\frac{1}{\sqrt{2}}$   $\frac{1}{\sqrt{2}}$   $\frac{1}{\sqrt{2}}$ 

*vD* 

*D* 

λ

In this situation, with *D* stationary, there is no Doppler effect—the frequency detected by *D* is the frequency emitted by *S*.

Now let us again consider the situation in which *D* moves in the direction opposite the wavefront velocity (Fig. 17-21). In time *t*, the wavefronts move to the right a distance *vt* as previously, but now *D* moves to the left a distance  $v_p t$ . Thus, in this time *t*, the distance moved by the wavefronts relative to *D* is  $vt$  +  $v<sub>p</sub>t$ . The number of wavelengths in this relative distance  $vt + v<sub>p</sub>t$  is the number of wavelengths intercepted by *D* in time *t* and is  $(vt + v_D t)/\lambda$ . The *rate* at which *D* intercepts wavelengths in this situation is the frequency *f*, given by

$$
f' = \frac{(vt + v_D t)/\lambda}{t} = \frac{v + v_D}{\lambda}.
$$
 (17-49)

From Eq. 17-48, we have  $\lambda = v/f$ . Then Eq. 17-49 becomes

$$
f' = \frac{v + v_D}{v/f} = f \frac{v + v_D}{v}.
$$
 (17-50)

Note that in Eq. 17-50,  $f' > f$  unless  $v_D = 0$  (the detector is stationary).

Similarly, we can find the frequency detected by *D* if *D* moves away from the source. In this situation, the wavefronts move a distance  $vt - v_D t$  relative to *D* in time *t*, and *f'* is given by

$$
f' = f \frac{v - v_D}{v}.
$$
 (17-51)

In Eq. 17-51,  $f' < f$  unless  $v_D = 0$ . We can summarize Eqs. 17-50 and 17-51 with

$$
f' = f \frac{v \pm v_D}{v}
$$
 (detector moving, source stationary). (17-52)

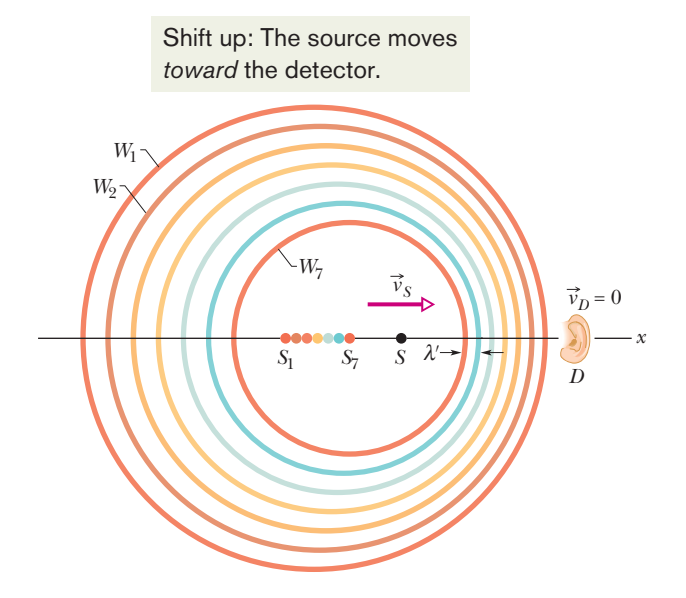

and a source *S* is moving toward it at speed  $v_s$ . Wavefront  $W_1$  was emitted when the source was at  $S_1$ , wavefront  $W_7$  when it was at  $S_7$ . At the moment depicted, the source is at *S*. The detector senses a higher frequency because the moving source, chasing its own wavefronts, emits a reduced wavelength  $\lambda'$  in the direction of its motion.

**Figure 17-22** A detector *D* is stationary,

#### **Source Moving, Detector Stationary**

Let detector *D* be stationary with respect to the body of air, and let source *S* move toward *D* at speed  $v_s$  (Fig. 17-22). The motion of *S* changes the wavelength of the sound waves it emits and thus the frequency detected by *D*.

To see this change, let  $T = 1/f$  be the time between the emission of any pair of successive wavefronts  $W_1$  and  $W_2$ . During *T*, wavefront  $W_1$  moves a distance  $vT$  and the source moves a distance  $v_S T$ . At the end of *T*, wavefront  $W_2$  is emitted. In the direction in which *S* moves, the distance between  $W_1$  and  $W_2$ , which is the wavelength  $\lambda'$  of the waves moving in that direction, is  $vT - v_ST$ . If *D* detects those waves, it detects frequency  $f'$  given by

$$
f' = \frac{v}{\lambda'} = \frac{v}{vT - v_sT} = \frac{v}{v/f - v_s/f}
$$

$$
= f \frac{v}{v - v_s}.
$$
(17-53)

Note that *f'* must be greater than *f* unless  $v_s = 0$ .

In the direction opposite that taken by *S*, the wavelength  $\lambda'$  of the waves is again the distance between successive waves but now that distance is  $vT + v<sub>S</sub>T$ . If *D* detects those waves, it detects frequency *f* given by

$$
f' = f \frac{v}{v + v_s}.
$$
 (17-54)

Now *f'* must be less than *f* unless  $v_s = 0$ .

We can summarize Eqs. 17-53 and 17-54 with

$$
f' = f \frac{v}{v \pm v_S}
$$
 (source moving, detector stationary). (17-55)

#### **General Doppler Effect Equation**

We can now derive the general Doppler effect equation by replacing *f* in Eq. 17-55 (the source frequency) with *f'* of Eq. 17-52 (the frequency associated with motion of the detector). That simple replacement gives us Eq. 17-47 for the general Doppler effect. That general equation holds not only when both detector and source are moving but also in the two specific situations we just discussed. For the situation in which the detector is moving and the source is stationary, substitution of  $v_s = 0$  into Eq. 17-47 gives us Eq. 17-52, which we previously found. For the situation in which the source is moving and the detector is stationary, substitution of  $v_D = 0$  into Eq. 17-47 gives us Eq. 17-55, which we previously found.Thus, Eq. 17-47 is the equation to remember.

**Checkpoint 4**

The figure indicates the directions of motion of a sound source and a detector for six situations in stationary air. For each situation, is the detected frequency greater than or less than the emitted frequency, or can't we tell without more information about the actual speeds?

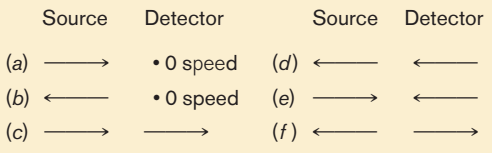

#### **Sample Problem 17.07 Double Doppler shift in the echoes used by bats**

Bats navigate and search out prey by emitting, and then detecting reflections of, ultrasonic waves, which are sound waves with frequencies greater than can be heard by a human. Suppose a bat emits ultrasound at frequency  $f_{be} = 82.52$ kHz while flying with velocity  $\vec{v}_b = (9.00 \text{ m/s})\hat{i}$  as it chases a kHz while flying with velocity  $\vec{v}_b = (9.00 \text{ m/s})$ i as it chases a moth that flies with velocity  $\vec{v}_m = (8.00 \text{ m/s})$ i. What frequency  $f_{\text{md}}$  does the moth detect? What frequency  $f_{\text{bd}}$  does the bat detect in the returning echo from the moth?

#### **KEY IDEAS**

The frequency is shifted by the relative motion of the bat and moth. Because they move along a single axis, the shifted frequency is given by Eq. 17-47. Motion *toward* tends to shift the frequency *up*, and motion *away* tends to shift it *down.*

*Detection by moth:* The general Doppler equation is

$$
f' = f \frac{v \pm v_D}{v \pm v_S}.
$$
 (17-56)

Here, the detected frequency  $f'$  that we want to find is the frequency *fmd* detected by the moth. On the right side, the emitted frequency *f* is the bat's emission frequency  $f_{be} = 82.52$  kHz, the speed of sound is  $v = 343$  m/s, the speed  $v_D$  of the detector is the moth's speed  $v_m = 8.00$  m/s, and the speed  $v_s$  of the source is the bat's speed  $v_b = 9.00$  m/s.

The decisions about the plus and minus signs can be tricky. Think in terms of *toward* and *away.* We have the speed of the moth (the detector) in the numerator of Eq. 17-56. The moth moves *away* from the bat, which tends to lower the detected frequency. Because the speed is in the

#### **Table 17-3**

numerator, we choose the minus sign to meet that tendency (the numerator becomes smaller). These reasoning steps are shown in Table 17-3.

We have the speed of the bat in the denominator of Eq. 17-56. The bat moves *toward* the moth, which tends to increase the detected frequency. Because the speed is in the denominator, we choose the minus sign to meet that tendency (the denominator becomes smaller).

With these substitutions and decisions, we have

$$
f_{md} = f_{be} \frac{v - v_m}{v - v_b}
$$
  
= (82.52 kHz)  $\frac{343 \text{ m/s} - 8.00 \text{ m/s}}{343 \text{ m/s} - 9.00 \text{ m/s}}$   
= 82.767 kHz  $\approx$  82.8 kHz. (Answer)

*Detection of echo by bat:* In the echo back to the bat, the moth acts as a source of sound, emitting at the frequency *fmd* we just calculated. So now the moth is the source (moving *away*) and the bat is the detector (moving *toward*). The reasoning steps are shown in Table 17-3. To find the frequency  $f_{bd}$  detected by the bat, we write Eq. 17-56 as

$$
f_{bd} = f_{md} \frac{v + v_b}{v + v_m}
$$
  
= (82.767 kHz)  $\frac{343 \text{ m/s} + 9.00 \text{ m/s}}{343 \text{ m/s} + 8.00 \text{ m/s}}$   
= 83.00 kHz  $\approx$  83.0 kHz. (Answer)

Some moths evade bats by "jamming" the detection system with ultrasonic clicks.

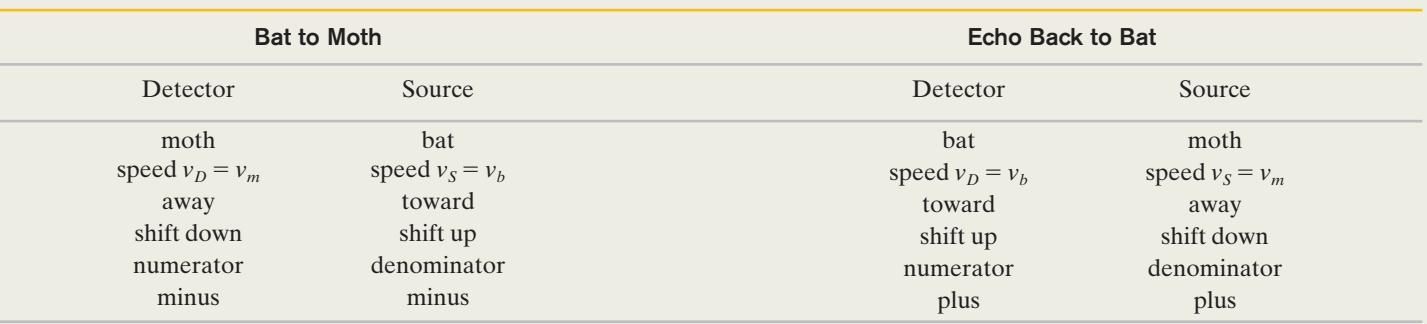

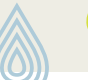

## **17-8 SUPERSONIC SPEEDS, SHOCK WAVES**

#### **Learning Objectives**

*After reading this module, you should be able to . . .*

- **17.35** Sketch the bunching of wavefronts for a sound source traveling at the speed of sound or faster.
- **17.36** Calculate the Mach number for a sound source exceeding the speed of sound.
- **17.37** For a sound source exceeding the speed of sound, apply the relationship between the Mach cone angle, the speed of sound, and the speed of the source.

#### **Key Idea**

● If the speed of a source relative to the medium exceeds the speed of sound in the medium, the Doppler equation no longer applies. In such a case, shock waves result. The half-angle  $\theta$  of the Mach cone is given by

$$
\sin \theta = \frac{v}{v_S}
$$
 (Mach cone angle).

## **Supersonic Speeds, Shock Waves**

If a source is moving toward a stationary detector at a speed  $v<sub>S</sub>$  equal to the speed of sound*v,* Eqs. 17-47 and 17-55 predict that the detected frequency  $f'$  will be infinitely great. This means that the source is moving so fast that it keeps pace with its own spherical wavefronts (Fig. 17-23*a*). What happens when  $v_s > v$ ? For such *supersonic* speeds, Eqs. 17-47 and 17-55 no longer apply. Figure 17-23*b* depicts the spherical wavefronts that originated at various positions of the source. The radius of any wavefront is *vt*, where *t* is the time that has elapsed since the source emitted that wavefront. Note that all the wavefronts bunch along a V-shaped envelope in this two-dimensional drawing. The wavefronts actually extend in three dimensions, and the bunching actually forms a cone called the *Mach cone*. A *shock wave* exists along the surface of this cone, because the bunching of wavefronts causes an abrupt rise and fall of air pressure as the surface passes through any point. From Fig. 17-23*b*, we see that the half-angle  $\theta$  of the cone (the *Mach cone angle*) is given by

$$
\sin \theta = \frac{vt}{v_S t} = \frac{v}{v_S} \quad \text{(Mach cone angle)}.
$$
\n(17-57)

The ratio  $v_s/v$  is the *Mach number*. If a plane flies at Mach 2.3, its speed is 2.3 times the speed of sound in the air through which the plane is flying. The shock wave generated by a supersonic aircraft (Fig. 17-24)

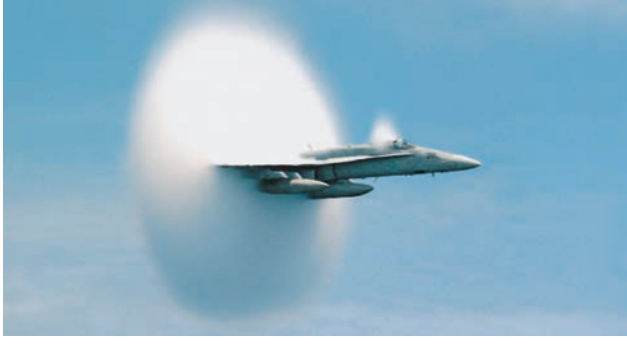

U.S. Navy photo by Ensign John Gay

**Figure 17-24** Shock waves produced by the wings of a Navy FA 18 jet.The shock waves are visible because the sudden decrease in air pressure in them caused water molecules in the air to condense, forming a fog.

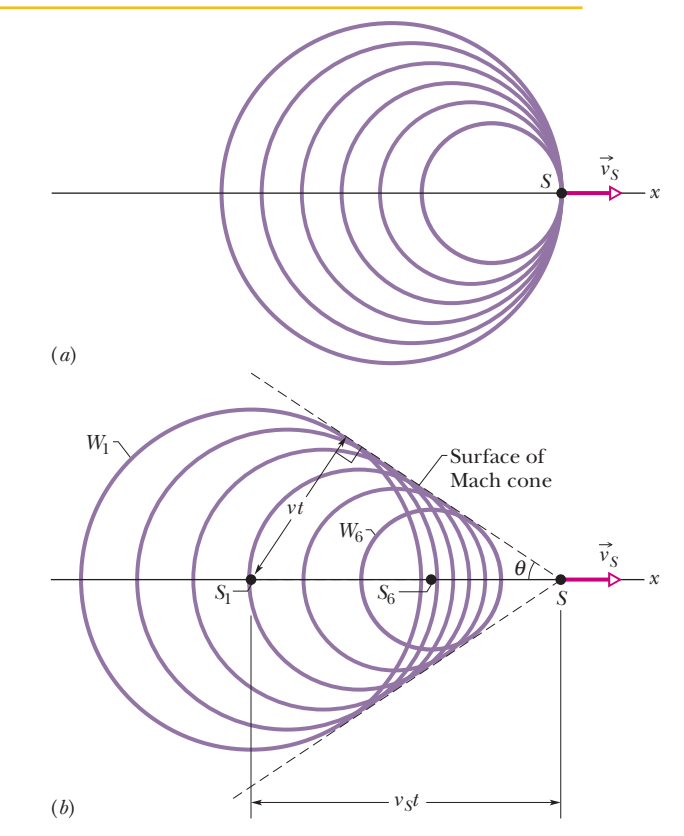

**Figure 17-23** (*a*) A source of sound *S* moves at speed  $v<sub>S</sub>$  equal to the speed of sound and thus as fast as the wavefronts it generates. (*b*) A source *S* moves at speed  $v<sub>S</sub>$  faster than the speed of sound and thus faster than the wavefronts. When the source was at position  $S_1$  it generated wavefront  $W_1$ , and at position  $S_6$  it generated  $W_6$ . All the spherical wavefronts expand at the speed of sound *v* and bunch along the surface of a cone called the Mach cone, forming a shock wave. The surface of the cone has half-angle  $\theta$ and is tangent to all the wavefronts.

or projectile produces a burst of sound, called a *sonic boom,* in which the air pressure first suddenly increases and then suddenly decreases below normal before returning to normal. Part of the sound that is heard when a rifle is fired is the sonic boom produced by the bullet. When a long bull whip is snapped, its tip is moving faster than sound and produces a small sonic boom—the *crack* of the whip.

## **Review & Summary**

**Sound Waves** Sound waves are longitudinal mechanical waves that can travel through solids, liquids, or gases. The speed  $\nu$  of a sound wave in a medium having **bulk modulus**  $B$  and density  $\rho$  is

$$
v = \sqrt{\frac{B}{\rho}}
$$
 (speed of sound). (17-3)

In air at 20°C, the speed of sound is 343 m/s.

A sound wave causes a longitudinal displacement *s* of a mass element in a medium as given by

$$
s = s_m \cos(kx - \omega t), \qquad (17-12)
$$

where  $s_m$  is the **displacement amplitude** (maximum displacement) from equilibrium,  $k = 2\pi/\lambda$ , and  $\omega = 2\pi f$ ,  $\lambda$  and *f* being the wavelength and frequency of the sound wave. The wave also causes a pressure change  $\Delta p$  from the equilibrium pressure:

$$
\Delta p = \Delta p_m \sin(kx - \omega t), \qquad (17-13)
$$

where the **pressure amplitude** is

$$
\Delta p_m = (\nu \rho \omega) s_m. \tag{17-14}
$$

**Interference** The interference of two sound waves with identical wavelengths passing through a common point depends on their phase difference  $\phi$  there. If the sound waves were emitted in phase and are traveling in approximately the same direction,  $\phi$  is given by

$$
\phi = \frac{\Delta L}{\lambda} 2\pi,\tag{17-21}
$$

where  $\Delta L$  is their **path length difference** (the difference in the distances traveled by the waves to reach the common point). Fully constructive interference occurs when  $\phi$  is an integer multiple of  $2\pi$ ,

$$
\phi = m(2\pi), \quad \text{for } m = 0, 1, 2, \dots,
$$
 (17-22)

and, equivalently, when  $\Delta L$  is related to wavelength  $\lambda$  by

$$
\frac{\Delta L}{\lambda} = 0, 1, 2, \dots
$$
\n(17-23)

Fully destructive interference occurs when  $\phi$  is an odd multiple of  $\pi$ ,

$$
\phi = (2m + 1)\pi, \quad \text{for } m = 0, 1, 2, \dots,
$$
 (17-24)

and, equivalently, when  $\Delta L$  is related to  $\lambda$  by

$$
\frac{\Delta L}{\lambda} = 0.5, 1.5, 2.5, \dots
$$
 (17-25)

**Sound Intensity** The **intensity** *I* of a sound wave at a surface is the average rate per unit area at which energy is transferred by the wave through or onto the surface:

$$
I = \frac{P}{A},\tag{17-26}
$$

where *P* is the time rate of energy transfer (power) of the sound wave

and *A* is the area of the surface intercepting the sound.The intensity *I* is related to the displacement amplitude  $s_m$  of the sound wave by

$$
I = \frac{1}{2}\rho v \omega^2 s_m^2. \tag{17-27}
$$

The intensity at a distance *r* from a point source that emits sound waves of power  $P<sub>s</sub>$  is

$$
I = \frac{P_s}{4\pi r^2}.\tag{17-28}
$$

**Sound Level in Decibels** The *sound level*  $\beta$  in *decibels* (dB) is defined as

$$
\beta = (10 \text{ dB}) \log \frac{I}{I_0},\tag{17-29}
$$

where  $I_0$  (=  $10^{-12}$  W/m<sup>2</sup>) is a reference intensity level to which all intensities are compared. For every factor-of-10 increase in intensity, 10 dB is added to the sound level.

**Standing Wave Patterns in Pipes** Standing sound wave patterns can be set up in pipes. A pipe open at both ends will resonate at frequencies

$$
f = \frac{v}{\lambda} = \frac{nv}{2L}, \qquad n = 1, 2, 3, \dots,
$$
 (17-39)

where  $\nu$  is the speed of sound in the air in the pipe. For a pipe closed at one end and open at the other, the resonant frequencies are

$$
f = \frac{v}{\lambda} = \frac{nv}{4L}, \quad n = 1, 3, 5, \dots
$$
 (17-41)

**Beats** *Beats* arise when two waves having slightly different frequencies,  $f_1$  and  $f_2$ , are detected together. The beat frequency is

$$
f_{\text{beat}} = f_1 - f_2. \tag{17-46}
$$

**The Doppler Effect** The *Doppler effect* is a change in the observed frequency of a wave when the source or the detector moves relative to the transmitting medium (such as air). For sound the observed frequency  $f'$  is given in terms of the source frequency *f* by

$$
f' = f \frac{v \pm v_D}{v \pm v_S}
$$
 (general Doppler effect), (17-47)

where  $v<sub>D</sub>$  is the speed of the detector relative to the medium,  $v<sub>S</sub>$  is that of the source, and  $\nu$  is the speed of sound in the medium. The signs are chosen such that *f* tends to be *greater* for motion toward and *less* for motion away.

**Shock Wave** If the speed of a source relative to the medium exceeds the speed of sound in the medium, the Doppler equation no longer applies. In such a case, shock waves result.The half-angle  $\theta$  of the Mach cone is given by

$$
\sin \theta = \frac{v}{v_S} \qquad \text{(Mach cone angle)}.
$$
 (17-57)

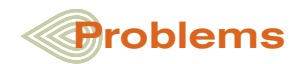

*Where needed in the problems, use*

speed of sound in air  $= 343$  m/s

## *and* density of air  $= 1.21 \text{ kg/m}^3$

#### *unless otherwise specified.*

**1** Diagnostic ultrasound of frequency 3.80 MHz is used to examine tumors in soft tissue. (a) What is the wavelength in air of such a sound wave? (b) If the speed of sound in tissue is 1500 m/s, what is the wavelength of this wave in tissue?

**2** What is the intensity at radial distances (a) 2.50 m and (b) 6.00 m from an isotropic point source of sound that emits energy at the rate 12.0 W, assuming no energy absorption by the surrounding air?

**3** When you "crack" a knuckle, you suddenly widen the knuckle cavity, allowing more volume for the synovial fluid inside it and causing a gas bubble suddenly to appear in the fluid. The sudden production of the bubble, called "cavitation," produces a sound pulse—the cracking sound. Assume that the sound is transmitted uniformly in all directions and that it fully passes from the knuckle interior to the outside. If the pulse has a sound level of 50 dB at your ear, estimate the rate at which energy is produced by the cavitation.

**4** A tuning fork of unknown frequency makes 4.00 beats per second with a standard fork of frequency 384 Hz. The beat frequency decreases when a small piece of wax is put on a prong of the first fork.What is the frequency of this fork?

**5** A sound wave of frequency 280 Hz has an intensity of 1.00  $\mu$ W/m<sup>2</sup>. What is the amplitude of the air oscillations caused by this wave?

**6** *Party hearing.* As the number of people at a party increases, you must raise your voice for a listener to hear you against the *background noise* of the other partygoers. However, once you reach the level of yelling, the only way you can be heard is if you move closer to your listener, into the listener's "personal space." Model the situation by replacing you with an isotropic point source of fixed power *P* and replacing your listener with a point that absorbs part of your sound waves.These points are initially separated by  $r_i = 1.20$  m. If the background noise increases by  $\Delta \beta = 9.0$  dB, the sound level at your listener must also increase.What separation  $r_f$  is then required?

**7** Two identical piano wires have a fundamental frequency of 600 Hz when kept under the same tension. What fractional increase in the tension of one wire will lead to the occurrence of 8.0 beats/s when both wires oscillate simultaneously?

**8** A sound source *A* and a reflecting surface *B* move directly toward each other. Relative to the air, the speed of source *A* is 20.0 m/s, the speed of surface *B* is 80.0 m/s, and the speed of sound is 329 m/s. The source emits waves at frequency 2000 Hz as measured in the source frame. In the reflector frame, what are the (a) frequency and (b) wavelength of the arriving sound waves? In the source frame, what are the (c) frequency and (d) wavelength of the sound waves reflected back to the source?

**9** A whistle of frequency 540 Hz moves in a circle of radius 60.0 cm at an angular speed of 20.0 rad/s. What are the (a) lowest and (b) highest frequencies heard by a listener a long distance away, at rest with respect to the center of the circle?

**10** The shock wave off the cockpit of the FA 18 in Fig. 17-24 has an angle of about 60°. The airplane was traveling at about 1350 km/h when the photograph was taken. Approximately what was the speed of sound at the airplane's altitude?

**11** A bat is flitting about in a cave, navigating via ultrasonic bleeps. Assume that the sound emission frequency of the bat is 39 000 Hz. During one fast swoop directly toward a flat wall surface, the bat is moving at 0.020 times the speed of sound in air. What frequency does the bat hear reflected off the wall?

**12** The source of a sound wave has a power of 3.00  $\mu$ W. If it is a point source, (a) what is the intensity 4.20 m away and (b) what is the sound level in decibels at that distance?

**13** A sound source sends a sinusoidal sound wave of angular frequency 3000 rad/s and amplitude 10.0 nm through a tube of air. The internal radius of the tube is 2.00 cm. (a) What is the average rate at which energy (the sum of the kinetic and potential energies) is transported to the opposite end of the tube? (b) If, simultaneously, an identical wave travels along an adjacent, identical tube, what is the total average rate at which energy is transported to the opposite ends of the two tubes by the waves? If, instead, those two waves are sent along the *same* tube simultaneously, what is the total average rate at which they transport energy when their phase difference is (c) 0, (d)  $0.40\pi$  rad, and (e)  $\pi$  rad?

**14** Two atmospheric sound sources *A* and *B* emit isotropically at constant power. The sound levels  $\beta$  of their emissions are plotted in Fig. 17-25 versus the radial distance *r* from the sources.The vertical axis scale is set by  $\beta_1 = 85.0$  dB and  $\beta_2 = 65.0$  dB. What are (a) the ratio of the larger power to the smaller power and (b) the sound level difference at  $r = 23$  m?

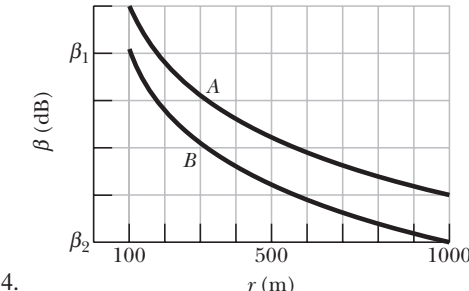

**Figure 17-25** Problem 14.

**15** A jet plane passes over you at a height of 4800 m and a speed of Mach 1.5. (a) Find the Mach cone angle (the sound speed is 331 m/s). (b) How long after the jet passes directly overhead does the shock wave reach you?

**16** Organ pipe *A*, with both ends open, has a fundamental frequency of 425 Hz. The fifth harmonic of organ pipe *B*, with one end open, has the same frequency as the second harmonic of pipe *A*. How long are (a) pipe *A* and (b) pipe *B*?

**17** A certain sound source is increased in sound level by 40.0 dB. By what multiple is (a) its intensity increased and (b) its pressure amplitude increased?

**18** Figure 17-26 shows four tubes with lengths 1.0 m or 2.0 m, with one or two open ends as drawn. The fifth harmonic is set up in each tube, and some of the sound that escapes from them is detected by detector *D*, which moves directly away from the tubes. In terms

of the speed of sound *v*, what speed must the detector have such that the detected frequency of the sound from  $(a)$  tube 1,  $(b)$  tube 2,  $(c)$  tube 3, and (d) tube 4 is equal to the tube's fundamental frequency?

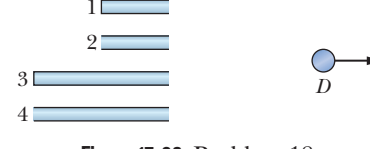

**Figure 17-26** Problem 18.

**19** A point source emits 30.0 W of sound isotropically. A small microphone intercepts the sound in an area of  $0.750 \text{ cm}^2$ ,  $180 \text{ m}$ from the source. Calculate (a) the sound intensity there and (b) the power intercepted by the microphone.

**20** A plane flies at 2.00 times the speed of sound. Its sonic boom reaches a man on the ground 35.4 s after the plane passes directly overhead. What is the altitude of the plane? Assume the speed of sound to be 330 m/s.

**21** A point source emits sound waves isotropically. The intensity of the waves 6.00 m from the source is  $4.50 \times 10^{-4}$  W/m<sup>2</sup>. Assuming that the energy of the waves is conserved, find the power of the source.

**22** A tube 0.900 m long is closed at one end. A stretched wire is placed near the open end. The wire is 0.330 m long and has a mass of 9.60 g. It is fixed at both ends and oscillates in its fundamental mode. By resonance, it sets the air column in the tube into oscillation at that column's second lowest harmonic frequency. Find (a) that frequency and (b) the tension in the wire.

**23** Earthquakes generate sound waves inside Earth. Unlike a gas, Earth can experience both transverse (S) and longitudinal (P) sound waves. Typically, the speed of S waves is about 4.5 km/s, and that of P waves 8.0 km/s. A seismograph records P and S waves from an earthquake.The first P waves arrive 3.5 min before the first S waves. If the waves travel in a straight line, how far away did the earthquake occur?

**24** Pipe *A*, which is 1.80 m long and open at both ends, oscillates at its third lowest harmonic frequency. It is filled with air for which the speed of sound is 343 m/s. Pipe *B*, which is closed at one end, oscillates at its second lowest harmonic frequency. This frequency of *B* happens to match the frequency of *A*. An *x* axis extends along the interior of *B*, with  $x = 0$  at the closed end. (a) How many nodes are along that axis? What are the (b) smallest and (c) second smallest value of *x* locating those nodes? (d) What is the fundamental frequency of *B*?

**25** (a) Find the speed of waves on a violin string of mass 860 mg and length 22.0 cm if the fundamental frequency is 920 Hz. (b) What is the tension in the string? For the fundamental, what is the wavelength of (c) the waves on the string and (d) the sound waves emitted by the string?

**26** Figure 17-27 shows the output from a pressure monitor mounted at a point along the path taken by a sound wave of a single frequency traveling at 343 m/s through air with a uniform density of 1.21 kg/m<sup>3</sup>. The vertical axis scale is set by  $\Delta p_s = 5.0$  mPa. If the *displacement* function of the wave is  $s(x, t) = s_m \cos(kx - \omega t)$ , what are (a)  $s_m$ , (b)  $k$ , and

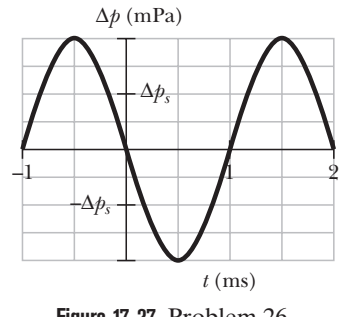

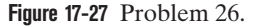

(c)  $\omega$ ? The air is then cooled so that its density is 1.35 kg/m<sup>3</sup> and the speed of a sound wave through it is 320 m/s.The sound source again emits the sound wave at the same frequency and same pressure amplitude. What now are (d)  $s_m$ , (e) k, and (f)  $\omega$ ?

**27** A violin string 15.0 cm long and fixed at both ends oscillates in its  $n = 1$  mode. The speed of waves on the string is 280 m/s, and the speed of sound in air is 348 m/s.What are the (a) frequency and (b) wavelength of the emitted sound wave?

**28** Figure 17-28 shows four isotropic point sources of sound that are uniformly spaced on an *x* axis. The sources emit sound at the same wavelength  $\lambda$  and same amplitude  $s_m$ , and they emit in phase. A point *P* is shown on the *x* axis. Assume that as the sound waves travel to *P*, the decrease in their amplitude is negligible. What multiple of  $s_m$  is the amplitude of the net wave at *P* if distance *d* in the figure is (a)  $\lambda/4$ , (b)  $\lambda/2$ , and (c)  $\lambda$ ?

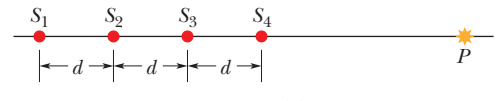

**Figure 17-28** Problem 28.

**29** A state trooper chases a speeder along a straight road; both vehicles move at 143 km/h. The siren on the trooper's vehicle produces sound at a frequency of 915 Hz. What is the Doppler shift in the frequency heard by the speeder?

**30** The water level in a vertical glass tube 1.00 m long can be adjusted to any position in the tube. A tuning fork vibrating at 900 Hz is held just over the open top end of the tube, to set up a standing wave of sound in the air-filled top portion of the tube. (That airfilled top portion acts as a tube with one end closed and the other end open.) (a) For how many different positions of the water level will sound from the fork set up resonance in the tube's air-filled portion? What are the (b) least and (c) second least water heights in the tube for resonance to occur?

**31** In Fig. 17-29, a French submarine and a U.S. submarine move toward each other during maneuvers in motionless water in the North Atlantic. The French sub moves at the speed  $v_F = 48.00 \text{ km/h}$ , and the U.S. sub at  $v_{US} = 72.00$  km/h. The French sub sends out a sonar signal (sound wave in water) at  $1.560 \times 10^3$  Hz. Sonar waves travel at 5470 km/h. (a) What is the signal's frequency as detected by the U.S. sub? (b) What frequency is detected by the French sub in the signal reflected back to it by the U.S. sub?

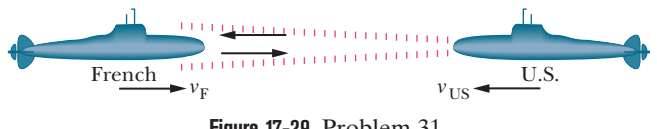

**Figure 17-29** Problem 31.

**32** Two sounds differ in sound level by 3.00 dB. What is the ratio of the greater intensity to the smaller intensity?

**33** The A string of a violin is a little too tightly stretched. Beats at 4.50 per second are heard when the string is sounded together with a tuning fork that is oscillating accurately at concert A (440 Hz). What is the period of the violin string oscillation?

**34** A man strikes one end of a thin rod with a hammer.The speed of sound in the rod is 15 times the speed of sound in air. A woman, at the other end with her ear close to the rod, hears the sound of

the blow twice with a 60 ms interval between; one sound comes through the rod and the other comes through the air alongside the rod. If the speed of sound in air is 343 m/s, what is the length of the rod?

**35** An acoustic burglar alarm consists of a source emitting waves of frequency 30.0 kHz. What is the beat frequency between the source waves and the waves reflected from an intruder walking at an average speed of 0.950 m/s directly away from the alarm?

**36** *Hot chocolate effect.* Tap a metal spoon inside a mug of water and note the frequency *fi* you hear. Then add a spoonful of powder (say, chocolate mix or instant coffee) and tap again as you stir the powder. The frequency you hear has a lower value  $f<sub>s</sub>$  because the tiny air bubbles released by the powder change the water's bulk modulus. As the bubbles reach the water surface and disappear, the frequency gradually shifts back to its initial value. During the effect, the bubbles don't appreciably change the water's density or volume or the sound's wavelength. Rather, they change the value of *dV*/*dp*—that is, the differential change in volume due to the differential change in the pressure caused by the sound wave in the water. If  $f_s/f_i = 0.500$ , what is the ratio  $(dV/dp)_s/(dV/dp)_i$ ?

**37** A 2000 Hz siren and a civil defense official are both at rest with respect to the ground.What frequency does the official hear if the wind is blowing at 15 m/s (a) from source to official and (b) from official to source?

**38** One of the harmonic frequencies of tube *A* with two open ends is 400 Hz. The next-highest harmonic frequency is 480 Hz. (a) What harmonic frequency is next highest after the harmonic frequency 160 Hz? (b) What is the number of this next-highest harmonic? One of the harmonic frequencies of tube *B* with only one open end is 1080 Hz. The next-highest harmonic frequency is 1320 Hz. (c) What harmonic frequency is next highest after the harmonic frequency 600 Hz? (d) What is the number of this nexthighest harmonic?

**39** A violin string 30.0 cm long with linear density 0.650 g/m is placed near a loudspeaker that is fed by an audio oscillator of variable frequency. It is found that the string is set into oscillation only at the frequencies 1040 and 1560 Hz as the frequency of the oscillator is varied over the range 600–1600 Hz.What is the tension in the string?

**40** A stationary motion detector sends sound waves of frequency 3.00 MHz toward a truck approaching at a speed of 61.0 m/s.What is the frequency of the waves reflected back to the detector?

**41** A stone is dropped into a well.The splash is heard 3.35 s later. What is the depth of the well?

**42** Two trains are traveling toward each other at 35.7 m/s relative to the ground. One train is blowing a whistle at 850 Hz. (a) What frequency is heard on the other train in still air? (b) What frequency is heard on the other train if the wind is blowing at 35.7 m/s toward the whistle and away from the listener? (c) What frequency is heard if the wind direction is reversed?

**43** A sound wave of the form  $s = s_m \cos(kx - \omega t + \phi)$  travels at 343 m/s through air in a long horizontal tube. At one instant, air molecule *A* at  $x = 2.000$  m is at its maximum positive displacement of 5.00 nm and air molecule *B* at  $x = 2.070$  m is at a positive displacement of 2.00 nm. All the molecules between *A* and *B* are at intermediate displacements.What is the frequency of the wave?

**44** You have five tuning forks that oscillate at close but different resonant frequencies.What are the (a) maximum and (b) minimum number of different beat frequencies you can produce by sounding the forks two at a time, depending on how the resonant frequencies differ?

**45** Figure 17-30 shows two point sources  $S_1$  and  $S_2$  that emit sound of wavelength  $\lambda = 3.00$  m. The emissions are isotropic and in phase, and the separation between the sources is  $d = 16.0$  m. At any point

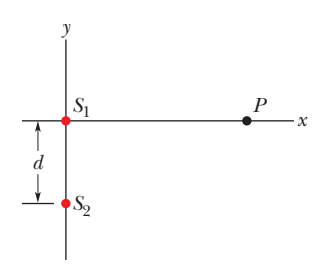

**Figure 17-30** Problem 45.

*P* on the *x* axis, the wave from  $S_1$  and the wave from  $S_2$  interfere. When *P* is very far away ( $x \approx \infty$ ), what are (a) the phase difference between the arriving waves from  $S_1$  and  $S_2$  and (b) the type of interference they produce? Now move point *P* along the *x* axis toward  $S<sub>1</sub>$ . (c) Does the phase difference between the waves increase or decrease? At what distance *x* do the waves have a phase difference of (d)  $0.50\lambda$ , (e)  $1.00\lambda$ , and (f)  $1.50\lambda$ ?

**46** An ambulance with a siren emitting a whine at 1620 Hz overtakes and passes a cyclist pedaling a bike at 2.44 m/s. After being passed, the cyclist hears a frequency of 1590 Hz. How fast is the ambulance moving?

**47** When the door of the Chapel of the Mausoleum in Hamilton, Scotland, is slammed shut, the last echo heard by someone standing just inside the door reportedly comes 15 s later. (a) If that echo were due to a single reflection off a wall opposite the door, how far from the door is the wall? (b) If, instead, the wall is 32.0 m away, how many reflections (back and forth) occur?

**48** A stationary detector measures the frequency of a sound source that first moves at constant velocity directly toward the detector and then (after passing the detector) directly away from it. The emitted frequency is *f*. During the approach the detected frequency is  $f'_{\text{app}}$  and during the recession it is  $f'_{\text{rec}}$ . If  $(f'_{\text{app}} - f'_{\text{rec}})/f$ 0.200, what is the ratio  $v_s/v$  of the speed of the source to the speed of sound?

**49** Figure 17-31 shows two isotropic point sources of sound,  $S_1$ and *S*<sub>2</sub>. The sources emit waves in phase at wavelength 0.50 m; they are separated by  $D = 2.20$  m. If we

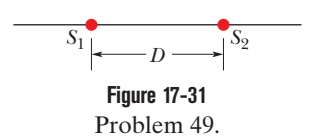

move a sound detector along a large circle centered at the midpoint between the sources, at how many points do waves arrive at the detector (a) exactly in phase and (b) exactly out of phase?

**50** Approximately a third of people with normal hearing have ears that continuously emit a low-intensity sound outward through the ear canal.A person with such *spontaneous otoacoustic emission* is rarely aware of the sound, except perhaps in a noise-free environment, but occasionally the emission is loud enough to be heard by someone else nearby. In one observation, the sound wave had a frequency of 1200 Hz and a pressure amplitude of  $2.50 \times 10^{-3}$  Pa. What were (a) the displacement amplitude and (b) the intensity of the wave emitted by the ear?

**51** Two loud speakers are located 3.35 m apart on an outdoor stage. A listener is 17.5 m from one and 19.5 m from the other. During the sound check, a signal generator drives the two speakers in phase with the same amplitude and frequency.The transmitted frequency is swept through the audible range (20 Hz to 20 kHz). (a) What is the lowest frequency  $f_{\text{min,1}}$  that gives minimum

signal (destructive interference) at the listener's location? By what number must  $f_{\text{min},1}$  be multiplied to get (b) the second lowest frequency  $f_{\text{min},2}$  that gives minimum signal and (c) the third lowest frequency  $f_{\text{min,3}}$  that gives minimum signal? (d) What is the lowest frequency  $f_{\text{max}1}$  that gives maximum signal (constructive interference) at the listener's location? By what number must  $f_{\text{max},1}$  be multiplied to get (e) the second lowest frequency  $f_{\text{max},2}$ that gives maximum signal and (f) the third lowest frequency  $f_{\text{max,3}}$ that gives maximum signal?

**52** In Fig. 17-32, sound with a 65.0 cm wavelength travels rightward from a source and through a tube that consists of a straight portion and a half-circle. Part of the sound wave travels through the half-circle

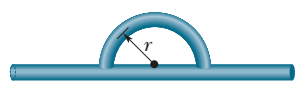

**Figure 17-32** Problem 52.

and then rejoins the rest of the wave, which goes directly through the straight portion. This rejoining results in interference. What is the smallest radius *r* that results in an intensity minimum at the detector?

**53** Male *Rana catesbeiana* bullfrogs are known for their loud mating call. The call is emitted not by the frog's mouth but by its eardrums, which lie on the surface of the head. And, surprisingly, the sound has nothing to do with the frog's inflated throat. If the emitted sound has a frequency of 260 Hz and a sound level of 75 dB (near the eardrum), what is the amplitude of the eardrum's oscillation? The air density is  $1.21 \text{ kg/m}^3$ .

**54** What is the speed of sound in oxygen if 28.0 g of the gas occupies 22.4 L and the bulk modulus is 0.144 MPa?

**55** A handclap on stage in an amphitheater sends out sound waves that scatter from terraces of width  $w = 0.65$  m (Fig. 17-33). The sound returns to the stage as a periodic series of pulses, one from each terrace; the parade of pulses sounds like a played

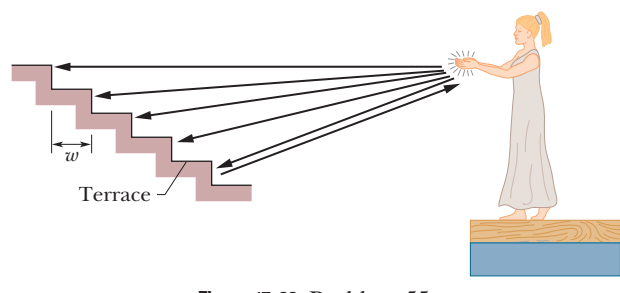

**Figure 17-33** Problem 55.

note. (a) Assuming that all the rays in Fig. 17-33 are horizontal, find the frequency at which the pulses return (that is, the frequency of the perceived note). (b) If the width *w* of the terraces were smaller, would the frequency be higher or lower?

**56** The crest of a *Parasaurolophus* dinosaur skull is shaped somewhat like a trombone and contains a nasal passage in the form of a long, bent tube open at both ends. The dinosaur may have used the passage to produce sound by setting up the fundamental mode in it. (a) If the nasal passage in a certain *Parasaurolophus* fossil is 1.8 m long, what frequency would have been produced? (b) If that dinosaur could be recreated (as in *Jurassic Park*), would a person with a hearing range of 60 Hz to 20 kHz be able to hear that fundamental mode and, if so, would the sound be high or low frequency? Fossil skulls that contain shorter nasal passages are thought to be those of the female *Parasaurolophus.* (c) Would that make the female's fundamental frequency higher or lower than the male's?

**57** In Fig. 17-34, two speakers separated by distance  $d_1 = 2.00$  m are in phase. Assume the amplitudes of the sound waves from the speakers are approximately the same at the listener's ear at distance  $d_2 = 4.00$ m directly in front of one speaker. Consider the full audible range for normal hearing, 20 Hz to 20 kHz. (a) What is the lowest frequency

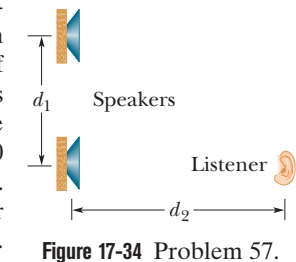

 $f_{\text{min,1}}$  that gives minimum signal (destructive interference) at the listener's ear? By what number must  $f_{\text{min,1}}$  be multiplied to get (b) the second lowest frequency  $f_{\text{min},2}$  that gives minimum signal and (c) the third lowest frequency  $f_{\text{min,3}}$  that gives minimum signal? (d) What is the lowest frequency  $f_{\text{max},1}$  that gives maximum signal (constructive interference) at the listener's ear? By what number must  $f_{\text{max},1}$  be multiplied to get (e) the second lowest frequency  $f_{\text{max},2}$  that gives maximum signal and (f) the third lowest frequency  $f_{\text{max,3}}$  that gives maximum signal?

**58** In Fig. 17-35, sound waves *A* and *B*, both of wavelength  $\lambda$ , are initially in phase and traveling rightward, as indicated by the two rays. Wave *A* is reflected from four surfaces but ends up traveling in its original direction.Wave *B* ends in that direction after reflecting from two surfaces. Let distance *L* in the figure be expressed as a multiple *q* of  $\lambda$ :  $L =$  $q\lambda$ . What are the (a) smallest and (b)

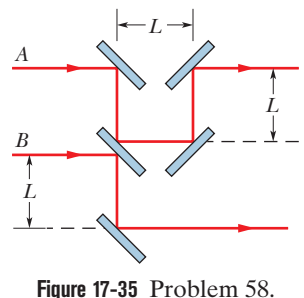

third smallest values of  $q$  that put  $A$  and  $B$  exactly out of phase with each other after the reflections?

**59** A girl is sitting near the open window of a train that is moving at a velocity of 10.00 m/s to the east. The girl's uncle stands near the tracks and watches the train move away. The locomotive whistle emits sound at frequency 520.0 Hz. The air is still. (a) What frequency does the uncle hear? (b) What frequency does the girl hear? A wind begins to blow from the east at 10.00 m/s. (c) What frequency does the uncle now hear? (d) What frequency does the girl now hear?

**60** *Underwater illusion.* One clue used by your brain to determine the direction of a source of sound is the time delay  $\Delta t$  between the arrival of the sound at the ear closer to the source and the arrival at the farther ear.Assume that the source is distant so that a wavefront from it is approximately planar when it reaches you, and let *D* represent the separation

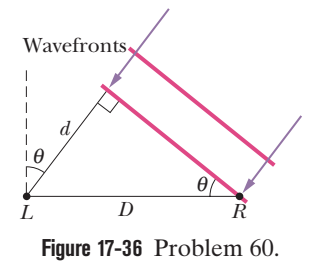

between your ears. (a) If the source is located at angle  $\theta$  in front of you (Fig. 17-36), what is  $\Delta t$  in terms of *D* and the speed of sound *v* in air? (b) If you are submerged in water and the sound source is directly to your right, what is  $\Delta t$  in terms of *D* and the speed of sound

 $v_w$  in water? (c) Based on the time-delay clue, your brain interprets the submerged sound to arrive at an angle  $\theta$  from the forward direction. Evaluate  $\theta$  for fresh water at 20°C.

**61** In Fig. 17-37, *S* is a small loudspeaker driven by an audio oscillator with a frequency that is varied from 1000 Hz to 2000 Hz, and *D* is a cylindrical pipe with two open ends and a length of 48.9 cm. The speed of sound in the air-filled pipe is 344 m/s. (a) At how many frequencies does the sound from the loudspeaker set up resonance in the pipe? What are the (b) lowest and (c) second lowest frequencies at which resonance occurs?

**Figure 17-37** Problem 61. *S D* 

**62** The pressure in a traveling sound wave is given by the equation

$$
\Delta p = (2.00 \text{ Pa}) \sin \pi [(0.900 \text{ m}^{-1})x - (450 \text{ s}^{-1})t].
$$

Find the (a) pressure amplitude, (b) frequency, (c) wavelength, and (d) speed of the wave.

**63** A well with vertical sides and water at the bottom resonates at 9.00 Hz and at no lower frequency. The air-filled portion of the well acts as a tube with one closed end (at the bottom) and one open end (at the top). The air in the well has a density of  $1.10 \text{ kg/m}^3$ and a bulk modulus of  $1.33 \times 10^5$  Pa. How far down in the well is the water surface?

**64** A column of soldiers, marching at 100 paces per minute, keep in step with the beat of a drummer at the head of the column. The soldiers in the rear end of the column are striding forward with the left foot when the drummer is advancing with the right foot.What is the approximate length of the column?

**65** In pipe *A*, the ratio of a particular harmonic frequency to the next lower harmonic frequency is 1.4. In pipe *B*, the ratio of a particular harmonic frequency to the next lower harmonic frequency is 1.2. How many open ends are in (a) pipe *A* and (b) pipe *B*?

**66** From two sources, sound waves of frequency 270 Hz are emitted in phase in the positive direction of an *x* axis. At a detector that is on the axis and 5.00 m from one source and 4.00 m from the other source, what is the phase difference between the waves (a) in radians and (b) as a multiple of the wavelength?

**67** If the form of a sound wave traveling through air is

 $s(x, t) = (6.0 \text{ nm}) \cos(kx + (3000 \text{ rad/s})t + \phi),$ 

how much time does any given air molecule along the path take to move between displacements  $s = +4.0$  nm and  $s = -4.0$  nm?

**68** Suppose that the sound level of a conversation is initially at an angry 75 dB and then drops to a soothing 55 dB. Assuming that the frequency of the sound is 500 Hz, determine the (a) initial and (b) final sound intensities and the (c) initial and (d) final sound wave amplitudes.

**69** Two spectators at a soccer game see, and a moment later hear, the ball being kicked on the playing field. The time delay for spectator *A* is 0.27 s, and for spectator *B* it is 0.12 s. Sight lines from the two spectators to the player kicking the ball meet at an angle of 90-. How far are (a) spectator *A* and (b) spectator *B* from the player? (c) How far are the spectators from each other?

**70** A sound wave in a fluid medium is reflected at a barrier so that a standing wave is formed. The distance between nodes is 4.9 cm, and the speed of propagation is 1250 m/s. Find the frequency of the sound wave.

### **CHAPTER 18**

# Temperature, Heat, and the First Law of Thermodynamics

## **18-1 TEMPERATURE**

#### **Learning Objectives**

*After reading this module, you should be able to . . .*

- **18.01** Identify the lowest temperature as 0 on the Kelvin scale (absolute zero).
- **18.02** Explain the zeroth law of thermodynamics.
- **18.03** Explain the conditions for the triple-point temperature.

#### **Key Ideas**

● Temperature is an SI base quantity related to our sense of hot and cold. It is measured with a thermometer, which contains a working substance with a measurable property, such as length or pressure, that changes in a regular way as the substance becomes hotter or colder.

● When a thermometer and some other object are placed in contact with each other, they eventually reach thermal equilibrium. The reading of the thermometer is then taken to be the temperature of the other object. The process provides consistent and useful temperature measurements because of the zeroth law of thermodynamics: If bodies *A* and *B* are each in thermal equilibrium with a third body *C* (the thermometer), then *A* and *B* are in thermal equilibrium with each other.

- **18.04 Explain the conditions for measuring a temperature** with a constant-volume gas thermometer.
- **18.05** For a constant-volume gas thermometer, relate the pressure and temperature of the gas in some given state to the pressure and temperature at the triple point.

**• In the SI system, temperature** is measured on the Kelvin scale, which is based on the triple point of water (273.16 K). Other temperatures are then defined by use of a constantvolume gas thermometer, in which a sample of gas is maintained at constant volume so its pressure is proportional to its temperature. We define the temperature *T* as measured with a gas thermometer to be

$$
T = (273.16 \text{ K}) \left( \lim_{\text{gas} \to 0} \frac{p}{p_3} \right).
$$

Here *T* is in kelvins, and  $p_3$  and  $p_4$  are the pressures of the gas at 273.16 K and the measured temperature, respectively.

## **What Is Physics?**

One of the principal branches of physics and engineering is **thermodynamics,** which is the study and application of the *thermal energy* (often called the *internal energy*) of systems. One of the central concepts of thermodynamics is temperature. Since childhood, you have been developing a working knowledge of thermal energy and temperature. For example, you know to be cautious with hot foods and hot stoves and to store perishable foods in cool or cold compartments. You also know how to control the temperature inside home and car, and how to protect yourself from wind chill and heat stroke.

Examples of how thermodynamics figures into everyday engineering and science are countless. Automobile engineers are concerned with the heating of a car engine, such as during a NASCAR race. Food engineers are concerned both with the proper heating of foods, such as pizzas being microwaved, and with the proper cooling of foods, such as TV dinners being quickly frozen at a processing plant. Geologists are concerned with the transfer of thermal energy in an El Niño event and in the gradual warming of ice expanses in the Arctic and Antarctic.

Agricultural engineers are concerned with the weather conditions that determine whether the agriculture of a country thrives or vanishes. Medical engineers are concerned with how a patient's temperature might distinguish between a benign viral infection and a cancerous growth.

The starting point in our discussion of thermodynamics is the concept of temperature and how it is measured.

### **Temperature**

Temperature is one of the seven SI base quantities. Physicists measure temperature on the **Kelvin scale,** which is marked in units called *kelvins.* Although the temperature of a body apparently has no upper limit, it does have a lower limit; this limiting low temperature is taken as the zero of the Kelvin temperature scale. Room temperature is about 290 kelvins, or 290 K as we write it, above this *absolute zero.* Figure 18-1 shows a wide range of temperatures.

When the universe began 13.7 billion years ago, its temperature was about  $10^{39}$  K. As the universe expanded it cooled, and it has now reached an average temperature of about 3 K.We on Earth are a little warmer than that because we happen to live near a star.Without our Sun,we too would be at 3 K (or,rather,we could not exist).

## **The Zeroth Law of Thermodynamics**

The properties of many bodies change as we alter their temperature, perhaps by moving them from a refrigerator to a warm oven. To give a few examples: As their temperature increases, the volume of a liquid increases, a metal rod grows a little longer, and the electrical resistance of a wire increases, as does the pressure exerted by a confined gas. We can use any one of these properties as the basis of an instrument that will help us pin down the concept of temperature.

Figure 18-2 shows such an instrument.Any resourceful engineer could design and construct it, using any one of the properties listed above. The instrument is fitted with a digital readout display and has the following properties: If you heat it (say, with a Bunsen burner), the displayed number starts to increase; if you then put it into a refrigerator, the displayed number starts to decrease. The instrument is not calibrated in any way, and the numbers have (as yet) no physical meaning. The device is a *thermoscope* but not (as yet) a *thermometer.*

Suppose that, as in Fig. 18-3*a*, we put the thermoscope (which we shall call body *T*) into intimate contact with another body (body *A*). The entire system is confined within a thick-walled insulating box. The numbers displayed by the thermoscope roll by until, eventually, they come to rest (let us say the reading is "137.04") and no further change takes place. In fact, we suppose that every measurable property of body *T* and of body *A* has assumed a stable, unchanging value.Then we say that the two bodies are in *thermal equilibrium* with each other. Even though the displayed readings for body *T* have not been calibrated, we conclude that bodies *T* and *A* must be at the same (unknown) temperature.

Suppose that we next put body *T* into intimate contact with body *B* (Fig. 18-3*b*) and find that the two bodies come to thermal equilibrium *at the same reading of the thermoscope.*Then bodies *T* and *B* must be at the same (still unknown) temperature. If we now put bodies *A* and *B* into intimate contact (Fig. 18-3*c*), are they immediately in thermal equilibrium with each other? Experimentally, we find that they are.

The experimental fact shown in Fig. 18-3 is summed up in the **zeroth law of thermodynamics:**

If bodies *A* and *B* are each in thermal equilibrium with a third body *T*, then *A* and *B* are in thermal equilibrium with each other.

In less formal language, the message of the zeroth law is: "Every body has a property called **temperature.** When two bodies are in thermal equilibrium, their temperatures are equal. And vice versa." We can now make our thermoscope

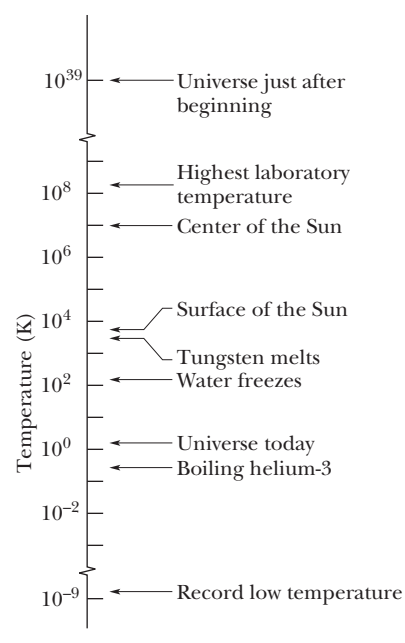

**Figure 18-1** Some temperatures on the Kelvin scale. Temperature  $T = 0$  corresponds to  $10^{-\infty}$  and cannot be plotted on this logarithmic scale.

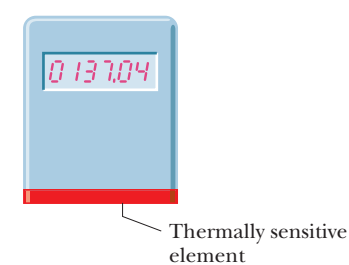

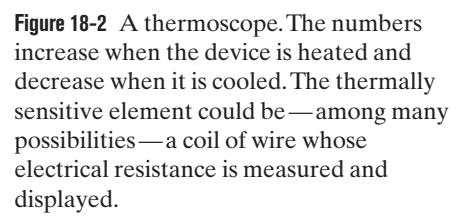

**Figure 18-3** (*a*) Body *T* (a thermoscope) and body *A* are in thermal equilibrium. (Body *S* is a thermally insulating screen.) (*b*) Body *T* and body *B* are also in thermal equilibrium, at the same reading of the thermoscope. (*c*) If (*a*) and (*b*) are true, the zeroth law of thermodynamics states that body *A* and body *B* are also in thermal equilibrium.

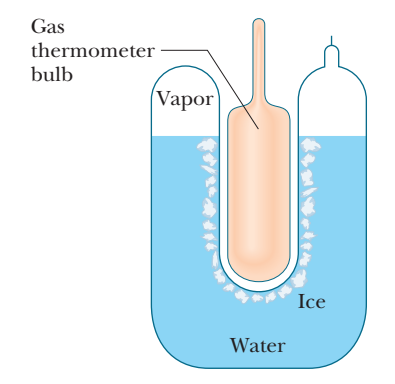

**Figure 18-4** A triple-point cell, in which solid ice, liquid water, and water vapor coexist in thermal equilibrium. By international agreement, the temperature of this mixture has been defined to be 273.16 K.The bulb of a constant-volume gas thermometer is shown inserted into the well of the cell.

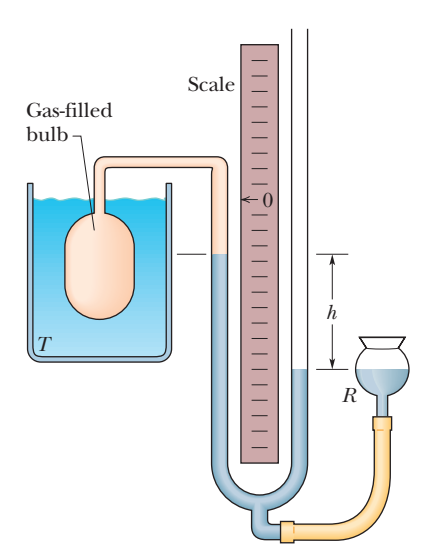

**Figure 18-5** A constant-volume gas thermometer, its bulb immersed in a liquid whose temperature *T* is to be measured.

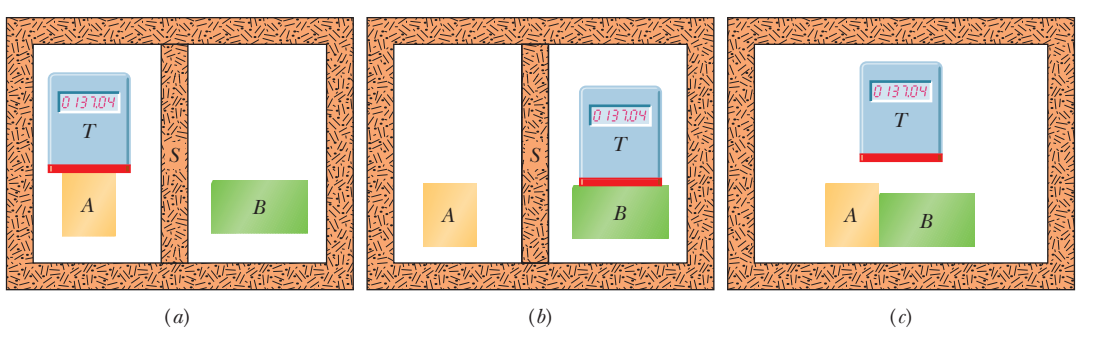

(the third body *T*) into a thermometer, confident that its readings will have physical meaning. All we have to do is calibrate it.

We use the zeroth law constantly in the laboratory. If we want to know whether the liquids in two beakers are at the same temperature, we measure the temperature of each with a thermometer. We do not need to bring the two liquids into intimate contact and observe whether they are or are not in thermal equilibrium.

The zeroth law, which has been called a logical afterthought, came to light only in the 1930s, long after the first and second laws of thermodynamics had been discovered and numbered. Because the concept of temperature is fundamental to those two laws, the law that establishes temperature as a valid concept should have the lowest number—hence the zero.

## **Measuring Temperature**

Here we first define and measure temperatures on the Kelvin scale. Then we calibrate a thermoscope so as to make it a thermometer.

#### **The Triple Point of Water**

To set up a temperature scale, we pick some reproducible thermal phenomenon and, quite arbitrarily, assign a certain Kelvin temperature to its environment; that is, we select a *standard fixed point* and give it a standard fixed-point *temperature*. We could, for example, select the freezing point or the boiling point of water but, for technical reasons, we select instead the **triple point of water.**

Liquid water, solid ice, and water vapor (gaseous water) can coexist, in thermal equilibrium, at only one set of values of pressure and temperature. Figure 18-4 shows a triple-point cell, in which this so-called triple point of water can be achieved in the laboratory. By international agreement, the triple point of water has been assigned a value of 273.16 K as the standard fixed-point temperature for the calibration of thermometers; that is,

$$
T_3 = 273.16 \text{ K} \quad \text{(triple-point temperature)}, \tag{18-1}
$$

in which the subscript 3 means "triple point." This agreement also sets the size of the kelvin as 1/273.16 of the difference between the triple-point temperature of water and absolute zero.

Note that we do not use a degree mark in reporting Kelvin temperatures. It is  $300 \text{ K}$  (not  $300^{\circ}$ K), and it is read " $300 \text{ kelvins}$ " (not " $300 \text{ degrees}$  Kelvin"). The usual SI prefixes apply. Thus, 0.0035 K is 3.5 mK. No distinction in nomenclature is made between Kelvin temperatures and temperature differences, so we can write, "the boiling point of sulfur is 717.8 K" and "the temperature of this water bath was raised by 8.5 K."

#### **The Constant-Volume Gas Thermometer**

The standard thermometer, against which all other thermometers are calibrated, is based on the pressure of a gas in a fixed volume. Figure 18-5 shows such a **constant-volume gas thermometer;** it consists of a gas-filled bulb connected by a tube to a mercury manometer. By raising and lowering reservoir *R*, the mercury

 $\mathbf{N}_2$ 

 $H<sub>2</sub>$ He

373.50  $\widetilde{H}$  373.40<br> $\overset{9}{\underset{10}{\text{e}}}$  373.30<br> $\overset{373.20}{\underset{10}{\text{e}}}$ <br> $\overset{373.20}{\underset{273.10}{\text{e}}}$ 373.30 373.20 373.10 0 20 40 60 80 100 120  $p_3$  (kPa) 373.125 K **Figure 18-6** Temperatures measured by a constant-volume gas thermometer, with its bulb immersed in boiling water. For temperature calculations using Eq. 18-5, pressure  $p_3$  was measured at the triple point of water.Three different gases in the thermometer bulb gave generally different results at different gas pressures, but as the amount of gas was decreased (decreasing  $p_3$ ), all three curves converged to 373.125 K.

level in the left arm of the U-tube can always be brought to the zero of the scale to keep the gas volume constant (variations in the gas volume can affect temperature measurements).

The temperature of any body in thermal contact with the bulb (such as the liquid surrounding the bulb in Fig. 18-5) is then defined to be

$$
T = Cp,\tag{18-2}
$$

in which *p* is the pressure exerted by the gas and *C* is a constant. From Eq. 14-10, the pressure *p* is  $p = p_0 - \rho g h,$  (18-3)

in which  $p_0$  is the atmospheric pressure,  $\rho$  is the density of the mercury in the manometer, and *h* is the measured difference between the mercury levels in the two arms of the tube.\* (The minus sign is used in Eq. 18-3 because pressure *p* is measured *above* the level at which the pressure is  $p_0$ .)

If we next put the bulb in a triple-point cell (Fig. 18-4), the temperature now being measured is

$$
T_3 = Cp_3,\tag{18-4}
$$

in which  $p_3$  is the gas pressure now. Eliminating C between Eqs. 18-2 and 18-4 gives us the temperature as

$$
T = T_3 \left(\frac{p}{p_3}\right) = (273.16 \text{ K}) \left(\frac{p}{p_3}\right) \quad \text{(provisional)}.
$$
 (18-5)

We still have a problem with this thermometer. If we use it to measure, say, the boiling point of water, we find that different gases in the bulb give slightly different results. However, as we use smaller and smaller amounts of gas to fill the bulb, the readings converge nicely to a single temperature, no matter what gas we use. Figure 18-6 shows this convergence for three gases.

Thus the recipe for measuring a temperature with a gas thermometer is

$$
T = (273.16 \text{ K}) \left( \lim_{\text{gas} \to 0} \frac{p}{p_3} \right).
$$
 (18-6)

The recipe instructs us to measure an unknown temperature *T* as follows: Fill the thermometer bulb with an arbitrary amount of *any* gas (for example, nitrogen) and measure  $p_3$  (using a triple-point cell) and  $p$ , the gas pressure at the temperature being measured. (Keep the gas volume the same.) Calculate the ratio  $p/p_3$ . Then repeat both measurements with a smaller amount of gas in the bulb, and again calculate this ratio. Continue this way, using smaller and smaller amounts of gas, until you can extrapolate to the ratio  $p/p_3$  that you would find if there were approximately no gas in the bulb. Calculate the temperature *T* by substituting that extrapolated ratio into Eq. 18-6. (The temperature is called the *ideal gas temperature.*)

<sup>\*</sup>For pressure units, we shall use units introduced in Module 14-1. The SI unit for pressure is the newton per square meter, which is called the pascal (Pa). The pascal is related to other common pressure units by

 $1 \text{ atm} = 1.01 \times 10^5 \text{ Pa} = 760 \text{ torr} = 14.7 \text{ lb/in.}^2.$ 

## **18-2 THE CELSIUS AND FAHRENHEIT SCALES**

#### **Learning Objectives**

*After reading this module, you should be able to . . .*

**18.06** Convert a temperature between any two (linear) temperature scales, including the Celsius, Fahrenheit, and Kelvin scales.

#### **Key Idea**

● The Celsius temperature scale is defined by

**18.07** Identify that a change of one degree is the same on the Celsius and Kelvin scales.

 $T_{\rm C} = T - 273.15^{\circ}$ ,

with *T* in kelvins. The Fahrenheit temperature scale is defined by  $T_{\rm F} = \frac{9}{5}T_{\rm C} + 32^{\circ}$ .

## **The Celsius and Fahrenheit Scales**

So far, we have discussed only the Kelvin scale, used in basic scientific work. In nearly all countries of the world, the Celsius scale (formerly called the centigrade scale) is the scale of choice for popular and commercial use and much scientific use. Celsius temperatures are measured in degrees, and the Celsius degree has the same size as the kelvin. However, the zero of the Celsius scale is shifted to a more convenient value than absolute zero. If  $T_c$  represents a Celsius temperature and *T* a Kelvin temperature, then

$$
T_{\rm C} = T - 273.15^{\circ}.\tag{18-7}
$$

In expressing temperatures on the Celsius scale, the degree symbol is commonly used. Thus, we write 20.00°C for a Celsius reading but 293.15 K for a Kelvin reading.

The Fahrenheit scale, used in the United States, employs a smaller degree than the Celsius scale and a different zero of temperature. You can easily verify both these differences by examining an ordinary room thermometer on which both scales are marked.The relation between the Celsius and Fahrenheit scales is

$$
T_{\rm F} = \frac{9}{5}T_{\rm C} + 32^{\circ},\tag{18-8}
$$

where  $T_F$  is Fahrenheit temperature. Converting between these two scales can be done easily by remembering a few corresponding points, such as the freezing and boiling points of water (Table 18-1). Figure 18-7 compares the Kelvin, Celsius, and Fahrenheit scales.

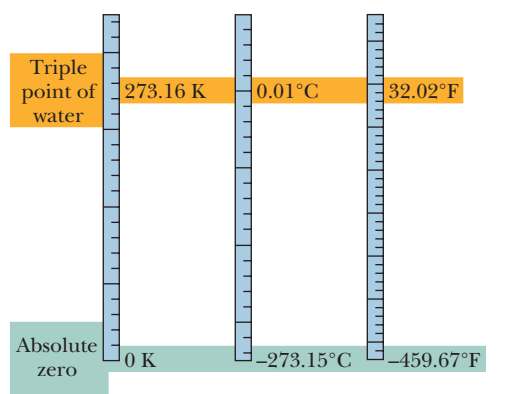

**Figure 18-7** The Kelvin, Celsius, and Fahrenheit temperature scales compared.

#### **Table 18-1 Some Corresponding Temperatures**

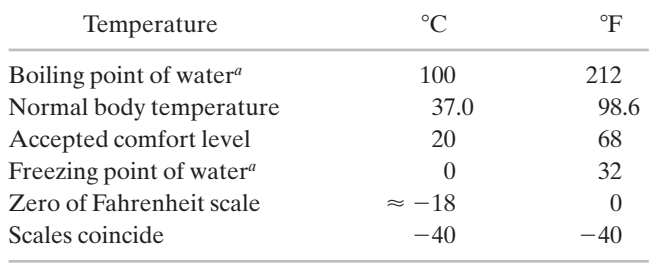

<sup>a</sup>Strictly, the boiling point of water on the Celsius scale is 99.975°C, and the freezing point is  $0.00^{\circ}$ C. Thus, there is slightly less than 100 C<sup> $\circ$ </sup> between those two points.

We use the letters C and F to distinguish measurements and degrees on the two scales.Thus,

$$
0^{\circ}\mathrm{C} = 32^{\circ}\mathrm{F}
$$

means that  $0^{\circ}$  on the Celsius scale measures the same temperature as  $32^{\circ}$  on the Fahrenheit scale, whereas

$$
5\,\mathrm{C}^\circ = 9\,\mathrm{F}^\circ
$$

means that a temperature difference of 5 Celsius degrees (note the degree symbol appears *after* C) is equivalent to a temperature difference of 9 Fahrenheit degrees.

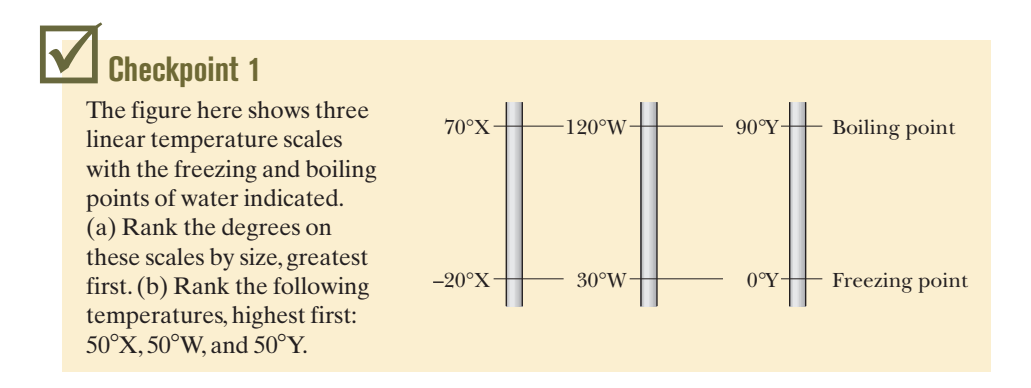

#### **Sample Problem 18.01 Conversion between two temperature scales**

Suppose you come across old scientific notes that describe a temperature scale called Z on which the boiling point of water is  $65.0^{\circ}Z$  and the freezing point is  $-14.0^{\circ}Z$ . To what temperature on the Fahrenheit scale would a temperature of  $T = -98.0^{\circ}Z$  correspond? Assume that the Z scale is linear; that is, the size of a Z degree is the same everywhere on the Z scale.

#### **KEY IDEA**

A conversion factor between two (linear) temperature scales can be calculated by using two known (benchmark) temperatures, such as the boiling and freezing points of water. The number of degrees between the known temperatures on one scale is equivalent to the number of degrees between them on the other scale.

*Calculations:* We begin by relating the given temperature *T* to *either* known temperature on the *Z* scale. Since  $T =$  $-98.0^{\circ}$ Z is closer to the freezing point ( $-14.0^{\circ}$ Z) than to the boiling point  $(65.0^{\circ}Z)$ , we use the freezing point. Then we note that the *T* we seek is *below this point* by  $-14.0^{\circ}Z$  –  $(-98.0^{\circ}Z) = 84.0 Z^{\circ}$  (Fig. 18-8). (Read this difference as "84.0 Z degrees.")

Next, we set up a conversion factor between the Z and Fahrenheit scales to convert this difference. To do so, we use *both* known temperatures on the Z scale and the

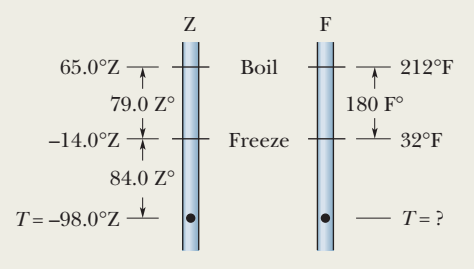

**Figure 18-8** An unknown temperature scale compared with the Fahrenheit temperature scale.

corresponding temperatures on the Fahrenheit scale. On the Z scale, the difference between the boiling and freezing points is  $65.0^{\circ}Z - (-14.0^{\circ}Z) = 79.0 Z^{\circ}$ . On the Fahrenheit scale, it is  $212^{\circ}F - 32.0^{\circ}F = 180 F^{\circ}$ . Thus, a temperature difference of 79.0  $Z^{\circ}$  is equivalent to a temperature difference of 180  $F^{\circ}$  (Fig. 18-8), and we can use the ratio (180  $F^{\circ}$ )/(79.0  $Z^{\circ}$ ) as our conversion factor.

Now, since  $T$  is below the freezing point by 84.0  $\mathbb{Z}^{\circ}$ , it must also be below the freezing point by

$$
(84.0 \text{ Z}^{\circ}) \frac{180 \text{ F}^{\circ}}{79.0 \text{ Z}^{\circ}} = 191 \text{ F}^{\circ}.
$$

Because the freezing point is at 32.0°F, this means that

$$
T = 32.0^{\circ}F - 191 F^{\circ} = -159^{\circ}F.
$$
 (Answer)

## **18-3 THERMAL EXPANSION**

#### **Learning Objectives**

*After reading this module, you should be able to . . .*

**18.08** For one-dimensional thermal expansion, apply the relationship between the temperature change  $\Delta T$ , the length change  $\Delta L$ , the initial length  $L$ , and the coefficient of linear expansion  $\alpha$ .

**18.09** For two-dimensional thermal expansion, use one-

#### **Key Ideas**

● All objects change size with changes in temperature. For a temperature change  $\Delta T$ , a change  $\Delta L$  in any linear dimension *L* is given by

$$
\Delta L = L\alpha \, \Delta T,
$$

in which  $\alpha$  is the coefficient of linear expansion.

Hugh Thomas/BWP Media/Getty Images, Inc.

**Figure 18-9** When a Concorde flew faster than the speed of sound, thermal expansion due to the rubbing by passing air increased the aircraft's length by about 12.5 cm. (The temperature increased to about  $128^{\circ}\mathrm{C}$  at the aircraft nose and about  $90^{\circ}$ C at the tail, and cabin windows were noticeably warm to the touch.)

**Figure 18-10** (*a*) A bimetal strip, consisting of a strip of brass and a strip of steel welded together, at temperature  $T_0$ . (*b*) The strip bends as shown at temperatures above this reference temperature. Below the reference temperature the strip bends the other way. Many thermostats operate on this principle, making and breaking an electrical contact as the temperature rises and falls.

dimensional thermal expansion to find the change in area. **18.10** For three-dimensional thermal expansion, apply the relationship between the temperature change  $\Delta T$ , the volume change  $\Delta V$ , the initial volume V, and the coefficient of volume expansion  $\beta$ .

 $\bullet$  The change  $\Delta V$  in the volume  $V$  of a solid or liquid is

$$
\Delta V = V\beta \,\Delta T.
$$

Here  $\beta = 3\alpha$  is the material's coefficient of volume expansion.

## **Thermal Expansion**

You can often loosen a tight metal jar lid by holding it under a stream of hot water. Both the metal of the lid and the glass of the jar expand as the hot water adds energy to their atoms. (With the added energy, the atoms can move a bit farther from one another than usual, against the spring-like interatomic forces that hold every solid together.) However, because the atoms in the metal move farther apart than those in the glass, the lid expands more than the jar and thus is loosened.

Such **thermal expansion** of materials with an increase in temperature must be anticipated in many common situations. When a bridge is subject to large seasonal changes in temperature, for example, sections of the bridge are separated by *expansion slots* so that the sections have room to expand on hot days without the bridge buckling. When a dental cavity is filled, the filling material must have the same thermal expansion properties as the surrounding tooth; otherwise, consuming cold ice cream and then hot coffee would be very painful. When the Concorde aircraft (Fig. 18-9) was built, the design had to allow for the thermal expansion of the fuselage during supersonic flight because of frictional heating by the passing air.

The thermal expansion properties of some materials can be put to common use.Thermometers and thermostats may be based on the differences in expansion between the components of a *bimetal strip* (Fig. 18-10).Also, the familiar liquid-inglass thermometers are based on the fact that liquids such as mercury and alcohol expand to a different (greater) extent than their glass containers.

#### **Linear Expansion**

If the temperature of a metal rod of length *L* is raised by an amount  $\Delta T$ , its length is found to increase by an amount

$$
\Delta L = L\alpha \Delta T,
$$
\nBrass  
Stcel  
Stcel  
Section or contraction  
of  

$$
T = T_0
$$
\nChifferent amounts of expansion or contraction  
can produce bending.

\nEquation (18-9)

\nEquation (18-9)

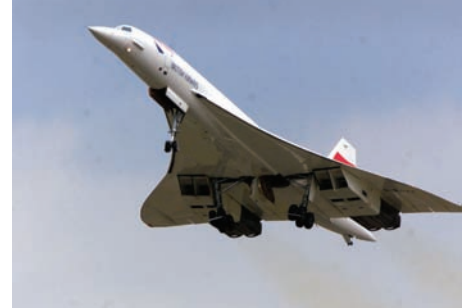

in which  $\alpha$  is a constant called the **coefficient of linear expansion.** The coefficient  $\alpha$ has the unit "per degree" or "per kelvin" and depends on the material. Although  $\alpha$ varies somewhat with temperature, for most practical purposes it can be taken as constant for a particular material. Table 18-2 shows some coefficients of linear expansion. Note that the unit  $C^{\circ}$  there could be replaced with the unit K.

The thermal expansion of a solid is like photographic enlargement except it is in three dimensions. Figure 18-11*b* shows the (exaggerated) thermal expansion of a steel ruler. Equation 18-9 applies to every linear dimension of the ruler, including its edge, thickness, diagonals, and the diameters of the circle etched on it and the circular hole cut in it. If the disk cut from that hole originally fits snugly in the hole, it will continue to fit snugly if it undergoes the same temperature increase as the ruler.

#### **Volume Expansion**

If all dimensions of a solid expand with temperature, the volume of that solid must also expand. For liquids, volume expansion is the only meaningful expansion parameter. If the temperature of a solid or liquid whose volume is *V* is increased by an amount  $\Delta T$ , the increase in volume is found to be

$$
\Delta V = V\beta \,\Delta T,\tag{18-10}
$$

where  $\beta$  is the **coefficient of volume expansion** of the solid or liquid. The coefficients of volume expansion and linear expansion for a solid are related by

$$
\beta = 3\alpha. \tag{18-11}
$$

The most common liquid, water, does not behave like other liquids. Above about  $4^{\circ}$ C, water expands as the temperature rises, as we would expect. Between 0 and about 4C, however, water *contracts* with increasing temperature. Thus, at about  $4^{\circ}$ C, the density of water passes through a maximum. At all other temperatures, the density of water is less than this maximum value.

This behavior of water is the reason lakes freeze from the top down rather than from the bottom up. As water on the surface is cooled from, say,  $10^{\circ}$ C toward the freezing point, it becomes denser ("heavier") than lower water and sinks to the bottom. Below 4°C, however, further cooling makes the water then on the surface *less* dense ("lighter") than the lower water, so it stays on the surface until it freezes. Thus the surface freezes while the lower water is still liquid. If lakes froze from the bottom up, the ice so formed would tend not to melt completely during the summer, because it would be insulated by the water above. After a few years, many bodies of open water in the temperate zones of Earth would be frozen solid all year round—and aquatic life could not exist.

**Figure 18-11** The same steel ruler at two different temperatures.When it expands, the scale, the numbers, the thickness, and the diameters of the circle and circular hole are all increased by the same factor. (The expansion has been exaggerated for clarity.)

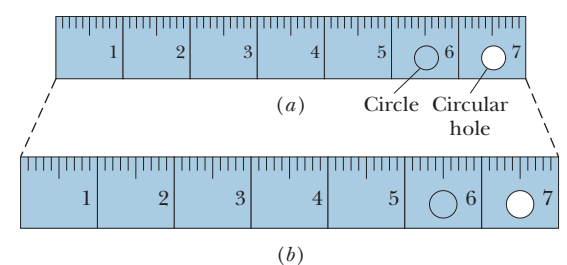

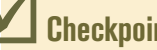

### **Checkpoint 2**

The figure here shows four rectangular metal plates, with sides of *L,* 2*L*, or 3*L*.They are all made of the same material, and their temperature is to be increased by the same amount.Rank the plates according to the expected increase in (a) their vertical heights and (b) their areas, greatest first. (1) (3) (3)

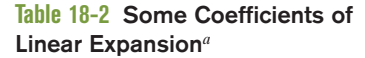

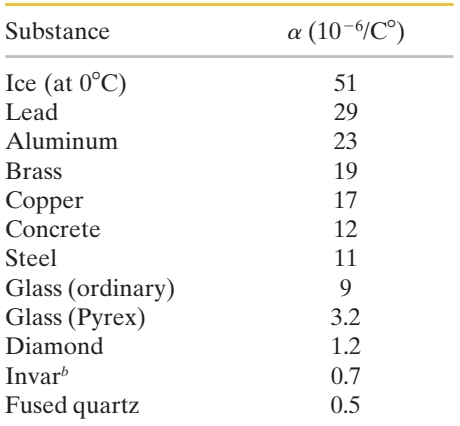

*a* Room temperature values except for the listing for ice.

*b*This alloy was designed to have a low coefficient of expansion.The word is a shortened form of "invariable."

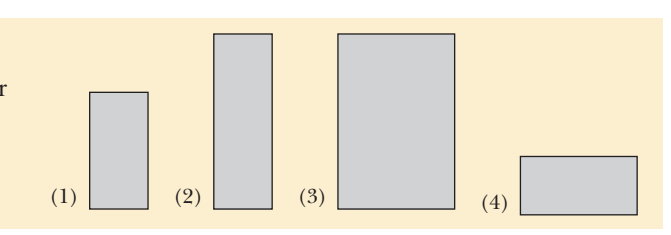

#### **Sample Problem 18.02 Thermal expansion of a volume**

On a hot day in Las Vegas, an oil trucker loaded 37 000 L of diesel fuel. He encountered cold weather on the way to Payson, Utah, where the temperature was 23.0 K lower than in Las Vegas, and where he delivered his entire load. How many liters did he deliver? The coefficient of volume expansion for diesel fuel is  $9.50 \times 10^{-4}/C^{\circ}$ , and the coefficient of linear expansion for his steel truck tank is  $11 \times 10^{-6}$ /C°.

#### **KEY IDEA**

The volume of the diesel fuel depends directly on the temperature. Thus, because the temperature decreased, the

volume of the fuel did also, as given by Eq. 18-10 ( $\Delta V =$  $V\beta \Delta T$ ).

*Calculations:* We find

 $\Delta V = (37\,000\,\text{L})(9.50 \times 10^{-4}\text{/C}^{\circ})(-23.0\,\text{K}) = -808\,\text{L}.$ Thus, the amount delivered was

$$
V_{\text{del}} = V + \Delta V = 37\,000 \text{ L} - 808 \text{ L}
$$

 $=$  36 190 L.  $(Answer)$ 

Note that the thermal expansion of the steel tank has nothing to do with the problem. Question: Who paid for the "missing" diesel fuel?

Additional examples, video, and practice available at *WileyPLUS*

## **18-4 ABSORPTION OF HEAT**

#### **Learning Objectives**

*After reading this module, you should be able to . . .*

- **18.11** Identify that *thermal energy* is associated with the random motions of the microscopic bodies in an object.
- **18.12** Identify that *heat Q* is the amount of transferred energy (either to or from an object's thermal energy) due to a temperature difference between the object and its environment.
- **18.13** Convert energy units between various measurement systems.
- **18.14** Convert between mechanical or electrical energy and thermal energy.
- **18.15** For a temperature change  $\Delta T$  of a substance, relate the change to the heat transfer *Q* and the substance's heat capacity *C*.
- **18.16** For a temperature change  $\Delta T$  of a substance, relate the

#### **Key Ideas**

 $\bullet$  Heat  $Q$  is energy that is transferred between a system and its environment because of a temperature difference between them. It can be measured in joules (J), calories (cal), kilocalories (Cal or kcal), or British thermal units (Btu), with

$$
1 \text{ cal} = 3.968 \times 10^{-3} \text{ Btu} = 4.1868 \text{ J}.
$$

 $\bullet$  If heat  $Q$  is absorbed by an object, the object's temperature change  $T_f - T_i$  is related to Q by

$$
Q=C(T_f-T_i),
$$

in which *C* is the heat capacity of the object. If the object has mass *m*, then

$$
Q = cm(T_f - T_i),
$$

where *c* is the specific heat of the material making up the object.

change to the heat transfer *Q* and the substance's specific heat *c* and mass *m*.

- **18.17** Identify the three phases of matter.
- **18.18** For a phase change of a substance, relate the heat transfer *Q*, the heat of transformation *L*, and the amount of mass *m* transformed.
- **18.19** Identify that if a heat transfer *Q* takes a substance across a phase-change temperature, the transfer must be calculated in steps: (a) a temperature change to reach the phase-change temperature, (b) the phase change, and then (c) any temperature change that moves the substance away from the phase-change temperature.

● The molar specific heat of a material is the heat capacity per mole, which means per  $6.02 \times 10^{23}$  elementary units of the material.

● Heat absorbed by a material may change the material's physical state —for example, from solid to liquid or from liquid to gas. The amount of energy required per unit mass to change the state (but not the temperature) of a particular material is its heat of transformation *L*. Thus,

$$
Q=Lm.
$$

 $\bullet$  The heat of vaporization  $L_V$  is the amount of energy per unit mass that must be added to vaporize a liquid or that must be removed to condense a gas.

 $\bullet$  The heat of fusion  $L_F$  is the amount of energy per unit mass that must be added to melt a solid or that must be removed to freeze a liquid.

## **Temperature and Heat**

If you take a can of cola from the refrigerator and leave it on the kitchen table, its temperature will rise—rapidly at first but then more slowly—until the temperature of the cola equals that of the room (the two are then in thermal equilibrium). In the same way, the temperature of a cup of hot coffee, left sitting on the table, will fall until it also reaches room temperature.

In generalizing this situation, we describe the cola or the coffee as a *system* (with temperature  $T<sub>S</sub>$ ) and the relevant parts of the kitchen as the *environment* (with temperature  $T_E$ ) of that system. Our observation is that if  $T_S$  is not equal to  $T_E$ , then  $T_S$  will change ( $T_E$  can also change some) until the two temperatures are equal and thus thermal equilibrium is reached.

Such a change in temperature is due to a change in the thermal energy of the system because of a transfer of energy between the system and the system's environment. (Recall that *thermal energy* is an internal energy that consists of the kinetic and potential energies associated with the random motions of the atoms, molecules, and other microscopic bodies within an object.) The transferred energy is called **heat** and is symbolized *Q*. Heat is *positive* when energy is transferred to a system's thermal energy from its environment (we say that heat is absorbed by the system). Heat is *negative* when energy is transferred from a system's thermal energy to its environment (we say that heat is released or lost by the system).

This transfer of energy is shown in Fig. 18-12. In the situation of Fig. 18-12*a*, in which  $T_s > T_E$ , energy is transferred from the system to the environment, so  $Q$  is negative. In Fig. 18-12*b*, in which  $T_S = T_E$ , there is no such transfer,  $Q$  is zero, and heat is neither released nor absorbed. In Fig. 18-12 $c$ , in which  $T_{\scriptscriptstyle S}$   $<$   $T_{\scriptscriptstyle E}$ , the transfer is to the system from the environment; so *Q* is positive.

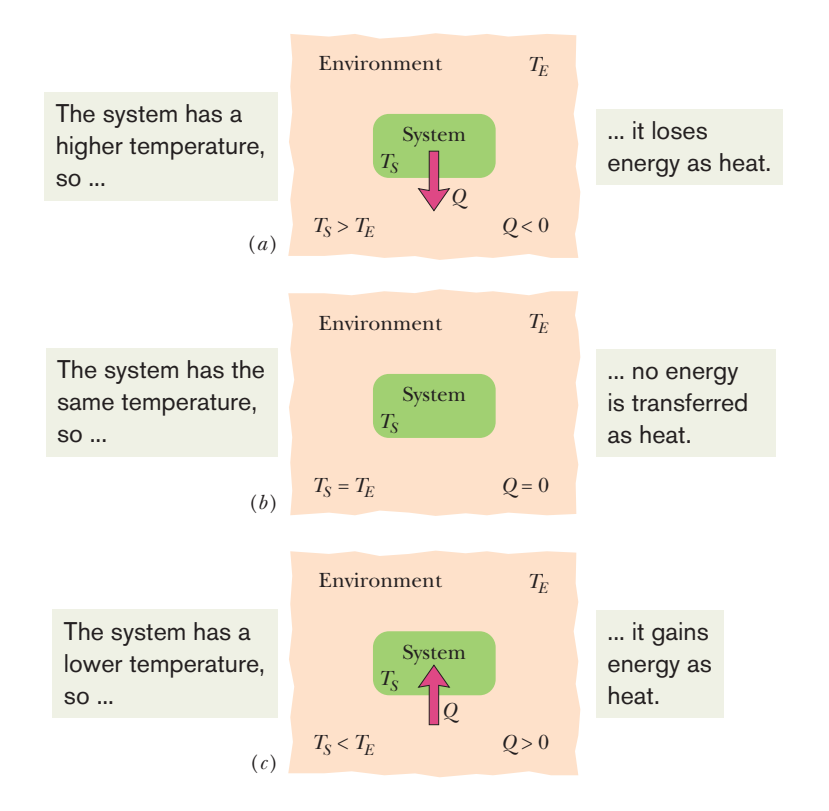

**Figure 18-12** If the temperature of a system exceeds that of its environment as in (*a*), heat *Q* is lost by the system to the environment until thermal equilibrium (*b*) is established. (*c*) If the temperature of the system is below that of the environment, heat is absorbed by the system until thermal equilibrium is established.

We are led then to this definition of heat:

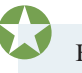

Heat is the energy transferred between a system and its environment because of a temperature difference that exists between them.

*Language.* Recall that energy can also be transferred between a system and its environment as *work W* via a force acting on a system. Heat and work, unlike temperature, pressure, and volume, are not intrinsic properties of a system. They have meaning only as they describe the transfer of energy into or out of a system. Similarly, the phrase "a \$600 transfer" has meaning if it describes the transfer to or from an account, not what is in the account, because the account holds money, not a transfer.

*Units.* Before scientists realized that heat is transferred energy, heat was measured in terms of its ability to raise the temperature of water. Thus, the **calorie** (cal) was defined as the amount of heat that would raise the temperature of 1 g of water from  $14.5^{\circ}$ C to  $15.5^{\circ}$ C. In the British system, the corresponding unit of heat was the **British thermal unit** (Btu), defined as the amount of heat that would raise the temperature of 1 lb of water from  $63^{\circ}$ F to  $64^{\circ}$ F.

In 1948, the scientific community decided that since heat (like work) is transferred energy, the SI unit for heat should be the one we use for energy namely, the **joule.**The calorie is now defined to be 4.1868 J (exactly), with no reference to the heating of water. (The "calorie" used in nutrition, sometimes called the Calorie (Cal), is really a kilocalorie.) The relations among the various heat units are

$$
1 \text{ cal} = 3.968 \times 10^{-3} \text{ Btu} = 4.1868 \text{ J.}
$$
 (18-12)

## **The Absorption of Heat by Solids and Liquids**

#### **Heat Capacity**

The **heat capacity** *C* of an object is the proportionality constant between the heat *Q* that the object absorbs or loses and the resulting temperature change *T* of the object; that is,

$$
Q = C \Delta T = C(T_f - T_i), \qquad (18-13)
$$

in which  $T_i$  and  $T_f$  are the initial and final temperatures of the object. Heat capacity *C* has the unit of energy per degree or energy per kelvin. The heat capacity  $C$  of, say, a marble slab used in a bun warmer might be 179 cal/ $C^{\circ}$ , which we can also write as 179 cal/K or as 749 J/K.

The word "capacity"in this context is really misleading in that it suggests analogy with the capacity of a bucket to hold water.*That analogy is false,* and you should not think of the object as "containing" heat or being limited in its ability to absorb heat. Heat transfer can proceed without limit as long as the necessary temperature difference is maintained. The object may, of course, melt or vaporize during the process.

#### **Specific Heat**

Two objects made of the same material—say, marble—will have heat capacities proportional to their masses. It is therefore convenient to define a "heat capacity per unit mass" or **specific heat** *c* that refers not to an object but to a unit mass of the material of which the object is made. Equation 18-13 then becomes

$$
Q = cm \Delta T = cm(T_f - T_i). \tag{18-14}
$$

Through experiment we would find that although the heat capacity of a particular marble slab might be 179 cal/ $C^{\circ}$  (or 749 J/K), the specific heat of marble itself (in that slab or in any other marble object) is  $0.21 \text{ cal/g} \cdot \text{C}^\circ$  (or 880 J/kg $\cdot$ K).

From the way the calorie and the British thermal unit were initially defined, the specific heat of water is

$$
c = 1 \text{ cal/g} \cdot \text{C}^{\circ} = 1 \text{ Btu/lb} \cdot \text{F}^{\circ} = 4186.8 \text{ J/kg} \cdot \text{K}. \tag{18-15}
$$

Table 18-3 shows the specific heats of some substances at room temperature. Note that the value for water is relatively high.The specific heat of any substance actually depends somewhat on temperature, but the values in Table 18-3 apply reasonably well in a range of temperatures near room temperature.

### **Checkpoint 3**

A certain amount of heat  $Q$  will warm 1 g of material  $A$  by 3  $C^{\circ}$  and 1 g of material  $B$ by  $4 \, \text{C}^{\circ}$ . Which material has the greater specific heat?

#### **Molar Specific Heat**

In many instances the most convenient unit for specifying the amount of a substance is the mole (mol), where

$$
1 \text{ mol} = 6.02 \times 10^{23} \text{ elementary units}
$$

of *any* substance. Thus 1 mol of aluminum means  $6.02 \times 10^{23}$  atoms (the atom is the elementary unit), and 1 mol of aluminum oxide means  $6.02 \times 10^{23}$  molecules (the molecule is the elementary unit of the compound).

When quantities are expressed in moles, specific heats must also involve moles (rather than a mass unit); they are then called **molar specific heats.** Table 18-3 shows the values for some elemental solids (each consisting of a single element) at room temperature.

#### **An Important Point**

In determining and then using the specific heat of any substance, we need to know the conditions under which energy is transferred as heat. For solids and liquids, we usually assume that the sample is under constant pressure (usually atmospheric) during the transfer. It is also conceivable that the sample is held at constant volume while the heat is absorbed. This means that thermal expansion of the sample is prevented by applying external pressure. For solids and liquids, this is very hard to arrange experimentally, but the effect can be calculated, and it turns out that the specific heats under constant pressure and constant volume for any solid or liquid differ usually by no more than a few percent. Gases, as you will see, have quite different values for their specific heats under constant-pressure conditions and under constant-volume conditions.

#### **Heats of Transformation**

When energy is absorbed as heat by a solid or liquid, the temperature of the sample does not necessarily rise. Instead, the sample may change from one *phase,* or *state,* to another. Matter can exist in three common states: In the *solid state,* the molecules of a sample are locked into a fairly rigid structure by their mutual attraction. In the *liquid state,* the molecules have more energy and move about more. They may form brief clusters, but the sample does not have a rigid structure and can flow or settle into a container. In the *gas,* or *vapor, state,* the molecules have even more energy, are free of one another, and can fill up the full volume of a container.

*Melting.* To *melt* a solid means to change it from the solid state to the liquid state. The process requires energy because the molecules of the solid must be freed from their rigid structure. Melting an ice cube to form liquid water is a common example. To *freeze* a liquid to form a solid is the reverse of melting and requires that energy be removed from the liquid, so that the molecules can settle into a rigid structure.

#### **Table 18-3 Some Specific Heats and Molar Specific Heats at Room Temperature**

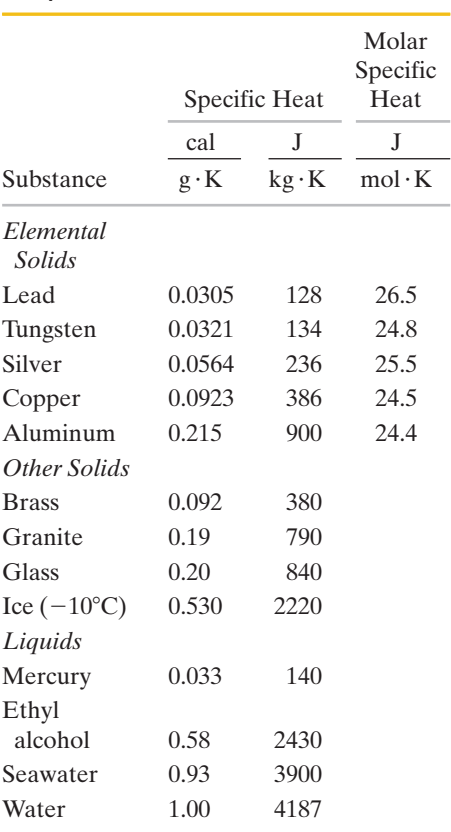

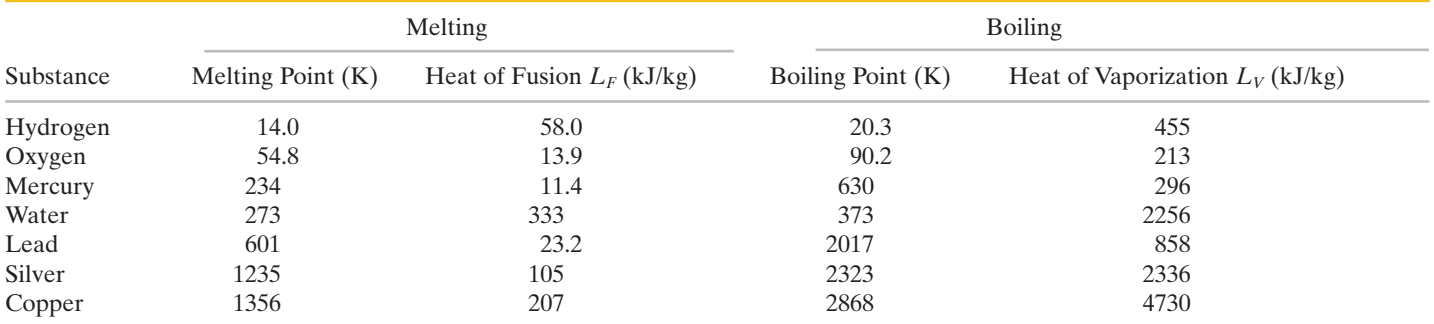

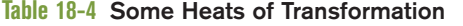

*Vaporizing.* To *vaporize* a liquid means to change it from the liquid state to the vapor (gas) state. This process, like melting, requires energy because the molecules must be freed from their clusters. Boiling liquid water to transfer it to water vapor (or steam—a gas of individual water molecules) is a common example. *Condensing* a gas to form a liquid is the reverse of vaporizing; it requires that energy be removed from the gas, so that the molecules can cluster instead of flying away from one another.

The amount of energy per unit mass that must be transferred as heat when a sample completely undergoes a phase change is called the **heat of transformation** *L*.Thus, when a sample of mass *m* completely undergoes a phase change, the total energy transferred is

$$
Q = Lm.\t(18-16)
$$

When the phase change is from liquid to gas (then the sample must absorb heat) or from gas to liquid (then the sample must release heat), the heat of transformation is called the **heat of vaporization**  $L_V$ . For water at its normal boiling or condensation temperature,

$$
L_V = 539 \text{ cal/g} = 40.7 \text{ kJ/mol} = 2256 \text{ kJ/kg}.
$$
 (18-17)

When the phase change is from solid to liquid (then the sample must absorb heat) or from liquid to solid (then the sample must release heat), the heat of transformation is called the **heat of fusion**  $L_F$ . For water at its normal freezing or melting temperature,

$$
L_F = 79.5 \text{ cal/g} = 6.01 \text{ kJ/mol} = 333 \text{ kJ/kg}. \tag{18-18}
$$

Table 18-4 shows the heats of transformation for some substances.

#### **Sample Problem 18.03 Hot slug in water, coming to equilibrium**

A copper slug whose mass  $m_c$  is 75 g is heated in a laboratory oven to a temperature *T* of 312°C. The slug is then dropped into a glass beaker containing a mass  $m_w = 220$  g of water. The heat capacity  $C_b$  of the beaker is 45 cal/K. The initial temperature  $T_i$  of the water and the beaker is 12 $\degree$ C. Assuming that the slug, beaker, and water are an isolated system and the water does not vaporize, find the final temperature  $T_f$  of the system at thermal equilibrium.

#### **KEY IDEAS**

(1) Because the system is isolated, the system's total energy cannot change and only internal transfers of thermal energy can occur. (2) Because nothing in the system undergoes a phase change, the thermal energy transfers can only change the temperatures.

*Calculations:* To relate the transfers to the temperature changes, we can use Eqs. 18-13 and 18-14 to write

for the water: 
$$
Q_w = c_w m_w (T_f - T_i)
$$
; (18-19)

for the beaker: 
$$
Q_b = C_b(T_f - T_i);
$$
 (18-20)

for the copper:  $Q_c = c_c m_c (T_f - T)$ . (18-21)

Because the total energy of the system cannot change, the sum of these three energy transfers is zero:

$$
Q_w + Q_b + Q_c = 0. \t(18-22)
$$

Substituting Eqs. 18-19 through 18-21 into Eq. 18-22 yields

$$
c_w m_w (T_f - T_i) + C_b (T_f - T_i) + c_c m_c (T_f - T) = 0.
$$
 (18-23)

Temperatures are contained in Eq. 18-23 only as differences. Thus, because the differences on the Celsius and Kelvin scales are identical, we can use either of those scales in this equation. Solving it for  $T_f$ , we obtain

$$
T_f = \frac{c_c m_c T + C_b T_i + c_w m_w T_i}{c_w m_w + C_b + c_c m_c}.
$$

Using Celsius temperatures and taking values for  $c_c$  and  $c_w$ from Table 18-3, we find the numerator to be

$$
(0.0923 \text{ cal/g} \cdot \text{K})(75 \text{ g})(312^{\circ}\text{C}) + (45 \text{ cal/K})(12^{\circ}\text{C})
$$
  
+ (1.00 \text{ cal/g} \cdot \text{K})(220 \text{ g})(12^{\circ}\text{C}) = 5339.8 \text{ cal},

and the denominator to be

$$
(1.00 \text{ cal/g} \cdot \text{K})(220 \text{ g}) + 45 \text{ cal/K}
$$

+ 
$$
(0.0923 \text{ cal/g} \cdot \text{K})(75 \text{ g}) = 271.9 \text{ cal/C}^{\circ}
$$
.

We then have

*Q*<sup>3</sup> -

$$
T_f = \frac{5339.8 \text{ cal}}{271.9 \text{ cal/}C^{\circ}} = 19.6^{\circ}\text{C} \approx 20^{\circ}\text{C}.
$$
 (Answer)

From the given data you can show that

 $Q_w \approx 1670 \text{ cal}, \qquad Q_b \approx 342 \text{ cal}, \qquad Q_c \approx -2020 \text{ cal}.$ 

Apart from rounding errors, the algebraic sum of these three heat transfers is indeed zero, as required by the conservation of energy (Eq. 18-22).

#### **Sample Problem 18.04 Heat to change temperature and state**

(a) How much heat must be absorbed by ice of mass  $m =$ 720 g at  $-10^{\circ}$ C to take it to the liquid state at 15<sup>o</sup>C?

#### **KEY IDEAS**

The heating process is accomplished in three steps: (1) The ice cannot melt at a temperature below the freezing point—so initially, any energy transferred to the ice as heat can only increase the temperature of the ice, until  $0^{\circ}$ C is reached. (2) The temperature then cannot increase until all the ice melts—so any energy transferred to the ice as heat now can only change ice to liquid water, until all the ice melts. (3) Now the energy transferred to the liquid water as heat can only increase the temperature of the liquid water.

*Warming the ice:* The heat  $Q_1$  needed to take the ice from the initial  $T_i = -10^{\circ}\text{C}$  to the final  $T_f = 0^{\circ}\text{C}$  (so that the ice can then melt) is given by Eq. 18-14 ( $Q = cm \Delta T$ ). Using the specific heat of ice *c*<sub>ice</sub> in Table 18-3 gives us

$$
Q_1 = c_{ice}m(T_f - T_i)
$$
  
= (2220 J/kg·K)(0.720 kg)[0°C – (-10°C)]  
= 15 984 J ≈ 15.98 kJ.

*Melting the ice:* The heat  $Q_2$  needed to melt all the ice is given by Eq. 18-16 ( $Q = Lm$ ). Here *L* is the heat of fusion  $L_F$ , with the value given in Eq. 18-18 and Table 18-4. We find

$$
Q_2 = L_F m = (333 \text{ kJ/kg})(0.720 \text{ kg}) \approx 239.8 \text{ kJ}.
$$

*Warming the liquid:* The heat  $Q_3$  needed to increase the temperature of the water from the initial value  $T_i = 0$ <sup>o</sup>C to the final value  $T_f$  = 15°C is given by Eq. 18-14 (with the specific heat of liquid water *c*liq):

$$
Q_3 = c_{\text{liq}} m(T_f - T_i)
$$
  
= (4186.8 J/kg·K)(0.720 kg)(15°C - 0°C)  
= 45 217 J ≈ 45.22 kJ.

**Total:** The total required heat  $Q_{\text{tot}}$  is the sum of the amounts required in the three steps:

$$
Q_{\text{tot}} = Q_1 + Q_2 + Q_3
$$
  
= 15.98 kJ + 239.8 kJ + 45.22 kJ  

$$
\approx 300 \text{ kJ}.
$$
 (Answer)

Note that most of the energy goes into melting the ice rather than raising the temperature.

(b) If we supply the ice with a total energy of only 210 kJ (as heat), what are the final state and temperature of the water?

#### **KEY IDEA**

From step 1, we know that 15.98 kJ is needed to raise the temperature of the ice to the melting point. The remaining heat  $Q_{\text{rem}}$  is then 210 kJ – 15.98 kJ, or about 194 kJ. From step 2, we can see that this amount of heat is insufficient to melt all the ice. Because the melting of the ice is incomplete, we must end up with a mixture of ice and liquid; the temperature of the mixture must be the freezing point,  $0^{\circ}$ C.

*Calculations:* We can find the mass *m* of ice that is melted by the available energy  $Q_{\text{rem}}$  by using Eq. 18-16 with  $L_F$ :

$$
m = \frac{Q_{\text{rem}}}{L_F} = \frac{194 \text{ kJ}}{333 \text{ kJ/kg}} = 0.583 \text{ kg} \approx 580 \text{ g}.
$$

Thus, the mass of the ice that remains is  $720 g - 580 g$ , or 140 g, and we have

580 g water and 140 g ice, at  $0^{\circ}$ C. (Answer)

## **18-5 THE FIRST LAW OF THERMODYNAMICS**

#### **Learning Objectives**

*After reading this module, you should be able to . . .*

- **18.20** If an enclosed gas expands or contracts, calculate the work *W* done by the gas by integrating the gas pressure with respect to the volume of the enclosure.
- **18.21** Identify the algebraic sign of work *W* associated with expansion and contraction of a gas.
- **18.22** Given a *p-V* graph of pressure versus volume for a process, identify the starting point (the initial state) and the final point (the final state) and calculate the work by using graphical integration.
- **18.23** On a *p-V* graph of pressure versus volume for a gas, identify the algebraic sign of the work associated with a right-going process and a left-going process.
- **18.24** Apply the first law of thermodynamics to relate the change in the internal energy  $\Delta E_{\text{int}}$  of a gas, the energy  $Q$ transferred as heat to or from the gas, and the work *W* done on or by the gas.

#### **Key Ideas**

● A gas may exchange energy with its surroundings through work. The amount of work *W* done *by* a gas as it expands or contracts from an initial volume  $V_i$  to a final volume  $V_f$  is given by

$$
W = \int dW = \int_{V_i}^{V_f} p \ dV.
$$

The integration is necessary because the pressure *p* may vary during the volume change.

● The principle of conservation of energy for a thermodynamic process is expressed in the first law of thermodynamics, which may assume either of the forms

$$
\Delta E_{\text{int}} = E_{\text{int},f} - E_{\text{int},i} = Q - W \quad \text{(first law)}
$$
\nor

\n
$$
dE_{\text{int}} = dQ - dW \quad \text{(first law)}.
$$

*E*<sub>int</sub> represents the internal energy of the material, which depends only on the material's state (temperature,

- **18.25** Identify the algebraic sign of a heat transfer *Q* that is associated with a transfer to a gas and a transfer from the gas.
- **18.26** Identify that the internal energy  $\Delta E_{\text{int}}$  of a gas tends to increase if the heat transfer is *to* the gas, and it tends to decrease if the gas does work on its environment.
- **18.27** Identify that in an adiabatic process with a gas, there is no heat transfer *Q* with the environment.
- **18.28** Identify that in a constant-volume process with a gas, there is no work *W* done by the gas.
- **18.29** Identify that in a cyclical process with a gas, there is no net change in the internal energy  $\Delta E_{\text{int}}$ .
- **18.30** Identify that in a free expansion with a gas, the heat transfer *Q*, work done *W*, and change in internal energy  $\Delta E_{\text{int}}$  are each zero.

pressure, and volume). *Q* represents the energy exchanged as heat between the system and its surroundings; *Q* is positive if the system absorbs heat and negative if the system loses heat. *W* is the work done *by* the system; *W* is positive if the system expands against an external force from the surroundings and negative if the system contracts because of an external force.

 $\bullet$  *Q* and *W* are path dependent;  $\Delta E_{\text{int}}$  is path independent.

● The first law of thermodynamics finds application in several special cases:

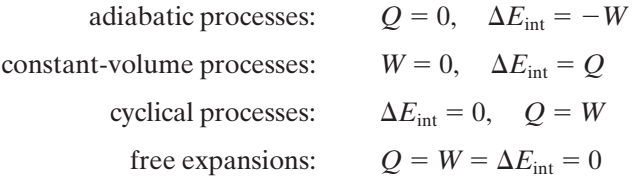

## **A Closer Look at Heat and Work**

Here we look in some detail at how energy can be transferred as heat and work between a system and its environment. Let us take as our system a gas confined to a cylinder with a movable piston, as in Fig. 18-13. The upward force on the piston due to the pressure of the confined gas is equal to the weight of lead shot loaded onto the top of the piston.The walls of the cylinder are made of insulating material that does not allow any transfer of energy as heat. The bottom of the cylinder rests on a reservoir for thermal energy, a *thermal reservoir* (perhaps a hot plate) whose temperature *T* you can control by turning a knob.

The system (the gas) starts from an *initial state i*, described by a pressure *pi* , a volume  $V_i$ , and a temperature  $T_i$ . You want to change the system to a *final state f*, described by a pressure  $p_f$ , a volume  $V_f$ , and a temperature  $T_f$ . The procedure by which you change the system from its initial state to its final state is called a *thermodynamic process.* During such a process, energy may be trans18-5 THE FIRST LAW OF THERMODYNAMICS **469**

ferred into the system from the thermal reservoir (positive heat) or vice versa (negative heat). Also, work can be done by the system to raise the loaded piston (positive work) or lower it (negative work). We assume that all such changes occur slowly, with the result that the system is always in (approximate) thermal equilibrium (every part is always in thermal equilibrium).

Suppose that you remove a few lead shot from the piston of Fig. 18-13, allowing the gas to push the piston and remaining shot upward through a differential displacement  $\frac{d}{ds}$  with an upward force  $\vec{F}$ . Since the displacement is tiny, we can assume that  $\vec{F}$  is constant during the displacement. Then  $\vec{F}$  has a magnitude that is equal to *pA*, where *p* is the pressure of the gas and *A* is the face area of the piston. The differential work *dW* done by the gas during the displacement is

$$
dW = \vec{F} \cdot d\vec{s} = (pA)(ds) = p(A ds)
$$
  
= p dV, (18-24)

in which  $dV$  is the differential change in the volume of the gas due to the movement of the piston. When you have removed enough shot to allow the gas to change its volume from  $V_i$  to  $V_f$ , the total work done by the gas is

$$
W = \int dW = \int_{V_i}^{V_f} p \, dV. \tag{18-25}
$$

During the volume change, the pressure and temperature may also change. To evaluate Eq. 18-25 directly, we would need to know how pressure varies with volume for the actual process by which the system changes from state *i* to state *f*.

*One Path.* There are actually many ways to take the gas from state *i* to state *f*. One way is shown in Fig. 18-14*a*, which is a plot of the pressure of the gas versus its volume and which is called a *p-V* diagram. In Fig. 18-14*a*, the curve indicates that the

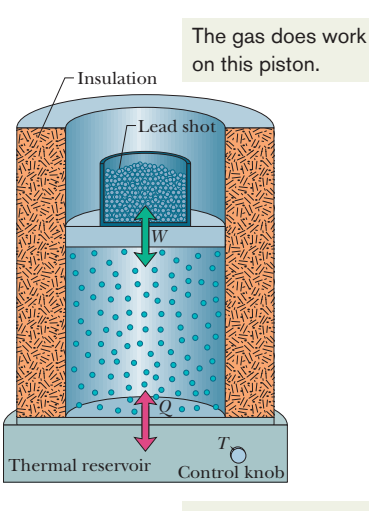

We control the heat transfer by adjusting the temperature.

**Figure 18-13** A gas is confined to a cylinder with a movable piston. Heat *Q* can be added to or withdrawn from the gas by regulating the temperature *T* of the adjustable thermal reservoir.Work *W* can be done by the gas by raising or lowering the piston.

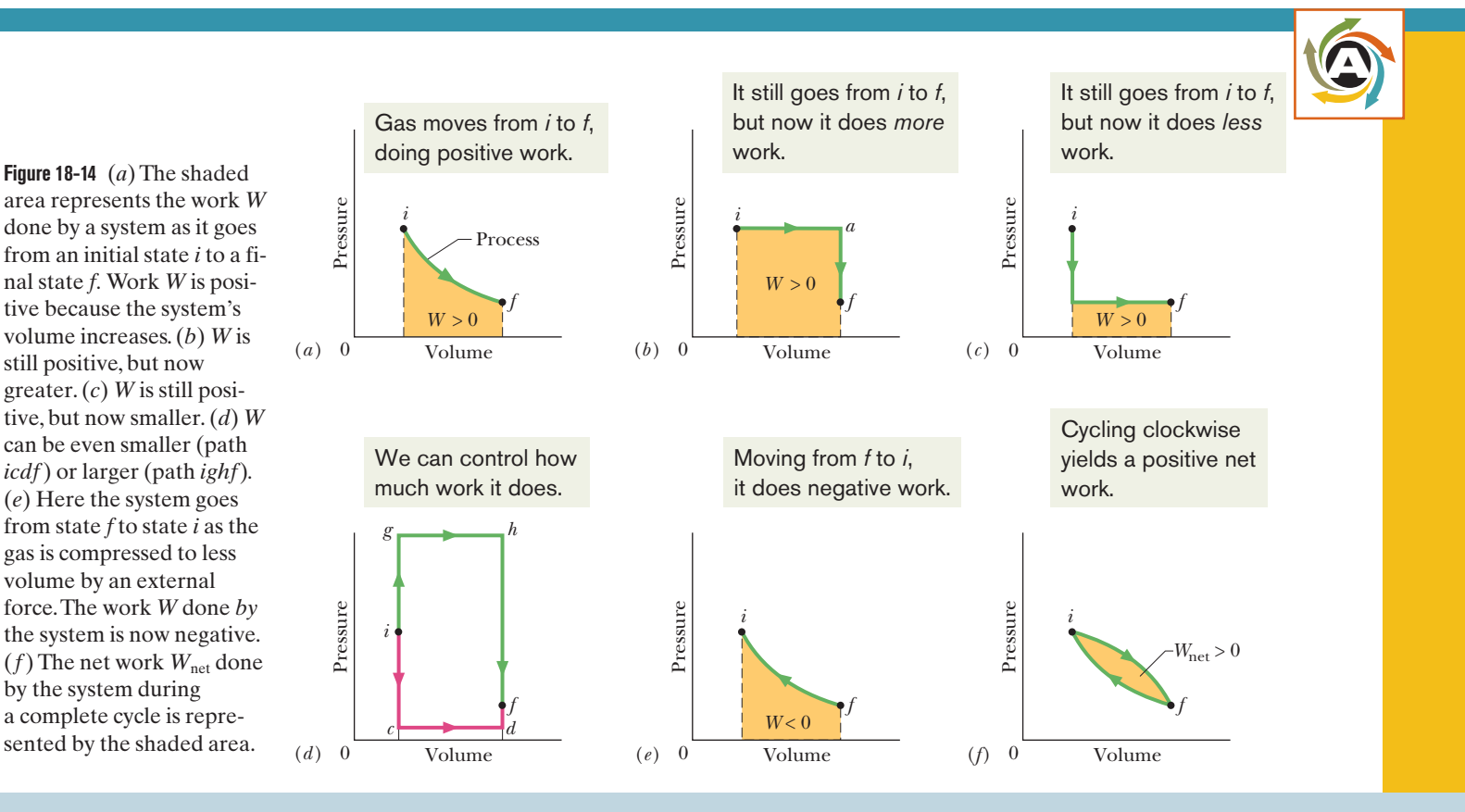

pressure decreases as the volume increases. The integral in Eq. 18-25 (and thus the work *W* done by the gas) is represented by the shaded area under the curve between points *i* and *f*. Regardless of what exactly we do to take the gas along the curve, that work is positive, due to the fact that the gas increases its volume by forcing the piston upward.

*Another Path.* Another way to get from state *i* to state *f* is shown in Fig. 18-14*b*. There the change takes place in two steps — the first from state *i* to state *a*, and the second from state *a* to state *f*.

Step *ia* of this process is carried out at constant pressure, which means that you leave undisturbed the lead shot that ride on top of the piston in Fig. 18-13. You cause the volume to increase (from  $V_i$  to  $V_f$ ) by slowly turning up the temperature control knob, raising the temperature of the gas to some higher value  $T_a$ . (Increasing the temperature increases the force from the gas on the piston, moving it upward.) During this step, positive work is done by the expanding gas (to lift the loaded piston) and heat is absorbed by the system from the thermal reservoir (in response to the arbitrarily small temperature differences that you create as you turn up the temperature).This heat is positive because it is added to the system.

Step *af* of the process of Fig. 18-14*b* is carried out at constant volume, so you must wedge the piston, preventing it from moving. Then as you use the control knob to decrease the temperature, you find that the pressure drops from  $p_a$  to its final value  $p_f$ . During this step, heat is lost by the system to the thermal reservoir.

For the overall process *iaf*, the work *W*, which is positive and is carried out only during step *ia*, is represented by the shaded area under the curve. Energy is transferred as heat during both steps *ia* and *af*, with a net energy transfer *Q*.

*Reversed Steps.* Figure 18-14*c* shows a process in which the previous two steps are carried out in reverse order. The work *W* in this case is smaller than for Fig. 18-14*b*, as is the net heat absorbed. Figure 18-14*d* suggests that you can make the work done by the gas as small as you want (by following a path like *icdf*) or as large as you want (by following a path like *ighf*).

To sum up: A system can be taken from a given initial state to a given final state by an infinite number of processes. Heat may or may not be involved, and in general, the work *W* and the heat *Q* will have different values for different processes.We say that heat and work are *path-dependent* quantities.

*Negative Work.* Figure 18-14*e* shows an example in which negative work is done by a system as some external force compresses the system, reducing its volume. The absolute value of the work done is still equal to the area beneath the curve, but because the gas is *compressed,* the work done by the gas is negative.

*Cycle.* Figure 18-14*f* shows a *thermodynamic cycle* in which the system is taken from some initial state *i* to some other state *f* and then back to *i*. The net work done by the system during the cycle is the sum of the *positive* work done during the expansion and the *negative* work done during the compression. In Fig. 18-14*f*, the net work is positive because the area under the expansion curve (*i* to *f* ) is greater than the area under the compression curve (*f* to *i*).

## **Checkpoint 4**

The *p-V* diagram here shows six curved paths (connected by vertical paths) that can be followed by a gas.Which two of the curved paths should be part of a closed cycle (those curved paths plus connecting vertical paths) if the net work done by the gas during the cycle is to be at its maximum positive value?

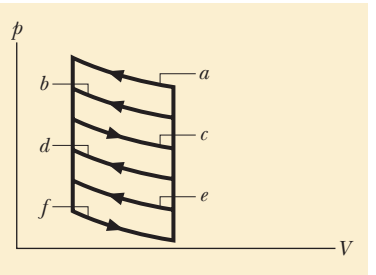

## **The First Law of Thermodynamics**

You have just seen that when a system changes from a given initial state to a given final state, both the work *W* and the heat *Q* depend on the nature of the process. Experimentally, however, we find a surprising thing. *The quantity*  $Q - W$ *is the same for all processes.* It depends only on the initial and final states and does not depend at all on how the system gets from one to the other. All other combinations of *Q* and *W*, including *Q* alone, *W* alone,  $Q + W$ , and  $Q - 2W$ , are *path dependent;* only the quantity  $Q - W$  is not.

The quantity  $Q - W$  must represent a change in some intrinsic property of the system. We call this property the *internal energy*  $E_{\text{int}}$  and we write

$$
\Delta E_{\text{int}} = E_{\text{int},f} - E_{\text{int},i} = Q - W \quad \text{(first law)}.
$$
 (18-26)

Equation 18-26 is the **first law of thermodynamics.** If the thermodynamic system undergoes only a differential change, we can write the first law as\*

$$
dE_{\text{int}} = dQ - dW \quad \text{(first law)}.\tag{18-27}
$$

The internal energy *E*int of a system tends to increase if energy is added as heat *Q* and tends to decrease if energy is lost as work *W* done by the system.

In Chapter 8, we discussed the principle of energy conservation as it applies to isolated systems—that is, to systems in which no energy enters or leaves the system. The first law of thermodynamics is an extension of that principle to systems that are *not* isolated. In such cases, energy may be transferred into or out of the system as either work *W* or heat *Q*. In our statement of the first law of thermodynamics above, we assume that there are no changes in the kinetic energy or the potential energy of the system as a whole; that is,  $\Delta K = \Delta U = 0.$ 

*Rules.* Before this chapter, the term *work* and the symbol *W* always meant the work done *on* a system. However, starting with Eq. 18-24 and continuing through the next two chapters about thermodynamics, we focus on the work done *by* a system, such as the gas in Fig. 18-13.

The work done *on* a system is always the negative of the work done *by* the system, so if we rewrite Eq. 18-26 in terms of the work  $W_{on}$  done *on* the system, we have  $\Delta E_{\text{int}} = Q + W_{\text{on}}$ . This tells us the following: The internal energy of a system tends to increase if heat is absorbed by the system or if positive work is done *on* the system. Conversely, the internal energy tends to decrease if heat is lost by the system or if negative work is done *on* the system.

### **Checkpoint 5**

The figure here shows four paths on a *p-V* diagram along which a gas can be taken from state *i* to state *f*. Rank the paths according to (a) the change  $\Delta E_{\text{int}}$  in the internal energy of the gas, (b) the work *W* done by the gas, and (c) the magnitude of the energy transferred as heat *Q* between the gas and its environment, greatest first.

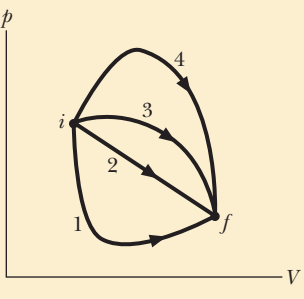

<sup>\*</sup>Here *dQ* and *dW*, unlike *dE*int, are not true differentials; that is, there are no such functions as  $Q(p, V)$  and  $W(p, V)$  that depend only on the state of the system. The quantities *dQ* and *dW* are called *inexact differentials* and are usually represented by the symbols  $dQ$  and  $dW$ . For our purposes, we can treat them simply as infinitesimally small energy transfers.

We slowly remove lead shot, allowing an expansion without any heat transfer.

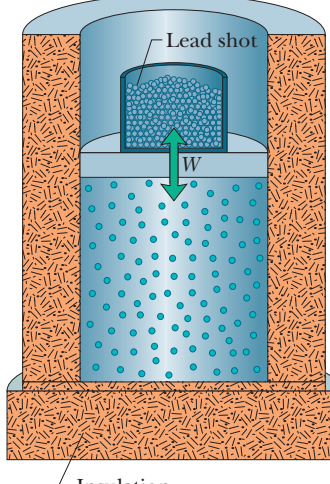

 $\perp$  Insulation

**Figure 18-15** An adiabatic expansion can be carried out by slowly removing lead shot from the top of the piston.Adding lead shot reverses the process at any stage.

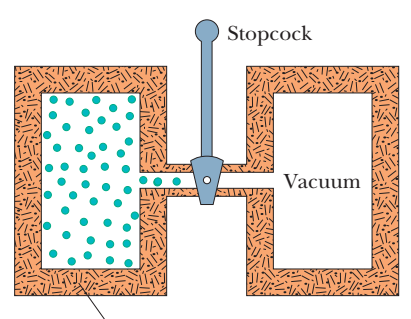

Insulation

**Figure 18-16** The initial stage of a freeexpansion process.After the stopcock is opened, the gas fills both chambers and eventually reaches an equilibrium state.

## **Some Special Cases of the First Law of Thermodynamics**

Here are four thermodynamic processes as summarized in Table 18-5.

**1.** *Adiabatic processes.*An adiabatic process is one that occurs so rapidly or occurs in a system that is so well insulated that *no transfer of energy as heat* occurs between the system and its environment. Putting  $Q = 0$  in the first law (Eq. 18-26) yields

$$
\Delta E_{\text{int}} = -W \qquad \text{(adiabatic process)}.\tag{18-28}
$$

This tells us that if work is done *by* the system (that is, if *W* is positive), the internal energy of the system decreases by the amount of work. Conversely, if work is done *on* the system (that is, if *W* is negative), the internal energy of the system increases by that amount.

Figure 18-15 shows an idealized adiabatic process. Heat cannot enter or leave the system because of the insulation. Thus, the only way energy can be transferred between the system and its environment is by work. If we remove shot from the piston and allow the gas to expand, the work done by the system (the gas) is positive and the internal energy of the gas decreases. If, instead, we add shot and compress the gas, the work done by the system is negative and the internal energy of the gas increases.

**2.** *Constant-volume processes.* If the volume of a system (such as a gas) is held constant, that system can do no work. Putting  $W = 0$  in the first law (Eq. 18-26) yields

$$
\Delta E_{\text{int}} = Q \quad \text{(constant-volume process)}.\tag{18-29}
$$

Thus, if heat is absorbed by a system (that is, if *Q* is positive), the internal energy of the system increases. Conversely, if heat is lost during the process (that is, if *Q* is negative), the internal energy of the system must decrease.

**3.** *Cyclical processes.* There are processes in which, after certain interchanges of heat and work, the system is restored to its initial state. In that case, no intrinsic property of the system—including its internal energy—can possibly change. Putting  $\Delta E_{\text{int}} = 0$  in the first law (Eq. 18-26) yields

*Q* -

$$
Q = W \quad \text{(cyclical process)}.\tag{18-30}
$$

Thus, the net work done during the process must exactly equal the net amount of energy transferred as heat; the store of internal energy of the system remains unchanged. Cyclical processes form a closed loop on a *p-V* plot, as shown in Fig. 18-14*f*. We discuss such processes in detail in Chapter 20.

**4.** *Free expansions.* These are adiabatic processes in which no transfer of heat occurs between the system and its environment and no work is done on or by the system. Thus,  $Q = W = 0$ , and the first law requires that

$$
\Delta E_{\text{int}} = 0 \quad \text{(free expansion)}.\tag{18-31}
$$

Figure 18-16 shows how such an expansion can be carried out.A gas, which is in thermal equilibrium within itself, is initially confined by a closed stopcock to one half of an insulated double chamber; the other half is evacuated.The stopcock is opened, and the gas expands freely to fill both halves of the chamber. No heat is

**Table 18-5 The First Law of Thermodynamics: Four Special Cases**

| <i>The Law:</i> $\Delta E_{\text{int}} = Q - W$ (Eq. 18-26) |                             |                             |
|-------------------------------------------------------------|-----------------------------|-----------------------------|
| <b>Process</b>                                              | Restriction                 | Consequence                 |
| Adiabatic                                                   | $Q=0$                       | $\Delta E_{\rm int} = -W$   |
| Constant volume                                             | $W=0$                       | $\Delta E_{\rm int} = O$    |
| Closed cycle                                                | $\Delta E_{\text{int}} = 0$ | $Q = W$                     |
| Free expansion                                              | $Q = W = 0$                 | $\Delta E_{\text{int}} = 0$ |

transferred to or from the gas because of the insulation. No work is done by the gas because it rushes into a vacuum and thus does not meet any pressure.

A free expansion differs from all other processes we have considered because it cannot be done slowly and in a controlled way. As a result, at any given instant during the sudden expansion, the gas is not in thermal equilibrium and its pressure is not uniform. Thus, although we can plot the initial and final states on a *p-V* diagram, we cannot plot the expansion itself.

### **Checkpoint 6** For one complete cycle as shown in the *p-V* diagram here, are (a)  $\Delta E_{\text{int}}$  for the gas and (b) the net energy transferred as heat *Q* positive, negative, or zero? *p*

#### **Sample Problem 18.05 First law of thermodynamics: work, heat, internal energy change**

Let  $1.00$  kg of liquid water at  $100^{\circ}$ C be converted to steam at 100C by boiling at standard atmospheric pressure (which is 1.00 atm or  $1.01 \times 10^5$  Pa) in the arrangement of Fig. 18-17. The volume of that water changes from an initial value of  $1.00 \times 10^{-3}$  m<sup>3</sup> as a liquid to 1.671 m<sup>3</sup> as steam.

(a) How much work is done by the system during this process?

#### **KEY IDEAS**

(1) The system must do positive work because the volume increases. (2) We calculate the work *W* done by integrating the pressure with respect to the volume (Eq. 18-25).

**Calculation:** Because here the pressure is constant at  $1.01 \times$  $10<sup>5</sup>$  Pa, we can take *p* outside the integral. Thus,

$$
W = \int_{V_i}^{V_f} p \ dV = p \int_{V_i}^{V_f} dV = p(V_f - V_i)
$$
  
= (1.01 × 10<sup>5</sup> Pa)(1.671 m<sup>3</sup> – 1.00 × 10<sup>-3</sup> m<sup>3</sup>)  
= 1.69 × 10<sup>5</sup> J = 169 kJ. (Answer)

(b) How much energy is transferred as heat during the process?

#### **KEY IDEA**

Because the heat causes only a phase change and not a change in temperature, it is given fully by Eq. 18-16 ( $Q = Lm$ ).

*Calculation:* Because the change is from liquid to gaseous phase,  $L$  is the heat of vaporization  $L_V$ , with the value given in Eq. 18-17 and Table 18-4.We find

$$
Q = L_V m = (2256 \text{ kJ/kg})(1.00 \text{ kg})
$$
  
= 2256 kJ ≈ 2260 kJ. (Answer)

(c) What is the change in the system's internal energy during the process?

#### **KEY IDEA**

*V* 

The change in the system's internal energy is related to the heat (here, this is energy transferred into the system) and the work (here, this is energy transferred out of the system) by the first law of thermodynamics (Eq. 18-26).

*Calculation:* We write the first law as

$$
\Delta E_{\text{int}} = Q - W = 2256 \text{ kJ} - 169 \text{ kJ}
$$

$$
\approx 2090 \text{ kJ} = 2.09 \text{ MJ.} \qquad \text{(Answer)}
$$

This quantity is positive, indicating that the internal energy of the system has increased during the boiling process. The added energy goes into separating the  $H_2O$  molecules, which strongly attract one another in the liquid state.We see that, when water is boiled, about  $7.5\%$  (= 169 kJ/2260 kJ) of the heat goes into the work of pushing back the atmosphere. The rest of the heat goes into the internal energy of the system.

**Figure 18-17** Water boiling at constant pressure. Energy is transferred from the thermal reservoir as heat until the liquid water has changed completely into steam.Work is done by the expanding gas as it lifts the loaded piston.

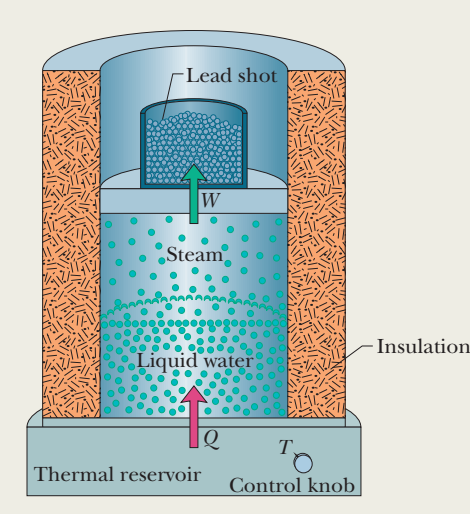

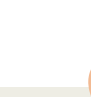

## **18-6 HEAT TRANSFER MECHANISMS**

#### **Learning Objectives**

*After reading this module, you should be able to . . .*

- **18.31** For thermal conduction through a layer, apply the relationship between the energy-transfer rate  $P_{\text{cond}}$  and the layer's area *A*, thermal conductivity *k*, thickness *L*, and temperature difference  $\Delta T$  (between its two sides).
- **18.32** For a composite slab (two or more layers) that has reached the steady state in which temperatures are no longer changing, identify that (by the conservation of energy) the rates of thermal conduction  $P_{\text{cond}}$  through the layers must be equal.
- **18.33** For thermal conduction through a layer, apply the relationship between thermal resistance *R*, thickness *L*, and thermal conductivity *k*.
- **18.34** Identify that thermal energy can be transferred by

#### **Key Ideas**

 $\bullet$  The rate  $P_{\text{cond}}$  at which energy is conducted through a slab for which one face is maintained at the higher temperature  $T_H$  and the other face is maintained at the lower temperature  $T_C$  is

$$
P_{\text{cond}} = \frac{Q}{t} = kA \frac{T_H - T_C}{L}.
$$

Here each face of the slab has area *A*, the length of the slab (the distance between the faces) is *L*, and *k* is the thermal conductivity of the material.

● Convection occurs when temperature differences cause an energy transfer by motion within a fluid.

convection, in which a warmer fluid (gas or liquid) tends to rise in a cooler fluid.

- **18.35** In the *emission* of thermal radiation by an object, apply the relationship between the energy-transfer rate  $P_{rad}$  and the object's surface area  $A$ , emissivity  $\varepsilon$ , and *surface* temperature *T* (in kelvins).
- **18.36** In the *absorption* of thermal radiation by an object, apply the relationship between the energy-transfer rate  $P_{\text{abs}}$  and the object's surface area *A* and emissivity  $\varepsilon$ , and the *environmental* temperature *T* (in kelvins).
- **18.37** Calculate the net energy-transfer rate  $P_{\text{net}}$  of an object emitting radiation to its environment and absorbing radiation from that environment.

● Radiation is an energy transfer via the emission of electromagnetic energy. The rate  $P_{rad}$  at which an object emits energy via thermal radiation is

$$
P_{\rm rad} = \sigma \varepsilon A T^4,
$$

where  $\sigma$  (= 5.6704  $\times$  10<sup>-8</sup> W/m<sup>2</sup>·K<sup>4</sup>) is the Stefan – Boltzmann constant,  $\varepsilon$  is the emissivity of the object's surface, *A* is its surface area, and *T* is its surface temperature (in kelvins). The rate  $P_{\text{abs}}$  at which an object absorbs energy via thermal radiation from its environment, which is at the uniform temperature  $T_{env}$  (in kelvins), is

$$
P_{\rm abs} = \sigma \varepsilon A T_{\rm env}^4
$$

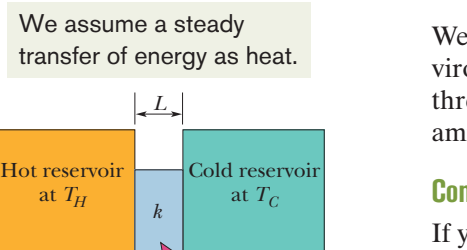

 $T_H > T_C$ 

*Q* 

at  $T_H$ 

**Figure 18-18** Thermal conduction. Energy is transferred as heat from a reservoir at temperature  $T_H$  to a cooler reservoir at temperature  $T_c$  through a conducting slab of thickness *L* and thermal conductivity *k.*

## **Heat Transfer Mechanisms**

We have discussed the transfer of energy as heat between a system and its environment, but we have not yet described how that transfer takes place.There are three transfer mechanisms: conduction, convection, and radiation. Let's next examine these mechanisms in turn.

#### **Conduction**

If you leave the end of a metal poker in a fire for enough time, its handle will get hot. Energy is transferred from the fire to the handle by (thermal) **conduction** along the length of the poker. The vibration amplitudes of the atoms and electrons of the metal at the fire end of the poker become relatively large because of the high temperature of their environment. These increased vibrational amplitudes, and thus the associated energy, are passed along the poker, from atom to atom, during collisions between adjacent atoms. In this way, a region of rising temperature extends itself along the poker to the handle.

Consider a slab of face area *A* and thickness *L*, whose faces are maintained at temperatures  $T_H$  and  $T_C$  by a hot reservoir and a cold reservoir, as in Fig. 18-18. Let *Q* be the energy that is transferred as heat through the slab, from its hot face to its cold face, in time *t*. Experiment shows that the *conduction rate*  $P_{\text{cond}}$  (the

amount of energy transferred per unit time) is

$$
P_{\text{cond}} = \frac{Q}{t} = kA \frac{T_H - T_C}{L},\tag{18-32}
$$

in which *k*, called the *thermal conductivity,* is a constant that depends on the material of which the slab is made. A material that readily transfers energy by conduction is a *good thermal conductor* and has a high value of *k*.Table 18-6 gives the thermal conductivities of some common metals, gases, and building materials.

#### **Thermal Resistance to Conduction (***R***-Value)**

If you are interested in insulating your house or in keeping cola cans cold on a picnic, you are more concerned with poor heat conductors than with good ones. For this reason, the concept of *thermal resistance R* has been introduced into engineering practice.The *R*-value of a slab of thickness *L* is defined as

$$
R = \frac{L}{k}.\tag{18-33}
$$

The lower the thermal conductivity of the material of which a slab is made, the higher the *R*-value of the slab; so something that has a high *R*-value is a *poor thermal conductor* and thus a *good thermal insulator.*

Note that *R* is a property attributed to a slab of a specified thickness, not to a material. The commonly used unit for *R* (which, in the United States at least, is almost never stated) is the square foot – Fahrenheit degree – hour per British thermal unit (ft<sup>2</sup> $\cdot$ F $\cdot$ h/Btu). (Now you know why the unit is rarely stated.)

#### **Conduction Through a Composite Slab**

Figure 18-19 shows a composite slab, consisting of two materials having different thicknesses  $L_1$  and  $L_2$  and different thermal conductivities  $k_1$  and  $k_2$ . The temperatures of the outer surfaces of the slab are  $T_H$  and  $T_C$ . Each face of the slab has area *A*. Let us derive an expression for the conduction rate through the slab under the assumption that the transfer is a *steady-state* process; that is, the temperatures everywhere in the slab and the rate of energy transfer do not change with time.

In the steady state, the conduction rates through the two materials must be equal.This is the same as saying that the energy transferred through one material in a certain time must be equal to that transferred through the other material in the same time. If this were not true, temperatures in the slab would be changing and we would not have a steady-state situation. Letting  $T_X$  be the temperature of the interface between the two materials, we can now use Eq. 18-32 to write

$$
P_{\text{cond}} = \frac{k_2 A (T_H - T_X)}{L_2} = \frac{k_1 A (T_X - T_C)}{L_1}.
$$
 (18-34)

Solving Eq. 18-34 for  $T_X$  yields, after a little algebra,

$$
T_X = \frac{k_1 L_2 T_C + k_2 L_1 T_H}{k_1 L_2 + k_2 L_1}.
$$
\n(18-35)

Substituting this expression for  $T<sub>X</sub>$  into either equality of Eq. 18-34 yields

$$
P_{\text{cond}} = \frac{A(T_H - T_C)}{L_1/k_1 + L_2/k_2}.
$$
 (18-36)

We can extend Eq. 18-36 to apply to any number *n* of materials making up a slab:

$$
P_{\text{cond}} = \frac{A(T_H - T_C)}{\sum (L/k)}.
$$
 (18-37)

The summation sign in the denominator tells us to add the values of *L*/*k* for all the materials.

**Table 18-6 Some Thermal Conductivities**

| Substance                 | $k$ (W/m $\cdot$ K) |
|---------------------------|---------------------|
| Metals                    |                     |
| Stainless steel           | 14                  |
| Lead                      | 35                  |
| Iron                      | 67                  |
| <b>Brass</b>              | 109                 |
| Aluminum                  | 235                 |
| Copper                    | 401                 |
| Silver                    | 428                 |
| Gases                     |                     |
| Air (dry)                 | 0.026               |
| Helium                    | 0.15                |
| Hydrogen                  | 0.18                |
| <b>Building Materials</b> |                     |
| Polyurethane foam         | 0.024               |
| Rock wool                 | 0.043               |
| Fiberglass                | 0.048               |
| White pine                | 0.11                |
| Window glass              | 1.0                 |

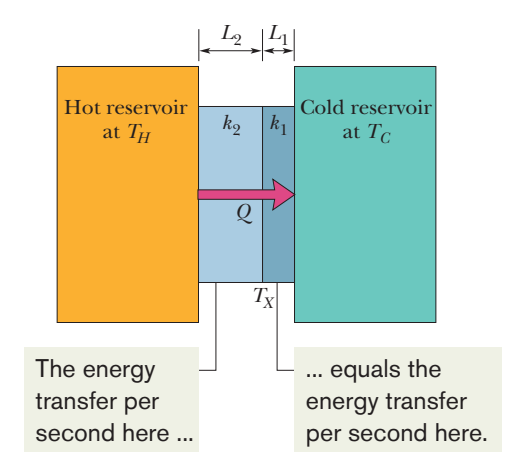

**Figure 18-19** Heat is transferred at a steady rate through a composite slab made up of two different materials with different thicknesses and different thermal conductivities. The steady-state temperature at the interface of the two materials is  $T_X$ .

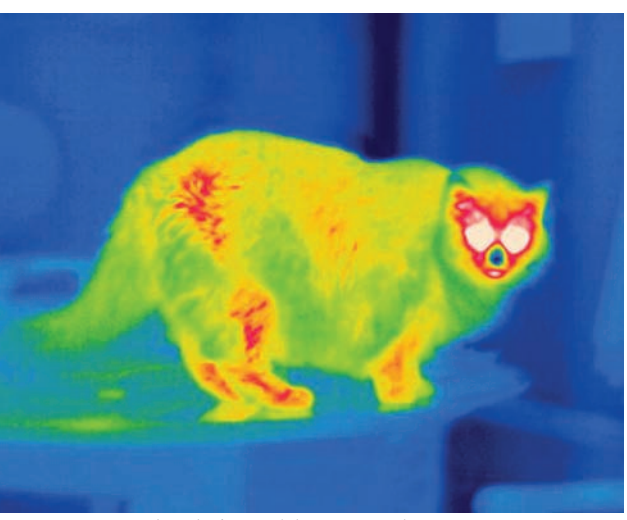

Edward Kinsman/Photo Researchers, Inc.

**Figure 18-20** A false-color thermogram reveals the rate at which energy is radiated by a cat.The rate is color-coded, with white and red indicating the greatest radiation rate.The nose is cool.

### **Checkpoint 7**

The figure shows the face and interface temperatures of a composite slab consisting of four materials, of identical thicknesses,

 $25^{\circ}\text{C} \sim 15^{\circ}\text{C} \sim 10^{\circ}\text{C} \sim 5.0^{\circ}\text{C} \sim 10^{\circ}\text{C}$ *a b c d*

through which the heat transfer is steady. Rank the materials according to their thermal conductivities, greatest first.

#### **Convection**

When you look at the flame of a candle or a match, you are watching thermal energy being transported upward by **convection.** Such energy transfer occurs when a fluid, such as air or water, comes in contact with an object whose temperature is higher than that of the fluid. The temperature of the part of the fluid that is in contact with the hot object increases, and (in most cases) that fluid expands and thus becomes less dense. Because this expanded fluid is now lighter than the surrounding cooler fluid, buoyant forces cause it to rise. Some of the surrounding cooler fluid then flows so as to take the place of the rising warmer fluid, and the process can then continue.

Convection is part of many natural processes. Atmospheric convection plays a fundamental role in determining global climate patterns and daily weather variations. Glider pilots and birds alike seek rising thermals (convection currents of warm air) that keep them aloft. Huge energy transfers take place within the oceans by the same process. Finally, energy is transported to the surface of the Sun from the nuclear furnace at its core by enormous cells of convection, in which hot gas rises to the surface along the cell core and cooler gas around the core descends below the surface.

#### **Radiation**

The third method by which an object and its environment can exchange energy as heat is via electromagnetic waves (visible light is one kind of electromagnetic wave). Energy transferred in this way is often called **thermal radiation** to distinguish it from electromagnetic *signals* (as in, say, television broadcasts) and from nuclear radiation (energy and particles emitted by nuclei). (To "radiate" generally means to emit.) When you stand in front of a big fire, you are warmed by absorbing thermal radiation from the fire; that is, your thermal energy increases as the fire's thermal energy decreases. No medium is required for heat transfer via radiation — the radiation can travel through vacuum from, say, the Sun to you.

The rate  $P_{rad}$  at which an object emits energy via electromagnetic radiation depends on the object's surface area *A* and the temperature *T* of that area in kelvins and is given by

$$
P_{\rm rad} = \sigma \varepsilon A T^4. \tag{18-38}
$$

Here  $\sigma$  = 5.6704  $\times$  10<sup>-8</sup> W/m<sup>2</sup>·K<sup>4</sup> is called the *Stefan–Boltzmann constant* after Josef Stefan (who discovered Eq. 18-38 experimentally in 1879) and Ludwig Boltzmann (who derived it theoretically soon after). The symbol  $\varepsilon$  represents the *emissivity* of the object's surface, which has a value between 0 and 1, depending on the composition of the surface. A surface with the maximum emissivity of 1.0 is said to be a *blackbody radiator,* but such a surface is an ideal limit and does not occur in nature. Note again that the temperature in Eq. 18-38 must be in kelvins so that a temperature of absolute zero corresponds to no radiation. Note also that every object whose temperature is above 0 K—including you—emits thermal radiation. (See Fig. 18-20.)
The rate  $P_{\text{abs}}$  at which an object absorbs energy via thermal radiation from its environment, which we take to be at uniform temperature  $T_{env}$  (in kelvins), is

$$
P_{\text{abs}} = \sigma \varepsilon A T_{\text{env}}^4. \tag{18-39}
$$

The emissivity  $\varepsilon$  in Eq. 18-39 is the same as that in Eq. 18-38. An idealized blackbody radiator, with  $\varepsilon = 1$ , will absorb all the radiated energy it intercepts (rather than sending a portion back away from itself through reflection or scattering).

Because an object both emits and absorbs thermal radiation, its net rate  $P_{net}$ of energy exchange due to thermal radiation is

$$
P_{\text{net}} = P_{\text{abs}} - P_{\text{rad}} = \sigma \varepsilon A (T_{\text{env}}^4 - T^4). \tag{18-40}
$$

*P*<sub>net</sub> is positive if net energy is being absorbed via radiation and negative if it is being lost via radiation.

Thermal radiation is involved in the numerous medical cases of a *dead* rattlesnake striking a hand reaching toward it.Pits between each eye and nostril of a rattlesnake (Fig. 18-21) serve as sensors of thermal radiation.When, say, a mouse moves close to a rattlesnake's head, the thermal radiation from the mouse triggers these sensors, causing a reflex action in which the snake strikes the mouse with its fangs and injects its venom. The thermal radiation from a reaching hand can cause the same reflex action even if the snake has been dead for as long as 30 min because the snake's nervous system continues to function. As one snake expert advised, if you must remove a recently killed rattlesnake, use a long stick rather than your hand.

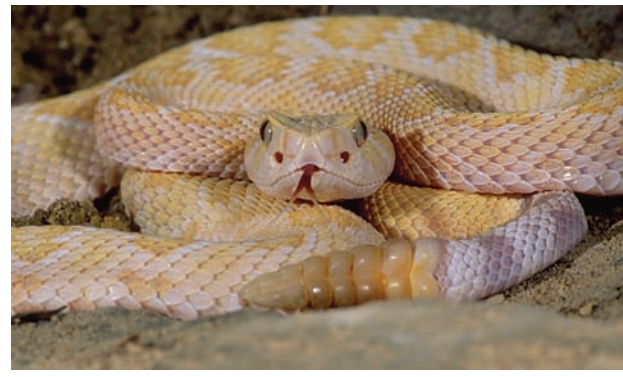

© David A. Northcott/Corbis Images

**Figure 18-21** A rattlesnake's face has thermal radiation detectors, allowing the snake to strike at an animal even in complete darkness.

#### **Sample Problem 18.06 Thermal conduction through a layered wall**

Figure 18-22 shows the cross section of a wall made of white pine of thickness  $L_a$  and brick of thickness  $L_d$  $(= 2.0L_a)$ , sandwiching two layers of unknown material with identical thicknesses and thermal conductivities. The thermal conductivity of the pine is  $k_a$  and that of the brick is  $k_d$  (= 5.0 $k_a$ ). The face area *A* of the wall is unknown. Thermal conduction through the wall has reached the steady state; the only known interface temperatures are  $T_1 = 25^{\circ}\text{C}$ ,  $T_2 = 20^{\circ}\text{C}$ , and  $T_5 = -10^{\circ}\text{C}$ . What is interface temperature  $T_4$ ?

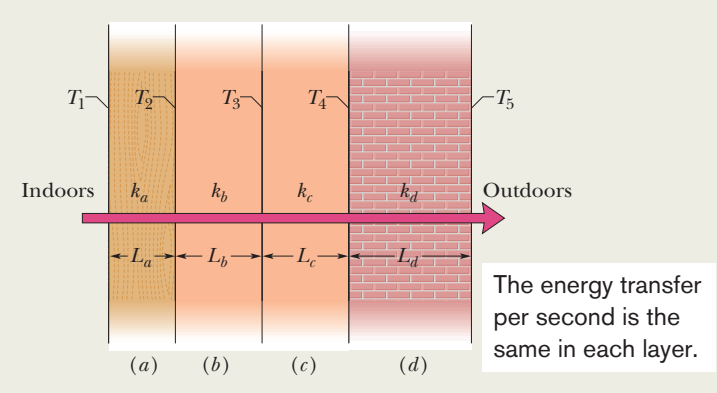

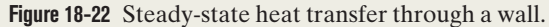

### **KEY IDEAS**

(1) Temperature  $T_4$  helps determine the rate  $P_d$  at which energy is conducted through the brick, as given by Eq. 18-32. However, we lack enough data to solve Eq. 18-32 for *T*4. (2) Because the conduction is steady, the conduction rate  $P_d$ through the brick must equal the conduction rate  $P_a$  through the pine.That gets us going.

*Calculations:* From Eq. 18-32 and Fig. 18-22, we can write

$$
P_a = k_a A \frac{T_1 - T_2}{L_a}
$$
 and  $P_d = k_d A \frac{T_4 - T_5}{L_d}$ .

Setting  $P_a = P_d$  and solving for  $T_4$  yield

$$
T_4 = \frac{k_a L_d}{k_d L_a} (T_1 - T_2) + T_5.
$$

Letting  $L_d = 2.0L_a$  and  $k_d = 5.0k_a$ , and inserting the known temperatures, we find

$$
T_4 = \frac{k_a(2.0L_a)}{(5.0k_a)L_a} (25^{\circ}\text{C} - 20^{\circ}\text{C}) + (-10^{\circ}\text{C})
$$
  
= -8.0°C. (Answer)

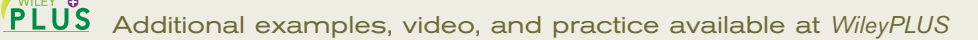

#### **Sample Problem 18.07 Thermal radiation by a skunk cabbage can melt surrounding snow**

Unlike most other plants, a skunk cabbage can regulate its internal temperature (set at  $T = 22^{\circ}\mathrm{C}$ ) by altering the rate at which it produces energy. If it becomes covered with snow, it can increase that production so that its thermal radiation melts the snow in order to re-expose the plant to sunlight. Let's model a skunk cabbage with a cylinder of height  $h = 5.0$  cm and radius  $R = 1.5$  cm and assume it is surrounded by a snow wall at temperature  $T_{\rm env} = -3.0^{\circ}\rm C$ (Fig. 18-23). If the emissivity  $\varepsilon$  is 0.80, what is the net rate of energy exchange via thermal radiation between the plant's curved side and the snow?

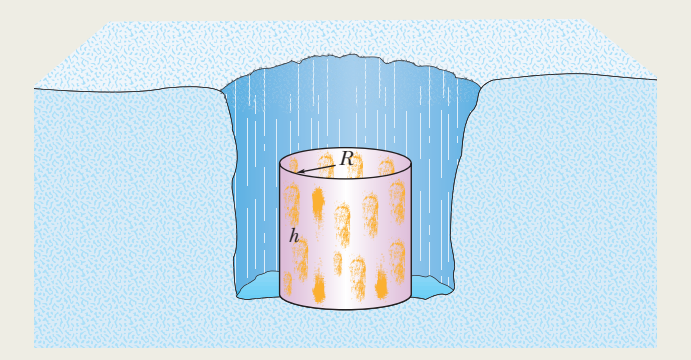

**Figure 18-23** Model of skunk cabbage that has melted snow to uncover itself.

#### **KEY IDEAS**

(1) In a steady-state situation, a surface with area *A*, emissivity  $\varepsilon$ , and temperature *T* loses energy to thermal radiation at the rate given by Eq. 18-38 ( $P_{rad} = \sigma \epsilon A T^4$ ). (2) Simultaneously, it gains energy by thermal radiation from its environment at temperature  $T_{\text{env}}$  at the rate given by Eq. 18-39 ( $P_{\text{abs}} =$  $\sigma \epsilon A T_{\text{env}}^4$ .

*Calculations:* To find the net rate of energy exchange, we subtract Eq. 18-38 from Eq. 18-39 to write

$$
P_{\text{net}} = P_{\text{abs}} - P_{\text{rad}}
$$
  
=  $\sigma \varepsilon A (T_{\text{env}}^4 - T^4)$ . (18-41)

We need the area of the curved surface of the cylinder, which is  $A = h(2\pi R)$ . We also need the temperatures in kelvins:  $T_{\text{env}} = 273 \text{ K} - 3 \text{ K} = 270 \text{ K}$  and  $T = 273 \text{ K} +$  $22 K = 295 K$ . Substituting in Eq. 18-41 for *A* and then substituting known values in SI units (which are not displayed here), we find

$$
P_{\text{net}} = (5.67 \times 10^{-8})(0.80)(0.050)(2\pi)(0.015)(270^4 - 295^4) = -0.48 \text{ W.} \tag{Answer}
$$

Thus, the plant has a net loss of energy via thermal radiation of 0.48 W. The plant's energy production rate is comparable to that of a hummingbird in flight.

Additional examples, video, and practice available at *WileyPLUS*

# **Review & Summary**

**Temperature; Thermometers** Temperature is an SI base quantity related to our sense of hot and cold. It is measured with a thermometer, which contains a working substance with a measurable property, such as length or pressure, that changes in a regular way as the substance becomes hotter or colder.

**Zeroth Law of Thermodynamics** When a thermometer and some other object are placed in contact with each other, they eventually reach thermal equilibrium.The reading of the thermometer is then taken to be the temperature of the other object. The process provides consistent and useful temperature measurements because of the **zeroth law of thermodynamics:** If bodies *A* and *B* are each in thermal equilibrium with a third body *C* (the thermometer), then *A* and *B* are in thermal equilibrium with each other.

**The Kelvin Temperature Scale** In the SI system, temperature is measured on the **Kelvin scale,** which is based on the *triple point* of water (273.16 K). Other temperatures are then defined by use of a *constant-volume gas thermometer,* in which a sample of gas is maintained at constant volume so its pressure is proportional to its temperature. We define the *temperature T* as measured with a gas thermometer to be

$$
T = (273.16 \text{ K}) \left( \lim_{\text{gas} \to 0} \frac{p}{p_3} \right).
$$
 (18-6)

Here *T* is in kelvins, and  $p_3$  and  $p$  are the pressures of the gas at 273.16 K and the measured temperature, respectively.

**Celsius and Fahrenheit Scales** The Celsius temperature scale is defined by

$$
T_{\rm C} = T - 273.15^{\circ},\tag{18-7}
$$

with *T* in kelvins.The Fahrenheit temperature scale is defined by

$$
T_{\rm F} = \frac{9}{5}T_{\rm C} + 32^{\circ}.
$$
 (18-8)

**Thermal Expansion** All objects change size with changes in temperature. For a temperature change  $\Delta T$ , a change  $\Delta L$  in any linear dimension *L* is given by

$$
\Delta L = L \alpha \, \Delta T,\tag{18-9}
$$

in which  $\alpha$  is the **coefficient of linear expansion.** The change  $\Delta V$  in the volume *V* of a solid or liquid is

$$
\Delta V = V\beta \,\Delta T. \tag{18-10}
$$

Here  $\beta = 3\alpha$  is the material's **coefficient of volume expansion.** 

**Heat** Heat *Q* is energy that is transferred between a system and its environment because of a temperature difference between them. It can be measured in **joules** (J), **calories** (cal), **kilocalories** (Cal or kcal), or **British thermal units** (Btu), with

$$
1 \text{ cal} = 3.968 \times 10^{-3} \text{ Btu} = 4.1868 \text{ J.}
$$
 (18-12)

**Heat Capacity and Specific Heat** If heat *Q* is absorbed by an object, the object's temperature change  $T_f - T_i$  is related to *Q* by

$$
Q = C(T_f - T_i), \tag{18-13}
$$

in which *C* is the **heat capacity** of the object. If the object has mass *m*, then

$$
Q = cm(T_f - T_i), \qquad (18-14)
$$

where *c* is the **specific heat** of the material making up the object. The **molar specific heat** of a material is the heat capacity per mole, which means per  $6.02 \times 10^{23}$  elementary units of the material.

**Heat of Transformation** Matter can exist in three common states: solid, liquid, and vapor. Heat absorbed by a material may change the material's physical state—for example, from solid to liquid or from liquid to gas.The amount of energy required per unit mass to change the state (but not the temperature) of a particular material is its **heat of transformation** *L*.Thus,

$$
Q = Lm.\t(18-16)
$$

The **heat of vaporization**  $L_V$  is the amount of energy per unit mass that must be added to vaporize a liquid or that must be removed to condense a gas. The **heat of fusion**  $L_F$  is the amount of energy per unit mass that must be added to melt a solid or that must be removed to freeze a liquid.

**Work Associated with Volume Change** A gas may exchange energy with its surroundings through work. The amount of work *W* done *by* a gas as it expands or contracts from an initial volume  $V_i$  to a final volume  $V_f$  is given by

$$
W = \int dW = \int_{V_i}^{V_f} p \, dV. \tag{18-25}
$$

The integration is necessary because the pressure *p* may vary during the volume change.

**First Law of Thermodynamics** The principle of conservation of energy for a thermodynamic process is expressed in the **first law of thermodynamics,** which may assume either of the forms

$$
\Delta E_{\text{int}} = E_{\text{int},f} - E_{\text{int},i} = Q - W \qquad \text{(first law)} \tag{18-26}
$$

or 
$$
dE_{\text{int}} = dQ - dW \quad \text{(first law)}.
$$
 (18-27)

 $E_{\text{int}}$  represents the internal energy of the material, which depends only on the material's state (temperature, pressure, and volume). *Q* represents the energy exchanged as heat between the system and its surroundings; *Q* is positive if the system absorbs heat and negative if the system loses heat. *W* is the work done *by* the system; *W* is positive if the system expands against an external force from the surroundings and negative if the system contracts because of an external force. *Q and W are path dependent*;  $\Delta E_{\text{int}}$  *is path independent.*

**Applications of the First Law** The first law of thermodynamics finds application in several special cases:

\n*adiabatic processes:*\n
$$
Q = 0, \quad \Delta E_{\text{int}} = -W
$$
\n

\n\n*constant-volume processes:*\n
$$
W = 0, \quad \Delta E_{\text{int}} = Q
$$
\n

\n\n*cyclical processes:*\n
$$
\Delta E_{\text{int}} = 0, \quad Q = W
$$
\n

\n\n*free expansions:*\n
$$
Q = W = \Delta E_{\text{int}} = 0
$$
\n

**Conduction, Convection, and Radiation** The rate  $P_{\text{cond}}$  at which energy is *conducted* through a slab for which one face is maintained at the higher temperature  $T_H$  and the other face is maintained at the lower temperature  $T<sub>C</sub>$  is

$$
P_{\text{cond}} = \frac{Q}{t} = kA \frac{T_H - T_C}{L}
$$
 (18-32)

Here each face of the slab has area *A*, the length of the slab (the distance between the faces) is *L*, and *k* is the thermal conductivity of the material.

*Convection* occurs when temperature differences cause an energy transfer by motion within a fluid.

*Radiation* is an energy transfer via the emission of electromagnetic energy. The rate  $P_{rad}$  at which an object emits energy via thermal radiation is

$$
P_{\rm rad} = \sigma \varepsilon A T^4, \tag{18-38}
$$

where  $\sigma$  (= 5.6704 × 10<sup>-8</sup> W/m<sup>2</sup>·K<sup>4</sup>) is the Stefan-Boltzmann constant,  $\varepsilon$  is the emissivity of the object's surface,  $A$  is its surface area, and *T* is its surface temperature (in kelvins). The rate  $P_{\text{abs}}$  at which an object absorbs energy via thermal radiation from its environment, which is at the uniform temperature  $T_{env}$  (in kelvins), is

$$
P_{\text{abs}} = \sigma \varepsilon A T_{\text{env}}^4. \tag{18-39}
$$

# **Problems**

**1** An 8.00 g ice cube at its melting point is added to 130 cm<sup>3</sup> of tea (water) initially at 90.0°C in a well-insulated container. When equilibrium is reached, what has been the decrease in the tea's temperature?

**2** A certain substance has a mass per mole of 50.0 g/mol.When 325 J is added as heat to a 30.0 g sample, the sample's temperature rises from  $25.0^{\circ}$ C to 45.0 $^{\circ}$ C. What are the (a) specific heat and (b) molar specific heat of this substance? (c) How many moles are in the sample?

**3** A common window is to be replaced with a better insulated one. The initial window has glass with thickness 4.0 mm.The new window has two such glass layers, separated by 1.2 cm, with the intermediate space containing air. For (a) the common window and (b) the replacement, find the energy loss in watts per square meter when the outside temperature is  $-20^{\circ}$  F and the inside temperature is  $+72^{\circ}$ F.

**4** One way to keep the contents of a garage from becoming too cold on a night when a severe subfreezing temperature is forecast is to put a tub of water in the garage. If the mass of the water is 135 kg and its initial temperature is  $20^{\circ}$ C, (a) how much energy must the water transfer to its surroundings in order to freeze completely and (b) what is the lowest possible temperature of the water and its surroundings until that happens?

**5** *Nonmetric version:* (a) How long does a  $2.0 \times 10^5$  Btu/h water heater take to raise the temperature of 65 gal of water from 70°F to 100°F? *Metric version:* (b) How long does a 59 kW water heater take to raise the temperature of 246 L of water from  $21^{\circ}$ C to 38°C?

**6** A lab sample of gas is taken through cycle *abca* shown in the *p-V* diagram of Fig. 18-24. The net work done is 1.5 J. Along path *ab*, the change in the internal energy is  $+3.0$  J and the magnitude of the work done is 5.0 J. Along path *ca*, the energy transferred to the gas as heat is  $+2.5$  J. How much energy is transferred as heat along (a) path *ab* and (b) path *bc*?

**7** When a system is taken from state *i* to state *f* along path *iaf* in Fig. 18-25, *Q*  $= 100$  cal and  $W = 40$  cal. Along path  $i$ *bf*,  $Q = 72$  cal. (a) What is *W* along path  $ibf$ ? (b) If  $W = -26$  cal for the return path *fi*, what is *Q* for this path? (c) If  $E_{int,i} = 20$  cal, what is  $E_{int,f}$ ? If  $E_{\text{int},b}$  = 44 cal, what is  $Q$  for (d) path *ib* and (e) path *bf* ?

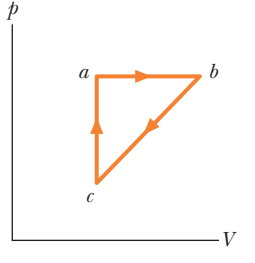

**Figure 18-24** Problem 6.

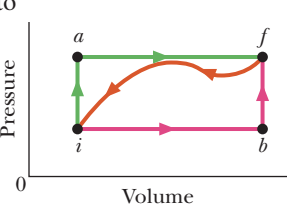

**Figure 18-25** Problem 7.

**8** Samples *A* and *B* are at different initial temperatures when they are placed in a thermally insulated container and allowed to

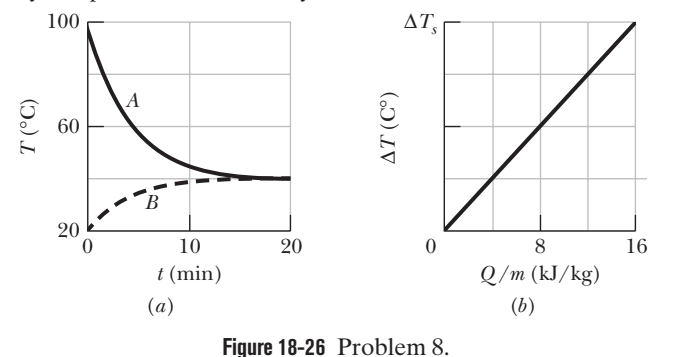

come to thermal equilibrium. Figure 18-26*a* gives their temperatures *T* versus time *t*. Sample *A* has a mass of 4.0 kg; sample *B* has a mass of 2.0 kg. Figure 18-26*b* is a general plot for the material of sample *B*. It shows the temperature change  $\Delta T$  that the material undergoes when energy is transferred to it as heat *Q*. The change  $\Delta T$  is plotted versus the energy *Q* per unit mass of the material, and the scale of the vertical axis is set by  $\Delta T_s = 4.0 \, \text{C}^{\circ}$ . What is the specific heat of sample *A*?

**9** A small electric immersion heater is used to heat 170 g of water for a cup of instant coffee. The heater is labeled "180 watts" (it converts electrical energy to thermal energy at this rate). Calculate the time required to bring all this water from  $23.0^{\circ}$ C to  $100^{\circ}$ C, ignoring any heat losses.

**10** A thermodynamic system is taken from state *A* to state *B* to state *C*, and then back to *A*, as shown in the *p-V* diagram of Fig. 18-27*a*. The vertical scale is set by  $p_s = 20$  Pa, and the horizontal scale is set by  $V_s = 2.0 \text{ m}^3$ . (a)–(g) Complete the table in Fig. 18-27*b* by inserting a plus sign, a minus sign, or a zero in each indicated cell. (h) What is the net work done by the system as it moves once through the cycle *ABCA*?

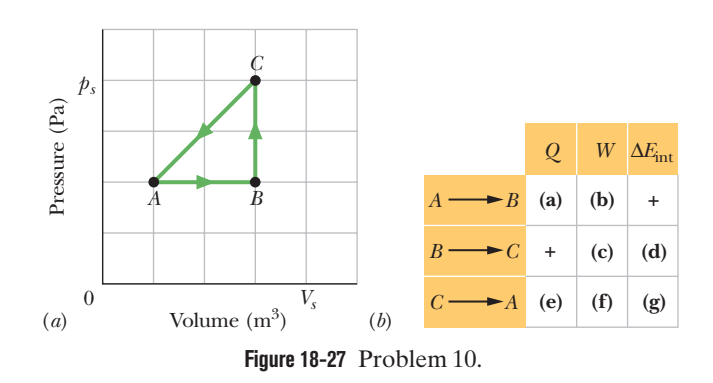

**11** A 3.0 cm slab has formed on an outdoor tank of water (Fig. 18-28). The air is at  $-14$ °C. Find the rate of ice formation (centimeters per hour). The ice has thermal conductivity  $0.0040$  cal/s · cm · C $\degree$  and density  $0.92$  g/cm<sup>3</sup>. Assume there is no energy transfer through the walls or bottom.

**12** The specific heat of a substance varies with temperature according to the function  $c = 0.20 + 0.14T +$ 0.023 $T^2$ , with  $T$  in  ${}^{\circ}C$  and  $c$  in cal/g $\cdot$ K. Find the energy required to raise the temperature of 1.0 g of this substance from  $5.0^{\circ}$ C to  $15^{\circ}$ C.

**13** As a result of a temperature rise of 64  $\mathbb{C}^{\circ}$ , a bar with a crack at its center buckles upward (Fig. 18-29). The fixed distance  $L_0$  is 3.77 m and the coefficient of linear expansion of the bar is  $25 \times 10^{-6}$ /C°. Find the rise *x* of the center.

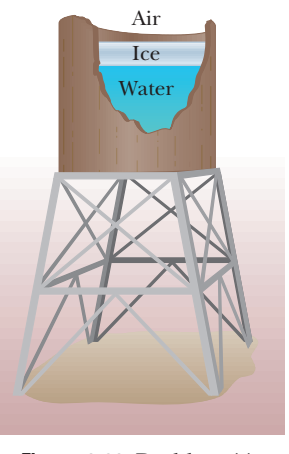

**Figure 18-28** Problem 11.

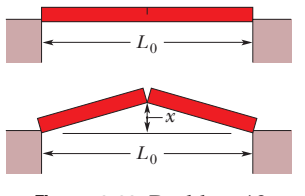

**Figure 18-29** Problem 13.

**14** *Leidenfrost effect.* A water drop will last about 1 s on a hot skillet with a temperature between 100°C and about 200°C. However, if the skillet is much hotter, the drop can last several minutes, an effect named after

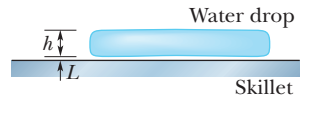

**Figure 18-30** Problem 14.

an early investigator. The longer lifetime is due to the support of a thin layer of air and water vapor that separates the drop from the metal (by distance  $L$  in Fig. 18-30). Let  $L = 0.0800$  mm, and assume that the drop is flat with height  $h = 1.50$  mm and bottom face area  $A = 5.00 \times 10^{-6}$  m<sup>2</sup>. Also assume that the skillet has a constant temperature  $T_s$  = 300°C and the drop has a temperature of 100°C. Water has density  $\rho = 1000 \text{ kg/m}^3$ , and the supporting layer has thermal conductivity  $k = 0.026 \text{ W/m} \cdot \text{K}$ . (a) At what rate is energy conducted from the skillet to the drop through the drop's bottom surface? (b) If conduction is the primary way energy moves from the skillet to the drop, how long will the drop last?

**15** Ethyl alcohol has a boiling point of 78.0°C, a freezing point of  $-114$ °C, a heat of vaporization of 879 kJ/kg, a heat of fusion of 109 kJ/kg, and a specific heat of 2.43 kJ/kg $\cdot$ K. How much energy must be removed from 0.720 kg of ethyl alcohol that is initially a gas at 78.0°C so that it becomes a solid at  $-114^{\circ}\mathrm{C}$ ?

**16** Suppose 200 J of work is done on a system and 80.0 cal is extracted from the system as heat. In the sense of the first law of thermodynamics, what are the values (including algebraic signs) of (a) *W*, (b)  $Q$ , and (c)  $\Delta E$ <sub>int</sub>?

**17** In Fig. 18-31, a gas sample expands from  $V_0$  to  $4.0V_0$  while its pressure decreases from  $p_0$  to  $p_0/4.0$ . If  $V_0 = 1.0$  m<sup>3</sup> and  $p_0 = 60$  Pa, how much work is done by the gas if its pressure changes with volume via (a) path *A*, (b) path *B*, and (c) path *C*?

**18** Figure 18-32 shows the cross section of a wall made of three layers. The layer thicknesses are *L*1,  $L_2 = 0.750L_1$ , and  $L_3 = 0.350L_1$ . The thermal conductivities are  $k_1, k_2 = 0.900k_1$ , and  $k_3 = 0.800k_1$ .

The temperatures at the left side and right side of the wall are  $T_H = 30.0$ °C and  $T_C = -15.0$ °C, respectively. Thermal conduction is steady. (a) What is the temperature difference  $\Delta T_2$  across layer 2 (between the left and right sides of the layer)? If  $k_2$  were, instead, equal to  $1.1k_1$ ,

(b) would the rate at which energy is

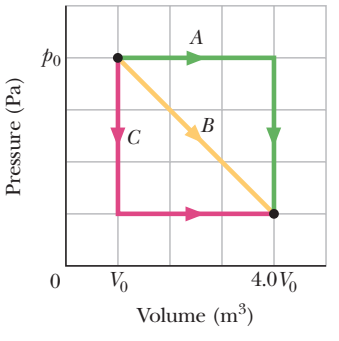

**Figure 18-31** Problem 17.

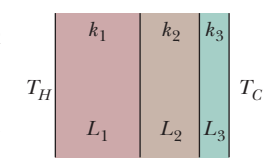

**Figure 18-32** Problem 18.

conducted through the wall be greater than, less than, or the same as previously, and (c) what would be the value of  $\Delta T_2$ ?

**19** Consider the slab shown in Fig. 18-18. Suppose that  $L = 15.0$  cm,  $A = 105$  cm<sup>2</sup>, and the material is copper. If  $T_H = 125$ °C,  $T_c = 10.0$ °C, and a steady state is reached, find the conduction rate through the slab.

**20** The ceiling of a single-family dwelling in a cold climate is to have an *R*-value of 35. To give such insulation, how thick would a layer of (a) polyurethane foam and (b) silver have to be?

**21** What mass of steam at 100°C must be mixed with 250 g of ice at its melting point, in a thermally insulated container, to produce liquid water at  $50^{\circ}$ C?

**22** *Evaporative cooling of beverages.* A cold beverage can be kept cold even on a warm day if it is slipped into a porous ceramic container that has been soaked in water. Assume that energy lost to evaporation matches the net energy gained via the radiation exchange through the top and side surfaces.The container and beverage have temperature  $T = 10^{\circ}$ C, the environment has temperature  $T_{\text{env}} = 32^{\circ}\text{C}$ , and the container is a cylinder with radius  $r = 2.2$  cm and height 10 cm. Approximate the emissivity as  $\varepsilon = 1$ , and neglect other energy exchanges. At what rate *dm*/*dt* is the container losing water mass?

**23** Calculate the minimum amount of energy, in joules, required to completely melt  $85.0$  g of silver initially at  $15.0^{\circ}$ C.

**24** A solid cylinder of radius  $r_1 = 2.5$  cm, length  $h_1 = 5.5$  cm, emissivity 0.85, and temperature  $30^{\circ}$ C is suspended in an environment of temperature  $50^{\circ}$ C. (a) What is the cylinder's net thermal radiation transfer rate  $P_1$ ? (b) If the cylinder is stretched until its radius is  $r_2 = 0.50$  cm, its net thermal radiation transfer rate becomes  $P_2$ . What is the ratio  $P_2 / P_1$ ?

**25** A gas within a closed chamber undergoes the cycle shown in the *p-V* diagram of Fig. 18-33. The horizontal scale is set by  $V_s = 8.0 \text{ m}^3$ . Calculate the net energy added to the system as heat during one complete cycle.

**26** Two constant-volume gas thermometers are assembled, one with nitrogen and the other with hydrogen. Both contain enough gas so that  $p_3 = 78$  kPa. (a) What is the difference

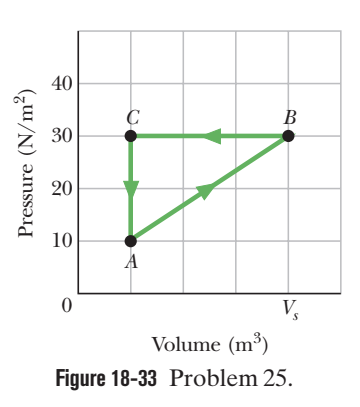

between the pressures in the two thermometers if both bulbs are in boiling water? (*Hint:* See Fig. 18-6.) (b) Which gas is at higher pressure?

**27** Figure 18-34 shows (in cross section) a wall consisting of four layers, with thermal conductivities  $k_1 = 0.060 \text{ W/m} \cdot \text{K}$ ,  $k_3 = 0.040$  $W/m \cdot K$ , and  $k_4 = 0.12 W/m \cdot K$  ( $k_2$  is not known). The layer thicknesses are  $L_1 = 1.2$  cm,  $L_3 = 5.6$  cm, and  $L_4 = 4.0$  cm ( $L_2$  is not known). The known temperatures are  $T_1 = 30^{\circ}$ C,  $T_{12} = 25^{\circ}$ C, and  $T_4 = -10$ °C. Energy transfer through the wall is steady. What is interface temperature  $T_{34}$ ?

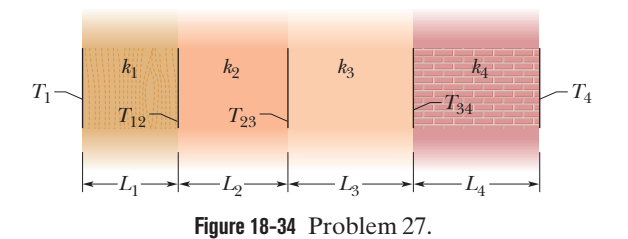

**28** On a linear X temperature scale, water freezes at  $-125.0^{\circ}X$  and boils at 360.0°X. On a linear Y temperature scale, water freezes at  $-70.00^{\circ}$ Y and boils at  $-30.00^{\circ}$ Y. A temperature of  $50.00^{\circ}$ Y corresponds to what temperature on the X scale?

**29** A sphere of radius 0.350 m, temperature 27.0°C, and emissivity 0.850 is located in an environment of temperature 77.0°C. At what rate does the sphere (a) emit and (b) absorb thermal radiation? (c) What is the sphere's net change in energy in 3.50 min?

**30** If you were to walk briefly in space without a spacesuit while far from the Sun (as an astronaut does in the movie *2001, A Space Odyssey*), you would feel the cold of space—while you radiated energy, you would absorb almost none from your environment. (a) At what rate would you lose energy? (b) How much energy would you lose in 44 s? Assume that your emissivity is 0.90, and estimate other data needed in the calculations.

**31** Ice has formed on a shallow pond, and a steady state has been reached, with the air above the ice at  $-5.0^{\circ}$ C and the bottom of the pond at 4.0°C. If the total depth of *ice* + *water* is 2.0 m, how thick is the ice? (Assume that the thermal conductivities of ice and water are  $0.40$  and  $0.12$  cal/m $\cdot$  C $\circ$   $\cdot$  s, respectively.)

**32** *Penguin huddling.* To withstand the harsh weather of the Antarctic, emperor penguins huddle in groups (Fig. 18-35). Assume that a penguin is a circular cylinder with a top surface area  $a = 0.26$  m<sup>2</sup> and height  $h = 90$  cm. Let  $P_r$  be the rate at which an individual penguin radiates energy to the environment (through the top and the sides); thus  $NP<sub>r</sub>$  is the rate at which *N* identical, wellseparated penguins radiate. If the penguins huddle closely to form a *huddled cylinder* with top surface area *Na* and height *h*, the cylinder radiates at the rate  $P_h$ . If  $N = 1000$ , (a) what is the value of the fraction  $P_h/NP_r$  and (b) by what percentage does huddling reduce the total radiation loss?

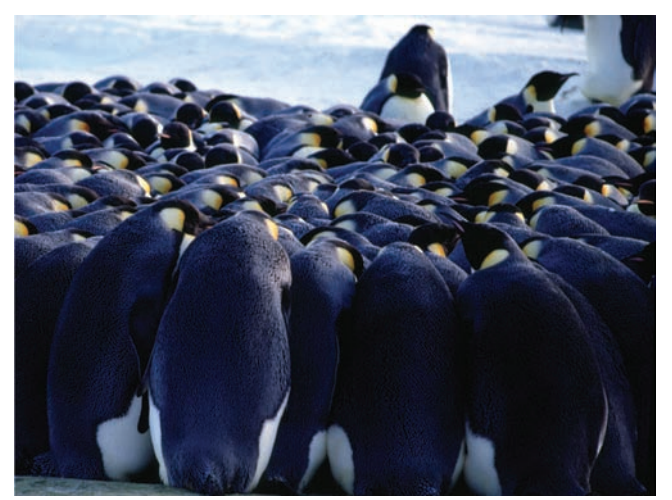

Alain Torterotot/Peter Arnold/Photolibrary

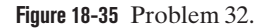

**33** The volume of a solid aluminum ball with initial radius 20 cm increases by  $347 \text{ cm}^3$  when the ball is heated. What is the temperature change?

**34** The giant hornet *Vespa mandarinia japonica* preys on Japanese bees. However, if one of the hornets attempts to invade a beehive, several hundred of the bees quickly form a compact ball around the hornet to stop it. They don't sting, bite, crush, or suffocate it. Rather they overheat it by quickly raising their body temperatures from the normal 35 $\rm{^{\circ}C}$  to 47 $\rm{^{\circ}C}$  or 48 $\rm{^{\circ}C}$ , which is lethal to the hornet but not to the bees (Fig. 18-36). Assume the following: 500 bees form a ball of radius  $R = 1.8$  cm for a time  $t =$ 18 min, the primary loss of energy by the ball is by thermal radiation, the ball's surface has emissivity  $\varepsilon = 0.80$ , and the ball has a uniform temperature. On average, how much additional energy must each bee produce during the 18 min to maintain  $47^{\circ}$ C?

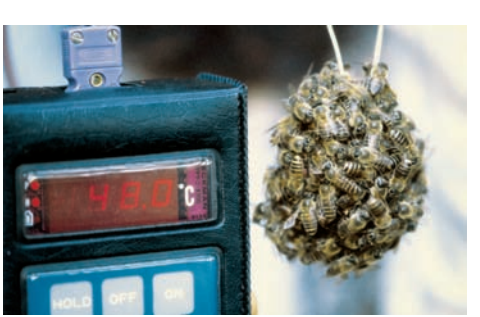

**Figure 18-36**

Problem 34. © Dr. Masato Ono, Tamagawa University

**35** A certain diet doctor encourages people to diet by drinking ice water. His theory is that the body must burn off enough fat to raise the temperature of the water from  $0.00^{\circ}$ C to the body temperature of 37.0°C. How many liters of ice water would have to be consumed to burn off 454 g (about 1 lb) of fat, assuming that burning this much fat requires 3900 Cal be transferred to the ice water? Why is it not advisable to follow this diet? (One liter  $= 10<sup>3</sup>$  cm<sup>3</sup>. The density of water is  $1.00 \text{ g/cm}^3$ .

**36** What mass of butter, which has a usable energy content of  $6.0 \text{ Cal/g} (= 6000 \text{ cal/g})$ , would be equivalent to the change in gravitational potential energy of a 78.0 kg man who ascends from sea level to the top of Mt. Everest, at elevation 8.84 km? Assume that the average *g* for the ascent is  $9.80 \text{ m/s}^2$ .

**37** (a) Two 40 g ice cubes are dropped into 200 g of water in a thermally insulated container. If the water is initially at  $25^{\circ}$ C, and the ice comes directly from a freezer at  $-15^{\circ}$ C, what is the final temperature at thermal equilibrium? (b) What is the final temperature if only one ice cube is used?

**38** (a) In 1983, the temperature at the Soviet Vostok Station in Antarctica reached a record low of  $-89.2^{\circ}$ C. What temperature is this on the Fahrenheit scale? (b) The highest officially recorded temperature in the continental United States was 134°F in Death Valley, California.What is this temperature on the Celsius scale?

**39** A vertical glass tube of length  $L = 1.280000$  m is half filled with a liquid at  $20.000\,000^{\circ}$ C. How much will the height of the liquid column change when the tube and liquid are heated to 30.000 000°C? Use coefficients  $\alpha_{\text{glass}} = 2.000\,000 \times 10^{-5}$ /K and  $\beta_{\text{liquid}} = 4.000\,000 \times 10^{-5}$ /K.

**40** As a gas is held within a closed chamber, it passes through the cycle shown in Fig. 18-37. Determine the energy transferred by the system as heat during constant-pressure process *CA* if the energy added as heat  $Q_{AB}$  during constant-volume process *AB* is 25.0 J, no energy is transferred as heat during adiabatic process *BC*, and the net work done during the cycle is 15.0 J.

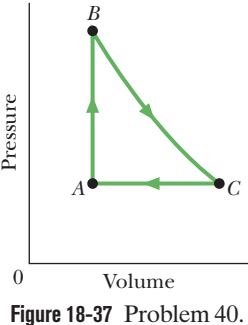

**41** An aluminum cup of 200 cm<sup>3</sup> capacity is completely filled with glycerin

at 22°C. How much glycerin, if any, will spill out of the cup if the temperature of both the cup and the glycerin is increased to  $28^{\circ}$ C? (The coefficient of volume expansion of glycerin is  $5.1 \times 10^{-4}/C^{\circ}$ .)

**42** A 0.600 kg sample is placed in a cooling apparatus that removes energy as heat at a constant rate. Figure 18-38 gives the

temperature *T* of the sample versus time *t*; the horizontal scale is set by  $t_s = 80.0$  min. The sample freezes during the energy removal. The specific heat of the sample in its initial liquid phase is  $3000 \text{ J/kg} \cdot \text{K}$ . What are (a) the sample's heat of fusion and (b) its specific heat in the frozen phase?

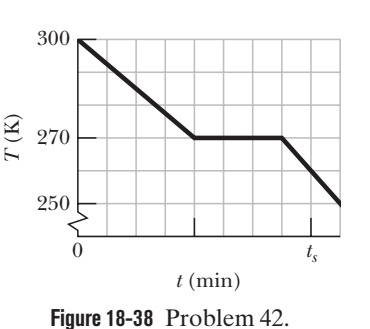

**43** A cylindrical copper rod of length 0.60 m and cross-

sectional area 6.0 cm<sup>2</sup> is insulated along its side. The ends are held at a temperature difference of 100  $C^{\circ}$  by having one end in a water–ice mixture and the other in a mixture of boiling water and steam. At what rate (a) is energy conducted by the rod and (b) does the ice melt?

**44** A 0.485 kg sample of liquid water and a sample of ice are placed in a thermally insulated container. The container also contains a device that transfers energy as heat from the liquid water to the ice at a constant rate  $P$ , until thermal equilibrium is reached. The temperatures *T* of the liquid water and the ice are given in Fig. 18-39 as functions of time *t*; the horizontal scale is set by  $t_s = 80.0$  min. (a) What is rate  $P$ ? (b) What is the initial mass of the ice in the container? (c) When thermal equilibrium is reached, what is the mass of the ice produced in this process?

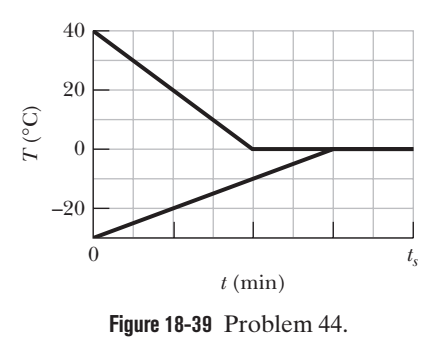

**45** At what temperature is the Fahrenheit scale reading equal to (a) three times that of the Celsius scale and (b) one-third that of the Celsius scale?

**46** At 20<sup>o</sup>C, a brass cube has edge length 25 cm. What is the increase in the surface area when it is heated from  $20^{\circ}$ C to  $75^{\circ}$ C?

**47** Figure 18-40 represents a closed cy-*p* cle for a gas (the figure is not drawn to scale). The change in the internal energy of the gas as it moves from *a* to *c* along the path  $abc$  is  $-50$  J. As it moves from  $c$ to *d*, 45 J must be transferred to it as heat. An additional transfer of 20 J to it as heat is needed as it moves from *d* to *a*. How much work is done on the gas as it moves from *c* to *d*?

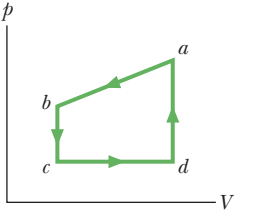

**Figure 18-40** Problem 47.

**48** At 20°C, a rod is exactly 20.05 cm long on a steel ruler. Both are placed in an oven at 250°C, where the rod now measures 20.11 cm on the same ruler. What is the coefficient of linear expansion for the material of which the rod is made?

**49** In Fig. 18-41*a*, two identical rectangular rods of metal are welded end to end, with a temperature of  $T_1 = 0$ <sup>o</sup>C on the left side and a temperature of  $T_2 = 100^{\circ}\text{C}$  on the right side. In 6.0 min, 43 J is conducted at a constant rate from the right side to the left side. How much time would be required to conduct 43 J if the rods were welded side to side as in Fig. 18-41*b*?

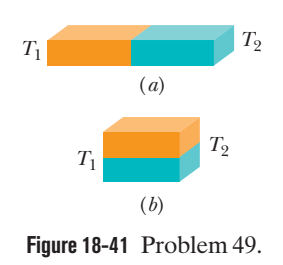

**50** An aluminum-alloy rod has a length of 10.000 cm at 20.000 °C and a length of 10.020 cm at the boiling point of water. (a) What is the length of the rod at the freezing point of water? (b) What is the temperature if the length of the rod is 10.009 cm?

**51** In a solar water heater, energy from the Sun is gathered by water that circulates through tubes in a rooftop collector. The solar radiation enters the collector through a transparent cover and warms the water in the tubes; this water is pumped into a holding tank. Assume that the efficiency of the overall system is 25% (that is, 80% of the incident solar energy is lost from the system). What collector area is necessary to raise the temperature of 200 L of water in the tank from  $20^{\circ}$ C to  $40^{\circ}$ C in 1.0 h when the intensity of incident sunlight is  $750 \text{ W/m}^2$ ?

**52** An aluminum flagpole is 30 m high. By how much does its length increase as the temperature increases by 15  $\mathbb{C}^{\circ}$ ?

**53** A person makes a quantity of iced tea by mixing 250 g of hot tea (essentially water) with an equal mass of ice at its melting point.Assume the mixture has negligible energy exchanges with its environment. If the tea's initial temperature is  $T_i = 90^{\circ}$ C, when thermal equilibrium is reached what are (a) the mixture's temperature  $T_f$  and (b) the remaining mass  $m_f$  of ice? If  $T_i = 70^{\circ}$ C, when thermal equilibrium is reached what are (c)  $T_f$  and (d)  $m_f$ ?

**54** A 22.0 g copper ring at 0.000° C has an inner diameter of  $D = 2.54000$  cm. An aluminum sphere at  $100.0^{\circ}$ C has a diameter of  $d = 2.545$  08 cm. The sphere is put on top of the ring (Fig. 18-42), and the two are allowed to come to thermal equilibrium, with no heat lost to the surroundings. The sphere just passes through the ring at the equilibrium temperature. What is the mass of the sphere?

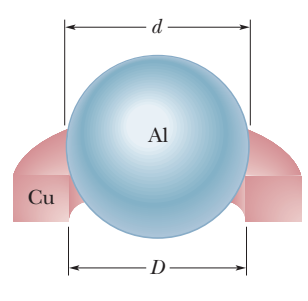

**Figure 18-42** Problem 54.

**55** A steel rod is 3.000 cm in diameter at  $-10.00^{\circ}$ C. A brass ring has an interior diameter of 2.992 cm at  $-10.00^{\circ}$ C. At what common temperature will the ring just slide onto the rod?

**56** A 150 g copper bowl contains 260 g of water, both at 20.0°C. A very hot 300 g copper cylinder is dropped into the water, causing the water to boil, with 5.00 g being converted to steam. The final temperature of the system is 100°C. Neglect energy transfers with the environment. (a) How much energy (in calories) is transferred to the water as heat? (b) How much to the bowl? (c) What is the original temperature of the cylinder?

**57** Suppose that on a linear temperature scale X, water boils at  $-72.0^{\circ}$ X and freezes at  $-123.0^{\circ}$ X. What is a temperature of 59.0 K on the X scale? (Approximate water's boiling point as 373 K.)

**58** How much water remains unfrozen after 50.2 kJ is transferred as heat from 240 g of liquid water initially at its freezing point?

**59** What is the volume of a lead ball at 20.00°C if the ball's volume at  $60.00^{\circ}$ C is 33.58 cm<sup>3</sup>?

**60** Calculate the specific heat of a metal from the following data. A container made of the metal has a mass of 3.6 kg and contains 15 kg of water. A 1.8 kg piece of the metal initially at a temperature of 180°C is dropped into the water. The container and water initially have a temperature of  $16.0^{\circ}\textrm{C},$  and the final temperature of the entire (insulated) system is  $18.0^{\circ}$ C.

**61** A circular hole in an aluminum plate is 3.115 cm in diameter at 0.000C. What is its diameter when the temperature of the plate is raised to  $180.0^{\circ}$ C?

**62** When the temperature of a copper coin is raised by  $100 \, \text{C}^{\circ}$ , its diameter increases by 0.20%. To two significant figures, give the percent increase in (a) the area of a face, (b) the thickness, (c) the volume, and (d) the mass of the coin. (e) Calculate the coefficient of linear expansion of the coin.

**63** A gas thermometer is constructed of two gas-containing bulbs, each in a water bath, as shown in Fig. 18-43. The pressure difference between the two bulbs is measured by a mercury manometer as shown. Appropriate reservoirs, not shown in the diagram, maintain constant gas

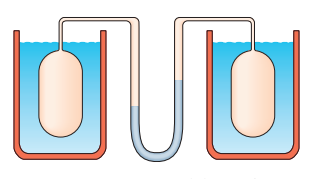

**Figure 18-43** Problem 63.

volume in the two bulbs.There is no difference in pressure when both baths are at the triple point of water. The pressure difference is 120 torr when one bath is at the triple point and the other is at the boiling point of water. It is 80.0 torr when one bath is at the triple point and the other is at an unknown temperature to be measured. What is the unknown temperature?

**64** When the temperature of a metal cylinder is raised from 47.4 °C to  $100^{\circ}$ C, its length increases by 0.10%. (a) Find the percent change in density. (b) What is the metal? Use Table 18-2.

**65** Suppose the temperature of a gas is 372.90 K when it is at the boiling point of water. What then is the limiting value of the ratio of the pressure of the gas at that boiling point to its pressure at the triple point of water? (Assume the volume of the gas is the same at both temperatures.)

**66** In a certain experiment, a small radioactive source must move at selected, extremely slow speeds. Radioactive Electric This motion is accomplished by fastening the source to one end of an aluminum rod and heating the central section of the rod in a controlled way. If the effective heated section of the rod in Fig. 18-44 has

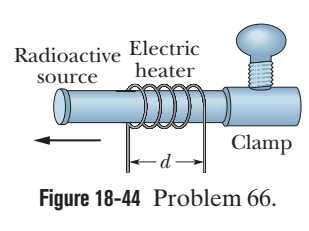

length  $d = 2.00$  cm, at what constant rate must the temperature of the rod be changed if the source is to move at a constant speed of 150 nm/s?

#### **CHAPTER 19**

# The Kinetic Theory of Gases

# **19-1 AVOGADRO'S NUMBER**

#### **Learning Objectives**

*After reading this module, you should be able to . . .*

**19.01** Identify Avogadro's number  $N_A$ .

**19.02** Apply the relationship between the number of moles *n*, the number of molecules  $N$ , and Avogadro's number  $N_A$ .

#### **Key Ideas**

● The kinetic theory of gases relates the macroscopic properties of gases (for example, pressure and temperature) to the microscopic properties of gas molecules (for example, speed and kinetic energy).

**• One mole of a substance contains N<sub>A</sub> (Avogadro's** number) elementary units (usually atoms or molecules), where  $N_A$  is found experimentally to be

 $N_A = 6.02 \times 10^{23}$  mol<sup>-1</sup> (Avogadro's number).

One molar mass *M* of any substance is the mass of one mole of the substance.

**19.03** Apply the relationships between the mass *m* of a sample, the molar mass *M* of the molecules in the sample, the number of moles *n* in the sample, and Avogadro's number *N*A.

● A mole is related to the mass *m* of the individual molecules of the substance by

 $M = mN_A$ .

● The number of moles *n* contained in a sample of mass *M*sam, consisting of *N* molecules, is related to the molar mass *M* of the molecules and to Avogadro's number  $N_A$ as given by

$$
n = \frac{N}{N_{\rm A}} = \frac{M_{\rm sam}}{M} = \frac{M_{\rm sam}}{m N_{\rm A}}.
$$

## **What Is Physics?**

One of the main subjects in thermodynamics is the physics of gases.A gas consists of atoms (either individually or bound together as molecules) that fill their container's volume and exert pressure on the container's walls.We can usually assign a temperature to such a contained gas. These three variables associated with a gas—volume, pressure, and temperature—are all a consequence of the motion of the atoms. The volume is a result of the freedom the atoms have to spread throughout the container, the pressure is a result of the collisions of the atoms with the container's walls, and the temperature has to do with the kinetic energy of the atoms. The **kinetic theory of gases,** the focus of this chapter, relates the motion of the atoms to the volume, pressure, and temperature of the gas.

Applications of the kinetic theory of gases are countless. Automobile engineers are concerned with the combustion of vaporized fuel (a gas) in the automobile engines. Food engineers are concerned with the production rate of the fermentation gas that causes bread to rise as it bakes. Beverage engineers are concerned with how gas can produce the head in a glass of beer or shoot a cork from a champagne bottle. Medical engineers and physiologists are concerned with calculating how long a scuba diver must pause during ascent to eliminate nitrogen gas from the bloodstream (to avoid the *bends*). Environmental scientists are concerned with how heat exchanges between the oceans and the atmosphere can affect weather conditions.

The first step in our discussion of the kinetic theory of gases deals with measuring the amount of a gas present in a sample, for which we use Avogadro's number.

# **Avogadro's Number**

When our thinking is slanted toward atoms and molecules, it makes sense to measure the sizes of our samples in moles. If we do so, we can be certain that we are comparing samples that contain the same number of atoms or molecules. The *mole* is one of the seven SI base units and is defined as follows:

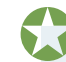

One mole is the number of atoms in a 12 g sample of carbon-12.

The obvious question now is: "How many atoms or molecules are there in a mole?" The answer is determined experimentally and, as you saw in Chapter 18, is

$$
N_{\rm A} = 6.02 \times 10^{23} \,\text{mol}^{-1} \quad \text{(Avogadro's number)}, \tag{19-1}
$$

where  $mol^{-1}$  represents the inverse mole or "per mole," and mol is the abbreviation for mole. The number  $N_A$  is called **Avogadro's number** after Italian scientist Amedeo Avogadro (1776–1856), who suggested that all gases occupying the same volume under the same conditions of temperature and pressure contain the same number of atoms or molecules.

The number of moles *n* contained in a sample of any substance is equal to the ratio of the number of molecules *N* in the sample to the number of molecules  $N_A$  in 1 mol:

$$
n = \frac{N}{N_{\rm A}}.\tag{19-2}
$$

(*Caution:* The three symbols in this equation can easily be confused with one another, so you should sort them with their meanings now, before you end in "N-confusion.") We can find the number of moles *n* in a sample from the mass *M*sam of the sample and either the *molar mass M* (the mass of 1 mol) or the molecular mass *m* (the mass of one molecule):

$$
n = \frac{M_{\text{sam}}}{M} = \frac{M_{\text{sam}}}{mN_{\text{A}}}.\tag{19-3}
$$

In Eq. 19-3, we used the fact that the mass *M* of 1 mol is the product of the mass *m* of one molecule and the number of molecules  $N_A$  in 1 mol:

$$
M = mN_A. \tag{19-4}
$$

# **19-2 IDEAL GASES**

#### **Learning Objectives**

*After reading this module, you should be able to . . .*

- **19.04** Identify why an ideal gas is said to be ideal.
- **19.05** Apply either of the two forms of the ideal gas law, written in terms of the number of moles *n* or the number of molecules *N*.
- **19.06** Relate the ideal gas constant *R* and the Boltzmann constant *k*.
- **19.07** Identify that the temperature in the ideal gas law must be in kelvins.
- **19.08** Sketch *p-V* diagrams for a constant-temperature expansion of a gas and a constant-temperature contraction.
- **19.09** Identify the term isotherm.
- **19.10** Calculate the work done by a gas, including the algebraic sign, for an expansion and a contraction along an isotherm.
- **19.11** For an isothermal process, identify that the change in internal energy  $\Delta E$  is zero and that the energy Q transferred as heat is equal to the work *W* done.
- **19.12** On a *p-V* diagram, sketch a constant-volume process and identify the amount of work done in terms of area on the diagram.
- **19.13** On a *p-V* diagram, sketch a constant-pressure process and determine the work done in terms of area on the diagram.

#### **Key Ideas**

 $\bullet$  An ideal gas is one for which the pressure  $p$ , volume  $V$ , and temperature *T* are related by

$$
pV = nRT
$$
 (ideal gas law).

Here *n* is the number of moles of the gas present and *R* is a constant (8.31 J/mol $\cdot$ K) called the gas constant.

 $\bullet$  The ideal gas law can also be written as

$$
pV = NkT,
$$

where the Boltzmann constant *k* is

$$
k = \frac{R}{N_{\rm A}} = 1.38 \times 10^{-23} \,\text{J/K}.
$$

● The work done *by* an ideal gas during an isothermal (constant-temperature) change from volume  $V_i$  to volume  $V_f$  is

> $W = nRT \ln \frac{V_f}{V}$  (ideal gas, isothermal process). *Vi*

## **Ideal Gases**

Our goal in this chapter is to explain the macroscopic properties of a gas—such as its pressure and its temperature—in terms of the behavior of the molecules that make it up. However, there is an immediate problem: which gas? Should it be hydrogen, oxygen, or methane, or perhaps uranium hexafluoride? They are all different. Experimenters have found, though, that if we confine 1 mol samples of various gases in boxes of identical volume and hold the gases at the same temperature, then their measured pressures are almost the same, and at lower densities the differences tend to disappear. Further experiments show that, at low enough densities, all real gases tend to obey the relation

$$
pV = nRT
$$
 (ideal gas law), (19-5)

in which *p* is the absolute (not gauge) pressure, *n* is the number of moles of gas present, and *T* is the temperature in kelvins. The symbol *R* is a constant called the **gas constant** that has the same value for all gases—namely,

$$
R = 8.31 \text{ J/mol} \cdot \text{K.} \tag{19-6}
$$

Equation 19-5 is called the **ideal gas law.** Provided the gas density is low, this law holds for any single gas or for any mixture of different gases. (For a mixture, *n* is the total number of moles in the mixture.)

We can rewrite Eq. 19-5 in an alternative form, in terms of a constant called the **Boltzmann constant**  $k$ , which is defined as

$$
k = \frac{R}{N_{\rm A}} = \frac{8.31 \, \text{J/mol} \cdot \text{K}}{6.02 \times 10^{23} \, \text{mol}^{-1}} = 1.38 \times 10^{-23} \, \text{J/K}.\tag{19-7}
$$

This allows us to write  $R = kN_A$ . Then, with Eq. 19-2 ( $n = N/N_A$ ), we see that

$$
n = Nk.\tag{19-8}
$$

Substituting this into Eq. 19-5 gives a second expression for the ideal gas law:

$$
pV = NkT
$$
 (ideal gas law). (19-9)

(*Caution*: Note the difference between the two expressions for the ideal gas law—Eq. 19-5 involves the number of moles *n*, and Eq. 19-9 involves the number of molecules *N*.)

You may well ask, "What is an *ideal gas,* and what is so 'ideal' about it?" The answer lies in the simplicity of the law (Eqs. 19-5 and 19-9) that governs its macroscopic properties. Using this law—as you will see—we can deduce many properties of the ideal gas in a simple way. Although there is no such thing in nature as a truly ideal gas, *all real* gases approach the ideal state at low enough densities—that is, under conditions in which their molecules are far enough apart that they do not interact with one another. Thus, the ideal gas concept allows us to gain useful insights into the limiting behavior of real gases.

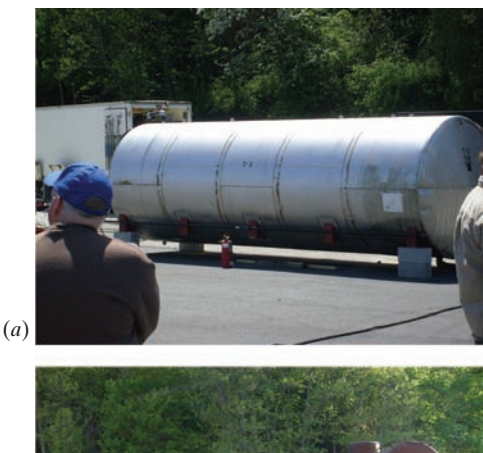

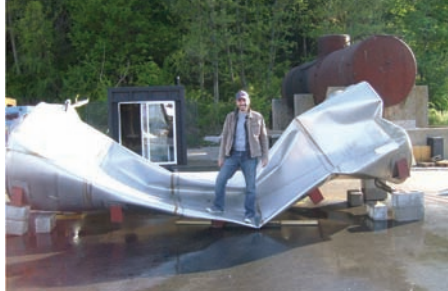

Courtesy <www.doctorslime.com>

(*b*)

**Figure 19-1** (*a*) Before and (*b*) after images of a large steel tank crushed by atmospheric pressure after internal steam cooled and condensed.

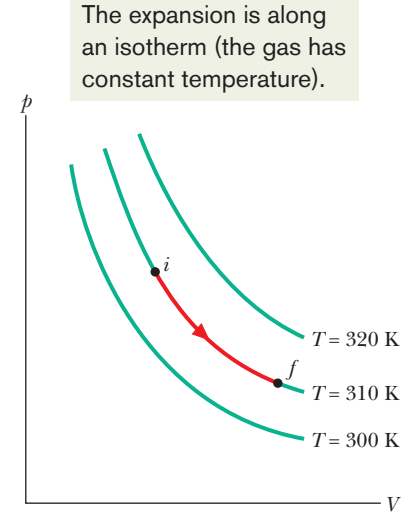

**Figure 19-2** Three isotherms on a *p-V* diagram.The path shown along the middle isotherm represents an isothermal expansion of a gas from an initial state *i* to a final state *f*.The path from *f* to *i* along the isotherm would represent the reverse process—that is, an isothermal compression.

Figure 19-1 gives a dramatic example of the ideal gas law. A stainless-steel tank with a volume of 18  $m<sup>3</sup>$  was filled with steam at a temperature of 110°C through a valve at one end. The steam supply was then turned off and the valve closed, so that the steam was trapped inside the tank (Fig. 19-1*a*). Water from a fire hose was then poured onto the tank to rapidly cool it. Within less than a minute, the enormously sturdy tank was crushed (Fig. 19-1*b*), as if some giant invisible creature from a grade B science fiction movie had stepped on it during a rampage.

Actually, it was the atmosphere that crushed the tank. As the tank was cooled by the water stream, the steam cooled and much of it condensed, which means that the number *N* of gas molecules and the temperature *T* of the gas inside the tank both decreased. Thus, the right side of Eq. 19-9 decreased, and because volume *V* was constant, the gas pressure  $p$  on the left side also decreased. The gas pressure decreased so much that the external atmospheric pressure was able to crush the tank's steel wall. Figure 19-1 was staged, but this type of crushing sometimes occurs in industrial accidents (photos and videos can be found on the web).

#### **Work Done by an Ideal Gas at Constant Temperature**

Suppose we put an ideal gas in a piston–cylinder arrangement like those in Chapter 18. Suppose also that we allow the gas to expand from an initial volume  $V_i$  to a final volume  $V_f$  while we keep the temperature *T* of the gas constant. Such a process, at *constant temperature,* is called an **isothermal expansion** (and the reverse is called an **isothermal compression**).

On a *p-V* diagram, an *isotherm* is a curve that connects points that have the same temperature. Thus, it is a graph of pressure versus volume for a gas whose temperature *T* is held constant. For *n* moles of an ideal gas, it is a graph of the equation

$$
p = nRT \frac{1}{V} = \text{(a constant)} \frac{1}{V}.
$$
 (19-10)

Figure 19-2 shows three isotherms, each corresponding to a different (constant) value of *T*. (Note that the values of *T* for the isotherms increase upward to the right.) Superimposed on the middle isotherm is the path followed by a gas during an isothermal expansion from state *i* to state *f* at a constant temperature of 310 K.

To find the work done by an ideal gas during an isothermal expansion, we start with Eq. 18-25,

$$
W = \int_{V_i}^{V_f} p \, dV. \tag{19-11}
$$

This is a general expression for the work done during any change in volume of any gas. For an ideal gas, we can use Eq. 19-5 ( $pV = nRT$ ) to substitute for p, obtaining

$$
W = \int_{V_i}^{V_f} \frac{nRT}{V} \, dV. \tag{19-12}
$$

Because we are considering an isothermal expansion, *T* is constant, so we can move it in front of the integral sign to write

$$
W = nRT \int_{V_i}^{V_f} \frac{dV}{V} = nRT \left[ \ln V \right]_{V_i}^{V_f}.
$$
 (19-13)

By evaluating the expression in brackets at the limits and then using the relationship  $\ln a - \ln b = \ln(a/b)$ , we find that

$$
W = nRT \ln \frac{V_f}{V_i}
$$
 (ideal gas, isothermal process). (19-14)

Recall that the symbol ln specifies a *natural* logarithm, which has base *e*.

For an expansion,  $V_f$  is greater than  $V_i$ , so the ratio  $V_{f}/V_i$  in Eq. 19-14 is greater than unity. The natural logarithm of a quantity greater than unity is positive, and so the work *W* done by an ideal gas during an isothermal expansion is positive, as we expect. For a compression,  $V_f$  is less than  $V_i$ , so the ratio of volumes in Eq. 19-14 is less than unity. The natural logarithm in that equation—hence the work *W*—is negative, again as we expect.

#### **Work Done at Constant Volume and at Constant Pressure**

Equation 19-14 does not give the work *W* done by an ideal gas during *every* thermodynamic process. Instead, it gives the work only for a process in which the temperature is held constant. If the temperature varies, then the symbol *T* in Eq. 19-12 cannot be moved in front of the integral symbol as in Eq. 19-13, and thus we do not end up with Eq. 19-14.

However, we can always go back to Eq. 19-11 to find the work *W* done by an ideal gas (or any other gas) during any process, such as a constant-volume process and a constant-pressure process. If the volume of the gas is constant, then Eq. 19-11 yields

$$
W = 0
$$
 (constant-volume process). (19-15)

*a b c de p* 12 6 5 4 1 *V* 1 2 7 3 12

If, instead, the volume changes while the pressure *p* of the gas is held constant, then Eq. 19-11 becomes

$$
W = p(V_f - V_i) = p \Delta V
$$
 (constant-pressure process). (19-16)

**Checkpoint 1**

An ideal gas has an initial pressure of 3 pressure units and an initial volume of 4 volume units.The table gives the final pressure and volume of the gas (in those same units) in five processes.Which processes start and end on the same isotherm?

#### **Sample Problem 19.01 Ideal gas and changes of temperature, volume, and pressure**

A cylinder contains 12 L of oxygen at  $20^{\circ}$ C and 15 atm. The temperature is raised to  $35^{\circ}$ C, and the volume is reduced to 8.5 L. What is the final pressure of the gas in atmospheres? Assume that the gas is ideal.

#### **KEY IDEA**

Because the gas is ideal, we can use the ideal gas law to relate its parameters, both in the initial state *i* and in the final state *f*.

*Calculations:* From Eq. 19-5 we can write

$$
p_iV_i = nRT_i
$$
 and  $p_fV_f = nRT_f$ .

Dividing the second equation by the first equation and solving for  $p_f$  yields

$$
p_f = \frac{p_i T_f V_i}{T_i V_f}.\tag{19-17}
$$

Note here that if we converted the given initial and final volumes from liters to the proper units of cubic meters, the multiplying conversion factors would cancel out of Eq. 19-17. The same would be true for conversion factors that convert the pressures from atmospheres to the proper pascals. However, to convert the given temperatures to kelvins requires the addition of an amount that would not cancel and thus must be included. Hence, we must write

 $T_i = (273 + 20) \text{ K} = 293 \text{ K}$ 

and  $T_f = (273 + 35) \text{ K} = 308 \text{ K}.$ 

Inserting the given data into Eq. 19-17 then yields

$$
p_f = \frac{(15 \text{ atm})(308 \text{ K})(12 \text{ L})}{(293 \text{ K})(8.5 \text{ L})} = 22 \text{ atm.}
$$
 (Answer)

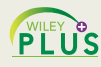

Additional examples, video, and practice available at *WileyPLUS*

#### **Sample Problem 19.02 Work by an ideal gas**

One mole of oxygen (assume it to be an ideal gas) expands at a constant temperature *T* of 310 K from an initial volume  $V_i$  of 12 L to a final volume  $V_f$  of 19 L. How much work is done by the gas during the expansion?

#### **KEY IDEA**

Generally we find the work by integrating the gas pressure with respect to the gas volume, using Eq. 19-11. However, because the gas here is ideal and the expansion is isothermal, that integration leads to Eq. 19-14.

*Calculation:* Therefore, we can write

$$
W = nRT \ln \frac{V_f}{V_i}
$$
  
= (1 mol)(8.31 J/mol·K)(310 K) ln  $\frac{19 L}{12 L}$   
= 1180 J. (Answer)

The expansion is graphed in the *p-V* diagram of Fig. 19-3. The work done by the gas during the expansion is represented by the area beneath the curve *if.*

You can show that if the expansion is now reversed, with the gas undergoing an isothermal compression from 19 L to 12 L, the work done by the gas will be  $-1180$  J. Thus, an external force would have to do 1180 J of work on the gas to compress it.

**Figure 19-3** The shaded area represents the work done by 1 mol of oxygen in expanding from *Vi* to  $V_f$  at a temperature *T* of 310 K.

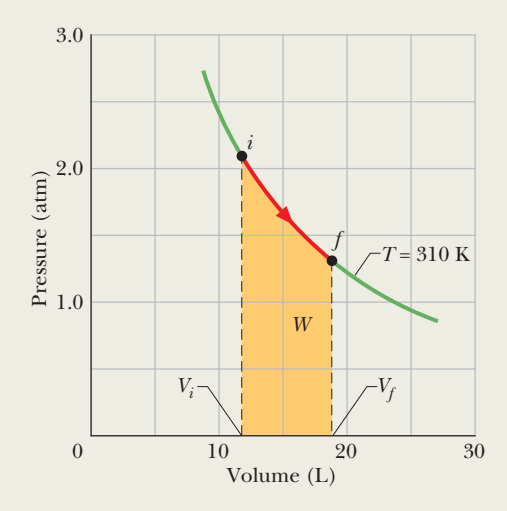

Additional examples, video, and practice available at *WileyPLUS*

# **19-3 PRESSURE, TEMPERATURE, AND RMS SPEED**

#### **Learning Objectives**

*After reading this module, you should be able to . . .*

- **19.14** Identify that the pressure on the interior walls of a gas container is due to the molecular collisions with the walls.
- **19.15** Relate the pressure on a container wall to the momentum of the gas molecules and the time intervals between their collisions with the wall.
- **19.16** For the molecules of an ideal gas, relate the root-

#### **Key Ideas**

● In terms of the speed of the gas molecules, the pressure exerted by *n* moles of an ideal gas is

$$
p = \frac{nMv_{\text{rms}}^2}{3V},
$$

where  $v_{\rm rms} = \sqrt{\left(v^2\right)_{\rm avg}}$  is the root-mean-square speed of the

mean-square speed  $v_{\rm rms}$  and the average speed  $v_{\rm avg}$ . **19.17** Relate the pressure of an ideal gas to the rms speed

 $v_{\rm rms}$  of the molecules. **19.18** For an ideal gas, apply the relationship between the gas temperature  $T$  and the rms speed  $v_{\rm rms}$  and molar mass *M* of the molecules.

molecules, *M* is the molar mass, and *V* is the volume.

● The rms speed can be written in terms of the temperature as

$$
v_{\rm rms} = \sqrt{\frac{3RT}{M}}.
$$

## **Pressure, Temperature, and RMS Speed**

Here is our first kinetic theory problem. Let *n* moles of an ideal gas be confined in a cubical box of volume *V*, as in Fig. 19-4. The walls of the box are held at temperature *T*.What is the connection between the pressure *p* exerted by the gas on the walls and the speeds of the molecules?

The molecules of gas in the box are moving in all directions and with various speeds, bumping into one another and bouncing from the walls of the box like balls in a racquetball court. We ignore (for the time being) collisions of the molecules with one another and consider only elastic collisions with the walls.

Figure 19-4 shows a typical gas molecule, of mass m and velocity  $\vec{v}$ , that is about to collide with the shaded wall. Because we assume that any collision of a molecule with a wall is elastic, when this molecule collides with the shaded wall, the only component of its velocity that is changed is the *x* component, and that component is reversed. This means that the only change in the particle's momentum is along the *x* axis, and that change is

$$
\Delta p_x = (-mv_x) - (mv_x) = -2mv_x.
$$

Hence, the momentum  $\Delta p_x$  delivered to the wall by the molecule during the collision is  $+2mv_r$ . (Because in this book the symbol *p* represents both momentum and pressure, we must be careful to note that here *p* represents momentum and is a vector quantity.)

The molecule of Fig. 19-4 will hit the shaded wall repeatedly. The time  $\Delta t$ between collisions is the time the molecule takes to travel to the opposite wall and back again (a distance 2L) at speed  $v_x$ . Thus,  $\Delta t$  is equal to  $2L/v_x$ . (Note that this result holds even if the molecule bounces off any of the other walls along the way, because those walls are parallel to *x* and so cannot change  $v<sub>x</sub>$ .) Therefore, the average rate at which momentum is delivered to the shaded wall by this single molecule is

$$
\frac{\Delta p_x}{\Delta t} = \frac{2m v_x}{2L/v_x} = \frac{m v_x^2}{L}.
$$

From Newton's second law  $(\vec{F} = d\vec{p}/dt)$ , the rate at which momentum is delivered to the wall is the force acting on that wall. To find the total force, we must add up the contributions of all the molecules that strike the wall, allowing for the possibility that they all have different speeds. Dividing the magnitude of the total force  $F_x$  by the area of the wall  $(= L^2)$  then gives the pressure p on that wall, where now and in the rest of this discussion, *p* represents pressure. Thus, using the expression for  $\Delta p_x/\Delta t$ , we can write this pressure as

$$
p = \frac{F_x}{L^2} = \frac{mv_{x1}^2/L + mv_{x2}^2/L + \dots + mv_{xN}^2/L}{L^2}
$$
  
=  $\left(\frac{m}{L^3}\right) (v_{x1}^2 + v_{x2}^2 + \dots + v_{xN}^2),$  (19-18)

where *N* is the number of molecules in the box.

Since  $N = nN_A$ , there are  $nN_A$  terms in the second set of parentheses of Eq. 19-18. We can replace that quantity by  $nN_A(v_x^2)_{\text{avg}}$ , where  $(v_x^2)_{\text{avg}}$  is the average value of the square of the *x* components of all the molecular speeds. Equation 19-18 then becomes

$$
p = \frac{nmN_{A}}{L^{3}} (v_{x}^{2})_{avg}.
$$

However,  $mN_A$  is the molar mass M of the gas (that is, the mass of 1 mol of the gas). Also,  $L^3$  is the volume of the box, so

$$
p = \frac{nM(v_{x})_{\text{avg}}}{V}.
$$
 (19-19)

For any molecule,  $v^2 = v_x^2 + v_y^2 + v_z^2$ . Because there are many molecules and because they are all moving in random directions, the average values of the squares of their velocity components are equal, so that  $v_x^2 = \frac{1}{3}v^2$ . Thus, Eq. 19-19 becomes

$$
p = \frac{nM(v^2)_{\text{avg}}}{3V}.
$$
 (19-20)

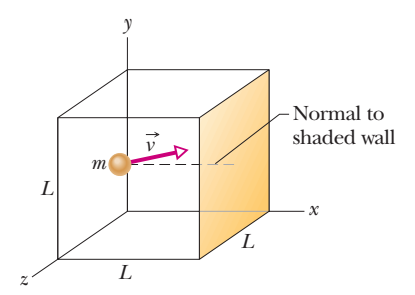

**Figure 19-4** A cubical box of edge length *L*, containing *n* moles of an ideal gas.A molecule of mass *m* and velocity  $\vec{v}$  is about to collide with the shaded wall of area *L*<sup>2</sup> . A normal to that wall is shown.

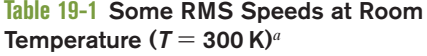

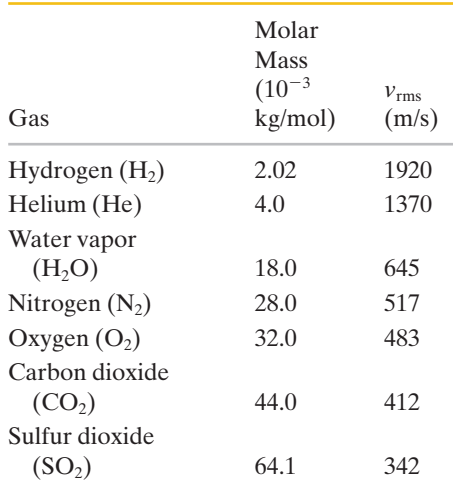

*a* For convenience, we often set room temperature equal to 300 K even though (at  $27^{\circ}$ C or  $81^{\circ}$ F) that represents a fairly warm room.

The square root of  $(v^2)_{\text{avg}}$  is a kind of average speed, called the **root-meansquare speed** of the molecules and symbolized by  $v_{\text{rms}}$ . Its name describes it rather well: You *square* each speed, you find the *mean* (that is, the average) of all these squared speeds, and then you take the square *root* of that mean. With  $\sqrt{(v^2)}_{\text{avg}} = v_{\text{rms}}$ , we can then write Eq. 19-20 as

$$
p = \frac{nMv_{\text{rms}}^2}{3V}.\tag{19-21}
$$

This tells us how the pressure of the gas (a purely macroscopic quantity) depends on the speed of the molecules (a purely microscopic quantity).

We can turn Eq. 19-21 around and use it to calculate  $v_{\rm rms}$ . Combining Eq. 19-21 with the ideal gas law ( $pV = nRT$ ) leads to

$$
v_{\rm rms} = \sqrt{\frac{3RT}{M}}.\tag{19-22}
$$

Table 19-1 shows some rms speeds calculated from Eq. 19-22. The speeds are surprisingly high. For hydrogen molecules at room temperature (300 K), the rms speed is 1920 m/s, or 4300 mi/h—faster than a speeding bullet! On the surface of the Sun, where the temperature is  $2 \times 10^6$  K, the rms speed of hydrogen molecules would be 82 times greater than at room temperature were it not for the fact that at such high speeds, the molecules cannot survive collisions among themselves. Remember too that the rms speed is only a kind of average speed; many molecules move much faster than this, and some much slower.

The speed of sound in a gas is closely related to the rms speed of the molecules of that gas. In a sound wave, the disturbance is passed on from molecule to molecule by means of collisions. The wave cannot move any faster than the "average" speed of the molecules. In fact, the speed of sound must be somewhat less than this "average" molecular speed because not all molecules are moving in exactly the same direction as the wave. As examples, at room temperature, the rms speeds of hydrogen and nitrogen molecules are 1920 m/s and 517 m/s, respectively. The speeds of sound in these two gases at this temperature are 1350 m/s and 350 m/s, respectively.

A question often arises: If molecules move so fast, why does it take as long as a minute or so before you can smell perfume when someone opens a bottle across a room? The answer is that, as we shall discuss in Module 19-5, each perfume molecule may have a high speed but it moves away from the bottle only very slowly because its repeated collisions with other molecules prevent it from moving directly across the room to you.

#### **Sample Problem 19.03 Average and rms values**

Here are five numbers: 5, 11, 32, 67, and 89.

(a) What is the average value  $n_{avg}$  of these numbers?

*Calculation:* We find this from

$$
n_{\text{avg}} = \frac{5 + 11 + 32 + 67 + 89}{5} = 40.8. \quad \text{(Answer)}
$$

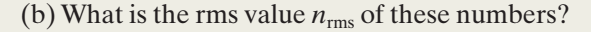

*Calculation:* We find this from

$$
n_{\text{rms}} = \sqrt{\frac{5^2 + 11^2 + 32^2 + 67^2 + 89^2}{5}}
$$
  
= 52.1. (Answer)

The rms value is greater than the average value because the larger numbers—being squared—are relatively more important in forming the rms value.

# **19-4 TRANSLATIONAL KINETIC ENERGY**

#### **Learning Objectives**

*After reading this module, you should be able to . . .*

- **19.19** For an ideal gas, relate the average kinetic energy of the molecules to their rms speed.
- **19.20** Apply the relationship between the average kinetic energy and the temperature of the gas.

#### **Key Ideas**

● The average translational kinetic energy per molecule in an ideal gas is

**19.21** Identify that a measurement of a gas temperature is effectively a measurement of the average kinetic energy of the gas molecules.

● The average translational kinetic energy is related to the temperature of the gas:

 $K_{\text{avg}} = \frac{1}{2} m v_{\text{rms}}^2$ .

 $K_{\text{avg}} = \frac{3}{2}kT$ .

### **Translational Kinetic Energy**

We again consider a single molecule of an ideal gas as it moves around in the box of Fig. 19-4, but we now assume that its speed changes when it collides with other molecules. Its translational kinetic energy at any instant is  $\frac{1}{2}mv^2$ . Its *average* translational kinetic energy over the time that we watch it is

$$
K_{\text{avg}} = \left(\frac{1}{2}mv^2\right)_{\text{avg}} = \frac{1}{2}m(v^2)_{\text{avg}} = \frac{1}{2}mv_{\text{rms}}^2,\tag{19-23}
$$

in which we make the assumption that the average speed of the molecule during our observation is the same as the average speed of all the molecules at any given time. (Provided the total energy of the gas is not changing and provided we observe our molecule for long enough, this assumption is appropriate.) Substituting for  $v_{\rm rms}$  from Eq. 19-22 leads to

$$
K_{\text{avg}} = (\frac{1}{2}m)\,\frac{3RT}{M}.
$$

However,  $M/m$ , the molar mass divided by the mass of a molecule, is simply Avogadro's number.Thus,

$$
K_{\text{avg}} = \frac{3RT}{2N_{\text{A}}}.
$$

Using Eq. 19-7 ( $k = R/N_A$ ), we can then write

(19-24)  $K_{\text{avg}} = \frac{3}{2}kT$ .

This equation tells us something unexpected:

At a given temperature *T*, all ideal gas molecules—no matter what their mass—have the same average translational kinetic energy—namely,  $\frac{3}{2}kT$ . When we measure the temperature of a gas, we are also measuring the average translational kinetic energy of its molecules.

# **Checkpoint 2**

A gas mixture consists of molecules of types 1, 2, and 3, with molecular masses  $m_1$  >  $m_2 > m_3$ . Rank the three types according to (a) average kinetic energy and (b) rms speed, greatest first.

# **19-5 MEAN FREE PATH**

#### **Learning Objectives**

*After reading this module, you should be able to . . .*

**19.22** Identify what is meant by mean free path.

**19.23** Apply the relationship between the mean free path, the

diameter of the molecules, and the number of molecules per unit volume.

#### **Key Idea**

 $\bullet$  The mean free path  $\lambda$  of a gas molecule is its average path length between collisions and is given by

$$
\lambda = \frac{1}{\sqrt{2}\pi d^2 N/V},
$$

where *N*/*V* is the number of molecules per unit volume and *d* is the molecular diameter.

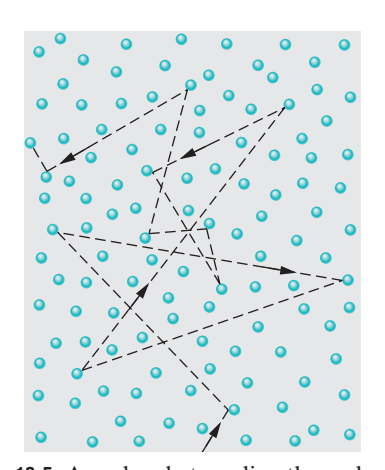

**Figure 19-5** A molecule traveling through a gas, colliding with other gas molecules in its path.Although the other molecules are shown as stationary, they are also moving in a similar fashion.

**Figure 19-6** (*a*) A collision occurs when the centers of two molecules come within a distance *d* of each other, *d* being the molecular diameter. (*b*) An equivalent but more convenient representation is to think of the moving molecule as having a *radius d* and all other molecules as being points.The

### **Mean Free Path**

We continue to examine the motion of molecules in an ideal gas. Figure 19-5 shows the path of a typical molecule as it moves through the gas, changing both speed and direction abruptly as it collides elastically with other molecules. Between collisions, the molecule moves in a straight line at constant speed. Although the figure shows the other molecules as stationary, they are (of course) also moving.

One useful parameter to describe this random motion is the **mean free path**  $\lambda$  of the molecules. As its name implies,  $\lambda$  is the average distance traversed by a molecule between collisions. We expect  $\lambda$  to vary inversely with  $N/V$ , the number of molecules per unit volume (or density of molecules). The larger *N*/*V* is, the more collisions there should be and the smaller the mean free path. We also expect  $\lambda$  to vary inversely with the size of the molecules—with their diameter *d*, say. (If the molecules were points, as we have assumed them to be, they would never collide and the mean free path would be infinite.) Thus, the larger the molecules are, the smaller the mean free path. We can even predict that  $\lambda$  should vary (inversely) as the *square* of the molecular diameter because the cross section of a molecule—not its diameter—determines its effective target area.

The expression for the mean free path does, in fact, turn out to be

$$
\lambda = \frac{1}{\sqrt{2}\pi d^2 N/V}
$$
 (mean free path). (19-25)

To justify Eq. 19-25, we focus attention on a single molecule and assume—as Fig. 19-5 suggests—that our molecule is traveling with a constant speed *v* and that all the other molecules are at rest. Later, we shall relax this assumption.

We assume further that the molecules are spheres of diameter *d*. A collision will then take place if the centers of two molecules come within a distance *d* of each other, as in Fig. 19-6*a*. Another, more helpful way to look at the situation is

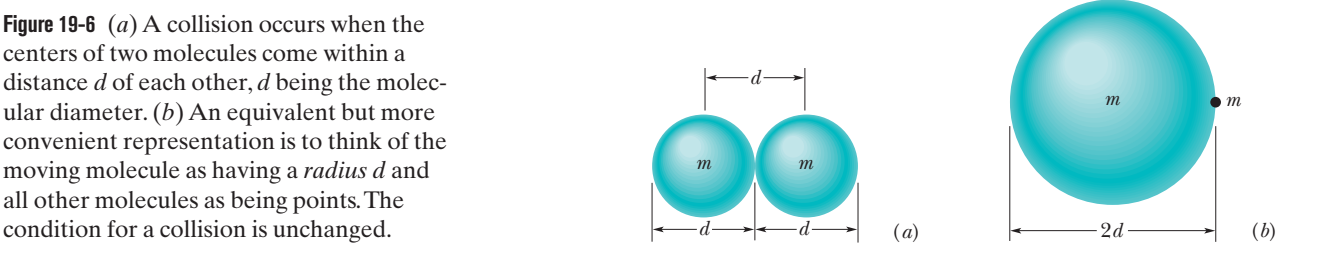

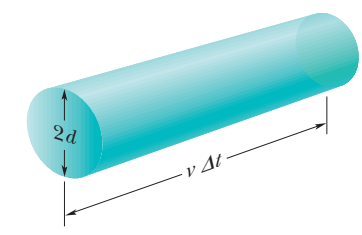

**Figure 19-7** In time  $\Delta t$  the moving molecule effectively sweeps out a cylinder of length  $v \Delta t$ and radius *d.*

to consider our single molecule to have a *radius* of *d* and all the other molecules to be *points,* as in Fig. 19-6*b*.This does not change our criterion for a collision.

As our single molecule zigzags through the gas, it sweeps out a short cylinder of cross-sectional area  $\pi d^2$  between successive collisions. If we watch this molecule for a time interval  $\Delta t$ , it moves a distance  $\nu \Delta t$ , where  $\nu$  is its assumed speed. Thus, if we align all the short cylinders swept out in interval  $\Delta t$ , we form a composite cylinder (Fig. 19-7) of length  $\nu \Delta t$  and volume ( $\pi d^2$ )( $\nu \Delta t$ ). The number of collisions that occur in time  $\Delta t$  is then equal to the number of (point) molecules that lie within this cylinder.

Since *N/V* is the number of molecules per unit volume, the number of molecules in the cylinder is *N/V* times the volume of the cylinder, or  $(N/V)(\pi d^2 v \Delta t)$ . This is also the number of collisions in time  $\Delta t$ . The mean free path is the length of the path (and of the cylinder) divided by this number:

$$
\lambda = \frac{\text{length of path during } \Delta t}{\text{number of collisions in } \Delta t} \approx \frac{v \Delta t}{\pi d^2 v \Delta t N/V}
$$

$$
= \frac{1}{\pi d^2 N/V}.
$$
(19-26)

This equation is only approximate because it is based on the assumption that all the molecules except one are at rest. In fact, *all* the molecules are moving; when this is taken properly into account, Eq. 19-25 results. Note that it differs from the (approximate) Eq. 19-26 only by a factor of  $1/\sqrt{2}$ .

The approximation in Eq. 19-26 involves the two *v* symbols we canceled. The  $\nu$  in the numerator is  $\nu_{\text{avg}}$ , the mean speed of the molecules *relative to the container.* The  $\nu$  in the denominator is  $\nu_{rel}$ , the mean speed of our single molecule *relative to the other molecules,* which are moving. It is this latter average speed that determines the number of collisions. A detailed calculation, taking into account the actual speed distribution of the molecules, gives  $v_{rel} = \sqrt{2}v_{avg}$  and thus the factor  $\sqrt{2}$ .

The mean free path of air molecules at sea level is about 0.1  $\mu$ m. At an altitude of 100 km, the density of air has dropped to such an extent that the mean free path rises to about 16 cm. At 300 km, the mean free path is about 20 km. A problem faced by those who would study the physics and chemistry of the upper atmosphere in the laboratory is the unavailability of containers large enough to hold gas samples (of Freon, carbon dioxide, and ozone) that simulate upper atmospheric conditions.

### **Checkpoint 3**

One mole of gas *A*, with molecular diameter  $2d_0$  and average molecular speed  $v_0$ , is placed inside a certain container. One mole of gas  $B$ , with molecular diameter  $d_0$  and average molecular speed  $2v_0$  (the molecules of *B* are smaller but faster), is placed in an identical container.Which gas has the greater average collision rate within its container?

#### **Sample Problem 19.04 Mean free path, average speed, collision frequency**

(a) What is the mean free path  $\lambda$  for oxygen molecules at temperature  $T = 300 \text{ K}$  and pressure  $p = 1.0 \text{ atm?}$  Assume that the molecular diameter is  $d = 290$  pm and the gas is ideal.

#### **KEY IDEA**

Each oxygen molecule moves among other *moving* oxygen molecules in a zigzag path due to the resulting collisions. Thus, we use Eq.19-25 for the mean free path.

*Calculation:* We first need the number of molecules per unit volume, *N*/*V.* Because we assume the gas is ideal, we can use the ideal gas law of Eq. 19-9 ( $pV = NkT$ ) to write  $N/V =$ *p*/*kT.* Substituting this into Eq. 19-25, we find

$$
\lambda = \frac{1}{\sqrt{2}\pi d^2 N/V} = \frac{kT}{\sqrt{2}\pi d^2 p}
$$
  
= 
$$
\frac{(1.38 \times 10^{-23} \text{ J/K})(300 \text{ K})}{\sqrt{2}\pi (2.9 \times 10^{-10} \text{ m})^2 (1.01 \times 10^5 \text{ Pa})}
$$
  
= 1.1 × 10<sup>-7</sup> m. (Answer)

This is about 380 molecular diameters.

(b) Assume the average speed of the oxygen molecules is  $v = 450$  m/s. What is the average time *t* between successive

collisions for any given molecule? At what rate does the molecule collide; that is, what is the frequency *f* of its collisions?

#### **KEY IDEAS**

(1) Between collisions, the molecule travels, on average, the mean free path  $\lambda$  at speed *v.* (2) The average rate or frequency at which the collisions occur is the inverse of the time *t* between collisions.

*Calculations:* From the first key idea, the average time between collisions is

$$
t = \frac{\text{distance}}{\text{speed}} = \frac{\lambda}{\nu} = \frac{1.1 \times 10^{-7} \text{ m}}{450 \text{ m/s}}
$$

 $= 2.44 \times 10^{-10}$  s  $\approx 0.24$  ns. (Answer)

This tells us that, on average, any given oxygen molecule has less than a nanosecond between collisions.

From the second key idea, the collision frequency is

$$
f = \frac{1}{t} = \frac{1}{2.44 \times 10^{-10} \text{ s}} = 4.1 \times 10^9 \text{ s}^{-1}. \quad \text{(Answer)}
$$

This tells us that, on average, any given oxygen molecule makes about 4 billion collisions per second.

Additional examples, video, and practice available at *WileyPLUS*

# **19-6 THE DISTRIBUTION OF MOLECULAR SPEEDS**

#### **Learning Objectives**

*After reading this module, you should be able to . . .*

**19.24** Explain how Maxwell's speed distribution law is used to find the fraction of molecules with speeds in a certain speed range.

**19.25** Sketch a graph of Maxwell's speed distribution, showing the probability distribution versus speed and indicating the relative positions of the average speed  $v_{\text{avg}}$ , the most probable speed  $v_p$ , and the rms speed  $v_{\text{rms}}$ .

#### **Key Ideas**

 $\bullet$  The Maxwell speed distribution  $P(v)$  is a function such that  $P(v)$  *dv* gives the fraction of molecules with speeds in the interval *dv* at speed *v*:

$$
P(v) = 4\pi \left(\frac{M}{2\pi RT}\right)^{3/2} v^2 e^{-Mv^2/2RT}.
$$

● Three measures of the distribution of speeds among the molecules of a gas are

- **19.26** Explain how Maxwell's speed distribution is used to find the average speed, the rms speed, and the most probable speed.
- **19.27** For a given temperature *T* and molar mass *M*, calculate the average speed  $v_{avg}$ , the most probable speed  $v_p$ , and the rms speed  $v_{\rm rms}$ .

$$
v_{\text{avg}} = \sqrt{\frac{8RT}{\pi M}}
$$
 (average speed),

$$
= \sqrt{\frac{2RT}{M}}
$$
 (most probable speed).

and  $v_{\text{rms}} = \sqrt{\frac{2H}{M}}$  (rms speed). 3*RT M*

 $v_P =$ 

# **The Distribution of Molecular Speeds**

The root-mean-square speed  $v_{\rm rms}$  gives us a general idea of molecular speeds in a gas at a given temperature. We often want to know more. For example, what fraction of the molecules have speeds greater than the rms value? What fraction have speeds greater than twice the rms value? To answer such questions, we need to know how the possible values of speed are distributed among the molecules. Figure 19-8*a* shows this distribution for oxygen molecules at room temperature  $(T = 300 \text{ K})$ ; Fig. 19-8*b* compares it with the distribution at  $T = 80 \text{ K}$ .

In 1852, Scottish physicist James Clerk Maxwell first solved the problem of finding the speed distribution of gas molecules. His result, known as **Maxwell's speed distribution law,** is

$$
P(v) = 4\pi \left(\frac{M}{2\pi RT}\right)^{3/2} v^2 e^{-Mv^2/2RT}.
$$
 (19-27)

Here *M* is the molar mass of the gas, *R* is the gas constant, *T* is the gas temperature, and  $\nu$  is the molecular speed. It is this equation that is plotted in Fig. 19-8*a*, *b*. The quantity  $P(v)$  in Eq. 19-27 and Fig. 19-8 is a *probability distribution function:* For any speed *v*, the product  $P(v) dv$  (a dimensionless quantity) is the fraction of molecules with speeds in the interval *dv* centered on speed *v*.

As Fig. 19-8*a* shows, this fraction is equal to the area of a strip with height  $P(v)$  and width *dv*. The total area under the distribution curve corresponds to the fraction of the molecules whose speeds lie between zero and infinity. All molecules fall into this category, so the value of this total area is unity; that is,

$$
\int_0^\infty P(v) \, dv = 1. \tag{19-28}
$$

The fraction (frac) of molecules with speeds in an interval of, say,  $v_1$  to  $v_2$  is then

$$
\text{frac} = \int_{v_1}^{v_2} P(v) \, dv. \tag{19-29}
$$

#### **Average, RMS, and Most Probable Speeds**

In principle, we can find the **average speed**  $v_{\text{avg}}$  of the molecules in a gas with the following procedure:We *weight* each value of *v* in the distribution; that is, we multiply it

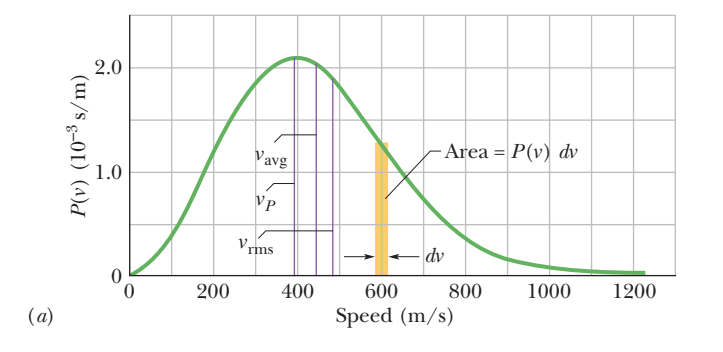

**Figure 19-8** (*a*) The Maxwell speed distribution for oxygen molecules at  $T = 300$  K. The three characteristic speeds are marked. (*b*) The curves for 300 K and 80 K. Note that the molecules move more slowly at the lower temperature. Because these are probability distributions, the area under each curve has a numerical value of unity.

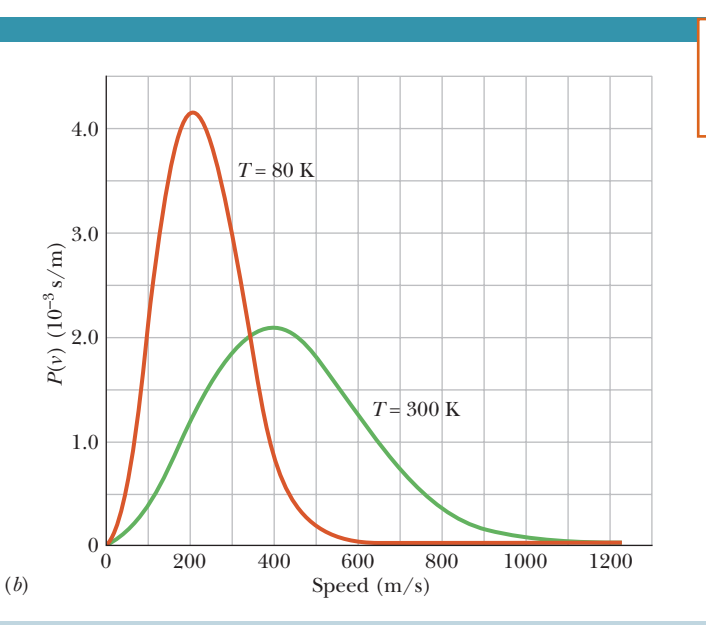

**A**

by the fraction *P*(*v*) *dv* of molecules with speeds in a differential interval *dv* centered on *v*. Then we add up all these values of *v P(v) dv*. The result is  $v_{\text{ave}}$ . In practice, we do all this by evaluating

$$
v_{\text{avg}} = \int_0^\infty v \, P(v) \, dv. \tag{19-30}
$$

Substituting for  $P(v)$  from Eq. 19-27 and using generic integral 20 from the list of integrals in Appendix E, we find

$$
v_{\text{avg}} = \sqrt{\frac{8RT}{\pi M}} \quad \text{(average speed).} \tag{19-31}
$$

Similarly, we can find the average of the square of the speeds  $(v^2)_{\text{avg}}$  with

$$
(\nu^2)_{\text{avg}} = \int_0^\infty \nu^2 P(\nu) \, d\nu. \tag{19-32}
$$

Substituting for  $P(v)$  from Eq. 19-27 and using generic integral 16 from the list of integrals in Appendix E,we find

$$
(\nu^2)_{\text{avg}} = \frac{3RT}{M}.
$$
 (19-33)

The square root of  $(v^2)_{\text{avg}}$  is the root-mean-square speed  $v_{\text{rms}}$ . Thus,

$$
v_{\rm rms} = \sqrt{\frac{3RT}{M}} \quad \text{(rms speed)}, \tag{19-34}
$$

which agrees with Eq. 19-22.

The **most probable speed**  $v_p$  is the speed at which  $P(v)$  is maximum (see Fig. 19-8*a*). To calculate  $v_P$ , we set  $dP/dv = 0$  (the slope of the curve in Fig. 19-8*a* is zero at the maximum of the curve) and then solve for *v*. Doing so, we find

$$
v_P = \sqrt{\frac{2RT}{M}}
$$
 (most probable speed). (19-35)

A molecule is more likely to have speed  $v<sub>P</sub>$  than any other speed, but some molecules will have speeds that are many times  $v_p$ . These molecules lie in the *high-speed tail* of a distribution curve like that in Fig. 19-8*a*. Such higher speed molecules make possible both rain and sunshine (without which we could not exist):

**Rain** The speed distribution of water molecules in, say, a pond at summertime temperatures can be represented by a curve similar to that of Fig. 19-8*a*. Most of the molecules lack the energy to escape from the surface. However, a few of the molecules in the high-speed tail of the curve can do so. It is these water molecules that evaporate, making clouds and rain possible.

As the fast water molecules leave the surface, carrying energy with them, the temperature of the remaining water is maintained by heat transfer from the surroundings. Other fast molecules—produced in particularly favorable collisions quickly take the place of those that have left, and the speed distribution is maintained.

**Sunshine** Let the distribution function of Eq. 19-27 now refer to protons in the core of the Sun. The Sun's energy is supplied by a nuclear fusion process that starts with the merging of two protons. However, protons repel each other because of their electrical charges, and protons of average speed do not have enough kinetic energy to overcome the repulsion and get close enough to merge. Very fast protons with speeds in the high-speed tail of the distribution curve can do so, however, and for that reason the Sun can shine.

#### **Sample Problem 19.05 Speed distribution in a gas**

In oxygen (molar mass  $M = 0.0320$  kg/mol) at room temperature (300 K), what fraction of the molecules have speeds in the interval 599 to 601 m/s?

### **KEY IDEAS**

- **1.** The speeds of the molecules are distributed over a wide range of values, with the distribution  $P(v)$  of Eq. 19-27.
- **2.** The fraction of molecules with speeds in a differential interval  $dv$  is  $P(v) dv$ .
- **3.** For a larger interval, the fraction is found by integrating  $P(v)$  over the interval.
- **4.** However, the interval  $\Delta v = 2$  m/s here is small compared to the speed  $v = 600$  m/s on which it is centered.

**Calculations:** Because  $\Delta v$  is small, we can avoid the integration by approximating the fraction as

$$
\text{frac} = P(v) \Delta v = 4\pi \left(\frac{M}{2\pi RT}\right)^{3/2} v^2 e^{-Mv^2/2RT} \Delta v.
$$

The total area under the plot of  $P(v)$  in Fig. 19-8*a* is the total fraction of molecules (unity), and the area of the thin gold strip (not to scale) is the fraction we seek. Let's evaluate frac in parts:

$$
frac = (4\pi)(A)(v^2)(e^B)(\Delta v), \qquad (19-36)
$$

where

$$
A = \left(\frac{M}{2\pi RT}\right)^{3/2} = \left(\frac{0.0320 \text{ kg/mol}}{(2\pi)(8.31 \text{ J/mol} \cdot \text{K})(300 \text{ K})}\right)^{3/2}
$$

$$
= 2.92 \times 10^{-9} \text{ s}^3/\text{m}^3
$$
and 
$$
B = -\frac{Mv^2}{2RT} = -\frac{(0.0320 \text{ kg/mol})(600 \text{ m/s})^2}{(2)(8.31 \text{ J/mol} \cdot \text{K})(300 \text{ K})}
$$

Substituting *A* and *B* into Eq. 19-36 yields

 $= -2.31$ .

$$
\begin{aligned} \text{frac} &= (4\pi)(A)(v^2)(e^B)(\Delta v) \\ &= (4\pi)(2.92 \times 10^{-9} \text{ s}^3/\text{m}^3)(600 \text{ m/s})^2(e^{-2.31})(2 \text{ m/s}) \\ &= 2.62 \times 10^{-3} = 0.262\%. \end{aligned} \tag{Answer}
$$

#### **Sample Problem 19.06 Average speed, rms speed, most probable speed**

The molar mass *M* of oxygen is 0.0320 kg/mol.

(a) What is the average speed  $v_{avg}$  of oxygen gas molecules at  $T = 300 \text{ K}$ ?

#### **KEY IDEA**

To find the average speed, we must weight speed *v* with the distribution function  $P(v)$  of Eq. 19-27 and then integrate the resulting expression over the range of possible speeds (from zero to the limit of an infinite speed).

*Calculation:* We end up with Eq. 19-31, which gives us

$$
v_{\text{avg}} = \sqrt{\frac{8RT}{\pi M}}
$$
  
=  $\sqrt{\frac{8(8.31 \text{ J/mol} \cdot \text{K})(300 \text{ K})}{\pi (0.0320 \text{ kg/mol})}}$   
= 445 m/s. (Answer)

This result is plotted in Fig. 19-8*a.*

(b) What is the root-mean-square speed  $v_{\rm rms}$  at 300 K?

#### **KEY IDEA**

To find  $v_{\text{rms}}$ , we must first find  $(v^2)_{\text{avg}}$  by weighting  $v^2$  with the distribution function  $P(v)$  of Eq. 19-27 and then integrating the expression over the range of possible speeds. Then we must take the square root of the result.

*Calculation:* We end up with Eq. 19-34, which gives us

$$
v_{\rm rms} = \sqrt{\frac{3RT}{M}}
$$
  
=  $\sqrt{\frac{3(8.31 \text{ J/mol} \cdot \text{K})(300 \text{ K})}{0.0320 \text{ kg/mol}}}$   
= 483 m/s. (Answer)

This result, plotted in Fig. 19-8*a*, is greater than  $v_{avg}$  because the greater speed values influence the calculation more when we integrate the  $v^2$  values than when we integrate the  $v$  values.

(c) What is the most probable speed  $v_p$  at 300 K?

#### **KEY IDEA**

Speed  $v_p$  corresponds to the maximum of the distribution function  $P(v)$ , which we obtain by setting the derivative  $dP/dv = 0$  and solving the result for *v*.

*Calculation:* We end up with Eq. 19-35, which gives us

$$
v_P = \sqrt{\frac{2RT}{M}}
$$
  
=  $\sqrt{\frac{2(8.31 \text{ J/mol} \cdot \text{K})(300 \text{ K})}{0.0320 \text{ kg/mol}}}$   
= 395 m/s.

This result is also plotted in Fig. 19-8*a*.

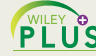

Additional examples, video, and practice available at *WileyPLUS*

(Answer)

# **19-7 THE MOLAR SPECIFIC HEATS OF AN IDEAL GAS**

#### **Learning Objectives**

*After reading this module, you should be able to . . .*

- **19.28** Identify that the internal energy of an ideal monatomic gas is the sum of the translational kinetic energies of its atoms.
- **19.29** Apply the relationship between the internal energy *E*int of a monatomic ideal gas, the number of moles *n*, and the gas temperature *T*.
- **19.30** Distinguish between monatomic, diatomic, and polyatomic ideal gases.
- **19.31** For monatomic, diatomic, and polyatomic ideal gases, evaluate the molar specific heats for a constant-volume process and a constant-pressure process.
- **19.32** Calculate a molar specific heat at constant pressure  $C_p$  by adding  $R$  to the molar specific heat at constant volume  $C_V$ , and explain why (physically)  $C_p$  is greater.
- **19.33** Identify that the energy transferred to an ideal gas as heat in a constant-volume process goes entirely into the internal energy (the random translational motion) but that

#### **Key Ideas**

 $\bullet$  The molar specific heat  $C_V$  of a gas at constant volume is defined as

$$
C_V = \frac{Q}{n \Delta T} = \frac{\Delta E_{\text{int}}}{n \Delta T},
$$

in which *Q* is the energy transferred as heat to or from a sample of *n* moles of the gas,  $\Delta T$  is the resulting temperature change of the gas, and  $\Delta E_{\text{int}}$  is the resulting change in the internal energy of the gas.

● For an ideal monatomic gas,

$$
C_V = \frac{3}{2}R = 12.5 \text{ J/mol} \cdot \text{K}.
$$

 $\bullet$  The molar specific heat  $C_p$  of a gas at constant pressure is

in a constant-pressure process energy also goes into the work done to expand the gas.

- **19.34** Identify that for a given change in temperature, the change in the internal energy of an ideal gas is the same for *any* process and is most easily calculated by assuming a constant-volume process.
- **19.35** For an ideal gas, apply the relationship between heat *Q*, number of moles *n*, and temperature change  $\Delta T$ , using the appropriate molar specific heat.
- **19.36** Between two isotherms on a *p-V* diagram, sketch a constant-volume process and a constant-pressure process, and for each identify the work done in terms of area on the graph.
- **19.37** Calculate the work done by an ideal gas for a constantpressure process.
- **19.38** Identify that work is zero for constant volume.

defined to be

$$
C_p = \frac{Q}{n \Delta T},
$$

in which  $Q$ ,  $n$ , and  $\Delta T$  are defined as above.  $C_p$  is also given by

$$
C_p = C_V + R.
$$

● For *n* moles of an ideal gas,

$$
E_{\rm int} = nC_V T
$$
 (ideal gas).

● If *n* moles of a confined ideal gas undergo a temperature change  $\Delta T$  due to *any* process, the change in the internal energy of the gas is

$$
\Delta E_{\text{int}} = nC_V \Delta T
$$
 (ideal gas, any process).

### **The Molar Specific Heats of an Ideal Gas**

In this module, we want to derive from molecular considerations an expression for the internal energy *E*int of an ideal gas. In other words, we want an expression for the energy associated with the random motions of the atoms or molecules in the gas.We shall then use that expression to derive the molar specific heats of an ideal gas.

#### **Internal Energy**  $E_{int}$

Let us first assume that our ideal gas is a *monatomic gas* (individual atoms rather than molecules), such as helium, neon, or argon. Let us also assume that the internal energy  $E_{\text{int}}$  is the sum of the translational kinetic energies of the atoms. (Quantum theory disallows rotational kinetic energy for individual atoms.)

The average translational kinetic energy of a single atom depends only on the gas temperature and is given by Eq. 19-24 as  $K_{\text{avg}} = \frac{3}{2}kT$ . A sample of *n* moles of such a gas contains  $n_{\rm A}$  atoms. The internal energy  $E_{\rm int}$  of the sample is then

$$
E_{\rm int} = (nN_{\rm A})K_{\rm avg} = (nN_{\rm A})(\frac{3}{2}kT). \tag{19-37}
$$

Using Eq. 19-7 ( $k = R/N_A$ ), we can rewrite this as

$$
E_{\text{int}} = \frac{3}{2} nRT \quad \text{(monatomic ideal gas).} \tag{19-38}
$$

The internal energy  $E_{\text{int}}$  of an ideal gas is a function of the gas temperature *only*; it does not depend on any other variable.

With Eq. 19-38 in hand, we are now able to derive an expression for the molar specific heat of an ideal gas. Actually, we shall derive two expressions. One is for the case in which the volume of the gas remains constant as energy is transferred to or from it as heat. The other is for the case in which the pressure of the gas remains constant as energy is transferred to or from it as heat. The symbols for these two molar specific heats are  $C_V$  and  $C_p$ , respectively. (By convention, the capital letter *C* is used in both cases, even though  $C_V$  and  $C_p$  represent types of specific heat and not heat capacities.)

#### **Molar Specific Heat at Constant Volume**

Figure 19-9*a* shows *n* moles of an ideal gas at pressure *p* and temperature *T*, confined to a cylinder of fixed volume *V*. This *initial state i* of the gas is marked on the *p-V* diagram of Fig. 19-9*b*. Suppose now that you add a small amount of energy to the gas as heat *Q* by slowly turning up the temperature of the thermal reservoir. The gas temperature rises a small amount to  $T +$  $\Delta T$ , and its pressure rises to  $p + \Delta p$ , bringing the gas to *final state f*. In such experiments, we would find that the heat *Q* is related to the temperature change  $\Delta T$  by

$$
Q = nC_V \Delta T
$$
 (constant volume), (19-39)

where  $C_V$  is a constant called the **molar specific heat at constant volume.** Substituting this expression for *Q* into the first law of thermodynamics as given by  $Eq. 18-26 \ (\Delta E_{\text{int}} = Q - W)$  yields

$$
\Delta E_{\text{int}} = nC_V \Delta T - W. \tag{19-40}
$$

With the volume held constant, the gas cannot expand and thus cannot do any work. Therefore,  $W = 0$ , and Eq. 19-40 gives us

$$
C_V = \frac{\Delta E_{\text{int}}}{n \Delta T} \,. \tag{19-41}
$$

From Eq. 19-38, the change in internal energy must be

$$
\Delta E_{\rm int} = \frac{3}{2} nR \, \Delta T. \tag{19-42}
$$

Substituting this result into Eq. 19-41 yields

$$
C_V = \frac{3}{2}R = 12.5 \text{ J/mol} \cdot \text{K} \quad \text{(monatomic gas)}.\tag{19-43}
$$

As Table 19-2 shows, this prediction of the kinetic theory (for ideal gases) agrees very well with experiment for real monatomic gases, the case that we have assumed. The (predicted and) experimental values of  $C_V$  for *diatomic gases* (which have molecules with two atoms) and *polyatomic gases* (which have molecules with more than two atoms) are greater than those for monatomic gases for reasons that will be suggested in Module 19-8. Here we make the preliminary assumption that the  $C_V$  values for diatomic and polyatomic gases are greater than for monatomic gases because the more complex molecules can rotate and thus have rotational kinetic energy. So, when *Q* is transferred to a diatomic or polyatomic gas, only part of it goes into the translational kinetic energy, increasing the

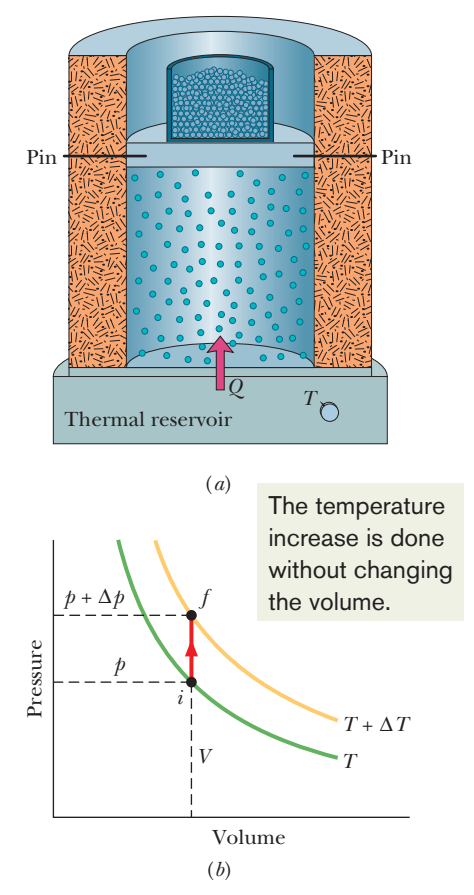

**Figure 19-9** (*a*) The temperature of an ideal gas is raised from *T* to  $T + \Delta T$  in a constantvolume process. Heat is added, but no work is done. (*b*) The process on a *p-V* diagram.

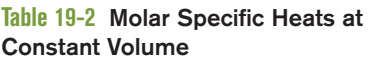

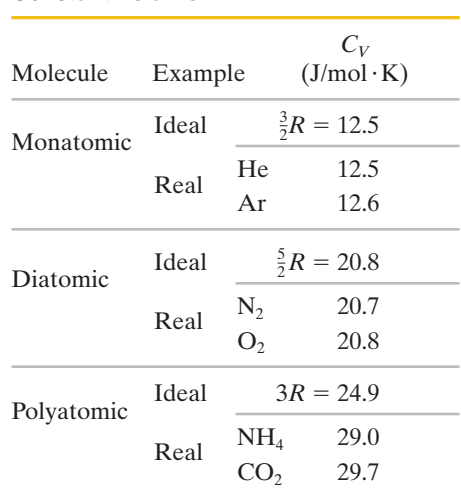

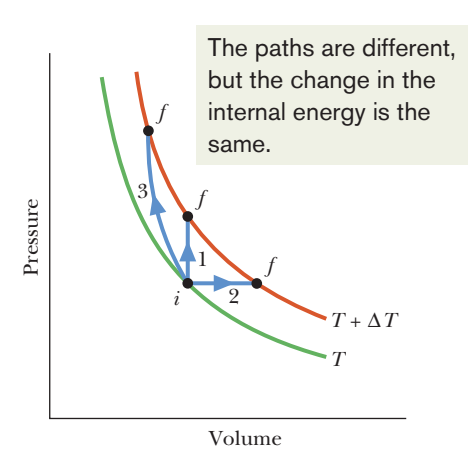

**Figure 19-10** Three paths representing three different processes that take an ideal gas from an initial state *i* at temperature *T* to some final state *f* at temperature  $T + \Delta T$ . The change  $\Delta E_{\text{int}}$  in the internal energy of the gas is the same for these three processes and for any others that result in the same change of temperature.

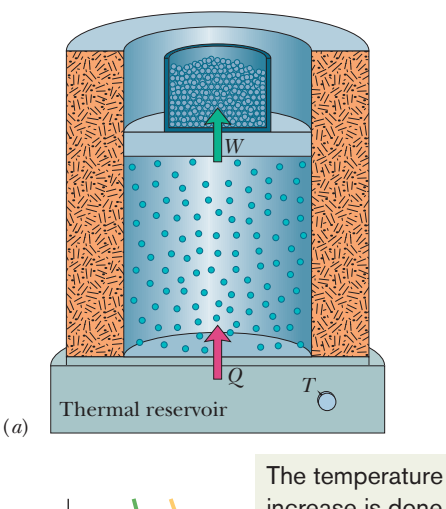

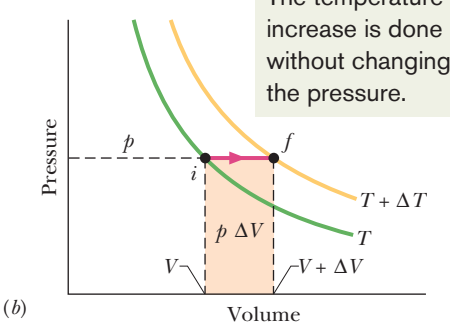

**Figure 19-11** (*a*) The temperature of an ideal gas is raised from *T* to  $T + \Delta T$  in a constantpressure process. Heat is added and work is done in lifting the loaded piston. (*b*) The process on a  $p$ -V diagram. The work  $p \Delta V$ is given by the shaded area.

temperature. (For now we neglect the possibility of also putting energy into oscillations of the molecules.)

We can now generalize Eq. 19-38 for the internal energy of any ideal gas by substituting  $C_V$  for  $\frac{3}{2}R$ ; we get

$$
E_{\text{int}} = nC_V T \quad \text{(any ideal gas).} \tag{19-44}
$$

This equation applies not only to an ideal monatomic gas but also to diatomic and polyatomic ideal gases, provided the appropriate value of  $C_V$  is used. Just as with Eq. 19-38, we see that the internal energy of a gas depends on the temperature of the gas but not on its pressure or density.

When a confined ideal gas undergoes temperature change  $\Delta T$ , then from either Eq. 19-41 or Eq. 19-44 the resulting change in its internal energy is

$$
\Delta E_{\text{int}} = nC_V \Delta T \quad \text{(ideal gas, any process)}.\tag{19-45}
$$

This equation tells us:

A change in the internal energy  $E_{int}$  of a confined ideal gas depends on only the change in the temperature, *not* on what type of process produces the change.

As examples, consider the three paths between the two isotherms in the *p-V* diagram of Fig. 19-10. Path 1 represents a constant-volume process. Path 2 represents a constant-pressure process (we examine it next). Path 3 represents a process in which no heat is exchanged with the system's environment (we discuss this in Module 19-9). Although the values of heat *Q* and work *W* associated with these three paths differ, as do  $p_f$  and  $V_f$ , the values of  $\Delta E_{\text{int}}$  associated with the three paths are identical and are all given by Eq. 19-45, because they all involve the same temperature change  $\Delta T$ . Therefore, no matter what path is actually taken between *T* and  $T + \Delta T$ , we can *always* use path 1 and Eq. 19-45 to compute  $\Delta E_{\text{int}}$  easily.

#### **Molar Specific Heat at Constant Pressure**

We now assume that the temperature of our ideal gas is increased by the same small amount  $\Delta T$  as previously but now the necessary energy (heat  $Q$ ) is added with the gas under constant pressure. An experiment for doing this is shown in Fig. 19-11*a*; the *p-V* diagram for the process is plotted in Fig. 19-11*b*. From such experiments we find that the heat  $Q$  is related to the temperature change  $\Delta T$  by

$$
Q = nC_p \Delta T
$$
 (constant pressure), (19-46)

where  $C_p$  is a constant called the **molar specific heat at constant pressure.** This  $C_p$  is *greater* than the molar specific heat at constant volume  $C_V$ , because energy must now be supplied not only to raise the temperature of the gas but also for the gas to do work—that is, to lift the weighted piston of Fig. 19-11*a*.

To relate molar specific heats  $C_p$  and  $C_V$ , we start with the first law of thermodynamics (Eq. 18-26):

$$
\Delta E_{\text{int}} = Q - W. \tag{19-47}
$$

We next replace each term in Eq. 19-47. For  $\Delta E_{\text{int}}$ , we substitute from Eq. 19-45. For *Q*, we substitute from Eq. 19-46. To replace *W*, we first note that since the pressure remains constant, Eq. 19-16 tells us that  $W = p \Delta V$ . Then we note that, using the ideal gas equation  $(pV = nRT)$ , we can write

$$
W = p \Delta V = nR \Delta T. \tag{19-48}
$$

Making these substitutions in Eq. 19-47 and then dividing through by  $n \Delta T$ , we find  $C_V = C_p - R$ 

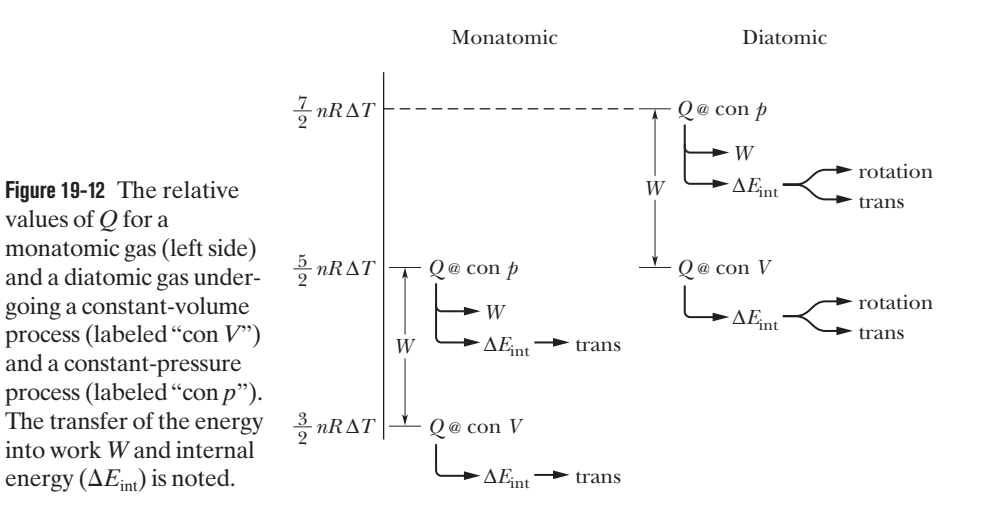

and then

 $C_p = C_V + R.$  (19-49)

This prediction of kinetic theory agrees well with experiment, not only for monatomic gases but also for gases in general, as long as their density is low enough so that we may treat them as ideal.

The left side of Fig. 19-12 shows the relative values of *Q* for a monatomic gas undergoing either a constant-volume process  $(Q = \frac{3}{2} n R \Delta T)$  or a constantpressure process ( $Q = \frac{5}{2}nR \Delta T$ ). Note that for the latter, the value of *Q* is higher by the amount *W*, the work done by the gas in the expansion. Note also that for the constant-volume process, the energy added as *Q* goes entirely into the change in internal energy  $\Delta E_{\text{int}}$  and for the constant-pressure process, the energy added as *Q* goes into both  $\Delta E_{\text{int}}$  and the work *W*.

### **Checkpoint 4**

The figure here shows five paths traversed by a gas on a *p-V* diagram. Rank the paths according to the change in internal energy of the gas, greatest first.

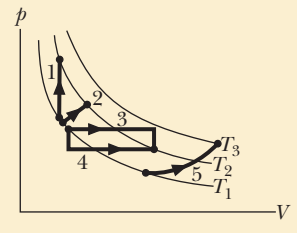

#### **Sample Problem 19.07 Monatomic gas, heat, internal energy, and work**

A bubble of 5.00 mol of helium is submerged at a certain depth in liquid water when the water (and thus the helium) undergoes a temperature increase  $\Delta T$  of 20.0 C° at constant pressure. As a result, the bubble expands.The helium is monatomic and ideal.

(a) How much energy is added to the helium as heat during the increase and expansion?

#### **KEY IDEA**

Heat *Q* is related to the temperature change  $\Delta T$  by a molar specific heat of the gas.

*Calculations:* Because the pressure *p* is held constant during the addition of energy, we use the molar specific heat at constant pressure  $C_p$  and Eq. 19-46,

*Q* -

$$
= nC_p \Delta T, \qquad (19-50)
$$

to find *Q*. To evaluate  $C_p$  we go to Eq. 19-49, which tells us that for any ideal gas,  $C_p = C_V + R$ . Then from Eq. 19-43, we know that for any *monatomic* gas (like the helium here),  $C_V = \frac{3}{2}R$ . Thus, Eq. 19-50 gives us

$$
Q = n(C_V + R) \Delta T = n(\frac{3}{2}R + R) \Delta T = n(\frac{5}{2}R) \Delta T
$$
  
= (5.00 mol)(2.5)(8.31 J/mol·K)(20.0 C°)  
= 2077.5 J \approx 2080 J. (Answer)

(b) What is the change  $\Delta E_{\text{int}}$  in the internal energy of the helium during the temperature increase?

#### **KEY IDEA**

Because the bubble expands, this is not a constant-volume process. However, the helium is nonetheless confined (to the bubble). Thus, the change  $\Delta E_{\text{int}}$  is the same as *would occur* in a constant-volume process with the same temperature change  $\Delta T$ .

*Calculation:* We can now easily find the constant-volume change  $\Delta E_{\text{int}}$  with Eq. 19-45:

$$
\Delta E_{\text{int}} = nC_V \Delta T = n(\frac{3}{2}R) \Delta T
$$
  
= (5.00 mol)(1.5)(8.31 J/mol·K)(20.0 C°)  
= 1246.5 J ≈ 1250 J. (Answer)

(c) How much work *W* is done by the helium as it expands against the pressure of the surrounding water during the temperature increase?

#### **KEY IDEAS**

The work done by *any* gas expanding against the pressure from its environment is given by Eq. 19-11,which tells us to integrate *p dV.* When the pressure is constant (as here), we can simplify that to  $W = p \Delta V$ . When the gas is *ideal* (as here), we can use the ideal gas law (Eq. 19-5) to write  $p \Delta V = nR \Delta T$ .

*Calculation:* We end up with

$$
W = nR \Delta T
$$
  
= (5.00 mol)(8.31 J/mol·K)(20.0 C°)  
= 831 J. (Answer)

*Another way:* Because we happen to know Q and  $\Delta E_{\text{int}}$ , we can work this problem another way: We can account for the energy changes of the gas with the first law of thermodynamics, writing

$$
W = Q - \Delta E_{\text{int}} = 2077.5 \text{ J} - 1246.5 \text{ J}
$$
  
= 831 J. (Answer)

*The transfers:* Let's follow the energy. Of the 2077.5 J transferred to the helium as heat *Q*, 831 J goes into the work *W* required for the expansion and 1246.5 J goes into the internal energy *E*int, which, for a monatomic gas, is entirely the kinetic energy of the atoms in their translational motion.These several results are suggested on the left side of Fig. 19-12.

Additional examples, video, and practice available at *WileyPLUS*

# **19-8 DEGREES OF FREEDOM AND MOLAR SPECIFIC HEATS**

#### **Learning Objectives**

*After reading this module, you should be able to . . .*

- **19.39** Identify that a degree of freedom is associated with each way a gas can store energy (translation, rotation, and oscillation).
- **19.40** Identify that an energy of  $\frac{1}{2}kT$  per molecule is associated with each degree of freedom.
- **19.41** Identify that a monatomic gas can have an internal energy consisting of only translational motion.

#### **Key Ideas**

 $\bullet$  We find  $C_V$  by using the equipartition of energy theorem, which states that every degree of freedom of a molecule (that is, every independent way it can store energy) has associated with it—on average—an energy  $\frac{1}{2}kT$  per molecule  $(=\frac{1}{2}RT$  per mole).

 $\bullet$  If  $f$  is the number of degrees of freedom, then

- **19.42** Identify that at low temperatures a diatomic gas has energy in only translational motion, at higher temperatures it also has energy in molecular rotation, and at even higher temperatures it can also have energy in molecular oscillations.
- **19.43** Calculate the molar specific heat for monatomic and diatomic ideal gases in a constant-volume process and a constant-pressure process.

$$
E_{\text{int}} = (f/2)nRT \text{ and}
$$

$$
C_V = \left(\frac{f}{2}\right)R = 4.16f \text{ J/mol} \cdot \text{K}.
$$

 $\bullet$  For monatomic gases  $f = 3$  (three translational degrees); for diatomic gases  $f = 5$  (three translational and two rotational degrees).

## **Degrees of Freedom and Molar Specific Heats**

As Table 19-2 shows, the prediction that  $C_V = \frac{3}{2}R$  agrees with experiment for monatomic gases but fails for diatomic and polyatomic gases. Let us try to explain the discrepancy by considering the possibility that molecules with more than one atom can store internal energy in forms other than translational kinetic energy.

Figure 19-13 shows common models of helium (a *monatomic* molecule, containing a single atom), oxygen (a *diatomic* molecule, containing two atoms), and

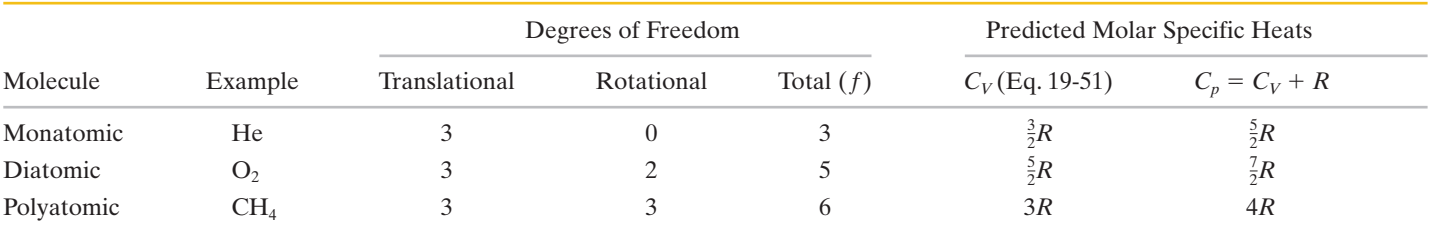

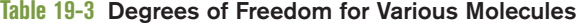

methane (a *polyatomic* molecule). From such models, we would assume that all three types of molecules can have translational motions (say, moving left–right and up–down) and rotational motions (spinning about an axis like a top). In addition, we would assume that the diatomic and polyatomic molecules can have oscillatory motions, with the atoms oscillating slightly toward and away from one another, as if attached to opposite ends of a spring.

To keep account of the various ways in which energy can be stored in a gas, James Clerk Maxwell introduced the theorem of the **equipartition of energy:**

Every kind of molecule has a certain number *f* of *degrees of freedom,* which are independent ways in which the molecule can store energy. Each such degree of freedom has associated with it—on average—an energy of  $\frac{1}{2}kT$  per molecule (or  $\frac{1}{2}RT$  per mole).

Let us apply the theorem to the translational and rotational motions of the molecules in Fig. 19-13. (We discuss oscillatory motion below.) For the translational motion, superimpose an *xyz* coordinate system on any gas. The molecules will, in general, have velocity components along all three axes.Thus, gas molecules of all types have three degrees of translational freedom (three ways to move in translation) and, on average, an associated energy of  $3(\frac{1}{2}kT)$  per molecule.

For the rotational motion, imagine the origin of our *xyz* coordinate system at the center of each molecule in Fig. 19-13. In a gas, each molecule should be able to rotate with an angular velocity component along each of the three axes, so each gas should have three degrees of rotational freedom and, on average, an additional energy of  $3(\frac{1}{2}kT)$  per molecule. *However*, experiment shows this is true only for the polyatomic molecules.According to *quantum theory,* the physics dealing with the allowed motions and energies of molecules and atoms, a monatomic gas molecule does not rotate and so has no rotational energy (a single atom cannot rotate like a top).A diatomic molecule can rotate like a top only about axes perpendicular to the line connecting the atoms (the axes are shown in Fig. 19-13*b*) and not about that line itself. Therefore, a diatomic molecule can have only two degrees of rotational freedom and a rotational energy of only  $2(\frac{1}{2}kT)$  per molecule.

To extend our analysis of molar specific heats  $(C_p$  and  $C$  in Module 19-7) to ideal diatomic and polyatomic gases, it is necessary to retrace the derivations of that analysis in detail. First, we replace Eq. 19-38 ( $E_{\text{int}} = \frac{3}{2}nRT$ ) with  $E_{\text{int}} = (f/2)nRT$ , where *f* is the number of degrees of freedom listed in Table 19-3.Doing so leads to the prediction

$$
C_V = \left(\frac{f}{2}\right)R = 4.16f \text{ J/mol} \cdot \text{K},\tag{19-51}
$$

which agrees—as it must—with Eq. 19-43 for monatomic gases  $(f = 3)$ . As Table 19-2 shows, this prediction also agrees with experiment for diatomic gases  $(f = 5)$ , but it is too low for polyatomic gases ( $f = 6$  for molecules comparable to  $CH_4$ ).

#### **Sample Problem 19.08 Diatomic gas, heat, temperature, internal energy**

We transfer 1000 J as heat *Q* to a diatomic gas, allowing the gas to expand with the pressure held constant. The gas molecules each rotate around an internal axis but do not oscillate. How much of the 1000 J goes into the increase of the gas's internal

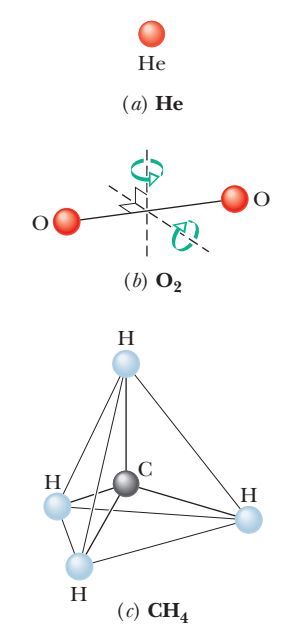

**Figure 19-13** Models of molecules as used in kinetic theory: (*a*) helium, a typical monatomic molecule; (*b*) oxygen, a typical diatomic molecule; and (*c*) methane, a typical polyatomic molecule.The spheres represent atoms, and the lines between them represent bonds.Two rotation axes are shown for the oxygen molecule.

energy? Of that amount, how much goes into  $\Delta K_{\text{tran}}$  (the kinetic energy of the translational motion of the molecules) and  $\Delta K_{\rm rot}$  (the kinetic energy of their rotational motion)?

#### **KEY IDEAS**

- **1.** The transfer of energy as heat *Q* to a gas under constant pressure is related to the resulting temperature increase  $\Delta T$  via Eq. 19-46 ( $Q = nC_p \Delta T$ ).
- **2.** Because the gas is diatomic with molecules undergoing rotation but not oscillation, the molar specific heat is, from Fig. 19-12 and Table 19-3,  $C_p = \frac{7}{2}R$ .
- **3.** The increase  $\Delta E_{\text{int}}$  in the internal energy is the same as would occur with a constant-volume process resulting in the same  $\Delta T$ . Thus, from Eq. 19-45,  $\Delta E_{\text{int}} = nC_V \Delta T$ . From Fig. 19-12 and Table 19-3, we see that  $C_V = \frac{5}{2}R$ .
- **4.** For the same *n* and  $\Delta T$ ,  $\Delta E$ <sub>int</sub> is greater for a diatomic gas than for a monatomic gas because additional energy is required for rotation.

*Increase in E*<sub>int</sub>: Let's first get the temperature change  $\Delta T$  due to the transfer of energy as heat. From Eq. 19-46, substituting  $\frac{7}{2}R$  for  $C_p$ , we have

$$
\Delta T = \frac{Q}{\frac{7}{2}nR}.\tag{19-52}
$$

We next find  $\Delta E_{\text{int}}$  from Eq. 19-45, substituting the molar specific heat  $C_V$  (=  $\frac{5}{2}R$ ) for a constant-volume process and using the same  $\Delta T$ . Because we are dealing with a diatomic gas, let's call this change  $\Delta E_{\text{int,dia}}$ . Equation 19-45 gives us

$$
\Delta E_{\text{int,dia}} = nC_V \Delta T = n_2^5 R \left(\frac{Q}{\frac{7}{2}nR}\right) = \frac{5}{7} Q
$$
  
= 0.71428Q = 714.3 J. (Answer)

In words, about 71% of the energy transferred to the gas goes into the internal energy.The rest goes into the work required to increase the volume of the gas, as the gas pushes the walls of its container outward.

*Increases in K:* If we were to increase the temperature of a *monatomic* gas (with the same value of *n*) by the amount given in Eq. 19-52, the internal energy would change by a smaller amount, call it  $\Delta E_{\text{int, mon}}$ , because rotational motion is not involved.To calculate that smaller amount, we still use Eq. 19-45 but now we substitute the value of  $C_V$  for a monatomic gas — namely,  $C_V = \frac{3}{2}R$ . So,

$$
\Delta E_{\text{int,mon}} = n_{\overline{2}}^3 R \, \Delta T.
$$

Substituting for  $\Delta T$  from Eq. 19-52 leads us to

$$
\Delta E_{\text{int,mon}} = n_2^3 R \left( \frac{Q}{n_2^7 R} \right) = \frac{3}{7} Q
$$
  
= 0.42857 Q = 428.6 J.

For the monatomic gas, all this energy would go into the kinetic energy of the translational motion of the atoms. The important point here is that for a diatomic gas with the same values of *n* and  $\Delta T$ , the same amount of energy goes into the kinetic energy of the translational motion of the molecules. The rest of  $\Delta E_{\text{int dia}}$  (that is, the additional 285.7 J) goes into the rotational motion of the molecules. Thus, for the diatomic gas,

$$
\Delta K_{\text{trans}} = 428.6 \text{ J}
$$
 and  $\Delta K_{\text{rot}} = 285.7 \text{ J}.$  (Answer)

Additional examples, video, and practice available at *WileyPLUS*

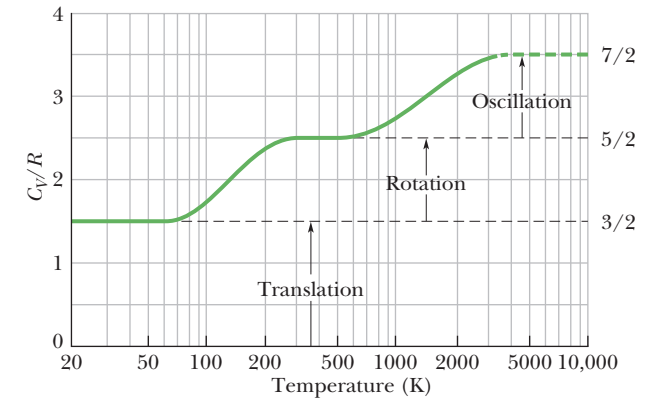

**Figure 19-14**  $C_V/R$  versus temperature for (diatomic) hydrogen gas. Because rotational and oscillatory motions begin at certain energies, only translation is possible at very low temperatures.As the temperature increases, rotational motion can begin.At still higher temperatures, oscillatory motion can begin.

### **A Hint of Quantum Theory**

We can improve the agreement of kinetic theory with experiment by including the oscillations of the atoms in a gas of diatomic or polyatomic molecules. For example, the two atoms in the  $O_2$  molecule of Fig. 19-13*b* can oscillate toward and away from each other, with the interconnecting bond acting like a spring. However, experiment shows that such oscillations occur only at relatively high temperatures of the gas—the motion is "turned on" only when the gas molecules have relatively large energies. Rotational motion is also subject to such "turning on," but at a lower temperature.

Figure 19-14 is of help in seeing this turning on of rotational motion and oscillatory motion. The ratio  $C_V/R$  for diatomic hydrogen gas  $(H<sub>2</sub>)$  is plotted there against temperature, with the temperature scale logarithmic to cover several orders of magnitude. Below about 80 K, we find that  $C_V/R = 1.5$ . This result implies that only the three translational degrees of freedom of hydrogen are involved in the specific heat.

As the temperature increases, the value of  $C_V/R$  gradually increases to 2.5, implying that two additional degrees of freedom have become involved. Quantum theory shows that these two degrees of freedom are associated with the rotational motion of the hydrogen molecules and that this motion requires a certain minimum amount of energy. At very low temperatures (below 80 K), the molecules do not have enough energy to rotate. As the temperature increases from 80 K, first a few molecules and then more and more of them obtain enough energy to rotate, and the value of  $C_V/R$  increases, until all of the molecules are rotating and  $C_V/R = 2.5$ .

Similarly, quantum theory shows that oscillatory motion of the molecules requires a certain (higher) minimum amount of energy. This minimum amount is not met until the molecules reach a temperature of about 1000 K, as shown in Fig. 19-14. As the temperature increases beyond 1000 K, more and more molecules have enough energy to oscillate and the value of  $C_V/R$  increases, until all of the molecules are oscillating and  $C_V/R = 3.5$ . (In Fig. 19-14, the plotted curve stops at 3200 K because there the atoms of a hydrogen molecule oscillate so much that they overwhelm their bond, and the molecule then *dissociates* into two separate atoms.)

The turning on of the rotation and vibration of the diatomic and polyatomic molecules is due to the fact that the energies of these motions are quantized, that is, restricted to certain values.There is a lowest allowed value for each type of motion. Unless the thermal agitation of the surrounding molecules provides those lowest amounts, a molecule simply cannot rotate or vibrate.

# **19-9 THE ADIABATIC EXPANSION OF AN IDEAL GAS**

#### **Learning Objectives**

*After reading this module, you should be able to . . .*

- **19.44** On a *p-V* diagram, sketch an adiabatic expansion (or contraction) and identify that there is no heat exchange *Q* with the environment.
- **19.45** Identify that in an adiabatic expansion, the gas does work on the environment, decreasing the gas's internal energy, and that in an adiabatic contraction, work is done on the gas, increasing the internal energy.
- **19.46** In an adiabatic expansion or contraction, relate the initial pressure and volume to the final pressure and volume.

#### **Key Ideas**

● When an ideal gas undergoes a slow adiabatic volume change (a change for which  $Q=0\rm{)}$ ,

 $pV^{\gamma}$  = a constant (adiabatic process),

- **19.47** In an adiabatic expansion or contraction, relate the initial temperature and volume to the final temperature and volume.
- **19.48** Calculate the work done in an adiabatic process by integrating the pressure with respect to volume.
- **19.49** Identify that a free expansion of a gas into a vacuum is adiabatic but no work is done and thus, by the first law of thermodynamics, the internal energy and temperature of the gas do not change.

in which  $\gamma\,(=C_p/C_V)$  is the ratio of molar specific heats for the gas.

 $\bullet$  For a free expansion,  $pV$  = a constant.

### **The Adiabatic Expansion of an Ideal Gas**

We saw in Module 17-2 that sound waves are propagated through air and other gases as a series of compressions and expansions; these variations in the transmission medium take place so rapidly that there is no time for energy to be transferred from one part of the medium to another as heat. As we saw in Module 18-5, a process for which  $Q = 0$  is an *adiabatic process*. We can ensure that  $Q = 0$  either by carrying out the process very quickly (as in sound waves) or by doing it (at any rate) in a well-insulated container.

Figure 19-15*a* shows our usual insulated cylinder, now containing an ideal gas and resting on an insulating stand. By removing mass from the piston, we can allow the gas to expand adiabatically. As the volume increases, both the pressure and the temperature drop. We shall prove next that the relation between the pressure and the volume during such an adiabatic process is

$$
pV^{\gamma} = \text{a constant} \qquad \text{(adiabatic process)}, \tag{19-53}
$$

in which  $\gamma = C_p/C_V$ , the ratio of the molar specific heats for the gas. On a  $p-V$ diagram such as that in Fig. 19-15*b*, the process occurs along a line (called an *adiabat*) that has the equation  $p = (a \text{ constant})/V^{\gamma}$ . Since the gas goes from an initial state *i* to a final state *f*, we can rewrite Eq. 19-53 as

$$
p_i V_i^{\gamma} = p_f V_f^{\gamma}
$$
 (adiabatic process). (19-54)

To write an equation for an adiabatic process in terms of *T* and *V*, we use the ideal gas equation ( $pV = nRT$ ) to eliminate  $p$  from Eq. 19-53, finding

$$
\left(\frac{nRT}{V}\right)V^{\gamma} = \text{a constant.}
$$

Because *n* and *R* are constants, we can rewrite this in the alternative form

 $TV^{\gamma-1}$  = a constant (adiabatic process), (19-55)

in which the constant is different from that in Eq. 19-53. When the gas goes from an initial state *i* to a final state *f*, we can rewrite Eq. 19-55 as

$$
T_i V_i^{\gamma - 1} = T_f V_f^{\gamma - 1}
$$
 (adiabatic process). (19-56)

Understanding adiabatic processes allows you to understand why popping the cork on a cold bottle of champagne or the tab on a cold can of soda causes a slight fog to form at the opening of the container. At the top of any unopened carbonated drink sits a gas of carbon dioxide and water vapor. Because the pressure of that gas is much greater than atmospheric pressure, the gas expands out into the atmosphere when the container is opened. Thus, the gas volume increases, but that means the gas must do work pushing against the atmosphere. Because the expansion is rapid, it is adiabatic, and the only source of energy for the work is the internal energy of the gas. Because the internal energy decreases,

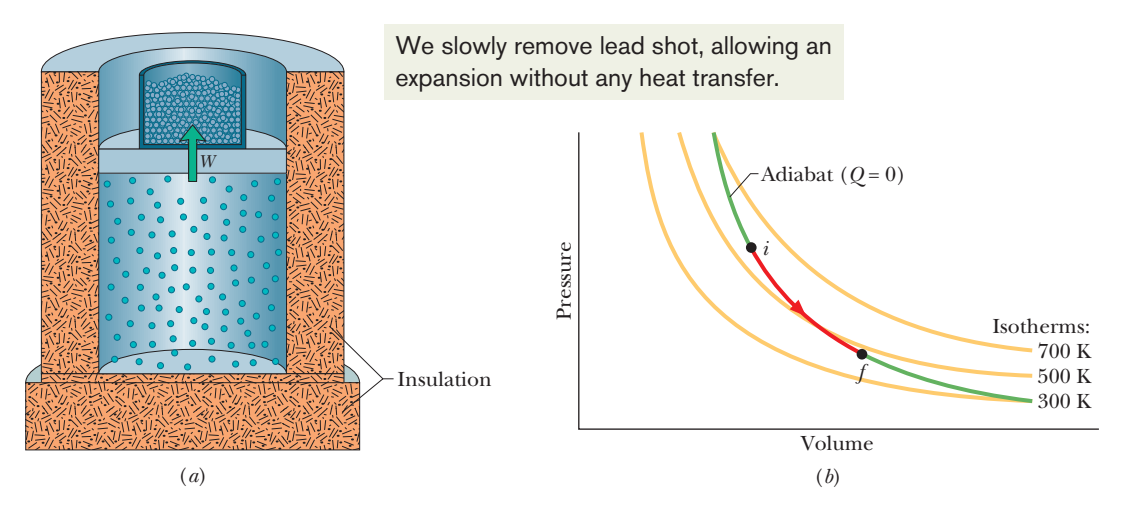

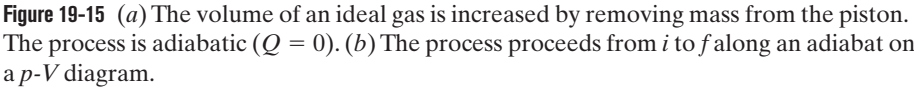

the temperature of the gas also decreases and so does the number of water molecules that can remain as a vapor. So, lots of the water molecules condense into tiny drops of fog.

#### **Proof of Eq. 19-53**

Suppose that you remove some shot from the piston of Fig. 19-15*a*, allowing the ideal gas to push the piston and the remaining shot upward and thus to increase the volume by a differential amount *dV*. Since the volume change is tiny, we may assume that the pressure *p* of the gas on the piston is constant during the change. This assumption allows us to say that the work *dW* done by the gas during the volume increase is equal to *p dV*. From Eq. 18-27, the first law of thermodynamics can then be written as

$$
dE_{\text{int}} = Q - p \, dV. \tag{19-57}
$$

Since the gas is thermally insulated (and thus the expansion is adiabatic), we substitute 0 for *Q*. Then we use Eq. 19-45 to substitute  $nC_V dT$  for  $dE_{int}$ . With these substitutions, and after some rearranging, we have

$$
n\,dT = -\left(\frac{p}{C_V}\right)dV.\tag{19-58}
$$

Now from the ideal gas law ( $pV = nRT$ ) we have

$$
p\,dV + V\,dp = nR\,dT.\tag{19-59}
$$

Replacing *R* with its equal,  $C_p - C_V$ , in Eq. 19-59 yields

$$
n\,dT = \frac{p\,dV + V\,dp}{C_p - C_V}.\tag{19-60}
$$

Equating Eqs. 19-58 and 19-60 and rearranging then give

$$
\frac{dp}{p} + \left(\frac{C_p}{C_V}\right)\frac{dV}{V} = 0.
$$

Replacing the ratio of the molar specific heats with  $\gamma$  and integrating (see integral 5 in Appendix E) yield

$$
\ln p + \gamma \ln V = \text{a constant.}
$$

Rewriting the left side as  $\ln pV^{\gamma}$  and then taking the antilog of both sides, we find

$$
pV^{\gamma} = \text{a constant.} \tag{19-61}
$$

#### **Free Expansions**

Recall from Module 18-5 that a free expansion of a gas is an adiabatic process with *no* work or change in internal energy. Thus, a free expansion differs from the adiabatic process described by Eqs. 19-53 through 19-61, in which work is done and the internal energy changes. Those equations then do *not* apply to a free expansion, even though such an expansion is adiabatic.

Also recall that in a free expansion, a gas is in equilibrium only at its initial and final points; thus, we can plot only those points, but not the expansion itself, on a  $p$ -V diagram. In addition, because  $\Delta E_{\text{int}} = 0$ , the temperature of the final state must be that of the initial state. Thus, the initial and final points on a *p-V* diagram must be on the same isotherm, and instead of Eq. 19-56 we have

$$
T_i = T_f \quad \text{(free expansion)}.\tag{19-62}
$$

If we next assume that the gas is ideal (so that  $pV = nRT$ ), then because there is no change in temperature, there can be no change in the product *pV*. Thus, instead of Eq. 19-53 a free expansion involves the relation

$$
p_i V_i = p_f V_f \quad \text{(free expansion)}.
$$
 (19-63)

#### **Sample Problem 19.09 Work done by a gas in an adiabatic expansion**

Initially an ideal diatomic gas has pressure  $p_i = 2.00 \times 10^5$  Pa and volume  $V_i = 4.00 \times 10^{-6}$  m<sup>3</sup>. How much work *W* does it do, and what is the change  $\Delta E_{\text{int}}$  in its internal energy if it expands adiabatically to volume  $V_f = 8.00 \times 10^{-6}$  m<sup>3</sup>? Throughout the process, the molecules have rotation but not oscillation.

#### **KEY IDEAS**

(1) In an adiabatic expansion, no heat is exchanged between the gas and its environment, and the energy for the work done by the gas comes from the internal energy. (2) The final pressure and volume are related to the initial pressure and volume by Eq. 19-54  $(p_i V_i^{\gamma} = p_f V_f^{\gamma})$ . (3) The work done by a gas in any process can be calculated by integrating the pressure with respect to the volume (the work is due to the gas pushing the walls of its container outward).

*Calculations:* We want to calculate the work by filling out this integration,

$$
W = \int_{V_i}^{V_f} p \, dV,\tag{19-64}
$$

but we first need an expression for the pressure as a function of volume (so that we integrate the expression with respect to volume). So, let's rewrite Eq. 19-54 with indefinite symbols (dropping the subscripts *f* ) as

$$
p = \frac{1}{V^{\gamma}} p_i V_i^{\gamma} = V^{-\gamma} p_i V_i^{\gamma}.
$$
 (19-65)

The initial quantities are given constants but the pressure *p* is a function of the variable volume *V*. Substituting this

#### **Sample Problem 19.10 Adiabatic expansion, free expansion**

Initially, 1 mol of oxygen (assumed to be an ideal gas) has temperature 310 K and volume 12 L. We will allow it to expand to volume 19 L.

(a) What would be the final temperature if the gas expands adiabatically? Oxygen  $(O_2)$  is diatomic and here has rotation but not oscillation.

#### **KEY IDEAS**

**1.** When a gas expands against the pressure of its environment, it must do work.

expression into Eq. 19-64 and integrating lead us to

$$
W = \int_{V_i}^{V_f} p \, dV = \int_{V_i}^{V_f} V^{-\gamma} p_i V_i^{\gamma} dV
$$
  
=  $p_i V_i^{\gamma} \int_{V_i}^{V_f} V^{-\gamma} dV = \frac{1}{-\gamma + 1} p_i V_i^{\gamma} [V^{-\gamma + 1}]_{V_i}^{V_f}$   
=  $\frac{1}{-\gamma + 1} p_i V_i^{\gamma} [V_f^{-\gamma + 1} - V_i^{-\gamma + 1}].$  (19-66)

Before we substitute in given data, we must determine the ratio  $\gamma$  of molar specific heats for a gas of diatomic molecules with rotation but no oscillation. From Table 19-3 we find

$$
\gamma = \frac{C_p}{C_V} = \frac{\frac{7}{2}R}{\frac{5}{2}R} = 1.4. \tag{19-67}
$$

We can now write the work done by the gas as the following (with volume in cubic meters and pressure in pascals):

$$
W = \frac{1}{-1.4 + 1} (2.00 \times 10^5)(4.00 \times 10^{-6})^{1.4}
$$
  
× [(8.00 × 10<sup>-6</sup>)<sup>-1.4+1</sup> – (4.00 × 10<sup>-6</sup>)<sup>-1.4+1</sup>]  
= 0.48 J. (Answer)

The first law of thermodynamics (Eq. 18-26) tells us that  $\Delta E_{\text{int}} = Q - W$ . Because  $Q = 0$  in the adiabatic expansion, we see that

$$
\Delta E_{\text{int}} = -0.48 \text{ J.} \quad \text{(Answer)}
$$

With this decrease in internal energy, the gas temperature must also decrease because of the expansion.

- **2.** When the process is adiabatic (no energy is transferred as heat), then the energy required for the work can come only from the internal energy of the gas.
- **3.** Because the internal energy decreases, the temperature *T* must also decrease.

*Calculations:* We can relate the initial and final temperatures and volumes with Eq. 19-56:

$$
T_i V_i^{\gamma - 1} = T_f V_f^{\gamma - 1}.
$$
 (19-68)

Because the molecules are diatomic and have rotation but not oscillation, we can take the molar specific heats from Table 19-3.Thus,

$$
\gamma = \frac{C_p}{C_V} = \frac{\frac{7}{2}R}{\frac{5}{2}R} = 1.40.
$$

Solving Eq. 19-68 for  $T_f$  and inserting known data then yield

$$
T_f = \frac{T_i V_i^{\gamma - 1}}{V_f^{\gamma - 1}} = \frac{(310 \text{ K})(12 \text{ L})^{1.40 - 1}}{(19 \text{ L})^{1.40 - 1}}
$$
  
= (310 \text{ K})(\frac{12}{19})^{0.40} = 258 \text{ K.} (Answer)

(b) What would be the final temperature and pressure if, instead, the gas expands freely to the new volume, from an initial pressure of 2.0 Pa?

#### **KEY IDEA**

The temperature does not change in a free expansion because there is nothing to change the kinetic energy of the molecules.

*Calculation:* Thus, the temperature is

$$
T_f = T_i = 310 \text{ K.} \qquad \text{(Answer)}
$$

We find the new pressure using Eq. 19-63, which gives us

$$
p_f = p_i \frac{V_i}{V_f} = (2.0 \text{ Pa}) \frac{12 \text{ L}}{19 \text{ L}} = 1.3 \text{ Pa.}
$$
 (Answer)

#### **Problem-Solving Tactics A Graphical Summary of Four Gas Processes**

In this chapter we have discussed four special processes that an ideal gas can undergo. An example of each (for a monatomic ideal gas) is shown in Fig. 19-16, and some associated characteristics are given in Table 19-4, including two process names (isobaric and isochoric) that we have not used but that you might see in other courses.

# **Checkpoint 5**

Rank paths 1, 2, and 3 in Fig. 19-16 according to the energy transfer to the gas as heat, greatest first.

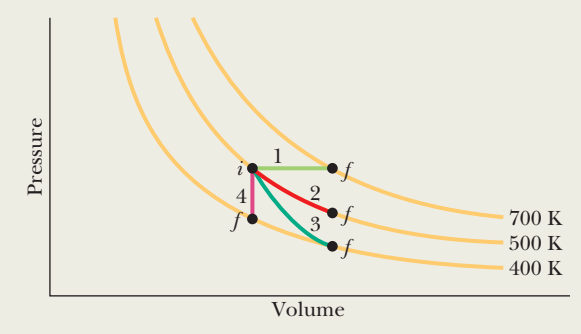

**Figure 19-16** A *p-V* diagram representing four special processes for an ideal monatomic gas.

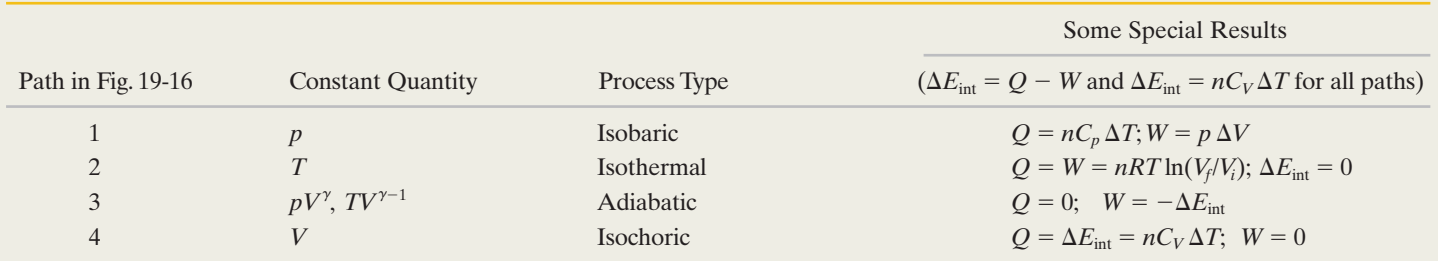

Additional examples, video, and practice available at *WileyPLUS*

# **Review & Summary**

**Kinetic Theory of Gases** The *kinetic theory of gases* relates the *macroscopic* properties of gases (for example, pressure and temperature) to the *microscopic* properties of gas molecules (for example, speed and kinetic energy).

**Avogadro's Number** One mole of a substance contains *N*<sup>A</sup> (*Avogadro's number*) elementary units (usually atoms or molecules), where  $N_A$  is found experimentally to be

$$
N_A = 6.02 \times 10^{23} \text{ mol}^{-1}
$$
 (Avogadro's number). (19-1)

One molar mass *M* of any substance is the mass of one mole of the substance. It is related to the mass *m* of the individual molecules of the substance by

$$
M = mN_A. \tag{19-4}
$$

The number of moles *n* contained in a sample of mass  $M_{\text{sam}}$ , consisting of *N* molecules, is given by

$$
n = \frac{N}{N_{\rm A}} = \frac{M_{\rm sam}}{M} = \frac{M_{\rm sam}}{m N_{\rm A}}.\tag{19-2, 19-3}
$$

#### **Table 19-4 Four Special Processes**

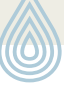

**Ideal Gas** An *ideal gas* is one for which the pressure *p*, volume *V*, and temperature *T* are related by

$$
pV = nRT
$$
 (ideal gas law). (19-5)

Here *n* is the number of moles of the gas present and *R* is a constant  $(8.31 \text{ J/mol} \cdot \text{K})$  called the **gas constant.** The ideal gas law can also be written as

$$
pV = NkT, \t\t(19-9)
$$

where the **Boltzmann constant** *k* is

$$
k = \frac{R}{N_{\rm A}} = 1.38 \times 10^{-23} \,\text{J/K}.\tag{19-7}
$$

**Work in an Isothermal Volume Change** The work done *by* an ideal gas during an **isothermal** (constant-temperature) change from volume  $V_i$  to volume  $V_f$  is

$$
W = nRT \ln \frac{V_f}{V_i}
$$
 (ideal gas, isothermal process). (19-14)

**Pressure, Temperature, and Molecular Speed** The pressure exerted by *n* moles of an ideal gas, in terms of the speed of its molecules, is

$$
p = \frac{nMv_{\text{rms}}^2}{3V},\tag{19-21}
$$

where  $v_{\text{rms}} = \sqrt{(v^2)_{\text{avg}}}$  is the **root-mean-square speed** of the molecules of the gas.With Eq. 19-5 this gives

*p* - *p* - *p* - *p* - *p* - *p* - *p* - *p* - *p* - *p* - *p* - *p* - *p* - *p* - *p* - *p* - *p* - *p* - *p* - *p* - *p* - *p* - *p* - *p* - *p* - *p* - *p* - *p* - *p* - *p* - *p* - *p* - *p* - *p* - *p* - *p* - *p* -

$$
v_{\rm rms} = \sqrt{\frac{3RT}{M}}.\tag{19-22}
$$

**Temperature and Kinetic Energy** The average translational kinetic energy *K*avg per molecule of an ideal gas is

$$
K_{\text{avg}} = \frac{3}{2}kT. \tag{19-24}
$$

**Mean Free Path** The *mean free path*  $\lambda$  of a gas molecule is its average path length between collisions and is given by

$$
\lambda = \frac{1}{\sqrt{2}\pi d^2 N/V},
$$
\n(19-25)

where *N*/*V* is the number of molecules per unit volume and *d* is the molecular diameter.

**Maxwell Speed Distribution** The *Maxwell speed distribution P(v)* is a function such that  $P(v)$  *dv* gives the *fraction* of molecules with speeds in the interval *dv* at speed *v*:

$$
P(v) = 4\pi \left(\frac{M}{2\pi RT}\right)^{3/2} v^2 e^{-Mv^2/2RT}.
$$
 (19-27)

Three measures of the distribution of speeds among the molecules of

**Problems**

oscillate.)

a gas are

$$
v_{\text{avg}} = \sqrt{\frac{8RT}{\pi M}} \quad \text{(average speed)}, \tag{19-31}
$$

$$
v_P = \sqrt{\frac{2RT}{M}}
$$
 (most probable speed), (19-35)

and the rms speed defined above in Eq. 19-22.

**Molar Specific Heats** The molar specific heat  $C_V$  of a gas at constant volume is defined as

$$
C_V = \frac{Q}{n \Delta T} = \frac{\Delta E_{\text{int}}}{n \Delta T},
$$
 (19-39, 19-41)

in which *Q* is the energy transferred as heat to or from a sample of  $n$  moles of the gas,  $\Delta T$  is the resulting temperature change of the gas, and  $\Delta E_{\text{int}}$  is the resulting change in the internal energy of the gas. For an ideal monatomic gas,

$$
C_V = \frac{3}{2}R = 12.5 \text{ J/mol} \cdot \text{K.}
$$
 (19-43)

The molar specific heat  $C_p$  of a gas at constant pressure is defined to be

$$
C_p = \frac{Q}{n \Delta T},\tag{19-46}
$$

in which  $Q$ , *n*, and  $\Delta T$  are defined as above.  $C_p$  is also given by

$$
C_p = C_V + R.\tag{19-49}
$$

For *n* moles of an ideal gas,

$$
E_{\text{int}} = nC_V T \quad \text{(ideal gas)}.\tag{19-44}
$$

If *n* moles of a confined ideal gas undergo a temperature change  $\Delta T$ due to *any* process, the change in the internal energy of the gas is

$$
\Delta E_{\text{int}} = nC_V \Delta T \quad \text{(ideal gas, any process)}.\tag{19-45}
$$

**Degrees of Freedom and**  $C_V$  The equipartition of energy theorem states that every *degree of freedom* of a molecule has an energy  $\frac{1}{2}kT$  per molecule (=  $\frac{1}{2}RT$  per mole). If *f* is the number of degrees of freedom, then  $E_{\text{int}} = (f/2)nRT$  and

$$
C_V = \left(\frac{f}{2}\right)R = 4.16f \text{ J/mol} \cdot \text{K.}
$$
 (19-51)

For monatomic gases  $f = 3$  (three translational degrees); for diatomic gases  $f = 5$  (three translational and two rotational degrees).

**Adiabatic Process** When an ideal gas undergoes an adiabatic volume change (a change for which  $Q = 0$ ),

$$
pV^{\gamma} = \text{a constant} \quad \text{(adiabatic process)}, \tag{19-53}
$$

in which  $\gamma$  (=  $C_p/C_V$ ) is the ratio of molar specific heats for the gas. For a free expansion, however,  $pV = a$  constant.

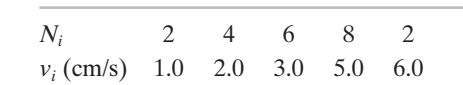

What are (a)  $v_{\text{avg}}$ , (b)  $v_{\text{rms}}$ , and (c)  $v_P$ ?

**2** The speeds of 22 particles are as follows (*Ni* represents the number of particles that have speed  $v_i$ ):

**1** When 0.40 mol of oxygen  $(O_2)$  gas is heated at constant pressure starting at  $0^{\circ}\textrm{C}$ , how much energy must be added to the gas as heat to triple its volume? (The molecules rotate but do not

> **3** A gas is to be expanded from initial state *i* to final state *f* along either path 1 or path 2 on a *p-V* diagram. Path 1 consists of three
steps: an isothermal expansion (work is 23 J in magnitude), an adiabatic expansion (work is 35 J in magnitude), and another isothermal expansion (work is 16 J in magnitude). Path 2 consists of two steps: a pressure reduction at constant volume and an expansion at constant pressure. What is the change in the internal energy of the gas along path 2?

**4** When 22.5 J was added as heat to a particular ideal gas, the volume of the gas changed from  $50.0 \text{ cm}^3$  to  $100 \text{ cm}^3$  while the pressure remained at 1.00 atm. (a) By how much did the internal energy of the gas change? If the quantity of gas present was  $2.00 \times$ 10<sup>-3</sup> mol, find (b)  $C_p$  and (c)  $C_V$ .

**5** The mass of a gas molecule can be computed from its specific heat at constant volume  $c_V$ . (Note that this is not  $C_V$ .) Take  $c_V =$  $0.1476$  cal/g $\cdot$  C $^{\circ}$  for neon and calculate (a) the mass of a neon atom and (b) the molar mass of neon.

**6** Figure 19-17 gives the probability distribution for nitrogen gas. The scale of the horizontal axis is set by  $v_s = 2400$  m/s. What are the (a) gas temperature and (b) rms speed of the molecules?

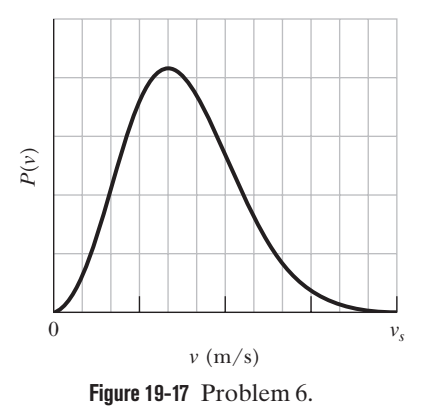

**7** Suppose 2.80 mol of an ideal diatomic gas, with molecular rotation but not oscillation, experienced a temperature increase of 45.0 K under constant-pressure conditions.What are (a) the energy transferred as heat  $Q$ , (b) the change  $\Delta E_{\text{int}}$  in internal energy of the gas, (c) the work *W* done by the gas, and (d) the change  $\Delta K$  in the total translational kinetic energy of the gas?

**8** Find the rms speed of argon atoms at 323 K. See Appendix F for the molar mass of argon atoms.

**9** The temperature of 4.50 mol of an ideal monatomic gas is raised 27.0 K at constant volume.What are (a) the work *W* done by the gas, (b) the energy transferred as heat  $Q$ , (c) the change  $\Delta E_{\text{int}}$  in the internal energy of the gas, and (d) the change  $\Delta K$  in the average kinetic energy per atom?

**10** *Opening champagne.* In a bottle of champagne, the pocket of gas (primarily carbon dioxide) between the liquid and the cork is at pressure of  $p_i = 4.00$  atm. When the cork is pulled from the bottle, the gas undergoes an adiabatic expansion until its pressure matches the ambient air pressure of 1.00 atm. Assume that the ratio of the molar specific heats is  $\gamma = \frac{4}{3}$ . If the gas has initial temperature  $T_i = 5.00\degree C$ , what is its temperature at the end of the adiabatic expansion?

**11** Water standing in the open at 10.0°C evaporates because of the escape of some of the surface molecules. The heat of vaporization (539 cal/g) is approximately equal to  $\varepsilon n$ , where  $\varepsilon$  is the average energy of the escaping molecules and *n* is the number of molecules per gram. (a) Find  $\varepsilon$ . (b) What is the ratio of  $\varepsilon$  to the average kinetic energy of  $H_2O$  molecules, assuming the latter is related to temperature in the same way as it is for gases?

**12** *Adiabatic wind.* The normal airflow over the Rocky Mountains is west to east. The air loses much of its moisture content and is chilled as it climbs the western side of the mountains. When it descends on the eastern side, the increase in pressure toward lower altitudes causes the temperature to increase. The flow, then called a chinook wind, can rapidly raise the air temperature at the base of the mountains. Assume that the air pressure *p* depends on altitude *y* according to  $p = p_0 \exp(-ay)$ , where  $p_0 = 1.00$  atm and  $a = 1.16 \times 10^{-4} \text{ m}^{-1}$ . Also assume that the ratio of the molar specific heats is  $\gamma = \frac{4}{3}$ . A parcel of air with an initial temperature of  $-13.0^{\circ}$ C descends adiabatically from  $y_1 = 4267$  m to  $y = 1567$  m. What is its temperature at the end of the descent?

**13** The speeds of 11 molecules are 2.0, 3.0, 4.0, . . . , 12 km/s.What are their (a) average speed and (b) rms speed?

**14** One mole of an ideal diatomic gas goes from *a* to *c* along the diagonal path in Fig. 19-18.The scale of the vertical axis is set by  $p_{ab} = 5.0$  kPa and  $p_c$  $= 0.50$  kPa, and the scale of the horizontal axis is set by  $V_{bc} = 4.0 \text{ m}^3$  and  $V_a = 2.0$  m<sup>3</sup>. During the transition, (a) what is the change in internal energy of the gas, and (b) how much energy is added to the gas as heat? (c)

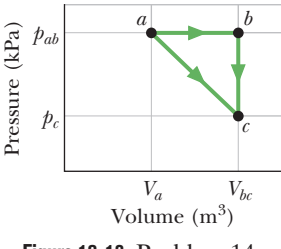

**Figure 19-18** Problem 14.

How much heat is required if the gas goes from *a* to *c* along the indirect path *abc*?

**15** A beam of hydrogen molecules  $(H_2)$  is directed toward a wall, at an angle of 32° with the normal to the wall. Each molecule in the beam has a speed of 1.0 km/s and a mass of  $3.3 \times 10^{-24}$  g. The beam strikes the wall over an area of  $2.0 \text{ cm}^2$ , at the rate of  $4.0 \times 10^{23}$  molecules per second. What is the beam's pressure on the wall?

**16** We give 90 J as heat to a diatomic gas, which then expands at constant pressure.The gas molecules rotate but do not oscillate. By how much does the internal energy of the gas increase?

**17** Figure 19-19 shows a hypothetical speed distribution for a sample of *N* gas particles (note that  $P(v) = 0$  for speed  $v > 2v_0$ ). What are the values of (a)  $av_0$ , (b)  $v_{\text{avg}}/v_0$ , and (c)  $v_{\text{rms}}/v_0$ ? (d) What fraction of the particles has a speed between  $1.25v_0$  and  $1.85v_0$ ?

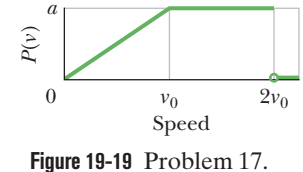

**18** We know that for an adiabatic process  $pV^{\gamma} = a$  constant. Evaluate "a constant" for an adiabatic process involving exactly 2.0 mol of an ideal gas passing through the state having exactly  $p = 1.5$  atm and  $T = 300$  K. Assume a diatomic gas whose molecules rotate but do not oscillate.

**19** Ten particles are moving with the following speeds: four at 300 m/s, two at 500 m/s, and four at 600 m/s. Calculate their (a) average and (b) rms speeds. (c) Is  $v_{\rm rms} > v_{\rm avg}$ ?

**20** At 20°C and 750 torr pressure, the mean free paths for argon gas (Ar) and nitrogen gas (N<sub>2</sub>) are  $\lambda_{Ar} = 9.9 \times 10^{-6}$  cm and  $\lambda_{N_2} =$  $27.5 \times 10^{-6}$  cm. (a) Find the ratio of the diameter of an Ar atom to that of an  $N_2$  molecule. What is the mean free path of argon at (b)  $20^{\circ}$ C and 300 torr, and (c)  $-60^{\circ}$ C and 750 torr?

**21** Suppose 0.825 mol of an ideal gas undergoes an isothermal expansion as energy is added to it as heat *Q.* If Fig. 19-20 shows the final volume  $V_f$  versus  $Q$ , what is the gas temperature? The scale of the vertical axis is set by  $V_{fs} = 0.30 \text{ m}^3$ , and the scale of the horizontal axis is set by  $Q_s = 1800$  J.

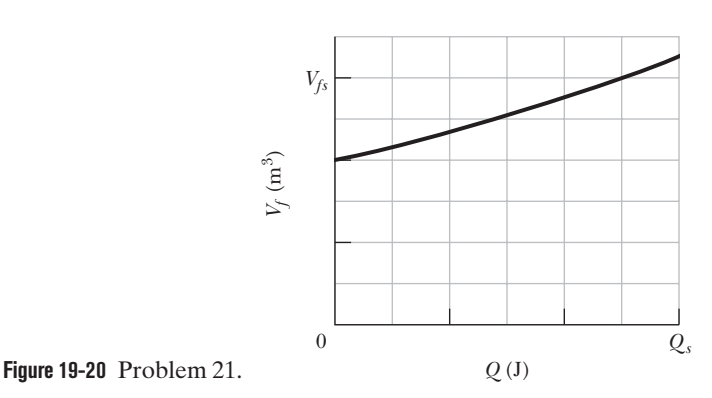

**22** What is the average translational kinetic energy of nitrogen molecules at 1500 K?

**23** Figure 19-21 shows a cycle undergone by 2.00 mol of an ideal monatomic gas. The temperatures are  $T_1 = 300 \text{ K}$ ,  $T_2 = 600 \text{ K}$ , and  $T_3 =$ 455 K. For  $1 \rightarrow 2$ , what are (a) heat *Q*, (b) the change in internal energy  $\Delta E_{\text{int}}$ , and (c) the work done *W*? For  $2 \rightarrow 3$ , what are (d)  $Q$ , (e)  $\Delta E_{\text{int}}$ , and (f) *W*? For  $3 \rightarrow 1$ , what are (g)  $Q$ , (h)  $\Delta E_{\text{int}}$ , and (i) *W*? For the full cycle, what are (j)  $Q$ , (k)  $\Delta E_{\text{int}}$ , and (l) *W*? The initial pressure at point 1 is 1.00 atm (=  $1.013 \times 10^5$  Pa). What are the

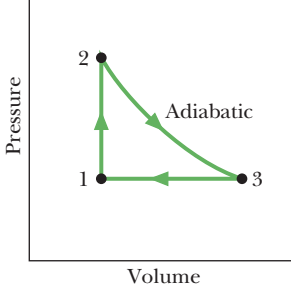

**Figure 19-21** Problem 23.

(m) volume and (n) pressure at point 2 and the (o) volume and (p) pressure at point 3?

**24** Suppose 10.0 g of oxygen  $(O_2)$  gas is heated at constant atmospheric pressure from  $25.0^{\circ}$ C to  $125^{\circ}$ C. (a) How many moles of oxygen are present? (See Table 19-1 for the molar mass.) (b) How much energy is transferred to the oxygen as heat? (The molecules rotate but do not oscillate.) (c) What fraction of the heat is used to raise the internal energy of the oxygen?

**25** Figure 19-22 shows two paths that may be taken by a gas from an initial point *i* to a final point *f.* Path 1 consists of an isothermal expansion (work is 60 J in magnitude), an adiabatic expansion

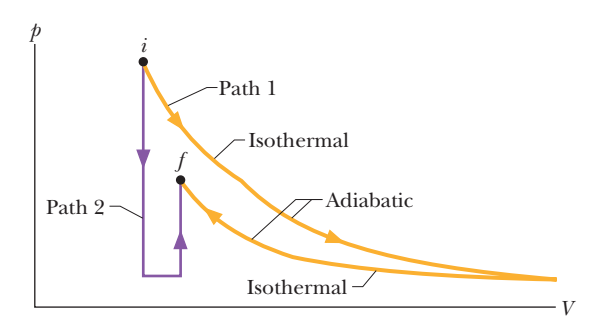

**Figure 19-22** Problem 25.

(work is 45 J in magnitude), an isothermal compression (work is 30 J in magnitude), and then an adiabatic compression (work is 25 J in magnitude). What is the change in the internal energy of the gas if the gas goes from point *i* to point *f* along path 2?

**26** An ideal diatomic gas, with rotation but no oscillation, undergoes an adiabatic compression. Its initial pressure and volume are 1.20 atm and  $0.200 \text{ m}^3$ . Its final pressure is  $3.60 \text{ atm}$ . How much work is done by the gas?

**27** A certain gas occupies a volume of 0.76 L at a pressure of 1.2 atm and a temperature of 4000 K. It is expanded adiabatically to a volume of 4.3 L. Determine (a) the final pressure and (b) the final temperature, assuming the gas to be an ideal gas for which  $\gamma = 1.4$ .

**28** The most probable speed of the molecules in a gas at temperature  $T<sub>2</sub>$  is equal to the average speed of the molecules at temperature  $T_1$ . Find  $T_2/T_1$ .

**29** The volume of an ideal gas is adiabatically reduced from 350 L to 130 L. The initial pressure and temperature are 2.00 atm and 380 K.The final pressure is 8.00 atm. (a) Is the gas monatomic, diatomic, or polyatomic? (b) What is the final temperature? (c) How many moles are in the gas?

**30** Under constant pressure, the temperature of 3.00 mol of an ideal monatomic gas is raised 15.0 K. What are (a) the work *W* done by the gas, (b) the energy transferred as heat *Q*, (c) the change  $\Delta E_{\text{int}}$  in the internal energy of the gas, and (d) the change  $\Delta K$  in the average kinetic energy per atom?

**31** An automobile tire has a volume of  $1.64 \times 10^{-2}$  m<sup>3</sup> and contains air at a gauge pressure (pressure above atmospheric pressure) of 165 kPa when the temperature is  $0.00^{\circ}$ C. What is the gauge pressure of the air in the tires when its temperature rises to  $37.0^{\circ}$ C and its volume increases to  $1.67 \times 10^{-2}$  m<sup>3</sup>? Assume atmospheric pressure is  $1.01 \times 10^5$  Pa.

**32** Two containers are at the same temperature. The first contains gas with pressure  $p_1$ , molecular mass  $m_1$ , and rms speed  $v_{\text{rms1}}$ . The second contains gas with pressure  $1.5p_1$ , molecular mass  $m_2$ , and average speed  $v_{\text{avg2}} = 2.0v_{\text{rms1}}$ . Find the mass ratio  $m_1/m_2$ .

**33** Oxygen gas having a volume of 1200 cm<sup>3</sup> at 40.0 °C and 1.01  $\times$ 105 Pa expands until its temperature is 493 k and its pressure is  $1.06 \times 10^5$  Pa. Find (a) the number of moles of oxygen present and (b) the final volume of the sample.

**34** In the temperature range 310 K to 330 K, the pressure *p* of a certain nonideal gas is related to volume *V* and temperature *T* by

$$
p = (24.9 \text{ J/K}) \frac{T}{V} - (0.00662 \text{ J/K}^2) \frac{T^2}{V}.
$$

How much work is done by the gas if its temperature is raised from 315 K to 330 K while the pressure is held constant?

**35** The temperature of 3.00 mol of an ideal diatomic gas is increased by  $20.0 \degree$  without the pressure of the gas changing. The molecules in the gas rotate but do not oscillate. (a) How much energy is transferred to the gas as heat? (b) What is the change in the internal energy of the gas? (c) How much work is done by the gas? (d) By how much does the rotational kinetic energy of the gas increase?

**36** *Water bottle in a hot car.* In the American Southwest, the temperature in a closed car parked in sunlight during the summer can be high enough to burn flesh. Suppose a bottle of water at a refrigerator temperature of  $5.00^{\circ}$ C is opened, then closed, and then left in a closed car with an internal temperature of  $65.0^{\circ}$ C. Neglecting the thermal expansion of the water and the bottle, find the pressure in the air pocket trapped in the bottle. (The pressure can be enough to push the bottle cap past the threads that are intended to keep the bottle closed.)

**37** The lowest possible temperature in outer space is 2.7 K, which is associated with the microwave background radiation left over from the formation of the universe. What is the rms speed of hydrogen molecules at this temperature? (The molar mass is given in Table 19-1.)

**38** Suppose 1.00 L of a gas with  $\gamma = 1.30$ , initially at 285 K and 1.00 atm, is suddenly compressed adiabatically to half its initial volume. Find its final (a) pressure and (b) temperature. (c) If the gas is then cooled to 273 K at constant pressure, what is its final volume?

**39** A container holds a mixture of three nonreacting gases: 5.61 mol of gas 1 with  $C_{V1} = 12.0 \text{ J/mol} \cdot \text{K}$ , 4.22 mol of gas 2 with  $C_{V2} = 12.8$  J/mol·K, and 3.20 mol of gas 3 with  $C_{V3} = 20.0$  J/mol·K. What is  $C_V$  of the mixture?

**40** A container encloses 1.5 mol of an ideal gas that has molar mass  $M_1$  and 0.50 mol of a second ideal gas that has molar mass  $M_2 = 3.0M_1$ . What fraction of the total pressure on the container wall is attributable to the second gas? (The kinetic theory explanation of pressure leads to the experimentally discovered law of partial pressures for a mixture of gases that do not react chemically: *The total pressure exerted by the mixture is equal to the sum of the pressures that the several gases would exert separately if each were to occupy the vessel alone.* The molecule–vessel collisions of one type would not be altered by the presence of another type.)

**41** Container A in Fig. 19-23 holds an ideal gas at a pressure of  $8.0 \times 10^5$  Pa and a temperature of 250 K. It is connected by a thin tube (and a closed valve) to container B, with four times the volume of A. Container B holds the same ideal gas at a pressure of  $1.0 \times 10^5$  Pa and a temperature of 450 K. The

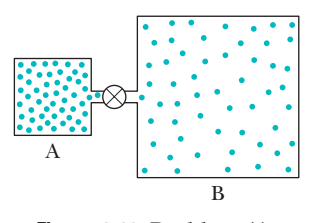

**Figure 19-23** Problem 41.

valve is opened to allow the pressures to equalize, but the temperature of each container is maintained. What then is the pressure?

**42** The diameter of nitrogen molecules is 0.32 nm. What is the mean free path of the molecules at  $0.00^{\circ}$ C and  $1.00$  atm if the gas density is  $2.7 \times 10^{19}$  molecules/cm<sup>3</sup>?

**43** Determine the average value of the translational kinetic energy of the molecules of an ideal gas at temperatures (a)  $20.0^{\circ}$ C and (b) 80.0°C. What is the translational kinetic energy per mole of an ideal gas at (c)  $20.0^{\circ}$ C and (d)  $80.0^{\circ}$ C?

**44** At 546 K and  $2.00 \times 10^{-2}$  atm, the density of a gas is  $1.24 \times 10^{-5}$  g/cm<sup>3</sup>. (a) Find  $v_{\text{rms}}$  for the gas molecules. (b) Find the molar mass of the gas and (c) identify the gas. See Table 19-1.

**45** If vacuum techniques have reduced a gas to only 45 molecules/cm3 when the temperature is 293 K, what is the pressure in the gas?

**46** *Submarine rescue.* When the U.S. submarine *Squalus* became disabled at a depth of 80 m, a cylindrical chamber was lowered from a ship to rescue the crew. The chamber had a radius of 1.00 m and a height of 3.50 m, was open at the bottom, and held two rescuers. It slid along a guide cable that a diver had attached to a hatch on the submarine. Once the chamber reached the hatch and clamped to the hull, the crew could escape into the chamber. During the descent, air was released from tanks to prevent water from flooding the chamber. Assume that the interior air pressure matched the water pressure at depth *h* as given by  $p_0 + \rho g h$ , where  $p_0 = 1.000$  atm is the surface pressure and  $\rho = 1024 \text{ kg/m}^3$  is the density of seawater. Assume a surface temperature of 20.0C and a submerged water temperature of  $-40.0^{\circ}$ C. (a) What is the air volume in the chamber at the surface? (b) If air had not been released from the tanks, what would have been the air volume in the chamber at depth  $h = 80.0$  m? (c) How many moles of air were needed to be released to maintain the original air volume in the chamber?

**47** At what temperature does the rms speed of (a)  $H_2$  (molecular hydrogen) and (b)  $O_2$  (molecular oxygen) equal the escape speed from Earth (Table 13-2)? At what temperature does the rms speed of (c)  $H_2$  and (d)  $O_2$  equal the escape speed from the Moon (where the gravitational acceleration at the surface has magnitude 0.16*g*)? Considering the answers to parts (a) and (b), should there be much (e) hydrogen and (f) oxygen high in Earth's upper atmosphere, where the temperature is about 1000 K?

**48** An air bubble of volume 15 cm<sup>3</sup> is at the bottom of a lake 40 m deep, where the temperature is 4.0°C. The bubble rises to the surface, which is at a temperature of  $20^{\circ}$ C. Take the temperature of the bubble's air to be the same as that of the surrounding water. Just as the bubble reaches the surface, what is its volume?

**49** Air that initially occupies 0.280 m<sup>3</sup> at a gauge pressure of 103.0 kPa is expanded isothermally to a pressure of 101.3 kPa and then cooled at constant pressure until it reaches its initial volume. It then returns to its initial pressure in a constant-volume process. Compute the net work done by the air. (Gauge pressure is the difference between the actual pressure and atmospheric pressure.)

**50** What is the internal energy of 2.0 mol of an ideal monatomic gas at 273 K?

**51** The atmospheric density at an altitude of 2500 km is about 1 molecule/cm3 . (a) Assuming the molecular diameter of  $2.0 \times 10^{-8}$  cm, find the mean free path predicted by Eq. 19-25. (b) Explain whether the predicted value is meaningful.

**52** Gold has a molar mass of 197 g/mol. (a) How many moles of gold are in a 1.50 g sample of pure gold? (b) How many atoms are in the sample?

**53** In a certain particle accelerator, protons travel around a circular path of diameter 23.0 m in an evacuated chamber, whose residual gas is at 295 K and  $5.00 \times 10^{-7}$  torr pressure. (a) Calculate the number of gas molecules per cubic centimeter at this pressure. (b) What is the mean free path of the gas molecules if the molecular diameter is  $2.00 \times 10^{-8}$  cm?

**54** A quantity of ideal gas at 10.0°C and 100 kPa occupies a volume of  $3.00 \text{ m}^3$ . (a) How many moles of the gas are present? (b) If the pressure is now raised to 300 kPa and the temperature is raised to 30.0°C, how much volume does the gas occupy? Assume no leaks.

**55** A sample of an ideal gas is taken through the cyclic process *abca* shown in Fig. 19-24. The scale of the vertical axis is set by  $p_b = 7.5$  kPa and  $p_{ac} = 2.5$  $kPa. At point a, T = 280 K. (a) How$ many moles of gas are in the sample? What are (b) the temperature of the gas at point *b*, (c) the temperature of the gas at point *c*, and (d) the net work done by the gas during the cycle, and (e) the net energy added to the gas as heat during the cycle?

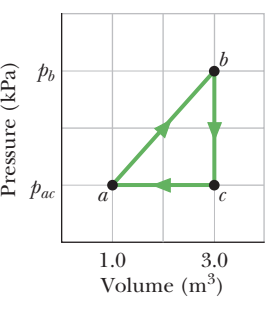

**Figure 19-24** Problem 55.

**56** The temperature and pressure in the Sun's atmosphere are  $2.00 \times 10^6$  K and 0.0300 Pa. Calculate the rms speed of free electrons (mass  $9.11 \times 10^{-31}$  kg) there, assuming they are an ideal gas.

**57** Suppose 1.80 mol of an ideal gas is taken from a volume of 3.00 m<sup>3</sup> to a volume of 5.50 m<sup>3</sup> via an isothermal expansion at 30°C. (a) How much energy is transferred as heat during the process, and (b) is the transfer *to* or *from* the gas?

**58** Calculate the rms speed of helium atoms at 1200 K. See Appendix F for the molar mass of helium atoms.

**59** A hydrogen molecule (diameter  $1.0 \times 10^{-8}$  cm), traveling at the rms speed, escapes from a 2000 K furnace into a chamber containing *cold* argon atoms (diameter  $3.0 \times 10^{-8}$  cm) at a density of  $2.0 \times 10^{19}$  atoms/cm<sup>3</sup>. (a) What is the speed of the hydrogen molecule? (b) If it collides with an argon atom, what is the closest their centers can be, considering each as spherical? (c) What is the initial number of collisions per second experienced by the hydrogen molecule? (*Hint*:Assume that the argon atoms are stationary.Then the mean free path of the hydrogen molecule is given by Eq. 19-26 and not Eq. 19-25.)

**60** At what frequency would the wavelength of sound in air be equal to the mean free path of oxygen molecules at 2.5 atm pressure and  $0.00^{\circ}$ C? The molecular diameter is  $3.0 \times 10^{-8}$  cm.

**61** Find the mass in kilograms of  $3.23 \times 10^{24}$  atoms of aluminum, which has a molar mass of 26.98 g/mol.

**62** Compute (a) the number of moles and (b) the number of molecules in 1.00 cm<sup>3</sup> of an ideal gas at a pressure of 75.0 Pa and a temperature of 285 K.

**63** (a) Compute the rms speed of a nitrogen molecule at 80.0°C. The molar mass of nitrogen molecules  $(N_2)$  is given in Table 19-1. At what temperatures will the rms speed be (b) half that value and (c) twice that value?

#### **CHAPTER 20**

# Entropy and the Second Law of Thermodynamics

## **20-1 ENTROPY**

#### **Learning Objectives**

*After reading this module, you should be able to . . .*

- **20.01** Identify the second law of thermodynamics: If a process occurs in a closed system, the entropy of the system increases for irreversible processes and remains constant for reversible processes; it never decreases.
- **20.02** Identify that entropy is a state function (the value for a particular state of the system does not depend on how that state is reached).
- **20.03 Calculate the change in entropy for a process by** integrating the inverse of the temperature (in kelvins) with respect to the heat *Q* transferred during the process.
- **20.04** For a phase change with a constant temperature process, apply the relationship between the entropy chan<mark>ge  $\Delta S$ ,</mark> the total transferred heat  $Q$ , and the temperature *T* (in kelvins).

#### **Key Ideas**

● An irreversible process is one that cannot be reversed by means of small changes in the environment. The direction in which an irreversible process proceeds is set by the change in entropy  $\Delta S$  of the system undergoing the process. Entropy *S* is a state property (or state function) of the system; that is, it depends only on the state of the system and not on the way in which the system reached that state. The entropy postulate states (in part): If an irreversible process occurs in a closed system, the entropy of the system always increases.

 $\bullet$  The entropy change  $\Delta S$  for an irreversible process that takes a system from an initial state *i* to a final state *f* is exactly equal to the entropy change  $\Delta S$  for any reversible process that takes the system between those same two states. We can compute the latter (but not the former) with

$$
\Delta S = S_f - S_i = \int_i^f \frac{dQ}{T}.
$$

Here *Q* is the energy transferred as heat to or from the system during the process, and *T* is the temperature of the system in kelvins during the process.

● For a reversible isothermal process, the expression for an entropy change reduces to

- **20.05** For a temperature change  $\Delta T$  that is small relative to the temperature *T*, apply the relationship between the entropy change  $\Delta S$ , the transferred heat  $Q$ , and the average temperature *T*avg (in kelvins).
- **20.06** For an ideal gas, apply the relationship between the entropy change  $\Delta S$  and the initial and final values of the pressure and volume.
- **20.07** Identify that if a process is an irreversible one, the integration for the entropy change must be done for a reversible process that takes the system between the same initial and final states as the irreversible process.
- **20.08** For stretched rubber, relate the elastic force to the rate at which the rubber's entropy changes with the change in the stretching distance.

$$
\Delta S = S_f - S_i = \frac{Q}{T}.
$$

 $\bullet$  When the temperature change  $\Delta T$  of a system is small relative to the temperature (in kelvins) before and after the process, the entropy change can be approximated as

$$
\Delta S = S_f - S_i \approx \frac{Q}{T_{\text{avg}}},
$$

where  $T_{\text{avg}}$  is the system's average temperature during the process.

● When an ideal gas changes reversibly from an initial state with temperature  $T_i$  and volume  $V_i$  to a final state with temperature  $T_f$  and volume  $V_f$ , the change  $\Delta S$  in the entropy of the gas is

$$
\Delta S = S_f - S_i = nR \ln \frac{V_f}{V_i} + nC_V \ln \frac{T_f}{T_i}
$$

● The second law of thermodynamics, which is an extension of the entropy postulate, states: If a process occurs in a closed system, the entropy of the system increases for irreversible processes and remains constant for reversible processes. It never decreases. In equation form,

 $\Delta S \geq 0.$ 

.

## **What Is Physics?**

Time has direction, the direction in which we age. We are accustomed to many one-way processes — that is, processes that can occur only in a certain sequence (the right way) and never in the reverse sequence (the wrong way). An egg is dropped onto a floor, a pizza is baked, a car is driven into a lamppost, large waves erode a sandy beach—these one-way processes are **irreversible,** meaning that they cannot be reversed by means of only small changes in their environment.

One goal of physics is to understand why time has direction and why oneway processes are irreversible. Although this physics might seem disconnected from the practical issues of everyday life, it is in fact at the heart of any engine, such as a car engine, because it determines how well an engine can run.

The key to understanding why one-way processes cannot be reversed involves a quantity known as *entropy*.

### **Irreversible Processes and Entropy**

The one-way character of irreversible processes is so pervasive that we take it for granted. If these processes were to occur *spontaneously* (on their own) in the wrong way, we would be astonished. Yet *none* of these wrong-way events would violate the law of conservation of energy.

For example, if you were to wrap your hands around a cup of hot coffee, you would be astonished if your hands got cooler and the cup got warmer. That is obviously the wrong way for the energy transfer, but the total energy of the closed system (*hands*  $+$  *cup of coffee*) would be the same as the total energy if the process had run in the right way. For another example, if you popped a helium balloon, you would be astonished if, later, all the helium molecules were to gather together in the original shape of the balloon. That is obviously the wrong way for molecules to spread, but the total energy of the closed system (*molecules room*) would be the same as for the right way.

Thus, changes in energy within a closed system do not set the direction of irreversible processes. Rather, that direction is set by another property that we shall discuss in this chapter—the *change in entropy*  $\Delta S$  of the system. The change in entropy of a system is defined later in this module, but we can here state its central property, often called the *entropy postulate:*

If an irreversible process occurs in a *closed* system, the entropy *S* of the system always increases; it never decreases.

Entropy differs from energy in that entropy does *not* obey a conservation law. The *energy* of a closed system is conserved; it always remains constant. For irreversible processes, the *entropy* of a closed system always increases. Because of this property, the change in entropy is sometimes called "the arrow of time." For example, we associate the explosion of a popcorn kernel with the forward direction of time and with an increase in entropy. The backward direction of time (a videotape run backwards) would correspond to the exploded popcorn reforming the original kernel. Because this backward process would result in an entropy decrease, it never happens.

There are two equivalent ways to define the change in entropy of a system: (1) in terms of the system's temperature and the energy the system gains or loses as heat, and (2) by counting the ways in which the atoms or molecules that make up the system can be arranged. We use the first approach in this module and the second in Module 20-4.

## **Change in Entropy**

Let's approach this definition of *change in entropy* by looking again at a process that we described in Modules 18-5 and 19-9: the free expansion of an ideal gas. Figure 20-1*a* shows the gas in its initial equilibrium state *i*, confined by a closed stopcock to the left half of a thermally insulated container. If we open the stopcock, the gas rushes to fill the entire container, eventually reaching the final equilibrium state *f* shown in Fig. 20-1*b*. This is an irreversible process; all the molecules of the gas will never return to the left half of the container.

The *p-V* plot of the process, in Fig. 20-2, shows the pressure and volume of the gas in its initial state *i* and final state *f*. Pressure and volume are *state properties,* properties that depend only on the state of the gas and not on how it reached that state. Other state properties are temperature and energy. We now assume that the gas has still another state property—its entropy. Furthermore, we define the **change in entropy**  $S_f - S_i$  of a system during a process that takes the system from an initial state *i* to a final state *f* as

$$
\Delta S = S_f - S_i = \int_i^f \frac{dQ}{T}
$$
 (change in entropy defined). (20-1)

Here *Q* is the energy transferred as heat to or from the system during the process, and *T* is the temperature of the system in kelvins. Thus, an entropy change depends not only on the energy transferred as heat but also on the temperature at which the transfer takes place. Because T is always positive, the sign of  $\Delta S$  is the same as that of *Q*. We see from Eq. 20-1 that the SI unit for entropy and entropy change is the joule per kelvin.

There is a problem, however, in applying Eq. 20-1 to the free expansion of Fig. 20-1. As the gas rushes to fill the entire container, the pressure, temperature, and volume of the gas fluctuate unpredictably. In other words, they do not have a sequence of well-defined equilibrium values during the intermediate stages of the change from initial state *i* to final state *f*.Thus, we cannot trace a pressure–volume path for the free expansion on the *p-V* plot of Fig. 20-2, and we cannot find a relation between *Q* and *T* that allows us to integrate as Eq. 20-1 requires.

However, if entropy is truly a state property, the difference in entropy between states *i* and *f* must depend *only on those states* and not at all on the way the system went from one state to the other. Suppose, then, that we replace the irreversible free expansion of Fig. 20-1 with a *reversible* process that connects states *i* and *f*. With a reversible process we can trace a pressure–volume path on a *p-V* plot, and we can find a relation between *Q* and *T* that allows us to use Eq. 20-1 to obtain the entropy change.

We saw in Module 19-9 that the temperature of an ideal gas does not change during a free expansion:  $T_i = T_f = T$ . Thus, points *i* and *f* in Fig. 20-2 must be on the same isotherm. A convenient replacement process is then a reversible isothermal expansion from state *i* to state *f*, which actually proceeds *along* that isotherm. Furthermore, because *T* is constant throughout a reversible isothermal expansion, the integral of Eq. 20-1 is greatly simplified.

Figure 20-3 shows how to produce such a reversible isothermal expansion. We confine the gas to an insulated cylinder that rests on a thermal reservoir maintained at the temperature *T*. We begin by placing just enough lead shot on the movable piston so that the pressure and volume of the gas are those of the initial state *i* of Fig. 20-1*a*. We then remove shot slowly (piece by piece) until the pressure and volume of the gas are those of the final state *f* of Fig. 20-1*b*. The temperature of the gas does not change because the gas remains in thermal contact with the reservoir throughout the process.

The reversible isothermal expansion of Fig. 20-3 is physically quite different from the irreversible free expansion of Fig. 20-1. However, *both processes have the same initial state and the same final state and thus must have the same change in*

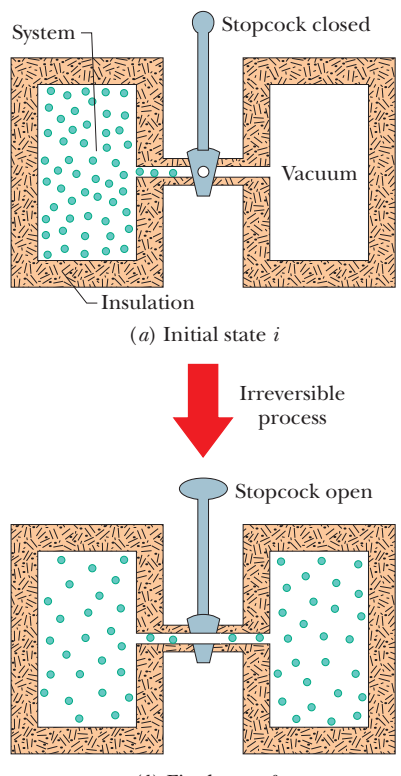

(*b*) Final state *f* 

**Figure 20-1** The free expansion of an ideal gas. (*a*) The gas is confined to the left half of an insulated container by a closed stopcock. (*b*) When the stopcock is opened, the gas rushes to fill the entire container. This process is irreversible; that is, it does not occur in reverse, with the gas spontaneously collecting itself in the left half of the container.

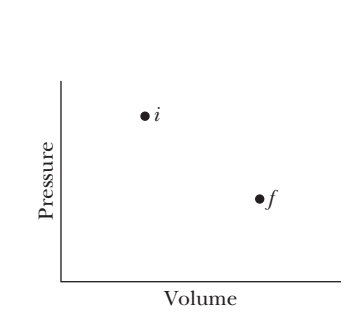

**Figure 20-2** A *p-V* diagram showing the initial state *i* and the final state *f* of the free expansion of Fig. 20-1.The intermediate states of the gas cannot be shown because they are not equilibrium states.

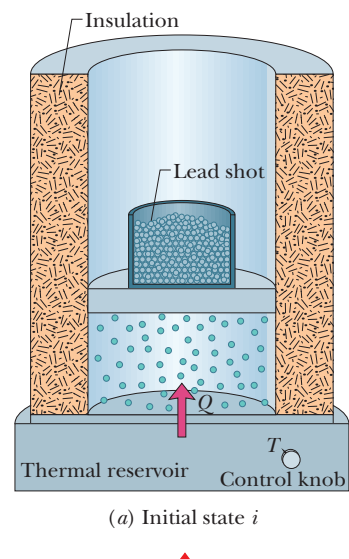

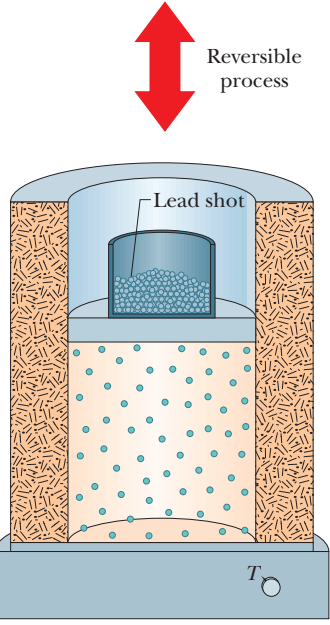

(*b*) Final state *f* 

**Figure 20-3** The isothermal expansion of an ideal gas, done in a reversible way. The gas has the same initial state *i* and same final state *f* as in the irreversible process of Figs. 20-1 and 20-2.

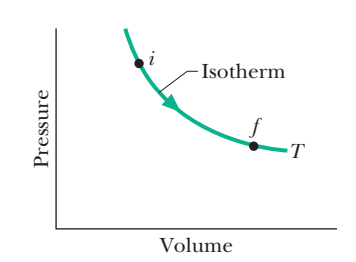

**Figure 20-4** A *p-V* diagram for the reversible isothermal expansion of Fig. 20-3. The intermediate states, which are now equilibrium states, are shown.

*entropy.* Because we removed the lead shot slowly, the intermediate states of the gas are equilibrium states, so we can plot them on a *p-V* diagram (Fig. 20-4).

To apply Eq. 20-1 to the isothermal expansion, we take the constant temperature *T* outside the integral, obtaining

$$
\Delta S = S_f - S_i = \frac{1}{T} \int_i^f dQ.
$$

Because  $\int dQ = Q$ , where Q is the total energy transferred as heat during the process, we have

$$
\Delta S = S_f - S_i = \frac{Q}{T}
$$
 (change in entropy, isothermal process). (20-2)

To keep the temperature *T* of the gas constant during the isothermal expansion of Fig. 20-3, heat *Q* must have been energy transferred *from* the reservoir *to* the gas. Thus, *Q* is positive and the entropy of the gas *increases* during the isothermal process and during the free expansion of Fig. 20-1.

To summarize:

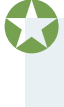

To find the entropy change for an irreversible process, replace that process with any reversible process that connects the same initial and final states. Calculate the entropy change for this reversible process with Eq. 20-1.

When the temperature change  $\Delta T$  of a system is small relative to the temperature (in kelvins) before and after the process, the entropy change can be approximated as

$$
\Delta S = S_f - S_i \approx \frac{Q}{T_{\text{avg}}},\tag{20-3}
$$

where  $T_{\text{avg}}$  is the average temperature of the system in kelvins during the process.

#### **Checkpoint 1**

Water is heated on a stove. Rank the entropy changes of the water as its temperature rises (a) from  $20^{\circ}$ C to  $30^{\circ}$ C, (b) from  $30^{\circ}$ C to  $35^{\circ}$ C, and (c) from  $80^{\circ}$ C to  $85^{\circ}$ C, greatest first.

#### **Entropy as a State Function**

We have assumed that entropy, like pressure, energy, and temperature, is a property of the state of a system and is independent of how that state is reached. That entropy is indeed a *state function* (as state properties are usually called) can be deduced only by experiment. However, we can prove it is a state function for the special and important case in which an ideal gas is taken through a reversible process.

To make the process reversible, it is done slowly in a series of small steps, with the gas in an equilibrium state at the end of each step. For each small step, the energy transferred as heat to or from the gas is  $dQ$ , the work done by the gas is  $dW$ , and the change in internal energy is  $dE_{int}$ . These are related by the first law of thermodynamics in differential form (Eq. 18-27):

$$
dE_{\rm int} = dQ - dW.
$$

Because the steps are reversible, with the gas in equilibrium states, we can use Eq. 18-24 to replace  $dW$  with  $p \, dV$  and Eq. 19-45 to replace  $dE_{int}$  with  $nC_V dT$ . Solving for *dQ* then leads to

$$
dQ = p\ dV + nC_V dT.
$$

Using the ideal gas law, we replace *p* in this equation with *nRT*/*V*.Then we divide each term in the resulting equation by *T*, obtaining

$$
\frac{dQ}{T} = nR\,\frac{dV}{V} + nC_V\,\frac{dT}{T}.
$$

Now let us integrate each term of this equation between an arbitrary initial state *i* and an arbitrary final state *f* to get

$$
\int_{i}^{f} \frac{dQ}{T} = \int_{i}^{f} nR \frac{dV}{V} + \int_{i}^{f} nC_V \frac{dT}{T}.
$$

The quantity on the left is the entropy change  $\Delta S$  (=  $S_f - S_i$ ) defined by Eq. 20-1. Substituting this and integrating the quantities on the right yield

$$
\Delta S = S_f - S_i = nR \ln \frac{V_f}{V_i} + nC_V \ln \frac{T_f}{T_i}.
$$
 (20-4)

Note that we did not have to specify a particular reversible process when we integrated. Therefore, the integration must hold for all reversible processes that take the gas from state *i* to state *f*. Thus, the change in entropy  $\Delta S$  between the initial and final states of an ideal gas depends only on properties of the initial state ( $V_i$  and  $T_i$ ) and properties of the final state ( $V_f$  and  $T_f$ );  $\Delta S$  does not depend on how the gas changes between the two states.

### **Checkpoint 2**

An ideal gas has temperature  $T_1$  at the initial state *i* shown in the *p*-V diagram here. The gas has a higher temperature  $T_2$  at final states  $a$  and  $b$ , which it can reach along the paths shown. Is the entropy change along the path to state *a* larger than, smaller than, or the same as that along the path to state *b*?

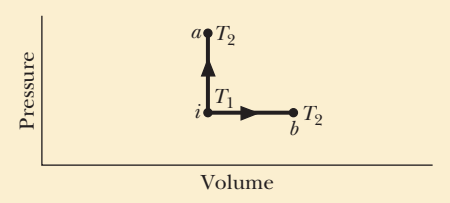

#### **Sample Problem 20.01 Entropy change of two blocks coming to thermal equilibrium**

Figure 20-5*a* shows two identical copper blocks of mass  $m = 1.5$  kg: block *L* at temperature  $T_{iL} = 60^{\circ}\text{C}$  and block *R* at temperature  $T_{iR} = 20^{\circ}$ C. The blocks are in a thermally insulated box and are separated by an insulating shutter. When we lift the shutter, the blocks eventually come to the equilibrium temperature  $T_f = 40^{\circ}$ C (Fig. 20-5*b*). What is the net entropy change of the two-block system during this irreversible process? The specific heat of copper is 386 J/kg $\cdot$ K.

#### **KEY IDEA**

To calculate the entropy change, we must find a reversible process that takes the system from the initial state of Fig. 20-5*a* to the final state of Fig. 20-5*b*. We can calculate the net entropy change  $\Delta S_{\text{rev}}$  of the reversible process using Eq. 20-1, and then the entropy change for the irreversible process is equal to  $\Delta S_{\text{rev}}$ .

*Calculations:* For the reversible process, we need a thermal reservoir whose temperature can be changed slowly (say, by turning a knob). We then take the blocks through the following two steps, illustrated in Fig. 20-6.

**Step 1:** With the reservoir's temperature set at 60°C, put block *L* on the reservoir. (Since block and reservoir are at the same temperature, they are already in thermal equilib-

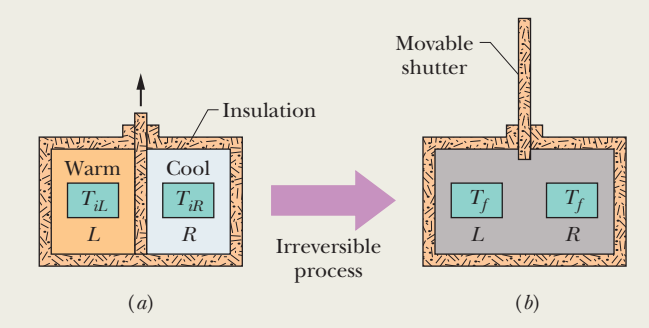

**Figure 20-5** (*a*) In the initial state, two copper blocks *L* and *R*, identical except for their temperatures, are in an insulating box and are separated by an insulating shutter. (*b*) When the shutter is removed, the blocks exchange energy as heat and come to a final state, both with the same temperature  $T_f$ .

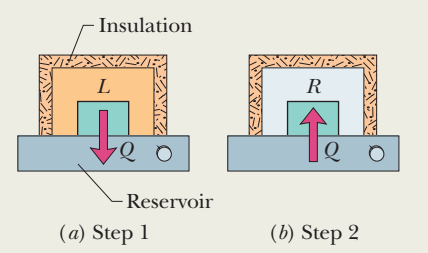

**Figure 20-6** The blocks of Fig. 20-5 can proceed from their initial state to their final state in a reversible way if we use a reservoir with a controllable temperature (*a*) to extract heat reversibly from block *L* and (*b*) to add heat reversibly to block *R.*

rium.) Then slowly lower the temperature of the reservoir and the block to  $40^{\circ}$ C. As the block's temperature changes by each increment *dT* during this process, energy *dQ* is transferred as heat *from* the block to the reservoir. Using Eq. 18-14, we can write this transferred energy as  $dQ =$ *mc dT*, where *c* is the specific heat of copper. According to Eq. 20-1, the entropy change  $\Delta S_L$  of block *L* during the full temperature change from initial temperature  $T_{iL}$  (= 60°C = 333 K) to final temperature  $T_f$  (= 40°C = 313 K) is

$$
\Delta S_L = \int_i^f \frac{dQ}{T} = \int_{T_{iL}}^{T_f} \frac{mc \, dT}{T} = mc \int_{T_{iL}}^{T_f} \frac{dT}{T}
$$

$$
= mc \ln \frac{T_f}{T_{iL}}.
$$

Inserting the given data yields

$$
\Delta S_L = (1.5 \text{ kg})(386 \text{ J/kg} \cdot \text{K}) \ln \frac{313 \text{ K}}{333 \text{ K}}
$$
  
= -35.86 \text{ J/K}.

**Step 2:** With the reservoir's temperature now set at 20<sup>o</sup>C,

put block *R* on the reservoir.Then slowly raise the temperature of the reservoir and the block to 40°C. With the same reasoning used to find  $\Delta S_L$ , you can show that the entropy change  $\Delta S_R$  of block *R* during this process is

$$
\Delta S_R = (1.5 \text{ kg})(386 \text{ J/kg} \cdot \text{K}) \ln \frac{313 \text{ K}}{293 \text{ K}}
$$
  
= +38.23 J/K.

The net entropy change  $\Delta S_{\text{rev}}$  of the two-block system undergoing this two-step reversible process is then

$$
\Delta S_{\text{rev}} = \Delta S_L + \Delta S_R
$$
  
= -35.86 J/K + 38.23 J/K = 2.4 J/K.

Thus, the net entropy change  $\Delta S$ <sub>irrev</sub> for the two-block system undergoing the actual irreversible process is

$$
\Delta S_{\text{irrev}} = \Delta S_{\text{rev}} = 2.4 \text{ J/K}.\tag{Answer}
$$

This result is positive, in accordance with the entropy postulate.

#### **Sample Problem 20.02 Entropy change of a free expansion of a gas**

Suppose 1.0 mol of nitrogen gas is confined to the left side of the container of Fig. 20-1*a.* You open the stopcock, and the volume of the gas doubles. What is the entropy change of the gas for this irreversible process? Treat the gas as ideal.

#### **KEY IDEAS**

(1) We can determine the entropy change for the irreversible process by calculating it for a reversible process that provides the same change in volume. (2) The temperature of the gas does not change in the free expansion.Thus, the reversible process should be an isothermal expansion namely, the one of Figs. 20-3 and 20-4.

*Calculations:* From Table 19-4, the energy *Q* added as heat to the gas as it expands isothermally at temperature *T* from an initial volume  $V_i$  to a final volume  $V_f$  is

$$
Q = nRT \ln \frac{V_f}{V_i},
$$

in which *n* is the number of moles of gas present. From Eq. 20-2 the entropy change for this reversible process in which the temperature is held constant is

$$
\Delta S_{\text{rev}} = \frac{Q}{T} = \frac{nRT \ln(V_f/V_i)}{T} = nR \ln \frac{V_f}{V_i}.
$$

Substituting  $n = 1.00$  mol and  $V_f/V_i = 2$ , we find

$$
\Delta S_{\text{rev}} = nR \ln \frac{V_f}{V_i} = (1.00 \text{ mol})(8.31 \text{ J/mol} \cdot \text{K})(\ln 2)
$$

$$
= +5.76 \text{ J/K}.
$$

Thus, the entropy change for the free expansion (and for all other processes that connect the initial and final states shown in Fig. 20-2) is

$$
\Delta S_{\text{irrev}} = \Delta S_{\text{rev}} = +5.76 \text{ J/K}.\tag{Answer}
$$

Because  $\Delta S$  is positive, the entropy increases, in accordance with the entropy postulate.

Additional examples, video, and practice available at *WileyPLUS*

### **The Second Law of Thermodynamics**

Here is a puzzle. In the process of going from (a) to (b) in Fig. 20-3, the entropy change of the gas (our system) is positive. However, because the process is reversible, we can also go from (b) to (a) by, say, gradually adding lead shot to the piston, to restore the initial gas volume. To maintain a constant temperature, we need to remove energy as heat, but that means *Q* is negative and thus the entropy change is also. Doesn't this entropy decrease violate the entropy postulate: en-

tropy always increases? No, because the postulate holds only for irreversible processes in closed systems. Here, the process is *not* irreverible and the system is *not* closed (because of the energy transferred to and from the reservoir as heat).

However, if we include the reservoir, along with the gas, as part of the system, then we do have a closed system. Let's check the change in entropy of the enlarged system *gas* + *reservoir* for the process that takes it from (*b*) to (*a*) in Fig. 20-3. During this reversible process, energy is transferred as heat from the gas to the reservoir—that is, from one part of the enlarged system to another. Let *Q* represent the absolute value (or magnitude) of this heat. With Eq. 20-2, we can then calculate separately the entropy changes for the gas (which loses *Q*) and the reservoir (which gains  $|O|$ ). We get

and  $\Delta S_{\text{res}} = +\frac{|Q|}{T}$ .

The entropy change of the closed system is the sum of these two quantities: 0*.*

 $\Delta S_{\rm gas} = -\frac{|Q|}{T}$ 

With this result, we can modify the entropy postulate to include both reversible and irreversible processes:

If a process occurs in a *closed* system, the entropy of the system increases for irreversible processes and remains constant for reversible processes. It never decreases.

Although entropy may decrease in part of a closed system, there will always be an equal or larger entropy increase in another part of the system, so that the entropy of the system as a whole never decreases. This fact is one form of the **second law of thermodynamics** and can be written as

$$
\Delta S \ge 0
$$
 (second law of thermodynamics), (20-5)

where the greater-than sign applies to irreversible processes and the equals sign to reversible processes. Equation 20-5 applies only to closed systems.

In the real world almost all processes are irreversible to some extent because of friction, turbulence, and other factors, so the entropy of real closed systems undergoing real processes always increases. Processes in which the system's entropy remains constant are always idealizations.

#### **Force Due to Entropy**

To understand why rubber resists being stretched, let's write the first law of thermodynamics

$$
dE = dQ - dW
$$

for a rubber band undergoing a small increase in length *dx* as we stretch it between our hands. The force from the rubber band has magnitude *F*, is directed inward, and does work  $dW = -F dx$  during length increase dx. From Eq. 20-2  $(\Delta S = Q/T)$ , small changes in Q and S at constant temperature are related by  $dS = dQ/T$ , or  $dQ = T dS$ . So, now we can rewrite the first law as

$$
dE = T dS + F dx.
$$
\n<sup>(20-6)</sup>

To good approximation, the change *dE* in the internal energy of rubber is 0 if the total stretch of the rubber band is not very much. Substituting 0 for *dE* in Eq. 20-6 leads us to an expression for the force from the rubber band:

$$
F = -T\frac{dS}{dx}.\tag{20-7}
$$

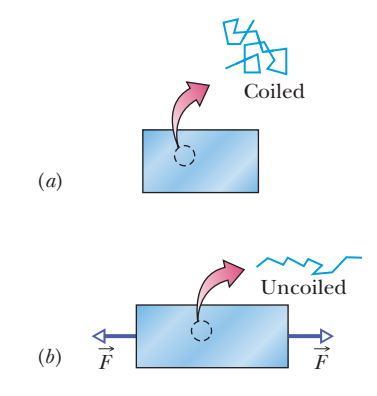

**Figure 20-7** A section of a rubber band (*a*) unstretched and (*b*) stretched, and a polymer within it (*a*) coiled and (*b*) uncoiled.

This tells us that *F* is proportional to the rate *dS*/*dx* at which the rubber band's entropy changes during a small change *dx* in the rubber band's length. Thus, you can *feel* the effect of entropy on your hands as you stretch a rubber band.

To make sense of the relation between force and entropy, let's consider a simple model of the rubber material. Rubber consists of cross-linked polymer chains (long molecules with cross links) that resemble three-dimensional zig-zags (Fig. 20-7). When the rubber band is at its rest length, the polymers are coiled up in a spaghetti-like arrangement. Because of the large disorder of the molecules, this rest state has a high value of entropy. When we stretch a rubber band, we uncoil many of those polymers, aligning them in the direction of stretch. Because the alignment decreases the disorder, the entropy of the stretched rubber band is less. That is, the change *dS*/*dx* in Eq. 20-7 is a negative quantity because the entropy decreases with stretching. Thus, the force on our hands from the rubber band is due to the tendency of the polymers to return to their former disordered state and higher value of entropy.

## **20-2 ENTROPY IN THE REAL WORLD: ENGINES**

#### **Learning Objectives**

*After reading this module, you should be able to . . .*

- **20.09** Identify that a heat engine is a device that extracts energy from its environment in the form of heat and does useful work and that in an *ideal* heat engine, all processes are reversible, with no wasteful energy transfers.
- **20.10** Sketch a *p-V* diagram for the cycle of a Carnot engine, indicating the direction of cycling, the nature of the processes involved, the work done during each process (including algebraic sign), the net work done in the cycle, and the heat transferred during each process (including algebraic sign).
- **20.11** Sketch a Carnot cycle on a temperature–entropy diagram, indicating the heat transfers.

#### **Key Ideas**

● An engine is a device that, operating in a cycle, extracts energy as heat  $|Q_H|$  from a high-temperature reservoir and does a certain amount of work  $|W|$ . The efficiency  $\varepsilon$  of any engine is defined as

$$
\varepsilon = \frac{\text{energy we get}}{\text{energy we pay for}} = \frac{|W|}{|Q_H|}.
$$

● In an ideal engine, all processes are reversible and no wasteful energy transfers occur due to, say, friction and turbulence.

● A Carnot engine is an ideal engine that follows the cycle of Fig. 20-9. Its efficiency is

$$
\varepsilon_C = 1 - \frac{|Q_{\rm L}|}{|Q_{\rm H}|} = 1 - \frac{T_{\rm L}}{T_{\rm H}},
$$

**20.12** Determine the net entropy change around a Carnot cycle.

- **20.13** Calculate the efficiency  $\varepsilon_c$  of a Carnot engine in terms of the heat transfers and also in terms of the temperatures of the reservoirs.
- **20.14** Identify that there are no perfect engines in which the energy transferred as heat *Q* from a high temperature reservoir goes entirely into the work *W* done by the engine.
- **20.15** Sketch a *p-V* diagram for the cycle of a Stirling engine, indicating the direction of cycling, the nature of the processes involved, the work done during each process (including algebraic sign), the net work done in the cycle, and the heat transfers during each process.

in which  $T_H$  and  $T_L$  are the temperatures of the high- and lowtemperature reservoirs, respectively. Real engines always have an efficiency lower than that of a Carnot engine. Ideal engines that are not Carnot engines also have efficiencies lower than that of a Carnot engine.

● A perfect engine is an imaginary engine in which energy extracted as heat from the high-temperature reservoir is converted completely to work. Such an engine would violate the second law of thermodynamics, which can be restated as follows: No series of processes is possible whose sole result is the absorption of energy as heat from a thermal reservoir and the complete conversion of this energy to work.

## **Entropy in the Real World: Engines**

A **heat engine,** or more simply, an **engine,** is a device that extracts energy from its environment in the form of heat and does useful work. At the heart of every engine is a *working substance.* In a steam engine, the working substance is water, in both its vapor and its liquid form. In an automobile engine the working substance is a gasoline–air mixture. If an engine is to do work on a sustained basis, the working substance must operate in a *cycle;* that is, the working substance must pass through a closed series of thermodynamic processes, called *strokes,* returning again and again to each state in its cycle. Let us see what the laws of thermodynamics can tell us about the operation of engines.

#### **A Carnot Engine**

We have seen that we can learn much about real gases by analyzing an ideal gas, which obeys the simple law  $pV = nRT$ . Although an ideal gas does not exist, any real gas approaches ideal behavior if its density is low enough. Similarly, we can study real engines by analyzing the behavior of an **ideal engine.**

In an ideal engine, all processes are reversible and no wasteful energy transfers occur due to, say, friction and turbulence.

We shall focus on a particular ideal engine called a **Carnot engine** after the French scientist and engineer N. L. Sadi Carnot (pronounced "car-no"), who first proposed the engine's concept in 1824. This ideal engine turns out to be the best (in principle) at using energy as heat to do useful work. Surprisingly, Carnot was able to analyze the performance of this engine before the first law of thermodynamics and the concept of entropy had been discovered.

Figure 20-8 shows schematically the operation of a Carnot engine. During each cycle of the engine, the working substance absorbs energy  $|Q_H|$  as heat from a thermal reservoir at constant temperature  $T_H$  and discharges energy  $|Q_L|$  as heat to a second thermal reservoir at a constant lower temperature  $T_L$ .

Figure 20-9 shows a *p-V* plot of the *Carnot cycle*—the cycle followed by the working substance. As indicated by the arrows, the cycle is traversed in the clockwise direction. Imagine the working substance to be a gas, confined to an insulating cylinder with a weighted, movable piston. The cylinder may be placed at will on either of the two thermal reservoirs, as in Fig. 20-6, or on an insulating slab. Figure 20-9*a* shows that, if we place the cylinder in contact with the hightemperature reservoir at temperature  $T_H$ , heat  $|Q_H|$  is transferred *to* the working substance *from* this reservoir as the gas undergoes an isothermal *expansion* from volume  $V_a$  to volume  $V_b$ . Similarly, with the working substance in contact with the low-temperature reservoir at temperature  $T_L$ , heat  $|Q_L|$  is transferred *from* 

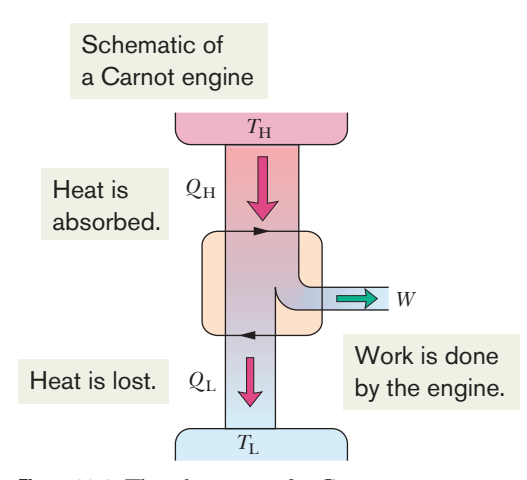

**Figure 20-8** The elements of a Carnot engine. The two black arrowheads on the central loop suggest the working substance operating in a cycle, as if on a *p-V* plot. Energy  $|Q_H|$  is transferred as heat from the high-temperature reservoir at temperature  $T_H$  to the working substance. Energy  $|O_{\rm I}|$  is transferred as heat from the working substance to the low-temperature reservoir at temperature  $T_L$ . Work *W* is done by the engine (actually by the working substance) on something in the environment.

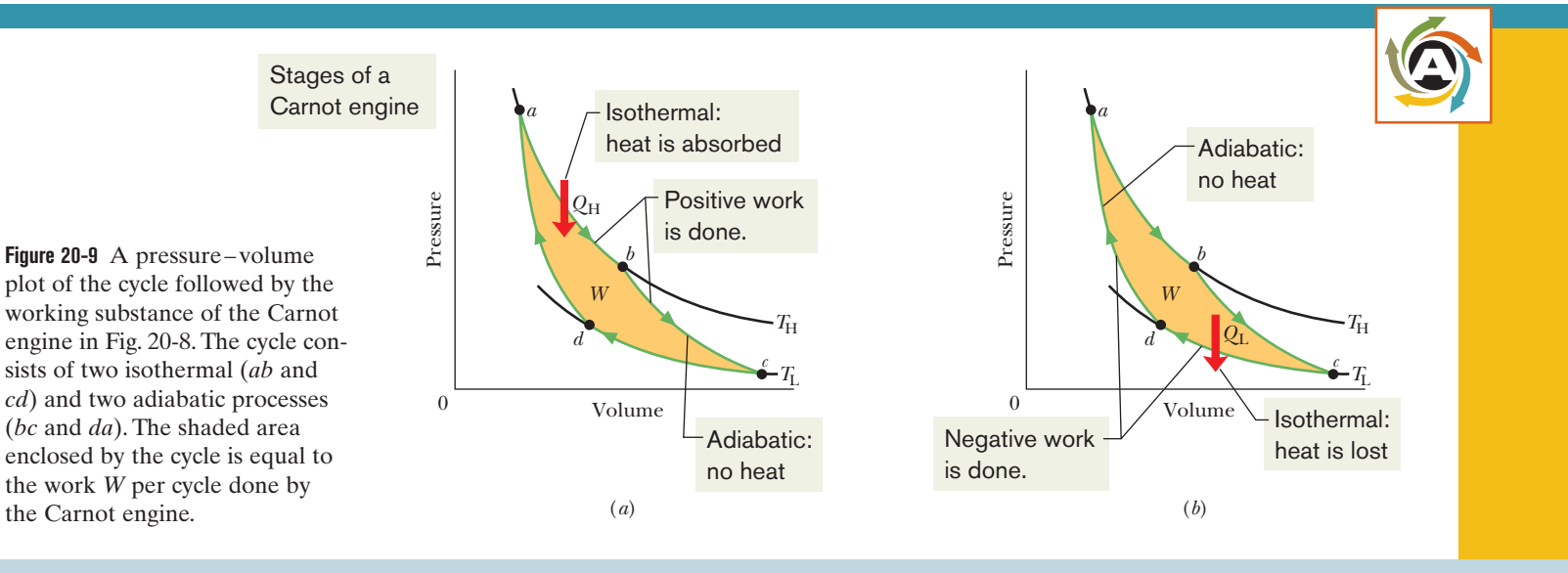

the working substance *to* the low-temperature reservoir as the gas undergoes an isothermal *compression* from volume  $V_c$  to volume  $V_d$  (Fig. 20-9*b*).

In the engine of Fig. 20-8, we assume that heat transfers to or from the working substance can take place *only* during the isothermal processes *ab* and *cd* of Fig. 20-9. Therefore, processes *bc* and *da* in that figure, which connect the two isotherms at temperatures  $T_H$  and  $T_L$ , must be (reversible) adiabatic processes; that is, they must be processes in which no energy is transferred as heat.To ensure this, during processes *bc* and *da* the cylinder is placed on an insulating slab as the volume of the working substance is changed.

During the processes *ab* and *bc* of Fig. 20-9*a*, the working substance is expanding and thus doing positive work as it raises the weighted piston. This work is represented in Fig. 20-9*a* by the area under curve *abc.* During the processes *cd* and *da* (Fig. 20-9*b*), the working substance is being compressed, which means that it is doing negative work on its environment or, equivalently, that its environment is doing work on it as the loaded piston descends. This work is represented by the area under curve *cda.*The *net work per cycle,* which is represented by *W* in both Figs. 20-8 and 20-9, is the difference between these two areas and is a positive quantity equal to the area enclosed by cycle *abcda* in Fig. 20-9. This work *W* is performed on some outside object, such as a load to be lifted.

Equation 20-1 ( $\Delta S = \int dQ/T$ ) tells us that any energy transfer as heat must involve a change in entropy. To see this for a Carnot engine, we can plot the Carnot cycle on a temperature–entropy (*T-S*) diagram as in Fig. 20-10. The lettered points *a*, *b*, *c*, and *d* there correspond to the lettered points in the *p-V* diagram in Fig. 20-9. The two horizontal lines in Fig. 20-10 correspond to the two isothermal processes of the cycle. Process *ab* is the isothermal expansion of the cycle. As the working substance (reversibly) absorbs energy  $|Q_H|$  as heat at constant temperature  $T_H$  during the expansion, its entropy increases. Similarly, during the isothermal compression *cd*, the working substance (reversibly) loses energy  $|Q_L|$  as heat at constant temperature  $T_L$ , and its entropy decreases.

The two vertical lines in Fig. 20-10 correspond to the two adiabatic processes of the Carnot cycle. Because no energy is transferred as heat during the two processes, the entropy of the working substance is constant during them.

**The Work** To calculate the net work done by a Carnot engine during a cycle, let us apply Eq. 18-26, the first law of thermodynamics ( $\Delta E_{\text{int}} = Q - W$ ), to the working substance.That substance must return again and again to any arbitrarily selected state in the cycle. Thus, if *X* represents any state property of the working substance, such as pressure, temperature, volume, internal energy, or entropy, we must have  $\Delta X = 0$  for every cycle. It follows that  $\Delta E_{\text{int}} = 0$  for a complete cycle of the working substance. Recalling that *Q* in Eq. 18-26 is the *net* heat transfer per cycle and *W* is the *net* work, we can write the first law of thermodynamics for the Carnot cycle as

$$
W = |Q_{\rm H}| - |Q_{\rm L}|. \tag{20-8}
$$

**Entropy Changes** In a Carnot engine, there are *two* (and only two) reversible energy transfers as heat, and thus two changes in the entropy of the working substance—one at temperature  $T_H$  and one at  $T_L$ . The net entropy change per cycle is then cycle is then

$$
\Delta S = \Delta S_{\rm H} + \Delta S_{\rm L} = \frac{|Q_{\rm H}|}{T_{\rm H}} - \frac{|Q_{\rm L}|}{T_{\rm L}}.
$$
 (20-9)

Here  $\Delta S_H$  is positive because energy  $|Q_H|$  is *added to* the working substance as heat (an increase in entropy) and  $\Delta S_{\rm L}$  is negative because energy  $|Q_{\rm L}|$  is *removed from* the working substance as heat (a decrease in entropy). Because entropy is a state function, we must have  $\Delta S = 0$  for a complete cycle. Putting  $\Delta S = 0$  in Eq. 20-9 requires that

$$
\frac{|Q_{\rm H}|}{T_{\rm H}} = \frac{|Q_{\rm L}|}{T_{\rm L}}.\tag{20-10}
$$

Note that, because  $T_H > T_L$ , we must have  $|Q_H| > |Q_L|$ ; that is, more energy is

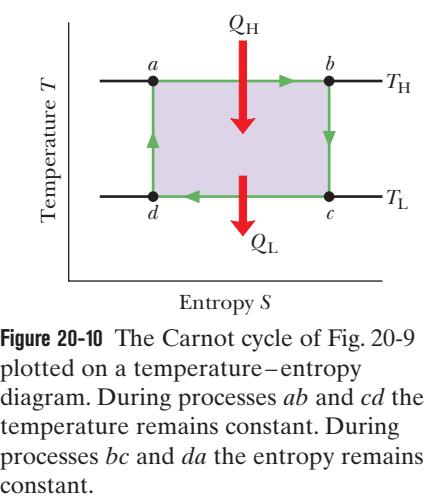

**Figure 20-10** The Carnot cycle of Fig. 20-9 plotted on a temperature–entropy diagram. During processes *ab* and *cd* the temperature remains constant. During processes *bc* and *da* the entropy remains

extracted as heat from the high-temperature reservoir than is delivered to the low-temperature reservoir.

We shall now derive an expression for the efficiency of a Carnot engine.

#### **Efficiency of a Carnot Engine**

The purpose of any engine is to transform as much of the extracted energy  $O_{\text{H}}$ into work as possible. We measure its success in doing so by its **thermal efficiency**  $\epsilon$ , defined as the work the engine does per cycle ("energy we get") divided by the energy it absorbs as heat per cycle ("energy we pay for"):

$$
\varepsilon = \frac{\text{energy we get}}{\text{energy we pay for}} = \frac{|W|}{|Q_H|} \quad \text{(efficiency, any engine).} \tag{20-11}
$$

For an ideal engine we substitute for *W* from Eq. 20-8 to write Eq. 20-11 as

$$
\varepsilon = \frac{|Q_{\rm H}| - |Q_{\rm L}|}{Q_{\rm H}} = 1 - \frac{|Q_{\rm L}|}{|Q_{\rm H}|}. \tag{20-12}
$$

Using Eq. 20-10 we can write this for a Carnot engine as

$$
\varepsilon_C = 1 - \frac{T_L}{T_H} \quad \text{(efficiency, Carnot engine)}, \tag{20-13}
$$

where the temperatures  $T_L$  and  $T_H$  are in kelvins. Because  $T_L < T_H$ , the Carnot engine necessarily has a thermal efficiency less than unity—that is, less than 100%. This is indicated in Fig. 20-8, which shows that only part of the energy extracted as heat from the high-temperature reservoir is available to do work, and the rest is delivered to the low-temperature reservoir. We shall show in Module 20-3 that no real engine can have a thermal efficiency greater than that calculated from Eq. 20-13.

Inventors continually try to improve engine efficiency by reducing the energy  $|Q_L|$  that is "thrown away" during each cycle. The inventor's dream is to produce the *perfect engine*, diagrammed in Fig. 20-11, in which  $|Q_L|$  is reduced to zero and  $|Q_H|$  is converted completely into work. Such an engine on an ocean liner, for example, could extract energy as heat from the water and use it to drive the propellers, with no fuel cost. An automobile fitted with such an engine could extract energy as heat from the surrounding air and use it to drive the car, again with no fuel cost. Alas, a perfect engine is only a dream: Inspection of Eq. 20-13 shows that we can achieve 100% engine efficiency (that is,  $\varepsilon = 1$ ) only if  $T<sub>L</sub> = 0$ or  $T_H \rightarrow \infty$ , impossible requirements. Instead, experience gives the following alternative version of the second law of thermodynamics, which says in short, *there are no perfect engines:*

No series of processes is possible whose sole result is the transfer of energy as heat from a thermal reservoir and the complete conversion of this energy to work.

To summarize: The thermal efficiency given by Eq. 20-13 applies only to Carnot engines. Real engines, in which the processes that form the engine cycle are not reversible, have lower efficiencies. If your car were powered by a Carnot engine, it would have an efficiency of about 55% according to Eq. 20-13; its actual efficiency is probably about 25%. A nuclear power plant (Fig. 20-12), taken in its entirety, is an engine. It extracts energy as heat from a reactor core, does work by means of a turbine, and discharges energy as heat to a nearby river. If the power plant operated as a Carnot engine, its efficiency would be about 40%; its actual efficiency is about 30%. In designing engines of any type, there is simply no way to beat the efficiency limitation imposed by Eq. 20-13.

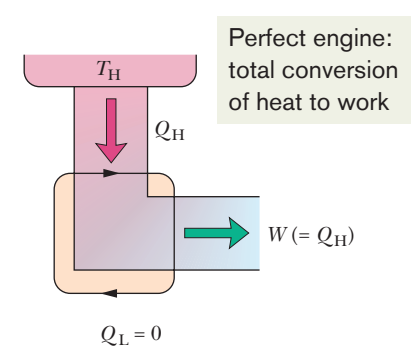

**Figure 20-11** The elements of a perfect engine—that is, one that converts heat  $Q_H$ from a high-temperature reservoir directly to work *W* with 100% efficiency.

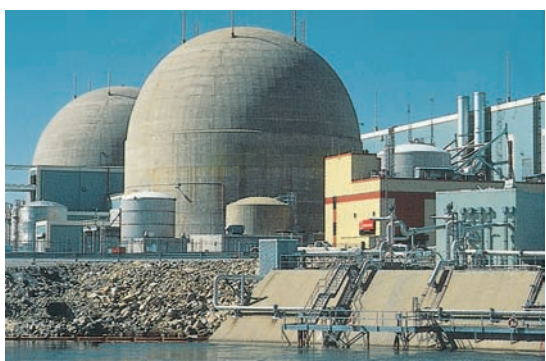

© Richard Ustinich

**Figure 20-12** The North Anna nuclear power plant near Charlottesville, Virginia, which generates electric energy at the rate of 900 MW. At the same time, by design, it discards energy into the nearby river at the rate of 2100 MW. This plant and all others like it throw away more energy than they deliver in useful form. They are real counterparts of the ideal engine of Fig. 20-8.

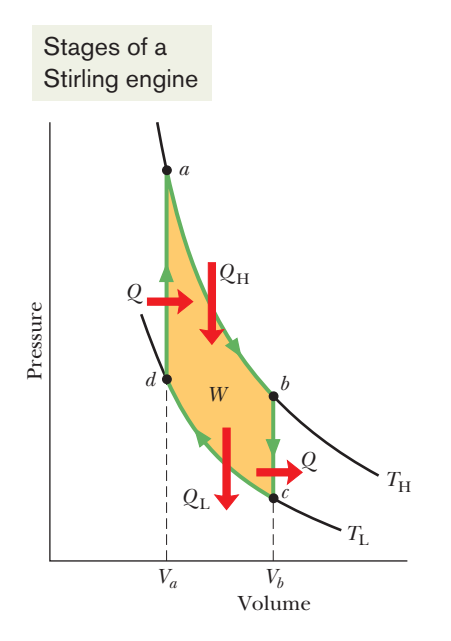

**Figure 20-13** A *p-V* plot for the working substance of an ideal Stirling engine, with the working substance assumed for convenience to be an ideal gas.

#### **Stirling Engine**

Equation 20-13 applies not to all ideal engines but only to those that can be represented as in Fig. 20-9— that is, to Carnot engines. For example, Fig. 20-13 shows the operating cycle of an ideal **Stirling engine.** Comparison with the Carnot cycle of Fig. 20-9 shows that each engine has isothermal heat transfers at temperatures  $T_H$  and  $T_L$ . However, the two isotherms of the Stirling engine cycle are connected, not by adiabatic processes as for the Carnot engine but by constant-volume processes. To increase the temperature of a gas at constant volume reversibly from  $T_L$  to  $T_H$  (process *da* of Fig. 20-13) requires a transfer of energy as heat to the working substance from a thermal reservoir whose temperature can be varied smoothly between those limits. Also, a reverse transfer is required in process *bc*. Thus, reversible heat transfers (and corresponding entropy changes) occur in all four of the processes that form the cycle of a Stirling engine, not just two processes as in a Carnot engine. Thus, the derivation that led to Eq. 20-13 does not apply to an ideal Stirling engine. More important, the efficiency of an ideal Stirling engine is lower than that of a Carnot engine operating between the same two temperatures. Real Stirling engines have even lower efficiencies.

The Stirling engine was developed in 1816 by Robert Stirling. This engine, long neglected, is now being developed for use in automobiles and spacecraft. A Stirling engine delivering 5000 hp (3.7 MW) has been built. Because they are quiet, Stirling engines are used on some military submarines.

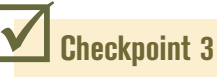

Three Carnot engines operate between reservoir temperatures of (a) 400 and 500 K, (b) 600 and 800 K, and (c) 400 and 600 K. Rank the engines according to their thermal efficiencies, greatest first.

#### **Sample Problem 20.03 Carnot engine, efficiency, power, entropy changes**

Imagine a Carnot engine that operates between the temperatures  $T_H = 850 \text{ K}$  and  $T_L = 300 \text{ K}$ . The engine performs 1200 J of work each cycle, which takes 0.25 s.

(a) What is the efficiency of this engine?

#### **KEY IDEA**

The efficiency  $\epsilon$  of a Carnot engine depends only on the ratio  $T_{\rm L}/T_{\rm H}$  of the temperatures (in kelvins) of the thermal reservoirs to which it is connected.

*Calculation:* Thus, from Eq. 20-13, we have

$$
\varepsilon = 1 - \frac{T_{\rm L}}{T_{\rm H}} = 1 - \frac{300 \text{ K}}{850 \text{ K}} = 0.647 \approx 65\%.
$$
 (Answer)

(b) What is the average power of this engine?

#### **KEY IDEA**

The average power *P* of an engine is the ratio of the work *W* it does per cycle to the time *t* that each cycle takes.

*Calculation:* For this Carnot engine, we find

$$
P = \frac{W}{t} = \frac{1200 \text{ J}}{0.25 \text{ s}} = 4800 \text{ W} = 4.8 \text{ kW.} \quad \text{(Answer)}
$$

(c) How much energy  $|Q_H|$  is extracted as heat from the high-temperature reservoir every cycle?

#### **KEY IDEA**

The efficiency  $\varepsilon$  is the ratio of the work *W* that is done per cycle to the energy  $|Q_H|$  that is extracted as heat from the high-temperature reservoir per cycle ( $\varepsilon = W/(Q_H)$ ).

*Calculation:* Here we have

$$
|Q_H| = \frac{W}{\varepsilon} = \frac{1200 \text{ J}}{0.647} = 1855 \text{ J}.
$$
 (Answer)

(d) How much energy  $|Q_L|$  is delivered as heat to the lowtemperature reservoir every cycle?

#### **KEY IDEA**

For a Carnot engine, the work *W* done per cycle is equal to the difference in the energy transfers as heat:  $|Q_H| - |Q_L|$ , as in Eq. 20-8.

*Calculation:* Thus, we have  $Q_{1} = Q_{1}$  **W** 

$$
Q_{L} = Q_{H} - W
$$
  
= 1855 J - 1200 J = 655 J. (Answer)

(e) By how much does the entropy of the working substance change as a result of the energy transferred to it from the high-temperature reservoir? From it to the low-temperature reservoir?

#### **KEY IDEA**

The entropy change  $\Delta S$  during a transfer of energy as heat  $Q$  at constant temperature *T* is given by Eq. 20-2 ( $\Delta S = Q/T$ ).

**Calculations:** Thus, for the *positive* transfer of energy  $Q_H$ from the high-temperature reservoir at  $T_H$ , the change in the

#### **Sample Problem 20.04 Impossibly efficient engine**

An inventor claims to have constructed an engine that has an efficiency of 75% when operated between the boiling and freezing points of water. Is this possible?

#### **KEY IDEA**

The efficiency of a real engine must be less than the efficiency of a Carnot engine operating between the same two temperatures.

entropy of the working substance is

$$
\Delta S_{\text{H}} = \frac{Q_{\text{H}}}{T_{\text{H}}} = \frac{1855 \text{ J}}{850 \text{ K}} = +2.18 \text{ J/K}.
$$
 (Answer)

Similarly, for the *negative* transfer of energy  $Q_L$  to the low-temperature reservoir at  $T_L$ , we have

$$
\Delta S_{\text{L}} = \frac{Q_{\text{L}}}{T_{\text{L}}} = \frac{-655 \text{ J}}{300 \text{ K}} = -2.18 \text{ J/K}.
$$
 (Answer)

Note that the net entropy change of the working substance for one cycle is zero,as we discussed in deriving Eq.20-10.

*Calculation:* From Eq. 20-13, we find that the efficiency of a Carnot engine operating between the boiling and freezing points of water is

$$
\varepsilon = 1 - \frac{T_{\rm L}}{T_{\rm H}} = 1 - \frac{(0 + 273) \text{ K}}{(100 + 273) \text{ K}} = 0.268 \approx 27\%.
$$

Thus, for the given temperatures, the claimed efficiency of 75% for a real engine (with its irreversible processes and wasteful energy transfers) is impossible.

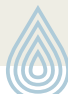

## **20-3 REFRIGERATORS AND REAL ENGINES**

Additional examples, video, and practice available at *WileyPLUS*

#### **Learning Objectives**

*After reading this module, you should be able to . . .*

- **20.16** Identify that a refrigerator is a device that uses work to transfer energy from a low-temperature reservoir to a high-temperature reservoir, and that an ideal refrigerator is one that does this with reversible processes and no wasteful losses.
- **20.17** Sketch a *p-V* diagram for the cycle of a Carnot refrigerator, indicating the direction of cycling, the nature of the processes involved, the work done during each process (including algebraic sign), the net work done in the cycle,

#### **Key Ideas**

● A refrigerator is a device that, operating in a cycle, has work *W* done on it as it extracts energy  $|Q_L|$  as heat from a low-temperature reservoir. The coefficient of performance *K* of a refrigerator is defined as

$$
K = \frac{\text{what we want}}{\text{what we pay for}} = \frac{|Q_{\rm L}|}{|W|}.
$$

● A Carnot refrigerator is a Carnot engine operating in reverse. Its coefficient of performance is

$$
K_C = \frac{|Q_{\rm L}|}{|Q_{\rm H}| - |Q_{\rm L}|} = \frac{T_{\rm L}}{T_{\rm H} - T_{\rm L}}.
$$

and the heat transferred during each process (including algebraic sign).

- **20.18** Apply the relationship between the coefficient of performance *K* and the heat exchanges with the reservoirs and the temperatures of the reservoirs.
- **20.19** Identify that there is no ideal refrigerator in which all of the energy extracted from the low-temperature reservoir is transferred to the high-temperature reservoir.
- **20.20** Identify that the efficiency of a real engine is less than that of the ideal Carnot engine.

● A perfect refrigerator is an entirely imaginary refrigerator in which energy extracted as heat from the low-temperature reservoir is somehow converted completely to heat discharged to the high-temperature reservoir without any need for work.

● A perfect refrigerator would violate the second law of thermodynamics, which can be restated as follows: No series of processes is possible whose sole result is the transfer of energy as heat from a reservoir at a given temperature to a reservoir at a higher temperature (without work being involved).

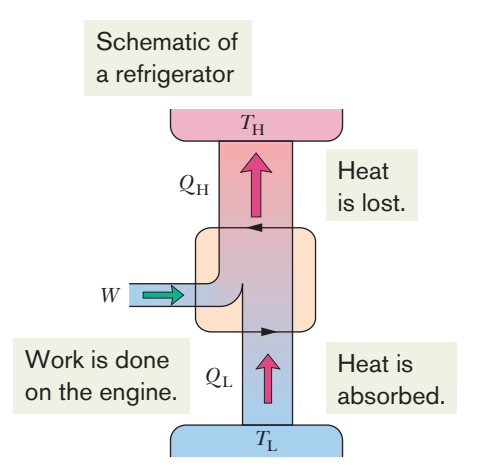

**Figure 20-14** The elements of a refrigerator. The two black arrowheads on the central loop suggest the working substance operating in a cycle, as if on a *p-V* plot. Energy is transferred as heat  $Q<sub>L</sub>$  to the working substance from the low-temperature reservoir. Energy is transferred as heat  $Q_H$  to the high-temperature reservoir from the working substance. Work *W* is done on the refrigerator (on the working substance) by something in the environment.

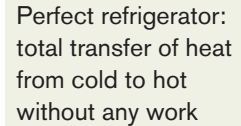

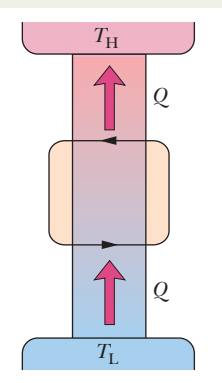

**Figure 20-15** The elements of a perfect refrigerator—that is, one that transfers energy from a low-temperature reservoir to a high-temperature reservoir without any input of work.

## **Entropy in the Real World: Refrigerators**

A **refrigerator** is a device that uses work in order to transfer energy from a lowtemperature reservoir to a high-temperature reservoir as the device continuously repeats a set series of thermodynamic processes. In a household refrigerator, for example, work is done by an electrical compressor to transfer energy from the food storage compartment (a low-temperature reservoir) to the room (a hightemperature reservoir).

Air conditioners and heat pumps are also refrigerators. For an air conditioner, the low-temperature reservoir is the room that is to be cooled and the high-temperature reservoir is the warmer outdoors. A heat pump is an air conditioner that can be operated in reverse to heat a room; the room is the high-temperature reservoir, and heat is transferred to it from the cooler outdoors.

Let us consider an *ideal refrigerator:*

In an ideal refrigerator, all processes are reversible and no wasteful energy transfers occur as a result of, say, friction and turbulence.

Figure 20-14 shows the basic elements of an ideal refrigerator. Note that its operation is the reverse of how the Carnot engine of Fig. 20-8 operates. In other words, all the energy transfers, as either heat or work, are reversed from those of a Carnot engine.We can call such an ideal refrigerator a **Carnot refrigerator.**

The designer of a refrigerator would like to extract as much energy  $|Q_L|$  as possible from the low-temperature reservoir (what we want) for the least amount of work *W* (what we pay for). A measure of the efficiency of a refrigerator, then, is

$$
K = \frac{\text{what we want}}{\text{what we pay for}} = \frac{|Q_L|}{|W|} \qquad \text{(coefficient of performance,} \qquad (20-14)
$$

where *K* is called the *coefficient of performance.* For an ideal refrigerator, the first law of thermodynamics gives  $|W| = |Q_H| - |Q_L|$ , where  $|Q_H|$  is the magnitude of the energy transferred as heat to the high-temperature reservoir. Equation 20-14 then becomes

$$
K = \frac{|Q_{\rm L}|}{|Q_{\rm H}| - |Q_{\rm L}|}. \tag{20-15}
$$

Because a Carnot refrigerator is a Carnot engine operating in reverse, we can combine Eq. 20-10 with Eq. 20-15; after some algebra we find

$$
K_C = \frac{T_L}{T_H - T_L}
$$
 (coefficient of performance,  
Carnot refrigerator). (20-16)

For typical room air conditioners,  $K \approx 2.5$ . For household refrigerators,  $K \approx 5$ . Perversely, the value of *K* is higher the closer the temperatures of the two reservoirs are to each other. That is why heat pumps are more effective in temperate climates than in very cold climates.

It would be nice to own a refrigerator that did not require some input of work—that is, one that would run without being plugged in. Figure 20-15 represents another "inventor's dream," a *perfect refrigerator* that transfers energy as heat *Q* from a cold reservoir to a warm reservoir without the need for work. Because the unit operates in cycles, the entropy of the working substance does not change during a complete cycle.The entropies of the two reservoirs, however, do change: The entropy change for the cold reservoir is  $-Q/T_L$ , and that for the warm reservoir is  $+|Q|/T_H$ . Thus, the net entropy change for the entire system is

$$
\Delta S = -\frac{|Q|}{T_{\rm L}} + \frac{|Q|}{T_{\rm H}}.
$$

Because  $T_H > T_L$ , the right side of this equation is negative and thus the net change in entropy per cycle for the closed system *refrigerator reservoirs* is also negative. Because such a decrease in entropy violates the second law of thermodynamics (Eq. 20-5), a perfect refrigerator does not exist. (If you want your refrigerator to operate, you must plug it in.)

Here, then, is another way to state the second law of thermodynamics:

No series of processes is possible whose sole result is the transfer of energy as heat from a reservoir at a given temperature to a reservoir at a higher temperature.

In short, *there are no perfect refrigerators.*

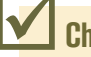

#### **Checkpoint 4**

You wish to increase the coefficient of performance of an ideal refrigerator.You can do so by (a) running the cold chamber at a slightly higher temperature, (b) running the cold chamber at a slightly lower temperature, (c) moving the unit to a slightly warmer room, or (d) moving it to a slightly cooler room. The magnitudes of the temperature changes are to be the same in all four cases. List the changes according to the resulting coefficients of performance, greatest first.

## **The Efficiencies of Real Engines**

Let  $\varepsilon_c$  be the efficiency of a Carnot engine operating between two given temperatures. Here we prove that no real engine operating between those temperatures can have an efficiency greater than  $\varepsilon_c$ . If it could, the engine would violate the second law of thermodynamics.

Let us assume that an inventor, working in her garage, has constructed an engine *X*, which she claims has an efficiency  $\varepsilon_X$  that is greater than  $\varepsilon_C$ :

$$
\varepsilon_X > \varepsilon_C \quad \text{(a claim).} \tag{20-17}
$$

Let us couple engine *X* to a Carnot refrigerator, as in Fig. 20-16*a.* We adjust the strokes of the Carnot refrigerator so that the work it requires per cycle is just equal to that provided by engine *X*. Thus, no (external) work is performed on or by the combination *engine* + *refrigerator* of Fig. 20-16*a*, which we take as our system.

If Eq. 20-17 is true, from the definition of efficiency (Eq. 20-11), we must have

$$
\frac{|W|}{|Q'_H|} > \frac{|W|}{|Q_H|},
$$

where the prime refers to engine *X* and the right side of the inequality is the efficiency of the Carnot refrigerator when it operates as an engine. This inequality requires that

$$
|Q_{\rm H}| > |Q'_{\rm H}|.\tag{20-18}
$$

**Figure 20-16** (*a*) Engine *X* drives a Carnot refrigerator. (*b*) If, as claimed, engine *X* is more efficient than a Carnot engine, then the combination shown in (*a*) is equivalent to the perfect refrigerator shown here. This violates the second law of thermodynamics, so we conclude that engine *X cannot* be more efficient than a Carnot engine.

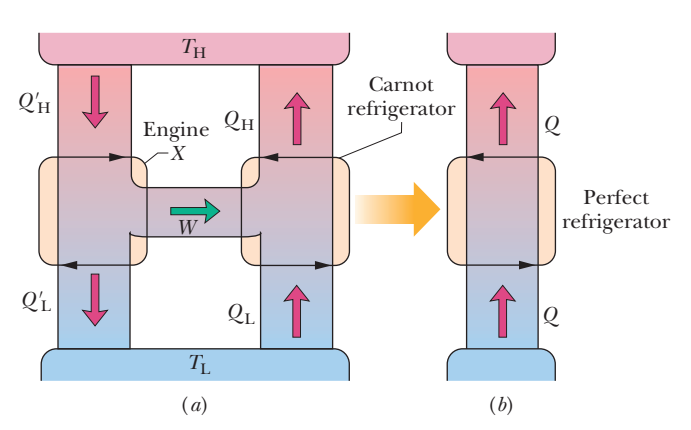

Because the work done by engine *X* is equal to the work done on the Carnot refrigerator, we have, from the first law of thermodynamics as given by Eq. 20-8,

$$
|Q_{\rm H}| - |Q_{\rm L}| = |Q'_{\rm H}| - |Q'_{\rm L}|,
$$

which we can write as

$$
|Q_{\rm H}| - |Q'_{\rm H}| = |Q_{\rm L}| - |Q'_{\rm L}| = Q.
$$
 (20-19)

Because of Eq. 20-18, the quantity *Q* in Eq. 20-19 must be positive.

Comparison of Eq. 20-19 with Fig. 20-16 shows that the net effect of engine *X* and the Carnot refrigerator working in combination is to transfer energy *Q* as heat from a low-temperature reservoir to a high-temperature reservoir without the requirement of work. Thus, the combination acts like the perfect refrigerator of Fig. 20-15, whose existence is a violation of the second law of thermodynamics.

Something must be wrong with one or more of our assumptions, and it can only be Eq. 20-17. We conclude that *no real engine can have an efficiency greater than that of a Carnot engine when both engines work between the same two temperatures.* At most, the real engine can have an efficiency equal to that of a Carnot engine. In that case, the real engine *is* a Carnot engine.

## **20-4 A STATISTICAL VIEW OF ENTROPY**

#### **Learning Objectives**

*After reading this module, you should be able to . . .*

**20.21** Explain what is meant by the configurations of a system of molecules.

**20.22** Calculate the multiplicity of a given configuration. **20.23** Identify that all microstates are equally probable but

#### **Key Ideas**

• The entropy of a system can be defined in terms of the possible distributions of its molecules. For identical molecules, each possible distribution of molecules is called a microstate of the system. All equivalent microstates are grouped into a configuration of the system. The number of microstates in a configuration is the multiplicity *W* of the configuration.

● For a system of *N* molecules that may be distributed between the two halves of a box, the multiplicity is given by

$$
W=\frac{N!}{n_1!\,n_2!},
$$

in which  $n_1$  is the number of molecules in one half of the box and  $n<sub>2</sub>$  is the number in the other half. A basic assumption of statistical mechanics is that all the microstates are equally probable.

the configurations with more microstates are more probable than the other configurations.

**20.24** Apply Boltzmann's entropy equation to calculate the entropy associated with a multiplicity.

Thus, configurations with a large multiplicity occur most often. When  $N$  is very large (say,  $N = 10^{22}$  molecules or more), the molecules are nearly always in the configuration in which  $n_1 = n_2$ .

 $\bullet$  The multiplicity *W* of a configuration of a system and the entropy *S* of the system in that configuration are related by Boltzmann's entropy equation:

$$
S = k \ln W,
$$

where  $k = 1.38 \times 10^{-23}$  J/K is the Boltzmann constant.

 $\bullet$  When  $N$  is very large (the usual case), we can approximate ln *N*! with Stirling's approximation:

 $\ln N! \approx N(\ln N) - N$ .

## **A Statistical View of Entropy**

In Chapter 19 we saw that the macroscopic properties of gases can be explained in terms of their microscopic, or molecular, behavior. Such explanations are part of a study called **statistical mechanics.** Here we shall focus our attention on a single problem, one involving the distribution of gas molecules between the two halves of an insulated box.This problem is reasonably simple to analyze, and it allows us to use statistical mechanics to calculate the entropy change for the free expansion of an ideal gas.You will see that statistical mechanics leads to the same entropy change as we would find using thermodynamics.

20-4 A STATISTICAL VIEW OF ENTROPY **533**

Figure 20-17 shows a box that contains six identical (and thus indistinguishable) molecules of a gas. At any instant, a given molecule will be in either the left or the right half of the box; because the two halves have equal volumes, the molecule has the same likelihood, or probability, of being in either half.

Table 20-1 shows the seven possible *configurations* of the six molecules, each configuration labeled with a Roman numeral. For example, in configuration I, all six molecules are in the left half of the box  $(n_1 = 6)$  and none are in the right half  $(n_2 = 0)$ . We see that, in general, a given configuration can be achieved in a number of different ways. We call these different arrangements of the molecules *microstates.* Let us see how to calculate the number of microstates that correspond to a given configuration.

Suppose we have *N* molecules, distributed with  $n_1$  molecules in one half of the box and  $n_2$  in the other. (Thus  $n_1 + n_2 = N$ .) Let us imagine that we distribute the molecules "by hand," one at a time. If  $N = 6$ , we can select the first molecule in six independent ways; that is, we can pick any one of the six molecules. We can pick the second molecule in five ways, by picking any one of the remaining five molecules; and so on.The total number of ways in which we can select all six molecules is the product of these independent ways, or  $6 \times 5 \times 4 \times 3 \times 2 \times 1 = 720$ . In mathematical shorthand we write this product as  $6! = 720$ , where 6! is pronounced "six factorial." Your hand calculator can probably calculate factorials. For later use you will need to know that  $0! = 1$ . (Check this on your calculator.)

However, because the molecules are indistinguishable, these 720 arrangements are not all different. In the case that  $n_1 = 4$  and  $n_2 = 2$  (which is configuration III in Table 20-1), for example, the order in which you put four molecules in one half of the box does not matter, because after you have put all four in, there is no way that you can tell the order in which you did so. The number of ways in which you can order the four molecules is  $4! = 24$ . Similarly, the number of ways in which you can order two molecules for the other half of the box is simply  $2! = 2$ . To get the number of *different* arrangements that lead to the  $(4, 2)$ split of configuration III, we must divide 720 by 24 and also by 2. We call the resulting quantity, which is the number of microstates that correspond to a given configuration, the *multiplicity W* of that configuration.Thus, for configuration III,

$$
W_{\text{III}} = \frac{6!}{4! \ 2!} = \frac{720}{24 \times 2} = 15.
$$

Thus, Table 20-1 tells us there are 15 independent microstates that correspond to configuration III. Note that, as the table also tells us, the total number of microstates for six molecules distributed over the seven configurations is 64.

Extrapolating from six molecules to the general case of *N* molecules, we have

$$
W = \frac{N!}{n_1! n_2!}
$$
 (multiplicity of configuration). (20-20)

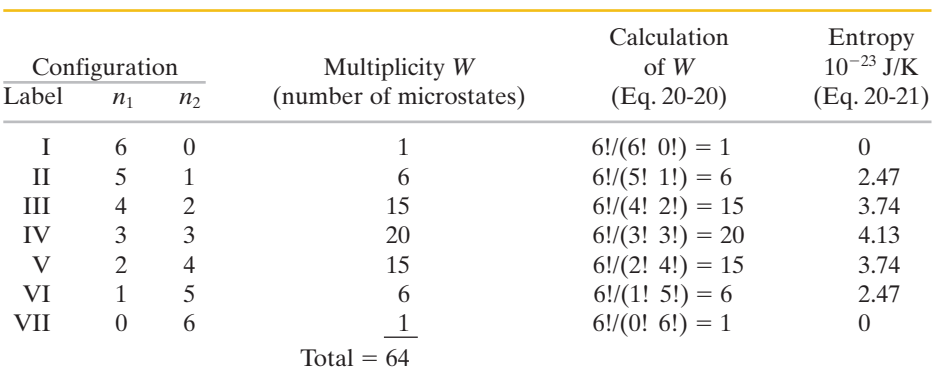

**Table 20-1 Six Molecules in a Box**

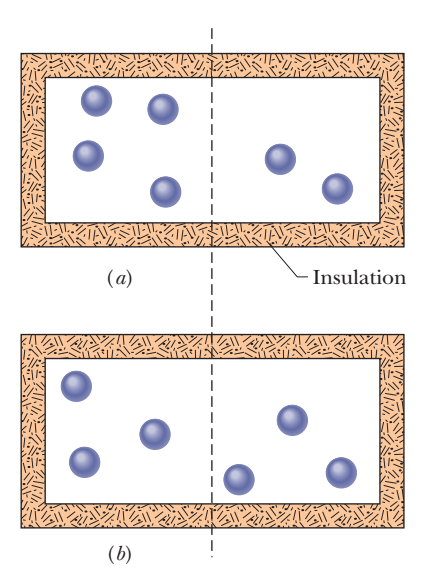

**Figure 20-17** An insulated box contains six gas molecules. Each molecule has the same probability of being in the left half of the box as in the right half.The arrangement in (*a*) corresponds to configuration III in Table 20-1, and that in (*b*) corresponds to configuration IV.

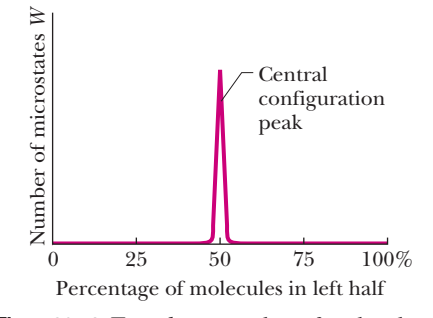

**Figure 20-18** For a *large* number of molecules in a box,a plot of the number of microstates that require various percentages of the molecules to be in the left half of the box.Nearly all the microstates correspond to an approximately equal sharing of the molecules between the two halves of the box; those microstates form the *central configuration peak* on the plot. For  $N \approx 10^{22}$ , the central configuration peak is much too narrow to be drawn on this plot.

You should verify the multiplicities for all the configurations in Table 20-1. The basic assumption of statistical mechanics is that

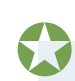

All microstates are equally probable.

In other words, if we were to take a great many snapshots of the six molecules as they jostle around in the box of Fig. 20-17 and then count the number of times each microstate occurred, we would find that all 64 microstates would occur equally often. Thus the system will spend, on average, the same amount of time in each of the 64 microstates.

Because all microstates are equally probable but different configurations have different numbers of microstates, the configurations are *not* all equally probable. In Table 20-1 configuration IV, with 20 microstates, is the *most probable configuration,* with a probability of  $20/64 = 0.313$ . This result means that the system is in configuration IV 31.3% of the time. Configurations I and VII, in which all the molecules are in one half of the box, are the least probable, each with a probability of  $1/64 = 0.016$  or 1.6%. It is not surprising that the most probable configuration is the one in which the molecules are evenly divided between the two halves of the box, because that is what we expect at thermal equilibrium. However, it *is* surprising that there is *any* probability, however small, of finding all six molecules clustered in half of the box, with the other half empty.

For large values of *N* there are extremely large numbers of microstates, but nearly all the microstates belong to the configuration in which the molecules are divided equally between the two halves of the box, as Fig. 20-18 indicates. Even though the measured temperature and pressure of the gas remain constant, the gas is churning away endlessly as its molecules "visit" all probable microstates with equal probability. However, because so few microstates lie outside the very narrow central configuration peak of Fig. 20-18, we might as well assume that the gas molecules are always divided equally between the two halves of the box. As we shall see, this is the configuration with the greatest entropy.

#### **Sample Problem 20.05 Microstates and multiplicity**

Suppose that there are 100 indistinguishable molecules in the box of Fig.20-17.How many microstates are associated with the configuration  $n_1 = 50$  and  $n_2 = 50$ , and with the configuration  $n_1 = 100$  and  $n_2 = 0$ ? Interpret the results in terms of the relative probabilities of the two configurations.

#### **KEY IDEA**

The multiplicity *W* of a configuration of indistinguishable molecules in a closed box is the number of independent microstates with that configuration, as given by Eq. 20-20.

**Calculations:** Thus, for the  $(n_1, n_2)$  configuration  $(50, 50)$ ,

$$
W = \frac{N!}{n_1! n_2!} = \frac{100!}{50! 50!}
$$
  
= 
$$
\frac{9.33 \times 10^{157}}{(3.04 \times 10^{64})(3.04 \times 10^{64})}
$$
  
= 1.01 × 10<sup>29</sup>. (Answer)

Similarly, for the configuration (100, 0), we have

$$
W = \frac{N!}{n_1! n_2!} = \frac{100!}{100! 0!} = \frac{1}{0!} = \frac{1}{1} = 1.
$$
 (Answer)

*The meaning:* Thus, a 50–50 distribution is more likely than a 100-0 distribution by the enormous factor of about  $1 \times 10^{29}$ . If you could count, at one per nanosecond, the number of microstates that correspond to the 50–50 distribution, it would take you about  $3 \times 10^{12}$  years, which is about 200 times longer than the age of the universe. Keep in mind that the 100 molecules used in this sample problem is a very small number. Imagine what these calculated probabilities would be like for a mole of molecules, say about  $N = 10^{24}$ . Thus, you need never worry about suddenly finding all the air molecules clustering in one corner of your room, with you gasping for air in another corner. So, you can breathe easy because of the physics of entropy.

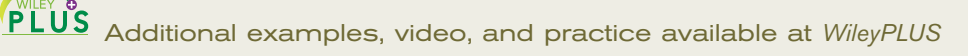

#### **Probability and Entropy**

In 1877, Austrian physicist Ludwig Boltzmann (the Boltzmann of Boltzmann's constant *k*) derived a relationship between the entropy *S* of a configuration of a gas and the multiplicity *W* of that configuration.That relationship is

 $S = k \ln W$  (Boltzmann's entropy equation). (20-21)

This famous formula is engraved on Boltzmann's tombstone.

It is natural that *S* and *W* should be related by a logarithmic function. The total entropy of two systems is the *sum* of their separate entropies. The probability of occurrence of two independent systems is the *product* of their separate probabilities. Because  $\ln ab = \ln a + \ln b$ , the logarithm seems the logical way to connect these quantities.

Table 20-1 displays the entropies of the configurations of the six-molecule system of Fig. 20-17, computed using Eq. 20-21. Configuration IV, which has the greatest multiplicity, also has the greatest entropy.

When you use Eq. 20-20 to calculate *W*, your calculator may signal "OVER-FLOW" if you try to find the factorial of a number greater than a few hundred. Instead, you can use **Stirling's approximation** for ln *N*!:

$$
\ln N! \approx N(\ln N) - N \quad \text{(Stirling's approximation)}.\tag{20-22}
$$

The Stirling of this approximation was an English mathematician and not the Robert Stirling of engine fame.

## **Checkpoint 5**

A box contains 1 mol of a gas. Consider two configurations: (a) each half of the box contains half the molecules and (b) each third of the box contains one-third of the molecules.Which configuration has more microstates?

#### **Sample Problem 20.06 Entropy change of free expansion using microstates**

In Sample Problem 20.01, we showed that when *n* moles of an ideal gas doubles its volume in a free expansion, the entropy increase from the initial state *i* to the final state *f* is  $S_f - S_i = nR \ln 2$ . Derive this increase in entropy by using statistical mechanics.

#### **KEY IDEA**

We can relate the entropy *S* of any given configuration of the molecules in the gas to the multiplicity *W* of microstates for that configuration, using Eq. 20-21 ( $S = k \ln W$ ).

*Calculations:* We are interested in two configurations: the final configuration  $f$  (with the molecules occupying the full volume of their container in Fig. 20-1*b*) and the initial configuration *i* (with the molecules occupying the left half of the container). Because the molecules are in a closed container, we can calculate the multiplicity *W* of their microstates with Eq. 20-20. Here we have *N* molecules in the *n* moles of the gas. Initially, with the molecules all in the left

half of the container, their  $(n_1, n_2)$  configuration is  $(N, 0)$ . Then, Eq. 20-20 gives their multiplicity as

$$
W_i = \frac{N!}{N!\ 0!} = 1.
$$

Finally, with the molecules spread through the full volume, their  $(n_1, n_2)$  configuration is  $(N/2, N/2)$ . Then, Eq. 20-20 gives their multiplicity as

$$
W_f = \frac{N!}{(N/2)!(N/2)!}.
$$

 $S_i = k \ln W_i = k \ln 1 = 0$ 

From Eq. 20-21, the initial and final entropies are

and

$$
S_f = k \ln W_f = k \ln(N!) - 2k \ln[(N/2)!]. \quad (20-23)
$$

In writing Eq. 20-23, we have used the relation

$$
\ln\frac{a}{b^2} = \ln a - 2\ln b.
$$

Now, applying Eq. 20-22 to evaluate Eq. 20-23, we find that

$$
S_f = k \ln(N!) - 2k \ln[(N/2)!]
$$
  
= k[N(\ln N) - N] - 2k[(N/2) \ln(N/2) - (N/2)]  
= k[N(\ln N) - N - N \ln(N/2) + N]  
= k[N(\ln N) - N(\ln N - \ln 2)] = Nk \ln 2. (20-24)

From Eq. 19-8 we can substitute *nR* for *Nk*, where *R* is the universal gas constant. Equation 20-24 then becomes

$$
S_f = nR \ln 2.
$$

The change in entropy from the initial state to the final is

Additional examples, video, and practice available at *WileyPLUS*

#### thus

$$
S_f - S_i = nR \ln 2 - 0
$$
  
=  $nR \ln 2$ , (Answer)

which is what we set out to show. In the first sample problem of this chapter we calculated this entropy increase for a free expansion with thermodynamics by finding an equivalent reversible process and calculating the entropy change for *that* process in terms of temperature and heat transfer. In this sample problem, we calculate the same increase in entropy with statistical mechanics using the fact that the system consists of molecules. In short, the two, very different approaches give the same answer.

## **Review & Summary**

**One-Way Processes** An **irreversible process** is one that cannot be reversed by means of small changes in the environment.The direction in which an irreversible process proceeds is set by the *change in entropy*  $\Delta S$  of the system undergoing the process. Entropy *S* is a *state property* (or *state function*) of the system; that is, it depends only on the state of the system and not on the way in which the system reached that state. The *entropy postulate* states (in part): *If an irreversible process occurs in a closed system, the entropy of the system always increases.*

**Calculating Entropy Change** The entropy change  $\Delta S$  for an irreversible process that takes a system from an initial state *i* to a final state  $f$  is exactly equal to the entropy change  $\Delta S$  for *any reversible process* that takes the system between those same two states.We can compute the latter (but not the former) with

$$
\Delta S = S_f - S_i = \int_i^f \frac{dQ}{T}.
$$
 (20-1)

Here *Q* is the energy transferred as heat to or from the system during the process, and *T* is the temperature of the system in kelvins during the process.

For a reversible isothermal process, Eq. 20-1 reduces to

$$
\Delta S = S_f - S_i = \frac{Q}{T}.
$$
 (20-2)

When the temperature change  $\Delta T$  of a system is small relative to the temperature (in kelvins) before and after the process, the entropy change can be approximated as

$$
\Delta S = S_f - S_i \approx \frac{Q}{T_{\text{avg}}},\tag{20-3}
$$

where  $T_{\text{avg}}$  is the system's average temperature during the process.

When an ideal gas changes reversibly from an initial state with temperature  $T_i$  and volume  $V_i$  to a final state with temperature  $T_f$ and volume  $V_f$ , the change  $\Delta S$  in the entropy of the gas is

$$
\Delta S = S_f - S_i = nR \ln \frac{V_f}{V_i} + nC_V \ln \frac{T_f}{T_i}.
$$
 (20-4)

**The Second Law of Thermodynamics** This law, which is an extension of the entropy postulate, states: *If a process occurs in a closed system, the entropy of the system increases for irreversible processes and remains constant for reversible processes. It never decreases.* In equation form,

$$
\Delta S \ge 0. \tag{20-5}
$$

**Engines** An **engine** is a device that, operating in a cycle, extracts energy as heat  $|Q_H|$  from a high-temperature reservoir and does a certain amount of work *W*. The *efficiency*  $\varepsilon$  of any engine is defined as

$$
\varepsilon = \frac{\text{energy we get}}{\text{energy we pay for}} = \frac{|W|}{|Q_H|}.
$$
 (20-11)

In an **ideal engine,** all processes are reversible and no wasteful energy transfers occur due to, say, friction and turbulence.A **Carnot engine** is an ideal engine that follows the cycle of Fig.20-9.Its efficiency is

$$
\varepsilon_C = 1 - \frac{|Q_L|}{|Q_H|} = 1 - \frac{T_L}{T_H}, \qquad (20-12, 20-13)
$$

in which  $T_H$  and  $T_L$  are the temperatures of the high- and lowtemperature reservoirs, respectively. Real engines always have an efficiency lower than that given by Eq. 20-13. Ideal engines that are not Carnot engines also have lower efficiencies.

A *perfect engine* is an imaginary engine in which energy extracted as heat from the high-temperature reservoir is converted completely to work. Such an engine would violate the second law of thermodynamics, which can be restated as follows: No series of processes is possible whose sole result is the absorption of energy as heat from a thermal reservoir and the complete conversion of this energy to work.

**Refrigerators** A refrigerator is a device that, operating in a cycle, has work *W* done on it as it extracts energy  $|Q_{\text{I}}|$  as heat from a low-temperature reservoir. The coefficient of performance *K* of a refrigerator is defined as

$$
K = \frac{\text{what we want}}{\text{what we pay for}} = \frac{|Q_{\text{L}}|}{|W|}.
$$
 (20-14)

A **Carnot refrigerator** is a Carnot engine operating in reverse.

For a Carnot refrigerator, Eq. 20-14 becomes

$$
K_C = \frac{|Q_{\rm L}|}{|Q_{\rm H}| - |Q_{\rm L}|} = \frac{T_{\rm L}}{T_{\rm H} - T_{\rm L}}.\qquad(20{\text -}15, 20{\text -}16)
$$

A *perfect refrigerator* is an imaginary refrigerator in which energy extracted as heat from the low-temperature reservoir is converted completely to heat discharged to the high-temperature reservoir, without any need for work. Such a refrigerator would violate the second law of thermodynamics, which can be restated as follows: No series of processes is possible whose sole result is the transfer of energy as heat from a reservoir at a given temperature to a reservoir at a higher temperature.

**Entropy from a Statistical View** The entropy of a system can be defined in terms of the possible distributions of its molecules. For identical molecules, each possible distribution of molecules is called a **microstate** of the system.All equivalent microstates are grouped into

## **Problems**

**1** A Carnot engine has an efficiency of 15.0%. It operates between constant-temperature reservoirs differing in temperature by 55.0 C What is the temperature of the lower-temperature reservoir?

**2** Expand 1.00 mol of an monatomic gas initially at 8.00 kPa and 600 K from initial volume  $V_i = 1.00 \text{ m}^3$  to final volume  $V_f = 2.00 \text{ m}^3$ . At any instant during the expansion, the pressure *p* and volume *V* of the gas are related by  $p = 5.00 \exp[(V_i - V)/a]$ , with p in kilopascals,  $V_i$  and V in cubic meters, and  $a = 1.00$  m<sup>3</sup>. What are the final (a) pressure and (b) temperature of the gas? (c) How much work is done by the gas during the expansion? (d) What is  $\Delta S$  for the expan- $\sin$ ? (*Hint*: Use two simple reversible processes to find  $\Delta S$ .)

**3** Figure 20-19 shows a reversible cycle through which 1.00 mol of a monatomic ideal gas is taken.Assume

that  $p = 2p_0$ ,  $V = 2V_0$ ,  $p_0 = 1.01 \times 10^5$ Pa, and  $V_0 = 0.0335 \text{ m}^3$ . Calculate (a) the work done during the cycle, (b) the energy added as heat during stroke *abc,* and (c) the efficiency of the cycle. (d) What is the efficiency of a Carnot engine operating between the highest and lowest temperatures that occur in the cycle? (e) Is this greater than or less than the efficiency calculated in (c)?

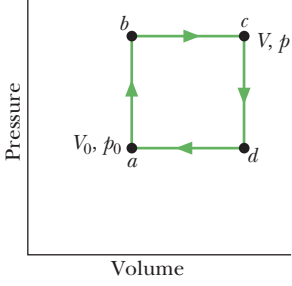

**Figure 20-19** Problem 3.

**4** The motor in a refrigerator has a power of 200 W. If the freezing compartment is at 260 K and the outside air is at 300 K, and assuming the efficiency of a Carnot refrigerator, what is the maximum amount of energy that can be extracted as heat from the freezing compartment in 15.0 min?

**5** A Carnot engine whose high-temperature reservoir is at 483 K has an efficiency of 40%. By how much should the temperature of the low-temperature reservoir be decreased to increase the efficiency to 50%?

**6** The electric motor of a heat pump transfers energy as heat from the outdoors, which is at  $-10^{\circ}$ C, to a room that is at 17<sup> $\circ$ </sup>C. If the heat pump were a Carnot heat pump (a Carnot engine working in reverse), how much energy would be transferred as heat to the room for each joule of electric energy consumed?

a **configuration** of the system.The number of microstates in a configuration is the **multiplicity** *W* of the configuration.

For a system of *N* molecules that may be distributed between the two halves of a box, the multiplicity is given by

$$
W = \frac{N!}{n_1! \, n_2!},\tag{20-20}
$$

in which  $n_1$  is the number of molecules in one half of the box and  $n_2$  is the number in the other half. A basic assumption of **statistical mechanics** is that all the microstates are equally probable. Thus, configurations with a large multiplicity occur most often.

The multiplicity *W* of a configuration of a system and the entropy *S* of the system in that configuration are related by Boltzmann's entropy equation:

$$
S = k \ln W, \tag{20-21}
$$

where  $k = 1.38 \times 10^{-23}$  J/K is the Boltzmann constant.

**7** The efficiency of a particular car engine is 20% when the engine does 8.2 kJ of work per cycle. Assume the process is reversible. What are (a) the energy the engine gains per cycle as heat *Q*gain from the fuel combustion and (b) the energy the engine loses per cycle as heat  $Q_{\text{lost}}$ ? If a tune-up increases the efficiency to 31%, what are (c)  $Q_{\text{gain}}$  and (d)  $Q_{\text{lost}}$  at the same work value?

8 An insulated Thermos contains 150 g of water at 80.0°C. You put in a 12.0 g ice cube at 0°C to form a system of *ice* + *original water.* (a) What is the equilibrium temperature of the system? What are the entropy changes of the water that was originally the ice cube (b) as it melts and (c) as it warms to the equilibrium temperature? (d) What is the entropy change of the original water as it cools to the equilibrium temperature? (e) What is the net entropy change of the  $ice + original water$  system as it reaches the equilibrium temperature?

**9** A Carnot air conditioner is keeping a room cool at a temperature of 65°F by transferring energy as heat to the outdoors, which is at a temperature of 101°F. For each watt of electric energy powering the air conditioner, what is the rate at which energy is removed from the room?

**10** In a hypothetical nuclear fusion reactor, the fuel is deuterium gas at a temperature of  $7 \times 10^8$  K. If this gas could be used to operate a Carnot engine with  $T_L = 50^{\circ}$ C, what would be the engine's

efficiency? Take both temperatures to be exact and report your answer to eight significant figures.

**11** Figure 20-20 represents a Carnot engine that works between temperatures  $T_1 = 500 \text{ K}$  and  $T_2 = 130$  K and drives a Carnot refrigerator that works between temperatures  $T_3 = 360 \text{ K}$  and  $T_4 = 200$  K. What is the ratio  $Q_3/Q_1$ ?

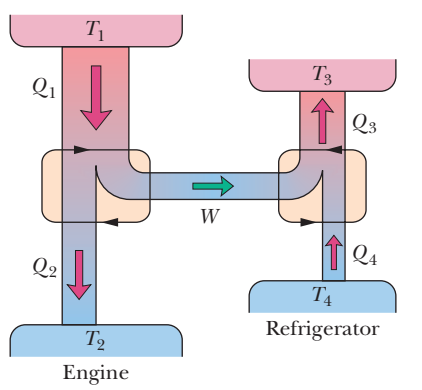

**Figure 20-20** Problem 11.

**12** A 2.5 mol sample of an ideal monatomic gas undergoes the reversible process shown in Fig. 20-21. The scale of the vertical axis is set by  $T_s = 400.0$  K and the scale of the horizontal axis is set by  $S_s = 20.0$ J/K. (a) How much energy is absorbed as heat by the gas? (b) What is the change in the internal energy of the gas? (c) How much work is done by the gas?

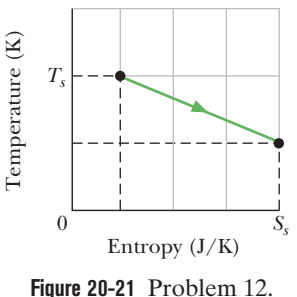

**13** A box contains *N* gas molecules. Consider the box to be divided into three equal parts.(a) By extension of Eq.20-20,write a formula for the multiplicity of any given configuration. (b) Consider two configurations: configuration *A* with equal numbers of molecules in all three thirds of the box, and configuration  $B$  with equal numbers of molecules in each half of the box divided into two equal parts rather than three. What is the ratio  $W_A/W_B$  of the multiplicity of configuration *A* to that of configuration *B*? (c) Evaluate  $W_A/W_B$  for  $N = 100$ . (Because 100 is not evenly divisible by 3, put 34 molecules into one of the three box parts of configuration *A* and 33 in each of the other two parts.)

**14** An ice-cream maker is kept cold by a reverse Carnot engine that removes 28.0 kJ as heat per cycle, with coefficient of performance 6.90. Per cycle, what are (a) the energy delivered as heat to the room and (b) the work done?

**15** Construct a table like Table 20-1 for four molecules and give the entropy for (a) the first configuration, (b) the second configuration, and (c) the third configuration.

**16** A box contains *N* identical gas molecules equally divided between its two halves. For  $N = 50$ , what are (a) the multiplicity *W* of the central configuration, (b) the total number of microstates, and (c) the percentage of the time the system spends in the central configuration? For  $N = 100$ , what are (d) *W* of the central configuration, (e) the total number of microstates, and (f) the percentage of the time the system spends in the central configuration? For  $N = 200$ , what are (g) *W* of the central configuration, (h) the total number of microstates, and (i) the percentage of the time the system spends in the central configuration? ( j) Does the time spent in the central configuration increase or decrease with an increase in *N*?

**17** A 50.0 g block of copper whose temperature is 200 K is placed in an insulating box with a 100 g block of lead whose temperature is 400 K. (a) What is the equilibrium temperature of the two-block system? (b) What is the change in the internal energy of the system between the initial state and the equilibrium state? (c) What is the change in the entropy of the system? (See Table 18-3.)

**18** An ideal gas (3.0 mol) is the working substance in an engine that operates on the cycle shown in Fig. 20-22. Processes *BC* and *DA* are reversible and adiabatic. (a) Is the gas monatomic, diatomic, or polyatomic? (b) What is the engine efficiency?

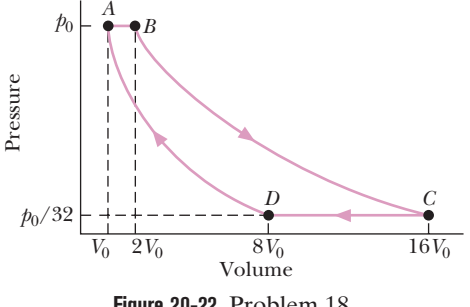

**Figure 20-22** Problem 18.

**19** Energy can be removed from water as heat at and even below the normal freezing point (0.0°C at atmospheric pressure) without causing the water to freeze; the water is then said to be *supercooled.* Suppose a 1.60 g water drop is supercooled until its temperature is that of the surrounding air, which is at  $-10.0^{\circ}$ C. The drop then suddenly and irreversibly freezes, transferring energy to the air as heat. What is the entropy change for the drop? (*Hint:* Use a three-step reversible process as if the water were taken through the normal freezing point.) The specific heat of ice is  $2220$  J/kg  $\cdot$  K.

**20** (a) During each cycle, a Carnot engine absorbs 730 J as heat from a high-temperature reservoir at 360 K, with the lowtemperature reservoir at 280 K. How much work is done per cycle? (b) The engine is then made to work in reverse to function as a Carnot refrigerator between those same two reservoirs. During each cycle, how much work is required to remove 1200 J as heat from the low-temperature reservoir?

**21** In Fig. 20-23, where  $V_{23} = 4.00V_1$ , *n* moles of a diatomic ideal gas are taken through the cycle with the molecules rotating but not oscillating. What are (a)  $p_2/p_1$ , (b)  $p_3/p_1$ , and (c)  $T_3/T_1$ ? For path  $1 \rightarrow 2$ , what are (d)  $W/nRT_1$ , (e)  $Q/nRT_1$ , (f)  $\Delta E_{int}/nRT_1$ , and (g)  $\Delta S/nR$ ? For path 2  $\rightarrow$  3, what are (h)  $W/nRT_1$ , (i)  $Q/nRT_1$ , (j)  $\Delta E_{\text{int}}/nRT_1$ , (k)  $\Delta S/nR$ ? For path 3  $\rightarrow$  1, what are (l)  $W/nRT_1$ ,  $(m)$   $Q/nRT_1$ ,  $(n)$   $\Delta E_{int}/nRT_1$ , and  $(o)$   $\Delta S/nR$ ?

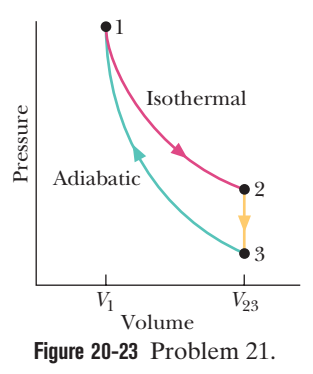

**22** How much work must be done by a Carnot refrigerator to transfer 3.5 J as heat (a) from a reservoir at  $7.0^{\circ}$ C to one at  $35^{\circ}$ C, (b) from a reservoir at  $-73^{\circ}$ C to one at  $35^{\circ}$ C, (c) from a reservoir at  $-173^{\circ}$ C to one at 35°C, and (d) from a reservoir at  $-223^{\circ}$ C to one at  $35^{\circ}$ C?

**23** A 3.90 mol sample of an ideal gas expands reversibly and isothermally at 360 K until its volume is 3.40 times larger. What is the increase in entropy of the gas?

**24** (a) For 2.5 mol of a monatomic ideal gas taken through the cycle in Fig. 20-24, where  $V_1 = 4.00V_0$ , what is  $W/p_0V_0$  as the gas goes from state *a* to state *c* along path *abc*? What is  $\Delta E_{\text{int}}/p_0V_0$  in going (b) from *b* to *c* and (c) through one full cycle? What is  $\Delta S$  in going (d) from *b* to *c* and (e) through one full cycle?

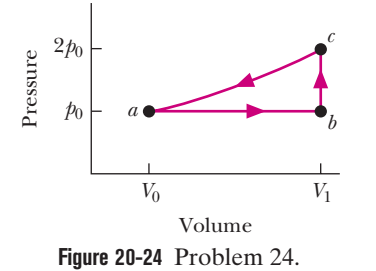

**25** Figure 20-25 shows a reversible cycle through which 1.00 mol of a monatomic ideal gas is taken. Volume  $V_c = 8.00V_b$ . Process *bc* is an adiabatic expansion, with  $p_b = 5.00$  atm and  $V_b = 1.00 \times 10^{-3}$  m<sup>3</sup>. For the cycle, find (a) the energy added to the gas as heat, (b) the energy leaving the gas as heat, (c) the net work done by the gas, and (d) the efficiency of the cycle.

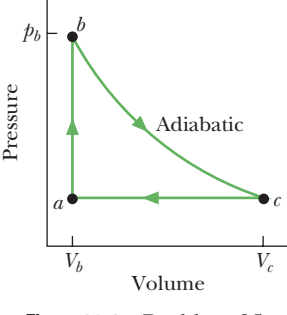

**Figure 20-25** Problem 25.

**26** A 600 W Carnot engine operates between constant-temperature reservoirs at 100°C and 60.0°C. What is the rate at which energy is (a) taken in by the engine as heat and (b) exhausted by the engine as heat?

**27** An air conditioner operating between 93°F and 70°F is rated at 5200 Btu/h cooling capacity. Its coefficient of performance is 15% of that of a Carnot refrigerator operating between the same two temperatures.What horsepower is required of the air conditioner motor?

**28** At very low temperatures, the molar specific heat  $C_V$  of many solids is approximately  $C_V = AT^3$ , where *A* depends on the particular substance. For aluminum,  $A = 3.15 \times 10^{-5}$  J/mol·K<sup>4</sup>. Find the entropy change for 4.00 mol of aluminum when its temperature is decreased from 8.00 K to 5.00 K.

**29** A heat pump is used to heat a building. The external temperature is less than the internal temperature. The pump's coefficient of performance is 3.30, and the heat pump delivers 7.54 MJ as heat to the building each hour. If the heat pump is a Carnot engine working in reverse, at what rate must work be done to run it?

**30** A Carnot engine is set up to produce a certain work *W* per cycle. In each cycle, energy in the form of heat  $Q_H$  is transferred to the working substance of the engine from the higher-temperature thermal reservoir, which is at an adjustable temperature  $T_H$ . The lower-temperature thermal reservoir is maintained at temperature  $T_{\rm L}$  = 250 K. Figure 20-26 gives  $Q_{\rm H}$  for a range of  $T_{\rm H}$ . The scale of the vertical axis is set by  $Q_{\text{Hs}} = 12.0$  kJ. If  $T_{\text{H}}$  is set at 550 K, what is  $Q_{\rm H}$ ?

> *Q* <sup>H</sup>*<sup>s</sup>*  $\frac{0}{250}$ 250 300 *T*H (K) 350 *Q*H (kJ)

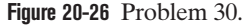

**31** Find (a) the energy absorbed as heat and (b) the change in entropy of a 3.30 kg block of copper whose temperature is increased reversibly from  $25.0^{\circ}$ C to 170 $^{\circ}$ C. The specific heat of copper is 386 J/kg $\cdot$ K.

**32** A gas sample undergoes a reversible isothermal expansion. Figure 20-27 gives the change  $\Delta S$  in entropy of the gas versus the final volume  $V_f$  of the gas. The scale of the vertical axis is set by  $\Delta S_s = 128$  J/K. How many moles are in the sample?

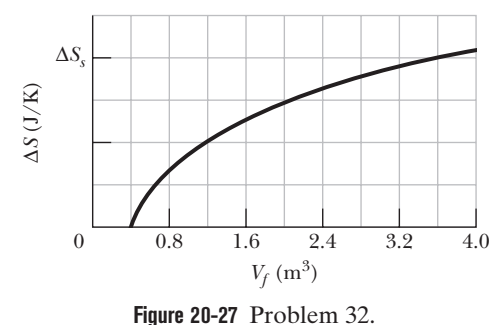

**33** A mixture of 1773 g of water and 513 g of ice is in an initial equilibrium state at  $0.000^{\circ}$ C. The mixture is then, in a reversible process, brought to a second equilibrium state where the water–ice ratio, by mass, is  $1.00:1.00$  at  $0.000^{\circ}$ C. (a) Calculate the entropy change of the system during this process. (The heat of fusion for water is 333 kJ/kg.) (b) The system is then returned to the initial equilibrium state in an irreversible process (say, by using a Bunsen burner). Calculate the entropy change of the system during this process. (c) Are your answers consistent with the second law of thermodynamics?

**34** An ideal gas undergoes a reversible isothermal expansion at 77.0 $\degree$ C, increasing its volume from 1.30 L to 3.90 L. The entropy change of the gas is 22.0 J/K. How many moles of gas are present?

**35** Suppose 1.00 mol of a monatomic ideal gas is taken from initial pressure  $p_1$  and volume  $V_1$  through two steps: (1) an isothermal expansion to volume 2.00 $V_1$  and (2) a pressure increase to 2.00 $p_1$  at constant volume. What is  $Q/p_1V_1$  for (a) step 1 and (b) step 2? What is  $W/p_1V_1$  for (c) step 1 and (d) step 2? For the full process, what are (e)  $\Delta E_{\text{int}}/p_1V_1$  and (f)  $\Delta S$ ? The gas is returned to its initial state and again taken to the same final state but now through these two steps: (1) an isothermal compression to pressure  $2.00p_1$  and (2) a volume increase to 2.00 $V_1$  at constant pressure. What is  $Q/p_1V_1$  for (g) step 1 and (h) step 2? What is  $W/p_1V_1$  for (i) step 1 and (j) step 2? For the full process, what are (k)  $\Delta E_{\text{int}}/p_1V_1$  and (l)  $\Delta S$ ?

**36** How much energy must be transferred as heat for a reversible isothermal expansion of an ideal gas at  $180^{\circ}$ C if the entropy of the gas increases by 46.0 J/K?

**37** The cycle in Fig. 20-28 represents the operation of a gasoline internal combustion engine. Volume  $V_3 = 4.00V_1$ . Assume the gasoline–air intake mixture is an ideal gas with  $\gamma = 1.30$ . What are the ratios (a)  $T_2/T_1$ , (b)  $T_3/T_1$ , (c)  $T_4/T_1$ , (d)  $p_3/p_1$ , and (e)  $p_4/p_1$ ? (f) What is the engine efficiency?

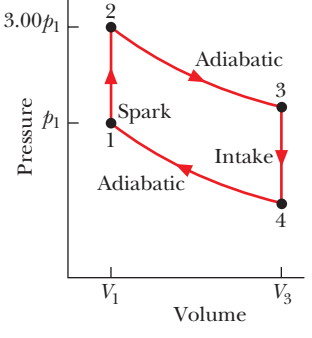

**Figure 20-28** Problem 37.

**38** A Carnot engine absorbs 52 kJ as heat and exhausts 30 kJ as heat in each cycle. Calculate (a) the engine's efficiency and (b) the work done per cycle in kilojoules.

**39** In an experiment, 400 g of aluminum (with a specific heat of 900 J/kg·K) at 100°C is mixed with 50.0 g of water at 20.0°C, with the mixture thermally isolated. (a) What is the equilibrium temperature? What are the entropy changes of (b) the aluminum, (c) the water, and (d) the aluminum–water system?

**40** A two-stage Carnot engine consists of two Carnot cycles: In stage 1, a Carnot cycle absorbs heat at temperature  $T_1 = 500$  K and discharges heat at temperature  $T_2 = 400$  K. In stage 2, a Carnot cycle absorbs that discharged heat at  $T_2$  and then discharges heat at temperature  $T_3 = 300$  K. What is the efficiency of the engine?

**41** In the irreversible process of Fig. 20-5, let the initial temperatures of the identical blocks *L* and *R* be 305.5 and 294.5 K, respectively, and let 350 J be the energy that must be transferred between the blocks in order to reach equilibrium. For the reversible processes of Fig. 20-6, what is  $\Delta S$  for (a) block  $L$ , (b) its reservoir, (c) block  $R$ , (d) its reservoir, (e) the two-block system, and (f) the system of the two blocks and the two reservoirs?

**42** A 270 g block is put in contact with a thermal reservoir. The block is initially at a lower temperature than the

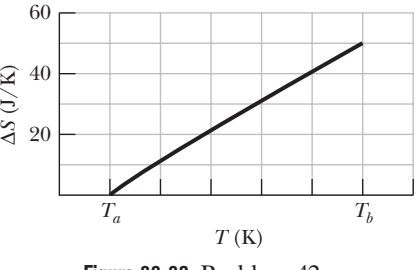

**Figure 20-29** Problem 42.

reservoir. Assume that the consequent transfer of energy as heat from the reservoir to the block is reversible. Figure 20-29 gives the change in entropy  $\Delta S$  of the block until thermal equilibrium is reached. The scale of the horizontal axis is set by  $T_a = 280$  K and  $T_b = 380$  K. What is the specific heat of the block?

**43** A Carnot engine operates between 235°C and 115°C, absorbing  $3.00 \times 10^4$  J per cycle at the higher temperature. (a) How much energy per cycle is discharged at the lower temperature? (b) How much work per cycle is this engine capable of performing?

**44** An 6.0 g ice cube at  $-10^{\circ}$ C is put into a Thermos flask containing  $100 \text{ cm}^3$  of water at  $20^{\circ}$ C. By how much has the entropy of the cube–water system changed when equilibrium is reached? The specific heat of ice is  $2220 \text{ J/kg} \cdot \text{K}$ .

**45** Suppose 2.00 mol of an ideal gas undergoes a reversible isothermal compression from volume  $V_1$  to volume  $V_2 = 0.500V_1$ at temperature  $T = 400$  K. Find (a) the work done by the gas and (b) the entropy change of the gas. (c) If the compression is reversible and adiabatic instead of isothermal, what is the entropy change of the gas?

**46** (a) What is the entropy change of a 15.0 g ice cube that melts completely in a bucket of water whose temperature is just above the freezing point of water? (b) What is the entropy change of a 5.00 g spoonful of water that evaporates completely on a hot plate whose temperature is slightly above the boiling point of water?

**47** A 20 g ice cube at  $-15^{\circ}$ C is placed in a lake whose temperature is 15C. Calculate the change in entropy of the cube–lake system as the ice cube comes to thermal equilibrium with the lake. The specific heat of ice is  $2220 \text{ J/kg} \cdot \text{K}$ . (*Hint*: Will the ice cube affect the lake temperature?)

#### **CHAPTER 21**

Coulomb's Law

## **21-1 COULOMB'S LAW**

#### **Learning Objectives**

*After reading this module, you should be able to . . .*

- **21.01** Distinguish between being electrically neutral, negatively charged, and positively charged and identify excess charge.
- **21.02** Distinguish between conductors, nonconductors (insulators), semiconductors, and superconductors.
- **21.03** Describe the electrical properties of the particles inside an atom.
- **21.04** Identify conduction electrons and explain their role in making a conducting object negatively or positively charged.
- **21.05** Identify what is meant by "electrically isolated" and by "grounding."
- 21.06 Explain how a charged object can set up induced charge in a second object.
- 21.07 Identify that charges with the same electrical sign repel each other and those with opposite electrical signs attract each other.
- **21.08** For either of the particles in a pair of charged particles, draw a free-body diagram, showing the electrostatic force (Coulomb force) on it and anchoring the tail of the force vector on that particle.
- 21.09 For either of the particles in a pair of charged particles, apply Coulomb's law to relate the magnitude of the electrostatic force, the charge magnitudes of the particles, and the separation between the particles.

#### **Key Ideas**

● The strength of a particle's electrical interaction with objects around it depends on its electric charge (usually represented as *q*), which can be either positive or negative. Particles with the same sign of charge repel each other, and particles with opposite signs of charge attract each other.

● An object with equal amounts of the two kinds of charge is electrically neutral, whereas one with an imbalance is electrically charged and has an excess charge.

● Conductors are materials in which a significant number of electrons are free to move. The charged particles in nonconductors (insulators) are not free to move.

 $\bullet$  Electric current *i* is the rate  $dq/dt$  at which charge passes a point:

$$
i = \frac{dq}{dt}.
$$

● Coulomb's law describes the electrostatic force (or electric

- **21.10** Identify that Coulomb's law applies only to (point-like) particles and objects that can be treated as particles.
- **21.11** If more than one force acts on a particle, find the net force by adding all the forces as vectors, not scalars.
- **21.12** Identify that a shell of uniform charge attracts or repels a charged particle that is outside the shell as if all the shell's charge were concentrated as a particle at the shell's center.
- **21.13** Identify that if a charged particle is located inside a shell of uniform charge, there is no net electrostatic force on the particle from the shell.
- **21.14** Identify that if excess charge is put on a spherical conductor, it spreads out uniformly over the external surface area.
- **21.15** Identify that if two identical spherical conductors touch or are connected by conducting wire, any excess charge will be shared equally.
- **21.16** Identify that a nonconducting object can have any given distribution of charge, including charge at interior points.
- **21.17** Identify current as the rate at which charge moves through a point.
- **21.18** For current through a point, apply the relationship between the current, a time interval, and the amount of charge that moves through the point in that time interval.

force) between two charged particles. If the particles have charges  $q_1$  and  $q_2$ , are separated by distance  $r$ , and are at rest (or moving only slowly) relative to each other, then the magnitude of the force acting on each due to the other is given by

$$
F = \frac{1}{4\pi\epsilon_0} \frac{|q_1| |q_2|}{r^2}
$$
 (Coulomb's law),

where  $\varepsilon_0 = 8.85 \times 10^{-12} \,\mathrm{C}^2/\mathrm{N} \cdot \mathrm{m}^2$  is the permittivity constant. The ratio  $1/4\pi\epsilon_0$  is often replaced with the electrostatic constant (or Coulomb constant)  $k = 8.99 \times 10^9 \,\mathrm{N \cdot m^2/C^2}$ .

● The electrostatic force vector acting on a charged particle due to a second charged particle is either directly toward the second particle (opposite signs of charge) or directly away from it (same sign of charge).

● If multiple electrostatic forces act on a particle, the net force is the vector sum (not scalar sum) of the individual forces.

● Shell theorem 1: A charged particle outside a shell with charge uniformly distributed on its surface is attracted or repelled as if the shell's charge were concentrated as a particle at its center.

● Shell theorem 2: A charged particle inside a shell with

charge uniformly distributed on its surface has no net force acting on it due to the shell.

● Charge on a conducting spherical shell spreads uniformly over the (external) surface.

## **What Is Physics?**

You are surrounded by devices that depend on the physics of electromagnetism, which is the combination of electric and magnetic phenomena. This physics is at the root of computers, television, radio, telecommunications, household lighting, and even the ability of food wrap to cling to a container. This physics is also the basis of the natural world. Not only does it hold together all the atoms and molecules in the world, it also produces lightning, auroras, and rainbows.

The physics of electromagnetism was first studied by the early Greek philosophers, who discovered that if a piece of amber is rubbed and then brought near bits of straw, the straw will jump to the amber.We now know that the attraction between amber and straw is due to an electric force.The Greek philosophers also discovered that if a certain type of stone (a naturally occurring magnet) is brought near bits of iron, the iron will jump to the stone. We now know that the attraction between magnet and iron is due to a magnetic force.

From these modest origins with the Greek philosophers, the sciences of electricity and magnetism developed separately for centuries—until 1820, in fact, when Hans Christian Oersted found a connection between them: an electric current in a wire can deflect a magnetic compass needle. Interestingly enough, Oersted made this discovery, a big surprise, while preparing a lecture demonstration for his physics students.

The new science of electromagnetism was developed further by workers in many countries. One of the best was Michael Faraday, a truly gifted experimenter with a talent for physical intuition and visualization. That talent is attested to by the fact that his collected laboratory notebooks do not contain a single equation. In the mid-nineteenth century, James Clerk Maxwell put Faraday's ideas into mathematical form, introduced many new ideas of his own, and put electromagnetism on a sound theoretical basis.

Our discussion of electromagnetism is spread through the next 16 chapters. We begin with electrical phenomena, and our first step is to discuss the nature of electric charge and electric force.

### **Electric Charge**

Here are two demonstrations that seem to be magic, but our job here is to make sense of them. After rubbing a glass rod with a silk cloth (on a day when the humidity is low), we hang the rod by means of a thread tied around its center (Fig. 21-l*a*). Then we rub a second glass rod with the silk cloth and bring it near the hanging rod. The hanging rod magically moves away. We can see that a force repels it from the second rod, but how? There is no contact with that rod, no breeze to push on it, and no sound wave to disturb it.

In the second demonstration we replace the second rod with a plastic rod that has been rubbed with fur. This time, the hanging rod moves toward the nearby rod (Fig. 21-1*b*). Like the repulsion, this attraction occurs without any contact or obvious communication between the rods.

In the next chapter we shall discuss how the hanging rod knows of the presence of the other rods, but in this chapter let's focus on just the forces that are involved. In the first demonstration, the force on the hanging rod was *repulsive*, and

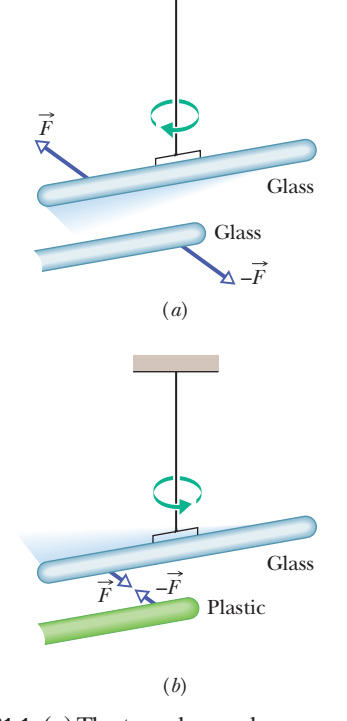

**Figure 21-1** (*a*) The two glass rods were each rubbed with a silk cloth and one was suspended by thread.When they are close to each other, they repel each other. (*b*) The plastic rod was rubbed with fur.When brought close to the glass rod, the rods attract each other.

in the second, *attractive*. After a great many investigations, scientists figured out that the forces in these types of demonstrations are due to the *electric charge* that we set up on the rods when they are in contact with silk or fur. Electric charge is an intrinsic property of the fundamental particles that make up objects such as the rods, silk, and fur. That is, charge is a property that comes automatically with those particles wherever they exist.

*Two Types.* There are two types of electric charge, named by the American scientist and statesman Benjamin Franklin as positive charge and negative charge. He could have called them anything (such as cherry and walnut), but using algebraic signs as names comes in handy when we add up charges to find the net charge. In most everyday objects, such as a mug, there are about equal numbers of negatively charged particles and positively charged particles, and so the net charge is zero, the charge is said to be *balanced*, and the object is said to be *electrically neutral* (or just *neutral* for short).

*Excess Charge.* Normally you are approximately neutral. However, if you live in regions where the humidity is low, you know that the charge on your body can become slightly unbalanced when you walk across certain carpets. Either you gain negative charge from the carpet (at the points of contact between your shoes with the carpet) and become negatively charged,or you lose negative charge and become positively charged. Either way, the extra charge is said to be an *excess charge*.You probably don't notice it until you reach for a door handle or another person.Then, if your excess charge is enough, a spark leaps between you and the other object, eliminating your excess charge. Such sparking can be annoying and even somewhat painful. Such *charging* and *discharging* does not happen in humid conditions because the water in the air *neutralizes* your excess charge about as fast as you acquire it.

Two of the grand mysteries in physics are (1) *why* does the universe have particles with electric charge (what is it, really?) and (2) *why* does electric charge come in two types (and not, say, one type or three types). We just do not know. Nevertheless, with lots of experiments similar to our two demonstrations scientists discovered that

Particles with the same sign of electrical charge repel each other, and particles with opposite signs attract each other.

In a moment we shall put this rule into quantitative form as Coulomb's law of *electrostatic force* (or *electric force*) between charged particles. The term *electrostatic* is used to emphasize that, relative to each other, the charges are either stationary or moving only very slowly.

*Demos.* Now let's get back to the demonstrations to understand the motions of the rod as being something other than just magic. When we rub the glass rod with a silk cloth, a small amount of negative charge moves from the rod to the silk (a transfer like that between you and a carpet), leaving the rod with a small amount of excess positive charge. (Which way the negative charge moves is not obvious and requires a lot of experimentation.) We *rub* the silk over the rod to increase the number of contact points and thus the amount, still tiny, of transferred charge.We hang the rod from the thread so as to *electrically isolate* it from its surroundings (so that the surroundings cannot neutralize the rod by giving it enough negative charge to rebalance its charge). When we rub the second rod with the silk cloth, it too becomes positively charged. So when we bring it near the first rod, the two rods repel each other (Fig. 21-2*a*).

Next, when we rub the plastic rod with fur, it gains excess negative charge from the fur. (Again, the transfer direction is learned through many experiments.) When we bring the plastic rod (with negative charge) near the hanging glass rod (with positive charge), the rods are attracted to each other (Fig. 21-2*b*). All this is subtle.You cannot see the charge or its transfer, only the results.

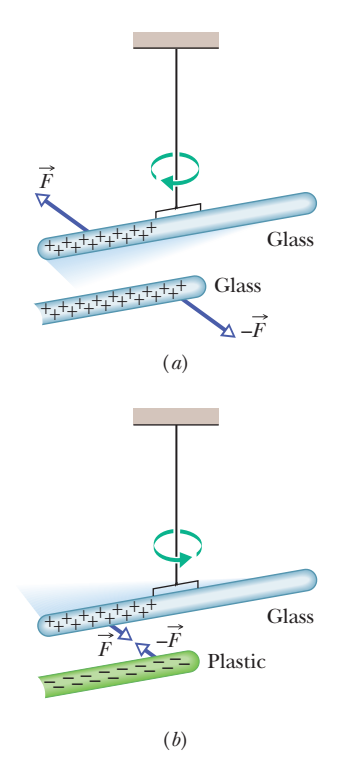

**Figure 21-2** (*a*) Two charged rods of the same sign repel each other. (*b*) Two charged rods of opposite signs attract each other. Plus signs indicate a positive net charge, and minus signs indicate a negative net charge.

## **Conductors and Insulators**

We can classify materials generally according to the ability of charge to move through them. **Conductors** are materials through which charge can move rather freely; examples include metals (such as copper in common lamp wire), the human body, and tap water. **Nonconductors**—also called **insulators**—are materials through which charge cannot move freely; examples include rubber (such as the insulation on common lamp wire), plastic, glass, and chemically pure water. **Semiconductors** are materials that are intermediate between conductors and insulators; examples include silicon and germanium in computer chips. **Superconductors** are materials that are *perfect* conductors, allowing charge to move without *any* hindrance. In these chapters we discuss only conductors and insulators.

*Conducting Path.* Here is an example of how conduction can eliminate excess charge on an object. If you rub a copper rod with wool, charge is transferred from the wool to the rod. However, if you are holding the rod while also touching a faucet, you cannot charge the rod in spite of the transfer.The reason is that you, the rod, and the faucet are all conductors connected, via the plumbing, to Earth's surface, which is a huge conductor. Because the excess charges put on the rod by the wool repel one another, they move away from one another by moving first through the rod, then through you, and then through the faucet and plumbing to reach Earth's surface, where they can spread out.The process leaves the rod electrically neutral.

In thus setting up a pathway of conductors between an object and Earth's surface, we are said to *ground* the object, and in neutralizing the object (by eliminating an unbalanced positive or negative charge), we are said to *discharge* the object. If instead of holding the copper rod in your hand, you hold it by an insulating handle, you eliminate the conducting path to Earth, and the rod can then be charged by rubbing (the charge remains on the rod), as long as you do not touch it directly with your hand.

*Charged Particles.* The properties of conductors and insulators are due to the structure and electrical nature of atoms. Atoms consist of positively charged *protons*, negatively charged *electrons*, and electrically neutral *neutrons.* The protons and neutrons are packed tightly together in a central *nucleus.*

The charge of a single electron and that of a single proton have the same magnitude but are opposite in sign. Hence, an electrically neutral atom contains equal numbers of electrons and protons. Electrons are held near the nucleus because they have the electrical sign opposite that of the protons in the nucleus and thus are attracted to the nucleus. Were this not true, there would be no atoms and thus no you.

When atoms of a conductor like copper come together to form the solid, some of their outermost (and so most loosely held) electrons become free to wander about within the solid, leaving behind positively charged atoms ( *positive ions*). We call the mobile electrons *conduction electrons.* There are few (if any) free electrons in a nonconductor.

*Induced Charge.* The experiment of Fig. 21-3 demonstrates the mobility of charge in a conductor. A negatively charged plastic rod will attract either end of an isolated neutral copper rod. What happens is that many of the conduction electrons in the closer end of the copper rod are repelled by the negative charge on the plastic rod. Some of the conduction electrons move to the far end of the copper rod, leaving the near end depleted in electrons and thus with an unbalanced positive charge. This positive charge is attracted to the negative charge in the plastic rod. Although the copper rod is still neutral, it is said to have an *induced charge*, which means that some of its positive and negative charges have been separated due to the presence of a nearby charge.

Similarly, if a positively charged glass rod is brought near one end of a neutral copper rod, induced charge is again set up in the neutral copper rod but now the near end gains conduction electrons, becomes negatively charged, and is attracted to the glass rod, while the far end is positively charged.

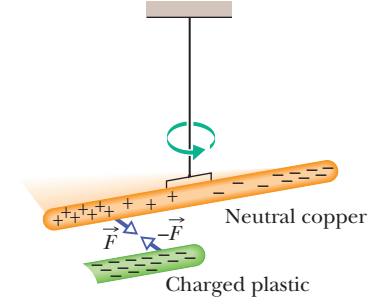

**Figure 21-3** A neutral copper rod is electrically isolated from its surroundings by being suspended on a nonconducting thread. Either end of the copper rod will be attracted by a charged rod. Here, conduction electrons in the copper rod are repelled to the far end of that rod by the negative charge on the plastic rod.Then that negative charge attracts the remaining positive charge on the near end of the copper rod, rotating the copper rod to bring that near end closer to the plastic rod.

Note that only conduction electrons, with their negative charges, can move; positive ions are fixed in place. Thus, an object becomes positively charged only through the *removal of negative charges.*

#### **Blue Flashes from a Wintergreen LifeSaver**

Indirect evidence for the attraction of charges with opposite signs can be seen with a wintergreen LifeSaver (the candy shaped in the form of a marine lifesaver). If you adapt your eyes to darkness for about 15 minutes and then have a friend chomp on a piece of the candy in the darkness, you will see a faint blue flash from your friend's mouth with each chomp. Whenever a chomp breaks a sugar crystal into pieces, each piece will probably end up with a different number of electrons. Suppose a crystal breaks into pieces *A* and *B*, with *A* ending up with more electrons on its surface than *B* (Fig. 21-4). This means that *B* has positive ions (atoms that lost electrons to *A*) on its surface. Because the electrons on *A* are strongly attracted to the positive ions on *B*, some of those electrons jump across the gap between the pieces.

As *A* and *B* move away from each other, air (primarily nitrogen,  $N_2$ ) flows into the gap, and many of the jumping electrons collide with nitrogen molecules in the air, causing the molecules to emit ultraviolet light. You cannot see this type of light. However, the wintergreen molecules on the surfaces of the candy pieces absorb the ultraviolet light and then emit blue light, which you *can* see—it is the blue light coming from your friend's mouth.

## **Checkpoint 1**

The figure shows five pairs of plates:*A*, *B*, and *D* are charged plastic plates and *C* is an electrically neutral copper plate.The electrostatic forces between the pairs of plates are shown for

three of the pairs. For the remaining two pairs, do the plates repel or attract each other?

*A* | | *C* | | *C* | | *D* | | *B* 

*B A D A D*

### **Coulomb's Law**

Now we come to the equation for Coulomb's law, but first a caution. This equation works for only charged particles (and a few other things that can be treated as particles). For extended objects, with charge located in many different places, we need more powerful techniques. So, here we consider just charged particles and not, say, two charged cats.

If two charged particles are brought near each other, they each exert an **electrostatic force** on the other. The direction of the force vectors depends on the signs of the charges. If the particles have the same sign of charge, they repel each other. That means that the force vector on each is directly away from the other particle (Figs. 21-5*a* and *b*). If we release the particles, they accelerate away from each other. If, instead, the particles have opposite signs of charge, they attract each other. That means that the force vector on each is directly toward the other particle (Fig.  $21-5c$ ). If we release the particles, they accelerate toward each other.

The equation for the electrostatic forces acting on the particles is called **Coulomb's law** after Charles-Augustin de Coulomb, whose experiments in 1785 led him to it. Let's write the equation in vector form and in terms of the particles shown in Fig. 21-6, where particle 1 has charge  $q_1$  and particle 2 has charge  $q_2$ . (These symbols can represent either positive or negative charge.) Let's also focus on particle 1 and write the force acting on it in terms of a unit vector  $\hat{r}$  that points along a radial

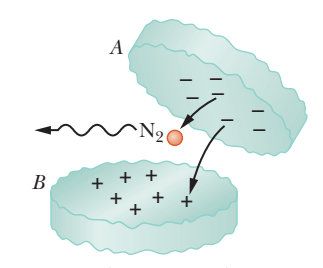

**Figure 21-4** Two pieces of a wintergreen LifeSaver candy as they fall away from each other. Electrons jumping from the negative surface of piece *A* to the positive surface of piece *B* collide with nitrogen  $(N_2)$  molecules in the air.

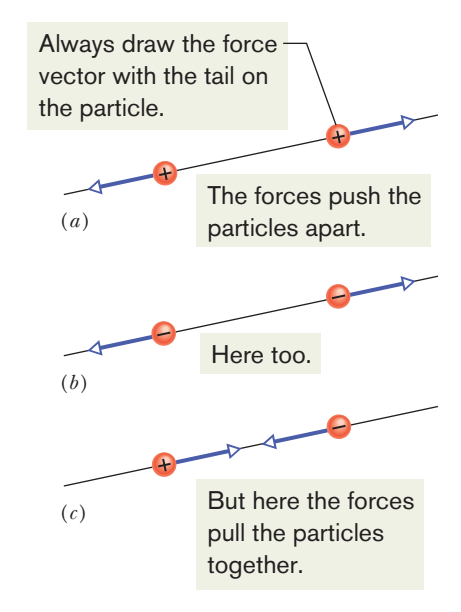

**Figure 21-5** Two charged particles repel each other if they have the same sign of charge, either (*a*) both positive or (*b*) both negative. (*c*) They attract each other if they have opposite signs of charge.

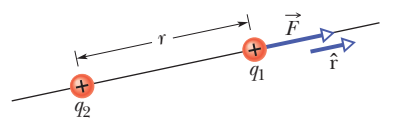

**Figure 21-6** The electrostatic force on particle 1 can be described in terms of a unit vector  $\hat{r}$  along an axis through the two particles, radially away from particle 2.

axis extending through the two particles, radially away from particle 2. (As with other unit vectors,  $\hat{r}$  has a magnitude of exactly 1 and no unit; its purpose is to point, like a direction arrow on a street sign.) With these decisions, we write the electrostatic force as

$$
\vec{F} = k \frac{q_1 q_2}{r^2} \hat{\mathbf{r}} \quad \text{(Coulomb's law)},\tag{21-1}
$$

where *r* is the separation between the particles and *k* is a positive constant called the *electrostatic constant* or the *Coulomb constant*. (We'll discuss *k* below.)

Let's first check the direction of the force on particle 1 as given by Eq. 21-1. If  $q_1$  and  $q_2$  have the same sign, then the product  $q_1q_2$  gives us a positive result. So, Eq. 21-1 tells us that the force on particle 1 is in the direction of  $\hat{r}$ . That checks, because particle 1 is being repelled from particle 2. Next, if  $q_1$  and  $q_2$  have opposite signs, the product *q*1*q*<sup>2</sup> gives us a negative result. So, now Eq. 21-1 tells us that the force on particle 1 is in the direction opposite  $\hat{r}$ . That checks because particle 1 is being attracted toward particle 2.

*An Aside.* Here is something that is very curious. The form of Eq. 21-1 is the same as that of Newton's equation (Eq. 13-3) for the gravitational force between two particles with masses  $m_1$  and  $m_2$  and separation  $r$ :

$$
\vec{F} = G \frac{m_1 m_2}{r^2} \hat{\mathbf{r}} \quad \text{(Newton's law)},\tag{21-2}
$$

where *G* is the gravitational constant. Although the two types of forces are wildly different, both equations describe inverse square laws (the  $1/r^2$  dependences) that involve a product of a property of the interacting particles—the charge in one case and the mass in the other. However, the laws differ in that gravitational forces are always attractive but electrostatic forces may be either attractive or repulsive, depending on the signs of the charges.This difference arises from the fact that there is only one type of mass but two types of charge.

*Unit.* The SI unit of charge is the **coulomb**. For practical reasons having to do with the accuracy of measurements, the coulomb unit is derived from the SI unit *ampere* for electric current *i*. We shall discuss current in detail in Chapter 26, but here let's just note that current *i* is the rate *dq*/*dt* at which charge moves past a point or through a region:

$$
i = \frac{dq}{dt}
$$
 (electric current). (21-3)

Rearranging Eq. 21-3 and replacing the symbols with their units (coulombs C, amperes A,and seconds s) we see that

$$
1 C = (1 A)(1 s).
$$

*Force Magnitude.* For historical reasons (and because doing so simplifies many other formulas), the electrostatic constant  $k$  in Eq. 21-1 is often written as  $1/4\pi\epsilon_0$ . Then the magnitude of the electrostatic force in Coulomb's law becomes

$$
F = \frac{1}{4\pi\epsilon_0} \frac{|q_1||q_2|}{r^2}
$$
 (Coulomb's law). (21-4)

The constants in Eqs. 21-1 and 21-4 have the value

$$
k = \frac{1}{4\pi\epsilon_0} = 8.99 \times 10^9 \,\text{N} \cdot \text{m}^2/\text{C}^2. \tag{21-5}
$$

The quantity  $\varepsilon_0$ , called the **permittivity constant**, sometimes appears separately in equations and is

$$
\varepsilon_0 = 8.85 \times 10^{-12} \, \text{C}^2/\text{N} \cdot \text{m}^2. \tag{21-6}
$$

*Working a Problem.* Note that the charge magnitudes appear in Eq. 21-4, which gives us the force magnitude. So, in working problems in this chapter, we use Eq. 21-4 to find the magnitude of a force on a chosen particle due to a second

particle and we separately determine the direction of the force by considering the charge signs of the two particles.

*Multiple Forces.* As with all forces in this book, the electrostatic force obeys the principle of superposition. Suppose we have *n* charged particles near a chosen particle called particle 1; then the net force on particle 1 is given by the vector sum

$$
\vec{F}_{1,\text{net}} = \vec{F}_{12} + \vec{F}_{13} + \vec{F}_{14} + \vec{F}_{15} + \cdots + \vec{F}_{1n}, \tag{21-7}
$$

in which, for example,  $\vec{F}_{14}$  is the force on particle 1 due to the presence of particle 4.

This equation is the key to many of the homework problems, so let's state it in words. If you want to know the net force acting on a chosen charged particle that is surrounded by other charged particles, first clearly identify that chosen particle and then find the force on it due to each of the other particles. Draw those force vectors in a free-body diagram of the chosen particle, with the tails anchored on the particle. (That may sound trivial, but failing to do so easily leads to errors.) Then add all those forces *as vectors* according to the rules of Chapter 3, not as scalars. (You cannot just willy-nilly add up their magnitudes.) The result is the net force (or resultant force) acting on the particle.

Although the vector nature of the forces makes the homework problems harder than if we simply had scalars, be thankful that Eq. 21-7 works. If two force vectors did not simply add but for some reason amplified each other, the world would be very difficult to understand and manage.

*Shell Theories.* Analogous to the shell theories for the gravitational force (Module 13-1), we have two shell theories for the electrostatic force:

Shell theory 1. A charged particle outside a shell with charge uniformly distributed on its surface is attracted or repelled as if the shell's charge were concentrated as a particle at its center.

Shell theory 2. A charged particle inside a shell with charge uniformly distributed on its surface has no net force acting on it due to the shell.

(In the first theory, we assume that the charge on the shell is much greater than the particle's charge.Thus the presence of the particle has negligible effect on the distribution of charge on the shell.)

#### **Spherical Conductors**

If excess charge is placed on a spherical shell that is made of conducting material, the excess charge spreads uniformly over the (external) surface. For example, if we place excess electrons on a spherical metal shell, those electrons repel one another and tend to move apart, spreading over the available surface until they are uniformly distributed. That arrangement maximizes the distances between all pairs of the excess electrons. According to the first shell theorem, the shell then will attract or repel an external charge as if all the excess charge on the shell were concentrated at its center.

If we remove negative charge from a spherical metal shell, the resulting positive charge of the shell is also spread uniformly over the surface of the shell. For example, if we remove *n* electrons, there are then *n* sites of positive charge (sites missing an electron) that are spread uniformly over the shell. According to the first shell theorem, the shell will again attract or repel an external charge as if all the shell's excess charge were concentrated at its center.

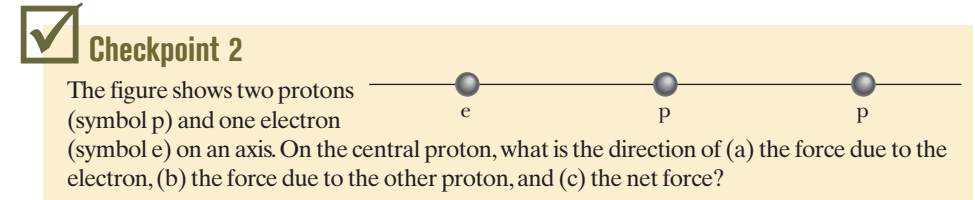

#### **Sample Problem 21.01 Finding the net force due to two other particles**

This sample problem actually contains three examples, to build from basic stuff to harder stuff. In each we have the same charged particle 1. First there is a single force acting on it (easy stuff).Then there are two forces, but they are just in opposite directions (not too bad). Then there are again two forces but they are in very different directions (ah, now we have to get serious about the fact that they are vectors). The key to all three examples is to draw the forces correctly *before* you reach for a calculator, otherwise you may be calculating nonsense on the calculator. (Figure 21-7 is available in *WileyPLUS* as an animation with voiceover.)

(a) Figure 21-7*a* shows two positively charged particles fixed in place on an *x* axis. The charges are  $q_1 = 1.60 \times 10^{-19}$  C and  $q_2 = 3.20 \times 10^{-19}$  C, and the particle separation is  $R = 0.0200$  m. What are the magnitude and direction of the electrostatic force  $\overrightarrow{F}_{12}$  on particle 1 from particle 2?

#### **KEY IDEAS**

**A**

Because both particles are positively charged, particle 1 is repelled by particle 2, with a force magnitude given by Eq. 21-4. Thus, the direction of force  $\vec{F}_{12}$  on particle 1 is *away from* particle 2, in the negative direction of the *x* axis, as indicated in the free-body diagram of Fig. 21-7*b*.

*Two particles:* Using Eq. 21-4 with separation *R* substituted for *r*, we can write the magnitude  $F_{12}$  of this force as

$$
F_{12} = \frac{1}{4\pi\epsilon_0} \frac{|q_1||q_2|}{R^2}
$$
  
= (8.99 × 10<sup>9</sup> N·m<sup>2</sup>/C<sup>2</sup>)  
×  $\frac{(1.60 × 10^{-19} C)(3.20 × 10^{-19} C)}{(0.0200 m)^2}$   
= 1.15 × 10<sup>-24</sup> N.

Thus, force  $\vec{F}_{12}$  has the following magnitude and direction (relative to the positive direction of the *x* axis):

$$
1.15 \times 10^{-24} \,\mathrm{N}
$$
 and  $180^{\circ}$ . (Answer)

We can also write  $\vec{F}_{12}$  in unit-vector notation as

$$
\vec{F}_{12} = -(1.15 \times 10^{-24} \,\text{N})\hat{\mathbf{i}}.\tag{Answer}
$$

(b) Figure 21-7*c* is identical to Fig. 21-7*a* except that particle 3 now lies on the *x* axis between particles 1 and 2. Particle 3 has charge  $q_3 = -3.20 \times 10^{-19}$  C and is at a distance  $\frac{3}{4}R$  from particle 1. What is the net electrostatic force  $F_{1,\text{net}}$  on particle 1 due to particles 2 and 3?

#### **KEY IDEA**

The presence of particle 3 does not alter the electrostatic force on particle 1 from particle 2. Thus, force  $F_{12}$  still acts on particle 1. Similarly, the force  $\vec{F}_{13}$  that acts on particle 1 due to particle 3 is not affected by the presence of particle 2. Because particles 1

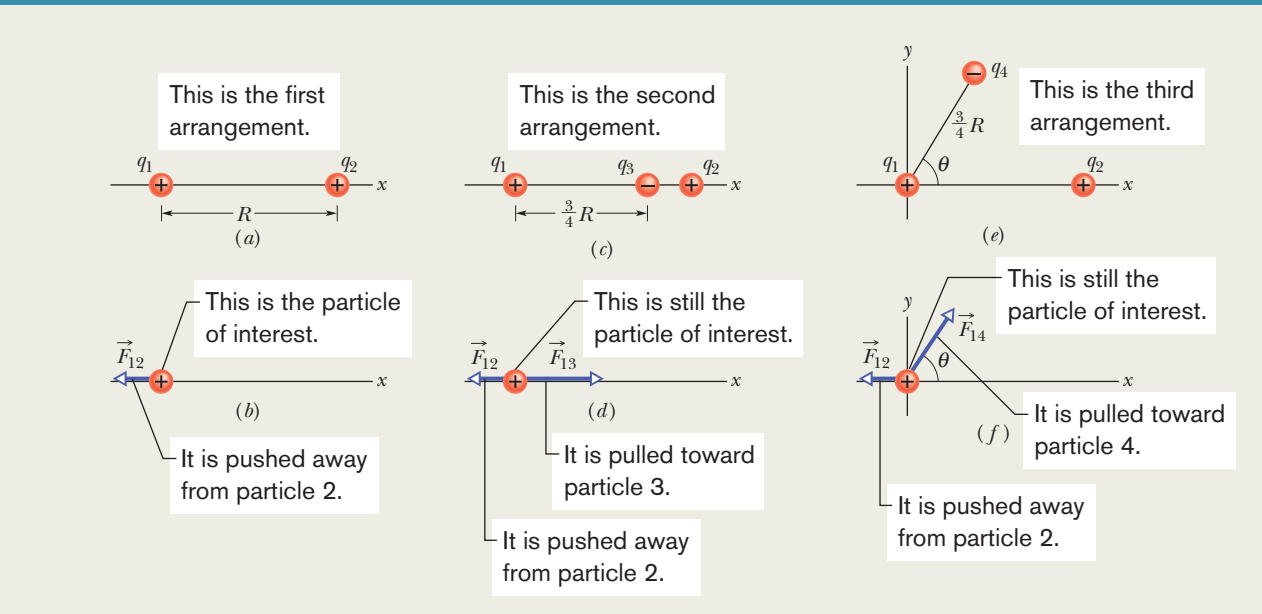

**Figure 21-7** (*a*) Two charged particles of charges  $q_1$  and  $q_2$  are fixed in place on an *x* axis. (*b*) The free-body diagram for particle 1, showing the electrostatic force on it from particle 2. (*c*) Particle 3 included. (*d*) Free-body diagram for particle 1.(*e*) Particle 4 included.(*f*) Free-body diagram for particle 1.
and 3 have charge of opposite signs, particle 1 is attracted Then from Eq. 21-7, we can write the net force  $\vec{F}_{1,\text{net}}$  on partito particle 3. Thus, force  $\vec{F}_{13}$  is directed *toward* particle 3, as indicated in the free-body diagram of Fig. 21-7*d*.

**Three particles:** To find the magnitude of  $\vec{F}_{13}$ , we can rewrite Eq. 21-4 as

$$
F_{13} = \frac{1}{4\pi\epsilon_0} \frac{|q_1||q_3|}{(\frac{3}{4}R)^2}
$$
  
= (8.99 × 10<sup>9</sup> N·m<sup>2</sup>/C<sup>2</sup>)  
×  $\frac{(1.60 × 10-19 C)(3.20 × 10-19 C)}{(\frac{3}{4})^2 (0.0200 m)^2}$   
= 2.05 × 10<sup>-24</sup> N.

We can also write  $\vec{F}_{13}$  in unit-vector notation:

$$
\vec{F}_{13} = (2.05 \times 10^{-24} \,\mathrm{N})\hat{\mathrm{i}}.
$$

The net force  $\vec{F}_{1,\text{net}}$  on particle 1 is the vector sum of  $\vec{F}_{12}$ and  $F_{13}$ ; that is, from Eq. 21-7, we can write the net force  $\overrightarrow{F}_{1,\text{net}}$  on particle 1 in unit-vector notation as

$$
\vec{F}_{1,\text{net}} = \vec{F}_{12} + \vec{F}_{13}
$$
  
= -(1.15 × 10<sup>-24</sup> N) $\hat{i}$  + (2.05 × 10<sup>-24</sup> N) $\hat{i}$   
= (9.00 × 10<sup>-25</sup> N) $\hat{i}$ . (Answer)

Thus,  $\vec{F}_{1,\text{net}}$  has the following magnitude and direction (relative to the positive direction of the *x* axis):

$$
9.00 \times 10^{-25} \,\mathrm{N} \quad \text{and} \quad 0^{\circ}. \tag{Answer}
$$

(c) Figure 21-7*e* is identical to Fig. 21-7*a* except that particle 4 is now included. It has charge  $q_4 = -3.20 \times 10^{-19}$  C, is at a distance  $\frac{3}{4}R$  from particle 1, and lies on a line that makes an angle  $\theta = 60^{\circ}$  with the *x* axis. What is the net electrostatic force  $\vec{F}_{1,\text{net}}$  on particle 1 due to particles 2 and 4?

#### **KEY IDEA**

The net force  $\vec{F}_{1,\text{net}}$  is the vector sum of  $\vec{F}_{12}$  and a new force  $\vec{F}_{14}$  acting on particle 1 due to particle 4. Because particles 1 and 4 have charge of opposite signs, particle 1 is attracted to particle 4. Thus, force  $\vec{F}_{14}$  on particle 1 is directed *toward* particle 4, at angle  $\theta = 60^{\circ}$ , as indicated in the free-body diagram of Fig. 21-7*f*.

#### *Four particles:* We can rewrite Eq. 21-4 as

$$
F_{14} = \frac{1}{4\pi\epsilon_0} \frac{|q_1||q_4|}{(\frac{3}{4}R)^2}
$$
  
= (8.99 × 10<sup>9</sup> N·m<sup>2</sup>/C<sup>2</sup>)  
×  $\frac{(1.60 × 10-19 C)(3.20 × 10-19 C)}{(\frac{3}{4})^2 (0.0200 m)^2}$   
= 2.05 × 10<sup>-24</sup> N.

cle 1 as

$$
\vec{F}_{1,\text{net}} = \vec{F}_{12} + \vec{F}_{14}.
$$

Because the forces  $\vec{F}_{12}$  and  $\vec{F}_{14}$  are not directed along the same axis, we *cannot* sum simply by combining their magnitudes. Instead, we must add them as vectors, using one of the following methods.

*Method 1. Summing directly on a vector-capable calculator.* For  $\vec{F}_{12}$ , we enter the magnitude  $1.15 \times 10^{-24}$  and the angle 180°. For  $\vec{F}_{14}$ , we enter the magnitude 2.05  $\times$  10<sup>-24</sup> and the angle 60°. Then we add the vectors.

*Method 2. Summing in unit-vector notation.* First we rewrite  $\vec{F}_{14}$  as

$$
\vec{F}_{14} = (F_{14} \cos \theta) \hat{i} + (F_{14} \sin \theta) \hat{j}.
$$

Substituting  $2.05 \times 10^{-24}$  N for  $F_{14}$  and 60° for  $\theta$ , this becomes

$$
\vec{F}_{14} = (1.025 \times 10^{-24} \,\mathrm{N})\hat{i} + (1.775 \times 10^{-24} \,\mathrm{N})\hat{j}.
$$

Then we sum:

$$
\vec{F}_{1,\text{net}} = \vec{F}_{12} + \vec{F}_{14}
$$
  
= -(1.15 × 10<sup>-24</sup> N) $\hat{i}$   
+ (1.025 × 10<sup>-24</sup> N) $\hat{i}$  + (1.775 × 10<sup>-24</sup> N) $\hat{j}$   
 $\approx$  (-1.25 × 10<sup>-25</sup> N) $\hat{i}$  + (1.78 × 10<sup>-24</sup> N) $\hat{j}$ .

(Answer)

*Method 3. Summing components axis by axis.* The sum of the *x* components gives us

$$
F_{1,\text{net},x} = F_{12,x} + F_{14,x} = F_{12} + F_{14}\cos 60^{\circ}
$$
  
= -1.15 × 10<sup>-24</sup> N + (2.05 × 10<sup>-24</sup> N)(cos 60°)  
= -1.25 × 10<sup>-25</sup> N.

The sum of the *y* components gives us

$$
F_{1,\text{net,y}} = F_{12,y} + F_{14,y} = 0 + F_{14} \sin 60^{\circ}
$$
  
= (2.05 × 10<sup>-24</sup> N)(sin 60°)  
= 1.78 × 10<sup>-24</sup> N.

The net force  $\vec{F}_{1,\text{net}}$  has the magnitude

$$
F_{1,\text{net}} = \sqrt{F_{1,\text{net},x}^2 + F_{1,\text{net},y}^2} = 1.78 \times 10^{-24} \text{ N.} \quad \text{(Answer)}
$$

To find the direction of  $\vec{F}_{1,net}$ , we take

$$
\theta = \tan^{-1} \frac{F_{1,\text{net},y}}{F_{1,\text{net},x}} = -86.0^{\circ}.
$$

However, this is an unreasonable result because  $\vec{F}_{1,\text{net}}$  must have a direction between the directions of  $\vec{F}_{12}$  and  $\vec{F}_{14}$ . To correct  $\theta$ , we add 180°, obtaining

$$
-86.0^{\circ} + 180^{\circ} = 94.0^{\circ}.
$$
 (Answer)

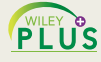

Additional examples, video, and practice available at *WileyPLUS*

**Checkpoint 3**

The figure here shows three arrangements of an electron e and two protons p.(a) Rank the arrangements according to the magnitude of the net electrostatic force on the electron due to the protons,largest first.(b) In situation *c*, is the angle between the net force on the electron and the line labeled *d* less than or more than 45°?

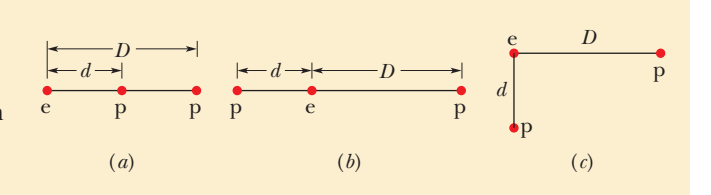

#### **Sample Problem 21.02 Equilibrium of two forces on a particle**

Figure 21-8*a* shows two particles fixed in place: a particle of charge  $q_1 = +8q$  at the origin and a particle of charge  $q_2 = -2q$ at  $x = L$ . At what point (other than infinitely far away) can a proton be placed so that it is in *equilibrium* (the net force on it is zero)? Is that equilibrium *stable* or *unstable*? (That is, if the proton is displaced, do the forces drive it back to the point of equilibrium or drive it farther away?)

#### **KEY IDEA**

If  $\vec{F}_1$  is the force on the proton due to charge  $q_1$  and  $\vec{F}_2$  is the force on the proton due to charge  $q_2$ , then the point we seek is where  $\vec{F}_1 + \vec{F}_2 = 0$ . Thus,

$$
\vec{F}_1 = -\vec{F}_2. \tag{21-8}
$$

This tells us that at the point we seek, the forces acting on the proton due to the other two particles must be of equal magnitudes,

$$
F_1 = F_2,\tag{21-9}
$$

and that the forces must have opposite directions.

*Reasoning:* Because a proton has a positive charge, the proton and the particle of charge  $q_1$  are of the same sign, and force  $F_1$  on the proton must point away from  $q_1$ . Also, the proton and the particle of charge  $q_2$  are of opposite signs, so force  $F_2$  on the proton must point toward  $q_2$ . "Away from  $q_1$ " and "toward *q*2" can be in opposite directions only if the proton is located on the *x* axis.

If the proton is on the *x* axis at any point between  $q_1$  and  $q_2$ , such as point *P* in Fig. 21-8*b*, then  $F_1$  and  $F_2$  are in the same direction and not in opposite directions as required. If the proton is at any point on the *x* axis to the left of  $q_1$ , such as point *S* in Fig. 21-8*c*, then  $F_1$  and  $F_2$  are in opposite directions. However, Eq. 21-4 tells us that  $F_1$  and  $F_2$  cannot have equal magnitudes there:  $F_1$  must be greater than  $F_2$ , because  $F_1$  is produced by a closer charge (with lesser  $r$ ) of greater magnitude (8*q* versus 2*q*).

Finally, if the proton is at any point on the *x* axis to the right of  $q_2$ , such as point R in Fig. 21-8*d*, then  $F_1$  and  $F_2$  are again in opposite directions. However, because now the charge of greater magnitude  $(q_1)$  is *farther* away from the proton than the charge of lesser magnitude, there is a point at which  $F_1$  is equal to  $F_2$ . Let *x* be the coordinate of this point, and let  $q_p$  be the charge of the proton.

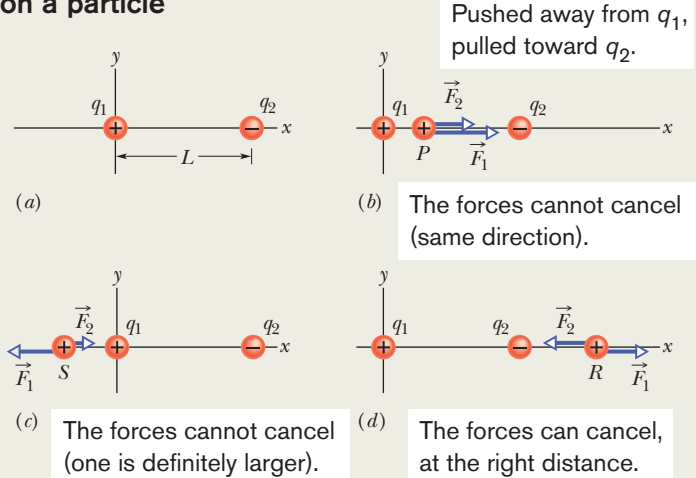

**Figure 21-8** (*a*) Two particles of charges  $q_1$  and  $q_2$  are fixed in place on an *x* axis, with separation  $L$ .  $(b) - (d)$  Three possible locations  $P$ ,  $S$ , and *R* for a proton. At each location,  $\vec{F}_1$  is the force on the proton from particle 1 and  $\vec{F}_2$  is the force on the proton from particle 2.

*Calculations:* With Eq.21-4,we can now rewrite Eq.21-9:

$$
\frac{1}{4\pi\varepsilon_0} \frac{8qq_p}{x^2} = \frac{1}{4\pi\varepsilon_0} \frac{2qq_p}{(x-L)^2}.
$$
 (21-10)

(Note that only the charge magnitudes appear in Eq. 21-10. We already decided about the directions of the forces in drawing Fig. 21-8*d* and do not want to include any positive or negative signs here.) Rearranging Eq. 21-10 gives us

$$
\left(\frac{x-L}{x}\right)^2 = \frac{1}{4}.
$$

After taking the square roots of both sides, we find

$$
\frac{x - L}{x} = \frac{1}{2}
$$
  
x = 2L. (Answer)

and

The equilibrium at  $x = 2L$  is unstable; that is, if the proton is displaced leftward from point *R*, then  $F_1$  and  $F_2$  both increase but  $F_2$  increases more (because  $q_2$  is closer than  $q_1$ ), and a net force will drive the proton farther leftward. If the proton is displaced rightward, both  $F_1$  and  $F_2$  decrease but  $F_2$  decreases more, and a net force will then drive the proton farther rightward. In a stable equilibrium, if the proton is displaced slightly, it returns to the equilibrium position.

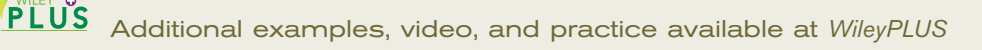

# **Sample Problem 21.03 Charge sharing by two identical conducting spheres**

In Fig. 21-9*a*, two identical, electrically isolated conducting spheres *A* and *B* are separated by a (center-to-center) distance *a* that is large compared to the spheres. Sphere *A* has a positive charge of  $+Q$ , and sphere *B* is electrically neutral. Initially, there is no electrostatic force between the spheres. (The large separation means there is no induced charge.)

(a) Suppose the spheres are connected for a moment by a conducting wire. The wire is thin enough so that any net charge on it is negligible. What is the electrostatic force between the spheres after the wire is removed?

#### **KEY IDEAS**

(1) Because the spheres are identical, connecting them means that they end up with identical charges (same sign and same amount). (2) The initial sum of the charges (including the signs of the charges) must equal the final sum of the charges.

*Reasoning:* When the spheres are wired together, the (negative) conduction electrons on *B*, which repel one another, have a way to move away from one another (along the wire to positively charged *A*, which attracts them—Fig. 21-9*b*). As *B* loses negative charge, it becomes positively charged, and as *A* gains negative charge, it becomes *less* positively charged. The transfer of charge stops when the charge on *B* has increased to  $+Q/2$  and the charge on *A* has decreased to  $+Q/2$ , which occurs when  $-Q/2$  has shifted from *B* to *A*.

After the wire has been removed (Fig. 21-9*c*), we can assume that the charge on either sphere does not disturb the uniformity of the charge distribution on the other sphere, because the spheres are small relative to their separation.Thus, we can apply the first shell theorem to each sphere. By Eq. 21-4 with  $q_1 = q_2 = Q/2$  and  $r = a$ ,

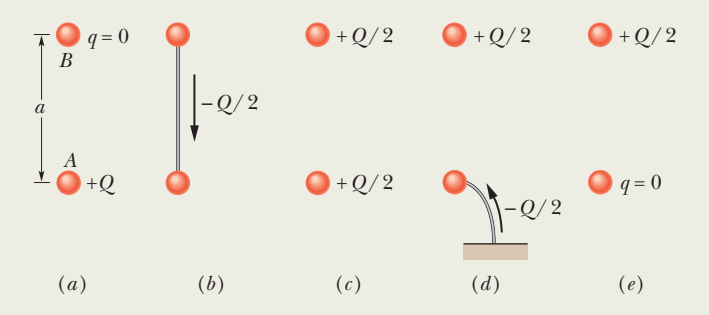

**Figure 21-9** Two small conducting spheres *A* and *B*.(*a*) To start,sphere *A* is charged positively.(*b*) Negative charge is transferred from *B* to *A* through a connecting wire.(*c*) Both spheres are then charged positively.(*d*) Negative charge is transferred through a grounding wire to sphere *A*.(*e*) Sphere *A* is then neutral.

$$
F = \frac{1}{4\pi\epsilon_0} \frac{(Q/2)(Q/2)}{a^2} = \frac{1}{16\pi\epsilon_0} \left(\frac{Q}{a}\right)^2.
$$
 (Answer)

The spheres, now positively charged, repel each other.

(b) Next, suppose sphere *A* is grounded momentarily, and then the ground connection is removed. What now is the electrostatic force between the spheres?

*Reasoning:* When we provide a conducting path between a charged object and the ground (which is a huge conductor), we neutralize the object. Were sphere *A* negatively charged, the mutual repulsion between the excess electrons would cause them to move from the sphere to the ground. However, because sphere *A* is positively charged, electrons with a total charge of  $-Q/2$  move *from* the ground up onto the sphere (Fig. 21-9*d*), leaving the sphere with a charge of 0 (Fig. 21-9*e*).Thus, the electrostatic force is again zero.

Additional examples, video, and practice available at *WileyPLUS*

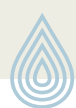

# **21-2 CHARGE IS QUANTIZED**

#### **Learning Objectives**

*After reading this module, you should be able to . . .* 21.19 Identify the elementary charge.

#### **Key Ideas**

● Electric charge is quantized (restricted to certain values).

● The charge of a particle can be written as *ne*, where *n* is a positive or negative integer and *e* is the elementary charge,

### **21.20** Identify that the charge of a particle or object must be a positive or negative integer times the elementary charge.

which is the magnitude of the charge of the electron and proton ( $\approx 1.602 \times 10^{-19}$  C).

# **Charge Is Quantized**

In Benjamin Franklin's day, electric charge was thought to be a continuous fluid—an idea that was useful for many purposes. However, we now know that fluids themselves, such as air and water, are not continuous but are made up of atoms and molecules; matter is discrete. Experiment shows that "electrical fluid" is also not continuous but is made up of multiples of a certain elementary charge. Any positive or negative charge *q* that can be detected can be written as

$$
q = ne, \qquad n = \pm 1, \pm 2, \pm 3, \dots,
$$
 (21-11)

in which *e*, the **elementary charge,** has the approximate value

$$
e = 1.602 \times 10^{-19} \,\mathrm{C}.\tag{21-12}
$$

The elementary charge *e* is one of the important constants of nature.The electron and proton both have a charge of magnitude *e* (Table 21-1). (Quarks, the constituent particles of protons and neutrons, have charges of  $\pm e/3$  or  $\pm 2e/3$ , but they apparently cannot be detected individually. For this and for historical reasons, we do not take their charges to be the elementary charge.)

You often see phrases—such as "the charge on a sphere," "the amount of charge transferred," and "the charge carried by the electron"—that suggest that charge is a substance. (Indeed, such statements have already appeared in this chapter.) You should, however, keep in mind what is intended: *Particles* are the substance and charge happens to be one of their properties, just as mass is.

When a physical quantity such as charge can have only discrete values rather than any value, we say that the quantity is **quantized.** It is possible, for example, to find a particle that has no charge at all or a charge of  $+10e$  or  $-6e$ , but not a particle with a charge of, say, 3.57*e*.

The quantum of charge is small. In an ordinary 100 W lightbulb, for example, about  $10^{19}$  elementary charges enter the bulb every second and just as many leave. However, the graininess of electricity does not show up in such large-scale phenomena (the bulb does not flicker with each electron).

# **Checkpoint 4**

Initially, sphere *A* has a charge of  $-50e$  and sphere *B* has a charge of  $+20e$ . The spheres are made of conducting material and are identical in size. If the spheres then touch, what is the resulting charge on sphere *A*?

#### **Sample Problem 21.04 Mutual electric repulsion in a nucleus**

The nucleus in an iron atom has a radius of about  $4.0 \times$  $10<sup>-15</sup>$  m and contains 26 protons.

(a) What is the magnitude of the repulsive electrostatic force between two of the protons that are separated by  $4.0 \times 10^{-15}$  m?

#### **KEY IDEA**

The protons can be treated as charged particles, so the magnitude of the electrostatic force on one from the other is given by Coulomb's law.

*Calculation:* Table 21-1 tells us that the charge of a proton is *e*.Thus, Eq. 21-4 gives us

$$
F = \frac{1}{4\pi\epsilon_0} \frac{e^2}{r^2}
$$
  
= 
$$
\frac{(8.99 \times 10^9 \,\mathrm{N \cdot m^2/C^2})(1.602 \times 10^{-19} \,\mathrm{C})^2}{(4.0 \times 10^{-15} \,\mathrm{m})^2}
$$
  
= 14 N. (Answer)

*No explosion:* This is a small force to be acting on a macroscopic object like a cantaloupe, but an enormous force to be acting on a proton. Such forces should explode the nucleus of any element but hydrogen (which has only one proton in its nucleus). However, they don't, not even in nuclei with a great many protons. Therefore, there must be some enormous attractive force to counter this enormous repulsive electrostatic force.

(b) What is the magnitude of the gravitational force between those same two protons?

#### **KEY IDEA**

Because the protons are particles, the magnitude of the gravitational force on one from the other is given by Newton's equation for the gravitational force (Eq. 21-2).

**Calculation:** With  $m_p$  (=  $1.67 \times 10^{-27}$  kg) representing the

**Table 21-1 The Charges of Three Particles**

| Charge            |
|-------------------|
| $-\rho$           |
| $+e$              |
| $\mathbf{\Omega}$ |
|                   |

mass of a proton, Eq. 21-2 gives us

$$
F = G \frac{m_{\rm p}^2}{r^2}
$$
  
= 
$$
\frac{(6.67 \times 10^{-11} \,\mathrm{N \cdot m^2/kg^2})(1.67 \times 10^{-27} \,\mathrm{kg})^2}{(4.0 \times 10^{-15} \,\mathrm{m})^2}
$$
  
= 1.2 × 10<sup>-35</sup> N. (Answer)

*Weak versus strong:* This result tells us that the (attractive) gravitational force is far too weak to counter the repulsive electrostatic forces between protons in a nucleus. Instead, the protons are bound together by an enormous force called

(aptly) the *strong nuclear force*—a force that acts between protons (and neutrons) when they are close together, as in a nucleus.

Although the gravitational force is many times weaker than the electrostatic force, it is more important in largescale situations because it is always attractive.This means that it can collect many small bodies into huge bodies with huge masses, such as planets and stars, that then exert large gravitational forces. The electrostatic force, on the other hand, is repulsive for charges of the same sign, so it is unable to collect either positive charge or negative charge into large concentrations that would then exert large electrostatic forces.

Additional examples, video, and practice available at *WileyPLUS*

# **21-3 CHARGE IS CONSERVED**

#### **Learning Objectives**

*After reading this module, you should be able to . . .*

**21.21** Identify that in any isolated physical process, the net charge cannot change (the net charge is always conserved).

#### **Key Ideas**

● The net electric charge of any isolated system is always conserved.

- If two charged particles undergo an annihilation process,
- **21.22** Identify an annihilation process of particles and a pair production of particles.
- **21.23** Identify mass number and atomic number in terms of the number of protons, neutrons, and electrons.

they have opposite signs of charge.

● If two charged particles appear as a result of a pair production process, they have opposite signs of charge.

## **Charge Is Conserved**

If you rub a glass rod with silk, a positive charge appears on the rod. Measurement shows that a negative charge of equal magnitude appears on the silk. This suggests that rubbing does not create charge but only transfers it from one body to another, upsetting the electrical neutrality of each body during the process. This hypothesis of **conservation of charge,** first put forward by Benjamin Franklin, has stood up under close examination, both for large-scale charged bodies and for atoms, nuclei, and elementary particles. No exceptions have ever been found. Thus, we add electric charge to our list of quantities—including energy and both linear momentum and angular momentum—that obey a conservation law.

Important examples of the conservation of charge occur in the *radioactive decay* of nuclei, in which a nucleus transforms into (becomes) a different type of nucleus. For example, a uranium-238 nucleus (238U) transforms into a thorium-234 nucleus (234Th) by emitting an *alpha particle.* Because that particle has the same makeup as a helium-4 nucleus, it has the symbol <sup>4</sup>He. The number used in the name of a nucleus and as a superscript in the symbol for the nucleus is called the *mass number* and is the total number of the protons and neutrons in the nucleus. For example, the total number in 238U is 238. The number of protons in a nucleus is the *atomic number Z*, which is listed for all the elements in Appendix F. From that list we find that in the decay

$$
^{238}\text{U} \rightarrow ^{234}\text{Th} + ^4\text{He},\tag{21-13}
$$

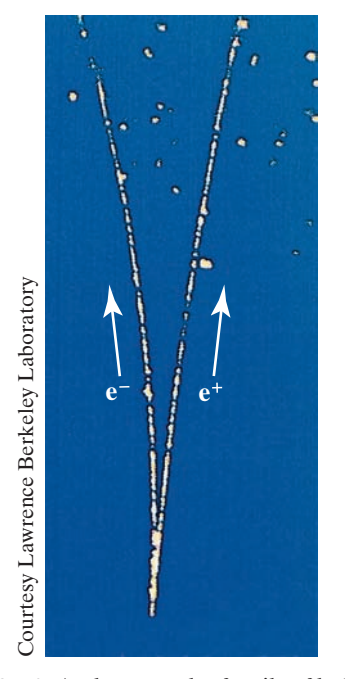

**Figure 21-10** A photograph of trails of bubbles left in a bubble chamber by an electron and a positron.The pair of particles was produced by a gamma ray that entered the chamber directly from the bottom. Being electrically neutral, the gamma ray did not generate a telltale trail of bubbles along its path, as the electron and positron did.

the *parent* nucleus 238U contains 92 protons (a charge of 92*e*), the *daughter* nucleus <sup>234</sup>Th contains 90 protons (a charge of  $+90e$ ), and the emitted alpha particle <sup>4</sup>He contains 2 protons (a charge of +2*e*). We see that the total charge is +92*e* before and after the decay; thus, charge is conserved. (The total number of protons and neutrons is also conserved:  $238$  before the decay and  $234 + 4 = 238$ after the decay.)

Another example of charge conservation occurs when an electron  $e^-$  (charge  $(e-e)$  and its antiparticle, the *positron*  $e^+$  (charge  $+e$ ), undergo an *annihilation process,* transforming into two *gamma rays* (high-energy light):

$$
e^- + e^+ \rightarrow \gamma + \gamma \quad (annihilation). \tag{21-14}
$$

In applying the conservation-of-charge principle, we must add the charges algebraically, with due regard for their signs. In the annihilation process of Eq. 21-14 then, the net charge of the system is zero both before and after the event. Charge is conserved.

In *pair production*, the converse of annihilation, charge is also conserved. In this process a gamma ray transforms into an electron and a positron:

$$
\gamma \rightarrow e^{-} + e^{+} \quad \text{(pair production).} \tag{21-15}
$$

Figure 21-10 shows such a pair-production event that occurred in a bubble chamber. (This is a device in which a liquid is suddenly made hotter than its boiling point. If a charged particle passes through it, tiny vapor bubbles form along the particle's trail.) A gamma ray entered the chamber from the bottom and at one point transformed into an electron and a positron. Because those new particles were charged and moving, each left a trail of bubbles. (The trails were curved because a magnetic field had been set up in the chamber.) The gamma ray, being electrically neutral, left no trail. Still, you can tell exactly where it underwent pair production—at the tip of the curved V, which is where the trails of the electron and positron begin.

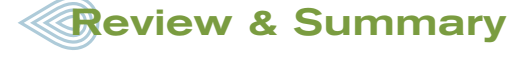

**Electric Charge** The strength of a particle's electrical interaction with objects around it depends on its **electric charge** (usually represented as *q*), which can be either positive or negative. Particles with the same sign of charge repel each other, and particles with opposite signs of charge attract each other. An object with equal amounts of the two kinds of charge is electrically neutral, whereas one with an imbalance is electrically charged and has an excess charge.

**Conductors** are materials in which a significant number of electrons are free to move. The charged particles in **nonconductors** (**insulators**) are not free to move.

Electric current *i* is the rate *dq*/*dt* at which charge passes a point:

$$
i = \frac{dq}{dt}
$$
 (electric current). (21-3)

**Coulomb's Law** Coulomb's law describes the electrostatic force (or electric force) between two charged particles. If the particles have charges  $q_1$  and  $q_2$ , are separated by distance  $r$ , and are at rest (or moving only slowly) relative to each other, then the magnitude of the force acting on each due to the other is given by

$$
F = \frac{1}{4\pi\epsilon_0} \frac{|q_1||q_2|}{r^2}
$$
 (Coulomb's law), (21-4)

where  $\varepsilon_0 = 8.85 \times 10^{-12} \text{ C}^2/\text{N} \cdot \text{m}^2$  is the **permittivity constant**. The ratio  $1/4\pi\epsilon_0$  is often replaced with the **electrostatic constant** (or **Coulomb constant**)  $k = 8.99 \times 10^9 \,\text{N} \cdot \text{m}^2/\text{C}^2$ .

The electrostatic force vector acting on a charged particle due to a second charged particle is either directly toward the second particle (opposite signs of charge) or directly away from it (same sign of charge).As with other types of forces, if multiple electrostatic forces act on a particle, the net force is the vector sum (not scalar sum) of the individual forces.

The two shell theories for electrostatics are

*Shell theorem 1: A charged particle outside a shell with charge uniformly distributed on its surface is attracted or repelled as if the shell's charge were concentrated as a particle at its center.*

*Shell theorem 2: A charged particle inside a shell with charge uniformly distributed on its surface has no net force acting on it due to the shell.*

Charge on a conducting spherical shell spreads uniformly over the (external) surface.

**The Elementary Charge** Electric charge is quantized (restricted to certain values). The charge of a particle can be written as *ne*, where *n* is a positive or negative integer and *e* is the elementary charge, which is the magnitude of the charge of the electron and proton ( $\approx 1.602 \times 10^{-19}$  C).

**Conservation of Charge** The net electric charge of any isolated system is always conserved.

# **Problems**

**1** Identify X in the following nuclear reactions: (a)  ${}^{1}H + {}^{13}Al \rightarrow$  $X + n$ ; (b) <sup>29</sup>Cu + <sup>1</sup>H  $\rightarrow$  X; (c) <sup>15</sup>N + <sup>1</sup>H  $\rightarrow$  <sup>4</sup>He + X. Appendix F will help.

**2** In Fig. 21-11, four particles form a square. The charges are  $q_1 = q_4 = Q$ and  $q_2 = q_3 = q$ . (a) What is  $Q/q$  if the net electrostatic force on particles 2 and 3 is zero? (b) Is there any value of *q* that makes the net electrostatic force on each of the four particles zero? Explain.

**3** In Fig. 21-11, the particles have charges  $q_1 = -q_2 = 300$  nC and  $q_3 = -q_4 = 200 \text{ nC}$ , and distance  $a = 5.0$ cm. What are the (a) magnitude and (b) angle (relative to the  $+x$  direction) of the net force on particle 3?

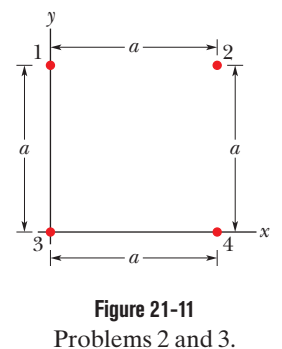

**4** (a) What is the magnitude of the electrostatic force between a singly charged sodium ion (Na<sup>+</sup>, of charge  $+e$ ) and an adjacent singly charged chlorine ion  $(Cl^-,$  of charge  $-e$ ) in a salt crystal if their separation is  $2.82 \times 10^{-10}$  m? (b) What is the force magnitude if radiation removes another electron from the sodium ion?

**5** In Fig. 21-12, particle 1 of charge +6.0  $\mu$ C and particle 2 of charge -2.0  $\mu$ C are held at separation  $L = 10.0$  cm on an *x* axis. If particle 3 of unknown charge  $q_3$  is to be located such that the net electrostatic force on it from particles 1 and 2 is zero, what must be the (a) *x* and (b) *y* coordinates of particle 3?

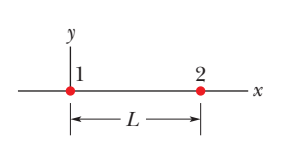

**Figure 21-12** Problems 5, 7, and 8.

**6** Three particles are fixed on an *x* axis. Particle 1 of charge  $q_1$  is at  $x = -a$ , and particle 2 of charge  $q_2$  is at  $x = +a$ . If their net electrostatic force on particle 3 of charge  $+Q$  is to be zero, what must be the ratio  $q_1/q_2$  when particle 3 is at (a)  $x = +0.750a$  and (b)  $x = +1.50a$ ?

**7** In Fig. 21-12, particle 1 of charge  $+q$  and particle 2 of charge  $+9.00q$  are held at separation  $L = 8.00$  cm on an *x* axis. If particle 3 of charge  $q_3$  is to be located such that the three particles remain in place when released, what must be the (a) *x* and (b) *y* coordinates of particle 3, and (c) the ratio  $q_3/q$ ?

**8** In Fig. 21-12, particles 1 and 2 are fixed in place on an *x* axis, at a separation of  $L = 6.00$  cm. Their charges are  $q_1 = +e$  and  $q_2 = -27e$ . Particle 3 with charge  $q_3 = +4e$  is to be placed on the line between particles 1 and 2, so that they produce a net electrostatic force  $F_{\rm 3,net}$  on it. (a) At what coordinate should particle 3 be placed to minimize the magnitude of that force? (b) What is that minimum magnitude?

**9** As a cat rubs its back along a carpet, it acquires a charge of  $+8.2 \times 10^{-7}$  C. How many elec-

trons did it lose to the carpet? **10** Figure 21-13 shows electrons

1 and 2 on an *x* axis and charged ions 3 and 4 of identical charge  $-q$  and at identical angles  $\theta$ . Electron 2 is free to move; the other three particles are fixed in place at horizontal distances *R* from electron 2 and are intended to hold electron 2 in place. For

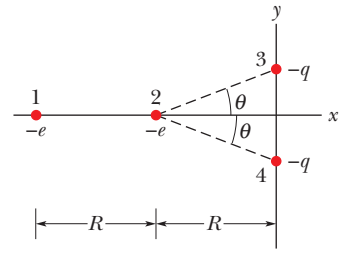

**Figure 21-13** Problem 10.

physically possible values of  $q \le 5e$ , what are the (a) largest, (b) second largest, and (c) third largest values of  $\theta$  for which electron 2 is held in place?

**11** The magnitude of the electrostatic force between point charges  $q_1 = 26.0 \mu C$  and  $q_2 = 47.0 \mu C$  is initially 5.70 N. The separation is then changed such that the force magnitude is then 0.570 N. (a) What is the ratio of the new separation to the initial separation? (b) What is the new separation?

**12** In the return stroke of a typical lightning bolt, a current of  $2.8 \times 10^4$  A exists for 20  $\mu$ s. How much charge is transferred in this event?

**13** A nonconducting spherical shell, with an inner radius of 4.0 cm and an outer radius of 5.0 cm, has charge spread nonuniformly through its volume between its inner and outer surfaces. The *volume charge density*  $\rho$  is the charge per unit volume, with the unit coulomb per cubic meter. For this shell  $\rho = b/r$ , where *r* is the distance in meters from the center of the shell and  $b = 3.0 \,\mu\text{C/m}^2$ . What is the net charge in the shell?

**14** A current of 0.300 A through your chest can send your heart into fibrillation, ruining the normal rhythm of heartbeat and disrupting the flow of blood (and thus oxygen) to your brain. If that current persists for 1.50 min, how many conduction electrons pass through your chest?

**15** In Fig. 21-14*a*, particles 1 and 2 have charge 20.0  $\mu$ C each and are held at separation distance  $d = 0.75$  m. (a) What is the magnitude of the electrostatic force on particle 1 due to particle 2? In Fig. 21-14*b*, particle 3 of charge 20.0  $\mu$ C is positioned so as to complete an equilateral triangle. (b) What is the magnitude of the net elec-

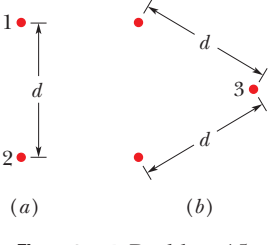

**Figure 21-14** Problem 15.

trostatic force on particle 1 due to particles 2 and 3?

**16** In Fig. 21-15, three identical conducting spheres initially have the following charges: sphere  $A$ ,  $4Q$ ; sphere  $B$ ,  $-12Q$ ; and sphere *C*, 0. Spheres *A* and *B* are fixed in place, with a center-to-center separation that is much larger than the spheres. Two experiments

are conducted. In experiment 1, sphere *C* is touched to sphere *A,* then (separately) to sphere *B*, and then (separately) to sphere *A* again, and then it is removed. In experiment 2, starting with the same initial states, the procedure is changed: Sphere *C* is touched to sphere *B* and then (separately) to sphere *A*, and then it is removed.

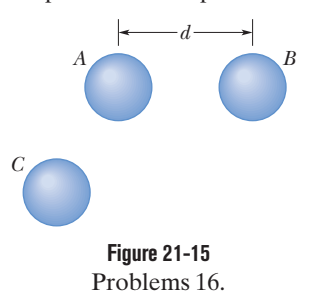

What is the ratio of the electrostatic force between *A* and *B* at the end of experiment 2 to that at the end of experiment 1?

**17** Earth's atmosphere is constantly bombarded by *cosmic ray protons* that originate somewhere in space. If the protons all passed through the atmosphere, each square meter of Earth's surface would intercept protons at the average rate of 1500 protons per second. (a) What would be the electric current intercepted by the total surface area of the planet? (b) How much charge would be collected per day?

**18** Two tiny, spherical water drops, with identical charges of  $-1.00 \times 10^{-16}$  C, have a center-to-center separation of 1.20 cm. (a) What is the magnitude of the electrostatic force acting between them? (b) How many excess electrons are on each drop, giving it its charge imbalance?

**19** The magnitude of the electrostatic force between two identical ions that are separated by a distance of  $10.0 \times 10^{-10}$  m is  $9.25 \times 10^{-10}$  N. (a) What is the charge of each ion? (b) How many electrons are "missing" from each ion (thus giving the ion its charge imbalance)? (c) What is the force magnitude if the separation is halved?

**20** Figure 21-16*a* shows charged particles 1 and 2 that are fixed in place on an *x* axis. Particle 1 has a charge with a magnitude of  $|q_1|$  = 8.00*e*. Particle 3 of charge  $q_3 = +7.00e$  is initially on the *x* axis near particle 2. Then particle 3 is gradually moved in the positive direction of the *x* axis. As a result, the magnitude of the net electrostatic force  $\vec{F}_{2,\text{net}}$  on particle 2 due to particles 1 and 3 changes. Figure 21-16*b* gives the *x* component of that net force as a function of the position *x* of particle 3. The scale of the *x* axis is set by  $x_s = 0.80$  m. The plot has an asymptote of  $F_{2,\text{net}} = 1.5 \times 10^{-25} \text{ N}$  as  $x \to \infty$ . As a multiple of *e* and including the sign, what is the charge  $q_2$  of particle 2?

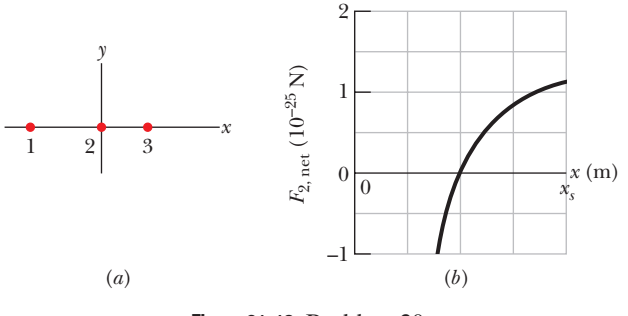

**Figure 21-16** Problem 20.

**21** Two identical conducting spheres, fixed in place, attract each other with an electrostatic force of 0.108 N when their center-to-center separation is 50.0 cm. The spheres are then connected by a thin conducting wire. When the wire is removed, the spheres repel each other with an electrostatic force of 0.144 N. Of the initial charges on the spheres, with a positive net charge, what was (a) the negative charge on one of them and (b) the positive charge on the other?

**22** Two equally charged particles are held  $3.2 \times 10^{-3}$  m apart and then released from rest. The initial acceleration of the first particle is observed to be  $6.0 \text{ m/s}^2$  and that of the second to be  $9.0 \text{ m/s}^2$ . If the mass of the first particle is  $6.3 \times 10^{-7}$  kg, what are (a) the mass of the second particle and (b) the magnitude of the charge of each particle?

**23** The charges and coordinates of two charged particles held fixed in an *xy* plane are  $q_1 = +3.0 \mu C$ ,  $x_1 = 3.5 \text{ cm}$ ,  $y_1 = 0.50 \text{ cm}$ , and  $q_2 = -4.0 \mu C, x_2 = -2.0 \text{ cm}, y_2 = 1.5 \text{ cm}.$  Find the (a) magnitude and (b) direction of the electrostatic force on particle 1 due to particle 2. At what (c) *x* and (d) *y* coordinates should a third particle of charge  $q_3$  = +6.0  $\mu$ C be placed such that the net electrostatic force on particle 1 due to particles 2 and 3 is zero?

**24** Identical isolated conducting spheres 1 and 2 have equal charges and are separated by a distance that is large compared with their diameters (Fig. 21-17*a*). The electrostatic force acting on sphere 2 due :to sphere 1 is  $\vec{F}$ . Suppose now that a third identical sphere 3, having an insulating handle and initially neutral, is touched first to sphere 1

(Fig. 21-17*b*), then to sphere 2 (Fig. 21-17*c*), then to sphere 1 again (not shown), and then finally removed (Fig. 21-17*d*). The electrostatic force that now acts on sphere 2 has magnitude *F*. What is the ratio *F*/*F*?

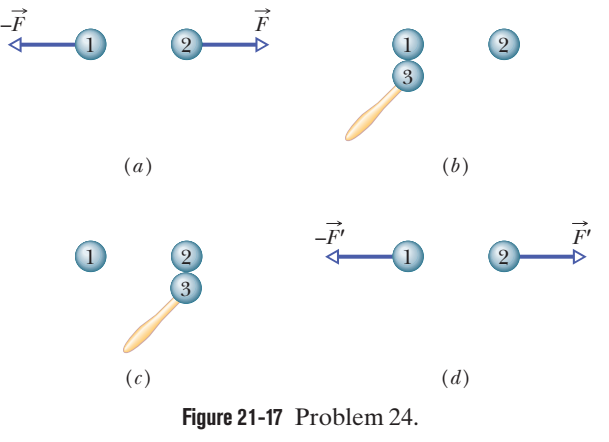

**25** In Fig. 21-18, particles 2 and 4, of charge  $-e$ , are fixed in place on a *y* axis, at  $y_2 = -10.0$  cm and  $y_4 = 5.00$  cm. Particles 1 and 3, of charge  $-e$ , can be moved along the *x* axis. Particle 5, of charge *e*, is fixed at the origin. Initially particle 1 is at  $x_1 = -10.0$  cm and particle 3 is at  $x_3 = 10.0$  cm. (a) To what *x* value must particle 1 be moved to rotate the direction of

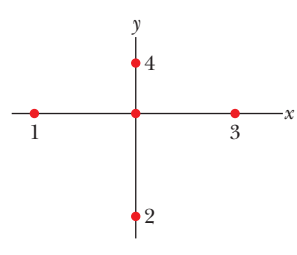

**Figure 21-18** Problem 25.

the net electric force  $\vec{F}_{net}$  on particle 5 by 60 $^{\circ}$  counterclockwise? (b) With particle 1 fixed at its new position, to what *x* value must you move particle 3 to rotate  $\vec{F}_{\text{net}}$  back to its original direction?

**26** In Fig. 21-19*a*, three positively charged particles are fixed on an *x* axis. Particles *B* and *C* are so close to each other that they can be considered to be at the same distance from particle *A*. The net force on particle *A* due to particles *B* and *C* is  $2.310 \times 10^{-23}$  N in the negative

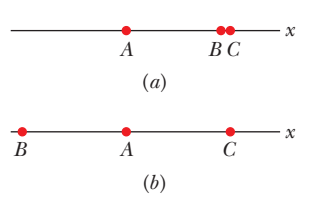

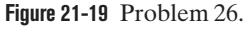

direction of the *x* axis. In Fig. 21-19*b*, particle *B* has been moved to the opposite side of *A* but is still at the same distance from it. The net force on *A* is now 2.877  $\times$  10<sup>-24</sup> N in the negative direction of the *x* axis. What is the ratio  $q_C/q_B$ ?

**27** In crystals of the salt cesium chloride, cesium ions  $Cs^+$  form the eight corners of a cube and a chlorine ion  $Cl^-$  is at the cube's center (Fig. 21-20). The edge length of the cube is 0.40 nm. The

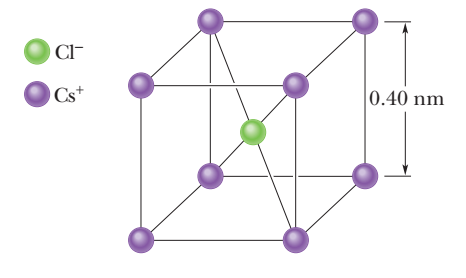

**Figure 21-20** Problem 27.

 $Cs<sup>+</sup>$  ions are each deficient by one electron (and thus each has a charge of  $+e$ ), and the Cl<sup>-</sup> ion has one excess electron (and thus has a charge of  $-e$ ). (a) What is the magnitude of the net electrostatic force exerted on the  $Cl^-$  ion by the eight  $Cs^+$  ions at the corners of the cube? (b) If one of the  $Cs<sup>+</sup>$  ions is missing, the crystal is said to have a *defect*; what is the magnitude of the net electrostatic force exerted on the  $Cl^-$  ion by the seven remaining  $Cs^+$  ions?

**28** Two particles are fixed on an *x* axis. Particle 1 of charge 50  $\mu$ C is located at  $x = -2.0$  cm; particle 2 of charge  $Q$  is located at  $x = 3.0$  cm. Particle 3 of charge magnitude 20  $\mu$ C is released from rest on the *y* axis at  $y = 2.0$  cm. What is the value of  $Q$  if the initial acceleration of particle 3 is in the positive direction of (a) the *x* axis and (b) the *y* axis?

**29** Calculate the number of coulombs of positive charge in 500 cm3 of (neutral) water. (*Hint:* A hydrogen atom contains one proton; an oxygen atom contains eight protons.)

**30** Electrons and positrons are produced by the nuclear transformations of protons and neutrons known as *beta decay.*(a) If a proton transforms into a neutron, is an electron or a positron produced? (b) If a neutron transforms into a proton, is an electron or a positron produced?

**31** In Fig. 21-21, particles 1 and 2 of charge  $q_1 = q_2 = +4e$  are on a *y* axis at distance  $d = 17.0$  cm from the origin. Particle 3 of charge  $q_3 = +8e$  is moved gradually along the *x* axis from  $x = 0$  to  $x = +5.0$  m. At what values of *x* will the magnitude of the electrostatic force on the third particle from the other two particles be (a) minimum and (b) maxi-

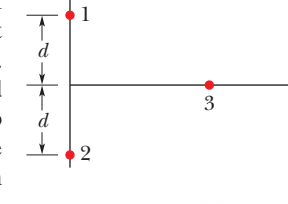

*y* 

*x* 

**Figure 21-21** Problem 31.

mum? What are the (c) minimum and (d) maximum magnitudes?

**32** In Fig. 21-22*a*, particle 1 (of charge *q*1) and particle 2 (of charge *q*2) are fixed in place on an *x* axis, 8.00 cm apart. Particle 3 (of charge  $q_3 = +6.00 \times 10^{-19}$  C) is to be placed on the line between particles 1 and 2 so that they produce a net electrostatic force  $\vec{F}_{3,\text{net}}$  on it. Figure 21-22*b* gives the *x* component of that force versus the coordinate *x* at which particle 3 is placed. The scale of the *x* axis is set by  $x_s = 8.0$  cm. What are (a) the sign of charge  $q_1$  and (b) the ratio  $q_2/q_1$ ?

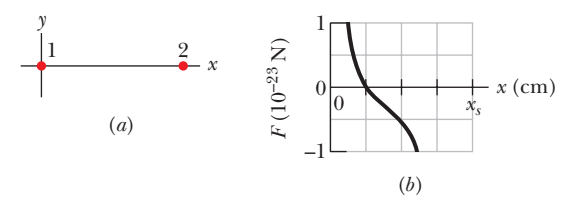

**Figure 21-22** Problem 32.

**33** A particle of charge 3.00  $\mu$ C is separated by 0.120 m from a particle of charge  $-1.50 \mu C$ . (a) What is the magnitude of the electrostatic force between them? (b) What must their separation be to reduce that force by an order of magnitude?

**34** Figure 21-23 shows an arrangement of four charged particles, with angle  $\theta = 35.0^{\circ}$  and distance  $d = 2.00$ cm. Particle 2 has charge  $q_2$  =  $+8.00 \times 10^{-19}$  C; particles 3 and 4 have charges  $q_3 = q_4 = -1.60 \times 10^{-19}$  C. (a) What is distance *D* between the origin and particle 2 if the net electrostatic force on particle 1 due to the other particles is zero? (b) If par-

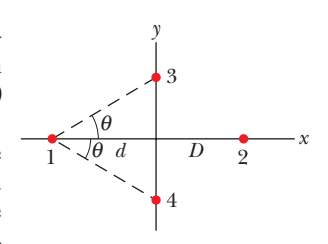

**Figure 21-23** Problem 34.

ticles 3 and 4 were moved closer to the *x* axis but maintained their symmetry about that axis, would the required value of *D* be greater than, less than, or the same as in part (a)?

**35** In Fig. 21-24, three charged particles lie on an *x* axis. Particles

1 and 2 are fixed in place. Particle 3 is free to move, but the net electrostatic force on it from particles 1 and 2 happens to be zero. If  $2.0L_{23} = L_{12}$ , what is the ratio  $q_1/q_2$ ?

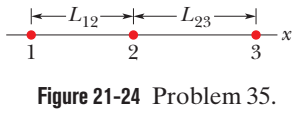

**36** Figure 21-25*a* shows an arrangement of three charged particles separated by distance *d*. Particles *A* and *C* are fixed on the *x* axis, but particle *B* can be moved along a circle centered on particle *A*. During the movement, a radial line between *A* and *B* makes an angle  $\theta$  relative to the positive direction of the *x* axis (Fig. 21-25*b*). The curves in Fig. 21-25*c* give, for two situations, the magnitude  $F_{\text{net}}$  of the net electrostatic force on particle  $A$  due to the other particles. That net force is given as a function of angle  $\theta$  and as a multiple of a basic amount  $F_0$ . For example on curve 1, at  $\theta = 180^\circ$ , we see that  $F_{\text{net}} = 2F_0$ . (a) For the situation corresponding to curve 1, what is the ratio of the charge of particle *C* to that of particle *B* (including sign)? (b) For the situation corresponding to curve 2, what is that ratio?

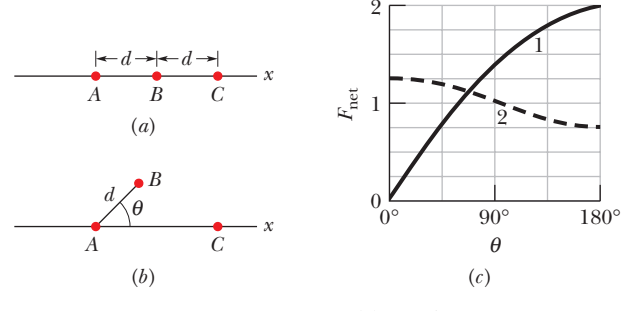

**Figure 21-25** Problem 36.

**37** Of the charge *Q* initially on a tiny sphere, a portion *q* is to be transferred to a second, nearby sphere. Both spheres can be treated as particles and are fixed with a certain separation. (a) For what value of *q*/*Q* will the electrostatic force between the two spheres be maximized? What are the (b) smaller and (c) larger values of *q*/*Q* that give a force magnitude that is 75% of that maximum?

### **CHAPTER 22**

# Electric Fields

# **22-1 THE ELECTRIC FIELD**

#### **Learning Objectives**

*After reading this module, you should be able to . . .*

- **22.01** Identify that at every point in the space surrounding a charged particle, the particle sets up an electric field  $\vec{E}$ , which is a vector quantity and thus has both magnitude and direction.
- **22.02** Identify how an electric field  $\vec{E}$  can be used to explain how a charged particle can exert an electrostatic force *F* :

#### **Key Ideas**

● A charged particle sets up an electric field (a vector quantity) in the surrounding space. If a second charged particle is located in that space, an electrostatic force acts on it due to the magnitude and direction of the field at its location.

• The electric field  $\vec{E}$  at any point is defined in terms of the electrostatic force  $\vec{F}$  that would be exerted on a positive test charge *q*<sup>0</sup> placed there:

# $\vec{E} = \frac{\vec{F}}{g}$  $\frac{1}{q_0}$ .

on a second charged particle even though there is no contact between the particles.

**22.03** Explain how a small positive test charge is used (in principle) to measure the electric field at any given point.

**22.04 Explain electric field lines, including where they** originate and terminate and what their spacing represents.

● Electric field lines help us visualize the direction and magnitude of electric fields. The electric field vector at any point is tangent to the field line through that point. The density of field lines in that region is proportional to the magnitude of the electric field there. Thus, closer field lines represent a stronger field.

**Electric field lines originate on positive charges and** terminate on negative charges. So, a field line extending from a positive charge must end on a negative charge.

# **What Is Physics?**

Figure 22-1 shows two positively charged particles. From the preceding chapter we know that an electrostatic force acts on particle 1 due to the presence of particle 2. We also know the force direction and, given some data, we can calculate the force magnitude. However, here is a leftover nagging question. How does particle 1 "know" of the presence of particle 2? That is, since the particles do not touch, how can particle 2 push on particle 1—how can there be such an *action at a distance*?

One purpose of physics is to record observations about our world, such as the magnitude and direction of the push on particle 1. Another purpose is to provide an explanation of what is recorded. Our purpose in this chapter is to provide such an explanation to this nagging question about electric force at a distance.

The explanation that we shall examine here is this: Particle 2 sets up an **electric field** at all points in the surrounding space, even if the space is a vacuum. If we place particle 1 at any point in that space, particle 1 knows of the presence of particle 2 because it is affected by the electric field particle 2 has already set up at that point. Thus, particle 2 pushes on particle 1 not by touching it as you would push on a coffee mug by making contact. Instead, particle 2 pushes by means of the electric field it has set up.

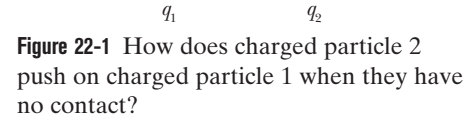

**+ +**

Our goals in this chapter are to (1) define electric field, (2) discuss how to calculate it for various arrangements of charged particles and objects, and (3) discuss how an electric field can affect a charged particle (as in making it move).

## **The Electric Field**

A lot of different fields are used in science and engineering. For example, a *temperature field* for an auditorium is the distribution of temperatures we would find by measuring the temperature at many points within the auditorium. Similarly, we could define a *pressure field* in a swimming pool. Such fields are examples of *scalar fields* because temperature and pressure are scalar quantities, having only magnitudes and not directions.

In contrast, an electric field is a *vector field* because it is responsible for conveying the information for a force, which involves both magnitude and direction. This field consists of a distribution of electric field vectors  $\vec{E}$ , one for each point in the space around a charged object. In principle, we can define  $\vec{E}$  at some point near the charged object, such as point *P* in Fig. 22-2*a*, with this procedure: At *P*, we place a particle with a small positive charge  $q_0$ , called a *test charge* because we use it to test the field. (We want the charge to be small so that it does not disturb the object's charge distribution.) We then measure the electrostatic force  $\vec{F}$  that acts on the test charge.The electric field at that point is then

$$
\vec{E} = \frac{\vec{F}}{q_0}
$$
 (electric field). (22-1)

Because the test charge is positive, the two vectors in Eq.  $\frac{22-1}{2}$  are in the same direction, so the direction of  $\vec{E}$  is the direction we measure for  $\vec{F}$ . The magnitude of  $\vec{E}$  at point *P* is  $F/q_0$ . As shown in Fig. 22-2*b*, we always represent an electric field with an arrow with its tail anchored on the point where the measurement is made. (This may sound trivial, but drawing the vectors any other way usually results in errors.Also, another common error is to mix up the terms *force* and *field* because they both start with the letter f. Electric force is a push or pull. Electric field is an abstract property set up by a charged object.) From Eq. 22-1, we see that the SI unit for the electric field is the newton per coulomb (N/C).

We can shift the test charge around to various other points, to measure the electric fields there, so that we can figure out the distribution of the electric field set up by the charged object. That field exists independent of the test charge. It is something that a charged object sets up in the surrounding space (even vacuum), independent of whether we happen to come along to measure it.

For the next several modules, we determine the field around charged particles and various charged objects. First, however, let's examine a way of visualizing electric fields.

### **Electric Field Lines**

Look at the space in the room around you. Can you visualize a field of vectors throughout that space—vectors with different magnitudes and directions? As impossible as that seems, Michael Faraday, who introduced the idea of electric fields in the 19th century, found a way. He envisioned lines, now called **electric field lines**, in the space around any given charged particle or object.

Figure 22-3 gives an example in which a sphere is uniformly covered with negative charge. If we place a positive test charge at any point near the sphere (Fig. 22-3*a*), we find that an electrostatic force pulls on it toward the center of the sphere. Thus at every point around the sphere, an electric field vector points radially inward toward the sphere. We can represent this electric field with

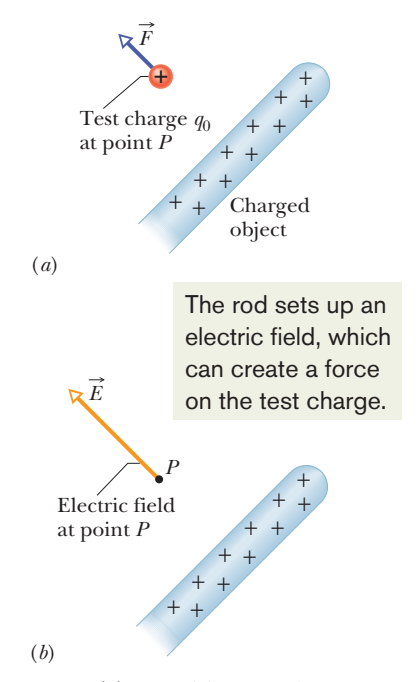

**Figure 22-2** (*a*) A positive test charge  $q_0$ placed at point *P* near a charged object.An electrostatic force  $\vec{F}$  acts on the test charge. (*b*) The electric field  $\vec{E}$  at point *P* produced by the charged object.

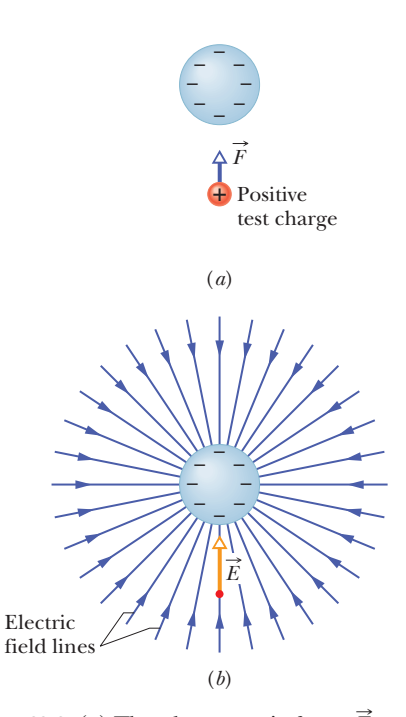

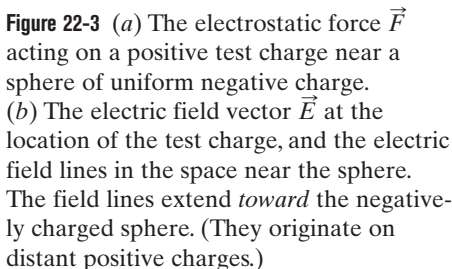

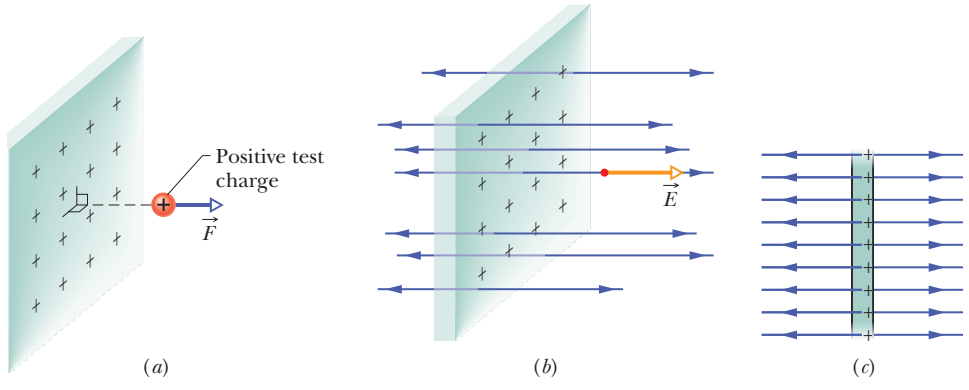

**Figure 22-4** (*a*) The force on a positive test charge near a very large, nonconducting sheet with uniform positive charge on one side. (*b*) The electric field vector  $\vec{E}$  at the test charge's location, and the nearby electric field lines, extending away from the sheet. (*c*) Side view.

electric field lines as in Fig. 22-3*b*. At any point, such as the one shown, the direction of the field line through the point matches the direction of the electric vector at that point.

The rules for drawing electric fields lines are these: (1) At any point, the electric field vector must be tangent to the electric field line through that point and in the same direction. (This is easy to see in Fig. 22-3 where the lines are straight, but we'll see some curved lines soon.) (2) In a plane perpendicular to the field lines, the relative density of the lines represents the relative magnitude of the field there, with greater density for greater magnitude.

If the sphere in Fig. 22-3 were uniformly covered with positive charge, the electric field vectors at all points around it would be radially outward and thus so would the electric field lines. So, we have the following rule:

Electric field lines extend away from positive charge (where they originate) and toward negative charge (where they terminate).

In Fig. 22-3*b*, they originate on distant positive charges that are not shown.

For another example, Fig. 22-4*a* shows part of an infinitely large, nonconducting *sheet* (or plane) with a uniform distribution of positive charge on one side. If we place a positive test charge at any point near the sheet (on either side), we find that the electrostatic force on the particle is outward and perpendicular to the sheet. The perpendicular orientation is reasonable because any force component that is, say, upward is balanced out by an equal component that is downward.That leaves only outward, and thus the electric field vectors and the electric field lines must also be outward and perpendicular to the sheet, as shown in Figs. 22-4*b* and *c*.

Because the charge on the sheet is uniform, the field vectors and the field lines are also. Such a field is a *uniform electric field*, meaning that the electric field has the same magnitude and direction at every point within the field. (This is a lot easier to work with than a *nonuniform field*, where there is variation from point to point.) Of course, there is no such thing as an infinitely large sheet. That is just a way of saying that we are measuring the field at points close to the sheet relative to the size of the sheet and that we are not near an edge.

Figure 22-5 shows the field lines for two particles with equal positive charges. Now the field lines are curved, but the rules still hold: (1) the electric field vector at any given point must be tangent to the field line at that point and in the same direction, as shown for one vector, and (2) a closer spacing means a larger field magnitude. To imagine the full three-dimensional pattern of field lines around the particles, mentally rotate the pattern in Fig. 22-5 around the *axis of symmetry*, which is a vertical line through both particles.

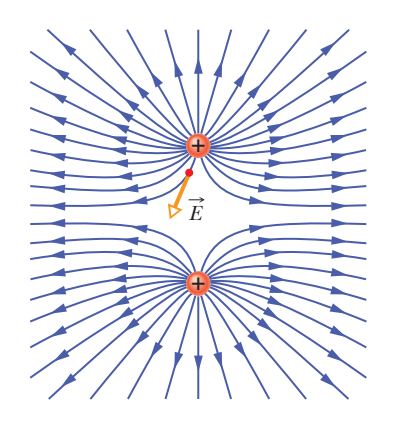

**Figure 22-5** Field lines for two particles with equal positive charge. Doesn't the pattern itself suggest that the particles repel each other?

# **22-2 THE ELECTRIC FIELD DUE TO A CHARGED PARTICLE**

#### **Learning Objectives**

*After reading this module, you should be able to . . .*

- **22.05** In a sketch, draw a charged particle, indicate its sign, pick a nearby point, and then draw the electric field vector  $\vec{E}$  at that point, with its tail anchored on the point.
- **22.06** For a given point in the electric field of a charged particle, identify the direction of the field vector  $\vec{E}$  when the particle is positively charged and when it is negatively charged.
- **22.07** For a given point in the electric field of a charged particle, apply the relationship between the field

#### **Key Ideas**

 $\bullet$  The magnitude of the electric field  $\vec{E}$  set up by a particle with charge *q* at distance *r* from the particle is

$$
E=\frac{1}{4\pi\epsilon_0}\frac{|q|}{r^2}.
$$

● The electric field vectors set up by a positively charged particle all point directly away from the particle. Those set up

magnitude  $E$ , the charge magnitude  $|q|$ , and the distance  $r$ between the point and the particle.

- **22.08** Identify that the equation given here for the magnitude of an electric field applies only to a particle, not an extended object.
- **22.09** If more than one electric field is set up at a point, draw each electric field vector and then find the net electric field by adding the individual electric fields as vectors (not as scalars).

by a negatively charged particle all point directly toward the particle.

**•** If more than one charged particle sets up an electric field at a point, the net electric field is the *vector* sum of the individual electric fields—electric fields obey the superposition principle.

# **The Electric Field Due to a Point Charge**

To find the electric field due to a charged particle (often called a *point charge*), we place a positive test charge at any point near the particle, at distance *r*. From Coulomb's law (Eq. 21-4), the force on the test charge due to the particle with charge  $q$  is

$$
\vec{F} = \frac{1}{4\pi\epsilon_0} \frac{qq_0}{r^2} \hat{\mathbf{r}}.
$$

As previously, the direction of  $\vec{F}$  is directly away from the particle if *q* is positive (because  $q_0$  is positive) and directly toward it if *q* is negative. From Eq. 22-1, we can now write the electric field set up by the particle (at the location of the test charge) as

$$
\vec{E} = \frac{\vec{F}}{q_0} = \frac{1}{4\pi\epsilon_0} \frac{q}{r^2} \hat{\mathbf{r}} \quad \text{(charged particle).} \tag{22-2}
$$

Let's think through the directions again. The direction of  $\vec{E}$  matches that of the force on the positive test charge: directly away from the point charge if *q* is positive and directly toward it if *q* is negative.

So, if given another charged particle, we can immediately determine the directions of the electric field vectors near it by just looking at the sign of the charge *q*. We can find the magnitude at any given distance *r* by converting Eq. 22-2 to a magnitude form:

$$
E = \frac{1}{4\pi\epsilon_0} \frac{|q|}{r^2}
$$
 (charged particle). (22-3)

We write  $|q|$  to avoid the danger of getting a negative E when q is negative, and then thinking the negative sign has something to do with direction. Equation 22-3 gives magnitude *E* only.We must think about the direction separately.

Figure 22-6 gives a number of electric field vectors at points around a positively charged particle, but be careful. Each vector represents the vector

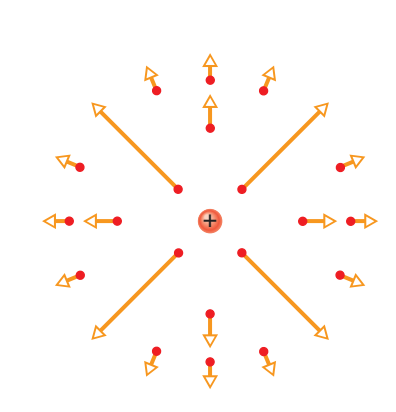

**Figure 22-6** The electric field vectors at various points around a positive point charge.

quantity at the point where the tail of the arrow is anchored. The vector is not something that stretches from a "here" to a "there" as with a displacement vector.

In general, if several electric fields are set up at a given point by several charged particles, we can find the net field by placing a positive test particle at the point and then writing out the force acting on it due to each particle, such as  $\vec{F}_{01}$  due to particle 1. Forces obey the principle of superposition, so we just add the forces as vectors:

$$
\vec{F}_0 = \vec{F}_{01} + \vec{F}_{02} + \cdots + \vec{F}_{0n}.
$$

To change over to electric field, we repeatedly use Eq. 22-1 for each of the individual forces:

$$
\vec{E} = \frac{\vec{F}_0}{q_0} = \frac{\vec{F}_{01}}{q_0} + \frac{\vec{F}_{02}}{q_0} + \dots + \frac{\vec{F}_{0n}}{q_0} \n= \vec{E}_1 + \vec{E}_2 + \dots + \vec{E}_n.
$$
\n(22-4)

This tells us that electric fields also obey the principle of superposition. If you want the net electric field at a given point due to several particles, find the electric field due to each particle (such as  $\vec{E}_1$  due to particle 1) and then sum the fields as vectors. (As with electrostatic forces, you cannot just willy-nilly add up the magnitudes.) This addition of fields is the subject of many of the homework problems.

### **Checkpoint 1**

The figure here shows a proton p and an electron e on an *x* axis.What is the direction of the electric field due to the electron at (a) point *S* and (b) point *R*? What is the direction of the

net electric field at (c) point *R* and (d) point *S*?

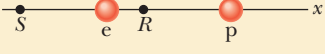

### **Sample Problem 22.01 Net electric field due to three charged particles**

Figure 22-7*a* shows three particles with charges  $q_1 = +2Q$ ,  $q_2 = -2Q$ , and  $q_3 = -4Q$ , each a distance *d* from the origin. What net electric field  $\vec{E}$  is produced at the origin?

#### **KEY IDEA**

Charges  $q_1$ ,  $q_2$ , and  $q_3$  produce electric field vectors  $\vec{E}_1$ ,  $\vec{E}_2$ , and  $E_3$ , respectively, at the origin, and the net electric field is the vector sum  $\vec{E} = \vec{E}_1 + \vec{E}_2 + \vec{E}_3$ . To find this sum, we first must find the magnitudes and orientations of the three field vectors.

*Magnitudes and directions:* To find the magnitude of  $\vec{E}_1$ , which is due to  $q_1$ , we use Eq. 22-3, substituting *d* for *r* and 2*Q* for *q* and obtaining

$$
E_1=\frac{1}{4\pi\epsilon_0}\frac{2Q}{d^2}.
$$

Similarly, we find the magnitudes of  $\vec{E}_2$  and  $\vec{E}_3$  to be

$$
E_2 = \frac{1}{4\pi\epsilon_0} \frac{2Q}{d^2}
$$
 and  $E_3 = \frac{1}{4\pi\epsilon_0} \frac{4Q}{d^2}$ .

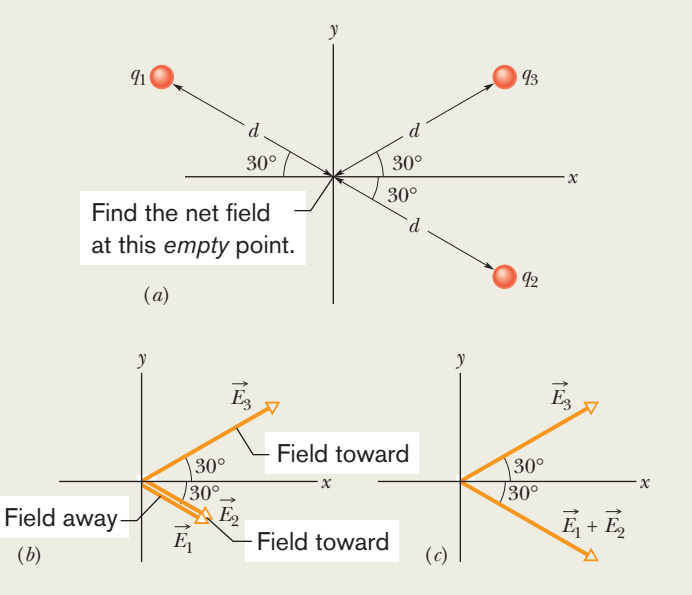

**Figure 22-7** (*a*) Three particles with charges  $q_1$ ,  $q_2$ , and  $q_3$  are at the same distance *d* from the origin. (*b*) The electric field vectors  $E_1$ ,  $\vec{E}_2$ , and  $\vec{E}_3$ , at the origin due to the three particles. (*c*) The electric field vector  $\vec{E}_3$  and the vector sum  $\vec{E}_1 + \vec{E}_2$  at the origin.

We next must find the orientations of the three electric field vectors at the origin. Because  $q_1$  is a positive charge, the field vector it produces points directly *away* from it, and because  $q_2$  and  $q_3$  are both negative, the field vectors they produce point directly *toward* each of them. Thus, the three electric fields produced at the origin by the three charged particles are oriented as in Fig. 22-7*b*. (*Caution:* Note that we have placed the tails of the vectors at the point where the fields are to be evaluated; doing so decreases the chance of error. Error becomes very probable if the tails of the field vectors are placed on the particles creating the fields.)

*Adding the fields:* We can now add the fields vectorially just as we added force vectors in Chapter 21. However, here we can use symmetry to simplify the procedure. From Fig. 22-7*b*, we see that electric fields  $\vec{E}_1$  and  $\vec{E}_2$  have the same direction. Hence, their vector sum has that direction and has the magnitude

$$
E_1 + E_2 = \frac{1}{4\pi\epsilon_0} \frac{2Q}{d^2} + \frac{1}{4\pi\epsilon_0} \frac{2Q}{d^2}
$$

$$
= \frac{1}{4\pi\epsilon_0} \frac{4Q}{d^2},
$$

which happens to equal the magnitude of field  $\vec{E}_3$ .

*E* -

We must now combine two vectors,  $\vec{E}_3$  and the vector sum  $\vec{E}_1 + \vec{E}_2$ , that have the same magnitude and that are oriented symmetrically about the *x* axis, as shown in Fig. 22-7*c*. From the symmetry of Fig. 22-7*c*, we realize that the equal *y* components of our two vectors cancel (one is upward and the other is downward) and the equal *x* components add (both are rightward). Thus, the net electric field  $\vec{E}$  at the origin is in the positive direction of the *x* axis and has the magnitude

$$
E = 2E_{3x} = 2E_3 \cos 30^\circ
$$
  
= (2)  $\frac{1}{4\pi\epsilon_0} \frac{4Q}{d^2}$  (0.866) =  $\frac{6.93Q}{4\pi\epsilon_0 d^2}$ . (Answer)

Additional examples, video, and practice available at *WileyPLUS*

# **22-3 THE ELECTRIC FIELD DUE TO A DIPOLE**

#### **Learning Objectives**

*After reading this module, you should be able to . . .*

- **22.10** Draw an electric dipole, identifying the charges (sizes and signs), dipole axis, and direction of the electric dipole moment.
- **22.11** Identify the direction of the electric field at any given point along the dipole axis, including between the charges.
- **22.12** Outline how the equation for the electric field due to an electric dipole is derived from the equations for the electric field due to the individual charged particles that form the dipole.
- **22.13** For a single charged particle and an electric dipole, compare the rate at which the electric field magnitude

#### **Key Ideas**

● An electric dipole consists of two particles with charges of equal magnitude *q* but opposite signs, separated by a small distance *d*.

 $\bullet$  The electric dipole moment  $\vec{p}$  has magnitude  $qd$  and points from the negative charge to the positive charge.

● The magnitude of the electric field set up by an electric dipole at a distant point on the dipole axis (which runs through both particles) can be written in terms of either the product *qd* or the magnitude *p* of the dipole moment:

decreases with increase in distance. That is, identify which drops off faster.

- **22.14** For an electric dipole, apply the relationship between the magnitude *p* of the dipole moment, the separation *d* between the charges, and the magnitude *q* of either of the charges.
- **22.15** For any distant point along a dipole axis, apply the relationship between the electric field magnitude *E*, the distance *z* from the center of the dipole, and either the dipole moment magnitude *p* or the product of charge magnitude *q* and charge separation *d*.

$$
E = \frac{1}{2\pi\epsilon_0} \frac{qd}{z^3} = \frac{1}{2\pi\epsilon_0} \frac{p}{z^3},
$$

 where *z* is the distance between the point and the center of the dipole.

 $\bullet$  Because of the  $1/z^3$  dependence, the field magnitude of an electric dipole decreases more rapidly with distance than the field magnitude of either of the individual charges forming the dipole, which depends on 1/*r*<sup>2</sup> .

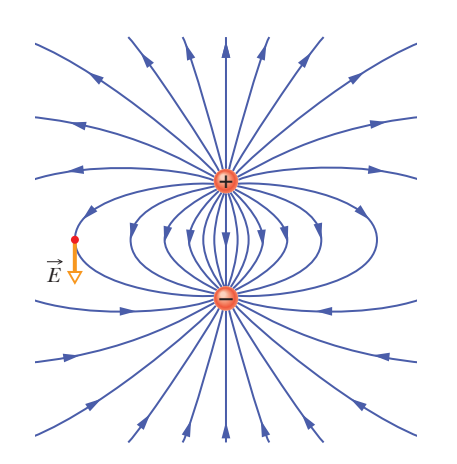

**Figure 22-8** The pattern of electric field lines around an electric dipole, with an electric field vector  $\vec{E}$  shown at one point (tangent to the field line through that point).

# **The Electric Field Due to an Electric Dipole**

Figure 22-8 shows the pattern of electric field lines for two particles that have the same charge magnitude *q* but opposite signs, a very common and important arrangement known as an **electric dipole**. The particles are separated by distance *d* and lie along the *dipole axis*, an axis of symmetry around which you can imagine rotating the pattern in Fig. 22-8. Let's label that axis as a *z* axis. Here we restrict our interest to the magnitude and direction of the electric field  $\vec{E}$  at an arbitrary point *P* along the dipole axis, at distance *z* from the dipole's midpoint.

Figure 22-9*a* shows the electric fields set up at *P* by each particle. The nearer particle with charge  $+q$  sets up field  $E_{(+)}$  in the positive direction of the *z* axis (directly away from the particle). The farther particle with charge  $-q$  sets up a smaller field  $E_{(-)}$  in the negative direction (directly toward the particle). We want the net field at *P*, as given by Eq. 22-4. However, because the field vectors are along the same axis, let's simply indicate the vector directions with plus and minus signs, as we commonly do with forces along a single axis. Then we can write the magnitude of the net field at *P* as

$$
E = E_{(+)} - E_{(-)}
$$
  
=  $\frac{1}{4\pi\epsilon_0} \frac{q}{r_{(+)}^2} - \frac{1}{4\pi\epsilon_0} \frac{q}{r_{(-)}^2}$   
=  $\frac{q}{4\pi\epsilon_0 (z - \frac{1}{2}d)^2} - \frac{q}{4\pi\epsilon_0 (z + \frac{1}{2}d)^2}$ . (22-5)

After a little algebra, we can rewrite this equation as

$$
E = \frac{q}{4\pi\epsilon_0 z^2} \left( \frac{1}{\left(1 - \frac{d}{2z}\right)^2} - \frac{1}{\left(1 + \frac{d}{2z}\right)^2} \right).
$$
 (22-6)

After forming a common denominator and multiplying its terms, we come to

$$
E = \frac{q}{4\pi\epsilon_0 z^2} \frac{2d/z}{\left(1 - \left(\frac{d}{2z}\right)^2\right)^2} = \frac{q}{2\pi\epsilon_0 z^3} \frac{d}{\left(1 - \left(\frac{d}{2z}\right)^2\right)^2}.
$$
 (22-7)

We are usually interested in the electrical effect of a dipole only at distances that are large compared with the dimensions of the dipole—that is, at distances such that  $z \ge d$ . At such large distances, we have  $d/2z \le 1$  in Eq. 22-7. Thus, in our approximation, we can neglect the *d*/2*z* term in the denominator, which leaves us with

$$
E = \frac{1}{2\pi\epsilon_0} \frac{qd}{z^3}.
$$
 (22-8)

The product *qd*, which involves the two intrinsic properties *q* and *d* of the dipole, is the magnitude *p* of a vector quantity known as the **electric dipole moment**  $\vec{p}$  of the dipole. (The unit of  $\vec{p}$  is the coulomb-meter.) Thus, we can write Eq. 22-8 as

$$
E = \frac{1}{2\pi\epsilon_0} \frac{p}{z^3}
$$
 (electric dipole). (22-9)

The direction of  $\vec{p}$  is taken to be from the negative to the positive end of the dipole, as indicated in Fig. 22-9*b*. We can use the direction of  $\vec{p}$  to specify the orientation of a dipole.

Equation 22-9 shows that, if we measure the electric field of a dipole only at distant points, we can never find *q* and *d* separately; instead, we can find only their product. The field at distant points would be unchanged if, for example, *q*

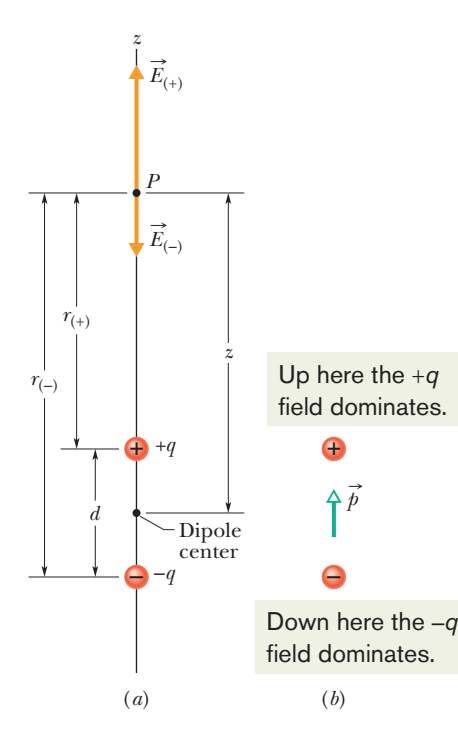

**Figure 22-9** (*a*) An electric dipole.The electric field vectors  $\vec{E}_{(+)}$  and  $\vec{E}_{(-)}$  at point *P* on the dipole axis result from the dipole's two charges. Point *P* is at distances  $r_{(+)}$  and  $r_{(-)}$ from the individual charges that make up the dipole. (b) The dipole moment  $\vec{p}$  of the dipole points from the negative charge to the positive charge.

were doubled and *d* simultaneously halved. Although Eq. 22-9 holds only for distant points along the dipole axis, it turns out that  $E$  for a dipole varies as  $1/r<sup>3</sup>$  for *all* distant points, regardless of whether they lie on the dipole axis; here *r* is the distance between the point in question and the dipole center.

Inspection of Fig. 22-9 and of the field lines in Fig. 22-8 shows that the direction of  $\vec{E}$  for distant points on the dipole axis is always the direction of the dipole moment vector  $\vec{p}$ . This is true whether point *P* in Fig. 22-9*a* is on the upper or the lower part of the dipole axis.

Inspection of Eq. 22-9 shows that if you double the distance of a point from a dipole, the electric field at the point drops by a factor of 8. If you double the distance from a single point charge, however (see Eq. 22-3), the electric field drops only by a factor of 4. Thus the electric field of a dipole decreases more rapidly with distance than does the electric field of a single charge. The physical reason for this rapid decrease in electric field for a dipole is that from distant points a dipole looks like two particles that almost—but not quite—coincide. Thus, because they have charges of equal magnitude but opposite signs, their electric fields at distant points almost—but not quite—cancel each other.

#### **Sample Problem 22.02 Electric dipole and atmospheric sprites**

Sprites (Fig. 22-10*a*) are huge flashes that occur far above a large thunderstorm. They were seen for decades by pilots flying at night, but they were so brief and dim that most pilots figured they were just illusions.Then in the 1990s sprites were captured on video. They are still not well understood but are believed to be produced when especially powerful lightning occurs between the ground and storm clouds, particularly when the lightning transfers a huge amount of negative charge  $-q$  from the ground to the base of the clouds (Fig. 22-10*b*).

Just after such a transfer, the ground has a complicated distribution of positive charge. However, we can model the electric field due to the charges in the clouds and the ground by assuming a vertical electric dipole that has charge  $-q$  at cloud height *h* and charge  $+q$  at below-ground depth *h* (Fig. 22-10*c*). If  $q = 200$  C and  $h = 6.0$  km, what is the magnitude of the dipole's electric field at altitude  $z_1 = 30$  km somewhat above the clouds and altitude  $z_2 = 60 \text{ km}$  somewhat above the stratosphere?

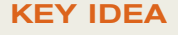

We can approximate the magnitude *E* of an electric dipole's electric field on the dipole axis with Eq.22-8.

*Calculations:* We write that equation as

$$
E=\frac{1}{2\pi\epsilon_0}\frac{q(2h)}{z^3},
$$

where 2*h* is the separation between  $-q$  and  $+q$  in Fig. 22-10*c*. For the electric field at altitude  $z_1 = 30$  km, we find

$$
E = \frac{1}{2\pi\epsilon_0} \frac{(200 \text{ C})(2)(6.0 \times 10^3 \text{ m})}{(30 \times 10^3 \text{ m})^3}
$$
  
= 1.6 × 10<sup>3</sup> N/C. (Answer)

Similarly, for altitude  $z_2 = 60$  km, we find  $F =$ 

$$
= 2.0 \times 10^2 \text{ N/C.}
$$
 (Answer)

As we discuss in Module 22-6, when the magnitude of

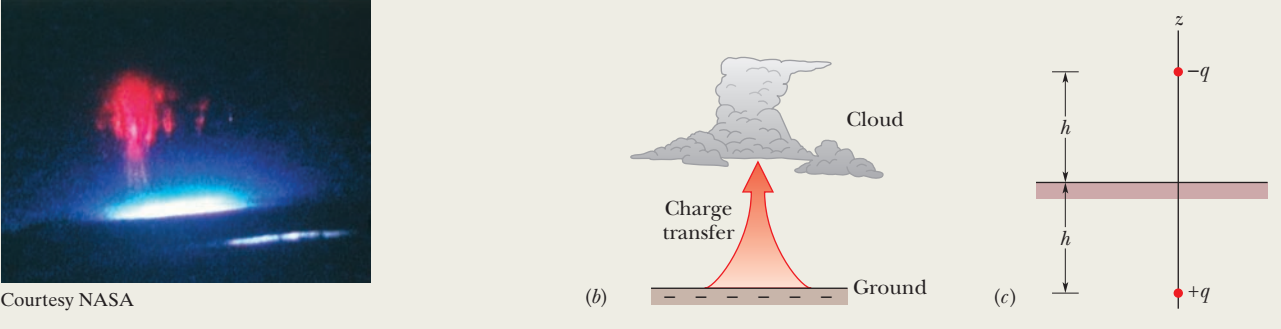

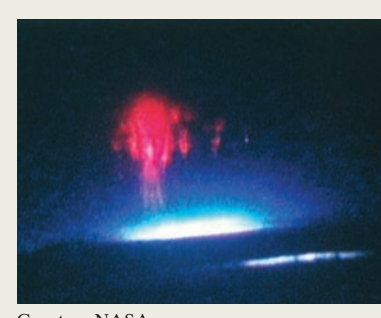

(*a*)

**Figure 22-10** (*a*) Photograph of a sprite. (*b*) Lightning in which a large amount of negative charge is transferred from ground to cloud base. (*c*) The cloud–ground system modeled as a vertical electric dipole.

an electric field exceeds a certain critical value  $E_c$ , the field can pull electrons out of atoms (ionize the atoms), and then the freed electrons can run into other atoms, causing those atoms to emit light. The value of  $E_c$  depends on the density of the air in which the electric field exists. At altitude  $z_2 = 60$  km the density of the air is so low that

 $E = 2.0 \times 10^2$  N/C exceeds  $E_c$ , and thus light is emitted by the atoms in the air. That light forms sprites. Lower down, just above the clouds at  $z_1 = 30$  km, the density of the air is much higher,  $E = 1.6 \times 10^3$  N/C does not exceed  $E_c$ , and no light is emitted. Hence, sprites occur only far above storm clouds.

Additional examples, video, and practice available at *WileyPLUS*

# **22-4 THE ELECTRIC FIELD DUE TO A LINE OF CHARGE**

#### **Learning Objectives**

*After reading this module, you should be able to . . .*

- **22.16** For a uniform distribution of charge, find the linear charge density  $\lambda$  for charge along a line, the surface charge density  $\sigma$  for charge on a surface, and the volume charge density  $\rho$ for charge in a volume.
- **22.17** For charge that is distributed uniformly along a line, find the net electric field at a given point near the line by

#### **Key Ideas**

● The equation for the electric field set up by a particle does not apply to an extended object with charge (said to have a continuous charge distribution).

● To find the electric field of an extended object at a point, we first consider the electric field set up by a charge element *dq* in the object, where the element is small enough for us to apply

splitting the distribution up into charge elements *dq* and then summing (by integration) the electric field vectors *dE*: set up at the point by each element.

**22.18** Explain how symmetry can be used to simplify the calculation of the electric field at a point near a line of uniformly distributed charge.

the equation for a particle. Then we sum, via integration, components of the electric fields  $d\vec{E}$  from all the charge elements.

 $\bullet$  Because the individual electric fields  $d\vec{E}$  have different magnitudes and point in different directions, we first see if symmetry allows us to cancel out any of the components of the fields, to simplify the integration.

# **The Electric Field Due to a Line of Charge**

So far we have dealt with only charged particles, a single particle or a simple collection of them. We now turn to a much more challenging situation in which a thin (approximately one-dimensional) object such as a rod or ring is charged with a huge number of particles, more than we could ever even count. In the next module, we consider two-dimensional objects, such as a disk with charge spread over a surface. In the next chapter we tackle three-dimensional objects, such as a sphere with charge spread through a volume.

*Heads Up.* Many students consider this module to be the most difficult in the book for a variety of reasons. There are lots of steps to take, a lot of vector features to keep track of, and after all that, we set up and then solve an integral. The worst part, however, is that the procedure can be different for different arrangements of the charge. Here, as we focus on a particular arrangement (a charged ring), be aware of the general approach, so that you can tackle other arrangements in the homework (such as rods and partial circles).

Figure 22-11 shows a thin ring of radius *R* with a uniform distribution of positive charge along its circumference. It is made of plastic, which means that the charge is fixed in place. The ring is surrounded by a pattern of electric field lines, but here we restrict our interest to an arbitrary point *P* on the central axis (the axis through the ring's center and perpendicular to the plane of the ring), at distance *z* from the center point.

The charge of an extended object is often conveyed in terms of a charge density rather than the total charge. For a line of charge, we use the *linear charge*

*density*  $\lambda$  (the charge per unit length), with the SI unit of coulomb per meter. Table 22-1 shows the other charge densities that we shall be using for charged surfaces and volumes.

*First Big Problem.* So far, we have an equation for the electric field of a particle. (We can combine the field of several particles as we did for the electric dipole to generate a special equation, but we are still basically using Eq. 22-3). Now take a look at the ring in Fig. 22-11. That clearly is not a particle and so Eq. 22-3 does not apply. So what do we do?

The answer is to mentally divide the ring into differential elements of charge that are so small that we can treat them as though they *are* particles. Then we *can* apply Eq. 22-3.

*Second Big Problem.* We now know to apply Eq. 22-3 to each charge element *dq* (the front *d* emphasizes that the charge is very small) and can write an expression for its contribution of electric field  $d\vec{E}$  (the front *d* emphasizes that the contribution is very small). However, each such contributed field vector at *P* is in its own direction. How can we add them to get the net field at *P*?

The answer is to split the vectors into components and then separately sum one set of components and then the other set. However, first we check to see if one set simply all cancels out. (Canceling out components saves lots of work.)

*Third Big Problem.* There is a huge number of *dq* elements in the ring and thus a huge number of  $d\vec{E}$  components to add up, even if we can cancel out one set of components. How can we add up more components than we could even count? The answer is to add them by means of integration.

*Do It.* Let's do all this (but again, be aware of the general procedure, not just the fine details). We arbitrarily pick the charge element shown in Fig. 22-11. Let *ds* be the arc length of that (or any other) *dq* element. Then in terms of the linear density  $\lambda$  (the charge per unit length), we have

$$
dq = \lambda ds. \tag{22-10}
$$

*An Element's Field.* This charge element sets up the differential electric field  $d\vec{E}$  at *P*, at distance *r* from the element, as shown in Fig. 22-11. (Yes, we are introducing a new symbol that is not given in the problem statement, but soon we shall replace it with "legal symbols.") Next we rewrite the field equation for a particle (Eq. 22-3) in terms of our new symbols *dE* and *dq*, but then we replace *dq* using Eq. 22-10.The field magnitude due to the charge element is

$$
dE = \frac{1}{4\pi\epsilon_0} \frac{dq}{r^2} = \frac{1}{4\pi\epsilon_0} \frac{\lambda \, ds}{r^2}.
$$
 (22-11)

Notice that the illegal symbol  $r$  is the hypotenuse of the right triangle displayed in Fig. 22-11.Thus, we can replace *r* by rewriting Eq. 22-11 as

$$
dE = \frac{1}{4\pi\epsilon_0} \frac{\lambda \, ds}{(z^2 + R^2)}.
$$
\n(22-12)

Because every charge element has the same charge and the same distance from point *P*, Eq. 22-12 gives the field magnitude contributed by each of them. Figure 22-11 also tells us that each contributed  $d\vec{E}$  leans at angle  $\theta$  to the central axis (the *z* axis) and thus has components perpendicular and parallel to that axis.

*Canceling Components.* Now comes the neat part, where we eliminate one set of those components. In Fig. 22-11, consider the charge element on the opposite side of the ring. It too contributes the field magnitude *dE* but the field vector leans at angle  $\theta$  in the opposite direction from the vector from our first charge

**Table 22-1 Some Measures of Electric Charge**

| Name                      | Symbol    | SI Unit |
|---------------------------|-----------|---------|
| Charge                    | q         | C       |
| Linear charge<br>density  | $\lambda$ | C/m     |
| Surface charge<br>density | $\sigma$  | $C/m^2$ |
| Volume charge<br>density  |           | $C/m^3$ |

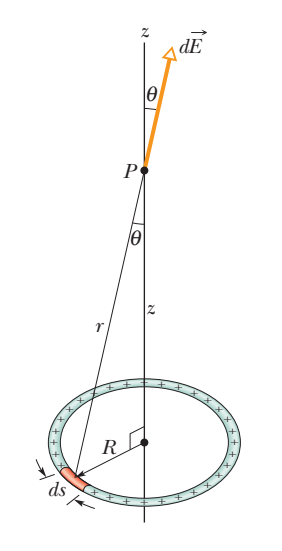

**Figure 22-11** A ring of uniform positive charge. A differential element of charge occupies a length *ds* (greatly exaggerated for clarity).This element sets up an electric field  $d\vec{E}$  at point *P*.

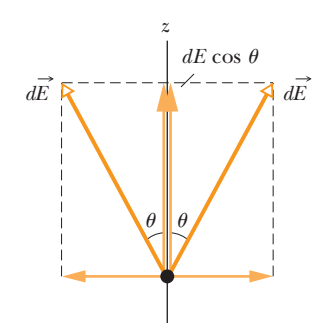

**Figure 22-12** The electric fields set up at *P* by a charge element and its symmetric partner (on the opposite side of the ring). The components perpendicular to the *z* axis cancel; the parallel components add.

element, as indicated in the side view of Fig. 22-12. Thus the two perpendicular components cancel. All around the ring, this cancelation occurs for every charge element and its *symmetric partner* on the opposite side of the ring. So we can neglect all the perpendicular components.

*Adding Components.* We have another big win here. All the remaining components are in the positive direction of the *z* axis, so we can just add them up as scalars. Thus we can already tell the direction of the net electric field at *P*: directly away from the ring. From Fig. 22-12, we see that the parallel components each have magnitude  $dE \cos \theta$ , but  $\theta$  is another illegal symbol. We can replace cos  $\theta$  with legal symbols by again using the right triangle in Fig. 22-11 to write

$$
\cos \theta = \frac{z}{r} = \frac{z}{(z^2 + R^2)^{1/2}}.
$$
 (22-13)

Multiplying Eq. 22-12 by Eq. 22-13 gives us the parallel field component from each charge element:

$$
dE \cos \theta = \frac{1}{4\pi\epsilon_0} \frac{z\lambda}{(z^2 + R^2)^{3/2}} ds. \tag{22-14}
$$

*Integrating.* Because we must sum a huge number of these components, each small, we set up an integral that moves along the ring, from element to element, from a starting point (call it  $s = 0$ ) through the full circumference ( $s = 2\pi R$ ). Only the quantity *s* varies as we go through the elements; the other symbols in Eq. 22-14 remain the same, so we move them outside the integral.We find

$$
E = \int dE \cos \theta = \frac{z\lambda}{4\pi\epsilon_0 (z^2 + R^2)^{3/2}} \int_0^{2\pi R} ds
$$
  
= 
$$
\frac{z\lambda(2\pi R)}{4\pi\epsilon_0 (z^2 + R^2)^{3/2}}.
$$
 (22-15)

This is a fine answer, but we can also switch to the total charge by using  $\lambda = q/(2\pi R)$ :

$$
E = \frac{qz}{4\pi\epsilon_0(z^2 + R^2)^{3/2}}
$$
 (charged ring). (22-16)

If the charge on the ring is negative, instead of positive as we have assumed, the magnitude of the field at *P* is still given by Eq. 22-16. However, the electric field vector then points toward the ring instead of away from it.

Let us check Eq. 22-16 for a point on the central axis that is so far away that  $z \ge R$ . For such a point, the expression  $z^2 + R^2$  in Eq. 22-16 can be approximated as  $z^2$ , and Eq. 22-16 becomes

$$
E = \frac{1}{4\pi\epsilon_0} \frac{q}{z^2}
$$
 (charged ring at large distance). (22-17)

This is a reasonable result because from a large distance, the ring "looks like" a point charge. If we replace *z* with *r* in Eq. 22-17, we indeed do have the magnitude of the electric field due to a point charge, as given by Eq. 22-3.

Let us next check Eq. 22-16 for a point at the center of the ring—that is, for  $z = 0$ . At that point, Eq. 22-16 tells us that  $E = 0$ . This is a reasonable result because if we were to place a test charge at the center of the ring, there would be no net electrostatic force acting on it; the force due to any element of the ring would be canceled by the force due to the element on the opposite side of the ring. By Eq. 22-1, if the force at the center of the ring were zero, the electric field there would also have to be zero.

#### **Sample Problem 22.03 Electric field of a charged circular rod**

Figure 22-13*a* shows a plastic rod with a uniform charge  $-Q$ . It is bent in a 120 $^{\circ}$  circular arc of radius *r* and symmetrically paced across an *x* axis with the origin at the center of curvature *P* of the rod. In terms of *Q* and *r*, what is the electric field  $\vec{E}$  due to the rod at point *P*?

#### **KEY IDEA**

Because the rod has a continuous charge distribution, we must find an expression for the electric fields due to differential elements of the rod and then sum those fields via calculus.

An element: Consider a differential element having arc length *ds* and located at an angle  $\theta$  above the *x* axis (Figs. 22-13*b* and *c*). If we let  $\lambda$  represent the linear charge density of the rod,our element *ds* has a differential charge of magnitude

$$
dq = \lambda ds. \tag{22-18}
$$

*The element's field:* Our element produces a differential electric field  $d\vec{E}$  at point *P*, which is a distance *r* from the element. Treating the element as a point charge, we can

rewrite Eq. 22-3 to express the magnitude of  $d\vec{E}$  as

$$
dE = \frac{1}{4\pi\epsilon_0} \frac{dq}{r^2} = \frac{1}{4\pi\epsilon_0} \frac{\lambda \, ds}{r^2}.
$$
 (22-19)

The direction of  $d\vec{E}$  is toward *ds* because charge *dq* is negative.

*Symmetric partner:* Our element has a symmetrically located (mirror image) element *ds'* in the bottom half of the rod. The electric field  $d\vec{E}'$  set up at *P* by  $ds'$  also has the magnitude given by Eq. 22-19, but the field vector points toward *ds'* as shown in Fig. 22-13*d*. If we resolve the electric field vectors of  $ds$  and  $ds'$  into  $x$  and  $y$  components as shown in Figs. 22-13*e* and *f*, we see that their *y* components cancel (because they have equal magnitudes and are in opposite directions). We also see that their *x* components have equal magnitudes and are in the same direction.

**Summing:** Thus, to find the electric field set up by the rod, we need sum (via integration) only the *x* components of the differential electric fields set up by all the differential elements of the rod.From Fig. 22-13*f* and Eq. 22-19, we can write

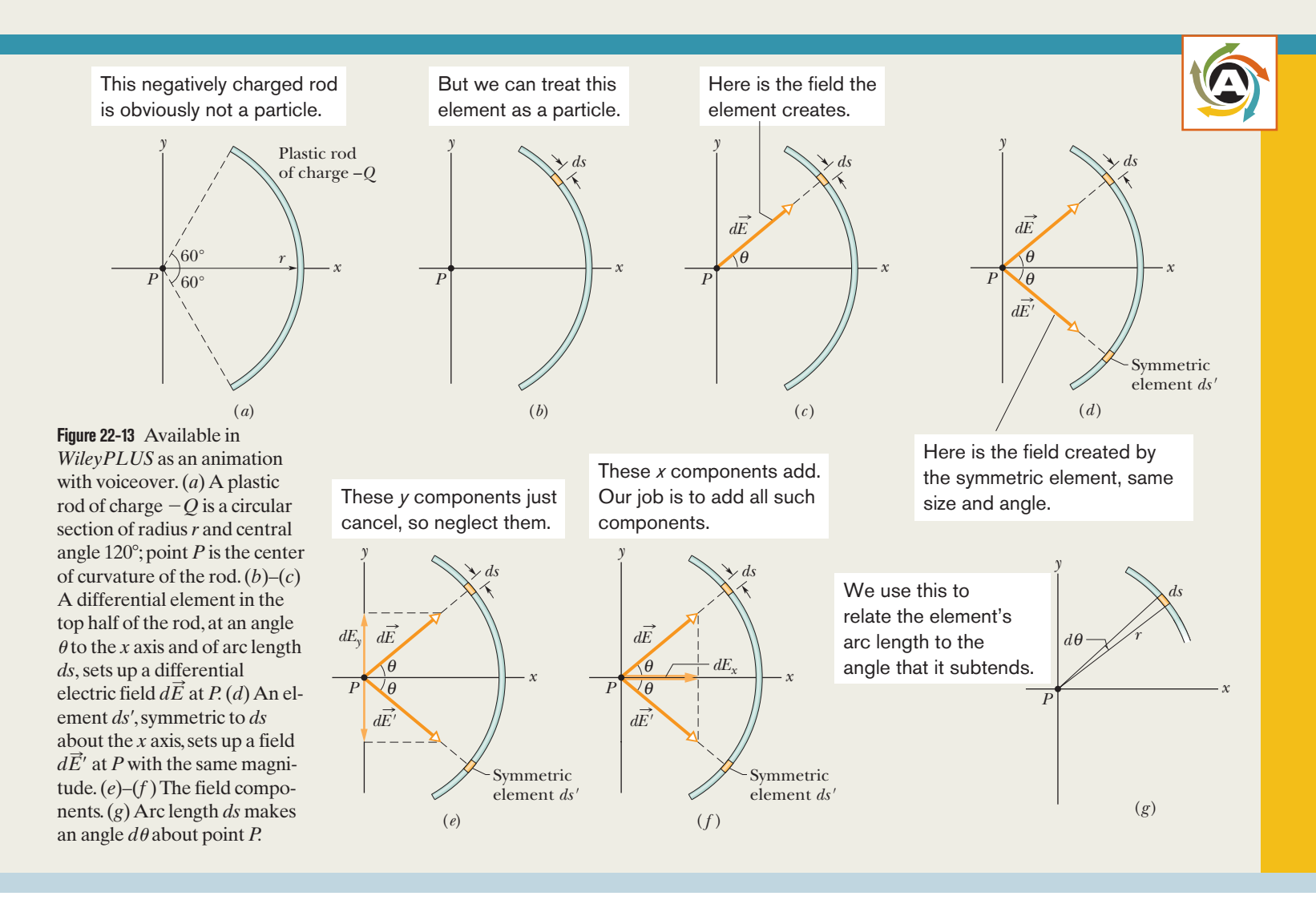

the component  $dE<sub>x</sub>$  set up by  $ds$  as

$$
dE_x = dE \cos \theta = \frac{1}{4\pi\epsilon_0} \frac{\lambda}{r^2} \cos \theta \, ds. \tag{22-20}
$$

Equation 22-20 has two variables,  $\theta$  and *s*. Before we can integrate it, we must eliminate one variable. We do so by replacing *ds*, using the relation

$$
ds=r\,d\theta,
$$

in which  $d\theta$  is the angle at *P* that includes arc length  $ds$ (Fig. 22-13*g*). With this replacement, we can integrate Eq. 22-20 over the angle made by the rod at *P*, from  $\theta = -60^{\circ}$ to  $\theta = 60^\circ$ ; that will give us the field magnitude at *P*:

$$
E = \int dE_x = \int_{-60^\circ}^{60^\circ} \frac{1}{4\pi\epsilon_0} \frac{\lambda}{r^2} \cos\theta \, r \, d\theta
$$
  
= 
$$
\frac{\lambda}{4\pi\epsilon_0 r} \int_{-60^\circ}^{60^\circ} \cos\theta \, d\theta = \frac{\lambda}{4\pi\epsilon_0 r} \left[ \sin\theta \right]_{-60^\circ}^{60^\circ}
$$
  
= 
$$
\frac{\lambda}{4\pi\epsilon_0 r} \left[ \sin 60^\circ - \sin(-60^\circ) \right]
$$
  
= 
$$
\frac{1.73\lambda}{4\pi\epsilon_0 r}.
$$
 (22-21)

(If we had reversed the limits on the integration, we would have gotten the same result but with a minus sign. Since the integration gives only the magnitude of  $\vec{E}$ , we would then have discarded the minus sign.)

**Charge density:** To evaluate  $\lambda$ , we note that the full rod subtends an angle of 120° and so is one-third of a full circle. Its arc length is then  $2\pi r/3$ , and its linear charge density must be

$$
\lambda = \frac{\text{charge}}{\text{length}} = \frac{Q}{2\pi r/3} = \frac{0.477Q}{r}.
$$

Substituting this into Eq. 22-21 and simplifying give us

$$
E = \frac{(1.73)(0.477Q)}{4\pi\epsilon_0 r^2}
$$
  
=  $\frac{0.83Q}{4\pi\epsilon_0 r^2}$ . (Answer)

The direction of  $\vec{E}$  is toward the rod, along the axis of symmetry of the charge distribution. We can write  $\vec{E}$  in unit-vector notation as

$$
\vec{E} = \frac{0.83Q}{4\pi\epsilon_0 r^2} \hat{i}.
$$

#### **Problem-Solving Tactics A Field Guide for Lines of Charge**

Here is a generic guide for finding the electric field  $\vec{E}$  produced at a point *P* by a line of uniform charge, either circular or straight.The general strategy is to pick out an element *dq* of the charge, find  $d\vec{E}$  due to that element, and integrate  $d\vec{E}$  over the entire line of charge.  $d\vec{E}$  over the entire line of charge.

- **Step 1.** If the line of charge is circular, let *ds* be the arc length of an element of the distribution. If the line is straight, run an *x* axis along it and let *dx* be the length of an element. Mark the element on a sketch.
- **Step 2.** Relate the charge *dq* of the element to the length of the element with either  $dq = \lambda ds$  or  $dq = \lambda dx$ . Consider  $dq$  and  $\lambda$  to be positive, even if the charge is actually negative. (The sign of the charge is used in the next step.)
- **Step 3.** Express the field  $d\vec{E}$  produced at *P* by  $dq$  with Eq. 22-3, replacing *q* in that equation with either  $\lambda$  *ds* or  $\lambda$  *dx*. If the charge on the line is positive, then at *P* draw a vector  $d\vec{E}$  that points directly away from  $dq$ . If the charge is negative, draw the vector pointing directly toward *dq*.
- **Step 4.** Always look for any symmetry in the situation. If *P* is on an axis of symmetry of the charge distribution, resolve the field  $d\vec{E}$  produced by  $dq$  into components that are perpendicular and parallel to the axis of symmetry. Then consider a second element  $dq'$  that is located symmetrically to *dq* about the line of symmetry.At *P* draw the vector  $d\vec{E}$ ' that this symmetrical element pro-

duces and resolve it into components. One of the components produced by *dq* is a *canceling component;* it is canceled by the corresponding component produced by dq' and needs no further attention. The other component produced by *dq* is an *adding component;* it adds to the corresponding component produced by *dq*.Add the adding components of all the elements via integration.

**Step 5.** Here are four general types of uniform charge distributions, with strategies for the integral of step 4.

*Ring,* with point *P* on (central) axis of symmetry, as in Fig. 22-11. In the expression for  $dE$ , replace  $r^2$  with  $z^2 + R^2$ , as in Eq. 22-12. Express the adding component of  $d\vec{E}$  in terms of  $\theta$ . That introduces cos  $\theta$ , but  $\theta$  is identical for all elements and thus is not a variable. Replace cos  $\theta$  as in Eq. 22-13. Integrate over *s*, around the circumference of the ring.

*Circular arc,* with point *P* at the center of curvature, as in Fig. 22-13. Express the adding component of  $d\vec{E}$  in terms of  $\theta$ . That introduces either sin  $\theta$  or cos  $\theta$ . Reduce the resulting two variables *s* and  $\theta$  to one,  $\theta$ , by replacing *ds* with  $r d\theta$ . Integrate over  $\theta$  from one end of the arc to the other end.

*Straight line,* with point *P* on an extension of the line, as in Fig. 22-14*a*. In the expression for *dE*, replace *r* with *x*. Integrate over *x*, from end to end of the line of charge.

*Straight line,* with point *P* at perpendicular distance *y* from the line of charge, as in Fig. 22-14*b*. In the expression for *dE*, replace *r* with an expression involving *x* and *y*. If *P* is on the perpendicular bisector of the line of charge, find an expression for the adding component of  $d\vec{E}$ . That will introduce either sin  $\theta$  or cos  $\theta$ . Reduce the resulting two variables x and  $\theta$  to one, x, by replacing the trigonometric function with an expression (its definition) involving *x* and *y*. Integrate over *x* from end to end of the line of charge. If *P* is not on a line of symmetry, as in Fig. 22-14*c*, set up an integral to sum the components  $dE_x$ , and integrate over  $x$  to find  $E<sub>x</sub>$ . Also set up an integral to sum the components  $dE_y$ , and integrate over *x* again to find  $E_y$ . Use the components  $E_x$  and  $E_y$  in the usual way to find the magnitude *E* and the orientation of  $\vec{E}$ .

**Step 6.** One arrangement of the integration limits gives a positive result.The reverse gives the same result with a minus sign; discard the minus sign. If the result is to be stated in terms of the total charge  $Q$  of the distribution, replace  $\lambda$ with *Q*/*L*,in which *L* is the length of the distribution.

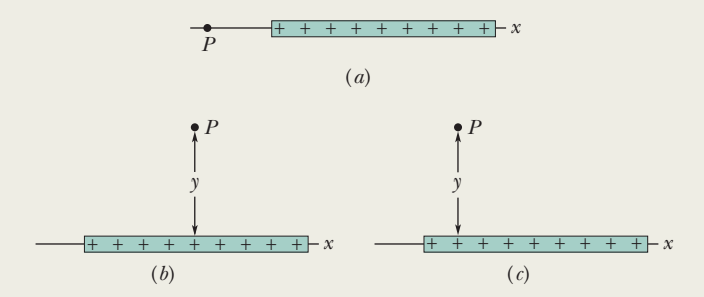

**Figure 22-14** (*a*) Point *P* is on an extension of the line of charge. (*b*) *P* is on a line of symmetry of the line of charge, at perpendicular distance *y* from that line. (*c*) Same as (*b*) except that *P* is not on a line of symmetry.

Additional examples, video, and practice available at *WileyPLUS*

PLUS

### **Checkpoint 2**

The figure here shows three nonconducting rods, one circular and two straight. Each has a uniform charge of magnitude *Q* along its top half and another along its bottom half. For each rod, what is the direction of the net electric field at point *P*?

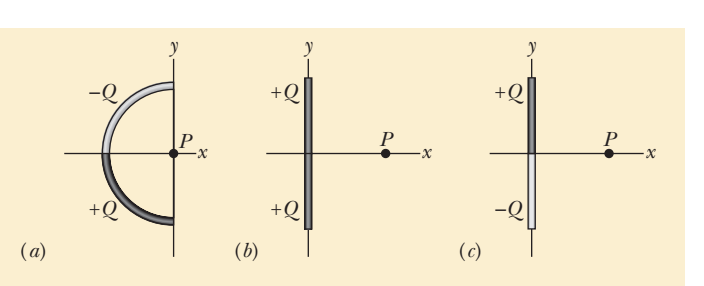

# **22-5 THE ELECTRIC FIELD DUE TO A CHARGED DISK**

#### **Learning Objectives**

*After reading this module, you should be able to . . .*

- **22.19** Sketch a disk with uniform charge and indicate the direction of the electric field at a point on the central axis if the charge is positive and if it is negative.
- **22.20** Explain how the equation for the electric field on the central axis of a uniformly charged ring can be used to find

#### **Key Idea**

● On the central axis through a uniformly charged disk,

$$
E = \frac{\sigma}{2\varepsilon_0} \left( 1 - \frac{z}{\sqrt{z^2 + R^2}} \right)
$$

the equation for the electric field on the central axis of a uniformly charged disk.

**22.21** For a point on the central axis of a uniformly charged disk, apply the relationship between the surface charge density  $\sigma$ , the disk radius  $R$ , and the distance  $z$  to that point.

gives the electric field magnitude. Here *z* is the distance along the axis from the center of the disk, *R* is the radius of the disk, and  $\sigma$  is the surface charge density.

# **The Electric Field Due to a Charged Disk**

Now we switch from a line of charge to a surface of charge by examining the electric field of a circular plastic disk, with a radius *R* and a uniform surface charge density  $\sigma$  (charge per unit area, Table 22-1) on its top surface. The disk sets up a

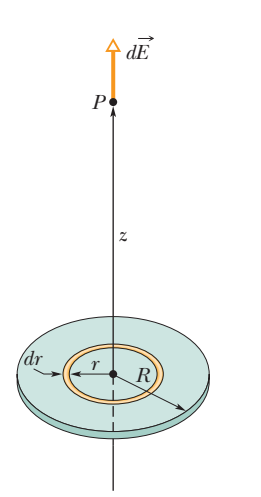

**Figure 22-15** A disk of radius *R* and uniform positive charge.The ring shown has radius *r* and radial width *dr*. It sets up a differential electric field  $d\vec{E}$  at point *P* on its central axis.

pattern of electric field lines around it, but here we restrict our attention to the electric field at an arbitrary point  $P$  on the central axis, at distance  $\zeta$  from the center of the disk, as indicated in Fig. 22-15.

We could proceed as in the preceding module but set up a two-dimensional integral to include all of the field contributions from the two-dimensional distribution of charge on the top surface. However, we can save a lot of work with a neat shortcut using our earlier work with the field on the central axis of a thin ring.

We superimpose a ring on the disk as shown in Fig. 22-15, at an arbitrary radius  $r \leq R$ . The ring is so thin that we can treat the charge on it as a charge element *dq*. To find its small contribution *dE* to the electric field at point *P*, we rewrite Eq. 22-16 in terms of the ring's charge *dq* and radius *r*:

$$
dE = \frac{dq \ z}{4\pi\epsilon_0 (z^2 + r^2)^{3/2}}.\tag{22-22}
$$

The ring's field points in the positive direction of the *z* axis.

To find the total field at *P*, we are going to integrate Eq. 22-22 from the center of the disk at  $r = 0$  out to the rim at  $r = R$  so that we sum all the *dE* contributions (by sweeping our arbitrary ring over the entire disk surface). However, that means we want to integrate with respect to a variable radius *r* of the ring.

We get *dr*into the expression by substituting for *dq* in Eq. 22-22. Because the ring is so thin, call its thickness *dr*.Then its surface area *dA* is the product of its circumference  $2\pi r$  and thickness *dr*. So, in terms of the surface charge density  $\sigma$ , we have

$$
dq = \sigma dA = \sigma (2\pi r dr). \tag{22-23}
$$

After substituting this into Eq. 22-22 and simplifying slightly, we can sum all the *dE* contributions with

$$
E = \int dE = \frac{\sigma z}{4\varepsilon_0} \int_0^R (z^2 + r^2)^{-3/2} (2r) \, dr,\tag{22-24}
$$

where we have pulled the constants (including *z*) out of the integral. To solve this integral, we cast it in the form  $\int X^m dX$  by setting  $X = (z^2 + r^2)$ ,  $m = -\frac{3}{2}$ , and  $dX = (2r) dr$ . For the recast integral we have

$$
\int X^m dX = \frac{X^{m+1}}{m+1},
$$

and so Eq. 22-24 becomes

$$
E = \frac{\sigma z}{4\varepsilon_0} \left[ \frac{(z^2 + r^2)^{-1/2}}{-\frac{1}{2}} \right]_0^R.
$$
 (22-25)

Taking the limits in Eq. 22-25 and rearranging, we find

$$
E = \frac{\sigma}{2\varepsilon_0} \left( 1 - \frac{z}{\sqrt{z^2 + R^2}} \right) \quad \text{(charged disk)} \tag{22-26}
$$

as the magnitude of the electric field produced by a flat, circular, charged disk at points on its central axis. (In carrying out the integration, we assumed that  $z \ge 0$ .)

If we let  $R \rightarrow \infty$  while keeping *z* finite, the second term in the parentheses in Eq. 22-26 approaches zero, and this equation reduces to

$$
E = \frac{\sigma}{2\varepsilon_0} \quad \text{(infinite sheet)}.\tag{22-27}
$$

This is the electric field produced by an infinite sheet of uniform charge located on one side of a nonconductor such as plastic. The electric field lines for such a situation are shown in Fig. 22-4.

We also get Eq. 22-27 if we let  $z \rightarrow 0$  in Eq. 22-26 while keeping *R* finite. This shows that at points very close to the disk, the electric field set up by the disk is the same as if the disk were infinite in extent.

# **22-6 A POINT CHARGE IN AN ELECTRIC FIELD**

#### **Learning Objectives**

*After reading this module, you should be able to . . .*

**22.22** For a charged particle placed in an external electric field (a field due to other charged objects), apply the relationship between the electric field  $\vec{E}$  at that point, the particle's charge  $q$ , and the electrostatic force  $\vec{F}$  that acts on the particle, and identify the relative directions of the force

#### **Key Ideas**

 $\bullet$  If a particle with charge  $q$  is placed in an external electric field  $\vec{E}$ , an electrostatic force  $\vec{F}$  acts on the particle:

 $\vec{F} = q\vec{E}.$ 

and the field when the particle is positively charged and negatively charged.

- **22.23** Explain Millikan's procedure of measuring the elementary charge.
- **22.24** Explain the general mechanism of ink-jet printing.

 $\bullet$  If charge  $q$  is positive, the force vector is in the same direction as the field vector. If charge *q* is negative, the force vector is in the opposite direction (the minus sign in the equation reverses the force vector from the field vector).

# **A Point Charge in an Electric Field**

In the preceding four modules we worked at the first of our two tasks: given a charge distribution, to find the electric field it produces in the surrounding space. Here we begin the second task: to determine what happens to a charged particle when it is in an electric field set up by other stationary or slowly moving charges.

What happens is that an electrostatic force acts on the particle, as given by

$$
\vec{F} = q\vec{E},\tag{22-28}
$$

in which *q* is the charge of the particle (including its sign) and  $\vec{E}$  is the electric field that other charges have produced at the location of the particle. (The field is *not* the field set up by the particle itself; to distinguish the two fields, the field acting on the particle in Eq. 22-28 is often called the *external field.* A charged particle or object is not affected by its own electric field.) Equation 22-28 tells us

The electrostatic force  $\vec{F}$  acting on a charged particle located in an external electric field  $\vec{E}$  has the direction of  $\vec{E}$  if the charge *q* of the particle is positive and has the opposite direction if *q* is negative.

#### **Measuring the Elementary Charge**

Equation 22-28 played a role in the measurement of the elementary charge *e* by American physicist Robert A. Millikan in 1910–1913. Figure 22-16 is a representation of his apparatus. When tiny oil drops are sprayed into chamber A, some of them become charged, either positively or negatively, in the process. Consider a drop that drifts downward through the small hole in plate  $P_1$  and into chamber C. Let us assume that this drop has a negative charge *q*.

If switch S in Fig. 22-16 is open as shown, battery B has no electrical effect on chamber C. If the switch is closed (the connection between chamber C and the positive terminal of the battery is then complete), the battery causes an excess positive charge on conducting plate  $P_1$  and an excess negative charge on conducting plate  $P_2$ . The charged plates set up a downward-directed electric field  $E$  in chamber C. According to Eq. 22-28, this field exerts an electrostatic force on any charged drop that happens to be in the chamber and affects its motion. In particular, our negatively charged drop will tend to drift upward.

By timing the motion of oil drops with the switch opened and with it closed and thus determining the effect of the charge *q*, Millikan discovered that the

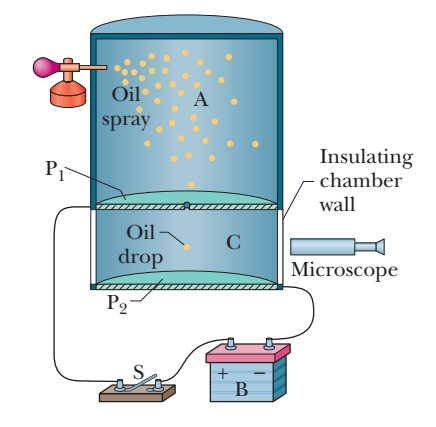

**Figure 22-16** The Millikan oil-drop apparatus for measuring the elementary charge *e*. When a charged oil drop drifted into chamber C through the hole in plate  $P_1$ , its motion could be controlled by closing and opening switch S and thereby setting up or eliminating an electric field in chamber C. The microscope was used to view the drop, to permit timing of its motion.

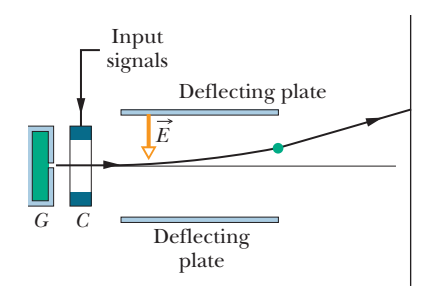

**Figure 22-17** Ink-jet printer. Drops shot from generator *G* receive a charge in charging unit *C*. An input signal from a computer controls the charge and thus the effect of field  $\vec{E}$  on where the drop lands on the paper.

values of *q* were always given by

$$
q = ne, \quad \text{for } n = 0, \pm 1, \pm 2, \pm 3, \dots,
$$
 (22-29)

in which *e* turned out to be the fundamental constant we call the *elementary charge,*  $1.60 \times 10^{-19}$  C. Millikan's experiment is convincing proof that charge is quantized, and he earned the 1923 Nobel Prize in physics in part for this work. Modern measurements of the elementary charge rely on a variety of interlocking experiments, all more precise than the pioneering experiment of Millikan.

### **Ink-Jet Printing**

The need for high-quality, high-speed printing has caused a search for an alternative to impact printing, such as occurs in a standard typewriter. Building up letters by squirting tiny drops of ink at the paper is one such alternative.

Figure 22-17 shows a negatively charged drop moving between two conducting deflecting plates, between which a uniform, downward-directed electric field *E* : has been set up. The drop is deflected upward according to Eq. 22-28 and then strikes the paper at a position that is determined by the magnitudes of  $\vec{E}$  and the charge *q* of the drop.

In practice, *E* is held constant and the position of the drop is determined by the charge *q* delivered to the drop in the charging unit, through which the drop must pass before entering the deflecting system. The charging unit, in turn, is activated by electronic signals that encode the material to be printed.

#### **Electrical Breakdown and Sparking**

If the magnitude of an electric field in air exceeds a certain critical value  $E_c$ , the air undergoes *electrical breakdown,* a process whereby the field removes electrons from the atoms in the air. The air then begins to conduct electric current because the freed electrons are propelled into motion by the field. As they move, they collide with any atoms in their path, causing those atoms to emit light. We can see the paths, commonly called sparks, taken by the freed electrons because of that emitted light. Figure 22-18 shows sparks above charged metal wires where the electric fields due to the wires cause electrical breakdown of the air.

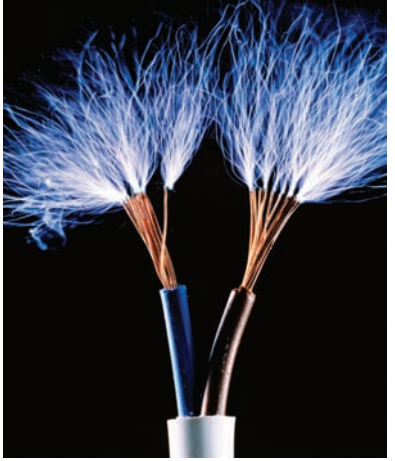

Adam Hart-Davis/Photo Researchers, Inc.

**Figure 22-18** The metal wires are so charged that the electric fields they produce in the surrounding space cause the air there to undergo electrical breakdown.

# **Checkpoint 3**

(a) In the figure, what is the direction of the electrostatic force on the electron due to the external electric field shown? (b) In which direction will the electron accelerate if it is moving parallel to the *y* axis before it encounters the external field? (c) If, instead, the electron is initially moving rightward, will its speed increase, decrease, or remain constant?

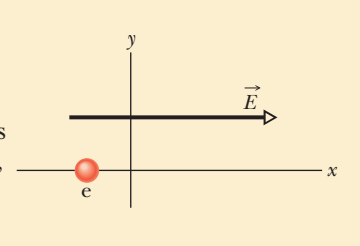

#### **Sample Problem 22.04 Motion of a charged particle in an electric field**

*y* 

Figure 22-19 shows the deflecting plates of an ink-jet printer, with superimposed coordinate axes. An ink drop with a mass *m* of  $1.3 \times 10^{-10}$ kg and a negative charge of magnitude  $Q = 1.5 \times 10^{-13}$ C enters the region between the plates, initially moving along the *x* axis with speed  $v_x = 18$  m/s. The length *L* of each plate is 1.6 cm. The plates are charged and thus produce an electric field at all

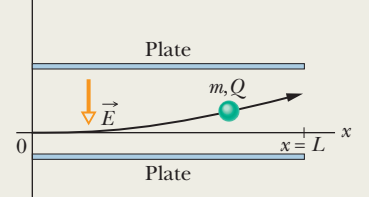

**Figure 22-19** An ink drop of mass *m* and charge magnitude *Q* is deflected in the electric field of an ink-jet printer.

points between them. Assume that field  $\vec{E}$  is downward directed, is uniform, and has a magnitude of  $1.4 \times 10^6$  N/C. What is the vertical deflection of the drop at the far edge of the plates? (The gravitational force on the drop is small relative to the electrostatic force acting on the drop and can be neglected.)

### **KEY IDEA**

The drop is negatively charged and the electric field is directed *downward.* From Eq. 22-28, a constant electrostatic force of

Additional examples, video, and practice available at *WileyPLUS*

magnitude *QE* acts *upward* on the charged drop. Thus, as the drop travels parallel to the *x* axis at constant speed  $v_x$ , it accelerates upward with some constant acceleration *ay*.

**Calculations:** Applying Newton's second law  $(F = ma)$  for components along the *y* axis, we find that

$$
a_y = \frac{F}{m} = \frac{QE}{m}.\tag{22-30}
$$

Let *t* represent the time required for the drop to pass through the region between the plates. During *t* the vertical and horizontal displacements of the drop are

$$
y = \frac{1}{2}a_y t^2
$$
 and  $L = v_x t$ , (22-31)

respectively. Eliminating *t* between these two equations and substituting Eq. 22-30 for *ay*, we find

$$
y = \frac{QEL^2}{2mv_x^2}
$$
  
= 
$$
\frac{(1.5 \times 10^{-13} \text{ C})(1.4 \times 10^6 \text{ N/C})(1.6 \times 10^{-2} \text{ m})^2}{(2)(1.3 \times 10^{-10} \text{ kg})(18 \text{ m/s})^2}
$$
  
= 6.4 × 10<sup>-4</sup> m  
= 0.64 mm. (Answer)

**22-7 A DIPOLE IN AN ELECTRIC FIELD**

#### **Learning Objectives**

*After reading this module, you should be able to . . .* 

- **22.25** On a sketch of an electric dipole in an external electric field, indicate the direction of the field, the direction of the dipole moment, the direction of the electrostatic forces on the two ends of the dipole, and the direction in which those forces tend to rotate the dipole, and identify the value of the net force on the dipole.
- **22.26** Calculate the torque on an electric dipole in an external electric field by evaluating a cross product of the dipole moment vector and the electric field vector, in magnitudeangle notation and unit-vector notation.

#### **Key Ideas**

The torque on an electric dipole of dipole moment  $\vec{p}$  when placed in an external electric field  $E$  is given by a cross product:  $\;$ 

$$
\vec{\tau} = \vec{p} \times \vec{E}.
$$

 $\bullet$  A potential energy  $U$  is associated with the orientation of the dipole moment in the field, as given by a dot product:

$$
U=-\vec{p}\cdot\vec{E}.
$$

- **22.27** For an electric dipole in an external electric field, relate the potential energy of the dipole to the work done by a torque as the dipole rotates in the electric field.
- **22.28** For an electric dipole in an external electric field, calculate the potential energy by taking a dot product of the dipole moment vector and the electric field vector, in magnitudeangle notation and unit-vector notation.
- **22.29** For an electric dipole in an external electric field, identify the angles for the minimum and maximum potential energies and the angles for the minimum and maximum torque magnitudes.

 ● If the dipole orientation changes, the work done by the electric field is

$$
W=-\Delta U.
$$

If the change in orientation is due to an external agent, the work done by the agent is  $W_a = -W$ .

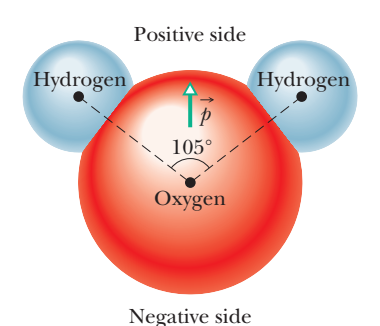

**Figure 22-20** A molecule of  $H_2O$ , showing the three nuclei (represented by dots) and the regions in which the electrons can be located. The electric dipole moment  $\vec{p}$  points from the (negative) oxygen side to the (pos-

itive) hydrogen side of the molecule.

# **A Dipole in an Electric Field**

We have defined the electric dipole moment  $\vec{p}$  of an electric dipole to be a vector that points from the negative to the positive end of the dipole.As you will see,the behavior of a dipole in a uniform external electric field  $\vec{E}$  can be described completely in terms of the two vectors  $\vec{E}$  and  $\vec{p}$ , with no need of any details about the dipole's structure.

A molecule of water  $(H<sub>2</sub>O)$  is an electric dipole; Fig. 22-20 shows why. There the black dots represent the oxygen nucleus (having eight protons) and the two hydrogen nuclei (having one proton each). The colored enclosed areas represent the regions in which electrons can be located around the nuclei.

In a water molecule, the two hydrogen atoms and the oxygen atom do not lie on a straight line but form an angle of about 105°, as shown in Fig. 22-20. As a result, the molecule has a definite "oxygen side" and "hydrogen side." Moreover, the 10 electrons of the molecule tend to remain closer to the oxygen nucleus than to the hydrogen nuclei. This makes the oxygen side of the molecule slightly more negative than the hydrogen side and creates an electric dipole moment  $\vec{p}$  that points along the symmetry axis of the molecule as shown. If the water molecule is placed in an external electric field, it behaves as would be expected of the more abstract electric dipole of Fig. 22-9.

To examine this behavior, we now consider such an abstract dipole in a uniform external electric field  $\vec{E}$ , as shown in Fig. 22-21*a*. We assume that the dipole is a rigid structure that consists of two centers of opposite charge, each of magnitude *q*, separated by a distance *d*. The dipole moment  $\vec{p}$  makes an angle  $\theta$  with field  $\vec{E}$ .

Electrostatic forces act on the charged ends of the dipole. Because the electric field is uniform, those forces act in opposite directions (as shown in Fig. 22-21*a*) and with the same magnitude  $F = qE$ . Thus, *because the field is uniform,* the net force on the dipole from the field is zero and the center of mass of the dipole does not move. However, the forces on the charged ends do produce a net torque  $\vec{\tau}$  on the dipole about its center of mass. The center of mass lies on the line connecting the charged ends, at some distance *x* from one end and thus a distance  $d - x$  from the other end. From Eq. 10-39 ( $\tau = rF \sin \phi$ ), we can write the magnitude of the net torque  $\vec{\tau}$  as

$$
\tau = Fx \sin \theta + F(d - x) \sin \theta = Fd \sin \theta. \tag{22-32}
$$

We can also write the magnitude of  $\vec{\tau}$  in terms of the magnitudes of the electric field *E* and the dipole moment  $p = qd$ . To do so, we substitute  $qE$  for *F* and  $p/q$  for *d* in Eq. 22-32, finding that the magnitude of  $\vec{\tau}$  is

$$
\tau = pE \sin \theta. \tag{22-33}
$$

We can generalize this equation to vector form as

$$
\vec{\tau} = \vec{p} \times \vec{E}
$$
 (torque on a dipole). (22-34)

Vectors  $\vec{p}$  and  $\vec{E}$  are shown in Fig. 22-21*b*. The torque acting on a dipole tends to rotate  $\vec{p}$  (hence the dipole) into the direction of field  $\vec{E}$ , thereby reducing  $\theta$ . In Fig. 22-21, such rotation is clockwise. As we discussed in Chapter 10, we can represent a torque that gives rise to a clockwise rotation by including a minus sign with the magnitude of the torque.With that notation, the torque of Fig. 22-21 is

$$
\tau = -pE \sin \theta. \tag{22-35}
$$

#### **Potential Energy of an Electric Dipole**

Potential energy can be associated with the orientation of an electric dipole in an electric field. The dipole has its least potential energy when it is in its equilibrium orientation, which is when its moment  $\vec{p}$  is lined up with the field  $\vec{E}$ (then  $\vec{\tau} = \vec{p} \times \vec{E} = 0$ ). It has greater potential energy in all other orientations. Thus the dipole is like a pendulum, which has *its* least gravitational potential energy in *its* equilibrium orientation—at its lowest point. To rotate the dipole or the pendulum to any other orientation requires work by some external agent.

In any situation involving potential energy, we are free to define the zeropotential-energy configuration in an arbitrary way because only differences in potential energy have physical meaning.The expression for the potential energy of an electric dipole in an external electric field is simplest if we choose the potential energy to be zero when the angle  $\theta$  in Fig. 22-21 is 90°. We then can find the potential energy  $U$  of the dipole at any other value of  $\theta$  with Eq. 8-1 ( $\Delta U$  =  $-W$ ) by calculating the work *W* done by the field on the dipole when the dipole is rotated to that value of  $\theta$  from 90°. With the aid of Eq. 10-53 ( $W = \int \tau d\theta$ ) and Eq. 22-35, we find that the potential energy  $U$  at any angle  $\theta$  is

$$
U = -W = -\int_{90^{\circ}}^{\theta} \tau \, d\theta = \int_{90^{\circ}}^{\theta} pE \sin \theta \, d\theta. \tag{22-36}
$$

Evaluating the integral leads to

$$
U = -pE\cos\theta.\tag{22-37}
$$

We can generalize this equation to vector form as

$$
U = -\vec{p} \cdot \vec{E}
$$
 (potential energy of a dipole). (22-38)

Equations 22-37 and 22-38 show us that the potential energy of the dipole is least  $(U = -pE)$  when  $\theta = 0$  ( $\vec{p}$  and  $\vec{E}$  are in the same direction); the potential energy is greatest  $(U = pE)$  when  $\theta = 180^\circ (\vec{p} \text{ and } \vec{E} \text{ are in opposite directions).$ 

When a dipole rotates from an initial orientation  $\theta_i$  to another orientation  $\theta_f$ , the work *W* done on the dipole by the electric field is

$$
W = -\Delta U = -(U_f - U_i), \tag{22-39}
$$

where  $U_f$  and  $U_i$  are calculated with Eq. 22-38. If the change in orientation is caused by an applied torque (commonly said to be due to an external agent), then the work  $W_a$  done on the dipole by the applied torque is the negative of the work done on the dipole by the field; that is,

$$
W_a = -W = (U_f - U_i). \tag{22-40}
$$

#### **Microwave Cooking**

Food can be warmed and cooked in a microwave oven if the food contains water because water molecules are electric dipoles. When you turn on the oven, the microwave source sets up a rapidly oscillating electric field  $\vec{E}$  within the oven and thus also within the food. From Eq. 22-34, we see that any electric field  $\vec{E}$  produces a torque on an electric dipole moment  $\vec{p}$  to align  $\vec{p}$  with  $\vec{E}$ . Because the oven's E oscillates, the water molecules continuously flip-flop in a frustrated attempt to align with  $E.$ 

Energy is transferred from the electric field to the thermal energy of the water (and thus of the food) where three water molecules happened to have bonded together to form a group. The flip-flop breaks some of the bonds. When the molecules reform the bonds, energy is transferred to the random motion of the group and then to the surrounding molecules. Soon, the thermal energy of the water is enough to cook the food.

### **Checkpoint 4**

The figure shows four orientations of an electric dipole in an external electric field. Rank the orientations according to (a) the magnitude of the torque on the dipole and (b) the potential energy of the dipole, greatest first.

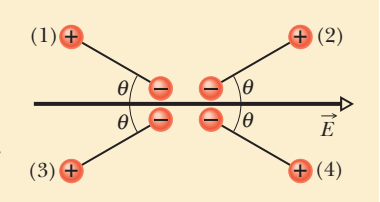

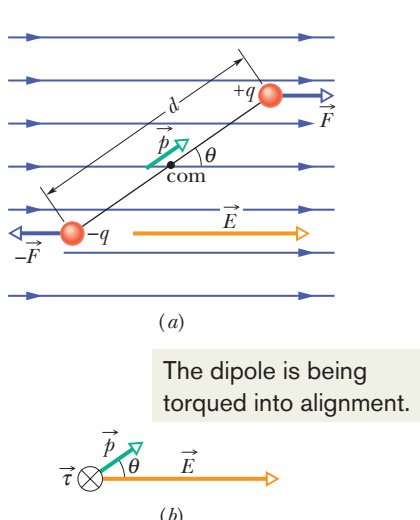

**Figure 22-21** (*a*) An electric dipole in a uniform external electric field  $\vec{E}$ . Two centers of equal but opposite charge are separated by distance *d*. The line between them represents their rigid connection. (*b*) Field  $\vec{E}$  causes a torque  $\vec{\tau}$  on the dipole. The direction of  $\vec{\tau}$  is into the page, as represented by the symbol  $\otimes$ .

#### **Sample Problem 22.05 Torque and energy of an electric dipole in an electric field**

A neutral water molecule  $(H<sub>2</sub>O)$  in its vapor state has an electric dipole moment of magnitude  $6.2 \times 10^{-30}$  C·m.

(a) How far apart are the molecule's centers of positive and negative charge?

#### **KEY IDEA**

A molecule's dipole moment depends on the magnitude *q* of the molecule's positive or negative charge and the charge separation *d*.

*Calculations:* There are 10 electrons and 10 protons in a neutral water molecule; so the magnitude of its dipole moment is

$$
p = qd = (10e)(d),
$$

in which *d* is the separation we are seeking and *e* is the elementary charge.Thus,

$$
d = \frac{p}{10e} = \frac{6.2 \times 10^{-30} \text{ C} \cdot \text{m}}{(10)(1.60 \times 10^{-19} \text{ C})}
$$
  
= 3.9 × 10<sup>-12</sup> m = 3.9 pm. (Answer)

This distance is not only small, but it is also actually smaller than the radius of a hydrogen atom.

(b) If the molecule is placed in an electric field of  $1.5 \times$  $10<sup>4</sup>$  N/C, what maximum torque can the field exert on it? (Such a field can easily be set up in the laboratory.)

#### **KEY IDEA**

The torque on a dipole is maximum when the angle  $\theta$  between  $\vec{p}$  and  $\vec{E}$  is 90°.

**Calculation:** Substituting  $\theta = 90^\circ$  in Eq. 22-33 yields

$$
τ = pE \sin θ
$$
  
= (6.2 × 10<sup>-30</sup> C·m)(1.5 × 10<sup>4</sup> N/C)(sin 90°)  
= 9.3 × 10<sup>-26</sup> N·m. (Answer)

(c) How much work must an *external agent* do to rotate this molecule by  $180^\circ$  in this field, starting from its fully aligned position, for which  $\theta = 0$ ?

#### **KEY IDEA**

The work done by an external agent (by means of a torque applied to the molecule) is equal to the change in the molecule's potential energy due to the change in orientation.

*Calculation:* From Eq. 22-40, we find

$$
W_a = U_{180^\circ} - U_0
$$
  
= (-pE cos 180^\circ) - (-pE cos 0)  
= 2pE = (2)(6.2 × 10<sup>-30</sup> C·m)(1.5 × 10<sup>4</sup> N/C)  
= 1.9 × 10<sup>-25</sup> J. (Answer)

## **Review & Summary**

**Electric Field** To explain the electrostatic force between two charges, we assume that each charge sets up an electric field in the space around it. The force acting on each charge is then due to the electric field set up at its location by the other charge.

**Definition of Electric Field** The *electric field*  $\vec{E}$  at any point is defined in terms of the electrostatic force  $\vec{F}$  that would be exerted on a positive test charge  $q_0$  placed there:

$$
\vec{E} = \frac{\vec{F}}{q_0}.\tag{22-1}
$$

Additional examples, video, and practice available at *WileyPLUS*

**Electric Field Lines** *Electric field lines* provide a means for visualizing the direction and magnitude of electric fields.The electric field vector at any point is tangent to a field line through that point. The density of field lines in any region is proportional to the magnitude of the electric field in that region. Field lines originate on positive charges and terminate on negative charges.

**Field Due to a Point Charge** The magnitude of the electric field  $\vec{E}$  set up by a point charge *q* at a distance *r* from the charge is

$$
E = \frac{1}{4\pi\epsilon_0} \frac{|q|}{r^2}.
$$
 (22-3)

The direction of  $\vec{E}$  is away from the point charge if the charge is positive and toward it if the charge is negative.

**Field Due to an Electric Dipole** An *electric dipole* consists of two particles with charges of equal magnitude *q* but opposite sign, separated by a small distance *d*. Their **electric dipole moment**  $\vec{p}$  has magnitude  $qd$  and points from the negative charge to the positive charge. The magnitude of the electric field set up by the dipole at a distant point on the dipole axis (which runs through both charges) is

$$
E = \frac{1}{2\pi\epsilon_0} \frac{p}{z^3},\tag{22-9}
$$

where *z* is the distance between the point and the center of the dipole.

**Field Due to a Continuous Charge Distribution** The electric field due to a *continuous charge distribution* is found by treating charge elements as point charges and then summing, via integration, the electric field vectors produced by all the charge elements to find the net vector.

**Field Due to a Charged Disk** The electric field magnitude at a point on the central axis through a uniformly charged disk is given by

$$
E = \frac{\sigma}{2\varepsilon_0} \bigg( 1 - \frac{z}{\sqrt{z^2 + R^2}} \bigg),
$$
 (22-26)

where *z* is the distance along the axis from the center of the disk, *R* is the radius of the disk, and  $\sigma$  is the surface charge density.

**Force on a Point Charge in an Electric Field** When a point charge  $q$  is placed in an external electric field  $\vec{E}$ , the electrostatic force  $\vec{F}$  that acts on the point charge is

$$
\vec{F} = q\vec{E}.\tag{22-28}
$$

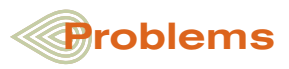

**1** Two charged particles are fixed to an *x* axis: Particle 1 of charge  $q_1 = 2.1 \times 10^{-8}$  C is at position  $x = 20$  cm and particle 2 of charge  $q_2 = -4.00q_1$  is at position  $x = 70$  cm. (a) At what coordinate on the axis (other than at infinity) is the net electric field produced by the two particles equal to zero? (b) What is the zero-field coordinate if the particles are interchanged?

**2** The electric field of an electric dipole along the dipole axis is approximated by Eqs. 22-8 and 22-9. If a binomial expansion is made of Eq. 22-7, what is the next term in the expression for the dipole's electric field along the dipole axis? That is, what is  $E_{\text{next}}$  in the expression

$$
E = \frac{1}{2\pi\epsilon_0} \frac{qd}{z^3} + E_{\text{next}}?
$$

**3** At what distance along the central perpendicular axis of a uniformly charged plastic disk of radius 0.600 m is the magnitude of the electric field equal to 25% of the magnitude of the field at the center of the surface of the disk?

**4** *Density, density, density.* (a) A charge  $-300e$  is uniformly distributed along a circular arc of radius 4.00 cm, which subtends an angle of  $40^\circ$ . What is the linear charge density along the arc? (b) A charge  $-300e$  is uniformly distributed over one face of a circular disk of radius 2.00 cm. What is the surface charge density over that face? (c) A charge  $-300e$  is uniformly distributed over the surface of a sphere of radius 4.00 cm. What is the surface charge density over that surface? (d) A charge  $-300e$  is uniformly spread through the volume of a sphere of radius 2.00 cm. What is the volume charge density in that sphere?

**5** Assume that a honeybee is a sphere of diameter 1.000 cm with a charge of  $+60.0$  pC uniformly spread over its surface. Assume also that a spherical pollen grain of diameter  $40.0 \mu m$  is electrically held on the surface of the bee because the bee's charge induces a charge of  $-1.00$  pC on the near side of the grain and a charge of  $+1.00$  pC on the far side. (a) What is the magnitude of the net electrostatic force on the grain due to the bee? Next, assume that the bee brings the grain to a distance of 1.000 mm from the tip of a flower's stigma and that the tip is a particle of charge  $-60.0$  pC. (b) What is the magnitude of the net electrostatic force on the grain due to the stigma? (c) Does the grain remain on the bee or move to the stigma?

**6** A thin nonconducting rod with a uniform distribution of positive charge *Q* is bent into a complete circle of radius *R* (Fig. 22-22).

Force  $\vec{F}$  has the same direction as  $\vec{E}$  if *q* is positive and the opposite direction if *q* is negative.

**Dipole in an Electric Field** When an electric dipole of dipole moment  $\vec{p}$  is placed in an electric field  $\vec{E}$ , the field exerts a torque  $\vec{\tau}$ on the dipole:

$$
\vec{\tau} = \vec{p} \times \vec{E}.\tag{22-34}
$$

The dipole has a potential energy *U* associated with its orientation in the field:  $\Rightarrow$ 

$$
U = -\vec{p} \cdot \vec{E}.\tag{22-38}
$$

This potential energy is defined to be zero when  $\vec{p}$  is perpendicular This potential energy is defined to be zero when  $\vec{p}$  is perpendicular<br>to  $\vec{E}$ ; it is least ( $U = -pE$ ) when  $\vec{p}$  is aligned with  $\vec{E}$  and greatest  $(U = pE)$  when  $\vec{p}$  is directed opposite  $\vec{E}$ .

The central perpendicular axis through the ring is a *z* axis, with the origin at the center of the ring.What is the magnitude of the electric field due to the rod at (a)  $z = 0$  and (b)  $z = \infty$ ? (c) In terms of *R*, at what positive value of *z* is that magnitude maximum? (d) If  $R = 2.00$  cm and  $Q = 5.00 \mu C$ , what is the maximum magnitude?

**7** Two large parallel copper plates are 8.0 cm apart and have a uniform electric field between them as depicted in Fig. 22-23.An electron is released from the negative plate at the same time that a proton is released from the positive plate. Neglect the force of the particles on each other and find their distance from the positive plate when they pass each other. (Does it surprise you that you need not know the electric field to solve this problem?)

**8** Figure 22-24 shows an uneven arrangement of electrons (e) and protons (p) on a circular arc of radius  $r = 2.50$  cm, with angles  $\theta_1 = 30.0^\circ, \quad \theta_2 = 50.0^\circ, \quad \theta_3 = 30.0^\circ,$ and  $\theta_4 = 20.0^{\circ}$ . What are the (a) magnitude and (b) direction (relative to the positive direction of the *x* axis) of the net electric field produced at the center of the arc?

**9** Figure 22-25 shows two parallel nonconducting rings with their central axes along a common line. Ring 1 has uniform charge  $q_1$  and radius *R*; ring 2 has uniform charge  $q_2$  and the same radius  $R$ . The rings are separated by distance  $d = 4.00R$ . The net electric

field at point *P* on the common line, at distance *R* from ring 1, is zero. What is the ratio  $q_1/q_2$ ?

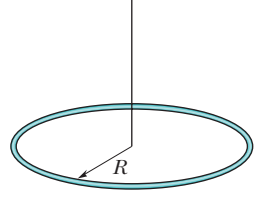

*z* 

**Figure 22-22** Problem 6.

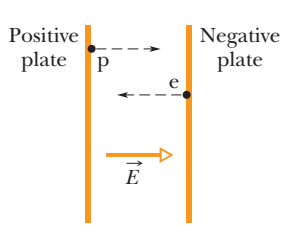

**Figure 22-23** Problem 7.

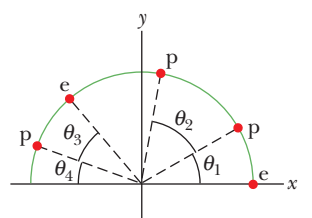

**Figure 22-24** Problem 8.

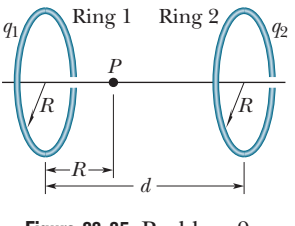

**Figure 22-25** Problem 9.

**10** In Fig. 22-26, positive charge  $q = 9.25$  pC is spread uniformly along a thin nonconducting rod of length  $L = 16.0$  cm. What are the (a) magnitude and (b) direction (relative to the positive direction of the *x* axis) of the electric field produced at point *P*, at distance  $R =$ 6.00 cm from the rod along its perpendicular bisector?

**11** In Fig. 22-27, two curved plastic rods, one of charge  $+q$  and the other of charge  $-q$ , form a circle of radius  $R = 4.25$  cm in an *xy* plane. The *x* axis passes through both of the connecting points, and the charge is distributed uniformly on both rods. If  $q = 15.0$  pC, what are the (a) magnitude and (b) direction (relative to the positive direction of the *x* axis) of the electric field  $\vec{E}$  produced at *P*, the center of the circle? **Figure 22-26** Problem 10.

**12** A charged particle creates an electric field of magnitude 300 N/C at a point 0.800 m away. What is the difference in the field magnitude between that point and one at 0.400 m?

**13** In Fig. 22-28, a nonconducting rod of length  $L = 8.15$  cm has a charge  $-q = -4.23$  fC uniformly distributed along its length. (a) What is the linear charge density of the rod? What are the (b) mag-

nitude and (c) direction (relative to the positive direction of the *x* axis) of the electric field produced at point  $P$ , at distance  $a = 6.00$ cm from the rod? What is the electric field magnitude produced at distance  $a = 50$  m by (d) the rod and (e) a particle of charge  $-q =$ 4.23 fC that we use to replace the rod? (At that distance, the rod "looks" like a particle.)

**14** In Fig. 22-29, a thin glass rod forms a semicircle of radius  $r = 3.00$  cm. Charge is uniformly distributed along the rod, with  $+q = 4.50$  pC in the upper half and  $-q = -4.50$  pC in the lower half. What are the (a) magnitude and (b) direction (relative to the positive direction of the *x* axis) of the electric field  $\vec{E}$  at *P*, the center of the semicircle?

**15** *Electric quadrupole.*Figure 22-30 shows a generic electric quadrupole. It consists of two dipoles with dipole moments that are equal in magnitude but opposite in direction. Show that the value of *E* on the axis of the quadrupole for a point *P* a distance *z* from its center (assume  $z \ge d$ ) is given by

$$
E=\frac{3Q}{4\pi\epsilon_0 z^4},
$$

in which  $Q = 2qd^2$ ) is known as the *quadrupole moment* of the charge distribution.

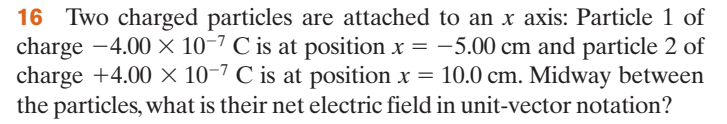

**17** Suppose you design an apparatus in which a uniformly charged disk of radius *R* is to produce an electric field. The field magnitude is most important along the central perpendicular axis of the disk, at a point *P* at distance 2.00*R* from the disk (Fig. 22-31*a*). Cost analysis suggests that you switch to a ring of the same outer radius *R* but with inner radius *R*/4.00 (Fig. 22-31*b*). Assume that the ring will have the same surface charge density as the original

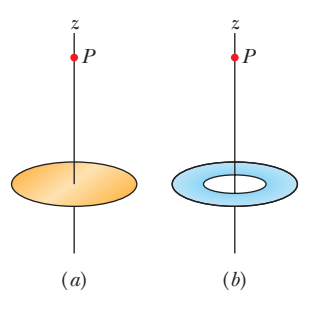

**Figure 22-31** Problem 17.

disk. If you switch to the ring, by what percentage will you decrease the electric field magnitude at *P*?

*U* (10–28 J)

*Us* 

0

 $-U_{s}$ 

**18** A certain electric dipole is placed in a uniform electric field  $\vec{E}$  of magnitude 50 N/C. Figure 22-32 gives the potential energy *U* of the dipole versus the angle  $\theta$  between  $\vec{E}$  and the dipole moment  $\vec{p}$ . The vertical axis scale is set by  $U_s = 100 \times 10^{-28}$  J. What is the magnitude of  $\vec{p}$ ?

**19** In Fig. 22-33, the four particles **Figure 22-28** Problem 13. form a square of edge length  $a = 5.00$   $\frac{y}{1}$ cm and have charges  $q_1 = +30$  nC,  $q_2 =$  $-15$  nC,  $q_3 = +15$  nC, and  $q_4 = -30$ nC. In unit-vector notation, what net electric field do the particles produce at the square's center?

> **20** An electron with a speed of  $2.60 \times 10^8$  cm/s enters an electric field of magnitude  $1.00 \times 10^3$  N/C, traveling along a field line in the direction that retards its motion. (a) How far will the

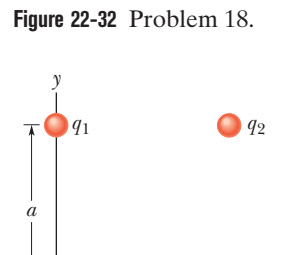

θ

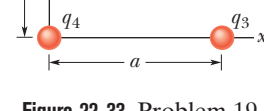

**Figure 22-33** Problem 19.

electron travel in the field before stopping momentarily, and (b) how much time will have elapsed? (c) If the region containing the electric field is 8.00 mm long (too short for the electron to stop within it), what fraction of the electron's initial kinetic energy will be lost in that region?

**21** An electron is released from rest on the axis of an electric dipole is 25 nm from the center of the dipole. What is the magnitude of the electron's acceleration if the dipole moment is  $3.6 \times 10^{-29}$  C·m? Assume that 25 nm is much larger than the separation of the charged particles that form the dipole.

**22** In Fig. 22-34 the electric field lines on the left have twice the separation of those on the right. (a) If the magnitude of the field at *A* is 60 N/C, what is the magnitude of the force on a proton at *A*?(b) What is the magnitude of the field at *B*?

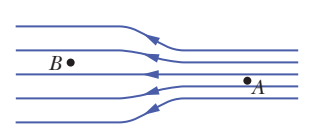

**Figure 22-34** Problem 22.

**23** A 10.0 g block with a charge of  $+8.00 \times 10^{-5}$  C is placed in an electric field  $\vec{E} = (3000\hat{i} - 6000\hat{j})$  N/C. What are the (a) magnitude

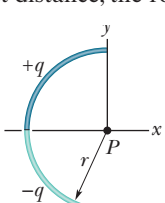

 $\begin{array}{cccc} -q & & & P \\ \hline - & - & - & - \end{array}$  $L \longrightarrow a$ 

**Figure 22-27** Problem 11.

*y* 

+*q* 

+ + + + + + + + + *L*

*P y* 

*R* 

–*q*

*<sup>P</sup><sup>x</sup>*

*x* 

**Figure 22-29**

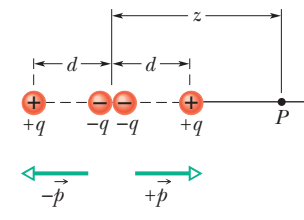

**Figure 22-30** Problem 15.

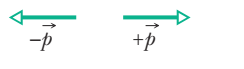

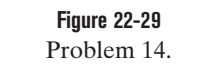

and (b) direction (relative to the positive direction of the *x* axis) of the electrostatic force on the block? If the block is released from rest at the origin at time  $t = 0$ , then at  $t = 3.00$  s what are its (c) x and (d) *y* coordinates and (e) its speed?

**24** Figure 22-35 shows a plastic  $\text{ring of radius } R = 43.0 \text{ cm}.$  Two small charged beads are on the ring: Bead 1 of charge  $+2.00 \mu C$  is fixed in place at the left side; bead 2 of charge  $+6.00 \mu C$  can be moved along the ring. The two beads produce a net electric field of magnitude *E* at the center of the ring. At what (a) positive and (b) negative value of angle  $\theta$  should bead 2 be positioned such that  $E = 2.00 \times 10^5$  N/C?

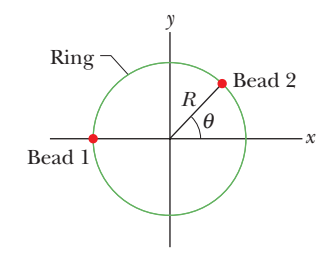

**Figure 22-35** Problem 24.

**25** The nucleus of a gold-197 atom contains 79 protons. Assume that the nucleus is a sphere with radius 6.98 fm and with the charge of the protons uniformly spread through the sphere.At the surface of the nucleus, what are the (a) magnitude and (b) direction (radially inward or outward) of the electric field produced by the protons? *z*

**26** Figure 22-36 shows two concentric rings, of radii *R* and  $R' = 4.00R$ , that lie on the same plane. Point *P* lies on the central *z* axis, at distance  $D = 2.00R$  from the center of the rings. The smaller ring has uniformly distributed charge  $+Q$ . In terms of  $Q$ , what is the uniformly distributed charge on the larger ring if the net electric field at *P* is zero?

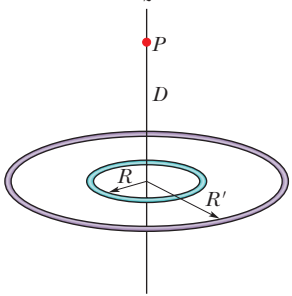

**Figure 22-36** Problem 26.

**27** Beams of high-speed protons can be produced in "guns" using electric fields to accelerate the protons. (a) What acceleration would a proton experience if the gun's electric field were  $2.00 \times 10^4$  N/C? (b) What speed would the proton attain if the field accelerated the proton through a distance of 1.00 cm? (c) How much time would be required?

**28** A circular plastic disk with radius  $R = 2.00$  cm has a uniformly distributed charge  $Q = +(2.00 \times 10^6)e$  on one face. A circular ring of width 40  $\mu$ m is centered on that face, with the center of that width at radius  $r = 0.50$  cm. In coulombs, what charge is contained within the width of the ring?

**29** A charged cloud system produces an electric field in the air near Earth's surface. A particle of charge  $-2.0 \times 10^{-9}$  C is acted on by a downward electrostatic force of  $6.0 \times 10^{-6}$  N when placed in this field. (a) What is the magnitude of the electric field? What are the (b) magnitude and (c) direction of the electrostatic force  $\vec{F}_{el}$  on a proton placed in this field? (d) What is the magnitude of the gravitational force  $F_g$  on the proton? (e) What is the ratio  $F_{el}/F_g$  in this case? (f) If the proton is released, what is the magnitude of its acceleration?

**30** Charge is uniformly distributed around a ring of radius  $R = 4.60$  cm, and the resulting electric field magnitude  $E$  is measured along the ring's central axis (perpendicular to the plane of the ring). At what distance from the ring's center is *E* maximum? **31** In Fig. 22-37, the three particles are fixed in place and have charges  $q_1 = q_2 = +5e$ and  $q_3 = +2e$ . Distance  $a = 3.00 \mu$ m. What are the (a) magnitude and (b) direction of the net electric field at point *P* due to the particles?

**32** In Fig. 22-38, the four particles are fixed in place and have charges  $q_1 = q_2 = +5e$ ,  $q_3 = +3e$ , and  $q_4 = -12e$ . Distance  $d = 8.0$  $\mu$ m. What is the magnitude of the net electric field at point *P* due to the particles?

**33** In Millikan's experiment, an oil drop of radius 1.64  $\mu$ m and density 0.851 g/cm<sup>3</sup> is suspended in chamber C (Fig. 22-16) when a downward electric field of  $3.20 \times 10^5$  N/C is applied. (a) Find the charge on the drop, in terms of *e*. (b) If the drop had an additional electron, would it move upward or downward?

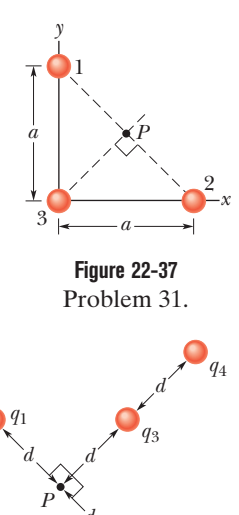

**Figure 22-38** Problem 32.

*d* 

*q*2

**34** Figure 22-39*a* shows two charged particles fixed in place on an *x* axis with

separation *L*. The ratio  $q_1/q_2$  of their charge magnitudes is 4.00. Figure 22-39*b* shows the *x* component  $E_{\text{net},x}$  of their net electric field along the *x* axis just to the right of particle 2.The *x* axis scale is set by  $x_s = 15.0$  cm. (a) At what value of  $x > 0$  is  $E_{\text{net},x}$  maximum? (b) If particle 2 has charge  $-q_2 = -3e$ , what is the value of that maximum?

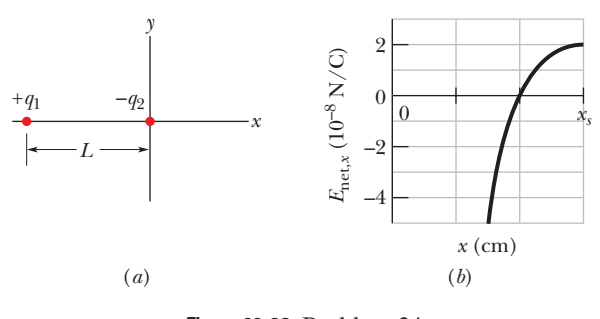

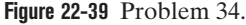

**35** An electric dipole consisting of charges of magnitude 1.50 nC separated by  $6.20 \mu m$  is in an electric field of strength 300 N/C. What are (a) the magnitude of the electric dipole moment and (b) the difference between the potential energies for dipole orientations parallel and perpendicular to  $E$ ?

**36** Equations 22-8 and 22-9 are approximations of the magnitude of the electric field of an electric dipole, at points along the dipole axis. Consider a point *P* on that axis at distance  $z = 6.00d$  from the dipole center (*d* is the separation distance between the particles of the dipole). Let  $E_{\text{appr}}$  be the magnitude of the field at point *P* as approximated by Eqs.  $22$ -8 and 22-9. Let  $E_{\text{act}}$  be the actual magnitude. What is the ratio  $E_{\text{appr}}/E_{\text{act}}$ ?

**37** An electron is released from rest in a uniform electric field of magnitude  $2.00 \times 10^4$  N/C. (a) Calculate the acceleration of the electron. (Ignore gravitation.) (b) How much time does the electron take to reach 1.00% of the speed of light?

**38** An electron enters a region of uniform electric field with an initial velocity of 30 km/s in the same direction as the electric field,

which has magnitude  $E = 50$  N/C. (a) What is the speed of the electron 1.5 ns after entering this region? (b) How far does the electron travel during the 1.5 ns interval?

**39** A uniform electric field exists in a region between two oppositely charged plates. An electron is released from rest at the surface of the negatively charged plate and strikes the surface of the opposite plate, 3.0 cm away, in a time  $1.5 \times 10^{-8}$  s. Just as the electron strikes the second plate, what are its (a) momentum magnitude and (b) kinetic energy? (c) What is the magnitude of the electric field  $\vec{E}$ ?

**40** An electric dipole consists of charges  $+2e$  and  $-2e$  separated by 0.85 nm. It is in an electric field of strength  $3.4 \times 10^6$  N/C. Calculate the magnitude of the torque on the dipole when the dipole moment is (a) parallel to, (b) perpendicular to, and (c) antiparallel to the electric field.

**41** How much work is required to turn an electric dipole 180° in a uniform electric field of magnitude  $E = 46.0$  N/C if the dipole moment has a magnitude of  $p = 3.02 \times 10^{-25}$  C·m and the initial angle is 23?

**42** In Fig. 22-40, particle 1 of charge  $q_1 = -4.00q$  and particle 2 of charge  $q_2 = +2.00q$  are fixed to an *x* axis. (a) As a multiple of distance *L*, at what coordinate on the axis is the net electric field of the particles zero? (b) Sketch the net electric field lines between and around the particles.

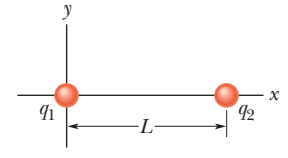

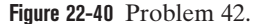

**43** Find an expression for the oscillation frequency of an electric dipole of dipole moment  $\vec{p}$  and rotational inertia *I* for small amplitudes of oscillation about its equilibrium position in a uniform electric field of magnitude *E*.

**44** At some instant the velocity components of an electron moving between two charged parallel plates are  $v_x = 2.5 \times 10^5$  m/s and  $v_y = 5.0 \times 10^3$  m/s. Suppose the electric field between the plates is uniform and given by  $\vec{E} = (120 \text{ N/C})\hat{\text{j}}$ . In unit-vector notation, what are (a) the electron's acceleration in that field and (b) the electron's velocity when its *x* coordinate has changed by 2.0 cm?

**45** A charged particle produces an electric field with a magnitude of 2.0 N/C at a point that is 50 cm away from the particle. What is the magnitude of the field at an additional distance of 25 cm?

**46** A certain electric dipole is placed in a uniform electric field  $\vec{E}$  of magnitude 40 N/C. Figure 22-41 gives the magnitude  $\tau$  of the torque on the dipole versus the angle  $\theta$  between field  $E$  and the dipole moment  $\vec{p}$ . The vertical axis scale is set by  $\tau_s = 80 \times 10^{-28} \,\mathrm{N \cdot m}$ . What is the magnitude of  $\vec{p}$ ?

**47** In Fig. 22-42, a "semi-infinite" nonconducting rod (that is, infinite in one direction only) has uniform linear charge density  $\lambda$ . (a) Show that the electric field  $\vec{E}_p$ at point *P* makes an angle of 45 with the rod and that this result is

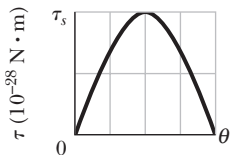

**Figure 22-41** Problem 46.

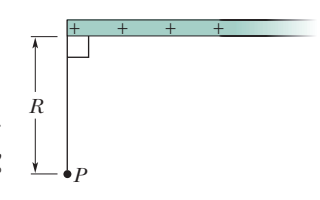

**Figure 22-42** Problem 47.

independent of the distance *R*. (*Hint:* Separately find the component of  $\vec{E}_p$  parallel to the rod and the component perpendicular to the rod.) (b) Find the field magnitude for linear charge density  $4.52$  nC/m and  $R = 3.80$  cm.

**48** A disk of radius 2.5 cm has a surface charge density of 7.0  $\mu$ C/m<sup>2</sup> on its upper face. What is the magnitude of the electric field produced by the disk at a point on its central axis at distance  $z = 12$ cm from the disk?

**49** Figure 22-43 shows two charged particles on an *x* axis:  $-q =$  $-3.20 \times 10^{-19}$  C at  $x = -3.00$  m and  $q = 3.20 \times 10^{-19}$  C at  $x = +3.00$ m.What are the (a) magnitude and (b) direction (relative to the positive direction of the *x* axis) of the net electric field produced at point *P* at *y* - 4.00 m? (c) What is the magnitude of the net field if *y* is doubled?

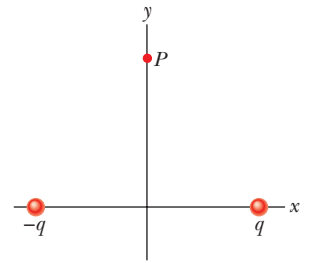

**Figure 22-43** Problem 49.

**50** In Fig. 22-44, an electron is shot at an initial speed of  $v_0 = 4.00 \times 10^6$ m/s, at angle  $\theta_0 = 40.0^\circ$  from an *x* axis. It moves through a uniform electric field  $\vec{E} = (5.00 \text{ N/C})\hat{j}$ . A screen for detecting electrons is positioned parallel to the *y* axis, at dis-

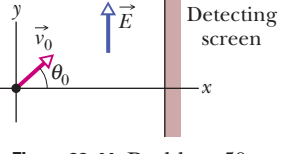

**Figure 22-44** Problem 50.

tance  $x = 3.00$  m. In unit-vector notation, what is the velocity of the electron when it hits the screen?

**51** The smaller of two concentric conducting shells has a uniform positive charge  $q_1$ . The larger shell has a uniform negative charge  $-q_2$ . Sketch the electric field lines between and outside the shells and give the direction of the external field lines as being either radially inward, radially outward, or nonexistent for these cases: (a)  $q_1 = q_2$ , (b)  $q_1 > q_2$ , and (c)  $q_1 < q_2$ .

**52** An electron is accelerated eastward at  $3.40 \times 10^9$  m/s<sup>2</sup> by an electric field. Determine the field (a) magnitude and (b) direction.

**53** Two charged beads are on the plastic ring in Fig. 22-45*a*. Bead 2, which is not shown, is fixed in place on the ring, which has radius  $R = 40.0$  cm. Bead 1, which is not fixed in place, is initially on the *x* axis at angle  $\theta = 0^{\circ}$ . It is then moved to the opposite side, at angle  $\theta = 180^{\circ}$ , through the first and second quadrants of the *xy* coordinate system. Figure 22-45*b* gives the *x* component of the net electric field produced at the origin by the two beads as a function of  $\theta$ , and Fig. 22-45*c* gives the *y* component of that net electric field. The vertical axis scales are set by  $E_{xx} = 5.0 \times 10^4$  N/C and  $E_{ys} = -9.0 \times 10^4$  N/C. (a) At what angle  $\theta$  is bead 2 located? What are the charges of (b) bead 1 and (c) bead 2?

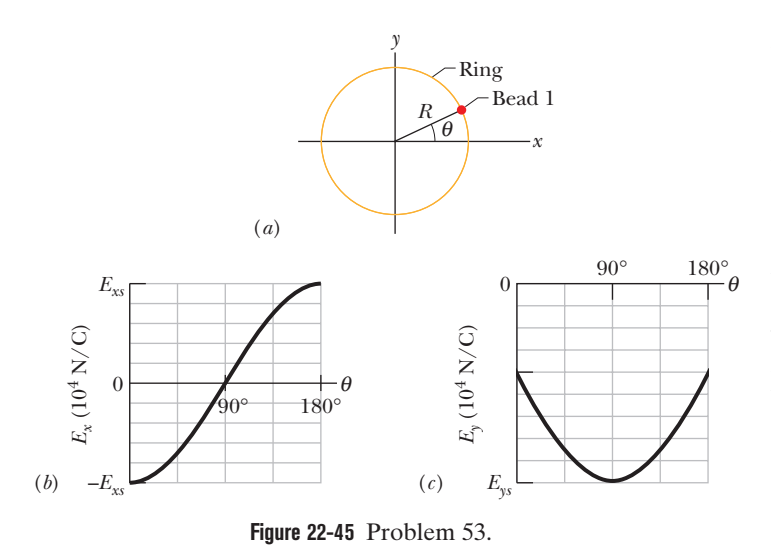

**54** Figure 22-46*a* shows a circular disk that is uniformly charged. The central *z* axis is perpendicular to the disk face, with the origin at the disk. Figure 22-46*b* gives the magnitude of the electric field along that axis in terms of the maximum magnitude  $E<sub>m</sub>$  at the disk surface. The *z* axis scale is set by  $z_s = 16.0$  cm. What is the radius of the disk?

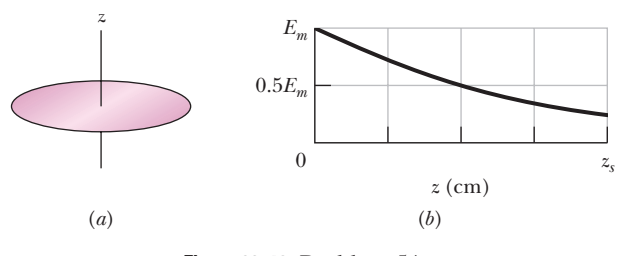

**Figure 22-46** Problem 54.

**55** Figure 22-47 shows an electric dipole. What are the (a) magnitude and (b) direction (relative to the positive direction of the *x* axis) of the dipole's electric field at point *P*, located at distance  $r \ge d$ ?

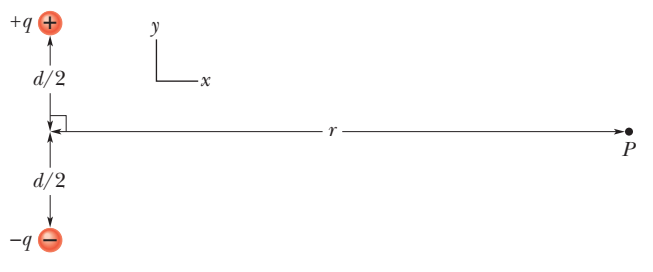

**Figure 22-47** Problem 55.

**56** Humid air breaks down (its molecules become ionized) in an electric field of  $3.0 \times 10^6$  N/C. In that field, what is the magnitude of the electrostatic force on (a) an electron and (b) an ion with a single electron missing, and (c) what is the acceleration magnitude of a free electron?

**57** Figure 22-48 shows a proton (p) on the central axis through a disk with a uniform charge density due to excess electrons. The disk is seen from an edge-on view. Three of those electrons are shown: electron e*c* at the disk center and electrons e*s* at opposite sides of the disk, at radius *R* from the center. The proton is initially at distance  $z = R = 2.00$  cm from the disk. At that location, what are the magnitudes of (a) the electric field  $\vec{E}_c$  due to electron  $e_c$  and (b) the *net* electric field  $\vec{E}_{s,net}$  due to electrons e<sub>s</sub>? The proton is then moved to  $\vec{z} = R/20.0$ . What then are the magnitudes of (c)  $E_c$  and (d)  $E_{s,net}$  at the proton's location? (e) From (a) and (c) we see that as the proton gets nearer to the disk, the magnitude of  $\vec{E}_c$  increases, as expected. Why does the magnitude of  $\vec{E}_{s,net}$  from the two side electrons decrease, as we see from (b) and (d)?

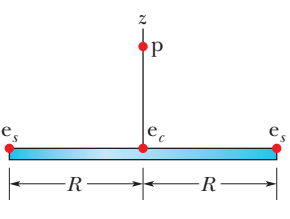

**Figure 22-48** Problem 57.

**58** In Fig. 22-49, an electron (e) is to be released from rest on the central axis of a uniformly charged disk of radius *R*. The surface charge density on the disk is  $+5.00 \mu C/m^2$ . What is the magnitude of the electron's initial acceleration if it is released at a distance (a) *R*, (b) *R*/100, and (c) *R*/1000 from the center of the disk? (d) Why does the acceleration magnitude increase only slightly as the release point is moved closer to the disk?

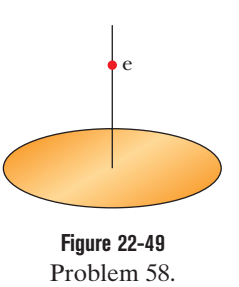

**59** Figure 22-50 shows three circular arcs centered on the origin of a coordinate system. On each arc, the uniformly distributed charge is given in terms of  $Q = 4.00 \mu C$ . The radii are given in terms of  $R = 5.00$  cm. What are the (a) magnitude and (b) direction (relative to the positive *x* direction) of the net electric field at the origin due to the arcs?

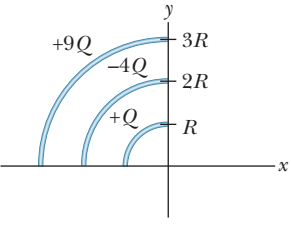

**Figure 22-50** Problem 59.

**60** An alpha particle (the nucleus of a helium atom) has a mass of  $6.64 \times 10^{-27}$  kg and a charge of +2*e*. What are the (a) magnitude and (b) direction of the electric field that will balance the gravitational force on the particle? (c) If the field magnitude is then doubled, what is the magnitude of the particle's acceleration?

**61** Figure 22-51*a* shows a nonconducting rod with a uniformly distributed charge  $+Q$ . The rod forms a half-circle with radius  $R$  and produces an electric field of magnitude *E*arc at its center of curvature *P*. If the arc is collapsed to a point at distance *R* from *P* (Fig. 22-51*b*), by what factor is the magnitude of the electric field at *P* multiplied?

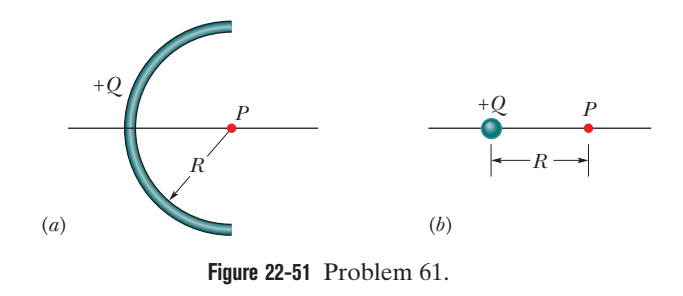
### **CHAPTER 23**

# Gauss' Law

## **23-1 ELECTRIC FLUX**

#### **Learning Objectives**

*After reading this module, you should be able to . . .*

- **23.01** Identify that Gauss' law relates the electric field at points on a closed surface (real or imaginary, said to be a Gaussian surface) to the net charge enclosed by that surface.
- **23.02** Identify that the amount of electric field piercing a surfac<mark>e (n</mark>ot sk<mark>imm</mark>ing <mark>alon</mark>g the surface) is the electric flux  $\Phi$ through the surface.
- **23.03** Identify that an area vector for a flat surface is a vector that is perpendicular to the surface and that has a magnitude equal to the area of the surface.
- **23.04** Identify that any surface can be divided into area elements (patch elements) that are each small enough and flat enough for an area vector  $d\vec{A}$  to be assigned to it, with the vector perpendicular to the element and having a magnitude equal to the area of the element.

#### **Key Ideas**

 $\bullet$  The electric flux  $\Phi$  through a surface is the amount of electric field that pierces the surface.

 $\bullet$  The area vector  $d\vec{A}$  for an area element (patch element) on a surface is a vector that is perpendicular to the element and has a magnitude equal to the area *dA* of the element.

 $\bullet$  The electric flux  $d\Phi$  through a patch element with area vector  $d\vec{A}$  is given by a dot product:

$$
d\Phi = \vec{E} \cdot d\vec{A}.
$$

● The total flux through a surface is given by

#### **23.05** Calculate the flux  $\Phi$  through a surface by integrating the dot product of the electric field vector  $\vec{E}$  and the area vecdot product of the electric field vector *E* and the area vector of the electric field vector.<br>*Letter dA*: *(for patch elements) over the surface, in magnitude* angle notation and unit-vector notation.

- **23.06** For a closed surface, explain the algebraic signs associated with inward flux and outward flux.
- **23.07** Calculate the *net* flux  $\Phi$  through a *closed* surface, algebraic sign included, by integrating the dot product of the electric field vector  $\vec{E}$  and the area vector  $d\vec{A}$  (for patch elements) over the full surface.
- **23.08** Determine whether a closed surface can be broken up into parts (such as the sides of a cube) to simplify the integration that yields the net flux through the surface.

$$
\Phi = \int \vec{E} \cdot d\vec{A}
$$
 (total flux),

where the integration is carried out over the surface.

● The net flux through a closed surface (which is used in Gauss' law) is given by

$$
\Phi = \oint \vec{E} \cdot d\vec{A}
$$
 (net flux),

where the integration is carried out over the entire surface.

## **What Is Physics?**

In the preceding chapter we found the electric field at points near extended charged objects, such as rods. Our technique was labor-intensive: We split the charge distribution up into charge elements  $dq$ , found the field  $d\vec{E}$  due to an element, and resolved the vector into components.Then we determined whether the components from all the elements would end up canceling or adding. Finally we summed the adding components by integrating over all the elements, with several changes in notation along the way.

One of the primary goals of physics is to find simple ways of solving such labor-intensive problems. One of the main tools in reaching this goal is the use of symmetry. In this chapter we discuss a beautiful relationship between charge and

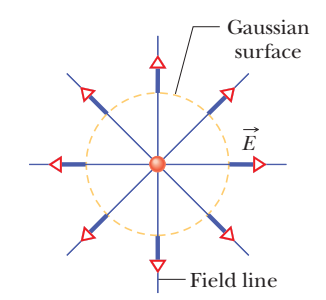

**Figure 23-1** Electric field vectors and field lines pierce an imaginary, spherical Gaussian surface that encloses a particle with charge  $+O$ .

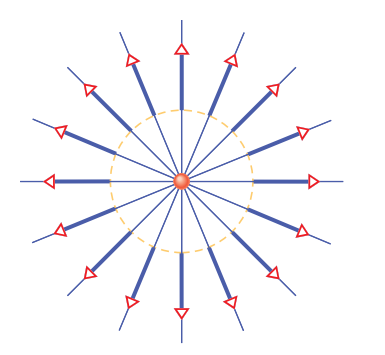

**Figure 23-2** Now the enclosed particle has charge  $+2Q$ .

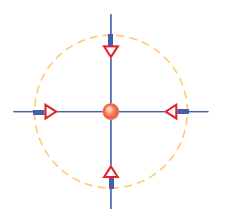

**Figure 23-3** Can you tell what the enclosed charge is now?

electric field that allows us, in certain symmetric situations, to find the electric field of an extended charged object with a few lines of algebra.The relationship is called **Gauss' law,** which was developed by German mathematician and physicist Carl Friedrich Gauss (1777–1855).

Let's first take a quick look at some simple examples that give the spirit of Gauss' law. Figure 23-1 shows a particle with charge  $+Q$  that is surrounded by an imaginary concentric sphere.At points on the sphere (said to be a *Gaussian surface*), the electric field vectors have a moderate magnitude (given by  $E = kQ/r^2$ ) and point radially away from the particle (because it is positively charged). The electric field lines are also outward and have a moderate density (which, recall, is related to the field magnitude).We say that the field vectors and the field lines *pierce* the surface.

Figure 23-2 is similar except that the enclosed particle has charge  $+2Q$ . Because the enclosed charge is now twice as much, the magnitude of the field vectors piercing outward through the (same) Gaussian surface is twice as much as in Fig. 23-1, and the density of the field lines is also twice as much. That sentence, in a nutshell, is Gauss' law.

Guass' law relates the electric field at points on a (closed) Gaussian surface to the net charge enclosed by that surface.

Let's check this with a third example with a particle that is also enclosed by the same spherical Gaussian surface (a *Gaussian sphere*, if you like, or even the catchy *G-sphere*) as shown in Fig. 23-3. What is the amount and sign of the enclosed charge? Well, from the inward piercing we see immediately that the charge must be negative. From the fact that the density of field lines is half that of Fig. 23-1, we also see that the charge must be 0.5*Q*. (Using Gauss' law is like being able to tell what is inside a gift box by looking at the wrapping paper on the box.)

The problems in this chapter are of two types. Sometimes we know the charge and we use Gauss' law to find the field at some point. Sometimes we know the field on a Gaussian surface and we use Gauss' law to find the charge enclosed by the surface. However, we cannot do all this by simply comparing the density of field lines in a drawing as we just did. We need a quantitative way of determining how much electric field pierces a surface. That measure is called the electric flux.

### **Electric Flux**

*Flat Surface, Uniform Field.* We begin with a flat surface with area *A* in a uniform electric field  $\vec{E}$ . Figure 23-4*a* shows one of the electric field vectors  $\vec{E}$  piercing a small square patch with area  $\Delta A$  (where  $\Delta$  indicates "small"). Actually, only the *x* component (with magnitude  $E_x = E \cos \theta$  in Fig. 23-4*b*) pierces the patch. The *y* component merely skims along the surface (no piercing in that) and does not come into play in Gauss' law.The *amount* of electric field piercing the patch is defined to be the **electric flux**  $\Delta \Phi$  through it:

 $\Delta \Phi = (E \cos \theta) \Delta A.$ 

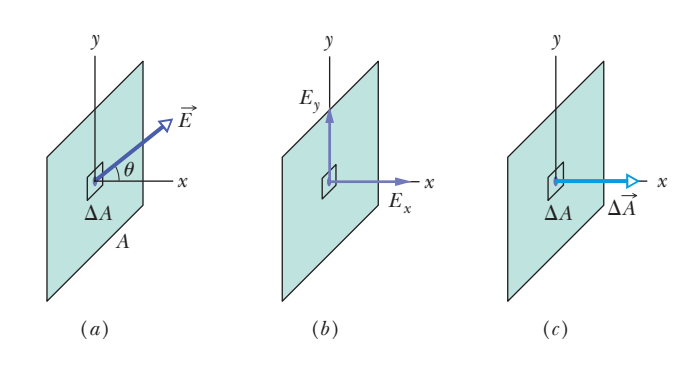

**Figure 23-4** (*a*) An electric field vector pierces a small square patch on a flat surface. (*b*) Only the *x* component actually pierces the patch; the *y* component skims across it. (*c*) The area vector of the patch is perpendicular to the patch, with a magnitude equal to the patch's area.

There is another way to write the right side of this statement so that we have only the piercing component of  $\vec{E}$ . We define an area vector  $\Delta \vec{A}$  that is perpendicular to the patch and that has a magnitude equal to the area  $\Delta A$  of the patch (Fig. 23-4*c*). Then we can write

$$
\Delta\Phi=\vec{E}\cdot\Delta\vec{A},
$$

and the dot product automatically gives us the component of  $\vec{E}$  that is parallel to  $\Delta \vec{A}$  and thus piercing the patch.

To find the total flux  $\Phi$  through the surface in Fig. 23-4, we sum the flux through every patch on the surface:

$$
\Phi = \sum \vec{E} \cdot \Delta \vec{A}.\tag{23-1}
$$

However, because we do not want to sum hundreds (or more) flux values, we transform the summation into an integral by shrinking the patches from small squares with area  $\Delta A$  to *patch elements* (or *area elements*) with area  $dA$ . The total flux is then

$$
\Phi = \int \vec{E} \cdot d\vec{A} \qquad \text{(total flux).} \tag{23-2}
$$

Now we can find the total flux by integrating the dot product over the full surface.

*Dot Product.* We can evaluate the dot product inside the integral by writing the two vectors in unit-vector notation. For example, in Fig. 23-4,  $d\vec{A} = dA\hat{i}$  and  $\vec{E}$  might notation: *E* cos  $\theta$  *dA*. When the electric field is uniform and the surface is flat, the product *E* cos  $\theta$  is a constant and comes outside the integral. The remaining  $\int dA$  is just an instruction to sum the areas of all the patch elements to get the total area, but we already know that the total area is *A*. So the total flux in this simple situation is be, say,  $(4\hat{i} + 4\hat{j})$  N/C. Instead, we can evaluate the dot product in magnitude-angle

$$
\Phi = (E \cos \theta) A \quad \text{(uniform field, flat surface)}.\tag{23-3}
$$

*Closed Surface.* To use Gauss' law to relate flux and charge, we need a closed surface. Let's use the closed surface in Fig. 23-5 that sits in a nonuniform electric field. (Don't worry.The homework problems involve less complex surfaces.) As before, we first consider the flux through small square patches. However, now we are interested in not only the piercing components of the field but also on whether the piercing is inward or outward (just as we did with Figs. 23-1 through 23-3).

**Directions.** To keep track of the piercing direction, we again use an area vector  $\Delta A$  that is perpendicular to a patch, but now we always draw it pointing outward from the surface (*away from the interior*). Then if a field vector pierces outward, it and the area vector are in the same direction, the angle is  $\theta = 0$ , and cos  $\theta = 1$ . Thus, the dot product  $\vec{E} \cdot \Delta \vec{A}$  is positive and so is the flux. Conversely, if a field vector pierces inward, the angle is  $\theta = 180^\circ$  and cos  $\theta = -1$ . Thus, the dot product is negative and so is the flux. If a field vector skims the surface (no piercing), the dot product is zero (because cos  $90^\circ = 0$ ) and so is the flux. Figure 23-5 gives some general examples and here is a summary:

An inward piercing field is negative flux. An outward piercing field is positive flux. A skimming field is zero flux.

*Net Flux.* In principle, to find the **net flux** through the surface in Fig. 23-5, we find the flux at every patch and then sum the results (with the algebraic signs included). However, we are not about to do that much work. Instead, we shrink the squares to patch elements with area vectors  $d\vec{A}$  and then integrate:

$$
\Phi = \oint \vec{E} \cdot d\vec{A} \quad \text{(net flux)}.
$$
\n(23-4)

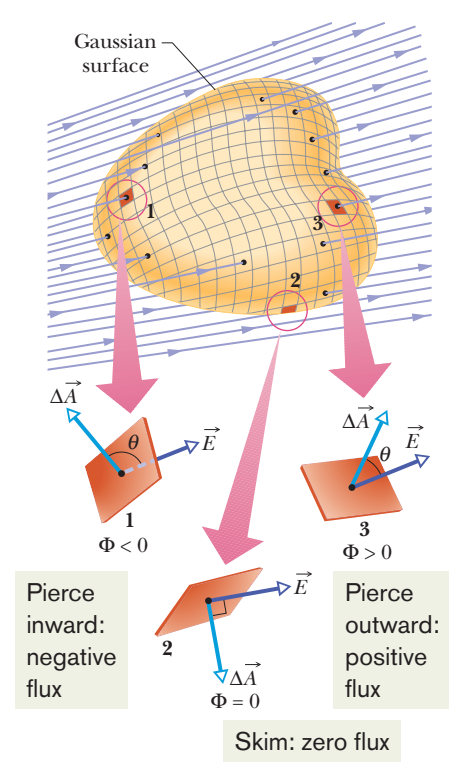

**Figure 23-5** A Gaussian surface of arbitrary shape immersed in an electric field.The surface is divided into small squares of area  $\Delta A$ . The electric field vectors  $\vec{E}$  and the area vectors  $\Delta \vec{A}$  for three representative squares, marked 1, 2, and 3, are shown.

The loop on the integral sign indicates that we must integrate over the entire closed surface, to get the *net* flux through the surface (as in Fig. 23-5, flux might enter on one side and leave on another side). Keep in mind that we want to determine the net flux through a surface because that is what Gauss' law relates to the charge enclosed by the surface. (The law is coming up next.) Note that flux is a scalar (yes, we talk about field vectors but flux is the *amount* of piercing field, not a vector itself). The SI unit of flux is the newton–square-meter per coulomb  $(N \cdot m^2/C)$ .

### **Checkpoint 1**

The figure here shows a Gaussian cube of face area *A*  $\frac{1}{2}$  in a uniform electric field  $\vec{E}$  that has the positive direction of the *z* axis. In terms of *E* and *A*, what is the flux through (a) the front face (which is in the *xy* plane), (b) the rear face, (c) the top face, and (d) the whole cube?

*a*

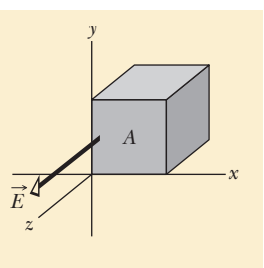

#### **Sample Problem 23.01 Flux through a closed cylinder, uniform field**

Figure 23-6 shows a Gaussian surface in the form of a closed cylinder (a Gaussian cylinder or G-cylinder) of :radius *R*. It lies in a uniform electric field *E* with the cylinder's central axis (along the length of the cylinder) parallel to the field. What is the net flux  $\Phi$  of the electric field through the cylinder?

#### **KEY IDEAS**

**PEUS** 

We can find the net flux  $\Phi$  with Eq. 23-4 by integrating the dot product  $\vec{E} \cdot d\vec{A}$  over the cylinder's surface. However, we cannot write out functions so that we can do that with one integral. Instead, we need to be a bit clever: We break up the surface into sections with which we can actually evaluate an integral.

*Calculations:* We break the integral of Eq. 23-4 into three terms: integrals over the left cylinder cap *a*, the curved cylindrical surface *b*,and the right cap *c*:

$$
\Phi = \oint \vec{E} \cdot d\vec{A}
$$
  
= 
$$
\int_{a} \vec{E} \cdot d\vec{A} + \int_{b} \vec{E} \cdot d\vec{A} + \int_{c} \vec{E} \cdot d\vec{A}.
$$
 (23-5)

Pick a patch element on the left cap. Its area vector  $d\vec{A}$ must be perpendicular to the patch and pointing away from the interior of the cylinder. In Fig. 23-6, that means the angle between it and the field piercing the patch is 180°. Also, note that the electric field through the end cap is uniform and thus *E* can be pulled out of the integration. So, we can write the flux through the left cap as

$$
\int_{a} \vec{E} \cdot d\vec{A} = \int E(\cos 180^{\circ}) dA = -E \int dA = -EA,
$$

where  $\int dA$  gives the cap's area  $A$  (=  $\pi R^2$ ). Similarly, for the right cap, where  $\theta = 0$  for all points,

$$
\int\limits_c \vec{E} \cdot d\vec{A} = \int E(\cos 0) \, dA = EA.
$$

Finally, for the cylindrical surface, where the angle  $\theta$  is 90 $^{\circ}$  at all points,

$$
\int_{b} \vec{E} \cdot d\vec{A} = \int E(\cos 90^{\circ}) dA = 0.
$$

Substituting these results into Eq. 23-5 leads us to

 $\Phi$ 

*b*

$$
P = -EA + 0 + EA = 0. \tag{Answer}
$$

The net flux is zero because the field lines that represent the electric field all pass entirely through the Gaussian surface, from the left to the right.

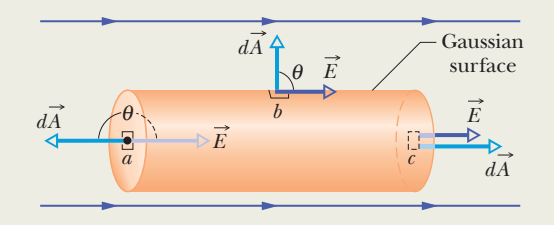

**Figure 23-6** A cylindrical Gaussian surface, closed by end caps, is immersed in a uniform electric field.The cylinder axis is parallel to the field direction.

#### **Sample Problem 23.02 Flux through a closed cube, nonuniform field**

A *nonuniform* electric field given by  $\vec{E} = 3.0x\hat{i} + 4.0\hat{j}$ pierces the Gaussian cube shown in Fig. 23-7*a*. (*E* is in newtons per coulomb and *x* is in meters.) What is the electric flux through the right face, the left face, and the top face? (We consider the other faces in another sample problem.)

#### **KEY IDEA**

We can find the flux  $\Phi$  through the surface by integrating the scalar product  $\vec{E} \cdot d\vec{A}$  over each face.

*Right face:* An area vector  $\vec{A}$  is always perpendicular to its surface and always points away from the interior of a Gaussian surface. Thus, the vector  $d\vec{A}$  for any patch element (small section) on the right face of the cube must point in the positive direction of the *x* axis. An example of such an element is shown in Figs. 23-7*b* and *c*, but we would have an identical vector for any other choice of a patch element on that face. The most convenient way to express the vector is in unit-vector notation,

$$
d\vec{A}=dA\hat{\mathrm{i}}.
$$

From Eq. 23-4, the flux  $\Phi_r$  through the right face is then

$$
\Phi_r = \int \vec{E} \cdot d\vec{A} = \int (3.0x\hat{i} + 4.0\hat{j}) \cdot (dA\hat{i})
$$

$$
= \int [(3.0x)(dA)\hat{i} \cdot \hat{i} + (4.0)(dA)\hat{j} \cdot \hat{i}]
$$

$$
= \int (3.0x \, dA + 0) = 3.0 \int x \, dA.
$$

We are about to integrate over the right face, but we note that  $x$  has the same value everywhere on that face—namely,  $x = 3.0$  m. This means we can substitute that constant value for *x*. This can be a confusing argument. Although *x* is certainly a variable as we move left to right across the figure, because the right face is perpendicular to the *x* axis, every point on the face has the same *x* coordinate. (The *y* and *z* coordinates do not matter in our integral.) Thus, we have

$$
\Phi_r = 3.0 \int (3.0) \, dA = 9.0 \int dA.
$$

The integral  $\int dA$  merely gives us the area  $A = 4.0$  m<sup>2</sup> of the right face, so

$$
\Phi_r = (9.0 \text{ N/C})(4.0 \text{ m}^2) = 36 \text{ N} \cdot \text{m}^2/\text{C}. \quad \text{(Answer)}
$$

Left face: We repeat this procedure for the left face. However,

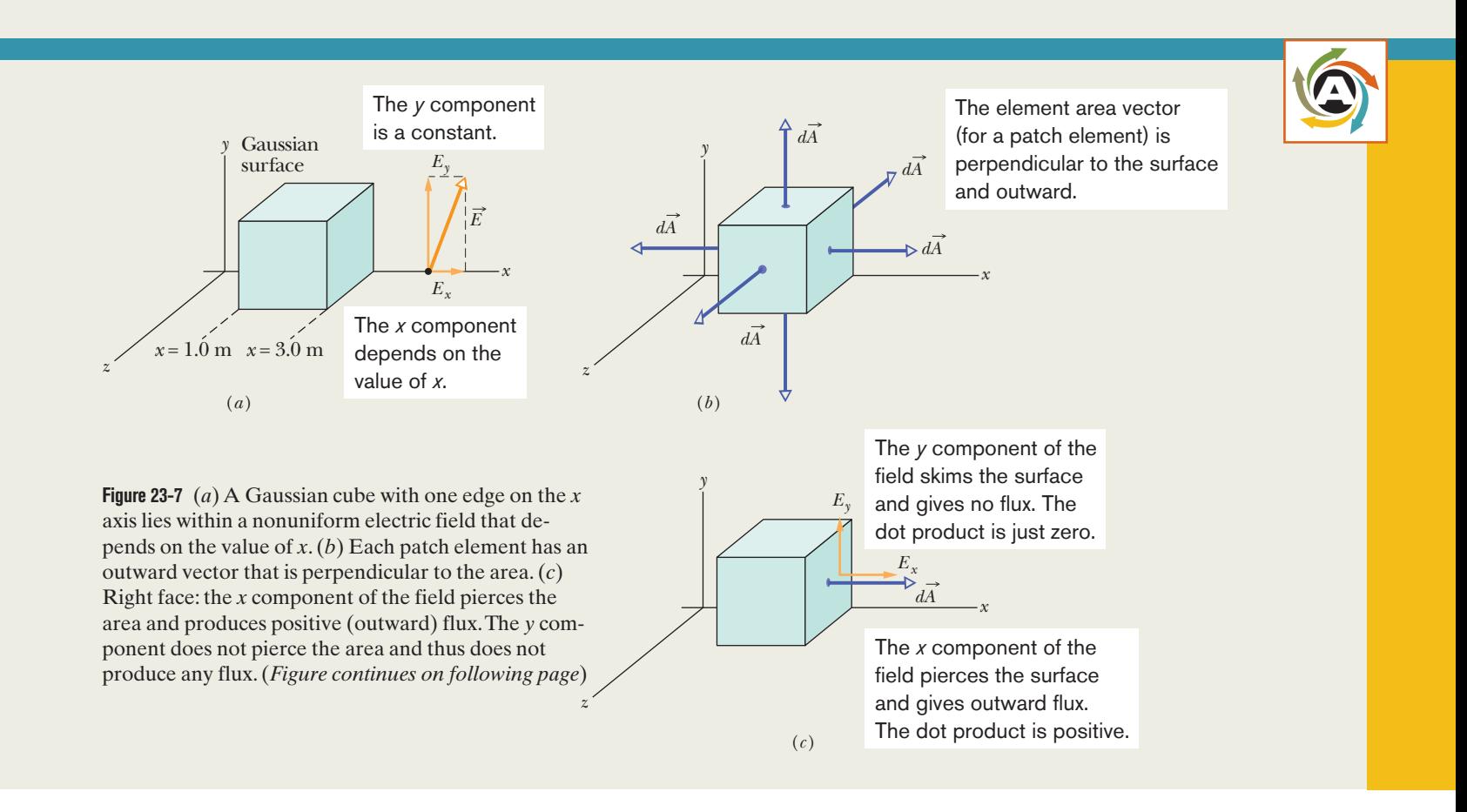

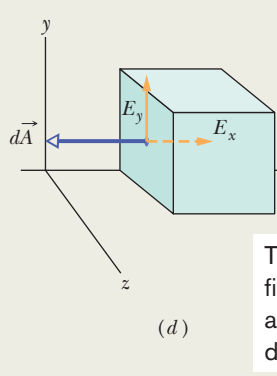

The *y* component of the field skims the surface and gives no flux. The dot product is just zero.

The *x* component of the field pierces the surface and gives inward flux. The dot product is negative.

*x*

The *y* component of the field pierces the surface and gives outward flux. The dot product is positive.

*z*

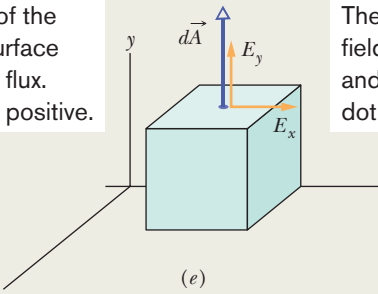

The *x* component of the field skims the surface and gives no flux. The dot product is just zero.

*x*

**Figure 23-7** *(Continued from previous page)* (*d*) Left face: the *x* component of the field produces negative (inward) flux. (*e*) Top face: the *y* component of the field produces positive (outward) flux.

two factors change. (1) The element area vector  $d\vec{A}$  points in the negative direction of the x axis, and thus  $d\vec{A} = -dA\hat{i}$ the negative direction of the *x* axis, and thus  $d\vec{A} = -dA\hat{i}$ (Fig. 23-7*d*). (2) On the left face,  $x = 1.0$  m. With these changes, we find that the flux  $\Phi_l$  through the left face is

$$
\Phi_l = -12 \text{ N} \cdot \text{m}^2/\text{C}.\tag{Answer}
$$

**Top face:** Now  $d\vec{A}$  points in the positive direction of the *y* axis, and thus  $d\vec{A} = dA\hat{i}$  (Fig. 23-7*e*). The flux  $\Phi$ , is axis, and thus  $dA = dA$ j (Fig. 23-7*e*). The flux  $\Phi_t$  is  $\vec{A} = dA\hat{j}$ 

$$
\Phi_t = \int (3.0x\hat{i} + 4.0\hat{j}) \cdot (dA\hat{j})
$$
  
= 
$$
\int [(3.0x)(dA)\hat{i} \cdot \hat{j} + (4.0)(dA)\hat{j} \cdot \hat{j}]
$$
  
= 
$$
\int (0 + 4.0 dA) = 4.0 \int dA
$$
  
= 16 N·m<sup>2</sup>/C. (Answer)

Additional examples, video, and practice available at *WileyPLUS*

## **23-2 GAUSS' LAW**

#### **Learning Objectives**

*After reading this module, you should be able to . . .* 

- ${\bf 23.09}$  Apply Gauss' law to relate the net flux  $\Phi$  through a closed surface to the net enclosed charge *q*enc.
- **23.10** Identify how the algebraic sign of the net enclosed charge corresponds to the direction (inward or outward) of the net flux through a Gaussian surface.
- **23.11** Identify that charge outside a Gaussian surface makes

#### **Key Ideas**

 $\bullet$  Gauss' law relates the net flux  $\Phi$  penetrating a closed surface to the net charge  $q_{\text{enc}}$  enclosed by the surface:

 $\varepsilon_0 \Phi = q_{\text{enc}}$  (Gauss' law).

no contribution to the *net* flux through the closed surface.

- **23.12** Derive the expression for the magnitude of the electric field of a charged particle by using Gauss' law.
- **23.13** Identify that for a charged particle or uniformly charged sphere, Gauss' law is applied with a Gaussian surface that is a concentric sphere.

● Gauss' law can also be written in terms of the electric field piercing the enclosing Gaussian surface:

$$
\varepsilon_0 \oint \vec{E} \cdot d\vec{A} = q_{\text{enc}} \quad \text{(Gauss' law)}.
$$

### **Gauss' Law**

Gauss' law relates the net flux  $\Phi$  of an electric field through a closed surface (a Gaussian surface) to the *net* charge *q*enc that is *enclosed* by that surface.It tells us that

$$
\varepsilon_0 \Phi = q_{\text{enc}} \quad \text{(Gauss' law)}.\tag{23-6}
$$

By substituting Eq. 23-4, the definition of flux, we can also write Gauss' law as

$$
\varepsilon_0 \oint \vec{E} \cdot d\vec{A} = q_{\text{enc}} \quad \text{(Gauss' law)}.
$$
 (23-7)

Equations 23-6 and 23-7 hold only when the net charge is located in a vacuum or (what is the same for most practical purposes) in air.In Chapter 25,we modify Gauss' law to include situations in which a material such as mica, oil, or glass is present.

In Eqs. 23-6 and 23-7, the net charge  $q_{\text{enc}}$  is the algebraic sum of all the *enclosed* positive and negative charges, and it can be positive, negative, or zero. We include the sign, rather than just use the magnitude of the enclosed charge, because the sign tells us something about the net flux through the Gaussian surface: If  $q_{\text{enc}}$  is positive, the net flux is *outward*; if  $q_{\text{enc}}$  is negative, the net flux is *inward*.

Charge outside the surface, no matter how large or how close it may be, is not included in the term  $q_{\text{enc}}$  in Gauss' law. The exact form and location of the charges inside the Gaussian surface are also of no concern; the only things that matter on the right side of Eqs. 23-6 and 23-7 are the magnitude and sign of the net enclosed charge. The quantity  $\vec{E}$  on the left side of Eq. 23-7, however, is the electric field resulting from *all* charges, both those inside and those outside the Gaussian surface. This statement may seem to be inconsistent, but keep this in mind: The electric field due to a charge outside the Gaussian surface contributes zero net flux *through* the surface,because as many field lines due to that charge enter the surface as leave it.

Let us apply these ideas to Fig. 23-8, which shows two particles, with charges equal in magnitude but opposite in sign, and the field lines describing the electric fields the particles set up in the surrounding space. Four Gaussian surfaces are also shown, in cross section. Let us consider each in turn.

- **Surface S<sub>1</sub>.** The electric field is outward for all points on this surface. Thus, the flux of the electric field through this surface is positive, and so is the net charge within the surface, as Gauss' law requires. (That is, in Eq. 23-6, if  $\Phi$  is positive,  $q_{\text{enc}}$  must be also.)
- **Surface S<sub>2</sub>.** The electric field is inward for all points on this surface. Thus, the flux of the electric field through this surface is negative and so is the enclosed charge, as Gauss' law requires.
- **Surface S<sub>3</sub>.** This surface encloses no charge, and thus  $q_{\text{enc}} = 0$ . Gauss' law (Eq. 23-6) requires that the net flux of the electric field through this surface be zero. That is reasonable because all the field lines pass entirely through the surface, entering it at the top and leaving at the bottom.
- **Surface** *S***4.** This surface encloses no *net* charge, because the enclosed positive and negative charges have equal magnitudes. Gauss' law requires that the net flux of the electric field through this surface be zero. That is reasonable because there are as many field lines leaving surface  $S_4$  as entering it.

What would happen if we were to bring an enormous charge *Q* up close to surface *S*<sup>4</sup> in Fig. 23-8? The pattern of the field lines would certainly change, but the net flux for each of the four Gaussian surfaces would not change. Thus, the value of *Q* would not enter Gauss' law in any way, because *Q* lies outside all four of the Gaussian surfaces that we are considering.

## **Checkpoint 2**

The figure shows three situations in which a Gaussian cube sits in an electric field.The arrows and the values indicate the directions of the field lines and the magnitudes (in  $N \cdot m^2/C$ ) of the flux through the six sides of each cube. (The lighter arrows are for the hidden faces.) In which situation does the cube enclose (a) a positive net charge, (b) a negative net charge, and (c) zero net charge?

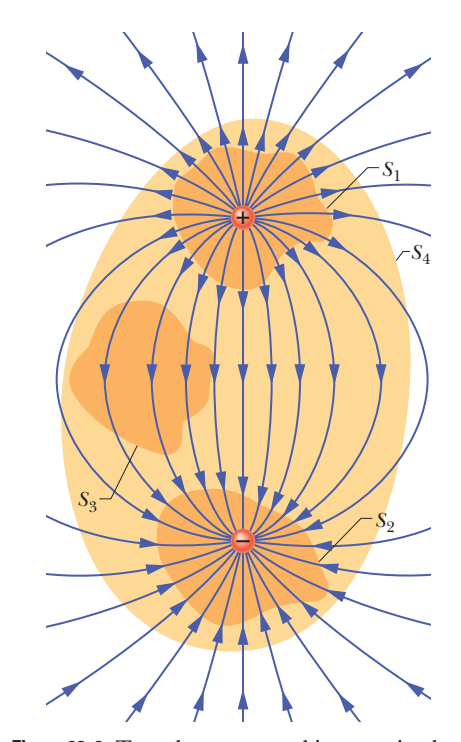

**Figure 23-8** Two charges, equal in magnitude but opposite in sign, and the field lines that represent their net electric field. Four Gaussian surfaces are shown in cross section. Surface  $S_1$  encloses the positive charge. Surface  $S_2$  encloses the negative charge. Surface  $S_3$  encloses no charge. Surface  $S_4$  encloses both charges and thus no net charge.

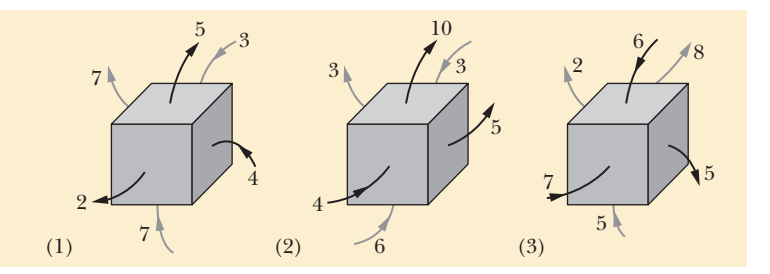

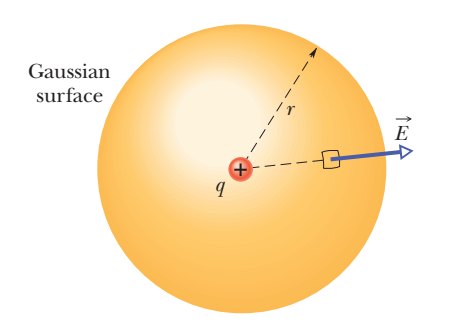

**Figure 23-9** A spherical Gaussian surface centered on a particle with charge *q*.

### **Gauss' Law and Coulomb's Law**

One of the situations in which we can apply Gauss' law is in finding the electric field of a charged particle. That field has spherical symmetry (the field depends on the distance *r* from the particle but not the direction). So, to make use of that symmetry, we enclose the particle in a Gaussian sphere that is centered on the particle, as shown in Fig. 23-9 for a particle with positive charge *q*. Then the electric field has the same magnitude *E* at any point on the sphere (all points are at the same distance *r*).That feature will simplify the integration.

The drill here is the same as previously. Pick a patch element on the surface and draw its area vector  $d\vec{A}$  perpendicular to the patch and directed outward. From the symmetry of the situation, we know that the electric field  $\vec{E}$  at the patch is also radially outward and thus at angle  $\theta = 0$  with  $d\vec{A}$ . So, we rewrite Gauss' law as

$$
\varepsilon_0 \oint \vec{E} \cdot d\vec{A} = \varepsilon_0 \oint E dA = q_{\text{enc}}.
$$
 (23-8)

Here  $q_{\text{enc}} = q$ . Because the field magnitude *E* is the same at every patch element, *E* can be pulled outside the integral:

$$
\varepsilon_0 E \oint dA = q. \tag{23-9}
$$

The remaining integral is just an instruction to sum all the areas of the patch elements on the sphere, but we already know that the total area is  $4\pi r^2$ . Substituting this, we have

 $\varepsilon_0 E(4\pi r^2) = q$ 

 $4\pi\!\epsilon_0$ 

 $\frac{q}{r^2}$ .

$$
\overline{a}
$$

or  $E = \frac{1}{4\pi r} \frac{q}{r^2}$  (23-10)

This is exactly Eq. 22-3, which we found using Coulomb's law.

#### **Checkpoint 3**

There is a certain net flux  $\Phi_i$  through a Gaussian sphere of radius  $r$  enclosing an isolated charged particle. Suppose the enclosing Gaussian surface is changed to (a) a larger Gaussian sphere, (b) a Gaussian cube with edge length equal to *r*, and (c) a Gaussian cube with edge length equal to 2*r*. In each case, is the net flux through the new Gaussian surface greater than, less than, or equal to  $\Phi_i$ ?

#### **Sample Problem 23.03 Using Gauss' law to find the electric field**

Figure 23-10*a* shows, in cross section, a plastic, spherical shell with uniform charge  $Q = -16e$  and radius  $R = 10$  cm. A particle with charge  $q = +5e$  is at the center. What is the electric field (magnitude and direction) at (a) point  $P_1$  at radial distance  $r_1$  = 6.00 cm and (b) point  $P_2$  at radial distance  $r_2 = 12.0$  cm?

#### **KEY IDEAS**

(1) Because the situation in Fig. 23-10*a* has spherical symmetry, we can apply Gauss' law (Eq. 23-7) to find the electric field at a point if we use a Gaussian surface in the form of a sphere concentric with the particle and shell. (2) To find the electric field at a point, we put that point on a Gaussian surface (so that the  $E$  we want is the  $E$  in the dot product inside the integral in Gauss' law). (3) Gauss' law relates the net electric flux through a closed surface to the net enclosed charge. Any external charge is not included.

**Calculations:** To find the field at point  $P_1$ , we construct a Gaussian sphere with  $P_1$  on its surface and thus with a radius of *r*1. Because the charge enclosed by the Gaussian sphere is positive, the electric flux through the surface must be positive and thus outward. So, the electric field  $E$  pierces the surface outward and, because of the spherical symmetry, must be *radially* outward, as drawn in Fig. 23-10*b*. That figure does not include the plastic shell because the shell is not enclosed by the Gaussian sphere.

Consider a patch element on the sphere at  $P_1$ . Its area vector  $d\vec{A}$  is radially outward (it must always be outward from a Gaussian surface). Thus the angle  $\theta$  between  $\vec{E}$  and  $d\vec{A}$  is zero. We can now rewrite the left side of Eq.23-7 (Gauss' law) as

$$
\varepsilon_0 \oint \vec{E} \cdot d\vec{A} = \varepsilon_0 \oint E \cos 0 \, dA = \varepsilon_0 \oint E \, dA = \varepsilon_0 E \oint dA,
$$

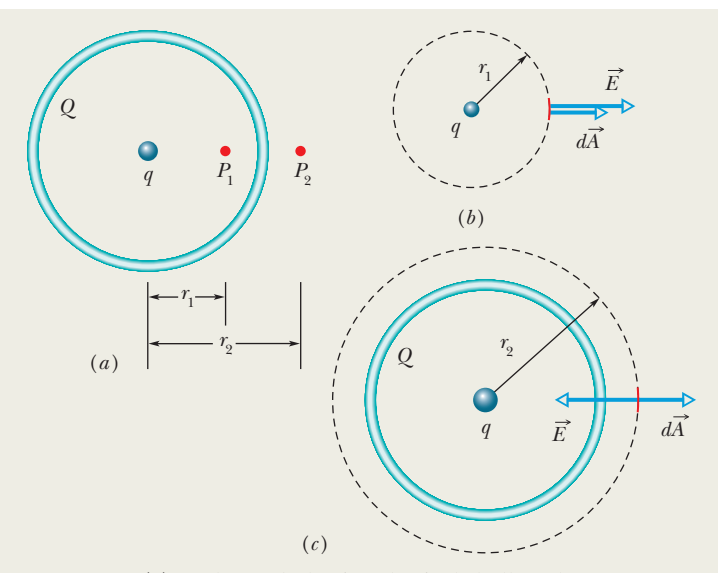

**Figure 23-10** (*a*) A charged plastic spherical shell encloses a charged particle. (*b*) To find the electric field at  $P_1$ , arrange for the point to be on a Gaussian sphere. The electric field pierces outward. The area vector for the patch element is outward. (*c*)  $P_2$ is on a Gaussian sphere,  $\vec{E}$  is inward, and  $d\vec{A}$  is still outward.

where in the last step we pull the field magnitude *E* out of the integral because it is the same at all points on the Gaussian sphere and thus is a constant. The remaining integral is simply an instruction for us to sum the areas of all the patch elements on the sphere, but we already know that the surface area of a sphere is  $4\pi r^2$ . Substituting these results, Eq. 23-7 for Gauss' law gives us

$$
\varepsilon_0 E 4 \pi r^2 = q_{\text{enc}}.
$$

#### **Sample Problem 23.04 Using Gauss' law to find the enclosed charge**

What is the net charge enclosed by the Gaussian cube of Sample Problem 23.02?

#### **KEY IDEA**

The net charge enclosed by a (real or mathematical) closed surface is related to the total electric flux through the surface by Gauss' law as given by Eq. 23-6 ( $\varepsilon_0 \Phi = q_{\text{enc}}$ ).

*Flux:* To use Eq. 23-6, we need to know the flux through all six faces of the cube. We already know the flux through the right face ( $\Phi_r = 36 \text{ N} \cdot \text{m}^2/\text{C}$ ), the left face ( $\Phi_l = -12$  $N \cdot m^2/C$ ), and the top face ( $\Phi_t = 16 N \cdot m^2/C$ ).

For the bottom face, our calculation is just like that for the top face *except* that the element area vector  $d\vec{A}$  is now directed downward along the *y* axis (recall, it must be *outward* from the Gaussian enclosure). Thus, we have The only charge enclosed by the Gaussian surface through  $P_1$ is that of the particle. Solving for *E* and substituting  $q_{\text{enc}} = 5e$ and  $r = r_1 = 6.00 \times 10^{-2}$  m, we find that the magnitude of the electric field at  $P_1$  is

$$
E = \frac{q_{\text{enc}}}{4\pi\epsilon_0 r^2}
$$
  
= 
$$
\frac{5(1.60 \times 10^{-19} \text{ C})}{4\pi (8.85 \times 10^{-12} \text{ C}^2/\text{N} \cdot \text{m}^2)(0.0600 \text{ m})^2}
$$
  
= 2.00 × 10<sup>-6</sup> N/C. (Answer)

To find the electric field at  $P_2$ , we follow the same procedure by constructing a Gaussian sphere with  $P_2$  on its surface.This time, however, the net charge enclosed by the sphere is  $q_{\text{enc}} = q + Q = 5e + (-16e) = -11e$ . Because the net charge is negative, the electric field vectors on the sphere's surface pierce inward (Fig. 23-10*c*), the angle  $\theta$  between  $\vec{E}$ and  $d\vec{A}$  is 180°, and the dot product is *E* (cos 180°)  $dA =$  $-E$  dA. Now solving Gauss' law for E and substituting  $r =$  $r_2 = 12.00 \times 10^{-2}$  m and the new  $q_{\text{enc}}$ , we find

$$
E = \frac{-q_{\text{enc}}}{4\pi\epsilon_0 r^2}
$$
  
= 
$$
\frac{-[-11(1.60 \times 10^{-19} \text{C})]}{4\pi (8.85 \times 10^{-12} \text{ C}^2/\text{N} \cdot \text{m}^2)(0.120 \text{ m})^2}
$$
  
= 
$$
1.10 \times 10^{-6} \text{N/C.}
$$
 (Answer)

Note how different the calculations would have been if we had put  $P_1$  or  $P_2$  on the surface of a Gaussian cube instead of mimicking the spherical symmetry with a Gaussian sphere. Then angle  $\theta$  and magnitude *E* would have varied considerably over the surface of the cube and evaluation of the integral in Gauss' law would have been difficult.

$$
d\vec{A} = -dA\hat{j}
$$
, and we find  

$$
\Phi_b = -16 \text{ N} \cdot \text{m}^2/\text{C}.
$$

For the front face we have  $d\vec{A} = dA\hat{k}$ , and for the back face,  $d\vec{A} = -dA\hat{k}$ . When we take the dot product of the given elec-For the front face we have  $d\vec{A} = dA\hat{k}$ , and for the back face,  $d\vec{A} = -dA\hat{k}$ . When we take the dot product of the given electric field  $\vec{E} = 3.0x\hat{i} + 4.0\hat{j}$  with either of these expressions for tric field  $E = 3.0x$ **i** + 4.0**j** with either of these expressions for  $d\vec{A}$ , we get 0 and thus there is no flux through those faces. We can now find the total flux through the six sides of the cube:

$$
\Phi = (36 - 12 + 16 - 16 + 0 + 0) \,\text{N} \cdot \text{m}^2/\text{C}
$$
  
= 24 \,\text{N} \cdot \text{m}^2/\text{C}.

*Enclosed charge:* Next, we use Gauss' law to find the charge  $q_{\text{enc}}$  enclosed by the cube:

$$
q_{\text{enc}} = \varepsilon_0 \Phi = (8.85 \times 10^{-12} \text{ C}^2/\text{N} \cdot \text{m}^2)(24 \text{ N} \cdot \text{m}^2/\text{C})
$$
  
= 2.1 × 10<sup>-10</sup> C. (Answer)

Thus, the cube encloses a *net* positive charge.

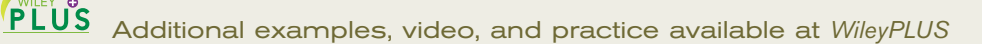

# **23-3 A CHARGED ISOLATED CONDUCTOR**

#### **Learning Objectives**

*After reading this module, you should be able to . . .* 

- **23.14** Apply the relationship between surface charge density  $\sigma$  and the area over which the charge is uniformly spread.
- **23.15** Identify that if excess charge (positive or negative) is placed on an isolated conductor, that charge moves to the surface and none is in the interior.
- **23.16** Identify the value of the electric field inside an isolated conductor.
- **23.17** For a conductor with a cavity that contains a charged

#### **Key Ideas**

● An excess charge on an isolated conductor is located entirely on the outer surface of the conductor.

● The internal electric field of a charged, isolated conductor is zero, and the external field (at nearby points) is perpendicuobject, determine the charge on the cavity wall and on the external surface.

- **23.18** Explain how Gauss' law is used to find the electric field magnitude *E* near an isolated conducting surface with a uniform surface charge density  $\sigma$ .
- **23.19** For a uniformly charged conducting surface, apply the relationship between the charge density  $\sigma$  and the electric field magnitude *E* at points near the conductor, and identify the direction of the field vectors.

lar to the surface and has a magnitude that depends on the surface charge density  $\sigma$ :

> $E = \frac{\sigma}{\sigma}$ .  $\varepsilon_0$

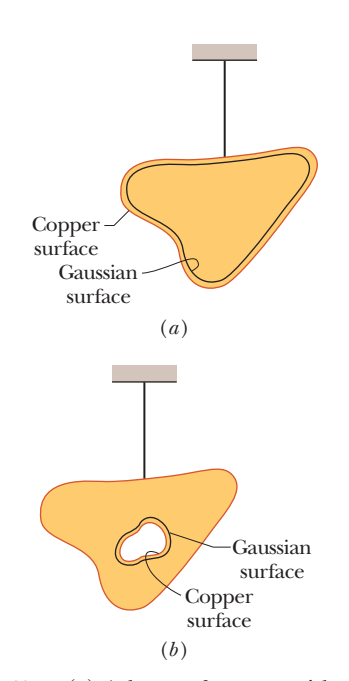

**Figure 23-11** (*a*) A lump of copper with a charge *q* hangs from an insulating thread. A Gaussian surface is placed within the metal, just inside the actual surface. (*b*) The lump of copper now has a cavity within it. A Gaussian surface lies within the metal, close to the cavity surface.

## **A Charged Isolated Conductor**

Gauss' law permits us to prove an important theorem about conductors:

If an excess charge is placed on an isolated conductor, that amount of charge will move entirely to the surface of the conductor. None of the excess charge will be found within the body of the conductor. This might seem reasonable, considering that charges with the same sign repel

one another.You might imagine that, by moving to the surface, the added charges are getting as far away from one another as they can. We turn to Gauss' law for verification of this speculation.

Figure 23-11*a* shows, in cross section, an isolated lump of copper hanging from an insulating thread and having an excess charge *q*. We place a Gaussian surface just inside the actual surface of the conductor.

The electric field inside this conductor must be zero. If this were not so, the field would exert forces on the conduction (free) electrons, which are always present in a conductor, and thus current would always exist within a conductor. (That is, charge would flow from place to place within the conductor.) Of course, there is no such perpetual current in an isolated conductor, and so the internal electric field is zero.

(An internal electric field *does* appear as a conductor is being charged. However, the added charge quickly distributes itself in such a way that the net internal electric field—the vector sum of the electric fields due to all the charges, both inside and outside — is zero. The movement of charge then ceases, because the net force on each charge is zero; the charges are then in *electrostatic equilibrium.*)

If  $\vec{E}$  is zero everywhere inside our copper conductor, it must be zero for all points on the Gaussian surface because that surface, though close to the surface of the conductor, is definitely inside the conductor. This means that the flux through the Gaussian surface must be zero. Gauss' law then tells us that the net charge inside the Gaussian surface must also be zero. Then because the excess charge is not inside the Gaussian surface, it must be outside that surface, which means it must lie on the actual surface of the conductor.

#### **An Isolated Conductor with a Cavity**

Figure 23-11*b* shows the same hanging conductor, but now with a cavity that is totally within the conductor. It is perhaps reasonable to suppose that when we scoop out the electrically neutral material to form the cavity, we do not change the distribution of charge or the pattern of the electric field that exists in Fig. 23-11*a*. Again, we must turn to Gauss' law for a quantitative proof.

We draw a Gaussian surface surrounding the cavity, close to its surface but inside the conducting body. Because  $\vec{E} = 0$  inside the conductor, there can be no flux through this new Gaussian surface.Therefore, from Gauss' law, that surface can enclose no net charge. We conclude that there is no net charge on the cavity walls; all the excess charge remains on the outer surface of the conductor, as in Fig. 23-11*a*.

#### **The Conductor Removed**

Suppose that, by some magic, the excess charges could be "frozen" into position on the conductor's surface, perhaps by embedding them in a thin plastic coating, and suppose that then the conductor could be removed completely. This is equivalent to enlarging the cavity of Fig. 23-11*b* until it consumes the entire conductor, leaving only the charges. The electric field would not change at all; it would remain zero inside the thin shell of charge and would remain unchanged for all external points. This shows us that the electric field is set up by the charges and not by the conductor. The conductor simply provides an initial pathway for the charges to take up their positions.

#### **The External Electric Field**

You have seen that the excess charge on an isolated conductor moves entirely to the conductor's surface. However, unless the conductor is spherical, the charge does not distribute itself uniformly. Put another way, the surface charge density  $\sigma$ (charge per unit area) varies over the surface of any nonspherical conductor. Generally, this variation makes the determination of the electric field set up by the surface charges very difficult.

However, the electric field just outside the surface of a conductor is easy to determine using Gauss' law. To do this, we consider a section of the surface that is small enough to permit us to neglect any curvature and thus to take the section to be flat. We then imagine a tiny cylindrical Gaussian surface to be partially embedded in the section as shown in Fig. 23-12: One end cap is fully inside the conductor, the other is fully outside, and the cylinder is perpendicular to the conductor's surface.

The electric field  $\vec{E}$  at and just outside the conductor's surface must also be perpendicular to that surface. If it were not, then it would have a component along the conductor's surface that would exert forces on the surface charges, causing them to move. However, such motion would violate our implicit assumption that we are dealing with electrostatic equilibrium. Therefore,  $E$  is perpendicular to the conductor's surface.

We now sum the flux through the Gaussian surface. There is no flux through the internal end cap, because the electric field within the conductor is zero. There is no flux through the curved surface of the cylinder, because internally (in the conductor) there is no electric field and externally the electric field is parallel to the curved portion of the Gaussian surface. The only flux through the Gaussian surface is that through the external end cap, where  $\vec{E}$  is perpendicular to the plane of the cap. We assume that the cap area *A* is small enough that the field magnitude *E* is constant over the cap. Then the flux through the cap is *EA*, and that is the net flux  $\Phi$  through the Gaussian surface.

The charge  $q_{\text{enc}}$  enclosed by the Gaussian surface lies on the conductor's surface in an area A. (Think of the cylinder as a cookie cutter.) If  $\sigma$  is the charge per unit area, then  $q_{\text{enc}}$  is equal to  $\sigma A$ . When we substitute  $\sigma A$  for  $q_{\text{enc}}$  and  $EA$  for  $\Phi$ ,

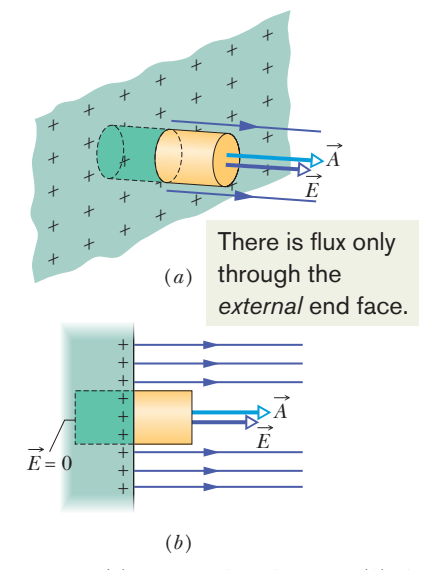

**Figure 23-12** (*a*) Perspective view and (*b*) side view of a tiny portion of a large, isolated conductor with excess positive charge on its surface. A (closed) cylindrical Gaussian surface, embedded perpendicularly in the conductor, encloses some of the charge. Electric field lines pierce the external end cap of the cylinder, but not the internal end cap.The external end cap has area *A* and area vector  $\vec{A}$ .

Gauss' law (Eq. 23-6) becomes

$$
\varepsilon_0 EA = \sigma A,
$$

from which we find

$$
E = \frac{\sigma}{\varepsilon_0} \quad \text{(conducting surface).} \tag{23-11}
$$

Thus, the magnitude of the electric field just outside a conductor is proportional to the surface charge density on the conductor.The sign of the charge gives us the direction of the field. If the charge on the conductor is positive, the electric field is directed away from the conductor as in Fig. 23-12. It is directed toward the conductor if the charge is negative.

The field lines in Fig. 23-12 must terminate on negative charges somewhere in the environment. If we bring those charges near the conductor, the charge density at any given location on the conductor's surface changes, and so does the magnitude of the electric field. However, the relation between  $\sigma$  and  $E$  is still given by Eq. 23-11.

#### **Sample Problem 23.05 Spherical metal shell, electric field and enclosed charge**

Figure 23-13*a* shows a cross section of a spherical metal shell of inner radius *R*. A particle with a charge of  $-5.0 \mu C$  is located at a distance *R*/2 from the center of the shell. If the shell is electrically neutral, what are the (induced) charges on its inner and outer surfaces? Are those charges uniformly distributed? What is the field pattern inside and outside the shell?

#### **KEY IDEAS**

Figure 23-13*b* shows a cross section of a spherical Gaussian surface within the metal, just outside the inner wall of the shell. The electric field must be zero inside the metal (and thus on the Gaussian surface inside the metal). This means that the electric flux through the Gaussian surface must also be zero. Gauss' law then tells us that the *net* charge enclosed by the Gaussian surface must be zero.

*Reasoning:* With a particle of charge  $-5.0 \mu C$  within the shell, a charge of  $+5.0 \mu C$  must lie on the inner wall of the shell in order that the net enclosed charge be zero. If the particle were centered, this positive charge would be uniformly distributed along the inner wall. However, since the particle is off-center, the distribution of positive charge is skewed, as suggested by Fig. 23-13*b*, because the positive charge tends to collect on the section of the inner wall nearest the (negative) particle.

Because the shell is electrically neutral, its inner wall can have a charge of  $+5.0 \mu C$  only if electrons, with a total charge of  $-5.0 \mu C$ , leave the inner wall and move to the outer wall. There they spread out uniformly, as is also suggested by Fig. 23-13*b*. This distribution of negative charge is

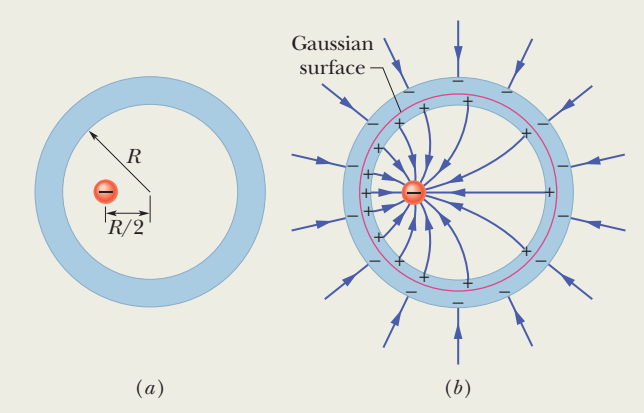

**Figure 23-13** (*a*) A negatively charged particle is located within a spherical metal shell that is electrically neutral. (*b*) As a result, positive charge is nonuniformly distributed on the inner wall of the shell, and an equal amount of negative charge is uniformly distributed on the outer wall.

uniform because the shell is spherical and because the skewed distribution of positive charge on the inner wall cannot produce an electric field in the shell to affect the distribution of charge on the outer wall. Furthermore, these negative charges repel one another.

The field lines inside and outside the shell are shown approximately in Fig. 23-13*b*. All the field lines intersect the shell and the particle perpendicularly. Inside the shell the pattern of field lines is skewed because of the skew of the positive charge distribution. Outside the shell the pattern is the same as if the particle were centered and the shell were missing. In fact, this would be true no matter where inside the shell the particle happened to be located.

at radial distance *r* from the central axis.

on a cylindrical surface and the electric field magnitude *E*

**23.22** Explain how Gauss' law can be used to find the electric field magnitude *inside* a cylindrical nonconducting surface (such as a plastic rod) with a uniform volume charge density  $\rho$ .

## **23-4 APPLYING GAUSS' LAW: CYLINDRICAL SYMMETRY**

#### **Learning Objectives**

*After reading this module, you should be able to . . .* 

**23.20** Explain how Gauss' law is used to derive the electric field magnitude outside a line of charge or a cylindrical surface (such as a plastic rod) with a uniform linear charge density  $\lambda$ .

**23.21** Apply the relationship between linear charge density  $\lambda$ 

#### **Key Idea**

• The electric field at a point near an infinite line of charge (or charged rod) with uniform linear charge density  $\lambda$  is perpendicular to the line and has magnitude

$$
E = \frac{\lambda}{2\pi\epsilon_0 r}
$$
 (line of charge),

where *r* is the perpendicular distance from the line to the point.

## **Applying Gauss' Law: Cylindrical Symmetry**

Figure 23-14 shows a section of an infinitely long cylindrical plastic rod with a uniform charge density  $\lambda$ . We want to find an expression for the electric field magnitude *E* at radius *r* from the central axis of the rod, outside the rod. We could do that using the approach of Chapter 22 (charge element  $dq$ , field vector  $d\vec{E}$ , etc.). However, Gauss' law gives a much faster and easier (and prettier) approach.

The charge distribution and the field have cylindrical symmetry. To find the field at radius *r*, we enclose a section of the rod with a concentric Gaussian cylinder of radius *r* and height *h*. (If you want the field at a certain point, put a Gaussian surface through that point.) We can now apply Gauss' law to relate the charge enclosed by the cylinder and the net flux through the cylinder's surface.

First note that because of the symmetry, the electric field at any point must be radially outward (the charge is positive). That means that at any point on the end caps, the field only skims the surface and does not pierce it. So, the flux through each end cap is zero.

To find the flux through the cylinder's curved surface, first note that for any patch element on the surface, the area vector  $d\vec{A}$  is radially outward (away from the interior of the Gaussian surface) and thus in the same direction as the field piercing the patch. The dot product in Gauss' law is then simply  $E dA \cos 0 = E dA$ , and we can pull *E* out of the integral.The remaining integral is just the instruction to sum the areas of all patch elements on the cylinder's curved surface, but we already know that the total area is the product of the cylinder's height *h* and circumference  $2\pi r$ . The net flux through the cylinder is then

$$
\Phi = EA \cos \theta = E(2\pi rh) \cos 0 = E(2\pi rh).
$$

On the other side of Gauss's law we have the charge  $q_{\text{enc}}$  enclosed by the cylinder. Because the linear charge density (charge per unit length, remember) is uniform, the enclosed charge is  $\lambda h$ . Thus, Gauss' law,

 $reduces$ <sup>to</sup>

$$
\varepsilon_0 \Phi = q_{\text{enc}},
$$
  
reduces to  

$$
\varepsilon_0 E(2\pi rh) = \lambda h,
$$
  
yielding  

$$
E = \frac{\lambda}{2\pi r h}
$$
 (line of charge). (23-12)

This is the electric field due to an infinitely long, straight line of charge, at a point that is a radial distance  $r$  from the line. The direction of  $E$  is radially outward

 $2\pi\varepsilon_0^{\vphantom{\dagger}} r$ 

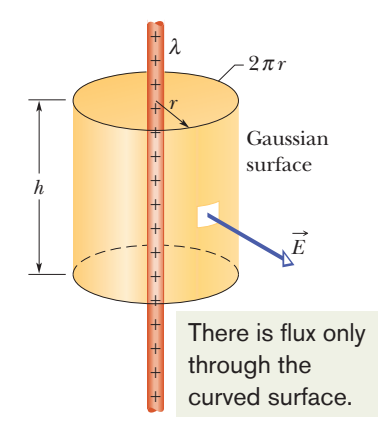

**Figure 23-14** A Gaussian surface in the form of a closed cylinder surrounds a section of a very long, uniformly charged, cylindrical plastic rod.

from the line of charge if the charge is positive, and radially inward if it is negative. Equation 23-12 also approximates the field of a *finite* line of charge at points that are not too near the ends (compared with the distance from the line).

If the rod has a uniform volume charge density  $\rho$ , we could use a similar procedure to find the electric field magnitude *inside* the rod. We would just shrink the Gaussian cylinder shown in Fig. 23-14 until it is inside the rod. The charge  $q_{\text{enc}}$ enclosed by the cylinder would then be proportional to the volume of the rod enclosed by the cylinder because the charge density is uniform.

#### **Sample Problem 23.06 Gauss' law and an upward streamer in a lightning storm**

*Upward streamer in a lightning storm.* The woman in Fig. 23- 15 was standing on a lookout platform high in the Sequoia National Park when a large storm cloud moved overhead. Some of the conduction electrons in her body were driven into the ground by the cloud's negatively charged base (Fig. 23-16*a*), leaving her positively charged. You can tell she was highly charged because her hair strands repelled one another and extended away from her along the electric field lines produced by the charge on her.

Lightning did not strike the woman, but she was in extreme danger because that

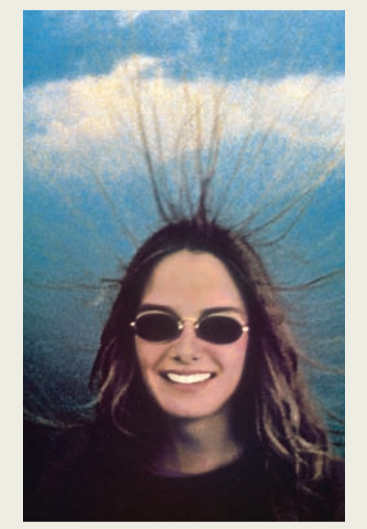

Courtesy NOAA

**Figure 23-15** This woman has become positively charged by an overhead storm cloud.

electric field was on the verge of causing electrical breakdown in the surrounding air. Such a breakdown would have occurred along a path extending away from her in what is called an *upward streamer.* An upward streamer is dangerous because the resulting ionization of molecules in the air suddenly frees a tremendous number of electrons from those molecules. Had the woman in Fig. 23-15 developed an upward streamer, the free electrons in the air would have moved to neutralize her (Fig. 23-16*b*), producing a large, perhaps fatal, charge flow through her body. That charge flow is dangerous because it could have interfered with or even stopped her breathing (which is obviously necessary for oxygen) and the steady beat of her heart (which is obviously necessary for the blood flow that carries the oxygen). The charge flow could also have caused burns.

Let's model her body as a narrow vertical cylinder of height  $L = 1.8$  m and radius  $R = 0.10$  m (Fig. 23-16*c*). Assume that charge *Q* was uniformly distributed along the cylinder and that electrical breakdown would have occurred if the electric field magnitude along her body had exceeded the critical value  $E_c = 2.4$  MN/C. What value of Q would have put the air along her body on the verge of breakdown?

#### **KEY IDEA**

Because  $R \ll L$ , we can approximate the charge distribution as a long line of charge. Further, because we assume that the charge is uniformly distributed along this line, we can approximate the magnitude of the electric field along the side of her body with Eq. 23-12 ( $E = \lambda/2\pi\epsilon_0 r$ ).

**Calculations:** Substituting the critical value  $E_c$  for  $E$ , the cylinder radius *R* for radial distance *r*, and the ratio *Q*/*L* for linear charge density  $\lambda$ , we have

$$
E_c = \frac{Q/L}{2\pi\epsilon_0 R},
$$

or  $Q = 2\pi\epsilon_0 R L E_c$ Substituting given data then gives us

$$
Q = (2\pi)(8.85 \times 10^{-12} \text{ C}^2/\text{N} \cdot \text{m}^2)(0.10 \text{ m})
$$
  
× (1.8 m)(2.4 × 10<sup>6</sup> N/C)  
= 2.402 × 10<sup>-5</sup> C ≈ 24 μC. (Answer)

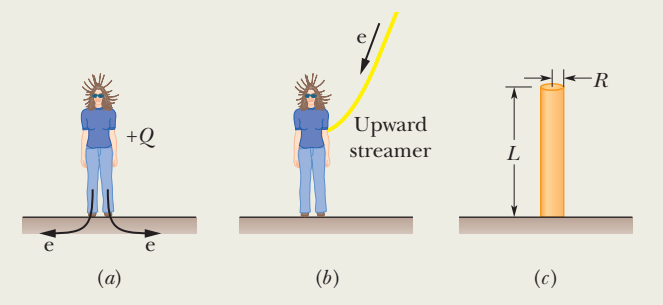

**Figure 23-16** (*a*) Some of the conduction electrons in the woman's body are driven into the ground, leaving her positively charged. (*b*) An upward streamer develops if the air undergoes electrical breakdown, which provides a path for electrons freed from molecules in the air to move to the woman.  $(c)$  A cylinder represents the woman.

## **23-5 APPLYING GAUSS' LAW: PLANAR SYMMETRY**

#### **Learning Objectives**

*After reading this module, you should be able to . . .* 

- **23.23** Apply Gauss' law to derive the electric field magnitude *E* near a large, flat, nonconducting surface with a uniform surface charge density  $\sigma$ .
- **23.24** For points near a large, flat *nonconducting* surface with a uniform charge density  $\sigma$ , apply the relationship be-

#### **Key Ideas**

● The electric field due to an infinite nonconducting sheet with uniform surface charge density  $\sigma$  is perpendicular to the plane of the sheet and has magnitude

> $E = \frac{\sigma}{2\pi}$  (nonconducting sheet of charge).  $2\bm{\varepsilon}_0$

tween the charge density and the electric field magnitude *E* and also specify the direction of the field.

**23.25** For points near two large, flat, parallel, *conducting* surfaces with a uniform charge density  $\sigma$ , apply the relationship between the charge density and the electric field magnitude *E* and also specify the direction of the field.

● The external electric field just outside the surface of an isolated charged conductor with surface charge density  $\sigma$  is perpendicular to the surface and has magnitude

 $E = \frac{\sigma}{\sigma}$  (external, charged conductor). Inside the conductor, the electric field is zero.  $\varepsilon_0$ 

## **Applying Gauss' Law: Planar Symmetry**

#### **Nonconducting Sheet**

Figure 23-17 shows a portion of a thin, infinite, nonconducting sheet with a uniform (positive) surface charge density  $\sigma$ . A sheet of thin plastic wrap, uniformly charged on one side, can serve as a simple model. Let us find the electric field  $\vec{E}$ a distance *r* in front of the sheet.

A useful Gaussian surface is a closed cylinder with end caps of area *A*, arranged to pierce the sheet perpendicularly as shown. From symmetry,  $\vec{E}$  must be perpendicular to the sheet and hence to the end caps. Furthermore, since the charge is positive,  $\vec{E}$  is directed *away* from the sheet, and thus the electric field lines pierce the two Gaussian end caps in an outward direction. Because the field lines do not pierce the curved surface, there is no flux through this portion of the Gaussian surface. Thus  $\vec{E} \cdot d\vec{A}$  is simply *E dA*; then Gauss' law,

becomes

$$
\varepsilon_0 \oint \vec{E} \cdot d\vec{A} = q_{\text{enc}},
$$

$$
\varepsilon_0 (EA + EA) = \sigma A,
$$

where  $\sigma A$  is the charge enclosed by the Gaussian surface. This gives

$$
E = \frac{\sigma}{2\varepsilon_0} \quad \text{(sheet of charge).} \tag{23-13}
$$

Since we are considering an infinite sheet with uniform charge density, this result holds for any point at a finite distance from the sheet. Equation 23-13 agrees with Eq. 22-27, which we found by integration of electric field components.

**Figure 23-17** (*a*) Perspective view and (*b*) side view of a portion of a very large, thin plastic sheet, uniformly charged on one side to surface charge density  $\sigma$ . A closed cylindrical Gaussian surface passes through the sheet and is perpendicular to it.

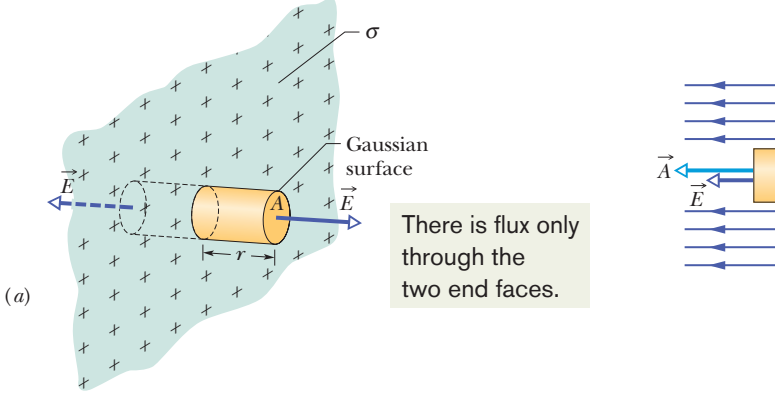

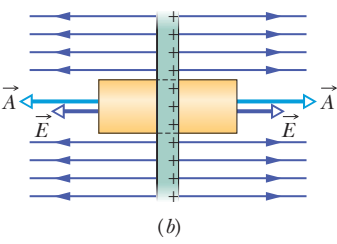

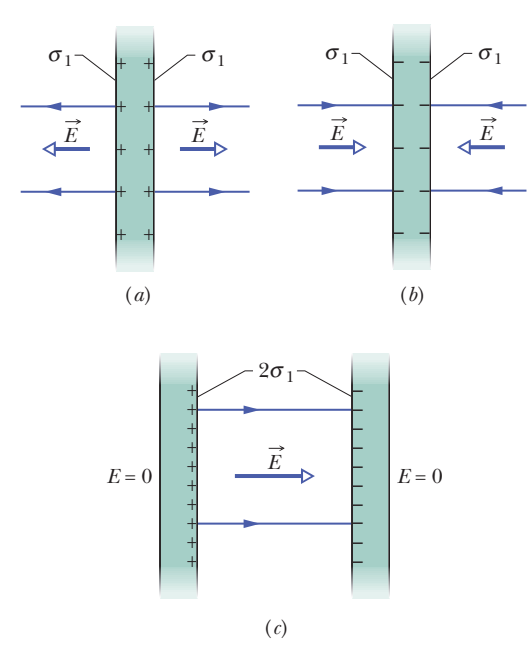

**Figure 23-18** (*a*) A thin, very large conducting plate with excess positive charge. (*b*) An identical plate with excess negative charge. (*c*) The two plates arranged so they are parallel and close.

#### **Two Conducting Plates**

Figure 23-18*a* shows a cross section of a thin, infinite conducting plate with excess positive charge. From Module 23-3 we know that this excess charge lies on the surface of the plate. Since the plate is thin and very large, we can assume that essentially all the excess charge is on the two large faces of the plate.

If there is no external electric field to force the positive charge into some particular distribution, it will spread out on the two faces with a uniform surface charge density of magnitude  $\sigma_1$ . From Eq. 23-11 we know that just outside the plate this charge sets up an electric field of magnitude  $E = \sigma_1/\varepsilon_0$ . Because the excess charge is positive, the field is directed away from the plate.

Figure 23-18*b* shows an identical plate with excess negative charge having the same magnitude of surface charge density  $\sigma_1$ . The only difference is that now the electric field is directed toward the plate.

Suppose we arrange for the plates of Figs. 23-18*a* and *b* to be close to each other and parallel (Fig. 23-18*c*). Since the plates are conductors, when we bring them into this arrangement, the excess charge on one plate attracts the excess charge on the other plate, and all the excess charge moves onto the inner faces of the plates as in Fig. 23-18*c*.With twice as much charge now on each inner face, the new surface charge density (call it  $\sigma$ ) on each inner face is twice  $\sigma_1$ . Thus, the electric field at any point between the plates has the magnitude

$$
E = \frac{2\sigma_1}{\varepsilon_0} = \frac{\sigma}{\varepsilon_0}.\tag{23-14}
$$

This field is directed away from the positively charged plate and toward the negatively charged plate. Since no excess charge is left on the outer faces, the electric field to the left and right of the plates is zero.

Because the charges moved when we brought the plates close to each other, the charge distribution of the two-plate system is not merely the sum of the charge distributions of the individual plates.

One reason why we discuss seemingly unrealistic situations, such as the field set up by an infinite sheet of charge, is that analyses for "infinite" situations yield good approximations to many real-world problems. Thus, Eq. 23-13 holds well for a finite nonconducting sheet as long as we are dealing with points close to the sheet and not too near its edges. Equation 23-14 holds well for a pair of finite conducting plates as long as we consider points that are not too close to their edges.The trouble with the edges is that near an edge we can no longer use planar symmetry to find expressions for the fields. In fact, the field lines there are curved (said to be an *edge effect* or *fringing*), and the fields can be very difficult to express algebraically.

–

(*b*)

(*c*)

+

#### **Sample Problem 23.07 Electric field near two parallel nonconducting sheets with charge**

Figure 23-19*a* shows portions of two large, parallel, nonconducting sheets, each with a fixed uniform charge on one side. The magnitudes of the surface charge densities are  $\sigma_{(+)}$  = 6.8  $\mu$ C/m<sup>2</sup> for the positively charged sheet and  $\sigma_{(-)}$  = 4.3  $\mu$ C/m<sup>2</sup> for the negatively charged sheet.

Find the electric field  $\vec{E}$  (a) to the left of the sheets, (b) between the sheets, and (c) to the right of the sheets.

#### **KEY IDEA**

With the charges fixed in place (they are on nonconductors), we can find the electric field of the sheets in Fig. 23-19*a* by (1) finding the field of each sheet as if that sheet were isolated and (2) algebraically adding the fields of the isolated sheets

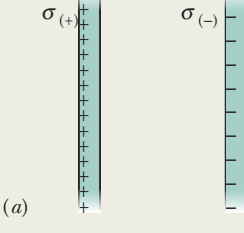

+

**Figure 23-19** (*a*) Two large, parallel sheets, uniformly charged on one side. (*b*) The individual electric fields resulting from the two charged sheets. (*c*) The net field due to both charged sheets, found by superposition.

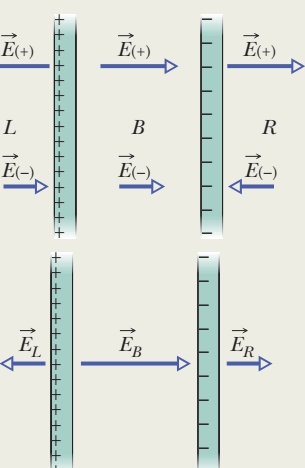

–

via the superposition principle. (We can add the fields algebraically because they are parallel to each other.)

**Calculations:** At any point, the electric field  $\vec{E}_{(+)}$  due to the positive sheet is directed *away* from the sheet and, from Eq. 23-13, has the magnitude

$$
E_{(+)} = \frac{\sigma_{(+)}}{2\varepsilon_0} = \frac{6.8 \times 10^{-6} \text{ C/m}^2}{(2)(8.85 \times 10^{-12} \text{ C}^2/\text{N} \cdot \text{m}^2)}
$$
  
= 3.84 × 10<sup>5</sup> N/C.

Similarly, at any point, the electric field  $\vec{E}_{(-)}$  due to the negative sheet is directed *toward* that sheet and has the magnitude

$$
E_{(-)} = \frac{\sigma_{(-)}}{2\varepsilon_0} = \frac{4.3 \times 10^{-6} \text{ C/m}^2}{(2)(8.85 \times 10^{-12} \text{ C}^2/\text{N} \cdot \text{m}^2)}
$$
  
= 2.43 × 10<sup>5</sup> N/C.

Figure 23-19*b* shows the fields set up by the sheets to the left of the sheets  $(L)$ , between them  $(B)$ , and to their right  $(R)$ .

The resultant fields in these three regions follow from the superposition principle.To the left, the field magnitude is

$$
E_L = E_{(+)} - E_{(-)}
$$
  
= 3.84 × 10<sup>5</sup> N/C - 2.43 × 10<sup>5</sup> N/C  
= 1.4 × 10<sup>5</sup> N/C. (Answer)

Because  $E_{(+)}$  is larger than  $E_{(-)}$ , the net electric field  $\vec{E}_L$  in this region is directed to the left, as Fig. 23-19*c* shows.To the right of the sheets, the net electric field has the same magnitude but is directed to the right,as Fig.23-19*c* shows.

Between the sheets, the two fields add and we have

$$
E_B = E_{(+)} + E_{(-)}
$$
  
= 3.84 × 10<sup>5</sup> N/C + 2.43 × 10<sup>5</sup> N/C  
= 6.3 × 10<sup>5</sup> N/C. (Answer)

The electric field  $\vec{E}_B$  is directed to the right.

Additional examples, video, and practice available at *WileyPLUS*

## **23-6 APPLYING GAUSS' LAW: SPHERICAL SYMMETRY**

#### **Learning Objectives**

*After reading this module, you should be able to . . .* 

- **23.26** Identify that a shell of uniform charge attracts or repels a charged particle that is outside the shell as if all the shell's charge is concentrated at the center of the shell.
- **23.27** Identify that if a charged particle is enclosed by a shell of uniform charge, there is no electrostatic force on the particle from the shell.
- **23.28** For a point outside a spherical shell with uniform

#### **Key Ideas**

 $\bullet$  Outside a spherical shell of uniform charge  $q$ , the electric field due to the shell is radial (inward or outward, depending on the sign of the charge) and has the magnitude

$$
E = \frac{1}{4\pi\epsilon_0} \frac{q}{r^2}
$$
 (outside spherical shell),

where *r* is the distance to the point of measurement from the center of the shell. The field is the same as though all of the charge is concentrated as a particle at the center of the shell. charge, apply the relationship between the electric field magnitude *E*, the charge *q* on the shell, and the distance *r* from the shell's center.

- **23.29** Identify the magnitude of the electric field for points enclosed by a spherical shell with uniform charge.
- **23.30** For a uniform spherical charge distribution (a uniform ball of charge), determine the magnitude and direction of the electric field at interior and exterior points.
- Inside the shell, the field due to the shell is zero.
- $\bullet$  Inside a sphere with a uniform volume charge density, the field is radial and has the magnitude

$$
E = \frac{1}{4\pi\epsilon_0} \frac{q}{R^3} r
$$
 (inside sphere of charge),

where *q* is the total charge, *R* is the sphere's radius, and *r* is the radial distance from the center of the sphere to the point of measurement.

## **Applying Gauss' Law: Spherical Symmetry**

Here we use Gauss' law to prove the two shell theorems presented without proof in Module 21-1:

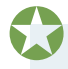

A shell of uniform charge attracts or repels a charged particle that is outside the shell as if all the shell's charge were concentrated at the center of the shell.

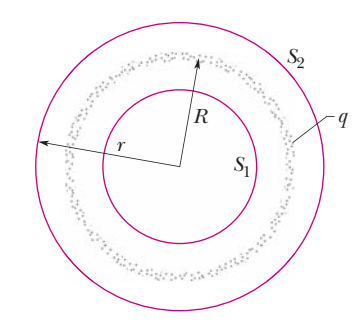

**Figure 23-20** A thin, uniformly charged, spherical shell with total charge *q*, in cross section. Two Gaussian surfaces  $S_1$  and  $S_2$ are also shown in cross section. Surface  $S<sub>2</sub>$ encloses the shell, and  $S_1$  encloses only the empty interior of the shell.

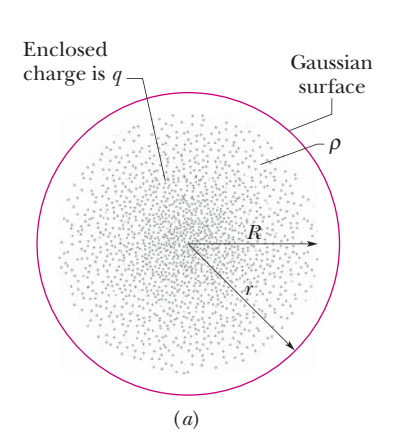

Enclosed charge is *q'* 

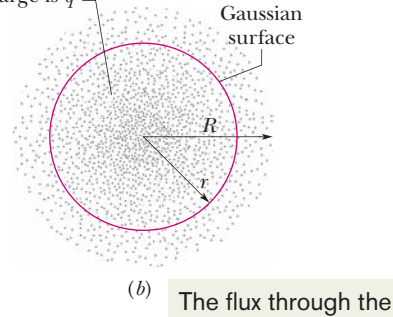

surface depends on only the *enclosed* charge.

**Figure 23-21** The dots represent a spherically symmetric distribution of charge of radius *R*, whose volume charge density  $\rho$  is a function only of distance from the center. The charged object is not a conductor, and therefore the charge is assumed to be fixed in position. A concentric spherical Gaussian surface with  $r > R$  is shown in (*a*). A similar Gaussian surface with  $r < R$  is shown in (*b*).

Figure 23-20 shows a charged spherical shell of total charge *q* and radius *R* and two concentric spherical Gaussian surfaces,  $S_1$  and  $S_2$ . If we followed the procedure of Module 23-2 as we applied Gauss' law to surface  $S_2$ , for which  $r \ge R$ , we would find that

$$
E = \frac{1}{4\pi\epsilon_0} \frac{q}{r^2}
$$
 (spherical shell, field at  $r \ge R$ ). (23-15)

This field is the same as one set up by a particle with charge *q* at the center of the shell of charge.Thus, the force produced by a shell of charge *q* on a charged particle placed outside the shell is the same as if all the shell's charge is concentrated as a particle at the shell's center.This proves the first shell theorem.

Applying Gauss' law to surface  $S_1$ , for which  $r \leq R$ , leads directly to

$$
E = 0
$$
 (spherical shell, field at  $r < R$ ), (23-16)

because this Gaussian surface encloses no charge.Thus, if a charged particle were enclosed by the shell, the shell would exert no net electrostatic force on the particle.This proves the second shell theorem.

If a charged particle is located inside a shell of uniform charge, there is no electrostatic force on the particle from the shell.

Any spherically symmetric charge distribution, such as that of Fig. 23-21, can be constructed with a nest of concentric spherical shells. For purposes of applying the two shell theorems, the volume charge density  $\rho$  should have a single value for each shell but need not be the same from shell to shell. Thus, for the charge distribution as a whole,  $\rho$  can vary, but only with  $r$ , the radial distance from the center. We can then examine the effect of the charge distribution "shell by shell."

In Fig. 23-21*a*, the entire charge lies within a Gaussian surface with  $r > R$ . The charge produces an electric field on the Gaussian surface as if the charge were that of a particle located at the center, and Eq. 23-15 holds.

Figure 23-21*b* shows a Gaussian surface with  $r < R$ . To find the electric field at points on this Gaussian surface, we separately consider the charge inside it and the charge outside it. From Eq. 23-16, the outside charge does not set up a field on the Gaussian surface. From Eq. 23-15, the inside charge sets up a field as though it is concentrated at the center. Letting *q* represent that enclosed charge, we can then rewrite Eq. 23-15 as

$$
E = \frac{1}{4\pi\epsilon_0} \frac{q'}{r^2}
$$
 (spherical distribution, field at  $r \le R$ ). (23-17)

*If the full charge q enclosed within radius R is uniform, then*  $q'$  *enclosed* within radius *r* in Fig. 23-21*b* is proportional to *q*:

$$
\frac{\left(\text{charge enclosed by}\atop \text{sphere of radius } r\right)}{\left(\text{volume enclosed by}\atop \text{sphere of radius } r\right)} = \frac{\text{full charge}}{\text{full volume}}
$$

or 
$$
\frac{q'}{\frac{4}{3}\pi r^3} = \frac{q}{\frac{4}{3}\pi R^3}.
$$
 (23-18)

This gives us

$$
q' = q \frac{I}{R^3}.\tag{23-19}
$$

Substituting this into Eq. 23-17 yields

$$
E = \left(\frac{q}{4\pi\epsilon_0 R^3}\right) r \quad \text{(uniform charge, field at } r \le R). \tag{23-20}
$$

*r*3

#### **Checkpoint 4**

The figure shows two large, parallel, nonconducting sheets with identical (positive) uniform surface charge densities, and a sphere with a uniform (positive) volume charge density. Rank the four numbered points according to the magni tude of the net electric field there, greatest first.

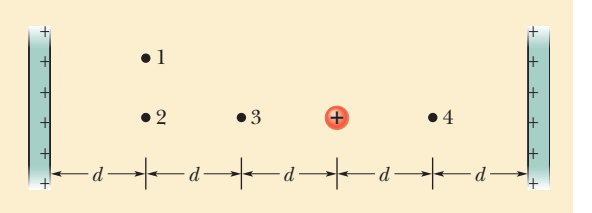

## **Review & Summary**

**Gauss' Law** *Gauss' law* and Coulomb's law are different ways of describing the relation between charge and electric field in static situations. Gauss' law is

$$
\varepsilon_0 \Phi = q_{\text{enc}} \quad \text{(Gauss' law)}, \tag{23-6}
$$

in which  $q_{\text{enc}}$  is the net charge inside an imaginary closed surface (a  $Gaussian\ surface)$  and  $\Phi$  is the net *flux* of the electric field through the surface:

$$
\Phi = \oint \vec{E} \cdot d\vec{A}
$$
 (electric flux through a Gaussian surface). (23-4)

Coulomb's law can be derived from Gauss' law.

**Applications of Gauss' Law** Using Gauss' law and, in some cases, symmetry arguments, we can derive several important results in electrostatic situations.Among these are:

- **1.** An excess charge on an isolated *conductor* is located entirely on the outer surface of the conductor.
- **2.** The external electric field near the *surface of a charged conductor* is perpendicular to the surface and has a magnitude that depends on the surface charge density  $\sigma$ :

$$
E = \frac{\sigma}{\varepsilon_0}
$$
 (conducting surface). (23-11)

Within the conductor,  $E = 0$ .

**3.** The electric field at any point due to an infinite *line of charge*

## **Problems**

**1** An infinite line of charge produces a field of magnitude  $1.7 \times 10^4$  N/C at distance 9.0 m. Find the field magnitude at distance 2.0 m.

**2** In Fig. 23-22*a*, an electron is shot directly away from a uniformly charged plastic sheet, at speed  $v_s = 1.6 \times 10^5$  m/s. The

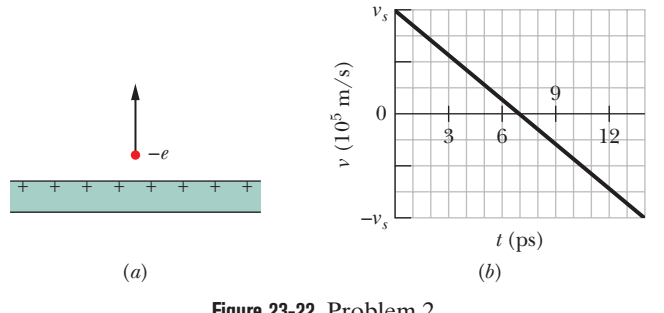

**Figure 23-22** Problem 2.

with uniform linear charge density  $\lambda$  is perpendicular to the line of charge and has magnitude

$$
E = \frac{\lambda}{2\pi\epsilon_0 r}
$$
 (line of charge), (23-12)

where *r* is the perpendicular distance from the line of charge to the point.

**4.** The electric field due to an *infinite nonconducting sheet* with uniform surface charge density  $\sigma$  is perpendicular to the plane of the sheet and has magnitude

$$
E = \frac{\sigma}{2\varepsilon_0} \qquad \text{(sheet of charge).} \tag{23-13}
$$

**5.** The electric field *outside a spherical shell of charge* with radius *R* and total charge *q* is directed radially and has magnitude

$$
E = \frac{1}{4\pi\epsilon_0} \frac{q}{r^2}
$$
 (spherical shell, for  $r \ge R$ ). (23-15)

Here *r* is the distance from the center of the shell to the point at which *E* is measured. (The charge behaves, for external points, as if it were all located at the center of the sphere.) The field *inside* a uniform spherical shell of charge is exactly zero:

$$
E = 0
$$
 (spherical shell, for  $r < R$ ). (23-16)

**6.** The electric field *inside a uniform sphere of charge* is directed radially and has magnitude

$$
E = \left(\frac{q}{4\pi\epsilon_0 R^3}\right)r.\tag{23-20}
$$

sheet is nonconducting, flat, and very large. Figure 23-22*b* gives the electron's vertical velocity component *v* versus time *t* until the return to the launch point. What is the sheet's surface charge density?

**3** An unknown charge sits on a conducting solid sphere of radius 10 cm. If the electric field 30 cm from the center of the sphere has the magnitude  $3.0 \times 10^3$  N/C and is directed radially inward, (a) what is the net charge on the sphere? and (b) what is the charge density?

**4** A charge of uniform linear density 1.5 nC/m is distributed along a long, thin, nonconducting rod. The rod is coaxial with a long conducting cylindrical shell (inner radius  $= 5.0$  cm, outer radius  $= 10$ ) cm).The net charge on the shell is zero. (a) What is the magnitude of the electric field 15 cm from the axis of the shell? What is the surface charge density on the (b) inner and (c) outer surface of the shell?

**5** An isolated conductor has net charge  $+10 \times 10^{-6}$  C and a cavity with a particle of charge  $q = -4.0 \times 10^{-6}$  C. What is the charge on (a) the cavity wall and (b) the outer surface?

**6** Figure 23-23 gives the magnitude of the electric field inside and outside a sphere with a positive charge distributed uniformly throughout its volume. The scale of the vertical axis is set by  $E_s = 10 \times 10^7$  N/C. (a) What is the charge on the sphere? (b) What is the field magnitude at  $r = 8.0$  m?

**7** In Fig. 23-24, two large, thin metal plates are parallel and close to each other. On their inner faces, the plates have excess surface charge densities of opposite signs and magnitude  $2.31 \times$  $10^{-22}$  C/m<sup>2</sup>. In unit-vector notation, what is the electric field at points (a) to the left of the plates, (b) to the right of them, and (c) between them?

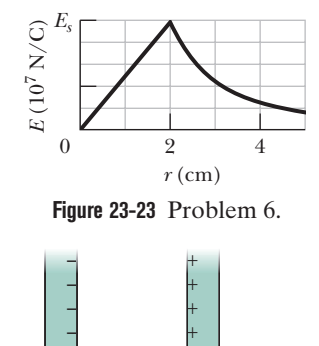

– – – – – + + + + +

*x* 

**Figure 23-24** Problem 7.

**8** In Fig. 23-25, a small circular hole of radius  $R = 1.30$  cm has been cut in the middle of an infinite, flat, nonconducting surface that has uniform charge density  $\sigma = 4.50$  pC/m<sup>2</sup>. A *z* axis, with its origin at the hole's center, is perpendicular to the surface. In unitvector notation, what is the electric field at point *P* at  $z = 2.56$  cm? (*Hint:* See Eq. 22-26 and use superposition.)

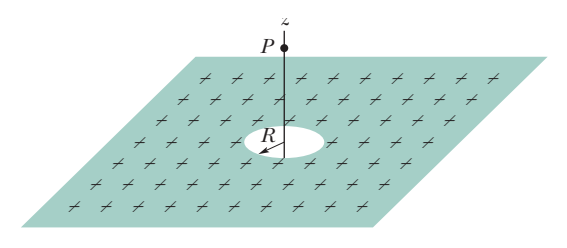

**Figure 23-25** Problem 8.

**9** In Fig. 23-26, a nonconducting spherical shell of inner radius  $a =$ 1.50 cm and outer radius  $b = 2.40$ cm has (within its thickness) a positive volume charge density  $\rho = A/r$ , where *A* is a constant and *r* is the distance from the center of the shell. In addition, a small ball of charge  $q =$ 75.0 fC is located at that center. What value should *A* have if the electric field in the shell  $(a \le r \le b)$ is to be uniform?

**10** Figure 23-27 shows a very large nonconducting sheet that has a uniform surface charge density of  $\sigma = -2.00 \,\mu\text{C/m}^2$ ; it also shows a particle of charge  $Q = 8.00 \mu C$ , at distance *d* from the sheet. Both are fixed in place. If  $d = 0.200$  m, at what (a) positive and (b) negative

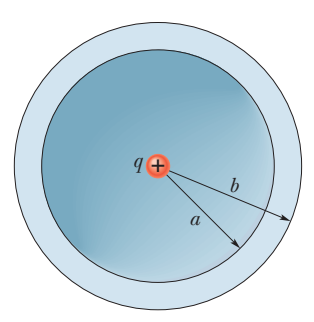

**Figure 23-26** Problem 9.

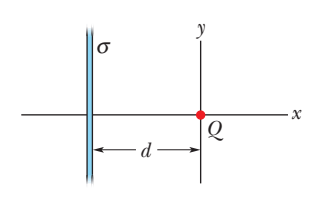

**Figure 23-27** Problem 10.

coordinate on the *x* axis (other than infinity) is the net electric field  $\vec{E}_{\text{net}}$  of the sheet and particle zero? (c) If  $d = 0.950$  m, at what coordinate on the *x* axis is  $\vec{E}_{net} = 0$ ?

**11** The volume charge density of a solid nonconducting sphere of radius  $R = 5.60$  cm varies with radial distance *r* as given by  $\rho = (35.4 \text{ pC/m}^3)r/R$ . (a) What is the sphere's total charge? What is the field magnitude *E* at (b)  $r = 0$ , (c)  $r = R/3.00$ , and (d)  $r = R$ ? (e) Graph *E* versus *r.*

**12** Figure 23-28 shows a section of a long, thin-walled metal tube of radius  $R = 2.50$  cm, with a charge per unit length of  $\lambda = 2.00 \times 10^{-8}$  C/m. What is the magnitude *E* of the electric field at radial distance (a)  $r = R/2.00$ and (b)  $r = 2.00R$ ? (c) Graph  $E$  versus *r* for the range  $r = 0$  to 2.00*R*.

**13** The cube in Fig. 23-29 has edge length 1.40 m and is oriented as shown in a region of uniform electric field.Find the electric flux through the

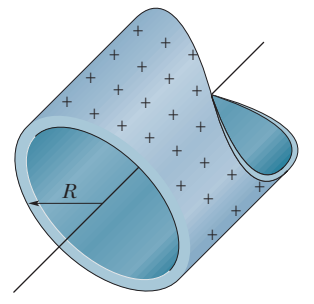

**Figure 23-28** Problem 12.

right face if the electric field, in newtons per coulomb, is given by (a) 19.0 $\hat{i}$ , (b)  $-2.00\hat{j}$ , and (c)  $-20.0\hat{i} + 4.00\hat{k}$ . (d) What is the total flux through the cube for each field? (e) What is the total flux if the edge length is doubled?

**14** At each point on the surface of the cube shown in Fig. 23-29, the electric field is parallel to the *z* axis. The length of each edge of the cube is 4.0 m. On the top face of the cube the field is  $\vec{E} = -34\hat{k}$  N/C, and on the bottom face it is  $\vec{E} = +20\hat{k}$  N/C. Determine the net charge contained within the cube.

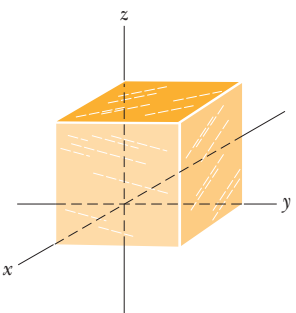

**15** Fig. 23-29 shows a Gaussian surface in the shape of a cube with edge length 5.60 m. What are (a)

**Figure 23-29** Problems 13, 14, and 15.

the net flux  $\Phi$  through the surface and (b) the net charge  $q_{\text{enc}}$  enclosed by the surface if  $\vec{E} = (3.00y_j^2)$  N/C. with *y* in meters? What are (c)  $\Phi$  and (d)  $q_{\text{enc}}$  if  $\vec{E} = [-17.0\hat{i} + (6.00 + 3.00y)\hat{j}]$  N/C?

**16** Two large metal plates of area 1.0 m<sup>2</sup> face each other, 6.0 cm apart, with equal charge magnitudes  $|q|$  but opposite signs. The field magnitude *E* between them (neglect fringing) is 72 N/C. Find  $|q|$ .

**17** In Fig. 23-30, a proton is a distance *d*/2 directly above the center of a square of side *d*. What is the magnitude of the electric flux through the square? (*Hint:* Think of the square as one face of a cube with edge *d*.)

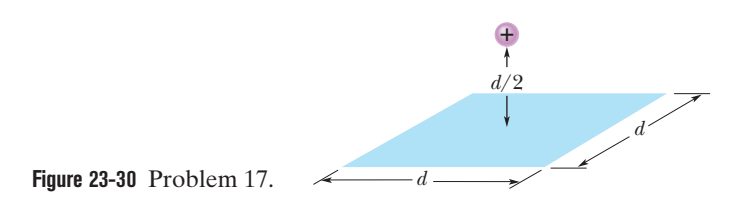

**18** A long, nonconducting, solid cylinder of radius 4.0 cm has a nonuniform volume charge density  $\rho$  that is a function of radial distance *r* from the cylinder axis:  $\rho = Ar^2$ . For  $A = 6.3 \mu C/m^5$ ,

what is the magnitude of the electric field at (a)  $r = 3.0$  cm and (b)  $r = 5.0$  cm?

**19** A long, straight wire has fixed negative charge with a linear charge density of magnitude 5.2 nC/m. The wire is to be enclosed by a coaxial, thin-walled nonconducting cylindrical shell of radius 1.2 cm. The shell is to have positive charge on its outside surface with a surface charge density  $\sigma$  that makes the net external electric field zero. Calculate  $\sigma$ .

**20** Figure 23-31 shows cross sections through two large, parallel, nonconducting sheets with identical distributions of positive charge with surface charge density  $\sigma = 2.31 \times$  $10^{-22}$  C/m<sup>2</sup>. In unit-vector notation, what is  $\vec{E}$  at points (a) above the sheets, (b) between them, and (c) below them?

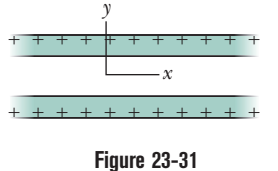

Problem 20.

+ + +

σ

**21** In Fig. 23-32, a small, nonconducting ball of mass  $m = 7.3$  mg and charge  $q = 2.0 \times 10^{-8}$  C (distributed uniformly through its volume) hangs from an insulating thread that makes an angle  $\theta = 30^{\circ}$  with a vertical, uniformly charged nonconducting sheet (shown in cross section). Considering the gravitational force on the ball and assuming the sheet extends far vertically and into and out of the page, calculate the surface charge density  $\sigma$  of the sheet.

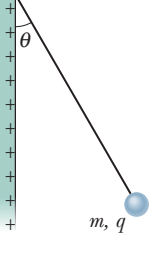

**Figure 23-32** Problem 21.

**22** A charged particle is held at the center of a spherical shell. Figure 23-33 gives the magnitude *E* of the electric field versus radial dis-

tance *r*. The scale of the vertical axis is set by  $E_s = 5.0 \times 10^7$  N/C. Approximately, what is the net charge on the shell?

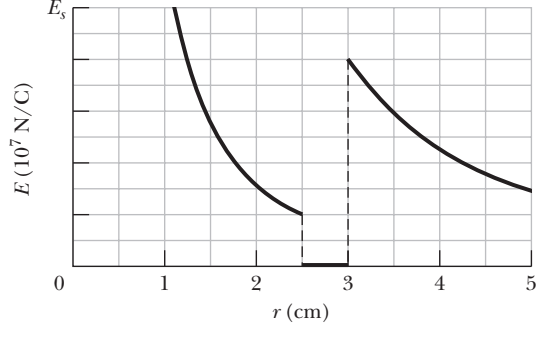

**Figure 23-33** Problem 22.

**23** Figure 23-34 shows a closed Gaussian surface in the shape of a cube of edge length 2.00 m, with one corner at  $x_1 = 5.00$  m,  $y_1 = 4.00$  m. The cube lies in a region where the electric field vector is given by  $\vec{E} = +23.0\hat{i} - 2.00y^2\hat{j} - 16.0\hat{k}$  N/C, with y in meters.What is the net charge contained by the cube?

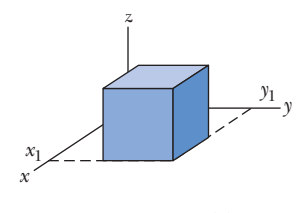

**Figure 23-34** Problem 23.

**24** An electric field given by  $\vec{E} = 5.0\hat{i} - 3.0(y^2 + 2.0)\hat{j}$  pierces a Gaussian cube of edge length 2.0 m and positioned as shown in Fig. 23-7. (The magnitude *E* is in newtons per coulomb and the position  $x$  is in meters.) What is the electric flux through the (a) top face, (b) bottom face, (c) left face, and (d) back face? (e) What is the net electric flux through the cube?

**25** Two charged concentric spherical shells have radii 10.0 cm and 15.0 cm. The charge on the inner shell is  $7.50 \times 10^{-8}$  C, and that on the outer shell is  $6.33 \times 10^{-8}$  C. Find the electric field (a) at  $r = 12.0$  cm and (b) at  $r = 20.0$  cm.

**26** An electron is released 9.0 cm from a very long nonconducting rod with a uniform  $4.5 \mu$ C/m. What is the magnitude of the electron's initial acceleration?

**27** Two long, charged, thin-walled, concentric cylindrical shells have radii of 3.0 and 6.0 cm. The charge per unit length is  $-7.0 \times 10^{-6}$  C/m on the inner shell and  $+5.0 \times 10^{-6}$  C/m on the outer shell. What are the (a) magnitude *E* and (b) direction (radially inward or outward) of the electric field at radial distance  $r = 4.0$  cm? What are (c) *E* and (d) the direction at  $r = 8.0$  cm?

**28** Figure 23-35 shows a spherical shell with uniform volume charge density  $\rho = 1.56$  nC/m<sup>3</sup>, inner radius  $a = 10.0$  cm, and outer radius  $b =$ 2.00*a*. What is the magnitude of the electric field at radial distances (a)  $r =$ 0; (b)  $r = a/2.00$ , (c)  $r = a$ , (d)  $r =$  $1.50a$ , (e)  $r = b$ , and (f)  $r = 3.00b$ ?

**29** In Fig. 23-36, a solid sphere of radius  $a = 2.00$  cm is concentric with a spherical conducting shell of inner radius  $b = 2.00a$  and outer radius  $c = 2.40a$ . The sphere has a net uniform charge  $q_1 = +2.00$  fC; the shell has a net charge  $q_2 = -q_1$ . What is the magnitude of the electric field at radial distances (a)  $r = 0$ , (b)  $r = a/2.00$ , (c)  $r = a$ , (d)  $r = 1.50a$ , (e)  $r = 2.30a$ , and (f)  $r = 3.50a$ ? What is the net charge on the (g) inner and (h) outer surface of the shell?

**30** In Fig. 23-37, a butterfly net is in a uniform electric field of magnitude  $E = 4.5$  mN/C. The rim, a circle of radius  $a = 11$  cm, is aligned perpendicular to the field. The net contains no net charge. Find the electric flux through the netting.

**31** A charge distribution that is spherically symmetric but not uniform radially produces an

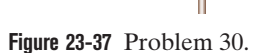

electric field of magnitude  $E = Kr^4$ , directed radially outward from the center of the sphere. Here *r* is the radial distance from that center, and *K* is a constant. What is the volume density  $\rho$  of the charge distribution?

**32** Figure 23-38*a* shows a narrow charged solid cylinder that is coaxial with a larger charged cylindrical shell. Both are nonconducting and thin and have uniform surface charge densities on

*a b*  + + + + + + + + + + + + + + + + +  $^{+}$  $+$ + + + + + + + + + + + +  $^{+}$ + + + + + + + + + + + + + + + + + + + + + + + + + + + + + + + + + + +

**Figure 23-35** Problem 28.

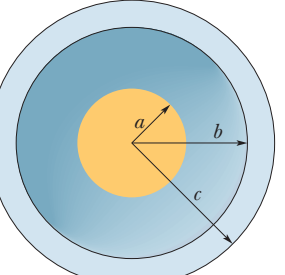

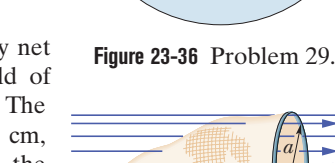

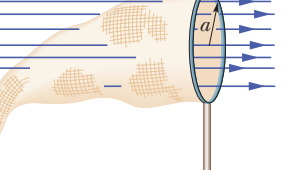

their outer surfaces. Figure 23-38*b* gives the radial component *E* of the electric field versus radial distance  $r$  from the common axis, and  $E_s = 6.0 \times 10^3$  N/C. What is the shell's linear charge density?

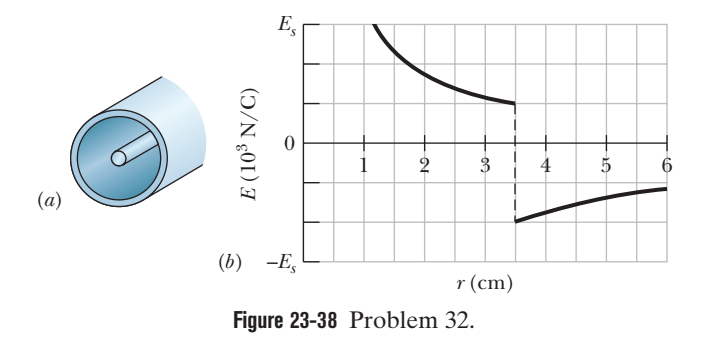

**33** An electron is shot directly toward the center of a large metal plate that has surface charge density  $-1.50 \times 10^{-6}$  C/m<sup>2</sup>. If the initial kinetic energy of the electron is  $3.93 \times 10^{-17}$  J and if the electron is to stop (due to electrostatic repulsion from the plate) just as it reaches the plate,how far from the plate must the launch point be?

**34** The box-like Gaussian surface shown in Fig. 23-39 encloses a net charge of  $+32\varepsilon_0 C$  and lies in an electric field given by  $\vec{E} = [(10.0 + 2.00x)\hat{i} - 3.00\hat{j} + bz\hat{k}]$  N/C, with *x* and *z* in meters and *b* a constant. The bottom face is in the *xz* plane; the top face is in the horizontal plane passing through  $y_2 = 1.00$  m. For  $x_1 = 1.00$  m,  $x_2 = 4.00$  m,  $z_1 = 1.00$  m, and  $z_2 = 3.00$  m, what is *b*?

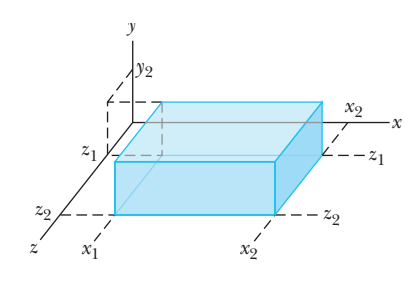

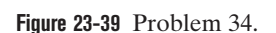

**35** The electric field in a certain region of Earth's atmosphere is directed vertically down. At an altitude of 300 m the field has magnitude 75.0 N/C; at an altitude of 200 m, the magnitude is 210 N/C. Find the net amount of charge contained in a cube 100 m on edge, with horizontal faces at altitudes of 200 and 300 m.

**36** In Fig. 23-40, short sections of two very long parallel lines of charge are shown, fixed in place, separated by  $L = 10.0$  cm. The uniform linear charge densities are  $+6.0 \mu$ C/m for line 1 and  $-2.0 \mu$ C/m for line 2. Where along the *x* axis shown is the net electric field from the two lines zero?

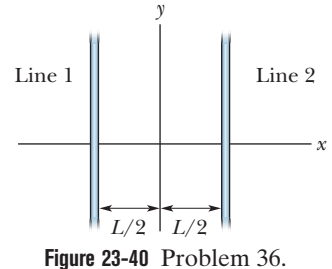

**37** (a) The drum of a photocopy-

ing machine has a length of 42 cm and a diameter of 12 cm.The electric field just above the drum's surface is  $1.1 \times 10^5$  N/C. What is the total charge on the drum? (b) The manufacturer wishes to produce a desktop version of the machine. This requires reducing the drum length to 28 cm and the diameter to 6.0 cm. The electric field at the drum surface must not change. What must be the charge on this new drum?

**38** Figure 23-41 shows two nonconducting spherical shells fixed in place on an *x* axis. Shell 1 has uniform surface charge density  $-5.0 \mu$ C/m<sup>2</sup> on its outer surface and radius 0.50 cm, and shell 2 has uniform surface charge density  $-2.0 \mu C/m^2$  on its outer surface and radius 2.0 cm; the centers are separated by  $L = 6.0$  cm. Other than at  $x = \infty$ , where on the *x* axis is the net electric field equal to zero?

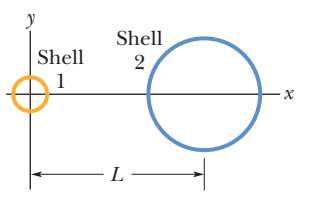

**Figure 23-41** Problem 38.

**39** A uniformly charged conducting sphere of 0.60 m diameter has surface charge density 5.7  $\mu$ C/m<sup>2</sup>. Find (a) the net charge on the sphere and (b) the total electric flux leaving the surface. (c) What is the net flux through a concentric Gaussian sphere of radius 2.0 m?

**40** Figure 23-42 shows, in cross section, two solid spheres with uniformly distributed charge throughout their volumes. Each has radius *R*. Point *P* lies on a line connecting the centers of the spheres, at radial distance *R*/4.00 from the center of sphere 1. If the net electric field at point *P* is zero, what is the ratio  $q_2/q_1$  of the total charges?

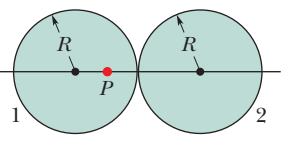

**Figure 23-42** Problem 40.

**41** A particle of charge  $+q$  is placed at one corner of a Gaussian cube. What multiple of  $q/\varepsilon_0$  gives the flux through (a) each cube face forming that corner and (b) each of the other cube faces?

**42** Figure 23-43 shows a closed Gaussian surface in the shape of a cube of edge length 1.50 m. It lies in a region where the nonuniform electric field is given by  $\vec{E} = (3.00x + 4.00)\hat{i} + 6.00\hat{j} + 7.00\hat{k}$  N/C, with  $x$  in meters. What is the net charge contained by the cube?

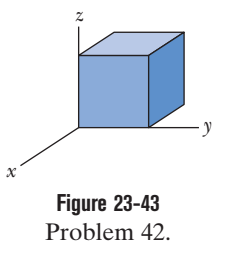

**43** A particle of charge 6.3  $\mu$ C is at the center of a Gaussian cube 92 cm on edge. (a) What is the net electric flux through the surface? (b) What is the net flux if the edge length is doubled?

**44** The electric field just above the surface of the charged conducting drum of a photocopying machine has a magnitude *E* of  $1.9 \times 10^5$  N/C. What is the surface charge density on the drum?

**45** The square surface shown in Fig. 23-44 measures 6.8 mm on each side. It is immersed in a uniform electric field with magnitude  $E = 1800$  N/C and with field lines at an angle of  $\theta = 35^{\circ}$  with a normal to the surface, as shown. Take that normal to be directed "outward," as though the surface were one face of a box. (a) Calculate the electric flux through the surface. (b) If the angle is reduced by a few

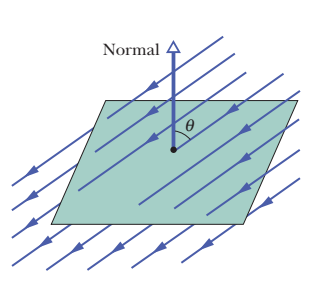

**Figure 23-44** Problem 45.

degrees, does the flux increase, decrease, or remain the same?

**46** Assume that a ball of charged particles has a uniformly distributed negative charge density except for a narrow radial tunnel through its center, from the surface on one side to the surface on the opposite side. Also assume that we can position a proton anywhere along the tunnel or outside the ball. Let  $F_R$  be the magnitude of the electrostatic force on the proton when it is located at the ball's surface, at radius *R*. As a multiple of *R*, how far from the surface is there a point where the force magnitude is  $0.70F_R$  if we move the proton (a) away from the ball and (b) into the tunnel?

**47** Figure 23-45 shows a cross section through a very large nonconducting slab of thickness  $d = 9.40$  mm and uniform volume charge density  $\rho = 1.89 \text{ fC/m}^3$ . The origin of an *x* axis is at the slab's center. What is the magnitude of the slab's electric field at an *x* coordinate of (a) 0, (b) 2.00 mm, (c) 4.70 mm, and (d) 26.0 mm?

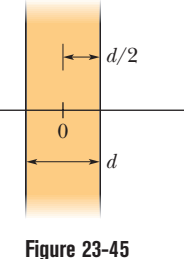

*x* 

Problem 47.

**48** Figure 23-46 shows two nonconducting spherical shells fixed in place. Shell 1 has uniform surface charge density  $+6.0 \mu C/m^2$  on its outer surface and radius 3.0 cm; shell 2 has uniform surface charge density  $+4.0 \mu C/m^2$  on its outer surface and radius 2.0 cm; the shell centers are separated by  $L = 12$  cm. In unit-vector notation, what is the net electric field at  $x = 2.0$  cm?

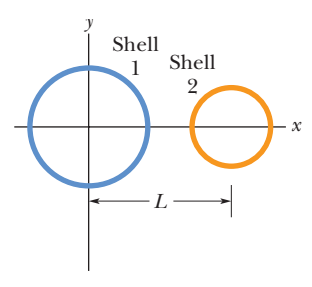

**Figure 23-46** Problem 48.

**49** Figure 23-47*a* shows three plastic sheets that are large, parallel, and uniformly charged. Figure 23-47*b* gives the component of the net electric field along an *x* axis through the sheets.The scale of the vertical axis is set by  $E_s = 3.0 \times 10^5$  N/C. What is the ratio of the charge density on sheet 3 to that on sheet 2?

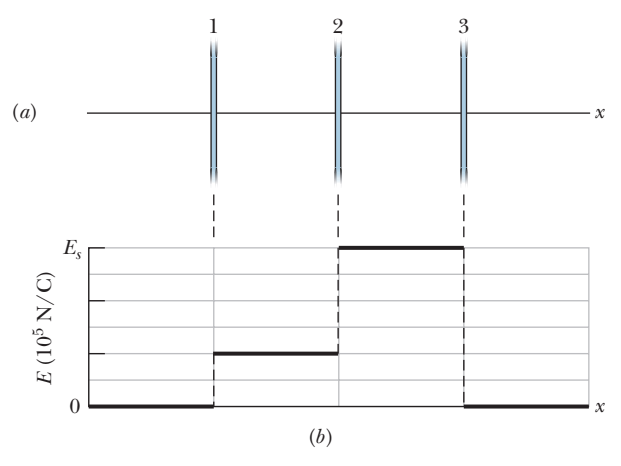

**Figure 23-47** Problem 49.

**50** *Flux and conducting shells.* A charged particle is held at the center of two concentric conducting spherical shells. Figure 23-48*a* shows a cross section. Figure 23-48*b* gives the net flux  $\Phi$  through a Gaussian sphere centered on the particle, as a function of the radius *r* of the sphere. The scale of the vertical axis is set by  $\Phi_s = 10 \times 10^5 \,\mathrm{N \cdot m^2/C}$ . What are (a) the charge of the central particle and the net charges of (b) shell *A* and (c) shell *B*?

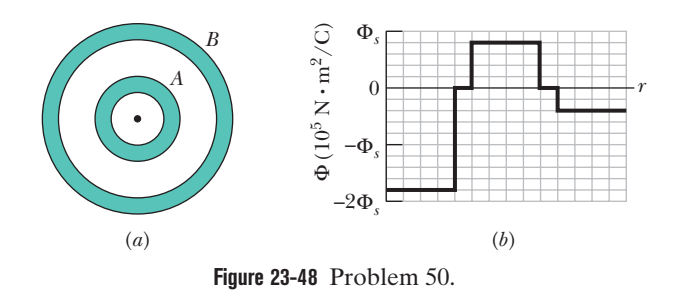

**51** Space vehicles traveling through Earth's radiation belts can intercept a significant number of electrons. The resulting charge buildup can damage electronic components and disrupt operations. Suppose a spherical metal satellite 1.3 m in diameter accumulates 3.9  $\mu$ C of charge in one orbital revolution. (a) Find the resulting surface charge density. (b) Calculate the magnitude of the electric field just outside the surface of the satellite, due to the surface charge.

**52** When a shower is turned on in a closed bathroom, the splashing of the water on the bare tub can fill the room's air with negatively charged ions and produce an electric field in the air as great as 1000 N/C. Consider a bathroom with dimensions  $2.5 \text{ m} \times 3.0 \text{ m} \times$ 2.0 m. Along the ceiling, floor, and four walls, approximate the electric field in the air as being directed perpendicular to the surface and as having a uniform magnitude of 500 N/C.Also, treat those surfaces as forming a closed Gaussian surface around the room's air. What

are (a) the volume charge density  $\rho$  and (b) the number of excess elementary charges *e* per cubic meter in the room's air?

**53** A square metal plate of edge length 12 cm and negligible thickness has a total charge of  $2.0 \times 10^{-6}$  C. (a) Estimate the magnitude *E* of the electric field just off the center of the plate (at, say, a distance of 0.50 mm from the center) by assuming that the charge is spread uniformly over the two faces of the plate. (b) Estimate *E* at a distance of 30 m (large relative to the plate size) by assuming that the plate is a charged particle.

**54** *Flux and nonconducting shells.* A charged particle is suspended at the center of two concentric spherical shells that are very thin and made of nonconducting material. Figure 23-49*a* shows a cross section. Figure 23-49*b* gives the net flux  $\Phi$  through a Gaussian sphere centered on the particle, as a function of the radius *r* of the sphere. The scale of the vertical axis is set by  $\Phi_s = 10 \times 10^5 \text{ N} \cdot \text{m}^2/\text{C}$ . (a) What is the charge of the central particle? What are the net charges of (b) shell *A* and (c) shell *B*?

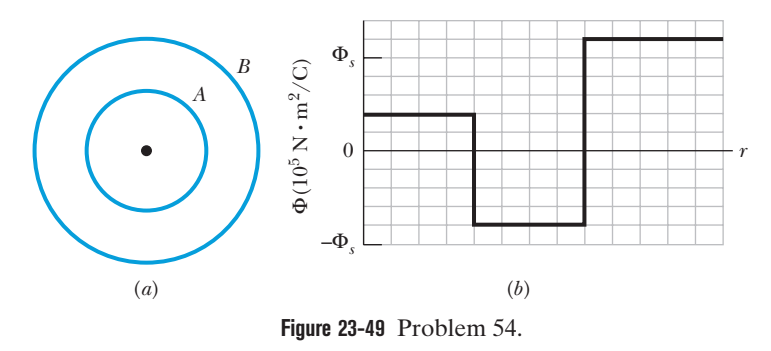

**55** Figure 23-50 is a section of a conducting rod of radius  $R_1 = 1.30$  mm and length  $L = 11.00$  m inside a thin-walled coaxial conducting cylindrical shell of radius  $R_2 = 10.0R_1$  and the (same) length *L*. The net charge on the rod is  $Q_1 = -5.22 \times 10^{-13}$  C; that on the shell is  $Q_2 = -2.00Q_1$ . What are the (a) magnitude *E* and (b) direction (radially inward or outward) of the electric field at radial distance  $r = 2.00R_2$ ? What are (c) *E* and (d) the direction at  $r = 5.00R<sub>1</sub>$ ? What is the charge on the (e) interior and (f) exterior surface of the shell?

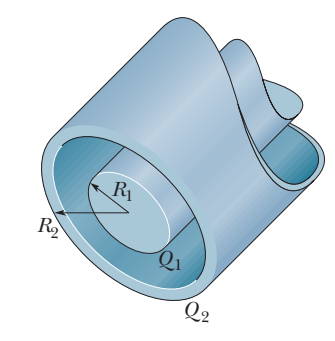

**Figure 23-50** Problem 55.

#### **CHAPTER 24**

# Electric Potential

## **24-1 ELECTRIC POTENTIAL**

#### **Learning Objectives**

*After reading this module, you should be able to . . .*

- **24.01** Identify that the electric force is conservative and thus has an associated potential energy.
- **24.02** Identify that at every point in a charged object's electric field, the object sets up an electric potential *V*, which is a scalar quantity that can be positive or negative depending on the sign of the object's charge.
- **24.03** For a charged particle placed at a point in an object's electric field, apply the relationship between the object's electric potential *V* at that point, the particle's charge *q*, and the potential energy U of the particle-object system.
- **24.04 Convert energies between units of joules and** electron-volts.
- **24.05** If a charged particle moves from an initial point to a final point in an electric field, apply the relationships

#### **Key Ideas**

**•** The electric potential V at a point P in the electric field of a charged object is

$$
V = \frac{-W_{\infty}}{q_0} = \frac{U}{q_0},
$$

where  $W_{\!\scriptscriptstyle\omega}$  is the work that would be done by the electric force on a positive test charge  $q_0$  were it brought from an infinite distance to *P*, and *U* is the electric potential energy that would then be stored in the test charge–object system.

 $\bullet$  If a particle with charge  $q$  is placed at a point where the electric potential of a charged object is *V*, the electric potential energy *U* of the particle–object system is

$$
U=qV.
$$

 $\bullet$  If the particle moves through a potential difference  $\Delta V$ , the change in the electric potential energy is

between the change  $\Delta V$  in the potential, the particle's charge  $q,$  the change  $\Delta U$  in the potential energy, and the work *W* done by the electric force.

- **24.06** If a charged particle moves between two given points in the electric field of a charged object, identify that the amount of work done by the electric force is path independent.
- **24.07** If a charged particle moves through a change  $\Delta V$  in electric potential without an applied force acting on it, relate  $\Delta V$  and the change  $\Delta K$  in the particle's kinetic energy.
- $\bf 24.08$  If a charged particle mov<mark>es t</mark>hro<mark>ugh</mark> a change  $\Delta V$  in electric potential while an applied force acts on it, relate  $\Delta V$ , the change  $\Delta K$  in the particle's kinetic energy, and the work  $W_{\text{app}}$  done by the applied force.

$$
\Delta U = q \, \Delta V = q(V_f - V_i).
$$

 $\bullet$  If a particle moves through a change  $\Delta V$  in electric potential without an applied force acting on it, applying the conservation of mechanical energy gives the change in kinetic energy as

$$
\Delta K = -q \Delta V.
$$

● If, instead, an applied force acts on the particle, doing work  $W_{\text{app}}$ , the change in kinetic energy is

$$
\Delta K = -q \Delta V + W_{\text{app}}.
$$

 $\bullet$  In the special case when  $\Delta K = 0$ , the work of an applied force involves only the motion of the particle through a potential difference:

$$
W_{\rm app} = q \, \Delta V.
$$

### **What Is Physics?**

One goal of physics is to identify basic forces in our world, such as the electric force we discussed in Chapter 21. A related goal is to determine whether a force is conservative—that is, whether a potential energy can be associated with it. The motivation for associating a potential energy with a force is that we can then

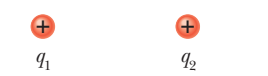

**Figure 24-1** Particle 1 is located at point *P* in the electric field of particle 2.

apply the principle of the conservation of mechanical energy to closed systems involving the force. This extremely powerful principle allows us to calculate the results of experiments for which force calculations alone would be very difficult. Experimentally, physicists and engineers discovered that the electric force is conservative and thus has an associated electric potential energy. In this chapter we first define this type of potential energy and then put it to use.

For a quick taste, let's return to the situation we considered in Chapter 22: In Figure 24-1, particle 1 with positive charge  $q_1$  is located at point *P* near particle 2 with positive charge  $q_2$ . In Chapter 22 we explained how particle 2 is able to push on particle 1 without any contact. To account for the force  $\vec{F}$  (which is a vector quantity), we defined an electric field  $\vec{E}$  (also a vector quantity) that is set up at *P* by particle 2. That field exists regardless of whether particle 1 is at *P*. If we choose to place particle 1 there, the push on it is due to charge  $q_1$  and that pre-existing field  $E$ .

Here is a related problem. If we release particle 1 at *P*, it begins to move and thus has kinetic energy. Energy cannot appear by magic, so from where does it come? It comes from the electric potential energy *U* associated with the force between the two particles in the arrangement of Fig. 24-1. To account for the potential energy *U* (which is a scalar quantity), we define an **electric potential** *V* (also a scalar quantity) that is set up at *P* by particle 2. The electric potential exists regardless of whether particle 1 is at *P*. If we choose to place particle 1 there, the potential energy of the two-particle system is then due to charge  $q_1$  and that preexisting electric potential *V*.

Our goals in this chapter are to (1) define electric potential, (2) discuss how to calculate it for various arrangements of charged particles and objects, and (3) discuss how electric potential *V* is related to electric potential energy *U*.

## **Electric Potential and Electric Potential Energy**

We are going to define the electric potential (or *potential* for short) in terms of electric potential energy, so our first job is to figure out how to measure that potential energy. Back in Chapter 8, we measured gravitational potential energy *U* of an object by (1) assigning  $U = 0$  for a reference configuration (such as the object at table level) and (2) then calculating the work *W* the gravitational force does if the object is moved up or down from that level. We then defined the potential energy as being

$$
U = -W
$$
 (potential energy). (24-1)

Let's follow the same procedure with our new conservative force, the electric force. In Fig. 24-2*a*, we want to find the potential energy *U* associated with a positive test charge  $q_0$  located at point *P* in the electric field of a charged rod. First, we need a reference configuration for which  $U = 0$ . A reasonable choice is for the test charge to be infinitely far from the rod, because then there is no interaction with the rod. Next, we bring the test charge in from infinity to point *P* to form the configuration of Fig. 24-2*a*. Along the way, we calculate the work done by the electric force on the test charge. The potential energy of the final configuration is then given by Eq. 24-1, where *W* is now the work done by the electric force. Let's use the notation  $W_0$  to emphasize that the test charge is brought in from infinity. The work and thus the potential energy can be positive or negative depending on the sign of the rod's charge.

Next, we define the electric potential *V* at *P* in terms of the work done by the electric force and the resulting potential energy:

$$
V = \frac{-W_{\infty}}{q_0} = \frac{U}{q_0}
$$
 (electric potential). (24-2)

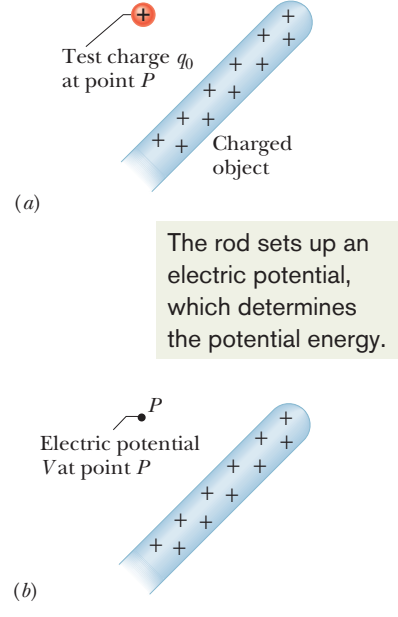

**Figure 24-2** (*a*) A test charge has been brought in from infinity to point *P* in the electric field of the rod. (*b*) We define an electric potential *V* at *P* based on the potential energy of the configuration in (*a*).

That is, the electric potential is the amount of electric potential energy per unit charge when a positive test charge is brought in from infinity. The rod sets up this potential *V* at *P* regardless of whether the test charge (or anything else) happens to be there (Fig. 24-2*b*). From Eq. 24-2 we see that *V* is a scalar quantity (because there is no direction associated with potential energy or charge) and can be positive or negative (because potential energy and charge have signs).

Repeating this procedure we find that an electric potential is set up at every point in the rod's electric field. In fact, every charged object sets up electric potential *V* at points throughout its electric field. If we happen to place a particle with, say, charge *q* at a point where we know the pre-existing *V*, we can immediately find the potential energy of the configuration:

(electric potential energy) = (particle's charge) 
$$
\left(\frac{\text{electric potential energy}}{\text{unit charge}}\right)
$$
,  
or  $U = qV$ , (24-3)

where *q* can be positive or negative.

*Two Cautions.* (1) The (now very old) decision to call *V* a *potential* was unfortunate because the term is easily confused with *potential energy*. Yes, the two quantities are related (that is the point here) but they are very different and not interchangeable. (2) Electric potential is a scalar, not a vector. (When you come to the homework problems, you will rejoice on this point.)

*Language.* A potential energy is a property of a system (or configuration) of objects, but sometimes we can get away with assigning it to a single object. For example, the gravitational potential energy of a baseball hit to outfield is actually a potential energy of the baseball–Earth system (because it is associated with the force between the baseball and Earth). However, because only the baseball noticeably moves (its motion does not noticeably affect Earth), we might assign the gravitational potential energy to it alone. In a similar way, if a charged particle is placed in an electric field and has no noticeable effect on the field (or the charged object that sets up the field), we usually assign the electric potential energy to the particle alone.

*Units.* The SI unit for potential that follows from Eq. 24-2 is the joule per coulomb. This combination occurs so often that a special unit, the *volt* (abbreviated V), is used to represent it.Thus,

 $1$  volt  $= 1$  joule per coulomb.

With two unit conversions, we can now switch the unit for electric field from newtons per coulomb to a more conventional unit:

$$
1 N/C = \left(1 \frac{N}{C}\right) \left(\frac{1 V}{1 J/C}\right) \left(\frac{1 J}{1 N \cdot m}\right)
$$

$$
= 1 V/m.
$$

The conversion factor in the second set of parentheses comes from our definition of volt given above; that in the third set of parentheses is derived from the definition of the joule. From now on, we shall express values of the electric field in volts per meter rather than in newtons per coulomb.

#### **Motion Through an Electric Field**

*Change in Electric Potential.* If we move from an initial point *i* to a second point *f* in the electric field of a charged object, the electric potential changes by

$$
\Delta V = V_f - V_i.
$$

If we move a particle with charge *q* from *i* to *f*, then, from Eq. 24-3, the potential energy of the system changes by

$$
\Delta U = q \, \Delta V = q(V_f - V_i). \tag{24-4}
$$

The change can be positive or negative, depending on the signs of  $q$  and  $\Delta V$ . It can also be zero, if there is no change in potential from *i* to *f* (the points have the same value of potential). Because the electric force is conservative, the change in potential energy  $\Delta U$  between *i* and *f* is the same for all paths between those points (it is *path independent*).

*Work by the Field.* We can relate the potential energy change  $\Delta U$  to the work *W* done by the electric force as the particle moves from *i* to *f* by applying the general relation for a conservative force (Eq. 8-1):

$$
W = -\Delta U
$$
 (work, conservative force). (24-5)

Next, we can relate that work to the change in the potential by substituting from Eq. 24-4:

$$
W = -\Delta U = -q \Delta V = -q(V_f - V_i). \tag{24-6}
$$

Up until now, we have always attributed work to a force but here can also say that *W* is the work done on the particle by the electric field (because it, of course, produces the force). The work can be positive, negative, or zero. Because  $\Delta U$ between any two points is path independent, so is the work *W* done by the field. (If you need to calculate work for a difficult path, switch to an easier path—you get the same result.)

*Conservation of Energy.* If a charged particle moves through an electric field with no force acting on it other than the electric force due to the field, then the mechanical energy is conserved. Let's assume that we can assign the electric potential energy to the particle alone. Then we can write the conservation of mechanical energy of the particle that moves from point *i* to point *f* as

$$
U_i + K_i = U_f + K_f, \t\t(24-7)
$$

or 
$$
\Delta K = -\Delta U. \tag{24-8}
$$

Substituting Eq. 24-4, we find a very useful equation for the change in the particle's kinetic energy as a result of the particle moving through a potential difference:

$$
\Delta K = -q \Delta V = -q(V_f - V_i). \tag{24-9}
$$

*Work by an Applied Force.* If some force in addition to the electric force acts on the particle, we say that the additional force is an *applied force* or *external force*, which is often attributed to an *external agent*. Such an applied force can do work on the particle, but the force may not be conservative and thus, in general, we cannot associate a potential energy with it. We account for that work  $W_{\text{app}}$  by modifying Eq. 24-7:

 $(i$ nitial energy) + (work by applied force) = (final energy)

or 
$$
U_i + K_i + W_{app} = U_f + K_f.
$$
 (24-10)

Rearranging and substituting from Eq. 24-4, we can also write this as

$$
\Delta K = -\Delta U + W_{\text{app}} = -q \Delta V + W_{\text{app}}.\tag{24-11}
$$

The work by the applied force can be positive, negative, or zero, and thus the energy of the system can increase, decrease, or remain the same.

In the special case where the particle is stationary before and after the move, the kinetic energy terms in Eqs. 24-10 and 24-11 are zero and we have

$$
W_{\rm app} = q \Delta V \quad (\text{for } K_i = K_f). \tag{24-12}
$$

In this special case, the work  $W_{app}$  involves the motion of the particle through the potential difference  $\Delta V$  and not a change in the particle's kinetic energy.

By comparing Eqs. 24-6 and 24-12, we see that in this special case, the work by the applied force is the negative of the work by the field:

$$
W_{\rm app} = -W \quad \text{(for } K_i = K_j\text{)}.\tag{24-13}
$$

*Electron-volts.* In atomic and subatomic physics, energy measures in the SI unit of joules often require awkward powers of ten. A more convenient (but non-SI unit) is the e*lectron-volt* (eV), which is defined to be equal to the work required to move a single elementary charge *e* (such as that of an electron or proton) through a potential difference  $\Delta V$  of exactly one volt. From Eq. 24-6, we see that the magnitude of this work is  $q \Delta V$ . Thus,

$$
1 \text{ eV} = e(1 \text{ V})
$$
  
= (1.602 × 10<sup>-19</sup> C)(1 J/C) = 1.602 × 10<sup>-19</sup> J. (24-14)

**Checkpoint 1**

In the figure, we move a proton from point *i* to point *f* in a uniform electric field. Is positive or negative work done by (a) the electric field and (b) our force? (c) Does the electric potential energy increase or decrease? (d) Does the proton move to a point of higher or lower electric potential?

#### **Sample Problem 24.01 Work and potential energy in an electric field**

Electrons are continually being knocked out of air molecules in the atmosphere by cosmic-ray particles coming in from space. Once released, each electron experiences an electric force  $\vec{F}$  due to the electric field  $\vec{E}$  that is produced in the atmosphere by charged particles already on Earth. Near Earth's surface the electric field has the magnitude  $E = 150$  N/C and is directed downward. What is the change  $\Delta U$  in the electric potential energy of a released electron when the electric force causes it to move vertically upward through a distance  $d = 520$  m (Fig. 24-3)? Through what potential change does the electron move?

#### **KEY IDEAS**

(1) The change  $\Delta U$  in the electric potential energy of the electron is related to the work *W* done on the electron by the electric field. Equation 24-5 ( $W = -\Delta U$ ) gives the relation. (2) The work done by a constant force  $\vec{F}$  on a particle undergoing a displacement d is

$$
W = \vec{F} \cdot \vec{d}.
$$

(3) The electric force and the electric field are related by the force equation  $\vec{F} = q\vec{E}$ , where here *q* is the charge of an electron (=  $-1.6 \times 10^{-19}$  C).

*Calculations:* Substituting the force equation into the work equation and taking the dot product yield

$$
W = q\vec{E} \cdot \vec{d} = qEd \cos \theta,
$$

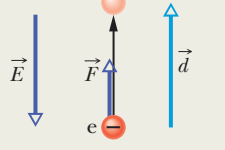

**Figure 24-3** An electron in the atmosphere is moved upward through displacement  $\vec{d}$  by an electric force  $\vec{F}$  due to an electric field  $\vec{E}$ .

where  $\theta$  is the angle between the directions of  $\vec{E}$  and  $\vec{d}$ . The field  $\vec{E}$  is directed downward and the displacement  $\vec{d}$ is directed upward; so  $\theta = 180^{\circ}$ . We can now evaluate the work as

$$
W = (-1.6 \times 10^{-19} \text{ C})(150 \text{ N/C})(520 \text{ m}) \cos 180^{\circ}
$$
  
= 1.2 × 10<sup>-14</sup> J.

Equation 24-5 then yields

$$
\Delta U = -W = -1.2 \times 10^{-14} \text{ J.} \qquad \text{(Answer)}
$$

This result tells us that during the 520 m ascent, the electric potential energy of the electron *decreases* by  $1.2 \times 10^{-14}$  J. To find the change in electric potential, we apply Eq. 24-4:

$$
\Delta V = \frac{\Delta U}{-q} = \frac{-1.2 \times 10^{-14} \text{ J}}{-1.6 \times 10^{-19} \text{ C}}
$$
  
= 4.5 × 10<sup>4</sup> V = 45 kV. (Answer)

This tells us that the electric force does work to move the electron to a *higher* potential.

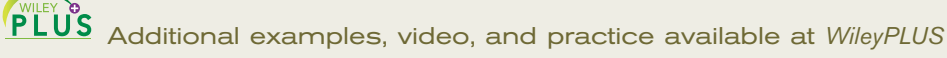

*E* 

**+**  *f i*

## **24-2 EQUIPOTENTIAL SURFACES AND THE ELECTRIC FIELD**

#### **Learning Objectives**

*After reading this module, you should be able to . . .*

- **24.09** Identify an equipotential surface and describe how it is related to the direction of the associated electric field.
- **24.10** Given an electric field as a function of position, calculate the change in potential  $\Delta V$  from an initial point to a final point by choosing a path between the points and integrating the dot product of the field  $\vec{E}$  and a length element  $d\vec{s}$  along the path.

#### **Key Ideas**

● The points on an equipotential surface all have the same electric potential. The work done on a test charge in moving it from one such surface to another is independent of the locations of the initial and final points on these surfaces and of the path that joins the points. The electric field  $\vec{E}$  is always directed perpendicularly to corresponding equipotential surfaces.

● The electric potential difference between two points *i* and *f* is

$$
V_f - V_i = -\int_i^f \vec{E} \cdot d\vec{s},
$$

where the integral is taken over any path connecting the points. If the integration is difficult along any particular path,

- **24.11** For a uniform electric field, relate the field magnitude  $E$  and the separation  $\Delta x$  and potential difference  $\Delta V$ between adjacent equipotential lines.
- **24.12** Given a graph of electric field *E* versus position along an axis, calculate the change in potential  $\Delta V$  from an initial point to a final point by graphical integration.
- **24.13** Explain the use of a zero-potential location.

we can choose a different path along which the integration might be easier.

**•** If we choose  $V_i = 0$ , we have, for the potential at a particular point,

$$
V = -\int_i^f \vec{E} \cdot d\vec{s}.
$$

 $\bullet$  In a uniform field of magnitude  $E$ , the change in potential from a higher equipotential surface to a lower one, separated by distance  $\Delta x$ , is

 $\Delta V = -E \, \Delta x$ .

## **Equipotential Surfaces**

Adjacent points that have the same electric potential form an **equipotential surface,** which can be either an imaginary surface or a real, physical surface. No net work *W* is done on a charged particle by an electric field when the particle moves between two points *i* and *f* on the same equipotential surface. This follows from Eq. 24-6, which tells us that *W* must be zero if  $V_f = V_i$ . Because of the path independence of work (and thus of potential energy and potential),  $W = 0$  for *any* path connecting points *i* and *f* on a given equipotential surface regardless of whether that path lies entirely on that surface.

Figure 24-4 shows a *family* of equipotential surfaces associated with the electric field due to some distribution of charges. The work done by the electric field on a charged particle as the particle moves from one end to the other of paths

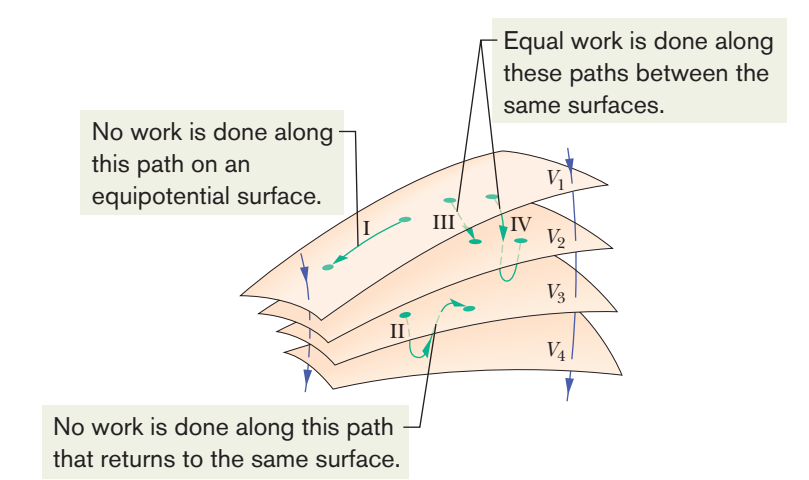

**Figure 24-4** Portions of four equipotential surfaces at electric potentials  $V_1 = 100$  V,  $V_2 = 80$  V,  $V_3 = 60$  V, and  $V_4 = 40$  V. Four paths along which a test charge may move are shown.Two electric field lines are also indicated.

I and II is zero because each of these paths begins and ends on the same equipotential surface and thus there is no net change in potential. The work done as the charged particle moves from one end to the other of paths III and IV is not zero but has the same value for both these paths because the initial and final potentials are identical for the two paths; that is, paths III and IV connect the same pair of equipotential surfaces.

From symmetry, the equipotential surfaces produced by a charged particle or a spherically symmetrical charge distribution are a family of concentric spheres. For a uniform electric field, the surfaces are a family of planes perpendicular to the field lines. In fact, equipotential surfaces are always perpendicular to electric field lines and thus to  $\vec{E}$ , which is always tangent to these lines. If  $\vec{E}$  were *not* perpendicular to an equipotential surface, it would have a component lying along that surface. This component would then do work on a charged particle as it moved along the surface. However, by Eq. 24-6 work cannot be done if the surface is truly an equipotential surface; the only possible conclusion is that  $\vec{E}$ must be everywhere perpendicular to the surface. Figure 24-5 shows electric field lines and cross sections of the equipotential surfaces for a uniform electric field and for the field associated with a charged particle and with an electric dipole.

### **Calculating the Potential from the Field**

We can calculate the potential difference between any two points *i* and *f* in an electric field if we know the electric field vector  $\vec{E}$  all along any path connecting those points. To make the calculation, we find the work done on a positive test charge by the field as the charge moves from *i* to *f*, and then use Eq. 24-6.

Consider an arbitrary electric field, represented by the field lines in Fig. 24-6, and a positive test charge  $q_0$  that moves along the path shown from point *i* to point *f*. At any point on the path, an electric force  $q_0 \vec{E}$  acts on the charge as it moves through a differential displacement  $d\vec{s}$ . From Chapter 7, we know that the differential work  $dW$  done on a particle by a force  $\vec{F}$  during a displacement  $d\vec{s}$  is given by the dot product of the force and the displacement:

$$
dW = \vec{F} \cdot d\vec{s}.\tag{24-15}
$$

For the situation of Fig. 24-6,  $\vec{F} = q_0 \vec{E}$  and Eq. 24-15 becomes

$$
dW = q_0 \vec{E} \cdot d\vec{s}.\tag{24-16}
$$

To find the total work *W* done on the particle by the field as the particle moves from point *i* to point *f*, we sum—via integration—the differential works done on the charge as it moves through all the displacements  $d\vec{s}$  along the path:

$$
W = q_0 \int_i^f \vec{E} \cdot d\vec{s}.\tag{24-17}
$$

If we substitute the total work *W* from Eq. 24-17 into Eq. 24-6, we find

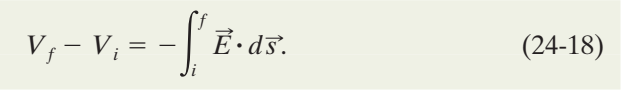

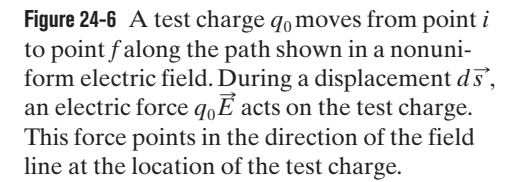

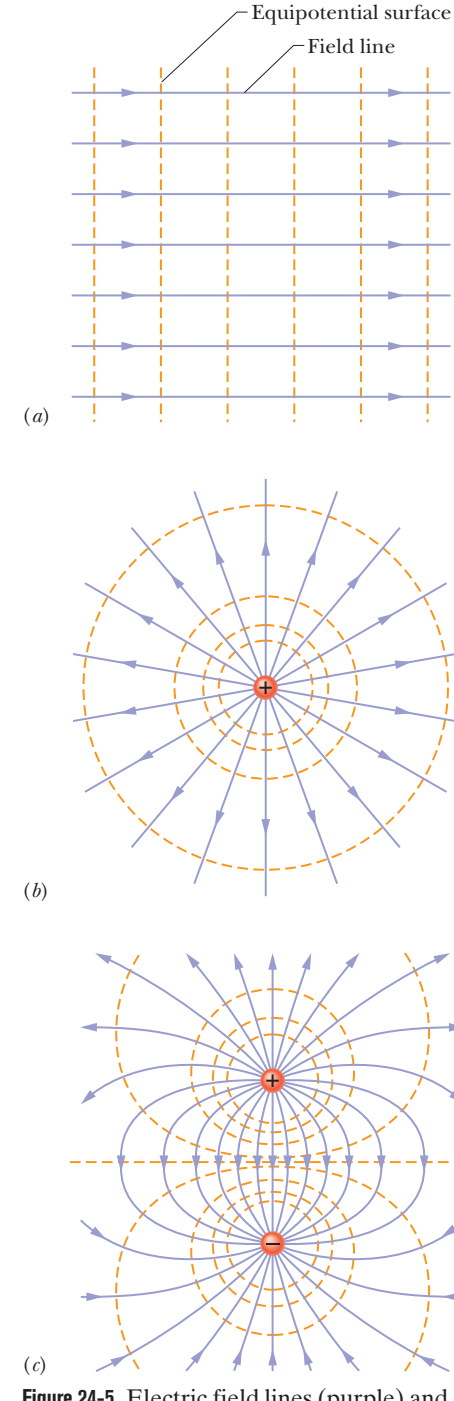

**Figure 24-5** Electric field lines (purple) and cross sections of equipotential surfaces (gold) for (*a*) a uniform electric field, (*b*) the field due to a charged particle, and (*c*) the field due to an electric dipole.

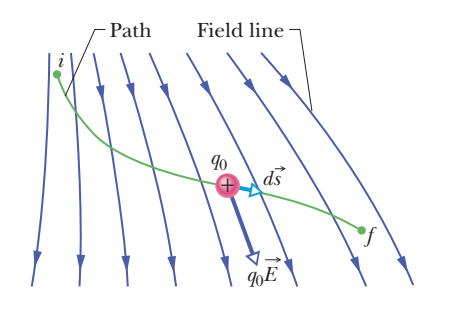

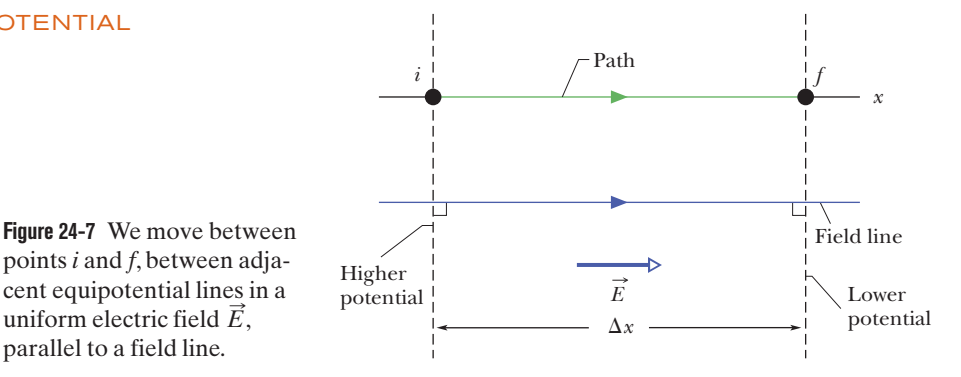

Thus, the potential difference  $V_f - V_i$  between any two points *i* and *f* in an electric field is equal to the negative of the *line integral* (meaning the integral along a particular path) of  $\vec{E} \cdot d\vec{s}$  from *i* to *f*. However, because the electric force is conservative, all paths (whether easy or difficult to use) yield the same result.

Equation 24-18 allows us to calculate the difference in potential between any two points in the field. If we set potential  $V_i = 0$ , then Eq. 24-18 becomes

$$
V = -\int_{i}^{f} \vec{E} \cdot d\vec{s},\qquad(24-19)
$$

in which we have dropped the subscript  $f$  on  $V_f$ . Equation 24-19 gives us the potential *V* at any point *f* in the electric field *relative to the zero potential* at point *i*. If we let point *i* be at infinity, then Eq. 24-19 gives us the potential  $V$  at any point  $f$ relative to the zero potential at infinity.

*Uniform Field.* Let's apply Eq. 24-18 for a uniform field as shown in Fig. 24-7. We start at point *i* on an equipotential line with potential *Vi* and move to point f on an equipotential line with a lower potential  $V_f$ . The separation between the two equipotential lines is  $\Delta x$ . Let's also move along a path that is parallel to the electric field  $\vec{E}$  (and thus perpendicular to the equipotential lines). The angle between  $\vec{E}$  and  $d\vec{s}$  in Eq. 24-18 is zero, and the dot product gives us

$$
\vec{E} \cdot d\vec{s} = E ds \cos 0 = E ds.
$$

Because *E* is constant for a uniform field, Eq. 24-18 becomes

$$
V_f - V_i = -E \int_i^f ds.
$$
 (24-20)

The integral is simply an instruction for us to add all the displacement elements ds from *i* to *f*, but we already know that the sum is length  $\Delta x$ . Thus we can write the change in potential  $V_f - V_i$  in this uniform field as

$$
\Delta V = -E \, \Delta x \quad \text{(uniform field)}.\tag{24-21}
$$

This is the change in voltage  $\Delta V$  between two equipotential lines in a uniform field of magnitude E, separated by distance  $\Delta x$ . If we move in the direction of the field by distance  $\Delta x$ , the potential decreases. In the opposite direction, it increases.

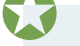

uniform electric field  $\vec{E}$ , parallel to a field line.

The electric field vector points from higher potential toward lower potential.

## **Checkpoint 2**

The figure here shows a family of parallel equipotential surfaces (in cross section) and five paths along which we shall move an electron from one surface to another. (a) What is the direction of the electric field associated with the surfaces? (b) For each path, is the work we do positive, negative, or zero? (c) Rank the paths according to the work we do, greatest first.

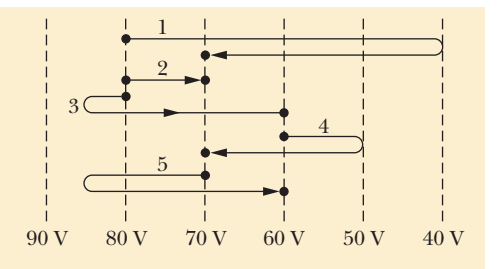

#### **Sample Problem 24.02 Finding the potential change from the electric field**

(a) Figure 24-8*a* shows two points *i* and *f* in a uniform electric field  $\vec{E}$ . The points lie on the same electric field line (not shown) and are separated by a distance *d*. Find the potential difference  $V_f - V_i$  by moving a positive test charge  $q_0$  from *i* to *f* along the path shown, which is parallel to the field direction.

#### **KEY IDEA**

We can find the potential difference between any two points in an electric field by integrating  $\vec{E} \cdot d\vec{s}$  along a path connecting those two points according to Eq. 24-18.

*Calculations:* We have actually already done the calculation for such a path in the direction of an electric field line in a uniform field when we derived Eq. 24-21.With slight changes in notation,Eq.24-21 gives us

$$
V_f - V_i = -Ed. \tag{Answer}
$$

(b) Now find the potential difference  $V_f - V_i$  by moving the positive test charge  $q_0$  from *i* to *f* along the path *icf* shown in Fig.24-8*b*.

*Calculations:* The Key Idea of (a) applies here too, except now we move the test charge along a path that consists of two lines: *ic* and *cf*. At all points along line *ic*, the displace-

ment  $d\vec{s}$  of the test charge is perpendicular to  $\vec{E}$ . Thus, the angle  $\theta$  between  $\vec{E}$  and  $d\vec{s}$  is 90°, and the dot product  $\vec{E} \cdot d\vec{s}$ is 0. Equation 24-18 then tells us that points *i* and *c* are at the same potential:  $V_c - V_i = 0$ . Ah, we should have seen this coming. The points are on the same equipotential surface, which is perpendicular to the electric field lines.

For line *cf* we have  $\theta = 45^{\circ}$  and, from Eq. 24-18,

$$
V_f - V_i = -\int_c^f \vec{E} \cdot d\vec{s} = -\int_c^f E(\cos 45^\circ) ds
$$

$$
= -E(\cos 45^\circ) \int_c^f ds.
$$

The integral in this equation is just the length of line *cf*; from Fig. 24-8*b*, that length is *d*/cos 45.Thus,

$$
V_f - V_i = -E(\cos 45^\circ) \frac{d}{\cos 45^\circ} = -Ed. \quad \text{(Answer)}
$$

This is the same result we obtained in (a), as it must be; the potential difference between two points does not depend on the path connecting them. Moral: When you want to find the potential difference between two points by moving a test charge between them, you can save time and work by choosing a path that simplifies the use of Eq. 24-18.

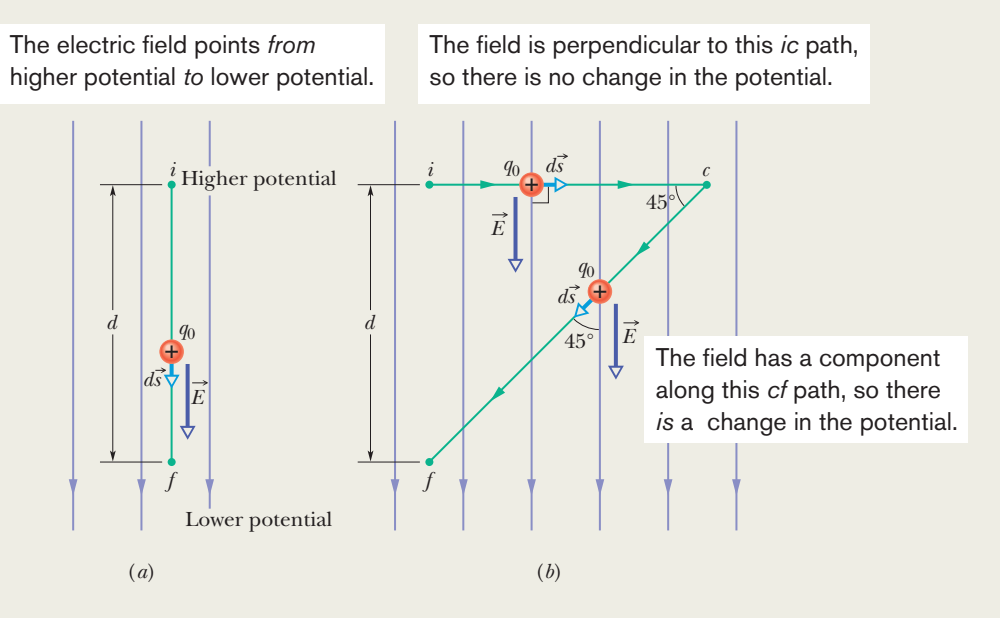

**Figure 24-8** (*a*) A test charge  $q_0$  moves in a straight line from point *i* to point *f*, along the direction of a uniform external electric field. (*b*) Charge  $q_0$  moves along path *icf* in the same electric field.

## **24-3 POTENTIAL DUE TO A CHARGED PARTICLE**

#### **Learning Objectives**

*After reading this module, you should be able to . . .*

- **24.14** For a given point in the electric field of a charged particle, apply the relationship between the electric potential *V*, the charge of the particle *q*, and the distance *r* from the particle.
- **24.15** Identify the correlation between the algebraic signs of the potential set up by a particle and the charge of the particle. **24.16** For points outside or on the surface of a spherically

#### **Key Ideas**

● The electric potential due to a single charged particle at a distance *r* from that charged particle is

$$
V = \frac{1}{4\pi\epsilon_0} \frac{q}{r},
$$

where *V* has the same sign as *q*.

symmetric charge distribution, calculate the electric potential as if all the charge is concentrated as a particle at the center of the sphere.

- 24.17 Calculate the net potential at any given point due to several charged particles, identifying that algebraic addition is used, not vector addition.
- **24.18** Draw equipotential lines for a charged particle.

● The potential due to a collection of charged particles is

$$
V = \sum_{i=1}^{n} V_i = \frac{1}{4\pi\epsilon_0} \sum_{i=1}^{n} \frac{q_i}{r_i}.
$$

Thus, the potential is the algebraic sum of the individual potentials, with no consideration of directions.

## **Potential Due to a Charged Particle**

We now use Eq. 24-18 to derive, for the space around a charged particle, an expression for the electric potential *V* relative to the zero potential at infinity. Consider a point *P* at distance *R* from a fixed particle of positive charge *q* (Fig. 24-9). To use Eq. 24-18, we imagine that we move a positive test charge  $q_0$  from point *P* to infinity. Because the path we take does not matter, let us choose the simplest one a line that extends radially from the fixed particle through *P* to infinity.

To use Eq. 24-18, we must evaluate the dot product

$$
\vec{E} \cdot d\vec{s} = E \cos \theta \, ds. \tag{24-22}
$$

The electric field  $\vec{E}$  in Fig. 24-9 is directed radially outward from the fixed particle. Thus, the differential displacement  $d\vec{s}$  of the test particle along its path has particle. Thus, the differential displacement  $d\vec{s}$  of the test particle along its path has the same direction as  $\vec{E}$ . That means that in Eq. 24-22, angle  $\theta = 0$  and cos  $\theta = 1$ . Because the path is radial, let us write *ds* as *dr*. Then, substituting the limits *R* and  $\infty$ , we can write Eq. 24-18 as

$$
V_f - V_i = -\int_R^{\infty} E \, dr. \tag{24-23}
$$

Next, we set  $V_f = 0$  (at  $\infty$ ) and  $V_i = V$  (at *R*). Then, for the magnitude of the electric field at the site of the test charge, we substitute from Eq. 22-3:

$$
E = \frac{1}{4\pi\epsilon_0} \frac{q}{r^2}.
$$
\n(24-24)

With these changes, Eq. 24-23 then gives us

$$
0 - V = -\frac{q}{4\pi\epsilon_0} \int_R^{\infty} \frac{1}{r^2} dr = \frac{q}{4\pi\epsilon_0} \left[ \frac{1}{r} \right]_R^{\infty}
$$
  
=  $-\frac{1}{4\pi\epsilon_0} \frac{q}{R}.$  (24-25)

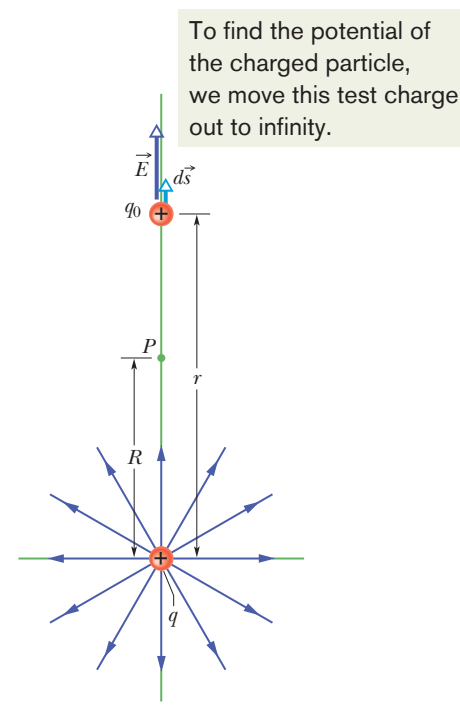

**Figure 24-9** The particle with positive charge  $q$  produces an electric field  $\vec{E}$  and an electric potential *V* at point *P*. We find the potential by moving a test charge  $q_0$  from *P* to infinity. The test charge is shown at distance *r* from the particle, during differential displacement  $d\vec{s}$ .

Solving for *V* and switching *R* to *r*, we then have

$$
V = \frac{1}{4\pi\epsilon_0} \frac{q}{r}
$$
\n
$$
(24-26)
$$

as the electric potential *V* due to a particle of charge *q* at any radial distance *r* from the particle.

Although we have derived Eq. 24-26 for a positively charged particle, the derivation holds also for a negatively charged particle, in which case, *q* is a negative quantity. Note that the sign of *V* is the same as the sign of *q*:

A positively charged particle produces a positive electric potential. A negatively charged particle produces a negative electric potential.

Figure 24-10 shows a computer-generated plot of Eq. 24-26 for a positively charged particle; the magnitude of *V* is plotted vertically. Note that the magnitude increases as  $r \rightarrow 0$ . In fact, according to Eq. 24-26, *V* is infinite at  $r = 0$ , although Fig. 24-10 shows a finite, smoothed-off value there.

Equation 24-26 also gives the electric potential either *outside or on the external surface of* a spherically symmetric charge distribution. We can prove this by using one of the shell theorems of Modules 21-1 and 23-6 to replace the actual spherical charge distribution with an equal charge concentrated at its center. Then the derivation leading to Eq. 24-26 follows, provided we do not consider a point within the actual distribution.

## **Potential Due to a Group of Charged Particles**

We can find the net electric potential at a point due to a group of charged particles with the help of the superposition principle. Using Eq. 24-26 with the plus or minus sign of the charge included, we calculate separately the potential resulting from each charge at the given point. Then we sum the potentials. Thus, for *n* charges, the net potential is

$$
V = \sum_{i=1}^{n} V_i = \frac{1}{4\pi\epsilon_0} \sum_{i=1}^{n} \frac{q_i}{r_i}
$$
 (*n* charged particles). (24-27)

Here  $q_i$  is the value of the *i*th charge and  $r_i$  is the radial distance of the given point from the *i*th charge. The sum in Eq. 24-27 is an *algebraic sum,* not a vector sum like the sum that would be used to calculate the electric field resulting from a group of charged particles. Herein lies an important computational advantage of potential over electric field: It is a lot easier to sum several scalar quantities than to sum several vector quantities whose directions and components must be considered.

### **Checkpoint 3**

The figure here shows three arrangements of two protons. Rank the arrangements according to the net electric potential produced at point *P* by the protons, greatest first.

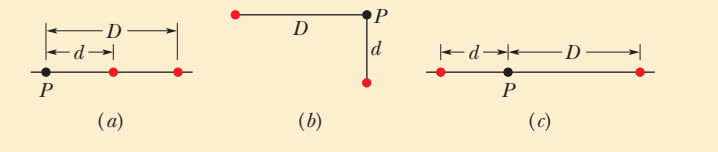

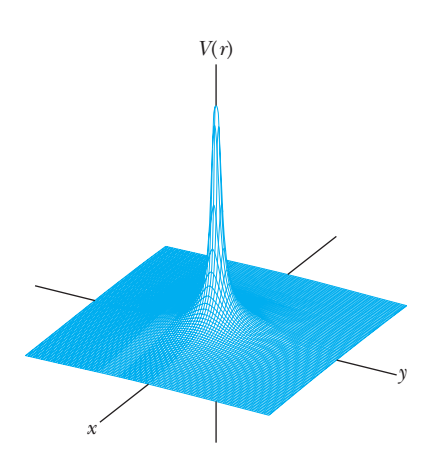

**Figure 24-10** A computer-generated plot of the electric potential  $V(r)$  due to a positively charged particle located at the origin of an *xy* plane. The potentials at points in the *xy* plane are plotted vertically. (Curved lines have been added to help you visualize the plot.) The infinite value of *V* predicted by Eq. 24-26 for  $r = 0$  is not plotted.

#### **Sample Problem 24.03 Net potential of several charged particles**

What is the electric potential at point *P*, located at the center of the square of charged particles shown in Fig. 24-11*a*? The distance *d* is 1.3 m, and the charges are

$$
q_1 = +12
$$
 nC,  $q_3 = +31$  nC,  
\n $q_2 = -24$  nC,  $q_4 = +17$  nC.

#### **KEY IDEA**

The electric potential *V* at point *P* is the algebraic sum of the electric potentials contributed by the four particles.

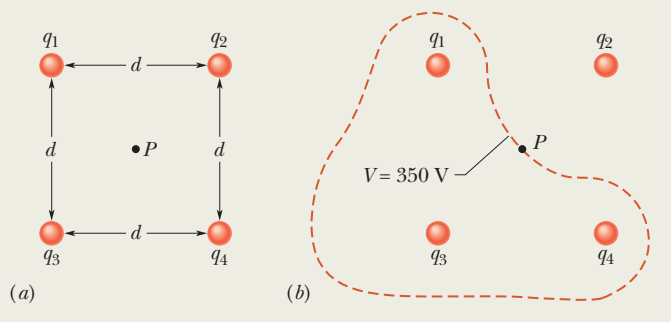

**Figure 24-11** (*a*) Four charged particles. (*b*) The closed curve is a (roughly drawn) cross section of the equipotential surface that contains point *P*.

#### **Sample Problem 24.04 Potential is not a vector, orientation is irrelevant**

(a) In Fig. 24-12*a*, 12 electrons (of charge  $-e$ ) are equally spaced and fixed around a circle of radius *R*. Relative to  $V = 0$  at infinity, what are the electric potential and electric field at the center *C* of the circle due to these electrons?

#### **KEY IDEAS**

(1) The electric potential *V* at *C* is the algebraic sum of the electric potentials contributed by all the electrons. Because

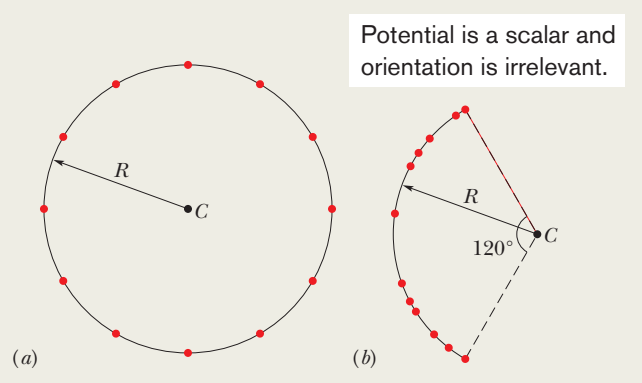

**Figure 24-12** (*a*) Twelve electrons uniformly spaced around a circle. (*b*)The electrons nonuniformly spaced along an arc of the original circle. (Because electric potential is a scalar, the orientations of the particles do not matter.)

*Calculations:* From Eq. 24-27, we have

$$
V = \sum_{i=1}^{4} V_i = \frac{1}{4\pi\epsilon_0} \left( \frac{q_1}{r} + \frac{q_2}{r} + \frac{q_3}{r} + \frac{q_4}{r} \right).
$$

The distance *r* is  $d/\sqrt{2}$ , which is 0.919 m, and the sum of the charges is

$$
q_1 + q_2 + q_3 + q_4 = (12 - 24 + 31 + 17) \times 10^{-9} \text{ C}
$$
  
= 36 × 10<sup>-9</sup> C.  
Thus, 
$$
V = \frac{(8.99 \times 10^9 \text{ N} \cdot \text{m}^2/\text{C}^2)(36 \times 10^{-9} \text{ C})}{0.919 \text{ m}}
$$

$$
\approx 350 \text{ V.} \qquad \text{(Answer)}
$$

Close to any of the three positively charged particles in Fig. 24-11*a*, the potential has very large positive values. Close to the single negative charge, the potential has very large negative values.Therefore, there must be points within the square that have the same intermediate potential as that at point *P*.The curve in Fig. 24-11*b* shows the intersection of the plane of the figure with the equipotential surface that contains point *P*.

electric potential is a scalar, the orientations of the electrons do not matter. (2) The electric field at *C* is a vector quantity and thus the orientation of the electrons *is* important.

*Calculations:* Because the electrons all have the same negative charge  $-e$  and are all the same distance *R* from *C*, Eq. 24-27 gives us

$$
V = -12 \frac{1}{4\pi\epsilon_0} \frac{e}{R}.
$$
 (Answer) (24-28)

Because of the symmetry of the arrangement in Fig. 24-12*a*, the electric field vector at *C* due to any given electron is canceled by the field vector due to the electron that is diametrically opposite it.Thus, at *C*,

$$
\vec{E} = 0. \tag{Answer}
$$

(b) The electrons are moved along the circle until they are nonuniformly spaced over a 120° arc (Fig. 24-12*b*). At *C*, find the electric potential and describe the electric field.

*Reasoning:* The potential is still given by Eq. 24-28, because the distance between *C* and each electron is unchanged and orientation is irrelevant. The electric field is no longer zero, however, because the arrangement is no longer symmetric. A net field is now directed toward the charge distribution.

Additional examples, video, and practice available at *WileyPLUS*
# **24-4 POTENTIAL DUE TO AN ELECTRIC DIPOLE**

#### **Learning Objectives**

*After reading this module, you should be able to . . .*

- **24.19** Calculate the potential *V* at any given point due to an electric dipole, in terms of the magnitude *p* of the dipole moment or the product of the charge separation *d* and the magnitude *q* of either charge.
- **24.20** For an electric dipole, identify the locations of positive potential, negative potential, and zero potential.
- **24.21** Compare the decrease in potential with increasing distance for a single charged particle and an electric dipole.

#### **Key Idea**

 $\bullet$  At a distance  $r$  from an electric dipole with dipole moment magnitude  $p=qd,$  the electric potential of the dipole is

$$
V = \frac{1}{4\pi\epsilon_0} \frac{p \cos \theta}{r^2}
$$

for  $r\geqslant d$ ; the angle  $\theta$  lies between the dipole moment vector and a line extending from the dipole midpoint to the point of measurement.

### **Potential Due to an Electric Dipole**

Now let us apply Eq. 24-27 to an electric dipole to find the potential at an arbitrary point *P* in Fig. 24-13*a*. At *P*, the positively charged particle (at distance  $r_{(+)}$ ) sets up potential  $V_{(+)}$  and the negatively charged particle (at distance  $r_{(-)}$ ) sets up potential  $V_{(-)}$ . Then the net potential at *P* is given by Eq. 24-27 as

$$
V = \sum_{i=1}^{2} V_i = V_{(+)} + V_{(-)} = \frac{1}{4\pi\epsilon_0} \left( \frac{q}{r_{(+)}} + \frac{-q}{r_{(-)}} \right)
$$
  
= 
$$
\frac{q}{4\pi\epsilon_0} \frac{r_{(-)} - r_{(+)}}{r_{(-)}r_{(+)}}.
$$
 (24-29)

Naturally occurring dipoles—such as those possessed by many molecules—are quite small; so we are usually interested only in points that are relatively far from the dipole, such that  $r \geq d$ , where *d* is the distance between the charges and *r* is the distance from the dipole's midpoint to *P*. In that case, we can approximate the two lines to *P* as being parallel and their length difference as being the leg of a right triangle with hypotenuse *d* (Fig. 24-13*b*). Also, that difference is so small that the product of the lengths is approximately  $r^2$ . Thus,

$$
r_{(-)} - r_{(+)} \approx d \cos \theta
$$
 and  $r_{(-)}r_{(+)} \approx r^2$ .

If we substitute these quantities into Eq. 24-29, we can approximate  $V$  to be

$$
V = \frac{q}{4\pi\epsilon_0} \frac{d\cos\theta}{r^2},
$$

where  $\theta$  is measured from the dipole axis as shown in Fig. 24-13*a*. We can now write *V* as

$$
V = \frac{1}{4\pi\epsilon_0} \frac{p \cos \theta}{r^2}
$$
 (electric dipole), (24-30)

in which  $p (= qd)$  is the magnitude of the electric dipole moment  $\vec{p}$  defined in Module 22-3. The vector  $\vec{p}$  is directed along the dipole axis, from the negative to the positive charge. (Thus,  $\theta$  is measured from the direction of  $\vec{p}$ .) We use this vector to report the orientation of an electric dipole.

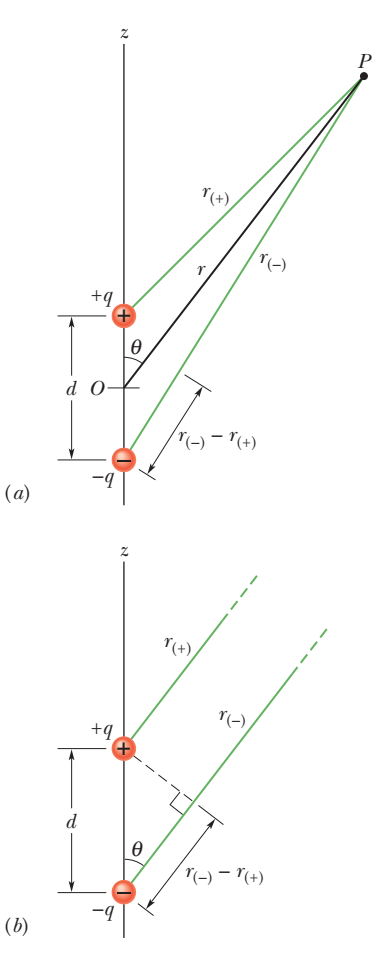

**Figure 24-13** (*a*) Point *P* is a distance *r* from the midpoint *O* of a dipole. The line *OP* makes an angle  $\theta$  with the dipole axis. (*b*) If *P* is far from the dipole, the lines of lengths  $r_{(+)}$  and  $r_{(-)}$  are approximately parallel to the line of length *r*, and the dashed black line is approximately perpendicular to the line of length  $r_{(-)}$ .

The electric field shifts the positive and negative charges, creating a dipole.

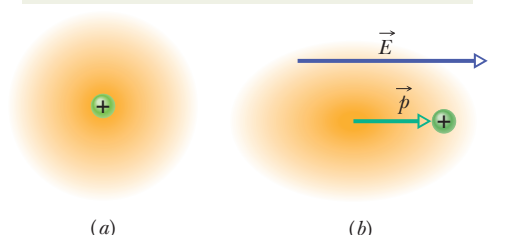

**Figure 24-14** (*a*) An atom, showing the positively charged nucleus (green) and the negatively charged electrons (gold shading). The centers of positive and negative charge coincide. (*b*) If the atom is placed in an external electric field  $\vec{E}$ , the electron orbits are distorted so that the centers of positive and negative charge no longer coincide. An induced dipole moment  $\vec{p}$  appears. The distortion is greatly exaggerated here.

### **Checkpoint 4**

Suppose that three points are set at equal (large) distances *r* from the center of the dipole in Fig. 24-13: Point *a* is on the dipole axis above the positive charge, point *b* is on the axis below the negative charge, and point *c* is on a perpendicular bisector through the line connecting the two charges. Rank the points according to the electric potential of the dipole there, greatest (most positive) first.

#### **Induced Dipole Moment**

Many molecules, such as water, have *permanent* electric dipole moments. In other molecules (called *nonpolar molecules*) and in every isolated atom, the centers of the positive and negative charges coincide (Fig. 24-14*a*) and thus no dipole moment is set up. However, if we place an atom or a nonpolar molecule in an external electric field, the field distorts the electron orbits and separates the centers of positive and negative charge (Fig. 24-14*b*). Because the electrons are negatively charged, they tend to be shifted in a direction opposite the field.This shift sets up a dipole moment  $\vec{p}$  that points in the direction of the field. This dipole moment is said to be *induced* by the field, and the atom or molecule is then said to be *polarized* by the field (that is, it has a positive side and a negative side). When the field is removed, the induced dipole moment and the polarization disappear.

# **24-5 POTENTIAL DUE TO A CONTINUOUS CHARGE DISTRIBUTION**

#### **Learning Objective**

*After reading this module, you should be able to . . .*

**24.22** For charge that is distributed uniformly along a line or over a surface, find the net potential at a given point by splitting the distribution up into charge elements and summing (by integration) the potential due to each one.

#### **Key Ideas**

● For a continuous distribution of charge (over an extended object), the potential is found by (1) dividing the distribution into charge elements *dq* that can be treated as particles and then (2) summing the potential due to each element by integrating over the full distribution:

$$
V = \frac{1}{4\pi\epsilon_0} \int \frac{dq}{r}.
$$

 $\bullet$  In order to carry out the integration,  $dq$  is replaced with the product of either a linear charge density  $\lambda$  and a length element (such as  $dx$ ), or a surface charge density  $\sigma$  and area element (such as *dx dy*).

● In some cases where the charge is symmetrically distributed, a two-dimensional integration can be reduced to a onedimensional integration.

### **Potential Due to a Continuous Charge Distribution**

When a charge distribution  $q$  is continuous (as on a uniformly charged thin rod or disk), we cannot use the summation of Eq. 24-27 to find the potential *V* at a point *P*. Instead, we must choose a differential element of charge *dq*, determine the potential *dV* at *P* due to *dq*, and then integrate over the entire charge distribution.

Let us again take the zero of potential to be at infinity. If we treat the element of charge *dq* as a particle, then we can use Eq. 24-26 to express the potential *dV* at point *P* due to *dq*:

$$
dV = \frac{1}{4\pi\epsilon_0} \frac{dq}{r}
$$
 (positive or negative dq). (24-31)

Here *r* is the distance between *P* and *dq*. To find the total potential *V* at *P*, we

**A**

integrate to sum the potentials due to all the charge elements:

$$
V = \int dV = \frac{1}{4\pi\epsilon_0} \int \frac{dq}{r}.
$$
 (24-32)

The integral must be taken over the entire charge distribution. Note that because the electric potential is a scalar, there are *no vector components* to consider in Eq. 24-32.

We now examine two continuous charge distributions, a line and a disk.

#### **Line of Charge**

In Fig. 24-15*a*, a thin nonconducting rod of length *L* has a positive charge of uniform linear density  $\lambda$ . Let us determine the electric potential  $V$  due to the rod at point *P*, a perpendicular distance *d* from the left end of the rod.

We consider a differential element *dx* of the rod as shown in Fig. 24-15*b*. This (or any other) element of the rod has a differential charge of

$$
dq = \lambda \, dx. \tag{24-33}
$$

This element produces an electric potential *dV* at point *P*, which is a distance  $r = (x^2 + d^2)^{1/2}$  from the element (Fig. 24-15*c*). Treating the element as a point charge, we can use Eq. 24-31 to write the potential *dV* as

$$
dV = \frac{1}{4\pi\epsilon_0} \frac{dq}{r} = \frac{1}{4\pi\epsilon_0} \frac{\lambda \, dx}{(x^2 + d^2)^{1/2}}.
$$
 (24-34)

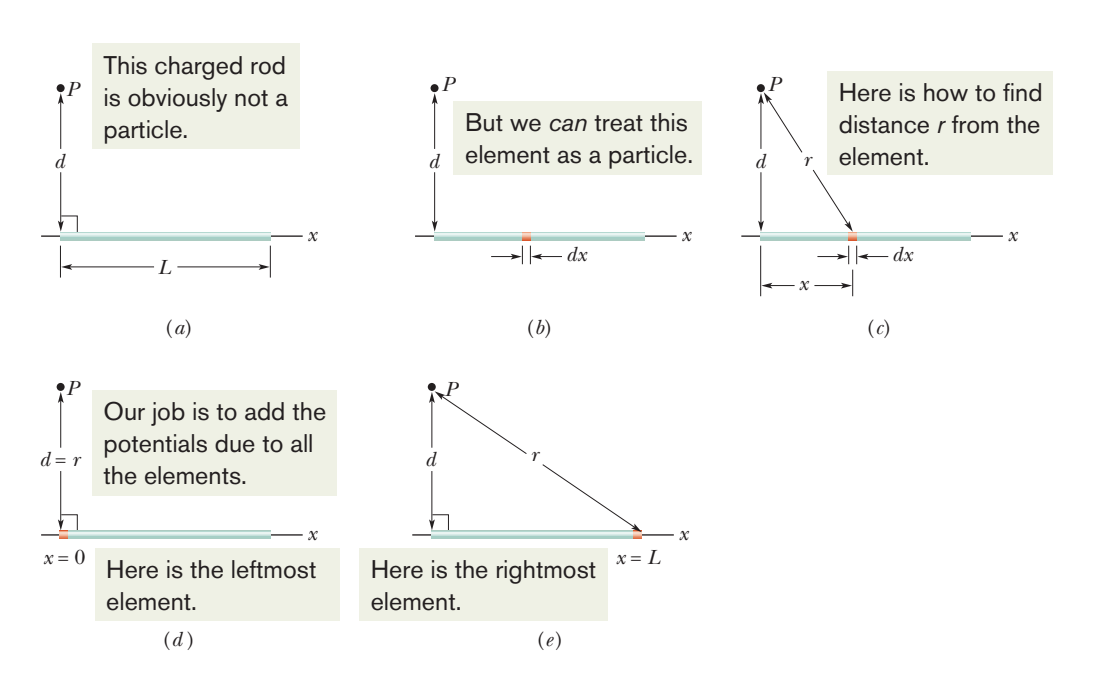

**Figure 24-15** (*a*) A thin, uniformly charged rod produces an electric potential *V* at point *P*. (*b*) An element can be treated as a particle. (*c*) The potential at *P* due to the element depends on the distance *r*. We need to sum the potentials due to all the elements, from the left side (*d*) to the right side (*e*).

Since the charge on the rod is positive and we have taken  $V = 0$  at infinity, we know from Module 24-3 that *dV* in Eq. 24-34 must be positive.

We now find the total potential *V* produced by the rod at point *P* by integrating Eq. 24-34 along the length of the rod, from  $x = 0$  to  $x = L$  (Figs. 24-15*d* and *e*), using integral 17 in Appendix E.We find

$$
V = \int dV = \int_0^L \frac{1}{4\pi\epsilon_0} \frac{\lambda}{(x^2 + d^2)^{1/2}} dx
$$
  
=  $\frac{\lambda}{4\pi\epsilon_0} \int_0^L \frac{dx}{(x^2 + d^2)^{1/2}}$   
=  $\frac{\lambda}{4\pi\epsilon_0} \left[ \ln\left(x + (x^2 + d^2)^{1/2}\right) \right]_0^L$   
=  $\frac{\lambda}{4\pi\epsilon_0} \left[ \ln\left(L + (L^2 + d^2)^{1/2}\right) - \ln d \right].$ 

We can simplify this result by using the general relation  $\ln A - \ln B = \ln(A/B)$ . We then find

$$
V = \frac{\lambda}{4\pi\epsilon_0} \ln \left[ \frac{L + (L^2 + d^2)^{1/2}}{d} \right].
$$
 (24-35)

Because  $V$  is the sum of positive values of  $dV$ , it too is positive, consistent with the logarithm being positive for an argument greater than 1.

#### **Charged Disk**

In Module 22-5, we calculated the magnitude of the electric field at points on the central axis of a plastic disk of radius *R* that has a uniform charge density  $\sigma$  on one surface. Here we derive an expression for  $V(z)$ , the electric potential at any point on the central axis. Because we have a circular distribution of charge on the disk, we could start with a differential element that occupies angle  $d\theta$  and radial distance *dr*. We would then need to set up a two-dimensional integration. However, let's do something easier.

In Fig. 24-16, consider a differential element consisting of a flat ring of radius  $R'$  and radial width  $dR'$ . Its charge has magnitude

$$
dq = \sigma(2\pi R')(dR'),
$$

in which  $(2\pi R')(dR')$  is the upper surface area of the ring. All parts of this charged element are the same distance *r* from point *P* on the disk's axis. With the aid of Fig. 24-16, we can use Eq. 24-31 to write the contribution of this ring to the electric potential at *P* as

$$
dV = \frac{1}{4\pi\epsilon_0} \frac{dq}{r} = \frac{1}{4\pi\epsilon_0} \frac{\sigma(2\pi R')(dR')}{\sqrt{z^2 + R'^2}}.
$$
 (24-36)

We find the net potential at *P* by adding (via integration) the contributions of all the rings from  $R' = 0$  to  $R' = R$ :

$$
V = \int dV = \frac{\sigma}{2\varepsilon_0} \int_0^R \frac{R' dR'}{\sqrt{z^2 + R'^2}} = \frac{\sigma}{2\varepsilon_0} \left(\sqrt{z^2 + R^2} - z\right). \tag{24-37}
$$

Note that the variable in the second integral of Eq. 24-37 is  $R'$  and not  $z$ , which remains constant while the integration over the surface of the disk is carried out. (Note also that, in evaluating the integral, we have assumed that  $z \ge 0$ .)

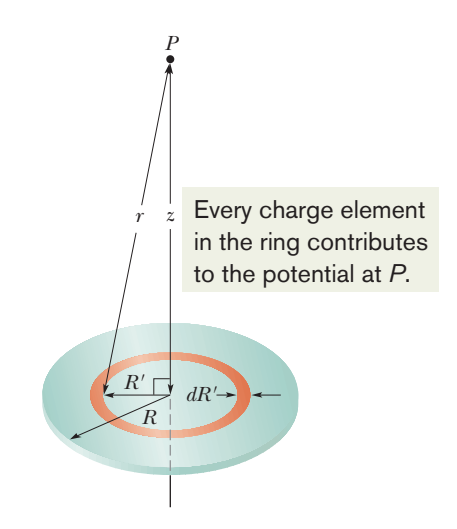

**Figure 24-16** A plastic disk of radius *R*, charged on its top surface to a uniform surface charge density  $\sigma$ . We wish to find the potential *V* at point *P* on the central axis of the disk.

# **24-6 CALCULATING THE FIELD FROM THE POTENTIAL**

#### **Learning Objectives**

*After reading this module, you should be able to . . .*

- **24.23** Given an electric potential as a function of position along an axis, find the electric field along that axis.
- **24.24** Given a graph of electric potential versus position along an axis, determine the electric field along the axis.
- **24.25** For a uniform electric field, relate the field magnitude *E*

#### **Key Ideas**

 $\bullet$  The component of  $\overrightarrow{E}$  in any direction is the negative of the rate at which the potential changes with distance in that direction:

$$
E_s=-\frac{\partial V}{\partial s}.
$$

 $\bullet$  The  $x,$   $y,$  and  $z$  components of  $\overrightarrow{E}$  may be found from

$$
E_x = -\frac{\partial V}{\partial x}; \qquad E_y = -\frac{\partial V}{\partial y}; \qquad E_z = -\frac{\partial V}{\partial z}.
$$

and the separation  $\Delta x$  and potential difference  $\Delta V$ between adjacent equipotential lines.

**24.26** Relate the direction of the electric field and the directions in which the potential decreases and increases.

When  $\vec{E}$  is uniform, all this reduces to

$$
E=-\frac{\Delta V}{\Delta s},
$$

where *s* is perpendicular to the equipotential surfaces.

● The electric field is zero parallel to an equipotential surface.

### **Calculating the Field from the Potential**

In Module 24-2, you saw how to find the potential at a point *f* if you know the electric field along a path from a reference point to point *f*. In this module, we propose to go the other way—that is, to find the electric field when we know the potential. As Fig. 24-5 shows, solving this problem graphically is easy: If we know the potential *V* at all points near an assembly of charges, we can draw in a family of equipotential surfaces. The electric field lines, sketched perpendicular to those surfaces, reveal the variation of  $\vec{E}$ . What we are seeking here is the mathematical equivalent of this graphical procedure.

Figure 24-17 shows cross sections of a family of closely spaced equipotential surfaces, the potential difference between each pair of adjacent surfaces :being  $dV$ . As the figure suggests, the field  $E$  at any point  $P$  is perpendicular to the equipotential surface through *P*.

Suppose that a positive test charge  $q_0$  moves through a displacement  $d\vec{s}$ from one equipotential surface to the adjacent surface. From Eq. 24-6, we see that the work the electric field does on the test charge during the move is  $-q_0 dV$ . From Eq. 24-16 and Fig. 24-17, we see that the work done by the electric field may also be written as the scalar product  $(q_0 \vec{E}) \cdot d\vec{s}$ , or  $q_0 E(\cos \theta)$  *ds*. Equating these two expressions for the work yields

$$
-q_0 dV = q_0 E(\cos \theta) ds, \qquad (24-38)
$$

$$
E \cos \theta = -\frac{dV}{ds}.
$$
 (24-39)

Since *E* cos  $\theta$  is the component of  $\vec{E}$  in the direction of  $d\vec{s}$ , Eq. 24-39 becomes

$$
E_s = -\frac{\partial V}{\partial s}.\tag{24-40}
$$

We have added a subscript to *E* and switched to the partial derivative symbols to emphasize that Eq. 24-40 involves only the variation of *V* along a specified axis (here called the  $s$  axis) and only the component of  $E$  along that axis. In words, Eq. 24-40 (which is essentially the reverse operation of Eq. 24-18) states:

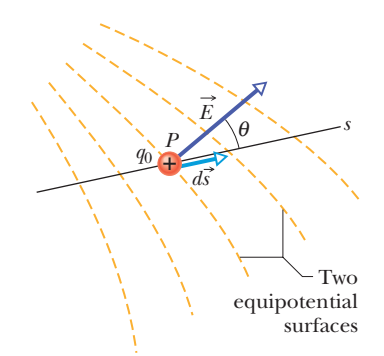

**Figure 24-17** A test charge  $q_0$  moves a distance  $d\vec{s}$  from one equipotential surface to another. (The separation between the surfaces has been exaggerated for clarity.) The displacement  $d\vec{s}$  makes an angle  $\theta$  with the direction of the electric field  $\vec{E}$ .

The component of  $\vec{E}$  in any direction is the negative of the rate at which the electric potential changes with distance in that direction.

If we take the *s* axis to be, in turn, the *x*, *y*, and *z* axes, we find that the *x*, *y*, and  $\overline{z}$  components of  $\overrightarrow{E}$  at any point are

$$
E_x = -\frac{\partial V}{\partial x}; \qquad E_y = -\frac{\partial V}{\partial y}; \qquad E_z = -\frac{\partial V}{\partial z}.
$$
 (24-41)

Thus, if we know *V* for all points in the region around a charge distribution—that is, if we know the function  $V(x, y, z)$ —we can find the components of  $\vec{E}$ , and thus  $\vec{E}$  itself, at any point by taking partial derivatives.

For the simple situation in which the electric field  $\vec{E}$  is uniform, Eq. 24-40 becomes

$$
E = -\frac{\Delta V}{\Delta s},\tag{24-42}
$$

where *s* is perpendicular to the equipotential surfaces. The component of the electric field is zero in any direction parallel to the equipotential surfaces because there is no change in potential along the surfaces.

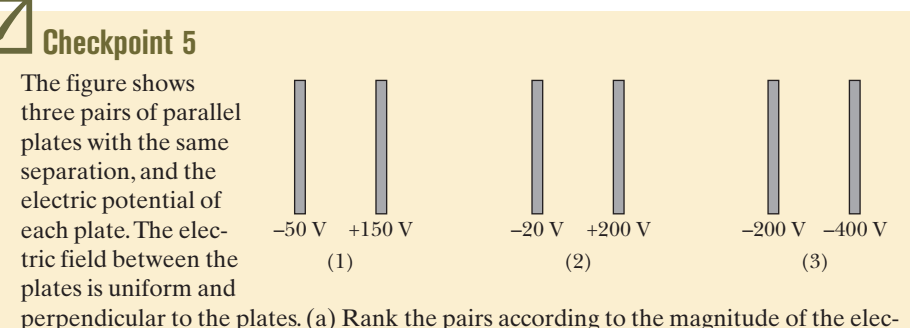

tric field between the plates, greatest first. (b) For which pair is the electric field pointing rightward? (c) If an electron is released midway between the third pair of plates, does it remain there, move rightward at constant speed, move leftward at constant speed, accelerate rightward, or accelerate leftward?

#### **Sample Problem 24.05 Finding the field from the potential**

The electric potential at any point on the central axis of a uniformly charged disk is given by Eq. 24-37,

$$
V=\frac{\sigma}{2\varepsilon_0}\left(\sqrt{z^2+R^2}-z\right).
$$

Starting with this expression, derive an expression for the electric field at any point on the axis of the disk.

#### **KEY IDEAS**

We want the electric field  $\vec{E}$  as a function of distance  $z$  along the axis of the disk. For any value of  $z$ , the direction of  $E$  must be along that axis because the disk has circular symmetry

about that axis. Thus, we want the component  $E_z$  of  $\vec{E}$  in the direction of *z*. This component is the negative of the rate at which the electric potential changes with distance *z.*

*Calculation:* Thus, from the last of Eqs. 24-41, we can write

$$
E_z = -\frac{\partial V}{\partial z} = -\frac{\sigma}{2\varepsilon_0} \frac{d}{dz} \left(\sqrt{z^2 + R^2} - z\right)
$$

$$
= \frac{\sigma}{2\varepsilon_0} \left(1 - \frac{z}{\sqrt{z^2 + R^2}}\right).
$$
 (Answer)

This is the same expression that we derived in Module 22-5 by integration, using Coulomb's law.

Additional examples, video, and practice available at *WileyPLUS*

# **24-7 ELECTRIC POTENTIAL ENERGY OF A SYSTEM OF CHARGED PARTICLES**

#### **Learning Objectives**

*After reading this module, you should be able to . . .*

- **24.27** Identify that the total potential energy of a system of charged particles is equal to the work an applied force must do to assemble the system, starting with the particles infinitely far apart.
- **24.28** Calculate the potential energy of a pair of charged particles.

**24.29** Identify that if a system has more than two charged parti-

#### **Key Idea**

cles, then the system's total potential energy is equal to the sum of the potential energies of every pair of the particles.

- **24.30** Apply the principle of the conservation of mechanical energy to a system of charged particles.
- **24.31** Calculate the escape speed of a charged particle from a system of charged particles (the minimum initial speed required to move infinitely far from the system).

● The electric potential energy of a system of charged particles is equal to the work needed to assemble the system with the particles initially at rest and infinitely distant from each other. For two particles at separation *r*,

$$
U = W = \frac{1}{4\pi\epsilon_0} \frac{q_1 q_2}{r}.
$$

# **Electric Potential Energy of a System of Charged Particles**

In this module we are going to calculate the potential energy of a system of two charged particles and then briefly discuss how to expand the result to a system of more than two particles. Our starting point is to examine the work we must do (as an external agent) to bring together two charged particles that are initially infinitely far apart and that end up near each other and stationary. If the two particles have the same sign of charge, we must fight against their mutual repulsion. Our work is then positive and results in a positive potential energy for the final two-particle system. If, instead, the two particles have opposite signs of charge, our job is easy because of the mutual attraction of the particles. Our work is then negative and results in a negative potential energy for the system.

Let's follow this procedure to build the two-particle system in Fig. 24-18, where particle 1 (with positive charge  $q_1$ ) and particle 2 (with positive charge  $q_2$ ) have separation *r*. Although both particles are positively charged, our result will apply also to situations where they are both negatively charged or have different signs.

We start with particle 2 fixed in place and particle 1 infinitely far away, with an initial potential energy  $U_i$  for the two-particle system. Next we bring particle 1 to its final position, and then the system's potential energy is  $U_f$ . Our work changes the system's potential energy by  $\Delta U$  =  $U_f$  –  $U_i$ .

With Eq. 24-4 ( $\Delta U = q(V_f - V_i)$ ), we can relate  $\Delta U$  to the change in potential through which we move particle 1:

$$
U_f - U_i = q_1(V_f - V_i). \tag{24-43}
$$

Let's evaluate these terms. The initial potential energy is  $U_i = 0$  because the particles are in the reference configuration (as discussed in Module 24-1). The two potentials in Eq. 24-43 are due to particle 2 and are given by Eq. 24-26:

$$
V = \frac{1}{4\pi\varepsilon_0} \frac{q_2}{r}.
$$
 (24-44)

This tells us that when particle 1 is initially at distance  $r = \infty$ , the potential at its location is  $V_i = 0$ . When we move it to the final position at distance *r*, the potential at its location is

$$
V_f = \frac{1}{4\pi\epsilon_0} \frac{q_2}{r}.\tag{24-45}
$$

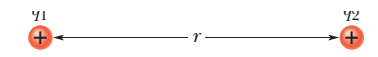

**Figure 24-18** Two charges held a fixed distance *r* apart.

Substituting these results into Eq. 24-43 and dropping the subscript *f*, we find that the final configuration has a potential energy of

$$
U = \frac{1}{4\pi\epsilon_0} \frac{q_1 q_2}{r}
$$
 (two-particle system). (24-46)

Equation 24-46 includes the signs of the two charges. If the two charges have the same sign, *U* is positive. If they have opposite signs, *U* is negative.

If we next bring in a third particle, with charge  $q_3$ , we repeat our calculation, starting with particle 3 at an infinite distance and then bringing it to a final position at distance  $r_{31}$  from particle 1 and distance  $r_{32}$  from particle 2. At the final position, the potential  $V_f$  at the location of particle 3 is the algebraic sum of the potential  $V_1$  due to particle 1 and the potential  $V_2$  of particle 2. When we work out the algebra, we find that

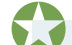

#### The total potential energy of a system of particles is the sum of the potential energies for every pair of particles in the system.

This result applies to a system for any given number of particles.

Now that we have an expression for the potential energy of a system of particles, we can apply the principle of the conservation of energy to the system as expressed in Eq. 24-10. For example, if the system consists of many particles, we might consider the kinetic energy (and the associated *escape speed*) required of one of the particles to escape from the rest of the particles.

#### **Sample Problem 24.06 Potential energy of a system of three charged particles**

Figure 24-19 shows three charged particles held in fixed positions by forces that are not shown. What is the electric potential energy *U* of this system of charges? Assume that  $d = 12$  cm and that

$$
q_1 = +q
$$
,  $q_2 = -4q$ , and  $q_3 = +2q$ ,

in which  $q = 150$  nC.

#### **KEY IDEA**

The potential energy *U* of the system is equal to the work we must do to assemble the system, bringing in each charge from an infinite distance.

*Calculations:* Let's mentally build the system of Fig. 24-19, starting with one of the charges, say  $q_1$ , in place and the others at infinity. Then we bring another one, say  $q_2$ , in from infinity and put it in place. From Eq. 24-46 with *d* substituted for  $r$ , the potential energy  $U_{12}$  associated with the pair of charges  $q_1$  and  $q_2$  is

$$
U_{12}=\frac{1}{4\pi\epsilon_0}\frac{q_1q_2}{d}.
$$

We then bring the last charge  $q_3$  in from infinity and put it in

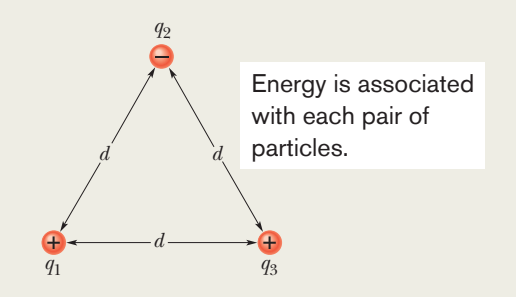

**Figure 24-19** Three charges are fixed at the vertices of an equilateral triangle.What is the electric potential energy of the system?

place. The work that we must do in this last step is equal to the sum of the work we must do to bring  $q_3$  near  $q_1$  and the work we must do to bring it near  $q_2$ . From Eq. 24-46, with *d* substituted for *r*, that sum is

$$
W_{13} + W_{23} = U_{13} + U_{23} = \frac{1}{4\pi\epsilon_0} \frac{q_1q_3}{d} + \frac{1}{4\pi\epsilon_0} \frac{q_2q_3}{d}.
$$

The total potential energy *U* of the three-charge system is the sum of the potential energies associated with the three pairs of charges. This sum (which is actually independent of the order in which the charges are brought together) is

$$
U = U_{12} + U_{13} + U_{23}
$$
  
=  $\frac{1}{4\pi\epsilon_0} \left( \frac{(+q)(-4q)}{d} + \frac{(+q)(+2q)}{d} + \frac{(-4q)(+2q)}{d} \right)$   
=  $-\frac{10q^2}{4\pi\epsilon_0 d}$   
=  $-\frac{(8.99 \times 10^9 \text{ N} \cdot \text{m}^2/\text{C}^2)(10)(150 \times 10^{-9} \text{ C})^2}{0.12 \text{ m}}$   
=  $-1.7 \times 10^{-2} \text{ J} = -17 \text{ mJ}.$  (Answer)

The negative potential energy means that negative work would have to be done to assemble this structure, starting with the three charges infinitely separated and at rest. Put another way, an external agent would have to do 17 mJ of positive work to disassemble the structure completely, ending with the three charges infinitely far apart.

The lesson here is this: If you are given an assembly of charged particles, you can find the potential energy of the assembly by finding the potential energy of every possible pair of the particles and then summing the results.

#### **Sample Problem 24.07 Conservation of mechanical energy with electric potential energy**

An alpha particle (two protons, two neutrons) moves into a stationary gold atom (79 protons, 118 neutrons), passing through the electron region that surrounds the gold nucleus like a shell and headed directly toward the nucleus (Fig. 24-20). The alpha particle slows until it momentarily stops when its center is at radial distance  $r = 9.23$  fm from the nuclear center. Then it moves back along its incoming path. (Because the gold nucleus is much more massive than the alpha particle, we can assume the gold nucleus does not move.) What was the kinetic energy  $K_i$  of the alpha particle when it was initially far away (hence external to the gold atom)? Assume that the only force acting between the alpha particle and the gold nucleus is the (electrostatic) Coulomb force and treat each as a single charged particle.

#### **KEY IDEA**

During the entire process, the mechanical energy of the *alpha particle*  $+$  *gold atom* system is conserved.

*Reasoning:* When the alpha particle is outside the atom, the system's initial electric potential energy  $U_i$  is zero because the atom has an equal number of electrons and protons, which produce a *net* electric field of zero. However, once the alpha particle passes through the electron region surrounding the nucleus on its way to the nucleus, the electric field due to the electrons goes to zero.The reason is that the electrons act like a closed spherical shell of uniform negative charge and, as discussed in Module 23-6, such a shell produces zero electric field in the space it encloses. The alpha particle still experiences the electric field of the protons in the nucleus, which produces a repulsive force on the protons within the alpha particle.

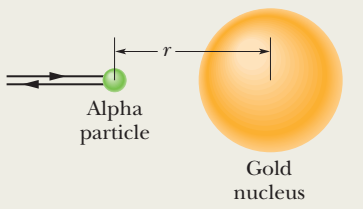

**Figure 24-20** An alpha particle, traveling head-on toward the center of a gold nucleus,comes to a momentary stop (at which time all its kinetic energy has been transferred to electric potential energy) and then reverses its path.

As the incoming alpha particle is slowed by this repulsive force, its kinetic energy is transferred to electric potential energy of the system. The transfer is complete when the alpha particle momentarily stops and the kinetic energy is  $K_f = 0.$ 

*Calculations:* The principle of conservation of mechanical energy tells us that

$$
K_i + U_i = K_f + U_f. \t\t(24-47)
$$

We know two values:  $U_i = 0$  and  $K_f = 0$ . We also know that the potential energy  $U_f$  at the stopping point is given by the right side of Eq. 24-46, with  $q_1 = 2e$ ,  $q_2 = 79e$  (in which *e* is the elementary charge,  $1.60 \times 10^{-19}$  C), and  $r = 9.23$  fm. Thus, we can rewrite Eq. 24-47 as

$$
K_i = \frac{1}{4\pi\epsilon_0} \frac{(2e)(79e)}{9.23 \text{ fm}}
$$
  
= 
$$
\frac{(8.99 \times 10^9 \text{ N} \cdot \text{m}^2/\text{C}^2)(158)(1.60 \times 10^{-19} \text{ C})^2}{9.23 \times 10^{-15} \text{ m}}
$$
  
= 3.94 × 10<sup>-12</sup> J = 24.6 MeV. (Answer)

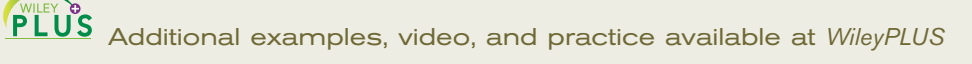

# **24-8 POTENTIAL OF A CHARGED ISOLATED CONDUCTOR**

#### **Learning Objectives**

*After reading this module, you should be able to . . .*

- **24.32** Identify that an excess charge placed on an isolated conductor (or connected isolated conductors) will distribute itself on the surface of the conductor so that all points of the conductor come to the same potential.
- **24.33** For an isolated spherical conducting shell, sketch graphs of the potential and the electric field magnitude versus distance from the center, both inside and outside the shell.
- **24.34** For an isolated spherical conducting shell, identify that internally the electric field is zero and the electric potential

#### **Key Ideas**

● An excess charge placed on a conductor will, in the equilibrium state, be located entirely on the outer surface of the conductor.

● The entire conductor, including interior points, is at a uniform potential.

● If an isolated conductor is placed in an external electric

has the same value as the surface and that externally the electric field and the electric potential have values as though all of the shell's charge is concentrated as a particle at its center.

**24.35** For an isolated cylindrical conducting shell, identify that internally the electric field is zero and the electric potential has the same value as the surface and that externally the electric field and the electric potential have values as though all of the cylinder's charge is concentrated as a line of charge on the central axis.

field, then at every internal point, the electric field due to the conduction electrons cancels the external electric field that otherwise would have been there.

● Also, the net electric field at every point on the surface is perpendicular to the surface.

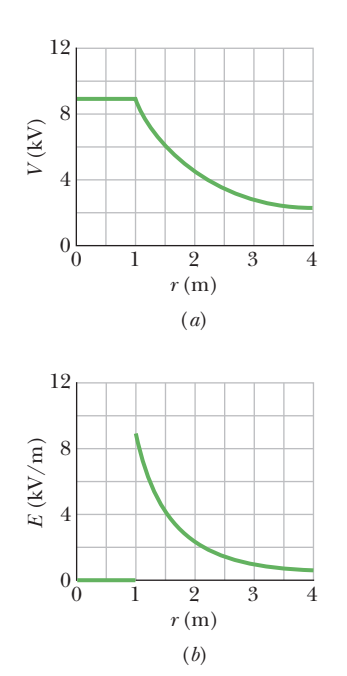

**Figure 24-21** (*a*) A plot of  $V(r)$  both inside and outside a charged spherical shell of radius 1.0 m. (*b*) A plot of  $E(r)$  for the same shell.

# **Potential of a Charged Isolated Conductor**

In Module 23-3, we concluded that  $\vec{E} = 0$  for all points inside an isolated conductor.We then used Gauss' law to prove that an excess charge placed on an isolated conductor lies entirely on its surface. (This is true even if the conductor has an empty internal cavity.) Here we use the first of these facts to prove an extension of the second:

An excess charge placed on an isolated conductor will distribute itself on the surface of that conductor so that all points of the conductor—whether on the surface or inside—come to the same potential. This is true even if the conductor has an internal cavity and even if that cavity contains a net charge.

Our proof follows directly from Eq. 24-18, which is

$$
V_f - V_i = -\int_i^f \vec{E} \cdot d\vec{s}.
$$

Since  $\vec{E} = 0$  for all points within a conductor, it follows directly that  $V_f = V_i$  for all possible pairs of points *i* and *f* in the conductor.

Figure 24-21*a* is a plot of potential against radial distance *r* from the center for an isolated spherical conducting shell of 1.0 m radius, having a charge of 1.0  $\mu$ C. For points outside the shell, we can calculate  $V(r)$  from Eq. 24-26 because the charge *q* behaves for such external points as if it were concentrated at the center of the shell.That equation holds right up to the surface of the shell. Now let us push a small test charge through the shell—assuming a small hole exists—to its center. No extra work is needed to do this because no net electric force acts on the test charge once it is inside the shell. Thus, the potential at all points inside the shell has the same value as that on the surface, as Fig. 24-21*a* shows.

Figure 24-21*b* shows the variation of electric field with radial distance for the same shell. Note that  $E = 0$  everywhere inside the shell. The curves of Fig. 24-21*b* can be derived from the curve of Fig. 24-21*a* by differentiating with respect to *r*, using Eq. 24-40 (recall that the derivative of any constant is zero). The curve of Fig. 24-21*a* can be derived from the curves of Fig. 24-21*b* by integrating with respect to  $r$ , using Eq. 24-19.

#### **Spark Discharge from a Charged Conductor**

On nonspherical conductors, a surface charge does not distribute itself uniformly over the surface of the conductor. At sharp points or sharp edges, the surface charge density—and thus the external electric field, which is proportional to it may reach very high values. The air around such sharp points or edges may become ionized, producing the corona discharge that golfers and mountaineers see on the tips of bushes, golf clubs, and rock hammers when thunderstorms threaten. Such corona discharges, like hair that stands on end, are often the precursors of lightning strikes. In such circumstances, it is wise to enclose yourself in a cavity inside a conducting shell, where the electric field is guaranteed to be zero. A car (unless it is a convertible or made with a plastic body) is almost ideal (Fig. 24-22).

#### **Isolated Conductor in an External Electric Field**

If an isolated conductor is placed in an *external electric field,* as in Fig. 24-23, all points of the conductor still come to a single potential regardless of whether the conductor has an excess charge. The free conduction electrons distribute themselves on the surface in such a way that the electric field they produce at interior points cancels the external electric field that would otherwise be there. Furthermore, the electron distribution causes the net electric field at all points on the surface to be perpendicular to the surface. If the conductor in Fig. 24-23 could be somehow removed, leaving the surface charges frozen in place, the internal and external electric field would remain absolutely unchanged.

**Figure 24-23** An uncharged conductor is suspended in an external electric field.The free electrons in the conductor distribute themselves on the surface as shown, so as to reduce the net electric field inside the conductor to zero and make the net field at the surface perpendicular to the surface.

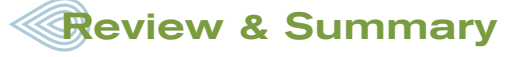

**Electric Potential** The electric potential *V* at a point *P* in the electric field of a charged object is

$$
V = \frac{-W_{\infty}}{q_0} = \frac{U}{q_0},\tag{24-2}
$$

where  $W_{\!\scriptscriptstyle\omega}$  is the work that would be done by the electric force on a positive test charge were it brought from an infinite distance to *P*, and *U* is the potential energy that would then be stored in the test charge–object system.

**Electric Potential Energy** If a particle with charge *q* is placed at a point where the electric potential of a charged object is *V*, the electric potential energy *U* of the particle–object system is

$$
U = qV.\t(24-3)
$$

If the particle moves through a potential difference  $\Delta V$ , the change in the electric potential energy is

$$
\Delta U = q \, \Delta V = q(V_f - V_i). \tag{24-4}
$$

**Mechanical Energy** If a particle moves through a change  $\Delta V$ in electric potential without an applied force acting on it, applying the conservation of mechanical energy gives the change in kinetic energy as  $\overline{z}$ 

$$
\Delta K = -q \, \Delta V. \tag{24-9}
$$

If, instead, an applied force acts on the particle, doing work  $W_{\text{app}}$ , the change in kinetic energy is

$$
\Delta K = -q \Delta V + W_{\text{app}}.\tag{24-11}
$$

In the special case when  $\Delta K = 0$ , the work of an applied force

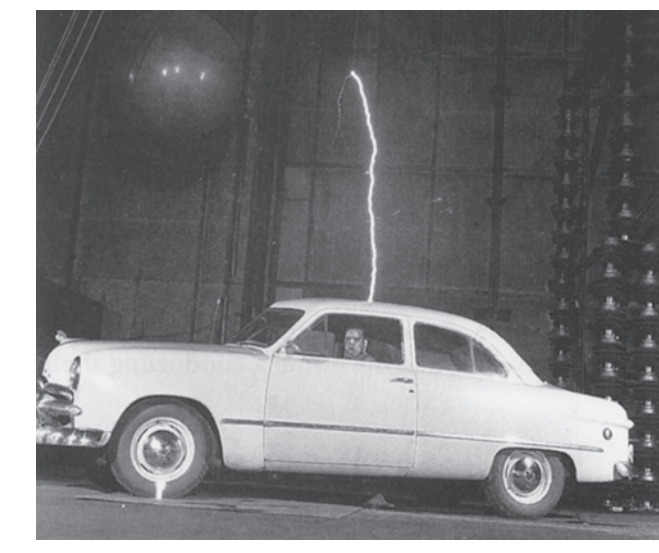

Courtesy Westinghouse Electric Corporation

**Figure 24-22** A large spark jumps to a car's body and then exits by moving across the insulating left front tire (note the flash there), leaving the person inside unharmed.

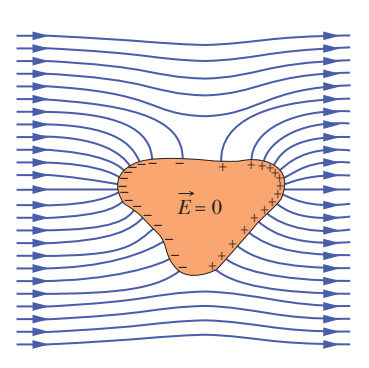

involves only the motion of the particle through a potential difference:

$$
W_{\rm app} = q \, \Delta V \quad \text{(for } K_i = K_f\text{)}.\tag{24-12}
$$

**Equipotential Surfaces** The points on an **equipotential surface** all have the same electric potential. The work done on a test charge in moving it from one such surface to another is independent of the locations of the initial and final points on these surfaces and of the path that joins the points. The electric field  $\vec{E}$  is always directed perpendicularly to corresponding equipotential surfaces.

**Finding V from**  $\vec{E}$  The electric potential difference between two points *i* and *f* is

$$
V_f - V_i = -\int_i^f \vec{E} \cdot d\vec{s}, \qquad (24-18)
$$

where the integral is taken over any path connecting the points. If the integration is difficult along any particular path,we can choose a different path along which the integration might be easier. If we choose  $V_i$  = 0,we have,for the potential at a particular point,

$$
V = -\int_{i}^{f} \vec{E} \cdot d\vec{s}.
$$
 (24-19)

In the special case of a uniform field of magnitude *E*, the potential change between two adjacent (parallel) equipotential lines separated by distance  $\Delta x$  is

$$
\Delta V = -E \, \Delta x. \tag{24-21}
$$

**Potential Due to a Charged Particle** The electric potential due to a single charged particle at a distance *r*from that particle is

$$
V = \frac{1}{4\pi\varepsilon_0} \frac{q}{r},\qquad(24-26)
$$

where *V* has the same sign as *q*.The potential due to a collection of charged particles is

$$
V = \sum_{i=1}^{n} V_i = \frac{1}{4\pi\epsilon_0} \sum_{i=1}^{n} \frac{q_i}{r_i}.
$$
 (24-27)

**Potential Due to an Electric Dipole** At a distance *r* from an electric dipole with dipole moment magnitude  $p = qd$ , the electric potential of the dipole is

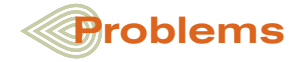

**1** A charged, conducting sphere of radius 5.5 cm sets up a potential of 75 V at a radial distance of 2.2 m (with  $V = 0$  set at infinity). (a) What is the potential on the sphere's surface? (b) What is the surface charge density? *P*2 *y* 

**2** Figure 24-24 shows a thin plastic rod of length  $L = 12.0$  cm and uniform positive charge  $Q = 47.9$  fC lying on an *x* axis. With  $V = 0$  at infinity, find the electric potential at point  $P_1$  on the axis, at distance  $d = 2.50$  cm from the rod.

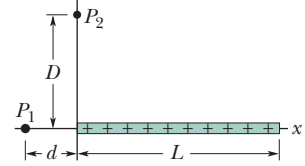

**Figure 24-24** Problems 2, 3, 4, and 6.

$$
V = \frac{1}{4\pi\varepsilon_0} \frac{p\cos\theta}{r^2}
$$
 (24-30)

for  $r \ge d$ ; the angle  $\theta$  is defined in Fig. 24-13.

**Potential Due to a Continuous Charge Distribution** For a continuous distribution of charge, Eq. 24-27 becomes

$$
V = \frac{1}{4\pi\varepsilon_0} \int \frac{dq}{r},\qquad(24-32)
$$

in which the integral is taken over the entire distribution.

**Calculating**  $\vec{E}$  **from** *V* The component of  $\vec{E}$  in any direction is the negative of the rate at which the potential changes with distance in that direction:

$$
E_s = -\frac{\partial V}{\partial s}.\tag{24-40}
$$

The *x*, *y*, and *z* components of  $\vec{E}$  may be found from

$$
E_x = -\frac{\partial V}{\partial x}; \qquad E_y = -\frac{\partial V}{\partial y}; \qquad E_z = -\frac{\partial V}{\partial z}.
$$
 (24-41)

When  $\vec{E}$  is uniform, Eq. 24-40 reduces to

$$
E = -\frac{\Delta V}{\Delta s},\tag{24-42}
$$

where *s* is perpendicular to the equipotential surfaces.

**Electric Potential Energy of a System of Charged Particles** The electric potential energy of a system of charged particles is equal to the work needed to assemble the system with the particles initially at rest and infinitely distant from each other. For two particles at separation *r*,

$$
U = W = \frac{1}{4\pi\varepsilon_0} \frac{q_1 q_2}{r}.
$$
 (24-46)

**Potential of a Charged Conductor** An excess charge placed on a conductor will, in the equilibrium state, be located entirely on the outer surface of the conductor.The charge will distribute itself so that the following occur: (1) The entire conductor, including interior points, is at a uniform potential. (2) At every internal point, the electric field due to the charge cancels the external electric field that otherwise would have been there. (3) The net electric field at every point on the surface is perpendicular to the surface.

**3** The thin plastic rod shown in Fig. 24-24 has length  $L = 24.0$  cm and a nonuniform linear charge density  $\lambda = cx$ , where  $c = 28.9 \text{ pC/m}^2$ . With  $V = 0$  at infinity, find the electric potential at point  $P_1$  on the axis, at distance  $d = 3.00$  cm from one end.

**4** Figure 24-24 shows a thin plastic rod of length  $L = 13.5$  cm and uniform charge 43.6 fC. (a) In terms of distance *d*, find an expression for the electric potential at point  $P_1$ . (b) Next, substitute variable *x* for *d* and find an expression for the magnitude of the component  $E_x$  of the electric field at  $P_1$ . (c) What is the direction of  $E_x$ relative to the positive direction of the *x* axis? (d) What is the value of  $E_x$  at  $P_1$  for  $x = d = 6.60$  cm? (e) From the symmetry in Fig. 24-24, determine  $E<sub>v</sub>$  at  $P<sub>1</sub>$ .

**5** (a) Figure 24-25*a* shows a nonconducting rod of length  $L = 6.00$  cm and uniform linear charge density  $\lambda = +7.07$  pC/m. Assume that the electric potential is defined to be  $V = 0$  at infinity. What is *V* at point *P* at distance  $d = 8.00$  cm along the rod's perpendicular bisector? (b) Figure 24-25*b* shows an identical rod except that one half is now negatively charged. Both halves have a linear charge density of magnitude 3.68 pC/m. With  $V = 0$  at infinity, what is  $V$  at  $P$ ? Is the potential at  $P$  positive, negative, or zero if *P* is moved in the plane of the figure by a distance of *L*/4 (c) upward and (d) leftward?

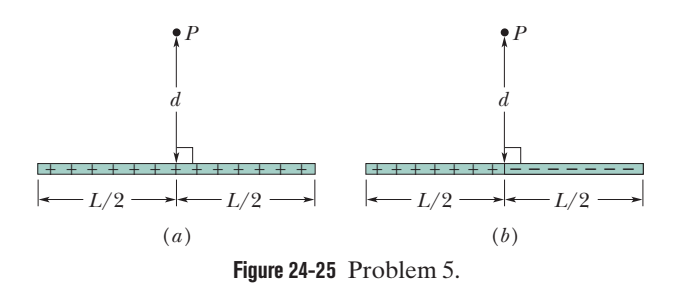

**6** The thin plastic rod of length  $L = 12.0$  cm in Fig. 24-24 has a nonuniform linear charge density  $\lambda = cx$ , where  $c = 49.9$  pC/m<sup>2</sup>. (a) With  $V = 0$  at infinity, find the electric potential at point  $P_2$  on the *y* axis at  $y = D = 3.56$  cm. (b) Find the electric field component  $E_y$  at  $P_2$ . (c) Why cannot the field component  $E_x$  at  $P_2$  be found using the result of (a)?

**7** In Fig. 24-26, particles with the charges  $q_1 = +15e$  and  $q_2 = -5e$  are fixed in place with a separation of  $d = 24.0$  cm. With electric potential defined to be  $V = 0$  at infinity, what are the finite (a) positive and (b) negative values of *x* at which the net electric potential on the *x* axis is zero?

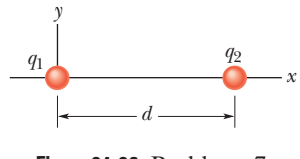

**Figure 24-26** Problems 7 and 8.

**8** Two particles, of charges *q*<sup>1</sup> and *q*2, are separated by distance *d* in Fig. 24-26. The net electric field due to the particles is zero at  $x = d/4$ . (a) With  $V = 0$  at infinity, locate (in terms of *d*) any point on the *x* axis (other than at infinity) at which the electric potential due to the two particles is zero. (b) If, instead, the net electric potential is 0 at  $x = d/4$ , find (in terms of *d*) the coordinate of any point (other than at infinity) at which the net electric field is zero.

**9** A plastic rod has been bent into a circle of radius  $R = 8.20$  cm. It has a charge  $Q_1 = +7.07$  pC uniformly distributed along onequarter of its circumference and a charge  $Q_2 = -6Q_1$  uniformly distributed along the rest of the circumference (Fig. 24-27). With  $V = 0$  at infinity, what is the electric potential at (a) the center *C* of the circle and (b) point *P*, on the central axis of the circle at distance  $D = 2.05$  cm from the center?

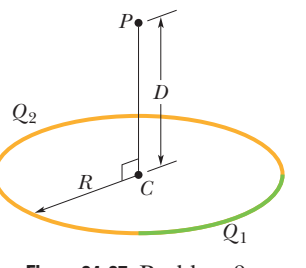

**Figure 24-27** Problem 9.

**10** A thin, spherical, conducting shell of radius *R* is mounted on an isolating support and charged to a potential of  $-170$  V. An electron is then fired directly toward the center of the shell, from point *P* at distance *r* from the center of the shell ( $r \ge R$ ). What initial speed  $v_0$  is needed for the electron to just reach the shell before reversing direction?

**11** An electron is placed in an *xy* plane where the electric potential depends on *x* and *y* as shown, for the coordinate axes, in Fig. 24-28 (the potential does not depend on *z*). The scale of the vertical axis is set by  $V_s = 1000$  V. In unit-vector notation, what is the electric force on the electron?

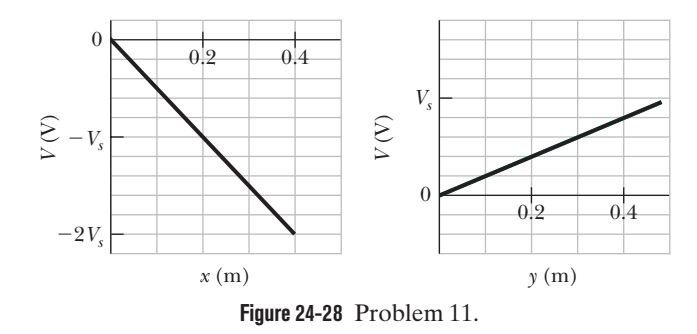

**12** The electric potential *V* in the space between two flat parallel plates 1 and 2 is given (in volts) by  $V = 1500x^2$ , where *x* (in meters) is the perpendicular distance from plate 1. At  $x = 1.8$  cm, (a) what is the magnitude of the electric field and (b) is the field directed toward or away from plate 1?

**13** A particle of charge *q* is fixed at point *P*, and a second particle of mass *m* and the same charge  $q$  is initially held a distance  $r_1$  from *P*. The second particle is then released. Determine its momentum magnitude when it is a distance  $r_2$  from *P*. Let  $q = 3.1 \mu C$ ,  $m = 20$  mg,  $r_1 = 0.90$  mm, and  $r_2 = 1.5$  mm.

**14** A nonuniform linear charge distribution given by  $\lambda = bx$ , where *b* is a constant, is located along an *x* axis from  $x = 0$  to  $x = 0.20$  m. If  $b = 15$  nC/m<sup>2</sup> and  $V = 0$  at infinity, what is the electric potential at (a) the origin and (b) the point  $y = 0.15$  m on the *y* axis?

**15** If a lightning discharge lasts 1.4 ms and carries a current of  $5.0 \times 10^4$  A through a potential difference of 2.4  $\times 10^9$  V, what is the change in the energy of the charge that is transferred by the discharge?

**16** During its first orbital period, a spherical satellite of radius 1.50 m picks up charge from the dilute ionized gas of Earth's ionosphere, with its potential changing by  $-3.50$  V. (a) How much charge has been collected? (b) If the charge is entirely electrons, how many were collected?

**17** What is the magnitude of the electric field at the point  $(-1.00\hat{i} - 2.00\hat{j} + 4.00\hat{k})$  m if the electric potential in the region is given by  $V = 2.00xyz^2$ , where *V* is in volts and coordinates *x*, *y*, and *z* are in meters?

**18** In Fig. 24-29, seven charged particles are fixed in place to form a square with an edge length of 5.00 cm. How much work must we do to bring a particle of charge  $+6e$  initially at rest from an infinite distance to the center of the square?

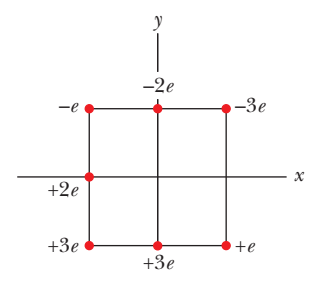

**Figure 24-29** Problem 18.

**19** Two electrons are fixed 4.0 cm apart. Another electron is shot from infinity and stops midway between the two. What is its initial speed?

**20** (a) What is the electric potential energy of two electrons separated by 3.00 nm? (b) If the separation increases, does the potential energy increase or decrease?

**21** In the rectangle of Fig. 24-30, the sides have lengths 5.0 cm and 15 cm,  $q_1 = -5.0 \mu C$ , and  $q_2 = +2.0 \mu C$ . With  $V = 0$  at infinity, what is the electric potential at (a) corner *A* and (b) corner *B*? (c) How much work is required to move a charge  $q_3 = -2.0 \mu C$  from *B* to

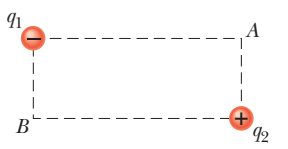

**Figure 24-30** Problem 21.

*A* along a diagonal of the rectangle? (d) Does this work increase or decrease the electric potential energy of the three-charge system? Is more, less, or the same work required if  $q_3$  is moved along a path that is (e) inside the rectangle but not on a diagonal and (f) outside the rectangle?

**22** If a proton moves through a potential difference of 4.5 kV, what is the magnitude of the change in the proton's potential energy expressed in the unit electron-volt?

**23** Identical 50  $\mu$ C charges are fixed on an *x* axis at  $x = \pm 2.0$  m. A particle of charge  $q = -15 \mu C$  is then released from rest at a point on the positive part of the *y* axis. Due to the symmetry of the situation, the particle moves along the *y* axis and has kinetic energy 1.2 J as it passes through the point  $x = 0$ ,  $y = 4.0$  m. (a) What is the kinetic energy of the particle as it passes through the origin? (b) At what negative value of *y* will the particle momentarily stop?

**24** In Fig. 24-31*a*, a particle of elementary charge  $+e$  is initially at coordinate  $z = 20$  nm on the dipole axis (here a *z* axis) through an electric dipole, on the positive side of the dipole. (The origin of *z* is at the center of the dipole.) The particle is then moved along a circular path around the dipole center until it is at coordinate  $z = -20$  nm, on the negative side of the dipole axis. Figure 24-31*b* gives the work  $W_a$  done by the force moving the particle versus the angle  $\theta$  that locates the particle relative to the positive direction of the *z* axis. The scale of the vertical axis is set by  $W_{as} = 2.0 \times 10^{-30}$  J. What is the magnitude of the dipole moment?

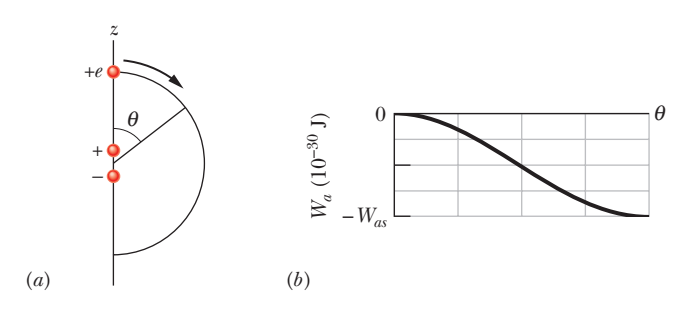

**Figure 24-31** Problem 24.

**25** A particle of charge  $+7.5 \mu C$  is released from rest at the point  $x = 60$  cm on an *x* axis. The particle begins to move due to the presence of a charge *Q* that remains fixed at the origin. What is the kinetic energy of the particle at the instant it has moved 50 cm if (a)  $Q = +20 \mu C$  and (b)  $Q = -20 \mu C$ ?

**26** When an electron moves from *A* to *B* along an electric field line in Fig. 24-32, the electric field does  $4.78 \times 10^{-19}$  J of work on it. What are the electric potential differences (a)  $V_B - V_A$ , (b)  $V_C - V_A$ , and (c)  $V_C - V_B$ ?

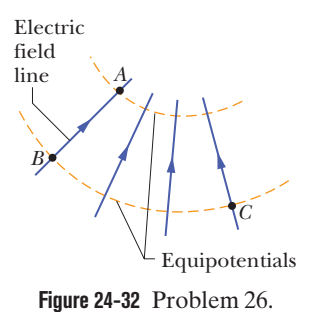

**27** In Fig. 24-33, a charged particle (either an electron or a proton) is moving rightward between two parallel charged plates separated by distance  $d = 2.00$  mm. The plate potentials are  $V_1 = -80.0$  V and  $V_2 = -50.0$  V. The particle is slowing from an initial speed of 200 km/s at the left plate. (a) Is the particle an electron or a proton? (b) What is its speed just as it reaches plate 2?

**28** A positron (charge  $+e$ , mass equal to the electron mass) is moving at  $1.5 \times 10^7$  m/s in the positive direction of an *x* axis when, at  $x = 0$ , it encounters an electric field directed along the *x* axis.The electric potential *V* associated with the field is given in Fig. 24-34.The scale of the vertical axis is set by  $V_s = 500.0$  V. (a) Does the positron emerge from

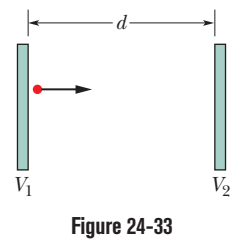

Problem 27.

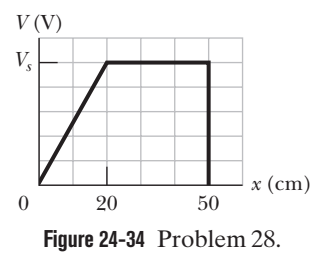

the field at  $x = 0$  (which means its motion is reversed) or at  $x =$ 0.50 m (which means its motion is not reversed)? (b) What is its speed when it emerges?

**29** Suppose *N* electrons can be placed in either of two configurations. In configuration 1, they are all placed on the circumference of a narrow ring of radius *R* and are uniformly distributed so that the distance between adjacent electrons is the same everywhere. In configuration  $2, N - 1$  electrons are uniformly distributed on the ring and one electron is placed in the center of the ring. (a) What is the smallest value of *N* for which the second configuration is less energetic than the first? (b) For that value of *N*, consider any one circumference electron—call it  $e_0$ . How many other circumference electrons are closer to  $e_0$  than the central electron is?

- **30** The smiling face of Fig. 24-35 consists of three items:
- **1.** a thin rod of charge  $-3.0 \mu C$  that forms a full circle of radius 6.0 cm;
- **2.** a second thin rod of charge  $1.0 \mu C$ that forms a circular arc of radius 4.0 cm, subtending an angle of 90 $^{\circ}$  about the center of the full circle;
- **3.** an electric dipole with a dipole moment that is perpendicular to a radial line and has a magnitude of  $1.28 \times 10^{-21} \,\mathrm{C} \cdot \mathrm{m}$ . **Figure 24-35** Problem 30.

What is the net electric potential at the center?

**31** In Fig. 24-36, what is the net electric potential at point *P* due to the four particles if  $V = 0$  at infinity,  $q = 7.50$  fC, and  $d = 1.60$  cm?

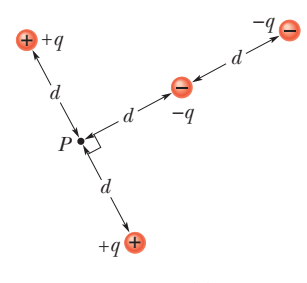

**Figure 24-36** Problem 31.

**32** In Fig. 24-37, how much work must we do to bring a particle, of charge  $Q = +12e$  and initially at rest, along the dashed line from infinity to the indicated point near two fixed particles of charges  $q_1 = +4e$  and  $q_2 = -q_1/2$ ? Distance  $d = 1.40$  cm,  $\theta_1 = 43^{\circ}$ , and  $\theta_2 = 60^{\circ}$ .

**33** The particles shown in Fig. 24-

38 each have charge magnitude  $q = 5.00$  pC and were initially infinitely far apart. To form the square with edge length  $a = 64.0$  cm, (a) how much work must be done by an external agent, (b) how work must be done by the electric forces, and (c) what is the potential energy of the system?

**34** Two uniformly charged, infinite, nonconducting planes are parallel to a *yz* plane and positioned at  $x = -50$  cm and  $x = +50$  cm. The charge densities on the planes are  $-50$  nC/m<sup>2</sup>

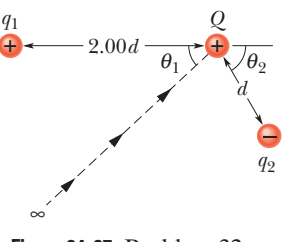

**Figure 24-37** Problem 32.

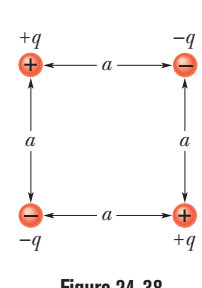

**Figure 24-38** Problem 33.

and  $+25$  nC/m<sup>2</sup>, respectively. What is the magnitude of the potential difference between the origin and the point on the *x* axis at  $x = +100$  cm? (*Hint*: Use Gauss' law.)

**35** In Fig. 24-39, three thin plastic rods form quarter-circles with a common center of curvature at the origin. The uniform charges on the three rods are  $Q_1 = +30$  nC,  $Q_2 = +3.0Q_1$ , and  $Q_3 = -10Q_1$ . What is the net electric potential at the origin due to the rods?

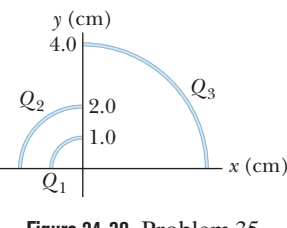

**Figure 24-39** Problem 35.

**36** Sphere 1 with radius *R*<sup>1</sup> has positive charge *q*. Sphere 2 with radius  $3.00R_1$  is far from sphere 1 and initially uncharged. After the separated spheres are connected with a wire thin enough to retain only negligible charge, (a) is potential  $V_1$  of sphere 1 greater than, less than, or equal to potential  $V_2$  of sphere 2? What fraction of *q* ends up on (b) sphere 1 and (c) sphere 2? (d) What is the ratio  $\sigma_1/\sigma_2$  of the surface charge densities of the spheres?

**37** Two tiny metal spheres *A* and *B*, mass  $m_A = 5.00$  g and  $m_B = 10.0$  g, have equal positive charge  $q = 5.00 \mu C$ . The spheres are connected by a massless nonconducting string of length  $d = 3.00$  m, which is much greater than the radii of the spheres. (a) What is the electric potential energy of the system? (b) Suppose you cut the string. At that instant, what is the acceleration of each sphere? (c) A long time after you cut the string, what is the speed of each sphere?

**38** Particle 1 (with a charge of  $+5.0 \mu C$ ) and particle 2 (with a charge of  $+3.0 \mu C$ ) are fixed in place with separation  $d = 5.0 \text{ cm}$ on the *x* axis shown in Fig. 24-40*a*. Particle 3 can be moved along the *x* axis to the right of particle 2. Figure 24-40*b* gives the electric potential energy *U* of the three-particle system as a function of the *x* coordinate of particle 3. The scale of the vertical axis is set by  $U_s$  = 5.0 J. What is the charge of particle 3?

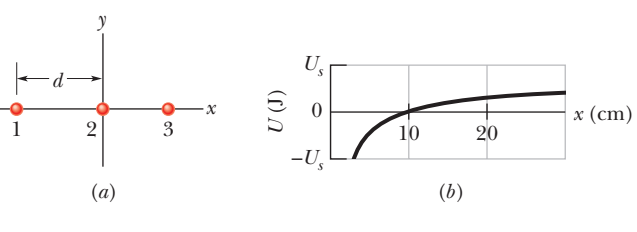

**Figure 24-40** Problem 38.

**39** (a) What is the *escape speed* for an electron initially at rest on the surface of a sphere with a radius of 20 cm and a uniformly distributed charge of  $1.6 \times 10^{-15}$  C? That is, what initial speed must the electron have in order to reach an infinite distance from the sphere and have zero kinetic energy when it gets there? (b) If its initial speed is twice the escape speed, what is its kinetic energy at infinity?

**40** *Proton in a well.* Figure 24-41 shows electric potential *V* along an *x* axis. The scale of the vertical axis is set by  $V_s = 10.0$  V. A proton is to be released at  $x = 3.5$  cm with initial kinetic energy 5.00 eV. (a) If it is initially moving in the negative direction of the axis, does it reach a turning point (if so, what is the *x* coordinate of that point) or does it escape from the plotted region (if so, what is its speed at  $x = 0$ )? (b) If it is initially moving in the positive direction of the axis, does it reach a turning point (if so, what is the *x* coordinate of that point) or does it escape from the plotted region (if so, what is its speed at  $x = 6.0$  cm)? What are the (c) magnitude *F* and (d) direction (positive or negative direction of the *x* axis) of the electric force on the proton if the proton moves just to the left of  $x = 3.0$  cm? What are (e)  $F$  and (f) the direction if the proton moves just to the right of  $x = 5.0$  cm?

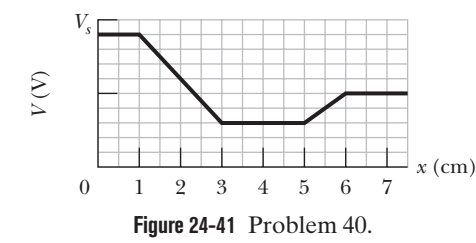

**41** A charge of 70 A $\cdot$ h (ampere-hours) moves through a potential difference of 25 V. What are (a) the charge in coulombs and (b) the magnitude of the change in the potential energy of the charge?

**42** Figure 24-42 shows a rectangular array of charged particles fixed in place, with distance  $a = 35.0$  cm and the charges shown as integer multiples of  $q_1 = 3.40$  pC and  $q_2 = 6.00 \text{ pC}$ . With  $V = 0$  at infinity, what is the net electric potential at the rectangle's center? (*Hint:* Thoughtful examination of

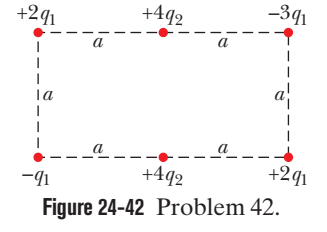

the arrangement can reduce the calculation.)

**43** An infinite nonconducting sheet with a uniform surface charge density sets up parallel equipotential surfaces. Any pair of surfaces differing by 25.0 V are separated by 8.80 mm. (a) What is the magnitude of the surface charge density? (b) If an electron is released near the sheet, does it tend to move from higher to lower potential or vice versa?

**44** In Fig. 24-43*a*, we move an electron from an infinite distance to a point at distance  $R = 8.00$  cm from a tiny charged ball. The move requires work  $W = 5.32 \times 10^{-13}$  J by us. (a) What is the charge *Q* on the ball? In Fig. 24-43*b*, the ball has been sliced up and the slices spread out so that an equal amount of charge is at the hour positions on a circular clock face of radius  $R = 8.00$  cm. Now the electron is brought from an infinite distance to the center of the circle. (b) With that addition of the electron to the system of 12 charged particles, what is the change in the electric potential energy of the system?

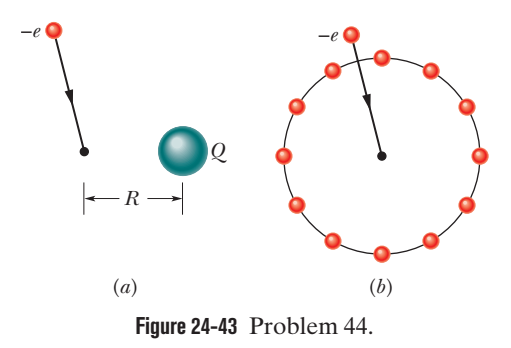

**45** A metal sphere of radius 30 cm has a net charge of  $3.0 \times 10^{-8}$ C. (a) What is the electric field at the sphere's surface? (b) If  $V = 0$  at infinity, what is the electric potential at the sphere's surface? (c) At what distance from the sphere's surface has the electric potential decreased by 500 V?

**46** A hollow metal sphere has a potential of  $+300$  V with respect to ground (defined to be at  $V = 0$ ) and a charge of  $5.0 \times 10^{-9}$  C. Find the electric potential at the center of the sphere.

**47** An electron is projected with an initial speed of  $1.6 \times 10^5$  m/s directly toward a proton that is fixed in place. If the electron is initially a great distance from the proton, at what distance from the proton is the speed of the electron instantaneously equal to twice the initial value?

**48** Two isolated, concentric, conducting spherical shells have radii  $R_1 = 0.500$  m and  $R_2 = 1.00$  m, uniform charges  $q_1 = +3.00 \mu C$  and  $q_2 = +1.00 \mu C$ , and negligible thicknesses. What is the magnitude of the electric field *E* at radial distance (a)  $r = 4.00$  m, (b)  $r = 0.700$  m, and (c)  $r = 0.200$  m? With  $V = 0$  at infinity, what is *V* at (d)  $r = 4.00$  m, (e)  $r = 1.00$  m, (f)  $r = 0.700$  m,  $(g)$   $r = 0.500$  m, (h)  $r = 0.200$  m, and (i)  $r = 0$ ? (j) Sketch  $E(r)$  and *V*(*r*).

**49** Two metal spheres, each of radius 3.0 cm, have a center-tocenter separation of 2.0 m. Sphere 1 has charge  $+1.0 \times 10^{-8}$  C; sphere 2 has charge  $-8.0 \times 10^{-8}$  C. Assume that the separation is large enough for us to say that the charge on each sphere is uniformly distributed (the spheres do not affect each other). With  $V = 0$  at infinity, calculate (a) the potential at the point halfway between the centers and the potential on the surface of (b) sphere 1 and (c) sphere 2.

**50** A charge of  $-9.0$  nC is uniformly distributed around a thin plastic ring lying in a *yz* plane with the ring center at the origin. A  $-3.0$  pC particle is located on the *x* axis at  $x = 3.0$  m. For a ring radius of 1.5 m, how much work must an external force do on the particle to move it to the origin?

**51** The ammonia molecule NH<sub>3</sub> has a permanent electric dipole moment equal to 1.47 D, where  $1 D = 1$  debye unit = 3.34  $\times$  10<sup>-30</sup> C·m. Calculate the electric potential due to an ammonia molecule at a point 103 nm away along the axis of the dipole. (Set  $V = 0$  at infinity.)

**52** A graph of the *x* component of the electric field as a function of *x* in a region of space is shown in Fig. 24-44. The scale of the vertical axis is set by  $E_{xs} = 10.0$  N/C. The *y* and *z* components of the electric field are zero in this region. If the electric potential at the origin is 10 V, (a) what is the

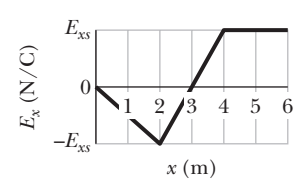

**Figure 24-44** Problem 52.

electric potential at  $x = 2.0$  m, (b) what is the greatest positive value of the electric potential for points on the *x* axis for which  $0 \le x \le 6.0$  m, and (c) for what value of *x* is the electric potential zero?

**53** A spherical drop of water carrying a charge of 30 pC has a potential of 500 V at its surface (with  $V = 0$  at infinity). (a) What is the radius of the drop? (b) If two such drops of the same charge and radius combine to form a single spherical drop, what is the potential at the surface of the new drop? (c) What is the ratio of the surface charge density on the new drop to that on the original drop?

**54** The electric field between two large, parallel, metal plates is approximately uniform, especially away from the edges where there can be some fringing. Suppose the plate separation is 8.00 cm. If the electric force on an electron placed in the uniform field has a magnitude of  $7.90 \times 10^{-16}$  N, (a) what is the potential difference between the plates and (b) is the force directed toward the plate with the higher potential or the lower potential?

**55** A nonconducting sphere has radius  $R = 2.31$  cm and uniformly distributed charge  $q = +3.50$  fC. Take the electric potential at the sphere's center to be  $V_0 = 0$ . What is *V* at radial distance (a)  $r = 1.45$  cm and (b)  $r = R$ . (*Hint*: See Module 23-6.) (c) If, instead,  $V_0 = 0$  at infinity, what is *V* at  $r = R$ ?

**56** Figure 24-45 shows a thin rod with a uniform charge density of 1.00  $\mu$ C/m. Evaluate the electric potential at point *P* if  $d = D = L/4.00$ . Assume that the potential is zero at infinity.

**57** What is the excess charge on a

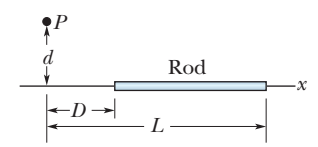

**Figure 24-45** Problem 56.

conducting sphere of radius  $r = 0.35$  m if the potential of the sphere is 1500 V and  $V = 0$  at infinity?

**58** Two large parallel metal plates are 1.5 cm apart and have charges of equal magnitudes but opposite signs on their facing surfaces. Take the potential of the negative plate to be zero. If the potential halfway between the plates is then  $+10.0$  V, what is the electric field in the region between the plates?

**59** The electric field in a region of space has the components  $E_y = E_z = 0$  and  $E_x =$  $(4.00 \text{ N/C})x^2$ . Point *A* is on the *y* axis at  $y = 3.00$ m, and point *B* is on the *x* axis at  $x = 4.00$  m. What is the potential difference  $V_B - V_A$ ?

**60** In Fig. 24-46, a plastic rod having a uniformly distributed charge  $Q = -28.9 \text{ pC}$ has been bent into a circular arc of radius  $R = 3.71$  cm and central angle  $\phi = 120^{\circ}$ . With  $V = 0$  at infinity, what is the electric potential at *P*, the center of curvature of the rod?

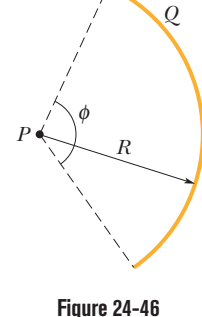

Problem 60.

**61** (a) In Fig. 24-47, what is the net electric potential at the origin due to the circular arc of charge  $Q_1 = +7.21$  pC and the two particles of charges  $Q_2 = 4.00Q_1$  and  $Q_3 = -2.00Q_1$ ? The arc's center of curvature is at the origin and its radius is  $R = 2.00$  m; the angle indicated is  $\theta = 35.0^{\circ}$ . (b) What is the net electric potential at the origin if both  $Q_1$  and  $R$  are doubled?

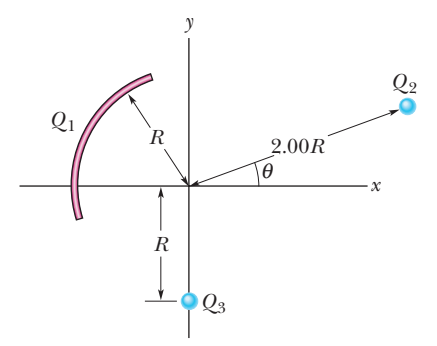

**Figure 24-47** Problem 61.

**62** Consider a particle with charge  $q = 3.0$  nC, point *A* at distance  $d_1 = 2.0$  m from *q*, and point *B* at distance  $d_2 = 1.0$  m. (a) If *A* and *B* are diametrically opposite each other, as in Fig. 24-48*a*, what is the electric potential difference  $V_A - V_B$ ? (b) What is that electric potential difference if *A* and *B* are located as in Fig. 24-48*b*?

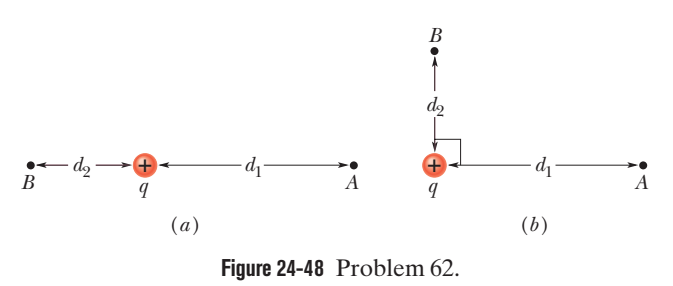

**63** The electric potential at points in an *xy* plane is given by  $V = (2.00 \text{ V/m}^2)x^2 - (3.00 \text{ V/m}^2)y^2$ . What are (a) the magnitude and (b) angle (relative to  $+x$ ) of the electric field at the point  $(4.00 \text{ m}, 2.00 \text{ m})$ ?

**64** Two charged particles are shown in Fig. 24-49*a*. Particle 1, with charge *q*1, is fixed in place at distance *d*. Particle 2, with charge  $q<sub>2</sub>$ , can be moved along the *x* axis. Figure 24-49*b* gives the net electric potential *V* at the origin due to the two particles as a function of the *x* coordinate of particle 2.The scale of the *x* axis is set by  $x_s$  =16.0 cm. The plot has an asymptote of  $V = 5.92 \times 10^{-7}$  V as  $x \rightarrow \infty$ . What is  $q_2$  in terms of *e*?

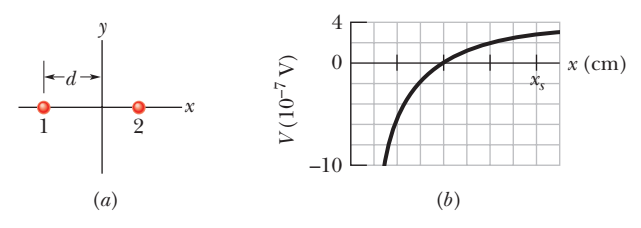

**Figure 24-49** Problem 64.

**65** An infinite nonconducting sheet has a surface charge density  $\sigma = +5.80 \text{ pC/m}^2$ . (a) How much work is done by the electric field due to the sheet if a particle of charge  $q = +1.60 \times 10^{-19}$  C is moved from the sheet to a point *P* at distance  $d = 6.15$  cm from the sheet? (b) If the electric potential *V* is defined to be  $-5.00$  mV on the sheet, what is *V* at *P*?

**66** Figure 24-50*a* shows an electron moving along an electric dipole axis toward the negative side of the dipole. The dipole is fixed in place.The electron was initially very far from the dipole, with kinetic energy 300 eV. Figure 24-50*b* gives the kinetic energy *K* of the electron versus its distance *r* from the dipole center. The scale of the horizontal axis is set by  $r_s = 0.20$  m. What is the magnitude of the dipole moment?

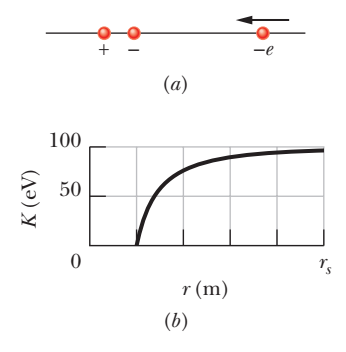

**Figure 24-50** Problem 66.

**67** A plastic disk of radius  $R = 64.0$  cm is charged on one side with a uniform surface charge density  $\sigma = 7.73$  fC/m<sup>2</sup>, and then three quadrants of the disk are removed. The remaining quadrant is shown in Fig. 24-51. With  $V = 0$  at infinity, what is the potential due to the remaining quadrant at point *P*, which is on the central axis of the original disk at distance  $D = 45.0$  cm from the original center?

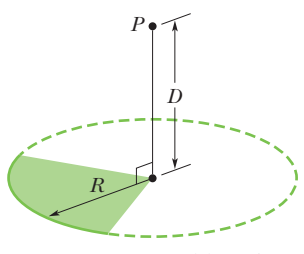

**Figure 24-51** Problem 67.

### **CHAPTER 25**

# **Capacitance**

# **25-1 CAPACITANCE**

#### **Learning Objectives**

*After reading this module, you should be able to . . .*

- **25.01** Sketch a schematic diagram of a circuit with a parallelplate capacitor, a battery, and an open or closed switch.
- **25.02** In a circuit with a battery, an open switch, and an uncharged capacitor, explain what happens to the conduction electrons when the switch is closed.

#### **Key Ideas**

● A capacitor consists of two isolated conductors (the plates)  $\frac{}{}{\mathsf{with}}$  charges  $+q$  and  $-q.$  Its capacitance  $C$  is defined from

 $q$  =  $CV$ ,

where *V* is the potential difference between the plates.

**25.03** For a capacitor, apply the relationship between the magnitude of charge *q* on either plate ("the charge on the capacitor"), the potential difference *V* between the plates ("the potential across the capacitor"), and the capacitance *C* of the capacitor.

● When a circuit with a battery, an open switch, and an uncharged capacitor is completed by closing the switch, conduction electrons shift, leaving the capacitor plates with opposite charges.

## **What Is Physics?**

One goal of physics is to provide the basic science for practical devices designed by engineers. The focus of this chapter is on one extremely common example—the capacitor, a device in which electrical energy can be stored. For example, the batteries in a camera store energy in the photoflash unit by charging a capacitor. The batteries can supply energy at only a modest rate, too slowly for the photoflash unit to emit a flash of light. However, once the capacitor is charged, it can supply energy at a much greater rate when the photoflash unit is triggered—enough energy to allow the unit to emit a burst of bright light.

The physics of capacitors can be generalized to other devices and to any situation involving electric fields. For example, Earth's atmospheric electric field is modeled by meteorologists as being produced by a huge spherical capacitor that partially discharges via lightning. The charge that skis collect as they slide along snow can be modeled as being stored in a capacitor that frequently discharges as sparks (which can be seen by nighttime skiers on dry snow).

The first step in our discussion of capacitors is to determine how much charge can be stored.This "how much" is called capacitance.

## **Capacitance**

Figure 25-1 shows some of the many sizes and shapes of capacitors. Figure 25-2 shows the basic elements of *any* capacitor—two isolated conductors of any

**Figure 25-2** Two conductors, isolated electrically from each other and from their surroundings, form a *capacitor.*When the capacitor is charged, the charges on the conductors, or *plates* as they are called, have the same magnitude *q* but opposite signs.

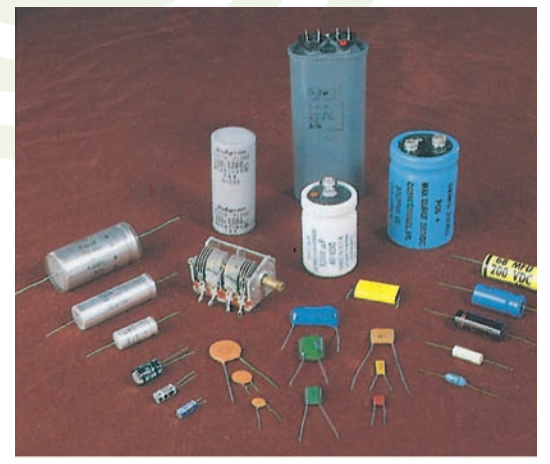

**Figure 25-1** An assortment of capacitors. Paul Silvermann/Fundamental Photographs

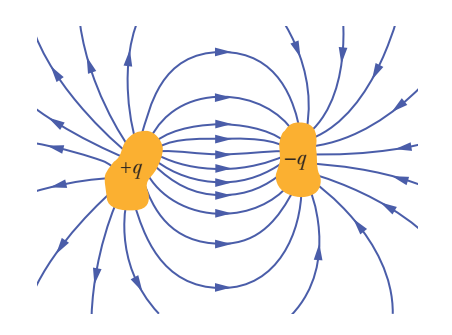

**Figure 25-3** (*a*) A parallel-plate capacitor, made up of two plates of area *A* separated by a distance *d*.The charges on the facing plate surfaces have the same magnitude *q* but opposite signs. (*b*) As the field lines show, the electric field due to the charged plates is uniform in the central region between the plates.The field is not uniform at the edges of the plates, as indicated by the "fringing" of the field lines there.

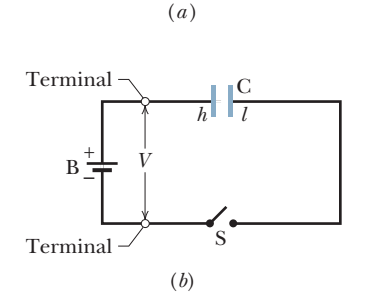

*h* 

S

*l*  C

 $+$   $-$ <br>B

**Figure 25-4** (*a*) Battery B, switch S, and plates *h* and *l* of capacitor C, connected in a circuit. (*b*) A schematic diagram with the *circuit elements* represented by their symbols.

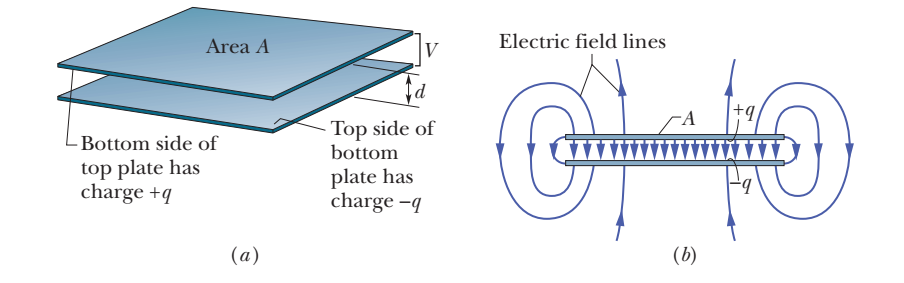

shape. No matter what their geometry, flat or not, we call these conductors *plates.*

Figure 25-3*a* shows a less general but more conventional arrangement, called a *parallel-plate capacitor,* consisting of two parallel conducting plates of area A separated by a distance d. The symbol we use to represent a capacitor  $( \dagger \dagger )$  is based on the structure of a parallel-plate capacitor but is used for capacitors of all geometries. We assume for the time being that no material medium (such as glass or plastic) is present in the region between the plates. In Module 25-5, we shall remove this restriction.

When a capacitor is *charged,* its plates have charges of equal magnitudes but opposite signs:  $+q$  and  $-q$ . However, we refer to the *charge of a capacitor* as being *q*, the absolute value of these charges on the plates. (Note that *q* is not the net charge on the capacitor, which is zero.)

Because the plates are conductors, they are equipotential surfaces; all points on a plate are at the same electric potential. Moreover, there is a potential difference between the two plates. For historical reasons, we represent the absolute value of this potential difference with *V* rather than with the  $\Delta V$  we used in previous notation.

The charge *q* and the potential difference *V* for a capacitor are proportional to each other; that is,

$$
q = CV.\tag{25-1}
$$

The proportionality constant *C* is called the **capacitance** of the capacitor. Its value depends only on the geometry of the plates and *not* on their charge or potential difference. The capacitance is a measure of how much charge must be put on the plates to produce a certain potential difference between them: The *greater the capacitance, the more charge is required.*

The SI unit of capacitance that follows from Eq. 25-1 is the coulomb per volt. This unit occurs so often that it is given a special name, the *farad* (F):

$$
1 \text{ farad} = 1 \text{ F} = 1 \text{ coulomb per volt} = 1 \text{ C/V.} \tag{25-2}
$$

As you will see, the farad is a very large unit. Submultiples of the farad, such as the microfarad (1  $\mu$ F = 10<sup>-6</sup> F) and the picofarad (1 pF = 10<sup>-12</sup> F), are more convenient units in practice.

#### **Charging a Capacitor**

One way to charge a capacitor is to place it in an electric circuit with a battery. An *electric circuit* is a path through which charge can flow. A *battery* is a device that maintains a certain potential difference between its *terminals* (points at which charge can enter or leave the battery) by means of internal electrochemical reactions in which electric forces can move internal charge.

In Fig. 25-4*a*, a battery B, a switch S, an uncharged capacitor C, and interconnecting wires form a circuit. The same circuit is shown in the *schematic diagram* of Fig. 25-4*b*, in which the symbols for a battery, a switch, and a capacitor represent those devices. The battery maintains potential difference *V* between its  $terminals$ . The terminal of higher potential is labeled  $+$  and is often called the *positive* terminal; the terminal of lower potential is labeled  $-$  and is often called the *negative* terminal.

The circuit shown in Figs. 25-4*a* and *b* is said to be *incomplete* because switch S is *open;* that is, the switch does not electrically connect the wires attached to it. When the switch is *closed,* electrically connecting those wires, the circuit is complete and charge can then flow through the switch and the wires. As we discussed in Chapter 21, the charge that can flow through a conductor, such as a wire, is that of electrons. When the circuit of Fig. 25-4 is completed, electrons are driven through the wires by an electric field that the battery sets up in the wires. The field drives electrons from capacitor plate *h* to the positive terminal of the battery; thus, plate *h*, losing electrons, becomes positively charged. The field drives just as many electrons from the negative terminal of the battery to capacitor plate *l*; thus, plate *l*, gaining electrons, becomes negatively charged *just as much* as plate *h*, losing electrons, becomes positively charged.

Initially, when the plates are uncharged, the potential difference between them is zero. As the plates become oppositely charged, that potential difference increases until it equals the potential difference *V* between the terminals of the battery. Then plate *h* and the positive terminal of the battery are at the same potential, and there is no longer an electric field in the wire between them. Similarly, plate *l* and the negative terminal reach the same potential, and there is then no electric field in the wire between them. Thus, with the field zero, there is no further drive of electrons. The capacitor is then said to be *fully charged,* with a potential difference *V* and charge *q* that are related by Eq. 25-1.

In this book we assume that during the charging of a capacitor and afterward, charge cannot pass from one plate to the other across the gap separating them. Also, we assume that a capacitor can retain (or *store*) charge indefinitely, until it is put into a circuit where it can be *discharged.*

#### **Checkpoint 1**

Does the capacitance *C* of a capacitor increase, decrease, or remain the same (a) when the charge *q* on it is doubled and (b) when the potential difference *V* across it is tripled?

# **25-2 CALCULATING THE CAPACITANCE**

#### **Learning Objectives**

*After reading this module, you should be able to . . .*

**25.04** Explain how Gauss' law is used to find the capacitance of a parallel-plate capacitor.

**25.05** For a parallel-plate capacitor, a cylindrical capacitor, a spherical capacitor, and an isolated sphere, calculate the capacitance.

#### **Key Ideas**

● We generally determine the capacitance of a particular capacitor configuration by (1) assuming a charge *q* to have been placed on the plates, (2) finding the electric field  $\vec{E}$  due to this charge, (3) evaluating the potential difference *V* between the plates, and (4) calculating C from  $q = CV$ . Some results are the following:

● A parallel-plate capacitor with flat parallel plates of area *A* and spacing *d* has capacitance

$$
C=\frac{\varepsilon_0 A}{d}.
$$

● A cylindrical capacitor (two long coaxial cylinders) of length

*L* and radii *a* and *b* has capacitance

$$
C=2\pi\varepsilon_0\frac{L}{\ln(\frac{b}{a})}.
$$

● A spherical capacitor with concentric spherical plates of radii *a* and *b* has capacitance

$$
C=4\pi\varepsilon_0\frac{ab}{b-a}.
$$

● An isolated sphere of radius *R* has capacitance

$$
C=4\pi\epsilon_0 R.
$$

## **Calculating the Capacitance**

Our goal here is to calculate the capacitance of a capacitor once we know its geometry. Because we shall consider a number of different geometries, it seems wise to develop a general plan to simplify the work. In brief our plan is as follows: (1) Assume a charge *q* on the plates; (2) calculate the electric field  $\vec{E}$  between the plates in terms of this charge, using Gauss' law; (3) knowing  $\vec{E}$ , calculate the potential difference *V* between the plates from Eq. 24-18; (4) calculate *C* from Eq. 25-1.

Before we start, we can simplify the calculation of both the electric field and the potential difference by making certain assumptions. We discuss each in turn.

#### **Calculating the Electric Field**

To relate the electric field  $\vec{E}$  between the plates of a capacitor to the charge *q* on either plate, we shall use Gauss' law:

$$
\varepsilon_0 \oint \vec{E} \cdot d\vec{A} = q. \tag{25-3}
$$

Here q is the charge enclosed by a Gaussian surface and  $\oint \vec{E} \cdot d\vec{A}$  is the net electric flux through that surface. In all cases that we shall consider, the Gaussian surface will be such that whenever there is an electric flux through it,  $\vec{E}$  will have a uniform magnitude *E* and the vectors  $\vec{E}$  and  $d\vec{A}$  will be parallel. Equation 25-3 then reduces to

$$
q = \varepsilon_0 EA \quad \text{(special case of Eq. 25-3)},\tag{25-4}
$$

in which *A* is the area of that part of the Gaussian surface through which there is a flux. For convenience, we shall always draw the Gaussian surface in such a way that it completely encloses the charge on the positive plate; see Fig. 25-5 for an example.

#### **Calculating the Potential Difference**

In the notation of Chapter 24 (Eq. 24-18), the potential difference between the plates of a capacitor is related to the field  $E$  by

$$
V_f - V_i = -\int_i^f \vec{E} \cdot d\vec{s}, \qquad (25-5)
$$

in which the integral is to be evaluated along any path that starts on one plate and ends on the other. We shall always choose a path that follows an electric field line, from the negative plate to the positive plate. For this path, the vectors E and  $d\vec{s}$  will have opposite directions; so the dot product  $\vec{E} \cdot d\vec{s}$  will be equal to *E ds*.Thus, the right side of Eq. 25-5 will then be positive. Letting *V* represent the difference  $V_f - V_i$ , we can then recast Eq. 25-5 as

$$
V = \int_{-}^{+} E \, ds \qquad \text{(special case of Eq. 25-5)}, \tag{25-6}
$$

in which the  $-$  and  $+$  remind us that our path of integration starts on the negative plate and ends on the positive plate.

We are now ready to apply Eqs. 25-4 and 25-6 to some particular cases.

#### **A Parallel-Plate Capacitor**

We assume, as Fig. 25-5 suggests, that the plates of our parallel-plate capacitor are so large and so close together that we can neglect the fringing of the electric field

We use Gauss' law to relate *q* and *E*. Then we integrate the *E* to get the potential difference.

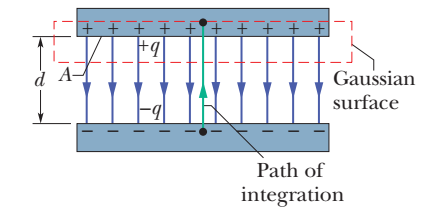

**Figure 25-5** A charged parallel-plate capacitor. A Gaussian surface encloses the charge on the positive plate. The integration of Eq. 25-6 is taken along a path extending directly from the negative plate to the positive plate.

at the edges of the plates, taking  $\vec{E}$  to be constant throughout the region between the plates.

We draw a Gaussian surface that encloses just the charge *q* on the positive plate, as in Fig. 25-5. From Eq. 25-4 we can then write

$$
q = \varepsilon_0 EA,\tag{25-7}
$$

where *A* is the area of the plate.

Equation 25-6 yields

$$
V = \int_{-}^{+} E ds = E \int_{0}^{d} ds = Ed.
$$
 (25-8)

In Eq. 25-8, *E* can be placed outside the integral because it is a constant; the second integral then is simply the plate separation *d*.

If we now substitute *q* from Eq. 25-7 and *V* from Eq. 25-8 into the relation  $q = CV$  (Eq. 25-1), we find

$$
C = \frac{\varepsilon_0 A}{d}
$$
 (parallel-plate capacitor). (25-9)

Thus, the capacitance does indeed depend only on geometrical factors—namely, the plate area *A* and the plate separation *d*. Note that *C* increases as we increase area *A* or decrease separation *d*.

As an aside, we point out that Eq. 25-9 suggests one of our reasons for writing the electrostatic constant in Coulomb's law in the form  $1/4\pi\epsilon_0$ . If we had not done so, Eq. 25-9—which is used more often in engineering practice than Coulomb's law—would have been less simple in form. We note further that Eq. 25-9 permits us to express the permittivity constant  $\varepsilon_0$  in a unit more appropriate for use in problems involving capacitors; namely,

$$
\varepsilon_0 = 8.85 \times 10^{-12} \, \text{F/m} = 8.85 \, \text{pF/m}. \tag{25-10}
$$

We have previously expressed this constant as

$$
\varepsilon_0 = 8.85 \times 10^{-12} \, \text{C}^2/\text{N} \cdot \text{m}^2. \tag{25-11}
$$

#### **A Cylindrical Capacitor**

Figure 25-6 shows, in cross section, a cylindrical capacitor of length *L* formed by two coaxial cylinders of radii *a* and *b*. We assume that  $L \ge b$  so that we can neglect the fringing of the electric field that occurs at the ends of the cylinders. Each plate contains a charge of magnitude *q*.

As a Gaussian surface, we choose a cylinder of length *L* and radius *r*, closed by end caps and placed as is shown in Fig. 25-6. It is coaxial with the cylinders and encloses the central cylinder and thus also the charge *q* on that cylinder. Equation 25-4 then relates that charge and the field magnitude *E* as

$$
q = \varepsilon_0 EA = \varepsilon_0 E(2\pi rL),
$$

in which  $2\pi rL$  is the area of the curved part of the Gaussian surface. There is no flux through the end caps. Solving for *E* yields

$$
E = \frac{q}{2\pi\epsilon_0 L r}.\tag{25-12}
$$

Substitution of this result into Eq. 25-6 yields

$$
V = \int_{-}^{+} E ds = -\frac{q}{2\pi\epsilon_0 L} \int_{b}^{a} \frac{dr}{r} = \frac{q}{2\pi\epsilon_0 L} \ln\left(\frac{b}{a}\right),
$$
 (25-13)

where we have used the fact that here  $ds = -dr$  (we integrated radially inward).

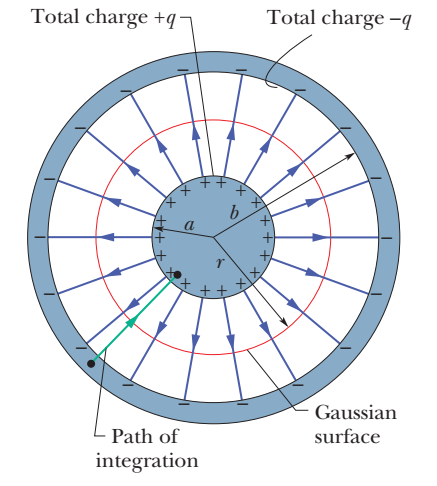

**Figure 25-6** A cross section of a long cylindrical capacitor, showing a cylindrical Gaussian surface of radius *r* (that encloses the positive plate) and the radial path of integration along which Eq. 25-6 is to be applied.This figure also serves to illustrate a spherical capacitor in a cross section through its center.

From the relation  $C = q/V$ , we then have

$$
C = 2\pi\epsilon_0 \frac{L}{\ln(b/a)} \quad \text{(cylindrical capacitor)}.\tag{25-14}
$$

We see that the capacitance of a cylindrical capacitor, like that of a parallel-plate capacitor, depends only on geometrical factors, in this case the length *L* and the two radii *b* and *a*.

#### **A Spherical Capacitor**

Figure 25-6 can also serve as a central cross section of a capacitor that consists of two concentric spherical shells, of radii *a* and *b*. As a Gaussian surface we draw a sphere of radius *r* concentric with the two shells; then Eq. 25-4 yields

$$
q = \varepsilon_0 EA = \varepsilon_0 E(4\pi r^2),
$$

in which  $4\pi r^2$  is the area of the spherical Gaussian surface. We solve this equation for *E*, obtaining

$$
E = \frac{1}{4\pi\epsilon_0} \frac{q}{r^2},\tag{25-15}
$$

which we recognize as the expression for the electric field due to a uniform spherical charge distribution (Eq. 23-15).

If we substitute this expression into Eq. 25-6, we find

$$
V = \int_{-}^{+} E ds = -\frac{q}{4\pi\epsilon_0} \int_{b}^{a} \frac{dr}{r^2} = \frac{q}{4\pi\epsilon_0} \left(\frac{1}{a} - \frac{1}{b}\right) = \frac{q}{4\pi\epsilon_0} \frac{b - a}{ab}, \quad (25-16)
$$

where again we have substituted  $-dr$  for *ds*. If we now substitute Eq. 25-16 into Eq. 25-1 and solve for *C*, we find

$$
C = 4\pi\varepsilon_0 \frac{ab}{b-a}
$$
 (spherical capacitor). (25-17)

#### **An Isolated Sphere**

We can assign a capacitance to a *single* isolated spherical conductor of radius *R* by assuming that the "missing plate" is a conducting sphere of infinite radius. After all, the field lines that leave the surface of a positively charged isolated conductor must end somewhere; the walls of the room in which the conductor is housed can serve effectively as our sphere of infinite radius.

To find the capacitance of the conductor, we first rewrite Eq. 25-17 as

$$
C=4\pi\epsilon_0\frac{a}{1-a/b}.
$$

If we then let  $b \rightarrow \infty$  and substitute *R* for *a*, we find

$$
C = 4\pi\epsilon_0 R \qquad \text{(isolated sphere).} \tag{25-18}
$$

Note that this formula and the others we have derived for capacitance (Eqs. 25-9, 25-14, and 25-17) involve the constant  $\varepsilon_0$  multiplied by a quantity that has the dimensions of a length.

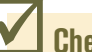

### **Checkpoint 2**

For capacitors charged by the same battery, does the charge stored by the capacitor increase, decrease, or remain the same in each of the following situations? (a) The plate separation of a parallel-plate capacitor is increased. (b) The radius of the inner cylinder of a cylindrical capacitor is increased. (c) The radius of the outer spherical shell of a spherical capacitor is increased.

#### **Sample Problem 25.01 Charging the plates in a parallel-plate capacitor**

In Fig. 25-7*a*, switch S is closed to connect the uncharged capacitor of capacitance  $C = 0.25 \mu$ F to the battery of potential difference  $V = 12$  V. The lower capacitor plate has thickness  $L = 0.50$  cm and face area  $A = 2.0 \times 10^{-4}$  m<sup>2</sup>, and it consists of copper, in which the density of conduction electrons is  $n = 8.49 \times 10^{28}$  electrons/m<sup>3</sup>. From what depth *d* within the plate (Fig. 25-7*b*) must electrons move to the plate face as the capacitor becomes charged?

#### **KEY IDEA**

The charge collected on the plate is related to the capacitance and the potential difference across the capacitor by Eq. 25-1 ( $q = CV$ ).

*Calculations:* Because the lower plate is connected to the negative terminal of the battery, conduction electrons move up to the face of the plate. From Eq. 25-1, the total charge

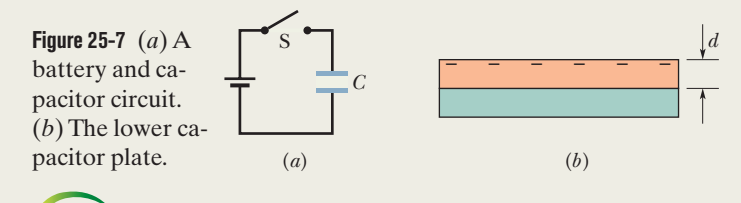

magnitude that collects there is

$$
q = CV = (0.25 \times 10^{-6} \text{ F})(12 \text{ V})
$$
  
= 3.0 × 10<sup>-6</sup> C.

Dividing this result by *e* gives us the number *N* of conduction electrons that come up to the face:

$$
N = \frac{q}{e} = \frac{3.0 \times 10^{-6} \,\mathrm{C}}{1.602 \times 10^{-19} \,\mathrm{C}}
$$

 $= 1.873 \times 10^{13}$  electrons.

These electrons come from a volume that is the product of the face area *A* and the depth *d* we seek.Thus, from the density of conduction electrons (number per volume), we can write

 $n = \frac{N}{Ad}$ 

$$
f_{\rm{max}}
$$

or

$$
d = \frac{N}{An} = \frac{1.873 \times 10^{13} \text{ electrons}}{(2.0 \times 10^{-4} \text{ m}^2)(8.49 \times 10^{28} \text{ electrons/m}^3)}
$$
  
= 1.1 × 10<sup>-12</sup> m = 1.1 pm. (Answer)

We commonly say that electrons move from the battery to the negative face but, actually, the battery sets up an electric field in the wires and plate such that electrons very close to the plate face move up to the negative face.

Additional examples, video, and practice available at *WileyPLUS*

# **25-3 CAPACITORS IN PARALLEL AND IN SERIES**

#### **Learning Objectives**

*After reading this module, you should be able to . . .*

- **25.06** Sketch schematic diagrams for a battery and (a) three capacitors in parallel and (b) three capacitors in series.
- **25.07** Identify that capacitors in parallel have the same potential difference, which is the same value that their equivalent capacitor has.
- **25.08** Calculate the equivalent of parallel capacitors.
- **25.09** Identify that the total charge stored on parallel capacitors is the sum of the charges stored on the individual capacitors.
- **25.10** Identify that capacitors in series have the same charge, which is the same value that their equivalent capacitor has.
- **25.11** Calculate the equivalent of series capacitors.

25.12 Identify that the potential applied to capacitors in series is equal to the sum of the potentials across the individual capacitors.

#### **Key Idea**

 $\bullet$  The equivalent capacitances  $C_{\text{eq}}$  of combinations of individual capacitors connected in parallel and in series can be found from

$$
C_{\text{eq}} = \sum_{j=1}^{n} C_j \quad (n \text{ capacitors in parallel})
$$

- **25.13** For a circuit with a battery and some capacitors in parallel and some in series, simplify the circuit in steps by finding equivalent capacitors, until the charge and potential on the final equivalent capacitor can be determined, and then reverse the steps to find the charge and potential on the individual capacitors.
- **25.14** For a circuit with a battery, an open switch, and one or more uncharged capacitors, determine the amount of charge that moves through a point in the circuit when the switch is closed.
- **25.15** When a charged capacitor is connected in parallel to one or more uncharged capacitors, determine the charge and potential difference on each capacitor when equilibrium is reached.

and  $\frac{1}{C} = \sum_{n=0}^n \frac{1}{C}$  (*n* capacitors in series).  $\frac{1}{C_{\text{eq}}} = \sum_{j=1}^{n}$  $j=1$ 1 *Cj*

Equivalent capacitances can be used to calculate the capacitances of more complicated series – parallel combinations.

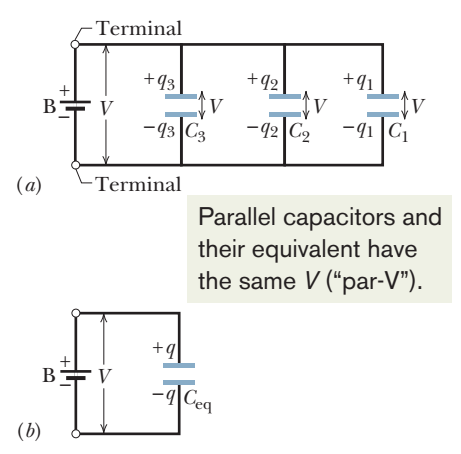

**Figure 25-8** (*a*) Three capacitors connected in parallel to battery B.The battery maintains potential difference *V* across its terminals and thus across *each* capacitor. (*b*) The equivalent capacitor, with capacitance *C*eq, replaces the parallel combination.

### **Capacitors in Parallel and in Series**

When there is a combination of capacitors in a circuit, we can sometimes replace that combination with an **equivalent capacitor**—that is, a single capacitor that has the same capacitance as the actual combination of capacitors. With such a replacement, we can simplify the circuit, affording easier solutions for unknown quantities of the circuit. Here we discuss two basic combinations of capacitors that allow such a replacement.

#### **Capacitors in Parallel**

Figure 25-8*a* shows an electric circuit in which three capacitors are connected *in parallel* to battery B. This description has little to do with how the capacitor plates are drawn. Rather, "in parallel" means that the capacitors are directly wired together at one plate and directly wired together at the other plate, and that the same potential difference *V* is applied across the two groups of wired-together plates.Thus, each capacitor has the same potential difference *V*, which produces charge on the capacitor. (In Fig.25-8*a*,the applied potential *V* is maintained by the battery.) In general:

When a potential difference *V* is applied across several capacitors connected in parallel, that potential difference *V* is applied across each capacitor.The total charge *q* stored on the capacitors is the sum of the charges stored on all the capacitors.

When we analyze a circuit of capacitors in parallel, we can simplify it with this mental replacement:

Capacitors connected in parallel can be replaced with an equivalent capacitor that has the same *total* charge *q* and the same potential difference *V* as the actual capacitors.

(You might remember this result with the nonsense word "par-V," which is close to "party," to mean "capacitors in parallel have the same *V*.") Figure 25-8*b* shows the equivalent capacitor (with equivalent capacitance  $C_{eq}$ ) that has replaced the three capacitors (with actual capacitances  $C_1$ ,  $C_2$ , and  $C_3$ ) of Fig. 25-8*a*.

To derive an expression for *C*eq in Fig. 25-8*b*, we first use Eq. 25-1 to find the charge on each actual capacitor:

$$
q_1 = C_1V
$$
,  $q_2 = C_2V$ , and  $q_3 = C_3V$ .

The total charge on the parallel combination of Fig. 25-8*a* is then

$$
q = q_1 + q_2 + q_3 = (C_1 + C_2 + C_3)V.
$$

The equivalent capacitance, with the same total charge *q* and applied potential difference *V* as the combination, is then

$$
C_{\text{eq}} = \frac{q}{V} = C_1 + C_2 + C_3,
$$

a result that we can easily extend to any number *n* of capacitors, as

$$
C_{\text{eq}} = \sum_{j=1}^{n} C_j \quad (n \text{ capacitors in parallel}). \tag{25-19}
$$

Thus, to find the equivalent capacitance of a parallel combination, we simply add the individual capacitances.

#### **Capacitors in Series**

Figure 25-9*a* shows three capacitors connected *in series*to battery B.This description has little to do with how the capacitors are drawn. Rather, "in series" means that the capacitors are wired serially, one after the other, and that a potential difference *V* is applied across the two ends of the series. (In Fig. 25-9*a*, this potential difference *V* is maintained by battery B.) The potential differences that then exist across the capacitors in the series produce identical charges *q* on them.

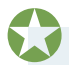

When a potential difference *V* is applied across several capacitors connected in series, the capacitors have identical charge *q*.The sum of the potential differences across all the capacitors is equal to the applied potential difference *V*.

We can explain how the capacitors end up with identical charge by following a *chain reaction* of events, in which the charging of each capacitor causes the charging of the next capacitor.We start with capacitor 3 and work upward to capacitor 1.When the battery is first connected to the series of capacitors, it produces charge  $-q$  on the bottom plate of capacitor 3. That charge then repels negative charge from the top plate of capacitor 3 (leaving it with charge  $+q$ ). The repelled negative charge moves to the bottom plate of capacitor 2 (giving it charge  $-q$ ). That charge on the bottom plate of capacitor 2 then repels negative charge from the top plate of capacitor 2 (leaving it with charge  $+q$ ) to the bottom plate of capacitor 1 (giving it charge  $-q$ ). Finally, the charge on the bottom plate of capacitor 1 helps move negative charge from the top plate of capacitor 1 to the battery, leaving that top plate with charge  $+q$ .

Here are two important points about capacitors in series:

- **1.** When charge is shifted from one capacitor to another in a series of capacitors, it can move along only one route, such as from capacitor 3 to capacitor 2 in Fig. 25-9*a*. If there are additional routes, the capacitors are not in series.
- **2.** The battery directly produces charges on only the two plates to which it is connected (the bottom plate of capacitor 3 and the top plate of capacitor 1 in Fig. 25-9*a*). Charges that are produced on the other plates are due merely to the shifting of charge already there. For example, in Fig. 25-9*a*, the part of the circuit enclosed by dashed lines is electrically isolated from the rest of the circuit.Thus, its charge can only be redistributed.

When we analyze a circuit of capacitors in series, we can simplify it with this mental replacement:

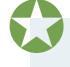

Capacitors that are connected in series can be replaced with an equivalent capacitor that has the same charge *q* and the same *total* potential difference *V* as the actual series capacitors.

(You might remember this with the nonsense word "seri-q" to mean "capacitors in series have the same *q*.") Figure 25-9*b* shows the equivalent capacitor (with equivalent capacitance  $C_{eq}$ ) that has replaced the three actual capacitors (with actual capacitances  $C_1$ ,  $C_2$ , and  $C_3$ ) of Fig. 25-9*a*.

To derive an expression for *C*eq in Fig. 25-9*b*, we first use Eq. 25-1 to find the potential difference of each actual capacitor:

$$
V_1 = \frac{q}{C_1}
$$
,  $V_2 = \frac{q}{C_2}$ , and  $V_3 = \frac{q}{C_3}$ .

The total potential difference *V* due to the battery is the sum

$$
V = V_1 + V_2 + V_3 = q \left( \frac{1}{C_1} + \frac{1}{C_2} + \frac{1}{C_3} \right).
$$

The equivalent capacitance is then

$$
C_{\text{eq}} = \frac{q}{V} = \frac{1}{1/C_1 + 1/C_2 + 1/C_3},
$$

$$
\frac{1}{C_{\text{eq}}} = \frac{1}{C_1} + \frac{1}{C_2} + \frac{1}{C_3}.
$$

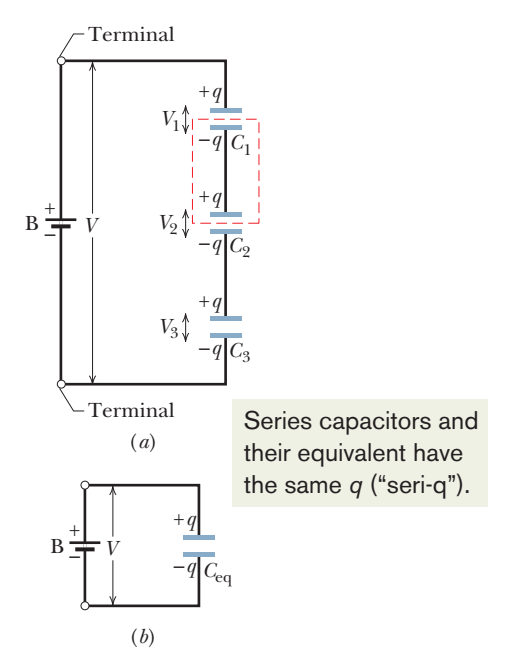

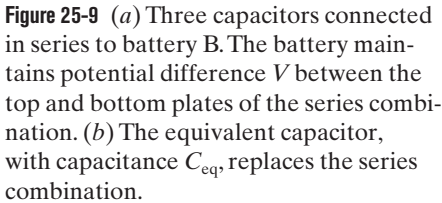

or

We can easily extend this to any number *n* of capacitors as

$$
\frac{1}{C_{\text{eq}}} = \sum_{j=1}^{n} \frac{1}{C_j} \qquad (n \text{ capacitors in series}). \tag{25-20}
$$

Using Eq. 25-20 you can show that the equivalent capacitance of a series of capacitances is always *less* than the least capacitance in the series.

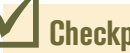

**Checkpoint 3**

A battery of potential *V* stores charge *q* on a combination of two identical capacitors. What are the potential difference across and the charge on either capacitor if the capacitors are (a) in parallel and (b) in series?

#### **Sample Problem 25.02 Capacitors in parallel and in series**

(a) Find the equivalent capacitance for the combination of capacitances shown in Fig. 25-10*a*, across which potential difference *V* is applied.Assume

 $C_1 = 12.0 \mu\text{F}$ ,  $C_2 = 5.30 \mu\text{F}$ , and  $C_3 = 4.50 \mu\text{F}$ .

### **KEY IDEA**

Any capacitors connected in series can be replaced with their equivalent capacitor, and any capacitors connected in parallel can be replaced with their equivalent capacitor. Therefore, we should first check whether any of the capacitors in Fig. 25-10*a* are in parallel or series.

*Finding equivalent capacitance:* Capacitors 1 and 3 are connected one after the other, but are they in series? No. The potential *V* that is applied to the capacitors produces charge on the bottom plate of capacitor 3. That charge causes charge to shift from the top plate of capacitor 3. However, note that the shifting charge can move to the bot-

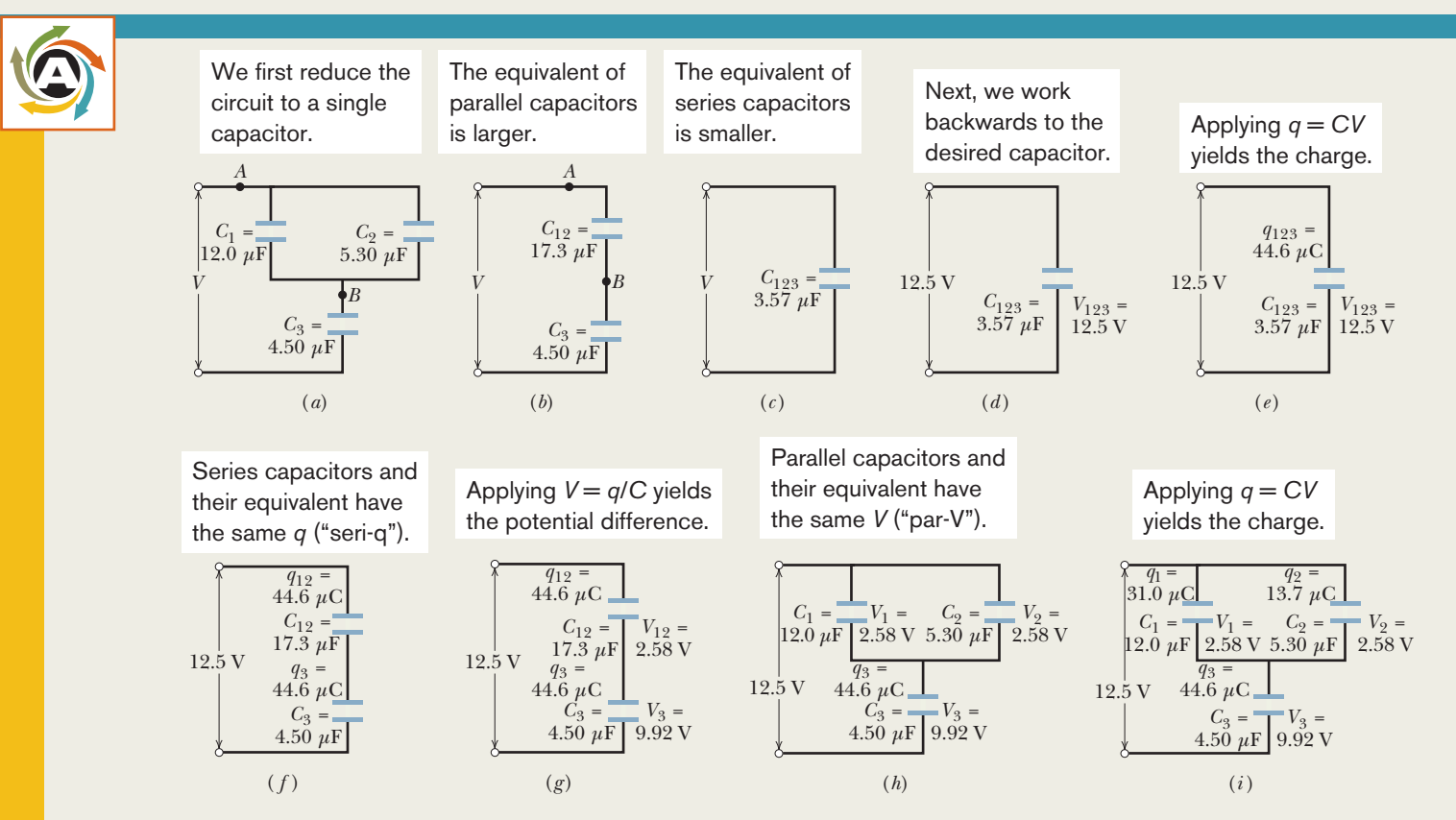

**Figure 25-10**  $(a)$ – $(d)$  Three capacitors are reduced to one equivalent capacitor.  $(e)$ – $(i)$  Working backwards to get the charges.

tom plates of both capacitor 1 and capacitor 2. Because there is more than one route for the shifting charge, capacitor 3 is not in series with capacitor 1 (or capacitor 2). Any time you think you might have two capacitors in series, apply this check about the shifting charge.

Are capacitor 1 and capacitor 2 in parallel? Yes. Their top plates are directly wired together and their bottom plates are directly wired together, and electric potential is applied between the top-plate pair and the bottom-plate pair. Thus, capacitor 1 and capacitor 2 are in parallel, and Eq. 25-19 tells us that their equivalent capacitance  $C_{12}$  is

$$
C_{12} = C_1 + C_2 = 12.0 \ \mu\text{F} + 5.30 \ \mu\text{F} = 17.3 \ \mu\text{F}.
$$

In Fig. 25-10*b*, we have replaced capacitors 1 and 2 with their equivalent capacitor, called capacitor 12 (say "one two" and not "twelve"). (The connections at points *A* and *B* are exactly the same in Figs. 25-10*a* and *b*.)

Is capacitor 12 in series with capacitor 3? Again applying the test for series capacitances, we see that the charge that shifts from the top plate of capacitor 3 must entirely go to the bottom plate of capacitor 12. Thus, capacitor 12 and capacitor 3 are in series, and we can replace them with their equivalent  $C_{123}$  ("one two three"), as shown in Fig. 25-10*c*. From Eq. 25-20, we have

$$
\frac{1}{C_{123}} = \frac{1}{C_{12}} + \frac{1}{C_3}
$$
  
= 
$$
\frac{1}{17.3 \ \mu F} + \frac{1}{4.50 \ \mu F} = 0.280 \ \mu F^{-1},
$$

from which

$$
C_{123} = \frac{1}{0.280 \,\mu\text{F}^{-1}} = 3.57 \,\mu\text{F}.\tag{Answer}
$$

(b) The potential difference applied to the input terminals in Fig. 25-10*a* is  $V = 12.5$  V. What is the charge on  $C_1$ ?

#### **KEY IDEAS**

We now need to work backwards from the equivalent capacitance to get the charge on a particular capacitor. We have two techniques for such "backwards work": (1) Seri-q: Series capacitors have the same charge as their equivalent capacitor. (2) Par-V: Parallel capacitors have the same potential difference as their equivalent capacitor.

*Working backwards:* To get the charge  $q_1$  on capacitor 1, we work backwards to that capacitor, starting with the equivalent capacitor 123. Because the given potential difference  $V$  (= 12.5 V) is applied across the actual combination of three capacitors in Fig. 25-10*a*, it is also applied across *C*<sub>123</sub> in Figs. 25-10*d* and *e*. Thus, Eq. 25-1 ( $q = CV$ ) gives us

$$
q_{123} = C_{123}V = (3.57 \ \mu\text{F})(12.5 \ \text{V}) = 44.6 \ \mu\text{C}.
$$

The series capacitors 12 and 3 in Fig. 25-10*b* each have the same charge as their equivalent capacitor 123 (Fig. 25-10*f* ). Thus, capacitor 12 has charge  $q_{12} = q_{123} = 44.6 \,\mu\text{C}$ . From Eq. 25-1 and Fig. 25-10*g*, the potential difference across capacitor 12 must be

$$
V_{12} = \frac{q_{12}}{C_{12}} = \frac{44.6 \,\mu\text{C}}{17.3 \,\mu\text{F}} = 2.58 \,\text{V}.
$$

The parallel capacitors 1 and 2 each have the same potential difference as their equivalent capacitor 12 (Fig. 25-10*h*). Thus, capacitor 1 has potential difference  $V_1 = V_{12} = 2.58$  V, and, from Eq.25-1 and Fig.25-10*i*,the charge on capacitor 1 must be

$$
q_1 = C_1 V_1 = (12.0 \,\mu\text{F})(2.58 \text{ V})
$$
  
= 31.0 \,\mu\text{C.} \qquad \text{(Answer)}

#### **Sample Problem 25.03 One capacitor charging up another capacitor**

Capacitor 1, with  $C_1 = 3.55 \mu F$ , is charged to a potential difference  $V_0 = 6.30$  V, using a 6.30 V battery. The battery is then removed, and the capacitor is connected as in Fig. 25-11 to an uncharged capacitor 2, with  $C_2 = 8.95 \mu$ F. When switch S is closed, charge flows between the capacitors. Find the charge on each capacitor when equilibrium is reached.

#### **KEY IDEAS**

The situation here differs from the previous example because here an applied electric potential is *not* maintained across a combination of capacitors by a battery or some other source. Here, just after switch S is closed, the only applied electric potential is that of capacitor 1 on capacitor 2, and that potential is decreasing. Thus, the capacitors in Fig. 25-11 are not connected *in series;* and although they are drawn parallel, in this situation they are not *in parallel.*

As the electric potential across capacitor 1 decreases, that across capacitor 2 increases. Equilibrium is reached when the two potentials are equal because, with no potential difference between connected plates of the capacitors, there

> After the switch is closed, charge is transferred until the potential differences match.

**Figure 25-11** A potential difference  $V_0$  is applied to capacitor 1 and the charging battery is removed. Switch S is then closed so that the charge on capacitor 1 is shared with capacitor 2.

S  $C_1$   $C_2$ *q*0

is no electric field within the connecting wires to move conduction electrons. The initial charge on capacitor 1 is then shared between the two capacitors.

**Calculations:** Initially, when capacitor 1 is connected to the battery,the charge it acquires is, from Eq. 25-1,

$$
q_0 = C_1 V_0 = (3.55 \times 10^{-6} \text{ F})(6.30 \text{ V})
$$
  
= 22.365 × 10<sup>-6</sup> C.

When switch S in Fig. 25-11 is closed and capacitor 1 begins to charge capacitor 2, the electric potential and charge on capacitor 1 decrease and those on capacitor 2 increase until

 $V_1 = V_2$  (equilibrium).

From Eq. 25-1, we can rewrite this as

$$
\frac{q_1}{C_1} = \frac{q_2}{C_2}
$$
 (equilibrium).

Because the total charge cannot magically change, the total after the transfer must be

$$
q_1 + q_2 = q_0
$$
 (charge conservation);

thus  $q_2 = q_0 - q_1$ .

We can now rewrite the second equilibrium equation as

$$
\frac{q_1}{C_1} = \frac{q_0 - q_1}{C_2}
$$

Solving this for  $q_1$  and substituting given data, we find

$$
q_1 = 6.35 \,\mu\text{C}.\tag{Answer}
$$

.

The rest of the initial charge ( $q_0 = 22.365 \mu C$ ) must be on capacitor 2:

$$
q_2 = 16.0 \,\mu\text{C}.\tag{Answer}
$$

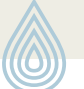

Additional examples, video, and practice available at *WileyPLUS*

# **25-4 ENERGY STORED IN AN ELECTRIC FIELD**

#### **Learning Objectives**

*After reading this module, you should be able to . . .*

- **25.16** Explain how the work required to charge a capacitor results in the potential energy of the capacitor.
- **25.17** For a capacitor, apply the relationship between the potential energy *U*, the capacitance *C*, and the potential difference *V*.
- **25.18** For a capacitor, apply the relationship between the

#### **Key Ideas**

 $\bullet$  The electric potential energy  $U$  of a charged capacitor,

$$
U=\frac{q^2}{2c}=\frac{1}{2}CV^2,
$$

is equal to the work required to charge the capacitor. This energy can be associated with the capacitor's electric field  $\vec{E}$ .

potential energy, the internal volume, and the internal energy density.

- **25.19** For any electric field, apply the relationship between the potential energy density *u* in the field and the field's magnitude *E*.
- **25.20** Explain the danger of sparks in airborne dust.

● Every electric field, in a capacitor or from any other source, has an associated stored energy. In vacuum, the energy density *u* (potential energy per unit volume) in a field of magnitude *E* is

$$
u=\tfrac{1}{2}\varepsilon_0 E^2.
$$

## **Energy Stored in an Electric Field**

Work must be done by an external agent to charge a capacitor. We can imagine doing the work ourselves by transferring electrons from one plate to the other, one by one. As the charges build, so does the electric field between the plates, which opposes the continued transfer. So, greater amounts of work are required. Actually, a battery does all this for us, at the expense of its stored chemical energy. We visualize the work as being stored as electric potential energy in the electric field between the plates.

Suppose that, at a given instant, a charge  $q'$  has been transferred from one plate of a capacitor to the other. The potential difference V' between the plates at that instant will be  $q'/C$ . If an extra increment of charge  $dq'$  is then transferred, the increment of work required will be, from Eq. 24-6,

$$
dW = V' dq' = \frac{q'}{C} dq'.
$$

The work required to bring the total capacitor charge up to a final value *q* is

$$
W = \int dW = \frac{1}{C} \int_0^q q' \, dq' = \frac{q^2}{2C}.
$$

This work is stored as potential energy *U* in the capacitor, so that

$$
U = \frac{q^2}{2C}
$$
 (potential energy). (25-21)

From Eq. 25-1, we can also write this as

$$
U = \frac{1}{2}CV^2
$$
 (potential energy). (25-22)

Equations 25-21 and 25-22 hold no matter what the geometry of the capacitor is.

To gain some physical insight into energy storage, consider two parallelplate capacitors that are identical except that capacitor 1 has twice the plate separation of capacitor 2. Then capacitor 1 has twice the volume between its plates and also, from Eq. 25-9, half the capacitance of capacitor 2. Equation 25- 4 tells us that if both capacitors have the same charge *q*, the electric fields between their plates are identical.And Eq. 25-21 tells us that capacitor 1 has twice the stored potential energy of capacitor 2. Thus, of two otherwise identical capacitors with the same charge and same electric field, the one with twice the volume between its plates has twice the stored potential energy.Arguments like this tend to verify our earlier assumption:

The potential energy of a charged capacitor may be viewed as being stored in the electric field between its plates.

#### **Explosions in Airborne Dust**

As we discussed in Module 24-8, making contact with certain materials, such as clothing, carpets, and even playground slides, can leave you with a significant electrical potential. You might become painfully aware of that potential if a spark leaps between you and a grounded object, such as a faucet. In many industries involving the production and transport of powder, such as in the cosmetic and food industries, such a spark can be disastrous. Although the powder in bulk may not burn at all, when individual powder grains are airborne and thus surrounded by oxygen, they can burn so fiercely that a cloud of the grains burns as an explosion. Safety engineers cannot eliminate all possible sources of sparks in the powder industries. Instead, they attempt to keep the amount of energy available in the sparks below the threshold value  $U_t$  ( $\approx 150$  mJ) typically required to ignite airborne grains.

Suppose a person becomes charged by contact with various surfaces as he walks through an airborne powder.We can roughly model the person as a spherical capacitor of radius  $R = 1.8$  m. From Eq. 25-18 ( $C = 4\pi\epsilon_0 R$ ) and Eq. 25-22 ( $U = \frac{1}{2}CV^2$ ), we see that the energy of the capacitor is

$$
U=\frac{1}{2}(4\pi\epsilon_0 R)V^2.
$$

From this we see that the threshold energy corresponds to a potential of

$$
V = \sqrt{\frac{2U_t}{4\pi\epsilon_0 R}} = \sqrt{\frac{2(150 \times 10^{-3} \text{ J})}{4\pi (8.85 \times 10^{-12} \text{ C}^2/\text{N} \cdot \text{m}^2)(1.8 \text{ m})}}
$$
  
= 3.9 × 10<sup>4</sup> V.

Safety engineers attempt to keep the potential of the personnel below this level by "bleeding" off the charge through, say, a conducting floor.

#### **Energy Density**

In a parallel-plate capacitor, neglecting fringing, the electric field has the same value at all points between the plates. Thus, the **energy density**  $u$ —that is, the potential energy per unit volume between the plates—should also be uniform. We can find *u* by dividing the total potential energy by the volume *Ad* of the space between the plates. Using Eq. 25-22, we obtain

$$
u = \frac{U}{Ad} = \frac{CV^2}{2Ad}.
$$
 (25-23)

With Eq. 25-9 ( $C = \varepsilon_0 A/d$ ), this result becomes

$$
u = \frac{1}{2} \varepsilon_0 \left(\frac{V}{d}\right)^2. \tag{25-24}
$$

However, from Eq. 24-42 ( $E = -\Delta V/\Delta s$ ),  $V/d$  equals the electric field magnitude *E*; so

$$
u = \frac{1}{2} \varepsilon_0 E^2 \quad \text{(energy density).} \tag{25-25}
$$

Although we derived this result for the special case of an electric field of a parallel-plate capacitor, it holds for any electric field. If an electric field  $\vec{E}$  exists at any point in space, that site has an electric potential energy with a density (amount per unit volume) given by Eq. 25-25.

#### **Sample Problem 25.04 Potential energy and energy density of an electric field**

An isolated conducting sphere whose radius *R* is 6.85 cm has a charge  $q = 1.25$  nC.

(a) How much potential energy is stored in the electric field of this charged conductor?

#### **KEY IDEAS**

(1) An isolated sphere has capacitance given by Eq. 25-18  $(C = 4\pi\varepsilon_0 R)$ . (2) The energy *U* stored in a capacitor depends on the capacitor's charge *q* and capacitance *C* according to Eq. 25-21 ( $U = q^2/2C$ ).

**Calculation:** Substituting  $C = 4\pi\epsilon_0 R$  into Eq. 25-21 gives us

$$
U = \frac{q^2}{2C} = \frac{q^2}{8\pi\epsilon_0 R}
$$
  
= 
$$
\frac{(1.25 \times 10^{-9} \text{ C})^2}{(8\pi)(8.85 \times 10^{-12} \text{ F/m})(0.0685 \text{ m})}
$$
  
= 
$$
1.03 \times 10^{-7} \text{ J} = 103 \text{ nJ}.
$$
 (Answer)

(b) What is the energy density at the surface of the sphere?

#### **KEY IDEA**

The density *u* of the energy stored in an electric field depends on the magnitude *E* of the field, according to Eq. 25-25 ( $u = \frac{1}{2} \varepsilon_0 E^2$ ).

*Calculations:* Here we must first find *E* at the surface of the sphere, as given by Eq. 23-15:

$$
E = \frac{1}{4\pi\epsilon_0} \frac{q}{R^2}.
$$

The energy density is then

$$
u = \frac{1}{2} \varepsilon_0 E^2 = \frac{q^2}{32 \pi^2 \varepsilon_0 R^4}
$$
  
= 
$$
\frac{(1.25 \times 10^{-9} \text{ C})^2}{(32 \pi^2)(8.85 \times 10^{-12} \text{ C}^2/\text{N} \cdot \text{m}^2)(0.0685 \text{ m})^4}
$$
  
= 2.54 × 10<sup>-5</sup> J/m<sup>3</sup> = 25.4  $\mu$ J/m<sup>3</sup>. (Answer)

Additional examples, video, and practice available at *WileyPLUS*

# **25-5 CAPACITOR WITH A DIELECTRIC**

#### **Learning Objectives**

*After reading this module, you should be able to . . .*

- **25.21** Identify that capacitance is increased if the space between the plates is filled with a dielectric material.
- **25.22** For a capacitor, calculate the capacitance with and without a dielectric.
- **25.23** For a region filled with a dielectric material with a given dielectric constant  $\kappa$ , identify that all electrostatic equations containing the permittivity constant  $\varepsilon_0$  are modified by multiplying that constant by the dielectric constant to get  $\kappa \varepsilon_0$ .

#### **Key Ideas**

● If the space between the plates of a capacitor is completely filled with a dielectric material, the capacitance *C* in vacuum (or, effectively, in air) is multiplied by the material's dielectric constant  $\kappa$ , which is a number greater than 1.

 $\bullet$  In a region that is completely filled by a dielectric, all electrostatic equations containing the permittivity constant  $\varepsilon_0$  must be modified by replacing  $\varepsilon_0$  with  $\kappa \varepsilon_0$ .

**25.24** Name some of the common dielectrics.

**25.25** In adding a dielectric to a charged capacitor, distinguish the results for a capacitor (a) connected to a battery and (b) not connected to a battery.

**25.26** Distinguish polar dielectrics from nonpolar dielectrics.

**25.27** In adding a dielectric to a charged capacitor, explain what happens to the electric field between the plates in terms of what happens to the atoms in the dielectric.

● When a dielectric material is placed in an external electric field, it develops an internal electric field that is oriented opposite the external field, thus reducing the magnitude of the electric field inside the material.

● When a dielectric material is placed in a capacitor with a fixed amount of charge on the surface, the net electric field between the plates is decreased.

### **Capacitor with a Dielectric**

If you fill the space between the plates of a capacitor with a *dielectric,* which is an insulating material such as mineral oil or plastic, what happens to the capacitance? Michael Faraday — to whom the whole concept of capacitance is largely due and for whom the SI unit of capacitance is named—first looked into this matter in 1837. Using simple equipment much like that shown in Fig. 25-12, he found that the capacitance *increased* by a numerical factor  $\kappa$ , which he called

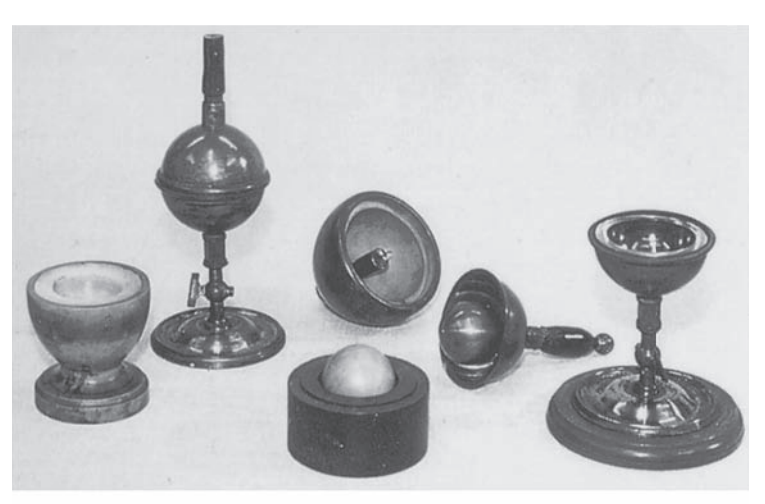

The Royal Institute, England/Bridgeman Art Library/NY

**Figure 25-12** The simple electrostatic apparatus used by Faraday. An assembled apparatus (second from left) forms a spherical capacitor consisting of a central brass ball and a concentric brass shell. Faraday placed dielectric materials in the space between the ball and the shell.

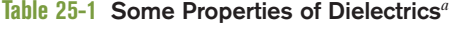

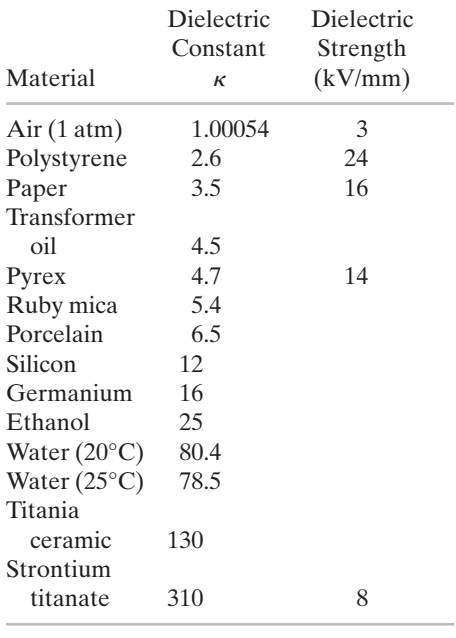

For a vacuum,  $\kappa$  = unity.

*a* Measured at room temperature,except for the water.

the **dielectric constant** of the insulating material. Table 25-1 shows some dielectric materials and their dielectric constants. The dielectric constant of a vacuum is unity by definition. Because air is mostly empty space, its measured dielectric constant is only slightly greater than unity. Even common paper can significantly increase the capacitance of a capacitor, and some materials, such as strontium titanate, can increase the capacitance by more than two orders of magnitude.

Another effect of the introduction of a dielectric is to limit the potential difference that can be applied between the plates to a certain value  $V_{\text{max}}$ , called the *breakdown potential.* If this value is substantially exceeded, the dielectric material will break down and form a conducting path between the plates. Every dielectric material has a characteristic *dielectric strength,* which is the maximum value of the electric field that it can tolerate without breakdown. A few such values are listed in Table 25-1.

As we discussed just after Eq. 25-18, the capacitance of any capacitor can be written in the form

$$
C = \varepsilon_0 \mathcal{L},\tag{25-26}
$$

in which  $\mathcal L$  has the dimension of length. For example,  $\mathcal L = A/d$  for a parallel-plate capacitor. Faraday's discovery was that, with a dielectric *completely* filling the space between the plates, Eq. 25-26 becomes

$$
C = \kappa \varepsilon_0 \mathcal{L} = \kappa C_{\text{air}},\tag{25-27}
$$

where  $C_{\text{air}}$  is the value of the capacitance with only air between the plates. For example, if we fill a capacitor with strontium titanate, with a dielectric constant of 310, we multiply the capacitance by 310.

Figure 25-13 provides some insight into Faraday's experiments. In Fig. 25-13*a* the battery ensures that the potential difference *V* between the plates will remain constant. When a dielectric slab is inserted between the plates, the charge *q* on the plates increases by a factor of  $\kappa$ ; the additional charge is delivered to the capacitor plates by the battery. In Fig. 25-13*b* there is no battery, and therefore the charge *q* must remain constant when the dielectric slab is inserted; then the potential difference *V* between the plates decreases by a factor of  $\kappa$ . Both these observations are consistent (through the relation  $q = CV$ ) with the increase in capacitance caused by the dielectric.

Comparison of Eqs. 25-26 and 25-27 suggests that the effect of a dielectric can be summed up in more general terms:

In a region completely filled by a dielectric material of dielectric constant  $\kappa$ , all electrostatic equations containing the permittivity constant  $\varepsilon_0$  are to be modified by replacing  $\varepsilon_0$  with  $\kappa \varepsilon_0$ .

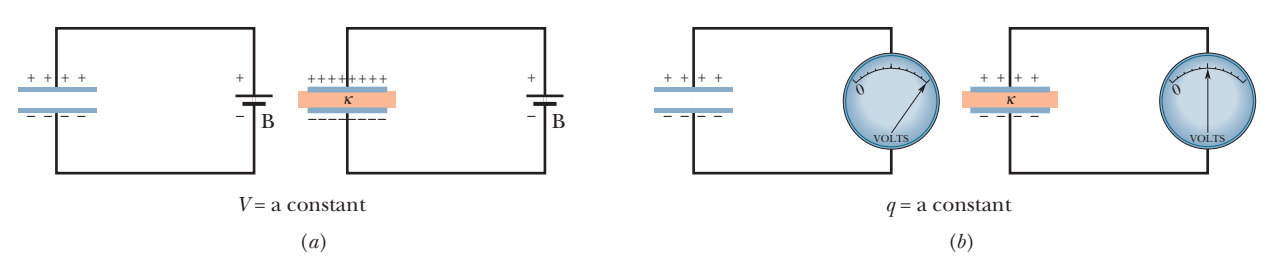

**Figure 25-13** (*a*) If the potential difference between the plates of a capacitor is maintained, as by battery B, the effect of a dielectric is to increase the charge on the plates. (*b*) If the charge on the capacitor plates is maintained, as in this case, the effect of a dielectric is to reduce the potential difference between the plates.The scale shown is that of a *potentiometer,* a device used to measure potential difference (here, between the plates).A capacitor cannot discharge through a potentiometer.

Thus, the magnitude of the electric field produced by a point charge inside a dielectric is given by this modified form of Eq. 23-15:

$$
E = \frac{1}{4\pi\kappa\varepsilon_0} \frac{q}{r^2}.
$$
 (25-28)

Also, the expression for the electric field just outside an isolated conductor immersed in a dielectric (see Eq. 23-11) becomes

$$
E = \frac{\sigma}{\kappa \varepsilon_0}.\tag{25-29}
$$

Because  $\kappa$  is always greater than unity, both these equations show that *for a fixed distribution of charges, the effect of a dielectric is to weaken the electric field* that would otherwise be present.

#### **Sample Problem 25.05 Work and energy when a dielectric is inserted into a capacitor**

A parallel-plate capacitor whose capacitance *C* is 13.5 pF is charged by a battery to a potential difference  $V = 12.5$  V between its plates. The charging battery is now disconnected, and a porcelain slab ( $\kappa$  = 6.50) is slipped between the plates.

(a) What is the potential energy of the capacitor before the slab is inserted?

#### **KEY IDEA**

We can relate the potential energy  $U_i$  of the capacitor to the capacitance *C* and either the potential *V* (with Eq. 25-22) or the charge  $q$  (with Eq. 25-21):

$$
U_i = \frac{1}{2}CV^2 = \frac{q^2}{2C}.
$$

*Calculation:* Because we are given the initial potential *V*  $( = 12.5 \text{ V})$ , we use Eq. 25-22 to find the initial stored energy:

$$
U_i = \frac{1}{2}CV^2 = \frac{1}{2}(13.5 \times 10^{-12} \text{ F})(12.5 \text{ V})^2
$$
  
= 1.055 × 10<sup>-9</sup> J = 1055 pJ ≈ 1100 pJ. (Answer)

(b) What is the potential energy of the capacitor–slab device after the slab is inserted?

#### **KEY IDEA**

Because the battery has been disconnected, the charge on the capacitor cannot change when the dielectric is inserted. However, the potential *does* change.

*Calculations:* Thus, we must now use Eq. 25-21 to write the final potential energy  $U_f$ , but now that the slab is within the capacitor, the capacitance is  $\kappa C$ . We then have

$$
U_f = \frac{q^2}{2\kappa C} = \frac{U_i}{\kappa} = \frac{1055 \text{ pJ}}{6.50}
$$
  
= 162 \text{ pJ} \approx 160 \text{ pJ}. (Answer)

When the slab is introduced, the potential energy decreases by a factor of  $\kappa$ .

The "missing" energy, in principle, would be apparent to the person who introduced the slab.The capacitor would exert a tiny tug on the slab and would do work on it, in amount

$$
W = U_i - U_f = (1055 - 162) \text{ pJ} = 893 \text{ pJ}.
$$

If the slab were allowed to slide between the plates with no restraint and if there were no friction, the slab would oscillate back and forth between the plates with a (constant) mechanical energy of 893 pJ, and this system energy would transfer back and forth between kinetic energy of the moving slab and potential energy stored in the electric field.

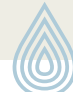

Additional examples, video, and practice available at *WileyPLUS*

### **Dielectrics: An Atomic View**

What happens, in atomic and molecular terms, when we put a dielectric in an electric field? There are two possibilities, depending on the type of molecule:

**1.** *Polar dielectrics.*The molecules of some dielectrics, like water, have permanent electric dipole moments. In such materials (called *polar dielectrics*), the

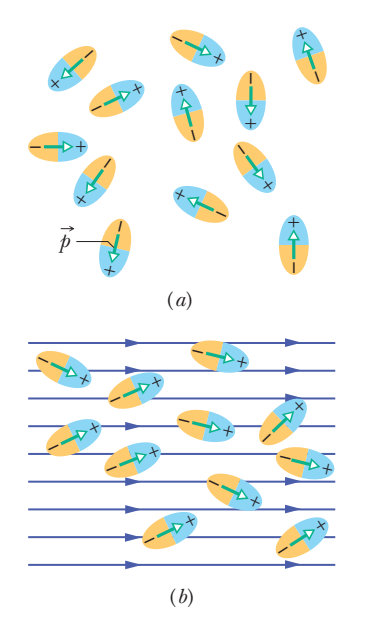

**Figure 25-14** (*a*) Molecules with a permanent electric dipole moment, showing their random orientation in the absence of an external electric field.(*b*) An electric field is applied, producing partial alignment of the dipoles.Thermal agitation prevents complete alignment.

electric dipoles tend to line up with an external electric field as in Fig. 25-14. Because the molecules are continuously jostling each other as a result of their random thermal motion, this alignment is not complete, but it becomes more complete as the magnitude of the applied field is increased (or as the temperature, and thus the jostling, are decreased). The alignment of the electric dipoles produces an electric field that is directed opposite the applied field and is smaller in magnitude.

**2.** *Nonpolar dielectrics.* Regardless of whether they have permanent electric dipole moments, molecules acquire dipole moments by induction when placed in an external electric field. In Module 24-4 (see Fig. 24-14), we saw that this occurs because the external field tends to "stretch" the molecules, slightly separating the centers of negative and positive charge.

Figure 25-15*a* shows a nonpolar dielectric slab with no external electric field applied. In Fig. 25-15*b*, an electric field  $\vec{E}_0$  is applied via a capacitor, whose plates are charged as shown. The result is a slight separation of the centers of the positive and negative charge distributions within the slab, producing positive charge on one face of the slab (due to the positive ends of dipoles there) and negative charge on the opposite face (due to the negative ends of dipoles there). The slab as a whole remains electrically neutral and—within the slab—there is no excess charge in any volume element.

Figure 25-15*c* shows that the induced surface charges on the faces produce an electric field  $\vec{E}'$  in the direction opposite that of the applied electric field  $\vec{E}_0$ . The resultant field  $\vec{E}$  inside the dielectric (the vector sum of fields  $\vec{E}_0$  and  $\vec{E}'$ ) has the direction of  $\vec{E}_0$  but is smaller in magnitude.

Both the field  $\vec{E}'$  produced by the surface charges in Fig. 25-15 $c$  and the electric field produced by the permanent electric dipoles in Fig. 25-14 act in the same way—they oppose the applied field  $\vec{E}$ . Thus, the effect of both polar and nonpolar dielectrics is to weaken any applied field within them, as between the plates of a capacitor.

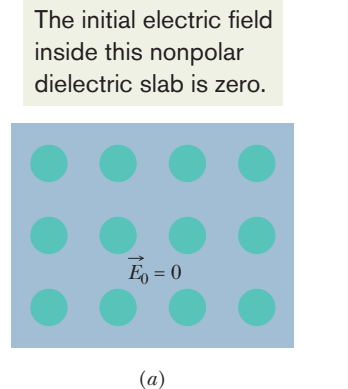

**Figure 25-15** (*a*) A nonpolar dielectric slab. The circles represent the electrically neutral atoms within the slab. (*b*) An electric field is applied via charged capacitor plates; the field slightly stretches the atoms, separating the centers of positive and negative charge. (*c*) The separation produces surface charges on the slab faces.These charges set up a field  $\vec{E'}$ , which opposes the applied field  $E_0$ . The resultant field  $E$  inside the dielectric (the vector sum of  $E_0$ and  $E'$ ) has the same direction as  $E_0$  but a smaller magnitude.

The applied field aligns the atomic dipole moments.

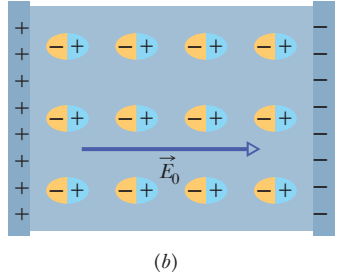

The field of the aligned atoms is opposite the applied field.

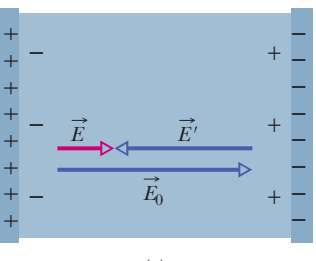
## **25-6 DIELECTRICS AND GAUSS' LAW**

#### **Learning Objectives**

*After reading this module, you should be able to . . .*

- **25.28** In a capacitor with a dielectric, distinguish free charge from induced charge.
- **25.29** When a dielectric partially or fully fills the space in a

#### **Key Ideas**

● Inserting a dielectric into a capacitor causes induced charge to appear on the faces of the dielectric and weakens the electric field between the plates.

- The induced charge is less than the free charge on the plates.
- When a dielectric is present, Gauss' law may be

capacitor, find the free charge, the induced charge, the electric field between the plates (if there is a gap, there is more than one field value), and the potential between the plates.

generalized to

$$
\varepsilon_0 \oint \kappa \vec{E} \cdot d\vec{A} = q,
$$

where *q* is the free charge. Any induced surface charge is accounted for by including the dielectric constant  $\kappa$  inside the integral.

## **Dielectrics and Gauss' Law**

In our discussion of Gauss' law in Chapter 23, we assumed that the charges existed in a vacuum. Here we shall see how to modify and generalize that law if dielectric materials, such as those listed in Table 25-1, are present. Figure 25-16 shows a parallel-plate capacitor of plate area *A*, both with and without a dielectric. We assume that the charge *q* on the plates is the same in both situations. Note that the field between the plates induces charges on the faces of the dielectric by one of the methods described in Module 25-5.

For the situation of Fig. 25-16*a*, without a dielectric, we can find the electric field  $\vec{E}_0$  between the plates as we did in Fig. 25-5: We enclose the charge  $+q$  on the top plate with a Gaussian surface and then apply Gauss' law. Letting  $E_0$  represent the magnitude of the field, we find

$$
\varepsilon_0 \oint \vec{E} \cdot d\vec{A} = \varepsilon_0 EA = q,
$$
\n(25-30)

$$
E_0 = \frac{q}{\varepsilon_0 A}.\tag{25-31}
$$

In Fig. 25-16*b*, with the dielectric in place, we can find the electric field between the plates (and within the dielectric) by using the same Gaussian surface. However, now the surface encloses two types of charge: It still encloses charge  $+q$  on the top plate, but it now also encloses the induced charge  $-q'$  on the top face of the dielectric. The charge on the conducting plate is said to be *free charge* because it can move if we change the electric potential of the plate; the induced charge on the surface of the dielectric is not free charge because it cannot move from that surface.

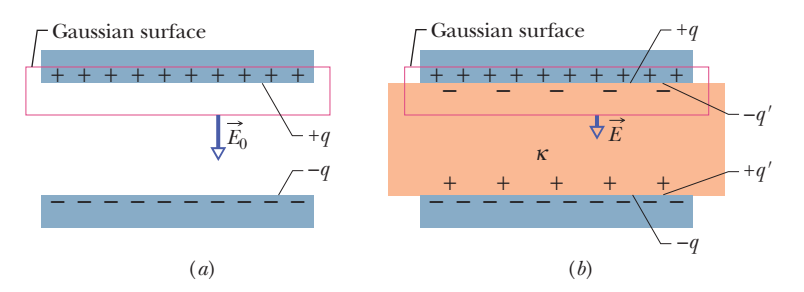

**Figure 25-16** A parallel-plate capacitor (*a*) without and (*b*) with a dielectric slab inserted. The charge *q* on the plates is assumed to be the same in both cases.

The net charge enclosed by the Gaussian surface in Fig. 25-16*b* is  $q - q'$ , so Gauss' law now gives

$$
\varepsilon_0 \oint \vec{E} \cdot d\vec{A} = \varepsilon_0 EA = q - q', \qquad (25-32)
$$

or  $E = \frac{q - q'}{\varepsilon_0 A}$ . (25-33) The effect of the dielectric is to weaken the original field  $E_0$  by a factor of  $\kappa$ ; so we may write

$$
E = \frac{E_0}{\kappa} = \frac{q}{\kappa \varepsilon_0 A}.
$$
 (25-34)

Comparison of Eqs. 25-33 and 25-34 shows that

$$
q - q' = \frac{q}{\kappa}.\tag{25-35}
$$

Equation 25-35 shows correctly that the magnitude  $q'$  of the induced surface charge is less than that of the free charge *q* and is zero if no dielectric is present (because then  $\kappa = 1$  in Eq. 25-35).

By substituting for  $q - q'$  from Eq. 25-35 in Eq. 25-32, we can write Gauss' law in the form

$$
\varepsilon_0 \oint \kappa \vec{E} \cdot d\vec{A} = q \quad \text{(Gauss' law with dielectric)}.
$$
 (25-36)

This equation, although derived for a parallel-plate capacitor, is true generally and is the most general form in which Gauss' law can be written. Note:

- **1.** The flux integral now involves  $\kappa \vec{E}$ , not just  $\vec{E}$ . (The vector  $\varepsilon_0 \kappa \vec{E}$  is sometimes called the *electric displacement*  $\vec{D}$ , so that Eq. 25-36 can be written in the form  $\oint \vec{D} \cdot d\vec{A} = q.$
- **2.** The charge *q* enclosed by the Gaussian surface is now taken to be the *free charge only.* The induced surface charge is deliberately ignored on the right side of Eq. 25-36, having been taken fully into account by introducing the dielectric constant  $\kappa$  on the left side.
- **3.** Equation 25-36 differs from Eq. 23-7, our original statement of Gauss' law, only in that  $\varepsilon_0$  in the latter equation has been replaced by  $\kappa \varepsilon_0$ . We keep  $\kappa$ inside the integral of Eq. 25-36 to allow for cases in which  $\kappa$  is not constant over the entire Gaussian surface.

#### **Sample Problem 25.06 Dielectric partially filling the gap in a capacitor**

Figure 25-17 shows a parallel-plate capacitor of plate area *A* and plate separation *d*. A potential difference  $V_0$  is applied between the plates by connecting a battery between them. The battery is then disconnected, and a dielectric slab of thickness  $b$  and dielectric constant  $\kappa$  is placed between the plates as shown. Assume  $A = 115$  cm<sup>2</sup>,  $d = 1.24$  cm,  $V_0 = 85.5$  V,  $b = 0.780$  cm, and  $\kappa = 2.61$ .

(a) What is the capacitance  $C_0$  before the dielectric slab is inserted? **Figure 25-17** A parallel-plate capacitor containing a dielectric slab

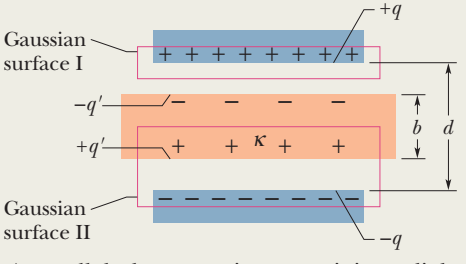

that only partially fills the space between the plates.

*Calculation:* From Eq. 25-9 we have

$$
C_0 = \frac{\varepsilon_0 A}{d} = \frac{(8.85 \times 10^{-12} \text{ F/m})(115 \times 10^{-4} \text{ m}^2)}{1.24 \times 10^{-2} \text{ m}}
$$
  
= 8.21 × 10<sup>-12</sup> F = 8.21 pF. (Answer)

(b) What free charge appears on the plates?

*Calculation:* From Eq. 25-1,

$$
q = C_0 V_0 = (8.21 \times 10^{-12} \text{ F})(85.5 \text{ V})
$$
  
= 7.02 × 10<sup>-10</sup> C = 702 pC. (Answer)

Because the battery was disconnected before the slab was inserted, the free charge is unchanged.

(c) What is the electric field  $E_0$  in the gaps between the plates and the dielectric slab?

#### **KEY IDEA**

We need to apply Gauss' law, in the form of Eq. 25-36, to Gaussian surface I in Fig. 25-17.

*Calculations:* That surface passes through the gap, and so it encloses *only* the free charge on the upper capacitor plate. Electric field pierces only the bottom of the Gaussian surface. Because there the area vector  $d\vec{A}$  and the field vector  $\vec{E}_0$  are both directed downward, the dot product in Eq. 25-36 becomes

$$
\vec{E}_0 \cdot d\vec{A} = E_0 dA \cos 0^\circ = E_0 dA.
$$

Equation 25-36 then becomes

$$
\varepsilon_0 \kappa E_0 \oint dA = q.
$$

The integration now simply gives the surface area *A* of the plate.Thus, we obtain

 $\varepsilon_0 \kappa E_0 A = q$ ,

or

or 
$$
E_0 = \frac{q}{\varepsilon_0 \kappa A}
$$
.  
We must put  $\kappa = 1$  here because Gaussian surface I does  
not pass through the dielectric. Thus, we have

$$
E_0 = \frac{q}{\varepsilon_0 \kappa A} = \frac{7.02 \times 10^{-10} \text{ C}}{(8.85 \times 10^{-12} \text{ F/m})(1)(115 \times 10^{-4} \text{ m}^2)}
$$

Note that the value of  $E_0$  does not change when the slab is introduced because the amount of charge enclosed by Gaussian surface I in Fig. 25-17 does not change.

(d) What is the electric field  $E_1$  in the dielectric slab?

 $= 6900$  V/m  $= 6.90$  kV/m.

#### **KEY IDEA**

Now we apply Gauss' law in the form of Eq. 25-36 to Gaussian surface II in Fig. 25-17.

**Calculations:** Only the free charge  $-q$  is in Eq. 25-36, so

$$
\varepsilon_0 \oint \kappa \vec{E}_1 \cdot d\vec{A} = -\varepsilon_0 \kappa E_1 A = -q. \tag{25-37}
$$

The first minus sign in this equation comes from the dot product  $\vec{E}_1 \cdot d\vec{A}$  along the top of the Gaussian surface because now the field vector  $\vec{E}_1$  is directed downward and the cause now the field vector  $E_1$  is directed downward and the area vector  $d\vec{A}$  (which, as always, points outward from the interior of a closed Gaussian surface) is directed upward. With 180 between the vectors, the dot product is negative. Now  $\kappa = 2.61$ . Thus, Eq. 25-37 gives us

$$
E_1 = \frac{q}{\varepsilon_0 \kappa A} = \frac{E_0}{\kappa} = \frac{6.90 \text{ kV/m}}{2.61}
$$
  
= 2.64 \text{ kV/m.} (Answer)

(e) What is the potential difference *V* between the plates after the slab has been introduced?

#### **KEY IDEA**

We find *V* by integrating along a straight line directly from the bottom plate to the top plate.

*Calculation:* Within the dielectric, the path length is *b* and the electric field is  $E_1$ . Within the two gaps above and below the dielectric, the total path length is  $d - b$  and the electric field is  $E_0$ . Equation 25-6 then yields

$$
V = \int_{-}^{+} E ds = E_0(d - b) + E_1b
$$
  
= (6900 V/m)(0.0124 m - 0.00780 m)  
+ (2640 V/m)(0.00780 m)  
= 52.3 V. (Answer)

This is less than the original potential difference of 85.5 V.

(f) What is the capacitance with the slab in place?

#### **KEY IDEA**

The capacitance *C* is related to *q* and *V* via Eq. 25-1.

*Calculation:* Taking *q* from (b) and *V* from (e), we have

$$
C = \frac{q}{V} = \frac{7.02 \times 10^{-10} \,\text{C}}{52.3 \,\text{V}}
$$

(Answer)  $= 1.34 \times 10^{-11}$  F = 13.4 pF.

This is greater than the original capacitance of 8.21 pF.

Additional examples, video, and practice available at *WileyPLUS*

(Answer)

## **Review & Summary**

**Capacitor; Capacitance** A **capacitor** consists of two isolated conductors (the *plates*) with charges  $+q$  and  $-q$ . Its **capacitance** C is defined from

$$
q = CV,\t\t(25-1)
$$

where *V* is the potential difference between the plates.

**Determining Capacitance** We generally determine the capacitance of a particular capacitor configuration by (1) assuming a charge  $q$  to have been placed on the plates,  $(2)$  finding the electric field  $\vec{E}$  due to this charge, (3) evaluating the potential difference *V*, and (4) calculating *C* from Eq.25-1.Some specific results are the following:

A *parallel-plate capacitor* with flat parallel plates of area *A* and spacing *d* has capacitance

$$
C = \frac{\varepsilon_0 A}{d}.\tag{25-9}
$$

A *cylindrical capacitor* (two long coaxial cylinders) of length *L* and radii *a* and *b* has capacitance

$$
C = 2\pi\varepsilon_0 \frac{L}{\ln(b/a)}.\tag{25-14}
$$

A *spherical capacitor* with concentric spherical plates of radii *a* and *b* has capacitance

$$
C = 4\pi\varepsilon_0 \frac{ab}{b-a}.\tag{25-17}
$$

An *isolated sphere* of radius *R* has capacitance

$$
C = 4\pi\varepsilon_0 R. \tag{25-18}
$$

**Capacitors in Parallel and in Series** The **equivalent capacitances** *C*eq of combinations of individual capacitors connected in **parallel** and in **series** can be found from

$$
C_{\text{eq}} = \sum_{j=1}^{n} C_j \quad (n \text{ capacitors in parallel}) \tag{25-19}
$$

and 
$$
\frac{1}{C_{\text{eq}}} = \sum_{j=1}^{n} \frac{1}{C_j} \quad (n \text{ capacitors in series}). \tag{25-20}
$$

## **Problems**

**1** In Fig. 25-18,  $C_1 = 10.0 \,\mu\text{F}$ ,  $C_2 = 5.0 \,\mu\text{F}$ , and  $C_3 = 4.0 \,\mu\text{F}$ . What is the change in their equivalent capacitance if (a) capacitors 1 and 2 are interchanged and (separately) (b) capacitors 1 and 3 are interchanged?

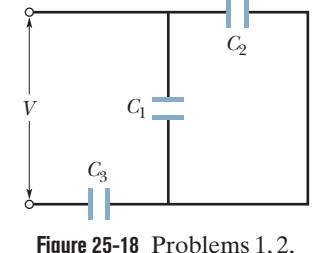

and 3.

**2** In Fig. 25-18, a potential difference  $V = 75.0$  V is applied across a capacitor arrangement with capacitances  $C_1 = 10.0 \mu F$ ,  $C_2 = 5.00 \mu F$ ,

and  $C_3 = 15.0 \mu F$ . What are (a) charge  $q_3$ , (b) potential difference  $V_3$ , and (c) stored energy  $U_3$  for capacitor 3, (d)  $q_1$ , (e)  $V_1$ , and (f)  $U_1$  for capacitor 1, and (g)  $q_2$ , (h)  $V_2$ , and (i)  $U_2$  for capacitor 2?

**3** In Fig. 25-18, a potential difference of  $V = 65.0 \text{ V}$  is applied across a capacitor arrangement with capacitances  $C_1 = 10.0 \mu F$ ,  $C_2 = 5.00 \mu F$ , and  $C_3 = 4.00 \mu F$ . If capacitor 3 undergoes electrical breakdown so that it becomes equivalent to conducting wire, then Equivalent capacitances can be used to calculate the capacitances of more complicated series–parallel combinations.

**Potential Energy and Energy Density** The **electric potential energy** *U* of a charged capacitor,

$$
U = \frac{q^2}{2C} = \frac{1}{2}CV^2,
$$
 (25-21, 25-22)

is equal to the work required to charge the capacitor. This energy can be associated with the capacitor's electric field  $\vec{E}$ . By extension we can associate stored energy with any electric field. In vacuum, the **energy density** *u*, or potential energy per unit volume, within an electric field of magnitude *E* is given by

$$
u = \frac{1}{2} \varepsilon_0 E^2. \tag{25-25}
$$

**Capacitance with a Dielectric** If the space between the plates of a capacitor is completely filled with a dielectric material, the capacitance  $C$  is increased by a factor  $\kappa$ , called the **dielectric constant,** which is characteristic of the material. In a region that is completely filled by a dielectric, all electrostatic equations containing  $\varepsilon_0$  must be modified by replacing  $\varepsilon_0$  with  $\kappa \varepsilon_0$ .

The effects of adding a dielectric can be understood physically in terms of the action of an electric field on the permanent or induced electric dipoles in the dielectric slab. The result is the formation of induced charges on the surfaces of the dielectric, which results in a weakening of the field within the dielectric for a given amount of free charge on the plates.

**Gauss' Law with a Dielectric** When a dielectric is present, Gauss' law may be generalized to

$$
\varepsilon_0 \oint \kappa \vec{E} \cdot d\vec{A} = q. \tag{25-36}
$$

Here  $q$  is the free charge; any induced surface charge is accounted for by including the dielectric constant  $\kappa$  inside the integral.

for capacitor 1 what are the increases in (a) charge, (b) potential difference, and (c) stored energy?

**4** In Fig. 25-19, find the equivalent capacitance of the combination. Assume that  $C_1$  is 10.0  $\mu$ F,  $C_2$  is 8.00  $\mu$ F, and  $C_3$  is 4.00  $\mu$ F.

**5** What capacitance is required to store an energy of  $10 \text{ kW} \cdot \text{h}$  at a potential difference of 1700 V?

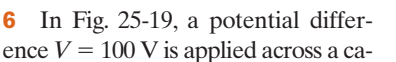

pacitor arrangement with capacitances  $C_1 = 10.0 \mu$ F,  $C_2 = 5.00 \mu$ F, and  $C_3 = 2.00 \mu F$ . What are (a) charge  $q_3$ , (b) potential difference  $V_3$ , and (c) stored energy  $U_3$  for capacitor 3, (d)  $q_1$ , (e)  $V_1$ , and (f)  $U_1$  for capacitor 1, and (g)  $q_2$ , (h)  $V_2$ , and (i)  $U_2$  for capacitor 2?

**7** A parallel-plate capacitor has plates of area 0.080 m<sup>2</sup> and a separation of 1.2 cm. A battery charges the plates to a potential

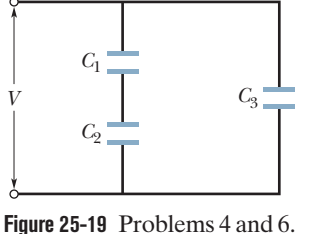

difference of 120 V and is then disconnected. A dielectric slab of thickness 4.0 mm and dielectric constant 4.8 is then placed symmetrically between the plates. (a) What is the capacitance before the slab is inserted? (b) What is the capacitance with the slab in place? What is the free charge  $q(c)$  before and (d) after the slab is inserted? What is the magnitude of the electric field (e) in the space between the plates and dielectric and (f) in the dielectric itself? (g) With the slab in place, what is the potential difference across the plates? (h) How much external work is involved in inserting the slab?

**8** Figure 25-20 displays a 16.0 V battery and 3 uncharged capacitors of capacitances  $C_1 = 4.00 \mu F$ ,  $S_2$  $C_2 = 6.00 \mu F$ , and  $C_3 = 3.00 \mu F$ . The switch is thrown to the left side until capacitor 1 is fully charged. Then the switch is thrown to the right. What is the final charge on (a) capacitor 1, (b) capacitor 2, and (c) capacitor 3?

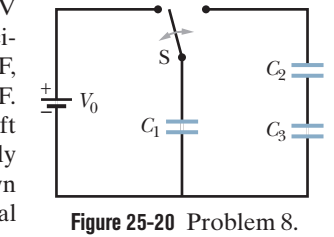

**9** In Fig. 25-21, the battery has potential difference  $V = 14.0 \text{ V}$ ,  $C_2 = 3.0 \mu F$ ,  $C_4 = 4.0 \mu F$ , and all the capacitors are initially uncharged. When switch S is closed, a total charge of  $12 \mu C$  passes through point *a* and a total charge of 8.0  $\mu$ C passes through point *b*. What are (a)  $C_1$  and (b)  $C_3$ ?

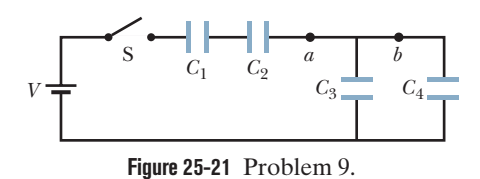

**10** A parallel-plate air-filled capacitor having area 40 cm<sup>2</sup> and plate spacing 1.0 mm is charged to a potential difference of 500 V. Find (a) the capacitance, (b) the magnitude of the charge on each plate, (c) the stored energy, (d) the electric field between the plates, and (e) the energy density between the plates.

**11** A dielectric material is to fill the space in a capacitor. Initially, with only air in place, the capacitance is 8.0 pF. With the dielectric material in place, the capacitor should store  $3.2 \mu J$  at a maximum potential difference of 350.8 V. (a) What dielectric constant is required? (b) Of the materials in Table 25-1, which material should be used?

**12** An air-filled parallel-plate capacitor has a capacitance of 2.1 pF. The separation of the plates is doubled, and wax is inserted between them. The new capacitance is 2.6 pF. Find the dielectric constant of the wax.

**13** A 2.0  $\mu$ F capacitor and a 4.0  $\mu$ F capacitor are connected in parallel across a 300 V potential difference. (a) What is the total energy stored by them? (b) They are next connected in series across that potential difference. What is the ratio of the total energy stored by them in the parallel arrangement to that in the series arrangement?

**14** In Fig. 25-22, how much charge is stored on the parallel-plate capacitors by the 10.0 V battery? One is filled with air, and the other is filled with a dielectric for which  $\kappa = 3.00$ ; both capacitors have a plate area of  $5.00 \times 10^{-3}$  m<sup>2</sup> and a plate separation of 2.00 mm. **Figure 25-22** Problem 14.

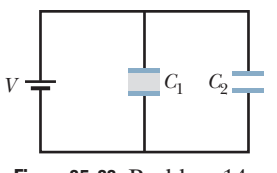

**15** Assume that a stationary electron is a point of charge. What is the energy density *u* of its electric field at radial distances (a)  $r = 1.00$  mm, (b)  $r = 1.00 \mu$ m, (c)  $r = 1.00$  nm, (d)  $r = 1.00$  pm, and (e)  $r = 1.00$  fm? (f) What is *u* in the limit as  $r \rightarrow 0$ ?

**16** You are asked to construct a capacitor having a capacitance near 1 nF and a breakdown potential in excess of 10 000 V. You think of using the sides of a tall Pyrex drinking glass as a dielectric, lining the inside and outside curved surfaces with aluminum foil to act as the plates. The glass is 10 cm tall with an inner radius of 3.6 cm and an outer radius of 3.8 cm. What are the (a) capacitance and (b) breakdown potential of this capacitor?

**17** The parallel plates in a capacitor, with a plate area of 8.50 cm<sup>2</sup> and an air-filled separation of 8.00 mm, are charged by a 16.0 V battery. They are then disconnected from the battery and pushed together (without discharge) to a separation of 3.00 mm. Neglecting fringing, find (a) the potential difference between the plates, (b) the initial stored energy, (c) the final stored energy, and (d) the (negative) work in pushing them together.

**18** Figure 25-23 shows a parallel plate capacitor with a plate area  $A =$ 5.56 cm<sup>2</sup> and separation  $d = 5.56$ mm. The left half of the gap is filled with material of dielectric constant  $k_1$  = 7.00; the right half is filled with material of dielectric constant  $\kappa_2$  = 10.0. What is the capacitance?

**19** In Fig. 25-24,  $C_1 = 10.0 \mu\text{F}$ ,  $C_2 = 20.0 \,\mu\text{F}$ , and  $C_3 = 5.00$  $\mu$ F. If no capacitor can withstand a potential difference of

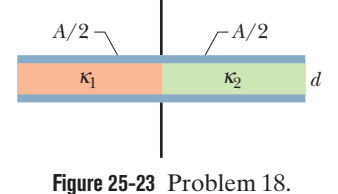

**Figure 25-24** Problem 19. *A*  $\leftarrow$   $\leftarrow$   $\leftarrow$   $\leftarrow$   $B$  $C_1$ 

more than 100 V without failure, what are (a) the magnitude of the maximum potential difference that can exist between points *A* and *B* and (b) the maximum energy that can be stored in the three-capacitor arrangement?

**20** As a safety engineer, you must evaluate the practice of storing flammable conducting liquids in nonconducting containers. The company supplying a certain liquid has been using a squat, cylindrical plastic container of radius  $r = 0.20$  m and filling it to height  $h = 10$  cm, which is not the container's full interior height

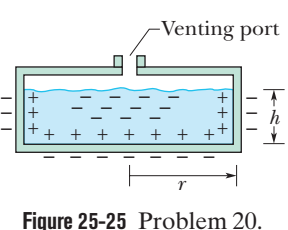

(Fig. 25-25). Your investigation reveals that during handling at the company, the exterior surface of the container commonly acquires a negative charge density of magnitude 2.0  $\mu$ C/m<sup>2</sup> (approximately uniform). Because the liquid is a conducting material, the charge on the container induces charge separation within the liquid. (a) How much negative charge is induced in the center of the liquid's bulk? (b) Assume the capacitance of the central portion of the liquid relative to ground is 50 pF. What is the potential energy associated with the negative charge in that effective capacitor? (c) If a spark occurs between the ground and the central portion of the liquid (through the venting port), the potential energy can be fed into the spark.The minimum spark energy needed to ignite the liquid is 10 mJ. In this situation, can a spark ignite the liquid?

**21** A coaxial cable used in a transmission line has an inner radius of 0.10 mm and an outer radius of 0.40 mm. Calculate the capacitance per meter for the cable. Assume that the space between the conductors is filled with epoxy resin with dielectric constant 3.6.

**22** Figure 25-26 shows a parallel-plate capacitor of plate area  $A = 12.5 \text{ cm}^2$ and plate separation  $2d = 7.12$  mm. The left half of the gap is filled with material of dielectric constant  $\kappa_1$  = 21.0; the top of the right half is filled with material of dielectric constant  $\kappa_2$  = 42.0; the bottom of the right half is filled with material of dielectric constant  $\kappa_3 = 58.0$ . What is the capacitance?

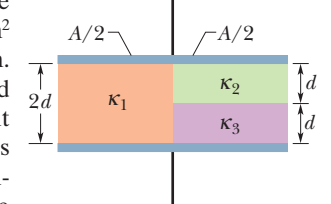

**Figure 25-26** Problem 22.

**23** A parallel-plate capacitor has square plates with edge length 8.20 cm and 1.30 mm separation. (a) Calculate the capacitance. (b) Find the charge for a potential difference of 120 V.

**24** In Fig. 25-27, the battery has a potential difference of  $V = 12.0 \text{ V}$ and the five capacitors each have a capacitance of 10.0  $\mu$ F. What is the charge on (a) capacitor 1 and (b) capacitor 2?

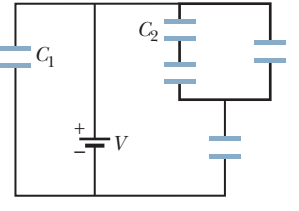

**25** A certain parallel-plate capacitor is filled with a dielectric for which  $\kappa = 2.4$ . The area of each

**Figure 25-27** Problem 24.

plate is  $0.017 \text{ m}^2$ , and the plates are separated by 2.0 mm. The capacitor will fail (short out and burn up) if the electric field between the plates exceeds 200 kN/C.What is the maximum energy that can be stored in the capacitor?

**26** How much energy is stored in 1.00 m<sup>3</sup> of air due to the "fair weather" electric field of magnitude 120 V/m?

**27** A parallel-plate capacitor has a capacitance of 100 pF, a plate area of 80 cm<sup>2</sup>, and a mica dielectric ( $\kappa = 5.4$ ) completely filling the space between the plates. At 85 V potential difference, calculate (a) the electric field magnitude *E* in the mica, (b) the magnitude of the free charge on the plates, and (c) the magnitude of the induced surface charge on the mica.

**28** A parallel-plate air-filled capacitor has a capacitance of 50 pF. (a) If each of its plates has an area of  $0.30 \text{ m}^2$ , what is the separation? (b) If the region between the plates is now filled with material having  $\kappa = 5.6$ , what is the capacitance?

**29** Each of the uncharged capacitors in Fig. 25-28 has a capacitance of 25.0  $\mu$ F. A potential difference of  $V = 750$  V is established when the switch is closed. How many coulombs of charge then pass through meter A?

**30** Figure 25-29 shows a variable "air gap" capacitor for manual tuning. Alternate plates are connected together; one group of plates is fixed in position, and the other group is capable of rotation. Consider a capacitor of  $n = 8$  plates of alternating polarity, each plate having area  $A = 1.50$  cm<sup>2</sup> and separated from adjacent plates by distance

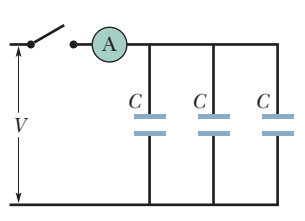

**Figure 25-28** Problem 29.

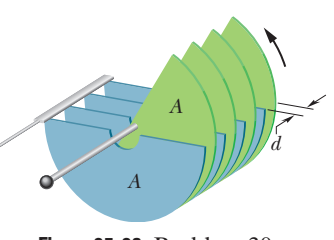

**Figure 25-29** Problem 30.

 $d = 3.40$  mm. What is the maximum capacitance of the device?

**31** Figure 25-30 shows a parallel-plate capacitor with a plate area  $A = 7.89$  cm<sup>2</sup> and plate separation  $d = 4.62$  mm. The top half of the gap is filled with material of dielectric constant  $\kappa_1 = 11.0$ ; the bottom half is filled with material of dielectric constant  $\kappa_2 = 4.0$ . What is the capacitance?

**32** The capacitor in Fig. 25-31 has a capacitance of 30  $\mu$ F and is initially uncharged. The battery provides a potential difference of 120 V. After switch S is closed, how much charge will pass through it?

**33** If an uncharged parallel-plate capacitor (capacitance *C*) is connected to a battery, one plate becomes negatively charged as electrons move to the plate face (area *A*). In Fig. 25-32, the depth *d* from which the electrons come in the plate in a particular capacitor is plotted against a range of values for the potential difference *V* of the battery. The density of conduction electrons in the copper plates is  $8.49 \times 10^{28}$  electrons/m<sup>3</sup>. The vertical scale is set by  $d_s = 2.00$  pm, and the horizontal scale is set by  $V_s = 20.0$  V. What is the ratio *C*/*A*?

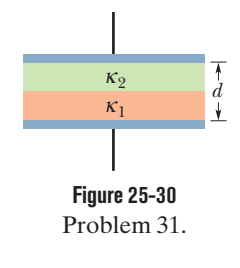

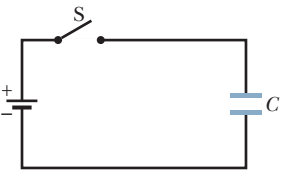

**Figure 25-31** Problem 32.

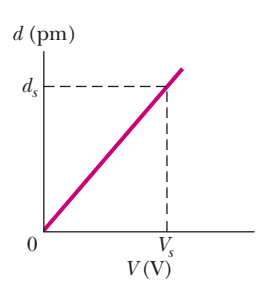

**Figure 25-32** Problem 33.

**34** Two parallel-plate capacitors,  $8.0 \mu$ F each, are connected in parallel to a 10 V battery. One of the capacitors is then squeezed so that its plate separation is 50.0% of its initial value. Because of the squeezing, (a) how much additional charge is transferred to the capacitors by the battery and (b) what is the increase in the total charge stored on the capacitors?

**35** In Fig. 25-33, a 20.0 V battery is connected across capacitors of capacitances  $C_1 = C_6 = 6.00 \,\mu\text{F}$  and  $C_3 = C_5 = 2.00C_2 = 2.00C_4 =$ 4.00  $\mu$ F. What are (a) the equivalent capacitance  $C_{eq}$  of the capacitors and (b) the charge stored by  $C_{eq}$ ? What are (c)  $\dot{V}_1$  and (d)  $q_1$  of capacitor 1, (e)  $V_2$  and (f)  $q_2$  of capacitor 2, and (g)  $V_3$  and (h)  $q_3$  of capacitor 3?

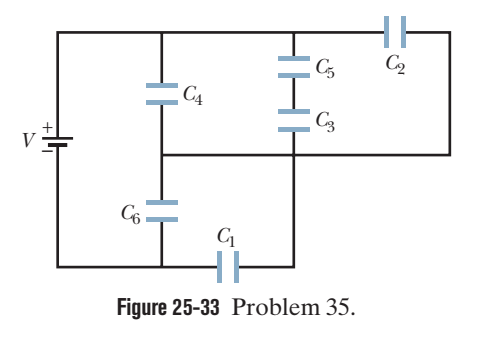

**36** Figure 25-34 represents two airfilled cylindrical capacitors connected in series across a battery with potential  $V = 10$  V. Capacitor 1 has an inner plate radius of 3.00 mm, an outer plate radius of 1.5 cm, and a length of 5.0 cm.

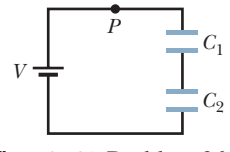

**Figure 25-34** Problem 36.

Capacitor 2 has an inner plate radius of 2.5 mm, an outer plate radius of 1.0 cm, and a length of 9.0 cm. The outer plate of capacitor 2 is a conducting organic membrane that can be stretched, and the capacitor can be inflated to increase the plate separation. If the outer plate radius is increased to 2.5 cm by inflation, (a) how many electrons move through point *P* and (b) do they move toward or away from the battery?

**37** A certain substance has a dielectric constant of 5.6 and a dielectric strength of 18 MV/m. If it is used as the dielectric material in a parallel-plate capacitor, what minimum area should the plates of the capacitor have to obtain a capacitance of  $3.9 \times 10^{-2} \mu$ F and to ensure that the capacitor will be able to withstand a potential difference of 4.0 kV?

**38** For the arrangement of Fig. 25-17, suppose that the battery remains connected while the dielectric slab is being introduced. Calculate (a) the capacitance, (b) the charge on the capacitor plates, (c) the electric field in the gap, and (d) the electric field in the slab, after the slab is in place.

**39** In Fig. 25-35, the capacitances are  $C_1 = 1.0 \,\mu\text{F}$  and  $C_2 = 3.0 \,\mu\text{F}$ , and both capacitors are charged to a potential difference of  $V = 200$  V but with opposite polarity as shown. Switches  $S_1$  and  $S_2$  are now closed. (a) What is now the potential difference between points *a* and *b*?

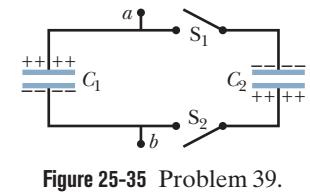

What now is the charge on capacitor (b) 1 and (c) 2?

**40** Capacitor 3 in Fig. 25-36*a* is a *variable capacitor* (its capacitance  $C_3$  can be varied). Figure 25-36*b* gives the electric potential  $V_1$  across capacitor 1 versus  $C_3$ . The horizontal scale is set by  $C_{3s}$  = 12.0  $\mu$ F. Electric potential  $V_1$  approaches an asymptote of 8.0 V as  $C_3 \rightarrow \infty$ . What are (a) the electric potential *V* across the battery, (b)  $C_1$ , and (c)  $C_2$ ?

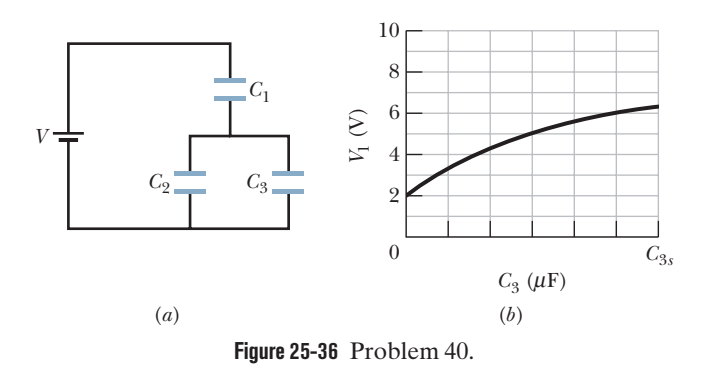

**41** The capacitors in Fig. 25-37 are initially uncharged. The capacitances are  $C_1 = 4.0 \mu F$ ,  $C_2 = 8.0 \mu F$ , and  $C_3 = 12 \mu$ F, and the battery's potential difference is  $V = 6.0$  V. When switch S is closed, how many electrons travel through (a) point  $a$ , (b) point  $b$ , (c) point *c*, and (d) point *d*? In the figure,

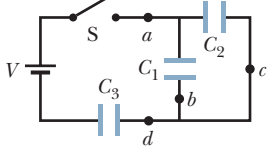

**Figure 25-37** Problem 41.

do the electrons travel up or down through (e) point *b* and (f) point *c*?

**42** Figure 25-38 shows a circuit section of four air-filled capacitors that is connected to a larger circuit.The graph below the section shows the electric potential  $V(x)$  as a function of position *x* along the lower part of the section, through capacitor 4. Similarly, the graph above the section shows the electric potential  $V(x)$  as a function of position *x* along the upper part of the section, through capacitors 1, 2, and 3. Capacitor 3 has a capacitance of 1.60  $\mu$ F. What are the capacitances of (a) capacitor 1 and (b) capacitor 2?

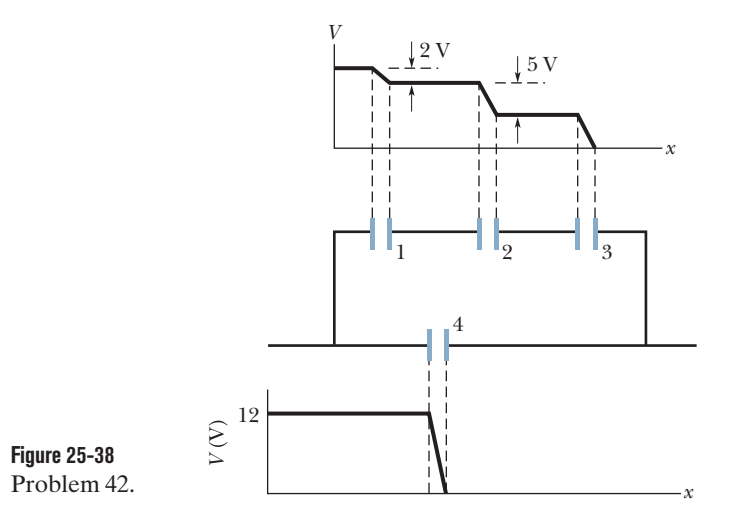

**43** A charged isolated metal sphere of diameter 15 cm has a potential of 6500 V relative to  $V = 0$  at infinity. (a) Calculate the energy density in the electric field near the surface of the sphere. (b) If the diameter is decreased, does the energy density near the surface increase, decrease, or remain the same?

**44** Two parallel plates of area 100 cm<sup>2</sup> are given charges of equal magnitudes  $8.4 \times 10^{-7}$  C but opposite signs. The electric field within the dielectric material filling the space between the plates is  $1.4 \times 10^6$  V/m. (a) Calculate the dielectric constant of the material. (b) Determine the magnitude of the charge induced on each dielectric surface.

**45** What is the capacitance of a drop that results when two mercury spheres, each of radius  $R = 3.00$  mm, merge?

**46** Plot 1 in Fig. 25-39*a* gives the charge *q* that can be stored on capacitor 1 versus the electric potential *V* set up across it. The vertical scale is set by  $q_s = 16.0 \mu C$ , and the horizontal scale is set by  $V_s = 2.0$  V. Plots 2 and 3 are similar plots for capacitors 2 and 3, respectively. Figure 25-39*b* shows a circuit with those three capacitors and a 10.0 V battery. What is the charge stored on capacitor 2 in that circuit?

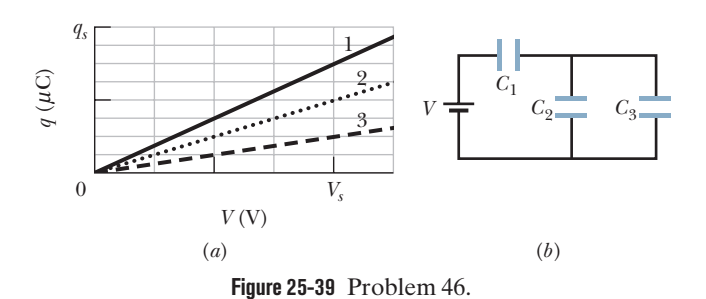

**47** Figure 25-40 shows a 24.0 V battery and four uncharged capacitors of capacitances  $C_1 = 1.00 \,\mu\text{F}$ ,  $C_2 = 2.00 \,\mu\text{F}$ ,  $C_3 = 3.00 \,\mu\text{F}$ , and  $C_4 = 4.00 \mu F$ . If only switch S<sub>1</sub> is closed, what is the charge on (a) capacitor 1, (b) capacitor 2, (c) capacitor 3, and (d) capacitor 4? If both switches are closed, what is the charge on (e) capacitor 1, (f) capacitor 2,(g) capacitor 3,and (h) capacitor 4?

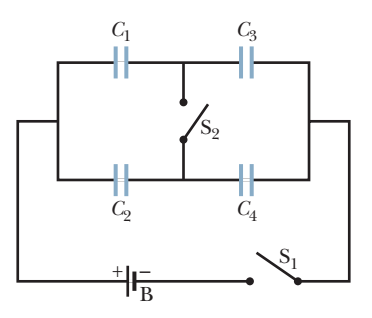

**Figure 25-40** Problem 47.

**48** How many 12.5  $\mu$ F capacitors must be connected in parallel to store a charge of 33.0 mC with a potential of 110 V across the capacitors?

**49** The space between two concentric conducting spherical shells of radii  $b = 1.70$  cm and  $a = 1.20$  cm is filled with a substance of dielectric constant  $\kappa = 6.91$ . A potential difference  $V = 73.0$  V is applied across the inner and outer shells. Determine (a) the capacitance of the device, (b) the free charge  $q$  on the inner shell, and (c) the charge *q* induced along the surface of the inner shell.

**50** You have two flat metal plates, each of area 1.00 m<sup>2</sup>, with which to construct a parallel-plate capacitor. (a) If the capacitance of the device is to be 2.00 F, what must be the separation between the plates? (b) Could this capacitor actually be constructed?

**51** The two metal objects in Fig. 25-41 have net charges of  $+70$  pC and  $-70$  pC, which result in a 35 V potential difference between them. (a) What is the capacitance of

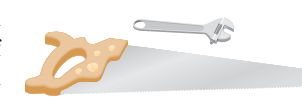

**Figure 25-41** Problem 51.

the system? (b) If the charges are changed to  $+200$  pC and  $-200$  pC, what does the capacitance become? (c) What does the potential difference become?

**52** In Fig. 25-42,  $V = 12$  V,  $C_1 = 10 \mu$ F, and  $C_2 = C_3 = 20 \mu F$ . Switch S is first thrown to the left side until capacitor 1 reaches equilibrium. Then the switch is thrown to the right.When equilibrium is again reached, how much charge is on capacitor 1?

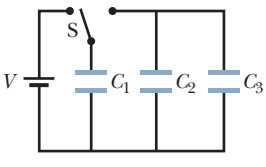

**Figure 25-42** Problem 52.

**53** A 100 pF capacitor is charged to a potential difference of 80.0 V, and the charging battery is disconnected. The capacitor is then connected in parallel with a second (initially uncharged) capacitor. If the potential difference across the first capacitor drops to 35.0 V, what is the capacitance of this second capacitor?

**54** The plates of a spherical capacitor have radii 37.0 mm and 40.0 mm. (a) Calculate the capacitance. (b) What must be the plate area of a parallel-plate capacitor with the same plate separation and capacitance?

**55** In Fig. 25-43, two parallel-plate capacitors (with air between the plates) are connected to a battery. Capacitor 1 has a plate area of  $1.5 \text{ cm}^2$  and an electric field (between its plates) of magnitude 3500 V/m. Capacitor 2 has a plate area of  $0.70$  cm<sup>2</sup> and an electric field of magni-

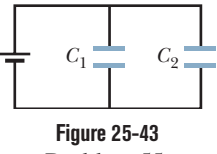

Problem 55.

tude 1500 V/m. (a) What is the total charge on the two capacitors? (b) If the first plate area is cut in half, does the total charge increase, decrease, or remain the same?

#### **CHAPTER 26**

# Current and Resistance

## **26-1 ELECTRIC CURRENT**

#### **Learning Objectives**

*After reading this module, you should be able to . . .*

- **26.01** Apply the definition of current as the rate at which charge moves through a point, including solving for the amount of charge that passes the point in a given time interval.
- **26.02** Identify that current is normally due to the motion of conduction electrons that are driven by electric fields (such as those set up in a wire by a battery).

#### **Key Ideas**

**• An electric current** *i* **in a** conductor is defined by

$$
i = \frac{dq}{dt},
$$

where  $d\vec{q}$  is the amount of positive charge that passes in time *dt*.

- **26.03** Identify a junction in a circuit and apply the fact that (due to conservation of charge) the total current into a junction must equal the total current out of the junction.
- **26.04** Explain how current arrows are drawn in a schematic diagram of a circuit, and identify that the arrows are not vectors.

● By convention, the direction of electric current is taken as the direction in which positive charge carriers would move even though (normally) only conduction electrons can move.

## **What Is Physics?**

In the last five chapters we discussed electrostatics—the physics of stationary charges. In this and the next chapter, we discuss the physics of **electric currents** that is, charges in motion.

Examples of electric currents abound and involve many professions. Meteorologists are concerned with lightning and with the less dramatic slow flow of charge through the atmosphere. Biologists, physiologists, and engineers working in medical technology are concerned with the nerve currents that control muscles and especially with how those currents can be reestablished after spinal cord injuries. Electrical engineers are concerned with countless electrical systems, such as power systems, lightning protection systems, information storage systems, and music systems. Space engineers monitor and study the flow of charged particles from our Sun because that flow can wipe out telecommunication systems in orbit and even power transmission systems on the ground. In addition to such scholarly work, almost every aspect of daily life now depends on information carried by electric currents, from stock trades to ATM transfers and from video entertainment to social networking.

In this chapter we discuss the basic physics of electric currents and why they can be established in some materials but not in others. We begin with the meaning of electric current.

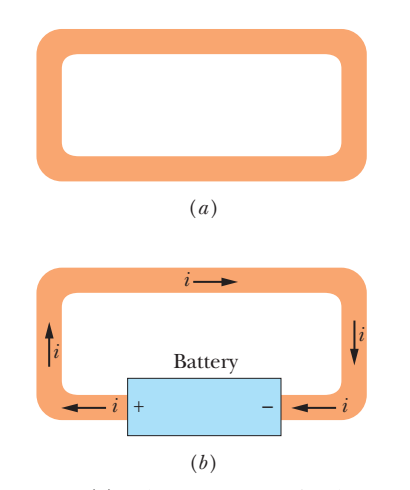

**Figure 26-1** (*a*) A loop of copper in electrostatic equilibrium.The entire loop is at a single potential, and the electric field is zero at all points inside the copper. (*b*) Adding a battery imposes an electric potential difference between the ends of the loop that are connected to the terminals of the battery. The battery thus produces an electric field within the loop, from terminal to terminal, and the field causes charges to move around the loop.This movement of charges is a current *i*.

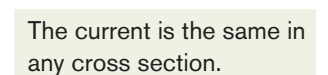

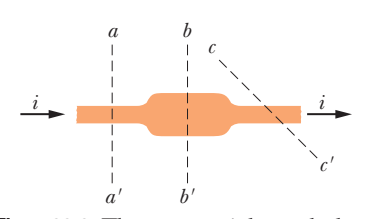

**Figure 26-2** The current *i* through the conductor has the same value at planes *aa*,  $bb'$ , and  $cc'$ .

### **Electric Current**

Although an electric current is a stream of moving charges, not all moving charges constitute an electric current. If there is to be an electric current through a given surface, there must be a net flow of charge through that surface. Two examples clarify our meaning.

- **1.** The free electrons (conduction electrons) in an isolated length of copper wire are in random motion at speeds of the order of  $10<sup>6</sup>$  m/s. If you pass a hypothetical plane through such a wire, conduction electrons pass through it *in both directions* at the rate of many billions per second—but there is *no net transport* of charge and thus *no current* through the wire. However, if you connect the ends of the wire to a battery, you slightly bias the flow in one direction, with the result that there now is a net transport of charge and thus an electric current through the wire.
- **2.** The flow of water through a garden hose represents the directed flow of positive charge (the protons in the water molecules) at a rate of perhaps several million coulombs per second.There is no net transport of charge, however, because there is a parallel flow of negative charge (the electrons in the water molecules) of exactly the same amount moving in exactly the same direction.

In this chapter we restrict ourselves largely to the study—within the framework of classical physics—of *steady* currents of *conduction electrons* moving through *metallic conductors* such as copper wires.

As Fig. 26-1*a* reminds us, any isolated conducting loop—regardless of whether it has an excess charge—is all at the same potential. No electric field can exist within it or along its surface. Although conduction electrons are available, no net electric force acts on them and thus there is no current.

If, as in Fig. 26-1*b*, we insert a battery in the loop, the conducting loop is no longer at a single potential. Electric fields act inside the material making up the loop, exerting forces on the conduction electrons, causing them to move and thus establishing a current. After a very short time, the electron flow reaches a constant value and the current is in its *steady state* (it does not vary with time).

Figure 26-2 shows a section of a conductor, part of a conducting loop in which current has been established. If charge *dq* passes through a hypothetical plane (such as *aa*) in time *dt*, then the current *i* through that plane is defined as

$$
i = \frac{dq}{dt}
$$
 (definition of current). (26-1)

We can find the charge that passes through the plane in a time interval extending from 0 to *t* by integration:

$$
q = \int dq = \int_0^t i \, dt,\tag{26-2}
$$

in which the current *i* may vary with time.

Under steady-state conditions, the current is the same for planes *aa*, *bb*, and *cc* and indeed for all planes that pass completely through the conductor, no matter what their location or orientation.This follows from the fact that charge is conserved. Under the steady-state conditions assumed here, an electron must pass through plane *aa'* for every electron that passes through plane *cc'*. In the same way, if we have a steady flow of water through a garden hose, a drop of water must leave the nozzle for every drop that enters the hose at the other end. The amount of water in the hose is a conserved quantity.

The SI unit for current is the coulomb per second, or the ampere (A), which is an SI base unit:

1 ampere = 
$$
1 A = 1
$$
 coulomb per second =  $1 C/s$ .

The formal definition of the ampere is discussed in Chapter 29.

Current, as defined by Eq. 26-1, is a scalar because both charge and time in that equation are scalars. Yet, as in Fig. 26-1*b*, we often represent a current with an arrow to indicate that charge is moving. Such arrows are not vectors, however, and they do not require vector addition. Figure 26-3*a* shows a conductor with current  $i_0$  splitting at a junction into two branches. Because charge is conserved, the magnitudes of the currents in the branches must add to yield the magnitude of the current in the original conductor, so that

$$
i_0 = i_1 + i_2. \tag{26-3}
$$

As Fig. 26-3*b* suggests, bending or reorienting the wires in space does not change the validity of Eq. 26-3. Current arrows show only a direction (or sense) of flow along a conductor, not a direction in space.

#### **The Directions of Currents**

In Fig. 26-1*b* we drew the current arrows in the direction in which positively charged particles would be forced to move through the loop by the electric field. Such positive *charge carriers,* as they are often called, would move away from the positive battery terminal and toward the negative terminal. Actually, the charge carriers in the copper loop of Fig. 26-1*b* are electrons and thus are negatively charged.The electric field forces them to move in the direction opposite the current arrows, from the negative terminal to the positive terminal. For historical reasons, however, we use the following convention:

A current arrow is drawn in the direction in which positive charge carriers would move, even if the actual charge carriers are negative and move in the opposite direction.

We can use this convention because in *most* situations, the assumed motion of positive charge carriers in one direction has the same effect as the actual motion of negative charge carriers in the opposite direction. (When the effect is not the same, we shall drop the convention and describe the actual motion.)

## **Checkpoint 1**

The figure here shows a portion of a circuit. What are the magnitude and direction of the current *i* in the lower right-hand wire?

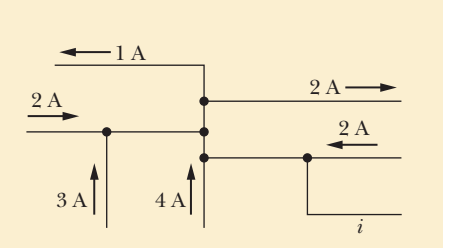

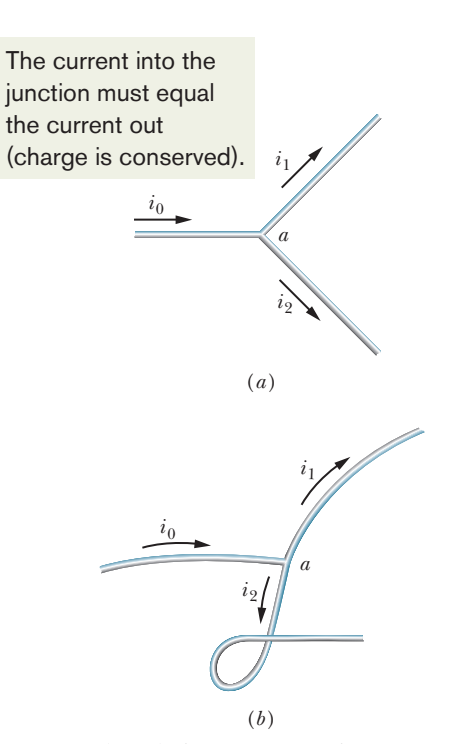

**Figure 26-3** The relation  $i_0 = i_1 + i_2$  is true at junction *a* no matter what the orientation in space of the three wires. Currents are scalars, not vectors.

#### **Sample Problem 26.01 Current is the rate at which charge passes a point**

Water flows through a garden hose at a volume flow rate *dV*/*dt* of 450 cm3 /s. What is the current of negative charge?

#### **KEY IDEAS**

The current *i* of negative charge is due to the electrons in the water molecules moving through the hose.The current is the rate at which that negative charge passes through any plane that cuts completely across the hose.

*Calculations:* We can write the current in terms of the number of molecules that pass through such a plane per second as

$$
i = \begin{pmatrix} \text{charge} \\ \text{per} \\ \text{electron} \end{pmatrix} \begin{pmatrix} \text{electrons} \\ \text{per} \\ \text{per} \\ \text{second} \end{pmatrix} \begin{pmatrix} \text{molecules} \\ \text{per} \\ \text{second} \end{pmatrix}
$$
or 
$$
i = (e)(10) \frac{dN}{dt}.
$$

We substitute 10 electrons per molecule because a water  $(H<sub>2</sub>O)$  molecule contains 8 electrons in the single oxygen atom and 1 electron in each of the two hydrogen atoms.

We can express the rate *dN*/*dt* in terms of the given volume flow rate *dV*/*dt* by first writing

$$
\begin{pmatrix} \text{molecules} \\ \text{per} \\ \text{second} \end{pmatrix} = \begin{pmatrix} \text{molecules} \\ \text{per} \\ \text{mole} \end{pmatrix} \begin{pmatrix} \text{moles} \\ \text{per unit} \\ \text{mass} \end{pmatrix}
$$

$$
\times \begin{pmatrix} \text{mass} \\ \text{per unit} \\ \text{volume} \end{pmatrix} \begin{pmatrix} \text{volume} \\ \text{per} \end{pmatrix}.
$$

"Molecules per mole" is Avogadro's number *N*<sub>A</sub>. "Moles per unit mass" is the inverse of the mass per mole, which is the molar mass *M* of water. "Mass per unit volume" is the (mass) density  $\rho_{\text{mass}}$  of water. The volume per second is the volume flow rate *dV*/*dt*.Thus, we have

$$
\frac{dN}{dt} = N_{\rm A} \bigg( \frac{1}{M} \bigg) \rho_{\rm mass} \bigg( \frac{dV}{dt} \bigg) = \frac{N_{\rm A} \rho_{\rm mass}}{M} \frac{dV}{dt}.
$$

Substituting this into the equation for *i*, we find

$$
i = 10eN_{\rm A}M^{-1}\rho_{\rm mass}\frac{dV}{dt}.
$$

We know that Avogadro's number  $N_A$  is 6.02  $\times$  10<sup>23</sup> molecules/mol, or  $6.02 \times 10^{23}$  mol<sup>-1</sup>, and from Table 15-1 we know that the density of water  $\rho_{\text{mass}}$  under normal conditions is  $1000 \text{ kg/m}^3$ . We can get the molar mass of water from the molar masses listed in Appendix F (in grams per mole): We add the molar mass of oxygen (16 g/mol) to twice the molar mass of hydrogen (1 g/mol), obtaining  $18 \text{ g/mol} =$ 0.018 kg/mol. So, the current of negative charge due to the electrons in the water is

$$
i = (10)(1.6 \times 10^{-19} \text{ C})(6.02 \times 10^{23} \text{ mol}^{-1})
$$
  
× (0.018 kg/mol)<sup>-1</sup>(1000 kg/m<sup>3</sup>)(450 × 10<sup>-6</sup> m<sup>3</sup>/s)  
= 2.41 × 10<sup>7</sup> C/s = 2.41 × 10<sup>7</sup> A  
= 24.1 MA. (Answer)

This current of negative charge is exactly compensated by a current of positive charge associated with the nuclei of the three atoms that make up the water molecule. Thus, there is no net flow of charge through the hose.

Additional examples, video, and practice available at *WileyPLUS*

## **26-2 CURRENT DENSITY**

#### **Learning Objectives**

*After reading this module, you should be able to . . .*

**26.05** Identify a current density and a current density vector.

- **26.06** For current through an area element on a cross section through a conductor (such as a wire), identify the element's  $\frac{d}{dx}$  area vector  $d\vec{A}$ .
- **26.07** Find the current through a cross section of a conductor by integrating the dot product of the current density vector  $\vec{J}$  and the element area vector  $d\vec{A}$  over the full cross section.
- **26.08** For the case where current is uniformly spread over a cross section in a conductor, apply the relationship

#### **Key Ideas**

 $\bullet$  Current *i* (a scalar quantity) is related to current density  $\overrightarrow{J}$ (a vector quantity) by

$$
i = \int \vec{J} \cdot d\vec{A},
$$

where  $d\vec{A}$  is a vector perpendicular to a surface element of area *dA* and the integral is taken over any surface cutting across the conductor. The current density  $\vec{J}$  has the same direction as the velocity of the moving charges if between the current *i*, the current density magnitude *J*, and the area *A*.

- **26.09** Identify streamlines.
- **26.10** Explain the motion of conduction electrons in terms of their drift speed.
- **26.11** Distinguish the drift speeds of conduction electrons from their random-motion speeds, including relative magnitudes.
- **26.12** Identify charge carrier density *n*.
- **26.13** Apply the relationship between current density *J*, charge carrier density  $n$ , and charge carrier drift speed  $v_d$ .

 they are positive and the opposite direction if they are negative.

 $\bullet$  When an electric field  $\vec{E}$  is established in a conductor, the charge carriers (assumed positive) acquire a drift speed  $v<sub>d</sub>$  in the direction of  $\vec{E}$ .

 $\bullet$  The drift velocity  $\vec{v_d}$  is related to the current density by

$$
\vec{J} = (ne)\vec{v}_d,
$$

where *ne* is the carrier charge density.

## **Current Density**

Sometimes we are interested in the current *i* in a particular conductor. At other times we take a localized view and study the flow of charge through a cross section of the conductor at a particular point. To describe this flow, we can use the **current density**  $\vec{J}$ , which has the same direction as the velocity of the moving charges if they are positive and the opposite direction if they are negative. For each element of the cross section, the magnitude *J* is equal to the current per unit area through that element. We can write the amount of current through the element as  $\vec{J} \cdot d\vec{A}$ , where  $d\vec{A}$  is the area vector of the element, perpendicular to the element.The total current through the surface is then

$$
i = \int \vec{J} \cdot d\vec{A}.\tag{26-4}
$$

If the current is uniform across the surface and parallel to  $d\vec{A}$ , then  $\vec{J}$  is also uniform and parallel to  $d\vec{A}$ . Then Eq. 26-4 becomes

$$
i = \int J dA = J \int dA = JA,
$$
  
so 
$$
J = \frac{i}{A},
$$
 (26-5)

where *A* is the total area of the surface. From Eq. 26-4 or 26-5 we see that the SI unit for current density is the ampere per square meter  $(A/m^2)$ .

In Chapter 22 we saw that we can represent an electric field with electric field lines. Figure 26-4 shows how current density can be represented with a similar set of lines, which we can call *streamlines.* The current, which is toward the right in Fig. 26-4, makes a transition from the wider conductor at the left to the narrower conductor at the right. Because charge is conserved during the transition, the amount of charge and thus the amount of current cannot change. However, the current density does change—it is greater in the narrower conductor. The spacing of the streamlines suggests this increase in current density; streamlines that are closer together imply greater current density.

#### **Drift Speed**

When a conductor does not have a current through it, its conduction electrons move randomly, with no net motion in any direction. When the conductor does have a current through it, these electrons actually still move randomly, but now they tend to *drift* with a **drift speed**  $v_d$  in the direction opposite that of the applied electric field that causes the current. The drift speed is tiny compared with the speeds in the random motion. For example, in the copper conductors of household wiring, electron drift speeds are perhaps  $10^{-5}$  or  $10^{-4}$  m/s, whereas the random-motion speeds are around  $10<sup>6</sup>$  m/s.

We can use Fig. 26-5 to relate the drift speed  $v_d$  of the conduction electrons in a current through a wire to the magnitude *J* of the current density in the wire. For

**Figure 26-5** Positive charge carriers drift at speed  $v_d$  in the direction of the applied electric field E. By convention, the direction of the current density  $\vec{J}$  and the sense of the current arrow are drawn in that same direction.

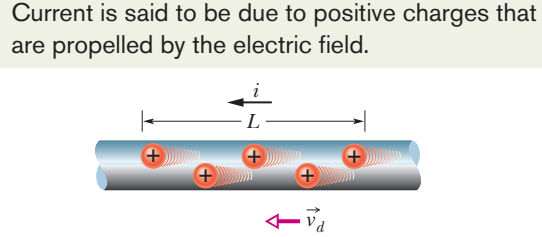

*E J*

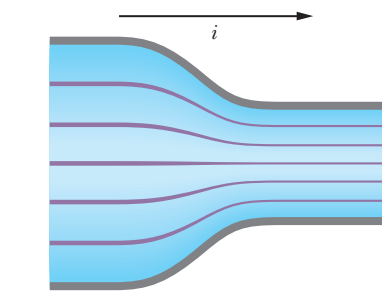

**Figure 26-4** Streamlines representing current density in the flow of charge through a constricted conductor.

convenience, Fig. 26-5 shows the equivalent drift of *positive* charge carriers in the direction of the applied electric field  $\vec{E}$ . Let us assume that these charge carriers all move with the same drift speed  $v_d$  and that the current density *J* is uniform across the wire's cross-sectional area *A*. The number of charge carriers in a length *L* of the wire is *nAL*, where *n* is the number of carriers per unit volume. The total charge of the carriers in the length *L*, each with charge *e*, is then

$$
q = (nAL)e.
$$

Because the carriers all move along the wire with speed  $v<sub>d</sub>$ , this total charge moves through any cross section of the wire in the time interval

$$
t = \frac{L}{v_d}.
$$

Equation 26-1 tells us that the current  $i$  is the time rate of transfer of charge across a cross section, so here we have

$$
i = \frac{q}{t} = \frac{nALe}{L/v_d} = nAev_d.
$$
 (26-6)

Solving for  $v_d$  and recalling Eq. 26-5 ( $J = i/A$ ), we obtain

$$
v_d = \frac{i}{nAe} = \frac{J}{ne}
$$

or, extended to vector form,

$$
\vec{J} = (ne)\vec{v}_d. \tag{26-7}
$$

Here the product  $ne$ , whose SI unit is the coulomb per cubic meter  $(C/m^3)$ , is the *carrier charge density.* For positive carriers, *ne* is positive and Eq. 26-7 predicts that  $\overrightarrow{J}$  and  $\overrightarrow{v}_d$  have the same direction. For negative carriers, *ne* is negative and  $\overrightarrow{J}$ and  $\vec{v}_d$  have opposite directions.

## **Checkpoint 2**

The figure shows conduction electrons moving leftward in a wire.Are the following leftward or rightward: (a) the current  $i$ , (b) the current density  $\vec{J}$ , (c) the electric field  $\vec{E}$  in the wire?

area), where

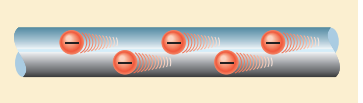

#### **Sample Problem 26.02 Current density, uniform and nonuniform**

(a) The current density in a cylindrical wire of radius  $R =$ 2.0 mm is uniform across a cross section of the wire and is  $J =$  $2.0 \times 10^5$  A/m<sup>2</sup>. What is the current through the outer portion of the wire between radial distances *R*/2 and *R* (Fig. 26-6*a*)?

#### **KEY IDEA**

Because the current density is uniform across the cross section, the current density *J*, the current *i*, and the crosssectional area *A* are related by Eq. 26-5 ( $J = i/A$ ).

*Calculations:* We want only the current through a reduced cross-sectional area *A'* of the wire (rather than the entire

$$
A' = \pi R^2 - \pi \left(\frac{R}{2}\right)^2 = \pi \left(\frac{3R^2}{4}\right)
$$
  
=  $\frac{3\pi}{4} (0.0020 \text{ m})^2 = 9.424 \times 10^{-6} \text{ m}^2$ .

So, we rewrite Eq. 26-5 as

$$
i = JA'
$$

and then substitute the data to find

$$
i = (2.0 \times 10^5 \,\text{A/m}^2)(9.424 \times 10^{-6} \,\text{m}^2)
$$
  
= 1.9 \,\text{A.} \tag{Answer}

(b) Suppose, instead, that the current density through a cross section varies with radial distance  $r$  as  $J = ar^2$ , in which  $a = 3.0 \times 10^{11}$  A/m<sup>4</sup> and *r* is in meters. What now is the current through the same outer portion of the wire?

#### **KEY IDEA**

Because the current density is not uniform across a cross section of the wire, we must resort to Eq. 26-4  $(i = \int \vec{J} \cdot d\vec{A})$ and integrate the current density over the portion of the wire from  $r = R/2$  to  $r = R$ .

**Calculations:** The current density vector  $\vec{J}$  (along the **Calculations:** The current density vector *J* (along the wire's length) and the differential area vector  $d\vec{A}$  (perpendicular to a cross section of the wire) have the same direction.Thus,

$$
\vec{J} \cdot d\vec{A} = J dA \cos 0 = J dA.
$$

We need to replace the differential area *dA* with something we can actually integrate between the limits  $r = R/2$ and  $r = R$ . The simplest replacement (because *J* is given as a function of *r*) is the area  $2\pi r dr$  of a thin ring of circumference  $2\pi r$  and width *dr* (Fig. 26-6*b*). We can then integrate with *r* as the variable of integration. Equation 26-4 then gives us

$$
i = \int \vec{J} \cdot d\vec{A} = \int J dA
$$
  
=  $\int_{R/2}^{R} ar^2 2\pi r dr = 2\pi a \int_{R/2}^{R} r^3 dr$   
=  $2\pi a \left[ \frac{r^4}{4} \right]_{R/2}^{R} = \frac{\pi a}{2} \left[ R^4 - \frac{R^4}{16} \right] = \frac{15}{32} \pi a R^4$   
=  $\frac{15}{32} \pi (3.0 \times 10^{11} \text{ A/m}^4)(0.0020 \text{ m})^4 = 7.1 \text{ A.}$ 

(Answer)

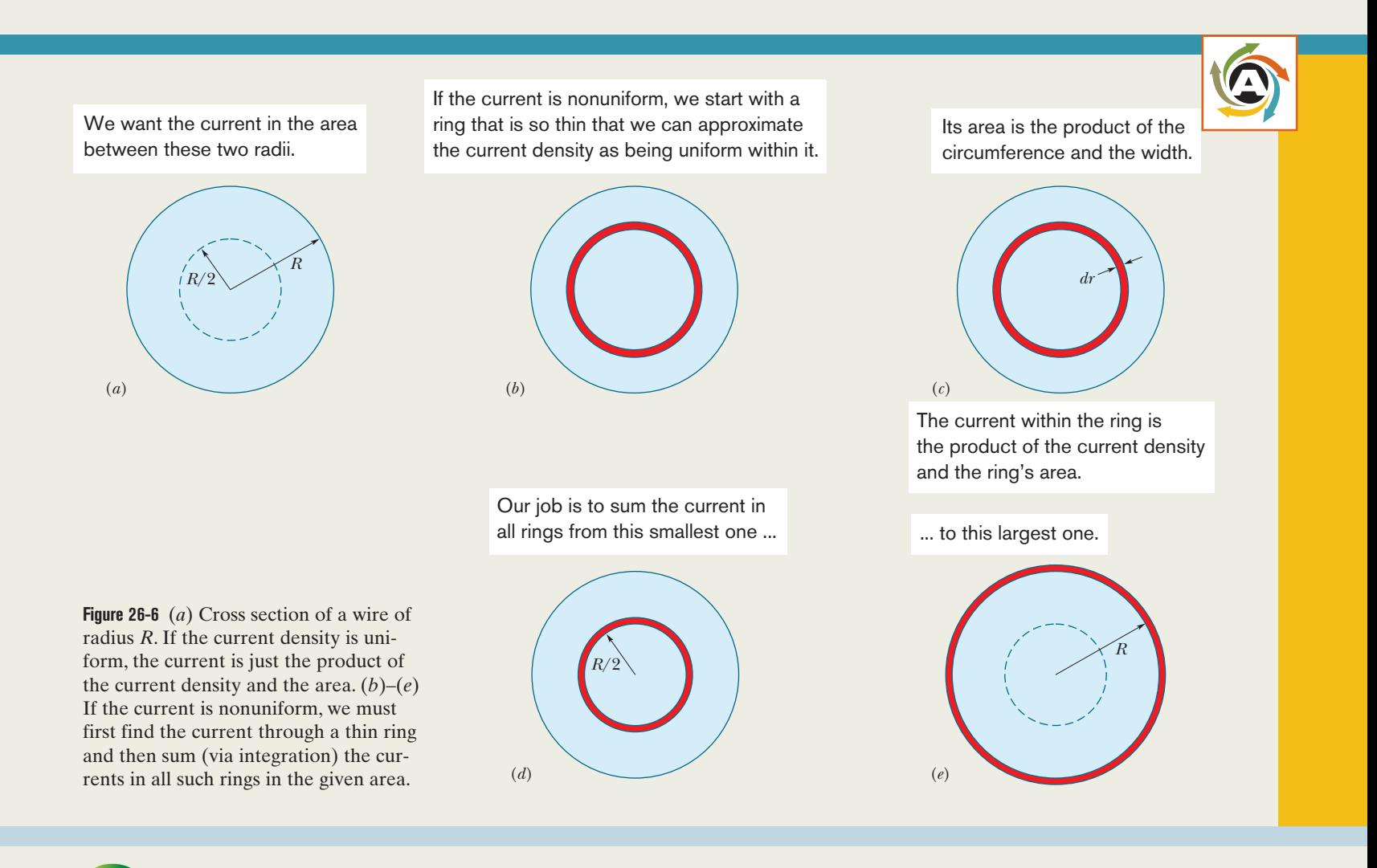

**PLUS** Additional examples, video, and practice available at *WileyPLUS* 

#### **Sample Problem 26.03 In a current, the conduction electrons move very slowly**

What is the drift speed of the conduction electrons in a copper wire with radius  $r = 900 \ \mu m$  when it has a uniform  $current i = 17 mA?$  Assume that each copper atom contributes one conduction electron to the current and that the current density is uniform across the wire's cross section.

#### **KEY IDEAS**

- **1.** The drift speed  $v_d$  is related to the current density  $\vec{J}$  and the number *n* of conduction electrons per unit volume according to Eq. 26-7, which we can write as  $J = nev_d$ .
- **2.** Because the current density is uniform, its magnitude *J* is related to the given current *i* and wire size by Eq. 26-5  $(J = i/A$ , where *A* is the cross-sectional area of the wire).
- **3.** Because we assume one conduction electron per atom, the number *n* of conduction electrons per unit volume is the same as the number of atoms per unit volume.

*Calculations:* Let us start with the third idea by writing

$$
n = \begin{pmatrix} \text{atoms} \\ \text{per unit} \\ \text{volume} \end{pmatrix} = \begin{pmatrix} \text{atoms} \\ \text{per} \\ \text{mole} \end{pmatrix} \begin{pmatrix} \text{moles} \\ \text{per unit} \\ \text{mass} \end{pmatrix} \begin{pmatrix} \text{mass} \\ \text{per unit} \\ \text{volume} \end{pmatrix}.
$$

The number of atoms per mole is just Avogadro's number  $N_{\rm A}$  (= 6.02  $\times$  10<sup>23</sup> mol<sup>-1</sup>). Moles per unit mass is the inverse of the mass per mole, which here is the molar mass *M* of copper. The mass per unit volume is the (mass) density  $\rho_{\text{mass}}$ of copper.Thus,

$$
n = N_{\rm A} \bigg( \frac{1}{M} \bigg) \rho_{\rm mass} = \frac{N_{\rm A} \rho_{\rm mass}}{M}.
$$

Taking copper's molar mass  $M$  and density  $\rho_{\text{mass}}$  from Appendix F, we then have (with some conversions of units)

$$
n = \frac{(6.02 \times 10^{23} \text{ mol}^{-1})(8.96 \times 10^{3} \text{ kg/m}^3)}{63.54 \times 10^{-3} \text{ kg/mol}}
$$
  
= 8.49 × 10<sup>28</sup> electrons/m<sup>3</sup>

or  $n = 8.49 \times 10^{28} \text{ m}^{-3}$ .

Next let us combine the first two key ideas by writing

$$
\frac{i}{A} = nev_d.
$$

Substituting for *A* with  $\pi r^2$  (= 2.54  $\times$  10<sup>-6</sup> m<sup>2</sup>) and solving for  $v_d$ , we then find

$$
v_d = \frac{i}{ne(\pi r^2)}
$$
  
= 
$$
\frac{17 \times 10^{-3} \text{ A}}{(8.49 \times 10^{28} \text{ m}^{-3})(1.6 \times 10^{-19} \text{ C})(2.54 \times 10^{-6} \text{ m}^2)}
$$
  
= 4.9 × 10<sup>-7</sup> m/s, (Answer)

which is only 1.8 mm/h, slower than a sluggish snail.

*Lights are fast:* You may well ask: "If the electrons drift so slowly,why do the room lights turn on so quickly when I throw the switch?" Confusion on this point results from not distinguishing between the drift speed of the electrons and the speed at which *changes* in the electric field configuration travel along wires.This latter speed is nearly that of light; electrons everywhere in the wire begin drifting almost at once, including into the lightbulbs. Similarly, when you open the valve on your garden hose with the hose full of water, a pressure wave travels along the hose at the speed of sound in water. The speed at which the water itself moves through the hose measured perhaps with a dye marker—is much slower.

## **26-3 RESISTANCE AND RESISTIVITY**

Additional examples, video, and practice available at *WileyPLUS*

#### **Learning Objectives**

*After reading this module, you should be able to . . .*

**26.14** Apply the relationship between the potential difference *V* applied across an object, the object's resistance *R*, and the resulting current *i* through the object, between the application points.

**26.15** Identify a resistor.

- **26.16** Apply the relationship between the electric field magnitude *E* set up at a point in a given material, the material's resistivity  $\rho$ , and the resulting current density magnitude *J* at that point.
- **26.17** For a uniform electric field set up in a wire, apply the relationship between the electric field magnitude *E*,

the potential difference *V* between the two ends, and the wire's length *L*.

- **26.18** Apply the relationship between resistivity  $\rho$  and conductivity  $\sigma$ .
- **26.19** Apply the relationship between an object's resistance *R*, the resistivity of its material  $\rho$ , its length *L*, and its crosssectional area *A*.
- **26.20** Apply the equation that approximately gives a conductor's resistivity  $\rho$  as a function of temperature  $T$ .
- **26.21** Sketch a graph of resistivity  $\rho$  versus temperature  $T$  for a metal.

#### **Key Ideas**

 $\bullet$  The resistance  $R$  of a conductor is defined as

$$
R=\frac{V}{i},
$$

where *V* is the potential difference across the conductor and *i* is the current.

 $\bullet$  The resistivity  $\rho$  and conductivity  $\sigma$  of a material are related by

$$
\rho = \frac{1}{\sigma} = \frac{E}{J},
$$

where *E* is the magnitude of the applied electric field and *J* is the magnitude of the current density.

● The electric field and current density are related to the resistivity by

$$
\vec{E}=\rho\vec{J}.
$$

● The resistance *R* of a conducting wire of length *L* and uniform cross section is

$$
R = \rho \frac{L}{A},
$$

where *A* is the cross-sectional area.

 $\bullet$  The resistivity  $\rho$  for most materials changes with temperature. For many materials, including metals, the relation between  $\rho$  and temperature *T* is approximated by the equation

$$
\rho - \rho_0 = \rho_0 \alpha (T - T_0).
$$

Here  $T_0$  is a reference temperature,  $\rho_0$  is the resistivity at  $T_0$ , and  $\alpha$  is the temperature coefficient of resistivity for the material.

## **Resistance and Resistivity**

If we apply the same potential difference between the ends of geometrically similar rods of copper and of glass, very different currents result. The characteristic of the conductor that enters here is its electrical **resistance.** We determine the resistance between any two points of a conductor by applying a potential difference *V* between those points and measuring the current *i* that results. The resistance *R* is then

$$
R = \frac{V}{i} \quad \text{(definition of } R). \tag{26-8}
$$

The SI unit for resistance that follows from Eq. 26-8 is the volt per ampere.This combination occurs so often that we give it a special name, the **ohm** (symbol  $\Omega$ ); that is,

$$
1 \text{ ohm} = 1 \Omega = 1 \text{ volt per ampere}
$$

$$
= 1 \text{ V/A.}
$$
 (26-9)

A conductor whose function in a circuit is to provide a specified resistance is called a **resistor** (see Fig. 26-7). In a circuit diagram, we represent a resistor and a resistance with the symbol  $-\mathcal{W}$ . If we write Eq. 26-8 as

$$
i=\frac{V}{R},
$$

we see that, for a given *V*, the greater the resistance, the smaller the current.

The resistance of a conductor depends on the manner in which the potential difference is applied to it. Figure 26-8, for example, shows a given potential difference applied in two different ways to the same conductor. As the current density streamlines suggest, the currents in the two cases—hence the measured resistances—will be different. Unless otherwise stated, we shall assume that any given potential difference is applied as in Fig. 26-8*b*.

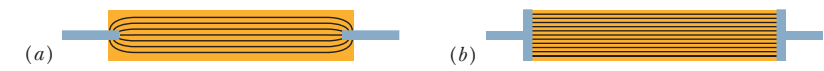

**Figure 26-8** Two ways of applying a potential difference to a conducting rod.The gray connectors are assumed to have negligible resistance.When they are arranged as in (*a*) in a small region at each rod end, the measured resistance is larger than when they are arranged as in (*b*) to cover the entire rod end.

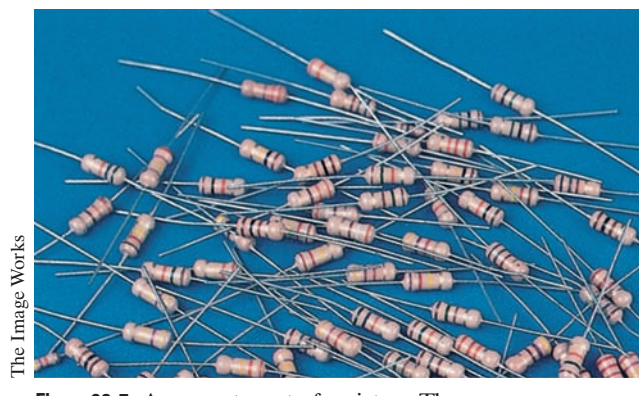

**Figure 26-7** An assortment of resistors.The circular bands are color-coding marks that identify the value of the resistance.

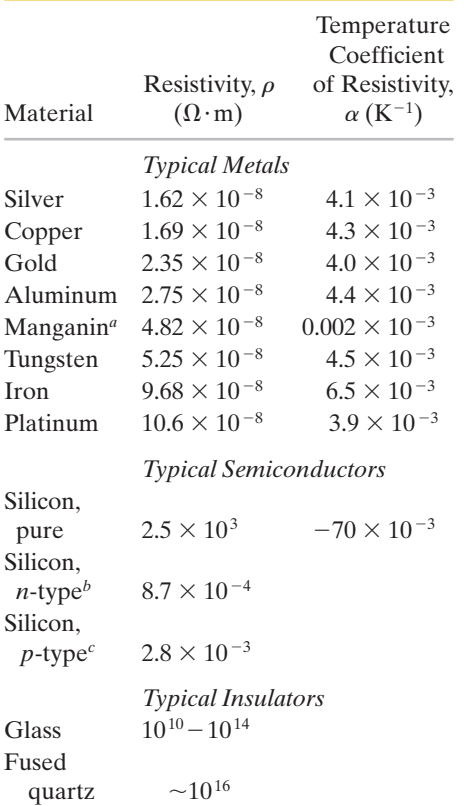

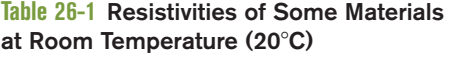

*a* An alloy specifically designed to have a small value of  $\alpha$ .

*<sup>b</sup>*Pure silicon doped with phosphorus impurities to a charge carrier density of  $10^{23}$  m<sup>-3</sup>.

*c* Pure silicon doped with aluminum impurities to a charge carrier density of  $10^{23}$  m<sup>-3</sup>.

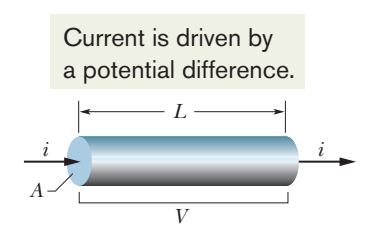

**Figure 26-9** A potential difference *V* is applied between the ends of a wire of length *L* and cross section *A*, establishing a current *i*.

As we have done several times in other connections, we often wish to take a general view and deal not with particular objects but with materials. Here we do so by focusing not on the potential difference *V* across a particular resistor but on the electric field  $\vec{E}$  at a point in a resistive material. Instead of dealing with the current *i* through the resistor, we deal with the current density  $\vec{J}$  at the point in question. Instead of the resistance  $R$  of an object, we deal with the **resistivity**  $\rho$  of the *material:*

$$
\rho = \frac{E}{J} \quad \text{(definition of } \rho\text{)}.
$$
\n(26-10)

(Compare this equation with Eq. 26-8.)

If we combine the SI units of *E* and *J* according to Eq. 26-10, we get, for the unit of  $\rho$ , the ohm-meter  $(\Omega \cdot m)$ :

$$
\frac{\text{unit } (E)}{\text{unit } (J)} = \frac{\text{V/m}}{\text{A/m}^2} = \frac{\text{V}}{\text{A}} \text{m} = \Omega \cdot \text{m}.
$$

(Do not confuse the *ohm-meter,* the unit of resistivity, with the *ohmmeter,* which is an instrument that measures resistance.) Table 26-1 lists the resistivities of some materials.

We can write Eq. 26-10 in vector form as

$$
\vec{E} = \rho \vec{J}.\tag{26-11}
$$

Equations 26-10 and 26-11 hold only for *isotropic* materials—materials whose electrical properties are the same in all directions.

We often speak of the **conductivity**  $\sigma$  of a material. This is simply the reciprocal of its resistivity, so

$$
\sigma = \frac{1}{\rho} \quad \text{(definition of } \sigma\text{)}.
$$
 (26-12)

The SI unit of conductivity is the reciprocal ohm-meter,  $(\Omega \cdot m)^{-1}$ . The unit name mhos per meter is sometimes used (mho is ohm backwards). The definition of  $\sigma$ allows us to write Eq. 26-11 in the alternative form

$$
\vec{J} = \sigma \vec{E}.
$$
 (26-13)

#### **Calculating Resistance from Resistivity**

We have just made an important distinction:

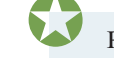

Resistance is a property of an object. Resistivity is a property of a material.

If we know the resistivity of a substance such as copper, we can calculate the resistance of a length of wire made of that substance. Let *A* be the cross-sectional area of the wire, let *L* be its length, and let a potential difference *V* exist between its ends (Fig. 26-9). If the streamlines representing the current density are uniform throughout the wire, the electric field and the current density will be constant for all points within the wire and, from Eqs. 24-42 and 26-5, will have the values

$$
E = V/L \quad \text{and} \quad J = i/A. \tag{26-14}
$$

We can then combine Eqs. 26-10 and 26-14 to write

$$
\rho = \frac{E}{J} = \frac{V/L}{i/A}.\tag{26-15}
$$

However, *V*/*i* is the resistance *R*, which allows us to recast Eq. 26-15 as

$$
R = \rho \frac{L}{A}.\tag{26-16}
$$

Equation 26-16 can be applied only to a homogeneous isotropic conductor of uniform cross section, with the potential difference applied as in Fig. 26-8*b*.

The macroscopic quantities *V*, *i*, and *R* are of greatest interest when we are making electrical measurements on specific conductors. They are the quantities that we read directly on meters. We turn to the microscopic quantities  $E$ ,  $J$ , and  $\rho$ when we are interested in the fundamental electrical properties of materials.

## **Checkpoint 3**

The figure here shows three cylindrical copper conductors along with their face areas and lengths. Rank them according to the current through them, greatest first, when the same potential difference *V* is placed across their lengths.

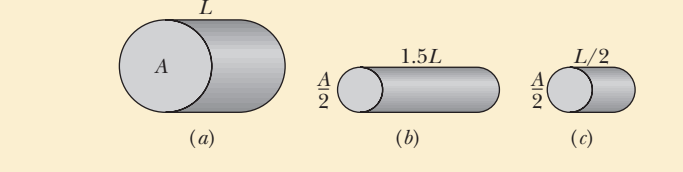

#### **Variation with Temperature**

The values of most physical properties vary with temperature, and resistivity is no exception. Figure 26-10, for example, shows the variation of this property for copper over a wide temperature range. The relation between temperature and resistivity for copper—and for metals in general—is fairly linear over a rather broad temperature range. For such linear relations we can write an empirical approximation that is good enough for most engineering purposes:

$$
\rho - \rho_0 = \rho_0 \alpha (T - T_0). \tag{26-17}
$$

Here  $T_0$  is a selected reference temperature and  $\rho_0$  is the resistivity at that temperature. Usually  $T_0 = 293$  K (room temperature), for which  $\rho_0 = 1.69 \times 10^{-8}$   $\Omega \cdot m$ for copper.

Because temperature enters Eq. 26-17 only as a difference, it does not matter whether you use the Celsius or Kelvin scale in that equation because the sizes of degrees on these scales are identical. The quantity  $\alpha$  in Eq. 26-17, called the *temperature coefficient of resistivity,* is chosen so that the equation gives good agreement with experiment for temperatures in the chosen range. Some values of  $\alpha$  for metals are listed in Table 26-1.

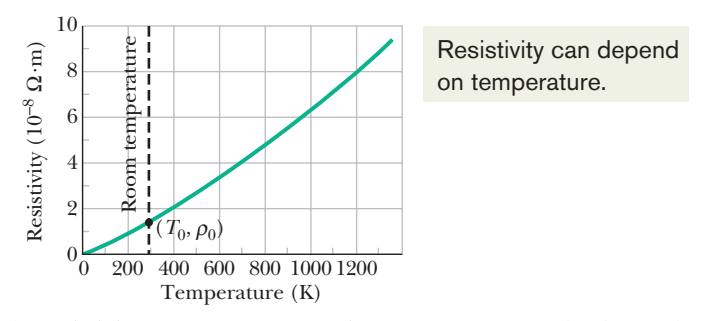

**Figure 26-10** The resistivity of copper as a function of temperature.The dot on the curve marks a convenient reference point at temperature  $T_0$  = 293 K and resistivity  $\rho_0$  = 1.69  $\times$  $10^{-8} \Omega \cdot m$ .

#### **Sample Problem 26.04 A material has resistivity, a block of the material has resistance**

A rectangular block of iron has dimensions 1.2 cm  $\times$ 1.2 cm  $\times$  15 cm. A potential difference is to be applied to the block between parallel sides and in such a way that those sides are equipotential surfaces (as in Fig. 26-8*b*). What is the resistance of the block if the two parallel sides are (1) the square ends (with dimensions 1.2 cm  $\times$ 1.2 cm) and (2) two rectangular sides (with dimensions  $1.2 \text{ cm} \times 15 \text{ cm}$ ?

#### **KEY IDEA**

The resistance *R* of an object depends on how the electric potential is applied to the object. In particular, it depends on the ratio  $L/A$ , according to Eq. 26-16  $(R = \rho L/A)$ , where *A* is the area of the surfaces to which the potential difference is applied and *L* is the distance between those surfaces.

Additional examples, video, and practice available at *WileyPLUS*

#### **Calculations:** For arrangement 1, we have  $L = 15$  cm = 0.15 m and

$$
A = (1.2 \text{ cm})^2 = 1.44 \times 10^{-4} \text{ m}^2.
$$

Substituting into Eq. 26-16 with the resistivity  $\rho$  from Table 26-1, we then find that for arrangement 1,

$$
R = \frac{\rho L}{A} = \frac{(9.68 \times 10^{-8} \,\Omega \cdot m)(0.15 \,m)}{1.44 \times 10^{-4} \,m^2}
$$
  
= 1.0 × 10<sup>-4</sup> Ω = 100 μΩ. (Answer)

Similarly, for arrangement 2, with distance  $L = 1.2$  cm and area  $A = (1.2 \text{ cm})(15 \text{ cm})$ , we obtain

$$
R = \frac{\rho L}{A} = \frac{(9.68 \times 10^{-8} \,\Omega \cdot m)(1.2 \times 10^{-2} \,m)}{1.80 \times 10^{-3} \,m^2}
$$
  
= 6.5 × 10<sup>-7</sup>  $\Omega$  = 0.65  $\mu\Omega$ . (Answer)

## **26-4 OHM'S LAW**

#### **Learning Objectives**

*After reading this module, you should be able to . . .*

- **26.22** Distinguish between an *object* that obeys Ohm's law and one that does not.
- **26.23** Distinguish between a *material* that obeys Ohm's law and one that does not.
- **26.24** Describe the general motion of a conduction electron in a current.

#### **Key Ideas**

● A given device (conductor, resistor, or any other electrical device) obeys Ohm's law if its resistance  $R$  (=  $V/i$ ) is independent of the applied potential difference *V*.

 $\bullet$  A given material obeys Ohm's law if its resistivity  $\rho$  (= *E/J*) is independent of the magnitude and direction of the applied  $\frac{1}{E}$  electric field  $\vec{E}$ .

● The assumption that the conduction electrons in a metal are free to move like the molecules in a gas leads to an

- **26.25** For the conduction electrons in a conductor, explain the relationship between the mean free time  $\tau$ , the effective speed, and the thermal (random) motion.
- **26.26** Apply the relationship between resistivity  $\rho$ , number density *n* of conduction electrons, and the mean free time  $\tau$  of the electrons.

expression for the resistivity of a metal:

$$
\rho = \frac{m}{e^2 n \tau}.
$$

Here  $n$  is the number of free electrons per unit volume and  $\tau$ is the mean time between the collisions of an electron with the atoms of the metal.

 $\bullet$  Metals obey Ohm's law because the mean free time  $\tau$  is approximately independent of the magnitude *E* of any electric field applied to a metal.

### **Ohm's Law**

As we just discussed, a resistor is a conductor with a specified resistance. It has that same resistance no matter what the magnitude and direction (*polarity*) of the applied potential difference are. Other conducting devices, however, might have resistances that change with the applied potential difference.

Figure 26-11*a* shows how to distinguish such devices. A potential difference *V* is applied across the device being tested, and the resulting current *i* through the device is measured as *V* is varied in both magnitude and polarity. The polarity of *V* is arbitrarily taken to be positive when the left terminal of the device is at a higher potential than the right terminal. The direction of the resulting current (from left to right) is arbitrarily assigned a plus sign. The reverse polarity of *V* (with the right terminal at a higher potential) is then negative; the current it causes is assigned a minus sign.

Figure 26-11*b* is a plot of *i* versus *V* for one device. This plot is a straight line passing through the origin, so the ratio *i*/*V* (which is the slope of the straight line) is the same for all values of *V*. This means that the resistance  $R = V/i$  of the device is independent of the magnitude and polarity of the applied potential difference *V*.

Figure 26-11*c* is a plot for another conducting device. Current can exist in this device only when the polarity of *V* is positive and the applied potential difference is more than about 1.5 V.When current does exist, the relation between *i* and *V* is not linear; it depends on the value of the applied potential difference *V*.

We distinguish between the two types of device by saying that one obeys Ohm's law and the other does not.

**Ohm's law** is an assertion that the current through a device is *always* directly proportional to the potential difference applied to the device.

(This assertion is correct only in certain situations; still, for historical reasons, the term "law" is used.) The device of Fig. 26-11*b*—which turns out to be a 1000  $\Omega$ resistor—obeys Ohm's law. The device of Fig. 26-11*c*—which is called a *pn* junction diode—does not.

A conducting device obeys Ohm's law when the resistance of the device is independent of the magnitude and polarity of the applied potential difference.

It is often contended that  $V = iR$  is a statement of Ohm's law. That is not true! This equation is the defining equation for resistance, and it applies to all conducting devices, whether they obey Ohm's law or not. If we measure the potential difference *V* across, and the current *i* through, any device, even a *pn* junction diode, we can find its resistance *at that value of V* as  $R = V/i$ . The essence of Ohm's law, however, is that a plot of *i* versus *V* is linear; that is,*R* is independent of *V*.We can generalize this for conducting materials by using Eq. 26-11 ( $\vec{E} = \rho \vec{J}$ ):

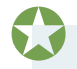

A conducting material obeys Ohm's law when the resistivity of the material is independent of the magnitude and direction of the applied electric field.

All homogeneous materials, whether they are conductors like copper or semiconductors like pure silicon or silicon containing special impurities, obey Ohm's law within some range of values of the electric field. If the field is too strong, however, there are departures from Ohm's law in all cases.

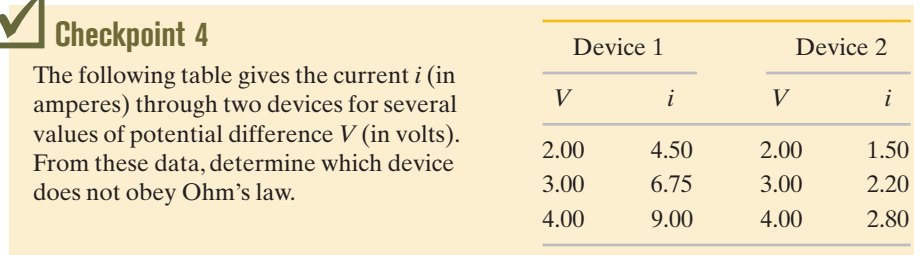

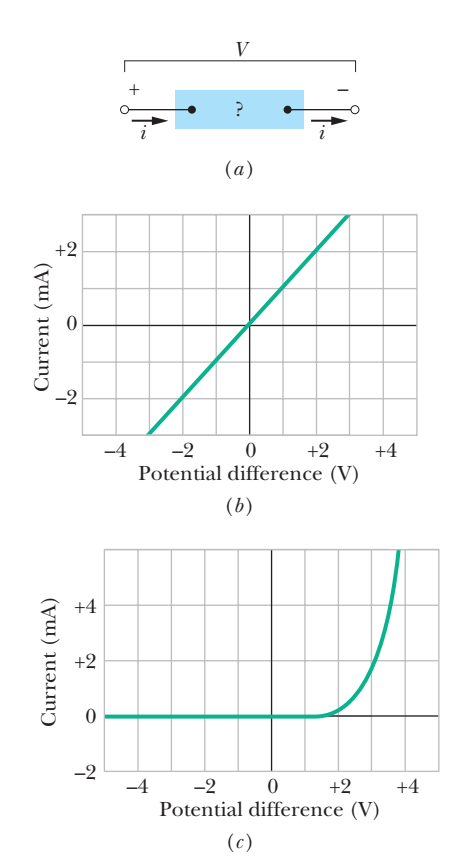

**Figure 26-11** (*a*) A potential difference *V* is applied to the terminals of a device, establishing a current *i*. (*b*) A plot of current *i* versus applied potential difference *V* when the device is a 1000  $\Omega$  resistor. (*c*) A plot when the device is a semiconducting *pn* junction diode.

## **A Microscopic View of Ohm's Law**

To find out *why* particular materials obey Ohm's law, we must look into the details of the conduction process at the atomic level. Here we consider only conduction in metals, such as copper. We base our analysis on the *free-electron model,* in which we assume that the conduction electrons in the metal are free to move throughout the volume of a sample, like the molecules of a gas in a closed container. We also assume that the electrons collide not with one another but only with atoms of the metal.

According to classical physics, the electrons should have a Maxwellian speed distribution somewhat like that of the molecules in a gas (Module 19-6), and thus the average electron speed should depend on the temperature. The motions of electrons are, however, governed not by the laws of classical physics but by those of quantum physics. As it turns out, an assumption that is much closer to the quantum reality is that conduction electrons in a metal move with a single effective speed  $v_{\text{eff}}$ , and this speed is essentially independent of the temperature. For copper,  $v_{\text{eff}} \approx 1.6 \times 10^6$  m/s.

When we apply an electric field to a metal sample, the electrons modify their random motions slightly and drift very slowly—in a direction opposite that of the field—with an average drift speed  $v_d$ . The drift speed in a typical metallic conductor is about  $5 \times 10^{-7}$  m/s, less than the effective speed  $(1.6 \times 10^{6}$  m/s) by many orders of magnitude. Figure 26-12 suggests the relation between these two speeds.The gray lines show a possible random path for an electron in the absence of an applied field; the electron proceeds from *A* to *B*, making six collisions along the way. The green lines show how the same events *might* occur when an electric field  $\vec{E}$  is applied. We see that the electron drifts steadily to the right, ending at *B*' rather than at *B*. Figure 26-12 was drawn with the assumption that  $v_d \approx 0.02v_{\text{eff}}$ . However, because the actual value is more like  $v_d \approx (10^{-13})v_{\text{eff}}$ , the drift displayed in the figure is greatly exaggerated.

The motion of conduction electrons in an electric field  $\vec{E}$  is thus a combination of the motion due to random collisions and that due to  $E$ . When we consider all the free electrons, their random motions average to zero and make no contribution to the drift speed. Thus, the drift speed is due only to the effect of the electric field on the electrons.

If an electron of mass *m* is placed in an electric field of magnitude *E*, the electron will experience an acceleration given by Newton's second law:

$$
a = \frac{F}{m} = \frac{eE}{m}.\tag{26-18}
$$

After a typical collision, each electron will—so to speak—completely lose its memory of its previous drift velocity, starting fresh and moving off in a random direction. In the average time  $\tau$  between collisions, the average electron will acquire a drift speed of  $v_d = a\tau$ . Moreover, if we measure the drift speeds of all the electrons at any instant, we will find that their average drift speed is also  $a\tau$ . Thus, at any instant, on average, the electrons will have drift speed  $v_d = a\tau$ . Then Eq. 26-18 gives us

$$
v_d = a\tau = \frac{eE\tau}{m}.\tag{26-19}
$$

**Figure 26-12** The gray lines show an electron moving from *A* to *B*, making six collisions en route.The green lines show what the electron's path might be in the presence of an applied electric field  $\vec{E}$ . Note the steady drift in the direction of  $-\vec{E}$ . (Actually, the green lines should be slightly curved, to represent the parabolic paths followed by the electrons between collisions, under the influence of an electric field.)

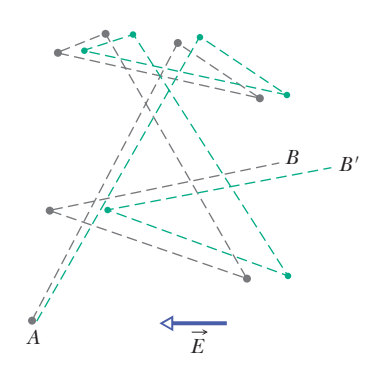

Combining this result with Eq. 26-7 ( $\vec{J} = ne\vec{v}_d$ ), in magnitude form, yields

$$
v_d = \frac{J}{ne} = \frac{eE\tau}{m},\tag{26-20}
$$

which we can write as

$$
E = \left(\frac{m}{e^2 n \tau}\right) J. \tag{26-21}
$$

Comparing this with Eq. 26-11 ( $\vec{E} = \rho \vec{J}$ ), in magnitude form, leads to

$$
\rho = \frac{m}{e^2 n \tau}.\tag{26-22}
$$

Equation 26-22 may be taken as a statement that metals obey Ohm's law if we can show that, for metals, their resistivity  $\rho$  is a constant, independent of the strength of the applied electric field *E*. Let's consider the quantities in Eq. 26-22. We can reasonably assume that *n*, the number of conduction electrons per volume, is independent of the field, and *m* and *e* are constants. Thus, we only need to convince ourselves that  $\tau$ , the average time (or *mean free time*) between collisions, is a constant, independent of the strength of the applied electric field. Indeed,  $\tau$  can be considered to be a constant because the drift speed  $v_d$  caused by the field is so much smaller than the effective speed  $v_{\text{eff}}$  that the electron speed and thus  $\tau$ — is hardly affected by the field. Thus, because the right side of Eq. 26-22 is independent of the field magnitude, metals obey Ohm's law.

#### **Sample Problem 26.05 Mean free time and mean free distance**

(a) What is the mean free time  $\tau$  between collisions for the conduction electrons in copper?

#### **KEY IDEAS**

The mean free time  $\tau$  of copper is approximately constant, and in particular does not depend on any electric field that might be applied to a sample of the copper. Thus, we need not consider any particular value of applied electric field. However, because the resistivity  $\rho$  displayed by copper under an electric field depends on  $\tau$ , we can find the mean free time  $\tau$  from Eq. 26-22 ( $\rho = m/e^2n\tau$ ).

*Calculations:* That equation gives us

$$
\tau = \frac{m}{ne^2 \rho}.\tag{26-23}
$$

The number of conduction electrons per unit volume in copper is 8.49  $\times$  10<sup>28</sup> m<sup>-3</sup>. We take the value of  $\rho$  from Table 26-1. The denominator then becomes

$$
(8.49 \times 10^{28} \text{ m}^{-3})(1.6 \times 10^{-19} \text{ C})^2 (1.69 \times 10^{-8} \Omega \cdot \text{m})
$$
  
= 3.67 × 10<sup>-17</sup> C<sup>2</sup>· $\Omega/m^2$  = 3.67 × 10<sup>-17</sup> kg/s,

where we converted units as

$$
\frac{C^2 \cdot \Omega}{m^2} = \frac{C^2 \cdot V}{m^2 \cdot A} = \frac{C^2 \cdot J/C}{m^2 \cdot C/s} = \frac{kg \cdot m^2/s^2}{m^2/s} = \frac{kg}{s}.
$$

Using these results and substituting for the electron mass *m*, we then have

$$
\tau = \frac{9.1 \times 10^{-31} \,\text{kg}}{3.67 \times 10^{-17} \,\text{kg/s}} = 2.5 \times 10^{-14} \,\text{s}.\quad \text{(Answer)}
$$

(b) The mean free path  $\lambda$  of the conduction electrons in a conductor is the average distance traveled by an electron between collisions. (This definition parallels that in Module 19-5 for the mean free path of molecules in a gas.) What is  $\lambda$  for the conduction electrons in copper, assuming that their effective speed  $v_{\text{eff}}$  is  $1.6 \times 10^6$  m/s?

#### **KEY IDEA**

The distance *d* any particle travels in a certain time *t* at a constant speed  $v$  is  $d = vt$ .

*Calculation:* For the electrons in copper, this gives us

$$
\lambda = v_{\text{eff}} \tau \tag{26-24}
$$
\n
$$
= (1.6 \times 10^{6} \text{ m/s})(2.5 \times 10^{-14} \text{ s})
$$
\n
$$
= 4.0 \times 10^{-8} \text{ m} = 40 \text{ nm}. \tag{Answer}
$$

This is about 150 times the distance between nearestneighbor atoms in a copper lattice. Thus, on the average, each conduction electron passes many copper atoms before finally hitting one.

**PLUS** Additional examples, video, and practice available at *WileyPLUS* 

## **26-5 POWER, SEMICONDUCTORS, SUPERCONDUCTORS**

#### **Learning Objectives**

*After reading this module, you should be able to . . .*

- **26.27** Explain how conduction electrons in a circuit lose energy in a resistive device.
- **26.28** Identify that power is the rate at which energy is transferred from one type to another.
- **26.29** For a resistive device, apply the relationships between power *P*, current *i*, voltage *V*, and resistance *R*.

#### **Key Ideas**

 $\bullet$  The power  $P$ , or rate of energy transfer, in an electrical device across which a potential difference *V* is maintained is

$$
P=iV.
$$

● If the device is a resistor, the power can also be written as

$$
P = i^2 R = \frac{V^2}{R}.
$$

 $\bullet$  In a resistor, electric potential energy is converted to internal

- **26.30** For a battery, apply the relationship between power *P*, current *i*, and potential difference *V*.
- **26.31** Apply the conservation of energy to a circuit with a battery and a resistive device to relate the energy transfers in the circuit.
- **26.32** Distinguish conductors, semiconductors, and superconductors.

thermal energy via collisions between charge carriers and atoms.

● Semiconductors are materials that have few conduction electrons but can become conductors when they are doped with other atoms that contribute charge carriers.

● Superconductors are materials that lose all electrical resistance. Most such materials require very low temperatures, but some become superconducting at temperatures as high as room temperature.

### **Power in Electric Circuits**

Figure 26-13 shows a circuit consisting of a battery B that is connected by wires, which we assume have negligible resistance, to an unspecified conducting device. The device might be a resistor, a storage battery (a rechargeable battery), a motor, or some other electrical device. The battery maintains a potential difference of magnitude *V* across its own terminals and thus (because of the wires) across the terminals of the unspecified device, with a greater potential at terminal *a* of the device than at terminal *b*.

Because there is an external conducting path between the two terminals of the battery, and because the potential differences set up by the battery are maintained, a steady current *i* is produced in the circuit, directed from terminal *a* to terminal *b*. The amount of charge *dq* that moves between those terminals in time interval *dt* is equal to *i dt*.This charge *dq* moves through a decrease in potential of magnitude *V*, and thus its electric potential energy decreases in magnitude by the amount

$$
dU = dq V = i dt V. \tag{26-25}
$$

The principle of conservation of energy tells us that the decrease in electric potential energy from *a* to *b* is accompanied by a transfer of energy to some other form. The power *P* associated with that transfer is the rate of transfer *dU*/*dt*, which is given by Eq. 26-25 as

$$
P = iV
$$
 (rate of electrical energy transfer). (26-26)

Moreover, this power *P* is also the rate at which energy is transferred from the battery to the unspecified device. If that device is a motor connected to a mechanical load, the energy is transferred as work done on the load. If the device is a storage battery that is being charged, the energy is transferred to stored chemical energy in the storage battery. If the device is a resistor, the energy is transferred to internal thermal energy, tending to increase the resistor's temperature.

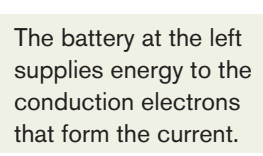

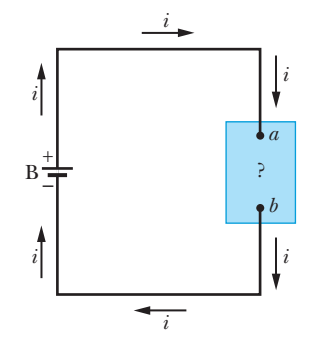

**Figure 26-13** A battery B sets up a current *i* in a circuit containing an unspecified conducting device.

The unit of power that follows from Eq. 26-26 is the volt-ampere  $(V \cdot A)$ . We can write it as

$$
1 \text{ V} \cdot \text{A} = \left(1 \frac{\text{J}}{\text{C}}\right) \left(1 \frac{\text{C}}{\text{s}}\right) = 1 \frac{\text{J}}{\text{s}} = 1 \text{ W}.
$$

As an electron moves through a resistor at constant drift speed, its average kinetic energy remains constant and its lost electric potential energy appears as thermal energy in the resistor and the surroundings. On a microscopic scale this energy transfer is due to collisions between the electron and the molecules of the resistor, which leads to an increase in the temperature of the resistor lattice. The mechanical energy thus transferred to thermal energy is *dissipated* (lost) because the transfer cannot be reversed.

For a resistor or some other device with resistance *R*, we can combine Eqs. 26-8  $(R = V/i)$  and 26-26 to obtain, for the rate of electrical energy dissipation due to a resistance, either

$$
P = i^2 R \quad \text{(resistive dissipation)} \tag{26-27}
$$

or 
$$
P = \frac{V^2}{R}
$$
 (resistive dissipation). (26-28)

*Caution:* We must be careful to distinguish these two equations from Eq. 26-26:  $P = iV$  applies to electrical energy transfers of all kinds;  $P = i^2R$  and  $P = V^2/R$ apply only to the transfer of electric potential energy to thermal energy in a device with resistance.

*R*

#### **Checkpoint 5**

A potential difference *V* is connected across a device with resistance *R*, causing current *i* through the device. Rank the following variations according to the change in the rate at which electrical energy is converted to thermal energy due to the resistance, greatest change first: (a) *V* is doubled with *R* unchanged, (b) *i* is doubled with *R* unchanged, (c) *R* is doubled with *V* unchanged, (d) *R* is doubled with *i* unchanged.

#### **Sample Problem 26.06 Rate of energy dissipation in a wire carrying current**

You are given a length of uniform heating wire made of a nickel–chromium–iron alloy called Nichrome; it has a resistance  $R$  of 72  $\Omega$ . At what rate is energy dissipated in each of the following situations? (1) A potential difference of 120 V is applied across the full length of the wire. (2) The wire is cut in half, and a potential difference of 120 V is applied across the length of each half.

#### **KEY IDEA**

Current in a resistive material produces a transfer of mechanical energy to thermal energy; the rate of transfer (dissipation) is given by Eqs. 26-26 to 26-28.

*Calculations:* Because we know the potential *V* and resistance *R*, we use Eq. 26-28, which yields, for situation 1,

$$
P = \frac{V^2}{R} = \frac{(120 \text{ V})^2}{72 \text{ }\Omega} = 200 \text{ W.} \qquad \text{(Answer)}
$$

In situation 2, the resistance of each half of the wire is  $(72 \Omega)/2$ , or 36  $\Omega$ . Thus, the dissipation rate for each half is

$$
P' = \frac{(120 \text{ V})^2}{36 \text{ }\Omega} = 400 \text{ W},
$$

and that for the two halves is

$$
P = 2P' = 800
$$
 W. (Answer)

This is four times the dissipation rate of the full length of wire. Thus, you might conclude that you could buy a heating coil, cut it in half, and reconnect it to obtain four times the heat output.Why is this unwise? (What would happen to the amount of current in the coil?)

Additional examples, video, and practice available at *WileyPLUS*

## **Semiconductors**

Semiconducting devices are at the heart of the microelectronic revolution that ushered in the information age. Table 26-2 compares the properties of silicon a typical semiconductor—and copper—a typical metallic conductor. We see that silicon has many fewer charge carriers, a much higher resistivity, and a temperature coefficient of resistivity that is both large and negative.Thus, although the resistivity of copper increases with increasing temperature, that of pure silicon decreases.

Pure silicon has such a high resistivity that it is effectively an insulator and thus not of much direct use in microelectronic circuits. However, its resistivity can be greatly reduced in a controlled way by adding minute amounts of specific "impurity" atoms in a process called *doping.* Table 26-1 gives typical values of resistivity for silicon before and after doping with two different impurities.

We can roughly explain the differences in resistivity (and thus in conductivity) between semiconductors, insulators, and metallic conductors in terms of the energies of their electrons. (We need quantum physics to explain in more detail.) In a metallic conductor such as copper wire, most of the electrons are firmly locked in place within the atoms; much energy would be required to free them so they could move and participate in an electric current. However, there are also some electrons that, roughly speaking, are only loosely held in place and that require only little energy to become free. Thermal energy can supply that energy, as can an electric field applied across the conductor. The field would not only free these loosely held electrons but would also propel them along the wire; thus, the field would drive a current through the conductor.

In an insulator, significantly greater energy is required to free electrons so they can move through the material. Thermal energy cannot supply enough energy, and neither can any reasonable electric field applied to the insulator. Thus, no electrons are available to move through the insulator, and hence no current occurs even with an applied electric field.

A semiconductor is like an insulator *except* that the energy required to free some electrons is not quite so great. More important, doping can supply electrons or positive charge carriers that are very loosely held within the material and thus are easy to get moving. Moreover, by controlling the doping of a semiconductor, we can control the density of charge carriers that can participate in a current and thereby can control some of its electrical properties. Most semiconducting devices, such as transistors and junction diodes, are fabricated by the selective doping of different regions of the silicon with impurity atoms of different kinds.

Let us now look again at Eq. 26-22 for the resistivity of a conductor:

$$
\rho = \frac{m}{e^2 n \tau},\tag{26-29}
$$

where *n* is the number of charge carriers per unit volume and  $\tau$  is the mean time between collisions of the charge carriers. The equation also applies to semiconductors. Let's consider how  $n$  and  $\tau$  change as the temperature is increased.

In a conductor, *n* is large but very nearly constant with any change in temperature. The increase of resistivity with temperature for metals (Fig. 26-10) is due to an increase in the collision rate of the charge carriers, which shows up in Eq. 26-29 as a decrease in  $\tau$ , the mean time between collisions.

#### **Table 26-2 Some Electrical Properties of Copper and Silicon**

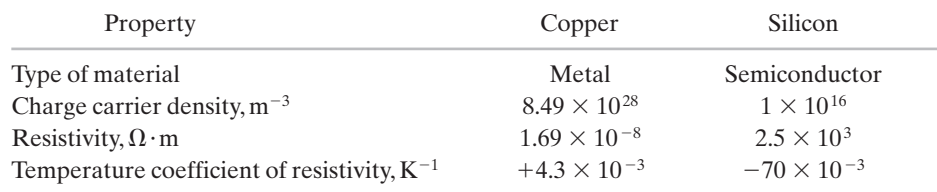

In a semiconductor, *n* is small but increases very rapidly with temperature as the increased thermal agitation makes more charge carriers available.This causes a *decrease* of resistivity with increasing temperature, as indicated by the negative temperature coefficient of resistivity for silicon in Table 26-2. The same increase in collision rate that we noted for metals also occurs for semiconductors, but its effect is swamped by the rapid increase in the number of charge carriers.

### **Superconductors**

In 1911, Dutch physicist Kamerlingh Onnes discovered that the resistivity of mercury absolutely disappears at temperatures below about 4 K (Fig. 26-14). This phenomenon of **superconductivity** is of vast potential importance in technology because it means that charge can flow through a superconducting conductor without losing its energy to thermal energy. Currents created in a superconducting ring, for example, have persisted for several years without loss; the electrons making up the current require a force and a source of energy at start-up time but not thereafter.

Prior to 1986, the technological development of superconductivity was throttled by the cost of producing the extremely low temperatures required to achieve the effect. In 1986, however, new ceramic materials were discovered that become superconducting at considerably higher (and thus cheaper to produce) temperatures. Practical application of superconducting devices at room temperature may eventually become commonplace.

Superconductivity is a phenomenon much different from conductivity. In fact, the best of the normal conductors, such as silver and copper, cannot become superconducting at any temperature, and the new ceramic superconductors are actually good insulators when they are not at low enough temperatures to be in a superconducting state.

One explanation for superconductivity is that the electrons that make up the current move in coordinated pairs. One of the electrons in a pair may electrically distort the molecular structure of the superconducting material as it moves through, creating nearby a short-lived concentration of positive charge.The other electron in the pair may then be attracted toward this positive charge.According to the theory, such coordination between electrons would prevent them from colliding with the molecules of the material and thus would eliminate electrical resistance. The theory worked well to explain the pre-1986, lower temperature superconductors, but new theories appear to be needed for the newer,higher temperature superconductors.

## **Review & Summary**

**Current** An **electric current** *i* in a conductor is defined by

$$
i = \frac{dq}{dt}.\tag{26-1}
$$

Here *dq* is the amount of (positive) charge that passes in time *dt* through a hypothetical surface that cuts across the conductor. By convention, the direction of electric current is taken as the direction in which positive charge carriers would move. The SI unit of electric current is the **ampere**  $(A)$ :  $1 A = 1 C/s$ .

**Current Density** Current (a scalar) is related to **current density**  $\overrightarrow{J}$  (a vector) by

$$
i = \int \vec{J} \cdot d\vec{A},\qquad(26-4)
$$

where  $d\vec{A}$  is a vector perpendicular to a surface element of area  $dA$ and the integral is taken over any surface cutting across the conductor.  $\vec{J}$  has the same direction as the velocity of the moving charges if they are positive and the opposite direction if they are negative.

**Drift Speed of the Charge Carriers** When an electric field E is established in a conductor, the charge carriers (assumed positive) acquire a **drift speed**  $v_d$  in the direction of  $\vec{E}$ ; the velocity  $\vec{v}_d$  is related to the current density by

$$
\vec{J} = (ne)\vec{v}_d,\tag{26-7}
$$

where *ne* is the *carrier charge density.*

**Resistance of a Conductor** The **resistance** *R* of a conductor is defined as

$$
R = \frac{V}{i} \quad \text{(definition of } R), \tag{26-8}
$$

where *V* is the potential difference across the conductor and *i* is the current. The SI unit of resistance is the **ohm**  $(\Omega)$ : 1  $\Omega = 1$  V/A. Similar equations define the **resistivity**  $\rho$  and **conductivity**  $\sigma$  of a material:

$$
\rho = \frac{1}{\sigma} = \frac{E}{J} \quad \text{(definitions of } \rho \text{ and } \sigma\text{)}, \qquad (26-12, 26-10)
$$

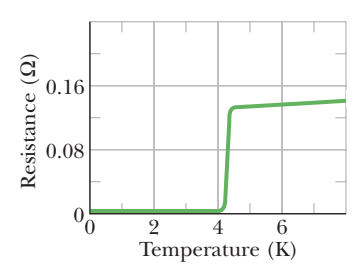

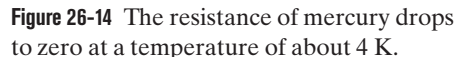

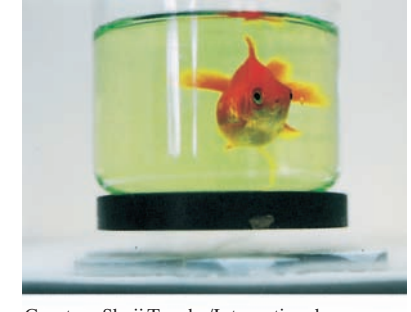

Courtesy Shoji Tonaka/International Superconductivity Technology Center, Tokyo, Japan

A disk-shaped magnet is levitated above a superconducting material that has been cooled by liquid nitrogen.The goldfish is along for the ride.

where *E* is the magnitude of the applied electric field. The SI unit of resistivity is the ohm-meter  $(\Omega \cdot m)$ . Equation 26-10 corresponds to the vector equation

$$
\vec{E} = \rho \vec{J}.
$$
 (26-11)

The resistance *R* of a conducting wire of length *L* and uniform cross section is

$$
R = \rho \frac{L}{A},\tag{26-16}
$$

where *A* is the cross-sectional area.

**Change of**  $\rho$  **with Temperature** The resistivity  $\rho$  for most materials changes with temperature. For many materials, including metals, the relation between  $\rho$  and temperature  $T$  is approximated by the equation

$$
\rho - \rho_0 = \rho_0 \alpha (T - T_0). \tag{26-17}
$$

Here  $T_0$  is a reference temperature,  $\rho_0$  is the resistivity at  $T_0$ , and  $\alpha$ is the temperature coefficient of resistivity for the material.

**Ohm's Law** A given device (conductor, resistor, or any other electrical device) obeys *Ohm's law* if its resistance *R*, defined by Eq. 26-8 as *V*/*i*, is independent of the applied potential difference *V*. A given *material* obeys Ohm's law if its resistivity, defined by Eq. 26-10, is independent of the magnitude and direction of the applied electric field  $\vec{E}$ .

**Resistivity of a Metal** By assuming that the conduction electrons in a metal are free to move like the molecules of a gas, it is

## **Problems**

**1** The magnitude  $J(r)$  of the current density in a certain cylindrical wire is given as a function of radial distance from the center of the wire's cross section as  $J(r) = Br$ , where *r* is in meters, *J* is in amperes per square meter, and  $B = 2.00 \times 10^5$  A/m<sup>3</sup>. This function applies out to the wire's radius of 2.00 mm. How much current is contained within the width of a thin ring concentric with the wire if the ring has a radial width of 10.0  $\mu$ m and is at a radial distance of 0.750 mm?

**2** A wire 8.00 m long and 6.00 mm in diameter has a resistance of 30.0 m $\Omega$ . A potential difference of 23.0 V is applied between the ends. (a) What is the current in the wire? (b) What is the magnitude of the current density? (c) Calculate the resistivity of the wire material. (d) Using Table 26-1, identify the material.

**3** An electrical cable consists of 63 strands of fine wire, each having 2.65  $\mu\Omega$  resistance. The same potential difference is applied between the ends of all the strands and results in a total current of 0.750 A. (a) What is the current in each strand? (b) What is the applied potential difference? (c) What is the resistance of the cable?

**4** In Fig. 26-15*a*, a 9.00 V battery is connected to a resistive strip that consists of three sections with the same cross-sectional areas but different conductivities. Figure 26-15*b* gives the electric potential  $V(x)$  versus position *x* along the strip. The horizontal scale is set by  $x_s = 8.00$  mm. Section 3 has conductivity  $4.00 \times 10^7$   $(\Omega \cdot m)^{-1}$ . What is the conductivity of section (a) 1 and (b) 2?

possible to derive an expression for the resistivity of a metal:

$$
\rho = \frac{m}{e^2 n \tau}.\tag{26-22}
$$

Here *n* is the number of free electrons per unit volume and  $\tau$  is the mean time between the collisions of an electron with the atoms of the metal. We can explain why metals obey Ohm's law by pointing out that  $\tau$  is essentially independent of the magnitude  $E$  of any electric field applied to a metal.

**Power** The power *P*, or rate of energy transfer, in an electrical device across which a potential difference *V* is maintained is

$$
P = iV
$$
 (rate of electrical energy transfer). (26-26)

**Resistive Dissipation** If the device is a resistor, we can write Eq. 26-26 as

$$
P = i^2 R = \frac{V^2}{R}
$$
 (resistive dissipation). (26-27, 26-28)

In a resistor, electric potential energy is converted to internal thermal energy via collisions between charge carriers and atoms.

**Semiconductors** *Semiconductors* are materials that have few conduction electrons but can become conductors when they are *doped* with other atoms that contribute charge carriers.

**Superconductors** *Superconductors* are materials that lose all electrical resistance at low temperatures. Some materials are superconducting at surprisingly high temperatures.

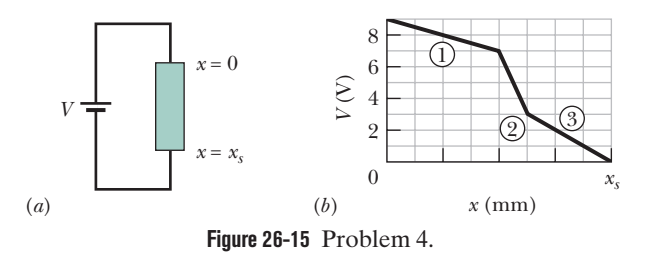

**5** In Fig. 26-16, current is set up through a truncated right circular cone of resistivity 731  $\Omega$ ·m, left radius  $a = 1.70$  mm, right radius  $b = 2.30$  mm, and length  $L = 3.50$  cm. Assume that the current density is uniform across any cross section taken perpendicular to the length.What is the resistance of the cone?

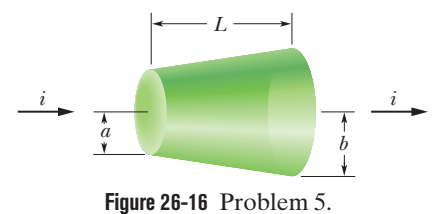

**6** *Kiting during a storm.* The legend that Benjamin Franklin flew a kite as a storm approached is only a legend—he was

neither stupid nor suicidal. Suppose a kite string of radius 2.00 mm extends directly upward by 1.80 km and is coated with a 0.500 mm layer of water having resistivity 150  $\Omega$ ·m. If the potential difference between the two ends of the string is 213 MV, what is the current through the water layer? The danger is not this current but the chance that the string draws a lightning strike, which can have a current as large as 500 000 A (way beyond just being lethal).

**7** Show that, according to the free-electron model of electrical conduction in metals and classical physics, the resistivity of metals should be proportional to  $\sqrt{T}$ , where T is the temperature in kelvins. (See Eq. 19-31.)

**8** Earth's lower atmosphere contains negative and positive ions that are produced by radioactive elements in the soil and cosmic rays from space. In a certain region, the atmospheric electric field strength is 120 V/m and the field is directed vertically down. This field causes singly charged positive ions, at a density of  $640 \text{ cm}^{-3}$ , to drift downward and singly charged negative ions, at a density of  $550 \text{ cm}^{-3}$ , to drift upward (Fig. 26-17). The measured conductivity of the air in that region is  $2.70 \times 10^{-14}$   $(\Omega \cdot m)^{-1}$ . Calculate (a) the magnitude of the current density and (b) the ion drift speed, assumed to be the same for positive and negative ions.

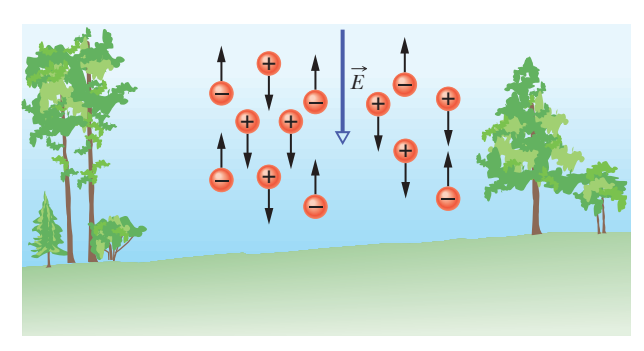

**Figure 26-17** Problem 8.

**9** A potential difference of 6.00 nV is set up across a 1.50 cm length of copper wire that has a radius of 2.00 mm. How much charge drifts through a cross section in 4.70 ms?

**10** Figure 26-18 shows wire section 1 of diameter  $D_1 = 4.00R$ and wire section 2 of diameter  $D_2 = 1.75R$ , connected by a tapered section. The wire is copper and carries a current. Assume that the current is uniformly distrib-

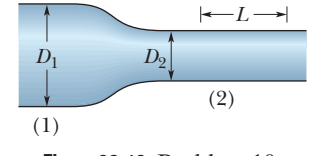

**Figure 26-18** Problem 10.

uted across any cross-sectional area through the wire's width. The electric potential change *V* along the length  $L = 2.00$  m shown in section 2 is 10.0  $\mu$ V. The number of charge carriers per unit volume is  $8.49 \times 10^{28}$  m<sup>-3</sup>. What is the drift speed of the conduction electrons in section 1?

**11** When 230 V is applied across a wire that is 14.1 m long and has a  $0.30$  mm radius, the magnitude of the current density is  $1.98 \times 10^8$  A/m<sup>2</sup>. Find the resistivity of the wire.

**12** In Fig. 26-19*a*, a 15  $\Omega$  resistor is connected to a battery. Figure 26-19*b* shows the increase of thermal energy  $E_{th}$  in the resistor as a function of time *t*. The vertical scale is set by  $E_{\text{th,s}} = 2.50 \text{ mJ}$ , and the horizontal scale is set by  $t_s = 4.0$  s. What is the electric potential across the battery?

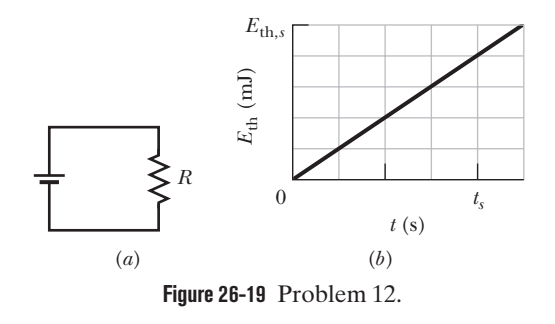

**13** Nichrome wire consists of a nickel–chromium–iron alloy, is commonly used in heating elements such as on a stove, and has conductivity  $2.0 \times 10^6$  ( $\Omega \cdot m$ )<sup>-1</sup>. If a Nichrome wire with a crosssectional area of 2.3 mm<sup>2</sup> carries a current of 5.5 A when a 1.4 V potential difference is applied between its ends, what is the wire's length?

**14** Thermal energy is produced in a resistor at a rate of 90 W when the current is 3.00 A. What is the resistance?

**15** A heater contains a Nichrome wire (resistivity  $5.0 \times 10^{-7} \Omega \cdot m$ ) of length 5.85 m, with an end-to-end potential difference of 112 V, and with a dissipation power of 4000 W. (a) What is the wire's cross-sectional area? (b) If 100 V is used to obtain the same dissipation rate, what should the length be?

**16** *Exploding shoes*. The rain-soaked shoes of a person may explode if ground current from nearby lightning vaporizes the water. The sudden conversion of water to water vapor causes a dramatic expansion that can rip apart shoes. Water has density 1000 kg/m3 and requires 2256 kJ/kg to be vaporized. If horizontal current lasts 2.00 ms and encounters water with resistivity  $150 \Omega \cdot m$ , length 12.0 cm, and vertical cross-sectional area  $5.0 \times 10^{-5}$  m<sup>2</sup>, what average current is required to vaporize the water?

**17** An unknown resistor is connected between the terminals of a 3.00 V battery. Energy is dissipated in the resistor at the rate of 0.707 W. The same resistor is then connected between the terminals of a 12.0 V battery. At what rate is energy now dissipated?

**18** In Fig. 26-20, a battery of potential difference  $V = 12$  V is connected to a resistive strip of resistance  $R = 4.0 \Omega$ . When an electron moves through the strip from one end to the other, (a) in which direction in the figure does the electron move, (b) how much work is done on the electron by the electric field in the strip, and (c) how much energy is transferred to the thermal energy of the strip by the electron?

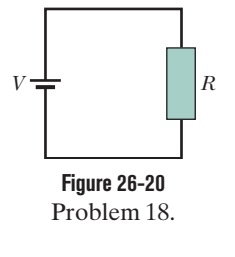

**19** A 60 W lightbulb is plugged into a standard 120 V outlet. (a) How much does it cost per 31-day month to leave the light turned on continuously? Assume electrical energy costs US\$0.06/kW $\cdot$ h. (b) What is the resistance of the bulb? (c) What is the current in the bulb?

*V* (μV)

 $V$ 

 $\Omega$ 

*x* (m)

**Figure 26-21** Problem 20.

 $\boldsymbol{\mathcal{X}}_{\boldsymbol{S}}$ 

**20** Figure 26-21 gives the electric potential  $V(x)$  along a copper wire carrying uniform current, from a point of higher potential  $V_s = 12.0 \mu \text{V}$  at  $x = 0$  to a point of zero potential at  $x_s = 3.00$  m. The wire has a radius of 2.20 mm. What is the current in the wire?

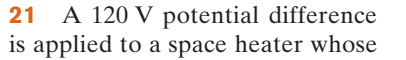

resistance is 12  $\Omega$  when hot. (a) At what rate is electrical energy transferred to thermal energy? (b) What is the cost for 5.0 h at  $US$0.07/kW·h?$ 

**22** If the gauge number of a wire is increased by 6, the diameter is halved; if a gauge number is increased by 1, the diameter decreases by the factor  $2^{1/6}$  (see the table in Problem 44). Knowing this, and knowing that 1000 ft of 10-gauge copper wire has a resistance of approximately 1.00  $\Omega$ , estimate the resistance of 13 ft of 22-gauge copper wire.

**23** A 890 W radiant heater is constructed to operate at 115 V. (a) What is the current in the heater when the unit is operating? (b) What is the resistance of the heating coil? (c) How much thermal energy is produced in 5.00 h?

**24** *Swimming during a storm*. Figure 26-22 shows a swimmer at distance  $D = 38.0$  m from a lightning strike to the water, with current  $I = 78$  kA. The water has resistivity 30  $\Omega$ ·m, the width of the swimmer along a radial line from the strike is 0.70 m, and his resistance across that width is 4.00 k $\Omega$ . Assume that the current spreads through the water over a hemi-

sphere centered on the strike point. What is the current through the swimmer?

**25** Wire *C* and wire *D* are made from different materials and have length  $L_C = L_D = 1.0$  m. The resistivity and radius of wire *C* are  $2.0 \times 10^{-6}$   $\Omega$ ·m and 1.00 mm, and those of wire *D* are  $1.0 \times 10^{-6} \Omega \cdot m$ and 0.50 mm. The wires are joined

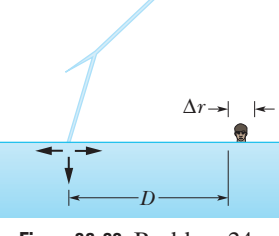

**Figure 26-22** Problem 24.

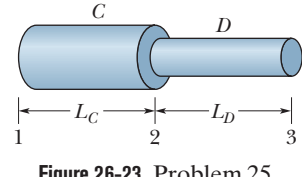

**Figure 26-23** Problem 25.

as shown in Fig. 26-23, and a current of 2.0 A is set up in them. What is the electric potential difference between (a) points 1 and 2 and (b) points 2 and 3? What is the rate at which energy is dissipated between (c) points 1 and 2 and (d) points 2 and 3?

**26** A small but measurable current of  $1.2 \times 10^{-10}$  A exists in a copper wire whose diameter is 3.0 mm. The number of charge carriers per unit volume is  $8.49 \times 10^{28}$  m<sup>-3</sup>. Assuming the current is uniform, calculate the (a) current density and (b) electron drift speed.

27 A block in the shape of a rectangular solid has a crosssectional area of 2.70 cm<sup>2</sup> across its width, a front-to-rear length

of 11.7 cm, and a resistance of 935  $\Omega$ . The block's material contains  $5.33 \times 10^{22}$  conduction electrons/m<sup>3</sup>. A potential difference of 35.8 V is maintained between its front and rear faces. (a) What is the current in the block? (b) If the current density is uniform, what is its magnitude? What are (c) the drift velocity of the conduction electrons and (d) the magnitude of the electric field in the block?

**28** The current through the battery and resistors 1 and 2 in Fig. 26-24*a* is 1.50 A. Energy is transferred from the current to thermal energy  $E_{th}$  in both resistors. Curves 1 and 2 in Fig. 26-24*b* give that thermal energy  $E_{th}$  for resistors 1 and 2, respectively, as a function of time *t*. The vertical scale is set by  $E_{\text{th,s}} = 40.0 \text{ mJ}$ , and the horizontal scale is set by  $t_s = 5.00$  s. What is the power of the battery?

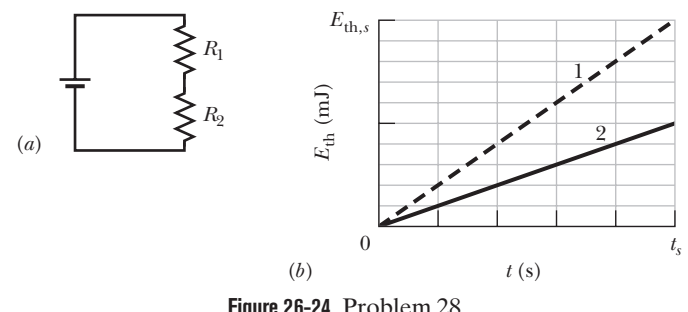

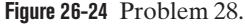

**29** A certain brand of hot-dog cooker works by applying a potential difference of 120 V across opposite ends of a hot dog and allowing it to cook by means of the thermal energy produced. The current is 5.30 A, and the energy required to cook one hot dog is 60.0 kJ. If the rate at which energy is supplied is unchanged, how long will it take to cook three hot dogs simultaneously?

**30** A copper wire of cross-sectional area  $2.40 \times 10^{-6}$  m<sup>2</sup> and length 4.00 m has a current of 2.00 A uniformly distributed across that area. (a) What is the magnitude of the electric field along the wire? (b) How much electrical energy is transferred to thermal energy in 30 min?

**31** For a current set up in wire for 28.0 d, a total of  $1.36 \times 10^{26}$ electrons pass through any cross section across the wire's width at a steady rate. What is the current?

**32** The current-density magnitude in a certain circular wire is  $J = (2.75 \times 10^{10} \text{ A/m}^4)r^2$ , where *r* is the radial distance out to the wire's radius of 3.00 mm. The potential applied to the wire (end to end) is 80.0 V. How much energy is converted to thermal energy in 1.00 h?

**33** A charged belt, 50 cm wide, travels at 30 m/s between a source of charge (electrons) and a sphere. The belt carries charge into the sphere at a rate corresponding to 76  $\mu$ A. (a) Compute the surface charge density on the belt. (b) What is the number density (number per unit area) of the electrons on the belt?

**34** A student kept his 9.0 V, 8.0 W radio turned on at full volume from 9:00 P.M. until 2:00 A.M. How much charge went through it?

**35** A wire initially has length  $L_0$  and resistance 5.00  $\Omega$ . The resistance is to be increased to 45.0  $\Omega$  by stretching the wire. Assuming that the resistivity and density of the material are unaffected by the stretching, find the ratio of the new length to  $L_0$ .

**36** A human being can be electrocuted if a current as small as 50 mA passes near the heart. An electrician working with sweaty hands makes good contact with the two conductors he is holding, one in each hand. If his resistance is  $2100 \Omega$ , what might the fatal voltage be?

**37** A 120 V potential difference is applied to a space heater that dissipates 1500 W during operation. (a) What is its resistance during operation? (b) At what rate do electrons flow through any cross section of the heater element?

**38** A certain wire has a resistance *R*. What is the resistance of a second wire, made of the same material, that is twice as long and has twice the diameter?

**39** A coil is formed by winding 2000 turns of insulated 16-gauge  $copper\ wire\ (diameter = 1.3\ mm)\ in a single layer\ on\ a\ cylindrical$ form of radius 12 cm.What is the resistance of the coil? Neglect the thickness of the insulation. (Use Table 26-1.)

**40** Figure 26-25*a* shows a rod of resistive material. The resistance per unit length of the rod increases in the positive direction of the *x* axis. At any position *x* along the rod, the resistance *dR* of a narrow (differential) section of width *dx* is given by  $dR = 5.00x dx$ , where *dR* is in ohms and *x* is in meters. Figure 26-25*b* shows such a narrow

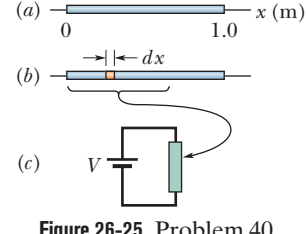

**Figure 26-25** Problem 40.

section. You are to slice off a length of the rod between  $x = 0$  and some position  $x = L$  and then connect that length to a battery with potential difference  $V = 8.0$  V (Fig. 26-25*c*). You want the current in the length to transfer energy to thermal energy at the rate of 180 W. At what position  $x = L$  should you cut the rod?

**41** A fuse in an electric circuit is a wire that is designed to melt, and thereby open the circuit, if the current exceeds a predetermined value. Suppose that the material to be used in a fuse melts when the current density rises to 440 A/cm2 . What radius of cylindrical wire should be used to make a fuse that will limit the current to 6.0 A?

**42** Copper and aluminum are being considered for a high-voltage transmission line that must carry a current of 50.0 A. The resistance per unit length is to be 0.150  $\Omega$ /km. The densities of copper and aluminum are 8960 and  $2600 \text{ kg/m}^3$ , respectively. Compute (a) the magnitude *J* of the current density and (b) the mass per unit length  $\lambda$  for a copper cable and (c) *J* and (d)  $\lambda$  for an aluminum cable.

**43** How long does it take electrons to get from a car battery to the starting motor? Assume the current is 285 A and the electrons travel through a copper wire with cross-sectional area 0.17 cm<sup>2</sup> and length 0.43 m. The number of charge carriers per unit volume is  $8.49 \times 10^{28}$  m<sup>-3</sup>.

**44** The (United States) National Electric Code, which sets maximum safe currents for insulated copper wires of various diameters, is given (in part) in the table. (a) Plot the safe current density as a function of diameter.Which wire gauge has the maximum safe current density? ("Gauge" is a way of identifying wire diameters, and  $1 \text{ mil} = 10^{-3} \text{ in.}$ ) (b) What is the current density (assumed to be uniform) in 8-gauge wire for a current of 35 A?

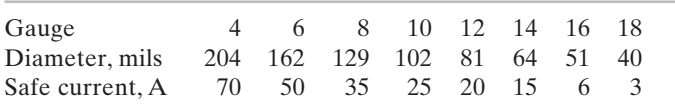

**45** What is the current in a wire of radius  $R = 2.67$  mm if the magnitude of the current density is given by (a)  $J_a = J_0 r/R$ and (b)  $J_b = J_0(1 - r/R)$ , in which *r* is the radial distance and  $J_0 = 5.50 \times 10^4$  A/m<sup>2</sup>? (c) Which function maximizes the current density near the wire's surface?

**46** A certain cylindrical wire carries current. We draw a circle of radius *r* around its central axis in Fig. 26-26*a* to determine the current *i* within the circle. Figure 26-26*b* shows current *i* as a function of  $r^2$ . The vertical scale is set by  $i_s = 4.0$  mA, and the horizontal scale is set

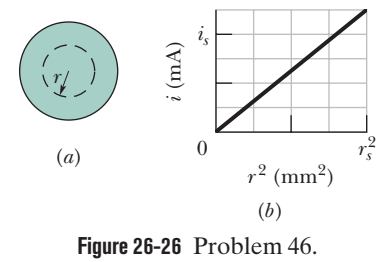

by  $r_s^2 = 8.0$  mm<sup>2</sup>. (a) Is the current density uniform? (b) If so, what is its magnitude? (c) What is the current between  $r = 0$  and  $r = 2.0$  mm?

What is the resistance of a wire with radius 0.500 mm and length 4.3 m, made from a material with resistivity  $2.0 \times 10^{-8} \Omega \cdot m$ ?

**48** Figure 26-27*a* gives the magnitude *E*(*x*) of the electric fields that have been set up by a battery along a resistive rod of length 9.00 mm (Fig. 26-27*b*). The vertical scale is set by  $E_s = 8.00 \times 10^3$  V/m. The rod consists of three sections of the same material but with different radii. (The schematic diagram of Fig. 26-25*b* does not indicate the different radii.) The radius of section 3 is 1.70 mm. What is the radius of (a) section 1 and (b) section 2?

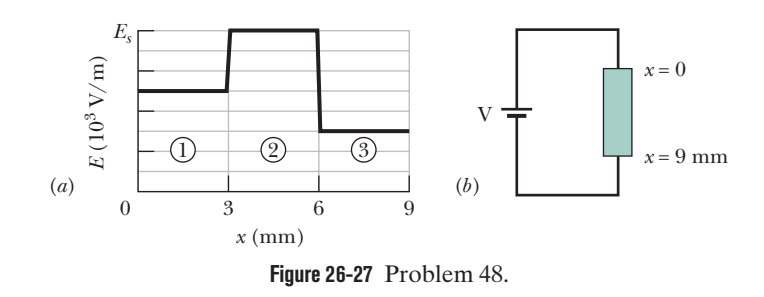

**49** Two conductors are made of the same material and have the same length. Conductor *A* is a solid wire of radius 1.0 mm. Conductor *B* is a hollow tube of outside radius 2.2 mm and inside radius 1.0 mm. What is the resistance ratio  $R_A/R_B$ , measured between their ends?

**50** Near Earth, the density of protons in the solar wind (a stream of particles from the Sun) can be  $4.63 \text{ cm}^{-3}$ , and their speed can be 391 km/s. (a) Find the current density of these protons. (b) If Earth's magnetic field did not deflect the protons, what total current would Earth receive?

**51** A common flashlight bulb is rated at 0.20 A and 3.2 V (the values of the current and voltage under operating conditions). If the resistance of the tungsten bulb filament at room temperature  $(20^{\circ}C)$  is 1.1  $\Omega$ , what is the temperature of the filament when the bulb is on?

**52** An isolated conducting sphere has a 20 cm radius. One wire carries a current of 1.000 002 0 A into it. Another wire carries a current of 1.000 000 0 A out of it. How long would it take for the sphere to increase in potential by 1000 V?

**53** A beam contains  $4.5 \times 10^8$  doubly charged negative ions per cubic centimeter, all of which are moving north with a speed of 300 m/s. What are the (a) magnitude and (b) direction of the current density  $\vec{J}$ ? (c) If the particle distribution is uniform across a cross-sectional area of 2.5  $\mu$ m<sup>2</sup>, what is the current?

**54** The magnitude *J* of the current density in a certain lab wire with a circular cross section of radius  $R = 2.50$  mm is given by  $J = (3.00 \times 10^8)r^2$ , with *J* in amperes per square meter and radial distance *r* in meters. What is the current through the outer section bounded by  $r = 0.900R$  and  $r = R$ ?

### **CHAPTER 27**

# **Circuits**

## **27-1 SINGLE-LOOP CIRCUITS**

#### **Learning Objectives**

*After reading this module, you should be able to . . .*

- **27.01** Identify the action of an emf source in terms of the work it does.
- **27.02** For an ideal battery, apply the relationship between the emf, the current, and the power (rate of energy transfer).
- **27.03 Draw a schematic diagram for a single-loop circuit** containing a battery and three resistors.
- **27.04** Apply the loop rule to write a loop equation that relates the potential differences of the circuit elements around a (complete) loop.
- **27.05** Apply the resistance rule in crossing through a resistor. **27.06** Apply the emf rule in crossing through an emf.
- **27.07** Identify that resistors in series have the same current, which is the same value that their equivalent resistor has.
- **27.08** Calculate the equivalent of series resistors.
- **27.09** Identify that a potential applied to resistors wired in

#### series is equal to the sum of the potentials across the individual resistors.

- **27.10** Calculate the potential difference between any two points in a circuit.
- **27.11** Distinguish a real battery from an ideal battery and, in a circuit diagram, replace a real battery with an ideal battery and an explicitly shown resistance.
- **27.12** With a real battery in a circuit, calculate the potential difference between its terminals for current in the direction of the emf and in the opposite direction.
- 27.13 Identify what is meant by grounding a circuit, and draw a schematic diagram for such a connection.
- **27.14** Identify that grounding a circuit does not affect the current in a circuit.
- **27.15** Calculate the dissipation rate of energy in a real battery.
- 27.16 Calculate the net rate of energy transfer in a real battery for current in the direction of the emf and in the opposite direction.

#### **Key Ideas**

● An emf device does work on charges to maintain a potential difference between its output terminals. If *dW* is the work the device does to force positive charge *dq* from the negative to the positive terminal, then the emf (work per unit charge) of the device is

$$
\mathscr{E} = \frac{dW}{dq} \quad \text{(definition of } \mathscr{E}\text{)}.
$$

● An ideal emf device is one that lacks any internal resistance. The potential difference between its terminals is equal to the emf.

● A real emf device has internal resistance. The potential difference between its terminals is equal to the emf only if there is no current through the device.

 $\bullet$  The change in potential in traversing a resistance  $R$  in the direction of the current is  $-iR$ ; in the opposite direction it is  $+iR$ (resistance rule).

● The change in potential in traversing an ideal emf device in the direction of the emf arrow is  $+\mathscr{E};$  in the opposite direction it is -- (emf rule).

● Conservation of energy leads to the loop rule:

*Loop Rule. The algebraic sum of the changes in potential encoun-*

*tered in a complete traversal of any loop of a circuit must be zero*. Conservation of charge leads to the junction rule (Chapter 26): *Junction Rule. The sum of the currents entering any junction must be equal to the sum of the currents leaving that junction*.

**• When a real battery of emf**  $\varepsilon$  **and internal resistance r does** work on the charge carriers in a current *i* through the battery, the rate *P* of energy transfer to the charge carriers is

$$
P=iV,
$$

where *V* is the potential across the terminals of the battery.

 $\bullet$  The rate  $P<sub>r</sub>$  at which energy is dissipated as thermal energy  $\overline{p}$  in the battery is 2 *r*.

 $\bullet$  The rate  $P_{\rm emf}$  at which the chemical energy in the battery changes is  $P_{\text{emf}} = i\mathscr{E}.$ 

●When resistances are in series, they have the same current. The equivalent resistance that can replace a series combination of resistances is

$$
R_{\text{eq}} = \sum_{j=1}^{n} R_j
$$
 (*n* resistances in series).

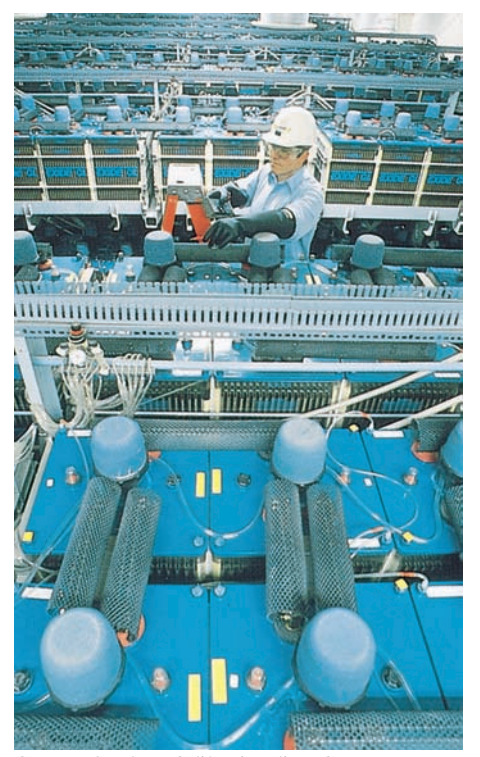

Courtesy Southern California Edison Company

The world's largest battery energy storage plant (dismantled in 1996) connected over 8000 large lead-acid batteries in 8 strings at 1000 V each with a capability of 10 MW of power for 4 hours. Charged up at night, the batteries were then put to use during peak power demands on the electrical system.

## **What Is Physics?**

You are surrounded by electric circuits. You might take pride in the number of electrical devices you own and might even carry a mental list of the devices you wish you owned. Every one of those devices, as well as the electrical grid that powers your home, depends on modern electrical engineering. We cannot easily estimate the current financial worth of electrical engineering and its products, but we can be certain that the financial worth continues to grow yearly as more and more tasks are handled electrically. Radios are now tuned electronically instead of manually. Messages are now sent by email instead of through the postal system. Research journals are now read on a computer instead of in a library building, and research papers are now copied and filed electronically instead of photocopied and tucked into a filing cabinet. Indeed, you may be reading an electronic version of this book.

The basic science of electrical engineering is physics. In this chapter we cover the physics of electric circuits that are combinations of resistors and batteries (and, in Module 27-4, capacitors). We restrict our discussion to circuits through which charge flows in one direction, which are called either *directcurrent circuits* or *DC circuits.* We begin with the question: How can you get charges to flow?

## **"Pumping" Charges**

If you want to make charge carriers flow through a resistor, you must establish a potential difference between the ends of the device. One way to do this is to connect each end of the resistor to one plate of a charged capacitor.The trouble with this scheme is that the flow of charge acts to discharge the capacitor, quickly bringing the plates to the same potential. When that happens, there is no longer an electric field in the resistor, and thus the flow of charge stops.

To produce a steady flow of charge, you need a "charge pump," a device that—by doing work on the charge carriers—maintains a potential difference between a pair of terminals.We call such a device an **emf device,** and the device is said to provide an **emf**  $\varepsilon$ , which means that it does work on charge carriers. An emf device is sometimes called a *seat of emf*. The term *emf* comes from the outdated phrase *electromotive force,* which was adopted before scientists clearly understood the function of an emf device.

In Chapter 26, we discussed the motion of charge carriers through a circuit in terms of the electric field set up in the circuit—the field produces forces that move the charge carriers. In this chapter we take a different approach:We discuss the motion of the charge carriers in terms of the required energy—an emf device supplies the energy for the motion via the work it does.

A common emf device is the *battery,* used to power a wide variety of machines from wristwatches to submarines. The emf device that most influences our daily lives, however, is the *electric generator,* which, by means of electrical connections (wires) from a generating plant, creates a potential difference in our homes and workplaces. The emf devices known as *solar cells,* long familiar as the wing-like panels on spacecraft, also dot the countryside for domestic applications. Less familiar emf devices are the *fuel cells* that powered the space shuttles and the *thermopiles* that provide onboard electrical power for some spacecraft and for remote stations in Antarctica and elsewhere. An emf device does not have to be an instrument—living systems, ranging from electric eels and human beings to plants, have physiological emf devices.

Although the devices we have listed differ widely in their modes of operation, they all perform the same basic function—they do work on charge carriers and thus maintain a potential difference between their terminals.

## **Work, Energy, and Emf**

Figure 27-1 shows an emf device (consider it to be a battery) that is part of a simple circuit containing a single resistance *R* (the symbol for resistance and a resistor is  $\sim$ W $\sim$ ). The emf device keeps one of its terminals (called the positive terminal and often labeled  $+)$  at a higher electric potential than the other terminal (called the negative terminal and labeled  $-$  ). We can represent the emf of the device with an arrow that points from the negative terminal toward the positive terminal as in Fig. 27-1. A small circle on the tail of the emf arrow distinguishes it from the arrows that indicate current direction.

When an emf device is not connected to a circuit, the internal chemistry of the device does not cause any net flow of charge carriers within it. However, when it is connected to a circuit as in Fig. 27-1, its internal chemistry causes a net flow of positive charge carriers from the negative terminal to the positive terminal, in the direction of the emf arrow. This flow is part of the current that is set up around the circuit in that same direction (clockwise in Fig. 27-1).

Within the emf device, positive charge carriers move from a region of low electric potential and thus low electric potential energy (at the negative terminal) to a region of higher electric potential and higher electric potential energy (at the positive terminal). This motion is just the opposite of what the electric field between the terminals (which is directed from the positive terminal toward the negative terminal) would cause the charge carriers to do.

Thus, there must be some source of energy within the device, enabling it to do work on the charges by forcing them to move as they do. The energy source may be chemical, as in a battery or a fuel cell. It may involve mechanical forces, as in an electric generator. Temperature differences may supply the energy, as in a thermopile; or the Sun may supply it, as in a solar cell.

Let us now analyze the circuit of Fig. 27-1 from the point of view of work and energy transfers. In any time interval *dt*, a charge *dq* passes through any cross section of this circuit, such as *aa*. This same amount of charge must enter the emf device at its low-potential end and leave at its high-potential end. The device must do an amount of work *dW* on the charge *dq* to force it to move in this way. We define the emf of the emf device in terms of this work:

$$
\mathcal{E} = \frac{dW}{dq} \quad \text{(definition of } \mathcal{E}\text{)}.\tag{27-1}
$$

In words, the emf of an emf device is the work per unit charge that the device does in moving charge from its low-potential terminal to its high-potential terminal. The SI unit for emf is the joule per coulomb; in Chapter 24 we defined that unit as the *volt.*

An **ideal emf device** is one that lacks any internal resistance to the internal movement of charge from terminal to terminal.The potential difference between the terminals of an ideal emf device is equal to the emf of the device. For example, an ideal battery with an emf of 12.0 V always has a potential difference of 12.0 V between its terminals.

A **real emf device,** such as any real battery, has internal resistance to the internal movement of charge. When a real emf device is not connected to a circuit, and thus does not have current through it, the potential difference between its terminals is equal to its emf. However, when that device has current through it, the potential difference between its terminals differs from its emf. We shall discuss such real batteries near the end of this module.

When an emf device is connected to a circuit, the device transfers energy to the charge carriers passing through it. This energy can then be transferred from the charge carriers to other devices in the circuit, for example, to light a bulb. Figure 27-2*a* shows a circuit containing two ideal rechargeable (*storage*) batteries A and B, a resistance *R*, and an electric motor M that can lift an object by using

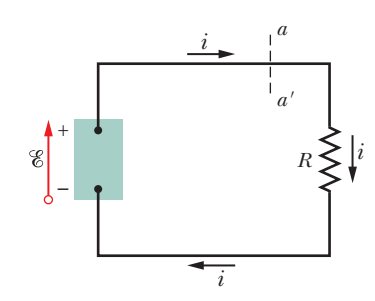

**Figure 27-1** A simple electric circuit, in which a device of emf  $\&$  does work on the charge carriers and maintains a steady current *i* in a resistor of resistance *R*.

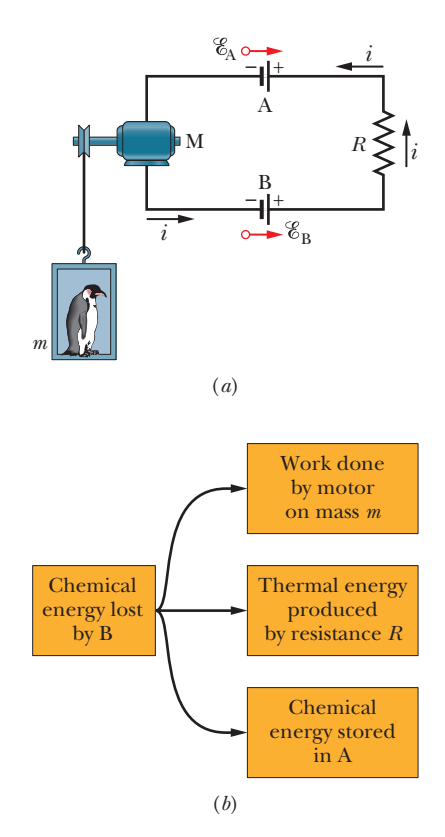

**Figure 27-2** (*a*) In the circuit,  $\mathscr{E}_{\text{B}} > \mathscr{E}_{\text{A}}$ ; so battery B determines the direction of the current. (*b*) The energy transfers in the circuit.

energy it obtains from charge carriers in the circuit. Note that the batteries are connected so that they tend to send charges around the circuit in opposite directions. The actual direction of the current in the circuit is determined by the battery with the larger emf, which happens to be battery B, so the chemical energy within battery B is decreasing as energy is transferred to the charge carriers passing through it. However, the chemical energy within battery A is increasing because the current in it is directed from the positive terminal to the negative terminal. Thus, battery B is charging battery A. Battery B is also providing energy to motor M and energy that is being dissipated by resistance *R*. Figure 27-2*b* shows all three energy transfers from battery B; each decreases that battery's chemical energy.

## **Calculating the Current in a Single-Loop Circuit**

We discuss here two equivalent ways to calculate the current in the simple *singleloop* circuit of Fig. 27-3; one method is based on energy conservation considerations, and the other on the concept of potential. The circuit consists of an ideal battery B with emf  $\mathscr{E}$ , a resistor of resistance *R*, and two connecting wires. (Unless otherwise indicated, we assume that wires in circuits have negligible resistance.Their function, then, is merely to provide pathways along which charge carriers can move.)

#### **Energy Method**

Equation 26-27 ( $P = i^2 R$ ) tells us that in a time interval dt an amount of energy given by *i* 2 *R dt* will appear in the resistor of Fig. 27-3 as thermal energy. As noted in Module 26-5, this energy is said to be *dissipated.* (Because we assume the wires to have negligible resistance, no thermal energy will appear in them.) During the same interval, a charge  $dq = i dt$  will have moved through battery B, and the work that the battery will have done on this charge, according to Eq. 27-1, is

$$
dW = \mathscr{E} dq = \mathscr{E} i dt.
$$

From the principle of conservation of energy, the work done by the (ideal) battery must equal the thermal energy that appears in the resistor:

$$
\mathscr{E} i \, dt = i^2 R \, dt.
$$

This gives us

$$
\mathscr{E}=iR.
$$

The emf  $\varepsilon$  is the energy per unit charge transferred to the moving charges by the battery. The quantity *iR* is the energy per unit charge transferred *from* the moving charges to thermal energy within the resistor. Therefore, this equation means that the energy per unit charge transferred to the moving charges is equal to the energy per unit charge transferred from them. Solving for *i*, we find

$$
i = \frac{\mathcal{E}}{R}.\tag{27-2}
$$

#### **Potential Method**

Suppose we start at any point in the circuit of Fig. 27-3 and mentally proceed around the circuit in either direction, adding algebraically the potential differences that we encounter. Then when we return to our starting point, we must also have returned to our starting potential. Before actually doing so, we shall formalize this idea in a statement that holds not only for single-loop circuits such as that of Fig. 27-3 but also for any complete loop in a *multiloop* circuit, as we shall discuss in Module 27-2:

The battery drives current through the resistor, from high potential to low potential.

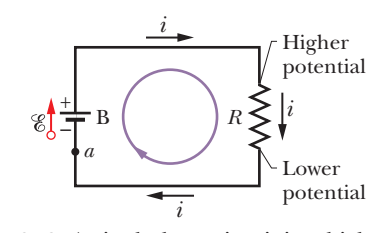

**Figure 27-3** A single-loop circuit in which a resistance *R* is connected across an ideal battery B with emf &. The resulting current *i* is the same throughout the circuit.
**LOOP RULE:** The algebraic sum of the changes in potential encountered in a complete traversal of any loop of a circuit must be zero.

This is often referred to as *Kirchhoff's loop rule* (or *Kirchhoff's voltage law*), after German physicist Gustav Robert Kirchhoff. This rule is equivalent to saying that each point on a mountain has only one elevation above sea level. If you start from any point and return to it after walking around the mountain, the algebraic sum of the changes in elevation that you encounter must be zero.

In Fig. 27-3, let us start at point *a*, whose potential is  $V_a$ , and mentally walk clockwise around the circuit until we are back at *a*, keeping track of potential changes as we move. Our starting point is at the low-potential terminal of the battery. Because the battery is ideal, the potential difference between its terminals is equal to E. When we pass through the battery to the high-potential terminal, the change in potential is  $+\mathscr{E}.$ 

As we walk along the top wire to the top end of the resistor, there is no potential change because the wire has negligible resistance; it is at the same potential as the high-potential terminal of the battery. So too is the top end of the resistor. When we pass through the resistor, however, the potential changes according to Eq. 26-8 (which we can rewrite as  $V = iR$ ). Moreover, the potential must decrease because we are moving from the higher potential side of the resistor. Thus, the change in potential is  $-iR$ .

We return to point *a* by moving along the bottom wire. Because this wire also has negligible resistance, we again find no potential change. Back at point *a*, the potential is again  $V_a$ . Because we traversed a complete loop, our initial potential, as modified for potential changes along the way, must be equal to our final potential; that is,

$$
V_a + \mathscr{E} - iR = V_a.
$$

The value of  $V_a$  cancels from this equation, which becomes

$$
\mathscr{E}-iR=0.
$$

Solving this equation for *i* gives us the same result,  $i = \mathcal{E}/R$ , as the energy method (Eq. 27-2).

If we apply the loop rule to a complete *counterclockwise* walk around the circuit, the rule gives us

$$
-\mathscr{E} + iR = 0
$$

and we again find that  $i = \mathcal{E}/R$ . Thus, you may mentally circle a loop in either direction to apply the loop rule.

To prepare for circuits more complex than that of Fig. 27-3, let us set down two rules for finding potential differences as we move around a loop:

**RESISTANCE RULE:** For a move through a resistance in the direction of the current, the change in potential is  $-iR$ ; in the opposite direction it is  $+iR$ .

**EMF RULE:** For a move through an ideal emf device in the direction of the emf arrow, the change in potential is  $+\mathscr{E}$ ; in the opposite direction it is  $-\mathscr{E}$ .

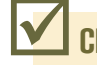

### **Checkpoint 1**

The figure shows the current *i* in a single-loop circuit with a battery B and a resistance *R* (and wires of negligible resistance). (a) Should the emf arrow at B be drawn pointing leftward or rightward? At points *a*, *b*,

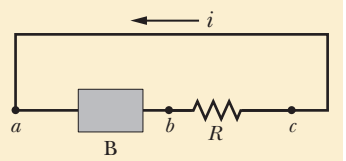

and *c*, rank (b) the magnitude of the current, (c) the electric potential, and (d) the electric potential energy of the charge carriers, greatest first.

## **Other Single-Loop Circuits**

Next we extend the simple circuit of Fig. 27-3 in two ways.

#### **Internal Resistance**

Figure 27-4*a* shows a real battery, with internal resistance *r*, wired to an external resistor of resistance *R*. The internal resistance of the battery is the electrical resistance of the conducting materials of the battery and thus is an unremovable feature of the battery. In Fig. 27-4*a*, however, the battery is drawn as if it could be separated into an ideal battery with  $emf$   $\mathscr C$  and a resistor of resistance *r*. The order in which the symbols for these separated parts are drawn does not matter.

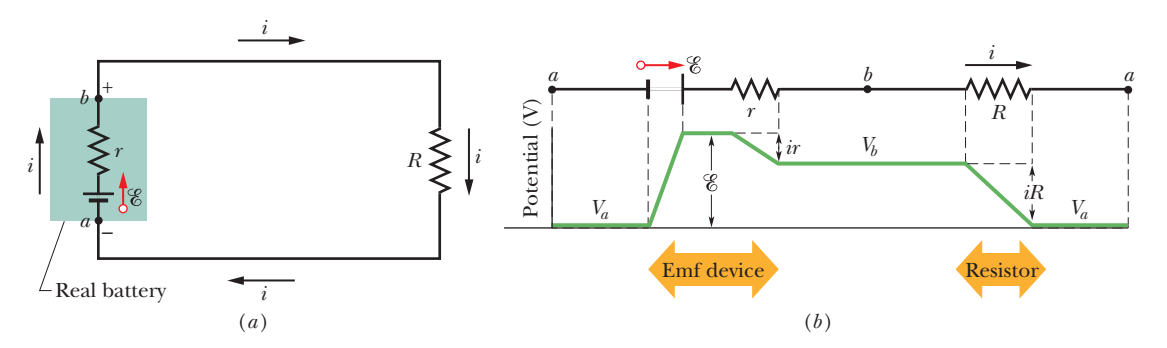

**Figure 27-4** (*a*) A single-loop circuit containing a real battery having internal resistance  $r$  and emf  $\mathscr{E}\,$ . (*b*) The same circuit, now spread out in a line. The potentials encountered in traversing the circuit clockwise from *a* are also shown. The potential  $V_a$  is arbitrarily assigned a value of zero, and other potentials in the circuit are graphed relative to *Va*.

If we apply the loop rule clockwise beginning at point *a*, the *changes* in potential give us

$$
E - ir - iR = 0.
$$
 (27-3)

Solving for the current, we find

$$
i = \frac{2}{R+r}.
$$
 (27-4)

Note that this equation reduces to Eq. 27-2 if the battery is ideal—that is, if  $r = 0$ .

Figure 27-4*b* shows graphically the changes in electric potential around the circuit. (To better link Fig. 27-4*b* with the *closed circuit* in Fig. 27-4*a*, imagine curling the graph into a cylinder with point *a* at the left overlapping point *a* at the right.) Note how traversing the circuit is like walking around a (potential) mountain back to your starting point—you return to the starting elevation.

In this book, when a battery is not described as real or if no internal resistance is indicated, you can generally assume that it is ideal—but, of course, in the real world batteries are always real and have internal resistance.

#### **Resistances in Series**

Figure 27-5*a* shows three resistances connected **in series** to an ideal battery with emf %. This description has little to do with how the resistances are drawn. Rather, "in series" means that the resistances are wired one after another and that a potential difference *V* is applied across the two ends of the series. In Fig. 27-5*a*, the resistances are connected one after another between *a* and *b*, and a potential difference is maintained across *a* and *b* by the battery. The potential differences that then exist across the resistances in the series produce identical currents *i* in them. In general,

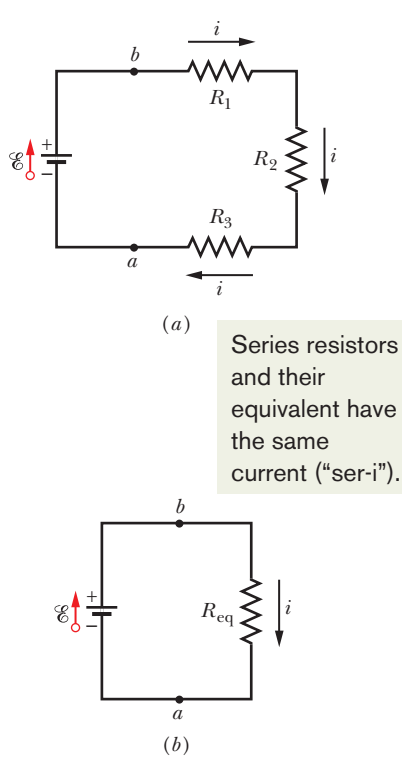

**Figure 27-5** (*a*) Three resistors are connected in series between points *a* and *b*. (*b*) An equivalent circuit, with the three resistors replaced with their equivalent resistance *R*eq.

When a potential difference *V* is applied across resistances connected in series, the resistances have identical currents *i.* The sum of the potential differences across the resistances is equal to the applied potential difference *V.*

Note that charge moving through the series resistances can move along only a single route. If there are additional routes, so that the currents in different resistances are different, the resistances are not connected in series.

Resistances connected in series can be replaced with an equivalent resistance *R*eq that has the same current *i* and the same *total* potential difference *V* as the actual resistances.

You might remember that  $R_{eq}$  and all the actual series resistances have the same current *i* with the nonsense word "ser-i." Figure 27-5*b* shows the equivalent resistance  $R_{eq}$  that can replace the three resistances of Fig. 27-5*a*.

To derive an expression for *R*eq in Fig. 27-5*b*, we apply the loop rule to both circuits. For Fig. 27-5*a*, starting at *a* and going clockwise around the circuit, we find

$$
\mathscr{E} - iR_1 - iR_2 - iR_3 = 0,
$$
  
or  

$$
i = \frac{\mathscr{E}}{R_1 + R_2 + R_3}.
$$
 (27-5)

For Fig. 27-5*b*, with the three resistances replaced with a single equivalent resistance  $R_{eq}$ , we find

$$
\mathcal{E} - iR_{\text{eq}} = 0,
$$
  
or  

$$
i = \frac{\mathcal{E}}{R_{\text{eq}}}.
$$
 (27-6)

Comparison of Eqs. 27-5 and 27-6 shows that

$$
R_{\text{eq}} = R_1 + R_2 + R_3.
$$

The extension to *n* resistances is straightforward and is

$$
R_{\text{eq}} = \sum_{j=1}^{n} R_j \quad (n \text{ resistances in series}). \tag{27-7}
$$

Note that when resistances are in series, their equivalent resistance is greater than any of the individual resistances.

#### **Checkpoint 2**

In Fig. 27-5*a*, if  $R_1 > R_2 > R_3$ , rank the three resistances according to (a) the current through them and (b) the potential difference across them, greatest first.

## **Potential Difference Between Two Points**

We often want to find the potential difference between two points in a circuit. For example, in Fig. 27-6, what is the potential difference  $V_b - V_a$  between points *a* and  $b$ ? To find out, let's start at point *a* (at potential  $V_a$ ) and move through the battery to point *b* (at potential  $V<sub>b</sub>$ ) while keeping track of the potential changes we encounter. When we pass through the battery's emf, the potential increases by *E*. When we pass through the battery's internal resistance *r*, we move in the direction of the current and thus the potential decreases by *ir*. We are then at the

The internal resistance reduces the potential difference between the terminals.

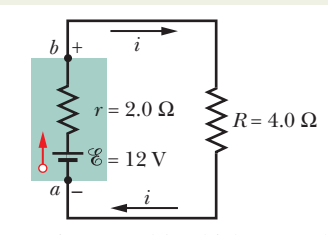

**Figure 27-6** Points *a* and *b*, which are at the terminals of a real battery, differ in potential.

potential of point *b* and we have

$$
V_a + \mathcal{E} - ir = V_b,
$$
  
or  

$$
V_b - V_a = \mathcal{E} - ir.
$$
 (27-8)

To evaluate this expression, we need the current *i*. Note that the circuit is the same as in Fig. 27-4*a*, for which Eq. 27-4 gives the current as

$$
i = \frac{\mathcal{E}}{R+r}.\tag{27-9}
$$

Substituting this equation into Eq. 27-8 gives us

$$
V_b - V_a = \mathcal{E} - \frac{\mathcal{E}}{R + r} r
$$
  
= 
$$
\frac{\mathcal{E}}{R + r} R.
$$
 (27-10)

Now substituting the data given in Fig. 27-6, we have

$$
V_b - V_a = \frac{12 \text{ V}}{4.0 \Omega + 2.0 \Omega} 4.0 \Omega = 8.0 \text{ V}.
$$
 (27-11)

Suppose, instead, we move from *a* to *b* counterclockwise, passing through resistor *R* rather than through the battery. Because we move opposite the current, the potential increases by *iR*.Thus,

$$
V_a + iR = V_b
$$
  
or  

$$
V_b - V_a = iR.
$$
 (27-12)

Substituting for *i* from Eq. 27-9, we again find Eq. 27-10. Hence, substitution of the data in Fig. 27-6 yields the same result,  $V_b - V_a = 8.0$  V. In general,

To find the potential between any two points in a circuit, start at one point and traverse the circuit to the other point, following any path, and add algebraically the changes in potential you encounter.

#### **Potential Difference Across a Real Battery**

In Fig. 27-6, points *a* and *b* are located at the terminals of the battery. Thus, the potential difference  $V_b - V_a$  is the terminal-to-terminal potential difference *V* across the battery. From Eq. 27-8, we see that

$$
V = \mathcal{E} - ir.\tag{27-13}
$$

If the internal resistance *r* of the battery in Fig. 27-6 were zero, Eq. 27-13 tells us that *V* would be equal to the emf  $\mathscr E$  of the battery—namely, 12 V. However, because  $r = 2.0 \Omega$ , Eq. 27-13 tells us that *V* is less than *C*. From Eq. 27-11, we know that *V* is only 8.0 V. Note that the result depends on the value of the current through the battery. If the same battery were in a different circuit and had a different current through it, *V* would have some other value.

#### **Grounding a Circuit**

Figure 27-7*a* shows the same circuit as Fig. 27-6 except that here point *a* is directly connected to *ground*, as indicated by the common symbol  $\frac{1}{\sqrt{2}}$ . *Grounding a circuit* usually means connecting the circuit to a conducting path to Earth's surface (actually to the electrically conducting moist dirt and rock below ground). Here, such a connection means only that the potential is defined to be zero at the grounding point in the circuit. Thus in Fig. 27-7*a*, the potential at *a* is defined to be  $V_a = 0$ . Equation 27-11 then tells us that the potential at *b* is  $V_b = 8.0$  V.

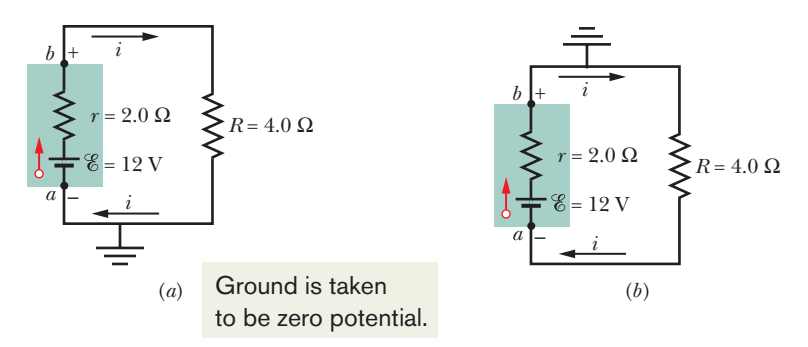

**Figure 27-7** (*a*) Point *a* is directly connected to ground. (*b*) Point *b* is directly connected to ground.

Figure 27-7*b* is the same circuit except that point *b* is now directly connected to ground. Thus, the potential there is defined to be  $V_b = 0$ . Equation 27-11 now tells us that the potential at *a* is  $V_a = -8.0$  V.

#### **Power, Potential, and Emf**

When a battery or some other type of emf device does work on the charge carriers to establish a current *i*, the device transfers energy from its source of energy (such as the chemical source in a battery) to the charge carriers. Because a real emf device has an internal resistance *r*, it also transfers energy to internal thermal energy via resistive dissipation (Module 26-5). Let us relate these transfers.

The net rate *P* of energy transfer from the emf device to the charge carriers is given by Eq. 26-26:

$$
P = iV, \t(27-14)
$$

where *V* is the potential across the terminals of the emf device. From Eq. 27-13, we can substitute  $V = \mathscr{E} - ir$  into Eq. 27-14 to find

$$
P = i(\mathscr{E} - ir) = i\mathscr{E} - i^2r.
$$
 (27-15)

From Eq. 26-27, we recognize the term  $i^2r$  in Eq. 27-15 as the rate  $P_r$  of energy transfer to thermal energy within the emf device:

$$
P_r = i^2 r \quad \text{(internal dissipation rate).} \tag{27-16}
$$

Then the term  $i\mathscr{E}$  in Eq. 27-15 must be the rate  $P_{\text{emf}}$  at which the emf device transfers energy *both* to the charge carriers and to internal thermal energy. Thus,

$$
P_{\text{emf}} = i\mathscr{E} \quad \text{(power of emf device).} \tag{27-17}
$$

If a battery is being *recharged,* with a "wrong way" current through it, the energy transfer is then *from* the charge carriers *to* the battery—both to the battery's chemical energy and to the energy dissipated in the internal resistance *r*. The rate of change of the chemical energy is given by Eq. 27-17, the rate of dissipation is given by Eq. 27-16, and the rate at which the carriers supply energy is given by Eq. 27-14.

#### **Checkpoint 3**

A battery has an emf of 12 V and an internal resistance of  $2 \Omega$ . Is the terminal-toterminal potential difference greater than, less than, or equal to 12 V if the current in the battery is (a) from the negative to the positive terminal, (b) from the positive to the negative terminal, and (c) zero?

#### **Sample Problem 27.01 Single-loop circuit with two real batteries**

The emfs and resistances in the circuit of Fig. 27-8*a* have the following values:

$$
\mathscr{E}_1 = 4.4 \text{ V}, \quad \mathscr{E}_2 = 2.1 \text{ V},
$$
  
 $r_1 = 2.3 \Omega, \quad r_2 = 1.8 \Omega, \quad R = 5.5 \Omega.$ 

(a) What is the current *i* in the circuit?

#### **KEY IDEA**

We can get an expression involving the current *i* in this single-loop circuit by applying the loop rule, in which we sum the potential changes around the full loop.

*Calculations:* Although knowing the direction of *i* is not necessary, we can easily determine it from the emfs of the

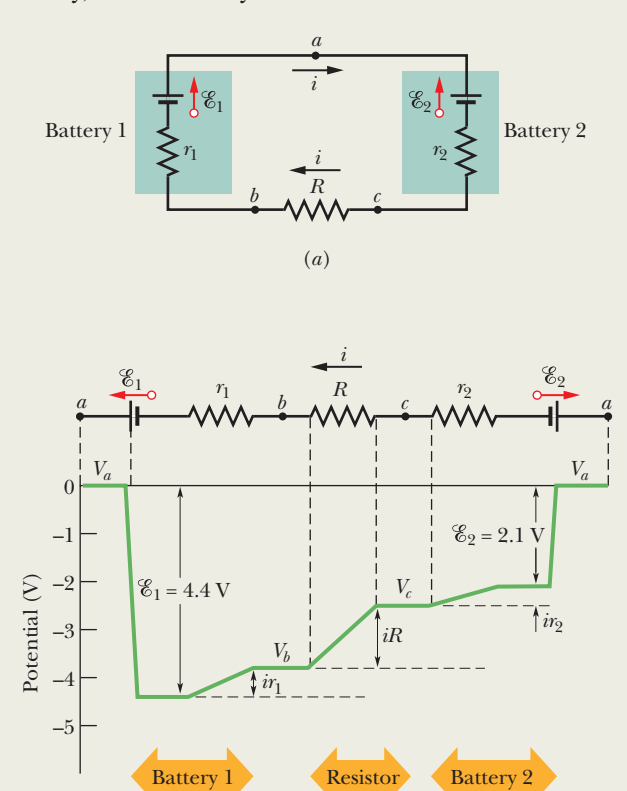

(*b*)

**Figure 27-8** (*a*) A single-loop circuit containing two real batteries and a resistor.The batteries oppose each other; that is, they tend to send current in opposite directions through the resistor. (*b*) A graph of the potentials, counterclockwise from point *a*, with the potential at *a* arbitrarily taken to be zero. (To better link the circuit with the graph, mentally cut the circuit at *a* and then unfold the left side of the circuit toward the left and the right side of the circuit toward the right.)

two batteries. Because  $\mathscr{E}_1$  is greater than  $\mathscr{E}_2$ , battery 1 controls the direction of *i*, so the direction is clockwise. Let us then apply the loop rule by going counterclockwise against the current—and starting at point *a*. (These decisions about where to start and which way you go are arbitrary but, once made, you must be consistent with decisions about the plus and minus signs.) We find

$$
-\mathscr{E}_1 + ir_1 + iR + ir_2 + \mathscr{E}_2 = 0.
$$

Check that this equation also results if we apply the loop rule clockwise or start at some point other than *a*. Also, take the time to compare this equation term by term with Fig. 27-8*b*, which shows the potential changes graphically (with the potential at point *a* arbitrarily taken to be zero).

Solving the above loop equation for the current *i*, we obtain

$$
i = \frac{\mathcal{E}_1 - \mathcal{E}_2}{R + r_1 + r_2} = \frac{4.4 \text{ V} - 2.1 \text{ V}}{5.5 \Omega + 2.3 \Omega + 1.8 \Omega}
$$
  
= 0.2396 A \approx 240 mA. (Answer)

(b) What is the potential difference between the terminals of battery 1 in Fig. 27-8*a*?

#### **KEY IDEA**

We need to sum the potential differences between points *a* and *b*.

*Calculations:* Let us start at point *b* (effectively the negative terminal of battery 1) and travel clockwise through battery 1 to point *a* (effectively the positive terminal), keeping track of potential changes.We find that

$$
V_b - ir_1 + \mathcal{E}_1 = V_a,
$$

which gives us

$$
V_a - V_b = -ir_1 + \mathcal{E}_1
$$
  
= -(0.2396 A)(2.3 \Omega) + 4.4 V  
= +3.84 V \approx 3.8 V, (Answer)

which is less than the emf of the battery. You can verify this result by starting at point *b* in Fig. 27-8*a* and traversing the circuit counterclockwise to point *a.* We learn two points here. (1) The potential difference between two points in a circuit is independent of the path we choose to go from one to the other. (2) When the current in the battery is in the "proper" direction, the terminal-to-terminal potential difference is low, that is, lower than the stated emf for the battery that you might find printed on the battery.

## **27-2 MULTILOOP CIRCUITS**

#### **Learning Objectives**

*After reading this module, you should be able to . . .*

- **27.17** Apply the junction rule.
- **27.18** Draw a schematic diagram for a battery and three parallel resistors and distinguish it from a diagram with a battery and three series resistors.
- **27.19** Identify that resistors in parallel have the same potential difference, which is the same value that their equivalent resistor has.
- **27.20** Calculate the resistance of the equivalent resistor of several resistors in parallel.
- **27.21** Identify that the total current through parallel resistors is the sum of the currents through the individual resistors.
- **27.22** For a circuit with a battery and some resistors in parallel and some in series, simplify the circuit in steps by finding

equivalent resistors, until the current through the battery can be determined, and then reverse the steps to find the currents and potential differences of the individual resistors.

- **27.23** If a circuit cannot be simplified by using equivalent resistors, identify the several loops in the circuit, choose names and directions for the currents in the branches, set up loop equations for the various loops, and solve these simultaneous equations for the unknown currents.
- **27.24** In a circuit with identical real batteries in series, replace them with a single ideal battery and a single resistor.
- **27.25** In a circuit with identical real batteries in parallel, replace them with a single ideal battery and a single resistor.

#### **Key Idea**

● When resistances are in parallel, they have the same potential difference. The equivalent resistance that can replace a parallel combination of resistances is given by

$$
\frac{1}{R_{\text{eq}}} = \sum_{j=1}^{n} \frac{1}{R_j}
$$
 (*n* resistances in parallel).

## **Multiloop Circuits**

Figure 27-9 shows a circuit containing more than one loop. For simplicity, we assume the batteries are ideal. There are two *junctions* in this circuit, at *b* and *d*, and there are three *branches* connecting these junctions.The branches are the left branch (*bad*), the right branch (*bcd*), and the central branch (*bd*). What are the currents in the three branches?

We arbitrarily label the currents, using a different subscript for each branch. Current  $i_1$  has the same value everywhere in branch *bad*,  $i_2$  has the same value everywhere in branch *bcd*, and  $i_3$  is the current through branch *bd*. The directions of the currents are assumed arbitrarily.

Consider junction *d* for a moment: Charge comes into that junction via incoming currents  $i_1$  and  $i_3$ , and it leaves via outgoing current  $i_2$ . Because there is no variation in the charge at the junction, the total incoming current must equal the total outgoing current:

$$
i_1 + i_3 = i_2. \tag{27-18}
$$

You can easily check that applying this condition to junction *b* leads to exactly the same equation. Equation 27-18 thus suggests a general principle:

**JUNCTION RULE:** The sum of the currents entering any junction must be equal to the sum of the currents leaving that junction.

This rule is often called *Kirchhoff's junction rule* (or *Kirchhoff's current law*). It is simply a statement of the conservation of charge for a steady flow of charge there is neither a buildup nor a depletion of charge at a junction. Thus, our basic tools for solving complex circuits are the *loop rule* (based on the conservation of energy) and the *junction rule* (based on the conservation of charge).

The current into the junction must equal the current out (charge is conserved).

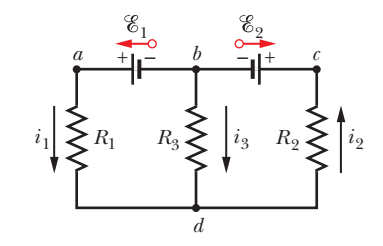

**Figure 27-9** A multiloop circuit consisting of three branches: left-hand branch *bad*, righthand branch *bcd*, and central branch *bd*. The circuit also consists of three loops: lefthand loop *badb*, right-hand loop *bcdb*, and big loop *badcb*.

Equation 27-18 is a single equation involving three unknowns. To solve the circuit completely (that is, to find all three currents), we need two more equations involving those same unknowns. We obtain them by applying the loop rule twice. In the circuit of Fig. 27-9, we have three loops from which to choose: the left-hand loop (*badb*), the right-hand loop (*bcdb*), and the big loop (*badcb*). Which two loops we choose does not matter—let's choose the left-hand loop and the righthand loop.

If we traverse the left-hand loop in a counterclockwise direction from point *b*, the loop rule gives us

$$
\mathcal{E}_1 - i_1 R_1 + i_3 R_3 = 0. \tag{27-19}
$$

If we traverse the right-hand loop in a counterclockwise direction from point *b*, the loop rule gives us

$$
-i_3R_3 - i_2R_2 - \mathcal{E}_2 = 0. \tag{27-20}
$$

We now have three equations (Eqs. 27-18, 27-19, and 27-20) in the three unknown currents, and they can be solved by a variety of techniques.

If we had applied the loop rule to the big loop, we would have obtained (moving counterclockwise from *b*) the equation

$$
\mathscr{E}_1 - i_1 R_1 - i_2 R_2 - \mathscr{E}_2 = 0.
$$

However, this is merely the sum of Eqs. 27-19 and 27-20.

#### **Resistances in Parallel**

Figure 27-10*a* shows three resistances connected *in parallel* to an ideal battery of emf  $\mathscr E$ . The term "in parallel" means that the resistances are directly wired together on one side and directly wired together on the other side, and that a potential difference *V* is applied across the pair of connected sides.Thus, all three resistances have the same potential difference *V* across them, producing a current through each. In general,

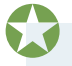

When a potential difference *V* is applied across resistances connected in parallel, the resistances all have that same potential difference *V*.

In Fig. 27-10*a*, the applied potential difference *V* is maintained by the battery. In Fig. 27-10*b*, the three parallel resistances have been replaced with an equivalent resistance *R*eq.

> Parallel resistors and their equivalent have the same potential difference ("par-V").

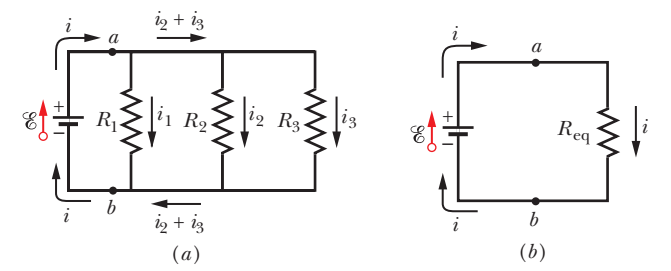

**Figure 27-10** (*a*) Three resistors connected in parallel across points *a* and *b*. (*b*) An equivalent circuit, with the three resistors replaced with their equivalent resistance *R*eq.

Resistances connected in parallel can be replaced with an equivalent resistance  $R_{eq}$  that has the same potential difference *V* and the same *total* current *i* as the actual resistances.

You might remember that  $R_{eq}$  and all the actual parallel resistances have the same potential difference *V* with the nonsense word "par-V."

To derive an expression for  $R_{eq}$  in Fig. 27-10*b*, we first write the current in each actual resistance in Fig. 27-10*a* as

$$
i_1 = \frac{V}{R_1}
$$
,  $i_2 = \frac{V}{R_2}$ , and  $i_3 = \frac{V}{R_3}$ ,

where *V* is the potential difference between *a* and *b*. If we apply the junction rule at point *a* in Fig. 27-10*a* and then substitute these values, we find

$$
i = i_1 + i_2 + i_3 = V \left( \frac{1}{R_1} + \frac{1}{R_2} + \frac{1}{R_3} \right). \tag{27-21}
$$

If we replaced the parallel combination with the equivalent resistance  $R_{eq}$ (Fig. 27-10*b*), we would have

$$
i = \frac{V}{R_{\text{eq}}}.\tag{27-22}
$$

Comparing Eqs. 27-21 and 27-22 leads to

$$
\frac{1}{R_{\text{eq}}} = \frac{1}{R_1} + \frac{1}{R_2} + \frac{1}{R_3}.
$$
 (27-23)

Extending this result to the case of *n* resistances, we have

$$
\frac{1}{R_{\text{eq}}} = \sum_{j=1}^{n} \frac{1}{R_j} \quad (n \text{ resistances in parallel}). \tag{27-24}
$$

For the case of two resistances, the equivalent resistance is their product divided by their sum; that is,

$$
R_{\text{eq}} = \frac{R_1 R_2}{R_1 + R_2}.\tag{27-25}
$$

Note that when two or more resistances are connected in parallel, the equivalent resistance is smaller than any of the combining resistances.Table 27-1 summarizes the equivalence relations for resistors and capacitors in series and in parallel.

#### **Table 27-1 Series and Parallel Resistors and Capacitors**

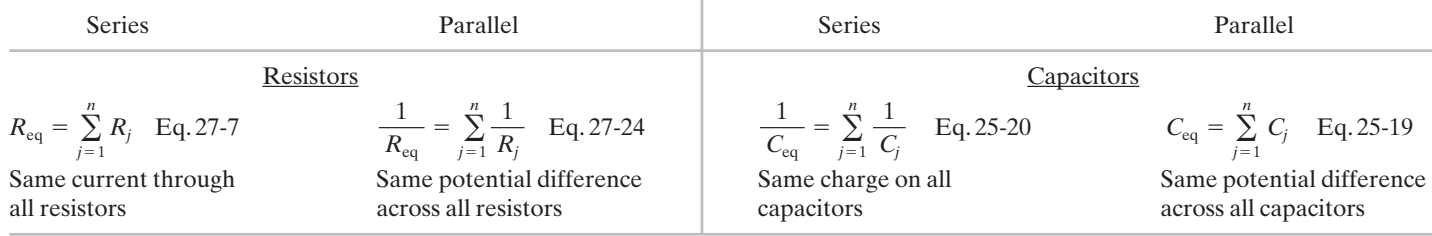

## **Checkpoint 4**

A battery, with potential *V* across it, is connected to a combination of two identical resistors and then has current *i* through it.What are the potential difference across and the current through either resistor if the resistors are (a) in series and (b) in parallel?

#### **Sample Problem 27.02 Resistors in parallel and in series**

Figure 27-11*a* shows a multiloop circuit containing one ideal battery and four resistances with the following values:

$$
R_1 = 20 \Omega
$$
,  $R_2 = 20 \Omega$ ,  $\mathscr{E} = 12 \text{ V}$ ,  
 $R_3 = 30 \Omega$ ,  $R_4 = 8.0 \Omega$ .

(a) What is the current through the battery?

#### **KEY IDEA**

Noting that the current through the battery must also be the current through  $R_1$ , we see that we might find the current by applying the loop rule to a loop that includes  $R_1$ because the current would be included in the potential difference across  $R_1$ .

*Incorrect method:* Either the left-hand loop or the big loop should do. Noting that the emf arrow of the battery points upward, so the current the battery supplies is clockwise, we might apply the loop rule to the left-hand loop, clockwise from point *a*. With *i* being the current through the battery, we would get

$$
+\mathscr{E} - iR_1 - iR_2 - iR_4 = 0
$$
 (incorrect).

However, this equation is incorrect because it assumes that  $R_1$ ,  $R_2$ , and  $R_4$  all have the same current *i*. Resistances  $R_1$  and  $R_4$  do have the same current, because the current passing through  $R_4$  must pass through the battery and then through  $R_1$  with no change in value. However, that current splits at junction point  $b$ —only part passes through  $R_2$ , the rest through  $R_3$ .

*Dead-end method:* To distinguish the several currents in the circuit, we must label them individually as in Fig. 27-11*b*. Then, circling clockwise from *a*, we can write the loop rule for the left-hand loop as

$$
+\mathscr{E} - i_1 R_1 - i_2 R_2 - i_1 R_4 = 0.
$$

Unfortunately, this equation contains two unknowns,  $i_1$  and  $i_2$ ; we would need at least one more equation to find them.

*Successful method:* A much easier option is to simplify the circuit of Fig. 27-11*b* by finding equivalent resistances. Note carefully that  $R_1$  and  $R_2$  are *not* in series and thus cannot be replaced with an equivalent resistance. However,  $R_2$  and  $R_3$  are in parallel, so we can use either Eq. 27-24 or Eq. 27-25 to find their equivalent resistance *R*23. From the latter,

$$
R_{23} = \frac{R_2 R_3}{R_2 + R_3} = \frac{(20 \ \Omega)(30 \ \Omega)}{50 \ \Omega} = 12 \ \Omega.
$$

We can now redraw the circuit as in Fig. 27-11*c*; note that the current through  $R_{23}$  must be  $i_1$  because charge that moves through  $R_1$  and  $R_4$  must also move through  $R_{23}$ . For this simple one-loop circuit, the loop rule (applied clockwise from point *a* as in Fig. 27-11*d*) yields

$$
+\mathscr{E} - i_1 R_1 - i_1 R_{23} - i_1 R_4 = 0.
$$

Substituting the given data, we find

$$
12 \text{ V} - i_1(20 \Omega) - i_1(12 \Omega) - i_1(8.0 \Omega) = 0,
$$

which gives us

$$
i_1 = \frac{12 \text{ V}}{40 \Omega} = 0.30 \text{ A.} \tag{Answer}
$$

(b) What is the current  $i_2$  through  $R_2$ ?

#### **KEY IDEAS**

(1) we must now work backward from the equivalent circuit of Fig. 27-11*d*, where  $R_{23}$  has replaced  $R_2$  and  $R_3$ . (2) Because  $R_2$  and  $R_3$  are in parallel, they both have the same potential difference across them as  $R_{23}$ .

*Working backward:* We know that the current through  $R_{23}$ is  $i_1 = 0.30$  A. Thus, we can use Eq. 26-8 ( $R = V/i$ ) and Fig. 27-11*e* to find the potential difference  $V_{23}$  across  $R_{23}$ . Setting  $R_{23} = 12 \Omega$  from (a), we write Eq. 26-8 as

$$
V_{23} = i_1 R_{23} = (0.30 \text{ A})(12 \Omega) = 3.6 \text{ V}.
$$

The potential difference across  $R_2$  is thus also 3.6 V (Fig. 27-11*f*), so the current  $i_2$  in  $R_2$  must be, by Eq. 26-8 and Fig. 27-11*g*,

$$
i_2 = \frac{V_2}{R_2} = \frac{3.6 \text{ V}}{20 \text{ }\Omega} = 0.18 \text{ A.} \tag{Answer}
$$

(c) What is the current  $i_3$  through  $R_3$ ?

#### **KEY IDEAS**

We can answer by using either of two techniques: (1) Apply Eq. 26-8 as we just did. (2) Use the junction rule, which tells us that at point *b* in Fig. 27-11*b*, the incoming current  $i_1$  and the outgoing currents  $i_2$  and  $i_3$  are related by

$$
i_1=i_2+i_3.
$$

*Calculation:* Rearranging this junction-rule result yields the result displayed in Fig. 27-11*g*:

$$
i_3 = i_1 - i_2 = 0.30 \text{ A} - 0.18 \text{ A}
$$
  
= 0.12 \text{ A.} (Answer)

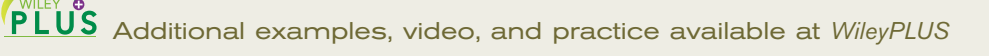

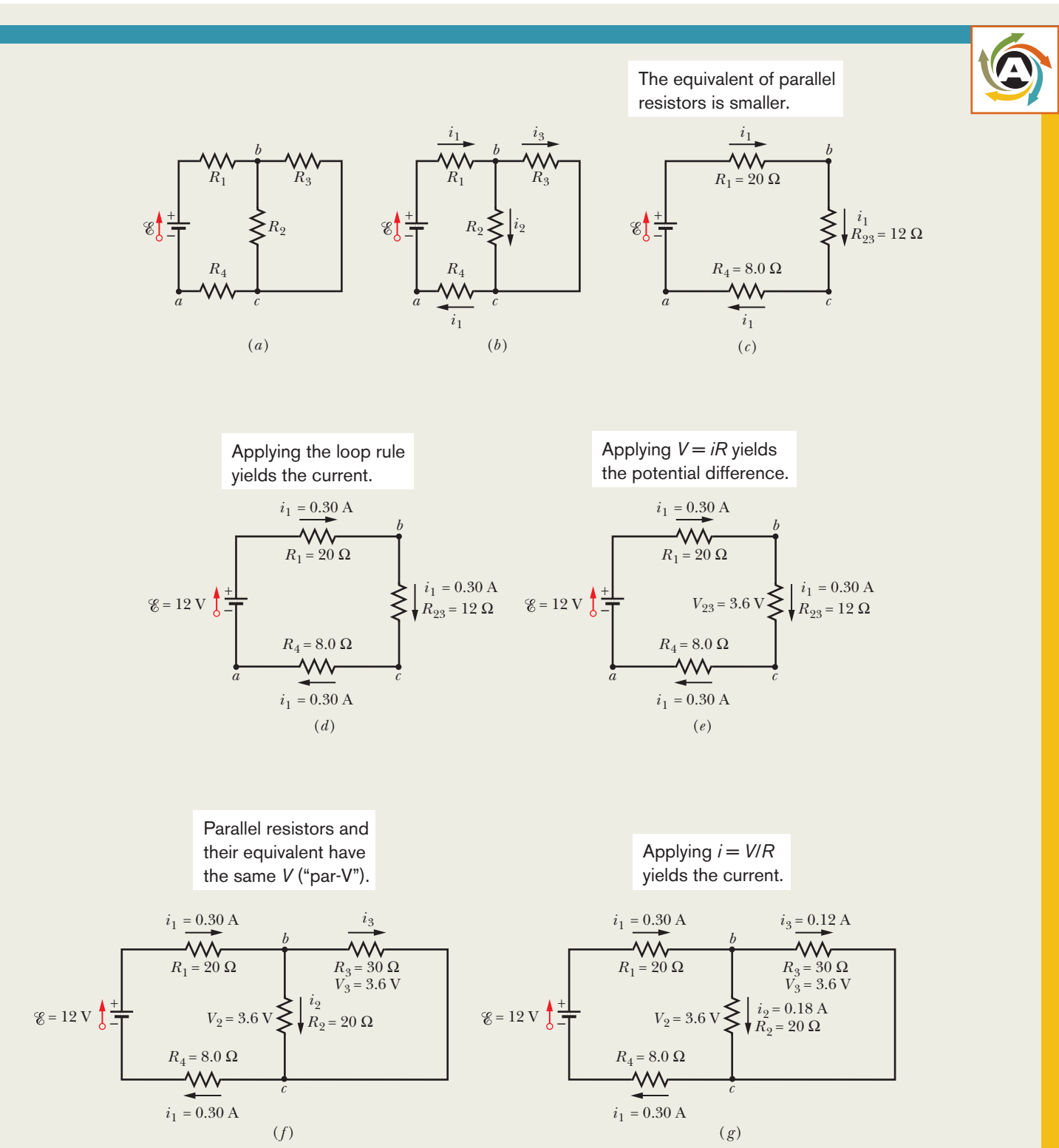

**Figure 27-11** (*a*) A circuit with an ideal battery. (*b*) Label the currents. (*c*) Replacing the parallel resistors with their equivalent. (*d*)–(*g*) Working backward to find the currents through the parallel resistors.

#### **Sample Problem 27.03 Many real batteries in series and in parallel in an electric fish**

Electric fish can generate current with biological emf cells called *electroplaques*. In the South American eel they are arranged in 140 rows, each row stretching horizontally along the body and each containing 5000 cells, as suggested by Fig. 27-12*a*. Each electroplaque has an emf  $\varepsilon$  of 0.15 V and an internal resistance  $r$  of 0.25  $\Omega$ . The water surrounding the eel completes a circuit between the two ends of the electroplaque array, one end at the head of the animal and the other near the tail.

(a) If the surrounding water has resistance  $R_w = 800 \Omega$ , how much current can the eel produce in the water?

#### **KEY IDEA**

We can simplify the circuit of Fig. 27-12*a* by replacing combinations of emfs and internal resistances with equivalent emfs and resistances.

*Calculations:* We first consider a single row. The total emf  $\mathscr{E}_{\text{row}}$  along a row of 5000 electroplaques is the sum of the emfs:

$$
\mathscr{E}_{\text{row}} = 5000\mathscr{E} = (5000)(0.15 \text{ V}) = 750 \text{ V}.
$$

The total resistance  $R_{\text{row}}$  along a row is the sum of the internal resistances of the 5000 electroplaques:

$$
R_{\text{row}} = 5000r = (5000)(0.25 \,\Omega) = 1250 \,\Omega.
$$

We can now represent each of the 140 identical rows as having a single emf  $\mathscr{E}_{\text{row}}$  and a single resistance  $R_{\text{row}}$  (Fig. 27-12*b*).

In Fig. 27-12*b*, the emf between point *a* and point *b* on any row is  $\mathscr{E}_{\text{row}} = 750$  V. Because the rows are identical and because they are all connected together at the left in Fig. 27-12*b*, all points *b* in that figure are at the same electric potential. Thus, we can consider them to be connected so that there is only a single point *b*. The emf between point *a* and this single point *b* is  $\mathscr{E}_{row} = 750$  V, so we can draw the circuit as shown in Fig. 27-12*c*.

Between points *b* and *c* in Fig. 27-12*c* are 140 resistances  $R_{\text{row}} = 1250 \Omega$ , all in parallel. The equivalent resistance  $R_{\text{eq}}$ of this combination is given by Eq. 27-24 as

$$
\frac{1}{R_{\text{eq}}} = \sum_{j=1}^{140} \frac{1}{R_j} = 140 \frac{1}{R_{\text{row}}},
$$
\nor\n
$$
R_{\text{eq}} = \frac{R_{\text{row}}}{140} = \frac{1250 \,\Omega}{140} = 8.93 \,\Omega.
$$

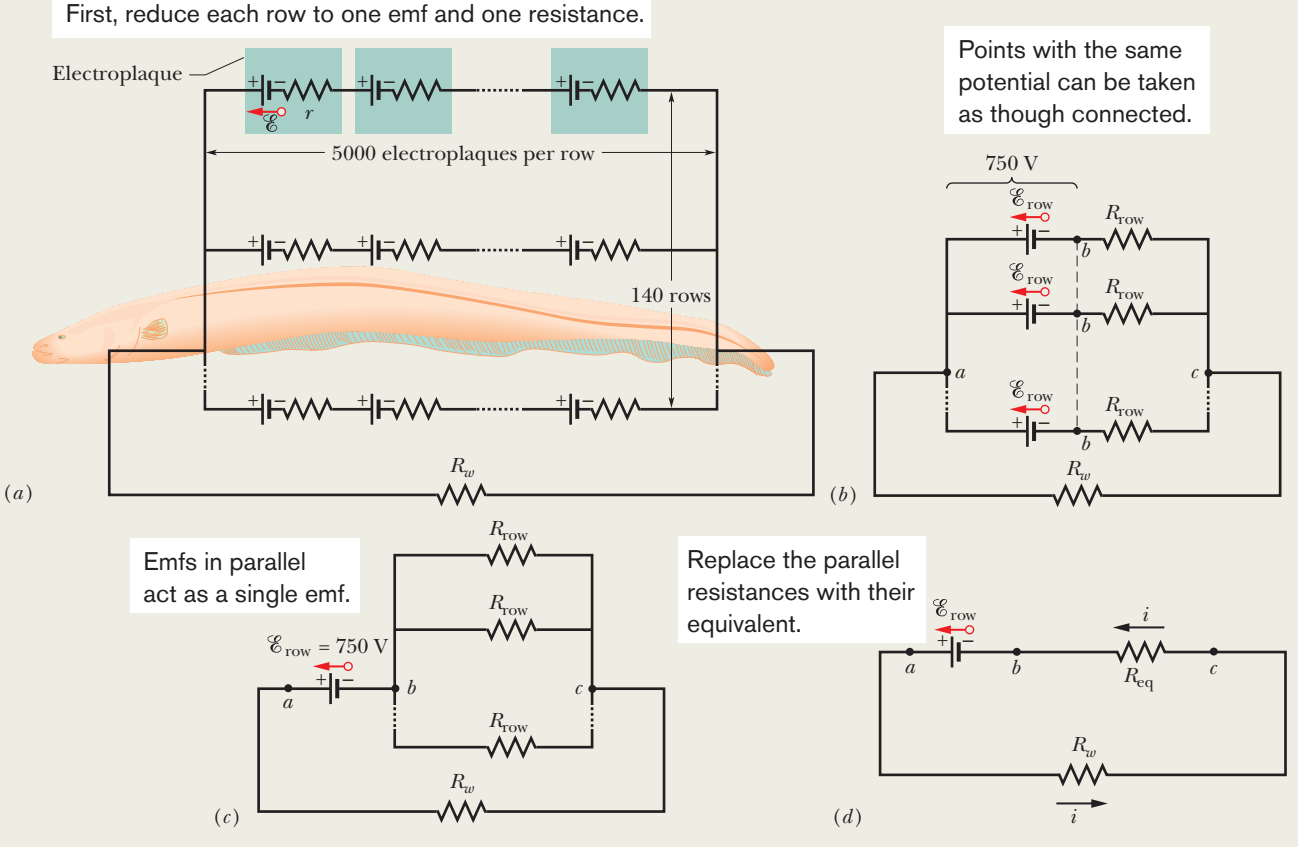

**Figure 27-12** (*a*) A model of the electric circuit of an eel in water. Along each of 140 rows extending from the head to the tail of the eel, there are 5000 electroplaques. The surrounding water has resistance  $R_w$ . (*b*) The emf $\mathscr{E}_{row}$  and resistance  $R_{row}$  of each row. (*c*) The emf between points *a* and  $b$  is  $\mathscr{E}_{\rm row}$ . Between points  $b$  and  $c$  are 140 parallel resistances  $R_{\rm row}$ . (*d*) The simplified circuit.

Replacing the parallel combination with  $R_{eq}$ , we obtain the simplified circuit of Fig. 27-12*d*. Applying the loop rule to this circuit counterclockwise from point *b*, we have

$$
\mathscr{E}_{\text{row}} - iR_w - iR_{\text{eq}} = 0.
$$

Solving for *i* and substituting the known data, we find

$$
i = \frac{\mathcal{E}_{\text{row}}}{R_w + R_{\text{eq}}} = \frac{750 \text{ V}}{800 \Omega + 8.93 \Omega}
$$
  
= 0.927 A \approx 0.93 A. (Answer)

If the head or tail of the eel is near a fish, some of this current could pass along a narrow path through the fish, stunning or killing it.

(b) How much current  $i_{row}$  travels through each row of Fig. 27-12*a*?

#### **KEY IDEA**

Because the rows are identical, the current into and out of the eel is evenly divided among them.

*Calculation:* Thus, we write

$$
i_{\text{row}} = \frac{i}{140} = \frac{0.927 \text{ A}}{140} = 6.6 \times 10^{-3} \text{ A.}
$$
 (Answer)

Thus, the current through each row is small, so that the eel need not stun or kill itself when it stuns or kills a fish.

#### **Sample Problem 27.04 Multiloop circuit and simultaneous loop equations**

Figure 27-13 shows a circuit whose elements have the following values:  $\mathscr{E}_1 = 3.0 \text{ V}, \ \mathscr{E}_2 = 6.0 \text{ V}, \ R_1 = 2.0 \Omega, \ R_2 =$  $4.0 \Omega$ . The three batteries are ideal batteries. Find the magnitude and direction of the current in each of the three branches.

#### **KEY IDEAS**

It is not worthwhile to try to simplify this circuit, because no two resistors are in parallel, and the resistors that are in series (those in the right branch or those in the left branch) present no problem.So, our plan is to apply the junction and loop rules.

*Junction rule:* Using arbitrarily chosen directions for the currents as shown in Fig. 27-13, we apply the junction rule at point *i*<sub>3</sub> = *i*<sub>1</sub> + *i*<sub>2</sub>. (27-26)

$$
i_3 = i_1 + i_2. \tag{27-26}
$$

An application of the junction rule at junction *b* gives only the same equation, so we next apply the loop rule to any two of the three loops of the circuit.

*Left-hand loop:* We first arbitrarily choose the left-hand loop, arbitrarily start at point *b*, and arbitrarily traverse the loop in the clockwise direction, obtaining

$$
-i_1R_1 + \mathcal{E}_1 - i_1R_1 - (i_1 + i_2)R_2 - \mathcal{E}_2 = 0,
$$

where we have used  $(i_1 + i_2)$  instead of  $i_3$  in the middle branch. Substituting the given data and simplifying yield

$$
i_1(8.0 \,\Omega) + i_2(4.0 \,\Omega) = -3.0 \,\text{V}.\tag{27-27}
$$

*Right-hand loop:* For our second application of the loop rule, we arbitrarily choose to traverse the right-hand loop counterclockwise from point *b*, finding

$$
-i_2R_1 + \mathcal{E}_2 - i_2R_1 - (i_1 + i_2)R_2 - \mathcal{E}_2 = 0.
$$

Substituting the given data and simplifying yield

$$
i_1(4.0 \,\Omega) + i_2(8.0 \,\Omega) = 0. \tag{27-28}
$$

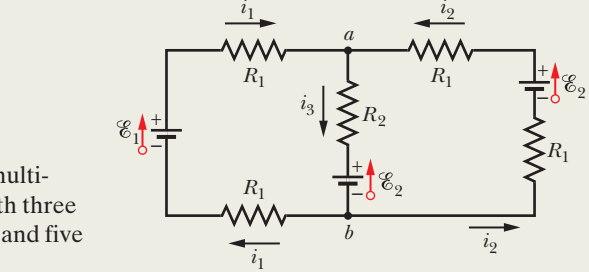

**Figure 27-13** A multiloop circuit with three ideal batteries and five resistances.

*Combining equations:* We now have a system of two equations (Eqs. 27-27 and 27-28) in two unknowns  $(i_1 \text{ and } i_2)$  to solve either "by hand" (which is easy enough here) or with a "math package." (One solution technique is Cramer's rule, given in Appendix E.) We find

$$
i_1 = -0.50 \text{ A.} \tag{27-29}
$$

(The minus sign signals that our arbitrary choice of direction for  $i_1$  in Fig. 27-13 is wrong, but we must wait to correct it.) Substituting  $i_1 = -0.50 \text{ A}$  into Eq. 27-28 and solving for  $i_2$  then give us

$$
i_2 = 0.25 \text{ A.} \tag{Answer}
$$

With Eq. 27-26 we then find that

$$
i_3 = i_1 + i_2 = -0.50 \text{ A} + 0.25 \text{ A}
$$
  
= -0.25 A.

The positive answer we obtained for  $i_2$  signals that our choice of direction for that current is correct. However, the negative answers for  $i_1$  and  $i_3$  indicate that our choices for those currents are wrong.Thus,as a *last step* here,we correct the answers by reversing the arrows for  $i_1$  and  $i_3$  in Fig. 27-13 and then writing

$$
i_1 = 0.50 \text{ A}
$$
 and  $i_3 = 0.25 \text{ A}$ . (Answer)

*Caution:* Always make any such correction as the last step and not before calculating *all* the currents.

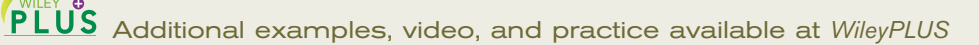

## **27-3 THE AMMETER AND THE VOLTMETER**

#### **Learning Objective**

*After reading this module, you should be able to . . .*

**27.26** Explain the use of an ammeter and a voltmeter, includ-

#### **Key Idea**

● Here are three measurement instruments used with circuits: An ammeter measures current. A voltmeter measures ing the resistance required of each in order not to affect the measured quantities.

voltage (potential differences). A multimeter can be used to measure current, voltage, or resistance.

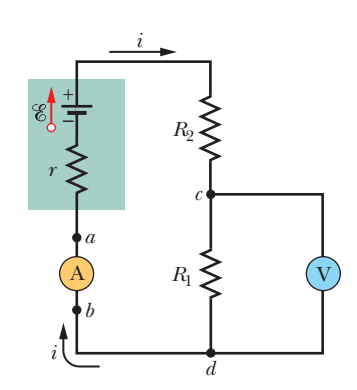

**Figure 27-14** A single-loop circuit, showing how to connect an ammeter (A) and a voltmeter (V).

## **The Ammeter and the Voltmeter**

An instrument used to measure currents is called an *ammeter.* To measure the current in a wire, you usually have to break or cut the wire and insert the ammeter so that the current to be measured passes through the meter. (In Fig. 27-14, ammeter A is set up to measure current *i*.) It is essential that the resistance  $R_A$  of the ammeter be very much smaller than other resistances in the circuit. Otherwise, the very presence of the meter will change the current to be measured.

A meter used to measure potential differences is called a *voltmeter.* To find the potential difference between any two points in the circuit, the voltmeter terminals are connected between those points without breaking or cutting the wire. (In Fig. 27-14, voltmeter V is set up to measure the voltage across  $R_1$ .) It is essential that the resistance  $R_V$  of a voltmeter be very much larger than the resistance of any circuit element across which the voltmeter is connected. Otherwise, the meter alters the potential difference that is to be measured.

Often a single meter is packaged so that, by means of a switch, it can be made to serve as either an ammeter or a voltmeter—and usually also as an *ohmmeter,* designed to measure the resistance of any element connected between its terminals. Such a versatile unit is called a *multimeter.*

## **27-4** *RC* **CIRCUITS**

#### **Learning Objectives**

*After reading this module, you should be able to . . .*

- **27.27** Draw schematic diagrams of charging and discharging *RC* circuits.
- **27.28** Write the loop equation (a differential equation) for a charging *RC* circuit.
- **27.29** Write the loop equation (a differential equation) for a discharging *RC* circuit.
- **27.30** For a capacitor in a charging or discharging *RC* circuit, apply the relationship giving the charge as a function of time.

#### **Key Ideas**

```
\bullet When an emf \mathscr C is applied to a resistance R and capacitance Cin series, the charge on the capacitor increases according to
```

$$
q = C\mathscr{C}(1 - e^{-t/RC})
$$
 (charging a capacitor),

in which  $C\mathcal{C} = q_0$  is the equilibrium (final) charge and  $RC = \tau$ is the capacitive time constant of the circuit.

● During the charging, the current is

$$
i = \frac{dq}{dt} = \left(\frac{\mathcal{E}}{R}\right) e^{-t/RC}
$$
 (charging a capacitor).

- **27.31** From the function giving the charge as a function of time in a charging or discharging *RC* circuit, find the capacitor's potential difference as a function of time.
- **27.32** In a charging or discharging *RC* circuit, find the resistor's current and potential difference as functions of time.
- **27.33** Calculate the capacitive time constant  $\tau$ .
- **27.34** For a charging *RC* circuit and a discharging *RC* circuit, determine the capacitor's charge and potential difference at the start of the process and then a long time later.

 $\bullet$  When a capacitor discharges through a resistance  $R$ , the charge on the capacitor decays according to

$$
q = q_0 e^{-t/RC}
$$
 (discharging a capacitor).

● During the discharging, the current is

$$
i = \frac{dq}{dt} = -\left(\frac{q_0}{RC}\right) e^{-t/RC}
$$
 (discharging a capacitor).

## *RC* **Circuits**

In preceding modules we dealt only with circuits in which the currents did not vary with time. Here we begin a discussion of time-varying currents.

#### **Charging a Capacitor**

The capacitor of capacitance *C* in Fig. 27-15 is initially uncharged.To charge it, we close switch S on point *a*. This completes an *RC series circuit* consisting of the capacitor, an ideal battery of emf  $\mathscr C,$  and a resistance  $R.$ 

From Module 25-1, we already know that as soon as the circuit is complete, charge begins to flow (current exists) between a capacitor plate and a battery terminal on each side of the capacitor. This current increases the charge *q* on the plates and the potential difference  $V_c$  (=  $q/C$ ) across the capacitor. When that potential difference equals the potential difference across the battery (which here is equal to the emf  $\varepsilon$ ), the current is zero. From Eq. 25-1  $(q = CV)$ , the *equilibrium* (final) *charge* on the then fully charged capacitor is equal to  $C\%$ .

Here we want to examine the charging process. In particular we want to know how the charge  $q(t)$  on the capacitor plates, the potential difference  $V_c(t)$ across the capacitor, and the current  $i(t)$  in the circuit vary with time during the charging process. We begin by applying the loop rule to the circuit, traversing it clockwise from the negative terminal of the battery.We find

$$
\mathscr{E} - iR - \frac{q}{C} = 0. \tag{27-30}
$$

The last term on the left side represents the potential difference across the capacitor. The term is negative because the capacitor's top plate, which is connected to the battery's positive terminal, is at a higher potential than the lower plate. Thus, there is a drop in potential as we move down through the capacitor.

We cannot immediately solve Eq. 27-30 because it contains two variables, *i* and *q*. However, those variables are not independent but are related by

$$
i = \frac{dq}{dt}.\tag{27-31}
$$

Substituting this for *i* in Eq. 27-30 and rearranging, we find

$$
R\frac{dq}{dt} + \frac{q}{C} = \mathscr{E} \qquad \text{(charging equation)}.\tag{27-32}
$$

This differential equation describes the time variation of the charge *q* on the capacitor in Fig. 27-15. To solve it, we need to find the function  $q(t)$  that satisfies this equation and also satisfies the condition that the capacitor be initially uncharged; that is,  $q = 0$  at  $t = 0$ .

We shall soon show that the solution to Eq. 27-32 is

$$
q = C\mathscr{C}(1 - e^{-t/RC}) \quad \text{(charging a capacitor).} \tag{27-33}
$$

(Here *e* is the exponential base, 2.718 ..., and not the elementary charge.) Note that Eq. 27-33 does indeed satisfy our required initial condition, because at  $t = 0$  the term  $e^{-t/RC}$  is unity; so the equation gives  $q = 0$ . Note also that as *t* goes to infinity (that is, a long time later), the term  $e^{-t/RC}$  goes to zero; so the equation gives the proper value for the full (equilibrium) charge on the capacitor—namely,  $q = C\mathscr{C}$ . A plot of  $q(t)$  for the charging process is given in Fig. 27-16*a*.

The derivative of  $q(t)$  is the current  $i(t)$  charging the capacitor:

$$
i = \frac{dq}{dt} = \left(\frac{\mathcal{E}}{R}\right) e^{-t/RC}
$$
 (charging a capacitor). (27-34)

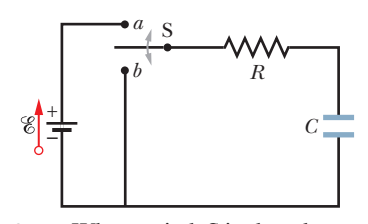

**Figure 27-15** When switch S is closed on *a*, the capacitor is *charged* through the resistor. When the switch is afterward closed on *b*, the capacitor *discharges* through the resistor.

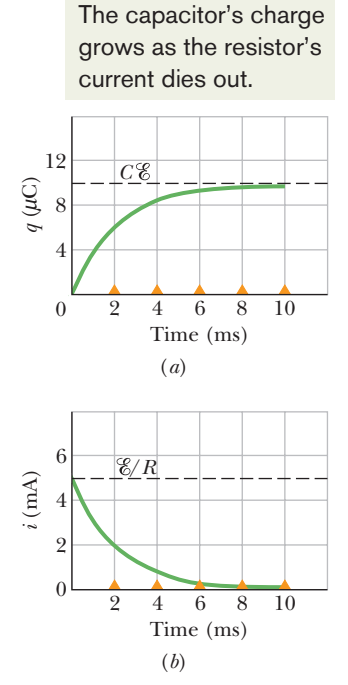

**Figure 27-16** (*a*) A plot of Eq. 27-33, which shows the buildup of charge on the capacitor of Fig. 27-15. (*b*) A plot of Eq. 27-34, which shows the decline of the charging current in the circuit of Fig. 27-15.The curves are plotted for  $R = 2000 \Omega$ ,  $C = 1 \mu$ F, and  $\mathscr{E} = 10$  V; the small triangles represent successive intervals of one time constant  $\tau$ .

A plot of *i*(*t*) for the charging process is given in Fig. 27-16*b*. Note that the current has the initial value  $\mathscr{C}/R$  and that it decreases to zero as the capacitor becomes fully charged.

A capacitor that is being charged initially acts like ordinary connecting wire relative to the charging current. A long time later, it acts like a broken wire.

By combining Eq. 25-1 ( $q = CV$ ) and Eq. 27-33, we find that the potential difference  $V<sub>C</sub>(t)$  across the capacitor during the charging process is

$$
V_C = \frac{q}{C} = \mathcal{E}(1 - e^{-t/RC})
$$
 (charging a capacitor). (27-35)

This tells us that  $V_C = 0$  at  $t = 0$  and that  $V_C = \mathscr{E}$  when the capacitor becomes fully charged as  $t \rightarrow \infty$ .

#### **The Time Constant**

The product *RC* that appears in Eqs. 27-33, 27-34, and 27-35 has the dimensions of time (both because the argument of an exponential must be dimensionless and because, in fact,  $1.0 \Omega \times 1.0 F = 1.0 s$ ). The product *RC* is called the **capacitive time constant** of the circuit and is represented with the symbol  $\tau$ :

$$
\tau = RC \quad \text{(time constant)}.\tag{27-36}
$$

From Eq. 27-33, we can now see that at time  $t = \tau$  (= RC), the charge on the initially uncharged capacitor of Fig. 27-15 has increased from zero to

$$
q = C\mathscr{E}(1 - e^{-1}) = 0.63C\mathscr{E}.
$$
 (27-37)

In words, during the first time constant  $\tau$  the charge has increased from zero to  $63\%$  of its final value  $C\%$ . In Fig. 27-16, the small triangles along the time axes mark successive intervals of one time constant during the charging of the capacitor. The charging times for *RC* circuits are often stated in terms of  $\tau$ . For example, a circuit with  $\tau = 1$   $\mu$ s charges quickly while one with  $\tau = 100$  s charges much more slowly,

#### **Discharging a Capacitor**

Assume now that the capacitor of Fig. 27-15 is fully charged to a potential  $V_0$ equal to the emf  $\mathscr E$  of the battery. At a new time  $t = 0$ , switch S is thrown from *a* to *b* so that the capacitor can *discharge* through resistance *R*. How do the charge  $q(t)$  on the capacitor and the current  $i(t)$  through the discharge loop of capacitor and resistance now vary with time?

The differential equation describing  $q(t)$  is like Eq. 27-32 except that now, with no battery in the discharge loop,  $\mathscr{E} = 0$ . Thus,

$$
R\frac{dq}{dt} + \frac{q}{C} = 0
$$
 (discharging equation). (27-38)

The solution to this differential equation is

$$
q = q_0 e^{-t/RC}
$$
 (discharging a capacitor), (27-39)

where  $q_0 (= CV_0)$  is the initial charge on the capacitor. You can verify by substitution that Eq. 27-39 is indeed a solution of Eq. 27-38.

Equation 27-39 tells us that *q* decreases exponentially with time, at a rate that is set by the capacitive time constant  $\tau = RC$ . At time  $t = \tau$ , the capacitor's charge has been reduced to  $q_0e^{-1}$ , or about 37% of the initial value. Note that a greater  $\tau$  means a greater discharge time.

Differentiating Eq. 27-39 gives us the current  $i(t)$ :

$$
i = \frac{dq}{dt} = -\left(\frac{q_0}{RC}\right) e^{-t/RC}
$$
 (discharging a capacitor). (27-40)

This tells us that the current also decreases exponentially with time, at a rate set by  $\tau$ . The initial current  $i_0$  is equal to  $q_0/RC$ . Note that you can find  $i_0$  by simply applying the loop rule to the circuit at  $t = 0$ ; just then the capacitor's initial potential  $V_0$  is connected across the resistance *R*, so the current must be  $i_0 = V_0/R =$  $(q_0/C)/R = q_0/RC$ . The minus sign in Eq. 27-40 can be ignored; it merely means that the capacitor's charge *q* is decreasing.

#### **Derivation of Eq. 27-33**

To solve Eq. 27-32, we first rewrite it as

$$
\frac{dq}{dt} + \frac{q}{RC} = \frac{\mathcal{E}}{R}.\tag{27-41}
$$

The general solution to this differential equation is of the form

$$
q = q_p + Ke^{-at},
$$
 (27-42)

where  $q_p$  is a *particular solution* of the differential equation, *K* is a constant to be evaluated from the initial conditions, and  $a = 1/RC$  is the coefficient of  $q$  in Eq. 27-41. To find  $q_p$ , we set  $dq/dt = 0$  in Eq. 27-41 (corresponding to the final condition of no further charging), let  $q = q_p$ , and solve, obtaining

$$
q_p = C\mathscr{E}.\tag{27-43}
$$

To evaluate *K*, we first substitute this into Eq. 27-42 to get

$$
q = C\mathscr{E} + Ke^{-at}.
$$

Then substituting the initial conditions  $q = 0$  and  $t = 0$  yields

$$
0 = C\mathcal{C} + K,
$$

or  $K = -C\mathscr{E}$ . Finally, with the values of  $q_p$ , *a*, and *K* inserted, Eq. 27-42 becomes

$$
q = C\mathscr{C} - C\mathscr{C}e^{-t/RC},
$$

which, with a slight modification, is Eq. 27-33.

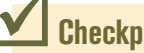

### **Checkpoint 5**

The table gives four sets of values for the circuit elements in Fig. 27-15. Rank the sets according to (a) the initial current (as the switch is closed on  $a$ ) and (b) the time required for the current to decrease to half its initial value, greatest first.

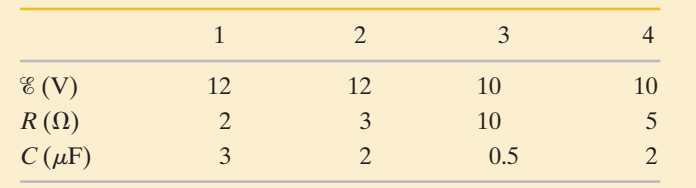

#### **Sample Problem 27.05 Discharging an** *RC* **circuit to avoid a fire in a race car pit stop**

As a car rolls along pavement, electrons move from the pavement first onto the tires and then onto the car body.The car stores this excess charge and the associated electric potential energy as if the car body were one plate of a capacitor and the pavement were the other plate (Fig. 27-17*a*).When the car stops, it discharges its excess charge and energy through the tires, just as a capacitor can discharge through a resistor. If a conducting object comes within a few centimeters of the car before the car is discharged, the remaining energy can be suddenly transferred to a spark between the car and the object. Suppose the conducting object is a fuel dispenser. The spark will not ignite the fuel and cause a fire if the spark energy is less than the critical value  $U_{\text{fire}} = 50 \text{ mJ}$ .

When the car of Fig. 27-17*a* stops at time  $t = 0$ , the car– ground potential difference is  $V_0 = 30$  kV. The car–ground capacitance is  $C = 500$  pF, and the resistance of *each* tire is  $R_{\text{tire}} = 100 \text{ G}\Omega$ . How much time does the car take to discharge through the tires to drop below the critical value  $U_{\text{fire}}$ ?

#### **KEY IDEAS**

(1) At any time *t*,a capacitor's stored electric potential energy *U* is related to its stored charge *q* according to Eq. 25-21 ( $U =$ *q*2 /2*C*). (2) While a capacitor is discharging, the charge decreases with time according to Eq. 27-39 ( $q = q_0 e^{-t/RC}$ ).

*Calculations:* We can treat the tires as resistors that are connected to one another at their tops via the car body and at their bottoms via the pavement. Figure 27-17*b* shows how the four resistors are connected in parallel across the car's capacitance, and Fig. 27-17*c* shows their equivalent resistance *R*. From Eq. 27-24, *R* is given by

$$
\frac{1}{R} = \frac{1}{R_{\text{tire}}} + \frac{1}{R_{\text{tire}}} + \frac{1}{R_{\text{tire}}} + \frac{1}{R_{\text{tire}}},
$$
\nor\n
$$
R = \frac{R_{\text{tire}}}{4} = \frac{100 \times 10^9 \,\Omega}{4} = 25 \times 10^9 \,\Omega. \tag{27-44}
$$

When the car stops, it discharges its excess charge and energy through *R*.We now use our two Key Ideas to analyze the discharge. Substituting Eq. 27-39 into Eq. 25-21 gives

$$
U = \frac{q^2}{2C} = \frac{(q_0 e^{-t/RC})^2}{2C}
$$

$$
= \frac{q_0^2}{2C} e^{-2t/RC}.
$$
 (27-45)

From Eq. 25-1 ( $q = CV$ ), we can relate the initial charge  $q_0$ on the car to the given initial potential difference  $V_0$ :  $q_0$  =  $CV_0$ . Substituting this equation into Eq. 27-45 brings us to

$$
U = \frac{(CV_0)^2}{2C} e^{-2t/RC} = \frac{CV_0^2}{2} e^{-2t/RC},
$$

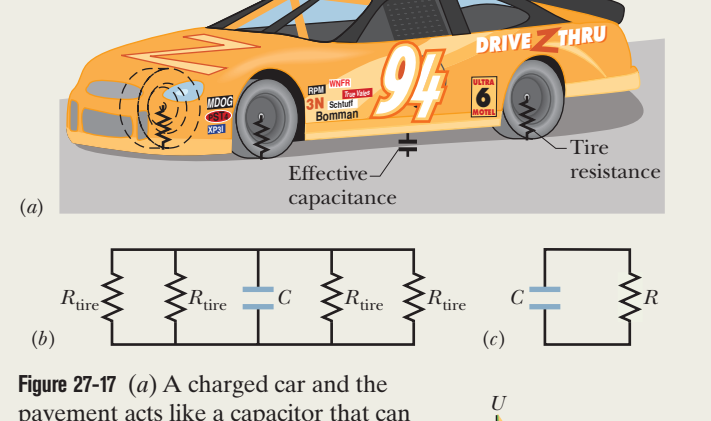

pavement acts like a capacitor that can discharge through the tires. (*b*) The effective circuit of the car–pavement capacitor, with four tire resistances  $R_{\text{tire}}$ connected in parallel. (*c*) The equivalent resistance *R* of the tires. (*d*) The electric potential energy *U* in the car–pavement capacitor decreases during discharge.

or 
$$
e^{-2t/RC} = \frac{2U}{CV_0^2}
$$
. (27-46)

*U*fire

0.94

10 GΩ

*t* (s) 9.4

100 GΩ

Taking the natural logarithms of both sides, we obtain

$$
-\frac{2t}{RC} = \ln\left(\frac{2U}{CV_0^2}\right),
$$
  
or  

$$
t = -\frac{RC}{2}\ln\left(\frac{2U}{CV_0^2}\right).
$$
 (27-47)

Substituting the given data, we find that the time the car takes to discharge to the energy level  $U_{\text{fire}} = 50 \text{ mJ}$  is

$$
t = -\frac{(25 \times 10^{9} \,\Omega)(500 \times 10^{-12} \,\text{F})}{2}
$$
  
 
$$
\times \ln\left(\frac{2(50 \times 10^{-3} \,\text{J})}{(500 \times 10^{-12} \,\text{F})(30 \times 10^{3} \,\text{V})^{2}}\right)
$$
  
= 9.4 s. (Answer)

*Fire or no fire:* This car requires at least 9.4 s before fuel can be brought safely near it.A pit crew cannot wait that long. So the tires include some type of conducting material (such as carbon black) to lower the tire resistance and thus increase the discharge rate. Figure 27-17*d* shows the stored energy *U* versus time *t* for tire resistances of  $R = 100$  G $\Omega$  (our value) and  $R =$  $10$  G $\Omega$ . Note how much more rapidly a car discharges to level *U*fire with the lower *R* value.

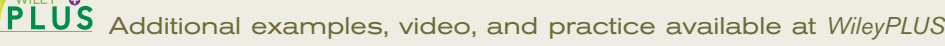

## **Review & Summary**

**Emf** An **emf device** does work on charges to maintain a potential difference between its output terminals. If *dW* is the work the device does to force positive charge *dq* from the negative to the positive terminal, then the **emf**(work per unit charge) of the device is

$$
\mathcal{E} = \frac{dW}{dq} \quad \text{(definition of } \mathcal{E}\text{)}.\tag{27-1}
$$

The volt is the SI unit of emf as well as of potential difference.An **ideal emf device** is one that lacks any internal resistance. The potential difference between its terminals is equal to the emf. A **real emf device** has internal resistance.The potential difference between its terminals is equal to the emf only if there is no current through the device.

**Analyzing Circuits** The change in potential in traversing a resistance  $R$  in the direction of the current is  $-iR$ ; in the opposite direction it is  $+iR$  (resistance rule). The change in potential in traversing an ideal emf device in the direction of the emf arrow is  $+\mathscr{E};$ in the opposite direction it is  $-\mathscr{E}$  (emf rule). Conservation of energy leads to the loop rule:

*Loop Rule. The algebraic sum of the changes in potential encountered in a complete traversal of any loop of a circuit must be zero.*

Conservation of charge gives us the junction rule:

*Junction Rule. The sum of the currents entering any junction must be equal to the sum of the currents leaving that junction.*

**Single-Loop Circuits** The current in a single-loop circuit containing a single resistance R and an emf device with emf  $\mathscr E$  and internal resistance *r* is

$$
i = \frac{2}{R+r},
$$
 (27-4)

which reduces to  $i = \mathcal{E}/R$  for an ideal emf device with  $r = 0$ .

**Power** When a real battery of emf  $\mathscr E$  and internal resistance *r* does work on the charge carriers in a current *i* through the battery, the rate *P* of energy transfer to the charge carriers is

$$
P = iV, \t(27-14)
$$

 $R_3$   $\mathscr{E}_2$ **}** $\uparrow$ 

 $R_1$   $R_2$ 

**Figure 27-18** Problems 2 and 3.

## **Problems**

**1** An isolated charged capacitor may gradually discharge as charge leaks from one plate to the other through the intermediate material, as if it were discharging through an external resistor. (a) What is the resistance of such an external resistor if a 2.00  $\mu$ F capacitor's potential difference decreases to 60.0% of its initial value of 50.0 V in 2.40 d? (b) What is the corresponding loss of potential energy in that time interval? (c) At the end of that interval, at what rate is the capacitor losing potential energy?

> $^{+}$  $\mathsf{L}$   $\mathsf{L}$   $\mathsf{L}$

**2** In Fig. 27-18, the ideal batteries have emfs  $\mathscr{E}_1 = 12.0 \text{ V}$  and  $\mathscr{E}_2 = 0.500 \mathscr{E}_1$ , and the resistances are each 4.00  $\Omega$ . What is the current in (a) resistance 2 and (b) resistance 3?  $\frac{1}{2}$   $\pm 1$   $\approx$   $\geq$   $\approx$   $\pm$ 

**3** In Fig. 27-18,  $\mathscr{E}_1 = 1.00 \text{ V}, \mathscr{E}_2 = 3.00 \text{ V},$  $R_1 = 4.00 \Omega$ ,  $R_2 = 2.00 \Omega$ ,  $R_3 = 5.00 \Omega$ , and both batteries are ideal. What is the

rate at which energy is dissipated in (a)  $R_1$ , (b)  $R_2$ , and (c)  $R_3$ ? What is the power of (d) battery 1 and (e) battery 2? Is energy being absorbed or provided in (f) battery 1 and (g) battery 2?

where *V* is the potential across the terminals of the battery.The rate *Pr* at which energy is dissipated as thermal energy in the battery is *P*  $\overline{P}$ 

$$
= i^2 r. \tag{27-16}
$$

The rate  $P_{\text{emf}}$  at which the chemical energy in the battery changes is

$$
P_{\rm emf} = i\mathscr{E}.\tag{27-17}
$$

**Series Resistances** When resistances are in **series,** they have the same current. The equivalent resistance that can replace a series combination of resistances is

$$
R_{\text{eq}} = \sum_{j=1}^{n} R_j \quad (n \text{ resistances in series}). \tag{27-7}
$$

**Parallel Resistances** When resistances are in **parallel,** they have the same potential difference. The equivalent resistance that can replace a parallel combination of resistances is given by

$$
\frac{1}{R_{\text{eq}}} = \sum_{j=1}^{n} \frac{1}{R_j}
$$
 (*n* resistances in parallel). (27-24)

**RC Circuits** When an emf  $\mathscr E$  is applied to a resistance *R* and capacitance *C* in series, as in Fig. 27-15 with the switch at *a*, the charge on the capacitor increases according to

$$
q = C\mathscr{E}(1 - e^{-t/RC})
$$
 (charging a capacitor), (27-33)

in which  $C \mathscr{E} = q_0$  is the equilibrium (final) charge and  $RC = \tau$  is the **capacitive time constant** of the circuit. During the charging, the current is

$$
i = \frac{dq}{dt} = \left(\frac{\mathcal{E}}{R}\right) e^{-t/RC}
$$
 (charging a capacitor). (27-34)

When a capacitor discharges through a resistance *R*, the charge on the capacitor decays according to

$$
q = q_0 e^{-t/RC}
$$
 (discharging a capacitor). (27-39)

During the discharging, the current is

$$
i = \frac{dq}{dt} = -\left(\frac{q_0}{RC}\right) e^{-t/RC}
$$
 (discharging a capacitor). (27-40)

**4** Both batteries in Fig. 27-19*a* are ideal. Emf  $\mathscr{E}_1$  of battery 1 has a fixed value, but emf  $\mathscr{E}_2$  of battery 2 can be varied between 1.0 V and 10 V. The plots in Fig. 27-19*b* give the currents through the two batteries as a function of  $\mathscr{E}_2$ . The vertical scale is set by  $i_s = 0.40$  A. You must decide which plot corresponds to which battery, but for both plots, a negative current occurs when the direction of the current through the battery is opposite the direction of that battery's emf. What are (a) emf  $\mathscr{E}_1$ , (b) resistance  $R_1$ , and (c) resistance  $R_2$ ?

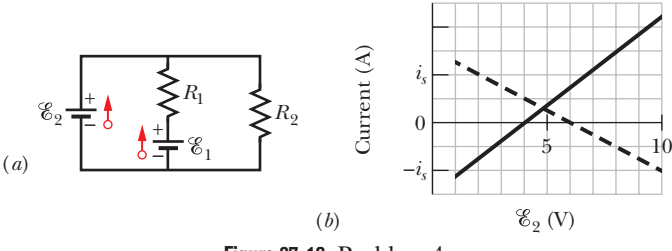

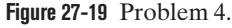

**5** In Fig. 27-20, two batteries with an emf  $\mathscr{E} = 12.0$  V and an internal resistance  $r = 0.500 \Omega$ are connected in parallel across a resistance *R*. (a) For what value of *R* is the dissipation rate in the resistor a maximum? (b) What is that maximum? and (c) what is the total dissipation rate in the batteries? In terms of *r*, what are (d) the effective (internal) resistance of the two-battery system and (e) the resistance *R* that is required to maximize the dissipation rate? This is a general result.

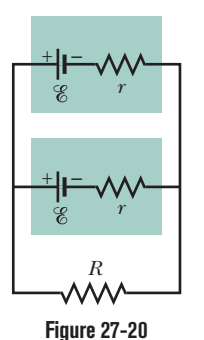

Problems 5 and 6.

**6** Two identical batteries of emf  $\mathscr{E} = 10.0 \text{ V}$ and internal resistance  $r = 0.200 \Omega$  are to be connected to an external resistance *R*, either in

parallel (Fig. 27-20) or in series (Fig. 27-21). If  $R = 2.00r$ , what is the current  $i$  in the external resistance in the  $(a)$  parallel and  $(b)$  series arrangements? (c) For which arrangement is *i* greater? If  $R = r/2.00$ , what is *i* in the external resistance in the (d) parallel arrangement and (e) series arrangement? (f) For which arrangement is *i* greater now?

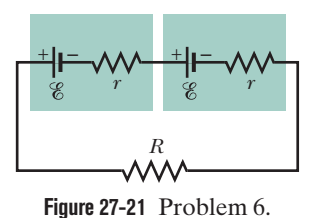

**7** In Fig. 27-22, a voltmeter of resistance  $R_V = 300 \Omega$  and an ammeter of resistance  $R_A = 3.00 \Omega$  are being used to measure a resistance *R* in a circuit that also contains a resistance  $R_0 = 100 \Omega$  and an ideal battery with an emf of  $\mathscr{E} = 18.0 \text{ V}$ . Resistance *R* is given by  $R = V/i$ , where *V* is the potential across *R* and *i* is the ammeter read-

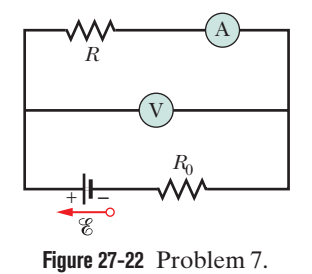

ing. The voltmeter reading is *V*, which is *V* plus the potential difference across the ammeter. Thus, the ratio of the two meter readings is not *R* but only an *apparent* resistance  $R' = V'/i$ . If  $R = 85.0 \Omega$ , what are (a) the ammeter reading, (b) the voltmeter reading, and (c)  $R$ <sup>'?</sup> (d) If  $R_A$  is decreased, does the difference between *R'* and *R* increase, decrease, or remain the same?

**8** In Fig. 27-23,  $R_1 = 100 \Omega$ ,  $R_2 = R_3 = 50.0 \Omega$ ,  $R_4 = 75.0 \Omega$ , and the ideal battery has emf  $\mathscr{E} = 12.0$  V. (a) What is the equivalent resistance? What is *i* in (b) resistance 1, (c) resistance 2, (d) resistance 3, and (e) resistance 4?

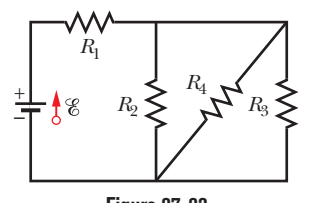

**Figure 27-23** Problems 8 and 10.

**9** In Fig. 27-24,  $R_1 = 10.0 \text{ k}\Omega$ ,  $R_2 = 15.0 \text{ k}\Omega$ ,  $C = 0.400 \mu\text{F}$ , and the ideal battery has emf  $\mathscr{E} = 20.0 \,\text{V}$ . First, the switch is closed a long time so that the steady state is reached.Then the switch is opened at time  $t = 0$ . For resistor 2 and at time  $t = 4.00$  ms, what are (a) the current, (b) the rate at which the current is changing, and (c) the rate at which the dissipation rate is changing?

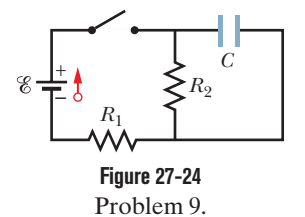

**10** In Fig. 27-23, the resistors have the values  $R_1 = 7.00 \Omega$ ,  $R_2 = 12.0 \Omega$ , and  $R_3 = 4.00 \Omega$ , and the ideal battery's emf is  $\mathscr{E} = 22.0$  V. For what value of  $R_4$  will the rate at which the battery transfers energy to the resistors equal (a) 60.0 W, (b) the maximum possible rate  $P_{\text{max}}$ , and (c) the minimum possible rate  $P_{\text{min}}$ ? What are (d)  $P_{\text{max}}$  and (e)  $P_{\text{min}}$ ?

**11** In Fig. 27-25, the ideal batteries have emfs  $\mathscr{E}_1 = 5.0 \text{ V}$  and  $\mathscr{E}_2 = 19$  V, the resistances are each 2.0  $\Omega$ , and the potential is defined to be zero at the grounded point of the circuit. What are potentials (a)  $V_1$  and (b)  $V_2$  at the indicated points? (c) What is the power of battery 2?

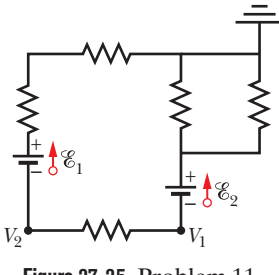

**Figure 27-25** Problem 11.

**12** Figure 27-26 shows a battery connected across a uniform resistor  $R_0$ . A sliding contact can move across the resistor from  $x = 0$  at the left to  $x = 10$  cm at the right. Moving the contact changes how much resistance is to the left of the contact and how much is to the right. Find the rate at which energy is dissipated in resistor *R* as a function of *x*. Plot the function for  $\mathscr{E} = 50 \text{ V}, R = 2000 \Omega, \text{and } R_0 = 100 \Omega.$ 

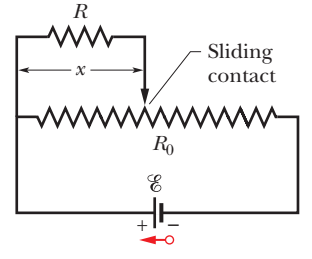

**Figure 27-26** Problem 12.

**13** In Fig. 27-14, assume that  $\mathscr{E} = 13.2 \text{ V}, r = 100 \Omega, R_1 = 250 \Omega,$ and  $R_2 = 300 \Omega$ . If the voltmeter resistance  $R_V$  is 5.0 k $\Omega$ , what percent error does it introduce into the measurement of the potential difference across  $R_1$ ? Ignore the presence of the ammeter.

**14** The resistances in Fig. 27-27*a* and *b* are all 4.0  $\Omega$ , and the bat- **20** In teries are ideal 12 V batteries. (a) When switch S in Fig. 27-27*a* is closed, what is the change in the electric potential  $V_1$  across resistor 1, or does  $V_1$  remain the same? (b) When switch S in Fig. 27-27*b* is closed, what is the change in  $V_1$  across resistor 1, or does  $V_1$ remain the same?

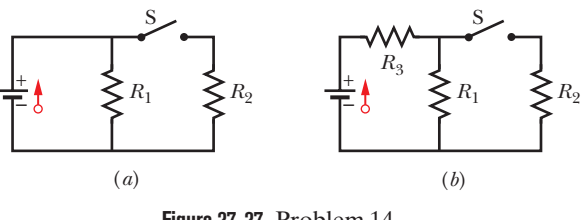

**Figure 27-27** Problem 14.

**15** What multiple of the time constant  $\tau$  gives the time taken by an initially uncharged capacitor in an *RC* series circuit to be charged to 89.0% of its final charge?

**16** In Fig. 27-28, an array of *n* parallel resistors is connected in series to a resistor and an ideal battery.All the resistors have the same resistance. If an identical resistor were added in parallel to the parallel array, the current through the battery would change by 0.833%.What is the value of *n*?

 $t = 17.0$  s?

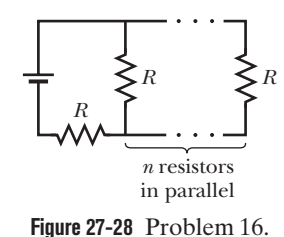

**17** In Fig. 27-29, the resistances are  $R_1 = 3.00 \Omega$ ,  $R_2 = 7.00 \Omega$ , and the battery is ideal. What value of  $R_3$  maximizes the dissipation rate in resistance 3?

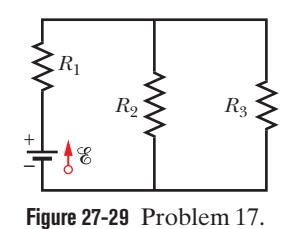

**18** A capacitor with an initial potential difference of 80.0 V is discharged through a resistor when a switch between them is closed at  $t = 0$ . At  $t = 10.0$  s, the potential difference across the capacitor is 1.00 V. (a) What is the time constant of the circuit? (b) What is the potential difference across the capacitor at

**19** In Fig. 27-30, the current in resistance 6 is  $i_6 = 2.80$  A and the resistances are  $R_1 = R_2 = R_3 = 2.00 \Omega$ ,  $R_4 = 16.0 \Omega$ ,  $R_5 = 8.00 \Omega$ , and  $R_6 = 4.00 \Omega$ . What is the emf of the ideal battery?

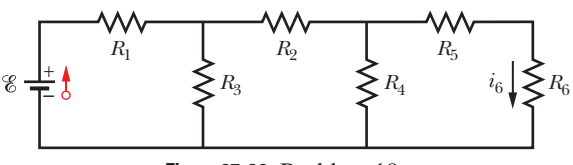

**Figure 27-30** Problem 19.

**20** In Fig.  $27-31$ ,  $\mathscr{E}_1 = 8.00$  V,  $\mathscr{E}_2 = 12.0 \text{ V}, R_1 = 100 \Omega, R_2 = 200 \Omega,$ and  $R_3 = 300 \Omega$ . One point of the circuit is grounded  $(V = 0)$ . What are the (a) size and (b) direction (up or down) of the current through resistance 1, the (c) size and (d) direction (left or right) of the current through resistance 2, and the (e) size and

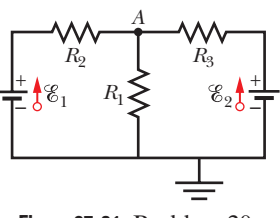

**Figure 27-31** Problem 20.

(f) direction of the current through resistance 3? (g) What is the electric potential at point *A*?

**21** Switch S in Fig. 27-32 is closed at time  $t = 0$ , to begin charging an initially uncharged capacitor of capacitance  $C = 49.0 \mu F$ through a resistor of resistance  $R = 32.0 \Omega$ . At what time is the potential across the capacitor equal to that across the resistor?

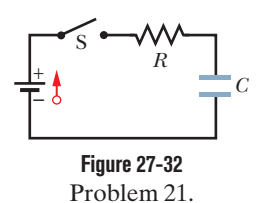

**22** A simple ohmmeter is made by connecting a 9.00 V flashlight battery in series with a resistance *R* and an ammeter that reads from 0 to 1.00 mA, as shown in Fig. 27-33. Resistance *R* is adjusted so that when the clip leads are shorted together, the meter deflects to its full-scale value of 1.00 mA. What external resistance across the leads results in a deflection of (a)  $10.0\%$ , (b)  $50.0\%$ , and (c) 90.0% of full scale? (d) If the ammeter has a resistance of 20.0  $\Omega$ and the internal resistance of the battery is negligible, what is the value of *R*?

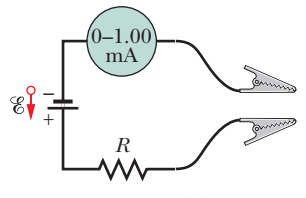

**Figure 27-33** Problem 22.

**23** You are given a number of 10  $\Omega$  resistors, each capable of dissipating only 1.0 W without being destroyed. What is the minimum number of such resistors that you need to combine in series or in parallel to make a 10  $\Omega$  resistance that is

capable of dissipating at least 12 W?

**24** When the lights of a car are switched on, an ammeter in series with them reads 10.0 A and a voltmeter connected across them reads 12.0 V (Fig. 27-34). When the electric starting motor is turned on, the ammeter reading drops to 8.50 A and the lights dim somewhat. If the internal resistance of the battery is 0.0500  $\Omega$  and that of the ammeter is negligible, what are (a) the emf of the battery and (b) the current through the starting motor when the lights are on?

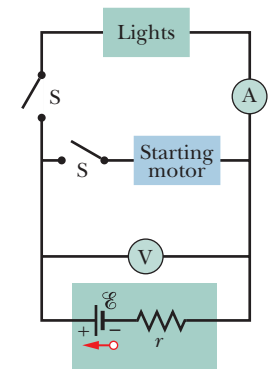

**Figure 27-34** Problem 24.

**25** In Fig. 27-35,  $\mathscr{E} = 24.0 \text{ V}$ ,  $R_1 = 2000 \Omega$ ,  $R_2 = 3000 \Omega$ , and  $R_3 = 4000 \Omega$ . What are the potential differences (a)  $V_A - V_B$ , (b)  $V_B - V_C$ , (c)  $V_C - V_D$ , and (d)  $V_A - V_C$ ?

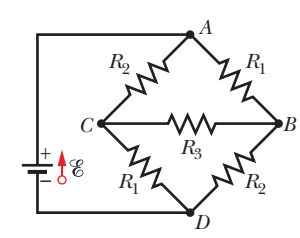

**Figure 27-35** Problem 25.

**26** A 15.0 k $\Omega$  resistor and a capacitor are connected in series, and then a 31.0 V potential difference is suddenly applied across them. The potential difference across the capacitor rises to 7.00 V in 1.30  $\mu$ s. (a) Calculate the time constant of the circuit. (b) Find the capacitance of the capacitor.

**27** In Fig. 27-36, battery 1 has emf  $\mathscr{E}_1 = 12.0 \text{ V}$ and internal resistance  $r_1 = 0.025$   $\Omega$  and battery 2 has emf  $\mathscr{E}_2 = 12.0 \,\mathrm{V}$  and internal resistance  $r_2 = 0.012 \Omega$ . The batteries are connected in series with an external resistance *R*. (a) What *R* value makes the terminal-to-terminal potential difference of one of the batteries zero? (b) Which battery is that?

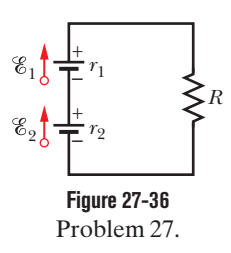

**28** A solar cell generates a potential difference of 0.10 V when a 500  $\Omega$  resistor is connected across it, and a potential difference of 0.15 V when a 1200  $\Omega$  resistor is substituted. What are the (a) internal resistance and (b) emf of the solar cell? (c) The area of the cell is 5.0 cm2 , and the rate per unit area at which it receives energy from light is 2.0 mW/cm<sup>2</sup>. What is the efficiency of the cell for converting light energy to thermal energy in the 1200  $\Omega$  external resistor?

**29** In Fig. 27-37, *Rs* is to be adjusted in value by moving the sliding contact across it until points *a* and *b* are brought to the same potential. (One tests for this condition by momentarily connecting a sensitive ammeter between *a* and *b*; if these points are at the same potential, the ammeter will not deflect.) Show that when this adjustment is made, the following relation holds:  $R_r = R_sR_2/R_1$ . An unknown resistance  $(R<sub>x</sub>)$  can be measured in terms of a standard  $(R<sub>s</sub>)$  using this device, which is called a Wheatstone bridge.

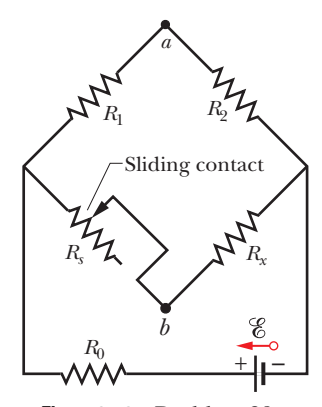

**Figure 27-37** Problem 29.

**30** A capacitor with initial charge  $q_0$  is discharged through a resistor. What multiple of the time constant  $\tau$  gives the time the capacitor takes to lose (a) the first 25% of its charge and (b) 50% of its charge?

**31** A wire of resistance  $5.0 \Omega$  is connected to a battery whose emf  $\%$  is 12 V and whose internal resistance is 0.70  $\Omega$ . In 5.0 min, how much energy is (a) transferred from chemical form in the battery, (b) dissipated as thermal energy in the wire, and (c) dissipated as thermal energy in the battery?

**32** Figure 27-38 displays two circuits with a charged capacitor that is to be discharged through a resistor when a switch is closed. In Fig. 27-38*a*,  $R_1 = 20.0 \Omega$  and  $C_1 = 5.00 \mu$ F. In Fig. 27-38*b*,  $R_2 = 10.0 \Omega$  and  $C_2 = 8.00 \mu$ F. The ratio of the initial charges on the two capacitors is  $q_{02}/q_{01} = 1.75$ . At time  $t = 0$ , both switches are closed. At what time *t* do the two capacitors have the same charge?

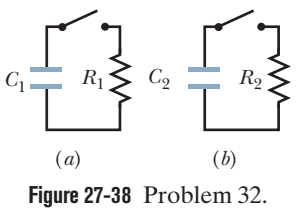

**33** In Fig. 27-39, circuit section *AB* absorbs energy at a rate of 50 W when current  $i = 2.0$  A through it is in the indicated direction. Resistance  $R = 2.0 \Omega$ . (a) What is the potential difference

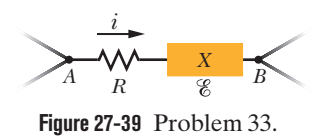

between *A* and *B*? Emf device *X* lacks internal resistance. (b) What is its emf? (c) Is point *B* connected to the positive terminal of *X* or to the negative terminal?

**34** In Fig. 27-40*a*, both batteries have emf  $\mathscr{E} = 1.20$  V and the external resistance *R* is a variable resistor. Figure 27-40*b* gives the electric potentials *V* between the terminals of each battery as functions of *R*: Curve 1 corresponds to battery 1, and curve 2 corresponds to battery 2. The horizontal scale is set by  $R_s = 0.40 \Omega$ . What is the internal resistance of (a) battery 1 and (b) battery 2?

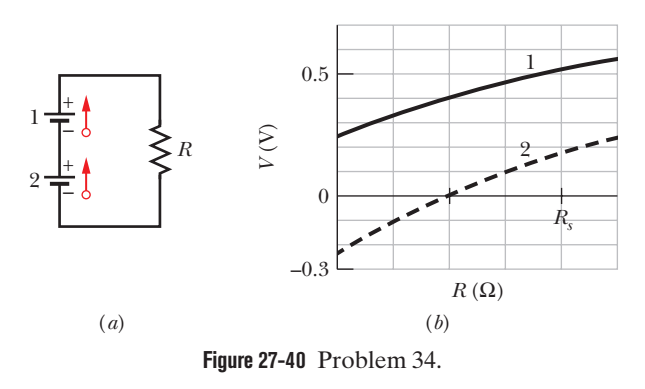

**35** Sixteen copper wires of length *l* and diameter *d* are connected in parallel to form a single composite conductor of resistance *R*. What must the diameter *D* of a single copper wire of length *l* be if it is to have the same resistance?

**36** A standard flashlight battery can deliver about 2.0 W h of energy before it runs down. (a) If a battery costs US\$0.85, what is the cost of operating a 100 W lamp for 8.0 h using batteries? (b) What is the cost if energy is provided at the rate of US\$0.06 per kilowatt-hour?

**37** In Fig. 27-41, the resistances are  $R_1 = 1.0 \Omega$  and  $R_2 = 2.0 \Omega$ , and the ideal batteries have emfs  $\mathscr{E}_1 = 2.0 \text{ V}$  and  $\mathscr{E}_2 = \mathscr{E}_3 = 4.0 \text{ V}$ . What are the (a) size and (b) direction (up or down) of the current in battery 1 and the (c) size and (d) direction of the current in battery 2? (e) Is battery 1 absorbing or providing energy and (f) at what rate? (g) What is the potential difference  $V_a - V_b$ ?

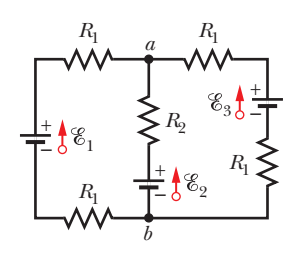

**Figure 27-41** Problem 37.

**38** In Fig. 27-42, a voltmeter of resistance  $R_V = 300 \Omega$  and an ammeter of resistance  $R_A = 3.00 \Omega$  are being used to measure a resistance *R* in a circuit that also contains a resistance  $R_0 = 100 \Omega$ and an ideal battery of emf  $\mathscr{E} = 28.5$  V. Resistance *R* is given by  $R = V/i$ , where *V* is the voltmeter reading and *i* is the current in resistance *R*. However, the ammeter reading is not *i* but rather *i*, which is *i* plus the current through the voltmeter. Thus, the ratio of the two meter readings is not *R* but only an *apparent* resistance  $R' = V/i'$ . If  $R = 85.0 \Omega$ , what are (a) the ammeter reading, (b) the voltmeter reading, and (c)  $R$ <sup>'</sup>? (d) If  $R_V$  is increased, does the difference between  $R'$  and  $R$  increase, decrease, or remain the same?

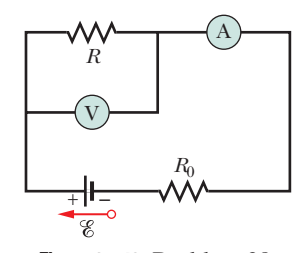

**Figure 27-42** Problem 38.

**39** A 3.00 M $\Omega$  resistor and a 1.00  $\mu$ F capacitor are connected in series with an ideal battery of emf  $\mathscr{E} = 4.00$  V. At 6.00 s after the connection is made, what is the rate at which (a) the charge of the capacitor is increasing, (b) energy is being stored in the capacitor, (c) thermal energy is appearing in the resistor, and (d) energy is being delivered by the battery?

**40** In an *RC* series circuit, emf  $\mathscr{E} = 12.0$  V, resistance  $R = 1.40$  M $\Omega$ , and capacitance  $C = 2.70 \mu F$ . (a) Calculate the time constant. (b) Find the maximum charge that will appear on the capacitor during charging. (c) How long does it take for the charge to build up to 16.0  $\mu$ C?

**41** A copper wire of radius  $a = 0.250$  mm has an aluminum jacket of outer radius  $b = 0.450$  mm. There is a current  $i = 2.00$  A

in the composite wire. Using Table 26-1, calculate the current in (a) the copper and (b) the aluminum. (c) If a potential difference  $V = 12.0$  V between the ends maintains the current, what is the length of the composite wire?

**42** In Fig. 27-43, the ideal batteries have emfs  $\mathscr{E}_1 = 200 \text{ V}$  and  $\mathscr{E}_2 = 50$  V and the resistances are  $R_1 = 3.0 \Omega$  and  $R_2 = 2.0 \Omega$ . If the potential at *P* is 100 V, what is it at *Q*?

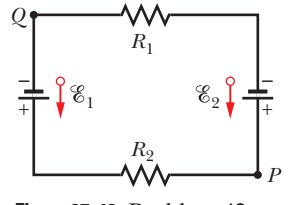

**Figure 27-43** Problem 42.

**43** Figure 27-44 shows the circuit of a flashing lamp, like those attached to barrels at highway construction sites. The fluorescent lamp L (of negligible capacitance) is connected in parallel across the capacitor *C* of an *RC* circuit. There is a current through the lamp only when the potential difference across it reaches the breakdown voltage  $V<sub>L</sub>$ ; then the capacitor discharges completely through the lamp and the lamp flashes briefly. For a lamp with breakdown voltage  $V_L = 75.0$  V, wired to a 95.0 V ideal battery and a 0.150  $\mu$ F capacitor, what resistance *R* is needed for two flashes per second?

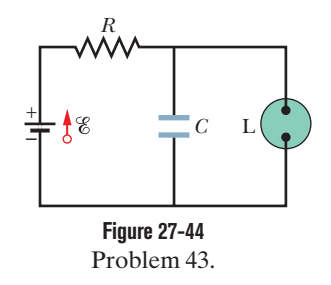

**44** Figure 27-45 shows a section of a circuit. The resistances are  $R_1 = 2.0 \Omega$ ,  $R_2 = 4.0 \Omega$ , and  $R_3 = 6.0 \Omega$ , and the indicated current is  $i = 9.0$  A. The electric potential difference between points *A* and *B* that connect the section to the rest of the circuit is  $V_A - V_B = 78$  V. (a) Is the device represented by "Box" absorbing or providing energy to the circuit, and (b) at what rate?

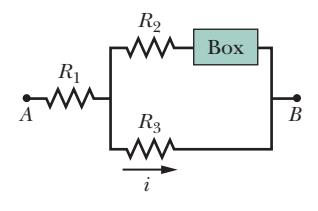

**Figure 27-45** Problem 44.

**45** Six 18.0  $\Omega$  resistors are connected in parallel across a 12.0 V ideal battery.What is the current through the battery?

**46** In Fig. 27-9, what is the potential difference  $V_d - V_c$  between points *d* and *c* if  $\mathscr{E}_1 = 4.0 \text{ V}, \ \mathscr{E}_2 = 1.0 \text{ V}, \ R_1 = R_2 = 10 \Omega, \text{ and}$  $R_3 = 8.0 \Omega$ , and the battery is ideal?

**47** In the circuit of Fig. 27-46,  $\∅ = 1.2 \text{ kV}$ ,  $C = 6.5 \mu\text{F}$ ,  $R_1 =$  $R_2 = R_3 = 0.73$  M $\Omega$ . With *C* completely uncharged, switch S is suddenly closed (at  $t = 0$ ). At  $t = 0$ , what are (a) current  $i_1$  in resistor 1, (b) current *i*<sub>2</sub> in resistor 2, and (c) current *i*<sub>3</sub> in resistor 3? At  $t = \infty$ (that is, after many time constants), what are (d)  $i_1$ , (e)  $i_2$ , and (f)  $i_3$ ? What is the potential difference  $V_2$  across resistor 2 at (g)  $t = 0$  and (h)  $t = \infty$ ? (i) Sketch  $V_2$  versus *t* between these two extreme times.

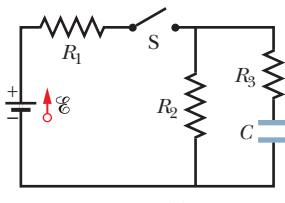

**Figure 27-46** Problem 47.

**48** In Fig. 27-47*a*, resistor 3 is a variable resistor and the ideal battery has emf  $\mathscr{E} = 18$  V. Figure 27-47*b* gives the current *i* through the battery as a function of  $R_3$ . The horizontal scale is set by  $R_{3s} = 20 \Omega$ . The curve has an asymptote of 2.0 mA as  $R_3 \rightarrow \infty$ . What are (a) resistance  $R_1$  and (b) resistance  $R_2$ ?

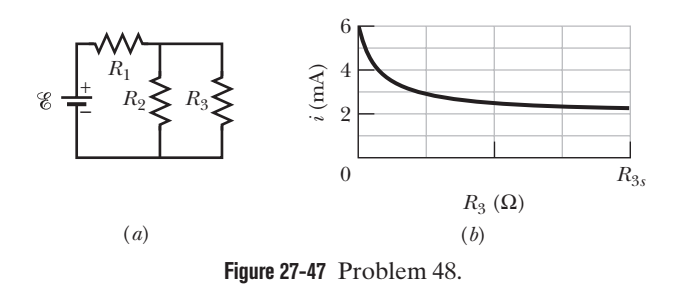

**49** *Side flash*. Figure 27-48 indicates one reason no one should stand under a tree during a lightning storm. If lightning comes down the side of the tree, a portion can jump over to the person, especially if the current on the tree reaches a dry region on the bark and thereafter must travel through air to reach the ground. In the figure, part of the lightning jumps through distance *d* in air and then travels through the person (who has negligible resistance relative to that of air because of the highly conducting salty fluids within the body). The rest of the current travels through air alongside the tree, for a distance *h*. If  $d/h = 0.380$  and the total current is  $I = 4000$  A, what is the current through the person?

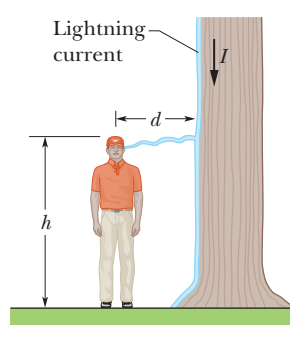

**Figure 27-48** Problem 49.

**50** When resistors 1 and 2 are connected in series, the equivalent resistance is 20.0  $\Omega$ . When they are connected in parallel, the equivalent resistance is 3.75  $\Omega$ . What are (a) the smaller resistance and (b) the larger resistance of these two resistors?

**51** In Fig. 27-49,  $R_1 = 6.00 \Omega$ ,  $R_2 = 24.0 \Omega$ , and the ideal battery has emf  $\mathscr{E} = 12.0$  V. What are the (a) size and (b) direction (left or right) of current  $i_1$ ? (c) How much energy is dissipated by all four resistors in 1.00 min?

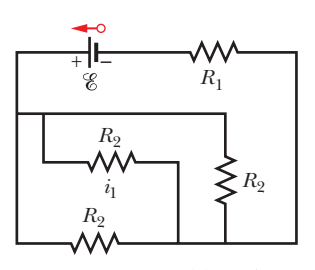

**Figure 27-49** Problem 51.

**52** (a) In Fig. 27-50, what value must *R* have if the current in the circuit is to be 1.5 mA? Take  $\mathscr{E}_1 = 2.0 \,\text{V}, \mathscr{E}_2 = 3.0 \,\text{V}, \text{and } r_1 = r_2 = 3.0 \,\Omega.$ (b) What is the rate at which thermal energy appears in *R*?

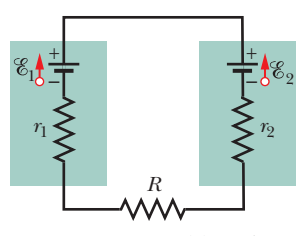

**Figure 27-50** Problem 52.

**53** A car battery with a 12 V emf and an internal resistance of 0.030  $\Omega$  is being charged with a current of 40 A. What are (a) the potential difference *V* across the terminals, (b) the rate  $P_r$  of energy dissipation inside the battery, and (c) the rate  $P_{\text{emf}}$  of energy conversion to chemical form? When the battery is used to supply 40 A to the starter motor, what are (d) *V* and (e) *Pr*?

**54** In Fig. 27-51,  $R_1 = R_2 = 4.00 \Omega$  and  $R_3 = 1.50 \Omega$ . Find the equivalent resistance between points *D* and *E*. (*Hint:* Imagine that a battery is connected across those points.)

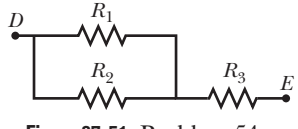

**Figure 27-51** Problem 54.

**55** A 5.0 km long underground cable extends east to west and consists of two parallel wires, each of which has resistance 13  $\Omega$ /km. An electrical short develops at distance *x* from the west end when a conducting path of resistance *R* connects the wires (Fig. 27-52). The resistance of the wires and the short is then 100  $\Omega$  when

measured from the east end and 200  $\Omega$  when measured from the west end.What are (a) *x* and (b) *R*?

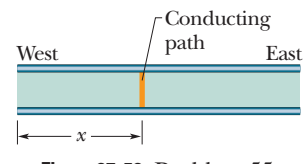

**Figure 27-52** Problem 55.

**56** The ideal battery in Fig. 27-53*a* has emf  $\mathscr{E} = 10.0$  V. Plot 1 in Fig. 27-53*b* gives the electric potential difference *V* that can appear across resistor 1 versus the current *i* in that resistor when the resistor is individually tested by putting a variable potential across it. The scale of the *V* axis is set by  $V_s = 18.0$  V, and the scale of the *i* axis is set by  $i_s = 3.00$  mA. Plots 2 and 3 are similar plots for resistors 2 and 3, respectively, when they are individually tested by putting a variable potential across them. What is the current in resistor 2 in the circuit of Fig. 27-53*a*?

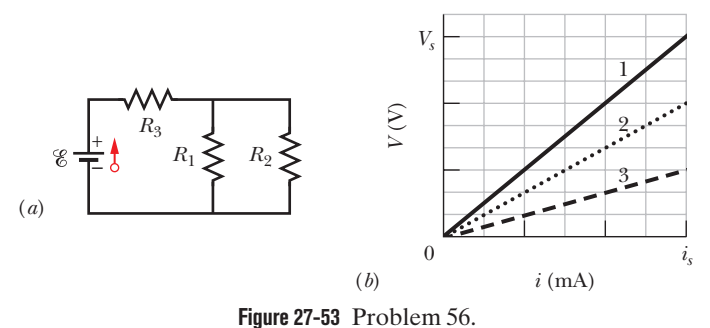

**57** (a) In Fig. 27-54, what current does the ammeter read if  $\mathscr{E} = 5.0 \, \text{V}$  (ideal battery),  $R_1 = 2.0 \, \Omega$ ,  $R_2 = 9.0 \, \Omega$ , and  $R_3 = 6.0 \, \Omega$ ? (b) The ammeter and battery are now interchanged. Show that the ammeter reading is unchanged.

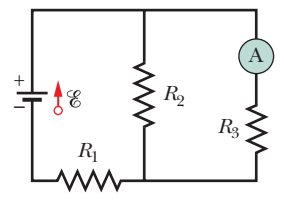

**Figure 27-54** Problem 57.

**58** Figure 27-55 shows a circuit of four resistors that are connected to a larger circuit. The graph below the circuit shows the electric potential  $V(x)$  as a function of position  $x$  along the lower branch of the circuit, through resistor 4; the potential  $V_A$  is 15.0 V. The graph above the circuit shows the electric potential  $V(x)$ versus position *x* along the upper branch of the circuit, through resistors 1, 2, and 3; the potential differences are  $\Delta V_B = 2.00 \text{ V}$  and  $\Delta V_c$  = 5.00 V. Resistor 3 has a resistance of 200  $\Omega$ . What is the resistance of (a) resistor 1 and (b) resistor 2?

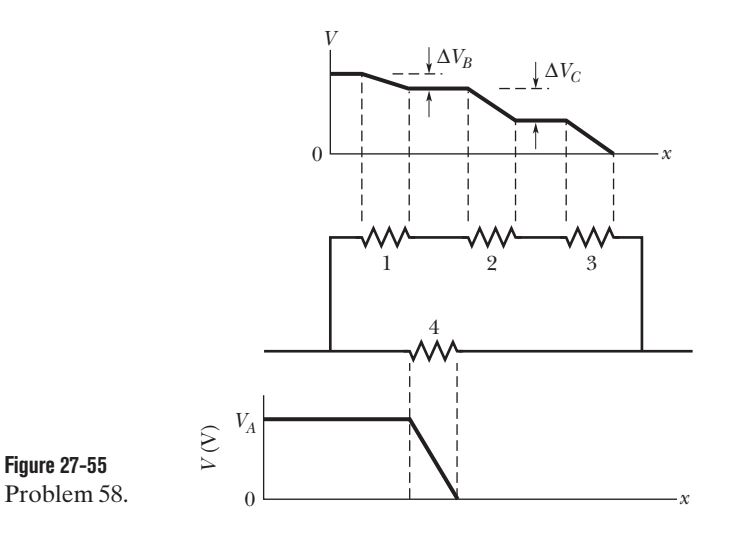

**59** (a) In electron-volts, how much work does an ideal battery with a 20.0 V emf do on an electron that passes through the battery from the positive to the negative terminal? (b) If  $5.17 \times 10^{18}$  electrons pass through each second, what is the power of the battery in watts?

**60** Figure 27-56 shows five 8.00  $\Omega$  resistors. Find the equivalent resistance between points (a) *F* and *H* and (b) *F* and *G*. (*Hint:* For each pair of points, imagine that a battery is connected across the pair.)

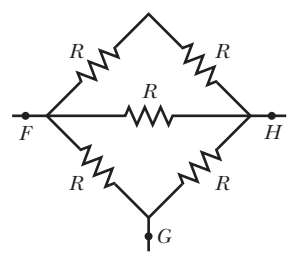

**Figure 27-56** Problem 60.

**61** In Fig. 27-57, the ideal batteries have emfs  $\mathscr{E}_1 = 12 \text{ V}$  and  $\mathscr{E}_2 = 4.0$  V. What are (a) the current, the dissipation rate in (b) resistor 1 (4.0  $\Omega$ ) and (c) resistor 2 (8.0  $\Omega$ ), and the energy transfer rate in (d) battery 1 and (e) battery 2? Is energy being supplied or absorbed by (f) battery 1 and (g) battery 2?

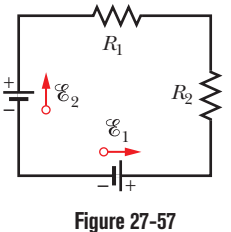

Problem 61.

**62** A 1.0  $\mu$ F capacitor with an initial stored energy of 0.60 J is discharged through a 1.0 M $\Omega$  resistor. (a) What is the initial charge on the capacitor? (b) What is the current through the resistor when the discharge starts? Find an expression that gives, as a function of time  $t$ , (c) the potential difference  $V_c$  across the capacitor, (d) the potential difference  $V_R$  across the resistor, and (e) the rate at which thermal energy is produced in the resistor.

**63** The current in a single-loop circuit with one resistance *R* is 5.0 A. When an additional resistance of 2.0  $\Omega$  is inserted in series with *R*, the current drops to 3.0 A.What is *R*?

**64** A certain car battery with a 12.0 V emf has an initial charge of  $120 \text{ A} \cdot \text{h}$ . Assuming that the potential across the terminals stays constant until the battery is completely discharged, for how many hours can it deliver energy at the rate of 75.0 W?

**65** A total resistance of 5.00  $\Omega$  is to be produced by connecting an unknown resistance to a 15.0  $\Omega$  resistance. (a) What must be the value of the unknown resistance, and (b) should it be connected in series or in parallel? (c) What is the total resistance if the unknown resistance is connected the other way?

**66** In Fig. 27-58,  $R_1 = 4.00R$ , the ammeter resistance is zero, and the battery is ideal. What multiple of  $\mathscr{C}/R$  gives the current in the ammeter?

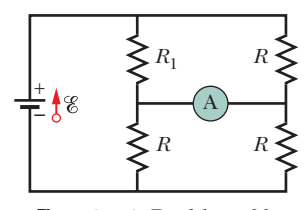

**Figure 27-58** Problem 66.

**67** A 5.7 A current is set up in a circuit for 15.0 min by a rechargeable battery with a 6.0 V emf. By how much is the chemical energy of the battery reduced?

**68** Figure 27-59 shows a resistor of resistance  $R = 6.00 \Omega$  connected to an ideal battery of emf  $\mathscr{E} = 12.0 \text{ V}$  by means of two copper wires. Each wire has length 22.0 cm and radius 1.00 mm. In dealing with such circuits in this chapter, we generally neglect the potential differences along the wires and the transfer of energy to thermal energy in them. Check the validity of this neglect for the circuit of Fig. 27-59: What is the potential difference across (a) the resistor and (b) each of the two

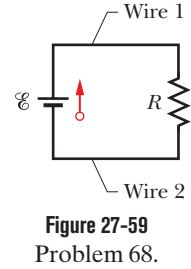

sections of wire? At what rate is energy lost to thermal energy in (c) the resistor and (d) each section of wire?

**69** In Fig. 27-60,  $R_1 = 100 \Omega$ ,  $R_2 = 50 \Omega$ , and the ideal batteries have emfs  $\mathscr{E}_1 = 6.0 \text{ V}, \mathscr{E}_2 = 10 \text{ V}, \text{ and } \mathscr{E}_3 = 4.0 \text{ V}. \text{ Find (a) the cur-}$ rent in resistor 1, (b) the current in resistor 2, and (c) the potential difference between points *a* and *b*.

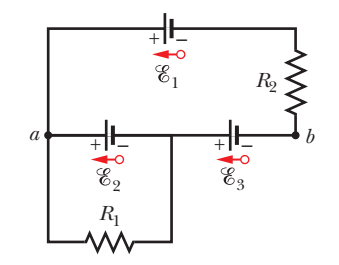

**Figure 27-60** Problem 69.

### **CHAPTER 28**

# Magnetic Fields

# **28-1 MAGNETIC FIELDS AND THE DEFINITION OF <sup>B</sup>** :

#### **Learning Objectives**

*After reading this module, you should be able to . . .*

- **28.01** Distinguish an electromagnet from a permanent magnet.
- **28.02** Identify that a magnetic field is a vector quantity and thus has both magnitude and direction.
- **28.03** Explain how a magnetic field can be defined in terms of what happens to a charged particle moving through the field.
- **28.04** For a charged particle moving through a uniform magnetic field, apply the relationship between force magnitude  $F_B$ , charge q, speed v, field magnitude B, and the angle  $\phi$ betw<mark>een</mark> th<mark>e di</mark>rect<mark>ions</mark> of the vel<mark>ocit</mark>y ve<mark>cto</mark>r  $\vec{v}$  and the **magnetic field vector B.**
- **28.05** For a charged particle sent through a uniform magnetic field, find the direction of the magnetic force *<sup>F</sup>* by (1) applying the right-hand rule to find the direction : *B*

#### **Key Ideas**

 $\bullet$  When a charged particle moves through a magnetic field  $\vec{B}$ , a magnetic force acts on the particle as given by

$$
\vec{F}_B = q(\vec{v} \times \vec{B}),
$$

where  $q$  is the particle's charge (sign included) and  $\vec{v}$  is the particle's velocity.

● The right-hand rule for cross products gives the direction

of the cross product  $\vec{v} \times \vec{B}$  and (2) determining what effect the charge *q* has on the direction.

**28.06** Find the magnetic force  $\vec{F}_B$  acting on a moving charged particle by evaluating the cross product  $q(\vec{v} \times \vec{B})$  in unit-vector notation and magnitude-angle notation.

**28.07** Identify that the magnetic force vector  $\vec{F}_B$  must always be perpendicular to both the velocity vector  $\vec{v}$  and the magnetic field vector  $\vec{B}$ .

**28.08** Identify the effect of the magnetic force on the particle's speed and kinetic energy.

- **28.09** Identify a magnet as being a magnetic dipole.
- **28.10** Identify that opposite magnetic poles attract each other and like magnetic poles repel each other.
- **28.11** Explain magnetic field lines, including where they originate and terminate and what their spacing represents.

of  $\vec{v} \times \vec{B}$ . The sign of *q* then determines whether  $\vec{F}_B$  is in the same direction as  $\vec{v} \times \vec{B}$  or in the opposite direction.

 $\bullet$  The magnitude of  $\vec{F}_B$  is given by

 $F_B = |q|vB \sin \phi$ ,

where  $\phi$  is the angle between  $\vec{\nu}$  and  $\vec{B}$ .

## **What Is Physics?**

As we have discussed, one major goal of physics is the study of how an *electric field* can produce an *electric force* on a charged object. A closely related goal is the study of how a *magnetic field* can produce a *magnetic force* on a (moving) charged particle or on a magnetic object such as a magnet. You may already have a hint of what a magnetic field is if you have ever attached a note to a refrigerator door with a small magnet or accidentally erased a credit card by moving it near a magnet.The magnet acts on the door or credit card via its magnetic field.

The applications of magnetic fields and magnetic forces are countless and changing rapidly every year. Here are just a few examples. For decades, the entertainment industry depended on the magnetic recording of music and images on audiotape and videotape. Although digital technology has largely replaced

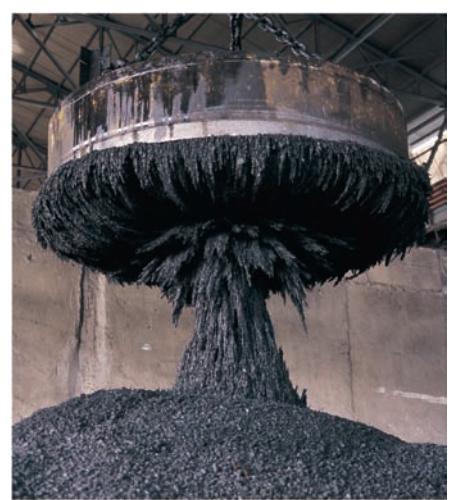

Digital Vision/Getty Images, Inc. **Figure 28-1** Using an electromagnet to collect and transport scrap metal at a steel mill.

magnetic recording, the industry still depends on the magnets that control CD and DVD players and computer hard drives; magnets also drive the speaker cones in headphones, TVs, computers, and telephones. A modern car comes equipped with dozens of magnets because they are required in the motors for engine ignition, automatic window control, sunroof control, and windshield wiper control. Most security alarm systems, doorbells, and automatic door latches employ magnets. In short, you are surrounded by magnets.

The science of magnetic fields is physics; the application of magnetic fields is engineering. Both the science and the application begin with the question "What produces a magnetic field?"

## **What Produces a Magnetic Field?**

Because an electric field  $\vec{E}$  is produced by an electric charge, we might reasonably expect that a magnetic field  $\vec{B}$  is produced by a magnetic charge. Although individual magnetic charges (called *magnetic monopoles*) are predicted by certain theories, their existence has not been confirmed. How then are magnetic fields produced? There are two ways.

One way is to use moving electrically charged particles, such as a current in a wire, to make an **electromagnet.** The current produces a magnetic field that can be used, for example, to control a computer hard drive or to sort scrap metal (Fig. 28-1). In Chapter 29, we discuss the magnetic field due to a current.

The other way to produce a magnetic field is by means of elementary particles such as electrons because these particles have an *intrinsic* magnetic field around them. That is, the magnetic field is a basic characteristic of each particle just as mass and electric charge (or lack of charge) are basic characteristics.As we discuss in Chapter 32, the magnetic fields of the electrons in certain materials add together to give a net magnetic field around the material. Such addition is the reason why a **permanent magnet**, the type used to hang refrigerator notes, has a permanent magnetic field. In other materials, the magnetic fields of the electrons cancel out, giving no net magnetic field surrounding the material. Such cancellation is the reason you do not have a permanent field around your body, which is good because otherwise you might be slammed up against a refrigerator door every time you passed one.

Our first job in this chapter is to define the magnetic field  $\vec{B}$ . We do so by using the experimental fact that when a charged particle moves through a magnetic field, a magnetic force  $\vec{F}_B$  acts on the particle.

#### The Definition of  $B$  $\Rightarrow$

We determined the electric field  $\vec{E}$  at a point by putting a test particle of charge *q* at rest at that point and measuring the electric force  $F<sub>E</sub>$  acting on the particle. We then defined  $\vec{E}$  as

$$
\vec{E} = \frac{\vec{F_E}}{q}.\tag{28-1}
$$

If a magnetic monopole were available, we could define  $\vec{B}$  in a similar way. Because such particles have not been found, we must define  $\vec{B}$  in another way, in terms of the magnetic force  $\vec{F}_B$  exerted on a moving electrically charged test particle.

*Moving Charged Particle.* In principle, we do this by firing a charged particle through the point at which  $\vec{B}$  is to be defined, using various directions and speeds for the particle and determining the force  $\vec{F}_B$  that acts on the particle at that point. After many such trials we would find that when the particle's velocity

 $\vec{v}$  is along a particular axis through the point, force  $\vec{F}_B$  is zero. For all other directions of  $\vec{v}$ , the magnitude of  $\vec{F}_B$  is always proportional to *v* sin  $\phi$ , where  $\phi$  is the angle between the zero-force axis and the direction of  $\vec{v}$ . Furthermore, the direction of  $\vec{F}_B$  is always perpendicular to the direction of  $\vec{v}$ . (These results suggest that a cross product is involved.)

*The Field.* We can then define a **magnetic field**  $\vec{B}$  to be a vector quantity that is directed along the zero-force axis. We can next measure the magnitude of  $\vec{F}_B$  when  $\vec{v}$  is directed perpendicular to that axis and then define the magnitude of  $\vec{B}$  in terms of that force magnitude:

$$
B = \frac{F_B}{|q|v},
$$

where *q* is the charge of the particle.

We can summarize all these results with the following vector equation:

$$
\vec{F}_B = q\vec{v} \times \vec{B};\tag{28-2}
$$

that is, the force  $\vec{F}_B$  on the particle is equal to the charge  $q$  times the cross product of its velocity  $\vec{v}$  and the field  $\vec{B}$  (all measured in the same reference frame). Using Eq. 3-24 for the cross product, we can write the magnitude of  $\vec{F}_B$  as

$$
F_B = |q|vB\sin\phi,\tag{28-3}
$$

where  $\phi$  is the angle between the directions of velocity  $\vec{v}$  and magnetic field  $\vec{B}$ .

#### **Finding the Magnetic Force on a Particle**

Equation 28-3 tells us that the magnitude of the force  $\vec{F}_B$  acting on a particle in a magnetic field is proportional to the charge *q* and speed *v* of the particle. Thus, the force is equal to zero if the charge is zero or if the particle is stationary. Equation 28-3 also tells us that the magnitude of the force is zero if  $\vec{v}$  and  $\vec{B}$  are either parallel ( $\phi = 0^{\circ}$ ) or antiparallel ( $\phi = 180^{\circ}$ ), and the force is at its maximum when  $\vec{v}$  and  $\vec{B}$  are perpendicular to each other.

*Directions.* Equation 28-2 tells us all this plus the direction of  $\vec{F}_B$ . From Module 3-3, we know that the cross product  $\vec{v} \times \vec{B}$  in Eq. 28-2 is a vector that is perpendicular to the two vectors  $\vec{v}$  and  $\vec{B}$ . The right-hand rule (Figs. 28-2*a* through *c*) tells us that the thumb of the right hand points in the direction of  $\vec{v} \times \vec{B}$  when the fingers sweep  $\vec{v}$  into  $\vec{B}$ . If *q* is positive, then (by Eq. 28-2) the force  $\vec{F}_B$  has the same sign as  $\vec{v} \times \vec{B}$  and thus must be in the same direction; that is, for positive  $q$ ,  $\vec{F}_B$  is directed along the thumb (Fig. 28-2*d*). If *q* is negative, then

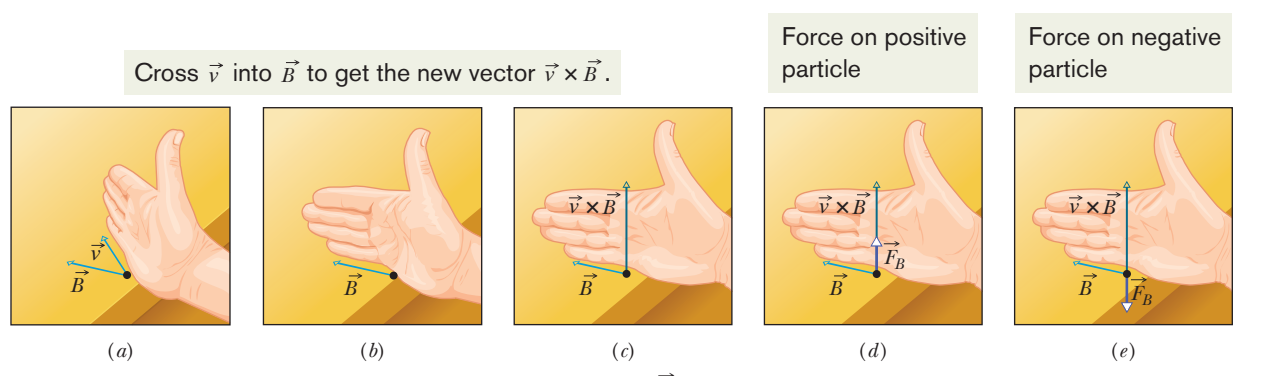

**Figure 28-2** (*a*)–(*c*) The right-hand rule (in which  $\vec{y}$  is swept into  $\vec{B}$  through the smaller angle  $\phi$  between them) gives the direction of  $\vec{v} \times \vec{B}$  as the direction of the thumb. (*d*) If *q* is positive, then the direction of  $\vec{F}_B = q\vec{v} \times \vec{B}$  is in the direction of  $\vec{v} \times \vec{B}$ . (*e*) If *q* is negative, then the direction of  $\vec{F}_B$  is opposite that of  $\vec{v} \times \vec{B}$ .

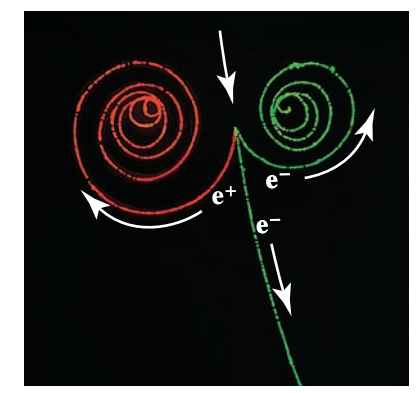

Lawrence Berkeley Laboratory/Photo Researchers, Inc.

**Figure 28-3** The tracks of two electrons  $(e^{-})$ and a positron  $(e^+)$  in a bubble chamber that is immersed in a uniform magnetic field that is directed out of the plane of the page.

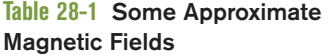

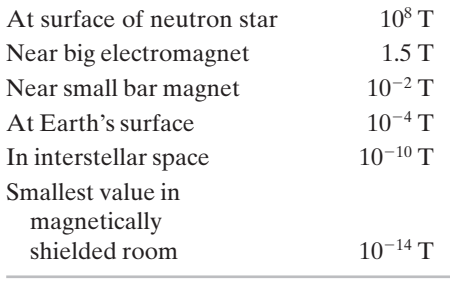

the force  $\vec{F}_B$  and cross product  $\vec{v} \times \vec{B}$  have opposite signs and thus must be in opposite directions. For negative  $q$ ,  $\vec{F}_B$  is directed opposite the thumb (Fig. 28-2*e*). *Heads up:* Neglect of this effect of negative *q* is a very common error on exams.

Regardless of the sign of the charge, however,

The force  $\vec{F}_B$  acting on a charged particle moving with velocity  $\vec{v}$  through a magnetic field  $\vec{B}$  is *always* perpendicular to  $\vec{v}$  and  $\vec{B}$ .

Thus,  $\vec{F}_B$  *never* has a component parallel to  $\vec{v}$  . This means that  $\vec{F}_B$  cannot change the particle's speed  $\nu$  (and thus it cannot change the particle's kinetic energy). The force can change only the direction of  $\vec{v}$  (and thus the direction of travel); only in this sense can  $\vec{F}_B$  accelerate the particle.

To develop a feeling for Eq. 28-2, consider Fig. 28-3, which shows some tracks left by charged particles moving rapidly through a *bubble chamber.* The chamber, which is filled with liquid hydrogen, is immersed in a strong uniform magnetic field that is directed out of the plane of the figure. An incoming gamma ray particle—which leaves no track because it is uncharged—transforms into an electron (spiral track marked  $e^-$ ) and a positron (track marked  $e^+$ ) while it knocks an electron out of a hydrogen atom (long track marked  $e^-$ ). Check with Eq. 28-2 and Fig. 28-2 that the three tracks made by these two negative particles and one positive particle curve in the proper directions.

*Unit.* The SI unit for  $\vec{B}$  that follows from Eqs. 28-2 and 28-3 is the newton per coulomb-meter per second. For convenience, this is called the **tesla** (T):

1 tesla = 1 T = 1 
$$
\frac{\text{newton}}{(\text{coulomb})(\text{meter/second})}
$$

Recalling that a coulomb per second is an ampere, we have

$$
1 T = 1 \frac{newton}{(coulomb/second)(meter)} = 1 \frac{N}{A \cdot m}.
$$
 (28-4)

An earlier (non-SI) unit for  $\vec{B}$ , still in common use, is the *gauss* (G), and

$$
1 \text{ tesla} = 10^4 \text{ gauss.} \tag{28-5}
$$

Table 28-1 lists the magnetic fields that occur in a few situations. Note that Earth's magnetic field near the planet's surface is about  $10^{-4}$  T ( = 100  $\mu$ T or 1 G).

### **Checkpoint 1**

The figure shows three situations in which a charged particle with velocity  $\vec{v}$ travels through a uniform magnetic field  $\vec{B}$ . In each situation, what is the direction of the magnetic force  $\vec{F}_B$  on the particle?

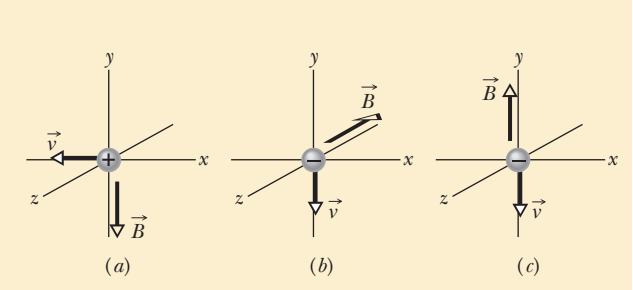

#### **Magnetic Field Lines**

We can represent magnetic fields with field lines, as we did for electric fields. Similar rules apply: (1) the direction of the tangent to a magnetic field line at any point gives the direction of  $\vec{B}$  at that point, and (2) the spacing of the lines represents the magnitude of  $\vec{B}$ —the magnetic field is stronger where the lines are closer together, and conversely.

Figure 28-4*a* shows how the magnetic field near a *bar magnet* (a permanent magnet in the shape of a bar) can be represented by magnetic field lines.The lines all pass through the magnet, and they all form closed loops (even those that are not shown closed in the figure). The external magnetic effects of a bar magnet are strongest near its ends, where the field lines are most closely spaced. Thus, the magnetic field of the bar magnet in Fig. 28-4*b* collects the iron filings mainly near the two ends of the magnet.

*Two Poles.* The (closed) field lines enter one end of a magnet and exit the other end. The end of a magnet from which the field lines emerge is called the *north pole* of the magnet; the other end, where field lines enter the magnet, is called the *south pole.* Because a magnet has two poles, it is said to be a **magnetic dipole.** The magnets we use to fix notes on refrigerators are short bar magnets. Figure 28-5 shows two other common shapes for magnets: a *horseshoe magnet* and a magnet that has been bent around into the shape of a **C** so that the *pole faces* are facing each other. (The magnetic field between the pole faces can then be approximately uniform.) Regardless of the shape of the magnets, if we place two of them near each other we find:

Opposite magnetic poles attract each other, and like magnetic poles repel each other.

When you hold two magnets near each other with your hands, this attraction or repulsion seems almost magical because there is no contact between the two to visibly justify the pulling or pushing. As we did with the electrostatic force between two charged particles, we explain this noncontact force in terms of a field that you cannot see, here the magnetic field.

Earth has a magnetic field that is produced in its core by still unknown mechanisms. On Earth's surface, we can detect this magnetic field with a compass, which is essentially a slender bar magnet on a low-friction pivot. This bar magnet, or this needle, turns because its north-pole end is attracted toward the Arctic region of Earth. Thus, the *south* pole of Earth's magnetic field must be located toward the Arctic. Logically, we then should call the pole there a south pole. However, because we call that direction north, we are trapped into the statement that Earth has a *geomagnetic north pole* in that direction.

With more careful measurement we would find that in the Northern Hemisphere, the magnetic field lines of Earth generally point down into Earth and toward the Arctic. In the Southern Hemisphere, they generally point up out of Earth and away from the Antarctic—that is, away from Earth's *geomagnetic south pole.*

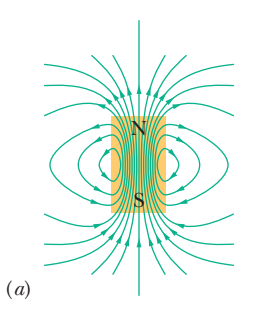

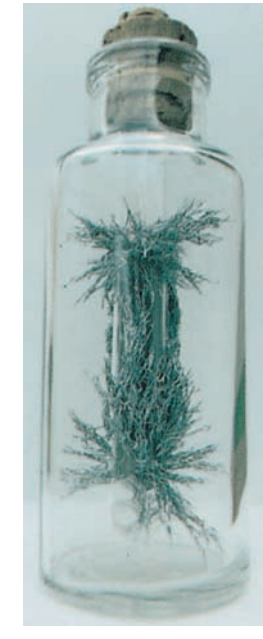

Courtesy Dr. Richard Cannon, Southeast Missouri State University, Cape Girardeau

(*b*)

**Figure 28-4** (*a*) The magnetic field lines for a bar magnet. (*b*) A "cow magnet"—a bar magnet that is intended to be slipped down into the rumen of a cow to prevent accidentally ingested bits of scrap iron from reaching the cow's intestines.The iron filings at its ends reveal the magnetic field lines.

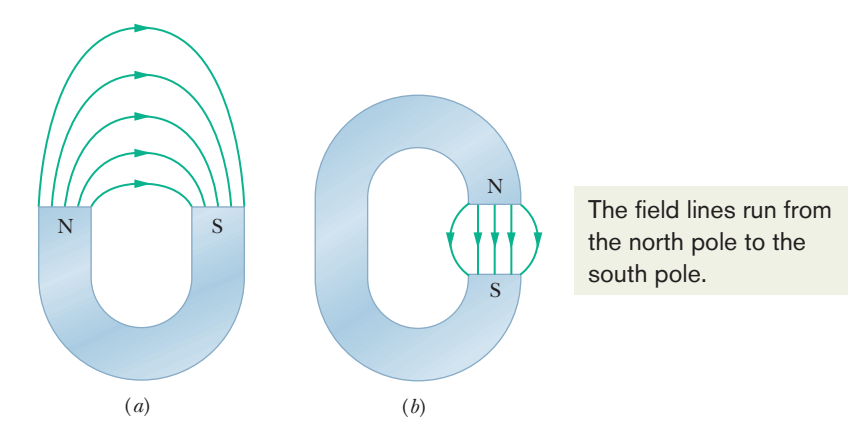

**Figure 28-5** (*a*) A horseshoe magnet and (*b*) a **C**-shaped magnet. (Only some of the external field lines are shown.)

#### **Sample Problem 28.01 Magnetic force on a moving charged particle**

A uniform magnetic field  $\vec{B}$ , with magnitude 1.2 mT, is directed vertically upward throughout the volume of a laboratory chamber.A proton with kinetic energy 5.3 MeV enters the chamber, moving horizontally from south to north.What magnetic deflecting force acts on the proton as it enters the chamber? The proton mass is  $1.67 \times 10^{-27}$  kg. (Neglect Earth's magnetic field.)

#### **KEY IDEAS**

Because the proton is charged and moving through a magnetic field, a magnetic force  $\vec{F}_B$  can act on it. Because the initial direction of the proton's velocity is not along a magnetic field line,  $\vec{F}_B$  is not simply zero.

*Magnitude:* To find the magnitude of  $\vec{F}_B$ , we can use Eq. 28-3  $(F_B = |q|vB \sin \phi)$  provided we first find the proton's speed *v*. We can find  $v$  from the given kinetic energy because  $K = \frac{1}{2}mv^2$ . Solving for *v*, we obtain

$$
v = \sqrt{\frac{2K}{m}} = \sqrt{\frac{(2)(5.3 \text{ MeV})(1.60 \times 10^{-13} \text{ J/MeV})}{1.67 \times 10^{-27} \text{ kg}}}
$$
  
= 3.2 × 10<sup>7</sup> m/s.

Equation 28-3 then yields

$$
F_B = |q|vB \sin \phi
$$
  
= (1.60 × 10<sup>-19</sup> C)(3.2 × 10<sup>7</sup> m/s)  
× (1.2 × 10<sup>-3</sup> T)(sin 90°)  
= 6.1 × 10<sup>-15</sup> N. (Answer)

This may seem like a small force, but it acts on a particle of small mass, producing a large acceleration; namely,

$$
a = \frac{F_B}{m} = \frac{6.1 \times 10^{-15} \text{ N}}{1.67 \times 10^{-27} \text{ kg}} = 3.7 \times 10^{12} \text{ m/s}^2.
$$

*Direction:* To find the direction of  $\vec{F}_B$ , we use the fact that  $\vec{F}_B$  has the direction of the cross product  $q\vec{v} \times \vec{B}$ . Because the charge *q* is positive,  $\vec{F}_B$  must have the same direction as  $\vec{v} \times \vec{B}$ , which can be determined with the right-hand rule for cross products (as in Fig. 28-2*d*). We know that  $\vec{v}$  is directed horizontally from south to north and  $\vec{B}$  is directed vertically up. The right-hand rule shows us that the deflecting force  $\vec{F}_B$  must be directed horizontally from west to east, as Fig. 28-6 shows. (The array of dots in the figure represents a magnetic field directed out of the plane of the figure. An array of **X**s would have represented a magnetic field directed into that plane.)

If the charge of the particle were negative, the magnetic deflecting force would be directed in the opposite direction that is, horizontally from east to west.This is predicted automatically by Eq. 28-2 if we substitute a negative value for *q*.

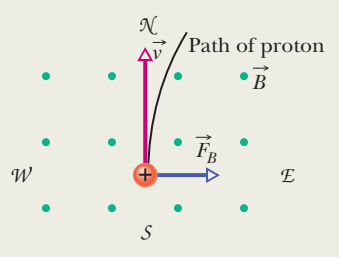

**Figure 28-6** An overhead view of a proton moving from south to north with velocity  $\vec{v}$  in a chamber. A magnetic field is directed vertically upward in the chamber, as represented by the array of dots (which resemble the tips of arrows).The proton is deflected toward the east.

Additional examples, video, and practice available at *WileyPLUS*

## **28-2 CROSSED FIELDS: DISCOVERY OF THE ELECTRON**

#### **Learning Objectives**

*After reading this module, you should be able to . . .*

**28.12** Describe the experiment of J. J. Thomson.

**28.13** For a charged particle moving through a magnetic field and an electric field, determine the net force on the particle in both magnitude-angle notation and unit-vector notation.

#### **Key Ideas**

● If a charged particle moves through a region containing both an electric field and a magnetic field, it can be affected by both an electric force and a magnetic force.

- **28.14** In situations where the magnetic force and electric force on a particle are in opposite directions, determine the speeds at which the forces cancel, the magnetic force dominates, and the electric force dominates.
- If the fields are perpendicular to each other, they are said to be *crossed fields*.

● If the forces are in opposite directions, a particular speed will result in no deflection of the particle.

### **Crossed Fields: Discovery of the Electron**

Both an electric field  $\vec{E}$  and a magnetic field  $\vec{B}$  can produce a force on a charged particle. When the two fields are perpendicular to each other, they are said to be *crossed fields.* Here we shall examine what happens to charged particles namely, electrons—as they move through crossed fields. We use as our example the experiment that led to the discovery of the electron in 1897 by J. J. Thomson at Cambridge University.

*Two Forces.* Figure 28-7 shows a modern, simplified version of Thomson's experimental apparatus—a *cathode ray tube* (which is like the picture tube in an old-type television set). Charged particles (which we now know as electrons) are emitted by a hot filament at the rear of the evacuated tube and are accelerated by an applied potential difference *V*. After they pass through a slit in screen C, they form a narrow beam. They then pass through a region of crossed  $\vec{E}$  and  $\vec{B}$  fields, headed toward a fluorescent screen S, where they produce a spot of light (on a television screen the spot is part of the picture). The forces on the charged particles in the crossed-fields region can deflect them from the center of the screen. By controlling the magnitudes and directions of the fields, Thomson could thus control where the spot of light appeared on the screen. Recall that the force on a negatively charged particle due to an electric field is directed opposite the field. Thus, for the arrangement of Fig. 28-7, electrons are forced up the page by electric field  $\vec{E}$  and down the page by magnetic field  $\vec{B}$ ; that is, the forces are *in opposition tion.*Thomson's procedure was equivalent to the following series of steps.

- **1.** Set  $E = 0$  and  $B = 0$  and note the position of the spot on screen S due to the undeflected beam.
- **2.** Turn on  $\vec{E}$  and measure the resulting beam deflection.
- **3.** Maintaining  $\vec{E}$ , now turn on  $\vec{B}$  and adjust its value until the beam returns to the undeflected position. (With the forces in opposition, they can be made to cancel.)

We discussed the deflection of a charged particle moving through an electric field  $\vec{E}$  between two plates (step 2 here) in Sample Problem 22.04. We found that the deflection of the particle at the far end of the plates is

$$
y = \frac{|q|EL^2}{2mv^2},
$$
 (28-6)

where  $\nu$  is the particle's speed,  $m$  its mass, and  $q$  its charge, and  $L$  is the length of the plates. We can apply this same equation to the beam of electrons in Fig. 28-7; if need be, we can calculate the deflection by measuring the deflection of the beam on screen S and then working back to calculate the deflection *y* at the end of the plates. (Because the direction of the deflection is set by the sign of the particle's charge, Thomson was able to show that the particles that were lighting up his screen were negatively charged.)

**Figure 28-7** A modern version of J. J. Thomson's apparatus for measuring the ratio of mass to charge for the electron. An electric field  $\vec{E}$  is established by connecting a battery across the deflecting-plate termia sattery arress the deriving place term of a current in a system of coils (not shown). The magnetic field shown is into the plane of the figure, as represented by the array of **X**s (which resemble the feathered ends of arrows).

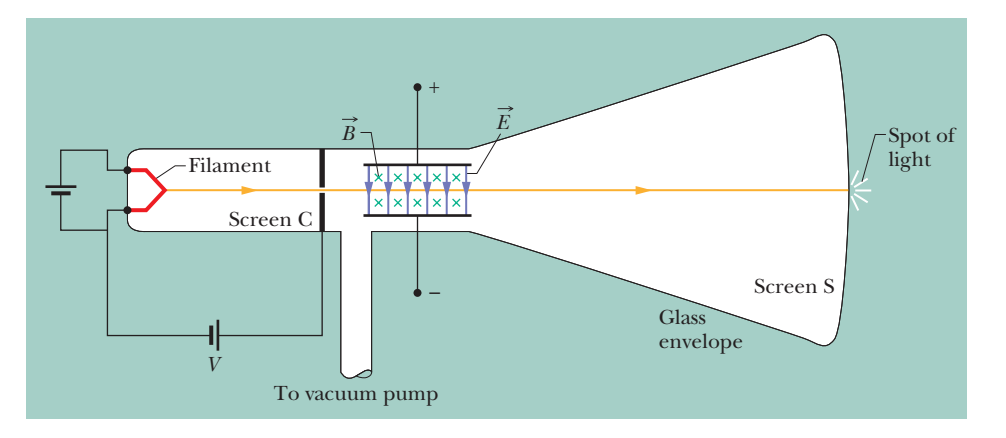

*Canceling Forces.* When the two fields in Fig. 28-7 are adjusted so that the two deflecting forces cancel (step 3), we have from Eqs. 28-1 and 28-3

$$
|q|E = |q|vB\sin(90^\circ) = |q|vB
$$
  
or  

$$
v = \frac{E}{B}
$$
 (opposite forces canceling). (28-7)

Thus, the crossed fields allow us to measure the speed of the charged particles passing through them. Substituting Eq. 28-7 for *v* in Eq. 28-6 and rearranging yield

$$
\frac{m}{|q|} = \frac{B^2 L^2}{2yE},
$$
\n(28-8)

in which all quantities on the right can be measured.Thus, the crossed fields allow us to measure the ratio  $m/q$  of the particles moving through Thomson's apparatus. (*Caution:* Equation 28-7 applies only when the electric and magnetic forces are in opposite directions.You might see other situations in the homework problems.)

Thomson claimed that these particles are found in all matter.He also claimed that they are lighter than the lightest known atom (hydrogen) by a factor of more than 1000. (The exact ratio proved later to be 1836.15.) His  $m/|q|$  measurement, coupled with the boldness of his two claims, is considered to be the "discovery of the electron."

### **Checkpoint 2**

The figure shows four directions for the velocity vector  $\vec{v}$  of a positively charged particle moving through a uniform electric field  $\vec{E}$  (directed out of the page and represented with an encircled dot) and a uniform magnetic field  $\vec{B}$ . (a) Rank directions 1, 2, and 3 according to the magnitude of the net force on the particle, greatest first. (b) Of all four directions, which might result in a net force of zero?

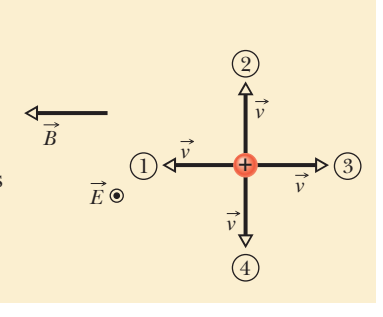

## **28-3 CROSSED FIELDS: THE HALL EFFECT**

#### **Learning Objectives**

*After reading this module, you should be able to . . .*

- **28.15** Describe the Hall effect for a metal strip carrying current, explaining how the electric field is set up and what limits its magnitude.
- **28.16** For a conducting strip in a Hall-effect situation, draw the vectors for the magnetic field and electric field. For the conduction electrons, draw the vectors for the velocity, magnetic force, and electric force.
- **28.17** Apply the relationship between the Hall potential

#### **Key Ideas**

 $\bullet$  When a uniform magnetic field  $\vec{B}$  is applied to a conducting strip carrying current *i*, with the field perpendicular to the direction of the current, a Hall-effect potential difference *V* is set up across the strip.

 $\bullet$  The electric force  $\vec{F}_{E}$  on the charge carriers is then balanced by the magnetic force  $\vec{F}_B$  on them.

● The number density *n* of the charge carriers can then be determined from

difference *V*, the electric field magnitude *E*, and the width of the strip *d*.

- **28.18** Apply the relationship between charge-carrier number density *n*, magnetic field magnitude *B*, current *i*, and Hall-effect potential difference *V*.
- **28.19** Apply the Hall-effect results to a conducting object moving through a uniform magnetic field, identifying the width across which a Hall-effect potential difference *V* is set up and calculating *V*.

$$
n=\frac{Bi}{Vle},
$$

where *l* is the thickness of the strip (parallel to  $\vec{B}$ ).

● When a conductor moves through a uniform magnetic field  $\emph{B}$  at speed  $\emph{v}$ , the Hall-effect potential difference  $V$  across it is

$$
V=\nu Bd,
$$

where  $d$  is the width perpendicular to both velocity  $\vec{v}$  and field  $\vec{B}$ .

## **Crossed Fields: The Hall Effect**

As we just discussed, a beam of electrons in a vacuum can be deflected by a magnetic field. Can the drifting conduction electrons in a copper wire also be deflected by a magnetic field? In 1879, Edwin H. Hall, then a 24-year-old graduate student at the Johns Hopkins University, showed that they can. This **Hall effect** allows us to find out whether the charge carriers in a conductor are positively or negatively charged. Beyond that, we can measure the number of such carriers per unit volume of the conductor.

Figure 28-8*a* shows a copper strip of width *d*, carrying a current *i* whose conventional direction is from the top of the figure to the bottom. The charge carriers are electrons and, as we know, they drift (with drift speed  $v_d$ ) in the opposite direction, from bottom to top. At the instant shown in Fig. 28-8*a*, an external magnetic field  $\vec{B}$ , pointing into the plane of the figure, has just been turned on. From Eq. 28-2 we see that a magnetic deflecting force  $\vec{F}_B$  will act on each drifting electron, pushing it toward the right edge of the strip.

As time goes on, electrons move to the right, mostly piling up on the right edge of the strip, leaving uncompensated positive charges in fixed positions at the left edge.The separation of positive charges on the left edge and negative charges on the right edge produces an electric field  $\vec{E}$  within the strip, pointing from left to right in Fig. 28-8*b*. This field exerts an electric force  $\vec{F}_E$  on each electron, tending to push it to the left. Thus, this electric force on the electrons, which opposes the magnetic force on them, begins to build up.

*Equilibrium.* An equilibrium quickly develops in which the electric force on each electron has increased enough to match the magnetic force. When this happens, as Fig. 28-8*b* shows, the force due to  $B$  and the force due to  $E$  are in balance. The drifting electrons then move along the strip toward the top of the page at velocity  $\vec{v}_d$  with no further collection of electrons on the right edge of the strip and thus no further increase in the electric field  $E$  .

A *Hall potential difference V* is associated with the electric field across strip width *d*. From Eq. 24-21, the magnitude of that potential difference is

$$
V = Ed.
$$
 (28-9)

By connecting a voltmeter across the width, we can measure the potential difference between the two edges of the strip. Moreover, the voltmeter can tell us which edge is at higher potential. For the situation of Fig. 28-8*b*, we would find that the left edge is at higher potential, which is consistent with our assumption that the charge carriers are negatively charged.

For a moment, let us make the opposite assumption, that the charge carriers in current *i* are positively charged (Fig. 28-8*c*). Convince yourself that as these charge carriers move from top to bottom in the strip, they are pushed to the right edge by  $\vec{F}_B$ and thus that the *right* edge is at higher potential. Because that last statement is contradicted by our voltmeter reading,the charge carriers must be negatively charged.

*Number Density.* Now for the quantitative part. When the electric and magnetic forces are in balance (Fig. 28-8*b*), Eqs. 28-1 and 28-3 give us

$$
eE = ev_d B. \tag{28-10}
$$

From Eq. 26-7, the drift speed  $v_d$  is

$$
v_d = \frac{J}{ne} = \frac{i}{neA},\tag{28-11}
$$

in which  $J = i/A$  is the current density in the strip, *A* is the cross-sectional area of the strip,and *n* is the *number density* of charge carriers (number per unit volume).

In Eq. 28-10, substituting for *E* with Eq. 28-9 and substituting for  $v_d$  with Eq. 28-11, we obtain

$$
n = \frac{Bi}{Vle},\tag{28-12}
$$

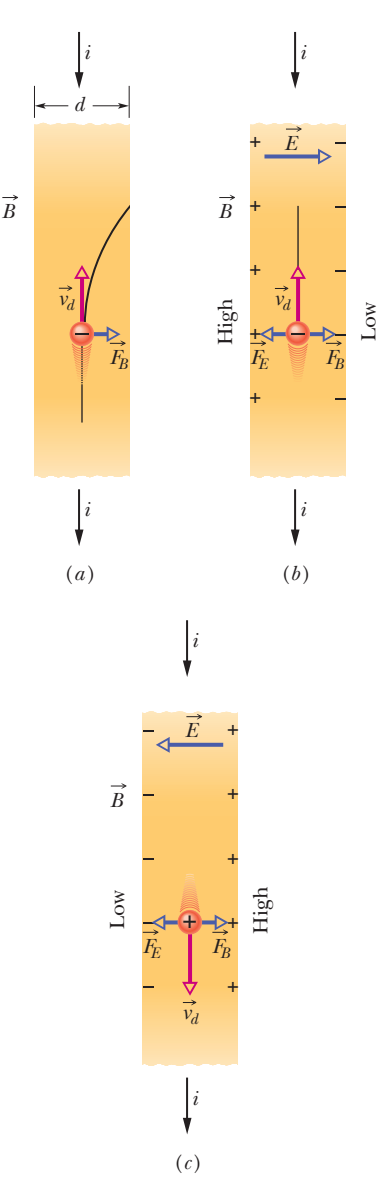

**Figure 28-8** A strip of copper carrying a current *i* is immersed in a magnetic field  $\vec{B}$ . (*a*) The situation immediately after the magnetic field is turned on.The curved path that will then be taken by an electron is shown. (*b*) The situation at equilibrium, which quickly follows. Note that negative charges pile up on the right side of the strip, leaving uncompensated positive charges on the left.Thus, the left side is at a higher potential than the right side. (*c*) For the same current direction, if the charge carriers were positively charged, *they* would pile up on the right side, and the right side would be at the higher potential.

in which  $l = A/d$  is the thickness of the strip. With this equation we can find *n* from measurable quantities.

*Drift Speed.* It is also possible to use the Hall effect to measure directly the drift speed  $v_d$  of the charge carriers, which you may recall is of the order of centimeters per hour. In this clever experiment, the metal strip is moved mechanically through the magnetic field in a direction opposite that of the drift velocity of the charge carriers. The speed of the moving strip is then adjusted until the Hall potential difference vanishes. At this condition, with no Hall effect, the velocity of the charge carriers *with respect to the laboratory frame* must be zero, so the velocity of the strip must be equal in magnitude but opposite the direction of the velocity of the negative charge carriers.

*Moving Conductor.* When a conductor begins to move at speed *v* through a magnetic field, its conduction electrons do also. They are then like the moving conduction electrons in the current in Figs. 28-8*a* and *b*, and an electric field  $\vec{E}$ and potential difference *V* are quickly set up. As with the current, equilibrium of the electric and magnetic forces is established, but we now write that condition in terms of the conductor's speed  $\nu$  instead of the drift speed  $\nu_d$  in a current as we did in Eq. 28-10:

$$
eE=evB.
$$

Substituting for *E* with Eq. 28-9, we find that the potential difference is

$$
V = vBd. \tag{28-13}
$$

Such a motion-caused circuit potential difference can be of serious concern in some situations, such as when a conductor in an orbiting satellite moves through Earth's magnetic field. However, if a conducting line (said to be an *electrodynamic tether*) dangles from the satellite, the potential produced along the line might be used to maneuver the satellite.

#### **Sample Problem 28.02 Potential difference set up across a moving conductor**

Figure 28-9*a* shows a solid metal cube, of edge length  $d = 1.5$  cm, moving in the positive *y* direction at a constant velocity  $\vec{v}$  of magnitude 4.0 m/s. The cube moves through a uniform magnetic field  $\vec{B}$  of magnitude 0.050 T in the positive *z* direction.

(a) Which cube face is at a lower electric potential and which is at a higher electric potential because of the motion through the field?

#### **KEY IDEA**

Because the cube is moving through a magnetic field  $\vec{B}$ , a magnetic force  $F_B$  acts on its charged particles, including its conduction electrons.

*Reasoning:* When the cube first begins to move through the magnetic field, its electrons do also. Because each electron has charge  $q$  and is moving through a magnetic field with velocity  $\vec{v}$ , the magnetic force  $\vec{F}_B$  acting on the electron is given by Eq. 28-2. Because *q* is negative, the direction of  $\vec{F}_B$  is opposite the cross product  $\vec{v} \times \vec{B}$ , which is in the posi-

tive direction of the *x* axis (Fig. 28-9*b*). Thus,  $\vec{F}_B$  acts in the negative direction of the *x* axis, toward the left face of the cube (Fig. 28-9*c*).

Most of the electrons are fixed in place in the atoms of the cube. However, because the cube is a metal, it contains conduction electrons that are free to move. Some of those conduction electrons are deflected by  $F_B$  to the left cube face, making that face negatively charged and leaving the right face positively charged (Fig. 28-9*d*)*.* This charge separation produces an electric field  $\vec{E}$  directed from the positively charged right face to the negatively charged left face (Fig. 28-9*e*). Thus, the left face is at a lower electric potential, and the right face is at a higher electric potential.

(b) What is the potential difference between the faces of higher and lower electric potential?

#### **KEY IDEAS**

**1.** The electric field  $\vec{E}$  created by the charge separation The electric field *E* created by the charge separation produces an electric force  $\vec{F}_E = q\vec{E}$  on each electron
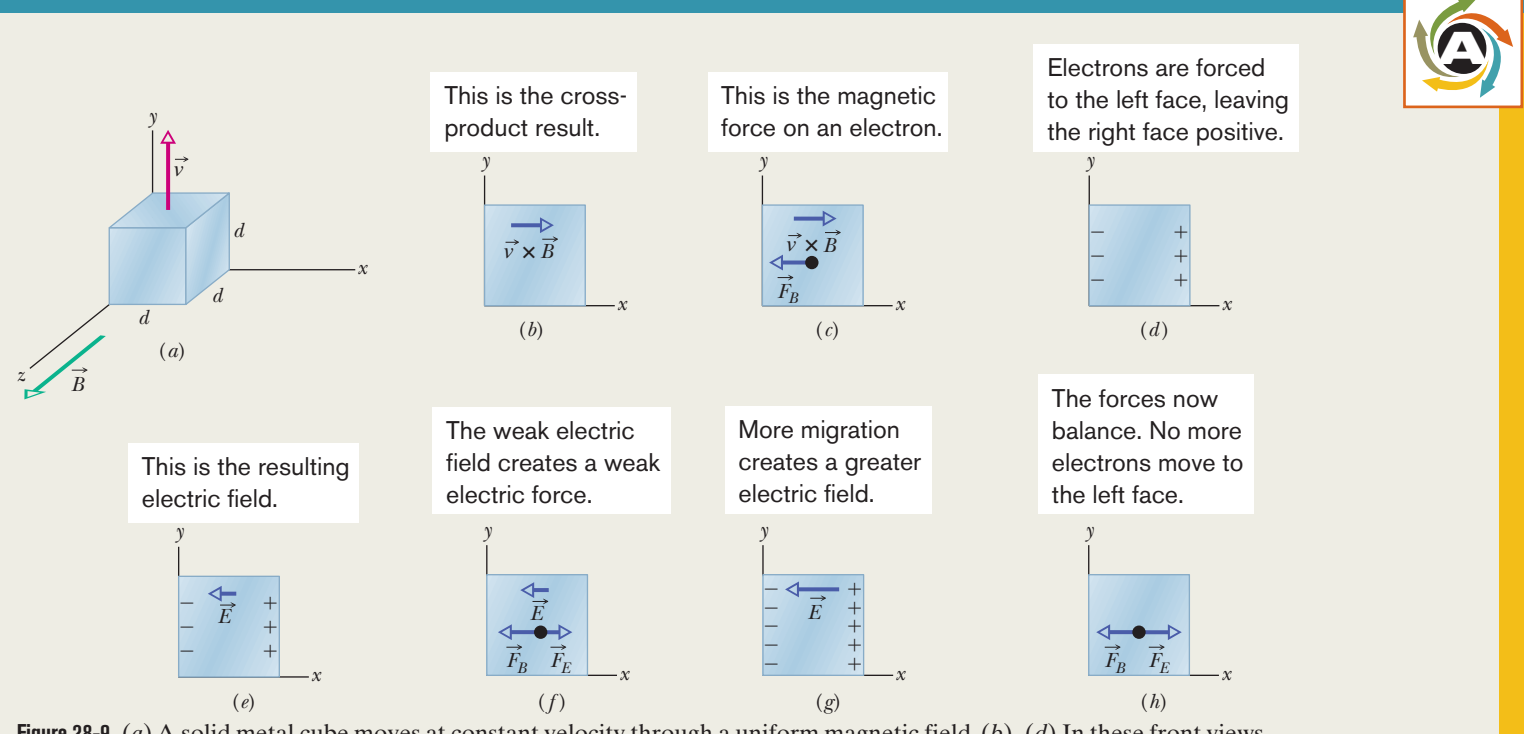

**Figure 28-9** (*a*) A solid metal cube moves at constant velocity through a uniform magnetic field. (*b*)–(*d*) In these front views, the magnetic force acting on an electron forces the electron to the left face, making that face negative and leaving the opposite face positive. (*e*)–(*f*) The resulting weak electric field creates a weak electric force on the next electron, but it too is forced to the left face. Now (*g*) the electric field is stronger and (*h*) the electric force matches the magnetic force.

(Fig. 28-9*f*). Because *q* is negative, this force is directed opposite the field  $E$ —that is, rightward. Thus on each electron,  $F_E$  acts toward the right and  $F_B$  acts toward the left.

- **2.** When the cube had just begun to move through the magnetic field and the charge separation had just begun, the magnitude of  $\vec{E}$  began to increase from zero. Thus, the magnitude of  $\vec{F}_E$  also began to increase from zero and was initially smaller than the magnitude of  $F_B$ . During this early stage, the net force on any electron was dominated by  $F_B$ , which continuously moved additional electrons to the left cube face, increasing the charge separation between the left and right cube faces (Fig. 28-9*g*).
- **3.** However, as the charge separation increased, eventually magnitude  $F_E$  became equal to magnitude  $F_B$  (Fig. 28-9*h*). Because the forces were in opposite directions, the net force on any electron was then zero, and no additional electrons were moved to the left cube face. Thus, the magnitude of  $\vec{F}_E$  could not increase further, and the electrons were then in equilibrium.

*Calculations:* We seek the potential difference *V* between the left and right cube faces after equilibrium was reached (which occurred quickly). We can obtain *V* with Eq. 28-9  $(V = Ed)$  provided we first find the magnitude E of the electric field at equilibrium. We can do so with the equation for the balance of forces  $(F_E = F_B)$ .

For  $F_E$ , we substitute  $|q|E$ , and then for  $F_B$ , we substitute  $|q|vB \sin \phi$  from Eq. 28-3. From Fig. 28-9*a*, we see that the angle  $\phi$  between velocity vector  $\vec{v}$  and magnetic field vector angle  $\phi$  between velocity vector  $\vec{v}$  and ma<br> $\vec{B}$  is 90°; thus sin  $\phi = 1$  and  $F_E = F_B$  yields

$$
|q|E = |q|vB\sin 90^\circ = |q|vB.
$$

This gives us  $E = vB$ ; so  $V = Ed$  becomes

$$
V=vBd.
$$

Substituting known values tells us that the potential difference between the left and right cube faces is

$$
V = (4.0 \text{ m/s})(0.050 \text{ T})(0.015 \text{ m})
$$
  
= 0.0030 V = 3.0 mV. (Answer)

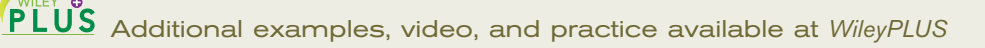

## **28-4 A CIRCULATING CHARGED PARTICLE**

## **Learning Objectives**

*After reading this module, you should be able to . . .*

- **28.20** For a charged particle moving through a uniform magnetic field, identify under what conditions it will travel in a straight line, in a circular path, and in a helical path.
- **28.21** For a charged particle in uniform circular motion due to a magnetic force, start with Newton's second law and derive an expression for the orbital radius *r* in terms of the field magnitude *B* and the particle's mass *m*, charge magnitude *q*, and speed *v*.
- **28.22** For a charged particle moving along a circular path in a uniform magnetic field, calculate and relate speed, centripetal force, centripetal acceleration, radius, period, frequency, and angular frequency, and identify which of the quantities do not depend on speed.
- **28.23** For a positive particle and a negative particle moving

## **Key Ideas**

 $\bullet$  A charged particle with mass  $m$  and charge magnitude  $|q|$ moving with velocity  $\vec{v}$  perpendicular to a uniform magnetic field  $\vec{B}$  will travel in a circle.

● Applying Newton's second law to the circular motion yields

$$
|q|vB = \frac{mv^2}{r},
$$

from which we find the radius *r* of the circle to be

along a circular path in a uniform magnetic field, sketch the path and indicate the magnetic field vector, the velocity vector, the result of the cross product of the velocity and field vectors, and the magnetic force vector.

- **28.24** For a charged particle moving in a helical path in a magnetic field, sketch the path and indicate the magnetic field, the pitch, the radius of curvature, the velocity component parallel to the field, and the velocity component perpendicular to the field.
- **28.25** For helical motion in a magnetic field, apply the relationship between the radius of curvature and one of the velocity components.
- **28.26** For helical motion in a magnetic field, identify pitch *p* and relate it to one of the velocity components.

$$
r = \frac{mv}{|q|B}.
$$

 $\bullet$  The frequency of revolution *f*, the angular frequency  $\omega$ , and the period of the motion *T* are given by

$$
f = \frac{\omega}{2\pi} = \frac{1}{T} = \frac{|q|B}{2\pi m}.
$$

 $\bullet$  If the velocity of the particle has a component parallel to the magnetic field, the particle moves in a helical path about field vector  $\vec{B}$ .

## **A Circulating Charged Particle**

If a particle moves in a circle at constant speed, we can be sure that the net force acting on the particle is constant in magnitude and points toward the center of the circle, always perpendicular to the particle's velocity. Think of a stone tied to a string and whirled in a circle on a smooth horizontal surface, or of a satellite moving in a circular orbit around Earth. In the first case, the tension in the string provides the necessary force and centripetal acceleration. In the second case, Earth's gravitational attraction provides the force and acceleration.

Figure 28-10 shows another example: A beam of electrons is projected into a chamber by an *electron gun* G. The electrons enter in the plane of the page with speed *v* and then move in a region of uniform magnetic field *B* directed out of that plane. As a result, a magnetic force  $\vec{F}_B = q\vec{v} \times \vec{B}$  continuously deflects the electrons, and because  $\vec{v}$  and  $\vec{B}$  are always perpendicular to each other, this deflection causes the electrons to follow a circular path. The path is visible in the photo because atoms of gas in the chamber emit light when some of the circulating electrons collide with them.

We would like to determine the parameters that characterize the circular motion of these electrons, or of any particle of charge magnitude  $|q|$  and mass *m* moving perpendicular to a uniform magnetic field  $\vec{B}$  at speed *v*. From Eq. 28-3, the force acting on the particle has a magnitude of  $|q|vB$ . From Newton's second law  $(\vec{F} = m\vec{a})$  applied to uniform circular motion (Eq. 6-18),

$$
F = m \frac{v^2}{r},\tag{28-14}
$$

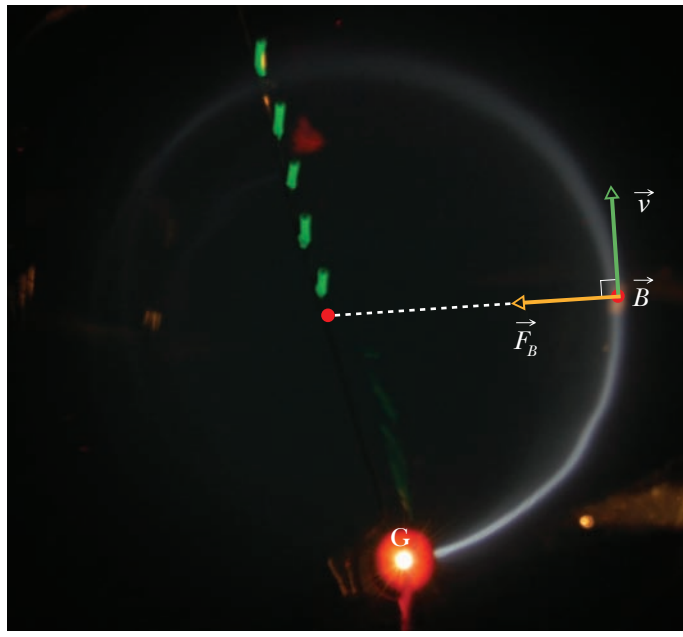

Courtesy Jearl Walker

**Figure 28-10** Electrons circulating in a chamber containing gas at low pressure (their path is the glowing circle). A uniform magnetic field  $\vec{B}$ , pointing directly out of the plane of the page, fills the chamber. Note the radially directed magnetic force  $\vec{F}_B$ ; for circular motion to occur,  $\vec{F}_B$  must point toward the center of the circle. Use the right-hand rule for cross products to confirm that  $\vec{F}_B = q\vec{v} \times \vec{B}$  gives  $\vec{F}_B$  the proper direction. (Don't forget the sign of q.)

we have

$$
|q|\nu B = \frac{mv^2}{r}.\tag{28-15}
$$

Solving for *r*, we find the radius of the circular path as

$$
r = \frac{mv}{|q|B} \quad \text{(radius)}.\tag{28-16}
$$

The period  $T$  (the time for one full revolution) is equal to the circumference divided by the speed:

$$
T = \frac{2\pi r}{v} = \frac{2\pi}{v} \frac{mv}{|q|B} = \frac{2\pi m}{|q|B}
$$
 (period). (28-17)

The frequency  $f$  (the number of revolutions per unit time) is

$$
f = \frac{1}{T} = \frac{|q|B}{2\pi m}
$$
 (frequency). (28-18)

The angular frequency  $\omega$  of the motion is then

$$
\omega = 2\pi f = \frac{|q|B}{m} \quad \text{(angular frequency)}.\tag{28-19}
$$

The quantities  $T, f$ , and  $\omega$  do not depend on the speed of the particle (provided the speed is much less than the speed of light). Fast particles move in large circles and slow ones in small circles, but all particles with the same charge-to-mass ratio  $|q|/m$  take the same time *T* (the period) to complete one round trip. Using Eq. 28-2, you can show that if you are looking in the direction of  $B$ , the direction of rotation for a positive particle is always counterclockwise, and the direction for a negative particle is always clockwise.

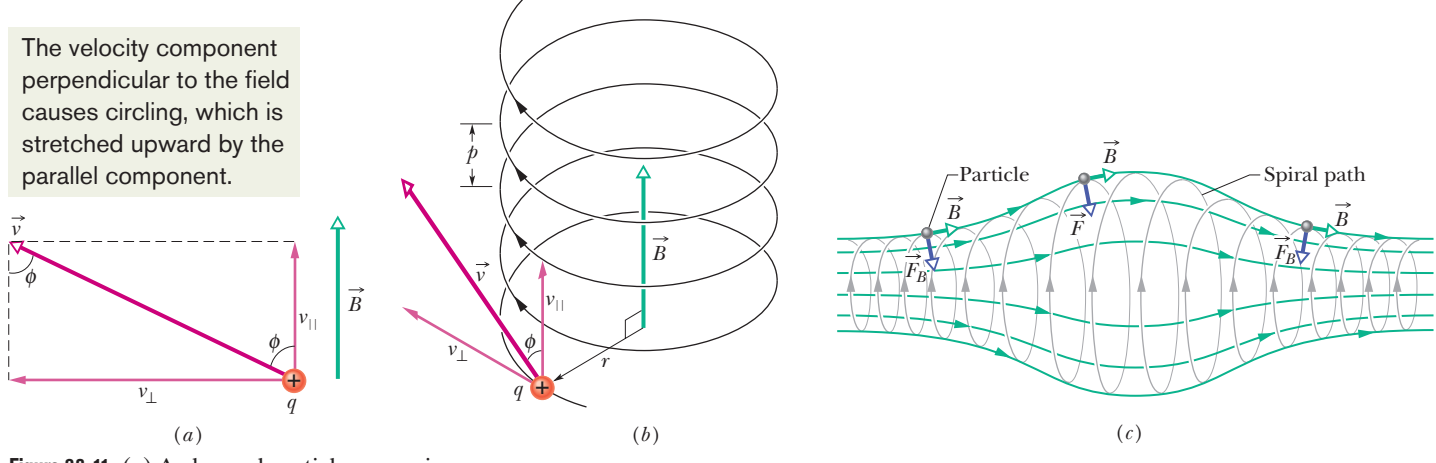

### **Figure 28-11** (*a*) A charged particle moves in a uniform magnetic field  $\vec{B}$ , the particle's velocity  $\vec{v}$  making an angle  $\phi$  with the field direction. (*b*) The particle follows a helical path of radius *r* and pitch *p*. (*c*) A charged particle spiraling in a nonuniform magnetic field. (The particle can become trapped in this *magnetic bottle,* spiraling back and forth between the strong field regions at either end.) Note that the magnetic force vectors at the left and right sides have a component pointing toward the center of the figure.

## **Helical Paths**

If the velocity of a charged particle has a component parallel to the (uniform) magnetic field, the particle will move in a helical path about the direction of the field vector. Figure 28-11*a*, for example, shows the velocity vector  $\vec{v}$  of such a particle resolved into two components, one parallel to  $\vec{B}$  and one perpendicular to it:

$$
v_{\parallel} = v \cos \phi \quad \text{and} \quad v_{\perp} = v \sin \phi. \tag{28-20}
$$

The parallel component determines the *pitch p* of the helix—that is, the distance between adjacent turns (Fig. 28-11*b*). The perpendicular component determines the radius of the helix and is the quantity to be substituted for *v* in Eq. 28-16.

Figure 28-11*c* shows a charged particle spiraling in a nonuniform magnetic field. The more closely spaced field lines at the left and right sides indicate that the magnetic field is stronger there.When the field at an end is strong enough, the particle "reflects" from that end.

## **Checkpoint 3**

The figure here shows the circular paths of two particles that travel at the same speed in a uniform magnetic field  $\vec{B}$ , which is directed into the page. One particle is a proton; the other is an electron (which is less massive). (a) Which particle follows the smaller circle, and (b) does that particle travel clockwise or counterclockwise?

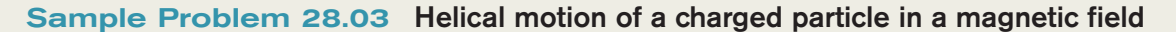

An electron with a kinetic energy of 22.5 eV moves into a region of uniform magnetic field  $\vec{B}$  of magnitude 4.55  $\times$  $10^{-4}$  T. The angle between the directions of  $\vec{B}$  and the electron's velocity  $\vec{v}$  is 65.5°. What is the pitch of the helical path taken by the electron?

## **KEY IDEAS**

(1) The pitch  $p$  is the distance the electron travels parallel to the magnetic field  $\vec{B}$  during one period  $\vec{T}$  of circulation. (2) The period  $\overrightarrow{T}$  is given by Eq. 28-17 for any nonzero angle between  $\vec{v}$  and  $\vec{B}$ .

*Calculations:* Using Eqs. 28-20 and 28-17, we find

$$
p = v_{\parallel} T = (v \cos \phi) \frac{2\pi m}{|q|B}.
$$
 (28-21)

*B* 

Calculating the electron's speed *v* from its kinetic energy, we find that  $v = 2.81 \times 10^6$  m/s, and so Eq. 28-21 gives us

$$
p = (2.81 \times 10^{6} \text{ m/s})(\cos 65.5^{\circ})
$$
  
 
$$
\times \frac{2\pi (9.11 \times 10^{-31} \text{ kg})}{(1.60 \times 10^{-19} \text{ C})(4.55 \times 10^{-4} \text{ T})}
$$
  
= 9.16 cm. (Answer)

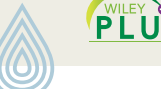

## **Sample Problem 28.04 Uniform circular motion of a charged particle in a magnetic field**

Figure 28-12 shows the essentials of a *mass spectrometer,* which can be used to measure the mass of an ion; an ion of mass *m* (to be measured) and charge *q* is produced in source *S*. The initially stationary ion is accelerated by the electric field due to a potential difference *V*.The ion leaves *S* and enters a separator chamber in which a uniform magnetic field *B* : is perpendicular to the path of the ion. A wide detector lines the bottom wall of the chamber, and the  $\vec{B}$  causes the ion to move in a semicircle and thus strike the detector. Suppose that  $B = 80.000$  mT,  $V = 1000.0$  V, and ions of charge  $q =$  $+1.6022 \times 10^{-19}$  C strike the detector at a point that lies at  $x = 1.6254$  m. What is the mass *m* of the individual ions, in atomic mass units (Eq. 1-7: 1 u =  $1.6605 \times 10^{-27}$  kg)?

## **KEY IDEAS**

(1) Because the (uniform) magnetic field causes the (charged) ion to follow a circular path, we can relate the ion's mass *m* to the path's radius *r* with Eq. 28-16 ( $r = mv/|q|B$ ). From Fig. 28-12 we see that  $r = x/2$  (the radius is half the diameter). From the problem statement, we know the magnitude *B* of the magnetic field. However, we lack the ion's speed  $\nu$  in the magnetic field after the ion has been accelerated due to the potential difference  $V$ . (2) To relate  $\nu$  and  $V$ , we use the fact that mechanical energy  $(E_{\text{mec}} = K + U)$  is conserved during the acceleration.

*Finding speed:* When the ion emerges from the source, its kinetic energy is approximately zero. At the end of the acceleration, its kinetic energy is  $\frac{1}{2}mv^2$ . Also, during the acceleration, the positive ion moves through a change in potential of  $-V$ . Thus, because the ion has positive charge q, its potential energy changes by  $-qV$ . If we now write the conservation of mechanical energy as

 $\Delta K + \Delta U = 0$ ,

Additional examples, video, and practice available at *WileyPLUS*

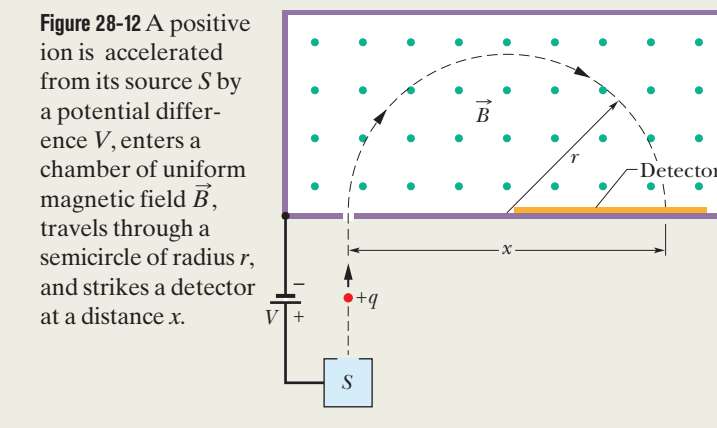

we get

$$
\frac{1}{2}mv^2 - qV = 0
$$
  
or 
$$
v = \sqrt{\frac{2qV}{m}}.
$$
 (28-22)

*Finding mass:* Substituting this value for *v* into Eq. 28-16 gives us

$$
r = \frac{mv}{qB} = \frac{m}{qB} \sqrt{\frac{2qV}{m}} = \frac{1}{B} \sqrt{\frac{2mV}{q}}.
$$
  
Thus, 
$$
x = 2r = \frac{2}{B} \sqrt{\frac{2mV}{q}}.
$$

Solving this for *m* and substituting the given data yield

$$
m = \frac{B^2 q x^2}{8V}
$$
  
= 
$$
\frac{(0.080000 \text{ T})^2 (1.6022 \times 10^{-19} \text{ C}) (1.6254 \text{ m})^2}{8(1000.0 \text{ V})}
$$
  
= 3.3863 × 10<sup>-25</sup> kg = 203.93 u. (Answer)

## **28-5 CYCLOTRONS AND SYNCHROTRONS**

## **Learning Objectives**

*After reading this module, you should be able to . . .*

- **28.27** Describe how a cyclotron works, and in a sketch indicate a particle's path and the regions where the kinetic energy is increased.
- **28.28** Identify the resonance condition.

## **Key Ideas**

● In a cyclotron, charged particles are accelerated by electric forces as they circle in a magnetic field.

**28.29** For a cyclotron, apply the relationship between the particle's mass and charge, the magnetic field, and the frequency of circling.

**28.30** Distinguish between a cyclotron and a synchrotron.

● A synchrotron is needed for particles accelerated to nearly the speed of light.

The protons spiral outward in a cyclotron, picking up energy in the gap.

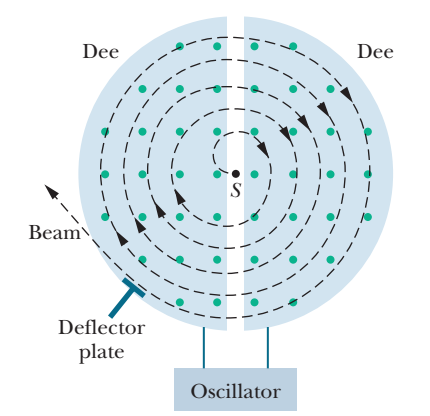

**Figure 28-13** The elements of a cyclotron, showing the particle source *S* and the dees. A uniform magnetic field is directed up from the plane of the page. Circulating protons spiral outward within the hollow dees, gaining energy every time they cross the gap between the dees.

## **Cyclotrons and Synchrotrons**

Beams of high-energy particles, such as high-energy electrons and protons, have been enormously useful in probing atoms and nuclei to reveal the fundamental structure of matter. Such beams were instrumental in the discovery that atomic nuclei consist of protons and neutrons and in the discovery that protons and neutrons consist of quarks and gluons. Because electrons and protons are charged, they can be accelerated to the required high energy if they move through large potential differences. The required acceleration distance is reasonable for electrons (low mass) but unreasonable for protons (greater mass).

A clever solution to this problem is first to let protons and other massive particles move through a modest potential difference (so that they gain a modest amount of energy) and then use a magnetic field to cause them to circle back and move through a modest potential difference again. If this procedure is repeated thousands of times, the particles end up with a very large energy.

Here we discuss two *accelerators* that employ a magnetic field to repeatedly bring particles back to an accelerating region, where they gain more and more energy until they finally emerge as a high-energy beam.

## **The Cyclotron**

Figure 28-13 is a top view of the region of a *cyclotron* in which the particles (protons, say) circulate. The two hollow **D**-shaped objects (each open on its straight edge) are made of sheet copper.These *dees,* as they are called, are part of an electrical oscillator that alternates the electric potential difference across the gap between the dees. The electrical signs of the dees are alternated so that the electric field in the gap alternates in direction, first toward one dee and then toward the other dee, back and forth. The dees are immersed in a large magnetic field directed out of the plane of the page. The magnitude *B* of this field is set via a control on the electromagnet producing the field.

Suppose that a proton, injected by source *S* at the center of the cyclotron in Fig. 28-13, initially moves toward a negatively charged dee. It will accelerate toward this dee and enter it. Once inside, it is shielded from electric fields by the copper walls of the dee; that is, the electric field does not enter the dee. The magnetic field, however, is not screened by the (nonmagnetic) copper dee, so the proton moves in a circular path whose radius, which depends on its speed, is given by Eq. 28-16 ( $r = mv/|q|B$ ).

Let us assume that at the instant the proton emerges into the center gap from the first dee, the potential difference between the dees is reversed. Thus, the proton *again* faces a negatively charged dee and is *again* accelerated. This process continues, the circulating proton always being in step with the oscillations of the dee potential, until the proton has spiraled out to the edge of the dee system. There a deflector plate sends it out through a portal.

*Frequency.* The key to the operation of the cyclotron is that the frequency *f* at which the proton circulates in the magnetic field (and that does *not* depend on its speed) must be equal to the fixed frequency *f*osc of the electrical oscillator, or

$$
f = f_{\text{osc}} \quad \text{(resonance condition)}.\tag{28-23}
$$

This *resonance condition* says that, if the energy of the circulating proton is to increase, energy must be fed to it at a frequency *f*osc that is equal to the natural frequency *f* at which the proton circulates in the magnetic field.

Combining Eqs. 28-18 ( $f = |q|B/2\pi m$ ) and 28-23 allows us to write the resonance condition as

$$
|q|B = 2\pi m f_{\text{osc}}.\tag{28-24}
$$

The oscillator (we assume) is designed to work at a single fixed frequency *f*osc.We

then "tune" the cyclotron by varying *B* until Eq. 28-24 is satisfied, and then many protons circulate through the magnetic field, to emerge as a beam.

### **The Proton Synchrotron**

At proton energies above 50 MeV, the conventional cyclotron begins to fail because one of the assumptions of its design—that the frequency of revolution of a charged particle circulating in a magnetic field is independent of the particle's speed—is true only for speeds that are much less than the speed of light. At greater proton speeds (above about 10% of the speed of light), we must treat the problem relativistically.According to relativity theory, as the speed of a circulating proton approaches that of light, the proton's frequency of revolution decreases steadily. Thus, the proton gets out of step with the cyclotron's oscillator—whose frequency remains fixed at  $f_{\text{osc}}$ —and eventually the energy of the still circulating proton stops increasing.

There is another problem. For a 500 GeV proton in a magnetic field of 1.5 T, the path radius is 1.1 km.The corresponding magnet for a conventional cyclotron of the proper size would be impossibly expensive, the area of its pole faces being about  $4 \times 10^6$  m<sup>2</sup>.

The *proton synchrotron* is designed to meet these two difficulties. The magnetic field *B* and the oscillator frequency  $f_{\text{osc}}$ , instead of having fixed values as in the conventional cyclotron, are made to vary with time during the accelerating cycle. When this is done properly, (1) the frequency of the circulating protons remains in step with the oscillator at all times, and (2) the protons follow a circular — not a spiral — path. Thus, the magnet need extend only along that circular path, not over some  $4 \times 10^6$  m<sup>2</sup>. The circular path, however, still must be large if high energies are to be achieved.

### **Sample Problem 28.05 Accelerating a charged particle in a cyclotron**

Suppose a cyclotron is operated at an oscillator frequency of 12 MHz and has a dee radius  $R = 53$  cm.

(a) What is the magnitude of the magnetic field needed for deuterons to be accelerated in the cyclotron? The deuteron mass is  $m = 3.34 \times 10^{-27}$  kg (twice the proton mass).

### **KEY IDEA**

For a given oscillator frequency  $f_{\text{osc}}$ , the magnetic field magnitude *B* required to accelerate any particle in a cyclotron depends on the ratio  $m/|q|$  of mass to charge for the particle, according to Eq. 28-24 ( $|q|B = 2\pi m f_{\rm osc}$ ).

*Calculation:* For deuterons and the oscillator frequency  $f_{\text{osc}} =$ 12 MHz,we find

$$
B = \frac{2\pi m f_{\text{osc}}}{|q|} = \frac{(2\pi)(3.34 \times 10^{-27} \text{ kg})(12 \times 10^6 \text{ s}^{-1})}{1.60 \times 10^{-19} \text{ C}}
$$
  
= 1.57 T \approx 1.6 T. (Answer)

Note that, to accelerate protons, *B* would have to be reduced by a factor of 2, provided the oscillator frequency remained fixed at 12 MHz.

(b) What is the resulting kinetic energy of the deuterons?

## **KEY IDEAS**

(1) The kinetic energy  $(\frac{1}{2}mv^2)$  of a deuteron exiting the cyclotron is equal to the kinetic energy it had just before exiting, when it was traveling in a circular path with a radius approximately equal to the radius *R* of the cyclotron dees. (2) We can find the speed  $\nu$  of the deuteron in that circular path with Eq. 28-16 ( $r = mv/|q|B$ ).

*Calculations:* Solving that equation for *v*, substituting *R* for *r*, and then substituting known data, we find

$$
v = \frac{R|q|B}{m} = \frac{(0.53 \text{ m})(1.60 \times 10^{-19} \text{ C})(1.57 \text{ T})}{3.34 \times 10^{-27} \text{ kg}}
$$

$$
= 3.99 \times 10^7 \text{ m/s}.
$$

This speed corresponds to a kinetic energy of

$$
K = \frac{1}{2}mv^2
$$
  
=  $\frac{1}{2}(3.34 \times 10^{-27} \text{ kg})(3.99 \times 10^7 \text{ m/s})^2$   
= 2.7 × 10<sup>-12</sup> J, (Answer)

or about 17 MeV.

Additional examples, video, and practice available at *WileyPLUS*

## **28-6 MAGNETIC FORCE ON A CURRENT-CARRYING WIRE**

## **Learning Objectives**

*After reading this module, you should be able to . . .*

- **28.31** For the situation where a current is perpendicular to a magnetic field, sketch the current, the direction of the magnetic field, and the direction of the magnetic force on the current (or wire carrying the current).
- **28.32** For a current in a magnetic field, apply the relationship between the magnetic force magnitude  $F_B$ , the current *i*, the length of the wire  $L$ , and the angle  $\phi$  between the length vector  $\vec{L}$  and the field vector  $\vec{B}$ .

**28.33** Apply the right-hand rule for cross products to find

## **Key Ideas**

 $\bullet$  A straight wire carrying a current  $i$  in a uniform magnetic field experiences a sideways force

$$
\vec{F}_B = i\vec{L} \times \vec{B}.
$$

 $\bullet$  The force acting on a current element  $i$   $d\vec{L}$  in a magnetic

the direction of the magnetic force on a current in a magnetic field.

- **28.34** For a current in a magnetic field, calculate the magnetic force  $\vec{F}_B$  with a cross product of the length vector  $\vec{L}$  and the field vector  $\vec{B}$ , in magnitude-angle and unit-vector notations.
- **28.35** Describe the procedure for calculating the force on a current-carrying wire in a magnetic field if the wire is not straight or if the field is not uniform.

field is

$$
d\vec{F}_B = i\,d\vec{L} \times \vec{B}.
$$

 $\bullet$  The direction of the length vector  $\vec{L}$  or  $d\vec{L}$  is that of the current *i*.

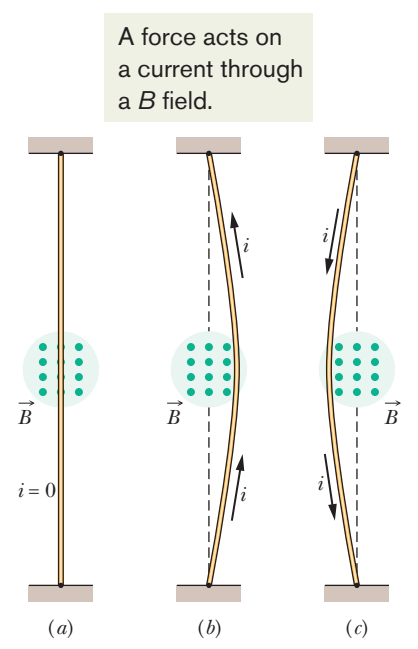

**Figure 28-14** A flexible wire passes between the pole faces of a magnet (only the farther pole face is shown). (*a*) Without current in the wire, the wire is straight. (*b*) With upward current, the wire is deflected rightward. (*c*) With downward current, the deflection is leftward.The connections for getting the current into the wire at one end and out of it at the other end are not shown.

## **Magnetic Force on a Current-Carrying Wire**

We have already seen (in connection with the Hall effect) that a magnetic field exerts a sideways force on electrons moving in a wire. This force must then be transmitted to the wire itself, because the conduction electrons cannot escape sideways out of the wire.

In Fig. 28-14*a*, a vertical wire, carrying no current and fixed in place at both ends, extends through the gap between the vertical pole faces of a magnet. The magnetic field between the faces is directed outward from the page. In Fig. 28-14*b*, a current is sent upward through the wire; the wire deflects to the right. In Fig. 28-14*c*, we reverse the direction of the current and the wire deflects to the left.

Figure 28-15 shows what happens inside the wire of Fig. 28-14*b*. We see one of the conduction electrons, drifting downward with an assumed drift speed  $v_d$ . Equation 28-3, in which we must put  $\phi = 90^\circ$ , tells us that a force  $F_B$  of magnitude  $ev_dB$  must act on each such electron. From Eq. 28-2 we see that this force must be directed to the right. We expect then that the wire as a whole will experience a force to the right, in agreement with Fig. 28-14*b*.

If, in Fig. 28-15, we were to reverse *either* the direction of the magnetic field *or* the direction of the current, the force on the wire would reverse, being directed now to the left. Note too that it does not matter whether we consider negative charges

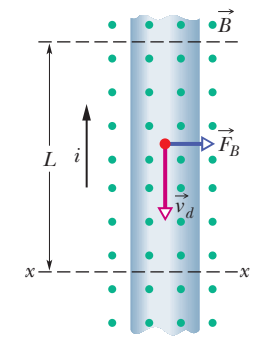

**Figure 28-15** A close-up view of a section of the wire of Fig. 28-14*b*. The current direction is upward, which means that electrons drift downward.A magnetic field that emerges from the plane of the page causes the electrons and the wire to be deflected to the right.

drifting downward in the wire (the actual case) or positive charges drifting upward. The direction of the deflecting force on the wire is the same. We are safe then in dealing with a current of positive charge, as we usually do in dealing with circuits.

*Find the Force.* Consider a length *L* of the wire in Fig. 28-15. All the conduction electrons in this section of wire will drift past plane *xx* in Fig. 28-15 in a time  $t = L/v_d$ . Thus, in that time a charge given by

$$
q = it = i\frac{L}{v_d}
$$

will pass through that plane. Substituting this into Eq. 28-3 yields

$$
F_B = qv_d B \sin \phi = \frac{iL}{v_d} v_d B \sin 90^\circ
$$
  
or  

$$
F_B = iLB.
$$
 (28-25)

Note that this equation gives the magnetic force that acts on a length *L* of straight wire carrying a current *i* and immersed in a uniform magnetic field B that is *perpendicular* to the wire.

If the magnetic field is *not* perpendicular to the wire, as in Fig. 28-16, the magnetic force is given by a generalization of Eq. 28-25:

$$
\vec{F}_B = i\vec{L} \times \vec{B}
$$
 (force on a current). (28-26)

Here  $\vec{L}$  is a *length vector* that has magnitude *L* and is directed along the wire segment in the direction of the (conventional) current. The force magnitude  $F_B$  is

$$
F_B = iLB \sin \phi, \tag{28-27}
$$

where  $\phi$  is the angle between the directions of  $\vec{L}$  and  $\vec{B}$ . The direction of  $\vec{F}_B$  is that of the cross product  $\vec{L} \times \vec{B}$  because we take current *i* to be a positive quantity. Equation 28-26 tells us that  $\vec{F}_B$  is always perpendicular to the plane defined by vectors  $L$  and  $B$ , as indicated in Fig. 28-16.

Equation 28-26 is equivalent to Eq. 28-2 in that either can be taken as the defining equation for  $\vec{B}$ . In practice, we define  $\vec{B}$  from Eq. 28-26 because it is much easier to measure the magnetic force acting on a wire than that on a single moving charge.

*Crooked Wire.* If a wire is not straight or the field is not uniform, we can imagine the wire broken up into small straight segments and apply Eq. 28-26 to each segment. The force on the wire as a whole is then the vector sum of all the forces on the segments that make it up. In the differential limit, we can write

$$
d\vec{F}_B = i \, d\vec{L} \times \vec{B},\tag{28-28}
$$

and we can find the resultant force on any given arrangement of currents by integrating Eq. 28-28 over that arrangement.

In using Eq. 28-28, bear in mind that there is no such thing as an isolated current-carrying wire segment of length *dL*.There must always be a way to introduce the current into the segment at one end and take it out at the other end.

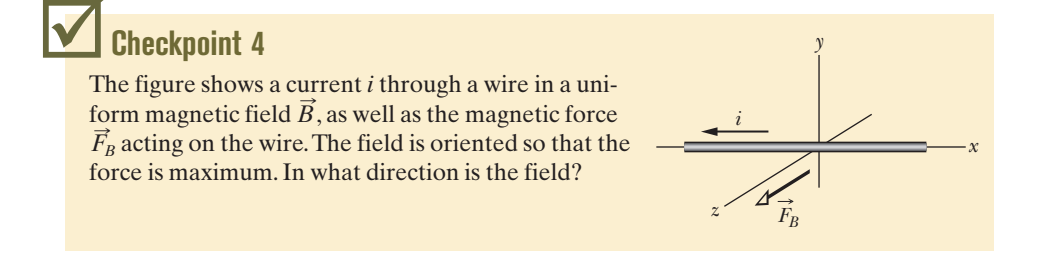

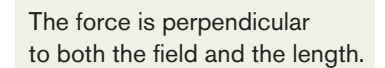

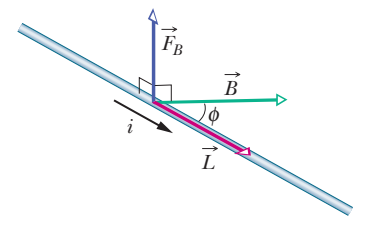

**Figure 28-16** A wire carrying current *i* makes an angle  $\phi$  with magnetic field  $\vec{B}$ . The wire has length *L* in the field and length vector  $\overrightarrow{L}$  (in the direction of the current). A magnetic force  $\vec{F}_B = i\vec{L} \times \vec{B}$  acts on the wire.

## **Sample Problem 28.06 Magnetic force on a wire carrying current**

A straight, horizontal length of copper wire has a current  $i = 28$  A through it. What are the magnitude and direction of the minimum magnetic field  $\vec{B}$  needed to suspend the wire—that is, to balance the gravitational force on it? The linear density (mass per unit length) of the wire is 46.6 g/m.

#### **KEY IDEAS**

(1) Because the wire carries a current, a magnetic force  $\vec{F}_B$ can act on the wire if we place it in a magnetic field  $\vec{B}$ . To balance the downward gravitational force  $\vec{F_g}$  on the wire, we want  $F_B$  to be directed upward (Fig. 28-17). (2) The direction of  $F_B$  is related to the directions of B and the wire's length of  $F_B$  is related to the directions of *B*<br>vector  $\vec{L}$  by Eq. 28-26 ( $\vec{F}_B = i\vec{L} \times \vec{B}$ ).

**Calculations:** Because  $\vec{L}$  is directed horizontally (and the current is taken to be positive), Eq. 28-26 and the righthand rule for cross products tell us that  $\vec{B}$  must be horizontal and rightward (in Fig. 28-17) to give the required upward  $F_B$ .

The magnitude of  $\vec{F}_B$  is  $F_{B_2} = iLB$  sin  $\phi$  (Eq. 28-27). Because we want  $\vec{F}_B$  to balance  $\vec{F}_g$ , we want

$$
iLB\sin\phi = mg,\tag{28-29}
$$

**Figure 28-17** A wire (shown in cross section) carrying current out of the page.

cular to the wire. We then have  $\sin \phi = 1$ , so Eq. 28-29 yields where *mg* is the magnitude of  $\vec{F}_g$  and *m* is the mass of the wire. We also want the minimal field magnitude *B* for  $\vec{F}_B$  to balance  $\vec{F}_g$ . Thus, we need to maximize  $\sin \phi$  in Eq. 28-29. To do so, we set  $\phi = 90^{\circ}$ , thereby arranging for  $\vec{B}$  to be perpendi-

$$
B = \frac{mg}{iL\sin\phi} = \frac{(m/L)g}{i}.\tag{28-30}
$$

We write the result this way because we know *m*/*L*, the linear density of the wire. Substituting known data then gives us

$$
B = \frac{(46.6 \times 10^{-3} \text{ kg/m})(9.8 \text{ m/s}^2)}{28 \text{ A}}
$$
  
= 1.6 × 10<sup>-2</sup> T. (Answer)

This is about 160 times the strength of Earth's magnetic field.

Additional examples, video, and practice available at *WileyPLUS*

## **28-7 TORQUE ON A CURRENT LOOP**

## **Learning Objectives**

*After reading this module, you should be able to . . .*

**28.36** Sketch a rectangular loop of current in a magnetic field, indicating the magnetic forces on the four sides, the direction of the current, the normal vector  $\vec{n}$ , and the direction in which a torque from the forces tends to rotate the loop.

#### **Key Ideas**

● Various magnetic forces act on the sections of a currentcarrying coil lying in a uniform external magnetic field, but the net force is zero.

● The net torque acting on the coil has a magnitude given by

 $\tau = NiAB \sin \theta$ ,

28.37 For a current-carrying coil in a magnetic field, apply the relationship between the torque magnitude  $\tau$ , the number of turns *N*, the area of each turn *A*, the current *i*, the magnetic field magnitude  $B$ , and the angle  $\theta$  between the normal vector  $\vec{n}$  and the magnetic field vector  $\vec{B}$ .

where *N* is the number of turns in the coil, *A* is the area of each turn, *i* is the current, *B* is the field magnitude, and  $\theta$  is the angle between the magnetic field  $\vec{B}$  and the normal vector to the coil  $\vec{n}$ .

## **Torque on a Current Loop**

Much of the world's work is done by electric motors. The forces behind this work are the magnetic forces that we studied in the preceding section—that is, the forces that a magnetic field exerts on a wire that carries a current.

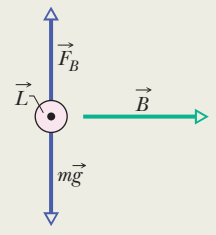

28-7 TORQUE ON A CURRENT LOOP **739**

Figure 28-18 shows a simple motor, consisting of a single current-carrying loop immersed in a magnetic field  $\vec{B}$ . The two magnetic forces  $\vec{F}$  and  $-\vec{F}$ produce a torque on the loop, tending to rotate it about its central axis. Although many essential details have been omitted, the figure does suggest how the action of a magnetic field on a current loop produces rotary motion. Let us analyze that action.

Figure 28-19*a* shows a rectangular loop of sides *a* and *b*, carrying current *i* through uniform magnetic field  $\vec{B}$ . We place the loop in the field so that its long sides, labeled 1 and 3, are perpendicular to the field direction (which is into the page), but its short sides, labeled 2 and 4, are not. Wires to lead the current into and out of the loop are needed but, for simplicity, are not shown.

To define the orientation of the loop in the magnetic field, we use a normal vector  $\vec{n}$  that is perpendicular to the plane of the loop. Figure 28-19b shows a right-hand rule for finding the direction of  $\vec{n}$ . Point or curl the fingers of your right hand in the direction of the current at any point on the loop. Your extended thumb then points in the direction of the normal vector  $\vec{n}$ .

In Fig. 28-19*c*, the normal vector of the loop is shown at an arbitrary angle  $\theta$  to the direction of the magnetic field  $\vec{B}$ . We wish to find the net force and net torque acting on the loop in this orientation.

*Net Torque.* The net force on the loop is the vector sum of the forces acting on its four sides. For side 2 the vector  $\vec{L}$  in Eq. 28-26 points in the direction of the current and has magnitude *b*. The angle between  $\vec{L}$  and  $\vec{B}$  for side 2 (see Fig. 28-19*c*) is 90 $\degree$  -  $\theta$ . Thus, the magnitude of the force acting on this side is

$$
F_2 = ibB\sin(90^\circ - \theta) = ibB\cos\theta. \tag{28-31}
$$

You can show that the force  $\vec{F}_4$  acting on side 4 has the same magnitude as  $\vec{F}_2$  but the opposite direction. Thus,  $\vec{F}_2$  and  $\vec{F}_4$  cancel out exactly. Their net force is zero and, because their common line of action is through the center of the loop, their net torque is also zero.

The situation is different for sides 1 and 3. For them,  $\vec{L}$  is perpendicular to  $\vec{B}$ , so the forces  $F_1$  and  $F_3$  have the common magnitude *iaB*. Because these two forces have opposite directions, they do not tend to move the loop up or down. However, as Fig. 28-19*c* shows, these two forces do *not* share the same line of action; so they *do* produce a net torque. The torque tends to rotate the loop so as to align its normal vector  $\vec{n}$  with the direction of the magnetic field  $\vec{B}$ . That torque has moment arm  $(b/2)$  sin  $\theta$  about the central axis of the loop. The magnitude  $\tau'$  of the torque due to forces  $\vec{F}_1$  and  $\vec{F}_3$  is then (see Fig. 28-19*c*)

$$
\tau' = \left(iaB \frac{b}{2} \sin \theta\right) + \left(iaB \frac{b}{2} \sin \theta\right) = iabB \sin \theta. \tag{28-32}
$$

*Coil.* Suppose we replace the single loop of current with a *coil* of *N* loops, or *turns.* Further, suppose that the turns are wound tightly enough that they can be

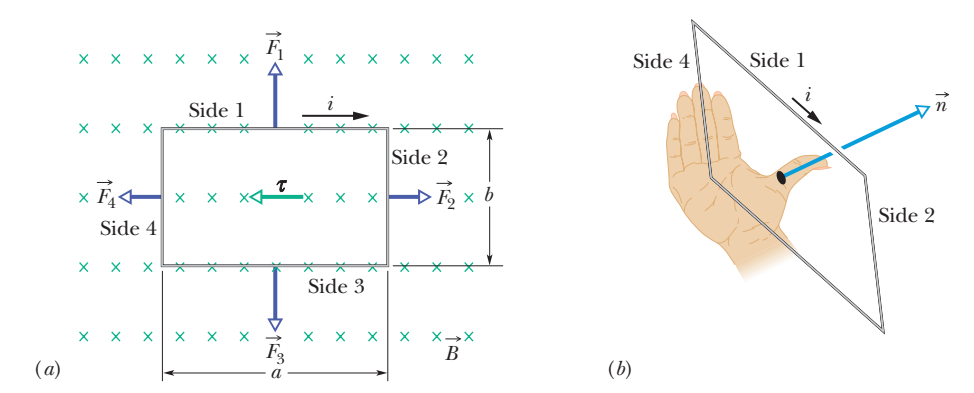

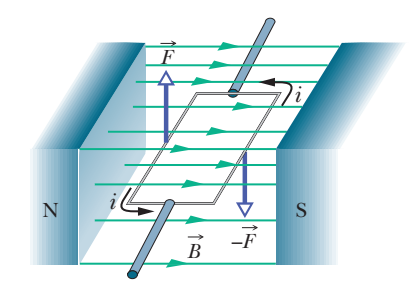

**Figure 28-18** The elements of an electric motor.A rectangular loop of wire, carrying a current and free to rotate about a fixed axis, is placed in a magnetic field. Magnetic forces on the wire produce a torque that rotates it.A commutator (not shown) reverses the direction of the current every half-revolution so that the torque always acts in the same direction.

**Figure 28-19** A rectangular loop, of length *a* and width *b* and carrying a current *i*, is located in a uniform magnetic field. A torque  $\tau$ acts to align the normal vector  $\vec{n}$  with the direction of the field. (*a*) The loop as seen by looking in the direction of the magnetic field. (*b*) A perspective of the loop showing how the right-hand rule gives the direction of  $\vec{n}$ , which is perpendicular to the plane of the loop. (*c*) A side view of the loop, from side 2.The loop rotates as indicated.

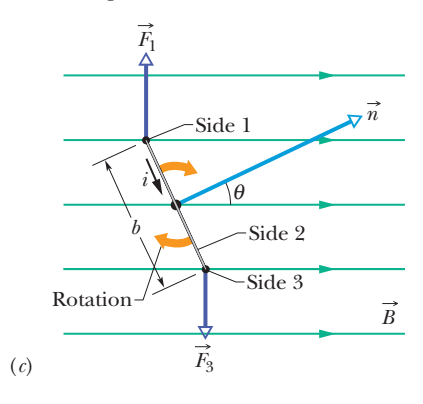

approximated as all having the same dimensions and lying in a plane. Then the turns form a *flat coil*, and a torque  $\tau'$  with the magnitude given in Eq. 28-32 acts on each of them.The total torque on the coil then has magnitude

$$
\tau = N\tau' = NiabB \sin \theta = (NiA)B \sin \theta, \qquad (28-33)
$$

in which  $A (= ab)$  is the area enclosed by the coil. The quantities in parentheses (*NiA*) are grouped together because they are all properties of the coil: its number of turns, its area, and the current it carries. Equation 28-33 holds for all flat coils, no matter what their shape, provided the magnetic field is uniform. For example, for the common circular coil, with radius *r*, we have

$$
\tau = (Ni\pi r^2)B\sin\theta. \tag{28-34}
$$

*Normal Vector.* Instead of focusing on the motion of the coil, it is simpler to keep track of the vector  $\vec{n}$ , which is normal to the plane of the coil. Equation 28-33 tells us that a current-carrying flat coil placed in a magnetic field will tend to rotate so that  $\vec{n}$  has the same direction as the field. In a motor, the current in the coil is reversed as  $\vec{n}$  begins to line up with the field direction, so that a torque continues to rotate the coil. This automatic reversal of the current is done via a commutator that electrically connects the rotating coil with the stationary contacts on the wires that supply the current from some source.

## **28-8 THE MAGNETIC DIPOLE MOMENT**

## **Learning Objectives**

*After reading this module, you should be able to . . .*

- **28.38** Identify that a current-carrying coil is a magnetic dipole with a magnetic dipole moment  $\vec{\mu}$  that has the direction of the normal vector  $\vec{n}$ , as given by a right-hand rule.
- **28.39** For a current-carrying coil, apply the relationship between the magnitude  $\mu$  of the magnetic dipole moment, the number of turns *N*, the area *A* of each turn, and the current *i*.
- **28.40** On a sketch of a current-carrying coil, draw the direction of the current, and then use a right-hand rule to determine the direction of the magnetic dipole moment vector  $\vec{\mu}$ .
- **28.41** For a magnetic dipole in an external magnetic field, apply the relationship between the torque magnitude  $\tau$ , the dipole moment magnitude  $\mu$ , the magnetic field magnitude *B*, and the angle  $\theta$  between the dipole moment vector  $\vec{\mu}$ and the magnetic field vector  $\vec{B}$ .
- **28.42** Identify the convention of assigning a plus or minus sign to a torque according to the direction of rotation.
- **28.43** Calculate the torque on a magnetic dipole by evaluating a cross product of the dipole moment vector  $\vec{\mu}$  and the

## **Key Ideas**

● A coil (of area A and N turns, carrying current *i*) in a uni-<br>
: form magnetic field  $\vec{B}$  will experience a torque  $\vec{\tau}$  given by

$$
\vec{\tau} = \vec{\mu} \times \vec{B}.
$$

Here  $\vec{\mu}$  is the magnetic dipole moment of the coil, with magnitude  $\mu=\mathit{NiA}$  and direction given by the righthand rule.

● The orientation energy of a magnetic dipole in a magnetic

external magnetic field vector  $\vec{B}$ , in magnitude-angle notation and unit-vector notation.

- **28.44** For a magnetic dipole in an external magnetic field, identify the dipole orientations at which the torque magnitude is minimum and maximum.
- **28.45** For a magnetic dipole in an external magnetic field, apply the relationship between the orientation energy *U*, the dipole moment magnitude  $\mu$ , the external magnetic field magnitude  $B$ , and the angle  $\theta$  between the dipole moment vector  $\vec{\mu}$  and the magnetic field vector  $\vec{B}$ .
- **28.46** Calculate the orientation energy *U* by taking a dot product of the dipole moment vector  $\vec{\mu}$  and the external magnetic field vector  $\vec{B}$ , in magnitude-angle and unit-vector notations.
- **28.47** Identify the orientations of a magnetic dipole in an external magnetic field that give the minimum and maximum orientation energies.
- **28.48** For a magnetic dipole in a magnetic field, relate the orientation energy  $U$  to the work  $W_a$  done by an external torque as the dipole rotates in the magnetic field.

$$
U(\theta) = -\vec{\mu} \cdot \vec{B}.
$$

● If an external agent rotates a magnetic dipole from an initial orientation  $\theta_i$  to some other orientation  $\theta_f$  and the dipole is stationary both initially and finally, the work  $W_a$  done on the dipole by the agent is

$$
W_a = \Delta U = U_f - U_i.
$$

## **The Magnetic Dipole Moment**

As we have just discussed, a torque acts to rotate a current-carrying coil placed in a magnetic field. In that sense, the coil behaves like a bar magnet placed in the magnetic field.Thus, like a bar magnet, a current-carrying coil is said to be a *magnetic dipole.* Moreover, to account for the torque on the coil due to the magnetic field, we assign a **magnetic dipole moment**  $\vec{\mu}$  to the coil. The direction of  $\vec{\mu}$  is that of the normal vector  $\vec{n}$  to the plane of the coil and thus is given by the same righthand rule shown in Fig. 28-19. That is, grasp the coil with the fingers of your right hand in the direction of current *i*; the outstretched thumb of that hand gives the direction of  $\vec{\mu}$ . The magnitude of  $\vec{\mu}$  is given by

$$
\mu = N i A \quad \text{(magnetic moment)}, \tag{28-35}
$$

in which *N* is the number of turns in the coil, *i* is the current through the coil, and *A* is the area enclosed by each turn of the coil. From this equation, with *i* in amperes and A in square meters, we see that the unit of  $\vec{\mu}$  is the ampere–square meter  $(A \cdot m^2)$ .

**Torque.** Using  $\vec{\mu}$ , we can rewrite Eq. 28-33 for the torque on the coil due to a magnetic field as

$$
\tau = \mu B \sin \theta, \tag{28-36}
$$

in which  $\theta$  is the angle between the vectors  $\vec{\mu}$  and  $\vec{B}$ .

We can generalize this to the vector relation

$$
\vec{\tau} = \vec{\mu} \times \vec{B},\tag{28-37}
$$

which reminds us very much of the corresponding equation for the torque exerted by an *electric* field on an *electric* dipole—namely, Eq. 22-34:

$$
\vec{\tau} = \vec{p} \times \vec{E}.
$$

In each case the torque due to the field—either magnetic or electric—is equal to the vector product of the corresponding dipole moment and the field vector.

*Energy.* A magnetic dipole in an external magnetic field has an energy that depends on the dipole's orientation in the field. For electric dipoles we have shown (Eq. 22-38) that

$$
U(\theta) = -\vec{p} \cdot \vec{E}.
$$

In strict analogy, we can write for the magnetic case

$$
U(\theta) = -\vec{\mu} \cdot \vec{B}.\tag{28-38}
$$

In each case the energy due to the field is equal to the negative of the scalar product of the corresponding dipole moment and the field vector.

A magnetic dipole has its lowest energy  $( = -\mu B \cos 0 = -\mu B)$  when its dipole moment  $\vec{\mu}$  is lined up with the magnetic field (Fig. 28-20). It has its highest energy  $(=-\mu B \cos 180^\circ = +\mu B)$  when  $\vec{\mu}$  is directed opposite the field. From Eq. 28-38, with *U* in joules and  $\vec{B}$  in teslas, we see that the unit of  $\vec{\mu}$  can be the joule per tesla (J/T) instead of the ampere–square meter as suggested by Eq. 28-35.

*Work*. If an applied torque (due to "an external agent") rotates a magnetic dipole from an initial orientation  $\theta_i$  to another orientation  $\theta_f$ , then work  $W_a$  is done on the dipole by the applied torque. *If the dipole is stationary* before and after the change in its orientation, then work  $W_a$  is

$$
W_a = U_f - U_i, \t\t(28-39)
$$

where  $U_f$  and  $U_i$  are calculated with Eq. 28-38.

The magnetic moment vector attempts to align with the magnetic field.

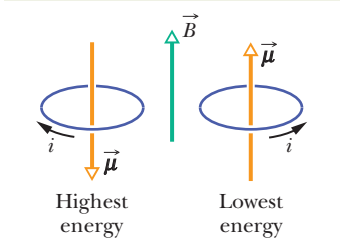

**Figure 28-20** The orientations of highest and lowest energy of a magnetic dipole (here a coil carrying current) in an external magnetic field  $\vec{B}$ . The direction of the current *i* gives the direction of the magnetic dipole moment  $\vec{\mu}$  via the right-hand rule shown for  $\vec{n}$  in Fig. 28-19*b*.

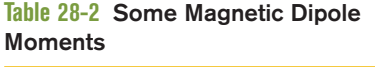

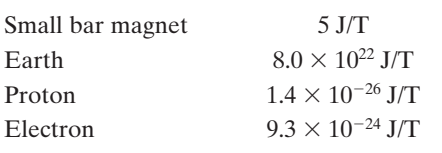

So far, we have identified only a current-carrying coil and a permanent magnet as a magnetic dipole. However, a rotating sphere of charge is also a magnetic dipole, as is Earth itself (approximately). Finally, most subatomic particles, including the electron, the proton, and the neutron, have magnetic dipole moments. As you will see in Chapter 32, all these quantities can be viewed as current loops. For comparison, some approximate magnetic dipole moments are shown in Table 28-2.

*Language.* Some instructors refer to *U* in Eq. 28-38 as a potential energy and relate it to work done by the magnetic field when the orientation of the dipole changes. Here we shall avoid the debate and say that *U* is an energy associated with the dipole orientation.

## **Checkpoint 5**

The figure shows four orientations, at angle  $\theta$ , of a magnetic dipole moment  $\vec{\mu}$  in a magnetic field. Rank the orientations according to (a) the magnitude of the torque on the dipole and (b) the orientation energy of the dipole, greatest first.

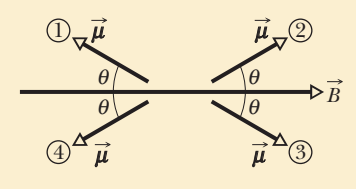

## **Sample Problem 28.07 Rotating a magnetic dipole in a magnetic field**

Figure 28-21 shows a circular coil with 250 turns, an area *A* of 2.52  $\times$  10<sup>-4</sup> m<sup>2</sup>, and a current of 100  $\mu$ A. The coil is at rest in a uniform magnetic field of magnitude  $B = 0.85$  T, with its magnetic dipole moment  $\vec{\mu}$  initially aligned with  $\vec{B}$ .

(a) In Fig. 28-21, what is the direction of the current in the coil?

*Right-hand rule:* Imagine cupping the coil with your right hand so that your right thumb is outstretched in the direction of  $\vec{\mu}$ . The direction in which your fingers curl around the coil is the direction of the current in the coil.Thus, in the wires on the near side of the coil—those we see in Fig. 28-21—the current is from top to bottom.

(b) How much work would the torque applied by an external agent have to do on the coil to rotate it 90° from its ini-

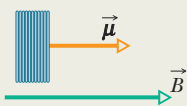

**Figure 28-21** A side view of a circular coil carrying a current and oriented so that its magnetic dipole moment is aligned with magnetic field  $\ddot{B}$ .

tial orientation, so that  $\vec{\mu}$  is perpendicular to  $\vec{B}$  and the coil is again at rest?

## **KEY IDEA**

The work  $W_a$  done by the applied torque would be equal to the change in the coil's orientation energy due to its change in orientation.

**Calculations:** From Eq. 28-39 ( $W_a = U_f - U_i$ ), we find

$$
W_a = U(90^\circ) - U(0^\circ)
$$
  
=  $-\mu B \cos 90^\circ - (-\mu B \cos 0^\circ) = 0 + \mu B$   
=  $\mu B$ .

Substituting for  $\mu$  from Eq. 28-35 ( $\mu$  = *NiA*), we find that

$$
W_a = (NiA)B
$$
  
= (250)(100 × 10<sup>-6</sup> A)(2.52 × 10<sup>-4</sup> m<sup>2</sup>)(0.85 T)  
= 5.355 × 10<sup>-6</sup> J ≈ 5.4  $\mu$ J. (Answer)

Similarly, we can show that to change the orientation by another 90°, so that the dipole moment is opposite the field, another 5.4  $\mu$ J is required.

## **Review & Summary**

**Magnetic Field**  $\vec{B}$  A magnetic field  $\vec{B}$  is defined in terms of the force  $\vec{F}_B$  acting on a test particle with charge *q* moving through the field with velocity  $\vec{v}$ :

$$
\vec{F}_B = q\vec{v} \times \vec{B}.\tag{28-2}
$$

The SI unit for  $\vec{B}$  is the **tesla** (T): 1 T = 1 N/(A·m) = 10<sup>4</sup> gauss.

**The Hall Effect** When a conducting strip carrying a current *i* is placed in a uniform magnetic field  $\vec{B}$ , some charge carriers (with charge *e*) build up on one side of the conductor, creating a potential difference *V* across the strip.The polarities of the sides indicate the sign of the charge carriers.

**A Charged Particle Circulating in a Magnetic Field** A

charged particle with mass  $m$  and charge magnitude  $|q|$  moving with velocity  $\vec{v}$  perpendicular to a uniform magnetic field  $\vec{B}$  will travel in a circle.Applying Newton's second law to the circular motion yields

$$
|q|vB = \frac{mv^2}{r},\tag{28-15}
$$

from which we find the radius *r* of the circle to be

$$
r = \frac{mv}{|q|B}.\tag{28-16}
$$

The frequency of revolution *f*, the angular frequency  $\omega$ , and the period of the motion *T* are given by

$$
f = \frac{\omega}{2\pi} = \frac{1}{T} = \frac{|q|B}{2\pi m}.
$$
 (28-19, 28-18, 28-17)

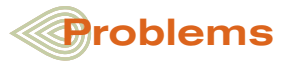

**1** A conducting rectangular solid of dimensions  $d_x = 5.00 \text{ m}, d_y = 3.00 \text{ m}$ , and  $d_z = 2.00 \text{ m}$  moves with a constant velocity  $\vec{v} = (20.0 \text{ m/s})\hat{i}$ through a uniform magnetic field  $\vec{B} = (40.0 \text{ mT})\hat{j}$  (Fig. 28-22). What are the resulting (a) electric field within the solid, in unit-vector notation, and (b) potential difference across the solid? (c) Which face becomes negatively charged?

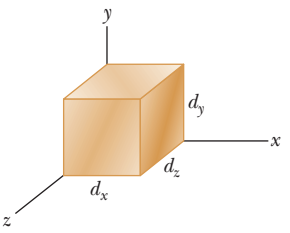

**Figure 28-22** Problems 1 and 2.

**2** Figure 28-22 shows a metallic block, with its faces parallel to coordinate axes. The block is in a uniform magnetic field of magnitude 0.020 T. One edge length of the block is 32 cm; the block is *not* drawn to scale. The block is moved at 3.5 m/s parallel to each axis, in turn, and the resulting potential difference  $\bar{V}$  that appears across the block is measured. With the motion parallel to the *y* axis,  $V = 12$  mV; with the motion parallel to the *z* axis,  $V = 18$  mV; with the motion parallel to the *x* axis,  $V = 0$ . What are the block lengths (a)  $d_x$ , (b)  $d_y$ , and (c)  $d_z$ ?

**3** A particular type of fundamental particle decays by transforming into an electron  $e^-$  and a positron  $e^+$ . Suppose the decaying particle is at rest in a uniform magnetic field  $\vec{B}$  of magnitude 9.57 mT and the  $e^-$  and  $e^+$  move away from the decay point in paths lying in a plane perpendicular to  $\vec{B}$ . How long after the decay do the  $e^-$  and  $e^+$  collide?

**Magnetic Force on a Current-Carrying Wire** A straight wire carrying a current *i* in a uniform magnetic field experiences a sideways force

$$
\vec{F}_B = i\vec{L} \times \vec{B}.\tag{28-26}
$$

The force acting on a current element *i*  $d\vec{L}$  in a magnetic field is

$$
d\vec{F}_B = i \, d\vec{L} \times \vec{B}.\tag{28-28}
$$

The direction of the length vector  $\vec{L}$  or  $d\vec{L}$  is that of the current *i*.

**Torque on a Current-Carrying Coil** A coil (of area *A* and *N* turns, carrying current *i*) in a uniform magnetic field  $\vec{B}$  will experience a torque  $\vec{\tau}$  given by

$$
\vec{\tau} = \vec{\mu} \times \vec{B}.\tag{28-37}
$$

Here  $\vec{\mu}$  is the **magnetic dipole moment** of the coil, with magnitude  $\mu = N iA$  and direction given by the right-hand rule.

**Orientation Energy of a Magnetic Dipole** The orientation energy of a magnetic dipole in a magnetic field is

$$
U(\theta) = -\vec{\mu} \cdot \vec{B}.\tag{28-38}
$$

If an external agent rotates a magnetic dipole from an initial orientation  $\theta_i$  to some other orientation  $\theta_f$  and the dipole is stationary both initially and finally, the work *Wa* done on the dipole by the agent is

$$
W_a = \Delta U = U_f - U_i. \tag{28-39}
$$

**4** An electron follows a helical path in a uniform magnetic field given by  $\vec{B} = (20\hat{i} - 50\hat{j} - 30\hat{k})$  mT. At time  $t = 0$ , the electron's velocity is given by  $\vec{v} = (40\hat{i} - 30\hat{j} + 50\hat{k})$  m/s. (a) What is the angle  $\phi$  between  $\vec{v}$  and  $\vec{B}$ ? The electron's velocity changes with time. Do (b) its speed and (c) the angle  $\phi$  change with time? (d) What is the radius of the helical path?

**5** A wire 66.0 cm long carries a 0.750 A current in the positive direction of an *x* axis through a magnetic field  $\vec{B} = (3.00 \text{ mT})\hat{j} +$  $(14.0 \text{ mT})\hat{k}$ . In unit-vector notation, what is the magnetic force on the wire?

**6** A wire 2.30 m long carries a current of 13.0 A and makes an angle of 35.0° with a uniform magnetic field of magnitude  $B = 1.50$  T. Calculate the magnetic force on the wire.

**7** Figure 28-23 shows a wood cylinder of mass  $m = 0.150$  kg and length  $L = 0.100$  m, with  $N = 13.0$  turns of wire wrapped around it longitudinally, so that the plane of the wire coil contains the long central axis of the cylinder.The cylinder is released on a plane inclined at an angle  $\theta$  to the horizontal, with the plane of the coil parallel to the incline plane. If there is a vertical uniform magnetic field of magnitude 0.92 T, what is the least current *i*

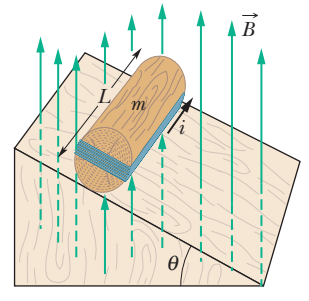

**Figure 28-23** Problem 7.

through the coil that keeps the cylinder from rolling down the plane?

**8** In Fig. 28-24, a charged particle moves into a region of uniform magnetic field  $\vec{B}$ , goes through half a circle, and then exits that region. The particle is either a proton or an electron (you must decide which). It spends 160 ns in the region.

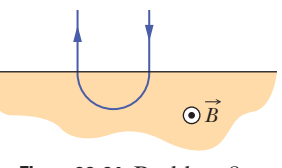

**Figure 28-24** Problem 8.

(a) What is the magnitude of  $\vec{B}$ ? (b) If the particle is sent back through the magnetic field (along the same initial path) but with 2.00 times its previous kinetic energy, how much time does it spend in the field during this trip?

**9** Prove that the relation  $\tau = NiAB \sin \theta$  holds not only for the rectangular loop of Fig. 28-19 but also for a closed loop of any shape. (*Hint:* Replace the loop of arbitrary shape with an assembly of adjacent long, thin, approximately rectangular loops that are nearly equivalent to the loop of arbitrary shape as far as the distribution of current is concerned.) *y*

**10** The bent wire shown in Fig. 28-25 lies in a uniform magnetic field. Each straight section is 2.0 m long and makes an angle of  $\theta = 60^{\circ}$ with the *x* axis, and the wire carries a current of 3.5 A. What is the net magnetic force on the wire in unitvector notation if the magnetic field is given by (a)  $4.0\hat{k}$  T and (b)  $4.0\hat{i}$  T?

**11** Two concentric, circular wire loops, of radii  $r_1 = 20.0$  cm and  $r_2 =$ 40.0 cm, are located in an *xy* plane; each carries a clockwise current of 11.0 A (Fig. 28-26). (a) Find the magnitude of the net magnetic dipole moment of the system. (b) Repeat for reversed current in the inner loop.

**12** A source injects an electron of speed  $v = 1.2 \times 10^7$  m/s into a uniform magnetic field of magnitude  $B = 1.0 \times 10^{-3}$  T. The velocity of the electron makes an angle  $\theta = 10^{\circ}$ 

with the direction of the magnetic field. Find the distance *d* from the point of injection at which the electron next crosses the field line that passes through the injection point.

**13** A 0.85 kg copper rod rests on two horizontal rails 1.0 m apart and carries a current of 65 A from one rail to the other. The coefficient of static friction between rod and rails is 0.50. What are the (a) magnitude and (b) angle (relative to the vertical) of the smallest magnetic field that puts the rod on the verge of sliding?

**14** Figure 28-27 shows a wire ring of radius  $a = 1.8$  cm that is perpendicular to the general direction of a radially symmetric,

diverging magnetic field. The magnetic field at the ring is everywhere of the same magnitude  $B = 3.4$  mT, and its direction at the ring everywhere makes an angle  $\theta = 15^{\circ}$  with a normal to the plane of the ring. The twisted lead wires have no effect on the problem. Find the

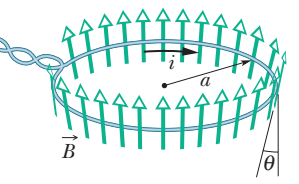

magnitude of the force the field exerts on the ring if the ring carries a current  $i = 4.6$  mA.

**15** (a) Find the frequency of revolution of an electron with an energy of 189 eV in a uniform magnetic field of magnitude 70.0  $\mu$ T. (b) Calculate the radius of the path of this electron if its velocity is perpendicular to the magnetic field.

**16** Figure 28-28 gives the orientation energy *U* of a magnetic dipole in an external magnetic field  $\vec{B}$ , as a function of angle  $\phi$  between the directions of  $\vec{B}$  and the dipole moment. The vertical axis scale is set by  $U_s = 2.0 \times 10^{-4}$  J. The dipole can be rotated about an axle with negligible friction in order to change  $\phi$ . Counterclockwise rotation from  $\phi = 0$  yields positive val-

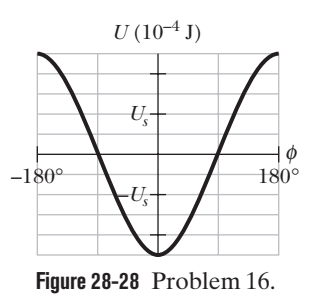

ues of  $\phi$ , and clockwise rotations yield negative values. The dipole is to be released at angle  $\phi = 0$  with a rotational kinetic energy of  $9.0 \times 10^{-4}$  J, so that it rotates counterclockwise. To what maximum value of  $\phi$  will it rotate? (In the language of Module 8-3, what value  $\phi$  is the turning point in the potential well of Fig. 28-28?)

**17** A current loop, carrying a current of 7.5 A, is in the shape of a right triangle with sides 30, 40, and 50 cm. The loop is in a uniform magnetic field of magnitude 120 mT whose direction is parallel to the current in the 50 cm side of the loop. Find the magnitude of (a) the magnetic dipole moment of the loop and (b) the torque on the loop.

**18** An electron is accelerated from rest by a potential difference of 380 V. It then enters a uniform magnetic field of magnitude 200 mT with its velocity perpendicular to the field. Calculate (a) the speed of the electron and (b) the radius of its path in the magnetic field.

**19** Figure 28-29 shows a rectangular 28-turn coil of wire, of dimensions 10 cm by 5.0 cm. It carries a current of 0.80 A and is hinged along one long side. It is mounted in the *xy* plane, at angle  $\theta = 25^{\circ}$  to the direction of a uniform magnetic field of magnitude 0.50 T. In unitvector notation, what is the torque acting on the coil about the hinge line?

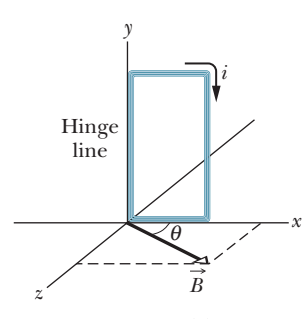

**Figure 28-29** Problem 19.

**20** A circular wire loop of radius

15.0 cm carries a current of 3.20 A. It is placed so that the normal to its plane makes an angle of 41.0° with a uniform magnetic field of magnitude 12.0 T. (a) Calculate the magnitude of the magnetic dipole moment of the loop. (b) What is the magnitude of the torque acting on the loop?

**21** A 6.75 g wire of length  $L = 15.0$  cm is suspended by a pair of

flexible leads in a uniform magnetic field of magnitude 0.440 T (Fig. 28-30). What are the (a) magnitude and (b) direction (left or right) of the current required to remove the tension in the supporting leads? **Figure 28-27** Problem 14. **Figure 28-30** Problem 21.

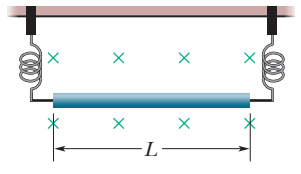

*x*   $\theta \vee \mathbb{Z}$   $\vee \theta$ *i i*

**Figure 28-25** Problem 10.

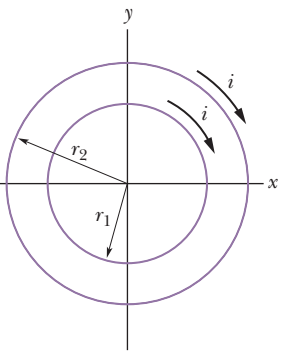

**Figure 28-26** Problem 11.

22 A metal strip  $6.50 \text{ cm}$  long, 0.850 cm wide, and 0.760 mm thick moves with constant velocity  $\vec{v}$  through a uniform magnetic field  $B = 1.20$  mT directed perpendicular to the strip, as shown in Fig. 28-31. A potential difference of 3.30  $\mu$ V is measured between  $\times$ points *x* and *y* across the strip. Calculate the speed *v*.

*v B*   $x \leftarrow \rightarrow y$  $\overline{\mathbf{x}}$  $\overline{\mathsf{x}}$ 

23 A wire of length 12.5 cm carrying a current of 2.33 mA is to be formed into a circular coil and placed in a uni-

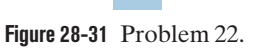

form magnetic field  $\overrightarrow{B}$  of magnitude 5.71 mT. If the torque on the coil from the field is maximized, what are (a) the angle between  $\vec{B}$ and the coil's magnetic dipole moment and (b) the number of turns in the coil? (c) What is the magnitude of that maximum torque?

**24** An electron moves in a circle of radius  $r = 5.29 \times 10^{-11}$  m with speed  $4.12 \times 10^6$  m/s. Treat the circular path as a current loop with a constant current equal to the ratio of the electron's charge magnitude to the period of the motion. If the circle lies in a uniform magnetic field of magnitude  $B = 7.10$  mT, what is the maximum possible magnitude of the torque produced on the loop by the field?

**25** A proton circulates in a cyclotron, beginning approximately at rest at the center. Whenever it passes through the gap between dees, the electric potential difference between the dees is 350 V. (a) By how much does its kinetic energy increase with each passage through the gap? (b) What is its kinetic energy as it completes 100 passes through the gap? Let  $r_{100}$  be the radius of the proton's circular path as it completes those 100 passes and enters a dee, and let  $r_{101}$  be its next radius, as it enters a dee the next time. (c) By what percentage does the radius increase when it changes from  $r_{100}$  to  $r_{101}$ ? That is, what is

$$
percentage increase = \frac{r_{101} - r_{100}}{r_{100}} 100\%?
$$

**26** In Fig. 28-32, a rectangular loop carrying current lies in the plane of a uniform magnetic field of magnitude 0.050 T. The loop consists of a single turn of flexible conducting wire that is wrapped around a flexible mount such that the dimensions of the rectangle can be changed. (The total length of the wire is not changed.) As edge length *x* is varied from approximately zero to its maximum value of approximately 4.0 cm,

Problem 26.

*i* 

*C D* 

*y x* 

*z* 

*F* 

*i* 

*B A* 

**Figure 28-33** Problem 28.

*E* 

the magnitude  $\tau$  of the torque on the loop changes. The maximum value of  $\tau$  is 4.80  $\times$  10<sup>-8</sup> N·m. What is the current in the loop?

**27** A positron with kinetic energy 950 eV is projected into a uniform magnetic field  $\vec{B}$  of magnitude 0.732 T, with its velocity vec-

tor making an angle of  $89.0^\circ$  with  $\vec{B}$ . Find (a) the period, (b) the pitch *p*, and (c) the radius *r* of its helical path.

**28** Figure 28-33 shows a current loop *ABCDEFA* carrying a current  $i = 3.00$  A. The sides of the loop are parallel to the coordinate axes shown, with  $AB = 20.0$  cm,  $BC = 30.0$  cm, and  $FA = 10.0$  cm. In unit-vector notation, what is the magnetic dipole moment of this loop? (*Hint:* Imagine equal and opposite

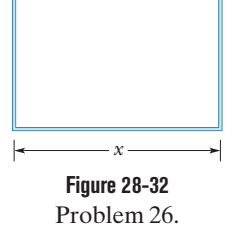

currents *i* in the line segment *AD*; then treat the two rectangular loops *ABCDA* and *ADEFA.*)

**29** A circular coil of 500 turns has a radius of 1.90 cm. (a) Calculate the current that results in a magnetic dipole moment of magnitude  $1.90 \text{ A} \cdot \text{m}^2$ . (b) Find the maximum magnitude of the torque that the coil, carrying this current, can experience in a uniform 35.0 mT magnetic field.

**30** A long, rigid conductor, lying along an *x* axis, carries a current of 7.0 A in the negative *x* direction. A magnetic field  $\vec{B}$  is present, given by  $\vec{B} = 3.0\hat{i} + 8.0x^2\hat{j}$ , with *x* in meters and  $\vec{B}$  in milliteslas. Find, in unit-vector notation, the force on the 2.0 m segment of the conductor that lies between  $x = 1.0$  m and  $x = 3.0$  m.

**31** In Fig. 28-34, an electron accelerated from rest through potential difference  $V_1 = 2.50 \text{ kV}$  enters the gap between two parallel plates having separation  $d = 16.0$  mm and potential difference  $V_2 = 100$  V. The lower plate is at the lower potential. Neglect fringing and assume that the electron's velocity vector is perpendicular to the electric field vector between the plates. (a) In unit-vector notation, what uniform magnetic field allows the electron to travel in a straight line in the gap? (b) If the potential difference is increased slightly, in what direction does the electron veer from straight-line motion.

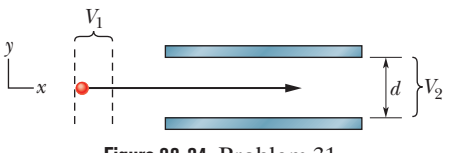

**Figure 28-34** Problem 31.

**32** In Fig. 28-35, a metal wire of mass  $m = 24.1$  mg can slide with negligible friction on two horizontal parallel rails separated by distance  $d = 2.56$  cm. The

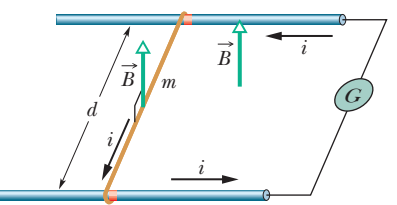

track lies in a vertical uniform magnetic field of magnitude **Figure 28-35** Problem 32.

73.5 mT. At time  $t = 0$ , device G is connected to the rails, producing a constant current  $i = 9.13$  mA in the wire and rails (even as the wire moves). At  $t = 61.1$  ms, what are the wire's (a) speed and (b) direction of motion (left or right)?

**33** A horizontal power line carries a current of 7000 A from south to north. Earth's magnetic field (60.0  $\mu$ T) is directed toward the north and inclined downward at 70.0° to the horizontal. Find the (a) magnitude and (b) direction of the magnetic force on 100 m of the line due to Earth's field.

**34** At time  $t_1$ , an electron is sent along the positive direction of an *x* axis, through both an electric field  $\vec{E}$ and a magnetic field  $B$ , with  $E$  directed parallel to the *y* axis. Figure 28-36 gives the *y* component  $F_{\text{net},v}$  of the net force on the electron due to the two fields, as a function of the electron's speed  $v$  at time  $t_1$ . The scale of the velocity axis is set by  $v_s$  = 200.0 m/s. The *x* and *z* components of the net force are zero at  $t_1$ .

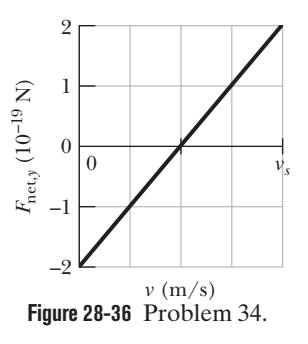

Assuming  $B_x = 0$ , find (a) the magnitude *E* and (b)  $\vec{B}$  in unit-vector notation.

**35** A circular loop of wire having a radius of 8.0 cm carries a current of 0.20 A. A vector of unit length and parallel to the dipole moment  $\vec{\mu}$  of the loop is given by  $0.60\hat{i} - 0.80\hat{j}$ . (This unit vector gives the orientation of the magnetic dipole moment vector.) If the loop is located in a uniform magnetic field given by  $\vec{B} = (0.50 \text{ T})\hat{i} + (0.20 \text{ T})\hat{k}$ , find (a) the torque on the loop (in unit-vector notation) and (b) the orientation energy of the loop.

**36** An electron is accelerated from rest through potential difference *V* and then enters a region of uniform magnetic field, where it undergoes uniform circular motion. Figure 28-37 gives the radius *r* of that motion versus  $V^{1/2}$ . The vertical axis scale is set by  $r_s = 9.0$  mm, and the horizontal axis scale is set by  $V_s^{1/2} = 40.0 \text{ V}^{1/2}$ . What is the magnitude of the magnetic field?

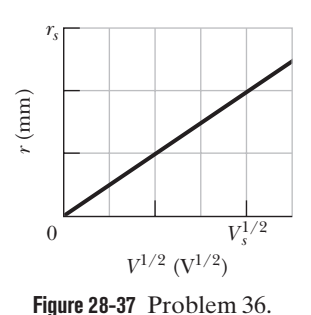

**37** An electron moves through a uniform magnetic field given by  $\vec{B} = B_x \hat{i} + (-3.0B_x)\hat{j}$ . At a particular instant, the electron has velocity  $\vec{v} = (2.0\hat{i} + 4.0\hat{j})$  m/s and the magnetic force acting on it is locity  $\vec{v} = (2.0i + 4.0j)$  n<br>  $(6.4 \times 10^{-19} \text{ N})\hat{k}$ . Find  $B_x$ .

**38** A cyclotron with dee radius 47.0 cm is operated at an oscillator frequency of 12.0 MHz to accelerate protons. (a) What magnitude *B* of magnetic field is required to achieve resonance? (b) At that field magnitude, what is the kinetic energy of a proton emerging from the cyclotron? Suppose, instead, that  $B = 1.57$  T. (c) What oscillator frequency is required to achieve resonance now? (d) At that frequency, what is the kinetic energy of an emerging proton?

**39** (a) What uniform magnetic field, applied perpendicular to a beam of electrons moving at  $1.30 \times 10^6$  m/s, is required to make the electrons travel in a circular arc of radius 0.500 m? (b) What is the period of the motion?

**40** The magnetic dipole moment of Earth has magnitude  $8.00 \times 10^{22}$  J/T. Assume that this is produced by charges flowing in Earth's molten outer core. If the radius of their circular path is 3700 km, calculate the current they produce.

**41** An electron follows a helical path in a uniform magnetic field of magnitude 1.30 T. The pitch of the path is 6.00  $\mu$ m, and the magnitude of the magnetic force on the electron is  $2.00 \times 10^{-14}$  N. What is the electron's speed?

**42** A particle of mass 12 g and charge 80  $\mu$ C moves through a uniform magnetic field, in a region where the free-fall acceleration is  $-9.8\hat{j}$  m/s<sup>2</sup>. The velocity of the particle is a constant 20 $\hat{i}$  km/s, which is perpendicular to the magnetic field. What, then, is the magnetic field?

**43** An electron has an initial velocity of  $(12.0\hat{j} - 15.0\hat{k})$  km/s and a constant acceleration of  $(2.00 \times 10^{12} \text{ m/s}^2)\hat{i}$  in a region in which a constant acceleration of  $(2.00 \times 10^{12} \text{ m/s}^2)$  in a region in which uniform electric and magnetic fields are present. If  $\vec{B} = (300 \,\mu\text{T})\hat{\text{i}}$ , find the electric field  $\vec{E}$ .

**44** A particle undergoes uniform circular motion of radius 28.7  $\mu$ m in a uniform magnetic field. The magnetic force on the particle has a magnitude of  $1.60 \times 10^{-17}$  N. What is the kinetic energy of the particle?

**45** A certain particle is sent into a uniform magnetic field, with the particle's velocity vector perpendicular to the direction of the field. Figure 28-38 gives the period *T* of the particle's motion versus the *inverse* of the field magnitude *B*. The vertical axis scale is set by  $T_s = 80.0$  ns, and the horizontal axis scale is set by  $B_s^{-1} = 10.0$  T<sup>-1</sup>. What is the ratio *m/q* of the particle's mass to the magnitude of its charge?

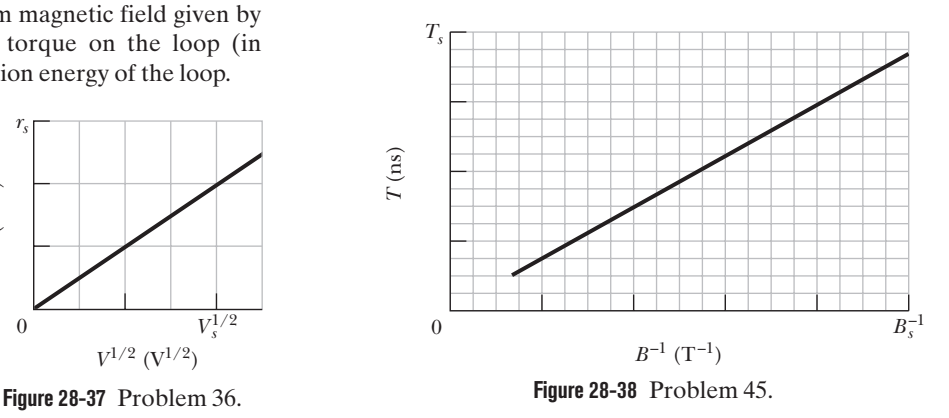

**46** A magnetic dipole with a dipole moment of magnitude 0.020 J/T is released from rest in a uniform magnetic field of magnitude 46 mT. The rotation of the dipole due to the magnetic force on it is unimpeded. When the dipole rotates through the orientation where its dipole moment is aligned with the magnetic field, its kinetic energy is 0.80 mJ. (a) What is the initial angle between the dipole moment and the magnetic field? (b) What is the angle when the dipole is next (momentarily) at rest?

**47** A strip of copper 75.0  $\mu$ m thick and 4.5 mm wide is placed in a uniform magnetic field  $\vec{B}$  of magnitude 0.65 T, with  $\vec{B}$  perpendicular to the strip. A current  $i = 57$  A is then sent through the strip such that a Hall potential difference *V* appears across the width of the strip. Calculate *V*. (The number of charge carriers per unit volume for copper is  $8.47 \times 10^{28}$  electrons/m<sup>3</sup>.)

**48** An alpha particle travels at a velocity  $\vec{v}$  of magnitude 620 m/s through a uniform magnetic field  $\vec{B}$  of magnitude 0.045 T. (An alpha particle has a charge of  $+3.2 \times 10^{-19}$  C and a mass of  $6.6 \times 10^{-27}$  kg.) The angle between  $\vec{v}$  and  $\vec{B}$  is 52°. What is the magnitude of (a) the force  $\vec{F}_B$  acting on the particle due to the field and (b) the acceleration of the particle due to  $\vec{F}_B$ ? (c) Does the speed of the particle increase, decrease, or remain the same?

**49** The coil in Fig. 28-39 carries current  $i = 4.60$  A in the direction indicated, is parallel to an *xz* plane, has 3.00 turns and an area of  $4.00 \times 10^{-3}$  m<sup>2</sup>, and lies in a uniform magnetic field  $\vec{B} = (3.00\hat{i} - 3.00\hat{j} - 4.00\hat{k})$  mT. What are (a) the orientation energy of the coil in the magnetic field and (b) the torque (in unitvector notation) on the coil due to the magnetic field?

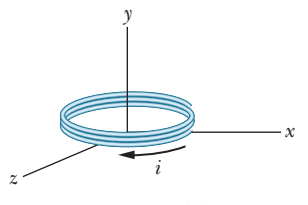

**Figure 28-39** Problem 49.

**50** A proton travels through uniform magnetic and electric fields. The magnetic field is  $\vec{B} = -3.25\hat{i}$  mT. At one instant the velocity of the proton is  $\vec{v} = 2000\hat{j}$  m/s. At that instant and in unit-vector notation, what is the net force acting on the proton if the electric field is (a)  $4.00\hat{k}$  V/m, (b)  $-4.00\hat{k}$  V/m, and  $(c)$  4.00i V/m?

**51** A proton traveling at 42.0° with respect to the direction of a magnetic field of strength 2.60 mT experiences a magnetic force of  $1.17 \times 10^{-17}$  N. Calculate (a) the proton's speed, (b) its kinetic energy in electron-volts, and (c) its momentum.

**52** In Fig. 28-40, a particle moves along a circle in a region of uniform magnetic field of magnitude  $B = 5.00$  mT. The particle is either a proton or an electron (you must decide which). It experiences a magnetic force of magnitude  $3.20 \times 10^{-15}$  N. What are (a) the particle's speed, (b) the radius of the circle, and (c) the period of the motion?

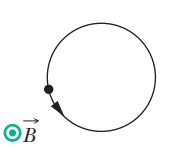

**Figure 28-40** Problem 52.

**53** An electron of kinetic energy 600 eV circles in a plane perpendicular to a uniform magnetic field. The orbit radius is 12.5 cm. Find (a) the electron's speed, (b) the magnetic field magnitude, (c) the circling frequency, and (d) the period of the motion. (e) Through what potential difference would the electron have to be accelerated from rest to reach this kinetic energy?

**54** In a certain cyclotron a proton moves in a circle of radius 0.500 m. The magnitude of the magnetic field is 1.00 T. (a) What is the oscillator frequency? (b) What is the kinetic energy of the proton, in electron-volts?

**55** Estimate the total path length traveled by a deuteron in a cyclotron of radius 53 cm and operating frequency 12 MHz during the (entire) acceleration process. Assume that the accelerating potential between the dees is 120 kV.

**56** A proton moves through a uniform magnetic field given by  $\vec{B} = (10\hat{i} - 20\hat{j} + 25\hat{k})$  mT. At time  $t_1$ , the proton has a velocity  $B = (10i - 20j + 25k)$  mT. At time  $t_1$ , the proton has a velocity given by  $\vec{v} = v_x \hat{i} + v_y \hat{j} + (2.0 \text{ km/s})\hat{k}$  and the magnetic force on the proton is  $\vec{F}_B = (4.0 \times 10^{-17} \text{ N})\hat{i} + (2.0 \times 10^{-17} \text{ N})\hat{j}$ . At that instant, what are (a)  $v_x$  and (b)  $v_y$ ?

**57** A single-turn current loop, carrying a current of 8.00 A, is in the shape of a right triangle with sides 50.0, 120, and 130 cm. The loop is in a uniform magnetic field of magnitude 75.0 mT whose direction is parallel to the current in the 130 cm side of the loop. What is the magnitude of the magnetic force on (a) the 130 cm side, (b) the 50.0 cm side, and (c) the 120 cm side? (d) What is the magnitude of the net force on the loop?

**58** Fig. 28-41*a*, two concentric coils, lying in the same plane, carry currents in opposite directions. The current in the larger coil 1 is fixed. Current  $i<sub>2</sub>$  in coil 2 can be varied. Figure 28-41*b* gives the net magnetic moment of the two-coil system as a function of  $i_2$ . The vertical axis scale is set by  $\mu_{\text{net},s} = 2.0 \times 10^{-5} \,\text{A} \cdot \text{m}^2$ , and the horizontal axis scale is set by  $i_{2s} = 20.0$  mA. If the current in coil 2 is then reversed, what is the magnitude of the net magnetic moment of the two-coil system when  $i_2 = 7.0$  mA?

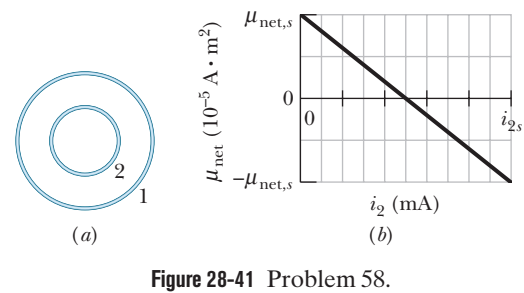

**59** A mass spectrometer (Fig. 28-12) is used to separate uranium ions of mass  $3.92 \times 10^{-25}$  kg and charge  $3.20 \times 10^{-19}$  C from related species. The ions are accelerated through a potential difference of 180 kV and then pass into a uniform magnetic field, where they are bent in a path of radius 1.00 m. After traveling through 180° and passing through a slit of width 1.00 mm and height 1.00 cm, they are collected in a cup. (a) What is the magnitude of the (perpendicular) magnetic field in the separator? If the machine is used to separate out 100 mg of material per hour, calculate (b) the current of the desired ions in the machine and (c) the thermal energy produced in the cup in 1.00 h.

**60** An electric field of 1.50 kV/m and a perpendicular magnetic field of 0.350 T act on a moving electron to produce no net force. What is the electron's speed?

**61** An ion source is producing <sup>6</sup>Li ions, which have charge  $+e$ and mass  $9.99 \times 10^{-27}$  kg. The ions are accelerated by a potential difference of 25 kV and pass horizontally into a region in which there is a uniform vertical magnetic field of magnitude  $B = 1.2$  T. Calculate the strength of the electric field, to be set up over the same region, that will allow the <sup>6</sup>Li ions to pass through without any deflection.

**62** In a nuclear experiment a proton with kinetic energy 1.2 MeV moves in a circular path in a uniform magnetic field. What energy must (a) an alpha particle ( $q = +2e$ ,  $m = 4.0$  u) and (b) a deuteron  $(q = +e, m = 2.0 \text{ u})$  have if they are to circulate in the same circular path?

**63** An electron that has an instantaneous velocity of

 $\vec{v} = (-5.0 \times 10^6 \text{ m/s})\hat{i} + (3.0 \times 10^6 \text{ m/s})\hat{j}$ 

is moving through the uniform magnetic field  $\vec{B} = (0.030 \text{ T})\hat{i}$  –  $(0.15 \text{ T})\hat{j}$ . (a) Find the force on the electron due to the magnetic field. (b) Repeat your calculation for a proton having the same velocity.

**64** In Fig. 28-42, an electron with an initial kinetic energy of 5.0 keV enters region 1 at time  $t = 0$ . That region contains a uniform magnetic field directed into the page, with magnitude 0.010 T. The electron goes through a half-circle and then exits region 1, headed toward region 2 across a gap of 25.0 cm. There is an electric potential difference  $\Delta V = 2000$  V across the gap, with a polarity such that the electron's speed increases uniformly as it traverses the gap.

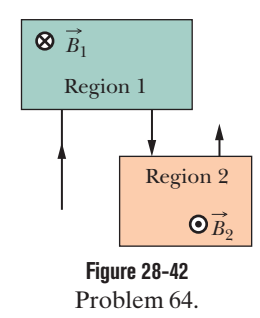

Region 2 contains a uniform magnetic field directed out of the page, with magnitude 0.020 T. The electron goes through a half-circle and then leaves region 2. At what time *t* does it leave?

**65** An alpha particle can be produced in certain radioactive decays of nuclei and consists of two protons and two neutrons. The particle has a charge of  $q = +2e$  and a mass of 4.00 u, where u is the atomic mass unit, with  $1 u = 1.661 \times 10^{-27}$  kg. Suppose an alpha particle travels in a circular path of radius 4.50 cm in a uniform magnetic field with  $B = 1.20$  T. Calculate (a) its speed, (b) its period of revolution, (c) its kinetic energy, and (d) the potential difference through which it would have to be accelerated to achieve this energy. (e) If the field magnitude is doubled, what is the ratio of the new value of kinetic energy to the initial value?

## **CHAPTER 29**

# Magnetic Fields Due to Currents

## **29-1 MAGNETIC FIELD DUE TO A CURRENT**

## **Learning Objectives**

*After reading this module, you should be able to . . .*

- **29.01** Sketch a current-length element in a wire and indicate the direction of the magnetic field that it sets up at a given point near the wire.
- **29.02** For a given point near a wire and a given current-length element in the wire, determine the magnitude and direction of the magnetic field due to that element.
- **29.03** Identify the magnitude of the magnetic field set up by a current-length element at a point in line with the direction of that element.
- **29.04** For a point to one side of a long straight wire carrying current, apply the relationship between the magnetic field magnitude, the current, and the distance to the point.
- 29.05 For a point to one side of a long straight wire carrying

#### **Key Ideas**

● The magnetic field set up by a current-carrying conductor can be found from the Biot–Savart law. This law asserts that the  $\frac{1}{2}$  contribution  $d\vec{B}$  to the field produced by a current-length element  $i$   $d\vec{s}$  at a point  $P$  located a distance  $r$  from the current element is

$$
d\vec{B} = \frac{\mu_0}{4\pi} \frac{i d\vec{s} \times \hat{r}}{r^2}
$$
 (Biot-Savart law).

Here  $\hat{\text{r}}$  is a unit vector that points from the element toward  $P.$ The quantity  $\mu_0$ , called the permeability constant, has the value

$$
4\pi \times 10^{-7} \,\mathrm{T} \cdot \mathrm{m/A} \approx 1.26 \times 10^{-6} \,\mathrm{T} \cdot \mathrm{m/A}.
$$

current, use a right-hand rule to determine the direction of the field vector.

- **29.06** Identify that around a long straight wire carrying current, the magnetic field lines form circles.
- **29.07** For a point to one side of the end of a semi-infinite wire carrying current, apply the relationship between the magnetic field magnitude, the current, and the distance to the point.
- **29.08** For the center of curvature of a circular arc of wire carrying current, apply the relationship between the magnetic field magnitude, the current, the radius of curvature, and the angle subtended by the arc (in radians).
- **29.09** For a point to one side of a short straight wire carrying current, integrate the Biot-Savart law to find the magnetic field set up at the point by the current.

● For a long straight wire carrying a current *i*, the Biot–Savart law gives, for the magnitude of the magnetic field at a perpendicular distance *R* from the wire,

$$
B = \frac{\mu_0 i}{2\pi R}
$$
 (long straight wire).

● The magnitude of the magnetic field at the center of a circular arc, of radius  $R$  and central angle  $\phi$  (in radians), carrying current *i*, is

$$
B = \frac{\mu_0 i \phi}{4\pi R}
$$
 (at center of circular arc).

## **What Is Physics?**

One basic observation of physics is that a moving charged particle produces a magnetic field around itself. Thus a current of moving charged particles produces a magnetic field around the current. This feature of *electromagnetism,* which is the combined study of electric and magnetic effects, came as a surprise to the people who discovered it. Surprise or not, this feature has become enormously important in everyday life because it is the basis of countless electromagnetic devices. For example, a magnetic field is produced in maglev trains and other devices used to lift heavy loads.

Our first step in this chapter is to find the magnetic field due to the current in a very small section of current-carrying wire. Then we shall find the magnetic field due to the entire wire for several different arrangements of the wire.

## **Calculating the Magnetic Field Due to a Current**

Figure 29-1 shows a wire of arbitrary shape carrying a current *i*. We want to find the magnetic field  $\vec{B}$  at a nearby point *P*. We first mentally divide the wire into differential elements  $ds$  and then define for each element a length vector  $d\vec{s}$  that has length *ds* and whose direction is the direction of the current in *ds*. We can then define a differential *current-length element* to be *i*  $d\vec{s}$ ; we wish to calculate the field  $d\vec{B}$  produced at *P* by a typical current-length element. From experiment the field  $d\vec{B}$  produced at *P* by a typical current-length element. From experiment we find that magnetic fields, like electric fields, can be superimposed to find a net field. Thus, we can calculate the net field  $\vec{B}$  at *P* by summing, via integration, the field. Thus, we can calculate the net field  $B$  at  $P$  by summing, via integration, the contributions  $d\vec{B}$  from all the current-length elements. However, this summation is more challenging than the process associated with electric fields because of a complexity; whereas a charge element *dq* producing an electric field is a scalar, a current-length element  $i$   $d\vec{s}$  producing a magnetic field is a vector, being the product of a scalar and a vector.

*Magnitude.* The magnitude of the field  $d\vec{B}$  produced at point *P* at distance *r* by a current-length element *i ds*<sup>2</sup> turns out to be

$$
dB = \frac{\mu_0}{4\pi} \frac{i \, ds \sin \theta}{r^2},\tag{29-1}
$$

where  $\theta$  is the angle between the directions of  $d\vec{s}$  and  $\hat{r}$ , a unit vector that points from *ds* toward *P*. Symbol  $\mu_0$  is a constant, called the *permeability constant*, whose value is defined to be exactly

$$
\mu_0 = 4\pi \times 10^{-7} \,\mathrm{T} \cdot \mathrm{m/A} \approx 1.26 \times 10^{-6} \,\mathrm{T} \cdot \mathrm{m/A}.\tag{29-2}
$$

**Direction.** The direction of  $d\vec{B}$ , shown as being into the page in Fig. 29-1, is that of the cross product  $d\vec{s} \times \hat{r}$ . We can therefore write Eq. 29-1 in vector form as

$$
d\vec{B} = \frac{\mu_0}{4\pi} \frac{i \, d\vec{s} \times \hat{r}}{r^2}
$$
 (Biot-Savart law). (29-3)

This vector equation and its scalar form, Eq. 29-1, are known as the **law of Biot and Savart** (rhymes with "Leo and bazaar"). The law, which is experimentally deduced, is an inverse-square law. We shall use this law to calculate the net magnetic field  $\vec{B}$  produced at a point by various distributions of current.

Here is one easy distribution: If current in a wire is either directly toward or directly away from a point *P* of measurement, can you see from Eq. 29-1 that the magnetic field at *P* from the current is simply zero (the angle  $\theta$  is either 0° for *toward* or 180° for *away*, and both result in  $\sin \theta = 0$ )?

### **Magnetic Field Due to a Current in a Long Straight Wire**

Shortly we shall use the law of Biot and Savart to prove that the magnitude of the magnetic field at a perpendicular distance *R* from a long (infinite) straight wire carrying a current *i* is given by

$$
B = \frac{\mu_0 i}{2\pi R}
$$
 (long straight wire). (29-4)

The field magnitude *B* in Eq. 29-4 depends only on the current and the perpendicular distance *R* of the point from the wire. We shall show in our derivation that the field lines of  $\vec{B}$  form concentric circles around the wire, as Fig. 29-2 shows

**Figure 29-2** The magnetic field lines produced by a current in a long straight wire form concentric circles around the wire. Here the current is into the page, as indicated by the  $\times$ . This element of current creates a magnetic field at *P*, into the page.

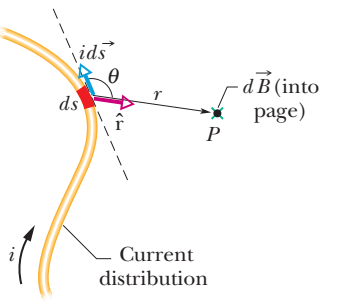

**Figure 29-1** A current-length element  $i \, d\vec{s}$ **Figure 29-1** A current-length element *i*  $d\vec{s}$  produces a differential magnetic field  $d\vec{B}$  at point *P*. The green  $\times$  (the tail of an arrow) point *P*. The green  $\times$  (the tail of an arrow at the dot for point *P* indicates that  $d\vec{B}$  is directed *into* the page there.

The magnetic field vector at any point is tangent to a circle.

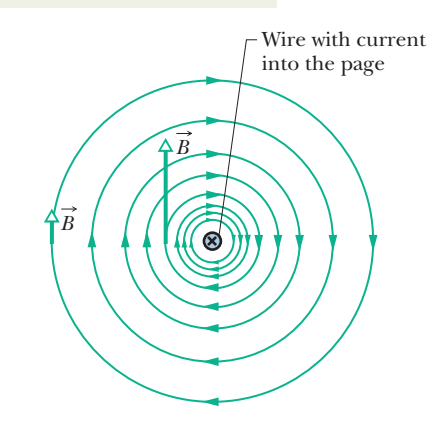

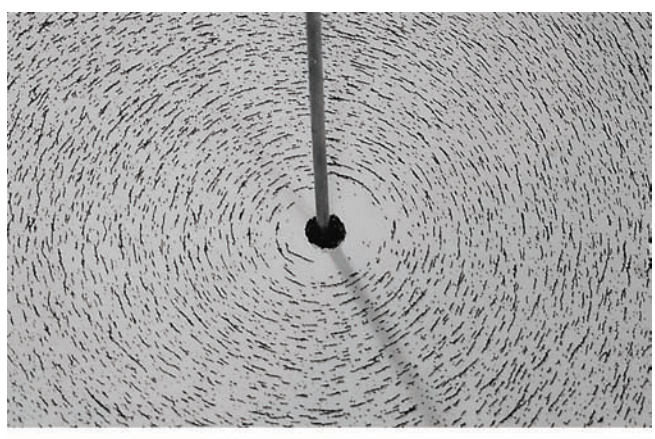

Courtesy Education Development Center

**Figure 29-3** Iron filings that have been sprinkled onto cardboard collect in concentric circles when current is sent through the central wire.The alignment, which is along magnetic field lines, is caused by the magnetic field produced by the current.

and as the iron filings in Fig. 29-3 suggest. The increase in the spacing of the lines in Fig. 29-2 with increasing distance from the wire represents the  $1/R$  decrease in the magnitude of B predicted by Eq. 29-4. The lengths of the two vectors B in the figure also show the 1/*R* decrease.

*Directions.* Plugging values into Eq. 29-4 to find the field magnitude *B* at a given radius is easy. What is difficult for many students is finding the direction of a field vector  $\vec{B}$  at a given point. The field lines form circles around a long straight wire, and the field vector at any point on a circle must be tangent to the circle. That means it must be perpendicular to a radial line extending to the point from the wire. But there are two possible directions for that perpendicular vector, as shown in Fig. 29-4. One is correct for current into the figure, and the other is correct for current out of the figure. How can you tell which is which? Here is a simple right-hand rule for telling which vector is correct:

*Curled–straight right-hand rule:* Grasp the element in your right hand with your extended thumb pointing in the direction of the current.Your fingers will then naturally curl around in the direction of the magnetic field lines due to that element.

The result of applying this right-hand rule to the current in the straight wire of Fig. 29-2 is shown in a side view in Fig. 29-5*a*. To determine the direction of the magnetic field *B* set up at any particular point by this current, mentally wrap your right hand around the wire with your thumb in the direction of the current. Let your fingertips pass through the point; their direction is then the direction of the magnetic field at that point. In the view of Fig. 29-2,  $\vec{B}$  at any point is *tangent to a magnetic field line;* in the view of Fig. 29-5, it is *perpendicular to a dashed radial line connecting the point and the current.*

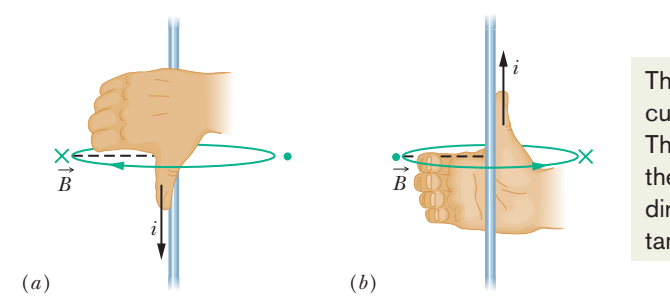

The thumb is in the current's direction. The fingers reveal the field vector's direction, which is tangent to a circle.

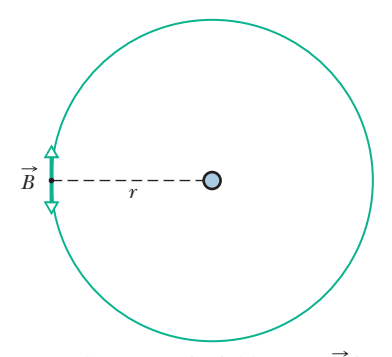

**Figure 29-4** The magnetic field vector  $\vec{B}$  is perpendicular to the radial line extending from a long straight wire with current, but which of the two perpendicular vectors is it?

**Figure 29-5** A right-hand rule gives the direction of the magnetic field due to a current in a wire. (*a*) The situation of Fig. 29-2, seen from the side. The magnetic field  $\vec{B}$  at any point to the left of the wire is perpendicular to the dashed radial line and directed into the page, in the direction of the fingertips, as indicated by the  $\times$ . (*b*) If the current is reversed,  $\vec{B}$  at any point to the left is still perpendicular to the dashed radial line but now is directed out of the page, as indicated by the dot.

#### **Proof of Equation 29-4**

Figure 29-6, which is just like Fig. 29-1 except that now the wire is straight and of infinite length, illustrates the task at hand. We seek the field  $\vec{B}$  at point *P*, a perpendicular distance *R* from the wire. The magnitude of the differential magnetic field produced at *P* by the current-length element  $i$   $d\vec{s}$  located a distance  $r$  from *P* is given by Eq. 29-1:

$$
dB = \frac{\mu_0}{4\pi} \frac{i ds \sin \theta}{r^2}.
$$

The direction of  $d\vec{B}$  in Fig. 29-6 is that of the vector  $d\vec{s} \times \hat{\bf r}$ —namely, directly into the page.

Note that  $d\vec{B}$  at point *P* has this same direction for all the current-length elements into which the wire can be divided. Thus, we can find the magnitude of the magnetic field produced at *P* by the current-length elements in the upper half of the infinitely long wire by integrating  $dB$  in Eq. 29-1 from 0 to  $\infty$ .

Now consider a current-length element in the lower half of the wire, one that is as far below *P* as  $d\vec{s}$  is above *P*. By Eq. 29-3, the magnetic field produced at *P* by this current-length element has the same magnitude and direction as that from element  $i$   $d\vec{s}$  in Fig. 29-6. Further, the magnetic field produced by the lower half of the wire is exactly the same as that produced by the upper half. To find the magnitude of the *total* magnetic field  $\vec{B}$  at *P*, we need only multiply the result of our integration by 2.We get

$$
B = 2\int_0^\infty dB = \frac{\mu_0 i}{2\pi} \int_0^\infty \frac{\sin \theta \, ds}{r^2}.
$$
 (29-5)

The variables  $\theta$ , *s*, and *r* in this equation are not independent; Fig. 29-6 shows that they are related by  $r = \sqrt{s^2 + R^2}$ 

and

$$
\sin \theta = \sin(\pi - \theta) = \frac{R}{\sqrt{s^2 + R^2}}.
$$

With these substitutions and integral 19 in Appendix E, Eq. 29-5 becomes

$$
B = \frac{\mu_0 i}{2\pi} \int_0^\infty \frac{R \, ds}{(s^2 + R^2)^{3/2}}
$$
  
=  $\frac{\mu_0 i}{2\pi R} \left[ \frac{s}{(s^2 + R^2)^{1/2}} \right]_0^\infty = \frac{\mu_0 i}{2\pi R},$  (29-6)

as we wanted. Note that the magnetic field at *P* due to either the lower half or the upper half of the infinite wire in Fig. 29-6 is half this value; that is,

$$
B = \frac{\mu_0 i}{4\pi R}
$$
 (semi-infinite straight wire). (29-7)

## **Magnetic Field Due to a Current in a Circular Arc of Wire**

To find the magnetic field produced at a point by a current in a curved wire, we would again use Eq. 29-1 to write the magnitude of the field produced by a single current-length element, and we would again integrate to find the net field produced by all the current-length elements. That integration can be difficult, depending on the shape of the wire; it is fairly straightforward, however, when the wire is a circular arc and the point is the center of curvature.

Figure 29-7*a* shows such an arc-shaped wire with central angle  $\phi$ , radius *R*, and center *C*, carrying current *i*. At *C*, each current-length element  $i$   $d\vec{s}$  of the wire produces a magnetic field of magnitude *dB* given by Eq. 29-1. Moreover, as Fig. 29-7*b* shows, no matter where the element is located on the wire, the angle  $\theta$ 

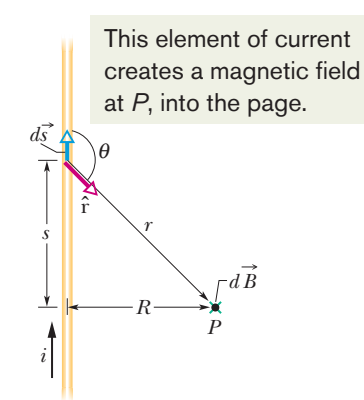

**Figure 29-6** Calculating the magnetic field produced by a current *i* in a long straight wire. The field  $d\vec{B}$  at *P* associated with the current-length element  $i$   $d\vec{s}$  is directed into the page, as shown.

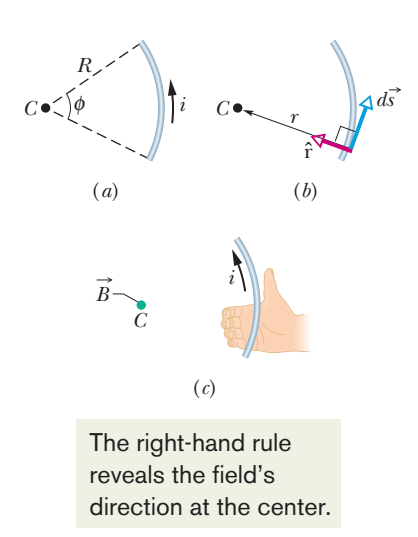

**Figure 29-7** (*a*) A wire in the shape of a circular arc with center *C* carries current *i*. (*b*) For any element of wire along the arc, the angle between the directions of  $d\vec{s}$  and  $\hat{r}$  is 90 $^{\circ}$ . (*c*) Determining the direction of the magnetic field at the center *C* due to the current in the wire; the field is out of the page, in the direction of the fingertips, as indicated by the colored dot at *C*.

between the vectors  $d\vec{s}$  and  $\hat{r}$  is 90°; also,  $r = R$ . Thus, by substituting R for r and 90 $\degree$  for  $\theta$  in Eq. 29-1, we obtain

$$
dB = \frac{\mu_0}{4\pi} \frac{i \, ds \sin 90^\circ}{R^2} = \frac{\mu_0}{4\pi} \frac{i \, ds}{R^2}.
$$
 (29-8)

The field at *C* due to each current-length element in the arc has this magnitude.

*Directions.* How about the direction of the differential field  $d\vec{B}$  set up by an element? From above we know that the vector must be perpendicular to a radial line extending through point *C* from the element, either into the plane of Fig. 29-7*a* or out of it.To tell which direction is correct, we use the right-hand rule for any of the elements, as shown in Fig. 29-7*c*. Grasping the wire with the thumb in the direction of the current and bringing the fingers into the region near *C*, we see that the vector  $d\vec{B}$  due to any of the differential elements is out of the plane of the figure, not into it.

*Total Field.* To find the total field at *C* due to all the elements on the arc, we need to add all the differential field vectors  $d\vec{B}$ . However, because the vectors are all in the same direction, we do not need to find components. We just sum the magnitudes *dB* as given by Eq. 29-8. Since we have a vast number of those magnitudes, we sum via integration. We want the result to indicate how the total field depends on the angle  $\phi$  of the arc (rather than the arc length). So, in Eq. 29-8 we switch from *ds* to  $d\phi$  by using the identity  $ds = R d\phi$ . The summation by integration then becomes

$$
B = \int dB = \int_0^{\phi} \frac{\mu_0}{4\pi} \frac{iR \, d\phi}{R^2} = \frac{\mu_0 i}{4\pi R} \int_0^{\phi} d\phi.
$$

Integrating, we find that

$$
B = \frac{\mu_0 i \phi}{4\pi R}
$$
 (at center of circular arc). (29-9)

*Heads Up.* Note that this equation gives us the magnetic field *only* at the center of curvature of a circular arc of current. When you insert data into the equation, you must be careful to express  $\phi$  in radians rather than degrees. For example, to find the magnitude of the magnetic field at the center of a full circle of current, you would substitute  $2\pi$  rad for  $\phi$  in Eq. 29-9, finding

$$
B = \frac{\mu_0 i(2\pi)}{4\pi R} = \frac{\mu_0 i}{2R}
$$
 (at center of full circle). (29-10)

#### **Sample Problem 29.01 Magnetic field at the center of a circular arc of current**

The wire in Fig. 29-8*a* carries a current *i* and consists of a circular arc of radius *R* and central angle  $\pi/2$  rad, and two straight sections whose extensions intersect the center *C* of the arc. What magnetic field  $\hat{B}$  (magnitude and direction) does the current produce at *C*?

#### **KEY IDEAS**

We can find the magnetic field  $\vec{B}$  at point *C* by applying the Biot–Savart law of Eq. 29-3 to the wire, point by point along the full length of the wire. However, the application of Eq. 29-3 can be simplified by evaluating  $\vec{B}$  separately for the three distinguishable sections of the wire—namely, (1) the

straight section at the left, (2) the straight section at the right, and (3) the circular arc.

*Straight sections:* For any current-length element in section 1, the angle  $\theta$  between  $d\vec{s}$  and  $\hat{r}$  is zero (Fig. 29-8*b*); so Eq. 29-1 gives us

$$
dB_1 = \frac{\mu_0}{4\pi} \frac{i \, ds \sin \theta}{r^2} = \frac{\mu_0}{4\pi} \frac{i \, ds \sin 0}{r^2} = 0.
$$

Thus, the current along the entire length of straight section 1 contributes no magnetic field at *C*:

$$
B_1=0.
$$

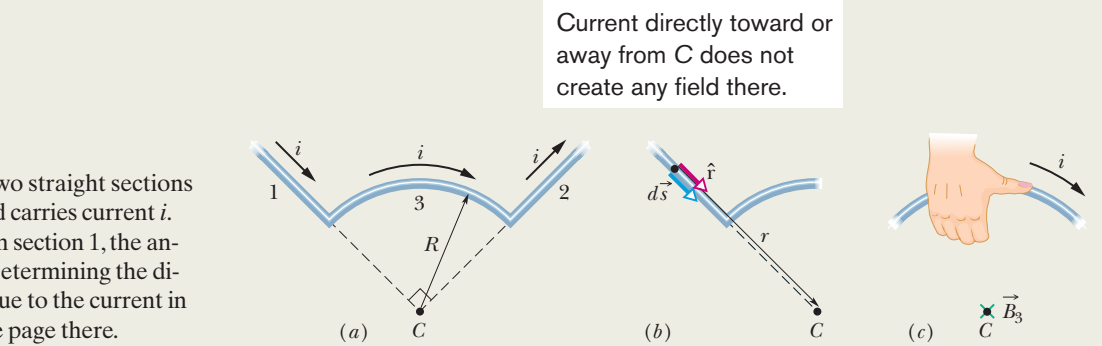

**Figure 29-8** (*a*) A wire consists of two straight sections (1 and 2) and a circular arc (3),and carries current *i*. (*b*) For a current-length element in section 1, the angle between  $d\vec{s}$  and  $\hat{r}$  is zero. (*c*) Determining the direction of magnetic field  $\vec{B}_3$  at *C* due to the current in the circular arc; the field is into the page there.

The same situation prevails in straight section 2, where the angle  $\theta$  between  $d\vec{s}$  and  $\hat{r}$  for any current-length element is  $180^\circ$ . Thus,

$$
B_2=0.
$$

*Circular arc:* Application of the Biot–Savart law to evaluate the magnetic field at the center of a circular arc leads to Eq. 29-9 ( $B = \mu_0 i \phi / 4 \pi R$ ). Here the central angle  $\phi$  of the arc is  $\pi/2$  rad. Thus from Eq. 29-9, the magnitude of the magnetic field  $B_3$  at the arc's center C is

$$
B_3 = \frac{\mu_0 i(\pi/2)}{4\pi R} = \frac{\mu_0 i}{8R}.
$$

To find the direction of  $\vec{B}_3$ , we apply the right-hand rule displayed in Fig. 29-5. Mentally grasp the circular arc with your right hand as in Fig. 29-8*c*, with your thumb in the

direction of the current. The direction in which your fingers curl around the wire indicates the direction of the magnetic field lines around the wire. They form circles around the wire, coming out of the page above the arc and going into the page inside the arc. In the region of point *C* (inside the arc), your fingertips point *into the plane* of the page. Thus,  $\vec{B}_3$ is directed into that plane.

*Net field:* Generally, we combine multiple magnetic fields as vectors. Here, however, only the circular arc produces a magnetic field at point *C*. Thus, we can write the magnitude of the net field *B* as

$$
B = B_1 + B_2 + B_3 = 0 + 0 + \frac{\mu_0 i}{8R} = \frac{\mu_0 i}{8R}.
$$
 (Answer)

The direction of  $\vec{B}$  is the direction of  $\vec{B}_3$ —namely, into the plane of Fig. 29-8.

#### **Sample Problem 29.02 Magnetic field off to the side of two long straight currents**

Figure 29-9*a* shows two long parallel wires carrying currents  $i_1$  and  $i_2$  in opposite directions. What are the magnitude and direction of the net magnetic field at point *P*? Assume the following values:  $i_1 = 15 \text{ A}, i_2 = 32 \text{ A}, \text{and } d = 5.3 \text{ cm}.$ 

#### **KEY IDEAS**

(1) The net magnetic field  $\vec{B}$  at point *P* is the vector sum of the magnetic fields due to the currents in the two wires. (2) We can find the magnetic field due to any current by applying the Biot–Savart law to the current. For points near the current in a long straight wire, that law leads to Eq. 29-4.

*Finding the vectors:* In Fig. 29-9*a*, point *P* is distance *R* from both currents  $i_1$  and  $i_2$ . Thus, Eq. 29-4 tells us that at point *P* those currents produce magnetic fields  $\vec{B}_1$  and  $\vec{B}_2$ with magnitudes

$$
B_1 = \frac{\mu_0 i_1}{2\pi R}
$$
 and  $B_2 = \frac{\mu_0 i_2}{2\pi R}$ .

In the right triangle of Fig. 29-9*a*, note that the base angles (between sides  $R$  and  $d$ ) are both  $45^{\circ}$ . This allows us to write

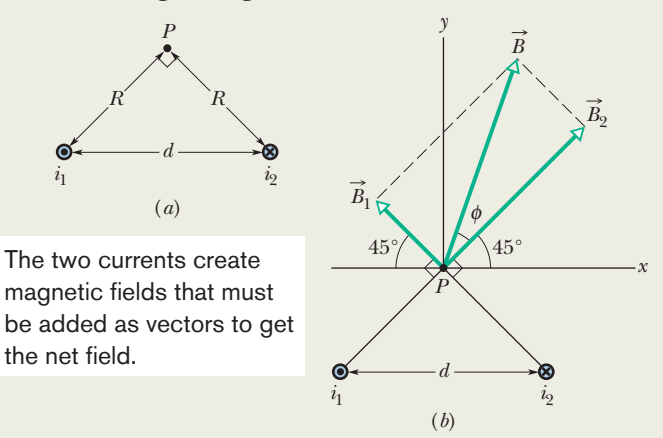

**Figure 29-9** (*a*) Two wires carry currents  $i_1$  and  $i_2$  in opposite directions (out of and into the page). Note the right angle at *P*. (*b*) The separate fields  $\vec{B}_1$  and  $\vec{B}_2$  are combined vectorially to yield the net field  $\vec{B}$ .

 $\cos 45^\circ = R/d$  and replace *R* with *d* cos 45°. Then the field magnitudes  $B_1$  and  $B_2$  become

$$
B_1 = \frac{\mu_0 i_1}{2\pi d \cos 45^\circ}
$$
 and  $B_2 = \frac{\mu_0 i_2}{2\pi d \cos 45^\circ}$ 

.

We want to combine  $\vec{B}_1$  and  $\vec{B}_2$  to find their vector sum, which is the net field  $\vec{B}$  at *P*. To find the directions of  $\vec{B}_1$  and  $\vec{B}_2$ , we apply the right-hand rule of Fig. 29-5 to each current in Fig. 29-9*a*. For wire 1, with current out of the page, we mentally grasp the wire with the right hand, with the thumb pointing out of the page. Then the curled fingers indicate that the field lines run counterclockwise. In particular, in the region of point *P*, they are directed upward to the left. Recall that the magnetic field at a point near a long, straight current-carrying wire must be directed perpendicular to a radial line between the point and the current. Thus,  $\vec{B}_1$  must be directed upward to the left as drawn in Fig. 29-9*b*. (Note carefully the perpendicular symbol between vector  $\vec{B}_1$  and the line connecting point *P* and wire 1.)

Repeating this analysis for the current in wire 2, we find that  $\overline{B}_2$  is directed upward to the right as drawn in Fig. 29-9*b*.

*Adding the vectors:* We can now vectorially add  $\vec{B}_1$  and  $\vec{B}_2$ to find the net magnetic field  $\vec{B}$  at point *P*, either by using a vector-capable calculator or by resolving the vectors into components and then combining the components of  $\vec{B}$ .

1 and  $\vec{B}_2$  to find their vector sum, However, in Fig. 29-9*b*, there is a third method: Because  $\vec{B}_1$ and  $\vec{B}_2$  are perpendicular to each other, they form the legs of a right triangle, with  $\vec{B}$  as the hypotenuse. So,

$$
B = \sqrt{B_1^2 + B_2^2} = \frac{\mu_0}{2\pi d(\cos 45^\circ)} \sqrt{i_1^2 + i_2^2}
$$
  
= 
$$
\frac{(4\pi \times 10^{-7} \text{ T} \cdot \text{m/A}) \sqrt{(15 \text{ A})^2 + (32 \text{ A})^2}}{(2\pi)(5.3 \times 10^{-2} \text{ m})(\cos 45^\circ)}
$$
  
= 1.89 × 10<sup>-4</sup> T ≈ 190 μT. (Answer)

The angle  $\phi$  between the directions of  $\vec{B}$  and  $\vec{B}_2$  in Fig. 29-9*b* follows from

$$
\phi = \tan^{-1} \frac{B_1}{B_2},
$$

which, with  $B_1$  and  $B_2$  as given above, yields

$$
\phi = \tan^{-1} \frac{i_1}{i_2} = \tan^{-1} \frac{15 \text{ A}}{32 \text{ A}} = 25^\circ.
$$

The angle between  $\vec{B}$  and the *x* axis shown in Fig. 29-9*b* is then

$$
\phi + 45^{\circ} = 25^{\circ} + 45^{\circ} = 70^{\circ}.
$$
 (Answer)

Additional examples, video, and practice available at *WileyPLUS*

## **29-2 FORCE BETWEEN TWO PARALLEL CURRENTS**

#### **Learning Objectives**

*After reading this module, you should be able to . . .* 

**29.10** Given two parallel or antiparallel currents, find the magnetic field of the first current at the location of the second current and then find the force acting on that second current.

### **Key Ideas**

● Parallel wires carrying currents in the same direction attract each other, whereas parallel wires carrying currents in opposite directions repel each other. The magnitude of the force on a length *L* of either wire is

**29.11** Identify that parallel currents attract each other, and antiparallel currents repel each other.

**29.12** Describe how a rail gun works.

$$
F_{ba} = i_b L B_a \sin 90^\circ = \frac{\mu_0 L i_a i_b}{2\pi d},
$$

where  $d$  is the wire separation, and  $i_a$  and  $i_b$  are the currents in the wires.

## **Force Between Two Parallel Currents**

Two long parallel wires carrying currents exert forces on each other. Figure 29-10 shows two such wires, separated by a distance  $d$  and carrying currents  $i_a$  and  $i_b$ . Let us analyze the forces on these wires due to each other.

We seek first the force on wire *b* in Fig. 29-10 due to the current in wire *a*. That current produces a magnetic field  $B_a$ , and it is this magnetic field that actually causes the force we seek. To find the force, then, we need the magnitude and direction of the field  $B_a$  *at the site of wire b*. The magnitude of  $B_a$  at every point of wire *b* is, from Eq. 29-4,

$$
B_a = \frac{\mu_0 i_a}{2\pi d}.\tag{29-11}
$$

The curled–straight right-hand rule tells us that the direction of  $\vec{B}_a$  at wire *b* is down, as Fig. 29-10 shows. Now that we have the field, we can find the force it produces on wire *b*. Equation 28-26 tells us that the force  $\vec{F}_{ba}$  on a length *L* of wire *b* due to the external magnetic field  $\vec{B}_a$  is

$$
\vec{F}_{ba} = i_b \vec{L} \times \vec{B}_a,\tag{29-12}
$$

where  $\vec{L}$  is the length vector of the wire. In Fig. 29-10, vectors  $\vec{L}$  and  $\vec{B}_a$  are perpendicular to each other, and so with Eq. 29-11, we can write

$$
F_{ba} = i_b L B_a \sin 90^\circ = \frac{\mu_0 L i_a i_b}{2 \pi d}.
$$
 (29-13)

The direction of  $F_{ba}$  is the direction of the cross product  $L \times B_{a}$ . Applying The direction of  $\vec{F}_{ba}$  is the direction of the cross product  $\vec{L} \times \vec{B}_a$ . Applying the right-hand rule for cross products to  $\vec{L}$  and  $\vec{B}_a$  in Fig. 29-10, we see that  $\vec{F}_{ba}$ is directly toward wire *a*, as shown.

The general procedure for finding the force on a current-carrying wire is this:

To find the force on a current-carrying wire due to a second current-carrying wire, first find the field due to the second wire at the site of the first wire.Then find the force on the first wire due to that field.

We could now use this procedure to compute the force on wire *a* due to the current in wire *b*. We would find that the force is directly toward wire *b*; hence, the two wires with parallel currents attract each other. Similarly, if the two currents were antiparallel, we could show that the two wires repel each other. Thus,

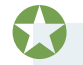

Parallel currents attract each other, and antiparallel currents repel each other.

The force acting between currents in parallel wires is the basis for the definition of the ampere, which is one of the seven SI base units. The definition, adopted in 1946, is this: The ampere is that constant current which, if maintained in two straight, parallel conductors of infinite length, of negligible circular cross section, and placed 1 m apart in vacuum, would produce on each of these conductors a force of magnitude  $2 \times 10^{-7}$  newton per meter of wire length.

#### **Rail Gun**

The basics of a rail gun are shown in Fig. 29-11*a*. A large current is sent out along one of two parallel conducting rails, across a conducting "fuse" (such as a narrow piece of copper) between the rails, and then back to the current source along the second rail. The projectile to be fired lies on the far side of the fuse and fits loosely between the rails. Immediately after the current begins, the fuse element melts and vaporizes, creating a conducting gas between the rails where the fuse had been.

The curled–straight right-hand rule of Fig. 29-5 reveals that the currents in the rails of Fig. 29-11*a* produce magnetic fields that are directed downward between the rails. The net magnetic field  $\vec{B}$  exerts a force  $\vec{F}$  on the gas due to the current *i* through the gas (Fig. 29-11*b*). With Eq. 29-12 and the right-hand rule for cross products, we find that  $F$  points outward along the rails. As the gas is forced outward along the rails, it pushes the projectile, accelerating it by as much as  $5 \times 10^6$ g, and then launches it with a speed of 10 km/s, all within 1 ms. Someday rail guns may be used to launch materials into space from mining operations on the Moon or an asteroid.

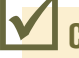

## **Checkpoint 1**

The figure here shows three long, straight, parallel, equally spaced wires with identical currents either into or out of the page. Rank the wires according to the magnitude of the force on each due to the currents in the other two wires, greatest first.

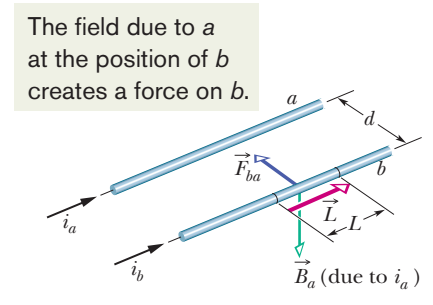

**Figure 29-10** Two parallel wires carrying currents in the same direction attract each other.  $\vec{B}_a$  is the magnetic field at wire *b* produced by the current in wire *a*.  $\vec{F}_{ba}$  is the resulting force acting on wire *b* because it carries current in  $\vec{B}_a$ .

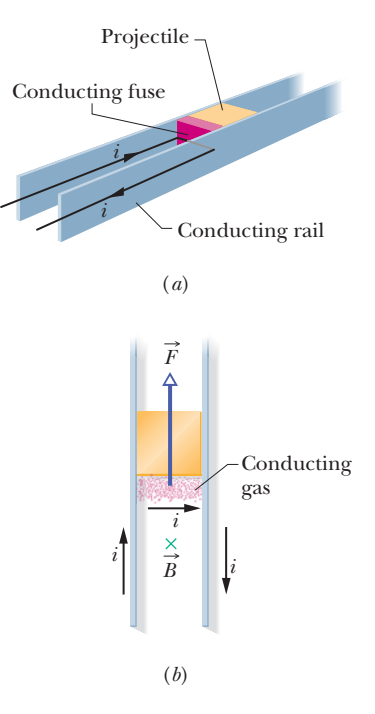

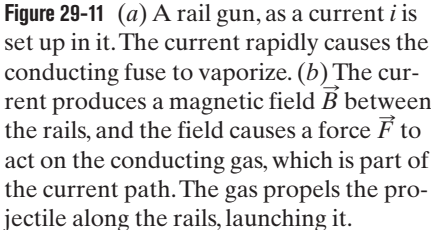

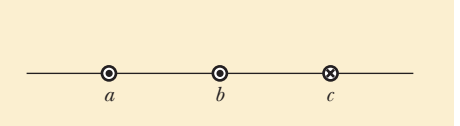

## **29-3 AMPERE'S LAW**

## **Learning Objectives**

*After reading this module, you should be able to . . .*

- **29.13** Apply Ampere's law to a loop that encircles current.
- **29.14** With Ampere's law, use a right-hand rule for determining the algebraic sign of an encircled current.
- **29.15** For more than one current within an Amperian loop, determine the net current to be used in Ampere's law.

### **Key Idea**

● Ampere's law states that

$$
\oint \vec{B} \cdot d\vec{s} = \mu_0 i_{\text{enc}} \quad \text{(Ampere's law)}.
$$

The line integral in this equation is evaluated around a closed loop called an Amperian loop. The current *i* on the right side is the *net* current encircled by the loop.

## **Ampere's Law**

We can find the net electric field due to *any* distribution of charges by first writing the differential electric field  $dE$  due to a charge element and then summing ing the differential electric field  $d\vec{E}$  due to a charge element and then summing the contributions of  $d\vec{E}$  from all the elements. However, if the distribution is complicated, we may have to use a computer. Recall, however, that if the distribution has planar, cylindrical, or spherical symmetry, we can apply Gauss' law to find the net electric field with considerably less effort.

Amperian loop matters.

Similarly, we can find the net magnetic field due to *any* distribution of currents by first writing the differential magnetic field  $d\vec{B}$  (Eq. 29-3) due to a current-length by first writing the differential magnetic field  $d\vec{B}$  (Eq. 29-3) due to a current-length element and then summing the contributions of  $d\vec{B}$  from all the elements. Again we may have to use a computer for a complicated distribution. However, if the distribution has some symmetry, we may be able to apply **Ampere's law** to find the magnetic field with considerably less effort. This law, which can be derived from the Biot–Savart law, has traditionally been credited to André-Marie Ampère (1775–1836), for whom the SI unit of current is named. However, the law actually was advanced by English physicist James Clerk Maxwell.Ampere's law is

$$
\oint \vec{B} \cdot d\vec{s} = \mu_0 i_{\text{enc}} \quad \text{(Ampere's law)}.
$$
\n(29-14)

**29.16** Apply Ampere's law to a long straight wire with current, to find the magnetic field magnitude inside and outside the wire, identifying that only the current encircled by the

The loop on the integral sign means that the scalar (dot) product  $\vec{B} \cdot d\vec{s}$  is to be integrated around a *closed* loop, called an *Amperian loop*. The current  $i_{\text{enc}}$  is the *net* current encircled by that closed loop.

To see the meaning of the scalar product  $\vec{B} \cdot d\vec{s}$  and its integral, let us first apply Ampere's law to the general situation of Fig. 29-12. The figure shows cross sections of three long straight wires that carry currents  $i_1$ ,  $i_2$ , and  $i_3$  either directly into or directly out of the page. An arbitrary Amperian loop lying in the plane of the page encircles two of the currents but not the third. The counterclockwise direction marked on the loop indicates the arbitrarily chosen direction of integration for Eq. 29-14.

To apply Ampere's law, we mentally divide the loop into differential vector elements  $d\vec{s}$  that are everywhere directed along the tangent to the loop in the direction of integration. Assume that at the location of the element  $d\vec{s}$ shown in Fig. 29-12, the net magnetic field due to the three currents is  $\vec{B}$ . Because the wires are perpendicular to the page, we know that the magnetic field at  $d\vec{s}$  due to each current is in the plane of Fig. 29-12; thus, their net magnetic field  $\vec{B}$  at  $d\vec{s}$  must also be in that plane. However, we do not know the orientation of  $\vec{B}$  within the plane. In Fig. 29-12,  $\vec{B}$  is arbitrarily drawn at an angle  $\theta$ to the direction of  $d\vec{s}$ . The scalar product  $\vec{B} \cdot d\vec{s}$  on the left side of Eq. 29-14 is

equal to *B* cos 
$$
\theta
$$
 *ds*. Thus, Ampere's law can be written as  
\n
$$
\oint \vec{B} \cdot d\vec{s} = \oint B \cos \theta \, ds = \mu_0 i_{\text{enc}}.
$$
\n(29-15)

We can now interpret the scalar product  $\vec{B} \cdot d\vec{s}$  as being the product of a length *ds* of the Amperian loop and the field component *B* cos  $\theta$  tangent to the loop. Then we can interpret the integration as being the summation of all such products around the entire loop.

*Signs.* When we can actually perform this integration, we do not need to know the direction of  $\vec{B}$  before integrating. Instead, we arbitrarily assume  $\vec{B}$  to be generally in the direction of integration (as in Fig. 29-12).Then we use the following curled–straight right-hand rule to assign a plus sign or a minus sign to each of the currents that make up the net encircled current *i*enc:

Curl your right hand around the Amperian loop, with the fingers pointing in the direction of integration.A current through the loop in the general direction of your outstretched thumb is assigned a plus sign, and a current generally in the opposite direction is assigned a minus sign.

Finally, we solve Eq. 29-15 for the magnitude of  $\vec{B}$ . If *B* turns out positive, then the direction we assumed for  $\vec{B}$  is correct. If it turns out negative, we neglect the minus sign and redraw  $\vec{B}$  in the opposite direction.

*Net Current.* In Fig. 29-13 we apply the curled–straight right-hand rule for Ampere's law to the situation of Fig. 29-12. With the indicated counterclockwise direction of integration, the net current encircled by the loop is

$$
i_{\text{enc}} = i_1 - i_2.
$$

(Current 
$$
i_3
$$
 is not encircled by the loop.) We can then rewrite Eq. 29-15 as  
\n
$$
\oint B \cos \theta \, ds = \mu_0(i_1 - i_2). \tag{29-16}
$$

You might wonder why, since current  $i_3$  contributes to the magnetic-field magnitude *B* on the left side of Eq. 29-16, it is not needed on the right side.The answer is that the contributions of current  $i_3$  to the magnetic field cancel out because the integration in Eq. 29-16 is made around the full loop. In contrast, the contributions of an encircled current to the magnetic field do not cancel out.

We cannot solve Eq. 29-16 for the magnitude *B* of the magnetic field because for the situation of Fig. 29-12 we do not have enough information to simplify and solve the integral.However,we do know the outcome of the integration;it must be equal to  $\mu_0(i_1 - i_2)$ , the value of which is set by the net current passing through the loop.

We shall now apply Ampere's law to two situations in which symmetry does allow us to simplify and solve the integral, hence to find the magnetic field.

## **Magnetic Field Outside a Long Straight Wire with Current**

Figure 29-14 shows a long straight wire that carries current *i* directly out of the page. Equation 29-4 tells us that the magnetic field  $\vec{B}$  produced by the current has the same magnitude at all points that are the same distance *r* from the wire; that is, the field  $\vec{B}$  has cylindrical symmetry about the wire. We can take advantage of that symmetry to simplify the integral in Ampere's law (Eqs. 29-14 and 29-15) if we encircle the wire with a concentric circular Amperian loop of radius *r*, as in Fig. 29-14. The magnetic field then has the same magnitude *B* at every point on the loop. We shall integrate counterclockwise, so that  $d\vec{s}$  has the direction shown in Fig. 29-14.

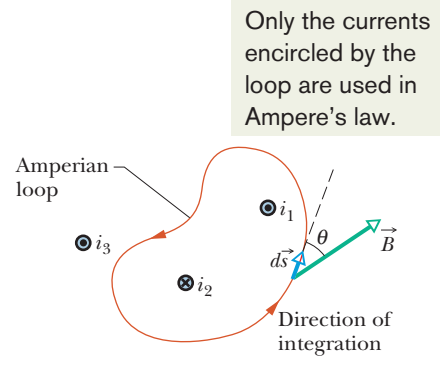

**Figure 29-12** Ampere's law applied to an arbitrary Amperian loop that encircles two long straight wires but excludes a third wire. Note the directions of the currents.

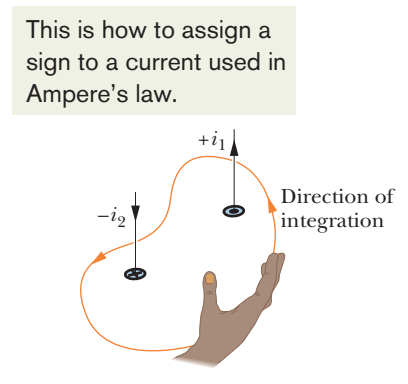

**Figure 29-13** A right-hand rule for Ampere's law, to determine the signs for currents encircled by an Amperian loop.The situation is that of Fig. 29-12.

All of the current is encircled and thus all is used in Ampere's law.

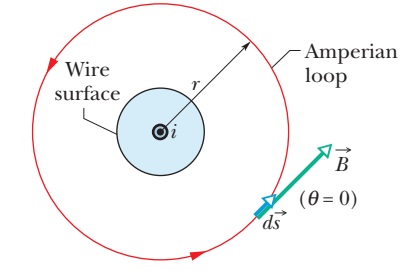

**Figure 29-14** Using Ampere's law to find the magnetic field that a current *i* produces outside a long straight wire of circular cross section.The Amperian loop is a concentric circle that lies outside the wire.

We can further simplify the quantity *B* cos  $\theta$  in Eq. 29-15 by noting that  $\vec{B}$  is tangent to the loop at every point along the loop, as is  $d\vec{s}$ . Thus,  $\vec{B}$  and  $d\vec{s}$  are either parallel or antiparallel at each point of the loop, and we shall arbitrarily assume the former. Then at every point the angle  $\theta$  between  $d\vec{s}$  and  $\vec{B}$  is 0°, so

$$
\cos \theta = \cos 0^\circ = 1. \text{ The integral in Eq. 29-15 then becomes}
$$
\n
$$
\oint \vec{B} \cdot d\vec{s} = \oint B \cos \theta \, ds = B \oint ds = B(2\pi r).
$$

Note that  $\oint ds$  is the summation of all the line segment lengths *ds* around the circular loop; that is, it simply gives the circumference  $2\pi r$  of the loop.

Our right-hand rule gives us a plus sign for the current of Fig. 29-14.The right side of Ampere's law becomes  $+\mu_0 i$ , and we then have

$$
B(2\pi r) = \mu_0 i
$$
  
or 
$$
B = \frac{\mu_0 i}{2\pi r}
$$
 (outside straight wire). (29-17)

With a slight change in notation, this is Eq. 29-4, which we derived earlier—with considerably more effort—using the law of Biot and Savart. In addition, because the magnitude *B* turned out positive, we know that the correct direction of  $\vec{B}$ must be the one shown in Fig. 29-14.

### **Magnetic Field Inside a Long Straight Wire with Current**

Figure 29-15 shows the cross section of a long straight wire of radius *R* that carries a uniformly distributed current *i* directly out of the page. Because the current is uniformly distributed over a cross section of the wire, the magnetic field  $\vec{B}$  produced by the current must be cylindrically symmetrical. Thus, to find the magnetic field at points inside the wire, we can again use an Amperian loop of radius *r*, as shown in Fig. 29-15, where now  $r < R$ . Symmetry again suggests that  $\vec{B}$ is tangent to the loop, as shown; so the left side of Ampere's law again yields

$$
\oint \vec{B} \cdot d\vec{s} = B \oint ds = B(2\pi r). \tag{29-18}
$$

Because the current is uniformly distributed, the current  $i_{\text{enc}}$  encircled by the loop is proportional to the area encircled by the loop; that is,

$$
i_{\text{enc}} = i \frac{\pi r^2}{\pi R^2}.
$$
\n(29-19)

Our right-hand rule tells us that *i*enc gets a plus sign. Then Ampere's law gives us

$$
B(2\pi r) = \mu_0 i \frac{\pi r^2}{\pi R^2}
$$
  
or 
$$
B = \left(\frac{\mu_0 i}{2\pi R^2}\right) r \quad \text{(inside straight wire)}.
$$
 (29-20)

Thus, inside the wire, the magnitude *B* of the magnetic field is proportional to *r*, is zero at the center, and is maximum at  $r = R$  (the surface). Note that Eqs. 29-17 and 29-20 give the same value for *B* at the surface.

## **Checkpoint 2**

The figure here shows three equal currents *i* (two parallel and one antiparallel) and four Amperian loops. Rank the :loops according to the magnitude of  $\oint \vec{B} \cdot d\vec{s}$  along each, greatest first.

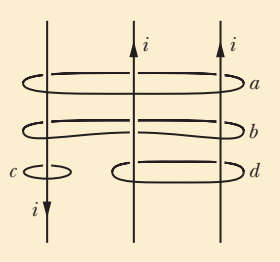

Only the current encircled by the loop is used in Ampere's law.

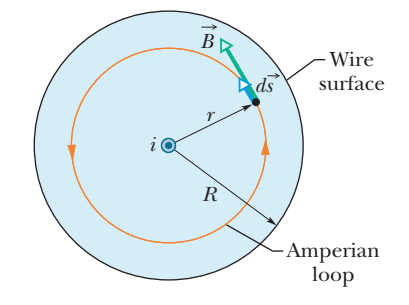

**Figure 29-15** Using Ampere's law to find the magnetic field that a current *i* produces inside a long straight wire of circular cross section.The current is uniformly distributed over the cross section of the wire and emerges from the page.An Amperian loop is drawn inside the wire.

## **Sample Problem 29.03 Ampere's law to find the field inside a long cylinder of current**

Figure 29-16*a* shows the cross section of a long conducting cylinder with inner radius  $a = 2.0$  cm and outer radius  $b = 4.0$  cm. The cylinder carries a current out of the page, and the magnitude of the current density in the cross section is given by  $J = cr^2$ , with  $c = 3.0 \times 10^6$  A/m<sup>4</sup> and *r* in meters. What is the magnetic field  $\vec{B}$  at the dot in Fig. 29-16*a*, which is at radius  $r = 3.0$  cm from the central axis of the cylinder?

## **KEY IDEAS**

The point at which we want to evaluate  $\vec{B}$  is inside the material of the conducting cylinder, between its inner and outer radii. We note that the current distribution has cylindrical symmetry (it is the same all around the cross section for any given radius). Thus, the symmetry allows us to use Ampere's law to find  $\vec{B}$  at the point. We first draw the Amperian loop shown in Fig. 29-16*b*. The loop is concentric with the cylinder and has radius  $r = 3.0$  cm because we want to evaluate  $\vec{B}$  at that distance from the cylinder's central axis.

Next, we must compute the current *i*<sub>enc</sub> that is encircled by the Amperian loop. However, we *cannot* set up a proportionality as in Eq. 29-19, because here the current is not uniformly distributed. Instead, we must integrate the current density magnitude from the cylinder's inner radius *a* to the loop radius *r*, using the steps shown in Figs. 29-16*c* through *h*.

*Calculations:* We write the integral as

$$
i_{\text{enc}} = \int J dA = \int_a^r cr^2 (2\pi r dr)
$$
  
=  $2\pi c \int_a^r r^3 dr = 2\pi c \left[ \frac{r^4}{4} \right]_a^r$   
=  $\frac{\pi c (r^4 - a^4)}{2}$ .

Note that in these steps we took the differential area *dA* to be the area of the thin ring in Figs. 29-16*d–f* and then

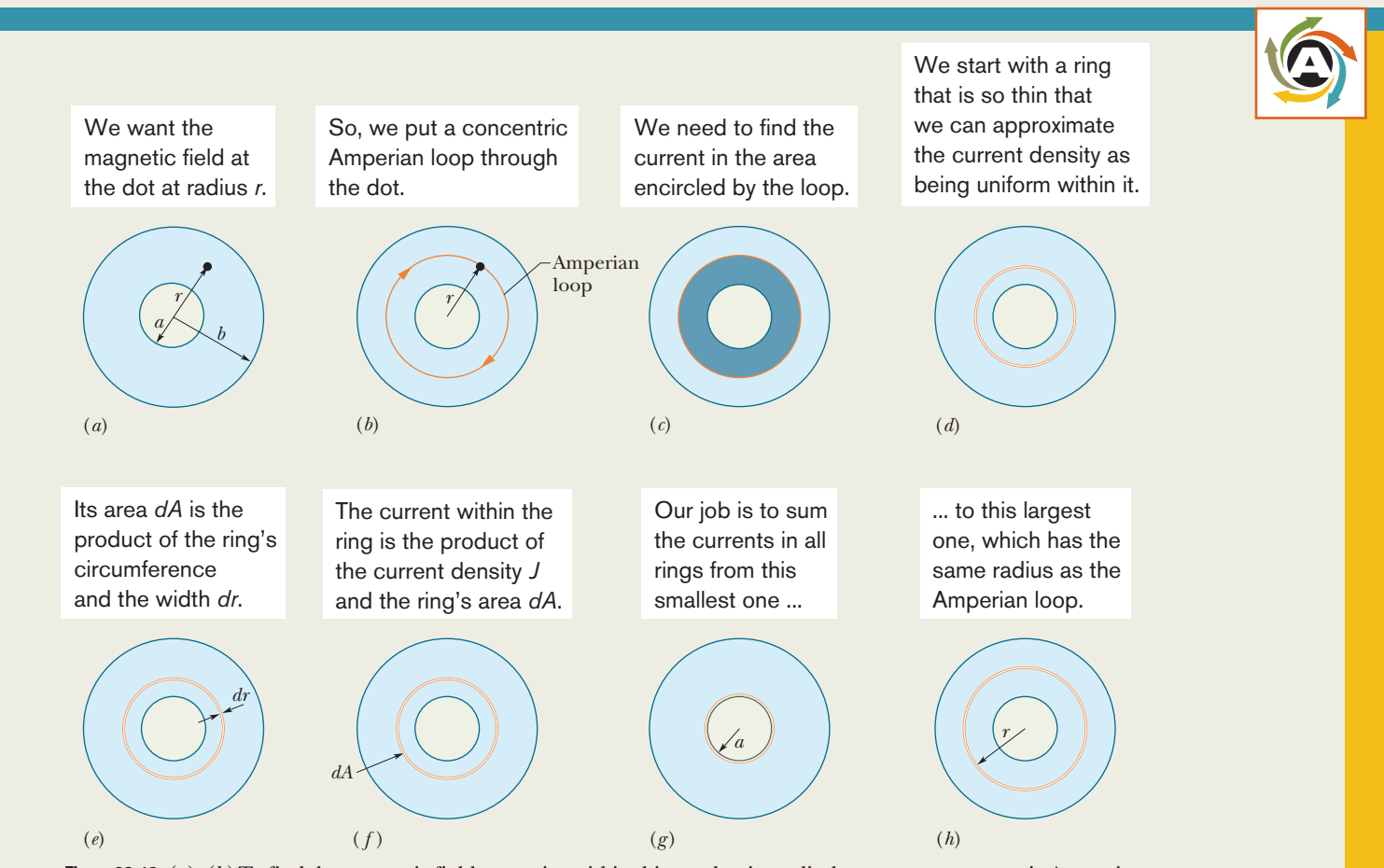

**Figure 29-16** (*a*)–(*b*) To find the magnetic field at a point within this conducting cylinder, we use a concentric Amperian loop through the point.We then need the current encircled by the loop. (*c*)–(*h*) Because the current density is nonuniform, we start with a thin ring and then sum (via integration) the currents in all such rings in the encircled area.

replaced it with its equivalent, the product of the ring's circumference  $2\pi r$  and its thickness *dr.* 

For the Amperian loop, the direction of integration indicated in Fig. 29-16*b* is (arbitrarily) clockwise. Applying the right-hand rule for Ampere's law to that loop, we find that we should take  $i_{\text{enc}}$  as negative because the current is directed out of the page but our thumb is directed into the page.

We next evaluate the left side of Ampere's law as we did in Fig. 29-15, and we again obtain Eq. 29-18. Then Ampere's law,

 $\vec{B} \cdot d\vec{s} = \mu_0 i_{\text{enc}},$ 

gives us

$$
B(2\pi r) = -\frac{\mu_0 \pi c}{2} (r^4 - a^4)
$$

 $\oint \vec{B}$ 

Solving for *B* and substituting known data yield

$$
B = -\frac{\mu_0 c}{4r} (r^4 - a^4)
$$
  
=  $-\frac{(4\pi \times 10^{-7} \text{ T} \cdot \text{m/A})(3.0 \times 10^6 \text{ A/m}^4)}{4(0.030 \text{ m})}$   
 $\times [(0.030 \text{ m})^4 - (0.020 \text{ m})^4]$   
=  $-2.0 \times 10^{-5} \text{ T}.$ 

Thus, the magnetic field  $\vec{B}$  at a point 3.0 cm from the central axis has magnitude

$$
B = 2.0 \times 10^{-5} \,\mathrm{T} \tag{Answer}
$$

and forms magnetic field lines that are directed opposite our direction of integration, hence counterclockwise in Fig. 29-16*b*.

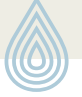

Additional examples, video, and practice available at *WileyPLUS*

).

## **29-4 SOLENOIDS AND TOROIDS**

#### **Learning Objectives**

*After reading this module, you should be able to . . .* 

- **29.17** Describe a solenoid and a toroid and sketch their magnetic field lines.
- **29.18** Explain how Ampere's law is used to find the magnetic field inside a solenoid.
- **29.19** Apply the relationship between a solenoid's internal magnetic field *B*, the current *i*, and the number of turns per

### **Key Ideas**

 $\bullet$  Inside a long solenoid carrying current  $i$ , at points not near its ends, the magnitude *B* of the magnetic field is

 $B = \mu_0$ *in* (ideal solenoid),

where *n* is the number of turns per unit length.

unit length *n* of the solenoid.

- **29.20** Explain how Ampere's law is used to find the magnetic field inside a toroid.
- **29.21** Apply the relationship between a toroid's internal magnetic field *B*, the current *i*, the radius *r*, and the total number of turns *N*.

 $\bullet$  At a point inside a toroid, the magnitude  $B$  of the magnetic field is

$$
B = \frac{\mu_0 iN}{2\pi} \frac{1}{r}
$$
 (toroid),

where *r* is the distance from the center of the toroid to the point.

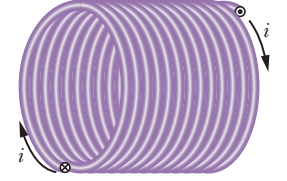

## **Solenoids and Toroids**

## **Magnetic Field of a Solenoid**

We now turn our attention to another situation in which Ampere's law proves useful. It concerns the magnetic field produced by the current in a long, tightly wound helical coil of wire. Such a coil is called a **solenoid** (Fig. 29-17). We assume that the length of the solenoid is much greater than the diameter.

Figure 29-18 shows a section through a portion of a "stretched-out" solenoid. The solenoid's magnetic field is the vector sum of the fields produced by **Figure 29-17** A solenoid carrying current *i*. the individual turns (*windings*) that make up the solenoid. For points very

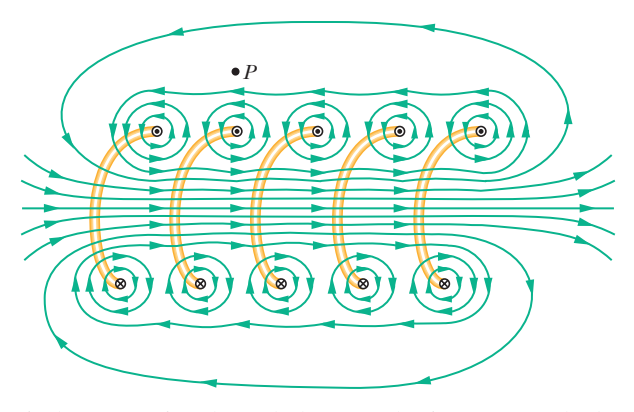

**Figure 29-18** A vertical cross section through the central axis of a "stretched-out" solenoid. The back portions of five turns are shown, as are the magnetic field lines due to a current through the solenoid. Each turn produces circular magnetic field lines near itself. Near the solenoid's axis, the field lines combine into a net magnetic field that is directed along the axis.The closely spaced field lines there indicate a strong magnetic field. Outside the solenoid the field lines are widely spaced; the field there is very weak.

close to a turn, the wire behaves magnetically almost like a long straight wire, and the lines of *B* there are almost concentric circles. Figure 29-18 suggests that the field tends to cancel between adjacent turns. It also suggests that, at points inside the solenoid and reasonably far from the wire, *B* is approximately parallel to the (central) solenoid axis. In the limiting case of an *ideal solenoid,* which is infinitely long and consists of tightly packed (*close-packed*) turns of square wire, the field inside the coil is uniform and parallel to the solenoid axis.

At points above the solenoid, such as *P* in Fig. 29-18, the magnetic field set up by the upper parts of the solenoid turns (these upper turns are marked  $\odot$ ) is directed to the left (as drawn near *P*) and tends to cancel the field set up at *P* by the lower parts of the turns (these lower turns are marked  $\otimes$ ), which is directed to the right (not drawn). In the limiting case of an ideal solenoid, the magnetic field outside the solenoid is zero. Taking the external field to be zero is an excellent assumption for a real solenoid if its length is much greater than its diameter and if we consider external points such as point *P* that are not at either end of the solenoid. The direction of the magnetic field along the solenoid axis is given by a curled–straight right-hand rule: Grasp the solenoid with your right hand so that your fingers follow the direction of the current in the windings; your extended right thumb then points in the direction of the axial magnetic field.

Figure 29-19 shows the lines of  $\vec{B}$  for a real solenoid. The spacing of these lines in the central region shows that the field inside the coil is fairly strong and uniform over the cross section of the coil. The external field, however, is relatively weak.

*Ampere's Law.* Let us now apply Ampere's law,

$$
\oint \vec{B} \cdot d\vec{s} = \mu_0 i_{\text{enc}},
$$
\n(29-21)

to the ideal solenoid of Fig. 29-20, where  $\vec{B}$  is uniform within the solenoid and zero outside it, using the rectangular Amperian loop *abcda*. We write  $\oint \vec{B} \cdot d\vec{s}$  as the sum of four integrals, one for each loop segment:

$$
\oint \vec{B} \cdot d\vec{s} = \int_{a}^{b} \vec{B} \cdot d\vec{s} + \int_{b}^{c} \vec{B} \cdot d\vec{s} + \int_{c}^{d} \vec{B} \cdot d\vec{s} + \int_{d}^{a} \vec{B} \cdot d\vec{s}.
$$
 (29-22)

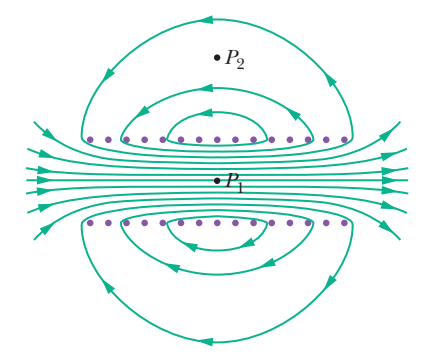

**Figure 29-19** Magnetic field lines for a real solenoid of finite length.The field is strong and uniform at interior points such as *P*<sup>1</sup> but relatively weak at external points such as  $P_2$ .

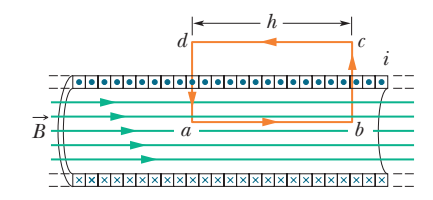

**Figure 29-20** Application of Ampere's law to a section of a long ideal solenoid carrying a current *i*.The Amperian loop is the rectangle *abcda*.

The first integral on the right of Eq. 29-22 is *Bh*, where *B* is the magnitude of the uniform field  $\vec{B}$  inside the solenoid and *h* is the (arbitrary) length of the segment from *a* to *b*. The second and fourth integrals are zero because for every element *ds* of these segments,  $\vec{B}$  either is perpendicular to *ds* or is zero, and thus the product  $\vec{B} \cdot d\vec{s}$  is zero. The third integral, which is taken along a segment that lies outside the solenoid, is zero because  $B = 0$  at all external points. Thus,  $\oint \vec{B} \cdot d\vec{s}$  for the entire rectangular loop has the value *Bh*.

*Net Current.* The net current  $i_{\text{enc}}$  encircled by the rectangular Amperian loop in Fig. 29-20 is not the same as the current *i* in the solenoid windings because the windings pass more than once through this loop. Let *n* be the number of turns per unit length of the solenoid; then the loop encloses *nh* turns and

$$
i_{\text{enc}} = i(nh).
$$

Ampere's law then gives us

 $Bh = \mu_0$ *inh* 

or  $B = \mu_0 i n$  (ideal solenoid). (29-23)

Although we derived Eq. 29-23 for an infinitely long ideal solenoid, it holds quite well for actual solenoids if we apply it only at interior points and well away from the solenoid ends. Equation 29-23 is consistent with the experimental fact that the magnetic field magnitude *B* within a solenoid does not depend on the diameter or the length of the solenoid and that *B* is uniform over the solenoidal cross section. A solenoid thus provides a practical way to set up a known uniform magnetic field for experimentation, just as a parallel-plate capacitor provides a practical way to set up a known uniform electric field.

#### **Magnetic Field of a Toroid**

Figure 29-21*a* shows a **toroid,** which we may describe as a (hollow) solenoid that has been curved until its two ends meet, forming a sort of hollow bracelet. What magnetic field  $B$  is set up inside the toroid (inside the hollow of the bracelet)? We can find out from Ampere's law and the symmetry of the bracelet.

From the symmetry, we see that the lines of B form concentric circles inside the toroid, directed as shown in Fig. 29-21*b*. Let us choose a concentric circle of radius *r* as an Amperian loop and traverse it in the clockwise direction. Ampere's law (Eq. 29-14) yields

$$
(B)(2\pi r)=\mu_0 iN,
$$

where  $i$  is the current in the toroid windings (and is positive for those windings enclosed by the Amperian loop) and *N* is the total number of turns.This gives

$$
B = \frac{\mu_0 i N}{2\pi} \frac{1}{r}
$$
 (toroid). (29-24)

In contrast to the situation for a solenoid, *B* is not constant over the cross section of a toroid.

It is easy to show, with Ampere's law, that  $B = 0$  for points outside an ideal toroid (as if the toroid were made from an ideal solenoid). The direction of the magnetic field within a toroid follows from our curled–straight right-hand rule: Grasp the toroid with the fingers of your right hand curled in the direction of the current in the windings; your extended right thumb points in the direction of the magnetic field.

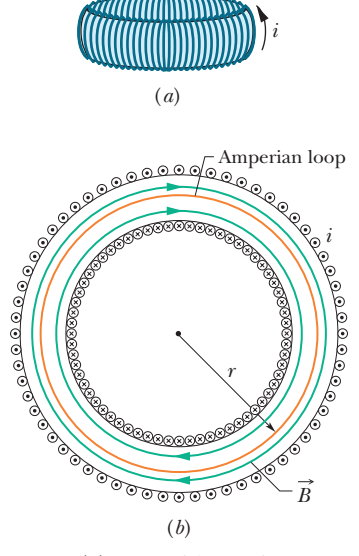

**Figure 29-21** (*a*) A toroid carrying a current *i*. (*b*) A horizontal cross section of the toroid. The interior magnetic field (inside the bracelet-shaped tube) can be found by applying Ampere's law with the Amperian loop shown.

## **Sample Problem 29.04 The field inside a solenoid (a long coil of current)**

A solenoid has length  $L = 1.23$  m and inner diameter  $d = 3.55$  cm, and it carries a current  $i = 5.57$  A. It consists of five close-packed layers, each with 850 turns along length *L*. What is *B* at its center?

## **KEY IDEA**

The magnitude *B* of the magnetic field along the solenoid's central axis is related to the solenoid's current *i* and number of turns per unit length *n* by Eq. 29-23 ( $B = \mu_0$  *in*).

Additional examples, video, and practice available at *WileyPLUS*

*Calculation:* Because *B* does not depend on the diameter of the windings, the value of *n* for five identical layers is simply five times the value for each layer. Equation 29-23 then tells us

$$
B = \mu_0 in = (4\pi \times 10^{-7} \,\text{T} \cdot \text{m/A})(5.57 \,\text{A}) \frac{5 \times 850 \,\text{turns}}{1.23 \,\text{m}}
$$
\n
$$
= 2.42 \times 10^{-2} \,\text{T} = 24.2 \,\text{mT}.
$$
\n(Answer)

To a good approximation, this is the field magnitude throughout most of the solenoid.

# **29-5 A CURRENT-CARRYING COIL AS A MAGNETIC DIPOLE**

#### **Learning Objectives**

*After reading this module, you should be able to . . .* 

- **29.22** Sketch the magnetic field lines of a flat coil that is carrying current.
- **29.23** For a current-carrying coil, apply the relationship between the dipole moment magnitude  $\mu$  and the coil's

current *i*, number of turns *N*, and area per turn *A*. **29.24** For a point along the central axis, apply the relationship between the magnetic field magnitude *B*, the magnetic moment  $\mu$ , and the distance  $\zeta$  from the center of the coil.

#### **Key Idea**

 $\bullet$  The magnetic field produced by a current-carrying coil, which is a magnetic dipole, at a point P located a distance  $z$  along the coil's perpendicular central axis is parallel to the axis and is given by

$$
\vec{B}(z) = \frac{\mu_0}{2\pi} \frac{\vec{\mu}}{z^3},
$$

where  $\vec{\mu}$  is the dipole moment of the coil. This equation applies only when z is much greater than the dimensions of the coil.

## **A Current-Carrying Coil as a Magnetic Dipole**

So far we have examined the magnetic fields produced by current in a long straight wire, a solenoid, and a toroid. We turn our attention here to the field produced by a coil carrying a current. You saw in Module 28-8 that such a coil behaves as a magnetic dipole in that, if we place it in an external magnetic field  $\vec{B}$ , a torque  $\vec{\tau}$  given by

$$
\vec{\tau} = \vec{\mu} \times \vec{B} \tag{29-25}
$$

acts on it. Here  $\vec{\mu}$  is the magnetic dipole moment of the coil and has the magnitude *NiA*, where *N* is the number of turns, *i* is the current in each turn, and *A* is the area enclosed by each turn. (*Caution:* Don't confuse the magnetic dipole moment  $\vec{\mu}$  with the permeability constant  $\mu_0$ .)

Recall that the direction of  $\vec{\mu}$  is given by a curled–straight right-hand rule: Grasp the coil so that the fingers of your right hand curl around it in the direction of the current; your extended thumb then points in the direction of the dipole moment  $\vec{\mu}$ .

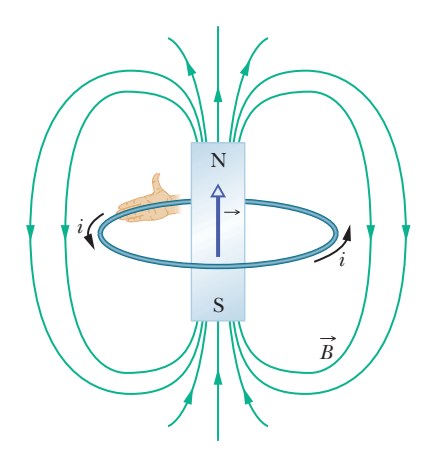

**Figure 29-22** A current loop produces a magnetic field like that of a bar magnet and thus has associated north and south poles. The magnetic dipole moment  $\vec{\mu}$  of the loop, its direction given by a curled–straight right-hand rule, points from the south pole to the north pole, in the direction of the field  $\vec{B}$  within the loop.

#### **Magnetic Field of a Coil**

We turn now to the other aspect of a current-carrying coil as a magnetic dipole. What magnetic field does *it* produce at a point in the surrounding space? The problem does not have enough symmetry to make Ampere's law useful; so we must turn to the law of Biot and Savart. For simplicity, we first consider only a coil with a single circular loop and only points on its perpendicular central axis, which we take to be a *z* axis. We shall show that the magnitude of the magnetic field at such points is

$$
B(z) = \frac{\mu_0 i R^2}{2(R^2 + z^2)^{3/2}},
$$
\n(29-26)

in which  $R$  is the radius of the circular loop and  $\zeta$  is the distance of the point in question from the center of the loop. Furthermore, the direction of the magnetic field  $\vec{B}$  is the same as the direction of the magnetic dipole moment  $\vec{\mu}$  of the loop.

*Large z.* For axial points far from the loop, we have  $z \ge R$  in Eq. 29-26. With that approximation, the equation reduces to

$$
B(z) \approx \frac{\mu_0 i R^2}{2z^3}.
$$

Recalling that  $\pi R^2$  is the area *A* of the loop and extending our result to include a coil of *N* turns, we can write this equation as

$$
B(z)=\frac{\mu_0}{2\pi}\frac{NiA}{z^3}.
$$

Further, because  $\vec{B}$  and  $\vec{\mu}$  have the same direction, we can write the equation in vector form, substituting from the identity  $\mu = N iA$ :

$$
\vec{B}(z) = \frac{\mu_0}{2\pi} \frac{\vec{\mu}}{z^3}
$$
 (current-carrying coil). (29-27)

Thus, we have two ways in which we can regard a current-carrying coil as a magnetic dipole: (1) it experiences a torque when we place it in an external magnetic field; (2) it generates its own intrinsic magnetic field, given, for distant points along its axis, by Eq. 29-27. Figure 29-22 shows the magnetic field of a current loop; one side of the loop acts as a north pole (in the direction of  $\vec{\mu}$ )
and the other side as a south pole, as suggested by the lightly drawn magnet in the figure. If we were to place a current-carrying coil in an external magnetic field, it would tend to rotate just like a bar magnet would.

## **Checkpoint 3**

The figure here shows four arrangements of circular loops of radius *r* or 2*r*, centered on vertical axes (perpendicular to the loops) and carrying identical currents in the directions indicated. Rank the arrangements according to the magnitude of the net magnetic field at the dot, midway between the loops on the central axis, greatest first.

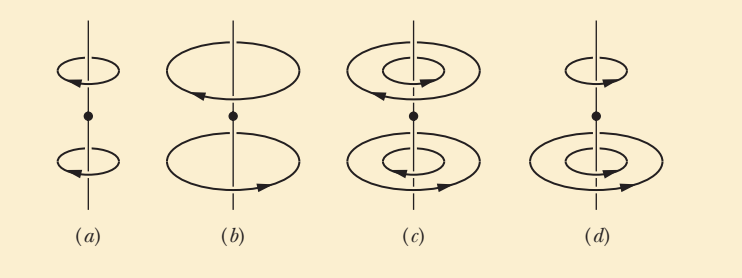

#### **Proof of Equation 29-26**

Figure 29-23 shows the back half of a circular loop of radius *R* carrying a current *i*. Consider a point *P* on the central axis of the loop, a distance *z* from its plane. Let us apply the law of Biot and Savart to a differential element *ds* of the loop, located at the left side of the loop. The length vector  $d\vec{s}$  for this element points perpendicularly out of the page. The angle  $\theta$  between  $d\vec{s}$  and  $\hat{r}$  in Fig. 29-23 is 90°; the plane formed by these two vectors is perpendicular to the plane of the page and contains both  $\hat{r}$  and  $d\vec{s}$ . From the law of Biot and Savart (and the right-hand and contains both  $\hat{r}$  and  $d\vec{s}$ . From the law of Biot and Savart (and the right-hand rule), the differential field  $d\vec{B}$  produced at point *P* by the current in this element is perpendicular to this plane and thus is directed in the plane of the figure, perpendicular to  $\hat{r}$ , as indicated in Fig. 29-23.

bendicular to  $\hat{r}$ , as indicated in Fig. 29-23.<br>Let us resolve  $d\vec{B}$  into two components:  $dB_{\parallel}$  along the axis of the loop and  $dB_\perp$  perpendicular to this axis. From the symmetry, the vector sum of all the perpendicular components  $dB_{\perp}$  due to all the loop elements *ds* is zero. This leaves only the axial (parallel) components  $dB_{\parallel}$  and we have

$$
B=\int dB_{\parallel}.
$$

For the element  $d\vec{s}$  in Fig. 29-23, the law of Biot and Savart (Eq. 29-1) tells us that the magnetic field at distance *r* is

$$
dB = \frac{\mu_0}{4\pi} \frac{i ds \sin 90^\circ}{r^2}.
$$

We also have

$$
dB_{\parallel} = dB \cos \alpha.
$$

Combining these two relations, we obtain

$$
dB_{\parallel} = \frac{\mu_0 i \cos \alpha \, ds}{4\pi r^2}.
$$
\n(29-28)

Figure 29-23 shows that  $r$  and  $\alpha$  are related to each other. Let us express each in terms of the variable *z*, the distance between point *P* and the center of the loop. The relations are

$$
r = \sqrt{R^2 + z^2} \tag{29-29}
$$

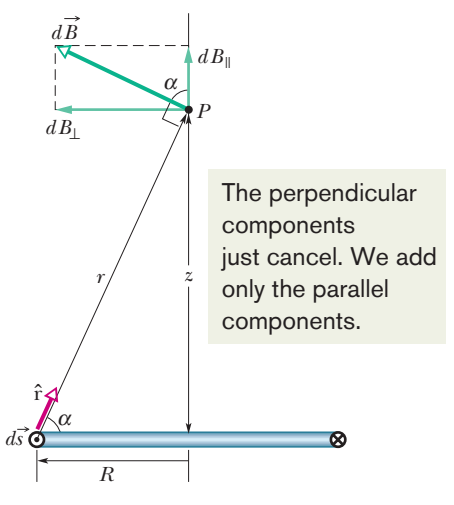

**Figure 29-23** Cross section through a current loop of radius *R*.The plane of the loop is perpendicular to the page, and only the back half of the loop is shown.We use the law of Biot and Savart to find the magnetic field at point *P* on the central perpendicular axis of the loop.

and 
$$
\cos \alpha = \frac{R}{r} = \frac{R}{\sqrt{R^2 + z^2}}
$$
. (29-30)

Substituting Eqs. 29-29 and 29-30 into Eq. 29-28, we find

$$
dB_{\parallel} = \frac{\mu_0 iR}{4\pi (R^2 + z^2)^{3/2}} ds.
$$

Note that *i*, *R*, and *z* have the same values for all elements *ds* around the loop; so when we integrate this equation, we find that

$$
B = \int dB_{\parallel}
$$
  
= 
$$
\frac{\mu_0 iR}{4\pi (R^2 + z^2)^{3/2}} \int ds
$$

or, because  $\int ds$  is simply the circumference  $2\pi R$  of the loop,

$$
B(z)=\frac{\mu_0 i R^2}{2(R^2+z^2)^{3/2}}.
$$

This is Eq. 29-26, the relation we sought to prove.

## **Review & Summary**

**The Biot-Savart Law** The magnetic field set up by a currentcarrying conductor can be found from the *Biot–Savart law.* This law asserts that the contribution  $d\vec{B}$  to the field produced by a current-length element *i*  $d\vec{s}$  at a point *P* located a distance *r* from the current element is

$$
d\vec{B} = \frac{\mu_0}{4\pi} \frac{i d\vec{s} \times \hat{r}}{r^2}
$$
 (Biot-Savart law). (29-3)

Here  $\hat{r}$  is a unit vector that points from the element toward *P*. The quantity  $\mu_0$ , called the permeability constant, has the value

$$
4\pi \times 10^{-7} \,\mathrm{T} \cdot \mathrm{m/A} \approx 1.26 \times 10^{-6} \,\mathrm{T} \cdot \mathrm{m/A}.
$$

**Magnetic Field of a Long Straight Wire** For a long straight wire carrying a current *i*, the Biot–Savart law gives, for the magnitude of the magnetic field at a perpendicular distance *R* from the wire,

$$
B = \frac{\mu_0 i}{2\pi R}
$$
 (long straight wire). (29-4)

**Magnetic Field of a Circular Arc** The magnitude of the magnetic field at the center of a circular arc, of radius *R* and central angle  $\phi$  (in radians), carrying current *i*, is

$$
B = \frac{\mu_0 i \phi}{4\pi R}
$$
 (at center of circular arc). (29-9)

**Force Between Parallel Currents** Parallel wires carrying currents in the same direction attract each other, whereas parallel wires carrying currents in opposite directions repel each other.The magnitude of the force on a length *L* of either wire is

$$
F_{ba} = i_b L B_a \sin 90^\circ = \frac{\mu_0 L i_a i_b}{2 \pi d},\tag{29-13}
$$

where *d* is the wire separation, and  $i_a$  and  $i_b$  are the currents in the wires.

#### **Ampere's Law Ampere's law** states that

$$
\oint \vec{B} \cdot d\vec{s} = \mu_0 i_{\text{enc}} \quad \text{(Ampere's law)}.
$$
\n(29-14)

The line integral in this equation is evaluated around a closed loop called an *Amperian loop.* The current *i* on the right side is the *net* current encircled by the loop. For some current distributions, Eq. 29-14 is easier to use than Eq. 29-3 to calculate the magnetic field due to the currents.

**Fields of a Solenoid and a Toroid** Inside a *long solenoid* carrying current *i*, at points not near its ends, the magnitude *B* of the magnetic field is

$$
B = \mu_0 in \quad \text{(ideal solenoid)}, \tag{29-23}
$$

where  $n$  is the number of turns per unit length. Thus the internal magnetic field is uniform. Outside the solenoid, the magnetic field is approximately zero.

At a point inside a *toroid*, the magnitude *B* of the magnetic field is

$$
B = \frac{\mu_0 i N}{2\pi} \frac{1}{r}
$$
 (toroid), (29-24)

where *r* is the distance from the center of the toroid to the point.

**Field of a Magnetic Dipole** The magnetic field produced by a current-carrying coil, which is a *magnetic dipole,* at a point *P* located a distance *z* along the coil's perpendicular central axis is parallel to the axis and is given by

$$
\vec{B}(z) = \frac{\mu_0}{2\pi} \frac{\vec{\mu}}{z^3},\tag{29-27}
$$

where  $\vec{\mu}$  is the dipole moment of the coil. This equation applies only when *z* is much greater than the dimensions of the coil.

## **Problems**

**1** In Fig. 29-24, point  $P_1$  is at distance  $R = 24.0$  cm on the perpendicular bisector of a straight wire of length  $L = 18.0$  cm carrying current  $i = 58.2$  mA. (Note that the wire is *not* long.) What are the (a) magnitude and (b) direction of the magnetic field at  $P_1$  due to *i*? (c) If  $R$  is in-

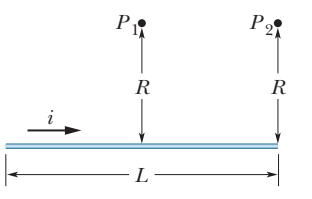

creased, what happens to the magnitude of the field? **Figure 29-24** Problems 1 and 3.

**2** Figure 29-25*a* shows a length of wire carrying a current *i* and bent into a circular coil of one turn. In Fig. 29-25*b* the same length of wire has been bent to give a coil of two turns, each of half the original radius. (a) If *Ba* and  $B_b$  are the magnitudes of the magnetic fields at the centers of the two coils, what is the ratio  $B_b/B_a$ ? (b) What is the ratio  $\mu_b/\mu_a$  of the dipole moment magnitudes of the coils?

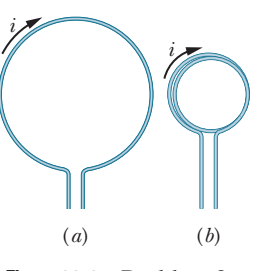

**Figure 29-25** Problem 2.

**3** In Fig. 29-24, point  $P_2$  is at perpendicular distance  $R = 25.1$  cm from one end of a straight wire of length  $L = 13.6$  cm carrying current  $i = 0.500$  A. (Note that the wire is *not* long.) (a) What is the magnitude of the magnetic field at  $P_2$ ? (b) If the point of measurement is moved from  $P_2$  to  $P_1$ , does the field magnitude increase, decrease, or remain the same?

**4** Equation 29-4 gives the magnitude *B* of the magnetic field set up by a current in an *infinitely long* straight wire, at a point *P* at perpendicular distance *R* from the wire. Suppose that point *P* is actually at perpendicular distance *R* from the midpoint of a wire with a *finite* length *L*. Using Eq. 29-4 to calculate *B* then results in a certain percentage error. What value must the ratio *L*/*R* exceed if the percentage error is to be less than 3.00%? That is, what *L*/*R* gives

$$
\frac{(B \text{ from Eq. 29-4}) - (B \text{ actual})}{(B \text{ actual})} (100\%) = 3.00\%?
$$

**5** In Fig. 29-26, four long straight wires are perpendicular to the page, and their cross sections form a square of edge length  $a = 40$  cm. The currents are out of the page in wires 1 and 4 and into the page in wires 2 and 3, and each wire carries 12 A. In unit-vector notation, what is the net magnetic field at the square's center?

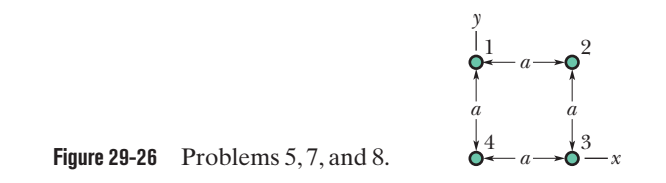

**6** In Fig. 29-27, part of a long insulated wire carrying current  $i = 5.78$  mA is bent into a circular section of radius  $R = 1.54$  cm. In unit-vector notation, what is the magnetic field at the center of curvature *C* if the circular section (a) lies in the plane of the page as shown

and (b) is perpendicular to the plane of the page after being rotated 90 counterclockwise as indicated?

**7** In Fig. 29-26, four long straight wires are perpendicular to the page, and their cross sections form a square of edge length  $a = 13.5$  cm.

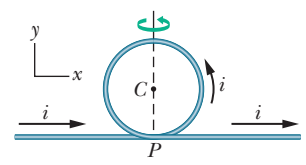

**Figure 29-27** Problem 6.

Each wire carries 7.50 A, and the currents are out of the page in wires 1, 3, and 4 and into the page in wire 2. In unit-vector notation, what is the net magnetic force *per meter of wire length* on wire 4?

**8** In Fig. 29-26, four long straight wires are perpendicular to the page, and their cross sections form a square of edge length

 $a = 7.00$  cm. Each wire carries 15.0 A, and all the currents are out of the page. In unit-vector notation, what is the net magnetic force *per meter of wire length* on wire 1?

**9** In Fig. 29-28, length *a* is 2.3 cm (short) and current *i* is 18 A. What are the (a) magnitude and (b) direction (into or out of the page) of the magnetic field at point *P*?

**10** In Fig. 29-29, five long parallel wires in an *xy* plane are separated by distance  $d = 8.00$  cm, have lengths of 20.0 m, and carry identical currents of 3.00 A out of the page. Each wire experiences a magnetic force due to the currents in the other wires. In unit-vector notation, what is the net magnetic force on (a) wire 1, (b) wire 2, (c) wire 3, (d) wire 4, and (e) wire 5?

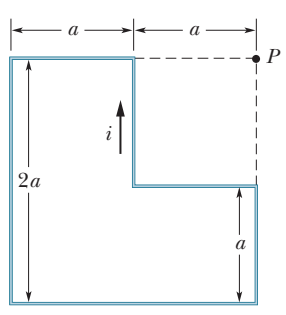

**Figure 29-28** Problem 9.

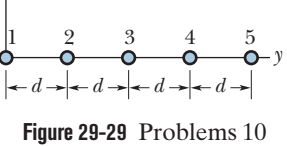

and 11.

**11** In Fig. 29-29, five long parallel wires in an *xy* plane are separated by distance  $d = 50.0$  cm. The currents into the page are  $i_1 = 2.00$  A,  $i_3 = 0.250$  A,  $i_4 = 6.00$  A, and  $i_5 = 2.00$  A; the current out of the page is  $i_2 = 4.00$  A. What is the magnitude of the net force *per unit length* acting on wire 3 due to the currents in the other wires?

*z* 

**12** Figure 29-30*a* shows, in cross section, two long, parallel wires carrying current and separated by distance  $L$ . The ratio  $i_1/i_2$  of their currents is 4.00; the directions of the currents are not indicated. Figure 29-30*b* shows the *y* component  $B<sub>v</sub>$  of their net magnetic field along the  $x$  axis to the right of wire 2. The vertical scale is set by  $B_{vs} = 4.0$  nT, and the horizontal scale is set by  $x_s = 40.0$  cm. (a) At what value of  $x > 0$  is  $B<sub>v</sub>$  maximum? (b) If  $i<sub>2</sub> = 3$  mA, what is the value of that maximum? What is the direction (into or out of the page) of (c)  $i_1$  and (d)  $i_2$ ?

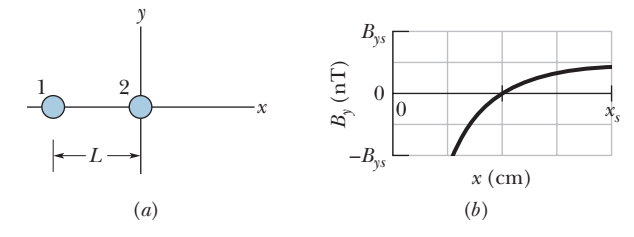

**Figure 29-30** Problem 12.

*z* 

**13** In Fig. 29-31, a conductor carries 2.0 A along the closed path *abcdefgha* running along 8 of the 12 edges of a cube of edge length 10 cm. (a) Taking the path to be a combination of three square current loops (*bcfgb*, *abgha*, and *cdefc*), find the net magnetic moment of the path in unit-vector notation. (b) What is the magnitude of the net magnetic field at the *xyz* coordinates of  $(0, 5.0 \text{ m}, 0)$ ?

**14** Figure 29-32 shows two closed paths wrapped around two conducting loops carrying currents  $i_1 = 6.0$  A and  $i_2 = 3.0$  A. What is the value of the integral  $\oint \vec{B} \cdot d\vec{s}$ for (a) path 1 and (b) path 2?

**15** Figure 29-33 shows wire 1 in cross section; the wire is long and straight, carries a current of 2.50 mA out of the page, and is at distance  $d_1$  = 4.00 cm from a surface. Wire 2, which is parallel to wire 1 and also long, is at horizontal distance  $d_2$  = 5.00 cm from wire 1 and carries a current of 6.80 mA into the page. What is the *x* component of the magnetic force *per unit length* on wire 2 due to wire 1?

**16** An electron is shot into one end of a solenoid. As it enters the uniform magnetic field within the solenoid, its speed is 500 m/s and its velocity vector makes an angle of 30° with the central axis of the solenoid. The solenoid carries 4.0 A and has 8000 turns along its length. How many revolutions does the electron make along its helical path within the solenoid by the time it emerges from the solenoid's opposite end? (In a real solenoid, where the field is not uniform at the two ends, the number of revolutions would be slightly less than the answer here.)

**17** A toroid having a square cross section, 5.00 cm on a side, and an inner radius of 19.0 cm has 460 turns and carries a current of 0.400 A. (It is made up of a square solenoid—instead of a round one as in Fig. 29-17—bent into a doughnut shape.) What is the magnetic field inside the toroid at (a) the inner radius and (b) the outer radius?

**18** Figure 29-34 shows an arrangement known as Helmholtz coil. It consists of two circular coaxial coils, each of 200 turns and radius  $R = 20.0$  cm, separated by a distance  $s = R$ . The two coils carry equal currents  $i = 20.2$  mA in the same direction. Find the magnitude of the net magnetic field at *P*, midway between the coils.

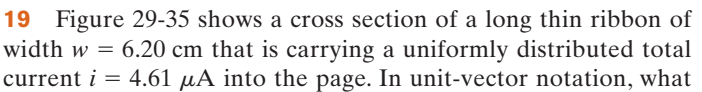

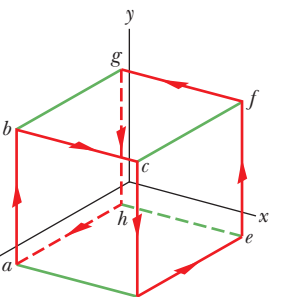

**Figure 29-31** Problem 13. *d* 

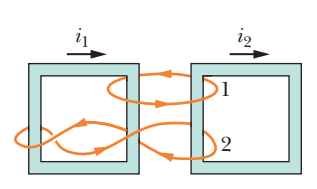

**Figure 29-32** Problem 14.

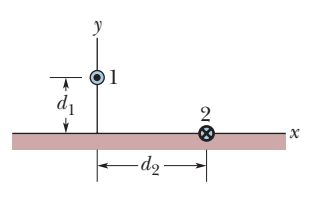

**Figure 29-33** Problem 15.

**Figure 29-34** Problem 18.

*s* 

*P* 

*y* 

 $i / \sqrt{2}$  i

*x*

*R* 

is the magnetic field  $\vec{B}$  at a point *P* in the plane of the ribbon at a distance  $d = 1.61$  cm from its edge? (*Hint:* Imagine the ribbon as being constructed from many long, thin, parallel wires.)

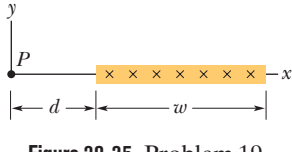

**Figure 29-35** Problem 19.

**20** A solenoid 1.30 m long and

2.60 cm in diameter carries a current of 22.0 A. The magnetic field inside the solenoid is 23.0 mT. Find the length of the wire forming the solenoid.

**21** In Fig. 29-36, a long straight wire carries a current  $i_1 = 30.0$  A and a rectangular loop carries current  $i_2 = 20.0$  A. Take the dimensions to be  $a = 1.00$  cm,  $b = 8.00$  cm, and  $L = 20.0$  cm. In unit-vector notation, what is the net force on the loop due to  $i_1$ ?

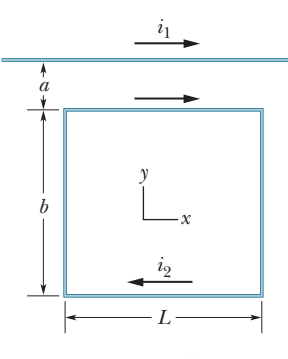

**Figure 29-36** Problem 21.

**22** Figure 29-37*a* shows, in cross section, three current-carrying wires that are long, straight, and parallel to one another. Wires 1 and 2 are fixed in place on an *x* axis, with separation *d*. Wire 1 has a current of 0.750 A, but the direction of the current is not given. Wire 3, with a current of 0.250 A out of the page, can be moved along the *x* axis to the right of wire 2. As wire 3 is moved, the magnitude of the net magnetic force  $\vec{F}_2$  on wire 2 due to the currents in wires 1 and 3 changes. The *x* component of that force is  $F_{2x}$  and the value per unit length of wire 2 is  $F_{2x}/L_2$ . Figure 29-37*b* gives  $F_{2x}/L_2$  versus the position *x* of wire 3. The plot has an asymptote  $F_{2x}/L_2 = -0.627 \mu N/m$  as  $x \to \infty$ . The horizontal scale is set by  $x_s = 24.0$  cm. What are the (a) size and (b) direction (into or out of the page) of the current in wire 2?

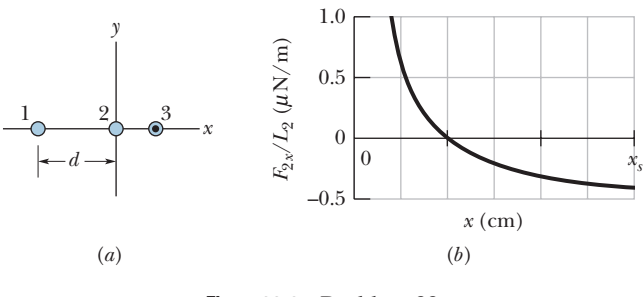

**Figure 29-37** Problem 22.

**23** Figure 29-38 shows a cross section across a diameter of a long cylindrical conductor of radius  $a = 2.00$  cm carrying uniform current 170 A. What is the magnitude of the current's magnetic field at radial distance (a) 0, (b) 6.00 mm, (c) 2.00 cm (wire's surface), and (d) 5.90 cm?

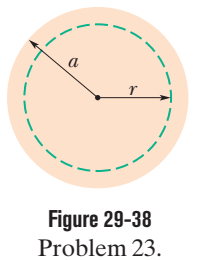

**24** Eight wires cut the page perpendicularly at the points shown in Fig. 29-39. A wire labeled with the integer  $k$  ( $k = 1, 2, \ldots, 8$ ) carries the current *ki*, where  $i = 6.00$  mA. For those wires with odd *k*, the current is out of the page; for those with even *k*, it is into the page. Evaluate  $\oint \vec{B} \cdot d\vec{s}$ along the closed path indicated and in the direction shown.

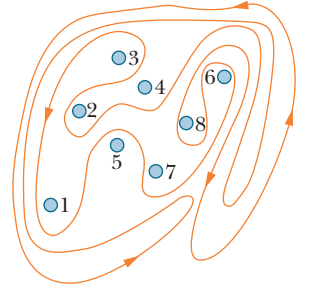

**Figure 29-39** Problem 24.

**25** Each of the eight conductors

in Fig. 29-40 carries 5.0 A of current into or out of the page. Two paths are indicated for the line integral  $\oint \vec{B} \cdot d\vec{s}$ . What is the value of the integral for (a) path 1 and (b) path 2?

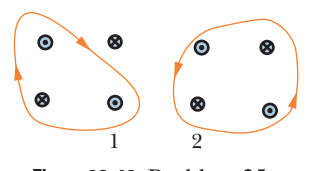

**Figure 29-40** Problem 25.

**26** In Fig. 29-41, a long circular pipe with outside radius  $R = 2.6$  cm carries a (uniformly distributed) current  $i = 2.12$  mA into the page. A wire runs parallel to the pipe at a distance of 3.00*R* from center to center. Find the (a) magnitude and (b) direction (into or out of the page) of the current in the wire such that the net magnetic field at point *P* has the same magnitude as the net magnetic field at the center of the pipe but is in the opposite direction.

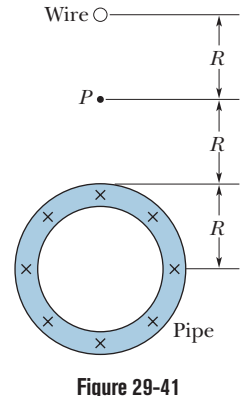

Problem 26.

(a) At what radial distance from the axis will the direction of the resulting magnetic field be at  $45.0^{\circ}$  to the axial direction? (b) What is the magnitude of the magnetic field there?

**28** In Fig. 29-42, two semicircular arcs have radii  $R_2 = 7.80$  cm and  $R_1 = 2.86$  cm, carry current  $i = 0.281$  A, and have the same center of curvature *C*. What are the (a) magnitude and (b) direction (into or out of the page) of the net magnetic field at *C*?

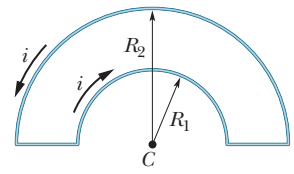

**Figure 29-42** Problem 28.

**29** A 470-turn solenoid having a length of 25 cm and a diameter of 10 cm carries a current of 0.29 A. Calculate the magnitude of the magnetic field  $\vec{B}$  inside the solenoid.

**30** A solenoid that is 95.0 cm long has a radius of 2.00 cm and a winding of 1500 turns; it carries a current of 3.60 A. Calculate the magnitude of the magnetic field inside the solenoid.

**31** Figure 29-43 shows two very long straight wires (in cross section) that each carry a current of 4.00 A directly out of the page. Distance  $d_1 = 6.00$  m and distance  $d_2 = 8.00$  m. What is the magnitude of the net magnetic field at point *P*, which lies on a perpendicular bisector to the wires?

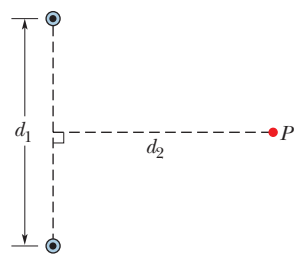

**32** Figure 29-44*a* shows an element of length  $ds = 1.00 \mu m$  in a **Figure 29-43** Problem 31.

very long straight wire carrying current. The current in that element sets up a differential magnetic field  $d\vec{B}$  at points in the surrounding space. Figure 29-44*b* gives the magnitude *dB* of the field for points 3.5 cm from the element, as a function of angle  $\theta$ between the wire and a straight line to the point. The vertical scale is set by  $dB_s = 120$  pT. What is the magnitude of the magnetic field set up by the entire wire at perpendicular distance 3.5 cm from the wire?

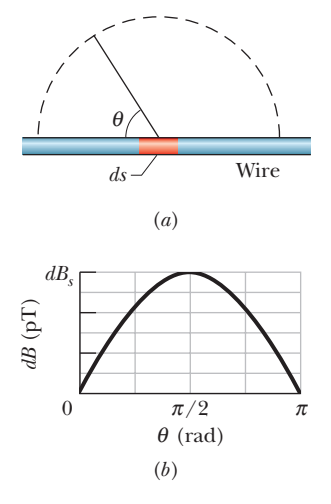

**Figure 29-44** Problem 32.

**27** A long solenoid with 10.0 turns/cm and a radius of 7.00 cm carries a current of 35.0 mA. A current of 5.00 A exists in a straight conductor located along the central axis of the solenoid.

**33** A long solenoid has 123 turns/cm and carries current *i*. An electron moves within the solenoid in a circle of radius 2.30 cm perpendicular to the solenoid axis. The speed of the electron is 0.0187 $c$  ( $c$  = speed of light). Find the current *i* in the solenoid.

**34** In Fig. 29-45, two long straight wires at separation  $d = 30.0$  cm carry currents  $i_1 = 3.61 \text{ mA}$  and  $i_2 = 4.00i_1$ out of the page. (a) Where on the *x* axis is the net magnetic field equal to zero? (b) If the two currents are doubled, is the zero-field point shifted toward wire 1, shifted toward wire 2, or unchanged?

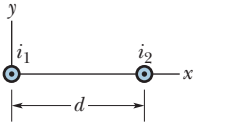

**Figure 29-45** Problem 34.

**35** The current density  $\vec{J}$  inside a long, solid, cylindrical wire of radius  $a = 4.5$  mm is in the direction of the central axis, and its magnitude varies linearly with radial distance *r* from the axis according to  $J = J_0 r/a$ , where  $J_0 = 420 \text{ A/m}^2$ . Find the magnitude of the magnetic field at (a)  $r = 0$ , (b)  $r = a/2$ , and (c)  $r = a$ .

**36** In Fig. 29-46, point *P* is at perpendicular distance  $R = 1.50$  cm from a very long straight wire carrying a current. The magnetic field  $\vec{B}$  set up at point *P* is due to contributions from all the identical current-length elements  $\vec{a}$  along the wire. What is the dis-

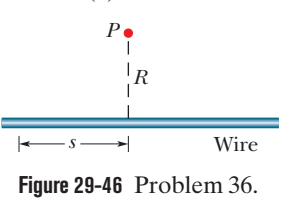

tance *s* to the element making (a) the greatest contribution to field  $\vec{B}$ and (b) 10.0% of the greatest contribution?

**37** What is the magnitude of the magnetic dipole moment  $\vec{\mu}$  of the solenoid described in Problem 29?

**38** In a particular region there is a uniform current density of 18  $A/m^2$  in the positive *z* direction. What is the value of  $\oint \vec{B} \cdot d\vec{s}$ when that line integral is calculated along a closed path consisting of the three straight-line segments from  $(x, y, z)$  coordinates  $(4d, 0, 0)$  to  $(4d, 3d, 0)$  to  $(0, 0, 0)$  to  $(4d, 0, 0)$ , where  $d = 20$  cm?

**39** A circular loop of radius 12 cm carries a current of 7.2 A. A flat coil of radius 0.82 cm, having 50 turns and a current of 1.3 A, is concentric with the loop. The plane of the loop is perpendicular to the plane of the coil. Assume the loop's magnetic field is uniform across the coil. What is the magnitude of (a) the magnetic field produced by the loop at its center and (b) the torque on the coil due to the loop?

**40** The current-carrying wire loop in Fig. 29-47*a* lies all in one plane and consists of a semicircle of radius 25.0 cm, a smaller semicircle with the same center, and two radial lengths. The smaller semicircle is rotated out of that plane by angle  $\theta$ , until it is perpendicular to the plane (Fig. 29-47*b*). Figure 29-47*c* gives the magnitude *B* of the net magnetic field at the center of curvature versus angle  $\theta$ . The vertical scale is set by  $B_a = 10.0 \mu$ T and  $B_b = 12.0 \mu$ T. What is the radius of the smaller semicircle?

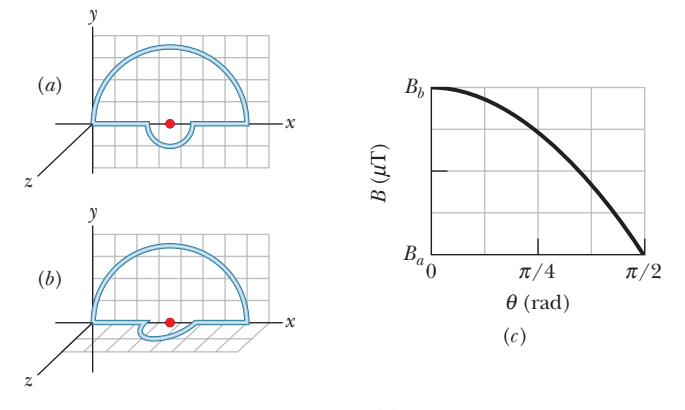

**Figure 29-47** Problem 40.

**41** A surveyor is using a magnetic compass 12.2 m below a power line in which there is a steady current of 200 A. (a) What is the magnetic field at the site of the compass due to the power line? (b) Will this field interfere seriously with the compass reading? The horizontal component of Earth's magnetic field at the site is 20  $\mu$ T.

**42** In Fig. 29-48*a*, two circular loops, with different currents but the same radius of 2.0 cm, are centered on a *y* axis. They are initially separated by distance  $L = 6.0$  cm, with loop 2 positioned at the origin of the axis. The currents in the two loops produce a net magnetic field at the origin, with  $y$  component  $B_y$ . That component is to be measured as loop 2 is gradually moved in the positive direction of the *y* axis. Figure 29-48*b* gives  $B<sub>v</sub>$  as a function of the position *y* of loop 2. The curve approaches an asymptote of  $B_y = 7.20 \mu T$  as  $y \rightarrow \infty$ . The horizontal scale is set by  $y_s = 10.0 \text{ cm}$ . What are (a) current  $i_1$  in loop 1 and (b) current  $i_2$  in loop 2?

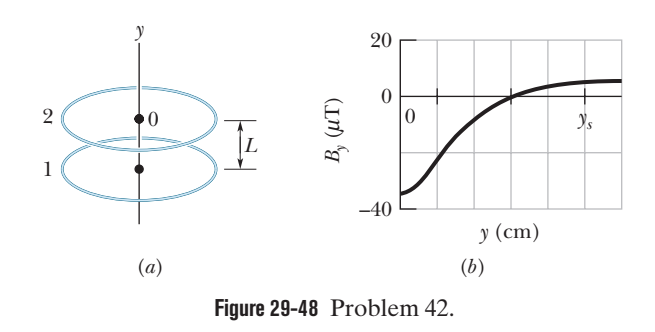

**43** A student makes a short electromagnet by winding 280 turns of wire around a wooden cylinder of diameter  $d = 5.0$  cm. The coil is connected to a battery producing a current of 3.8 A in the wire. (a) What is the magnitude of the magnetic dipole moment of this device? (b) At what axial distance  $z \ge d$  will the magnetic field have the magnitude 5.0  $\mu$ T (approximately one-tenth that of Earth's magnetic field)?

**44** Figure 29-49 shows, in cross section, two long straight wires held against a plastic cylinder of radius 15.0 cm. Wire 1 carries current  $i_1$  = 60.0 mA out of the page and is fixed in place at the left side of the cylinder. Wire 2 carries current  $i_2$  = 40.0 mA out of the page and can be moved around the cylinder. At what (positive) angle  $\theta_2$  should

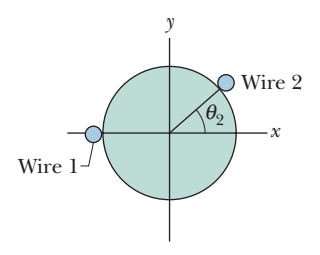

**Figure 29-49** Problem 44.

wire 2 be positioned such that, at the origin, the net magnetic field due to the two currents has magnitude 80.0 nT?

**45** In Fig. 29-50, two long straight wires are perpendicular to the page and separated by distance  $d_1 = 0.75$  cm. Wire 1 carries 6.5 A into the page. What are the (a) magnitude and (b) direction (into or out of the page) of the current in wire 2 if the net magnetic field due to the two currents is zero at point *P* located at distance  $d_2 = 2.50$  cm from

direction of the net field at point *P*?

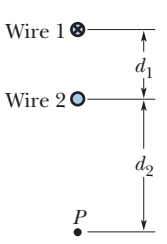

wire 2? If the current in wire 2 is then **Figure 29-50** Problem 45. reversed, what are the (c) size and (d)

**46** In Fig. 29-51*a*, wire 1 consists of a circular arc and two radial lengths; it carries current  $i_1 = 0.20$  A in the direction indicated. Wire 2, shown in cross section, is long, straight, and perpendicular to the plane of the figure. Its distance from the center of the arc is equal to the radius *R* of the arc, and it carries a current  $i<sub>2</sub>$ that can be varied. The two currents set up a net magnetic field  $\vec{\vec{B}}$ at the center of the arc. Figure 29-51*b* gives the square of the field's magnitude  $B^2$  plotted versus the square of the current  $i_2^2$ . The vertical scale is set by  $B_s^2 = 10.0 \times 10^{-10} \text{ T}^2$ . What angle is subtended by the arc?

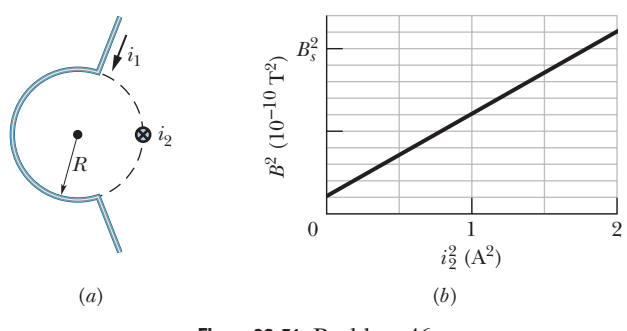

**Figure 29-51** Problem 46.

**47** In Fig. 29-52, a current  $i = 2.2$  A is set up in a long hairpin conductor formed by bending a wire into a semicircle of radius  $R = 8.5$  mm. Point *b* is midway between the **Figure 29-52** Problem 47. *i R*   $a_i$  b

straight sections and so distant from the semicircle that each straight section can be approximated as being an infinite wire. What are the (a) magnitude and (b) direction (into or out of the page) of  $\vec{B}$  at *a* and the (c) magnitude and (d) direction of  $\overrightarrow{B}$  at *b*?

**48** A current is set up in a wire loop consisting of a semicircle of radius 4.50 cm, a smaller concentric semicircle, and two radial straight lengths, all in the same plane. Figure 29-53*a* shows the arrangement but is not drawn to scale. The

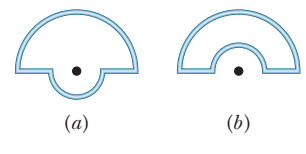

**Figure 29-53** Problem 48.

magnitude of the magnetic field produced at the center of curvature is  $47.25 \mu T$ . The smaller semicircle is then flipped over (rotated) until the loop is again entirely in the same plane (Fig. 29-53*b*). The magnetic field produced at the (same) center of curvature now has magnitude 15.75  $\mu$ T, and its direction is reversed from the initial magnetic field. What is the radius of the smaller semicircle?

**49** Figure 29-54 shows two current segments. The lower segment carries a current of  $i_1 = 0.40$  A and includes a semicircular arc with radius 5.0 cm, angle 180°, and center point *P*. The upper segment carries current  $i_2 = 3i_1$  and includes a circular arc with radius 4.0 cm, angle 120°, and the same center point *P*.

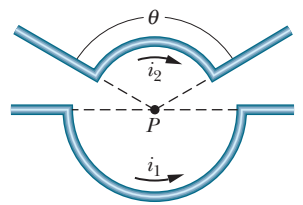

**Figure 29-54** Problem 49.

What are the (a) magnitude and (b) direction of the net magnetic field  $\vec{B}$  at *P* for the indicated current directions? What are the (c) magnitude and (d) direction of  $\vec{B}$  if  $i_1$  is reversed?

**50** Figure 29-55*a* shows two wires, each carrying a current. Wire 1 consists of a circular arc of radius *R* and two radial lengths; it carries current  $i_1 = 1.5$  A in the direction indicated. Wire 2 is long and straight; it carries a current  $i_2$  that can be varied; and it is at distance *R*/2 from the center of the arc. The net magnetic field  $\vec{B}$  due to the two currents is measured at the center of curvature of the arc. Figure 29-56*b* is a plot of the component of  $\vec{B}$  in the direction perpendicular to the figure as a function of current *i*<sub>2</sub>. The horizontal scale is set by  $i_{2s} = 1.00$  A. What is the angle subtended by the arc?

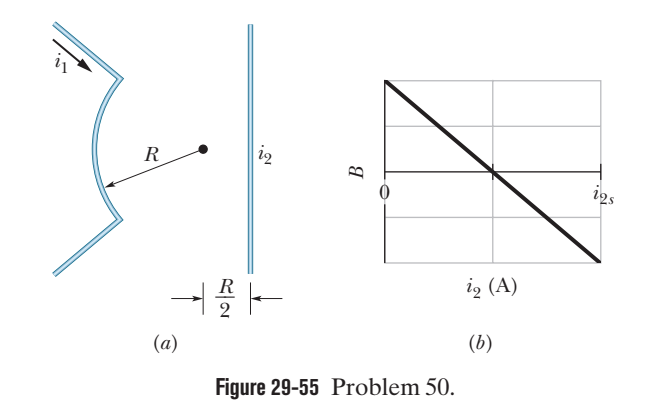

**51** In Fig. 29-56, two long straight wires (shown in cross section) carry the currents  $i_1 = 30.0$  mA and  $i_2$  = 50.0 mA directly out of the page. They are equal distances from the origin, where they set up a magnetic field  $\vec{B}$ . To what value must current  $i_1$ field *B*. To what value must current  $i_1$  be changed in order to rotate  $\vec{B}$  25<sup>°</sup> clockwise?

**52** In Fig. 29-57, a wire forms a semicircle of radius  $R = 9.26$  cm and two (radial) straight segments each of length  $L = 13.1$  cm. The wire carries current  $i = 32.3$  mA. What are the (a) magnitude and (b) direction (into or out of the page) of the net magnetic field at the semicircle's center of curvature *C*?

**53** Figure 29-58 shows a snapshot of a proton moving at velocity  $\vec{v} = (-380 \text{ m/s})\hat{j}$  toward a long straight wire with current  $i = 470$  mA. At the instant shown, the proton's distance from the wire is  $d = 2.89$  cm. In unit-vector notation, what is the magnetic force on the proton due to the current?

**54** A straight conductor carrying current  $i = 15$  A splits into identical semicircular arcs as shown in Fig. 29-59. What is the magnetic field at the center *C* of the resulting circular loop?

**55** One long wire lies along an *x* axis and carries a current of 60 A in

the positive *x* direction. A second long wire is perpendicular to the *xy* plane, passes through the point (0, 4.0 m, 0), and carries a

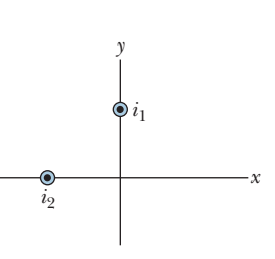

**Figure 29-56** Problem 51.

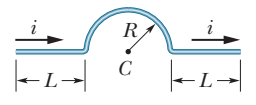

**Figure 29-57** Problem 52.

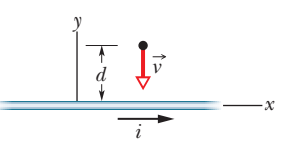

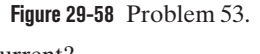

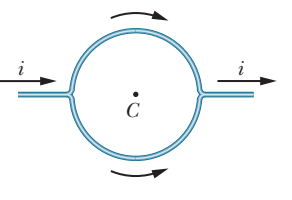

**Figure 29-59** Problem 54.

current of 40 A in the positive  $\zeta$  direction. What is the magnitude of the resulting magnetic field at (a) the point (0, 2.0 m, 0) and (b) the point (2.0 m, 4.0 m, 0)?

**56** In Fig. 29-60, two concentric circular loops of wire carrying current in the same direction lie in the same plane. Loop 1 has radius 1.50 cm and carries 4.00 mA. Loop 2 has radius 2.50 cm and carries 6.00 mA. Loop 2 is to be rotated about a diameter while the net magnetic field  $\vec{B}$  set up by the two loops at their common center is measured. (a) Through what angle must loop 2 be rotated so that the magnitude of that net field is 200 nT? (b) What is the least possible magnitude of the net field?

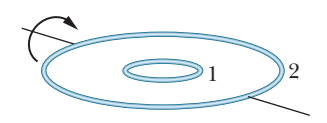

**Figure 29-60** Problem 56.

**57** In Fig. 29-61, two circular arcs have radii  $a = 18.9$  cm and  $b = 10.7$  cm, subtend angle  $\theta = 74.0^{\circ}$ , carry current  $i = 0.411$  A, and share the same center of curvature *P*. What are the (a) magnitude and (b) direction (into or out of the page) of the net magnetic field at *P*?

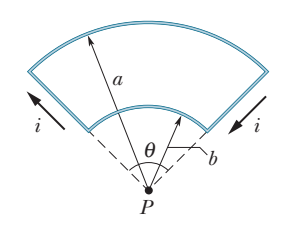

**Figure 29-61** Problem 57.

**58** In Fig. 29-62, current  $i = 56.2$  mA is set up in a loop having two radial lengths and two semicircles of radii  $a = 5.72$  cm and  $b = 8.57$  cm with a common center *P*. What are the (a) magnitude and (b) direction (into or out of the page) of the magnetic field at  $P$  and the  $(c)$  magnitude and  $(d)$  direction of the loop's magnetic dipole moment?

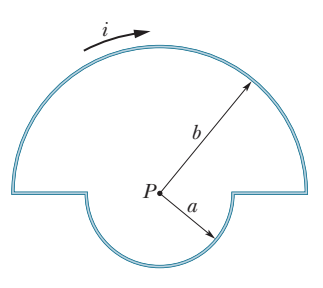

**Figure 29-62** Problem 58.

**59** A wire with current  $i = 9.50$  A is shown in Fig. 29-63. Two semi-infinite straight sections, both tangent to the same circle, are connected by a circular arc that has a central angle  $\theta$  and runs along the circumference of the circle. The arc and the two straight sections all lie in the same plane. If the magnetic field is  $B = 0$  at the circle's center, what is  $\theta$ ?

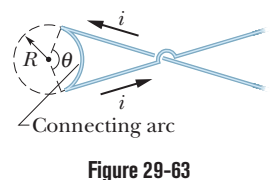

Problem 59.

**60** Two long straight thin wires with current lie against an equally long plastic cylinder, at radius  $R = 20.0$  cm from the cylinder's central axis. Figure 29-64*a* shows, in cross section, the cylinder and wire 1 but not wire 2. With wire 2 fixed in place, wire 1 is moved around the cylinder, from angle  $\theta_1 = 0^\circ$  to angle  $\theta_1 = 180^\circ$ , through the first and second quadrants of the *xy* coordinate system. The net magnetic field  $\vec{B}$  at the center of the cylinder is measured as a function of  $\theta_1$ . Figure 29-64*b* gives the *x* component  $B_x$  of that field as a function of  $\theta_1$  (the vertical scale is set by  $B_{xy} = 6.0 \mu T$ , and Fig. 29-64*c* gives the *y* component  $B_y$ (the vertical scale is set by  $B_{ys} = 4.0 \mu T$ ). (a) At what angle  $\theta_2$  is wire 2 located? What are the (b) size and (c) direction (into or out of the page) of the current in wire 1 and the (d) size and (e) direction of the current in wire 2?

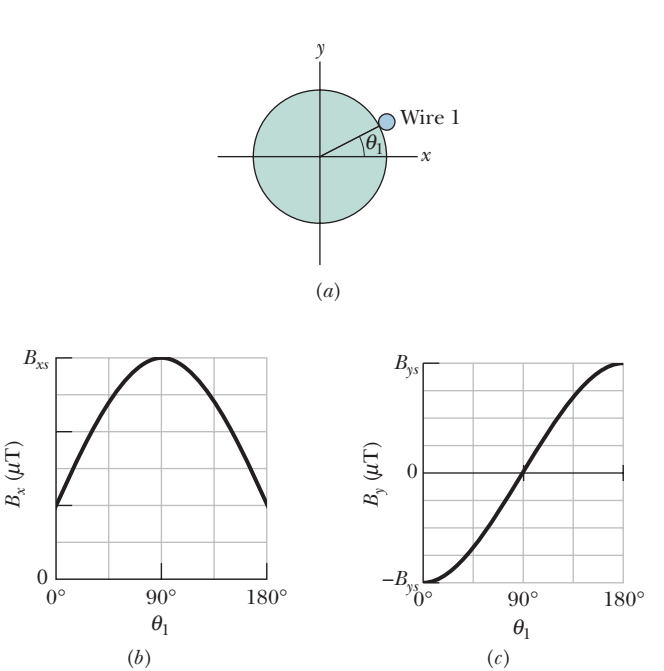

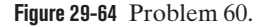

**61** Two long straight wires are parallel and 16 cm apart. They are to carry equal currents such that the magnetic field at a point halfway between them has magnitude 450  $\mu$ T. (a) Should the currents be in the same or opposite directions? (b) How much current is needed?

**62** Figure 29-65 shows, in cross section, four thin wires that are parallel, straight, and very long. They carry identical currents in the directions indicated. Initially all four wires are at distance  $d = 15.0$  cm from the origin of the coordinate system, where they create a net magnetic field  $\vec{B}$ . (a) To what value of *x* must

you move wire 1 along the  $x$  axis in order to rotate  $B$  counterclockwise by 50 $^{\circ}$ ? (b) With wire 1 in that new position, to what value of *x* must you move wire 3 along the *x* axis to rotate  $\vec{B}$  by 30° back to its initial orientation?  $\vec{B}$ 

> *x y*  4  $\frac{1}{3}$ ุ⊗2  $\frac{1}{1}$  $\vert_d$ *d*   $d \mid d$

> > **Figure 29-65** Problem 62.

 **63** At a certain location in the Philippines, Earth's magnetic field of 39  $\mu$ T is horizontal and directed due north. Suppose the net field is zero exactly 2.0 cm above a long, straight, horizontal wire that carries a constant current. What are the (a) magnitude and (b) direction of the current?

#### **CHAPTER 30**

# Induction and Inductance

## **30-1 FARADAY'S LAW AND LENZ'S LAW**

#### **Learning Objectives**

*After reading this module, you should be able to . . .*

- **30.01** Identify that the amount of magnetic field piercing a surface (not skimming along the surface) is the magnetic flux  $\Phi_{B}$  through the surface.
- **30.02** Identify that an area vector for a flat surface is a vector that is perpendicular to the surface and that has a magnitude equal to the area of the surface.
- **30.03** Identify that any surface can be divided into area elements (patch elements) that are each small enough and flat enough for an area vector  $d\vec{A}$  to be assigned to it, with the vector perpendicular to the element and having a magnitude equal to the area of the element.
- ${\bf 30.04}$  Calculate the magnetic flux  $\Phi_{\boldsymbol{\beta}}$  through a surf<mark>ace</mark> by integrating the dot product of the magnetic field vector  $\vec{B}$ integrating the dot product of the magnetic field vector *B*<br>and the area vector  $d\vec{A}$  (for patch elements) over the surface, in magnitude-angle notation and unit-vector notation.
- **30.05** Identify that a current is induced in a conducting loop while the number of magnetic field lines intercepted by the loop is changing.

#### **Key Ideas**

 $\bullet$  The magnetic flux  $\Phi_B$  through an area  $A$  in a magnetic field  $\vec{B}$  is defined as

$$
\Phi_B = \int \vec{B} \cdot d\vec{A},
$$

where the integral is taken over the area. The SI unit of magnetic flux is the weber, where  $1 \text{ Wb} = 1 \text{ T} \cdot \text{m}^2$ .

If  $\vec{B}$  is perpendicular to the area and uniform over it, the flux is

$$
\Phi_B = BA \quad (\vec{B} \perp A, \vec{B} \text{ uniform}).
$$

 $\bullet$  If the magnetic flux  $\Phi_B$  through an area bounded by a closed conducting loop changes with time, a current and

- **30.06** Identify that an induced current in a conducting loop is driven by an induced emf.
- **30.07** Apply Faraday's law, which is the relationship between an induced emf in a conducting loop and the rate at which magnetic flux through the loop changes.
- **30.08** Extend Faraday's law from a loop to a coil with multiple loops.
- **30.09** Identify the three general ways in which the magnetic flux through a coil can change.
- **30.10** Use a right-hand rule for Lenz's law to determine the direction of induced emf and induced current in a conducting loop.
- **30.11** Identify that when a magnetic flux through a loop changes, the induced current in the loop sets up a magnetic field to oppose that change.
- **30.12** If an emf is induced in a conducting loop containing a battery, determine the net emf and calculate the corresponding current in the loop.

an emf are produced in the loop; this process is called induction. The induced emf is

$$
\mathscr{E} = -\frac{d\Phi_B}{dt} \quad \text{(Faraday's law)}.
$$

● If the loop is replaced by a closely packed coil of *N* turns, the induced emf is

$$
\mathscr{E} = -N \frac{d \Phi_B}{dt}.
$$

● An induced current has a direction such that the magnetic field *due to the current* opposes the change in the magnetic flux that induces the current. The induced emf has the same direction as the induced current.

## **What Is Physics?**

In Chapter 29 we discussed the fact that a current produces a magnetic field.That fact came as a surprise to the scientists who discovered the effect. Perhaps even more surprising was the discovery of the reverse effect: A magnetic field can produce an electric field that can drive a current.This link between a magnetic field and the electric field it produces (*induces*) is now called *Faraday's law of induction.*

The observations by Michael Faraday and other scientists that led to this law were at first just basic science. Today, however, applications of that basic science are almost everywhere. For example, induction is the basis of the electric guitars that revolutionized early rock and still drive heavy metal and punk today. It is also the basis of the electric generators that power cities and transportation lines and of the huge induction furnaces that are commonplace in foundries where large amounts of metal must be melted rapidly.

Before we get to applications like the electric guitar, we must examine two simple experiments about Faraday's law of induction.

## **Two Experiments**

Let us examine two simple experiments to prepare for our discussion of Faraday's law of induction.

**First Experiment.** Figure 30-1 shows a conducting loop connected to a sensitive ammeter. Because there is no battery or other source of emf included, there is no current in the circuit. However, if we move a bar magnet toward the loop, a current suddenly appears in the circuit.The current disappears when the magnet stops. If we then move the magnet away, a current again suddenly appears, but now in the opposite direction. If we experimented for a while, we would discover the following:

- **1.** A current appears only if there is relative motion between the loop and the magnet (one must move relative to the other); the current disappears when the relative motion between them ceases.
- **2.** Faster motion produces a greater current.
- **3.** If moving the magnet's north pole toward the loop causes, say, clockwise current, then moving the north pole away causes counterclockwise current. Moving the south pole toward or away from the loop also causes currents, but in the reversed directions.

The current produced in the loop is called an **induced current;** the work done per unit charge to produce that current (to move the conduction electrons that constitute the current) is called an **induced emf;** and the process of producing the current and emf is called **induction.**

**Second Experiment.** For this experiment we use the apparatus of Fig. 30-2, with the two conducting loops close to each other but not touching. If we close switch S, to turn on a current in the right-hand loop, the meter suddenly and briefly registers a current—an induced current—in the left-hand loop. If we then open the switch, another sudden and brief induced current appears in the left-hand loop, but in the opposite direction. We get an induced current (and thus an induced emf) only when the current in the right-hand loop is changing (either turning on or turning off) and not when it is constant (even if it is large).

The induced emf and induced current in these experiments are apparently caused when something changes—but what is that "something"? Faraday knew.

## **Faraday's Law of Induction**

Faraday realized that an emf and a current can be induced in a loop, as in our two experiments, by changing the *amount of magnetic field* passing through the loop. He further realized that the "amount of magnetic field" can be visualized in terms of the magnetic field lines passing through the loop. **Faraday's law of induction,** stated in terms of our experiments, is this:

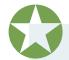

An emf is induced in the loop at the left in Figs. 30-1 and 30-2 when the number of magnetic field lines that pass through the loop is changing.

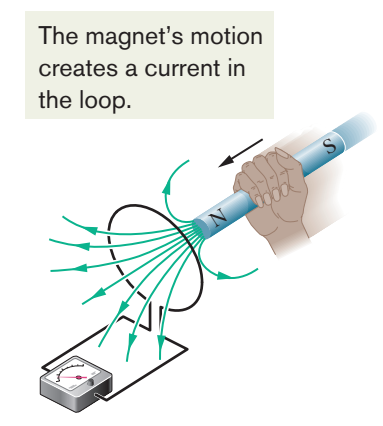

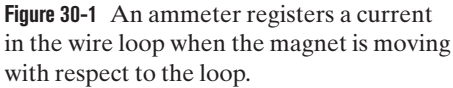

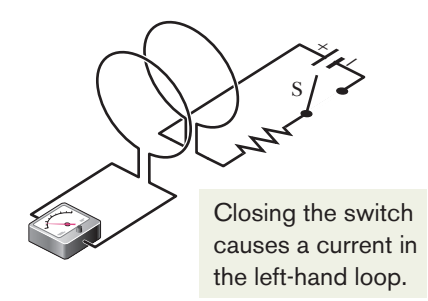

**Figure 30-2** An ammeter registers a current in the left-hand wire loop just as switch S is closed (to turn on the current in the righthand wire loop) or opened (to turn off the current in the right-hand loop). No motion of the coils is involved.

The actual number of field lines passing through the loop does not matter; the values of the induced emf and induced current are determined by the *rate* at which that number changes.

In our first experiment (Fig. 30-1), the magnetic field lines spread out from the north pole of the magnet. Thus, as we move the north pole closer to the loop, the number of field lines passing through the loop increases.That increase apparently causes conduction electrons in the loop to move (the induced current) and provides energy (the induced emf) for their motion.When the magnet stops moving, the number of field lines through the loop no longer changes and the induced current and induced emf disappear.

In our second experiment (Fig. 30-2), when the switch is open (no current), there are no field lines. However, when we turn on the current in the right-hand loop, the increasing current builds up a magnetic field around that loop and at the left-hand loop. While the field builds, the number of magnetic field lines through the left-hand loop increases. As in the first experiment, the increase in field lines through that loop apparently induces a current and an emf there. When the current in the right-hand loop reaches a final, steady value, the number of field lines through the left-hand loop no longer changes, and the induced current and induced emf disappear.

#### **A Quantitative Treatment**

To put Faraday's law to work, we need a way to calculate the *amount of magnetic field* that passes through a loop. In Chapter 23, in a similar situation, we needed to calculate the amount of electric field that passes through a surface. There we defined an electric flux  $\Phi_E = \int \vec{E} \cdot d\vec{A}$ . Here we define a *magnetic flux:* Suppose a loop enclosing an area *A* is placed in a magnetic field  $\vec{B}$ . Then the **magnetic flux** through the loop is

$$
\Phi_B = \int \vec{B} \cdot d\vec{A}
$$
 (magnetic flux through area *A*). (30-1)

As in Chapter 23,  $d\vec{A}$  is a vector of magnitude  $dA$  that is perpendicular to a differential area *dA*. As with electric flux, we want the component of the field that *pierces* the surface (not skims along it). The dot product of the field and the area vector automatically gives us that piercing component.

*Special Case.* As a special case of Eq. 30-1, suppose that the loop lies in a plane and that the magnetic field is perpendicular to the plane of the loop. Then we can write the dot product in Eq. 30-1 as *B dA* cos  $0^\circ = B$  *dA*. If the magnetic field is also uniform, then *B* can be brought out in front of the intemagnetic field is also unflorm, then *B* can be brought out in front of the line-<br>gral sign. The remaining  $\int dA$  then gives just the area *A* of the loop. Thus, Eq. 30-1 reduces to

$$
\Phi_B = BA \quad (\vec{B} \perp \text{area } A, \vec{B} \text{ uniform}). \tag{30-2}
$$

*Unit.* From Eqs. 30-1 and 30-2, we see that the SI unit for magnetic flux is the tesla–square meter, which is called the *weber* (abbreviated Wb):

$$
1 \text{ weber} = 1 \text{ Wb} = 1 \text{ T} \cdot \text{m}^2. \tag{30-3}
$$

*Faraday's Law.* With the notion of magnetic flux, we can state Faraday's law in a more quantitative and useful way:

The magnitude of the emf  $\mathscr E$  induced in a conducting loop is equal to the rate at which the magnetic flux  $\Phi_B$  through that loop changes with time.

As you will see below, the induced emf  $\varepsilon$  tends to oppose the flux change, so

Faraday's law is formally written as

$$
\mathcal{E} = -\frac{d\Phi_B}{dt} \quad \text{(Faraday's law)}, \tag{30-4}
$$

with the minus sign indicating that opposition. We often neglect the minus sign in Eq. 30-4, seeking only the magnitude of the induced emf.

If we change the magnetic flux through a coil of *N* turns, an induced emf appears in every turn and the total emf induced in the coil is the sum of these individual induced emfs. If the coil is tightly wound (*closely packed*), so that the same magnetic flux  $\Phi_B$  passes through all the turns, the total emf induced in the coil is

$$
\mathcal{E} = -N \frac{d\Phi_B}{dt} \quad \text{(coil of } N \text{ turns).} \tag{30-5}
$$

Here are the general means by which we can change the magnetic flux through a coil:

- **1.** Change the magnitude *B* of the magnetic field within the coil.
- **2.** Change either the total area of the coil or the portion of that area that lies within the magnetic field (for example, by expanding the coil or sliding it into or out of the field).
- **3.** Change the angle between the direction of the magnetic field  $\vec{B}$  and the plane of the coil (for example, by rotating the coil so that field  $\vec{B}$  is first perpendicular to the plane of the coil and then is along that plane).

## **Checkpoint 1**

The graph gives the magnitude  $B(t)$  of a uniform magnetic field that exists throughout a conducting loop, with the direction of the field perpendicular to the plane of the loop. Rank the five regions of the graph according to the magnitude of the emf induced in the loop, greatest first.

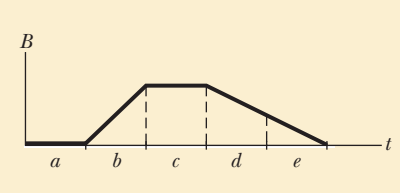

#### **Sample Problem 30.01 Induced emf in coil due to a solenoid**

The long solenoid S shown (in cross section) in Fig. 30-3 has 220 turns/cm and carries a current  $i = 1.5$  A; its diameter *D* is 3.2 cm. At its center we place a 130-turn closely packed coil C of diameter  $d = 2.1$  cm. The current in the solenoid is reduced to zero at a steady rate in 25 ms. What is the magnitude of the emf that is induced in coil C while the current in the solenoid is changing?

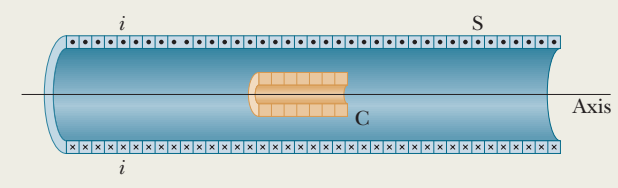

**Figure 30-3** A coil C is located inside a solenoid S, which carries current *i*.

#### **KEY IDEAS**

- **1.** Because it is located in the interior of the solenoid, coil C lies within the magnetic field produced by current *i* in the solenoid; thus, there is a magnetic flux  $\Phi_B$  through coil C.
- **2.** Because current *i* decreases, flux  $\Phi_B$  also decreases.
- **3.** As  $\Phi_B$  decreases, emf  $\mathscr E$  is induced in coil C.
- **4.** The flux through each turn of coil C depends on the area *A* and orientation of that turn in the solenoid's magnetic field  $\vec{B}$ . Because  $\vec{B}$  is uniform and directed perpendicular to area *A*, the flux is given by Eq. 30-2 ( $\Phi_B = BA$ ).
- **5.** The magnitude *B* of the magnetic field in the interior of a solenoid depends on the solenoid's current *i* and its number *n* of turns per unit length, according to Eq. 29-23  $(B = \mu_0 in)$ .

*Calculations:* Because coil C consists of more than one turn, we apply Faraday's law in the form of Eq. 30-5  $(\mathscr{E} = -N \, d\Phi_B/dt)$ , where the number of turns *N* is 130 and  $d\Phi_B/dt$  is the rate at which the flux changes.

Because the current in the solenoid decreases at a steady rate, flux  $\Phi_B$  also decreases at a steady rate, and so we can write  $d\Phi_B/dt$  as  $\Delta \Phi_B/\Delta t$ . Then, to evaluate  $\Delta \Phi_B$ , we need the final and initial flux values. The final flux  $\Phi_{\mathit{B},\mathit{f}}$  is zero because the final current in the solenoid is zero.To find the initial flux  $\Phi_{B,i}$ , we note that area *A* is  $\frac{1}{4}\pi d^2$  (= 3.464  $\times$  10<sup>-4</sup> m<sup>2</sup>) and the number *n* is 220 turns/cm, or 22 000 turns/m. Substituting Eq. 29-23 into Eq. 30-2 then leads to

$$
\Phi_{B,i} = BA = (\mu_0 in)A
$$
  
=  $(4\pi \times 10^{-7} \text{T} \cdot \text{m/A})(1.5 \text{ A})(22\,000 \text{ turns/m})$   
 $\times (3.464 \times 10^{-4} \text{ m}^2)$ 

 $= 1.44 \times 10^{-5}$  Wb.

Now we can write

$$
\frac{d\Phi_B}{dt} = \frac{\Delta \Phi_B}{\Delta t} = \frac{\Phi_{B,f} - \Phi_{B,i}}{\Delta t}
$$

$$
= \frac{(0 - 1.44 \times 10^{-5} \text{ Wb})}{25 \times 10^{-3} \text{ s}}
$$

$$
= -5.76 \times 10^{-4} \text{ Wb/s}
$$

$$
= -5.76 \times 10^{-4} \text{ V}.
$$

We are interested only in magnitudes; so we ignore the minus signs here and in Eq. 30-5, writing

$$
\mathcal{E} = N \frac{d\Phi_B}{dt} = (130 \text{ turns})(5.76 \times 10^{-4} \text{ V})
$$
  
= 7.5 × 10<sup>-2</sup> V  
= 75 mV. (Answer)

Additional examples, video, and practice available at *WileyPLUS*

### **Lenz's Law**

Soon after Faraday proposed his law of induction, Heinrich Friedrich Lenz devised a rule for determining the direction of an induced current in a loop:

An induced current has a direction such that the magnetic field due to *the current* opposes the change in the magnetic flux that induces the current.

Furthermore, the direction of an induced emf is that of the induced current. The key word in Lenz's law is "opposition." Let's apply the law to the motion of the north pole toward the conducting loop in Fig. 30-4.

**1.** *Opposition to Pole Movement.* The approach of the magnet's north pole in Fig. 30-4 increases the magnetic flux through the loop and thereby induces a current in the loop. From Fig. 29-22, we know that the loop then acts as a magnetic dipole with a south pole and a north pole, and that its magnetic dipole moment  $\vec{\mu}$  is directed from south to north. To *oppose* the magnetic flux increase being caused by the approaching magnet, the loop's north pole (and thus  $\vec{\mu}$ ) must face *toward* the approaching north pole so as to repel it (Fig. 30-4). Then the curled-straight right-hand rule for  $\vec{\mu}$  (Fig. 29-22) tells us that the current induced in the loop must be counterclockwise in Fig. 30-4.

If we next pull the magnet away from the loop, a current will again be induced in the loop. Now, however, the loop will have a south pole facing the retreating north pole of the magnet, so as to oppose the retreat. Thus, the induced current will be clockwise.

**2.** *Opposition to Flux Change.* In Fig. 30-4, with the magnet initially distant, no magnetic flux passes through the loop. As the north pole of the magnet then nears the loop with its magnetic field *B* directed *downward*, the flux through the loop increases. To oppose this increase in flux, the induced current  $i$  must set up its own field  $B_{\text{ind}}$  directed *upward* inside the loop, as shown in Fig. 30-5*a*; then the upward flux of field  $B_{\text{ind}}$  opposes the increasing downward flux of field  $B$ . The curled–straight right-hand rule of Fig. 29-22 then tells us that *i* must be counterclockwise in Fig. 30-5*a*.

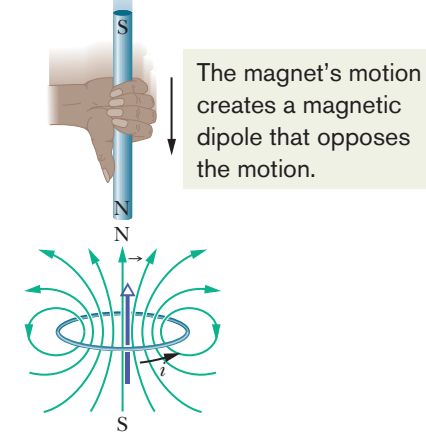

**Figure 30-4** Lenz's law at work.As the magnet is moved toward the loop, a current is induced in the loop.The current produces its own magnetic field, with magnetic dipole moment  $\vec{\mu}$  oriented so as to oppose the motion of the magnet.Thus, the induced current must be counterclockwise as shown.

*Heads Up.* The flux of  $\vec{B}_{ind}$  always opposes the *change* in the flux of  $\vec{B}$ , but  $\overrightarrow{B}_{ind}$  is not always opposite  $\overrightarrow{B}$ . For example, if we next pull the magnet away from the loop in Fig. 30-4, the magnet's flux  $\Phi_B$  is still downward through the loop, but it is now decreasing. The flux of  $\vec{B}_{ind}$  must now be downward inside the loop, to oppose that *decrease* (Fig. 30-5*b*). Thus,  $\vec{B}_{ind}$  and  $\vec{B}$  are now in the same direction. In Figs. 30-5*c* and *d,* the south pole of the magnet approaches and retreats from the loop, again with opposition to change.

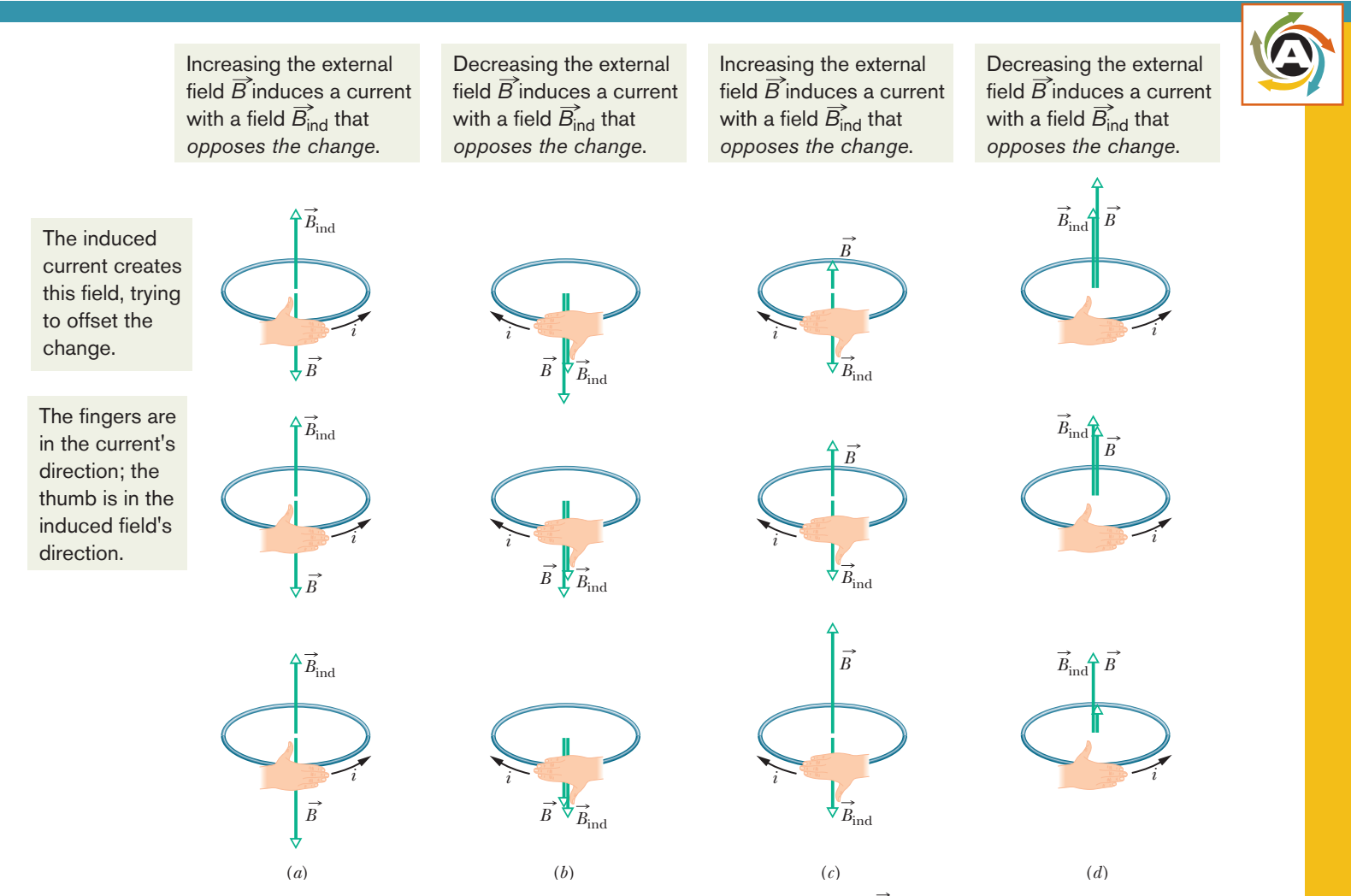

**Figure 30-5** The direction of the current *i* induced in a loop is such that the current's magnetic field  $\vec{B}_{ind}$  opposes the *change* in the magnetic field  $\vec{B}$  inducing *i*. The field  $\vec{B}_{ind}$  is always directed opposite an increasing field  $\vec{B}$  (*a*, *c*) and in the same direction as a decreasing field *B* (*b*, *d*). The curled–straight right-hand rule gives the direction of the induced current based on the direction of the induced field.

### **Checkpoint 2**

The figure shows three situations in which identical circular conducting loops are in uniform magnetic fields that are either increasing (Inc) or decreasing (Dec) in magnitude at identical rates. In each, the dashed line coincides with a diameter. Rank the situations according to the magnitude of the current induced in the loops, greatest first.

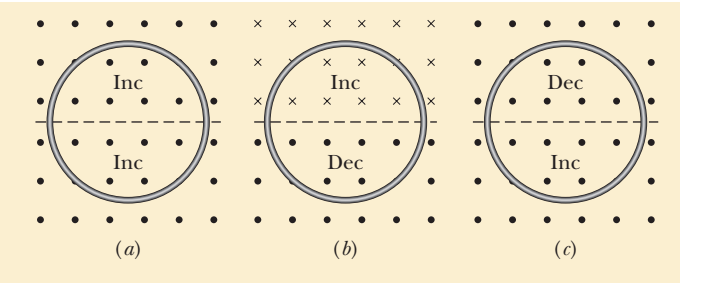

#### **Sample Problem 30.02 Induced emf and current due to a changing uniform** *B* **field**

Figure 30-6 shows a conducting loop consisting of a half-circle of radius  $r = 0.20$  m and three straight sections. The halfcircle lies in a uniform magnetic field  $\vec{B}$  that is directed out of the page; the field magnitude is given by  $B = 4.0t^2 +$  $2.0t + 3.0$ , with *B* in teslas and *t* in seconds. An ideal battery with emf  $\mathscr{E}_{\text{bat}} = 2.0 \text{ V}$  is connected to the loop. The resistance of the loop is  $2.0 \Omega$ .

(a) What are the magnitude and direction of the emf  $\mathscr{E}_{ind}$ induced around the loop by field  $\vec{B}$  at  $t = 10$  s?

#### **KEY IDEAS**

- **1.** According to Faraday's law, the magnitude of  $\mathscr{E}_{\text{ind}}$  is equal to the rate  $d\Phi_B/dt$  at which the magnetic flux through the loop changes.
- **2.** The flux through the loop depends on how much of the loop's area lies within the flux and how the area is oriented in the magnetic field  $\vec{B}$ .
- **3.** Because  $\vec{B}$  is uniform and is perpendicular to the plane of the loop, the flux is given by Eq. 30-2 ( $\Phi_B = BA$ ). (We don't need to integrate *B* over the area to get the flux.)
- **4.** The induced field  $B<sub>ind</sub>$  (due to the induced current) must always oppose the *change* in the magnetic flux.

*Magnitude:* Using Eq. 30-2 and realizing that only the field magnitude *B* changes in time (not the area *A*), we rewrite Faraday's law, Eq. 30-4, as

$$
\mathcal{E}_{\text{ind}} = \frac{d\Phi_B}{dt} = \frac{d(BA)}{dt} = A\frac{dB}{dt}.
$$

Because the flux penetrates the loop only within the halfcircle, the area *A* in this equation is  $\frac{1}{2}\pi r^2$ . Substituting this and the given expression for *B* yields

$$
\mathcal{E}_{\text{ind}} = A \frac{dB}{dt} = \frac{\pi r^2}{2} \frac{d}{dt} (4.0t^2 + 2.0t + 3.0)
$$

$$
= \frac{\pi r^2}{2} (8.0t + 2.0).
$$

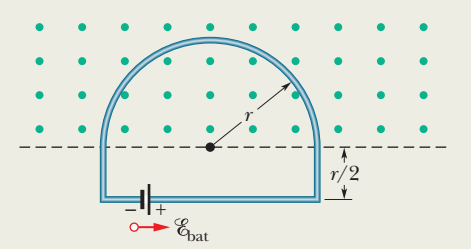

**Figure 30-6** A battery is connected to a conducting loop that includes a half-circle of radius *r* lying in a uniform magnetic field.The field is directed out of the page; its magnitude is changing.

At  $t = 10$  s, then,

$$
\mathcal{E}_{\text{ind}} = \frac{\pi (0.20 \text{ m})^2}{2} [8.0(10) + 2.0]
$$
  
= 5.152 V \approx 5.2 V. (Answer)

**Direction:** To find the direction of  $\mathscr{E}_{ind}$ , we first note that in Fig. 30-6 the flux through the loop is out of the page and increasing. Because the induced field  $B<sub>ind</sub>$  (due to the induced current) must oppose that increase, it must be *into* the page. Using the curled–straight right-hand rule (Fig. 30-5*c*), we find that the induced current is clockwise around the loop, and thus so is the induced emf  $\mathscr{E}_{ind}$ .

(b) What is the current in the loop at  $t = 10$  s?

#### **KEY IDEA**

The point here is that *two* emfs tend to move charges around the loop.

**Calculation:** The induced emf  $\mathscr{E}_{ind}$  tends to drive a current clockwise around the loop; the battery's emf  $\mathscr{E}_{\text{bat}}$  tends to drive a current counterclockwise. Because  $\mathscr{E}_{ind}$  is greater than  $\mathscr{E}_{\text{bat}}$ , the net emf  $\mathscr{E}_{\text{net}}$  is clockwise, and thus so is the current. To find the current at  $t = 10$  s, we use Eq. 27-2  $(i = \mathscr{C}/R)$ :

$$
i = \frac{\mathcal{E}_{\text{net}}}{R} = \frac{\mathcal{E}_{\text{ind}} - \mathcal{E}_{\text{bat}}}{R}
$$
  
=  $\frac{5.152 \text{ V} - 2.0 \text{ V}}{2.0 \Omega} = 1.58 \text{ A} \approx 1.6 \text{ A}.$  (Answer)

#### **Sample Problem 30.03 Induced emf due to a changing nonuniform** *B* **field**

Figure 30-7 shows a rectangular loop of wire immersed in a nonuniform and varying magnetic field  $\vec{B}$  that is perpendicular to and directed into the page. The field's magnitude is given by  $B = 4t^2x^2$ , with *B* in teslas, *t* in seconds, and *x* in meters. (Note that the function depends on *both* time and position.) The loop has width  $W = 3.0$  m and height  $H =$ 2.0 m. What are the magnitude and direction of the induced emf  $\&$  around the loop at  $t = 0.10$  s?

#### **KEY IDEAS**

- **1.** Because the magnitude of the magnetic field  $\vec{B}$  is changing with time, the magnetic flux  $\Phi_B$  through the loop is also changing.
- **2.** The changing flux induces an emf  $\mathscr E$  in the loop according to Faraday's law, which we can write as  $\mathscr{E} = d\Phi_B/dt$ .
- **3.** To use that law, we need an expression for the flux  $\Phi_B$  at

If the field varies with position, we must integrate to get the flux through the loop.

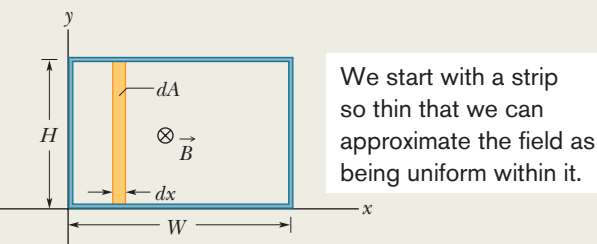

**Figure 30-7** A closed conducting loop, of width *W* and height *H*, lies in a nonuniform, varying magnetic field that points directly into the page. To apply Faraday's law, we use the vertical strip of height *H*, width *dx*, and area *dA*.

any time *t*. However, because *B* is *not* uniform over the area enclosed by the loop, we *cannot* use Eq. 30-2 ( $\Phi_B$  = *BA*) to find that expression; instead we must use Eq. 30-1  $(\Phi_B = \int \vec{B} \cdot d\vec{A}).$ 

**Calculations:** In Fig. 30-7,  $\vec{B}$  is perpendicular to the plane of the loop (and hence parallel to the differential area vector  $d\vec{A}$ ); so the dot product in Eq. 30-1 gives *B dA*. Because the magnetic field varies with the coordinate *x* but not with the coordinate *y*, we can take the differential area *dA* to be the area of a vertical strip of height *H* and width *dx* (as shown in Fig. 30-7). Then  $dA = H dx$ , and the flux through the loop is

$$
\Phi_B = \int \vec{B} \cdot d\vec{A} = \int B \, dA = \int BH \, dx = \int 4t^2 x^2 H \, dx.
$$

Treating *t* as a constant for this integration and inserting the integration limits  $x = 0$  and  $x = 3.0$  m, we obtain

$$
\Phi_B = 4t^2H \int_0^{3.0} x^2 dx = 4t^2H \left[ \frac{x^3}{3} \right]_0^{3.0} = 72t^2,
$$

where we have substituted  $H = 2.0$  m and  $\Phi_B$  is in webers. Now we can use Faraday's law to find the magnitude of  $\mathscr E$  at any time *t*:

$$
\mathcal{E} = \frac{d\Phi_B}{dt} = \frac{d(72t^2)}{dt} = 144t,
$$

in which  $\&$  is in volts. At  $t = 0.10$  s,

$$
\mathscr{E} = (144 \text{ V/s})(0.10 \text{ s}) \approx 14 \text{ V.} \quad \text{(Answer)}
$$

The flux of  $\vec{B}$  through the loop is into the page in Fig. 30-7 and is increasing in magnitude because *B* is increasing in magnitude with time. By Lenz's law, the field  $B_{ind}$ of the induced current opposes this increase and so is directed out of the page. The curled–straight right-hand rule in Fig. 30-5*a* then tells us that the induced current is counterclockwise around the loop, and thus so is the induced emf  $\mathscr E$ .

Additional examples, video, and practice available at *WileyPLUS*

## **30-2 INDUCTION AND ENERGY TRANSFERS**

#### **Learning Objectives**

*After reading this module, you should be able to . . .*

- **30.13** For a conducting loop pulled into or out of a magnetic field, calculate the rate at which energy is transferred to thermal energy.
- **30.14** Apply the relationship between an induced current and the rate at which it produces thermal energy. **30.15** Describe eddy currents.

#### **Key Idea**

● The induction of a current by a changing flux means that energy is being transferred to that current. The energy can then be transferred to other forms, such as thermal energy.

## **Induction and Energy Transfers**

By Lenz's law, whether you move the magnet toward or away from the loop in Fig. 30-1, a magnetic force resists the motion, requiring your applied force to do positive work. At the same time, thermal energy is produced in the material of the loop because of the material's electrical resistance to the current that is induced by the motion. The energy you transfer to the closed  $loop + magnet$  system via your applied force ends up in this thermal energy. (For now, we neglect energy that is radiated away from the loop as electromagnetic waves during the induction.) The faster you move the magnet, the more rapidly your applied force does work and the greater the rate at which your energy is transferred to thermal energy in the loop; that is, the power of the transfer is greater.

Regardless of how current is induced in a loop, energy is always transferred to thermal energy during the process because of the electrical resistance of the loop (unless the loop is superconducting). For example, in Fig. 30-2, when switch S is closed and a current is briefly induced in the left-hand loop, energy is transferred from the battery to thermal energy in that loop.

Figure 30-8 shows another situation involving induced current.A rectangular loop of wire of width *L* has one end in a uniform external magnetic field that is directed perpendicularly into the plane of the loop. This field may be produced, for example, by a large electromagnet. The dashed lines in Fig. 30-8 show the assumed limits of the magnetic field; the fringing of the field at its edges is neglected. You are to pull this loop to the right at a constant velocity  $\vec{v}$ .

*Flux Change.* The situation of Fig. 30-8 does not differ in any essential way from that of Fig. 30-1. In each case a magnetic field and a conducting loop are in relative motion; in each case the flux of the field through the loop is changing with time. It is true that in Fig. 30-1 the flux is changing because  $\vec{B}$  is changing and in Fig. 30-8 the flux is changing because the area of the loop still in the magnetic field is changing, but that difference is not important. The important difference between the two arrangements is that the arrangement of Fig. 30-8 makes calculations easier. Let us now calculate the rate at which you do mechanical work as you pull steadily on the loop in Fig. 30-8.

**Rate of Work.** As you will see, to pull the loop at a constant velocity  $\vec{v}$ , you must apply a constant force  $\vec{F}$  to the loop because a magnetic force of equal magnitude but opposite direction acts on the loop to oppose you. From Eq. 7-48, the rate at which you do work—that is, the power—is then

$$
P = Fv,\tag{30-6}
$$

where *F* is the magnitude of your force. We wish to find an expression for *P* in terms of the magnitude *B* of the magnetic field and the characteristics of the loop—namely, its resistance *R* to current and its dimension *L*.

As you move the loop to the right in Fig. 30-8, the portion of its area within the magnetic field decreases. Thus, the flux through the loop also decreases and, according to Faraday's law, a current is produced in the loop. It is the presence of this current that causes the force that opposes your pull.

*Induced emf.* To find the current, we first apply Faraday's law. When *x* is the length of the loop still in the magnetic field, the area of the loop still in the field is *Lx*.Then from Eq. 30-2, the magnitude of the flux through the loop is

$$
\Phi_B = BA = BLx.\tag{30-7}
$$

**Figure 30-8** You pull a closed conducting loop out of a magnetic field at constant velocity  $\vec{v}$ . While the loop is moving, a clockwise current *i* is induced in the loop, and the loop segments still within the magnetic field experience forces  $\vec{F}_1$ ,  $\vec{F}_2$ , and  $\vec{F}_3$ .

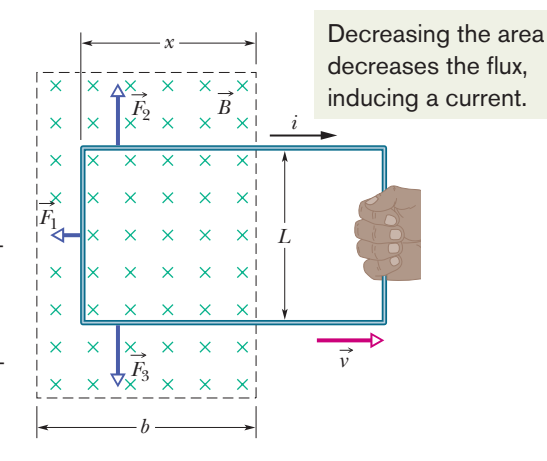

As *x* decreases, the flux decreases. Faraday's law tells us that with this flux decrease, an emf is induced in the loop. Dropping the minus sign in Eq. 30-4 and using Eq. 30-7, we can write the magnitude of this emf as

$$
\mathcal{E} = \frac{d\Phi_B}{dt} = \frac{d}{dt} BLx = BL\frac{dx}{dt} = BLv,\tag{30-8}
$$

in which we have replaced *dx*/*dt* with *v*, the speed at which the loop moves.

Figure 30-9 shows the loop as a circuit: induced emf  $\mathscr E$  is represented on the left, and the collective resistance *R* of the loop is represented on the right. The direction of the induced current *i* is obtained with a right-hand rule as in Fig. 30-5*b* for decreasing flux; applying the rule tells us that the current must be clockwise, and  $\mathscr E$  must have the same direction.

*Induced Current.* To find the magnitude of the induced current, we cannot apply the loop rule for potential differences in a circuit because, as you will see in Module 30-3, we cannot define a potential difference for an induced emf. However, we can apply the equation  $i = \mathcal{C}/R$ . With Eq. 30-8, this becomes

$$
i = \frac{BLv}{R}.\tag{30-9}
$$

Because three segments of the loop in Fig. 30-8 carry this current through the magnetic field, sideways deflecting forces act on those segments. From Eq. 28-26 we know that such a deflecting force is, in general notation,

$$
\vec{F}_d = i\vec{L} \times \vec{B}.\tag{30-10}
$$

In Fig. 30-8, the deflecting forces acting on the three segments of the loop are marked  $\vec{F}_1$ ,  $\vec{F}_2$ , and  $\vec{F}_3$ . Note, however, that from the symmetry, forces  $\vec{F}_2$  and  $\vec{F}_3$ are equal in magnitude and cancel. This leaves only force  $\vec{F}_1$ , which is directed opposite your force  $\vec{F}$  on the loop and thus is the force opposing you. So,  $\vec{F} = -\vec{F}_1$ .

Using Eq. 30-10 to obtain the magnitude of  $\vec{F}_1$  and noting that the angle between  $\vec{B}$  and the length vector  $\vec{L}$  for the left segment is 90°, we write

$$
F = F_1 = iLB \sin 90^\circ = iLB. \tag{30-11}
$$

Substituting Eq. 30-9 for *i* in Eq. 30-11 then gives us

$$
F = \frac{B^2 L^2 \nu}{R}.\tag{30-12}
$$

Because  $B, L$ , and  $R$  are constants, the speed  $\nu$  at which you move the loop is constant if the magnitude *F* of the force you apply to the loop is also constant.

*Rate of Work.* By substituting Eq. 30-12 into Eq. 30-6, we find the rate at which you do work on the loop as you pull it from the magnetic field:

$$
P = Fv = \frac{B^2 L^2 v^2}{R}
$$
 (rate of doing work). (30-13)

*Thermal Energy.* To complete our analysis, let us find the rate at which thermal energy appears in the loop as you pull it along at constant speed. We calculate it from Eq. 26-27,

$$
P = i^2 R. \tag{30-14}
$$

Substituting for *i* from Eq. 30-9, we find

$$
P = \left(\frac{BLv}{R}\right)^2 R = \frac{B^2 L^2 v^2}{R}
$$
 (thermal energy rate), (30-15)

which is exactly equal to the rate at which you are doing work on the loop (Eq. 30-13). Thus, the work that you do in pulling the loop through the magnetic field appears as thermal energy in the loop.

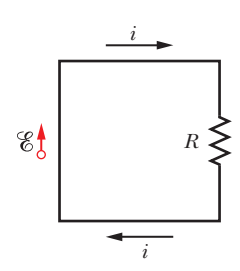

**Figure 30-9** A circuit diagram for the loop of Fig. 30-8 while the loop is moving.

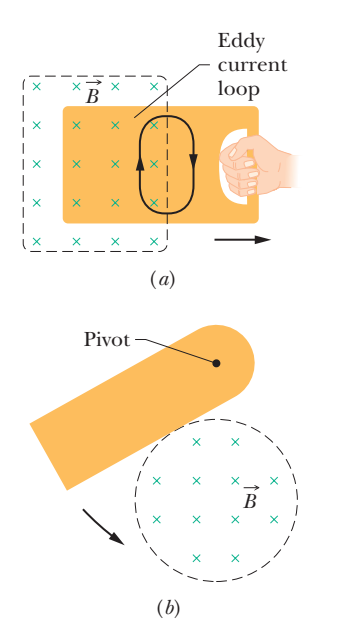

**Figure 30-10** (*a*) As you pull a solid conducting plate out of a magnetic field, *eddy currents* are induced in the plate.A typical loop of eddy current is shown. (*b*) A conducting plate is allowed to swing like a pendulum about a pivot and into a region of magnetic field.As it enters and leaves the field, eddy currents are induced in the plate.

#### **Eddy Currents**

Suppose we replace the conducting loop of Fig. 30-8 with a solid conducting plate. If we then move the plate out of the magnetic field as we did the loop (Fig. 30-10*a*), the relative motion of the field and the conductor again induces a current in the conductor. Thus, we again encounter an opposing force and must do work because of the induced current. With the plate, however, the conduction electrons making up the induced current do not follow one path as they do with the loop. Instead, the electrons swirl about within the plate as if they were caught in an eddy (whirlpool) of water. Such a current is called an *eddy current* and can be represented, as it is in Fig. 30-10*a*, *as if* it followed a single path.

As with the conducting loop of Fig. 30-8, the current induced in the plate results in mechanical energy being dissipated as thermal energy. The dissipation is more apparent in the arrangement of Fig. 30-10*b*; a conducting plate, free to rotate about a pivot, is allowed to swing down through a magnetic field like a pendulum. Each time the plate enters and leaves the field, a portion of its mechanical energy is transferred to its thermal energy. After several swings, no mechanical energy remains and the warmed-up plate just hangs from its pivot.

## **Checkpoint 3**

The figure shows four wire loops, with edge lengths of either *L* or 2*L*.All four loops will move through a region of uniform magnetic field  $\vec{B}$  (directed out of the page) at the same constant velocity. Rank the four loops according to the maximum magnitude of the emf induced as they move through the field, greatest first.

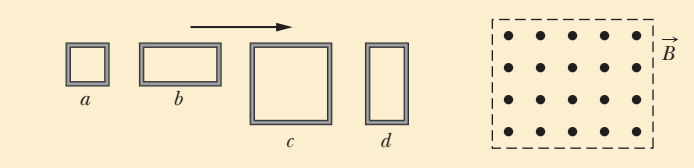

## **30-3 INDUCED ELECTRIC FIELDS**

#### **Learning Objectives**

*After reading this module, you should be able to . . .*

- **30.16** Identify that a changing magnetic field induces an electric field, regardless of whether there is a conducting loop.
- **30.17** Apply Faraday's law to relate the electric field *E* : induced along a closed path (whether it has conducting

#### **Key Ideas**

● An emf is induced by a changing magnetic flux even if the loop through which the flux is changing is not a physical conductor but an imaginary line. The changing magnetic field induces an electric field  $\vec{E}$  at every point of such a loop; the induced emf is related to  $E$  by

$$
\mathscr{E} = \oint \vec{E} \cdot d\vec{s}.
$$

material or not) to the rate of change  $d\Phi/dt$  of the magnetic flux encircled by the path.

**30.18** Identify that an electric potential cannot be associated with an induced electric field.

● Using the induced electric field, we can write Faraday's law in its most general form as

$$
\oint \vec{E} \cdot d\vec{s} = -\frac{d\Phi_B}{dt}
$$
 (Faraday's law).

*A changing magnetic field induces an electric field E*. :

### **Induced Electric Fields**

Let us place a copper ring of radius *r* in a uniform external magnetic field, as in Fig. 30-11*a*. The field—neglecting fringing—fills a cylindrical volume of radius *R.* Suppose that we increase the strength of this field at a steady rate, perhaps by increasing—in an appropriate way—the current in the windings of the electromagnet that produces the field. The magnetic flux through the ring will then change at a steady rate and—by Faraday's law—an induced emf and thus an induced current will appear in the ring. From Lenz's law we can deduce that the direction of the induced current is counterclockwise in Fig. 30-11*a*.

If there is a current in the copper ring, an electric field must be present along the ring because an electric field is needed to do the work of moving the conduction electrons. Moreover, the electric field must have been produced by the changing magnetic flux. This **induced electric field**  $\vec{E}$  is just as real as an electric field produced by static charges; either field will exert a force  $q_0 \vec{E}$  on a particle of charge  $q_0$ .

By this line of reasoning, we are led to a useful and informative restatement of Faraday's law of induction:

A changing magnetic field produces an electric field.

The striking feature of this statement is that the electric field is induced even if there is no copper ring. Thus, the electric field would appear even if the changing magnetic field were in a vacuum.

To fix these ideas, consider Fig. 30-11*b*, which is just like Fig. 30-11*a* except the copper ring has been replaced by a hypothetical circular path of radius *r*. We assume, as previously, that the magnetic field  $\vec{B}$  is increasing in magnitude at a constant rate *dB*/*dt*. The electric field induced at various points around the

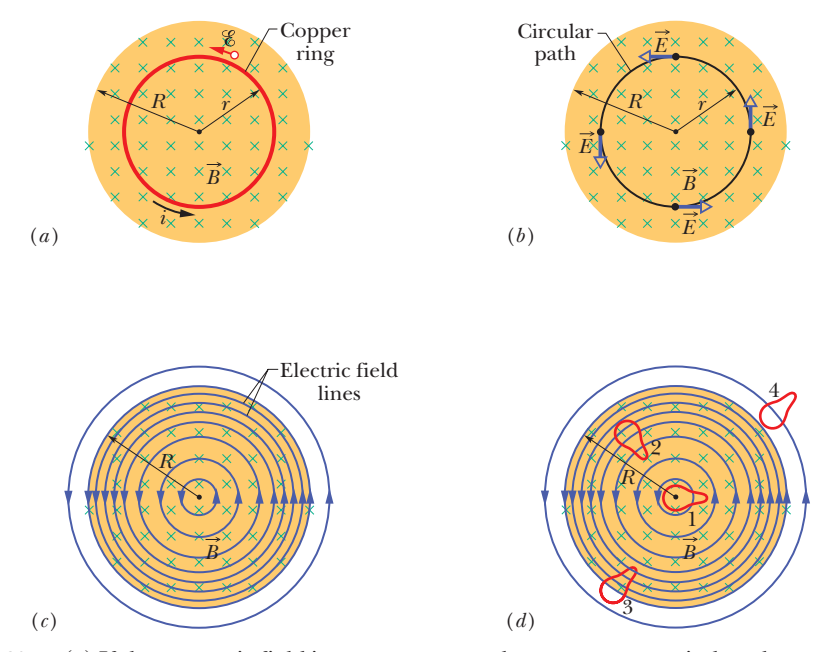

**Figure 30-11** (*a*) If the magnetic field increases at a steady rate, a constant induced current appears, as shown, in the copper ring of radius *r*. (*b*) An induced electric field exists even when the ring is removed; the electric field is shown at four points. (*c*) The complete picture of the induced electric field, displayed as field lines. (*d*) Four similar closed paths that enclose identical areas. Equal emfs are induced around paths 1 and 2, which lie entirely within the region of changing magnetic field.A smaller emf is induced around path 3, which only partially lies in that region. No net emf is induced around path 4, which lies entirely outside the magnetic field.

circular path must—from the symmetry—be tangent to the circle, as Fig. 30-11*b* shows.\* Hence, the circular path is an electric field line. There is nothing special about the circle of radius  $r$ , so the electric field lines produced by the changing magnetic field must be a set of concentric circles, as in Fig. 30-11*c*.

As long as the magnetic field is *increasing* with time, the electric field represented by the circular field lines in Fig. 30-11*c* will be present. If the magnetic field remains *constant* with time, there will be no induced electric field and thus no electric field lines. If the magnetic field is *decreasing* with time (at a constant rate), the electric field lines will still be concentric circles as in Fig. 30-11*c*, but they will now have the opposite direction. All this is what we have in mind when we say "A changing magnetic field produces an electric field."

#### **A Reformulation of Faraday's Law**

Consider a particle of charge  $q_0$  moving around the circular path of Fig. 30-11*b*. The work *W* done on it in one revolution by the induced electric field is  $W = \mathcal{E}q_0$ , where  $\mathscr E$  is the induced emf—that is, the work done per unit charge in moving the test charge around the path. From another point of view, the work is

$$
W = \int \vec{F} \cdot d\vec{s} = (q_0 E)(2\pi r), \qquad (30-16)
$$

where  $q_0E$  is the magnitude of the force acting on the test charge and  $2\pi r$  is the distance over which that force acts. Setting these two expressions for *W* equal to each other and canceling  $q_0$ , we find that

$$
\mathscr{E} = 2\pi rE. \tag{30-17}
$$

Next we rewrite Eq. 30-16 to give a more general expression for the work done on a particle of charge  $q_0$  moving along any closed path:

$$
W = \oint \vec{F} \cdot d\vec{s} = q_0 \oint \vec{E} \cdot d\vec{s}.
$$
 (30-18)

(The loop on each integral sign indicates that the integral is to be taken around the closed path.) Substituting  $\mathscr{C}q_0$  for *W*, we find that

$$
\mathscr{E} = \oint \vec{E} \cdot d\vec{s}.\tag{30-19}
$$

This integral reduces at once to Eq. 30-17 if we evaluate it for the special case of Fig. 30-11*b*.

*Meaning of emf.* With Eq. 30-19, we can expand the meaning of induced emf. Up to this point, induced emf has meant the work per unit charge done in maintaining current due to a changing magnetic flux, or it has meant the work done per unit charge on a charged particle that moves around a closed path in a changing magnetic flux. However, with Fig. 30-11*b* and Eq. 30-19, an induced emf can exist without the need of a current or particle: An induced emf is the sum—via integration—of quantities  $\vec{E} \cdot d\vec{s}$  around a closed path, where  $\vec{E}$  is the electric field induced by a changing magnetic flux and  $d\vec{s}$  is a differential length vector along the path.

If we combine Eq. 30-19 with Faraday's law in Eq. 30-4 ( $\mathscr{E} = -d\Phi_B/dt$ ), we can rewrite Faraday's law as

$$
\oint \vec{E} \cdot d\vec{s} = -\frac{d\Phi_B}{dt} \quad \text{(Faraday's law)}.
$$
\n(30-20)

<sup>\*</sup>Arguments of symmetry would also permit the lines of  $\vec{E}$  around the circular path to be *radial*, rather than tangential. However, such radial lines would imply that there are free charges, distributed symmetrically about the axis of symmetry, on which the electric field lines could begin or end; there are no such charges.

This equation says simply that a changing magnetic field induces an electric field. The changing magnetic field appears on the right side of this equation, the electric field on the left.

Faraday's law in the form of Eq. 30-20 can be applied to *any* closed path that can be drawn in a changing magnetic field. Figure 30-11*d*, for example, shows four such paths, all having the same shape and area but located in different positions in the changing field. The induced emfs  $\mathcal{E} = \oint \vec{E} \cdot d\vec{s}$  for paths 1 and 2 are equal because these paths lie entirely in the magnetic field and thus have the same value of  $d\Phi_B/dt$ . This is true even though the electric field vectors at points along these paths are different, as indicated by the patterns of electric field lines in the figure. For path 3 the induced emf is smaller because the enclosed flux  $\Phi_B$  (hence  $d\Phi_B/dt$ ) is smaller, and for path 4 the induced emf is zero even though the electric field is not zero at any point on the path.

#### **A New Look at Electric Potential**

Induced electric fields are produced not by static charges but by a changing magnetic flux.Although electric fields produced in either way exert forces on charged particles, there is an important difference between them. The simplest evidence of this difference is that the field lines of induced electric fields form closed loops, as in Fig. 30-11*c*. Field lines produced by static charges never do so but must start on positive charges and end on negative charges. Thus, a field line from a charge can never loop around and back onto itself as we see for each of the field lines in Fig. 30-11*c*.

In a more formal sense, we can state the difference between electric fields produced by induction and those produced by static charges in these words:

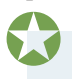

Electric potential has meaning only for electric fields that are produced by static charges; it has no meaning for electric fields that are produced by induction.

You can understand this statement qualitatively by considering what happens to a charged particle that makes a single journey around the circular path in Fig. 30-11*b*. It starts at a certain point and, on its return to that same point, has experienced an emf  $\&$  of, let us say, 5 V; that is, work of 5 J/C has been done on the particle by the electric field, and thus the particle should then be at a point that is 5 V greater in potential. However, that is impossible because the particle is back at the same point, which cannot have two different values of potential. Thus, potential has no meaning for electric fields that are set up by changing magnetic fields.

We can take a more formal look by recalling Eq. 24-18, which defines the potential difference between two points  $i$  and  $f$  in an electric field  $\vec{E}$  in terms of an integration between those points:

$$
V_f - V_i = -\int_i^f \vec{E} \cdot d\vec{s}.\tag{30-21}
$$

In Chapter 24 we had not yet encountered Faraday's law of induction; so the electric fields involved in the derivation of Eq. 24-18 were those due to static charges. If *i* and *f* in Eq. 30-21 are the same point, the path connecting them is a closed loop,  $V_i$  and  $V_f$  are identical, and Eq. 30-21 reduces to

$$
\oint \vec{E} \cdot d\vec{s} = 0. \tag{30-22}
$$

However, when a changing magnetic flux is present, this integral is *not* zero but is  $-d\Phi_B/dt$ , as Eq. 30-20 asserts. Thus, assigning electric potential to an induced electric field leads us to a contradiction. We must conclude that electric potential has no meaning for electric fields associated with induction.

## **Checkpoint 4**

The figure shows five lettered regions in which a uniform magnetic field extends either directly out of the page or into the page, with the direction indicated only for region *a*. The field is increasing in magnitude at the same steady rate in all five regions; the regions are identical in area. Also shown are four numbered paths along which  $\oint \vec{E} \cdot d\vec{s}$ has the magnitudes given below in terms of a quantity "mag." Determine whether the magnetic field is directed into or out of the page for regions *b* through *e*.

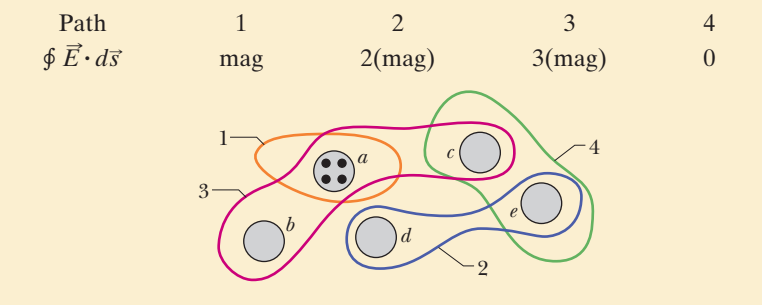

#### **Sample Problem 30.04 Induced electric field due to changing** *B* **field, inside and outside**

In Fig. 30-11*b*, take  $R = 8.5$  cm and  $dB/dt = 0.13$  T/s.

(a) Find an expression for the magnitude *E* of the induced electric field at points within the magnetic field, at radius *r* from the center of the magnetic field. Evaluate the expression for  $r = 5.2$  cm.

#### **KEY IDEA**

An electric field is induced by the changing magnetic field, according to Faraday's law.

*Calculations:* To calculate the field magnitude *E*, we apply Faraday's law in the form of Eq. 30-20. We use a circular path of integration with radius  $r \leq R$  because we want *E* for points within the magnetic field. We assume from the symmetry that  $\vec{E}$  in Fig. 30-11*b* is tangent to the circular path at all points. The path vector  $d\vec{s}$  is also always tangent to the circular path; so the dot product  $\vec{E} \cdot d\vec{s}$  in Eq. 30-20 must have the magnitude *E ds* at all points on the path. We can also assume from the symmetry that *E* has the same value at all points along the circular path. Then the left side of Eq. 30-20 becomes

$$
\oint \vec{E} \cdot d\vec{s} = \oint E ds = E \oint ds = E(2\pi r). \quad (30-23)
$$

(The integral  $\oint ds$  is the circumference  $2\pi r$  of the circular path.)

Next, we need to evaluate the right side of Eq. 30-20. Because  $\vec{B}$  is uniform over the area *A* encircled by the path of integration and is directed perpendicular to that area, the magnetic flux is given by Eq. 30-2:

$$
\Phi_B = BA = B(\pi r^2). \tag{30-24}
$$

Substituting this and Eq. 30-23 into Eq. 30-20 and dropping

the minus sign, we find that

$$
E(2\pi r) = (\pi r^2) \frac{dB}{dt}
$$
  
or 
$$
E = \frac{r}{2} \frac{dB}{dt}.
$$
 (Answer) (30-25)

Equation 30-25 gives the magnitude of the electric field at any point for which  $r \leq R$  (that is, within the magnetic field). Substituting given values yields, for the magnitude of  $\vec{E}$  at  $r = 5.2$  cm.

$$
E = \frac{(5.2 \times 10^{-2} \text{ m})}{2} (0.13 \text{ T/s})
$$
  
= 0.0034 V/m = 3.4 mV/m. (Answer)

(b) Find an expression for the magnitude *E* of the induced electric field at points that are outside the magnetic field, at radius *r* from the center of the magnetic field. Evaluate the expression for  $r = 12.5$  cm.

#### **KEY IDEAS**

Here again an electric field is induced by the changing magnetic field, according to Faraday's law, except that now we use a circular path of integration with radius  $r \geq R$  because we want to evaluate *E* for points outside the magnetic field. Proceeding as in (a), we again obtain Eq. 30-23. However, we do not then obtain Eq. 30-24 because the new path of integration is now outside the magnetic field, and so the magnetic flux encircled by the new path is only that in the area  $\pi R^2$  of the magnetic field region.

*Calculations:* We can now write

$$
\Phi_B = BA = B(\pi R^2). \tag{30-26}
$$

Substituting this and Eq. 30-23 into Eq. 30-20 (without the minus sign) and solving for *E* yield

$$
E = \frac{R^2}{2r} \frac{dB}{dt}.
$$
 (Answer) (30-27)

Because *E* is not zero here, we know that an electric field is induced even at points that are outside the changing magnetic field, an important result that (as you will see in Module 31-6) makes transformers possible.

With the given data, Eq. 30-27 yields the magnitude of  $\vec{E}$  at  $r = 12.5$  cm:

$$
E = \frac{(8.5 \times 10^{-2} \text{ m})^2}{(2)(12.5 \times 10^{-2} \text{ m})} (0.13 \text{ T/s})
$$
  
= 3.8 × 10<sup>-3</sup> V/m = 3.8 mV/m. (Answer)

Equations 30-25 and 30-27 give the same result for  $r = R$ . Figure 30-12 shows a plot of  $E(r)$ . Note that the inside and outside plots meet at  $r = R$ .

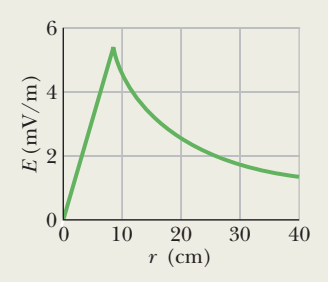

**Figure 30-12** A plot of the induced electric field *E*(*r*).

**PLUS** Additional examples, video, and practice available at *WileyPLUS* 

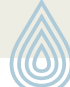

## **30-4 INDUCTORS AND INDUCTANCE**

#### **Learning Objectives**

*After reading this module, you should be able to . . .*

**30.19** Identify an inductor.

**30.20** For an inductor, apply the relationship between inductance  $L$ , total flux  $N\Phi$ , and current  $i.$ 

#### **Key Ideas**

● An inductor is a device that can be used to produce a known magnetic field in a specified region. If a current *i* is established through each of the *N* windings of an inductor, a magnetic flux  $\Phi_B$  links those windings. The inductance  $L$  of the inductor is

$$
L = \frac{N\Phi_B}{i}
$$
 (inductance defined).

**30.21** For a solenoid, apply the relationship between the inductance per unit length *L/l*, the area *A* of each turn, and the number of turns per unit length *n*.

 $\bullet$  The SI unit of inductance is the henry (H), where 1 henry  $=$  $1 H = 1 T \cdot m^2/A$ .

● The inductance per unit length near the middle of a long solenoid of cross-sectional area *A* and *n* turns per unit length is

$$
\frac{L}{l} = \mu_0 n^2 A \quad \text{(solenoid)}.
$$

### **Inductors and Inductance**

We found in Chapter 25 that a capacitor can be used to produce a desired electric field. We considered the parallel-plate arrangement as a basic type of capacitor. Similarly, an **inductor** (symbol  $\mathcal{QQQ}$ ) can be used to produce a desired magnetic field. We shall consider a long solenoid (more specifically, a short length near the middle of a long solenoid, to avoid any fringing effects) as our basic type of inductor.

If we establish a current *i* in the windings (turns) of the solenoid we are taking as our inductor, the current produces a magnetic flux  $\Phi_B$  through the central region of the inductor. The **inductance** of the inductor is then defined in terms of that flux as

$$
L = \frac{N\Phi_B}{i}
$$
 (inductance defined), (30-28)

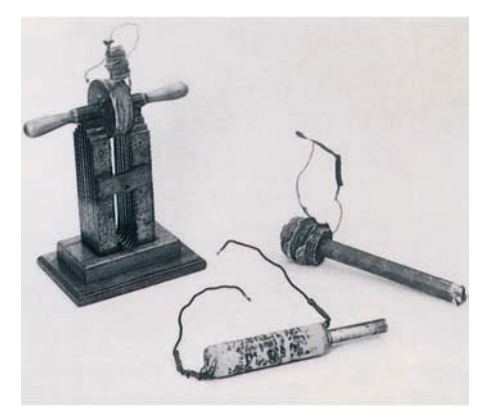

The Royal Institution/Bridgeman Art Library/NY

The crude inductors with which Michael Faraday discovered the law of induction. In those days amenities such as insulated wire were not commercially available. It is said that Faraday insulated his wires by wrapping them with strips cut from one of his wife's petticoats.

in which *N* is the number of turns. The windings of the inductor are said to be *linked* by the shared flux, and the product  $N\Phi_B$  is called the *magnetic flux linkage*. The inductance *L* is thus a measure of the flux linkage produced by the inductor per unit of current.

Because the SI unit of magnetic flux is the tesla–square meter, the SI unit of inductance is the tesla–square meter per ampere  $(T \cdot m^2/A)$ . We call this the **henry** (H), after American physicist Joseph Henry, the codiscoverer of the law of induction and a contemporary of Faraday.Thus,

$$
1 \text{ henry} = 1 \text{ H} = 1 \text{ T} \cdot \text{m}^2/\text{A}. \tag{30-29}
$$

Through the rest of this chapter we assume that all inductors, no matter what their geometric arrangement, have no magnetic materials such as iron in their vicinity. Such materials would distort the magnetic field of an inductor.

#### **Inductance of a Solenoid**

Consider a long solenoid of cross-sectional area *A*. What is the inductance per unit length near its middle? To use the defining equation for inductance (Eq. 30-28), we must calculate the flux linkage set up by a given current in the solenoid windings. Consider a length *l* near the middle of this solenoid. The flux linkage there is

$$
N\Phi_B=(nl)(BA),
$$

in which *n* is the number of turns per unit length of the solenoid and *B* is the magnitude of the magnetic field within the solenoid.

The magnitude *B* is given by Eq. 29-23,

$$
B=\mu_0 in,
$$

and so from Eq. 30-28,

$$
L = \frac{N\Phi_B}{i} = \frac{(nl)(BA)}{i} = \frac{(nl)(\mu_0 in)(A)}{i}
$$
  
=  $\mu_0 n^2 I A.$  (30-30)

Thus, the inductance per unit length near the center of a long solenoid is

$$
\frac{L}{l} = \mu_0 n^2 A \quad \text{(solenoid)}.
$$
 (30-31)

Inductance—like capacitance—depends only on the geometry of the device. The dependence on the square of the number of turns per unit length is to be expected. If you, say, triple *n*, you not only triple the number of turns (*N*) but you also triple the flux ( $\Phi_B = BA = \mu_0 inA$ ) through each turn, multiplying the flux linkage  $N\Phi_B$  and thus the inductance  $L$  by a factor of 9.

If the solenoid is very much longer than its radius, then Eq. 30-30 gives its inductance to a good approximation. This approximation neglects the spreading of the magnetic field lines near the ends of the solenoid, just as the parallel-plate capacitor formula ( $C = \varepsilon_0 A/d$ ) neglects the fringing of the electric field lines near the edges of the capacitor plates.

From Eq. 30-30, and recalling that *n* is a number per unit length, we can see that an inductance can be written as a product of the permeability constant  $\mu_0$ and a quantity with the dimensions of a length. This means that  $\mu_0$  can be expressed in the unit henry per meter:

$$
\mu_0 = 4\pi \times 10^{-7} \,\text{T} \cdot \text{m/A} \n= 4\pi \times 10^{-7} \,\text{H/m}.
$$
\n(30-32)

The latter is the more common unit for the permeability constant.

## **30-5 SELF-INDUCTION**

#### **Learning Objectives**

*After reading this module, you should be able to . . .*

- **30.22** Identify that an induced emf appears in a coil when the current through the coil is changing.
- **30.23** Apply the relationship between the induced emf in a coil, the coil's inductance *L*, and the rate *di/dt* at which the current is changing.
- **30.24** When an emf is induced in a coil because the current in the coil is changing, determine the direction of the emf by using Lenz's law to show that the emf always opposes the change in the current, attempting to maintain the initial current.

#### **Key Ideas**

● If a current *i* in a coil changes with time, an emf is induced in the coil. This self-induced emf is

$$
\mathcal{E}_L = -L \frac{di}{dt}.
$$

 $\bullet$  The direction of  $\mathscr{E}_L$  is found from Lenz's law: The self-induced emf acts to oppose the change that produces it.

## **Self-Induction**

If two coils—which we can now call inductors—are near each other, a current *i* in one coil produces a magnetic flux  $\Phi_B$  through the second coil. We have seen that if we change this flux by changing the current, an induced emf appears in the second coil according to Faraday's law.An induced emf appears in the first coil as well.

An induced emf  $\mathscr{E}_L$  appears in any coil in which the current is changing.

This process (see Fig. 30-13) is called **self-induction,** and the emf that appears is called a **self-induced emf.** It obeys Faraday's law of induction just as other induced emfs do.

For any inductor, Eq. 30-28 tells us that

$$
N\Phi_B = Li. \tag{30-33}
$$

Faraday's law tells us that

$$
\mathcal{E}_L = -\frac{d(N\Phi_B)}{dt}.\tag{30-34}
$$

By combining Eqs. 30-33 and 30-34 we can write

$$
\mathcal{E}_L = -L \frac{di}{dt}
$$
 (self-induced emf). (30-35)

Thus, in any inductor (such as a coil, a solenoid, or a toroid) a self-induced emf appears whenever the current changes with time. The magnitude of the current has no influence on the magnitude of the induced emf; only the rate of change of the current counts.

*Direction.* You can find the *direction* of a self-induced emf from Lenz's law. The minus sign in Eq. 30-35 indicates that—as the law states—the self-induced emf  $\mathscr{E}_L$  has the orientation such that it opposes the change in current *i*. We can drop the minus sign when we want only the magnitude of  $\mathscr{E}_L$ .

Suppose that you set up a current *i* in a coil and arrange to have the current increase with time at a rate *di*/*dt*. In the language of Lenz's law, this increase in the current in the coil is the "change" that the self-induction must oppose. Thus, a self-induced emf must appear in the coil, pointing so as to oppose the increase in the current, trying (but failing) to maintain the initial condition, as

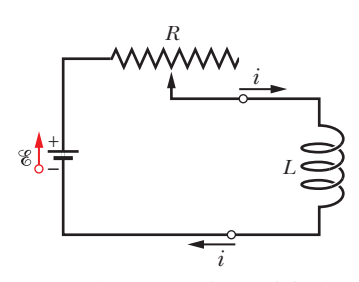

**Figure 30-13** If the current in a coil is changed by varying the contact position on a variable resistor, a self-induced emf  $\mathscr{E}_L$  will appear in the coil *while the current is changing.*

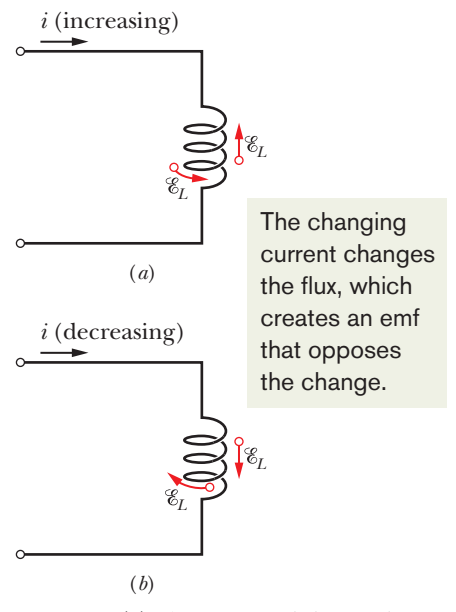

**Figure 30-14** (*a*) The current *i* is increasing, and the self-induced emf  $\mathscr{E}_L$  appears along the coil in a direction such that it opposes the increase. The arrow representing  $\mathscr{E}_L$  can be drawn along a turn of the coil or alongside the coil. Both are shown. (*b*) The current *i* is decreasing, and the self-induced emf appears in a direction such that it opposes the decrease.

## **30-6** *RL* **CIRCUITS**

#### **Learning Objectives**

*After reading this module, you should be able to . . .*

- **30.25** Sketch a schematic diagram of an *RL* circuit in which the current is rising.
- **30.26** Write a loop equation (a differential equation) for an *RL* circuit in which the current is rising.
- **30.27** For an *RL* circuit in which the current is rising, apply the equation  $i(t)$  for the current as a function of time.
- **30.28** For an *RL* circuit in which the current is rising, find equations for the potential difference *V* across the resistor, the rate *di/dt* at which the current changes, and the emf of the inductor, as functions of time.

**30.29** Calculate an inductive time constant  $\tau_L$ .

**30.30** Sketch a schematic diagram of an *RL* circuit in which the current is decaying.

#### **Key Ideas**

 $\bullet$  If a constant emf  $\mathscr E$  is introduced into a single-loop circuit containing a resistance *R* and an inductance *L*, the current rises to an equilibrium value of  $\mathscr{C}/R$  according to

$$
i = \frac{\mathscr{E}}{R} \left( 1 - e^{-t/\tau_L} \right) \quad \text{(rise of current).}
$$

shown in Fig. 30-14*a*. If, instead, the current decreases with time, the self-induced emf must point in a direction that tends to oppose the decrease (Fig. 30-14*b*), again trying to maintain the initial condition.

*Electric Potential.* In Module 30-3 we saw that we cannot define an electric potential for an electric field (and thus for an emf) that is induced by a changing magnetic flux. This means that when a self-induced emf is produced in the inductor of Fig. 30-13, we cannot define an electric potential within the inductor itself, where the flux is changing. However, potentials can still be defined at points of the circuit that are not within the inductor—points where the electric fields are due to charge distributions and their associated electric potentials.

Moreover, we can define a self-induced potential difference  $V_L$  *across an inductor* (between its terminals, which we assume to be outside the region of changing flux). For an *ideal inductor* (its wire has negligible resistance), the magnitude of  $V_L$  is equal to the magnitude of the self-induced emf  $\mathscr{E}_L$ .

If, instead, the wire in the inductor has resistance *r*, we mentally separate the inductor into a resistance  $r$  (which we take to be outside the region of changing flux) and an ideal inductor of self-induced emf  $\mathscr{E}_L$ . As with a real battery of emf - and internal resistance *r*, the potential difference across the terminals of a real inductor then differs from the emf. Unless otherwise indicated, we assume here that inductors are ideal.

## **Checkpoint 5**

The figure shows an emf  $\mathscr{E}_L$  induced in a coil. Which of the following can describe the current through the coil: (a) constant and rightward, (b) constant and leftward,

 $\frac{1}{2}$ 

(c) increasing and rightward, (d) decreasing and rightward, (e) increasing and leftward, (f) decreasing and leftward?

- **30.31** Write a loop equation (a differential equation) for an *RL* circuit in which the current is decaying.
- **30.32** For an *RL* circuit in which the current is decaying, apply the equation  $i(t)$  for the current as a function of time.
- **30.33** From an equation for decaying current in an *RL* circuit, find equations for the potential difference *V* across the resistor, the rate *di/dt* at which current is changing, and the emf of the inductor, as functions of time.
- **30.34** For an *RL* circuit, identify the current through the inductor and the emf across it just as current in the circuit begins to change (the initial condition) and a long time later when equilibrium is reached (the final condition).

Here  $\tau_L$  (=  $L/R$ ) governs the rate of rise of the current and is called the inductive time constant of the circuit.

● When the source of constant emf is removed, the current decays from a value  $i_0$  according to

 $i = i_0 e^{-t/\tau_L}$  (decay of current).

### *RL* **Circuits**

In Module 27-4 we saw that if we suddenly introduce an emf  $\mathscr E$  into a single-loop circuit containing a resistor *R* and a capacitor *C*, the charge on the capacitor does not build up immediately to its final equilibrium value *C*- but approaches it in an exponential fashion:

$$
q = C\mathscr{C}(1 - e^{-t/\tau_c}).\tag{30-36}
$$

The rate at which the charge builds up is determined by the capacitive time constant  $\tau_C$ , defined in Eq. 27-36 as

$$
\tau_C = RC.\tag{30-37}
$$

If we suddenly remove the emf from this same circuit, the charge does not immediately fall to zero but approaches zero in an exponential fashion:

$$
q = q_0 e^{-t/\tau_c}.
$$
 (30-38)

The time constant  $\tau_C$  describes the fall of the charge as well as its rise.

An analogous slowing of the rise (or fall) of the current occurs if we introduce an emf  $\varepsilon$  into (or remove it from) a single-loop circuit containing a resistor *R* and an inductor *L*. When the switch S in Fig. 30-15 is closed on *a*, for example, the current in the resistor starts to rise. If the inductor were not present, the current would rise rapidly to a steady value  $\mathscr{C}/R$ . Because of the inductor, however, a self-induced emf  $\mathscr{E}_L$  appears in the circuit; from Lenz's law, this emf opposes the rise of the current, which means that it opposes the battery emf  $\mathscr E$  in polarity. Thus, the current in the resistor responds to the difference between two emfs, a constant  $\mathscr E$  due to the battery and a variable  $\mathscr E_L$  (=  $-L$  *di/dt*) due to self-induction. As long as this  $\mathscr{E}_L$  is present, the current will be less than  $\mathscr{E}/R$ .

As time goes on, the rate at which the current increases becomes less rapid and the magnitude of the self-induced emf, which is proportional to *di*/*dt*, becomes smaller. Thus, the current in the circuit approaches  $\mathscr{C}/R$  asymptotically.

We can generalize these results as follows:

Initially, an inductor acts to oppose changes in the current through it. A long time later, it acts like ordinary connecting wire.

Now let us analyze the situation quantitatively.With the switch S in Fig. 30-15 thrown to *a*, the circuit is equivalent to that of Fig. 30-16. Let us apply the loop rule, starting at point *x* in this figure and moving clockwise around the loop along with current *i*.

- **1.** *Resistor.* Because we move through the resistor in the direction of current *i*, the electric potential decreases by *iR*. Thus, as we move from point *x* to point *y*, we encounter a potential change of  $-iR$ .
- **2.** *Inductor*. Because current *i* is changing, there is a self-induced emf  $\mathscr{E}_L$  in the inductor. The magnitude of  $\mathscr{E}_L$  is given by Eq. 30-35 as *L di/dt*. The direction of  $\mathscr{E}_L$  is upward in Fig. 30-16 because current *i* is downward through the inductor *and* increasing. Thus, as we move from point *y* to point *z*, opposite the direction of  $\mathscr{E}_L$ , we encounter a potential change of  $-L$  *di/dt*.
- **3.** *Battery.* As we move from point *z* back to starting point *x*, we encounter a potential change of  $+\mathscr{E}$  due to the battery's emf.

Thus, the loop rule gives us

$$
-iR - L\frac{di}{dt} + \mathcal{E} = 0
$$

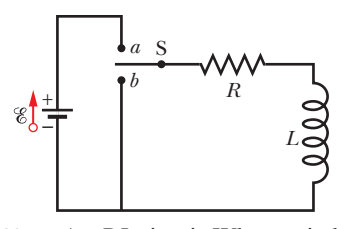

**Figure 30-15** An *RL* circuit.When switch S is closed on *a*, the current rises and approaches a limiting value *%/R*.

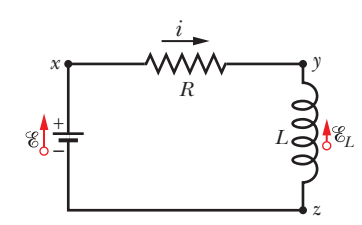

**Figure 30-16** The circuit of Fig. 30-15 with the switch closed on *a*.We apply the loop rule for the circuit clockwise, starting at *x*.

or 
$$
L \frac{di}{dt} + Ri = \mathcal{E} \quad (RL \text{ circuit}). \tag{30-39}
$$

Equation 30-39 is a differential equation involving the variable *i* and its first derivative  $di/dt$ . To solve it, we seek the function  $i(t)$  such that when  $i(t)$  and its first derivative are substituted in Eq. 30-39, the equation is satisfied and the initial condition  $i(0) = 0$  is satisfied.

Equation 30-39 and its initial condition are of exactly the form of Eq. 27-32 for an *RC* circuit, with *i* replacing *q*, *L* replacing *R*, and *R* replacing 1/*C*.The solution of Eq. 30-39 must then be of exactly the form of Eq. 27-33 with the same replacements.That solution is

$$
i = \frac{\mathcal{E}}{R} \left( 1 - e^{-Rt/L} \right),\tag{30-40}
$$

which we can rewrite as

$$
i = \frac{\mathcal{E}}{R} \left( 1 - e^{-t/\tau_L} \right) \quad \text{(rise of current).} \tag{30-41}
$$

Here  $\tau_L$ , the **inductive time constant**, is given by

$$
\tau_L = \frac{L}{R}
$$
 (time constant). (30-42)

Let's examine Eq. 30-41 for just after the switch is closed (at time  $t = 0$ ) and for a time long after the switch is closed  $(t \rightarrow \infty)$ . If we substitute  $t = 0$  into Eq. 30-41, the exponential becomes  $e^{-0} = 1$ . Thus, Eq. 30-41 tells us that the current is initially  $i = 0$ , as we expected. Next, if we let *t* go to  $\infty$ , then the exponential goes to  $e^{-\infty} = 0$ . Thus, Eq. 30-41 tells us that the current goes to its equilibrium value of *%/R*.

We can also examine the potential differences in the circuit. For example, Fig. 30-17 shows how the potential differences  $V_R (= iR)$  across the resistor and  $V_L$  (= L *di/dt*) across the inductor vary with time for particular values of  $\mathscr{E}, L$ , and *R*. Compare this figure carefully with the corresponding figure for an *RC* circuit (Fig. 27-16).

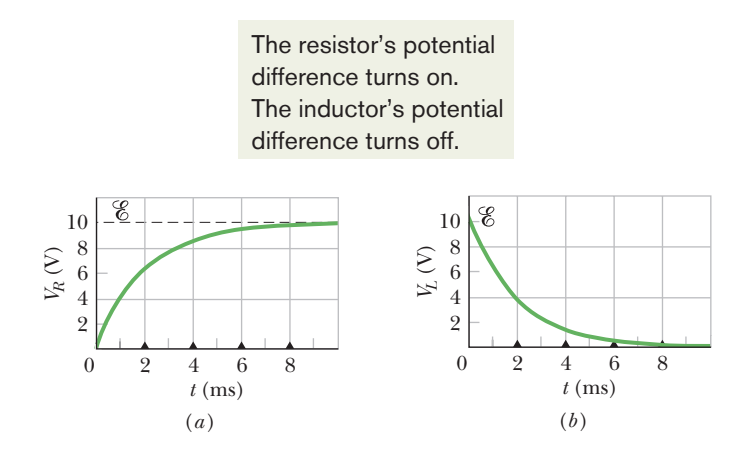

**Figure 30-17** The variation with time of (*a*)  $V_R$ , the potential difference across the resistor in the circuit of Fig. 30-16, and (*b*)  $V<sub>L</sub>$ , the potential difference across the inductor in that circuit. The small triangles represent successive intervals of one inductive time constant  $\tau_L$ *L*/*R*. The figure is plotted for  $R = 2000 \Omega$ ,  $L = 4.0$  H, and  $\mathscr{E} = 10$  V.

To show that the quantity  $\tau_L$  (=  $L/R$ ) has the dimension of time (as it must, because the argument of the exponential function in Eq. 30-41 must be dimensionless), we convert from henries per ohm as follows:

$$
1 \frac{H}{\Omega} = 1 \frac{H}{\Omega} \left( \frac{1 \text{ V} \cdot \text{s}}{1 \text{ H} \cdot \text{A}} \right) \left( \frac{1 \Omega \cdot \text{A}}{1 \text{ V}} \right) = 1 \text{ s}.
$$

The first quantity in parentheses is a conversion factor based on Eq. 30-35, and the second one is a conversion factor based on the relation  $V = iR$ .

*Time Constant.* The physical significance of the time constant follows from Eq. 30-41. If we put  $t = \tau_L = L/R$  in this equation, it reduces to

$$
i = \frac{\mathcal{E}}{R} \left( 1 - e^{-1} \right) = 0.63 \frac{\mathcal{E}}{R}.
$$
 (30-43)

Thus, the time constant  $\tau_L$  is the time it takes the current in the circuit to reach about 63% of its final equilibrium value  $\mathscr{C}/R$ . Since the potential difference  $V_R$ across the resistor is proportional to the current *i*, a graph of the increasing current versus time has the same shape as that of  $V_R$  in Fig. 30-17*a*.

*Current Decay.* If the switch S in Fig. 30-15 is closed on *a* long enough for the equilibrium current  $\mathscr{C}/R$  to be established and then is thrown to *b*, the effect will be to remove the battery from the circuit. (The connection to *b* must actually be made an instant before the connection to *a* is broken. A switch that does this is called a *make-before-break* switch.) With the battery gone, the current through the resistor will decrease. However, it cannot drop immediately to zero but must decay to zero over time. The differential equation that governs the decay can be found by putting  $\mathscr{E} = 0$  in Eq. 30-39:

$$
L\frac{di}{dt} + iR = 0.\t(30-44)
$$

By analogy with Eqs. 27-38 and 27-39, the solution of this differential equation that satisfies the initial condition  $i(0) = i_0 = \mathcal{E}/R$  is

$$
i = \frac{\mathcal{E}}{R} e^{-t/\tau_L} = i_0 e^{-t/\tau_L} \quad \text{(decay of current).} \tag{30-45}
$$

We see that both current rise (Eq. 30-41) and current decay (Eq. 30-45) in an *RL* circuit are governed by the same inductive time constant,  $\tau_L$ .

We have used  $i_0$  in Eq. 30-45 to represent the current at time  $t = 0$ . In our case that happened to be  $\mathcal{C}/R,$  but it could be any other initial value.

## **Checkpoint 6**

The figure shows three circuits with identical batteries, inductors, and resistors. Rank the circuits according to the current through the battery (a) just after the switch is closed and (b) a long time later, greatest first. (If you have trouble here, work through the next sample problem and then try again.)

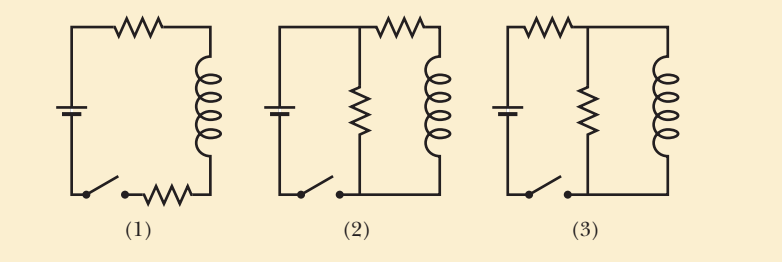

#### **Sample Problem 30.05** *RL* **circuit, immediately after switching and after a long time**

Figure 30-18*a* shows a circuit that contains three identical resistors with resistance  $R = 9.0 \Omega$ , two identical inductors with inductance  $L = 2.0$  mH, and an ideal battery with emf  $\mathscr{E} = 18 \text{ V}.$ 

(a) What is the current *i* through the battery just after the switch is closed?

#### **KEY IDEA**

Just after the switch is closed, the inductor acts to oppose a change in the current through it.

*Calculations:* Because the current through each inductor is zero before the switch is closed, it will also be zero just afterward. Thus, immediately after the switch is closed, the inductors act as broken wires, as indicated in Fig. 30-18*b*. We then have a single-loop circuit for which the loop rule gives us

$$
E - iR = 0.
$$

Substituting given data, we find that

$$
i = \frac{\mathcal{E}}{R} = \frac{18 \text{ V}}{9.0 \Omega} = 2.0 \text{ A.}
$$
 (Answer)

(b) What is the current *i* through the battery long after the switch has been closed?

#### **KEY IDEA**

Long after the switch has been closed, the currents in the circuit have reached their equilibrium values, and the inductors act as simple connecting wires, as indicated in Fig. 30-18*c.*

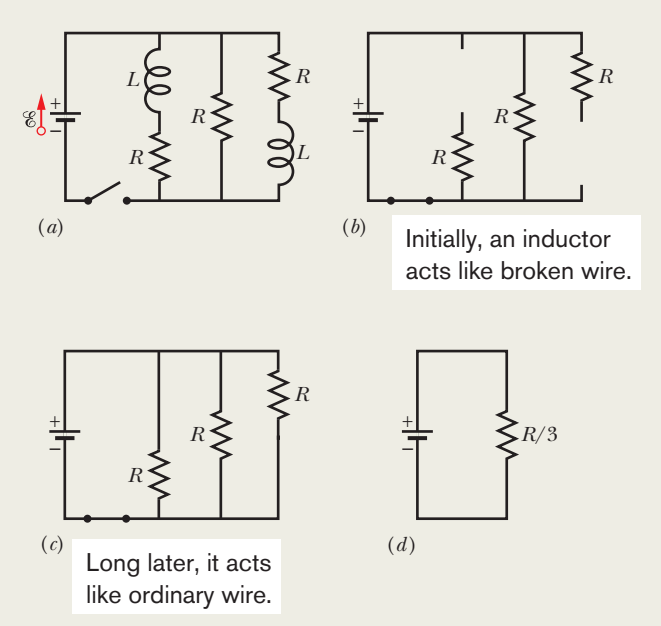

**Figure 30-18** (*a*) A multiloop *RL* circuit with an open switch. (*b*) The equivalent circuit just after the switch has been closed. (*c*) The equivalent circuit a long time later. (*d*) The single-loop circuit that is equivalent to circuit (*c*).

*Calculations:* We now have a circuit with three identical resistors in parallel; from Eq. 27-23, their equivalent resistance is  $R_{eq} = R/3 = (9.0 \ \Omega)/3 = 3.0 \ \Omega$ . The equivalent circuit shown in Fig. 30-18*d* then yields the loop equation  $\mathscr{E} - iR_{\text{eq}} = 0, \text{or}$ 

$$
i = \frac{\mathcal{E}}{R_{\text{eq}}} = \frac{18 \text{ V}}{3.0 \Omega} = 6.0 \text{ A.}
$$
 (Answer)

#### **Sample Problem 30.06** *RL* **circuit, current during the transition**

A solenoid has an inductance of 53 mH and a resistance of  $0.37 \Omega$ . If the solenoid is connected to a battery, how long will the current take to reach half its final equilibrium value? (This is a *real solenoid* because we are considering its small, but nonzero, internal resistance.)

#### **KEY IDEA**

We can mentally separate the solenoid into a resistance and an inductance that are wired in series with a battery, as in Fig. 30-16. Then application of the loop rule leads to Eq. 30-39, which has the solution of Eq. 30-41 for the current *i* in the circuit.

*Calculations:* According to that solution, current *i* increases exponentially from zero to its final equilibrium value of  $\mathcal{E}/R$ . Let  $t_0$  be the time that current *i* takes to reach half its equilibrium value.Then Eq. 30-41 gives us

$$
\frac{1}{2}\frac{\mathscr{E}}{R}=\frac{\mathscr{E}}{R}(1-e^{-t_0/\tau_L}).
$$

We solve for  $t_0$  by canceling  $\mathcal{E}/R$ , isolating the exponential, and taking the natural logarithm of each side.We find

$$
t_0 = \tau_L \ln 2 = \frac{L}{R} \ln 2 = \frac{53 \times 10^{-3} \text{ H}}{0.37 \ \Omega} \ln 2
$$
  
= 0.10 s. (Answer)

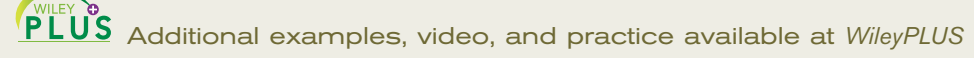

## **30-7 ENERGY STORED IN A MAGNETIC FIELD**

#### **Learning Objectives**

*After reading this module, you should be able to . . .*

- **30.35** Describe the derivation of the equation for the magnetic field energy of an inductor in an *RL* circuit with a constant emf source.
- **30.36** For an inductor in an *RL* circuit, apply the relationship between the magnetic field energy *U*, the inductance *L*, and the current *i*.

#### **Key Idea**

● If an inductor *L* carries a current *i*, the inductor's magnetic field stores an energy given by

 $U_B = \frac{1}{2}Li^2$  (magnetic energy).

## **Energy Stored in a Magnetic Field**

When we pull two charged particles of opposite signs away from each other, we say that the resulting electric potential energy is stored in the electric field of the particles. We get it back from the field by letting the particles move closer together again. In the same way we say energy is stored in a magnetic field, but now we deal with current instead of electric charges.

To derive a quantitative expression for that stored energy, consider again Fig. 30-16, which shows a source of emf  $\mathscr C$  connected to a resistor  $R$  and an inductor *L*. Equation 30-39, restated here for convenience,

$$
\mathcal{E} = L \frac{di}{dt} + iR,\tag{30-46}
$$

is the differential equation that describes the growth of current in this circuit. Recall that this equation follows immediately from the loop rule and that the loop rule in turn is an expression of the principle of conservation of energy for single-loop circuits. If we multiply each side of Eq. 30-46 by *i*, we obtain

$$
\mathcal{E}i = Li\frac{di}{dt} + i^2 R,\tag{30-47}
$$

which has the following physical interpretation in terms of the work done by the battery and the resulting energy transfers:

- **1.** If a differential amount of charge  $dq$  passes through the battery of emf  $\mathscr E$  in Fig. 30-16 in time dt, the battery does work on it in the amount  $\mathscr{E}$  dq. The rate at which the battery does work is  $(\mathscr{E} \, dq) / dt$ , or  $\mathscr{E}i$ . Thus, the left side of Eq. 30-47 represents the rate at which the emf device delivers energy to the rest of the circuit.
- **2.** The rightmost term in Eq. 30-47 represents the rate at which energy appears as thermal energy in the resistor.
- **3.** Energy that is delivered to the circuit but does not appear as thermal energy must, by the conservation-of-energy hypothesis, be stored in the magnetic field of the inductor. Because Eq. 30-47 represents the principle of conservation of energy for *RL* circuits, the middle term must represent the rate  $dU_B/dt$  at which magnetic potential energy  $U_B$  is stored in the magnetic field.

Thus

$$
\frac{dU_B}{dt} = Li\frac{di}{dt}.\tag{30-48}
$$

We can write this as

$$
dU_B = Li\,di.
$$

Integrating yields

$$
\int_0^{U_B} dU_B = \int_0^i L i \, di
$$

or  $U_B = \frac{1}{2}Li^2$  (magnetic energy), (30-49)

which represents the total energy stored by an inductor *L* carrying a current *i*. Note the similarity in form between this expression for the energy stored in a magnetic field and the expression for the energy stored in an electric field by a capacitor with capacitance *C* and charge *q*; namely,

$$
U_E = \frac{q^2}{2C}.\tag{30-50}
$$

(The variable  $i^2$  corresponds to  $q^2$ , and the constant *L* corresponds to 1/*C*.)

#### **Sample Problem 30.07 Energy stored in a magnetic field**

A coil has an inductance of 53 mH and a resistance of  $0.35 \Omega$ .

(a) If a 12 V emf is applied across the coil, how much energy is stored in the magnetic field after the current has built up to its equilibrium value?

#### **KEY IDEA**

The energy stored in the magnetic field of a coil at any time depends on the current through the coil at that time, according to Eq. 30-49  $(U_B = \frac{1}{2}Li^2)$ .

**Calculations:** Thus, to find the energy  $U_{B\infty}$  stored at equilibrium, we must first find the equilibrium current. From Eq. 30-41, the equilibrium current is

$$
i_{\infty} = \frac{\mathcal{E}}{R} = \frac{12 \text{ V}}{0.35 \text{ }\Omega} = 34.3 \text{ A.}
$$
 (30-51)

Then substitution yields

$$
U_{B\infty} = \frac{1}{2}Li_{\infty}^2 = (\frac{1}{2})(53 \times 10^{-3} \text{ H})(34.3 \text{ A})^2
$$
  
= 31 J. (Answer)

(b) After how many time constants will half this equilibrium energy be stored in the magnetic field?

*Calculations:* Now we are being asked: At what time *t* will the relation

$$
U_B = \frac{1}{2} U_{B\infty}
$$

be satisfied? Using Eq. 30-49 twice allows us to rewrite this energy condition as

$$
\frac{1}{2}Li^{2} = \left(\frac{1}{2}\right)\frac{1}{2}Li_{\infty}^{2}
$$
\nor\n
$$
i = \left(\frac{1}{\sqrt{2}}\right)i_{\infty}.
$$
\n(30-52)

This equation tells us that, as the current increases from its initial value of 0 to its final value of  $i_{\infty}$ , the magnetic field will have half its final stored energy when the current has increased to this value. In general, we know that *i* is given by Eq. 30-41, and here  $i_{\infty}$  (see Eq. 30-51) is  $\mathcal{C}/R$ ; so Eq. 30-52 becomes

$$
\frac{\mathscr{E}}{R}\left(1-e^{-t/\tau_L}\right)=\frac{\mathscr{E}}{\sqrt{2}R}.
$$

By canceling  $\mathscr{C}/R$  and rearranging, we can write this as

$$
e^{-t/\tau_L}=1-\frac{1}{\sqrt{2}}=0.293,
$$

which yields

$$
\frac{t}{\tau_L} = -\ln 0.293 = 1.23
$$

or  $t \approx 1.2\tau_L$ . (Answer)

Thus, the energy stored in the magnetic field of the coil by the current will reach half its equilibrium value 1.2 time constants after the emf is applied.

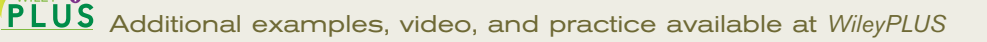

## **30-8 ENERGY DENSITY OF A MAGNETIC FIELD**

#### **Learning Objectives**

*After reading this module, you should be able to . . .*

**30.37** Identify that energy is associated with any magnetic field.

**30.38** Apply the relationship between energy density  $u_B$  of a magnetic field and the magnetic field magnitude *B*.

#### **Key Idea**

■ If *B* is the magnitude of a magnetic field at any point (in an inductor or anywhere else), the density of stored magnetic energy at that point is

$$
u_B = \frac{B^2}{2\mu_0}
$$
 (magnetic energy density).

## **Energy Density of a Magnetic Field**

Consider a length *l* near the middle of a long solenoid of cross-sectional area *A* carrying current *i*; the volume associated with this length is  $AI$ . The energy  $U_B$ stored by the length *l* of the solenoid must lie entirely within this volume because the magnetic field outside such a solenoid is approximately zero. Moreover, the stored energy must be uniformly distributed within the solenoid because the magnetic field is (approximately) uniform everywhere inside.

Thus, the energy stored per unit volume of the field is

$$
u_B = \frac{U_B}{Al}
$$

 $U_B = \frac{1}{2}Li^2$ ,

or, since

$$
u_B = \frac{Li^2}{2Al} = \frac{L}{l} \frac{i^2}{2A}.
$$
 (30-53)

Here *L* is the inductance of length *l* of the solenoid. Substituting for *L*/*l* from Eq. 30-31, we find

$$
u_B = \frac{1}{2}\mu_0 n^2 i^2, \tag{30-54}
$$

where *n* is the number of turns per unit length. From Eq. 29-23 ( $B = \mu_0 in$ ) we can write this *energy density* as

$$
u_B = \frac{B^2}{2\mu_0}
$$
 (magnetic energy density). (30-55)

This equation gives the density of stored energy at any point where the magnitude of the magnetic field is *B*. Even though we derived it by considering the special case of a solenoid, Eq. 30-55 holds for all magnetic fields, no matter how they are generated.The equation is comparable to Eq. 25-25,

$$
u_E = \frac{1}{2} \varepsilon_0 E^2, \tag{30-56}
$$

which gives the energy density (in a vacuum) at any point in an electric field. Note that both  $u_B$  and  $u_E$  are proportional to the square of the appropriate field magnitude, *B* or *E*.

$$
since
$$

we have

### **Checkpoint 7**

The table lists the number of turns per unit length, current, and cross-sectional area for three solenoids. Rank the solenoids according to the magnetic energy density within them, greatest first.

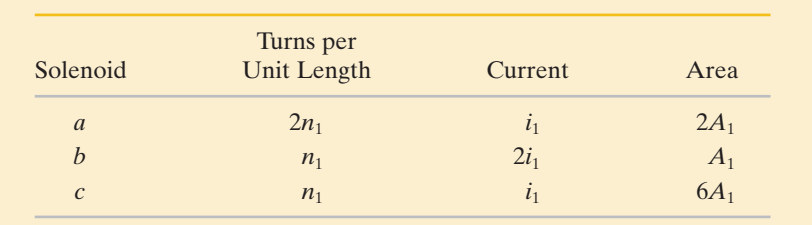

## **30-9 MUTUAL INDUCTION**

#### **Learning Objectives**

*After reading this module, you should be able to . . .*

- **30.39** Describe the mutual induction of two coils and sketch the arrangement.
- **30.40** Calculate the mutual inductance of one coil with respect to a second coil (or some second current that is changing).

#### **30.41** Calculate the emf induced in one coil by a second coil in terms of the mutual inductance and the rate of change of the current in the second coil.

#### **Key Idea**

● If coils 1 and 2 are near each other, a changing current in either coil can induce an emf in the other. This mutual induction is described by

$$
\mathcal{E}_2 = -M \frac{di_1}{dt}
$$

$$
\mathcal{E}_1 = -M \frac{di_2}{dt},
$$

and

where *M* (measured in henries) is the mutual inductance.

### **Mutual Induction**

In this section we return to the case of two interacting coils, which we first discussed in Module 30-1, and we treat it in a somewhat more formal manner. We saw earlier that if two coils are close together as in Fig. 30-2, a steady current *i* in one coil will set up a magnetic flux  $\Phi$  through the other coil *(linking* the other coil). If we change *i* with time, an emf  $\mathscr E$  given by Faraday's law appears in the second coil; we called this process *induction.* We could better have called it **mutual induction,** to suggest the mutual interaction of the two coils and to distinguish it from *self-induction,* in which only one coil is involved.

Let us look a little more quantitatively at mutual induction. Figure 30-19*a* shows two circular close-packed coils near each other and sharing a common central axis. With the variable resistor set at a particular resistance *R*, the battery produces a steady current  $i_1$  in coil 1. This current creates a magnetic field represented by the lines of  $B_1$  in the figure. Coil 2 is connected to a sensitive meter but contains no battery; a magnetic flux  $\Phi_{21}$  (the flux through coil 2 associated with the current in coil 1) links the  $N_2$  turns of coil 2.

We define the mutual inductance  $M_{21}$  of coil 2 with respect to coil 1 as

$$
M_{21} = \frac{N_2 \Phi_{21}}{i_1},\tag{30-57}
$$
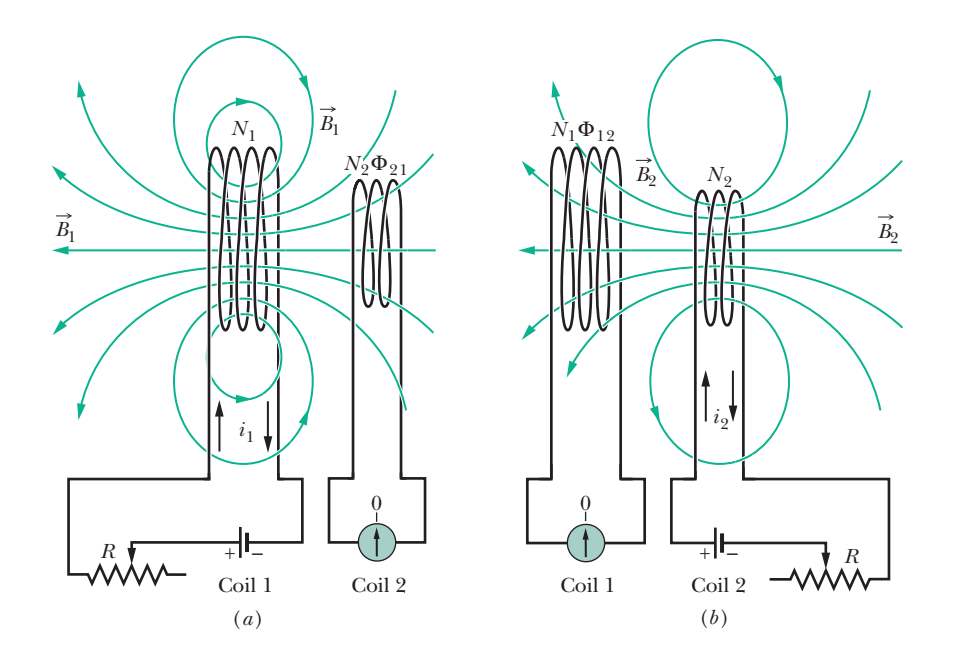

**Figure 30-19** Mutual induction. (*a*) The magnetic field  $\vec{B}_1$  produced by current  $i_1$  in coil 1 extends through coil 2. If  $i_1$  is varied (by varying resistance  $R$ ), an emf is induced in coil 2 and current registers on the meter connected to coil 2. (*b*) The roles of the coils interchanged.

which has the same form as Eq. 30-28,

$$
L = N\Phi/i,\tag{30-58}
$$

the definition of inductance.We can recast Eq. 30-57 as

$$
M_{21}i_1 = N_2\Phi_{21}.\tag{30-59}
$$

If we cause  $i_1$  to vary with time by varying  $R$ , we have

$$
M_{21} \frac{di_1}{dt} = N_2 \frac{d\Phi_{21}}{dt}.
$$
 (30-60)

The right side of this equation is, according to Faraday's law, just the magnitude of the emf  $\mathscr{E}_2$  appearing in coil 2 due to the changing current in coil 1. Thus, with a minus sign to indicate direction,

$$
\mathcal{E}_2 = -M_{21} \frac{di_1}{dt},\tag{30-61}
$$

which you should compare with Eq. 30-35 for self-induction ( $\mathscr{E} = -L \frac{di}{dt}$ ).

*Interchange.* Let us now interchange the roles of coils 1 and 2, as in Fig. 30-19*b*; that is, we set up a current  $i_2$  in coil 2 by means of a battery, and this produces a magnetic flux  $\Phi_{12}$  that links coil 1. If we change  $i_2$  with time by varying  $R$ , we then have, by the argument given above,

$$
\mathcal{E}_1 = -M_{12} \frac{di_2}{dt}.
$$
 (30-62)

Thus, we see that the emf induced in either coil is proportional to the rate of change of current in the other coil. The proportionality constants  $M_{21}$  and  $M_{12}$ seem to be different. However, they turn out to be the same, although we cannot prove that fact here. Thus, we have

$$
M_{21} = M_{12} = M,\t\t(30-63)
$$

and we can rewrite Eqs. 30-61 and 30-62 as

$$
\mathcal{E}_2 = -M \frac{di_1}{dt} \tag{30-64}
$$

and 
$$
\mathcal{E}_1 = -M \frac{di_2}{dt}.
$$
 (30-65)

## **Sample Problem 30.08 Mutual inductance of two parallel coils**

Figure 30-20 shows two circular close-packed coils, the smaller (radius  $R_2$ , with  $N_2$  turns) being coaxial with the larger (radius  $R_1$ , with  $N_1$  turns) and in the same plane.

(a) Derive an expression for the mutual inductance *M* for this arrangement of these two coils, assuming that  $R_1 \ge R_2$ .

## **KEY IDEA**

The mutual inductance *M* for these coils is the ratio of the flux linkage (N $\Phi$ ) through one coil to the current *i* in the other coil, which produces that flux linkage. Thus, we need to assume that currents exist in the coils; then we need to calculate the flux linkage in one of the coils.

*Calculations:* The magnetic field through the larger coil due to the smaller coil is nonuniform in both magnitude and direction; so the flux through the larger coil due to the smaller coil is nonuniform and difficult to calculate. However, the smaller coil is small enough for us to assume that the magnetic field through it due to the larger coil is approximately uniform. Thus, the flux through it due to the larger coil is also approximately uniform. Hence, to find *M* we shall assume a current  $i_1$  in the larger coil and calculate the flux linkage  $N_2\Phi_{21}$  in the smaller coil:

$$
M = \frac{N_2 \Phi_{21}}{i_1}.
$$
 (30-66)

The flux  $\Phi_{21}$  through each turn of the smaller coil is, from Eq. 30-2,

$$
\Phi_{21}=B_1A_2,
$$

where  $B_1$  is the magnitude of the magnetic field at points within the small coil due to the larger coil and  $A_2$  (=  $\pi R_2^2$ ) is the area enclosed by the turn. Thus, the flux linkage in the smaller coil (with its  $N_2$  turns) is

$$
N_2 \Phi_{21} = N_2 B_1 A_2. \tag{30-67}
$$

To find  $B_1$  at points within the smaller coil, we can use Eq. 29-26,

$$
B(z)=\frac{\mu_0 i R^2}{2(R^2+z^2)^{3/2}},
$$

with *z* set to 0 because the smaller coil is in the plane of the larger coil. That equation tells us that each turn of the larger coil produces a magnetic field of magnitude  $\mu_0 i_1/2R_1$  at points within the smaller coil. Thus, the larger coil (with its *N*<sup>1</sup> turns) produces a total magnetic field of magnitude

$$
B_1 = N_1 \frac{\mu_0 i_1}{2R_1} \tag{30-68}
$$

at points within the smaller coil.

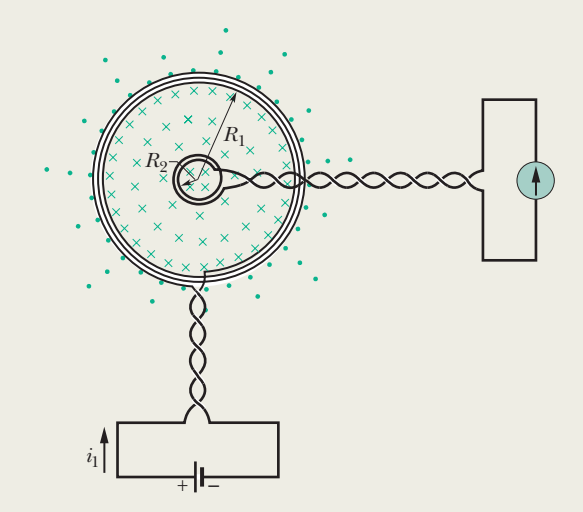

**Figure 30-20** A small coil is located at the center of a large coil.The mutual inductance of the coils can be determined by sending current  $i_1$  through the large coil.

Substituting Eq. 30-68 for  $B_1$  and  $\pi R_2^2$  for  $A_2$  in Eq. 30-67 yields

$$
N_2 \Phi_{21} = \frac{\pi \mu_0 N_1 N_2 R_2^2 i_1}{2R_1}.
$$

Substituting this result into Eq. 30-66, we find

$$
M = \frac{N_2 \Phi_{21}}{i_1} = \frac{\pi \mu_0 N_1 N_2 R_2^2}{2R_1}.
$$
 (Answer) (30-69)

(b) What is the value of *M* for  $N_1 = N_2 = 1200$  turns,  $R_2 = 1.1$  cm, and  $R_1 = 15$  cm?

*Calculations:* Equation 30-69 yields

$$
M = \frac{(\pi)(4\pi \times 10^{-7} \text{ H/m})(1200)(1200)(0.011 \text{ m})^2}{(2)(0.15 \text{ m})}
$$
  
= 2.29 × 10<sup>-3</sup> H ≈ 2.3 mH. (Answer)

Consider the situation if we reverse the roles of the two coils—that is, if we produce a current  $i_2$  in the smaller coil and try to calculate *M* from Eq. 30-57 in the form

$$
M=\frac{N_1\Phi_{12}}{i_2}.
$$

The calculation of  $\Phi_{12}$  (the nonuniform flux of the smaller coil's magnetic field encompassed by the larger coil) is not simple. If we were to do the calculation numerically using a computer, we would find *M* to be 2.3 mH, as above! This emphasizes that Eq. 30-63 ( $M_{21} = M_{12} = M$ ) is not obvious.

Additional examples, video, and practice available at *WileyPLUS*

## **Review & Summary**

**Magnetic Flux** The *magnetic flux*  $\Phi_B$  through an area *A* in a magnetic field  $\vec{B}$  is defined as

$$
\Phi_B = \int \vec{B} \cdot d\vec{A}, \qquad (30-1)
$$

where the integral is taken over the area. The SI unit of magnetic flux is the weber, where  $1 \text{ Wb} = 1 \text{ T} \cdot \text{m}^2$ . If  $\vec{B}$  is perpendicular to the area and uniform over it, Eq. 30-1 becomes

$$
\Phi_B = BA \quad (\vec{B} \perp A, \vec{B} \text{ uniform}). \tag{30-2}
$$

**Faraday's Law of Induction** If the magnetic flux  $\Phi_B$  through an area bounded by a closed conducting loop changes with time, a current and an emf are produced in the loop; this process is called *induction.* The induced emf is

$$
\mathscr{E} = -\frac{d\Phi_B}{dt} \quad \text{(Faraday's law)}.\tag{30-4}
$$

If the loop is replaced by a closely packed coil of *N* turns, the induced emf is

$$
\mathcal{E} = -N \frac{d\Phi_B}{dt}.\tag{30-5}
$$

**Lenz's Law** An induced current has a direction such that the magnetic field *due to the current* opposes the change in the magnetic flux that induces the current. The induced emf has the same direction as the induced current.

**Emf and the Induced Electric Field** An emf is induced by a changing magnetic flux even if the loop through which the flux is changing is not a physical conductor but an imaginary line. The changing magnetic field induces an electric field  $\vec{E}$  at every point of such a loop; the induced emf is related to  $\vec{E}$  by<br>  $\mathscr{E} = \oint \vec{E} \cdot d\vec{s}$ ,

$$
\mathscr{E} = \oint \vec{E} \cdot d\vec{s},\tag{30-19}
$$

where the integration is taken around the loop. From Eq. 30-19 we can write Faraday's law in its most general form,

$$
\oint \vec{E} \cdot d\vec{s} = -\frac{d\Phi_B}{dt}
$$
 (Faraday's law). (30-20)

A changing magnetic field induces an electric field  $\vec{E}.$ 

**Inductors** An **inductor** is a device that can be used to produce a known magnetic field in a specified region. If a current *i* is established through each of the *N* windings of an inductor, a magnetic flux  $\Phi_B$  links those windings. The **inductance**  $L$  of the inductor is

$$
L = \frac{N\Phi_B}{i}
$$
 (inductance defined). (30-28)

## The SI unit of inductance is the **henry** (H), where 1 henry  $= 1$  H  $=$  $1 T \cdot m^2/A$ . The inductance per unit length near the middle of a long solenoid of cross-sectional area *A* and *n* turns per unit length is

$$
\frac{L}{l} = \mu_0 n^2 A \quad \text{(solenoid)}.
$$
 (30-31)

**Self-Induction** If a current *i* in a coil changes with time, an emf is induced in the coil.This self-induced emf is

$$
\mathcal{E}_L = -L \frac{di}{dt}.\tag{30-35}
$$

The direction of  $\mathscr{E}_L$  is found from Lenz's law: The self-induced emf acts to oppose the change that produces it.

**Series RL Circuits** If a constant emf  $\mathscr E$  is introduced into a single-loop circuit containing a resistance *R* and an inductance *L*, the current rises to an equilibrium value of  $\mathscr{C}/R$ :

$$
i = \frac{\mathcal{E}}{R} \left( 1 - e^{-t/\tau_L} \right) \quad \text{(rise of current).} \tag{30-41}
$$

Here  $\tau_L$  (=  $L/R$ ) is the **inductive time constant**. When the source of constant emf is removed, the current decays from a value  $i_0$ according to

$$
i = i_0 e^{-t/\tau_L} \quad \text{(decay of current).} \tag{30-45}
$$

**Magnetic Energy** If an inductor *L* carries a current *i*, the inductor's magnetic field stores an energy given by

$$
U_B = \frac{1}{2}Li^2 \quad \text{(magnetic energy)}.\tag{30-49}
$$

If *B* is the magnitude of a magnetic field at any point (in an inductor or anywhere else), the density of stored magnetic energy at that point is

$$
u_B = \frac{B^2}{2\mu_0}
$$
 (magnetic energy density). (30-55)

**Mutual Induction** If coils 1 and 2 are near each other, a changing current in either coil can induce an emf in the other. This mutual induction is described by

$$
\mathcal{E}_2 = -M \frac{di_1}{dt} \tag{30-64}
$$

and  $\mathscr{E}_1 = -M \frac{di_2}{dt}$ , (30-65)

where *M* (measured in henries) is the mutual inductance.

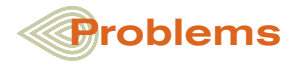

**1** In Fig. 30-21, a metal rod is forced to move with constant velocity  $\vec{v}$  along two parallel metal rails, connected with a strip of metal at one end. A magnetic field of magnitude  $B = 0.125$  T points out of the page. (a) If the rails are separated by  $L = 25.0$  cm and the speed of

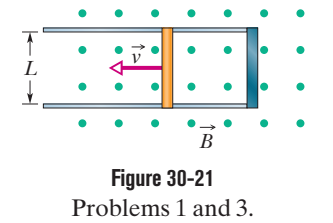

the rod is 38.0 cm/s, what emf is generated? (b) If the rod has a resistance of 18.0  $\Omega$  and the rails and connector have negligible resistance, what is the current in the rod? (c) At what rate is energy being transferred to thermal energy? (d) What is the magnitude of the leftward force that causes the rod to move?

**2** Coil 1 has  $L_1 = 35$  mH and  $N_1 = 100$  turns. Coil 2 has  $L_2 = 40$  mH and  $N_2 = 200$  turns. The coils are fixed in place; their mutual

inductance *M* is 9.0 mH. A 6.0 mA current in coil 1 is changing at the rate of 4.0 A/s. (a) What magnetic flux  $\Phi_{12}$  links coil 1, and (b) what self-induced emf appears in that coil? (c) What magnetic flux  $\Phi_{21}$  links coil 2, and (d) what mutually induced emf appears in that coil?

**3** The conducting rod shown in Fig. 30-21 has length *L* and is being pulled along horizontal, frictionless conducting rails at a constant velocity  $\vec{v}$ . The rails are connected at one end with a metal strip. A uniform magnetic field  $\vec{B}$ , directed out of the page, fills the region in which the rod moves. Assume that  $L = 10$  cm,  $v = 5.0$  m/s, and  $B = 2.4$  T. What are the (a) magnitude and (b) direction (up or down the page) of the emf induced in the rod? What are the (c) size and (d) direction of the current in the conducting loop? Assume that the resistance of the rod is 0.40  $\Omega$  and that the resistance of the rails and metal strip is negligibly small. (e) At what rate is thermal energy being generated in the rod? (f) What external force on the rod is needed to maintain  $\vec{v}$ ? (g) At what rate does this force do work on the rod? (h) What is the magnitude of the magnetic force on the rod?

**4** A coil C of *N* turns is placed around a long solenoid S of radius *R* and *n* turns per unit length, as in Fig. 30-22. (a) Show that the mutual inductance for the coil–solenoid combination is given by  $M = \mu_0 \pi R^2 nN$ . (b) Explain why *M* does not depend on the shape, size, or possible lack of close packing of the coil.

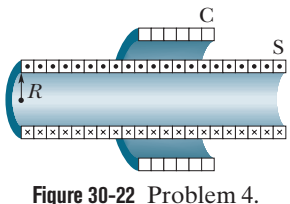

Problem 6.

*r* 

*x*

*R*

*W* 

**Figure 30-24** Problem 7.

*R* 

*i* 

*i* 

*i* 

**5** If 50.0 cm of copper wire (diameter  $= 3.00$  mm) is formed into a circular loop and placed perpendicular to a uniform magnetic field that is increasing at the constant rate of 30.0 mT/s, at what rate is thermal energy generated in the loop?

**6** Figure 30-23 shows a copper strip of width  $W = 20.0$  cm that has been bent to form a shape that consists of a tube of radius  $R = 1.8$  cm plus two parallel flat extensions. Current  $i = 35$  mA is distributed uniformly across the width so that the tube is effectively a one-turn solenoid.Assume that the magnetic field outside the tube is negligible and the field inside the tube is uniform. What are (a) the magnetic field magnitude inside the tube and (b) the inductance of the tube (excluding the flat extensions)?

**7** Figure 30-24 shows two parallel loops of wire having a common axis. The smaller loop (radius *r*) is above the larger loop (radius *R*) by a distance  $x \ge R$ . Consequently, the magnetic field due to the counterclockwise current *i* in the larger loop is nearly uniform throughout the smaller loop. Suppose that *x* is increasing at the constant rate  $dx/dt = v$ . (a) Find an expression for the magnetic flux through the area of the

smaller loop as a function of *x*. (*Hint:* See Eq. 29-27.) In the smaller loop, find (b) an expression for the induced emf and (c) the direction of the induced current.

*i* 

**8** Suppose the emf of the battery in the circuit shown in Fig. 30-16 varies with time *t* so that the current is given by  $i(t) = 3.0 + 5.0t$ , where *i* is in amperes and *t* is in seconds. Take  $R = 8.0 \Omega$  and  $L = 6.0$  H, and find an expression for the battery emf as a function of *t*. (*Hint:* Apply the loop rule.)

**9** The magnetic field of a cylindrical magnet that has a pole-face diameter of 3.3 cm can be varied sinusoidally between 29.6 T and 31.2 T at a frequency of 15 Hz. (The current in a wire wrapped around a permanent magnet is varied to give this variation in the net field.) At a radial distance of 1.6 cm, what is the amplitude of the electric field induced by the variation?

**10** At  $t = 0$ , a battery is connected to a series arrangement of a resistor and an inductor. At what multiple of the inductive time constant will the energy stored in the inductor's magnetic field be 0.250 of its steady-state value?

**11** *Inductors in series.* Two inductors  $L_1$  and  $L_2$  are connected in series and are separated by a large distance so that the magnetic field of one cannot affect the other. (a) Show that the equivalent inductance is given by

$$
L_{\text{eq}}=L_1+L_2.
$$

(*Hint:* Review the derivations for resistors in series and capacitors in series. Which is similar here?) (b) What is the generalization of (a) for *N* inductors in series?

**12** A 12 H inductor carries a current of 5.0 A. At what rate must the current be changed to produce a 60 V emf in the inductor?

**13** A rectangular loop of *N* closely packed turns is positioned near a long straight wire as shown in Fig. 30-25. What is the mutual inductance *M* for the loop–wire combination if  $N = 150$ ,  $a = 1.0$  cm,  $b = 9.5$  cm, and  $l = 30$  cm?

**14** In Fig. 30-26,  $\mathscr{E} = 100 \text{ V}, R_1 = 10.0 \Omega, R_2 = 20.0 \Omega, R_3 = 30.0 \Omega,$ and  $L = 3.50$  H. Immediately after switch S is closed, what are (a)  $i_1$ *i*<sub>1</sub>

and (b)  $i_2$ ? (Let currents in the indicated directions have positive values and currents in the opposite directions have negative values.) A long time later, what are  $(c)$   $i_1$  and (d)  $i<sub>2</sub>$ ? The switch is then reopened. **Figure 30-23** Just then, what are (e)  $i_1$  and (f)  $i_2$ ? **Figure 30-26** Problem 14. A long time later, what are  $(g)$   $i_1$ and  $(h)$   $i<sub>2</sub>$ ?

> **15** A coil is connected in series with a  $23.0 \text{ k}\Omega$  resistor. An ideal 50.0 V battery is applied across the two devices, and the current reaches a value of 2.00 mA after 5.00 ms. (a) Find the inductance of

the coil. (b) How much energy is stored in the coil at this same moment?

**16** The current *i* through a 4.6 H inductor varies with time *t* as shown by the graph of Fig. 30-27, where the vertical axis scale is set by  $i<sub>s</sub> = 16$  A and the horizontal axis scale is set by  $t_s$  = 6.0 ms. The inductor has a

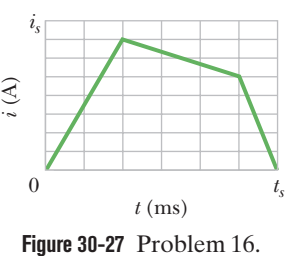

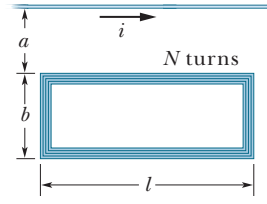

**Figure 30-25** Problem 13.

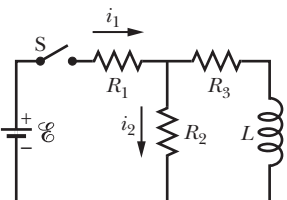

resistance of 12  $\Omega$ . Find the magnitude of the induced emf  $\mathscr E$  during time intervals (a) 0 to 2 ms, (b) 2 ms to 5 ms, and (c) 5 ms to 6 ms. (Ignore the behavior at the ends of the intervals.)

**17** Two coils are at fixed locations. When coil 1 has no current and the current in coil 2 increases at the rate 21.0 A/s, the emf in coil 1 is 25.0 mV. (a) What is their mutual inductance? (b) When coil 2 has no current and coil 1 has a current of 1.35 A, what is the flux linkage in coil 2?

**18** The switch in Fig. 30-15 is closed on *a* at time  $t = 0$ . What is the ratio  $\mathscr{E}_L/\mathscr{E}$  of the inductor's self-induced emf to the battery's emf (a) just after  $t = 0$  and (b) at  $t = 3.50\tau_L$ ? (c) At what multiple of  $\tau_L$ will  $\mathscr{E}_L/\mathscr{E} = 0.250$ ?

**19** Two identical long wires of radius  $a = 0.530$  mm are parallel and carry identical currents in opposite directions. Their center-tocenter separation is  $d = 20.0$  cm. Neglect the flux within the wires but consider the flux in the region between the wires. What is the inductance per unit length of the wires?

**20** In Fig. 30-28, the inductor has 20 turns and the ideal battery has an emf of 16 V. Figure 30-29 gives the magnetic flux  $\Phi$ through each turn versus the current *i* through the inductor. The vertical axis scale is set by  $\Phi_s = 4.0 \times 10^{-4} \text{ T} \cdot \text{m}^2$ , and the horizontal axis scale is set by  $i_s = 2.00$  A. If switch S is closed at time  $t = 0$ , at what rate  $di/dt$  will the current be changing at  $t = 1.5 \tau_L?$ 

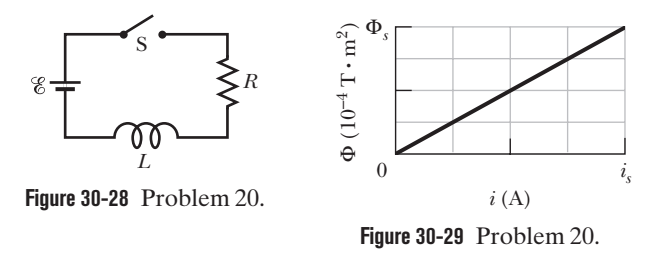

**21** In Fig. 30-30, a wire forms a closed circular loop, of radius  $R = 0.32$  m and resistance 0.056  $\Omega$ . The circle is centered on a long straight wire; at time  $t = 0$ , the current in the long straight wire is 5.0 A rightward. Thereafter, the current

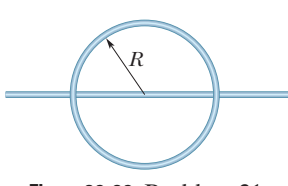

**Figure 30-30** Problem 21.

changes according to  $i = 5.0 A - (2.0 A/s^2)t^2$ . (The straight wire is insulated; so there is no electrical contact between it and the wire of the loop.) What is the magnitude of the current induced in the loop at times  $t > 0$ ?

**22** A circular loop of wire 50 mm in radius carries a current of 80 A. Find the (a) magnetic field strength and (b) energy density at the center of the loop.

**23** The current in an *RL* circuit drops from 2.30 A to 3.40 mA in 0.025 s following removal of the battery from the circuit. If *L* is 10 H, find the resistance *R* in the circuit.

**24** A coil with an inductance of 2.0 H and a resistance of 12  $\Omega$  is suddenly connected to an ideal battery with  $\mathscr{E} = 100$  V. At 0.10 s after the connection is made, what is the rate at which (a) energy is being stored in the magnetic field, (b) thermal energy is appearing in the resistance, and (c) energy is being delivered by the battery?

**25** A length of copper wire carries a current of 3.5 A uniformly distributed through its cross section. Calculate the energy density of (a) the magnetic field and (b) the electric field at the surface of the wire. The wire diameter is 2.5 mm, and its resistance per unit length is 3.3  $\Omega$ /km.

**26** In Fig. 30-31, two straight conducting rails form a right angle. A conducting bar in contact with the rails starts at the vertex at time  $t = 0$  and moves with a constant velocity of 8.90 m/s along them. A magnetic field with  $B = 0.350$  T is directed out of the page.

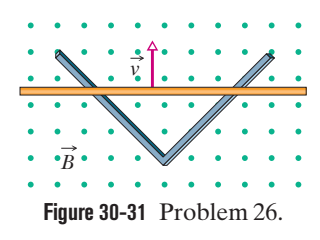

Calculate (a) the flux through the triangle formed by the rails and bar at  $t = 3.00$  s and (b) the emf around the triangle at that time. (c) If the emf is  $\mathscr{E} = at^n$ , where *a* and *n* are constants, what is the value of *n*?

**27** A solenoid having an inductance of 9.70  $\mu$ H is connected in series with a 1.20 k $\Omega$  resistor. (a) If a 14.0 V battery is connected across the pair, how long will it take for the current through the resistor to reach 40.0% of its final value? (b) What is the current through the resistor at time  $t = 0.50\tau_l$ ?

**28** In Fig. 30-32, a wire loop of lengths  $L = 50.0$  cm and  $W = 20.0$  cm lies in a mag- $L = 50.0$  cm and  $W = 20.0$  cm lies in a magnetic field  $\vec{B}$ . What are the (a) magnitude  $\&$ and (b) direction (clockwise or counterclockwise — or "none" if  $\mathscr{E} = 0$ ) of the emf induced in the loop if  $\vec{B} = (4.00 \times 10^{-2} \text{ T/m}) \text{y} \hat{k}$ ? What are (c)  $\&$  and (d) the direction if  $\vec{B} = (6.00 \times 10^{-2} \text{ T/s})t\hat{k}$ ? What are (e) *C* and

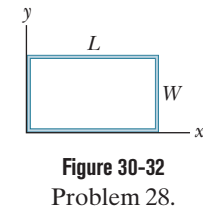

(f) the direction if  $\vec{B} = (8.00 \times 10^{-2} \text{ T/m} \cdot \text{s}) \text{y}t\hat{k}$ ? What are (g)  $\epsilon$ and (h) the direction if  $\vec{B} = (3.00 \times 10^{-2} \text{ T/m} \cdot \text{s}) \hat{x} \hat{i}$ ? What are (i)  $\&$  and (j) the direction if  $\vec{B} = (5.00 \times 10^{-2} \text{ T/m} \cdot \text{s}) \text{y} \hat{i}$ ?

**29** A solenoid that is 85.0 cm long has a cross-sectional area of 17.0 cm2 . There are 1210 turns of wire carrying a current of 6.60 A. (a) Calculate the energy density of the magnetic field inside the solenoid. (b) Find the total energy stored in the magnetic field there (neglect end effects).

**30** Figure 30-33*a* shows a circuit consisting of an ideal battery with emf  $\mathscr{E} = 6.00 \mu V$ , a resistance *R*, and a small wire loop of area 5.0 cm<sup>2</sup>. For the time interval  $t = 10$  s to  $t = 20$  s, an external magnetic field is set up throughout the loop. The field is uniform, its direction is into the page in Fig. 30-33*a*, and the field magnitude is given by  $B = at$ , where B is in teslas, a is a constant, and t is in seconds. Figure 30-33*b* gives the current *i* in the circuit before, during, and after the external field is set up. The vertical axis scale is set by  $i_s = 4.0$  mA. Find the constant *a* in the equation for the field magnitude.

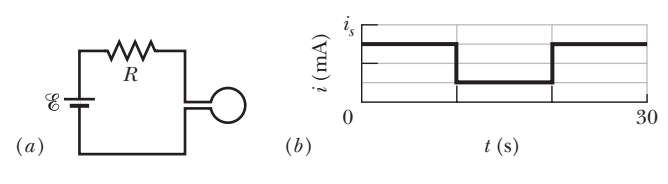

**Figure 30-33** Problem 30.

**31** A rectangular coil of *N* turns and of length *a* and width *b* is rotated at frequency *f* in a uniform magnetic field  $\vec{B}$ , as indicated in Fig. 30-34. The coil is connected to co-rotating cylinders, against which metal brushes slide to make contact. (a) Show that the emf induced in the coil is given (as a function of time *t*) by

$$
\mathscr{E}=2\pi fNabB\sin(2\pi ft)=\mathscr{E}_0\sin(2\pi ft).
$$

This is the principle of the commercial alternating-current generator. (b) What value of *Nab* gives an emf with  $\mathscr{E}_0 = 220$  V when the loop is rotated at 60.0 rev/s in a uniform magnetic field of 0.400 T?

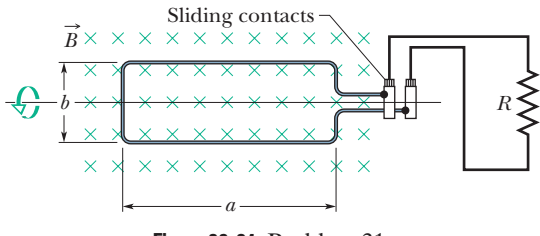

**Figure 30-34** Problem 31.

**32** A rectangular loop (area  $= 0.15$  m<sup>2</sup>) turns in a uniform magnetic field,  $B = 0.20$  T. When the angle between the field and the normal to the plane of the loop is  $\pi/2$  rad and increasing at 0.90 rad/s, what emf is induced in the loop?

**33** For the circuit of Fig. 30-16, assume that  $\mathscr{E} = 10.0 \text{ V}$ ,  $R = 112 \Omega$ , and  $L = 5.50 \text{ H}$ . The ideal battery is connected at time  $t = 0$ . (a) How much energy is delivered by the battery during the first 2.00 s? (b) How much of this energy is stored in the magnetic field of the inductor? (c) How much of this energy is dissipated in the resistor?

**34** Figure 30-35*a* shows, in cross section, two wires that are straight, parallel, and very long. The ratio  $i_1/i_2$  of the current carried by wire 1 to that carried by wire 2 is 0.25. Wire 1 is fixed in place. Wire 2 can be moved along the positive side of the *x* axis so as to change the magnetic energy density  $u_B$  set up by the two currents at the origin. Figure 30-35*b* gives  $u_B$  as a function of the position *x* of wire 2. The curve has an asymptote of  $u_B = 1.96$  nJ/m<sup>3</sup> as  $x \to \infty$ , and the horizontal axis scale is set by  $x_s = 30.0$  cm. What is the value of (a)  $i_1$  and (b)  $i_2$ ?

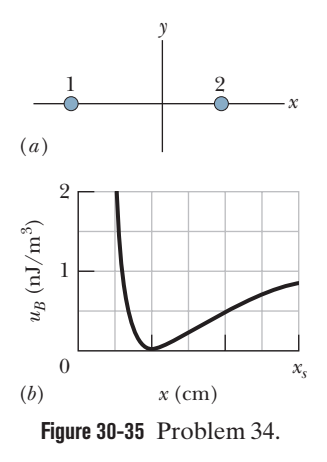

**35** In Fig. 30-36, after switch S is closed at time  $t = 0$ , the emf of the source is automatically adjusted to maintain a constant current *i* through S. (a) Find the current through the inductor as a function of time. (b) At what time is the current through the resistor equal to twice the current through the inductor?

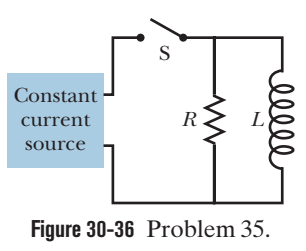

**36** A toroidal inductor with an inductance of 110 mH encloses a volume of  $0.0200 \text{ m}^3$ . If the average energy density in the toroid is  $70.0 \text{ J/m}^3$ , what is the current through the inductor?

**37** At  $t = 0$ , a battery is connected to a series arrangement of a resistor and an inductor. If the inductive time constant is 60.0 ms, at what time is the rate at which energy is dissipated in the resistor equal to the rate at which energy is stored in the inductor's magnetic field?

**38** Two solenoids are part of the spark coil of an automobile. When the current in one solenoid falls from 6.0 A to zero in 2.5 ms, an emf of 26 kV is induced in the other solenoid. What is the mutual inductance *M* of the solenoids?

**39** A small circular loop of area 2.00 cm<sup>2</sup> is placed in the plane of, and concentric with, a large circular loop of radius 1.00 m. The current in the large loop is changed at a constant rate from 50.0 A to  $-50.0$  A (a change in direction) in a time of 1.00 s, starting at  $t = 0$ . What is the magnitude of the magnetic field  $\vec{B}$  at the center of the small loop due to the current in the large loop at (a)  $t = 0$ , (b)  $t = 0.500$  s, and (c)  $t = 1.00$  s? (d) From  $t = 0$  to  $t = 1.00$  s, is  $\vec{B}$ reversed? Because the inner loop is small, assume  $\vec{B}$  is uniform over its area. (e) What emf is induced in the small loop at  $t = 0.500$  s?

**40** In Fig. 30-37, a rectangular loop of wire with length  $a = 2.2$  cm, width  $b = 0.80$  cm, and resistance  $R = 0.40$  m $\Omega$  is placed near an infinitely long wire carrying current  $i = 6.9$  A. The loop is then moved away from the wire at constant speed  $v = 3.2$  mm/s. When the center of the loop is at distance  $r = 1.5b$ , what are

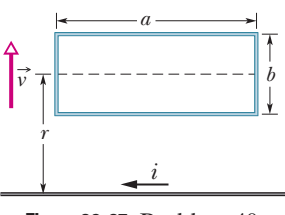

**Figure 30-37** Problem 40.

(a) the magnitude of the magnetic flux through the loop and (b) the current induced in the loop?

**41** In Fig. 30-38, a stiff wire bent into a semicircle of radius  $a = 1.4$  cm is rotated at constant angular speed 30 rev/s in a uniform 20 mT magnetic field.What are the (a) frequency and (b) amplitude of the emf induced in the loop?

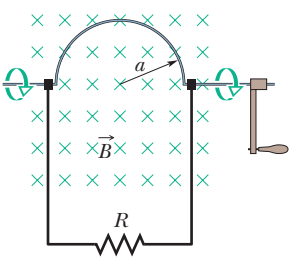

**Figure 30-38** Problem 41.

**42** The current in an *RL* circuit builds up to one-third of its steady-state value in 3.00 s. Find the inductive time constant.

**43** As seen in Fig. 30-39, a square loop of wire has sides of length 3.0 cm. A magnetic field is directed out of the page; its magnitude is given by  $B = 5.0t^2y$ , where *B* is in teslas, *t* is in seconds, and *y* is in meters. At  $t = 2.5$  s, what are the (a) magnitude and (b) direction of the emf induced in the loop?

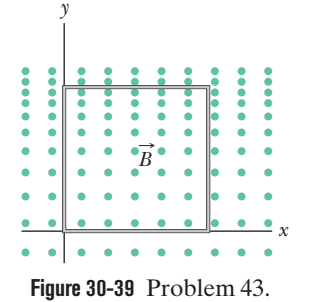

**44** Figure 30-40*a* shows a wire that forms a rectangle  $(W = 20 \text{ cm},$ 

 $H = 40$  cm) and has a resistance of 5.0 m $\Omega$ . Its interior is split into three equal areas, with magnetic fields  $\vec{B}_1$ ,  $\vec{B}_2$ , and  $\vec{B}_3$ . The fields are uniform within each region and directly out of or into the page as indicated. Figure 30-40*b* gives the change in the *z* components  $B_z$ of the three fields with time *t*; the vertical axis scale is set by  $B_s = 4.0 \mu$ T and  $B_b = -2.5B_s$ , and the horizontal axis scale is set by  $t_s = 2.0$  s. What are the (a) magnitude and (b) direction of the current induced in the wire?

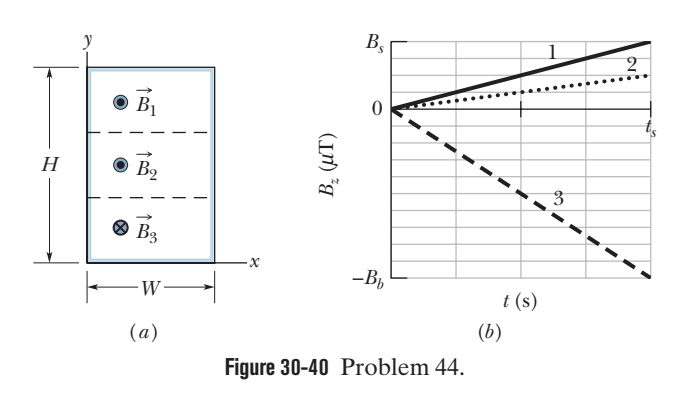

**45** What must be the magnitude of a uniform electric field if it is to have the same energy density as that possessed by a 20 mT magnetic field?

**46** A wire loop of radius 25 cm and resistance 8.5  $\Omega$  is located in a uniform magnetic field  $\vec{B}$  that changes in magnitude as given in Fig. 30-41. The vertical axis scale is set by  $B_s = 0.80$  T, and the horizontal axis scale is set by  $t<sub>s</sub>$  = 6.00 s. The loop's plane is perpen-

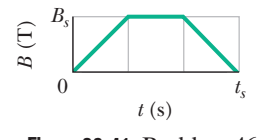

**Figure 30-41** Problem 46.

dicular to  $\vec{B}$ . What emf is induced in the loop during time intervals (a) 0 to 2.0 s, (b) 2.0 s to 4.0 s, and (c) 4.0 s to 6.0 s?

**47** A long solenoid has a diameter of 12.0 cm. When a current *i* exists in its windings, a uniform magnetic field of magnitude  $B = 30.0$  mT is produced in its interior. By decreasing *i*, the field is caused to decrease at the rate of 6.50 mT/s. Calculate the magnitude of the induced electric field (a) 4.20 cm and (b) 10.3 cm from the axis of the solenoid.

**48** Figure 30-42 shows a closed loop of wire that consists of a pair of equal semicircles, of radius 3.7 cm, lying in mutually perpendicular planes.The loop was formed by folding a flat circular loop along a diameter until the two halves became perpendicular to each other. A uniform magnetic field  $\vec{B}$  of magnitude 61 mT is directed

perpendicular to the fold diameter and makes equal angles (of 45°) with the planes of the semicircles. The magnetic field is reduced to zero at a uniform rate during a time interval of 7.9 ms. During this interval, what are the (a) magnitude and (b) direction (clockwise or counterclockwise when viewed along the direction of  $\vec{B}$ ) of the emf induced in the loop?

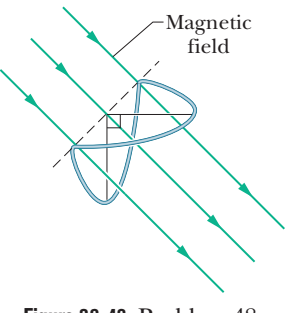

**Figure 30-42** Problem 48.

**49** Two coils connected as shown in Fig. 30-43 separately have inductances  $L_1$  and  $L_2$ . Their mutual inductance is  $M$ . (a) Show that this combination can be replaced by a single coil of equivalent inductance given by

$$
L_{\text{eq}} = L_1 + L_2 + 2M.
$$

(b) How could the coils in Fig. 30-43 be reconnected to yield an equivalent inductance of

$$
L_{\text{eq}} = L_1 + L_2 - 2M?
$$

(This problem is an extension of Problem 11, but the requirement that the coils be far apart has been removed.)

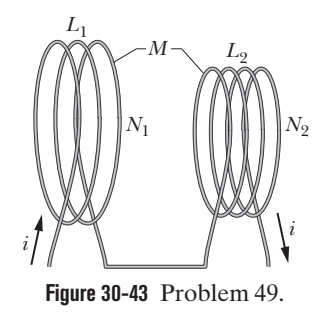

**50** *Inductors in parallel*. Two inductors  $L_1$  and  $L_2$  are connected in parallel and separated by a large distance so that the magnetic field of one cannot affect the other. (a) Show that the equivalent inductance is given by

$$
\frac{1}{L_{\text{eq}}} = \frac{1}{L_1} + \frac{1}{L_2}.
$$

(*Hint:* Review the derivations for resistors in parallel and capacitors in parallel. Which is similar here?) (b) What is the generalization of (a) for *N* inductors in parallel?

**51** A small loop of area 3.1 mm<sup>2</sup> is placed inside a long solenoid that has 672 turns/cm and carries a sinusoidally varying current *i* of amplitude 1.28 A and angular frequency 212 rad/s.The central axes of the loop and solenoid coincide.What is the amplitude of the emf induced in the loop?

**52** At a certain place, Earth's magnetic field has magnitude  $B = 0.590$  gauss and is inclined downward at an angle of  $70.0^{\circ}$  to the horizontal. A flat horizontal circular coil of wire with a radius of 10.0 cm has 2500 turns and a total resistance of 85.0  $\Omega$ . It is connected in series to a meter with  $140 \Omega$  resistance. The coil is flipped through a half-revolution about a diameter, so that it is again horizontal. How much charge flows through the meter during the flip?

**53** A square wire loop with 2.00 m sides is perpendicular to a uniform magnetic field, with half the area of the loop in the field as shown in Fig. 30-44. The loop contains an ideal battery with emf  $\mathscr{E} = 12.0$  V. If the magnitude of the field varies with time according to  $B = 0.603 - 1.25t$ , with *B* in teslas and *t* in seconds, what are (a) the net emf in the circuit and (b) the direction of the (net) current around the loop?

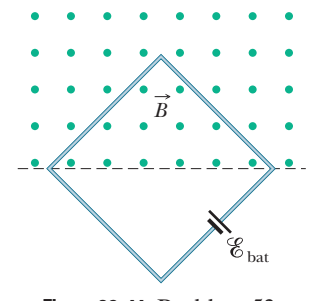

**Figure 30-44** Problem 53.

**54** In Fig. 30-45*a*, a circular loop of wire is concentric with a solenoid and lies in a plane perpendicular to the solenoid's central axis. The loop has radius 6.00 cm. The solenoid has radius 2.00 cm, consists of 5000 turns/m, and has a current *i*<sub>sol</sub> varying with time *t* as given in Fig. 30-45*b*, where the vertical axis scale is set by  $i_s = 1.00$  A and the horizontal axis scale is set by  $t_s = 2.0$  s. Figure 30-45*c* shows, as a function of time, the energy  $E_{th}$  that is transferred to thermal energy of the loop; the vertical axis scale is set by  $E<sub>s</sub> = 100.0$  nJ. What is the loop's resistance?

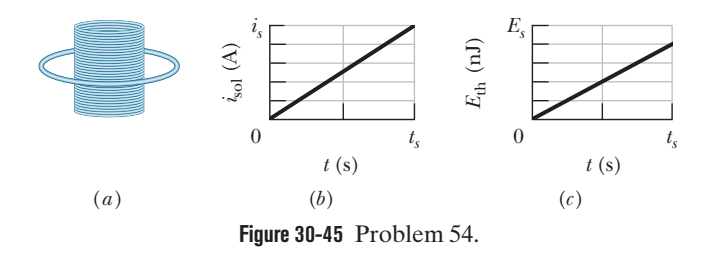

**55** Figure 30-46 shows a rod of length  $L = 12.0$  cm that is forced to move at constant speed  $v = 5.00$  m/s along horizontal rails. The rod, rails, and connecting strip at the right form a conducting loop. The rod has resistance 0.400  $\Omega$ ; the rest of the loop has negligible resistance. A current  $i = 100$  A through the long straight wire at distance  $a = 5.00$ mm from the loop sets up a (nonuniform) magnetic field through the loop. Find the (a) emf and (b) cur-

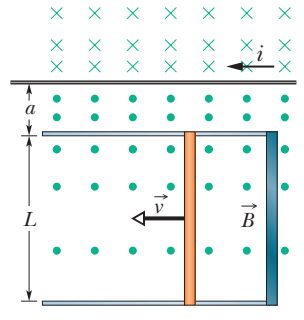

**Figure 30-46** Problem 55.

rent induced in the loop. (c) At what rate is thermal energy generated in the rod? (d) What is the magnitude of the force that must be applied to the rod to make it move at constant speed? (e) At what rate does this force do work on the rod?

**56** A wooden toroidal core with a square cross section has an inner radius of 10 cm and an outer radius of 12 cm. It is wound with one layer of wire (of diameter 1.0 mm and resistance per meter  $0.025 \Omega/m$ ). What are (a) the inductance and (b) the inductive time constant of the resulting toroid? Ignore the thickness of the insulation on the wire.

**57** At a given instant the current and self-induced emf in an inductor are directed as indicated in Fig. 30-47. (a) Is the current increasing or decreasing? (b) The induced emf is 23 V, and the rate of change of the current is 18 kA/s; find the inductance.

**58** For the wire arrangement in Fig. 30-48,  $a = 12.0$  cm and  $b = 16.0$  cm. The current in the long straight wire is  $i = 6.50t^2 - 10.0t$ , where *i* is in amperes and *t* is in seconds. (a) Find the emf in the square loop at  $t = 3.00$  s. (b) What is the direction of the induced current in the loop?

**59** A battery is connected to a

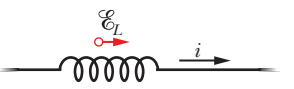

**Figure 30-47** Problem 57.

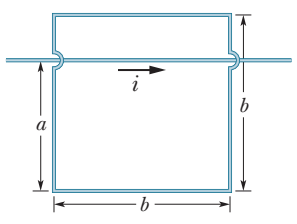

**Figure 30-48** Problem 58.

series *RL* circuit at time  $t = 0$ . At what multiple of  $\tau_L$  will the current be 1.00% less than its equilibrium value?

**60** A circular region in an *xy* plane is penetrated by a uniform magnetic field in the positive direction of the *z* axis. The field's magnitude *B* (in teslas) increases with time *t* (in seconds) according to  $B = at$ , where *a* is a constant. The magnitude *E* of the electric field set up by that increase in the magnetic field is given by Fig. 30-49 versus ra-

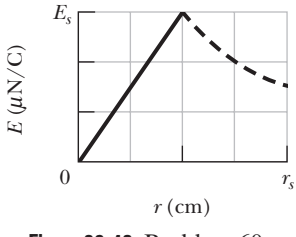

**Figure 30-49** Problem 60.

dial distance *r*; the vertical axis scale is set by  $E<sub>s</sub> = 600 \mu N/C$ , and the horizontal axis scale is set by  $r_s = 4.00$  cm. Find *a*.

**61** A circular coil has a 15.0 cm radius and consists of 30.0 closely wound turns of wire. An externally produced magnetic field of magnitude 2.60 mT is perpendicular to the coil. (a) If no current is in the coil, what magnetic flux links its turns? (b) When the current in the coil is 2.80 A in a certain direction, the net flux through the coil is found to vanish. What is the inductance of the coil?

**62** A certain elastic conducting material is stretched into a circular loop of 10.0 cm radius. It is placed with its plane perpendicular to a uniform 0.800 T magnetic field. When released, the radius of the loop starts to shrink at an instantaneous rate of 75.0 cm/s.What emf is induced in the loop at that instant?

**63** The inductor arrangement of Fig. 30-50, with  $L_1 = 50.0$  mH,  $L_2 = 80.0$  mH,  $L_3 = 20.0$  mH, and  $L_4 = 15.0$  mH, is to be connected to a varying current source. What is the equivalent inductance of the arrangement? (First see Problems 11 and 50.)

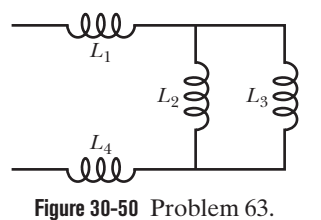

**64** A uniform magnetic field  $\vec{B}$  is perpendicular to the plane of a circular loop of diameter 12 cm formed from wire of diameter 2.5 mm and resistivity  $1.69 \times 10^{-8} \Omega \cdot m$ . At what rate must the magnitude of  $\vec{B}$  change to induce a 10 A current in the loop?

**65** Two long, parallel copper wires of diameter 4.0 mm carry currents of 7.0 A in opposite directions. (a) Assuming that their central axes are 20 mm apart, calculate the magnetic flux per meter of wire that exists in the space between those axes. (b) What percentage of this flux lies inside the wires? (c) Repeat part (a) for parallel currents.

**66** In Fig. 30-51*a*, a uniform magnetic field  $\vec{B}$  increases in magnitude with time *t* as given by Fig. 30-51*b*, where the vertical axis scale is set by  $B_s = 9.0$  mT and the horizontal scale is set by  $t_s = 3.0$  s. A circular conducting loop of area  $8.0 \times 10^{-4}$  m<sup>2</sup> lies in the field, in the plane of the page. The amount of charge *q* passing point *A* on the loop is given in Fig. 30-51*c* as a function of *t*, with the vertical axis scale set by  $q_s$  = 12 mC and the horizontal axis scale again set by  $t_s = 1.5$  s. What is the loop's resistance?

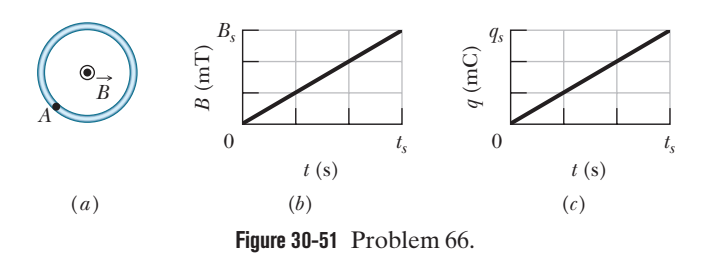

**67** In Fig. 30-52, a 120-turn coil of radius 1.8 cm and resistance  $5.3 \Omega$ is coaxial with a solenoid of 220 turns/cm and diameter 3.2 cm.The solenoid current drops from 0.42 A to zero in time interval  $\Delta t = 0.67$  s. What current is induced in the coil during  $\Delta t$ ?

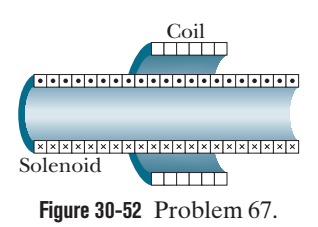

**68** A loop antenna of area 2.00 cm<sup>2</sup> and resistance 5.21  $\mu\Omega$ is perpendicular to a uniform magnetic field of magnitude 21.0  $\mu$ T. The field magnitude drops to zero in 2.96 ms. How much thermal energy is produced in the loop by the change in field?

**69** An electric generator contains a coil of 100 turns of wire, each forming a rectangular loop 50.0 cm by 30.0 cm. The coil is placed entirely in a uniform magnetic field with magnitude  $B = 4.30$  T and with  $\vec{B}$  initially perpendicular to the coil's plane. What is the maximum value of the emf produced when the coil is spun at 1278 rev/min about an axis perpendicular to  $B$ ?

Figure 30-53 shows two circular regions  $R_1$  and  $R_2$  with radii  $r_1 = 20.0$  cm and  $r_2 = 30.0$  cm. In  $R_1$  there is a uniform magnetic field of magnitude  $B_1 = 60.0$  mT directed into the page, and in  $R_2$ there is a uniform magnetic field of magnitude  $B_2 = 75.0$  mT directed out of the page (ignore fringing). Both fields are decreasing at the rate of 8.50 mT/s. Calculate  $\oint \vec{E} \cdot d\vec{s}$  for (a) path 1, (b) path 2, and (c) path 3.

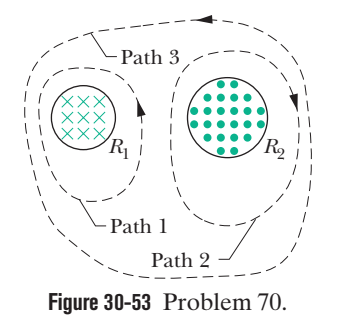

**71** In Fig. 30-54, a circular loop of wire 10 cm in diameter (seen edge-on) is placed with its normal  $\overrightarrow{N}$  at an angle  $\theta = 20^\circ$  with the direction of a uniform magnetic field  $\vec{B}$  of magnitude 1.5 T. The loop is then rotated such that  $\vec{N}$  rotates in a cone about the field direction at the rate 100 rev/min; angle  $\theta$  remains unchanged during the process. What is the emf induced in the loop?

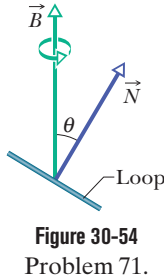

**72** The inductance of a closely packed coil of 400 turns is 8.0 mH. Calculate the magnetic flux through the coil

when the current is 12.0 mA.

**73** One hundred turns of (insulated) copper wire are wrapped around a wooden cylindrical core of cross-sectional area  $1.90 \times 10^{-3}$  m<sup>2</sup>. The two ends of the wire are connected to a resistor. The total resistance in the circuit is  $9.50 \Omega$ . If an externally applied uniform longitudinal magnetic field in the core changes from 1.60 T in one direction to 1.60 T in the opposite direction, how much charge flows through a point in the circuit during the change?

**74** A wire is bent into three circular segments, each of radius  $r = 10$  cm, as shown in Fig. 30-55. Each segment is a quadrant of a circle, *ab* lying in the *xy* plane, *bc* lying in the *yz* plane, and *ca* lying in the *zx* plane. (a) If a uniform magnetic field  $\vec{B}$  points in the positive *x* direction, what is the magnitude of the emf developed in the wire when *B* increases at the rate of 9.0 mT/s? (b) What is the direction of the current in segment *bc*?

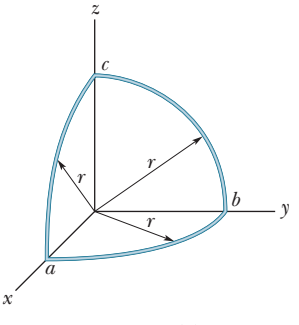

**Figure 30-55** Problem 74.

**75** In Fig. 30-56,  $R = 15 \Omega$ ,  $L = 15 \text{ H}$ , the ideal battery has  $\mathscr{E} = 10$  V, and the fuse in the upper branch is an ideal 3.0 A fuse. It has zero resistance as long as the current through it remains less than 3.0 A. If the current reaches 3.0 A, the fuse "blows" and

thereafter has infinite resistance. Switch S is closed at time  $t = 0$ . (a) When does the fuse blow? (*Hint:* Equation 30-41 does not apply. Rethink Eq. 30-39.) (b) Sketch a graph of the current *i* through the inductor as a function of time. Mark the time at which the fuse blows.

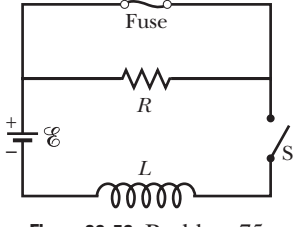

**Figure 30-56** Problem 75.

**76** In Fig. 30-57, a long rectangular conducting loop, of width *L*, resistance *R*, and mass *m*, is hung in a horizontal, uniform magnetic field  $\vec{B}$  that is directed into the page and that exists only above line *aa*. The loop is then dropped; during its fall, it accelerates until it reaches a certain terminal speed  $v_t$ . Ignoring air drag, find an expression for  $v_t$ .

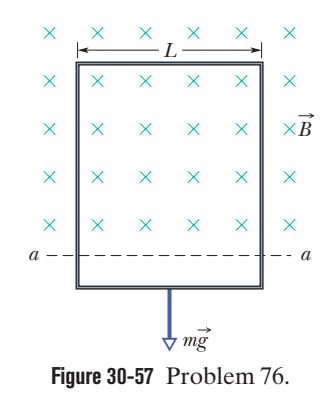

**77** In Fig. 30-58, the magnetic flux through the loop increases according to the relation  $\Phi_B = 3.0t^2 + 7.0t$ , where  $\Phi_B$  is in milliwebers and *t* is in seconds. (a) What is the magnitude of the emf induced in the loop when  $t = 1.5$  s? (b) Is the direction of the current through *R* to the right or left?

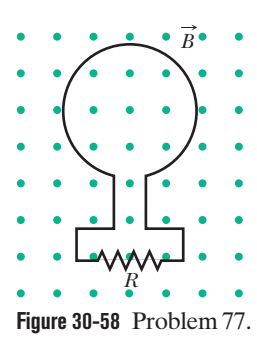

## **CHAPTER 31**

# Electromagnetic Oscillations and Alternating Current

## **31-1** *LC* **OSCILLATIONS**

## **Learning Objectives**

*After reading this module, you should be able to . . .*

- **31.01** Sketch an *LC* oscillator and explain which quantities oscillate and what constitutes one period of the oscillation.
- **31.02** For an *LC* oscillator, sketch graphs of the potential difference across the capacitor and the current through the inductor as functions of time, and indicate the period *T* on each graph.
- **31.03** Explain the analogy between a block-spring oscillator and an *LC* oscillator.
- **31.04** For an *LC* oscillator, apply the relationships between the angular frequency  $\omega$  (and the related frequency  $f$ and period *T*) and the values of the inductance and capacitance.
- **31.05** Starting with the energy of a block–spring system, explain the derivation of the differential equation for charge  $q$  in an  $LC$  oscillator and then identify the solution for  $q(t)$ .
- **31.06** For an *LC* oscillator, calculate the charge *q* on the capacitor for any given time and identify the amplitude *Q* of the charge oscillations.

## **Key Ideas**

● In an oscillating *LC* circuit, energy is shuttled periodically between the electric field of the capacitor and the magnetic field of the inductor; instantaneous values of the two forms of energy are

$$
U_E = \frac{q^2}{2C} \quad \text{and} \quad U_B = \frac{Li^2}{2},
$$

where *q* is the instantaneous charge on the capacitor and *i* is the instantaneous current through the inductor.

- $\bullet$  The total energy  $U(=U_E+U_B)$  remains constant.
- The principle of conservation of energy leads to

$$
L\frac{d^2q}{dt^2} + \frac{1}{C}q = 0
$$
 (*LC* oscillations)

as the differential equation of *LC* oscillations (with no resistance).

- **31.07** Starting from the equation giving the charge *q*(*t*) on the capacitor in an *LC* oscillator, find the current *i*(*t*) in the inductor as a function of time.
- **31.08** For an *LC* oscillator, calculate the current *i* in the inductor for any given time and identify the amplitude *I* of the current oscillations.
- **31.09** For an *LC* oscillator, apply the relationship between the charge amplitude *Q*, the current amplitude *I*, and the angular frequency  $\omega$ .
- **31.10** From the expressions for the charge *q* and the current  $i$  in an  $LC$  oscillator, find the magnetic field energy  $U_B(t)$ and the electric field energy  $U_E(t)$  and the total energy.
- **31.11** For an *LC* oscillator, sketch graphs of the magnetic field energy  $U_B(t)$ , the electric field energy  $U_F(t)$ , and the total energy, all as functions of time.
- **31.12** Calculate the maximum values of the magnetic field energy  $U_B$  and the electric field energy  $U_E$  and also calculate the total energy.
- The solution of this differential equation is

$$
q = Q \cos(\omega t + \phi) \quad \text{(charge)},
$$

in which *Q* is the charge amplitude (maximum charge on the capacitor) and the angular frequency  $\omega$  of the oscillations is

$$
\omega = \frac{1}{\sqrt{LC}}.
$$

• The phase constant  $\phi$  is determined by the initial conditions  $(\text{at } t = 0)$  of the system.

● The current *i* in the system at any time *t* is

 $i = -\omega Q \sin(\omega t + \phi)$  (current),

in which  $\omega Q$  is the current amplitude  $I$ .

## **What Is Physics?**

We have explored the basic physics of electric and magnetic fields and how energy can be stored in capacitors and inductors. We next turn to the associated applied physics, in which the energy stored in one location can be transferred to another location so that it can be put to use. For example, energy produced at a power plant can show up at your home to run a computer. The total worth of this applied physics is now so high that its estimation is almost impossible. Indeed, modern civilization would be impossible without this applied physics.

In most parts of the world, electrical energy is transferred not as a direct current but as a sinusoidally oscillating current (alternating current, or ac). The challenge to both physicists and engineers is to design ac systems that transfer energy efficiently and to build appliances that make use of that energy. Our first step here is to study the oscillations in a circuit with inductance *L* and capacitance *C*.

## **LC Oscillations, Qualitatively**

Of the three circuit elements, resistance *R*, capacitance *C*, and inductance *L*, we have so far discussed the series combinations *RC* (in Module 27-4) and *RL* (in Module 30-6). In these two kinds of circuit we found that the charge, current, and potential difference grow and decay exponentially. The time scale of the growth or decay is given by a *time constant*  $\tau$ , which is either capacitive or inductive.

We now examine the remaining two-element circuit combination *LC*. You will see that in this case the charge, current, and potential difference do not decay exponentially with time but vary sinusoidally (with period  $T$  and angular frequency  $\omega$ ). The resulting oscillations of the capacitor's electric field and the inductor's magnetic field are said to be **electromagnetic oscillations.** Such a circuit is said to oscillate.

Parts *a* through *h* of Fig. 31-1 show succeeding stages of the oscillations in a simple *LC* circuit. From Eq. 25-21, the energy stored in the electric field of the

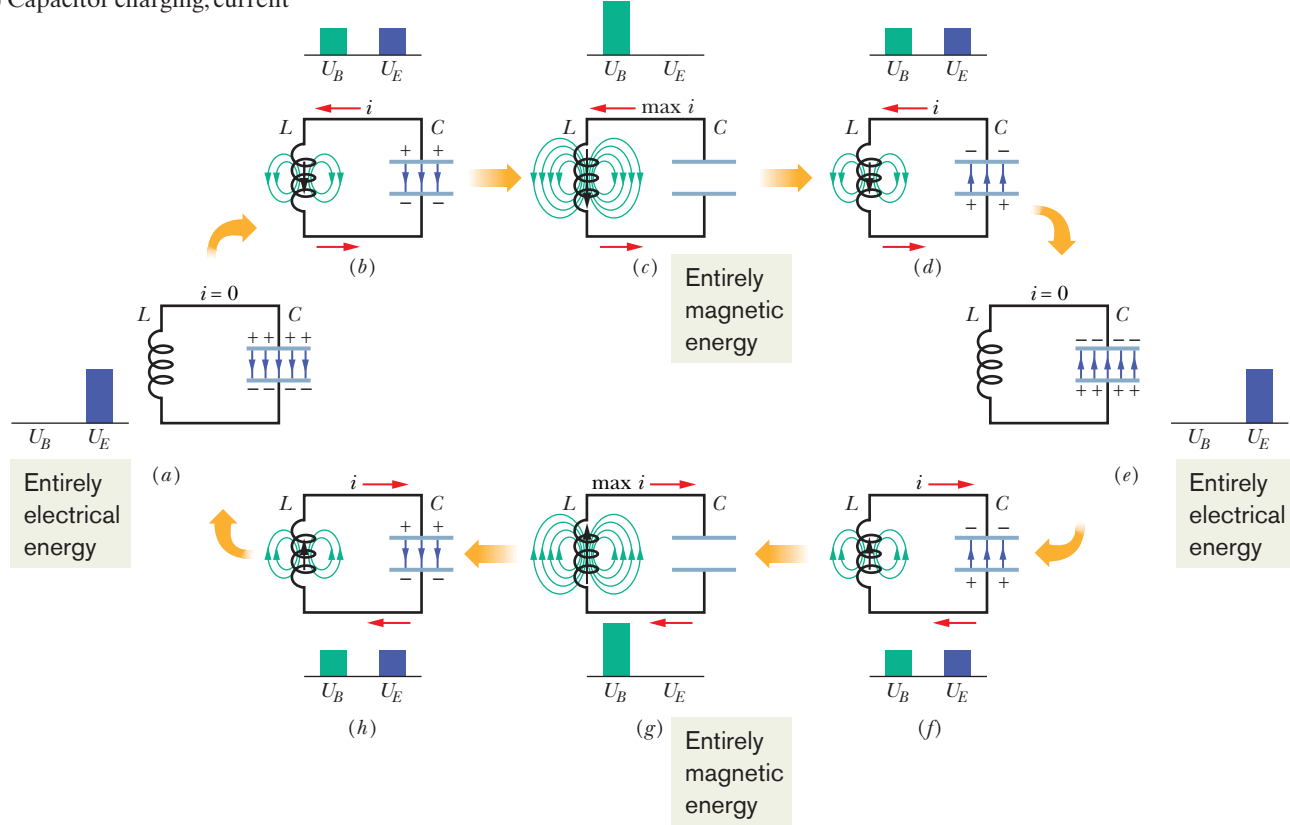

**Figure 31-1** Eight stages in a single cycle of oscillation of a resistanceless *LC* circuit. The bar graphs by each figure show the stored magnetic and electrical energies.The magnetic field lines of the inductor and the electric field lines of the capacitor are shown. (*a*) Capacitor with maximum charge, no current. (*b*) Capacitor discharging, current increasing. (*c*) Capacitor fully discharged, current maximum. (*d*) Capacitor charging but with polarity opposite that in (*a*), current decreasing. (*e*) Capacitor with maximum charge having polarity opposite that in (*a*), no current. (*f*) Capacitor discharging, current increasing with direction opposite that in (*b*). (*g*) Capacitor fully discharged, current maximum. (*h*) Capacitor charging, current decreasing.

capacitor at any time is

$$
U_E = \frac{q^2}{2C},\tag{31-1}
$$

where  $q$  is the charge on the capacitor at that time. From Eq. 30-49, the energy stored in the magnetic field of the inductor at any time is

$$
U_B = \frac{Li^2}{2},\tag{31-2}
$$

where *i* is the current through the inductor at that time.

We now adopt the convention of representing *instantaneous values* of the electrical quantities of a sinusoidally oscillating circuit with small letters, such as *q*, and the *amplitudes* of those quantities with capital letters, such as *Q*. With this convention in mind, let us assume that initially the charge  $q$  on the capacitor in Fig. 31-1 is at its maximum value *Q* and that the current *i* through the inductor is zero. This initial state of the circuit is shown in Fig. 31-1*a*. The bar graphs for energy included there indicate that at this instant, with zero current through the inductor and maximum charge on the capacitor, the energy  $U_B$  of the magnetic field is zero and the energy  $U_F$  of the electric field is a maximum. As the circuit oscillates, energy shifts back and forth from one type of stored energy to the other, but the total amount is conserved.

The capacitor now starts to discharge through the inductor, positive charge carriers moving counterclockwise, as shown in Fig. 31-1*b*. This means that a current *i*, given by *dq*/*dt* and pointing down in the inductor, is established. As the capacitor's charge decreases, the energy stored in the electric field within the capacitor also decreases. This energy is transferred to the magnetic field that appears around the inductor because of the current *i* that is building up there. Thus, the electric field decreases and the magnetic field builds up as energy is transferred from the electric field to the magnetic field.

The capacitor eventually loses all its charge (Fig. 31-1*c*) and thus also loses its electric field and the energy stored in that field. The energy has then been fully transferred to the magnetic field of the inductor. The magnetic field is then at its maximum magnitude, and the current through the inductor is then at its maximum value *I*.

Although the charge on the capacitor is now zero, the counterclockwise current must continue because the inductor does not allow it to change suddenly to zero. The current continues to transfer positive charge from the top plate to the bottom plate through the circuit (Fig. 31-1*d*). Energy now flows from the inductor back to the capacitor as the electric field within the capacitor builds up again. The current gradually decreases during this energy transfer. When, eventually, the energy has been transferred completely back to the capacitor (Fig. 31-1*e*), the current has decreased to zero (momentarily). The situation of Fig. 31-1*e* is like the initial situation, except that the capacitor is now charged oppositely.

The capacitor then starts to discharge again but now with a clockwise current (Fig. 31-1*f*). Reasoning as before, we see that the clockwise current builds to a maximum (Fig. 31-1*g*) and then decreases (Fig. 31-1*h*), until the circuit eventually returns to its initial situation (Fig. 31-1*a*). The process then repeats at some frequency  $f$  and thus at an angular frequency  $\omega = 2\pi f$ . In the ideal  $LC$  circuit with no resistance, there are no energy transfers other than that between the electric field of the capacitor and the magnetic field of the inductor. Because of the conservation of energy, the oscillations continue indefinitely. The oscillations need not begin with the energy all in the electric field; the initial situation could be any other stage of the oscillation.

**Figure 31-2** (*a*) The potential difference across the capacitor in the circuit of Fig. 31-1 as a function of time.This quantity is proportional to the charge on the capacitor. (*b*) A potential proportional to the current in the circuit of Fig. 31-1. The letters refer to the correspondingly labeled oscillation stages in Fig. 31-1.

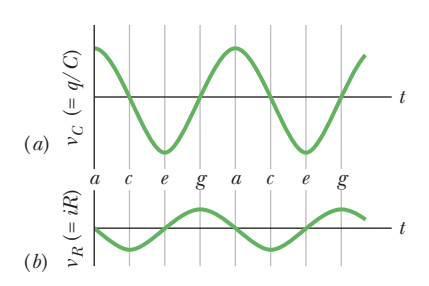

To determine the charge *q* on the capacitor as a function of time, we can put in a voltmeter to measure the time-varying potential difference (or *voltage*)  $v_c$ that exists across the capacitor *C*. From Eq. 25-1 we can write

$$
v_C = \left(\frac{1}{C}\right)q,
$$

which allows us to find *q*. To measure the current, we can connect a small resistance *R* in series with the capacitor and inductor and measure the time-varying potential difference  $v_R$  across it;  $v_R$  is proportional to *i* through the relation

$$
v_R = iR.
$$

We assume here that *R* is so small that its effect on the behavior of the circuit is negligible. The variations in time of  $v_c$  and  $v_R$ , and thus of q and i, are shown in Fig. 31-2.All four quantities vary sinusoidally.

In an actual *LC* circuit, the oscillations will not continue indefinitely because there is always some resistance present that will drain energy from the electric and magnetic fields and dissipate it as thermal energy (the circuit may become warmer). The oscillations, once started, will die away as Fig. 31-3 suggests. Compare this figure with Fig. 15-17, which shows the decay of mechanical oscillations caused by frictional damping in a block–spring system.

## **Checkpoint 1**

A charged capacitor and an inductor are connected in series at time  $t = 0$ . In terms of the period *T* of the resulting oscillations, determine how much later the following reach their maximum value: (a) the charge on the capacitor; (b) the voltage across the capacitor, with its original polarity; (c) the energy stored in the electric field; and (d) the current.

## **The Electrical–Mechanical Analogy**

Let us look a little closer at the analogy between the oscillating *LC* system of Fig. 31-1 and an oscillating block–spring system. Two kinds of energy are involved in the block–spring system. One is potential energy of the compressed or extended spring; the other is kinetic energy of the moving block. These two energies are given by the formulas in the first energy column in Table 31-1.

#### **Table 31-1 Comparison of the Energy in Two Oscillating Systems**

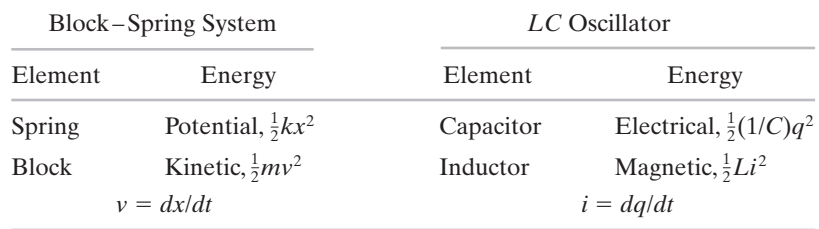

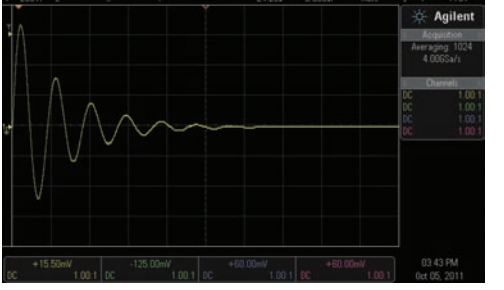

Courtesy Agilent Technologies

**Figure 31-3** An oscilloscope trace showing how the oscillations in an *RLC* circuit actually die away because energy is dissipated in the resistor as thermal energy.

The table also shows, in the second energy column, the two kinds of energy involved in *LC* oscillations. By looking across the table, we can see an analogy between the forms of the two pairs of energies—the mechanical energies of the block–spring system and the electromagnetic energies of the *LC* oscillator. The equations for *v* and *i* at the bottom of the table help us see the details of the analogy. They tell us that *q* corresponds to *x* and *i* corresponds to *v* (in both equations, the former is differentiated to obtain the latter). These correspondences then suggest that, in the energy expressions, 1/*C* corresponds to *k* and *L* corresponds to *m*. Thus,

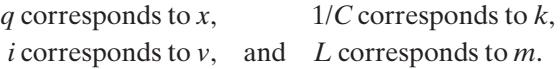

These correspondences suggest that in an *LC* oscillator, the capacitor is mathematically like the spring in a block–spring system and the inductor is like the block.

In Module 15-1 we saw that the angular frequency of oscillation of a (frictionless) block–spring system is

$$
\omega = \sqrt{\frac{k}{m}}
$$
 (block-spring system). (31-3)

The correspondences listed above suggest that to find the angular frequency of oscillation for an ideal (resistanceless) *LC* circuit, *k* should be replaced by 1/*C* and *m* by *L*, yielding

$$
\omega = \frac{1}{\sqrt{LC}} \quad (LC \text{ circuit}). \tag{31-4}
$$

## *LC* **Oscillations, Quantitatively**

Here we want to show explicitly that Eq. 31-4 for the angular frequency of *LC* oscillations is correct. At the same time, we want to examine even more closely the analogy between *LC* oscillations and block–spring oscillations.We start by extending somewhat our earlier treatment of the mechanical block–spring oscillator.

## **The Block–Spring Oscillator**

We analyzed block–spring oscillations in Chapter 15 in terms of energy transfers and did not—at that early stage—derive the fundamental differential equation that governs those oscillations. We do so now.

We can write, for the total energy  $U$  of a block–spring oscillator at any instant,

$$
U = U_b + U_s = \frac{1}{2}mv^2 + \frac{1}{2}kx^2,
$$
 (31-5)

where  $U_b$  and  $U_s$  are, respectively, the kinetic energy of the moving block and the potential energy of the stretched or compressed spring. If there is no friction which we assume—the total energy *U* remains constant with time, even though *v* and *x* vary. In more formal language, *dU*/*dt* - 0. This leads to

$$
\frac{dU}{dt} = \frac{d}{dt} \left( \frac{1}{2} m v^2 + \frac{1}{2} k x^2 \right) = m v \frac{dv}{dt} + k x \frac{dx}{dt} = 0.
$$
 (31-6)

Substituting  $v = dx/dt$  and  $dv/dt = d^2x/dt^2$ , we find  $\overline{a}$ 

$$
m\frac{d^2x}{dt^2} + kx = 0
$$
 (block-spring oscillations). (31-7)

Equation 31-7 is the fundamental *differential equation* that governs the frictionless block–spring oscillations.

The general solution to Eq. 31-7is (as we saw in Eq. 15-3)

$$
x = X\cos(\omega t + \phi) \quad \text{(displacement)}, \tag{31-8}
$$

in which *X* is the amplitude of the mechanical oscillations  $(x_m$  in Chapter 15),  $\omega$  is the angular frequency of the oscillations, and  $\phi$  is a phase constant.

#### **The LC Oscillator**

Now let us analyze the oscillations of a resistanceless *LC* circuit, proceeding exactly as we just did for the block–spring oscillator. The total energy *U* present at any instant in an oscillating *LC* circuit is given by

$$
U = U_B + U_E = \frac{Li^2}{2} + \frac{q^2}{2C},
$$
\n(31-9)

in which  $U_B$  is the energy stored in the magnetic field of the inductor and  $U_E$  is the energy stored in the electric field of the capacitor. Since we have assumed the circuit resistance to be zero, no energy is transferred to thermal energy and *U* remains constant with time. In more formal language,*dU*/*dt* must be zero.This leads to

$$
\frac{dU}{dt} = \frac{d}{dt} \left( \frac{Li^2}{2} + \frac{q^2}{2C} \right) = Li \frac{di}{dt} + \frac{q}{C} \frac{dq}{dt} = 0.
$$
 (31-10)

However,  $i = dq/dt$  and  $di/dt = d^2q/dt^2$ . With these substitutions, Eq. 31-10 becomes

$$
L\frac{d^2q}{dt^2} + \frac{1}{C}q = 0 \quad (LC \text{ oscillations}). \tag{31-11}
$$

This is the *differential equation* that describes the oscillations of a resistanceless *LC* circuit. Equations 31-11 and 31-7 are exactly of the same mathematical form.

### **Charge and Current Oscillations**

Since the differential equations are mathematically identical, their solutions must also be mathematically identical. Because *q* corresponds to *x*, we can write the general solution of Eq. 31-11, by analogy to Eq. 31-8, as

$$
q = Q\cos(\omega t + \phi) \quad \text{(charge)}, \tag{31-12}
$$

where  $Q$  is the amplitude of the charge variations,  $\omega$  is the angular frequency of the electromagnetic oscillations, and  $\phi$  is the phase constant. Taking the first derivative of Eq. 31-12 with respect to time gives us the current:

$$
i = \frac{dq}{dt} = -\omega Q \sin(\omega t + \phi) \quad \text{(current)}.
$$
 (31-13)

The amplitude *I* of this sinusoidally varying current is

$$
I = \omega Q, \tag{31-14}
$$

and so we can rewrite Eq. 31-13 as

$$
i = -I\sin(\omega t + \phi). \tag{31-15}
$$

#### **Angular Frequencies**

We can test whether Eq. 31-12 is a solution of Eq. 31-11 by substituting Eq. 31-12 and its second derivative with respect to time into Eq. 31-11. The first derivative of Eq. 31-12 is Eq. 31-13. The second derivative is then

$$
\frac{d^2q}{dt^2} = -\omega^2 Q \cos(\omega t + \phi).
$$

Substituting for *q* and  $d^2q/dt^2$  in Eq. 31-11, we obtain

$$
-L\omega^2 Q \cos(\omega t + \phi) + \frac{1}{C} Q \cos(\omega t + \phi) = 0.
$$

Canceling Q cos( $\omega t + \phi$ ) and rearranging lead to

$$
\omega = \frac{1}{\sqrt{LC}}.
$$

Thus, Eq. 31-12 is indeed a solution of Eq. 31-11 if  $\omega$  has the constant value  $1/\sqrt{LC}$ . Note that this expression for  $\omega$  is exactly that given by Eq. 31-4.

The phase constant  $\phi$  in Eq. 31-12 is determined by the conditions that exist at any certain time—say,  $t = 0$ . If the conditions yield  $\phi = 0$  at  $t = 0$ , Eq. 31-12 requires that  $q = Q$  and Eq. 31-13 requires that  $i = 0$ ; these are the initial conditions represented by Fig. 31-1*a*.

## **Electrical and Magnetic Energy Oscillations**

The electrical energy stored in the *LC* circuit at time *t* is, from Eqs. 31-1 and 31-12,

$$
U_E = \frac{q^2}{2C} = \frac{Q^2}{2C} \cos^2(\omega t + \phi).
$$
 (31-16)

The magnetic energy is, from Eqs. 31-2 and 31-13,

$$
U_B = \frac{1}{2}Li^2 = \frac{1}{2}L\omega^2 Q^2 \sin^2(\omega t + \phi).
$$

Substituting for  $\omega$  from Eq. 31-4 then gives us

$$
U_B = \frac{Q^2}{2C} \sin^2(\omega t + \phi).
$$
 (31-17)

Figure 31-4 shows plots of  $U_E(t)$  and  $U_B(t)$  for the case of  $\phi = 0$ . Note that

- **1.** The maximum values of  $U_E$  and  $U_B$  are both  $Q^2/2C$ .
- **2.** At any instant the sum of  $U_E$  and  $U_B$  is equal to  $Q^2/2C$ , a constant.
- **3.** When  $U_E$  is maximum,  $U_B$  is zero, and conversely.

## **Checkpoint 2**

A capacitor in an *LC* oscillator has a maximum potential difference of 17 V and a maximum energy of 160  $\mu$ J. When the capacitor has a potential difference of 5 V and an energy of 10  $\mu$ J, what are (a) the emf across the inductor and (b) the energy stored in the magnetic field?

### **Sample Problem 31.01** *LC* **oscillator: potential change, rate of current change**

A 1.5  $\mu$ F capacitor is charged to 57 V by a battery, which is then removed. At time  $t = 0$ , a 12 mH coil is connected in series with the capacitor to form an *LC* oscillator (Fig. 31-1).

(a) What is the potential difference  $v_l(t)$  across the inductor as a function of time?

### **KEY IDEAS**

(1) The current and potential differences of the circuit (both the potential difference of the capacitor and the potential difference of the coil) undergo sinusoidal oscillations. (2) We can still apply the loop rule to these oscillating potential differences, just as we did for the nonoscillating circuits of Chapter 27.

The electrical and magnetic energies vary but the total is constant.

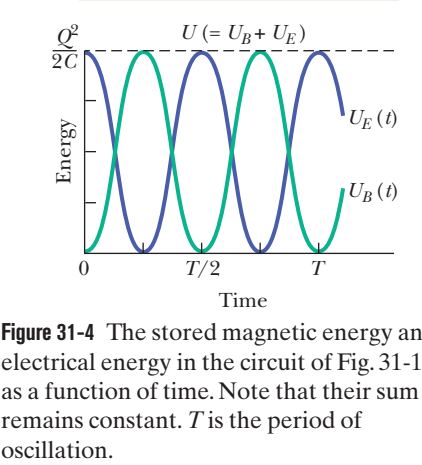

**Figure 31-4** The stored magnetic energy and electrical energy in the circuit of Fig. 31-1 as a function of time. Note that their sum remains constant.*T* is the period of

*Calculations:* At any time *t* during the oscillations, the loop rule and Fig. 31-1 give us

$$
v_L(t) = v_C(t); \t\t(31-18)
$$

that is, the potential difference  $v<sub>L</sub>$  across the inductor must always be equal to the potential difference  $v_c$  across the capacitor, so that the net potential difference around the circuit is zero. Thus, we will find  $v_L(t)$  if we can find  $v_C(t)$ , and we can find  $v_c(t)$  from  $q(t)$  with Eq. 25-1 ( $q = CV$ ).

Because the potential difference  $v<sub>C</sub>(t)$  is maximum when the oscillations begin at time  $t = 0$ , the charge  $q$  on the capacitor must also be maximum then. Thus, phase constant  $\phi$  must be zero; so Eq. 31-12 gives us

$$
q = Q \cos \omega t. \tag{31-19}
$$

(Note that this cosine function does indeed yield maximum  $q$  (= Q) when  $t$  = 0.) To get the potential difference  $v_c(t)$ , we divide both sides of Eq. 31-19 by *C* to write

$$
\frac{q}{C} = \frac{Q}{C} \cos \omega t,
$$

and then use Eq. 25-1 to write

$$
v_C = V_C \cos \omega t. \tag{31-20}
$$

Here,  $V_c$  is the amplitude of the oscillations in the potential difference  $v_c$  across the capacitor.

Next, substituting  $v_C = v_L$  from Eq. 31-18, we find

$$
v_L = V_C \cos \omega t. \tag{31-21}
$$

We can evaluate the right side of this equation by first noting that the amplitude  $V_C$  is equal to the initial (maximum) potential difference of 57 V across the capacitor. Then we find  $\omega$  with Eq. 31-4:

$$
\omega = \frac{1}{\sqrt{LC}} = \frac{1}{[(0.012 \text{ H})(1.5 \times 10^{-6} \text{ F})]^{0.5}}
$$

$$
= 7454 \text{ rad/s} \approx 7500 \text{ rad/s}.
$$

Thus, Eq. 31-21 becomes

$$
v_L = (57 \text{ V}) \cos(7500 \text{ rad/s})t. \tag{Answer}
$$

(b) What is the maximum rate  $\left(\frac{di}{dt}\right)_{\text{max}}$  at which the current *i* changes in the circuit?

## **KEY IDEA**

With the charge on the capacitor oscillating as in Eq. 31-12, the current is in the form of Eq. 31-13. Because  $\phi = 0$ , that equation gives us

$$
i=-\omega Q\sin\omega t.
$$

*Calculations:* Taking the derivative, we have

$$
\frac{di}{dt} = \frac{d}{dt} \left( -\omega Q \sin \omega t \right) = -\omega^2 Q \cos \omega t.
$$

We can simplify this equation by substituting  $CV_C$  for  $Q$ (because we know *C* and  $V_C$  but not *Q*) and  $1/\sqrt{LC}$  for  $\omega$ according to Eq. 31-4.We get

$$
\frac{di}{dt} = -\frac{1}{LC}CV_C \cos \omega t = -\frac{V_C}{L} \cos \omega t.
$$

This tells us that the current changes at a varying (sinusoidal) rate, with its maximum rate of change being

$$
\frac{V_C}{L} = \frac{57 \text{ V}}{0.012 \text{ H}} = 4750 \text{ A/s} \approx 4800 \text{ A/s}. \quad \text{(Answer)}
$$

Additional examples, video, and practice available at *WileyPLUS*

## **31-2 DAMPED OSCILLATIONS IN AN** *RLC* **CIRCUIT**

## **Learning Objectives**

*After reading this module, you should be able to . . .*

- **31.13** Draw the schematic of a damped *RLC* circuit and explain why the oscillations are damped.
- **31.14** Starting with the expressions for the field energies and the rate of energy loss in a damped *RLC* circuit, write the differential equation for the charge *q* on the capacitor.
- **31.15** For a damped *RLC* circuit, apply the expression for charge  $q(t)$ .

### **Key Ideas**

● Oscillations in an *LC* circuit are damped when a dissipative element *R* is also present in the circuit. Then

$$
L\frac{d^2q}{dt^2} + R\frac{dq}{dt} + \frac{1}{C}q = 0
$$
 (*RLC* circuit).

- **31.16** Identify that in a damped *RLC* circuit, the charge amplitude and the amplitude of the electric field energy decrease exponentially with time.
- **31.17** Apply the relationship between the angular frequency  $\omega'$  of a given damped  $RLC$  oscillator and the angular frequency  $\omega$  of the circuit if  $R$  is removed.
- **31.18** For a damped *RLC* circuit, apply the expression for the electric field energy  $U_F$  as a function of time.

● The solution of this differential equation is

where

$$
q = Qe^{-Rt/2L}\cos(\omega' t + \phi),
$$

$$
\omega' = \sqrt{\omega^2 - (R/2L)^2}
$$

We consider only situations with small *R* and thus small damping; then  $\omega' \approx \omega$ .

## **Damped Oscillations in an** *RLC* **Circuit**

A circuit containing resistance, inductance, and capacitance is called an *RLC circuit.* We shall here discuss only *series RLC circuits* like that shown in Fig. 31-5. With a resistance *R* present, the total *electromagnetic energy U* of the circuit (the sum of the electrical energy and magnetic energy) is no longer constant; instead, it decreases with time as energy is transferred to thermal energy in the resistance. Because of this loss of energy, the oscillations of charge, current, and potential difference continuously decrease in amplitude, and the oscillations are said to be *damped,* just as with the damped block–spring oscillator of Module 15-5.

To analyze the oscillations of this circuit, we write an equation for the total electromagnetic energy *U* in the circuit at any instant. Because the resistance does not store electromagnetic energy, we can use Eq. 31-9:

$$
U = U_B + U_E = \frac{Li^2}{2} + \frac{q^2}{2C}.
$$
 (31-22)

Now, however, this total energy decreases as energy is transferred to thermal energy. The rate of that transfer is, from Eq. 26-27,

$$
\frac{dU}{dt} = -i^2 R,\tag{31-23}
$$

where the minus sign indicates that *U* decreases. By differentiating Eq. 31-22 with respect to time and then substituting the result in Eq. 31-23, we obtain

$$
\frac{dU}{dt} = Li\frac{di}{dt} + \frac{q}{C}\frac{dq}{dt} = -i^2R.
$$

Substituting *dq*/*dt* for *i* and *d*<sup>2</sup> *q*/*dt*<sup>2</sup> for *di*/*dt*, we obtain

$$
L\frac{d^2q}{dt^2} + R\frac{dq}{dt} + \frac{1}{C}q = 0 \quad (RLC \text{ circuit}), \tag{31-24}
$$

which is the differential equation for damped oscillations in an *RLC* circuit.

*Charge Decay.* The solution to Eq. 31-24 is

$$
q = Qe^{-Rt/2L}\cos(\omega' t + \phi),\tag{31-25}
$$

in which

$$
\omega' = \sqrt{\omega^2 - (R/2L)^2},\tag{31-26}
$$

where  $\omega = 1/\sqrt{LC}$ , as with an undamped oscillator. Equation 31-25 tells us how the charge on the capacitor oscillates in a damped *RLC* circuit; that equation is the electromagnetic counterpart of Eq. 15-42, which gives the displacement of a damped block–spring oscillator.

Equation 31-25 describes a sinusoidal oscillation (the cosine function) with an *exponentially decaying amplitude*  $Qe^{-Rt/2L}$  (the factor that multiplies the cosine). The angular frequency  $\omega'$  of the damped oscillations is always less than the angular frequency  $\omega$  of the undamped oscillations; however, we shall here consider only situations in which *R* is small enough for us to replace  $\omega'$  with  $\omega$ .

*Energy Decay.* Let us next find an expression for the total electromagnetic energy *U* of the circuit as a function of time. One way to do so is to monitor the energy of the electric field in the capacitor, which is given by Eq. 31-1  $(U_E = q^2/2C)$ . By substituting Eq. 31-25 into Eq. 31-1, we obtain

$$
U_E = \frac{q^2}{2C} = \frac{[Qe^{-Rt/2L}\cos(\omega' t + \phi)]^2}{2C} = \frac{Q^2}{2C}e^{-Rt/L}\cos^2(\omega' t + \phi). \quad (31-27)
$$

Thus, the energy of the electric field oscillates according to a cosine-squared term, and the amplitude of that oscillation decreases exponentially with time.

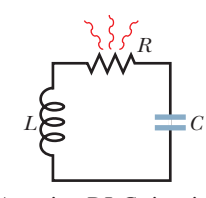

**Figure 31-5** A series *RLC* circuit. As the charge contained in the circuit oscillates back and forth through the resistance, electromagnetic energy is dissipated as thermal energy, damping (decreasing the amplitude of) the oscillations.

## **Sample Problem 31.02 Damped** *RLC* **circuit: charge amplitude**

A series  $RLC$  circuit has inductance  $L = 12 \text{ mH}$ , capacitance  $C = 1.6 \mu$ F, and resistance  $R = 1.5 \Omega$  and begins to  $\text{oscillate at time } t = 0.$ 

(a) At what time *t* will the amplitude of the charge oscillations in the circuit be 50% of its initial value? (Note that we do not know that initial value.)

## **KEY IDEA**

The amplitude of the charge oscillations decreases exponentially with time *t*: According to Eq. 31-25, the charge amplitude at any time *t* is  $Qe^{-Rt/2L}$ , in which *Q* is the amplitude at time  $t = 0$ .

*Calculations:* We want the time when the charge amplitude has decreased to 0.50*Q—* that is, when

$$
Qe^{-Rt/2L}=0.50Q.
$$

We can now cancel *Q* (which also means that we can answer the question without knowing the initial charge). Taking the natural logarithms of both sides (to eliminate the exponential function), we have

$$
-\frac{Rt}{2L} = \ln 0.50.
$$

Solving for *t* and then substituting given data yield

$$
t = -\frac{2L}{R} \ln 0.50 = -\frac{(2)(12 \times 10^{-3} \text{ H})(\ln 0.50)}{1.5 \Omega}
$$
  
= 0.0111 s \approx 11 ms. (Answer)

(b) How many oscillations are completed within this time?

## **KEY IDEA**

The time for one complete oscillation is the period  $T =$  $2\pi/\omega$ , where the angular frequency for *LC* oscillations is given by Eq. 31-4 ( $\omega = 1/\sqrt{LC}$ ).

**Calculation:** In the time interval  $\Delta t = 0.0111$  s, the number of complete oscillations is

$$
\frac{\Delta t}{T} = \frac{\Delta t}{2\pi\sqrt{LC}}
$$
  
= 
$$
\frac{0.0111 \text{ s}}{2\pi[(12 \times 10^{-3} \text{ H})(1.6 \times 10^{-6} \text{ F})]^{1/2}} \approx 13.
$$
 (Answer)

Thus, the amplitude decays by 50% in about 13 complete oscillations. This damping is less severe than that shown in Fig. 31-3, where the amplitude decays by a little more than 50% in one oscillation.

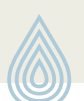

Additional examples, video, and practice available at *WileyPLUS*

## **31-3 FORCED OSCILLATIONS OF THREE SIMPLE CIRCUITS**

## **Learning Objectives**

*After reading this module, you should be able to . . .*

- **31.19** Distinguish alternating current from direct current.
- **31.20** For an ac generator, write the emf as a function of time, identifying the emf amplitude and driving angular frequency.
- **31.21** For an ac generator, write the current as a function of time, identifying its amplitude and its phase constant with respect to the emf.
- **31.22** Draw a schematic diagram of a (series) *RLC* circuit that is driven by a generator.
- **31.23** Distinguish driving angular frequency  $\omega_d$  from natural angular frequency  $\omega$ .
- **31.24** In a driven (series) *RLC* circuit, identify the conditions for resonance and the effect of resonance on the current amplitude.
- **31.25** For each of the three basic circuits (purely resistive load, purely capacitive load, and purely inductive load),

draw the circuit and sketch graphs and phasor diagrams for voltage  $v(t)$  and current  $i(t)$ .

- **31.26** For the three basic circuits, apply equations for voltage  $v(t)$  and current *i*(*t*).
- **31.27** On a phasor diagram for each of the basic circuits, identify angular speed, amplitude, projection on the vertical axis, and rotation angle.
- **31.28** For each basic circuit, identify the phase constant, and interpret it in terms of the relative orientations of the current phasor and voltage phasor and also in terms of leading and lagging.
- **31.29** Apply the mnemonic "*ELI* positively is the *ICE* man."
- **31.30** For each basic circuit, apply the relationships between the voltage amplitude *V* and the current amplitude *I*.
- **31.31** Calculate capacitive reactance  $X_c$  and inductive reactance  $X_L$ .

#### **Key Ideas**

● A series *RLC* circuit may be set into forced oscillation at a driving angular frequency  $\omega_d$  by an external alternating emf

$$
\mathscr{E}=\mathscr{E}_m\sin\omega_d t.
$$

● The current driven in the circuit is

$$
i = I \sin(\omega_d t - \phi),
$$

where  $\phi$  is the phase constant of the current.

● The alternating potential difference across a resistor has

amplitude  $V_R = IR$ ; the current is in phase with the potential difference.

 $\bullet$  For a capacitor,  $V_C = IX_C$ , in which  $X_C = 1/\omega_d C$  is the capacitive reactance; the current here leads the potential difference by  $90^{\circ}$  ( $\phi = -90^{\circ} = -\pi/2$  rad).

 $\bullet$  For an inductor,  $V_L = I X_L$ , in which  $X_L = \omega_d L$  is the inductive reactance; the current here lags the potential difference by  $90^{\circ}$  ( $\phi = +90^{\circ} = +\pi/2$  rad).

## **Alternating Current**

The oscillations in an *RLC* circuit will not damp out if an external emf device supplies enough energy to make up for the energy dissipated as thermal energy in the resistance *R*. Circuits in homes, offices, and factories, including countless *RLC* circuits, receive such energy from local power companies. In most countries the energy is supplied via oscillating emfs and currents—the current is said to be an **alternating current,** or **ac** for short. (The nonoscillating current from a battery is said to be a **direct current,** or **dc**.) These oscillating emfs and currents vary sinusoidally with time, reversing direction (in North America) 120 times per second and thus having frequency  $f = 60$  Hz.

*Electron Oscillations.* At first sight this may seem to be a strange arrangement. We have seen that the drift speed of the conduction electrons in household wiring may typically be  $4 \times 10^{-5}$  m/s. If we now reverse their direction every  $\frac{1}{120}$  s, such electrons can move only about 3  $\times$  10<sup>-7</sup> m in a half-cycle. At this rate, a typical electron can drift past no more than about 10 atoms in the wiring before it is required to reverse its direction. How, you may wonder, can the electron ever get anywhere?

Although this question may be worrisome, it is a needless concern. The conduction electrons do not have to "get anywhere." When we say that the current in a wire is one ampere, we mean that charge passes through any plane cutting across that wire at the rate of one coulomb per second. The speed at which the charge carriers cross that plane does not matter directly; one ampere may correspond to many charge carriers moving very slowly or to a few moving very rapidly. Furthermore, the signal to the electrons to reverse directions—which originates in the alternating emf provided by the power company's generator is propagated along the conductor at a speed close to that of light. All electrons, no matter where they are located, get their reversal instructions at about the same instant. Finally, we note that for many devices, such as lightbulbs and toasters, the direction of motion is unimportant as long as the electrons do move so as to transfer energy to the device via collisions with atoms in the device.

*Why ac?* The basic advantage of alternating current is this: *As the current alternates, so does the magnetic field that surrounds the conductor.* This makes possible the use of Faraday's law of induction, which, among other things, means that we can step up (increase) or step down (decrease) the magnitude of an alternating potential difference at will, using a device called a transformer, as we shall discuss later. Moreover, alternating current is more readily adaptable to rotating machinery such as generators and motors than is (nonalternating) direct current.

*Emf and Current.* Figure 31-6 shows a simple model of an ac generator. As the conducting loop is forced to rotate through the external magnetic field  $B$ , a sinusoidally oscillating emf  $\mathscr C$  is induced in the loop:

$$
\mathscr{E} = \mathscr{E}_m \sin \omega_d t. \tag{31-28}
$$

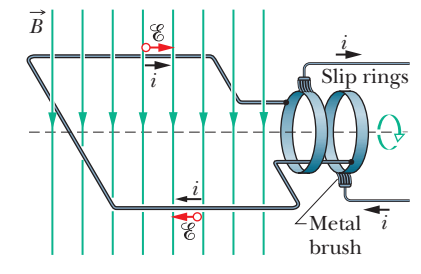

**Figure 31-6** The basic mechanism of an alternating-current generator is a conducting loop rotated in an external magnetic field. In practice, the alternating emf induced in a coil of many turns of wire is made accessible by means of slip rings attached to the rotating loop. Each ring is connected to one end of the loop wire and is electrically connected to the rest of the generator circuit by a conducting brush against which the ring slips as the loop (and it) rotates.

The *angular frequency*  $\omega_d$  of the emf is equal to the angular speed with which the loop rotates in the magnetic field, the *phase* of the emf is  $\omega_d t$ , and the *amplitude* of the emf is  $\mathscr{E}_m$  (where the subscript stands for maximum). When the rotating loop is part of a closed conducting path, this emf produces (*drives*) a sinusoidal (alternating) current along the path with the same angular frequency  $\omega_d$ , which then is called the **driving angular frequency.**We can write the current as

$$
i = I\sin(\omega_d t - \phi),\tag{31-29}
$$

in which *I* is the amplitude of the driven current. (The phase  $\omega_d t - \phi$  of the current is traditionally written with a minus sign instead of as  $\omega_d t + \phi$ .) We include a phase constant  $\phi$  in Eq. 31-29 because the current *i* may not be in phase with the emf  $\mathscr E$ . (As you will see, the phase constant depends on the circuit to which the generator is connected.) We can also write the current *i* in terms of the **driving frequency**  $f_d$  of the emf, by substituting  $2\pi f_d$  for  $\omega_d$  in Eq. 31-29.

## **Forced Oscillations**

We have seen that once started, the charge, potential difference, and current in both undamped *LC* circuits and damped *RLC* circuits (with small enough *R*) oscillate at angular frequency  $\omega = 1/\sqrt{LC}$ . Such oscillations are said to be *free oscillations* (free of any external emf), and the angular frequency  $\omega$  is said to be the circuit's **natural angular frequency.**

When the external alternating emf of Eq. 31-28 is connected to an *RLC* circuit, the oscillations of charge, potential difference, and current are said to be *driven oscillations* or *forced oscillations.* These oscillations always occur at the driving angular frequency  $\omega_d$ :

Whatever the natural angular frequency  $\omega$  of a circuit may be, forced oscillations of charge, current, and potential difference in the circuit always occur at the driving angular frequency  $\omega_d$ .

However,as you will see in Module 31-4,the amplitudes of the oscillations very much depend on how close  $\omega_d$  is to  $\omega$ . When the two angular frequencies match—a condition known as **resonance**—the amplitude *I* of the current in the circuit is maximum.

## **Three Simple Circuits**

Later in this chapter, we shall connect an external alternating emf device to a series *RLC* circuit as in Fig. 31-7. We shall then find expressions for the amplitude *I* and phase constant  $\phi$  of the sinusoidally oscillating current in terms of the amplitude  $\mathscr{E}_m$  and angular frequency  $\omega_d$  of the external emf. First, let's consider three simpler circuits, each having an external emf and only one other circuit element: *R*, *C*, or *L*. We start with a resistive element (a purely *resistive load*).

#### **A Resistive Load**

Figure 31-8 shows a circuit containing a resistance element of value *R* and an ac generator with the alternating emf of Eq. 31-28. By the loop rule, we have

$$
\mathscr{E}-v_R=0.
$$

With Eq. 31-28, this gives us

$$
v_R = \mathcal{E}_m \sin \omega_d t.
$$

Because the amplitude  $V_R$  of the alternating potential difference (or voltage) across the resistance is equal to the amplitude  $\mathscr{E}_m$  of the alternating emf, we can

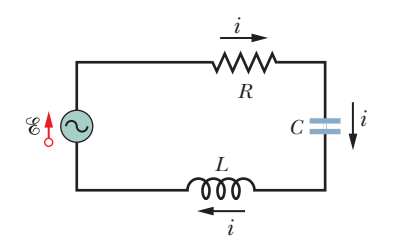

**Figure 31-7** A single-loop circuit containing a resistor, a capacitor, and an inductor.A generator, represented by a sine wave in a circle, produces an alternating emf that establishes an alternating current; the directions of the emf and current are indicated here at only one instant.

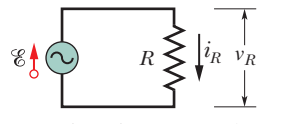

**Figure 31-8** A resistor is connected across an alternating-current generator.

write this as

$$
v_R = V_R \sin \omega_d t. \tag{31-30}
$$

From the definition of resistance  $(R = V/i)$ , we can now write the current  $i_R$  in the resistance as

$$
i_R = \frac{v_R}{R} = \frac{V_R}{R} \sin \omega_d t. \tag{31-31}
$$

From Eq. 31-29, we can also write this current as

$$
i_R = I_R \sin(\omega_d t - \phi), \tag{31-32}
$$

where  $I_R$  is the amplitude of the current  $i_R$  in the resistance. Comparing Eqs. 31-31 and 31-32, we see that for a purely resistive load the phase constant  $\phi = 0^{\circ}$ . We also see that the voltage amplitude and current amplitude are related by

$$
V_R = I_R R \quad \text{(resistor)}.\tag{31-33}
$$

Although we found this relation for the circuit of Fig. 31-8, it applies to any resistance in any ac circuit.

By comparing Eqs. 31-30 and 31-31, we see that the time-varying quantities  $v_R$  and  $i_R$  are both functions of sin  $\omega_d t$  with  $\phi = 0^\circ$ . Thus, these two quantities are *in phase,* which means that their corresponding maxima (and minima) occur at the same times. Figure 31-9*a*, which is a plot of  $v_R(t)$  and  $i_R(t)$ , illustrates this fact. Note that  $v_R$  and  $i_R$  do not decay here because the generator supplies energy to the circuit to make up for the energy dissipated in *R*.

The time-varying quantities  $v_R$  and  $i_R$  can also be represented geometrically by *phasors.* Recall from Module 16-6 that phasors are vectors that rotate around an origin. Those that represent the voltage across and current in the resistor of Fig. 31-8 are shown in Fig. 31-9*b* at an arbitrary time *t*. Such phasors have the following properties:

- *Angular speed:* Both phasors rotate counterclockwise about the origin with an angular speed equal to the angular frequency  $\omega_d$  of  $v_R$  and  $i_R$ .
- *Length:* The length of each phasor represents the amplitude of the alternating quantity:  $V_R$  for the voltage and  $I_R$  for the current.
- *Projection:* The projection of each phasor on the *vertical* axis represents the value of the alternating quantity at time *t*:  $v_R$  for the voltage and  $i_R$  for the current.

*Rotation angle:* The rotation angle of each phasor is equal to the phase of the

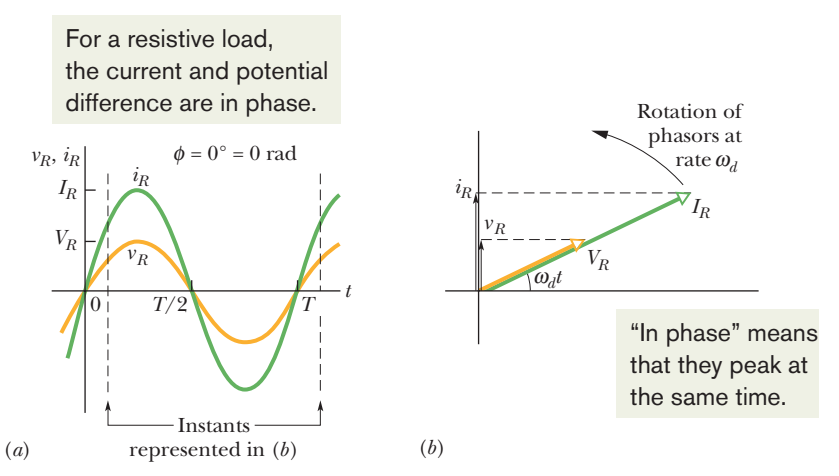

**Figure 31-9** (*a*) The current  $i<sub>R</sub>$  and the potential difference  $v<sub>R</sub>$  across the resistor are plotted on the same graph, both versus time *t*.They are in phase and complete one cycle in one period *T*. (*b*) A phasor diagram shows the same thing as (*a*).

alternating quantity at time *t*. In Fig. 31-9*b*, the voltage and current are in phase; so their phasors always have the same phase  $\omega_d t$  and the same rotation angle, and thus they rotate together.

Mentally follow the rotation. Can you see that when the phasors have rotated so that  $\omega_d t = 90^\circ$  (they point vertically upward), they indicate that just then  $v_R = V_R$  and  $i_R = I_R$ ? Equations 31-30 and 31-32 give the same results.

## **Checkpoint 3**

If we increase the driving frequency in a circuit with a purely resistive load, do (a) amplitude  $V_R$  and (b) amplitude  $I_R$  increase, decrease, or remain the same?

#### **Sample Problem 31.03 Purely resistive load: potential difference and current**

In Fig. 31-8, resistance *R* is 200  $\Omega$  and the sinusoidal alternating emf device operates at amplitude  $\mathscr{E}_m = 36.0 \text{ V}$  and frequency  $f_d = 60.0$  Hz.

(a) What is the potential difference  $v_R(t)$  across the resistance as a function of time *t*, and what is the amplitude  $V_R$  of  $v_R(t)$ ?

## **KEY IDEA**

In a circuit with a purely resistive load, the potential difference  $v_R(t)$  across the resistance is always equal to the potential difference  $\mathscr{E}(t)$  across the emf device.

**Calculations:** For our situation,  $v_R(t) = \mathcal{E}(t)$  and  $V_R = \mathcal{E}_m$ . Since  $\mathscr{E}_m$  is given, we can write

$$
V_R = \mathcal{E}_m = 36.0 \text{ V.} \tag{Answer}
$$

To find  $v_R(t)$ , we use Eq. 31-28 to write

$$
v_R(t) = \mathcal{E}(t) = \mathcal{E}_m \sin \omega_d t \tag{31-34}
$$

and then substitute  $\mathscr{E}_m = 36.0 \text{ V}$  and

$$
\omega_d = 2\pi f_d = 2\pi (60 \text{ Hz}) = 120\pi
$$

to obtain

$$
v_R = (36.0 \text{ V}) \sin(120 \pi t). \quad \text{(Answer)}
$$

$$
\bigcircledS
$$

Additional examples, video, and practice available at *WileyPLUS*

We can leave the argument of the sine in this form for convenience, or we can write it as  $(377 \text{ rad/s})t$  or as  $(377 \text{ s}^{-1})t$ .

(b) What are the current  $i_R(t)$  in the resistance and the amplitude  $I_R$  of  $i_R(t)$ ?

## **KEY IDEA**

In an ac circuit with a purely resistive load, the alternating current  $i_R(t)$  in the resistance is *in phase* with the alternating potential difference  $v_R(t)$  across the resistance; that is, the phase constant  $\phi$  for the current is zero.

*Calculations:* Here we can write Eq. 31-29 as

$$
i_R = I_R \sin(\omega_d t - \phi) = I_R \sin \omega_d t. \tag{31-35}
$$

From Eq. 31-33, the amplitude  $I_R$  is

$$
I_R = \frac{V_R}{R} = \frac{36.0 \text{ V}}{200 \text{ }\Omega} = 0.180 \text{ A.} \qquad \text{(Answer)}
$$

Substituting this and  $\omega_d = 2\pi f_d = 120\pi$  into Eq. 31-35, we have

$$
i_R = (0.180 \text{ A}) \sin(120 \pi t).
$$
 (Answer)

## **A Capacitive Load**

Figure 31-10 shows a circuit containing a capacitance and a generator with the alternating emf of Eq. 31-28. Using the loop rule and proceeding as we did when we obtained Eq. 31-30, we find that the potential difference across the capacitor is

$$
v_C = V_C \sin \omega_d t, \tag{31-36}
$$

where  $V_c$  is the amplitude of the alternating voltage across the capacitor. From the definition of capacitance we can also write

$$
q_C = C v_C = C V_C \sin \omega_d t. \tag{31-37}
$$

**Figure 31-10** A capacitor is connected across an alternating-current generator.

Our concern, however, is with the current rather than the charge. Thus, we differ-

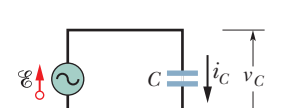

entiate Eq. 31-37 to find

$$
i_C = \frac{dq_C}{dt} = \omega_d CV_C \cos \omega_d t. \tag{31-38}
$$

We now modify Eq. 31-38 in two ways. First, for reasons of symmetry of notation, we introduce the quantity  $X_C$  called the **capacitive reactance** of a capacitor, defined as

$$
X_C = \frac{1}{\omega_d C}
$$
 (capacitive reactance). (31-39)

Its value depends not only on the capacitance but also on the driving angular frequency  $\omega_d$ . We know from the definition of the capacitive time constant  $(\tau = RC)$  that the SI unit for *C* can be expressed as seconds per ohm. Applying this to Eq. 31-39 shows that the SI unit of  $X_C$  is the *ohm*, just as for resistance *R*.

Second, we replace cos  $\omega_d t$  in Eq. 31-38 with a phase-shifted sine:

$$
\cos \omega_d t = \sin(\omega_d t + 90^\circ).
$$

You can verify this identity by shifting a sine curve 90° in the negative direction.

With these two modifications, Eq. 31-38 becomes

$$
i_C = \left(\frac{V_C}{X_C}\right) \sin(\omega_d t + 90^\circ). \tag{31-40}
$$

From Eq. 31-29, we can also write the current  $i<sub>C</sub>$  in the capacitor of Fig. 31-10 as

$$
i_C = I_C \sin(\omega_d t - \phi), \tag{31-41}
$$

where  $I_c$  is the amplitude of  $i_c$ . Comparing Eqs. 31-40 and 31-41, we see that for a purely capacitive load the phase constant  $\phi$  for the current is  $-90^{\circ}$ . We also see that the voltage amplitude and current amplitude are related by

$$
V_C = I_C X_C \quad \text{(capacitor)}.\tag{31-42}
$$

Although we found this relation for the circuit of Fig. 31-10, it applies to any capacitance in any ac circuit.

Comparison of Eqs. 31-36 and 31-40, or inspection of Fig. 31-11*a*, shows that the quantities  $v_c$  and  $i_c$  are 90°,  $\pi/2$  rad, or one-quarter cycle, out of phase. Furthermore, we see that  $i_C$  *leads*  $v_C$ , which means that, if you monitored the current  $i_c$  and the potential difference  $v_c$  in the circuit of Fig. 31-10, you would find that  $i_C$  reaches its maximum *before*  $v_C$  does, by one-quarter cycle.

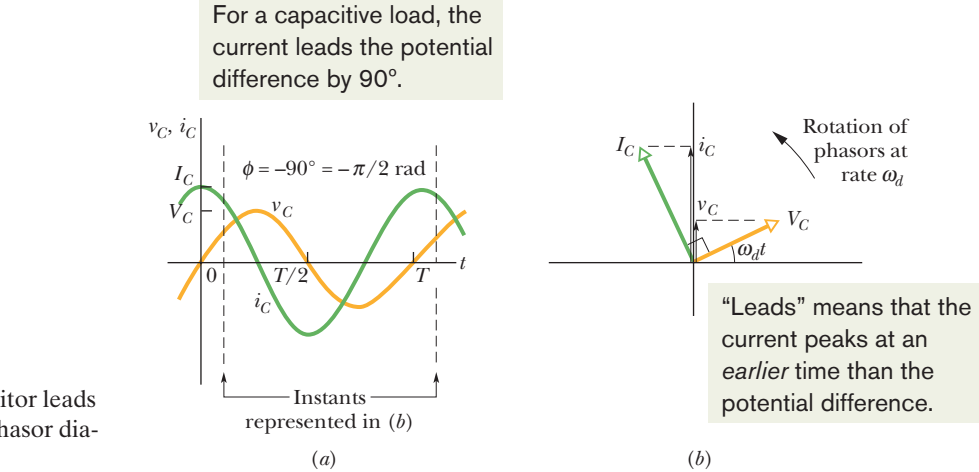

**Figure 31-11** (*a*) The current in the capacitor leads the voltage by  $90^{\circ}$  (=  $\pi/2$  rad). (*b*) A phasor diagram shows the same thing.

This relation between  $i_c$  and  $v_c$  is illustrated by the phasor diagram of Fig. 31-11*b*.As the phasors representing these two quantities rotate counterclockwise together, the phasor labeled  $I_C$  does indeed lead that labeled  $V_C$ , and by an angle of  $90^\circ$ ; that is, the phasor  $I_C$  coincides with the vertical axis one-quarter cycle before the phasor  $V_c$  does. Be sure to convince yourself that the phasor diagram of Fig. 31-11*b* is consistent with Eqs. 31-36 and 31-40.

## **Checkpoint 4**

The figure shows, in (*a*), a sine curve  $S(t) = \sin(\omega_d t)$  and three other sinusoidal curves  $A(t)$ ,  $B(t)$ , and  $C(t)$ , each of the form  $\sin(\omega_d t - \phi)$ . (a) Rank the three other curves according to the value of  $\phi$ , most positive first and most negative last. (b) Which curve corresponds to which phasor in (*b*) of the figure? (c) Which curve leads the others?

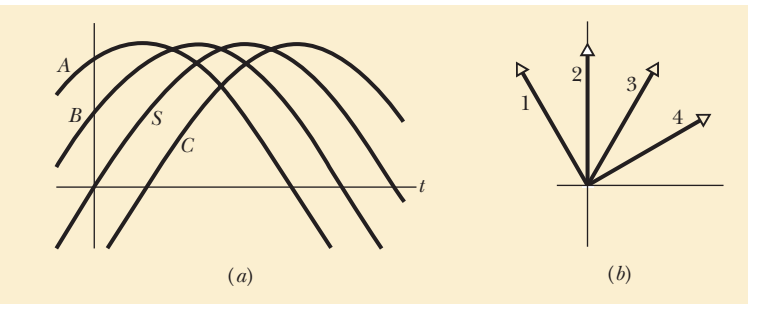

## **Sample Problem 31.04 Purely capacitive load: potential difference and current**

In Fig. 31-10, capacitance *C* is 15.0  $\mu$ F and the sinusoidal alternating emf device operates at amplitude  $\mathscr{E}_m = 36.0 \text{ V}$ and frequency  $f_d = 60.0$  Hz.

(a) What are the potential difference  $v<sub>C</sub>(t)$  across the capacitance and the amplitude  $V_C$  of  $v_C(t)$ ?

### **KEY IDEA**

In a circuit with a purely capacitive load, the potential difference  $v_c(t)$  across the capacitance is always equal to the potential difference  $\mathscr{E}(t)$  across the emf device.

**Calculations:** Here we have  $v_c(t) = \mathcal{E}(t)$  and  $V_c = \mathcal{E}_m$ . Since  $\mathscr{E}_m$  is given, we have

$$
V_C = \mathcal{E}_m = 36.0 \text{ V.} \tag{Answer}
$$

To find  $v_c(t)$ , we use Eq. 31-28 to write

$$
v_C(t) = \mathcal{E}(t) = \mathcal{E}_m \sin \omega_d t. \tag{31-43}
$$

Then, substituting  $\mathscr{E}_m = 36.0 \text{ V}$  and  $\omega_d = 2\pi f_d = 120\pi$  into Eq. 31-43, we have

$$
v_C = (36.0 \text{ V}) \sin(120 \pi t). \quad \text{(Answer)}
$$

(b) What are the current  $i<sub>C</sub>(t)$  in the circuit as a function of time and the amplitude  $I_C$  of  $i_C(t)$ ?

#### **KEY IDEA**

In an ac circuit with a purely capacitive load, the alternating current  $i<sub>C</sub>(t)$  in the capacitance leads the alternating potential difference  $v<sub>C</sub>(t)$  by 90°; that is, the phase constant  $\phi$  for the current is  $-90^{\circ}$ , or  $-\pi/2$  rad.

*Calculations:* Thus, we can write Eq. 31-29 as

$$
i_C = I_C \sin(\omega_d t - \phi) = I_C \sin(\omega_d t + \pi/2). \tag{31-44}
$$

We can find the amplitude  $I_C$  from Eq. 31-42 ( $V_C = I_C X_C$ ) if we first find the capacitive reactance  $X_c$ . From Eq. 31-39  $(X_C = 1/\omega_d C)$ , with  $\omega_d = 2\pi f_d$ , we can write

$$
X_C = \frac{1}{2\pi f_d C} = \frac{1}{(2\pi)(60.0 \text{ Hz})(15.0 \times 10^{-6} \text{ F})}
$$
  
= 177 \Omega.

Then Eq. 31-42 tells us that the current amplitude is

$$
I_C = \frac{V_C}{X_C} = \frac{36.0 \text{ V}}{177 \text{ }\Omega} = 0.203 \text{ A.} \qquad \text{(Answer)}
$$

Substituting this and  $\omega_d = 2\pi f_d = 120\pi$  into Eq. 31-44, we have

$$
i_C = (0.203 \text{ A}) \sin(120 \pi t + \pi/2). \quad \text{(Answer)}
$$

Additional examples, video, and practice available at *WileyPLUS*

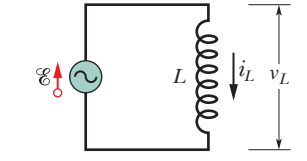

#### **An Inductive Load**

Figure 31-12 shows a circuit containing an inductance and a generator with the alternating emf of Eq. 31-28. Using the loop rule and proceeding as we did to obtain Eq. 31-30, we find that the potential difference across the inductance is

**Figure 31-12** An inductor is connected across an alternating-current generator.

$$
v_L = V_L \sin \omega_d t, \tag{31-45}
$$

where  $V_L$  is the amplitude of  $v_L$ . From Eq. 30-35 ( $\mathscr{E}_L = -L$  *di/dt*), we can write the potential difference across an inductance *L* in which the current is changing at the rate  $di<sub>I</sub>/dt$  as

$$
v_L = L \frac{di_L}{dt}.
$$
\n(31-46)

If we combine Eqs. 31-45 and 31-46, we have

$$
\frac{di_L}{dt} = \frac{V_L}{L} \sin \omega_d t. \tag{31-47}
$$

Our concern, however, is with the current, so we integrate:

$$
i_L = \int di_L = \frac{V_L}{L} \int \sin \omega_d t \, dt = -\left(\frac{V_L}{\omega_d L}\right) \cos \omega_d t. \tag{31-48}
$$

We now modify this equation in two ways. First, for reasons of symmetry of notation, we introduce the quantity  $X_L$ , called the **inductive reactance** of an inductor, which is defined as

$$
X_L = \omega_d L \quad \text{(inductive reactance)}.\tag{31-49}
$$

The value of  $X_L$  depends on the driving angular frequency  $\omega_d$ . The unit of the inductive time constant  $\tau_L$  indicates that the SI unit of  $X_L$  is the *ohm*, just as it is for  $X_C$  and for R.

Second, we replace  $-\cos \omega_d t$  in Eq. 31-48 with a phase-shifted sine:

$$
-\cos \omega_d t = \sin(\omega_d t - 90^\circ).
$$

You can verify this identity by shifting a sine curve 90<sup>°</sup> in the positive direction.

With these two changes, Eq. 31-48 becomes

$$
i_L = \left(\frac{V_L}{X_L}\right) \sin(\omega_d t - 90^\circ). \tag{31-50}
$$

From Eq. 31-29, we can also write this current in the inductance as

$$
i_L = I_L \sin(\omega_d t - \phi), \tag{31-51}
$$

where  $I_L$  is the amplitude of the current  $i_L$ . Comparing Eqs. 31-50 and 31-51, we see that for a purely inductive load the phase constant  $\phi$  for the current is +90°. We also see that the voltage amplitude and current amplitude are related by

$$
V_L = I_L X_L \quad \text{(inductor)}.\tag{31-52}
$$

Although we found this relation for the circuit of Fig. 31-12, it applies to any inductance in any ac circuit.

Comparison of Eqs. 31-45 and 31-50, or inspection of Fig. 31-13*a*, shows that the quantities  $i_L$  and  $v_L$  are 90 $\degree$  out of phase. In this case, however,  $i_L$  *lags*  $v_L$ ; that is, monitoring the current  $i_L$  and the potential difference  $v_L$  in the circuit of Fig. 31-12 shows that  $i_L$  reaches its maximum value *after v<sub>L</sub>* does, by one-quarter cycle. The phasor diagram of Fig. 31-13*b* also contains this information. As the phasors rotate counterclockwise in the figure, the phasor labeled  $I<sub>L</sub>$ does indeed lag that labeled  $V_L$ , and by an angle of 90 $\degree$ . Be sure to convince yourself that Fig. 31-13*b* represents Eqs. 31-45 and 31-50.

## **Checkpoint 5**

If we increase the driving frequency in a circuit with a purely capacitive load, do (a) amplitude  $V_c$  and (b) amplitude  $I_c$  increase, decrease, or remain the same? If, instead, the circuit has a purely inductive load, do  $(c)$  amplitude  $V<sub>L</sub>$  and  $(d)$  amplitude  $I<sub>L</sub>$  increase, decrease, or remain the same?

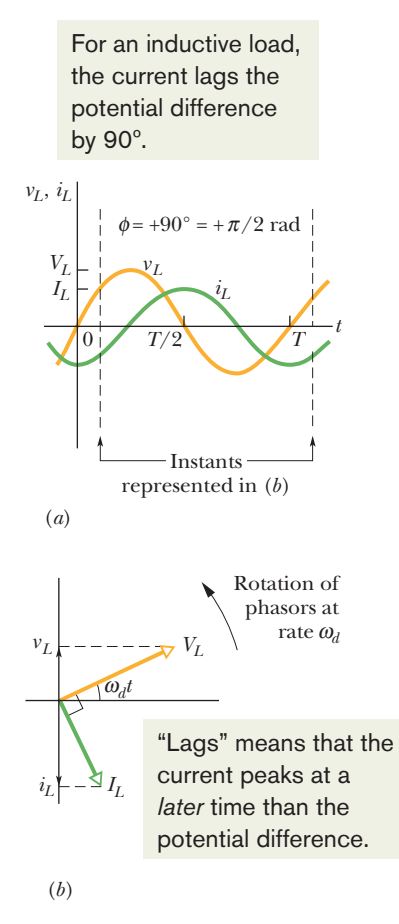

**Figure 31-13** (*a*) The current in the inductor lags the voltage by  $90^{\circ}$  (=  $\pi/2$  rad). (*b*) A phasor diagram shows the same thing.

## **Problem-Solving Tactics**

*Leading and Lagging in AC Circuits:* Table 31-2 summarizes the relations between the current *i* and the voltage *v* for each of the three kinds of circuit elements we have considered. When an applied alternating voltage produces an alternating current in these elements, the current is always in phase with the voltage across a resistor, always leads the voltage across a capacitor, and always lags the voltage across an inductor.

(for inductor), and in it the letter *I* (for current) comes *after* the letter *E* (for emf or voltage). Thus, for an inductor, the current *lags* (comes after) the voltage. Similarly,*ICE* (which contains a *C* for capacitor) means that the current *leads* (comes before) the voltage.You might also use the modified mnemonic "*ELI positively* is the *ICE* man" to remember that the phase constant  $\phi$  is positive for an inductor.

Many students remember these results with the mnemonic "*ELI* the *ICE* man." *ELI* contains the letter *L*

If you have difficulty in remembering whether  $X_C$  is equal to  $\omega_d C$  (wrong) or  $1/\omega_d C$  (right), try remembering that *C* is in the "cellar"—that is, in the denominator.

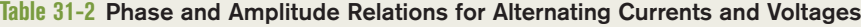

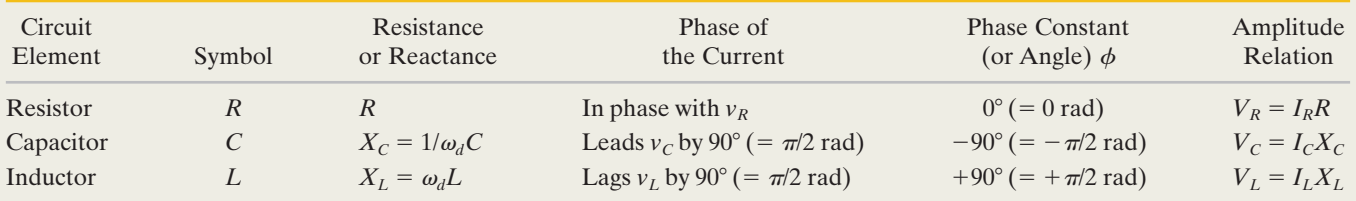

#### **Sample Problem 31.05 Purely inductive load: potential difference and current**

In Fig. 31-12, inductance *L* is 230 mH and the sinusoidal alternating emf device operates at amplitude  $\mathscr{E}_m = 36.0 \text{ V}$ and frequency  $f_d = 60.0$  Hz.

(a) What are the potential difference  $v_L(t)$  across the inductance and the amplitude  $V_L$  of  $v_L(t)$ ?

#### **KEY IDEA**

In a circuit with a purely inductive load, the potential difference  $v_l(t)$  across the inductance is always equal to the potential difference  $\mathscr{E}(t)$  across the emf device.

**Calculations:** Here we have  $v_L(t) = \mathcal{E}(t)$  and  $V_L = \mathcal{E}_m$ . Since  $\mathscr{E}_m$  is given, we know that

$$
V_L = \mathcal{E}_m = 36.0 \text{ V.} \qquad \text{(Answer)}
$$

To find  $v_L(t)$ , we use Eq. 31-28 to write

$$
v_L(t) = \mathcal{E}(t) = \mathcal{E}_m \sin \omega_d t. \tag{31-53}
$$

Then, substituting  $\mathscr{E}_m = 36.0 \text{ V}$  and  $\omega_d = 2\pi f_d = 120\pi$  into Eq. 31-53, we have

$$
v_L = (36.0 \text{ V}) \sin(120 \pi t).
$$
 (Answer)

(b) What are the current  $i<sub>L</sub>(t)$  in the circuit as a function of time and the amplitude  $I_L$  of  $i_L(t)$ ?

### **KEY IDEA**

In an ac circuit with a purely inductive load, the alternating current  $i_l(t)$  in the inductance lags the alternating potential difference  $v<sub>L</sub>(t)$  by 90°. (In the mnemonic of the problemsolving tactic, this circuit is "positively an *ELI* circuit," which tells us that the emf  $E$  leads the current  $I$  and that  $\phi$  is *positive.*)

**Calculations:** Because the phase constant  $\phi$  for the current is  $+90^{\circ}$ , or  $+\pi/2$  rad, we can write Eq. 31-29 as

$$
i_L = I_L \sin(\omega_d t - \phi) = I_L \sin(\omega_d t - \pi/2). \tag{31-54}
$$

We can find the amplitude  $I_L$  from Eq. 31-52 ( $V_L = I_L X_L$ ) if we first find the inductive reactance  $X_L$ . From Eq. 31-49  $(X_L = \omega_d L)$ , with  $\omega_d = 2\pi f_d$ , we can write

$$
X_L = 2\pi f_d L = (2\pi)(60.0 \text{ Hz})(230 \times 10^{-3} \text{ H})
$$
  
= 86.7 \Omega.

Then Eq. 31-52 tells us that the current amplitude is

$$
I_L = \frac{V_L}{X_L} = \frac{36.0 \text{ V}}{86.7 \text{ }\Omega} = 0.415 \text{ A.} \tag{Answer}
$$

Substituting this and  $\omega_d = 2\pi f_d = 120\pi$  into Eq. 31-54, we have

$$
i_L = (0.415 \text{ A}) \sin(120 \pi t - \pi/2). \quad \text{(Answer)}
$$

Additional examples, video, and practice available at *WileyPLUS*

## **31-4 THE SERIES** *RLC* **CIRCUIT**

## **Learning Objectives**

*After reading this module, you should be able to . . .*

- **31.32** Draw the schematic diagram of a series *RLC* circuit.
- **31.33** Identify the conditions for a mainly inductive circuit, a mainly capacitive circuit, and a resonant circuit.
- **31.34** For a mainly inductive circuit, a mainly capacitive circuit, and a resonant circuit, sketch graphs for voltage  $v(t)$  and current  $i(t)$  and sketch phasor diagrams, indicating leading, lagging, or resonance.
- **31.35** Calculate impedance *Z*.
- **31.36** Apply the relationship between current amplitude *I*, impedance  $Z$ , and emf amplitude  $\mathscr{E}_m$ .
- **31.37** Apply the relationships between phase constant  $\phi$ and voltage amplitudes  $V_L$  and  $V_C$ , and also between

## **Key Ideas**

 $\bullet$  For a series  $RLC$  circuit with an external emf given by

$$
\mathscr{E}=\mathscr{E}_m\sin\,\omega_d t,
$$

and current given by

$$
i = I \sin(\omega_d t - \phi),
$$

the current amplitude is given by

$$
I = \frac{\mathcal{E}_m}{\sqrt{R^2 + (X_L - X_C)^2}}
$$
  
= 
$$
\frac{\mathcal{E}_m}{\sqrt{R^2 + (\omega_d L - 1/\omega_d C)^2}}
$$
 (current amplitude).

phase constant  $\phi$ , resistance *R*, and reactances  $X_L$ and  $X_C$ .

- **31.38** Identify the values of the phase constant  $\phi$  corresponding to a mainly inductive circuit, a mainly capacitive circuit, and a resonant circuit.
- **31.39** For resonance, apply the relationship between the driving angular frequency  $\omega_d$ , the natural angular frequency  $\omega$ , the inductance  $L$ , and the capacitance  $C$ .
- **31.40** Sketch a graph of current amplitude versus the ratio  $\omega_d/\omega$ , identifying the portions corresponding to a mainly inductive circuit, a mainly capacitive circuit, and a resonant circuit and indicating what happens to the curve for an increase in the resistance.
- The phase constant is given by

$$
\tan \phi = \frac{X_L - X_C}{R}
$$
 (phase constant).

 $\bullet$  The impedance  $Z$  of the circuit is

$$
Z = \sqrt{R^2 + (X_L - X_C)^2}
$$
 (impedance).

● We relate the current amplitude and the impedance with

$$
I=\mathcal{E}_m/Z.
$$

 $\bullet$  The current amplitude *I* is maximum ( $I = \mathcal{E}_m/R$ ) when the driving angular frequency  $\omega_d$  equals the natural angular frequency  $\omega$  of the circuit, a condition known as resonance. Then  $X_C$  =  $X_L$ ,  $\phi$  = 0, and the current is in phase with the emf.

## **The Series** *RLC* **Circuit**

We are now ready to apply the alternating emf of Eq. 31-28,

$$
\mathscr{E} = \mathscr{E}_m \sin \omega_d t \quad \text{(applied emf)},\tag{31-55}
$$

to the full *RLC* circuit of Fig. 31-7. Because *R*, *L*, and *C* are in series, the same current

$$
i = I\sin(\omega_d t - \phi) \tag{31-56}
$$

is driven in all three of them. We wish to find the current amplitude *I* and the phase constant  $\phi$  and to investigate how these quantities depend on the driving angular frequency  $\omega_d$ . The solution is simplified by the use of phasor diagrams as introduced for the three basic circuits of Module 31-3: capacitive load, inductive load, and resistive load. In particular we shall make use of how the voltage phasor is related to the current phasor for each of those basic circuits. We shall find that series *RLC* circuits can be separated into three types: mainly capacitive circuits, mainly inductive circuits, and circuits that are in resonance.

## **The Current Amplitude**

We start with Fig. 31-14*a*, which shows the phasor representing the current of Eq. 31-56 at an arbitrary time *t*. The length of the phasor is the current amplitude *I*, the projection of the phasor on the vertical axis is the current *i* at time *t*, and the angle of rotation of the phasor is the phase  $\omega_d t - \phi$  of the current at time *t*.

Figure 31-14*b* shows the phasors representing the voltages across *R*, *L*, and *C* at the same time *t*. Each phasor is oriented relative to the angle of rotation of current phasor *I* in Fig. 31-14*a*, based on the information in Table 31-2:

*Resistor:* Here current and voltage are in phase; so the angle of rotation of voltage phasor  $V_R$  is the same as that of phasor *I*.

- *Capacitor:* Here current leads voltage by 90°; so the angle of rotation of voltage phasor  $V_C$  is 90 $\degree$  less than that of phasor *I*.
- *Inductor:* Here current lags voltage by 90°; so the angle of rotation of voltage phasor  $v_L$  is 90 $\degree$  greater than that of phasor *I*.

Figure 31-14*b* also shows the instantaneous voltages  $v_R$ ,  $v_C$ , and  $v_L$  across *R*, *C*, and *L* at time *t*; those voltages are the projections of the corresponding phasors on the vertical axis of the figure.

Figure 31-14*c* shows the phasor representing the applied emf of Eq. 31-55. The length of the phasor is the emf amplitude  $\mathscr{E}_m$ , the projection of the phasor on the vertical axis is the emf  $\mathscr E$  at time *t*, and the angle of rotation of the phasor is the phase  $\omega_d t$  of the emf at time *t*.

From the loop rule we know that at any instant the sum of the voltages  $v_R$ ,  $v_C$ , and  $v_L$  is equal to the applied emf  $\mathscr{E}$ :

$$
\mathscr{E} = \nu_R + \nu_C + \nu_L. \tag{31-57}
$$

Thus, at time *t* the projection  $\mathscr E$  in Fig. 31-14*c* is equal to the algebraic sum of the projections  $v_R$ ,  $v_C$ , and  $v_L$  in Fig. 31-14*b*. In fact, as the phasors rotate together, this equality always holds. This means that phasor  $\mathscr{E}_m$  in Fig. 31-14*c* must be equal to the vector sum of the three voltage phasors  $V_R$ ,  $V_C$ , and  $V_L$  in Fig. 31-14*b*.

That requirement is indicated in Fig. 31-14*d*, where phasor  $\mathscr{E}_m$  is drawn as the sum of phasors  $V_R$ ,  $V_L$ , and  $V_C$ . Because phasors  $V_L$  and  $V_C$  have opposite directions in the figure, we simplify the vector sum by first combining  $V_L$  and  $V_C$  to form the single phasor  $V_L - V_C$ . Then we combine that single phasor with  $V_R$  to find the net phasor. Again, the net phasor must coincide with phasor  $\mathscr{E}_m$ , as shown.

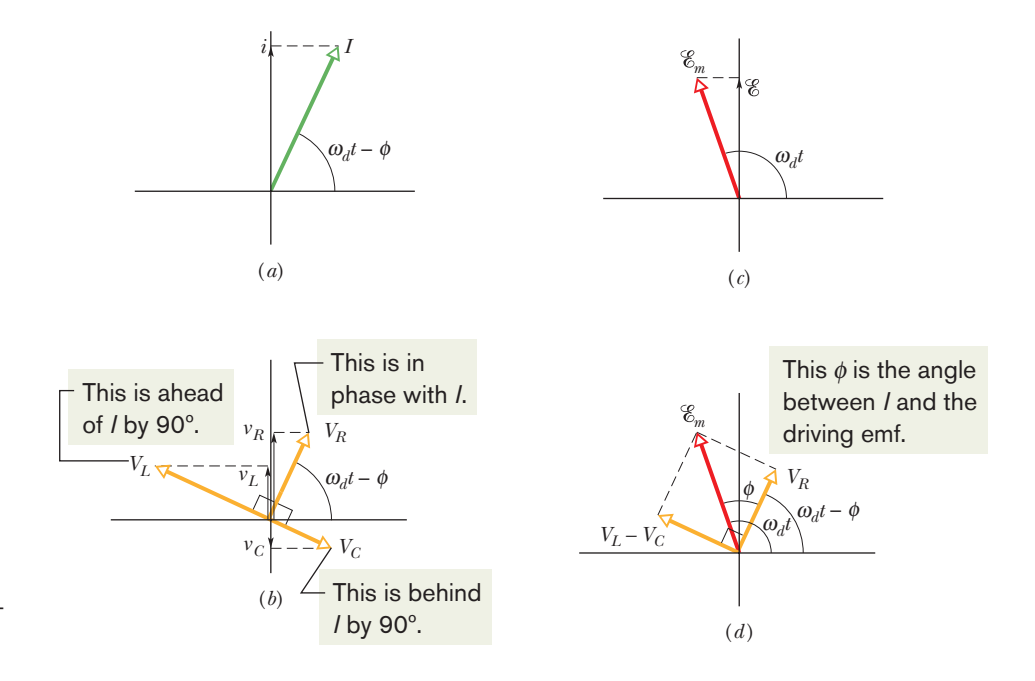

**Figure 31-14** (*a*) A phasor representing the alternating current in the driven *RLC* circuit of Fig. 31-7 at time *t*.The amplitude *I*, the instantaneous value *i*, and the phase  $(\omega_d t - \phi)$  are shown. (*b*) Phasors representing the voltages across the inductor, resistor, and capacitor, oriented with respect to the current phasor in (*a*). (*c*) A phasor representing the alternating emf that drives the current of (*a*). (*d*) The emf phasor is equal to the vector sum of the three voltage phasors of (*b*). Here, voltage phasors  $V_L$  and  $V_C$  have been added vectorially to yield their net phasor  $(V_L - V_C)$ .

Both triangles in Fig. 31-14*d* are right triangles. Applying the Pythagorean theorem to either one yields

$$
\mathcal{E}_m^2 = V_R^2 + (V_L - V_C)^2. \tag{31-58}
$$

From the voltage amplitude information displayed in the rightmost column of Table 31-2, we can rewrite this as

$$
\mathcal{E}_m^2 = (IR)^2 + (IX_L - IX_C)^2,\tag{31-59}
$$

and then rearrange it to the form

$$
I = \frac{\mathcal{E}_m}{\sqrt{R^2 + (X_L - X_C)^2}}.\tag{31-60}
$$

The denominator in Eq. 31-60 is called the **impedance** *Z* of the circuit for the driving angular frequency  $\omega_d$ :

$$
Z = \sqrt{R^2 + (X_L - X_C)^2}
$$
 (impedance defined). (31-61)

We can then write Eq. 31-60 as

$$
I = \frac{\mathcal{E}_m}{Z}.\tag{31-62}
$$

If we substitute for  $X_c$  and  $X_L$  from Eqs. 31-39 and 31-49, we can write Eq. 31-60 more explicitly as

$$
I = \frac{\mathcal{E}_m}{\sqrt{R^2 + (\omega_d L - 1/\omega_d C)^2}}
$$
 (current amplitude). (31-63)

We have now accomplished half our goal: We have obtained an expression for the current amplitude *I* in terms of the sinusoidal driving emf and the circuit elements in a series *RLC* circuit.

The value of *I* depends on the difference between  $\omega_d L$  and  $1/\omega_d C$  in Eq. 31-63 or, equivalently, the difference between  $X_L$  and  $X_C$  in Eq. 31-60. In either equation, it does not matter which of the two quantities is greater because the difference is always squared.

The current that we have been describing in this module is the *steady-state current* that occurs after the alternating emf has been applied for some time. When the emf is first applied to a circuit, a brief *transient current* occurs. Its duration (before settling down into the steady-state current) is determined by the time constants  $\tau_L = L/R$  and  $\tau_C = RC$  as the inductive and capacitive elements "turn on." This transient current can, for example, destroy a motor on start-up if it is not properly taken into account in the motor's circuit design.

## **The Phase Constant**

From the right-hand phasor triangle in Fig. 31-14*d* and from Table 31-2 we can write

$$
\tan \phi = \frac{V_L - V_C}{V_R} = \frac{IX_L - IX_C}{IR},
$$
\n(31-64)

which gives us

$$
\tan \phi = \frac{X_L - X_C}{R}
$$
 (phase constant). (31-65)

This is the other half of our goal: an equation for the phase constant  $\phi$  in the sinusoidally driven series *RLC* circuit of Fig. 31-7. In essence, it gives us three different results for the phase constant, depending on the relative values of the reactances  $X_L$  and  $X_C$ :

- $X_L > X_C$ : The circuit is said to be *more inductive than capacitive*. Equation 31-65 tells us that  $\phi$  is positive for such a circuit, which means that phasor *I* rotates behind phasor  $\mathscr{E}_m$  (Fig. 31-15*a*). A plot of  $\mathscr{E}$  and *i* versus time is like that in Fig. 31-15*b*. (Figures 31-14*c* and *d* were drawn assuming  $X_L > X_C$ .)
- $X_c > X_i$ : The circuit is said to be *more capacitive than inductive*. Equation 31-65 tells us that  $\phi$  is negative for such a circuit, which means that phasor *I* rotates ahead of phasor  $\mathscr{E}_m$  (Fig. 31-15*c*). A plot of  $\mathscr{E}$  and *i* versus time is like that in Fig. 31-15*d*.
- $X_C = X_L$ : The circuit is said to be in *resonance*, a state that is discussed next. Equation 31-65 tells us that  $\phi = 0^\circ$  for such a circuit, which means that phasors  $\mathscr{E}_m$  and *I* rotate together (Fig. 31-15*e*). A plot of  $\mathscr{E}$  and *i* versus time is like that in Fig. 31-15*f*.

As illustration, let us reconsider two extreme circuits: In the *purely inductive circuit* of Fig. 31-12, where  $X_L$  is nonzero and  $X_C = R = 0$ , Eq. 31-65 tells us that the circuit's phase constant is  $\phi = +90^{\circ}$  (the greatest value of  $\phi$ ), consistent with Fig. 31-13*b*. In the *purely capacitive circuit* of Fig. 31-10, where  $X_C$  is nonzero and  $X_L = R = 0$ , Eq. 31-65 tells us that the circuit's phase constant is  $\phi = -90^\circ$  (the least value of  $\phi$ ), consistent with Fig. 31-11*b*.

#### **Resonance**

Equation 31-63 gives the current amplitude *I* in an *RLC* circuit as a function of the driving angular frequency  $\omega_d$  of the external alternating emf. For a given resistance *R*, that amplitude is a maximum when the quantity  $\omega_d L - 1/\omega_d C$  in the

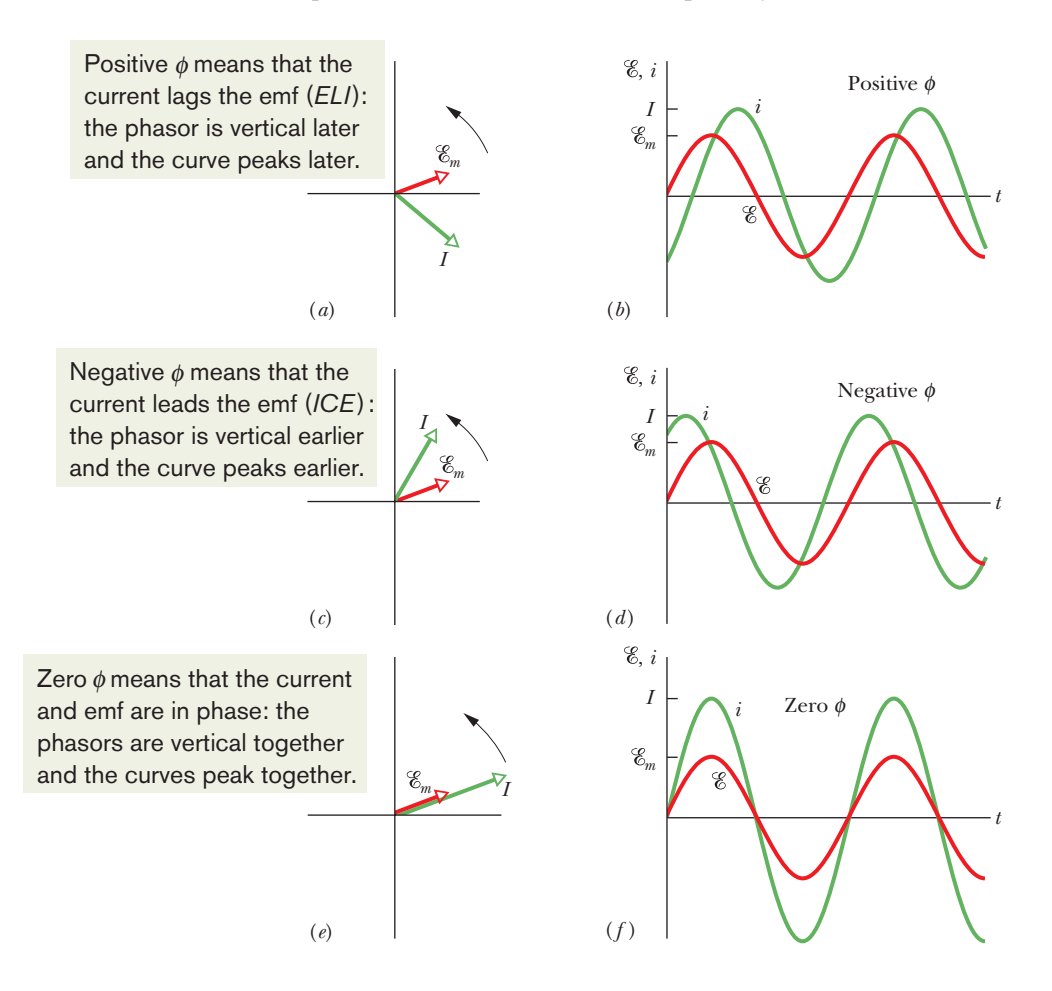

**Figure 31-15** Phasor diagrams and graphs of the alternating emf  $\varepsilon$  and current *i* for the driven *RLC* circuit of Fig. 31-7. In the phasor diagram of (*a*) and the graph of (*b*), the current *i* lags the driving emf  $\varepsilon$  and the current's phase constant  $\phi$  is positive. In (*c*) and (*d*), the current *i* leads the driving emf  $\varepsilon$  and its phase constant  $\phi$  is negative. In (*e*) and (*f*), the current *i* is in phase with the driving emf  $\mathscr E$  and its phase constant  $\phi$  is zero.

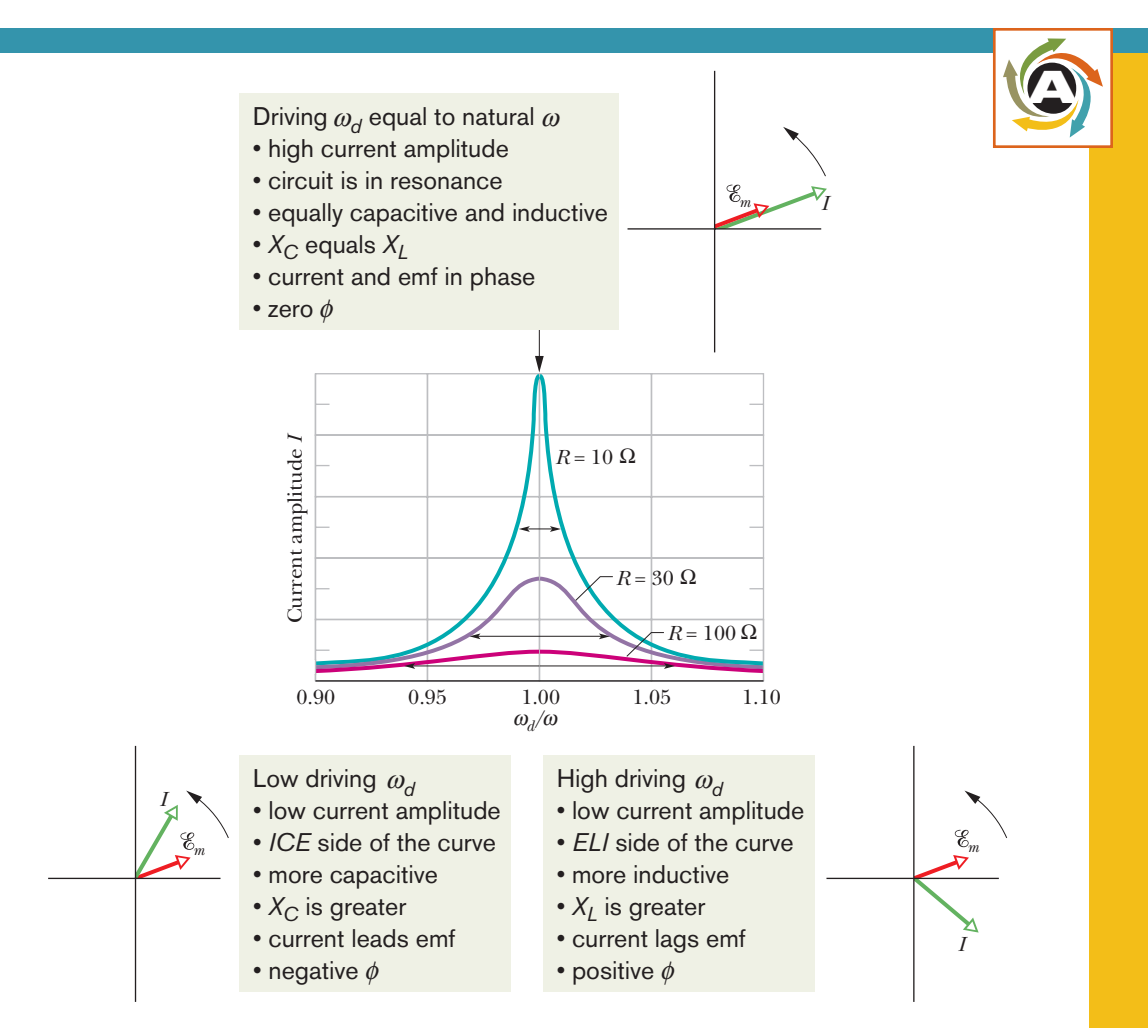

**Figure 31-16** *Resonance curves* for the driven *RLC* circuit of Fig. 31-7 with  $L = 100 \mu$ H,  $C = 100 \text{ pF}$ , and three values of *R*.The current amplitude *I* of the alternating current depends on how close the driving angular frequency  $\omega_d$  is to the natural angular frequency  $\omega$ . The horizontal arrow on each curve measures the curve's *half-width,* which is the width at the half-maximum level and is a measure of the sharpness of the resonance. To the left of  $\omega_d/\omega = 1.00$ , the circuit is mainly capacitive, with  $X_C > X_L$ ; to the right, it is mainly inductive, with  $X_L > X_C$ .

denominator is zero—that is, when

or  $\omega_d = \frac{1}{\sqrt{LC}}$  (maximum *I*). (31-66) 1*LC*  $\omega_d L = \frac{1}{\omega}$  $\omega_d C$ 

Because the natural angular frequency  $\omega$  of the *RLC* circuit is also equal to  $1/\sqrt{LC}$ , the maximum value of *I* occurs when the driving angular frequency matches the natural angular frequency—that is, at resonance. Thus, in an *RLC* circuit, resonance and maximum current amplitude *I* occur when

$$
\omega_d = \omega = \frac{1}{\sqrt{LC}} \quad \text{(resonance)}.\tag{31-67}
$$

*Resonance Curves.* Figure 31-16 shows three *resonance curves* for sinusoidally driven oscillations in three series *RLC* circuits differing only in *R*. Each curve peaks at its maximum current amplitude *I* when the ratio  $\omega_d/\omega$  is 1.00, but the maximum value of *I* decreases with increasing *R*. (The maximum *I* is always  $\mathscr{E}_m/R$ ; to see why, combine Eqs. 31-61 and 31-62.) In addition, the curves increase in width (measured in Fig. 31-16 at half the maximum value of *I*) with increasing *R*.

To make physical sense of Fig. 31-16, consider how the reactances  $X_L$  and  $X_c$  change as we increase the driving angular frequency  $\omega_d$ , starting with a value much less than the natural frequency  $\omega$ . For small  $\omega_d$ , reactance  $X_L$  (=  $\omega_d L$ ) is small and reactance  $X_C = 1/\omega_d C$  is large. Thus, the circuit is mainly capacitive and the impedance is dominated by the large  $X_C$ , which keeps the current low.

As we increase  $\omega_d$ , reactance  $X_C$  remains dominant but decreases while reactance  $X_L$  increases. The decrease in  $X_C$  decreases the impedance, allowing the current to increase, as we see on the left side of any resonance curve in Fig. 31-16. When the increasing  $X_L$  and the decreasing  $X_C$  reach equal values, the current is greatest and the circuit is in resonance, with  $\omega_d = \omega$ .

As we continue to increase  $\omega_d$ , the increasing reactance  $X_L$  becomes progressively more dominant over the decreasing reactance  $X_C$ . The impedance increases because of  $X_L$  and the current decreases, as on the right side of any resonance curve in Fig. 31-16. In summary, then: The low-angular-frequency side of a resonance curve is dominated by the capacitor's reactance, the high-angularfrequency side is dominated by the inductor's reactance, and resonance occurs in the middle.

## **Checkpoint 6**

Here are the capacitive reactance and inductive reactance, respectively, for three sinusoidally driven series *RLC* circuits: (1) 50  $\Omega$ , 100  $\Omega$ ; (2) 100  $\Omega$ , 50  $\Omega$ ; (3) 50  $\Omega$ , 50  $\Omega$ . (a) For each, does the current lead or lag the applied emf, or are the two in phase? (b) Which circuit is in resonance?

## **Sample Problem 31.06 Current amplitude, impedance, and phase constant**

In Fig. 31-7, let  $R = 200 \Omega$ ,  $C = 15.0 \mu$ F,  $L = 230 \text{ mH}$ ,  $f_d$  = 60.0 Hz, and  $\mathscr{E}_m$  = 36.0 V. (These parameters are those used in the earlier sample problems.)

(a) What is the current amplitude *I*?

## **KEY IDEA**

The current amplitude *I* depends on the amplitude  $\mathscr{E}_m$  of the driving emf and on the impedance *Z* of the circuit, according to Eq. 31-62 ( $I = \mathcal{E}_m/Z$ ).

*Calculations:* So, we need to find *Z*, which depends on resistance *R*, capacitive reactance  $X_c$ , and inductive reactance  $X_L$ . The circuit's resistance is the given resistance *R*. Its capacitive reactance is due to the given capacitance and, from an earlier sample problem,  $X_C = 177 \Omega$ . Its inductive reactance is due to the given inductance and, from another sample problem,  $X_L = 86.7 \Omega$ . Thus, the circuit's impedance is

$$
Z = \sqrt{R^2 + (X_L - X_C)^2}
$$
  
=  $\sqrt{(200 \,\Omega)^2 + (86.7 \,\Omega - 177 \,\Omega)^2}$   
= 219 \,\Omega.

We then find

$$
I = \frac{\mathcal{E}_m}{Z} = \frac{36.0 \text{ V}}{219 \Omega} = 0.164 \text{ A.} \quad \text{(Answer)}
$$

(b) What is the phase constant  $\phi$  of the current in the circuit relative to the driving emf?

#### **KEY IDEA**

The phase constant depends on the inductive reactance, the capacitive reactance, and the resistance of the circuit, according to Eq. 31-65.

**Calculation:** Solving Eq. 31-65 for  $\phi$  leads to

$$
\phi = \tan^{-1} \frac{X_L - X_C}{R} = \tan^{-1} \frac{86.7 \,\Omega - 177 \,\Omega}{200 \,\Omega}
$$

$$
= -24.3^\circ = -0.424 \text{ rad.} \tag{Answer}
$$

The negative phase constant is consistent with the fact that the load is mainly capacitive; that is,  $X_C > X_L$ . In the common mnemonic for driven series *RLC* circuits, this circuit is an *ICE* circuit—the current *leads* the driving emf.

Additional examples, video, and practice available at *WileyPLUS*

## **31-5 POWER IN ALTERNATING-CURRENT CIRCUITS**

## **Learning Objectives**

*After reading this module, you should be able to . . .*

- **31.41** For the current, voltage, and emf in an ac circuit, apply the relationship between the rms values and the amplitudes.
- **31.42** For an alternating emf connected across a capacitor, an inductor, or a resistor, sketch graphs of the sinusoidal variation of the current and voltage and indicate the peak and rms values.
- **31.43** Apply the relationship between average power  $P_{\text{avg}}$ , rms current *I*rms, and resistance *R*.
- **31.44** In a driven *RLC* circuit, calculate the power of each element.

### **Key Ideas**

 $\bullet$  In a series *RLC* circuit, the average power  $P_{\text{avg}}$  of the generator is equal to the production rate of thermal energy in the resistor:

$$
P_{\text{avg}} = I_{\text{rms}}^2 R = \mathcal{E}_{\text{rms}} I_{\text{rms}} \cos \phi.
$$

- **31.45** For a driven *RLC* circuit in steady state, explain what happens to (a) the value of the average stored energy with time and (b) the energy that the generator puts into the circuit.
- **31.46** Apply the relationship between the power factor cos  $\phi$ , the resistance *R*, and the impedance *Z*.
- **31.47** Apply the relationship between the average power  ${P_{\mathrm{avg}}}$ , the rms emf  $\mathscr{E}_{\mathrm{rms}}$ , the rms current  $I_{\mathrm{rms}}$ , and the power factor cos  $\phi$ .
- **31.48** Identify what power factor is required in order to maximize the rate at which energy is supplied to a resistive load.

● The abbreviation rms stands for root-mean-square; the rms quantities are related to the maximum quantities by  $I_{\text{rms}} = I/\sqrt{2}$ ,  $V_{\text{rms}} = V/\sqrt{2}$ , and  $\mathscr{E}_{\text{rms}} = \mathscr{E}_{m}/\sqrt{2}$ . The term  $\cos \phi$  is called the power factor of the circuit.

## **Power in Alternating-Current Circuits**

In the *RLC* circuit of Fig. 31-7, the source of energy is the alternating-current generator. Some of the energy that it provides is stored in the electric field in the capacitor, some is stored in the magnetic field in the inductor, and some is dissipated as thermal energy in the resistor. In steady-state operation, the average stored energy remains constant.The net transfer of energy is thus from the generator to the resistor, where energy is dissipated.

The instantaneous rate at which energy is dissipated in the resistor can be written, with the help of Eqs. 26-27 and 31-29, as

$$
P = i^2 R = [I \sin(\omega_d t - \phi)]^2 R = I^2 R \sin^2(\omega_d t - \phi).
$$
 (31-68)

The *average* rate at which energy is dissipated in the resistor, however, is the average of Eq. 31-68 over time. Over one complete cycle, the average value of sin  $\theta$ , where  $\theta$  is any variable, is zero (Fig. 31-17*a*) but the average value of sin<sup>2</sup>  $\theta$  is  $\frac{1}{2}$ (Fig. 31-17*b*). (Note in Fig. 31-17*b* how the shaded areas under the curve but above the horizontal line marked  $+\frac{1}{2}$  exactly fill in the unshaded spaces below that line.) Thus, we can write, from Eq. 31-68,

$$
P_{\text{avg}} = \frac{I^2 R}{2} = \left(\frac{I}{\sqrt{2}}\right)^2 R. \tag{31-69}
$$

The quantity  $I/\sqrt{2}$  is called the **root-mean-square**, or **rms**, value of the current *i*:

$$
I_{\rm rms} = \frac{I}{\sqrt{2}} \quad \text{(rms current)}.\tag{31-70}
$$

We can now rewrite Eq. 31-69 as

$$
P_{\text{avg}} = I_{\text{rms}}^2 R \quad \text{(average power).} \tag{31-71}
$$

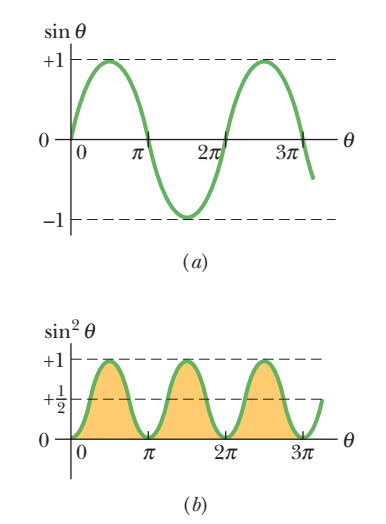

**Figure 31-17** (*a*) A plot of sin  $\theta$  versus  $\theta$ . The average value over one cycle is zero. (*b*) A plot of  $\sin^2 \theta$  versus  $\theta$ . The average value over one cycle is  $\frac{1}{2}$ .

Equation 31-71 has the same mathematical form as Eq. 26-27 ( $P = i^2 R$ ); the message here is that if we switch to the rms current, we can compute the average rate of energy dissipation for alternating-current circuits just as for directcurrent circuits.

We can also define rms values of voltages and emfs for alternating-current circuits:

$$
V_{\text{rms}} = \frac{V}{\sqrt{2}}
$$
 and  $\mathcal{E}_{\text{rms}} = \frac{\mathcal{E}_m}{\sqrt{2}}$  (rms voltage; rms emf). (31-72)

Alternating-current instruments, such as ammeters and voltmeters, are usually calibrated to read  $I_{\text{rms}}$ ,  $V_{\text{rms}}$ , and  $\mathscr{E}_{\text{rms}}$ . Thus, if you plug an alternating-current voltmeter into a household electrical outlet and it reads 120 V, that is an rms voltage. The *maximum* value of the potential difference at the outlet is  $\sqrt{2}$  × (120 V), or 170 V. Generally scientists and engineers report rms values instead of maximum values.

Because the proportionality factor  $1/\sqrt{2}$  in Eqs. 31-70 and 31-72 is the same for all three variables, we can write Eqs. 31-62 and 31-60 as

$$
I_{\rm rms} = \frac{\mathcal{E}_{\rm rms}}{Z} = \frac{\mathcal{E}_{\rm rms}}{\sqrt{R^2 + (X_L - X_C)^2}},\tag{31-73}
$$

and, indeed, this is the form that we almost always use.

We can use the relationship  $I_{\text{rms}} = \mathcal{E}_{\text{rms}}/Z$  to recast Eq. 31-71 in a useful equivalent way.We write

$$
P_{\text{avg}} = \frac{\mathcal{E}_{\text{rms}}}{Z} I_{\text{rms}} R = \mathcal{E}_{\text{rms}} I_{\text{rms}} \frac{R}{Z}.
$$
 (31-74)

From Fig. 31-14*d*, Table 31-2, and Eq. 31-62, however, we see that *R*/*Z* is just the cosine of the phase constant  $\phi$ :

$$
\cos \phi = \frac{V_R}{\mathcal{E}_m} = \frac{IR}{IZ} = \frac{R}{Z}.\tag{31-75}
$$

Equation 31-74 then becomes

$$
P_{\text{avg}} = \mathcal{E}_{\text{rms}} I_{\text{rms}} \cos \phi \quad \text{(average power)}, \tag{31-76}
$$

in which the term cos  $\phi$  is called the **power factor.** Because cos  $\phi = \cos(-\phi)$ , Eq. 31-76 is independent of the sign of the phase constant  $\phi$ .

To maximize the rate at which energy is supplied to a resistive load in an *RLC* circuit, we should keep the power factor cos  $\phi$  as close to unity as possible. This is equivalent to keeping the phase constant  $\phi$  in Eq. 31-29 as close to zero as possible. If, for example, the circuit is highly inductive, it can be made less so by putting more capacitance in the circuit, connected in series. (Recall that putting an additional capacitance into a series of capacitances decreases the equivalent capacitance  $C_{eq}$  of the series.) Thus, the resulting decrease in  $C_{eq}$  in the circuit reduces the phase constant and increases the power factor in Eq. 31-76. Power companies place series-connected capacitors throughout their transmission systems to get these results.

## **Checkpoint 7**

(a) If the current in a sinusoidally driven series *RLC* circuit leads the emf, would we increase or decrease the capacitance to increase the rate at which energy is supplied to the resistance? (b) Would this change bring the resonant angular frequency of the circuit closer to the angular frequency of the emf or put it farther away?
### **Sample Problem 31.07 Driven** *RLC* **circuit: power factor and average power**

A series *RLC* circuit, driven with  $\mathscr{E}_{\text{rms}} = 120 \text{ V}$  at frequency  $f_d = 60.0$  Hz, contains a resistance  $R = 200 \Omega$ , an inductance with inductive reactance  $X_L = 80.0 \Omega$ , and a capacitance with capacitive reactance  $X_C$  = 150  $\Omega$ .

(a) What are the power factor cos  $\phi$  and phase constant  $\phi$  of the circuit?

### **KEY IDEA**

The power factor cos  $\phi$  can be found from the resistance *R* and impedance *Z* via Eq. 31-75 (cos  $\phi = R/Z$ ).

*Calculations:* To calculate *Z*, we use Eq. 31-61:

$$
Z = \sqrt{R^2 + (X_L - X_C)^2}
$$
  
=  $\sqrt{(200 \,\Omega)^2 + (80.0 \,\Omega - 150 \,\Omega)^2} = 211.90 \,\Omega.$ 

Equation 31-75 then gives us

$$
\cos \phi = \frac{R}{Z} = \frac{200 \,\Omega}{211.90 \,\Omega} = 0.9438 \approx 0.944. \quad \text{(Answer)}
$$

Taking the inverse cosine then yields

$$
\phi = \cos^{-1} 0.944 = \pm 19.3^{\circ}.
$$

The inverse cosine on a calculator gives only the positive answer here, but both  $+19.3^{\circ}$  and  $-19.3^{\circ}$  have a cosine of 0.944. To determine which sign is correct, we must consider whether the current leads or lags the driving emf. Because  $X_c > X_L$ , this circuit is mainly capacitive, with the current leading the emf. Thus,  $\phi$  must be negative:

$$
\phi = -19.3^{\circ}.\tag{Answer}
$$

We could, instead, have found  $\phi$  with Eq. 31-65. A calculator would then have given us the answer with the minus sign.

(b) What is the average rate  $P_{\text{avg}}$  at which energy is dissipated in the resistance?

#### **KEY IDEAS**

There are two ways and two ideas to use: (1) Because the circuit is assumed to be in steady-state operation, the rate at which energy is dissipated in the resistance is equal to the rate at which energy is supplied to the circuit, as given by Eq. 31-76 ( $P_{\text{avg}} = \mathcal{E}_{\text{rms}}I_{\text{rms}}$  cos  $\phi$ ). (2) The rate at which energy is dissipated in a resistance *R* depends on the square of the rms current *I*rms through it, according to Eq. 31-71  $(P_{\text{avg}} = I_{\text{rms}}^2 R).$ 

**First way:** We are given the rms driving emf  $\mathscr{E}_{\text{rms}}$  and we already know cos  $\phi$  from part (a). The rms current  $I_{\text{rms}}$  is determined by the rms value of the driving emf and the circuit's impedance *Z* (which we know), according to Eq. 31-73:

$$
I_{\rm rms} = \frac{\mathcal{E}_{\rm rms}}{Z}.
$$

Substituting this into Eq. 31-76 then leads to

$$
P_{\text{avg}} = \mathcal{E}_{\text{rms}} I_{\text{rms}} \cos \phi = \frac{\mathcal{E}_{\text{rms}}^2}{Z} \cos \phi
$$

$$
= \frac{(120 \text{ V})^2}{211.90 \ \Omega} (0.9438) = 64.1 \text{ W.} \qquad \text{(Answer)}
$$

*Second way:* Instead, we can write

$$
P_{\text{avg}} = I_{\text{rms}}^2 R = \frac{\mathcal{E}_{\text{rms}}^2}{Z^2} R
$$
  
= 
$$
\frac{(120 \text{ V})^2}{(211.90 \Omega)^2} (200 \Omega) = 64.1 \text{ W.}
$$
 (Answer)

(c) What new capacitance  $C_{\text{new}}$  is needed to maximize  $P_{\text{avg}}$  if the other parameters of the circuit are not changed?

### **KEY IDEAS**

(1) The average rate  $P_{\text{avg}}$  at which energy is supplied and dissipated is maximized if the circuit is brought into resonance with the driving emf. (2) Resonance occurs when  $X_C = X_L$ .

**Calculations:** From the given data, we have  $X_c > X_L$ . Thus, we must decrease  $X_C$  to reach resonance. From Eq. 31-39  $(X_C = 1/\omega_d C)$ , we see that this means we must increase C to the new value  $C_{\text{new}}$ .

Using Eq. 31-39, we can write the resonance condition  $X_C = X_L$  as

$$
\frac{1}{\omega_d C_{\text{new}}} = X_L.
$$

Substituting  $2\pi f_d$  for  $\omega_d$  (because we are given  $f_d$  and not  $\omega_d$ ) and then solving for  $C_{\text{new}}$ , we find

$$
C_{\text{new}} = \frac{1}{2\pi f_d X_L} = \frac{1}{(2\pi)(60 \text{ Hz})(80.0 \Omega)}
$$
  
= 3.32 × 10<sup>-5</sup> F = 33.2 µF. (Answer)

Following the procedure of part (b), you can show that with  $C_{\text{new}}$ , the average power of energy dissipation  $P_{\text{avg}}$  would then be at its maximum value of

$$
P_{\text{avg,max}} = 72.0 \,\mathrm{W}.
$$

Additional examples, video, and practice available at *WileyPLUS*

# **31-6 TRANSFORMERS**

### **Learning Objectives**

*After reading this module, you should be able to . . .*

- **31.49** For power transmission lines, identify why the transmission should be at low current and high voltage.
- **31.50** Identify the role of transformers at the two ends of a transmission line.
- **31.51** Calculate the energy dissipation in a transmission line.
- **31.52** Identify a transformer's primary and secondary.
- **31.53** Apply the relationship between the voltage and number of turns on the two sides of a transformer.
- **31.54** Distinguish between a step-down transformer and a step-up transformer.

### **Key Ideas**

● A transformer (assumed to be ideal) is an iron core on which are wound a primary coil of  $N_p$  turns and a secondary coil of  $N<sub>s</sub>$  turns. If the primary coil is connected across an alternating-current generator, the primary and secondary voltages are related by

$$
V_s = V_p \frac{N_s}{N_p}
$$
 (transformation of voltage).

● The currents through the coils are related by

- **31.55** Apply the relationship between the current and number of turns on the two sides of a transformer.
- **31.56** Apply the relationship between the power into and out of an ideal transformer.
- **31.57** Identify the equivalent resistance as seen from the primary side of a transformer.
- **31.58** Apply the relationship between the equivalent resistance and the actual resistance.
- **31.59** Explain the role of a transformer in impedance matching.

$$
I_s = I_p \frac{N_p}{N_s}
$$
 (transformation of currents).

● The equivalent resistance of the secondary circuit, as seen by the generator, is

$$
R_{\text{eq}} = \left(\frac{N_p}{N_s}\right)^2 R,
$$

where *R* is the resistive load in the secondary circuit. The ratio  $N_p/N_s$  is called the transformer's turns ratio.

### **Transformers**

### **Energy Transmission Requirements**

When an ac circuit has only a resistive load, the power factor in Eq. 31-76 is  $\cos 0^\circ = 1$  and the applied rms emf  $\mathscr{E}_{\text{rms}}$  is equal to the rms voltage  $V_{\text{rms}}$  across the load. Thus, with an rms current  $I_{rms}$  in the load, energy is supplied and dissipated at the average rate of

$$
P_{\text{avg}} = \mathcal{E}I = IV. \tag{31-77}
$$

(In Eq. 31-77 and the rest of this module, we follow conventional practice and drop the subscripts identifying rms quantities. Engineers and scientists assume that all time-varying currents and voltages are reported as rms values; that is what the meters read.) Equation 31-77 tells us that, to satisfy a given power requirement, we have a range of choices for *I* and *V,* provided only that the product *IV* is as required.

In electrical power distribution systems it is desirable for reasons of safety and for efficient equipment design to deal with relatively low voltages at both the generating end (the electrical power plant) and the receiving end (the home or factory). Nobody wants an electric toaster to operate at, say, 10 kV. However, in the transmission of electrical energy from the generating plant to the consumer, we want the lowest practical current (hence the largest practical voltage) to minimize *I*<sup>2</sup>*R* losses (often called *ohmic losses*) in the transmission line.

As an example, consider the 735 kV line used to transmit electrical energy from the La Grande 2 hydroelectric plant in Quebec to Montreal, 1000 km away. Suppose that the current is 500 A and the power factor is close to unity. Then from Eq. 31-77, energy is supplied at the average rate

$$
P_{\text{avg}} = \mathcal{E}I = (7.35 \times 10^5 \text{ V})(500 \text{ A}) = 368 \text{ MW}.
$$

The resistance of the transmission line is about 0.220  $\Omega/km$ ; thus, there is a total resistance of about 220  $\Omega$  for the 1000 km stretch. Energy is dissipated due to that resistance at a rate of about

$$
P_{\text{avg}} = I^2 R = (500 \text{ A})^2 (220 \Omega) = 55.0 \text{ MW},
$$

which is nearly 15% of the supply rate.

Imagine what would happen if we doubled the current and halved the voltage. Energy would be supplied by the plant at the same average rate of 368 MW as previously, but now energy would be dissipated at the rate of about

$$
P_{\text{avg}} = I^2 R = (1000 \text{ A})^2 (220 \Omega) = 220 \text{ MW},
$$

which is *almost 60% of the supply rate.* Hence the general energy transmission rule:Transmit at the highest possible voltage and the lowest possible current.

#### **The Ideal Transformer**

The transmission rule leads to a fundamental mismatch between the requirement for efficient high-voltage transmission and the need for safe low-voltage generation and consumption. We need a device with which we can raise (for transmission) and lower (for use) the ac voltage in a circuit, keeping the product current  $\times$  voltage essentially constant. The **transformer** is such a device. It has no moving parts, operates by Faraday's law of induction, and has no simple direct-current counterpart.

The *ideal transformer* in Fig. 31-18 consists of two coils, with different numbers of turns, wound around an iron core. (The coils are insulated from the core.) In use, the primary winding, of  $N_p$  turns, is connected to an alternating-current generator whose emf  $\varepsilon$  at any time *t* is given by

$$
\mathscr{E} = \mathscr{E}_m \sin \omega t. \tag{31-78}
$$

The secondary winding, of  $N<sub>s</sub>$  turns, is connected to load resistance  $R$ , but its circuit is an open circuit as long as switch S is open (which we assume for the present). Thus, there can be no current through the secondary coil. We assume further for this ideal transformer that the resistances of the primary and secondary windings are negligible. Well-designed, high-capacity transformers can have energy losses as low as 1%; so our assumptions are reasonable.

For the assumed conditions, the primary winding (or *primary*) is a pure inductance and the primary circuit is like that in Fig. 31-12. Thus, the (very small) primary current, also called the *magnetizing current I*mag, lags the primary voltage  $V_p$  by 90°; the primary's power factor (= cos  $\phi$  in Eq. 31-76) is zero; so no power is delivered from the generator to the transformer.

However, the small sinusoidally changing primary current  $I_{\text{mag}}$  produces a sinusoidally changing magnetic flux  $\Phi_B$  in the iron core. The core acts to strengthen the flux and to bring it through the secondary winding (or *secondary*). Because  $\Phi_B$  varies, it induces an emf  $\mathscr{E}_{\text{turn}}$  (=  $d\Phi_B/dt$ ) in each turn of the secondary. In fact, this emf per turn  $\mathscr{E}_{\text{turn}}$  is the same in the primary and the secondary. Across the primary, the voltage  $V_p$  is the product of  $\mathscr{E}_{\text{turn}}$  and the number of turns  $N_p$ ; that is,  $V_p = \mathcal{E}_{\text{turn}}N_p$ . Similarly, across the secondary the voltage is  $V_s = \mathscr{E}_{\text{turn}}N_s$ . Thus, we can write

$$
\mathcal{E}_{\text{turn}} = \frac{V_p}{N_p} = \frac{V_s}{N_s},
$$

or  $V_s = V_p \frac{N_s}{N}$  (transformation of voltage). (31-79)

If  $N_s > N_p$ , the device is a *step-up transformer* because it steps the primary's voltage  $V_p$  *up* to a higher voltage  $V_s$ . Similarly, if  $N_s < N_p$ , it is a *step-down transformer.* 

 $N_p$ 

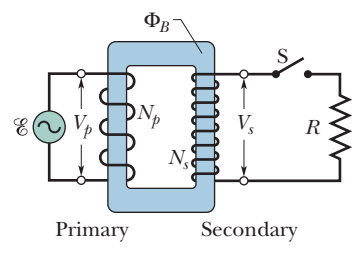

**Figure 31-18** An ideal transformer (two coils wound on an iron core) in a basic transformer circuit.An ac generator produces current in the coil at the left (the *primary*). The coil at the right (the *secondary*) is connected to the resistive load *R* when switch S is closed.

With switch S open, no energy is transferred from the generator to the rest of the circuit, but when we close S to connect the secondary to the resistive load *R*, energy *is* transferred. (In general, the load would also contain inductive and capacitive elements, but here we consider just resistance *R*.) Here is the process:

- **1.** An alternating current *Is* appears in the secondary circuit, with corresponding energy dissipation rate  $I_s^2 R (= V_s^2/R)$  in the resistive load.
- **2.** This current produces its own alternating magnetic flux in the iron core, and this flux induces an opposing emf in the primary windings.
- **3.** The voltage  $V_p$  of the primary, however, cannot change in response to this opposing emf because it must always be equal to the emf  $\&$  that is provided by the generator; closing switch S cannot change this fact.
- **4.** To maintain  $V_p$ , the generator now produces (in addition to  $I_{\text{mag}}$ ) an alternating current  $I_p$  in the primary circuit; the magnitude and phase constant of  $I_p$  are just those required for the emf induced by  $I_p$  in the primary to exactly cancel the emf induced there by  $I_s$ . Because the phase constant of  $I_p$  is not 90° like that of  $I_{\text{mag}}$ , this current  $I_p$  can transfer energy to the primary.

*Energy Transfers.* We want to relate  $I_s$  to  $I_p$ . However, rather than analyze the foregoing complex process in detail, let us just apply the principle of conservation of energy.The rate at which the generator transfers energy to the primary is equal to *IpVp*. The rate at which the primary then transfers energy to the secondary (via the alternating magnetic field linking the two coils) is  $I_sV_s$ . Because we assume that no energy is lost along the way, conservation of energy requires that

$$
I_p V_p = I_s V_s.
$$

Substituting for  $V_s$  from Eq. 31-79, we find that

$$
I_s = I_p \frac{N_p}{N_s}
$$
 (transformation of currents). (31-80)

This equation tells us that the current *Is* in the secondary can differ from the current  $I_p$  in the primary, depending on the *turns ratio*  $N_p/N_s$ .

Current *Ip* appears in the primary circuit because of the resistive load *R* in the secondary circuit. To find  $I_p$ , we substitute  $I_s = V_s/R$  into Eq. 31-80 and then we substitute for  $V<sub>s</sub>$  from Eq. 31-79. We find

$$
I_p = \frac{1}{R} \left( \frac{N_s}{N_p} \right)^2 V_p.
$$
 (31-81)

This equation has the form  $I_p = V_p/R_{\text{eq}}$ , where equivalent resistance  $R_{\text{eq}}$  is

$$
R_{\rm eq} = \left(\frac{N_p}{N_s}\right)^2 R. \tag{31-82}
$$

This  $R_{eq}$  is the value of the load resistance as "seen" by the generator; the generator produces the current  $I_p$  and voltage  $V_p$  as if the generator were connected to a resistance *R*eq.

#### **Impedance Matching**

Equation 31-82 suggests still another function for the transformer. For maximum transfer of energy from an emf device to a resistive load, the resistance of the emf device must equal the resistance of the load. The same relation holds for ac circuits except that the *impedance* (rather than just the resistance) of the generator must equal that of the load. Often this condition is not met. For example, in a music-playing system, the amplifier has high impedance and the speaker set has low impedance. We can match the impedances of the two devices by coupling them through a transformer that has a suitable turns ratio  $N_p/N_s$ .

### **Checkpoint 8**

An alternating-current emf device in a certain circuit has a smaller resistance than that of the resistive load in the circuit; to increase the transfer of energy from the device to the load, a transformer will be connected between the two. (a) Should  $N<sub>s</sub>$  be greater than or less than  $N_p$ ? (b) Will that make it a step-up or step-down transformer?

### **Sample Problem 31.08 Transformer: turns ratio, average power, rms currents**

A transformer on a utility pole operates at  $V_p = 8.5 \text{ kV}$  on the primary side and supplies electrical energy to a number of nearby houses at  $V_s = 120$  V, both quantities being rms values.Assume an ideal step-down transformer, a purely resistive load, and a power factor of unity.

(a) What is the turns ratio  $N_p/N_s$  of the transformer?

### **KEY IDEA**

The turns ratio  $N_p/N_s$  is related to the (given) rms primary and secondary voltages via Eq. 31-79 ( $V_s = V_p N_s / N_p$ ).

*Calculation:* We can write Eq. 31-79 as

$$
\frac{V_s}{V_p} = \frac{N_s}{N_p}.\tag{31-83}
$$

(Note that the right side of this equation is the *inverse* of the turns ratio.) Inverting both sides of Eq. 31-83 gives us

$$
\frac{N_p}{N_s} = \frac{V_p}{V_s} = \frac{8.5 \times 10^3 \text{ V}}{120 \text{ V}} = 70.83 \approx 71. \quad \text{(Answer)}
$$

(b) The average rate of energy consumption (or dissipation) in the houses served by the transformer is 78 kW.What are the rms currents in the primary and secondary of the transformer?

### **KEY IDEA**

For a purely resistive load, the power factor cos  $\phi$  is unity; thus, the average rate at which energy is supplied and dissipated is given by Eq. 31-77 ( $P_{\text{avg}} = \mathscr{E} I = IV$ ).

**Calculations:** In the primary circuit, with  $V_p = 8.5 \text{ kV}$ ,

Eq. 31-77 yields

$$
I_p = \frac{P_{\text{avg}}}{V_p} = \frac{78 \times 10^3 \text{ W}}{8.5 \times 10^3 \text{ V}} = 9.176 \text{ A} \approx 9.2 \text{ A}. \text{ (Answer)}
$$

Similarly, in the secondary circuit,

$$
I_s = \frac{P_{\text{avg}}}{V_s} = \frac{78 \times 10^3 \text{ W}}{120 \text{ V}} = 650 \text{ A.} \quad \text{(Answer)}
$$

You can check that  $I_s = I_p(N_p/N_s)$  as required by Eq. 31-80.

(c) What is the resistive load  $R_s$  in the secondary circuit? What is the corresponding resistive load  $R_p$  in the primary circuit?

**One way:** We can use  $V = IR$  to relate the resistive load to the rms voltage and current.For the secondary circuit,we find

$$
R_s = \frac{V_s}{I_s} = \frac{120 \text{ V}}{650 \text{ A}} = 0.1846 \ \Omega \approx 0.18 \ \Omega. \tag{Answer}
$$

Similarly, for the primary circuit we find

$$
R_p = \frac{V_p}{I_p} = \frac{8.5 \times 10^3 \,\text{V}}{9.176 \,\text{A}} = 926 \,\Omega \approx 930 \,\Omega. \quad \text{(Answer)}
$$

*Second way:* We use the fact that  $R_p$  equals the equivalent resistive load "seen" from the primary side of the transformer, which is a resistance modified by the turns ratio and given by Eq. 31-82 ( $R_{eq} = (N_p/N_s)^2 R$ ). If we substitute  $R_p$  for  $R_{eq}$  and  $R_s$ for *R*,that equation yields

$$
R_p = \left(\frac{N_p}{N_s}\right)^2 R_s = (70.83)^2 (0.1846 \,\Omega)
$$
  
= 926 \,\Omega \approx 930 \,\Omega. (Answer)

Additional examples, video, and practice available at *WileyPLUS*

# **Review & Summary**

*LC* **Energy Transfers** In an oscillating *LC* circuit, energy is shuttled periodically between the electric field of the capacitor and the magnetic field of the inductor; instantaneous values of the two forms of energy are

$$
U_E = \frac{q^2}{2C}
$$
 and  $U_B = \frac{Li^2}{2}$ , (31-1, 31-2)

where *q* is the instantaneous charge on the capacitor and *i* is the

instantaneous current through the inductor. The total energy  $U = U_E + U_B$ ) remains constant.

*LC* **Charge and Current Oscillations** The principle of conservation of energy leads to

$$
L\frac{d^2q}{dt^2} + \frac{1}{C}q = 0 \quad (LC \text{ oscillations}) \tag{31-11}
$$

as the differential equation of *LC* oscillations (with no resistance). The solution of Eq. 31-11 is

$$
q = Q \cos(\omega t + \phi) \quad \text{(charge)}, \tag{31-12}
$$

in which *Q* is the *charge amplitude* (maximum charge on the capacitor) and the angular frequency  $\omega$  of the oscillations is

$$
\omega = \frac{1}{\sqrt{LC}}.\tag{31-4}
$$

The phase constant  $\phi$  in Eq. 31-12 is determined by the initial conditions (at  $t = 0$ ) of the system.

The current *i* in the system at any time *t* is

$$
i = -\omega Q \sin(\omega t + \phi) \quad \text{(current)}, \tag{31-13}
$$

in which  $\omega O$  is the *current amplitude I*.

**Damped Oscillations** Oscillations in an *LC* circuit are damped when a dissipative element  $R$  is also present in the circuit. Then

$$
L\frac{d^2q}{dt^2} + R\frac{dq}{dt} + \frac{1}{C}q = 0 \quad (RLC \text{ circuit}). \tag{31-24}
$$

The solution of this differential equation is

$$
q = Qe^{-Rt/2L}\cos(\omega' t + \phi),\tag{31-25}
$$

where  $\omega' = \sqrt{\omega^2 - (R/2L)^2}$ . (31-26)

We consider only situations with small *R* and thus small damping; then  $\omega' \approx \omega$ .

**Alternating Currents; Forced Oscillations** A series *RLC* circuit may be set into *forced oscillation* at a *driving angular frequency*  $\omega_d$  by an external alternating emf

$$
\mathscr{E} = \mathscr{E}_m \sin \omega_d t. \tag{31-28}
$$

The current driven in the circuit is

$$
i = I\sin(\omega_d t - \phi),\tag{31-29}
$$

where  $\phi$  is the phase constant of the current.

**Resonance** The current amplitude *I* in a series *RLC* circuit driven by a sinusoidal external emf is a maximum  $(I = \mathcal{E}_m/R)$  when the driving angular frequency  $\omega_d$  equals the natural angular frequency  $\omega$  of the circuit (that is, at *resonance*). Then  $X_C = X_L$ ,  $\phi = 0$ , and the current is in phase with the emf.

**Single Circuit Elements** The alternating potential difference across a resistor has amplitude  $V_R = IR$ ; the current is in phase with the potential difference.

For a *capacitor,*  $V_C = IX_C$ , in which  $X_C = 1/\omega_d C$  is the **capacitive reactance;** the current here leads the potential difference by 90°  $(\phi = -90^{\circ} = -\pi/2 \text{ rad}).$ 

# **Problems**

**1** In an oscillating *LC* circuit with  $L = 79$  mH and  $C = 4.0 \mu$ F, the current is initially a maximum. How long will it take before the capacitor is fully charged for (a) the first time and (b) the second time?

**2** An ac generator with emf  $\mathscr{E} = \mathscr{E}_m$  sin  $\omega_d t$ , where  $\mathscr{E}_m = 18.0 \text{ V}$ and  $\omega_d$  = 377 rad/s, is connected to a 4.15  $\mu$ F capacitor. (a) What is the maximum value of the current? (b) When the current is a maximum, what is the emf of the generator? (c) When the emf of

For an *inductor*,  $V_L = IX_L$ , in which  $X_L = \omega_d L$  is the **inductive reactance;** the current here lags the potential difference by 90°  $(\phi = +90^{\circ} = +\pi/2 \text{ rad}).$ 

**Series** *RLC* **Circuits** For a series *RLC* circuit with an alternating external emf given by Eq. 31-28 and a resulting alternating current given by Eq. 31-29,

$$
I = \frac{\mathcal{E}_m}{\sqrt{R^2 + (X_L - X_C)^2}}
$$
  
= 
$$
\frac{\mathcal{E}_m}{\sqrt{R^2 + (\omega_d L - 1/\omega_d C)^2}}
$$
 (current amplitude) (31-60, 31-63)

and  $\tan \phi = \frac{X_L - X_C}{R}$  (phase constant). (31-65) *R*

Defining the impedance *Z* of the circuit as

$$
Z = \sqrt{R^2 + (X_L - X_C)^2}
$$
 (impedance) (31-61)

allows us to write Eq. 31-60 as  $I = \mathcal{E}_m/Z$ .

**Power** In a series *RLC* circuit, the **average power**  $P_{\text{avg}}$  of the generator is equal to the production rate of thermal energy in the resistor:

$$
P_{\text{avg}} = I_{\text{rms}}^2 R = \mathcal{E}_{\text{rms}} I_{\text{rms}} \cos \phi. \tag{31-71, 31-76}
$$

Here rms stands for **root-mean-square;** the rms quantities are related to the maximum quantities by  $I_{\text{rms}} = I/\sqrt{2}$ ,  $V_{\text{rms}} = V/\sqrt{2}$ , and  $\mathscr{E}_{\text{rms}} = \mathscr{E}_{m}/\sqrt{2}$ . The term cos  $\phi$  is called the **power factor** of the circuit.

**Transformers** A *transformer* (assumed to be ideal) is an iron core on which are wound a primary coil of  $N_p$  turns and a secondary coil of *Ns* turns. If the primary coil is connected across an alternating-current generator, the primary and secondary voltages are related by

$$
V_s = V_p \frac{N_s}{N_p}
$$
 (transformation of voltage). (31-79)

The currents through the coils are related by

$$
I_s = I_p \frac{N_p}{N_s}
$$
 (transformation of currents), (31-80)

and the equivalent resistance of the secondary circuit, as seen by the generator, is

$$
R_{\text{eq}} = \left(\frac{N_p}{N_s}\right)^2 R,\tag{31-82}
$$

where  $R$  is the resistive load in the secondary circuit. The ratio *Np*/*Ns* is called the transformer's *turns ratio.*

the generator is  $-12.5$  V and increasing in magnitude, what is the current?

**3** In Fig. 31-19, a generator with an adjustable frequency of oscillation is connected to resistance  $R = 100 \Omega$ , inductances

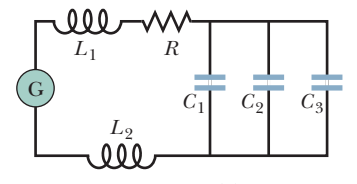

**Figure 31-19** Problem 3.

 $L_1$  = 9.70 mH and  $L_2$  = 2.30 mH, and capacitances  $C_1$  = 8.40  $\mu$ F,  $C_2 = 2.50 \mu$ F, and  $C_3 = 3.50 \mu$ F. (a) What is the resonant frequency of the circuit? (*Hint:* See Problem 11 in Chapter 30.) What happens to the resonant frequency if (b) *R* is increased, (c)  $L_1$  is increased, (d)  $C_3$  is removed from the circuit, and (e)  $L_2$  is removed?

**4** A 80.0  $\Omega$  resistor is connected as in Fig. 31-8 to an ac generator with  $\mathscr{E}_m = 30.0$  V. What is the amplitude of the resulting alternating current if the frequency of the emf is (a) 1.00 kHz and (b) 8.00 kHz?

**5** In Fig. 31-7, set  $R = 400 \Omega$ ,  $C = 70.0 \mu$ F,  $L = 920 \text{ mH}$ ,  $f_d =$ 30.0 Hz, and  $\mathscr{E}_m = 72.0 \text{ V}$ . What are (a) Z, (b)  $\phi$ , and (c) *I*? (d) Draw a phasor diagram.

**6** In an oscillating series *RLC* circuit, find the time required for the maximum energy present in the capacitor during an oscillation to fall to 25% of its initial value. Assume  $q = Q$  at  $t = 0$ .

**7** An *RLC* circuit such as that of Fig. 31-7 has  $R = 5.00 \Omega$ ,  $C = 20.0 \mu F, L = 2.00 \text{ H}, \text{ and } \mathscr{E}_m = 30.0 \text{ V}.$  (a) At what angular frequency  $\omega_d$  will the current amplitude have its maximum value, as in the resonance curves of Fig. 31-16? (b) What is this maximum value? At what (c) lower angular frequency  $\omega_{d1}$  and (d) higher angular frequency  $\omega_{d}$  will the current amplitude be half this maximum value? (e) For the resonance curve for this circuit, what is the fractional half-width  $(\omega_{d1} - \omega_{d2})/\omega$ ?

**8** An alternating source with a variable frequency, a capacitor with capacitance *C*, and a resistor with resistance *R* are connected in series. Figure 31-20 gives the impedance *Z* of the circuit versus the driving angular frequency  $\omega_d$ ; the curve reaches an asymptote of 500  $\Omega$ , and the horizontal scale is set by  $\omega_{ds} = 600$  rad/s. The figure also gives the reactance  $X_C$  for the capacitor versus  $\omega_d$ . What are (a) *R* and (b) *C*?

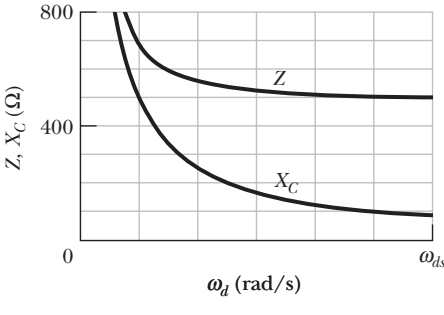

**Figure 31-20** Problem 8.

**9** (a) In an *RLC* circuit, can the amplitude of the voltage across an inductor be greater than the amplitude of the generator emf? (b) Consider an *RLC* circuit with emf amplitude  $\mathscr{E}_m = 10 \text{ V}$ , resistance  $R = 5.0 \Omega$ , inductance  $L = 1.0 \text{ H}$ , and capacitance  $C = 1.0 \mu\text{F}$ . Find the amplitude of the voltage across the inductor at resonance.

**10** For Fig. 31-21, show that the average rate at which energy is dissipated in resistance *R* is a maximum when *R* is equal to the internal resistance *r* of the ac generator. (In the text discussion we tacitly assumed that  $r = 0$ .)

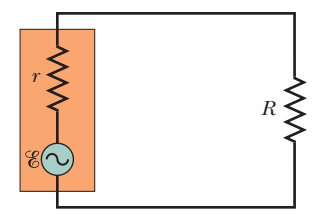

**11** An air conditioner connected to a 125 V rms ac line is equivalent to a 9.20  $\Omega$  resistance and a 4.70  $\Omega$ 

**Figure 31-21** Problem 10.

inductive reactance in series. Calculate (a) the impedance of the air conditioner and (b) the average rate at which energy is supplied to the appliance.

**12** An alternating emf source with a variable frequency  $f_d$  is connected in series with an 80.0  $\Omega$  resistor and a 25.0 mH inductor. The emf amplitude is 6.00 V. (a) Draw a phasor diagram for phasor  $V_R$ (the potential across the resistor) and phasor  $V_L$  (the potential across the inductor). (b) At what driving frequency  $f_d$  do the two phasors have the same length? At that driving frequency, what are (c) the phase angle in degrees, (d) the angular speed at which the phasors rotate, and (e) the current amplitude?

**13** Remove the capacitor from the circuit in Fig. 31-7 and set  $R = 400 \, \Omega, L = 230 \, \text{mH}, f_d = 120 \, \text{Hz}, \text{and } \mathcal{E}_m = 72.0 \, \text{V}.$  What are (a)  $Z$ , (b)  $\phi$ , and (c)  $I$ ? (d) Draw a phasor diagram.

**14** An alternating source drives a series *RLC* circuit with an emf amplitude of 10.0 V, at a phase angle of  $+30.0^{\circ}$ . When the potential difference across the capacitor reaches its maximum positive value of  $+5.00$  V, what is the potential difference across the inductor (sign included)?

**15** A coil of inductance 62 mH and unknown resistance and a 0.94  $\mu$ F capacitor are connected in series with an alternating emf of frequency 930 Hz. If the phase constant between the applied voltage and the current is 82°, what is the resistance of the coil?

**16** In a series oscillating *RLC* circuit,  $R = 12.0 \Omega$ ,  $C = 31.2 \mu$ F,  $L = 9.20 \text{ mH}$ , and  $\mathscr{E}_m = \mathscr{E}_m$  sin  $\omega_d t$  with  $\mathscr{E}_m = 45.0 \text{ V}$  and  $\omega_d = 3000$  rad/s. For time  $t = 0.442$  ms find (a) the rate  $P_g$  at which energy is being supplied by the generator, (b) the rate  $P_C$ at which the energy in the capacitor is changing, (c) the rate  $P<sub>L</sub>$  at which the energy in the inductor is changing, and (d) the rate  $P_R$  at which energy is being dissipated in the resistor. (e) Is the sum of  $P_c$ ,  $P_L$ , and  $P_R$  greater than, less than, or equal to  $P_g$ ?

**17** An ac generator has emf  $\mathscr{E} = \mathscr{E}_m \sin(\omega_d t - \pi/4)$ , where  $\mathscr{E}_m = 25.0 \text{ V}$  and  $\omega_d = 270 \text{ rad/s}$ . The current produced in a connected circuit is  $i(t) = I \sin(\omega_d t - 3\pi/4)$ , where  $I = 620$  mA. At what time after  $t = 0$  does (a) the generator emf first reach a maximum and (b) the current first reach a maximum? (c) The circuit contains a single element other than the generator. Is it a capacitor, an inductor, or a resistor? Justify your answer. (d) What is the value of the capacitance, inductance, or resistance, as the case may be?

**18** A generator supplies 100 V to a transformer's primary coil, which has 100 turns. If the secondary coil has 500 turns, what is the secondary voltage?

**19** What direct current will produce the same amount of thermal energy, in a particular resistor, as an alternating current that has a maximum value of 7.82 A?

**20** An ac generator with emf amplitude  $\mathscr{E}_m = 180 \text{ V}$  and operating at frequency 400 Hz causes oscillations in a series *RLC* circuit having  $R = 220 \Omega$ ,  $L = 150 \text{ mH}$ , and  $C = 24.0 \mu \text{F}$ . Find (a) the capacitive reactance  $X_C$ , (b) the impedance  $Z$ , and (c) the current amplitude *I*. A second capacitor of the same capacitance is then connected in series with the other components. Determine whether the values of (d)  $X_C$ , (e) *Z*, and (f) *I* increase, decrease, or remain the same.

**21** An ac generator provides emf to a resistive load in a remote factory over a two-cable transmission line. At the factory a step-down transformer reduces the voltage from its (rms) transmission value  $V_t$  to a much lower value that is safe and convenient for use in the factory. The transmission line resistance is 0.30  $\Omega$ /cable, and the power of the generator is 300 kW. If  $V_t = 80$  kV, what are (a) the voltage decrease  $\Delta V$  along the transmission line and (b) the rate  $P_d$  at which energy is

dissipated in the line as thermal energy? If  $V_t = 8.0 \text{ kV}$ , what are (c)  $\Delta V$  and (d)  $P_d$ ? If  $V_t = 0.80$  kV, what are (e)  $\Delta V$  and (f)  $P_d$ ?

**22** A single loop consists of inductors  $(L_1, L_2, \ldots)$ , capacitors  $(C_1,$  $C_2, \ldots$ ), and resistors  $(R_1, R_2, \ldots)$  connected in series as shown, for example, in Fig. 31-22*a*. Show that regardless of the sequence of these circuit elements in the loop, the behavior of this circuit is identical to that of the simple *LC* circuit shown in Fig. 31-22*b*. (*Hint:* Consider the loop rule and see Problem 11 in Chapter 30.)

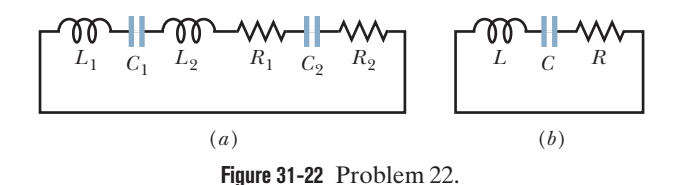

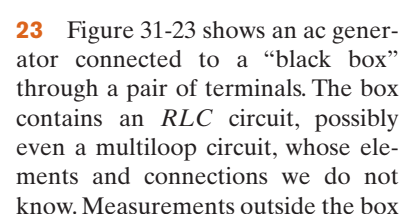

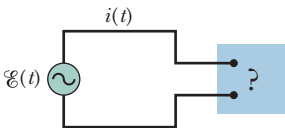

**Figure 31-23** Problem 23.

and *i*(*t*) -

reveal that

$$
\mathcal{E}(t) = (61.4 \text{ V}) \sin \omega_d t
$$

$$
i(t) = (0.930 \text{ A}) \sin(\omega_d t + 42.0^\circ).
$$

(a) What is the power factor? (b) Does the current lead or lag the emf? (c) Is the circuit in the box largely inductive or largely capacitive? (d) Is the circuit in the box in resonance? (e) Must there be a capacitor in the box? (f) An inductor? (g) A resistor? (h) At what average rate is energy delivered to the box by the generator? (i) Why don't you need to know  $\omega_d$  to answer all these questions?

**24** What is the capacitance of an oscillating *LC* circuit if the maximum charge on the capacitor is 2.40  $\mu$ C and the total energy is 140  $\mu$ J?

**25** Remove the inductor from the circuit in Fig. 31-7 and set  $R = 400 \, \Omega, C = 15.0 \, \mu\text{F}, f_d = 30.0 \, \text{Hz}$ , and  $\mathcal{E}_m = 72.0 \, \text{V}$ . What are (a)  $Z$ , (b)  $\phi$ , and (c)  $I$ ? (d) Draw a phasor diagram.

**26** Figure 31-24 shows a driven *RLC* circuit that contains two identical capacitors and two switches. The emf amplitude is set at 12.0 V, and the driving frequency is set at 60.0 Hz. With both switches open, the current leads the emf by  $25.0^{\circ}$ . With switch S<sub>1</sub> closed and switch  $S_2$  still open, the emf leads the current by 20.0°. With both switches closed, the current amplitude is 447 mA. What are (a) *R*, (b) *C*, and (c) *L*?

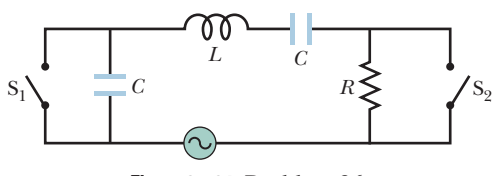

**Figure 31-24** Problem 26.

**27** In an oscillating *LC* circuit,  $L = 5.97 \text{ mH}$  and  $C = 4.00 \mu\text{F}$ . The maximum charge on the capacitor is 3.00  $\mu$ C. Find (a) the maximum current and (b) the oscillation period.

**28** To construct an oscillating *LC* system, you can choose from a 10 mH inductor, a 8.0  $\mu$ F capacitor, and a 4.0  $\mu$ F capacitor. What are the (a) smallest, (b) second smallest, (c) second largest, and (d) largest oscillation frequency that can be set up by these elements in various combinations?

**29** In an *RLC* circuit such as that of Fig. 31-7 assume that  $R = 12.0 \Omega$ ,  $L = 60.0 \text{ mH}, f_d = 60.0 \text{ Hz}, \text{ and } \mathscr{E}_m = 30.0 \text{ V}.$  For what values of the capacitance would the average rate at which energy is dissipated in the resistance be (a) a maximum and (b) a minimum? What are (c) the maximum dissipation rate and the corresponding (d) phase angle and (e) power factor? What are (f) the minimum dissipation rate and the corresponding (g) phase angle and (h) power factor?

**30** An alternating emf source with a variable frequency  $f_d$  is connected in series with a 50.0  $\Omega$  resistor and a 28.0  $\mu$ F capacitor. The emf amplitude is 12.0 V. (a) Draw a phasor diagram for phasor  $V_R$ (the potential across the resistor) and phasor  $V_c$  (the potential across the capacitor). (b) At what driving frequency  $f_d$  do the two phasors have the same length? At that driving frequency, what are (c) the phase angle in degrees, (d) the angular speed at which the phasors rotate, and (e) the current amplitude?

**31** In an oscillating series *RLC* circuit, show that  $\Delta U/U$ , the fraction of the energy lost per cycle of oscillation, is given to a close approximation by  $2\pi R/\omega L$ . The quantity  $\omega L/R$  is often called the *Q* of the circuit (for *quality*). A high-*Q* circuit has low resistance and a low fractional energy loss (=  $2\pi/Q$ ) per cycle.

**32** In an oscillating *LC* circuit in which  $C = 6.00 \mu$ F, the maximum potential difference across the capacitor during the oscillations is 1.50 V and the maximum current through the inductor is 50.0 mA. What are (a) the inductance *L* and (b) the frequency of the oscillations? (c) How much time is required for the charge on the capacitor to rise from zero to its maximum value?

**33** A 85.0 mH inductor is connected as in Fig. 31-12 to an ac generator with  $\mathscr{E}_m = 30.0$  V. What is the amplitude of the resulting alternating current if the frequency of the emf is (a) 1.00 kHz and (b) 5.00 kHz?

**34** An inductor is connected across a capacitor whose capacitance can be varied by turning a knob. We wish to make the frequency of oscillation of this *LC* circuit vary linearly with the angle of rotation of the knob, going from  $2 \times 10^5$  to  $4 \times 10^5$  Hz as the knob turns through 180°. If  $L = 2.0$  mH, plot the required capacitance *C* as a function of the angle of rotation of the knob.

**35** A transformer has 400 primary turns and 10 secondary turns. (a) If  $V_p$  is 120 V (rms), what is  $V_s$  with an open circuit? If the secondary now has a resistive load of  $27 \Omega$ , what is the current in the (b) primary and (c) secondary?

**36** A typical light dimmer used to dim the stage lights in a theater consists of a variable inductor *L* (whose inductance is adjustable between zero and  $L_{\text{max}}$ ) connected in series with a lightbulb B, as shown in Fig. 31-25. The electrical supply is  $120V$  (rms) at

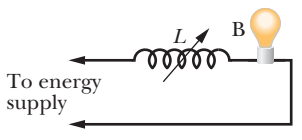

**Figure 31-25** Problem 36.

60.0 Hz; the lightbulb is rated at 120 V, 1200 W. (a) What  $L_{\text{max}}$  is required if the rate of energy dissipation in the lightbulb is to be varied by a factor of 4 from its upper limit of 1200 W? Assume that the resistance of the lightbulb is independent of its temperature. (b) Could one use a variable resistor (adjustable between zero and  $R_{\text{max}}$ ) instead of an inductor? (c) If so, what  $R_{\text{max}}$  is required? (d) Why isn't this done?

**37** In a certain oscillating *LC* circuit, the total energy is converted from electrical energy in the capacitor to magnetic energy in the inductor in 2.50  $\mu$ s. What are (a) the period of oscillation and (b) the frequency of oscillation? (c) How long after the magnetic energy is a maximum will it be a maximum again? (d) In one full cycle, how many times will the electrical energy be maximum?

**38** An ac voltmeter with large impedance is connected in turn across the inductor, the capacitor, and the resistor in a series circuit having an alternating emf of 125 V (rms); the meter gives the same reading in volts in each case.What is this reading?

**39** In Fig. 31-7,  $R = 25.0 \Omega$ ,  $C = 4.70 \mu$ F, and  $L = 25.0 \text{ mH}$ . The generator provides an emf with rms voltage 75.0 V and frequency 550 Hz. (a) What is the rms current? What is the rms voltage across (b)  $R$ , (c)  $C$ , (d)  $L$ , (e)  $C$  and  $L$  together, and (f)  $R$ ,  $C$ , and  $L$  together? At what average rate is energy dissipated by (g) *R*, (h) *C*, and (i) *L*?

**40** A series circuit containing inductance  $L_1$  and capacitance  $C_1$  oscillates at angular frequency  $\omega$ . A second series circuit, containing inductance  $L_2$  and capacitance  $C_2$ , oscillates at the same angular frequency. In terms of  $\omega$ , what is the angular frequency of oscillation of a series circuit containing all four of these elements? Neglect resistance. (*Hint:* Use the formulas for equivalent capacitance and equivalent inductance; see Module 25-3 and Problem 11 in Chapter 30.)

**41** A variable capacitor with a range from 10 to 410 pF is used with a coil to form a variable-frequency *LC* circuit to tune the input to a radio. (a) What is the ratio of maximum frequency to minimum frequency that can be obtained with such a capacitor? If this circuit is to obtain frequencies from 0.54 MHz to 1.60 MHz, the ratio computed in (a) is too large. By adding a capacitor in parallel to the variable capacitor, this range can be adjusted.To obtain the desired frequency range, (b) what capacitance should be added and (c) what inductance should the coil have?

**42** What is the maximum value of an ac voltage whose rms value is 220 V?

**43** In an oscillating *LC* circuit,  $L = 25.0$  mH and  $C = 2.89 \mu$ F. At time  $t = 0$  the current is 9.20 mA, the charge on the capacitor is 3.80  $\mu$ C, and the capacitor is charging. What are (a) the total energy in the circuit, (b) the maximum charge on the capacitor, and (c) the maximum current? (d) If the charge on the capacitor is given by  $q = Q \cos(\omega t + \phi)$ , what is the phase angle  $\phi$ ? (e) Suppose the data are the same, except that the capacitor is discharging at  $t = 0$ . What then is  $\phi$ ?

**44** An ac generator has emf  $\mathscr{E} = \mathscr{E}_m$  sin  $\omega_d t$ , with  $\mathscr{E}_m = 30.0 \text{ V}$ and  $\omega_d = 377$  rad/s. It is connected to a 12.7 H inductor. (a) What is the maximum value of the current? (b) When the current is a maximum, what is the emf of the generator? (c) When the emf of the generator is  $-15.0$  V and increasing in magnitude, what is the current?

**45** An electric motor has an effective resistance of 61.0  $\Omega$  and an inductive reactance of 52.0  $\Omega$  when working under load. The rms voltage across the alternating source is 420 V. Calculate the rms current.

**46** A 0.25 kg body oscillates in SHM on a spring that, when extended 2.0 mm from its equilibrium position, has an 8.0 N restoring force. What are (a) the angular frequency of oscillation, (b) the period of oscillation, and (c) the capacitance of an *LC* circuit with the same period if *L* is 5.0 H?

**47** The fractional half-width  $\Delta \omega_d$  of a resonance curve, such as the ones in Fig. 31-16, is the width of the curve at half the maximum value of *I*. (a) Show that  $\Delta \omega_d/\omega = R(3C/L)^{1/2}$ , where  $\omega$  is the angular frequency at resonance. (b) What happens to the ratio  $\Delta \omega_d/\omega$ with an increase in *R*?

**48** *LC* oscillators have been used in circuits connected to loudspeakers to create some of the sounds of electronic music. What inductance must be used with a 3.4  $\mu$ F capacitor to produce a frequency of 10 kHz, which is near the middle of the audible range of frequencies?

**49** In Fig. 31-26,  $R = 14.0 \Omega$ ,  $C = 31.2 \mu$ F, and  $L = 54.0 \text{ mH}$ , and the ideal battery has emf  $\mathscr{E} = 34.0$  V. ΛW The switch is kept at *a* for a long time  $\mathscr{E}$ *R* and then thrown to position *b*. What are the (a) frequency and (b) current amplitude of the resulting oscilla-

**50** Figure 31-27 shows an "autotransformer." It consists of a single coil (with an iron core). Three taps *Ti*

tions?

are provided. Between taps  $T_1$  and  $T_2$  there are 50 turns, and between taps  $T_2$  and  $T_3$ there are 800 turns. Any two taps can be chosen as the primary terminals, and any two taps can be chosen as the secondary terminals. For choices producing a step-up transformer, what are the (a) smallest, (b) second smallest, and (c) largest values of the ratio  $V_s/V_p$ ? For a step-down transformer, what are the (d) smallest, (e) second smallest, and (f) largest values of  $V_s/V_p$ ?

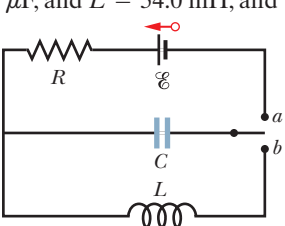

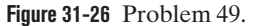

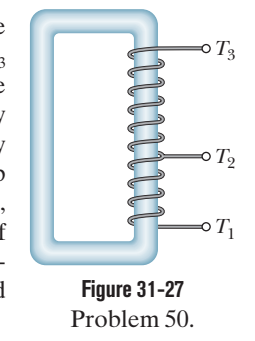

**51** In an oscillating *LC* circuit,  $L = 3.00$  mH and  $C = 3.90 \mu$ F. At  $t = 0$  the charge on the capacitor is zero and the current is 1.75 A. (a) What is the maximum charge that will appear on the capacitor? (b) At what earliest time  $t > 0$  is the rate at which energy is stored in the capacitor greatest, and (c) what is that greatest rate?

**52** A 1.50  $\mu$ F capacitor is connected as in Fig. 31-10 to an ac generator with  $\mathscr{E}_m = 24.0$  V. What is the amplitude of the resulting alternating current if the frequency of the emf is (a) 1.00 kHz and (b) 8.00 kHz?

**53** An oscillating *LC* circuit consists of a 75.0 mH inductor and a 3.60  $\mu$ F capacitor. If the maximum charge on the capacitor is 5.00  $\mu$ C, what are (a) the total energy in the circuit, (b) the maximum current, and (c) the period of the oscillations?

**54** A single-loop circuit consists of a 7.20  $\Omega$  resistor, a 12.0 H inductor, and a 5.60  $\mu$ F capacitor. Initially the capacitor has a charge of 6.20  $\mu$ C and the current is zero. Calculate the charge on the capacitor *N* complete cycles later for (a)  $N = 5$ , (b)  $N = 10$ , and (c)  $N = 100$ .

**55** In an oscillating *LC* circuit with  $C = 64.0 \mu$ F, the current is given by  $i = (1.60) \sin(4100t + 0.680)$ , where *t* is in seconds, *i* in amperes, and the phase constant in radians. (a) How soon after  $t = 0$ will the current reach its maximum value? What are (b) the inductance *L* and (c) the total energy?

**56** An oscillating *LC* circuit has a current amplitude of 7.50 mA, a potential amplitude of 280 mV, and a capacitance of 220 nF.What are (a) the period of oscillation, (b) the maximum energy stored in the capacitor, (c) the maximum energy stored in the inductor, (d) the maximum rate at which the current changes, and (e) the maximum rate at which the inductor gains energy?

**57** An oscillating *LC* circuit consisting of a 1.0 nF capacitor and a 9.0 mH coil has a maximum voltage of 3.0 V.What are (a) the maximum charge on the capacitor, (b) the maximum current through the circuit, and (c) the maximum energy stored in the magnetic field of the coil?

**58** The current amplitude *I* versus driving angular frequency  $\omega_d$ for a driven *RLC* circuit is given in Fig. 31-28, where the vertical axis scale is set by  $I_s = 4.00$  A. The inductance is  $450 \mu$ H, and the emf amplitude is 6.0 V.What are (a) *C* and (b) *R*?

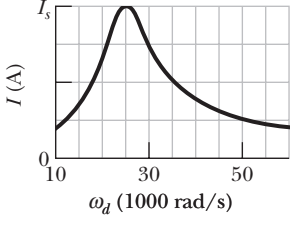

**Figure 31-28** Problem 58.

**59** The energy in an oscillating *LC* circuit containing a 2.50 H inductor is 5.70  $\mu$ J. The maximum charge on the capacitor is 175  $\mu$ C. For a mechanical system with the same period, find the (a) mass, (b) spring constant, (c) maximum displacement, and (d) maximum speed.

**60** An alternating source with a variable frequency, an inductor with inductance *L*, and a resistor with resistance *R* are connected in series. Figure 31-29 gives the impedance *Z* of the circuit versus the driving angular frequency  $\omega_d$ , with the horizontal axis scale set by  $\omega_{ds}$  = 3200 rad/s. The figure also gives the reactance  $X_L$  for the inductor versus  $\omega_d$ . What are (a) *R* and (b) *L*?

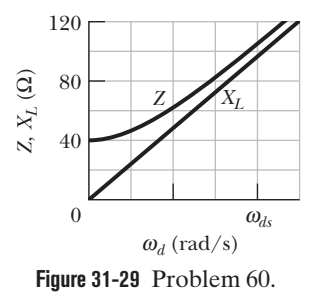

**61** What resistance *R* should be connected in series with an inductance  $L = 490 \text{ mH}$  and capacitance  $C = 19.0 \mu\text{F}$  for the maximum charge on the capacitor to decay to 85.0% of its initial value in 50.0 cycles? (Assume  $\omega' \approx \omega$ .)

**62** In an oscillating *LC* circuit, when 30.0% of the total energy is stored in the inductor's magnetic field, (a) what multiple of the maximum charge is on the capacitor and (b) what multiple of the maximum current is in the inductor?

**63** Using the loop rule, derive the differential equation for an *LC* circuit (Eq. 31-11).

**64** The frequency of oscillation of a certain *LC* circuit is 220 kHz. At time  $t = 0$ , plate A of the capacitor has maximum positive charge. At what earliest time  $t > 0$  will (a) plate *A* again have maximum positive charge, (b) the other plate of the capacitor have maximum positive charge, and (c) the inductor have maximum magnetic field?

**65** (a) At what frequency would a 12 mH inductor and a 10  $\mu$ F capacitor have the same reactance? (b) What would the reactance be? (c) Show that this frequency would be the natural frequency of an oscillating circuit with the same *L* and *C*.

### **CHAPTER 32**

# Maxwell's Equations; Magnetism of Matter

# **32-1 GAUSS' LAW FOR MAGNETIC FIELDS**

### **Learning Objectives**

*After reading this module, you should be able to . . .*

- **32.01** Identify that the simplest magnetic structure is a magnetic dipole.
- $\sf 32.02$  Calculate the magnetic flux  $\Phi$  through a surface by integrating the dot product of the magnetic field vector
- $\vec{B}$  and the area vector  $d\vec{A}$  (for patch elements) over the surface.
- **32.03** Identify that the net magnetic flux through a Gaussian surface (which is a closed surface) is zero.

### **Key Idea**

**• The simplest magnetic structures are magnetic dipoles. Magnetic monopoles do not exist (as far as we know). Gauss' law for** magnetic fields,

$$
\Phi_B = \oint \vec{B} \cdot d\vec{A} = 0,
$$

states that the net magnetic flux through any (closed) Gaussian surface is zero. It implies that magnetic monopoles do not exist.

### **What Is Physics?**

This chapter reveals some of the breadth of physics because it ranges from the basic science of electric and magnetic fields to the applied science and engineering of magnetic materials. First, we conclude our basic discussion of electric and magnetic fields, finding that most of the physics principles in the last 11 chapters can be summarized in only *four* equations, known as Maxwell's equations.

Second, we examine the science and engineering of magnetic materials. The careers of many scientists and engineers are focused on understanding why some materials are magnetic and others are not and on how existing magnetic materials can be improved. These researchers wonder why Earth has a magnetic field but you do not.They find countless applications for inexpensive magnetic materials in cars, kitchens, offices, and hospitals, and magnetic materials often show up in unexpected ways. For example, if you have a tattoo (Fig. 32-1) and undergo an MRI (magnetic resonance imaging) scan, the large magnetic field used in the scan may noticeably tug on your tattooed skin because some tattoo inks contain magnetic particles. In another example, some breakfast cereals are advertised as being "iron fortified" because they contain small bits of iron for you to ingest. Because these iron bits are magnetic, you can collect them by passing a magnet over a slurry of water and cereal.

Our first step here is to revisit Gauss' law, but this time for magnetic fields.

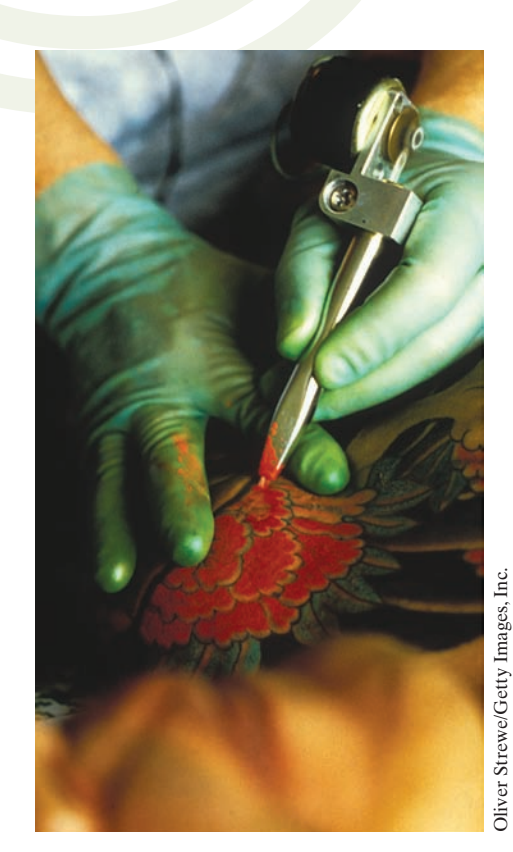

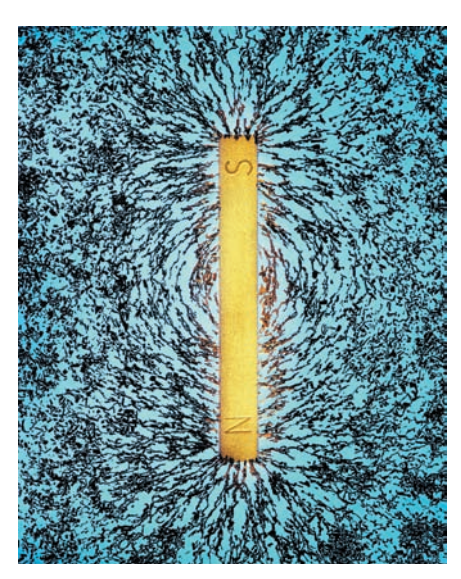

Richard Megna/Fundamental Photographs

**Figure 32-2** A bar magnet is a magnetic dipole. The iron filings suggest the magnetic field lines. (Colored light fills the background.)

# -Surface I S Surface II *B*

**Figure 32-4** The field lines for the magnetic field  $\vec{B}$  of a short bar magnet. The red curves represent cross sections of closed, three-dimensional Gaussian surfaces.

# **Gauss' Law for Magnetic Fields**

Figure 32-2 shows iron powder that has been sprinkled onto a transparent sheet placed above a bar magnet. The powder grains, trying to align themselves with the magnet's magnetic field, have fallen into a pattern that reveals the field. One end of the magnet is a *source* of the field (the field lines diverge from it) and the other end is a *sink* of the field (the field lines converge toward it). By convention, we call the source the *north pole* of the magnet and the sink the *south pole,* and we say that the magnet, with its two poles, is an example of a **magnetic dipole.**

Suppose we break a bar magnet into pieces the way we can break a piece of chalk (Fig. 32-3). We should, it seems, be able to isolate a single magnetic pole, called a *magnetic monopole.* However, we cannot—not even if we break the magnet down to its individual atoms and then to its electrons and nuclei. Each fragment has a north pole and a south pole.Thus:

The simplest magnetic structure that can exist is a magnetic dipole. Magnetic monopoles do not exist (as far as we know).

Gauss' law for magnetic fields is a formal way of saying that magnetic monopoles do not exist. The law asserts that the net magnetic flux  $\Phi_B$  through any closed Gaussian surface is zero:

$$
\Phi_B = \oint \vec{B} \cdot d\vec{A} = 0 \quad \text{(Gauss' law for magnetic fields).} \tag{32-1}
$$

Contrast this with Gauss' law for electric fields,

$$
\Phi_E = \oint \vec{E} \cdot d\vec{A} = \frac{q_{\text{enc}}}{\varepsilon_0} \quad \text{(Gauss' law for electric fields)}.
$$

In both equations, the integral is taken over a *closed* Gaussian surface. Gauss' law for electric fields says that this integral (the net electric flux through the surface) is proportional to the net electric charge  $q_{\text{enc}}$  enclosed by the surface. Gauss' law for magnetic fields says that there can be no net magnetic flux through the surface because there can be no net "magnetic charge" (individual magnetic poles) enclosed by the surface. The simplest magnetic structure that can exist and thus be enclosed by a Gaussian surface is a dipole, which consists of both a source and a sink for the field lines. Thus, there must always be as much magnetic flux into the surface as out of it, and the net magnetic flux must always be zero.

Gauss' law for magnetic fields holds for structures more complicated than a magnetic di-

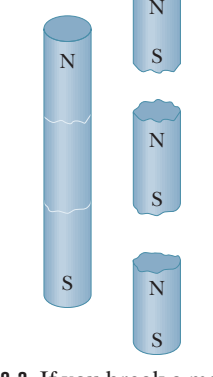

**Figure 32-3** If you break a magnet, each fragment becomes a separate magnet, with its own north and south poles.

pole, and it holds even if the Gaussian surface does not enclose the entire structure. Gaussian surface II near the bar magnet of Fig. 32-4 encloses no poles, and we can easily conclude that the net magnetic flux through it is zero. Gaussian surface I is more difficult. It may seem to enclose only the north pole of the magnet because it encloses the label N and not the label S. However, a south pole must be associated with the lower boundary of the surface because magnetic field lines enter the surface there. (The enclosed section is like one piece of the broken bar magnet in Fig. 32-3.) Thus, Gaussian surface I encloses a magnetic dipole, and the net flux through the surface is zero.

### **Checkpoint 1**

The figure here shows four closed surfaces with flat top and bottom faces and curved sides.The table gives the areas *A* of the faces and the magnitudes *B* of the uniform and perpendicular magnetic fields through those faces; the units of *A* and *B* are arbitrary but consistent. Rank the surfaces according to the magnitudes of the magnetic flux through their curved sides, greatest first.

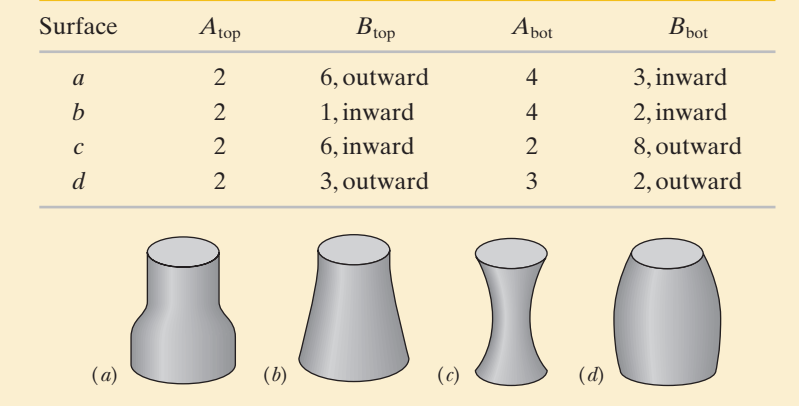

# **32-2 INDUCED MAGNETIC FIELDS**

### **Learning Objectives**

*After reading this module, you should be able to . . .*

**32.04** Identify that a changing electric flux induces a magnetic field.

- **32.05** Apply Maxwell's law of induction to relate the magnetic field induced around a closed loop to the rate of change of electric flux encircled by the loop.
- **32.06** Draw the field lines for an induced magnetic field inside

### **Key Ideas**

 $\bullet$  A changing electric flux induces a magnetic field  $\vec{B}$ .

$$
\text{Maxwell's law,}
$$
\n
$$
\oint \vec{B} \cdot d\vec{s} = \mu_0 \varepsilon_0 \frac{d\Phi_E}{dt} \quad \text{(Maxwell's law of induction),}
$$

relates the magnetic field induced along a closed loop to the changing electric flux  $\Phi_E$  through the loop.

a capacitor with parallel circular plates that are being charged, indicating the orientations of the vectors for the electric field and the magnetic field.

**32.07** For the general situation in which magnetic fields can be induced, apply the Ampere–Maxwell (combined) law.

 $\bullet$  Ampere's law,  $\oint \vec{B} \cdot d\vec{s} = \mu_0 i_{\text{enc}}$ , gives the magnetic field generated by a current  $i_{\text{enc}}$  encircled by a closed loop. Maxwell's law and Ampere's law can be written as the single equation

$$
\oint \vec{B} \cdot d\vec{s} = \mu_0 \varepsilon_0 \frac{d\Phi_E}{dt} + \mu_0 \dot{i}_{\text{enc}} \quad \text{(Ampere-Maxwell law)}.
$$

# **Induced Magnetic Fields**

In Chapter 30 you saw that a changing magnetic flux induces an electric field, and we ended up with Faraday's law of induction in the form

$$
\oint \vec{E} \cdot d\vec{s} = -\frac{d\Phi_B}{dt}
$$
 (Faraday's law of induction). (32-2)

Here  $\vec{E}$  is the electric field induced along a closed loop by the changing magnetic flux  $\Phi_B$  encircled by that loop. Because symmetry is often so powerful in physics, we should be tempted to ask whether induction can occur in the opposite sense; that is, can a changing electric flux induce a magnetic field?

The answer is that it can; furthermore, the equation governing the induction of a magnetic field is almost symmetric with Eq. 32-2. We often call it Maxwell's

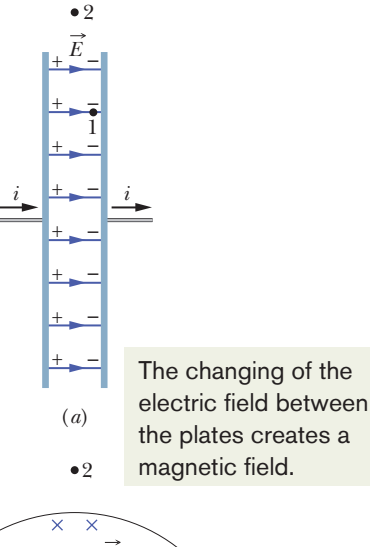

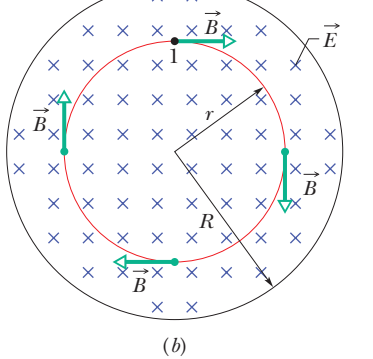

**Figure 32-5** (*a*) A circular parallel-plate capacitor, shown in side view, is being charged by a constant current *i*. (*b*) A view from within the capacitor, looking toward the plate at the right in (*a*).The electric field  $\vec{E}$  is uniform, is directed into the page (toward the plate), and grows in magnitude as the charge on the capacitor increases. The magnetic field  $\vec{B}$  induced by this changing electric field is shown at four points on a circle with a radius *r* less than the plate radius *R*.

**Figure 32-6** A uniform magnetic field  $\vec{B}$  in a circular region.The field, directed into the page, is increasing in magnitude.The electric field  $\vec{E}$  induced by the changing magnetic field is shown at four points on a circle concentric with the circular region. Compare this situation with that of Fig. 32-5*b*.

law of induction after James Clerk Maxwell, and we write it as

$$
\oint \vec{B} \cdot d\vec{s} = \mu_0 \varepsilon_0 \frac{d\Phi_E}{dt}
$$
 (Maxwell's law of induction). (32-3)

Here  $\vec{B}$  is the magnetic field induced along a closed loop by the changing electric flux  $\Phi_E$  in the region encircled by that loop.

*Charging a Capacitor.* As an example of this sort of induction, we consider the charging of a parallel-plate capacitor with circular plates. (Although we shall focus on this arrangement, a changing electric flux will always induce a magnetic field whenever it occurs.) We assume that the charge on our capacitor (Fig. 32-5*a*) is being increased at a steady rate by a constant current *i* in the connecting wires. Then the electric field magnitude between the plates must also be increasing at a steady rate.

Figure 32-5*b* is a view of the right-hand plate of Fig. 32-5*a* from between the plates. The electric field is directed into the page. Let us consider a circular loop through point 1 in Figs. 32-5*a* and *b*, a loop that is concentric with the capacitor plates and has a radius smaller than that of the plates. Because the electric field through the loop is changing, the electric flux through the loop must also be changing. According to Eq. 32-3, this changing electric flux induces a magnetic field around the loop.

Experiment proves that a magnetic field  $\vec{B}$  is indeed induced around such a loop, directed as shown. This magnetic field has the same magnitude at every point around the loop and thus has circular symmetry about the *central axis* of the capacitor plates (the axis extending from one plate center to the other).

If we now consider a larger loop—say, through point 2 outside the plates in Figs. 32-5*a* and *b*—we find that a magnetic field is induced around that loop as well. Thus, while the electric field is changing, magnetic fields are induced between the plates, both inside and outside the gap. When the electric field stops changing, these induced magnetic fields disappear.

Although Eq. 32-3 is similar to Eq. 32-2, the equations differ in two ways. First, Eq. 32-3 has the two extra symbols  $\mu_0$  and  $\varepsilon_0$ , but they appear only because we employ SI units. Second, Eq. 32-3 lacks the minus sign of Eq. 32-2, meaning that the induced electric field  $\vec{E}$  and the induced magnetic field  $\vec{B}$  have opposite directions when they are produced in otherwise similar situations. To see this opposition, examine Fig. 32-6, in which an increasing magnetic field  $\vec{B}$ , directed into the page, induces an electric field  $\vec{E}$ . The induced field  $\vec{E}$  is counterclockwise, opposite the induced magnetic field  $\vec{B}$  in Fig. 32-5*b*.

#### **Ampere–Maxwell Law**

Now recall that the left side of Eq. 32-3, the integral of the dot product  $\vec{B} \cdot d\vec{s}$ 

around a closed loop, appears in another equation—namely, Ampere's law:  
\n
$$
\oint \vec{B} \cdot d\vec{s} = \mu_0 i_{\text{enc}} \qquad \text{(Ampere's law)}, \tag{32-4}
$$

The induced *E* direction here is opposite the induced  $\vec{B}$  direction in the preceding figure.

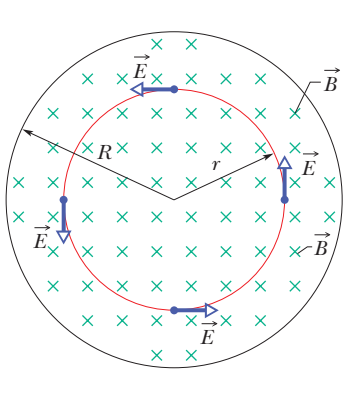

where  $i_{\text{enc}}$  is the current encircled by the closed loop. Thus, our two equations that specify the magnetic field  $\vec{B}$  produced by means other than a magnetic material (that is, by a current and by a changing electric field) give the field in exactly the same form.We can combine the two equations into the single equation

$$
\oint \vec{B} \cdot d\vec{s} = \mu_0 \varepsilon_0 \frac{d\Phi_E}{dt} + \mu_0 i_{\text{enc}} \quad \text{(Ampere-Maxwell law).} \tag{32-5}
$$

When there is a current but no change in electric flux (such as with a wire carrying a constant current), the first term on the right side of Eq. 32-5 is zero, and so Eq. 32-5 reduces to Eq. 32-4,Ampere's law.When there is a change in electric flux but no current (such as inside or outside the gap of a charging capacitor), the second term on the right side of Eq. 32-5 is zero, and so Eq. 32-5 reduces to Eq. 32-3, Maxwell's law of induction.

**Checkpoint 2**

The figure shows graphs of the electric field magnitude *E* versus time *t* for four uniform electric fields, all contained within identical circular regions as in Fig. 32-5*b*. Rank the fields according to the magnitudes of the magnetic fields they induce at the edge of the region, greatest first.

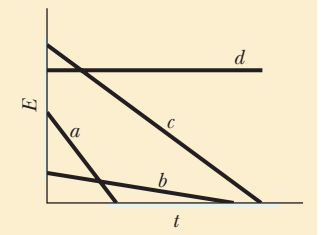

### **Sample Problem 32.01 Magnetic field induced by changing electric field**

A parallel-plate capacitor with circular plates of radius *R* is being charged as in Fig. 32-5*a*.

(a) Derive an expression for the magnetic field at radius *r* for the case  $r \leq R$ .

### **KEY IDEAS**

A magnetic field can be set up by a current and by induction due to a changing electric flux; both effects are included in Eq. 32-5. There is no current between the capacitor plates of Fig. 32-5, but the electric flux there is changing. Thus, Eq. 32-5 reduces to  $\oint$ 

$$
\oint \vec{B} \cdot d\vec{s} = \mu_0 \varepsilon_0 \frac{d\Phi_E}{dt}.
$$
\n(32-6)

We shall separately evaluate the left and right sides of this equation.

*Left side of Eq. 32-6:* We choose a circular Amperian loop with a radius  $r \leq R$  as shown in Fig. 32-5*b* because we want to evaluate the magnetic field for  $r \leq R$ —that is, inside the capacitor. The magnetic field  $B$  at all points along the loop is tangent to the loop, as is the path element  $d\vec{s}$ . Thus,  $\vec{B}$  and  $d\vec{s}$  are either parallel or antiparallel at each point of the loop. For simplicity, assume they are parallel (the choice does not alter our outcome here).Then

$$
\oint \vec{B} \cdot d\vec{s} = \oint B ds \cos 0^\circ = \oint B ds.
$$

Due to the circular symmetry of the plates, we can also assume that  $\vec{B}$  has the same magnitude at every point around the loop. Thus, *B* can be taken outside the integral on the right side of the above equation.The integral that remains is  $\oint ds$ , which simply gives the circumference  $2\pi r$  of the loop. The left side of Eq. 32-6 is then  $(B)(2\pi r)$ .

*Right side of Eq. 32-6:* We assume that the electric field E is uniform between the capacitor plates and directed perpendicular to the plates. Then the electric flux  $\Phi_E$  through the Amperian loop is *EA*, where *A* is the area encircled by the loop within the electric field. Thus, the right side of Eq. 32-6 is  $\mu_0 \varepsilon_0 d(EA)/dt$ .

*Combining results:* Substituting our results for the left and right sides into Eq. 32-6, we get

$$
(B)(2\pi r) = \mu_0 \varepsilon_0 \frac{d(EA)}{dt}.
$$

Because *A* is a constant,we write *d*(*EA*) as *A dE*;so we have

$$
(B)(2\pi r) = \mu_0 \varepsilon_0 A \frac{dE}{dt}.
$$
 (32-7)

The area *A* that is encircled by the Amperian loop within the electric field is the *full* area  $\pi r^2$  of the loop because the loop's radius *r* is less than (or equal to) the plate radius *R*. Substituting  $\pi r^2$  for *A* in Eq. 32-7 leads to, for  $r \leq R$ ,

$$
B = \frac{\mu_0 \varepsilon_0 r}{2} \frac{dE}{dt}.
$$
 (Answer) (32-8)

This equation tells us that, inside the capacitor, *B* increases linearly with increased radial distance *r*, from 0 at the central axis to a maximum value at plate radius *R*.

(b) Evaluate the field magnitude *B* for  $r = R/5 = 11.0$  mm and  $dE/dt = 1.50 \times 10^{12} \text{ V/m} \cdot \text{s}.$ 

*Calculation:* From the answer to (a), we have

$$
B = \frac{1}{2} \mu_0 \varepsilon_0 r \frac{dE}{dt}
$$
  
=  $\frac{1}{2} (4\pi \times 10^{-7} \text{ T} \cdot \text{m/A}) (8.85 \times 10^{-12} \text{ C}^2/\text{N} \cdot \text{m}^2)$   
 $\times (11.0 \times 10^{-3} \text{ m}) (1.50 \times 10^{12} \text{ V/m} \cdot \text{s})$   
= 9.18 × 10<sup>-8</sup> T. (Answer)

(c) Derive an expression for the induced magnetic field for the case  $r \geq R$ .

*Calculation:* Our procedure is the same as in (a) except we now use an Amperian loop with a radius *r* that is greater than the plate radius *R*, to evaluate *B* outside the capacitor. Evaluating the left and right sides of Eq. 32-6 again leads to Eq. 32-7. However, we then need this subtle point: The electric field exists only between the plates, not outside the plates. Thus, the area *A* that is encircled by the Amperian loop in the electric field is *not* the full area  $\pi r^2$  of the loop. Rather, *A* is only the plate area  $\pi R^2$ .

Substituting  $\pi R^2$  for *A* in Eq. 32-7 and solving the result for *B* give us, for  $r \geq R$ ,

$$
B = \frac{\mu_0 \varepsilon_0 R^2}{2r} \frac{dE}{dt}.
$$
 (Answer) (32-9)

This equation tells us that, outside the capacitor, *B* decreases with increased radial distance *r*, from a maximum value at the plate edges (where  $r = R$ ). By substituting  $r =$ *R* into Eqs. 32-8 and 32-9, you can show that these equations are consistent; that is, they give the same maximum value of *B* at the plate radius.

The magnitude of the induced magnetic field calculated in (b) is so small that it can scarcely be measured with simple apparatus. This is in sharp contrast to the magnitudes of induced electric fields (Faraday's law), which can be measured easily. This experimental difference exists partly because induced emfs can easily be multiplied by using a coil of many turns. No technique of comparable simplicity exists for multiplying induced magnetic fields. In any case, the experiment suggested by this sample problem has been done, and the presence of the induced magnetic fields has been verified quantitatively.

Additional examples, video, and practice available at *WileyPLUS*

# **32-3 DISPLACEMENT CURRENT**

### **Learning Objectives**

*After reading this module, you should be able to . . .*

- **32.08** Identify that in the Ampere–Maxwell law, the contribution to the induced magnetic field by the changing electric flux can be attributed to a fictitious current ("displacement current") to simplify the expression.
- **32.09** Identify that in a capacitor that is being charged or discharged, a displacement current is said to be spread uniformly over the plate area, from one plate to the other.
- **32.10** Apply the relationship between the rate of change of an electric flux and the associated displacement current.
- **32.11** For a charging or discharging capacitor, relate
	- the amount of displacement current to the amount of actual

#### **Key Ideas**

● We define the fictitious displacement current due to a changing electric field as

$$
i_d = \varepsilon_0 \frac{d\Phi_E}{dt}.
$$

● The Ampere–Maxwell law then becomes

$$
\oint \vec{B} \cdot d\vec{s} = \mu_0 i_{d,enc} + \mu_0 i_{enc}
$$
 (Ampere-Maxwell law),

current and identify that the displacement current exists only when the electric field within the capacitor is changing.

- **32.12** Mimic the equations for the magnetic field inside and outside a wire with real current to write (and apply) the equations for the magnetic field inside and outside a region of displacement current.
- **32.13** Apply the Ampere–Maxwell law to calculate the magnetic field of a real current and a displacement current.
- **32.14** For a charging or discharging capacitor with parallel circular plates, draw the magnetic field lines due to the displacement current.
- **32.15** List Maxwell's equations and the purpose of each.

where  $i_{d,enc}$  is the displacement current encircled by the integration loop.

● The idea of a displacement current allows us to retain the notion of continuity of current through a capacitor. However, displacement current is *not* a transfer of charge.

● Maxwell's equations, displayed in Table 32-1, summarize electromagnetism and form its foundation, including optics.

# **Displacement Current**

If you compare the two terms on the right side of Eq. 32-5, you will see that the product  $\varepsilon_0(d\Phi_E/dt)$  must have the dimension of a current. In fact, that product has been treated as being a fictitious current called the **displacement current**  $i_d$ :

$$
i_d = \varepsilon_0 \frac{d\Phi_E}{dt}
$$
 (displacement current). (32-10)

"Displacement" is poorly chosen in that nothing is being displaced, but we are stuck with the word. Nevertheless, we can now rewrite Eq. 32-5 as

$$
\oint \vec{B} \cdot d\vec{s} = \mu_0 i_{d,enc} + \mu_0 i_{enc}
$$
 (Ampere-Maxwell law), (32-11)

in which  $i_{d,enc}$  is the displacement current that is encircled by the integration loop.

Let us again focus on a charging capacitor with circular plates, as in Fig. 32-7*a*.The real current *i* that is charging the plates changes the electric field *E* between the plates. The fictitious displacement current  $i_d$  between the plates is associated with that changing field  $\vec{E}$ . Let us relate these two currents.

The charge *q* on the plates at any time is related to the magnitude *E* of the field between the plates at that time and the plate area *A* by Eq. 25-4:

$$
q = \varepsilon_0 AE. \tag{32-12}
$$

To get the real current *i*, we differentiate Eq. 32-12 with respect to time, finding

$$
\frac{dq}{dt} = i = \varepsilon_0 A \frac{dE}{dt}.
$$
 (32-13)

To get the displacement current  $i_d$ , we can use Eq. 32-10. Assuming that the electric field  $E$  between the two plates is uniform (we neglect any fringing), we can

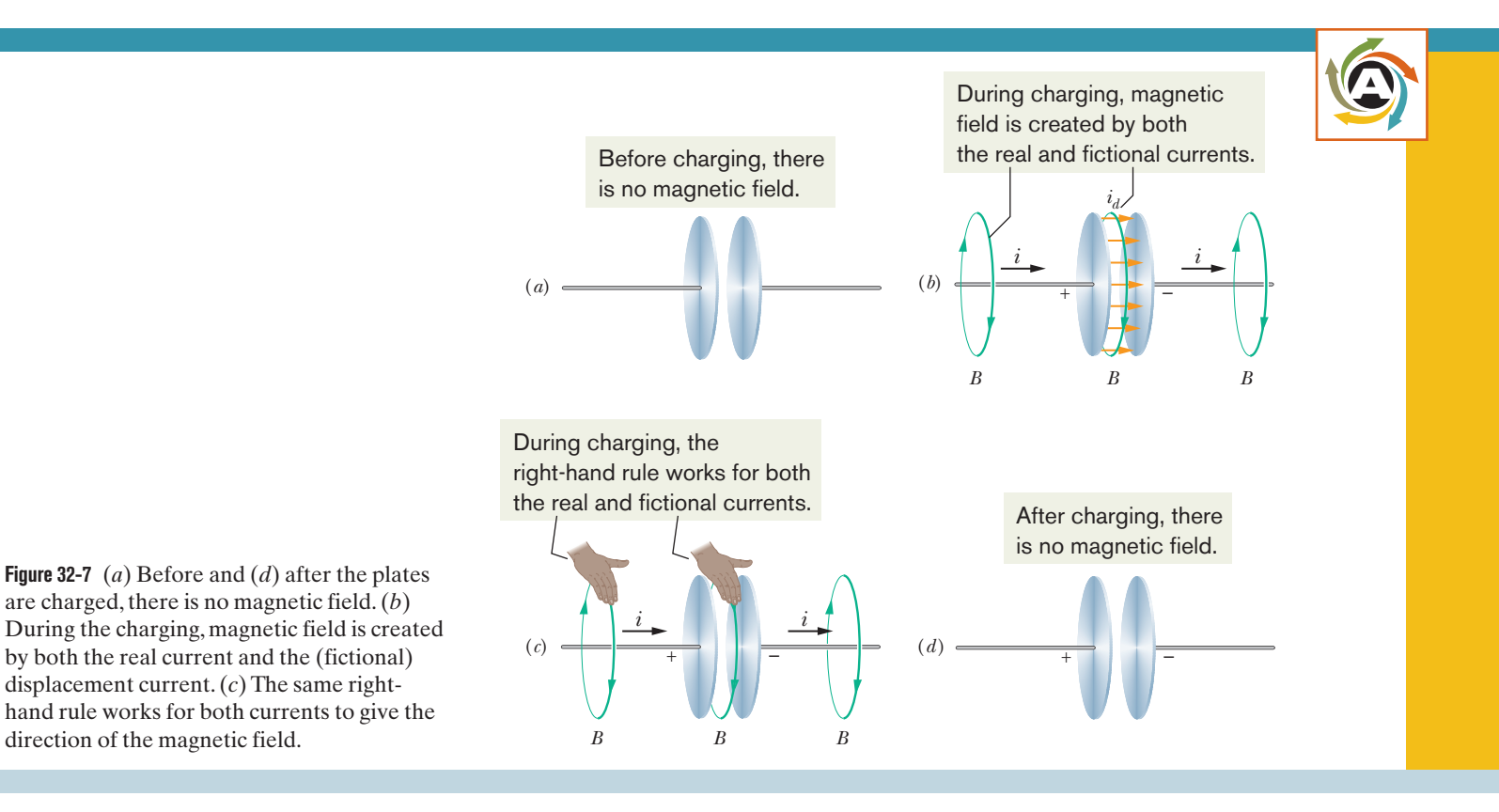

replace the electric flux  $\Phi_E$  in that equation with *EA*. Then Eq. 32-10 becomes

$$
i_d = \varepsilon_0 \frac{d\Phi_E}{dt} = \varepsilon_0 \frac{d(EA)}{dt} = \varepsilon_0 A \frac{dE}{dt}.
$$
 (32-14)

*Same Value.* Comparing Eqs. 32-13 and 32-14, we see that the real current *i* charging the capacitor and the fictitious displacement current  $i_d$  between the plates have the same value:

$$
i_d = i
$$
 (displacement current in a capacitor). (32-15)

Thus, we can consider the fictitious displacement current  $i_d$  to be simply a continuation of the real current *i* from one plate, across the capacitor gap, to the other plate. Because the electric field is uniformly spread over the plates, the same is true of this fictitious displacement current  $i_d$ , as suggested by the spread of current arrows in Fig. 32-7*b*. Although no charge actually moves across the gap between the plates, the idea of the fictitious current  $i_d$  can help us to quickly find the direction and magnitude of an induced magnetic field, as follows.

#### **Finding the Induced Magnetic Field**

In Chapter 29 we found the direction of the magnetic field produced by a real current *i* by using the right-hand rule of Fig. 29-5. We can apply the same rule to find the direction of an induced magnetic field produced by a fictitious displacement current  $i_d$ , as is shown in the center of Fig. 32-7*c* for a capacitor.

We can also use  $i_d$  to find the magnitude of the magnetic field induced by a charging capacitor with parallel circular plates of radius *R*. We simply consider the space between the plates to be an imaginary circular wire of radius *R* carrying the imaginary current  $i<sub>d</sub>$ . Then, from Eq. 29-20, the magnitude of the magnetic field at a point inside the capacitor at radius *r* from the center is

$$
B = \left(\frac{\mu_0 i_d}{2\pi R^2}\right) r
$$
 (inside a circular capacitor). (32-16)

Similarly, from Eq. 29-17, the magnitude of the magnetic field at a point outside the capacitor at radius *r* is

$$
B = \frac{\mu_0 i_d}{2\pi r}
$$
 (outside a circular capacitor). (32-17)

### **Checkpoint 3**

The figure is a view of one plate of a parallel-plate capacitor from within the capacitor.The dashed lines show four integration paths (path *b* follows the edge of the plate). Rank the paths according to the magnitude of  $\oint \vec{B} \cdot d\vec{s}$  along the paths during the discharging of the capacitor, greatest first.

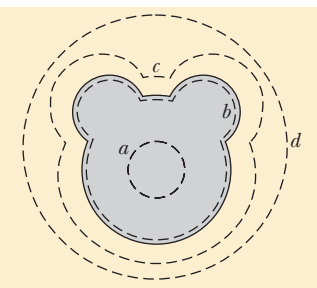

#### **Sample Problem 32.02 Treating a changing electric field as a displacement current**

A circular parallel-plate capacitor with plate radius *R* is being charged with a current *i*.

#### **KEY IDEA**

(a) Between the plates, what is the magnitude of  $\oint \vec{B} \cdot d\vec{s}$ , in terms of  $\mu_0$  and *i*, at a radius  $r = R/5$  from their center?

A magnetic field can be set up by a current and by induction due to a changing electric flux (Eq. 32-5). Between the plates in Fig. 32-5, the current is zero and we can account for

the changing electric flux with a fictitious displacement current  $i_d$ . Then integral  $\oint \vec{B} \cdot d\vec{s}$  is given by Eq. 32-11, but because there is no real current *i* between the capacitor plates, the equation reduces to

$$
\oint \vec{B} \cdot d\vec{s} = \mu_0 i_{d,\text{enc}}.\tag{32-18}
$$

**Calculations:** Because we want to evaluate  $\oint \vec{B} \cdot d\vec{s}$  at radius  $r = R/5$  (within the capacitor), the integration loop encircles only a portion  $i_{d,enc}$  of the total displacement current  $i_d$ . Let's assume that  $i_d$  is uniformly spread over the full plate area. Then the portion of the displacement current encircled by the loop is proportional to the area encircled by the loop:

$$
\frac{\left(\text{encircled displacement}\atop \text{current }i_{d,\text{enc}}\right)}{\left(\text{total displacement}\atop \text{current }i_{d}\right)} = \frac{\text{encircled area }\pi r^{2}}{\text{full plate area }\pi R^{2}}.
$$

This gives us

$$
i_{d,\text{enc}} = i_d \frac{\pi r^2}{\pi R^2}.
$$

Substituting this into Eq. 32-18, we obtain

$$
\oint \vec{B} \cdot d\vec{s} = \mu_0 i_d \frac{\pi r^2}{\pi R^2}.
$$
\n(32-19)

Now substituting  $i_d = i$  (from Eq. 32-15) and  $r = R/5$  into Eq. 32-19 leads to

$$
\oint \vec{B} \cdot d\vec{s} = \mu_0 i \frac{(R/5)^2}{R^2} = \frac{\mu_0 i}{25}.
$$
 (Answer)

Additional examples, video, and practice available at *WileyPLUS*

(b) In terms of the maximum induced magnetic field, what is the magnitude of the magnetic field induced at  $r = R/5$ , inside the capacitor?

### **KEY IDEA**

Because the capacitor has parallel circular plates, we can treat the space between the plates as an imaginary wire of radius  $R$  carrying the imaginary current  $i_d$ . Then we can use Eq. 32-16 to find the induced magnetic field magnitude *B* at any point inside the capacitor.

**Calculations:** At  $r = R/5$ , Eq. 32-16 yields

$$
B = \left(\frac{\mu_0 i_d}{2\pi R^2}\right) r = \frac{\mu_0 i_d (R/5)}{2\pi R^2} = \frac{\mu_0 i_d}{10\pi R}.
$$
 (32-20)

From Eq. 32-16, the maximum field magnitude  $B_{\text{max}}$  within the capacitor occurs at  $r = R$ . It is

$$
B_{\text{max}} = \left(\frac{\mu_0 i_d}{2\pi R^2}\right) R = \frac{\mu_0 i_d}{2\pi R}.\tag{32-21}
$$

Dividing Eq. 32-20 by Eq. 32-21 and rearranging the result, we find that the field magnitude at  $r = R/5$  is

$$
B = \frac{1}{5}B_{\text{max}}.\tag{Answer}
$$

We should be able to obtain this result with a little reasoning and less work. Equation 32-16 tells us that inside the capacitor, *B* increases linearly with *r*. Therefore, a point  $\frac{1}{5}$  the distance out to the full radius *R* of the plates, where  $B_{\text{max}}$ occurs, should have a field *B* that is  $\frac{1}{5}B_{\text{max}}$ .

### **Maxwell's Equations**

Equation 32-5 is the last of the four fundamental equations of electromagnetism, called *Maxwell's equations* and displayed in Table 32-1. These four equations

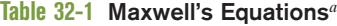

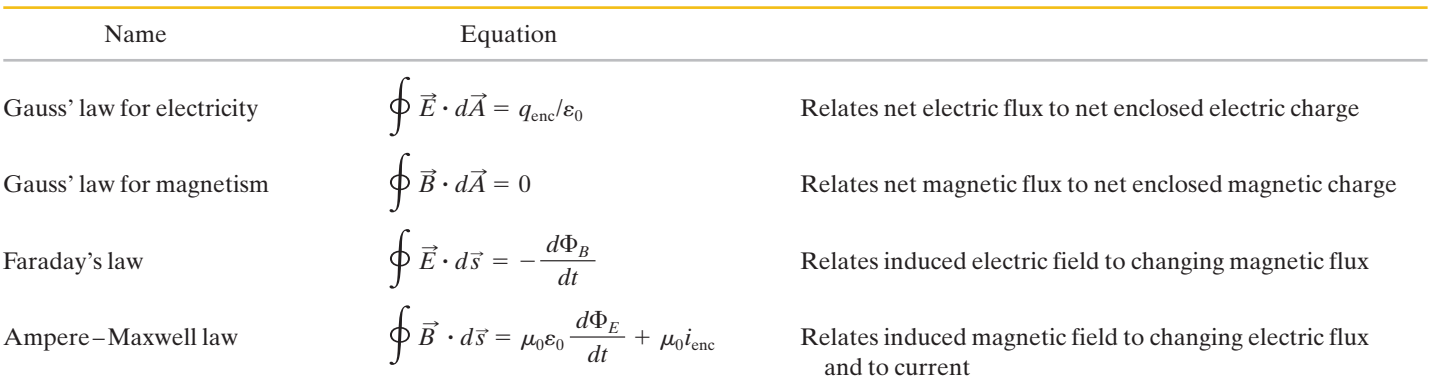

*a* Written on the assumption that no dielectric or magnetic materials are present.

explain a diverse range of phenomena, from why a compass needle points north to why a car starts when you turn the ignition key.They are the basis for the functioning of such electromagnetic devices as electric motors, television transmitters and receivers, telephones, scanners, radar, and microwave ovens.

Maxwell's equations are the basis from which many of the equations you have seen since Chapter 21 can be derived. They are also the basis of many of the equations you will see in Chapters 33 through 36 concerning optics.

# **32-4 MAGNETS**

### **Learning Objectives**

*After reading this module, you should be able to . . .*

**32.16** Identify lodestones.

**32.17** In Earth's magnetic field, identify that the field is approximately that of a dipole and also identify in

### **Key Ideas**

● Earth is approximately a magnetic dipole with a dipole axis somewhat off the rotation axis and with the south pole in the Northern Hemisphere.

which hemisphere the north geomagnetic pole is located.

**32.18** Identify field declination and field inclination.

● The local field direction is given by the field declination (the angle left or right from geographic north) and the field inclination (the angle up or down from the horizontal).

### **Magnets**

The first known magnets were *lodestones,* which are stones that have been *magnetized* (made magnetic) naturally.When the ancient Greeks and ancient Chinese discovered these rare stones, they were amused by the stones' ability to attract metal over a short distance, as if by magic. Only much later did they learn to use lodestones (and artificially magnetized pieces of iron) in compasses to determine direction.

Today, magnets and magnetic materials are ubiquitous. Their magnetic properties can be traced to their atoms and electrons. In fact, the inexpensive magnet you might use to hold a note on the refrigerator door is a direct result of the quantum physics taking place in the atomic and subatomic material within the magnet. Before we explore some of this physics, let's briefly discuss the largest magnet we commonly use—namely, Earth itself.

### **The Magnetism of Earth**

Earth is a huge magnet; for points near Earth's surface, its magnetic field can be approximated as the field of a huge bar magnet—a magnetic dipole—that straddles the center of the planet. Figure 32-8 is an idealized symmetric depiction of the dipole field, without the distortion caused by passing charged particles from the Sun.

Because Earth's magnetic field is that of a magnetic dipole, a magnetic dipole moment  $\vec{\mu}$  is associated with the field. For the idealized field of Fig. 32-8, the magnitude of  $\vec{\mu}$  is 8.0  $\times$  10<sup>22</sup> J/T and the direction of  $\vec{\mu}$  makes an angle of 11.5° with the rotation axis (RR) of Earth. The *dipole axis* (MM in Fig. 32-8) lies along  $\vec{\mu}$  and intersects Earth's surface at the *geomagnetic north pole* off the northwest coast of Greenland and the *geomagnetic south pole* in Antarctica. The lines of the magnetic field *B* generally emerge in the Southern Hemisphere and reenter Earth in the Northern Hemisphere. Thus, the magnetic pole that is in Earth's Northern Hemisphere and known as a "north magnetic pole" *is really the south pole of Earth's magnetic dipole.*

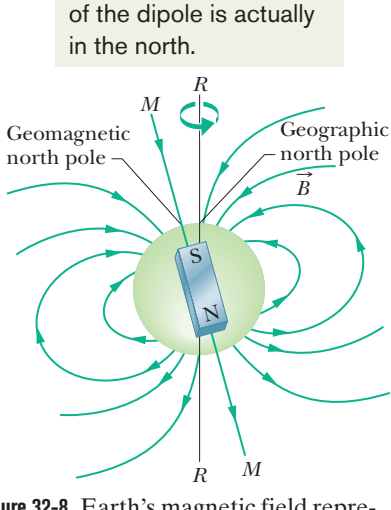

For Earth, the south pole

**Figure 32-8** Earth's magnetic field represented as a dipole field.The dipole axis *MM* makes an angle of 11.5° with Earth's rotational axis *RR*.The south pole of the dipole is in Earth's Northern Hemisphere.

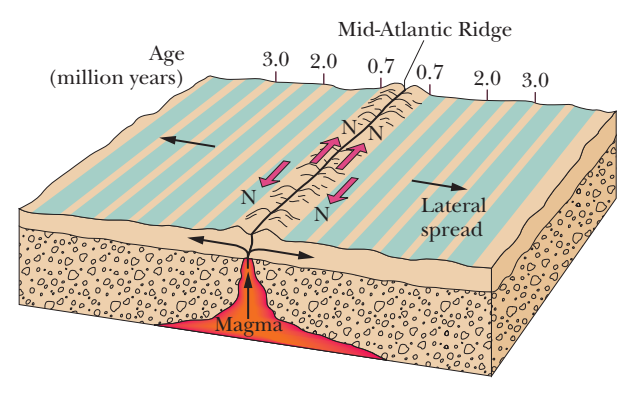

**Figure 32-9** A magnetic profile of the seafloor on either side of the Mid-Atlantic Ridge.The seafloor, extruded through the ridge and spreading out as part of the tectonic drift system, displays a record of the past magnetic history of Earth's core.The direction of the magnetic field produced by the core reverses about every million years.

The direction of the magnetic field at any location on Earth's surface is commonly specified in terms of two angles. The **field declination** is the angle (left or right) between geographic north (which is toward 90° latitude) and the horizontal component of the field. The **field inclination** is the angle (up or down) between a horizontal plane and the field's direction.

*Measurement. Magnetometers* measure these angles and determine the field with much precision. However, you can do reasonably well with just a *compass* and a *dip meter.* A compass is simply a needle-shaped magnet that is mounted so it can rotate freely about a vertical axis. When it is held in a horizontal plane, the north-pole end of the needle points, generally, toward the geomagnetic north pole (really a south magnetic pole, remember).The angle between the needle and geographic north is the field declination. A dip meter is a similar magnet that can rotate freely about a horizontal axis. When its vertical plane of rotation is aligned with the direction of the compass, the angle between the meter's needle and the horizontal is the field inclination.

At any point on Earth's surface, the measured magnetic field may differ appreciably, in both magnitude and direction, from the idealized dipole field of Fig. 32-8. In fact, the point where the field is actually perpendicular to Earth's surface and inward is not located at the geomagnetic north pole off Greenland as we would expect; instead, this so-called *dip north pole* is located in the Queen Elizabeth Islands in northern Canada, far from Greenland.

In addition, the field observed at any location on the surface of Earth varies with time, by measurable amounts over a period of a few years and by substantial amounts over, say, 100 years. For example, between 1580 and 1820 the direction indicated by compass needles in London changed by 35°.

In spite of these local variations, the average dipole field changes only slowly over such relatively short time periods. Variations over longer periods can be studied by measuring the weak magnetism of the ocean floor on either side of the Mid-Atlantic Ridge (Fig. 32-9). This floor has been formed by molten magma that oozed up through the ridge from Earth's interior, solidified, and was pulled away from the ridge (by the drift of tectonic plates) at the rate of a few centimeters per year. As the magma solidified, it became weakly magnetized with its magnetic field in the direction of Earth's magnetic field at the time of solidification. Study of this solidified magma across the ocean floor reveals that Earth's field has reversed its *polarity* (directions of the north pole and south pole) about every million years. Theories explaining the reversals are still in preliminary stages. In fact, the mechanism that produces Earth's magnetic field is only vaguely understood.

# **32-5 MAGNETISM AND ELECTRONS**

### **Learning Objectives**

*After reading this module, you should be able to . . .*

- $\overline{{\bf 32.19}}$  Identify that a spin angular momentum  $\overline{\vec S}$  (usually simply called spin) and a spin magnetic dipole moment  $\vec{\mu}_{\text{s}}$  are intrinsic properties of electrons (and also protons and neutrons).
- **32.20** Apply the relationship between the spin vector  $\vec{S}$  and the spin magnetic dipole moment vector  $\vec{\mu}_s$ .
- **32.21** Identify that  $\vec{S}$  and  $\vec{\mu}_s$  cannot be observed (measured); only their components on an axis of measurement (usually called the *z* axis) can be observed.
- **32.22** Identify that the observed components  $S_z$  and  $\mu_{s,z}$  are quantized and explain what that means.
- **32.23** Apply the relationship between the component  $S<sub>z</sub>$  and the spin magnetic quantum number  $m_s$ , specifying the allowed values of *ms*.
- **32.24** Distinguish spin up from spin down for the spin orientation of an electron.
- **32.25** Determine the *z* components  $\mu_{s}$  of the spin magnetic dipole moment, both as a value and in terms of the Bohr magneton  $\mu_B$ .
- **32.26** If an electron is in an external magnetic field, determine the orientation energy *U* of its spin magnetic dipole moment  $\vec{\mu}_s$ .
- **32.27** Identify that an electron in an atom has an orbital angular momentum  $\vec{L}_{\text{orb}}$  and an orbital magnetic dipole moment  $\vec{\mu}_{\rm orb}$ .

### **Key Ideas**

● An electron has an intrinsic angular momentum called *spin* angular momentum (or  $spin \times S$ , with which an intrinsic *spin* angular momentum (or  $spin \times S$ , with which an intrinsic *spin*  $m$ *agnetic dipole moment*  $\vec{\mu}_s$  *is associated:* 

$$
\vec{\mu}_s = -\frac{e}{m} \vec{S}.
$$

 $\bullet$  For a measurement along a *z* axis, the component  $S_z$  can have only the values given by

$$
S_z = m_s \frac{h}{2\pi}, \qquad \text{for } m_s = \pm \frac{1}{2},
$$

where  $h$  (=  $6.63 \times 10^{-34}$  J $\cdot$ s) is the Planck constant.

● Similarly,

$$
\mu_{s,z} = \pm \frac{eh}{4\pi m} = \pm \mu_B,
$$

where  $\mu_B$  is the Bohr magneton:

$$
\mu_{\rm B} = \frac{eh}{4\pi m} = 9.27 \times 10^{-24} \,\text{J/T}.
$$

 $\bullet$  The energy  $U$  associated with the orientation of the spin  $\frac{1}{2}$  in the shortly considered matrice consideration of the spin magnetic dipole moment in an external magnetic field  $\vec{B}_{ext}$  is

$$
U=-\vec{\mu}_s\cdot\vec{B}_{\rm ext}=-\mu_{s,z}B_{\rm ext}.
$$

- **32.28** Apply the relationship between the orbital angular momentum  $\vec{L}_{orb}$  and the orbital magnetic dipole moment  $\vec{\mu}_{\rm orb}$ .
- **32.29** Identity that  $\vec{L}_{\text{orb}}$  and  $\vec{\mu}_{\text{orb}}$  cannot be observed but their components  $L_{\text{orb},z}$  and  $\mu_{\text{orb},z}$  on a *z* (measurement) axis can.
- **32.30** Apply the relationship between the component *L*orb,*<sup>z</sup>* of the orbital angular momentum and the orbital magnetic quantum number  $m_\ell$ , specifying the allowed values of  $m_\ell.$
- **32.31** Determine the *z* components  $\mu_{\text{orb},z}$  of the orbital magnetic dipole moment, both as a value and in terms of the Bohr magneton  $\mu_B$ .
- **32.32** If an atom is in an external magnetic field, determine the orientation energy *U* of the orbital magnetic dipole moment  $\vec{\mu}_{\rm orb}$ .
- **32.33** Calculate the magnitude of the magnetic moment of a charged particle moving in a circle or a ring of uniform charge rotating like a merry-go-round at a constant angular speed around a central axis.
- **32.34** Explain the classical loop model for an orbiting electron and the forces on such a loop in a nonuniform magnetic field.
- **32.35** Distinguish diamagnetism, paramagnetism, and ferromagnetism.

angular momentum called spin  $\qquad \bullet$  An electron in an atom has an additional angular momentum called its orbital angular momentum  $L_{\rm orb}$ , with which an orbital magnetic dipole moment  $\vec{\mu}_{\rm orb}$  is associated:

$$
\vec{\mu}_{\rm orb} = -\frac{e}{2m} \vec{L}_{\rm orb}.
$$

● Orbital angular momentum is quantized and can have only measured values given by

$$
L_{\text{orb,z}} = m_{\ell} \frac{h}{2\pi},
$$
  
for  $m_{\ell} = 0, \pm 1, \pm 2, ..., \pm$  (limit).

● The associated magnetic dipole moment is given by

$$
\mu_{\text{orb},z} = -m_{\ell} \frac{eh}{4\pi m} = -m_{\ell} \mu_{\text{B}}.
$$

 $\bullet$  The energy  $U$  associated with the orientation of the orbital magnetic dipole moment in an external magnetic field  $\vec{B}_{ext}$  is

$$
U = -\vec{\mu}_{\text{orb}} \cdot \vec{B}_{\text{ext}} = -\mu_{\text{orb},z} B_{\text{ext}}.
$$

### **Magnetism and Electrons**

Magnetic materials, from lodestones to tattoos, are magnetic because of the electrons within them.We have already seen one way in which electrons can generate a magnetic field: Send them through a wire as an electric current, and their motion produces a magnetic field around the wire.There are two more ways, each involving a magnetic dipole moment that produces a magnetic field in the surrounding space. However, their explanation requires quantum physics that is beyond the physics presented in this book, and so here we shall only outline the results.

### **Spin Magnetic Dipole Moment**

An electron has an intrinsic angular momentum called its **spin angular momentum** (or just **spin**) ; associated with this spin is an intrinsic **spin magnetic** *S* : dipole moment  $\vec{\mu}_s$ . (By *intrinsic*, we mean that  $\vec{S}$  and  $\vec{\mu}_s$  are basic characteristics of an electron, like its mass and electric charge.) Vectors  $\vec{S}$  and  $\vec{\mu}_s$  are related by

$$
\vec{\mu}_s = -\frac{e}{m} \vec{S}, \qquad (32-22)
$$

in which  $e$  is the elementary charge  $(1.60 \times 10^{-19} \,\mathrm{C})$  and  $m$  is the mass of an electron  $(9.11 \times 10^{-31}$  kg). The minus sign means that  $\vec{\mu}_s$  and  $\vec{S}$  are oppositely directed.

Spin  $\vec{S}$  is different from the angular momenta of Chapter 11 in two respects:

- **1.** Spin  $\vec{S}$  itself cannot be measured. However, its component along any axis can be measured.
- **2.** A measured component of  $\vec{S}$  is *quantized*, which is a general term that means it is restricted to certain values. A measured component of S can have only two values, which differ only in sign.

Let us assume that the component of spin  $\vec{S}$  is measured along the *z* axis of a coordinate system. Then the measured component  $S<sub>z</sub>$  can have only the two values given by

$$
S_z = m_s \frac{h}{2\pi}, \quad \text{for } m_s = \pm \frac{1}{2}, \tag{32-23}
$$

where  $m_s$  is called the *spin magnetic quantum number* and  $h$  (= 6.63  $\times$  10<sup>-34</sup> J·s) is the Planck constant, the ubiquitous constant of quantum physics. The signs given in Eq. 32-23 have to do with the direction of  $S_z$  along the *z* axis. When  $S_z$  is parallel to the *z* axis,  $m_s$  is  $+\frac{1}{2}$  and the electron is said to be *spin up*. When  $S_z$  is antiparallel to the *z* axis,  $m_s$  is  $-\frac{1}{2}$  and the electron is said to be *spin down*.

The spin magnetic dipole moment  $\vec{\mu}_s$  of an electron also cannot be measured; only its component along any axis can be measured, and that component too is quantized, with two possible values of the same magnitude but different signs.We can relate the component  $\mu_{sz}$  measured on the *z* axis to  $S_z$  by rewriting Eq. 32-22 in component form for the *z* axis as

$$
\mu_{s,z}=-\frac{e}{m}S_z.
$$

Substituting for  $S_z$  from Eq. 32-23 then gives us

$$
\mu_{s,z} = \pm \frac{eh}{4\pi m},\tag{32-24}
$$

where the plus and minus signs correspond to  $\mu_{s,z}$  being parallel and antiparallel to the *z* axis, respectively. The quantity on the right is the *Bohr magneton*  $\mu_B$ :

$$
\mu_{\rm B} = \frac{eh}{4\pi m} = 9.27 \times 10^{-24} \,\text{J/T} \quad \text{(Bohr magneton).} \tag{32-25}
$$

For an electron, the spin is opposite the magnetic dipole moment.

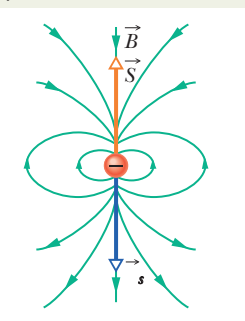

**Figure 32-10** The spin  $\vec{S}$ , spin magnetic dipole moment  $\vec{\mu}_s$ , and magnetic dipole field  $\vec{B}$  of an electron represented as a microscopic sphere.

Spin magnetic dipole moments of electrons and other elementary particles can be expressed in terms of  $\mu_B$ . For an electron, the magnitude of the measured z component of  $\vec{\mu}_s$  is

$$
|\mu_{s,z}| = 1\mu_B. \tag{32-26}
$$

(The quantum physics of the electron, called *quantum electrodynamics,* or QED, reveals that  $\mu_{sz}$  is actually slightly greater than  $1\mu_B$ , but we shall neglect that fact.)

*Energy.* When an electron is placed in an external magnetic field  $\vec{B}_{ext}$ , and  $\vec{B}_{ext}$ , and  $\vec{B}_{ext}$ , and  $\vec{B}_{ext}$ . energy *U* can be associated with the orientation of the electron's spin magnetic dipole moment  $\vec{\mu}_s$  just as an energy can be associated with the orientation of the magnetic dipole moment  $\vec{\mu}$  of a current loop placed in  $\vec{B}_{ext}$ . From Eq. 28-38, the orientation energy for the electron is

$$
U = -\vec{\mu}_s \cdot \vec{B}_{ext} = -\mu_{s,z} B_{ext}, \qquad (32-27)
$$

where the *z* axis is taken to be in the direction of  $\vec{B}_{ext}$ .

If we imagine an electron to be a microscopic sphere (which it is not), we can represent the spin  $\vec{S}$ , the spin magnetic dipole moment  $\vec{\mu}_s$ , and the associated magnetic dipole field as in Fig. 32-10.Although we use the word "spin" here, electrons do not spin like tops. How, then, can something have angular momentum without actually rotating? Again, we would need quantum physics to provide the answer.

Protons and neutrons also have an intrinsic angular momentum called spin and an associated intrinsic spin magnetic dipole moment. For a proton those two vectors have the same direction, and for a neutron they have opposite directions. We shall not examine the contributions of these dipole moments to the magnetic fields of atoms because they are about a thousand times smaller than that due to an electron.

# **Checkpoint 4**

The figure here shows the spin orientations of two particles in an external magnetic field  $\vec{B}_{ext}$ . (a) If the particles are electrons, which spin orientation is at lower energy? (b) If, instead, the particles are protons, which spin orientation is at lower energy?

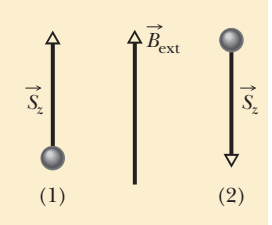

### **Orbital Magnetic Dipole Moment**

When it is in an atom, an electron has an additional angular momentum called its **orbital angular momentum**  $L_{\text{orb}}$ . Associated with  $L_{\text{orb}}$  is an **orbital magnetic dipole moment**  $\vec{\mu}_{orb}$ ; the two are related by

$$
\vec{\mu}_{\rm orb} = -\frac{e}{2m} \vec{L}_{\rm orb}.
$$
 (32-28)

The minus sign means that  $\vec{\mu}_{\rm orb}$  and  $\vec{L}_{\rm orb}$  have opposite directions.

Orbital angular momentum  $\vec{L}_{orb}$  cannot be measured; only its component along any axis can be measured, and that component is quantized. The component along, say, a *z* axis can have only the values given by

$$
L_{\text{orb,z}} = m_{\ell} \frac{h}{2\pi}, \qquad \text{for } m_{\ell} = 0, \pm 1, \pm 2, \dots, \pm (\text{limit}), \tag{32-29}
$$

in which  $m_{\ell}$  is called the *orbital magnetic quantum number* and "limit" refers to some largest allowed integer value for  $m_{\ell}$ . The signs in Eq. 32-29 have to do with the direction of *L*orb,*<sup>z</sup>* along the *z* axis.

The orbital magnetic dipole moment  $\vec{\mu}_{\rm orb}$  of an electron also cannot itself be measured; only its component along an axis can be measured, and that component is quantized. By writing Eq. 32-28 for a component along the same *z* axis as above and then substituting for  $L_{orb,z}$  from Eq. 32-29, we can write the *z* component  $\mu_{\text{orb},z}$  of the orbital magnetic dipole moment as

$$
\mu_{\text{orb,z}} = -m_{\ell} \frac{eh}{4\pi m} \tag{32-30}
$$

and, in terms of the Bohr magneton, as

$$
\mu_{\text{orb},z} = -m_{\ell}\mu_{\text{B}}.\tag{32-31}
$$

When an atom is placed in an external magnetic field  $\vec{B}_{\rm ext}$ , an energy  $U$  can be associated with the orientation of the orbital magnetic dipole moment of each electron in the atom. Its value is

$$
U = -\vec{\mu}_{\rm orb} \cdot \vec{B}_{\rm ext} = -\mu_{\rm orb,z} B_{\rm ext}, \qquad (32-32)
$$

where the *z* axis is taken in the direction of  $\vec{B}_{\text{ext}}$ .

Although we have used the words "orbit" and "orbital" here, electrons do not orbit the nucleus of an atom like planets orbiting the Sun. How can an electron have an orbital angular momentum without orbiting in the common meaning of the term? Once again, this can be explained only with quantum physics.

### **Loop Model for Electron Orbits**

We can obtain Eq. 32-28 with the nonquantum derivation that follows, in which we assume that an electron moves along a circular path with a radius that is much larger than an atomic radius (hence the name "loop model"). However, the derivation does not apply to an electron within an atom (for which we need quantum physics).

We imagine an electron moving at constant speed  $\nu$  in a circular path of radius *r*, counterclockwise as shown in Fig. 32-11. The motion of the negative charge of the electron is equivalent to a conventional current *i* (of positive charge) that is clockwise, as also shown in Fig. 32-11. The magnitude of the orbital magnetic dipole moment of such a *current loop* is obtained from Eq. 28-35 with  $N = 1$ :

$$
\mu_{\rm orb} = iA, \tag{32-33}
$$

where *A* is the area enclosed by the loop. The direction of this magnetic dipole moment is, from the right-hand rule of Fig. 29-21, downward in Fig. 32-11.

To evaluate Eq. 32-33, we need the current *i*. Current is, generally, the rate at which charge passes some point in a circuit. Here, the charge of magnitude *e* takes a time  $T = 2\pi r/v$  to circle from any point back through that point, so

$$
i = \frac{\text{charge}}{\text{time}} = \frac{e}{2\pi r/v}.\tag{32-34}
$$

Substituting this and the area  $A = \pi r^2$  of the loop into Eq. 32-33 gives us

$$
\mu_{\rm orb} = \frac{e}{2\pi r/v} \pi r^2 = \frac{evr}{2}.
$$
 (32-35)

To find the electron's orbital angular momentum  $\vec{L}_{orb}$ , we use Eq. 11-18,  $\vec{\ell} = m(\vec{r} \times \vec{v})$ . Because  $\vec{r}$  and  $\vec{v}$  are perpendicular,  $\vec{L}_{orb}$  has the magnitude

$$
L_{\rm orb} = mrv \sin 90^\circ = mrv. \tag{32-36}
$$

The vector  $\vec{L}_{orb}$  is directed upward in Fig. 32-11 (see Fig. 11-12). Combining

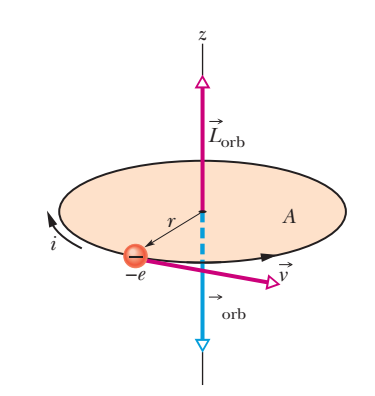

**Figure 32-11** An electron moving at constant speed *v* in a circular path of radius *r* that encloses an area *A*.The electron has an orbital angular momentum  $\vec{L}_{orb}$  and an associated orbital magnetic dipole moment  $\vec{\mu}_{orb}$ . A clockwise current *i* (of positive charge) is equivalent to the counterclockwise circulation of the negatively charged electron.

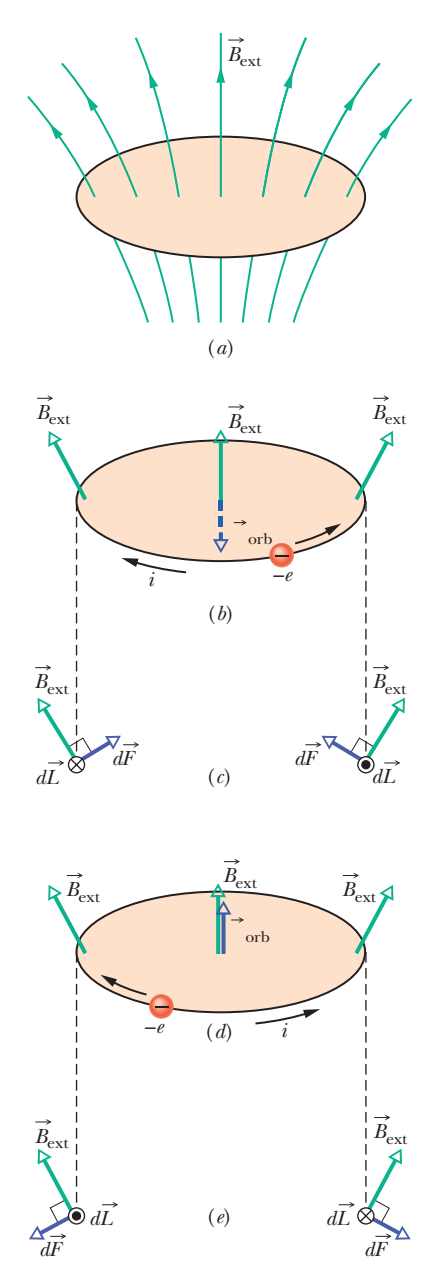

**Figure 32-12** (*a*) A loop model for an electron orbiting in an atom while in a nonuniform magnetic field  $\vec{B}_{ext}$ . (*b*) Charge  $-e$  moves counterclockwise; the associated conventional current *i* is clockwise. (*c*) The magnetic forces  $d\vec{F}$  on the left and right sides of the loop, as seen from the plane of the loop. The net force on the loop is upward. (*d*) Charge *e* now moves clockwise. (*e*) The net force on the loop is now downward.

Eqs. 32-35 and 32-36, generalizing to a vector formulation, and indicating the opposite directions of the vectors with a minus sign yield

$$
\vec{\mu}_{\rm orb} = -\frac{e}{2m} \vec{L}_{\rm orb},
$$

which is Eq. 32-28. Thus, by "classical" (nonquantum) analysis we have obtained the same result, in both magnitude and direction, given by quantum physics. You might wonder, seeing as this derivation gives the correct result for an electron within an atom, why the derivation is invalid for that situation. The answer is that this line of reasoning yields other results that are contradicted by experiments.

### **Loop Model in a Nonuniform Field**

We continue to consider an electron orbit as a current loop, as we did in Fig. 32-11. Now, however, we draw the loop in a nonuniform magnetic field  $\vec{B}_{ext}$  as shown in Fig. 32-12*a*. (This field could be the diverging field near the north pole of the magnet in Fig. 32-4.) We make this change to prepare for the next several modules, in which we shall discuss the forces that act on magnetic materials when the materials are placed in a nonuniform magnetic field. We shall discuss these forces by assuming that the electron orbits in the materials are tiny current loops like that in Fig. 32-12*a*.

Here we assume that the magnetic field vectors all around the electron's circular path have the same magnitude and form the same angle with the vertical, as shown in Figs. 32-12*b* and *d*. We also assume that all the electrons in an atom move either counterclockwise (Fig. 32-12*b*) or clockwise (Fig. 32-12*d*). The associated conventional current *i* around the current loop and the orbital magnetic dipole moment  $\vec{\mu}_{orb}$  produced by *i* are shown for each direction of motion.

Figures 32-12*c* and *e* show diametrically opposite views of a length element  $d\vec{L}$  of the loop that has the same direction as *i*, as seen from the plane of the orbit. Also shown are the field  $\vec{B}_{ext}$  and the resulting magnetic force  $d\vec{F}$  on  $d\vec{L}$ . Recall that a current along an element  $d\vec{L}$  in a magnetic field  $\vec{B}_{ext}$  experiences a magnetic force  $d\vec{F}$  as given by Eq. 28-28: netic force  $d\vec{F}$  as given by Eq. 28-28:

$$
d\vec{F} = i \, d\vec{L} \times \vec{B}_{\text{ext}}.\tag{32-37}
$$

On the left side of Fig. 32-12*c*, Eq. 32-37 tells us that the force  $d\vec{F}$  is directed On the left side of Fig. 32-12*c*, Eq. 32-37 tells us that the force  $d\vec{F}$  is directed upward and rightward. On the right side, the force  $d\vec{F}$  is just as large and is directed upward and leftward. Because their angles are the same, the horizontal components of these two forces cancel and the vertical components add.The same is true at any other two symmetric points on the loop. Thus, the net force on the current loop of Fig. 32-12*b* must be upward. The same reasoning leads to a downward net force on the loop in Fig. 32-12*d*. We shall use these two results shortly when we examine the behavior of magnetic materials in nonuniform magnetic fields.

### **Magnetic Materials**

Each electron in an atom has an orbital magnetic dipole moment and a spin magnetic dipole moment that combine vectorially. The resultant of these two vector quantities combines vectorially with similar resultants for all other electrons in the atom, and the resultant for each atom combines with those for all the other atoms in a sample of a material. If the combination of all these magnetic dipole moments produces a magnetic field, then the material is magnetic. There are three general types of magnetism: diamagnetism, paramagnetism, and ferromagnetism.

- **1.** *Diamagnetism* is exhibited by all common materials but is so feeble that it is masked if the material also exhibits magnetism of either of the other two types. In diamagnetism, weak magnetic dipole moments are produced in the atoms of the material when the material is placed in an external magnetic field *B*<sub>ext</sub>; the combination of all those induced dipole moments gives the material as a whole only a feeble net magnetic field.The dipole moments and thus their net field disappear when  $\vec{B}_{ext}$  is removed. The term *diamagnetic material* usually refers to materials that exhibit only diamagnetism.
- **2.** *Paramagnetism* is exhibited by materials containing transition elements, rare earth elements, and actinide elements (see Appendix G). Each atom of such a material has a permanent resultant magnetic dipole moment, but the moments are randomly oriented in the material and the material as a whole lacks a net magnetic field. However, an external magnetic field  $\vec{B}_{ext}$  can partially align the atomic magnetic dipole moments to give the material a net magnetic field.The alignment and thus its field disappear when  $\vec{B}_{ext}$  is removed. The term *paramagnetic material* usually refers to materials that exhibit primarily paramagnetism.
- **3.** *Ferromagnetism* is a property of iron, nickel, and certain other elements (and of compounds and alloys of these elements). Some of the electrons in these materials have their resultant magnetic dipole moments aligned, which produces regions with strong magnetic dipole moments. An external field  $B_{\rm ext}$  can then align the magnetic moments of such regions, producing a strong magnetic :field for a sample of the material; the field partially persists when  $B_{\text{ext}}$  is removed. We usually use the terms *ferromagnetic material* and *magnetic material* to refer to materials that exhibit primarily ferromagnetism.

The next three modules explore these three types of magnetism.

# **32-6 DIAMAGNETISM**

### **Learning Objectives**

*After reading this module, you should be able to . . .*

**32.36** For a diamagnetic sample placed in an external magnetic field, identify that the field produces a magnetic dipole moment in the sample, and identify the relative orientations of that moment and the field.

### **Key Ideas**

● Diamagnetic materials exhibit magnetism only when placed in an external magnetic field; there they form magnetic dipoles directed opposite the external field.

**32.37** For a diamagnetic sample in a nonuniform magnetic field, describe the force on the sample and the resulting motion.

● In a nonuniform field, diamagnetic materials are repelled from the region of greater magnetic field.

## **Diamagnetism**

We cannot yet discuss the quantum physical explanation of diamagnetism, but we can provide a classical explanation with the loop model of Figs. 32-11 and 32-12. To begin, we assume that in an atom of a diamagnetic material each electron can orbit only clockwise as in Fig. 32-12*d* or counterclockwise as in Fig. 32-12*b*. To :account for the lack of magnetism in the absence of an external magnetic field  $B_{\rm ext}$ , we assume the atom lacks a net magnetic dipole moment. This implies that before  $B_{\text{ext}}$  is applied, the number of electrons orbiting in one direction is the same as that orbiting in the opposite direction, with the result that the net upward magnetic dipole moment of the atom equals the net downward magnetic dipole moment.

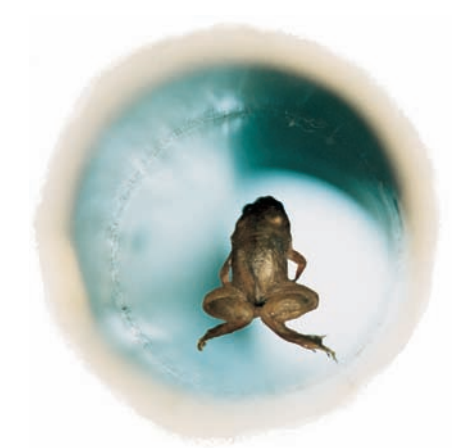

Courtesy A.K. Geim, University of Manchester, UK

**Figure 32-13** An overhead view of a frog that is being levitated in a magnetic field produced by current in a vertical solenoid below the frog.

Now let's turn on the nonuniform field  $\vec{B}_{ext}$  of Fig. 32-12*a*, in which  $\vec{B}_{ext}$  is directed upward but is diverging (the magnetic field lines are diverging). We could do this by increasing the current through an electromagnet or by moving the north pole of a bar magnet closer to, and below, the orbits. As the magnitude of  $\vec{B}_{ext}$  increases from zero to its final maximum, steady-state value, a clockwise electric field is induced around each electron's orbital loop according to Faraday's law and Lenz's law. Let us see how this induced electric field affects the orbiting electrons in Figs. 32-12*b* and *d*.

In Fig. 32-12*b*, the counterclockwise electron is accelerated by the clockwise electric field. Thus, as the magnetic field  $\vec{B}_{ext}$  increases to its maximum value, the electron speed increases to a maximum value.This means that the associated conventional current  $i$  and the downward magnetic dipole moment  $\vec{\mu}$  due to  $i$  also *increase*.

In Fig. 32-12*d*, the clockwise electron is decelerated by the clockwise electric field. Thus, here, the electron speed, the associated current *i*, and the upward magnetic dipole moment  $\vec{\mu}$  due to *i* all *decrease*. By turning on field  $\vec{B}_{ext}$ , we have given the atom a *net* magnetic dipole moment that is downward. This would also be so if the magnetic field were uniform.

Force. The nonuniformity of field  $\vec{B}_{ext}$  also affects the atom. Because the cur-*Force*. The nonuniformity of field  $B_{ext}$  also affects the atom. Because the current *i* in Fig. 32-12*c* increases, the upward magnetic forces  $d\vec{F}$  in Fig. 32-12*c* also increase, as does the net upward force on the current loop. Because current *i* in Fig. 32-12*d* decreases, the downward magnetic forces  $d\vec{F}$  in Fig. 32-12*e* also decrease, as does the net downward force on the current loop.Thus, by turning on the *nonuniform* field  $\vec{B}_{ext}$ , we have produced a net force on the atom; moreover, that force is directed *away* from the region of greater magnetic field.

We have argued with fictitious electron orbits (current loops), but we have ended up with exactly what happens to a diamagnetic material: If we apply the magnetic field of Fig. 32-12, the material develops a downward magnetic dipole moment and experiences an upward force. When the field is removed, both the dipole moment and the force disappear. The external field need not be positioned as shown in Fig. 32-12; similar arguments can be made for other orientations of  $\vec{B}_{ext}$ . In general,

A diamagnetic material placed in an external magnetic field  $\vec{B}_{ext}$  develops a magnetic dipole moment directed opposite  $\vec{B}_{ext}$ . If the field is nonuniform, the diamagnetic material is repelled *from* a region of greater magnetic field *toward* a region of lesser field.

The frog in Fig. 32-13 is diamagnetic (as is any other animal). When the frog was placed in the diverging magnetic field near the top end of a vertical currentcarrying solenoid, every atom in the frog was repelled upward, away from the region of stronger magnetic field at that end of the solenoid. The frog moved upward into weaker and weaker magnetic field until the upward magnetic force balanced the gravitational force on it, and there it hung in midair. The frog is not in discomfort because *every* atom is subject to the same forces and thus there is no force variation within the frog. The sensation is similar to the "weightless" situation of floating in water, which frogs like very much. If we went to the expense of building a much larger solenoid, we could similarly levitate a person in midair due to the person's diamagnetism.

### **Checkpoint 5**

The figure shows two diamagnetic spheres located near the south pole of a bar magnet.Are (a) the magnetic forces on the spheres and (b) the

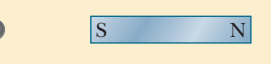

magnetic dipole moments of the spheres directed toward or away from the bar magnet? (c) Is the magnetic force on sphere 1 greater than, less than, or equal to that on sphere 2?

1 2

 $\bullet$ 

# **32-7 PARAMAGNETISM**

### **Learning Objectives**

*After reading this module, you should be able to . . .*

- **32.38** For a paramagnetic sample placed in an external magnetic field, identify the relative orientations of the field and the sample's magnetic dipole moment.
- **32.39** For a paramagnetic sample in a nonuniform magnetic field, describe the force on the sample and the resulting motion.
- **32.40** Apply the relationship between a sample's magnetization *M*, its measured magnetic moment, and its volume.
- **32.41** Apply Curie's law to relate a sample's magnetization *M*

### **Key Ideas**

● Paramagnetic materials have atoms with a permanent magnetic dipole moment but the moments are randomly oriented, with no net moment, unless the material is in an  $\frac{1}{2}$  external magnetic field  $\vec{B}_{ext}$ , where the dipoles tend to align with that field.

 $\bullet$  The extent of alignment within a volume  $V$  is measured as the magnetization *M*, given by

$$
M = \frac{\text{measured magnetic moment}}{V}.
$$

to its temperature *T*, its Curie constant *C*, and the magnitude *B* of the external field.

- **32.42** Given a magnetization curve for a paramagnetic sample, relate the extent of the magnetization for a given magnetic field and temperature.
- **32.43** For a paramagnetic sample at a given temperature and in a given magnetic field, compare the energy associated with the dipole orientations and the thermal motion.
- Complete alignment (saturation) of all *N* dipoles in the volume gives a maximum value  $M_{\rm max}=N\mu/V.$
- $\bullet$  At low values of the ratio  $B_{\text{ext}}/T$ ,

$$
M = C \frac{B_{\text{ext}}}{T}
$$
 (Curie's law),

where *T* is the temperature (in kelvins) and *C* is a material's Curie constant.

● In a nonuniform external field, a paramagnetic material is attracted to the region of greater magnetic field.

### **Paramagnetism**

In paramagnetic materials, the spin and orbital magnetic dipole moments of the electrons in each atom do not cancel but add vectorially to give the atom a net (and permanent) magnetic dipole moment  $\vec{\mu}$ . In the absence of an external magnetic field, these atomic dipole moments are randomly oriented, and the net magnetic dipole moment of the material is zero. However, if a sample of the material is placed in an external magnetic field  $\vec{B}_{ext}$ , the magnetic dipole moments tend to line up with the field, which gives the sample a net magnetic dipole moment. This alignment with the external field is the opposite of what we saw with diamagnetic materials.

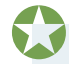

A paramagnetic material placed in an external magnetic field  $\vec{B}_{\rm ext}$  develops a magnetic dipole moment in the direction of  $\vec{B}_{ext}$ . If the field is nonuniform, the paramagnetic material is attracted *toward* a region of greater magnetic field *from* a region of lesser field.

A paramagnetic sample with *N* atoms would have a magnetic dipole moment of magnitude  $N\mu$  if alignment of its atomic dipoles were complete. However, random collisions of atoms due to their thermal agitation transfer energy among the atoms, disrupting their alignment and thus reducing the sample's magnetic dipole moment.

*Thermal Agitation.* The importance of thermal agitation may be measured by comparing two energies. One, given by Eq. 19-24, is the mean translational kinetic energy  $K = \frac{3}{2}kT$  of an atom at temperature *T*, where *k* is the Boltzmann constant  $(1.38 \times 10^{-23} \text{ J/K})$  and *T* is in kelvins (not Celsius degrees). The other,

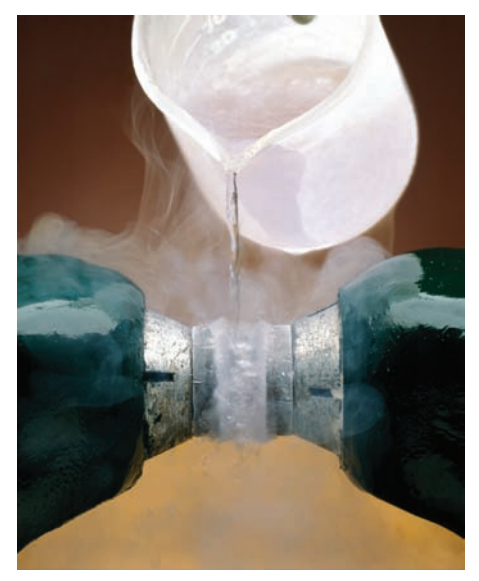

Richard Megna/Fundamental Photographs Liquid oxygen is suspended between the two pole faces of a magnet because the liquid is paramagnetic and is magnetically attracted to the magnet.

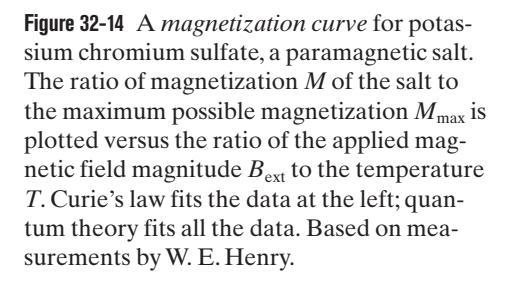

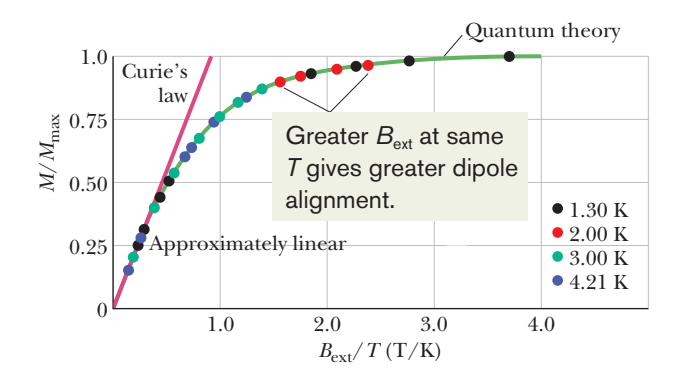

derived from Eq. 28-38, is the difference in energy  $\Delta U_B$  (=  $2\mu B_{ext}$ ) between parallel alignment and antiparallel alignment of the magnetic dipole moment of an atom and the external field. (The lower energy state is  $-\mu B_{\text{ext}}$  and the higher energy state is  $+\mu B_{ext}$ .) As we shall show below,  $K \ge \Delta U_B$ , even for ordinary temperatures and field magnitudes. Thus, energy transfers during collisions among atoms can significantly disrupt the alignment of the atomic dipole moments, keeping the magnetic dipole moment of a sample much less than  $N\mu$ .

*Magnetization.* We can express the extent to which a given paramagnetic sample is magnetized by finding the ratio of its magnetic dipole moment to its volume *V*. This vector quantity, the magnetic dipole moment per unit volume, is the **magnetization**  $M$  of the sample, and its magnitude is

$$
M = \frac{\text{measured magnetic moment}}{V}.
$$
 (32-38)

The unit of  $\vec{M}$  is the ampere–square meter per cubic meter, or ampere per meter (A/m). Complete alignment of the atomic dipole moments, called *saturation* of the sample, corresponds to the maximum value  $M_{\text{max}} = N \mu / V$ .

In 1895 Pierre Curie discovered experimentally that the magnetization of a paramagnetic sample is directly proportional to the magnitude of the external magnetic field  $\vec{B}_{ext}$  and inversely proportional to the temperature *T* in kelvins:

$$
M = C \frac{B_{\text{ext}}}{T}.
$$
\n(32-39)

Equation 32-39 is known as *Curie's law,* and *C* is called the *Curie constant.* Curie's law is reasonable in that increasing  $B_{ext}$  tends to align the atomic dipole moments in a sample and thus to increase *M*, whereas increasing *T* tends to disrupt the alignment via thermal agitation and thus to decrease *M*. However, the law is actually an approximation that is valid only when the ratio  $B_{\text{ext}}/T$  is not too large.

Figure 32-14 shows the ratio  $M/M_{\text{max}}$  as a function of  $B_{\text{ext}}/T$  for a sample of the salt potassium chromium sulfate, in which chromium ions are the paramagnetic substance. The plot is called a *magnetization curve.* The straight line for Curie's law fits the experimental data at the left, for  $B_{\text{ext}}/T$  below about 0.5 T/K. The curve that fits all the data points is based on quantum physics. The data on the right side, near saturation, are very difficult to obtain because they require very strong magnetic fields (about 100 000 times Earth's field), even at very low temperatures.

### **Checkpoint 6**

The figure here shows two paramagnetic spheres located near the south pole of a bar magnet.Are (a) the magnetic forces on the spheres and (b) the

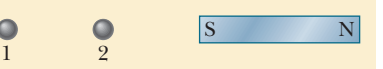

magnetic dipole moments of the spheres directed toward or away from the bar magnet? (c) Is the magnetic force on sphere 1 greater than, less than, or equal to that on sphere 2?

### **Sample Problem 32.03 Orientation energy of a paramagnetic gas in a magnetic field**

A paramagnetic gas at room temperature  $(T = 300 \text{ K})$  is placed in an external uniform magnetic field of magnitude  $B = 1.5$  T; the atoms of the gas have magnetic dipole moment  $\mu = 1.0\mu_B$ . Calculate the mean translational kinetic energy *K* of an atom of the gas and the energy difference  $\Delta U_B$ between parallel alignment and antiparallel alignment of the atom's magnetic dipole moment with the external field.

### **KEY IDEAS**

(1) The mean translational kinetic energy *K* of an atom in a gas depends on the temperature of the gas. (2) The energy  $U_B$  of a magnetic dipole  $\vec{\mu}$  in an external magnetic field  $\vec{B}$  depends on the angle  $\theta$  between the directions of  $\vec{\mu}$  and  $\vec{B}$ .

*Calculations:* From Eq. 19-24, we have

 $= 6.2 \times 10^{-21}$  J = 0.039 eV. (Answer)  $K = \frac{3}{2}kT = \frac{3}{2}(1.38 \times 10^{-23} \text{ J/K})(300 \text{ K})$ 

From Eq. 28-38 ( $U_B = -\vec{\mu} \cdot \vec{B}$ ), we can write the difference  $\Delta U_B$  between parallel alignment ( $\theta = 0^{\circ}$ ) and antiparallel alignment ( $\theta = 180^\circ$ ) as

$$
\Delta U_B = -\mu B \cos 180^\circ - (-\mu B \cos 0^\circ) = 2\mu B
$$
  
= 2\mu\_B B = 2(9.27 × 10<sup>-24</sup> J/T)(1.5 T)  
= 2.8 × 10<sup>-23</sup> J = 0.000 17 eV. (Answer)

Here *K* is about 230 times  $\Delta U_B$ ; so energy exchanges among the atoms during their collisions with one another can easily reorient any magnetic dipole moments that might be aligned with the external magnetic field. That is, as soon as a magnetic dipole moment happens to become aligned with the external field, in the dipole's low energy state, chances are very good that a neighboring atom will hit the atom, transferring enough energy to put the dipole in a higher energy state. Thus, the magnetic dipole moment exhibited by the paramagnetic gas must be due to fleeting partial alignments of the atomic dipole moments.

**PLUS** Additional examples, video, and practice available at *WileyPLUS* 

# **32-8 FERROMAGNETISM**

### **Learning Objectives**

*After reading this module, you should be able to . . .*

- **32.44** Identify that ferromagnetism is due to a quantum mechanical interaction called exchange coupling.
- **32.45** Explain why ferromagnetism disappears when the temperature exceeds the material's Curie temperature.
- **32.46** Apply the relationship between the magnetization of a ferromagnetic sample and the magnetic moment of its atoms.
- **32.47** For a ferromagnetic sample at a given temperature and in a given magnetic field, compare the energy associated with the dipole orientations and the thermal motion.
- **32.48** Describe and sketch a Rowland ring.

### **Key Ideas**

● The magnetic dipole moments in a ferromagnetic material can be aligned by an external magnetic field and then, after the external field is removed, remain partially aligned in regions (domains).

**32.49** Identify magnetic domains.

- **32.50** For a ferromagnetic sample placed in an external magnetic field, identify the relative orientations of the field and the magnetic dipole moment.
- **32.51** Identify the motion of a ferromagnetic sample in a nonuniform field.
- **32.52** For a ferromagnetic object placed in a uniform magnetic field, calculate the torque and orientation energy.
- **32.53** Explain hysteresis and a hysteresis loop.
- **32.54** Identify the origin of lodestones.
- Alignment is eliminated at temperatures above a material's Curie temperature.
- In a nonuniform external field, a ferromagnetic material is attracted to the region of greater magnetic field.

### **Ferromagnetism**

When we speak of magnetism in everyday conversation, we almost always have a mental picture of a bar magnet or a disk magnet (probably clinging to a refrigerator door). That is, we picture a ferromagnetic material having strong,

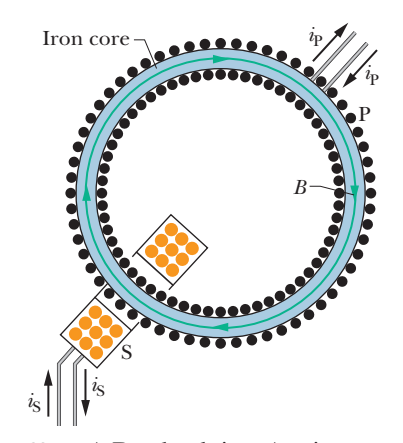

**Figure 32-15** A Rowland ring. A primary coil P has a core made of the ferromagnetic material to be studied (here iron).The core is magnetized by a current  $i<sub>P</sub>$  sent through coil P. (The turns of the coil are represented by dots.) The extent to which the core is magnetized determines the total magnetic field  $\vec{B}$  within coil P. Field  $\vec{B}$  can be measured by means of a secondary coil S.

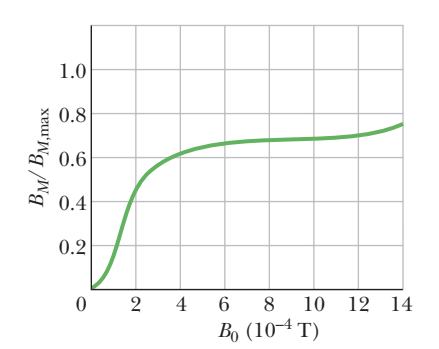

**Figure 32-16** A magnetization curve for a ferromagnetic core material in the Rowland ring of Fig. 32-15. On the vertical axis, 1.0 corresponds to complete alignment (saturation) of the atomic dipoles within the material.

permanent magnetism, and not a diamagnetic or paramagnetic material having weak, temporary magnetism.

Iron, cobalt, nickel, gadolinium, dysprosium, and alloys containing these elements exhibit ferromagnetism because of a quantum physical effect called *exchange coupling* in which the electron spins of one atom interact with those of neighboring atoms. The result is alignment of the magnetic dipole moments of the atoms, in spite of the randomizing tendency of atomic collisions due to thermal agitation.This persistent alignment is what gives ferromagnetic materials their permanent magnetism.

*Thermal Agitation.* If the temperature of a ferromagnetic material is raised above a certain critical value, called the *Curie temperature,* the exchange coupling ceases to be effective. Most such materials then become simply paramagnetic; that is, the dipoles still tend to align with an external field but much more weakly, and thermal agitation can now more easily disrupt the alignment. The Curie temperature for iron is 1043 K ( $= 770^{\circ}$ C).

*Measurement.* The magnetization of a ferromagnetic material such as iron can be studied with an arrangement called a *Rowland ring* (Fig. 32-15). The material is formed into a thin toroidal core of circular cross section.A primary coil P having *n* turns per unit length is wrapped around the core and carries current  $i<sub>P</sub>$ . (The coil is essentially a long solenoid bent into a circle.) If the iron core were not present, the magnitude of the magnetic field inside the coil would be, from Eq. 29-23,

$$
B_0 = \mu_0 i_P n. \tag{32-40}
$$

However, with the iron core present, the magnetic field  $\vec{B}$  inside the coil is greater than  $\vec{B}_0$ , usually by a large amount. We can write the magnitude of this field as

$$
B = B_0 + B_M, \t\t(32-41)
$$

where  $B_M$  is the magnitude of the magnetic field contributed by the iron core. This contribution results from the alignment of the atomic dipole moments within the iron, due to exchange coupling and to the applied magnetic field  $B_0$ , and is proportional to the magnetization *M* of the iron. That is, the contribution  $B_M$  is proportional to the magnetic dipole moment per unit volume of the iron. To determine  $B_M$  we use a secondary coil S to measure B, compute  $B_0$  with Eq. 32-40, and subtract as suggested by Eq. 32-41.

Figure 32-16 shows a magnetization curve for a ferromagnetic material in a Rowland ring: The ratio  $B_M/B_{M,\text{max}}$ , where  $B_{M,\text{max}}$  is the maximum possible value of  $B_M$ , corresponding to saturation, is plotted versus  $B_0$ . The curve is like Fig. 32-14, the magnetization curve for a paramagnetic substance: Both curves show the extent to which an applied magnetic field can align the atomic dipole moments of a material.

For the ferromagnetic core yielding Fig. 32-16, the alignment of the dipole moments is about 70% complete for  $B_0 \approx 1 \times 10^{-3}$  T. If  $B_0$  were increased to 1 T, the alignment would be almost complete (but  $B_0 = 1$  T, and thus almost complete saturation, is quite difficult to obtain).

### **Magnetic Domains**

Exchange coupling produces strong alignment of adjacent atomic dipoles in a ferromagnetic material at a temperature below the Curie temperature. Why, then, isn't the material naturally at saturation even when there is no applied magnetic field  $B_0$ ? Why isn't every piece of iron a naturally strong magnet?

To understand this, consider a specimen of a ferromagnetic material such as iron that is in the form of a single crystal; that is, the arrangement of the atoms that make it up—its crystal lattice—extends with unbroken regularity throughout the volume of the specimen. Such a crystal will, in its normal state, be made up of a number of *magnetic domains.* These are regions of the crystal throughout which the alignment of the atomic dipoles is essentially perfect. The domains, however, are not all aligned. For the crystal as a whole, the domains are so oriented that they largely cancel with one another as far as their external magnetic effects are concerned.

Figure 32-17 is a magnified photograph of such an assembly of domains in a single crystal of nickel. It was made by sprinkling a colloidal suspension of finely powdered iron oxide on the surface of the crystal. The domain boundaries, which are thin regions in which the alignment of the elementary dipoles changes from a certain orientation in one of the domains forming the boundary to a different orientation in the other domain, are the sites of intense, but highly localized and nonuniform, magnetic fields. The suspended colloidal particles are attracted to these boundaries and show up as the white lines (not all the domain boundaries are apparent in Fig. 32-17). Although the atomic dipoles in each domain are completely aligned as shown by the arrows, the crystal as a whole may have only a very small resultant magnetic moment.

Actually, a piece of iron as we ordinarily find it is not a single crystal but an assembly of many tiny crystals, randomly arranged; we call it a *polycrystalline solid.* Each tiny crystal, however, has its array of variously oriented domains, just as in Fig. 32-17. If we magnetize such a specimen by placing it in an external magnetic field of gradually increasing strength, we produce two effects; together they produce a magnetization curve of the shape shown in Fig. 32-16. One effect is a growth in size of the domains that are oriented along the external field at the expense of those that are not. The second effect is a shift of the orientation of the dipoles within a domain, as a unit, to become closer to the field direction.

Exchange coupling and domain shifting give us the following result:

A ferromagnetic material placed in an external magnetic field  $\vec{B}_{ext}$  develops a strong magnetic dipole moment in the direction of  $B_{\text{ext}}$ . If the field is nonuniform, the ferromagnetic material is attracted *toward* a region of greater magnetic field *from* a region of lesser field.

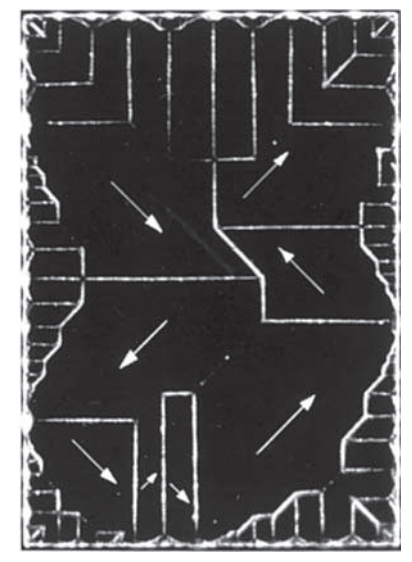

Courtesy Ralph W. DeBlois

**Figure 32-17** A photograph of domain patterns within a single crystal of nickel; white lines reveal the boundaries of the domains. The white arrows superimposed on the photograph show the orientations of the magnetic dipoles within the domains and thus the orientations of the net magnetic dipoles of the domains. The crystal as a whole is unmagnetized if the net magnetic field (the vector sum over all the domains) is zero.

### **Hysteresis**

Magnetization curves for ferromagnetic materials are not retraced as we increase and then decrease the external magnetic field  $B_0$ . Figure 32-18 is a plot of  $B_M$ versus  $B_0$  during the following operations with a Rowland ring: (1) Starting with the iron unmagnetized (point *a*), increase the current in the toroid until  $B_0$  (=  $\mu_0$ *in*) has the value corresponding to point *b*; (2) reduce the current in the toroid winding (and thus  $B_0$ ) back to zero (point *c*); (3) reverse the toroid current and increase it in magnitude until  $B_0$  has the value corresponding to point *d*; (4) reduce the current to zero again (point *e*); (5) reverse the current once more until point *b* is reached again.

The lack of retraceability shown in Fig. 32-18 is called **hysteresis,** and the curve *bcdeb* is called a *hysteresis loop.* Note that at points *c* and *e* the iron core is magnetized, even though there is no current in the toroid windings; this is the familiar phenomenon of permanent magnetism.

Hysteresis can be understood through the concept of magnetic domains. Evidently the motions of the domain boundaries and the reorientations of the domain directions are not totally reversible. When the applied magnetic field  $B_0$ is increased and then decreased back to its initial value, the domains do not return completely to their original configuration but retain some "memory" of their alignment after the initial increase. This memory of magnetic materials is essential for the magnetic storage of information.

This memory of the alignment of domains can also occur naturally. When lightning sends currents along multiple tortuous paths through the ground, the currents produce intense magnetic fields that can suddenly magnetize any

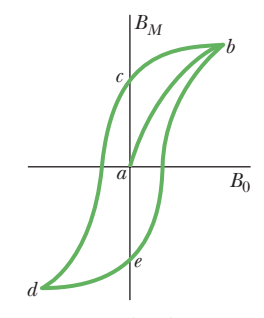

**Figure 32-18** A magnetization curve (*ab*) for a ferromagnetic specimen and an associated hysteresis loop (*bcdeb*).

ferromagnetic material in nearby rock. Because of hysteresis, such rock material retains some of that magnetization after the lightning strike (after the currents disappear). Pieces of the rock—later exposed, broken, and loosened by weathering—are then lodestones.

#### **Sample Problem 32.04 Magnetic dipole moment of a compass needle**

A compass needle made of pure iron (density  $7900 \text{ kg/m}^3$ ) has a length *L* of 3.0 cm, a width of 1.0 mm, and a thickness of 0.50 mm. The magnitude of the magnetic dipole moment of an iron atom is  $\mu_{\text{Fe}} = 2.1 \times 10^{-23} \text{ J/T}$ . If the magnetization of the needle is equivalent to the alignment of 10% of the atoms in the needle, what is the magnitude of the needle's magnetic dipole moment  $\vec{\mu}$ ?

### **KEY IDEAS**

(1) Alignment of all *N* atoms in the needle would give a magnitude of  $N\mu_{\text{Fe}}$  for the needle's magnetic dipole moment  $\vec{\mu}$ . However, the needle has only 10% alignment (the random orientation of the rest does not give any net contribution to  $\vec{\mu}$ ). Thus,

$$
\mu = 0.10 N \mu_{\text{Fe}}.\tag{32-42}
$$

(2) We can find the number of atoms *N* in the needle from the needle's mass:

$$
N = \frac{\text{needle's mass}}{\text{iron's atomic mass}}.\tag{32-43}
$$

*Finding N:* Iron's atomic mass is not listed in Appendix F, but its molar mass *M* is.Thus, we write

iron's atomic mass = 
$$
\frac{\text{iron's molar mass } M}{\text{Avogadro's number } N_A}
$$
. (32-44)

Next, we can rewrite Eq. 32-43 in terms of the needle's mass *m*, the molar mass *M*, and Avogadro's number  $N_A$ :

$$
N = \frac{mN_A}{M}.\tag{32-45}
$$

The needle's mass *m* is the product of its density and its volume. The volume works out to be  $1.5 \times 10^{-8}$  m<sup>3</sup>; so

$$
neededle's mass m = (needle's density)(needle's volume)
$$
  
= (7900 kg/m<sup>3</sup>)(1.5 × 10<sup>-8</sup> m<sup>3</sup>)  
= 1.185 × 10<sup>-4</sup> kg.

Substituting into Eq. 32-45 with this value for *m*, and also 55.847 g/mol (=  $0.055$  847 kg/mol) for *M* and  $6.02 \times 10^{23}$  for  $N_A$ , we find

$$
N = \frac{(1.185 \times 10^{-4} \text{ kg})(6.02 \times 10^{23})}{0.055847 \text{ kg/mol}}
$$

$$
= 1.2774 \times 10^{21}.
$$

*Finding*  $\mu$ *:* Substituting our value of *N* and the value of  $\mu_{\text{Fe}}$ into Eq. 32-42 then yields

$$
\mu = (0.10)(1.2774 \times 10^{21})(2.1 \times 10^{-23} \text{ J/T})
$$
  
= 2.682 × 10<sup>-3</sup> J/T ≈ 2.7 × 10<sup>-3</sup> J/T. (Answer)

Additional examples, video, and practice available at *WileyPLUS*

### **Review & Summary**

Gauss' Law for Magnetic Fields The simplest magnetic structures are magnetic dipoles. Magnetic monopoles do not exist (as far as we know). **Gauss' law** for magnetic fields,

$$
\Phi_B = \oint \vec{B} \cdot d\vec{A} = 0, \qquad (32-1)
$$

states that the net magnetic flux through any (closed) Gaussian surface is zero. It implies that magnetic monopoles do not exist.

**Maxwell's Extension of Ampere's Law** A changing electric flux induces a magnetic field  $\vec{B}$ . Maxwell's law,

$$
\oint \vec{B} \cdot d\vec{s} = \mu_0 \varepsilon_0 \frac{d\Phi_E}{dt}
$$
 (Maxwell's law of induction), (32-3)

relates the magnetic field induced along a closed loop to the changing electric flux  $\Phi_E$  through the loop. Ampere's law,

 $\oint \vec{B} \cdot d\vec{s} = \mu_0 i_{\text{enc}}$  (Eq. 32-4), gives the magnetic field generated by a current *i*<sub>enc</sub> encircled by a closed loop. Maxwell's law and Ampere's law can be written as the single equation

$$
\oint \vec{B} \cdot d\vec{s} = \mu_0 \varepsilon_0 \frac{d\Phi_E}{dt} + \mu_0 i_{\text{enc}} \quad \text{(Ampere-Maxwell law). (32-5)}
$$

**Displacement Current** We define the fictitious *displacement current* due to a changing electric field as

$$
i_d = \varepsilon_0 \frac{d\Phi_E}{dt}.
$$
 (32-10)

Equation 32-5 then becomes

$$
\oint \vec{B} \cdot d\vec{s} = \mu_0 i_{d,enc} + \mu_0 i_{enc}
$$
 (Ampere-Maxwell law), (32-11)

where  $i_{\text{d,enc}}$  is the displacement current encircled by the integration

loop. The idea of a displacement current allows us to retain the notion of continuity of current through a capacitor. However, displacement current is *not* a transfer of charge.

**Maxwell's Equations** Maxwell's equations, displayed in Table 32-1, summarize electromagnetism and form its foundation, including optics.

**Earth's Magnetic Field** Earth's magnetic field can be approximated as being that of a magnetic dipole whose dipole moment makes an angle of 11.5° with Earth's rotation axis, and with the south pole of the dipole in the Northern Hemisphere. The direction of the local magnetic field at any point on Earth's surface is given by the *field declination* (the angle left or right from geographic north) and the *field inclination* (the angle up or down from the horizontal).

**Spin Magnetic Dipole Moment** An electron has an intrinsic angular momentum called *spin angular momentum* (or *spin*)  $\vec{S}$ , with which an intrinsic *spin magnetic dipole moment*  $\vec{\mu}_s$  is associated:

$$
\vec{\mu}_s = -\frac{e}{m} \vec{S}.
$$
 (32-22)

For a measurement along a *z* axis, the component  $S<sub>z</sub>$  can have only the values given by

$$
S_z = m_s \frac{h}{2\pi}, \qquad \text{for } m_s = \pm \frac{1}{2}, \tag{32-23}
$$

where  $h$  (= 6.63  $\times$  10<sup>-34</sup> J·s) is the Planck constant. Similarly,

$$
\mu_{s,z} = \pm \frac{eh}{4\pi m} = \pm \mu_B, \qquad (32-24, 32-26)
$$

where  $\mu_B$  is the *Bohr magneton*:

$$
\mu_{\rm B} = \frac{eh}{4\pi m} = 9.27 \times 10^{-24} \,\text{J/T}.\tag{32-25}
$$

The energy *U* associated with the orientation of the spin magnetic dipole moment in an external magnetic field  $\vec{B}_{ext}$  is

$$
U = -\vec{\mu}_s \cdot \vec{B}_{ext} = -\mu_{s,z} B_{ext}.
$$
 (32-27)

**Orbital Magnetic Dipole Moment** An electron in an atom has an additional angular momentum called its *orbital angular momentum*  $\vec{L}_{orb}$ , with which an *orbital magnetic dipole momentum*  $\vec{\mu}_{orb}$  is associated:

$$
\vec{\mu}_{\rm orb} = -\frac{e}{2m} \vec{L}_{\rm orb}.
$$
 (32-28)

# **Problems**

**1** *Uniform electric flux.* Figure 32-19 shows a circular region of radius  $R = 4.00$  cm in which a uniform electric flux is directed out of the plane of the page. The total electric flux through the region is given by  $\Phi_E = (3.00)$  $mV \cdot m/s$ *t*, where *t* is in seconds. What is the magnitude of the magnetic field that is induced at radial distances (a) 2.00 cm and (b) 5.00 cm? (c) At what radial distance is the field magnitude maximum?

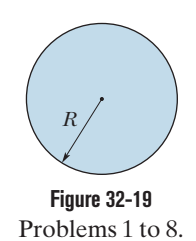

**2** *Nonuniform electric flux.* Figure 32-19 shows a circular re-

gion of radius  $R = 2.00$  cm in which an electric flux is directed

Orbital angular momentum is quantized and can have only measured values given by

$$
L_{\text{orb,z}} = m_{\ell} \frac{h}{2\pi},
$$
  
for  $m_{\ell} = 0, \pm 1, \pm 2, ..., \pm$  (limit). (32-29)

The associated magnetic dipole moment is given by

$$
\mu_{\text{orb,z}} = -m_{\ell} \frac{eh}{4\pi m} = -m_{\ell} \mu_{\text{B}}.
$$
 (32-30, 32-31)

The energy *U* associated with the orientation of the orbital magnetic dipole moment in an external magnetic field  $\vec{B}_{ext}$  is

$$
U = -\vec{\mu}_{\text{orb}} \cdot \vec{B}_{\text{ext}} = -\mu_{\text{orb},z} B_{\text{ext}}.
$$
 (32-32)

**Diamagnetism** *Diamagnetic materials* exhibit magnetism only when placed in an external magnetic field; there they form magnetic dipoles directed opposite the external field. In a nonuniform field, they are repelled from the region of greater magnetic field.

**Paramagnetism** *Paramagnetic materials* have atoms with a permanent magnetic dipole moment but the moments are randomly oriented unless the material is in an external magnetic field *B*<sub>ext</sub>, where the dipoles tend to align with the external field. The extent of alignment within a volume *V* is measured as the *magnetization M*, given by

$$
M = \frac{\text{measured magnetic moment}}{V}.
$$
 (32-38)

Complete alignment (*saturation*) of all *N* dipoles in the volume gives a maximum value  $M_{\text{max}} = N\mu/V$ . At low values of the ratio  $B_{\text{ext}}/T$ ,

$$
M = C \frac{B_{\text{ext}}}{T}
$$
 (Curie's law), (32-39)

where *T* is the temperature (kelvins) and *C* is a material's *Curie constant*.

In a nonuniform external field, a paramagnetic material is attracted to the region of greater magnetic field.

**Ferromagnetism** The magnetic dipole moments in a *ferromagnetic material* can be aligned by an external magnetic field and then, after the external field is removed, remain partially aligned in regions (*domains*). Alignment is eliminated at temperatures above a material's *Curie temperature*. In a nonuniform external field, a ferromagnetic material is attracted to the region of greater magnetic field.

out of the plane of the page. The flux encircled by a concentric circle of radius *r* is given by  $\Phi_{E,enc} = (0.600 \text{ V} \cdot \text{m/s})(r/R)t$ , where  $r \leq R$  and *t* is in seconds. What is the magnitude of the induced magnetic field at radial distances (a) 2.00 cm and (b) 5.00 cm?

**3** *Uniform electric field.* In Fig. 32-19, a uniform electric field is directed out of the page within a circular region of radius  $R = 4.00$  cm. The field magnitude is given by  $E = (4.50 \times 10^{-3} \text{ V/m} \cdot \text{s})t$ , where *t* is in seconds. What is the magnitude of the induced magnetic field at radial distances (a) 2.00 cm and (b) 5.00 cm? (c) At what radial distance is the field magnitude maximum?

**4** *Nonuniform electric field.* In Fig. 32-19, an electric field is directed out of the page within a circular region of radius  $R = 4.00$  cm. The field magnitude is  $E = (0.500 \text{ V/m} \cdot \text{s})(1 - r/R)t$ , where *t* is in seconds and *r* is the radial distance  $(r \leq R)$ . What is the magnitude of the induced magnetic field at radial distances (a) 2.00 cm and (b) 5.00 cm? (c) At what radial distance is the field magnitude maximum?

**5** *Uniform displacement-current density.* Figure 32-19 shows a circular region of radius  $R = 4.00$  cm in which a displacement current is directed out of the page.The displacement current has a uniform density of magnitude  $J_d = 6.00 \text{ A/m}^2$ . What is the magnitude of the magnetic field due to the displacement current at radial distances (a) 2.00 cm and (b) 5.00 cm?

**6** *Uniform displacement current.* Figure 32-19 shows a circular region of radius  $R = 3.00$  cm in which a uniform displacement current  $i_d$  = 0.300 A is out of the page. What is the magnitude of the magnetic field due to the displacement current at radial distances (a) 2.00 cm and (b) 5.00 cm?

**7** *Nonuniform displacement-current density.* Figure 32-19 shows a circular region of radius  $R = 4.00$  cm in which a displacement current is directed out of the page. The magnitude of the density of this displacement current is  $J_d = (4.00 \text{ A/m}^2)(1 - r/R)$ , where *r* is the radial distance  $(r \leq R)$ . What is the magnitude of the magnetic field due to the displacement current at (a)  $r = 2.00$  cm and (b)  $r = 5.00$  cm? (c) At what radial distance is the field magnitude maximum?

**8** *Nonuniform displacement current.* Figure 32-19 shows a circular region of radius  $R = 3.00$  cm in which a displacement current  $i_d$ is directed out of the figure. The magnitude of the displacement current is  $i_d = (3.00 \text{ A})(r/R)$ , where *r* is the radial distance  $(r \leq R)$  from the center. What is the magnitude of the magnetic field due to  $i_d$  at radial distances (a) 2.00 cm and (b) 6.00 cm?

**9** In a certain region the average horizontal component of Earth's magnetic field in 1912 was 14  $\mu$ T, and the average inclination or "dip" was 70°. What was the corresponding magnitude of Earth's magnetic field?

**10** A capacitor with parallel circular plates of radius  $R = 1.20$  cm is discharging via a current of 12.0 A. Consider a loop of radius *R*/3 that is centered on the central axis between the plates. (a) How much displacement current is encircled by the loop? The maximum induced magnetic field has a magnitude of 12.0 mT. At what radius (b) inside and (c) outside the capacitor gap is the magnitude of the induced magnetic field 6.00 mT?

**11** A sample of the paramagnetic salt to which the magnetization curve of Fig. 32-14 applies is to be tested to see whether it obeys Curie's law. The sample is placed in a uniform 0.60 T magnetic field that remains constant throughout the experiment. The magnetization *M* is then measured at temperatures ranging from 10 to 300 K. Will it be found that Curie's law is valid under these conditions?

**12** Assume the average value of the vertical component of Earth's magnetic field is 43  $\mu$ T (downward) for all of a certain land region of the United States, with an area of 2000 km2 . What then are the (a) magnitude and (b) direction (inward or outward) of the net magnetic flux through the rest of Earth's surface (the entire surface excluding Arizona)?

**13** A magnet in the form of a cylindrical rod has a length of 5.00 cm and a diameter of 6.00 mm. It has a uniform magnetization of  $5.30 \times 10^3$  A/m. What is its magnetic dipole moment?

**14** The magnitude of the electric field between the two circular parallel plates in Fig. 32-20 is  $E = (4.0 \times 10^5) - (6.0 \times 10^4 t),$ with *E* in volts per meter and *t* in seconds. At  $t = 0$ ,  $\vec{E}$  is upward. The plate area is  $6.0 \times 10^{-2}$  m<sup>2</sup>. For  $t \ge 0$ , what are the (a) magnitude and (b) direction (up or down) of the displacement current between

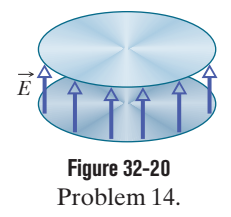

the plates and (c) is the direction of the induced magnetic field clockwise or counterclockwise in the figure?

**15** The magnitude of the magnetic dipole moment of Earth is  $8.0 \times 10^{22}$  J/T. (a) If the origin of this magnetism were a magnetized iron sphere at the center of Earth, what would be its radius? (b) What fraction of the volume of Earth would such a sphere occupy? Assume complete alignment of the dipoles. The density of Earth's inner core is  $14 \text{ g/cm}^3$ . The magnetic dipole moment of an iron atom is  $2.1 \times 10^{-23}$  J/T. (*Note:* Earth's inner core is in fact thought to be in both liquid and solid forms and partly iron, but a permanent magnet as the source of Earth's magnetism has been ruled out by several considerations. For one, the temperature is certainly above the Curie point.)

**16** What is the energy difference between parallel and antiparallel alignment of the *z* component of an electron's spin magnetic dipole moment with an external magnetic field of magnitude 0.40 T, directed parallel to the *z* axis?

**17** If an electron in an atom has an orbital angular momentum with  $m = 0$ , what are the components (a)  $L_{\text{orb},z}$  and (b)  $\mu_{\text{orb},z}$ ? If the atom is in an external magnetic field  $\vec{B}$  that has magnitude 52 mT and is directed along the *z* axis, what are (c) the energy  $U_{\text{orb}}$  associated with  $\vec{\mu}_{\text{orb}}$  and (d) the energy  $U_{\text{spin}}$  associated with  $\vec{\mu}_s$ ? If, instead, the electron has  $m = -3$ , what are (e)  $L_{\text{orb},z}$ (f)  $\mu_{\text{orb},z}$ , (g)  $U_{\text{orb}}$ , and (h)  $U_{\text{spin}}$ ?

**18** A magnetic rod with length 6.00 cm, radius 3.00 mm, and (uniform) magnetization  $2.70 \times 10^3$  A/m can turn about its center like a compass needle. It is placed in a uniform magnetic field  $\vec{B}$  of magnitude 50.0 mT, such that the directions of its dipole moment and  $\vec{B}$  make an angle of  $68.0^{\circ}$ . (a) What is the magnitude of the torque on the rod due to  $\vec{B}$ ? (b) What is the change in the orientation energy of the rod if the angle changes to 34.0°?

**19** Figure 32-21 shows a loop model (loop *L*) for a diamagnetic material. (a) Sketch the magnetic field lines within and about the material due to the bar magnet. What is the direction of (b) the loop's net magnetic dipole moment  $\vec{\mu}$ , (c) the conventional current *i* in the loop (clockwise or counterclockwise in the figure), and (d) the magnetic force on the loop?

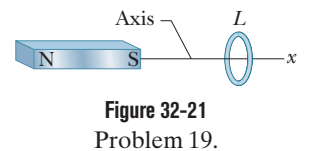

**20** Figure 32-22*a* shows the current *i* that is produced in a wire of resistivity  $1.62 \times 10^{-8} \Omega \cdot m$ . The magnitude of the current versus time *t* is shown in Fig. 32-22*b*. The vertical axis scale is set by  $i_s = 10.0$  A, and the horizontal axis scale is set by  $t_s = 50.0$  ms. Point *P* is at radial distance 6.00 mm from the wire's center. Determine the magnitude of the magnetic field  $\vec{B}_i$  at point *P* due to the actual current *i* in the wire at (a)  $t = 20$  ms, (b)  $t = 40$  ms, and (c)  $t =$
60 ms. Next, assume that the electric field driving the current is confined to the wire. Then determine the magnitude of the magnetic field  $\vec{B}_{id}$  at point *P* due to the displacement current  $i_d$  in the wire at (d)  $t = 20$  ms, (e)  $t = 40$  ms, and (f)  $t = 60$  ms. At point *P* at  $t = 20$ s, what is the direction (into or out of the page) of (g)  $\vec{B}_i$  and (h)  $\vec{B}_{id}$ ?

**21** Prove that the displacement current in a parallel-plate capacitor of capacitance *C* can be written as  $i_d = C(dV/dt)$ , where V is the potential difference between the plates.

**22** Figure 32-23 gives the magnetization curve for a paramagnetic material. The vertical axis scale is set by  $a = 0.15$ , and the horizontal axis scale is set by  $b = 0.2$  T/K. Let  $\mu_{\text{sam}}$ be the measured net magnetic moment of a sample of the material and  $\mu_{\text{max}}$  be the maximum possible net magnetic moment of that sample. According to Curie's law, what

**23** In Fig. 32-24, a uniform electric field  $\vec{E}$  collapses. The vertical axis scale is set by  $E_s = 6.0 \times 10^5$  N/C, and the horizontal axis scale is set by  $t_s$  = 24.0  $\mu$ s. Calculate the magnitude of the displacement current through a  $1.6 \text{ m}^2$  area perpendicular to the field during each of the time intervals *a*, *b*, and *c* shown on the graph. (Ignore the behavior at the ends of the intervals.)

**24** Two wires, parallel to a *z* axis and a distance 4*r* apart, carry equal currents *i* in opposite directions, as shown in Fig. 32-25.A circular cylinder of radius *r* and length *L* has its axis on the *z* axis, midway between the wires. (a) Use Gauss' law for magnetism to derive an expression for the net outward

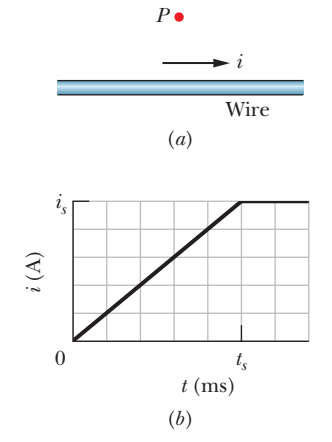

**Figure 32-22** Problem 20.

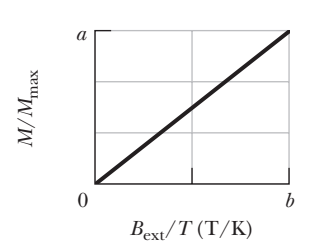

**Figure 32-23** Problem 22.

would be the ratio  $\mu_{\text{sam}}/\mu_{\text{max}}$  were the sample placed in a uniform magnetic field of magnitude 0.800 T, at a temperature of 3.80 K?

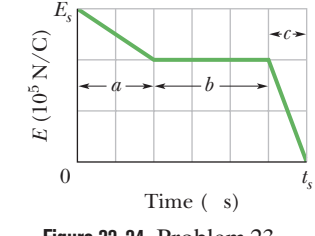

**Figure 32-24** Problem 23.

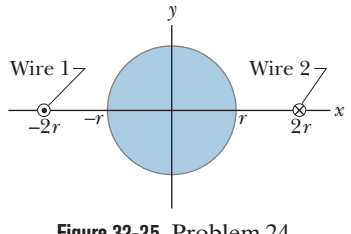

**Figure 32-25** Problem 24.

magnetic flux through the half of the cylindrical surface above the *x* axis. (*Hint:* Find the flux through the portion of the *xz* plane that lies within the cylinder.) (b) Evaluate the flux for current  $i = 2.40 A$ and length  $L = 3.40$  cm.

**25** What is the measured component of the orbital magnetic dipole moment of an electron with (a)  $m_{\ell} = 1$  and (b)  $m_{\ell} = -3$ ?

**26** The circuit in Fig. 32-26 consists of switch S, a 12.0 V ideal battery, a 20.0 M $\Omega$  resistor, and an air-filled capacitor. The capacitor has parallel circular plates of radius 6.00 cm, separated by 3.00 mm. At time  $t = 0$ , switch S is closed to begin charging the capacitor. The electric field between the plates is uniform. At  $t = 250 \mu s$ , what is the magnitude of the magnetic field within the capacitor, at radial distance 3.00 cm?

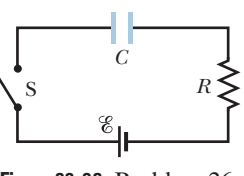

**Figure 32-26** Problem 26.

27 A Rowland ring is formed of ferromagnetic material. It is circular in cross section, with an inner radius of 5.0 cm and an outer radius of 6.0 cm, and is wound with 600 turns of wire. (a) What current must be set up in the windings to attain a toroidal field of magnitude  $B_0 = 0.12$  mT? (b) A secondary coil wound around the toroid has 50 turns and resistance 8.0  $\Omega$ . If, for this value of  $B_0$ , we have  $B_M = 800B_0$ , how much charge moves through the secondary coil when the current in the toroid windings is turned on?

**28** The magnitude of the dipole moment associated with an atom of iron in an iron bar is  $2.1 \times 10^{-23}$  J/T. Assume that all the atoms in the bar, which is 8.0 cm long and has a cross-sectional area of 1.0 cm2 , have their dipole moments aligned. (a) What is the dipole moment of the bar? (b) What torque must be exerted to hold this magnet perpendicular to an external field of magnitude 1.5 T? (The density of iron is  $7.9 \text{ g/cm}^3$ .)

**29** The induced magnetic field at radial distance 6.0 mm from the central axis of a circular parallel-plate capacitor is  $1.2 \times 10^{-7}$  T. The plates have radius 4.0 mm. At what rate  $d\vec{E}/dt$  is the electric field between the plates changing?

**30** An electron is placed in a magnetic field  $\vec{B}$  that is directed along a *z* axis. The energy difference between parallel and antiparallel alignments of the *z* component of the electron's spin magnetic moment with  $\vec{B}$  is 4.00  $\times$  10<sup>-25</sup> J. What is the magnitude of  $\vec{B}$ ?

**31** An electron with kinetic energy  $K_e$  travels in a circular path that is perpendicular to a uniform magnetic field, which is in the positive direction of a *z* axis. The electron's motion is subject only to the force due to the field. (a) Show that the magnetic dipole moment of the electron due to its orbital motion has magnitude  $\mu = K_e/B$  and that it is in the direction opposite that of  $\vec{B}$ . What are the (b) magnitude and (c) direction of the magnetic dipole moment of a positive ion with kinetic energy  $K_i$  under the same circumstances? (d) An ionized gas consists of  $3.1 \times 10^{21}$  electrons/ $m<sup>3</sup>$  and the same number density of ions. Take the average electron kinetic energy to be  $6.2 \times 10^{-20}$  J and the average ion kinetic energy to be  $7.6 \times 10^{-21}$  J. Calculate the magnetization of the gas when it is in a magnetic field of 1.2 T.

**32** A parallel-plate capacitor with circular plates of radius *R* is being charged. Show that the magnitude of the current density of the displacement current is  $J_d = \varepsilon_0(dE/dt)$  for  $r \le R$ .

**33** A Gaussian surface in the shape of a right circular cylinder with end caps has a radius of 5.60 cm and a length of 80.0 cm. Through one end there is an inward magnetic flux of  $25.0 \mu$ Wb. At the other end there is a uniform magnetic field of 1.60 mT, normal to the surface and directed outward. What are the (a) magnitude and (b) direction (inward or outward) of the net magnetic flux through the curved surface?

**34** A parallel-plate capacitor with circular plates of radius 0.10 m is being discharged. A circular loop of radius 0.20 m is concentric with the capacitor and halfway between the plates. The displacement current through the loop is 3.0 A. At what rate is the electric field between the plates changing?

**35** The saturation magnetization  $M_{\text{max}}$  of the ferromagnetic metal nickel is  $4.70 \times 10^5$  A/m. Calculate the magnetic dipole moment of a single nickel atom. (The density of nickel is 8.90 g/cm<sup>3</sup>, and its molar mass is 58.71 g/mol.)

**36** Assume that an electron of mass *m* and charge magnitude *e* moves in a circular orbit of radius *r* about a nucleus. A uniform magnetic field  $\vec{B}$  is then established perpendicular to the plane of the orbit. Assuming also that the radius of the orbit does not change and that the change in the speed of the electron due to field  $\vec{B}$  is small, find an expression for the change in the orbital magnetic dipole moment of the electron due to the field.

**37** Consider a solid containing *N* atoms per unit volume, each atom having a magnetic dipole moment  $\vec{\mu}$ . Suppose the direction of  $\vec{\mu}$  can be only parallel or antiparallel to an externally applied magnetic field  $\overrightarrow{B}$  (this will be the case if  $\overrightarrow{\mu}$  is due to the spin of a single electron). According to statistical mechanics, the probability of an atom being in a state with energy *U* is proportional to  $e^{-U/kT}$ , where *T* is the temperature and *k* is Boltzmann's constant. Thus, because energy *U* is  $-\vec{\mu} \cdot \vec{B}$ , the fraction of atoms whose dipole moment is parallel to  $\vec{B}$  is proportional to  $e^{\mu B/kT}$ and the fraction of atoms whose dipole moment is antiparallel to  $\vec{B}$  is proportional to  $e^{-\mu B/kT}$ . (a) Show that the magnitude of the magnetization of this solid is  $M = N\mu \tanh(\mu B/kT)$ . Here tanh is the hyperbolic tangent function:  $tanh(x) = (e^x - e^{-x})/(e^x + e^{-x})$ . (b) Show that the result given in (a) reduces to  $M = N\mu^2 B/kT$ for  $\mu B \ll kT$ . (c) Show that the result of (a) reduces to  $M = N \mu$ for  $\mu B \ge kT$ . (d) Show that both (b) and (c) agree qualitatively with Fig. 32-14.

**38** A capacitor with square plates of edge length *L* is being discharged by a current of 0.75 A. Figure 32-27 is a head-on view of one of the plates from inside the capacitor. A dashed rectangular path is shown. If  $L = 10$  cm,  $W = 4.0$  cm, and  $H = 2.0$  cm, what is the value of  $\oint \vec{B} \cdot d\vec{s}$  around the dashed path?

**Figure 32-27** *L H W* 

*L* 

Problem 38.

**39** The exchange coupling mentioned in Module 32-8 as being responsible for ferromagnetism is *not* the mutual magnetic inter-

action between two elementary magnetic dipoles.To show this, calculate (a) the magnitude of the magnetic field a distance of 10 nm away, along the dipole axis, from an atom with magnetic dipole moment  $1.5 \times 10^{-23}$  J/T (cobalt), and (b) the minimum energy required to turn a second identical dipole end for end in this field. (c) By comparing the latter with the mean translational kinetic energy of 0.040 eV, what can you conclude?

**40** You place a magnetic compass on a horizontal surface, allow the needle to settle, and then give the compass a gentle wiggle to cause the needle to oscillate about its equilibrium position. The oscillation frequency is 0.312 Hz. Earth's magnetic field at the location of the compass has a horizontal component of 18.0  $\mu$ T. The needle has a magnetic moment of 0.760 mJ/T. What is the needle's rotational inertia about its (vertical) axis of rotation?

**41** As a parallel-plate capacitor with circular plates 20 cm in diameter is being charged, the current density of the displacement current in the region between the plates is uniform and has a magnitude of 15 A/m<sup>2</sup>. (a) Calculate the magnitude *B* of the magnetic field at a distance  $r = 50$  mm from the axis of symmetry of this region. (b) Calculate *dE*/*dt* in this region.

**42** Figure 32-28 shows a closed surface. Along the flat top face, which has a radius of 2.0 cm, a perpendicular magnetic field  $\vec{B}$  of magnitude 0.50 T is directed outward.Along the flat bottom face, a magnetic flux of 0.70 mWb is directed outward. What are the (a) magnitude and (b) direction (inward or outward) of the magnetic flux through the curved part of the surface?

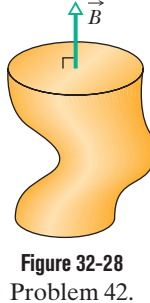

**43** At what rate must the potential difference between the plates of a parallel-plate capacitor

with a 5.0  $\mu$ F capacitance be changed to produce a displacement current of 0.75 A?

**44** Figure 32-29*a* is a one-axis graph along which two of the allowed energy values (*levels*) of an atom are plotted.When the atom is placed in a magnetic field of 0.800 T, the graph changes to that of Fig. 32-29*b* because of the energy associated with  $\vec{\mu}_{orb} \cdot \vec{B}$ . (We neglect  $\vec{\mu}_s$ .) Level  $E_1$  is unchanged, but level  $E_2$  splits into a (closely spaced) triplet of levels. What are the allowed values of  $m_{\ell}$  associated with (a) energy level  $E_1$  and (b) energy level  $E_2$ ? (c) In joules, what amount of energy is represented by the spacing between the triplet levels?

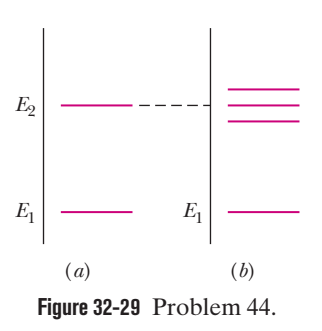

**45** A silver wire has resistivity  $\rho = 1.62 \times 10^{-8} \Omega \cdot m$  and a crosssectional area of 5.00 mm<sup>2</sup>. The current in the wire is uniform and changing at the rate of 2000 A/s when the current is 54.0 A. (a) What is the magnitude of the (uniform) electric field in the wire when the current in the wire is 100 A? (b) What is the displacement current in the wire at that time? (c) What is the ratio of the magnitude of the magnetic field due to the displacement current to that due to the current at a distance *r* from the wire?

**46** A 0.25 T magnetic field is applied to a paramagnetic gas whose atoms have an intrinsic magnetic dipole moment of  $1.0 \times 10^{-23}$  J/T. At what temperature will the mean kinetic energy of translation of the atoms equal the energy required to reverse such a dipole end for end in this magnetic field?

**47** Suppose that a parallel-plate capacitor has circular plates with radius  $R = 30$  mm and a plate separation of 7.5 mm. Suppose also that a sinusoidal potential difference with a maximum value of 150 V and a frequency of 60 Hz is applied across the plates; that is,

#### $V = (130 \text{ V}) \sin[2\pi(60 \text{ Hz})t]$ .

(a) Find  $B_{\text{max}}(R)$ , the maximum value of the induced magnetic field that occurs at  $r = R$ . (b) Plot  $B_{\text{max}}(r)$  for  $0 \le r \le 10$  cm.

**48** Measurements in mines and boreholes indicate that Earth's interior temperature increases with depth at the average rate of 30 C°/km. Assuming a surface temperature of 10°C, at what depth does iron cease to be ferromagnetic? (The Curie temperature of iron varies very little with pressure.)

**49** In Fig. 32-30, a capacitor with circular plates of radius  $R = 18.0$  cm is connected to a source of emf  $\mathscr{E} = \mathscr{E}_m \sin \omega t$ , where  $\mathscr{E}_m = 220 \text{ V}$ and  $\omega = 130$  rad/s. The maximum value of the displacement current is  $i_d$  = 3.80  $\mu$ A. Neglect fringing of the electric field at the edges of the plates. (a) What is the maximum value of the current *i* in the circuit?

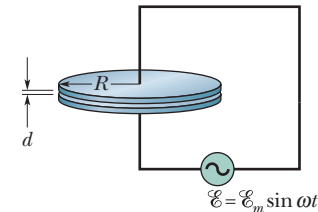

**Figure 32-30** Problem 49.

(b) What is the maximum value of  $d\Phi_E/dt$ , where  $\Phi_E$  is the electric flux through the region between the plates? (c) What is the separation *d* between the plates? (d) Find the maximum value of the magnitude of  $\vec{B}$  between the plates at a distance  $r = 11.0$  cm from the center.

**50** A sample of the paramagnetic salt to which the magnetization curve of Fig. 32-14 applies is held at room temperature (300 K). At what applied magnetic field will the degree of magnetic saturation of the sample be (a) 65% and (b) 90%? (c) Are these fields attainable in the laboratory?

**51** The magnetic flux through each of five faces of a die (singular of "dice") is given by  $\Phi_B = \pm 2N$  Wb, where  $N$  (= 1 to 5) is the number of spots on the face. The flux is positive (outward) for *N* even and negative (inward) for *N* odd.What is the flux through the sixth face of the die?

**52** A parallel-plate capacitor with circular plates of radius 40 mm is being discharged by a current of 6.0 A. At what radius (a) inside and (b) outside the capacitor gap is the magnitude of

the induced magnetic field equal to 60% of its maximum value? (c) What is that maximum value?

the value of  $\oint \vec{B} \cdot d\vec{s}$  around this square dashed path? plates, with  $\vec{E}$  perpendicular to the plates. (a) What is the displacement current  $i_d$  through the region between the plates? (b) What is *dE*/*dt* in this region? (c) What is the displacement current encircled by the square dashed path of edge length  $d = 0.50$  m? (d) What is current of 3.0 A charges the capacitor, producing a uniform electric field  $\vec{E}$  between the **53** In Fig. 32-31, a parallel-plate capacitor has square plates of edge length  $L = 1.0$  m. A

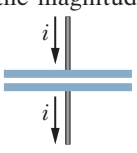

Edge view

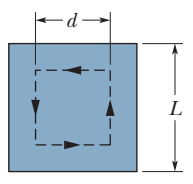

**Figure 32-31** Problem 53. Top view

### **CHAPTER 33**

# Electromagnetic Waves

## **33-1 ELECTROMAGNETIC WAVES**

#### **Learning Objectives**

*After reading this module, you should be able to . . .*

- **33.01** In the electromagnetic spectrum, identify the relative wavelengths (longer or shorter) of AM radio, FM radio, television, infrared light, visible light, ultraviolet light, x rays, and gamma rays.
- **33.02** Describe the transmission of an electromagnetic wave by an *LC* oscillator and an antenna.
- **33.03** For a transmitter with an *LC* oscillator, apply the relationships between the oscillator's inductance *L*, capacitance  $C$ , and angular frequency  $\omega$ , and the emitted wave's frequency  $f$  and wavelength  $\lambda$ .
- **33.04** Identify the speed of an electromagnetic wave in vacuum (and approximately in air).
- **33.05** Identify that electromagnetic waves do not require a medium and can travel through vacuum.
- **33.06** Apply the relationship between the speed of an electromagnetic wave, the straight-line distance traveled by the wave, and the time required for the travel.
- **33.07** Apply the relationships between an electromagnetic

#### **Key Ideas**

● An electromagnetic wave consists of oscillating electric and magnetic fields.

● The various possible frequencies of electromagnetic waves form a spectrum, a small part of which is visible light.

 $\bullet$  An electromagnetic wave traveling along an *x* axis has an electric field  $E$  and a magnetic field  $B$  with magnitudes that depend on *x* and *t*:

$$
E=E_m\sin(kx-\omega t)
$$

wave's frequency *f*, wavelength  $\lambda$ , period *T*, angular frequency  $\omega$ , and speed  $c$ .

- **33.08** Identify that an electromagnetic wave consists of an electric component and a magnetic component that are (a) perpendicular to the direction of travel, (b) perpendicular to each other, and (c) sinusoidal waves with the same frequency and phase.
- **33.09** Apply the sinusoidal equations for the electric and magnetic components of an EM wave, written as functions of position and time.
- **33.10** Apply the relationship between the speed of light *c,* the permittivit<mark>y co</mark>nst<mark>ant</mark>  $\varepsilon_0$ , and the permeability constant  $\mu_0$ .
- **33.11** For any instant and position, apply the relationship between the electric field magnitude *E*, the magnetic field magnitude *B*, and the speed of light *c*.
- **33.12** Describe the derivation of the relationship between the speed of light *c* and the ratio of the electric field amplitude *E* to the magnetic field amplitude *B*.

$$
B=B_m\sin(kx-\omega t),
$$

where  $E_m$  and  $B_m$  are the amplitudes of  $\vec{E}$  and  $\vec{B}.$  The electric field induces the magnetic field and vice versa.

 $\bullet$  The speed of any electromagnetic wave in vacuum is  $c$ , which can be written as

$$
c = \frac{E}{B} = \frac{1}{\sqrt{\mu_0 \varepsilon_0}},
$$

where *E* and *B* are the simultaneous magnitudes of the fields.

## **What Is Physics?**

and

The information age in which we live is based almost entirely on the physics of electromagnetic waves. Like it or not, we are now globally connected by television, telephones, and the web. And like it or not, we are constantly immersed in those signals because of television, radio, and telephone transmitters.

Much of this global interconnection of information processors was not imagined by even the most visionary engineers of 40 years ago. The challenge for

today's engineers is trying to envision what the global interconnection will be like 40 years from now. The starting point in meeting that challenge is understanding the basic physics of electromagnetic waves, which come in so many different types that they are poetically said to form *Maxwell's rainbow.*

### **Maxwell's Rainbow**

The crowning achievement of James Clerk Maxwell (see Chapter 32) was to show that a beam of light is a traveling wave of electric and magnetic fields—an **electromagnetic wave**—and thus that optics, the study of visible light, is a branch of electromagnetism. In this chapter we move from one to the other: we conclude our discussion of strictly electrical and magnetic phenomena, and we build a foundation for optics.

In Maxwell's time (the mid 1800s), the visible, infrared, and ultraviolet forms of light were the only electromagnetic waves known. Spurred on by Maxwell's work, however, Heinrich Hertz discovered what we now call radio waves and verified that they move through the laboratory at the same speed as visible light, indicating that they have the same basic nature as visible light.

As Fig. 33-1 shows, we now know a wide *spectrum* (or range) of electromagnetic waves: Maxwell's rainbow. Consider the extent to which we are immersed in electromagnetic waves throughout this spectrum. The Sun, whose radiations define the environment in which we as a species have evolved and adapted, is the dominant source. We are also crisscrossed by radio and television signals. Microwaves from radar systems and from telephone relay systems may reach us. There are electromagnetic waves from lightbulbs, from the heated engine blocks of automobiles, from x-ray machines, from lightning flashes, and from buried radioactive materials. Beyond this, radiation reaches us from stars and other objects in our galaxy and from other galaxies. Electromagnetic waves also travel in the other direction. Television signals, transmitted from Earth since about 1950, have now taken news about us (along with episodes of *I Love Lucy,* albeit *very* faintly) to whatever technically sophisticated inhabitants there may be on whatever planets may encircle the nearest 400 or so stars.

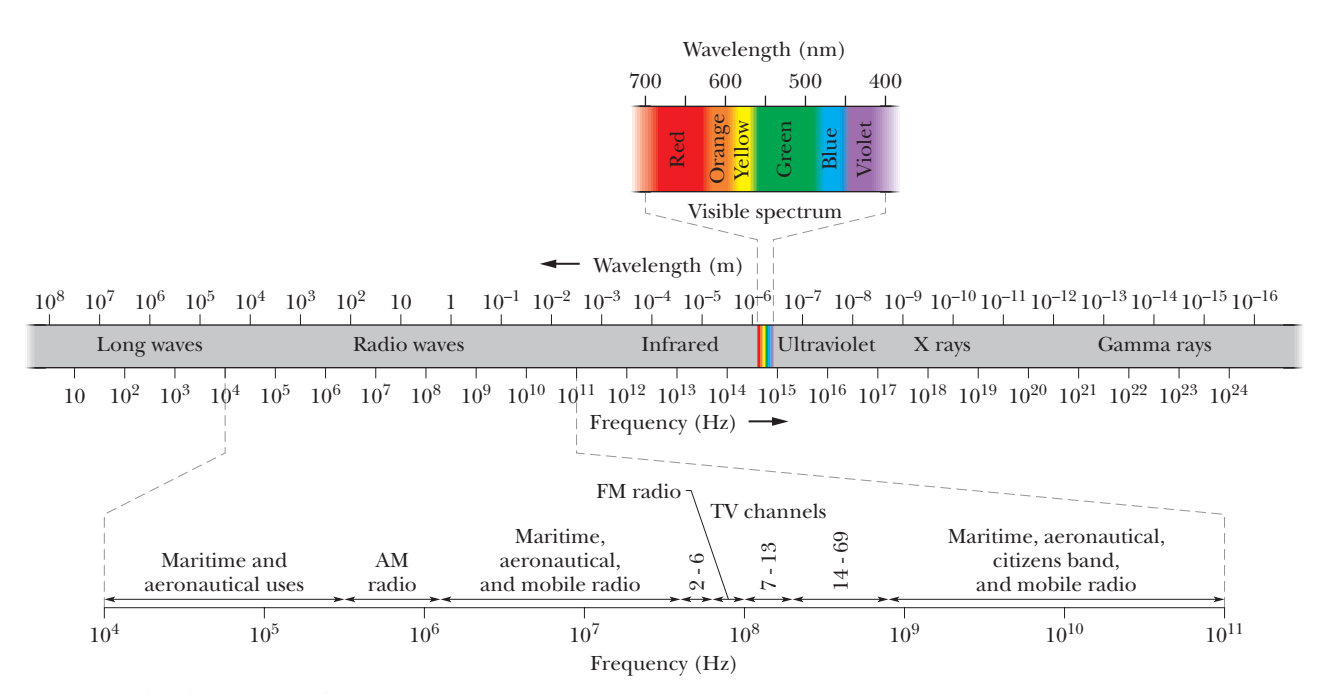

**Figure 33-1** The electromagnetic spectrum.

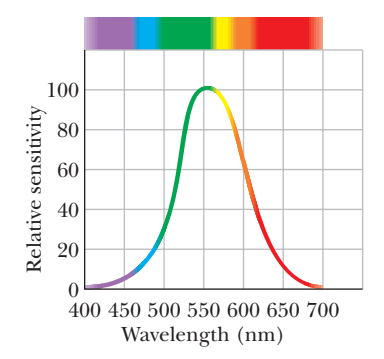

**Figure 33-2** The relative sensitivity of the average human eye to electromagnetic waves at different wavelengths.This portion of the electromagnetic spectrum to which the eye is sensitive is called *visible light.*

In the wavelength scale in Fig. 33-1 (and similarly the corresponding frequency scale), each scale marker represents a change in wavelength (and correspondingly in frequency) by a factor of 10. The scale is open-ended; the wavelengths of electromagnetic waves have no inherent upper or lower bound.

Certain regions of the electromagnetic spectrum in Fig. 33-1 are identified by familiar labels, such as *x rays* and *radio waves.*These labels denote roughly defined wavelength ranges within which certain kinds of sources and detectors of electromagnetic waves are in common use. Other regions of Fig. 33-1, such as those labeled TV channels and AM radio, represent specific wavelength bands assigned by law for certain commercial or other purposes. There are no gaps in the electromagnetic spectrum—and all electromagnetic waves, no matter where they lie in the spectrum, travel through *free space* (vacuum) with the same speed *c*.

The visible region of the spectrum is of course of particular interest to us. Figure 33-2 shows the relative sensitivity of the human eye to light of various wavelengths.The center of the visible region is about 555 nm, which produces the sensation that we call yellow-green.

The limits of this visible spectrum are not well defined because the eye sensitivity curve approaches the zero-sensitivity line asymptotically at both long and short wavelengths. If we take the limits, arbitrarily, as the wavelengths at which eye sensitivity has dropped to 1% of its maximum value, these limits are about 430 and 690 nm; however, the eye can detect electromagnetic waves somewhat beyond these limits if they are intense enough.

### **The Traveling Electromagnetic Wave, Qualitatively**

Some electromagnetic waves, including x rays, gamma rays, and visible light, are *radiated* (emitted) from sources that are of atomic or nuclear size, where quantum physics rules. Here we discuss how other electromagnetic waves are generated. To simplify matters, we restrict ourselves to that region of the spectrum (wavelength  $\lambda \approx 1$  m) in which the source of the *radiation* (the emitted waves) is both macroscopic and of manageable dimensions.

Figure 33-3 shows, in broad outline, the generation of such waves.At its heart is an *LC oscillator*, which establishes an angular frequency  $\omega$  (=  $1/\sqrt{LC}$ ). Charges and currents in this circuit vary sinusoidally at this frequency, as depicted in Fig. 31-1. An external source—possibly an ac generator—must be included to supply energy to compensate both for thermal losses in the circuit and for energy carried away by the radiated electromagnetic wave.

The *LC* oscillator of Fig. 33-3 is coupled by a transformer and a transmission line to an *antenna,* which consists essentially of two thin, solid, conducting rods. Through this coupling, the sinusoidally varying current in the oscillator causes charge to oscillate sinusoidally along the rods of the antenna at the angular frequency  $\omega$  of the *LC* oscillator. The current in the rods associated with this movement of charge also varies sinusoidally, in magnitude and direction, at angular frequency  $\omega$ . The antenna has the effect of an electric dipole whose electric dipole moment varies sinusoidally in magnitude and direction along the antenna.

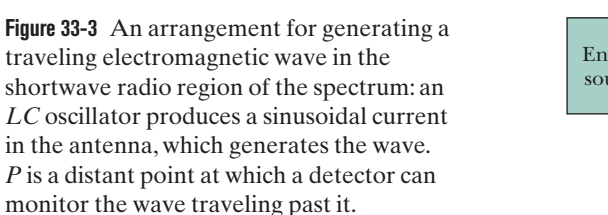

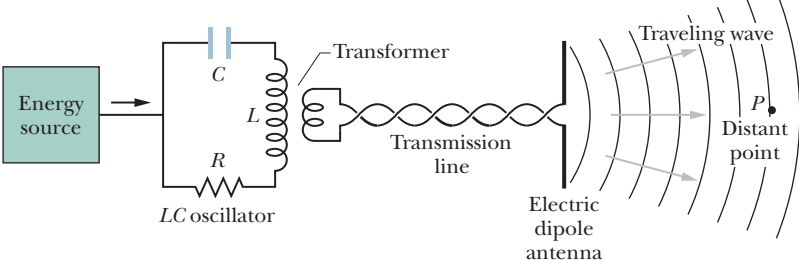

Because the dipole moment varies in magnitude and direction, the electric field produced by the dipole varies in magnitude and direction. Also, because the current varies, the magnetic field produced by the current varies in magnitude and direction. However, the changes in the electric and magnetic fields do not happen everywhere instantaneously; rather, the changes travel outward from the antenna at the speed of light *c*. Together the changing fields form an electromagnetic wave that travels away from the antenna at speed *c*. The angular frequency of this wave is  $\omega$ , the same as that of the *LC* oscillator.

*Electromagnetic Wave.* Figure 33-4 shows how the electric field  $\vec{E}$  and the magnetic field  $\vec{B}$  change with time as one wavelength of the wave sweeps past the distant point *P* of Fig. 33-3; in each part of Fig. 33-4, the wave is traveling directly out of the page. (We choose a distant point so that the curvature of the waves suggested in Fig. 33-3 is small enough to neglect. At such points, the wave is said to be a *plane wave,* and discussion of the wave is much simplified.) Note several key features in Fig. 33-4; they are present regardless of how the wave is created:

- **1.** The electric and magnetic fields  $\vec{E}$  and  $\vec{B}$  are always perpendicular to the direction in which the wave is traveling. Thus, the wave is a *transverse wave,* as discussed in Chapter 16.
- **2.** The electric field is always perpendicular to the magnetic field.
- **3.** The cross product  $\vec{E} \times \vec{B}$  always gives the direction in which the wave travels.
- **4.** The fields always vary sinusoidally, just like the transverse waves discussed in Chapter 16. Moreover, the fields vary with the same frequency and *in phase* (in step) with each other.

In keeping with these features, we can assume that the electromagnetic wave is traveling toward *P* in the positive direction of an *x* axis, that the electric field in Fig. 33-4 is oscillating parallel to the *y* axis, and that the magnetic field is then oscillating parallel to the *z* axis (using a right-handed coordinate system, of course).Then we can write the electric and magnetic fields as sinusoidal functions of position *x* (along the path of the wave) and time *t*:

$$
E = E_m \sin(kx - \omega t), \tag{33-1}
$$

$$
B = B_m \sin(kx - \omega t), \tag{33-2}
$$

in which  $E_m$  and  $B_m$  are the amplitudes of the fields and, as in Chapter 16,  $\omega$  and  $k$ are the angular frequency and angular wave number of the wave, respectively. From these equations, we note that not only do the two fields form the electromagnetic wave but each also forms its own wave. Equation 33-1 gives the *electric wave component* of the electromagnetic wave, and Eq. 33-2 gives the *magnetic wave component.* As we shall discuss below, these two wave components cannot exist independently.

*Wave Speed.* From Eq. 16-13, we know that the speed of the wave is  $\omega/k$ . However, because this is an electromagnetic wave, its speed (in vacuum) is given the symbol *c* rather than *v*. In the next section you will see that *c* has the value

$$
c = \frac{1}{\sqrt{\mu_0 \varepsilon_0}} \quad \text{(wave speed)},\tag{33-3}
$$

which is about  $3.0 \times 10^8$  m/s. In other words,

All electromagnetic waves, including visible light, have the same speed *c* in vacuum.

You will also see that the wave speed *c* and the amplitudes of the electric and

**Figure 33-4**  $(a) - (h)$  The variation in the electric field  $\vec{E}$  and the magnetic field  $\vec{B}$  at the distant point *P* of Fig. 33-3 as one wavelength of the electromagnetic wave travels past it. In this perspective, the wave is traveling directly out of the page.The two fields vary sinusoidally in magnitude and direction. Note that they are always perpendicular to each other and to the wave's direction of travel.

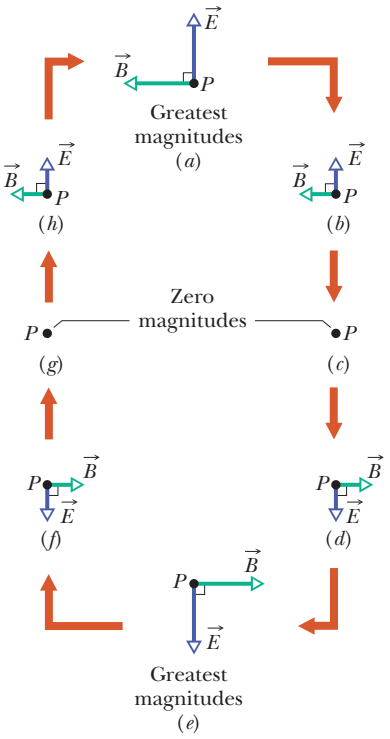

33-1 ELECTROMAGNETIC WAVES **879**

magnetic fields are related by

$$
\frac{E_m}{B_m} = c \quad \text{(amplitude ratio).} \tag{33-4}
$$

If we divide Eq. 33-1 by Eq. 33-2 and then substitute with Eq. 33-4, we find that the magnitudes of the fields at every instant and at any point are related by

$$
\frac{E}{B} = c \quad \text{(magnitude ratio).} \tag{33-5}
$$

*Rays and Wavefronts.* We can represent the electromagnetic wave as in Fig. 33- 5*a*, with a *ray* (a directed line showing the wave's direction of travel) or with *wavefronts* (imaginary surfaces over which the wave has the same magnitude of electric field), or both. The two wavefronts shown in Fig. 33-5*a* are separated by one wavelength  $\lambda$  (=  $2\pi$ /*k*) of the wave. (Waves traveling in approximately the same direction form a *beam*, such as a laser beam, which can also be represented with a ray.)

*Drawing the Wave.* We can also represent the wave as in Fig. 33-5*b*, which shows the electric and magnetic field vectors in a "snapshot" of the wave at a certain instant. The curves through the tips of the vectors represent the sinusoidal oscillations given by Eqs. 33-1 and 33-2; the wave components  $\vec{E}$  and  $\vec{B}$ are in phase, perpendicular to each other, and perpendicular to the wave's direction of travel.

Interpretation of Fig. 33-5*b* requires some care. The similar drawings for a transverse wave on a taut string that we discussed in Chapter 16 represented the up and down displacement of sections of the string as the wave passed (*something actually moved*). Figure 33-5*b* is more abstract. At the instant shown, the electric and magnetic fields each have a certain magnitude and direction (but always perpendicular to the *x* axis) at each point along the *x* axis. We choose to represent these vector quantities with a pair of arrows for each point, and so we must draw arrows of different lengths for different points, all directed away from the *x* axis, like thorns on a rose stem. However, the arrows represent field values only at points that are on the *x* axis. Neither the arrows nor the sinusoidal curves represent a sideways motion of anything, nor do the arrows connect points on the *x* axis with points off the axis.

*Feedback.* Drawings like Fig. 33-5 help us visualize what is actually a very complicated situation. First consider the magnetic field. Because it varies sinusoidally, it induces (via Faraday's law of induction) a perpendicular electric field that also varies sinusoidally. However, because that electric field is varying sinusoidally, it induces (via Maxwell's law of induction) a perpendicular magnetic field that also varies sinusoidally. And so on. The two fields continuously create each other via induction, and the resulting sinusoidal variations in the fields travel as a wave — the electromagnetic wave. Without this amazing result, we could not see; indeed, because we need electromagnetic waves

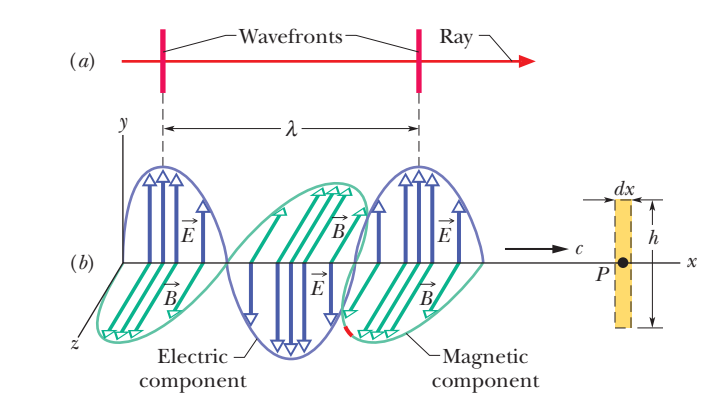

**Figure 33-5** (*a*) An electromagnetic wave represented with a ray and two wavefronts; the wavefronts are separated by one wavelength  $\lambda$ . (*b*) The same wave represented in a "snapshot" of its electric field  $\vec{E}$  and magnetic field *B* at points on the *x* axis, along which the wave travels at speed *c.* As it travels past point *P*, the fields vary as shown in Fig. 33-4.The electric component of the wave consists of only the electric fields; the magnetic component consists of only the magnetic fields.The dashed rectangle at *P* is used in Fig. 33-6.

from the Sun to maintain Earth's temperature, without this result we could not even exist.

#### **A Most Curious Wave**

The waves we discussed in Chapters 16 and 17 require a *medium* (some material) through which or along which to travel. We had waves traveling along a string, through Earth, and through the air. However, an electromagnetic wave (let's use the term *light wave* or *light*) is curiously different in that it requires no medium for its travel. It can, indeed, travel through a medium such as air or glass, but it can also travel through the vacuum of space between a star and us.

Once the special theory of relativity became accepted, long after Einstein published it in 1905, the speed of light waves was realized to be special. One reason is that light has the same speed regardless of the frame of reference from which it is measured. If you send a beam of light along an axis and ask several observers to measure its speed while they move at different speeds along that axis, either in the direction of the light or opposite it, they will all measure the *same speed* for the light. This result is an amazing one and quite different from what would have been found if those observers had measured the speed of any other type of wave; for other waves, the speed of the observers relative to the wave would have affected their measurements.

The meter has now been defined so that the speed of light (any electromagnetic wave) in vacuum has the exact value

$$
c = 299\,792\,458\,\mathrm{m/s}
$$

which can be used as a standard. In fact, if you now measure the travel time of a pulse of light from one point to another, you are not really measuring the speed of the light but rather the distance between those two points.

### **The Traveling Electromagnetic Wave, Quantitatively**

We shall now derive Eqs. 33-3 and 33-4 and, even more important, explore the dual induction of electric and magnetic fields that gives us light.

#### **Equation 33-4 and the Induced Electric Field**

The dashed rectangle of dimensions *dx* and *h* in Fig. 33-6 is fixed at point *P* on the *x* axis and in the *xy* plane (it is shown on the right in Fig. 33-5*b*). As the electromagnetic wave moves rightward past the rectangle, the magnetic flux  $\Phi_B$  through the rectangle changes and—according to Faraday's law of induction—induced electric fields appear throughout the region of the rectangle. We take  $\vec{E}$  and electric fields appear throughout the region of the rectangle. We take *E* and  $\vec{E} + d\vec{E}$  to be the induced fields along the two long sides of the rectangle. These induced electric fields are, in fact, the electrical component of the electromagnetic wave.

Note the small red portion of the magnetic field component curve far from the *y* axis in Fig. 33-5*b*. Let's consider the induced electric fields at the instant when this red portion of the magnetic component is passing through the rectangle. Just then, the magnetic field through the rectangle points in the positive *z* direction and is decreasing in magnitude (the magnitude was greater just before the red section arrived). Because the magnetic field is decreasing, the magnetic flux  $\Phi_B$  through the rectangle is also decreasing. According to Faraday's law, this change in flux is opposed by induced electric fields, which produce a magnetic :field  $\vec{B}$  in the positive *z* direction.

According to Lenz's law, this in turn means that if we imagine the boundary of the rectangle to be a conducting loop, a counterclockwise induced current would have to appear in it. There is, of course, no conducting loop; but this analysis shows that the induced electric field vectors  $\vec{E}$  and  $\vec{E} + d\vec{E}$  are indeed

The oscillating magnetic field induces an oscillating and perpendicular electric field.

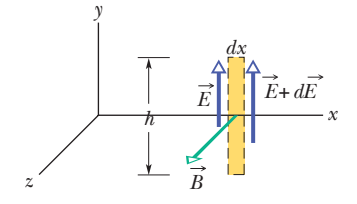

**Figure 33-6** As the electromagnetic wave travels rightward past point *P* in Fig. 33-5*b*, the sinusoidal variation of the magnetic field  $\vec{B}$  through a rectangle centered at *P* induces electric fields along the rectangle. At the instant shown,  $\vec{B}$  is decreasing in magnitude and the induced electric field is therefore greater in magnitude on the right side of the rectangle than on the left.

oriented as shown in Fig. 33-6, with the magnitude of  $\vec{E} + d\vec{E}$  greater than that of *E*. Otherwise, the net induced electric field would not act counterclockwise around the rectangle.

*Faraday's Law.* Let us now apply Faraday's law of induction,

$$
\oint \vec{E} \cdot d\vec{s} = -\frac{d\Phi_B}{dt},
$$
\n(33-6)

counterclockwise around the rectangle of Fig. 33-6. There is no contribution to the integral from the top or bottom of the rectangle because  $\vec{E}$  and  $d\vec{s}$  are perpendicular to each other there.The integral then has the value

$$
\oint \vec{E} \cdot d\vec{s} = (E + dE)h - Eh = h dE.
$$
\n(33-7)

The flux  $\Phi_B$  through this rectangle is

$$
\Phi_B = (B)(h\,dx),\tag{33-8}
$$

where *B* is the average magnitude of  $\vec{B}$  within the rectangle and *h dx* is the area of the rectangle. Differentiating Eq. 33-8 with respect to *t* gives

$$
\frac{d\Phi_B}{dt} = h \, dx \, \frac{dB}{dt} \,. \tag{33-9}
$$

If we substitute Eqs. 33-7 and 33-9 into Eq. 33-6, we find

$$
h\,dE = -h\,dx\,\frac{dB}{dt}
$$
\nor\n
$$
\frac{dE}{dx} = -\frac{dB}{dt}.
$$
\n(33-10)

Actually, both *B* and *E* are functions of *two* variables, coordinate *x* and time *t*, as Eqs. 33-1 and 33-2 show. However, in evaluating *dE*/*dx*, we must assume that *t* is constant because Fig. 33-6 is an "instantaneous snapshot." Also, in evaluating *dB*/*dt* we must assume that *x* is constant (a particular value) because we are dealing with the time rate of change of *B* at a particular place, the point *P* shown in Fig. 33-5*b*. The derivatives under these circumstances are *partial derivatives,* and Eq. 33-10 must be written

$$
\frac{\partial E}{\partial x} = -\frac{\partial B}{\partial t}.
$$
\n(33-11)

The minus sign in this equation is appropriate and necessary because, although magnitude  $E$  is increasing with  $x$  at the site of the rectangle in Fig. 33-6, magnitude *B* is decreasing with *t*.

From Eq. 33-1 we have

$$
\frac{\partial E}{\partial x} = kE_m \cos(kx - \omega t)
$$

and from Eq. 33-2

$$
\frac{\partial B}{\partial t} = -\omega B_m \cos(kx - \omega t).
$$

Then Eq. 33-11 reduces to

$$
kE_m \cos(kx - \omega t) = \omega B_m \cos(kx - \omega t). \tag{33-12}
$$

The ratio  $\omega/k$  for a traveling wave is its speed, which we are calling *c*. Equation 33-12 then becomes

$$
\frac{E_m}{B_m} = c \quad \text{(amplitude ratio)},\tag{33-13}
$$

which is just Eq. 33-4.

#### **Equation 33-3 and the Induced Magnetic Field**

Figure 33-7 shows another dashed rectangle at point *P* of Fig. 33-5*b*; this one is in the *xz* plane. As the electromagnetic wave moves rightward past this new rectangle, the electric flux  $\Phi_F$  through the rectangle changes and—according to Maxwell's law of induction—induced magnetic fields appear throughout the region of the rectangle. These induced magnetic fields are, in fact, the magnetic component of the electromagnetic wave.

We see from Fig. 33-5*b* that at the instant chosen for the magnetic field represented in Fig. 33-6, marked in red on the magnetic component curve, the electric field through the rectangle of Fig. 33-7 is directed as shown. Recall that at the chosen instant, the magnetic field in Fig. 33-6 is decreasing. Because the two fields are in phase, the electric field in Fig. 33-7 must also be decreasing, and so must the electric flux  $\Phi_E$ through the rectangle. By applying the same reasoning we applied to Fig. 33-6, we see that the changing flux  $\Phi_E$  will induce a magnetic field with vectors  $\vec{B}$  and see that the changing flux  $\Phi_E$  will induce a magnetic field with vectors *B* and  $\vec{B}$  +  $d\vec{B}$  oriented as shown in Fig. 33-7, where field  $\vec{B}$  +  $d\vec{B}$  is greater than field  $\vec{B}$ .

*Maxwell's Law.* Let us apply Maxwell's law of induction,

$$
\oint \vec{B} \cdot d\vec{s} = \mu_0 \varepsilon_0 \frac{d\Phi_E}{dt},
$$
\n(33-14)

by proceeding counterclockwise around the dashed rectangle of Fig. 33-7. Only the long sides of the rectangle contribute to the integral because the dot product along the short sides is zero.Thus, we can write

$$
\oint \vec{B} \cdot d\vec{s} = -(B + dB)h + Bh = -h dB.
$$
\n(33-15)

The flux  $\Phi_F$  through the rectangle is

$$
\Phi_E = (E)(h\,dx),\tag{33-16}
$$

where E is the average magnitude of  $\vec{E}$  within the rectangle. Differentiating Eq. 33-16 with respect to *t* gives

$$
\frac{d\Phi_E}{dt} = h \, dx \, \frac{dE}{dt} \, .
$$

If we substitute this and Eq. 33-15 into Eq. 33-14, we find

$$
-h\,dB = \mu_0 \varepsilon_0 \left( h\,dx\, \frac{dE}{dt} \right)
$$

or, changing to partial-derivative notation as we did for Eq. 33-11,

$$
-\frac{\partial B}{\partial x} = \mu_0 \varepsilon_0 \frac{\partial E}{\partial t}.
$$
 (33-17)

Again, the minus sign in this equation is necessary because, although *B* is increasing with *x* at point *P* in the rectangle in Fig. 33-7, *E* is decreasing with *t*.

Evaluating Eq. 33-17 by using Eqs. 33-1 and 33-2 leads to

$$
-kB_m\cos(kx - \omega t) = -\mu_0\varepsilon_0\omega E_m\cos(kx - \omega t),
$$

which we can write as

$$
\frac{E_m}{B_m} = \frac{1}{\mu_0 \varepsilon_0(\omega/k)} = \frac{1}{\mu_0 \varepsilon_0 c}.
$$

Combining this with Eq. 33-13 leads at once to

$$
c = \frac{1}{\sqrt{\mu_0 \varepsilon_0}} \quad \text{(wave speed)}, \tag{33-18}
$$

which is exactly Eq. 33-3.

The oscillating electric field induces an oscillating and perpendicular magnetic field.

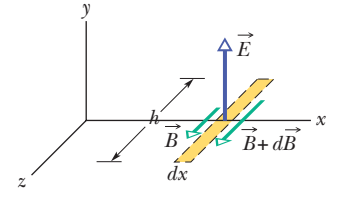

**Figure 33-7** The sinusoidal variation of the electric field through this rectangle, located (but not shown) at point *P* in Fig. 33-5*b*, induces magnetic fields along the rectangle. The instant shown is that of Fig. 33-6:  $\vec{E}$  is decreasing in magnitude, and the magnitude of the induced magnetic field is greater on the right side of the rectangle than on the left.

### **Checkpoint 1**

The magnetic field  $\vec{B}$  through the rectangle of Fig. 33-6 is shown at a different instant in part 1 of the figure here;  $\vec{B}$  is directed in the *xz* plane, parallel to the *z* axis, and its magnitude is increasing. (a) Complete part 1 by drawing the induced electric fields, indicating both directions and relative magnitudes (as in Fig. 33-6). (b) For the same instant, complete part 2 of the figure by drawing the electric field of the electromagnetic wave.Also draw the induced magnetic fields, indicating both directions and relative magnitudes (as in Fig. 33-7).

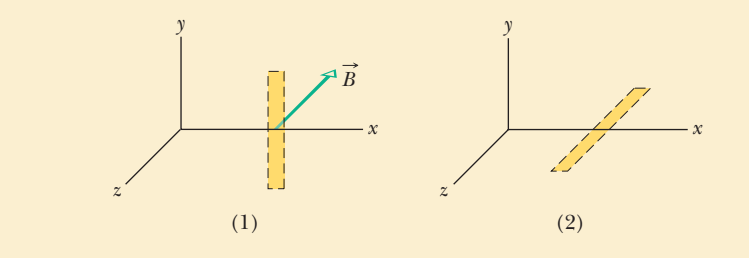

## **33-2 ENERGY TRANSPORT AND THE POYNTING VECTOR**

#### **Learning Objectives**

*After reading this module, you should be able to . . .*

- **33.13** Identify that an electromagnetic wave transports energy.
- **33.14** For a target, identify that an EM wave's rate of energy transport per unit area is given by the Poynting vector  $S,$ which is related to the cross product of the electric field  $\vec{E}$  and magnetic field  $\vec{B}$ .
- **33.15** Determine the direction of travel (and thus energy transport) of an electromagnetic wave by applying the cross product for the corresponding Poynting vector.
- **33.16** Calculate the instantaneous rate *S* of energy flow of an EM wave in terms of the instantaneous electric field magnitude *E*.
- **33.17** For the electric field component of an electromagnetic wave, relate the rms value  $E_{\text{rms}}$  to the amplitude  $E_{\text{m}}$ .

#### **Key Ideas**

● The rate per unit area at which energy is transported via an electromagnetic wave is given by the Poynting vector *S*:

$$
\vec{S} = \frac{1}{\mu_0} \vec{E} \times \vec{B}.
$$

The direction of  $\overrightarrow{S}$  (and thus of the wave's travel and the energy transport) is perpendicular to the directions of both  $\vec{E}$  and  $\vec{B}$ .

● The time-averaged rate per unit area at which energy is transported is  $S_{\text{avg}}$ , which is called the intensity *I* of

- **33.18** Identify an EM wave's intensity *I* in terms of energy transport.
- **33.19** Apply the relationships between an EM wave's intensity *I* and the electric field's rms value  $E_{\rm rms}$  and amplitude *Em*.
- **33.20** Apply the relationship between average power  $P_{\text{avg}}$ , energy transfer  $\Delta E$ , and the time  $\Delta t$  taken by that transfer, and apply the relationship between the instantaneous power *P* and the rate of energy transfer *dE/dt*.
- **33.21** Identify an isotropic point source of light.
- **33.22** For an isotropic point source of light, apply the relationship between the emission power *P*, the distance *r* to a point of measurement, and the intensity *I* at that point.
- **33.23** In terms of energy conservation, explain why the intensity from an isotropic point source of light decreases as 1/*r*<sup>2</sup> .

the wave:

$$
I = \frac{1}{c\mu_0} E_{\rm rms}^2,
$$

in which  $E_{\text{rms}} = E_m / \sqrt{2}$ .

● A point source of electromagnetic waves emits the waves isotropically—that is, with equal intensity in all directions. The intensity of the waves at distance *r* from a point source of power  $P<sub>s</sub>$  is

$$
I=\frac{P_s}{4\pi r^2}.
$$

## **Energy Transport and the Poynting Vector**

All sunbathers know that an electromagnetic wave can transport energy and deliver it to a body on which the wave falls. The rate of energy transport per unit area in such a wave is described by a vector  $\vec{S}$ , called the **Poynting vector** after physicist John Henry Poynting (1852–1914), who first discussed its properties. This vector is defined as

$$
\vec{S} = \frac{1}{\mu_0} \vec{E} \times \vec{B}
$$
 (Poynting vector). (33-19)

Its magnitude *S* is related to the rate at which energy is transported by a wave across a unit area at any instant (inst):

$$
S = \left(\frac{\text{energy/time}}{\text{area}}\right)_{\text{inst}} = \left(\frac{\text{power}}{\text{area}}\right)_{\text{inst}}.
$$
 (33-20)

From this we can see that the SI unit for  $\vec{S}$  is the watt per square meter (W/m<sup>2</sup>).

The direction of the Poynting vector  $\vec{S}$  of an electromagnetic wave at any point gives the wave's direction of travel and the direction of energy transport at that point.

Because  $\vec{E}$  and  $\vec{B}$  are perpendicular to each other in an electromagnetic wave, the magnitude of  $\vec{E} \times \vec{B}$  is *EB*. Then the magnitude of  $\vec{S}$  is

$$
S = \frac{1}{\mu_0} EB,\tag{33-21}
$$

in which *S*, *E*, and *B* are instantaneous values. The magnitudes *E* and *B* are so closely coupled to each other that we need to deal with only one of them; we choose *E*, largely because most instruments for detecting electromagnetic waves deal with the electric component of the wave rather than the magnetic component. Using  $B = E/c$  from Eq. 33-5, we can rewrite Eq. 33-21 in terms of just the electric component as

$$
S = \frac{1}{c\mu_0} E^2
$$
 (instantaneous energy flow rate). (33-22)

*Intensity.* By substituting  $E = E_m \sin(kx - \omega t)$  into Eq. 33-22, we could obtain an equation for the energy transport rate as a function of time. More useful in practice, however, is the average energy transported over time; for that, we need to find the time-averaged value of *S*, written  $S_{\text{avg}}$  and also called the **intensity** *I* of the wave.Thus from Eq. 33-20, the intensity *I* is

$$
I = S_{\text{avg}} = \left(\frac{\text{energy/time}}{\text{area}}\right)_{\text{avg}} = \left(\frac{\text{power}}{\text{area}}\right)_{\text{avg}}.
$$
 (33-23)

From Eq. 33-22, we find

$$
I = S_{\text{avg}} = \frac{1}{c\mu_0} \left[ E^2 \right]_{\text{avg}} = \frac{1}{c\mu_0} \left[ E_m^2 \sin^2(kx - \omega t) \right]_{\text{avg}}.
$$
 (33-24)

Over a full cycle, the average value of  $\sin^2 \theta$ , for any angular variable  $\theta$ , is  $\frac{1}{2}$  (see Fig. 31-17). In addition, we define a new quantity *E*rms, the *root-mean-square* value of the electric field, as

$$
E_{\rm rms} = \frac{E_m}{\sqrt{2}} \,. \tag{33-25}
$$

The energy emitted by light source *S* must pass through the sphere of radius *r*.

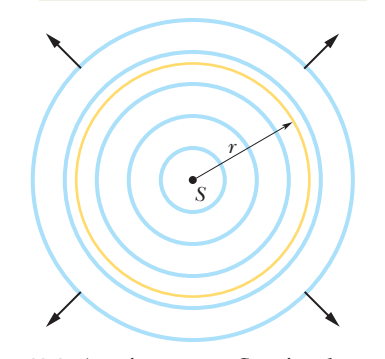

**Figure 33-8** A point source *S* emits electromagnetic waves uniformly in all directions. The spherical wavefronts pass through an imaginary sphere of radius *r*that is centered on *S.*

We can then rewrite Eq. 33-24 as

$$
I = \frac{1}{c\mu_0} E_{\text{rms}}^2.
$$
 (33-26)

Because  $E = cB$  and  $c$  is such a very large number, you might conclude that the energy associated with the electric field is much greater than that associated with the magnetic field. That conclusion is incorrect; the two energies are exactly equal. To show this, we start with Eq. 25-25, which gives the energy density  $u$  ( $=\frac{1}{2}\epsilon_0 E^2$ ) within an electric field, and substitute *cB* for *E*; then we can write

$$
u_E = \frac{1}{2} \varepsilon_0 E^2 = \frac{1}{2} \varepsilon_0 (cB)^2.
$$

If we now substitute for *c* with Eq. 33-3, we get

$$
u_E = \frac{1}{2} \varepsilon_0 \frac{1}{\mu_0 \varepsilon_0} B^2 = \frac{B^2}{2\mu_0}.
$$

However, Eq. 30-55 tells us that  $B^2/2\mu_0$  is the energy density  $u_B$  of a magnetic field *B*; so we see that  $u_E = u_B$  everywhere along an electromagnetic wave.

#### **Variation of Intensity with Distance**

How intensity varies with distance from a real source of electromagnetic radiation is often complex—especially when the source (like a searchlight at a movie premier) beams the radiation in a particular direction. However, in some situations we can assume that the source is a *point source* that emits the light *isotropically*—that is, with equal intensity in all directions. The spherical wavefronts spreading from such an isotropic point source *S* at a particular instant are shown in cross section in Fig. 33-8.

Let us assume that the energy of the waves is conserved as they spread from this source. Let us also center an imaginary sphere of radius *r* on the source, as shown in Fig. 33-8. All the energy emitted by the source must pass through the sphere. Thus, the rate at which energy passes through the sphere via the radiation must equal the rate at which energy is emitted by the source—that is, the source power  $P_s$ . The intensity *I* (power per unit area) measured at the sphere must then be,from Eq.33-23,

$$
I = \frac{\text{power}}{\text{area}} = \frac{P_s}{4\pi r^2},\tag{33-27}
$$

where  $4\pi r^2$  is the area of the sphere. Equation 33-27 tells us that the intensity of the electromagnetic radiation from an isotropic point source decreases with the square of the distance *r* from the source.

### **Checkpoint 2**

The figure here gives the electric field of an electromagnetic wave at a certain point and a certain instant.The wave is transporting energy in the negative *z* direction.What is the direction of the magnetic field of the wave at that point and instant? *<sup>z</sup>*

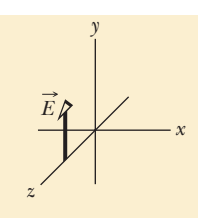

#### **Sample Problem 33.01 Light wave: rms values of the electric and magnetic fields**

When you look at the North Star (Polaris), you intercept light from a star at a distance of 431 ly and emitting energy at a rate of  $2.2 \times 10^3$  times that of our Sun ( $P_{sun} = 3.90 \times$ 

 $10^{26}$  W). Neglecting any atmospheric absorption, find the rms values of the electric and magnetic fields when the starlight reaches you.

#### **KEY IDEAS**

- **1.** The rms value  $E_{\text{rms}}$  of the electric field in light is related to the intensity *I* of the light via Eq. 33-26  $(I = E_{\rm rms}^2/c\mu_0).$
- **2.** Because the source is so far away and emits light with equal intensity in all directions, the intensity *I* at any distance *r* from the source is related to the source's power  $P_s$  via Eq. 33-27 ( $I = P_s/4\pi r^2$ ).
- **3.** The magnitudes of the electric field and magnetic field of an electromagnetic wave at any instant and at any point in the wave are related by the speed of light *c* according to Eq. 33-5 ( $E/B = c$ ). Thus, the rms values of those fields are also related by Eq. 33-5.

*Electric field:* Putting the first two ideas together gives us

$$
I = \frac{P_s}{4\pi r^2} = \frac{E_{\text{rms}}^2}{c\mu_0}
$$
  
and  

$$
E_{\text{rms}} = \sqrt{\frac{P_s c \mu_0}{4\pi r^2}}.
$$

Additional examples, video, and practice available at *WileyPLUS*

## **33-3 RADIATION PRESSURE**

#### **Learning Objectives**

*After reading this module, you should be able to . . .*

- **33.24** Distinguish between force and pressure.
- **33.25** Identify that an electromagnetic wave transports momentum and can exert a force and a pressure on a target.
- **33.26** For a uniform electromagnetic beam that is perpendicular to a target area, apply the relationships between that

#### **Key Ideas**

- When a surface intercepts electromagnetic radiation, a force and a pressure are exerted on the surface.
- $\bullet$  If the radiation is totally absorbed by the surface, the force is

$$
F = \frac{IA}{c}
$$
 (total absorption),

in which *I* is the intensity of the radiation and *A* is the area of the surface perpendicular to the path of the radiation.

● If the radiation is totally reflected back along its original

#### By substituting  $P_s = (2.2 \times 10^3)(3.90 \times 10^{26} \text{ W})$ ,  $r = 431 \text{ ly} =$  $4.08 \times 10^{18}$  m, and values for the constants, we find

$$
E_{\rm rms} = 1.24 \times 10^{-3} \,\text{V/m} \approx 1.2 \,\text{mV/m}.
$$
 (Answer)

*Magnetic field:* From Eq. 33-5, we write

$$
B_{\rm rms} = \frac{E_{\rm rms}}{c} = \frac{1.24 \times 10^{-3} \text{ V/m}}{3.00 \times 10^8 \text{ m/s}}
$$

$$
= 4.1 \times 10^{-12} \text{ T} = 4.1 \text{ pT}.
$$

**Cannot compare the fields:** Note that  $E_{\text{rms}}$  (= 1.2 mV/m) is small as judged by ordinary laboratory standards, but  $B_{\text{rms}}$  $(= 4.1 \text{ pT})$  is quite small. This difference helps to explain why most instruments used for the detection and measurement of electromagnetic waves are designed to respond to the electric component. It is wrong, however, to say that the electric component of an electromagnetic wave is "stronger" than the magnetic component.You cannot compare quantities that are measured in different units. However, these electric and magnetic components are on an equal basis because their average energies, which *can* be compared, are equal.

area, the wave's intensity, and the force on the target, for both total absorption and total backward reflection. **33.27** For a uniform electromagnetic beam that is perpendicular to a target area, apply the relationships between the

wave's intensity and the pressure on the target, for both

path, the force is

$$
F = \frac{2IA}{c}
$$
 (total reflection back along path).

 $\bullet$  The radiation pressure  $p_r$  is the force per unit area:

total absorption and total backward reflection.

 $p_r = \frac{I}{q}$  (total absorption) and  $p_r = \frac{2I}{a}$  (total reflection back along path). *c c*

## **Radiation Pressure**

Electromagnetic waves have linear momentum and thus can exert a pressure on an object when shining on it. However, the pressure must be very small because, for example, you do not feel a punch during a camera flash.

To find an expression for the pressure, let us shine a beam of electromagnetic radiation—light, for example—on an object for a time interval  $\Delta t$ . Further, let us assume that the object is free to move and that the radiation is entirely **absorbed** (taken up) by the object. This means that during the interval  $\Delta t$ , the object gains an energy  $\Delta U$  from the radiation. Maxwell showed that the object also gains linear momentum. The magnitude  $\Delta p$  of the momentum change of the object is related to the energy change  $\Delta U$  by

$$
\Delta p = \frac{\Delta U}{c}
$$
 (total absorption), (33-28)

where *c* is the speed of light. The direction of the momentum change of the object is the direction of the *incident* (incoming) beam that the object absorbs.

Instead of being absorbed, the radiation can be **reflected** by the object; that is, the radiation can be sent off in a new direction as if it bounced off the object. If the radiation is entirely reflected back along its original path, the magnitude of the momentum change of the object is twice that given above, or

$$
\Delta p = \frac{2 \Delta U}{c}
$$
 (total reflection back along path). (33-29)

In the same way, an object undergoes twice as much momentum change when a perfectly elastic tennis ball is bounced from it as when it is struck by a perfectly inelastic ball (a lump of wet putty, say) of the same mass and velocity. If the incident radiation is partly absorbed and partly reflected, the momentum change of the object is between  $\Delta U/c$  and  $2 \Delta U/c$ .

*Force.* From Newton's second law in its linear momentum form (Module 9-3), we know that a change in momentum is related to a force by

$$
F = \frac{\Delta p}{\Delta t}.\tag{33-30}
$$

To find expressions for the force exerted by radiation in terms of the intensity *I* of the radiation, we first note that intensity is

$$
I = \frac{\text{power}}{\text{area}} = \frac{\text{energy/time}}{\text{area}}.
$$

Next, suppose that a flat surface of area *A*, perpendicular to the path of the radiation, intercepts the radiation. In time interval  $\Delta t$ , the energy intercepted by area *A* is

$$
\Delta U = IA \, \Delta t. \tag{33-31}
$$

If the energy is completely absorbed, then Eq. 33-28 tells us that  $\Delta p = IA \Delta t/c$ , and, from Eq. 33-30, the magnitude of the force on the area *A* is

$$
F = \frac{IA}{c}
$$
 (total absorption). (33-32)

Similarly, if the radiation is totally reflected back along its original path, Eq. 33-29 tells us that  $\Delta p = 2IA \Delta t/c$  and, from Eq. 33-30,

$$
F = \frac{2IA}{c}
$$
 (total reflection back along path). (33-33)

If the radiation is partly absorbed and partly reflected, the magnitude of the force on area *A* is between the values of *IA*/*c* and 2*IA*/*c*.

*Pressure.* The force per unit area on an object due to radiation is the radiation pressure  $p_r$ . We can find it for the situations of Eqs. 33-32 and 33-33 by dividing both sides of each equation by *A*.We obtain

$$
p_r = \frac{I}{c}
$$
 (total absorption) (33-34)

and 
$$
p_r = \frac{2I}{c}
$$
 (total reflection back along path). (33-35)

Be careful not to confuse the symbol  $p_r$  for radiation pressure with the symbol  $p$ for momentum. Just as with fluid pressure in Chapter 14, the SI unit of radiation pressure is the newton per square meter  $(N/m^2)$ , which is called the pascal (Pa).

The development of laser technology has permitted researchers to achieve radiation pressures much greater than, say, that due to a camera flashlamp. This comes about because a beam of laser light—unlike a beam of light from a small lamp filament—can be focused to a tiny spot. This permits the delivery of great amounts of energy to small objects placed at that spot.

**Checkpoint 3**

Light of uniform intensity shines perpendicularly on a totally absorbing surface, fully illuminating the surface. If the area of the surface is decreased, do (a) the radiation pressure and (b) the radiation force on the surface increase, decrease, or stay the same?

## **33-4 POLARIZATION**

#### **Learning Objectives**

*After reading this module, you should be able to . . .*

- **33.28** Distinguish between polarized light and unpolarized light.
- **33.29** For a light beam headed toward you, sketch representations of polarized light and unpolarized light.
- **33.30** When a beam is sent into a polarizing sheet, explain the function of the sheet in terms of its polarizing direction (or axis) and the electric field component that is absorbed and the component that is transmitted.
- **33.31** For light that emerges from a polarizing sheet, identify its polarization relative to the sheet's polarizing direction.

#### **Key Ideas**

● Electromagnetic waves are polarized if their electric field vectors are all in a single plane, called the plane of oscillation. Light waves from common sources are not polarized; that is, they are unpolarized, or polarized randomly.

● When a polarizing sheet is placed in the path of light, only electric field components of the light parallel to the sheet's polarizing direction are transmitted by the sheet; components perpendicular to the polarizing direction are absorbed. The light that emerges from a polarizing sheet is polarized parallel to the polarizing direction of the sheet.

**33.32** For a light beam incident perpendicularly on a polarizing sheet, apply the one-half rule and the cosine-squared rule, distinguishing their uses.

**33.33** Distinguish between a polarizer and an analyzer.

**33.34** Explain what is meant if two sheets are crossed.

**33.35** When a beam is sent into a system of polarizing sheets, work through the sheets one by one, finding the transmitted intensity and polarization.

● If the original light is initially unpolarized, the transmitted intensity  $I$  is half the original intensity  $I_0$ :

 $I = \frac{1}{2}I_0.$ 

● If the original light is initially polarized, the transmitted intensity depends on the angle  $\theta$  between the polarization direction of the original light and the polarizing direction of the sheet:

 $I = I_0 \cos^2 \theta$ .

## **Polarization**

VHF (very high frequency) television antennas in England are oriented vertically, but those in North America are horizontal. The difference is due to the direction of oscillation of the electromagnetic waves carrying the TV signal. In England, the transmitting equipment is designed to produce waves that are **polarized** vertically; that is, their electric field oscillates vertically. Thus, for the

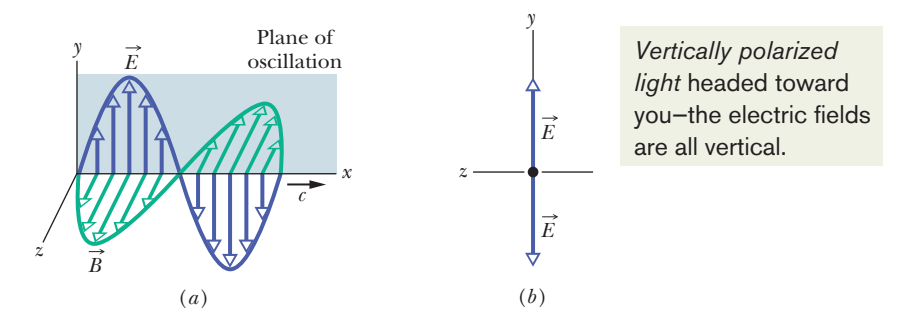

**Figure 33-9** (*a*) The plane of oscillation of a polarized electromagnetic wave. (*b*) To represent the polarization, we view the plane of oscillation head-on and indicate the directions of the oscillating electric field with a double arrow.

electric field of the incident television waves to drive a current along an antenna (and provide a signal to a television set), the antenna must be vertical. In North America, the waves are polarized horizontally.

Figure 33-9*a* shows an electromagnetic wave with its electric field oscillating parallel to the vertical *y* axis. The plane containing the  $\vec{E}$  vectors is called the **plane of oscillation** of the wave (hence, the wave is said to be *plane-polarized* in the *y* direction). We can represent the wave's *polarization* (state of being polarized) by showing the directions of the electric field oscillations in a head-on view of the plane of oscillation, as in Fig. 33-9*b*.The vertical double arrow in that figure indicates that as the wave travels past us, its electric field oscillates vertically—it continuously changes between being directed up and down the *y* axis.

#### **Polarized Light**

The electromagnetic waves emitted by a television station all have the same polarization, but the electromagnetic waves emitted by any common source of light (such as the Sun or a bulb) are **polarized randomly,** or **unpolarized** (the two terms mean the same thing).That is, the electric field at any given point is always perpendicular to the direction of travel of the waves but changes directions randomly. Thus, if we try to represent a head-on view of the oscillations over some time period, we do not have a simple drawing with a single double arrow like that of Fig. 33-9*b*; instead we have a mess of double arrows like that in Fig. 33-10*a*.

In principle, we can simplify the mess by resolving each electric field of Fig. 33-10*a* into *y* and *z* components. Then as the wave travels past us, the net *y* component oscillates parallel to the *y* axis and the net *z* component oscillates parallel to the *z* axis. We can then represent the unpolarized light with a pair of double arrows as shown in Fig. 33-10*b*. The double arrow along the *y* axis represents the oscillations of the net *y* component of the electric field. The double arrow along the *z* axis represents the oscillations of the net *z* component of the electric field. In doing all this, we effectively change unpolarized light into the superposition of two polarized waves whose planes of oscillation are perpendicular to each other—one plane contains the *y* axis and the other contains the *z* axis. One reason to make this change is that drawing Fig. 33-10*b* is a lot easier than drawing Fig. 33-10*a*.

We can draw similar figures to represent light that is **partially polarized** (its field oscillations are not completely random as in Fig. 33-10*a*, nor are they parallel to a single axis as in Fig. 33-9*b*). For this situation, we draw one of the double arrows in a perpendicular pair of double arrows longer than the other one.

*Polarizing Direction.* We can transform unpolarized visible light into polarized light by sending it through a *polarizing sheet,* as is shown in Fig. 33-11. Such sheets, commercially known as Polaroids or Polaroid filters, were invented in 1932 by Edwin Land while he was an undergraduate student. A polarizing sheet consists of certain long molecules embedded in plastic. When the sheet is manu-

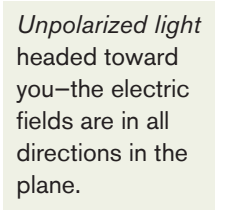

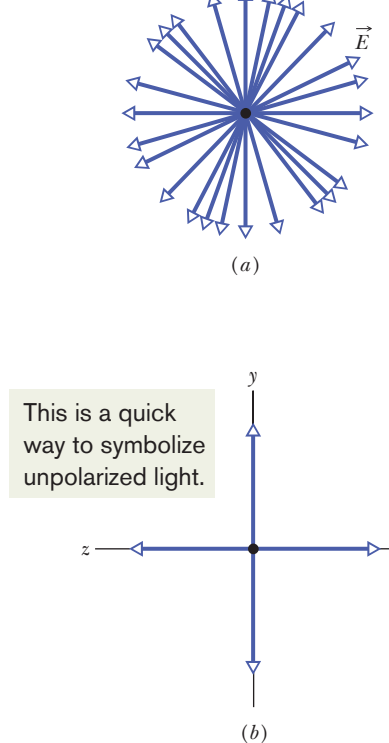

**Figure 33-10** (*a*) Unpolarized light consists of waves with randomly directed electric fields. Here the waves are all traveling along the same axis, directly out of the page, and all have the same amplitude *E.* (*b*) A second way of representing unpolarized light—the light is the superposition of two polarized waves whose planes of oscillation are perpendicular to each other.

The sheet's polarizing axis

factured, it is stretched to align the molecules in parallel rows, like rows in a plowed field. When light is then sent through the sheet, electric field components along one direction pass through the sheet, while components perpendicular to that direction are absorbed by the molecules and disappear.

We shall not dwell on the molecules but, instead, shall assign to the sheet a *polarizing direction,* along which electric field components are passed:

An electric field component parallel to the polarizing direction is passed (*transmitted*) by a polarizing sheet; a component perpendicular to it is absorbed.

Thus, the electric field of the light emerging from the sheet consists of only the components that are parallel to the polarizing direction of the sheet; hence the light is polarized in that direction. In Fig. 33-11, the vertical electric field components are transmitted by the sheet; the horizontal components are absorbed. The transmitted waves are then vertically polarized.

#### **Intensity of Transmitted Polarized Light**

We now consider the intensity of light transmitted by a polarizing sheet. We start with unpolarized light, whose electric field oscillations we can resolve into *y* and *z* components as represented in Fig. 33-10*b*. Further, we can arrange for the *y* axis to be parallel to the polarizing direction of the sheet.Then only the *y* components of the light's electric field are passed by the sheet; the *z* components are absorbed. As suggested by Fig. 33-10*b*, if the original waves are randomly oriented, the sum of the *y* components and the sum of the *z* components are equal. When the *z* components are absorbed, half the intensity  $I_0$  of the original light is lost.The intensity *I* of the emerging polarized light is then

$$
I = \frac{1}{2}I_0 \quad \text{(one-half rule)}.\tag{33-36}
$$

Let us call this the *one-half rule;* we can use it *only* when the light reaching a polarizing sheet is unpolarized.

Suppose now that the light reaching a polarizing sheet is already polarized. Figure 33-12 shows a polarizing sheet in the plane of the page and the electric field  $\vec{E}$  of such a polarized light wave traveling toward the sheet (and thus prior to any absorption). We can resolve  $\vec{E}$  into two components relative to the polarizing direction of the sheet: parallel component  $E<sub>v</sub>$  is transmitted by the sheet, and perpendicular component  $E<sub>z</sub>$  is absorbed. Since  $\theta$  is the angle between  $\vec{E}$  and the polarizing direction of the sheet, the transmitted parallel component is

$$
E_y = E \cos \theta. \tag{33-37}
$$

Recall that the intensity of an electromagnetic wave (such as our light wave) is proportional to the square of the electric field's magnitude (Eq. 33-26,  $I = E_{\text{rms}}^2/c\mu_0$ ). In our present case then, the intensity *I* of the emerging wave is proportional to  $E_y^2$  and the intensity  $I_0$  of the original wave is proportional to  $E^2$ . Hence, from Eq. 33-37 we can write  $I/I_0 = \cos^2 \theta$ , or

$$
I = I_0 \cos^2 \theta \quad \text{(cosine-squared rule)}.\tag{33-38}
$$

Let us call this the *cosine-squared rule;* we can use it *only* when the light reaching a polarizing sheet is already polarized. Then the transmitted intensity *I* is a maximum and is equal to the original intensity  $I_0$  when the original wave is polarized parallel to the polarizing direction of the sheet (when  $\theta$  in Eq. 33-38 is 0° or 180°). The transmitted intensity is zero when the original wave is polarized perpendicular to the polarizing direction of the sheet (when  $\theta$  is 90°).

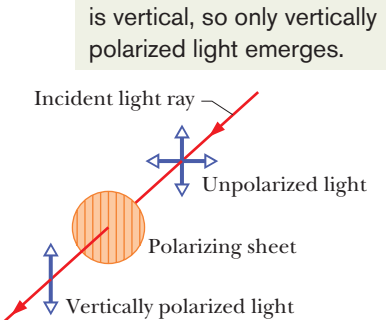

**Figure 33-11** Unpolarized light becomes polarized when it is sent through a polarizing sheet. Its direction of polarization is then parallel to the polarizing direction of the sheet, which is represented here by the vertical lines drawn in the sheet.

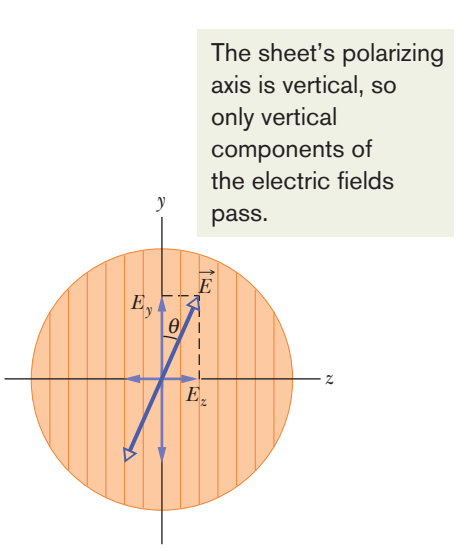

**Figure 33-12** Polarized light approaching a polarizing sheet. The electric field  $\vec{E}$  of the light can be resolved into components *Ey* (parallel to the polarizing direction of the sheet) and  $E_z$  (perpendicular to that direction). Component  $E<sub>v</sub>$  will be transmitted by the sheet; component  $E_z$  will be absorbed.

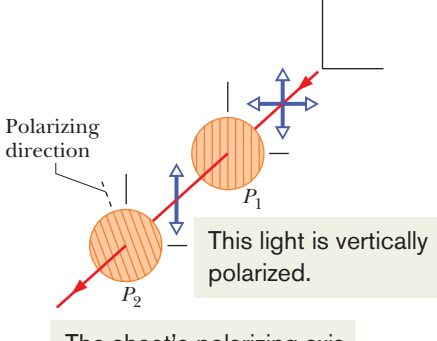

The sheet's polarizing axis is tilted, so only a fraction of the intensity passes.

**Figure 33-13** The light transmitted by polarizing sheet  $P_1$  is vertically polarized, as represented by the vertical double arrow.The amount of that light that is then transmitted by polarizing sheet  $P_2$  depends on the angle between the polarization direction of that light and the polarizing direction of  $P_2$ (indicated by the lines drawn in the sheet and by the dashed line).

**Figure 33-14** (*a*) Overlapping polarizing sheets transmit light fairly well when their polarizing directions have the same orientation, but (*b*) they block most of the light when they are crossed.

*Two Polarizing Sheets.* Figure 33-13 shows an arrangement in which initially unpolarized light is sent through two polarizing sheets  $P_1$  and  $P_2$ . (Often, the first sheet is called the *polarizer,* and the second the *analyzer.*) Because the polarizing direction of  $P_1$  is vertical, the light transmitted by  $P_1$  to  $P_2$  is polarized vertically. If the polarizing direction of  $P<sub>2</sub>$  is also vertical, then all the light transmitted by  $P_1$  is transmitted by  $P_2$ . If the polarizing direction of  $P_2$  is horizontal, none of the light transmitted by  $P_1$  is transmitted by  $P_2$ . We reach the same conclusions by considering only the *relative* orientations of the two sheets: If their polarizing directions are parallel, all the light passed by the first sheet is passed by the second sheet (Fig. 33-14*a*). If those directions are perpendicular (the sheets are said to be *crossed*), no light is passed by the second sheet (Fig. 33-14*b*). Finally, if the two polarizing directions of Fig. 33-13 make an angle between  $0^{\circ}$  and  $90^{\circ}$ , some of the light transmitted by  $P_1$  will be transmitted by  $P_2$ , as set by Eq. 33-38.

**Other Means.** Light can be polarized by means other than polarizing sheets, such as by reflection (discussed in Module 33-7) and by scattering from atoms or molecules. In *scattering,* light that is intercepted by an object, such as a molecule, is sent off in many, perhaps random, directions. An example is the scattering of sunlight by molecules in the atmosphere, which gives the sky its general glow.

Although direct sunlight is unpolarized, light from much of the sky is at least partially polarized by such scattering. Bees use the polarization of sky light in navigating to and from their hives. Similarly, the Vikings used it to navigate across the North Sea when the daytime Sun was below the horizon (because of the high latitude of the North Sea). These early seafarers had discovered certain crystals (now called cordierite) that changed color when rotated in polarized light. By looking at the sky through such a crystal while rotating it about their line of sight, they could locate the hidden Sun and thus determine which way was south.

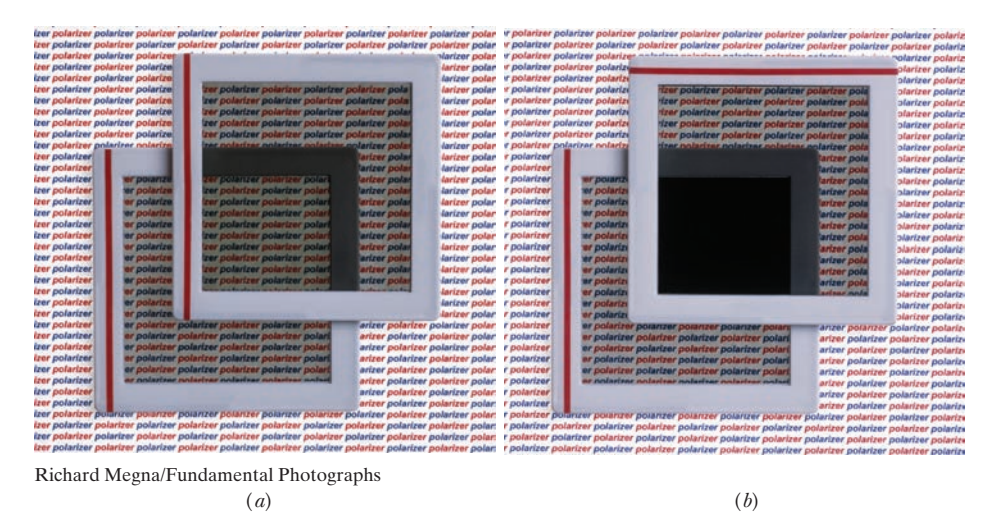

#### **Checkpoint 4**

The figure shows four pairs of polarizing sheets, seen face-on. Each pair is mounted in the path of initially unpolarized light.The polarizing direction of each sheet (indicated by the dashed line) is referenced to either a horizontal *x* axis or a vertical *y* axis. Rank the pairs according to the fraction of the initial intensity that they pass, greatest first.

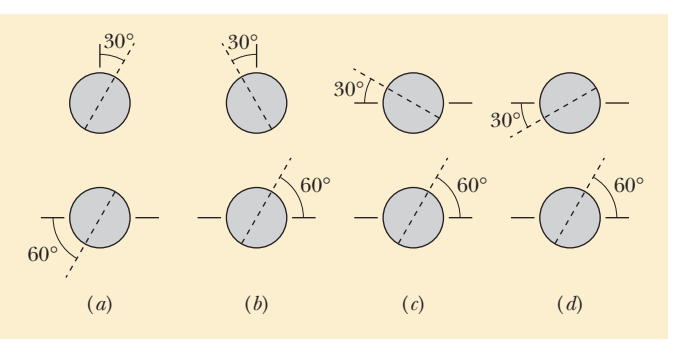

#### **Sample Problem 33.02 Polarization and intensity with three polarizing sheets**

Figure 33-15*a*, drawn in perspective, shows a system of three polarizing sheets in the path of initially unpolarized light. The polarizing direction of the first sheet is parallel to the *y* axis, that of the second sheet is at an angle of 60° counterclockwise from the *y* axis, and that of the third sheet is parallel to the *x* axis. What fraction of the initial intensity  $I_0$  of the light emerges from the three-sheet system, and in which direction is that emerging light polarized?

#### **KEY IDEAS**

**1.** We work through the system sheet by sheet, from the first one encountered by the light to the last one.

- **2.** To find the intensity transmitted by any sheet, we apply either the one-half rule or the cosine-squared rule, depending on whether the light reaching the sheet is unpolarized or already polarized.
- **3.** The light that is transmitted by a polarizing sheet is always polarized parallel to the polarizing direction of the sheet.

*First sheet:* The original light wave is represented in Fig. 33-15*b*, using the head-on, double-arrow representation of Fig. 33-10*b*. Because the light is initially unpolarized, the intensity  $I_1$  of the light transmitted by the first sheet is given by the one-half rule (Eq. 33-36):

 $I_1 = \frac{1}{2}I_0.$ 

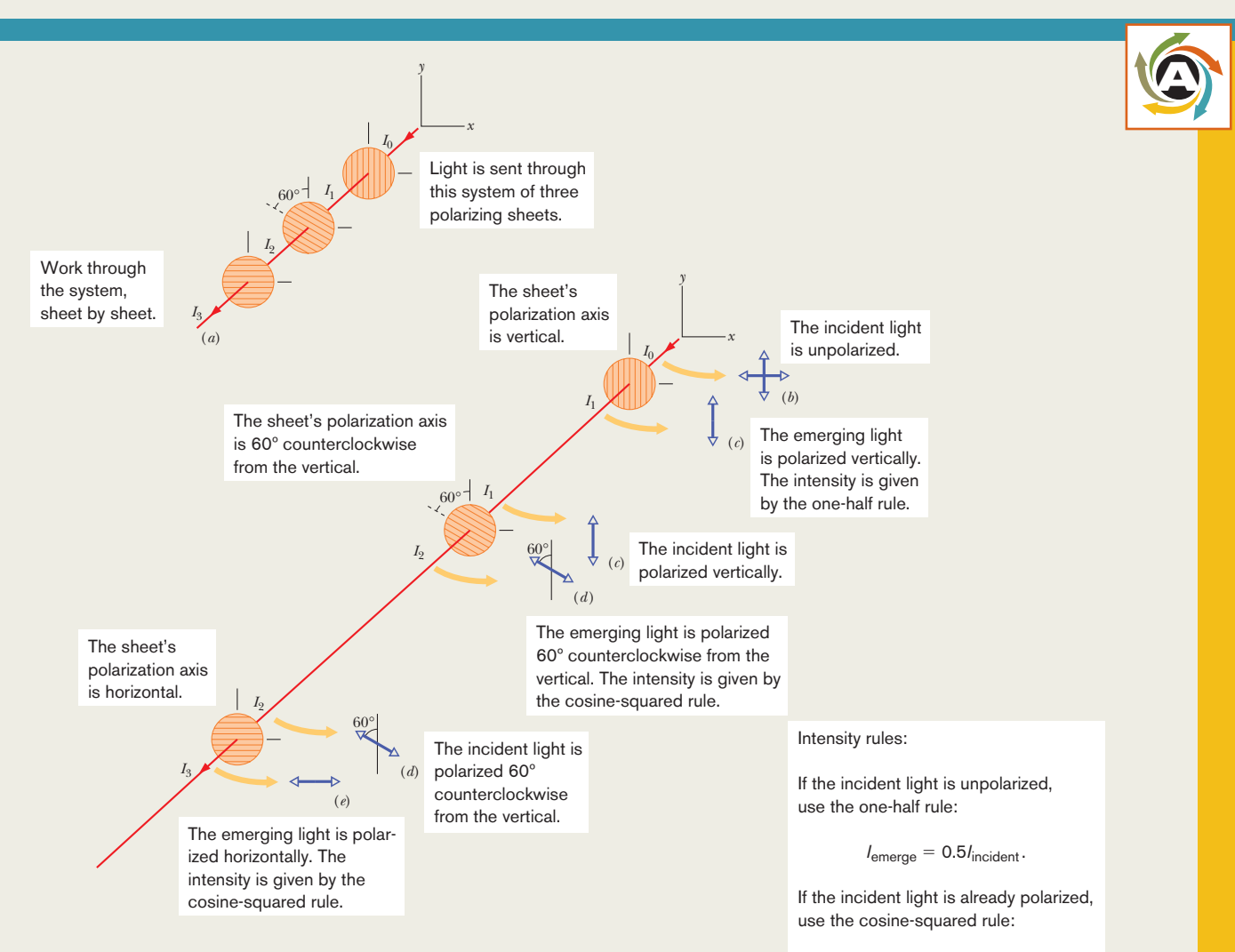

**Figure 33-15** (*a*) Initially unpolarized light of intensity  $I_0$  is sent into a system of three polarizing sheets. The intensities  $I_1, I_2$ , and  $I_3$  of the light transmitted by the sheets are labeled. Shown also are the polarizations, from head-on views, of (*b*) the initial light and the light transmitted by (*c*) the first sheet, (*d*) the second sheet, and (*e*) the third sheet.

 $I_{\text{emerge}} = I_{\text{incident}}(\cos \theta)^2$ 

but be sure to insert the angle between the polarization of the incident light and the polarization axis of the sheet.

Because the polarizing direction of the first sheet is parallel to the *y* axis, the polarization of the light transmitted by it is also, as shown in the head-on view of Fig. 33-15*c.*

**Second sheet:** Because the light reaching the second sheet is polarized, the intensity  $I_2$  of the light transmitted by that sheet is given by the cosine-squared rule (Eq. 33-38). The angle  $\theta$  in the rule is the angle between the polarization direction of the entering light (parallel to the *y* axis) and the polarizing direction of the second sheet (60° counterclockwise from the *y* axis), and so  $\theta$  is 60°. (The larger angle between the two directions, namely 120°, can also be used.) We have

$$
I_2 = I_1 \cos^2 60^\circ.
$$

The polarization of this transmitted light is parallel to the polarizing direction of the sheet transmitting it—that is, 60° counterclockwise from the *y* axis, as shown in the head-on view of Fig. 33-15*d.*

*Third sheet:* Because the light reaching the third sheet is

polarized, the intensity  $I_3$  of the light transmitted by that sheet is given by the cosine-squared rule. The angle  $\theta$  is now the angle between the polarization direction of the entering light (Fig. 33-15*d*) and the polarizing direction of the third sheet (parallel to the *x* axis), and so  $\theta = 30^{\circ}$ . Thus,

$$
I_3 = I_2 \cos^2 30^\circ.
$$

This final transmitted light is polarized parallel to the *x* axis (Fig. 33-15*e*). We find its intensity by substituting first for  $I_2$ and then for  $I_1$  in the equation above:

$$
I_3 = I_2 \cos^2 30^\circ = (I_1 \cos^2 60^\circ) \cos^2 30^\circ
$$
  
=  $(\frac{1}{2}I_0) \cos^2 60^\circ \cos^2 30^\circ = 0.094I_0$ .  
Thus,  $\frac{I_3}{I_1} = 0.094$ . (Answer)

That is to say, 9.4% of the initial intensity emerges from the three-sheet system. (If we now remove the second sheet, what fraction of the initial intensity emerges from the system?)

 $I_0$ 

Additional examples, video, and practice available at *WileyPLUS*

# **33-5 REFLECTION AND REFRACTION**

#### **Learning Objectives**

*After reading this module, you should be able to . . .*

- **33.36** With a sketch, show the reflection of a light ray from an interface and identify the incident ray, the reflected ray, the normal, the angle of incidence, and the angle of reflection.
- **33.37** For a reflection, relate the angle of incidence and the angle of reflection.
- **33.38** With a sketch, show the refraction of a light ray at an interface and identify the incident ray, the refracted ray, the normal on each side of the interface, the angle of incidence, and the angle of refraction.
- **33.39** For refraction of light, apply Snell's law to relate the index of refraction and the angle of the ray on one side of the interface to those quantities on the other side.
- **33.40** In a sketch and using a line along the undeflected direction, show the refraction of light from one material into

#### **Key Ideas**

● Geometrical optics is an approximate treatment of light in which light waves are represented as straight-line rays.

● When a light ray encounters a boundary between two transparent media, a reflected ray and a refracted ray generally appear. Both rays remain in the plane of incidence. The angle of reflection is equal to the angle of incidence, and a second material that has a greater index, a smaller index, and the same index, and, for each situation, describe the refraction in terms of the ray being bent toward the normal, away from the normal, or not at all.

**33.41** Identify that refraction occurs only at an interface and not in the interior of a material.

**33.42** Identify chromatic dispersion.

- **33.43** For a beam of red and blue light (or other colors) refracting at an interface, identify which color has the greater bending and which has the greater angle of refraction when they enter a material with a lower index than the initial material and a greater index.
- **33.44** Describe how the primary and secondary rainbows are formed and explain why they are circular arcs.

the angle of refraction is related to the angle of incidence by Snell's law,

$$
n_2 \sin \theta_2 = n_1 \sin \theta_1 \quad \text{(refraction)},
$$

where  $n_1$  and  $n_2$  are the indexes of refraction of the media in which the incident and refracted rays travel.

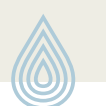

### **Reflection and Refraction**

Although a light wave spreads as it moves away from its source, we can often approximate its travel as being in a straight line; we did so for the light wave in Fig. 33-5*a*. The study of the properties of light waves under that approximation is called *geometrical optics.* For the rest of this chapter and all of Chapter 34, we shall discuss the geometrical optics of visible light.

The photograph in Fig. 33-16*a* shows an example of light waves traveling in approximately straight lines. A narrow beam of light (the *incident* beam), angled downward from the left and traveling through air, encounters a *plane* (flat) water surface. Part of the light is **reflected** by the surface, forming a beam directed upward toward the right, traveling as if the original beam had bounced from the surface. The rest of the light travels through the surface and into the water, forming a beam directed downward to the right. Because light can travel through it, the water is said to be *transparent;* that is, we can see through it. (In this chapter we shall consider only transparent materials and not opaque materials, through which light cannot travel.)

The travel of light through a surface (or *interface*) that separates two media is called **refraction,** and the light is said to be *refracted.* Unless an incident beam of light is perpendicular to the surface, refraction changes the light's direction of travel. For this reason, the beam is said to be "bent" by the refraction. Note in Fig. 33-16*a* that the bending occurs only at the surface; within the water, the light travels in a straight line.

In Figure 33-16*b*, the beams of light in the photograph are represented with an *incident ray,* a *reflected ray,* and a *refracted ray* (and wavefronts). Each ray is oriented with respect to a line, called the *normal,* that is perpendicular to the surface at the point of reflection and refraction. In Fig. 33-16*b*, the **angle of incidence** is  $\theta_1$ , the **angle of reflection** is  $\theta'_1$ , and the **angle of refraction** is  $\theta_2$ , all measured *relative to the normal.* The plane containing the incident ray and the normal is the *plane of incidence,* which is in the plane of the page in Fig. 33-16*b*.

Experiment shows that reflection and refraction are governed by two laws:

**Law of reflection:** A reflected ray lies in the plane of incidence and has an angle of reflection equal to the angle of incidence (both relative to the normal). In Fig. 33-16*b*, this means that

$$
\theta_1' = \theta_1 \quad \text{(reflection)}.\tag{33-39}
$$

(We shall now usually drop the prime on the angle of reflection.)

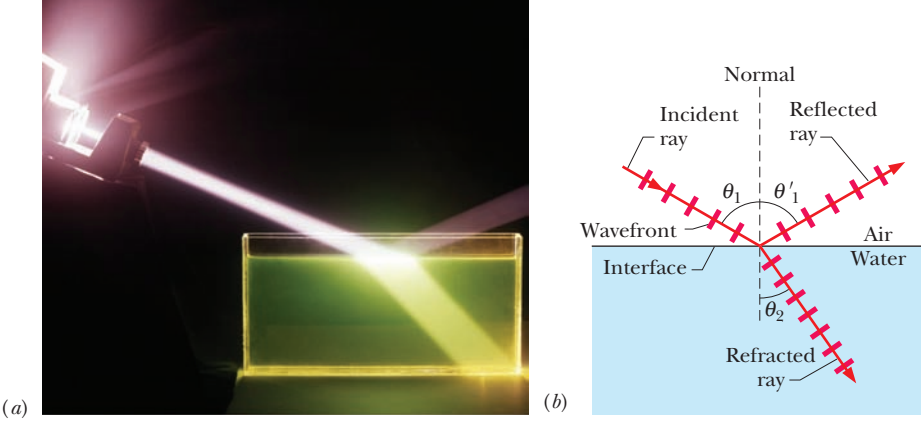

©1974 FP/Fundamental Photographs

**Figure 33-16** (*a*) A photograph showing an incident beam of light reflected and refracted by a horizontal water surface. (*b*) A ray representation of (*a*). The angles of incidence ( $\theta_1$ ), reflection  $(\theta_1)$ , and refraction  $(\theta_2)$  are marked.

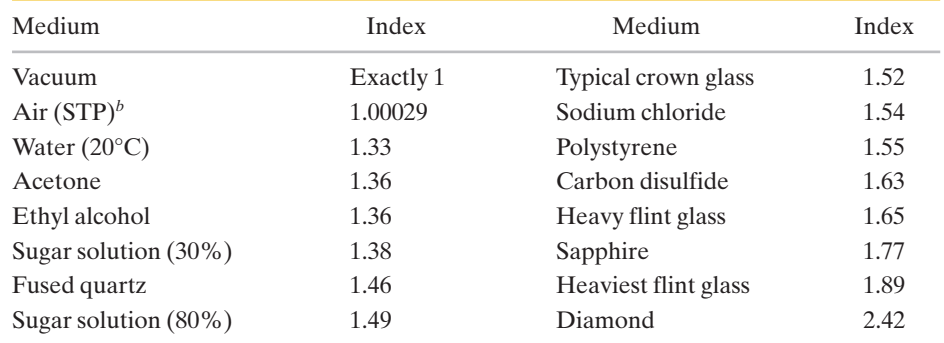

#### **Table 33-1 Some Indexes of Refraction***<sup>a</sup>*

*<sup>a</sup>*For a wavelength of 589 nm (yellow sodium light).

 $b$ STP means "standard temperature ( $0^{\circ}$ C) and pressure (1 atm)."

**Law of refraction:** A refracted ray lies in the plane of incidence and has an angle of refraction  $\theta_2$  that is related to the angle of incidence  $\theta_1$  by

$$
n_2 \sin \theta_2 = n_1 \sin \theta_1 \quad \text{(refraction)}.\tag{33-40}
$$

Here each of the symbols  $n_1$  and  $n_2$  is a dimensionless constant, called the **index of refraction,** that is associated with a medium involved in the refraction. We derive this equation, called **Snell's law**, in Chapter 35. As we shall discuss there, the index of refraction of a medium is equal to  $c/v$ , where *v* is the speed of light in that medium and *c* is its speed in vacuum.

Table 33-1 gives the indexes of refraction of vacuum and some common substances. For vacuum, *n* is defined to be exactly 1; for air, *n* is very close to 1.0 (an approximation we shall often make). Nothing has an index of refraction below 1.

We can rearrange Eq. 33-40 as

$$
\sin \theta_2 = \frac{n_1}{n_2} \sin \theta_1 \tag{33-41}
$$

to compare the angle of refraction  $\theta_2$  with the angle of incidence  $\theta_1$ . We can then see that the relative value of  $\theta_2$  depends on the relative values of  $n_2$  and  $n_1$ :

**1.** If  $n_2$  is equal to  $n_1$ , then  $\theta_2$  is equal to  $\theta_1$  and refraction does not bend the light beam, which continues in the *undeflected direction,* as in Fig. 33-17*a*.

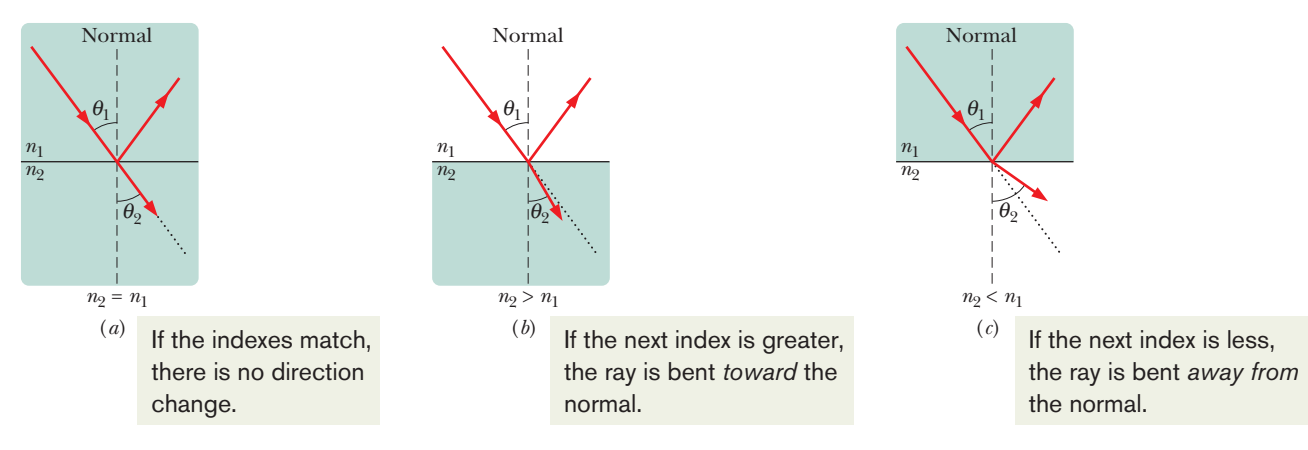

**Figure 33-17** Refraction of light traveling from a medium with an index of refraction  $n_1$  into a medium with an index of refraction  $n_2$ . (*a*) The beam does not bend when  $n_2 = n_1$ ; the refracted light then travels in the *undeflected direction* (the dotted line), which is the same as the direction of the incident beam. The beam bends (*b*) toward the normal when  $n_2 > n_1$ and (*c*) away from the normal when  $n_2 < n_1$ .

- **2.** If  $n_2$  is greater than  $n_1$ , then  $\theta_2$  is less than  $\theta_1$ . In this case, refraction bends the light beam away from the undeflected direction and toward the normal, as in Fig. 33-17*b*.
- **3.** If  $n_2$  is less than  $n_1$ , then  $\theta_2$  is greater than  $\theta_1$ . In this case, refraction bends the light beam away from the undeflected direction and away from the normal, as in Fig. 33-17*c*.

Refraction *cannot* bend a beam so much that the refracted ray is on the same side of the normal as the incident ray.

#### **Chromatic Dispersion**

The index of refraction *n* encountered by light in any medium except vacuum depends on the wavelength of the light. The dependence of *n* on wavelength implies that when a light beam consists of rays of different wavelengths, the rays will be refracted at different angles by a surface; that is, the light will be spread out by the refraction. This spreading of light is called **chromatic dispersion,** in which "chromatic" refers to the colors associated with the individual wavelengths and "dispersion" refers to the spreading of the light according to its wavelengths or colors. The refractions of Figs. 33-16 and 33-17 do not show chromatic dispersion because the beams are *monochromatic* (of a single wavelength or color).

Generally, the index of refraction of a given medium is *greater* for a shorter wavelength (corresponding to, say, blue light) than for a longer wavelength (say, red light). As an example, Fig. 33-18 shows how the index of refraction of fused quartz depends on the wavelength of light. Such dependence means that when a beam made up of waves of both blue and red light is refracted through a surface, such as from air into quartz or vice versa, the blue *component* (the ray corresponding to the wave of blue light) bends more than the red component.

A beam of *white light* consists of components of all (or nearly all) the colors in the visible spectrum with approximately uniform intensities. When you see such a beam, you perceive white rather than the individual colors. In Fig. 33-19*a*, a beam of white light in air is incident on a glass surface. (Because the pages of this book are white, a beam of white light is represented with a gray ray here. Also, a beam of monochromatic light is generally represented with a red ray.) Of the refracted light in Fig. 33-19*a*, only the red and blue components are shown. Because the blue component is bent more than the red component, the angle of refraction  $\theta_{2b}$  for the blue component is *smaller* than the angle of refraction  $\theta_{2r}$ for the red component. (Remember, angles are measured relative to the normal.) In Fig. 33-19*b*, a ray of white light in glass is incident on a glass-air interface. Again, the blue component is bent more than the red component, but now  $\theta_{2b}$  is greater than  $\theta_{2r}$ .

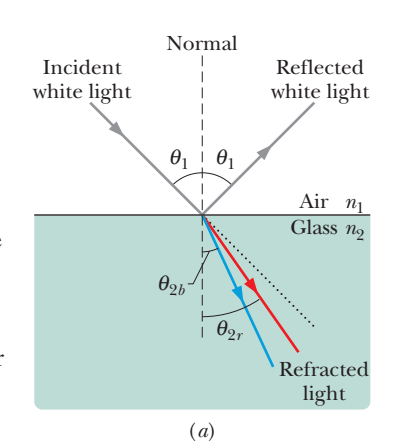

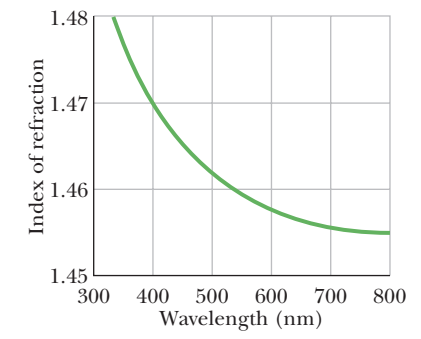

**Figure 33-18** The index of refraction as a function of wavelength for fused quartz. The graph indicates that a beam of shortwavelength light, for which the index of refraction is higher, is bent more upon entering or leaving quartz than a beam of long-wavelength light.

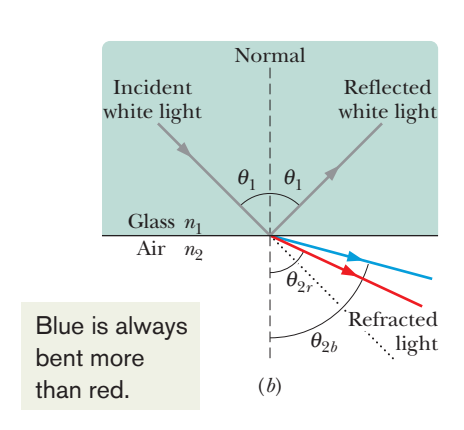

#### **Figure 33-19** Chromatic dispersion of white light.The blue component is bent more than the red component. (*a*) Passing from air to glass, the blue component ends up with the smaller angle of refraction. (*b*) Passing from glass to air, the blue component ends up with the greater angle of refraction. Each dotted line represents the direction in which the light would continue to travel if it were not bent by the refraction.

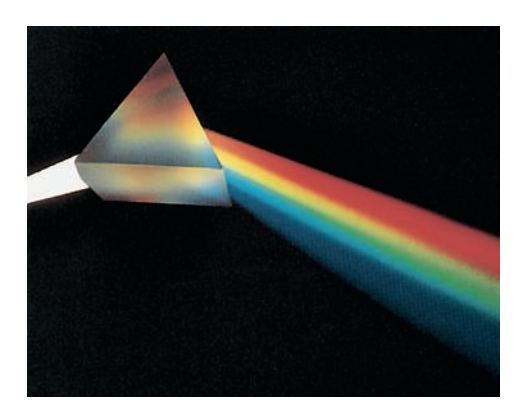

Courtesy Bausch & Lomb

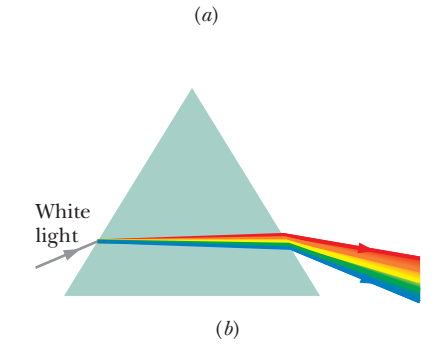

**Figure 33-20** (*a*) A triangular prism separating white light into its component colors. (*b*) Chromatic dispersion occurs at the first surface and is increased at the second surface.

To increase the color separation, we can use a solid glass prism with a triangular cross section, as in Fig. 33-20*a*.The dispersion at the first surface (on the left in Figs. 33-20*a*, *b*) is then enhanced by the dispersion at the second surface.

#### **Rainbows**

The most charming example of chromatic dispersion is a rainbow. When sunlight (which consists of all visible colors) is intercepted by a falling raindrop, some of the light refracts into the drop, reflects once from the drop's inner surface, and then refracts out of the drop. Figure 33-21*a* shows the situation when the Sun is on the horizon at the left (and thus when the rays of sunlight are horizontal). The first refraction separates the sunlight into its component colors, and the second refraction increases the separation. (Only the red and blue rays are shown in the figure.) If many falling drops are brightly illuminated, you can see the separated colors they produce when the drops are at an angle of 42° from the direction of the *antisolar point A*, the point directly opposite the Sun in your view.

To locate the drops, face away from the Sun and point both arms directly away from the Sun, toward the shadow of your head. Then move your right arm directly up, directly rightward, or in any intermediate direction until the angle between your arms is 42°. If illuminated drops happen to be in the direction of your right arm, you see color in that direction.

Because any drop at an angle of 42<sup>°</sup> in any direction from *A* can contribute to the rainbow, the rainbow is always a  $42^\circ$  circular arc around A (Fig. 33-21*b*) and the top of a rainbow is never more than  $42^\circ$  above the horizon. When the Sun is above the horizon, the direction of *A* is below the horizon, and only a shorter, lower rainbow arc is possible (Fig. 33-21*c*).

Because rainbows formed in this way involve one reflection of light inside each drop, they are often called *primary rainbows.* A *secondary rainbow* involves two reflections inside a drop, as shown in Fig. 33-21*d*. Colors appear in the secondary rainbow at an angle of 52° from the direction of A. A secondary rainbow

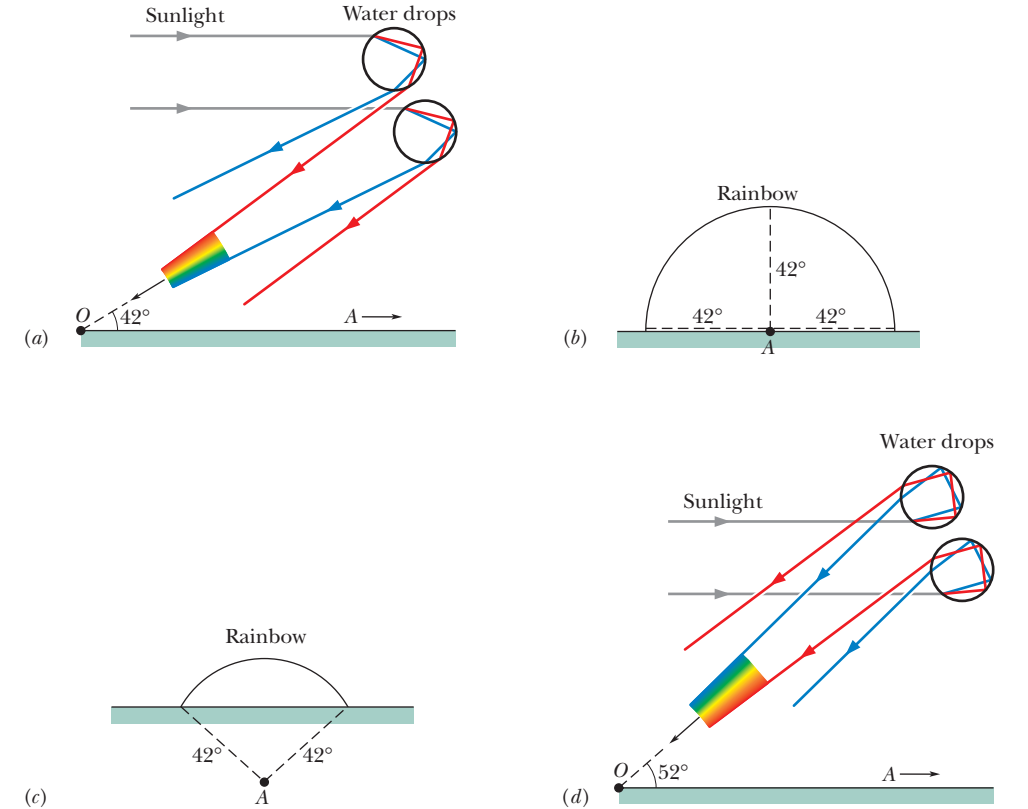

**Figure 33-21** (*a*) The separation of colors when sunlight refracts into and out of falling raindrops leads to a primary rainbow.The antisolar point *A* is on the horizon at the right.The rainbow colors appear at an angle of 42° from the direction of *A*. (*b*) Drops at 42° from *A* in any direction can contribute to the rainbow. (*c*) The rainbow arc when the Sun is higher (and thus *A* is lower). (*d*) The separation of colors leading to a secondary rainbow.

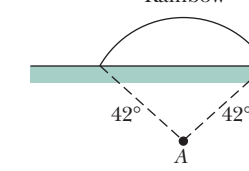

is wider and dimmer than a primary rainbow and thus is more difficult to see. Also, the order of colors in a secondary rainbow is reversed from the order in a primary rainbow, as you can see by comparing parts *a* and *d* of Fig. 33-21.

Rainbows involving three or four reflections occur in the direction of the Sun and cannot be seen against the glare of sunshine in that part of the sky but have been photographed with special techniques.

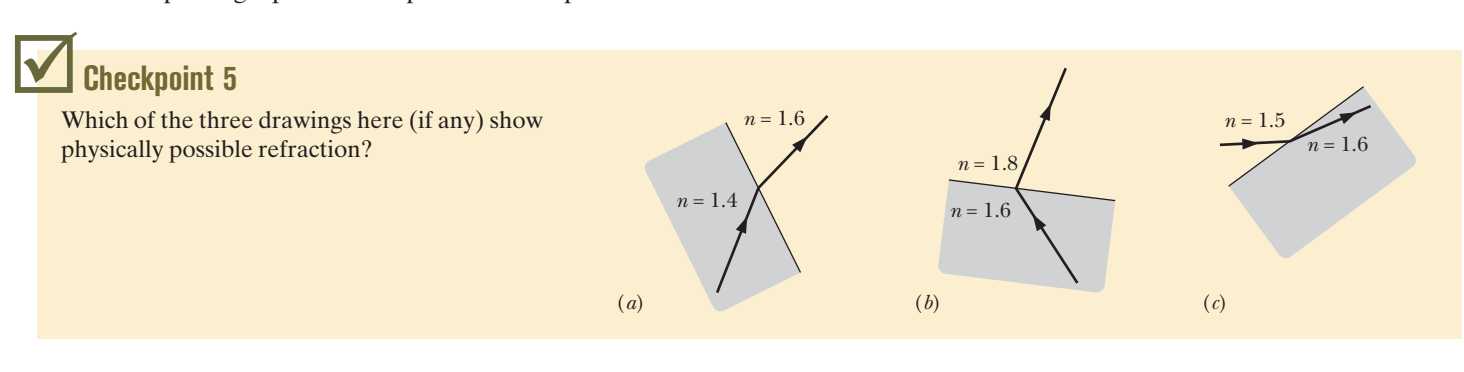

#### **Sample Problem 33.03 Reflection and refraction of a monochromatic beam**

(a) In Fig. 33-22*a*, a beam of monochromatic light reflects and refracts at point *A* on the interface between material 1 with index of refraction  $n_1 = 1.33$  and material 2 with index of refraction  $n_2 = 1.77$ . The incident beam makes an angle of 50° with the interface. What is the angle of reflection at point *A*? What is the angle of refraction there?

#### **KEY IDEAS**

(1) The angle of reflection is equal to the angle of incidence, and both angles are measured relative to the normal to the surface at the point of reflection. (2) When light reaches the interface between two materials with different indexes of refraction (call them  $n_1$  and  $n_2$ ), part of the light can be refracted by the interface according to Snell's law, Eq. 33-40:

$$
n_2 \sin \theta_2 = n_1 \sin \theta_1, \tag{33-42}
$$

where both angles are measured relative to the normal at the point of refraction.

*Calculations:* In Fig. 33-22*a*, the normal at point *A* is drawn as a dashed line through the point. Note that the angle of incidence  $\theta_1$  is not the given 50° but is 90° – 50° = 40°. Thus, the angle of reflection is

$$
\theta_1' = \theta_1 = 40^\circ. \tag{Answer}
$$

The light that passes from material 1 into material 2 undergoes refraction at point *A* on the interface between the two materials. Again we measure angles between light rays and a normal, here at the point of refraction. Thus, in Fig. 33-22*a*, the angle of refraction is the angle marked  $\theta_2$ . Solving Eq. 33-42 for  $\theta_2$  gives us

$$
\theta_2 = \sin^{-1} \left( \frac{n_1}{n_2} \sin \theta_1 \right) = \sin^{-1} \left( \frac{1.33}{1.77} \sin 40^\circ \right)
$$
  
= 28.88° ≈ 29°. (Answer)

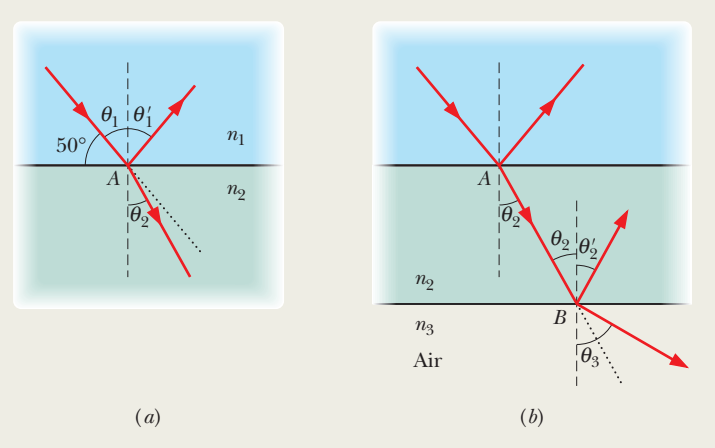

**Figure 33-22** (*a*) Light reflects and refracts at point *A* on the interface between materials 1 and 2. (*b*) The light that passes through material 2 reflects and refracts at point *B* on the interface between materials 2 and 3 (air). Each dashed line is a normal. Each dotted line gives the incident direction of travel.

This result means that the beam swings toward the normal (it was at 40° to the normal and is now at 29°). The reason is that when the light travels across the interface, it moves into a material with a greater index of refraction. *Caution:* Note that the beam does *not* swing through the normal so that it appears on the left side of Fig. 33-22*a*.

(b) The light that enters material 2 at point *A* then reaches point *B* on the interface between material 2 and material 3, which is air, as shown in Fig. 33-22*b*.The interface through *B* is parallel to that through *A*. At *B*, some of the light reflects and the rest enters the air. What is the angle of reflection? What is the angle of refraction into the air?

*Calculations:* We first need to relate one of the angles at

point *B* with a known angle at point *A*. Because the interface through point *B* is parallel to that through point *A*, the incident angle at *B* must be equal to the angle of refraction  $\theta_2$ , as shown in Fig. 33-22*b*. Then for reflection, we again use the law of reflection. Thus, the angle of reflection at *B* is

$$
\theta_2' = \theta_2 = 28.88^\circ \approx 29^\circ. \tag{Answer}
$$

Next, the light that passes from material 2 into the air undergoes refraction at point *B*, with refraction angle  $\theta_3$ . Thus, we again apply Snell's law of refraction, but this time we write Eq. 33-40 as

$$
n_3 \sin \theta_3 = n_2 \sin \theta_2. \tag{33-43}
$$

Solving for  $\theta_3$  then leads to

$$
\theta_3 = \sin^{-1}\left(\frac{n_2}{n_3}\sin\,\theta_2\right) = \sin^{-1}\left(\frac{1.77}{1.00}\sin 28.88^\circ\right)
$$

$$
= 58.75^\circ \approx 59^\circ. \tag{Answer}
$$

Thus, the beam swings away from the normal (it was at 29° to the normal and is now at 59°) because it moves into a material (air) with a lower index of refraction.

**PLUS** Additional examples, video, and practice available at *WileyPLUS* 

## **33-6 TOTAL INTERNAL REFLECTION**

#### **Learning Objectives**

*After reading this module, you should be able to . . .*

**33.45** With sketches, explain total internal reflection and include the angle of incidence, the critical angle, and the relative values of the indexes of refraction on the two sides of the interface.

- **33.46** Identify the angle of refraction for incidence at a critical angle.
- **33.47** For a given pair of indexes of refraction, calculate the critical angle.

#### **Key Idea**

● A wave encountering a boundary across which the index of refraction decreases will experience total internal reflection if the angle of incidence exceeds a critical angle  $\theta_c$ , where

$$
\theta_c = \sin^{-1} \frac{n_2}{n_1}
$$
 (critical angle).

### **Total Internal Reflection**

Figure 33-23*a* shows rays of monochromatic light from a point source *S* in glass incident on the interface between the glass and air. For ray *a*, which is perpendicular to the interface, part of the light reflects at the interface and the rest travels through it with no change in direction.

For rays *b* through *e*, which have progressively larger angles of incidence at the interface, there are also both reflection and refraction at the interface. As the angle of incidence increases, the angle of refraction increases; for ray *e* it is 90°, which means that the refracted ray points directly along the interface. The angle of incidence giving this situation is called the **critical angle**  $\theta_c$ . For angles of incidence larger than  $\theta_c$ , such as for rays f and g, there is no refracted ray and *all* the light is reflected; this effect is called **total internal reflection** because all the light remains inside the glass.

To find  $\theta_c$ , we use Eq. 33-40; we arbitrarily associate subscript 1 with the glass and subscript 2 with the air, and then we substitute  $\theta_c$  for  $\theta_1$  and 90° for  $\theta_2$ , which leads to

$$
n_1 \sin \theta_c = n_2 \sin 90^\circ, \tag{33-44}
$$

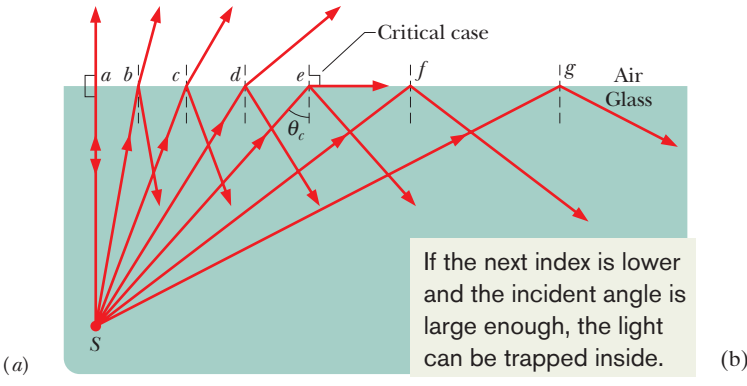

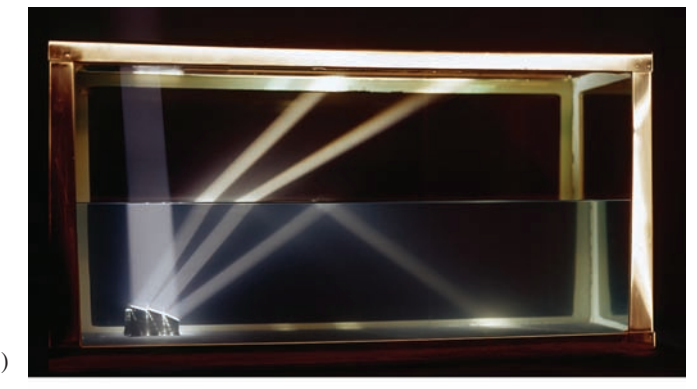

Ken Kay/Fundamental Photographs

**Figure 33-23** (*a*) Total internal reflection of light from a point source *S* in glass occurs for all angles of incidence greater than the critical angle  $\theta_c$ . At the critical angle, the refracted ray points along the air–glass interface. (*b*) A source in a tank of water.

which gives us

$$
\theta_c = \sin^{-1} \frac{n_2}{n_1} \quad \text{(critical angle)}.\tag{33-45}
$$

Because the sine of an angle cannot exceed unity,  $n_2$  cannot exceed  $n_1$  in this equation. This restriction tells us that total internal reflection cannot occur when the incident light is in the medium of lower index of refraction. If source *S* were in the air in Fig.  $33-23a$ , all its rays that are incident on the air-glass interface (including *f* and *g*) would be both reflected *and* refracted at the interface.

Total internal reflection has found many applications in medical technology. For example, a physician can view the interior of an artery of a patient by running two thin bundles of *optical fibers* through the chest wall and into an artery (Fig. 33-24). Light introduced at the outer end of one bundle undergoes repeated total internal reflection within the fibers so that, even though the bundle provides a curved path, most of the light ends up exiting the other end and illuminating the interior of the artery. Some of the light reflected from the interior then comes back up the second bundle in a similar way, to be detected and converted to an image on a monitor's screen for the physician to view. The physician can then perform a surgical procedure, such as the placement of a stent.

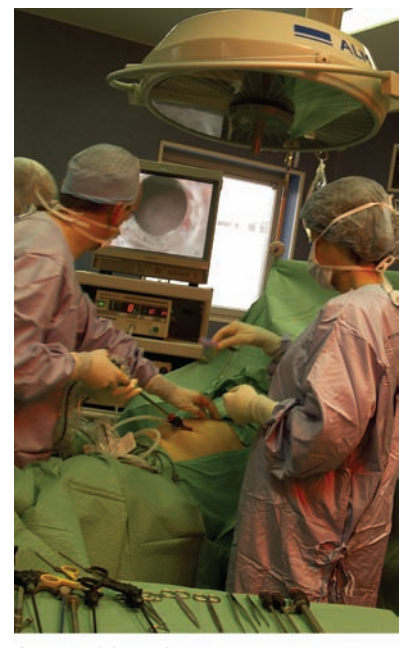

©Laurent/Phototake

**Figure 33-24** An endoscope used to inspect an artery.

## **33-7 POLARIZATION BY REFLECTION**

#### **Learning Objectives**

*After reading this module, you should be able to . . .*

**33.48** With sketches, explain how unpolarized light can be converted to polarized light by reflection from an interface. **33.49** Identify Brewster's angle.

**33.50** Apply the relationship between Brewster's angle and the indexes of refraction on the two sides of an interface. **33.51** Explain the function of polarizing sunglasses.

#### **Key Idea**

 $\bullet$  A reflected wave will be fully polarized, with its  $\vec{E}$  vectors perpendicular to the plane of incidence, if it strikes a boundary at the Brewster angle  $\theta_B$ , where

$$
\theta_{\rm B} = \tan^{-1} \frac{n_2}{n_1}
$$
 (Brewster angle).

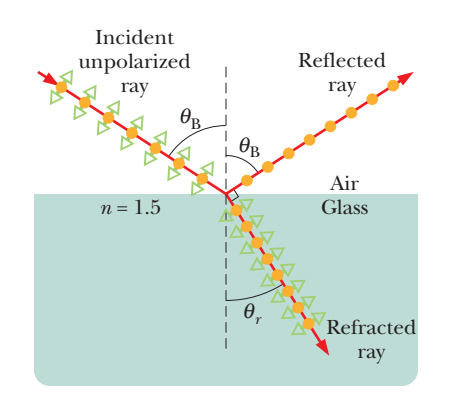

Component perpendicular to page Component parallel to page

**Figure 33-25** A ray of unpolarized light in air is incident on a glass surface at the Brewster angle  $\theta_{\rm B}$ . The electric fields along that ray have been resolved into components perpendicular to the page (the plane of incidence, reflection, and refraction) and components parallel to the page.The reflected light consists only of components perpendicular to the page and is thus polarized in that direction.The refracted light consists of the original components parallel to the page and weaker components perpendicular to the page; this light is partially polarized.

## **Polarization by Reflection**

You can vary the glare you see in sunlight that has been reflected from, say, water by looking through a polarizing sheet (such as a polarizing sunglass lens) and then rotating the sheet's polarizing axis around your line of sight. You can do so because any light that is reflected from a surface is either fully or partially polarized by the reflection.

Figure 33-25 shows a ray of unpolarized light incident on a glass surface. Let us resolve the electric field vectors of the light into two components. The *perpendicular components* are perpendicular to the plane of incidence and thus also to the page in Fig. 33-25; these components are represented with dots (as if we see the tips of the vectors). The *parallel components* are parallel to the plane of incidence and the page; they are represented with double-headed arrows. Because the light is unpolarized, these two components are of equal magnitude.

In general, the reflected light also has both components but with unequal magnitudes. This means that the reflected light is partially polarized—the electric fields oscillating along one direction have greater amplitudes than those oscillating along other directions. However, when the light is incident at a particular incident angle, called the *Brewster angle*  $\theta_B$ , the reflected light has only perpendicular components, as shown in Fig. 33-25.The reflected light is then fully polarized perpendicular to the plane of incidence.The parallel components of the incident light do not disappear but (along with perpendicular components) refract into the glass.

*Polarizing Sunglasses.* Glass, water, and the other dielectric materials discussed in Module 25-5 can partially and fully polarize light by reflection.When you intercept sunlight reflected from such a surface, you see a bright spot (the glare) on the surface where the reflection takes place. If the surface is horizontal as in Fig. 33-25, the reflected light is partially or fully polarized horizontally. To eliminate such glare from horizontal surfaces, the lenses in polarizing sunglasses are mounted with their polarizing direction vertical.

#### **Brewster's Law**

For light incident at the Brewster angle  $\theta_B$ , we find experimentally that the reflected and refracted rays are perpendicular to each other. Because the reflected ray is reflected at the angle  $\theta_B$  in Fig. 33-25 and the refracted ray is at an angle  $\theta_r$ , we have

$$
\theta_{\rm B} + \theta_r = 90^\circ. \tag{33-46}
$$

These two angles can also be related with Eq. 33-40. Arbitrarily assigning subscript 1 in Eq. 33-40 to the material through which the incident and reflected rays travel, we have, from that equation,

$$
n_1 \sin \theta_{\rm B} = n_2 \sin \theta_r. \tag{33-47}
$$

Combining these equations leads to

$$
n_1 \sin \theta_B = n_2 \sin(90^\circ - \theta_B) = n_2 \cos \theta_B, \tag{33-48}
$$

which gives us

$$
\theta_{\rm B} = \tan^{-1} \frac{n_2}{n_1}
$$
 (Brewster angle). (33-49)

(Note carefully that the subscripts in Eq. 33-49 are *not* arbitrary because of our decision as to their meanings.) If the incident and reflected rays travel *in air,* we can approximate  $n_1$  as unity and let *n* represent  $n_2$  in order to write Eq. 33-49 as

$$
\theta_{\rm B} = \tan^{-1} n \quad \text{(Brewster's law)}.\tag{33-50}
$$

This simplified version of Eq. 33-49 is known as **Brewster's law.** Like  $\theta_B$ , it is named after Sir David Brewster, who found both experimentally in 1812.

## **Review & Summary**

**Electromagnetic Waves** An electromagnetic wave consists of oscillating electric and magnetic fields. The various possible frequencies of electromagnetic waves form a *spectrum,* a small part of which is visible light.An electromagnetic wave traveling along an *x* axis has an electric field  $\vec{E}$  and a magnetic field  $\vec{B}$  with magnitudes that depend on *x* and *t*:

$$
E=E_m\sin(kx-\omega t)
$$

and  $B = B_m \sin(kx - \omega t)$ , (33-1, 33-2)

where  $E_m$  and  $B_m$  are the amplitudes of  $\vec{E}$  and  $\vec{B}$ . The oscillating electric field induces the magnetic field, and the oscillating magnetic field induces the electric field. The speed of any electromagnetic wave in vacuum is *c*, which can be written as

$$
c = \frac{E}{B} = \frac{1}{\sqrt{\mu_0 \varepsilon_0}},
$$
\n(33-5, 33-3)

where *E* and *B* are the simultaneous (but nonzero) magnitudes of the two fields.

**Energy Flow** The rate per unit area at which energy is transported via an electromagnetic wave is given by the Poynting vector  $\vec{S}$ :

$$
\vec{S} = \frac{1}{\mu_0} \vec{E} \times \vec{B}.
$$
 (33-19)

The direction of  $\vec{S}$  (and thus of the wave's travel and the energy The direction of S (and thus of the wave's travel and the energy transport) is perpendicular to the directions of both  $\vec{E}$  and  $\vec{B}$ . The time-averaged rate per unit area at which energy is transported is *S*avg, which is called the *intensity I* of the wave:

$$
I = \frac{1}{c\mu_0} E_{\rm rms}^2,
$$
 (33-26)

in which  $E_{\text{rms}} = E_m / \sqrt{2}$ . A *point source* of electromagnetic waves emits the waves *isotropically*—that is, with equal intensity in all directions. The intensity of the waves at distance *r* from a point source of power  $P<sub>s</sub>$  is

$$
I = \frac{P_s}{4\pi r^2} \,. \tag{33-27}
$$

**Radiation Pressure** When a surface intercepts electromagnetic radiation, a force and a pressure are exerted on the surface. If the radiation is totally absorbed by the surface, the force is

$$
F = \frac{IA}{c}
$$
 (total absorption), (33-32)

in which *I* is the intensity of the radiation and *A* is the area of the surface perpendicular to the path of the radiation. If the radiation is totally reflected back along its original path, the force is

$$
F = \frac{2IA}{c}
$$
 (total reflection back along path). (33-33)

The radiation pressure  $p_r$  is the force per unit area:

$$
p_r = \frac{I}{c}
$$
 (total absorption) (33-34)

and 
$$
p_r = \frac{2I}{c}
$$
 (total reflection back along path). (33-35)

**Polarization** Electromagnetic waves are **polarized** if their electric field vectors are all in a single plane, called the *plane of oscillation.* From a head-on view, the field vectors oscillate parallel to a single axis perpendicular to the path taken by the waves. Light waves from common sources are not polarized; that is, they are **unpolarized**, or **polarized randomly**. From a head-on view, the vectors oscillate parallel to every possible axis that is perpendicular to the path taken by the waves.

**Polarizing Sheets** When a polarizing sheet is placed in the path of light, only electric field components of the light parallel to the sheet's **polarizing direction** are *transmitted* by the sheet; components perpendicular to the polarizing direction are absorbed. The light that emerges from a polarizing sheet is polarized parallel to the polarizing direction of the sheet.

If the original light is initially unpolarized, the transmitted intensity *I* is half the original intensity  $I_0$ :

$$
I = \frac{1}{2}I_0. \tag{33-36}
$$

If the original light is initially polarized, the transmitted intensity depends on the angle  $\theta$  between the polarization direction of the original light (the axis along which the fields oscillate) and the polarizing direction of the sheet:

$$
I = I_0 \cos^2 \theta. \tag{33-38}
$$

**Geometrical Optics** *Geometrical optics* is an approximate treatment of light in which light waves are represented as straightline rays.

**Reflection and Refraction** When a light ray encounters a boundary between two transparent media, a **reflected** ray and a **refracted** ray generally appear. Both rays remain in the plane of incidence.The **angle of reflection** is equal to the angle of incidence, and the **angle of refraction** is related to the angle of incidence by Snell's law,

$$
n_2 \sin \theta_2 = n_1 \sin \theta_1 \quad \text{(refraction)}, \tag{33-40}
$$

where  $n_1$  and  $n_2$  are the indexes of refraction of the media in which the incident and refracted rays travel.

**Total Internal Reflection** A wave encountering a boundary across which the index of refraction decreases will experience **total internal reflection** if the angle of incidence exceeds a **critical angle**  $\theta_c$ , where

$$
\theta_c = \sin^{-1} \frac{n_2}{n_1} \quad \text{(critical angle)}.\tag{33-45}
$$

**Polarization by Reflection** A reflected wave will be fully **polarized,** with its  $\vec{E}$  vectors perpendicular to the plane of incidence, if the incident, unpolarized wave strikes a boundary at the **Brewster angle**  $\theta_{\rm B}$ , where

$$
\theta_{\rm B} = \tan^{-1} \frac{n_2}{n_1} \quad \text{(Brewster angle)}.\tag{33-49}
$$

## **Problems**

**1** A beam of polarized light is sent into a system of two polarizing sheets. Relative to the polarization direction of that incident light, the polarizing directions of the sheets are at angles  $\theta$  for the first sheet and 90° for the second sheet. (a) If 0.20 of the incident intensity is transmitted by the two sheets, what is  $\theta$ ? (b) What percentage of the incident intensity is transmitted if the first sheet's angle is reduced to 0°?

**2** In Fig. 33-26, initially unpolarized light is sent into a system of three polarizing sheets whose polarizing directions make angles of  $\theta_1 = \theta_2 = \theta_3 = 40^\circ$  with the direction of the *y* axis. (a) What percentage of the initial intensity is transmitted by the system? (*Hint:* Be careful with the angles.) (b) At what angle to the *y* axis is the emerging light polarized? (Give the angle and indicate either clockwise or counterclockwise.)

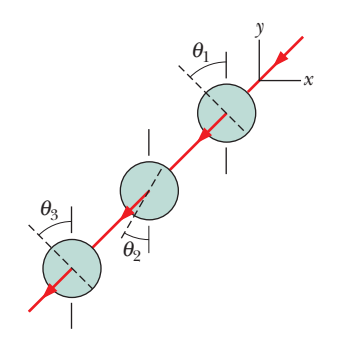

**Figure 33-26** Problems 2 and 3.

**3** In Fig. 33-26, initially unpolarized light is sent into a system of three polarizing sheets whose polarizing directions make angles of  $\theta_1 = 40^\circ$ ,  $\theta_2 = 10^\circ$ , and  $\theta_3 = 40^\circ$  with the direction of the *y* axis. (a) What percentage of the light's initial intensity is transmitted by the system? (*Hint:* Be careful with the angles.) (b) At what angle to the *y* axis is the emerging light polarized? (Give the angle and indicate either clockwise or counterclockwise.)

**4** In Fig. 33-27, a beam of unpolarized light, with intensity  $43 \text{ W/m}^2$ , is sent into a system of two polarizing sheets with polarizing directions at angles  $\theta_1 = 60^\circ$  and  $\theta_2 = 90^\circ$  to the *y* axis. What is the intensity of the light transmitted by the system?

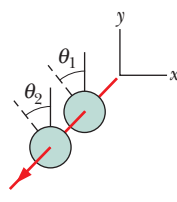

and  $\theta_2 = 90^\circ$  to the *y* axis. (a) What is the **5** In Fig. 33-27, a beam of light, with intensity 43 W/m2 and polarization parallel to a *y* axis, is sent into a system of two polarizing sheets with polarizing directions at angles of  $\theta_1 = 70^{\circ}$ 

intensity of the light transmitted by the two-sheet system? (b) What is the transmitted intensity if, instead, the initial polarization is parallel to the *x* axis?

**6** In Fig. 33-27, unpolarized light is sent into a system of two polarizing sheets. The angles  $\theta_1$  and  $\theta_2$  of the polarizing directions of the sheets are measured counterclockwise from the positive direction of the *y* axis (they are not drawn to scale in the figure). Angle  $\theta_1$  is fixed but

**Figure 33-27** Problems 4, 5, and 6.

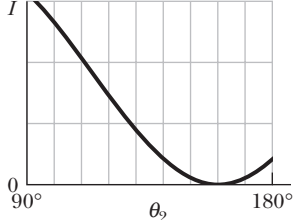

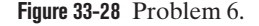

angle  $\theta_2$  can be varied. Figure 33-28 gives the intensity of the light emerging from sheet 2 as a function of  $\theta_2$ . (The scale of the intensity axis is not indicated.) What percentage of the light's initial intensity is transmitted by the two-sheet system when  $\theta_2 = 110^{\circ}$ ?

**7** In Fig. 33-29, light enters a 90° triangular prism at point *P* with incident angle  $\theta$ , and then some of it refracts at point *Q* with an angle of refraction of 90°. (a) What is the index of refraction of the prism in terms of  $\theta$ ? (b) What, numerically, is the maximum value that the index

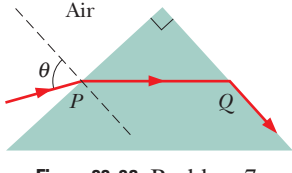

**Figure 33-29** Problem 7.

of refraction can have? Does light emerge at *Q* if the incident angle at *P* is (c) increased slightly and (d) decreased slightly? (e) What is the incident angle if the index of refraction is 1.30?

**8** In Fig. 33-30, unpolarized light is sent into a system of three polarizing sheets. The angles  $\theta_1$ ,  $\theta_2$ , and  $\theta_3$  of the polarizing directions are measured counterclockwise from the positive direction of the *y* axis (they are not drawn to scale). Angles  $\theta_1$  and  $\theta_3$  are fixed, but angle  $\theta_2$  can be varied. Figure 33-31 gives the intensity of the light emerging from sheet 3 as a function of  $\theta_2$ . (The scale of the intensity axis is not indicated.) What percentage of the light's initial intensity is transmitted by the system when  $\theta_2 = 35^{\circ}$ ?

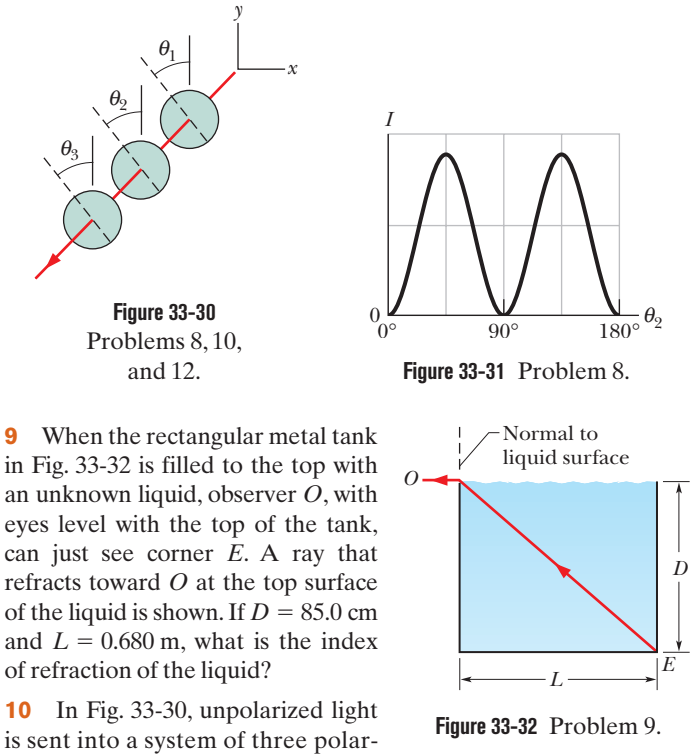

izing sheets. The angles  $\theta_1$ ,  $\theta_2$ , and  $\theta_3$  of the polarizing directions are measured counterclockwise from the positive direction of the *y* axis (they are not drawn to scale). Angles  $\theta_1$  and  $\theta_3$  are fixed, but angle  $\theta_2$  can be varied. Figure 33-33 gives the intensity of the light emerging from sheet 3 as a function of  $\theta_2$ . (The scale of the intensity axis is not indicated.) What percentage of the light's initial intensity is transmitted by the three-sheet system when  $\theta_2 = 110^\circ$ ?

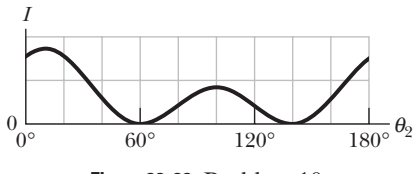

**Figure 33-33** Problem 10.

**11** We want to rotate the direction of polarization of a beam of polarized light through 90° by sending the beam through one or more polarizing sheets. (a) What is the minimum number of sheets required? (b) What is the minimum number of sheets required if the transmitted intensity is to be more than 65% of the original intensity?

**12** In Fig. 33-30, unpolarized light is sent into a system of three polarizing sheets, which transmits 0.0450 of the initial light intensity. The polarizing directions of the first and third sheets are at angles  $\theta_1 = 0^\circ$  and  $\theta_3 = 90^\circ$ . What are the (a) smaller and (b) larger possible values of angle  $\theta_2$  (< 90°) for the polarizing direction of sheet 2?

**13** In Fig. 33-34, a ray is incident on one face of a triangular glass prism in air. The angle of incidence  $\theta$  is chosen so that the emerging ray also makes the same angle  $\theta$  with the normal to the other face. Show that the index of refraction *n* of the glass prism is given by

$$
n = \frac{\sin \frac{1}{2}(\psi + \phi)}{\sin \frac{1}{2}\phi},
$$

where  $\phi$  is the vertex angle of the prism and  $\psi$  is the *deviation angle,* the total angle through which the beam is turned in passing through the prism. (Under these conditions the deviation angle  $\psi$ has the smallest possible value, which is called the *angle of minimum deviation.*)

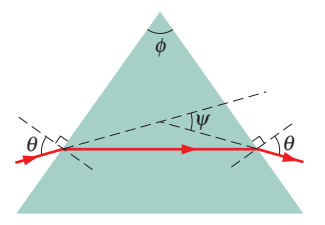

**Figure 33-34** Problems 13 and 14.

**14** Suppose the prism of Fig. 33-34 has apex angle  $\phi = 60.0^{\circ}$  and index of refraction  $n = 1.56$ . (a) What is the smallest angle of incidence  $\theta$  for which a ray can enter the left face of the prism and exit the right face? (b) What angle of incidence  $\theta$  is required for the ray to exit the prism with an identical angle  $\theta$  for its refraction, as it does in Fig. 33-53?

**15** As a comet swings around the Sun, ice on the comet's surface vaporizes, releasing trapped dust particles and ions. The ions, because they are electrically charged, are forced by the electrically charged *solar wind* into a straight *ion tail* that points radially away from the Sun (Fig. 33-35). The (electrically neutral) dust particles

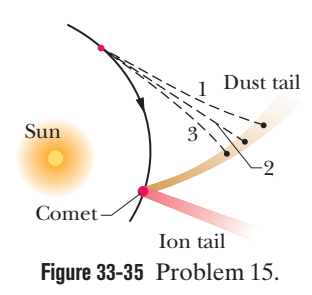

are pushed radially outward from the Sun by the radiation force on them from sunlight. Assume that the dust particles are

spherical, have density  $3.0 \times 10^3$  kg/m<sup>3</sup>, and are totally absorbing. (a) What radius must a particle have in order to follow a straight path, like path 2 in the figure? (b) If its radius is larger, does its path curve away from the Sun (like path 1) or toward the Sun (like path 3)?

**16** At a beach the light is generally partially polarized due to reflections off sand and water. At a particular beach on a particular day near sundown, the horizontal component of the electric field vector is 2.0 times the vertical component. A standing sunbather puts on polarizing sunglasses; the glasses eliminate the horizontal field component. (a) What fraction of the light intensity received before the glasses were put on now reaches the sunbather's eyes? (b) The sunbather, still wearing the glasses, lies on his side. What fraction of the light intensity received before the glasses were put on now reaches his eyes?

**17** A beam of partially polarized light can be considered to be a mixture of polarized and unpolarized light. Suppose we send such a beam through a polarizing filter and then rotate the filter through 360° while keeping it perpendicular to the beam. If the transmitted intensity varies by a factor of 4.0 during the rotation, what fraction of the intensity of the original beam is associated with the beam's polarized light?

**18** *Rainbows from square drops.* Suppose that, on some surreal world, raindrops had a square cross section and always fell with one face horizontal. Figure 33-36 shows such a falling drop, with a white beam of sunlight incident at  $\theta = 65.0^{\circ}$  at point *P*. The part of the light that enters the drop then travels to point *A*, where some of it refracts out into the air and the rest reflects.That reflected light then travels to point *B*, where again some of the light refracts out into the air and the rest reflects.What is the difference in the angles of the red light

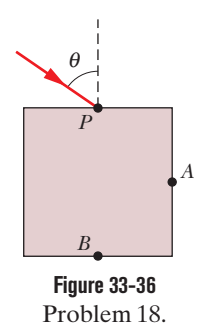

 $(n = 1.331)$  and the blue light  $(n = 1.343)$  that emerge at (a) point *A* and (b) point *B*? (This angular difference in the light emerging at, say, point *A* would be the rainbow's angular width.)

**19** In Fig. 33-37, a 2.50 m long vertical pole extends from the bottom of a swimming pool to a point 50.0 cm above the water. Sunlight is incident at angle  $\theta = 55.0^{\circ}$ . What is the length of the shadow of the pole on the level bottom of the pool?

**20** In Fig. 33-38*a*, a beam of light in material 1 is incident on a boundary at an angle  $\theta_1 = 40^\circ$ . Some of

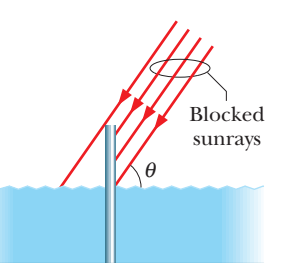

**Figure 33-37** Problem 19.

the light travels through material 2, and then some of it emerges into material 3. The two boundaries between the three materials are parallel. The final direction of the beam depends, in part, on the index of refraction  $n_3$  of the third material. Figure 33-38*b* gives the angle of refraction  $\theta_3$  in that material versus  $n_3$  for a range of possible  $n_3$  values. The vertical axis scale is set by  $\theta_{3a} = 30.0^{\circ}$  and  $\theta_{3b} = 50.0^{\circ}$ . (a) What is the index of refraction of material 1, or is the index impossible to calculate without more information? (b) What is the index of refraction of material 2, or is the index impossible to calculate without more information? (c) If  $\theta_1$  is changed to 75° and the index of refraction of material 3 is 2.4, what is  $\theta_3$ ?

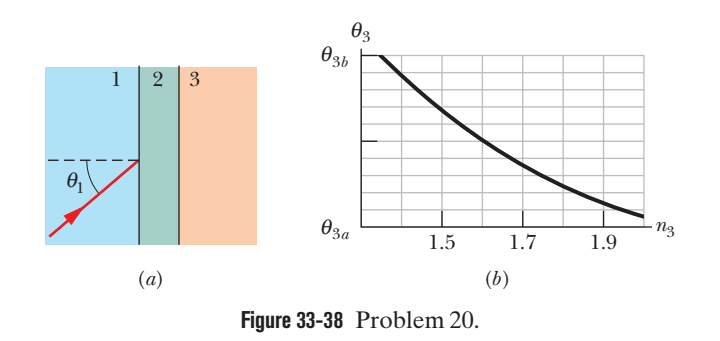

**21** Light in vacuum is incident on the surface of a glass slab. In the vacuum the beam makes an angle of 32.0° with the normal to the surface, while in the glass it makes an angle of 16.0° with the normal.What is the index of refraction of the glass?

**22** A certain type of glass has an index of refraction of 1.62 for red light. (a) At what angle will light (in air) be completely polarized when reflected by the glass? (b) Will the reflection angle for complete polarization of blue light be larger or smaller?

**23** In Fig. 33-39, light is incident at angle  $\theta_1 = 40.1^\circ$  on a boundary between two transparent materials. Some of the light travels down through the next three layers of transparent materials, while some of it reflects upward and then escapes into the air. If  $n_1 = 1.30$ ,  $n_2 = 1.40$ ,  $n_3 = 1.32$ , and  $n_4 = 1.75$ , what is the value of (a)  $\theta_5$  in the air and (b)  $\theta_4$  in the bottom material?

24 An isotropic point source emits light at wavelength 500 nm, at the rate of 300 W. A light detector is po-

sitioned 400 m from the source. What is the maximum rate  $\partial B/\partial t$  at which the magnetic component of the light changes with time at the detector's location?

**25** In Fig. 33-40, a ray of light is perpendicular to the face *ab* of a glass prism  $(n = 1.81)$ . Find the largest value for the angle  $\phi$  so that the ray is totally reflected at face *ac* if the prism is immersed (a) in air and (b) in water.

**26** *Dispersion in a window pane.* In Fig. 33-41, a beam of white light is incident at angle  $\theta = 40^{\circ}$  on a common window pane (shown in cross section). For the pane's type of glass, the index of refraction for visible light ranges from 1.524 at the blue end of the spectrum to 1.509 at the red end. The two sides of the pane are parallel. What is the angular spread of the colors in the beam (a) when the light enters the pane and (b) when it emerges from the opposite side? (*Hint:* When you look at an object

through a window pane, are the colors in the light from the object dispersed as shown in, say, Fig. 33-20?)

**27** The maximum electric field 27 m from an isotropic point source of light is 17 V/m. What are (a) the maximum value of the magnetic field and (b) the average intensity of the light there? (c) What is the power of the source?

Air  $\theta_5$  $\theta_1$  $\overline{\theta}$ *n*1 *n*<sub>2</sub>  $n<sub>3</sub>$  $n_4$ 

**Figure 33-39** Problem 23.

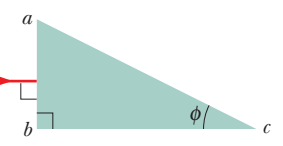

**Figure 33-40** Problem 25.

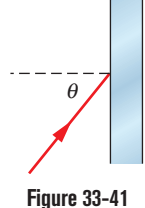

Problem 26.

**28** Radiation from the Sun reaching Earth (just outside the atmosphere) has an intensity of  $1.4 \text{ kW/m}^2$ . (a) Assuming that Earth (and its atmosphere) behaves like a flat disk perpendicular to the Sun's rays and that all the incident energy is absorbed, calculate the force on Earth due to radiation pressure. (b) For comparison, calculate the ratio of that force to the force due to the Sun's gravitational attraction.

**29** Figure 33-42 shows light reflecting from two perpendicular reflecting surfaces *A* and *B*. Find the angle between the incoming ray *i* and the outgoing ray *r* .

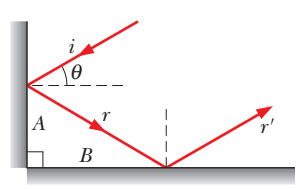

**Figure 33-42** Problem 29.

**30** In Fig. 33-43*a*, a beam of light in material 1 is incident on a boundary at an angle of  $\theta_1 = 30^\circ$ . The extent of

refraction of the light into material 2 depends, in part, on the index of refraction  $n_2$  of material 2. Figure 33-43*b* gives the angle of

refraction  $\theta_2$  versus  $n_2$  for a range of possible  $n_2$  values. The vertical axis scale is set by  $\theta_{2a} = 20.0^{\circ}$  and  $\theta_{2b} = 40.0^{\circ}$ . (a) What is the index of refraction of material 1? (b) If the incident angle is changed to  $65^{\circ}$  and material 2 has  $n_2 = 2.4$ , then what is angle  $\theta_2$ ?

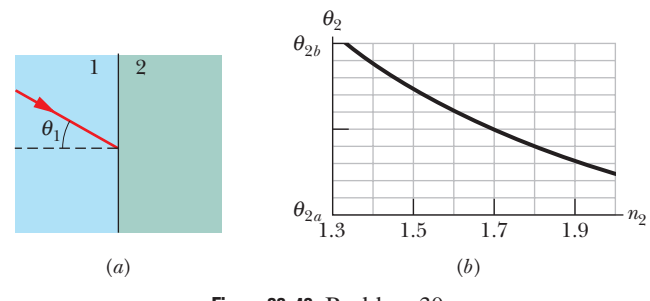

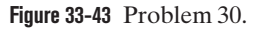

**31** In Fig. 33-44, light initially in material 1 refracts into material 2, crosses that material, and is then incident at the critical angle on the interface between materials 2 and 3. The indexes of refraction are  $n_1 = 1.80$ ,  $n_2 = 1.40$ , and  $n_3 = 1.20$ . (a) What is angle  $\theta$ ? (b) If  $\theta$  is increased, is there refraction of light into material 3?

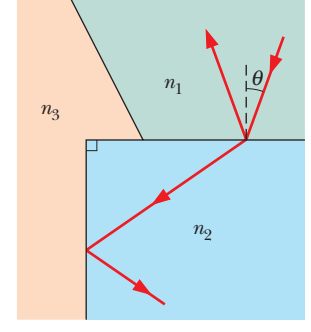

**32** In a plane radio wave the maximum value of the electric field component is 8.00 V/m. Calculate (a)

**Figure 33-44** Problem 31.

the maximum value of the magnetic field component and (b) the wave intensity.

**33** A point source of light is 1.20 m below the surface of a body of water. Find the diameter of the circle at the surface through which light emerges from the water.

**34** About how far apart must you hold your hands for them to be separated by 2.0 nano-light-second (the distance light travels in 2.0 ns)?

**35** A plane electromagnetic wave, with wavelength 5.0 m, travels in vacuum in the positive direction of an *x* axis.The electric field, of amplitude 215 V/m, oscillates parallel to the *y* axis. What are the (a) frequency, (b) angular frequency, and (c) angular wave number of the wave? (d) What is the amplitude of the magnetic field

component? (e) Parallel to which axis does the magnetic field oscillate? (f) What is the time-averaged rate of energy flow in watts per square meter associated with this wave? The wave uniformly illuminates a surface of area  $2.0 \text{ m}^2$ . If the surface totally absorbs the wave, what are (g) the rate at which momentum is transferred to the surface and (h) the radiation pressure on the surface?

**36** A black, totally absorbing piece of cardboard of area  $A = 2.0$  cm<sup>2</sup> intercepts light with an intensity of 20 W/m<sup>2</sup> from a camera strobe light. What radiation pressure is produced on the cardboard by the light?

**37** What is the intensity of a traveling plane electromagnetic wave if  $B_m$  is  $3.0 \times 10^{-4}$  T?

**38** The index of refraction of benzene is 1.8. What is the critical angle for a light ray traveling in benzene toward a flat layer of water above the benzene?

**39** Figure 33-45 depicts a simplistic optical fiber: a plastic core  $(n_1 = 1.58)$ is surrounded by a plastic sheath  $(n_2 = 1.46)$ . A light ray is incident on one end of the fiber at angle  $\theta$ . The ray is to undergo total internal reflection at point *A*, where it encounters the core–sheath boundary. (Thus there is no loss of light through that bound-

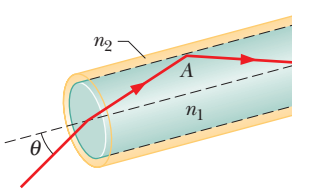

**Figure 33-45** Problem 39.

ary.) What is the maximum value of  $\theta$  that allows total internal reflection at *A*?

**40** A catfish is 1.50 m below the surface of a smooth lake. (a) What is the diameter of the circle on the surface through which the fish can see the world outside the water? (b) If the fish descends, does the diameter of the circle increase, decrease, or remain the same?

**41** Prove, for a plane electromagnetic wave that is normally incident on a flat surface, that the radiation pressure on the surface is equal to the energy density in the incident beam. (This relation between pressure and energy density holds no matter what fraction of the incident energy is reflected.)

**42** Frank D. Drake, an investigator in the SETI (Search for Extra-Terrestrial Intelligence) program, once said that the large radio telescope in Arecibo, Puerto Rico (Fig. 33-46), "can detect a signal which lays down on the entire surface of the earth a power of only one picowatt." (a) What is the power that would be

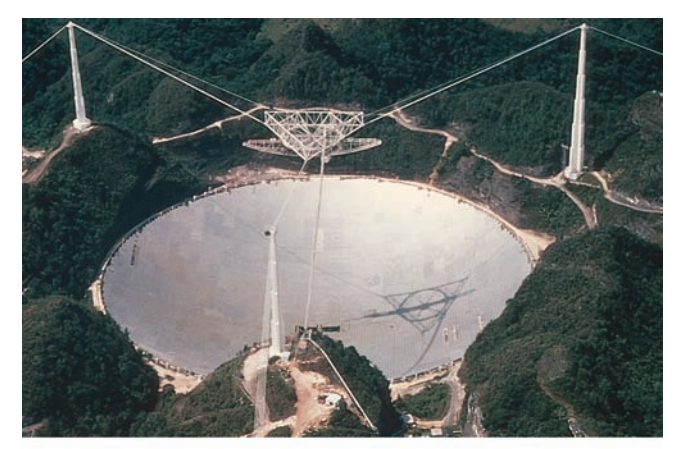

Courtesy SRI International, USRA, UMET

**Figure 33-46** Problem 42. Radio telescope at Arecibo.

received by the Arecibo antenna for such a signal? The antenna diameter is 300 m. (b) What would be the power of an isotropic source 9000 ly away that could provide such a signal? A light-year (ly) is the distance light travels in one year.

**43** From Fig. 33-2, approximate the (a) smaller and (b) larger wavelength at which the eye of a standard observer has half the eye's maximum sensitivity. What are the (c) wavelength, (d) frequency, and (e) period of the light at which the eye is the most sensitive?

**44** A small laser emits light at power 5.00 mW and wavelength 633 nm. The laser beam is focused (narrowed) until its diameter matches the 1206 nm diameter of a sphere placed in its path. The sphere is perfectly absorbing and has density  $5.00 \times 10^3$  kg/m<sup>3</sup>. What are (a) the beam intensity at the sphere's location, (b) the radiation pressure on the sphere, (c) the magnitude of the corresponding force, and (d) the magnitude of the acceleration that force alone would give the sphere?

**45** Sunlight just outside Earth's atmosphere has an intensity of 1.40 kW/m<sup>2</sup>. Calculate (a)  $E_m$ , (b)  $B_m$ , (c)  $E_{\text{rms}}$ , and (d)  $B_{\text{rms}}$  for sunlight there, assuming it to be a plane wave.

**46** It has been proposed that a spaceship might be propelled in the solar system by radiation pressure, using a large sail made of foil. How large must the surface area of the sail be if the radiation force is to be equal in magnitude to the Sun's gravitational attraction? Assume that the mass of the ship  $+$  sail is 1800 kg, that the sail is perfectly reflecting, and that the sail is oriented perpendicular to the Sun's rays. See Appendix C for needed data. (With a larger sail, the ship is continuously driven away from the Sun.)

**47** Light that is traveling in water (with an index of refraction of 1.33) is incident on a plate of glass (with index of refraction 1.71). At what angle of incidence does the reflected light end up fully polarized?

**48** Assume (unrealistically) that a TV station acts as a point source broadcasting isotropically at 3.0 MW. What is the intensity of the transmitted signal reaching Proxima Centauri, the star nearest our solar system, 4.3 ly away? (An alien civilization at that distance might be able to watch *X Files.*) A light-year (ly) is the distance light travels in one year.

**49** In the ray diagram of Fig. 33-47, where the angles are not drawn to scale, the ray is incident at the critical angle on the interface between materials 2 and 3. Angle  $\phi = 71.0^{\circ}$ , and two of the indexes of refraction are  $n_1 = 1.70$  and  $n_2 = 1.60$ . Find (a) index of refraction  $n_3$  and (b) angle  $\theta$ . (c) If  $\theta$  is decreased, does light refract into material 3?

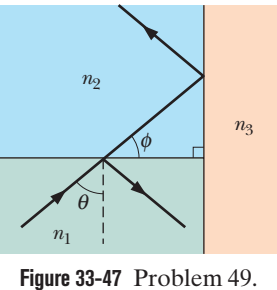

**50** A plane electromagnetic wave has a maximum electric field magnitude of  $1.80 \times 10^{-4}$  V/m. Find the magnetic field amplitude.

**51** High-power lasers are used to compress a plasma (a gas of charged particles) by radiation pressure. A laser generating radiation pulses with peak power  $4.5 \times 10^3$  MW is focused onto 0.80 mm2 of high-electron-density plasma. Find the pressure exerted on the plasma if the plasma reflects all the light beams directly back along their paths.

**52** Project Seafarer was an ambitious program to construct an enormous antenna, buried underground on a site about 10 000 km2 in area. Its purpose was to transmit signals to submarines while they were deeply submerged. If the effective wavelength were  $2.0 \times 10^4$ Earth radii, what would be the (a) frequency and (b) period of the radiations emitted? Ordinarily, electromagnetic radiations do not penetrate very far into conductors such as seawater, and so normal signals cannot reach the submarines.

**53** A small spaceship with a mass of only  $1.5 \times 10^3$  kg (including an astronaut) is drifting in outer space with negligible gravitational forces acting on it. If the astronaut turns on a 25 kW laser beam, what speed will the ship attain in 45.0 day because of the momentum carried away by the beam?

**54** In Fig. 33-48, a light ray in air is incident at angle  $\theta_1$  on a block of transparent plastic with an index of refraction of 1.56. The dimensions indicated are  $H = 2.00$  cm and  $W = 3.00$  cm. The light passes through the block to one of its sides and there undergoes reflection (inside the block) and possibly refraction (out into the air). This is the point of *first reflection.* The re-

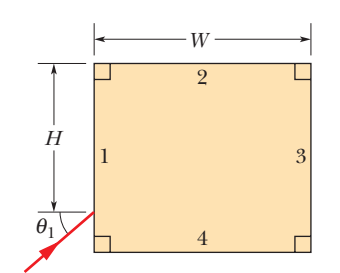

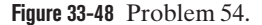

flected light then passes through the block to another of its sides—a point of *second reflection*. If  $\theta_1 = 40^{\circ}$ , on which side is the point of (a) first reflection and (b) second reflection? If there is refraction at the point of (c) first reflection and (d) second reflection, give the angle of refraction; if not, answer "none." If  $\theta_1 = 75^{\circ}$ , on which side is the point of (e) first reflection and (f) second reflection? If there is refraction at the point of (g) first reflection and (h) second reflection, give the angle of refraction; if not, answer "none."

**55** What inductance must be connected to a 25 pF capacitor in an oscillator capable of generating 410 nm (i.e., visible) electromagnetic waves? Comment on your answer.

**56** In Fig. 33-49, light from ray *A* refracts from material  $1 (n_1 = 1.50)$  into a thin layer of material  $2 (n_2 = 1.80)$ , crosses that layer, and is then incident at the critical angle on the interface between materials 2 and 3  $(n_3 = 1.30)$ . (a) What is the value of incident angle  $\theta_A$ ? (b) If  $\theta_A$  is decreased, does part of the light refract into material 3?

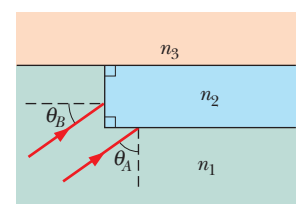

**Figure 33-49** Problem 56.

Light from ray *B* refracts from material 1 into the thin layer, crosses that layer, and is then incident at the critical angle on the interface between materials 2 and 3. (c) What is the value of incident angle  $\theta_B$ ? (d) If  $\theta_B$  is decreased, does part of the light refract into material 3?

**57** What is the radiation pressure 2.7 m away from a 315 W lightbulb? Assume that the surface on which the pressure is exerted faces the bulb and is perfectly absorbing and that the bulb radiates uniformly in all directions.

**58** The intensity *I* of light from an isotropic point source is determined as a function of distance *r* from the source. Figure 33-50 gives intensity *I* versus the inverse square  $r^{-2}$  of that distance. The vertical axis scale is set by  $I_s = 400 \text{ W/m}^2$ , and the horizontal axis scale is set by  $r_s^{-2} = 8.0 \text{ m}^{-2}$ . What is the power of the source?

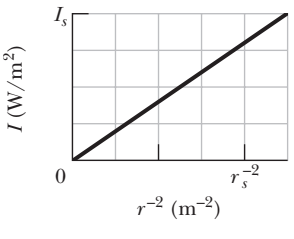

**Figure 33-50** Problem 58.

**59** An airplane flying at a distance of 10 km from a radio transmitter receives a signal of intensity  $28 \mu W/m^2$ . What is the amplitude of the (a) electric and (b) magnetic component of the signal at the airplane? (c) If the transmitter radiates uniformly over a hemisphere, what is the transmission power?

**60** In Fig. 33-51*a*, a light ray in water is incident at angle  $\theta_1$  on a boundary with an underlying material, into which some of the light refracts. There are two choices of underlying material. For each, the angle of refraction  $\theta_2$  versus the incident angle  $\theta_1$  is given in Fig. 33-51*b*. The vertical axis scale is set by  $\theta_{2s} = 80^\circ$ . Without calculation, determine whether the index of refraction of (a) material 1 and (b) material 2 is greater or less than the index of water ( $n = 1.33$ ). What is the index of refraction of (c) material 1 and (d) material 2?

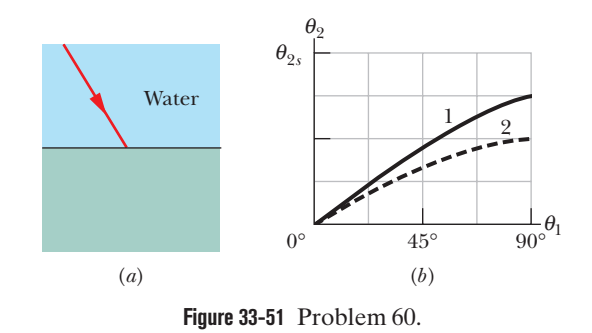

**61** A certain helium–neon laser emits red light in a narrow band of wavelengths centered at 632.8 nm and with a "wavelength width" (such as on the scale of Fig. 33-1) of 5.00 pm. What is the corresponding "frequency width" for the emission?

**62** In Fig. 33-52, a light ray in air is incident on a flat layer of material 2 that has an index of refraction  $n_2 = 1.7$ . Beneath material 2 is material 3 with an index of refraction  $n_3$ . The ray is incident on the air–material 2 interface at the Brewster angle for that interface. The ray of light refracted into material 3 happens to be incident on the material 2–material 3 interface at the Brewster angle for that interface. What is the value of  $n_3$ ?

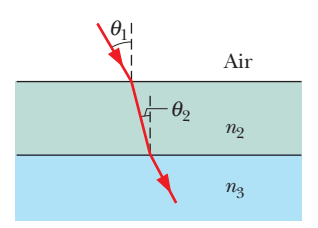

**Figure 33-52** Problem 62.
**63** Someone plans to float a small, totally absorbing sphere 0.200 m above an isotropic point source of light, so that the upward radiation force from the light matches the downward gravitational force on the sphere. The sphere's density is  $19.0 \text{ g/cm}^3$ , and its radius is 0.500 mm. (a) What power would be required of the light source? (b) Even if such a source were made, why would the support of the sphere be unstable?

**64** The average intensity of the solar radiation that strikes normally on a surface just outside Earth's atmosphere is 1.4 kW/m<sup>2</sup>. (a) What radiation pressure  $p_r$  is exerted on this surface, assuming complete absorption? (b) For comparison, find the ratio of  $p_r$  to Earth's sea-level atmospheric pressure, which is  $1.0 \times 10^5$  Pa.

**65** A plane electromagnetic wave traveling in the positive direction of an *x* axis in vacuum has components  $E_x = E_y = 0$  and  $E_z = (4.0 \text{ V/m}) \cos[(\pi \times 10^{15} \text{ s}^{-1})(t - x/c)]$ . (a) What is the amplitude of the magnetic field component? (b) Parallel to which axis does the magnetic field oscillate? (c) When the electric field component is in the positive direction of the *z* axis at a certain point *P*, what is the direction of the magnetic field component there? (d) In what direction is the wave moving?

**66** What is the wavelength of the electromagnetic wave emitted by the oscillator–antenna system of Fig. 33-3 if  $L = 0.253 \mu H$  and  $C = 30.0 \text{ pF}$ ?

**67** Unpolarized light of intensity 6.5 mW/m2 is sent into a polarizing sheet as in Fig. 33-11. What are (a) the amplitude of the electric field component of the transmitted light and (b) the radiation pressure on the sheet due to its absorbing some of the light?

**68** In Fig. 33-53, a laser beam of power 4.60 W and diameter  $D = 3.00$  mm is directed upward at one circular face (of diameter  $d \leq 2.60$  mm) of a perfectly reflecting cylinder. The cylinder is levitated because the upward radiation force matches the downward gravitational force. If the cylinder's density is  $1.20 \text{ g/cm}^3$ , what is its height *H*?

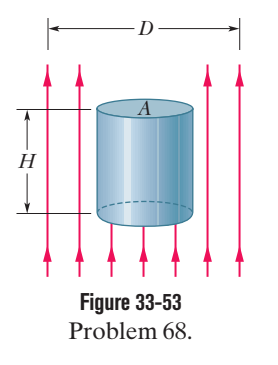

**69** Some neodymium–glass lasers can provide 100 TW of power in 2.2 ns pulses at a wavelength of 0.26  $\mu$ m. How much energy is contained in a single pulse?

**70** In Fig. 33-54*a*, a light ray in an underlying material is incident at angle  $\theta_1$  on a boundary with water, and some of the light refracts into the water. There are two choices of underlying material. For each, the angle of refraction  $\theta_2$  versus the incident angle  $\theta_1$  is given in Fig. 33-54*b*. The horizontal axis scale is set by  $\theta_{1s} = 80^\circ$ . Without calculation, determine whether the index of refraction of (a) material 1 and (b) material 2 is greater or less than the index of water  $(n = 1.33)$ . What is the index of refraction of (c) material 1 and (d) material 2?

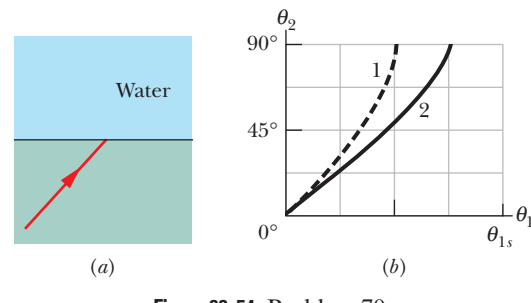

**Figure 33-54** Problem 70.

# Images

## **34-1 IMAGES AND PLANE MIRRORS**

#### **Learning Objectives**

*After reading this module, you should be able to . . .*

- **34.01** Distinguish virtual images from real images.
- **34.02** Explain the common roadway mirage.
- **34.03** Sketch a ray diagram for the reflection of a point source of light by a plane mirror, indicating the object distance and image distance.

#### **Key Ideas**

**• An image is a reproduction of an object via light.** If the image can form on a surface, it is a real image and can exist even if no observer is present. If the image requires the visual system of an observer, it is a virtual image.

● A plane (flat) mirror can form a virtual image of a light source (said to be the object) by redirecting light rays emerging from the source. The image can be seen where backward

- **34.04** Using the proper algebraic sign, relate the object distance *p* to the image distance *i*.
- **34.05** Give an example of the apparent hallway that you can see in a mirror maze based on equilateral triangles.

extensions of reflected rays pass through one another. The object's distance *p* from the mirror is related to the (apparent) image distance *i* from the mirror by

 $i = -p$  (plane mirror).

Object distance *p* is a positive quantity. Image distance *i* for a virtual image is a negative quantity.

## **What Is Physics?**

One goal of physics is to discover the basic laws governing light, such as the law of refraction. A broader goal is to put those laws to use, and perhaps the most important use is the production of images.The first photographic images, made in 1824, were only novelties, but our world now thrives on images. Huge industries are based on the production of images on television, computer, and theater screens. Images from satellites guide military strategists during times of conflict and environmental strategists during times of blight. Camera surveillance can make a subway system more secure, but it can also invade the privacy of unsuspecting citizens. Physiologists and medical engineers are still puzzled by how images are produced by the human eye and the visual cortex of the brain, but they have managed to create mental images in some sightless people by electrical stimulation of the brain's visual cortex.

Our first step in this chapter is to define and classify images. Then we examine several basic ways in which they can be produced.

## **Two Types of Image**

For you to see, say, a penguin, your eye must intercept some of the light rays spreading from the penguin and then redirect them onto the retina at the rear of the eye. Your visual system, starting with the retina and ending with the visual cortex at the rear of your brain, automatically and subconsciously processes the information provided by the light. That system identifies edges, orientations, textures, shapes, and colors and then rapidly brings to your consciousness an **image** (a reproduction derived from light) of the penguin; you perceive and recognize the penguin as being in the direction from which the light rays came and at the proper distance.

Your visual system goes through this processing and recognition even if the light rays do not come directly from the penguin, but instead reflect toward you from a mirror or refract through the lenses in a pair of binoculars. However, you now see the penguin in the direction from which the light rays came after they reflected or refracted, and the distance you perceive may be quite different from the penguin's true distance.

For example, if the light rays have been reflected toward you from a standard flat mirror, the penguin appears to be behind the mirror because the rays you intercept come from that direction. Of course, the penguin is not back there. This type of image, which is called a **virtual image,** truly exists only within the brain but nevertheless is *said* to exist at the perceived location.

A **real image** differs in that it can be formed on a surface, such as a card or a movie screen. You can see a real image (otherwise movie theaters would be empty), but the existence of the image does not depend on your seeing it and it is present even if you are not. Before we discuss real and virtual images in detail, let's examine a natural virtual image.

#### **A Common Mirage**

A common example of a virtual image is a pool of water that appears to lie on the road some distance ahead of you on a sunny day, but that you can never reach. The pool is a *mirage* (a type of illusion), formed by light rays coming from the low section of the sky in front of you (Fig. 34-1*a*). As the rays approach the road, they travel through progressively warmer air that has been heated by the road, which is usually relatively warm. With an increase in air temperature, the density of the air—and hence the index of refraction of the air—decreases slightly. Thus, as the rays descend, encountering progressively smaller indexes of refraction, they continuously bend toward the horizontal (Fig. 34-1*b*).

Once a ray is horizontal, somewhat above the road's surface, it still bends because the lower portion of each associated wavefront is in slightly warmer air and is moving slightly faster than the upper portion of the wavefront (Fig. 34-1*c*). This nonuniform motion of the wavefronts bends the ray upward. As the ray then ascends, it continues to bend upward through progressively greater indexes of refraction (Fig.34-1*d*).

If you intercept some of this light, your visual system automatically infers that it originated along a backward extension of the rays you have intercepted and, to make sense of the light, assumes that it came from the road surface. If the light happens to be bluish from blue sky, the mirage appears bluish, like water. Because the air is probably turbulent due to the heating, the mirage shimmies, as if water waves were present. The bluish coloring and the shimmy enhance the illusion of a pool of water, but you are actually seeing a virtual image of a low section of the sky. As you travel toward the illusionary pool, you no longer intercept the shallow refracted rays and the illusion disappears.

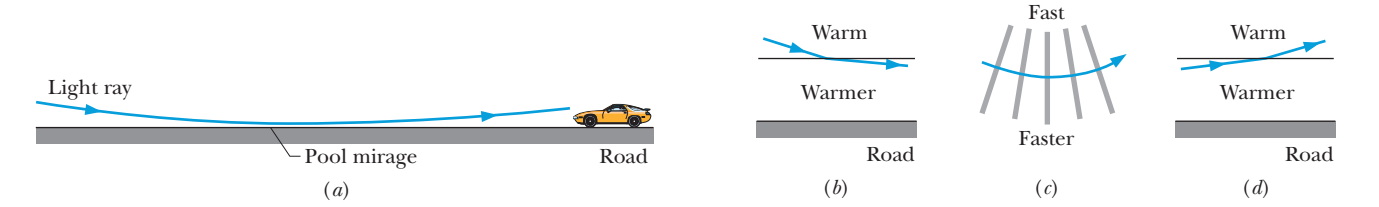

**Figure 34-1** (*a*) A ray from a low section of the sky refracts through air that is heated by a road (without reaching the road). An observer who intercepts the light perceives it to be from a pool of water on the road. (*b*) Bending (exaggerated) of a light ray descending across an imaginary boundary from warm air to warmer air. (*c*) Shifting of wavefronts and associated bending of a ray, which occur because the lower ends of wavefronts move faster in warmer air. (*d*) Bending of a ray ascending across an imaginary boundary to warm air from warmer air.

In a plane mirror the light seems to come from an object on the other side.

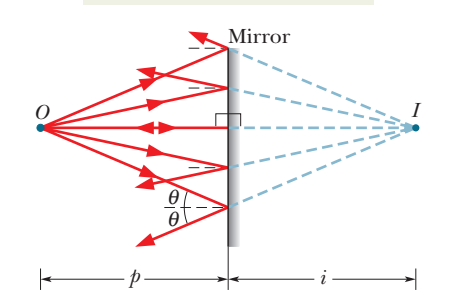

**Figure 34-2** A point source of light *O*, called the *object*, is a perpendicular distance *p* in front of a plane mirror. Light rays reaching the mirror from *O* reflect from the mirror. If your eye intercepts some of the reflected rays, you perceive a point source of light *I* to be behind the mirror, at a perpendicular distance *i*. The perceived source *I* is a virtual image of object *O*.

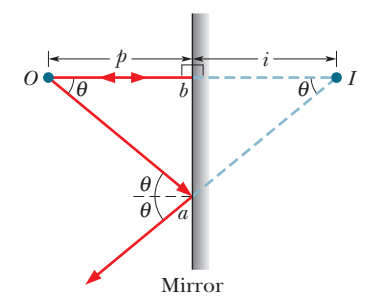

**Figure 34-3** Two rays from Fig. 34-2. Ray *Oa* makes an arbitrary angle  $\theta$  with the normal to the mirror surface. Ray *Ob* is perpendicular to the mirror.

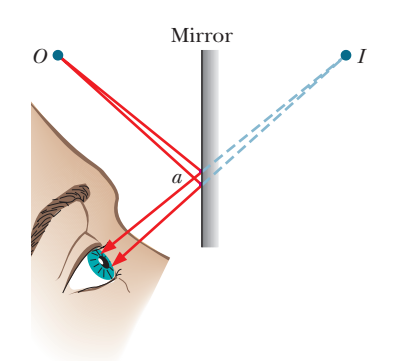

**Figure 34-4** A "pencil" of rays from *O* enters the eye after reflection at the mirror. Only a small portion of the mirror near *a* is involved in this reflection. The light appears to originate at point *I* behind the mirror.

## **Plane Mirrors**

A **mirror** is a surface that can reflect a beam of light in one direction instead of either scattering it widely in many directions or absorbing it. A shiny metal surface acts as a mirror; a concrete wall does not. In this module we examine the images that a **plane mirror** (a flat reflecting surface) can produce.

Figure 34-2 shows a point source of light *O*, which we shall call the *object,* at a perpendicular distance *p* in front of a plane mirror. The light that is incident on the mirror is represented with rays spreading from *O*. The reflection of that light is represented with reflected rays spreading from the mirror. If we extend the reflected rays backward (behind the mirror), we find that the extensions intersect at a point that is a perpendicular distance *i* behind the mirror.

If you look into the mirror of Fig. 34-2, your eyes intercept some of the reflected light. To make sense of what you see, you perceive a point source of light located at the point of intersection of the extensions.This point source is the image *I* of object *O*. It is called a *point image* because it is a point, and it is a virtual image because the rays do not actually pass through it. (As you will see, rays *do* pass through a point of intersection for a real image.)

*Ray Tracing.* Figure 34-3 shows two rays selected from the many rays in Fig. 34-2. One reaches the mirror at point *b*, perpendicularly. The other reaches it at an arbitrary point  $a$ , with an angle of incidence  $\theta$ . The extensions of the two reflected rays are also shown. The right triangles *aOba* and *aIba* have a common side and three equal angles and are thus congruent (equal in size); so their horizontal sides have the same length.That is,

$$
Ib = Ob,\t(34-1)
$$

where *Ib* and *Ob* are the distances from the mirror to the image and the object, respectively. Equation 34-1 tells us that the image is as far behind the mirror as the object is in front of it. By convention (that is, to get our equations to work out), *object distances p* are taken to be positive quantities and *image distances i* for virtual images (as here) are taken to be negative quantities. Thus, Eq. 34-1 can be written as  $|i| = p$  or as

$$
i = -p \quad \text{(plane mirror).} \tag{34-2}
$$

Only rays that are fairly close together can enter the eye after reflection at a mirror. For the eye position shown in Fig. 34-4, only a small portion of the mirror near point *a* (a portion smaller than the pupil of the eye) is useful in forming the image. To find this portion, close one eye and look at the mirror image of a small object such as the tip of a pencil. Then move your fingertip over the mirror surface until you cannot see the image. Only that small portion of the mirror under your fingertip produced the image.

#### **Extended Objects**

In Fig. 34-5, an extended object *O*, represented by an upright arrow, is at perpendicular distance *p* in front of a plane mirror. Each small portion of the

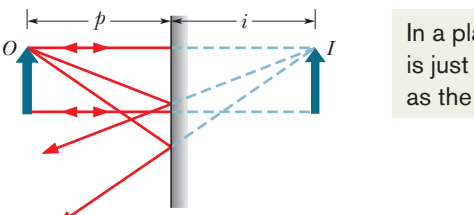

In a plane mirror the image is just as far from the mirror as the object.

**Figure 34-5** An extended object *O* and its virtual image *I* in a plane mirror.

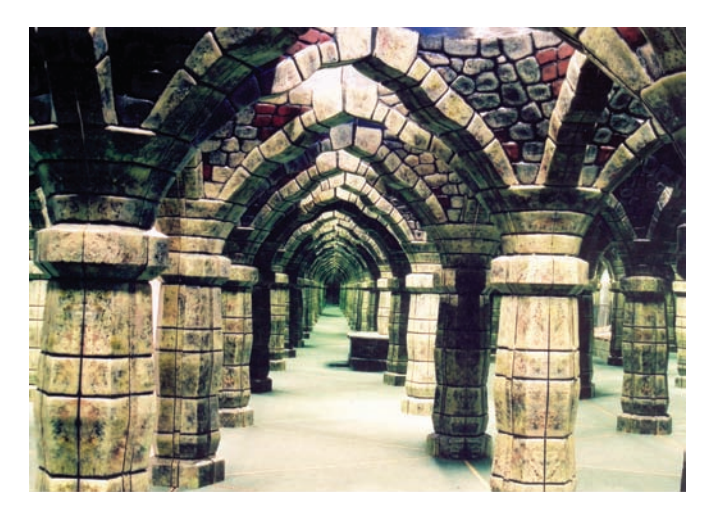

#### **Figure 34-6** A maze of mirrors.

Courtesy Adrian Fisher, <www.mazemaker.com>

object that faces the mirror acts like the point source *O* of Figs. 34-2 and 34-3. If you intercept the light reflected by the mirror, you perceive a virtual image *I* that is a composite of the virtual point images of all those portions of the object. This virtual image seems to be at (negative) distance *i* behind the mirror, with *i* and *p* related by Eq. 34-2.

We can also locate the image of an extended object as we did for a point object in Fig. 34-2: we draw some of the rays that reach the mirror from the top of the object, draw the corresponding reflected rays, and then extend those reflected rays behind the mirror until they intersect to form an image of the top of the object. We then do the same for rays from the bottom of the object. As shown in Fig. 34-5, we find that virtual image *I* has the same orientation and *height* (measured parallel to the mirror) as object *O*.

#### **Mirror Maze**

In a mirror maze (Fig. 34-6), each wall is covered, floor to ceiling, with a mirror. Walk through such a maze and what you see in most directions is a confusing montage of reflections. In some directions, however, you see a hallway that seems to offer a path through the maze.Take these hallways, though, and you soon learn, after smacking into mirror after mirror, that the hallways are largely an illusion.

Figure 34-7*a* is an overhead view of a simple mirror maze in which differently painted floor sections form equilateral triangles (60° angles) and walls are covered with vertical mirrors.You look into the maze while standing at point *O* at the middle of the maze entrance. In most directions, you see a confusing jumble of images. However, you see something curious in the direction of the ray shown in Fig. 34-7*a*. That ray leaves the middle of mirror *B* and reflects to you at the middle of mirror *A*. (The reflection obeys the law of reflection, with the angle of incidence and the angle of reflection both equal to 30°.)

To make sense of the origin of the ray reaching you, your brain automatically extends the ray backward. It appears to originate at a point lying *behind* mirror *A*. That is, you perceive a virtual image of *B* behind *A*, at a distance equal to the actual distance between *A* and *B* (Fig. 34-7*b*). Thus, when you face into the maze in this direction, you see *B* along an apparent straight hallway consisting of four triangular floor sections.

This story is incomplete, however, because the ray reaching you does not *originate* at mirror *B*—it only reflects there. To find the origin, we continue to apply the law of reflection as we work backwards, reflection by reflection on the mirrors (Fig. 34-7*c*). We finally come to the origin of the ray: you! What you see when you look along the apparent hallway is a virtual image of yourself, at a distance of nine triangular floor sections from you (Fig. 34-7*d*).

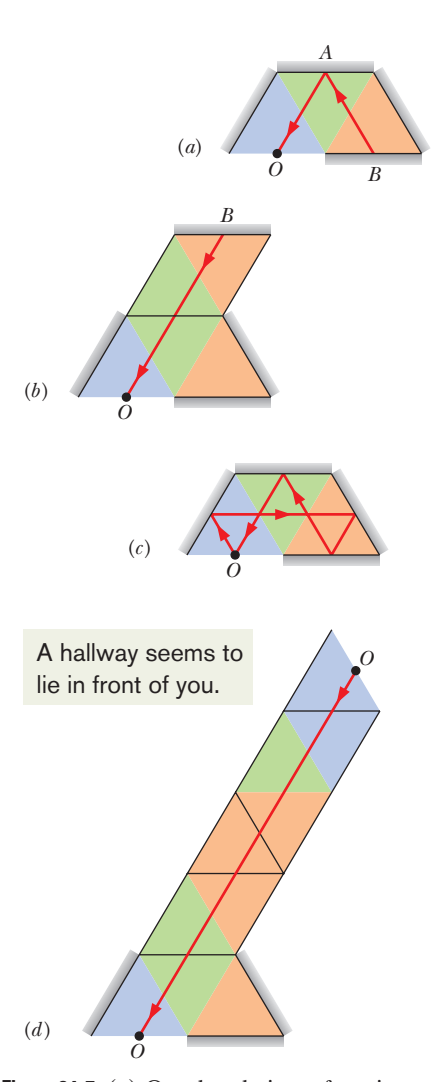

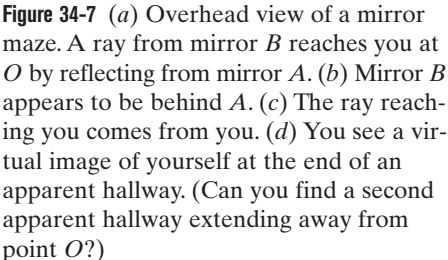

## **Checkpoint 1**

In the figure you are in a system of two vertical parallel mirrors *A* and *B* separated by distance *d*.A grinning gargoyle is perched at point *O*, a distance 0.2*d* from mirror *A*. Each mirror produces a *first* (least deep) image of the gargoyle.Then each mirror produces a *second* image with the object being the first image in the opposite mirror.Then each mirror produces a *third*

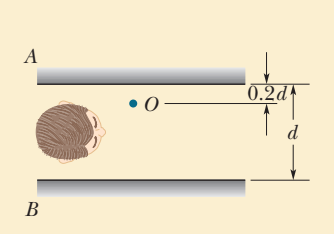

image with the object being the second image in the opposite mirror, and so on—you might see hundreds of grinning gargoyle images. How deep behind mirror *A* are the first, second, and third images in mirror *A*?  $-1$ 

## **34-2 SPHERICAL MIRRORS**

#### **Learning Objectives**

*After reading this module, you should be able to . . .*

- **34.06** Distinguish a concave spherical mirror from a convex spherical mirror.
- **34.07** For concave and convex mirrors, sketch a ray diagram for the reflection of light rays that are initially parallel to the central axis, indicating how they form the focal points, and identifying which is real and which is virtual.
- **34.08** Distinguish a real focal point from a virtual focal point, identify which corresponds to which type of mirror, and identify the algebraic sign associated with each focal length.

**34.09** Relate a focal length of a spherical mirror to the radius.

- **34.10** Identify the terms "inside the focal point" and "outside the focal point."
- **34.11** For an object (a) inside and (b) outside the focal point of a concave mirror, sketch the reflections of at least two rays to find the image and identify the type and orientation of the image.

#### **Key Ideas**

● A spherical mirror is in the shape of a small section of a spherical surface and can be concave (the radius of curvature *r* is a positive quantity), convex (*r* is a negative quantity), or plane (flat, *r* is infinite).

● If parallel rays are sent into a (spherical) concave mirror parallel to the central axis, the reflected rays pass through a common point (a real focus *F* ) at a distance *f* (a positive quantity) from the mirror. If they are sent toward a (spherical) convex mirror, backward extensions of the reflected rays pass through a common point (a virtual focus  $F$ ) at a distance  $f$  (a negative quantity) from the mirror.

● A concave mirror can form a real image (if the object is outside the focal point) or a virtual image (if the object is inside the focal point).

- **34.12** For a concave mirror, distinguish the locations and orientations of a real image and a virtual image.
- **34.13** For an object in front of a convex mirror, sketch the reflections of at least two rays to find the image and identify the type and orientation of the image.
- **34.14** Identify which type of mirror can produce both real and virtual images and which type can produce only virtual images.
- **34.15** Identify the algebraic signs of the image distance *i* for real images and virtual images.
- **34.16** For convex, concave, and plane mirrors, apply the relationship between the focal length *f*, object distance *p*, and image distance *i*.
- **34.17** Apply the relationships between lateral magnification *m*, image height *h*, object height *h*, image distance *i*, and object distance *p*.
- A convex mirror can form only a virtual image.

 $\bullet$  The mirror equation relates an object distance  $p$ , the mirror's focal length *f* and radius of curvature *r*, and the image distance *i*:

$$
\frac{1}{p} + \frac{1}{i} = \frac{1}{f} = \frac{2}{r}.
$$

● The magnitude of the lateral magnification *m* of an object is the ratio of the image height  $h'$  to object height  $h$ ,

$$
|m| = \frac{h'}{h},
$$

and is related to the object distance *p* and image distance *i* by

$$
m=-\frac{i}{p}.
$$

## **Spherical Mirrors**

We turn now from images produced by plane mirrors to images produced by mirrors with curved surfaces. In particular, we consider spherical mirrors, which are simply mirrors in the shape of a small section of the surface of a sphere. A plane mirror is in fact a spherical mirror with an infinitely large *radius of curvature* and thus an approximately flat surface.

#### **Making a Spherical Mirror**

We start with the plane mirror of Fig. 34-8*a*, which faces leftward toward an object *O* that is shown and an observer that is not shown. We make a **concave mirror** by curving the mirror's surface so it is *concave* ("caved in") as in Fig. 34-8*b*. Curving the surface in this way changes several characteristics of the mirror and the image it produces of the object:

- **1.** The *center of curvature C* (the center of the sphere of which the mirror's surface is part) was infinitely far from the plane mirror; it is now closer but still in front of the concave mirror.
- **2.** The *field of view*—the extent of the scene that is reflected to the observer was wide; it is now smaller.
- **3.** The image of the object was as far behind the plane mirror as the object was in front; the image is farther behind the concave mirror; that is, |*i*| is greater.
- **4.** The height of the image was equal to the height of the object; the height of the image is now greater. This feature is why many makeup mirrors and shaving mirrors are concave—they produce a larger image of a face.

We can make a **convex mirror** by curving a plane mirror so its surface is *convex* ("flexed out") as in Fig. 34-8*c*. Curving the surface in this way (1) moves the center of curvature *C* to *behind* the mirror and (2) *increases* the field of view. It also (3) moves the image of the object *closer* to the mirror and (4) *shrinks* it. Store surveillance mirrors are usually convex to take advantage of the increase in the field of view—more of the store can then be seen with a single mirror.

#### **Focal Points of Spherical Mirrors**

For a plane mirror, the magnitude of the image distance *i* is always equal to the object distance *p*. Before we can determine how these two distances are related for a spherical mirror, we must consider the reflection of light from an object *O* located an effectively infinite distance in front of a spherical mirror, on the mirror's *central axis.* That axis extends through the center of curvature *C* and the center *c* of the mirror. Because of the great distance between the object and the mirror, the light waves spreading from the object are plane waves when they reach the mirror along the central axis.This means that the rays representing the light waves are all parallel to the central axis when they reach the mirror.

*Forming a Focus.* When these parallel rays reach a concave mirror like that of Fig. 34-9*a*, those near the central axis are reflected through a common point *F*; two of these reflected rays are shown in the figure. If we placed a (small) card at *F*, a point image of the infinitely distant object *O* would appear on the card. (This would occur for any infinitely distant object.) Point *F* is called the **focal point** (or **focus**) of the mirror, and its distance from the center of the mirror *c* is the **focal length** *f* of the mirror.

If we now substitute a convex mirror for the concave mirror, we find that the parallel rays are no longer reflected through a common point. Instead, they diverge as shown in Fig. 34-9*b*. However, if your eye intercepts some of the reflected light, you perceive the light as originating from a point source behind the mirror.This perceived source is located where extensions of the reflected rays pass through a common point (*F* in Fig. 34-9*b*). That point is the focal point (or

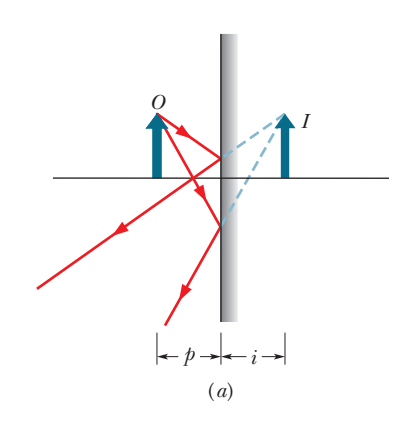

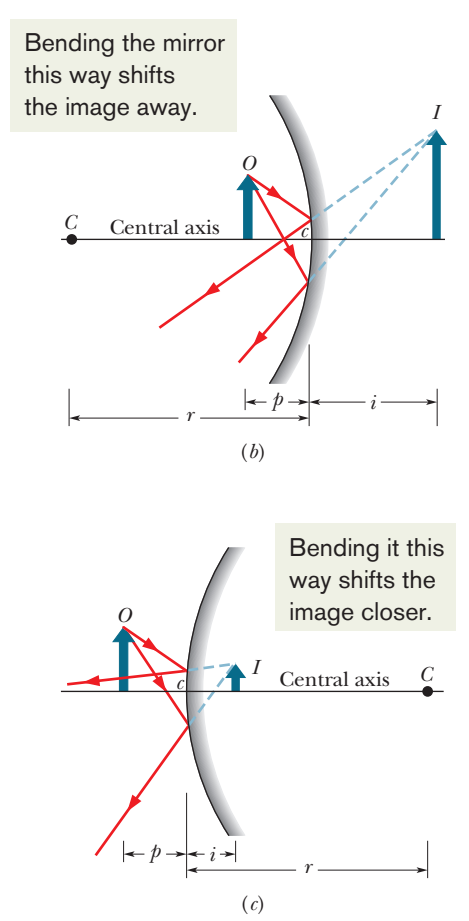

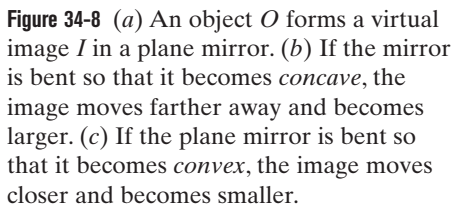

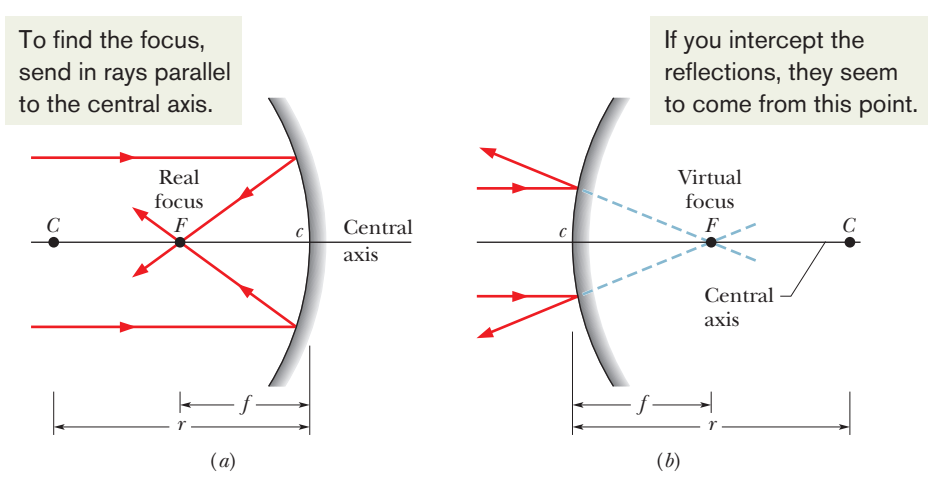

**Figure 34-9** (*a*) In a concave mirror, incident parallel light rays are brought to a real focus at *F*, on the same side of the mirror as the incident light rays. (*b*) In a convex mirror, incident parallel light rays seem to diverge from a virtual focus at *F*, on the side of the mirror opposite the light rays.

focus) *F* of the convex mirror, and its distance from the mirror surface is the focal length *f* of the mirror. If we placed a card at this focal point, an image of object *O* would *not* appear on the card; so this focal point is not like that of a concave mirror.

*Two Types.* To distinguish the actual focal point of a concave mirror from the perceived focal point of a convex mirror, the former is said to be a *real focal point* and the latter is said to be a *virtual focal point.* Moreover, the focal length *f* of a concave mirror is taken to be a positive quantity, and that of a convex mirror a negative quantity. For mirrors of both types, the focal length *f* is related to the radius of curvature *r* of the mirror by

$$
f = \frac{1}{2}r
$$
 (spherical mirror), (34-3)

where *r* is positive for a concave mirror and negative for a convex mirror.

### **Images from Spherical Mirrors**

*Inside.* With the focal point of a spherical mirror defined, we can find the relation between image distance *i* and object distance *p* for concave and convex spherical mirrors. We begin by placing the object *O inside the focal point* of the concave mirror—that is, between the mirror and its focal point *F* (Fig. 34-10*a*).

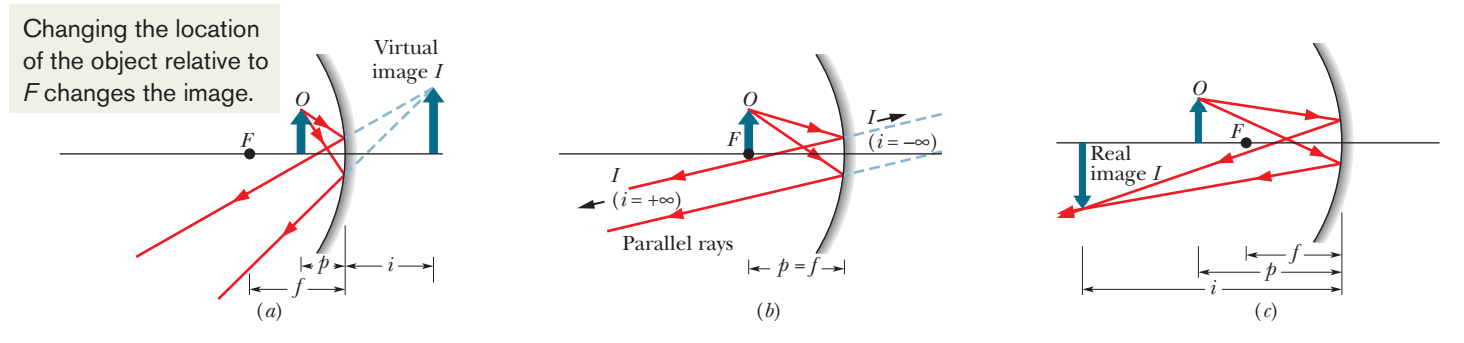

**Figure 34-10** (*a*) An object *O* inside the focal point of a concave mirror, and its virtual image *I*. (*b*) The object at the focal point *F*. (*c*) The object outside the focal point, and its real image *I*.

An observer can then see a virtual image of *O* in the mirror: The image appears to be behind the mirror, and it has the same orientation as the object.

If we now move the object away from the mirror until it is at the focal point, the image moves farther and farther back from the mirror until, when the object is at the focal point, the image is at infinity (Fig. 34-10*b*). The image is then ambiguous and imperceptible because neither the rays reflected by the mirror nor the ray extensions behind the mirror cross to form an image of *O*.

*Outside.* If we next move the object *outside the focal point*—that is, farther away from the mirror than the focal point—the rays reflected by the mirror converge to form an *inverted* image of object *O* (Fig. 34-10*c*) in front of the mirror. That image moves in from infinity as we move the object farther outside *F*. If you were to hold a card at the position of the image, the image would show up on the card—the image is said to be *focused* on the card by the mirror. (The verb "focus," which in this context means to produce an image, differs from the noun "focus," which is another name for the focal point.) Because this image can actually appear on a surface, it is a real image—the rays actually intersect to create the image, regardless of whether an observer is present. The image distance *i* of a real image is a positive quantity, in contrast to that for a virtual image.We can now generalize about the location of images from spherical mirrors:

Real images form on the side of a mirror where the object is, and virtual images form on the opposite side.

*Main Equation.* As we shall prove in Module 34-6, when light rays from an object make only small angles with the central axis of a spherical mirror, a simple equation relates the object distance *p*, the image distance *i*, and the focal length *f*:

$$
\frac{1}{p} + \frac{1}{i} = \frac{1}{f}
$$
 (spherical mirror). (34-4)

We assume such small angles in figures such as Fig. 34-10, but for clarity the rays are drawn with exaggerated angles. With that assumption, Eq. 34-4 applies to any concave, convex, or plane mirror. For a convex or plane mirror, only a virtual image can be formed, regardless of the object's location on the central axis. As shown in the example of a convex mirror in Fig. 34-8*c*, the image is always on the opposite side of the mirror from the object and has the same orientation as the object.

*Magnification.* The size of an object or image, as measured *perpendicular* to the mirror's central axis, is called the object or image *height.* Let *h* represent the height of the object, and *h'* the height of the image. Then the ratio *h'*/*h* is called the **lateral magnification** *m* produced by the mirror. However, by convention, the lateral magnification always includes a plus sign when the image orientation is that of the object and a minus sign when the image orientation is opposite that of the object. For this reason, we write the formula for *m* as

$$
|m| = \frac{h'}{h}
$$
 (lateral magnification). (34-5)

We shall soon prove that the lateral magnification can also be written as

$$
m = -\frac{i}{p}
$$
 (lateral magnification). (34-6)

For a plane mirror, for which  $i = -p$ , we have  $m = +1$ . The magnification of 1 means that the image is the same size as the object. The plus sign means that

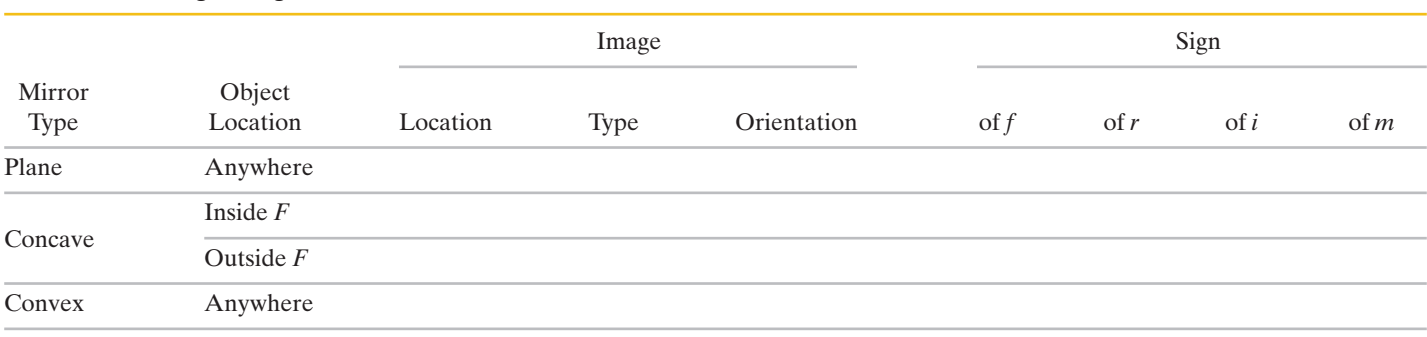

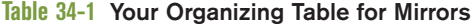

the image and the object have the same orientation. For the concave mirror of Fig. 34-10*c*,  $m \approx -1.5$ .

*Organizing Table.* Equations 34-3 through 34-6 hold for all plane mirrors, concave spherical mirrors, and convex spherical mirrors. In addition to those equations, you have been asked to absorb a lot of information about these mirrors, and you should organize it for yourself by filling in Table 34-1. Under Image Location, note whether the image is on the *same* side of the mirror as the object or on the *opposite* side. Under Image Type, note whether the image is *real* or *virtual.* Under Image Orientation, note whether the image has the *same* orientation as the object or is *inverted.* Under Sign, give the sign of the quantity or fill in  $\pm$  if the sign is ambiguous. You will need this organization to tackle homework or a test.

#### **Locating Images by Drawing Rays**

Figures 34-11*a* and *b* show an object *O* in front of a concave mirror. We can graphically locate the image of any off-axis point of the object by drawing a *ray diagram* with any two of four special rays through the point:

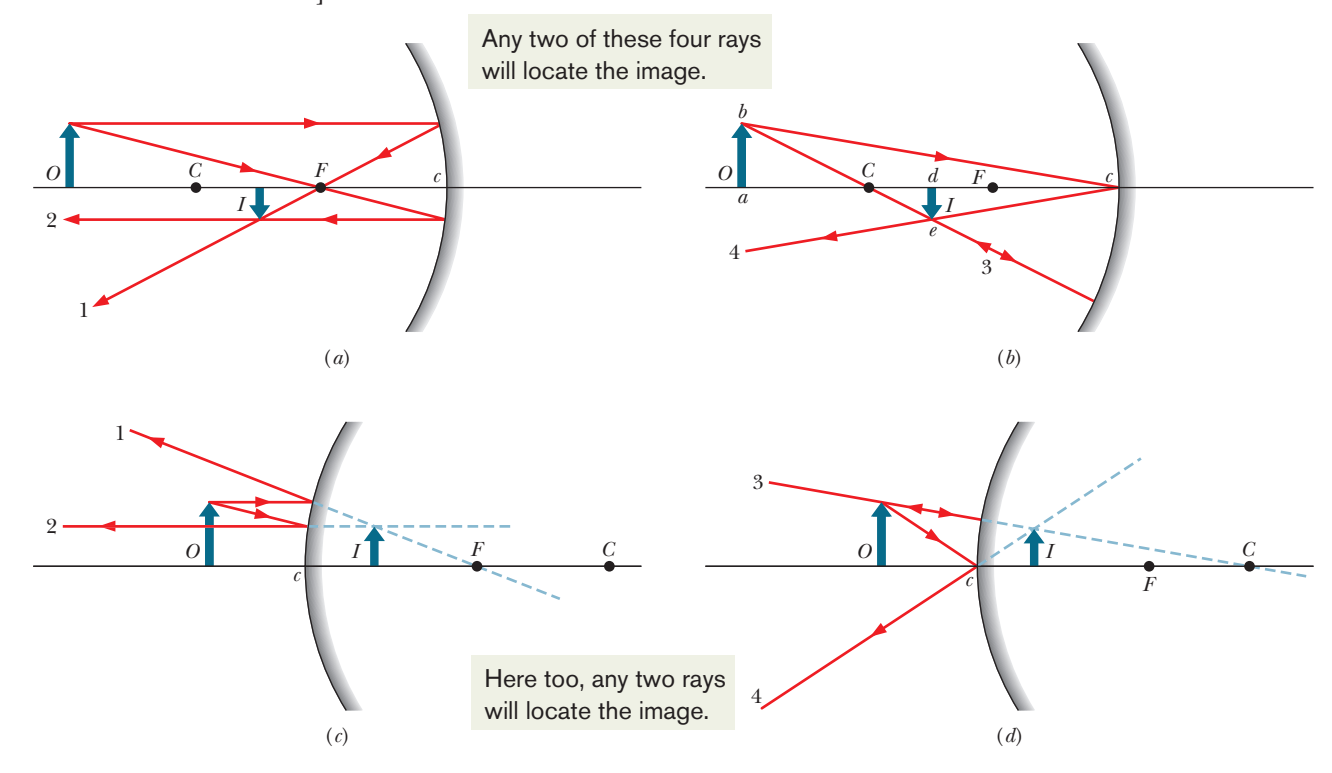

**Figure 34-11** (*a, b*) Four rays that may be drawn to find the image formed by a concave mirror. For the object position shown, the image is real, inverted, and smaller than the object. (*c, d*) Four similar rays for the case of a convex mirror. For a convex mirror, the image is always virtual, oriented like the object, and smaller than the object. [In (*c*), ray 2 is initially directed toward focal point *F*. In (*d*), ray 3 is initially directed toward center of curvature *C*.]

- **1.** A ray that is initially parallel to the central axis reflects through the focal point *F* (ray 1 in Fig. 34-11*a*).
- **2.** A ray that reflects from the mirror after passing through the focal point emerges parallel to the central axis (ray 2 in Fig. 34-11*a*).
- **3.** A ray that reflects from the mirror after passing through the center of curvature *C* returns along itself (ray 3 in Fig. 34-11*b*).
- **4.** A ray that reflects from the mirror at point *c* is reflected symmetrically about that axis (ray 4 in Fig. 34-11*b*).

The image of the point is at the intersection of the two special rays you choose. The image of the object can then be found by locating the images of two or more of its off-axis points (say, the point most off axis) and then sketching in the rest of the image. You need to modify the descriptions of the rays slightly to apply them to convex mirrors, as in Figs. 34-11*c* and *d*.

#### **Proof of Equation 34-6**

We are now in a position to derive Eq. 34-6 ( $m = -i/p$ ), the equation for the lateral magnification of an object reflected in a mirror. Consider ray 4 in Fig. 34-11*b*. It is reflected at point *c* so that the incident and reflected rays make equal angles with the axis of the mirror at that point.

The two right triangles *abc* and *dec* in the figure are similar (have the same set of angles); so we can write

$$
\frac{de}{ab} = \frac{cd}{ca}.
$$

The quantity on the left (apart from the question of sign) is the lateral magnification *m* produced by the mirror. Because we indicate an inverted image as a *negative* magnification, we symbolize this as  $-m$ . However,  $cd = i$  and  $ca = p$ ; so we have

$$
m = -\frac{i}{p} \quad \text{(magnification)},\tag{34-7}
$$

which is the relation we set out to prove.

#### **Checkpoint 2**

A Central American vampire bat, dozing on the central axis of a spherical mirror, is magnified by  $m=-4.$  Is its image (a) real or virtual, (b) inverted or of the same orientation as the bat, and (c) on the same side of the mirror as the bat or on the opposite side?

#### **Sample Problem 34.01 Image produced by a spherical mirror**

A tarantula of height *h* sits cautiously before a spherical mirror whose focal length has absolute value  $|f| = 40$  cm. The image of the tarantula produced by the mirror has the same orientation as the tarantula and has height  $h' = 0.20h$ .

(a) Is the image real or virtual, and is it on the same side of the mirror as the tarantula or the opposite side?

*Reasoning:* Because the image has the same orientation as the tarantula (the object), it must be virtual and on the opposite side of the mirror. (You can easily see this result if you have filled out Table 34-1.)

(b) Is the mirror concave or convex, and what is its focal length *f*, sign included?

#### **KEY IDEA**

We *cannot* tell the type of mirror from the type of image because both types of mirror can produce virtual images. Similarly, we cannot tell the type of mirror from the sign of the focal length *f*, as obtained from Eq. 34-3 or Eq. 34-4, because we lack enough information to use either equation. However, we can make use of the magnification information.

*Calculations:* From the given information, we know that the ratio of image height *h'* to object height *h* is 0.20. Thus, from Eq. 34-5 we have

$$
|m| = \frac{h'}{h} = 0.20.
$$

Because the object and image have the same orientation, we know that *m* must be positive:  $m = +0.20$ . Substituting this into Eq. 34-6 and solving for, say, *i* gives us

$$
i=-0.20p,
$$

which does not appear to be of help in finding *f*. However, it is helpful if we substitute it into Eq. 34-4. That equation gives us

$$
\frac{1}{f} = \frac{1}{i} + \frac{1}{p} = \frac{1}{-0.20p} + \frac{1}{p} = \frac{1}{p}(-5 + 1),
$$

from which we find

$$
f=-p/4.
$$

Now we have it: Because *p* is positive, *f* must be negative, which means that the mirror is convex with

$$
f = -40 \text{ cm.} \tag{Answer}
$$

Additional examples, video, and practice available at *WileyPLUS*

## **34-3 SPHERICAL REFRACTING SURFACES**

#### **Learning Objectives**

*After reading this module, you should be able to . . .*

**34.18** Identify that the refraction of rays by a spherical surface can produce real images and virtual images of an object, depending on the indexes of refraction on the two sides, the surface's radius of curvature *r*, and whether the object faces a concave or convex surface.

**34.19** For a point object on the central axis of a spherical refracting surface, sketch the refraction of a ray in the six general arrangements and identify whether the image is real or virtual.

- **34.20** For a spherical refracting surface, identify what type of image appears on the same side as the object and what type appears on the opposite side.
- **34.21** For a spherical refracting surface, apply the relationship between the two indexes of refraction, the object distance *p*, the image distance *i*, and the radius of curvature *r*.
- **34.22** Identify the algebraic signs of the radius *r* for an object facing a concave refracting surface and a convex refracting surface.

#### **Key Ideas**

● A single spherical surface that refracts light can form an image.

 $\bullet$  The object distance *p*, the image distance *i*, and the radius of curvature *r* of the surface are related by

$$
\frac{n_1}{p} + \frac{n_2}{i} = \frac{n_2 - n_1}{r},
$$

where  $n_1$  is the index of refraction of the material where the object is located and  $n_2$  is the index of refraction on the other side of the surface.

**•** If the surface faced by the object is convex, *r* is positive, and if it is concave, *r* is negative.

● Images on the object's side of the surface are virtual, and images on the opposite side are real.

## **Spherical Refracting Surfaces**

We now turn from images formed by reflection to images formed by refraction through surfaces of transparent materials, such as glass. We shall consider only spherical surfaces, with radius of curvature *r* and center of curvature *C*. The light will be emitted by a point object *O* in a medium with index of refraction  $n_1$ ; it will refract through a spherical surface into a medium of index of refraction  $n_2$ .

Our concern is whether the light rays, after refracting through the surface, form a real image (no observer necessary) or a virtual image (assuming that an

observer intercepts the rays). The answer depends on the relative values of  $n_1$  and  $n_2$  and on the geometry of the situation.

Six possible results are shown in Fig. 34-12. In each part of the figure, the medium with the greater index of refraction is shaded, and object *O* is always in the medium with index of refraction  $n_1$ , to the left of the refracting surface. In each part, a representative ray is shown refracting through the surface. (That ray and a ray along the central axis suffice to determine the position of the image in each case.)

At the point of refraction of each ray, the normal to the refracting surface is a radial line through the center of curvature *C*. Because of the refraction, the ray bends toward the normal if it is entering a medium of greater index of refraction and away from the normal if it is entering a medium of lesser index of refraction. If the bending sends the ray toward the central axis, that ray and others (undrawn) form a real image on that axis. If the bending sends the ray away from the central axis, the ray cannot form a real image; however, backward extensions of it and other refracted rays can form a virtual image, provided (as with mirrors) some of those rays are intercepted by an observer.

Real images *I* are formed (at image distance *i*) in parts *a* and *b* of Fig. 34-12, where the refraction directs the ray *toward* the central axis. Virtual images are formed in parts *c* and *d*, where the refraction directs the ray *away* from the central axis. Note, in these four parts, that real images are formed when the object is relatively far from the refracting surface and virtual images are formed when the object is nearer the refracting surface. In the final situations (Figs. 34-12*e* and *f*), refraction always directs the ray away from the central axis and virtual images are always formed, regardless of the object distance.

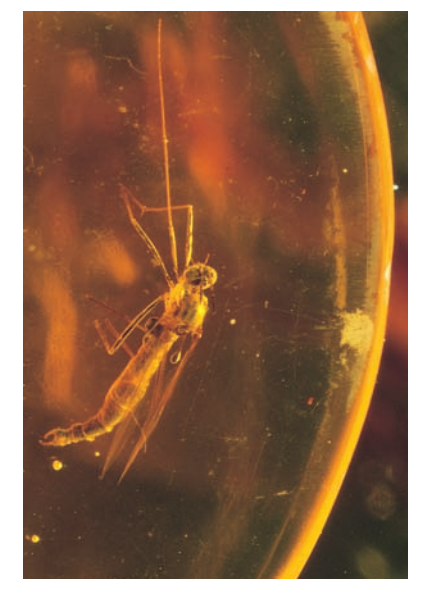

This insect has been entombed in amber for about 25 million years. Because we view the insect through a curved refracting surface, the location of the image we see does not coincide with the location of the insect (see Fig. 34-12*d*). Dr. Paul A. Zahl/Photo Researchers, Inc.

Note the following major difference from reflected images:

Real images form on the side of a refracting surface that is opposite the object, and virtual images form on the same side as the object.

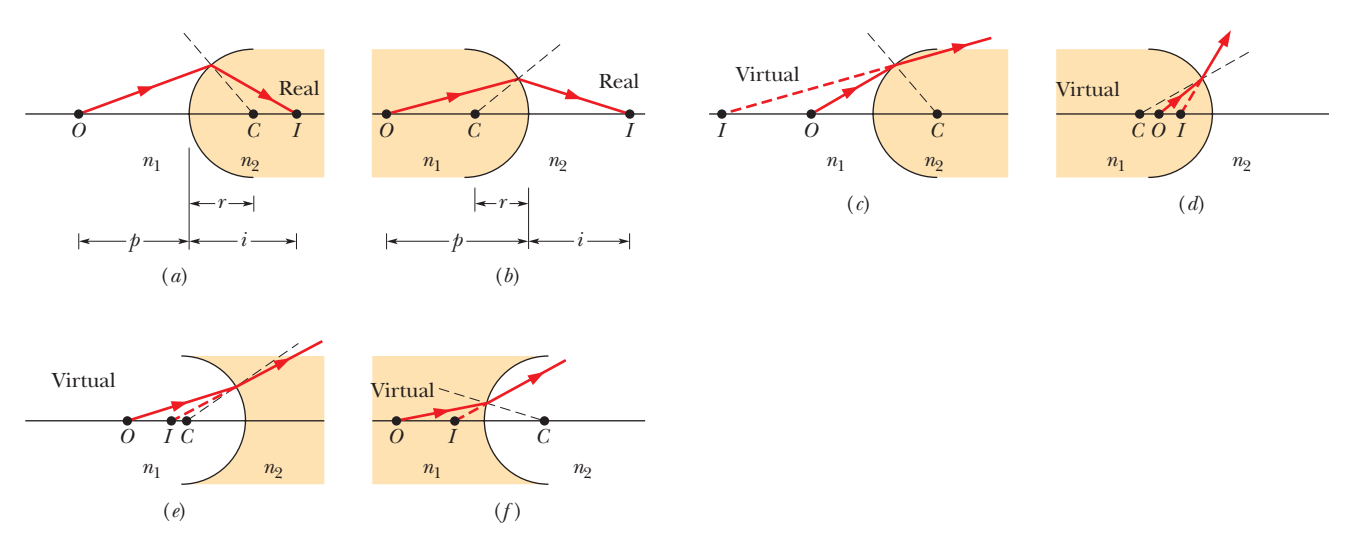

**Figure 34-12** Six possible ways in which an image can be formed by refraction through a spherical surface of radius *r* and center of curvature *C*. The surface separates a medium with index of refraction  $n_1$  from a medium with index of refraction  $n_2$ . The point object O is always in the medium with  $n_1$ , to the left of the surface. The material with the lesser index of refraction is unshaded (think of it as being air, and the other material as being glass). Real images are formed in (*a*) and (*b*); virtual images are formed in the other four situations.

In Module 34-6, we shall show that (for light rays making only small angles with the central axis)

$$
\frac{n_1}{p} + \frac{n_2}{i} = \frac{n_2 - n_1}{r}.
$$
 (34-8)

Just as with mirrors, the object distance *p* is positive, and the image distance *i* is positive for a real image and negative for a virtual image. However, to keep all the signs correct in Eq. 34-8, we must use the following rule for the sign of the radius of curvature *r*:

When the object faces a convex refracting surface, the radius of curvature *r* is positive. When it faces a concave surface, *r* is negative.

Be careful: This is just the reverse of the sign convention we have for mirrors, which can be a slippery point in the heat of an exam.

### **Checkpoint 3**

A bee is hovering in front of the concave spherical refracting surface of a glass sculpture. (a) Which part of Fig. 34-12 is like this situation? (b) Is the image produced by the surface real or virtual, and (c) is it on the same side as the bee or the opposite side?

#### **Sample Problem 34.02 Image produced by a refracting surface**

A Jurassic mosquito is discovered embedded in a chunk of amber, which has index of refraction 1.6. One surface of the amber is spherically convex with radius of curvature 3.0 mm (Fig. 34-13). The mosquito's head happens to be on the central axis of that surface and, when viewed along the axis, appears to be buried 5.0 mm into the amber. How deep is it really?

#### **KEY IDEAS**

The head appears to be 5.0 mm into the amber only because the light rays that the observer intercepts are bent by refraction at the convex amber surface. The image distance *i* differs from the object distance *p* according to Eq. 34-8. To use that equation to find the object distance, we first note:

- **1.** Because the object (the head) and its image are on the same side of the refracting surface, the image must be virtual and so  $i = -5.0$  mm.
- **2.** Because the object is always taken to be in the medium of index of refraction  $n_1$ , we must have  $n_1 = 1.6$  and  $n_2 = 1.0$ .
- **3.** Because the *object* faces a concave refracting surface, the radius of curvature *r* is negative, and so  $r = -3.0$  mm.

*Calculations:* Making these substitutions in Eq. 34-8,

$$
\frac{n_1}{p} + \frac{n_2}{i} = \frac{n_2 - n_1}{r},
$$
  
yields 
$$
\frac{1.6}{p} + \frac{1.0}{-5.0 \text{ mm}} = \frac{1.0 - 1.6}{-3.0 \text{ mm}}
$$

and  $p = 4.0$  mm. (Answer)

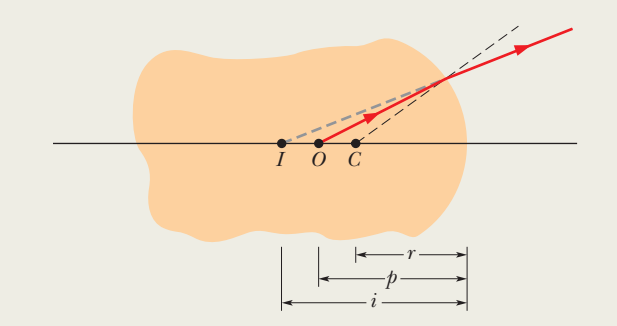

**Figure 34-13** A piece of amber with a mosquito from the Jurassic period, with the head buried at point *O*. The spherical refracting surface at the right end, with center of curvature *C*, provides an image *I* to an observer intercepting rays from the object at *O*.

## **34-4 THIN LENSES**

#### **Learning Objectives**

*After reading this module, you should be able to . . .*

**34.23** Distinguish converging lenses from diverging lenses.

- **34.24** For converging and diverging lenses, sketch a ray diagram for rays initially parallel to the central axis, indicating how they form focal points, and identifying which is real and which is virtual.
- **34.25** Distinguish a real focal point from a virtual focal point, identify which corresponds to which type of lens and under which circumstances, and identify the algebraic sign associated with each focal length.
- **34.26** For an object (a) inside and (b) outside the focal point of a converging lens, sketch at least two rays to find the image and identify the type and orientation of the image.
- **34.27** For a converging lens, distinguish the locations and orientations of a real image and a virtual image.
- **34.28** For an object in front of a diverging lens, sketch at least two rays to find the image and identify the type and orientation of the image.
- **34.29** Identify which type of lens can produce both real

#### **Key Ideas**

● This module primarily considers thin lenses with symmetric, spherical surfaces.

● If parallel rays are sent through a converging lens parallel to the central axis, the refracted rays pass through a common point (a real focus *F*) at a focal distance *f* (a positive quantity) from the lens. If they are sent through a diverging lens, backward extensions of the refracted rays pass through a common point (a virtual focus *F*) at a focal distance  $f$  (a negative quantity) from the lens.

● A converging lens can form a real image (if the object is outside the focal point) or a virtual image (if the object is inside the focal point).

● A diverging lens can form only a virtual image.

● For an object in front of a lens, object distance *p* and image distance *i* are related to the lens's focal length *f*, index

#### and virtual images and which type can produce only virtual images.

- **34.30** Identify the algebraic sign of the image distance *i* for a real image and for a virtual image.
- **34.31** For converging and diverging lenses, apply the relationship between the focal length *f*, object distance *p*, and image distance *i*.
- **34.32** Apply the relationships between lateral magnification  $m,$  image height  $h^\prime,$  object height  $h,$  image distance  $i,$  and object distance *p*.
- **34.33** Apply the lens maker's equation to relate a focal length to the index of refraction of a lens (assumed to be in air) and the radii of curvature of the two sides of the lens.
- **34.34** For a multiple-lens system with the object in front of lens 1, find the image produced by lens 1 and then use it as the object for lens 2, and so on.
- **34.35** For a multiple-lens system, determine the overall magnification (of the final image) from the magnifications produced by each lens.

of refraction  $n$ , and radii of curvature  $r_1$  and  $r_2$  by

$$
\frac{1}{p} + \frac{1}{i} = \frac{1}{f} = (n-1)\left(\frac{1}{r_1} - \frac{1}{r_2}\right).
$$

● The magnitude of the lateral magnification *m* of an object is the ratio of the image height  $h'$  to object height  $h,$ 

$$
|m|=\frac{h'}{h},
$$

and is related to the object distance *p* and image distance *i* by

$$
m=-\frac{i}{p}.
$$

● For a system of lenses with a common central axis, the image produced by the first lens acts as the object for the second lens, and so on, and the overall magnification is the product of the individual magnifications.

### **Thin Lenses**

A **lens** is a transparent object with two refracting surfaces whose central axes coincide. The common central axis is the central axis of the lens. When a lens is surrounded by air, light refracts from the air into the lens, crosses through the lens, and then refracts back into the air. Each refraction can change the direction of travel of the light.

A lens that causes light rays initially parallel to the central axis to converge is (reasonably) called a **converging lens.** If, instead, it causes such rays to diverge, the lens is a **diverging lens.** When an object is placed in front of a lens of either type, light rays from the object that refract into and out of the lens can produce an image of the object.

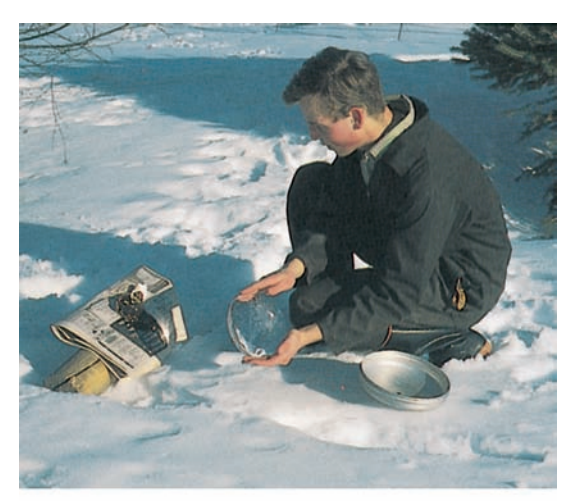

Courtesy Matthew G. Wheeler

A fire is being started by focusing sunlight onto newspaper by means of a converging lens made of clear ice. The lens was made by melting both sides of a flat piece of ice into a convex shape in the shallow vessel (which has a curved bottom).

*Lens Equations.* We shall consider only the special case of a **thin lens**—that is, a lens in which the thickest part is thin relative to the object distance  $p$ , the image distance *i*, and the radii of curvature  $r_1$  and  $r_2$  of the two surfaces of the lens. We shall also consider only light rays that make small angles with the central axis (they are exaggerated in the figures here). In Module 34-6 we shall prove that for such rays, a thin lens has a focal length *f*. Moreover, *i* and *p* are related to each other by

$$
\frac{1}{f} = \frac{1}{p} + \frac{1}{i}
$$
 (thin lens), (34-9)

which is the same as we had for mirrors. We shall also prove that when a thin lens with index of refraction *n* is surrounded by air, this focal length *f* is given by

$$
\frac{1}{f} = (n-1)\left(\frac{1}{r_1} - \frac{1}{r_2}\right)
$$
 (thin lens in air), (34-10)

which is often called the *lens maker's equation*. Here  $r_1$  is the radius of curvature of the lens surface nearer the object and  $r<sub>2</sub>$  is that of the other surface. The signs of these radii are found with the rules in Module 34-3 for the radii of spherical refracting surfaces. If the lens is surrounded by some medium other than air (say, corn oil) with index of refraction  $n_{\text{medium}}$ , we replace *n* in Eq. 34-10 with  $n/n_{\text{medium}}$ . Keep in mind the basis of Eqs. 34-9 and 34-10:

A lens can produce an image of an object only because the lens can bend light rays, but it can bend light rays only if its index of refraction differs from that of the surrounding medium.

*Forming a Focus.* Figure 34-14*a* shows a thin lens with convex refracting surfaces, or *sides*. When rays that are parallel to the central axis of the lens are sent through the lens, they refract twice, as is shown enlarged in Fig. 34-14*b*. This

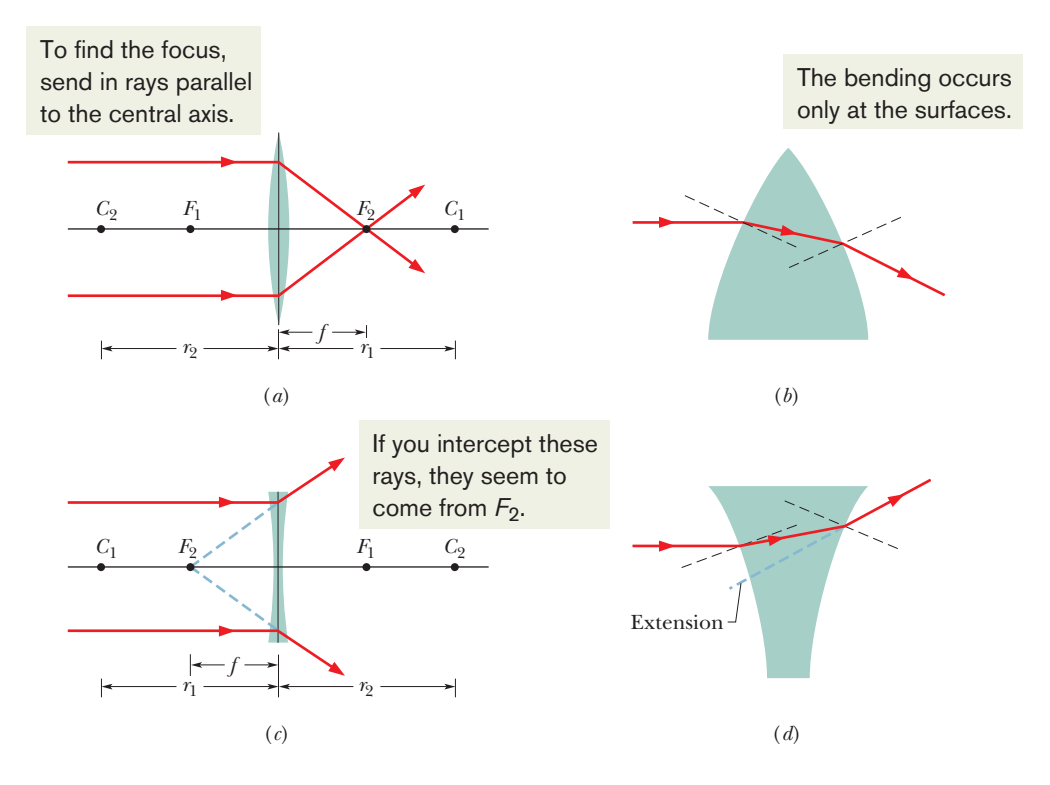

**Figure 34-14** (*a*) Rays initially parallel to the central axis of a converging lens are made to converge to a real focal point  $F_2$ by the lens. The lens is thinner than drawn, with a width like that of the vertical line through it. We shall consider all the bending of rays as occurring at this central line. (*b*) An enlargement of the top part of the lens of (*a*); normals to the surfaces are shown dashed. Note that both refractions bend the ray downward, toward the central axis. (*c*) The same initially parallel rays are made to diverge by a diverging lens. Extensions of the diverging rays pass through a virtual focal point  $F_2$ . (*d*) An enlargement of the top part of the lens of (*c*). Note that both refractions bend the ray upward, away from the central axis.

double refraction causes the rays to converge and pass through a common point *F*<sub>2</sub> at a distance *f* from the center of the lens. Hence, this lens is a converging lens; further, a *real* focal point (or focus) exists at  $F<sub>2</sub>$  (because the rays really do pass through it), and the associated focal length is *f*. When rays parallel to the central axis are sent in the opposite direction through the lens, we find another real focal point at  $F_1$  on the other side of the lens. For a thin lens, these two focal points are equidistant from the lens.

*Signs, Signs, Signs.* Because the focal points of a converging lens are real, we take the associated focal lengths *f* to be positive, just as we do with a real focus of a concave mirror. However, signs in optics can be tricky; so we had better check this in Eq. 34-10. The left side of that equation is positive if *f* is positive; how about the right side? We examine it term by term. Because the index of refraction *n* of glass or any other material is greater than 1, the term  $(n - 1)$  must be positive. Because the source of the light (which is the object) is at the left and faces the convex left side of the lens, the radius of curvature  $r_1$  of that side must be positive according to the sign rule for refracting surfaces. Similarly, because the object faces a concave right side of the lens, the radius of curvature  $r<sub>2</sub>$ of that side must be negative according to that rule. Thus, the term  $(1/r_1 - 1/r_2)$ is positive, the whole right side of Eq. 34-10 is positive, and all the signs are consistent.

Figure 34-14*c* shows a thin lens with concave sides. When rays that are parallel to the central axis of the lens are sent through this lens, they refract twice, as is shown enlarged in Fig. 34-14*d*; these rays *diverge,* never passing through any common point, and so this lens is a diverging lens. However, extensions of the rays do pass through a common point  $F_2$  at a distance  $f$  from the center of the lens. Hence, the lens has a *virtual* focal point at *F*2. (If your eye intercepts some of the diverging rays, you perceive a bright spot to be at  $F_2$ , as if it is the source of the light.) Another virtual focus exists on the opposite side of the lens at  $F_1$ , symmetrically placed if the lens is thin. Because the focal points of a diverging lens are virtual, we take the focal length *f* to be negative.

#### **Images from Thin Lenses**

We now consider the types of image formed by converging and diverging lenses. Figure 34-15*a* shows an object *O* outside the focal point  $F_1$  of a converging lens. The two rays drawn in the figure show that the lens forms a real, inverted image *I* of the object on the side of the lens opposite the object.

When the object is placed inside the focal point  $F_1$ , as in Fig. 34-15*b*, the lens forms a virtual image *I* on the same side of the lens as the object and with the same orientation. Hence, a converging lens can form either a real image or a virtual image, depending on whether the object is outside or inside the focal point, respectively.

Figure 34-15*c* shows an object *O* in front of a diverging lens. Regardless of the object distance (regardless of whether *O* is inside or outside the virtual focal point), this lens produces a virtual image that is on the same side of the lens as the object and has the same orientation.

As with mirrors, we take the image distance *i* to be positive when the image is real and negative when the image is virtual. However, the locations of real and virtual images from lenses are the reverse of those from mirrors:

Real images form on the side of a lens that is opposite the object, and virtual images form on the side where the object is.

The lateral magnification *m* produced by converging and diverging lenses is given by Eqs. 34-5 and 34-6, the same as for mirrors.

You have been asked to absorb a lot of information in this module, and you should organize it for yourself by filling in Table 34-2 for thin *symmetric lenses* (both

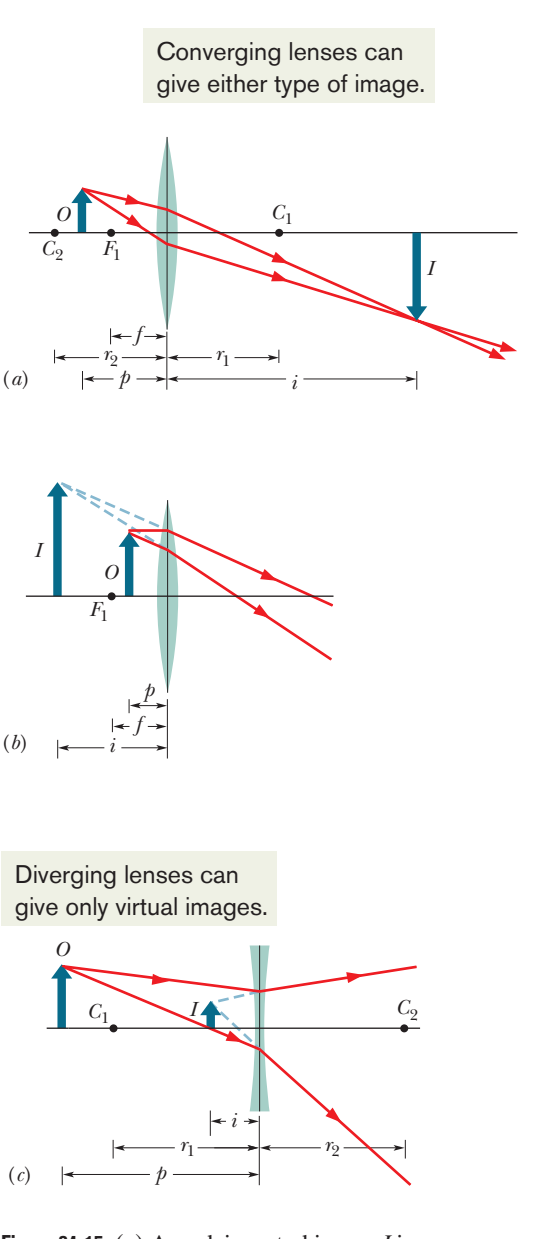

**Figure 34-15** (*a*) A real, inverted image *I* is formed by a converging lens when the object *O* is outside the focal point  $F_1$ . (*b*) The image *I* is virtual and has the same orientation as *O* when *O* is inside the focal point. (*c*) A diverging lens forms a virtual image *I*, with the same orientation as the object *O*, whether *O* is inside or outside the focal point of the lens.

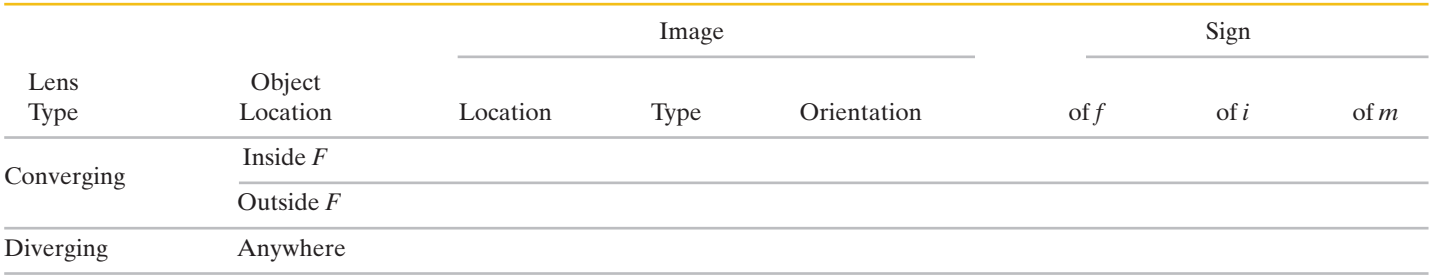

**Table 34-2 Your Organizing Table for Thin Lenses**

sides are convex or both sides are concave). Under Image Location note whether the image is on the *same* side of the lens as the object or on the *opposite* side. Under Image Type note whether the image is *real* or *virtual.* Under Image Orientation note whether the image has the *same* orientation as the object or is *inverted.*

#### **Locating Images of Extended Objects by Drawing Rays**

Figure 34-16*a* shows an object *O* outside focal point  $F_1$  of a converging lens. We can graphically locate the image of any off-axis point on such an object (such as the tip of the arrow in Fig. 34-16*a*) by drawing a ray diagram with any two of three special rays through the point. These special rays, chosen from all those that pass through the lens to form the image, are the following:

- **1.** A ray that is initially parallel to the central axis of the lens will pass through focal point  $F_2$  (ray 1 in Fig. 34-16*a*).
- **2.** A ray that initially passes through focal point  $F_1$  will emerge from the lens parallel to the central axis (ray 2 in Fig. 34-16*a*).
- **3.** A ray that is initially directed toward the center of the lens will emerge from the lens with no change in its direction (ray 3 in Fig. 34-16*a*) because the ray encounters the two sides of the lens where they are almost parallel.

The image of the point is located where the rays intersect on the far side of the lens. The image of the object is found by locating the images of two or more of its points.

Figure 34-16*b* shows how the extensions of the three special rays can be used to locate the image of an object placed inside focal point  $F_1$  of a converging lens. Note that the description of ray 2 requires modification (it is now a ray whose backward extension passes through  $F_1$ ).

You need to modify the descriptions of rays 1 and 2 to use them to locate an image placed (anywhere) in front of a diverging lens. In Fig. 34-16*c*, for example, we find the point where ray 3 intersects the backward extensions of rays 1 and 2.

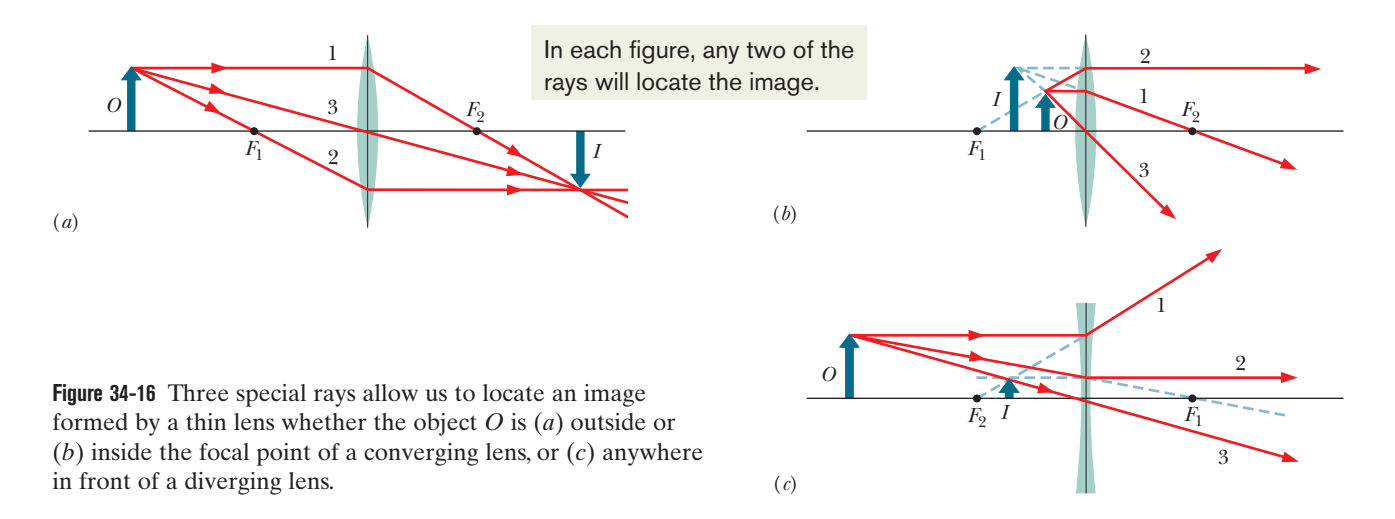

#### **Two-Lens Systems**

Here we consider an object sitting in front of a system of two lenses whose central axes coincide. Some of the possible two-lens systems are sketched in Fig. 34-17, but the figures are not drawn to scale. In each, the object sits to the left of lens 1 but can be inside or outside the focal point of the lens. Although tracing the light rays through any such two-lens system can be challenging, we can use the following simple two-step solution:

**Step 1** Neglecting lens 2, use Eq. 34-9 to locate the image  $I_1$  produced by lens 1. Determine whether the image is on the left or right side of the lens, whether it is real or virtual, and whether it has the same orientation as the object. Roughly sketch *I*1.The top part of Fig. 34-17*a* gives an example.

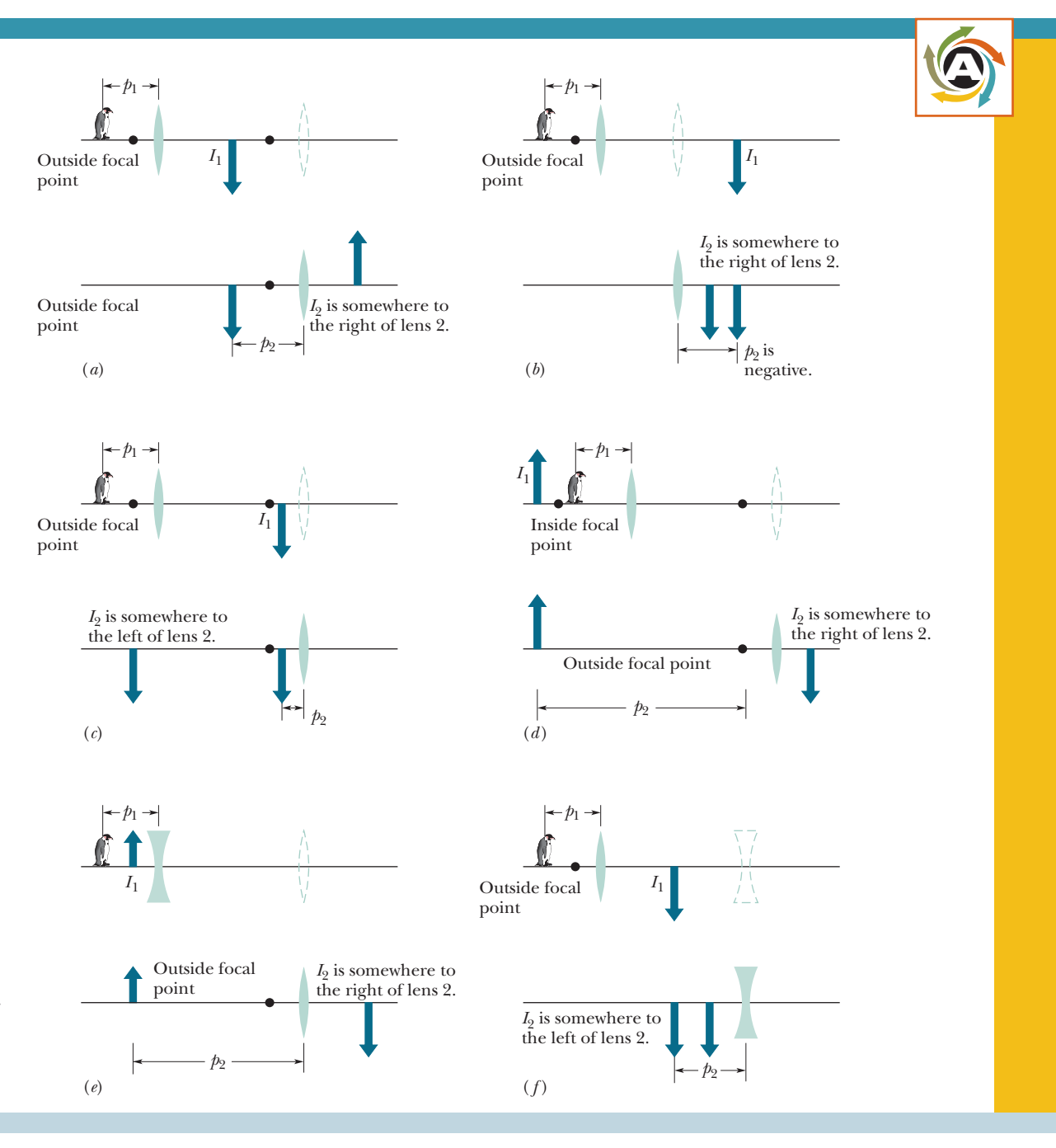

**Figure 34-17** Several sketches (not to scale) of a two-lens system in which an object sits to the left of lens 1. In step 1 of the solution, we consider lens 1 and ignore lens 2 (shown in dashes). In step 2, we consider lens 2 and ignore lens 1 (no longer shown). We want to find the final image, that is, the image produced by lens 2.

**Step 2** Neglecting lens 1, treat  $I_1$  as though it is the *object* for lens 2. Use Eq. 34-9 to locate the image *I*<sub>2</sub> produced by lens 2. This is the final image of the system. Determine whether the image is on the left or right side of the lens, whether it is real or virtual, and whether it has the same orientation as the object for lens 2. Roughly sketch  $I_2$ . The bottom part of Fig. 34-17*a* gives an example.

Thus we treat the two-lens system with two single-lens calculations, using the normal decisions and rules for a single lens. The only exception to the procedure occurs if  $I_1$  lies to the right of lens 2 (past lens 2). We still treat it as the object for lens 2, but we take the object distance  $p_2$  as a *negative* number when we use Eq. 34-9 to find  $I_2$ . Then, as in our other examples, if the image distance  $i_2$  is positive, the image is real and on the right side of the lens. An example is sketched in Fig. 34-17*b*.

This same step-by-step analysis can be applied for any number of lenses. It can also be applied if a mirror is substituted for lens 2. The *overall* (or *net*) lateral magnification *M* of a system of lenses (or lenses and a mirror) is the product of the individual lateral magnifications as given by Eq. 34-7 ( $m = -i/p$ ). Thus, for a two-lens system, we have

$$
M = m_1 m_2. \tag{34-11}
$$

If *M* is positive, the final image has the same orientation as the object (the one in front of lens 1). If *M* is negative, the final image is inverted from the object. In the situation where  $p_2$  is negative, such as in Fig. 34-17*b*, determining the orientation of the final image is probably easiest by examining the sign of *M*.

### **Checkpoint 4**

A thin symmetric lens provides an image of a fingerprint with a magnification of  $+0.2$  when the fingerprint is 1.0 cm farther from the lens than the focal point of the lens.What are the (a) type and (b) orientation of the image, and (c) what is the type of lens?

#### **Sample Problem 34.03 Image produced by a thin symmetric lens**

A praying mantis preys along the central axis of a thin symmetric lens, 20 cm from the lens.The lateral magnification of the mantis provided by the lens is  $m = -0.25$ , and the index of refraction of the lens material is 1.65.

(a) Determine the type of image produced by the lens, the type of lens, whether the object (mantis) is inside or outside the focal point, on which side of the lens the image appears, and whether the image is inverted.

*Reasoning:* We can tell a lot about the lens and the image from the given value of *m*. From it and Eq. 34-6 ( $m = -i/p$ ), we see that

$$
i = -mp = 0.25p.
$$

Even without finishing the calculation, we can answer the questions. Because *p* is positive, *i* here must be positive.That means we have a real image, which means we have a converging lens (the only lens that can produce a real image). The object must be outside the focal point (the only way a real image can be produced).Also, the image is inverted and on the side of the lens opposite the object. (That is how a converging lens makes a real image.)

(b) What are the two radii of curvature of the lens?

#### **KEY IDEAS**

- **1.** Because the lens is symmetric,  $r_1$  (for the surface nearer the object) and  $r_2$  have the same magnitude  $r$ .
- **2.** Because the lens is a converging lens, the object faces a convex surface on the nearer side and so  $r_1 = +r$ . Similarly, it faces a concave surface on the farther side; so  $r_2 = -r$ .
- **3.** We can relate these radii of curvature to the focal length *f* via the lens maker's equation, Eq. 34-10 (our only equation involving the radii of curvature of a lens).
- **4.** We can relate *f* to the object distance *p* and image distance *i* via Eq. 34-9.

*Calculations:* We know *p*, but we do not know *i.* Thus, our starting point is to finish the calculation for *i* in part (a); we obtain

$$
i = (0.25)(20 \text{ cm}) = 5.0 \text{ cm}.
$$

Now Eq. 34-9 gives us

$$
\frac{1}{f} = \frac{1}{p} + \frac{1}{i} = \frac{1}{20 \text{ cm}} + \frac{1}{5.0 \text{ cm}},
$$

from which we find  $f = 4.0$  cm.

Equation 34-10 then gives us

$$
\frac{1}{f} = (n-1)\left(\frac{1}{r_1} - \frac{1}{r_2}\right) = (n-1)\left(\frac{1}{+r} - \frac{1}{-r}\right)
$$

or, with known values inserted,

$$
\frac{1}{4.0 \text{ cm}} = (1.65 - 1) \frac{2}{r},
$$

which yields

$$
r = (0.65)(2)(4.0 \text{ cm}) = 5.2 \text{ cm}.
$$
 (Answer)

#### **Sample Problem 34.04 Image produced by a system of two thin lenses**

Figure 34-18*a* shows a jalapeño seed  $O_1$  that is placed in front of two thin symmetrical coaxial lenses 1 and 2, with focal lengths  $f_1 = +24$  cm and  $f_2 = +9.0$  cm, respectively, and with lens separation  $L = 10$  cm. The seed is 6.0 cm from lens 1. Where does the system of two lenses produce an image of the seed?

#### **KEY IDEA**

We could locate the image produced by the system of lenses by tracing light rays from the seed through the two lenses. However, we can, instead, calculate the location of that image by working through the system in steps, lens by lens.We begin with the lens closer to the seed.The image we seek is the final one—that is, image  $I_2$  produced by lens 2.

**Lens 1:** Ignoring lens 2, we locate the image  $I_1$  produced by lens 1 by applying Eq. 34-9 to lens 1 alone:

$$
\frac{1}{p_1} + \frac{1}{i_1} = \frac{1}{f_1}.
$$

The object  $O_1$  for lens 1 is the seed, which is 6.0 cm from the lens; thus, we substitute  $p_1 = +6.0$  cm. Also substituting the given value of  $f_1$ , we then have

$$
\frac{1}{+6.0 \text{ cm}} + \frac{1}{i_1} = \frac{1}{+24 \text{ cm}},
$$

which yields  $i_1 = -8.0$  cm.

This tells us that image  $I_1$  is 8.0 cm from lens 1 and virtual. (We could have guessed that it is virtual by noting that the seed is inside the focal point of lens 1, that is, between the lens and its focal point.) Because  $I_1$  is virtual, it is on the same side of the lens as object  $O_1$  and has the same orientation as the seed, as shown in Fig. 34-18*b*.

**Lens 2:** In the second step of our solution, we treat image  $I_1$ as an object  $O_2$  for the second lens and now ignore lens 1. We first note that this object  $O_2$  is outside the focal point

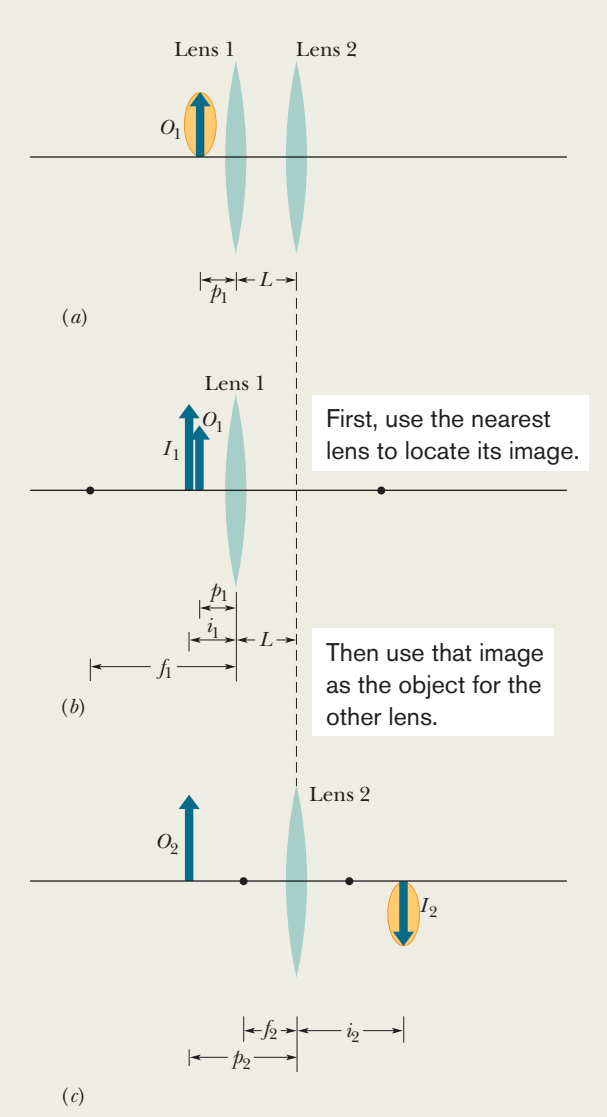

**Figure 34-18** (*a*) Seed  $O_1$  is distance  $p_1$  from a two-lens system with lens separation *L*. We use the arrow to orient the seed. (*b*) The image  $I_1$  produced by lens 1 alone. (*c*) Image  $I_1$  acts as object  $O_2$  for lens 2 alone, which produces the final image  $I_2$ .

of lens 2. So the image  $I_2$  produced by lens 2 must be real, inverted, and on the side of the lens opposite  $O_2$ . Let us see.

The distance  $p_2$  between this object  $O_2$  and lens 2 is, from Fig. 34-18*c*,

$$
p_2 = L + |i_1| = 10 \text{ cm} + 8.0 \text{ cm} = 18 \text{ cm}.
$$

Then Eq. 34-9, now written for lens 2, yields

$$
\frac{1}{+18 \text{ cm}} + \frac{1}{i_2} = \frac{1}{+9.0 \text{ cm}}.
$$

(Answer)

Hence,  $i_2 = +18$  cm.

The plus sign confirms our guess: Image  $I_2$  produced by lens 2 is real, inverted, and on the side of lens 2 opposite  $O_2$ , as shown in Fig. 34-18*c.* Thus, the image would appear on a card placed at its location.

Additional examples, video, and practice available at *WileyPLUS*

## **34-5 OPTICAL INSTRUMENTS**

#### **Learning Objectives**

*After reading this module, you should be able to . . .*

- **34.36** Identify the near point in vision.
- **34.37** With sketches, explain the function of a simple magnifying lens.
- **34.38** Identify angular magnification.
- **34.39** Determine the angular magnification for an object at the focal point of a simple magnifying lens.
- **34.40** With a sketch, explain a compound microscope.
- **34.41** Identify that the overall magnification of a compound

#### **Key Ideas**

● The angular magnification of a simple magnifying lens is

$$
m_{\theta} = \frac{25 \text{ cm}}{f},
$$

where *f* is the focal length of the lens and 25 cm is a reference value for the near point value.

● The overall magnification of a compound microscope is

$$
M = mm_{\theta} = -\frac{s}{f_{\text{ob}}} \frac{25 \text{ cm}}{f_{\text{ey}}},
$$

microscope is due to the lateral magnification by the objective and the angular magnification by the eyepiece.

- **34.42** Calculate the overall magnification of a compound microscope.
- **34.43** With a sketch, explain a refracting telescope.
- **34.44** Calculate the angular magnification of a refracting telescope.

where  $m$  is the lateral magnification of the objective,  $m<sub>a</sub>$ is the angular magnification of the eyepiece, *s* is the tube length,  $f_{ob}$  is the focal length of the objective, and  $f_{ev}$  is the focal length of the eyepiece.

● The angular magnification of a refracting telescope is

$$
m_{\theta} = -\frac{f_{\text{ob}}}{f_{\text{ey}}}
$$

.

### **Optical Instruments**

The human eye is a remarkably effective organ, but its range can be extended in many ways by optical instruments such as eyeglasses, microscopes, and telescopes. Many such devices extend the scope of our vision beyond the visible range; satellite-borne infrared cameras and x-ray microscopes are just two examples.

The mirror and thin-lens formulas can be applied only as approximations to most sophisticated optical instruments. The lenses in typical laboratory microscopes are by no means "thin." In most optical instruments the lenses are compound lenses; that is, they are made of several components, the interfaces rarely being exactly spherical. Now we discuss three optical instruments, assuming, for simplicity, that the thin-lens formulas apply.

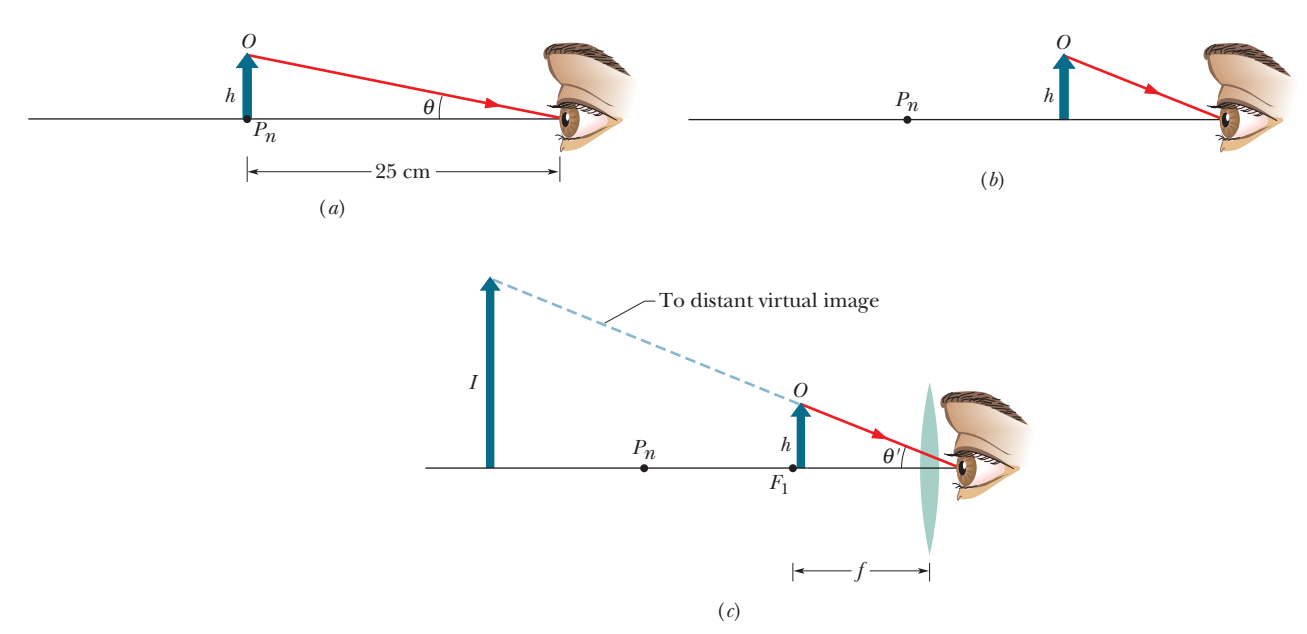

**Figure 34-19** (*a*) An object *O* of height *h* placed at the near point of a human eye occupies angle  $\theta$  in the eye's view. (*b*) The object is moved closer to increase the angle, but now the observer cannot bring the object into focus. (*c*) A converging lens is placed between the object and the eye, with the object just inside the focal point  $F_1$  of the lens. The image produced by the lens is then far enough away to be focused by the eye, and the image occupies a larger angle  $\theta'$  than object  $O$  does in (*a*).

#### **Simple Magnifying Lens**

The normal human eye can focus a sharp image of an object on the retina (at the rear of the eye) if the object is located anywhere from infinity to a certain point called the *near point*  $P_n$ . If you move the object closer to the eye than the near point, the perceived retinal image becomes fuzzy. The location of the near point normally varies with age, generally moving away from the person. To find your own near point, remove your glasses or contacts if you wear any, close one eye, and then bring this page closer to your open eye until it becomes indistinct. In what follows, we take the near point to be 25 cm from the eye, a bit more than the typical value for 20-year-olds.

Figure 34-19*a* shows an object *O* placed at the near point  $P_n$  of an eye. The size of the image of the object produced on the retina depends on the angle  $\theta$ that the object occupies in the field of view from that eye. By moving the object closer to the eye, as in Fig. 34-19*b*, you can increase the angle and, hence, the possibility of distinguishing details of the object. However, because the object is then closer than the near point, it is no longer *in focus;* that is, the image is no longer clear.

You can restore the clarity by looking at *O* through a converging lens, placed so that *O* is just inside the focal point  $F_1$  of the lens, which is at focal length *f* (Fig. 34-19*c*). What you then see is the virtual image of *O* produced by the lens. That image is farther away than the near point; thus, the eye can see it clearly.

Moreover, the angle  $\theta'$  occupied by the virtual image is larger than the largest angle  $\theta$  that the object alone can occupy and still be seen clearly. The *angular magnification*  $m_\theta$  (not to be confused with lateral magnification *m*) of what is seen is

$$
m_{\theta} = \theta'/\theta.
$$

In words, the angular magnification of a simple magnifying lens is a comparison of the angle occupied by the image the lens produces with the angle occupied by the object when the object is moved to the near point of the viewer.

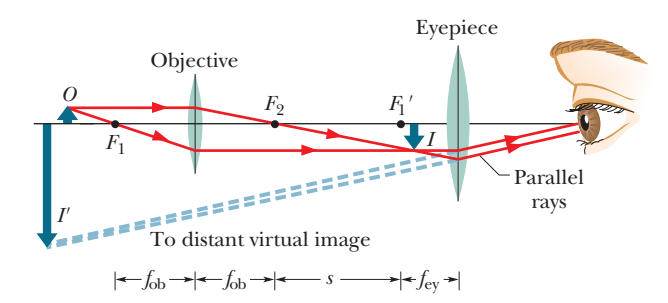

**Figure 34-20** A thin-lens representation of a compound microscope (not to scale). The objective produces a real image *I* of object *O* just inside the focal point  $F_1'$  of the eyepiece. Image *I* then acts as an object for the eyepiece, which produces a virtual final image  $I'$  that is seen by the observer. The objective has focal length  $f_{\text{ob}}$ ; the eyepiece has focal length  $f_{\text{ev}}$ ; and *s* is the tube length.

From Fig. 34-19, assuming that *O* is at the focal point of the lens, and approximating tan  $\theta$  as  $\theta$  and tan  $\theta'$  as  $\theta'$  for small angles, we have

$$
\theta \approx h/25
$$
 cm and  $\theta' \approx h/f$ .

We then find that

$$
m_{\theta} \approx \frac{25 \text{ cm}}{f} \quad \text{(simple magnifier)}.\tag{34-12}
$$

#### **Compound Microscope**

Figure 34-20 shows a thin-lens version of a compound microscope. The instrument consists of an *objective* (the front lens) of focal length *f*ob and an *eyepiece* (the lens near the eye) of focal length  $f_{ev}$ . It is used for viewing small objects that are very close to the objective.

The object *O* to be viewed is placed just outside the first focal point  $F_1$  of the objective, close enough to  $F_1$  that we can approximate its distance  $p$  from the lens as being *f*ob. The separation between the lenses is then adjusted so that the enlarged, inverted, real image *I* produced by the objective is located just inside the first focal point *F* <sup>1</sup> of the eyepiece. The *tube length s* shown in Fig. 34-20 is actually large relative to  $f_{\text{ob}}$ , and therefore we can approximate the distance *i* between the objective and the image *I* as being length *s*.

From Eq. 34-6, and using our approximations for *p* and *i*, we can write the lateral magnification produced by the objective as

$$
m = -\frac{i}{p} = -\frac{s}{f_{\text{ob}}}.\tag{34-13}
$$

Because the image  $I$  is located just inside the focal point  $F_1'$  of the eyepiece, the eyepiece acts as a simple magnifying lens, and an observer sees a final (virtual, inverted) image *I'* through it. The overall magnification of the instrument is the product of the lateral magnification *m* produced by the objective, given by Eq. 34-13, and the angular magnification  $m_{\theta}$  produced by the eyepiece, given by Eq. 34-12; that is,

$$
M = mm_{\theta} = -\frac{s}{f_{\text{ob}}} \frac{25 \text{ cm}}{f_{\text{ey}}}
$$
 (microscope). (34-14)

#### **Refracting Telescope**

Telescopes come in a variety of forms. The form we describe here is the simple refracting telescope that consists of an objective and an eyepiece; both are represented in Fig. 34-21 with simple lenses, although in practice, as is also true for most microscopes, each lens is actually a compound lens system.

The lens arrangements for telescopes and for microscopes are similar, but telescopes are designed to view large objects, such as galaxies, stars, and planets, at large distances, whereas microscopes are designed for just the opposite purpose. This difference requires that in the telescope of Fig. 34-21 the second focal point of the objective  $F_2$  coincide with the first focal point of the eyepiece  $F_1$ , whereas in the microscope of Fig. 34-20 these points are separated by the tube length *s*.

In Fig. 34-21*a*, parallel rays from a distant object strike the objective, making an angle  $\theta_{\rm ob}$  with the telescope axis and forming a real, inverted image *I* at the common focal point  $F_2, F_1'$ . This image *I* acts as an object for the eyepiece, through which an observer sees a distant (still inverted) virtual image *I*. The rays defining the image make an angle  $\theta_{\rm ev}$  with the telescope axis.

The angular magnification  $m_{\theta}$  of the telescope is  $\theta_{\rm ev}/\theta_{\rm ob}$ . From Fig. 34-21*b*, for rays close to the central axis, we can write  $\theta_{ob} = h'/f_{ob}$  and  $\theta_{\rm ev} \approx h'/f_{\rm ev}$ , which gives us

$$
m_{\theta} = -\frac{f_{\text{ob}}}{f_{\text{ey}}}
$$
 (telescope), (34-15)

where the minus sign indicates that *I'* is inverted. In words, the angular magnification of a telescope is a comparison of the angle occupied by the image the telescope produces with the angle occupied by the distant object as seen without the telescope.

Magnification is only one of the design factors for an astronomical telescope and is indeed easily achieved. A good telescope needs *lightgathering power,* which determines how bright the image is.This is important for viewing faint objects such as distant galaxies and is accomplished by making the objective diameter as large as possible. A telescope also needs *resolving power,* which is the ability to distinguish between two distant objects (stars, say) whose angular separation is small. *Field of view* is another important design parameter. A telescope designed to look at galaxies (which occupy a tiny field of view) is much different from one designed to track meteors (which move over a wide field of view).

The telescope designer must also take into account the difference between real lenses and the ideal thin lenses we have discussed. A real lens with spherical surfaces does not form sharp images, a flaw called *spherical aberration.* Also, because refraction by the two surfaces of a real lens depends on wavelength, a real lens does not focus light of different wavelengths to the same point, a flaw called *chromatic aberration.*

This brief discussion by no means exhausts the design parameters of astronomical telescopes—many others are involved. We could make a similar listing for any other high-performance optical instrument.

## **34-6 THREE PROOFS**

#### **The Spherical Mirror Formula (Eq. 34-4)**

Figure 34-22 shows a point object *O* placed on the central axis of a concave spherical mirror, outside its center of curvature *C*. A ray from *O* that makes an angle  $\alpha$  with the axis intersects the axis at *I* after reflection from the mirror at  $\alpha$ . A ray that leaves *O* along the axis is reflected back along itself at *c* and also passes through *I*. Thus, because both rays pass through that common point, *I* is the image of *O*; it is a *real* image because light actually passes through it. Let us find the image distance *i*.

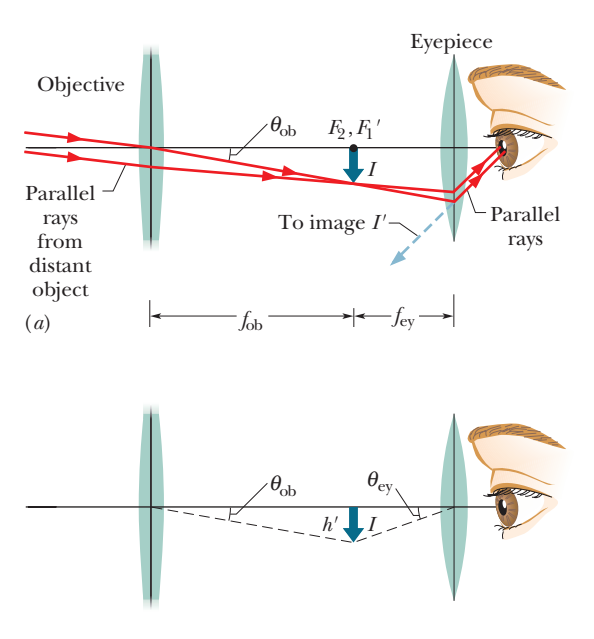

(*b*)

**Figure 34-21** (*a*) A thin-lens representation of a refracting telescope. From rays that are approximately parallel when they reach the objective, the objective produces a real image *I* of a distant source of light (the object). (One end of the object is assumed to lie on the central axis.) Image *I*, formed at the common focal points  $F_2$  and  $F_1$ , acts as an object for the eyepiece, which produces a virtual final image *I* at a great distance from the observer. The objective has focal length  $f_{ob}$ ; the eyepiece has focal length  $f_{ev}$ . (*b*) Image *I* has height  $h'$  and takes up angle  $\theta_{ob}$  measured from the objective and angle  $\theta_{\text{ev}}$  measured from the eyepiece.

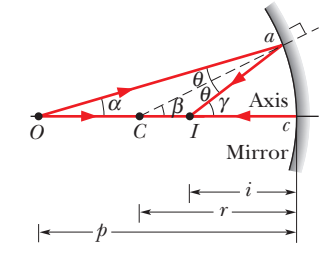

**Figure 34-22** A concave spherical mirror forms a real point image *I* by reflecting light rays from a point object *O.*

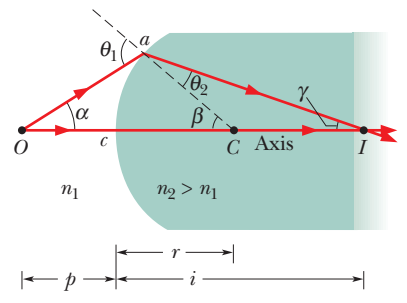

**Figure 34-23** A real point image *I* of a point object *O* is formed by refraction at a spherical convex surface between two media.

A trigonometry theorem that is useful here tells us that an exterior angle of a triangle is equal to the sum of the two opposite interior angles. Applying this to triangles *OaC* and *OaI* in Fig. 34-22 yields

$$
\beta = \alpha + \theta \quad \text{and} \quad \gamma = \alpha + 2\theta.
$$

If we eliminate  $\theta$  between these two equations, we find

$$
\alpha + \gamma = 2\beta. \tag{34-16}
$$

We can write angles  $\alpha$ ,  $\beta$ , and  $\gamma$ , in radian measure, as

$$
\alpha \approx \frac{\widehat{ac}}{cO} = \frac{\widehat{ac}}{p}, \qquad \beta = \frac{\widehat{ac}}{cC} = \frac{\widehat{ac}}{r},
$$
  
and  

$$
\gamma \approx \frac{\widehat{ac}}{cI} = \frac{\widehat{ac}}{i}, \qquad (34-17)
$$

where the overhead symbol means "arc." Only the equation for 
$$
\beta
$$
 is exact, because  
the center of curvature of  $\hat{ac}$  is at *C*. However, the equations for  $\alpha$  and  $\gamma$  are  
approximately correct if these angles are small enough (that is, for rays close to the  
central axis). Substituting Eqs. 34-17 into Eq. 34-16, using Eq. 34-3 to replace *r* with  
2*f*, and canceling  $\hat{ac}$  lead exactly to Eq. 34-4, the relation that we set out to prove.

#### **The Refracting Surface Formula (Eq. 34-8)**

The incident ray from point object *O* in Fig. 34-23 that falls on point *a* of a spherical refracting surface is refracted there according to Eq. 33-40,

$$
n_1\sin\theta_1=n_2\sin\theta_2.
$$

If  $\alpha$  is small,  $\theta_1$  and  $\theta_2$  will also be small and we can replace the sines of these angles with the angles themselves. Thus, the equation above becomes

$$
n_1 \theta_1 \approx n_2 \theta_2. \tag{34-18}
$$

We again use the fact that an exterior angle of a triangle is equal to the sum of the two opposite interior angles.Applying this to triangles *COa* and *ICa* yields

$$
\theta_1 = \alpha + \beta \quad \text{and} \quad \beta = \theta_2 + \gamma. \tag{34-19}
$$

If we use Eqs. 34-19 to eliminate  $\theta_1$  and  $\theta_2$  from Eq. 34-18, we find

$$
n_1\alpha + n_2\gamma = (n_2 - n_1)\beta. \tag{34-20}
$$

In radian measure the angles  $\alpha$ ,  $\beta$ , and  $\gamma$  are

$$
\alpha \approx \frac{\widehat{ac}}{p}; \qquad \beta = \frac{\widehat{ac}}{r}; \qquad \gamma \approx \frac{\widehat{ac}}{i}.
$$
 (34-21)

Only the second of these equations is exact. The other two are approximate because *I* and *O* are not the centers of circles of which  $a\overline{c}$  is a part. However, for  $\alpha$  small enough (for rays close to the axis), the inaccuracies in Eqs. 34-21 are small. Substituting Eqs. 34-21 into Eq. 34-20 leads directly to Eq. 34-8, as we wanted.

#### **The Thin-Lens Formulas (Eqs. 34-9 and 34-10)**

Our plan is to consider each lens surface as a separate refracting surface, and to use the image formed by the first surface as the object for the second.

We start with the thick glass "lens" of length *L* in Fig. 34-24*a* whose left and right refracting surfaces are ground to radii  $r'$  and  $r''$ . A point object  $O'$  is placed near the left surface as shown. A ray leaving  $O'$  along the central axis is not deflected on entering or leaving the lens.

A second ray leaving  $O'$  at an angle  $\alpha$  with the central axis intersects the left surface at point  $a'$ , is refracted, and intersects the second (right) surface at point  $a''$ .

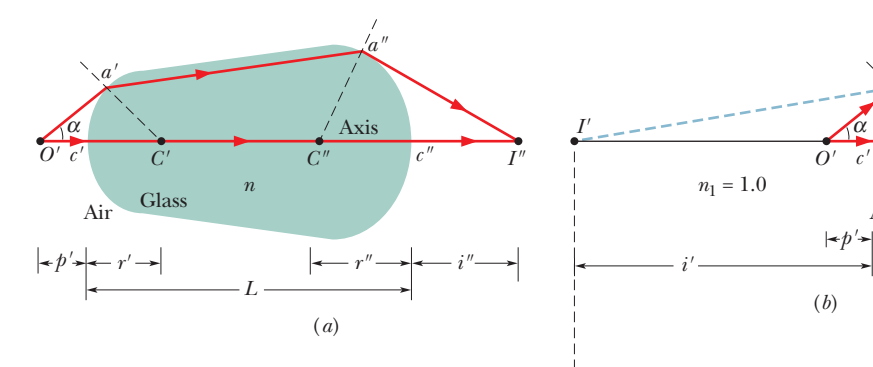

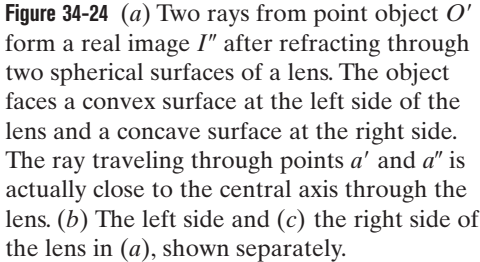

*O"* 

The ray is again refracted and crosses the axis at *I''*, which, being the intersection of

two rays from  $O'$ , is the image of point  $O'$ , formed after refraction at two surfaces. Figure 34-24*b* shows that the first (left) surface also forms a virtual image of

*O*' at *I*'. To locate *I*', we use Eq. 34-8,

$$
\frac{n_1}{p} + \frac{n_2}{i} = \frac{n_2 - n_1}{r}.
$$

Putting  $n_1 = 1$  for air and  $n_2 = n$  for lens glass and bearing in mind that the (virtual) image distance is negative (that is,  $i = -i'$  in Fig. 34-24*b*), we obtain

$$
\frac{1}{p'} - \frac{n}{i'} = \frac{n-1}{r'}.
$$
 (34-22)

(Because the minus sign is explicit,  $i'$  will be a positive number.)

Figure 34-24*c* shows the second surface again. Unless an observer at point *a* were aware of the existence of the first surface, the observer would think that the light striking that point originated at point *I* in Fig. 34-24*b* and that the region to the left of the surface was filled with glass as indicated. Thus, the (virtual) image  $I'$  formed by the first surface serves as a real object  $O''$  for the second surface.The distance of this object from the second surface is

$$
p'' = i' + L. \tag{34-23}
$$

To apply Eq. 34-8 to the second surface, we must insert  $n_1 = n$  and  $n_2 = 1$ because the object now is effectively imbedded in glass. If we substitute with Eq. 34-23, then Eq. 34-8 becomes

$$
\frac{n}{i'+L} + \frac{1}{i''} = \frac{1-n}{r''}.
$$
 (34-24)

Let us now assume that the thickness *L* of the "lens" in Fig. 34-24*a* is so small that we can neglect it in comparison with our other linear quantities (such as *p*, *i*',  $p''$ ,  $i''$ ,  $r'$ , and  $r''$ ). In all that follows we make this *thin-lens approximation*. Putting  $L = 0$  in Eq. 34-24 and rearranging the right side lead to

$$
\frac{n}{i'} + \frac{1}{i''} = -\frac{n-1}{r''}.
$$
 (34-25)

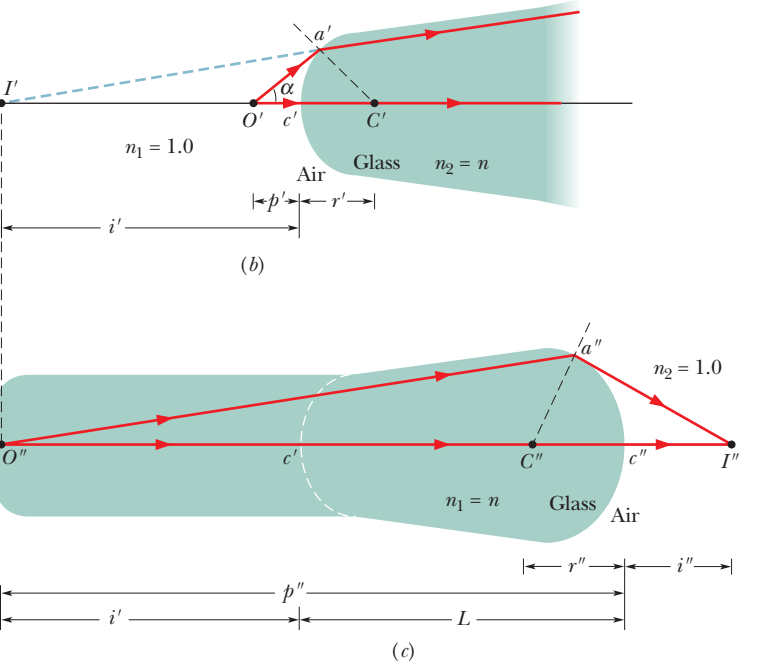

Adding Eqs. 34-22 and 34-25 leads to

$$
\frac{1}{p'} + \frac{1}{i''} = (n-1)\left(\frac{1}{r'} - \frac{1}{r''}\right).
$$

Finally, calling the original object distance simply *p* and the final image distance simply *i* leads to

$$
\frac{1}{p} + \frac{1}{i} = (n-1)\left(\frac{1}{r'} - \frac{1}{r''}\right),\tag{34-26}
$$

which, with a small change in notation, is Eqs. 34-9 and 34-10.

## **Review & Summary**

**Real and Virtual Images** An *image* is a reproduction of an object via light. If the image can form on a surface, it is a *real image* and can exist even if no observer is present. If the image requires the visual system of an observer, it is a *virtual image.*

**Image Formation** *Spherical mirrors, spherical refracting surfaces,* and *thin lenses* can form images of a source of light—the object—by redirecting rays emerging from the source. The image occurs where the redirected rays cross (forming a real image) or where backward extensions of those rays cross (forming a virtual image). If the rays are sufficiently close to the *central axis* through the spherical mirror, refracting surface, or thin lens, we have the following relations between the *object distance p* (which is positive) and the *image distance i* (which is positive for real images and negative for virtual images):

#### **1. Spherical Mirror:**

$$
\frac{1}{p} + \frac{1}{i} = \frac{1}{f} = \frac{2}{r},
$$
 (34-4, 34-3)

where *f* is the mirror's focal length and *r* is its radius of curvature. A *plane mirror* is a special case for which  $r \to \infty$ , so that  $p = -i$ . Real images form on the side of a mirror where the object is located, and virtual images form on the opposite side.

#### **2. Spherical Refracting Surface:**

$$
\frac{n_1}{p} + \frac{n_2}{i} = \frac{n_2 - n_1}{r}
$$
 (single surface), (34-8)

where  $n_1$  is the index of refraction of the material where the object is located,  $n_2$  is the index of refraction of the material on the other side of the refracting surface, and *r* is the radius of curvature of the surface. When the object faces a convex refracting surface, the radius *r* is positive.When it faces a concave surface,*r* is negative. Real images form on the side of a refracting surface that is opposite the object, and virtual images form on the same side as the object.

#### **3. Thin Lens:**

$$
\frac{1}{p} + \frac{1}{i} = \frac{1}{f} = (n-1)\left(\frac{1}{r_1} - \frac{1}{r_2}\right),\tag{34-9,34-10}
$$

where *f* is the lens's focal length, *n* is the index of refraction of the lens material, and  $r_1$  and  $r_2$  are the radii of curvature of the two sides of the lens, which are spherical surfaces. A convex lens surface that faces the object has a positive radius of curvature; a concave lens surface that faces the object has a negative radius of curvature. Real images form on the side of a lens that is opposite the object, and virtual images form on the same side as the object.

**Lateral Magnification** The *lateral magnification m* produced by a spherical mirror or a thin lens is

$$
m = -\frac{i}{p}.\tag{34-6}
$$

The magnitude of *m* is given by

$$
|m| = \frac{h'}{h},\tag{34-5}
$$

where  $h$  and  $h'$  are the heights (measured perpendicular to the central axis) of the object and image, respectively.

**Optical Instruments** Three optical instruments that extend human vision are:

**1.** The *simple magnifying lens,* which produces an *angular magnification*  $m_\theta$  given by

$$
m_{\theta} = \frac{25 \text{ cm}}{f},\tag{34-12}
$$

where *f* is the focal length of the magnifying lens. The distance of 25 cm is a traditionally chosen value that is a bit more than the typical near point for someone 20 years old.

**2.** The *compound microscope,* which produces an *overall magnification M* given by

$$
M = mm_{\theta} = -\frac{s}{f_{\text{ob}}} \frac{25 \text{ cm}}{f_{\text{ey}}},
$$
 (34-14)

where *m* is the lateral magnification produced by the objective,  $m_{\theta}$  is the angular magnification produced by the eyepiece, *s* is the tube length, and  $f_{\text{ob}}$  and  $f_{\text{ey}}$  are the focal lengths of the objective and eyepiece, respectively.

**3.** The *refracting telescope,* which produces an *angular magnification*  $m_\theta$  given by

$$
m_{\theta} = -\frac{f_{\text{ob}}}{f_{\text{ey}}}. \tag{34-15}
$$

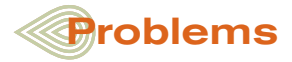

**1 through 8** *Spherical mirrors.* Object *O* stands on the central axis of a spherical mirror. For this situation, each problem in Table 34-3 gives object distance  $p_s$  (centimeters), the type of mirror, and then the distance (centimeters, without proper sign) between the focal point and the mirror. Find (a) the radius of curvature  $r$  (including sign), (b) the image distance  $i$ , and (c) the lateral magnification *m*. Also, determine whether the image is (d) real  $(R)$  or virtual  $(V)$ ,  $(e)$  inverted  $(I)$  from object  $O$  or noninverted (NI), and (f) on the *same* side of the mirror as *O* or on the *opposite* side.

**9** A lens is made of glass having an index of refraction of 1.5. One side of the lens is flat, and the other is convex with a radius of curvature of 20 cm. (a) Find the focal length of the lens. (b) If an object is placed 85 cm in front of the lens, where is the image?

**10** In Fig. 34-25, a real inverted image *I* of an object *O* is formed by a particular lens (not shown); the object–image separation is  $d = 50.0$  cm, measured along the central axis of the lens. The image is just half the size of the object. (a) What kind of lens must be used

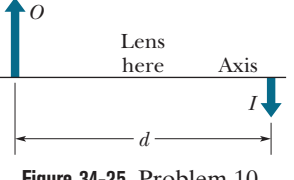

**Figure 34-25** Problem 10.

to produce this image? (b) How far from the object must the lens be placed? (c) What is the focal length of the lens?

**11** You produce an image of the Sun on a screen, using a thin lens whose focal length is 45.0 cm. What is the diameter of the image? (See Appendix C for needed data on the Sun.)

**12** An object is moved along the central axis of a spherical mirror while the lateral magnification *m* of it is measured. Figure 34-26 gives *m* versus object distance *p* for the range  $p_a = 2.0$  cm to  $p_b = 8.0$  cm. What is *m* for  $p = 20.0$  cm?

**13 through 25** *More mirrors.* Object *O* stands on the central axis of a spherical or plane mirror. For

this situation, each problem in Table 34-4 refers to (a) the type of mirror, (b) the focal distance  $f(x)$ , (c) the radius of curvature  $r$ , (d) the object distance  $p$ , (e) the image distance  $i$ , and (f) the lateral magnification *m*. (All distances are in centimeters.) It also refers to whether  $(g)$  the image is real  $(R)$  or virtual  $(V)$ ,  $(h)$  inverted  $(I)$  or noninverted (NI) from *O*, and (i) on the *same* side of the mirror as object *O* or on the *opposite* side. Fill in the missing information. Where only a sign is missing, answer with the sign.

**26** An object is moved along the central axis of a thin lens while

the lateral magnification *m* is measured. Figure 34-27 gives *m* versus object distance  $p$  out to  $p_s = 16.0$  cm. What is the magnification of the object when the object is 14.0 cm from the lens?

**27** Someone with a near point *P<sub>n</sub>* of 25 cm views a thimble through a simple magnifying lens of focal length 15 cm by placing the lens near his eye. What is the angular

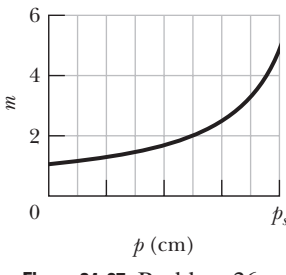

**Figure 34-27** Problem 26.

magnification of the thimble if it is positioned so that its image appears at (a)  $P_n$  and (b) infinity?

**28** An object is 12.0 mm from the objective of a certain compound microscope. The lenses are 300 mm apart, and the intermediate image is 50.0 mm from the eyepiece. What overall magnification is produced by the instrument?

**29** In a microscope of the type shown in Fig. 34-20, the focal length of the objective is 3.00 cm, and that of the eyepiece is 8.00 cm. The distance between the lenses is 25.0 cm. (a) What is the tube length *s*? (b) If image *I* in Fig. 34-20 is to be just inside focal point  $F_1$ , how far from the objective should the object be? What then are (c) the lateral magnification *m* of the objective, (d) the angular magnification  $m_{\theta}$  of the eyepiece, and (e) the overall magnification *M* of the microscope?

**30** A glass sphere has radius  $R = 5.0$  cm and index of refraction 1.6. A paperweight is constructed by slicing through the sphere along a plane that is 2.0 cm from the center of the sphere, leaving height  $h = 3.0$  cm. The paperweight is placed on a table and viewed from directly above by an observer who is distance  $d = 10.0$  cm from the tabletop (Fig. 34-28). When viewed

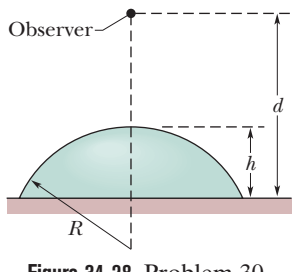

**Figure 34-28** Problem 30.

through the paperweight, how far away does the tabletop appear to be to the observer?

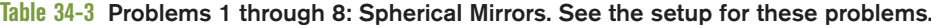

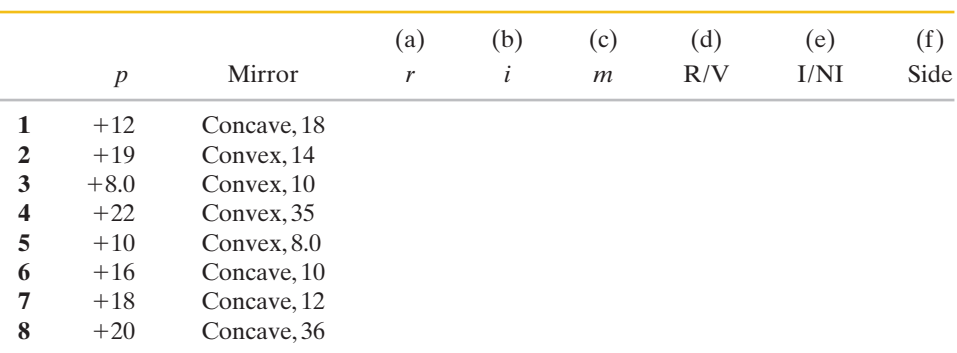

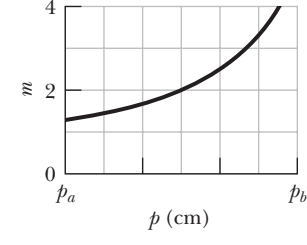

**Figure 34-26** Problem 12.

|    | (a)     | (b)<br>(c)<br>Type<br>$\boldsymbol{f}$<br>r |       | (d)<br>$\boldsymbol{p}$ | (e)<br>i | (f)<br>$\boldsymbol{m}$ | (g)<br>R/V | (h)<br>I/NI | (i)<br>Side |
|----|---------|---------------------------------------------|-------|-------------------------|----------|-------------------------|------------|-------------|-------------|
|    |         |                                             |       |                         |          |                         |            |             |             |
| 13 |         | $+20$                                       |       | $+30$                   |          |                         |            |             |             |
| 14 |         | 20                                          |       | $+60$                   |          |                         |            |             | Same        |
| 15 |         | 30                                          |       |                         |          | $+0.20$                 |            |             |             |
| 16 |         |                                             |       | $+20$                   |          | 0.50                    |            | I           |             |
| 17 |         |                                             | $-40$ |                         | $-10$    |                         |            |             |             |
| 18 |         |                                             |       | $+30$                   |          | $-0.70$                 |            |             |             |
| 19 | Convex  |                                             | 40    |                         | 4.0      |                         |            |             |             |
| 20 |         | 20                                          |       |                         |          | $+0.10$                 |            |             |             |
| 21 |         | $-30$                                       |       |                         | $-15$    |                         |            |             |             |
| 22 |         |                                             |       | $+12$                   |          | $+1.0$                  |            |             |             |
| 23 | Concave | 20                                          |       | $+10$                   |          |                         |            |             |             |
| 24 |         |                                             |       | $+50$                   |          | $-0.50$                 |            |             |             |
| 25 |         |                                             |       | $+30$                   |          | 0.40                    |            | I           |             |

**Table 34-4 Problems 13 through 25: More Mirrors. See the setup for these problems.**

**31** A double-convex lens is to be made of glass with an index of refraction of 1.5. One surface is to have 1.5 times the radius of curvature of the other and the focal length is to be 60 mm. What is the (a) smaller and (b) larger radius?

**32** Figure 34-29 gives the lateral magnification *m* of an object versus the object distance *p* from a lens as the object is moved along the central axis of the lens through a range of values for *p* out to  $p_s = 20.0$  cm. What is the magnification of the object when the object is 38 cm from the lens?

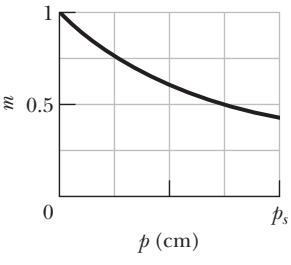

**Figure 34-29** Problem 32.

**33 through 43** Object *O* stands on the central axis of a thin symmetric lens. For this situation, each problem in Table 34-5 refers to (a) the lens type, converging (C) or diverging (D), (b) the focal distance  $f$ , (c) the object distance  $p$ , (d) the image distance *i*, and (e) the lateral magnification *m*. (All distances are in centimeters.) It also refers to whether (f) the image is real  $(R)$  or virtual  $(V)$ ,  $(g)$  inverted  $(I)$  or noninverted  $(NI)$  from *O*, and (h) on the *same* side of the lens as *O* or on the *opposite* side. Fill in the missing information, including the value of *m* when only an inequality is given. Where only a sign is missing, answer with the sign.

**44** Figure 34-30 gives the lateral magnification *m* of an object versus the object distance *p* from a spherical mirror as the object is moved along the mirror's central axis through a range of values for *p*.The horizontal scale is set by  $p_s = 10.0$  cm. What is the magnification of the object when the object is 24 cm from the mirror?

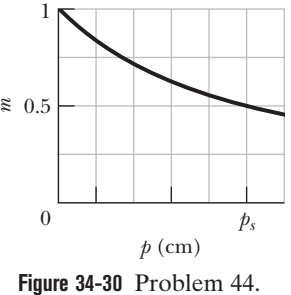

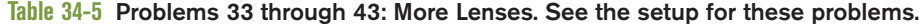

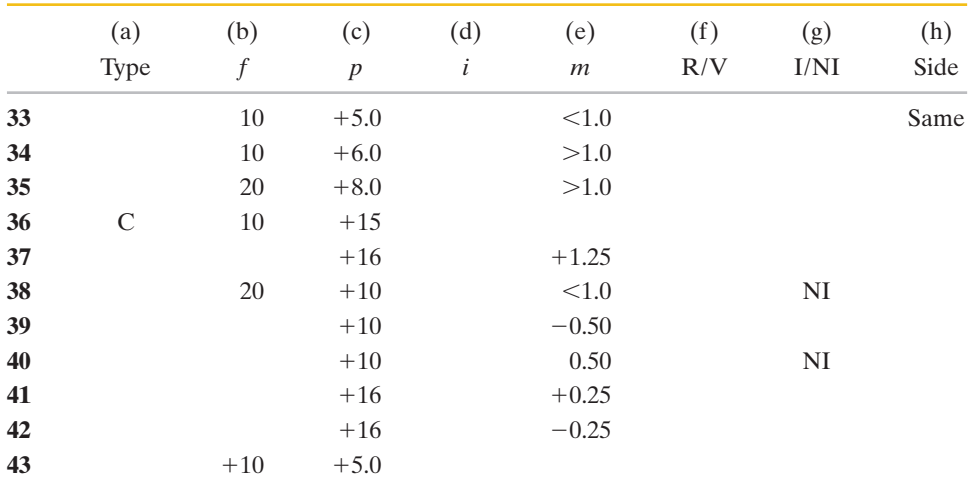

**45** In Fig. 34-31, an isotropic point source of light *S* is positioned at distance *d* from a viewing screen *A* and the light intensity  $I_p$  at point  $P$  (level with *S*) is measured. Then a plane mirror *M* is placed behind *S* at distance 2*d*. By how much is  $I_p$  multiplied by the presence of the mirror?

**Figure 34-31** Problem 45. *S P M A*  $\leftarrow$  d  $\rightarrow$ 

**46** Figure 34-32*a* shows the basic structure of an old film camera. A lens can be moved forward or back to produce an image on film at the back of the camera. For a certain camera, with the distance *i*

between the lens and the film set at  $f = 5.0$  cm, parallel light rays from a very distant object *O* converge to a point image on the film, as shown. The object is now brought closer, to a distance of  $p = 120$  cm, and the lens–film distance is adjusted so that an inverted real image forms on the film (Fig. 34-32*b*). (a) What is the lens–film distance *i* now? (b) By how much was distance *i* changed?

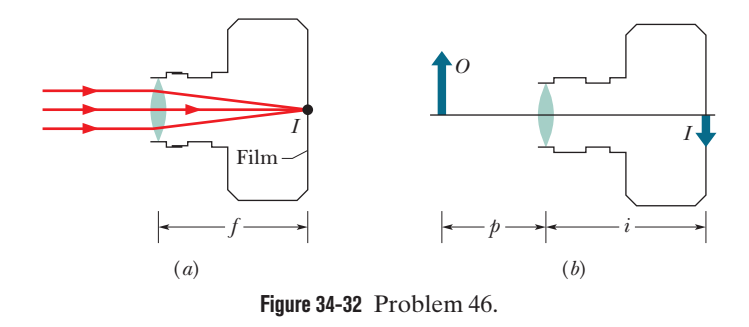

**47** In Fig. 34-33, a beam of parallel light rays from a laser is incident on a solid transparent sphere of index of refraction *n*. (a) If a point image is produced at the back of the sphere, what is the index of refraction of the sphere? (b) What index

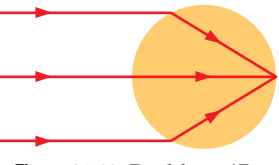

**Figure 34-33** Problem 47.

of refraction, if any, will produce a point image at the center of the sphere?

**48** If the angular magnification of an astronomical telescope is 40 and the diameter of the objective is 75 mm, what is the minimum diameter of the eyepiece required to collect all the light entering the objective from a distant point source on the telescope axis?

**49** A movie camera with a (single) lens of focal length 75 mm takes a picture of a person standing 15 m away. If the person is 180 cm tall, what is the height of the image on the film?

**50 through 56** *Spherical refracting surfaces.* An object *O* stands on the central axis of a spherical refracting surface. For this situation, each problem in Table 34-6 refers to the index of refraction  $n_1$  where the object is located, (a) the index of refraction  $n_2$  on the other side of the refracting surface, (b) the object distance *p*, (c) the radius of curvature *r* of the surface, and (d) the image distance *i*. (All distances are in centimeters.) Fill in the missing information, including whether the image is (e) real (R) or virtual (V) and (f) on the *same* side of the surface as object *O* or on the *opposite* side.

**57** Figure 34-34 shows a small lightbulb suspended at distance  $d_1 = 300$  cm above the surface of the water in a swimming pool where the water depth is  $d_2 = 200$  cm. The bottom of the pool is a large mirror. How far below the mirror surface is the image of the bulb? (*Hint:* Assume that the rays are close to a vertical axis through the bulb, and use the small-angle approximation in which sin  $\theta \approx \tan \theta \approx \theta$ .)

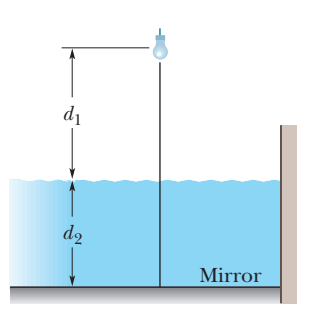

**Figure 34-34** Problem 57.

**58 through 65** *Two-lens systems.* In Fig. 34-35, stick figure *O* (the object) stands on the common central axis of two thin, symmetric lenses, which are mounted in the boxed regions. Lens 1 is mounted within the boxed region closer to *O*, which is at object distance  $p_1$ . Lens 2 is mounted within the farther boxed region, at distance *d*. Each problem in Table 34-7 refers to a different combination of lenses and different values for distances, which are given in centimeters. The type of lens is indicated by C for converging and D for diverging; the number after C or D is the distance between a lens and either of its focal points (the proper sign of the focal distance is not indicated).

**Table 34-6 Problems 50 through 56: Spherical Refracting Surfaces. See the setup for these problems.**

|    |       | (a)            | (b)              | (c)   | (d)    | (e) | (f)  |
|----|-------|----------------|------------------|-------|--------|-----|------|
|    | $n_1$ | n <sub>2</sub> | $\boldsymbol{p}$ | r     | i      | R/V | Side |
| 50 | 1.0   | 1.5            |                  | $+30$ | $+600$ |     |      |
| 51 | 1.5   | 1.0            | $+10$            |       | $-6.0$ |     |      |
| 52 | 1.5   | 1.0            |                  | $-30$ | $-7.5$ |     |      |
| 53 | 1.5   | 1.0            | $+70$            | $+30$ |        |     |      |
| 54 | 1.5   |                | $+110$           | $-30$ | $+600$ |     |      |
| 55 | 1.0   | 1.5            | $+10$            |       | $-13$  |     |      |
| 56 | 1.0   | 1.5            | $+12$            | $+30$ |        |     |      |
|    |       |                |                  |       |        |     |      |

|    | $p_1$  | Lens 1 | $\overline{d}$ | Lens 2 | (a)<br>i <sub>2</sub> | (b)<br>M | (c)<br>R/V | (d)<br>I/NI | (e)<br>Side |
|----|--------|--------|----------------|--------|-----------------------|----------|------------|-------------|-------------|
| 58 | $+10$  | C, 8.0 | 30             | D, 8.0 |                       |          |            |             |             |
| 59 | $+20$  | D, 12  | 10             | D, 8.0 |                       |          |            |             |             |
| 60 | $+18$  | C, 12  | 67             | C, 10  |                       |          |            |             |             |
| 61 | $+12$  | C, 8.0 | 32             | C, 6.0 |                       |          |            |             |             |
| 62 | $+12$  | C, 15  | 10             | C, 8.0 |                       |          |            |             |             |
| 63 | $+20$  | C, 9.0 | 8.0            | C, 5.0 |                       |          |            |             |             |
| 64 | $+10$  | D, 6.0 | 12             | C, 6.0 |                       |          |            |             |             |
| 65 | $+4.0$ | C, 6.0 | 8.0            | D, 6.0 |                       |          |            |             |             |

**Table 34-7 Problems 58 through 65: Two-Lens Systems. See the setup for these problems.**

Find (a) the image distance  $i_2$  for the image produced by lens 2 (the final image produced by the system) and (b) the overall lateral magnification *M* for the system, including signs. Also, determine whether the final image is  $(c)$  real  $(R)$  or virtual  $(V)$ , (d) inverted (I) from object *O* or noninverted (NI), and (e) on the *same* side of lens 2 as object *O* or on the *opposite* side.

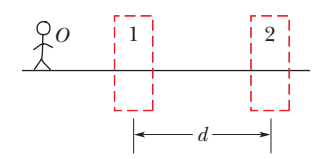

**Figure 34-35** Problems 58 through 65.

**66** An object is placed against the center of a spherical mirror and then moved 60 cm from it along the central axis as the image distance *i* is measured. Figure 34-36 gives *i* versus object distance  $p$  out to  $p_s = 40$  cm. What is *i* for  $p = 60$  cm?

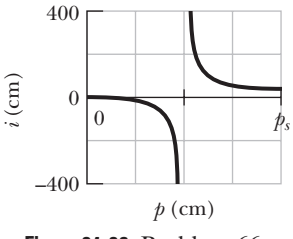

**Figure 34-36** Problem 66.

**67** Figure 34-37*a* shows the basic structure of a human eye. Light refracts into the eye through the cornea and is then further redirected by a lens whose shape (and thus ability to focus the light) is controlled by muscles. We can treat the cornea and eye lens as a single effective thin lens (Fig. 34-37*b*). A "normal" eye can focus parallel light rays from a distant object *O* to a point on the retina at the back of the eye, where processing of the visual information begins. As an object is brought close to the eye, however, the muscles must change the shape of the lens so that rays form an inverted real image on the retina (Fig. 34-37*c*). (a) Suppose that for the parallel rays of Figs. 34-37*a* and *b*, the focal length *f* of the effective thin lens of the eye is 2.50 cm. For

an object at distance  $p = 60.0$  cm, what focal length  $f'$  of the effective lens is required for the object to be seen clearly? (b) Must the eye muscles increase or decrease the radii of curvature of the eye lens to give focal length *f*?

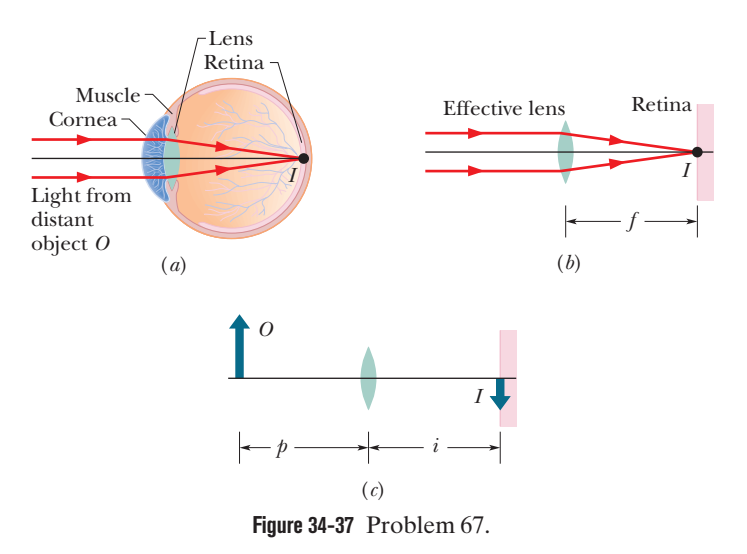

**68** A moth at about eye level is 20 cm in front of a plane mirror; you are behind the moth, 30 cm from the mirror. What is the distance between your eyes and the apparent position of the moth's image in the mirror?

**69** (a) A luminous point is moving at speed  $v<sub>O</sub>$  toward a spherical mirror with radius of curvature *r*, along the central axis of the mirror. Show that the image of this point is moving at speed

$$
v_I = -\left(\frac{r}{2p-r}\right)^2 v_O,
$$

where *p* is the distance of the luminous point from the mirror at any given time. Now assume the mirror is concave, with  $r = 15$  cm, and let  $v_O = 5.0$  cm/s. Find  $v_I$  when (b)  $p = 40$  cm (far outside the focal point), (c)  $p = 7.8$  cm (just outside the focal point), and (d)  $p = 10$  mm (very near the mirror).

**70 through 79** *Lenses with given radii.* Object *O* stands in front of a thin lens, on the central axis. For this situation, each problem in Table 34-8 gives object distance *p*, index of refraction *n* of the lens, radius  $r_1$  of the nearer lens surface, and radius  $r_2$  of the farther lens surface. (All distances are in centimeters.) Find (a) the image distance *i* and (b) the lateral magnification *m* of the object, including signs. Also, determine whether the image is (c) real  $(R)$  or virtual  $(V)$ ,  $(d)$  inverted  $(I)$  from object  $O$  or noninverted (NI), and (e) on the *same* side of the lens as object *O* or on the *opposite* side.

**80 through 87** *Thin lenses.* Object *O* stands on the central axis of a thin symmetric lens. For this situation, each problem in Table 34-9 gives object distance *p* (centimeters), the type of lens (C stands for converging and D for diverging), and then the distance (centimeters, without proper sign) between a focal point and the lens. Find (a) the image distance *i* and (b) the lateral magnification *m* of the object, including signs. Also, determine whether the image is (c) real  $(R)$  or virtual  $(V)$ ,  $(d)$  inverted  $(I)$ from object *O* or noninverted (NI), and (e) on the *same* side of the lens as object *O* or on the *opposite* side.

**88** Figure 34-38 shows an overhead view of a corridor with a plane mirror *M* mounted at one end. A burglar *B* sneaks along the

corridor directly toward the center of the mirror. If  $d = 3.5$  m, how far from the mirror will she be when the security guard *S* can first see her in the mirror?

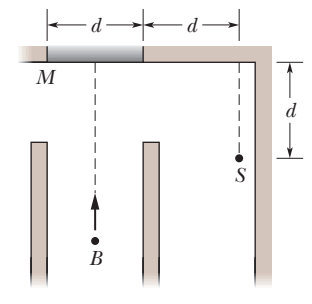

**Figure 34-38** Problem 88.

**89** An illuminated slide is held 68 cm from a screen. How far from the slide must a lens of focal length 11 cm be placed (between the slide and the screen) to form an image of the slide's picture on the screen?

**90** An object is placed against the center of a thin lens and then moved away from it along the central axis as the image distance *i* is

|    |                  |                  |       |                | (a) | (b) | (c) | (d)  | (e)  |
|----|------------------|------------------|-------|----------------|-----|-----|-----|------|------|
|    | $\boldsymbol{p}$ | $\boldsymbol{n}$ | $r_1$ | r <sub>2</sub> | i   | m   | R/V | I/NI | Side |
| 70 | $+32$            | 1.65             | $+35$ | $\infty$       |     |     |     |      |      |
| 71 | $+75$            | 1.55             | $+30$ | $-42$          |     |     |     |      |      |
| 72 | $+9.0$           | 1.70             | $+10$ | $-12$          |     |     |     |      |      |
| 73 | $+24$            | 1.50             | $-15$ | $-25$          |     |     |     |      |      |
| 74 | $+12$            | 1.50             | $+30$ | $-30$          |     |     |     |      |      |
| 75 | $+35$            | 1.70             | $+42$ | $+33$          |     |     |     |      |      |
| 76 | $+8.0$           | 1.50             | $-30$ | $-60$          |     |     |     |      |      |
| 77 | $+10$            | 1.50             | $-30$ | $+30$          |     |     |     |      |      |
| 78 | $+22$            | 1.60             | $-27$ | $+24$          |     |     |     |      |      |
| 79 | $+60$            | 1.50             | $+35$ | $-35$          |     |     |     |      |      |

**Table 34-8 Problems 70 through 79: Lenses with Given Radii. See the setup for these problems.**

**Table 34-9 Problems 80 through 87: Thin Lenses. See the setup for these problems.**

|    |                  |        | (a)       | (b)              | (c) | (d)  | (e)  |
|----|------------------|--------|-----------|------------------|-----|------|------|
|    | $\boldsymbol{p}$ | Lens   | $\dot{i}$ | $\boldsymbol{m}$ | R/V | I/NI | Side |
| 80 | $+12$            | D, 31  |           |                  |     |      |      |
| 81 | $+45$            | C, 15  |           |                  |     |      |      |
| 82 | $+20$            | D, 6.0 |           |                  |     |      |      |
| 83 | $+8.0$           | D, 12  |           |                  |     |      |      |
| 84 | $+15$            | C, 35  |           |                  |     |      |      |
| 85 | $+22$            | D, 14  |           |                  |     |      |      |
| 86 | $+16$            | C, 4.0 |           |                  |     |      |      |
| 87 | $+12$            | C, 16  |           |                  |     |      |      |

measured. Figure 34-39 gives *i* versus object distance *p* out to  $p_s = 60$  cm. What is the image distance when  $p = 120$  cm?

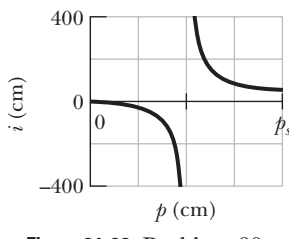

**Figure 34-39** Problem 90.

**91** You look through a camera toward an image of a hummingbird in a plane mirror. The camera is 4.30 m in front of the mirror. The bird is at camera level, 8.00 m to your right and 3.30 m from the mirror. What is the distance between the camera and the apparent position of the bird's image in the mirror?

**92** An object is placed against the center of a thin lens and then moved 60 cm from it along the central axis as the image distance *i* is measured. Figure 34-40 gives *i* versus object distance *p* out to  $p_s = 40$  cm. What is the image distance when  $p = 60$  cm?

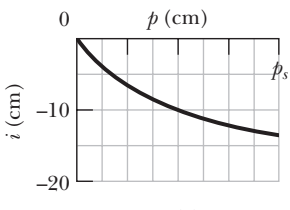

**Figure 34-40** Problem 92.

**93** A concave shaving mirror has a radius of curvature of 35.0 cm. It is positioned so that the (upright) image of a man's face is 1.70 times the size of the face. How far is the mirror from the face?

### **CHAPTER 35**

# Interference

## **35-1 LIGHT AS A WAVE**

#### **Learning Objectives**

*After reading this module, you should be able to . . .*

- **35.01** Using a sketch, explain Huygens' principle.
- **35.02** With a few simple sketches, explain refraction in terms of the gradual change in the speed of a wavefront as it passes through an interface at an angle to the normal.
- **35.03** Apply the relationship between the speed of light in vacuum *c*, the speed of light in a material *v*, and the index of refraction of the material *n*.
- **35.04** Apply the relationship between a distance *L* in a material, the speed of light in that material, and the time required for a pulse of the light to travel through *L*.
- **35.05** Apply Snell's law of refraction.
- **35.06** When light refracts through an interface, identify that the frequency does not change but the wavelength and effective speed do.
- **35.07** Apply the relationship between the wavelength in vacuum  $\lambda$ , the wavelength  $\lambda_n$  in a material (the internal wavelength), and the index of refraction *n* of the material.

#### **Key Ideas**

● The three-dimensional transmission of waves, including light, may often be predicted by Huygens' principle, which states that all points on a wavefront serve as point sources of spherical secondary wavelets. After a time *t*, the new position of the wavefront will be that of a surface tangent to these secondary wavelets.

● The law of refraction can be derived from Huygens' principle by assuming that the index of refraction of any medium is  $n = c/v$ , in which  $v$  is the speed of light in the medium and *c* is the speed of light in vacuum.

- **35.08** For light in a certain length of a material, calculate the number of internal wavelengths that fit into the length.
- **35.09** If two light waves travel through different materials with different indexes of refraction and then reach a common point, determine their phase difference and interpret the resulting interference in terms of maximum brightness, intermediate brightness, and darkness.
- **35.10** Apply the learning objectives of Module 17-3 (sound waves there, light waves here) to find the phase difference and interference of two waves that reach a common point after traveling paths of different lengths.
- **35.11** Given the initial phase difference between two waves with the same wavelength, determine their phase difference after they travel through different path lengths and through different indexes of refraction.
- **35.12** Identify that rainbows are examples of optical interference.

 $\bullet$  The wavelength  $\lambda_n$  of light in a medium depends on the index of refraction *n* of the medium:

$$
\lambda_n=\frac{\lambda}{n},
$$

in which  $\lambda$  is the wavelength in vacuum.

● Because of this dependency, the phase difference between two waves can change if they pass through different materials with different indexes of refraction.

## **What Is Physics?**

One of the major goals of physics is to understand the nature of light. This goal has been difficult to achieve (and has not yet fully been achieved) because light is complicated. However, this complication means that light offers many opportunities for applications, and some of the richest opportunities involve the interference of light waves—**optical interference.**

Nature has long used optical interference for coloring. For example, the wings of a *Morpho* butterfly are a dull, uninspiring brown, as can be seen on the

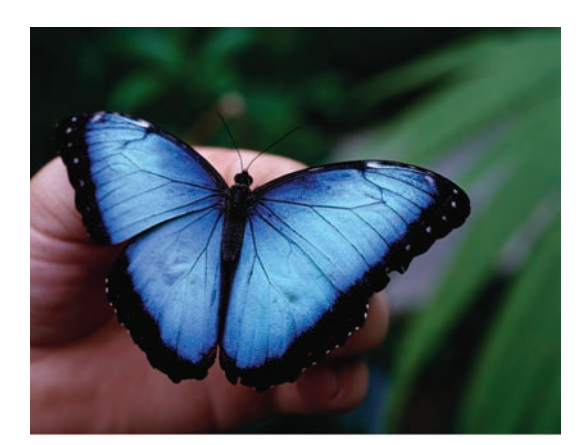

Philippe Colombi/PhotoDisc/Getty Images, Inc.

**Figure 35-1** The blue of the top surface of a *Morpho* butterfly wing is due to optical interference and shifts in color as your viewing perspective changes.

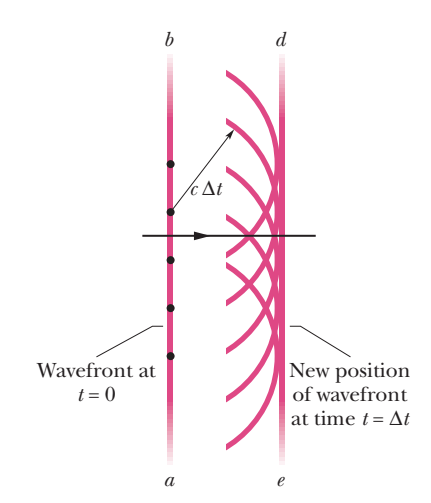

**Figure 35-2** The propagation of a plane wave in vacuum, as portrayed by Huygens' principle.

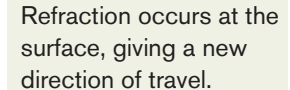

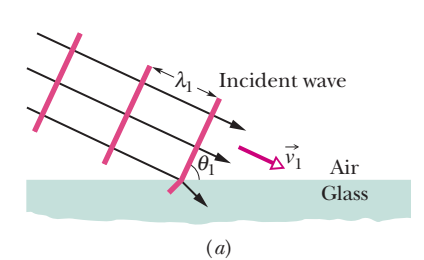

bottom wing surface, but the brown is hidden on the top surface by an arresting blue due to the interference of light reflecting from that surface (Fig. 35- 1). Moreover, the top surface is color-shifting; if you change your perspective or if the wing moves, the tint of the color changes. Similar color shifting is used in the inks on many currencies to thwart counterfeiters, whose copy machines can duplicate color from only one perspective and therefore cannot duplicate any shift in color caused by a change in perspective.

To understand the basic physics of optical interference, we must largely abandon the simplicity of geometrical optics (in which we describe light as rays) and return to the wave nature of light.

### **Light as a Wave**

The first convincing wave theory for light was in 1678 by Dutch physicist Christian Huygens. Mathematically simpler than the electromagnetic theory of Maxwell, it nicely explained reflection and refraction in terms of waves and gave physical meaning to the index of refraction.

Huygens' wave theory is based on a geometrical construction that allows us to tell where a given wavefront will be at any time in the future if we know its present position. **Huygens' principle** is:

All points on a wavefront serve as point sources of spherical secondary wavelets. After a time *t*, the new position of the wavefront will be that of a surface tangent to these secondary wavelets.

Here is a simple example.At the left in Fig. 35-2, the present location of a wavefront of a plane wave traveling to the right in vacuum is represented by plane *ab*, perpendicular to the page. Where will the wavefront be at time  $\Delta t$  later? We let several points on plane *ab* (the dots) serve as sources of spherical secondary wavelets that are emitted at  $t = 0$ . At time  $\Delta t$ , the radius of all these spherical wavelets will have grown to  $c \Delta t$ , where  $c$  is the speed of light in vacuum. We draw plane *de* tangent to these wavelets at time  $\Delta t$ . This plane represents the wavefront of the plane wave at time  $\Delta t$ ; it is parallel to plane *ab* and a perpendicular distance *c*  $\Delta t$  from it.

#### **The Law of Refraction**

We now use Huygens' principle to derive the law of refraction, Eq. 33-40 (Snell's law). Figure 35-3 shows three stages in the refraction of several wavefronts at a flat interface between air (medium 1) and glass (medium 2). We arbitrarily choose the wavefronts in the incident light beam to be separated by  $\lambda_1$ , the wavelength in medium 1. Let the speed of light in air be  $v_1$  and that in glass be  $v_2$ . We assume that  $v_2 < v_1$ , which happens to be true.

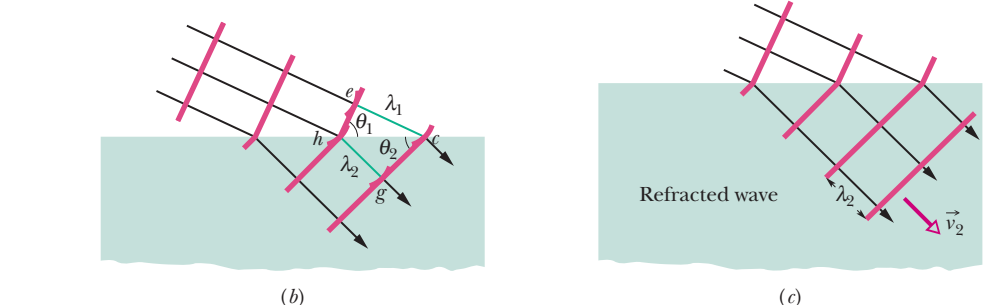

**Figure 35-3** The refraction of a plane wave at an air–glass interface, as portrayed by Huygens' principle. The wavelength in glass is smaller than that in air. For simplicity, the reflected wave is not shown. Parts (*a*) through (*c*) represent three successive stages of the refraction.
Angle  $\theta_1$  in Fig. 35-3*a* is the angle between the wavefront and the interface; it has the same value as the angle between the *normal* to the wavefront (that is, the incident ray) and the *normal* to the interface. Thus,  $\theta_1$  is the angle of incidence.

As the wave moves into the glass, a Huygens wavelet at point *e* in Fig. 35-3*b* will expand to pass through point  $c$ , at a distance of  $\lambda_1$  from point  $e$ . The time interval required for this expansion is that distance divided by the speed of the wavelet, or  $\lambda_1/v_1$ . Now note that in this same time interval, a Huygens wavelet at point *h* will expand to pass through point *g*, at the reduced speed  $v_2$  and with wavelength  $\lambda_2$ . Thus, this time interval must also be equal to  $\lambda_2/v_2$ . By equating these times of travel, we obtain the relation

$$
\frac{\lambda_1}{\lambda_2} = \frac{v_1}{v_2},\tag{35-1}
$$

which shows that the wavelengths of light in two media are proportional to the speeds of light in those media.

By Huygens' principle, the refracted wavefront must be tangent to an arc of radius  $\lambda_2$  centered on *h*, say at point *g*. The refracted wavefront must also be tangent to an arc of radius  $\lambda_1$  centered on *e*, say at *c*. Then the refracted wavefront must be oriented as shown. Note that  $\theta_2$ , the angle between the refracted wavefront and the interface, is actually the angle of refraction.

For the right triangles *hce* and *hcg* in Fig. 35-3*b* we may write

$$
\sin \theta_1 = \frac{\lambda_1}{hc} \quad \text{(for triangle } hce\text{)}
$$

and  $\sin \theta_2 = \frac{\lambda_2}{h_2}$  (for triangle *hcg*).

Dividing the first of these two equations by the second and using Eq. 35-1, we find

*hc*

$$
\frac{\sin \theta_1}{\sin \theta_2} = \frac{\lambda_1}{\lambda_2} = \frac{v_1}{v_2}.
$$
\n(35-2)

We can define the **index of refraction** *n* for each medium as the ratio of the speed of light in vacuum to the speed of light *v* in the medium.Thus,

$$
n = \frac{c}{v}
$$
 (index of refraction). (35-3)

In particular, for our two media, we have

$$
n_1 = \frac{c}{v_1} \quad \text{and} \quad n_2 = \frac{c}{v_2}.
$$

We can now rewrite Eq. 35-2 as

$$
\frac{\sin \theta_1}{\sin \theta_2} = \frac{c/n_1}{c/n_2} = \frac{n_2}{n_1}
$$

or 
$$
n_1 \sin \theta_1 = n_2 \sin \theta_2 \quad \text{(law of refraction)}, \tag{35-4}
$$

as introduced in Chapter 33.

# **Checkpoint 1**

The figure shows a monochromatic ray of light traveling across parallel interfaces, from an original material *a*, through layers of materials *b* and *c*, and then back into material *a*. Rank the materials according to the speed of light in them, greatest first.

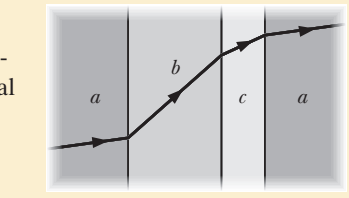

#### **Wavelength and Index of Refraction**

We have now seen that the wavelength of light changes when the speed of the light changes, as happens when light crosses an interface from one medium into another. Further, the speed of light in any medium depends on the index of refraction of the medium, according to Eq. 35-3. Thus, the wavelength of light in any medium depends on the index of refraction of the medium. Let a certain monochromatic light have wavelength  $\lambda$  and speed *c* in vacuum and wavelength  $\lambda_n$  and speed *v* in a medium with an index of refraction *n*. Now we can rewrite Eq. 35-1 as

$$
\lambda_n = \lambda \frac{\nu}{c}.\tag{35-5}
$$

Using Eq. 35-3 to substitute 1/*n* for *v*/*c* then yields

$$
\lambda_n = \frac{\lambda}{n}.\tag{35-6}
$$

This equation relates the wavelength of light in any medium to its wavelength in vacuum:A greater index of refraction means a smaller wavelength.

Next, let  $f_n$  represent the frequency of the light in a medium with index of refraction *n*. Then from the general relation of Eq. 16-13 ( $v = \lambda f$ ), we can write

$$
f_n = \frac{v}{\lambda_n}.
$$

Substituting Eqs. 35-3 and 35-6 then gives us

$$
f_n = \frac{c/n}{\lambda/n} = \frac{c}{\lambda} = f,
$$

where *f* is the frequency of the light in vacuum. Thus, although the speed and wavelength of light in the medium are different from what they are in vacuum, *the frequency of the light in the medium is the same as it is in vacuum.*

*Phase Difference.* The fact that the wavelength of light depends on the index of refraction via Eq. 35-6 is important in certain situations involving the interference of light waves. For example, in Fig. 35-4, the *waves of the rays* (that is, the waves represented by the rays) have identical wavelengths  $\lambda$  and are initially in phase in air ( $n \approx 1$ ). One of the waves travels through medium 1 of index of refraction  $n_1$  and length *L*. The other travels through medium 2 of index of refraction  $n_2$  and the same length *L*. When the waves leave the two media, they will have the same wavelength—their wavelength  $\lambda$  in air. However, because their wavelengths differed in the two media, the two waves may no longer be in phase.

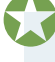

The phase difference between two light waves can change if the waves travel through different materials having different indexes of refraction.

As we shall discuss soon, this change in the phase difference can determine how the light waves will interfere if they reach some common point.

To find their new phase difference in terms of wavelengths, we first count the number  $N_1$  of wavelengths there are in the length  $L$  of medium 1. From Eq. 35-6, the wavelength in medium 1 is  $\lambda_{n1} = \lambda / n_1$ ; so

$$
N_1 = \frac{L}{\lambda_{n1}} = \frac{Ln_1}{\lambda}.\tag{35-7}
$$

Similarly, we count the number  $N_2$  of wavelengths there are in the length  $L$  of medium 2, where the wavelength is  $\lambda_{n2} = \lambda/n_2$ .

$$
N_2 = \frac{L}{\lambda_{n2}} = \frac{Ln_2}{\lambda}.\tag{35-8}
$$

The difference in indexes causes a phase shift between the rays.

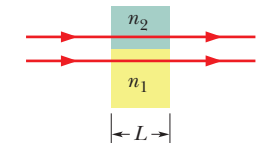

**Figure 35-4** Two light rays travel through two media having different indexes of refraction.

To find the new phase difference between the waves, we subtract the smaller of  $N_1$  and  $N_2$  from the larger. Assuming  $n_2 > n_1$ , we obtain

$$
N_2 - N_1 = \frac{Ln_2}{\lambda} - \frac{Ln_1}{\lambda} = \frac{L}{\lambda} (n_2 - n_1).
$$
 (35-9)

Suppose Eq. 35-9 tells us that the waves now have a phase difference of 45.6 wavelengths. That is equivalent to taking the initially in-phase waves and shifting one of them by 45.6 wavelengths. However, a shift of an integer number of wavelengths (such as 45) would put the waves back in phase; so it is only the decimal fraction (here, 0.6) that is important. A phase difference of 45.6 wavelengths is equivalent to an *effective phase difference* of 0.6 wavelength.

A phase difference of 0.5 wavelength puts two waves exactly out of phase. If the waves had equal amplitudes and were to reach some common point, they would then undergo fully destructive interference, producing darkness at that point. With a phase difference of 0.0 or 1.0 wavelength, they would, instead, undergo fully constructive interference, resulting in brightness at the common point. Our phase difference of 0.6 wavelength is an intermediate situation but closer to fully destructive interference, and the waves would produce a dimly illuminated common point.

We can also express phase difference in terms of radians and degrees, as we have done already. A phase difference of one wavelength is equivalent to phase differences of  $2\pi$  rad and 360°.

*Path Length Difference.* As we discussed with sound waves in Module 17-3, two waves that begin with some initial phase difference can end up with a different phase difference if they travel through paths with different lengths before coming back together. The key for the waves (whatever their type might be) is the path length difference  $\Delta L$ , or more to the point, how  $\Delta L$  compares to the wavelength  $\lambda$  of the waves. From Eqs. 17-23 and 17-24, we know that, for light waves, fully constructive interference (maximum brightness) occurs when

$$
\frac{\Delta L}{\lambda} = 0, 1, 2, \dots
$$
 (fully constructive interference), (35-10)

and that fully destructive interference (darkness) occurs when

$$
\frac{\Delta L}{\lambda} = 0.5, 1.5, 2.5, \dots
$$
 (fully destructive interference). (35-11)

Intermediate values correspond to intermediate interference and thus also illumination.

#### **Rainbows and Optical Interference**

In Module 33-5, we discussed how the colors of sunlight are separated into a rainbow when sunlight travels through falling raindrops. We dealt with a simplified situation in which a single ray of white light entered a drop. Actually, light waves pass into a drop along the entire side that faces the Sun. Here we cannot discuss the details of how these waves travel through the drop and then emerge, but we can see that different parts of an incoming wave will travel different paths within the drop. That means waves will emerge from the drop with different phases. Thus, we can see that at some angles the emerging light will be in phase and give constructive interference. The rainbow is the result of such constructive interference. For example, the red of the rainbow appears because waves of red light emerge in phase from each raindrop in the direction in which you see that part of the rainbow. The light waves that emerge in other directions from each raindrop have a range of different phases because they take a

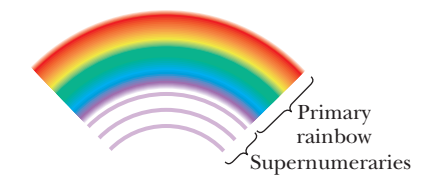

**Figure 35-5** A primary rainbow and the faint supernumeraries below it are due to optical interference.

range of different paths through each drop. This light is neither bright nor colorful, and so you do not notice it.

If you are lucky and look carefully below a primary rainbow, you can see dimmer colored arcs called *supernumeraries* (Fig. 35-5). Like the main arcs of the rainbow, the supernumeraries are due to waves that emerge from each drop approximately in phase with one another to give constructive interference. If you are very lucky and look very carefully above a secondary rainbow, you might see even more (but even dimmer) supernumeraries. Keep in mind that both types of rainbows and both sets of supernumeraries are naturally occurring examples of optical interference and naturally occurring evidence that light consists of waves.

# **Checkpoint 2**

The light waves of the rays in Fig. 35-4 have the same wavelength and amplitude and are initially in phase. (a) If 7.60 wavelengths fit within the length of the top material and 5.50 wavelengths fit within that of the bottom material, which material has the greater index of refraction? (b) If the rays are angled slightly so that they meet at the same point on a distant screen, will the interference there result in the brightest possible illumination, bright intermediate illumination, dark intermediate illumination, or darkness?

#### **Sample Problem 35.01 Phase difference of two waves due to difference in refractive indexes**

In Fig. 35-4, the two light waves that are represented by the rays have wavelength 550.0 nm before entering media 1 and 2.They also have equal amplitudes and are in phase. Medium 1 is now just air, and medium 2 is a transparent plastic layer of index of refraction 1.600 and thickness 2.600  $\mu$ m.

(a) What is the phase difference of the emerging waves in wavelengths, radians, and degrees? What is their effective phase difference (in wavelengths)?

#### **KEY IDEA**

The phase difference of two light waves can change if they travel through different media, with different indexes of refraction.The reason is that their wavelengths are different in the different media. We can calculate the change in phase difference by counting the number of wavelengths that fits into each medium and then subtracting those numbers.

*Calculations:* When the path lengths of the waves in the two media are identical, Eq. 35-9 gives the result of the subtraction. Here we have  $n_1 = 1.000$  (for the air),  $n_2 = 1.600$ ,  $L = 2.600 \mu m$ , and  $\lambda = 550.0 \text{ nm}$ . Thus, Eq. 35-9 yields

$$
N_2 - N_1 = \frac{L}{\lambda} (n_2 - n_1)
$$
  
=  $\frac{2.600 \times 10^{-6} \text{ m}}{5.500 \times 10^{-7} \text{ m}} (1.600 - 1.000)$   
= 2.84. (Answer)

Thus, the phase difference of the emerging waves is 2.84 wavelengths. Because 1.0 wavelength is equivalent to  $2\pi$  rad and 360°,you can show that this phase difference is equivalent to

phase difference = 
$$
17.8 \text{ rad} \approx 1020^{\circ}
$$
. (Answer)

The effective phase difference is the decimal part of the actual phase difference *expressed in wavelengths.* Thus, we have

effective phase difference  $= 0.84$  wavelength. (Answer)

You can show that this is equivalent to 5.3 rad and about 300°. *Caution:* We do *not* find the effective phase difference by taking the decimal part of the actual phase difference as expressed in radians or degrees. For example, we do *not* take 0.8 rad from the actual phase difference of 17.8 rad.

(b) If the waves reached the same point on a distant screen, what type of interference would they produce?

*Reasoning:* We need to compare the effective phase difference of the waves with the phase differences that give the extreme types of interference. Here the effective phase difference of 0.84 wavelength is between 0.5 wavelength (for fully destructive interference, or the darkest possible result) and 1.0 wavelength (for fully constructive interference, or the brightest possible result), but closer to 1.0 wavelength. Thus, the waves would produce intermediate interference that is closer to fully constructive interference—they would produce a relatively bright spot.

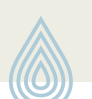

Additional examples, video, and practice available at *WileyPLUS*

# **35-2 YOUNG'S INTERFERENCE EXPERIMENT**

#### **Learning Objectives**

*After reading this module, you should be able to . . .*

- **35.13** Describe the diffraction of light by a narrow slit and the effect of narrowing the slit.
- **35.14** With sketches, describe the production of the interference pattern in a double-slit interference experiment using monochromatic light.
- **35.15** Identify that the phase difference between two waves can change if the waves travel along paths of different lengths, as in the case of Young's experiment.
- **35.16** In a double-slit experiment, apply the relationship between the path length difference  $\Delta L$  and the wavelength  $\lambda$ , and then interpret the result in terms of interference (maximum brightness, intermediate brightness, and darkness).
- **35.17** For a given point in a double-slit interference pattern, express the path length difference  $\Delta L$  of the rays reaching that point in terms of the slit separation  $d$  and the angle  $\theta$ to that point.
- **35.18** In a Young's experiment, apply the relationships between the slit separation  $d$ , the light wavelength  $\lambda$ , and the

angles  $\theta$  to the minima (dark fringes) and to the maxima (bright fringes) in the interference pattern.

- **35.19** Sketch the double-slit interference pattern, identifying what lies at the center and what the various bright and dark fringes are called (such as "first side maximum" and "third order").
- **35.20** Apply the relationship between the distance *D* between a double-slit screen and a viewing screen, the angle  $\theta$  to a point in the interference pattern, and the distance *y* to that point from the pattern's center.
- **35.21** For a double-slit interference pattern, identify the effects of changing  $d$  or  $\lambda$  and also identify what determines the angular limit to the pattern.
- **35.22** For a transparent material placed over one slit in a Young's experiment, determine the thickness or index of refraction required to shift a given fringe to the center of the interference pattern.

#### **Key Ideas**

● In Young's interference experiment, light passing through a single slit falls on two slits in a screen. The light leaving these slits flares out (by diffraction), and interference occurs in the region beyond the screen. A fringe pattern, due to the interference, forms on a viewing screen.

● The conditions for maximum and minimum intensity are

 $d \sin \theta = m\lambda$ .  $= m\lambda$ , for  $m = 0, 1, 2, \ldots$  (maxima—bright fringes),  $d \sin \theta = (m + \frac{1}{2})\lambda$ , for  $m = 0, 1, 2, \dots$  (minima-dark fringes), where  $\theta$  is the angle the light path makes with a central axis and  $d$  is the slit separation.

# **Diffraction**

In this module we shall discuss the experiment that first proved that light is a wave. To prepare for that discussion, we must introduce the idea of **diffraction** of waves, a phenomenon that we explore much more fully in Chapter 36. Its essence is this: If a wave encounters a barrier that has an opening of dimensions similar to the wavelength, the part of the wave that passes through the opening will flare (spread) out—will *diffract*—into the region beyond the barrier. The flaring is consistent with the spreading of wavelets in the Huygens construction of Fig. 35-2. Diffraction occurs for waves of all types, not just light waves; Fig. 35-6 shows the diffraction of water waves traveling across the surface of water in a shallow tank. Similar diffraction of ocean waves through openings in a barrier can actually increase the erosion of a beach the barrier is intended to protect.

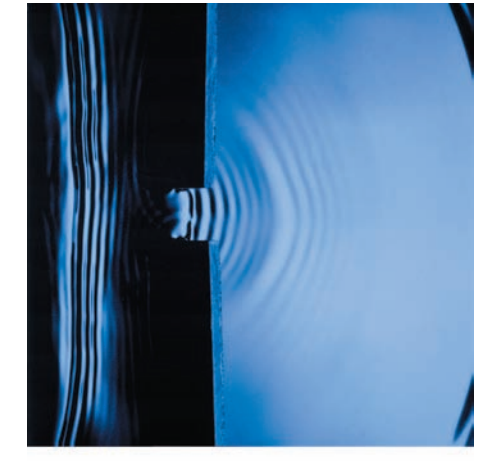

**Figure 35-6** Waves produced by an oscillating paddle at the left flare out through an opening in a barrier along the water surface.

George Resch/Fundamental Photographs

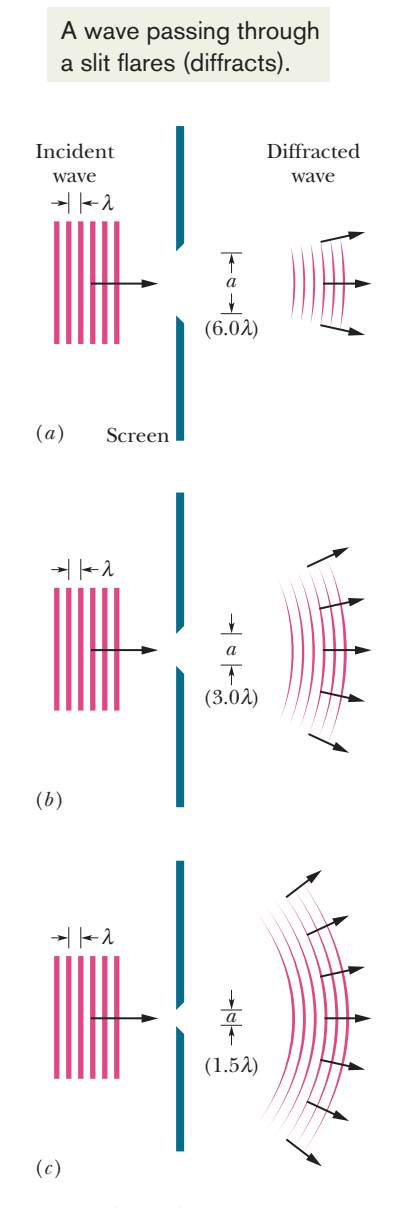

**Figure 35-7** Diffraction represented schematically. For a given wavelength  $\lambda$ , the diffraction is more pronounced the smaller the slit width *a*.The figures show the cases for (*a*) slit width  $a = 6.0\lambda$ , (*b*) slit width  $a =$ 3.0 $\lambda$ , and (*c*) slit width  $a = 1.5\lambda$ . In all three cases, the screen and the length of the slit extend well into and out of the page, perpendicular to it.

Figure 35-7*a* shows the situation schematically for an incident plane wave of wavelength  $\lambda$  encountering a slit that has width  $a = 6.0\lambda$  and extends into and out of the page. The part of the wave that passes through the slit flares out on the far side. Figures 35-7*b* (with  $a = 3.0\lambda$ ) and 35-7*c* ( $a = 1.5\lambda$ ) illustrate the main feature of diffraction: the narrower the slit, the greater the diffraction.

Diffraction limits geometrical optics, in which we represent an electromagnetic wave with a ray. If we actually try to form a ray by sending light through a narrow slit, or through a series of narrow slits, diffraction will always defeat our effort because it always causes the light to spread. Indeed, the narrower we make the slits (in the hope of producing a narrower beam), the greater the spreading is. Thus, geometrical optics holds only when slits or other apertures that might be located in the path of light do not have dimensions comparable to or smaller than the wavelength of the light.

# **Young's Interference Experiment**

In 1801, Thomas Young experimentally proved that light is a wave, contrary to what most other scientists then thought. He did so by demonstrating that light undergoes interference, as do water waves, sound waves, and waves of all other types. In addition, he was able to measure the average wavelength of sunlight; his value, 570 nm, is impressively close to the modern accepted value of 555 nm. We shall here examine Young's experiment as an example of the interference of light waves.

Figure 35-8 gives the basic arrangement of Young's experiment. Light from a distant monochromatic source illuminates slit  $S_0$  in screen A. The emerging light then spreads via diffraction to illuminate two slits  $S_1$  and  $S_2$  in screen *B*. Diffraction of the light by these two slits sends overlapping circular waves into

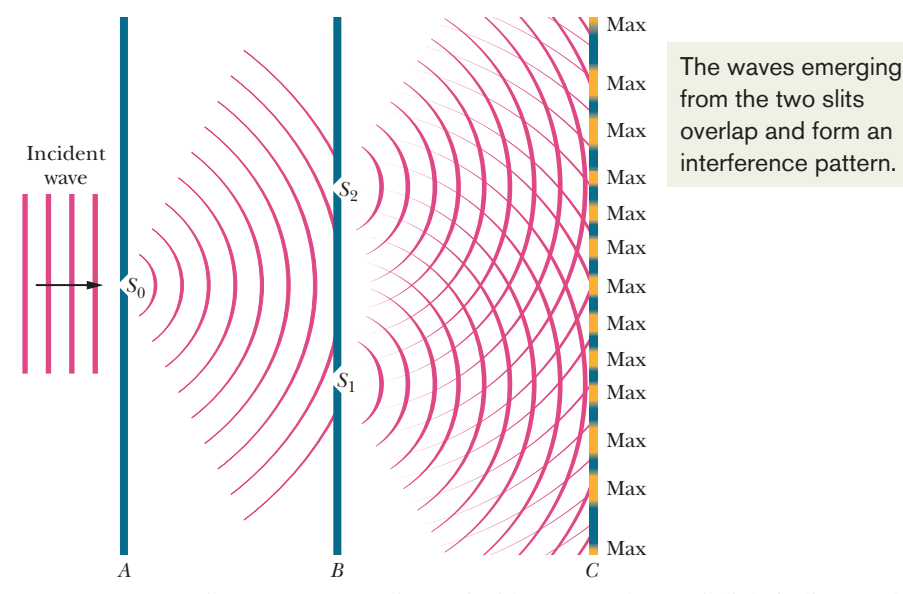

**Figure 35-8** In Young's interference experiment, incident monochromatic light is diffracted by slit *S*0, which then acts as a point source of light that emits semicircular wavefronts.As that light reaches screen *B*, it is diffracted by slits  $S_1$  and  $S_2$ , which then act as two point sources of light. The light waves traveling from slits  $S_1$  and  $S_2$  overlap and undergo interference, forming an interference pattern of maxima and minima on viewing screen *C*.This figure is a cross section; the screens, slits, and interference pattern extend into and out of the page. Between screens *B* and *C*, the semicircular wavefronts centered on  $S_2$  depict the waves that would be there if only  $S_2$  were open. Similarly, those centered on  $S_1$  depict waves that would be there if only  $S_1$  were open.

the region beyond screen *B*, where the waves from one slit interfere with the waves from the other slit.

The "snapshot" of Fig. 35-8 depicts the interference of the overlapping waves. However, we cannot see evidence for the interference except where a viewing screen *C* intercepts the light. Where it does so, points of interference maxima form visible bright rows—called *bright bands, bright fringes,* or (loosely speaking) *maxima*—that extend across the screen (into and out of the page in Fig. 35-8). Dark regions—called *dark bands, dark fringes,* or (loosely speaking) *minima*—result from fully destructive interference and are visible between adjacent pairs of bright fringes. (*Maxima* and *minima* more properly refer to the center of a band.) The pattern of bright and dark fringes on the screen is called an **interference pattern.** Figure 35-9 is a photograph of part of the interference pattern that would be seen by an observer standing to the left of screen *C* in the arrangement of Fig. 35-8.

#### **Locating the Fringes**

Light waves produce fringes in a *Young's double-slit interference experiment,* as it is called, but what exactly determines the locations of the fringes? To answer, we shall use the arrangement in Fig. 35-10*a*.There, a plane wave of monochromatic light is incident on two slits  $S_1$  and  $S_2$  in screen *B*; the light diffracts through the slits and produces an interference pattern on screen *C*. We draw a central axis from the point halfway between the slits to screen *C* as a reference. We then pick, for discussion, an arbitrary point *P* on the screen, at angle  $\theta$  to the central axis. This point intercepts the wave of ray  $r_1$  from the bottom slit and the wave of ray  $r_2$  from the top slit.

*Path Length Difference.* These waves are in phase when they pass through the two slits because there they are just portions of the same incident wave. However, once they have passed the slits, the two waves must travel different distances to reach *P*. We saw a similar situation in Module 17-3 with sound waves and concluded that

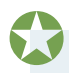

The phase difference between two waves can change if the waves travel paths of different lengths.

The change in phase difference is due to the *path length difference*  $\Delta L$  in the paths taken by the waves. Consider two waves initially exactly in phase, traveling along paths with a path length difference  $\Delta L$ , and then passing through some common point. When  $\Delta L$  is zero or an integer number of wavelengths, the waves arrive at the common point exactly in phase and they interfere fully constructively there. If that is true for the waves of rays  $r_1$  and  $r_2$  in Fig. 35-10, then

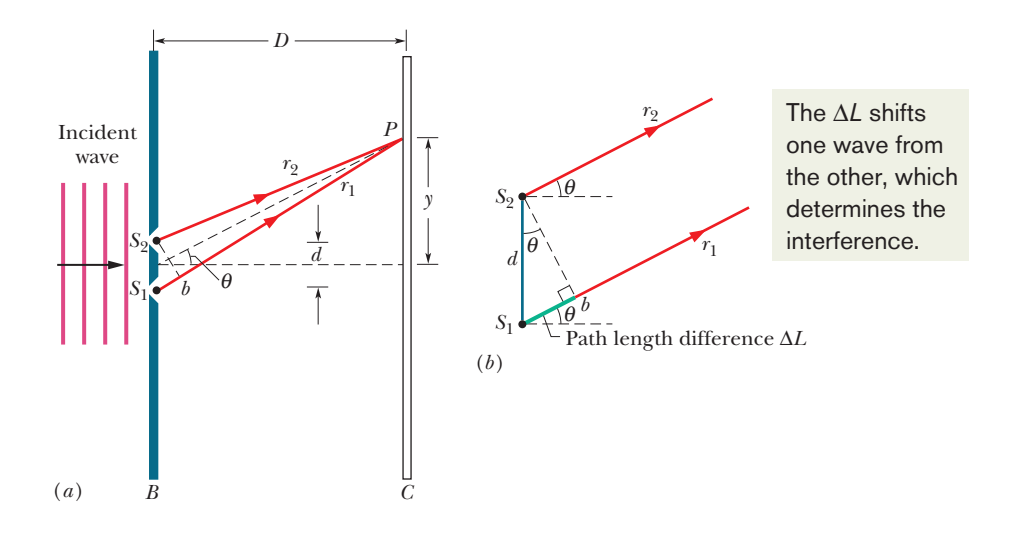

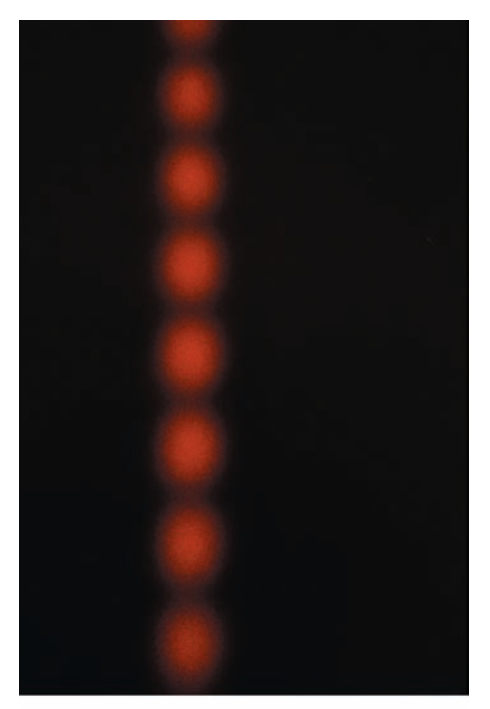

#### Courtesy Jearl Walker

**Figure 35-9** A photograph of the interference pattern produced by the arrangement shown in Fig. 35-8, but with short slits. (The photograph is a front view of part of screen *C*.) The alternating maxima and minima are called *interference fringes* (because they resemble the decorative fringe sometimes used on clothing and rugs).

**Figure 35-10** (*a*) Waves from slits  $S_1$  and  $S_2$ (which extend into and out of the page) combine at *P*, an arbitrary point on screen *C* at distance *y* from the central axis. The angle  $\theta$  serves as a convenient locator for  $P$ . (*b*) For  $D \ge d$ , we can approximate rays  $r_1$ and  $r_2$  as being parallel, at angle  $\theta$  to the central axis.

point *P* is part of a bright fringe. When, instead,  $\Delta L$  is an odd multiple of half a wavelength, the waves arrive at the common point exactly out of phase and they interfere fully destructively there. If that is true for the waves of rays  $r_1$  and  $r_2$ , then point *P* is part of a dark fringe. (And, of course, we can have intermediate situations of interference and thus intermediate illumination at *P*.) Thus,

What appears at each point on the viewing screen in a Young's double-slit interference experiment is determined by the path length difference  $\Delta L$  of the rays reaching that point.

*Angle.* We can specify where each bright fringe and each dark fringe is located on the screen by giving the angle  $\theta$  from the central axis to that fringe. To find  $\theta$ , we must relate it to  $\Delta L$ . We start with Fig. 35-10*a* by finding a point *b* along ray  $r_1$  such that the path length from *b* to *P* equals the path length from  $S_2$  to *P*. Then the path length difference  $\Delta L$  between the two rays is the distance from  $S_1$  to *b*.

The relation between this  $S_1$ -to-*b* distance and  $\theta$  is complicated, but we can simplify it considerably if we arrange for the distance *D* from the slits to the screen to be much greater than the slit separation *d*. Then we can approximate rays  $r_1$  and  $r_2$  as being parallel to each other and at angle  $\theta$  to the central axis (Fig. 35-10*b*). We can also approximate the triangle formed by  $S_1$ ,  $S_2$ , and *b* as being a right triangle, and approximate the angle inside that triangle at  $S_2$  as being  $\theta$ . Then, for that triangle, sin  $\theta = \Delta L/d$  and thus

$$
\Delta L = d \sin \theta \quad \text{(path length difference)}.\tag{35-12}
$$

For a bright fringe, we saw that  $\Delta L$  must be either zero or an integer number of wavelengths. Using Eq. 35-12, we can write this requirement as

$$
\Delta L = d \sin \theta = (\text{integer})(\lambda), \tag{35-13}
$$

or as

$$
d \sin \theta = m\lambda, \quad \text{for } m = 0, 1, 2, \dots \text{ (maxima—bright fringes).}
$$
 (35-14)

For a dark fringe, *L* must be an odd multiple of half a wavelength. Again using Eq. 35-12, we can write this requirement as

$$
\Delta L = d \sin \theta = (\text{odd number}) \left(\frac{1}{2}\lambda\right),\tag{35-15}
$$

or as

$$
d \sin \theta = (m + \frac{1}{2})\lambda, \quad \text{for } m = 0, 1, 2, \dots \quad \text{(minima—dark fringes). (35-16)}
$$

With Eqs. 35-14 and 35-16, we can find the angle  $\theta$  to any fringe and thus locate that fringe; further, we can use the values of *m* to label the fringes. For the value and label  $m = 0$ , Eq. 35-14 tells us that a bright fringe is at  $\theta = 0$ and thus on the central axis. This *central maximum* is the point at which waves arriving from the two slits have a path length difference  $\Delta L = 0$ , hence zero phase difference.

For, say,  $m = 2$ , Eq. 35-14 tells us that *bright* fringes are at the angle

$$
\theta = \sin^{-1}\left(\frac{2\lambda}{d}\right)
$$

above and below the central axis. Waves from the two slits arrive at these two fringes with  $\Delta L = 2\lambda$  and with a phase difference of two wavelengths. These fringes are said to be the *second-order bright fringes* (meaning  $m = 2$ ) or the *second side maxima* (the second maxima to the side of the central maximum), or they are described as being the second bright fringes from the central maximum.

For  $m=1,$  Eq. 35-16 tells us that *dark* fringes are at the angle

$$
\theta = \sin^{-1}\left(\frac{1.5\lambda}{d}\right)
$$

above and below the central axis. Waves from the two slits arrive at these two fringes with  $\Delta L = 1.5\lambda$  and with a phase difference, in wavelengths, of 1.5. These fringes are called the *second-order dark fringes* or *second minima* because they are the second dark fringes to the side of the central axis. (The first dark fringes, or first minima, are at locations for which  $m = 0$  in Eq. 35-16.)

*Nearby Screen.* We derived Eqs. 35-14 and 35-16 for the situation  $D \ge d$ . However, they also apply if we place a converging lens between the slits and the viewing screen and then move the viewing screen closer to the slits, to the focal point of the lens. (The screen is then said to be in the *focal plane* of the lens; that is, it is in the plane perpendicular to the central axis at the focal point.) One property of a converging lens is that it focuses all rays that are parallel to one another to the same point on its focal plane. Thus, the rays that now arrive at any point on the screen (in the focal plane) were exactly parallel (rather than approximately) when they left the slits. They are like the initially parallel rays in Fig. 34-14*a* that are directed to a point (the focal point) by a lens.

**Checkpoint 3**

In Fig. 35-10*a*, what are  $\Delta L$  (as a multiple of the wavelength) and the phase difference (in wavelengths) for the two rays if point *P* is (a) a third side maximum and (b) a third minimum?

#### **Sample Problem 35.02 Double-slit interference pattern**

What is the distance on screen *C* in Fig. 35-10*a* between adjacent maxima near the center of the interference pattern? The wavelength  $\lambda$  of the light is 546 nm, the slit separation  $d$ is 0.12 mm, and the slit–screen separation *D* is 55 cm. Assume that  $\theta$  in Fig. 35-10 is small enough to permit use of the approximations sin  $\theta \approx \tan \theta \approx \theta$ , in which  $\theta$  is expressed in radian measure.

#### **KEY IDEAS**

(1) First, let us pick a maximum with a low value of *m* to ensure that it is near the center of the pattern. Then, from the geometry of Fig. 35-10*a*, the maximum's vertical distance  $y_m$  from the center of the pattern is related to its angle  $\theta$ from the central axis by

$$
\tan \theta \approx \theta = \frac{y_m}{D}.
$$

(2) From Eq. 35-14, this angle  $\theta$  for the *mth* maximum is given by

$$
\sin \theta \approx \theta = \frac{m\lambda}{d}.
$$

**Calculations:** If we equate our two expressions for angle  $\theta$ and then solve for  $y_m$ , we find

$$
y_m = \frac{m\lambda D}{d}.\tag{35-17}
$$

For the next maximum as we move away from the pattern's center, we have

$$
y_{m+1} = \frac{(m+1)\lambda D}{d}.
$$
 (35-18)

We find the distance between these adjacent maxima by subtracting Eq. 35-17 from Eq. 35-18:

$$
\Delta y = y_{m+1} - y_m = \frac{\lambda D}{d}
$$
  
= 
$$
\frac{(546 \times 10^{-9} \text{ m})(55 \times 10^{-2} \text{ m})}{0.12 \times 10^{-3} \text{ m}}
$$
  
= 2.50 × 10<sup>-3</sup> m ≈ 2.5 mm. (Answer)

As long as *d* and  $\theta$  in Fig. 35-10*a* are small, the separation of the interference fringes is independent of *m*; that is, the fringes are evenly spaced.

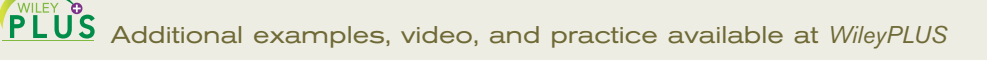

#### **Sample Problem 35.03 Double-slit interference pattern with plastic over one slit**

A double-slit interference pattern is produced on a screen, as in Fig. 35-10; the light is monochromatic at a wavelength of 600 nm.A strip of transparent plastic with index of refraction  $n = 1.50$  is to be placed over one of the slits. Its presence changes the interference between light waves from the two slits, causing the interference pattern to be shifted across the screen from the original pattern. Figure 35-11*a* shows the original locations of the central bright fringe  $(m = 0)$  and the first bright fringes  $(m = 1)$  above and below the central fringe. The purpose of the plastic is to shift the pattern upward so that the lower  $m = 1$  bright fringe is shifted to the center of the pattern. Should the plastic be placed over the top slit (as arbitrarily drawn in Fig. 35- 11*b*) or the bottom slit, and what thickness *L* should it have?

#### **KEY IDEA**

The interference at a point on the screen depends on the phase difference of the light rays arriving from the two slits. The light rays are in phase at the slits because they derive from the same wave, but their relative phase can shift on the way to the screen due to (1) a difference in the length of the paths they follow and (2) a difference in the number of their internal wavelengths  $\lambda_n$  in the materials through which they pass. The first condition applies to any off-center point, and the second condition applies when the plastic covers one of the slits.

*Path length difference:* Figure 35-11*a* shows rays  $r_1$  and  $r_2$ along which waves from the two slits travel to reach the lower *m* = 1 bright fringe. Those waves start in phase at the slits but arrive at the fringe with a phase difference of exactly 1 wavelength.To remind ourselves of this main characteristic of the fringe, let us call it the  $1\lambda$  fringe. The onewavelength phase difference is due to the one-wavelength path length difference between the rays reaching the fringe; that is, there is exactly one more wavelength along ray  $r<sub>2</sub>$ than along  $r_1$ .

Figure 35-11*b* shows the 1 $\lambda$  fringe shifted up to the center of the pattern with the plastic strip over the top slit (we still do not know whether the plastic should be there or over the bottom slit). The figure also shows the new orientations of rays  $r_1$  and  $r_2$  to reach that fringe. There still must be one more wavelength along  $r_2$  than along  $r_1$  (because they still produce the  $1\lambda$  fringe), but now the path length difference between those rays is zero, as we can tell from the geometry of Fig.  $35-11b$ . However,  $r_2$  now passes through the plastic.

*Internal wavelength:* The wavelength  $\lambda_n$  of light in a material with index of refraction *n* is smaller than the wavelength in vacuum, as given by Eq. 35-6 ( $\lambda_n = \lambda/n$ ). Here, this means that the wavelength of the light is smaller in the plastic than in the air. Thus, the ray that passes through the plastic will have more wavelengths along it than the ray that passes through only air—so we do get the one extra wavelength we need along ray  $r_2$  by placing the plastic over the top slit, as drawn in Fig. 35-11*b*.

*Thickness:* To determine the required thickness *L* of the plastic, we first note that the waves are initially in phase and travel equal distances *L* through different materials (plastic and air). Because we know the phase difference and require *L*, we use Eq. 35-9,

$$
N_2 - N_1 = \frac{L}{\lambda} (n_2 - n_1).
$$
 (35-19)

We know that  $N_2 - N_1$  is 1 for a phase difference of one wavelength,  $n_2$  is 1.50 for the plastic in front of the top slit,  $n_1$  is 1.00 for the air in front of the bottom slit, and  $\lambda$  is  $600 \times 10^{-9}$  m. Then Eq. 35-19 tells us that, to shift the lower  $m = 1$  bright fringe up to the center of the interference pattern, the plastic must have the thickness

$$
L = \frac{\lambda(N_2 - N_1)}{n_2 - n_1} = \frac{(600 \times 10^{-9} \text{ m})(1)}{1.50 - 1.00}
$$
  
= 1.2 × 10<sup>-6</sup> m. (Answer)

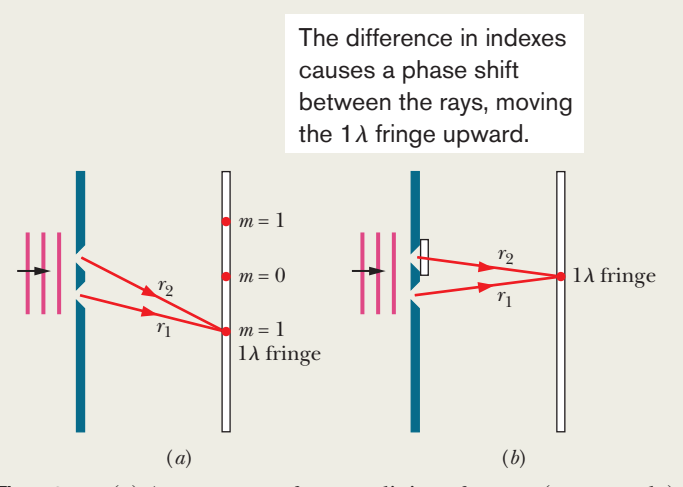

**Figure 35-11** (*a*) Arrangement for two-slit interference (not to scale). The locations of three bright fringes (or maxima) are indicated. (*b*) A strip of plastic covers the top slit. We want the  $1\lambda$  fringe to be at the center of the pattern.

# **35-3 INTERFERENCE AND DOUBLE-SLIT INTENSITY**

#### **Learning Objectives**

*After reading this module, you should be able to . . .*

- **35.23** Distinguish between coherent and incoherent light.
- **35.24** For two light waves arriving at a common point, write expressions for their electric field components as functions of time and a phase constant.
- **35.25** Identify that the phase difference between two waves determines their interference.
- **35.26** For a point in a double-slit interference pattern, calculate the intensity in terms of the phase difference of

#### **Key Ideas**

● If two light waves that meet at a point are to interfere perceptibly, the phase difference between them must remain constant with time; that is, the waves must be coherent. When two coherent waves meet, the resulting intensity may be found by using phasors.

the arriving waves and relate that phase difference to the angle  $\theta$  locating that point in the pattern.

- **35.27** Use a phasor diagram to find the resultant wave (amplitude and phase constant) of two or more light waves arriving at a common point and use that result to determine the intensity.
- **35.28** Apply the relationship between a light wave's angular frequency  $\omega$  and the angular speed  $\omega$  of the phasor representing the wave.

● In Young's interference experiment, two waves, each with intensity  $I_0$ , yield a resultant wave of intensity  $I$  at the viewing screen, with

$$
I = 4I_0 \cos^2 \frac{1}{2} \phi, \quad \text{where } \phi = \frac{2\pi d}{\lambda} \sin \theta.
$$

# **Coherence**

For the interference pattern to appear on viewing screen *C* in Fig. 35-8, the light waves reaching any point *P* on the screen must have a phase difference that does not vary in time. That is the case in Fig. 35-8 because the waves passing through slits  $S_1$  and  $S_2$  are portions of the single light wave that illuminates the slits. Because the phase difference remains constant, the light from slits  $S_1$  and  $S_2$  is said to be completely **coherent.**

*Sunlight and Fingernails.* Direct sunlight is partially coherent; that is, sunlight waves intercepted at two points have a constant phase difference only if the points are very close. If you look closely at your fingernail in bright sunlight, you can see a faint interference pattern called *speckle* that causes the nail to appear to be covered with specks. You see this effect because light waves scattering from very close points on the nail are sufficiently coherent to interfere with one another at your eye. The slits in a double-slit experiment, however, are not close enough, and in direct sunlight, the light at the slits would be **incoherent.** To get coherent light, we would have to send the sunlight through a single slit as in Fig. 35-8; because that single slit is small, light that passes through it is coherent. In addition, the smallness of the slit causes the coherent light to spread via diffraction to illuminate both slits in the double-slit experiment.

*Incoherent Sources.* If we replace the double slits with two similar but independent monochromatic light sources, such as two fine incandescent wires, the phase difference between the waves emitted by the sources varies rapidly and randomly. (This occurs because the light is emitted by vast numbers of atoms in the wires, acting randomly and independently for extremely short times—of the order of nanoseconds.) As a result, at any given point on the viewing screen, the interference between the waves from the two sources varies rapidly and randomly between fully constructive and fully destructive. The eye (and most common optical detectors) cannot follow such changes, and no interference pattern can be seen. The fringes disappear, and the screen is seen as being uniformly illuminated.

*Coherent Source.* A *laser* differs from common light sources in that its atoms emit light in a cooperative manner, thereby making the light coherent. Moreover, the light is almost monochromatic, is emitted in a thin beam with little spreading, and can be focused to a width that almost matches the wavelength of the light.

# **Intensity in Double-Slit Interference**

Equations 35-14 and 35-16 tell us how to locate the maxima and minima of the double-slit interference pattern on screen *C* of Fig. 35-10 as a function of the angle  $\theta$  in that figure. Here we wish to derive an expression for the intensity *I* of the fringes as a function of  $\theta$ .

The light leaving the slits is in phase. However, let us assume that the light waves from the two slits are not in phase when they arrive at point *P*. Instead, the electric field components of those waves at point *P* are not in phase and vary with time as

$$
E_1 = E_0 \sin \omega t \tag{35-20}
$$

and 
$$
E_2 = E_0 \sin(\omega t + \phi), \qquad (35-21)
$$

where  $\omega$  is the angular frequency of the waves and  $\phi$  is the phase constant of wave  $E_2$ . Note that the two waves have the same amplitude  $E_0$  and a phase difference of  $\phi$ . Because that phase difference does not vary, the waves are coherent. We shall show that these two waves will combine at *P* to produce an intensity *I* given by

$$
I = 4I_0 \cos^2 \frac{1}{2} \phi,
$$
 (35-22)

and that

$$
\phi = \frac{2\pi d}{\lambda} \sin \theta. \tag{35-23}
$$

In Eq. 35-22,  $I_0$  is the intensity of the light that arrives on the screen from one slit when the other slit is temporarily covered.We assume that the slits are so narrow in comparison to the wavelength that this single-slit intensity is essentially uniform over the region of the screen in which we wish to examine the fringes.

Equations 35-22 and 35-23, which together tell us how the intensity *I* of the fringe pattern varies with the angle  $\theta$  in Fig. 35-10, necessarily contain information about the location of the maxima and minima. Let us see if we can extract that information to find equations about those locations.

*Maxima.* Study of Eq. 35-22 shows that intensity maxima will occur when

$$
\frac{1}{2}\phi = m\pi, \quad \text{for } m = 0, 1, 2, \dots
$$
 (35-24)

If we put this result into Eq. 35-23, we find

$$
2m\pi = \frac{2\pi d}{\lambda} \sin \theta, \quad \text{for } m = 0, 1, 2, ...
$$
  
or  

$$
d \sin \theta = m\lambda, \quad \text{for } m = 0, 1, 2, ... \quad \text{(maxima)}, \quad (35-25)
$$

which is exactly Eq. 35-14, the expression that we derived earlier for the locations of the maxima.

*Minima.* The minima in the fringe pattern occur when

$$
\frac{1}{2}\phi = (m + \frac{1}{2})\pi, \quad \text{for } m = 0, 1, 2, \dots
$$
 (35-26)

If we combine this relation with Eq. 35-23, we are led at once to

$$
d \sin \theta = (m + \frac{1}{2})\lambda, \quad \text{for } m = 0, 1, 2, ... \quad \text{(minima)}, \tag{35-27}
$$

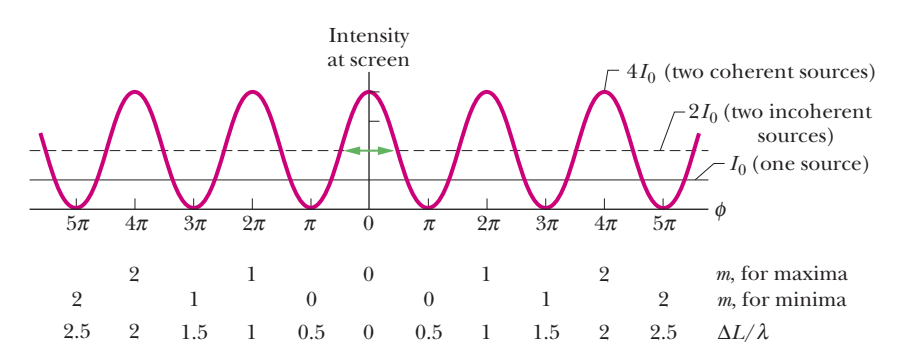

**Figure 35-12** A plot of Eq. 35-22, showing the intensity of a double-slit interference pattern as a function of the phase difference between the waves when they arrive from the two slits.  $I_0$  is the (uniform) intensity that would appear on the screen if one slit were covered.The average intensity of the fringe pattern is  $2I_0$ , and the *maximum* intensity (for coherent light) is  $4I_0$ .

which is just Eq. 35-16, the expression we derived earlier for the locations of the fringe minima.

Figure 35-12, which is a plot of Eq. 35-22, shows the intensity of double-slit interference patterns as a function of the phase difference  $\phi$  between the waves at the screen. The horizontal solid line is  $I_0$ , the (uniform) intensity on the screen when one of the slits is covered up. Note in Eq. 35-22 and the graph that the intensity *I* varies from zero at the fringe minima to  $4I_0$  at the fringe maxima.

If the waves from the two sources (slits) were *incoherent,* so that no enduring phase relation existed between them, there would be no fringe pattern and the intensity would have the uniform value  $2I_0$  for all points on the screen; the horizontal dashed line in Fig. 35-12 shows this uniform value.

Interference cannot create or destroy energy but merely redistributes it over the screen. Thus, the *average* intensity on the screen must be the same  $2I_0$  regardless of whether the sources are coherent. This follows at once from Eq. 35-22; if we substitute  $\frac{1}{2}$ , the average value of the cosine-squared function, this equation reduces to  $I_{\text{avg}} = 2I_0$ .

#### **Proof of Eqs. 35-22 and 35-23**

We shall combine the electric field components  $E_1$  and  $E_2$ , given by Eqs. 35-20 and 35-21, respectively, by the method of phasors as is discussed in Module 16-6. In Fig. 35-13*a*, the waves with components  $E_1$  and  $E_2$  are represented by phasors of magnitude  $E_0$  that rotate around the origin at angular speed  $\omega$ . The values of  $E_1$  and  $E_2$  at any time are the projections of the corresponding phasors on the vertical axis. Figure 35-13*a* shows the phasors and their projections at an arbitrary time *t*. Consistent with Eqs. 35-20 and 35-21, the phasor for  $E_1$  has a rotation angle  $\omega t$  and the phasor for  $E_2$  has a rotation angle  $\omega t + \phi$  (it is phase-shifted ahead of  $E_1$ ). As each phasor rotates, its projection on the vertical axis varies with time in the same way that the sinusoidal functions of Eqs. 35-20 and 35-21 vary with time.

To combine the field components  $E_1$  and  $E_2$  at any point P in Fig. 35-10, we add their phasors vectorially, as shown in Fig. 35-13*b*.The magnitude of the vector sum is the amplitude *E* of the resultant wave at point *P*, and that wave has a certain phase constant  $\beta$ . To find the amplitude *E* in Fig. 35-13*b*, we first note that the two angles marked  $\beta$  are equal because they are opposite equal-length sides of a triangle. From the theorem (for triangles) that an exterior angle (here  $\phi$ , as shown in Fig. 35-13*b*) is equal to the sum of the two opposite interior angles (here that sum is  $\beta + \beta$ ), we see that  $\beta = \frac{1}{2}\phi$ . Thus, we have

$$
E = 2(E_0 \cos \beta)
$$
  
=  $2E_0 \cos \frac{1}{2} \phi$ . (35-28)

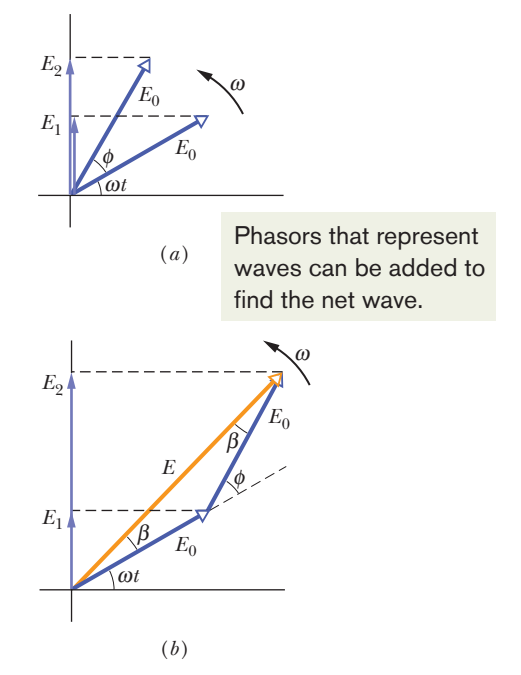

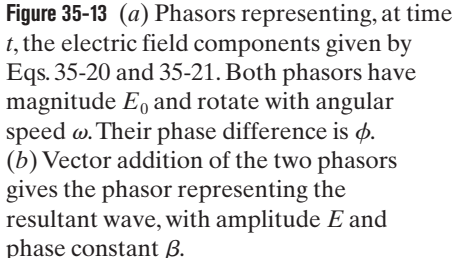

If we square each side of this relation, we obtain

$$
E^2 = 4E_0^2 \cos^2 \frac{1}{2} \phi. \tag{35-29}
$$

*Intensity.* Now, from Eq. 33-24, we know that the intensity of an electromagnetic wave is proportional to the square of its amplitude.Therefore, the waves we are combining in Fig. 35-13*b*, whose amplitudes are  $E_0$ , each has an intensity  $I_0$ that is proportional to  $E_0^2$ , and the resultant wave, with amplitude E, has an intensity *I* that is proportional to  $E^2$ . Thus,

$$
\frac{I}{I_0} = \frac{E^2}{E_0^2}.
$$

Substituting Eq. 35-29 into this equation and rearranging then yield

$$
I=4I_0\cos^2\frac{1}{2}\phi,
$$

which is Eq. 35-22, which we set out to prove.

We still must prove Eq. 35-23, which relates the phase difference  $\phi$  between the waves arriving at any point *P* on the screen of Fig. 35-10 to the angle  $\theta$  that serves as a locator of that point.

The phase difference  $\phi$  in Eq. 35-21 is associated with the path length difference  $S_1b$  in Fig. 35-10*b*. If  $S_1b$  is  $\frac{1}{2}\lambda$ , then  $\phi$  is  $\pi$ ; if  $S_1b$  is  $\lambda$ , then  $\phi$  is  $2\pi$ , and so on. This suggests

$$
\begin{pmatrix} \text{phase} \\ \text{difference} \end{pmatrix} = \frac{2\pi}{\lambda} \begin{pmatrix} \text{path length} \\ \text{difference} \end{pmatrix} . \tag{35-30}
$$

The path length difference  $S_1b$  in Fig. 35-10*b* is *d* sin  $\theta$  (a leg of the right triangle); so Eq. 35-30 for the phase difference between the two waves arriving at point *P* on the screen becomes

$$
\phi = \frac{2\pi d}{\lambda} \sin \theta,
$$

which is Eq. 35-23, the other equation that we set out to prove to relate  $\phi$  to the angle  $\theta$  that locates  $P$ .

#### **Combining More Than Two Waves**

In a more general case, we might want to find the resultant of more than two sinusoidally varying waves at a point. Whatever the number of waves is, our general procedure is this:

- **1.** Construct a series of phasors representing the waves to be combined. Draw them end to end, maintaining the proper phase relations between adjacent phasors.
- **2.** Construct the vector sum of this array. The length of this vector sum gives the amplitude of the resultant phasor. The angle between the vector sum and the first phasor is the phase of the resultant with respect to this first phasor.The projection of this vector-sum phasor on the vertical axis gives the time variation of the resultant wave.

## **Checkpoint 4**

Each of four pairs of light waves arrives at a certain point on a screen.The waves have the same wavelength.At the arrival point, their amplitudes and phase differences are (a)  $2E_0$ ,  $6E_0$ , and  $\pi$  rad; (b)  $3E_0$ ,  $5E_0$ , and  $\pi$  rad; (c)  $9E_0$ ,  $7E_0$ , and  $3\pi$  rad; (d)  $2E_0$ ,  $2E_0$ , and 0 rad. Rank the four pairs according to the intensity of the light at the arrival point, greatest first. (*Hint:* Draw phasors.)

#### **Sample Problem 35.04 Combining three light waves by using phasors**

Three light waves combine at a certain point where their electric field components are

$$
E_1 = E_0 \sin \omega t,
$$
  
\n
$$
E_2 = E_0 \sin(\omega t + 60^\circ),
$$
  
\n
$$
E_3 = E_0 \sin(\omega t - 30^\circ).
$$

Find their resultant component  $E(t)$  at that point.

#### **KEY IDEA**

The resultant wave is

$$
E(t) = E_1(t) + E_2(t) + E_3(t).
$$

We can use the method of phasors to find this sum, and we are free to evaluate the phasors at any time *t*.

**Calculations:** To simplify the solution, we choose  $t = 0$ , for which the phasors representing the three waves are shown in Fig. 35-14. We can add these three phasors either directly on a vector-capable calculator or by components. For the component approach, we first write the sum of their horizontal components as

$$
\sum E_h = E_0 \cos 0 + E_0 \cos 60^\circ + E_0 \cos (-30^\circ) = 2.37 E_0.
$$

The sum of their vertical components, which is the value of  $E$  at  $t = 0$ , is

$$
\sum E_{\nu} = E_0 \sin 0 + E_0 \sin 60^\circ + E_0 \sin(-30^\circ) = 0.366 E_0.
$$

The resultant wave  $E(t)$  thus has an amplitude  $E_R$  of

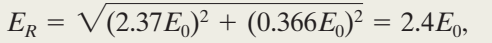

and a phase angle  $\beta$  relative to the phasor representing  $E_1$  of

$$
\beta = \tan^{-1}\left(\frac{0.366E_0}{2.37E_0}\right) = 8.8^\circ.
$$

We can now write, for the resultant wave  $E(t)$ ,

$$
E = E_R \sin(\omega t + \beta)
$$
  
= 2.4E<sub>0</sub> sin(\omega t + 8.8°). (Answer)

Be careful to interpret the angle  $\beta$  correctly in Fig. 35-14: It is the constant angle between  $E_R$  and the phasor representing  $E_1$  as the four phasors rotate as a single unit around the origin. The angle between  $E_R$  and the horizontal axis in Fig. 35-14 does not remain equal to  $\beta$ .

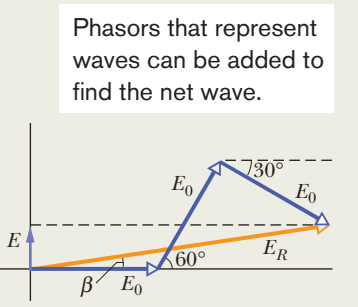

**Figure 35-14** Three phasors, representing waves with equal amplitudes  $E_0$  and with phase constants  $0^\circ$ ,  $60^\circ$ , and  $-30^\circ$ , shown at time  $t = 0$ . The phasors combine to give a resultant phasor with magnitude  $E_R$ , at angle  $\beta$ .

Additional examples, video, and practice available at *WileyPLUS*

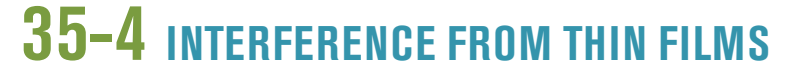

#### **Learning Objectives**

*After reading this module, you should be able to . . .*

- **35.29** Sketch the setup for thin-film interference, showing the incident ray and reflected rays (perpendicular to the film but drawn slightly slanted for clarity) and identifying the thickness and the three indexes of refraction.
- **35.30** Identify the condition in which a reflection can result in a phase shift, and give the value of that phase shift.
- **35.31** Identify the three factors that determine the interference of the reflected waves: reflection shifts, path length difference, and internal wavelength (set by the film's index of refraction).
- **35.32** For a thin film, use the reflection shifts and the desired result (the *reflected* waves are in phase or out of phase, or

the *transmitted* waves are in phase or out of phase) to determine and then apply the necessary equation relating the thickness  $L$ , the wavelength  $\lambda$  (measured in air), and the index of refraction *n* of the film.

- **35.33** For a very thin film in air (with thickness much less than the wavelength of visible light), explain why the film is always dark.
- **35.34** At each end of a thin film in the form of a wedge, determine and then apply the necessary equation relating the thickness  $L$ , the wavelength  $\lambda$  (measured in air), and the index of refraction *n* of the film, and then count the number of bright bands and dark bands across the film.

#### **Key Ideas**

● When light is incident on a thin transparent film, the light waves reflected from the front and back surfaces interfere. For near-normal incidence, the wavelength conditions for maximum and minimum intensity of the light reflected from a *film in air* are

$$
2L = (m + \frac{1}{2}) \frac{\lambda}{n_2}, \quad \text{for } m = 0, 1, 2, ...
$$

(maxima—bright film in air),

$$
2L = m \frac{\lambda}{n_2}, \quad \text{for } m = 0, 1, 2, \dots
$$

(minima—dark film in air),

where  $n_2$  is the index of refraction of the film,  $L$  is its thickness, and  $\lambda$  is the wavelength of the light in air.

**•** If a film is sandwiched between media other than air, these equations for bright and dark films may be interchanged, depending on the relative indexes of refraction.

● If the light incident at an interface between media with different indexes of refraction is in the medium with the smaller index of refraction, the reflection causes a phase change of  $\pi$  rad, or half a wavelength, in the reflected wave. Otherwise, there is no phase change due to the reflection. Refraction causes no phase shift.

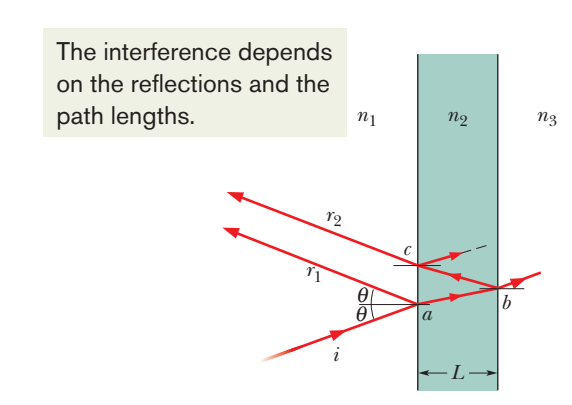

**Figure 35-15** Light waves, represented with ray *i*, are incident on a thin film of thickness *L* and index of refraction  $n_2$ . Rays  $r_1$ and  $r<sub>2</sub>$  represent light waves that have been reflected by the front and back surfaces of the film, respectively. (All three rays are actually nearly perpendicular to the film.) The interference of the waves of  $r_1$  and  $r_2$  with each other depends on their phase difference. The index of refraction  $n<sub>1</sub>$  of the medium at the left can differ from the index of refraction  $n_3$  of the medium at the right, but for now we assume that both media are air, with  $n_1$  =  $n_3 = 1.0$ , which is less than  $n_2$ .

## **Interference from Thin Films**

The colors on a sunlit soap bubble or an oil slick are caused by the interference of light waves reflected from the front and back surfaces of a thin transparent film. The thickness of the soap or oil film is typically of the order of magnitude of the wavelength of the (visible) light involved. (Greater thicknesses spoil the coherence of the light needed to produce the colors due to interference.)

Figure 35-15 shows a thin transparent film of uniform thickness *L* and index of refraction  $n_2$ , illuminated by bright light of wavelength  $\lambda$  from a distant point source. For now, we assume that air lies on both sides of the film and thus that  $n_1 = n_3$  in Fig. 35-15. For simplicity, we also assume that the light rays are almost perpendicular to the film ( $\theta \approx 0$ ). We are interested in whether the film is bright or dark to an observer viewing it almost perpendicularly. (Since the film is brightly illuminated, how could it possibly be dark? You will see.)

The incident light, represented by ray *i*, intercepts the front (left) surface of the film at point *a* and undergoes both reflection and refraction there. The reflected ray  $r_1$  is intercepted by the observer's eye. The refracted light crosses the film to point *b* on the back surface, where it undergoes both reflection and refraction. The light reflected at *b* crosses back through the film to point *c*, where it undergoes both reflection and refraction. The light refracted at *c*, represented by ray  $r_2$ , is intercepted by the observer's eye.

If the light waves of rays  $r_1$  and  $r_2$  are exactly in phase at the eye, they produce an interference maximum and region *ac* on the film is bright to the observer. If they are exactly out of phase, they produce an interference minimum and region *ac* is dark to the observer, *even though it is illuminated.* If there is some intermediate phase difference, there are intermediate interference and brightness.

*The Key.* Thus, the key to what the observer sees is the phase difference between the waves of rays  $r_1$  and  $r_2$ . Both rays are derived from the same ray *i*, but the path involved in producing  $r_2$  involves light traveling twice across the film (*a* to  $b$ , and then  $b$  to  $c$ ), whereas the path involved in producing  $r_1$  involves no travel through the film. Because  $\theta$  is about zero, we approximate the path length difference between the waves of  $r_1$  and  $r_2$  as 2*L*. However, to find the phase difference between the waves, we cannot just find the number of wavelengths  $\lambda$  that is equivalent to a path length difference of 2*L*. This simple approach is impossible for two reasons: (1) the path length difference occurs in a medium other than air, and (2) reflections are involved, which can change the phase.

The phase difference between two waves can change if one or both are reflected.

Let's next discuss changes in phase that are caused by reflections.

#### **Reflection Phase Shifts**

Refraction at an interface never causes a phase change—but reflection can, depending on the indexes of refraction on the two sides of the interface. Figure 35-16 shows what happens when reflection causes a phase change, using as an example pulses on a denser string (along which pulse travel is relatively slow) and a lighter string (along which pulse travel is relatively fast).

When a pulse traveling relatively slowly along the denser string in Fig. 35-16*a* reaches the interface with the lighter string, the pulse is partially transmitted and partially reflected, with no change in orientation. For light, this situation corresponds to the incident wave traveling in the medium of greater index of refraction *n* (recall that greater *n* means slower speed). In that case, the wave that is reflected at the interface does not undergo a change in phase; that is, its *reflection phase shift* is zero.

When a pulse traveling more quickly along the lighter string in Fig. 35-16*b* reaches the interface with the denser string, the pulse is again partially transmitted and partially reflected. The transmitted pulse again has the same orientation as the incident pulse, but now the reflected pulse is inverted. For a sinusoidal wave, such an inversion involves a phase change of  $\pi$  rad, or half a wavelength. For light, this situation corresponds to the incident wave traveling in the medium of lesser index of refraction (with greater speed). In that case, the wave that is reflected at the interface undergoes a phase shift of  $\pi$  rad, or half a wavelength.

We can summarize these results for light in terms of the index of refraction of the medium off which (or from which) the light reflects:

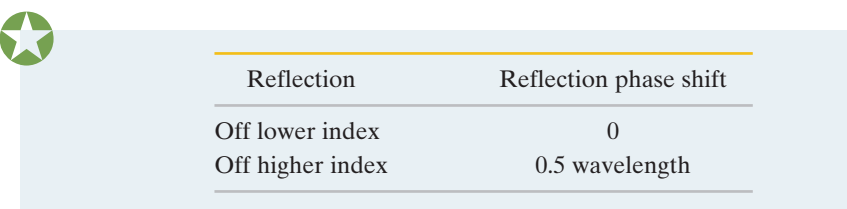

This might be remembered as "higher means half."

#### **Equations for Thin-Film Interference**

In this chapter we have now seen three ways in which the phase difference between two waves can change:

- **1.** by reflection
- **2.** by the waves traveling along paths of different lengths
- **3.** by the waves traveling through media of different indexes of refraction

When light reflects from a thin film, producing the waves of rays  $r_1$  and  $r_2$  shown in Fig. 35-15, all three ways are involved. Let us consider them one by one.

*Reflection Shift.* We first reexamine the two reflections in Fig. 35-15. At point *a* on the front interface, the incident wave (in air) reflects from the medium having the higher of the two indexes of refraction; so the wave of reflected ray  $r_1$ has its phase shifted by 0.5 wavelength. At point *b* on the back interface, the incident wave reflects from the medium (air) having the lower of the two indexes of refraction; so the wave reflected there is not shifted in phase by the reflection, and thus neither is the portion of it that exits the film as ray  $r<sub>2</sub>$ . We can organize this information with the first line in Table 35-1, which refers to the simplified drawing in Fig. 35-17 for a thin film in air. So far, as a result of the reflection phase shifts, the waves of  $r_1$  and  $r_2$  have a phase difference of 0.5 wavelength and thus are exactly out of phase.

*Path Length Difference.* Now we must consider the path length difference 2*L* that occurs because the wave of ray  $r_2$  crosses the film twice. (This difference

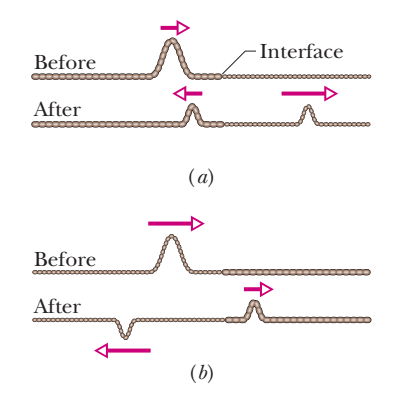

**Figure 35-16** Phase changes when a pulse is reflected at the interface between two stretched strings of different linear densities.The wave speed is greater in the lighter string. (*a*) The incident pulse is in the denser string. (*b*) The incident pulse is in the lighter string. Only here is there a phase change, and only in the reflected wave.

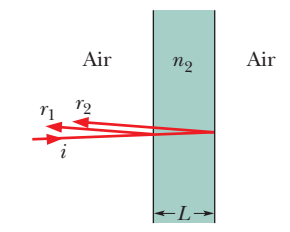

**Figure 35-17** Reflections from a thin film in air.

**Table 35-1 An Organizing Table for Thin-Film Interference in Air (Fig. 35-17)***<sup>a</sup>*

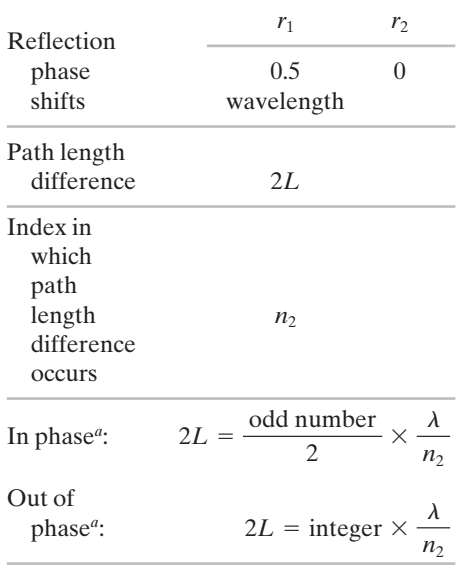

*a*Valid for  $n_2 > n_1$  and  $n_2 > n_3$ .

2*L* is shown on the second line in Table 35-1.) If the waves of  $r_1$  and  $r_2$  are to be exactly in phase so that they produce fully constructive interference, the path length 2*L* must cause an additional phase difference of 0.5, 1.5, 2.5,... wavelengths. Only then will the net phase difference be an integer number of wavelengths.Thus, for a bright film, we must have

$$
2L = \frac{\text{odd number}}{2} \times \text{wavelength} \quad \text{(in-phase waves)}.\tag{35-31}
$$

The wavelength we need here is the wavelength  $\lambda_{n2}$  of the light in the medium containing path length  $2L$ —that is, in the medium with index of refraction  $n_2$ . Thus, we can rewrite Eq. 35-31 as

$$
2L = \frac{\text{odd number}}{2} \times \lambda_{n2} \quad \text{(in-phase waves)}.\tag{35-32}
$$

If, instead, the waves are to be exactly out of phase so that there is fully destructive interference, the path length 2*L* must cause either no additional phase difference or a phase difference of  $1, 2, 3, \ldots$  wavelengths. Only then will the net phase difference be an odd number of half-wavelengths. For a dark film, we must have

$$
2L = \text{integer} \times \text{wavelength} \quad (\text{out-of-phase waves}). \tag{35-33}
$$

where, again, the wavelength is the wavelength  $\lambda_{n2}$  in the medium containing 2*L*. Thus, this time we have

$$
2L = \text{integer} \times \lambda_{n2} \quad \text{(out-of-phase waves)}.\tag{35-34}
$$

Now we can use Eq. 35-6 ( $\lambda_n = \lambda/n$ ) to write the wavelength of the wave of ray  $r_2$ inside the film as

$$
\lambda_{n2} = \frac{\lambda}{n_2},\tag{35-35}
$$

where  $\lambda$  is the wavelength of the incident light in vacuum (and approximately also in air). Substituting Eq. 35-35 into Eq. 35-32 and replacing "odd number/2" with  $(m + \frac{1}{2})$  give us

$$
2L = (m + \frac{1}{2}) \frac{\lambda}{n_2}
$$
, for  $m = 0, 1, 2, ...$  (maxima—bright film in air). (35-36)

Similarly, with *m* replacing "integer," Eq. 35-34 yields

$$
2L = m \frac{\lambda}{n_2}
$$
, for  $m = 0, 1, 2, ...$  (minima—dark film in air). (35-37)

For a given film thickness *L*, Eqs. 35-36 and 35-37 tell us the wavelengths of light for which the film appears bright and dark, respectively, one wavelength for each value of *m*. Intermediate wavelengths give intermediate brightnesses. For a given wavelength  $\lambda$ , Eqs. 35-36 and 35-37 tell us the thicknesses of the films that appear bright and dark in that light, respectively, one thickness for each value of *m*. Intermediate thicknesses give intermediate brightnesses.

*Heads Up.* (1) For a thin film surrounded by air, Eq. 35-36 corresponds to bright reflections and Eq. 35-37 corresponds to no reflections. For transmissions, the roles of the equations are reversed (after all, if the light is brightly reflected, then it is not transmitted, and vice versa). (2) If we have a different set of values of the indexes of refraction, the roles of the equations may be reversed. For any given set of indexes, you must go through the thought process behind Table 35-1 and, in particular, determine the reflection shifts to see which equation applies to bright reflections and which applies to no reflections. (3) The index of refraction in the equations is that of the thin film, where the path length difference occurs.

#### **Film Thickness Much Less Than**  $\lambda$

A special situation arises when a film is so thin that  $L$  is much less than  $\lambda$ , say,  $L < 0.1\lambda$ . Then the path length difference 2L can be neglected, and the phase difference between  $r_1$  and  $r_2$  is due *only* to reflection phase shifts. If the film of Fig. 35-17, where the reflections cause a phase difference of 0.5 wavelength, has thickness  $L < 0.1\lambda$ , then  $r_1$  and  $r_2$  are exactly out of phase, and thus the film is dark, regardless of the wavelength and intensity of the light. This special situation corresponds to  $m=0$  in Eq. 35-37. We shall count *any* thickness  $L < 0.1\lambda$  as being the least thickness specified by Eq. 35-37 to make the film of Fig. 35-17 dark. (Every such thickness will correspond to  $m=0$ .) The next greater thickness that will make the film dark is that corresponding to  $m=1$ .

In Fig. 35-18, bright white light illuminates a vertical soap film whose thickness increases from top to bottom. However, the top portion is so thin that it is dark. In the (somewhat thicker) middle we see fringes, or bands, whose color depends primarily on the wavelength at which reflected light undergoes fully constructive interference for a particular thickness.Toward the (thickest) bottom the fringes become progressively narrower and the colors begin to overlap and fade. Richard Megna/Fundamental Photographs

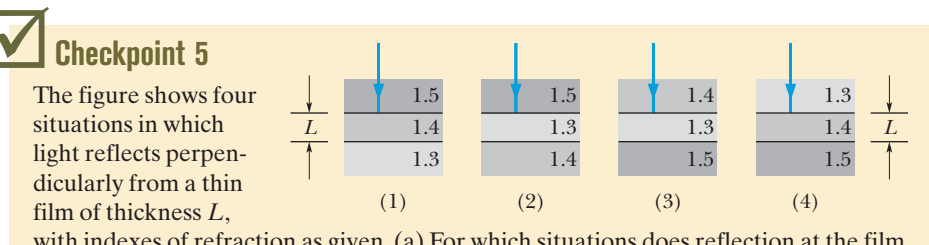

with indexes of refraction as given. (a) For which situations does reflection at the film interfaces cause a zero phase difference for the two reflected rays? (b) For which situations will the film be dark if the path length difference 2*L* causes a phase difference of 0.5 wavelength?

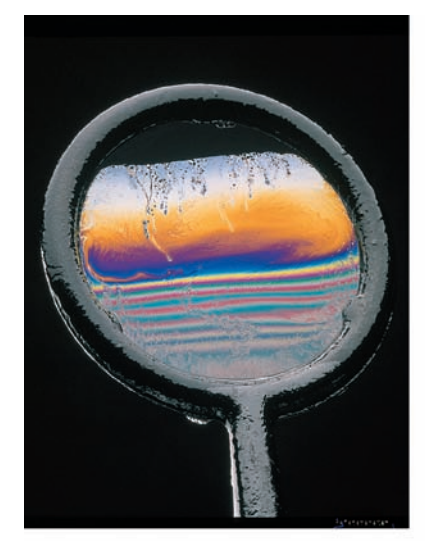

**Figure 35-18** The reflection of light from a soapy water film spanning a vertical loop. The top portion is so thin (due to gravitational slumping) that the light reflected there undergoes destructive interference, making that portion dark. Colored interference fringes, or bands, decorate the rest of the film but are marred by circulation of liquid within the film as the liquid is gradually pulled downward by gravitation.

#### **Sample Problem 35.05 Thin-film interference of a water film in air**

White light, with a uniform intensity across the visible wavelength range of 400 to 690 nm, is perpendicularly incident on a water film, of index of refraction  $n_2 = 1.33$  and thickness  $L = 320$  nm, that is suspended in air. At what wavelength  $\lambda$  is the light reflected by the film brightest to an observer?

#### **KEY IDEA**

The reflected light from the film is brightest at the wavelengths  $\lambda$  for which the reflected rays are in phase with one another. The equation relating these wavelengths  $\lambda$  to the given film thickness  $L$  and film index of refraction  $n_2$  is either Eq. 35-36 or Eq. 35-37, depending on the reflection phase shifts for this particular film.

*Calculations:* To determine which equation is needed, we should fill out an organizing table like Table 35-1. However, because there is air on both sides of the water film, the situation here is exactly like that in Fig. 35-17, and thus the table would be exactly like Table 35-1. Then from Table 35-1, we

see that the reflected rays are in phase (and thus the film is brightest) when

$$
2L = \frac{\text{odd number}}{2} \times \frac{\lambda}{n_2},
$$

which leads to Eq. 35-36:

$$
2L = (m + \frac{1}{2}) \frac{\lambda}{n_2}.
$$

Solving for  $\lambda$  and substituting for *L* and  $n_2$ , we find

$$
\lambda = \frac{2n_2L}{m + \frac{1}{2}} = \frac{(2)(1.33)(320 \text{ nm})}{m + \frac{1}{2}} = \frac{851 \text{ nm}}{m + \frac{1}{2}}.
$$

For  $m = 0$ , this gives us  $\lambda = 1700$  nm, which is in the infrared region. For  $m = 1$ , we find  $\lambda = 567$  nm, which is yellow-green light, near the middle of the visible spectrum. For  $m = 2$ ,  $\lambda =$ 340 nm, which is in the ultraviolet region. Thus, the wavelength at which the light seen by the observer is brightest is

$$
\lambda = 567 \text{ nm.} \tag{Answer}
$$

Additional examples, video, and practice available at *WileyPLUS*

#### **Sample Problem 35.06 Thin-film interference of a coating on a glass lens**

In Fig. 35-19, a glass lens is coated on one side with a thin film of magnesium fluoride  $(MgF_2)$  to reduce reflection from the lens surface. The index of refraction of  $MgF<sub>2</sub>$  is 1.38; that of the glass is 1.50. What is the least coating thickness that eliminates (via interference) the reflections at the middle of the visible spectrum  $(\lambda = 550 \text{ nm})$ ? Assume that the light is approximately perpendicular to the lens surface.

#### **KEY IDEA**

Reflection is eliminated if the film thickness *L* is such that light waves reflected from the two film interfaces are exactly out of phase. The equation relating *L* to the given wavelength  $\lambda$  and the index of refraction  $n_2$  of the thin film is either Eq. 35-36 or Eq. 35-37, depending on the reflection phase shifts at the interfaces.

*Calculations:* To determine which equation is needed, we fill out an organizing table like Table 35-1. At the first interface, the incident light is in air, which has a lesser index of refraction than the  $MgF_2$  (the thin film). Thus, we fill in 0.5 wavelength under  $r_1$  in our organizing table (meaning that the waves of ray  $r_1$  are shifted by  $0.5\lambda$  at the first interface). At the second interface, the incident light is in the  $MgF<sub>2</sub>$ , which has a lesser index of refraction than the glass on the other side of the interface. Thus, we fill in 0.5 wavelength under  $r_2$  in our table.

Because both reflections cause the same phase shift, they tend to put the waves of  $r_1$  and  $r_2$  in phase. Since we want those waves to be *out of phase,* their path length difference 2*L* must be an odd number of half-wavelengths:

$$
2L = \frac{\text{odd number}}{2} \times \frac{\lambda}{n_2}.
$$

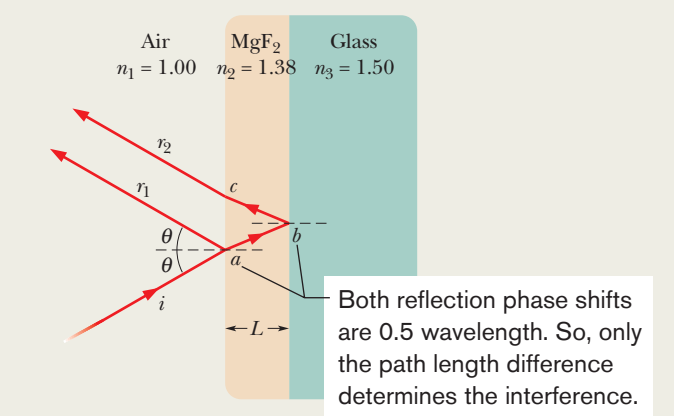

**Figure 35-19** Unwanted reflections from glass can be suppressed (at a chosen wavelength) by coating the glass with a thin transparent film of magnesium fluoride of the properly chosen thickness.

This leads to Eq. 35-36 (for a bright film sandwiched in air but for a dark film in the arrangement here). Solving that equation for *L* then gives us the film thicknesses that will eliminate reflection from the lens and coating:

$$
L = (m + \frac{1}{2}) \frac{\lambda}{2n_2}, \quad \text{for } m = 0, 1, 2, \dots. \quad (35-38)
$$

We want the least thickness for the coating—that is, the smallest value of  $L$ . Thus, we choose  $m = 0$ , the smallest possible value of *m*. Substituting it and the given data in Eq. 35-38, we obtain

$$
L = \frac{\lambda}{4n_2} = \frac{550 \text{ nm}}{(4)(1.38)} = 99.6 \text{ nm.} \qquad \text{(Answer)}
$$

#### **Sample Problem 35.07 Thin-film interference of a transparent wedge**

Figure 35-20*a* shows a transparent plastic block with a thin wedge of air at the right. (The wedge thickness is exaggerated in the figure.) A broad beam of red light, with wavelength  $\lambda = 632.8$  nm, is directed downward through the top of the block (at an incidence angle of 0°). Some of the light that passes into the plastic is reflected back up from the top and bottom surfaces of the wedge, which acts as a thin film (of air) with a thickness that varies uniformly and gradually from  $L<sub>L</sub>$  at the left-hand end to  $L<sub>R</sub>$  at the righthand end. (The plastic layers above and below the wedge of air are too thick to act as thin films.) An observer looking down on the block sees an interference pattern consisting of six dark fringes and five bright red fringes along the wedge. What is the change in thickness  $\Delta L$  (=  $L_R - L_L$ ) along the wedge?

#### **KEY IDEAS**

(1) The brightness at any point along the left–right length of the air wedge is due to the interference of the waves reflected at the top and bottom interfaces of the wedge. (2) The variation of brightness in the pattern of bright and dark fringes is due to the variation in the thickness of the wedge. In some regions, the thickness puts the reflected waves in phase and thus produces a bright reflection (a bright red fringe). In other regions, the thickness puts the reflected waves out of phase and thus produces no reflection (a dark fringe).

*Organizing the reflections:* Because the observer sees more dark fringes than bright fringes, we can assume that a dark fringe is produced at both the left and right ends of

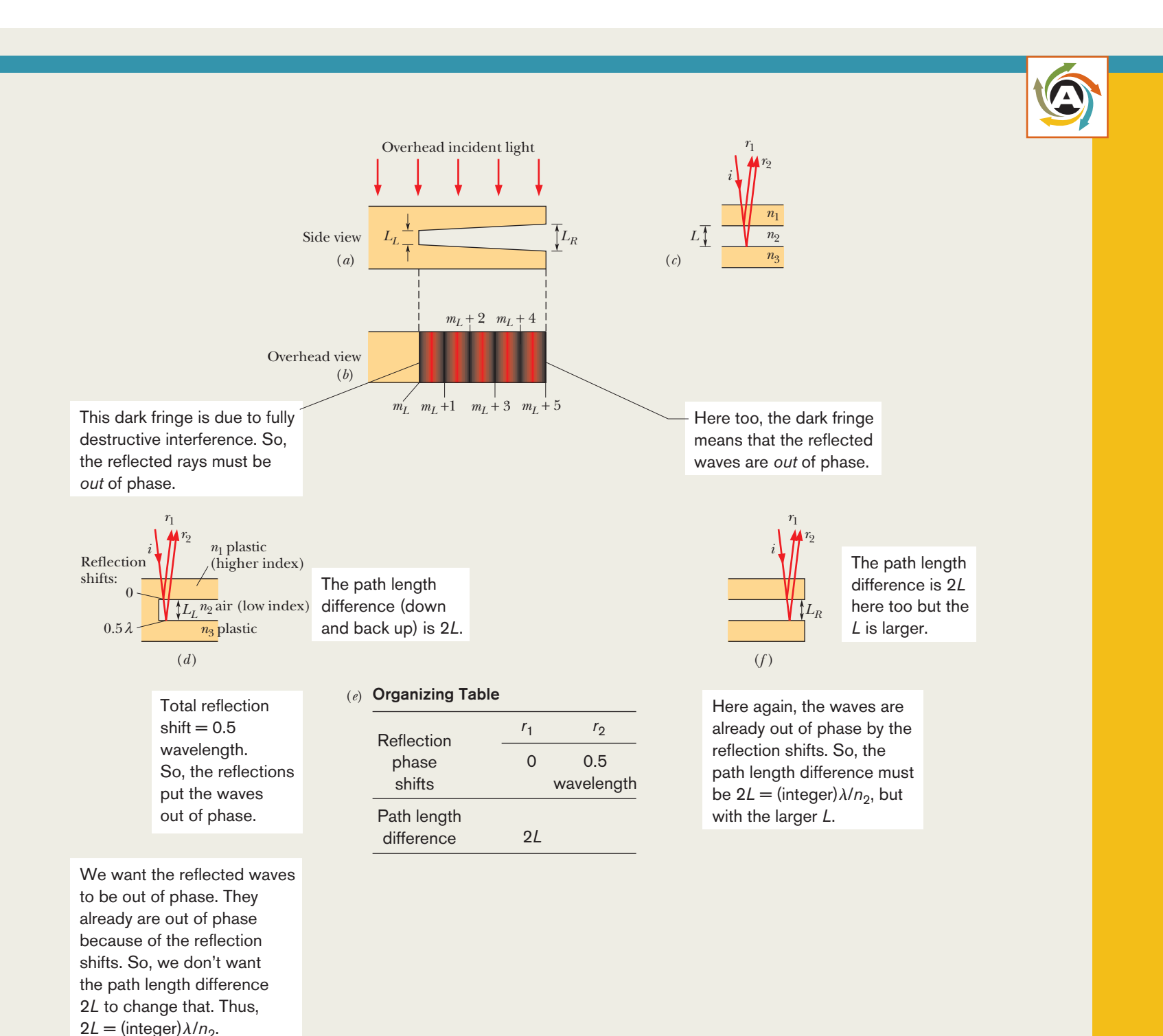

**Figure 35-20** (*a*) Red light is incident on a thin, air-filled wedge in the side of a transparent plastic block.The thickness of the wedge is  $L<sub>L</sub>$  at the left end and  $L<sub>R</sub>$  at the right end. (*b*) The view from above the block: an interference pattern of six dark fringes and five bright red fringes lies over the region of the wedge. (*c*) A representation of the incident ray *i*, reflected rays  $r_1$  and  $r_2$ , and thickness *L* of the wedge anywhere along the length of the wedge.The reflection rays at the (*d*) left and (*f*) right ends of the wedge and (*e*) their organizing table.

the wedge. Thus, the interference pattern is that shown in Fig. 35-20*b*.

We can represent the reflection of light at the top and bottom interfaces of the wedge, at any point along its length, with Fig. 35-20*c*, in which *L* is the wedge thickness at that point. Let us apply this figure to the left end of the wedge, where the reflections give a dark fringe.

We know that, for a dark fringe, the waves of rays  $r_1$ and  $r<sub>2</sub>$  in Fig. 35-20*d* must be out of phase. We also know that the equation relating the film thickness *L* to the light's wavelength  $\lambda$  and the film's index of refraction  $n_2$  is either Eq. 35-36 or Eq. 35-37, depending on the reflection phase shifts. To determine which equation gives a dark fringe at the left end of the wedge, we should fill out an organizing table like Table 35-1, as shown in Fig. 35-20*e*.

At the top interface of the wedge, the incident light is in the plastic, which has a greater *n* than the air beneath that interface. So, we fill in 0 under  $r_1$  in our organizing table. At the bottom interface of the wedge, the incident light is in air, which has a lesser *n* than the plastic beneath that interface. So we fill in 0.5 wavelength under  $r_2$ . So, the phase difference due to the reflection shifts is 0.5 wavelength. Thus the reflections alone tend to put the waves of  $r_1$  and  $r_2$  out of phase.

*Reflections at left end (Fig. 35-20d):* Because we see a dark fringe at the left end of the wedge, which the reflection phase shifts alone would produce, we don't want the path length difference to alter that condition. So, the path length difference 2*L* at the left end must be given by

$$
2L = \text{integer} \times \frac{\lambda}{n_2}
$$

Additional examples, video, and practice available at *WileyPLUS*

,

which leads to Eq. 35-37:

$$
2L = m \frac{\lambda}{n_2}, \quad \text{for } m = 0, 1, 2, \dots \quad (35-39)
$$

*Reflections at right end (Fig. 35-20f):* Equation 35-39 holds not only for the left end of the wedge but also for any point along the wedge where a dark fringe is observed, including the right end, with a different integer value of *m* for each fringe. The least value of *m* is associated with the least thickness of the wedge where a dark fringe is observed. Progressively greater values of *m* are associated with progressively greater thicknesses of the wedge where a dark fringe is observed. Let  $m_l$  be the value at the left end. Then the value at the right end must be  $m<sub>L</sub> + 5$  because, from Fig. 35-20*b*, the right end is located at the fifth dark fringe from the left end.

**Thickness difference:** To find  $\Delta L$ , we first solve Eq. 35-39 twice—once for the thickness  $L<sub>L</sub>$  at the left end and once for the thickness  $L_R$  at the right end:

$$
L_L = (m_L) \frac{\lambda}{2n_2}, \qquad L_R = (m_L + 5) \frac{\lambda}{2n_2}.
$$
 (35-40)

We can now subtract  $L_L$  from  $L_R$  and substitute  $n_2 = 1.00$ for the air within the wedge and  $\lambda = 632.8 \times 10^{-9}$  m:

$$
\Delta L = L_R - L_L = \frac{(m_L + 5)\lambda}{2n_2} - \frac{m_L \lambda}{2n_2} = \frac{5}{2} \frac{\lambda}{n_2}
$$
  
= 1.58 × 10<sup>-6</sup> m. (Answer)

# **35-5 MICHELSON'S INTERFEROMETER**

#### **Learning Objectives**

*After reading this module, you should be able to . . .*

- **35.35** With a sketch, explain how an interferometer works.
- **35.36** When a transparent material is inserted into one of the beams in an interferometer, apply the relationship between the phase change of the light (in terms of

#### **Key Ideas**

● In Michelson's interferometer, a light wave is split into two beams that then recombine after traveling along different paths.

● The interference pattern they produce depends on the difference in the lengths of those paths and the indexes of refraction along the paths.

wavelength) and the material's thickness and index of refraction.

**35.37** For an interferometer, apply the relationship between the distance a mirror is moved and the resulting fringe shift in the interference pattern.

 $\bullet$  If a transparent material of index  $n$  and thickness  $L$  is in one path, the phase difference (in terms of wavelength) in the recombining beams is equal to

phase difference = 
$$
\frac{2L}{\lambda}
$$
  $(n-1)$ ,

where  $\lambda$  is the wavelength of the light.

## **Michelson's Interferometer**

An **interferometer** is a device that can be used to measure lengths or changes in length with great accuracy by means of interference fringes.We describe the form originally devised and built by A.A. Michelson in 1881.

Consider light that leaves point *P* on extended source *S* in Fig. 35-21 and encounters *beam splitter M*. A beam splitter is a mirror that transmits half the incident light and reflects the other half. In the figure we have assumed, for convenience, that this mirror possesses negligible thickness. At *M* the light thus divides into two waves. One proceeds by transmission toward mirror  $M_1$  at the end of one arm of the instrument; the other proceeds by reflection toward mirror  $M<sub>2</sub>$  at the end of the other arm. The waves are entirely reflected at these mirrors and are sent back along their directions of incidence, each wave eventually entering telescope *T*. What the observer sees is a pattern of curved or approximately straight interference fringes; in the latter case the fringes resemble the stripes on a zebra.

*Mirror Shift.* The path length difference for the two waves when they recombine at the telescope is  $2d_2 - 2d_1$ , and anything that changes this path length difference will cause a change in the phase difference between these two waves at the eye. As an example, if mirror  $M_2$  is moved by a distance  $\frac{1}{2}\lambda$ , the path length difference is changed by  $\lambda$  and the fringe pattern is shifted by one fringe (as if each dark stripe on a zebra had moved to where the adjacent dark stripe had been). Similarly, moving mirror  $M_2$  by  $\frac{1}{4}\lambda$  causes a shift by half a fringe (each dark zebra stripe shifts to where the adjacent white stripe had been).

*Insertion.* A shift in the fringe pattern can also be caused by the insertion of a thin transparent material into the optical path of one of the mirrors—say,  $M_1$ . If the material has thickness *L* and index of refraction *n*, then the number of wavelengths along the light's to-and-fro path through the material is, from Eq. 35-7,

$$
N_m = \frac{2L}{\lambda_n} = \frac{2Ln}{\lambda}.
$$
 (35-41)

The number of wavelengths in the same thickness 2*L* of air before the insertion of the material is

$$
N_a = \frac{2L}{\lambda}.\tag{35-42}
$$

When the material is inserted, the light returned from mirror  $M_1$  undergoes a phase change (in terms of wavelengths) of

$$
N_m - N_a = \frac{2Ln}{\lambda} - \frac{2L}{\lambda} = \frac{2L}{\lambda} (n - 1).
$$
 (35-43)

For each phase change of one wavelength, the fringe pattern is shifted by one fringe.Thus, by counting the number of fringes through which the material causes the pattern to shift, and substituting that number for  $N_m - N_a$  in Eq. 35-43, you can determine the thickness  $L$  of the material in terms of  $\lambda$ .

*Standard of Length.* By such techniques the lengths of objects can be expressed in terms of the wavelengths of light. In Michelson's day, the standard of length—the meter—was the distance between two fine scratches on a certain metal bar preserved at Sèvres, near Paris. Michelson showed, using his interferometer, that the standard meter was equivalent to 1 553 163.5 wavelengths of a certain monochromatic red light emitted from a light source containing cadmium. For this careful measurement, Michelson received the 1907 Nobel Prize in physics. His work laid the foundation for the eventual abandonment (in 1961) of the meter bar as a standard of length and for the redefinition of the meter in terms of the wavelength of light. By 1983, even this wavelength standard was not precise enough to meet the growing technical needs, and it was replaced with a new standard based on a defined value for the speed of light.

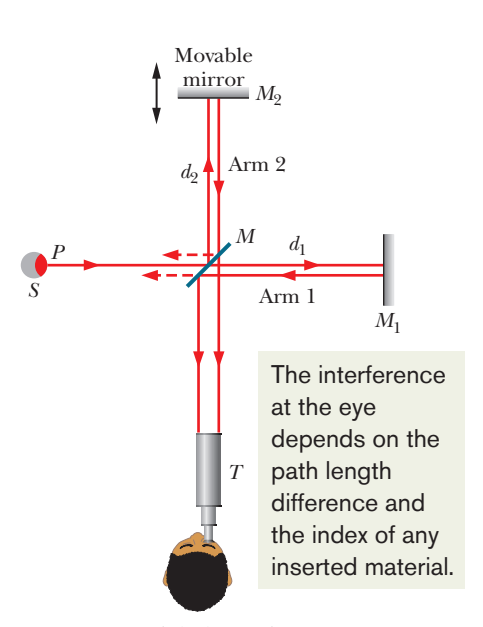

**Figure 35-21** Michelson's interferometer, showing the path of light originating at point *P* of an extended source *S*. Mirror *M* splits the light into two beams, which reflect from mirrors  $M_1$  and  $M_2$  back to  $M$ and then to telescope *T*. In the telescope an observer sees a pattern of interference fringes.

# **Review & Summary**

**Huygens' Principle** The three-dimensional transmission of waves, including light, may often be predicted by *Huygens' principle,* which states that all points on a wavefront serve as point sources of spherical secondary wavelets.After a time *t*, the new position of the wavefront will be that of a surface tangent to these secondary wavelets.

The law of refraction can be derived from Huygens' principle by assuming that the index of refraction of any medium is  $n = c/v$ , in which *v* is the speed of light in the medium and *c* is the speed of light in vacuum.

**Wavelength and Index of Refraction** The wavelength  $\lambda_n$ of light in a medium depends on the index of refraction *n* of the medium:

$$
\lambda_n = \frac{\lambda}{n},\tag{35-6}
$$

in which  $\lambda$  is the wavelength in vacuum. Because of this dependency, the phase difference between two waves can change if they pass through different materials with different indexes of refraction.

**Young's Experiment** In **Young's interference experiment,** light passing through a single slit falls on two slits in a screen. The light leaving these slits flares out (by diffraction), and interference occurs in the region beyond the screen.A fringe pattern, due to the interference, forms on a viewing screen.

The light intensity at any point on the viewing screen depends in part on the difference in the path lengths from the slits to that point. If this difference is an integer number of wavelengths, the waves interfere constructively and an intensity maximum results. If it is an odd number of half-wavelengths, there is destructive interference and an intensity minimum occurs. The conditions for maximum and minimum intensity are

$$
d \sin \theta = m\lambda, \quad \text{for } m = 0, 1, 2, \dots
$$
  
(maxima—bright fringes), (35-14)

$$
d \sin \theta = (m + \frac{1}{2})\lambda, \quad \text{for } m = 0, 1, 2, \dots
$$
  
(minima—dark fringes), (35-16)

where  $\theta$  is the angle the light path makes with a central axis and  $d$ is the slit separation.

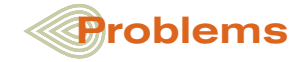

**1 through 12** *Reflection by thin layers.* In Fig. 35-22, light is incident perpendicularly on a thin layer of material 2 that lies between (thicker) materials 1 and 3. (The rays are tilted only for clarity.) The waves of rays  $r_1$  and  $r_2$  interfere, and here we consider the type of interference to be either maximum (max) or minimum (min). For this situation, each problem in Table 35-2 refers to the indexes of refraction  $n_1$ ,  $n_2$ , and  $n_3$ , the type of interference, the thin-layer thickness *L* in nanometers, and the wavelength  $\lambda$  in nanometers of the light as measured in air. Where  $\lambda$  is missing, give the wavelength that is in the visible range. Where *L* **Coherence** If two light waves that meet at a point are to interfere perceptibly, the phase difference between them must remain constant with time; that is, the waves must be **coherent.** When two coherent waves meet, the resulting intensity may be found by using phasors.

**Intensity in Two-Slit Interference** In Young's interference experiment, two waves, each with intensity  $I_0$ , yield a resultant wave of intensity *I* at the viewing screen, with

$$
I = 4I_0 \cos^2 \frac{1}{2}\phi, \quad \text{where } \phi = \frac{2\pi d}{\lambda} \sin \theta. \quad (35-22, 35-23)
$$

Equations 35-14 and 35-16, which identify the positions of the fringe maxima and minima, are contained within this relation.

**Thin-Film Interference** When light is incident on a thin transparent film, the light waves reflected from the front and back surfaces interfere. For near-normal incidence, the wavelength conditions for maximum and minimum intensity of the light reflected from a *film in air* are

$$
2L = (m + \frac{1}{2})\frac{\lambda}{n_2}, \quad \text{for } m = 0, 1, 2, \dots
$$
  
(maxima—bright film in air), (35-36)

$$
2L = m \frac{\lambda}{n_2}, \quad \text{for } m = 0, 1, 2, ...
$$

(minima—dark film in air), (35-37)

where  $n_2$  is the index of refraction of the film,  $L$  is its thickness, and  $\lambda$  is the wavelength of the light in air.

If the light incident at an interface between media with different indexes of refraction is in the medium with the smaller index of refraction, the reflection causes a phase change of  $\pi$ rad, or half a wavelength, in the reflected wave. Otherwise, there is no phase change due to the reflection. Refraction causes no phase shift.

**The Michelson Interferometer** In *Michelson's interferometer* a light wave is split into two beams that, after traversing paths of different lengths, are recombined so they interfere and form a fringe pattern. Varying the path length of one of the beams allows distances to be accurately expressed in terms of wavelengths of light, by counting the number of fringes through which the pattern shifts because of the change.

is missing, give the second least thickness or the third least thickness as indicated.

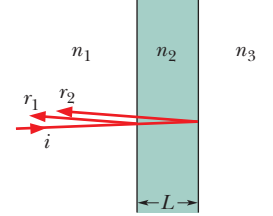

**Figure 35-22** Problems 1 through 12.

|                         | $n_1$ | n <sub>2</sub> | $n_3$ | Type | L   | $\lambda$ |
|-------------------------|-------|----------------|-------|------|-----|-----------|
| 1                       | 1.40  | 1.46           | 1.60  | min  | 210 |           |
| $\overline{2}$          | 1.40  | 1.46           | 1.85  | min  | 2nd | 482       |
| 3                       | 1.50  | 1.34           | 1.76  | min  | 380 |           |
| $\overline{\mathbf{4}}$ | 1.56  | 1.34           | 1.42  | max  | 2nd | 587       |
| 5                       | 1.32  | 1.75           | 1.55  | max  | 3rd | 382       |
| 6                       | 1.29  | 1.75           | 1.39  | max  | 325 |           |
| $\overline{7}$          | 1.60  | 1.40           | 1.53  | min  | 200 |           |
| 8                       | 1.60  | 1.45           | 1.80  | max  | 2nd | 632       |
| 9                       | 1.55  | 1.60           | 1.44  | max  | 3rd | 612       |
| <b>10</b>               | 1.55  | 1.62           | 1.33  | max  | 285 |           |
| 11                      | 1.68  | 1.59           | 1.41  | min  | 2nd | 342       |
| <b>12</b>               | 1.74  | 1.59           | 1.50  | min  | 415 |           |

**Table 35-2 Problems 1 through 12: Reflection by Thin Layers. See the setup for these problems.**

**13 through 24** *Transmission through thin layers.* In Fig. 35-23, light is incident perpendicularly on a thin layer of material 2 that lies between (thicker) materials 1 and 3. (The rays are tilted only for clarity.) Part of the light ends up in material 3 as ray  $r_3$  (the light does not reflect inside material 2) and  $r<sub>4</sub>$  (the light reflects twice inside material 2). The waves of  $r_3$  and  $r_4$  interfere, and here we consider the type of interference to be either maximum (max) or minimum (min). For this situation, each problem in Table 35-3 refers to the indexes of refraction  $n_1$ ,  $n_2$ , and  $n_3$ , the type of interference, the thin-layer thickness  $L$  in nanometers, and the wavelength  $\lambda$  in nanometers of the light as measured in air. Where  $\lambda$  is missing, give the wavelength that is in the visible range. Where *L* is missing, give the second least thickness or the third least thickness as indicated.

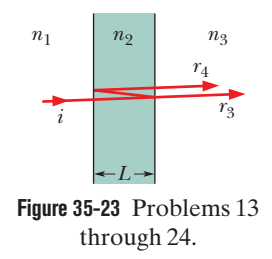

**25** Figure 35-24*a* shows a lens with radius of curvature *R* lying on a flat glass plate and illuminated from above by light with wavelength l. Figure 35-24*b* (a photograph taken from above the lens) shows

|    | $n_1$ | n <sub>2</sub> | $n_3$ | <b>Type</b> | L   | $\lambda$ |
|----|-------|----------------|-------|-------------|-----|-----------|
| 13 | 1.50  | 1.34           | 1.70  | min         | 2nd | 587       |
| 14 | 1.33  | 1.46           | 1.75  | max         | 210 |           |
| 15 | 1.32  | 1.75           | 1.33  | min         | 325 |           |
| 16 | 1.60  | 1.44           | 1.80  | max         | 200 |           |
| 17 | 1.68  | 1.59           | 1.43  | max         | 415 |           |
| 18 | 1.55  | 1.63           | 1.33  | min         | 3rd | 612       |
| 19 | 1.60  | 1.40           | 1.57  | min         | 2nd | 632       |
| 20 | 1.32  | 1.78           | 1.39  | min         | 3rd | 382       |
| 21 | 1.40  | 1.46           | 1.61  | max         | 2nd | 482       |
| 22 | 1.50  | 1.29           | 1.42  | max         | 380 |           |
| 23 | 1.55  | 1.60           | 1.40  | min         | 285 |           |
| 24 | 1.73  | 1.59           | 1.50  | max         | 2nd | 342       |

**Table 35-3 Problems 13 through 24: Transmission Through Thin Layers. See the setup for these problems.**

that circular interference fringes (known as *Newton's rings*) appear, associated with the variable thickness *d* of the air film between the lens and the plate. Find the radii *r* of the interference maxima assuming  $r/R \ll 1$ .

27.

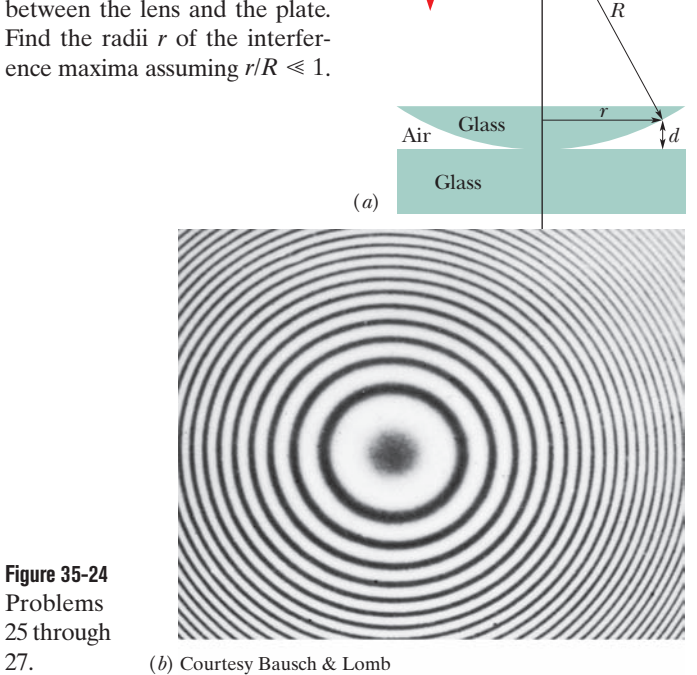

Incident light

**26** The lens in a Newton's rings experiment (see Problem 25) has diameter 18 mm and radius of curvature  $R = 5.0$  m. For  $\lambda = 589$  nm in air, how many bright rings are produced with the setup (a) in air and (b) immersed in water  $(n = 1.33)$ ?

**27** A Newton's rings apparatus is to be used to determine the radius of curvature of a lens (see Fig. 35-24 and Problem 25). The radii of the *n*th and  $(n + 20)$ th bright rings are found to be 0.162 and 0.368 cm, respectively, in light of wavelength 420 nm. Calculate the radius of curvature of the lower surface of the lens.

**28** In Fig. 35-25, a broad beam of light of wavelength 630 nm is sent directly downward through the top plate of a pair of glass plates touching at the left end. The air between the plates acts as a thin film, and an interference pattern can be seen from above the plates. Initially, a dark fringe lies at the left

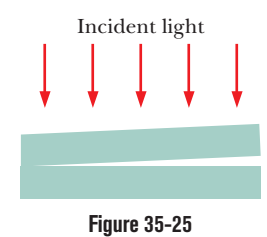

end, a bright fringe lies at the right end, and nine dark fringes lie between those two end fringes. The plates are then very gradually squeezed together at a constant rate to decrease the angle between them. As a result, the fringe at the right side changes between being bright to being dark every 15.0 s. (a) At what rate is the spacing between the plates at the right end being changed? (b) By how much has the spacing there changed when both left and right ends have a dark fringe and there are five dark fringes between them? Problems 28 through 32.

**29** In Fig. 35-25, two microscope slides touch at one end and are separated at the other end. When light of wavelength 420 nm shines vertically down on the slides, an overhead observer sees an interference pattern on the slides with the dark fringes separated by 1.9 mm.What is the angle between the slides?

**30** In Fig. 35-25, a broad beam of monochromatic light is directed perpendicularly through two glass plates that are held together at one end to create a wedge of air between them. An observer intercepting light reflected from the wedge of air, which acts as a thin film, sees 4001 dark fringes along the length of the wedge. When the air between the plates is evacuated, only 4000 dark fringes are seen. Calculate to six significant figures the index of refraction of air from these data.

**31** In Fig. 35-25, a broad beam of light of wavelength 683 nm is sent directly downward through the top plate of a pair of glass plates. The plates are 240 mm long, touch at the left end, and are separated by 51.4  $\mu$ m at the right end. The air between the plates acts as a thin film. How many bright fringes will be seen by an observer looking down through the top plate?

**32** Two rectangular glass plates  $(n = 1.60)$  are in contact along one edge and are separated along the opposite edge (Fig. 35-25). Light with a wavelength of 700 nm is incident perpendicularly onto the top plate. The air between the plates acts as a thin film. Nine dark fringes and eight bright fringes are observed from above the top plate. If the distance between the two plates along the separated edges is increased by 700 nm,how many dark fringes will there then be across the top plate?

**33** Two waves of light in air, of wavelength  $\lambda = 600.0$  nm, are initially in phase. They then both travel through a layer of plastic as shown in Fig. 35-26, with  $L_1 = 4.00 \mu \text{m}$ ,  $L_2 = 3.50 \mu \text{m}$ ,  $n_1 = 1.42$ , and  $n_2 = 1.60$ . (a) What multiple of  $\lambda$  gives their phase difference after they both have emerged from the layers? (b) If the waves later arrive at some common point with the same amplitude, is their interference fully constructive, fully destructive, intermediate but closer to fully constructive, or intermediate but closer to fully destructive?

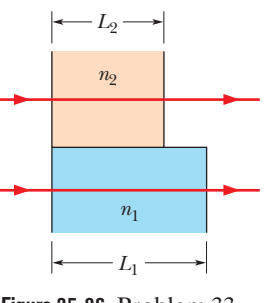

**Figure 35-26** Problem 33.

**34** The wavelength of yellow sodium light in air is 589 nm. (a) What is its frequency? (b) What is its wavelength in glass whose index of refraction is 1.92? (c) From the results of (a) and (b), find its speed in this glass.

**35** Two waves of the same frequency have amplitudes 1.60 and 2.20.They interfere at a point where their phase difference is 60.0°. What is the resultant amplitude?

**36** A thin film of liquid is held in a horizontal circular ring, with air on both sides of the film. A beam of light at wavelength 620 nm is directed perpendicularly onto the film, and the intensity *I* of its reflection is monitored. Figure 35-27 gives intensity *I* as a function of time *t*; the horizontal scale is set by  $t_s = 20.0$  s. The intensity changes because of evaporation from the two sides of the film. Assume that the film is flat and has parallel sides, a radius of 1.2 cm, and an index of refraction of 1.33. Also assume that the film's volume decreases at a constant rate. Find that rate.

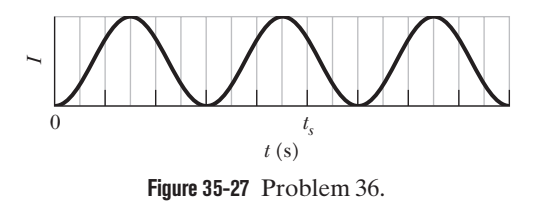

**37** A double-slit arrangement produces interference fringes for sodium light  $(\lambda = 589 \text{ nm})$  that have an angular separation of  $3.50 \times 10^{-3}$  rad. For what wavelength would the angular separation be 6.0% greater?

**38** In Fig. 35-28*a*, a beam of light in material 1 is incident on a boundary at an angle of 30°. The extent to which the light is bent due to refraction depends, in part, on the index of refraction  $n_2$  of material 2. Figure 35-28*b* gives the angle of refraction  $\theta_2$  versus  $n_2$ for a range of possible  $n_2$  values, from  $n_a = 1.40$  to  $n_b = 2.00$ . What is the speed of light in material 1?

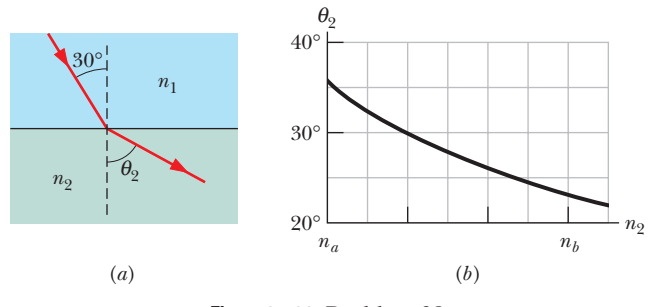

**Figure 35-28** Problem 38.

**39** Suppose that Young's experiment is performed with bluegreen light of wavelength 410 nm. The slits are 1.20 mm apart, and the viewing screen is 5.40 m from the slits. How far apart are the bright fringes near the center of the interference pattern?

**40** White light is sent downward onto a horizontal thin film that is sandwiched between two materials. The indexes of refraction are 1.80 for the top material, 1.65 for the thin film, and 1.50 for the bottom material. The film thickness is  $5.00 \times 10^{-7}$  m. Of the visible wavelengths (400 nm to 700 nm) that result in fully constructive interference at an observer above the film, which is the (a) longer and (b) shorter wavelength? The materials and film are then heated so that the film thickness increases. (c) Does the light resulting in fully constructive interference shift toward longer or shorter wavelengths?

**41** In a double-slit experiment, the distance between slits is 5.0 mm and the slits are 1.8 m from the screen.Two interference patterns can be seen on the screen: one due to light of wavelength 480 nm, and the other due to light of wavelength 600 nm. What is the separation on the screen between the third-order  $(m = 3)$  bright fringes of the two interference patterns?

**42** In Fig. 35-29, a light ray is incident at angle  $\theta_1 = 55^\circ$  on a series of five transparent layers with parallel boundaries. For layers 1 and 3,  $L_1 = 20 \mu m$ ,  $L_3 = 25 \mu m$ ,  $n_1 = 1.6$ , and  $n_3 = 1.45$ . (a) At what angle does the light emerge back into air at the right? (b) How much time does the light take to travel through layer 3?

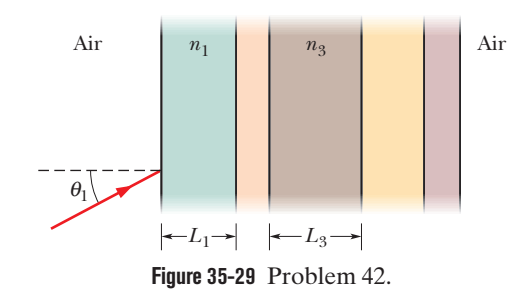

**43** In Fig. 35-4, assume that two waves of light in air, of wavelength 585 nm, are initially in phase. One travels through a glass layer of index of refraction  $n_1 = 1.60$  and thickness *L*. The other travels through an equally thick plastic layer of index of refraction  $n_2 = 1.50$ . (a) What is the smallest value *L* should have if the waves are to end up with a phase difference of 5.65 rad? (b) If the waves arrive at some common point with the same amplitude, is their interference fully constructive, fully destructive, intermediate but closer to fully constructive, or intermediate but closer to fully destructive?

**44** In the two-slit experiment of Fig. 35-10, let angle  $\theta$  be 30.0°, the slit separation be 4.24  $\mu$ m, and the wavelength be  $\lambda = 500$  nm. (a) What multiple of  $\lambda$  gives the phase difference between the waves of rays  $r_1$ and  $r_2$  when they arrive at point  $P$  on the distant screen? (b) What is the phase difference in radians? (c) Determine where in the interference pattern point *P*lies by giving the maximum or minimum on which it lies,or the maximum and minimum between which it lies.

**45** The rhinestones in costume jewelry are glass with index of refraction 1.50. To make them more reflective, they are often coated with a layer of silicon monoxide of index of refraction 2.00.What is the minimum coating thickness needed to ensure that light of wavelength 500 nm and of perpendicular incidence will be reflected from the two surfaces of the coating with fully constructive interference?

**46** A thin film, with a thickness of 281.6 nm and with air on both sides, is illuminated with a beam of white light. The beam is perpendicular to the film and consists of the full range of wavelengths for the visible spectrum. In the light reflected by the film, light with a wavelength of 600.0 nm undergoes fully constructive interference. At what wavelength does the reflected light undergo fully destructive interference? (*Hint:* You must make a reasonable assumption about the index of refraction.)

**47** A disabled tanker leaks kerosene  $(n = 1.20)$  into the Persian Gulf, creating a large slick on top of the water  $(n = 1.30)$ . (a) If you are looking straight down from an airplane, while the Sun is overhead, at a region of the slick where its thickness is 380 nm, for which wavelength(s) of visible light is the reflection brightest because of constructive interference? (b) If you are scuba diving directly under this same region of the slick, for which wavelength(s) of visible light is the transmitted intensity strongest?

**48** A thin film with index of refraction  $n = 1.44$  is placed in one arm of a Michelson interferometer, perpendicular to the optical path. If this causes a shift of 7.0 bright fringes of the pattern produced by light of wavelength 589 nm, what is the film thickness?

**49** The speed of yellow light (from a sodium lamp) in a certain liquid is measured to be  $1.81 \times 10^8$  m/s. What is the index of refraction of this liquid for the light?

**50** The element sodium can emit light at two wavelengths,  $\lambda_1$  = 588.9950 nm and  $\lambda_2$  = 589.5924 nm. Light from sodium is being used in a Michelson interferometer (Fig. 35-21). Through what distance must mirror  $M_2$  be moved if the shift in the fringe pattern for one wavelength is to be 2.00 fringes more than the shift in the fringe pattern for the other wavelength?

**51** Add the quantities  $y_1 = 8.0 \sin \omega t$ ,  $y_2 = 12 \sin(\omega t + 30^\circ)$ , and  $y_3 = 7.0 \sin(\omega t - 45^\circ)$  using the phasor method.

**52** A thin film  $(n = 1.35)$  coats a thick glass plate  $(n = 1.50)$ . White light is incident normal to the film. In the reflections, fully destructive interference occurs at 600 nm and fully constructive interference at 700 nm. Calculate the thickness of the film.

**53** In Fig. 35-30, a light wave along ray *r*<sup>1</sup> reflects once from a mirror and a light wave along ray  $r_2$  reflects twice from that same mirror and once from a tiny mirror at distance *L* from the bigger mirror. (Neglect the slight tilt of the rays.) The waves have wavelength 350 nm

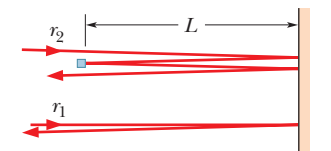

**Figure 35-30** Problems 53 and 54.

and are initially in phase. (a) What is the smallest value of *L* that puts the final light waves exactly out of phase? (b) With the tiny mirror initially at that value of *L*, how far must it be moved away from the bigger mirror to again put the final waves out of phase?

**54** In Fig. 35-30, a light wave along ray  $r_1$  reflects once from a mirror and a light wave along ray  $r<sub>2</sub>$  reflects twice from that same mirror and once from a tiny mirror at distance *L* from the bigger mirror. (Neglect the slight tilt of the rays.) The waves have wavelength  $\lambda$  and are initially exactly out of phase. What are the (a) smallest, (b) second smallest, and (c) fourth smallest values of  $L/\lambda$  that result in the final waves being exactly in phase?

**55** In Fig. 35-31, an airtight chamber of length  $d = 5.0$  cm is placed in one of the arms of a Michelson interferometer. (The glass window on each end of the chamber has negligible thickness.) Light of wavelength  $\lambda = 500$  nm is used. Evacuating the air from the chamber causes a shift of 60 bright fringes. From these data and to six significant figures, find the index of refraction of air at atmospheric pressure.

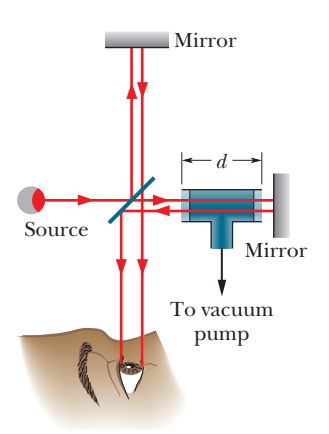

**Figure 35-31** Problem 55.

**56** In the double-slit experiment of Fig. 35-10, the viewing screen is at distance  $D = 4.00$  m, point *P* lies at distance  $y = 20.5$  cm from the center of the pattern, the slit separation  $d$  is 4.50  $\mu$ m, and the wavelength  $\lambda$  is 650 nm. (a) Determine where point *P* is in the interference pattern by giving the maximum or minimum on which it lies, or the maximum and minimum between which it lies. (b) What is the ratio of the intensity  $I_P$  at point P to the intensity  $I_{cen}$  at the center of the pattern?

**57** In Fig. 35-32, a broad beam of light of wavelength 420 nm is incident at 90° on a thin, wedge-shaped film with index of refraction 1.70. Transmission gives 10 bright and 9 dark fringes along the film's length.What is the left-to-right change in film thickness?

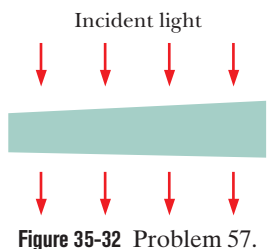

**58** In Fig. 35-33, two light rays go through different paths by reflecting

from the various flat surfaces shown. The light waves have a wavelength of 411.0 nm and are initially in phase. What are the (a) smallest and (b) second smallest value of distance *L* that will put the waves exactly out of phase as they emerge from the region?

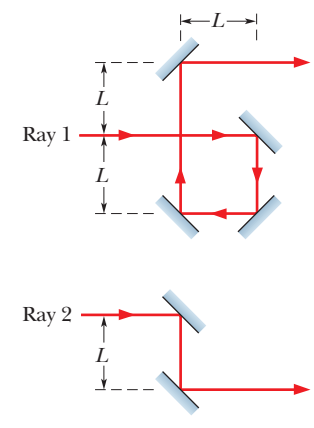

**Figure 35-33** Problem 58.

**59** We wish to coat flat glass  $(n = 1.50)$  with a transparent material ( $n = 1.45$ ) so that reflection of light at wavelength 500 nm is eliminated by interference. What minimum thickness can the coating have to do this?

**60** A plane wave of monochromatic light is incident normally on a uniform thin film of oil that covers a glass plate.The wavelength of the source can be varied continuously. Fully destructive interference of the reflected light is observed for wavelengths of 500 nm and 700 nm and for no wavelengths in between. If the index of refraction of the oil is 1.26 and that of the glass is 1.50,find the thickness of the oil film.

**61** In Fig. 35-4, assume that the two light waves, of wavelength 515 nm in air, are initially out of phase by  $\pi$  rad. The indexes of refraction of the media are  $n_1 = 1.45$  and  $n_2 = 1.75$ . What are the (a) smallest and (b) second smallest value of *L* that will put the waves exactly in phase once they pass through the two media?

**62** In a double-slit experiment, the fourth-order maximum for a wavelength of 425 nm occurs at an angle of  $\theta = 90^{\circ}$ . (a) What range of wavelengths in the visible range (400 nm to 700 nm) are not present in the third-order maxima? To eliminate all visible light in the fourth-order maximum, (b) should the slit separation be increased or decreased and (c) what least change is needed?

**63** Light of wavelength 424 nm is incident perpendicularly on a soap film  $(n = 1.33)$  suspended in air. What are the (a) least and (b) second least thicknesses of the film for which the reflections from the film undergo fully constructive interference?

**64** In the double-slit experiment of Fig. 35-10, the electric fields of the waves arriving at point *P* are given by

$$
E_1 = (3.50 \,\mu\text{V/m}) \sin[(1.26 \times 10^{15})t]
$$

$$
E_2 = (3.50 \,\mu\text{V/m}) \sin[(1.26 \times 10^{15})t + 21.5 \,\text{rad}],
$$

where time *t* is in seconds. (a) What is the amplitude of the resultant electric field at point *P*? (b) What is the ratio of the intensity  $I_P$  at point  $P$  to the intensity  $I_{\text{cen}}$  at the center of the interference pattern? (c) Describe where point *P* is in the interference pattern by giving the maximum or minimum on which it lies, or the maximum and minimum between which it lies. In a phasor diagram of the electric fields, (d) at what rate would the phasors rotate around the origin and (e) what is the angle between the phasors?

**65** Three electromagnetic waves travel through a certain point *P* along an *x* axis. They are polarized parallel to a *y* axis, with the following variations in their amplitudes. Find their resultant at *P*.

$$
E_1 = (8.00 \,\mu\text{V/m}) \sin[(2.0 \times 10^{14} \,\text{rad/s})t]
$$
\n
$$
E_2 = (5.00 \,\mu\text{V/m}) \sin[(2.0 \times 10^{14} \,\text{rad/s})t + 55.0^\circ]
$$
\n
$$
E_3 = (5.00 \,\mu\text{V/m}) \sin[(2.0 \times 10^{14} \,\text{rad/s})t - 55.0^\circ]
$$

**66** In Fig. 35-34, two light pulses are sent through layers of plastic with thicknesses of either *L* or 2*L* as shown and indexes of refraction  $n_1 = 1.55$ ,  $n_2 = 1.70$ ,  $n_3 = 1.60$ ,  $n_4 = 1.45$ ,  $n_5 = 1.59$ ,  $n_6 = 1.65$ , and  $n_7 = 1.54$ . (a) Which pulse travels through the plastic in less time? (b) What multiple of *L*/*c* gives the

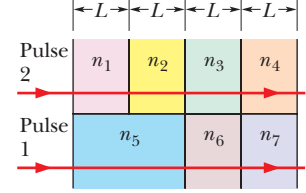

**Figure 35-34** Problem 66.

difference in the traversal times of the pulses?

**67** In Fig. 35-35, sources *A* and *B* emit long-range radio waves of wavelength 400 m, with the phase of the emission from *A* ahead of that from source *B* by 90.0°. The distance  $r_A$  from *A* to detector *D* is greater than the corresponding distance  $r_B$ 

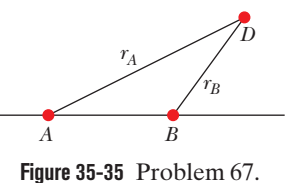

by 150 m.What is the phase difference of the waves at *D*?

**68** In Fig. 35-36, two isotropic point sources  $S_1$  and  $S_2$  emit light in phase at wavelength  $\lambda$  and at the same amplitude. The sources are separated by distance  $2d = 6.00\lambda$ . They lie on an axis that is parallel to an *x* axis, which runs along a viewing screen at distance  $D = 20.0\lambda$ . The origin lies on the perpendicular bisector between the sources. The figure shows two rays reaching point *P* on the screen, at position  $x_P$ . (a) At what value of  $x_P$  do the rays have the

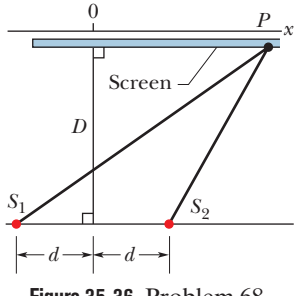

**Figure 35-36** Problem 68.

minimum possible phase difference? (b) What multiple of  $\lambda$  gives that minimum phase difference? (c) At what value of  $x_p$  do the rays have the maximum possible phase difference? What multiple of  $\lambda$  gives (d) that maximum phase difference and (e) the phase difference when  $x_P = 6.50\lambda$ ? (f) When  $x_P = 6.50\lambda$ , is the resulting intensity at point *P* maximum, minimum, intermediate but closer to maximum, or intermediate but closer to minimum?

**69** If mirror  $M_2$  in a Michelson interferometer (Fig. 35-21) is moved through 0.233 mm, a shift of 1110 bright fringes occurs. What is the wavelength of the light producing the fringe pattern?

**70** Find the sum *y* of the following quantities:

 $y_1 = 12 \sin \omega t$  and  $y_2 = 8.0 \sin(\omega t + 30^\circ)$ .

**71** Suppose that the two waves in Fig. 35-4 have wavelength  $\lambda = 610$  nm in air. What multiple of  $\lambda$  gives their phase difference when they emerge if (a)  $n_1 = 1.50$ ,  $n_2 = 1.60$ , and  $L = 7.00 \,\mu \text{m}$ ; (b)  $n_1 = 1.62$ ,  $n_2 = 1.72$ , and  $L = 7.00 \,\mu\text{m}$ ; and (c)  $n_1 = 1.83$ ,  $n_2 = 1.59$ , and  $L = 2.16 \ \mu m$ ? (d) Suppose that in each of these three situations the waves arrive at a common point (with the same amplitude) after emerging. Rank the situations according to the brightness the waves produce at the common point.

**72** Monochromatic green light, of wavelength 550 nm, illuminates two parallel narrow slits 5.60  $\mu$ m apart. Calculate the angular deviation ( $\theta$  in Fig. 35-10) of the third-order ( $m = 3$ ) bright fringe (a) in radians and (b) in degrees.

**73** A thin flake of mica  $(n = 1.58)$  is used to cover one slit of a double-slit interference arrangement. The central point on the viewing screen is now occupied by what had been the fifth bright side fringe ( $m = 5$ ). If  $\lambda = 550$  nm, what is the thickness of the mica?

**74** In a double-slit arrangement the slits are separated by a distance equal to 100 times the wavelength of the light passing through the slits. (a) What is the angular separation in radians between the central maximum and an adjacent maximum? (b) What is the distance between these maxima on a screen 90.0 cm from the slits?

**75** The reflection of perpendicularly incident white light by a soap film in air has an interference maximum at 478.8 nm and a minimum at 598.5 nm, with no minimum in between. If  $n = 1.33$ for the film, what is the film thickness, assumed uniform?

**76** A 500 nm thick soap film  $(n = 1.40)$  in air is illuminated with white light in a direction perpendicular to the film. For how many different wavelengths in the 300 nm to 650 nm range is there (a) fully constructive interference and (b) fully destructive interference in the reflected light?

**77** How much faster, in meters per second, does light travel in water than in diamond? See Table 33-1.

**78** A double-slit arrangement produces interference fringes for sodium light ( $\lambda = 589$  nm) that are 0.25° apart. What is the angular separation if the arrangement is immersed in water  $(n = 1.33)$ ?

**79** In Fig. 35-37, two isotropic point sources of light  $(S_1 \text{ and } S_2)$  are separated by distance  $2.70 \mu m$  along a *y* axis and emit in phase at wavelength 900 nm and at the same amplitude. A light detector is located at point *P* at coordinate  $x_P$  on the *x* axis. What are (a) the greatest value of  $x_P$  and (b) the second greatest value at which the

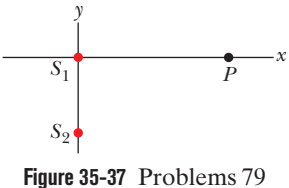

and 80.

detected light is minimum due to destructive interference?

**80** Figure 35-37 shows two isotropic point sources of light  $(S_1 \text{ and } S_2)$ that emit in phase at wavelength 500 nm and at the same amplitude.A detection point *P* is shown on an *x* axis that extends through source  $S_1$ . The phase difference  $\phi$  between the light arriving at point *P* from the two sources is to be measured as *P* is moved along the *x* axis from  $x = 0$  out to  $x = +\infty$ . The results out to  $x_s = 10 \times 10^{-7}$  m are given in Fig. 35-38. On the way out to  $+\infty$ , what is the greatest value of *x* at which the light arriving at  $P$  from  $S_1$  is exactly out of phase with the light arriving at  $P$  from  $S_2$ ?

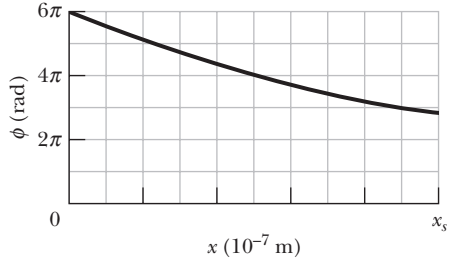

**Figure 35-38** Problem 80.

81 In Fig. 35-39, two radio-frequency point sources  $S_1$  and  $S_2$ , separated by distance  $d = 1.8$  m, are radiating in phase with  $\lambda = 0.50$  m. A detector moves in a large circular path around the two sources in a plane containing them. How many (a) maxima and (b) minima does it detect?

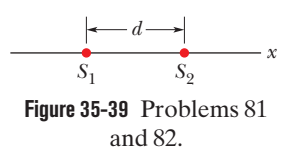

**82** In Fig. 35-39, two isotropic point sources  $S_1$  and  $S_2$  emit identical light waves in phase at wavelength  $\lambda$ . The sources lie at separation *d* on an *x* axis, and a light detector is moved in a circle of large radius around the midpoint between them. It detects 26 points of zero intensity, including two on the *x* axis, one of them to the left of the sources and the other to the right of the sources. What is the value of  $d/\lambda$ ?

### **CHAPTER 36**

# **Diffraction**

# **36-1 SINGLE-SLIT DIFFRACTION**

#### **Learning Objectives**

*After reading this module, you should be able to . . .*

**36.01** Describe the diffraction of light waves by a narrow opening and an edge, and also describe the resulting interference pattern. **36.02** Describe an experiment that demonstrates the

Fresnel bright spot.

- **36.03** With a sketch, describe the arrangement for a single-slit diffraction experiment.
- **36.04** With a sketch, explain how splitting a slit width into equal zones leads to the equations giving the angles to the minima in the diffraction pattern.
- **36.05** Apply the relationships between width *a* of a thin,

#### **Key Ideas**

● When waves encounter an edge, an obstacle, or an aperture the size of which is comparable to the wavelength of the waves, those waves spread out as they travel and, as a result, undergo interference. This type of interference is called diffraction.

● Waves passing through a long narrow slit of width *a* produce, on a viewing screen, a single-slit diffraction

rectangular slit or object, the wavelength  $\lambda$ , the angle  $\theta$  to any of the minima in the diffraction pattern, the distance to a viewing screen, and the distance between a minimum and the center of the pattern.

**36.06** Sketch the diffraction pattern for monochromatic light, identifying what lies at the center and what the various bright and dark fringes are called (such as "first minimum").

**36.07** Identify what happens to a diffraction pattern when the wavelength of the light or the width of the diffracting aperture or object is varied.

pattern that includes a central maximum (bright fringe) and other maxima. They are separated by minima that are located relative to the central axis by angles  $\theta$ :

 $a \sin \theta = m\lambda$ , for  $m = 1, 2, 3, ...$  (minima).

**• The maxima are located approximately halfway between minima.** 

# **What Is Physics?**

One focus of physics in the study of light is to understand and put to use the diffraction of light as it passes through a narrow slit or (as we shall discuss) past either a narrow obstacle or an edge.We touched on this phenomenon in Chapter 35 when we looked at how light flared—diffracted—through the slits in Young's experiment. Diffraction through a given slit is more complicated than simple flaring, however, because the light also interferes with itself and produces an interference pattern. It is because of such complications that light is rich with application opportunities. Even though the diffraction of light as it passes through a slit or past an obstacle seems awfully academic, countless engineers and scientists make their living using this physics, and the total worth of diffraction applications worldwide is probably incalculable.

Before we can discuss some of these applications, we first must discuss why diffraction is due to the wave nature of light.

# **Diffraction and the Wave Theory of Light**

In Chapter 35 we defined diffraction rather loosely as the flaring of light as it emerges from a narrow slit. More than just flaring occurs, however, because the

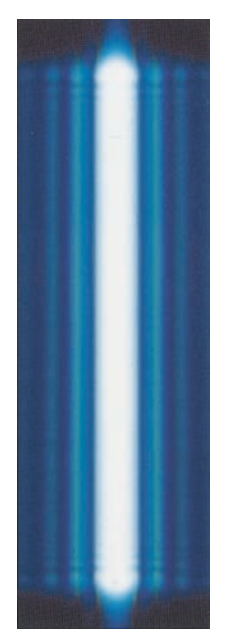

Ken Kay/Fundamental Photographs

**Figure 36-1** This diffraction pattern appeared on a viewing screen when light that had passed through a narrow vertical slit reached the screen. Diffraction caused the light to flare out perpendicular to the long sides of the slit.That flaring produced an interference pattern consisting of a broad central maximum plus less intense and narrower secondary (or side) maxima, with minima between them.

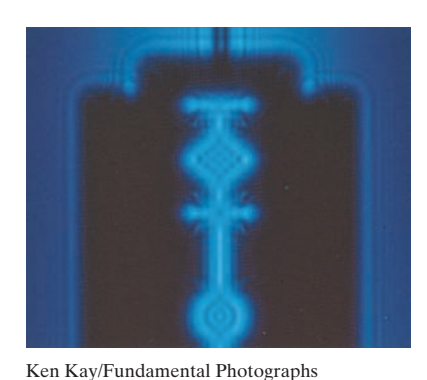

**Figure 36-2** The diffraction pattern produced by a razor blade in monochromatic light. Note the lines of alternating maximum and minimum intensity.

light produces an interference pattern called a **diffraction pattern.** For example, when monochromatic light from a distant source (or a laser) passes through a narrow slit and is then intercepted by a viewing screen, the light produces on the screen a diffraction pattern like that in Fig. 36-1. This pattern consists of a broad and intense (very bright) central maximum plus a number of narrower and less intense maxima (called **secondary** or **side** maxima) to both sides. In between the maxima are minima. Light flares into those dark regions, but the light waves cancel out one another.

Such a pattern would be totally unexpected in geometrical optics: If light traveled in straight lines as rays, then the slit would allow some of those rays through to form a sharp rendition of the slit on the viewing screen instead of a pattern of bright and dark bands as we see in Fig. 36-1. As in Chapter 35, we must conclude that geometrical optics is only an approximation.

*Edges.* Diffraction is not limited to situations in which light passes through a narrow opening (such as a slit or pinhole). It also occurs when light passes an edge, such as the edges of the razor blade whose diffraction pattern is shown in Fig. 36-2. Note the lines of maxima and minima that run approximately parallel to the edges, at both the inside edges of the blade and the outside edges.As the light passes, say, the vertical edge at the left, it flares left and right and undergoes interference, producing the pattern along the left edge. The rightmost portion of that pattern actually lies behind the blade, within what would be the blade's shadow if geometrical optics prevailed.

*Floaters***.** You encounter a common example of diffraction when you look at a clear blue sky and see tiny specks and hairlike structures floating in your view.These *floaters,* as they are called, are produced when light passes the edges of tiny deposits in the vitreous humor, the transparent material filling most of the eyeball.What you are seeing when a floater is in your field of vision is the diffraction pattern produced on the retina by one of these deposits. If you sight through a pinhole in a piece of cardboard so as to make the light entering your eye approximately a plane wave, you can distinguish individual maxima and minima in the patterns.

*Cheerleaders***.** Diffraction is a wave effect. That is, it occurs because light is a wave and it occurs with other types of waves as well. For example, you have probably seen diffraction in action at football games. When a cheerleader near the playing field yells up at several thousand noisy fans, the yell can hardly be heard because the sound waves diffract when they pass through the narrow opening of the cheerleader's mouth. This flaring leaves little of the waves traveling toward the fans in front of the cheerleader. To offset the diffraction, the cheerleader can yell through a megaphone. The sound waves then emerge from the much wider opening at the end of the megaphone.The flaring is thus reduced, and much more of the sound reaches the fans in front of the cheerleader.

#### **The Fresnel Bright Spot**

Diffraction finds a ready explanation in the wave theory of light. However, this theory, originally advanced in the late 1600s by Huygens and used 123 years later by Young to explain double-slit interference, was very slow in being adopted, largely because it ran counter to Newton's theory that light was a stream of particles.

Newton's view was the prevailing view in French scientific circles of the early 19th century, when Augustin Fresnel was a young military engineer. Fresnel, who believed in the wave theory of light, submitted a paper to the French Academy of Sciences describing his experiments with light and his wave-theory explanations of them.

In 1819, the Academy, dominated by supporters of Newton and thinking to challenge the wave point of view, organized a prize competition for an essay on the subject of diffraction. Fresnel won. The Newtonians, however, were not swayed. One of them, S. D. Poisson, pointed out the "strange result" that if Fresnel's theories were correct, then light waves should flare into the shadow region of a sphere as they pass the edge of the sphere, producing a bright spot at the center of the shadow. The prize committee arranged a test of Poisson's prediction and dis-

covered that the predicted *Fresnel bright spot,* as we call it today, was indeed there (Fig. 36-3). Nothing builds confidence in a theory so much as having one of its unexpected and counterintuitive predictions verified by experiment.

# **Diffraction by a Single Slit: Locating the Minima**

Let us now examine the diffraction pattern of plane waves of light of wavelength  $\lambda$  that are diffracted by a single long, narrow slit of width *a* in an otherwise opaque screen *B*, as shown in cross section in Fig. 36-4. (In that figure, the slit's length extends into and out of the page, and the incoming wavefronts are parallel to screen *B*.) When the diffracted light reaches viewing screen *C*, waves from different points within the slit undergo interference and produce a diffraction pattern of bright and dark fringes (interference maxima and minima) on the screen. To locate the fringes, we shall use a procedure somewhat similar to the one we used to locate the fringes in a two-slit interference pattern. However, diffraction is more mathematically challenging, and here we shall be able to find equations for only the dark fringes.

Before we do that, however, we can justify the central bright fringe seen in Fig. 36-1 by noting that the Huygens wavelets from all points in the slit travel about the same distance to reach the center of the pattern and thus are in phase there.As for the other bright fringes, we can say only that they are approximately halfway between adjacent dark fringes.

*Pairings.* To find the dark fringes, we shall use a clever (and simplifying) strategy that involves pairing up all the rays coming through the slit and then finding what conditions cause the wavelets of the rays in each pair to cancel each other.We apply this strategy in Fig. 36-4 to locate the first dark fringe, at point *P*1. First, we mentally divide the slit into two *zones* of equal widths *a*/2. Then we extend to  $P_1$  a light ray  $r_1$  from the top point of the top zone and a light ray  $r_2$  from the top point of the bottom zone. We want the wavelets along these two rays to cancel each other when they arrive at  $P_1$ . Then any similar pairing of rays from the two zones will give cancellation.A central axis is drawn from the center of the slit to screen *C*, and  $P_1$  is located at an angle  $\theta$  to that axis.

*Path Length Difference.* The wavelets of the pair of rays  $r_1$  and  $r_2$  are in phase within the slit because they originate from the same wavefront passing through the slit, along the width of the slit. However, to produce the first dark fringe they must be out of phase by  $\lambda/2$  when they reach  $P_1$ ; this phase difference is due to their path length difference, with the path traveled by the wavelet of  $r<sub>2</sub>$ to reach  $P_1$  being longer than the path traveled by the wavelet of  $r_1$ . To display this path length difference, we find a point *b* on ray  $r_2$  such that the path length from *b* to  $P_1$  matches the path length of ray  $r_1$ . Then the path length difference between the two rays is the distance from the center of the slit to *b*.

When viewing screen *C* is near screen *B*, as in Fig. 36-4, the diffraction pattern on *C* is difficult to describe mathematically. However, we can simplify the mathematics considerably if we arrange for the screen separation *D* to be much larger than the slit width *a*. Then, as in Fig. 36-5, we can approximate rays  $r_1$  and  $r_2$ 

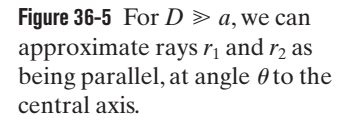

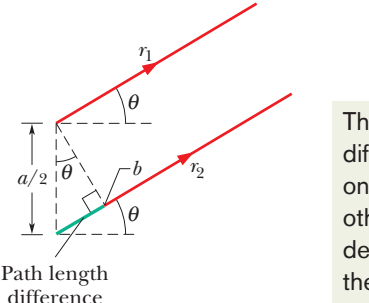

Courtesy Jearl Walker

**Figure 36-3** A photograph of the diffraction

pattern of a disk. Note the concentric diffraction rings and the Fresnel bright spot at the center of the pattern.This experiment is essentially identical to that arranged by the committee testing Fresnel's theories, because both the sphere they used and the disk used here have a cross section with a circular edge.

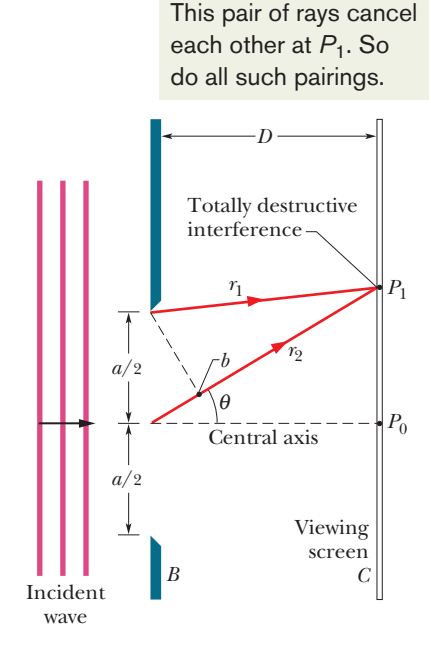

**Figure 36-4** Waves from the top points of two zones of width *a*/2 undergo fully destructive interference at point  $P_1$  on viewing screen  $C$ .

This path length This path length difference shifts difference shifts one wave from the one wave from the other, which other, which determines determines the interference. the interference.

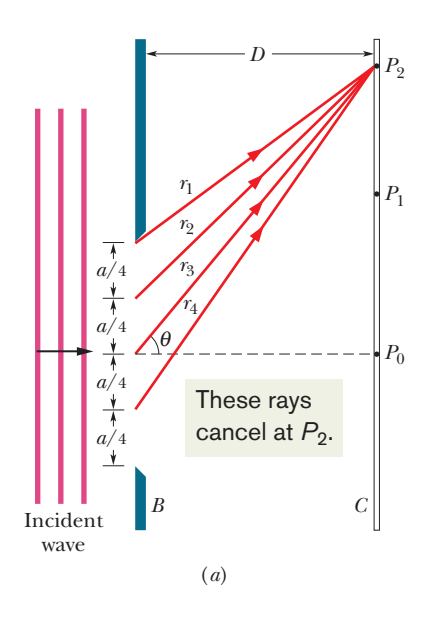

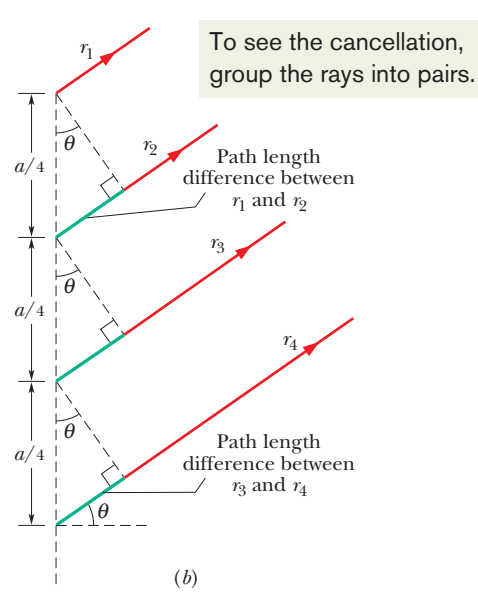

**Figure 36-6** (*a*) Waves from the top points of four zones of width *a*/4 undergo fully destructive interference at point  $P_2$ . (*b*) For  $D \ge a$ , we can approximate rays  $r_1, r_2, r_3$ , and  $r_4$  as being parallel, at angle  $\theta$  to the central axis.

as being parallel, at angle  $\theta$  to the central axis. We can also approximate the triangle formed by point *b*, the top point of the slit, and the center point of the slit as being a right triangle, and one of the angles inside that triangle as being  $\theta$ . The path length difference between rays  $r_1$  and  $r_2$  (which is still the distance from the center of the slit to point *b*) is then equal to  $(a/2)$  sin  $\theta$ .

*First Minimum.* We can repeat this analysis for any other pair of rays originating at corresponding points in the two zones (say, at the midpoints of the zones) and extending to point  $P_1$ . Each such pair of rays has the same path length difference ( $a/2$ ) sin  $\theta$ . Setting this common path length difference equal to  $\lambda/2$ (our condition for the first dark fringe), we have

*a*

which gives us

$$
\frac{a}{2}\sin\,\theta=\frac{\lambda}{2},
$$

 $a \sin \theta = \lambda$  $\text{(first minimum)}.$   $(36-1)$ 

Given slit width *a* and wavelength  $\lambda$ , Eq. 36-1 tells us the angle  $\theta$  of the first dark fringe above and (by symmetry) below the central axis.

*Narrowing the Slit.* Note that if we begin with  $a > \lambda$  and then narrow the slit while holding the wavelength constant, we increase the angle at which the first dark fringes appear; that is, the extent of the diffraction (the extent of the flaring and the width of the pattern) is *greater* for a *narrower* slit.When we have reduced the slit width to the wavelength (that is,  $a = \lambda$ ), the angle of the first dark fringes is 90°. Since the first dark fringes mark the two edges of the central bright fringe, that bright fringe must then cover the entire viewing screen.

*Second Minimum.* We find the second dark fringes above and below the central axis as we found the first dark fringes, except that we now divide the slit into *four* zones of equal widths *a*/4, as shown in Fig. 36-6*a*. We then extend rays  $r_1$ ,  $r_2$ ,  $r_3$ , and  $r_4$  from the top points of the zones to point  $P_2$ , the location of the second dark fringe above the central axis.To produce that fringe, the path length difference between  $r_1$  and  $r_2$ , that between  $r_2$  and  $r_3$ , and that between  $r_3$  and  $r_4$  must all be equal to  $\lambda/2$ .

For  $D \ge a$ , we can approximate these four rays as being parallel, at angle  $\theta$  to the central axis. To display their path length differences, we extend a perpendicular line through each adjacent pair of rays, as shown in Fig. 36-6*b*, to form a series of right triangles, each of which has a path length difference as one side. We see from the top triangle that the path length difference between  $r_1$  and  $r_2$  is  $(a/4)$  sin  $\theta$ . Similarly, from the bottom triangle, the path length difference between  $r_3$  and  $r_4$  is also ( $a/4$ ) sin  $\theta$ . In fact, the path length difference for any two rays that originate at corresponding points in two adjacent zones is  $(a/4)$  sin  $\theta$ . Since in each such case the path length difference is equal to  $\lambda/2$ , we have

 $\frac{a}{4}$  sin  $\theta = \frac{\lambda}{2}$ ,

which gives us

$$
a\sin\theta = 2\lambda
$$
 (second minimum). (36-2)

*All Minima.* We could now continue to locate dark fringes in the diffraction pattern by splitting up the slit into more zones of equal width. We would always choose an even number of zones so that the zones (and their waves) could be paired as we have been doing. We would find that the dark fringes above and below the central axis can be located with the general equation

$$
a \sin \theta = m\lambda
$$
, for  $m = 1, 2, 3, ...$  (minima—dark fringes). (36-3)

You can remember this result in the following way. Draw a triangle like the one in Fig. 36-5, but for the full slit width *a*, and note that the path length difference between the top and bottom rays equals  $a \sin \theta$ . Thus, Eq. 36-3 says:

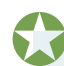

In a single-slit diffraction experiment, dark fringes are produced where the path length differences ( $a \sin \theta$ ) between the top and bottom rays are equal to  $\lambda$ ,  $2\lambda$ ,  $3\lambda$ , ....

This may seem to be wrong because the waves of those two particular rays will be exactly in phase with each other when their path length difference is an integer number of wavelengths. However, they each will still be part of a pair of waves that are exactly out of phase with each other; thus, *each* wave will be canceled by some other wave, resulting in darkness. (Two light waves that are exactly out of phase will always cancel each other, giving a net wave of zero, even if they happen to be exactly in phase with other light waves.)

*Using a Lens.* Equations 36-1, 36-2, and 36-3 are derived for the case of  $D \ge a$ . However, they also apply if we place a converging lens between the slit and the viewing screen and then move the screen in so that it coincides with the focal plane of the lens. The lens ensures that rays which now reach any point on the screen are *exactly* parallel (rather than approximately) back at the slit.They are like the initially parallel rays of Fig.34-14*a* that are directed to the focal point by a converging lens.

#### **Checkpoint 1**

We produce a diffraction pattern on a viewing screen by means of a long narrow slit illuminated by blue light. Does the pattern expand away from the bright center (the maxima and minima shift away from the center) or contract toward it if we (a) switch to yellow light or (b) decrease the slit width?

#### **Sample Problem 36.01 Single-slit diffraction pattern with white light**

A slit of width *a* is illuminated by white light.

#### **KEY IDEA**

(a) For what value of *a* will the first minimum for red light of wavelength  $\lambda = 650$  nm appear at  $\theta = 15^{\circ}$ ?

#### **KEY IDEA**

Diffraction occurs separately for each wavelength in the range of wavelengths passing through the slit, with the locations of the minima for each wavelength given by Eq. 36-3  $(a \sin \theta = m\lambda).$ 

**Calculation:** When we set  $m = 1$  (for the first minimum) and substitute the given values of  $\theta$  and  $\lambda$ , Eq. 36-3 yields

$$
a = \frac{m\lambda}{\sin \theta} = \frac{(1)(650 \text{ nm})}{\sin 15^{\circ}}
$$
  
= 2511 nm \approx 2.5 \mu \text{m}. (Answer)

For the incident light to flare out that much  $(\pm 15^{\circ}$  to the first minima) the slit has to be very fine indeed—in this case, a mere four times the wavelength. For comparison, note that a fine human hair may be about 100  $\mu$ m in diameter.

(b) What is the wavelength  $\lambda'$  of the light whose first side diffraction maximum is at 15°, thus coinciding with the first minimum for the red light?

The first side maximum for any wavelength is about halfway between the first and second minima for that wavelength.

*Calculations:* Those first and second minima can be located with Eq. 36-3 by setting  $m = 1$  and  $m = 2$ , respectively. Thus, the first side maximum can be located *approximately* by setting  $m = 1.5$ . Then Eq. 36-3 becomes

$$
a\sin\theta=1.5\lambda'.
$$

Solving for  $\lambda'$  and substituting known data yield

$$
\lambda' = \frac{a \sin \theta}{1.5} = \frac{(2511 \text{ nm})(\sin 15^{\circ})}{1.5}
$$
  
= 430 nm. (Answer)

Light of this wavelength is violet (far blue, near the shortwavelength limit of the human range of visible light). From the two equations we used, can you see that the first side maximum for light of wavelength 430 nm will always coincide with the first minimum for light of wavelength 650 nm, no matter what the slit width is? However, the angle  $\theta$  at which this overlap occurs does depend on slit width. If the slit is relatively narrow, the angle will be relatively large, and conversely.

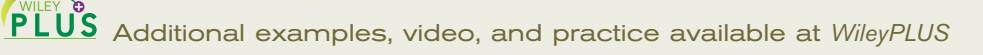

# **36-2 INTENSITY IN SINGLE-SLIT DIFFRACTION**

#### **Learning Objectives**

*After reading this module, you should be able to . . .*

- **36.08** Divide a thin slit into multiple zones of equal width and write an expression for the phase difference of the wavelets from adjacent zones in terms of the angle  $\theta$  to a point on the viewing screen.
- **36.09** For single-slit diffraction, draw phasor diagrams for the central maximum and several of the minima and maxima off to one side, indicating the phase difference between adjacent phasors, explaining how the net electric field is calculated, and

#### **Key Idea**

 $\bullet$  The intensity of the diffraction pattern at any given angle  $\theta$  is

$$
I(\theta)=I_m\bigg(\frac{\sin\alpha}{\alpha}\bigg)^2,
$$

identifying the corresponding part of the diffraction pattern.

- **36.10** Describe a diffraction pattern in terms of the net electric field at points in the pattern.
- **36.11** Evaluate  $\alpha$ , the convenient connection between angle  $\theta$  to a point in a diffraction pattern and the intensity *I* at that point.
- **36.12** For a given point in a diffraction pattern, at a given angle, calculate the intensity *I* in terms of the intensity  $I_m$  at the center of the pattern.

where  $I_m$  is the intensity at the center of the pattern and

$$
\alpha = \frac{\pi a}{\lambda} \sin \theta.
$$

# **Intensity in Single-Slit Diffraction, Qualitatively**

In Module 36-1 we saw how to find the positions of the minima and the maxima in a single-slit diffraction pattern. Now we turn to a more general problem: find an expression for the intensity *I* of the pattern as a function of  $\theta$ , the angular position of a point on a viewing screen.

To do this, we divide the slit of Fig. 36-4 into *N* zones of equal widths  $\Delta x$  small enough that we can assume each zone acts as a source of Huygens wavelets. We wish to superimpose the wavelets arriving at an arbitrary point *P* on the viewing screen, at angle  $\theta$  to the central axis, so that we can determine the amplitude  $E_{\theta}$  of the electric component of the resultant wave at *P*.The intensity of the light at *P* is then proportional to the square of that amplitude.

To find  $E_{\theta}$ , we need the phase relationships among the arriving wavelets. The point here is that in general they have different phases because they travel different distances to reach *P*. The phase difference between wavelets from adjacent zones is given by

$$
\begin{pmatrix} \text{phase} \\ \text{difference} \end{pmatrix} = \left(\frac{2\pi}{\lambda}\right) \begin{pmatrix} \text{path length} \\ \text{difference} \end{pmatrix}.
$$

For point *P* at angle  $\theta$ , the path length difference between wavelets from adjacent zones is  $\Delta x$  sin  $\theta$ . Thus, we can write the phase difference  $\Delta \phi$  between wavelets from adjacent zones as

$$
\Delta \phi = \left(\frac{2\pi}{\lambda}\right) (\Delta x \sin \theta). \tag{36-4}
$$

We assume that the wavelets arriving at  $P$  all have the same amplitude  $\Delta E$ . To find the amplitude  $E_{\theta}$  of the resultant wave at *P*, we add the amplitudes  $\Delta E$  via phasors. To do this, we construct a diagram of *N* phasors, one corresponding to the wavelet from each zone in the slit.

**Central Maximum.** For point  $P_0$  at  $\theta = 0$  on the central axis of Fig. 36-4, Eq. 36-4 tells us that the phase difference  $\Delta \phi$  between the wavelets is zero; that is, the wavelets all arrive in phase. Figure 36-7*a* is the corresponding phasor diagram; adjacent phasors represent wavelets from adjacent zones and are arranged head to tail. Because there is zero phase difference between the wavelets, there is zero angle between each pair of adjacent phasors. The amplitude  $E_{\theta}$  of the net
in the diffraction pattern.

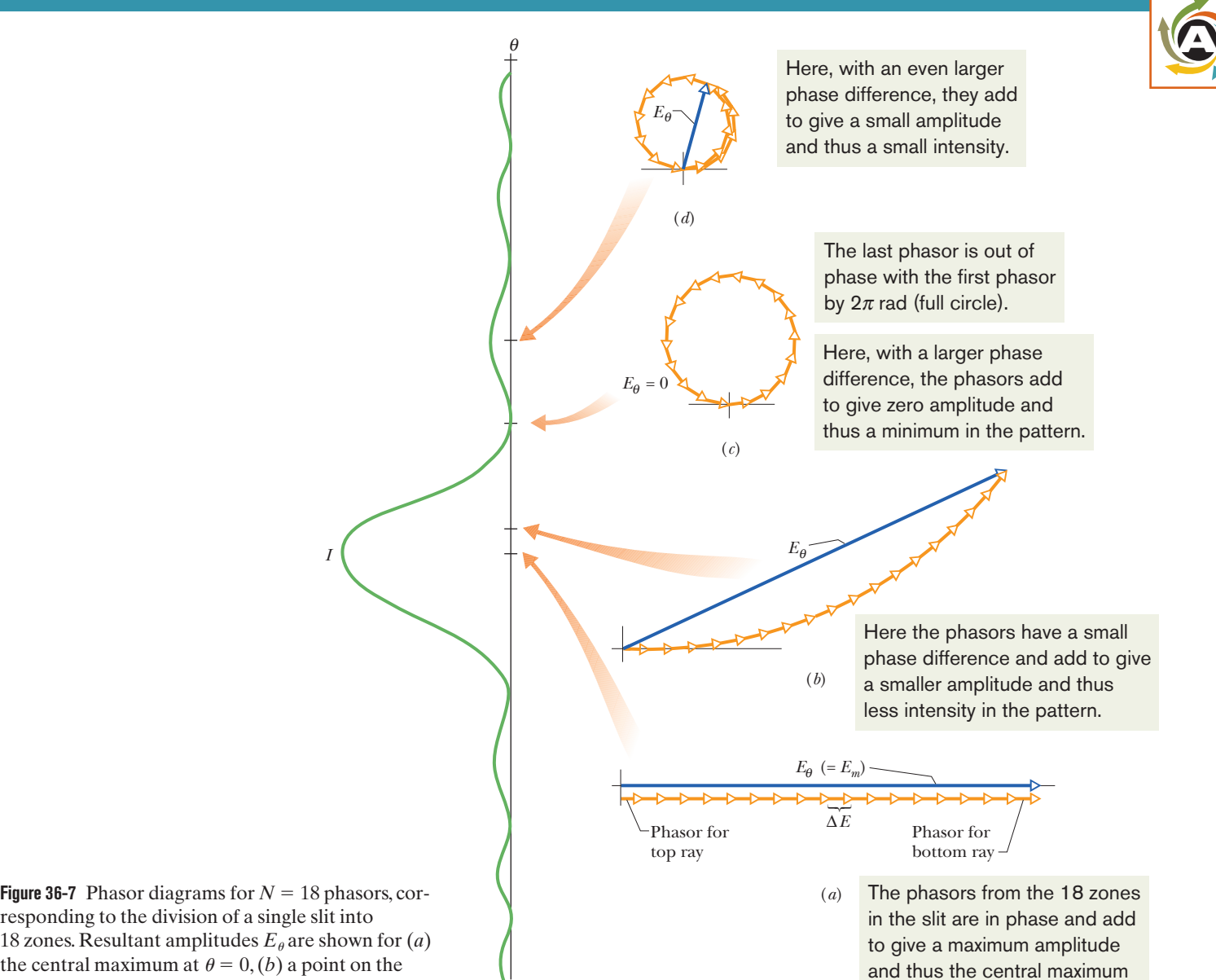

responding to the division of a single slit into 18 zones. Resultant amplitudes  $E_\theta$  are shown for (*a*) the central maximum at  $\theta = 0$ , (*b*) a point on the screen lying at a small angle  $\theta$  to the central axis,  $(c)$ the first minimum, and (*d*) the first side maximum.

wave at  $P_0$  is the vector sum of these phasors. This arrangement of the phasors turns out to be the one that gives the greatest value for the amplitude  $E_{\theta}$ . We call this value  $E_m$ ; that is,  $E_m$  is the value of  $E_{\theta}$  for  $\theta = 0$ .

We next consider a point  $P$  that is at a small angle  $\theta$  to the central axis. Equation 36-4 now tells us that the phase difference  $\Delta \phi$  between wavelets from adjacent zones is no longer zero. Figure 36-7*b* shows the corresponding phasor diagram; as before, the phasors are arranged head to tail, but now there is an angle  $\Delta \phi$  between adjacent phasors. The amplitude  $E_{\theta}$  at this new point is still the vector sum of the phasors, but it is smaller than that in Fig. 36-7*a*, which means that the intensity of the light is less at this new point  $P$  than at  $P_0$ .

*First Minimun.* If we continue to increase  $\theta$ , the angle  $\Delta \phi$  between adjacent phasors increases, and eventually the chain of phasors curls completely around so that the head of the last phasor just reaches the tail of the first phasor (Fig. 36-7*c*).The amplitude  $E_{\theta}$  is now zero, which means that the intensity of the light is also zero. We have reached the first minimum, or dark fringe, in the diffraction pattern.The first and last phasors now have a phase difference of  $2\pi$  rad, which means that the path length difference between the top and bottom rays through the slit equals one wavelength. Recall that this is the condition we determined for the first diffraction minimum.

*First Side Maximum.* As we continue to increase  $\theta$ , the angle  $\Delta \phi$  between adjacent phasors continues to increase, the chain of phasors begins to wrap back on itself, and the resulting coil begins to shrink. Amplitude  $E_\theta$  now increases until it reaches a maximum value in the arrangement shown in Fig. 36-7*d*.This arrangement corresponds to the first side maximum in the diffraction pattern.

**Second Minimum.** If we increase  $\theta$  a bit more, the resulting shrinkage of the coil decreases  $E_{\theta}$ , which means that the intensity also decreases. When  $\theta$  is increased enough, the head of the last phasor again meets the tail of the first phasor.We have then reached the second minimum.

We could continue this qualitative method of determining the maxima and minima of the diffraction pattern but, instead, we shall now turn to a quantitative method.

## **Checkpoint 2**

The figures represent, in smoother form (with more phasors) than Fig.36-7,the phasor diagrams for two points of a diffraction pattern that are on opposite sides of a certain diffraction maximum.(a) Which maximum is it? (b) What is the approximate value of  $m$  (in Eq. 36-3) that corresponds to this maximum?

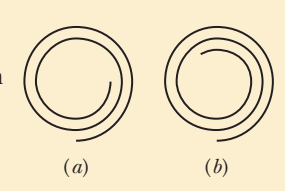

## **Intensity in Single-Slit Diffraction, Quantitatively**

Equation 36-3 tells us how to locate the minima of the single-slit diffraction pattern on screen *C* of Fig. 36-4 as a function of the angle  $\theta$  in that figure. Here we wish to derive an expression for the intensity  $I(\theta)$  of the pattern as a function of  $\theta$ . We state, and shall prove below, that the intensity is given by

$$
I(\theta) = I_m \left(\frac{\sin \alpha}{\alpha}\right)^2, \tag{36-5}
$$

where 
$$
\alpha = \frac{1}{2}\phi = \frac{\pi a}{\lambda} \sin \theta.
$$
 (36-6)

The symbol  $\alpha$  is just a convenient connection between the angle  $\theta$  that locates a point on the viewing screen and the light intensity  $I(\theta)$  at that point. The intensity  $I_m$  is the greatest value of the intensities  $I(\theta)$  in the pattern and occurs at the central maximum (where  $\theta = 0$ ), and  $\phi$  is the phase difference (in radians) between the top and bottom rays from the slit of width *a*.

Study of Eq. 36-5 shows that intensity minima will occur where

$$
\alpha = m\pi
$$
, for  $m = 1, 2, 3, ...$  (36-7)

If we put this result into Eq. 36-6, we find

$$
m\pi = \frac{\pi a}{\lambda} \sin \theta, \qquad \text{for } m = 1, 2, 3, \dots,
$$
  
or  $a \sin \theta = m\lambda, \qquad \text{for } m = 1, 2, 3, \dots \quad \text{(minima–dark fringes)}, \tag{36-8}$ 

which is exactly Eq. 36-3, the expression that we derived earlier for the location of the minima.

*Plots.* Figure 36-8 shows plots of the intensity of a single-slit diffraction pattern, calculated with Eqs. 36-5 and 36-6 for three slit widths:  $a = \lambda$ ,  $a = 5\lambda$ , and  $a = 10\lambda$ . Note that as the slit width increases (relative to the wavelength), the width of the *central diffraction maximum* (the central hill-like region of the graphs) decreases; that is, the light undergoes less flaring by the slit. The secondary maxima also decrease in width (and become weaker). In the limit of slit width *a* being much greater than wavelength  $\lambda$ , the secondary maxima due to the slit disappear; we then no longer have single-slit diffraction (but we still have diffraction due to the edges of the wide slit, like that produced by the edges of the razor blade in Fig. 36-2).

#### **Proof of Eqs. 36-5 and 36-6**

To find an expression for the intensity at a point in the diffraction pattern, we need to divide the slit into many zones and then add the phasors corresponding to those zones, as we did in Fig. 36-7. The arc of phasors in Fig. 36-9 represents the wavelets that reach an arbitrary point *P* on the viewing screen of Fig. 36-4, corresponding to a particular small angle  $\theta$ . The amplitude  $E_{\theta}$  of the resultant wave at *P* is the vector sum of these phasors. If we divide the slit of Fig. 36-4 into infinitesimal zones of width  $\Delta x$ , the arc of phasors in Fig. 36-9 approaches the arc of a circle; we call its radius *R* as indicated in that figure. The length of the arc must be  $E_m$ , the amplitude at the center of the diffraction pattern, because if we straightened out the arc we would have the phasor arrangement of Fig. 36-7*a* (shown lightly in Fig. 36-9).

The angle  $\phi$  in the lower part of Fig. 36-9 is the difference in phase between the infinitesimal vectors at the left and right ends of arc  $E_m$ . From the geometry,  $\phi$ is also the angle between the two radii marked *R* in Fig. 36-9. The dashed line in that figure, which bisects  $\phi$ , then forms two congruent right triangles. From either triangle we can write

$$
\sin\frac{1}{2}\phi = \frac{E_{\theta}}{2R}.
$$
\n(36-9)

In radian measure,  $\phi$  is (with  $E_m$  considered to be a circular arc)

$$
\phi = \frac{E_m}{R}.
$$

Solving this equation for *R* and substituting in Eq. 36-9 lead to

$$
E_{\theta} = \frac{E_m}{\frac{1}{2}\phi} \sin \frac{1}{2}\phi. \tag{36-10}
$$

*Intensity.* In Module 33-2 we saw that the intensity of an electromagnetic wave is proportional to the square of the amplitude of its electric field. Here, this means that the maximum intensity  $I_m$  (at the center of the pattern) is proportional to  $E_m^2$  and the intensity  $I(\theta)$  at angle  $\theta$  is proportional to  $E_\theta^2$ . Thus,

$$
\frac{I(\theta)}{I_m} = \frac{E_\theta^2}{E_m^2}.\tag{36-11}
$$

Substituting for  $E_{\theta}$  with Eq. 36-10 and then substituting  $\alpha = \frac{1}{2}\phi$ , we are led to Eq. 36-5 for the intensity as a function of  $\theta$ :

$$
I(\theta) = I_m \bigg( \frac{\sin \alpha}{\alpha} \bigg)^2.
$$

The second equation we wish to prove relates  $\alpha$  to  $\theta$ . The phase difference  $\phi$ between the rays from the top and bottom of the entire slit may be related to a path length difference with Eq. 36-4; it tells us that

$$
\phi = \left(\frac{2\pi}{\lambda}\right)(a\sin\theta),
$$

where *a* is the sum of the widths  $\Delta x$  of the infinitesimal zones. However,  $\phi = 2\alpha$ , so this equation reduces to Eq. 36-6.

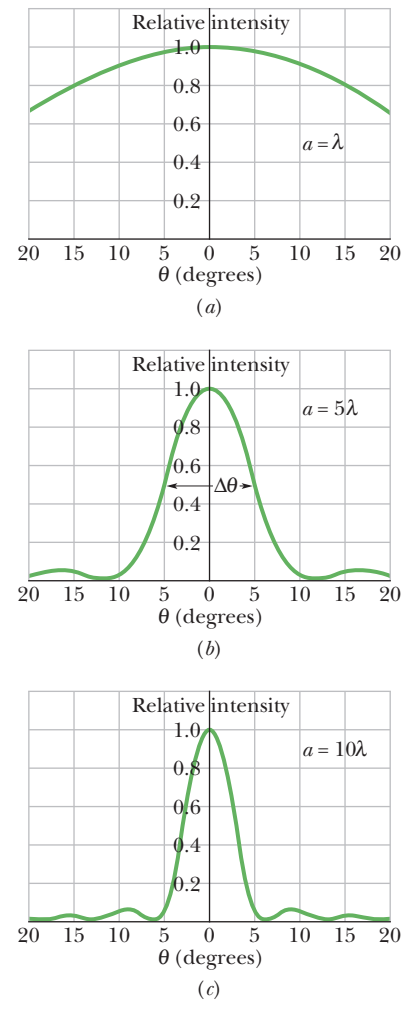

**Figure 36-8** The relative intensity in single-slit diffraction for three values of the ratio  $a/\lambda$ . The wider the slit is, the narrower is the central diffraction maximum.

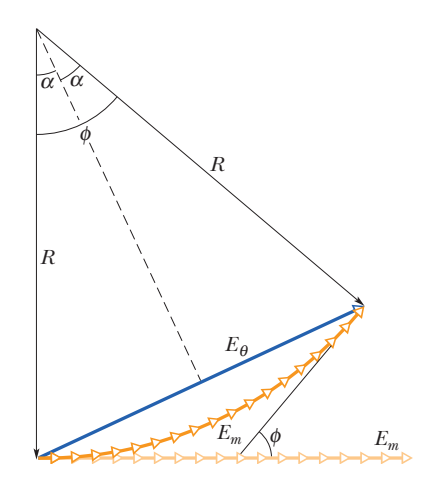

**Figure 36-9** A construction used to calculate the intensity in single-slit diffraction.The situation shown corresponds to that of Fig. 36-7*b.*

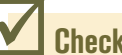

**Checkpoint 3**

Two wavelengths, 650 and 430 nm, are used separately in a single-slit diffraction experiment.The figure shows the results as graphs of intensity *I* versus angle  $\theta$  for the two diffraction patterns. If both wavelengths are then used simultaneously, what color will be seen in the combined diffraction pattern at (a) angle *A* and (b) angle  $B$ ? 0 *A B* 

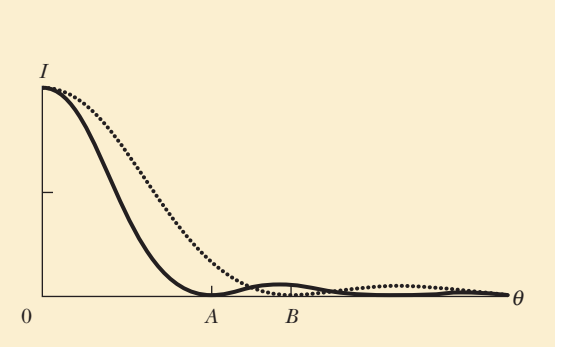

#### **Sample Problem 36.02 Intensities of the maxima in a single-slit interference pattern**

Find the intensities of the first three secondary maxima (side maxima) in the single-slit diffraction pattern of Fig. 36-1, measured as a percentage of the intensity of the central maximum.

#### **KEY IDEAS**

The secondary maxima lie approximately halfway between the minima, whose angular locations are given by Eq. 36-7  $(\alpha = m\pi)$ . The locations of the secondary maxima are then given (approximately) by

$$
a = (m + \frac{1}{2})\pi
$$
, for  $m = 1, 2, 3, ...$ ,

with  $\alpha$  in radian measure. We can relate the intensity  $I$  at any point in the diffraction pattern to the intensity  $I_m$  of the central maximum via Eq. 36-5.

**Calculations:** Substituting the approximate values of  $\alpha$  for the secondary maxima into Eq. 36-5 to obtain the relative intensities at those maxima, we get

$$
\frac{I}{I_m} = \left(\frac{\sin \alpha}{\alpha}\right)^2 = \left(\frac{\sin((m + \frac{1}{2})\pi)}{(m + \frac{1}{2})\pi}\right)^2, \text{ for } m = 1, 2, 3, \dots
$$

The first of the secondary maxima occurs for  $m = 1$ , and its relative intensity is

$$
\frac{I_1}{I_m} = \left(\frac{\sin(1 + \frac{1}{2})\pi}{(1 + \frac{1}{2})\pi}\right)^2 = \left(\frac{\sin 1.5\pi}{1.5\pi}\right)^2
$$

$$
= 4.50 \times 10^{-2} \approx 4.5\%.
$$
 (Answer)

For  $m = 2$  and  $m = 3$  we find that

$$
\frac{I_2}{I_m} = 1.6\% \text{ and } \frac{I_3}{I_m} = 0.83\%.
$$
 (Answer)

As you can see from these results, successive secondary maxima decrease rapidly in intensity. Figure 36-1 was deliberately overexposed to reveal them.

Additional examples, video, and practice available at *WileyPLUS*

## **36-3 DIFFRACTION BY A CIRCULAR APERTURE**

#### **Learning Objectives**

*After reading this module, you should be able to . . .*

- **36.13** Describe and sketch the diffraction pattern from a small circular aperture or obstacle.
- **36.14** For diffraction by a small circular aperture or obstacle, apply the relationships between the angle  $\theta$  to the first minimum, the wavelength  $\lambda$  of the light, the diameter  $d$  of the aperture, the distance *D* to a viewing screen, and the distance *y* between the minimum and the center of the diffraction pattern.
- **36.15** By discussing the diffraction patterns of point objects,

explain how diffraction limits visual resolution of objects.

- **36.16** Identify that Rayleigh's criterion for resolvability gives the (approximate) angle at which two point objects are just barely resolvable.
- **36.17** Apply the relationships between the angle  $\theta_R$  in Rayleigh's criterion, the wavelength  $\lambda$  of the light, the diameter *d* of the aperture (for example, the diameter of the pupil of an eye), the angle  $\theta$  subtended by two distant point objects, and the distance *L* to those objects.

#### **Key Ideas**

● Diffraction by a circular aperture or a lens with diameter *d* produces a central maximum and concentric maxima and minima, with the first minimum at an angle  $\theta$ given by

$$
\sin \theta = 1.22 \frac{\lambda}{d} \quad \text{(first minimum—circular aperture)}.
$$

● Rayleigh's criterion suggests that two objects are on the

## **Diffraction by a Circular Aperture**

Here we consider diffraction by a circular aperture—that is, a circular opening, such as a circular lens, through which light can pass. Figure 36-10 shows the image formed by light from a laser that was directed onto a circular aperture with a very small diameter.This image is not a point, as geometrical optics would suggest, but a circular disk surrounded by several progressively fainter secondary rings. Comparison with Fig. 36-1 leaves little doubt that we are dealing with a diffraction phenomenon. Here, however, the aperture is a circle of diameter *d* rather than a rectangular slit.

The (complex) analysis of such patterns shows that the first minimum for the diffraction pattern of a circular aperture of diameter *d* is located by

$$
\sin \theta = 1.22 \frac{\lambda}{d} \quad \text{(first minimum—circular aperture)}.\tag{36-12}
$$

The angle  $\theta$  here is the angle from the central axis to any point on that (circular) minimum. Compare this with Eq. 36-1,

$$
\sin \theta = \frac{\lambda}{a} \quad \text{(first minimum—single slit)}, \tag{36-13}
$$

which locates the first minimum for a long narrow slit of width *a*.The main difference is the factor 1.22, which enters because of the circular shape of the aperture.

#### **Resolvability**

The fact that lens images are diffraction patterns is important when we wish to *resolve* (distinguish) two distant point objects whose angular separation is small. Figure 36-11 shows, in three different cases, the visual appearance and corresponding intensity pattern for two distant point objects (stars, say) with small

verge of resolvability if the central diffraction maximum of one is at the first minimum of the other. Their angular separation can then be no less than

$$
\theta_{\rm R} = 1.22 \frac{\lambda}{d} \quad \text{(Rayleigh's criterion)},
$$

in which *d* is the diameter of the aperture through which the light passes.

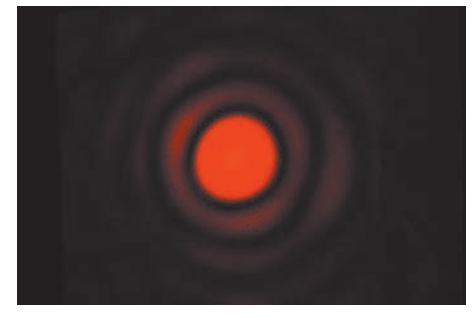

#### Courtesy Jearl Walker

**Figure 36-10** The diffraction pattern of a circular aperture. Note the central maximum and the circular secondary maxima.The figure has been overexposed to bring out these secondary maxima, which are much less intense than the central maximum.

**Figure 36-11** At the top, the images of two point sources (stars) formed by a converging lens.At the bottom, representations of the image intensities. In (*a*) the angular separation of the sources is too small for them to be distinguished, in (*b*) they can be marginally distinguished, and in (*c*) they are clearly distinguished. Rayleigh's criterion is satisfied in (*b*), with the central maximum of one diffraction pattern coinciding with the first minimum of

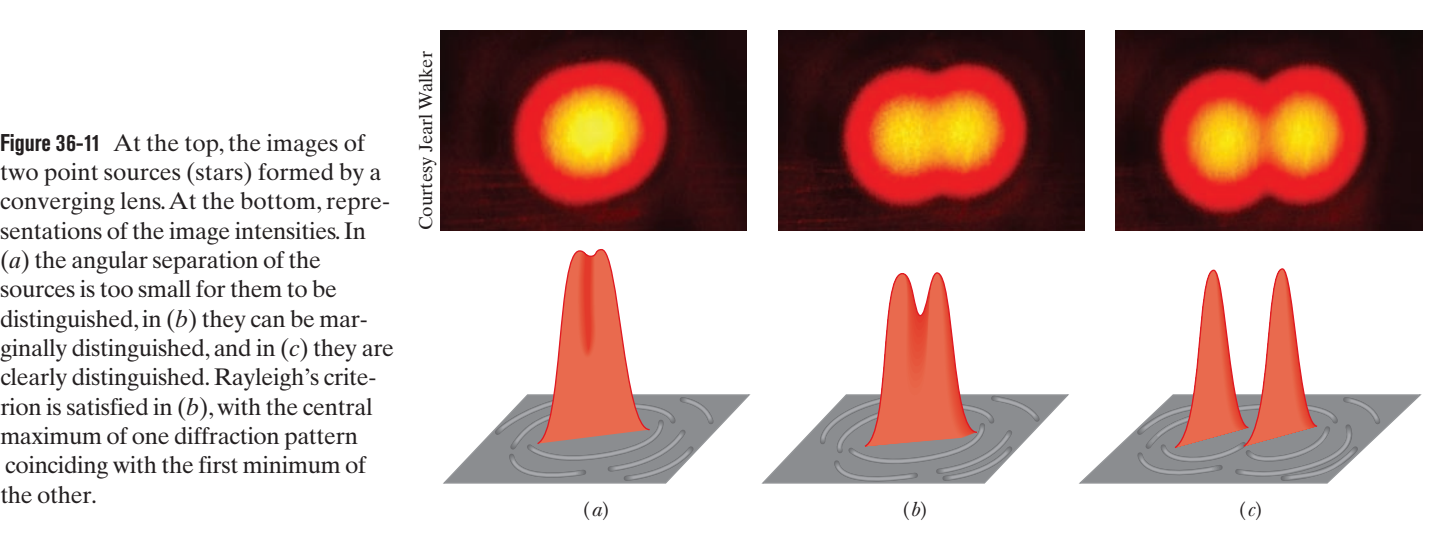

angular separation. In Figure 36-11*a*, the objects are not resolved because of diffraction; that is, their diffraction patterns (mainly their central maxima) overlap so much that the two objects cannot be distinguished from a single point object. In Fig. 36-11*b* the objects are barely resolved, and in Fig. 36-11*c* they are fully resolved.

In Fig. 36-11*b* the angular separation of the two point sources is such that the central maximum of the diffraction pattern of one source is centered on the first minimum of the diffraction pattern of the other, a condition called **Rayleigh's criterion** for resolvability. From Eq. 36-12, two objects that are barely resolvable by this criterion must have an angular separation  $\theta_R$  of

$$
\theta_{\rm R} = \sin^{-1} \frac{1.22\lambda}{d}.
$$

Since the angles are small, we can replace sin  $\theta_R$  with  $\theta_R$  expressed in radians:

$$
\theta_{\rm R} = 1.22 \frac{\lambda}{d} \quad \text{(Rayleigh's criterion)}.\tag{36-14}
$$

*Human Vision.* Applying Rayleigh's criterion for resolvability to human vision is only an approximation because visual resolvability depends on many factors, such as the relative brightness of the sources and their surroundings, turbulence in the air between the sources and the observer, and the functioning of the observer's visual system. Experimental results show that the least angular separation that can actually be resolved by a person is generally somewhat greater than the value given by Eq. 36-14. However, for calculations here, we shall take Eq. 36- 14 as being a precise criterion: If the angular separation  $\theta$  between the sources is greater than  $\theta_R$ , we can visually resolve the sources; if it is less, we cannot.

*Pointillism.* Rayleigh's criterion can explain the arresting illusions of color in the style of painting known as pointillism (Fig. 36-12). In this style, a painting is made not with brush strokes in the usual sense but rather with a myriad of small colored dots. One fascinating aspect of a pointillistic painting is that when you change your distance from it, the colors shift in subtle, almost subconscious ways. This color shifting has to do with whether you can resolve the colored dots. When you stand close enough to the painting, the angular separations  $\theta$  of adjacent dots are greater than  $\theta_R$  and thus the dots can be seen individually. Their colors are the true colors of the paints used. However, when

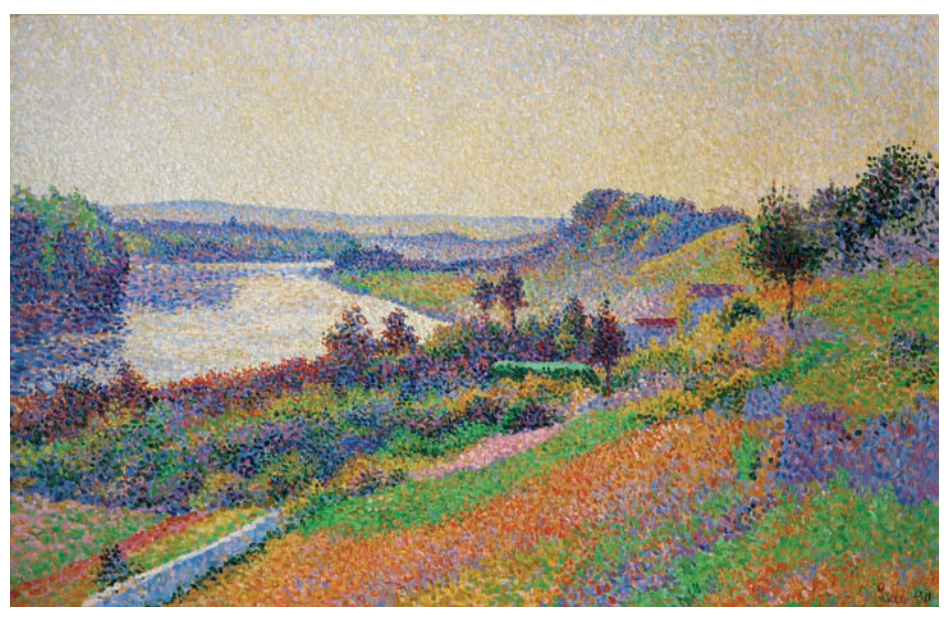

**Figure 36-12** The pointillistic painting *The Seine at Herblay* by Maximilien Luce consists of thousands of colored dots.With the viewer very close to the canvas, the dots and their true colors are visible.At normal viewing distances, the dots are irresolvable and thus blend.

Maximilien Luce, *The Seine at Herblay*, 1890. Musée d'Orsay, Paris, France. Photo by Erich Lessing/Art Resource

you stand far enough from the painting, the angular separations  $\theta$  are less than  $\theta_R$  and the dots cannot be seen individually. The resulting blend of colors coming into your eye from any group of dots can then cause your brain to "make up" a color for that group—a color that may not actually exist in the group. In this way, a pointillistic painter uses your visual system to create the colors of the art.

When we wish to use a lens instead of our visual system to resolve objects of small angular separation, it is desirable to make the diffraction pattern as small as possible. According to Eq. 36-14, this can be done either by increasing the lens diameter or by using light of a shorter wavelength. For this reason ultraviolet light is often used with microscopes because its wavelength is shorter than a visible light wavelength.

### **Checkpoint 4**

Suppose that you can barely resolve two red dots because of diffraction by the pupil of your eye. If we increase the general illumination around you so that the pupil decreases in diameter, does the resolvability of the dots improve or diminish? Consider only diffraction. (You might experiment to check your answer.)

#### **Sample Problem 36.03 Pointillistic paintings use the diffraction of your eye**

Figure 36-13*a* is a representation of the colored dots on a pointillistic painting. Assume that the average centerto-center separation of the dots is  $D = 2.0$  mm. Also assume that the diameter of the pupil of your eye is  $d = 1.5$  mm and that the least angular separation between dots you can resolve is set only by Rayleigh's criterion. What is the least viewing distance from which you cannot distinguish any dots on the painting?

#### **KEY IDEA**

Consider any two adjacent dots that you can distinguish when you are close to the painting. As you move away, you continue to distinguish the dots until their angular separation  $\theta$  (in your view) has decreased to the angle given by

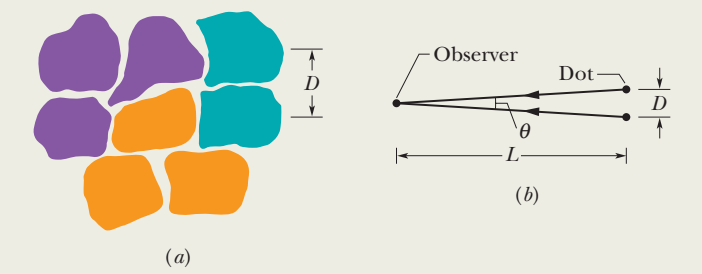

**Figure 36-13** (*a*) Representation of some dots on a pointillistic painting, showing an average center-to-center separation *D*. (*b*) The arrangement of separation *D* between two dots, their angular separation  $\theta$ , and the viewing distance  $L$ .

Rayleigh's criterion:

$$
\theta_{\rm R} = 1.22 \frac{\lambda}{d}.\tag{36-15}
$$

*Calculations:* Figure 36-13*b* shows, from the side, the angular separation  $\theta$  of the dots, their center-to-center separation *D*, and your distance *L* from them. Because  $D/L$  is small, angle  $\theta$  is also small and we can make the approximation

$$
\theta = \frac{D}{L}.\tag{36-16}
$$

Setting  $\theta$  of Eq. 36-16 equal to  $\theta_R$  of Eq. 36-15 and solving for *L*, we then have

$$
L = \frac{Dd}{1.22\lambda}.\tag{36-17}
$$

Equation 36-17 tells us that *L* is larger for smaller  $\lambda$ . Thus, as you move away from the painting, adjacent red dots (long wavelengths) become indistinguishable before adjacent blue dots do.To find the least distance *L* at which *no* colored dots are distinguishable, we substitute  $\lambda = 400$  nm (blue or violet light) into Eq. 36-17:

$$
L = \frac{(2.0 \times 10^{-3} \text{ m})(1.5 \times 10^{-3} \text{ m})}{(1.22)(400 \times 10^{-9} \text{ m})} = 6.1 \text{ m. (Answer)}
$$

At this or a greater distance, the color you perceive at any given spot on the painting is a blended color that may not actually exist there.

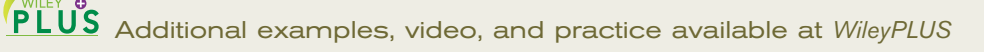

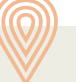

#### **Sample Problem 36.04 Rayleigh's criterion for resolving two distant objects**

A circular converging lens, with diameter  $d = 32$  mm and focal  $length  $f = 24$  cm, forms images of distant point objects in the fo$ cal plane of the lens. The wavelength is  $\lambda = 550$  nm.

(a) Considering diffraction by the lens, what angular separation must two distant point objects have to satisfy Rayleigh's criterion?

#### **KEY IDEA**

Figure 36-14 shows two distant point objects  $P_1$  and  $P_2$ , the lens, and a viewing screen in the focal plane of the lens. It also shows, on the right, plots of light intensity *I* versus position on the screen for the central maxima of the images formed by the lens. Note that the angular separation  $\theta_0$  of the objects equals the angular separation  $\theta_i$  of the images. Thus, if the images are to satisfy Rayleigh's criterion, these separations must be given by Eq. 36-14 (for small angles).

*Calculations:* From Eq. 36-14, we obtain

$$
\theta_o = \theta_i = \theta_R = 1.22 \frac{\lambda}{d}
$$
  
=  $\frac{(1.22)(550 \times 10^{-9} \text{ m})}{32 \times 10^{-3} \text{ m}} = 2.1 \times 10^{-5} \text{ rad. (Answer)}$ 

Each central maximum in the two intensity curves of Fig. 36-14 is centered on the first minimum of the other curve.

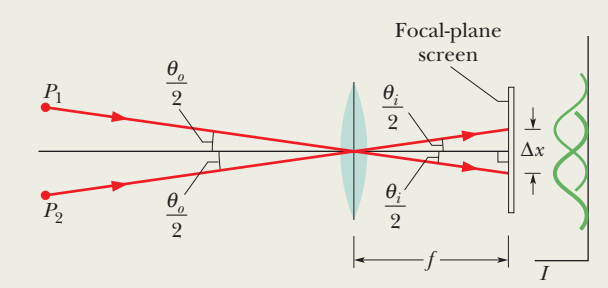

**Figure 36-14** Light from two distant point objects  $P_1$  and  $P_2$  passes through a converging lens and forms images on a viewing screen in the focal plane of the lens. Only one representative ray from each object is shown.The images are not points but diffraction patterns, with intensities approximately as plotted at the right.

(b) What is the separation  $\Delta x$  of the centers of the *images* in the focal plane? (That is, what is the separation of the *central* peaks in the two intensity-versus-position curves?)

*Calculations:* From either triangle between the lens and the screen in Fig. 36-14, we see that tan  $\theta_i/2 = \Delta x/2f$ . Rearranging this equation and making the approximation  $\tan \theta \approx \theta$ , we find

$$
\Delta x = f\theta_i,\tag{36-18}
$$

where  $\theta_i$  is in radian measure. We then find

$$
\Delta x = (0.24 \text{ m})(2.1 \times 10^{-5} \text{ rad}) = 5.0 \text{ }\mu\text{m}.
$$
 (Answer)

## Additional examples, video, and practice available at *WileyPLUS*

## **36-4 DIFFRACTION BY A DOUBLE SLIT**

#### **Learning Objectives**

*After reading this module, you should be able to . . .*

- **36.18** In a sketch of a double-slit experiment, explain how the diffraction through each slit modifies the two-slit
- interference pattern, and identify the diffraction envelope, the central peak, and the side peaks of that envelope. **36.19** For a given point in a double-slit diffraction pattern,
- calculate the intensity  $I$  in terms of the intensity  $I_m$  at the center of the pattern.
- **36.20** In the intensity equation for a double-slit diffraction

#### **Key Ideas**

● Waves passing through two slits produce a combination of double-slit interference and diffraction by each slit.

 $\bullet$  For identical slits with width  $a$  and center-to-center separation  $d$ , the intensity in the pattern varies with the angle  $\theta$  from the central axis as

$$
I(\theta) = I_m(\cos^2 \beta) \left( \frac{\sin \alpha}{\alpha} \right)^2 \quad \text{(double slit)},
$$

pattern, identify what part corresponds to the interference between the two slits and what part corresponds to the diffraction by each slit.

**36.21** For double-slit diffraction, apply the relationship between the ratio *d*/*a* and the locations of the diffraction minima in the single-slit diffraction pattern, and then count the number of two-slit maxima that are contained in the central peak and in the side peaks of the diffraction envelope.

where  $I_m$  is the intensity at the center of the pattern,

$$
\beta = \left(\frac{\pi d}{\lambda}\right) \sin \theta,
$$
  
and  

$$
\alpha = \left(\frac{\pi a}{\lambda}\right) \sin \theta.
$$

### **Diffraction by a Double Slit**

In the double-slit experiments of Chapter 35, we implicitly assumed that the slits were much narrower than the wavelength of the light illuminating them; that is,  $a \ll \lambda$ . For such narrow slits, the central maximum of the diffraction pattern of either slit covers the entire viewing screen. Moreover, the interference of light from the two slits produces bright fringes with approximately the same intensity (Fig. 35-12).

In practice with visible light, however, the condition  $a \ll \lambda$  is often not met. For relatively wide slits, the interference of light from two slits produces bright fringes that do not all have the same intensity. That is, the intensities of the fringes produced by double-slit interference (as discussed in Chapter 35) are modified by diffraction of the light passing through each slit (as discussed in this chapter).

*Plots.* As an example, the intensity plot of Fig. 36-15*a* suggests the doubleslit interference pattern that would occur if the slits were infinitely narrow (and thus  $a \le \lambda$ ); all the bright interference fringes would have the same intensity. The intensity plot of Fig. 36-15*b* is that for diffraction by a single actual slit; the diffraction pattern has a broad central maximum and weaker secondary maxima at  $\pm 17^\circ$ . The plot of Fig. 36-15*c* suggests the interference pattern for two actual slits. That plot was constructed by using the curve of Fig. 36-15*b* as an *envelope* on the intensity plot in Fig. 36-15*a*. The positions of the fringes are not changed; only the intensities are affected.

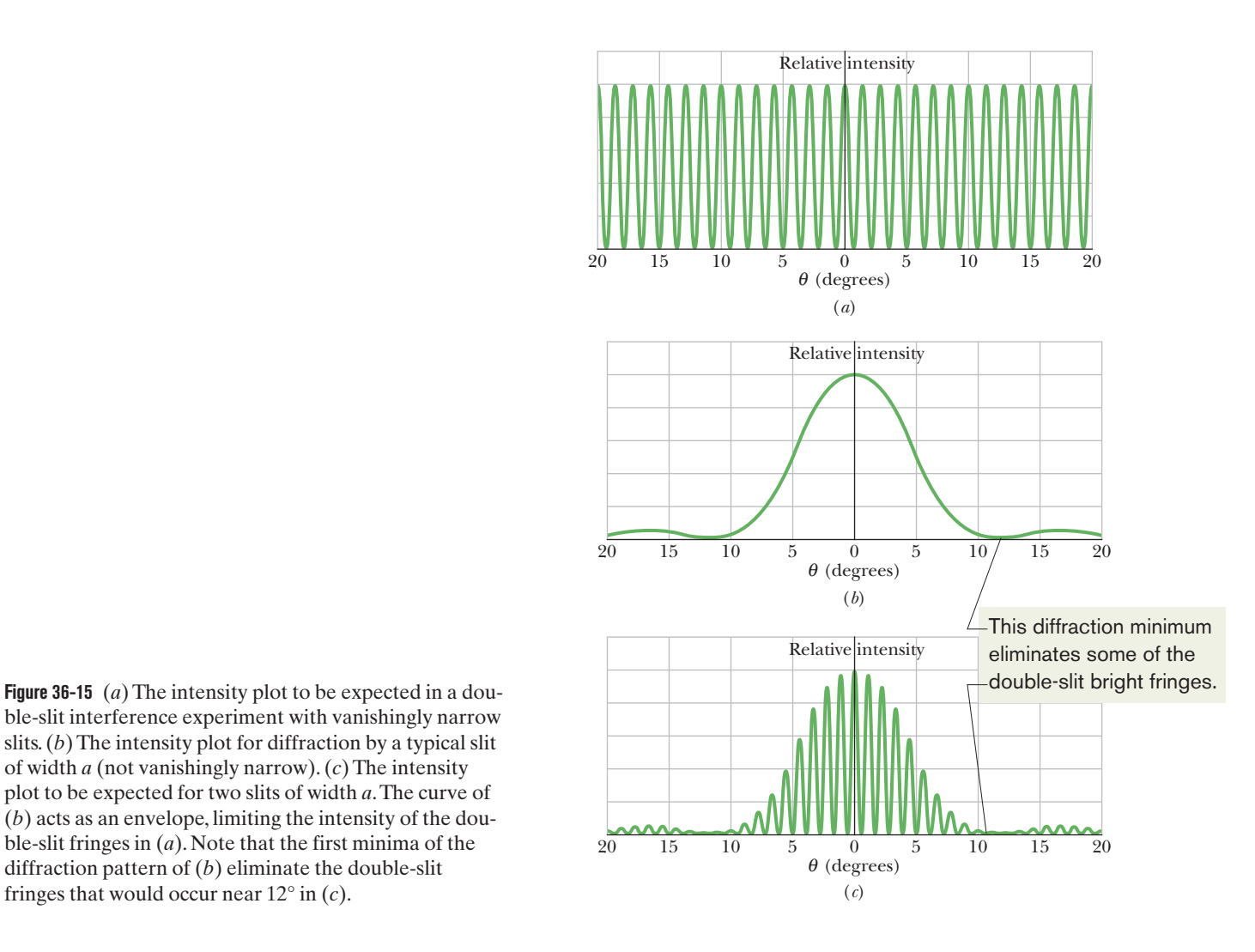

ble-slit interference experiment with vanishingly narrow slits. (*b*) The intensity plot for diffraction by a typical slit of width *a* (not vanishingly narrow). (*c*) The intensity plot to be expected for two slits of width *a*.The curve of (*b*) acts as an envelope, limiting the intensity of the double-slit fringes in (*a*). Note that the first minima of the diffraction pattern of (*b*) eliminate the double-slit fringes that would occur near 12° in (*c*).

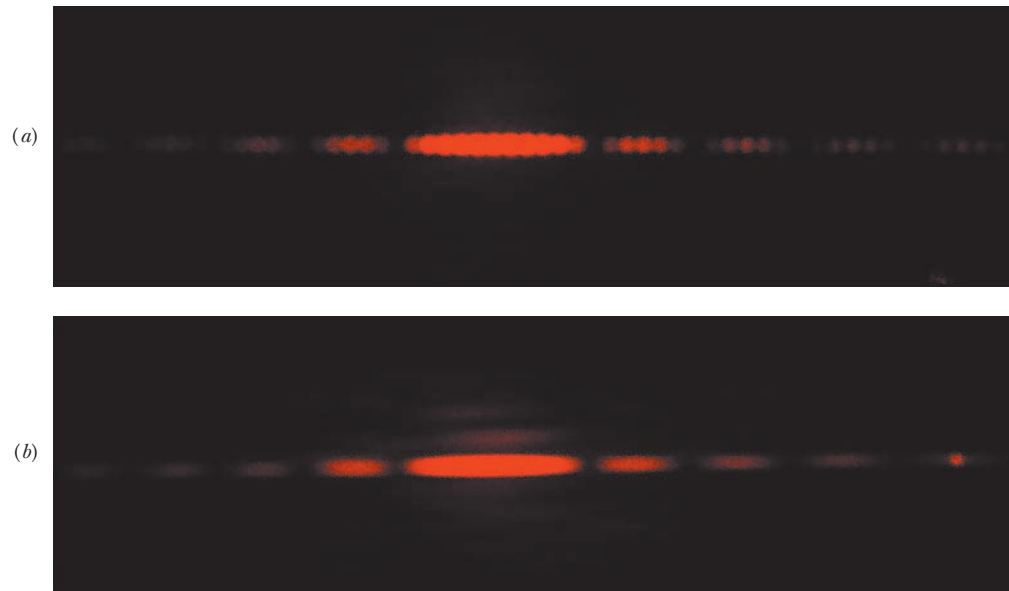

**Figure 36-16** (*a*) Interference fringes for an actual double-slit system; compare with Fig. 36-15*c*. (*b*) The diffraction pattern of a single slit; compare with Fig. 36-15*b*.

Courtesy Jearl Walker

*Photos.* Figure 36-16*a* shows an actual pattern in which both double-slit interference and diffraction are evident. If one slit is covered, the single-slit diffraction pattern of Fig. 36-16*b* results. Note the correspondence between Figs. 36-16*a* and 36-15*c*, and between Figs. 36-16*b* and 36-15*b*. In comparing these figures, bear in mind that Fig. 36-16 has been deliberately overexposed to bring out the faint secondary maxima and that several secondary maxima (rather than one) are shown.

*Intensity.* With diffraction effects taken into account, the intensity of a doubleslit interference pattern is given by

$$
I(\theta) = I_m(\cos^2 \beta) \left(\frac{\sin \alpha}{\alpha}\right)^2 \quad \text{(double slit)}, \tag{36-19}
$$

in which  $\beta = \frac{\pi d}{\lambda} \sin \theta$  (36-20)  $\frac{\partial}{\partial t}$  sin  $\theta$ 

and 
$$
\alpha = \frac{\pi a}{\lambda} \sin \theta. \tag{36-21}
$$

Here *d* is the distance between the centers of the slits and *a* is the slit width. Note carefully that the right side of Eq. 36-19 is the product of  $I<sub>m</sub>$  and two factors. (1) The *interference factor*  $\cos^2 \beta$  is due to the interference between two slits with slit separation *d* (as given by Eqs. 35-22 and 35-23). (2) The *diffraction factor*  $[(\sin \alpha)/\alpha]^2$  is due to diffraction by a single slit of width *a* (as given by Eqs. 36-5 and 36-6).

 $\alpha$ 

Let us check these factors. If we let  $a \rightarrow 0$  in Eq. 36-21, for example, then  $\alpha \rightarrow 0$  and (sin  $\alpha$ )/ $\alpha \rightarrow 1$ . Equation 36-19 then reduces, as it must, to an equation describing the interference pattern for a pair of vanishingly narrow slits with slit separation *d*. Similarly, putting  $d = 0$  in Eq. 36-20 is equivalent physically to causing the two slits to merge into a single slit of width *a*. Then Eq. 36-20 yields  $\beta = 0$ and  $\cos^2 \beta = 1$ . In this case Eq. 36-19 reduces, as it must, to an equation describing the diffraction pattern for a single slit of width *a*.

*Language.* The double-slit pattern described by Eq. 36-19 and displayed in Fig. 36-16*a* combines interference and diffraction in an intimate way. Both are superposition effects, in that they result from the combining of waves with different phases at a given point. If the combining waves originate from a small number of elementary coherent sources—as in a double-slit experiment with  $a \ll \lambda$ —we call the

process *interference.* If the combining waves originate in a single wavefront—as in a single-slit experiment—we call the process *diffraction.* This distinction between interference and diffraction (which is somewhat arbitrary and not always adhered to) is a convenient one, but we should not forget that both are superposition effects and usually both are present simultaneously (as in Fig. 36-16*a*).

#### **Sample Problem 36.05 Double-slit experiment with diffraction of each slit included**

In a double-slit experiment, the wavelength  $\lambda$  of the light source is 405 nm, the slit separation  $d$  is 19.44  $\mu$ m, and the slit width *a* is 4.050  $\mu$ m. Consider the interference of the light from the two slits and also the diffraction of the light through each slit.

(a) How many bright interference fringes are within the central peak of the diffraction envelope?

#### **KEY IDEAS**

We first analyze the two basic mechanisms responsible for the optical pattern produced in the experiment:

**1.** *Single-slit diffraction:* The limits of the central peak are the first minima in the diffraction pattern due to either slit individually. (See Fig. 36-15.) The angular locations of those minima are given by Eq. 36-3 (*a* sin  $\theta = m\lambda$ ). Here let us rewrite this equation as *a* sin  $\theta = m_1 \lambda$ , with the subscript 1 referring to the one-slit diffraction. For the first minima in the diffraction pattern, we substitute  $m_1 = 1$ , obtaining

$$
a\sin\theta = \lambda.\tag{36-22}
$$

**2.** *Double-slit interference:* The angular locations of the bright fringes of the double-slit interference pattern are given by Eq. 35-14, which we can write as

$$
d \sin \theta = m_2 \lambda, \quad \text{for } m_2 = 0, 1, 2, \dots \quad (36-23)
$$

Here the subscript 2 refers to the double-slit interference.

*Calculations:* We can locate the first diffraction minimum within the double-slit fringe pattern by dividing Eq. 36-23 by Eq. 36-22 and solving for  $m_2$ . By doing so and then substituting the given data, we obtain

$$
m_2 = \frac{d}{a} = \frac{19.44 \,\mu\text{m}}{4.050 \,\mu\text{m}} = 4.8.
$$

This tells us that the bright interference fringe for  $m_2 = 4$ fits into the central peak of the one-slit diffraction pattern, but the fringe for  $m_2 = 5$  does not fit. Within the central diffraction peak we have the central bright fringe  $(m_2 = 0)$ , and four bright fringes (up to  $m_2 = 4$ ) on each side of it. Thus, a total of nine bright fringes of the double-slit interference pattern are within the central peak of the diffraction

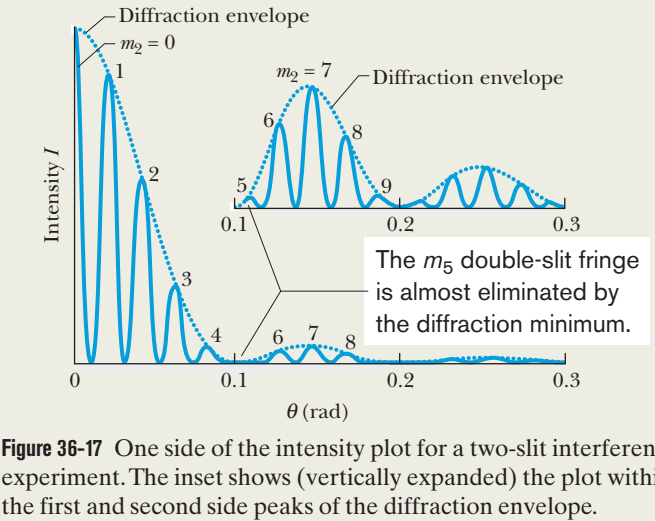

**Figure 36-17** One side of the intensity plot for a two-slit interference experiment.The inset shows (vertically expanded) the plot within

envelope. The bright fringes to one side of the central bright fringe are shown in Fig. 36-17.

(b) How many bright fringes are within either of the first side peaks of the diffraction envelope?

#### **KEY IDEA**

The outer limits of the first side diffraction peaks are the second diffraction minima, each of which is at the angle  $\theta$ given by *a* sin  $\theta = m_1 \lambda$  with  $m_1 = 2$ :

$$
a\sin\theta = 2\lambda.\tag{36-24}
$$

*Calculation:* Dividing Eq. 36-23 by Eq. 36-24, we find

$$
m_2 = \frac{2d}{a} = \frac{(2)(19.44 \text{ }\mu\text{m})}{4.050 \text{ }\mu\text{m}} = 9.6.
$$

This tells us that the second diffraction minimum occurs just before the bright interference fringe for  $m_2 = 10$  in Eq. 36-23. Within either first side diffraction peak we have the fringes from  $m_2 = 5$  to  $m_2 = 9$ , for a total of five bright fringes of the double-slit interference pattern (shown in the inset of Fig. 36-17). However, if the  $m_2 = 5$  bright fringe, which is almost eliminated by the first diffraction minimum, is considered too dim to count, then only four bright fringes are in the first side diffraction peak.

## **36-5 DIFFRACTION GRATINGS**

#### **Learning Objectives**

*After reading this module, you should be able to . . .*

- **36.22** Describe a diffraction grating and sketch the interference pattern it produces in monochromatic light.
- **36.23** Distinguish the interference patterns of a diffraction grating and a double-slit arrangement.
- **36.24** Identify the terms line and order number.
- **36.25** For a diffraction grating, relate order number *m* to the path length difference of rays that give a bright fringe.
- **36.26** For a diffraction grating, relate the slit separation *d*, the angle  $\theta$  to a bright fringe in the pattern, the order number

#### **Key Idea**

● A diffraction grating is a series of "slits" used to separate an incident wave into its component wavelengths by separating and displaying their diffraction maxima. Diffraction by *N* (multiple) slits results in maxima (lines) at angles  $\theta$  such that

 $d \sin \theta = m\lambda$ , for  $m = 0, 1, 2, \ldots$  (maxima).

*m* of that fringe, and the wavelength  $\lambda$  of the light.

- **36.27** Identify the reason why there is a maximum order number for a given diffraction grating.
- **36.28** Explain the derivation of the equation for a line's half-width in a diffraction-grating pattern.
- **36.29** Calculate the half-width of a line at a given angle in a diffraction-grating pattern.
- **36.30** Explain the advantage of increasing the number of slits in a diffraction grating.
- **36.31** Explain how a grating spectroscope works.

● A line's half-width is the angle from its center to the point where it disappears into the darkness and is given by

$$
\Delta \theta_{\text{hw}} = \frac{\lambda}{Nd \cos \theta}
$$
 (half-width).

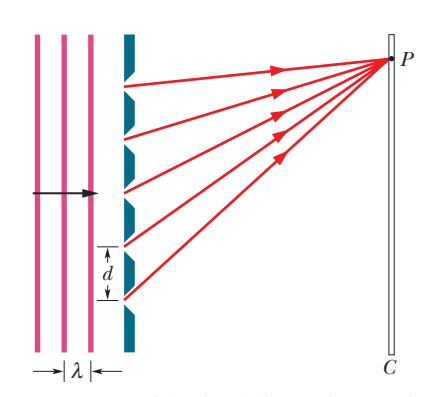

**Figure 36-18** An idealized diffraction grating, consisting of only five rulings, that produces an interference pattern on a distant viewing screen *C.*

### **Diffraction Gratings**

One of the most useful tools in the study of light and of objects that emit and absorb light is the **diffraction grating.** This device is somewhat like the double-slit arrangement of Fig. 35-10 but has a much greater number *N* of slits, often called *rulings,* perhaps as many as several thousand per millimeter. An idealized grating consisting of only five slits is represented in Fig. 36-18. When monochromatic light is sent through the slits, it forms narrow interference fringes that can be analyzed to determine the wavelength of the light. (Diffraction gratings can also be opaque surfaces with narrow parallel grooves arranged like the slits in Fig. 36-18. Light then scatters back from the grooves to form interference fringes rather than being transmitted through open slits.)

*Pattern.* With monochromatic light incident on a diffraction grating, if we gradually increase the number of slits from two to a large number *N*, the intensity plot changes from the typical double-slit plot of Fig. 36-15*c* to a much more complicated one and then eventually to a simple graph like that shown in Fig. 36-19*a*.The pattern you would see on a viewing screen using monochromatic red light from,

**Figure 36-19** (*a*) The intensity plot produced by a diffraction grating with a great many rulings consists of narrow peaks, here labeled with their order numbers *m*. (*b*) The corresponding bright fringes seen on the screen are called lines and are here also labeled with order numbers *m*.

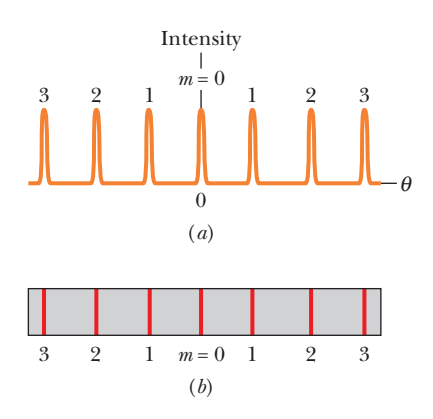

say, a helium–neon laser is shown in Fig. 36-19*b*.The maxima are now very narrow (and so are called *lines*); they are separated by relatively wide dark regions.

*Equation.* We use a familiar procedure to find the locations of the bright lines on the viewing screen. We first assume that the screen is far enough from the grating so that the rays reaching a particular point *P* on the screen are approximately parallel when they leave the grating (Fig. 36-20). Then we apply to each pair of adjacent rulings the same reasoning we used for double-slit interference.The separation *d* between rulings is called the *grating spacing.* (If *N* rulings occupy a total width *w*, then  $d = w/N$ .) The path length difference between adjacent rays is again *d* sin  $\theta$  (Fig. 36-20), where  $\theta$  is the angle from the central axis of the grating (and of the diffraction pattern) to point *P*. A line will be located at *P* if the path length difference between adjacent rays is an integer number of wavelengths:

$$
d \sin \theta = m\lambda, \quad \text{for } m = 0, 1, 2, \dots \quad \text{(maxima—lines)}, \tag{36-25}
$$

where  $\lambda$  is the wavelength of the light. Each integer *m* represents a different line; hence these integers can be used to label the lines, as in Fig. 36-19. The integers are then called the *order numbers,* and the lines are called the zeroth-order line (the central line, with  $m = 0$ ), the first-order line  $(m = 1)$ , the second-order line  $(m = 2)$ , and so on.

**Determining Wavelength.** If we rewrite Eq. 36-25 as  $\theta = \sin^{-1}(m\lambda/d)$ , we see that, for a given diffraction grating, the angle from the central axis to any line (say, the third-order line) depends on the wavelength of the light being used. Thus, when light of an unknown wavelength is sent through a diffraction grating, measurements of the angles to the higher-order lines can be used in Eq. 36-25 to determine the wavelength. Even light of several unknown wavelengths can be distinguished and identified in this way. We cannot do that with the double-slit arrangement of Module 35-2, even though the same equation and wavelength dependence apply there. In double-slit interference, the bright fringes due to different wavelengths overlap too much to be distinguished.

#### **Width of the Lines**

A grating's ability to resolve (separate) lines of different wavelengths depends on the width of the lines. We shall here derive an expression for the *half-width* of the central line (the line for which  $m = 0$ ) and then state an expression for the half-widths of the higher-order lines. We define the **half-width** of the central line as being the angle  $\Delta \theta_{hw}$  from the center of the line at  $\theta = 0$  outward to where the line effectively ends and darkness effectively begins with the first minimum (Fig. 36-21). At such a minimum, the *N* rays from the *N* slits of the grating cancel one another. (The actual width of the central line is, of course,  $2(\Delta \theta_{\rm hw})$ , but line widths are usually compared via half-widths.)

In Module 36-1 we were also concerned with the cancellation of a great many rays, there due to diffraction through a single slit. We obtained Eq. 36-3, which, because of the similarity of the two situations, we can use to find the first minimum here. It tells us that the first minimum occurs where the path length difference between the top and bottom rays equals  $\lambda$ . For single-slit diffraction, this difference is  $a \sin \theta$ . For a grating of  $N$  rulings, each separated from the next by distance *d*, the distance between the top and bottom rulings is *Nd* (Fig. 36-22), and so the path length difference between the top and bottom rays here is *Nd* sin  $\Delta \theta_{\text{hw}}$ . Thus, the first minimum occurs where

$$
Nd\sin\Delta\theta_{\text{hw}} = \lambda. \tag{36-26}
$$

Because  $\Delta \theta_{\text{hw}}$  is small, sin  $\Delta \theta_{\text{hw}} = \Delta \theta_{\text{hw}}$  (in radian measure). Substituting this in Eq. 36-26 gives the half-width of the central line as

$$
\Delta \theta_{\text{hw}} = \frac{\lambda}{Nd} \quad \text{(half-width of central line).} \tag{36-27}
$$

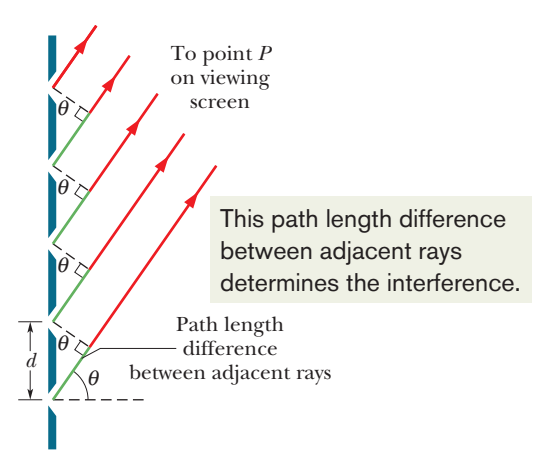

**Figure 36-20** The rays from the rulings in a diffraction grating to a distant point *P* are approximately parallel.The path length difference between each two adjacent rays is *d* sin  $\theta$ , where  $\theta$  is measured as shown. (The rulings extend into and out of the page.)

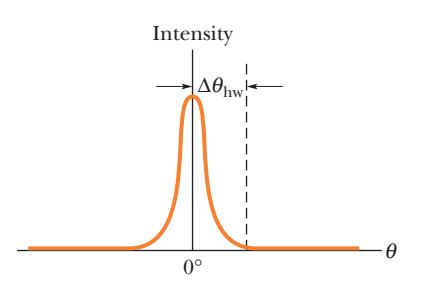

**Figure 36-21** The half-width  $\Delta \theta_{hw}$  of the central line is measured from the center of that line to the adjacent minimum on a plot of  $I$  versus  $\theta$  like Fig. 36-19*a*.

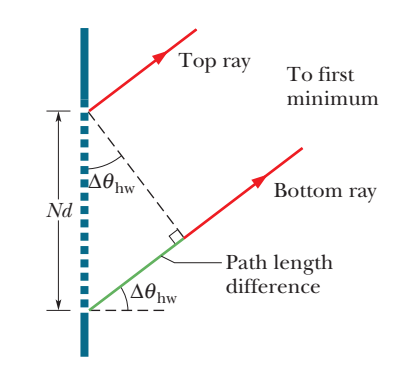

**Figure 36-22** The top and bottom rulings of a diffraction grating of *N* rulings are separated by *Nd*.The top and bottom rays passing through these rulings have a path length difference of *Nd* sin  $\Delta \theta_{\text{hw}}$ , where  $\Delta \theta_{\text{hw}}$  is the angle to the first minimum. (The angle is here greatly exaggerated for clarity.)

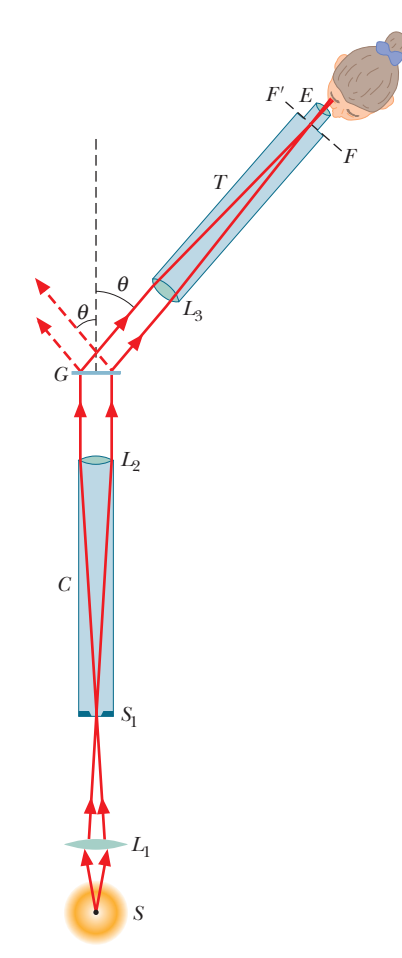

**Figure 36-23** A simple type of grating spectroscope used to analyze the wavelengths of light emitted by source *S*.

We state without proof that the half-width of any other line depends on its location relative to the central axis and is

$$
\Delta \theta_{\text{hw}} = \frac{\lambda}{Nd \cos \theta} \quad \text{(half-width of line at } \theta\text{)}.
$$
 (36-28)

Note that for light of a given wavelength  $\lambda$  and a given ruling separation d, the widths of the lines decrease with an increase in the number *N* of rulings. Thus, of two diffraction gratings, the grating with the larger value of *N* is better able to distinguish between wavelengths because its diffraction lines are narrower and so produce less overlap.

#### **Grating Spectroscope**

Diffraction gratings are widely used to determine the wavelengths that are emitted by sources of light ranging from lamps to stars. Figure 36-23 shows a simple *grating spectroscope* in which a grating is used for this purpose. Light from source *S* is focused by lens  $L_1$  on a vertical slit  $S_1$  placed in the focal plane of lens *L*2. The light emerging from tube *C* (called a *collimator*) is a plane wave and is incident perpendicularly on grating *G*, where it is diffracted into a diffraction pattern, with the  $m = 0$  order diffracted at angle  $\theta = 0$  along the central axis of the grating.

We can view the diffraction pattern that would appear on a viewing screen at any angle  $\theta$  simply by orienting telescope *T* in Fig. 36-23 to that angle. Lens  $L_3$  of the telescope then focuses the light diffracted at angle  $\theta$  (and at slightly smaller and larger angles) onto a focal plane *FF'* within the telescope. When we look through eyepiece *E*, we see a magnified view of this focused image.

By changing the angle  $\theta$  of the telescope, we can examine the entire diffraction pattern. For any order number other than  $m = 0$ , the original light is spread out according to wavelength (or color) so that we can determine, with Eq. 36-25, just what wavelengths are being emitted by the source. If the source emits discrete wavelengths, what we see as we rotate the telescope horizontally through the angles corresponding to an order *m* is a vertical line of color for each wavelength, with the shorter-wavelength line at a smaller angle  $\theta$  than the longer-wavelength line.

*Hydrogen.* For example, the light emitted by a hydrogen lamp, which contains hydrogen gas, has four discrete wavelengths in the visible range. If our eyes intercept this light directly, it appears to be white. If, instead, we view it through a grating spectroscope, we can distinguish, in several orders, the lines of the four colors corresponding to these visible wavelengths. (Such lines are called *emission lines.*) Four orders are represented in Fig. 36-24. In the central order  $(m = 0)$ , the lines corresponding to all four wavelengths are superimposed, giving a single white line at  $\theta = 0$ . The colors are separated in the higher orders.

The third order is not shown in Fig. 36-24 for the sake of clarity; it actually overlaps the second and fourth orders. The fourth-order red line is missing because it is not formed by the grating used here. That is, when we attempt to

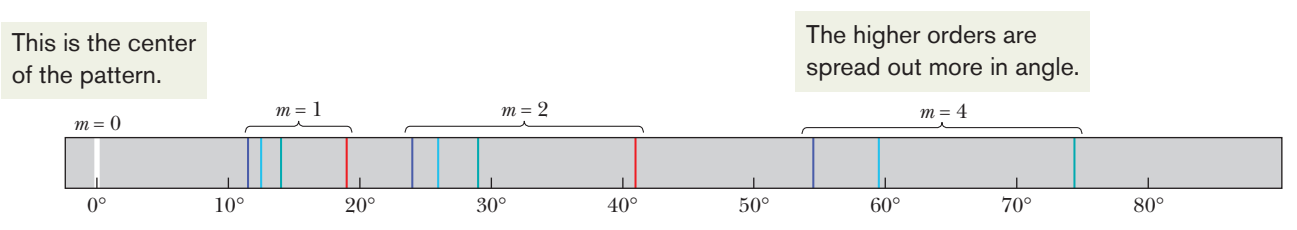

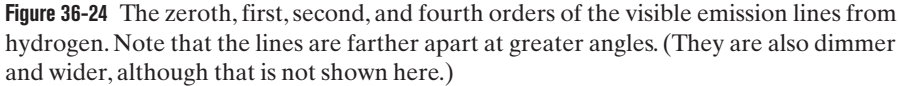

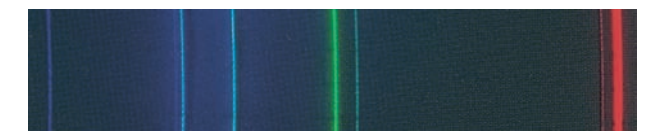

**Figure 36-25** The visible emission lines of cadmium, as seen through a grating spectroscope.

Department of Physics, Imperial College/Science Photo Library/ Photo Researchers, Inc.

solve Eq. 36-25 for the angle  $\theta$  for the red wavelength when  $m = 4$ , we find that  $\sin \theta$  is greater than unity, which is not possible. The fourth order is then said to be *incomplete* for this grating; it might not be incomplete for a grating with greater spacing *d*, which will spread the lines less than in Fig. 36-24. Figure 36-25 is a photograph of the visible emission lines produced by cadmium.

## **Checkpoint 5**

The figure shows lines of different orders produced by a diffraction grating in monochromatic red light. (a) Is the center of the pattern to the left or right? (b) In

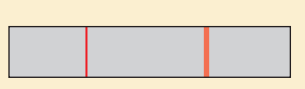

monochromatic green light, are the half-widths of the lines produced in the same orders greater than, less than, or the same as the half-widths of the lines shown?

## **36-6 GRATINGS: DISPERSION AND RESOLVING POWER**

#### **Learning Objectives**

*After reading this module, you should be able to . . .*

- **36.32** Identify dispersion as the spreading apart of the diffraction lines associated with different wavelengths.
- **36.33** Apply the relationships between dispersion *D*, wavelength difference  $\Delta \lambda$ , angular separation  $\Delta \theta$ , slit separation  $d$ , order number  $m$ , and the angle  $\theta$  corresponding to the order number.
- **36.34** Identify the effect on the dispersion of a diffraction

#### **Key Ideas**

 $\bullet$  The dispersion  $D$  of a diffraction grating is a measure of the angular separation  $\Delta\theta$  of the lines it produces for two wavelengths differing by  $\Delta \lambda$ . For order number *m*, at angle  $\theta$ , the dispersion is given by

$$
D = \frac{\Delta \theta}{\Delta \lambda} = \frac{m}{d \cos \theta}
$$
 (dispersion).

grating if the slit separation is varied.

- **36.35** Identify that for us to resolve lines, a diffraction grating must make them distinguishable.
- **36.36** Apply the relationship between resolving power *R*, wavelength difference  $\Delta \lambda$ , average wavelength  $\lambda_{\text{avg}}$ , number of rulings *N*, and order number *m*.
- **36.37** Identify the effect on the resolving power *R* if the number of slits *N* is increased.

 $\bullet$  The resolving power R of a diffraction grating is a measure of its ability to make the emission lines of two close wavelengths distinguishable. For two wavelengths differing by  $\Delta \lambda$  and with an average value of  $\lambda_{\text{avg}}$ , the resolving power is given by

$$
R = \frac{\lambda_{\text{avg}}}{\Delta \lambda} = Nm \quad \text{(resolving power)}.
$$

## **Gratings: Dispersion and Resolving Power**

#### **Dispersion**

To be useful in distinguishing wavelengths that are close to each other (as in a grating spectroscope), a grating must spread apart the diffraction lines associated with the various wavelengths.This spreading, called **dispersion,** is defined as

$$
D = \frac{\Delta \theta}{\Delta \lambda}
$$
 (dispersion defined). (36-29)

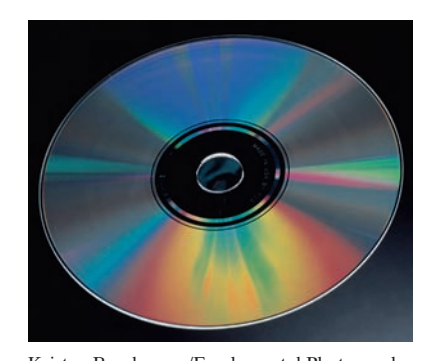

Kristen Brochmann/Fundamental Photographs The fine rulings, each  $0.5 \mu m$  wide, on a compact disc function as a diffraction grating. When a small source of white light illuminates a disc, the diffracted light forms colored "lanes" that are the composite of the diffraction patterns from the rulings.

Here  $\Delta \theta$  is the angular separation of two lines whose wavelengths differ by  $\Delta \lambda$ . The greater *D* is, the greater is the distance between two emission lines whose wavelengths differ by  $\Delta \lambda$ . We show below that the dispersion of a grating at angle  $\theta$  is given by

$$
D = \frac{m}{d \cos \theta}
$$
 (dispersion of a grating). (36-30)

Thus, to achieve higher dispersion we must use a grating of smaller grating spacing *d* and work in a higher-order *m*. Note that the dispersion does not depend on the number of rulings *N* in the grating. The SI unit for *D* is the degree per meter or the radian per meter.

#### **Resolving Power**

To *resolve* lines whose wavelengths are close together (that is, to make the lines distinguishable), the line should also be as narrow as possible. Expressed otherwise, the grating should have a high **resolving power** *R*, defined as

$$
R = \frac{\lambda_{\text{avg}}}{\Delta \lambda} \quad \text{(resolving power defined).} \tag{36-31}
$$

Here  $\lambda_{avg}$  is the mean wavelength of two emission lines that can barely be recognized as separate, and  $\Delta \lambda$  is the wavelength difference between them. The greater *R* is, the closer two emission lines can be and still be resolved. We shall show below that the resolving power of a grating is given by the simple expression

$$
R = Nm
$$
 (resolving power of a grating). (36-32)

To achieve high resolving power, we must use many rulings (large *N*).

#### **Proof of Eq. 36-30**

Let us start with Eq. 36-25, the expression for the locations of the lines in the diffraction pattern of a grating:

$$
d\sin\theta = m\lambda.
$$

Let us regard  $\theta$  and  $\lambda$  as variables and take differentials of this equation. We find

$$
d(\cos \theta) d\theta = m d\lambda.
$$

For small enough angles, we can write these differentials as small differences, obtaining

$$
d(\cos \theta) \Delta \theta = m \Delta \lambda \tag{36-33}
$$

or

The ratio on the left is simply *D* (see Eq. 36-29), and so we have indeed derived Eq. 36-30.

 $rac{\Delta \theta}{\Delta \lambda} = \frac{m}{d \cos \theta}.$ 

#### **Proof of Eq. 36-32**

We start with Eq. 36-33, which was derived from Eq. 36-25, the expression for the locations of the lines in the diffraction pattern formed by a grating. Here  $\Delta \lambda$  is the small wavelength difference between two waves that are diffracted by the grating, and  $\Delta\theta$  is the angular separation between them in the diffraction pattern. If  $\Delta\theta$  is to be the smallest angle that will permit the two lines to be resolved, it must (by Rayleigh's criterion) be equal to the half-width of each line, which is given by Eq. 36-28:

$$
\Delta \theta_{\text{hw}} = \frac{\lambda}{Nd \cos \theta}.
$$

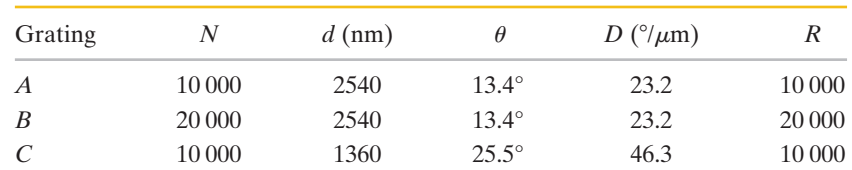

**Table 36-1 Three Gratings***<sup>a</sup>*

*a*Data are for  $\lambda = 589$  nm and  $m = 1$ .

If we substitute  $\Delta \theta_{hw}$  as given here for  $\Delta \theta$  in Eq. 36-33, we find that

$$
\frac{\lambda}{N} = m \Delta \lambda,
$$

from which it readily follows that

$$
R = \frac{\lambda}{\Delta \lambda} = Nm.
$$

This is Eq. 36-32, which we set out to derive.

#### **Dispersion and Resolving Power Compared**

The resolving power of a grating must not be confused with its dispersion. Table 36-1 shows the characteristics of three gratings, all illuminated with light of wavelength  $\lambda = 589$  nm, whose diffracted light is viewed in the first order ( $m = 1$ in Eq. 36-25). You should verify that the values of *D* and *R* as given in the table can be calculated with Eqs. 36-30 and 36-32, respectively. (In the calculations for *D*, you will need to convert radians per meter to degrees per micrometer.)

For the conditions noted in Table 36-1, gratings *A* and *B* have the same *dispersion D* and *A* and *C* have the same *resolving power R.*

Figure 36-26 shows the intensity patterns (also called *line shapes*) that would be produced by these gratings for two lines of wavelengths  $\lambda_1$  and  $\lambda_2$ , in the vicinity of  $\lambda = 589$  nm. Grating *B*, with the higher resolving power, produces narrower lines and thus is capable of distinguishing lines that are much closer together in wavelength than those in the figure. Grating *C*, with the higher dispersion, produces the greater angular separation between the lines.

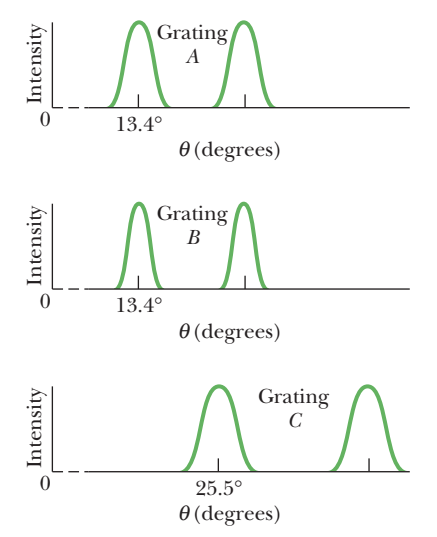

**Figure 36-26** The intensity patterns for light of two wavelengths sent through the gratings of Table 36-1. Grating *B* has the highest resolving power, and grating *C* the highest dispersion.

#### **Sample Problem 36.06 Dispersion and resolving power of a diffraction grating**

A diffraction grating has  $1.26 \times 10^4$  rulings uniformly spaced over width  $w = 25.4$  mm. It is illuminated at normal incidence by yellow light from a sodium vapor lamp. This light contains two closely spaced emission lines (known as the sodium doublet) of wavelengths 589.00 nm and 589.59 nm.

(a) At what angle does the first-order maximum occur (on either side of the center of the diffraction pattern) for the wavelength of 589.00 nm?

#### **KEY IDEA**

The maxima produced by the diffraction grating can be determined with Eq. 36-25 ( $d \sin \theta = m\lambda$ ).

*Calculations:* The grating spacing *d* is

$$
d = \frac{w}{N} = \frac{25.4 \times 10^{-3} \text{ m}}{1.26 \times 10^{4}}
$$
  
= 2.016 × 10<sup>-6</sup> m = 2016 nm.

The first-order maximum corresponds to  $m = 1$ . Substituting these values for *d* and *m* into Eq. 36-25 leads to

$$
\theta = \sin^{-1} \frac{m\lambda}{d} = \sin^{-1} \frac{(1)(589.00 \text{ nm})}{2016 \text{ nm}}
$$
  
= 16.99° ≈ 17.0°. (Answer)

(b) Using the dispersion of the grating, calculate the angular separation between the two lines in the first order.

#### **KEY IDEAS**

(1) The angular separation  $\Delta\theta$  between the two lines in the first order depends on their wavelength difference  $\Delta \lambda$  and the dispersion *D* of the grating, according to Eq. 36-29  $(D = \Delta \theta / \Delta \lambda)$ . (2) The dispersion *D* depends on the angle b at which it is to be evaluated.

*Calculations:* We can assume that, in the first order, the two sodium lines occur close enough to each other for us to evaluate *D* at the angle  $\theta = 16.99^{\circ}$  we found in part (a) for one of those lines.Then Eq. 36-30 gives the dispersion as

$$
D = \frac{m}{d \cos \theta} = \frac{1}{(2016 \text{ nm})(\cos 16.99^\circ)}
$$
  
= 5.187 × 10<sup>-4</sup> rad/nm.

From Eq. 36-29 and with  $\Delta \lambda$  in nanometers, we then have

$$
\Delta \theta = D \Delta \lambda = (5.187 \times 10^{-4} \text{ rad/nm})(589.59 - 589.00)
$$
  
= 3.06 × 10<sup>-4</sup> rad = 0.0175°. (Answer)

You can show that this result depends on the grating spacing *d* but not on the number of rulings there are in the grating.

(c) What is the least number of rulings a grating can have and still be able to resolve the sodium doublet in the first order?

#### **KEY IDEAS**

(1) The resolving power of a grating in any order *m* is physically set by the number of rulings *N* in the grating according to Eq. 36-32  $(R = Nm)$ . (2) The smallest wavelength difference  $\Delta \lambda$  that can be resolved depends on the average wavelength involved and on the resolving power *R* of the grating, according to Eq. 36-31 ( $R = \lambda_{\text{avg}}/\Delta\lambda$ ).

*Calculation:* For the sodium doublet to be barely resolved,  $\Delta\lambda$  must be their wavelength separation of 0.59 nm, and  $\lambda_{\text{ave}}$ must be their average wavelength of 589.30 nm. Thus, we find that the smallest number of rulings for a grating to resolve the sodium doublet is

$$
N = \frac{R}{m} = \frac{\lambda_{\text{avg}}}{m \Delta\lambda}
$$
  
=  $\frac{589.30 \text{ nm}}{(1)(0.59 \text{ nm})} = 999 \text{ rulings.}$  (Answer)

Additional examples, video, and practice available at *WileyPLUS*

## **36-7 X-RAY DIFFRACTION**

#### **Learning Objectives**

*After reading this module, you should be able to . . .*

**36.38** Identify approximately where x rays are located in the electromagnetic spectrum.

**36.39** Define a unit cell.

- **36.40** Define reflecting planes (or crystal planes) and interplanar spacing.
- **36.41** Sketch two rays that scatter from adjacent planes, showing the angle that is used in calculations.

#### **Key Ideas**

● If x rays are directed toward a crystal structure, they undergo Bragg scattering, which is easiest to visualize if the crystal atoms are considered to be in parallel planes.

 $\bullet$  For x rays of wavelength  $\lambda$  scattering from crystal planes

- **36.42** For the intensity maxima in x-ray scattering by a crystal, apply the relationship between the interplanar spacing  $d$ , the angle  $\theta$  of scattering, the order number  $m$ , and the wavelength  $\lambda$  of the x rays.
- **36.43** Given a drawing of a unit cell, demonstrate how an interplanar spacing can be determined.

with separation  $d$ , the angles  $\theta$  at which the scattered intensity is maximum are given by

 $2d \sin \theta = m\lambda$ .  $= m\lambda$ , for  $m = 1, 2, 3, \dots$  (Bragg's law).

## **X-Ray Diffraction**

X rays are electromagnetic radiation whose wavelengths are of the order of 1 Å  $(= 10^{-10} \text{ m})$ . Compare this with a wavelength of 550 nm  $(= 5.5 \times 10^{-7} \text{ m})$  at the

center of the visible spectrum. Figure 36-27 shows that x rays are produced when electrons escaping from a heated filament *F* are accelerated by a potential difference *V* and strike a metal target *T*.

A standard optical diffraction grating cannot be used to discriminate between different wavelengths in the x-ray wavelength range. For  $\lambda = 1$  A  $(= 0.1$  nm) and  $d = 3000$  nm, for example, Eq. 36-25 shows that the first-order maximum occurs at

$$
\theta = \sin^{-1} \frac{m\lambda}{d} = \sin^{-1} \frac{(1)(0.1 \text{ nm})}{3000 \text{ nm}} = 0.0019^{\circ}.
$$

This is too close to the central maximum to be practical. A grating with  $d \approx \lambda$  is desirable, but, because x-ray wavelengths are about equal to atomic diameters, such gratings cannot be constructed mechanically.

In 1912, it occurred to German physicist Max von Laue that a crystalline solid, which consists of a regular array of atoms, might form a natural threedimensional "diffraction grating" for x rays. The idea is that, in a crystal such as sodium chloride (NaCl), a basic unit of atoms (called the *unit cell*) repeats itself throughout the array. Figure 36-28*a* represents a section through a crystal of NaCl and identifies this basic unit. The unit cell is a cube measuring  $a_0$  on each side.

When an x-ray beam enters a crystal such as NaCl, x rays are *scattered*—that is, redirected—in all directions by the crystal structure. In some directions the scattered waves undergo destructive interference, resulting in intensity minima; in other directions the interference is constructive, resulting in intensity maxima. This process of scattering and interference is a form of diffraction.

*Fictional Planes.* Although the process of diffraction of x rays by a crystal is complicated, the maxima turn out to be in directions *as if* the x rays were

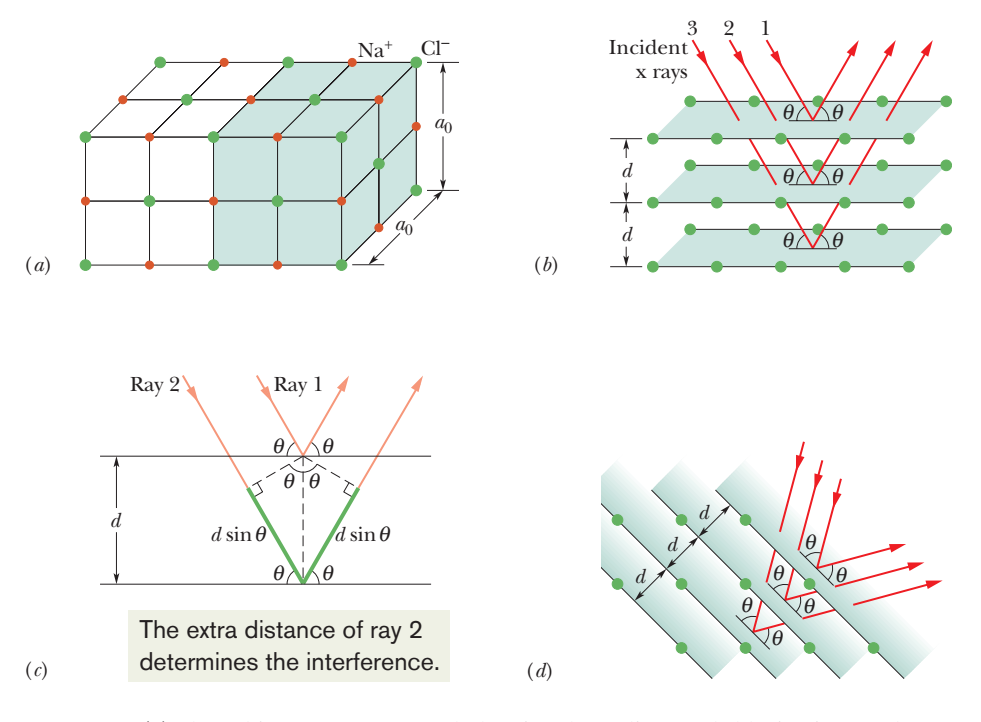

**Figure 36-28** (*a*) The cubic structure of NaCl, showing the sodium and chlorine ions and a unit cell (shaded). (*b*) Incident x rays undergo diffraction by the structure of (*a*).The x rays are diffracted as if they were reflected by a family of parallel planes, with angles measured relative to the planes (not relative to a normal as in optics). (*c*) The path length difference between waves effectively reflected by two adjacent planes is 2*d* sin  $\theta$ . (*d*) A different orientation of the incident x rays relative to the structure.A different family of parallel planes now effectively reflects the x rays.

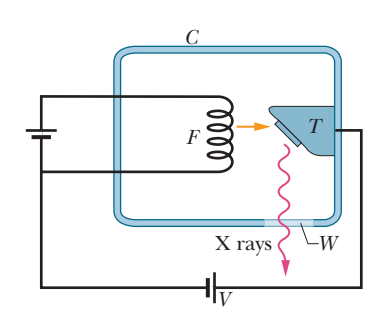

**Figure 36-27** X rays are generated when electrons leaving heated filament *F* are accelerated through a potential difference *V* and strike a metal target *T*. The "window" *W* in the evacuated chamber *C* is transparent to x rays.

reflected by a family of parallel *reflecting planes* (or *crystal planes*) that extend through the atoms within the crystal and that contain regular arrays of the atoms. (The x rays are not actually reflected; we use these fictional planes only to simplify the analysis of the actual diffraction process.)

Figure 36-28*b* shows three reflecting planes (part of a family containing many parallel planes) with *interplanar spacing d,* from which the incident rays shown are said to reflect. Rays 1, 2, and 3 reflect from the first, second, and third planes, respectively. At each reflection the angle of incidence and the angle of reflection are represented with  $\theta$ . Contrary to the custom in optics, these angles are defined relative to the *surface* of the reflecting plane rather than a normal to that surface. For the situation of Fig. 36-28*b*, the interplanar spacing happens to be equal to the unit cell dimension  $a_0$ .

Figure 36-28*c* shows an edge-on view of reflection from an adjacent pair of planes. The waves of rays 1 and 2 arrive at the crystal in phase. After they are reflected, they must again be in phase because the reflections and the reflecting planes have been defined solely to explain the intensity maxima in the diffraction of x rays by a crystal. Unlike light rays, the x rays do not refract upon entering the crystal; moreover, we do not define an index of refraction for this situation. Thus, the relative phase between the waves of rays 1 and 2 as they leave the crystal is set solely by their path length difference. For these rays to be in phase, the path length difference must be equal to an integer multiple of the wavelength  $\lambda$  of the x rays.

*Diffraction Equation.* By drawing the dashed perpendiculars in Fig. 36-28*c*, we find that the path length difference is  $2d \sin \theta$ . In fact, this is true for any pair of adjacent planes in the family of planes represented in Fig. 36-28*b*. Thus, we have, as the criterion for intensity maxima for x-ray diffraction,

$$
2d \sin \theta = m\lambda
$$
, for  $m = 1, 2, 3, ...$  (Bragg's law), (36-34)

where *m* is the order number of an intensity maximum. Equation 36-34 is called **Bragg's law** after British physicist W. L. Bragg, who first derived it. (He and his father shared the 1915 Nobel Prize in physics for their use of x rays to study the structures of crystals.) The angle of incidence and reflection in Eq. 36-34 is called a *Bragg angle.*

Regardless of the angle at which x rays enter a crystal, there is always a family of planes from which they can be said to reflect so that we can apply Bragg's law. In Fig. 36-28*d*, notice that the crystal structure has the same orientation as it does in Fig. 36-28*a*, but the angle at which the beam enters the structure differs from that shown in Fig. 36-28*b*. This new angle requires a new family of reflecting planes, with a different interplanar spacing  $d$  and different Bragg angle  $\theta$ , in order to explain the x-ray diffraction via Bragg's law.

*Determining a Unit Cell.* Figure 36-29 shows how the interplanar spacing *d* can be related to the unit cell dimension  $a_0$ . For the particular family of planes shown there, the Pythagorean theorem gives

$$
5d = \sqrt{\frac{5}{4}}a_0^2,
$$
  
or  

$$
d = \frac{a_0}{\sqrt{20}} = 0.2236a_0.
$$
 (36-35)

Figure 36-29 suggests how the dimensions of the unit cell can be found once the interplanar spacing has been measured by means of x-ray diffraction.

X-ray diffraction is a powerful tool for studying both x-ray spectra and the arrangement of atoms in crystals.To study spectra, a particular set of crystal planes, having a known spacing *d*, is chosen. These planes effectively reflect different wavelengths at different angles. A detector that can discriminate one angle from another can then be used to determine the wavelength of radiation reaching it.The crystal itself can be studied with a monochromatic x-ray beam, to determine not only the spacing of various crystal planes but also the structure of the unit cell.

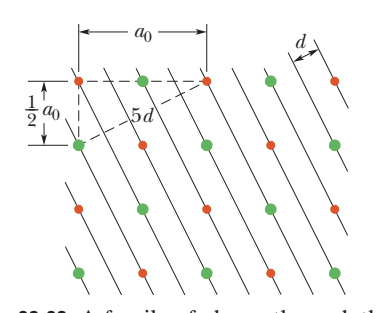

**Figure 36-29** A family of planes through the structure of Fig. 36-28*a*, and a way to relate the edge length  $a_0$  of a unit cell to the interplanar spacing *d.*

## **Review & Summary**

**Diffraction** When waves encounter an edge, an obstacle, or an aperture the size of which is comparable to the wavelength of the waves, those waves spread out as they travel and, as a result, undergo interference.This is called **diffraction.**

**Single-Slit Diffraction** Waves passing through a long narrow slit of width *a* produce, on a viewing screen, a **single-slit diffraction pattern** that includes a central maximum and other maxima, separated by minima located at angles  $\theta$  to the central axis that satisfy

$$
a \sin \theta = m\lambda
$$
, for  $m = 1, 2, 3, ...$  (minima). (36-3)

The intensity of the diffraction pattern at any given angle  $\theta$  is

$$
I(\theta) = I_m \left( \frac{\sin \alpha}{\alpha} \right)^2, \text{ where } \alpha = \frac{\pi a}{\lambda} \sin \theta \qquad (36-5, 36-6)
$$

and  $I_m$  is the intensity at the center of the pattern.

**Circular-Aperture Diffraction** Diffraction by a circular aperture or a lens with diameter *d* produces a central maximum and concentric maxima and minima, with the first minimum at an angle  $\theta$  given by

$$
\sin \theta = 1.22 \frac{\lambda}{d} \quad \text{(first minimum—circular aperture)}.\tag{36-12}
$$

**Rayleigh's Criterion** *Rayleigh's criterion* suggests that two objects are on the verge of resolvability if the central diffraction maximum of one is at the first minimum of the other.Their angular separation can then be no less than

$$
\theta_{\rm R} = 1.22 \frac{\lambda}{d} \qquad \text{(Rayleigh's criterion)}, \tag{36-14}
$$

in which *d* is the diameter of the aperture through which the light passes.

**Double-Slit Diffraction** Waves passing through two slits, each of width *a*, whose centers are a distance *d* apart, display diffraction patterns whose intensity  $I$  at angle  $\theta$  is

$$
I(\theta) = I_m(\cos^2 \beta) \left(\frac{\sin \alpha}{\alpha}\right)^2 \quad \text{(double slit)}, \tag{36-19}
$$

with  $\beta = (\pi d/\lambda)$  sin  $\theta$  and  $\alpha$  as for single-slit diffraction.

**Diffraction Gratings** A *diffraction grating* is a series of "slits" used to separate an incident wave into its component wavelengths by separating and displaying their diffraction maxima. Diffraction by *N* (multiple) slits results in maxima (lines) at angles  $\theta$  such that

 $d \sin \theta = m\lambda$ ,  $= m\lambda$ , for  $m = 0, 1, 2, ...$  (maxima), (36-25)

with the **half-widths** of the lines given by

$$
\Delta \theta_{\text{hw}} = \frac{\lambda}{Nd \cos \theta} \quad \text{(half-widths)}.\tag{36-28}
$$

The dispersion *D* and resolving power *R* are given by

$$
D = \frac{\Delta\theta}{\Delta\lambda} = \frac{m}{d\cos\theta} \tag{36-29, 36-30}
$$

$$
R = \frac{\lambda_{\text{avg}}}{\Delta \lambda} = Nm. \tag{36-31, 36-32}
$$

**X-Ray Diffraction** The regular array of atoms in a crystal is a three-dimensional diffraction grating for short-wavelength waves such as x rays. For analysis purposes, the atoms can be visualized as being arranged in planes with characteristic interplanar spacing *d.* Diffraction maxima (due to constructive interference) occur if the incident direction of the wave, measured from the surfaces of these planes, and the wavelength  $\lambda$  of the radiation satisfy **Bragg's law:** 

$$
2d \sin \theta = m\lambda
$$
, for  $m = 1, 2, 3, ...$  (Bragg's law). (36-34)

## **Problems**

**1** In Fig. 36-30, let a beam of x rays of wavelength 0.122 nm be incident on an NaCl crystal at angle  $\theta = 45.0^{\circ}$  to the top face of the crystal and a family of reflecting planes. Let the reflecting planes have separation  $d = 0.252$  nm. The crystal is turned through angle  $\phi$ around an axis perpendicular to the plane of the page until these reflecting planes give diffraction maxima.What are the (a) smaller and (b) larger value of  $\phi$  if the crystal is turned clockwise and the (c) smaller and (d) larger value of  $\phi$  if it is turned counterclockwise?

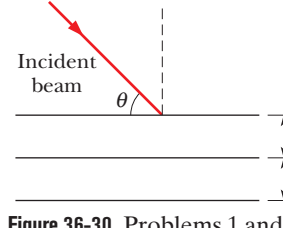

*d d*

**Figure 36-30** Problems 1 and 2.

**2** In Fig. 36-30, an x-ray beam of wavelengths from 80.0 pm to 140 pm is incident at  $\theta = 45.0^{\circ}$  to a family of reflecting planes with spacing  $d = 300$  pm. What are the (a) longest wavelength  $\lambda$  and (b) associated order number *m* and the (c) shortest  $\lambda$  and (d) associated *m* of the intensity maxima in the diffraction of the beam?

**3** A source containing a mixture of hydrogen and deuterium atoms emits red light at two wavelengths whose mean is 656.3 nm and whose separation is 0.180 nm. Find the minimum number of lines needed in a diffraction grating that can resolve these lines in the second order.

**4** A diffraction grating is made up of slits of width 300 nm with separation 900 nm. The grating is illuminated by monochromatic plane waves of wavelength  $\lambda = 656$  nm at normal incidence. (a) How many maxima are there in the full diffraction pattern? (b) What is the angular width of a spectral line observed in the first order if the grating has 1000 slits?

$$
\quad \text{and} \quad
$$

**5** Suppose that the central diffraction envelope of a double-slit diffraction pattern contains 13 bright fringes and the first diffraction minima eliminate (are coincident with) bright fringes. How many bright fringes lie between the second and third minima of the diffraction envelope?

**6** (a) In a double-slit experiment, what largest ratio of *d* to *a* causes diffraction to eliminate the fifth bright side fringe? (b) What other bright fringes are also eliminated? (c) How many other ratios of *d* to *a* cause the diffraction to (exactly) eliminate that bright fringe?

**7** Assume that the limits of the visible spectrum are arbitrarily chosen as 430 nm and 680 nm. Calculate the number of rulings per millimeter of a grating that will spread the first-order spectrum through an angle of 12.0°.

**8** In a certain two-slit interference pattern, eight bright fringes lie within the second side peak of the diffraction envelope and diffraction minima coincide with two-slit interference maxima. (a) What is the ratio of the slit separation to the slit width? (b) How many bright fringes lie within the first side peak?

**9** A diffraction grating with a width of 2.0 cm contains 800 lines/cm across that width. For an incident wavelength of 600 nm, what is the smallest wavelength difference this grating can resolve in the second order?

**10** A beam of light consisting of wavelengths from 460.0 nm to 640.0 nm is directed perpendicularly onto a diffraction grating with 150 lines/mm. (a) What is the lowest order that is overlapped by another order? (b) What is the highest order for which the complete wavelength range of the beam is present? In that highest order, at what angle does the light at wavelength (c) 460.0 nm and (d) 640.0 nm appear? (e) What is the greatest angle at which the light at wavelength 460.0 nm appears?

**11** A grating has 350 lines/mm. How many orders of the entire visible spectrum (400–700 nm) can it produce in a diffraction experiment, in addition to the  $m = 0$  order?

**12** (a) How many rulings must a 4.25 cm wide diffraction grating have to resolve the wavelengths 415.496 nm and 415.487 nm in the second order? (b) At what angle are the second-order maxima found?

**13** Estimate the linear separation of two objects on Mars that can just be resolved under ideal conditions by an observer on Earth (a) using the naked eye and (b) using the  $200$  in.  $(= 5.1 \text{ m})$ Mount Palomar telescope. Use the following data: distance to Mars =  $8.0 \times 10^7$  km, diameter of pupil = 5.0 mm, wavelength of  $light = 550$  nm.

**14** A circular obstacle produces the same diffraction pattern as a circular hole of the same diameter (except very near  $\theta = 0$ ). Airborne water drops are examples of such obstacles. When you see the Moon through suspended water drops, such as in a fog, you intercept the diffraction pattern from many drops. The composite of the central diffraction maxima of those drops forms a white region that surrounds the Moon and may obscure it. Figure 36-31 is a photograph in which the Moon is obscured. There are two faint, colored rings around the Moon (the larger one may be too faint to be seen in your copy of the photograph). The smaller ring is on the outer edge of the central maxima from the drops; the somewhat larger ring is on the outer edge of the smallest of the secondary maxima from the drops (see Fig. 36-10). The color is visible because the rings are adjacent to the diffraction minima (dark rings) in the patterns. (Colors in other parts of the pattern overlap too much to be visible.)

(a) What is the color of these rings on the outer edges of the diffraction maxima? (b) The colored ring around the central maxima in Fig. 36-31 has an angular diameter that is 1.50 times the angular diameter of the Moon, which is 0.50°. Assume that the drops all have about the same diameter. Approximately what is that diameter?

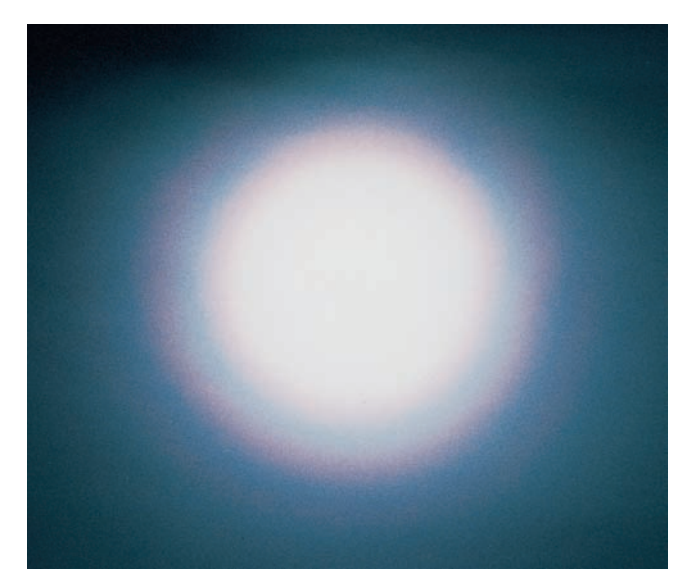

Pekka Parvianen/Photo Researchers, Inc.

**Figure 36-31** Problem 14.The corona around the Moon is a composite of the diffraction patterns of airborne water drops.

**15** With a particular grating the sodium doublet (589.00 nm and 589.59 nm) is viewed in the third order at 19.0° to the normal and is barely resolved. Find (a) the grating spacing and (b) the total width of the rulings.

**16** Visible light is incident perpendicularly on a grating with 325 rulings/mm. What is the longest wavelength that can be seen in the fifth-order diffraction?

**17** Light of wavelength 620 nm passes through a double slit, yielding a diffraction pattern whose graph of intensity *I* versus angular position  $\theta$  is shown in Fig. 36-32. Calculate (a) the slit width and (b) the slit separation. (c) Verify the displayed intensities of the  $m = 1$  and  $m = 2$  interference fringes.

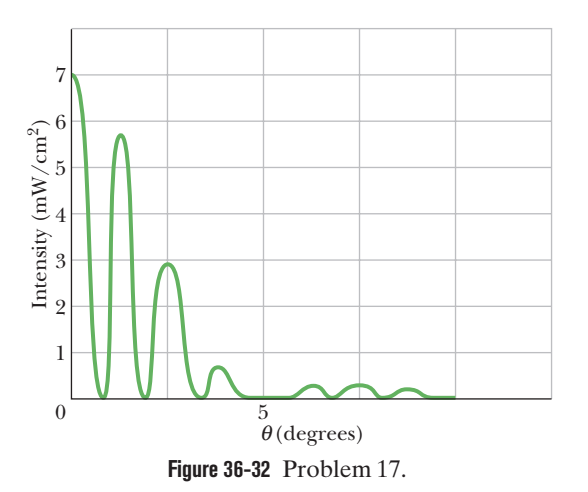

**18** A grating has 600 rulings/mm and is 6.0 mm wide. (a) What is the smallest wavelength interval it can resolve in the third order at  $\lambda = 500$  nm? (b) How many higher orders of maxima can be seen?

**19** Light of wavelength 420 nm is incident normally on a diffraction grating. Two adjacent maxima occur at angles given by  $sin \theta = 0.2$ and sin  $\theta = 0.3$ . The fourth-order maxima are missing. (a) What is the separation between adjacent slits? (b) What is the smallest slit width this grating can have? For that slit width, what are the (c) largest, (d) second largest, and (e) third largest values of the order number *m* of the maxima produced by the grating?

**20** A diffraction grating illuminated by monochromatic light normal to the grating produces a certain line at angle  $\theta$ . (a) What is the product of that line's half-width and the grating's resolving power? (b) Evaluate that product for the first order of a grating of slit separation 850.0 nm in light of wavelength 600.0 nm.

**21** A diffraction grating 24.0 mm wide has 5000 rulings. Light of wavelength 589 nm is incident perpendicularly on the grating. What are the (a) largest, (b) second largest, and (c) third largest values of  $\theta$  at which maxima appear on a distant viewing screen?

Figure 36-33 gives  $\alpha$  versus the sine of the angle  $\theta$  in a single-slit diffraction experiment using light of wavelength 610 nm. The vertical axis scale is set by  $\alpha_s = 24$  rad. What are (a) the slit width, (b) the total number of diffraction minima in the pattern (count them on both sides of the center of the diffraction pattern), (c) the least angle for a minimum, and (d) the greatest angle for a minimum?

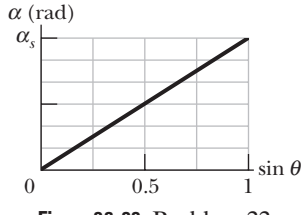

**Figure 36-33** Problem 22.

**23** In a double-slit experiment, the slit separation *d* is 5.00 times the slit width *w*. How many bright interference fringes are in the central diffraction envelope?

**24** What is the smallest Bragg angle for x rays of wavelength 52 pm to reflect from reflecting planes spaced 0.30 nm apart in a calcite crystal?

**25** Figure 36-34 is a graph of intensity versus angular position  $\theta$ for the diffraction of an x-ray beam by a crystal. The horizontal scale is set by  $\theta_s = 4.00^\circ$ . The beam consists of two wavelengths, and the spacing between the reflecting planes is 0.94 nm. What are the (a) shorter and (b) longer wavelengths in the beam?

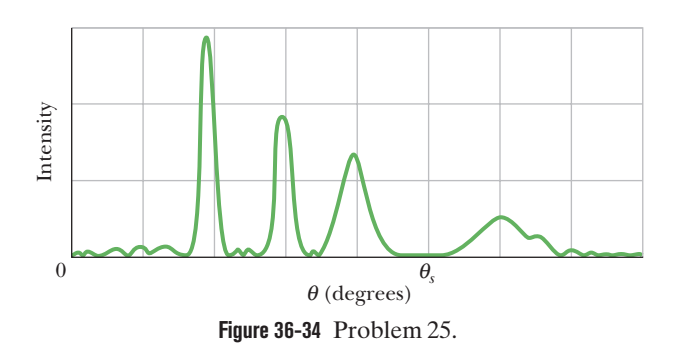

**26** Sound waves with frequency 2500 Hz and speed 343 m/s diffract through the rectangular opening of a speaker cabinet and into a large auditorium of length  $d = 100$  m. The opening, which has a horizontal width of 30.0 cm, faces a wall 100 m away (Fig. 36-35). Along that wall, how far from the central axis will a listener be at the first diffraction minimum and thus have difficulty hearing the sound? (Neglect reflections.)

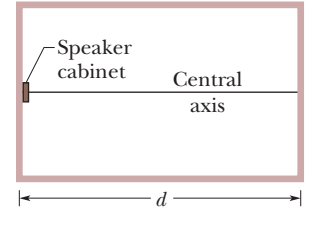

**Figure 36-35** Problem 26.

27 In the two-slit interference experiment of Fig. 35-10, the slit widths are each 12.0  $\mu$ m, their separation is 24.0  $\mu$ m, the wavelength is 600 nm, and the viewing screen is at a distance of 4.00 m. Let *IP* represent the intensity at point *P* on the screen, at height  $y = 35.0$  cm. (a) What is the ratio of  $I_p$  to the intensity  $I_m$  at the center of the pattern? (b) Determine where *P* is in the two-slit interference pattern by giving the maximum or minimum on which it lies or the maximum and minimum between which it lies. (c) In the same way, for the diffraction that occurs, determine where point  $P$  is in the diffraction pattern.

**28** An x-ray beam of a certain wavelength is incident on an NaCl crystal, at 30.0° to a certain family of reflecting planes of spacing 37.6 pm. If the reflection from those planes is of the first order, what is the wavelength of the x rays?

**29** (a) How many bright fringes appear between the first diffraction-envelope minima to either side of the central maximum in a double-slit pattern if  $\lambda = 550$  nm,  $d = 0.180$  mm, and  $a = 30.0 \,\mu\text{m}$ ? (b) What is the ratio of the intensity of the third bright fringe to the intensity of the central fringe?

**30** The *D* line in the spectrum of sodium is a doublet with wavelengths 589.0 and 589.6 nm. Calculate the minimum number of lines needed in a grating that will resolve this doublet in the third-order spectrum.

**31** If Superman really had x-ray vision at 0.10 nm wavelength and a 4.0 mm pupil diameter, at what maximum altitude could he distinguish villains from heroes, assuming that he needs to resolve points separated by 15 cm to do this?

**32** With light from a gaseous discharge tube incident normally on a grating with slit separation 1.87  $\mu$ m, sharp maxima of green light are experimentally found at angles  $\theta = \pm 17.6^{\circ}, 37.3^{\circ}, -37.1^{\circ}$ ,  $65.2^{\circ}$ , and  $-65.0^{\circ}$ . Compute the wavelength of the green light that best fits these data.

**33** A single slit is illuminated by light of wavelengths  $\lambda_a$  and  $\lambda_b$ , chosen so that the first diffraction minimum of the  $\lambda_a$  component coincides with the second minimum of the  $\lambda_b$  component. (a) If  $\lambda_b = 420$  nm, what is  $\lambda_a$ ? For what order number  $m_b$  (if any) does a minimum of the  $\lambda_b$  component coincide with the minimum of the  $\lambda_a$  component in the order number (b)  $m_a = 2$  and (c)  $m_a = 3$ ?

**34** *Babinet's principle.* A monochromatic beam of parallel light is incident on a "collimating" hole of diameter  $x \ge \lambda$ . Point *P* lies in the geometrical shadow region on a *distant* screen (Fig. 36-36*a*). Two diffracting objects, shown in Fig. 36-36*b*, are placed in turn over the collimating hole. Object *A* is an opaque circle with a

hole in it, and *B* is the "photographic negative" of *A*. Using superposition concepts, show that the intensity at *P* is identical for the two diffracting objects *A* and *B*.

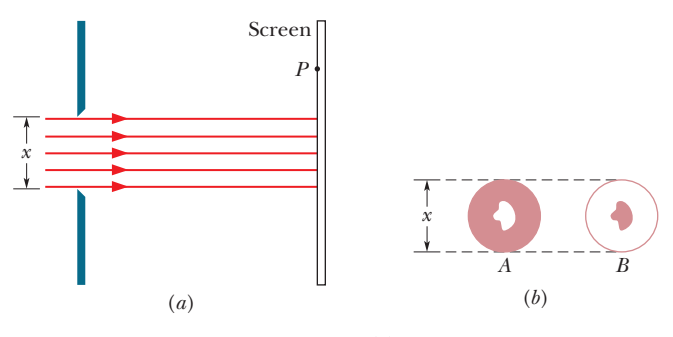

**Figure 36-36** Problem 34.

**35** Find the separation of two points on the Moon's surface that can just be resolved by the  $200$  in.  $(= 5.1 \text{ m})$  telescope at Mount Palomar, assuming that this separation is determined by diffraction effects. The distance from Earth to the Moon is  $3.8 \times 10^5$  km. Assume a wavelength of 550 nm for the light.

**36** Derive this expression for the intensity pattern for a three-slit "grating":

$$
I = \frac{1}{9}I_m(1 + 4\cos\phi + 4\cos^2\phi),
$$

where  $\phi = (2\pi d \sin \theta)/\lambda$  and  $a \ll \lambda$ .

**37** A slit 1.00 mm wide is illuminated by light of wavelength 650 nm.We see a diffraction pattern on a screen 3.00 m away.What is the distance between the first and third diffraction minima on the same side of the central diffraction maximum?

**38** Perhaps to confuse a predator, some tropical gyrinid beetles (whirligig beetles) are colored by optical interference that is due to scales whose alignment forms a diffraction grating (which scatters light instead of transmitting it). When the incident light rays are perpendicular to the grating, the angle between the first-order maxima (on opposite sides of the zeroth-order maximum) is about 24° in light with a wavelength of 550 nm. What is the grating spacing of the beetle?

**39** (a) How far from grains of red sand must you be to position yourself just at the limit of resolving the grains if your pupil diameter is 1.8 mm, the grains are spherical with radius 50  $\mu$ m, and the light from the grains has wavelength 650 nm? (b) If the grains were blue and the light from them had wavelength 400 nm, would the answer to (a) be larger or smaller?

**40** In Fig. 36-37, first-order reflection from the reflection planes shown occurs when an x-ray beam of wavelength 0.260 nm makes an angle  $\theta = 70.4^{\circ}$  with the top face of the crystal. What is the unit cell size  $a_0$ ?

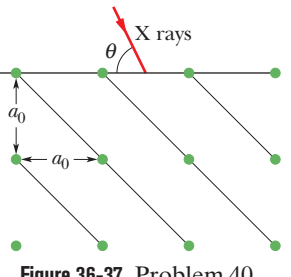

**Figure 36-37** Problem 40.

**41** The two headlights of an approaching automobile are 1.4 m apart. At what (a) angular separation and (b) maximum distance will the eye resolve them? Assume that the pupil diameter is 4.5 mm, and use a wavelength of 550 nm for the light. Also assume that diffraction effects alone limit the resolution so that Rayleigh's criterion can be applied.

**42** What must be the ratio of the slit width to the wavelength for a single slit to have the first diffraction minimum at  $\theta = 30^{\circ}$ ?

**43** Light at wavelength 589 nm from a sodium lamp is incident perpendicularly on a grating with 40 000 rulings over width 96 mm.What are the first-order (a) dispersion *D* and (b) resolving power *R*, the second-order (c) *D* and (d) *R*,and the third-order (e) *D* and (f) *R*?

**44** *Floaters.* The floaters you see when viewing a bright, featureless background are diffraction patterns of defects in the vitreous humor that fills most of your eye. Sighting through a pinhole sharpens the diffraction pattern. If you also view a small circular dot, you can approximate the defect's size. Assume that the defect diffracts light as a circular aperture does. Adjust the dot's distance *L* from your eye (or eye lens) until the dot and the circle of the first minimum in the diffraction pattern appear to have the same size in your view. That is, until they have the same diameter  $D'$  on the retina at distance  $L' = 2.0$  cm from the front of the eye, as suggested in Fig. 36-38*a*, where the angles on the two sides of the eye lens are equal. Assume that the wavelength of visible light is  $\lambda = 550$  nm. If the dot has diameter  $D = 2.0$  mm and is distance  $L = 40.0$  cm from the eye and the defect is  $x = 6.0$  mm in front of the retina (Fig. 36-38*b*), what is the diameter of the defect?

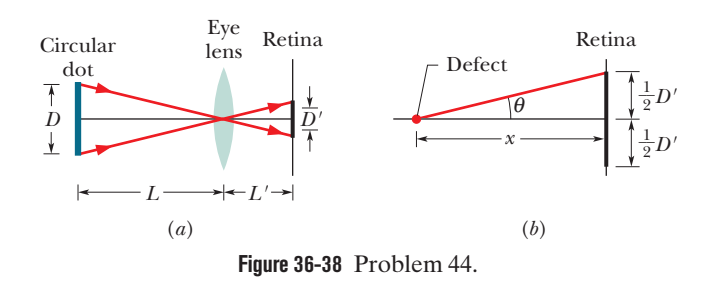

**45** A 0.20 mm wide slit is illuminated by light of wavelength 420 nm. Consider a point *P* on a viewing screen on which the diffraction pattern of the slit is viewed; the point is at 30° from the central axis of the slit. What is the phase difference between the Huygens wavelets arriving at point *P* from the top and midpoint of the slit? (*Hint:* See Eq. 36-4.)

**46** If first-order reflection occurs in a crystal at Bragg angle 5.2°, at what Bragg angle does third-order reflection occur from the same family of reflecting planes?

**47** A diffraction grating having 180 lines/mm is illuminated with a light signal containing only two wavelengths,  $\lambda_1 = 400$  nm and  $\lambda_2$  = 600 nm. The signal is incident perpendicularly on the grating. (a) What is the angular separation between the secondorder maxima of these two wavelengths? (b) What is the smallest angle at which two of the resulting maxima are superimposed? (c) What is the highest order for which maxima for both wavelengths are present in the diffraction pattern?

**48** The wings of tiger beetles (Fig. 36-39) are colored by interference due to thin cuticle-like layers. In addition, these layers are arranged in patches that are  $60 \mu m$  across and produce different colors. The color you see is a pointillistic mixture of thin-film interference colors that varies with perspective. Approximately what viewing distance from a wing puts you at the limit of resolving the different colored patches according to Rayleigh's criterion? Use 550 nm as the wavelength of light and 4.50 mm as the diameter of your pupil.

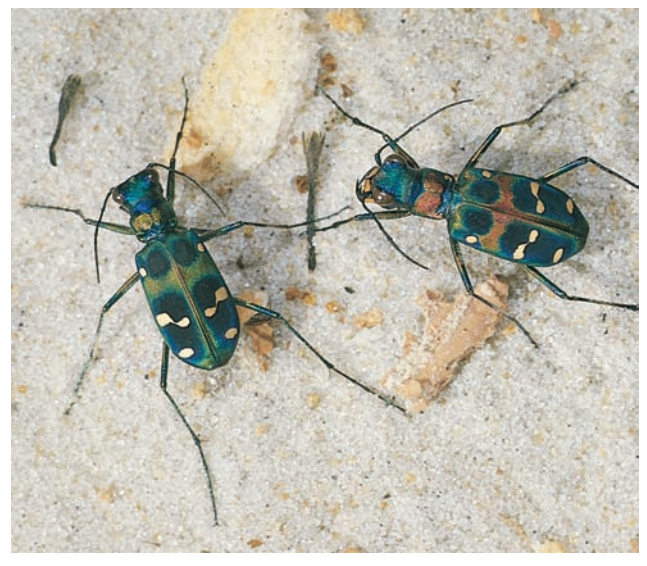

**Figure 36-39** Problem 48.Tiger beetles are colored by pointillistic Kjell B. Sandved/Bruce Coleman, Inc./Photoshot Holdings Ltd.

mixtures of thin-film interference colors.

**49** The full width at half-maximum (FWHM) of a central diffraction maximum is defined as the angle between the two points in the pattern where the intensity is one-half that at the center of the pattern. (See Fig.36-8*b*.) (a) Show that the intensity drops to one-half the maximum value when  $\sin^2 \alpha = \alpha^2/2$ . (b) Verify that  $\alpha = 1.39$  rad (about 80°) is a solution to the transcendental equation of (a). (c) Show that the FWHM is  $\Delta \theta = 2 \sin^{-1}(0.443\lambda/a)$ , where *a* is the slit width. Calculate the FWHM of the central maximum for slit width (d)  $2.00\lambda$ , (e)  $7.00\lambda$ , and (f)  $12.0\lambda$ .

**50** Figure 36-40 gives the parameter  $\beta$  of Eq. 36-20 versus the sine of the angle  $\theta$  in a two-slit interference experiment using light of wavelength 440 nm. The vertical axis scale is set by  $\beta_s = 80.0$  rad. What are (a) the slit separation, (b) the total number of interference maxima (count them on both sides of the pattern's center), (c) the smallest angle for a maxima, and (d) the greatest angle for a minimum? Assume that none of the interference maxima are completely eliminated by a diffraction minimum.

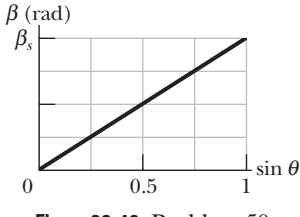

**Figure 36-40** Problem 50.

**51** The distance between the first and fifth minima of a single-slit diffraction pattern is 0.50 mm with the screen 40 cm away from the slit, when light of wavelength 420 nm is used. (a) Find the slit width. (b) Calculate the angle  $\theta$  of the first diffraction minimum.

**52** The wall of a large room is covered with acoustic tile in which small holes are drilled 6.0 mm from center to center. How far can a person be from such a tile and still distinguish the individual holes, assuming ideal conditions, the pupil diameter of the observer's eye to be 4.0 mm, and the wavelength of the room light to be 550 nm?

**53** (a) What is the angular separation of two stars if their images are barely resolved by the Thaw refracting telescope at the Allegheny Observatory in Pittsburgh? The lens diameter is 76 cm and its focal length is 14 m. Assume  $\lambda = 550$  nm. (b) Find the distance between these barely resolved stars if each of them is 18 light-years distant from Earth. (c) For the image of a single star in this telescope, find the diameter of the first dark ring in the diffraction pattern, as measured on a photographic plate placed at the focal plane of the telescope lens. Assume that the structure of the image is associated entirely with diffraction at the lens aperture and not with lens "errors."

**54** In conventional television, signals are broadcast from towers to home receivers. Even when a receiver is not in direct view of a tower because of a hill or building, it can still intercept a signal if the signal diffracts enough around the obstacle, into the obstacle's "shadow region." Previously, television signals had a wavelength of about 50 cm, but digital television signals that are transmitted from towers have a wavelength of about 10 mm. (a) Did this change in wavelength increase or decrease the diffraction of the signals into the shadow regions of obstacles? Assume that a signal passes through an opening of 6.0 m width between two adjacent buildings. What is the angular spread of the central diffraction maximum (out to the first minima) for wavelengths of (b) 50 cm and (c) 10 mm?

**55** Millimeter-wave radar generates a narrower beam than conventional microwave radar, making it less vulnerable to antiradar missiles than conventional radar. (a) Calculate the angular width  $2\theta$  of the central maximum, from first minimum to first minimum, produced by a 220 GHz radar beam emitted by a 68.0-cmdiameter circular antenna. (The frequency is chosen to coincide with a low-absorption atmospheric "window.") (b) What is  $2\theta$  for a more conventional circular antenna that has a diameter of 2.0 m and emits at wavelength 1.6 cm?

**56** *Entoptic halos.* If someone looks at a bright outdoor lamp in otherwise dark surroundings, the lamp appears to be surrounded by bright and dark rings (hence *halos*) that are actually a circular diffraction pattern as in Fig. 36-10, with the central maximum overlapping the direct light from the lamp. The diffraction is produced by structures within the cornea or lens of the eye (hence *entoptic*). If the lamp is monochromatic at wavelength 550 nm and the first dark ring subtends angular diameter 2.0° in the observer's view, what is the (linear) diameter of the structure producing the diffraction?

**57** X rays of wavelength 0.10 nm are found to undergo secondorder reflection at a Bragg angle of 23° from a lithium fluoride crystal. What is the interplanar spacing of the reflecting planes in the crystal?

**58** A beam of light of a single wavelength is incident perpendicularly on a double-slit arrangement, as in Fig. 35-10. The slit widths are each 50  $\mu$ m and the slit separation is 0.30 mm. How many complete bright fringes appear between the two first-order minima of the diffraction pattern?

**59** Consider a two-dimensional square crystal structure, such as one side of the structure shown in Fig. 36-28*a*.The largest interplanar spacing of reflecting planes is the unit cell size  $a_0$ . Calculate and sketch the (a) second largest, (b) third largest, (c) fourth largest, (d) fifth largest, and (e) sixth largest interplanar spacing. (f) Show that your results in (a) through (e) are consistent with the general formula

$$
d=\frac{a_0}{\sqrt{h^2+k^2}},
$$

where *h* and *k* are relatively prime integers (they have no common factor other than unity).

**60** The radar system of a navy cruiser transmits at a wavelength of 1.6 cm, from a circular antenna with a diameter of 2.3 m. At a range of 5.6 km, what is the smallest distance that two speedboats can be from each other and still be resolved as two separate objects by the radar system?

**61** A grating has 350 rulings/mm and is illuminated at normal incidence by white light. A spectrum is formed on a screen 30.0 cm from the grating. If a hole 15.0 mm square is cut in the screen, its inner edge being 45.0 mm from the central maximum and parallel to it, what are the (a) shortest and (b) longest wavelengths of the light that passes through the hole?

**62** In the single-slit diffraction experiment of Fig. 36-4, let the wavelength of the light be 500 nm, the slit width be 6.00  $\mu$ m, and the viewing screen be at distance  $D = 4.00$  m. Let a *y* axis extend upward along the viewing screen, with its origin at the center of the diffraction pattern. Also let  $I_p$  represent the intensity of the diffracted light at point *P* at  $y = 15.0$  cm. (a) What is the ratio of  $I_P$  to the intensity  $I_m$  at the center of the pattern? (b) Determine where point  $P$  is in the diffraction pattern by giving the maximum and minimum between which it lies, or the two minima between which it lies.

**63** A plane wave of wavelength 420 nm is incident on a slit with a width of  $a = 0.60$  mm. A thin converging lens of focal length  $+70$  cm is placed between the slit and a viewing screen and focuses the light on the screen. (a) How far is the screen from the lens? (b) What is the distance on the screen from the center of the diffraction pattern to the first minimum?

**64** Assume that Rayleigh's criterion gives the limit of resolution of an astronaut's eye looking down on Earth's surface from a typical space shuttle altitude of 420 km. (a) Under that idealized assumption, estimate the smallest linear width on Earth's surface that

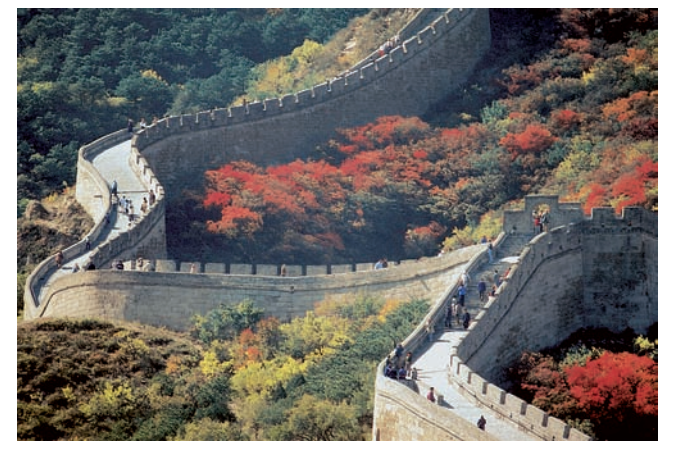

**Figure 36-41** Problem 64.The Great Wall of China. ©AP/Wide World Photos

the astronaut can resolve. Take the astronaut's pupil diameter to be 5 mm and the wavelength of visible light to be 550 nm. (b) Can the astronaut resolve the Great Wall of China (Fig. 36-41), which is more than 3000 km long, 5 to 10 m thick at its base, 4 m thick at its top, and 8 m in height? (c) Would the astronaut be able to resolve any unmistakable sign of intelligent life on Earth's surface?

**65** Nuclear-pumped x-ray lasers are seen as a possible weapon to destroy ICBM booster rockets at ranges up to 1500 km. One limitation on such a device is the spreading of the beam due to diffraction, with resulting dilution of beam intensity. Consider such a laser operating at a wavelength of 1.40 nm. The element that emits light is the end of a wire with diameter 0.400 mm. (a) Calculate the diameter of the central beam at a target 2000 km away from the beam source. (b) What is the ratio of the beam intensity at the target to that at the end of the wire? (The laser is fired from space, so neglect any atmospheric absorption.)

**66** Manufacturers of wire (and other objects of small dimension) sometimes use a laser to continually monitor the thickness of the product. The wire intercepts the laser beam, producing a diffraction pattern like that of a single slit of the same width as the wire diameter (Fig. 36-42). Suppose a helium–neon laser, of wavelength 632.8 nm, illuminates a wire, and the diffraction pattern appears on a screen at distance  $L = 2.60$  m. If the desired wire diameter is 1.56 mm, what is the observed distance between the two tenth-order minima (one on each side of the central maximum)?

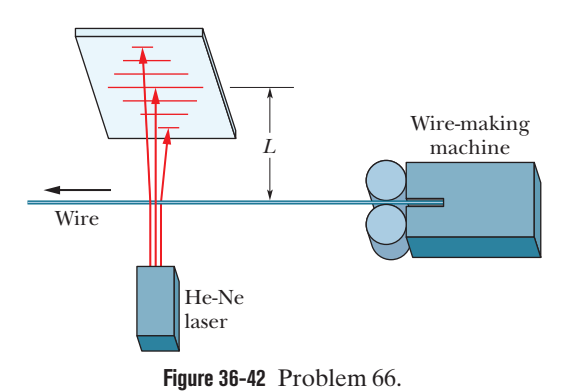

**67** (a) Show that the values of  $\alpha$  at which intensity maxima for single-slit diffraction occur can be found exactly by differentiating Eq. 36-5 with respect to  $\alpha$  and equating the result to zero, obtaining the condition tan  $\alpha = \alpha$ . To find values of  $\alpha$  satisfying this relation, plot the curve  $y = \tan \alpha$  and the straight line  $y = \alpha$  and then find their intersections, or use a calculator to find an appropriate value of  $\alpha$  by trial and error. Next, from  $\alpha = (m + \frac{1}{2})\pi$ , determine the values of *m* associated with the maxima in the single-slit pattern. (These *m* values are *not* integers because secondary maxima do not lie exactly halfway between minima.) What are the (b) smallest  $\alpha$ and (c) associated *m*, the (d) second smallest  $\alpha$  and (e) associated

**68** The telescopes on some commercial surveillance satellites can resolve objects on the ground as small as 85 cm across (see Google Earth), and the telescopes on military surveillance satellites reportedly can resolve objects as small as 10 cm across. Assume first that object resolution is determined entirely by Rayleigh's criterion and is not degraded by turbulence in the atmosphere. Also assume that the satellites are at a typical altitude of 420 km and that the wavelength of visible light is 550 nm. What would be the

*m*, and the (f) third smallest  $\alpha$  and (g) associated *m*?

required diameter of the telescope aperture for (a) 85 cm resolution and (b) 10 cm resolution? (c) Now, considering that turbulence is certain to degrade resolution and that the aperture diameter of the Hubble Space Telescope is 2.4 m, what can you say about the answer to (b) and about how the military surveillance resolutions are accomplished?

**69** Light of wavelength 420 nm is incident on a narrow slit. The angle between the first diffraction minimum on one side of the central maximum and the first minimum on the other side is 2.00°. What is the width of the slit?

**70** (a) A circular diaphragm 50 cm in diameter oscillates at a frequency of 25 kHz as an underwater source of sound used for submarine detection. Far from the source, the sound intensity is distributed as the diffraction pattern of a circular hole whose diameter equals that of the diaphragm. Take the speed of sound in water to be 1450 m/s and find the angle between the normal to the diaphragm and a line from the diaphragm to the first minimum. (b) Is there such a minimum for a source having an (audible) frequency of 1.0 kHz?

**71** An x-ray beam of wavelength *A* undergoes first-order reflection (Bragg law diffraction) from a crystal when its angle of incidence to a crystal face is 23°, and an x-ray beam of wavelength 61 pm undergoes third-order reflection when its angle of incidence to that face is 60°. Assuming that the two beams reflect from the same family of reflecting planes, find (a) the interplanar spacing and (b) the wavelength *A*.

**72** Monochromatic light of wavelength 441 nm is incident on a narrow slit. On a screen 2.00 m away, the distance between the second diffraction minimum and the central maximum is 1.80 cm. (a) Calculate the angle of diffraction  $\theta$  of the second minimum. (b) Find the width of the slit.

**73** Monochromatic light with wavelength 420 nm is incident on a slit with width 0.050 mm. The distance from the slit to a screen is 3.5 m. Consider a point on the screen 2.2 cm from the central maximum. Calculate (a)  $\theta$  for that point, (b)  $\alpha$ , and (c) the ratio of the intensity at that point to the intensity at the central maximum.

### **CHAPTER 37**

# **Relativity**

## **37-1 SIMULTANEITY AND TIME DILATION**

#### **Learning Objectives**

*After reading this module, you should be able to . . .*

- **37.01** Identify the two postulates of (special) relativity and the type of frames to which they apply.
- **37.02** Identify the speed of light as the ultimate speed and give its approximate value.
- **37.03** Explain how the space and time coordinates of an event can be measured with a three-dimensional array of clocks and measuring rods and how that eliminates the need of a signal's travel time to an observer.
- **37.04** Identify that the relativity of space and time has to do with transferring measurements *between* two inertial frames with relative motion but we still use classical kinematics and Newtonian mechanics within a frame.
- **37.05** Identify that for reference frames with relative motion,

#### **Key Ideas**

● Einstein's special theory of relativity is based on two postulates: (1) The laws of physics are the same for observers in all inertial reference frames. (2) The speed of light in vacuum has the same value *c* in all directions and in all inertial reference frames.

● Three space coordinates and one time coordinate specify an event. One task of special relativity is to relate these coordinates as assigned by two observers who are in uniform motion with respect to each other.

● If two observers are in relative motion, they generally will not agree as to whether two events are simultaneous.

simultaneous events in one of the frames will generally not be simultaneous in the other frame.

- **37.06** Explain what is meant by the entanglement of the spatial and temporal separations between two events.
- **37.07** Identify the conditions in which a temporal separation of two events is a proper time.
- **37.08** Identify that if the temporal separation of two events is a proper time as measured in one frame, that separation is greater (dilated) as measured in another frame.
- **37.09** Apply the relationship between proper time  $\Delta t_0$ , dila<mark>ted</mark> tim<mark>e  $\Delta t$ , and t</mark>he r<mark>elat</mark>ive speed  $\nu$  between two frames.
- **37.10** Apply the relationships between the relative speed *v*, the speed parameter  $\beta$ , and the Lorentz factor  $\gamma$ .

**.** If two successive events occur at the same place in an inertial reference frame, the time interval  $\Delta t_0$  between them, measured on a single clock where they occur, is the proper time between them. Observers in frames moving relative to that frame will always measure a *larger* value  $\Delta t$  for the time interval, an effect known as time dilation.

 $\bullet$  If the relative speed between the two frames is  $v$ , then

$$
\Delta t = \frac{\Delta t_0}{\sqrt{1-(v/c)^2}} = \frac{\Delta t_0}{\sqrt{1-\beta^2}} = \gamma \Delta t_0,
$$

where  $\beta = v/c$  is the speed parameter and  $\gamma = 1/\sqrt{1 - \beta^2}$  is the Lorentz factor.

## **What Is Physics?**

One principal subject of physics is **relativity,** the field of study that measures events (things that happen): where and when they happen, and by how much any two events are separated in space and in time. In addition, relativity has to do with transforming such measurements (and also measurements of energy and momentum) between reference frames that move relative to each other. (Hence the name *relativity.*)

Transformations and moving reference frames, such as those we discussed in Modules 4-6 and 4-7, were well understood and quite routine to physicists in 1905.

Then Albert Einstein (Fig. 37-1) published his **special theory of relativity.** The adjective *special* means that the theory deals only with **inertial reference frames,** which are frames in which Newton's laws are valid. (Einstein's *general theory of relativity* treats the more challenging situation in which reference frames can undergo gravitational acceleration; in this chapter the term *relativity* implies only inertial reference frames.)

Starting with two deceivingly simple postulates, Einstein stunned the scientific world by showing that the old ideas about relativity were wrong, even though everyone was so accustomed to them that they seemed to be unquestionable common sense. This supposed common sense, however, was derived only from experience with things that move rather slowly. Einstein's relativity, which turns out to be correct for all physically possible speeds, predicted many effects that were, at first study, bizarre because no one had ever experienced them.

*Entangled.* In particular, Einstein demonstrated that space and time are entangled; that is, the time between two events depends on how far apart they occur, and vice versa. Also, the entanglement is different for observers who move relative to each other. One result is that time does not pass at a fixed rate, as if it were ticked off with mechanical regularity on some master grandfather clock that controls the universe. Rather, that rate is adjustable: Relative motion can change the rate at which time passes. Prior to 1905, no one but a few daydreamers would have thought that. Now, engineers and scientists take it for granted because their experience with special relativity has reshaped their common sense. For example, any engineer involved with the Global Positioning System of the NAVSTAR satellites must routinely use relativity (both special relativity and general relativity) to determine the rate at which time passes on the satellites because that rate differs from the rate on Earth's surface. If the engineers failed to take relativity into account, GPS would become almost useless in less than one day.

Special relativity has the reputation of being difficult. It is not difficult mathematically, at least not here. However, it is difficult in that we must be very careful about *who* measures *what* about an event and just *how* that measurement is made—and it can be difficult because it can contradict routine experience.

### **The Postulates**

We now examine the two postulates of relativity, on which Einstein's theory is based:

**1. The Relativity Postulate:** The laws of physics are the same for observers in all inertial reference frames. No one frame is preferred over any other.

Galileo assumed that the laws of *mechanics* were the same in all inertial reference frames. Einstein extended that idea to include *all* the laws of physics, especially those of electromagnetism and optics. This postulate does *not* say that the measured values of all physical quantities are the same for all inertial observers; most are not the same. It is the *laws of physics,* which relate these measurements to one another, that are the same.

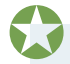

**2. The Speed of Light Postulate:** The speed of light in vacuum has the same value *c* in all directions and in all inertial reference frames.

We can also phrase this postulate to say that there is in nature an *ultimate speed c,* the same in all directions and in all inertial reference frames. Light happens to travel at this ultimate speed. However, no entity that carries energy or information can exceed this limit. Moreover, no particle that has mass can actually reach speed *c*, no matter how much or for how long that particle is accelerated. (Alas,

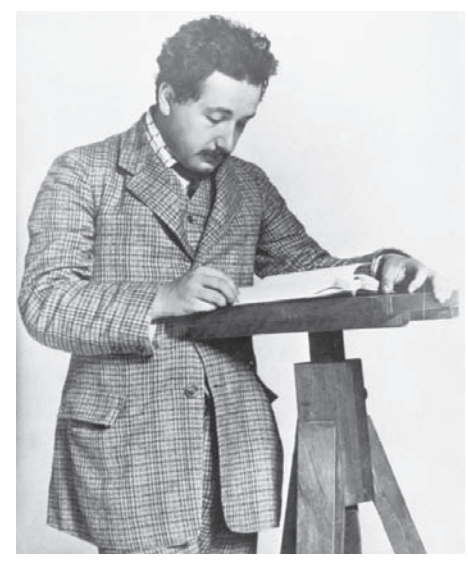

**Figure 37-1** Einstein posing for a photograph as fame began to accumulate. © Corbis-Bettmann

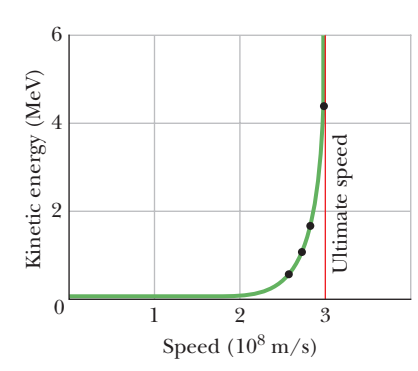

**Figure 37-2** The dots show measured values of the kinetic energy of an electron plotted against its measured speed. No matter how much energy is given to an electron (or to any other particle having mass), its speed can never equal or exceed the ultimate limiting speed *c*. (The plotted curve through the dots shows the predictions of<br>Einstein's special theory of relativity.) Einstein's special theory of relativity.)<br>
Einstein's speed (10<sup>8</sup> m/s)<br>
Figure 37-2 The dots show measured va<br>
of the kinetic energy of an electron pl<br>
ted against its measured speed. No ma<br>
how much energy is given to a

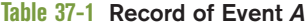

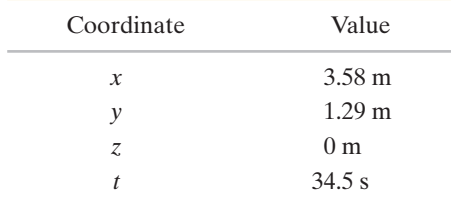

the faster-than-light warp drive used in many science fiction stories appears to be impossible.)

Both postulates have been exhaustively tested, and no exceptions have ever been found.

#### **The Ultimate Speed**

The existence of a limit to the speed of accelerated electrons was shown in a 1964 experiment by W. Bertozzi, who accelerated electrons to various measured speeds and—by an independent method—measured their kinetic energies. He found that as the force on a very fast electron is increased, the electron's measured kinetic energy increases toward very large values but its speed does not increase appreciably (Fig. 37-2). Electrons have been accelerated in laboratories to at least 0.999 999 999 95 times the speed of light but—close though it may be—that speed is still less than the ultimate speed *c*.

This ultimate speed has been defined to be exactly

$$
c = 299\,792\,458\,\mathrm{m/s}.\tag{37-1}
$$

*Caution:* So far in this book we have (appropriately) approximated *c* as  $3.0 \times 10^8$  m/s, but in this chapter we shall often use the exact value. You might want to store the exact value in your calculator's memory (if it is not there already), to be called up when needed.

#### **Testing the Speed of Light Postulate**

If the speed of light is the same in all inertial reference frames, then the speed of light emitted by a source moving relative to, say, a laboratory should be the same as the speed of light that is emitted by a source at rest in the laboratory.This claim has been tested directly, in an experiment of high precision. The "light source" was the *neutral pion* (symbol  $\pi^0$ ), an unstable, short-lived particle that can be produced by collisions in a particle accelerator. It decays (transforms) into two gamma rays by the process

$$
\pi^0 \to \gamma + \gamma. \tag{37-2}
$$

Gamma rays are part of the electromagnetic spectrum (at very high frequencies) and so obey the speed of light postulate, just as visible light does. (In this chapter we shall use the term light for any type of electromagnetic wave, visible or not.)

In 1964, physicists at CERN, the European particle-physics laboratory near Geneva, generated a beam of pions moving at a speed of 0.999 75*c* with respect to the laboratory. The experimenters then measured the speed of the gamma rays emitted from these very rapidly moving sources.They found that the speed of the light emitted by the pions was the same as it would be if the pions were at rest in the laboratory, namely *c*.

## **Measuring an Event**

An **event** is something that happens, and every event can be assigned three space coordinates and one time coordinate. Among many possible events are (1) the turning on or off of a tiny lightbulb, (2) the collision of two particles, (3) the passage of a pulse of light through a specified point, (4) an explosion, and (5) the sweeping of the hand of a clock past a marker on the rim of the clock. A certain observer, fixed in a certain inertial reference frame, might, for example, assign to an event *A* the coordinates given in Table 37-1. Because space and time are entangled with each other in relativity, we can describe these coordinates collectively as *spacetime* coordinates. The coordinate system itself is part of the reference frame of the observer.

A given event may be recorded by any number of observers, each in a different inertial reference frame. In general, different observers will assign different spacetime coordinates to the same event. Note that an event does not "belong" to any particular inertial reference frame. An event is just something that happens, and anyone in any reference frame may detect it and assign spacetime coordinates to it.

*Travel Times.* Making such an assignment can be complicated by a practical problem. For example, suppose a balloon bursts 1 km to your right while a firecracker pops 2 km to your left, both at 9:00 A.M. However, you do not detect either event precisely at 9:00 A.M. because at that instant light from the events has not yet reached you. Because light from the firecracker pop has farther to go, it arrives at your eyes later than does light from the balloon burst, and thus the pop will seem to have occurred later than the burst.To sort out the actual times and to assign 9:00 A.M. as the happening time for both events, you must calculate the travel times of the light and then subtract these times from the arrival times.

This procedure can be very messy in more challenging situations, and we need an easier procedure that automatically eliminates any concern about the travel time from an event to an observer. To set up such a procedure, we shall construct an imaginary array of measuring rods and clocks throughout the observer's inertial frame (the array moves rigidly with the observer). This construction may seem contrived, but it spares us much confusion and calculation and allows us to find the coordinates, as follows.

- **1. The Space Coordinates.** We imagine the observer's coordinate system fitted with a close-packed, three-dimensional array of measuring rods, one set of rods parallel to each of the three coordinate axes. These rods provide a way to determine coordinates along the axes. Thus, if the event is, say, the turning on of a small lightbulb, the observer, in order to locate the position of the event, need only read the three space coordinates at the bulb's location.
- **2. The Time Coordinate.** For the time coordinate, we imagine that every point of intersection in the array of measuring rods includes a tiny clock, which the observer can read because the clock is illuminated by the light generated by the event. Figure 37-3 suggests one plane in the "jungle gym" of clocks and measuring rods we have described.

The array of clocks must be synchronized properly. It is not enough to assemble a set of identical clocks, set them all to the same time, and then move them to their assigned positions. We do not know, for example, whether moving the clocks will change their rates. (Actually, it will.) We must put the clocks in place and *then* synchronize them.

If we had a method of transmitting signals at infinite speed, synchronization would be a simple matter. However, no known signal has this property. We therefore choose light (any part of the electromagnetic spectrum) to send out our synchronizing signals because, in vacuum, light travels at the greatest possible speed, the limiting speed *c*.

Here is one of many ways in which an observer might synchronize an array of clocks using light signals:The observer enlists the help of a great number of temporary helpers, one for each clock. The observer then stands at a point selected as the origin and sends out a pulse of light when the origin clock reads  $t = 0$ . When the light pulse reaches the location of a helper, that helper sets the clock there to read  $t = r/c$ , where *r* is the distance between the helper and the origin.The clocks are then synchronized.

**3. The Spacetime Coordinates.** The observer can now assign spacetime coordinates to an event by simply recording the time on the clock nearest the event and the position as measured on the nearest measuring rods. If there are two events, the observer computes their separation in time as the difference in the times on clocks near each and their separation in space from the differences in coordinates on rods near each.We thus avoid the practical problem of calculating the travel times of the signals to the observer from the events.

We use this array to assign spacetime coordinates.

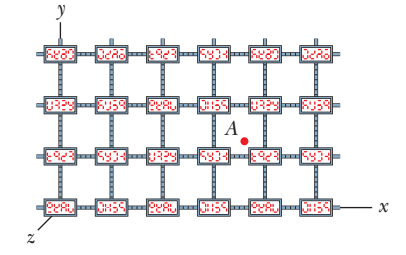

**Figure 37-3** One section of a threedimensional array of clocks and measuring rods by which an observer can assign spacetime coordinates to an event, such as a flash of light at point *A*. The event's space coordinates are approximately  $x = 3.6$  rod lengths,  $y = 1.3$  rod lengths, and  $z = 0$ . The time coordinate is whatever time appears on the clock closest to *A* at the instant of the flash.

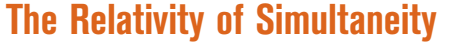

Suppose that one observer (Sam) notes that two independent events (event Red and event Blue) occur at the same time. Suppose also that another observer (Sally), who is moving at a constant velocity  $\vec{v}$  with respect to Sam, also records these same two events.Will Sally also find that they occur at the same time?

The answer is that in general she will not:

If two observers are in relative motion, they will not, in general, agree as to whether two events are simultaneous. If one observer finds them to be simultaneous, the other generally will not.

We cannot say that one observer is right and the other wrong. Their observations are equally valid, and there is no reason to favor one over the other.

The realization that two contradictory statements about the same natural events can be correct is a seemingly strange outcome of Einstein's theory. However, in Chapter 17 we saw another way in which motion can affect measurement without balking at the contradictory results: In the Doppler effect, the frequency an observer measures for a sound wave depends on the relative motion of observer and source. Thus, two observers moving relative to each other can measure different frequencies for the same wave, and both measurements are correct.

We conclude the following:

Simultaneity is not an absolute concept but rather a relative one, depending on the motion of the observer.

If the relative speed of the observers is very much less than the speed of light, then measured departures from simultaneity are so small that they are not noticeable. Such is the case for all our experiences of daily living; that is why the relativity of simultaneity is unfamiliar.

#### **A Closer Look at Simultaneity**

Let us clarify the relativity of simultaneity with an example based on the postulates of relativity, no clocks or measuring rods being directly involved. Figure 37-4 shows two long spaceships (the SS *Sally* and the SS *Sam*), which can serve as inertial reference frames for observers Sally and Sam. The two observers are stationed at the midpoints of their ships. The ships are separating along a common *x* axis, the relative velocity of *Sally* with respect to *Sam* being  $\vec{v}$ . Figure 37-4*a* shows the ships with the two observer stations momentarily aligned opposite each other.

Two large meteorites strike the ships, one setting off a red flare (event Red) and the other a blue flare (event Blue), not necessarily simultaneously. Each event leaves a permanent mark on each ship, at positions *RR'* and *BB'*.

Let us suppose that the expanding wavefronts from the two events happen to reach Sam at the same time, as Fig. 37-4*b* shows. Let us further suppose that, after the episode, Sam finds, by measuring the marks on his spaceship, that he was indeed stationed exactly halfway between the markers *B* and *R* on his ship when the two events occurred. He will say:

Sam Light from event Red and light from event Blue reached me at the same time. From the marks on my spaceship, I find that I was standing halfway between the two sources. Therefore, event Red and event Blue were simultaneous events.

As study of Fig. 37-4 shows, Sally and the expanding wavefront from event Red are moving *toward* each other, while she and the expanding wavefront from event Blue are moving in the *same direction.* Thus, the wavefront from event Red will reach Sally *before* the wavefront from event Blue does. She will say:

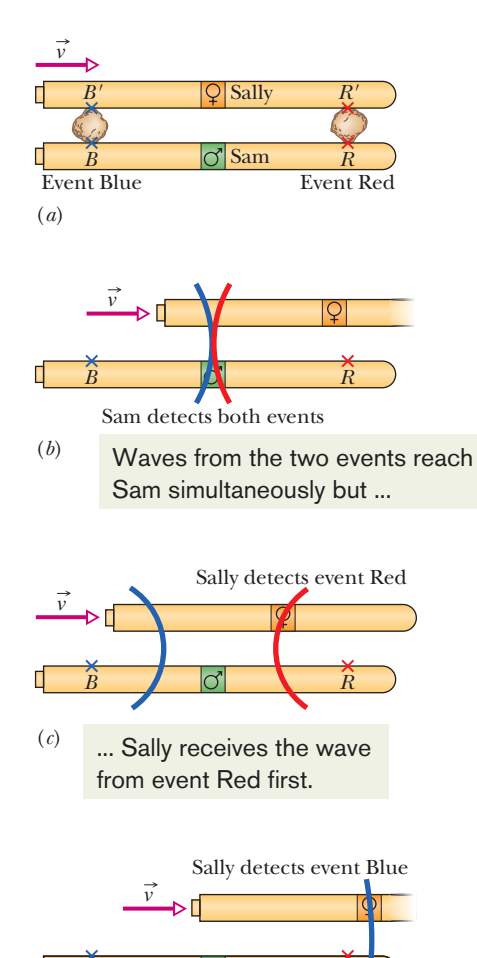

(*d*)

**Figure 37-4** The spaceships of Sally and Sam and the occurrences of events from Sam's view. Sally's ship moves rightward with velocity  $\vec{v}$ . (*a*) Event Red occurs at positions *RR'* and event Blue occurs at positions *BB*<sup>'</sup>; each event sends out a wave of light. (*b*) Sam simultaneously detects the waves from event Red and event Blue. (*c*) Sally detects the wave from event Red. (*d*) Sally detects the wave from event Blue.

*B R*

Sally Light from event Red reached me before light from event Blue did. From the marks on my spaceship, I found that I too was standing halfway between the two sources. Therefore, the events were not simultaneous; event Red occurred first, followed by event Blue.

These reports do not agree. Nevertheless, *both* observers are correct.

Note carefully that there is only one wavefront expanding from the site of each event and that *this wavefront travels with the same speed c in both reference frames,* exactly as the speed of light postulate requires.

It *might* have happened that the meteorites struck the ships in such a way that the two hits appeared to Sally to be simultaneous. If that had been the case, then Sam would have declared them not to be simultaneous.

### **The Relativity of Time**

If observers who move relative to each other measure the time interval (or *temporal separation*) between two events, they generally will find different results. Why? Because the spatial separation of the events can affect the time intervals measured by the observers.

The time interval between two events depends on how far apart they occur in both space and time; that is, their spatial and temporal separations are entangled.

In this module we discuss this entanglement by means of an example; however, the example is restricted in a crucial way:*To one of two observers, the two events occur at the same location.*We shall not get to more general examples until Module 37-3.

Figure 37-5*a* shows the basics of an experiment Sally conducts while she and her equipment—a light source, a mirror, and a clock—ride in a train moving with constant velocity  $\vec{v}$  relative to a station. A pulse of light leaves the light source  $B$  (event 1), travels vertically upward, is reflected vertically downward by the mirror, and then is detected back at the source (event 2). Sally measures a certain time interval  $\Delta t_0$  between the two events, related to the distance *D* from

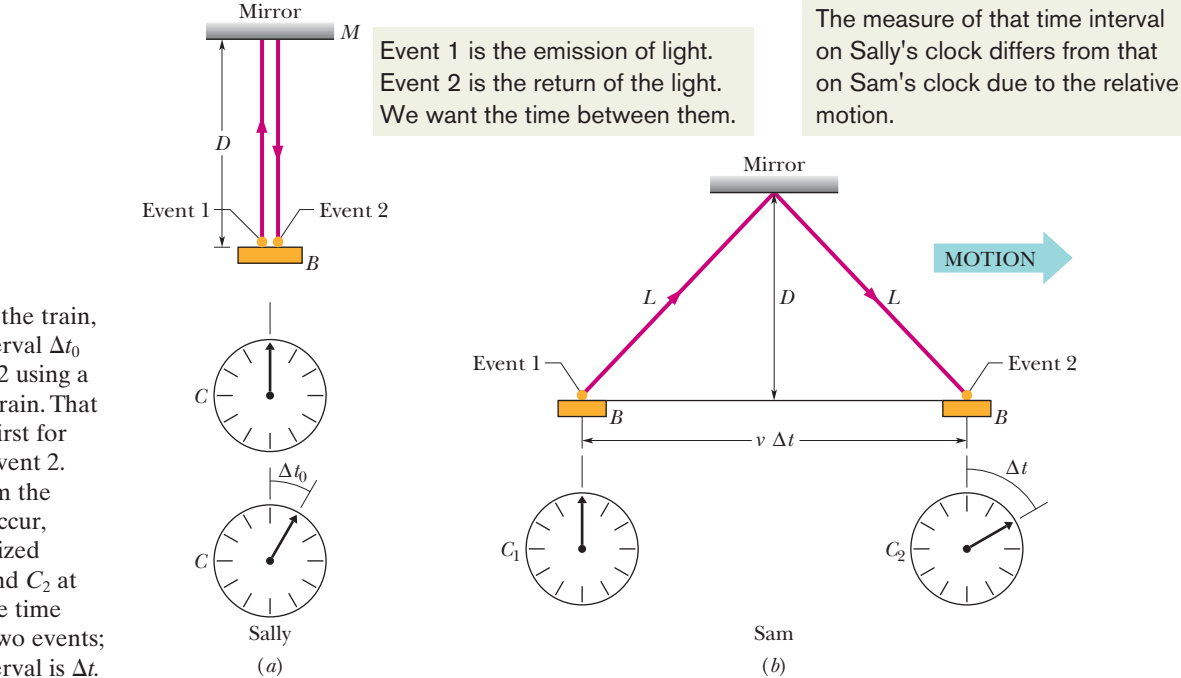

**Figure 37-5** (*a*) Sally, on the train, measures the time interval  $\Delta t_0$ between events 1 and 2 using a single clock *C* on the train. That clock is shown twice: first for event 1 and then for event 2. (*b*) Sam, watching from the station as the events occur, requires two synchronized clocks,  $C_1$  at event 1 and  $C_2$  at event 2, to measure the time interval between the two events; his measured time interval is  $\Delta t$ .

source to mirror by

$$
\Delta t_0 = \frac{2D}{c} \quad \text{(Sally)}.\tag{37-3}
$$

The two events occur at the same location in Sally's reference frame, and she needs only one clock *C* at that location to measure the time interval. Clock *C* is shown twice in Fig. 37-5*a*, at the beginning and end of the interval.

Consider now how these same two events are measured by Sam, who is standing on the station platform as the train passes. Because the equipment moves with the train during the travel time of the light, Sam sees the path of the light as shown in Fig. 37-5*b*. For him, the two events occur at different places in his reference frame, and so to measure the time interval between events, Sam must use *two* synchronized clocks,  $C_1$  and  $C_2$ , one at each event. According to Einstein's speed of light postulate, the light travels at the same speed *c* for Sam as for Sally. Now, however, the light travels distance 2*L* between events 1 and 2. The time interval measured by Sam between the two events is

$$
\Delta t = \frac{2L}{c} \quad \text{(Sam)},\tag{37-4}
$$

in which  $L = \sqrt{(\frac{1}{2}v \Delta t)^2 + D^2}$ . (37-5)

From Eq. 37-3, we can write this as

$$
L = \sqrt{\left(\frac{1}{2}v\,\Delta t\right)^2 + \left(\frac{1}{2}c\,\Delta t_0\right)^2}.\tag{37-6}
$$

If we eliminate L between Eqs. 37-4 and 37-6 and solve for  $\Delta t$ , we find

$$
\Delta t = \frac{\Delta t_0}{\sqrt{1 - (v/c)^2}}.\tag{37-7}
$$

Equation 37-7 tells us how Sam's measured interval  $\Delta t$  between the events compares with Sally's interval  $\Delta t_0$ . Because *v* must be less than *c*, the denominator in Eq. 37-7 must be less than unity. Thus,  $\Delta t$  must be greater than  $\Delta t_0$ : Sam measures a *greater* time interval between the two events than does Sally. Sam and Sally have measured the time interval between the *same* two events, but the relative motion between Sam and Sally made their measurements *different.* We conclude that relative motion can change the *rate* at which time passes between two events; the key to this effect is the fact that the speed of light is the same for both observers.

We distinguish between the measurements of Sam and Sally in this way:

When two events occur at the same location in an inertial reference frame, the time interval between them, measured in that frame, is called the **proper time interval** or the **proper time.** Measurements of the same time interval from any other inertial reference frame are always greater.

Thus, Sally measures a proper time interval, and Sam measures a greater time interval. (The term *proper* is unfortunate in that it implies that any other measurement is improper or nonreal. That is just not so.) The amount by which a measured time interval is greater than the corresponding proper time interval is called **time dilation.** (To dilate is to expand or stretch; here the time interval is expanded or stretched.)

Often the dimensionless ratio  $v/c$  in Eq. 37-7 is replaced with  $\beta$ , called the **speed parameter,** and the dimensionless inverse square root in Eq. 37-7 is often replaced with  $\gamma$ , called the **Lorentz factor:** 

$$
\gamma = \frac{1}{\sqrt{1 - \beta^2}} = \frac{1}{\sqrt{1 - (v/c)^2}}.\tag{37-8}
$$

With these replacements, we can rewrite Eq. 37-7 as

$$
\Delta t = \gamma \, \Delta t_0 \quad \text{(time dilation)}.\tag{37-9}
$$

The speed parameter  $\beta$  is always less than unity, and, provided  $\nu$  is not zero,  $\gamma$  is always greater than unity. However, the difference between  $\gamma$  and 1 is not significant unless  $v > 0.1c$ . Thus, in general, "old relativity" works well enough for  $v < 0.1c$ , but we must use special relativity for greater values of  $v$ . As shown in Fig. 37-6,  $\gamma$  increases rapidly in magnitude as  $\beta$  approaches 1 (as  $\nu$  approaches *c*). Therefore, the greater the relative speed between Sally and Sam is, the greater will be the time interval measured by Sam, until at a great enough speed, the interval takes "forever."

You might wonder what Sally says about Sam's having measured a greater time interval than she did. His measurement comes as no surprise to her, because to her, he failed to synchronize his clocks  $C_1$  and  $C_2$  in spite of his insistence that he did. Recall that observers in relative motion generally do not agree about simultaneity. Here, Sam insists that his two clocks simultaneously read the same time when event 1 occurred. To Sally, however, Sam's clock  $C_2$  was erroneously set ahead during the synchronization process. Thus, when Sam read the time of event 2 on it, to Sally he was reading off a time that was too large, and that is why the time interval he measured between the two events was greater than the interval she measured.

#### **Two Tests of Time Dilation**

**1. Microscopic Clocks.** Subatomic particles called *muons* are unstable; that is, when a muon is produced, it lasts for only a short time before it *decays* (transforms into particles of other types). The *lifetime* of a muon is the time interval between its production (event 1) and its decay (event 2). When muons are stationary and their lifetimes are measured with stationary clocks (say, in a laboratory), their average lifetime is  $2.200 \mu s$ . This is a proper time interval because, for each muon, events 1 and 2 occur at the same location in the reference frame of the muon—namely, at the muon itself. We can represent this proper time interval with  $\Delta t_0$ ; moreover, we can call the reference frame in which it is measured the *rest frame* of the muon.

If, instead, the muons are moving, say, through a laboratory, then measurements of their lifetimes made with the laboratory clocks should yield a greater average lifetime (a dilated average lifetime). To check this conclusion, measurements were made of the average lifetime of muons moving with a speed of 0.9994*c* relative to laboratory clocks. From Eq. 37-8, with  $\beta = 0.9994$ , the Lorentz factor for this speed is

$$
\gamma = \frac{1}{\sqrt{1 - \beta^2}} = \frac{1}{\sqrt{1 - (0.9994)^2}} = 28.87.
$$

Equation 37-9 then yields, for the average dilated lifetime,

$$
\Delta t = \gamma \Delta t_0 = (28.87)(2.200 \,\mu s) = 63.51 \,\mu s.
$$

The actual measured value matched this result within experimental error.

**2. Macroscopic Clocks.** In October 1971, Joseph Hafele and Richard Keating carried out what must have been a grueling experiment. They flew four portable atomic clocks twice around the world on commercial airlines, once in each direction. Their purpose was "to test Einstein's theory of relativity with macroscopic clocks." As we have just seen, the time dilation predictions of Einstein's theory have been confirmed on a microscopic scale, but there is great comfort in seeing a confirmation made with an actual clock. Such macroscopic measurements became possible only because of the very high precision of modern atomic clocks. Hafele and Keating verified the predictions of the theory to within 10%. (Einstein's *general* theory of relativity, which predicts As the speed parameter goes to 1.0 (as the speed approaches *c*), the Lorentz factor approaches infinity.

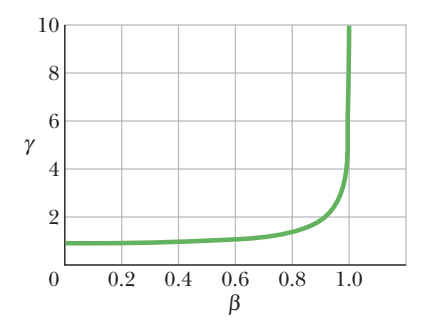

**Figure 37-6** A plot of the Lorentz factor  $\gamma$ as a function of the speed parameter  $\beta$  (=  $v/c$ ).

that the rate at which time passes on a clock is influenced by the gravitational force on the clock, also plays a role in this experiment.)

A few years later, physicists at the University of Maryland flew an atomic clock round and round over Chesapeake Bay for flights lasting 15 h and succeeded in checking the time dilation prediction to better than 1%. Today, when atomic clocks are transported from one place to another for calibration or other purposes, the time dilation caused by their motion is always taken into account.

### **Checkpoint 1**

Standing beside railroad tracks, we are suddenly startled by a relativistic boxcar traveling past us as shown in the figure. Inside, a well-equipped hobo fires a laser pulse from the front of the boxcar to its rear. (a) Is our measurement of the speed of the pulse greater than, less than, or the same as that measured by the hobo? (b) Is his measurement of the flight time of the pulse a proper time? (c) Are his measurement and our measurement of the flight time related by Eq. 37-9?

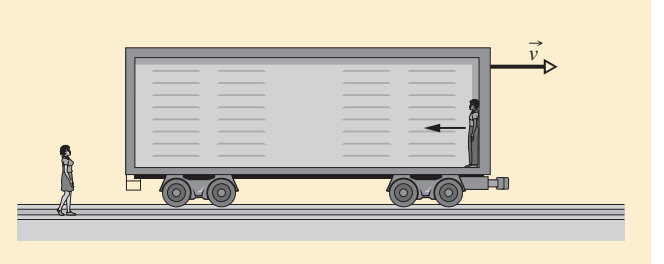

#### **Sample Problem 37.01 Time dilation for a space traveler who returns to Earth**

Your starship passes Earth with a relative speed of 0.9990*c.* After traveling 10.0 y (your time), you stop at lookout post LP13, turn, and then travel back to Earth with the same relative speed.The trip back takes another 10.0 y (your time). How long does the round trip take according to measurements made on Earth? (Neglect any effects due to the accelerations involved with stopping, turning, and getting back up to speed.)

#### **KEY IDEAS**

We begin by analyzing the outward trip:

- **1.** This problem involves measurements made from two (inertial) reference frames, one attached to Earth and the other (your reference frame) attached to your ship.
- **2.** The outward trip involves two events: the start of the trip at Earth and the end of the trip at LP13.
- **3.** Your measurement of 10.0 y for the outward trip is the proper time  $\Delta t_0$  between those two events, because the events occur at the same location in your reference frame—namely, on your ship.

## **Sample Problem 37.02 Time dilation and travel distance for a relativistic particle**

The elementary particle known as the *positive kaon*  $(K^+)$ is unstable in that it can *decay* (transform) into other particles. Although the decay occurs randomly, we find that, on average, a positive kaon has a lifetime of  $0.1237 \mu s$ when stationary — that is, when the lifetime is measured in the rest frame of the kaon. If a positive kaon has a speed of 0.990*c* relative to a laboratory reference frame when the kaon is produced, how far can it travel in that frame during its lifetime according to *classical physics* (which is a reasonable approximation for speeds much less than *c*)

**4.** The Earth-frame measurement of the time interval  $\Delta t$ for the outward trip must be greater than  $\Delta t_0$ , according to Eq. 37-9 ( $\Delta t = \gamma \Delta t_0$ ) for time dilation.

**Calculations:** Using Eq. 37-8 to substitute for  $\gamma$  in Eq. 37-9, we find

$$
\Delta t = \frac{\Delta t_0}{\sqrt{1 - (v/c)^2}}
$$
  
= 
$$
\frac{10.0 \text{ y}}{\sqrt{1 - (0.9990c/c)^2}}
$$
 = (22.37)(10.0 y) = 224 y.

On the return trip, we have the same situation and the same data.Thus, the round trip requires 20 y of your time but

$$
\Delta t_{\text{total}} = (2)(224 \text{ y}) = 448 \text{ y} \qquad \text{(Answer)}
$$

of Earth time. In other words, you have aged 20 y while the Earth has aged 448 y. Although you cannot travel into the past (as far as we know), you can travel into the future of, say, Earth, by using high-speed relative motion to adjust the rate at which time passes.

and according to special relativity (which is correct for all physically possible speeds)?

#### **KEY IDEAS**

- **1.** We have two (inertial) reference frames, one attached to the kaon and the other attached to the laboratory.
- **2.** This problem also involves two events: the start of the kaon's travel (when the kaon is produced) and the end of that travel (at the end of the kaon's lifetime).
**3.** The distance traveled by the kaon between those two events is related to its speed *v* and the time interval for the travel by

$$
v = \frac{\text{distance}}{\text{time interval}}.\tag{37-10}
$$

With these ideas in mind, let us solve for the distance first with classical physics and then with special relativity.

*Classical physics:* In classical physics we would find the same distance and time interval (in Eq. 37-10) whether we measured them from the kaon frame or from the laboratory frame. Thus, we need not be careful about the frame in which the measurements are made. To find the kaon's travel distance  $d_{\rm cp}$  according to classical physics, we first rewrite Eq. 37-10 as

$$
d_{\rm cp} = v \, \Delta t,\tag{37-11}
$$

where  $\Delta t$  is the time interval between the two events in either frame. Then, substituting  $0.990c$  for *v* and  $0.1237 \mu s$ for  $\Delta t$  in Eq. 37-11, we find

$$
d_{cp} = (0.990c) \Delta t
$$
  
= (0.990)(299 792 458 m/s)(0.1237 × 10<sup>-6</sup> s)  
= 36.7 m. (Answer)

This is how far the kaon would travel if classical physics were correct at speeds close to *c.*

*Special relativity:* In special relativity we must be very careful that both the distance and the time interval in Eq. 37-10 are measured in the *same* reference frame—especially when the speed is close to *c*, as here. Thus, to find the actual travel distance  $d_{sr}$  of the kaon *as measured from the laboratory frame* and according to special relativity,we rewrite Eq.37-10 as

$$
d_{\rm sr} = v \,\Delta t,\tag{37-12}
$$

where  $\Delta t$  is the time interval between the two events *as measured from the laboratory frame.*

Before we can evaluate  $d_{sr}$  in Eq. 37-12, we must find  $\Delta t$ . The 0.1237  $\mu$ s time interval is a proper time because the two events occur at the same location in the kaon frame namely, at the kaon itself. Therefore, let  $\Delta t_0$  represent this proper time interval. Then we can use Eq. 37-9 ( $\Delta t = \gamma \Delta t_0$ ) for time dilation to find the time interval  $\Delta t$  as measured from the laboratory frame. Using Eq. 37-8 to substitute for  $\gamma$  in Eq. 37-9 leads to

$$
\Delta t = \frac{\Delta t_0}{\sqrt{1 - (v/c)^2}} = \frac{0.1237 \times 10^{-6} \text{ s}}{\sqrt{1 - (0.990c/c)^2}} = 8.769 \times 10^{-7} \text{ s}.
$$

This is about seven times longer than the kaon's proper lifetime. That is, the kaon's lifetime is about seven times longer in the laboratory frame than in its own frame—the kaon's lifetime is dilated. We can now evaluate Eq. 37-12 for the travel distance  $d_{sr}$  in the laboratory frame as

$$
d_{\rm sr} = v \,\Delta t = (0.990c) \,\Delta t
$$
  
= (0.990)(299 792 458 m/s)(8.769 × 10<sup>-7</sup> s)  
= 260 m. (Answer)

This is about seven times  $d_{\rm cp}$ . Experiments like the one outlined here, which verify special relativity, became routine in physics laboratories decades ago.The engineering design and the construction of any scientific or medical facility that employs highspeed particles must take relativity into account.

Additional examples, video, and practice available at *WileyPLUS*

## **37-2 THE RELATIVITY OF LENGTH**

#### **Learning Objectives**

*After reading this module, you should be able to . . .*

- **37.11** Identify that because spatial and temporal separations are entangled, measurements of the lengths of objects may be different in two frames with relative motion.
- **37.12** Identify the condition in which a measured length is a proper length.

#### **Key Ideas**

 $\bullet$  The length  $L_0$  of an object measured by an observer in an inertial reference frame in which the object is at rest is called its proper length. Observers in frames moving relative to that frame and parallel to that length will always measure a shorter length, an effect known as length contraction.

 $\bullet$  If the relative speed between frames is  $v$ , the contracted

**37.13** Identify that if a length is a proper length as measured in one frame, the length is less (contracted) as measured in another frame that is in relative motion *parallel* to the length. **37.14** Apply the relationship between contracted length *L*, proper length  $L_0$ , and the relative speed  $\nu$  between two frames.

length  $L$  and the proper length  $L_0$  are related by

$$
L=L_0\sqrt{1-\beta^2}=\frac{L_0}{\gamma},
$$

where  $\beta$  =  $v/c$  is the speed parameter and  $\gamma = 1/\sqrt{1 - \beta^2}$  is the Lorentz factor.

### **The Relativity of Length**

If you want to measure the length of a rod that is at rest with respect to you, you can—at your leisure—note the positions of its end points on a long stationary scale and subtract one reading from the other. If the rod is moving, however, you must note the positions of the end points *simultaneously* (in your reference frame) or your measurement cannot be called a length. Figure 37-7 suggests the difficulty of trying to measure the length of a moving penguin by locating its front and back at different times. Because simultaneity is relative and it enters into length measurements, length should also be a relative quantity. It is.

Let  $L_0$  be the length of a rod that you measure when the rod is stationary (meaning you and it are in the same reference frame, the rod's rest frame). If, instead, there is relative motion at speed *v* between you and the rod *along the length of the rod,* then with simultaneous measurements you obtain a length *L* given by

$$
L = L_0 \sqrt{1 - \beta^2} = \frac{L_0}{\gamma}
$$
 (length contraction). (37-13)

Because the Lorentz factor  $\gamma$  is always greater than unity if there is relative motion,  $L$  is less than  $L_0$ . The relative motion causes a *length contraction*, and  $L$  is called a *contracted length.* A greater speed *v* results in a greater contraction.

The length  $L_0$  of an object measured in the rest frame of the object is its **proper length** or **rest length.** Measurements of the length from any reference frame that is in relative motion *parallel* to that length are always less than the proper length.

Be careful: Length contraction occurs only along the direction of relative motion. Also, the length that is measured does not have to be that of an object like a rod or a circle. Instead, it can be the length (or distance) between two objects in the same rest frame—for example, the Sun and a nearby star (which are, at least approximately, at rest relative to each other).

Does a moving object *really* shrink? Reality is based on observations and measurements; if the results are always consistent and if no error can be determined, then what is observed and measured is real. In that sense, the object really does shrink. However, a more precise statement is that the object *is really measured* to shrink motion affects that measurement and thus reality.

When you measure a contracted length for, say, a rod, what does an observer

moving with the rod say of your measurement? To that observer, you did not locate the two ends of the rod simultaneously. (Recall that observers in motion relative to each other do not agree about simultaneity.) To the observer, you first located the rod's front end and then, slightly later, its rear end, and that is why you measured a length that is less than the proper length.

#### **Proof of Eq. 37-13**

Length contraction is a direct consequence of time dilation. Consider once more our two observers. This time, both Sally, seated on a train moving through a station, and Sam, again on the station platform, want to measure the length of the platform. Sam, using a tape measure, finds the length to be  $L_0$ , a proper length because the platform is at rest with respect to him. Sam also notes that Sally, on the train, moves through this length in a time  $\Delta t = L_0/v$ , where *v* is the speed of the train; that is,

(a) 
$$
x_A(t_0)
$$
  $x_B(t_0)$   
\n
$$
\begin{array}{ccc}\n\downarrow & \text{Position} \\
\downarrow & \text{P of the image.} \\
\downarrow & \text{P of the image.} \\
\downarrow & \text{P of the image.} \\
\downarrow & \text{P of the image.} \\
\downarrow & \text{P of the image.} \\
\downarrow & \text{P of the image.} \\
\downarrow & \text{P of the image.} \\
\downarrow & \text{P of the image.} \\
\downarrow & \text{P of the image.} \\
\downarrow & \text{P of the image.} \\
\downarrow & \text{P of the image.} \\
\downarrow & \text{P of the image.} \\
\downarrow & \text{P of the image.} \\
\downarrow & \text{P of the image.} \\
\downarrow & \text{P of the image.} \\
\downarrow & \text{P of the image.} \\
\downarrow & \text{P of the image.} \\
\downarrow & \text{P of the image.} \\
\downarrow & \text{P of the image.} \\
\downarrow & \text{P of the image.} \\
\downarrow & \text{P of the image.} \\
\downarrow & \text{P of the image.} \\
\downarrow & \text{P of the image.} \\
\downarrow & \text{P of the image.} \\
\downarrow & \text{P of the image.} \\
\downarrow & \text{P of the image.} \\
\downarrow & \text{P of the image.} \\
\downarrow & \text{P of the image.} \\
\downarrow & \text{P of the image.} \\
\downarrow & \text{P of the image.} \\
\downarrow & \text{P of the image.} \\
\downarrow & \text{P of the image.} \\
\downarrow & \text{P of the image.} \\
\downarrow & \text{P of the image.} \\
\downarrow & \text{P of the image.} \\
\downarrow & \text{P of the image.} \\
\downarrow & \text{P of the image.} \\
\downarrow & \text{P of the image.} \\
\downarrow & \text{P of the image.} \\
\downarrow & \text{P of the image.} \\
\downarrow & \text{P of the image.} \\
\downarrow & \text{P of the image.} \\
\downarrow & \text{P of the image.} \\
\downarrow & \text{P of the image.} \\
\downarrow & \text{P of the image.} \\
\downarrow & \text{P of the image.} \\
\downarrow & \text{P of the image.} \\
\downarrow & \text{P of the image.} \\
\downarrow & \text{P of the image.} \\
\downarrow & \text{P of the image.} \\
\downarrow & \text{P of the image.} \\
\down
$$

*v* You measure a width at an instant, not spread

(*b*)  $x_A(t_0)$   $x_B(t_1)$ 

**Figure 37-7** If you want to measure the front-to-back length of a penguin while it is moving, you must mark the positions of its front and back simultaneously (in your reference frame), as in (*a*), rather than at different times, as in (*b*).

$$
L_0 = v \Delta t \quad \text{(Sam)}.\tag{37-14}
$$

This time interval  $\Delta t$  is not a proper time interval because the two events that define it (Sally passes the back of the platform and Sally passes the front of the platform) occur at two different places, and therefore Sam must use two synchronized clocks to measure the time interval  $\Delta t$ .

For Sally, however, the platform is moving past her. She finds that the two events measured by Sam occur *at the same place* in her reference frame. She can time them with a single stationary clock, and so the interval  $\Delta t_0$  that she measures is a proper time interval.To her, the length *L* of the platform is given by

$$
L = v \Delta t_0 \qquad \text{(Sally).} \tag{37-15}
$$

If we divide Eq. 37-15 by Eq. 37-14 and apply Eq. 37-9, the time dilation equation, we have

$$
\frac{L}{L_0} = \frac{v \Delta t_0}{v \Delta t} = \frac{1}{\gamma},
$$
\nor\n
$$
L = \frac{L_0}{\gamma},
$$
\n(37-16)

which is Eq. 37-13, the length contraction equation.

#### **Sample Problem 37.03 Time dilation and length contraction as seen from each frame**

In Fig. 37-8, Sally (at point *A*) and Sam's spaceship (of proper length  $L_0 = 230$  m) pass each other with constant relative speed *v*. Sally measures a time interval of  $3.57 \mu s$  for the ship to pass her (from the passage of point *B* in Fig. 37-8*a* to the passage of point *C* in Fig. 37-8*b*). In terms of *c*, what is the relative speed *v* between Sally and the ship?

#### **KEY IDEAS**

Let's assume that speed *v* is near *c.*Then:

- **1.** This problem involves measurements made from two (inertial) reference frames, one attached to Sally and the other attached to Sam and his spaceship.
- **2.** This problem also involves two events: the first is the passage of point *B* past Sally (Fig. 37-8*a*) and the second is the passage of point *C* past her (Fig. 37-8*b*).

**3.** From either reference frame, the other reference frame passes at speed  $\nu$  and moves a certain distance in the time interval between the two events:

$$
v = \frac{\text{distance}}{\text{time interval}}.\tag{37-17}
$$

Because speed  $\nu$  is assumed to be near the speed of light, we must be careful that the distance and the time interval in Eq. 37-17 are measured in the *same* reference frame.

*Calculations:* We are free to use either frame for the measurements. Because we know that the time interval  $\Delta t$  between the two events measured from Sally's frame is 3.57  $\mu$ s, let us also use the distance *L* between the two events measured from her frame. Equation 37-17 then becomes

$$
v = \frac{L}{\Delta t}.\tag{37-18}
$$

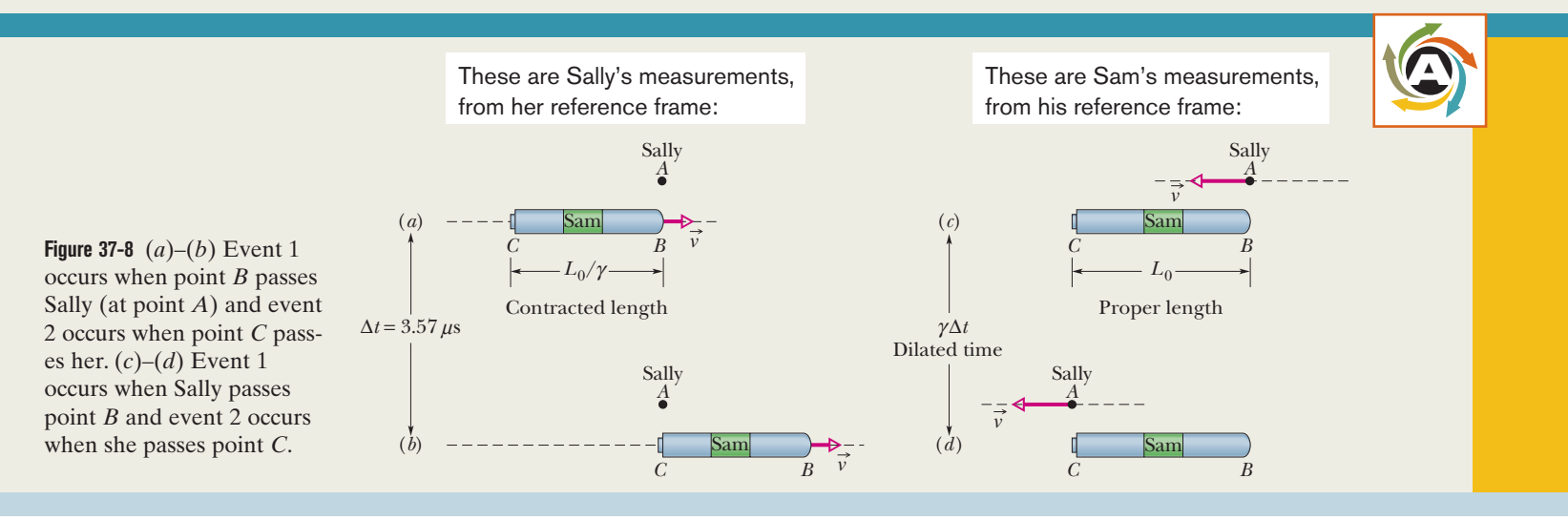

We do not know  $L$ , but we can relate it to the given  $L_0$ : The distance between the two events as measured from Sam's frame is the ship's proper length  $L_0$ . Thus, the distance  $L$ measured from Sally's frame must be less than  $L_0$ , as given by Eq. 37-13 ( $L = L_0/\gamma$ ) for length contraction. Substituting  $L_0/\gamma$ for  $L$  in Eq. 37-18 and then substituting Eq. 37-8 for  $\gamma$ , we find

$$
v = \frac{L_0/\gamma}{\Delta t} = \frac{L_0\sqrt{(1-(v/c)^2)}}{\Delta t}.
$$

Solving this equation for  $\nu$  (notice that it is on the left and also buried in the Lorentz factor) leads us to

$$
v = \frac{L_0 c}{\sqrt{(c \Delta t)^2 + L_0^2}}
$$
  
= 
$$
\frac{(230 \text{ m})c}{\sqrt{(299792458 \text{ m/s})^2 (3.57 \times 10^{-6} \text{ s})^2 + (230 \text{ m})^2}}
$$
  
= 0.210*c*. (Answer)

Note that only the relative motion of Sally and Sam

#### **Sample Problem 37.04 Time dilation and length contraction in outrunning a supernova**

Caught by surprise near a supernova, you race away from the explosion in your spaceship, hoping to outrun the high-speed material ejected toward you. Your Lorentz factor  $\gamma$  relative to the inertial reference frame of the local stars is 22.4.

(a) To reach a safe distance, you figure you need to cover  $9.00 \times 10^{16}$  m as measured in the reference frame of the local stars. How long will the flight take, as measured in that frame?

#### **KEY IDEAS**

From Chapter 2, for constant speed, we know that

$$
speed = \frac{distance}{time interval}.
$$
 (37-19)

From Fig. 37-6, we see that because your Lorentz factor  $\gamma$ relative to the stars is 22.4 (large), your relative speed  $\nu$  is almost *c*—so close that we can approximate it as *c.* Then for speed  $v \approx c$ , we must be careful that the distance and the time interval in Eq. 37-19 are measured in the *same* reference frame.

**Calculations:** The given distance  $(9.00 \times 10^{16} \text{ m})$  for the length of your travel path is measured in the reference frame of the stars, and the requested time interval  $\Delta t$  is to be measured in that same frame.Thus, we can write

$$
\left(\begin{array}{c}\text{time interval} \\ \text{relative to stars}\end{array}\right) = \frac{\text{distance relative to stars}}{c}.
$$

Then substituting the given distance, we find that

$$
\begin{pmatrix} \text{time interval} \\ \text{relative to stars} \end{pmatrix} = \frac{9.00 \times 10^{16} \,\text{m}}{299\,792\,458\,\text{m/s}} = 3.00 \times 10^8 \,\text{s} = 9.51 \,\text{y}. \quad \text{(Answer)}
$$

matters here; whether either is stationary relative to, say, a space station is irrelevant. In Figs. 37-8*a* and *b* we took Sally to be stationary, but we could instead have taken the ship to be stationary, with Sally moving to the left past it. Event 1 is again when Sally and point *B* are aligned (Fig. 37-8*c*), and event 2 is again when Sally and point *C* are aligned (Fig. 37-8*d*). However, we are now using Sam's measurements. So the length between the two events in *his* frame is the proper length  $L_0$  of the ship and the time interval between them is not Sally's measurement  $\Delta t$  but a dilated time interval  $\gamma \Delta t$ .

Substituting Sam's measurements into Eq. 37-17, we have

$$
v=\frac{L_0}{\gamma\Delta t},
$$

which is exactly what we found using Sally's measurements. Thus, we get the same result of  $v = 0.210c$  with either set of measurements, *but we must be careful not to mix the measurements from the two frames.*

(b) How long does that trip take according to you (in your reference frame)?

#### **KEY IDEAS**

- **1.** We now want the time interval measured in a different reference frame—namely, yours.Thus, we need to transform the data given in the reference frame of the stars to your frame.
- **2.** The given path length of  $9.00 \times 10^{16}$  m, measured in the reference frame of the stars, is a proper length  $L_0$ , because the two ends of the path are at rest in that frame. As observed from your reference frame, the stars' reference frame and those two ends of the path race past you at a relative speed of  $v \approx c$ .
- **3.** You measure a contracted length  $L_0/\gamma$  for the path, not the proper length  $L_0$ .

*Calculations:* We can now rewrite Eq. 37-19 as

$$
\left(\begin{array}{c}\text{time interval} \\ \text{relative to you}\end{array}\right) = \frac{\text{distance relative to you}}{c} = \frac{L_0/\gamma}{c}.
$$

Substituting known data, we find

$$
\begin{pmatrix} \text{time interval} \\ \text{relative to you} \end{pmatrix} = \frac{(9.00 \times 10^{16} \text{ m})/22.4}{299\ 792\ 458 \text{ m/s}} = 1.340 \times 10^7 \text{ s} = 0.425 \text{ y. (Answer)}
$$

In part (a) we found that the flight takes 9.51 y in the reference frame of the stars. However, here we find that it takes only 0.425 y in your frame, due to the relative motion and the resulting contracted length of the path.

Additional examples, video, and practice available at *WileyPLUS*

## **37-3 THE LORENTZ TRANSFORMATION**

#### **Learning Objectives**

*After reading this module, you should be able to . . .*

- **37.15** For frames with relative motion, apply the Galilean transformation to transform an event's position from one frame to the other.
- **37.16** Identify that a Galilean transformation is approximately correct for slow relative speeds but the Lorentz transformations are the correct transformations for any physically possible speed.
- **37.17** Apply the Lorentz transformations for the spatial and

#### **Key Idea**

●The Lorentz transformation equations relate the spacetime coordinates of a single event as seen by observers in two inertial frames, *S* and *S*, where *S* is moving relative to *S* with velocity  $\nu$  in the positive x and  $x'$  direction. The four coordinates are related by

temporal separations of two events as measured in two frames with a relative speed *v*.

- **37.18** From the Lorentz transformations, derive the equations for time dilation and length contraction.
- **37.19** From the Lorentz transformations show that if two events are simultaneous but spatially separated in one frame, they cannot be simultaneous in another frame with relative motion.

 $t' = \gamma(t - \nu x/c^2).$  $z' = z$ ,  $y' = y$ ,  $x' = \gamma(x - vt)$ ,

### **The Lorentz Transformation**

Figure 37-9 shows inertial reference frame  $S'$  moving with speed  $\nu$  relative to frame *S*, in the common positive direction of their horizontal axes (marked *x* and *x*). An observer in *S* reports spacetime coordinates *x*, *y*, *z*, *t* for an event, and an observer in *S'* reports  $x'$ ,  $y'$ ,  $z'$ ,  $t'$  for the same event. How are these sets of numbers related? We claim at once (although it requires proof) that the *y* and *z* coordinates, which are perpendicular to the motion, are not affected by the motion; that is,  $y = y'$  and  $z = z'$ . Our interest then reduces to the relation between x and *x* and that between *t* and *t*.

#### *v y x <sup>S</sup> y' S' x vt*  $\longrightarrow$   $\longleftarrow$  *x* Event

**Figure 37-9** Two inertial reference frames: frame *S'* has velocity  $\vec{v}$  relative to frame *S*.

*x'*

#### **The Galilean Transformation Equations**

Prior to Einstein's publication of his special theory of relativity, the four coordinates of interest were assumed to be related by the *Galilean transformation equations:*

$$
x' = x - vt
$$
 (Galilean transformation equations;  

$$
t' = t
$$
 approximately valid at low speeds). (37-20)

(These equations are written with the assumption that  $t = t' = 0$  when the origins of *S* and *S* coincide.) You can verify the first equation with Fig. 37-9. The second equation effectively claims that time passes at the same rate for observers in both reference frames. That would have been so obviously true to a scientist prior to Einstein that it would not even have been mentioned. When speed  $\nu$  is small compared to *c*, Eqs. 37-20 generally work well.

#### **The Lorentz Transformation Equations**

Equations 37-20 work well when speed  $\nu$  is small compared to  $c$ , but they are actually incorrect for any speed and are very wrong when  $\nu$  is greater than about 0.10*c*. The equations that are correct for any physically possible speed are called the **Lorentz transformation equations**\* (or simply the Lorentz transformations).

<sup>\*</sup>You may wonder why we do not call these the *Einstein transformation equations* (and why not the *Einstein factor* for  $\gamma$ ). H. A. Lorentz actually derived these equations before Einstein did, but as the great Dutch physicist graciously conceded, he did not take the further bold step of interpreting these equations as describing the true nature of space and time. It is this interpretation, first made by Einstein, that is at the heart of relativity.

We can derive them from the postulates of relativity, but here we shall instead first examine them and then justify them by showing them to be consistent with our results for simultaneity, time dilation, and length contraction. Assuming that  $t = t' = 0$  when the origins of *S* and *S'* coincide in Fig. 37-9 (event 1), then the spatial and temporal coordinates of any other event are given by

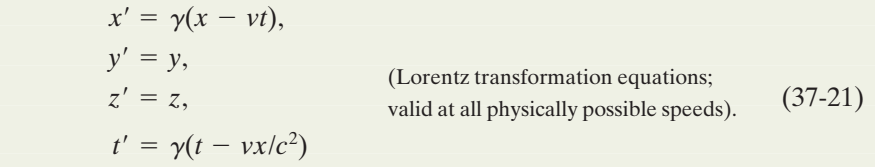

Note that the spatial values *x* and the temporal values *t* are bound together in the first and last equations. This entanglement of space and time was a prime message of Einstein's theory,a message that was long rejected by many of his contemporaries.

It is a formal requirement of relativistic equations that they should reduce to familiar classical equations if we let *c* approach infinity. That is, if the speed of light were infinitely great, *all* finite speeds would be "low" and classical equations would never fail. If we let  $c \to \infty$  in Eqs. 37-21,  $\gamma \to 1$  and these equations reduce—as we expect—to the Galilean equations (Eqs. 37-20).You should check this.

Equations 37-21 are written in a form that is useful if we are given *x* and *t* and wish to find x' and t'. We may wish to go the other way, however. In that case we simply solve Eqs. 37-21 for *x* and *t*, obtaining

$$
x = \gamma(x' + vt')
$$
 and  $t = \gamma(t' + vx'/c^2)$ . (37-22)

Comparison shows that, starting from either Eqs. 37-21 or Eqs. 37-22, you can find the other set by interchanging primed and unprimed quantities and reversing the sign of the relative velocity  $v$ . (For example, if the  $S'$  frame has a positive velocity relative to an observer in the *S* frame as in Fig. 37-9, then the *S* frame has a *negative* velocity relative to an observer in the *S'* frame.)

Equations 37-21 relate the coordinates of a second event when the first event is the passing of the origins of *S* and *S'* at  $t = t' = 0$ . However, in general we do not want to restrict the first event to being such a passage. So, let's rewrite the Lorentz transformations in terms of any pair of events 1 and 2,with spatial and temporal separations

$$
\Delta x = x_2 - x_1 \quad \text{and} \quad \Delta t = t_2 - t_1,
$$

as measured by an observer in *S*, and

$$
\Delta x' = x'_2 - x'_1
$$
 and  $\Delta t' = t'_2 - t'_1$ ,

as measured by an observer in *S*. Table 37-2 displays the Lorentz equations in difference form, suitable for analyzing pairs of events. The equations in the table were derived by simply substituting differences (such as  $\Delta x$  and  $\Delta x'$ ) for the four variables in Eqs. 37-21 and 37-22.

Be careful: When substituting values for these differences, you must be consistent and not mix the values for the first event with those for the second event. Also, if, say,  $\Delta x$  is a negative quantity, you must be certain to include the minus sign in a substitution.

**Table 37-2 The Lorentz Transformation Equations for Pairs of Events**

1. 
$$
\Delta x = \gamma(\Delta x' + v \Delta t')
$$
  
\n2.  $\Delta t = \gamma(\Delta t' + v \Delta x'/c^2)$   
\n3.  $\Delta t = \gamma(\Delta t' + v \Delta x'/c^2)$   
\n4.  $\Delta t' = \gamma(\Delta t - v \Delta x/c^2)$   
\n5.  $\Delta t' = \gamma(\Delta t - v \Delta x/c^2)$   
\n6.  $\Delta t' = \gamma(\Delta t - v \Delta x/c^2)$   
\n7.  $\Delta t' = \gamma(\Delta t - v \Delta x/c^2)$   
\n8.  $\Delta t = \gamma(\Delta t' + v \Delta x'/c^2)$ 

Frame *S* moves at velocity *v* relative to frame *S.*

#### **Checkpoint 2**

In Fig. 37-9, frame *S'* has velocity 0.90*c* relative to frame *S*. An observer in frame *S'* measures two events as occurring at the following spacetime coordinates: event Yellow at (5.0 m,20 ns) and event Green at (2.0 m,45 ns). An observer in frame *S* wants to find the temporal separation  $\Delta t_{GY} = t_G - t_Y$  between the events. (a) Which equation in Table 37-2 should be used? (b) Should  $+0.90c$  or  $-0.90c$  be substituted for *v* in the parentheses on the equation's right side and in the Lorentz factor  $\gamma$ ? What value should be substituted into the (c) first and (d) second term in the parentheses?

### **Some Consequences of the Lorentz Equations**

Here we use the equations of Table 37-2 to affirm some of the conclusions that we reached earlier by arguments based directly on the postulates.

#### **Simultaneity**

Consider Eq. 2 of Table 37-2,

$$
\Delta t = \gamma \bigg( \Delta t' + \frac{v \Delta x'}{c^2} \bigg). \tag{37-23}
$$

If two events occur at different places in reference frame  $S'$  of Fig. 37-9, then  $\Delta x'$  in this equation is not zero. It follows that even if the events are simultaneous in *S'* (thus  $\Delta t' = 0$ ), they will not be simultaneous in frame *S*. (This is in accord with our conclusion in Module 37-1.) The time interval between the events in *S* will be

$$
\Delta t = \gamma \frac{v \Delta x'}{c^2}
$$
 (simultaneous events in S').

Thus, the spatial separation  $\Delta x'$  guarantees a temporal separation  $\Delta t$ .

#### **Time Dilation**

Suppose now that two events occur at the same place in *S'* (thus  $\Delta x' = 0$ ) but at different times (thus  $\Delta t' \neq 0$ ). Equation 37-23 then reduces to

$$
\Delta t = \gamma \Delta t' \quad \text{(events in same place in S').} \tag{37-24}
$$

This confirms time dilation between frames *S* and *S*. Moreover, because the two events occur at the same place in  $S'$ , the time interval  $\Delta t'$  between them can be measured with a single clock, located at that place. Under these conditions, the measured interval is a proper time interval, and we can label it  $\Delta t_0$  as we have previously labeled proper times.Thus, with that label Eq. 37-24 becomes

$$
\Delta t = \gamma \, \Delta t_0 \quad \text{(time dilation)},
$$

which is exactly Eq. 37-9, the time dilation equation. Thus, time dilation is a special case of the more general Lorentz equations.

#### **Length Contraction**

Consider Eq. 1' of Table 37-2,

$$
\Delta x' = \gamma(\Delta x - v \Delta t). \tag{37-25}
$$

If a rod lies parallel to the *x* and *x* axes of Fig. 37-9 and is at rest in reference frame *S'*, an observer in *S'* can measure its length at leisure. One way to do so is by subtracting the coordinates of the end points of the rod. The value of  $\Delta x'$  that is obtained will be the proper length  $L_0$  of the rod because the measurements are made in a frame where the rod is at rest.

Suppose the rod is moving in frame *S*. This means that  $\Delta x$  can be identified as the length *L* of the rod in frame *S* only if the coordinates of the rod's end points are measured *simultaneously*—that is, if  $\Delta t = 0$ . If we put  $\Delta x' = L_0$ ,  $\Delta x = L$ , and  $\Delta t = 0$  in Eq. 37-25, we find

$$
L = \frac{L_0}{\gamma}
$$
 (length contraction), (37-26)

which is exactly Eq. 37-13, the length contraction equation. Thus, length contraction is a special case of the more general Lorentz equations.

#### **Sample Problem 37.05 Lorentz transformations and reversing the sequence of events**

An Earth starship has been sent to check an Earth outpost on the planet P1407, whose moon houses a battle group of the often hostile Reptulians. As the ship follows a straightline course first past the planet and then past the moon, it detects a high-energy microwave burst at the Reptulian moon base and then, 1.10 s later, an explosion at the Earth outpost, which is  $4.00 \times 10^8$  m from the Reptulian base as measured from the ship's reference frame. The Reptulians have obviously attacked the Earth outpost, and so the starship begins to prepare for a confrontation with them.

(a) The speed of the ship relative to the planet and its moon is 0.980*c.* What are the distance and time interval between the burst and the explosion as measured in the planet–moon frame (and thus according to the occupants of the stations)?

#### **KEY IDEAS**

- **1.** This problem involves measurements made from two reference frames, the planet–moon frame and the starship frame.
- **2.** We have two events: the burst and the explosion.
- **3.** We need to transform the given data as measured in the starship frame to the corresponding data as measured in the planet–moon frame.

*Starship frame:* Before we get to the transformation, we need to carefully choose our notation.We begin with a sketch of the situation as shown in Fig. 37-10. There, we have chosen the ship's frame *S* to be stationary and the planet–moon frame *S* to be moving with positive velocity (rightward). (This is an arbitrary choice; we could, instead, have chosen the planet–moon frame to be stationary. Then we would redraw  $\vec{v}$  in Fig. 37-10 as being attached to the *S* frame and indicating leftward motion; *v* would then be a negative quantity. The results would be the same.) Let subscripts e and b represent the explosion and burst, respectively.Then the given data, all in the unprimed (starship) reference frame,are

$$
\Delta x = x_{\rm e} - x_{\rm b} = +4.00 \times 10^8 \,\text{m}
$$
  

$$
\Delta t = t_{\rm e} - t_{\rm b} = +1.10 \,\text{s}.
$$

and

Here,  $\Delta x$  is a positive quantity because in Fig. 37-10, the coordinate  $x_e$  for the explosion is greater than the coordinate  $x_b$  The relative motion alters the time intervals between events and maybe even their sequence.

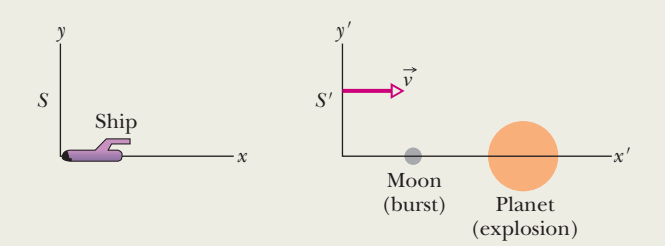

**Figure 37-10** A planet and its moon in reference frame *S'* move rightward with speed *v* relative to a starship in reference frame *S.*

for the burst;  $\Delta t$  is also a positive quantity because the time  $t_e$ of the explosion is greater (later) than the time  $t<sub>b</sub>$  of the burst.

*Planet–moon frame:* We seek  $\Delta x'$  and  $\Delta t'$ , which we shall get by transforming the given *S*-frame data to the planet–moon frame *S*. Because we are considering a pair of events, we choose transformation equations from Table 37-2—namely, Eqs.  $1'$  and  $2'$ :

$$
\Delta x' = \gamma(\Delta x - v \Delta t) \tag{37-27}
$$

and  $\Delta t' = \gamma \left( \Delta t - \frac{v \Delta x}{c^2} \right)$ . (37-28)

Here,  $v = +0.980c$  and the Lorentz factor is

$$
\gamma = \frac{1}{\sqrt{1 - (v/c)^2}} = \frac{1}{\sqrt{1 - (+0.980c/c)^2}} = 5.0252.
$$

Equation 37-27 then becomes

$$
\Delta x' = (5.0252)[4.00 \times 10^8 \text{ m} - (+0.980c)(1.10 \text{ s})]
$$
  
= 3.86 \times 10^8 \text{ m}, (Answer)

and Eq. 37-28 becomes

$$
\Delta t' = (5.0252) \left[ (1.10 \,\text{s}) - \frac{(+0.980 \, \text{c}) (4.00 \times 10^8 \text{m})}{\text{c}^2} \right]
$$
\n
$$
= -1.04 \,\text{s}.\tag{Answer}
$$

(b) What is the meaning of the minus sign in the value for  $\Delta t$ ?

*Reasoning:* We must be consistent with the notation we set up in part (a). Recall how we originally defined the time interval between burst and explosion:  $\Delta t = t_e - t_b = +1.10$  s. To be consistent with that choice of notation, our definition of  $\Delta t'$  must be  $t'_{e} - t'_{b}$ ; thus, we have found that

$$
\Delta t' = t'_{e} - t'_{b} = -1.04 \text{ s}.
$$

The minus sign here tells us that  $t'_b > t'_e$ ; that is, in the planet–moon reference frame, the burst occurred 1.04 s *after* the explosion, not 1.10 s *before* the explosion as detected in the ship frame.

(c) Did the burst cause the explosion, or vice versa?

#### **KEY IDEA**

The sequence of events measured in the planet–moon

reference frame is the reverse of that measured in the ship frame. In either situation, if there is a causal relationship between the two events, information must travel from the location of one event to the location of the other to cause it.

*Checking the speed:* Let us check the required speed of the information. In the ship frame, this speed is

$$
v_{\text{info}} = \frac{\Delta x}{\Delta t} = \frac{4.00 \times 10^8 \text{ m}}{1.10 \text{ s}} = 3.64 \times 10^8 \text{ m/s},
$$

but that speed is impossible because it exceeds *c.* In the planet–moon frame, the speed comes out to be  $3.70 \times 10^8$ m/s, also impossible. Therefore, neither event could possibly have caused the other event; that is, they are *unrelated* events. Thus, the starship should stand down and not confront the Reptulians.

Additional examples, video, and practice available at *WileyPLUS*

## **37-4 THE RELATIVITY OF VELOCITIES**

#### **Learning Objectives**

*After reading this module, you should be able to . . .*

- **37.20** With a sketch, explain the arrangement in which a particle's velocity is to be measured relative to two frames that have relative motion.
- **37.21** Apply the relationship for a relativistic velocity transformation between two frames with relative motion.

#### **Key Idea**

and

 $\bullet$  When a particle is moving with speed  $u'$  in the positive  $x'$  direction in an inertial reference frame  $S'$  that itself is moving with speed *v* parallel to the *x* direction of a second inertial frame *S*, the speed *u* of the particle as measured in *S* is

$$
u = \frac{u' + v}{1 + u'v/c^2}
$$
 (relativistic velocity).

### **The Relativity of Velocities**

Here we wish to use the Lorentz transformation equations to compare the velocities that two observers in different inertial reference frames *S* and *S'* would measure for the same moving particle. Let *S'* move with velocity *v* relative to *S*.

Suppose that the particle, moving with constant velocity parallel to the *x* and *x* axes in Fig. 37-11, sends out two signals as it moves. Each observer measures the space interval and the time interval between these two events. These four measurements are related by Eqs. 1 and 2 of Table 37-2,

$$
\Delta x = \gamma(\Delta x' + v \Delta t')
$$

$$
\Delta t = \gamma \bigg( \Delta t' + \frac{v \Delta x'}{c^2} \bigg).
$$

If we divide the first of these equations by the second, we find

$$
\frac{\Delta x}{\Delta t} = \frac{\Delta x' + v \Delta t'}{\Delta t' + v \Delta x'/c^2}.
$$

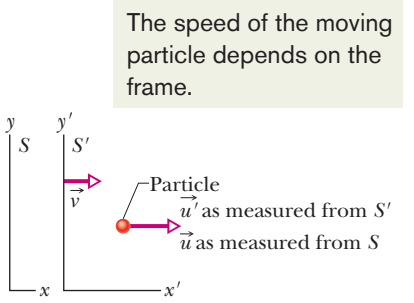

**Figure 37-11** Reference frame S' moves with velocity  $\vec{v}$  relative to frame *S*. A particle has velocity  $\vec{u}'$  relative to reference frame *S*<sup> $'$ </sup> and velocity  $\vec{u}$  relative to reference frame *S.*

Dividing the numerator and denominator of the right side by  $\Delta t'$ , we find

$$
\frac{\Delta x}{\Delta t} = \frac{\Delta x' / \Delta t' + v}{1 + v (\Delta x' / \Delta t') / c^2}.
$$

However, in the differential limit,  $\Delta x/\Delta t$  is *u*, the velocity of the particle as measured in *S*, and  $\Delta x'/\Delta t'$  is *u'*, the velocity of the particle as measured in *S'*. Then we have, finally,

$$
u = \frac{u' + v}{1 + u'v/c^2}
$$
 (relativistic velocity transformation) (37-29)

as the relativistic velocity transformation equation. (*Caution:* Be careful to substitute the correct signs for the velocities.) Equation 37-29 reduces to the classical, or Galilean, velocity transformation equation,

 $u = u' + v$  (classical velocity transformation), (37-30)

when we apply the formal test of letting  $c \rightarrow \infty$ . In other words, Eq. 37-29 is correct for all physically possible speeds, but Eq. 37-30 is approximately correct for speeds much less than *c*.

## **37-5 DOPPLER EFFECT FOR LIGHT**

#### **Learning Objectives**

*After reading this module, you should be able to . . .*

- **37.22** Identify that the frequency of light as measured in a frame attached to the light source (the rest frame) is the proper frequency.
- **37.23** For source–detector separations increasing and decreasing, identify whether the detected frequency is shifted up or down from the proper frequency, identify that the shift increases with an increase in relative speed, and apply the terms blue shift and red shift.

**37.24** Identify radial speed.

**37.25** For source–detector separations increasing and decreasing, apply the relationships between proper frequency  $f_0$ , detected frequency  $f$ , and radial speed  $v$ .

#### **Key Ideas**

● When a light source and a light detector move relative to each other, the wavelength of the light as measured in the rest frame of the source is the proper wavelength  $\lambda_0$ . The detected wavelength  $\lambda$  is either longer (a red shift) or shorter (a blue shift) depending on whether the source–detector separation is increasing or decreasing.

● When the separation is increasing, the wavelengths are related by

$$
\lambda = \lambda_0 \sqrt{\frac{1+\beta}{1-\beta}}
$$
 (source and detector separating),

where  $\beta = v/c$  and *v* is the relative radial speed (along a line through the source and detector). If the separation is

- **37.26** Convert between equations for frequency shift and wavelength shift.
- **37.27** When a radial speed is much less than light speed, apply the approximation relating wavelength shift  $\Delta\lambda,$ proper wavelength  $\lambda_0$ , and radial speed *v*.
- **37.28** Identify that for light (not sound) there is a shift in the frequency even when the velocity of the source is perpendicular to the line between the source and the detector, an effect due to time dilation.
- **37.29** Apply the relationship for the transverse Doppler effect by relating detected frequency  $f$ , proper frequency  $f_0$ , and relative speed *v*.

decreasing, the signs in front of the  $\beta$  symbols are reversed.

 $\bullet$  For speeds much less than  $c$ , the magnitude of the Doppler wavelength shift  $\Delta \lambda = \lambda - \lambda_0$  is approximately related to *v* by

$$
v = \frac{|\Delta \lambda|}{\lambda_0} c \quad (v \ll c).
$$

● If the relative motion of the light source is perpendicular to a line through the source and detector, the detected frequency *f* is related to the proper frequency  $f_0$  by

$$
f = f_0 \sqrt{1 - \beta^2}.
$$

This transverse Doppler effect is due to time dilation.

### **Doppler Effect for Light**

In Module 17-7 we discussed the Doppler effect (a shift in detected frequency) for sound waves, finding that the effect depends on the source and detector velocities relative to the air.That is not the situation with light waves, which require no medium (they can even travel through vacuum). The Doppler effect for light waves depends on only the relative velocity  $\vec{v}$  between source and detector, as measured from the reference frame of either. Let  $f_0$  represent the **proper frequency** of the source—that is, the frequency that is measured by an observer in the rest frame of the source. Let *f* represent the frequency detected by an observer moving with velocity  $\vec{v}$  relative to that rest frame. Then, when the direction of  $\vec{v}$  is directly away from the source,

$$
f = f_0 \sqrt{\frac{1 - \beta}{1 + \beta}}
$$
 (source and detector separating), (37-31)

where  $\beta = v/c$ .

Because measurements involving light are usually done in wavelengths rather than frequencies, let's rewrite Eq. 37-31 by replacing *f* with  $c/\lambda$  and  $f_0$  with  $c/\lambda_0$ , where  $\lambda$  is the measured wavelength and  $\lambda_0$  is the **proper wavelength** (the wavelength associated with  $f_0$ ). After canceling  $c$  from both sides, we then have

$$
\lambda = \lambda_0 \sqrt{\frac{1+\beta}{1-\beta}}
$$
 (source and detector separating). (37-32)

When the direction of  $\vec{v}$  is directly toward the source, we must change the signs in front of the  $\beta$  symbols in Eqs. 37-31 and 37-32.

For an increasing separation, we can see from Eq. 37-32 (with an addition in the numerator and a subtraction in the denominator) that the measured wavelength is greater than the proper wavelength. Such a Doppler shift is described as being a *red shift*, where *red* does not mean the measured wavelength is red or even visible. The term merely serves as a memory device because red is at the *long*-wavelength end of the visible spectrum. Thus  $\lambda$  is longer than  $\lambda_0$ . Similarly, for a decreasing separation,  $\lambda$ is shorter than  $\lambda_0$ , and the Doppler shift is described as being a *blue shift*.

#### **Low-Speed Doppler Effect**

For low speeds ( $\beta \ll 1$ ), Eq. 37-31 can be expanded in a power series in  $\beta$  and approximated as

$$
f = f_0(1 - \beta + \frac{1}{2}\beta^2)
$$
 (source and detector separating,  $\beta \ll 1$ ). (37-33)

The corresponding low-speed equation for the Doppler effect with sound waves (or any waves except light waves) has the same first two terms but a different coefficient in the third term. Thus, the relativistic effect for low-speed light sources and detectors shows up only with the  $\beta^2$  term.

A police radar unit employs the Doppler effect with microwaves to measure the speed  $\nu$  of a car. A source in the radar unit emits a microwave beam at a certain (proper) frequency  $f_0$  along the road. A car that is moving toward the unit intercepts that beam but at a frequency that is shifted upward by the Doppler effect due to the car's motion toward the radar unit. The car reflects the beam back toward the radar unit. Because the car is moving toward the radar unit, the detector in the unit intercepts a reflected beam that is further shifted up in frequency. The unit compares that detected frequency with  $f_0$  and computes the speed  $\nu$  of the car.

#### **Astronomical Doppler Effect**

In astronomical observations of stars, galaxies, and other sources of light, we can determine how fast the sources are moving, either directly away from us or directly toward us, by measuring the *Doppler shift* of the light that reaches us. If a certain star were at rest relative to us, we would detect light from it with a certain proper frequency  $f_0$ . However, if the star is moving either directly away from us or directly toward us, the light we detect has a frequency *f* that is shifted from  $f_0$ by the Doppler effect. This Doppler shift is due only to the *radial* motion of the star (its motion directly toward us or away from us), and the speed we can determine by measuring this Doppler shift is only the *radial speed v* of the star—that is, only the radial component of the star's velocity relative to us.

Suppose a star (or any other light source) moves away from us with a radial speed *v* that is low enough ( $\beta$  is small enough) for us to neglect the  $\beta^2$  term in Eq. 37-33.Then we have

$$
f = f_0(1 - \beta). \tag{37-34}
$$

Because astronomical measurements involving light are usually done in wavelengths rather than frequencies, let's rewrite Eq. 37-34 as

 $\frac{c}{\lambda} = \frac{c}{\lambda_0} (1 - \beta),$ 

or  $\lambda = \lambda_0 (1 - \beta)^{-1}$ .

Because we assume  $\beta$  is small, we can expand  $(1 - \beta)^{-1}$  in a power series. Doing so and retaining only the first power of  $\beta$ , we have

 $\lambda$  (1  $\lambda$ )

$$
\lambda = \lambda_0 (1 + \beta),
$$
  
or  

$$
\beta = \frac{\lambda - \lambda_0}{\lambda_0}.
$$
 (37-35)

Replacing  $\beta$  with  $v/c$  and  $\lambda - \lambda_0$  with  $|\Delta \lambda|$  leads to

$$
v = \frac{|\Delta \lambda|}{\lambda_0} c \quad \text{(radial speed of light source, } v \ll c\text{).} \tag{37-36}
$$

The difference  $\Delta \lambda$  is the *wavelength Doppler shift* of the light source. We enclose it with an absolute sign so that we always have a magnitude of the shift. Equation 37-36 is an approximation that can be applied whether the light source is moving toward or away from us but only when  $v \ll c$ .

## **Checkpoint 3**

The figure shows a source that emits light of proper frequency  $f_0$  while moving directly toward the right with speed *c*/4 as measured from reference frame *S.* The figure also shows a light detector, which measures a frequency  $f > f_0$  for the emitted light. (a) Is the detector

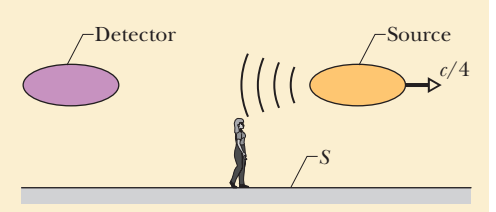

moving toward the left or the right? (b) Is the speed of the detector as measured from reference frame *S* more than *c*/4, less than *c*/4, or equal to *c*/4?

#### **Transverse Doppler Effect**

So far, we have discussed the Doppler effect, here and in Chapter 17, only for situations in which the source and the detector move either directly toward or directly away from each other. Figure 37-12 shows a different arrangement, in which a source *S* moves past a detector *D*.When *S* reaches point *P*, the velocity of *S* is perpendicular to the line joining *P* and *D*, and at that instant *S* is moving neither toward nor away from *D*. If the source is emitting sound waves of frequency  $f_0$ ,  $D$  detects that frequency (with no Doppler effect) when it intercepts the

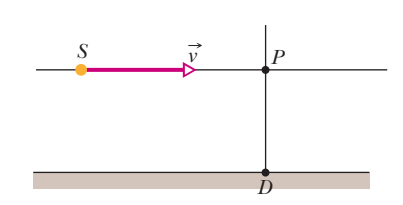

**Figure 37-12** A light source *S* travels with velocity  $\vec{v}$  past a detector at *D*. The special theory of relativity predicts a transverse Doppler effect as the source passes through point *P*, where the direction of travel is perpendicular to the line extending through *D.* Classical theory predicts no such effect.

waves that were emitted at point *P*. However, if the source is emitting light waves, there is still a Doppler effect, called the **transverse Doppler effect.** In this situation, the detected frequency of the light emitted when the source is at point *P* is

$$
f = f_0 \sqrt{1 - \beta^2}
$$
 (transverse Doppler effect). (37-37)

For low speeds ( $\beta \le 1$ ), Eq. 37-37 can be expanded in a power series in  $\beta$  and approximated as

$$
f = f_0(1 - \frac{1}{2}\beta^2)
$$
 (low speeds). (37-38)

Here the first term is what we would expect for sound waves, and again the relativistic effect for low-speed light sources and detectors appears with the  $\beta^2$  term.

In principle, a police radar unit can determine the speed of a car even when the path of the radar beam is perpendicular (transverse) to the path of the car. However, Eq. 37-38 tells us that because  $\beta$  is small even for a fast car, the relativistic term  $\beta^2/2$  in the transverse Doppler effect is extremely small. Thus,  $f \approx f_0$ and the radar unit computes a speed of zero.

The transverse Doppler effect is really another test of time dilation. If we rewrite Eq. 37-37 in terms of the period *T* of oscillation of the emitted light wave instead of the frequency, we have, because  $T = 1/f$ ,

$$
T = \frac{T_0}{\sqrt{1 - \beta^2}} = \gamma T_0, \tag{37-39}
$$

in which  $T_0$  ( $= 1/f_0$ ) is the **proper period** of the source. As comparison with Eq. 37-9 shows, Eq. 37-39 is simply the time dilation formula.

## **37-6 MOMENTUM AND ENERGY**

#### **Learning Objectives**

*After reading this module, you should be able to . . .*

- **37.30** Identify that the classical expressions for momentum and kinetic energy are approximately correct for slow speeds whereas the relativistic expressions are correct for any physically possible speed.
- **37.31** Apply the relationship between momentum, mass, and relative speed.
- **37.32** Identify that an object has a mass energy (or rest energy) associated with its mass.
- **37.33** Apply the relationships between total energy, rest energy, kinetic energy, momentum, mass, speed, the speed parameter, and the Lorentz factor.

#### **Key Ideas**

• The following definitions of linear momentum  $\vec{p}$ , kinetic energy *K*, and total energy *E* for a particle of mass *m* are valid at any physically possible speed:

$$
\vec{p} = \gamma m \vec{v}
$$
 (momentum),  
\n
$$
E = mc^2 + K = \gamma mc^2
$$
 (total energy),  
\n
$$
K = mc^2(\gamma - 1)
$$
 (kinetic energy).

Here  $\gamma$  is the Lorentz factor for the particle's motion, and  $mc^2$ is the *mass energy*, or *rest energy,* associated with the mass of the particle.

- **37.34** Sketch a graph of kinetic energy versus the ratio *v/c* (of speed to light speed) for both classical and relativistic expressions of kinetic energy.
- **37.35** Apply the work–kinetic energy theorem to relate work by an applied force and the resulting change in kinetic energy.
- **37.36** For a reaction, apply the relationship between the *Q* value and the change in the mass energy.
- **37.37** For a reaction, identify the correlation between the algebraic sign of *Q* and whether energy is released or absorbed by the reaction.
- These equations lead to the relationships

$$
f_{\rm{max}}
$$

 $(pc)^2 = K^2 + 2Kmc^2$ and  $E^2 = (pc)^2 + (mc^2)^2$ .

● When a system of particles undergoes a chemical or nuclear reaction, the *Q* of the reaction is the negative of the change in the system's total mass energy:

$$
Q = M_i c^2 - M_f c^2 = -\Delta M c^2,
$$

where  $M_i$  is the system's total mass before the reaction and  $M_f$  is its total mass after the reaction.

### **A New Look at Momentum**

Suppose that a number of observers, each in a different inertial reference frame, watch an isolated collision between two particles. In classical mechanics, we have seen that—even though the observers measure different velocities for the colliding particles—they all find that the law of conservation of momentum holds. That is, they find that the total momentum of the system of particles after the collision is the same as it was before the collision.

How is this situation affected by relativity? We find that if we continue to define the momentum  $\vec{p}$  of a particle as  $m\vec{v}$ , the product of its mass and its velocity, total momentum is *not* conserved for the observers in different inertial frames. So, we need to redefine momentum in order to save that conservation law.

Consider a particle moving with constant speed *v* in the positive direction of an *x* axis. Classically, its momentum has magnitude

$$
p = mv = m \frac{\Delta x}{\Delta t}
$$
 (classical momentum), (37-40)

in which  $\Delta x$  is the distance it travels in time  $\Delta t$ . To find a relativistic expression for momentum, we start with the new definition

$$
p = m \frac{\Delta x}{\Delta t_0}.
$$

Here, as before,  $\Delta x$  is the distance traveled by a moving particle as viewed by an observer watching that particle. However,  $\Delta t_0$  is the time required to travel that distance, measured not by the observer watching the moving particle but by an observer moving with the particle. The particle is at rest with respect to this second observer; thus that measured time is a proper time.

Using the time dilation formula,  $\Delta t = \gamma \Delta t_0$  (Eq. 37-9), we can then write

$$
p = m \frac{\Delta x}{\Delta t_0} = m \frac{\Delta x}{\Delta t} \frac{\Delta t}{\Delta t_0} = m \frac{\Delta x}{\Delta t} \gamma.
$$

However, since  $\Delta x/\Delta t$  is just the particle velocity *v*, we have

$$
p = \gamma m v \quad \text{(momentum)}.\tag{37-41}
$$

Note that this differs from the classical definition of Eq. 37-40 only by the Lorentz factor  $\gamma$ . However, that difference is important: Unlike classical momentum, relativistic momentum approaches an infinite value as *v* approaches *c*.

We can generalize the definition of Eq. 37-41 to vector form as

$$
\vec{p} = \gamma m \vec{v} \quad \text{(momentum)}.\tag{37-42}
$$

This equation gives the correct definition of momentum for all physically possible speeds. For a speed much less than *c*, it reduces to the classical definition of momentum  $(\vec{p} = m\vec{v})$ .

### **A New Look at Energy**

#### **Mass Energy**

The science of chemistry was initially developed with the assumption that in chemical reactions, energy and mass are conserved separately. In 1905, Einstein showed that as a consequence of his theory of special relativity, mass can be considered to be another form of energy. Thus, the law of conservation of energy is really the law of conservation of mass–energy.

In a *chemical reaction* (a process in which atoms or molecules interact), the amount of mass that is transferred into other forms of energy (or vice versa) is such a tiny fraction of the total mass involved that there is no hope of measuring the mass change with even the best laboratory balances. Mass and energy truly *seem* to be separately conserved. However, in a *nuclear reaction* (in which nuclei or fundamental particles interact), the energy released is often about a million times greater than in a chemical reaction, and the change in mass can easily be measured.

An object's mass *m* and the equivalent energy  $E_0$  are related by

$$
E_0 = mc^2,\tag{37-43}
$$

which, without the subscript 0, is the best-known science equation of all time. This energy that is associated with the mass of an object is called **mass energy** or **rest energy.** The second name suggests that  $E_0$  is an energy that the object has even when it is at rest, simply because it has mass. (If you continue your study of physics beyond this book, you will see more refined discussions of the relation between mass and energy. You might even encounter disagreements about just what that relation is and means.)

Table 37-3 shows the (approximate) mass energy, or rest energy, of a few objects. The mass energy of, say, a U.S. penny is enormous; the equivalent amount of electrical energy would cost well over a million dollars. On the other hand, the entire annual U.S. electrical energy production corresponds to a mass of only a few hundred kilograms of matter (stones, burritos, or anything else).

In practice, SI units are rarely used with Eq. 37-43 because they are too large to be convenient. Masses are usually measured in atomic mass units, where

$$
1 \text{ u} = 1.660\,538\,86 \times 10^{-27}\,\text{kg},\tag{37-44}
$$

and energies are usually measured in electron-volts or multiples of it, where

$$
1 \text{ eV} = 1.602\,176\,462 \times 10^{-19}\,\text{J}.\tag{37-45}
$$

In the units of Eqs. 37-44 and 37-45, the multiplying constant  $c^2$  has the values

$$
c^2 = 9.314\,940\,13 \times 10^8\,\text{eV/u} = 9.314\,940\,13 \times 10^5\,\text{keV/u}
$$
\n
$$
= 931.494\,013\,\text{MeV/u}.\tag{37-46}
$$

#### **Total Energy**

Equation 37-43 gives, for any object, the mass energy  $E_0$  that is associated with the object's mass *m*, regardless of whether the object is at rest or moving. If the object is moving, it has additional energy in the form of kinetic energy *K*. If we assume that the object's potential energy is zero, then its total energy *E* is the sum of its mass energy and its kinetic energy:

$$
E = E_0 + K = mc^2 + K.
$$
 (37-47)

Although we shall not prove it, the total energy *E* can also be written as

$$
E = \gamma mc^2,\tag{37-48}
$$

where  $\gamma$  is the Lorentz factor for the object's motion.

**Table 37-3 The Energy Equivalents of a Few Objects**

| Object        | Mass (kg)                               | <b>Energy Equivalent</b>                   |                                          |
|---------------|-----------------------------------------|--------------------------------------------|------------------------------------------|
| Electron      | $\approx 9.11 \times 10^{-31}$          | $\approx 8.19 \times 10^{-14}$ J           | $(\approx 511 \text{ keV})$              |
| Proton        | $\approx 1.67 \times 10^{-27}$          | $\approx 1.50 \times 10^{-10}$ J           | $(\approx 938 \text{ MeV})$              |
| Uranium atom  | $\approx 3.95 \times 10^{-25}$          | $\approx$ 3.55 $\times$ 10 <sup>-8</sup> J | $(\approx 225 \text{ GeV})$              |
| Dust particle | $\approx$ 1 $\times$ 10 <sup>-13</sup>  | $\approx 1 \times 10^4$ J                  | $(\approx 2 \text{ kcal})$               |
| U.S. penny    | $\approx$ 3.1 $\times$ 10 <sup>-3</sup> | $\approx$ 2.8 $\times$ 10 <sup>14</sup> J  | $(\approx 78 \text{ GW} \cdot \text{h})$ |

Since Chapter 7, we have discussed many examples involving changes in the total energy of a particle or a system of particles. However, we did not include mass energy in the discussions because the changes in mass energy were either zero or small enough to be neglected. The law of conservation of total energy still applies when changes in mass energy are significant. Thus, regardless of what happens to the mass energy, the following statement from Module 8-5 is still true:

#### The total energy *E* of an *isolated system* cannot change.

For example, if the total mass energy of two interacting particles in an isolated system decreases, some other type of energy in the system must increase because the total energy cannot change.

*Q Value***.** In a system undergoing a chemical or nuclear reaction, a change in the total mass energy of the system due to the reaction is often given as a *Q* value. The *Q* value for a reaction is obtained from the relation

$$
\begin{pmatrix}\n\text{system's initial} \\
\text{total mass energy}\n\end{pmatrix} = \begin{pmatrix}\n\text{system's final} \\
\text{total mass energy}\n\end{pmatrix} + Q
$$
\nor\n
$$
E_{0i} = E_{0f} + Q.
$$
\n(37-49)

Using Eq. 37-43 ( $E_0 = mc^2$ ), we can rewrite this in terms of the initial *total* mass  $M_i$  and the final *total* mass  $M_f$  as

or 
$$
M_i c^2 = M_f c^2 + Q
$$
  
or 
$$
Q = M_i c^2 - M_f c^2 = -\Delta M c^2,
$$
 (37-50)

where the change in mass due to the reaction is  $\Delta M = M_f - M_i$ .

If a reaction results in the transfer of energy from mass energy to, say, kinetic energy of the reaction products, the system's total mass energy  $E_0$  (and total mass *M*) decreases and *Q* is positive. If, instead, a reaction requires that energy be transferred to mass energy, the system's total mass energy  $E_0$  (and its total mass *M*) increases and *Q* is negative.

For example, suppose two hydrogen nuclei undergo a *fusion reaction* in which they join together to form a single nucleus and release two particles:

$$
{}^{1}H~+~^{1}H~\rightarrow~^{2}H~+~e^+~+~\nu,
$$

where <sup>2</sup>H is another type of hydrogen nucleus (with a neutron in addition to the proton),  $e^+$  is a positron, and  $\nu$  is a neutrino. The total mass energy (and total mass) of the resultant single nucleus and two released particles is less than the total mass energy (and total mass) of the initial hydrogen nuclei. Thus, the *Q* of the fusion reaction is positive, and energy is said to be *released* (transferred from mass energy) by the reaction. This release is important to you because the fusion of hydrogen nuclei in the Sun is one part of the process that results in sunshine on Earth and makes life here possible.

#### **Kinetic Energy**

In Chapter 7 we defined the kinetic energy *K* of an object of mass *m* moving at speed *v* well below *c* to be

$$
K = \frac{1}{2}mv^2.
$$
 (37-51)

However, this classical equation is only an approximation that is good enough when the speed is well below the speed of light.

Let us now find an expression for kinetic energy that is correct for *all* physically possible speeds, including speeds close to *c*. Solving Eq. 37-47 for *K* and then substituting for *E* from Eq. 37-48 lead to

$$
K = E - mc2 = \gamma mc2 - mc2
$$
  
=  $mc2(\gamma - 1)$  (kinetic energy), (37-52)

where  $\gamma$  (=  $1/\sqrt{1 - (v/c)^2}$ ) is the Lorentz factor for the object's motion.

Figure 37-13 shows plots of the kinetic energy of an electron as calculated with the correct definition (Eq. 37-52) and the classical approximation (Eq. 37-51), both as functions of  $v/c$ . Note that on the left side of the graph the two plots coincide; this is the part of the graph—at lower speeds—where we have calculated kinetic energies so far in this book. This part of the graph tells us that we have been justified in calculating kinetic energy with the classical expression of Eq. 37-51. However, on the right side of the graph—at speeds near *c*—the two plots differ significantly. As *v*/*c* approaches 1.0, the plot for the classical definition of kinetic energy increases only moderately while the plot for the correct definition of kinetic energy increases dramatically, approaching an infinite value as *v*/*c* approaches 1.0.Thus, when an object's speed *v* is near *c*, we *must* use Eq. 37-52 to calculate its kinetic energy.

*Work.* Figure 37-13 also tells us something about the work we must do on an object to increase its speed by, say, 1%.The required work *W* is equal to the resulting change  $\Delta K$  in the object's kinetic energy. If the change is to occur on the low-speed, left side of Fig. 37-13, the required work might be modest. However, if the change is to occur on the high-speed, right side of Fig. 37-13, the required work could be enormous because the kinetic energy *K* increases so rapidly there with an increase in speed *v*. To increase an object's speed to *c* would require, in principle, an infinite amount of energy; thus, doing so is impossible.

The kinetic energies of electrons, protons, and other particles are often stated with the unit electron-volt or one of its multiples used as an adjective. For example, an electron with a kinetic energy of 20 MeV may be described as a 20 MeV electron.

#### **Momentum and Kinetic Energy**

In classical mechanics, the momentum *p* of a particle is *mv* and its kinetic energy *K* is  $\frac{1}{2}mv^2$ . If we eliminate *v* between these two expressions, we find a direct relation between momentum and kinetic energy:

$$
p^2 = 2Km \quad \text{(classical)}.\tag{37-53}
$$

We can find a similar connection in relativity by eliminating *v* between the relativistic definition of momentum (Eq. 37-41) and the relativistic definition of kinetic energy (Eq. 37-52). Doing so leads, after some algebra, to

$$
(pc)2 = K2 + 2Kmc2.
$$
 (37-54)

With the aid of Eq. 37-47, we can transform Eq. 37-54 into a relation between the momentum *p* and the total energy *E* of a particle:

$$
E^2 = (pc)^2 + (mc^2)^2. \tag{37-55}
$$

The right triangle of Fig. 37-14 can help you keep these useful relations in mind. You can also show that, in that triangle,

$$
\sin \theta = \beta \quad \text{and} \quad \cos \theta = 1/\gamma. \tag{37-56}
$$

With Eq. 37-55 we can see that the product *pc* must have the same unit as energy *E*; thus, we can express the unit of momentum *p* as an energy unit divided by *c*, usually as MeV/*c* or GeV/*c* in fundamental particle physics.

#### **Checkpoint 4**

Are (a) the kinetic energy and (b) the total energy of a 1 GeV electron more than, less than, or equal to those of a 1 GeV proton?

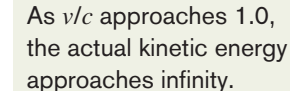

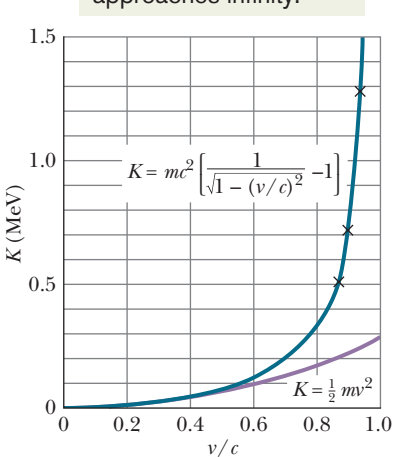

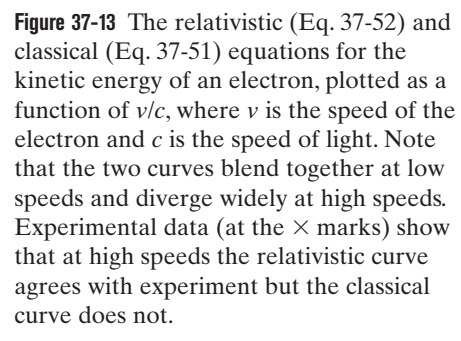

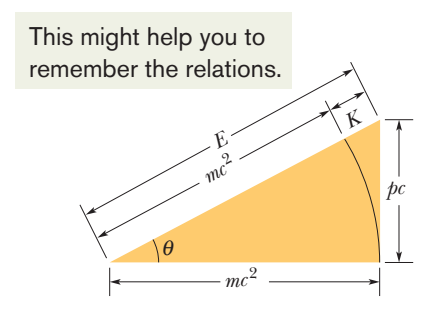

**Figure 37-14** A useful memory diagram for the relativistic relations among the total energy *E*, the rest energy or mass energy  $mc<sup>2</sup>$ , the kinetic energy *K*, and the momentum magnitude *p*.

#### **Sample Problem 37.06 Energy and momentum of a relativistic electron**

(a) What is the total energy *E* of a 2.53 MeV electron?

$$
E = 0.511 \text{ MeV} + 2.53 \text{ MeV} = 3.04 \text{ MeV}.
$$
 (Answer)

#### EA

From Eq. 37-47, the total energy *E* is the sum of the electron's mass energy (or rest energy) *mc*<sup>2</sup> and its kinetic energy:

$$
E = mc^2 + K.
$$
 (37-57)

*Calculations:* The adjective "2.53 MeV" in the problem statement means that the electron's kinetic energy is 2.53 MeV. To evaluate the electron's mass energy *mc*<sup>2</sup> , we substitute the electron's mass *m* from Appendix B, obtaining

$$
mc^2 = (9.109 \times 10^{-31} \text{ kg})(299\,792\,458 \text{ m/s})^2
$$

$$
= 8.187 \times 10^{-14} \text{ J}.
$$

Then dividing this result by  $1.602 \times 10^{-13}$  J/MeV gives us 0.511 MeV as the electron's mass energy (confirming the value in Table 37-3). Equation 37-57 then yields

(b) What is the magnitude *p* of the electron's momentum, in the unit MeV/*c*? (Note that *c* is the symbol for the speed of light and not itself a unit.)

#### **KEY IDEA**

We can find  $p$  from the total energy  $E$  and the mass energy  $mc^2$ via Eq.37-55,

$$
E^2 = (pc)^2 + (mc^2)^2.
$$

*Calculations:* Solving for *pc* gives us

$$
pc = \sqrt{E^2 - (mc^2)^2}
$$
  
=  $\sqrt{(3.04 \text{ MeV})^2 - (0.511 \text{ MeV})^2} = 3.00 \text{ MeV}.$ 

Finally, dividing both sides by *c* we find

$$
p = 3.00 \text{ MeV}/c. \tag{Answer}
$$

#### **Sample Problem 37.07 Energy and an astounding discrepancy in travel time**

The most energetic proton ever detected in the cosmic rays coming to Earth from space had an astounding kinetic energy of  $3.0 \times 10^{20}$  eV (enough energy to warm a teaspoon of water by a few degrees).

(a) What were the proton's Lorentz factor  $\gamma$  and speed *v* (both relative to the ground-based detector)?

#### **KEY IDEAS**

(1) The proton's Lorentz factor  $\gamma$  relates its total energy *E* to its mass energy  $mc^2$  via Eq. 37-48 ( $E = \gamma mc^2$ ). (2) The proton's total energy is the sum of its mass energy *mc*<sup>2</sup> and its (given) kinetic energy *K*.

*Calculations:* Putting these ideas together we have

$$
\gamma = \frac{E}{mc^2} = \frac{mc^2 + K}{mc^2} = 1 + \frac{K}{mc^2}.
$$
 (37-58)

From Table 37-3, the proton's mass energy *mc*<sup>2</sup> is 938 MeV. Substituting this and the given kinetic energy into Eq. 37-58, we obtain

$$
\gamma = 1 + \frac{3.0 \times 10^{20} \text{ eV}}{938 \times 10^{6} \text{ eV}}
$$
  
= 3.198 × 10<sup>11</sup> ≈ 3.2 × 10<sup>11</sup>. (Answer)

This computed value for  $\gamma$  is so large that we cannot use the definition of  $\gamma$  (Eq. 37-8) to find *v*. Try it; your calculator will tell you that  $\beta$  is effectively equal to 1 and thus that  $\nu$  is effectively equal to *c*. Actually, *v* is almost *c*, but we want a more accurate answer, which we can obtain by first solving Eq. 37-8 for  $1 - \beta$ . To begin we write

$$
\gamma = \frac{1}{\sqrt{1 - \beta^2}} = \frac{1}{\sqrt{(1 - \beta)(1 + \beta)}} \approx \frac{1}{\sqrt{2(1 - \beta)}},
$$

where we have used the fact that  $\beta$  is so close to unity that  $1 + \beta$  is very close to 2. (We can round off the sum of two very close numbers but not their difference.) The velocity we seek is contained in the  $1 - \beta$  term. Solving for  $1 - \beta$  then yields

$$
1 - \beta = \frac{1}{2\gamma^2} = \frac{1}{(2)(3.198 \times 10^{11})^2}
$$
  
= 4.9 \times 10^{-24} \approx 5 \times 10^{-24}.

Thus,  $\beta = 1 - 5 \times 10^{-24}$ and, since  $v = \beta c$ ,

*v* ≈ 0.999 999 999 999 999 999 999 995*c*. (Answer)

(b) Suppose that the proton travels along a diameter of the Milky Way galaxy  $(9.8 \times 10^4 \text{ ly})$ . Approximately how long does the proton take to travel that diameter as measured from the common reference frame of Earth and the Galaxy?

*Reasoning:* We just saw that this *ultrarelativistic* proton is traveling at a speed barely less than *c*. By the definition of light-year, light takes 1 y to travel a distance of 1 ly, and so light should take  $9.8 \times 10^4$  y to travel  $9.8 \times 10^4$  ly, and this proton should take almost the same time. Thus, from our Earth–Milky Way reference frame, the proton's trip takes

$$
\Delta t = 9.8 \times 10^4 \text{ y.}
$$
 (Answer)

(c) How long does the trip take as measured in the reference frame of the proton?

#### **KEY IDEAS**

- **1.** This problem involves measurements made from two (inertial) reference frames: one is the Earth–Milky Way frame and the other is attached to the proton.
- **2.** This problem also involves two events: the first is when the proton passes one end of the diameter along the Galaxy, and the second is when it passes the opposite end.
- **3.** The time interval between those two events as measured in the proton's reference frame is the proper time interval  $\Delta t_0$  because the events occur at the same location in that frame—namely, at the proton itself.
- **4.** We can find the proper time interval  $\Delta t_0$  from the time

interval  $\Delta t$  measured in the Earth–Milky Way frame by using Eq. 37-9 ( $\Delta t = \gamma \Delta t_0$ ) for time dilation. (Note that we can use that equation because one of the time measures *is* a proper time. However, we get the same relation if we use a Lorentz transformation.)

**Calculation:** Solving Eq. 37-9 for  $\Delta t_0$  and substituting  $\gamma$ from (a) and  $\Delta t$  from (b), we find

$$
\Delta t_0 = \frac{\Delta t}{\gamma} = \frac{9.8 \times 10^4 \text{ y}}{3.198 \times 10^{11}}
$$
  
= 3.06 × 10<sup>-7</sup> y = 9.7 s. (Answer)

In our frame, the trip takes 98 000 y. In the proton's frame, it takes 9.7 s! As promised at the start of this chapter, relative motion can alter the rate at which time passes, and we have here an extreme example.

Additional examples, video, and practice available at *WileyPLUS*

### **Review & Summary**

**The Postulates** Einstein's **special theory of relativity** is based on two postulates:

- **1.** The laws of physics are the same for observers in all inertial reference frames. No one frame is preferred over any other.
- **2.** The speed of light in vacuum has the same value *c* in all directions and in all inertial reference frames.

The speed of light *c* in vacuum is an ultimate speed that cannot be exceeded by any entity carrying energy or information.

**Coordinates of an Event** Three space coordinates and one time coordinate specify an **event.** One task of special relativity is to relate these coordinates as assigned by two observers who are in uniform motion with respect to each other.

**Simultaneous Events** If two observers are in relative motion, they will not, in general, agree as to whether two events are simultaneous.

**Time Dilation** If two successive events occur at the same place in an inertial reference frame, the time interval  $\Delta t_0$  between them, measured on a single clock where they occur, is the **proper time** between the events. *Observers in frames moving relative to that frame will measure a larger value for this interval*. For an observer moving with relative speed  $v$ , the measured time interval is

$$
\Delta t = \frac{\Delta t_0}{\sqrt{1 - (v/c)^2}} = \frac{\Delta t_0}{\sqrt{1 - \beta^2}}
$$
  
=  $\gamma \Delta t_0$  (time dilation). (37-7 to 37-9)

Here  $\beta = v/c$  is the **speed parameter** and  $\gamma = 1/\sqrt{1 - \beta^2}$  is the

**Lorentz factor.** An important result of time dilation is that moving clocks run slow as measured by an observer at rest.

**Length Contraction** The length  $L_0$  of an object measured by an observer in an inertial reference frame in which the object is at rest is called its **proper length.** *Observers in frames moving relative to that frame and parallel to that length will measure a shorter length.* For an observer moving with relative speed *v*, the measured length is

$$
L = L_0 \sqrt{1 - \beta^2} = \frac{L_0}{\gamma}
$$
 (length contraction). (37-13)

**The Lorentz Transformation** The *Lorentz transformation* equations relate the spacetime coordinates of a single event as seen by observers in two inertial frames, *S* and *S'*, where *S'* is moving relative to *S* with velocity  $\nu$  in the positive *x* and  $x'$  direction. The four coordinates are related by

$$
x' = \gamma(x - vt),
$$
  
\n
$$
y' = y,
$$
  
\n
$$
z' = z,
$$
  
\n
$$
t' = \gamma(t - vx/c^2).
$$
\n(37-21)

**Relativity of Velocities** When a particle is moving with speed  $u'$  in the positive  $x'$  direction in an inertial reference frame  $S'$  that itself is moving with speed *v* parallel to the *x* direction of a second inertial frame *S*, the speed *u* of the particle as measured in *S* is

$$
u = \frac{u' + v}{1 + u'v/c^2}
$$
 (relativistic velocity). (37-29)

**Relativistic Doppler Effect** When a light source and a light

detector move directly relative to each other, the wavelength of the light as measured in the rest frame of the source is the *proper wavelength*  $\lambda_0$ . The detected wavelength  $\lambda$  is either longer (a *red shift*) or shorter (a *blue shift*) depending on whether the source–detector separation is increasing or decreasing. When the separation is increasing, the wavelengths are related by

$$
\lambda = \lambda_0 \sqrt{\frac{1+\beta}{1-\beta}}
$$
 (source and detector separating), (37-32)

where  $\beta = v/c$  and *v* is the relative radial speed (along a line connecting the source and detector). If the separation is decreasing, the signs in front of the  $\beta$  symbols are reversed. For speeds much less than *c*, the magnitude of the Doppler wavelength shift  $(\Delta \lambda = \lambda - \lambda_0)$ is approximately related to *v* by

$$
v = \frac{|\Delta \lambda|}{\lambda_0} c \quad (v \ll c). \tag{37-36}
$$

**Transverse Doppler Effect** If the relative motion of the light source is perpendicular to a line joining the source and detector, the detected frequency *f* is related to the proper frequency  $f_0$  by

$$
f = f_0 \sqrt{1 - \beta^2}.
$$
 (37-37)

## **Problems**

**1** *Relativistic reversal of events.* Figures 37-15*a* and *b* show the (usual) situation in which a primed reference frame passes an unprimed reference frame, in the common positive direction of the *x* and  $x'$  axes, at a constant relative velocity of magnitude  $v$ . We are at rest in the unprimed frame; Bullwinkle, an astute student of relativity in spite of his cartoon upbringing, is at rest in the primed frame. The figures also indicate events *A* and *B* that occur at the following spacetime coordinates as measured in our unprimed frame and in Bullwinkle's primed frame:

| Event | Unprimed     | Primed         |
|-------|--------------|----------------|
| $A$   | $(x_A, t_A)$ | $(x'_A, t'_A)$ |
| $B$   | $(x_B, t_B)$ | $(x'_B, t'_B)$ |

In our frame, event *A* occurs before event *B*, with temporal separation  $\Delta t = t_B - t_A = 1.00 \,\mu s$  and spatial separation  $\Delta x = x_B - x_A = 400 \,\text{m}$ . Let  $\Delta t'$  be the temporal separation of the events according to Bullwinkle. (a) Find an expression for  $\Delta t'$  in terms of the speed parameter  $\beta$  (= *v*/*c*) and the given data. Graph  $\Delta t'$  versus  $\beta$  for the following two ranges of  $\beta$ :

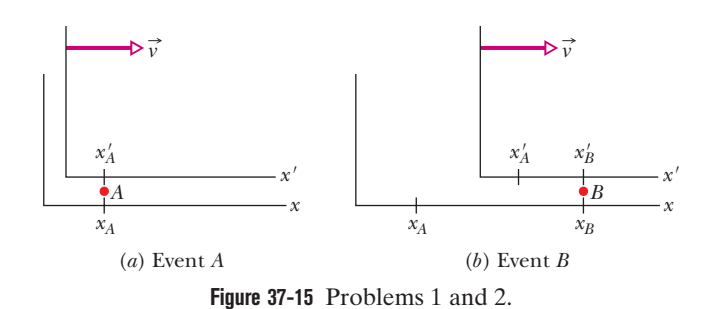

**Momentum and Energy** The following definitions of linear momentum  $\vec{p}$ , kinetic energy K, and total energy E for a particle of mass *m* are valid at any physically possible speed:

$$
\vec{p} = \gamma m \vec{v}
$$
 (momentum), (37-42)

$$
E = mc^2 + K = \gamma mc^2
$$
 (total energy), (37-47, 37-48)

$$
K = mc^2(\gamma - 1)
$$
 (kinetic energy). (37-52)

Here  $\gamma$  is the Lorentz factor for the particle's motion, and  $mc^2$  is the *mass energy,* or *rest energy,* associated with the mass of the particle.These equations lead to the relationships

$$
(pc)^2 = K^2 + 2Kmc^2 \tag{37-54}
$$

 $(37-55)$ 

and  $E^2 = (pc)^2 + (mc^2)^2$ 

When a system of particles undergoes a chemical or nuclear reaction, the *Q* of the reaction is the negative of the change in the system's total mass energy:

$$
Q = M_i c^2 - M_f c^2 = -\Delta M c^2, \qquad (37-50)
$$

where  $M_i$  is the system's total mass before the reaction and  $M_f$  is its total mass after the reaction.

- (b) 0 to 0.01 (*v* is low, from 0 to 0.01*c*)
- (c)  $0.1$  to  $1$  (*v* is high, from 0.1*c* to the limit *c*)

(d) At what value of  $\beta$  is  $\Delta t' = 0$ ? For what range of  $\beta$  is the sequence of events *A* and *B* according to Bullwinkle (e) the same as ours and (f) the reverse of ours? (g) Can event *A* cause event *B*, or vice versa? Explain.

**2** For the passing reference frames in Fig. 37-15, events *A* and *B* occur at the following spacetime coordinates: according to the unprimed frame,  $(x_A, t_A)$  and  $(x_B, t_B)$ ; according to the primed frame,  $(x'_A, t'_A)$  and  $(x'_B, t'_B)$ . In the unprimed frame,  $\Delta t = t_B - t_A = 1.00 \,\mu s$ and  $\Delta x = x_B - x_A = 400$  m. (a) Find an expression for  $\Delta x'$  in terms of the speed parameter  $\beta$  and the given data. Graph  $\Delta x'$  versus  $\beta$  for two ranges of  $\beta$ : (b) 0 to 0.01 and (c) 0.1 to 1. (d) At what value of  $\beta$  is  $\Delta x'$  minimum, and (e) what is that minimum?

**3** In Fig. 37-9, observer *S* detects two flashes of light. A big flash occurs at  $x_1 = 1200$  m and, 5.00  $\mu$ s later, a small flash occurs at  $x_2$  = 700 m. As detected by observer *S'*, the two flashes occur at a single coordinate *x*. (a) What is the speed parameter of *S*, and (b) is *S* moving in the positive or negative direction of the *x* axis? To *S*, (c) which flash occurs first and (d) what is the time interval between the flashes?

**4** Apply the binomial theorem (Appendix E) to the last part of Eq. 37-52 for the kinetic energy of a particle. (a) Retain the first two terms of the expansion to show the kinetic energy in the form

#### $K =$  (first term) + (second term).

The first term is the classical expression for kinetic energy. The second term is the first-order correction to the classical expression.

Assume the particle is an electron. If its speed *v* is *c*/20, what is the value of (b) the classical expression and (c) the first-order correction? If the electron's speed is 0.85*c*, what is the value of (d) the classical expression and (e) the first-order correction? (f) At what speed parameter  $\beta$  does the first-order correction become 10% or greater of the classical expression?

**5** How much work must be done to increase the speed of an electron (a) from 0.18*c* to 0.20*c* and (b) from 0.97*c* to 0.99*c*? Note that the speed increase is 0.01*c* in both cases.

**6** (a) If *m* is a particle's mass, *p* is its momentum magnitude, and *K* is its kinetic energy, show that

$$
m = \frac{(pc)^2 - K^2}{2Kc^2}.
$$

(b) For low particle speeds, show that the right side of the equation reduces to *m*. (c) If a particle has  $K = 55.0$  MeV when  $p = 140$  MeV/*c*, what is the ratio  $m/m_e$  of its mass to the electron mass?

**7** (a) Assuming that Eq. 37-36 holds, find how fast you would have to go through a red light to have it appear green.Take 620 nm as the wavelength of red light and 540 nm as the wavelength of green light. (b) What would the emission wavelength be if you went twice that speed?

**8** A sodium light source moves in a horizontal circle at a constant speed of 0.200*c* while emitting light at the proper wavelength of  $\lambda_0$  = 589.00 nm. Wavelength  $\lambda$  is measured for that light by a detector fixed at the center of the circle. What is the wavelength shift  $\lambda - \lambda_0$ ?

**9** The mass of an electron is 9.109 381 88  $\times$  10<sup>-31</sup> kg. To six significant figures, find (a)  $\gamma$  and (b)  $\beta$  for an electron with kinetic energy  $K = 300,000$  MeV.

**10** Figure 37-16 is a graph of intensity versus wavelength for light reaching Earth from galaxy NGC 7319, which is about  $3 \times 10^8$  light-years away. The most intense light is emitted by the oxygen in NGC 7319. In a laboratory that emission is at wavelength  $\lambda = 513$  nm, but in the light from NGC 7319 it has been shifted to 525 nm due to the Doppler effect (all the emissions from NGC 7319 have been shifted). (a) What is the radial speed of NGC 7319 relative to Earth? (b) Is the relative motion toward or away from our planet? (c) Is the wavelength shift a red shift or a blue shift?

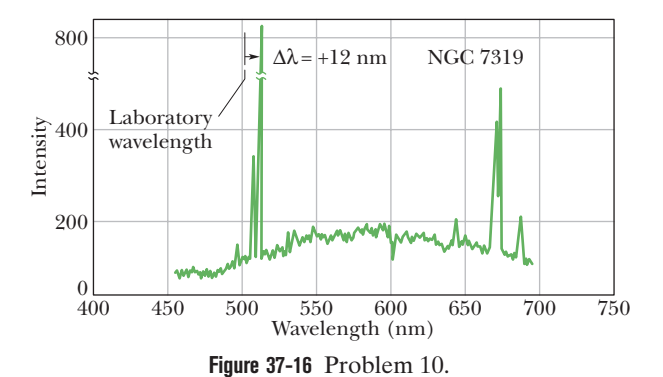

**11** A spaceship whose rest length is 280 m has a speed of 0.94*c* with respect to a certain reference frame. A micrometeorite, also with a speed of 0.94*c* in this frame, passes the spaceship on an

antiparallel track. How long does it take this object to pass the ship as measured on the ship?

**12** What is the minimum energy that is required to break a nucleus of <sup>12</sup>C (of mass 11.996 71 u) into three nuclei of <sup>4</sup>He (of mass 4.001 51 u each)?

**13** An armada of spaceships that is 1.00 ly long (as measured in its rest frame) moves with speed 0.850*c* relative to a ground station in frame *S*. A messenger travels from the rear of the armada to the front with a speed of 0.950*c* relative to *S*. How long does the trip take as measured (a) in the rest frame of the messenger, (b) in the rest frame of the armada, and (c) by an observer in the ground frame *S*?

**14** The mass of an electron is 9.109 381 88  $\times$  10<sup>-31</sup> kg. To eight significant figures, find the following for the given electron kinetic energy: (a)  $\gamma$  and (b)  $\beta$  for  $K = 2.000\ 000\ 0 \text{ keV}$ , (c)  $\gamma$  and (d)  $\beta$  for  $K = 2.000\ 000\ 0$  MeV, and then (e)  $\gamma$  and (f)  $\beta$  for  $K = 2.000\,000\,0$  GeV.

**15** A spaceship is moving away from Earth at speed 0.333*c*. A source on the rear of the ship emits light at wavelength 450 nm according to someone on the ship.What (a) wavelength and (b) color (blue, green, yellow, or red) are detected by someone on Earth watching the ship?

**16** Stellar system *Q*<sup>1</sup> moves away from us at a speed of 0.700*c*. Stellar system  $Q_2$ , which lies in the same direction in space but is closer to us, moves away from us at speed 0.400*c*. What multiple of *c* gives the speed of  $Q_2$  as measured by an observer in the reference frame of  $Q_1$ ?

**17** As you read this page (on paper or monitor screen), a cosmic ray proton passes along the left–right width of the page with relative speed *v* and a total energy of 23.16 nJ. According to your measurements, that left–right width is 21.0 cm. (a) What is the width according to the proton's reference frame? How much time did the passage take according to (b) your frame and (c) the proton's frame?

**18** The mass of a muon is 207 times the electron mass; the average lifetime of muons at rest is  $2.20 \mu s$ . In a certain experiment, muons moving through a laboratory are measured to have an average lifetime of 7.20  $\mu$ s. For the moving muons, what are (a)  $\beta$ , (b) *K*, and (c) *p* (in MeV/*c*)?

**19** Galaxy A is reported to be receding from us with a speed of 0.45*c*. Galaxy B, located in precisely the opposite direction, is also found to be receding from us at this same speed.What multiple of *c* gives the recessional speed an observer on Galaxy A would find for (a) our galaxy and (b) Galaxy B?

**20** How much work must be done to increase the speed of an electron from rest to (a) 0.500*c*, (b) 0.990*c*, and (c) 0.999 90*c*?

**21** In Module 28-4, we showed that a particle of charge *q* and mass *m* will move in a circle of radius  $r = mv/|q|B$  when its velocity  $\vec{v}$  is perpendicular to a uniform magnetic field  $\vec{B}$ . We also found that the period  $T$  of the motion is independent of speed  $v$ . These two results are approximately correct if  $v \ll c$ . For relativistic speeds, we must use the correct equation for the radius:

$$
r = \frac{p}{|q|B} = \frac{\gamma m v}{|q|B}.
$$

(a) Using this equation and the definition of period ( $T = 2\pi r/v$ ), find the correct expression for the period. (b) Is *T* independent of *v*? If a 20.0 MeV electron moves in a circular path in a uniform magnetic field of magnitude 2.20 T, what are (c) the radius according to Chapter 28, (d) the correct radius, (e) the period according to Chapter 28, and (f) the correct period?

**22** Observer *S* reports that an event occurred on the *x* axis of his reference frame at  $x = 3.00 \times 10^8$  m at time  $t = 1.50$  s. Observer *S'* and her frame are moving in the positive direction of the *x* axis at a speed of 0.400*c*. Further,  $x = x' = 0$  at  $t = t' = 0$ . What are the (a) spatial and (b) temporal coordinate of the event according to *S*<sup>'?</sup> If *S*<sup>'</sup> were, instead, moving in the *negative* direction of the *x* axis, what would be the (c) spatial and (d) temporal coordinate of the event according to *S*?

**23** An experimenter arranges to trigger two flashbulbs simultaneously, producing a big flash located at the origin of his reference frame and a small flash at  $x = 30.0$  km. An observer moving at a speed of 0.450*c* in the positive direction of *x* also views the flashes. (a) What is the time interval between them according to her? (b) Which flash does she say occurs first?

**24** *(Come) back to the future.* Suppose that a father is 25.0 y older than his daughter. He wants to travel outward from Earth for 2.000 y and then back for another 2.000 y (both intervals as he measures them) such that he is then 25.0 y *younger* than his daughter. What constant speed parameter  $\beta$  (relative to Earth) is required?

**25** A clock moves along an *x* axis at a speed of 0.700*c* and reads zero as it passes the origin of the axis. (a) Calculate the clock's Lorentz factor. (b) What time does the clock read as it passes  $x = 180$  m?

**26** To four significant figures, find the following when the kinetic energy is 12.00 MeV: (a)  $\gamma$  and (b)  $\beta$  for an electron  $(E_0 = 0.510\,998\,\text{MeV})$ , (c)  $\gamma$  and (d)  $\beta$  for a proton ( $E_0 = 938.272\,\text{MeV}$ ), and (e)  $\gamma$  and (f)  $\beta$  for an  $\alpha$  particle ( $E_0 = 3727.40$  MeV).

**27** The premise of the *Planet of the Apes* movies and book is that hibernating astronauts travel far into Earth's future, to a time when human civilization has been replaced by an ape civilization. Considering only special relativity, determine how far into Earth's future the astronauts would travel if they slept for 120.0 y while traveling relative to Earth with a speed of 0.999 90*c*, first outward from Earth and then back again.

**28** In the reaction  $p + {}^{19}F \rightarrow \alpha + {}^{16}O$ , the masses are

 $m(p) = 1.007825 \text{ u}, \qquad m(\alpha) = 4.002603 \text{ u},$  $m(F) = 18.998405$  u,  $m(O) = 15.994915$  u.

Calculate the *Q* of the reaction from these data.

**29** A rod lies parallel to the *x* axis of reference frame *S*, moving along this axis at a speed of 0.892*c*. Its rest length is 1.70 m. What will be its measured length in frame *S*?

**30** In Fig. 37-11, frame *S* moves relative to frame *S* with velocity 0.620 $c$ î while a particle moves parallel to the common *x* and *x'* axes. An observer attached to frame *S'* measures the particle's velocity to be  $0.420c\hat{i}$ . In terms of *c*, what is the particle's velocity as measured by an observer attached to frame *S* according to the (a) relativistic and (b) classical velocity transformation? Suppose, instead, that the *S'* measure of the particle's velocity is  $-0.420c\hat{i}$ . What velocity does the observer in *S* now measure according to the (c) relativistic and (d) classical velocity transformation?

**31** The center of our Milky Way galaxy is about 23 000 ly away. (a) To eight significant figures, at what constant speed parameter would you need to travel exactly 23 000 ly (measured in the Galaxy frame) in exactly 40 y (measured in your frame)? (b) Measured in your frame and in light-years, what length of the Galaxy would pass by you during the trip?

**32** An electron of  $\beta = 0.999$  987 moves along the axis of an evacuated tube that has a length of 5.00 m as measured by a laboratory observer *S* at rest relative to the tube. An observer *S'* who is at rest relative to the electron, however, would see this tube moving with speed  $v (= \beta c)$ . What length would observer *S'* measure for the tube?

**33** You wish to make a round trip from Earth in a spaceship, traveling at constant speed in a straight line for exactly 6 months (as you measure the time interval) and then returning at the same constant speed. You wish further, on your return, to find Earth as it will be exactly 2000 years in the future. (a) To eight significant figures, at what speed parameter  $\beta$  must you travel? (b) Does it matter whether you travel in a straight line on your journey?

**34** (a) The energy released in the explosion of 1.00 mol of TNT is 3.40 MJ. The molar mass of TNT is 0.227 kg/mol. What weight of TNT is needed for an explosive release of  $2.50 \times 10^{14}$  J? (b) Can you carry that weight in a backpack, or is a truck or train required? (c) Suppose that in an explosion of a fission bomb, 0.080% of the fissionable mass is converted to released energy. What weight of fissionable material is needed for an explosive release of  $2.50 \times 10^{14}$  J? (d) Can you carry that weight in a backpack, or is a truck or train required?

**35** A 7.00-grain aspirin tablet has a mass of 448 mg. For how many kilometers would the energy equivalent of this mass power an automobile? Assume 12.75 km/L and a heat of combustion of  $3.65 \times 10^7$  J/L for the gasoline used in the automobile.

**36** What is  $\beta$  for a particle with (a)  $K = 3.00E_0$  and (b)  $E = 3.00E_0$ ?

**37** Quasars are thought to be the nuclei of active galaxies in the early stages of their formation. If a quasar radiates energy at the rate of  $2.00 \times 10^{41}$  W, at what rate is the mass of this quasar being reduced to supply this energy? Express your answer in solar mass units per year, where one solar mass unit (1 smu =  $2.0 \times 10^{30}$  kg) is the mass of our Sun.

**38** A rod is to move at constant speed *v* along the *x* axis of reference frame *S*, with the rod's length parallel to that axis. An observer in frame *S* is to measure the length *L* of the rod. Figure 37-17 gives length  $L$  versus speed parameter  $\beta$  for a range of values for  $\beta$ . The vertical axis scale is set by  $L_a = 1.00$  m. What is *L* if  $v = 0.90c$ ?

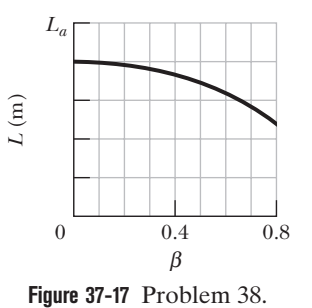

**39** A spaceship of rest length 270 m races past a timing station at a speed of 0.600*c*. (a) What is the length of the spaceship as

measured by the timing station? (b) What time interval will the station clock record between the passage of the front and back ends of the ship?

**40** Certain wavelengths in the light from a galaxy in the constellation Virgo are observed to be 0.6% longer than the corresponding light from Earth sources. (a) What is the radial speed of this galaxy with respect to Earth? (b) Is the galaxy approaching or receding from Earth?

**41** What must be the momentum of a particle with mass *m* so that the total energy of the particle is 4.00 times its rest energy?

**42** To eight significant figures, what is speed parameter  $\beta$  if the Lorentz factor  $\gamma$  is (a) 1.200 000 0, (b) 12.000 000, (c) 120.000 00, and (d) 1200.000 0?

**43** A space traveler takes off from Earth and moves at speed 0.9950*c* toward the star Vega, which is 26.00 ly distant. How much time will have elapsed by Earth clocks (a) when the traveler reaches Vega and (b) when Earth observers receive word from the traveler that she has arrived? (c) How much older will Earth observers calculate the traveler to be (measured from her frame) when she reaches Vega than she was when she started the trip?

**44** Bullwinkle in reference frame *S'* passes you in reference frame *S* along the common direction of the *x'* and *x* axes, as in Fig. 37-9. He carries three meter sticks: meter stick 1 is parallel to the  $x'$  axis, meter stick 2 is parallel to the  $y'$  axis, and meter stick 3 is parallel to the  $z'$  axis. On his wristwatch he counts off 10.0 s, which takes 30.0 s according to you. Two events occur during his passage. According to you, event 1 occurs at  $x_1 = 33.0$  m and  $t_1 = 22.0$  ns, and event 2 occurs at  $x_2 = 53.0$  m and  $t_2 = 62.0$  ns. According to your measurements, what is the length of (a) meter stick 1, (b) meter stick 2, and (c) meter stick 3? According to Bullwinkle, what are (d) the spatial separation and (e) the temporal separation between events 1 and 2, and (f) which event occurs first?

**45** An alpha particle with kinetic energy 7.70 MeV collides with an  $14$ N nucleus at rest, and the two transform into an  $17$ O nucleus and a proton. The proton is emitted at 90° to the direction of the incident alpha particle and has a kinetic energy of 4.44 MeV. The masses of the various particles are alpha particle, 4.002 60 u; 14N, 14.003 07 u; proton, 1.007 825 u; and 17O, 16.999 14 u. In MeV, what are (a) the kinetic energy of the oxygen nucleus and (b) the *Q* of the reaction? (*Hint:*The speeds of the particles are much less than *c*.)

**46** Reference frame *S* is to pass reference frame *S* at speed *v* along the common direction of the x' and x axes, as in Fig. 37-9. An observer who rides along with frame *S'* is to count off a certain time interval on his wristwatch. The corresponding time interval  $\Delta t$  is to be measured by

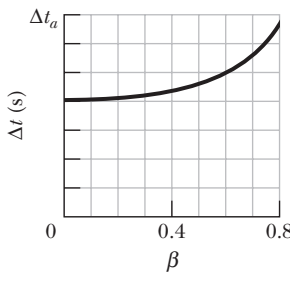

**Figure 37-18** Problem 46. measured from S?

an observer in frame *S*. Figure 37-18 gives  $\Delta t$  versus speed parameter  $\beta$ for a range of values for  $\beta$ . The vertical axis scale is set by  $\Delta t_a = 14.0$  s. What is interval  $\Delta t$  if  $v = 0.96c$ ?

**47** In Fig. 37-9, the origins of the two frames coincide at  $t = t' = 0$ and the relative speed is 0.980*c*.Two micrometeorites collide at coordinates  $x = 100$  km and  $t = 200 \mu s$  according to an observer in frame *S*.What are the (a) spatial and (b) temporal coordinate of the collision according to an observer in frame *S*?

**48** In Fig. 37-9, observer *S* detects two flashes of light. A big flash occurs at  $x_1 = 1000$  m and, slightly later, a small flash occurs at  $x_2 = 480$  m. The time interval between the flashes is  $\Delta t = t_2 - t_1$ . What is the smallest value of  $\Delta t$  for which observer *S'* will determine that the two flashes occur at the same *x'* coordinate?

**49** A certain particle of mass *m* has momentum of magnitude 2.00*mc*. What are (a)  $\beta$ , (b)  $\gamma$ , and (c) the ratio  $K/E_0$ ?

**50** As in Fig. 37-9, reference frame *S'* passes reference frame *S* with a certain velocity. Events 1 and 2 are to have a certain temporal separation  $\Delta t'$  according to the *S'* observer. However, their spatial separation  $\Delta x'$  according to that observer has not been set yet. Figure 37-19 gives their temporal separation  $\Delta t$  according to the *S* observer as a function of  $\Delta x'$  for a range of  $\Delta x'$  values. The vertical axis scale is set by  $\Delta t_a = 12.0 \,\mu$ s. What is  $\Delta t$ ?

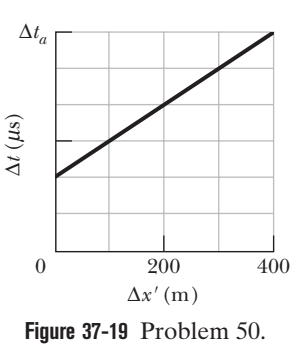

**51** The mean lifetime of stationary muons is measured to be 2.2000  $\mu$ s. The mean lifetime of high-speed muons in a burst of cosmic rays observed from Earth is measured to be  $20.000 \mu s$ . To five significant figures, what is the speed parameter  $\beta$  of these cosmic-ray muons relative to Earth?

**52** The length of a spaceship is measured to be 25% of its rest length. (a) To three significant figures, what is the speed parameter  $\beta$  of the spaceship relative to the observer's frame? (b) By what factor do the spaceship's clocks run slow relative to clocks in the observer's frame?

**53** In a high-energy collision between a cosmic-ray particle and a particle near the top of Earth's atmosphere, 120 km above sea level, a pion is created. The pion has a total energy  $E$  of  $4.00 \times 10^5$ MeV and is traveling vertically downward. In the pion's rest frame, the pion decays 35.0 ns after its creation. At what altitude above sea level, as measured from Earth's reference frame, does the decay occur? The rest energy of a pion is 139.6 MeV.

**54** A meter stick in frame *S'* makes an angle of 30° with the *x* axis. If that frame moves parallel to the *x* axis of frame *S* with speed 0.95*c* relative to frame *S*, what is the length of the stick as **55** A spaceship, moving away from Earth at a speed of 0.850*c*, reports back by transmitting at a frequency (measured in the spaceship frame) of 100 MHz. To what frequency must Earth receivers be tuned to receive the report?

**56** Inertial frame *S'* moves at a speed of 0.65*c* with respect to frame *S* (Fig. 37-9). Further,  $x = x' = 0$  at  $t = t' = 0$ . Two events are recorded. In frame *S*, event 1 occurs at the origin at  $t = 0$  and event 2 occurs on the *x* axis at  $x = 3.0$  km at  $t = 4.0 \mu$ s. According to observer *S*, what is the time of (a) event 1 and (b) event 2? (c) Do the two observers see the same sequence or the reverse?

**57** A particle moves along the *x'* axis of frame *S'* with velocity 0.50*c*. Frame *S'* moves with velocity 0.80*c* with respect to frame *S*. What is the velocity of the particle with respect to frame *S*?

**58** In Fig. 37-20*a*, particle *P* is to move parallel to the *x* and *x* axes of reference frames *S* and *S'*, at a certain velocity relative to frame *S*. Frame  $S'$  is to move parallel to the  $x$  axis of frame  $S$  at velocity  $v$ . Figure 37-20*b* gives the velocity *u'* of the particle relative to frame *S'* for a range of values for *v*. The vertical axis scale is set by  $u'_a = 0.800c$ . What value will *u'* have if (a)  $v = 0.95c$  and (b)  $v \rightarrow c$ ?

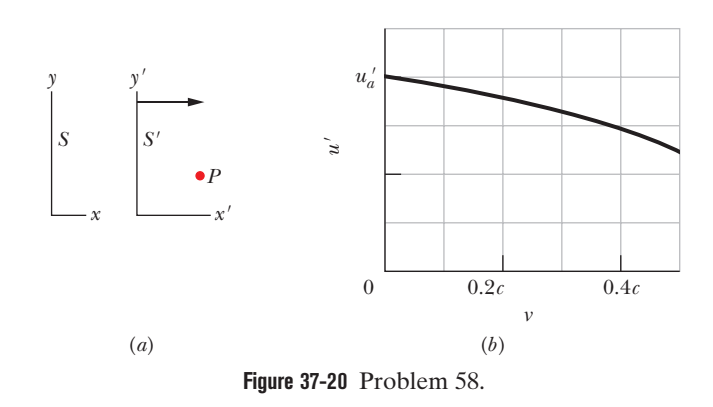

**59** An unstable high-energy particle enters a detector and leaves a track of length 0.856 mm before it decays. Its speed relative to the detector was 0.992*c*. What is its proper lifetime? That is, how long would the particle have lasted before decay had it been at rest with respect to the detector?

### **CHAPTER 38**

# Photons and Matter Waves

## **38-1 THE PHOTON, THE QUANTUM OF LIGHT**

#### **Learning Objectives**

*After reading this module, you should be able to . . .*

- **38.01** Explain the absorption and emission of light in terms of quantized energy and photons.
- **38.02** For photon absorption and emission, apply the

#### **Key Ideas**

● An electromagnetic wave (light) is quantized (allowed only in certain quantities), and the quanta are called photons.

relationships between energy, power, intensity, rate of photons, the Planck constant, the associated frequency, and the associated wavelength.

 $\bullet$  For light of frequency f and wavelength  $\lambda$ , the photon energy is  $E = hf$ , where *h* is the Planck constant.

### **What Is Physics?**

One primary focus of physics is Einstein's theory of relativity, which took us into a world far beyond that of ordinary experience—the world of objects moving at speeds close to the speed of light. Among other surprises, Einstein's theory predicts that the rate at which a clock runs depends on how fast the clock is moving relative to the observer: the faster the motion, the slower the clock rate. This and other predictions of the theory have passed every experimental test devised thus far, and relativity theory has led us to a deeper and more satisfying view of the nature of space and time.

Now you are about to explore a second world that is outside ordinary experience—the subatomic world. You will encounter a new set of surprises that, though they may sometimes seem bizarre, have led physicists step by step to a deeper view of reality.

Quantum physics, as our new subject is called, answers such questions as: Why do the stars shine? Why do the elements exhibit the order that is so apparent in the periodic table? How do transistors and other microelectronic devices work? Why does copper conduct electricity but glass does not? In fact, scientists and engineers have applied quantum physics in almost every aspect of everyday life, from medical instrumentation to transportation systems to entertainment industries. Indeed, because quantum physics accounts for all of chemistry, including biochemistry, we need to understand it if we are to understand life itself.

Some of the predictions of quantum physics seem strange even to the physicists and philosophers who study its foundations. Still, experiment after experiment has proved the theory correct, and many have exposed even stranger aspects of the theory.The quantum world is an amusement park full of wonderful rides that are guaranteed to shake up the commonsense world view you have developed since childhood. We begin our exploration of that quantum park with the photon.

### **The Photon, the Quantum of Light**

**Quantum physics** (which is also known as *quantum mechanics* and *quantum theory*) is largely the study of the microscopic world. In that world, many quantities are found only in certain minimum (*elementary*) amounts, or integer multiples of those elementary amounts; these quantities are then said to be *quantized*. The elementary amount that is associated with such a quantity is called the **quantum** of that quantity (*quanta* is the plural).

In a loose sense, U.S. currency is quantized because the coin of least value is the penny, or \$0.01 coin, and the values of all other coins and bills are restricted to integer multiples of that least amount. In other words, the currency quantum is \$0.01, and all greater amounts of currency are of the form *n*(\$0.01), where *n* is always a positive integer. For example, you cannot hand someone  $$0.755 = 75.5 ($0.01)$ .

In 1905, Einstein proposed that electromagnetic radiation (or simply *light*) is quantized and exists in elementary amounts (quanta) that we now call **photons**. This proposal should seem strange to you because we have just spent several chapters discussing the classical idea that light is a sinusoidal wave, with a wavelength  $\lambda$ , a frequency *f*, and a speed *c* such that

$$
f = \frac{c}{\lambda}.\tag{38-1}
$$

Furthermore, in Chapter 33 we discussed the classical light wave as being an interdependent combination of electric and magnetic fields, each oscillating at frequency *f*. How can this wave of oscillating fields consist of an elementary amount of something—the light quantum? What *is* a photon?

The concept of a light quantum, or a photon, turns out to be far more subtle and mysterious than Einstein imagined. Indeed, it is still very poorly understood. In this book, we shall discuss only some of the basic aspects of the photon concept, somewhat along the lines of Einstein's proposal. According to that proposal, the quantum of a light wave of frequency *f* has the energy

$$
E = hf
$$
 (photon energy). (38-2)

Here *h* is the **Planck constant**, the constant we first met in Eq. 32-23, and which has the value

$$
h = 6.63 \times 10^{-34} \,\text{J} \cdot \text{s} = 4.14 \times 10^{-15} \,\text{eV} \cdot \text{s}.\tag{38-3}
$$

The smallest amount of energy a light wave of frequency *f* can have is *hf*, the energy of a single photon. If the wave has more energy, its total energy must be an integer multiple of *hf*. The light cannot have an energy of, say, 0.6*hf* or 75.5*hf*.

Einstein further proposed that when light is absorbed or emitted by an object (matter), the absorption or emission event occurs in the atoms of the object.When light of frequency *f* is absorbed by an atom, the energy *hf* of one photon is transferred from the light to the atom. In this *absorption event,* the photon vanishes and the atom is said to absorb it. When light of frequency *f* is emitted by an atom, an amount of energy *hf* is transferred from the atom to the light. In this *emission event,* a photon suddenly appears and the atom is said to emit it. Thus, we can have *photon absorption* and *photon emission* by atoms in an object.

For an object consisting of many atoms, there can be many photon absorptions (such as with sunglasses) or photon emissions (such as with lamps). However, each absorption or emission event still involves the transfer of an amount of energy equal to that of a single photon of the light.

When we discussed the absorption or emission of light in previous chapters, our examples involved so much light that we had no need of quantum physics, and we got by with classical physics. However, in the late 20th century, technology became advanced enough that single-photon experiments could be conducted and put to practical use. Since then quantum physics has become part of standard engineering practice, especially in optical engineering.

#### **Checkpoint 1**

Rank the following radiations according to their associated photon energies, greatest first: (a) yellow light from a sodium vapor lamp, (b) a gamma ray emitted by a radioactive nucleus, (c) a radio wave emitted by the antenna of a commercial radio station, (d) a microwave beam emitted by airport traffic control radar.

#### **Sample Problem 38.01 Emission and absorption of light as photons**

Additional examples, video, and practice available at *WileyPLUS*

A sodium vapor lamp is placed at the center of a large sphere that absorbs all the light reaching it. The rate at which the lamp emits energy is 100 W; assume that the emission is entirely at a wavelength of 590 nm. At what rate are photons absorbed by the sphere?

#### **KEY IDEAS**

The light is emitted and absorbed as photons. We assume that all the light emitted by the lamp reaches (and thus is absorbed by) the sphere. So, the rate *R* at which photons are absorbed by the sphere is equal to the rate  $R_{\text{emit}}$  at which photons are emitted by the lamp.

*Calculations:* That rate is

$$
R_{\text{emit}} = \frac{\text{rate of energy emission}}{\text{energy per emitted photon}} = \frac{P_{\text{emit}}}{E}.
$$

Next, into this we can substitute from Eq. 38-2 (
$$
E = hf
$$
), Einstein's proposal about the energy  $E$  of each quantum of light (which we here call a photon in modern language). We can then write the absorption rate as

$$
R = R_{\text{emit}} = \frac{P_{\text{emit}}}{hf}.
$$

Using Eq. 38-1 ( $f = c/\lambda$ ) to substitute for f and then entering known data, we obtain

$$
R = \frac{P_{\text{emit}}\lambda}{hc}
$$
  
= 
$$
\frac{(100 \text{ W})(590 \times 10^{-9} \text{ m})}{(6.63 \times 10^{-34} \text{ J} \cdot \text{s})(2.998 \times 10^8 \text{ m/s})}
$$
  
= 2.97 × 10<sup>20</sup> photons/s. (Answer)

**38-2 THE PHOTOELECTRIC EFFECT**

#### **Learning Objectives**

*After reading this module, you should be able to . . .*

- **38.03** Make a simple and basic sketch of a photoelectric experiment, showing the incident light, the metal plate, the emitted electrons (photoelectrons), and the collector cup.
- **38.04** Explain the problems physicists had with the photoelectric effect prior to Einstein and the historical importance of Einstein's explanation of the effect.
- **38.05** Identify a stopping potential  $V_{\text{stop}}$  and relate it to the maximum kinetic energy  $K_{\text{max}}$  of escaping photoelectrons.

#### **Key Ideas**

● When light of high enough frequency illuminates a metal surface, electrons can gain enough energy to escape the metal by absorbing photons in the illumination, in what is called the photoelectric effect.

● The conservation of energy in such an absorption and escape is written as

$$
hf = K_{\text{max}} + \Phi,
$$

- **38.06** For a photoelectric setup, apply the relationships between the frequency and wavelength of the incident light, the maximum kinetic energy *K*max of the photoelectrons, the work function  $\Phi,$  and the stopping potential  $V_\text{stop}$ .
- **38.07** For a photoelectric setup, sketch a graph of the stopping potential  $V_{\text{stop}}$  versus the frequency of the light, identifying the cutoff frequency  $f_0$  and relating the slope to the Planck constant *h* and the elementary charge *e*.

where  $hf$  is the energy of the absorbed photon,  $K_{\text{max}}$  is the kinetic energy of the most energetic of the escaping electrons, and  $\Phi$  (called the work function) is the least energy required by an electron to escape the electric forces holding electrons in the metal.

 $\bullet$  If  $hf = \Phi$ , electrons barely escape but have no kinetic energy and the frequency is called the cutoff frequency  $f_0$ .  $\bullet$  If  $hf < \Phi$ , electrons cannot escape.

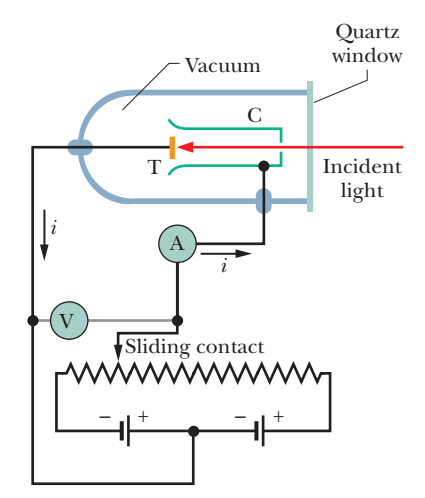

**Figure 38-1** An apparatus used to study the photoelectric effect.The incident light shines on target T, ejecting electrons, which are collected by collector cup C.The electrons move in the circuit in a direction opposite the conventional current arrows.The batteries and the variable resistor are used to produce and adjust the electric potential difference between T and C.

### **The Photoelectric Effect**

If you direct a beam of light of short enough wavelength onto a clean metal surface, the light will cause electrons to leave that surface (the light will *eject* the electrons from the surface). This **photoelectric effect** is used in many devices, including camcorders. Einstein's photon concept can explain it.

Let us analyze two basic photoelectric experiments, each using the apparatus of Fig. 38-1, in which light of frequency *f* is directed onto target T and ejects electrons from it. A potential difference *V* is maintained between target T and collector cup C to sweep up these electrons, said to be **photoelectrons.** This collection produces a **photoelectric current** *i* that is measured with meter A.

#### **First Photoelectric Experiment**

We adjust the potential difference *V* by moving the sliding contact in Fig. 38-1 so that collector C is slightly negative with respect to target T. This potential difference acts to slow down the ejected electrons. We then vary *V* until it reaches a certain value, called the **stopping potential**  $V_{\text{stop}}$ , at which point the reading of meter A has just dropped to zero. When  $V = V_{\text{stop}}$ , the most energetic ejected electrons are turned back just before reaching the collector. Then  $K_{\text{max}}$ , the kinetic energy of these most energetic electrons, is

$$
K_{\text{max}} = eV_{\text{stop}},\tag{38-4}
$$

where *e* is the elementary charge.

Measurements show that for light of a given frequency,  $K_{\text{max}}$  *does not depend on the intensity of the light source.* Whether the source is dazzling bright or so feeble that you can scarcely detect it (or has some intermediate brightness), the maximum kinetic energy of the ejected electrons always has the same value.

This experimental result is a puzzle for classical physics. Classically, the incident light is a sinusoidally oscillating electromagnetic wave. An electron in the target should oscillate sinusoidally due to the oscillating electric force on it from the wave's electric field. If the amplitude of the electron's oscillation is great enough, the electron should break free of the target's surface — that is, be ejected from the target. Thus, if we increase the amplitude of the wave and its oscillating electric field, the electron should get a more energetic "kick" as it is being ejected. *However, that is not what happens.* For a given frequency, intense light beams and feeble light beams give exactly the same maximum kick to ejected electrons.

The actual result follows naturally if we think in terms of photons. Now the energy that can be transferred from the incident light to an electron in the target is that of a single photon. Increasing the light intensity increases the *number* of photons in the light, but the photon energy, given by Eq. 38-2  $(E = hf)$ , is unchanged because the frequency is unchanged. Thus, the energy transferred to the kinetic energy of an electron is also unchanged.

#### **Second Photoelectric Experiment**

Now we vary the frequency *f* of the incident light and measure the associated stopping potential  $V_{\text{stop}}$ . Figure 38-2 is a plot of  $V_{\text{stop}}$  versus *f*. Note that the photoelectric effect does not occur if the frequency is below a certain **cutoff frequency** *f*<sup>0</sup> or, equivalently, if the wavelength is greater than the corresponding **cutoff wavelength**  $\lambda_0 = c/f_0$ . This is so *no matter how intense the incident light is.* 

This is another puzzle for classical physics. If you view light as an electromagnetic wave, you must expect that no matter how low the frequency, electrons can always be ejected by light if you supply them with enough energy—that is, if you use a light source that is bright enough. *That is not what happens.* For light below the cutoff frequency  $f_0$ , the photoelectric effect does not occur, no matter how bright the light source.

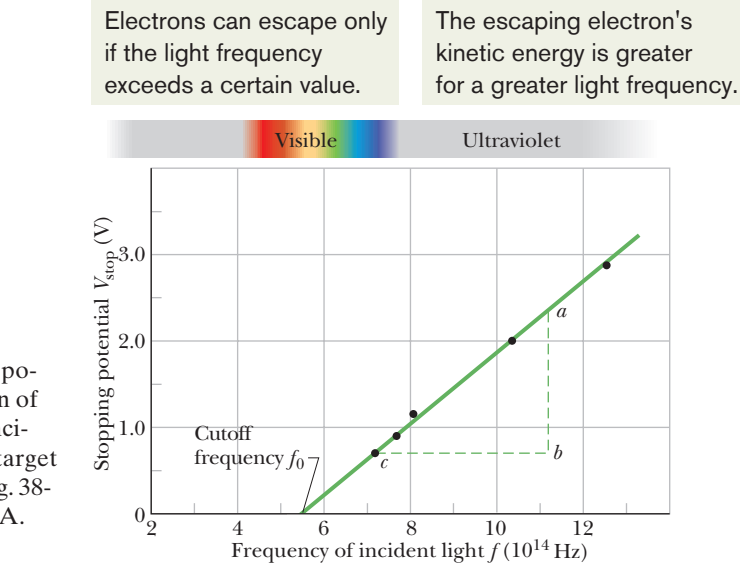

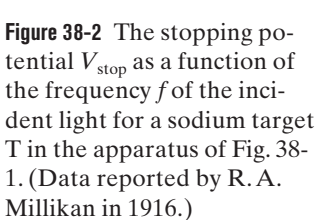

The existence of a cutoff frequency is, however, just what we should expect if the energy is transferred via photons. The electrons within the target are held there by electric forces. (If they weren't, they would drip out of the target due to the gravitational force on them.) To just escape from the target, an electron must pick up a certain minimum energy  $\Phi$ , where  $\Phi$  is a property of the target material called its **work function.** If the energy *hf* transferred to an electron by a photon exceeds the work function of the material (if  $hf > \Phi$ ), the electron can escape the target. If the energy transferred does not exceed the work function (that is, if  $hf < \Phi$ ), the electron cannot escape. This is what Fig. 38-2 shows.

#### **The Photoelectric Equation**

Einstein summed up the results of such photoelectric experiments in the equation

$$
hf = K_{\text{max}} + \Phi \quad \text{(photoelectric equation)}.\tag{38-5}
$$

This is a statement of the conservation of energy for a single photon absorption by a target with work function  $\Phi$ . Energy equal to the photon's energy *hf* is transferred to a single electron in the material of the target. If the electron is to escape from the target, it must pick up energy at least equal to  $\Phi$ . Any additional energy  $(hf - \Phi)$ that the electron acquires from the photon appears as kinetic energy *K* of the electron. In the most favorable circumstance, the electron can escape through the surface without losing any of this kinetic energy in the process; it then appears outside the target with the maximum possible kinetic energy  $K_{\text{max}}$ .

Let us rewrite Eq. 38-5 by substituting for  $K_{\text{max}}$  from Eq. 38-4 ( $K_{\text{max}} = eV_{\text{stop}}$ ). After a little rearranging we get

$$
V_{\text{stop}} = \left(\frac{h}{e}\right)f - \frac{\Phi}{e}.\tag{38-6}
$$

The ratios  $h/e$  and  $\Phi/e$  are constants, and so we would expect a plot of the measured stopping potential  $V_{\text{stop}}$  versus the frequency  $f$  of the light to be a straight line, as it is in Fig. 38-2. Further, the slope of that straight line should be *h*/*e*. As a check, we measure *ab* and *bc* in Fig. 38-2 and write

$$
\frac{h}{e} = \frac{ab}{bc} = \frac{2.35 \text{ V} - 0.72 \text{ V}}{(11.2 \times 10^{14} - 7.2 \times 10^{14}) \text{ Hz}}
$$

$$
= 4.1 \times 10^{-15} \text{ V} \cdot \text{s}.
$$

Multiplying this result by the elementary charge *e*, we find

$$
h = (4.1 \times 10^{-15} \,\text{V} \cdot \text{s})(1.6 \times 10^{-19} \,\text{C}) = 6.6 \times 10^{-34} \,\text{J} \cdot \text{s},
$$

which agrees with values measured by many other methods.

*An aside:* An explanation of the photoelectric effect certainly requires quantum physics. For many years, Einstein's explanation was also a compelling argument for the existence of photons. However, in 1969 an alternative explanation for the effect was found that used quantum physics but did not need the concept of photons. As shown in countless other experiments, light *is* in fact quantized as photons, but Einstein's explanation of the photoelectric effect is not the best argument for that fact.

## **Checkpoint 2**

The figure shows data like those of Fig. 38-2 for targets of cesium, potassium, sodium, and lithium.The plots are parallel. (a) Rank the targets according to their work functions, greatest first. (b) Rank the plots according to the value of *h* they yield, greatest first.

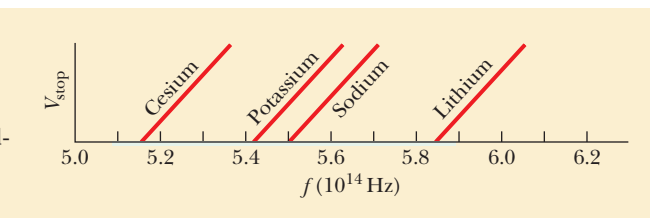

#### **Sample Problem 38.02 Photoelectric effect and work function**

Find the work function  $\Phi$  of sodium from Fig. 38-2.

#### **KEY IDEAS**

We can find the work function  $\Phi$  from the cutoff frequency  $f<sub>0</sub>$  (which we can measure on the plot). The reasoning is this: At the cutoff frequency, the kinetic energy  $K_{\text{max}}$  in Eq. 38-5 is zero. Thus, all the energy *hf* that is transferred from a photon to an electron goes into the electron's escape, which requires an energy of  $\Phi$ .

*Calculations:* From that last idea, Eq. 38-5 then gives us, with  $f = f_0$ ,

$$
h f_0 = 0 + \Phi = \Phi.
$$

In Fig. 38-2, the cutoff frequency  $f_0$  is the frequency at which the plotted line intercepts the horizontal frequency axis, about  $5.5 \times 10^{14}$  Hz. We then have

$$
\Phi = hf_0 = (6.63 \times 10^{-34} \,\text{J} \cdot \text{s})(5.5 \times 10^{14} \,\text{Hz})
$$
  
= 3.6 × 10<sup>-19</sup> J = 2.3 eV. (Answer)

Additional examples, video, and practice available at *WileyPLUS*

## **38-3 PHOTONS, MOMENTUM, COMPTON SCATTERING, LIGHT INTERFERENCE**

#### **Learning Objectives**

*After reading this module, you should be able to . . .*

- **38.08** For a photon, apply the relationships between momentum, energy, frequency, and wavelength.
- **38.09** With sketches, describe the basics of a Compton scattering experiment.
- **38.10** Identify the historic importance of Compton scattering.
- **38.11** For an increase in the Compton-scattering angle  $\phi$ , identify whether these quantities of the scattered x ray increase or decrease: kinetic energy, momentum, wavelength.
- **38.12** For Compton scattering, describe how the conserva-

tions of momentum and kinetic energy lead to the equation giving the wavelength shift  $\Delta \lambda$ .

- **38.13** For Compton scattering, apply the relationships between the wavelengths of the incident and scattered x rays, the wavelength shift  $\Delta\lambda$ , the angle  $\phi$  of photon scattering, and the electron's final energy and momentum (both magnitude and angle).
- **38.14** In terms of photons, explain the double-slit experiment in the standard version, the single-photon version, and the single-photon, wide-angle version.

#### **Key Ideas**

● Although it is massless, a photon has momentum, which is related to its energy *E*, frequency *f*, and wavelength by

$$
p = \frac{hf}{c} = \frac{h}{\lambda}.
$$

● In Compton scattering, x rays scatter as particles (as photons) from loosely bound electrons in a target.

● In the scattering, an x-ray photon loses energy and momentum to the target electron.

● The resulting increase (Compton shift) in the photon wavelength is

$$
\Delta\lambda = \frac{h}{mc} (1 - \cos \phi),
$$

where  $m$  is the mass of the target electron and  $\phi$  is the angle at which the photon is scattered from its initial travel direction.

● Photons: When light interacts with matter, the interaction is particle-like, occurring at a point and transferring energy and momentum.

● Wave: When a single photon is emitted by a source, we interpret its travel as being that of a probability wave.

● Wave: When many photons are emitted or absorbed by matter, we interpret the combined light as a classical electromagnetic wave.

### **Photons Have Momentum**

In 1916, Einstein extended his concept of light quanta (photons) by proposing that a quantum of light has linear momentum. For a photon with energy *hf*, the magnitude of that momentum is

$$
p = \frac{hf}{c} = \frac{h}{\lambda}
$$
 (photon momentum), (38-7)

where we have substituted for *f* from Eq. 38-1 ( $f = c/\lambda$ ). Thus, when a photon interacts with matter, energy *and* momentum are transferred, *as if* there were a collision between the photon and matter in the classical sense (as in Chapter 9).

In 1923, Arthur Compton at Washington University in St. Louis showed that both momentum and energy are transferred via photons. He directed a beam of x rays of wavelength  $\lambda$  onto a target made of carbon, as shown in Fig. 38-3. An x ray is a form of electromagnetic radiation, at high frequency and thus small wavelength. Compton measured the wavelengths and intensities of the x rays that were scattered in various directions from his carbon target.

Figure 38-4 shows his results. Although there is only a single wavelength  $(\lambda = 71.1 \text{ pm})$  in the incident x-ray beam, we see that the scattered x rays contain a range of wavelengths with two prominent intensity peaks. One peak is centered about the incident wavelength  $\lambda$ , the other about a wavelength  $\lambda'$  that is longer than  $\lambda$  by an amount  $\Delta\lambda$ , which is called the **Compton shift.** The value of the Compton shift varies with the angle at which the scattered x rays are detected and is greater for a greater angle.

Figure 38-4 is still another puzzle for classical physics. Classically, the incident x-ray beam is a sinusoidally oscillating electromagnetic wave. An electron in the

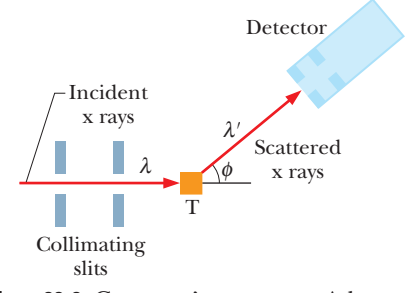

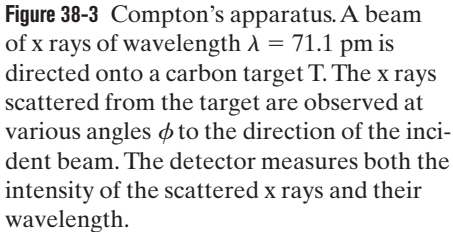

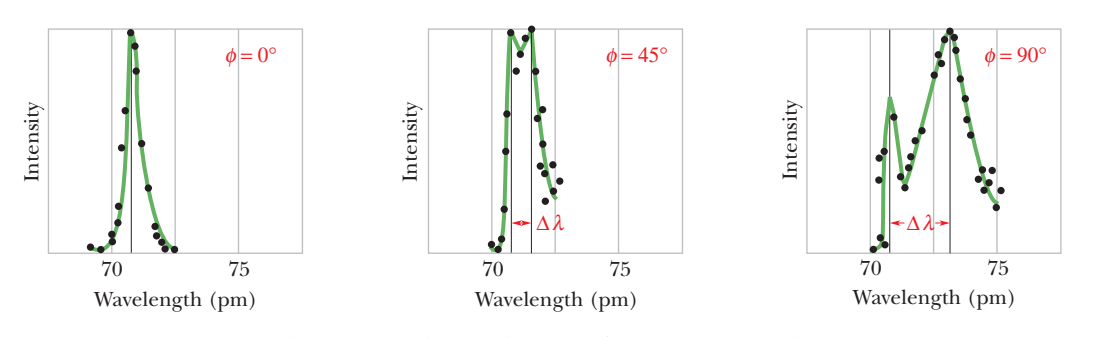

 $\phi = 135^\circ$ Wavelength (pm) 70 75 Intensity λ Δ

**Figure 38-4** Compton's results for four values of the scattering angle  $\phi$ . Note that the Compton shift  $\Delta \lambda$  increases as the scattering angle increases.

carbon target should oscillate sinusoidally due to the oscillating electric force on it from the wave's electric field. Further, the electron should oscillate at the same frequency as the wave and should send out waves *at this same frequency,* as if it were a tiny transmitting antenna. Thus, the x rays scattered by the electron should have the same frequency, and the same wavelength, as the x rays in the incident beam—but they don't.

Compton interpreted the scattering of x rays from carbon in terms of energy and momentum transfers, via photons, between the incident x-ray beam and loosely bound electrons in the carbon target. Let's see how this quantum physics interpretation leads to an understanding of Compton's results.

Suppose a single photon (of energy  $E = hf$ ) is associated with the interaction between the incident x-ray beam and a stationary electron. In general, the direction of travel of the x ray will change (the x ray is scattered), and the electron will recoil, which means that the electron has obtained some kinetic energy. Energy is conserved in this isolated interaction. Thus, the energy of the scattered photon  $(E' = hf')$  must be less than that of the incident photon. The scattered x rays must then have a lower frequency  $f'$  and thus a longer wavelength  $\lambda'$  than the incident x rays, just as Compton's experimental results in Fig. 38-4 show.

For the quantitative part, we first apply the law of conservation of energy. Figure 38-5 suggests a "collision" between an x ray and an initially stationary free electron in the target. As a result of the collision, an x ray of wavelength  $\lambda'$  moves off at an angle  $\phi$  and the electron moves off at an angle  $\theta$ , as shown. Conservation of energy then gives us

$$
hf = hf' + K,
$$

in which *hf* is the energy of the incident x-ray photon, *hf* is the energy of the scattered x-ray photon, and *K* is the kinetic energy of the recoiling electron. Because the electron may recoil with a speed comparable to that of light, we must use the relativistic expression of Eq. 37-52,

$$
K = mc^2(\gamma - 1),
$$

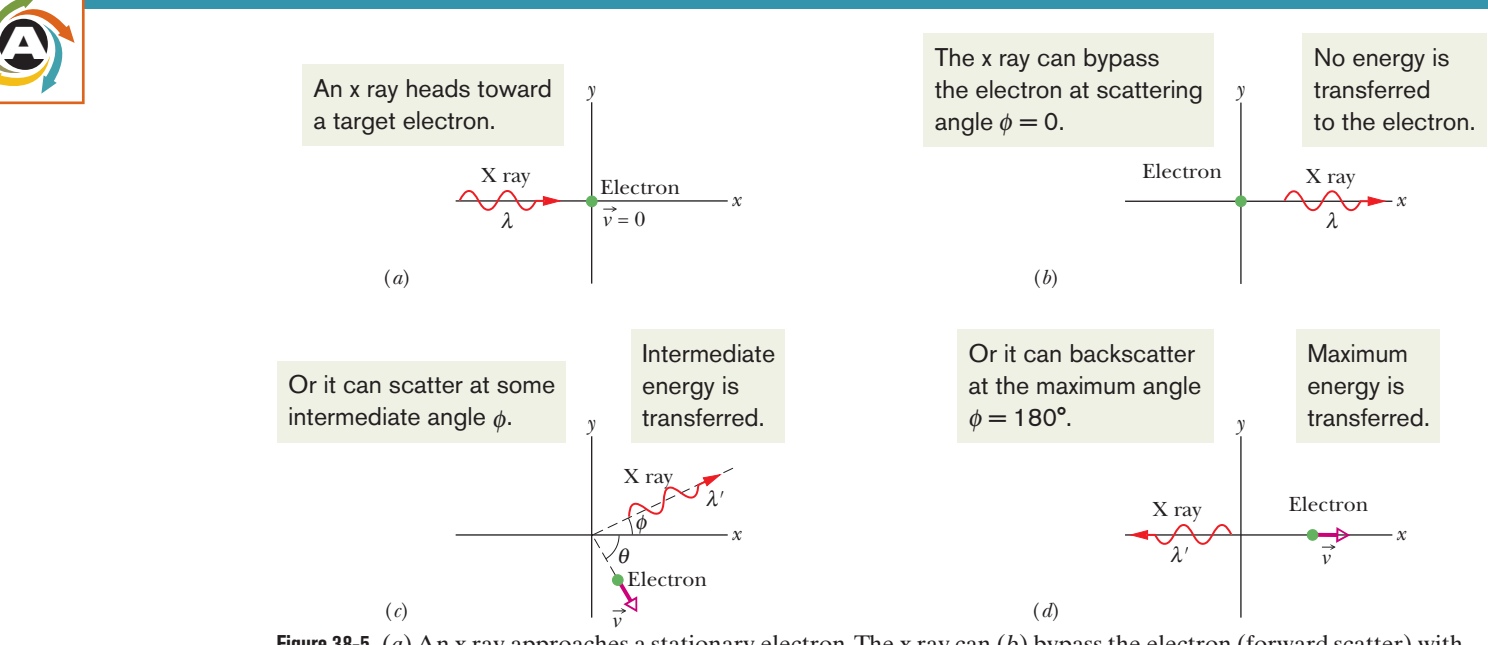

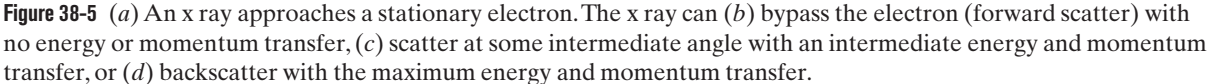

for the electron's kinetic energy. Here *m* is the electron's mass and  $\gamma$  is the Lorentz factor

$$
\gamma = \frac{1}{\sqrt{1 - (v/c)^2}}.
$$

Substituting for *K* in the conservation of energy equation yields

$$
hf = hf' + mc^2(\gamma - 1).
$$

Substituting  $c/\lambda$  for f and  $c/\lambda'$  for f' then leads to the new energy conservation equation

$$
\frac{h}{\lambda} = \frac{h}{\lambda'} + mc(\gamma - 1). \tag{38-8}
$$

Next we apply the law of conservation of momentum to the x-ray–electron collision of Fig. 38-5. From Eq. 38-7 ( $p = h/\lambda$ ), the magnitude of the momentum of the incident photon is  $h/\lambda$ , and that of the scattered photon is  $h/\lambda'$ . From Eq. 37-41, the magnitude for the recoiling electron's momentum is  $p = \gamma m v$ . Because we have a two-dimensional situation, we write separate equations for the conservation of momentum along the *x* and *y* axes, obtaining

$$
\frac{h}{\lambda} = \frac{h}{\lambda'} \cos \phi + \gamma m v \cos \theta \quad (x \text{ axis}) \tag{38-9}
$$

and 
$$
0 = \frac{h}{\lambda'} \sin \phi - \gamma m v \sin \theta \quad (y \text{ axis}). \tag{38-10}
$$

We want to find  $\Delta \lambda$  (=  $\lambda'$  –  $\lambda$ ), the Compton shift of the scattered x rays. Of the five collision variables  $(\lambda, \lambda', \nu, \phi, \text{ and } \theta)$  that appear in Eqs. 38-8, 38-9, and 38-10, we choose to eliminate  $\nu$  and  $\theta$ , which deal only with the recoiling electron. Carrying out the algebra (it is somewhat complicated) leads to

$$
\Delta \lambda = \frac{h}{mc} (1 - \cos \phi) \quad \text{(Compton shift)}.
$$
 (38-11)

Equation 38-11 agrees exactly with Compton's experimental results.

The quantity *h*/*mc* in Eq. 38-11 is a constant called the **Compton wavelength.** Its value depends on the mass *m* of the particle from which the x rays scatter. Here that particle is a loosely bound electron, and thus we would substitute the mass of an electron for *m* to evaluate the *Compton wavelength for Compton scattering from an electron.*

#### **A Loose End**

The peak at the incident wavelength  $\lambda$  (= 71.1 pm) in Fig. 38-4 still needs to be explained. This peak arises not from interactions between x rays and the very loosely bound electrons in the target but from interactions between x rays and the electrons that are *tightly* bound to the carbon atoms making up the target. Effectively, each of these latter collisions occurs between an incident x ray and an entire carbon atom. If we substitute for *m* in Eq. 38-11 the mass of a carbon atom (which is about 22 000 times that of an electron), we see that  $\Delta\lambda$  becomes about 22 000 times smaller than the Compton shift for an electron—too small to detect.Thus, the x rays scattered in these collisions have the same wavelength as the incident x rays and give us the unshifted peaks in Fig. 38-4.

### **Checkpoint 3**

Compare Compton scattering for x rays ( $\lambda \approx 20$  pm) and visible light ( $\lambda \approx 500$  nm) at a particular angle of scattering. Which has the greater (a) Compton shift, (b) fractional wavelength shift, (c) fractional energy loss, and (d) energy imparted to the electron?

#### **Sample Problem 38.03 Compton scattering of light by electrons**

X rays of wavelength  $\lambda = 22$  pm (photon energy = 56 keV) are scattered from a carbon target, and the scattered rays are detected at 85° to the incident beam.

(a) What is the Compton shift of the scattered rays?

#### **KEY IDEA**

The Compton shift is the wavelength change of the x rays due to scattering from loosely bound electrons in a target. Further, that shift depends on the angle at which the scattered x rays are detected, according to Eq. 38-11. The shift is zero for forward scattering at angle  $\phi = 0^{\circ}$ , and it is maximum for backscattering at angle  $\phi = 180^{\circ}$ . Here we have an intermediate situation at angle  $\phi = 85^\circ$ .

**Calculation:** Substituting  $85^\circ$  for that angle and  $9.11 \times$  $10^{-31}$  kg for the electron mass (because the scattering is from electrons) in Eq. 38-11 gives us

$$
\Delta \lambda = \frac{h}{mc} (1 - \cos \phi)
$$
  
=  $\frac{(6.63 \times 10^{-34} \text{ J} \cdot \text{s})(1 - \cos 85^\circ)}{(9.11 \times 10^{-31} \text{ kg})(3.00 \times 10^8 \text{ m/s})}$   
= 2.21 × 10<sup>-12</sup> m ≈ 2.2 pm. (Answer)

Additional examples, video, and practice available at *WileyPLUS*

(b) What percentage of the initial x-ray photon energy is transferred to an electron in such scattering?

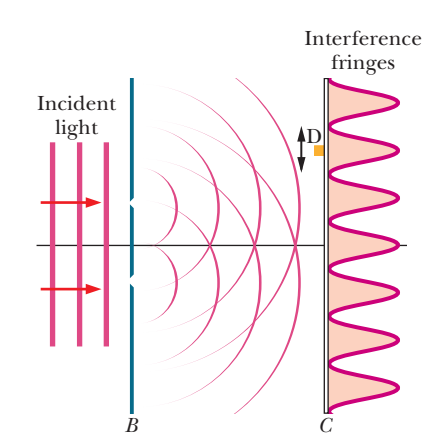

**Figure 38-6** Light is directed onto screen *B*, which contains two parallel slits. Light emerging from these slits spreads out by diffraction. The two diffracted waves overlap at screen *C* and form a pattern of interference fringes.A small photon detector D in the plane of screen *C* generates a sharp click for each photon that it absorbs.

#### **KEY IDEA**

We need to find the *fractional energy loss*(let us call it *frac*) for photons that scatter from the electrons:

$$
frac = \frac{\text{energy loss}}{\text{initial energy}} = \frac{E - E'}{E}.
$$

**Calculations:** From Eq. 38-2 ( $E = hf$ ), we can substitute for the initial energy  $E$  and the detected energy  $E'$  of the x rays in terms of frequencies. Then, from Eq. 38-1 ( $f = c/\lambda$ ), we can substitute for those frequencies in terms of the wavelengths.We find

$$
frac = \frac{hf - hf'}{hf} = \frac{c/\lambda - c/\lambda'}{c/\lambda} = \frac{\lambda' - \lambda}{\lambda'}
$$

$$
= \frac{\Delta\lambda}{\lambda + \Delta\lambda}.
$$

Substitution of data yields

$$
frac = \frac{2.21 \text{ pm}}{22 \text{ pm} + 2.21 \text{ pm}} = 0.091, \text{ or } 9.1\%.
$$
 (Answer)

Although the Compton shift  $\Delta \lambda$  is independent of the wavelength  $\lambda$  of the incident x rays (see Eq. 38-11), our result here tells us that the *fractional* photon energy loss of the x rays does depend on  $\lambda$ , increasing as the wavelength of the incident radiation decreases.

## **Light as a Probability Wave**

A fundamental mystery in physics is how light can be a wave (which spreads out over a region) in classical physics but be emitted and absorbed as photons (which originate and vanish at points) in quantum physics. The double-slit experiment of Module 35-2 lies at the heart of this mystery. Let us discuss three versions of it.

#### **The Standard Version**

Figure 38-6 is a sketch of the original experiment carried out by Thomas Young in 1801 (see also Fig. 35-8). Light shines on screen *B*, which contains two narrow parallel slits.The light waves emerging from the two slits spread out by diffraction and overlap on screen *C* where, by interference, they form a pattern of alternating intensity maxima and minima. In Module 35-2 we took the existence of these interference fringes as compelling evidence for the wave nature of light.

Let us place a tiny photon detector D at one point in the plane of screen *C*. Let the detector be a photoelectric device that clicks when it absorbs a photon. We would find that the detector produces a series of clicks, randomly spaced in time, each click signaling the transfer of energy from the light wave to the screen via a photon absorption. If we moved the detector very slowly up or down as indicated by the black arrow in Fig. 38-6, we would find that the click rate increases and decreases, passing through alternate maxima and minima that correspond exactly to the maxima and minima of the interference fringes.

The point of this thought experiment is as follows. We cannot predict when a photon will be detected at any particular point on screen *C*; photons are detected at individual points at random times. We can, however, predict that the relative *probability* that a single photon will be detected at a particular point in a specified time interval is proportional to the light intensity at that point.

We know from Eq. 33-26 ( $I = E_{\text{rms}}^2/c\mu_0$ ) in Module 33-2 that the intensity *I* of a light wave at any point is proportional to the square of *Em*, the amplitude of the oscillating electric field vector of the wave at that point. Thus,

The probability (per unit time interval) that a photon will be detected in any small volume centered on a given point in a light wave is proportional to the square of the amplitude of the wave's electric field vector at that point.

We now have a probabilistic description of a light wave, hence another way to view light. It is not only an electromagnetic wave but also a **probability wave.**That is, to every point in a light wave we can attach a numerical probability (per unit time interval) that a photon can be detected in any small volume centered on that point.

#### **The Single-Photon Version**

A single-photon version of the double-slit experiment was first carried out by G. I. Taylor in 1909 and has been repeated many times since. It differs from the standard version in that the light source in the Taylor experiment is so extremely feeble that it emits only one photon at a time, at random intervals. Astonishingly, interference fringes still build up on screen *C* if the experiment runs long enough (several months for Taylor's early experiment).

What explanation can we offer for the result of this single-photon double-slit experiment? Before we can even consider the result, we are compelled to ask questions like these: If the photons move through the apparatus one at a time, through which of the two slits in screen *B* does a given photon pass? How does a given photon even "know" that there is another slit present so that interference is a possibility? Can a single photon somehow pass through both slits and interfere with itself?

Bear in mind that the only thing we can know about photons is when light interacts with matter—we have no way of detecting them without an interaction with matter, such as with a detector or a screen.Thus, in the experiment of Fig. 38-6, all we can know is that photons originate at the light source and vanish at the screen. Between source and screen, we cannot know what the photon is or does. However, because an interference pattern eventually builds up on the screen, we can speculate that each photon travels from source to screen *as a wave* that fills up the space between source and screen and then vanishes in a photon absorption at some point on the screen, with a transfer of energy and momentum to the screen at that point.

We *cannot* predict where this transfer will occur (where a photon will be detected) for any given photon originating at the source. However, we *can* predict the probability that a transfer will occur at any given point on the screen. Transfers will tend to occur (and thus photons will tend to be absorbed) in the regions of the bright fringes in the interference pattern that builds up on the screen. Transfers will tend *not* to occur (and thus photons will tend *not* to be absorbed) in the regions of the dark fringes in the built-up pattern. Thus, we can say that the wave traveling from the source to the screen is a *probability wave,* which produces a pattern of "probability fringes" on the screen.

#### **The Single-Photon, Wide-Angle Version**

In the past, physicists tried to explain the single-photon double-slit experiment in terms of small packets of classical light waves that are individually sent toward the slits. They would define these small packets as photons. However, modern experiments invalidate this explanation and definition. One of these experiments, reported in 1992 by Ming Lai and Jean-Claude Diels of the University of New Mexico, A *single* photon can take widely different paths and still interfere with itself.

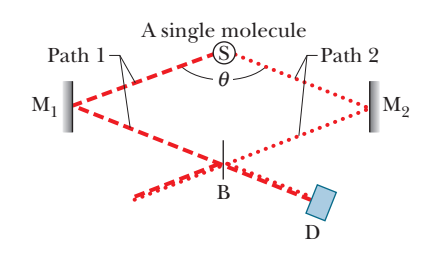

**Figure 38-7** The light from a single photon emission in source S travels over two widely separated paths and interferes with itself at detector D after being recombined by beam splitter B. (Based on Ming Lai and Jean-Claude Diels, *Journal of the Optical Society of America B*, **9**, 2290–2294, December 1992.)

is depicted in Figure 38-7. Source S contains molecules that emit photons at wellseparated times. Mirrors  $M_1$  and  $M_2$  are positioned to reflect light that the source emits along two distinct paths, 1 and 2, that are separated by an angle  $\theta$ , which is close to 180°. This arrangement differs from the standard two-slit experiment, in which the angle between the paths of the light reaching two slits is very small.

After reflection from mirrors  $M_1$  and  $M_2$ , the light waves traveling along paths 1 and 2 meet at beam splitter B, which transmits half the incident light and reflects the other half. On the right side of B in Fig. 38-7, the light wave traveling along path 2 and reflected by B combines with the light wave traveling along path 1 and transmitted by B. These two waves then interfere with each other at detector D (a *photomultiplier tube* that can detect individual photons).

The output of the detector is a randomly spaced series of electronic pulses, one for each detected photon. In the experiment, the beam splitter is moved slowly in a horizontal direction (in the reported experiment, a distance of only about 50  $\mu$ m maximum), and the detector output is recorded on a chart recorder. Moving the beam splitter changes the lengths of paths 1 and 2, producing a phase shift between the light waves arriving at detector D. Interference maxima and minima appear in the detector's output signal.

This experiment is difficult to understand in traditional terms. For example, when a molecule in the source emits a single photon, does that photon travel along path 1 or path 2 in Fig. 38-7 (or along any other path)? Or can it move in both directions at once? To answer, we assume that when a molecule emits a photon, a probability wave radiates in all directions from it. The experiment samples this wave in two of those directions, chosen to be nearly opposite each other.

We see that we can interpret all three versions of the double-slit experiment if we assume that (1) light is generated in the source as photons, (2) light is absorbed in the detector as photons, and (3) light travels between source and detector as a probability wave.

## **38-4 THE BIRTH OF QUANTUM PHYSICS**

#### **Learning Objectives**

*After reading this module, you should be able to . . .*

- **38.15** Identify an ideal blackbody radiator and its spectral radiancy  $S(\lambda)$ .
- **38.16** Identify the problem that physicists had with blackbody radiation prior to Planck's work, and explain how Planck and Einstein solved the problem.
- **38.17** Apply Planck's radiation law for a given wavelength and temperature.

#### **Key Ideas**

● As a measure of the emission of thermal radiation by an ideal blackbody radiator, we define the spectral radiancy in terms of the emitted intensity per unit wavelength at a given wavelength  $\lambda$ :

$$
S(\lambda) = \frac{\text{intensity}}{(\text{unit wavelength})}.
$$

● The Planck radiation law, in which atomic oscillators produce the thermal radiation, is

$$
S(\lambda) = \frac{2\pi c^2 h}{\lambda^5} \frac{1}{e^{hc/\lambda kT} - 1},
$$

- **38.18** For a narrow wavelength range and for a given wavelength and temperature, find the intensity in blackbody radiation.
- **38.19** Apply the relationship between intensity, power, and area.

**38.20** Apply Wien's law to relate the surface temperature of an ideal blackbody radiator to the wavelength at which the spectral radiancy is maximum.

where *h* is the Planck constant, *k* is the Boltzmann constant, and *T* is the temperature of the radiating surface (in kelvins).

● Planck's law was the first suggestion that the energies of the atomic oscillators producing the radiation are quantized.

 $\bullet$  Wien's law relates the temperature  $T$  of a blackbody radiator and the wavelength  $\lambda_{\text{max}}$  at which the spectral radiancy is maximum:

$$
\lambda_{\text{max}}T = 2898 \ \mu \text{m} \cdot \text{K}.
$$
# **The Birth of Quantum Physics**

Now that we have seen how the photoelectric effect and Compton scattering propelled physicists into quantum physics, let's back up to the very beginning, when the idea of quantized energies gradually emerged out of experimental data.The story begins with what might seem mundane these days but which was a fixation point for physicists of 1900. The subject was the thermal radiation emitted by an ideal blackbody radiator—that is, a radiator whose emitted radiation depends only on its temperature and not on the material from which it is made, the nature of its surface, or anything other than temperature. In a nutshell here was the trouble: the experimental results differed wildly from the theoretical predictions and no one had a clue as to why.

*Experimental Setup.* We can make an ideal radiator by forming a cavity within a body and keeping the cavity walls at a uniform temperature.The atoms on the inner wall of the body oscillate (they have thermal energy), which causes them to emit electromagnetic waves, the thermal radiation. To sample that internal radiation, we drill a small hole through the wall so that some of the radiation can escape to be measured (but not enough to alter the radiation inside the cavity). We are interested in how the intensity of the radiation depends on wavelength.

That intensity distribution is handled by defining a **spectral radiancy**  $S(\lambda)$  of the radiation emitted at given wavelength  $\lambda$ :

$$
S(\lambda) = \frac{\text{intensity}}{\left(\text{unit}}\right)} = \frac{\text{power}}{\left(\text{unit area}\right)\left(\text{unit area}\right)}.
$$
 (38-12)

If we multiply  $S(\lambda)$  by a narrow wavelength range  $d\lambda$ , we have the intensity (that is, the power per unit area of the hole in the wall) that is being emitted in the wavelength range  $\lambda$  to  $\lambda + d\lambda$ .

The solid curve in Fig. 38-8 shows the experimental results for a cavity with a wall temperature of 2000 K, for a range of wavelengths. Although such a radiator would glow brightly in a dark room, we can tell from the figure that only a small part of its radiated energy actually lies in the visible range (which is colorfully indicated). At that temperature, most of the radiated energy lies in the infrared region, with longer wavelengths.

*Theory.* The prediction of classical physics for the spectral radiancy, for a given temperature *T* in kelvins, is

$$
S(\lambda) = \frac{2\pi c kT}{\lambda^4}
$$
 (classical radiation law), (38-13)

where  $k$  is the Boltzmann constant (Eq. 19-7) with the value

$$
k = 1.38 \times 10^{-23}
$$
 J/K  $= 8.62 \times 10^{-5}$  eV/K.

This classical result is plotted in Fig. 38-8 for  $T = 2000$  K. Although the theoretical and experimental results agree well at long wavelengths (off the graph to the right), they are not even close in the short wavelength region. Indeed, the theoretical prediction does not even include a maximum as seen in the measured results and instead "blows up" up to infinity (which was quite disturbing, even embarrassing, to the physicists).

*Planck's Solution.* In 1900, Planck devised a formula for  $S(\lambda)$  that neatly fitted the experimental results for all wavelengths and for all temperatures:

$$
S(\lambda) = \frac{2\pi c^2 h}{\lambda^5} \frac{1}{e^{hc/\lambda kT} - 1}
$$
 (Planck's radiation law). (38-14)

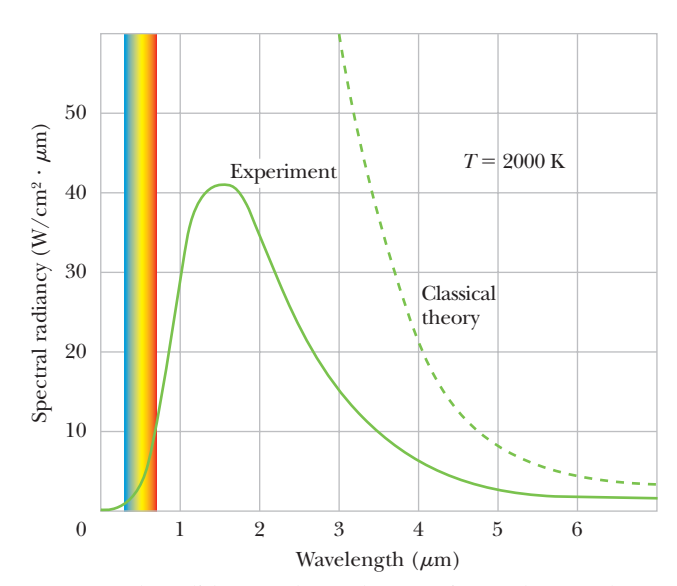

**Figure 38-8** The solid curve shows the experimental spectral radiancy for a cavity at 2000 K. Note the failure of the classical theory, which is shown as a dashed curve.The range of visible wavelengths is indicated.

The key element in the equation lies in the argument of the exponential:  $hc/\lambda$ , which we can rewrite in a more suggestive form as *hf*. Equation 38-14 was the first use of the symbol *h*, and the appearance of *hf* suggests that the energies of the atomic oscillators in the cavity wall are quantized. However, Planck, with his training in classical physics, simply could not believe such a result in spite of the immediate success of his equation in fitting all experimental data.

*Einstein's Solution.* No one understood Eq. 38-14 for 17 years, but then Einstein explained it with a very simple model with two key ideas: (1) The energies of the cavity-wall atoms that are emitting the radiation are indeed quantized. (2) The energies of the radiation in the cavity are also quantized in the form of quanta (what we now call photons), each with energy  $E = hf$ . In his model he explained the processes by which atoms can emit and absorb photons and how the atoms can be in equilibrium with the emitted and absorbed light.

*Maximum Value.* The wavelength  $\lambda_{\text{max}}$  at which the  $S(\lambda)$  is maximum (for a given temperature *T*) can be found by taking the first derivative of Eq. 38-14 with respect to  $\lambda$ , setting the derivative to zero, and then solving for the wavelength. The result is known as Wien's law:

$$
\lambda_{\text{max}} T = 2898 \,\mu\text{m} \cdot \text{K} \qquad \text{(at maximum radiancy).} \tag{38-15}
$$

For example, in Fig. 38-8 for which  $T = 2000 \text{ K}$ ,  $\lambda_{\text{max}} = 1.5 \mu \text{m}$ , which is greater than the long wavelength end of the visible spectrum and is in the infrared region, as shown. If we increase the temperature,  $\lambda_{\text{max}}$  decreases and the peak in Fig. 38-8 changes shape and shifts more into the visible range.

*Radiated Power.* If we integrate Eq. 38-14 over all wavelengths (for a given temperature), we find the power per unit area of a thermal radiator. If we then multiply by the total surface area *A*, we find the total radiated power *P*. We have already seen the result in Eq. 18-38 (with some changes in notation):

*p* 

$$
= \sigma \varepsilon A T^4,\tag{38-16}
$$

where  $\sigma$  (= 5.6704  $\times$  10<sup>-8</sup> W/m<sup>2</sup>  $\cdot$  K<sup>4</sup>) is the Stefan–Boltzmann constant and  $\varepsilon$  is the emissivity of the radiating surface ( $\varepsilon = 1$  for an ideal blackbody radiator). Actually, integrating Eq. 38-14 over all wavelengths is difficult. However, for a given temperature T, wavelength  $\lambda$ , and wavelength range  $\Delta\lambda$  that is small relative to  $\lambda$ , we can approximate the power in that range by simply evaluating  $S(\lambda)A \; \Delta \lambda.$ 

# **38-5 ELECTRONS AND MATTER WAVES**

#### **Learning Objectives**

*After reading this module, you should be able to . . .*

- **38.21** Identify that electrons (and protons and all other elementary particles) are matter waves.
- **38.22** For both relativistic and nonrelativistic particles, apply the relationships between the de Broglie wavelength, momentum, speed, and kinetic energy.

#### **Key Ideas**

● A moving particle such as an electron can be described as a matter wave.

● The wavelength associated with the matter wave is the particle's de Broglie wavelength  $\lambda = h/p$ , where  $p$  is the particle's momentum.

- **38.23** Describe the double-slit interference pattern obtained with particles such as electrons.
- **38.24** Apply the optical two-slit equations (Module 35-2) and diffraction equations (Module 36-1) to matter waves.

● Particle: When an electron interacts with matter, the interaction is particle-like, occurring at a point and transferring energy and momentum.

● Wave: When an electron is in transit, we interpret it as being a probability wave.

### **Electrons and Matter Waves**

100, (*c*) 3000, (*d*) 20 000, and (*e*) 70 000.

In 1924, French physicist Louis de Broglie made the following appeal to symmetry:A beam of light is a wave, but it transfers energy and momentum to matter only at points, via photons. Why can't a beam of particles have the same properties? That is, why can't we think of a moving electron—or any other particle—as a **matter wave** that transfers energy and momentum to other matter at points?

In particular, de Broglie suggested that Eq. 38-7 ( $p = h/\lambda$ ) might apply not only to photons but also to electrons. We used that equation in Module 38-3 to assign a momentum *p* to a photon of light with wavelength  $\lambda$ . We now use it, in the form

$$
\lambda = \frac{h}{p}
$$
 (de Broglie wavelength), (38-17)

to assign a wavelength  $\lambda$  to a particle with momentum of magnitude  $p$ . The wavelength calculated from Eq. 38-17 is called the **de Broglie wavelength** of the moving particle. De Broglie's prediction of the existence of matter waves was first verified experimentally in 1927, by C. J. Davisson and L. H. Germer of the Bell Telephone Laboratories and by George P. Thomson of the University of Aberdeen in Scotland.

Figure 38-9 shows photographic proof of matter waves in a more recent experiment. In the experiment, an interference pattern was built up when

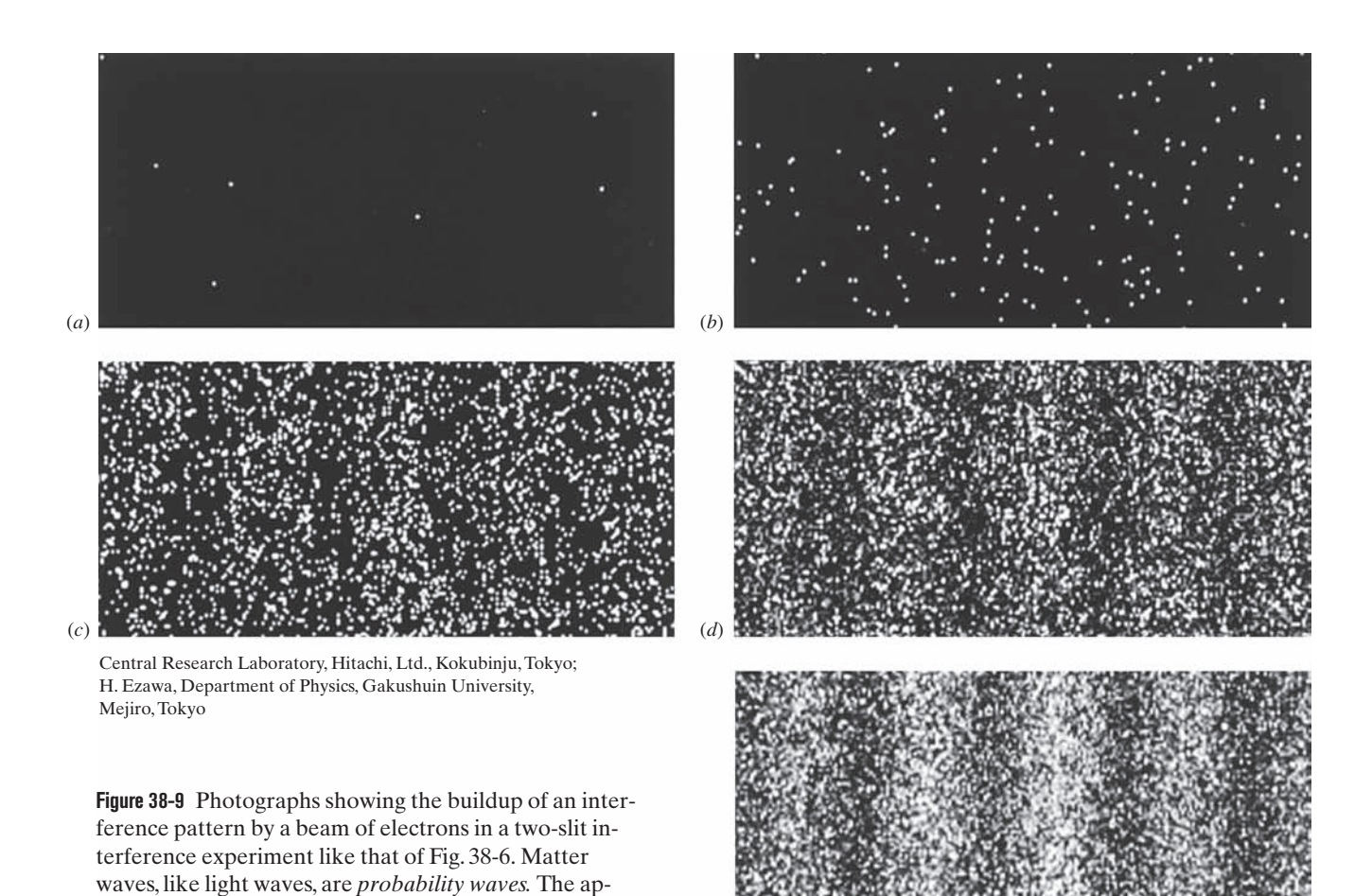

(*e*) proximate numbers of electrons involved are (*a*) 7, (*b*)

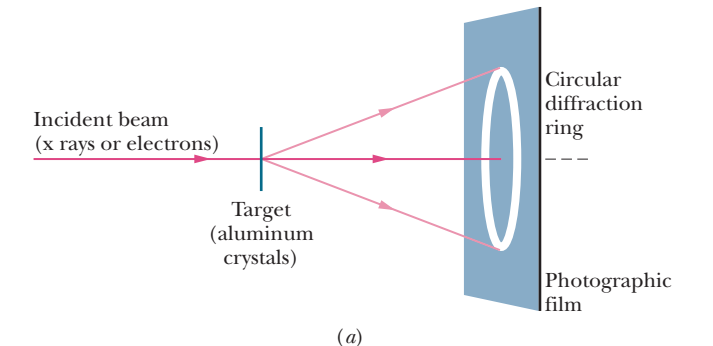

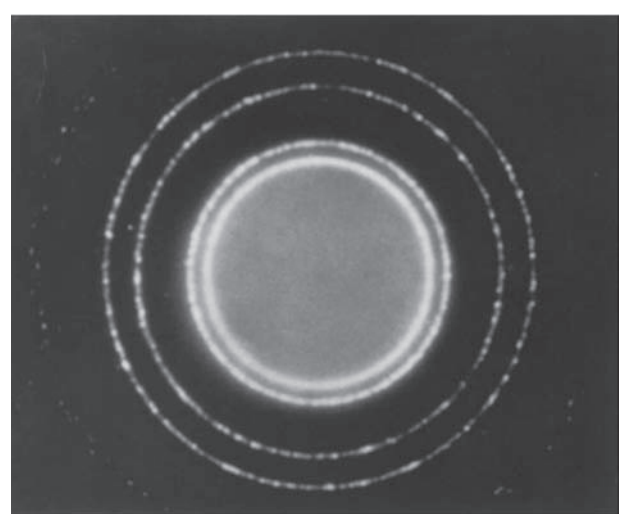

(*b*)

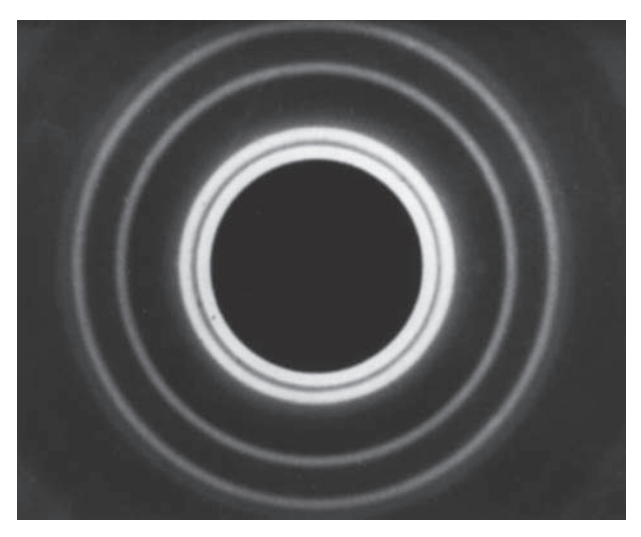

(*c*)

Parts (b) and (c) from PSSC film "Matter Waves," courtesy Education Development Center, Newton, Massachusetts

**Figure 38-10** (*a*) An experimental arrangement used to demonstrate, by diffraction techniques, the wave-like character of the incident beam. Photographs of the diffraction patterns when the incident beam is (*b*) an x-ray beam (light wave) and (*c*) an electron beam (matter wave). Note that the two patterns are geometrically identical to each other.

electrons were sent, *one by one,* through a double-slit apparatus. The apparatus was like the ones we have previously used to demonstrate optical interference, except that the viewing screen was similar to an old-fashioned television screen. When an electron hit the screen, it caused a flash of light whose position was recorded.

The first several electrons (top two photos) revealed nothing interesting and seemingly hit the screen at random points. However, after many thousands of electrons were sent through the apparatus, a pattern appeared on the screen, revealing fringes where many electrons had hit the screen and fringes where few had hit the screen.The pattern is exactly what we would expect for wave interference. Thus, *each* electron passed through the apparatus as a matter wave—the portion of the matter wave that traveled through one slit interfered with the portion that traveled through the other slit.That interference then determined the probability that the electron would materialize at a given point on the screen, hitting the screen there. Many electrons materialized in regions corresponding to bright fringes in optical interference, and few electrons materialized in regions corresponding to dark fringes.

Similar interference has been demonstrated with protons, neutrons, and various atoms. In 1994, it was demonstrated with iodine molecules  $I_2$ , which are not only 500 000 times more massive than electrons but far more complex. In 1999, it was demonstrated with the even more complex *fullerenes* (or *buckyballs*)  $C_{60}$ and  $C_{70}$ . (Fullerenes are molecules of carbon atoms that are arranged in a structure resembling a soccer ball, 60 carbon atoms in  $C_{60}$  and 70 carbon atoms in  $C_{70}$ .) Apparently, such small objects as electrons, protons, atoms, and molecules travel as matter waves. However, as we consider larger and more complex objects, there must come a point at which we are no longer justified in considering the wave nature of an object. At that point, we are back in our familiar nonquantum world, with the physics of earlier chapters of this book. In short, an electron is a matter wave and can undergo interference with itself, but a cat is not a matter wave and cannot undergo interference with itself (which must be a relief to cats).

The wave nature of particles and atoms is now taken for granted in many scientific and engineering fields. For example, electron diffraction and neutron diffraction are used to study the atomic structures of solids and liquids, and electron diffraction is used to study the atomic features of surfaces on solids.

Figure 38-10*a* shows an arrangement that can be used to demonstrate the scattering of either x rays or electrons by crystals. A beam of one or the other is directed onto a target consisting of a layer of tiny aluminum crystals. The x rays have a certain wavelength  $\lambda$ . The electrons are given enough energy so that their de Broglie wavelength is the same wavelength  $\lambda$ . The scatter of x rays or electrons by the crystals produces a circular interference pattern on a photographic film. Figure 38-10*b* shows the pattern for the scatter of x rays, and Fig. 38-10*c* shows the pattern for the scatter of electrons. The patterns are the same—both x rays and electrons are waves.

#### **Waves and Particles**

Figures 38-9 and 38-10 are convincing evidence of the *wave* nature of matter, but we have countless experiments that suggest its *parti-* *cle* nature. Figure 38-11, for example, shows the tracks of particles (rather than waves) revealed in a bubble chamber. When a charged particle passes through the liquid hydrogen that fills such a chamber, the particle causes the liquid to vaporize along the particle's path. A series of bubbles thus marks the path, which is usually curved due to a magnetic field set up perpendicular to the plane of the chamber.

In Fig. 38-11, a gamma ray left no track when it entered at the top because the ray is electrically neutral and thus caused no vapor bubbles as it passed through the liquid hydrogen. However, it collided with one of the hydrogen atoms, kicking an electron out of that atom; the curved path taken by the electron to the bottom of the photograph has been color coded green. Simultaneous with the collision, the gamma ray transformed into an electron and a positron in a pair production event (see Eq. 21-15). Those two particles then moved in tight spirals (color coded green for the electron and red for the positron) as they gradually lost energy in repeated collisions with hydrogen atoms. Surely these tracks are evidence of the particle nature of the electron and positron, but is there any evidence of waves in Fig. 38-11?

To simplify the situation, let us turn off the magnetic field so that the strings of bubbles will be straight.We can view each bubble as a detection point for the electron. Matter waves traveling between detection points such as *I* and *F* in Fig. 38-12 will explore all possible paths,a few of which are shown.

In general, for every path connecting *I* and *F* (except the straight-line path), there will be a neighboring path such that matter waves following the two paths cancel each other by interference. For the straight-line path joining *I* and *F*, matter waves traversing all neighboring paths reinforce the wave following the direct path. You can think of the bubbles that form the track as a series of detection points at which the matter wave undergoes constructive interference.

#### **Checkpoint 4**

For an electron and a proton that have the same (a) kinetic energy, (b) momentum, or (c) speed, which particle has the shorter de Broglie wavelength?

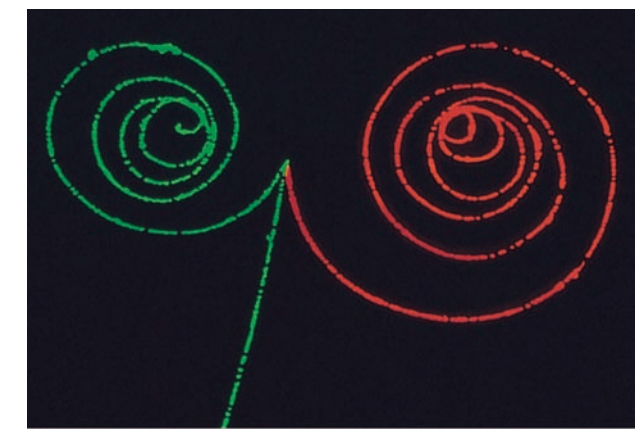

Lawrence Berkeley Laboratory/Science Photo Library/ Photo Researchers, Inc.

**Figure 38-11** A bubble-chamber image showing where two electrons (paths color coded green) and one positron (red) moved after a gamma ray entered the chamber.

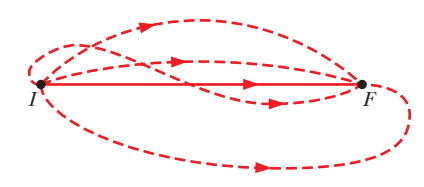

**Figure 38-12** A few of the many paths that connect two particle detection points *I* and *F*. Only matter waves that follow paths close to the straight line between these points interfere constructively. For all other paths, the waves following any pair of neighboring paths interfere destructively.

#### **Sample Problem 38.04 de Broglie wavelength of an electron**

What is the de Broglie wavelength of an electron with a kinetic energy of 120 eV?

#### **KEY IDEAS**

(1) We can find the electron's de Broglie wavelength  $\lambda$ from Eq. 38-17 ( $\lambda = h/p$ ) if we first find the magnitude of its momentum *p*. (2) We find *p* from the given kinetic energy *K* of the electron. That kinetic energy is much less than the rest energy of an electron (0.511 MeV, from Table 37-3). Thus, we can get by with the classical approximations for momentum  $p (= mv)$  and kinetic energy  $K = \frac{1}{2}mv^2$ .

*Calculations:* We are given the value of the kinetic energy. So, in order to use the de Broglie relation, we first solve the kinetic energy equation for  $v$  and then substitute into the momentum equation, finding

$$
p = \sqrt{2mK}
$$
  
=  $\sqrt{(2)(9.11 \times 10^{-31} \text{ kg})(120 \text{ eV})(1.60 \times 10^{-19} \text{ J/eV})}$   
= 5.91 × 10<sup>-24</sup> kg·m/s.

From Eq. 38-17 then

$$
\lambda = \frac{h}{p}
$$
  
=  $\frac{6.63 \times 10^{-34} \text{ J} \cdot \text{s}}{5.91 \times 10^{-24} \text{ kg} \cdot \text{m/s}}$   
=  $1.12 \times 10^{-10} \text{ m} = 112 \text{ pm}.$  (Answer)

This wavelength associated with the electron is about the size of a typical atom. If we increase the electron's kinetic energy, the wavelength becomes even smaller.

Additional examples, video, and practice available at *WileyPLUS*

# **38-6 SCHRÖDINGER'S EQUATION**

#### **Learning Objectives**

*After reading this module, you should be able to . . .*

- **38.25** Identify that matter waves are described by Schrödinger's equation.
- **38.26** For a nonrelativistic particle moving along an *x* axis, write the Schrödinger equation and its general solution for the spatial part of the wave function.
- **38.27** For a nonrelativistic particle, apply the relationships between angular wave number, energy, potential energy,

#### **Key Ideas**

● A matter wave (such as for an electron) is described by a wave function  $\Psi$   $(x, y, z, t)$ , which can be separated into a spacedependent part  $\psi$  (*x*, *y*, *z*) and a time-dependent part  $e^{-i\omega t}$ , where  $\omega$  is the angular frequency associated with the wave.

 $\bullet$  For a nonrelativistic particle of mass m traveling along an x axis, with energy *E* and potential energy *U*, the space-dependent part can be found by solving Schrödinger's equation,

$$
\frac{d^2\psi}{dx^2} + k^2\psi = 0,
$$

where *k* is the angular wave number, which is related to the de

kinetic energy, momentum, and de Broglie wavelength.

- **38.28** Given the spatial solution to the Schrödinger equation, write the full solution by including the time dependence.
- **38.29** Given a complex number, find the complex conjugate.
- **38.30** Given a wave function, calculate the probability density.

Broglie wavelength  $\lambda$ , the momentum p, and the kinetic energy  $E - U$  by

$$
k=\frac{2\pi}{\lambda}=\frac{2\pi p}{h}=\frac{2\pi\sqrt{2m(E-U)}}{h}.
$$

● A particle does not have a specific location until its location is actually measured.

● The probability of detecting a particle in a small volume centered on a given point is proportional to the probability density  $|\psi|^2$  of the matter wave at that point.

# **Schrödinger's Equation**

A simple traveling wave of any kind, be it a wave on a string, a sound wave, or a light wave, is described in terms of some quantity that varies in a wave-like fashion. For light waves, for example, this quantity is  $E(x, y, z, t)$ , the electric field component of the wave. Its observed value at any point depends on the location of that point and on the time at which the observation is made.

What varying quantity should we use to describe a matter wave? We should expect this quantity, which we call the **wave function**  $\Psi(x, y, z, t)$ , to be more complicated than the corresponding quantity for a light wave because a matter wave, in addition to energy and momentum, transports mass and (often) electric charge. It turns out that  $\Psi$ , the uppercase Greek letter psi, usually represents a function that is complex in the mathematical sense; that is, we can always write its values in the form  $a + ib$ , in which a and b are real numbers and  $i^2 = -1$ .

In all the situations you will meet here, the space and time variables can be grouped separately and  $\Psi$  can be written in the form

$$
\Psi(x, y, z, t) = \psi(x, y, z) e^{-i\omega t}, \qquad (38-18)
$$

where  $\omega$  (=  $2\pi f$ ) is the angular frequency of the matter wave. Note that  $\psi$ , the lowercase Greek letter psi, represents only the space-dependent part of the complete, time-dependent wave function  $\Psi$ . We shall focus on  $\psi$ . Two questions arise: What is meant by the wave function? How do we find it?

*What does the wave function mean?* It has to do with the fact that a matter wave, like a light wave, is a probability wave. Suppose that a matter wave reaches a particle detector that is small; then the probability that a particle will be detected in a specified time interval is proportional to  $|\psi|^2$ , where  $|\psi|$  is the absolute value of the wave function at the location of the detector. Although  $\psi$ 

is usually a complex quantity,  $|\psi|^2$  is always both real and positive. It is, then,  $|\psi|^2$ , which we call the **probability density,** and not  $\psi$ , that has *physical* meaning. Speaking loosely, the meaning is this:

The probability of detecting a particle in a small volume centered on a given point in a matter wave is proportional to the value of  $|\psi|^2$  at that point.

Because  $\psi$  is usually a complex quantity, we find the square of its absolute value by multiplying  $\psi$  by  $\psi^*$ , the *complex conjugate* of  $\psi$ . (To find  $\psi^*$  we replace the imaginary number *i* in  $\psi$  with  $-i$ , wherever it occurs.)

*How do we find the wave function?* Sound waves and waves on strings are described by the equations of Newtonian mechanics. Light waves are described by Maxwell's equations. Matter waves for nonrelativistic particles are described by **Schrödinger's equation,** advanced in 1926 by Austrian physicist Erwin Schrödinger.

Many of the situations that we shall discuss involve a particle traveling in the *x* direction through a region in which forces acting on the particle cause it to have a potential energy  $U(x)$ . In this special case, Schrödinger's equation reduces to

$$
\frac{d^2\psi}{dx^2} + \frac{8\pi^2m}{h^2} \left[ E - U(x) \right] \psi = 0
$$
 (Schrödinger's equation,  
one-dimensional motion), (38-19)

in which *E* is the total mechanical energy of the moving particle. (We do *not* consider mass energy in this nonrelativistic equation.) We cannot derive Schrödinger's equation from more basic principles; it *is* the basic principle.

We can simplify the expression of Schrödinger's equation by rewriting the second term. First, note that  $E - U(x)$  is the kinetic energy of the particle. Let's assume that the potential energy is uniform and constant (it might even be zero). Because the particle is nonrelativistic, we can write the kinetic energy classically in terms of speed  $\nu$  and then momentum  $p$ , and then we can introduce quantum theory by using the de Broglie wavelength:

$$
E - U = \frac{1}{2}mv^2 = \frac{p^2}{2m} = \frac{1}{2m}\left(\frac{h}{\lambda}\right)^2.
$$
 (38-20)

By putting  $2\pi$  in both the numerator and denominator of the squared term, we can rewrite the kinetic energy in terms of the angular wave number  $k = 2\pi/\lambda$ :

$$
E - U = \frac{1}{2m} \left(\frac{kh}{2\pi}\right)^2.
$$
 (38-21)

Substituting this into Eq. 38-19 leads to

$$
\frac{d^2\psi}{dx^2} + k^2\psi = 0
$$
 (Schrödinger's equation, uniform U), (38-22)

where, from Eq. 38-21, the angular wave number is

$$
k = \frac{2\pi\sqrt{2m(E - U)}}{h}
$$
 (angular wave number). (38-23)

The general solution of Eq. 38-22 is

$$
\psi(x) = Ae^{ikx} + Be^{-ikx},\tag{38-24}
$$

in which *A* and *B* are constants. You can show that this equation is indeed a solution of Eq. 38-22 by substituting it and its second derivative into that equation and noting that an identity results.

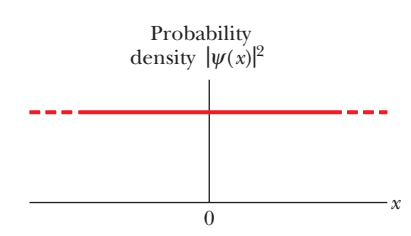

**Figure 38-13** A plot of the probability density  $|\psi|^2$  for a particle moving in the positive *x* direction with a uniform potential energy. Since  $|\psi|^2$  has the same constant value for all values of *x*, the particle has the same probability of detection at all points along its path.

Equation 38-24 is the time-independent solution of Schrödinger's equation. We can assume it is the spatial part of the wave function at some initial time  $t = 0$ . Given values for *E* and *U*, we could determine the coefficients *A* and *B* to see how the wave function looks at  $t = 0$ . Then, if we wanted to see how the wave function evolves with time, we follow the guide of Eq. 38-18 and multiply Eq. 38-24 by the time dependence  $e^{-i\omega t}$ .

$$
\Psi(x,t) = \psi(x)e^{-i\omega t} = (Ae^{ikx} + Be^{-ikx})e^{-i\omega t}
$$
  
=  $Ae^{i(kx - \omega t)} + Be^{-i(kx + \omega t)}$ . (38-25)

Here, however, we will not go that far.

#### **Finding the Probability Density**  $|\psi|^2$

In Module 16-1 we saw that any function *F* of the form  $F(kx \pm \omega t)$  represents a traveling wave. In Chapter 16, the functions were sinusoidal (sines and cosines); here they are exponentials. If we wanted, we could always switch between the two forms by using the Euler formula: For a general argument  $\theta$ ,

$$
e^{i\theta} = \cos \theta + i \sin \theta
$$
 and  $e^{-i\theta} = \cos \theta - i \sin \theta$ . (38-26)

The first term on the right in Eq. 38-25 represents a wave traveling in the positive direction of  $x$ , and the second term represents a wave traveling in the negative direction of x. Let's evaluate the probability density  $|\psi^2|$  for a particle with only positive motion. We eliminate the negative motion by setting *B* to zero, and then the solution at  $t = 0$  becomes

$$
\psi(x) = Ae^{ikx}.\tag{38-27}
$$

To calculate the probability density, we take the square of the absolute value:

Because

$$
|e^{ikx}|^2 = (e^{ikx})(e^{ikx})^* = e^{ikx}e^{-ikx} = e^{ikx-ikx} = e^0 = 1,
$$

 $|\psi|^2 = |Ae^{ikx}|^2 = A^2|e^{ikx}|^2.$ 

we get

$$
|\psi|^2 = A^2(1)^2 = A^2.
$$

Now here is the point: For the condition we have set up (uniform potential energy  $U$ , including  $U = 0$  for a *free particle*), the probability density is a constant (the same value  $A^2$ ) for any point along the *x* axis, as shown in the plot of Fig. 38-13. That means that if we make a measurement to locate the particle, the location could turn out to be at any *x* value. Thus, we cannot say that the particle is moving along the axis in a classical way as a car moves along a street. *In fact, the particle does not have a location until we measure it.*

# **38-7 HEISENBERG'S UNCERTAINTY PRINCIPLE**

#### **Learning Objective**

*After reading this module, you should be able to . . .*

**38.31** Apply the Heisenberg uncertainty principle for, say, an electron moving along the *x* axis and explain its meaning.

#### **Key Idea**

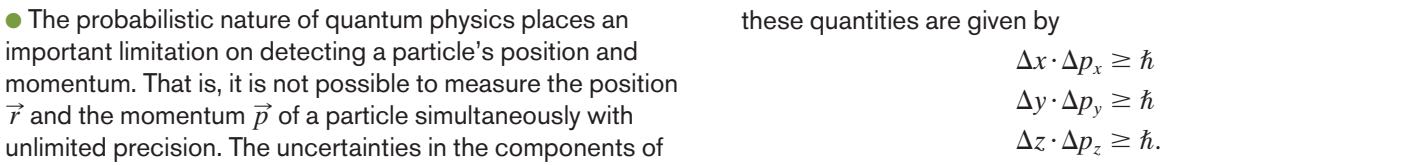

### **Heisenberg's Uncertainty Principle**

Our inability to predict the position of a particle with a uniform electric potential energy, as indicated by Fig. 38-13, is our first example of **Heisenberg's uncertainty principle,** proposed in 1927 by German physicist Werner Heisenberg. It states that measured values cannot be assigned to the position  $\vec{r}$  and the momentum  $\vec{p}$ of a particle simultaneously with unlimited precision.

In terms of  $\hbar = h/2\pi$  (called "h-bar"), the principle tells us

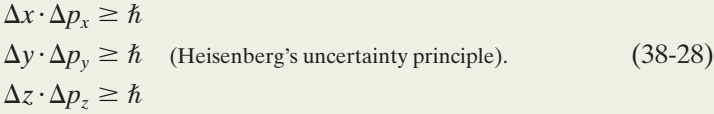

Here  $\Delta x$  and  $\Delta p_x$  represent the intrinsic uncertainties in the measurements of the *x* components of  $\vec{r}$  and  $\vec{p}$ , with parallel meanings for the *y* and *z* terms. Even with the best measuring instruments, each product of a position uncertainty and a momentum uncertainty in Eq. 38-28 will be greater than  $\hbar,$  *never* less.

Here we shall not derive the uncertainty relationships but only apply them. They are due to the fact that electrons and other particles are matter waves and that repeated measurements of their positions and momenta involve probabilities, not certainties. In the statistics of such measurements, we can view, say,  $\Delta x$ and  $\Delta p_x$  as the spread (actually, the standard deviations) in the measurements.

We can also justify them with a physical (though highly simplified) argument: In earlier chapters we took for granted our ability to detect and measure location and motion, such as a car moving down a street or a pool ball rolling across a table. We could locate a moving object by watching it—that is, by intercepting light scattered by the object. That scattering did not alter the object's motion. In quantum physics, however, the act of detection in itself alters the location and motion. The more precisely we wish to determine the location of, say, an electron moving along an *x* axis (by using light or by any other means), the more we alter the electron's momentum and thus become less certain of the momentum. That is, by decreasing  $\Delta x$ , we necessarily increase  $\Delta p_x$ . Vice versa, if we determine the momentum very precisely (less  $\Delta p_x$ ), we become less certain of where the electron will be located (we increase  $\Delta x$ ).

That latter situation is what we found in Fig 38-13.We had an electron with a certain value of *k*, which, by the de Broglie relationship, means a certain momentum  $p_x$ . Thus,  $\Delta p_x = 0$ . By Eq. 38-28, that means that  $\Delta x = \infty$ . If we then set up an experiment to detect the electron, it could show up anywhere between  $x = -\infty$  and  $x = +\infty$ .

You might push back on the argument: Couldn't we very precisely measure  $p_x$  and then next very precisely measure *x* wherever the electron happens to show up? Doesn't that mean that we have measured both  $p_x$  and x simultaneously and very precisely? No, the flaw is that although the first measurement can give us a precise value for  $p<sub>x</sub>$ , the second measurement necessarily alters that value. Indeed, if the second measurement really does give us a precise value for *x*, we then have no idea what the value of  $p<sub>x</sub>$  is.

#### **Sample Problem 38.05 Uncertainty principle: position and momentum**

Assume that an electron is moving along an *x* axis and that you measure its speed to be  $2.05 \times 10^6$  m/s, which can be known with a precision of 0.50%. What is the minimum uncertainty (as allowed by the uncertainty principle in quantum theory) with which you can simultaneously measure the position of the electron along the *x* axis?

#### **KEY IDEA**

The minimum uncertainty allowed by quantum theory is given by Heisenberg's uncertainty principle in Eq. 38-28. We need only consider components along the *x* axis because we have motion only along that axis and want the

uncertainty  $\Delta x$  in location along that axis. Since we want the minimum allowed uncertainty, we use the equality instead of the inequality in the *x*-axis part of Eq. 38-28, writing  $\Delta x \cdot \Delta p_x = \hbar$ .

**Calculations:** To evaluate the uncertainty  $\Delta p_x$  in the momentum, we must first evaluate the momentum component  $p<sub>x</sub>$ . Because the electron's speed  $v_x$  is much less than the speed of light *c*, we can evaluate  $p_x$  with the classical expression for momentum instead of using a relativistic expression.We find

$$
p_x = mv_x = (9.11 \times 10^{-31} \text{ kg})(2.05 \times 10^6 \text{ m/s})
$$
  
= 1.87 × 10<sup>-24</sup> kg·m/s.

The uncertainty in the speed is given as 0.50% of the measured speed. Because  $p<sub>x</sub>$  depends directly on speed,

the uncertainty  $\Delta p_x$  in the momentum must be 0.50% of the momentum:

$$
p_x = (0.0050)p_x
$$
  
= (0.0050)(1.87 × 10<sup>-24</sup> kg·m/s)

$$
= 9.35 \times 10^{-27} \,\mathrm{kg} \cdot \mathrm{m/s}.
$$

Then the uncertainty principle gives us

 $\Delta$ 

$$
\Delta x = \frac{\hbar}{\Delta p_x} = \frac{(6.63 \times 10^{-34} \,\text{J} \cdot \text{s})/2\pi}{9.35 \times 10^{-27} \,\text{kg} \cdot \text{m/s}}
$$
  
= 1.13 × 10<sup>-8</sup> m ≈ 11 nm, (Answer)

which is about 100 atomic diameters.

Additional examples, video, and practice available at *WileyPLUS*

# **38-8 REFLECTION FROM A POTENTIAL STEP**

#### **Learning Objectives**

*After reading this module, you should be able to . . .*

- **38.32** Write the general wave function for Schrödinger's equation for an electron in a region of constant (including zero) potential energy.
- **38.33** With a sketch, identify a potential step for an electron, indicating the barrier height  $U_b$ .
- **38.34** For electron wave functions in two adjacent regions, determine the coefficients (probability amplitudes) by matching values and slopes at the boundary.
- **38.35** Determine the reflection and transmission coefficients for electrons incident on a potential step (or potential

#### **Key Ideas**

● A particle can reflect from a boundary at which its potential energy changes even when classically it would not reflect.

 $\bullet$  The reflection coefficient  $R$  gives the probability of reflection of an individual particle at the boundary.

energy step), where the incident electrons each have zero potential energy  $U\!=0$  and a mechanical energy  $E$  greater than the step height  $U_b$ .

- **38.36** Identify that because electrons are matter waves, they might reflect from a potential step even when they have more than enough energy to pass through the step.
- **38.37** Interpret the reflection and transmission coefficients in terms of the probability of an electron reflecting or passing through the boundary and also in terms of the average number of electrons out of the total number shot at the barrier.

 $\bullet$  For a beam of a great many particles,  $R$  gives the average fraction that will undergo reflection.

 $\bullet$  The transmission coefficient  $T$  that gives the probability of transmission through the boundary is

 $T = 1 - R$ .

Can the electron be reflected by the region of negative potential?

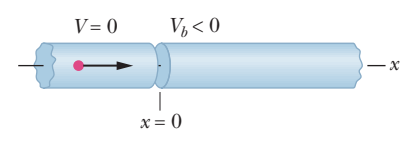

**Figure 38-14** The elements of a tube in which an electron (the dot) approaches a region with a negative electric potential  $V<sub>b</sub>$ .

# **Reflection from a Potential Step**

Here is a quick taste of what you would see in more advanced quantum physics. In Fig. 38-14, we send a beam of a great many nonrelativistic electrons, each of total energy *E*, along an *x* axis through a narrow tube. Initially they are in region 1 where their potential energy is  $U = 0$ , but at  $x = 0$  they encounter a region with a negative electric potential *Vb*. The transition is called a *potential step* or *potential energy step*. The step is said to have a *height*  $U_b$ , which is the potential energy an electron will have once it passes through the boundary at  $x = 0$ , as plotted in

Fig. 38-15 for potential energy as a function of position *x*. (Recall that  $U = qV$ . Here the potential  $V_b$  is negative, the electron's charge  $q$  is negative, and so the potential energy  $U_b$  is positive.)

Let's consider the situation where  $E > U_b$ . Classically, the electrons should all pass through the boundary—they certainly have enough energy. Indeed, we discussed such motion extensively in Chapters 22 through 24, where electrons moved into electric potentials and had changes in potential energy and kinetic energy. We simply conserved mechanical energy and noted that if the potential energy increases, the kinetic energy decreases by the same amount, and the speed thus also decreases.What we took for granted is that, because the electron energy  $E$  is greater than the potential energy  $U_b$ , all the electrons pass through the boundary. However, if we apply Schrödinger's equation, we find a big surprise because electrons are matter waves, not tiny solid (classical) particles, some of them actually *reflect from the boundary*. Let's determine what fraction *R* of the incoming electrons reflect.

In region 1, where *U* is zero, Eq. 38-23 tells us that the angular wave number is

$$
k = \frac{2\pi\sqrt{2mE}}{h} \tag{38-29}
$$

and Eq. 38-24 tells us that the general space-dependent solution to Schrodinger's equation is

$$
\psi_1(x) = Ae^{ikx} + Be^{-ikx} \quad \text{(region 1)}.\tag{38-30}
$$

In region 2, where the potential energy is  $U<sub>b</sub>$ , the angular wave number is

$$
k_b = \frac{2\pi\sqrt{2m(E - U_b)}}{h},
$$
\n(38-31)

and the general solution, with this angular wave number, is

$$
\psi_2(x) = Ce^{ik_b x} + De^{-ik_b x} \quad \text{(region 2)}.\tag{38-32}
$$

We use coefficients *C* and *D* because they are not the same as the coefficients in region 1.

The terms with positive arguments in an exponential represent particles moving in the  $+x$  direction; those with negative arguments represent particles moving in the  $-x$  direction. However, because there is no electron source off to the right in Figs. 38-14 and 38-15, there can be no electrons moving to the left in region 2. So, we set  $D=0$ , and the solution in region 2 is then simply

$$
\psi_2(x) = Ce^{ik_b x} \quad \text{(region 2)}.\tag{38-33}
$$

Next, we must make sure that our solutions are "well behaved" at the boundary. That is, they must be consistent with each other at  $x = 0$ , both in value and in slope. These conditions are said to be **boundary conditions**. We first substitute  $x = 0$  into Eqs. 38-30 and 38-33 for the wave functions and then set the results equal to each other.This gives us our first boundary condition:

$$
A + B = C
$$
 (matching of values). (38-34)

The functions have the same value at  $x = 0$  provided the coefficients have this relationship.

Next, we take a derivative of Eq. 38-30 with respect to *x* and then substitute in  $x = 0$ . Then we take a derivative of Eq. 38-33 with respect to x and then substitute in  $x = 0$ . And then we set the two results equal to each other (one slope equal to the other slope at  $x=0$ ). We find

$$
Ak = Ek = Ck_b \quad \text{(matching of slopes).} \tag{38-35}
$$

The slopes at  $x = 0$  are equal provided that this relationship of coefficients and angular wave numbers is satisfied.

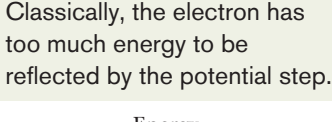

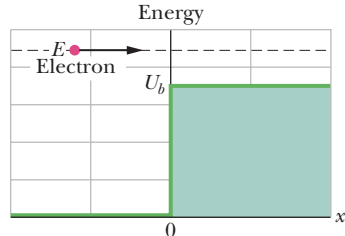

**Figure 38-15** An energy diagram containing two plots for the situation of Fig. 38-14: (1) The electron's mechanical energy *E* is plotted. (2) The electron's electric potential energy *U* is plotted as a function of the electron's position *x*.The nonzero part of the plot (the potential step) has height  $U_b$ .

We want to find the probability that electrons reflect from the barrier. Recall that probability density is proportional to  $|\psi|^2$ . Here let's relate the probability density in the reflection (which is proportional to  $|B|^2$ ) to the probability density in the incident beam (which is proportional to |*A*| 2 ) by defining a **reflection coefficient** *R*:

$$
R = \frac{|B|^2}{|A|^2}.
$$
 (38-36)

This *R* gives the probability of reflection and thus is also the fraction of the incoming electrons that reflect. The **transmission coefficient** (the probability of transmission) is

$$
T = 1 - R.\tag{38-37}
$$

For example, suppose  $R = 0.010$ . Then if we send 10,000 electrons toward the barrier, we find that about 100 are reflected. However, we could never guess which 100 would be reflected. We have only the probability. The best we can say about any one electron is that it has a 1.0% chance of being reflected and a 99% chance of being transmitted.The wave nature of the electron does not allow us to be any more precise than that.

To evaluate *R* for any given values of *E* and  $U_b$ , we first solve Eqs. 38-34 and 38-35 for *B* in terms of *A* by eliminating *C* and then substitute the result into Eq. 38-36. Finally, using Eqs. 38-29 and 38-31, we substitute values for  $k$  and  $k<sub>b</sub>$ . The surprise is that *R* is not simply zero (and *T* is not simply 1) as we assumed classically in earlier chapters.

# **38-9 TUNNELING THROUGH A POTENTIAL BARRIER**

#### **Learning Objectives**

*After reading this module, you should be able to . . .*

- **38.38** With a sketch, identify a potential barrier for an electron, indicating the barrier height  $U_b$  and thickness  $L$ .
- **38.39** Identify the energy argument about what is classically required of a particle's energy if the particle is to pass through a potential barrier.

**38.40** Identify the transmission coefficient for tunneling.

**38.41** For tunneling, calculate the transmission coefficient *T* in terms of the particle's energy *E* and mass *m* and the barrier's height  $U_b$  and thickness  $L$ .

#### **Key Ideas**

● A potential energy barrier is a region where a traveling particle will have an increased potential energy *Ub*.

● The particle can pass through the barrier if its total energy  $E > U_b$ .

• Classically, it cannot pass through it if  $E \le U_b$ , but in quantum physics it can, an effect called tunneling.

- **38.42** Interpret a transmission coefficient in terms of the probability of any one particle tunneling through a barrier and also in terms of the average fraction of many particles tunneling through the barrier.
- **38.43** In a tunneling setup, describe the probability density in front of the barrier, within the barrier, and then beyond the barrier.
- **38.44** Describe how a scanning tunneling microscope works.

 $\bullet$  For a particle with mass *m* and a barrier of thickness  $L$ , the transmission coefficient is

$$
T \approx e^{-2bL},
$$

where 
$$
b = \sqrt{\frac{8\pi^2 m (U_b - E)}{h^2}}.
$$

### **Tunneling Through a Potential Barrier**

Let's replace the potential step of Fig. 38-14 with a **potential barrier** (or **potential energy barrier**), which is a region of thickness *L* (the *barrier thickness* or *length*) where the electric potential is  $V_b \leq 0$  and the barrier height is  $U_b \equiv qV$ , as

shown in Fig. 38-16. To the right of the barrier is region 3 with  $V = 0$ . As before, we'll send a beam of nonrelativistic electrons toward the barrier, each with energy *E*. If we again consider  $E > U_b$ , we have a more complicated situation than our previous potential step because now electrons can possibly reflect from two boundaries, at  $x = 0$  and  $x = L$ .

Instead of sorting that out, let's consider the situation where  $E < U<sub>b</sub>$ —that is, where the mechanical energy is less than the potential energy that would be demanded of an electron in region 2. Such a demand would require that the electron's kinetic energy (=  $E - U_b$ ) be negative in region 2, which is, of course, simply absurd because kinetic energies must always be positive (nothing in the expression  $\frac{1}{2}mv^2$  can be negative). Therefore, region 2 is *classically* forbidden to an electron with  $E < U_b$ .

*Tunneling.* However, because an electron is a matter wave, it actually has a finite probability of leaking (or, better, *tunneling*) through the barrier and materializing on the other side. Once past the barrier, it again has its full mechanical energy *E* as though nothing (strange or otherwise) has happened in the region  $0 \le x \le L$ . Figure 38-17 shows the potential barrier and an approaching electron, with an energy less than the barrier height.We are interested in the probability of the electron appearing on the other side of the barrier. Thus, we want the transmission coefficient *T*.

To find an expression for *T* we would in principle follow the procedure for finding *R* for a potential step.We would solve Schrödinger's equation for the general solutions in each of three regions in Fig. 38-16.We would discard the region-3 solution for a wave traveling in the  $-x$  direction (there is no electron source off to the right).Then we would determine the coefficients in terms of the coefficient *A* of the incident electrons by applying the boundary conditions—that is, by matching the values and slopes of the wave functions at the two boundaries. Finally, we would determine the relative probability density in region 3 in terms of the incident probability density. However, because all this requires a lot of mathematical manipulation, here we shall just examine the general results.

Figure 38-18 shows a plot of the probability densities in the three regions. The oscillating curve to the left of the barrier (for  $x < 0$ ) is a combination of the incident matter wave and the reflected matter wave (which has a smaller amplitude than the incident wave). The oscillations occur because these two waves, traveling in opposite directions, interfere with each other, setting up a standing wave pattern.

Within the barrier (for  $0 < x < L$ ) the probability density decreases exponentially with *x*. However, if *L* is small, the probability density is not quite zero at  $x = L$ .

To the right of the barrier (for  $x > L$ ), the probability density plot describes a transmitted (through the barrier) wave with low but constant amplitude. Thus, the electron can be detected in this region but with a relatively small probability. (Compare this part of the figure with Fig. 38-13.)

As we did with a step potential, we can assign a transmission coefficient *T* to the incident matter wave and the barrier. This coefficient gives the probability with which an approaching electron will be transmitted through the barrier that is, that tunneling will occur. As an example, if  $T = 0.020$ , then of every 1000 electrons fired at the barrier, 20 (on average) will tunnel through it and 980 will be reflected.The transmission coefficient *T*is approximately

$$
T \approx e^{-2bL},\tag{38-38}
$$

in which 
$$
b = \sqrt{\frac{8\pi^2 m (U_b - E)}{h^2}},
$$
 (38-39)

and *e* is the exponential function. Because of the exponential form of Eq. 38-38, the value of *T* is very sensitive to the three variables on which it depends: particle mass *m*, barrier thickness *L*, and energy difference  $U_b - E$ . (Because we do not include relativistic effects here, *E* does not include mass energy.)

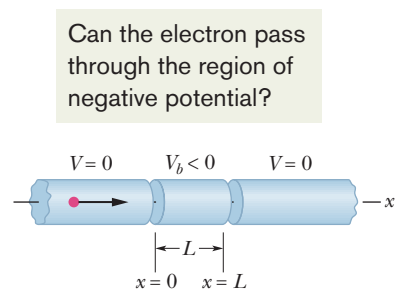

**Figure 38-16** The elements of a narrow tube in which an electron (the dot) approaches a negative electric potential  $V_b$  in the region  $x = 0$  to  $x = L$ .

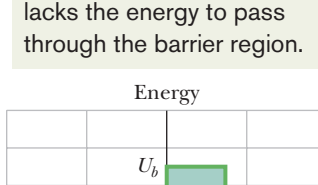

Classically, the electron

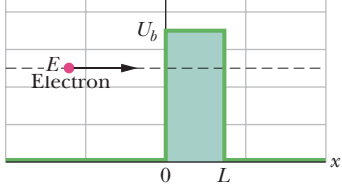

**Figure 38-17** An energy diagram containing two plots for the situation of Fig. 38-16: (1) The electron's mechanical energy *E* is plotted when the electron is at any coordinate  $x < 0$ . (2) The electron's electric potential energy *U* is plotted as a function of the electron's position *x*, *assuming* that the electron can reach any value of *x*. The nonzero part of the plot (the potential barrier) has height *Ub* and thickness *L*.

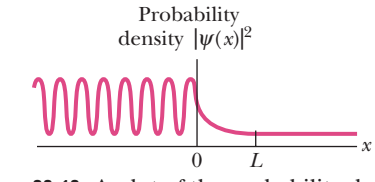

**Figure 38-18** A plot of the probability density  $|\psi|^2$  of the electron matter wave for the situation of Fig. 38-17. The value of  $|\psi|^2$  is nonzero to the right of the potential barrier.

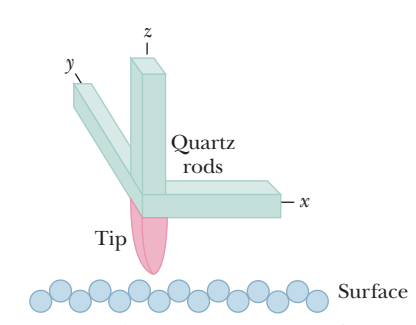

**Figure 38-19** The essence of a scanning tunneling microscope (STM). Three quartz rods are used to scan a sharply pointed conducting tip across the surface of interest and to maintain a constant separation between tip and surface. The tip thus moves up and down to match the contours of the surface, and a record of its movement provides information for a computer to create an image of the surface.

Barrier tunneling finds many applications in technology, including the tunnel diode, in which a flow of electrons produced by tunneling can be rapidly turned on or off by electronically controlling the barrier height. The 1973 Nobel Prize in physics was shared by three "tunnelers," Leo Esaki (for tunneling in semiconductors), Ivar Giaever (for tunneling in superconductors), and Brian Josephson (for the Josephson junction, a rapid quantum switching device based on tunneling). The 1986 Nobel Prize was awarded to Gerd Binnig and Heinrich Rohrer for development of the scanning tunneling microscope.

### **Checkpoint 5**

Is the wavelength of the transmitted wave in Fig. 38-18 larger than, smaller than, or the same as that of the incident wave?

#### **The Scanning Tunneling Microscope (STM)**

The size of details that can be seen in an optical microscope is limited by the wavelength of the light the microscope uses (about 300 nm for ultraviolet light).The size of details that are required for images on the atomic scale is far smaller and thus requires much smaller wavelengths. The waves used are electron matter waves, but they do not scatter from the surface being examined the way waves do in an optical microscope. Instead, the images we see are created by electrons tunneling through potential barriers at the tip of a *scanning tunneling microscope* (STM).

Figure 38-19 shows the heart of the scanning tunneling microscope. A fine metallic tip, mounted at the intersection of three mutually perpendicular quartz rods, is placed close to the surface to be examined. A small potential difference, perhaps only 10 mV, is applied between tip and surface.

Crystalline quartz has an interesting property called *piezoelectricity:* When an electric potential difference is applied across a sample of crystalline quartz, the dimensions of the sample change slightly. This property is used to change the length of each of the three rods in Fig. 38-19, smoothly and by tiny amounts, so that the tip can be scanned back and forth over the surface (in the *x* and *y* directions) and also lowered or raised with respect to the surface (in the *z* direction).

The space between the surface and the tip forms a potential energy barrier, much like that plotted in Fig. 38-17. If the tip is close enough to the surface, electrons from the sample can tunnel through this barrier from the surface to the tip, forming a tunneling current.

In operation, an electronic feedback arrangement adjusts the vertical position of the tip to keep the tunneling current constant as the tip is scanned over the surface. This means that the tip–surface separation also remains constant during the scan. The output of the device is a video display of the varying vertical position of the tip, hence of the surface contour, as a function of the tip position in the *xy* plane.

An STM not only can provide an image of a static surface, it can also be used to manipulate atoms and molecules on a surface, such as was done in forming the *quantum corral* shown in Fig. 39-12 in the next chapter. In a process known as lateral manipulation, the STM probe is initially brought down near a molecule, close enough that the molecule is attracted to the probe without actually touching it. The probe is then moved across the background surface (such as copper), dragging the molecule with it until the molecule is in the desired location. Then the probe is backed up away from the molecule, weakening and then eliminating the attractive force on the molecule. Although the work requires very fine control, a design can eventually be formed. In Fig. 39-12, an STM probe has been used to move 48 iron atoms across a copper surface and into a circular corral 14 nm in diameter, in which electrons can be trapped.

### **Sample Problem 38.06 Barrier tunneling by matter wave**

Suppose that the electron in Fig. 38-17, having a total energy  $E$  of 5.1 eV, approaches a barrier of height  $U_b = 6.8 \text{ eV}$  and thickness  $L = 750$  pm.

(a) What is the approximate probability that the electron will be transmitted through the barrier, to appear (and be detectable) on the other side of the barrier?

#### **KEY IDEA**

The probability we seek is the transmission coefficient *T* as given by Eq. 38-38 ( $T \approx e^{-2bL}$ ), where

$$
b=\sqrt{\frac{8\pi^2m(U_b-E)}{h^2}}.
$$

*Calculations:* The numerator of the fraction under the square-root sign is

$$
(8\pi^2)(9.11 \times 10^{-31} \text{ kg})(6.8 \text{ eV} - 5.1 \text{ eV})
$$

$$
\times (1.60 \times 10^{-19} \text{ J/eV}) = 1.956 \times 10^{-47} \text{ J} \cdot \text{kg}.
$$

Thus,  $b = \sqrt$  $\frac{1.956 \times 10^{-47} \text{ J} \cdot \text{kg}}{(6.63 \times 10^{-34} \text{ J} \cdot \text{s})^2} = 6.67 \times 10^9 \text{ m}^{-1}.$ 

The (dimensionless) quantity 2*bL* is then

$$
2bL = (2)(6.67 \times 10^{9} \,\mathrm{m}^{-1})(750 \times 10^{-12} \,\mathrm{m}) = 10.0
$$

Additional examples, video, and practice available at *WileyPLUS*

and, from Eq. 38-38, the transmission coefficient is

$$
T \approx e^{-2bL} = e^{-10.0} = 45 \times 10^{-6}.
$$
 (Answer)

Thus, of every million electrons that strike the barrier, about 45 will tunnel through it, each appearing on the other side with its original total energy of 5.1 eV. (The transmission through the barrier does not alter an electron's energy or any other property.)

(b) What is the approximate probability that a proton with the same total energy of 5.1 eV will be transmitted through the barrier, to appear (and be detectable) on the other side of the barrier?

*Reasoning:* The transmission coefficient *T* (and thus the probability of transmission) depends on the mass of the particle.Indeed, because mass *m* is one of the factors in the exponent of *e* in the equation for *T*, the probability of transmission is very sensitive to the mass of the particle.This time, the mass is that of a proton  $(1.67 \times 10^{-27} \text{ kg})$ , which is significantly greater than that of the electron in (a). By substituting the proton's mass for the mass in (a) and then continuing as we did there, we find that  $T \approx 10^{-186}$ . Thus, although the probability that the proton will be transmitted is not exactly zero, it is barely more than zero. For even more massive particles with the same total energy of 5.1 eV, the probability of transmission is exponentially lower.

# **Review & Summary**

 $\hat{h}$ 

*<sup>h</sup>*

**Light Quanta—Photons** An electromagnetic wave (light) is quantized, and its quanta are called *photons.* For a light wave of frequency  $f$  and wavelength  $\lambda$ , the energy  $E$  and momentum magnitude *p* of a photon are

$$
E = hf
$$
 (photon energy) (38-2)

and 
$$
p = \frac{nj}{c} = \frac{n}{\lambda}
$$
 (photon momentum). (38-7)

**Photoelectric Effect** When light of high enough frequency falls on a clean metal surface, electrons are emitted from the surface by photon–electron interactions within the metal. The governing relation is

$$
hf = K_{\text{max}} + \Phi,\tag{38-5}
$$

in which  $hf$  is the photon energy,  $K_{\text{max}}$  is the kinetic energy of the most energetic emitted electrons, and  $\Phi$  is the **work function** of the target material—that is, the minimum energy an electron must have if it is to emerge from the surface of the target. If *hf* is less than  $\Phi$ , electrons are not emitted.

**Compton Shift** When x rays are scattered by loosely bound electrons in a target, some of the scattered x rays have a longer wavelength than do the incident x rays. This **Compton shift** (in wavelength) is given by

$$
\Delta \lambda = \frac{h}{mc} (1 - \cos \phi), \tag{38-11}
$$

in which  $\phi$  is the angle at which the x rays are scattered.

**Light Waves and Photons** When light interacts with matter, energy and momentum are transferred via photons. When light is in transit, however, we interpret the light wave as a **probability wave,** in which the probability (per unit time) that a photon can be detected is proportional to  $E_m^2$ , where  $E_m$  is the amplitude of the oscillating electric field of the light wave at the detector.

**Ideal Blackbody Radiation** As a measure of the emission of thermal radiation by an ideal blackbody radiator, we define the spectral radiancy  $S(\lambda)$  in terms of the emitted intensity per unit wavelength at a given wavelength  $\lambda$ . For the Planck radiation law, in which atomic oscillators produce the thermal radiation, we have

$$
S(\lambda) = \frac{2\pi c^2 h}{\lambda^5} \frac{1}{e^{hc/\lambda kT} - 1},
$$
 (38-14)

where *h* is the Planck constant, *k* is the Boltzmann constant, and *T* is the temperature of the radiating surface. Wien's law relates the temperature *T* of a blackbody radiator and the wavelength  $\lambda_{\text{max}}$  at which the spectral radiancy is maximum:

$$
\lambda_{\text{max}} T = 2898 \,\mu\text{m} \cdot \text{K}.\tag{38-15}
$$

**Matter Waves** A moving particle such as an electron or a proton can be described as a **matter wave;** its wavelength (called the **de Broglie wavelength**) is given by  $\lambda = h/p$ , where *p* is the magnitude of the particle's momentum.

**The Wave Function** A matter wave is described by its **wave function**  $\Psi(x, y, z, t)$ , which can be separated into a spacedependent part  $\psi(x, y, z)$  and a time-dependent part  $e^{-i\omega t}$ . For a particle of mass *m* moving in the *x* direction with constant total energy *E* through a region in which its potential energy is  $U(x)$ ,  $\psi(x)$ can be found by solving the simplified **Schrödinger equation:**

$$
\frac{d^2\psi}{dx^2} + \frac{8\pi^2m}{h^2} [E - U(x)]\psi = 0.
$$
 (38-19)

A matter wave, like a light wave, is a probability wave in the sense that if a particle detector is inserted into the wave, the probability that the detector will register a particle during any specified time interval is proportional to  $|\psi|^2$ , a quantity called the **probability density.** 

For a free particle—that is, a particle for which  $U(x) = 0$  moving in the *x* direction,  $|\psi|^2$  has a constant value for all positions along the *x* axis.

# **Problems**

**1** A 100 W sodium lamp ( $\lambda = 589$  nm) radiates energy uniformly in all directions. (a) At what rate are photons emitted by the lamp? (b) At what distance from the lamp will a totally absorbing screen absorb photons at the rate of 1.00 photon/cm<sup>2</sup> $\cdot$ s? (c) What is the photon flux (photons per unit area per unit time) on a small screen 2.00 m from the lamp?

**2** X rays of wavelength 8.50 pm are directed in the positive direction of an *x* axis onto a target containing loosely bound electrons. For Compton scattering from one of those electrons, at an angle of 180°, what are (a) the Compton shift, (b) the corresponding change in photon energy, (c) the kinetic energy of the recoiling electron, and (d) the angle between the positive direction of the *x* axis and the electron's direction of motion?

**3** In an old-fashioned television set, electrons are accelerated through a potential difference of 25.0 kV. What is the de Broglie wavelength of such electrons? (Relativity is not needed.)

**4** Show that when a photon of energy *E* is scattered from a free electron at rest, the maximum kinetic energy of the recoiling electron is given by

$$
K_{\text{max}} = \frac{E^2}{E + mc^2/2}.
$$

**5** The highest achievable resolving power of a microscope is limited only by the wavelength used; that is, the smallest item that can be distinguished has dimensions about equal to the wavelength. Suppose one wishes to "see" inside an atom.Assuming the atom to **Heisenberg's Uncertainty Principle** The probabilistic nature of quantum physics places an important limitation on detecting a particle's position and momentum. That is, it is not possible to measure the position  $\vec{r}$  and the momentum  $\vec{p}$  of a particle simultaneously with unlimited precision. The uncertainties in the components of these quantities are given by

$$
\Delta x \cdot \Delta p_x \ge \hbar
$$
  
\n
$$
\Delta y \cdot \Delta p_y \ge \hbar
$$
 (38-28)  
\n
$$
\Delta z \cdot \Delta p_z \ge \hbar.
$$

**Potential Step** This term defines a region where a particle's potential energy increases at the expense of its kinetic energy. According to classical physics, if a particle's initial kinetic energy exceeds the potential energy, it should never be reflected by the region. However, according to quantum physics, there is a reflection coefficient *R* that gives a finite probability of reflection. The probability of transmission is  $T = 1 - R$ .

**Barrier Tunneling** According to classical physics, an incident particle will be reflected from a potential energy barrier whose height is greater than the particle's kinetic energy. According to quantum physics, however, the particle has a finite probability of tunneling through such a barrier, appearing on the other side unchanged. The probability that a given particle of mass *m* and energy *E* will tunnel through a barrier of height  $U<sub>b</sub>$  and thickness *L* is given by the transmission coefficient *T*:

$$
T \approx e^{-2bL},\tag{38-38}
$$

 $where$ 

$$
b = \sqrt{\frac{8\pi^2 m (U_b - E)}{h^2}}.
$$
 (38-39)

have a diameter of 100 pm, this means that one must be able to resolve a width of, say, 10 pm. (a) If an electron microscope is used, what minimum electron energy is required? (b) If a light microscope is used, what minimum photon energy is required? (c) Which microscope seems more practical? Why?

**6** Find the maximum kinetic energy of electrons ejected from a certain material if the material's work function is 2.3 eV and the frequency of the incident radiation is 2.5  $\times$   $10^{15}\,\mathrm{Hz}.$ 

**7** The current of a beam of electrons, each with a speed of 900 m/s, is 5.00 mA. At one point along its path, the beam encounters a potential step of height  $-1.25 \mu V$ . What is the current on the other side of the step boundary?

**8** Calculate the de Broglie wavelength of (a) a 2.00 keV electron, (b) a 2.00 keV photon, and (c) a 2.00 keV neutron.

**9** A 3.0 MeV proton is incident on a potential energy barrier of thickness 10 fm and height 10 MeV. What are (a) the transmission coefficient *T*, (b) the kinetic energy  $K_t$  the proton will have on the other side of the barrier if it tunnels through the barrier, and (c) the kinetic energy  $K_r$  it will have if it reflects from the barrier? A 3.0 MeV deuteron (the same charge but twice the mass as a proton) is incident on the same barrier. What are (d)  $T$ , (e)  $K_t$ , and (f)  $K_t$ ?

**10** The existence of the atomic nucleus was discovered in 1911 by Ernest Rutherford, who properly interpreted some experiments in which a beam of alpha particles was scattered from a metal foil of atoms such as gold. (a) If the alpha particles had a

kinetic energy of 7.5 MeV, what was their de Broglie wavelength? (b) Explain whether the wave nature of the incident alpha particles should have been taken into account in interpreting these experiments. The mass of an alpha particle is 4.00 u (unified atomic mass units), and its distance of closest approach to the nuclear center in these experiments was about 30 fm. (The wave nature of matter was not postulated until more than a decade after these crucial experiments were first performed.)

**11** Figure 38-13 shows a case in which the momentum component  $p_x$  of a particle is fixed so that  $\Delta p_x = 0$ ; then, from Heisenberg's uncertainty principle (Eq. 38-28), the position  $x$  of the particle is completely unknown. From the same principle it follows that the opposite is also true; that is, if the position of a particle is exactly known  $(\Delta x = 0)$ , the uncertainty in its momentum is infinite.

Consider an intermediate case, in which the position of a particle is measured, not to infinite precision, but to within a distance of  $\lambda/2\pi$ , where  $\lambda$  is the particle's de Broglie wavelength. Show that the uncertainty in the (simultaneously measured) momentum component is then equal to the component itself; that is,  $\Delta p_x = p$ . Under these circumstances, would a measured momentum of zero surprise you? What about a measured momentum of 0.5*p*? Of 2*p*? Of 12*p*?

**12** Show that Eq. 38-24 is indeed a solution of Eq. 38-22 by substituting  $\psi(x)$  and its second derivative into Eq. 38-22 and noting that an identity results.

**13** The uncertainty in the position of an electron along an *x* axis is given as 50 pm, which is about equal to the radius of a hydrogen atom. What is the least uncertainty in any simultaneous measurement of the momentum component  $p<sub>x</sub>$  of this electron?

**14** Suppose the *fractional efficiency* of a cesium surface (with work function 1.80 eV) is  $1.0 \times 10^{-16}$ ; that is, on average one electron is ejected for every 10<sup>16</sup> photons that reach the surface. What would be the current of electrons ejected from such a surface if it were illuminated with 600 nm light from a 3.00 mW laser and all the ejected electrons took part in the charge flow?

**15** For the arrangement of Figs. 38-14 and 38-15, electrons in the incident beam in region 1 have energy  $E = 800$  eV and the potential step has a height of  $U_1 = 600 \text{ eV}$ . What is the angular wave number in (a) region 1 and (b) region 2? (c) What is the reflection coefficient? (d) If the incident beam sends  $5.00 \times 10^5$  electrons against the potential step, approximately how many will be reflected?

**16** An electron and a photon each have a wavelength of 0.25 nm. What is the momentum (in kg·m/s) of the (a) electron and (b) photon? What is the energy (in eV) of the (c) electron and (d) photon?

**17** The function  $\psi(x)$  displayed in Eq. 38-27 can describe a free particle, for which the potential energy is  $U(x) = 0$  in Schrödinger's equation (Eq. 38-19). Assume now that  $U(x) = U_0 =$  a constant in that equation. Show that Eq. 38-27 is a solution of Schrödinger's equation, with

$$
k = \frac{2\pi}{h}\sqrt{2m(E - U_0)}
$$

giving the angular wave number *k* of the particle.

**18** Show that the angular wave number *k* for a nonrelativistic free particle of mass *m* can be written as

$$
k = \frac{2\pi\sqrt{2mK}}{h},
$$

in which  $K$  is the particle's kinetic energy.

**19** An electron with total energy  $E = 5.1$  eV approaches a barrier of height  $U_b = 6.8$  eV and thickness  $L = 750$  pm. What percentage change in the transmission coefficient *T* occurs for a 1.0% change in (a) the barrier height, (b) the barrier thickness, and (c) the kinetic energy of the incident electron?

**20** You will find in Chapter 39 that electrons cannot move in definite orbits within atoms, like the planets in our solar system. To see why, let us try to "observe" such an orbiting electron by using a light microscope to measure the electron's presumed orbital position with a precision of, say, 10 pm (a typical atom has a radius of about 100 pm). The wavelength of the light used in the microscope must then be about 10 pm. (a) What would be the photon energy of this light? (b) How much energy would such a photon impart to an electron in a head-on collision? (c) What do these results tell you about the possibility of "viewing" an atomic electron at two or more points along its presumed orbital path? (*Hint:* The outer electrons of atoms are bound to the atom by energies of only a few electron-volts.)

**21** An ultraviolet lamp emits light of wavelength 400 nm at the rate of 400 W. An infrared lamp emits light of wavelength 700 nm, also at the rate of 400 W. (a) Which lamp emits photons at the greater rate and (b) what is that greater rate?

**22** The Sun is approximately an ideal blackbody radiator with a surface temperature of 5800 K. (a) Find the wavelength at which its spectral radiancy is maximum and (b) identify the type of electromagnetic wave corresponding to that wavelength. (See Fig. 33-1.) (c) As we shall discuss in Chapter 44, the universe is approximately an ideal blackbody radiator with radiation emitted when atoms first formed. Today the spectral radiancy of that radiation peaks at a wavelength of 1.06 mm (in the microwave region). What is the corresponding temperature of the universe?

**23** Consider a collision between an x-ray photon of initial energy 50.0 keV and an electron at rest, in which the photon is scattered backward and the electron is knocked forward. (a) What is the energy of the backscattered photon? (b) What is the kinetic energy of the electron?

**24** The smallest dimension (*resolving power*) that can be resolved by an electron microscope is equal to the de Broglie wavelength of its electrons.What accelerating voltage would be required for the electrons to have the same resolving power as could be obtained using 120 keV gamma rays?

**25** The wavelength of the yellow spectral emission line of sodium is 590 nm. At what kinetic energy would an electron have that wavelength as its de Broglie wavelength?

**26** Consider a potential energy barrier like that of Fig. 38-17 but whose height  $U_b$  is 4.0 eV and whose thickness  $L$  is 0.70 nm. What is the energy of an incident electron whose transmission coefficient is 0.0010?

**27** A nonrelativistic particle is moving three times as fast as an electron. The ratio of the de Broglie wavelength of the particle to that of the electron is  $1.813 \times 10^{-4}$ . By calculating its mass, identify the particle.

**28** (a) Suppose a beam of 4.5 eV protons strikes a potential energy barrier of height 6.0 eV and thickness 0.70 nm, at a rate equivalent to a current of 1000 A. How long would you have to wait—on average—for one proton to be transmitted? (b) How long would you have to wait if the beam consisted of electrons rather than protons?

**29** Just after detonation, the fireball in a nuclear blast is approximately an ideal blackbody radiator with a surface temperature of about  $1.0 \times 10^{7}$  K. (a) Find the wavelength at which the thermal radiation is maximum and (b) identify the type of electromagnetic wave corresponding to that wavelength. (See Fig. 33-1.) This radiation is almost immediately absorbed by the surrounding air molecules, which produces another ideal blackbody radiator with a surface temperature of about  $1.0 \times 10^5$  K. (c) Find the wavelength at which the thermal radiation is maximum and (d) identify the type of electromagnetic wave corresponding to that wavelength.

**30** Suppose we put  $A = 0$  in Eq. 38-24 and relabeled *B* as  $\psi_0$ . (a) What would the resulting wave function then describe? (b) How, if at all, would Fig. 38-13 be altered?

**31** Calculate the percentage change in photon energy during a collision like that in Fig. 38-5 for  $\phi = 90^{\circ}$  and for radiation in (a) the microwave range, with  $\lambda = 3.0$  cm; (b) the visible range, with  $\lambda = 500$  nm; (c) the x-ray range, with  $\lambda = 25$  pm; and (d) the gamma-ray range, with a gamma photon energy of 1.0 MeV. (e) What are your conclusions about the feasibility of detecting the Compton shift in these various regions of the electromagnetic spectrum, judging solely by the criterion of energy loss in a single photon–electron encounter?

**32** An orbiting satellite can become charged by the photoelectric effect when sunlight ejects electrons from its outer surface. Satellites must be designed to minimize such charging because it can ruin the sensitive microelectronics. Suppose a satellite is coated with platinum, a metal with a very large work function  $(\Phi = 5.32 \text{ eV})$ . Find the longest wavelength of incident sunlight that can eject an electron from the platinum.

**33** The work function of tungsten is 4.50 eV. Calculate the speed of the fastest electrons ejected from a tungsten surface when light whose photon energy is 5.80 eV shines on the surface.

**34** A helium–neon laser emits red light at wavelength  $\lambda = 633$  nm in a beam of diameter 3.0 mm and at an energy-emission rate of 5.0 mW. A detector in the beam's path totally absorbs the beam. At what rate per unit area does the detector absorb photons?

**35** What are (a) the Compton shift  $\Delta \lambda$ , (b) the fractional Compton shift  $\Delta \lambda / \lambda$ , and (c) the change  $\Delta E$  in photon energy for light of wavelength  $\lambda = 590$  nm scattering from a free, initially stationary electron if the scattering is at 90° to the direction of the incident beam? What are (d)  $\Delta\lambda$ , (e)  $\Delta\lambda/\lambda$ , and (f)  $\Delta E$  for 90 $^{\circ}$  scattering for photon energy 50.0 keV (x-ray range)?

**36** Electrons accelerated to an energy of 60 GeV have a de Broglie wavelength  $\lambda$  small enough for them to probe the structure within a target nucleus by scattering from the structure. Assume that the energy is so large that the extreme relativistic relation  $p = E/c$  between momentum magnitude  $p$  and energy *E* applies. (In this extreme situation, the kinetic energy of an electron is much greater than its rest energy.) (a) What is  $\lambda$ ? (b) If the target nucleus has radius  $R = 5.0$  fm, what is the ratio  $R/\lambda$ ?

**37** A light detector (your eye) has an area of  $2.00 \times 10^{-6}$  m<sup>2</sup> and absorbs 80% of the incident light, which is at wavelength 500 nm. The detector faces an isotropic source, 3.00 m from the source. If the detector absorbs photons at the rate of exactly  $4.000 \text{ s}^{-1}$ , at what power does the emitter emit light?

**38** The current of a beam of electrons, each with a speed of  $1.200 \times 10^3$  m/s, is 9.000 mA. At one point along its path, the beam encounters a potential barrier of height  $-4.719 \mu V$  and thickness 200.0 nm.What is the transmitted current?

**39** If the de Broglie wavelength of a proton is 100 fm, (a) what is the speed of the proton and (b) through what electric potential would the proton have to be accelerated to acquire this speed?

**40** What is the maximum wavelength shift for a Compton collision between a photon and a free *proton*?

**41** What is the wavelength of (a) a photon with energy 1.00 eV, (b) an electron with energy 1.00 eV, (c) a photon of energy 1.00 GeV, and (d) an electron with energy 1.00 GeV?

**42** The wavelength associated with the cutoff frequency for silver is 325 nm. Find the maximum kinetic energy of electrons ejected from a silver surface by ultraviolet light of wavelength 275 nm.

**43** At what rate does the Sun emit photons? For simplicity, assume that the Sun's entire emission at the rate of  $3.9 \times 10^{26}$  W is at the single wavelength of 550 nm.

**44** A light detector has an absorbing area of  $3.00 \times 10^{-6}$  m<sup>2</sup> and absorbs 50% of the incident light, which is at wavelength 600 nm. The detector faces an isotropic source, 12.0 m from the source.The energy *E* emitted by the source versus time *t* is given in Fig. 38-20 ( $E_s$  = 7.2 nJ,  $t<sub>s</sub> = 2.0$  s). At what rate are photons absorbed by the detector?

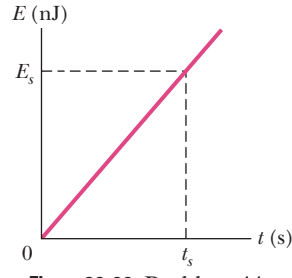

**Figure 38-20** Problem 44.

**45** What (a) frequency, (b) photon energy, and (c) photon momentum magnitude (in keV/*c*) are associated with x rays having wavelength 35.0 pm?

**46** A stream of protons, each with a speed of 0.9900*c*, are directed into a two-slit experiment where the slit separation is  $5.00 \times 10^{-9}$  m. A two-slit interference pattern is built up on the viewing screen.What is the angle between the center of the pattern and the second minimum (to either side of the center)?

**47** Light of wavelength 2.40 pm is directed onto a target containing free electrons. (a) Find the wavelength of light scattered at 30.0° from the incident direction. (b) Do the same for a scattering angle of 120°.

**48** The beam emerging from a 1.5 W argon laser  $(\lambda = 515 \text{ nm})$ has a diameter *d* of 3.5 mm. The beam is focused by a lens system with an effective focal length  $f_L$  of 2.5 mm. The focused beam strikes a totally absorbing screen, where it forms a circular diffraction pattern whose central disk has a radius *R* given by 1.22 $f_L \lambda/d$ . It can be shown that 84% of the incident energy ends up within this central disk. At what rate are photons absorbed by the screen in the central disk of the diffraction pattern?

**49** Calculate the Compton wavelength for (a) an electron and (b) a proton. What is the photon energy for an electromagnetic wave with a wavelength equal to the Compton wavelength of (c) the electron and (d) the proton?

**50** An electron moves through a region of uniform electric potential of  $-200$  V with a (total) energy of 500 eV. What are its (a) kinetic energy (in electron-volts), (b) momentum, (c) speed, (d) de Broglie wavelength, and (e) angular wave number?

**51** (a) If the work function for a certain metal is 1.8 eV, what is the stopping potential for electrons ejected from the metal when light of wavelength 400 nm shines on the metal? (b) What is the maximum speed of the ejected electrons?

**52** How fast must an electron move to have a kinetic energy equal to the photon energy of sodium light at wavelength 588 nm?

**53** A special kind of lightbulb emits monochromatic light of wavelength 630 nm. Electrical energy is supplied to it at the rate of 60 W, and the bulb is 93% efficient at converting that energy to light energy. How many photons are emitted by the bulb during its lifetime of 730 h?

**54** A photon undergoes Compton scattering off a stationary free electron. The photon scatters at 90.0° from its initial direction; its initial wavelength is  $4.00 \times 10^{-12}$  m. What is the electron's kinetic energy?

**55** The stopping potential for electrons emitted from a surface illuminated by light of wavelength 491 nm is 0.710 V. When the incident wavelength is changed to a new value, the stopping potential is 1.43 V. (a) What is this new wavelength? (b) What is the work function for the surface?

**56** What is the photon energy for yellow light from a highway sodium lamp at a wavelength of 589 nm?

**57** (a) Write the wave function  $\psi(x)$  displayed in Eq. 38-27 in the form  $\psi(x) = a + ib$ , where *a* and *b* are real quantities. (Assume that  $\psi_0$  is real.) (b) Write the time-dependent wave function  $\Psi(x, t)$ that corresponds to  $\psi(x)$  written in this form.

**58** You wish to pick an element for a photocell that will operate via the photoelectric effect with visible light. Which of the following are suitable (work functions are in parentheses): tantalum (4.2 eV), tungsten (4.5 eV), aluminum (4.2 eV), barium (2.5 eV), lithium (2.3 eV)?

**59** (a) Let  $n = a + ib$  be a complex number, where *a* and *b* are real (positive or negative) numbers. Show that the product *nn*\* is always a positive real number. (b) Let  $m = c + id$  be another complex number. Show that  $|nm| = |n| |m|$ .

**60** What is the maximum kinetic energy of electrons knocked out of a thin copper foil by Compton scattering of an incident beam of 18.3 keV x rays? Assume the work function is negligible.

**61** Light strikes a sodium surface, causing photoelectric emission. The stopping potential for the ejected electrons is 5.0 V, and the work function of sodium is 2.2 eV. What is the wavelength of the incident light?

**62** (a) In MeV/*c*, what is the magnitude of the momentum associated with a photon having an energy equal to the electron rest energy? What are the (b) wavelength and (c) frequency of the corresponding radiation?

**63** Through what angle must a 200 keV photon be scattered by a free electron so that the photon loses 10% of its energy?

**64** In a photoelectric experiment using a sodium surface, you find a stopping potential of 1.85 V for a wavelength of 300 nm and a stopping potential of 0.820 V for a wavelength of 400 nm. From these data find (a) a value for the Planck constant, (b) the work function  $\Phi$  for sodium, and (c) the cutoff wavelength  $\lambda_0$  for sodium.

**65** Assuming that your surface temperature is 98.6°F and that you are an ideal blackbody radiator (you are close), find (a) the wavelength at which your spectral radiancy is maximum, (b) the power at which you emit thermal radiation in a wavelength range of 1.00 nm at that wavelength, from a surface area of 4.00 cm2 , and (c) the corresponding rate at which you emit photons from that area. Using a wavelength of 500 nm (in the visible range), (d) recalculate the power and (e) the rate of photon emission. (As you have noticed, you do not visibly glow in the dark.)

**66** Gamma rays of photon energy 0.511 MeV are directed onto an aluminum target and are scattered in various directions by loosely bound electrons there. (a) What is the wavelength of the incident gamma rays? (b) What is the wavelength of gamma rays scattered at  $60.0^{\circ}$  to the incident beam? (c) What is the photon energy of the rays scattered in this direction?

**67** Singly charged sodium ions are accelerated through a potential difference of 300 V. (a) What is the momentum acquired by such an ion? (b) What is its de Broglie wavelength?

**68** For the arrangement of Figs. 38-14 and 38-15, electrons in the incident beam in region 1 have a speed of  $1.60 \times 10^7$  m/s and region 2 has an electric potential of  $V_2 = -500$  V. What is the angular wave number in (a) region 1 and (b) region 2? (c) What is the reflection coefficient? (d) If the incident beam sends  $3.00 \times 10^9$  electrons against the potential step, approximately how many will be reflected?

**69** What percentage increase in wavelength leads to a 75% loss of photon energy in a photon–free electron collision?

**70** A satellite in Earth orbit maintains a panel of solar cells of area 2.90 m2 perpendicular to the direction of the Sun's light rays. The intensity of the light at the panel is  $1.39 \text{ kW/m}^2$ . (a) At what rate does solar energy arrive at the panel? (b) At what rate are solar photons absorbed by the panel? Assume that the solar radiation is monochromatic, with a wavelength of 550 nm, and that all the solar radiation striking the panel is absorbed. (c) How long would it take for a "mole of photons" to be absorbed by the panel?

**71** Monochromatic light (that is, light of a single wavelength) is to be absorbed by a sheet of photographic film and thus recorded on the film. Photon absorption will occur if the photon energy equals or exceeds 0.6 eV, the smallest amount of energy needed to dissociate an AgBr molecule in the film. (a) What is the greatest wavelength of light that can be recorded by the film? (b) In what region of the electromagnetic spectrum is this wavelength located?

**72** Under ideal conditions, a visual sensation can occur in the human visual system if light of wavelength 550 nm is absorbed by the eye's retina at a rate as low as 110 photons per second. What is the corresponding rate at which energy is absorbed by the retina?

**73** Light of wavelength 200 nm shines on an aluminum surface; 4.20 eV is required to eject an electron. What is the kinetic energy of (a) the fastest and (b) the slowest ejected electrons? (c) What is the stopping potential for this situation? (d) What is the cutoff wavelength for aluminum?

**74** For the thermal radiation from an ideal blackbody radiator with a surface temperature of 2000 K, let  $I_c$  represent the intensity per unit wavelength according to the classical expression for the spectral radiancy and  $I<sub>P</sub>$  represent the corresponding intensity per unit wavelength according to the Planck expression.What is the ratio  $I_c/I_p$  for a wavelength of (a) 400 nm (at the blue end of the visible spectrum) and (b) 200  $\mu$ m (in the far infrared)? (c) Does the classical expression agree with the Planck expression in the shorter wavelength range or the longer wavelength range?

**75** The meter was once defined as 1 650 763.73 wavelengths of the orange light emitted by a source containing krypton-86 atoms. What is the photon energy of that light?

**76** In Eq. 38-25 keep both terms, putting  $A = B = \psi_0$ . The equation then describes the superposition of two matter waves of equal amplitude, traveling in opposite directions. (Recall that this is the condition for a standing wave.) (a) Show that  $|\Psi(x, t)|^2$  is then given by

$$
|\Psi(x, t)|^2 = 2\psi_0^2[1 + \cos 2kx].
$$

(b) Plot this function, and demonstrate that it describes the square of the amplitude of a standing matter wave. (c) Show that the nodes of this standing wave are located at

$$
x = (2n + 1)(\frac{1}{4}\lambda)
$$
, where  $n = 0, 1, 2, 3, ...$ 

and  $\lambda$  is the de Broglie wavelength of the particle. (d) Write a similar expression for the most probable locations of the particle.

**77** X rays with a wavelength of 71 pm are directed onto a gold foil and eject tightly bound electrons from the gold atoms. The ejected electrons then move in circular paths of radius  $\vec{r}$  in a region of uniform magnetic field  $\vec{B}$ . For the fastest of the ejected electrons, the product *Br* is equal to  $1.88 \times 10^{-4}$  T·m. Find (a) the maximum kinetic energy of those electrons and (b) the work done in removing them from the gold atoms.

**78** What are (a) the energy of a photon corresponding to wavelength 1.00 nm, (b) the kinetic energy of an electron with de Broglie wavelength 1.00 nm, (c) the energy of a photon corresponding to wavelength 1.00 fm, and (d) the kinetic energy of an electron with de Broglie wavelength 1.00 fm?

#### **CHAPTER 39**

# More About Matter Waves

# **39-1 ENERGIES OF A TRAPPED ELECTRON**

#### **Learning Objectives**

*After reading this module, you should be able to . . .*

- **39.01** Identify the confinement principle: Confinement of a wave (including a matter wave) leads to the quantization of wavelengths and energy values.
- **39.02** Sketch a one-dimensional infinite potential well, indicating the length (or width) and the potential energy of the walls.
- **39.03** For an electron, apply the relationship between the de Broglie wavelength  $\lambda$  and the kinetic energy.
- **39.04** For an electron in a one-dimensional infinite potential well, apply the relationship between the de Broglie wavelength  $\lambda$ , the well's length, and the quantum number *n*.
- **39.05** For an electron in a one-dimensional infinite potential well, apply the relationship between the allowed energies *En*, the well length *L*, and the quantum number *n*.
- **39.06** Sketch an energy-level diagram for an electron in a one-dimensional infinite potential well, indicating the ground state and several excited states.

#### **Key Ideas**

• Confinement of waves (string waves, matter waves—any type of wave) leads to quantization—that is, discrete states with certain energies. States with intermediate energies are not allowed.

● Because it is a matter wave, an electron confined to an infinite potential well can exist in only certain discrete states. If the well is one-dimensional with length *L*, the energies associated with these quantum states are

$$
E_n = \left(\frac{h^2}{8mL^2}\right) n^2
$$
, for  $n = 1, 2, 3, ...$ ,

where *m* is the electron mass and *n* is a quantum number.  $\bullet$  The lowest energy is not zero but is given by  $n=1.$ 

**39.07 Identify that a trapped electron tends to be in its** ground state, can be excited to a higher-energy state, and cannot exist between the allowed states.

**39.08** Calculate the energy change required for an electron to move between states: a quantum jump up or down an energy-level diagram.

- **39.09** If a quantum jump involves light, identify that an upward jump requires the absorption of a photon (to increase the electron's energy) and a downward jump requires the emission of a photon (to reduce the electron's energy).
- **39.10** If a quantum jump involves light, apply the relationships between the energy change and the frequency and wavelength associated with the photon.
- **39.11** Identify the emission and absorption spectra of an electron in a one-dimensional infinite potential well.

● The electron can change (jump) from one quantum state to another only if its energy change is

$$
\Delta E = E_{\text{high}} - E_{\text{low}},
$$

where *E*high is the higher energy and *E*low is the lower energy. **•** If the change is done by photon absorption or emission, the energy of the photon must be equal to the change in the electron's energy:

$$
hf = \frac{hc}{\lambda} = \Delta E = E_{\text{high}} - E_{\text{low}},
$$

where frequency  $f$  and wavelength  $\lambda$  are associated with the photon.

### **What Is Physics?**

One of the long-standing goals of physics has been to understand the nature of atoms. Early in the 20th century nobody knew how the electrons in an atom are arranged, what their motions are, how atoms emit or absorb light, or even why atoms are stable. Without this knowledge it was not possible to understand how atoms combine to form molecules or stack up to form solids.As a consequence, the foundations of chemistry—including biochemistry, which underlies the nature of life itself—were more or less a mystery.

In 1926, all these questions and many others were answered with the development of quantum physics. Its basic premise is that moving electrons, protons, and particles of any kind are best viewed as matter waves, whose motions are governed by Schrödinger's equation. Although quantum theory also applies to larger objects, such as baseballs and planets, it yields the same results as Newtonian physics, which is easier to use and more intuitive.

Before we can apply quantum physics to the problem of atomic structure, we need to develop some insights by applying quantum ideas in a few simpler situations. Some of these situations may seem simplistic and unreal, but they allow us to discuss the basic principles of the quantum physics of atoms without having to deal with the often overwhelming complexity of atoms. Besides, with advances in nanotechnology, situations that were previously found only in textbooks are now being produced in laboratories and put to use in modern electronics and materials science applications.We are on the threshold of being able to use nanometer-scale constructions called *quantum corrals* and *quantum dots* to create "designer atoms" whose properties can be manipulated in the laboratory. For both natural atoms and these artificial ones, the starting point in our discussion is the wave nature of an electron.

### **String Waves and Matter Waves**

In Chapter 16 we saw that waves of two kinds can be set up on a stretched string. If the string is so long that we can take it to be infinitely long, we can set up a *traveling wave* of essentially any frequency. However, if the stretched string has only a finite length, perhaps because it is rigidly clamped at both ends, we can set up only *standing waves* on it; further, these standing waves can have only discrete frequencies. In other words, confining the wave to a finite region of space leads to *quantization* of the motion—to the existence of discrete *states* for the wave, each state with a sharply defined frequency.

This observation applies to waves of all kinds, including matter waves. For matter waves, however, it is more convenient to deal with the energy *E* of the associated particle than with the frequency *f* of the wave. In all that follows we shall focus on the matter wave associated with an electron, but the results apply to any confined matter wave.

Consider the matter wave associated with an electron moving in the positive *x* direction and subject to no net force—a so-called *free particle.* The energy of such an electron can have any reasonable value, just as a wave traveling along a stretched string of infinite length can have any reasonable frequency.

Consider next the matter wave associated with an atomic electron, perhaps the *valence* (least tightly bound) electron.The electron—held within the atom by the attractive Coulomb force between it and the positively charged nucleus—is not a free particle. It can exist only in a set of discrete states, each having a discrete energy *E*. This sounds much like the discrete states and quantized frequencies that are available to a stretched string of finite length. For matter waves, then, as for all other kinds of waves, we may state a **confinement principle:**

Confinement of a wave leads to quantization—that is, to the existence of discrete states with discrete energies.

# **Energies of a Trapped Electron**

#### **One-Dimensional Traps**

Here we examine the matter wave associated with a nonrelativistic electron confined to a limited region of space.We do so by analogy with standing waves on a string of finite length, stretched along an *x* axis and confined between rigid supports. Because the supports are rigid, the two ends of the string are nodes, or An electron can be trapped in the  $V = 0$  region.

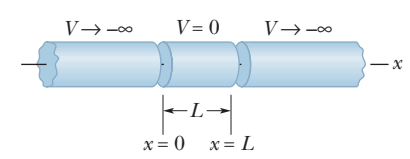

**Figure 39-1** The elements of an idealized "trap" designed to confine an electron to the central cylinder.We take the semiinfinitely long end cylinders to be at an infinitely great negative potential and the central cylinder to be at zero potential.

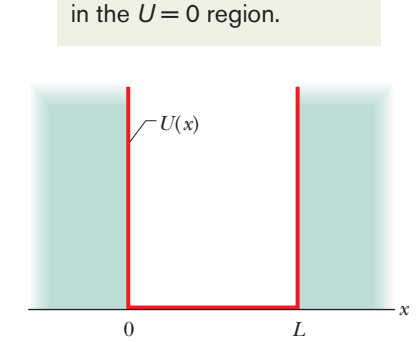

An electron can be trapped

**Figure 39-2** The electric potential energy  $U(x)$  of an electron confined to the central cylinder of the idealized trap of Fig. 39-1. We see that  $U = 0$  for  $0 \le x \le L$ , and  $U \rightarrow \infty$  for  $x < 0$  and  $x > L$ .

points at which the string is always at rest. There may be other nodes along the string, but these two must always be present, as Fig. 16-21 shows.

The states, or discrete standing wave patterns in which the string can oscillate, are those for which the length *L* of the string is equal to an integer number of half-wavelengths.That is, the string can occupy only states for which

$$
L = \frac{n\lambda}{2}, \quad \text{for } n = 1, 2, 3, \dots.
$$
 (39-1)

Each value of *n* identifies a state of the oscillating string; using the language of quantum physics, we can call the integer *n* a **quantum number.**

For each state of the string permitted by Eq. 39-1, the transverse displacement of the string at any position *x* along the string is given by

$$
y_n(x) = A \sin\left(\frac{n\pi}{L}x\right), \quad \text{for } n = 1, 2, 3, ...,
$$
 (39-2)

in which the quantum number *n* identifies the oscillation pattern and *A* depends on the time at which you inspect the string. (Equation 39-2 is a short version of Eq. 16-60.) We see that for all values of *n* and for all times, there is a point of zero displacement (a node) at  $x = 0$  and at  $x = L$ , as there must be. Figure 16-20 shows time exposures of such a stretched string for  $n = 2, 3$ , and 4.

Now let us turn our attention to matter waves. Our first problem is to physically confine an electron that is moving along the *x* axis so that it remains within a finite segment of that axis. Figure 39-1 shows a conceivable one-dimensional *electron trap.* It consists of two semi-infinitely long cylinders, each of which has an electric potential approaching  $-\infty$ ; between them is a hollow cylinder of length *L*, which has an electric potential of zero.We put a single electron into this central cylinder to trap it.

The trap of Fig. 39-1 is easy to analyze but is not very practical. Single electrons *can,* however, be trapped in the laboratory with traps that are more complex in design but similar in concept. At the University of Washington, for example, a single electron has been held in a trap for months on end, permitting scientists to make extremely precise measurements of its properties.

#### **Finding the Quantized Energies**

Figure 39-2 shows the potential energy of the electron as a function of its position along the *x* axis of the idealized trap of Fig. 39-1. When the electron is in the central cylinder, its potential energy  $U = -eV$ ) is zero because there the potential *V* is zero. If the electron could get outside this region, its potential energy would be positive and of infinite magnitude because there  $V \rightarrow -\infty$ . We call the potential energy pattern of Fig. 39-2 an **infinitely deep potential energy well** or, for short, an *infinite potential well*. It is a "well" because an electron placed in the central cylinder of Fig. 39-1 cannot escape from it. As the electron approaches either end of the cylinder, a force of essentially infinite magnitude reverses the electron's motion, thus trapping it. Because the electron can move along only a single axis, this trap can be called a *one-dimensional infinite potential well*.

Just like the standing wave in a length of stretched string, the matter wave describing the confined electron must have nodes at  $x = 0$  and  $x = L$ . Moreover, Eq. 39-1 applies to such a matter wave if we interpret  $\lambda$  in that equation as the de Broglie wavelength associated with the moving electron.

The de Broglie wavelength  $\lambda$  is defined in Eq. 38-17 as  $\lambda = h/p$ , where *p* is the magnitude of the electron's momentum. Because the electron is nonrelativistic, this momentum magnitude p is related to the kinetic energy K by  $p = \sqrt{2mK}$ , where *m* is the mass of the electron. For an electron moving within the central cylinder of Fig. 39-1, where  $U = 0$ , the total (mechanical) energy E is equal to the

kinetic energy. Hence, we can write the de Broglie wavelength of this electron as

$$
\lambda = \frac{h}{p} = \frac{h}{\sqrt{2mE}}.\tag{39-3}
$$

If we substitute Eq. 39-3 into Eq. 39-1 and solve for the energy *E*, we find that *E* depends on *n* according to

$$
E_n = \left(\frac{h^2}{8mL^2}\right)n^2, \qquad \text{for } n = 1, 2, 3, \dots. \tag{39-4}
$$

The positive integer *n* here is the quantum number of the electron's quantum state in the trap.

Equation 39-4 tells us something important: Because the electron is confined to the trap, it can have only the energies given by the equation. It *cannot* have an energy that is, say, halfway between the values for  $n = 1$  and  $n = 2$ . Why this restriction? Because an electron is a matter wave.Were it, instead, a particle as assumed in classical physics, it could have *any* value of energy while it is confined to the trap.

Figure 39-3 is a graph showing the lowest five allowed energy values for an electron in an infinite well with  $L = 100$  pm (about the size of a typical atom). The values are called *energy levels,* and they are drawn in Fig. 39-3 as levels, or steps, on a ladder, in an *energy-level diagram.* Energy is plotted vertically; nothing is plotted horizontally.

The quantum state with the lowest possible energy level  $E_1$  allowed by Eq. 39-4, with quantum number  $n = 1$ , is called the *ground state* of the electron. The electron tends to be in this lowest energy state. All the quantum states with greater energies (corresponding to quantum numbers  $n=2$  or greater) are called *excited states* of the electron. The state with energy level  $E_2$ , for quantum number *n* = 2, is called the *first excited state* because it is the first of the excited states as we move up the energy-level diagram.The other states have similar names.

#### **Energy Changes**

A trapped electron tends to have the lowest allowed energy and thus to be in its ground state. It can be changed to an excited state (in which it has greater energy) only if an external source provides the additional energy that is required for the change. Let  $E_{\text{low}}$  be the initial energy of the electron and  $E_{\text{high}}$  be the greater energy in a state that is higher on its energy-level diagram. Then the amount of energy that is required for the electron's change of state is

$$
\Delta E = E_{\text{high}} - E_{\text{low}}.\tag{39-5}
$$

An electron that receives such energy is said to make a *quantum jump* (or *transition*), or to be *excited* from the lower-energy state to the higher-energy state. Figure 39-4*a* represents a quantum jump from the ground state (with energy level  $E_1$ ) to the third excited state (with energy level  $E_4$ ). As shown, the jump *must* be from one energy level to another, but it can bypass one or more intermediate energy levels.

*Photons.* One way an electron can gain energy to make a quantum jump up to a greater energy level is to absorb a photon. However, this absorption and quantum jump can occur only if the following condition is met:

$$
\color{blue}\blacktriangle
$$

If a confined electron is to absorb a photon, the energy *hf* of the photon must equal the energy difference  $\Delta E$  between the initial energy level of the electron and a higher level.

Thus, excitation by the absorption of light requires that

$$
hf = \frac{hc}{\lambda} = \Delta E = E_{\text{high}} - E_{\text{low}}.\tag{39-6}
$$

These are the lowest five energy levels allowed the electron. (No intermediate levels are allowed.)

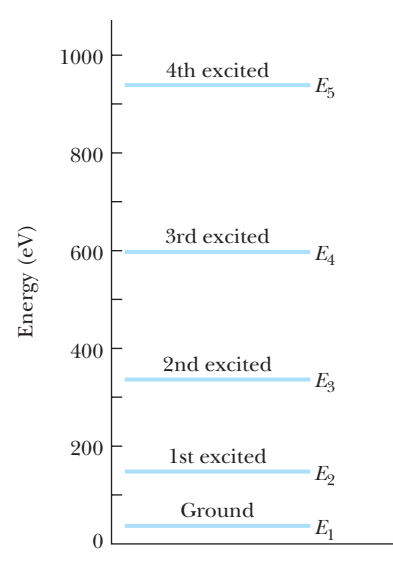

**Figure 39-3** Several of the allowed energies for an electron confined to the infinite well of Fig. 39-2, with width  $L = 100$  pm.

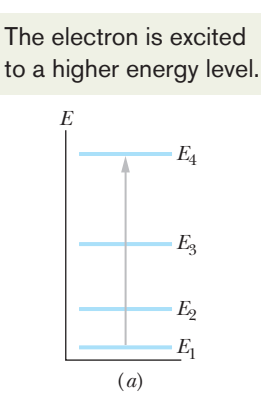

It can de-excite to a lower level in several ways (set by chance).

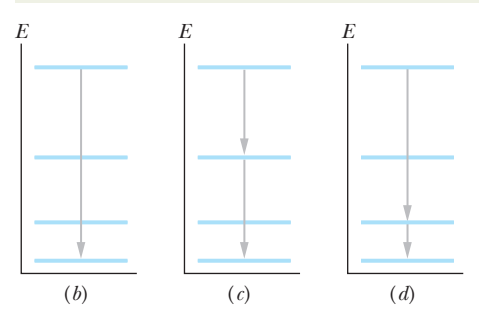

**Figure 39-4** (*a*) Excitation of a trapped electron from the energy level of its ground state to the level of its third excited state.  $(b)-(d)$ Three of four possible ways the electron can de-excite to return to the energy level of its ground state. (Which way is not shown?)

When an electron reaches an excited state, it does not stay there but quickly *de-excites* by decreasing its energy. Figures 39-4*b* to *d* represent some of the possible quantum jumps down from the energy level of the third excited state. The electron can reach its ground-state level either with one direct quantum jump (Fig. 39-4*b*) or with shorter jumps via intermediate levels (Figs. 39-4*c* and *d*).

An electron can decrease its energy by emitting a photon but only this way:

If a confined electron emits a photon, the energy *hf* of that photon must equal the energy difference  $\Delta E$  between the initial energy level of the electron and a lower level.

Thus, Eq. 39-6 applies to both the absorption and the emission of light by a confined electron. That is, the absorbed or emitted light can have only certain values of  $hf$  and thus only certain values of frequency f and wavelength  $\lambda$ .

*Aside:* Although Eq. 39-6 and what we have discussed about photon absorption and emission can be applied to physical (real) electron traps, they actually cannot be applied to one-dimensional (unreal) electron traps. The reason involves the need to conserve angular momentum in a photon absorption or emission process. In this book,we shall neglect that need and use Eq.39-6 even for one-dimensional traps.

### **Checkpoint 1**

Rank the following pairs of quantum states for an electron confined to an infinite well according to the energy differences between the states, greatest first: (a)  $n = 3$  and  $n = 1$ , (b)  $n = 5$  and  $n = 4$ , (c)  $n = 4$  and  $n = 3$ .

#### **Sample Problem 39.01 Energy levels in a 1D infinite potential well**

An electron is confined to a one-dimensional, infinitely deep potential energy well of width  $L = 100$  pm. (a) What is the smallest amount of energy the electron can have? (A trapped electron cannot have zero energy.)

#### **KEY IDEA**

Confinement of the electron (a matter wave) to the well leads to quantization of its energy.Because the well is infinitely deep, the allowed energies are given by Eq. 39-4 ( $E_n = (h^2/8mL^2)n^2$ ), with the quantum number *n* a positive integer.

*Lowest energy level:* Here, the collection of constants in front of  $n^2$  in Eq. 39-4 is evaluated as

$$
\frac{h^2}{8mL^2} = \frac{(6.63 \times 10^{-34} \,\text{J} \cdot \text{s})^2}{(8)(9.11 \times 10^{-31} \,\text{kg})(100 \times 10^{-12} \,\text{m})^2}
$$
  
= 6.031 × 10<sup>-18</sup> J. (39-7)

The smallest amount of energy the electron can have corresponds to the lowest quantum number, which is  $n = 1$  for the ground state of the electron. Thus, Eqs. 39-4 and 39-7 give us

$$
E_1 = \left(\frac{h^2}{8mL^2}\right) n^2 = (6.031 \times 10^{-18} \text{ J})(1^2)
$$
  
\approx 6.03 × 10<sup>-18</sup> J = 37.7 eV. (Answer)

(b) How much energy must be transferred to the electron if it is to make a quantum jump from its ground state to its second excited state?

#### **KEY IDEA**

*First a caution:* Note that, from Fig. 39-3, the *second* excited state corresponds to the *third* energy level, with quantum number  $n = 3$ . Then if the electron is to jump from the  $n = 1$  level to the  $n = 3$  level, the required change in its energy is, from Eq. 39-5,

$$
\Delta E_{31} = E_3 - E_1. \tag{39-8}
$$

*Upward jump:* The energies  $E_3$  and  $E_1$  depend on the quantum number *n*, according to Eq. 39-4. Therefore, substituting that equation into Eq. 39-8 for energies  $E_3$  and  $E_1$ and using Eq. 39-7 lead to

$$
\Delta E_{31} = \left(\frac{h^2}{8mL^2}\right)(3)^2 - \left(\frac{h^2}{8mL^2}\right)(1)^2
$$
  
=  $\frac{h^2}{8mL^2}(3^2 - 1^2)$   
= (6.031 × 10<sup>-18</sup> J)(8)  
= 4.83 × 10<sup>-17</sup> J = 301 eV. (Answer)

(c) If the electron gains the energy for the jump from energy level  $E_1$  to energy level  $E_3$  by absorbing light, what light wavelength is required?

#### **KEY IDEAS**

(1) If light is to transfer energy to the electron, the transfer must be by photon absorption. (2) The photon's energy must equal the energy difference  $\Delta E$  between the initial energy

level of the electron and a higher level, according to Eq. 39-6  $(hf = \Delta E)$ . Otherwise, a photon *cannot* be absorbed.

*Wavelength:* Substituting  $c/\lambda$  for *f*, we can rewrite Eq. 39-6 as

$$
\lambda = \frac{hc}{\Delta E}.\tag{39-9}
$$

For the energy difference  $\Delta E_{31}$  we found in (b), this equation gives us

$$
\lambda = \frac{hc}{\Delta E_{31}}
$$
  
= 
$$
\frac{(6.63 \times 10^{-34} \text{ J} \cdot \text{s})(2.998 \times 10^8 \text{ m/s})}{4.83 \times 10^{-17} \text{ J}}
$$
  
= 4.12 × 10<sup>-9</sup> m. (Answer)

(d) Once the electron has been excited to the second excited state, what wavelengths of light can it emit by de-excitation?

#### **KEY IDEAS**

- **1.** The electron tends to de-excite, rather than remain in an excited state, until it reaches the ground state  $(n = 1)$ .
- **2.** If the electron is to de-excite, it must lose just enough energy to jump to a lower energy level.
- **3.** If it is to lose energy by emitting light, then the loss of energy must be by emission of a photon.

*Downward jumps:* Starting in the second excited state (at the  $n = 3$  level), the electron can reach the ground state  $(n = 1)$ by *either* making a quantum jump directly to the ground-state energy level (Fig. 39-5*a*) or by making two *separate* jumps by way of the  $n = 2$  level (Figs. 39-5*b* and *c*).

Additional examples, video, and practice available at *WileyPLUS*

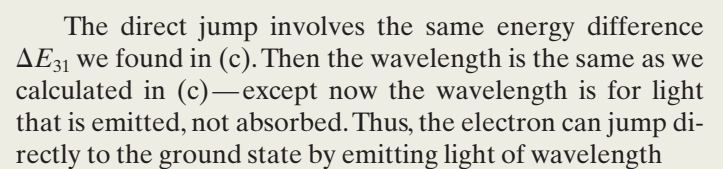

$$
\lambda = 4.12 \times 10^{-9} \,\text{m.}
$$
 (Answer)

Following the procedure of part (b), you can show that the energy differences for the jumps of Figs. 39-5*b* and *c* are

$$
\Delta E_{32} = 3.016 \times 10^{-17} \text{ J}
$$
 and  $\Delta E_{21} = 1.809 \times 10^{-17} \text{ J}.$ 

From Eq. 39-9, we then find that the wavelength of the light emitted in the first of these jumps (from  $n = 3$  to  $n = 2$ ) is

$$
\lambda = 6.60 \times 10^{-9} \,\mathrm{m},\tag{Answer}
$$

and the wavelength of the light emitted in the second of these jumps (from  $n = 2$  to  $n = 1$ ) is

$$
\lambda = 1.10 \times 10^{-8} \,\mathrm{m}.\tag{Answer}
$$

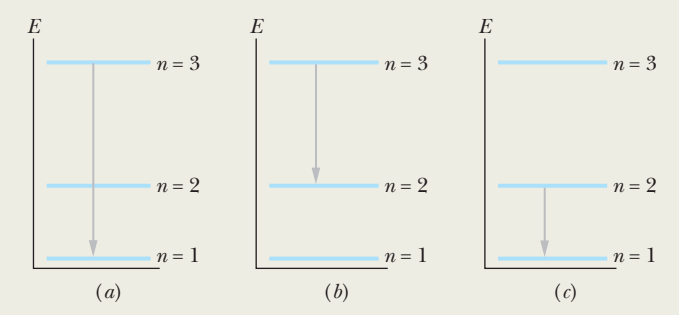

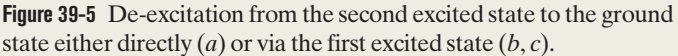

# **39-2 WAVE FUNCTIONS OF A TRAPPED ELECTRON**

#### **Learning Objectives**

*After reading this module, you should be able to . . .*

- **39.12** For an electron trapped in a one-dimensional, infinite potential well, write its wave function in terms of coordinates inside the well and in terms of the quantum number *n*.
- **39.13** Identify probability density.
- **39.14** For an electron trapped in a one-dimensional, infinite potential well in a given state, write the probability density as a function of position inside the well, identify that the probability den-

#### **Key Ideas**

● The wave functions for an electron in an infinite, one-dimensional potential well with length *L* along an *x* axis are given by

$$
\psi_n(x) = \sqrt{\frac{2}{L}} \sin\left(\frac{n\pi}{L}x\right), \quad \text{for } n = 1, 2, 3, \dots,
$$

where *n* is the quantum number.

 $\bullet$  The product  $\psi_n^2(x)\ dx$  is the probability that the electron

sity is zero outside the well, and calculate the probability of detection between two given coordinates inside the well.

- **39.15** Identify the correspondence principle.
- **39.16** Normalize a given wave function and identify what that has to do with the probability of detection.
- **39.17** Identify that the lowest allowed energy (the zero-point energy) of a trapped electron is not zero.

will be detected in the interval between coordinates  $x$  and  $x + dx$ .

● If the probability density of an electron is integrated over the entire *x* axis, the total probability must be 1:

$$
\int_{-\infty}^{\infty} \psi_n^2(x) \, dx = 1.
$$

The probability density must be zero at the infinite walls.

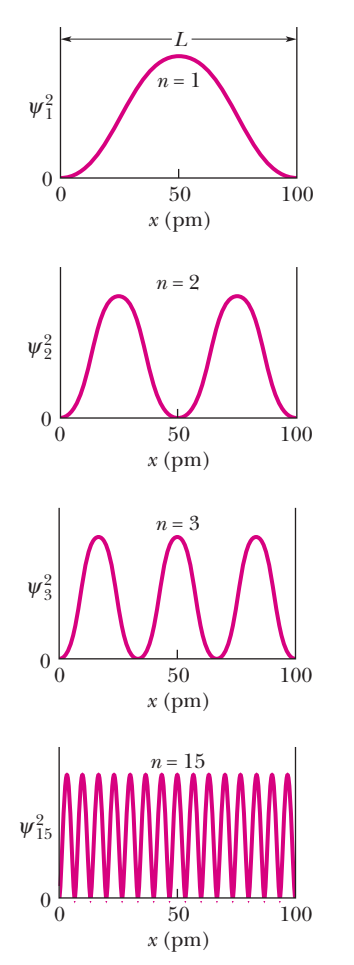

**Figure 39-6** The probability density  $\psi_n^2(x)$  for four states of an electron trapped in a one-dimensional infinite well; their quantum numbers are  $n = 1, 2, 3$ , and 15. The electron is most likely to be found where  $\psi_n^2(x)$  is greatest and least likely to be found where  $\psi_n^2(x)$  is least.

# **Wave Functions of a Trapped Electron**

If we solve Schrödinger's equation for an electron trapped in a one-dimensional infinite potential well of width *L* and impose the boundary condition that the solutions be zero at the infinite walls, we find that the wave functions for the electron are given by

$$
\psi_n(x) = A \sin\left(\frac{n\pi}{L}x\right), \quad \text{for } n = 1, 2, 3, ..., \quad (39-10)
$$

for  $0 \le x \le L$  (the wave function is zero outside that range). We shall soon evaluate the amplitude constant *A* in this equation.

Note that the wave functions  $\psi_n(x)$  have the same form as the displacement functions  $y_n(x)$  for a standing wave on a string stretched between rigid supports (see Eq. 39-2). We can picture an electron trapped in a one-dimensional well between infinite-potential walls as being a standing matter wave.

#### **Probability of Detection**

The wave function  $\psi_n(x)$  cannot be detected or directly measured in any way we cannot simply look inside the well to see the wave the way we can see, say, a wave in a bathtub of water.All we can do is insert a probe of some kind to try to detect the electron. At the instant of detection, the electron would materialize at the point of detection, at some position along the *x* axis within the well.

If we repeated this detection procedure at many positions throughout the well, we would find that the probability of detecting the electron is related to the probe's position *x* in the well. In fact, they are related by the *probability density*  $\psi_n^2(x)$ . Recall from Module 38-6 that in general the probability that a particle can be detected in a specified infinitesimal volume centered on a specified point is proportional to  $|\psi_n^2|$ . Here, with the electron trapped in a one-dimensional well, we are concerned only with detection of the electron along the *x* axis. Thus, the probability density  $\psi_n^2(x)$  here is a probability per unit length along the *x* axis. (We can omit the absolute value sign here because  $\psi_n(x)$  in Eq. 39-10 is a real quantity, not a complex one.) The probability  $p(x)$  that an electron can be detected at position *x* within the well is

probability 
$$
p(x)
$$
  
of detection in width  $dx$   
centered on position x  $x$ 

or 
$$
p(x) = \psi_n^2(x) dx.
$$
 (39-11)

From Eq. 39-10, we see that the probability density  $\psi_n^2(x)$  is

$$
\psi_n^2(x) = A^2 \sin^2\left(\frac{n\pi}{L}x\right), \quad \text{for } n = 1, 2, 3, \dots,
$$
 (39-12)

for the range  $0 \le x \le L$  (the probability density is zero outside that range). Figure 39-6 shows  $\psi_n^2(x)$  for  $n = 1, 2, 3$ , and 15 for an electron in an infinite well whose width *L* is 100 pm.

To find the probability that the electron can be detected in any finite section of the well—say, between point  $x_1$  and point  $x_2$ —we must integrate  $p(x)$  between those points.Thus, from Eqs. 39-11 and 39-12,

$$
\begin{aligned} \left(\text{probability of detection}\right) &= \int_{x_1}^{x_2} p(x) \\ &= \int_{x_1}^{x_2} A^2 \sin^2\left(\frac{n\pi}{L}x\right) dx. \end{aligned} \tag{39-13}
$$

If the range  $\Delta x$  in which we search for the electron is much smaller than the

well length *L*, then we can usually approximate the integral in Eq. 39-13 as being equal to the product  $p(x) \Delta x$ , with  $p(x)$  evaluated in the center of  $\Delta x$ .

If classical physics prevailed, we would expect the trapped electron to be detectable with equal probabilities in all parts of the well.From Fig.39-6 we see that it is not. For example, inspection of that figure or of Eq. 39-12 shows that for the state with  $n = 2$ , the electron is most likely to be detected near  $x = 25$  pm and  $x = 75$  pm. It can be detected with near-zero probability near  $x = 0, x = 50$  pm, and  $x = 100$  pm.

The case of  $n = 15$  in Fig. 39-6 suggests that as  $n$  increases, the probability of detection becomes more and more uniform across the well. This result is an instance of a general principle called the **correspondence principle:**

At large enough quantum numbers, the predictions of quantum physics merge smoothly with those of classical physics.

This principle, first advanced by Danish physicist Niels Bohr, holds for all quantum predictions.

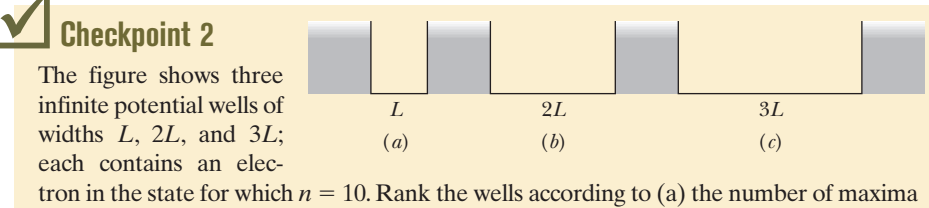

for the probability density of the electron and (b) the energy of the electron, greatest first.

#### **Normalization**

The product  $\psi_n^2(x) dx$  gives the probability that an electron in an infinite well can be detected in the interval of the x axis that lies between x and  $x + dx$ . We know that the electron must be *somewhere* in the infinite well; so it must be true that

$$
\int_{-\infty}^{+\infty} \psi_n^2(x) dx = 1 \quad \text{(normalization equation)}, \tag{39-14}
$$

because the probability 1 corresponds to certainty. Although the integral is taken over the entire *x* axis, only the region from  $x = 0$  to  $x = L$  makes any contribution to the probability. Graphically, the integral in Eq. 39-14 represents the area under each of the plots of Fig. 39-6. If we substitute  $\psi_n^2(x)$  from Eq. 39-12 into Eq. 39-14, we find that  $A = \sqrt{2/L}$ . This process of using Eq. 39-14 to evaluate the amplitude of a wave function is called **normalizing** the wave function. The process applies to *all* one-dimensional wave functions.

#### **Zero-Point Energy**

Substituting  $n = 1$  in Eq. 39-4 defines the state of lowest energy for an electron in an infinite potential well, the ground state. That is the state the confined electron will occupy unless energy is supplied to it to raise it to an excited state.

The question arises: Why can't we include  $n = 0$  among the possibilities listed for *n* in Eq. 39-4? Putting  $n = 0$  in this equation would indeed yield a ground-state energy of zero. However, putting  $n = 0$  in Eq. 39-12 would also yield  $\psi_n^2(x) = 0$  for all *x*, which we can interpret only to mean that there is no electron in the well. We know that there is; so  $n = 0$  is not a possible quantum number.

It is an important conclusion of quantum physics that confined systems cannot exist in states with zero energy.They must always have a certain minimum energy called the **zero-point energy.**

We can make the zero-point energy as small as we like by making the infinite well wider—that is, by increasing *L* in Eq. 39-4 for  $n = 1$ . In the limit as  $L \rightarrow \infty$ , the zero-point energy  $E_1 \rightarrow 0$ . However, the electron is then a free particle, no longer confined in the *x* direction. Also, because the energy of a free particle is not quantized, that energy can have any value, including zero. Only a confined particle must have a finite zero-point energy and can never be at rest.

### **Checkpoint 3**

Each of the following particles is confined to an infinite well, and all four wells have the same width: (a) an electron, (b) a proton, (c) a deuteron, and (d) an alpha particle. Rank their zero-point energies, greatest first.The particles are listed in order of increasing mass.

#### **Sample Problem 39.02 Detection probability in a 1D infinite potential well**

A ground-state electron is trapped in the one-dimensional infinite potential well of Fig. 39-2, with width  $L = 100$  pm.

(a) What is the probability that the electron can be detected in the left one-third of the well  $(x_1 = 0 \text{ to } x_2 = L/3)$ ?

#### **KEY IDEAS**

 $(1)$  If we probe the left one-third of the well, there is no guarantee that we will detect the electron. However, we can calculate the probability of detecting it with the integral of Eq. 39-13. (2) The probability very much depends on which state the electron is in—that is,the value of quantum number *n*.

*Calculations:* Because here the electron is in the ground state, we set  $n = 1$  in Eq. 39-13. We also set the limits of integration as the positions  $x_1 = 0$  and  $x_2 = L/3$  and set the amplitude constant *A* as  $\sqrt{2/L}$  (so that the wave function is normalized).We then see that

$$
\left(\text{probability of detection}\right) = \int_0^{L/3} \frac{2}{L} \sin^2\left(\frac{1\pi}{L}x\right) dx.
$$

We could find this probability by substituting  $100 \times 10^{-12}$  m for *L* and then using a graphing calculator or a computer math package to evaluate the integral. Here, however, we shall evaluate the integral "by hand." First we switch to a new integration variable *y*:

$$
y = \frac{\pi}{L}x
$$
 and  $dx = \frac{L}{\pi}dy$ .

#### From the first of these equations, we find the new limits of integration to be  $y_1 = 0$  for  $x_1 = 0$  and  $y_2 = \pi/3$  for  $x_2 = L/3$ . We then must evaluate

probability = 
$$
\left(\frac{2}{L}\right) \left(\frac{L}{\pi}\right) \int_0^{\pi/3} (\sin^2 y) dy
$$
.

Using integral 11 in Appendix E, we then find

probability 
$$
=\frac{2}{\pi} \left( \frac{y}{2} - \frac{\sin 2y}{4} \right)_0^{\pi/3} = 0.20.
$$

Thus, we have

(Answer)  $\begin{pmatrix} \text{probability of detection} \\ \text{in left one-third} \end{pmatrix} = 0.20.$ 

That is, if we repeatedly probe the left one-third of the well, then on average we can detect the electron with 20% of the probes.

(b) What is the probability that the electron can be detected in the middle one-third of the well?

*Reasoning:* We now know that the probability of detection in the left one-third of the well is 0.20. By symmetry, the probability of detection in the right one-third of the well is also 0.20. Because the electron is certainly in the well, the probability of detection in the entire well is 1.Thus, the probability of detection in the middle one-third of the well is

$$
\begin{pmatrix}\n\text{probability of detection} \\
\text{in middle one-third}\n\end{pmatrix} = 1 - 0.20 - 0.20
$$
\n
$$
= 0.60. \qquad \text{(Answer)}
$$

#### **Sample Problem 39.03 Normalizing wave functions in a 1D infinite potential well**

Evaluate the amplitude constant *A* in Eq. 39-10 for an infinite potential well extending from  $x = 0$  to  $x = L$ .

#### **KEY IDEA**

The wave functions of Eq. 39-10 must satisfy the normalization requirement of Eq. 39-14, which states that the probability that the electron can be detected somewhere along the *x* axis is 1.

*Calculations:* Substituting Eq. 39-10 into Eq. 39-14 and taking the constant *A* outside the integral yield

$$
A^2 \int_0^L \sin^2\left(\frac{n\pi}{L}x\right) dx = 1. \tag{39-15}
$$

We have changed the limits of the integral from  $-\infty$  and  $+\infty$ to 0 and *L* because the "outside" wave function is zero.

We can simplify the indicated integration by changing the variable from *x* to the dimensionless variable *y*, where

$$
y = \frac{n\pi}{L}x,\tag{39-16}
$$

hence

$$
dx = \frac{L}{n\pi} dy
$$

When we change the variable, we must also change the integration limits (again). Equation  $39-16$  tells us that  $y = 0$ when  $x = 0$  and that  $y = n\pi$  when  $x = L$ ; thus 0 and  $n\pi$  are our new limits.With all these substitutions, Eq. 39-15 becomes

$$
A^2 \frac{L}{n\pi} \int_0^{n\pi} (\sin^2 y) \, dy = 1.
$$

We can use integral 11 in Appendix E to evaluate the integral, obtaining the equation\n
$$
\frac{d^2y}{dx^2} + \frac{dy}{dx} = 0
$$

$$
\frac{A^2L}{n\pi}\left[\frac{y}{2}-\frac{\sin 2y}{4}\right]_0^{n\pi}=1.
$$

Evaluating at the limits yields

thus 
$$
\frac{A^2 L}{n\pi} \frac{n\pi}{2} = 1;
$$
 thus 
$$
A = \sqrt{\frac{2}{L}}.
$$
 (Answer) (39-17)

This result tells us that the dimension for  $A^2$ , and thus for  $\psi_n^2(x)$ , is an inverse length. This is appropriate because the

probability density of Eq. 39-12 is a probability *per unit length.*

Additional examples, video, and practice available at *WileyPLUS*

# **39-3 AN ELECTRON IN A FINITE WELL**

#### **Learning Objectives**

*After reading this module, you should be able to . . .*

- **39.18** Sketch a one-dimensional finite potential well, indicating the length and height.
- **39.19** For an electron trapped in a finite well with given energy levels, sketch the energy-level diagram, indicate the nonquantized region, and compare the energies and de Broglie wavelengths with those of an infinite well of the same length.
- **39.20** For an electron trapped in a finite well, explain (in principle) how the wave functions for the allowed states are determined.
- **39.21** For an electron trapped in a finite well with a given quantum number, sketch the probability density as a function of position across the well and into the walls.
- **39.22** Identify that a trapped electron can exist in only the allowed states and relate that energy of the state to the kinetic energy of the electron.
- **39.23** Calculate the energy that an electron must absorb or emit to move between the allowed states or between an allowed state and any value in the nonquantized region.
- **39.24** If a quantum jump involves light, apply the relationship between the energy change and the frequency and wavelength associated with the photon.
- **39.25** From a given allowed state in a finite well, calculate the minimum energy required for the electron to escape and the kinetic energy of the escaped electron if provided more than that minimal energy.
- **39.26** Identify the emission and absorption spectra of an electron in a one-dimensional infinite potential well, including escaping the trap and falling into the trap.

#### **Key Ideas**

● The wave function for an electron in a finite, one-dimensional potential well extends into the walls, where the wave function decreases exponentially with depth.

● Compared to the states in an infinite well of the same size, the states in a finite well have a limited number, longer de Broglie wavelengths, and lower energies.

# **An Electron in a Finite Well**

A potential energy well of infinite depth is an idealization. Figure 39-7 shows a realizable potential energy well—one in which the potential energy of an electron outside the well is not infinitely great but has a finite positive value  $U_0$ ,

**Figure 39-7** A *finite* potential energy well. The depth of the well is  $U_0$  and its width is L. As in the infinite potential well of Fig. 39-2, the motion of the trapped electron is restricted to the *x* direction.

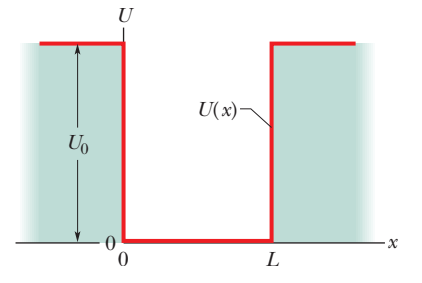

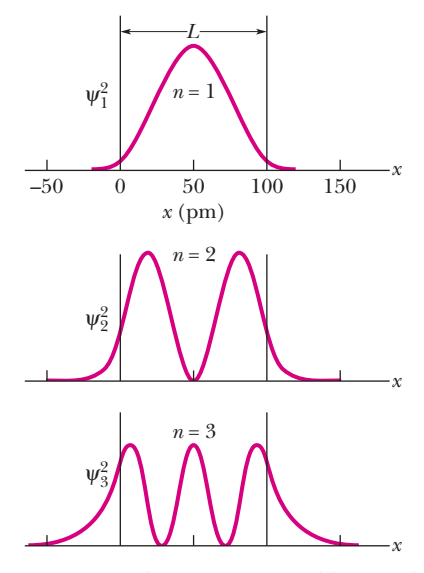

**Figure 39-8** The first three probability densities  $\psi_n^2(x)$  for an electron confined to a finite potential well of depth  $U_0 = 450 \text{ eV}$ and width  $L = 100$  pm. Only states  $n = 1$ , 2, 3, and 4 are allowed.

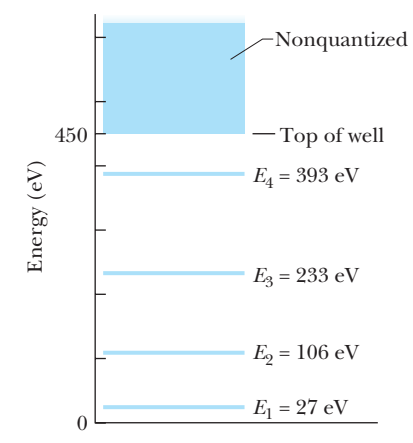

**Figure 39-9** The energy-level diagram corresponding to the probability densities of Fig.39-8.If an electron is trapped in the finite potential well,it can have only the energies corresponding to  $n = 1, 2, 3$ , and 4. If it has an energy of 450 eV or greater, it is not trapped and its energy is not quantized.

called the **well depth.** The analogy between waves on a stretched string and matter waves fails us for wells of finite depth because we can no longer be sure that matter wave nodes exist at  $x = 0$  and at  $x = L$ . (As we shall see, they don't.)

To find the wave functions describing the quantum states of an electron in the finite well of Fig. 39-7, we *must* resort to Schrödinger's equation, the basic equation of quantum physics. From Module 38-6 recall that, for motion in one dimension, we use Schrödinger's equation in the form of Eq. 38-19:

$$
\frac{d^2\psi}{dx^2} + \frac{8\pi^2m}{h^2} [E - U(x)]\psi = 0.
$$
 (39-18)

Rather than attempting to solve this equation for the finite well, we simply state the results for particular numerical values of  $U_0$  and  $L$ . Figure 39-8 shows three results as graphs of  $\psi_n^2(x)$ , the probability density, for a well with  $U_0 = 450 \text{ eV}$  and  $L = 100 \text{ pm}$ .

The probability density  $\psi_n^2(x)$  for each graph in Fig. 39-8 satisfies Eq. 39-14, the normalization equation; so we know that the areas under all three probability density plots are numerically equal to 1.

If you compare Fig. 39-8 for a finite well with Fig. 39-6 for an infinite well, you will see one striking difference: For a finite well, the electron matter wave penetrates the walls of the well—into a region in which Newtonian mechanics says the electron cannot exist. This penetration should not be surprising because we saw in Module 38-9 that an electron can tunnel through a potential energy barrier. "Leaking" into the walls of a finite potential energy well is a similar phenomenon. From the plots of  $\psi^2$  in Fig. 39-8, we see that the leakage is greater for greater values of quantum number *n*.

Because a matter wave *does* leak into the walls of a finite well, the wavelength  $\lambda$ for any given quantum state is greater when the electron is trapped in a finite well than when it is trapped in an infinite well of the same length *L*. Equation 39-3 ( $\lambda$  =  $h/\sqrt{2mE}$ ) then tells us that the energy *E* for an electron in any given state is less in the finite well than in the infinite well.

That fact allows us to approximate the energy-level diagram for an electron trapped in a finite well. As an example, we can approximate the diagram for the finite well of Fig. 39-8, which has width  $L = 100$  pm and depth  $U_0 = 450$ eV. The energy-level diagram for an *infinite* well of that width is shown in Fig. 39- 3. First we remove the portion of Fig. 39-3 above 450 eV. Then we shift the remaining four energy levels down, shifting the level for  $n = 4$  the most because the wave leakage into the walls is greatest for  $n = 4$ . The result is approximately the energy-level diagram for the finite well.The actual diagram is Fig. 39-9.

In that figure, an electron with an energy greater than  $U_0$  (= 450 eV) has too much energy to be trapped in the finite well. Thus, it is not confined, and its energy is not quantized; that is, its energy is not restricted to certain values. To reach this *nonquantized* portion of the energy-level diagram and thus to be free, a trapped electron must somehow obtain enough energy to have a mechanical energy of 450 eV or greater.

#### **Sample Problem 39.04 Electron escaping from a finite potential well**

Suppose a finite well with  $U_0 = 450 \text{ eV}$  and  $L = 100 \text{ pm}$ confines a single electron in its ground state.

(a) What wavelength of light is needed to barely free it with a single photon absorption?

#### **KEY IDEA**

For the electron to escape, it must receive enough energy to jump to the nonquantized energy region of Fig. 39-9 and end up with an energy of at least  $U_0$  (= 450 eV).

**Barely escaping:** The electron is initially in its ground state, with an energy of  $E_1 = 27$  eV. So, to barely become free, it must receive an energy of

$$
U_0 - E_1 = 450 \text{ eV} - 27 \text{ eV} = 423 \text{ eV}.
$$

Thus the photon must have this much energy. From Eq. 39-6 ( $hf = E_{\text{high}} - E_{\text{low}}$ ), with *c*/ $\lambda$  substituted for *f*, we write

$$
\frac{hc}{\lambda}=U_0-E_1,
$$

from which we find

$$
\lambda = \frac{hc}{U_0 - E_1}
$$
  
= 
$$
\frac{(6.63 \times 10^{-34} \text{ J} \cdot \text{s})(3.00 \times 10^8 \text{ m/s})}{(423 \text{ eV})(1.60 \times 10^{-19} \text{ J/eV})}
$$
  
= 2.94 × 10<sup>-9</sup> m = 2.94 nm. (Answer)

Thus, if  $\lambda = 2.94$  nm, the electron just barely escapes.

(b) Can the ground-state electron absorb light with  $\lambda$  = 2.00 nm? If so, what then is the electron's energy?

#### **KEY IDEAS**

- **1.** In (a) we found that light of 2.94 nm will just barely free the electron from the potential well.
- **2.** We are now considering light with a shorter wavelength of 2.00 nm and thus a greater energy per photon ( $hf = hc/\lambda$ ).
- **3.** Hence, the electron *can* absorb a photon of this light. The

energy transfer will not only free the electron but will also provide it with more kinetic energy. Further, because the electron is then no longer trapped, its energy is not quantized.

*More than escaping:* The energy transferred to the electron is the photon energy:

$$
hf = h \frac{c}{\lambda} = \frac{(6.63 \times 10^{-34} \,\text{J} \cdot \text{s})(3.00 \times 10^8 \,\text{m/s})}{2.00 \times 10^{-9} \,\text{m}}
$$
  
= 9.95 × 10<sup>-17</sup> J = 622 eV.

From (a), the energy required to just barely free the electron from the potential well is  $U_0 - E_1$  (= 423 eV). The remainder of the 622 eV goes to kinetic energy. Thus, the kinetic energy of the freed electron is

$$
K = hf - (U_0 - E_1)
$$
  
= 622 eV - 423 eV = 199 eV. (Answer)

Additional examples, video, and practice available at *WileyPLUS*

# **39-4 TWO- AND THREE-DIMENSIONAL ELECTRON TRAPS**

#### **Learning Objectives**

*After reading this module, you should be able to . . .*

- **39.27** Discuss nanocrystallites as being electron traps and explain how their threshold wavelength can determine their color.
- **39.28** Identify quantum dots and quantum corrals.
- **39.29** For a given state of an electron in an infinite potential well with two or three dimensions, write equations for the wave function and probability density and then calculate the probability of detection for a given range in the well.
- **39.30** For a given state of an electron in an infinite potential well with two or three dimensions, calculate the allowed

#### **Key Ideas**

● The quantized energies for an electron trapped in a two-dimensional infinite potential well that forms a rectangular corral are

$$
E_{nx,ny} = \frac{h^2}{8m} \left( \frac{n_x^2}{L_x^2} + \frac{n_y^2}{L_y^2} \right),
$$

where  $n_x$  is a quantum number for well width  $L_x$  and  $n_y$  is a quantum number for well width *Ly*.

### **More Electron Traps**

Here we discuss three types of artificial electron traps.

#### **Nanocrystallites**

Perhaps the most direct way to construct a potential energy well in the laboratory is to prepare a sample of a semiconducting material in the form of a powder

energies and draw an energy-level diagram, complete with labels for the quantum numbers, the ground state, and several excited states.

- **39.31** Identify degenerate states.
- **39.32** Calculate the energy that an electron must absorb or emit to move between the allowed states in a 2D or 3D trap.
- **39.33** If a quantum jump involves light, apply the relationships between the energy change and the frequency and wavelength associated with the photon.

● The wave functions for an electron in a two-dimensional well are given by

$$
\psi_{nx,ny} = \sqrt{\frac{2}{L_x}} \sin\left(\frac{n_x \pi}{L_x} x\right) \sqrt{\frac{2}{L_y}} \sin\left(\frac{n_y \pi}{L_y} y\right).
$$

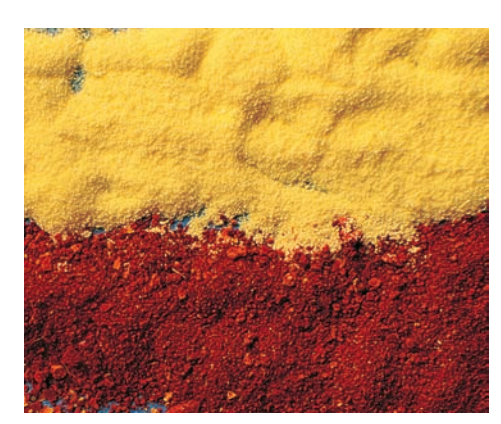

From *Scientific American*, January 1993, page 119. Reproduced with permission of Michael Steigerwald.

**Figure 39-10** Two samples of powdered cadmium selenide, a semiconductor, differing only in the size of their granules.Each granule serves as an electron trap.The lower sample has the larger granules and consequently the smaller spacing between energy levels and the lower photon energy threshold for the absorption of light.Light not absorbed is scattered,causing the sample to scatter light of greater wavelength and appear red.The upper sample,because of its smaller granules, and consequently its larger level spacing and its larger energy threshold for absorption, appears yellow.

**Figure 39-11** A quantum dot, or "artificial atom." (*a*) A central semiconducting layer forms a potential energy well in which electrons are trapped.The lower insulating layer is thin enough to allow electrons to be added to or removed from the central layer by barrier tunneling if an appropriate voltage is applied between the leads. (*b*) A photograph of an actual quantum dot.The central purple band is the electron confinement region.

whose granules are small—in the nanometer range—and of uniform size. Each such granule—each **nanocrystallite**—acts as a potential well for the electrons trapped within it.

Equation 39-4 ( $E = (h^2/8mL^2)n^2$ ) shows that we can increase the energylevel values of an electron trapped in an infinite well by reducing the width *L* of the well. This would also shift the photon energies that the well can absorb to higher values and thus shift the corresponding wavelengths to shorter values.

These general results are also true for a well formed by a nanocrystallite. A given nanocrystallite can absorb photons with an energy above a certain threshold energy  $E_t$  (=  $hf_t$ ) and thus wavelengths below a corresponding threshold wavelength

$$
\lambda_t = \frac{c}{f_t} = \frac{ch}{E_t}.
$$

Light with any wavelength longer than  $\lambda_t$  is scattered by the nanocrystallite instead of being absorbed.The color we attribute to the nanocrystallite is then determined by the wavelength composition of the scattered light we intercept.

If we reduce the size of the nanocrystallite, the value of  $E_t$  is increased, the value of  $\lambda_t$  is decreased, and the light that is scattered to us changes in its wavelength composition. Thus, the color we attribute to the nanocrystallite changes. As an example, Fig. 39-10 shows two samples of the semiconductor cadmium selenide, each consisting of a powder of nanocrystallites of uniform size. The lower sample scatters light at the red end of the spectrum.The upper sample differs from the lower sample *only* in that the upper sample is composed of smaller nanocrystallites. For this reason its threshold energy  $E_t$  is greater and, from above, its threshold wavelength  $\lambda_t$  is shorter, in the green range of visible light. Thus, the sample now scatters both red and yellow. Because the yellow component happens to be brighter, the sample's color is now dominated by the yellow. The striking contrast in color between the two samples is compelling evidence of the quantization of the energies of trapped electrons and the dependence of these energies on the size of the electron trap.

#### **Quantum Dots**

The highly developed techniques used to fabricate computer chips can be used to construct, atom by atom, individual potential energy wells that behave, in many respects, like artificial atoms.These **quantum dots,** as they are usually called, have promising applications in electron optics and computer technology.

In one such arrangement, a "sandwich" is fabricated in which a thin layer of a semiconducting material, shown in purple in Fig. 39-11*a*, is deposited between two insulating layers, one of which is much thinner than the other. Metal end caps with conducting leads are added at both ends. The materials are chosen to ensure that the potential energy of an electron in the central layer is less than it is

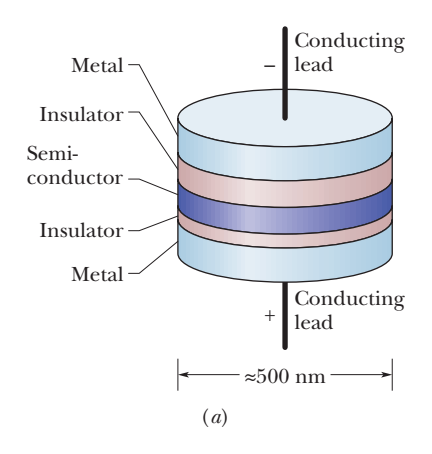

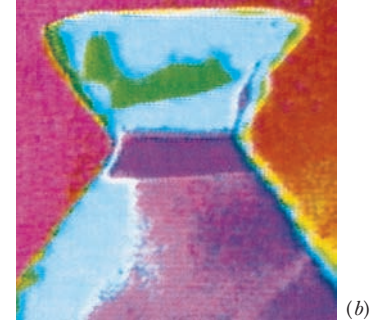

From *Scientific American*, September 1995, page 67. Image reproduced with permission of H. Temkin, Texas Tech University in the two insulating layers, causing the central layer to act as a potential energy well. Figure 39-11*b* is a photograph of an actual quantum dot; the well in which individual electrons can be trapped is the purple region.

The lower (but not the upper) insulating layer in Fig. 39-11*a* is thin enough to permit electrons to tunnel through it if an appropriate potential difference is applied between the leads. In this way the number of electrons confined to the well can be controlled. The arrangement does indeed behave like an artificial atom with the property that the number of electrons it contains can be controlled. Quantum dots can be constructed in two-dimensional arrays that could well form the basis for computing systems of great speed and storage capacity.

#### **Quantum Corrals**

When a scanning tunneling microscope (described in Module 38-9) is in operation, its tip exerts a small force on isolated atoms that may be located on an otherwise smooth surface. By careful manipulation of the position of the tip, such isolated atoms can be "dragged" across the surface and deposited at another location. Using this technique, scientists at IBM's Almaden Research Center moved iron atoms across a carefully prepared copper surface, forming the atoms into a circle (Fig. 39-12), which they named a **quantum corral.** Each iron atom in the circle is nestled in a hollow in the copper surface, equidistant from three nearest-neighbor copper atoms. The corral was fabricated at a low temperature (about 4 K) to minimize the tendency of the iron atoms to move randomly about on the surface because of their thermal energy.

The ripples within the corral are due to matter waves associated with electrons that can move over the copper surface but are largely trapped in the potential well of the corral. The dimensions of the ripples are in excellent agreement with the predictions of quantum theory.

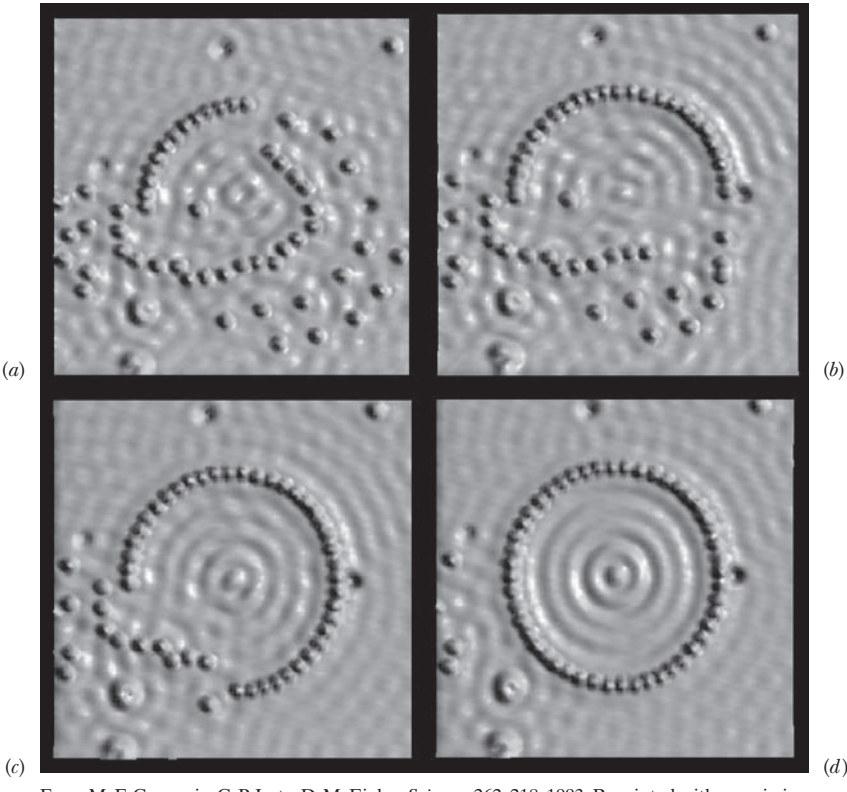

From M. F. Crommie, C. P. Lutz, D. M. Eigler, *Science*, 262: 218, 1993. Reprinted with permission from AAAS.

**Figure 39-12** A quantum corral during four stages of construction. Note the appearance of ripples caused by electrons trapped in the corral when it is almost complete.

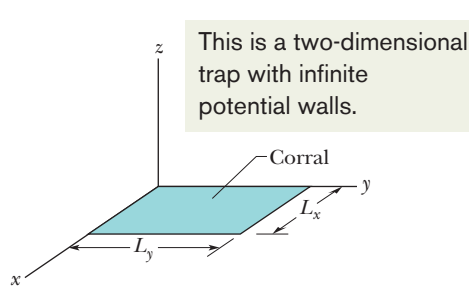

**Figure 39-13** A rectangular corral—a two-dimensional version of the infinite potential well of Fig. 39-2—with widths *Lx* and  $L_v$ .

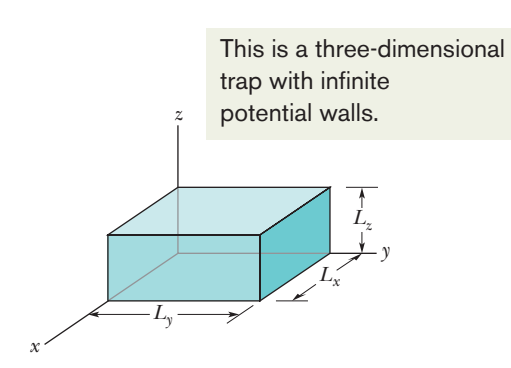

**Figure 39-14** A rectangular box—a three-dimensional version of the infinite potential well of Fig. 39-2—with widths  $L_x, L_y$ , and  $L_z$ .

# **Two- and Three-Dimensional Electron Traps**

In the next module, we shall discuss the hydrogen atom as being a threedimensional finite potential well. As a warm-up for the hydrogen atom, let us extend our discussion of infinite potential wells to two and three dimensions.

#### **Rectangular Corral**

Figure 39-13 shows the rectangular area to which an electron can be confined by the two-dimensional version of Fig. 39-2—a two-dimensional infinite potential well of widths  $L_x$  and  $L_y$  that forms a rectangular corral. The corral might be on the surface of a body that somehow prevents the electron from moving parallel to the *z* axis and thus from leaving the surface. You have to imagine infinite potential energy functions (like  $U(x)$  in Fig. 39-2) along each side of the corral, keeping the electron within the corral.

Solution of Schrödinger's equation for the rectangular corral of Fig. 39-13 shows that, for the electron to be trapped, its matter wave must fit into each of the two widths separately, just as the matter wave of a trapped electron must fit into a one-dimensional infinite well. This means the wave is separately quantized in width  $L_x$  and in width  $L_y$ . Let  $n_x$  be the quantum number for which the matter wave fits into width  $L_x$ , and let  $n_y$  be the quantum number for which the matter wave fits into width  $L<sub>v</sub>$ . As with a one-dimensional potential well, these quantum numbers can be only positive integers. We can extend Eqs. 39-10 and 39-17 to write the normalized wave function as

$$
\psi_{nx,ny} = \sqrt{\frac{2}{L_x}} \sin\left(\frac{n_x \pi}{L} x\right) \sqrt{\frac{2}{L_y}} \sin\left(\frac{n_y \pi}{L} y\right),\tag{39-19}
$$

The energy of the electron depends on both quantum numbers and is the sum of the energy the electron would have if it were confined along the *x* axis alone and the energy it would have if it were confined along the *y* axis alone. From Eq. 39-4, we can write this sum as

$$
E_{nx,ny} = \left(\frac{h^2}{8mL_x^2}\right) n_x^2 + \left(\frac{h^2}{8mL_y^2}\right) n_y^2 = \frac{h^2}{8m} \left(\frac{n_x^2}{L_x^2} + \frac{n_y^2}{L_y^2}\right). \tag{39-20}
$$

Excitation of the electron by photon absorption and de-excitation of the electron by photon emission have the same requirements as for one-dimensional traps. Now, however, two quantum numbers  $(n_x \text{ and } n_y)$  are involved. Because of that, different states might have the same energy; such states and their energy levels are said to be *degenerate*.

#### **Rectangular Box**

An electron can also be trapped in a three-dimensional infinite potential well a *box.* If the box is rectangular as in Fig. 39-14, then Schrödinger's equation shows us that we can write the energy of the electron as

$$
E_{nx,ny,nz} = \frac{h^2}{8m} \left( \frac{n_x^2}{L_x^2} + \frac{n_y^2}{L_y^2} + \frac{n_z^2}{L_z^2} \right). \tag{39-21}
$$

Here  $n_z$  is a third quantum number, for fitting the matter wave into width  $L_z$ .

# **Checkpoint 4**

In the notation of Eq. 39-20, is  $E_{0,0}$ ,  $E_{1,0}$ ,  $E_{0,1}$ , or  $E_{1,1}$  the ground-state energy of an electron in a (two-dimensional) rectangular corral?

13

 $E_3$ <sub>9</sub>,  $E_9$ <sub>3</sub>

#### **Sample Problem 39.05 Energy levels in a 2D infinite potential well**

An electron is trapped in a square corral that is a twodimensional infinite potential well (Fig. 39-13) with widths  $L_x = L_y$ .

(a) Find the energies of the lowest five possible energy levels for this trapped electron, and construct the corresponding energy-level diagram.

#### **KEY IDEA**

Because the electron is trapped in a two-dimensional well that is rectangular, the electron's energy depends on two quantum numbers,  $n_x$  and  $n_y$ , according to Eq. 39-20.

*Energy levels:* Because the well here is square, we can let the widths be  $L_x = L_y = L$ . Then Eq. 39-20 simplifies to

$$
E_{nx,ny} = \frac{h^2}{8mL^2} (n_x^2 + n_y^2).
$$
 (39-22)

The lowest energy states correspond to low values of the quantum numbers  $n_x$  and  $n_y$ , which are the positive integers 1, 2, ...,  $\infty$ . Substituting those integers for  $n_x$  and  $n_y$  in Eq. 39-22, starting with the lowest value 1, we can obtain the energy values as listed in Table 39-1. There we can see that several of the pairs of quantum numbers  $(n_x, n_y)$  give the same

#### **Table 39-1 Energy Levels**

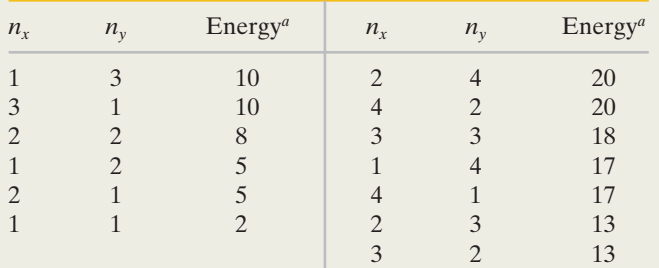

 $a$ In multiples of  $h^2/8mL^2$ .

Additional examples, video, and practice available at *WileyPLUS*

# **39-5 THE HYDROGEN ATOM**

#### **Learning Objectives**

*After reading this module, you should be able to . . .*

- **39.34** Identify Bohr's model of the hydrogen atom and explain how he derived the quantized radii and energies.
- **39.35** For a given quantum number *n* in the Bohr model, calculate the electron's orbital radius, kinetic energy, potential energy, total energy, orbital period, orbital frequency, momentum, and angular momentum.
- **39.36** Distinguish the Bohr and Schrödinger descriptions of

These are the lowest five energy levels allowed the electron. Different quantum states may have the same energy.

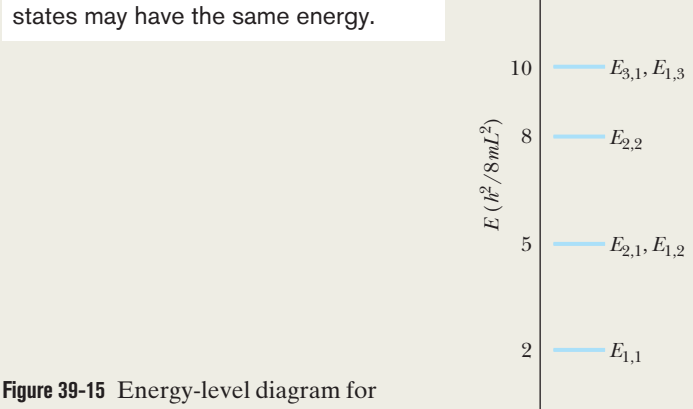

an electron trapped in a square corral.

energy. For example, the  $(1, 2)$  and  $(2, 1)$  states both have an energy of  $5(h^2/8mL^2)$ . Each such pair is associated with degenerate energy levels. Note also that, perhaps surprisingly, the  $(4, 1)$  and  $(1, 4)$  states have less energy than the  $(3, 3)$  state.

From Table 39-1 (carefully keeping track of degenerate levels), we can construct the energy-level diagram of Fig. 39-15.

(b) As a multiple of  $h^2/8mL^2$ , what is the energy difference between the ground state and the third excited state?

*Energy difference:* From Fig. 39-15, we see that the ground state is the  $(1, 1)$  state, with an energy of  $2(h^2/8mL^2)$ . We also see that the third excited state (the third state up from the ground state in the energy-level diagram) is the degenerate  $(1, 3)$  and  $(3, 1)$  states, with an energy of  $10(h^2/8mL^2)$ . Thus, the difference  $\Delta E$  between these two states is

$$
\Delta E = 10 \left( \frac{h^2}{8mL^2} \right) - 2 \left( \frac{h^2}{8mL^2} \right) = 8 \left( \frac{h^2}{8mL^2} \right).
$$

(Answer)

the hydrogen atom, including the discrepancy between the allowed angular momentum values.

- **39.37** For a hydrogen atom, apply the relationship between the quantized energies  $E_n$  and the quantum number  $n$ .
- **39.38** For a given jump in hydrogen, between quantized states or between a quantized state and a nonquantized state, calculate the change in energy and, if light is in-

volved, the associated energy, frequency, wavelength, and momentum of the photon.

- **39.39** Sketch an energy-level diagram for hydrogen,
- identifying the ground state, several of the excited states, the nonquantized region, the Paschen series, the Balmer series, and the Lyman series (including the series limits).
- **39.40** For each transition series, identify the jumps giving the longest wavelength, the shortest wavelength for downward jumps, the series limit, and ionization.
- **39.41** List the quantum numbers for an atom and indicate the allowed values.

#### **Key Ideas**

● The Bohr model of the hydrogen atom successfully derived the energy levels for the atom, to explain the emission/ absorption spectrum of the atom, but it is incorrect in almost every other aspect.

● The Bohr model is a planetary model in which the electron orbits the central proton with an angular momentum *L* that is limited to values given by

$$
L = n\hbar
$$
, for  $n = 1, 2, 3, ...$ ,

where  $n$  is a quantum number. The value  $L=0$  is incorrectly disallowed.

● Application of the Schrödinger equation gives the correct values of *L* and the quantized energies:

$$
E_n = -\frac{me^4}{8\varepsilon_0^2 h^2} \frac{1}{n^2} = -\frac{13.60 \text{ eV}}{n^2}, \quad \text{for } n = 1, 2, 3, \dots
$$

● The atom (or the electron in the atom) can change energy only by jumping between these allowed energies.

● If the jump is by photon absorption (the atom's energy increases) or photon emission (the atom's energy

- **39.42** Given a normalized wave function for a state, find the radial probability density *P*(*r*) and the probability of detecting the electron in a given range of radii.
- **39.43** For ground-state hydrogen, sketch a graph of the radial probability density versus radial distance and locate one Bohr radius *a*.
- **39.44** For a given normalized wave function for hydrogen, verify that it satisfies the Schrödinger equation.
- **39.45** Distinguish shell from subshell.
- **39.46** Explain a dot plot of a probability density.

decreases), this restriction in energy changes leads to

$$
\frac{1}{\lambda} = R \bigg( \frac{1}{n_{\text{low}}^2} - \frac{1}{n_{\text{high}}^2} \bigg)
$$

for the wavelength of the light, where *R* is the Rydberg constant,

$$
R = \frac{me^4}{8\varepsilon_0^2 h^3 c} = 1.097\,373 \times 10^7 \,\mathrm{m}^{-1}.
$$

 $\bullet$  The radial probability density  $P(r)$  for a state of the hydrogen atom is defined so that  $P(r)$  is the probability that the electron will be detected somewhere in the space between two spherical shells of radii  $r$  and  $r + dr$  that are centered on the nucleus.

● Normalization requires that

$$
\int_0^\infty P(r) \, dr = 1.
$$

● The probability that the electron will be detected between any two given radii  $r_1$  and  $r_2$  is

(probability of detection between  $r_1$  and  $r_2$ ) =  $\int_{r_1}^{r_2}$ *r*1 *P*(*r*) *dr*.

# **The Hydrogen Atom Is an Electron Trap**

We now move from artificial or fictitious electron traps to natural ones — atoms. In this chapter we focus on the simplest example, a hydrogen atom, which contains an electron that is trapped by the Coulomb force it experiences from the proton, which is the nucleus of the atom. Because the proton's mass is much greater than the electron's mass, we shall assume that the proton is fixed in place. So, we think of the atom as a fixed potential trap with the electron moving around inside it.

We have now discussed at length that confinement of an electron means that the electron's energy  $E$  is quantized and thus so is any change  $\Delta E$  in its energy. In this module we want to calculate the quantized energies of the electron confined to a hydrogen atom. We shall, in principle at least, apply Schrödinger's equation to the trap, to find those energies and the associated wave functions. However, at the discretion of your instructor, let's take an historical aside to examine how the quantizing of atoms began, back when quantization was a revolutionary concept.
# **The Bohr Model of Hydrogen, a Lucky Break**

By the early 1900s, scientists understood that matter came in tiny pieces called atoms and that an atom of hydrogen contained positive charge *e* at its center and negative charge  $-e$  (an electron) outside that center. However, no one understood why the electrical attraction between the electron and the positive charge did not simply cause the two to collapse together.

*Visible Wavelengths.* One clue lay in the experimental fact that a hydrogen atom can emit and absorb only four wavelengths in the visible spectrum (656 nm, 486 nm, 434 nm, and 410 nm). Why did it not emit all wavelengths as, say, a hot blackbody radiator? In 1913, Niels Bohr had a remarkable idea that simultaneously explained not only the four visible wavelengths but also why the atom did not simply collapse. However, as successful as his theory was on those two counts, it turned out to be quite wrong in almost every other aspect of the atom and led to very little success in explaining atoms more complicated than hydrogen. Nevertheless, the Bohr model is historically important because it ushered in the quantum physics of atoms.

*Assumptions.* To build his model, Bohr made two bold (completely unjustified) assumptions: (1) The electron in a hydrogen atom orbits the nucleus in a circle much like Earth orbits the Sun (Fig. 39-16*a*). (2) The magnitude of the angular momentum  $\vec{L}$  of the electron in its orbit is restricted (quantized) to the values

$$
L = n\hbar, \quad \text{for } n = 1, 2, 3, \dots,
$$
 (39-23)

where  $\hbar$  (h-bar) is  $h/2\pi$  and  $n$  is a positive integer (a quantum number). We are going to follow Bohr's relatively simple arguments to get an equation for the quantized energies of the hydrogen atom, but let's be explicit here: The electron is *not* simply a particle in a planetary orbit and Eq. 39-23 does *not* correctly give the angular momentum values. (For example,  $L = 0$  is missing.)

*Newton's Second Law.* In the orbit picture of Fig. 39-16*a*, the electron is in uniform circular motion and thus experiences a centripetal force (Fig. 39-16*b*), which causes a centripetal acceleration. The force is the Coulomb force (Eq. 21-4) between the electron (with charge  $-e$ ) and the proton (with charge  $+e$ ), separated by the orbital radius *r*. The centripetal acceleration has the magnitude  $a = v^2/r$  (Eq. 4-34), where *v* is the electron's speed.So,we can write Newton's second law for a radial axis as

$$
F = ma
$$
  
-  $\frac{1}{4\pi\epsilon_0} \frac{|{-e||e|}}{r^2} = m\left(-\frac{v^2}{r}\right),$  (39-24)

where *m* is the electron mass.

We next introduce quantization by using Bohr's assumption expressed in Eq. 39-23. From Eq. 11-19, the magnitude  $\ell$  of the angular momentum of a particle of mass *m* and speed *v* moving in a circle of radius *r* is  $\ell = rmv \sin \phi$ , where  $\phi$  (the angle between  $\vec{r}$  and  $\vec{v}$ ) is 90°. Replacing *L* in Eq. 39-23 with *rmv* sin 90° gives us

$$
rmv = n\hbar,
$$
  
or 
$$
v = \frac{n\hbar}{rm}.
$$
 (39-25)

Substituting this equation into Eq. 39-24, replacing  $\hbar$  with  $h/2\pi$ , and rearranging,

**Figure 39-16** (*a*) Circular orbit of an electron in the Bohr model of the hydrogen atom. (*b*) The Coulomb force  $\vec{F}$  on the electron is directed radially inward toward the nucleus.

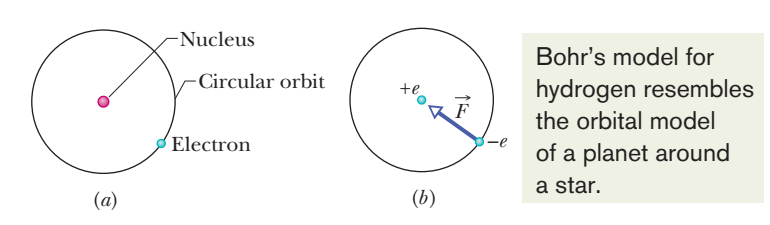

we find

$$
r = \frac{h^2 \varepsilon_0}{\pi m e^2} n^2, \quad \text{for } n = 1, 2, 3, \dots.
$$
 (39-26)

We can rewrite this as

$$
r = an^2, \quad \text{for } n = 1, 2, 3, \dots,
$$
 (39-27)

where 
$$
a = \frac{h^2 \varepsilon_0}{\pi m e^2} = 5.291\,772 \times 10^{-11} \,\text{m} \approx 52.92 \,\text{pm.}
$$
 (39-28)

These last three equations tell us that, in the *Bohr model of the hydrogen atom,* the electron's orbital radius *r* is quantized and the smallest possible orbital radius (for *n* = 1) is *a*, which is called the *Bohr radius*. According to the Bohr model, the electron cannot get any closer to the nucleus than orbital radius *a*, and that is why the attraction between electron and nucleus does not simply collapse them together.

#### **Orbital Energy Is Quantized**

Let's next find the energy of the hydrogen atom according to the Bohr model. The electron has kinetic energy  $K = \frac{1}{2}mv^2$ , and the electron–nucleus system has electric potential energy  $U = q_1 q_2 / 4 \pi \epsilon_0 r$  (Eq. 24-46). Again, let  $q_1$  be the electron's charge  $-e$  and  $q_2$  be the nuclear charge  $+e$ . Then the mechanical energy is

$$
E = K + U
$$
  
=  $\frac{1}{2}mv^2 + \left(-\frac{1}{4\pi\varepsilon_0} \frac{e^2}{r}\right)$ . (39-29)

Solving Eq. 39-24 for *mv*<sup>2</sup> and substituting the result in Eq. 39-29 lead to

$$
E = -\frac{1}{8\pi\epsilon_0} \frac{e^2}{r}.
$$
 (39-30)

Next, replacing *r* with its equivalent from Eq. 39-26, we have

$$
E_n = -\frac{me^4}{8\varepsilon_0^2 h^2} \frac{1}{n^2}, \qquad \text{for } n = 1, 2, 3, \dots,
$$
 (39-31)

where the subscript *n* on *E* signals that we have now quantized the energy.

From this equation, Bohr was able to calculate the visible wavelengths emitted and absorbed by hydrogen, but before we discuss how to go from the energy equation to the wavelengths, let's discuss the correct model of the hydrogen atom.

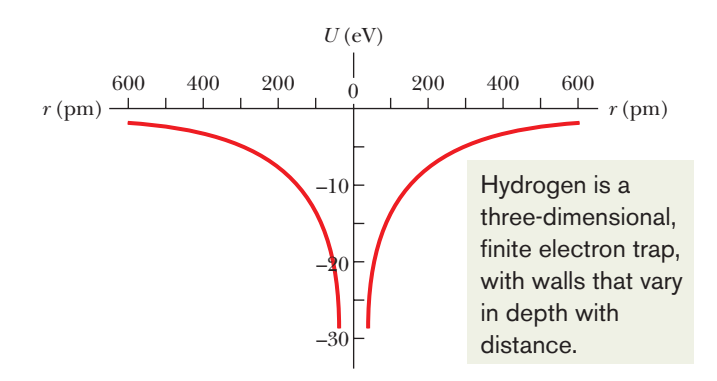

**Figure 39-17** The potential energy *U* of a hydrogen atom as a function of the separation *r* between the electron and the central proton.The plot is shown twice (on the left and on the right) to suggest the three-dimensional spherically symmetric trap in which the electron is confined.

# **Schrödinger's Equation and the Hydrogen Atom**

In Schrödinger's model of the hydrogen atom, the electron (charge  $-e$ ) is in a potential energy trap due to its electrical attraction to the proton (charge *e*) at the center of the atom. From Eq. 24-46, we write the potential energy function as

$$
U(r) = \frac{-e^2}{4\pi\varepsilon_0 r}.
$$
 (39-32)

Because this well is three-dimensional, it is more complex than our previous oneand two-dimensional wells. Because this well is finite, it is more complex than the three-dimensional well of Fig. 39-14. Moreover, it does not have sharply defined walls. Rather, its walls vary in depth with radial distance *r*. Figure 39-17 is probably the best we can do in drawing the hydrogen potential well, but even that drawing takes much effort to interpret.

To find the allowed energies and wave functions for an electron trapped in the potential well given by Eq. 39-32, we need to apply Schrödinger's equation. With some manipulation, we would find that we could separate the equation into three separate differential equations, two depending on angles and one depending on radial distance *r*. The solution of the latter equation requires a quantum number *n* and produces the energy values  $E_n$  of the electron:

$$
E_n = -\frac{me^4}{8\varepsilon_0^2 h^2} \frac{1}{n^2}, \quad \text{for } n = 1, 2, 3, \dots,
$$
 (39-33)

(This equation is exactly what Bohr found by using a very wrong planetary model of the atom.) Evaluating the constants in Eq. 39-33 gives us

$$
E_n = -\frac{2.180 \times 10^{-18} \text{ J}}{n^2} = -\frac{13.61 \text{ eV}}{n^2}, \text{ for } n = 1, 2, 3, .... \quad (39-34)
$$

This equation tells us that the energy  $E_n$  of the hydrogen atom is quantized; that is,  $E_n$  is restricted by its dependence on the quantum number *n*. Because the nucleus is assumed to be fixed in place and only the electron has motion, we can assign the energy values of Eq. 39-34 either to the atom as a whole or to the electron alone.

#### **Energy Changes**

The energy of a hydrogen atom (or, equivalently, of its electron) changes when the atom emits or absorbs light. As we have seen several times since Eq. 39-6, emission and absorption involve a quantum of light according to

$$
hf = \Delta E = E_{\text{high}} - E_{\text{low}}.\tag{39-35}
$$

Let's make three changes to Eq. 39-35. On the left side, we substitute  $c/\lambda$ for *f*. On the right side, we use Eq. 39-33 twice to replace the energy terms. Then, with a simple rearrangement, we have

$$
\frac{1}{\lambda} = -\frac{me^4}{8\varepsilon_0^2 h^3 c} \left( \frac{1}{n_{\text{high}}^2} - \frac{1}{n_{\text{low}}^2} \right).
$$
 (39-36)

We can rewrite this as

$$
\frac{1}{\lambda} = R \left( \frac{1}{n_{\text{low}}^2} - \frac{1}{n_{\text{high}}^2} \right),\tag{39-37}
$$

in which *R* is the *Rydberg constant*:

$$
R = \frac{me^4}{8\varepsilon_0^2 h^3 c} = 1.097\,373 \times 10^7 \,\mathrm{m}^{-1}.\tag{39-38}
$$

For example, if we replace  $n_{\text{low}}$  with 2 in Eq. 39-36 and then restrict  $n_{\text{high}}$  to be 3, 4, 5, and 6, we generate the four visible wavelengths at which hydrogen can emit or absorb light: 656 nm, 486 nm, 434 nm, and 410 nm.

#### **The Hydrogen Spectrum**

Figure 39-18*a* shows the energy levels corresponding to various values of *n* in Eq. 39-34. The lowest level, for  $n = 1$ , is the ground state of hydrogen. Higher levels correspond to excited states, just as we saw for our simpler potential traps. Note several differences, however. (1) The energy levels now have negative values rather than the positive values we previously chose in, for instance, Figs. 39-3 and 39-9. (2) The levels now become progressively closer as we move to higher levels. (3) The energy for the greatest value of  $n$ —namely,  $n = \infty$ —is now  $E_{\infty} = 0$ . For any energy greater than  $E_{\infty} = 0$ , the electron and proton are not bound together (there is no hydrogen atom), and the  $E > 0$  region in Fig. 39-18*a* is like the nonquantized region for the finite well of Fig. 39-9.

A hydrogen atom can jump between quantized energy levels by emitting or absorbing light at the wavelengths given by Eq. 39-36. Any such wavelength is often called a *line* because of the way it is detected with a spectroscope; thus, a hydrogen atom has *absorption lines* and *emission lines.* A collection of such lines, such as in those in the visible range, is called a **spectrum** of the hydrogen atom.

*Series.* The lines for hydrogen are said to be grouped into *series,* according to the level at which upward jumps start and downward jumps end. For example, the emission and absorption lines for all possible jumps up from the  $n = 1$  level and down to the  $n = 1$  level are said to be in the *Lyman series* (Fig. 39-18*b*), named after the person who first studied those lines. Further, we can say that the Lyman series has a *home-base level* of  $n = 1$ . Similarly, the *Balmer series* has a home-base level of  $n = 2$  (Fig. 39-18*c*), and the *Paschen series* has a home-base level of  $n = 3$ (Fig. 39-18*d*).

Some of the downward quantum jumps for these three series are shown in Fig. 39-18. Four lines in the Balmer series are in the visible range and are represented in Fig. 39-18*c* with arrows corresponding to their colors. The shortest of those arrows represents the shortest jump in the series, from the  $n = 3$  level to the  $n = 2$  level. Thus, that jump involves the smallest change in the electron's energy and the smallest amount of emitted photon energy for the series. The emitted light is red. The next jump in the series, from  $n = 4$  to  $n = 2$ , is longer, the photon energy is greater, the wavelength of the emitted light is shorter, and the light is green. The third, fourth, and fifth arrows represent longer jumps and shorter wavelengths. For the fifth jump, the emitted light is in the ultraviolet range and thus is not visible.

The *series limit* of a series is the line produced by the jump between the home-base level and the highest energy level, which is the level with the limiting quantum number  $n = \infty$ . Thus, the series limit corresponds to the shortest wavelength in the series.

If a jump is upward into the nonquantized portion of Fig. 39-18, the electron's energy is no longer given by Eq. 39-34 because the electron is no longer trapped in the atom. That is, the hydrogen atom has been *ionized,* meaning that the electron has been removed to a distance so great that the Coulomb force on it from the nucleus is negligible. The atom can be ionized if it absorbs any wavelength shorter than the series limit.The free electron then has only kinetic energy  $K = \frac{1}{2}mv^2$ , assuming a nonrelativistic situation).

#### **Quantum Numbers for the Hydrogen Atom**

Although the energies of the hydrogen atom states can be described by the single quantum number  $n$ , the wave functions describing these states require three quantum numbers, corresponding to the three dimensions in which the electron

39-5 THE HYDROGEN ATOM **1093**

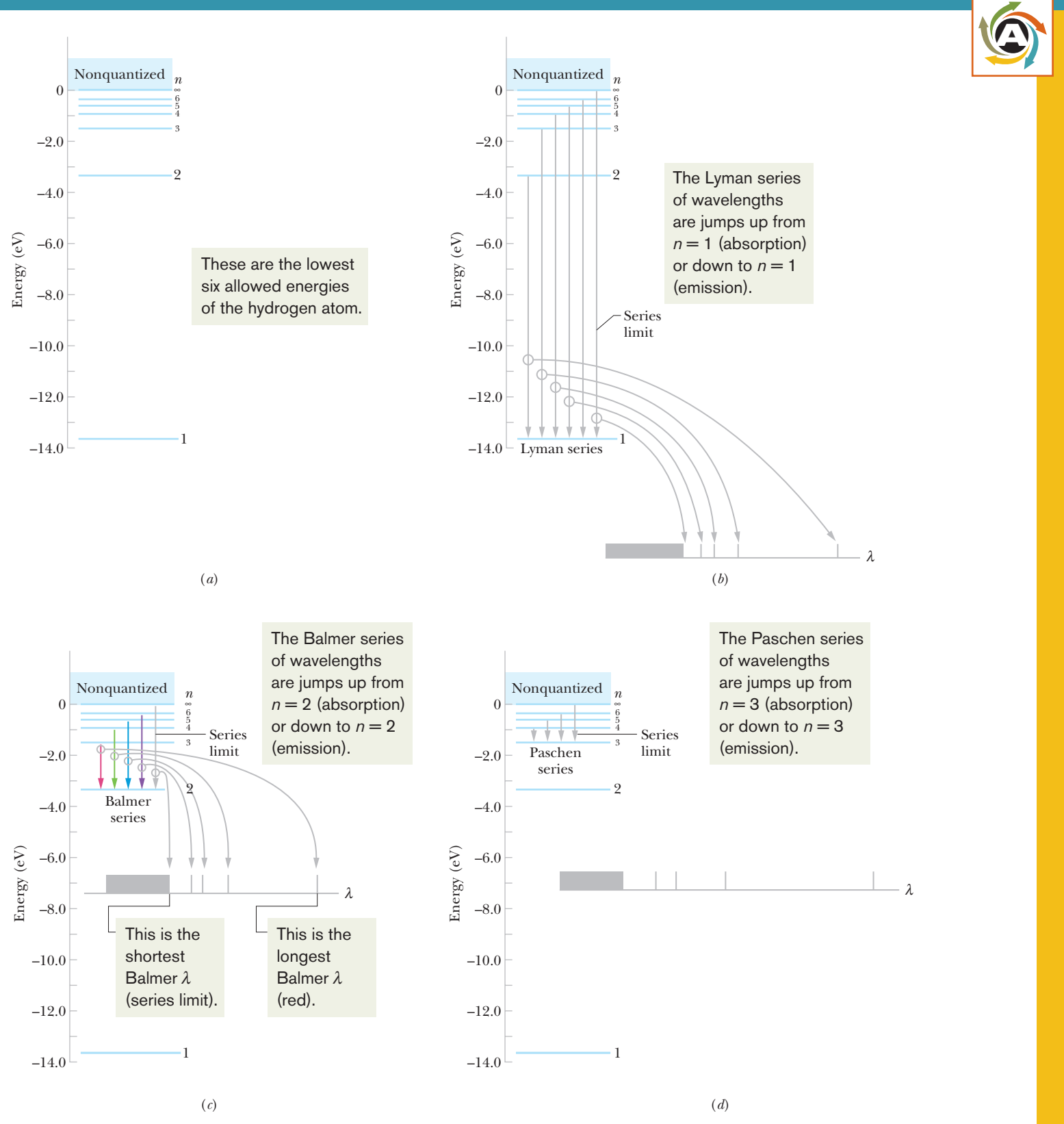

**Figure 39-18** (*a*) An energy-level diagram for the hydrogen atom. Some of the transitions for (*b*) the Lyman series, (*c*) the Balmer series, and (*d*) the Paschen series. For each, the longest four wavelengths and the series-limit wavelength are plotted on a wavelength axis.Any wavelength shorter than the series-limit wavelength is allowed.

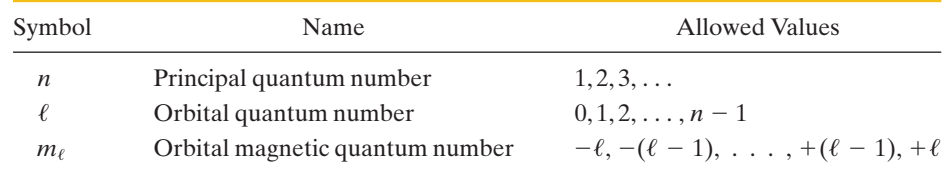

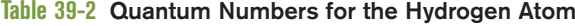

can move. The three quantum numbers, along with their names and the values that they may have, are shown in Table 39-2.

Each set of quantum numbers  $(n, \ell, m_\ell)$  identifies the wave function of a particular quantum state. The quantum number *n*, called the **principal quantum number,** appears in Eq. 39-34 for the energy of the state. The **orbital quantum number**  $\ell$  is a measure of the magnitude of the angular momentum associated with the quantum state. The **orbital magnetic quantum number** *m*is related to the orientation in space of this angular momentum vector. The re strictions on the values of the quantum numbers for the hydrogen atom, as listed in Table 39-2, are not arbitrary but come out of the solution to Schrödinger's equation. Note that for the ground state  $(n = 1)$ , the restrictions require that  $\ell = 0$  and  $m_{\ell} = 0$ . That is, the hydrogen atom in its ground state has zero angular momentum, which is not predicted by Eq. 39-23 in the Bohr model.

# **Checkpoint 5**

(a) A group of quantum states of the hydrogen atom has  $n = 5$ . How many values of  $\ell$  are possible for states in this group? (b) A subgroup of hydrogen atom states in the  $n = 5$  group has  $\ell = 3$ . How many values of  $m_{\ell}$  are possible for states in this subgroup?

#### **The Wave Function of the Hydrogen Atom's Ground State**

The wave function for the ground state of the hydrogen atom, as obtained by solving the three-dimensional Schrödinger equation and normalizing the result, is

$$
\psi(r) = \frac{1}{\sqrt{\pi}a^{3/2}} e^{-r/a} \quad \text{(ground state)},\tag{39-39}
$$

where  $a$  (= 5.291 772  $\times$  10<sup>-11</sup> m) is the Bohr radius. This radius is loosely taken to be the effective radius of a hydrogen atom and turns out to be a convenient unit of length for other situations involving atomic dimensions.

As with other wave functions,  $\psi(r)$  in Eq. 39-39 does not have physical meaning but  $\psi^2(r)$  does, being the probability density—the probability per unit volume — that the electron can be detected. Specifically,  $\psi^2(r) dV$  is the probability that the electron can be detected in any given (infinitesimal) volume element *dV* located at radius *r* from the center of the atom:

$$
\begin{pmatrix}\n\text{probability of detection} \\
\text{in volume } dV \\
\text{at radius } r\n\end{pmatrix} = \begin{pmatrix}\n\text{volume probability} \\
\text{density } \psi^2(r) \\
\text{at radius } r\n\end{pmatrix} \text{ (volume } dV).\n\tag{39-40}
$$

Because  $\psi^2(r)$  here depends only on *r*, it makes sense to choose, as a volume element *dV*, the volume between two concentric spherical shells whose radii are *r* and  $r + dr$ . That is, we take the volume element  $dV$  to be

$$
dV = (4\pi r^2) dr, \qquad (39-41)
$$

in which  $4\pi r^2$  is the surface area of the inner shell and *dr* is the radial distance between the two shells.Then, combining Eqs. 39-39, 39-40, and 39-41 gives us

$$
\begin{pmatrix}\n\text{probability of detection} \\
\text{in volume } dV \\
\text{at radius } r\n\end{pmatrix} = \psi^2(r) \, dV = \frac{4}{a^3} \, e^{-2r/a} r^2 \, dr. \tag{39-42}
$$

Describing the probability of detecting an electron is easier if we work with a **radial probability density**  $P(r)$  instead of a volume probability density  $\psi^2(r)$ . This  $P(r)$  is a linear probability density such that

$$
\begin{pmatrix}\text{radial probability} \\ \text{density } P(r) \\ \text{at radius } r\end{pmatrix} \begin{pmatrix}\text{radial} \\ \text{width } dr\end{pmatrix} = \begin{pmatrix}\text{volume probability} \\ \text{density } \psi^2(r) \\ \text{at radius } r\end{pmatrix} \text{ (volume } dV)
$$
\n
$$
P(r) dr = \psi^2(r) dV. \qquad (39-43)
$$

Substituting for  $\psi^2(r) dV$  from Eq. 39-42, we obtain

$$
P(r) = \frac{4}{a^3} r^2 e^{-2r/a}
$$
 (radial probability density, hydrogen atom ground state). (39-44)

To find the probability of detecting the ground-state electron between any two radii  $r_1$  and  $r_2$  (that is, between a spherical shell of radius  $r_1$  and another of radius  $r_2$ ), we integrate Eq. 39-44 between those two radii:

$$
\begin{pmatrix}\n\text{probability of detection} \\
\text{between } r_1 \text{ and } r_2\n\end{pmatrix} = \int_{r_1}^{r_2} P(r) \, dr.\n\tag{39-45}
$$

If the radial range  $\Delta r$  (=  $r_2 - r_1$ ) in which we search for the electron is small enough such that  $P(r)$  does not vary by much over the range, then we can usually approximate the integral in Eq. 39-45 as being equal to the product  $P(r) \Delta r$ , with *P(r)* evaluated in the center of  $\Delta r$ .

Figure 39-19 is a plot of Eq. 39-44.The area under the plot is unity; that is,

$$
\int_0^\infty P(r) \, dr = 1. \tag{39-46}
$$

This equation states that in a hydrogen atom, the electron must be *somewhere* in the space surrounding the nucleus.

The triangular marker on the horizontal axis of Fig. 39-19 is located one Bohr radius from the origin. The graph tells us that in the ground state of the hydrogen atom, the electron is most likely to be found at about this distance from the center of the atom.

Figure 39-19 conflicts sharply with the popular view that electrons in atoms follow well-defined orbits like planets moving around the Sun. *This popular view, however familiar, is incorrect.* Figure 39-19 shows us all that we can ever know about the location of the electron in the ground state of the hydrogen atom. The appropriate question is not "When will the electron arrive at such-and-such a point?" but "What are the odds that the electron will be detected in a small volume centered on such-and-such a point?" Figure 39-20, which we call a dot plot, suggests the probabilistic nature of the wave function: The density of dots represents the probability density of detection of the electron with the hydrogen atom in its ground state. Think of the atom in this state as a fuzzy ball with no sharply defined boundary and no hint of orbits.

It is not easy for a beginner to envision subatomic particles in this probabilistic way. The difficulty is our natural impulse to regard an electron as something like a tiny jelly bean, located at certain places at certain times and following a well-defined path. Electrons and other subatomic particles simply do not behave in this way.

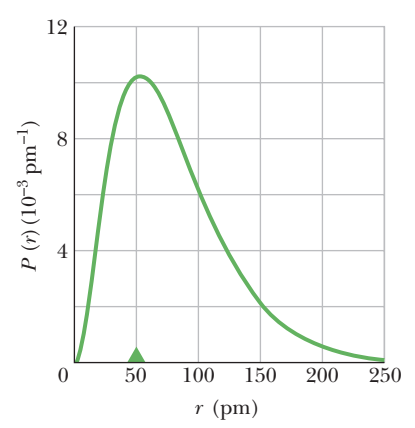

**Figure 39-19** A plot of the radial probability density *P*(*r*) for the ground state of the hydrogen atom.The triangular marker is located at one Bohr radius from the origin, and the origin represents the center of the atom.

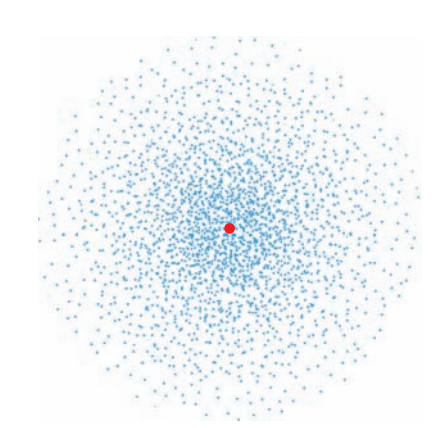

**Figure 39-20** A "dot plot" showing the volume probability density  $\psi^2(r)$ —not the *radial* probability density  $P(r)$ —for the ground state of the hydrogen atom.The density of dots drops exponentially with increasing distance from the nucleus, which is represented here by a red spot.

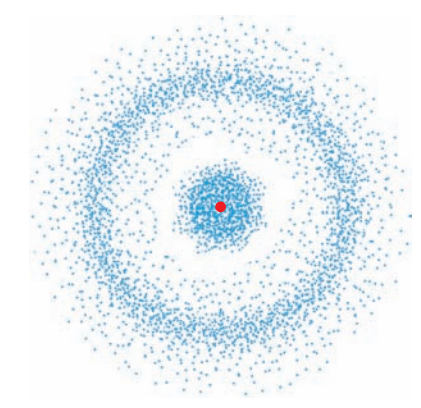

**Figure 39-21** A dot plot showing the volume probability density  $\psi^2(r)$  for the hydrogen atom in the quantum state with  $n = 2, \ell = 0, \text{and } m_{\ell} = 0.$  The plot has spherical symmetry about the central nucleus. The gap in the dot density pattern marks a spherical surface over which  $\psi^2(r) = 0.$ 

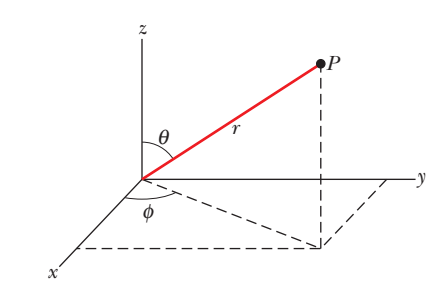

**Figure 39-22** The relationship between the coordinates *x*, *y*, and *z* of the rectangular coordinate system and the coordinates  $r, \theta$ , and  $\phi$  of the spherical coordinate system. The latter are more appropriate for analyzing situations involving spherical symmetry, such as the hydrogen atom.

**Table 39-3 Quantum Numbers for Hydrogen Atom States with**  $n = 2$ 

| n |   | $m_{\ell}$ |
|---|---|------------|
|   | 0 |            |
|   |   | $+1$       |
|   |   |            |
|   |   | -          |

The energy of the ground state, found by putting  $n = 1$  in Eq. 39-34, is  $E_1 = -13.60$  eV. The wave function of Eq. 39-39 results if you solve Schrödinger's equation with this value of the energy. Actually, you can find a solution of Schrödinger's equation for *any* value of the energy—say,  $E = -11.6 \text{ eV}$  or  $-14.3$  eV. This may suggest that the energies of the hydrogen atom states are not quantized—but we know that they are.

The puzzle was solved when physicists realized that such solutions of Schrödinger's equation are not physically acceptable because they yield increasingly large values as  $r \rightarrow \infty$ . These "wave functions" tell us that the electron is more likely to be found very far from the nucleus rather than closer to it, which makes no sense. We discard such solutions and accept only solutions that meet the boundary condition  $\psi(r) \to 0$  as  $r \to \infty$ ; that is, we agree to deal only with *confined* electrons. With this restriction, the solutions of Schrödinger's equation form a discrete set, with quantized energies given by Eq. 39-34.

#### **Hydrogen Atom States with** *n* **= 2**

According to the requirements of Table 39-2, there are four states of the hydrogen atom with  $n = 2$ ; their quantum numbers are listed in Table 39-3. Consider first the state with  $n = 2$  and  $\ell = m_\ell = 0$ ; its probability density is represented by the dot plot of Fig. 39-21. Note that this plot, like the plot for the ground state shown in Fig. 39-20, is spherically symmetric. That is, in a spherical coordinate system like that defined in Fig. 39-22, the probability density is a function of the radial coordinate *r* only and is independent of the angular coordinates  $\theta$  and  $\phi$ .

It turns out that all quantum states with  $\ell = 0$  have spherically symmetric wave functions. This is reasonable because the quantum number  $\ell$  is a measure of the angular momentum associated with a given state. If  $\ell = 0$ , the angular momentum is also zero, which requires that the probability density representing the state have no preferred axis of symmetry.

Dot plots of  $\psi^2$  for the three states with  $n = 2$  and  $\ell = 1$  are shown in Fig. 39-23. The probability densities for the states with  $m_\ell = +1$  and  $m_\ell = -1$  are

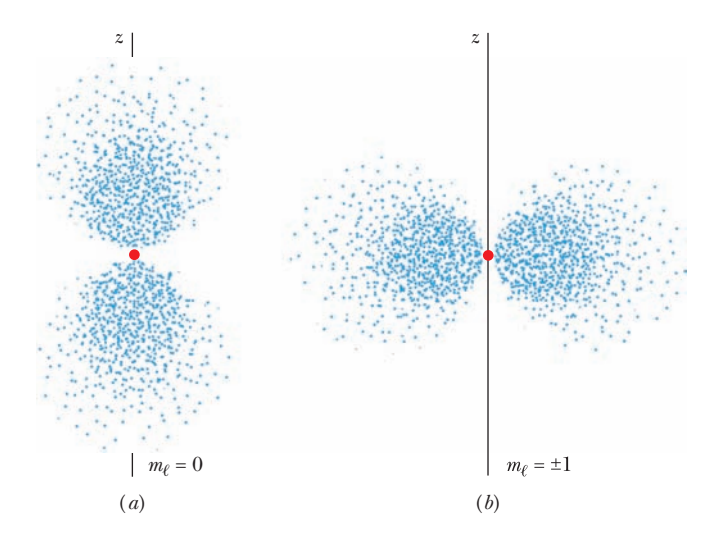

**Figure 39-23** Dot plots of the volume probability density  $\psi^2(r, \theta)$  for the hydrogen atom in states with  $n = 2$  and  $\ell = 1$ . (*a*) Plot for  $m_\ell = 0$ . (*b*) Plot for  $m_\ell = +1$  and  $m_{\ell} = -1$ . Both plots show that the probability density is symmetric about the *z* axis.

identical.Although these plots are symmetric about the *z* axis, they are *not* spherically symmetric. That is, the probability densities for these three states are functions of both  $r$  and the angular coordinate  $\theta$ .

Here is a puzzle: What is there about the hydrogen atom that establishes the axis of symmetry that is so obvious in Fig. 39-23? The answer: *absolutely nothing.*

The solution to this puzzle comes about when we realize that all three states shown in Fig. 39-23 have the same energy. Recall that the energy of a state, given by Eq. 39-33, depends only on the principal quantum number *n* and is independent of  $\ell$  and  $m_\ell$ . In fact, for an *isolated* hydrogen atom there is no way to differentiate experimentally among the three states of Fig. 39-23.

If we add the volume probability densities for the three states for which  $n = 2$  and  $\ell = 1$ , the combined probability density turns out to be spherically symmetrical, with no unique axis. One can, then, think of the electron as spending one-third of its time in each of the three states of Fig. 39-23, and one can think of the weighted sum of the three independent wave functions as defining a spherically symmetric **subshell** specified by the quantum numbers  $n = 2$ ,  $\ell = 1$ . The individual states will display their separate existence only if we place the hydrogen atom in an external electric or magnetic field. The three states of the  $n = 2$ ,  $\ell = 1$  subshell will then have different energies, and the field direction will establish the necessary symmetry axis.

The  $n = 2$ ,  $\ell = 0$  state, whose volume probability density is shown in Fig. 39-21, *also* has the same energy as each of the three states of Fig. 39-23. We can view all four states whose quantum numbers are listed in Table 39-3 as forming a spherically symmetric **shell** specified by the single quantum number *n*. The importance of shells and subshells will become evident in Chapter 40, where we discuss atoms having more than one electron.

To round out our picture of the hydrogen atom, we display in Fig. 39-24 a dot plot of the *radial* probability density for a hydrogen atom state with a relatively high quantum number  $(n = 45)$  and the highest orbital quantum number that the restrictions of Table 39-2 permit ( $\ell = n - 1 = 44$ ). The probability density forms a ring that is symmetrical about the *z* axis and lies very close to the *xy* plane. The mean radius of the ring is  $n^2a$ , where  $a$  is the Bohr radius. This mean radius is more than 2000 times the effective radius of the hydrogen atom in its ground state.

Figure 39-24 suggests the electron orbit of classical physics — it resembles the circular orbit of a planet around a star. Thus, we have another illustration of Bohr's correspondence principle — namely, that at large quantum numbers the predictions of quantum mechanics merge smoothly with those of classical physics. Imagine what a dot plot like that of Figure 39-24 would look like for *really* large values of *n* and  $\ell$ —say,  $n = 1000$  and  $\ell = 999$ .

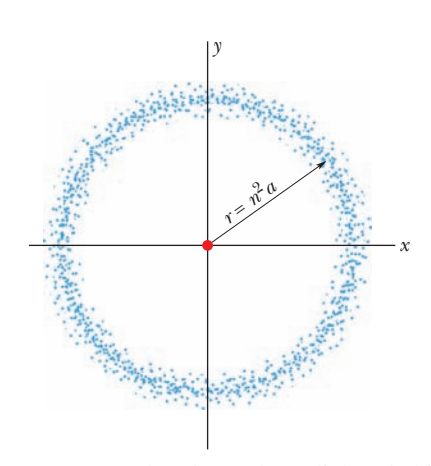

**Figure 39-24** A dot plot of the radial probability density  $P(r)$  for the hydrogen atom in a quantum state with a relatively large principal quantum number—namely,  $n = 45$  and angular momentum quantum number  $\ell = n - 1 = 44$ . The dots lie close to the *xy* plane, the ring of dots suggesting a classical electron orbit.

### **Sample Problem 39.06 Radial probability density for the electron in a hydrogen atom**

Show that the radial probability density for the ground state of the hydrogen atom has a maximum at  $r = a$ .

#### **KEY IDEAS**

(1) The radial probability density for a ground-state hydrogen atom is given by Eq. 39-44,

$$
P(r)=\frac{4}{a^3}\,r^2e^{-2r/a}
$$

.

(2) To find the maximum (or minimum) of any function, we must differentiate the function and set the result equal to zero. *Calculation:* If we differentiate  $P(r)$  with respect to  $r$ , using derivative 7 of Appendix E and the chain rule for differentiating products, we get

$$
\frac{dP}{dr} = \frac{4}{a^3} r^2 \left(\frac{-2}{a}\right) e^{-2r/a} + \frac{4}{a^3} 2re^{-2r/a}
$$

$$
= \frac{8r}{a^3} e^{-2r/a} - \frac{8r^2}{a^4} e^{-2r/a}
$$

$$
= \frac{8}{a^4} r(a-r)e^{-2r/a}.
$$

If we set the right side equal to zero, we obtain an equa-

 $\alpha$  tion that is true if  $r = a$ , so that the term  $(a - r)$  in the middle of the equation is zero. In other words, *dP*/*dr* is equal to zero when  $r = a$ . (Note that we also have

#### **Sample Problem 39.07 Probability of detection of the electron in a hydrogen atom**

It can be shown that the probability  $p(r)$  that the electron in the ground state of the hydrogen atom will be detected inside a sphere of radius *r* is given by

$$
p(r) = 1 - e^{-2x}(1 + 2x + 2x^2),
$$

in which *x*, a dimensionless quantity, is equal to *r*/*a*. Find *r* for  $p(r) = 0.90$ .

#### **KEY IDEA**

There is no guarantee of detecting the electron at any particular radial distance *r* from the center of the hydrogen atom. However, with the given function, we can calculate the probability that the electron will be detected *somewhere* within a sphere of radius *r*.

$$
dP/dr = 0
$$
 at  $r = 0$  and at  $r = \infty$ . However, these conditions correspond to a *minimum* in  $P(r)$ , as you can see in Fig. 39-19.)

*Calculation:* We seek the radius of a sphere for which  $p(r) = 0.90$ . Substituting that value in the expression for  $p(r)$ , we have

$$
0.90 = 1 - e^{-2x}(1 + 2x + 2x^2)
$$

 $10e^{-2x}(1 + 2x + 2x^2) = 1.$ 

We must find the value of *x* that satisfies this equality. It is not possible to solve explicitly for *x*, but an equation solver on a calculator yields  $x = 2.66$ . This means that the radius of a sphere within which the electron will be detected 90% of the time is 2.66*a*. Mark this position on the horizontal axis of Fig. 39-19. The area under the curve from  $r = 0$  to  $r = 2.66a$ gives the probability of detection in that range and is 90% of the total area under the curve.

#### **Sample Problem 39.08 Light emission from a hydrogen atom**

(a) What is the wavelength of light for the least energetic photon emitted in the Lyman series of the hydrogen atom spectrum lines?

#### **KEY IDEAS**

(1) For any series, the transition that produces the least energetic photon is the transition between the home-base level that defines the series and the level immediately above it. (2) For the Lyman series, the home-base level is at  $n = 1$ (Fig. 39-18*b*).Thus, the transition that produces the least energetic photon is the transition from the  $n = 2$  level to the  $n = 1$ level.

*Calculations:* From Eq. 39-34 the energy difference is

$$
\Delta E = E_2 - E_1 = -(13.60 \text{ eV}) \left( \frac{1}{2^2} - \frac{1}{1^2} \right) = 10.20 \text{ eV}.
$$

Then from Eq. 39-6 ( $\Delta E = hf$ ), with *c*/ $\lambda$  replacing *f*, we have

$$
\lambda = \frac{hc}{\Delta E} = \frac{(6.63 \times 10^{-34} \,\text{J} \cdot \text{s})(3.00 \times 10^8 \,\text{m/s})}{(10.20 \,\text{eV})(1.60 \times 10^{-19} \,\text{J/eV})}
$$
  
= 1.22 × 10<sup>-7</sup> m = 122 nm. (Answer)

Light with this wavelength is in the ultraviolet range.

(b) What is the wavelength of the series limit for the Lyman series?

#### **KEY IDEA**

or

The series limit corresponds to a jump between the homebase level  $(n = 1$  for the Lyman series) and the level at the  $\lim_{n \to \infty}$ .

*Calculations:* Now that we have identified the values of *n* for the transition, we could proceed as in (a) to find the corresponding wavelength  $\lambda$ . Instead, let's use a more direct procedure. From Eq. 39-37, we find

$$
\frac{1}{\lambda} = R \left( \frac{1}{n_{\text{low}}^2} - \frac{1}{n_{\text{high}}^2} \right)
$$
  
= 1.097 373 × 10<sup>7</sup> m<sup>-1</sup>  $\left( \frac{1}{1^2} - \frac{1}{\infty^2} \right)$ ,

which yields

$$
\lambda = 9.11 \times 10^{-8} \text{ m} = 91.1 \text{ nm}.
$$
 (Answer)

Light with this wavelength is also in the ultraviolet range.

Additional examples, video, and practice available at *WileyPLUS*

# **Review & Summary**

**Confinement** Confinement of waves (string waves, matter waves—any type of wave) leads to quantization—that is, discrete states with certain energies. States with intermediate energies are not allowed.

**Electron in an Infinite Potential Well** Because it is a matter wave, an electron confined to an infinite potential well can exist in only certain discrete states. If the well is one-dimensional with length *L*, the energies associated with these quantum states are

$$
E_n = \left(\frac{h^2}{8mL^2}\right) n^2, \quad \text{for } n = 1, 2, 3, \dots,
$$
 (39-4)

where *m* is the electron mass and *n* is a *quantum number*. The lowest energy, said to be the *zero-point energy*, is not zero but is given by  $n = 1$ . The electron can change (jump) from one state to another only if its energy change is

$$
\Delta E = E_{\text{high}} - E_{\text{low}}\,,\tag{39-5}
$$

where  $E_{\text{high}}$  is the higher energy and  $E_{\text{low}}$  is the lower energy. If the change is done by photon absorption or emission, the energy of the photon must be equal to the change in the electron's energy:

$$
hf = \frac{hc}{\lambda} = \Delta E = E_{\text{high}} - E_{\text{low}},\tag{39-6}
$$

where frequency  $f$  and wavelength  $\lambda$  are associated with the photon.

The wave functions for an electron in an infinite, one-dimensional potential well with length *L* along an *x* axis are given by

$$
\psi_n(x) = \sqrt{\frac{2}{L}} \sin\left(\frac{n\pi}{L}x\right)
$$
, for  $n = 1, 2, 3, ...$ , (39-10)

where *n* is the quantum number and the factor  $\sqrt{2}/L$  comes from normalizing the wave function. The wave function  $\psi_n(x)$ does not have physical meaning, but the probability density  $\psi_n^2(x)$  does have physical meaning: The product  $\psi_n^2(x) dx$  is the probability that the electron will be detected in the interval between *x* and  $x + dx$ . If the probability density of an electron is integrated over the entire *x* axis, the total probability must be 1, which means that the electron will be detected somewhere along the *x* axis:

$$
\int_{-\infty}^{\infty} \psi_n^2(x) dx = 1.
$$
 (39-14)

**Electron in a Finite Well** The wave function for an electron in a finite, one-dimensional potential well extends into the walls. Compared to the states in an infinite well of the same size, the states in a finite well have a limited number, longer de Broglie wavelengths, and lower energies.

**Two-Dimensional Electron Trap** The quantized energies

for an electron trapped in a two-dimensional infinite potential well that forms a rectangular corral are

$$
E_{nx,ny} = \frac{h^2}{8m} \left( \frac{n_x^2}{L_x^2} + \frac{n_y^2}{L_y^2} \right),
$$
 (39-20)

where  $n<sub>x</sub>$  is a quantum number for which the electron's matter wave fits in well width  $L_x$  and  $n_y$  is a quantum number for which it fits in well width *Ly*. The wave functions for an electron in a two-dimensional well are given by

$$
\psi_{nx,ny} = \sqrt{\frac{2}{L_x}} \sin\left(\frac{n_x \pi}{L_x} x\right) \sqrt{\frac{2}{L_y}} \sin\left(\frac{n_y \pi}{L_y} y\right). \tag{39-19}
$$

**The Hydrogen Atom** The Bohr model of the hydrogen atom successfully derived the energy levels for the atom, to explain the emission/absorption spectrum of the atom, but it is incorrect in almost every other aspect. It is a planetary model in which the electron orbits the central proton with an angular momentum *L* that is limited to values given by

$$
L = n\hbar, \text{ for } n = 1, 2, 3, \dots,
$$
 (39-23)

where *n* is a quantum number. The equation is, however, incorrect. Application of the Schrödinger equation gives the correct values of *L* and the quantized energies:

$$
E_n = -\frac{me^4}{8\varepsilon_0^2 h^2} \frac{1}{n^2} = -\frac{13.60 \text{ eV}}{n^2}, \quad \text{for } n = 1, 2, 3, .... \quad (39-34)
$$

The atom (or, the electron in the atom) can change energy only by jumping between these allowed energies. If the jump is by photon absorption (the atom's energy increases) or photon emission (the atom's energy decreases), this restriction in energy changes leads to

$$
\frac{1}{\lambda} = R \left( \frac{1}{n_{\text{low}}^2} - \frac{1}{n_{\text{high}}^2} \right),\tag{39-37}
$$

for the wavelength of the light, where *R* is the Rydberg constant,

$$
R = \frac{me^4}{8\varepsilon_0^2 h^3 c} = 1.097373 \times 10^7 \,\mathrm{m}^{-1}.\tag{39-38}
$$

The radial probability density  $P(r)$  for a state of the hydrogen atom is defined so that  $P(r)$  is the probability that the electron will be detected somewhere in the space between two spherical shells of radii *r* and  $r + dr$  that are centered on the nucleus. The probability that the electron will be detected between any two given radii  $r_1$  and  $r_2$  is

$$
\text{(probability of detection)} = \int_{r_1}^{r_2} P(r) \, dr. \tag{39-45}
$$

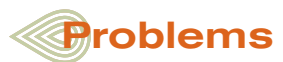

**1** An electron is contained in the rectangular box of Fig. 39-14, with widths  $L_x = 800 \text{ pm}$ ,  $L_y = 1600 \text{ pm}$ , and  $L_z = 390 \text{ pm}$ . What is the electron's ground-state energy?

**2** Figure 39-25*a* shows a thin tube in which a finite potential trap has been set up where  $V_2 = 0$  V. An electron is shown traveling

rightward toward the trap, in a region with a voltage of  $V_1 = -9.00$  V, where it has a kinetic energy of 2.00 eV. When the electron enters the trap region, it can become trapped if it gets rid of enough energy by emitting a photon. The energy levels of the electron within the trap are  $E_1 = 1.0$ ,  $E_2 = 2.0$ , and  $E_3 = 4.0$  eV, and the

nonquantized region begins at  $E_4 = 9.0 \text{ eV}$  as shown in the energylevel diagram of Fig. 39-25*b*. What is the smallest energy (eV) such a photon can have?

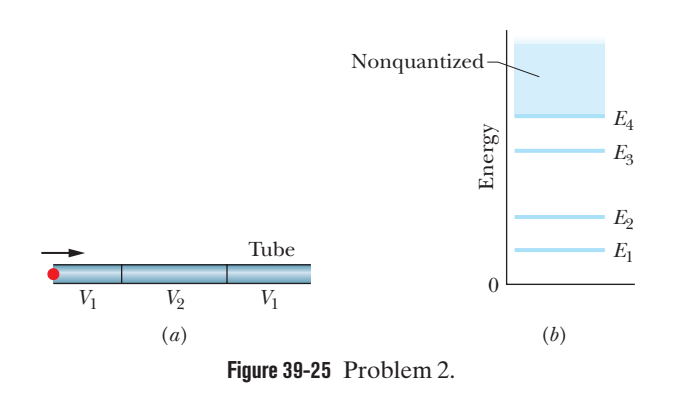

**3** A one-dimensional infinite well of length 200 pm contains an electron in its third excited state. We position an electron-detector probe of width 2.00 pm so that it is centered on a point of maximum probability density. (a) What is the probability of detection by the probe? (b) If we insert the probe as described 1000 times, how many times should we expect the electron to materialize on the end of the probe (and thus be detected)?

**4** An atom (not a hydrogen atom) absorbs a photon whose associated wavelength is 400 nm and then immediately emits a photon whose associated wavelength is 580 nm. How much net energy is absorbed by the atom in this process?

**5** The two-dimensional, infinite corral of Fig. 39-26 is square, with edge length  $L = 150$  pm. A square probe is centered at *xy* coordinates (0.200*L*, 0.800*L*) and has an *x* width of 5.00 pm and a *y* width of 5.00 pm. What is the probability of detection if the electron is in the  $E_{1,3}$  energy state?

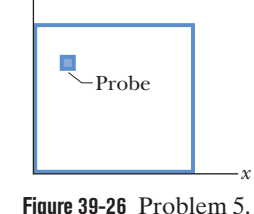

*y* 

**6** Calculate the radial probability den-

sity  $P(r)$  for the hydrogen atom in its ground state at (a)  $r = 0$ , (b)  $r = a$ , and (c)  $r = 2a$ , where *a* is the Bohr radius.

**7** What is the ratio of the shortest wavelength of the Balmer series to the shortest wavelength of the Lyman series?

**8** Figure 39-9 gives the energy levels for an electron trapped in a finite potential energy well 450 eV deep. If the electron is in the  $n = 3$  state, what is its kinetic energy?

**9** A neutron with a kinetic energy of 6.0 eV collides with a stationary hydrogen atom in its ground state. Explain why the collision must be elastic—that is, why kinetic energy must be conserved. (*Hint:* Show that the hydrogen atom cannot be excited as a result of the collision.)

**10** A rectangular corral of widths  $L_x = L$  and  $L_y = 2L$  holds an electron. What multiple of  $h^2/8mL^2$ , where m is the electron mass, gives (a) the energy of the electron's ground state, (b) the energy of its first excited state, (c) the energy of its lowest degenerate states, and (d) the difference between the energies of its second and third excited states?

**11** (a) Show that for the region  $x > L$  in the finite potential well of Fig. 39-7,  $\psi(x) = De^{2kx}$  is a solution of Schrödinger's equation in its one-dimensional form, where *D* is a constant and *k* is

positive. (b) On what basis do we find this mathematically acceptable solution to be physically unacceptable?

**12** An atom (not a hydrogen atom) absorbs a photon whose associated frequency is  $5.6 \times 10^{14}$  Hz. By what amount does the energy of the atom increase?

**13** What is the probability that an electron in the ground state of the hydrogen atom will be found between two spherical shells whose radii are *r* and  $r + \Delta r$ , (a) if  $r = 0.500a$  and  $\Delta r = 0.010a$  and (b) if  $r = 1.00a$  and  $\Delta r = 0.01a$ , where *a* is the Bohr radius? (*Hint*:  $\Delta r$  is small enough to permit the radial probability density to be taken to be constant between *r* and  $r + \Delta r$ .)

**14** Light of wavelength 121.6 nm is emitted by a hydrogen atom. What are the (a) higher quantum number and (b) lower quantum number of the transition producing this emission? (c) What is the name of the series that includes the transition?

**15** In the ground state of the hydrogen atom, the electron has a total energy of  $-13.6$  eV. What are (a) its kinetic energy and (b) its potential energy if the electron is one Bohr radius from the central nucleus?

**16** A hydrogen atom, initially at rest in the  $n = 3$  quantum state, undergoes a transition to the ground state, emitting a photon in the process. What is the speed of the recoiling hydrogen atom? (*Hint:* This is similar to the explosions of Chapter 9.)

**17** How much work must be done to pull apart the electron and the proton that make up the hydrogen atom if the atom is initially in (a) its ground state and (b) the state with  $n = 2$ ?

**18** An electron is in a certain energy state in a one-dimensional, infinite potential well from  $x = 0$  to  $x = L = 180$  pm. The electron's probability density is zero at  $x = 0.300L$ , and  $x = 0.400L$ ; it is not zero at intermediate values of *x.* The electron then jumps to the next lower energy level by emitting light. What is the change in the electron's energy?

**19** The wave functions for the three states with the dot plots shown in Fig. 39-23, which have  $n = 2$ ,  $\ell = 1$ , and  $m_{\ell} = 0, +1$ , and  $-1$ , are

$$
\psi_{210}(r,\theta) = (1/4\sqrt{2\pi})(a^{-3/2})(r/a)e^{-r/2a}\cos\theta,
$$
  

$$
\psi_{21+1}(r,\theta) = (1/8\sqrt{\pi})(a^{-3/2})(r/a)e^{-r/2a}(\sin\theta)e^{+i\phi},
$$
  

$$
\psi_{21-1}(r,\theta) = (1/8\sqrt{\pi})(a^{-3/2})(r/a)e^{-r/2a}(\sin\theta)e^{-i\phi},
$$

in which the subscripts on  $\psi(r, \theta)$  give the values of the quantum numbers *n*,  $\ell$ ,  $m_{\ell}$  and the angles  $\theta$  and  $\phi$  are defined in Fig. 39-22. Note that the first wave function is real but the others, which involve the imaginary number *i*, are complex. Find the radial probability density  $P(r)$  for (a)  $\psi_{210}$  and (b)  $\psi_{21+1}$  (same as for  $\psi_{21-1}$ ). (c) Show that each  $P(r)$  is consistent with the corresponding dot plot in Fig. 39-23. (d) Add the radial probability densities for  $\psi_{210}$ ,  $\psi_{21+1}$ , and  $\psi_{21-1}$  and then show that the sum is spherically symmetric, depending only on *r*.

**20** A cubical box of widths  $L_x = L_y = L_z = L$  contains an electron. What multiple of  $h^2/8mL^2$ , where *m* is the electron mass, is (a) the energy of the electron's ground state, (b) the energy of its second excited state, and (c) the difference between the energies of its second and third excited states? How many degenerate states have the energy of (d) the first excited state and (e) the fifth excited state?

**21** The ground-state energy of an electron trapped in a onedimensional infinite potential well is 2.6 eV.What will this quantity be if the width of the potential well is doubled?

**22** An electron is in the ground state in a two-dimensional, square, infinite potential well with edge lengths *L*. We will probe for it in a square of area 400  $\text{pm}^2$  that is centered at  $x = L/8$  and  $y = L/8$ . The probability of detection turns out to be  $4.2 \times 10^{-2}$ . What is edge length *L*?

**23** Schrödinger's equation for states of the hydrogen atom for which the orbital quantum number  $\ell$  is zero is

$$
\frac{1}{r^2}\frac{d}{dr}\left(r^2\frac{d\psi}{dr}\right) + \frac{8\pi^2m}{h^2}\left[E - U(r)\right]\psi = 0.
$$

Verify that Eq. 39-39, which describes the ground state of the hydrogen atom, is a solution of this equation.

**24** A particle is confined to the one-dimensional infinite potential well of Fig. 39-2. If the particle is in its ground state, what is its probability of detection between (a)  $x = 0$  and  $x = 0.25L$ ,  $(b) x = 0.75L$  and  $x = L$ , and  $(c) x = 0.25L$  and  $x = 0.75L$ ?

**25** For the hydrogen atom in its ground state, calculate (a) the probability density  $\psi^2(r)$  and (b) the radial probability density  $P(r)$ for  $r = a$ , where *a* is the Bohr radius.

**26** Light of wavelength 102.6 nm is emitted by a hydrogen atom. What are the (a) higher quantum number and (b) lower quantum number of the transition producing this emission? (c) What is the name of the series that includes the transition?

**27** What are the (a) energy, (b) magnitude of the momentum, and (c) wavelength of the photon emitted when a hydrogen atom undergoes a transition from a state with  $n = 3$  to a state with  $n=1$ ?

**28** What are the (a) wavelength range and (b) frequency range of the Lyman series? What are the (c) wavelength range and (d) frequency range of the Balmer series?

**29** Suppose that an electron trapped in a one-dimensional infinite well of width 250 pm is excited from its first excited state to its third excited state. (a) What energy must be transferred to the electron for this quantum jump? The electron then de-excites back to its ground state by emitting light. In the various possible ways it can do this, what are the (b) shortest, (c) second shortest, (d) longest, and (e) second longest wavelengths that can be emitted? (f) Show the various possible ways on an energy-level diagram. If light of wavelength 29.4 nm happens to be emitted, what are the (g) longest and (h) shortest wavelength that can be emitted afterwards?

**30** Calculate the probability that the electron in the hydrogen atom, in its ground state, will be found between spherical shells whose radii are *a* and 2*a*, where *a* is the Bohr radius.

**31** An electron is trapped in a one-dimensional infinite potential well. For what (a) higher quantum number and (b) lower quantum number is the corresponding energy difference equal to the energy of the  $n = 5$  level? (c) Show that no pair of adjacent levels has an energy difference equal to the energy of the  $n = 6$  level.

**32** The wave function for the hydrogen-atom quantum state represented by the dot plot shown in Fig. 39-21, which has  $n = 2$  and  $\ell = m_{\ell} = 0$ , is

$$
\psi_{200}(r) = \frac{1}{4\sqrt{2\pi}} a^{-3/2} \left(2 - \frac{r}{a}\right) e^{-r/2a}
$$

,

in which *a* is the Bohr radius and the subscript on  $\psi(r)$  gives the values of the quantum numbers  $n, \ell, m_{\ell}$ . (a) Plot  $\psi_{200}^2(r)$  and show that your plot is consistent with the dot plot of Fig. 39-21. (b) Show

analytically that  $\psi_{200}^2(r)$  has a maximum at  $r = 4a$ . (c) Find the radial probability density  $P_{200}(r)$  for this state. (d) Show that

$$
\int_0^\infty P_{200}(r) dr = 1
$$

and thus that the expression above for the wave function  $\psi_{200}(r)$ has been properly normalized.

**33** Verify that Eq. 39-44, the radial probability density for the ground state of the hydrogen atom, is normalized. That is, verify that the following is true:

$$
\int_0^\infty P(r) \, dr = 1
$$

**34** A hydrogen atom in a state having a *binding energy* (the energy required to remove an electron) of 0.85 eV makes a transition to a state with an *excitation energy* (the difference between the energy of the state and that of the ground state) of 10.2 eV. (a) What is the energy of the photon emitted as a result of the transition? What are the (b) higher quantum number and (c) lower quantum number of the transition producing this emission?

**35** What is the probability that in the ground state of the hydrogen atom, the electron will be found at a radius greater than the Bohr radius?

**36** A proton is confined to a one-dimensional infinite potential well 120 pm wide.What is its ground-state energy?

**37** The radial probability density for the ground state of the hydrogen atom is a maximum when  $r = a$ , where a is the Bohr radius. Show that the *average* value of *r*, defined as

$$
r_{\text{avg}} = \int P(r) \, r \, dr,
$$

has the value 1.5*a*. In this expression for  $r_{\text{avg}}$ , each value of  $P(r)$  is weighted with the value of *r* at which it occurs. Note that the average value of *r* is greater than the value of *r* for which  $P(r)$  is a maximum.

**38** An electron is trapped in a one-dimensional infinite potential well. For what (a) higher quantum number and (b) lower quantum number is the corresponding energy difference equal to the energy difference  $\Delta E_{43}$  between the levels  $n = 4$  and  $n = 3$ ? (c) Show that no pair of adjacent levels has an energy difference equal to  $2\Delta E_{43}$ .

**39** For what value of the principal quantum number *n* would the effective radius, as shown in a probability density dot plot for the hydrogen atom, be 1.0 mm? Assume that  $\ell$  has its maximum value of *n* 1. (*Hint:* See Fig. 39-24.)

**40** A hydrogen atom is excited from its ground state to the state with  $n = 4$ . (a) How much energy must be absorbed by the atom? Consider the photon energies that can be emitted by the atom as it de-excites to the ground state in the several possible ways. (b) How many different energies are possible; what are the (c) highest, (d) second highest, (e) third highest, (f) lowest, (g) second lowest, and (h) third lowest energies?

**41** An electron in the  $n = 2$  state in the finite potential well of Fig. 39-7 absorbs 400 eV of energy from an external source. Using the energy-level diagram of Fig. 39-9, determine the electron's kinetic energy after this absorption, assuming that the electron moves to a position for which  $x > L$ .

**42** An electron is contained in the rectangular corral of Fig. 39-13, with widths  $L_x = 800$  pm and  $L_y = 1200$  pm. What is the electron's ground-state energy?

**43** An electron is trapped in a one-dimensional infinite potential well that is 100 pm wide; the electron is in its ground state. What is the probability that you can detect the electron in an interval of width  $\Delta x = 5.0$  pm centered at  $x = (a)$  25 pm, (b) 50 pm, and (c) 90 pm? (*Hint*: The interval  $\Delta x$  is so narrow that you can take the probability density to be constant within it.)

**44** An electron is trapped in a one-dimensional infinite well and is in its first excited state. Figure 39-27 indicates the five longest wavelengths of light that the electron could absorb in transitions from this initial state via a single photon absorption:  $\lambda_a = 80.78$  nm,  $\lambda_b = 33.66$  nm,  $\lambda_c = 19.23$  nm,  $\lambda_d = 12.62$  nm, and  $\lambda_e = 8.98$  nm. What is the width of the potential well?

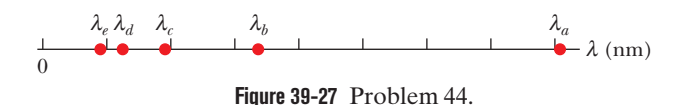

**45** An electron in a one-dimensional infinite potential well of length *L* has ground-state energy  $E_1$ . The length is changed to  $L'$  so that the new ground-state energy is  $E'_1 = 0.500E_1$ . What is the ratio *L*/*L*?

**46** Figure 39-28 shows a two-dimensional, infinite-potential well lying in an *xy* plane that contains an electron. We probe for the electron along a line that bisects  $L<sub>x</sub>$  and find three points at which the detection probability is maximum.

Those points are separated by 2.00 nm. Then we probe along a line that bisects *Ly* and find five points at which the detection probability is maximum. Those points are separated by 3.00 nm. What is the energy of the electron?

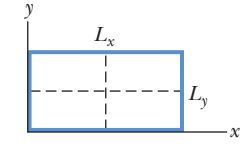

**Figure 39-28** Problem 46.

**47** Consider an atomic nucleus to be equivalent to a onedimensional infinite potential well with  $L = 1.4 \times 10^{-14}$  m, a typical nuclear diameter. What would be the ground-state energy of an electron if it were trapped in such a potential well? (*Note:* Nuclei do not contain electrons.)

**48** An electron, trapped in a one-dimensional infinite potential well 250 pm wide, is in its ground state. How much energy must it absorb if it is to jump up to the state with  $n = 5$ ?

**49** An electron (mass *m*) is contained in a cubical box of widths  $L_x = L_y = L_z$ . (a) How many different frequencies of light could the electron emit or absorb if it makes a transition between a pair of the lowest five energy levels? What multiple of *h*/8*mL*<sup>2</sup> gives the (b) lowest, (c) second lowest, (d) third lowest, (e) highest, (f) second highest, and (g) third highest frequency?

**50** (a) What is the energy *E* of the hydrogen-atom electron whose probability density is represented by the dot plot of Fig. 39-21? (b) What minimum energy is needed to remove this electron from the atom?

**51** Figure 39-29*a* shows the energy-level diagram for a finite, one-dimensional energy well that contains an electron. The nonquantized region begins at  $E_4 = 450.0$  eV. Figure 39-29*b* gives the absorption spectrum of the electron when it is in the ground state—it can absorb at the indicated wavelengths:  $\lambda_a = 14.588$  nm and  $\lambda_b = 4.8437$  nm and for any wavelength less than  $\lambda_c = 2.9108$  nm. What is the energy of the first excited state?

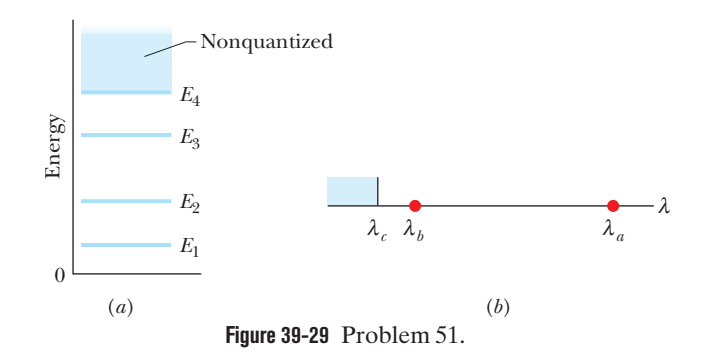

**52** What is the ground-state energy of (a) an electron and (b) a proton if each is trapped in a one-dimensional infinite potential well that is 300 pm wide?

**53** What must be the width of a one-dimensional infinite potential well if an electron trapped in it in the  $n = 3$  state is to have an energy of 4.7 eV?

**54** An electron is trapped in a one-dimensional infinite well of width 200 pm and is in its ground state. What are the (a) longest, (b) second longest, and (c) third longest wavelengths of light that can excite the electron from the ground state via a single photon absorption?

**55** An electron (mass *m*) is contained in a rectangular corral of widths  $L_x = L$  and  $L_y = 2L$ . (a) How many different frequencies of light could the electron emit or absorb if it makes a transition between a pair of the lowest five energy levels? What multiple of *h*/8*mL*<sup>2</sup> gives the (b) lowest, (c) second lowest, (d) third lowest, (e) highest, (f) second highest, and (g) third highest frequency?

### **CHAPTER 40**

# All About Atoms

# **40-1 PROPERTIES OF ATOMS**

#### **Learning Objectives**

*After reading this module, you should be able to . . .*

- **40.01** Discuss the pattern that is seen in a plot of ionization energies versus atomic number *Z*.
- **40.02** Identify that atoms have angular momentum and magnetism.
- **40.03** Explain the Einstein–de Haas experiment.
- **40.04** Identify the five quantum numbers of an electron in an atom and the allowed values of each.
- **40.05** Determine the number of electron states allowed in a given shell and subshell.
- **40.06** Identify that an electron in an atom has an orbital angular mom<mark>ent</mark>um  $\vec{L}$  and an orbital magnetic dipole mo<mark>me</mark>nt  $\vec{\mu}_{\rm orb}$ .
- **40.07 Calculate magnitudes for orbital angular momentum**  $\vec{L}$  and orbital magnetic dipole moment  $\vec{\mu}_{orb}$  in terms of the <mark>o</mark>rbit<mark>al q</mark>uant<mark>um n</mark>umber  $\ell.$
- **40.08** Apply the relationship between orbital angular momentum  $\vec{L}$  and orbital magnetic dipole moment  $\vec{\mu}_{orb}$ .
- **40.09** Identify that  $\vec{L}$  and  $\vec{\mu}_{\rm orb}$  cannot be observed (measured) but a component on a measurement axis (usually called the *z* axis) can.
- **40.10** Calculate the *z* components  $L_z$  of an orbital angular momentum  $\vec{L}$  using the orbital magnetic quantum number  $m_{\ell}$ .

**40.11** Calculate the *z* components  $\mu_{\text{orb},z}$  of an orbital

#### **Key Ideas**

● Atoms have quantized energies and can make quantum jumps between them. If a jump between a higher energy and a lower energy involves the emission or absorption of a photon, the frequency associated with the light is given by

$$
hf = E_{\text{high}} - E_{\text{low}}.
$$

● States with the same value of quantum number *n* form a shell.

 $\bullet$  States with the same values of quantum numbers  $n$  and  $\ell$ form a subshell.

● The magnitude of the orbital angular momentum of an electron trapped in an atom has quantized values given by

$$
L = \sqrt{\ell(\ell+1)}\,\hbar, \text{ for } \ell = 0, 1, 2, \ldots, (n-1),
$$

where  $\hslash$  is  $h/2\pi, \ell$  is the orbital quantum number, and  $n$  is the electron's principal quantum number.

 $\bullet$  The component  $L_z$  of the orbital angular momentum on a *z* axis is quantized and given by

$$
L_z = m_\ell \hbar
$$
, for  $m_\ell = 0, \pm 1, \pm 2, ..., \pm \ell$ ,

where  $m_{\ell}$  is the orbital magnetic quantum number.

magnetic dipole moment  $\vec{\mu}_{\rm orb}$  using the orbital magnetic quantum number  $m_\ell$  and the Bohr magneton  $\mu_{\rm B}$ .  $\overrightarrow{\mu}_{orb}$ 

- **40.12** For a given orbital state or spin state, calculate the semiclassical angle  $\theta$ .
- **40.13** Identify that a spin angular momentum  $\vec{S}$  (usually simply called spin) and a spin magnetic dipole moment  $\vec{\mu}_{\text{s}}$  are intrinsic properties of electrons (and also protons and neutrons).
- **40.14** Calculate magnitudes for spin angular momentum *S* : a<mark>nd</mark> spin magnetic dipole moment  $\vec{\mu}_s$  in terms of the spin quantum number *s*.
- **40.15** Apply the relationship between the spin angular momentum  $\vec{S}$  and the spin magnetic dipole moment  $\vec{\mu}_s$ .
- **40.16** Identify that  $\overline{S}$  and  $\overline{\mu}_s$  cannot be observed (measured) but a component on a measurement axis can.
- **40.17** Calculate the *z* components  $S<sub>z</sub>$  of the spin angular momentum  $\overrightarrow{S}$  using the spin magnetic quantum number  $m_s$ .
- **40.18** Calculate the  $z$  components  $\mu_{s,z}$  of the spin magnetic dipole moment  $\vec{\mu}_s$  using the spin magnetic quantum number  $m_s$  and the Bohr magneton  $\mu_{\rm B}$ .
- **40.19** Identify the effective magnetic dipole moment of an atom.

 $\bullet$  The magnitude  $\mu_{\rm orb}$  of the orbital magnetic moment of the electron is quantized with the values given by

$$
\mu_{\rm orb} = \frac{e}{2m} \sqrt{\ell(\ell+1)} \, \hbar,
$$

where *m* is the electron mass.

 $\bullet$  The component  $\mu_{\mathrm{orb},z}$  on a  $z$  axis is also quantized according to

$$
\mu_{\mathrm{orb},z} = -\frac{e}{2m}m_{\ell}\hbar = -m_{\ell}\mu_{\mathrm{B}},
$$

where  $\mu_{\rm B}$  is the Bohr magneton:

$$
\mu_{\rm B} = \frac{eh}{4\pi m} = \frac{e\hbar}{2m} = 9.274 \times 10^{-24} \,\text{J/T}.
$$

● Every electron, whether trapped or free, has an intrinsic spin angular momentum  $\vec{S}$  with a magnitude that is quantized as

$$
S = \sqrt{s(s+1)}\,\hbar, \quad \text{for } s = \frac{1}{2},
$$

where *s* is the spin quantum number. An electron is said to be a spin- $\frac{1}{2}$  particle.

 $\bullet$  The component  $S_z$  on a *z* axis is also quantized according to

$$
S_z = m_s \hbar, \quad \text{for } m_s = \pm s = \pm \frac{1}{2},
$$

where  $m<sub>s</sub>$  is the spin magnetic quantum number. ● Every electron, whether trapped or free, has an intrinsic spin magnetic dipole moment  $\vec{\mu}_{\text{s}}$  with a magnitude that is

Courtesy Warren Nagourney

**Figure 40-1** The blue dot is a photograph of the light emitted from a single barium ion held for a long time in a trap at the University of Washington. Special techniques caused the ion to emit light over and over again as it underwent transitions between the same pair of energy levels. The dot represents the cumulative emission of many photons.

quantized as

$$
\mu_s = \frac{e}{m}\sqrt{s(s+1)}\,\hbar, \quad \text{for } s = \frac{1}{2}.
$$

 $\bullet$  The component  $\mu_{s,z}$  on a  $z$  axis is also quantized according to  $\mu_{s,z} = -2m_s\mu_B$ , for  $m_s = \pm \frac{1}{2}$ .

### **What Is Physics?**

In this chapter we continue with a primary goal of physics—discovering and understanding the properties of atoms. About 100 years ago, researchers struggled to find experiments that would prove the existence of atoms. Now we take their existence for granted and even have photographs (scanning tunneling microscope images) of atoms. We can drag them around on surfaces, such as to make the quantum corral shown in the photograph of Fig. 39-12. We can even hold an individual atom indefinitely in a trap (Fig. 40-1) so as to study its properties when it is completely isolated from other atoms.

### **Some Properties of Atoms**

You may think the details of atomic physics are remote from your daily life. However, consider how the following properties of atoms—so basic that we rarely think about them—affect the way we live in our world.

- *Atoms are stable.* Essentially all the atoms that form our tangible world have existed without change for billions of years.What would the world be like if atoms continually changed into other forms, perhaps every few weeks or every few years?
- *Atoms combine with each other.* They stick together to form stable molecules and stack up to form rigid solids. An atom is mostly empty space, but you can stand on a floor—made up of atoms—without falling through it.

These basic properties of atoms can be explained by quantum physics, as can the three less apparent properties that follow.

#### **Atoms Are Put Together Systematically**

Figure 40-2 shows an example of a repetitive property of the elements as a function of their position in the periodic table (Appendix G). The figure is a plot

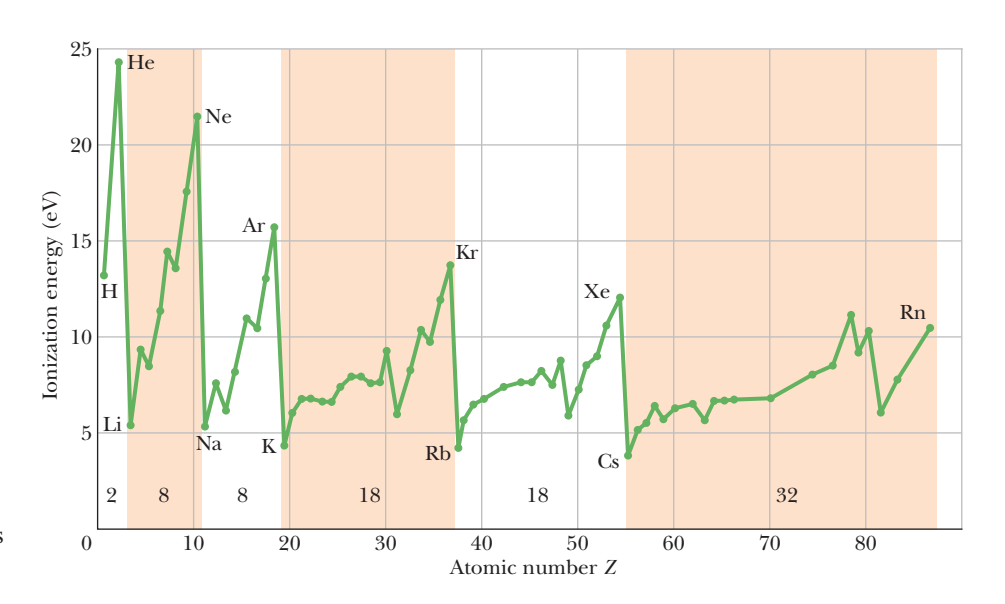

**Figure 40-2** A plot of the ionization energies of the elements as a function of atomic number, showing the periodic repetition of properties through the six complete horizontal periods of the periodic table. The number of elements in each of these periods is indicated.

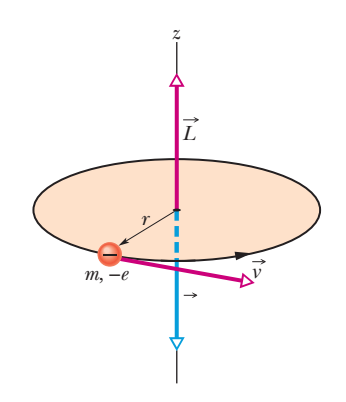

**Figure 40-3** A classical model showing a particle of mass *m* and charge  $-e$  moving with speed  $v$  in a circle of radius  $r$ . The moving particle has an angular momentum  $\vec{L}$  given by  $\vec{r} \times \vec{p}$ , where  $\vec{p}$  is its linear momentum  $m\vec{v}$ . The particle's motion is equivalent to a current loop that has an associated magnetic moment  $\vec{\mu}$  that is directed opposite  $\vec{L}$ .

of the **ionization energy** of the elements; the energy required to remove the most loosely bound electron from a neutral atom is plotted as a function of the position in the periodic table of the element to which the atom belongs. The remarkable similarities in the chemical and physical properties of the elements in each vertical column of the periodic table are evidence enough that the atoms are constructed according to systematic rules.

The elements are arranged in the periodic table in six complete horizontal **periods** (and a seventh incomplete period): except for the first, each period starts at the left with a highly reactive alkali metal (lithium, sodium, potassium, and so on) and ends at the right with a chemically inert noble gas (neon, argon, krypton, and so on). Quantum physics accounts for the chemical properties of these elements.The numbers of elements in the six periods are

2, 8, 8, 18, 18, and 32.

Quantum physics predicts these numbers.

#### **Atoms Emit and Absorb Light**

We have already seen that atoms can exist only in discrete quantum states, each state having a certain energy. An atom can make a transition from one state to another by emitting light (to jump to a lower energy level  $E_{\text{low}}$ ) or by absorbing light (to jump to a higher energy level  $E_{\text{high}}$ ). As we first discussed in Module 39-1, the light is emitted or absorbed as a photon with energy

$$
hf = E_{\text{high}} - E_{\text{low}}.\tag{40-1}
$$

Thus, the problem of finding the frequencies of light emitted or absorbed by an atom reduces to the problem of finding the energies of the quantum states of that atom. Quantum physics allows us—in principle at least—to calculate these energies.

#### **Atoms Have Angular Momentum and Magnetism**

Figure 40-3 shows a negatively charged particle moving in a circular orbit around a fixed center. As we discussed in Module 32-5, the orbiting particle has both an a med center. The we discussed in mediate  $\frac{1}{2}$  by the crossing particle has been an angular momentum  $\vec{L}$  and (because its path is equivalent to a tiny current loop) a magnetic dipole moment  $\vec{\mu}$ . As Fig. 40-3 shows, vectors  $\vec{L}$  and  $\vec{\mu}$  are both perpendicular to the plane of the orbit but, because the charge is negative, they point in opposite directions.

The model of Fig. 40-3 is strictly classical and does not accurately represent an electron in an atom. In quantum physics, the rigid orbit model has been replaced by the probability density model, best visualized as a dot plot. In quantum physics, however, it is still true that in general, each quantum state of an electron in an atom involves an angular momentum  $\vec{L}$  and a magnetic dipole moment  $\vec{\mu}$  that have opposite directions (those vector quantities are said to be *coupled*).

**Figure 40-4** The Einstein–de Haas experimental setup. (*a*) Initially, the magnetic field in the iron cylinder is zero and the magnetic dipole moment vectors  $\vec{\mu}$  of its atoms are randomly oriented. (*b*) When a magnetic field  $\vec{B}$  is set up along the cylinder's axis, the magnetic dipole moment vectors line up parallel to  $\vec{B}$  and the cylinder begins to rotate.

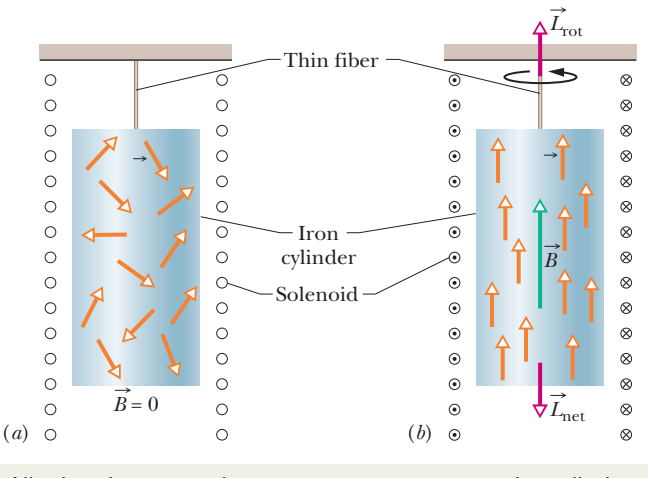

Aligning the magnetic moment vectors rotates the cylinder.

#### **The Einstein–de Haas Experiment**

In 1915, well before the discovery of quantum physics,Albert Einstein and Dutch physicist W. J. de Haas carried out a clever experiment designed to show that the angular momentum and magnetic moment of individual atoms are coupled.

Einstein and de Haas suspended an iron cylinder from a thin fiber, as shown in Fig. 40-4. A solenoid was placed around the cylinder but not touching it. Initially, the magnetic dipole moments  $\vec{\mu}$  of the atoms of the cylinder point in random directions, and so their external magnetic effects cancel (Fig. 40-4*a*). However, when a current is switched on in the solenoid (Fig. 40-4*b*) so that a magnetic field  $\vec{B}$  is set up parallel to the long axis of the cylinder, the magnetic dipole moments of the atoms of the cylinder reorient themselves, lining up with that field. If the angular momentum  $\vec{L}$  of each atom is coupled to its magnetic moment  $\vec{\mu}$ , then this alignment of the atomic magnetic moments must cause an alignment of the atomic angular momenta opposite the magnetic field.

No external torques initially act on the cylinder; thus, its angular momentum must remain at its initial zero value. However, when  $\vec{B}$  is turned on and the atomic angular momenta line up antiparallel to  $\vec{B}$ , they tend to give a net angular momentum  $\vec{L}_{\text{net}}$  to the cylinder as a whole (directed downward in Fig. 40-4*b*). To maintain zero angular momentum, the cylinder begins to rotate around its central axis to produce an angular momentum  $\vec{L}_{\text{rot}}$  in the opposite direction (upward in Fig. 40-4*b*).

The twisting of the fiber quickly produces a torque that momentarily stops the cylinder's rotation and then rotates the cylinder in the opposite direction as the twisting is undone. Thereafter, the fiber will twist and untwist as the cylinder oscillates about its initial orientation in angular simple harmonic motion.

Observation of the cylinder's rotation verified that the angular momentum and the magnetic dipole moment of an atom are coupled in opposite directions. Moreover, it dramatically demonstrated that the angular momenta associated with quantum states of atoms can result in *visible* rotation of an object of everyday size.

### **Angular Momentum, Magnetic Dipole Moments**

Every quantum state of an electron in an atom has an associated orbital angular momentum and orbital magnetic dipole moment. Every electron, whether trapped in an atom or free, has a spin angular momentum and a spin magnetic dipole moment that are as intrinsic as its mass and charge.Let's next discuss these various quantities.

#### **Orbital Angular Momentum**

Classically, a moving particle has an angular momentum  $\vec{L}$  with respect to any given reference point. In Chapter 11 we wrote this as the cross product

| <b>Ouantum Number</b> | Symbol      | <b>Allowed Values</b>               | Related to                                  |
|-----------------------|-------------|-------------------------------------|---------------------------------------------|
| Principal             | n           | $1, 2, 3, \ldots$                   | Distance from the nucleus                   |
| Orbital               | ℓ           | $0, 1, 2, \ldots, (n-1)$            | Orbital angular momentum                    |
| Orbital magnetic      | $m\ell$     | $0, \pm 1, \pm 2, \ldots, \pm \ell$ | Orbital angular momentum<br>$(z$ component) |
| Spin                  | S           | $\frac{1}{2}$                       | Spin angular momentum                       |
| Spin magnetic         | $m_{\rm s}$ | $\pm \frac{1}{2}$                   | Spin angular momentum<br>$(z$ component)    |

**Table 40-1 Electron States for an Atom**

 $\vec{L} = \vec{r} \times \vec{p}$ , where  $\vec{r}$  is a position vector extending to the particle from the reference point and  $\vec{p}$  is the particle's linear momentum  $(m\vec{v})$ . Although an electron in an atom is not a classical moving particle, it too has angular momentum given by  $\vec{L} = \vec{r} \times \vec{p}$ , with the reference point being the nucleus. However, unlike the classical particle, the electron's *orbital angular momentum*  $\vec{L}$  is quantized. For the electron in a hydrogen atom, we can find the quantized (allowed) values by solving Schrödinger's equation. For that situation and any other, we can also find the quantized values by using the appropriate mathematics for a cross product in a quantum situation. (The mathematics is linear algebra, which you may have on your schedule of classes.) Either way we find that the allowed magnitudes of  $\vec{L}$  are given by

$$
L = \sqrt{\ell(\ell+1)}\hbar, \text{ for } \ell = 0, 1, 2, \dots, (n-1), \tag{40-2}
$$

where  $\hbar$  is  $h/2\pi$ ,  $\ell$  is the orbital quantum number (introduced in Table 39-2, which is reproduced in Table 40-1), and *n* is the electron's principal quantum number.

The electron can have a definite value of *L* as given by one of the allowed states in Eq. 40-2, but it cannot have a definite direction for the vector  $\vec{L}$ . However, we can measure (detect) definite values of a component L<sub>z</sub> along a chosen measurement axis (usually taken to be a *z* axis) as given by

$$
L_z = m_\ell \hbar, \quad \text{for } m_\ell = 0, \pm 1, \pm 2, \dots, \pm \ell,
$$
 (40-3)

where  $m_{\ell}$  is the orbital magnetic quantum number (Table 40-1). However, if the electron has a definite value of  $L_z$ , it does not have definite values for  $L_x$  and  $L_y$ . We cannot get around this uncertainty by, say, first measuring  $L<sub>z</sub>$  (getting a definite value) and then measuring  $L<sub>x</sub>$  (getting a definite value) because the second measurement can change *Lz* and thus we no longer have a definite value for it.Also, we can never find  $\vec{L}$  aligned with an axis because then it would have a definite direction and defi-<br>find  $\vec{L}$  aligned with an axis because then it would have a definite direction and definite components along the other axes (namely,zero components).

A common way to depict the allowed values for  $L<sub>z</sub>$  is shown in Fig. 40-5 for the situation in which  $\ell = 2$ . However, do not take the figure literally because it implies (incorrectly) that  $\vec{L}$  has the definite direction of the drawn vector. Still, it allows us to relate the five possible *z* components to the full vector (which has a magnitude of  $\hbar \sqrt{6}$ ) and to define the *semi-classical angle*  $\theta$  given by

$$
\cos \theta = \frac{L_z}{L}.\tag{40-4}
$$

#### **Orbital Magnetic Dipole Moment**

Classically, an orbiting charged particle sets up the magnetic field of a magnetic dipole, as we discussed in Module 32-5. From Eq. 32-28, the dipole moment is related to the angular momentum of the classical particle by

$$
\vec{\mu}_{\rm orb} = -\frac{e}{2m} \vec{L},\qquad(40-5)
$$

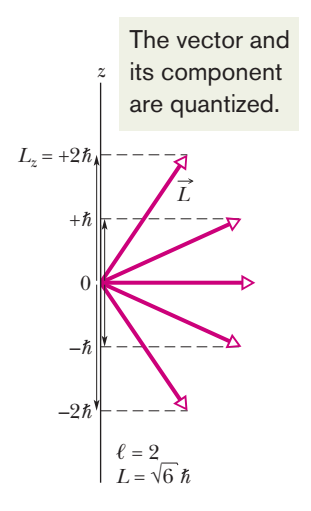

**Figure 40-5** The allowed values of  $L_z$  for an electron in a quantum state with  $\ell = 2$ . For every orbital angular momentum vector  $\vec{L}$ in the figure, there is a vector pointing in the opposite direction, representing the magnitude and direction of the orbital magnetic dipole moment  $\vec{\mu}_{\rm orb}$ .

where *m* is the mass of the particle, here an electron. The minus sign means that the two vectors in Eq. 40-5 are in opposite directions, which is due to the fact that an electron is negatively charged.

An electron in an atom also has an orbital magnetic dipole moment given by Eq. 40-5, but  $\vec{\mu}_{orb}$  is quantized. We find allowed values of the magnitude by substituting from Eq. 40-2:

$$
\mu_{\rm orb} = \frac{e}{2m} \sqrt{\ell(\ell+1)} \,\hbar. \tag{40-6}
$$

As with the angular momentum,  $\vec{\mu}_{orb}$  can have a definite magnitude but does not have a definite direction. The best we can do is to measure its component on a *z* axis, and that component can have a definite value as given by

$$
\mu_{\text{orb},z} = -m_{\ell} \frac{e\hbar}{2m} = -m_{\ell}\mu_{\text{B}},\tag{40-7}
$$

where  $\mu_B$  is the *Bohr magneton*:

$$
\mu_{\rm B} = \frac{eh}{4\pi m} = \frac{e\hbar}{2m} = 9.274 \times 10^{-24} \,\text{J/T} \qquad \text{(Bohr magneton).} \tag{40-8}
$$

If the electron has a definite value of  $\mu_{\text{orb},z}$ , it cannot have definite values of  $\mu_{\text{orb},x}$ and  $\mu_{\text{orb.v}}$ .

#### **Spin Angular Momentum**

Every electron, whether in an atom or free, has an intrinsic angular momentum that has no classical counterpart (it is *not* of the form  $\vec{r} \times \vec{p}$ ). It is called *spin angular momentum*  $\vec{S}$  (or simply *spin*), but the name is misleading because the electron is not spinning. Indeed there is nothing at all rotating in an electron, and yet the electron has angular momentum. The magnitude of  $\vec{S}$  is quantized, with values restricted to

$$
S = \sqrt{s(s+1)}\,\hbar, \quad \text{for } s = \frac{1}{2},\tag{40-9}
$$

where *s* is the *spin quantum number*. For every electron,  $s = \frac{1}{2}$  and the electron is said to be a spin- $\frac{1}{2}$  particle. (Protons and neutrons are also spin- $\frac{1}{2}$  particles.) The language here can be confusing, because both  $\vec{S}$  and *s* are often referred to as spin.

As with the angular momentum associated with motion, this intrinsic angular momentum can have a definite magnitude but does not have a definite direction. The best we can do is to measure its component on a *z* axis, and that component can have only the definite values given by

$$
S_z = m_s \hbar, \quad \text{for } m_s = \pm s = \pm \frac{1}{2}. \tag{40-10}
$$

Here *ms* is the *spin magnetic quantum number*, which can have only two values:  $m_s = +s = +\frac{1}{2}$  (the electron is said to be *spin up*) and  $m_s = -s = -\frac{1}{2}$  (the electron is said to be *spin down*). Also, if  $S_z$  has a definite value, then  $S_x$  and  $S_y$  do not. Figure 40-6 is another figure that you should not take literally but it serves to show the possible values of  $S_z$ .

The existence of electron spin was postulated on experimental evidence by two Dutch graduate students, George Uhlenbeck and Samuel Goudsmit, from their studies of atomic spectra. The theoretical basis for spin was provided a few years later by British physicist P. A. M. Dirac, who developed a relativistic quantum theory of the electron.

We have now seen the full set of quantum numbers for an electron, as listed in Table 40-1. If an electron is free, it has only its intrinsic quantum numbers *s* and *ms*. If it is trapped in an atom, it has also has the quantum numbers  $n, \ell,$  and  $m_{\ell}$ .

#### **Spin Magnetic Dipole Moment**

As with the orbital angular momentum, a magnetic dipole moment is associated with the spin angular momentum:

$$
\vec{\mu}_s = -\frac{e}{m} \vec{S}, \qquad (40-11)
$$

where the minus sign means that the two vectors are in opposite directions, which is due to the fact that an electron is negatively charged. This  $\vec{\mu}_s$  is an intrinsic property of every electron. The vector  $\vec{\mu}_s$  does not have a definite direction but it can have a definite magnitude, given by

$$
\mu_s = \frac{e}{m} \sqrt{s(s+1)} \hbar. \tag{40-12}
$$

The vector can also have a definite component on a *z* axis, given by

$$
\mu_{s,z} = -2m_s \mu_B, \tag{40-13}
$$

but that means that it cannot have a definite value of  $\mu_{s,x}$  or  $\mu_{s,y}$ . Figure 40-6 shows the possible values of  $\mu_{s,z}$ . In the next module we shall discuss the early experimental evidence for the quantized nature in Eq. 40-13.

#### **Shells and Subshells**

As we discussed in Module 39-5, all states with the same *n* form a *shell*, and all states with the same value of  $n$  and  $\ell$  form a  $\mathit subshell.$  As displayed in Table 40-1, for a given  $\ell$ , there are  $2\ell + 1$  possible values of quantum number  $m_{\ell}$  and, for each  $m_{\ell}$ , there are two possible values for the quantum number *ms* (spin up and spin down). Thus, there are 2(2 $\ell+1$ ) states in a subshell. If we count all the states throughout a given shell with quantum number  $n$ , we find that the total number in the shell is  $2n^2$ .

#### **Orbital and Spin Angular Momenta Combined**

For an atom containing more than one electron, we define a total angular momentum  $J$ , which is the vector sum of the angular momenta of the individual electrons—both their orbital and their spin angular momenta. Each element in the periodic table is defined by the number of protons in the nucleus of an atom of the element.This number of protons is defined as being the *atomic number* (or *charge number*) *Z* of the element. Because an electrically neutral atom contains equal numbers of protons and electrons, *Z* is also the number of electrons in the neutral atom, and we use this fact to indicate a  $\vec{J}$  value for a neutral atom:

$$
\vec{J} = (\vec{L}_1 + \vec{L}_2 + \vec{L}_3 + \cdots + \vec{L}_Z) + (\vec{S}_1 + \vec{S}_2 + \vec{S}_3 + \cdots + \vec{S}_Z). \quad (40-14)
$$

Similarly, the total magnetic dipole moment of a multielectron atom is the vector sum of the magnetic dipole moments (both orbital and spin) of its individual electrons. However, because of the factor 2 in Eq. 40-13, the resultant magnetic dipole moment for the atom does not have the direction of vector  $-J$ ; instead, it makes a certain angle with that vector. The **effective magnetic dipole moment**  $\vec{\mu}_{\text{eff}}$  for the atom is the component of the vector sum of the individual magnetic dipole moments in the direction of  $-\vec{J}$  (Fig. 40-7). In typical atoms the orbital angular momenta and the spin angular momenta of most of the electrons sum vectorially to zero. Then  $\vec{J}$  and  $\vec{\mu}_{eff}$  of those atoms are due to a relatively small number of electrons, often only a single valence electron.

# **Checkpoint 1**

An electron is in a quantum state for which the magnitude of the electron's orbital angular momentum  $\vec{L}$  is  $2\sqrt{3}\hbar$ . How many projections of the electron's orbital magnetic dipole moment on a *z* axis are allowed?

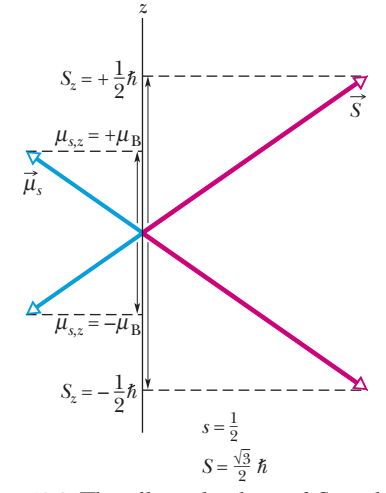

**Figure 40-6** The allowed values of  $S_z$  and  $\mu$ , for an electron.

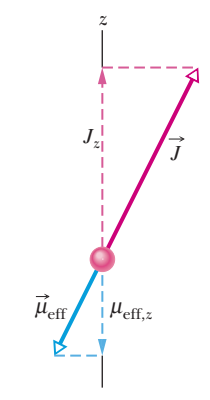

**Figure 40-7** A classical model showing the total angular momentum vector  $\vec{J}$  and the effective magnetic moment vector  $\vec{\mu}_{eff}$ .

# **40-2 THE STERN–GERLACH EXPERIMENT**

#### **Learning Objectives**

*After reading this module, you should be able to . . .*

**40.20** Sketch the Stern–Gerlach experiment and explain the type of atom required, the anticipated result, the actual result, and the importance of the experiment.

#### **Key Ideas**

● The Stern–Gerlach experiment demonstrated that the magnetic moment of silver atoms is quantized, experimental proof that magnetic moments at the atomic level are quantized.

● An atom with a magnetic dipole moment experiences a force in a nonuniform magnetic field. If the field changes at **40.21** Apply the relationship between the magnetic field gradient and the force on an atom in a Stern–Gerlach experiment.

the rate of *dB*/*dz* along a *z* axis, then the force is along the *z* axis and its magnitude is related to the component  $\mu$ <sub>z</sub> of the dipole moment:

$$
F_z = \mu_z \frac{dB}{dz}.
$$

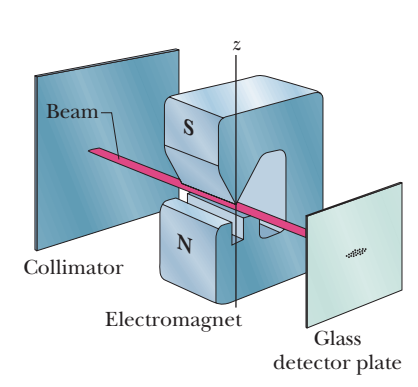

**Figure 40-8** Apparatus used by Stern and Gerlach.

# **The Stern–Gerlach Experiment**

In 1922, Otto Stern and Walther Gerlach at the University of Hamburg in Germany showed experimentally that the magnetic moment of silver atoms is quantized. In the Stern–Gerlach experiment, as it is now known, silver is vaporized in an oven, and some of the atoms in that vapor escape through a narrow slit in the oven wall and pass into an evacuated tube. Some of those escaping atoms then pass through a second narrow slit, to form a narrow beam of atoms (Fig. 40-8). (The atoms are said to be *collimated*—made into a beam—and the second slit is called a *collimator.*) The beam passes between the poles of an electromagnet and then lands on a glass detector plate where it forms a silver deposit.

When the electromagnet is off, the silver deposit is a narrow spot. However, when the electromagnet is turned on, the silver deposit should be spread vertically.The reason is that silver atoms are magnetic dipoles, and so vertical magnetic forces act on them as they pass through the vertical magnetic field of the electromagnet; these forces deflect them slightly up or down. Thus, by analyzing the silver deposit on the plate, we can determine what deflections the atoms underwent in the magnetic field. When Stern and Gerlach analyzed the pattern of silver on their detector plate, they found a surprise. However, before we discuss that surprise and its quantum implications,let us discuss the magnetic deflecting force acting on the silver atoms.

#### **The Magnetic Deflecting Force on a Silver Atom**

We have not previously discussed the type of magnetic force that deflects the silver atoms in a Stern–Gerlach experiment. It is *not* the magnetic deflecting force that acts on a moving charged particle, as given by Eq. 28-2  $(\vec{F} = q\vec{v} \times \vec{B})$ . The reason is simple:A silver atom is electrically neutral (its net charge *q* is zero), and thus this type of magnetic force is also zero.

The type of magnetic force we seek is due to an interaction between the magnetic field  $\vec{B}$  of the electromagnet and the magnetic dipole of the individual silver atom.We can derive an expression for the force in this interaction by starting with the energy *U* of the dipole in the magnetic field.Equation 28-38 tells us that

$$
U = -\vec{\mu} \cdot \vec{B}, \qquad (40-15)
$$

where  $\vec{\mu}$  is the magnetic dipole moment of a silver atom. In Fig. 40-8, the positive direction of the *z* axis and the direction of  $\vec{B}$  are vertically upward. Thus, we can write Eq. 40-15 in terms of the component  $\mu$ <sub>z</sub> of the atom's magnetic dipole moment along the direction of  $\vec{B}$ :

$$
U = -\mu_z B. \tag{40-16}
$$

Then, using Eq. 8-22 ( $F = -dU/dx$ ) for the *z* axis shown in Fig. 40-8, we obtain

$$
F_z = -\frac{dU}{dz} = \mu_z \frac{dB}{dz}.
$$
 (40-17)

This is what we sought—an equation for the magnetic force that deflects a silver atom as the atom passes through a magnetic field.

The term *dB*/*dz* in Eq. 40-17 is the *gradient* of the magnetic field along the *z* axis. If the magnetic field does not change along the *z* axis (as in a uniform magnetic field or no magnetic field), then  $dB/dz = 0$  and a silver atom is not deflected as it moves between the magnet's poles. In the Stern–Gerlach experiment, the poles are designed to maximize the gradient *dB*/*dz*, so as to vertically deflect the silver atoms passing between the poles as much as possible, so that their deflections show up in the deposit on the glass plate.

According to classical physics, the components  $\mu$ <sub>z</sub> of silver atoms passing through the magnetic field in Fig. 40-8 should range in value from  $-\mu$  (the dipole moment  $\vec{\mu}$  is directed straight down the *z* axis) to  $+\mu$  ( $\vec{\mu}$  is directed straight up the *z* axis). Thus, from Eq. 40-17, there should be a range of forces on the atoms, and therefore a range of deflections of the atoms, from a greatest downward deflection to a greatest upward deflection. This means that we should expect the atoms to land along a vertical line on the glass plate, but they *don't.*

#### **The Experimental Surprise**

What Stern and Gerlach found was that the atoms formed two distinct spots on the glass plate, one spot above the point where they would have landed with no deflection and the other spot just as far below that point. The spots were initially too faint to be seen, but they became visible when Stern happened to breathe on the glass plate after smoking a cheap cigar. Sulfur in his breath (from the cigar) combined with the silver to produce a noticeably black silver sulfide.

This two-spot result can be seen in the plots of Fig. 40-9, which shows the outcome of a more recent version of the Stern–Gerlach experiment. In that version, a beam of cesium atoms (magnetic dipoles like the silver atoms in the original Stern–Gerlach experiment) was sent through a magnetic field with a large vertical gradient *dB*/*dz*. The field could be turned on and off, and a detector could be moved up and down through the beam.

When the field was turned off, the beam was, of course, undeflected and the detector recorded the central-peak pattern shown in Fig. 40-9.When the field was turned on, the original beam was split vertically by the magnetic field into two smaller beams, one beam higher than the previously undeflected beam and the other beam lower.As the detector moved vertically up through these two smaller beams, it recorded the two-peak pattern shown in Fig. 40-9.

#### **The Meaning of the Results**

In the original Stern–Gerlach experiment, two spots of silver were formed on the glass plate, not a vertical line of silver. This means that the component  $\mu_z$ along  $\vec{B}$  (and along *z*) could not have any value between  $-\mu$  and  $+\mu$  as classical physics predicts. Instead,  $\mu_z$  is restricted to only two values, one for each spot on the glass. Thus, the original Stern–Gerlach experiment showed that  $\mu_z$ is quantized, implying (correctly) that  $\vec{\mu}$  is also. Moreover, because the angular momentum  $\vec{L}$  of an atom is associated with  $\vec{\mu}$ , that angular momentum and its component *L<sub>z</sub>* are also quantized.

With modern quantum theory, we can add to the explanation of the two-spot result in the Stern–Gerlach experiment.We now know that a silver atom consists

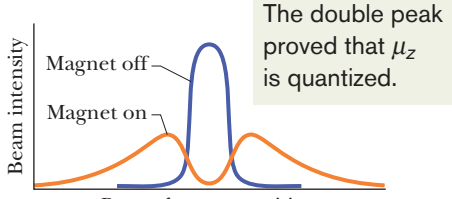

Beam detector position

**Figure 40-9** Results of a modern repetition of the Stern–Gerlach experiment.With the electromagnet turned off, there is only a single beam; with the electromagnet turned on, the original beam splits into two subbeams.The two subbeams correspond to parallel and antiparallel alignment of the magnetic moments of cesium atoms with Frame Magnet off<br>
England Magnet on<br>
Hagnet on<br>
Beam detector posit<br>
Figure 40-9 Results of a mod<br>
the Stern–Gerlach experim<br>
electromagnet turned off, the<br>
single beam; with the electr<br>
on, the original beam splits<br>
beams

of many electrons, each with a spin magnetic moment and an orbital magnetic moment. We also know that all those moments vectorially cancel out *except* for a single electron, and the orbital dipole moment of that electron is zero. Thus, the combined dipole moment  $\vec{\mu}$  of a silver atom is the *spin* magnetic dipole moment of that single electron. According to Eq. 40-13, this means that  $\mu$ <sub>z</sub> can have only two components along the *z* axis in Fig. 40-8. One component is for quantum number  $m_s = +\frac{1}{2}$  (the single electron is spin up), and the other component is for quantum number  $m_s = -\frac{1}{2}$  (the single electron is spin down). Substituting into Eq. 40-13 gives us

$$
\mu_{s,z} = -2(+\frac{1}{2})\mu_B = -\mu_B
$$
 and  $\mu_{s,z} = -2(-\frac{1}{2})\mu_B = +\mu_B$ . (40-18)

Then substituting these expressions for  $\mu$ <sub>z</sub> in Eq. 40-17, we find that the force component  $F<sub>z</sub>$  deflecting the silver atoms as they pass through the magnetic field can have only the two values

$$
F_z = -\mu_\text{B} \bigg( \frac{dB}{dz} \bigg) \quad \text{and} \quad F_z = +\mu_\text{B} \bigg( \frac{dB}{dz} \bigg), \tag{40-19}
$$

which result in the two spots of silver on the glass. Although no one knew about spin at the time, the Stern–Gerlach results were actually the first experimental evidence of electron spin.

#### **Sample Problem 40.01 Beam separation in a Stern–Gerlach experiment**

In the Stern – Gerlach experiment of Fig. 40-8, a beam of silver atoms passes through a magnetic field gradient *dB*/*dz* of magnitude 1.4 T/mm that is set up along the *z* axis. This region has a length *w* of 3.5 cm in the direction of the original beam. The speed of the atoms is 750 m/s. By what distance *d* have the atoms been deflected when they leave the region of the field gradient? The mass *M* of a silver atom is  $1.8 \times 10^{-25}$  kg.

#### **KEY IDEAS**

(1) The deflection of a silver atom in the beam is due to an interaction between the magnetic dipole of the atom and the magnetic field, because of the gradient *dB*/*dz*. The deflecting force is directed along the field gradient (along the *z* axis) and is given by Eqs. 40-19. Let us consider only deflection in the positive direction of *z*; thus, we shall use  $F_z = \mu_\text{B}(dB/dz)$  from Eqs. 40-19.

(2) We assume the field gradient *dB*/*dz* has the same value throughout the region through which the silver atoms travel. Thus, force component  $F_z$  is constant in that region, and from Newton's second law, the acceleration *az* of an atom along the *z* axis due to  $F_z$  is also constant.

*Calculations:* Putting these ideas together, we write the acceleration as

$$
a_z = \frac{F_z}{M} = \frac{\mu_\text{B}(dB/dz)}{M}.
$$

Because this acceleration is constant, we can use Eq. 2-15 (from Table 2-1) to write the deflection *d* parallel to the *z* axis as

$$
d = v_{0z}t + \frac{1}{2}a_z t^2 = 0t + \frac{1}{2} \left( \frac{\mu_B (dB/dz)}{M} \right) t^2.
$$
 (40-20)

Because the deflecting force on the atom acts perpendicular to the atom's original direction of travel, the component *v* of the atom's velocity along the original direction of travel is not changed by the force. Thus, the atom requires time  $t = w/v$  to travel through length *w* in that direction. Substituting *w*/*v* for *t* into Eq. 40-20, we find

$$
d = \frac{1}{2} \left( \frac{\mu_{\text{B}}(dB/dz)}{M} \right) \left( \frac{w}{v} \right)^2 = \frac{\mu_{\text{B}}(dB/dz)w^2}{2Mv^2}
$$
  
= (9.27 × 10<sup>-24</sup> J/T)(1.4 × 10<sup>3</sup> T/m)  

$$
\times \frac{(3.5 \times 10^{-2} \text{ m})^2}{(2)(1.8 \times 10^{-25} \text{ kg})(750 \text{ m/s})^2}
$$
  
= 7.85 × 10<sup>-5</sup> m ≈ 0.08 mm. (Answer)

The separation between the two subbeams is twice this, or 0.16 mm. This separation is not large but is easily measured.

# **40-3 MAGNETIC RESONANCE**

#### **Learning Objectives**

*After reading this module, you should be able to . . .* 

- **40.22** For a proton in a magnetic field, sketch the field vector and the proton's magnetic moment vector for the lower energy state and the upper energy state and then include the labels of spin up and spin down.
- **40.23** For a proton in a magnetic field, calculate the energy

#### **Key Ideas**

 $\bullet$  A proton has an intrinsic spin angular momentum  $\vec{S}$  and an intrinsic magnetic dipole moment  $\vec{\mu}$  that are in the same direction (because the proton is positively charged).

 $\bullet$  The magnetic dipole moment  $\vec{\mu}$  of a proton in a magnetic field  $\vec{B}$ has two quantized components along the field axis: spin up  $(\mu_z)$  is in the direction  $\vec{B}$  and spin down  $\mu_z$  is in the opposite direction).

● Contrary to the situation with an electron, spin up is the lower energy orientation; the difference between the two orientations is  $2\mu$ <sub>z</sub> $B$ .

difference between the two spin states and find the photon frequency and wavelength required for a transition between the states.

**40.24** Explain the procedure of producing a nuclear magnetic resonance spectrum.

• The energy required of a photon to spin-flip the proton between the two orientations is

$$
hf=2\mu_zB.
$$

● The field is the vector sum of an external field set up by equipment and an internal field set up by the atoms and nuclei surrounding the proton.

● Detection of spin-flips can lead to nuclear magnetic resonance spectra by which specific substances can be identified.

## **Magnetic Resonance**

As we discussed briefly in Module 32-5, a proton has a spin magnetic dipole moment  $\vec{\mu}$  that is associated with the proton's intrinsic spin angular momentum  $\overrightarrow{S}$ . The two vectors are said to be coupled together and, because the proton is positively charged, they are in the same direction. Suppose a proton is located in a magnetic field  $\vec{B}$  that is directed along the positive direction of a *z* axis. Then  $\vec{\mu}$ has two possible quantized components along that axis: the component can be  $+\mu_z$  if the vector is in the direction of  $\vec{B}$  (Fig. 40-10*a*) or  $-\mu_z$  if it is opposite the direction of  $B$  (Fig. 40-10*b*).

From Eq. 28-38  $(U(\theta) = -\vec{\mu} \cdot \vec{B})$ , recall that an energy is associated with the orientation of any magnetic dipole moment  $\vec{\mu}$  located in an external magnetic field  $\vec{B}$ . Thus, energy is associated with the two orientations of Figs. 40-10*a* and *b*. The orientation in Fig. 40-10*a* is the lower-energy state  $(-\mu, B)$  and is called the *spin-up state* because the proton's spin component  $S<sub>z</sub>$  (not shown) is also aligned with  $\vec{B}$ . The orientation in Fig. 40-10*b* (the *spin-down state*) is the higher-energy state  $(\mu, B)$ . Thus, the energy difference between these two states is

$$
\Delta E = \mu_z B - (-\mu_z B) = 2\mu_z B. \tag{40-21}
$$

If we place a sample of water in a magnetic field  $\vec{B}$ , the protons in the hydrogen portions of each water molecule tend to be in the lower-energy state. (We shall not consider the oxygen portions.) Any one of these protons can jump to the higher-energy state by absorbing a photon with an energy *hf* equal to *E*. That is, the proton can jump by absorbing a photon of energy

$$
hf = 2\mu_z B. \tag{40-22}
$$

Such absorption is called **magnetic resonance** or, as originally, **nuclear magnetic resonance** (NMR), and the consequent reversal of  $S<sub>z</sub>$  is called *spin-flipping*.

In practice, the photons required for magnetic resonance have an associated frequency in the radio-frequency (RF) range and are provided by a small coil wrapped around the sample undergoing resonance. An electromagnetic oscillator called an *RF source* drives a sinusoidal current in the coil at frequency *f*. The electromagnetic (EM) field set up within the coil and sample also oscillates at

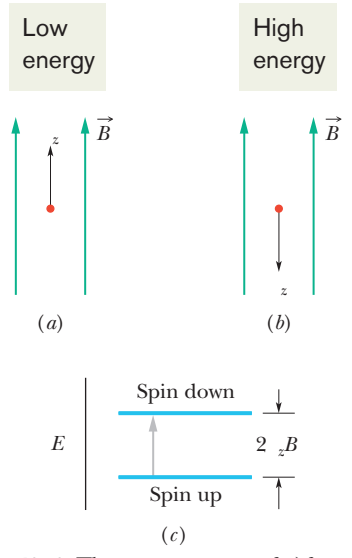

**Figure 40-10** The *z* component of  $\vec{\mu}$  for a proton in the (*a*) lower-energy (spin-up) and (*b*) higher-energy (spin-down) state. (*c*) An energy-level diagram for the states, showing the upward quantum jump the proton makes when its spin flips from up to down.

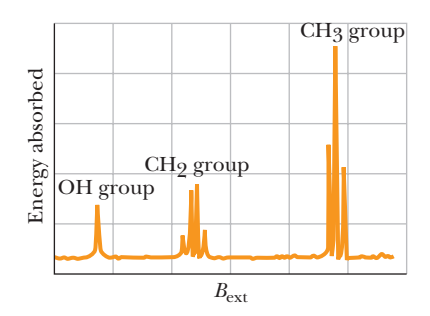

**Figure 40-11** A nuclear magnetic resonance spectrum for ethanol,  $CH<sub>3</sub>CH<sub>2</sub>OH$ . The spectral lines represent the absorption of energy associated with spin-flips of protons.The three groups of lines correspond, as indicated, to protons in the OH group, the  $CH<sub>2</sub>$  group, and the  $CH<sub>3</sub>$  group of the ethanol molecule. Note that the two protons in the  $CH<sub>2</sub>$  group occupy four different local environments.The entire horizontal Example 1024 T.<br>
and the CH<sub>2</sub> group<br>
and the CH<sub>2</sub> group<br>
and the CH<sub>2</sub> group<br>
Figure 40-11 A nuclear magnes<br>
spectral lines represent the<br>
energy associated with spin<br>
tons. The three groups of line<br>
as indicated, to pr

frequency *f*. If *f* meets the requirement of Eq. 40-22, the oscillating EM field can transfer a quantum of energy to a proton in the sample via a photon absorption, spin-flipping the proton.

The magnetic field magnitude *B* that appears in Eq. 40-22 is actually the magnitude of the net magnetic field  $\vec{B}$  at the site where a given proton undergoes spin-flipping. That net field is the vector sum of the external field  $\vec{B}_{ext}$  set up by the magnetic resonance equipment (primarily a large magnet) and the internal field  $\vec{B}_{\text{int}}$ set up by the magnetic dipole moments of the atoms and nuclei near the given proton. For practical reasons we do not discuss here, magnetic resonance is usually detected by sweeping the magnitude  $B_{\text{ext}}$  through a range of values while the frequency *f* of the RF source is kept at a predetermined value and the energy of the RF source is monitored. A graph of the energy loss of the RF source versus  $B_{\text{ext}}$  shows a *resonance peak* when  $B_{\text{ext}}$  sweeps through the value at which spin-flipping occurs. Such a graph is called a *nuclear magnetic resonance spectrum,* or *NMR spectrum.*

Figure 40-11 shows the NMR spectrum of ethanol,which is a molecule consisting of three groups of atoms:  $CH<sub>3</sub>$ ,  $CH<sub>2</sub>$ , and OH. Protons in each group can undergo magnetic resonance, but each group has its own unique magnetic-resonance value of  $B_{\text{ext}}$  because the groups lie in different internal fields  $\vec{B}_{\text{int}}$  due to their arrangement within the  $CH<sub>3</sub>CH<sub>2</sub>OH$  molecule. Thus, the resonance peaks in the spectrum of Fig. 40-11 form a unique NMR signature by which ethanol can be indentified.

# **40-4 EXCLUSION PRINCIPLE AND MULTIPLE ELECTRONS IN A TRAP**

#### **Learning Objectives**

*After reading this module, you should be able to . . .*

**40.25** Identify the Pauli exclusion principle.

**40.26** Explain the procedure for placing multiple electrons in traps of one, two, and three dimensions, including the need to obey the exclusion principle and to allow for

degenerate states, and explain the terms empty, partially occupied, and fully occupied.

**40.27** For a system of multiple electrons in traps of one, two, and three dimensions, produce energy-level diagrams.

#### **Key Idea**

● Electrons in atoms and other traps obey the Pauli exclusion principle, which requires that no two electrons in a trap can have the same set of quantum numbers.

## **The Pauli Exclusion Principle**

In Chapter 39 we considered a variety of electron traps, from fictional onedimensional traps to the real three-dimensional trap of a hydrogen atom. In all those examples, we trapped only one electron. However, when we discuss traps containing two or more electrons (as we shall below), we must consider a principle that governs any particle whose spin quantum number *s* is not zero or an integer. This principle applies not only to electrons but also to protons and neutrons, all of which have  $s = \frac{1}{2}$ . The principle is known as the **Pauli exclusion principle** after Wolfgang Pauli, who formulated it in 1925. For electrons, it states that

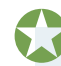

No two electrons confined to the same trap can have the same set of values for their quantum numbers.

As we shall discuss in Module 40-5, this principle means that no two electrons in an atom can have the same four values for the quantum numbers  $n, \ell, m_\ell$ , and  $m_s$ . All electrons have the same quantum number  $s = \frac{1}{2}$ . Thus, any two electrons in an atom must differ in at least one of these other quantum numbers. Were this not true, atoms would collapse, and thus you and the world could not exist.

## **Multiple Electrons in Rectangular Traps**

To prepare for our discussion of multiple electrons in atoms, let us discuss two electrons confined to the rectangular traps of Chapter 39. However, here we shall also include the spin angular momenta. To do this, we assume that the traps are located in a uniform magnetic field. Then according to Eq. 40-10 ( $S_z = m_s \hbar$ ), an electron can be either spin up with  $m_s = \frac{1}{2}$  or spin down with  $m_s = -\frac{1}{2}$ . (We assume that the field is very weak so that the associated energy is negligible.)

As we confine the two electrons to one of the traps, we must keep the Pauli exclusion principle in mind; that is, the electrons cannot have the same set of values for their quantum numbers.

- **1.** *One-dimensional trap.* In the one-dimensional trap of Fig. 39-2, fitting an electron wave to the trap's width *L* requires the single quantum number *n*. Therefore, any electron confined to the trap must have a certain value of *n*, and its quantum number  $m_s$  can be either  $+\frac{1}{2}$  or  $-\frac{1}{2}$ . The two electrons could have different values of *n*, or they could have the same value of *n* if one of them is spin up and the other is spin down.
- **2.** *Rectangular corral.* In the rectangular corral of Fig. 39-13, fitting an electron wave to the corral's widths  $L_x$  and  $L_y$  requires the two quantum numbers  $n_x$ and  $n_{\nu}$ . Thus, any electron confined to the trap must have certain values for those two quantum numbers, and its quantum number  $m_s$  can be either  $+\frac{1}{2}$  or  $-\frac{1}{2}$ ; so now there are three quantum numbers. According to the Pauli exclusion principle, two electrons confined to the trap must have different values for at least one of those three quantum numbers.
- **3.** *Rectangular box.* In the rectangular box of Fig. 39-14, fitting an electron wave to the box's widths  $L_x$ ,  $L_y$ , and  $L_z$  requires the three quantum numbers  $n_x$ ,  $n_y$ , and  $n_z$ . Thus, any electron confined to the trap must have certain values for these three quantum numbers, and its quantum number  $m_s$  can be either  $+\frac{1}{2}$  or  $-\frac{1}{2}$ ; so now there are four quantum numbers. According to the Pauli exclusion principle, two electrons confined to the trap must have different values for at least one of those four quantum numbers.

Suppose we add more than two electrons, one by one, to a rectangular trap in the preceding list. The first electrons naturally go into the lowest possible energy level—they are said to *occupy* that level. However, eventually the Pauli exclusion principle disallows any more electrons from occupying that lowest energy level, and the next electron must occupy the next higher level. When an energy level cannot be occupied by more electrons because of the Pauli exclusion principle, we say that level is **full** or **fully occupied.** In contrast, a level that is not occupied by any electrons is **empty** or **unoccupied.** For intermediate situations, the level is **partially occupied.** The *electron configuration* of a system of trapped electrons is a listing or drawing either of the energy levels the electrons occupy or of the set of the quantum numbers of the electrons.

#### **Finding the Total Energy**

To find the energy of a system of two or more electrons confined to a trap, we assume that the electrons do not electrically interact with one another; that is, we shall neglect the electric potential energies of pairs of electrons. Then we can calculate the total energy for the system by calculating the energy of each electron (as in Chapter 39) and then summing those energies.

A good way to organize the energy values of a given system of electrons is with an energy-level diagram *for the system,* just as we did for a single electron in the traps of Chapter 39. The lowest level, with energy  $E_{\text{gr}}$ , corresponds to the ground state of the system. The next higher level, with energy  $E_{\text{fe}}$ , corresponds to the first excited state of the system. The next level, with energy  $E_{\text{se}}$ , corresponds to the second excited state of the system, and so on.

#### **Sample Problem 40.02 Energy levels of multiple electrons in a 2D infinite potential well**

Seven electrons are confined to a square corral (twodimensional infinite potential well) with widths  $L_x = L_y = L$ (Fig. 39-13). Assume that the electrons do not electrically interact with one another.

(a) What is the electron configuration for the ground state of the system of seven electrons?

*One-electron diagram:* We can determine the electron configuration of the system by placing the seven electrons in the corral one by one, to build up the system. Because we assume the electrons do not electrically interact with one another, we can use the energy-level diagram for a single trapped electron in order to keep track of how we place the seven electrons in the corral. That *one-electron energy-level diagram* is given in Fig. 39-15 and partially reproduced here as Fig. 40-12*a*. Recall that the levels are labeled as  $E_{n x, n y}$  for their associated energy. For example, the lowest level is for energy  $E_{11}$ , where quantum number  $n_x$  is 1 and quantum number  $n_y$  is 1.

*Pauli principle:* The trapped electrons must obey the Pauli exclusion principle; that is, no two electrons can have the same set of values for their quantum numbers  $n_x$ ,  $n_y$ , and  $m<sub>s</sub>$ . The first electron goes into energy level  $E<sub>1,1</sub>$  and can have  $m_s = \frac{1}{2}$  or  $m_s = -\frac{1}{2}$ . We arbitrarily choose the latter

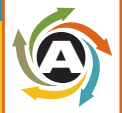

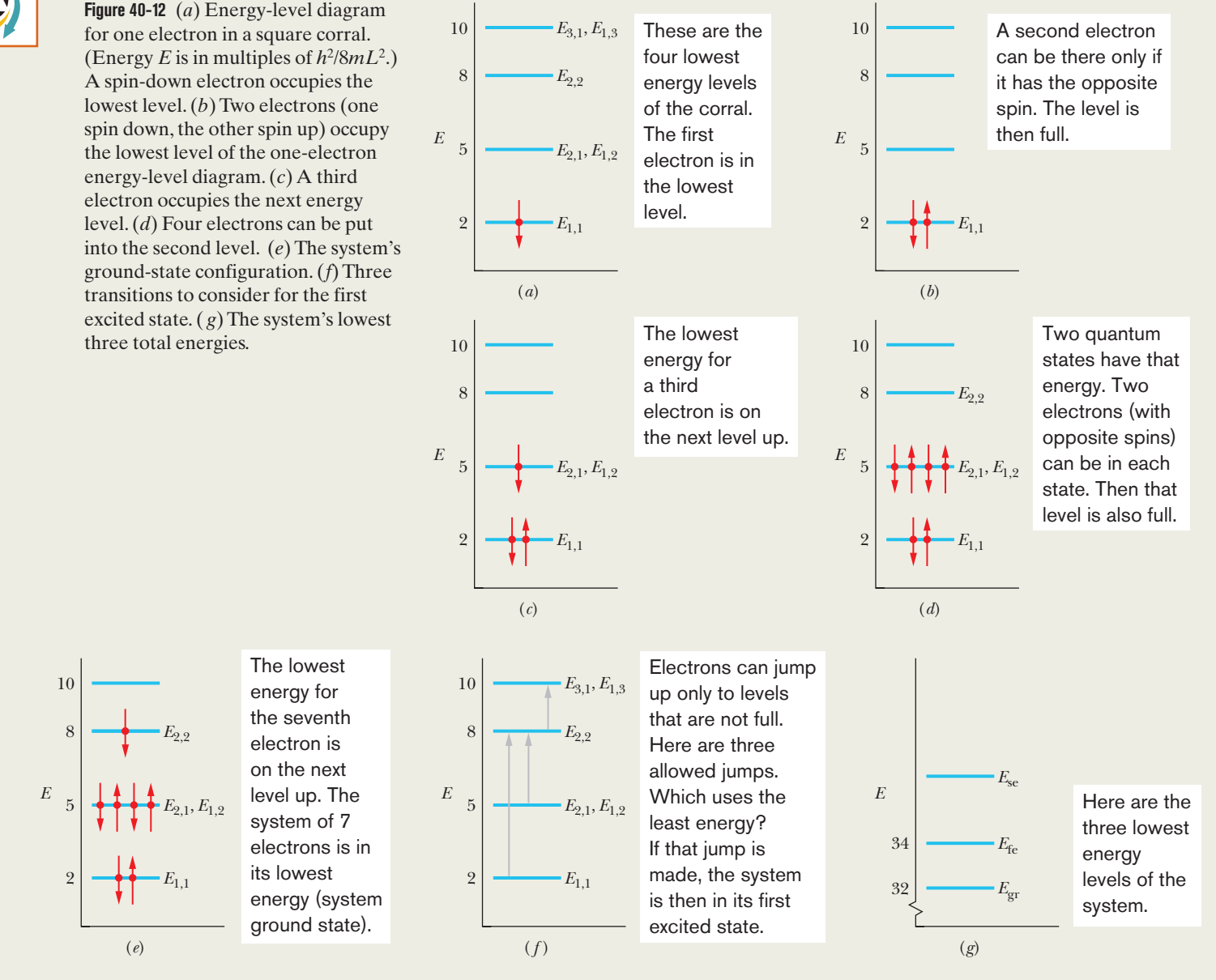

and draw a down arrow (to represent spin down) on the  $E_{11}$  level in Fig. 40-12*a*. The second electron also goes into the  $E_{1,1}$  level but must have  $m_s = +\frac{1}{2}$  so that one of its quantum numbers differs from those of the first electron. We represent this second electron with an up arrow (for spin up) on the  $E_{1,1}$  level in Fig. 40-12*b*.

*Electrons, one by one:* The level for energy  $E_{1,1}$  is fully occupied, and thus the third electron cannot have that energy. Therefore, the third electron goes into the next higher level, which is for the equal energies  $E_{2,1}$  and  $E_{1,2}$  (the level is degenerate). This third electron can have quantum numbers  $n<sub>x</sub>$ and  $n<sub>v</sub>$  of either 1 and 2 or 2 and 1, respectively. It can also have a quantum number  $m_s$  of either  $+\frac{1}{2}$  or  $-\frac{1}{2}$ . Let us arbitrarily assign it the quantum numbers  $n_x = 2$ ,  $n_y = 1$ , and  $m_s = -\frac{1}{2}$ . We then represent it with a down arrow on the level for  $E_{1,2}$  and  $E_{2,1}$  in Fig. 40-12*c*.

You can show that the next three electrons can also go into the level for energies  $E_{2,1}$  and  $E_{1,2}$ , provided that no set of three quantum numbers is completely duplicated. That level then contains four electrons (Fig. 40-12*d*), with quantum numbers  $(n_x, n_y, m_s)$  of

$$
(2, 1, -\frac{1}{2}), (2, 1, +\frac{1}{2}), (1, 2, -\frac{1}{2}), (1, 2, +\frac{1}{2}),
$$

and the level is fully occupied. Thus, the seventh electron goes into the next higher level, which is the  $E<sub>2</sub>$ , level. Let us assume this electron is spin down, with  $m_s = -\frac{1}{2}$ .

Figure 40-12*e* shows all seven electrons on a oneelectron energy-level diagram.We now have seven electrons in the corral, and they are in the configuration with the lowest energy that satisfies the Pauli exclusion principle. Thus, the ground-state configuration of the system is that shown in Fig. 40-12*e* and listed in Table 40-2.

(b) What is the total energy of the seven-electron system in its ground state, as a multiple of  $h^2/8mL^2$ ?

#### **KEY IDEA**

The total energy  $E_{gr}$  is the sum of the energies of the individual electrons in the system's ground-state configuration.

*Ground-state energy:* The energy of each electron can be read from Table 39-1, which is partially reproduced in Table 40-2, or from Fig. 40-12*e*. Because there are two electrons in the first (lowest) level, four in the second level, and one in the third level, we have

$$
E_{\rm gr} = 2\left(2\frac{h^2}{8mL^2}\right) + 4\left(5\frac{h^2}{8mL^2}\right) + 1\left(8\frac{h^2}{8mL^2}\right)
$$
  
= 32  $\frac{h^2}{8mL^2}$ . (Answer)

(c) How much energy must be transferred to the system for it to jump to its first excited state, and what is the energy of that state?

#### **KEY IDEAS**

- **1.** If the system is to be excited, one of the seven electrons must make a quantum jump up the one-electron energylevel diagram of Fig. 40-12*e*.
- **2.** If that jump is to occur, the energy change  $\Delta E$  of the electron (and thus of the system) must be  $\Delta E = E_{\text{high}} E_{\text{low}}$  (Eq. 39-5), where  $E_{\text{low}}$  is the energy of the level where the jump begins and *E*high is the energy of the level where the jump ends.
- **3.** The Pauli exclusion principle must still apply; an electron *cannot* jump to a level that is fully occupied.

*First-excited-state energy:* Let us consider the three jumps shown in Fig. 40-12*f* ; all are allowed by the Pauli exclusion principle because they are jumps to either empty or partially occupied states. In one of those possible jumps, an electron jumps from the  $E_{1,1}$  level to the partially occupied  $E_{2,2}$  level. The change in the energy is

$$
\Delta E = E_{2,2} - E_{1,1} = 8 \frac{h^2}{8mL^2} - 2 \frac{h^2}{8mL^2} = 6 \frac{h^2}{8mL^2}.
$$

(We shall assume that the spin orientation of the electron making the jump can change as needed.)

In another of the possible jumps in Fig. 40-12*f*, an electron jumps from the degenerate level of  $E_{2,1}$  and  $E_{1,2}$  to the partially occupied  $E_{2,2}$  level. The change in the energy is

$$
\Delta E = E_{2,2} - E_{2,1} = 8 \frac{h^2}{8mL^2} - 5 \frac{h^2}{8mL^2} = 3 \frac{h^2}{8mL^2}.
$$

In the third possible jump in Fig. 40-12*f*, the electron in the  $E_{22}$  level jumps to the unoccupied, degenerate level of  $E_{1,3}$  and  $E_{3,1}$ . The change in energy is

$$
\Delta E = E_{1,3} - E_{2,2} = 10 \frac{h^2}{8mL^2} - 8 \frac{h^2}{8mL^2} = 2 \frac{h^2}{8mL^2}.
$$

#### **Table 40-2 Ground-State Configuration and Energies**

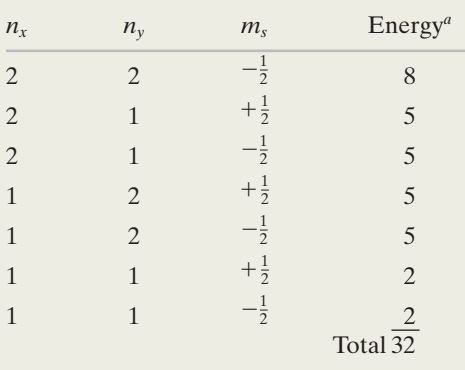

<sup>*a*</sup>In multiples of  $h^2/8mL^2$ .

Of these three possible jumps, the one requiring the least energy change  $\Delta E$  is the last one. We could consider even more possible jumps, but none would require less energy. Thus, for the system to jump from its ground state to its first excited state, the electron in the  $E_{22}$  level must jump to the unoccupied, degenerate level of  $E_{1,3}$  and  $E_{3,1}$ , and the required energy is

$$
\Delta E = 2 \frac{h^2}{8mL^2}.
$$
 (Answer)

The energy  $E_f$ <sub>e</sub> of the first excited state of the system is then

$$
E_{\text{fe}} = E_{\text{gr}} + \Delta E
$$
  
= 32  $\frac{h^2}{8mL^2}$  + 2  $\frac{h^2}{8mL^2}$  = 34  $\frac{h^2}{8mL^2}$ . (Answer)

We can represent this energy and the energy  $E_{gr}$  for the ground state of the system on an energy-level diagram *for the system,* as shown in Fig. 40-12*g*.

Additional examples, video, and practice available at *WileyPLUS*

# **40-5 BUILDING THE PERIODIC TABLE**

#### **Learning Objectives**

*After reading this module, you should be able to . . .*

- **40.28** Identify that all states in a subshell have the same energy that is determined primarily by quantum number *n* but to a lesser extent by quantum number  $\ell.$
- **40.29** Identify the labeling system for the orbital angular momentum quantum number.
- **40.30** Identify the procedure for filling up the shells and subshells in building up the periodic table for as long as the electron–electron interaction can be neglected.

#### **Key Ideas**

● In the periodic table, the elements are listed in order of increasing atomic number *Z*, where *Z* is the number of protons in the nucleus. For a neutral atom, *Z* is also the number of electrons.

● States with the same value of quantum number *n* form a shell.

- **40.31** Distinguish the noble gases from the other elements in terms of chemical interactions, net angular momentum, and ionization energy.
- **40.32** For a transition between two given atomic energy levels, for either emission or absorption of light, apply the relationship between the energy difference and the frequency and wavelength of the light.

 $\bullet$  States with the same values of quantum numbers  $n$  and  $\ell$ form a subshell.

● A closed shell and a closed subshell contain the maximum number of electrons as allowed by the Pauli exclusion principle. The net angular momentum and net magnetic moment of such closed structures are zero.

## **Building the Periodic Table**

The four quantum numbers  $n, \ell, m_\ell$ , and  $m_s$  identify the quantum states of individual electrons in a multielectron atom. The wave functions for these states, however, are not the same as the wave functions for the corresponding states of the hydrogen atom because, in multielectron atoms, the potential energy associated with a given electron is determined not only by the charge and position of the atom's nucleus but also by the charges and positions of all the other electrons in the atom. Solutions of Schrödinger's equation for multielectron atoms can be carried out numerically—in principle at least—using a computer.

#### **Shells and Subshells**

As we discussed in Module 40-1, all states with the same *n* form a *shell*, and all states with the same value of *n* and  $\ell$  form a *subshell*. For a given  $\ell$ , there are  $2\ell + 1$ possible values of quantum number  $m_{\ell}$  and, for each  $m_{\ell}$ , there are two possible values for the quantum number  $m_s$  (spin up and spin down). Thus, there are  $2(2\ell + 1)$ 

states in a subshell. If we count all the states throughout a given shell with quantum number *n*, we find that the total number in the shell is  $2n^2$ . All states in a given subshell have about the same energy, which depends primarily on the value of *n*, but it also depends somewhat on the value of  $\ell.$ 

For the purpose of labeling subshells, the values of  $\ell$  are represented by letters:

$$
\ell = 0 \quad 1 \quad 2 \quad 3 \quad 4 \quad 5 \quad \dots \ns \quad p \quad d \quad f \quad g \quad h \quad \dots
$$

For example, the  $n = 3, \ell = 2$  subshell would be labeled the 3*d* subshell.

When we assign electrons to states in a multielectron atom, we must be guided by the Pauli exclusion principle of Module 40-4; that is, no two electrons in an atom can have the same set of the quantum numbers  $n, \ell, m_{\ell}$ , and  $m_s$ . If this important principle did not hold, *all* the electrons in any atom could jump to the atom's lowest energy level, which would eliminate the chemistry of atoms and molecules, and thus also eliminate biochemistry and us. Let us examine the atoms of a few elements to see how the Pauli exclusion principle operates in the building up of the periodic table.

#### **Neon**

The neon atom has 10 electrons. Only two of them fit into the lowest-energy subshell, the 1*s* subshell. These two electrons both have  $n = 1, \ell = 0$ , and  $m_{\ell} = 0$ ,  $2[2(0) + 1] = 2$  states. Because this subshell then contains all the electrons permitted by the Pauli principle, it is said to be **closed.** but one has  $m_s = +\frac{1}{2}$  and the other has  $m_s = -\frac{1}{2}$ . The 1s subshell contains

Two of the remaining eight electrons fill the next lowest energy subshell, the 2s subshell. The last six electrons just fill the 2p subshell, which, with  $\ell=1,$  holds  $2[2(1) + 1] = 6$  states.

In a closed subshell, all allowed *z* projections of the orbital angular momentum vector L are present and, as you can verify from Fig. 40-5, these projections cancel for the subshell as a whole; for every positive projection there is a corresponding negative projection of the same magnitude. Similarly, the *z* projections of the spin angular momenta also cancel. Thus, a closed subshell has no angular momentum and no magnetic moment of any kind. Furthermore, its probability density is spherically symmetric. Then neon with its three closed subshells (1*s*, 2*s*, and 2*p*) has no "loosely dangling electrons" to encourage chemical interaction with other atoms. Neon, like the other **noble gases** that form the right-hand column of the periodic table, is almost chemically inert.

#### **Sodium**

Next after neon in the periodic table comes sodium, with 11 electrons. Ten of them form a closed neon-like core, which, as we have seen, has zero angular momentum. The remaining electron is largely outside this inert core, in the 3*s* subshell—the next lowest energy subshell. Because this **valence electron** of sodium is in a state with  $\ell = 0$  (that is, an *s* state using the lettering system above), the sodium atom's angular momentum and magnetic dipole moment must be due entirely to the spin of this single electron.

Sodium readily combines with other atoms that have a "vacancy" into which sodium's loosely bound valence electron can fit. Sodium, like the other **alkali metals** that form the left-hand column of the periodic table, is chemically active.

#### **Chlorine**

The chlorine atom, which has 17 electrons, has a closed 10-electron, neon-like core, with 7 electrons left over. Two of them fill the 3*s* subshell, leaving five to be assigned to the 3*p* subshell, which is the subshell next lowest in energy. This subshell, which has  $\ell = 1$ , can hold  $2[2(1) + 1] = 6$  electrons, and so there is a vacancy, or a "hole," in this subshell.

Chlorine is receptive to interacting with other atoms that have a valence electron that might fill this hole. Sodium chloride (NaCl), for example, is a very stable compound. Chlorine, like the other **halogens** that form column VIIA of the periodic table, is chemically active.

**Iron**

The arrangement of the 26 electrons of the iron atom can be represented as follows:

$$
1s^2 \quad 2s^2 \quad 2p^6 \quad 3s^2 \quad 3p^6 \quad 3d^6 \quad 4s^2.
$$

The subshells are listed in numerical order and, following convention, a superscript gives the number of electrons in each subshell. From Table 40-1 we can see that an *s* subshell  $(\ell = 0)$  can hold 2 electrons, a *p* subshell  $(\ell = 1)$  can hold 6, and a *d* subshell  $(\ell = 2)$  can hold 10. Thus, iron's first 18 electrons form the five filled subshells that are marked off by the bracket, leaving 8 electrons to be accounted for. Six of the eight go into the 3*d* subshell, and the remaining two go into the 4*s* subshell.

The reason the last two electrons do not also go into the 3*d* subshell (which can hold 10 electrons) is that the  $3d^6$  4*s*<sup>2</sup> configuration results in a lower-energy state for the atom as a whole than would the  $3d<sup>8</sup>$  configuration. An iron atom with 8 electrons (rather than 6) in the 3*d* subshell would quickly make a transition to the  $3d^6$   $4s^2$  configuration, emitting electromagnetic radiation in the process. The lesson here is that except for the simplest elements, the states may not be filled in what we might think of as their "logical" sequence.

# **40-6 X RAYS AND THE ORDERING OF THE ELEMENTS**

#### **Learning Objectives**

*After reading this module, you should be able to . . .*

- **40.33** Identify where x rays are located in the electromagnetic spectrum.
- **40.34** Explain how x rays are produced in a laboratory or medical setting.
- **40.35** Distinguish between a continuous x-ray spectrum and a characteristic x-ray spectrum.
- **40.36** In a continuous x-ray spectrum, identify the cause of the cutoff wavelength  $\lambda_{\min}$ .
- **40.37** Identify that in an electron–atom collision, energy and momentum are conserved.
- **40.38** Apply the relationship between a cutoff wavelength  $\lambda_{\min}$  and the kinetic energy  $K_0$  of the incident electrons.

#### **Key Ideas**

● When a beam of high-energy electrons impact a target, the electrons can lose their energy by scattering from atoms and emitting a continuous spectrum of x rays.

● The shortest wavelength in the spectrum is the cutoff wavelength  $\lambda_{\min}$ , which is emitted when an incident electron loses its full kinetic energy  $K_0$  in a single collision:

$$
\lambda_{\min} = \frac{hc}{K_0}.
$$

- **40.39** Draw an energy-level diagram for holes and identify (with labels) the transitions that produce x rays.
- **40.40** For a given hole transition, calculate the wavelength of the emitted x ray.
- **40.41** Explain the importance of Moseley's work with regard to the periodic table.
- **40.42** Sketch a Moseley plot.
- **40.43** Describe the screening effect in a multielectron atom.
- **40.44** Apply the relationship between the frequency of the emitted K-alpha x rays and the atomic number *Z* of the atoms.

● The characteristic x-ray spectrum is produced when incident electrons eject low-lying electrons in the target atoms and electrons from upper levels jump down to the resulting holes, emitting light.

● A Moseley plot is a graph of the square root of the characteristic-emission frequencies  $\sqrt{f}$  versus atomic number  $Z$  of the target atoms. The straight-line plot reveals that the position of an element in the periodic table is set by *Z* and not the atomic weight.

# **X Rays and the Ordering of the Elements**

When a solid target, such as solid copper or tungsten, is bombarded with electrons whose kinetic energies are in the kiloelectron-volt range, electromagnetic radiation called **x rays** is emitted. Our concern here is what these rays can teach us about the atoms that absorb or emit them. Figure 40-13 shows the wavelength spectrum of the x rays produced when a beam of 35 keV electrons falls on a molybdenum target. We see a broad, continuous spectrum of radiation on which are superimposed two peaks of sharply defined wavelengths.The continuous spectrum and the peaks arise in different ways, which we next discuss separately.

#### **The Continuous X-Ray Spectrum**

Here we examine the continuous x-ray spectrum of Fig. 40-13, ignoring for the time being the two prominent peaks that rise from it. Consider an electron of initial kinetic energy  $K_0$  that collides (interacts) with one of the target atoms, as in Fig. 40-14. The electron may lose an amount of energy  $\Delta K$ , which will appear as the energy of an x-ray photon that is radiated away from the site of the collision. (Very little energy is transferred to the recoiling atom because of the relatively large mass of the atom; here we neglect that transfer.)

The scattered electron in Fig. 40-14, whose energy is now less than  $K_0$ , may have a second collision with a target atom, generating a second photon, with a different photon energy. This electron-scattering process can continue until the electron is approximately stationary. All the photons generated by these collisions form part of the continuous x-ray spectrum.

A prominent feature of that spectrum in Fig. 40-13 is the sharply defined **cutoff wavelength**  $\lambda_{\min}$ , below which the continuous spectrum does not exist. This minimum wavelength corresponds to a collision in which an incident electron loses *all* its initial kinetic energy  $K_0$  in a single head-on collision with a target atom. Essentially all this energy appears as the energy of a single photon, whose associated wavelength—the minimum possible x-ray wavelength—is found from

$$
K_0 = hf = \frac{hc}{\lambda_{\min}},
$$

 $K_0$ 

or  $\lambda_{\min} = \frac{hc}{K}$  (cutoff wavelength). (40-23)

The cutoff wavelength is totally independent of the target material. If we were to switch from a molybdenum target to a copper target, for example, all features of

**Checkpoint 2**

Does the cutoff wavelength  $\lambda_{\min}$  of the continuous x-ray spectrum increase, decrease, or remain the same if you (a) increase the kinetic energy of the electrons that strike the x-ray target,(b) allow the electrons to strike a thin foil rather than a thick block of the target material, (c) change the target to an element of higher atomic number?

the x-ray spectrum of Fig. 40-13 would change *except* the cutoff wavelength.

#### **The Characteristic X-Ray Spectrum**

We now turn our attention to the two peaks of Fig. 40-13, labeled  $K_{\alpha}$  and  $K_{\beta}$ . These (and other peaks that appear at wavelengths beyond the range displayed in Fig. 40-13) form the **characteristic x-ray spectrum** of the target material.

The peaks arise in a two-part process. (1) An energetic electron strikes an atom in the target and, while it is being scattered, the incident electron knocks out one of the atom's deep-lying (low *n* value) electrons. If the deep-lying elec-

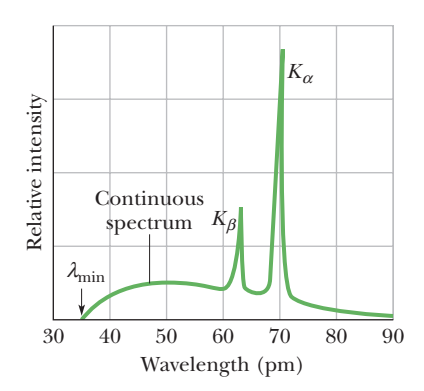

**Figure 40-13** The distribution by wavelength of the x rays produced when 35 keV electrons strike a molybdenum target.The sharp peaks and the continuous spectrum from which they rise are produced by different mechanisms.

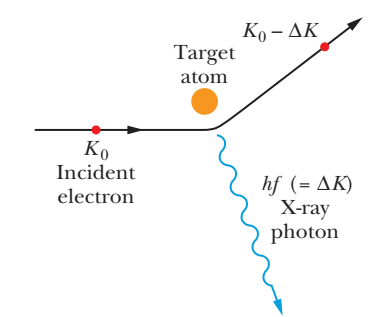

**Figure 40-14** An electron of kinetic energy  $K_0$ passing near an atom in the target may generate an x-ray photon, the electron losing part of its energy in the process. The continuous x-ray spectrum arises in this way.

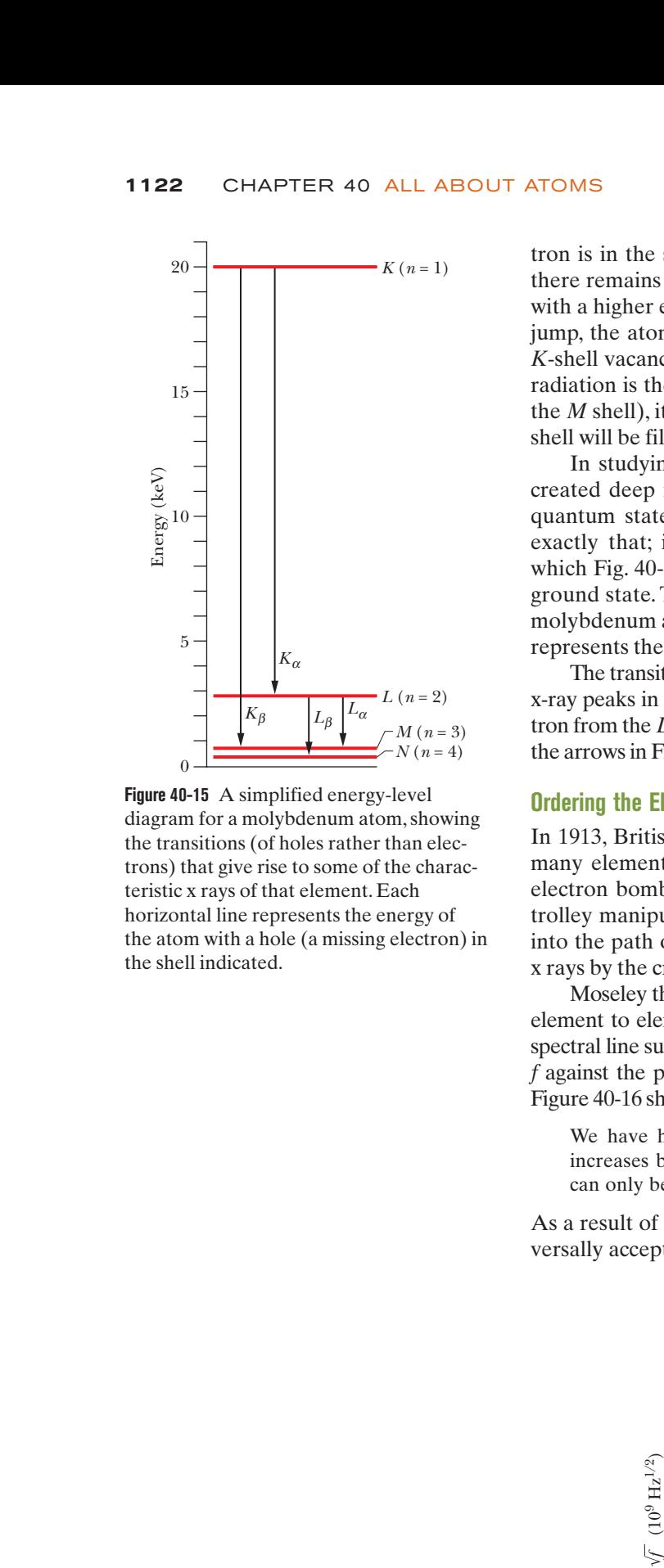

**Figure 40-15** A simplified energy-level diagram for a molybdenum atom, showing the transitions (of holes rather than electrons) that give rise to some of the characteristic x rays of that element. Each horizontal line represents the energy of the atom with a hole (a missing electron) in the shell indicated.

tron is in the shell defined by  $n = 1$  (called, for historical reasons, the *K* shell), there remains a vacancy, or *hole,* in this shell. (2) An electron in one of the shells with a higher energy jumps to the *K* shell, filling the hole in this shell. During this jump, the atom emits a characteristic x-ray photon. If the electron that fills the *K*-shell vacancy jumps from the shell with  $n = 2$  (called the *L* shell), the emitted radiation is the  $K_{\alpha}$  line of Fig. 40-13; if it jumps from the shell with  $n = 3$  (called the *M* shell), it produces the  $K_{\beta}$  line, and so on. The hole left in either the *L* or *M* shell will be filled by an electron from still farther out in the atom.

In studying x rays, it is more convenient to keep track of where a hole is created deep in the atom's "electron cloud" than to record the changes in the quantum state of the electrons that jump to fill that hole. Figure 40-15 does exactly that; it is an energy-level diagram for molybdenum, the element to which Fig. 40-13 refers. The baseline  $(E = 0)$  represents the neutral atom in its ground state. The level marked  $K$  (at  $E = 20$  keV) represents the energy of the molybdenum atom with a hole in its  $K$  shell, the level marked  $L$  (at  $E = 2.7 \,\mathrm{keV}$ ) represents the atom with a hole in its *L* shell, and so on.

The transitions marked  $K_a$  and  $K_b$  in Fig. 40-15 are the ones that produce the two x-ray peaks in Fig. 40-13. The  $K_a$  spectral line, for example, originates when an electron from the *L* shell fills a hole in the *K* shell.To state this transition in terms of what the arrows in Fig.40-15 show,a hole originally in the *K* shell moves to the *L* shell.

#### **Ordering the Elements**

In 1913, British physicist H. G. J. Moseley generated characteristic x rays for as many elements as he could find—he found 38—by using them as targets for electron bombardment in an evacuated tube of his own design. By means of a trolley manipulated by strings, Moseley was able to move the individual targets into the path of an electron beam. He measured the wavelengths of the emitted x rays by the crystal diffraction method described in Module 36-7.

Moseley then sought (and found) regularities in these spectra as he moved from element to element in the periodic table. In particular, he noted that if, for a given spectral line such as  $K_{\alpha}$ , he plotted for each element the square root of the frequency *f* against the position of the element in the periodic table, a straight line resulted. Figure 40-16 shows a portion of his extensive data.Moseley's conclusion was this:

We have here a proof that there is in the atom a fundamental quantity, which increases by regular steps as we pass from one element to the next. This quantity can only be the charge on the central nucleus.

As a result of Moseley's work, the characteristic x-ray spectrum became the universally accepted signature of an element, permitting the solution of a number of

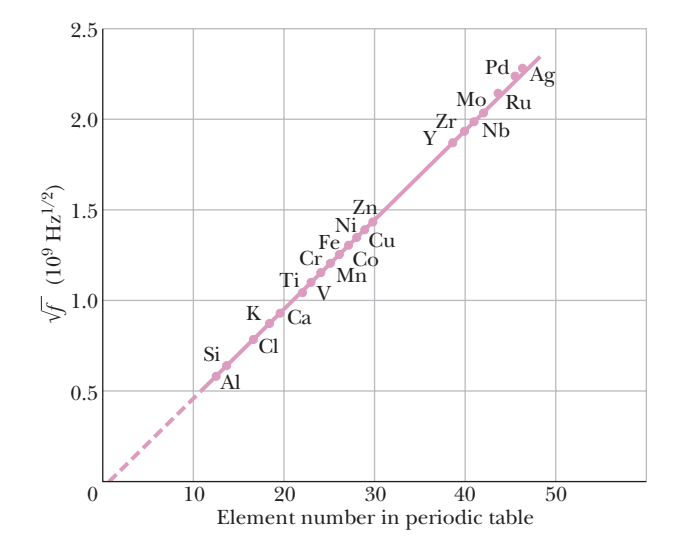

**Figure 40-16** A Moseley plot of the  $K_\alpha$  line of the characteristic x-ray spectra of 21 elements.The frequency is calculated from the measured wavelength.  $\qquad 0$ 

periodic table puzzles. Prior to that time (1913), the positions of elements in the table were assigned in order of atomic *mass,* although it was necessary to invert this order for several pairs of elements because of compelling chemical evidence; Moseley showed that it is the nuclear charge (that is, atomic number *Z*) that is the real basis for ordering the elements.

In 1913 the periodic table had several empty squares, and a surprising number of claims for new elements had been advanced. The x-ray spectrum provided a conclusive test of such claims. The lanthanide elements, often called the rare earth elements, had been sorted out only imperfectly because their similar chemical properties made sorting difficult. Once Moseley's work was reported, these elements were properly organized.

It is not hard to see why the characteristic x-ray spectrum shows such impressive regularities from element to element whereas the optical spectrum in the visible and near-visible region does not: The key to the identity of an element is the charge on its nucleus. Gold, for example, is what it is because its atoms have a nuclear charge of  $+79e$  (that is,  $Z = 79$ ). An atom with one more elementary charge on its nucleus is mercury; with one fewer, it is platinum. The *K* electrons, which play such a large role in the production of the x-ray spectrum, lie very close to the nucleus and are thus sensitive probes of its charge. The optical spectrum, on the other hand, involves transitions of the outermost electrons, which are heavily screened from the nucleus by the remaining electrons of the atom and thus are *not* sensitive probes of nuclear charge.

#### **Accounting for the Moseley Plot**

Moseley's experimental data, of which the Moseley plot of Fig. 40-16 is but a part, can be used directly to assign the elements to their proper places in the periodic table. This can be done even if no theoretical basis for Moseley's results can be established. However, there is such a basis.

According to Eq. 39-33, the energy of the hydrogen atom is

$$
E_n = -\frac{me^4}{8\varepsilon_0^2 h^2} \frac{1}{n^2} = -\frac{13.60 \text{ eV}}{n^2}, \qquad \text{for } n = 1, 2, 3, \dots. \tag{40-24}
$$

Consider now one of the two innermost electrons in the *K* shell of a multielectron atom. Because of the presence of the other *K*-shell electron, our electron "sees" an effective nuclear charge of approximately  $(Z - 1)e$ , where *e* is the elementary charge and  $Z$  is the atomic number of the element. The factor  $e^4$  in Eq. 40-24 is the product of  $e^2$ —the square of hydrogen's nuclear charge—and  $(-e)^2$ —the square of an electron's charge. For a multielectron atom, we can approximate the effective energy of the atom by replacing the factor  $e<sup>4</sup>$  in Eq. 40-24 with  $(Z - 1)^2 e^2 \times (-e)^2$ , or  $e^4 (Z - 1)^2$ . That gives us

$$
E_n = -\frac{(13.60 \text{ eV})(Z-1)^2}{n^2}.
$$
 (40-25)

We saw that the  $K_{\alpha}$  x-ray photon (of energy  $hf$ ) arises when an electron makes a transition from the *L* shell (with  $n = 2$  and energy  $E_2$ ) to the *K* shell (with  $n = 1$ and energy  $E_1$ ). Thus, using Eq. 40-25, we may write the energy change as

$$
\Delta E = E_2 - E_1
$$
  
= 
$$
\frac{-(13.60 \text{ eV})(Z - 1)^2}{2^2} - \frac{-(13.60 \text{ eV})(Z - 1)^2}{1^2}
$$
  
= 
$$
(10.2 \text{ eV})(Z - 1)^2.
$$

Then the frequency *f* of the  $K_{\alpha}$  line is

$$
f = \frac{\Delta E}{h} = \frac{(10.2 \text{ eV})(Z - 1)^2}{(4.14 \times 10^{-15} \text{ eV} \cdot \text{s})}
$$
  
= (2.46 × 10<sup>15</sup> Hz)(Z - 1)<sup>2</sup>. (40-26)

Taking the square root of both sides yields

$$
\sqrt{f} = CZ - C,\tag{40-27}
$$

in which *C* is a constant (=  $4.96 \times 10^7$  Hz<sup>1/2</sup>). Equation 40-27 is the equation of a straight line. It shows that if we plot the square root of the frequency of the  $K_a$ x-ray spectral line against the atomic number *Z*, we should obtain a straight line. As Fig. 40-16 shows, that is exactly what Moseley found.

#### **Sample Problem 40.03 Characteristic spectrum in x-ray production**

Additional examples, video, and practice available at *WileyPLUS*

A cobalt target is bombarded with electrons, and the wavelengths of its characteristic x-ray spectrum are measured. There is also a second, fainter characteristic spectrum, which is due to an impurity in the cobalt. The wavelengths of the  $K_{\alpha}$  lines are 178.9 pm (cobalt) and 143.5 pm (impurity), and the proton number for cobalt is  $Z_{\text{Co}} = 27$ . Determine the impurity using only these data.

#### **KEY IDEA**

The wavelengths of the  $K_{\alpha}$  lines for both the cobalt (Co) and the impurity (X) fall on a  $K_\alpha$  Moseley plot, and Eq. 40-27 is the equation for that plot.

**Calculations:** Substituting  $c/\lambda$  for *f* in Eq. 40-27, we obtain

$$
\sqrt{\frac{c}{\lambda_{\text{Co}}}} = CZ_{\text{Co}} - C
$$
 and  $\sqrt{\frac{c}{\lambda_{\text{X}}}} = CZ_{\text{X}} - C$ .

Dividing the second equation by the first neatly eliminates 
$$
C
$$
, yielding

$$
\sqrt{\frac{\lambda_{\text{Co}}}{\lambda_{\text{X}}}} = \frac{Z_{\text{X}} - 1}{Z_{\text{Co}} - 1}.
$$

Substituting the given data yields

$$
\sqrt{\frac{178.9 \text{ pm}}{143.5 \text{ pm}}} = \frac{Z_{\text{X}} - 1}{27 - 1}.
$$

Solving for the unknown, we find that

$$
Z_{\rm X} = 30.0. \tag{Answer}
$$

Thus, the number of protons in the impurity nucleus is 30, and a glance at the periodic table identifies the impurity as zinc. Note that with a larger value of *Z* than cobalt, zinc has a smaller value of the  $K_{\alpha}$  line. This means that the energy associated with that jump must be greater in zinc than cobalt.

$$
\Delta \mathsf{D}^{-1}
$$

#### **Learning Objectives**

*After reading this module, you should be able to . . .*

**40-7 LASERS**

- **40.45** Distinguish the light of a laser from the light of a common lightbulb.
- **40.46** Sketch energy-level diagrams for the three basic ways that light can interact with matter (atoms) and identify which is the basis of lasing.
- **40.47** Identify metastable states.
- **40.48** For two energy states, apply the relationship between the relative number of atoms in the higher state due to thermal agitation, the energy difference, and the temperature.

#### **Key Ideas**

- In stimulated emission, an atom in an excited state can be induced to de-excite to a lower energy state by emitting a photon if an identical photon passes the atom.
- The light emitted in stimulated emission is in phase with and travels in the direction of the light causing the emission.
- **40.49** Identify population inversion, explain why it is required in a laser, and relate it to the lifetimes of the states.
- **40.50** Discuss how a helium–neon laser works, pointing out which gas lases and explaining why the other gas is required.
- **40.51** For stimulated emission, apply the relationships between energy change, frequency, and wavelength.
- **40.52** For stimulated emission, apply the relationships between energy, power, time, intensity, area, photon energy, and rate of photon emission.

● A laser can emit light via stimulated emission provided that its atoms are in a population inversion. That is, for the pair of levels involved in the stimulated emission, more atoms must be in the upper level than the lower level so that there is more stimulated emission than just absorption.
## **Lasers and Laser Light**

In the early 1960s, quantum physics made one of its many contributions to technology: the **laser.** Laser light, like the light from an ordinary lightbulb, is emitted when atoms make a transition from one quantum state to a lower one. However, in a lightbulb the emissions are random, both in time and direction, and in a laser they are coordinated so that the emissions are at the same time and in the same direction. As a result, laser light has the following characteristics:

- **1.** *Laser light is highly monochromatic.* Light from an ordinary incandescent lightbulb is spread over a continuous range of wavelengths and is certainly not monochromatic. The radiation from a fluorescent neon sign is monochromatic, true, to about  $1$  part in  $10^6$ , but the sharpness of definition of laser light can be many times greater, as much as  $1$  part in  $10^{15}$ .
- **2.** *Laser light is highly coherent.* Individual long waves (*wave trains*) for laser light can be several hundred kilometers long. When two separated beams that have traveled such distances over separate paths are recombined, they "remember" their common origin and are able to form a pattern of interference fringes. The corresponding *coherence length* for wave trains emitted by a lightbulb is typically less than a meter.
- **3.** *Laser light is highly directional.* A laser beam spreads very little; it departs from strict parallelism only because of diffraction at the exit aperture of the laser. For example, a laser pulse used to measure the distance to the Moon generates a spot on the Moon's surface with a diameter of only a few kilometers. Light from an ordinary bulb can be made into an approximately parallel beam by a lens, but the beam divergence is much greater than for laser light. Each point on a lightbulb's filament forms its own separate beam, and the angular divergence of the overall composite beam is set by the size of the filament.
- **4.** *Laser light can be sharply focused.*If two light beams transport the same amount of energy, the beam that can be focused to the smaller spot will have the greater intensity (power per unit area) at that spot. For laser light, the focused spot can be so small that an intensity of  $10^{17}$  W/cm<sup>2</sup> is readily obtained. An oxyacetylene flame, by contrast, has an intensity of only about  $10^3$  W/cm<sup>2</sup>.

#### **Lasers Have Many Uses**

The smallest lasers, used for voice and data transmission over optical fibers, have as their active medium a semiconducting crystal about the size of a pinhead. Small as they are, such lasers can generate about 200 mW of power. The largest lasers, used for nuclear fusion research and for astronomical and military applications, fill a large building. The largest such laser can generate brief pulses of laser light with a power level, during the pulse, of about 1014 W. This is a few hundred times greater than the total electrical power generating capacity of the United States. To avoid a brief national power blackout during a pulse, the energy required for each pulse is stored up at a steady rate during the relatively long interpulse interval.

Among the many uses of lasers are reading bar codes, manufacturing and reading compact discs and DVDs, performing surgery of many kinds (both as a surgical aid as in Fig. 40-17 and as a cutting and cauterizing tool), surveying, cutting cloth in the garment industry (several hundred layers at a time), welding auto bodies, and generating holograms.

**Figure 40-17** A patient's head is scanned and mapped by (red) laser light in preparation for brain surgery. During the surgery, the laser-derived image of the head will be superimposed on the model of the brain shown on the monitor, to guide the surgical team into the region shown in green (lower right) on the model displayed on the screen. Sam Ogden/Photo Researchers, Inc.

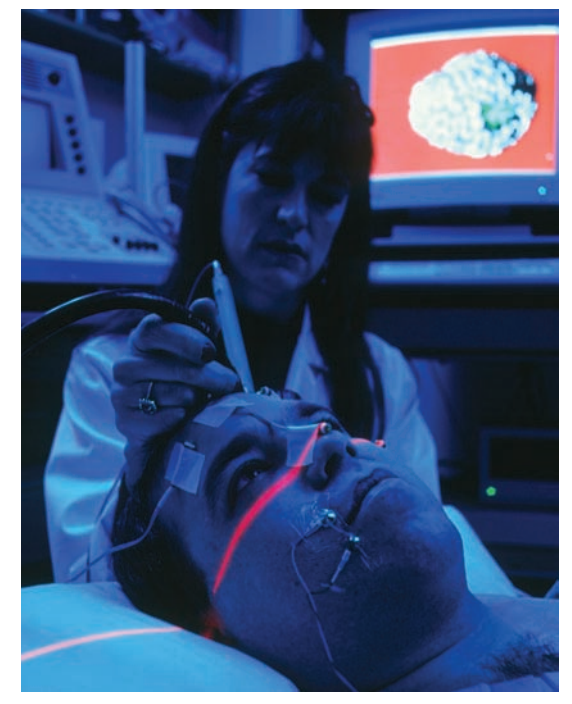

## **How Lasers Work**

Because the word "laser" is an acronym for "light amplification by the stimulated emission of radiation," you should not be surprised that stimulated emission is the key to laser operation. Einstein introduced this concept in 1917 in the paper where he explained the Planck formula for an ideal blackbody radiator (Eq. 38-14). Although the world had to wait until 1960 to see an operating laser, the groundwork for its development was put in place decades earlier.

Consider an isolated atom that can exist either in its state of lowest energy (its ground state), whose energy is  $E_0$ , or in a state of higher energy (an excited state), whose energy is  $E<sub>x</sub>$ . Here are three processes by which the atom can move from one of these states to the other:

**1.** *Absorption.* Figure 40-18*a* shows the atom initially in its ground state. If the atom is placed in an electromagnetic field that is alternating at frequency *f*, the atom can absorb an amount of energy *hf* from that field and move to the higher-energy state. From the principle of conservation of energy we have

$$
hf = E_x - E_0. \t\t(40-28)
$$

We call this process **absorption.**

**2.** *Spontaneous emission.* In Fig. 40-18*b* the atom is in its excited state and no external radiation is present.After a time, the atom will de-excite to its ground state, emitting a photon of energy *hf* in the process. We call this process **spontaneous emission**—*spontaneous* because the event is random and set by chance. The light from the filament of an ordinary lightbulb or any other common light source is generated in this way.

Normally, the mean life of excited atoms before spontaneous emission occurs is about  $10^{-8}$  s. However, for some excited states, this mean life is perhaps as much as  $10<sup>5</sup>$  times longer. We call such long-lived states **metastable;** they play an important role in laser operation.

**3.** *Stimulated emission.* In Fig. 40-18*c* the atom is again in its excited state, but this time radiation with a frequency given by Eq. 40-28 is present. A photon of energy *hf* can stimulate the atom to move to its ground state, during which process the atom emits an additional photon, whose energy is also *hf*. We call this process **stimulated emission**—*stimulated* because the event is triggered by the external photon.The emitted photon is in every way identical to the stimulating photon. Thus, the waves associated with the photons have the same energy, phase, polarization, and direction of travel.

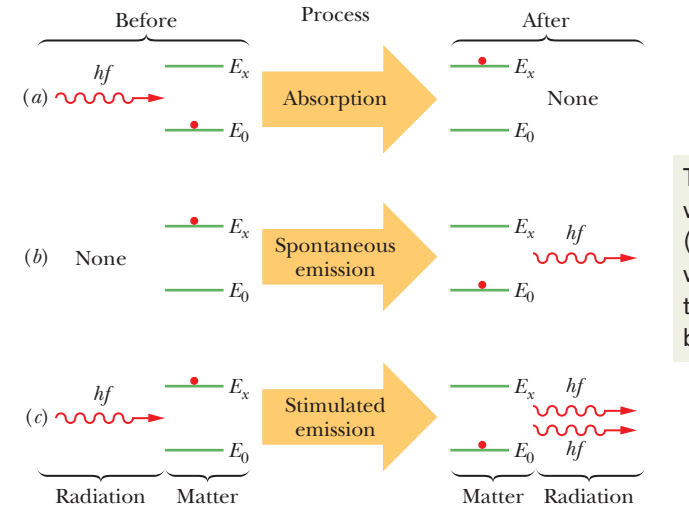

These are three ways that radiation (light) can interact with matter. The third way is the basis of lasing.

**Figure 40-18** The interaction of radiation and matter in the processes of (*a*) absorption, (*b*) spontaneous emission, and (*c*) stimulated emission.An atom (matter) is represented by the red dot; the atom is in either a lower quantum state with energy  $E_0$  or a higher quantum state with energy *Ex*. In (*a*) the atom absorbs a photon of energy *hf* from a passing light wave. In (*b*) it emits a light wave by emitting a photon of energy *hf*. In (*c*) a passing light wave with photon energy *hf* causes the atom to emit a photon of the same energy, increasing the energy of the light wave.

Figure 40-18*c* describes stimulated emission for a single atom. Suppose now that a sample contains a large number of atoms in thermal equilibrium at temperature *T*. Before any radiation is directed at the sample, a number  $N_0$  of these atoms are in their ground state with energy  $E_0$  and a number  $N_x$  are in a state of higher energy  $E_x$ . Ludwig Boltzmann showed that  $N_x$  is given in terms of  $N_0$  by

$$
N_x = N_0 e^{-(E_x - E_0)/kT}, \tag{40-29}
$$

in which  $k$  is Boltzmann's constant. This equation seems reasonable. The quantity *kT* is the mean kinetic energy of an atom at temperature *T*. The higher the temperature, the more atoms—on average—will have been "bumped up" by thermal agitation (that is, by atom–atom collisions) to the higher energy state  $E<sub>x</sub>$ . Also, because  $E_x > E_0$ , Eq. 40-29 requires that  $N_x < N_0$ ; that is, there will always be fewer atoms in the excited state than in the ground state. This is what we expect if the level populations  $N_0$  and  $N_x$  are determined only by the action of thermal agitation. Figure 40-19*a* illustrates this situation.

If we now flood the atoms of Fig. 40-19*a* with photons of energy  $E_x - E_0$ , photons will disappear via absorption by ground-state atoms and photons will be generated largely via stimulated emission of excited-state atoms. Einstein showed that the probabilities per atom for these two processes are identical.Thus, because there are more atoms in the ground state, the *net* effect will be the absorption of photons.

To produce laser light, we must have more photons emitted than absorbed; that is, we must have a situation in which stimulated emission dominates.Thus, we need more atoms in the excited state than in the ground state, as in Fig. 40-19*b*. However, because such a **population inversion** is not consistent with thermal equilibrium, we must think up clever ways to set up and maintain one.

#### **The Helium–Neon Gas Laser**

Figure 40-20 shows a common type of laser developed in 1961 by Ali Javan and his coworkers. The glass discharge tube is filled with a 20 : 80 mixture of helium and neon gases, neon being the medium in which laser action occurs.

Figure 40-21 shows simplified energy-level diagrams for the two types of atoms. An electric current passed through the helium–neon gas mixture serves—through collisions between helium atoms and electrons of the current—to raise many helium

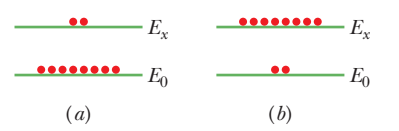

**Figure 40-19** (*a*) The equilibrium distribution of atoms between the ground state  $E_0$  and excited state  $E_x$  accounted for by thermal agitation. (*b*) An inverted population, obtained by special methods. Such a population inversion is essential for laser action.

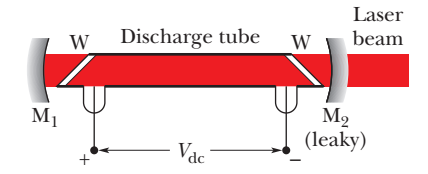

**Figure 40-20** The elements of a helium– neon gas laser. An applied potential  $V_{dc}$ sends electrons through a discharge tube containing a mixture of helium gas and neon gas. Electrons collide with helium atoms, which then collide with neon atoms, which emit light along the length of the tube.The light passes through transparent windows W and reflects back and forth through the tube from mirrors  $M_1$  and  $M_2$ to cause more neon atom emissions. Some of the light leaks through mirror  $M_2$  to form the laser beam.

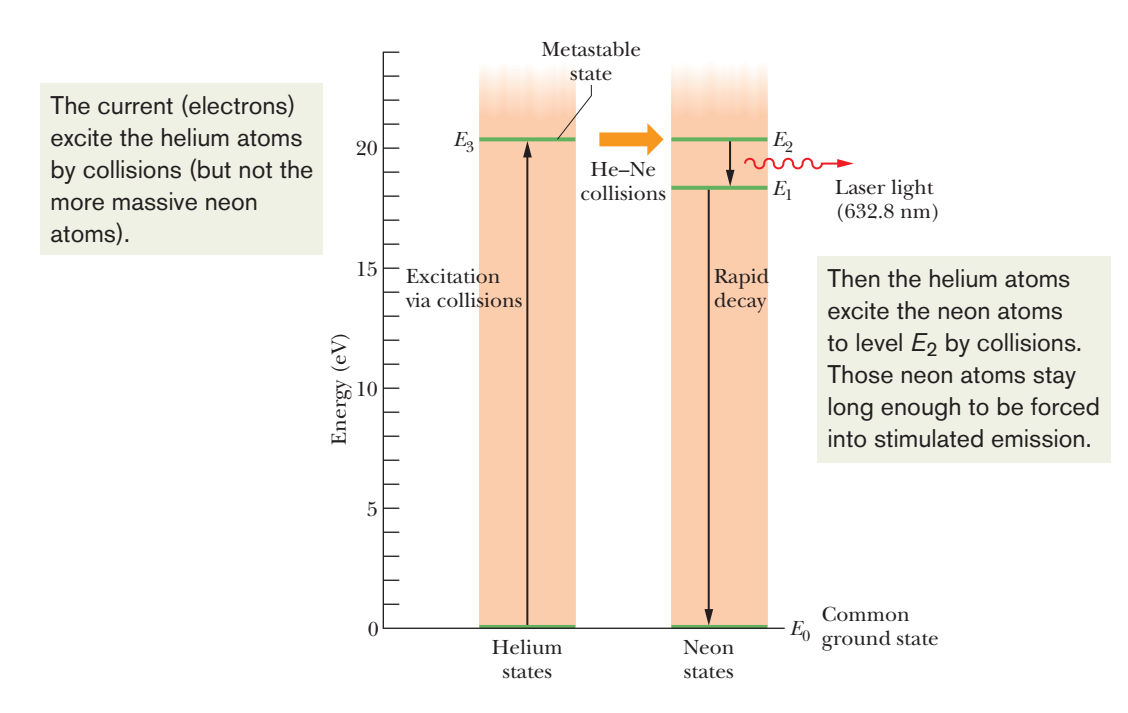

**Figure 40-21** Five essential energy levels for helium and neon atoms in a helium–neon gas laser. Laser action occurs between levels  $E_2$  and  $E_1$  of neon when more atoms are at the  $E_2$  level than at the  $E_1$ level.

atoms to state  $E_3$ , which is metastable with a mean life of at least 1  $\mu$ s. (The neon atoms are too massive to be excited by collisions with the (low-mass) electrons.)

The energy of helium state  $E_3$  (20.61 eV) is very close to the energy of neon state  $E_2$  (20.66 eV). Thus, when a metastable  $(E_3)$  helium atom and a groundstate  $(E_0)$  neon atom collide, the excitation energy of the helium atom is often transferred to the neon atom, which then moves to state  $E_2$ . In this manner, neon level  $E_2$  (with a mean life of 170 ns) can become more heavily populated than neon level  $E_1$  (which, with a mean life of only 10 ns, is almost empty).

This population inversion is relatively easy to set up because (1) initially there are essentially no neon atoms in state  $E_1$ , (2) the long mean life of helium level  $E_3$ means that there is always a good chance that collisions will excite neon atoms to their  $E_2$  level, and (3) once those neon atoms undergo stimulated emission and fall to their  $E_1$  level, they almost immediately fall down to their ground state (via intermediate levels not shown) and are then ready to be re-excited by collisions.

Suppose now that a single photon is spontaneously emitted as a neon atom transfers from state  $E_2$  to state  $E_1$ . Such a photon can trigger a stimulated emission event, which, in turn, can trigger other stimulated emission events. Through such a chain reaction, a coherent beam of laser light, moving parallel to the tube axis, can build up rapidly.This light, of wavelength 632.8 nm (red), moves through the discharge tube many times by successive reflections from mirrors  $M_1$  and  $M_2$ shown in Fig. 40-20, accumulating additional stimulated emission photons with each passage.  $M_1$  is totally reflecting, but  $M_2$  is slightly "leaky" so that a small fraction of the laser light escapes to form a useful external beam.

## **Checkpoint 3**

The wavelength of light from laser *A* (a helium–neon gas laser) is 632.8 nm; that from laser *B* (a carbon dioxide gas laser) is 10.6  $\mu$ m; that from laser *C* (a gallium arsenide semiconductor laser) is 840 nm. Rank these lasers according to the energy interval between the two quantum states responsible for laser action, greatest first.

#### **Sample Problem 40.04 Population inversion in a laser**

In the helium–neon laser of Fig. 40-20, laser action occurs between two excited states of the neon atom. However, in many lasers, laser action (*lasing*) occurs between the ground state and an excited state, as suggested in Fig. 40-19*b*.

(a) Consider such a laser that emits at wavelength  $\lambda = 550$ nm. If a population inversion is not generated, what is the ratio of the population of atoms in state  $E<sub>x</sub>$  to the population in the ground state  $E_0$ , with the atoms at room temperature?

#### **KEY IDEAS**

(1) The naturally occurring population ratio  $N_x/N_0$  of the two states is due to thermal agitation of the gas atoms (Eq. 40-29):

$$
N_x/N_0 = e^{-(E_x - E_0)/kT}.\t(40-30)
$$

To find  $N_r/N_0$  with Eq. 40-30, we need to find the energy separation  $E_x - E_0$  between the two states. (2) We can obtain  $E_x - E_0$  from the given wavelength of 550 nm for the lasing between those two states.

*Calculation:* The lasing wavelength gives us

$$
E_x - E_0 = hf = \frac{hc}{\lambda}
$$
  
= 
$$
\frac{(6.63 \times 10^{-34} \text{ J} \cdot \text{s})(3.00 \times 10^8 \text{ m/s})}{(550 \times 10^{-9} \text{ m})(1.60 \times 10^{-19} \text{ J/eV})}
$$
  
= 2.26 eV.

To solve Eq. 40-30, we also need the mean energy of thermal agitation *kT* for an atom at room temperature (assumed to be 300 K), which is

$$
k = (8.62 \times 10^{-5} \, \text{eV/K})(300 \, \text{K}) = 0.0259 \, \text{eV},
$$

in which *k* is Boltzmann's constant.

Substituting the last two results into Eq. 40-30 gives us the population ratio at room temperature:

$$
N_x/N_0 = e^{-(2.26 \text{ eV})/(0.0259 \text{ eV})}
$$
  
\approx 1.3 \times 10^{-38}. (Answer)

This is an extremely small number. It is not unreasonable, however. Atoms with a mean thermal agitation energy of only 0.0259 eV will not often impart an energy of 2.26 eV to another atom in a collision.

(b) For the conditions of (a), at what temperature would the ratio  $N_x/N_0$  be 1/2?

*Calculation:* Now we want the temperature *T* such that thermal agitation has bumped enough neon atoms up to the higher-energy state to give  $N_x/N_0 = 1/2$ . Substituting that ratio into Eq. 40-30, taking the natural logarithm of both sides, and solving for *T* yield

$$
T = \frac{E_x - E_0}{k(\ln 2)} = \frac{2.26 \text{ eV}}{(8.62 \times 10^{-5} \text{ eV/K})(\ln 2)}
$$
  
= 38 000 K. (Answer)

This is much hotter than the surface of the Sun. Thus, it is clear that if we are to invert the populations of these two levels, some specific mechanism for bringing this about is needed—that is, we must "pump" the atoms. No temperature, however high, will naturally generate a population inversion by thermal agitation.

Additional examples, video, and practice available at *WileyPLUS*

## **Review & Summary**

**Some Properties of Atoms** Atoms have quantized energies and can make quantum jumps between them. If a jump between a higher energy and a lower energy involves the emission or absorption of a photon, the frequency associated with the light is given by

$$
hf = E_{\text{high}} - E_{\text{low}}.\tag{40-1}
$$

States with the same value of quantum number *n* form a shell. States with the same values of quantum numbers  $n$  and  $\ell$  form a subshell.

**Orbital Angular Momentum and Magnetic Dipole Moments** The magnitude of the orbital angular momentum of an electron trapped in an atom has quantized values given by

$$
L = \sqrt{\ell(\ell+1)}\,\hbar, \qquad \text{for } \ell = 0, 1, 2, \ldots, (n-1), \qquad (40-2)
$$

where  $\hbar$  is  $h/2\pi$ ,  $\ell$  is the orbital magnetic quantum number, and  $n$  is the electron's principal quantum number. The component  $L<sub>z</sub>$  of the orbital angular momentum on a *z* axis is quantized and given by

$$
L_z = m_\ell \hbar, \text{ for } m_\ell = 0, \pm 1, \pm 2, \ldots, \pm \ell,
$$
 (40-3)

where  $m_{\ell}$  is the orbital magnetic quantum number. The magnitude  $\mu_{\text{orb}}$  of the orbital magnetic moment of the electron is quantized with the values given by

$$
\mu_{\rm orb} = \frac{e}{2m} \sqrt{\ell(\ell+1)} \,\hbar,\tag{40-6}
$$

where *m* is the electron mass. The component  $\mu_{orb,z}$  on a *z* axis is also quantized according to

$$
\mu_{\rm orb, z} = -\frac{e}{2m} m_{\ell} \hbar = -m_{\ell} \mu_{\rm B}, \tag{40-7}
$$

where  $\mu_{\rm B}$  is the Bohr magneton:

$$
\mu_{\rm B} = \frac{eh}{4\pi m} = \frac{e\hbar}{2m} = 9.274 \times 10^{-24} \,\text{J/T}.\tag{40-8}
$$

**Spin Angular Momentum and Magnetic Dipole Moment** Every electron, whether trapped or free, has an intrinsic spin angular momentum  $\vec{S}$  with a magnitude that is quantized as

$$
S = \sqrt{s(s+1)} \, \hbar, \quad \text{for } s = \frac{1}{2}, \tag{40-9}
$$

where *s* is the spin quantum number. An electron is said to be a

spin- $\frac{1}{2}$  particle. The component  $S_z$  on a *z* axis is also quantized according to

$$
S_z = m_s \hbar, \quad \text{for } m_s = \pm s = \pm \frac{1}{2}, \tag{40-10}
$$

where  $m<sub>s</sub>$  is the spin magnetic quantum number. Every electron, whether trapped or free, has an intrinsic spin magnetic dipole moment  $\vec{\mu}_s$  with a magnitude that is quantized as

$$
\mu_s = \frac{e}{m} \sqrt{s(s+1)} \, \hbar, \quad \text{for } s = \frac{1}{2}.
$$
 (40-12)

The component  $\mu_{s,z}$  on a *z* axis is also quantized according to

$$
\mu_{s,z} = -2m_s\mu_B, \quad \text{for } m_s = \pm \frac{1}{2}.
$$
 (40-13)

**Stern–Gerlach Experiment** The Stern–Gerlach experiment demonstrated that the magnetic moment of silver atoms is quantized, experimental proof that magnetic moments at the atomic level are quantized. An atom with magnetic dipole moment experiences a force in a nonuniform magnetic field. If the field changes at the rate of *dB/dz* along a *z* axis, then the force is along the *z* axis and is related to the component  $\mu$ <sub>z</sub> of the dipole moment:

$$
F_z = \mu_z \frac{dB}{dz}.
$$
 (40-17)

A proton has an intrinsic spin angular momentum  $\vec{S}$  and an intrinsic magnetic dipole moment  $\vec{\mu}$  that are in the same direction.

**Magnetic Resonance** The magnetic dipole moment of a proton in a magnetic field  $\vec{B}$  along a *z* axis has two quantized components on that axis: spin up ( $\mu_z$  is in the direction  $\vec{B}$ ) and spin down ( $\mu$ <sub>z</sub> is in the opposite direction). Contrary to the situation with an electron, spin up is the lower energy orientation; the difference between the two orientations is  $2\mu_z B$ . The energy required of a photon to spin-flip the proton between the two orientations is

$$
hf = 2\mu_z B. \tag{40-22}
$$

The field is the vector sum of an external field set up by equipment and an internal field set up by the atoms and nuclei surrounding the proton. Detection of spin-flips can lead to nuclear magnetic resonance spectra by which specific substances can be identified.

**Pauli Exclusion Principle** Electrons in atoms and other traps obey the Pauli exclusion principle, which requires that no two electrons in a trap can have the same set of quantum numbers.

**Building the Periodic Table** In the periodic table, the elements are listed in order of increasing atomic number *Z*, where *Z* is the number of protons in the nucleus. For a neutral atom, *Z* is also the number of electrons. States with the same value of quantum number *n* form a shell. States with the same values of quantum numbers *n* and  $\ell$  form a subshell. A closed shell and a closed subshell contain the maximum number of electrons as allowed by the Pauli exclusion principle.The net angular momentum and net magnetic moment of such closed structures is zero.

**X Rays and the Numbering of the Elements** When a beam of high-energy electrons impacts a target, the electrons can lose their energy by emitting x rays when they scatter from atoms in the target. The emission is over a range of wavelengths, said to be a continuous spectrum. The shortest wavelength in the spectrum is the cutoff wavelength  $\lambda_{\min}$ , which is emitted when an incident electron loses its full kinetic energy  $K_0$  in a single scattering event, with a single x-ray emission:

## **Problems**

**1** Seven electrons are trapped in a one-dimensional infinite potential well of width *L*.What multiple of *h*<sup>2</sup> /8*mL*<sup>2</sup> gives the energy of the ground state of this system? Assume that the electrons do not interact with one another, and do not neglect spin.

**2** Show that the number of states with the same quantum number *n* is  $2n^2$ .

**3** For the situation of Problem 1, what multiple of  $h^2/8mL^2$  gives the energy of (a) the first excited state, (b) the second excited state, and (c) the third excited state of the system of seven electrons? (d) Construct an energy-level diagram for the lowest four energy levels of the system.

**4** Here are the  $K_{\alpha}$  wavelengths of a few elements:

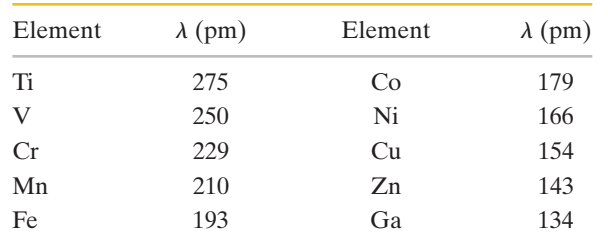

Make a Moseley plot (like that in Fig. 40-16) from these data and verify that its slope agrees with the value given for *C* in Module 40-6.

**5** The binding energies of *K*-shell and *L*-shell electrons in copper are 8.979 and 0.951 keV, respectively. If a  $K_\alpha$  x ray from copper is incident on a sodium chloride crystal and gives a first-order Bragg reflection at an angle of 74.1° measured relative to parallel planes of sodium atoms, what is the spacing between these parallel planes?

**6** A hypothetical atom has only two atomic energy levels, separated by 3.2 eV. Suppose that at a certain altitude in the

$$
\lambda_{\min} = \frac{hc}{K_0}.
$$

The characteristic x-ray spectrum is produced when incident electrons eject low-lying electrons in the target atoms and electrons from upper levels jump down to the resulting holes, emitting light. A Moseley plot is a graph of the square root of the characteristic-emission frequencies  $\sqrt{f}$  versus atomic number *Z* of the target atoms. The straight-line plot reveals that the position of an element in the periodic table is set by *Z* and not by the atomic weight.

**Lasers** In stimulated emission, an atom in an excited state can be induced to de-excite to a lower energy state by emitting a photon if an identical photon passes the atom. The light emitted in stimulated emission is in phase with and travels in the direction of the light causing the emission.

A laser can emit light via stimulated emission provided that its atoms are in population inversion. That is, for the pair of levels involved in the stimulated emission, more atoms must be in the upper level than the lower level so that there is more stimulated emission than just absorption.

atmosphere of a star there are  $6.1 \times 10^{13}$ /cm<sup>3</sup> of these atoms in the higher-energy state and  $2.2 \times 10^{15}$ /cm<sup>3</sup> in the lower-energy state. What is the temperature of the star's atmosphere at that altitude?

**7** In an NMR experiment, the RF source oscillates at 34 MHz and magnetic resonance of the hydrogen atoms in the sample being investigated occurs when the external field  $\vec{B}_{ext}$  has magnitude 0.78 T. Assume that  $\vec{B}_{int}$  and  $\vec{B}_{ext}$  are in the same direction and take the proton magnetic moment component  $\mu$ <sub>z</sub> to be 1.41  $\times$  10<sup>-26</sup> J/T. What is the magnitude of  $\vec{B}_{int}$ ?

**8** Suppose two electrons in an atom have quantum numbers  $n = 2$  and  $\ell = 1$ . (a) How many states are possible for those two electrons? (Keep in mind that the electrons are indistinguishable.) (b) If the Pauli exclusion principle did not apply to the electrons, how many states would be possible?

**9** A tungsten  $(Z = 74)$  target is bombarded by electrons in an x-ray tube. The *K*, *L*, and *M* energy levels for tungsten (compare Fig. 40-15) have the energies 69.5, 11.3, and 2.30 keV, respectively. (a) What is the minimum value of the accelerating potential that will permit the production of the characteristic  $K_{\alpha}$  and  $K_{\beta}$  lines of tungsten? (b) For this same accelerating potential, what is  $\lambda_{\min}$ ? What are the (c)  $K_{\alpha}$  and (d)  $K_{\beta}$ wavelengths?

**10** A high-powered laser beam  $(\lambda = 600 \text{ nm})$  with a beam diameter of 10 cm is aimed at the Moon,  $3.8 \times 10^5$  km distant. The beam spreads only because of diffraction. The angular location of the edge of the central diffraction disk (see Eq. 36-12) is given by

$$
\sin \theta = \frac{1.22\lambda}{d},
$$

where *d* is the diameter of the beam aperture. What is the diameter of the central diffraction disk on the Moon's surface?

**11** Consider the elements selenium  $(Z = 34)$ , bromine  $(Z = 35)$ , and krypton  $(Z = 36)$ . In their part of the periodic table, the subshells of the electronic states are filled in the sequence

$$
1s \, 2s \, 2p \, 3s \, 3p \, 3d \, 4s \, 4p \, \ldots
$$

What are (a) the highest occupied subshell for selenium and (b) the number of electrons in it, (c) the highest occupied subshell for bromine and (d) the number of electrons in it, and (e) the highest occupied subshell for krypton and (f) the number of electrons in it?

**12** Determine the constant *C* in Eq. 40-27 to five significant figures by finding *C* in terms of the fundamental constants in Eq. 40-24 and then using data from Appendix B to evaluate those constants. Using this value of *C* in Eq. 40-27, determine the theoretical energy  $E_{\text{theory}}$  of the  $K_{\alpha}$  photon for the low-mass elements listed in the following table. The table includes the value (eV) of the measured energy  $E_{\text{exp}}$  of the  $K_{\alpha}$  photon for each listed element. The percentage deviation between  $E_{\text{theory}}$  and *E*exp can be calculated as

$$
percentage deviation = \frac{E_{\text{theory}} - E_{\text{exp}}}{E_{\text{exp}}} 100.
$$

What is the percentage deviation for (a) Li, (b) Be, (c) B, (d) C, (e) N, (f) O, (g) F, (h) Ne, (i) Na, and (j) Mg?

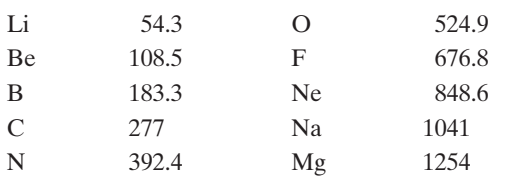

(There is actually more than one  $K_{\alpha}$  ray because of the splitting of the *L* energy level, but that effect is negligible for the elements listed here.)

**13** In Fig. 40-13, the x rays shown are produced when 35.0 keV electrons strike a molybdenum  $(Z = 42)$  target. If the accelerating potential is maintained at this value but a silver  $(Z = 47)$  target is used instead, what values of (a)  $\lambda_{\min}$ , (b) the wavelength of the  $K_{\alpha}$  line, and (c) the wavelength of the  $K_{\beta}$  line result? The *K*, *L*, and *M* atomic x-ray levels for silver (compare Fig. 40-15) are 25.51, 3.56, and 0.53 keV.

**14** (a) From Eq. 40-26, what is the ratio of the photon energies due to  $K_{\alpha}$  transitions in two atoms whose atomic numbers are *Z* and *Z*? (b) What is this ratio for uranium and aluminum? (c) For uranium and lithium?

**15** Show that a moving electron cannot spontaneously change into an x-ray photon in free space. A third body (atom or nucleus) must be present. Why is it needed? (*Hint:* Examine the conservation of energy and momentum.)

**16** A population inversion for two energy levels is often described by assigning a negative Kelvin temperature to the system. What negative temperature would describe a system in which the population of the upper energy level exceeds that of the lower level by 10% and the energy difference between the two levels is 2.32 eV?

**17** Two of the three electrons in a lithium atom have quantum numbers  $(n, \ell, m_\ell, m_s)$  of  $(1, 0, 0, +\frac{1}{2})$  and  $(1, 0, 0, -\frac{1}{2})$ . What quantum numbers are possible for the third electron if the atom is (a) in the ground state and (b) in the first excited state?

**18** Figure 40-22 is an energy-level diagram for a fictitious infinite potential well that contains one electron.The number of degenerate states of the levels are indicated: "non" means nondegenerate (which includes the ground state of the electron), "double" means 2 states, and "triple" means 3 states. We put a total of 11 electrons in the well. If the electrostatic forces between the electrons can be neglected, what multiple of  $h^2/8mL^2$  gives the energy of the first excited state of the 11-electron system?

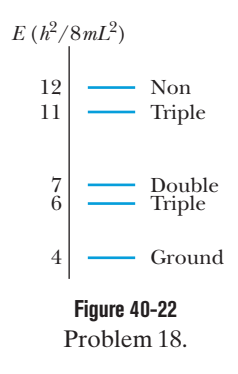

**19** A pulsed laser emits light at a wavelength of 694.4 nm. The pulse duration is 12 ps, and the energy per pulse is 0.150 J. (a) What is the length of the pulse? (b) How many photons are emitted in each pulse?

**20** From Fig. 40-13, calculate approximately the energy difference  $E_L - E_M$  for molybdenum. Compare it with the value that may be obtained from Fig. 40-15.

**21** A helium–neon laser emits laser light at a wavelength of 632.8 nm and a power of 2.3 mW.At what rate are photons emitted by this device?

**22** For a helium atom in its ground state, what are quantum numbers  $(n, \ell, m_\ell, \text{and } m_s)$  for the (a) spin-up electron and (b) spin-down electron?

**23** A hypothetical atom has two energy levels, with a transition wavelength between them of 580 nm. In a particular sample at 300 K,  $4.0 \times 10^{20}$  such atoms are in the state of lower energy. (a) How many atoms are in the upper state, assuming conditions of thermal equilibrium? (b) Suppose, instead, that  $3.0 \times 10^{20}$  of these atoms are "pumped" into the upper state by an external process, with  $1.0 \times 10^{20}$  atoms remaining in the lower state. What is the maximum energy that could be released by the atoms in a single laser pulse if each atom jumps once between those two states (either via absorption or via stimulated emission)?

**24** A 15 keV electron is brought to rest by colliding twice with target nuclei as in Fig. 40-14. (Assume the nuclei remain stationary.) The wavelength associated with the photon emitted in the second collision is 130 pm greater than that associated with the photon emitted in the first collision. (a) What is the kinetic energy of the electron after the first collision? What are (b) the wavelength  $\lambda_1$ and (c) the energy  $E_1$  associated with the first photon? What are (d)  $\lambda_2$  and (e)  $E_2$  associated with the second photon?

**25** If orbital angular momentum  $\vec{L}$  is measured along, say, a *z* axis to obtain a value for  $L_z$ , show that

$$
(L_x^2 + L_y^2)^{1/2} = [\ell(\ell+1) - m_\ell^2]^{1/2}\hbar
$$

is the most that can be said about the other two components of the orbital angular momentum.

**26** A laser emits at 424 nm in a single pulse that lasts 0.500  $\mu$ s. The power of the pulse is 3.25 MW. If we assume that the atoms contributing to the pulse underwent stimulated emission only once during the  $0.500 \mu s$ , how many atoms contributed?

**27** X rays are produced in an x-ray tube by electrons accelerated through an electric potential difference of 50.0 kV. Let  $K_0$  be the kinetic energy of an electron at the end of the acceleration. The electron collides with a target nucleus (assume the nucleus remains stationary) and then has kinetic energy  $K_1 = 0.500K_0$ . (a) What

wavelength is associated with the photon that is emitted? The electron collides with another target nucleus (assume it, too, remains stationary) and then has kinetic energy  $K_2 = 0.500K_1$ . (b) What wavelength is associated with the photon that is emitted?

**28** The beam from an argon laser (of wavelength 515 nm) has a diameter *d* of 3.00 mm and a continuous energy output rate of 4.00 W. The beam is focused onto a diffuse surface by a lens whose focal length *f* is 3.50 cm. A diffraction pattern such as that of Fig. 36-10 is formed, the radius of the central disk being given by

$$
R = \frac{1.22 f \lambda}{d}
$$

(see Eq. 36-12 and Fig. 36-14).The central disk can be shown to contain 84% of the incident power. (a) What is the radius of the central disk? (b) What is the average intensity (power per unit area) in the incident beam? (c) What is the average intensity in the central disk?

**29** Assume that lasers are available whose wavelengths can be precisely "tuned" to anywhere in the visible range—that is, in the range 450 nm  $\lt \lambda \lt 650$  nm. If every television channel occupies a bandwidth of 10 MHz, how many channels can be accommodated within this wavelength range?

**30** A certain gas laser can emit light at wavelength 550 nm, which involves population inversion between ground state and an excited state. At room temperature, how many moles of neon are needed to put 12 atoms in that excited state by thermal agitation?

**31** What is the wavelength associated with a photon that will induce a transition of an electron spin from parallel to antiparallel orientation in a magnetic field of magnitude  $0.200$  T? Assume that  $\ell = 0$ .

**32** How many electron states are there in the following shells:  $(a) n = 4$ , (b)  $n = 1$ , (c)  $n = 3$ , (d)  $n = 2$ ?

**33** The active volume of a laser constructed of the semiconductor GaAlAs is only 200  $\mu$ m<sup>3</sup> (smaller than a grain of sand), and yet the laser can continuously deliver 5.0 mW of power at a wavelength of 0.80  $\mu$ m. At what rate does it generate photons?

**34** In the subshell  $\ell = 4$ , (a) what is the greatest (most positive)  $m_{\ell}$  value, (b) how many states are available with the greatest  $m_{\ell}$  value, and (c) what is the total number of states available in the subshell?

**35** Calculate the (a) smaller and (b) larger value of the semiclassical angle between the electron spin angular momentum vector and the magnetic field in a Stern–Gerlach experiment. Bear in mind that the orbital angular momentum of the valence electron in the silver atom is zero.

**36** The wavelength of the  $K_{\alpha}$  line from iron is 193 pm. What is the energy difference between the two states of the iron atom that give rise to this transition?

**37** An electron in a multielectron atom has  $m_{\ell} = +4$ . For this electron, what are (a) the value of  $\ell$ , (b) the smallest possible value of *n*, and (c) the number of possible values of  $m_s$ ?

**38** The mirrors in the laser of Fig. 40-20, which are separated by 6.0 cm, form an optical cavity in which standing waves of laser light can be set up. Each standing wave has an integral number *n* of half wavelengths in the 6.0 cm length, where *n* is large and the waves differ slightly in wavelength. Near  $\lambda = 533$  nm, how far apart in wavelength are the standing waves?

**39** A hypothetical atom has energy levels uniformly separated by 1.2 eV.At a temperature of 2000 K, what is the ratio of the number of atoms in the 13th excited state to the number in the 11th excited state?

**40** Ruby lases at a wavelength of 694 nm. A certain ruby crystal has  $4.00 \times 10^{19}$  Cr ions (which are the atoms that lase). The lasing transition is between the first excited state and the ground state, and the output is a light pulse lasting  $1.50 \mu s$ . As the pulse begins, 60.0% of the Cr ions are in the first excited state and the rest are in the ground state. What is the average power emitted during the pulse? (*Hint:* Don't just ignore the ground-state ions.)

**41** Figure 40-23 shows the energy levels of two types of atoms. Atoms *A* are in one tube, and atoms *B* are in another tube. The energies (relative to a ground-state energy of zero) are indicated; the average lifetime of atoms in each level is also indicated. All the atoms are initially pumped to levels higher than the levels shown in the figure. The atoms then drop down through the levels, and many become "stuck" on certain levels, leading to population inversion and lasing. The light emitted by *A* illuminates *B* and can cause stimulated emission of *B.* What is the energy per photon of that stimulated emission of *B*?

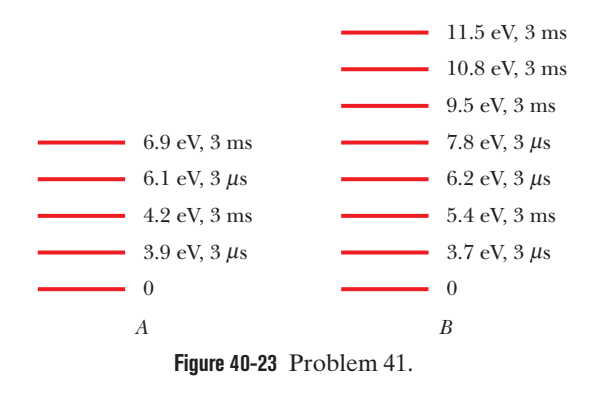

**42** How many electron states are there in a shell defined by the quantum number  $n = 6$ ?

**43** What is the acceleration of a silver atom as it passes through the deflecting magnet in the Stern–Gerlach experiment of Fig. 40-8 if the magnetic field gradient is 1.4 T/mm?

**44** A rectangular corral of widths  $L_x = L$  and  $L_y = 2L$  contains seven electrons. What multiple of  $h^2/8mL^2$  gives the energy of the ground state of this system? Assume that the electrons do not interact with one another, and do not neglect spin.

**45** Through what minimum potential difference must an electron in an x-ray tube be accelerated so that it can produce x rays with a wavelength of 0.100 nm?

**46** For Problem 44, what multiple of *h*<sup>2</sup> /8*mL*<sup>2</sup> gives the energy of (a) the first excited state, (b) the second excited state, and (c) the third excited state of the system of seven electrons? (d) Construct an energy-level diagram for the lowest four energy levels.

**47** Calculate the ratio of the wavelength of the  $K_{\alpha}$  line for niobium (Nb) to that for gallium (Ga). Take needed data from the periodic table of Appendix G.

**48** A hydrogen atom in its ground state actually has two possible, closely spaced energy levels because the electron is in the magnetic field  $\vec{B}$  of the proton (the nucleus). Accordingly, an energy is associated with the orientation of the electron's magnetic moment  $\vec{\mu}$  relative to  $\vec{B}$ , and the electron is said to be either spin up (higher energy) or spin down (lower energy) in that field. If the electron is excited to the higher-energy level, it can de-excite by spin-flipping and emitting a photon. The wavelength associated with that photon is 21 cm. (Such a process occurs extensively in the

Milky Way galaxy, and reception of the 21 cm radiation by radio telescopes reveals where hydrogen gas lies between stars.) What is the effective magnitude of  $\vec{B}$  as experienced by the electron in the ground-state hydrogen atom?

**49** An electron is in a state with  $\ell = 3$ . (a) What multiple of  $\hbar$ gives the magnitude of  $\vec{L}$ ? (b) What multiple of  $\mu_B$  gives the magnitude of  $\vec{\mu}$ ? (c) What is the largest possible value of  $m_{\ell}$ , (d) what multiple of  $\hbar$  gives the corresponding value of  $L_z$ , and (e) what multiple of  $\mu_B$  gives the corresponding value of  $\mu_{orb,z}$ ? (f) What is the value of the semiclassical angle  $\theta$  between the directions of  $L_z$  and  $\vec{L}$ ? What is the value of angle  $\theta$  for (g) the second largest possible value of  $m_{\ell}$  and (h) the smallest (that is, most negative) possible value of  $m_\ell$ ?

**50** When electrons bombard a molybdenum target, they produce both continuous and characteristic x rays as shown in Fig. 40-13. In that figure the kinetic energy of the incident electrons is 35.0 keV. If the accelerating potential is increased to 55.0 keV, (a) what is the value of  $\lambda_{\text{min}}$ , and (b) do the wavelengths of the  $K_{\alpha}$  and  $K_{\beta}$  lines increase, decrease, or remain the same?

**51** An electron in a hydrogen atom is in a state with  $\ell = 5$ . What is the minimum possible value of the semiclassical angle between  $\overrightarrow{L}$  and  $L_z$ ?

**52** An electron is in a state with  $n = 4$ . What are (a) the number of possible values of  $\ell$ , (b) the number of possible values of  $m_{\ell}$ , (c) the number of possible values of *ms*, (d) the number of states in the  $n = 4$  shell, and (e) the number of subshells in the  $n = 4$  shell?

**53** A cubical box of widths  $L_x = L_y = L_z = L$  contains eight electrons.What multiple of *h*<sup>2</sup> /8*mL*<sup>2</sup> gives the energy of the ground state of this system? Assume that the electrons do not interact with one another, and do not neglect spin.

**54** For the situation of Problem 53, what multiple of  $h^2/8mL^2$ gives the energy of (a) the first excited state, (b) the second excited state, and (c) the third excited state of the system of eight electrons? (d) Construct an energy-level diagram for the lowest four energy levels of the system.

**55** (a) How many  $\ell$  values are associated with  $n = 3$ ? (b) How many  $m_{\ell}$  values are associated with  $\ell = 1$ ?

**56** Assume that in the Stern–Gerlach experiment as described for neutral silver atoms, the magnetic field  $\vec{B}$  has a magnitude of 0.60 T. (a) What is the energy difference between the magnetic moment orientations of the silver atoms in the two subbeams? (b) What is the frequency of the radiation that would induce a transition between these two states? (c) What is the wavelength of this radiation, and (d) to what part of the electromagnetic spectrum does it belong?

**57** The active medium in a particular laser that generates laser light at a wavelength of 694 nm is 6.00 cm long and 1.00 cm in diameter. (a) Treat the medium as an optical resonance cavity analogous to a closed organ pipe. How many standing-wave nodes are there along the laser axis? (b) By what amount  $\Delta f$  would the beam frequency have to shift to increase this number by one? (c) Show that  $\Delta f$  is just the inverse of the travel time of laser light for one round trip back and forth along the laser axis. (d) What is the corresponding fractional frequency shift *f*/*f*? The appropriate index of refraction of the lasing medium (a ruby crystal) is 1.75.

**58** A magnetic field is applied to a freely floating uniform iron sphere with radius  $R = 1.50$  mm. The sphere initially had no net magnetic moment, but the field aligns 12% of the magnetic moments of the atoms (that is, 12% of the magnetic moments of the loosely bound electrons in the sphere, with one such electron per atom). The magnetic moment of those aligned electrons is the sphere's intrinsic magnetic moment  $\vec{\mu}_s$ . What is the sphere's resulting angular speed  $\omega$ ?

**59** A recently named element is darmstadtium (Ds), which has 110 electrons. Assume that you can put the 110 electrons into the atomic shells one by one and can neglect any electron– electron interaction.With the atom in ground state, what is the spectroscopic notation for the quantum number  $\ell$  for the last electron?

**60** How many electron states are in these subshells: (a)  $n = 4$ ,  $\ell = 3$ ; (b)  $n = 3$ ,  $\ell = 2$ ; (c)  $n = 4$ ,  $\ell = 1$ ; (d)  $n = 2$ ,  $\ell = 0$ ?

**61** (a) What is the magnitude of the orbital angular momentum in a state with  $\ell = 3$ ? (b) What is the magnitude of its largest projection on an imposed *z* axis?

**62** Suppose that a hydrogen atom in its ground state moves 80 cm through and perpendicular to a vertical magnetic field that has a magnetic field gradient  $dB/dz = 1.6 \times 10^2$  T/m. (a) What is the magnitude of force exerted by the field gradient on the atom due to the magnetic moment of the atom's electron, which we take to be 1 Bohr magneton? (b) What is the vertical displacement of the atom in the 80 cm of travel if its speed is  $2.5 \times 10^5$  m/s?

#### **CHAPTER 41**

# Conduction of Electricity in Solids

## **41-1 THE ELECTRICAL PROPERTIES OF METALS**

#### **Learning Objectives**

*After reading this module, you should be able to . . .*

- **41.01** Identify the three basic properties of crystalline solids and sketch unit cells for them.
- **41.02** Distinguish insulators, metals, and semiconductors.
- **41.03** With sketches, explain the transition of an energy-level diagram for a single atom to an energy-band diagram for many atoms.
- **41.04** Draw a band–gap diagram for an insulator, indicating the filled and empty bands and explaining what prevents the electrons from participating in a current.
- **41.05** Draw a band–gap diagram for a metal, and explain what feature, in contrast to an insulator, allows electrons to participate in a current.
- **41.06** Identify the Fermi level, Fermi energy, and Fermi speed.
- **41.07** Distinguish monovalent atoms, bivalent atoms, and trivalent atoms.
- **41.08** For a conducting material, apply the relationships between the number density *n* of conduction electrons and the material's density, volume *V*, and molar mass *M*.
- **41.09** Identify that in a metal's partially filled band, thermal agitation can jump some of the conduction electrons to

#### **Key Ideas**

● Crystalline solids can be broadly divided into insulators, metals, and semiconductors.

● The quantized energy levels for a crystalline solid form bands that are separated by gaps.

● In a metal, the highest band that contains any electrons is only partially filled, and the highest filled level at a temperature of 0 K is called the Fermi level  $E_F$ .

● The electrons in the partially filled band are the conduction electrons, and their number density (number per unit volume) is

$$
n = \frac{\text{material's density}}{M/N_A}
$$

,

where  $M$  is the material's molar mass and  $N_A$  is Avogadro's number.

● The number density of states of the allowed energy levels per unit volume and per unit energy interval is

$$
N(E) = \frac{8\sqrt{2\pi m^{3/2}}}{h^3} E^{1/2},
$$

higher energy levels.

- **41.10** For a given energy level in a band, calculate the density of states *N*(*E*) and identify that it is actually a double density (per volume and per energy).
- **41.11** Find the number of states per unit volume in a range  $\Delta E$  at height  $E$  in a band by integrating  $N(E)$  over that ran<mark>ge o</mark>r, if  $\Delta E$  is small relative to  $E$ , by evaluating the  $\mathsf{product}\ N(E)\ \Delta E.$
- **41.12** For a given energy level, calculate the probability *P*(*E*) that the level is occupied by electrons.
- **41.13** Identify that probability *P*(*E*) is 0.5 at the Fermi level.
- **41.14 At a given energy level, calculate the density**  $N_o(E)$  **of** occupied states.
- **41.15** For a given range in energy levels, calculate the number of states and the number of occupied states.
- **41.16** Sketch graphs of the density of states *N*(*E*), occupancy probability *P*(*E*), and the density of occupied states  $N_o(E)$ , all versus height in a band.
- **41.17** Apply the relationship between the Fermi energy  $E_F$ and the number density of conduction electrons *n*.

where *m* is the electron mass and *E* is the energy *in joules* at which  $N(E)$  is to be evaluated.

 $\bullet$  The occupancy probability  $P(E)$  is the probability that a given available state will be occupied by an electron:

$$
P(E) = \frac{1}{e^{(E - E_F)/kT} + 1}.
$$

 $\bullet$  The density of occupied states  $N_o(E)$  is given by the product of the density of states function and the occupancy probability function:

$$
N_{0}(E) = N(E) P(E).
$$

 $\bullet$  The Fermi energy  $E_F$  for a metal can be found by integrating  $N_0(E)$  for temperature  $T = 0$  K (absolute zero) from  $E = 0$  to  $E = E_F$ . The result is

$$
E_F = \left(\frac{3}{16\sqrt{2}\pi}\right)^{2/3} \frac{h^2}{m} n^{2/3} = \frac{0.121h^2}{m} n^{2/3}.
$$

## **What Is Physics?**

A major question in physics, which underlies *solid-state* electronic devices, is this: What are the mechanisms by which a material conducts, or does not conduct, electricity? The answers are complex and poorly understood, largely because they involve the application of quantum physics to a tremendous number of particles and atoms grouped together and interacting. Let's start by characterizing conducting and nonconducting materials.

## **The Electrical Properties of Solids**

We shall examine only **crystalline solids**—that is, solids whose atoms are arranged in a repetitive three-dimensional structure called a **lattice.** We shall not consider such solids as wood, plastic, glass, and rubber, whose atoms are not arranged in such repetitive patterns. Figure 41-1 shows the basic repetitive units (the **unit cells**) of the lattice structures of copper, our prototype of a metal, and silicon and diamond (carbon), our prototypes of a semiconductor and an insulator, respectively.

We can classify solids electrically according to three basic properties:

- **1.** Their **resistivity**  $\rho$  at room temperature, with the SI unit ohm-meter  $(\Omega \cdot m)$ ; resistivity is defined in Module 26-3.
- **2.** Their **temperature coefficient of resistivity**  $\alpha$ , defined as  $\alpha = (1/\rho)(d\rho/dT)$  in Eq. 26-17 and having the SI unit inverse kelvin  $(K^{-1})$ . We can evaluate  $\alpha$  for any solid by measuring  $\rho$  over a range of temperatures.
- **3.** Their **number density of charge carriers** *n*. This quantity, the number of charge carriers per unit volume, can be found from measurements of the Hall effect, as discussed in Module 28-2, and has the SI unit inverse cubic meter  $(m^{-3})$ .

From measurements of resistivity, we find that there are some materials, **insulators**, that do not conduct electricity at all. These are materials with very high resistivity. Diamond, an excellent example, has a resistivity greater than that of copper by the enormous factor of about  $10^{24}$ .

We can then use measurements of  $\rho$ ,  $\alpha$ , and  $n$  to divide most noninsulators, at least at low temperatures, into two categories: **metals** and **semiconductors.**

Semiconductors have a considerably greater resistivity  $\rho$  than metals.

- Semiconductors have a temperature coefficient of resistivity  $\alpha$  that is both high and negative. That is, the resistivity of a semiconductor *decreases* with temperature, whereas that of a metal *increases.*
- Semiconductors have a considerably lower number density of charge carriers *n* than metals.

Table 41-1 shows values of these quantities for copper, our prototype metal, and silicon, our prototype semiconductor.

Now let's consider our central question: *What features make diamond an insulator, copper a metal, and silicon a semiconductor?*

#### **Table 41-1 Some Electrical Properties of Two Materials***<sup>a</sup>*

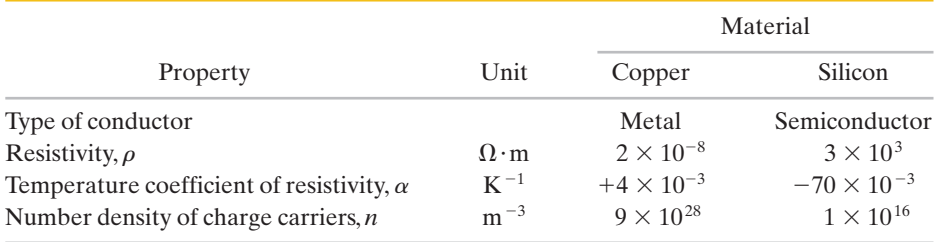

*a* All values are for room temperature.

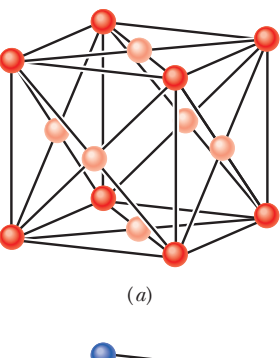

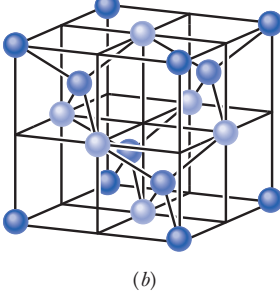

**Figure 41-1** (*a*) The unit cell for copper is a cube.There is one copper atom (darker) at each corner of the cube and one copper atom (lighter) at the center of each face of the cube.The arrangement is called *facecentered cubic.* (*b*) The unit cell for either silicon or the carbon atoms in diamond is also a cube, the atoms being arranged in what is called a *diamond lattice.*There is one atom (darkest) at each corner of the cube and one atom (lightest) at the center of each cube face; in addition, four atoms (medium color) lie within the cube. Every atom is bonded to its four nearest neighbors by a two-electron covalent bond (only the four atoms within the cube show all four nearest neighbors).

**Figure 41-2** (*a*) Two copper atoms separated by a large distance;their electron distributions are represented by dot plots.(*b*) Each copper atom has 29 electrons distributed among a set of subshells.In the neutral atom in its ground state,all subshells up through the 3*d* level are filled, the 4*s* subshell contains one electron (it can hold two), and higher subshells are empty. For simplicity, the subshells are shown as being evenly spaced in energy.

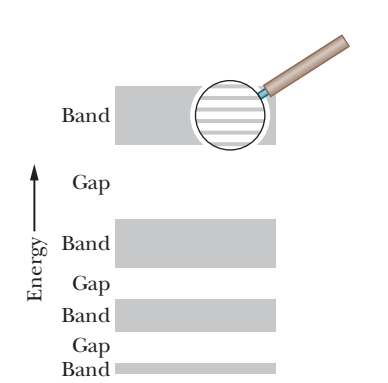

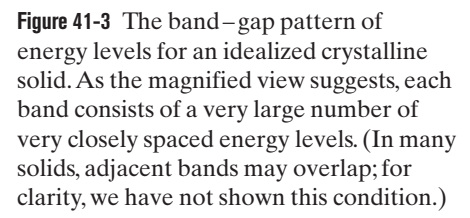

**Figure 41-4** The band–gap pattern for an insulator; filled levels are shown in red and empty levels

In an insulator, electrons need a big energy jump.

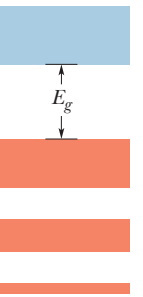

in blue. Insulator

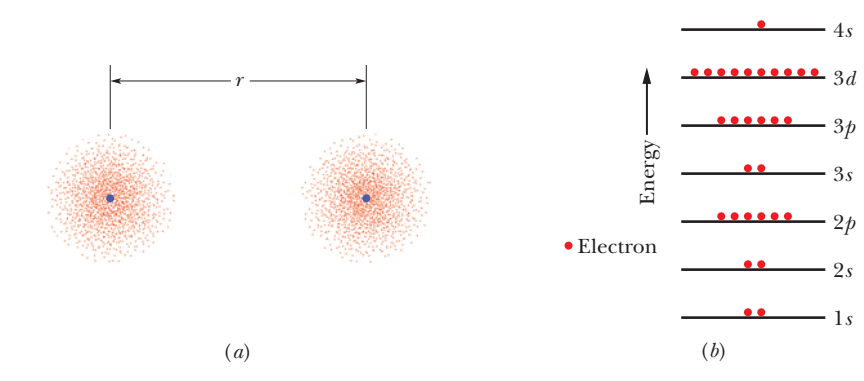

4*p*

## **Energy Levels in a Crystalline Solid**

The distance between adjacent copper atoms in solid copper is 260 pm. Figure 41-2*a* shows two isolated copper atoms separated by a distance *r* that is much greater than that. As Fig. 41-2*b* shows, each of these isolated neutral atoms stacks up its 29 electrons in an array of discrete subshells as follows:

$$
1s^2 \ 2s^2 \ 2p^6 \ 3s^2 \ 3p^6 \ 3d^{10} \ 4s^1.
$$

Here we use the shorthand notation of Module 40-5 to identify the subshells. Recall, for example, that the subshell with principal quantum number  $n = 3$ and orbital quantum number  $\ell = 1$  is called the 3*p* subshell; it can hold up to  $2(2\ell + 1) = 6$  electrons; the number it actually contains is indicated by a numerical superscript. We see above that the first six subshells in copper are filled, but the (outermost) 4*s* subshell, which can hold two electrons, holds only one.

If we bring the atoms of Fig. 41-2*a* closer, their wave functions begin to overlap, starting with those of the outer electrons. We then have a single two-atom system with 58 electrons, not two independent atoms. The Pauli exclusion principle requires that each of these electrons occupy a different quantum state. In fact, 58 quantum states are available because each energy level of the isolated atom splits into *two* levels for the two-atom system.

If we bring up more atoms, we gradually assemble a lattice of solid copper. For *N* atoms, each level of an isolated copper atom must split into *N* levels in the solid. Thus, the individual energy levels of the solid form energy **bands,** adjacent bands being separated by an energy **gap,** with the gap representing a range of energies that no electron can possess. A typical band ranges over only a few electron-volts. Since  $N$  may be of the order of  $10^{24}$ , the individual levels within a band are very close together indeed, and there are a vast number of levels.

Figure 41-3 suggests the band–gap structure of the energy levels in a generalized crystalline solid. Note that bands of lower energy are narrower than those of higher energy. This occurs because electrons that occupy the lower energy bands spend most of their time deep within the atom's electron cloud. The wave functions of these core electrons do not overlap as much as the wave functions of the outer electrons do. Hence the splitting of the lower energy levels (core electrons) is less than that of the higher energy levels (outer electrons).

## **Insulators**

A solid is said to be an electrical insulator if no current exists within it when we apply a potential difference across it. For a current to exist, the kinetic energy of the average electron must increase. In other words, some electrons in the solid must move to a higher energy level. However, as Fig. 41-4 shows, in an insulator the highest band containing any electrons is fully occupied. Because the Pauli exclusion principle keeps electrons from moving to occupied levels, no electrons in the solid are allowed to move. Thus, the electrons in the filled band of an insulator have no place to go; they are in gridlock, like a child on a ladder filled with children.

There are plenty of unoccupied levels (or *vacant levels*) in the band above the filled band in Fig. 41-4. However, if an electron is to occupy one of those levels, it must acquire enough energy to jump across the substantial energy gap  $E<sub>g</sub>$  that separates the two bands. In diamond, this gap is so wide (the energy needed to cross it is 5.5 eV, about 140 times the average thermal energy of a free particle at room temperature) that essentially no electron can jump across it. Diamond is thus an electrical insulator, and a very good one.

#### **Sample Problem 41.01 Probability of electron excitation in an insulator**

Approximately what is the probability that, at room temperature (300 K), an electron at the top of the highest filled band in diamond (an insulator) will jump the energy gap *Eg* in Fig. 41-4? For diamond, *Eg* is 5.5 eV.

#### **KEY IDEA**

In Chapter 40 we used Eq. 40-29,

$$
\frac{N_x}{N_0} = e^{-(E_x - E_0)/kT},
$$
\n(41-1)

to relate the population  $N_x$  of atoms at energy level  $E_x$  to the population  $N_0$  at energy level  $E_0$ , where the atoms are part of a system at temperature *T* (measured in kelvins); *k* is the Boltzmann constant  $(8.62 \times 10^{-5} \text{ eV/K})$ . In this chapter we can use Eq. 41-1 to *approximate* the probability *P* that an electron in an insulator will jump the energy gap  $E<sub>g</sub>$  in Fig. 41-4.

**Calculations:** We first set the energy difference  $E_x - E_0$  to  $E<sub>g</sub>$ . Then the probability *P* of the jump is approximately equal to the ratio  $N_x/N_0$  of the number of electrons just above the energy gap to the number of electrons just below the gap.

For diamond, the exponent in Eq. 41-1 is

$$
-\frac{E_g}{kT} = -\frac{5.5 \text{ eV}}{(8.62 \times 10^{-5} \text{ eV/K})(300 \text{ K})} = -213.
$$

The required probability is then

$$
P = \frac{N_x}{N_0} = e^{-(E_g/kT)} = e^{-213} \approx 3 \times 10^{-93}.
$$
 (Answer)

This result tells us that approximately 3 electrons out of  $10^{93}$ electrons would jump across the energy gap. Because any diamond stone has fewer than  $10^{23}$  electrons, we see that the probability of the jump is vanishingly small. No wonder diamond is such a good insulator.

Additional examples, video, and practice available at *WileyPLUS*

#### **Metals**

The feature that defines a metal is that, as Fig. 41-5 shows, the highest occupied energy level falls somewhere near the middle of an energy band. If we apply a potential difference across a metal, a current can exist because there are plenty of vacant levels at nearby higher energies into which electrons (the charge carriers in a metal) can jump.Thus, a metal can conduct electricity because electrons in its highest occupied band can easily move into higher energy levels.

In Module 26-4 we discussed the **free-electron model** of a metal, in which the **conduction electrons** are free to move throughout the volume of the sample like the molecules of a gas in a closed container. We used this model to derive an expression for the resistivity of a metal. Here we use the model to explain the behavior of the conduction electrons in the partially filled band of Fig. 41-5. However, we now assume the energies of these electrons to be quantized and the Pauli exclusion principle to hold.

Assuming that the electric potential energy *U* of a conduction electron is uniform throughout the lattice, let's set  $U = 0$  so that the mechanical energy E is entirely kinetic. Then the level at the bottom of the partially filled band of Fig. 41-5 corresponds to  $E = 0$ . The highest occupied level in this band at absolute zero  $(T = 0 K)$  is called the **Fermi level**, and the energy corresponding to it is called the **Fermi energy**  $E_F$ ; for copper,  $E_F = 7.0$  eV.

The electron speed corresponding to the Fermi energy is called the **Fermi speed**  $v_F$ . For copper the Fermi speed is  $1.6 \times 10^6$  m/s. Thus, all motion does *not* cease at absolute zero; at that temperature—and solely because of the Pauli ex-

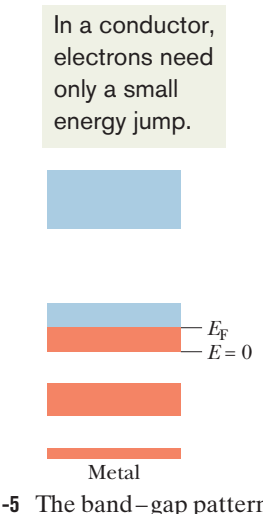

clusion principle—the conduction electrons are stacked up in the partially filled band of Fig. 41-5 with energies that range from zero to the Fermi energy.

#### **How Many Conduction Electrons Are There?**

If we could bring individual atoms together to form a sample of a metal, we would find that the conduction electrons in the metal are the *valence electrons* of the atoms (the electrons in the outermost occupied shells of the atoms). A *monovalent* atom contributes one such electron to the conduction electrons in a metal; a *bivalent* atom contributes two such electrons.Thus,the total number of conduction electrons is

$$
\begin{pmatrix} \text{number of conduction} \\ \text{electrons in sample} \end{pmatrix} = \begin{pmatrix} \text{number of atoms} \\ \text{in sample} \end{pmatrix} \begin{pmatrix} \text{number of valence} \\ \text{electrons per atom} \end{pmatrix}.
$$
 (41-2)

(In this chapter, we shall write several equations largely in words because the symbols we have previously used for the quantities in them now represent other quantities.) The *number density n* of conduction electrons in a sample is the number of conduction electrons per unit volume:

$$
n = \frac{\text{number of conduction electrons in sample}}{\text{sample volume } V}.
$$
 (41-3)

We can relate the number of atoms in a sample to various other properties of the sample and to the material making up the sample with the following:

$$
\left(\text{number of atoms}\atop \text{in sample}\right) = \frac{\text{sample mass } M_{\text{sam}}}{\text{atomic mass}} = \frac{\text{sample mass } M_{\text{sam}}}{(\text{molar mass } M)/N_{\text{A}}}
$$

$$
= \frac{(\text{material's density})(\text{sample volume } V)}{(\text{molar mass } M)/N_{\text{A}}}, \quad (41-4)
$$

where the molar mass *M* is the mass of one mole of the material in the sample and  $N_A$  is Avogadro's number (6.02  $\times$  10<sup>23</sup> mol<sup>-1</sup>).

#### **Sample Problem 41.02 Number of conduction electrons in a metal**

How many conduction electrons are in a cube of magnesium of volume  $2.00 \times 10^{-6}$  m<sup>3</sup>? Magnesium atoms are bivalent.

#### **KEY IDEAS**

- **1.** Because magnesium atoms are bivalent, each magnesium atom contributes two conduction electrons.
- **2.** The cube's number of conduction electrons is related to its number of magnesium atoms by Eq. 41-2.
- **3.** We can find the number of atoms with Eq. 41-4 and known data about the cube's volume and magnesium's properties.

*Calculations:* We can write Eq. 41-4 as

$$
\begin{pmatrix} \text{number} \\ \text{of atoms} \\ \text{in sample} \end{pmatrix} = \frac{(\text{density})(\text{sample volume } V)N_{\text{A}}}{\text{molar mass } M}.
$$

Magnesium has density 1.738 g/cm<sup>3</sup> (=  $1.738 \times 10^3$  kg/m<sup>3</sup>)

and molar mass 24.312 g/mol (=  $24.312 \times 10^{-3}$  kg/mol) (see Appendix F).The numerator gives us

$$
(1.738 \times 10^{3} \text{ kg/m}^{3})(2.00 \times 10^{-6} \text{ m}^{3})
$$
  
× (6.02 × 10<sup>23</sup> atoms/mol) = 2.0926 × 10<sup>21</sup> kg/mol.

Thus, 
$$
\binom{\text{number of atoms}}{\text{in sample}} = \frac{2.0926 \times 10^{21} \text{ kg/mol}}{24.312 \times 10^{-3} \text{ kg/mol}} = 8.61 \times 10^{22}.
$$

Using this result and the fact that magnesium atoms are bivalent, we find that Eq. 41-2 yields

\n
$$
\left( \text{conduction electrons} \right)
$$
\n  
\n $= (8.61 \times 10^{22} \text{ atoms}) \left( 2 \cdot \frac{\text{electrons}}{\text{atom}} \right)$ \n  
\n $= 1.72 \times 10^{23} \text{ electrons.}$ \n

\n\n (Answer)\n

#### **Conductivity Above Absolute Zero**

Our practical interest in the conduction of electricity in metals is at temperatures above absolute zero. What happens to the electron distribution of Fig. 41-5 at such higher temperatures? As we shall see, surprisingly little. Of the electrons in the partially filled band of Fig. 41-5, only those that are close to the Fermi energy find unoccupied levels above them, and only those electrons are free to be boosted to these higher levels by thermal agitation. Even at  $T = 1000$  K (the copper would glow brightly in a dark room), the electron distribution among the available levels does not differ much from the distribution at  $T = 0$  K.

Let us see why. The quantity *kT*, where *k* is the Boltzmann constant, is a convenient measure of the energy that may be given to a conduction electron by the random thermal motions of the lattice. At  $T = 1000$  K, we have  $kT = 0.086$  eV. No electron can hope to have its energy changed by more than a few times this relatively small amount by thermal agitation alone; so at best only those few conduction electrons whose energies are close to the Fermi energy are likely to jump to higher energy levels due to thermal agitation. Poetically stated, thermal agitation normally causes only ripples on the surface of the Fermi sea of electrons; the vast depths of that sea lie undisturbed.

#### **How Many Quantum States Are There?**

The ability of a metal to conduct electricity depends on how many quantum states are available to its electrons and what the energies of those states are. Thus, a question arises: What are the energies of the individual states in the partially filled band of Fig. 41-5? This question is too difficult to answer because we cannot possibly list the energies of so many states individually. We ask instead: How many states in a unit volume of a sample have energies in the energy range *E* to  $E + dE$ ? We write this number as  $N(E)$  *dE*, where  $N(E)$  is called the **density of states** at energy *E*. The conventional unit for *N*(*E*) *dE* is states per cubic meter (states/m<sup>3</sup>, or simply m<sup>-3</sup>), and the conventional unit for  $N(E)$  is states per cubic meter per electron-volt (m $^{-3}$  eV $^{-1}$ ).

We can find an expression for the density of states by counting the number of standing electron matter waves that can fit into a box the size of the metal sample we are considering. This is analogous to counting the number of standing waves of sound that can exist in a closed organ pipe. Here the problem is threedimensional (not one-dimensional) and the waves are matter waves (not sound waves). Such counting is covered in more advanced treatments of solid state physics; the result is

$$
N(E) = \frac{8\sqrt{2}\pi m^{3/2}}{h^3} E^{1/2} \quad \text{(density of states, m$^{-3}$ J$^{-1}$)}, \tag{41-5}
$$

where  $m$  (= 9.109  $\times$  10<sup>-31</sup> kg) is the electron mass,  $h$  (= 6.626  $\times$  10<sup>-34</sup> J·s) is the Planck constant, *E* is the energy in joules at which *N*(*E*) is to be evaluated, and  $N(E)$  is in states per cubic meter per joule  $(m^{-3} J^{-1})$ . To modify this equation so that the value of  $E$  is in electron-volts and the value of  $N(E)$  is in states per cubic meter per electron-volt (m<sup>-3</sup> eV<sup>-1</sup>), multiply the right side of the equation by  $e^{3/2}$ , where *e* is the fundamental charge,  $1.602 \times 10^{-19}$  C. Figure 41-6 is a plot of such a modified version of Eq. 41-5. Note that nothing in Eq. 41-5 or Fig. 41-6 involves the shape, temperature, or composition of the sample.

**Checkpoint 1**

Is the spacing between adjacent energy levels at  $E = 4$  eV in copper larger than, the same as, or smaller than the spacing at  $E = 6$  eV?

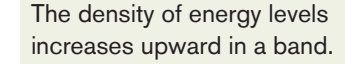

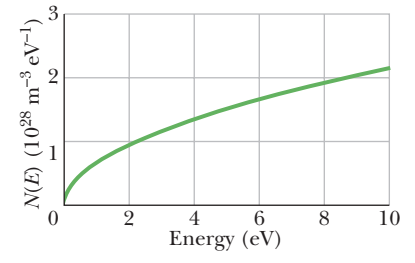

**Figure 41-6** The density of states  $N(E)$ —that is, the number of electron energy levels per unit energy interval per unit volume plotted as a function of electron energy. The density of states function simply counts the available states; it says nothing about whether these states are occupied by electrons.

#### **Sample Problem 41.03 Number of states per electron volt in a metal**

(a) Using the data of Fig. 41-6, determine the number of states per electron-volt at 7 eV in a metal sample with a volume *V* of  $2 \times 10^{-9}$  m<sup>3</sup>.

#### **KEY IDEA**

We can obtain the number of states per electron-volt at a given energy by using the density of states  $N(E)$  at that energy and the sample's volume *V*.

*Calculations:* At an energy of 7 eV, we write

$$
\begin{pmatrix} \text{number of states} \\ \text{per eV at 7 eV} \end{pmatrix} = \begin{pmatrix} \text{density of states} \\ N(E) \text{ at 7 eV} \end{pmatrix} \begin{pmatrix} \text{volume } V \\ \text{of sample} \end{pmatrix}.
$$

From Fig. 41-6, we see that at an energy *E* of 7 eV, the density of states is about  $1.8 \times 10^{28}$  m<sup>-3</sup> eV<sup>-1</sup>. Thus,

$$
\begin{aligned}\n\left(\text{number of states}\right) &= (1.8 \times 10^{28} \,\text{m}^{-3} \,\text{eV}^{-1})(2 \times 10^{-9} \,\text{m}^3) \\
&= 3.6 \times 10^{19} \,\text{eV}^{-1} \\
&\approx 4 \times 10^{19} \,\text{eV}^{-1}.\n\end{aligned}
$$
\n(Answer)

(b) Next, determine the number of states *N* in the sample within a *small* energy range  $\Delta E$  of 0.003 eV centered at 7 eV (the range is small relative to the energy level in the band).

*Calculation:* From Eq. 41-5 and Fig. 41-6, we know that the density of states is a function of energy *E*. However, for an energy range  $\Delta E$  that is small relative to  $E$ , we can approximate the density of states (and thus the number of states per electron-volt) to be constant. Thus, at an energy of 7 eV, we find the number of states  $N$  in the energy range  $\Delta E$  of 0.003 eV as

$$
\begin{pmatrix} \text{number of states } N \\ \text{in range } \Delta E \text{ at } 7 \text{ eV} \end{pmatrix} = \begin{pmatrix} \text{number of states} \\ \text{per eV at } 7 \text{ eV} \end{pmatrix} \begin{pmatrix} \text{energy} \\ \text{range } \Delta E \end{pmatrix}
$$

or 
$$
N = (3.6 \times 10^{19} \text{ eV}^{-1})(0.003 \text{ eV})
$$
  
= 1.1 × 10<sup>17</sup> ≈ 1 × 10<sup>17</sup>. (Answer)

(When you are asked for the number of states in a certain energy range, first see if that range is small enough to allow this type of approximation.)

**PLUS** Additional examples, video, and practice available at *WileyPLUS*

### **The Occupancy Probability** *P***(***E***)**

If an energy level is available at energy  $E$ , what is the probability  $P(E)$  that it is actually occupied by an electron? At  $T = 0$  K, we know that all levels with energies below the Fermi energy are certainly occupied  $(P(E) = 1)$  and all higher levels are certainly not occupied  $(P(E) = 0)$ . Figure 41-7*a* illustrates this situation. To find  $P(E)$  at temperatures above absolute zero, we must use a set of quantum counting rules called **Fermi–Dirac statistics,** named for the physicists who introduced them. With these rules, the **occupancy probability**  $P(E)$  is

$$
P(E) = \frac{1}{e^{(E - E_{\text{F}})/kT} + 1}
$$
 (occupancy probability), (41-6)

in which  $E_F$  is the Fermi energy. Note that  $P(E)$  depends not on the energy  $E$  of the level but only on the difference  $E - E_F$ , which may be positive or negative.

To see whether Eq. 41-6 describes Fig. 41-7*a*, we substitute  $T = 0$  K in it. Then,

- For  $E < E_F$ , the exponential term in Eq. 41-6 is  $e^{-\infty}$ , or zero; so  $P(E) = 1$ , in agreement with Fig. 41-7*a.*
- For  $E > E_F$ , the exponential term is  $e^{+\infty}$ ; so  $P(E) = 0$ , again in agreement with Fig. 41-7*a*.

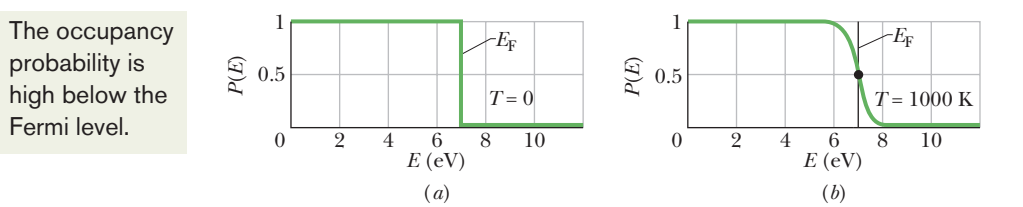

**Figure 41-7** The occupancy probability *P*(*E*) is the probability that an energy level will be occupied by an electron. (*a*) At  $T = 0$  K, *P*(*E*) is unity for levels with energies *E* up to the Fermi energy  $E_F$  and zero for levels with higher energies. (*b*) At  $T = 1000$  K, a few electrons whose energies were slightly less than the Fermi energy at  $T = 0$  K move up to states with energies slightly greater than the Fermi energy.The dot on the curve shows that, for  $E = E_F$ ,  $P(E) = 0.5$ .

Figure 41-7*b* is a plot of  $P(E)$  for  $T = 1000$  K. Compared with Fig. 41-7*a*, it shows that, as stated above, changes in the distribution of electrons among the available states involve only states whose energies are near the Fermi energy  $E_F$ . Note that if  $E = E_F$  (no matter what the temperature *T*), the exponential term in Eq. 41-6 is  $e^0 = 1$  and  $P(E) = 0.5$ . This leads us to a more useful definition of the Fermi energy:

The Fermi energy of a given material is the energy of a quantum state that has the probability 0.5 of being occupied by an electron.

Figures 41-7*a* and *b* are plotted for copper, which has a Fermi energy of 7.0 eV. Thus, for copper both at  $T = 0$  K and at  $T = 1000$  K, a state at energy  $E = 7.0$  eV has a probability of 0.5 of being occupied.

#### **Sample Problem 41.04 Probability of occupancy of an energy state in a metal**

(a) What is the probability that a quantum state whose energy is 0.10 eV above the Fermi energy will be occupied? Assume a sample temperature of 800 K.

#### **KEY IDEA**

The occupancy probability of any state in a metal can be found from Fermi–Dirac statistics according to Eq. 41-6.

*Calculations:* Let's start with the exponent in Eq. 41-6:

$$
\frac{E - E_{\rm F}}{kT} = \frac{0.10 \text{ eV}}{(8.62 \times 10^{-5} \text{ eV/K})(800 \text{ K})} = 1.45.
$$

Inserting this exponent into Eq. 41-6 yields

$$
P(E) = \frac{1}{e^{1.45} + 1} = 0.19 \text{ or } 19\%.
$$
 (Answer)

(b) What is the probability of occupancy for a state that is 0.10 eV *below* the Fermi energy?

*Calculation:* The Key Idea of part (a) applies here also except that now the state has an energy *below* the Fermi energy. Thus, the exponent in Eq. 41-6 has the same magnitude we found in part (a) but is negative, and that makes the denominator smaller. Equation 41-6 now yields

$$
P(E) = \frac{1}{e^{-1.45} + 1} = 0.81 \text{ or } 81\%.
$$
 (Answer)

For states below the Fermi energy, we are often more interested in the probability that the state is *not* occupied. This probability is just  $1 - P(E)$ , or 19%. Note that it is the same as the probability of occupancy in (a).

**PLUS** Additional examples, video, and practice available at *WileyPLUS* 

#### **How Many Occupied States Are There?**

Equation 41-5 and Fig. 41-6 tell us how the available states are distributed in energy. The occupancy probability of Eq. 41-6 gives us the probability that any given state will actually be occupied by an electron. To find  $N_o(E)$ , the **density of occupied states,** we must multiply each available state by the corresponding value of the occupancy probability; that is,

$$
\begin{pmatrix}\n\text{density of occupied states} \\
N_0(E) \text{ at energy } E\n\end{pmatrix} = \begin{pmatrix}\n\text{density of states} \\
N(E) \text{ at energy } E\n\end{pmatrix} \begin{pmatrix}\n\text{occupancy probability} \\
P(E) \text{ at energy } E\n\end{pmatrix}
$$

or  $N_o(E) = N(E) P(E)$  (density of occupied states). (41-7)

For copper at  $T = 0$  K, Eq. 41-7 tells us to multiply, at each energy, the value of the density of states function (Eq. 41-6) by the value of the occupancy probability for absolute zero (Fig. 41-7*a*). The result is Fig. 41-8*a*. Figure 41-8*b* shows the density of occupied states at  $T = 1000$  K.

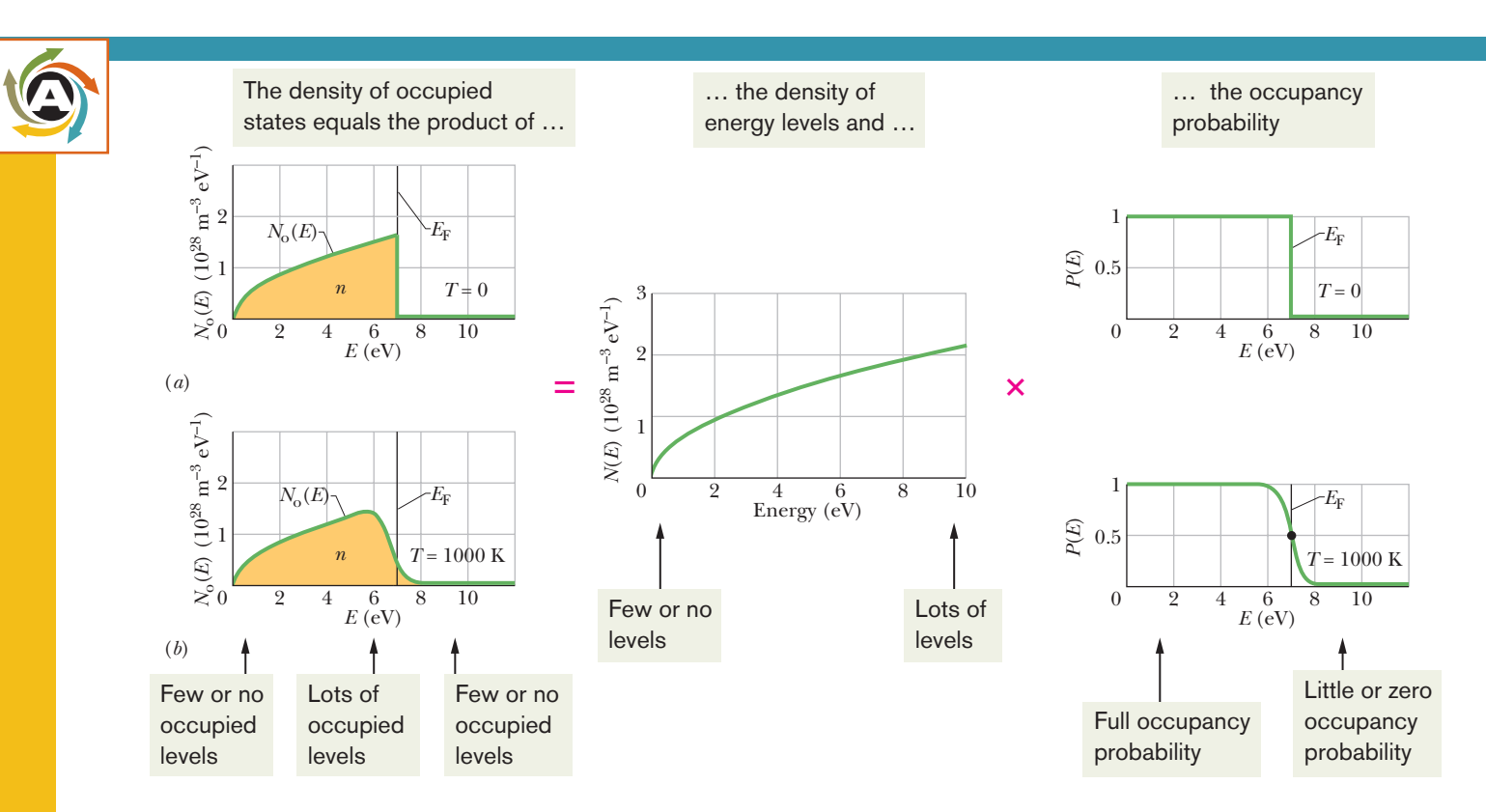

**Figure 41-8** (*a*) The density of occupied states *N*o(*E*) for copper at absolute zero.The area under the curve is the number density of electrons *n*. Note that all states with energies up to the Fermi energy  $E_F = 7$  eV are occupied, and all those with energies above the Fermi energy are vacant. (*b*) The same for copper at  $T = 1000$  K. Note that only electrons with energies near the Fermi energy have been affected and redistributed.

**Sample Problem 41.05 Number of occupied states in an energy range in a metal**

## **KEY IDEAS**

row energy range around 7.0 eV?

(1) First we want the density of occupied states  $N_0(E)$  as given by Eq. 41-7 ( $N_0(E) = N(E) P(E)$ ). (2) Because we want to evaluate quantities for a narrow energy range around 7.0 eV (the Fermi energy for copper), the occupancy probability  $P(E)$  is 0.50.

A lump of copper (Fermi energy  $= 7.0$  eV) has volume  $2 \times 10^{-9}$  m<sup>3</sup>. How many occupied states per eV lie in a nar-

*Calculations:* From Fig. 41-6, we see that the density of states at 7 eV is about  $1.8 \times 10^{28}$  m<sup>-3</sup> eV<sup>-1</sup>. Thus, Eq. 41-7 tells us that the density of occupied states is

$$
N_0(E) = N(E) P(E) = (1.8 \times 10^{28} \,\mathrm{m}^{-3} \,\mathrm{eV}^{-1})(0.50)
$$
  
= 0.9 \times 10^{28} \,\mathrm{m}^{-3} \,\mathrm{eV}^{-1}.

Next, we write

$$
\begin{pmatrix} \text{number of occupied} \\ \text{states per eV at 7 eV} \end{pmatrix} = \begin{pmatrix} \text{density of occupied} \\ \text{states } N_o(E) \text{ at 7 eV} \end{pmatrix}
$$

$$
\times \begin{pmatrix} \text{volume } V \\ \text{of sample} \end{pmatrix}.
$$

Substituting for  $N_o(E)$  and *V* gives us

$$
\begin{pmatrix}\n\text{number of occupied} \\
\text{states per eV} \\
\text{at 7 eV}\n\end{pmatrix} = (0.9 \times 10^{28} \text{ m}^{-3} \text{ eV}^{-1})(2 \times 10^{-9} \text{ m}^3) \\
= 1.8 \times 10^{19} \text{ eV}^{-1} \\
\approx 2 \times 10^{19} \text{ eV}^{-1}.\n\tag{Answer}
$$

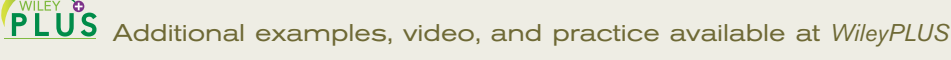

#### **Calculating the Fermi Energy**

Suppose we add up (via integration) the number of occupied states per unit volume in Fig. 41-8*a* (for  $T = 0$  K) at all energies between  $E = 0$  and  $E = E_F$ . The result must equal *n*, the number of conduction electrons per unit volume for the metal, because at that temperature none of the energy states above the Fermi level are occupied. In equation form, we have

$$
n = \int_0^{E_{\rm F}} N_o(E) \, dE. \tag{41-8}
$$

(Graphically, the integral here represents the area under the distribution curve of Fig. 41-8*a*.) Because  $P(E) = 1$  for all energies below the Fermi energy when  $T =$ 0 K, Eq. 41-7 tells us we can replace  $N_0(E)$  in Eq. 41-8 with  $N(E)$  and then use Eq. 41-8 to find the Fermi energy  $E_F$ . If we substitute Eq. 41-5 into Eq. 41-8, we find that

$$
n = \frac{8\sqrt{2}\pi m^{3/2}}{h^3} \int_0^{E_{\rm F}} E^{1/2} dE = \frac{8\sqrt{2}\pi m^{3/2}}{h^3} \frac{2E_{\rm F}^{3/2}}{3},
$$

in which *m* is the electron mass. Solving for  $E_F$  now leads to

$$
E_{\rm F} = \left(\frac{3}{16\sqrt{2}\pi}\right)^{2/3} \frac{h^2}{m} n^{2/3} = \frac{0.121h^2}{m} n^{2/3}.
$$
 (41-9)

Thus, when we know *n*, the number of conduction electrons per unit volume for a metal, we can find the Fermi energy for that metal.

## **41-2 SEMICONDUCTORS AND DOPING**

#### **Learning Objectives**

*After reading this module, you should be able to . . .*

- **41.18** Sketch a band–gap diagram for a semiconductor, identifying the conduction and valence bands, conduction electrons, holes, and the energy gap.
- **41.19** Compare the energy gap of a semiconductor with that of an insulator.
- **41.20** Apply the relationship between a semiconductor's energy gap and the wavelength of light associated with a transition across the gap.
- **41.21** Sketch the lattice structure for pure silicon and doped silicon.
- **41.22** Identify holes, how they are produced, and how they move in an applied electric field.

#### **Key Ideas**

● The band structure of a semiconductor is like that of an insulator except it has a much smaller gap width *Eg*, which can be jumped by thermally excited electrons.

● In silicon at room temperature, thermal agitation raises a few electrons to the conduction band, leaving an equal number of holes in the valence band. When the silicon is put under a potential difference, both electrons and holes serve as charge carriers.

- **41.23** For metals and semiconductors, compare the resistivity  $\rho$  and the temperature coefficient of resistivity  $\alpha$ , and explain how the resistivity changes with temperature.
- **41.24** Explain the procedure for producing *n*-type semiconductors and *p*-type semiconductors.
- **41.25** Apply the relationship between the number of conduction electrons in a pure material and the number in the doped material.
- **41.26** Identify donors and acceptors and indicate where their energy levels lie in an energy-level diagram.
- **41.27** Identify majority carriers and minority carriers.
- **41.28** Explain the advantage of doping a semiconductor.

● The number of electrons in the conduction band of silicon can be increased greatly by doping with small amounts of phosphorus, thus forming *n*-type material. The phosphorus atoms are said to be donor atoms.

● The number of holes in the valence band of silicon can be greatly increased by doping with small amounts of aluminum, thus forming *p*-type material. The aluminum atoms are said to be acceptor atoms.

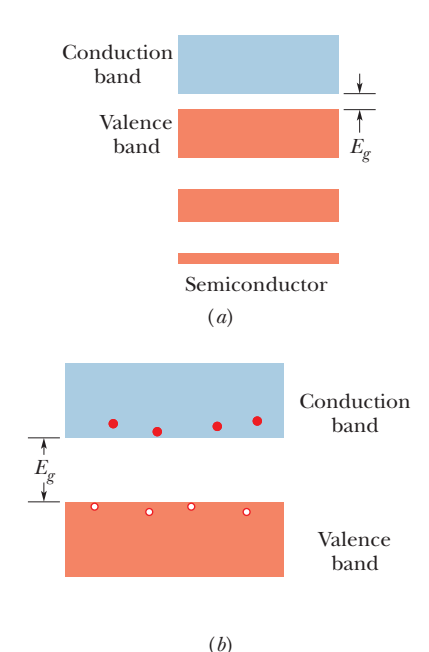

**Figure 41-9** (*a*) The band–gap pattern for a semiconductor. It resembles that of an insulator (see Fig. 41-4) except that here the energy gap  $E_g$  is much smaller; thus electrons, because of their thermal agitation, have some reasonable probability of being able to jump the gap. (*b*) Thermal agitation has caused a few electrons to jump the gap from the valence band to the conduction band, leaving an equal number of holes in the valence band.

## **Semiconductors**

If you compare Fig. 41-9*a* with Fig. 41-4, you can see that the band structure of a semiconductor is like that of an insulator. The main difference is that the semiconductor has a much smaller energy gap  $E_g$  between the top of the highest filled band (called the **valence band**) and the bottom of the vacant band just above it (called the **conduction band**). Thus, there is no doubt that silicon ( $E_g = 1.1 \text{ eV}$ ) is a semiconductor and diamond ( $E<sub>g</sub> = 5.5$  eV) is an insulator. In silicon—but not in diamond—there is a real possibility that thermal agitation at room temperature will cause electrons to jump the gap from valence to conduction band.

In Table 41-1 we compared three basic electrical properties of copper, our prototype metallic conductor, and silicon, our prototype semiconductor. Let us look again at that table,one row at a time,to see how a semiconductor differs from a metal.

#### **Number Density of Charge Carriers** *n*

The bottom row of Table 41-1 shows that copper has far more charge carriers per unit volume than silicon, by a factor of about  $10^{13}$ . For copper, each atom contributes one electron, its single valence electron, to the conduction process. Charge carriers in silicon arise only because, at thermal equilibrium, thermal agitation causes a certain (very small) number of valence-band electrons to jump the energy gap into the conduction band, leaving an equal number of unoccupied energy states, called **holes,** in the valence band. Figure 41-9*b* shows the situation.

Both the electrons in the conduction band and the holes in the valence band serve as charge carriers. The holes do so by permitting a certain freedom of movement to the electrons remaining in the valence band, electrons that, in the absence of holes, would be gridlocked. If an electric field E is set up in a semiconductor, the electrons in the valence band, being negatively charged, tend to drift in the direction opposite  $\vec{E}$ . This causes the positions of the holes to drift in the direction of  $\vec{E}$ . In effect, the holes behave like moving particles of charge  $+e$ .

It may help to think of a row of cars parked bumper to bumper, with the lead car at one car's length from a barrier and the empty one-car-length distance being an available parking space. If the leading car moves forward to the barrier, it opens up a parking space behind it.The second car can then move up to fill that space, allowing the third car to move up, and so on. The motions of the many cars toward the barrier are most simply analyzed by focusing attention on the drift of the single "hole" (parking space) away from the barrier.

In semiconductors, conduction by holes is just as important as conduction by electrons. In thinking about hole conduction, we can assume that all unoccupied states in the valence band are occupied by particles of charge  $+e$  and that all electrons in the valence band have been removed, so that these positive charge carriers can move freely throughout the band.

#### **Resistivity**  $\rho$

Recall from Chapter 26 that the resistivity  $\rho$  of a material is  $m/e^2n\tau$ , where *m* is the electron mass, *e* is the fundamental charge, *n* is the number of charge carriers per unit volume, and  $\tau$  is the mean time between collisions of the charge carriers. Table 41-1 shows that, at room temperature, the resistivity of silicon is higher than that of copper by a factor of about  $10^{11}$ . This vast difference can be accounted for by the vast difference in *n*. Other factors enter, but their effect on the resistivity is swamped by the enormous difference in *n*.

#### **Temperature Coefficient of Resistivity**  $\alpha$

Recall that  $\alpha$  (see Eq. 26-17) is the fractional change in resistivity per unit change in temperature:

$$
\alpha = \frac{1}{\rho} \frac{d\rho}{dT}.\tag{41-10}
$$

The resistivity of copper *increases* with temperature (that is,  $d\rho/dT > 0$ ) because collisions of copper's charge carriers occur more frequently at higher temperatures. Thus,  $\alpha$  is *positive* for copper.

The collision frequency also increases with temperature for silicon. However, the resistivity of silicon actually *decreases* with temperature  $(d\rho/dT < 0)$  because the number of charge carriers *n* (electrons in the conduction band and holes in the valence band) increases so rapidly with temperature. (More electrons jump the gap from the valence band to the conduction band.) Thus, the fractional change  $\alpha$  is *negative* for silicon.

## **Doped Semiconductors**

The usefulness of semiconductors in technology can be greatly improved by introducing a small number of suitable replacement atoms (called impurities) into the semiconductor lattice—a process called **doping.** Typically, only about 1 silicon atom in  $10<sup>7</sup>$  is replaced by a dopant atom in the doped semiconductor. Essentially all modern semiconducting devices are based on doped material. Such materials are of two types, called *n***-type** and *p***-type;** we discuss each in turn.

#### *n***-Type Semiconductors**

The electrons in an isolated silicon atom are arranged in subshells according to the scheme

$$
1s^2
$$
  $2s^2$   $2p^6$   $3s^2$   $3p^2$ ,

in which, as usual, the superscripts (which add to 14, the atomic number of silicon) represent the numbers of electrons in the specified subshells.

Figure 41-10*a* is a flattened-out representation of a portion of the lattice of pure silicon in which the portion has been projected onto a plane; compare the figure with Fig. 41-1*b*, which represents the unit cell of the lattice in three dimensions. Each silicon atom contributes its pair of 3*s* electrons and its pair of 3*p* electrons to form a rigid two-electron covalent bond with each of its four nearest neighbors. (A covalent bond is a link between two atoms in which the atoms share a pair of electrons.) The four atoms that lie within the unit cell in Fig. 41-1*b* show these four bonds.

*The electrons that form the silicon–silicon bonds constitute the valence band of the silicon sample.* If an electron is torn from one of these bonds so that it becomes free to wander throughout the lattice, we say that the electron has been raised from the valence band to the conduction band. The minimum energy required to do this is the gap energy *Eg*.

Because four of its electrons are involved in bonds, each silicon "atom" is actually an ion consisting of an inert neon-like electron cloud (containing 10 electrons) surrounding a nucleus whose charge is 14*e*, where 14 is the atomic number of silicon. The net charge of each of these ions is thus  $+4e$ , and the ions are said to have a *valence number* of 4.

In Fig. 41-10*b* the central silicon ion has been replaced by an atom of phosphorus (valence  $= 5$ ). Four of the valence electrons of the phosphorus form bonds with the four surrounding silicon ions. The fifth ("extra") electron is only loosely bound to the phosphorus ion core. On an energy-band diagram, we usually say that such an electron occupies a localized energy state that lies within the energy gap, at an average energy interval  $E_d$  below the bottom of the conduction band; this is indicated in Fig. 41-11*a*. Because  $E_d \ll E_g$ , the energy required to excite electrons from *these* levels into the conduction band is much less than that required to excite silicon valence electrons into the conduction band.

The phosphorus atom is called a **donor** atom because it readily *donates* an electron to the conduction band. In fact, at room temperature virtually *all* the

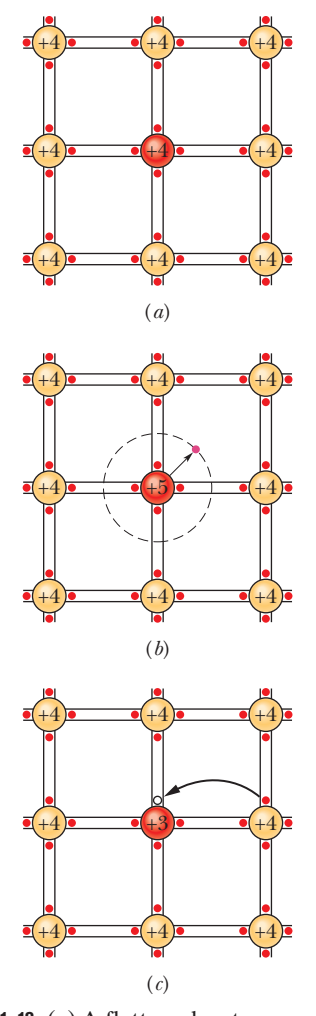

**Figure 41-10** (*a*) A flattened-out representation of the lattice structure of pure silicon. Each silicon ion is coupled to its four nearest neighbors by a two-electron covalent bond (represented by a pair of red dots between two parallel black lines).The electrons belong to the bond—not to the individual atoms—and form the valence band of the sample. (*b*) One silicon atom is replaced by a phosphorus atom (valence  $= 5$ ). The "extra" electron is only loosely bound to its ion core and may easily be elevated to the conduction band, where it is free to wander through the volume of the lattice. (*c*) One silicon atom is replaced by an aluminum atom (valence  $=$  3). There is now a hole in one of the covalent bonds and thus in the valence band of the sample.The hole can easily migrate through the lattice as electrons from neighboring bonds move in to fill it. Here the hole migrates rightward.

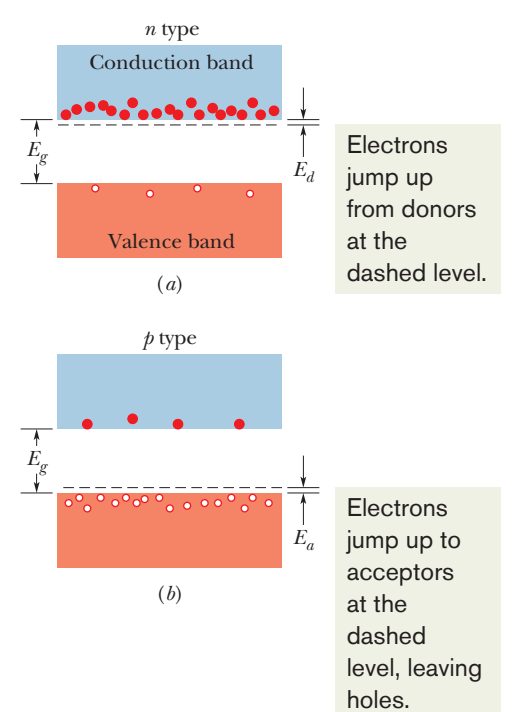

**Figure 41-11** (*a*) In a doped *n*-type semiconductor, the energy levels of donor electrons lie a small interval  $E_d$  below the bottom of the conduction band. Because donor electrons can be easily excited to the conduction band, there are now many more electrons in that band.The valence band contains the same small number of holes as before the dopant was added. (*b*) In a doped *p*-type semiconductor, the acceptor levels lie a small energy interval *Ea* above the top of the valence band.There are now many more holes in the valence band.The conduction band contains the same small number of electrons as before the dopant was added. The ratio of majority carriers to minority carriers in both (*a*) and (*b*) is very much greater than is suggested by these diagrams.

electrons contributed by the donor atoms are in the conduction band. By adding donor atoms, it is possible to increase greatly the number of electrons in the conduction band, by a factor very much larger than Fig. 41-11*a* suggests.

Semiconductors doped with donor atoms are called *n*-**type semiconductors;** the *n* stands for *negative,* to imply that the negative charge carriers introduced into the conduction band greatly outnumber the positive charge carriers, which are the holes in the valence band. In *n*-type semiconductors, the electrons are called the **majority carriers** and the holes are called the **minority carriers.**

#### *p***-Type Semiconductors**

Now consider Fig. 41-10*c*, in which one of the silicon atoms (valence  $=$  4) has been replaced by an atom of aluminum (valence  $=$  3). The aluminum atom can bond covalently with only three silicon atoms, and so there is now a "missing" electron (a hole) in one aluminum–silicon bond. With a small expenditure of energy, an electron can be torn from a neighboring silicon–silicon bond to fill this hole, thereby creating a hole in *that* bond. Similarly, an electron from some other bond can be moved to fill the newly created hole. In this way, the hole can migrate through the lattice.

The aluminum atom is called an **acceptor** atom because it readily *accepts* an electron from a neighboring bond — that is, from the valence band of silicon. As Fig. 41-11*b* suggests, this electron occupies a localized energy state that lies within the energy gap, at an average energy interval  $E_a$  above the top of the valence band. Because this energy interval  $E_a$  is small, valence electrons are easily bumped up to the acceptor level, leaving holes in the valence band. Thus, by adding acceptor atoms, it is possible to greatly increase the number of holes in the valence band, by a factor much larger than Fig. 41-11*b* suggests. In silicon at room temperature, virtually *all* the acceptor levels are occupied by electrons.

Semiconductors doped with acceptor atoms are called *p*-**type semiconductors;** the *p* stands for *positive* to imply that the holes introduced into the valence band, which behave like positive charge carriers, greatly outnumber the electrons in the conduction band. In *p*-type semiconductors, holes are the majority carriers and electrons are the minority carriers.

Table 41-2 summarizes the properties of a typical *n*-type and a typical *p*-type semiconductor. Note particularly that the donor and acceptor ion cores, although they are charged, are not charge *carriers* because they are fixed in place.

#### **Table 41-2 Properties of Two Doped Semiconductors**

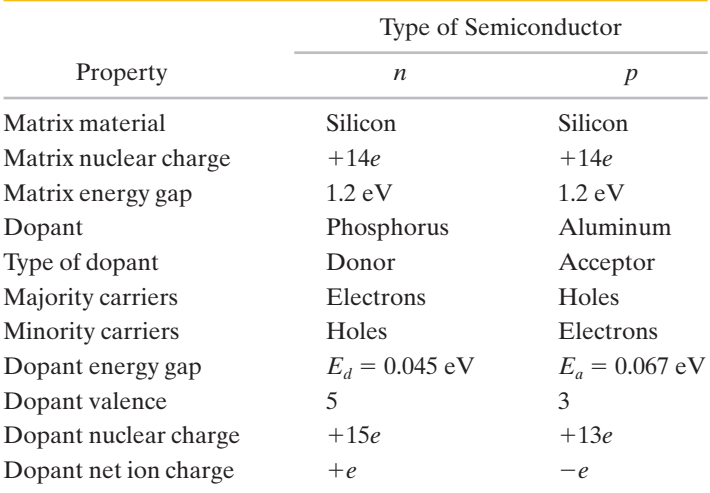

#### **Sample Problem 41.06 Doping silicon with phosphorus**

The number density  $n_0$  of conduction electrons in pure silicon at room temperature is about  $10^{16}$  m<sup>-3</sup>. Assume that, by doping the silicon lattice with phosphorus, we want to increase this number by a factor of a million  $(10<sup>6</sup>)$ . What fraction of silicon atoms must we replace with phosphorus atoms? (Recall that at room temperature, thermal agitation is so effective that essentially every phosphorus atom donates its "extra" electron to the conduction band.)

*Number of phosphorus atoms:* Because each phosphorus atom contributes one conduction electron and because we want the total number density of conduction electrons to be  $10<sup>6</sup>n<sub>0</sub>$ , the number density of phosphorus atoms  $n_P$  must be given by

 $10^6 n_0 = n_0 + n_P.$ 

Then

$$
n_{\rm P} = 10^{6} n_{0} - n_{0} \approx 10^{6} n_{0}
$$
  
= (10<sup>6</sup>)(10<sup>16</sup> m<sup>-3</sup>) = 10<sup>22</sup> m<sup>-3</sup>.

This tells us that we must add  $10^{22}$  atoms of phosphorus per cubic meter of silicon.

*Fraction of silicon atoms:* We can find the number density  $n_{\rm Si}$  of silicon atoms in pure silicon (before the doping) from Eq. 41-4, which we can write as

 $=\frac{\text{(silicon density)}\text{(sample volume }V)}{\text{(disc)}\text{mucleon mass }M_1/M_2}$ (silicon molar mass *M*Si)/*N*<sup>A</sup> . -number of atoms in sample

Dividing both sides by the sample volume *V* to get the number density of silicon atoms  $n_{\rm Si}$  on the left, we then have

$$
n_{\rm Si} = \frac{(\text{silicon density})N_{\rm A}}{M_{\rm Si}}.
$$

Appendix F tells us that the density of silicon is  $2.33 \text{ g/cm}^3$  $(= 2330 \text{ kg/m}^3)$  and the molar mass of silicon is 28.1 g/mol  $( = 0.0281 \text{ kg/mol})$ . Thus, we have

$$
n_{\rm Si} = \frac{(2330 \text{ kg/m}^3)(6.02 \times 10^{23} \text{ atoms/mol})}{0.0281 \text{ kg/mol}}
$$
  
= 5 × 10<sup>28</sup> atoms/m<sup>3</sup> = 5 × 10<sup>28</sup> m<sup>-3</sup>.

The fraction we seek is approximately

$$
\frac{n_{\rm p}}{n_{\rm Si}} = \frac{10^{22} \,\mathrm{m}^{-3}}{5 \times 10^{28} \,\mathrm{m}^{-3}} = \frac{1}{5 \times 10^6}.
$$
 (Answer)

If we replace only *one silicon atom in five million* with a phosphorus atom, the number of electrons in the conduction band will be increased by a factor of a million.

How can such a tiny admixture of phosphorus have what seems to be such a big effect? The answer is that, although the effect is very significant, it is not "big." The number density of conduction electrons was  $10^{16}$  m<sup> $-3$ </sup> before doping and  $10^{22}$  m<sup>-3</sup> after doping. For copper, however, the conductionelectron number density (given in Table 41-1) is about  $10^{29}$  m<sup>-3</sup>. Thus, even after doping, the number density of conduction electrons in silicon remains much less than that of a typical metal, such as copper, by a factor of about  $10<sup>7</sup>$ .

Additional examples, video, and practice available at *WileyPLUS*

## **41-3 THE** *p-n* **JUNCTION AND THE TRANSISTOR**

#### **Learning Objectives**

*After reading this module, you should be able to . . .*

- **41.29** Describe a *p-n* junction and outline how it works. **41.30** Identify diffusion current, space charge, depletion
- zone, contact potential difference, and drift current. **41.31** Describe the functioning of a junction rectifier.

#### **Key Ideas**

● A *p-n* junction is a single semiconducting crystal with one end doped to form *p*-type material and the other end doped to form *n*-type material. The two types meet at a junction plane.

● At thermal equilibrium, the following occur at the junction plane: (1) Majority carriers diffuse across the plane, producing a diffusion current *I*<sub>diff</sub>. (2) Minority carriers are swept across the plane, forming a drift current  $I<sub>drift</sub>$ . (3) A depletion zone forms at the plane. (4) A contact potential  $V_0$  develops across the depletion zone.

- **41.32** Distinguish forward bias and back bias.
- **41.33** Explain the general properties of a light-emitting diode, a photodiode, a junction laser, and a MOSFET.

● A *p-n* junction conducts electricity better for one direction of an applied potential difference (forward biased) than for the opposite direction (back biased), and thus the device can serve as a junction rectifier.

● A *p-n* junction made with certain materials can emit light when forward biased and thus can serve as a light-emitting diode (LED).

● A light-emitting *p-n* junction can also be made to emit stimulated emission and thus can serve as a laser.

## **The** *p***-***n* **Junction**

A *p-n* **junction** (Fig. 41-12*a*), essential to most semiconductor devices, is a single semiconductor crystal that has been selectively doped so that one region is *n*-type material and the adjacent region is *p*-type material. Let's assume that the junction has been formed mechanically by jamming together a bar of *n*-type semiconductor and a bar of *p*-type semiconductor.Thus, the transition from one region to the other is perfectly sharp, occurring at a single **junction plane.**

Let us discuss the motions of electrons and holes just after the *n*-type bar and the *p*-type bar, both electrically neutral, have been jammed together to form the junction. We first examine the majority carriers, which are electrons in the *n*-type material and holes in the *p*-type material.

#### **Motions of the Majority Carriers**

If you burst a helium-filled balloon, helium atoms will diffuse (spread) outward into the surrounding air. This happens because there are very few helium atoms in normal air. In more formal language, there is a helium *density gradient* at the balloon–air interface (the number density of helium atoms varies across the interface); the helium atoms move so as to reduce the gradient.

In the same way, electrons on the *n* side of Fig. 41-12*a* that are close to the junction plane tend to diffuse across it (from right to left in the figure) and into the *p* side, where there are very few free electrons. Similarly, holes on the *p* side that are close to the junction plane tend to diffuse across that plane (from left to right) and into the *n* side, where there are very few holes. The motions of both the electrons and the holes contribute to a **diffusion current**  $I_{\text{diff}}$ , conventionally directed from left to right as indicated in Fig. 41-12*d*.

Recall that the *n*-side is studded throughout with positively charged donor ions, fixed firmly in their lattice sites. Normally, the excess positive charge of each of these ions is compensated electrically by one of the conduction-band electrons. When an *n*-side electron diffuses across the junction plane, however, the diffusion "uncovers" one of these donor ions, thus introducing a fixed positive charge near the junction plane on the *n* side. When the diffusing electron arrives on the *p* side, it quickly combines with an acceptor ion (which lacks one electron), thus introducing a fixed negative charge near the junction plane on the *p* side.

In this way electrons diffusing through the junction plane from right to left in Fig. 41-12*a* result in a buildup of **space charge** on each side of the junction plane, with positive charge on the *n* side and negative charge on the *p* side, as shown in Fig. 41-12*b*. Holes diffusing through the junction plane from left to right have exactly the same effect. (Take the time now to convince yourself of that.) The motions of both majority carriers—electrons and holes—contribute to the buildup of these two space charge regions, one positive and one negative. These two regions form a **depletion zone,** so named because it is relatively free of *mobile* charge carriers; its width is shown as  $d_0$  in Fig. 41-12*b*.

The buildup of space charge generates an associated **contact potential difference**  $V_0$  across the depletion zone, as Fig. 41-12*c* shows. This potential difference

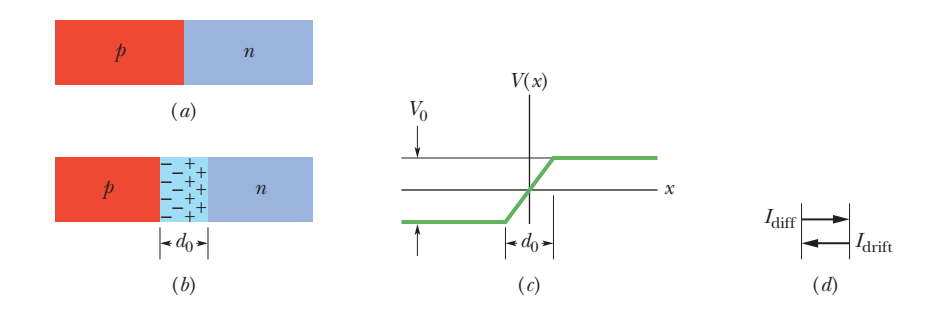

**Figure 41-12** (*a*) A  $p$ -*n* junction. (*b*) Motions of the majority charge carriers across the junction plane uncover a space charge associated with uncompensated donor ions (to the right of the plane) and acceptor ions (to the left). (*c*) Associated with the space charge is a contact potential difference  $V_0$ across  $d_0$ . (*d*) The diffusion of majority carriers (both electrons and holes) across the junction plane produces a diffusion current  $I_{\text{diff}}$ . (In a real  $p$ -*n* junction, the boundaries of the depletion zone would not be sharp, as shown here, and the contact potential curve (*c*) would be smooth, with no sharp corners.)

limits further diffusion of electrons and holes across the junction plane. Negative charges tend to avoid regions of low potential. Thus, an electron approaching the junction plane from the right in Fig. 41-12*b* is moving toward a region of low potential and would tend to turn back into the *n* side. Similarly, a positive charge (a hole) approaching the junction plane from the left is moving toward a region of high potential and would tend to turn back into the *p* side.

#### **Motions of the Minority Carriers**

As Fig. 41-11*a* shows, although the majority carriers in *n*-type material are electrons, there are a few holes. Likewise in *p*-type material (Fig. 41-11*b*), although the majority carriers are holes, there are also a few electrons.These few holes and electrons are the minority carriers in the corresponding materials.

Although the potential difference  $V_0$  in Fig. 41-12*c* acts as a barrier for the majority carriers, it is a downhill trip for the minority carriers, be they electrons on the *p* side or holes on the *n* side. Positive charges (holes) tend to seek regions of low potential; negative charges (electrons) tend to seek regions of high potential. Thus, both types of minority carriers are *swept across* the junction plane by the contact potential difference and together constitute a **drift current**  $I_{\text{drift}}$  across the junction plane from right to left, as Fig. 41-12*d* indicates.

Thus, an isolated *p*-*n* junction is in an equilibrium state in which a contact potential difference  $V_0$  exists between its ends. At equilibrium, the average diffusion current  $I_{\text{diff}}$  that moves through the junction plane from the  $p$  side to the  $n$ side is just balanced by an average drift current  $I<sub>drift</sub>$  that moves in the opposite direction.These two currents cancel because the net current through the junction plane must be zero; otherwise charge would be transferred without limit from one end of the junction to the other.

### **Checkpoint 2**

Which of the following five currents across the junction plane of Fig. 41-12*a* must be zero?

- (a) the net current due to holes, both majority and minority carriers included
- (b) the net current due to electrons, both majority and minority carriers included
- (c) the net current due to both holes and electrons, both majority and minority carriers included
- (d) the net current due to majority carriers, both holes and electrons included
- (e) the net current due to minority carriers, both holes and electrons included

## **The Junction Rectifier**

Look now at Fig. 41-13. It shows that, if we place a potential difference across a  $p$ -*n* junction in one direction (here labeled  $+$  and "Forward bias"), there will be a current through the junction. However, if we reverse the direction of the potential difference, there will be approximately zero current through the junction.

One application of this property is the **junction rectifier,** whose symbol is shown in Fig. 41-14*b*; the arrowhead corresponds to the *p*-type end of the device and points in the allowed direction of conventional current. A sine wave input potential to the device (Fig. 41-14*a*) is transformed to a half-wave output potential (Fig. 41-14*c*) by the junction rectifier; that is, the rectifier acts as essentially a closed switch (zero resistance) for one polarity of the input potential and as essentially an open switch (infinite resistance) for the other. The average input voltage is zero, but the average output voltage is not.Thus, a junction rectifier can be used as part of an apparatus to convert an alternating potential difference into a constant potential difference, as for a power supply.

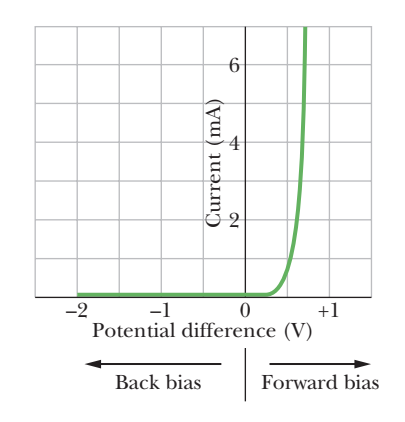

**Figure 41-13** A current–voltage plot for a *p*-*n* junction, showing that the junction is highly conducting when forward-biased and essentially nonconducting when back-biased.

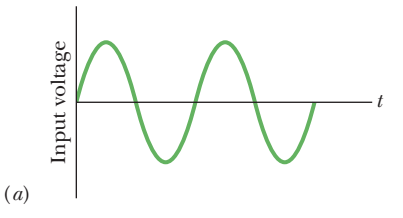

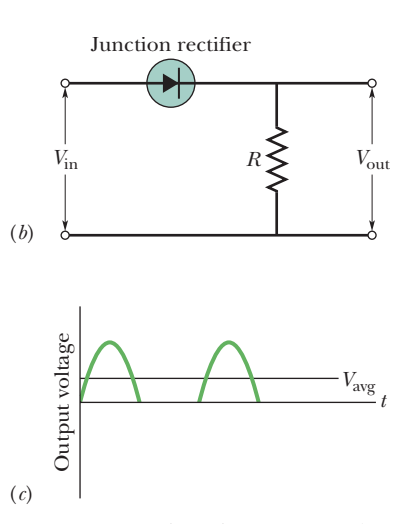

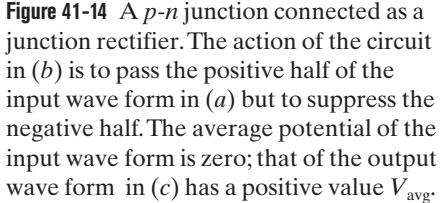

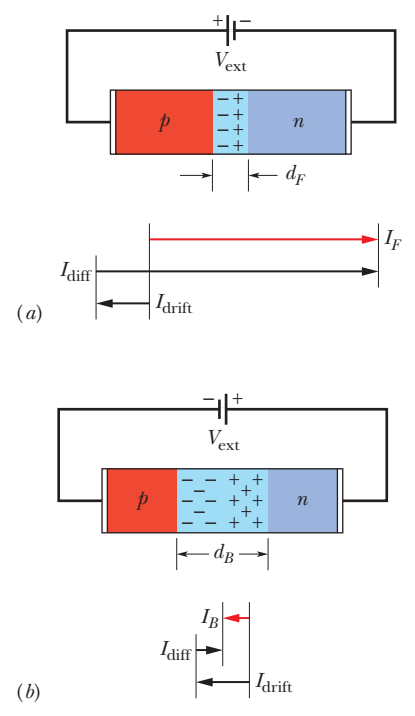

**Figure 41-15** (*a*) The forward-bias connection of a *p*-*n* junction, showing the narrowed depletion zone and the large forward current  $I_F$ . (*b*) The back-bias connection, showing the widened depletion zone and the small back current  $I_B$ .

Figure 41-15 shows why a *p*-*n* junction operates as a junction rectifier. In Fig. 41-15*a*, a battery is connected across the junction with its positive terminal connected at the *p* side. In this **forward-bias connection,** the *p* side becomes more positive and the *n* side becomes more negative, thus *decreasing* the height of the potential barrier  $V_0$  of Fig. 41-12*c*. More of the majority carriers can now surmount this smaller barrier; hence, the diffusion current  $I_{\text{diff}}$  increases markedly.

The minority carriers that form the drift current, however, sense no barrier; so the drift current  $I_{\text{drift}}$  is not affected by the external battery. The nice current balance that existed at zero bias (see Fig. 41-12*d*) is thus upset, and, as shown in Fig. 41-15*a*, a large net forward current  $I<sub>F</sub>$  appears in the circuit.

Another effect of forward bias is to narrow the depletion zone, as a comparison of Fig. 41-12*b* and Fig. 41-15*a* shows. The depletion zone narrows because the reduced potential barrier associated with forward bias must be associated with a smaller space charge. Because the ions producing the space charge are fixed in their lattice sites, a reduction in their number can come about only through a reduction in the width of the depletion zone.

Because the depletion zone normally contains very few charge carriers, it is normally a region of high resistivity. However, when its width is substantially reduced by a forward bias, its resistance is also reduced substantially, as is consistent with the large forward current.

Figure 41-15*b* shows the **back-bias** connection, in which the negative terminal of the battery is connected at the *p*-type end of the *p*-*n* junction. Now the applied emf *increases* the contact potential difference, the diffusion current *decreases* substantially while the drift current remains unchanged, and a relatively *small* back current  $I_B$  results. The depletion zone *widens*, its *high* resistance being consistent with the *small* back current *IB*.

### **The Light-Emitting Diode (LED)**

Nowadays, we can hardly avoid the brightly colored "electronic" numbers that glow at us from cash registers and gasoline pumps, microwave ovens and alarm clocks, and we cannot seem to do without the invisible infrared beams that control elevator doors and operate television sets via remote control. In nearly all cases this light is emitted from a *p*-*n* junction operating as a **light-emitting diode** (LED). How can a *p*-*n* junction generate light?

Consider first a simple semiconductor. When an electron from the bottom of the conduction band falls into a hole at the top of the valence band, an energy *Eg* equal to the gap width is released. In silicon, germanium, and many other semiconductors, this energy is largely transformed into thermal energy of the vibrating lattice, and as a result, no light is emitted.

In some semiconductors, however, including gallium arsenide, the energy can be emitted as a photon of energy *hf* at wavelength

$$
\lambda = \frac{c}{f} = \frac{c}{E_g/h} = \frac{hc}{E_g}.\tag{41-11}
$$

To emit enough light to be useful as an LED, the material must have a suitably large number of electron–hole transitions.This condition is not satisfied by a pure semiconductor because, at room temperature, there are simply not enough electron–hole pairs. As Fig. 41-11 suggests, doping will not help. In doped *n*-type material the number of conduction electrons is greatly increased, but there are not enough holes for them to combine with; in doped *p*-type material there are plenty of holes but not enough electrons to combine with them. Thus, neither a pure semiconductor nor a doped semiconductor can provide enough electron–hole transitions to serve as a practical LED.

What we need is a semiconductor material with a very large number of electrons in the conduction band *and* a correspondingly large number of holes in the

valence band. A device with this property can be fabricated by placing a strong forward bias on a heavily doped *p*-*n* junction, as in Fig. 41-16. In such an arrangement the current *I* through the device serves to inject electrons into the *n*-type material and to inject holes into the *p*-type material. If the doping is heavy enough and the current is great enough, the depletion zone can become very narrow, perhaps only a few micrometers wide. The result is a great number density of electrons in the *n*-type material facing a correspondingly great number density of holes in the *p*-type material, across the narrow depletion zone. With such great number densities so near each other, many electron–hole combinations occur, causing light to be emitted from that zone. Figure 41-17 shows the construction of an actual LED.

Commercial LEDs designed for the visible region are commonly based on gallium suitably doped with arsenic and phosphorus atoms. An arrangement in which 60% of the nongallium sites are occupied by arsenic ions and 40% by phosphorus ions results in a gap width  $E<sub>g</sub>$  of about 1.8 eV, corresponding to red light. Other doping and transition-level arrangements make it possible to construct LEDs that emit light in essentially any desired region of the visible and near-visible spectra.

#### **The Photodiode**

Passing a current through a suitably arranged *p*-*n* junction can generate light.The reverse is also true; that is, shining light on a suitably arranged *p*-*n* junction can produce a current in a circuit that includes the junction.This is the basis for the **photodiode.**

When you click your television remote control, an LED in the device sends out a coded sequence of pulses of infrared light. The receiving device in your television set is an elaboration of the simple (two-terminal) photodiode that not only detects the infrared signals but also amplifies them and transforms them into electrical signals that change the channel or adjust the volume, among other tasks.

#### **The Junction Laser**

In the arrangement of Fig. 41-16, there are many electrons in the conduction band of the *n*-type material and many holes in the valence band of the *p*-type material. Thus, there is a **population inversion** for the electrons; that is, there are more electrons in higher energy levels than in lower energy levels. As we discussed in Module 40-7, this can lead to lasing.

When a single electron moves from the conduction band to the valence band, it can release its energy as a photon. This photon can stimulate a second electron to fall into the valence band, producing a second photon by stimulated emission. In this way, if the current through the junction is great enough, a chain reaction of stimulated emission events can occur and laser light can be generated. To bring this about, opposite faces of the *p*-*n* junction crystal must be flat and parallel, so that light can be reflected back and forth within the crystal. (Recall that in the helium–neon laser of Fig. 40-20, a pair of mirrors served this purpose.) Thus, a *p*-*n* junction can act as a **junction laser,** its light output being highly coherent and much more sharply defined in wavelength than light from an LED.

Junction lasers are built into compact disc (CD) players, where, by detecting reflections from the rotating disc, they are used to translate microscopic pits in the disc into sound. They are also much used in optical communication systems based on optical fibers. Figure 41-18 suggests their tiny scale. Junction lasers are usually designed to operate in the infrared region of the electromagnetic spectrum because optical fibers have two "windows" in that region (at  $\lambda = 1.31$ and 1.55  $\mu$ m) for which the energy absorption per unit length of the fiber is a minimum.

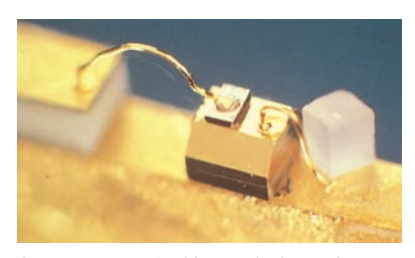

Courtesy AT&T Archives and History Center, Warren, NJ

**Figure 41-18** A junction laser developed at the AT&T Bell Laboratories. The cube at the right is a grain of salt.

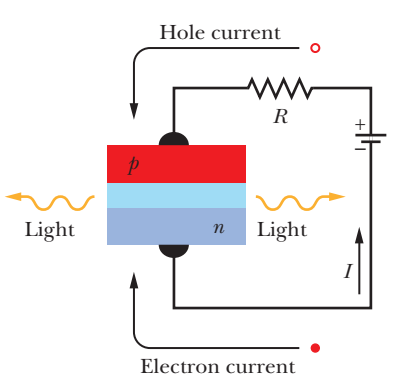

**Figure 41-16** A forward-biased *p*-*n* junction, showing electrons being injected into the *n*-type material and holes into the *p*-type material. (Holes move in the conventional direction of the current *I*, equivalent to electrons moving in the opposite direction.) Light is emitted from the narrow depletion zone each time an electron and a hole combine across that zone.

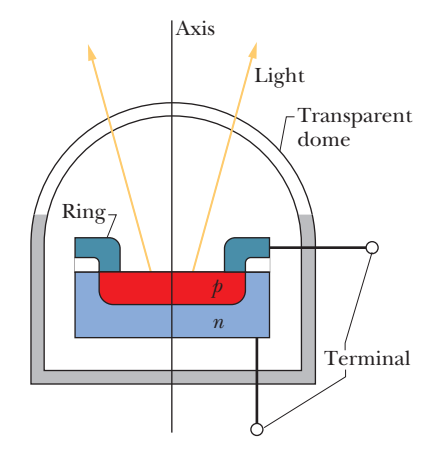

**Figure 41-17** Cross section of an LED (the device has rotational symmetry about the central axis).The *p*-type material, which is thin enough to transmit light, is in the form of a circular disk.A connection is made to the *p*-type material through a circular metal ring that touches the disk at its periphery. The depletion zone between the *n*-type material and the *p*-type material is not shown.

#### **Sample Problem 41.07 Light-emitting diode (LED)**

An LED is constructed from a *p*-*n* junction based on a certain Ga-As-P semiconducting material whose energy gap is 1.9 eV.What is the wavelength of the emitted light?

*Calculation:* For jumps from the bottom of the conduction band to the top of the valence band, Eq. 41-11 tells us

$$
\lambda = \frac{hc}{E_g} = \frac{(6.63 \times 10^{-34} \text{ J} \cdot \text{s})(3.00 \times 10^8 \text{ m/s})}{(1.9 \text{ eV})(1.60 \times 10^{-19} \text{ J/eV})}
$$
  
= 6.5 × 10<sup>-7</sup> m = 650 nm. (Answer)

Light of this wavelength is red.

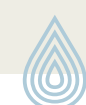

## Additional examples, video, and practice available at *WileyPLUS*

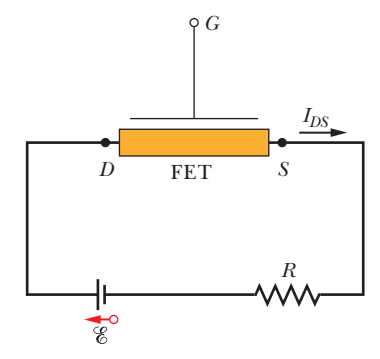

**Figure 41-19** A circuit containing a generalized field-effect transistor through which electrons flow from the source terminal *S* to the drain terminal *D*. (The conventional current  $I_{DS}$  is in the opposite direction.) The magnitude of  $I_{DS}$  is controlled by the electric field set up within the FET by a potential applied to *G*, the gate terminal.

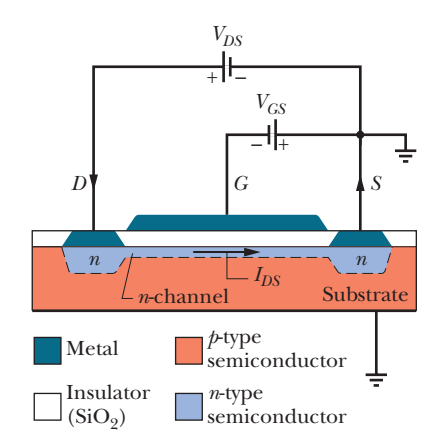

**Figure 41-20** A particular type of field-effect transistor known as a MOSFET.The magnitude of the drain-to-source conventional current  $I_{DS}$  through the *n* channel is controlled by the potential difference  $V_{GS}$ applied between the source *S* and the gate *G*.A depletion zone that exists between the *n*-type material and the *p*-type substrate is not shown.

## **The Transistor**

A **transistor** is a three-terminal semiconducting device that can be used to amplify input signals. Figure 41-19 shows a generalized **f**ield-**e**ffect **t**ransistor (FET); in it, the flow of electrons from terminal *S* (the *source*) leftward through the shaded region to terminal *D* (the *drain*) can be controlled by an electric field (hence field effect) set up within the device by a suitable electric potential applied to terminal *G* (the *gate*). Transistors are available in many types; we shall discuss only a particular FET called a MOSFET, or **m**etal-**o**xide-**s**emiconductor-**f**ield-**e**ffect **t**ransistor. The MOSFET has been described as the workhorse of the modern electronics industry.

For many applications the MOSFET is operated in only two states: with the drain-to-source current  $I_{DS}$  ON (gate open) or with it OFF (gate closed). The first of these can represent a 1 and the other a 0 in the binary arithmetic on which digital logic is based, and therefore MOSFETs can be used in digital logic circuits. Switching between the ON and OFF states can occur at high speed, so that binary logic data can be moved through MOSFET-based circuits very rapidly. MOSFETs about 500 nm in length—about the same as the wavelength of yellow light—are routinely fabricated for use in electronic devices of all kinds.

Figure 41-20 shows the basic structure of a MOSFET. A single crystal of silicon or other semiconductor is lightly doped to form *p*-type material that serves as the *substrate.* Embedded in this substrate, by heavily "overdoping" with *n*-type dopants, are two "islands" of *n*-type material, forming the drain *D* and the source *S*. The drain and source are connected by a thin channel of *n*-type material, called the *n* **channel.** A thin insulating layer of silicon dioxide (hence the O in MOSFET) is deposited on the crystal and penetrated by two metallic terminals (hence the M) at *D* and *S*, so that electrical contact can be made with the drain and the source. A thin metallic layer—the gate *G*—is deposited facing the *n* channel. Note that the gate makes no electrical contact with the transistor proper, being separated from it by the insulating oxide layer.

Consider first that the source and *p*-type substrate are grounded (at zero potential) and the gate is "floating"; that is, the gate is not connected to an external source of emf. Let a potential  $V_{DS}$  be applied between the drain and the source, such that the drain is positive. Electrons will then flow through the *n* channel from source to drain, and the conventional current  $I_{DS}$ , as shown in Fig. 41-20, will be from drain to source through the *n* channel.

Now let a potential  $V_{GS}$  be applied to the gate, making it negative with respect to the source. The negative gate sets up within the device an electric field (hence the "field effect") that tends to repel electrons from the *n* channel down into the substrate. This electron movement widens the (naturally occurring) depletion zone between the *n* channel and the substrate, at the expense of the *n* channel. The reduced width of the *n* channel, coupled with a reduction in the number of charge carriers in that channel, increases the resistance of that channel

and thus decreases the current  $I_{DS}$ . With the proper value of  $V_{GS}$ , this current can be shut off completely; hence, by controlling  $V_{GS}$ , the MOSFET can be switched between its ON and OFF modes.

Charge carriers do not flow through the substrate because it (1) is lightly doped, (2) is not a good conductor, and (3) is separated from the *n* channel and the two *n*-type islands by an insulating depletion zone, not specifically shown in Fig. 41-20. Such a depletion zone always exists at a boundary between *n*-type material and *p*-type material, as Fig. 41-12*b* shows.

Computers and other electronic devices employ thousands (if not millions) of transistors and other electronic components, such as capacitors and resistors. These are not assembled as separate units but are crafted into a single semiconducting **chip,** forming an **integrated circuit** with millions of transistors and many other electronic components.

## **Review & Summary**

**Metals, Semiconductors, and Insulators** Three electrical properties that can be used to distinguish among crystalline solids are **resistivity**  $\rho$ , **temperature coefficient of resistivity**  $\alpha$ , and **number density of charge carriers** *n*. Solids can be broadly divided into **insulators** (very high  $\rho$ ), **metals** (low  $\rho$ , positive and low  $\alpha$ , large *n*), and **semiconductors** (high  $\rho$ , negative and high  $\alpha$ , small *n*).

**Energy Levels and Gaps in a Crystalline Solid** An isolated atom can exist in only a discrete set of energy levels. As atoms come together to form a solid, the levels of the individual atoms merge to form the discrete energy **bands** of the solid. These energy bands are separated by energy **gaps,** each of which corresponds to a range of energies that no electron may possess.

Any energy band is made up of an enormous number of very closely spaced levels.The Pauli exclusion principle asserts that only one electron may occupy each of these levels.

**Insulators** In an insulator, the highest band containing electrons is completely filled and is separated from the vacant band above it by an energy gap so large that electrons can essentially never become thermally agitated enough to jump across the gap.

**Metals** In a metal, the highest band that contains any electrons is only partially filled. The energy of the highest filled level at a temperature of 0 K is called the **Fermi energy**  $E_F$  for the metal.

The electrons in the partially filled band are the **conduction electrons** and their number is

$$
\begin{pmatrix} \text{number of conduction} \\ \text{electrons in sample} \end{pmatrix} = \begin{pmatrix} \text{number of atoms} \\ \text{in sample} \end{pmatrix}
$$

$$
\times \begin{pmatrix} \text{number of valence} \\ \text{electrons per atom} \end{pmatrix}.
$$
 (41-2)

The number of atoms in a sample is given by

$$
\left(\text{number of atoms}\right) = \frac{\text{sample mass } M_{\text{sam}}}{\text{atomic mass}}
$$
\n
$$
= \frac{\text{sample mass } M_{\text{sam}}}{(\text{molar mass } M)/N_{\text{A}}}
$$
\n
$$
= \frac{\left(\text{material's}\right)\left(\text{sample}\right)}{(\text{molar mass } M)/N_{\text{A}}}.
$$
\n(41-4)

The number density *n* of the conduction electrons is

$$
n = \frac{\text{number of conduction electrons in sample}}{\text{sample volume } V}.
$$
 (41-3)

The **density of states** function  $N(E)$  is the number of available energy levels per unit volume of the sample and per unit energy interval and is given by

$$
N(E) = \frac{8\sqrt{2}\pi m^{3/2}}{h^3} E^{1/2}
$$
 (density of states, m<sup>-3</sup> J<sup>-1</sup>), (41-5)

where *m* (=  $9.109 \times 10^{-31}$  kg) is the electron mass, *h* (=  $6.626 \times$  $10^{-34}$  J  $\cdot$  s) is the Planck constant, and *E* is the energy in joules at which  $N(E)$  is to be evaluated. To modify the equation so that the value of *E* is in eV and the value of  $N(E)$  is in  $m^{-3} eV^{-1}$ , multiply the right side by  $e^{3/2}$  (where  $e = 1.602 \times 10^{-19}$  C).

The **occupancy probability**  $P(E)$ , the probability that a given available state will be occupied by an electron, is

$$
P(E) = \frac{1}{e^{(E - E_{\text{F}})/kT} + 1}
$$
 (occupancy probability). (41-6)

The **density of occupied states**  $N_0(E)$  is given by the product of the two quantities in Eqs. (41-5) and (41-6):

$$
N_o(E) = N(E) P(E)
$$
 (density of occupied states). (41-7)

The Fermi energy for a metal can be found by integrating  $N_0(E)$ for  $T = 0$  from  $E = 0$  to  $E = E_F$ . The result is

$$
E_{\rm F} = \left(\frac{3}{16\sqrt{2}\pi}\right)^{2/3} \frac{h^2}{m} n^{2/3} = \frac{0.121h^2}{m} n^{2/3}.
$$
 (41-9)

**Semiconductors** The band structure of a semiconductor is like that of an insulator except that the gap width  $E_g$  is much smaller in the semiconductor. For silicon (a semiconductor) at room temperature, thermal agitation raises a few electrons to the **conduction band,** leaving an equal number of **holes** in the **valence band.** Both electrons and holes serve as charge carriers. The number of electrons in the conduction band of silicon can be increased greatly by doping with small amounts of phosphorus, thus forming *n*-**type material.** The number of holes in the valence band can be greatly increased by doping with aluminum, thus forming *p*-**type material.**

**The** *p***-***n* **Junction** A *p*-*n* **junction** is a single semiconducting crystal with one end doped to form *p*-type material and the other end doped to form *n*-type material, the two types meeting at a **junction plane.**At thermal equilibrium, the following occurs at that plane:

- The **majority carriers**(electrons on the *n* side and holes on the *p* side) diffuse across the junction plane, producing a **diffusion current**  $I_{\text{diff}}$ .
- The **minority carriers** (holes on the *n* side and electrons on the *p* side) are swept across the junction plane, forming a **drift current**  $I_{\text{drift}}$ . These two currents are equal in magnitude, making the net current zero.
- A **depletion zone,** consisting largely of charged donor and acceptor ions, forms across the junction plane.

A **contact potential difference**  $V_0$  develops across the depletion zone.

**Applications of the** *p-n* **Junction** When a potential difference is applied across a *p*-*n* junction, the device conducts electricity more readily for one polarity of the applied potential difference than for the other.Thus, a *p*-*n* junction can serve as a **junction rectifier.**

When a *p*-*n* junction is forward biased, it can emit light, hence can serve as a **light-emitting diode** (LED). The wavelength of the emitted light is given by

$$
\lambda = \frac{c}{f} = \frac{hc}{E_g}.\tag{41-11}
$$

A strongly forward-biased *p*-*n* junction with parallel end faces can operate as a **junction laser,** emitting light of a sharply defined wavelength.

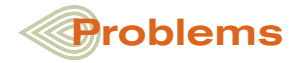

**1** The Fermi energy for silver is 5.5 eV. At  $T = 0$ °C, what are the probabilities that states with the following energies are occupied: (a) 4.4 eV, (b) 5.4 eV, (c) 5.5 eV, (d) 5.6 eV, and (e) 6.4 eV? (f) At what temperature is the probability 0.16 that a state with energy  $E = 5.6$  eV is occupied?

**2** Show that the probability  $P(E)$  that an energy level having energy *E* is not occupied is

$$
P(E) = \frac{1}{e^{-\Delta E/kT} + 1},
$$

where  $\Delta E = E - E_F$ .

**3** What mass of phosphorus is needed to dope 1.0 g of silicon so that the number density of conduction electrons in the silicon is increased by a multiply factor of  $10^6$  from the  $10^{16}$  m<sup>-3</sup> in pure silicon.

**4** Assume that the total volume of a metal sample is the sum of the volume occupied by the metal ions making up the lattice and the (separate) volume occupied by the conduction electrons. The density and molar mass of sodium (a metal) are  $971 \text{ kg/m}^3$  and 23.0 g/mol, respectively; assume the radius of the  $Na<sup>+</sup>$  ion is 98.0 pm. (a) What percent of the volume of a sample of metallic sodium is occupied by its conduction electrons? (b) Carry out the same calculation for copper, which has density, molar mass, and ionic radius of 8960 kg/m3 , 63.5 g/mol, and 135 pm, respectively. (c) For which of these metals do you think the conduction electrons behave more like a free-electron gas?

**5** Show that, at  $T = 0$  K, the average energy  $E_{avg}$  of the conduction electrons in a metal is equal to  $\frac{3}{5}E_F$ . (*Hint*: By definition of average,  $E_{\text{avg}} = (1/n) \int E N_o(E) dE$ , where *n* is the number density of charge carriers.)

**6** A certain material has a molar mass of 20.0 g/mol, a Fermi energy of 6.00 eV, and 2 valence electrons per atom. What is the density  $(g/cm<sup>3</sup>)$ ?

**7** (a) Using the result of Problem 5 and 7.00 eV for copper's Fermi energy, determine how much energy would be released by the conduction electrons in a copper coin with mass 3.10 g if we could suddenly turn off the Pauli exclusion principle. (b) For how long would this amount of energy light a 100 W lamp? (*Note:* There is no way to turn off the Pauli principle!)

**8** What is the Fermi energy of gold (a monovalent metal with molar mass 197 g/mol and density 19.3  $g/cm^3$ ?

**9** Use the result of Problem 5 to calculate the total translational kinetic energy of the conduction electrons in  $1.00 \text{ cm}^3$  of copper at  $T = 0$  K.

**10** What is the number of occupied states in the energy range of 0.0300 eV that is centered at a height of 6.10 eV in the valence band if the sample volume is  $3.00 \times 10^{-8}$  m<sup>3</sup>, the Fermi level is 5.00 eV, and the temperature is 1500 K?

**11** The Fermi energy of aluminum is 11.6 eV; its density and molar mass are 2.70 g/cm<sup>3</sup> and 27.0 g/mol, respectively. From these data, determine the number of conduction electrons per atom.

**12** At  $T = 300$  K, how far above the Fermi energy is a state for which the probability of occupation by a conduction electron is 0.15?

**13** Silver is a monovalent metal. Calculate (a) the number density of conduction electrons, (b) the Fermi energy, (c) the Fermi speed, and (d) the de Broglie wavelength corresponding to this electron speed. See Appendix F for the needed data on silver.

**14** The compound gallium arsenide is a commonly used semiconductor, having an energy gap  $E_g$  of 1.43 eV. Its crystal structure is like that of silicon, except that half the silicon atoms are replaced by gallium atoms and half by arsenic atoms. Draw a flattened-out sketch of the gallium arsenide lattice, following the pattern of Fig. 41-10*a*. What is the net charge of the (a) gallium and (b) arsenic ion core? (c) How many electrons per bond are there? (*Hint:* Consult the periodic table in Appendix G.)

**15** Copper, a monovalent metal, has molar mass 63.54 g/mol and density  $8.96 \text{ g/cm}^3$ . What is the number density *n* of conduction electrons in copper?

**16** A potassium chloride crystal has an energy band gap of 7.6 eV above the topmost occupied band, which is full. Is this crystal opaque or transparent to light of wavelength 160 nm?

**17** When a photon enters the depletion zone of a *p*-*n* junction, the photon can scatter from the valence electrons there, transferring part of its energy to each electron, which then jumps to the conduction band. Thus, the photon creates electron–hole pairs. For this reason, the junctions are often used as light detectors, especially in the x-ray and gamma-ray regions of the electromagnetic spectrum. Suppose a single 662 keV gamma-ray photon transfers its energy to electrons in multiple scattering events inside a semiconductor with an energy gap of 1.1 eV, until all the energy is transferred. Assuming that each electron jumps the gap from the top of the valence band to the bottom of the conduction band, find the number of electron–hole pairs created by the process.

**18** A certain metal has  $1.70 \times 10^{28}$  conduction electrons per cubic meter. A sample of that metal has a volume of 8.00  $\times$   $10^{-6}$  m $^3$ and a temperature of 200 K. How many occupied states are in the energy range of 3.20  $\times$  10<sup>-20</sup> J that is centered on the energy  $4.00 \times 10^{-19}$  J? (*Caution:* Avoid round-off in the exponential.)

**19** A certain computer chip that is about the size of a postage stamp (2.54 cm  $\times$  2.22 cm) contains about 3.5 million transistors. If the transistors are square, what must be their *maximum* dimension? (*Note:* Devices other than transistors are also on the chip, and there must be room for the interconnections among the circuit elements. Transistors smaller than  $0.7 \mu m$  are now commonly and inexpensively fabricated.)

**20** For an ideal *p*-*n* junction rectifier with a sharp boundary between its two semiconducting sides, the current *I* is related to the potential difference *V* across the rectifier by

$$
I = I_0(e^{eV/kT} - 1),
$$

where  $I_0$ , which depends on the materials but not on  $I$  or  $V$ , is called the *reverse saturation current.* The potential difference *V* is positive if the rectifier is forward-biased and negative if it is back-biased. (a) Verify that this expression predicts the behavior of a junction rectifier by graphing *I* versus *V* from  $-0.12$  V to  $+0.12$  V. Take  $T = 300$  K and  $I_0 = 8.0$  nA. (b) For the same temperature, calculate the ratio of the current for a 0.50 V forward bias to the current for a 0.50 V back bias.

**21** Doping changes the Fermi energy of a semiconductor. Consider silicon, with a gap of 1.11 eV between the top of the valence band and the bottom of the conduction band. At 300 K the Fermi level of the pure material is nearly at the mid-point of the gap. Suppose that silicon is doped with donor atoms, each of which has a state 0.15 eV below the bottom of the silicon conduction band, and suppose further that doping raises the Fermi level to 0.11 eV below the bottom of that band (Fig. 41-21). For (a) pure and (b) doped silicon, calculate the probability that a state at the bottom of the silicon conduction band is occupied. (c) Calculate the probability that a state in the doped material (at the donor level) is occupied.

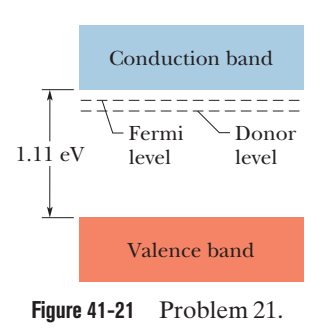

**22** What is the probability that, at a temperature of  $T = 278$  K, an electron will jump across the energy gap  $E_g$  (= 5.5 eV) in a diamond that has a mass equal to the mass of Earth? Use the molar mass of carbon in Appendix F; assume that in diamond there is one valence electron per carbon atom.

**23** (a) Show that Eq. 41-5 can be written as  $N(E) = CE^{1/2}$ . (b) Evaluate *C* in terms of meters and electron-volts. (c) Calculate *N*(*E*) for  $E = 5.00$  eV.

**24** A sample of a certain metal has a volume of  $6.0 \times 10^{-5}$  m<sup>3</sup>. The metal has a density of 9.0  $g/cm<sup>3</sup>$  and a molar mass of 60  $g/mol$ . The atoms are bivalent. How many conduction electrons (or valence electrons) are in the sample?

**25** What is the probability that a state 0.0620 eV above the Fermi energy will be occupied at (a)  $T = 0$  K and (b)  $T = 320$  K?

**26** A silicon-based MOSFET has a square gate  $0.50 \mu m$  on edge. The insulating silicon oxide layer that separates the gate from the *p*-type substrate is 0.18  $\mu$ m thick and has a dielectric constant of  $4.5.$  (a) What is the equivalent gate-substrate capacitance (treating the gate as one plate and the substrate as the other plate)? (b) Approximately how many elementary charges *e* appear in the gate when there is a gate–source potential difference of 1.0 V?

**27** Show that Eq. 41-9 can be written as  $E_F = An^{2/3}$ , where the constant *A* has the value  $3.65 \times 10^{-19}$  m<sup>2</sup> eV.

**28** In a simplified model of an undoped semiconductor, the actual distribution of energy states may be replaced by one in which there are  $N_{\nu}$  states in the valence band, all these states having the same energy  $E_v$ , and  $N_c$  states in the conduction band, all these states having the same energy  $E_c$ . The number of electrons in the conduction band equals the number of holes in the valence band. (a) Show that this last condition implies that

$$
\frac{N_c}{\exp(\Delta E_c/kT) + 1} = \frac{N_v}{\exp(\Delta E_v/kT) + 1},
$$

in which

$$
\Delta E_c = E_c - E_F
$$
 and  $\Delta E_v = -(E_v - E_F)$ .

(b) If the Fermi level is in the gap between the two bands and its distance from each band is large relative to *kT*, then the exponentials dominate in the denominators. Under these conditions, show that

$$
E_{\rm F} = \frac{(E_{\rm c} + E_{\nu})}{2} + \frac{kT \ln(N_{\nu}/N_{\rm c})}{2}
$$

and that, if  $N_v \approx N_c$ , the Fermi level for the undoped semiconductor is close to the gap's center.

**29** Calculate  $N_0(E)$ , the density of occupied states, for copper at  $T = 1000$  K for an energy *E* of (a) 4.00 eV, (b) 6.75 eV, (c) 7.00 eV, (d) 7.25 eV, and (e) 9.00 eV. Compare your results with the graph of Fig. 41-8*b.*The Fermi energy for copper is 7.00 eV.

**30** Calculate the number density (number per unit volume) for (a) molecules of oxygen gas at 0.0°C and 1.0 atm pressure and (b) conduction electrons in copper. (c) What is the ratio of the latter to the former? What is the average distance between (d) the oxygen molecules and (e) the conduction electrons, assuming this distance is the edge length of a cube with a volume equal to the available volume per particle (molecule or electron)?

**31** In a particular crystal, the highest occupied band is full. The crystal is transparent to light of wavelengths longer than 295 nm but opaque at shorter wavelengths. Calculate, in electron-volts, the gap between the highest occupied band and the next higher (empty) band for this material.

**32** What is the number density of conduction electrons in gold, which is a monovalent metal? Use the molar mass and density provided in Appendix F.

**33** At 1000 K, the fraction of the conduction electrons in a metal that have energies greater than the Fermi energy is equal to the area under the curve of Fig. 41-8*b* beyond  $E_F$  divided by the area under the entire curve. It is difficult to find these areas by direct integration. However, an approximation to this fraction at any temperature *T* is

$$
frac = \frac{3kT}{2E_{\rm F}}.
$$

Note that  $frac = 0$  for  $T = 0$  K, just as we would expect. What is this fraction for copper at (a) 300 K and (b) 1000 K? For copper,  $E_F$  = 7.0 eV. (c) Check your answers by numerical integration using Eq. 41-7.

**34** At what temperature do 1.5% of the conduction electrons in lithium (a metal) have energies greater than the Fermi energy  $E<sub>F</sub>$ , which is 4.70 eV? (See Problem 33.)

**35** In Eq. 41-6 let  $E - E_F = \Delta E = 1.00$  eV. (a) At what temperature does the result of using this equation differ by 1.0% from the result of using the classical Boltzmann equation  $P(E) = e^{-\Delta E/kT}$  (which is Eq. 41-1 with two changes in notation)? (b) At what temperature do the results from these two equations differ by 10%?

**36** Use Eq. 41-9 to verify 7.0 eV as copper's Fermi energy.

**37** (a) What maximum light wavelength will excite an electron in the valence band of diamond to the conduction band? The energy gap is 5.50 eV. (b) In what part of the electromagnetic spectrum does this wavelength lie?

**38** A state 68 meV above the Fermi level has a probability of occupancy of 0.090. What is the probability of occupancy for a state 68 meV *below* the Fermi level?

**39** The occupancy probability function (Eq. 41-6) can be applied to semiconductors as well as to metals. In semiconductors the Fermi energy is close to the midpoint of the gap between the valence band and the conduction band. For germanium, the gap width is 0.67 eV. What is the probability that (a) a state at the bottom of the conduction band is occupied and (b) a state at the top of the valence band is not occupied? Assume that  $T = 290$  K. (*Note:* In a pure semiconductor, the Fermi energy lies symmetrically between the population of conduction electrons and the population of holes and thus is at the center of the gap. There need not be an available state at the location of the Fermi energy.)

**40** A silicon sample is doped with atoms having donor states 0.110 eV below the bottom of the conduction band. (The energy gap in silicon is 1.11 eV.) If each of these donor states is occupied with a probability of  $5.00 \times 10^{-5}$  at  $T = 275$  K, (a) is the Fermi level above or below the top of the silicon valence band and (b) how far above or below? (c) What then is the probability that a state at the bottom of the silicon conduction band is occupied?

**41** The Fermi energy for copper is 7.00 eV. For copper at 1000 K, (a) find the energy of the energy level whose probability of being occupied by an electron is 0.900. For this energy, evaluate (b) the density of states  $N(E)$  and (c) the density of occupied states  $N_o(E)$ .

**42** Calculate the density of states *N*(*E*) for a metal at energy  $E = 8.0$  eV and show that your result is consistent with the curve of Fig. 41-6.

**43** Zinc is a bivalent metal. Calculate (a) the number density of conduction electrons, (b) the Fermi energy, (c) the Fermi speed, and (d) the de Broglie wavelength corresponding to this electron speed. See Appendix F for the needed data on zinc.

**44** Pure silicon at room temperature has an electron number density in the conduction band of about  $5 \times 10^{15}$  m<sup>-3</sup> and an equal density of holes in the valence band. Suppose that one of every  $10^7$ silicon atoms is replaced by a phosphorus atom. (a) Which type will the doped semiconductor be, *n* or *p*? (b) What charge carrier number density will the phosphorus add? (c) What is the ratio of the charge carrier number density (electrons in the conduction band and holes in the valence band) in the doped silicon to that in pure silicon?

## **CHAPTER 42**

# Nuclear Physics

## **42-1 DISCOVERING THE NUCLEUS**

#### **Learning Objectives**

*After reading this module, you should be able to . . .*

- **42.01** Explain the general arrangement for Rutherford scattering and what was learned from it.
- **Key Ideas**

**• The positive charge of an atom is concentrated in the central** nucleus rather than being spread through the volume of the atom. This structure was proposed in 1910 by Ernest Rutherford of England after he conducted experiments with what we now call Rutherford scattering. Alpha particles (positively charged particles consisting of two protons and two **42.02** In a Rutherford scattering arrangement, apply the relationship between the projectile's initial kinetic energy and the distance of its closest approach to the target nucleus.

neutrons) are directed through a thin metal foil to be scattered by the (positive) nuclei within the atoms.

**• The total energy (kinetic energy plus electric potential** energy) of the system of alpha particle and target nucleus is conserved as the alpha particle approaches the nucleus.

## **What Is Physics?**

We now turn to what lies at the center of an atom — the nucleus. For the last 90 years, a principal goal of physics has been to work out the quantum physics of nuclei, and, for almost as long, a principal goal of some types of engineering has been to apply that quantum physics with applications ranging from radiation therapy in the war on cancer to detectors of radon gas in basements.

Before we get to such applications and the quantum physics of nuclei, let's first discuss how physicists discovered that an atom has a nucleus. As obvious as that fact is today, it initially came as an incredible surprise.

## **Discovering the Nucleus**

In the first years of the 20th century, not much was known about the structure of atoms beyond the fact that they contain electrons. The electron had been discovered (by J. J. Thomson) in 1897, and its mass was unknown in those early days. Thus, it was not possible even to say how many negatively charged electrons a given atom contained. Scientists reasoned that because atoms were electrically neutral, they must also contain some positive charge, but nobody knew what form this compensating positive charge took. One popular model was that the positive and negative charges were spread uniformly in a sphere.

In 1911 Ernest Rutherford proposed that the positive charge of the atom is densely concentrated at the center of the atom, forming its **nucleus,** and that, furthermore, the nucleus is responsible for most of the mass of the atom. Rutherford's proposal was no mere conjecture but was based firmly on the results of an experiment suggested by him and carried out by his collaborators, Hans Geiger (of Geiger counter fame) and Ernest Marsden, a 20-year-old student who had not yet earned his bachelor's degree.

**Figure 42-1** An arrangement (top view) used in Rutherford's laboratory in 1911–1913 to study the scattering of  $\alpha$  particles by thin metal foils. The detector can be rotated to various values of the scattering angle  $\phi$ . The alpha source was radon gas, a decay product of radium.With this simple "tabletop" apparatus, the atomic nucleus was discovered.

In Rutherford's day it was known that certain elements, called **radioactive,** transform into other elements spontaneously, emitting particles in the process. One such element is radon, which emits alpha  $(\alpha)$  particles that have an energy of about 5.5 MeV.We now know that these particles are helium nuclei.

Rutherford's idea was to direct energetic alpha particles at a thin target foil and measure the extent to which they were deflected as they passed through the foil. Alpha particles, which are about 7300 times more massive than electrons, have a charge of +2*e*.

Figure 42-1 shows the experimental arrangement of Geiger and Marsden. Their alpha source was a thin-walled glass tube of radon gas. The experiment involves counting the number of alpha particles that are deflected through various scattering angles  $\phi$ .

Figure 42-2 shows their results. Note especially that the vertical scale is logarithmic. We see that most of the particles are scattered through rather small angles, but—and this was the big surprise—a very small fraction of them are scattered through very large angles, approaching 180°. In Rutherford's words: "It was quite the most incredible event that ever happened to me in my life. It was almost as incredible as if you had fired a 15-inch shell at a piece of tissue paper and it [the shell] came back and hit you."

Why was Rutherford so surprised? At the time of these experiments, most physicists believed in the so-called plum pudding model of the atom, which had been advanced by J. J. Thomson. In this view the positive charge of the atom was thought to be spread out through the entire volume of the atom. The electrons (the "plums") were thought to vibrate about fixed points within this sphere of positive charge (the "pudding").

The maximum deflecting force that could act on an alpha particle as it passed through such a large positive sphere of charge would be far too small to deflect the alpha particle by even as much as 1°. (The expected deflection has been compared to what you would observe if you fired a bullet through a sack of snowballs.) The electrons in the atom would also have very little effect on the massive, energetic alpha particle. They would, in fact, be themselves strongly deflected, much as a swarm of gnats would be brushed aside by a stone thrown through them.

Rutherford saw that, to deflect the alpha particle backward, there must be a large force; this force could be provided if the positive charge, instead of being spread throughout the atom, were concentrated tightly at its center. Then the incoming alpha particle could get very close to the positive charge without penetrating it; such a close encounter would result in a large deflecting force.

Figure 42-3 shows possible paths taken by typical alpha particles as they pass through the atoms of the target foil. As we see, most are either undeflected or only slightly deflected, but a few (those whose incoming paths pass, by chance, very close to a nucleus) are deflected through large angles. From an analysis of the data, Rutherford concluded that the radius of the nucleus must be smaller than the radius of an atom by a factor of about  $10<sup>4</sup>$ . In other words, the atom is mostly empty space.

**Figure 42-3** The angle through which an incident alpha particle is scattered depends on how close the particle's path lies to an atomic nucleus. Large deflections result only from very close encounters.

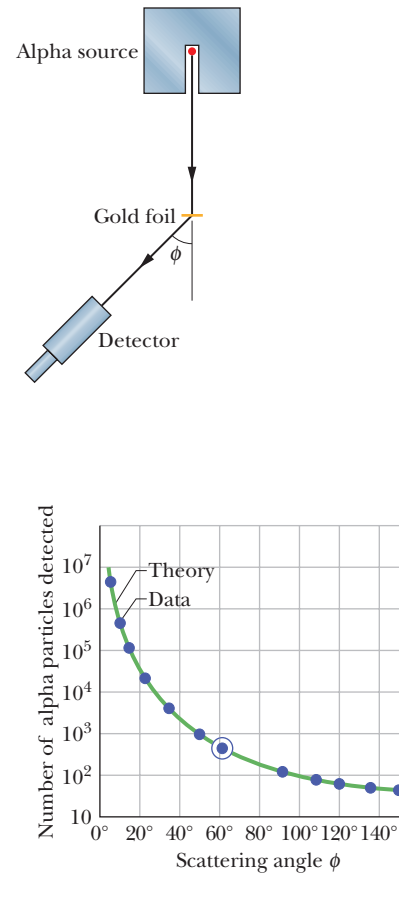

**Figure 42-2** The dots are alpha-particle scattering data for a gold foil, obtained by Geiger and Marsden using the apparatus of Fig. 42-1.The solid curve is the theoretical prediction, based on the assumption that the atom has a small, massive, positively charged nucleus.The data have been adjusted to fit the theoretical curve at the experimental point that is enclosed in a circle.

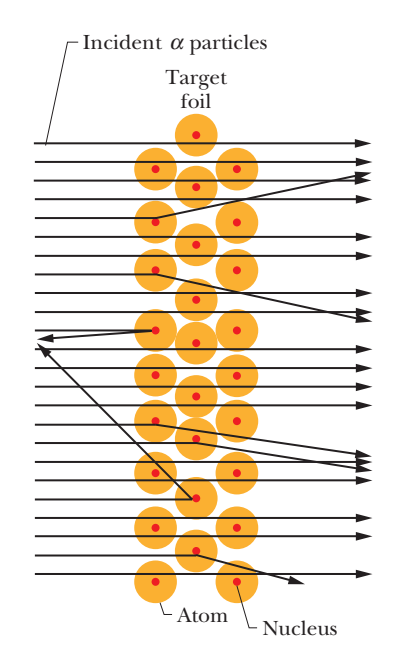

#### **Sample Problem 42.01 Rutherford scattering of an alpha particle by a gold nucleus**

An alpha particle with kinetic energy  $K_i = 5.30$  MeV happens, by chance, to be headed directly toward the nucleus of a neutral gold atom (Fig. 42-4*a*). What is its *distance of closest approach d* (least center-to-center separation) to the nucleus? Assume that the atom remains stationary.

#### **KEY IDEAS**

(1) Throughout the motion, the total mechanical energy *E* of the particle–atom system is conserved. (2) In addition to the kinetic energy, that total energy includes electric potential energy *U* as given by Eq. 24-46 ( $U = q_1 q_2/4 \pi \epsilon_0 r$ ).

*Calculations:* The alpha particle has a charge of +2*e* because it contains two protons. The target nucleus has a charge of  $q_{Au}$  =  $+79e$  because it contains 79 protons. However, that nuclear charge is surrounded by an electron "cloud" with a charge of  $q_e = -79e$ , and thus the alpha particle initially "sees" a neutral atom with a net charge of  $q_{\text{atom}} = 0$ . The electric force on the particle is zero and the initial electric potential energy of the particle–atom system is  $U_i = 0$ .

Once the alpha particle enters the atom, we say that it passes through the electron cloud surrounding the nucleus.

That cloud then acts as a closed conducting spherical shell and, by Gauss' law, has no effect on the (now internal) charged alpha particle. Then the alpha particle "sees" only the nuclear charge  $q_{Au}$ . Because  $q_a$  and  $q_{Au}$  are both positively charged, a repulsive electric force acts on the alpha particle, slowing it, and the particle–atom system has a potential energy

$$
U = \frac{1}{4\pi\epsilon_0} \frac{q_a q_{\text{Au}}}{r}
$$

that depends on the center-to-center separation *r* of the incoming particle and the target nucleus (Fig. 42-4*b*).

As the repulsive force slows the alpha particle, energy is transferred from kinetic energy to electric potential energy. The transfer is complete when the alpha particle momentarily stops at the distance of closest approach *d* to the target nucleus (Fig. 42-4*c*). Just then the kinetic energy is  $K_f = 0$  and the particle–atom system has the electric potential energy

$$
U_f = \frac{1}{4\pi\epsilon_0} \frac{q_\alpha q_{\text{Au}}}{d}.
$$

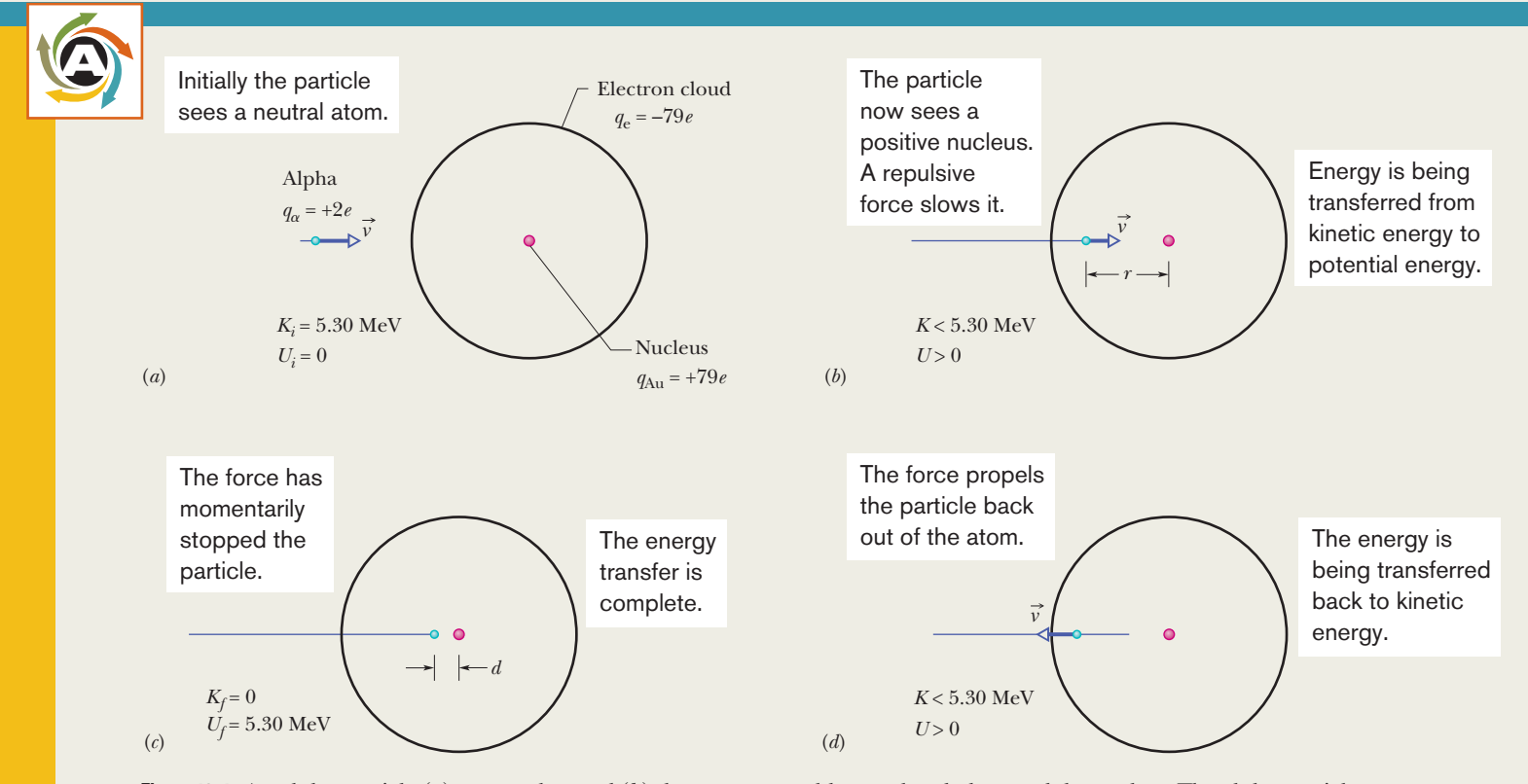

**Figure 42-4** An alpha particle (*a*) approaches and (*b*) then enters a gold atom, headed toward the nucleus.The alpha particle (*c*) comes to a stop at the point of closest approach and (*d*) is propelled back out of the atom.
To find *d*, we conserve the total mechanical energy between the initial state *i* and this later state *f*, writing

> $K_i + U_i = K_f + U_f$  $K_i + 0 = 0 + \frac{1}{4\pi}$  $4\pi\!\epsilon_0$  $\frac{q_{\alpha}q_{\text{Au}}}{d}$ .

(We are assuming that the alpha particle is not affected by the force holding the nucleus together, which acts over only a short distance.) Solving for *d* and then substituting for the charges and initial kinetic energy lead to

$$
d = \frac{(2e)(79e)}{4\pi\epsilon_0 K_\alpha}
$$
  
= 
$$
\frac{(2 \times 79)(1.60 \times 10^{-19} \text{ C})^2}{4\pi\epsilon_0 (5.30 \text{ MeV})(1.60 \times 10^{-13} \text{ J/MeV})}
$$
  
= 4.29 × 10<sup>-14</sup> m. (Answer)

This distance is considerably larger than the sum of the radii of the gold nucleus and the alpha particle. Thus, this alpha particle reverses its motion (Fig. 42-4*d*) without ever actually "touching" the gold nucleus.

Additional examples, video, and practice available at *WileyPLUS*

## **42-2 SOME NUCLEAR PROPERTIES**

#### **Learning Objectives**

and

*After reading this module, you should be able to . . .*

- **42.03** Identify nuclides, atomic number (or proton number), neutron number, mass number, nucleon, isotope, disintegration, neutron excess, isobar, zone of stable nuclei, and island of stability, and explain the symbols used for nuclei (such as  $197Au$ ).
- **42.04** Sketch a graph of proton number versus neutron number and identify the approximate location of the stable nuclei, the proton-rich nuclei, and the neutron-rich nuclei.
- **42.05** For spherical nuclei, apply the relationship between radius and mass number and calculate the nuclear density.
- **42.06** Work with masses in atomic mass units, relate the

#### **Key Ideas**

● Different types of nuclei are called nuclides. Each is characterized by an atomic number *Z* (the number of protons), a neutron number *N*, and a mass number *A* (the total number of nucleons—protons and neutrons). Thus,  $A\,=\,Z\,+\,N$ . A nuclide is represented with a symbol such as <sup>197</sup>Au or <sup>197</sup>8Au, where the chemical symbol carries a superscript with the value of *A* and (possibly) a subscript with the value of *Z*.

● Nuclides with the same atomic number but different neutron numbers are isotopes of one another.

● Nuclei have a mean radius *r* given by

$$
r=r_0A^{1/3}
$$

where  $r_0 \approx 1.2$  fm.

● Atomic masses are often reported in terms of mass excess

$$
\Delta = M - A,
$$

where *M* is the actual mass of an atom in atomic mass units and *A* is the mass number for that atom's nucleus.

mass number and the approximate nuclear mass, and convert between mass units and energy.

- **42.07** Calculate mass excess.
- **42.08** For a given nucleus, calculate the binding energy  $\Delta E_{\text{be}}$ and the binding energy per nucleon  $\Delta E_{\text{ben}}$ , and explain the meaning of each term.
- **42.09** Sketch a graph of the binding energy per nucleon versus mass number, indicating the nuclei that are the most tightly bound, those that can undergo fission with a release of energy, and those that can undergo fusion with a release of energy.
- **42.10** Identify the force that holds nucleons together.
- The binding energy of a nucleus is the difference

$$
\Delta E_{\text{be}} = \Sigma (mc^2) - Mc^2,
$$

where  $\Sigma(mc^2)$  is the total mass energy of the individual protons and neutrons. The binding energy of a nucleus is the amount of energy needed to break the nucleus into its constituent parts (and is *not* an energy that resides in the nucleus).

● The binding energy per nucleon is

$$
\Delta E_{\text{ben}} = \frac{\Delta E_{\text{be}}}{A}.
$$

- $\bullet$  The energy equivalent of one mass unit (u) is 931.494 013 MeV.
- $\bullet$  A plot of the binding energy per nucleon  $\Delta E_{\text{ben}}$  versus mass number *A* shows that middle-mass nuclides are the most stable and that energy can be released both by fission of high-mass nuclei and by fusion of low-mass nuclei.

## **Some Nuclear Properties**

Table 42-1 shows some properties of a few atomic nuclei. When we are interested primarily in their properties as specific nuclear species (rather than as parts of atoms), we call these particles **nuclides.**

#### **Some Nuclear Terminology**

Nuclei are made up of protons and neutrons. The number of protons in a nucleus (called the **atomic number** or **proton number** of the nucleus) is represented by the symbol *Z*; the number of neutrons (the **neutron number**) is represented by the symbol *N*. The total number of neutrons and protons in a nucleus is called its **mass number** *A*; thus

$$
A = Z + N.\t\t(42-1)
$$

Neutrons and protons, when considered collectively as members of a nucleus, are called **nucleons.**

We represent nuclides with symbols such as those displayed in the first column of Table 42-1. Consider  $197$  Au, for example. The superscript 197 is the mass number *A*.The chemical symbol Au tells us that this element is gold, whose atomic number is 79. Sometimes the atomic number is explicitly shown as a subscript, as in  $^{197}_{79}$ Au. From Eq. 42-1, the neutron number of this nuclide is the difference between the mass number and the atomic number, namely,  $197 - 79$ , or 118.

Nuclides with the same atomic number *Z* but different neutron numbers *N* are called **isotopes** of one another. The element gold has 36 isotopes, ranging from  $173$ Au to  $204$ Au. Only one of them  $(197)$ Au) is stable; the remaining 35 are radioactive. Such **radionuclides** undergo **decay** (or **disintegration**) by emitting a particle and thereby transforming to a different nuclide.

#### **Organizing the Nuclides**

The neutral atoms of all isotopes of an element (all with the same *Z*) have the same number of electrons and the same chemical properties, and they fit into the same box in the periodic table of the elements. The *nuclear* properties of the isotopes of a given element, however, are very different from one isotope to another. Thus, the periodic table is of limited use to the nuclear physicist, the nuclear chemist, or the nuclear engineer.

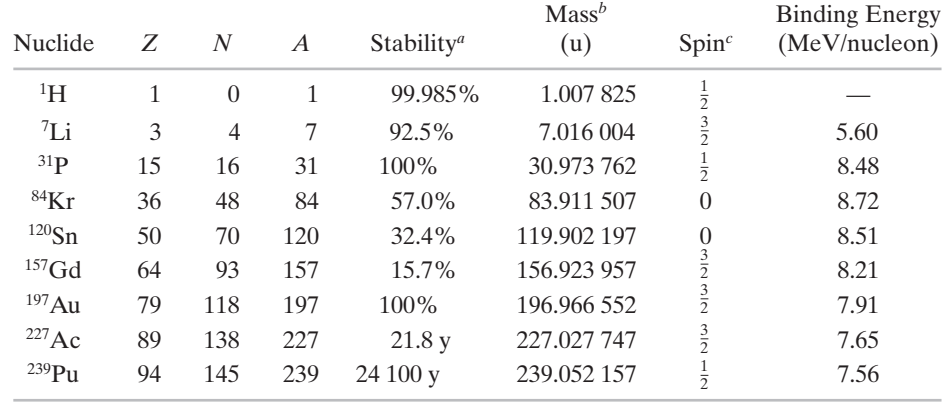

#### **Table 42-1 Some Properties of Selected Nuclides**

*a* For stable nuclides, the **isotopic abundance** is given; this is the fraction of atoms of this type found in a typical sample of the element. For radioactive nuclides, the half-life is given.

*<sup>b</sup>*Following standard practice, the reported mass is that of the neutral atom, not that of the bare nucleus.  $c$ Spin angular momentum in units of  $\hbar$ .

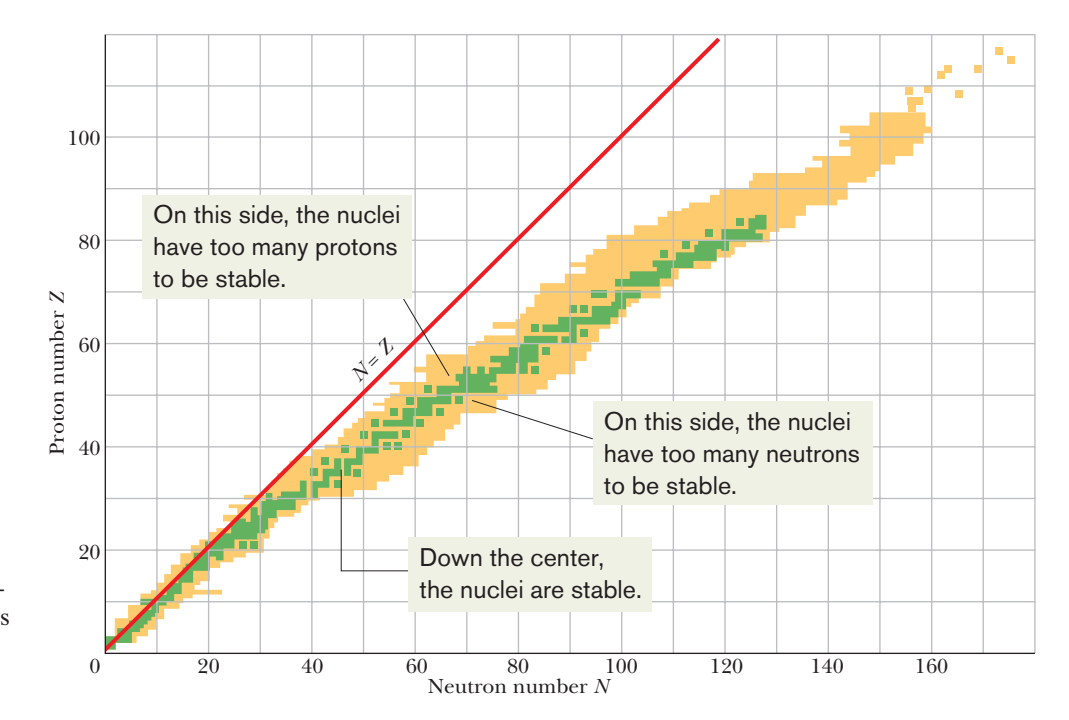

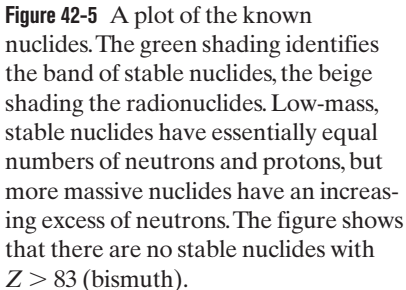

We organize the nuclides on a **nuclidic chart** like that in Fig. 42-5, in which a nuclide is represented by plotting its proton number against its neutron number. The stable nuclides in this figure are represented by the green, the radionuclides by the beige. As you can see, the radionuclides tend to lie on either side of—and at the upper end of—a well-defined band of stable nuclides. Note too that light stable nuclides tend to lie close to the line  $N = Z$ , which means that they have about the same numbers of neutrons and protons. Heavier nuclides, however, tend to have many more neutrons than protons. As an example, we saw that  $197$  Au has 118 neutrons and only 79 protons, a *neutron excess* of 39.

Nuclidic charts are available as wall charts, in which each small box on the chart is filled with data about the nuclide it represents. Figure 42-6 shows a section of such a chart, centered on 197Au. Relative abundances (usually, as found on Earth) are shown for stable nuclides, and half-lives (a measure of decay rate) are shown for radionuclides. The sloping line points out a line of **isobars** nuclides of the same mass number,  $A = 198$  in this case.

In recent years, nuclides with atomic numbers as high as  $Z = 118$  ( $A = 294$ ) have been found in laboratory experiments (no elements with *Z* greater than 92 occur naturally). Although large nuclides generally should be highly unstable and last only a very brief time, certain supermassive nuclides are relatively stable, with fairly long lifetimes. These stable supermassive nuclides and other predicted ones form an *island of stability* at high values of *Z* and *N* on a nuclidic chart like Fig. 42-5.

A : 198 197Pb 203Pb 198Pb  $199P<sub>b</sub>$ 200Pb  $201P<sub>b</sub>$ 202Pb 82 43 min 2.4 h 1.5 h 21.5 h 9.33 h 53000 y 2.16 d 196Tl  $197$ Tl 198Tl 199Tl 200Tl 201Tl 202Tl 81 1.84 h 2.83 h 5.3 h 7.4 h 26.1 h 72.9 h 12.2 d  $197$ Hg  $200$ Hg  $195$ Hg 198Hg 199Hg  $201$ Hg  $196$ Hg 80 9.5 h  $0.15%$ 64.1 h 10.0% 16.9%  $23.1%$ 13.2%  $\overline{\mathcal{N}}$ Proton number *Z*  number<br>79  $194_{\text{Al}}$ 195Au 196Au 197Au 198Au 199Au  $200_{\text{Au}}$ 39.4 h 186 d 6.18 d 100% 2.69 d 3.14 d 48.4 min Proton  $196Pt$  $193Pt$  $194P_t$  $195Pt$  $197Pt$ 198Pt  $199P_t$ 78 60 y 32.9% 33.8% 25.3% 18.3 h 7.2% 30.8 min 198Ir  $197$ Ir  $^{192}\mathrm{Ir}$  $193$ Ir  $194$ Ir  $^{195}\mathrm{Ir}$  $196$ Ir 77 73.8 d 62.7% 19.2 h 2.8 h 52 s 5.8 min  $88$  $192$ Os 193Os  $191<sub>Os</sub>$  $194$ Os  $195$ Os  $196$ Os 76 15.4 d 41.0% 30.5 h 6.0 y 6.5 min 35 min – 115 116 117 118 119 120 121 Neutron number *N* 

**Figure 42-6** An enlarged and detailed section of the nuclidic chart of Fig. 42-5, centered on 197Au. Green squares represent stable nuclides, for which relative isotopic abundances are given. Beige squares represent radionuclides, for which halflives are given. Isobaric lines of constant mass number *A* slope as shown by the example line for  $A = 198$ .

**Checkpoint 1**

Based on Fig. 42-5, which of the following nuclides do you conclude are not likely to be detected: <sup>52</sup>Fe (*Z* = 26), <sup>90</sup>As (*Z* = 33), <sup>158</sup>Nd (*Z* = 60),  $^{175}$ Lu (*Z* = 71), <sup>208</sup>Pb (*Z* = 82)?

#### **Nuclear Radii**

A convenient unit for measuring distances on the scale of nuclei is the *femtometer*  $(10^{-15} \text{ m})$ . This unit is often called the *fermi*; the two names share the same abbreviation.Thus,

1 femtometer = 1 fermi = 1 fm = 
$$
10^{-15}
$$
 m. (42-2)

We can learn about the size and structure of nuclei by bombarding them with a beam of high-energy electrons and observing how the nuclei deflect the incident electrons. The electrons must be energetic enough (at least 200 MeV) to have de Broglie wavelengths that are smaller than the nuclear structures they are to probe.

The nucleus, like the atom, is not a solid object with a well-defined surface. Furthermore, although most nuclides are spherical, some are notably ellipsoidal. Nevertheless, electron-scattering experiments (as well as experiments of other kinds) allow us to assign to each nuclide an effective radius given by

$$
r = r_0 A^{1/3}, \tag{42-3}
$$

in which *A* is the mass number and  $r_0 \approx 1.2$  fm. We see that the volume of a nucleus, which is proportional to  $r<sup>3</sup>$ , is directly proportional to the mass number *A* and is independent of the separate values of *Z* and *N*.That is, we can treat most nuclei as being a sphere with a volume that depends on the number of nucleons, regardless of their type.

Equation 42-3 does not apply to *halo nuclides,* which are neutron-rich nuclides that were first produced in laboratories in the 1980s. These nuclides are larger than predicted by Eq. 42-3, because some of the neutrons form a *halo* around a spherical core of the protons and the rest of the neutrons. Lithium isotopes give an example. When a neutron is added to <sup>8</sup>Li to form <sup>9</sup>Li, neither of which are halo nuclides, the effective radius increases by about 4%. However, when two neutrons are added to  ${}^{9}Li$  to form the neutron-rich isotope  ${}^{11}Li$  (the largest of the lithium isotopes), they do not join that existing nucleus but instead form a halo around it, increasing the effective radius by about 30%. Apparently this halo configuration involves less energy than a core containing all 11 nucleons. (In this chapter we shall generally assume that Eq. 42-3 applies.)

#### **Atomic Masses**

Atomic masses are now measured to great precision, but usually nuclear masses are not directly measurable because stripping off all the electrons from an atom is difficult. As we briefly discussed in Module 37-6, atomic masses are often reported in *atomic mass units,* a system in which the atomic mass of neutral 12C is defined to be exactly 12 u.

Precise atomic masses are available in tables on the web and are usually provided in homework problems. However, sometimes we need only an approximation of the mass of either a nucleus alone or a neutral atom. The mass number *A* of a nuclide gives such an approximate mass in atomic mass units. For example, the approximate mass of both the nucleus and the neutral atom for  $197$  Au is 197 u, which is close to the actual atomic mass of 196.966 552 u.

As we saw in Module 37-6,

$$
1 u = 1.660\,538\,86 \times 10^{-27}\,\text{kg.}\tag{42-4}
$$

We also saw that if the total mass of the participants in a nuclear reaction changes by an amount  $\Delta m$ , there is an energy release or absorption given by Eq. 37-50  $(Q = -\Delta m c^2)$ . As we shall now see, nuclear energies are often reported in multiples of 1 MeV. Thus, a convenient conversion between mass units and energy units is provided by Eq. 37-46:

$$
c^2 = 931.494\ 013\ MeV/u.\tag{42-5}
$$

Scientists and engineers working with atomic masses often prefer to report the mass of an atom by means of the atom's *mass excess*  $\Delta$ , defined as

$$
\Delta = M - A \qquad \text{(mass excess)}, \tag{42-6}
$$

where *M* is the actual mass of the atom in atomic mass units and *A* is the mass number for that atom's nucleus.

#### **Nuclear Binding Energies**

The mass *M* of a nucleus is *less* than the total mass  $\Sigma m$  of its individual protons and neutrons. That means that the mass energy  $Mc<sup>2</sup>$  of a nucleus is *less* than the total mass energy  $\Sigma(mc^2)$  of its individual protons and neutrons. The difference between these two energies is called the **binding energy** of the nucleus:

$$
\Delta E_{\text{be}} = \Sigma (mc^2) - Mc^2 \quad \text{(binding energy)}.\tag{42-7}
$$

*Caution:* Binding energy is not an energy that resides in the nucleus. Rather, it is a *difference* in mass energy between a nucleus and its individual nucleons: If we were able to separate a nucleus into its nucleons, we would have to transfer a total energy equal to  $\Delta E_{\text{be}}$  to those particles during the separating process. Although we cannot actually tear apart a nucleus in this way, the nuclear binding energy is still a convenient measure of how well a nucleus is held together, in the sense that it measures how difficult the nucleus would be to take apart.

A better measure is the **binding energy per nucleon**  $\Delta E_{\text{ben}}$ , which is the ratio of the binding energy  $\Delta E_{\text{be}}$  of a nucleus to the number *A* of nucleons in that nucleus:

$$
\Delta E_{\text{ben}} = \frac{\Delta E_{\text{be}}}{A}
$$
 (binding energy per nucleon). (42-8)

We can think of the binding energy per nucleon as the average energy needed to separate a nucleus into its individual nucleons. *A greater binding energy per nucleon means a more tightly bound nucleus.*

Figure 42-7 is a plot of the binding energy per nucleon  $\Delta E_{\text{ben}}$  versus mass number *A* for a large number of nuclei. Those high on the plot are very tightly

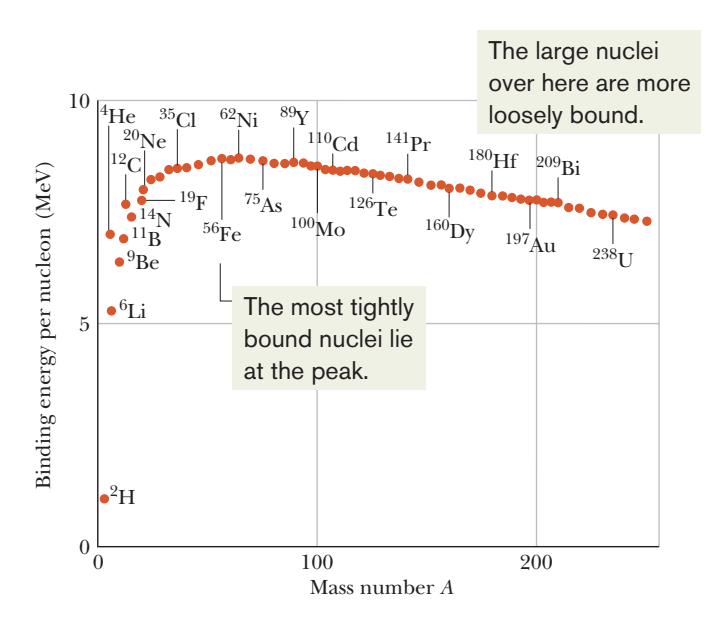

**Figure 42-7** The binding energy per nucleon for some representative nuclides. The nickel nuclide <sup>62</sup>Ni has the highest binding energy per nucleon (about 8.794 60 MeV/nucleon) of any known stable nuclide. Note that the alpha particle (4 He) has a higher binding energy per nucleon than its neighbors in the periodic table and thus is also particularly stable.

bound; that is, we would have to supply a great amount of energy per nucleon to break apart one of those nuclei. The nuclei that are lower on the plot, at the left and right sides, are less tightly bound, and less energy per nucleon would be required to break them apart.

These simple statements about Fig. 42-7 have profound consequences. The nucleons in a nucleus on the right side of the plot would be more tightly bound if that nucleus were to split into two nuclei that lie near the top of the plot. Such a process, called **fission,** occurs naturally with large (high mass number *A*) nuclei such as uranium, which can undergo fission spontaneously (that is, without an external cause or source of energy). The process can also occur in nuclear weapons, in which many uranium or plutonium nuclei are made to fission all at once, to create an explosion.

The nucleons in any pair of nuclei on the left side of the plot would be more tightly bound if the pair were to combine to form a single nucleus that lies near the top of the plot. Such a process, called **fusion,** occurs naturally in stars. Were this not true, the Sun would not shine and thus life could not exist on Earth. As we shall discuss in the next chapter, fusion is also the basis of thermonuclear weapons (with an explosive release of energy) and anticipated power plants (with a sustained and controlled release of energy).

#### **Nuclear Energy Levels**

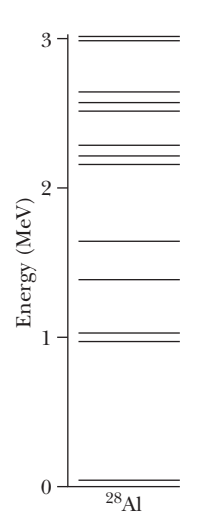

**Figure 42-8** Energy levels for the nuclide <sup>28</sup>Al, deduced from nuclear reaction experiments.

The energy of nuclei, like that of atoms, is quantized. That is, nuclei can exist only in discrete quantum states, each with a well-defined energy. Figure 42-8 shows some of these energy levels for 28Al, a typical low-mass nuclide. Note that the energy scale is in millions of electron-volts, rather than the electron-volts used for atoms. When a nucleus makes a transition from one level to a level of lower energy, the emitted photon is typically in the gamma-ray region of the electromagnetic spectrum.

#### **Nuclear Spin and Magnetism**

Many nuclides have an intrinsic *nuclear angular momentum,* or spin, and an associated intrinsic *nuclear magnetic moment*. Although nuclear angular momenta are roughly of the same magnitude as the angular momenta of atomic electrons, nuclear magnetic moments are much smaller than typical atomic magnetic moments.

#### **The Nuclear Force**

The force that controls the motions of atomic electrons is the familiar electromagnetic force. To bind the nucleus together, however, there must be a strong attractive nuclear force of a totally different kind, strong enough to overcome the repulsive force between the (positively charged) nuclear protons and to bind both protons and neutrons into the tiny nuclear volume. The nuclear force must also be of short range because its influence does not extend very far beyond the nuclear "surface."

The present view is that the nuclear force that binds neutrons and protons in the nucleus is not a fundamental force of nature but is a secondary, or "spillover," effect of the **strong force** that binds quarks together to form neutrons and protons. In much the same way, the attractive force between certain neutral molecules is a spillover effect of the Coulomb electric force that acts within each molecule to bind it together.

#### **Sample Problem 42.02 Binding energy per nucleon**

What is the binding energy per nucleon for  $120\text{Sn}$ ?

#### **KEY IDEAS**

- **1.** We can find the binding energy per nucleon  $\Delta E_{\text{ben}}$  if we first find the binding energy  $\Delta E_{\text{be}}$  and then divide by the number of nucleons *A* in the nucleus, according to Eq. 42-8 ( $\Delta E_{\text{ben}} = \Delta E_{\text{be}}/A$ ).
- **2.** We can find  $\Delta E_{be}$  by finding the difference between the mass energy  $Mc^2$  of the nucleus and the total mass energy  $\Sigma$ (*mc*<sup>2</sup>) of the individual nucleons that make up the nucleus, according to Eq. 42-7 ( $\Delta E_{be} = \Sigma (mc^2) - Mc^2$ ).

**Calculations:** From Table 42-1, we see that a <sup>120</sup>Sn nucleus consists of 50 protons  $(Z = 50)$  and 70 neutrons  $(N =$  $A - Z = 120 - 50 = 70$ . Thus, we need to imagine a <sup>120</sup>Sn nucleus being separated into its 50 protons and 70 neutrons,

$$
(^{120}\text{Sn nucleus}) \rightarrow 50 \begin{pmatrix} \text{separate} \\ \text{protons} \end{pmatrix} + 70 \begin{pmatrix} \text{separate} \\ \text{neutrons} \end{pmatrix}, \tag{42-9}
$$

and then compute the resulting change in mass energy.

For that computation, we need the masses of a  $^{120}Sn$  nucleus, a proton, and a neutron. However, because the mass of a neutral atom (nucleus *plus* electrons) is much easier to measure than the mass of a bare nucleus, calculations of binding energies are traditionally done with atomic masses. Thus, let's modify Eq. 42-9 so that it has a neutral <sup>120</sup>Sn atom on the left side. To do that, we include 50 electrons on the left side (to match the 50 protons in the  $120$ Sn nucleus). We

#### **Sample Problem 42.03 Density of nuclear matter**

We can think of all nuclides as made up of a neutron– proton mixture that we can call *nuclear matter.* What is the density of nuclear matter?

### **KEY IDEA**

We can find the (average) density  $\rho$  of a nucleus by dividing its total mass by its volume.

*Calculations:* Let *m* represent the mass of a nucleon (either a proton or a neutron, because those particles have about the same mass).Then the mass of a nucleus containing *A* nucleons is *Am*.Next,we assume the nucleus is spherical with radius *r*.Then its volume is  $\frac{4}{3}\pi r^3$ , and we can write the density of the nucleus as

$$
\rho = \frac{Am}{\frac{4}{3}\pi r^3}.
$$

must also add 50 electrons on the right side to balance Eq. 42-9. Those 50 electrons can be combined with the 50 protons, to form 50 neutral hydrogen atoms.We then have

$$
(^{120}\text{Sn atom}) \rightarrow 50 \begin{pmatrix} \text{separate} \\ \text{H atoms} \end{pmatrix} + 70 \begin{pmatrix} \text{separate} \\ \text{neutrons} \end{pmatrix} . \quad (42-10)
$$

From the mass column of Table 42-1, the mass  $M_{\rm Sn}$  of a <sup>120</sup>Sn atom is 119.902 197 u and the mass  $m<sub>H</sub>$  of a hydrogen atom is 1.007 825 u; the mass  $m_n$  of a neutron is 1.008 665 u. Thus, Eq. 42-7 yields

$$
\Delta E_{\text{be}} = \Sigma (mc^2) - Mc^2
$$
  
= 50(m<sub>H</sub>c<sup>2</sup>) + 70(m<sub>n</sub>c<sup>2</sup>) - M<sub>Sn</sub>c<sup>2</sup>  
= 50(1.007 825 u)c<sup>2</sup> + 70(1.008 665 u)c<sup>2</sup>  
– (119.902 197 u)c<sup>2</sup>  
= (1.095 603 u)c<sup>2</sup>  
= (1.095 603 u)(931.494 013 MeV/u)  
= 1020.5 MeV,

where Eq. 42-5 ( $c^2 = 931.494\ 013 \text{ MeV/u}$ ) provides an easy unit conversion. Note that using atomic masses instead of nuclear masses does not affect the result because the mass of the 50 electrons in the 120Sn atom subtracts out from the mass of the electrons in the 50 hydrogen atoms.

Now Eq. 42-8 gives us the binding energy per nucleon as

$$
\Delta E_{\text{ben}} = \frac{\Delta E_{\text{be}}}{A} = \frac{1020.5 \text{ MeV}}{120}
$$
  
= 8.50 MeV/nucleon. (Answer)

The radius *r* is given by Eq. 42-3 ( $r = r_0 A^{1/3}$ ), where  $r_0$  is 1.2 fm ( $= 1.2 \times 10^{-15}$  m). Substituting for *r* then leads to

$$
\rho = \frac{Am}{\frac{4}{3}\pi r_0^3 A} = \frac{m}{\frac{4}{3}\pi r_0^3}.
$$

Note that *A* has canceled out; thus, this equation for density  $\rho$  applies to any nucleus that can be treated as spherical with a radius given by Eq. 42-3. Using  $1.67 \times 10^{-27}$  kg for the mass *m* of a nucleon, we then have

$$
\rho = \frac{1.67 \times 10^{-27} \,\text{kg}}{\frac{4}{3}\pi (1.2 \times 10^{-15} \,\text{m})^3} \approx 2 \times 10^{17} \,\text{kg/m}^3. \quad \text{(Answer)}
$$

This is about  $2 \times 10^{14}$  times the density of water and is the density of neutron stars, which contain only neutrons.

Additional examples, video, and practice available at *WileyPLUS*

## **42-3 RADIOACTIVE DECAY**

#### **Learning Objectives**

*After reading this module, you should be able to . . .*

- **42.11** Explain what is meant by radioactive decay and identify that it is a random process.
- **42.12** Identify disintegration constant (or decay constant)  $\lambda$ .
- **42.13** Identify that, at any given instant, the rate *dN/dt* at which radioactive nuclei decay is proportional to the number *N* of them still present then.
- **42.14** Apply the relationship that gives the number *N* of radioactive nuclei as a function of time.
- **42.15** Apply the relationship that gives the decay rate *R* of radioactive nuclei as a function of time.

#### **Key Ideas**

 $\bullet$  Most nuclides spontaneously decay at a rate  $R = dN/dt$  that is proportional to the number *N* of radioactive atoms present. The proportionality constant is the disintegration constant  $\lambda$ .

● The number of radioactive nuclei is given as a function of time by

$$
N = N_0 e^{-\lambda t},
$$

where  $N_0$  is the number at time  $t = 0$ .

● The rate at which the nuclei decay is given as a function of time

- **42.16** For any given time, apply the relationship between the decay rate *R* and the remaining number *N* of radioactive nuclei. **42.17** Identify activity.
- **42.18** Distinguish Becquerel (Bq), curie (Ci), and counts per unit time.
- **42.19** Distinguish half-life  $T_{1/2}$  and mean life  $\tau$ .
- **42.20** Apply the relationship between half-life  $T_{1/2}$ , mean life  $\tau$ , and disintegration constant  $\lambda$ .
- **42.21** Identify that in any nuclear process, including radioactive decay, the charge and the number of nucleons are conserved.

by

$$
R=R_0e^{-\lambda t},
$$

where  $R_0$  is the rate at time  $t = 0$ .

• The half-life  $T_{1/2}$  and the mean life  $\tau$  are measures of how quickly radioactive nuclei decay and are related by

$$
T_{1/2}=\frac{\ln 2}{\lambda}=\tau \ln 2.
$$

## **Radioactive Decay**

As Fig. 42-5 shows, most nuclides are radioactive. They each spontaneously (randomly) emit a particle and transform into a different nuclide. Thus these decays reveal that the laws for subatomic processes are statistical. For example, in a 1 mg sample of uranium metal, with  $2.5 \times 10^{18}$  atoms of the very long-lived radionuclide 238 U, only about 12 of the nuclei will decay in a given second by emitting an alpha particle and transforming into a nucleus of 234Th. However,

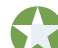

There is absolutely no way to predict whether any given nucleus in a radioactive sample will be among the small number of nuclei that decay during any given second. All have the same chance.

Although we cannot predict which nuclei in a sample will decay, we can say that if a sample contains *N* radioactive nuclei, then the rate  $( = -dN/dt)$  at which nuclei will decay is proportional to *N*:

$$
-\frac{dN}{dt} = \lambda N,\tag{42-11}
$$

in which  $\lambda$ , the **disintegration constant** (or **decay constant**) has a characteristic value for every radionuclide. Its SI unit is the inverse second  $(s^{-1})$ .

To find *N* as a function of time *t*, we first rearrange Eq. 42-11 as

$$
\frac{dN}{N} = -\lambda \, dt,\tag{42-12}
$$

and then integrate both sides, obtaining

$$
\int_{N_0}^{N} \frac{dN}{N} = -\lambda \int_{t_0}^{t} dt,
$$
  
or  

$$
\ln N - \ln N_0 = -\lambda (t - t_0).
$$
 (42-13)

Here  $N_0$  is the number of radioactive nuclei in the sample at some arbitrary initial time  $t_0$ . Setting  $t_0 = 0$  and rearranging Eq. 42-13 give us

$$
\ln \frac{N}{N_0} = -\lambda t. \tag{42-14}
$$

Taking the exponential of both sides (the exponential function is the antifunction of the natural logarithm) leads to

$$
\frac{N}{N_0}=e^{-\lambda t}
$$

or  $N = N_0 e^{-\lambda t}$  (radioactive decay), (42-15)

in which  $N_0$  is the number of radioactive nuclei in the sample at  $t = 0$  and N is the number remaining at any subsequent time *t*. Note that lightbulbs (for one example) follow no such exponential decay law. If we life-test 1000 bulbs, we expect that they will all "decay" (that is, burn out) at more or less the same time. The decay of radionuclides follows quite a different law.

We are often more interested in the decay rate  $R = -dN/dt$  than in N itself. Differentiating Eq. 42-15, we find

$$
R = -\frac{dN}{dt} = \lambda N_0 e^{-\lambda t}
$$
  
or 
$$
R = R_0 e^{-\lambda t} \quad \text{(radioactive decay)}, \tag{42-16}
$$

an alternative form of the law of radioactive decay (Eq. 42-15). Here  $R_0$  is the decay rate at time  $t = 0$  and R is the rate at any subsequent time *t*. We can now rewrite Eq. 42-11 in terms of the decay rate *R* of the sample as

$$
R = \lambda N, \tag{42-17}
$$

where *R* and the number of radioactive nuclei *N* that have not yet undergone decay must be evaluated at the same instant.

The total decay rate *R* of a sample of one or more radionuclides is called the **activity** of that sample. The SI unit for activity is the **becquerel,** named for Henri Becquerel, the discoverer of radioactivity:

1 becquerel  $= 1$  Bq  $= 1$  decay per second.

An older unit, the **curie,** is still in common use:

$$
1 \text{ curie} = 1 \text{ Ci} = 3.7 \times 10^{10} \text{Bq}.
$$

Often a radioactive sample will be placed near a detector that does not record all the disintegrations that occur in the sample.The reading of the detector under these circumstances is proportional to (and smaller than) the true activity of the sample. Such proportional activity measurements are reported not in becquerel units but simply in counts per unit time.

*Lifetimes.* There are two common time measures of how long any given type of radionuclides lasts. One measure is the **half-life**  $T_{1/2}$  of a radionuclide, which is the time at which both *N* and *R* have been reduced to one-half their initial values. The other measure is the **mean** (or **average**) life  $\tau$ , which is the time at which both *N* and *R* have been reduced to  $e^{-1}$  of their initial values.

To relate  $T_{1/2}$  to the disintegration constant  $\lambda$ , we put  $R = \frac{1}{2}R_0$  in Eq. 42-16 and substitute  $T_{1/2}$  for *t*. We obtain

$$
\frac{1}{2}R_0 = R_0 e^{-\lambda T_{1/2}}.
$$

Taking the natural logarithm of both sides and solving for  $T_{1/2}$ , we find

$$
T_{1/2}=\frac{\ln 2}{\lambda}.
$$

Similarly, to relate  $\tau$  to  $\lambda$ , we put  $R = e^{-1}R_0$  in Eq. 42-16, substitute  $\tau$  for *t*, and

solve for  $\tau$ , finding

$$
\tau = \frac{1}{\lambda}.
$$

We summarize these results with the following:

$$
T_{1/2} = \frac{\ln 2}{\lambda} = \tau \ln 2. \tag{42-18}
$$

### **Checkpoint 2**

The nuclide  $131$  I is radioactive, with a half-life of 8.04 days. At noon on January 1, the activity of a certain sample is 600 Bq. Using the concept of half-life, without written calculation, determine whether the activity at noon on January 24 will be a little less than 200 Bq, a little more than 200 Bq, a little less than 75 Bq, or a little more than 75 Bq.

#### **Sample Problem 42.04 Finding the disintegration constant and half-life from a graph**

The table that follows shows some measurements of the decay rate of a sample of  $^{128}I$ , a radionuclide often used medically as a tracer to measure the rate at which iodine is absorbed by the thyroid gland.

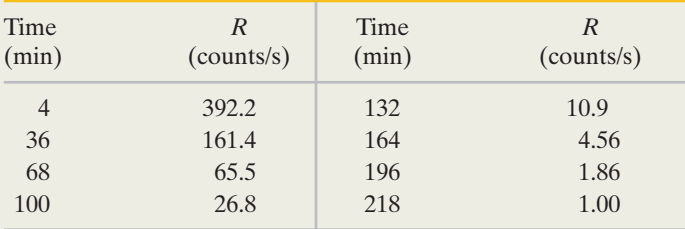

Find the disintegration constant  $\lambda$  and the half-life  $T_{1/2}$  for this radionuclide.

#### **KEY IDEAS**

The disintegration constant  $\lambda$  determines the exponential rate at which the decay rate *R* decreases with time *t*(as indicated by Eq. 42-16,  $R = R_0 e^{-\lambda t}$ . Therefore, we should be able to determine  $\lambda$  by plotting the measurements of *R* against the measurement times *t*. However, obtaining  $\lambda$  from a plot of *R* versus *t* is difficult because *R* decreases exponentially with *t*,according to Eq. 42-16. A neat solution is to transform Eq. 42-16 into a linear function of  $t$ , so that we can easily find  $\lambda$ . To do so, we take the natural logarithms of both sides of Eq.42-16.

*Calculations:* We obtain

$$
\ln R = \ln(R_0 e^{-\lambda t}) = \ln R_0 + \ln(e^{-\lambda t})
$$
  
=  $\ln R_0 - \lambda t$ . (42-19)

Because Eq. 42-19 is of the form  $y = b + mx$ , with *b* and *m* constants, it is a linear equation giving the quantity ln *R* as a function of *t*. Thus, if we plot ln *R* (instead of *R*) versus *t*, we should get a straight line. Further, the slope of the line should be equal to  $-\lambda$ .

Figure 42-9 shows a plot of ln *R* versus time *t* for the given measurements. The slope of the straight line that fits through the plotted points is

$$
slope = \frac{0 - 6.2}{225 \text{ min} - 0} = -0.0276 \text{ min}^{-1}.
$$
  
Thus,  

$$
-\lambda = -0.0276 \text{ min}^{-1}
$$
  
or  

$$
\lambda = 0.0276 \text{ min}^{-1} \approx 1.7 \text{ h}^{-1}.
$$
 (Answer)

The time for the decay rate *R* to decrease by 1/2 is related to the disintegration constant  $\lambda$  via Eq. 42-18 ( $T_{1/2}$  =  $(\ln 2)/\lambda$ ). From that equation, we find

$$
T_{1/2} = \frac{\ln 2}{\lambda} = \frac{\ln 2}{0.0276 \text{ min}^{-1}} \approx 25 \text{ min.} \qquad \text{(Answer)}
$$

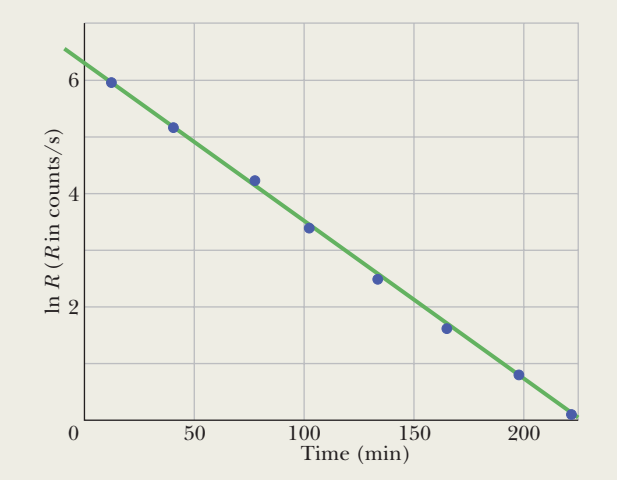

**Figure 42-9** A semilogarithmic plot of the decay of a sample of <sup>128</sup>I, based on the data in the table.

### **Sample Problem 42.05 Radioactivity of the potassium in a banana**

Of the 600 mg of potassium in a large banana, 0.0117% is radioactive <sup>40</sup>K, which has a half-life  $T_{1/2}$  of 1.25  $\times$  10<sup>9</sup> y. What is the activity of the banana?

### **KEY IDEAS**

(1) We can relate the activity *R* to the disintegration constant  $\lambda$  with Eq. 42-17, but let's write it as  $R = \lambda N_{40}$ , where  $N_{40}$  is the number of <sup>40</sup>K nuclei (and thus atoms) in the banana. (2) We can relate the disintegration constant to the known half-life  $T_{1/2}$  with Eq. 42-18 ( $T_{1/2} = (\ln 2)/\lambda$ ).

*Calculations:* Combining Eqs. 42-18 and 42-17 yields

$$
R = \frac{N_{40} \ln 2}{T_{1/2}}.
$$
 (42-20)

We know that *N*<sup>40</sup> is 0.0117% of the total number *N* of potassium atoms in the banana. We can find an expression for *N* by combining two equations that give the number of moles *n* of potassium in the banana. From Eq. 19-2,  $n = N/N_A$ , where  $N_\text{A}$  is Avogadro's number (6.02  $\times$  10<sup>23</sup> mol<sup>-1</sup>). From Eq. 19-3,  $n = M_{\text{sam}}/M$ , where  $M_{\text{sam}}$  is the sample mass (here the given 600 mg of potassium) and *M* is the molar mass of potassium. Combining those two equations to eliminate *n*, we can write

$$
N_{40} = (1.17 \times 10^{-4}) \frac{M_{\text{sam}} N_{\text{A}}}{M}.
$$
 (42-21)

From Appendix F, we see that the molar mass of potassium is 39.102 g/mol. Equation 42-21 then yields

$$
N_{40} = (1.17 \times 10^{-4}) \frac{(600 \times 10^{-3} \text{ g})(6.02 \times 10^{23} \text{ mol}^{-1})}{39.102 \text{ g/mol}}
$$
  
= 1.081 × 10<sup>18</sup>.

Substituting this value for  $N_{40}$  and the given half-life of  $1.25 \times 10^9$  y for  $T_{1/2}$  into Eq. 42-20 leads to

$$
R = \frac{(1.081 \times 10^{18})(\ln 2)}{(1.25 \times 10^{9} \text{ y})(3.16 \times 10^{7} \text{ s/y})}
$$
  
= 18.96 Bq \approx 19.0 Bq. (Answer)

This is about 0.51 nCi. Your body always has about 160 g of potassium. If you repeat our calculation here, you will find that the  $40K$  component of that everyday amount has an activity of  $5.06 \times 10^3$  Bq (or 0.14  $\mu$ Ci). So, eating a banana adds less than 1% to the radiation your body receives daily from radioactive potassium.

Additional examples, video, and practice available at *WileyPLUS*

# **42-4 ALPHA DECAY**

#### **Learning Objectives**

*After reading this module, you should be able to . . .*

**42.22** Identify alpha particle and alpha decay.

**42.23** For a given alpha decay, calculate the mass change and the *Q* of the reaction.

**42.24** Determine the change in atomic number *Z* and mass

number *A* of a nucleus undergoing alpha decay.

**42.25** In terms of the potential barrier, explain how an alpha particle can escape from a nucleus with less energy than the barrier height.

#### **Key Idea**

● Some nuclides decay by emitting an alpha particle (a helium nucleus, <sup>4</sup>He). Such decay is inhibited by a potential energy barrier that must be penetrated by tunneling.

## **Alpha Decay**

When a nucleus undergoes **alpha decay,** it transforms to a different nuclide by emitting an alpha particle (a helium nucleus, <sup>4</sup>He). For example, when uranium 238U undergoes alpha decay, it transforms to thorium 234Th:

$$
^{238}\text{U} \rightarrow ^{234}\text{Th} + ^{4}\text{He.} \tag{42-22}
$$

This alpha decay of <sup>238</sup>U can occur spontaneously (without an external source of energy) because the total mass of the decay products <sup>234</sup>Th and <sup>4</sup>He is less than the mass of the original 238U. Thus, the total mass energy of the decay

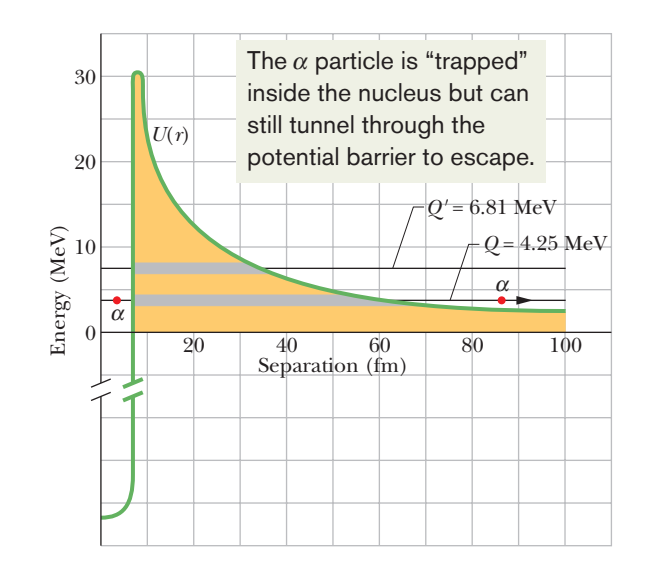

**Figure 42-10** A potential energy function for the emission of an alpha particle by <sup>238</sup>U. The horizontal black line marked  $Q = 4.25$  MeV shows the disintegration energy for the process.The thick gray portion of this line represents separations *r* that are classically forbidden to the alpha particle.The alpha particle is represented by a dot, both inside this potential energy barrier (at the left) and outside it (at the right), after the particle has tunneled through. The horizontal black line marked  $Q' = 6.81$  MeV shows the disintegration energy for the alpha decay of 228U. (Both isotopes have the same potential energy function because they have the same nuclear charge.)

products is less than the mass energy of the original nuclide. As defined by Eq. 37-50 ( $Q = -\Delta M c^2$ ), in such a process the difference between the initial mass energy and the total final mass energy is called the *Q* of the process.

For a nuclear decay, we say that the difference in mass energy is the decay's *disintegration energy Q*. The *Q* for the decay in Eq. 42-22 is 4.25 MeV—that amount of energy is said to be released by the alpha decay of 238U, with the energy transferred from mass energy to the kinetic energy of the two products.

The half-life of <sup>238</sup>U for this decay process is  $4.5 \times 10^9$  y. Why so long? If <sup>238</sup>U can decay in this way, why doesn't every <sup>238</sup>U nuclide in a sample of <sup>238</sup>U atoms simply decay at once? To answer the questions,we must examine the process of alpha decay.

We choose a model in which the alpha particle is imagined to exist (already formed) inside the nucleus before it escapes from the nucleus. Figure 42-10 shows the approximate potential energy  $U(r)$  of the system consisting of the alpha particle and the residual  $^{234}$ Th nucleus, as a function of their separation  $r$ . This energy is a combination of (1) the potential energy associated with the (attractive) strong nuclear force that acts in the nuclear interior and (2) a Coulomb potential associated with the (repulsive) electric force that acts between the two particles before and after the decay has occurred.

The horizontal black line marked  $Q = 4.25 \text{ MeV}$  shows the disintegration energy for the process. If we assume that this represents the total energy of the alpha particle during the decay process, then the part of the  $U(r)$  curve above this line constitutes a potential energy barrier like that in Fig. 38-17. This barrier cannot be surmounted. If the alpha particle were able to be at some separation *r* within the barrier, its potential energy *U* would exceed its total energy *E*. This would mean, classically, that its kinetic energy  $K$  (which equals  $E - U$ ) would be negative, an impossible situation.

*Tunneling.* We can see now why the alpha particle is not immediately emitted from the 238U nucleus. That nucleus is surrounded by an impressive potential barrier, occupying—if you think of it in three dimensions—the volume lying between two spherical shells (of radii about 8 and 60 fm). This argument is so convincing that we now change our last question and ask: Since the particle seems permanently trapped inside the nucleus by the barrier, how can the 238U nucleus *ever* emit an alpha particle? The answer is that, as you learned in Module 38-9, there is a finite probability that a particle can tunnel through an energy barrier that is classically insurmountable. In fact, alpha decay occurs as a result of barrier tunneling.

The very long half-life of <sup>238</sup>U tells us that the barrier is apparently not very "leaky." If we imagine that an already-formed alpha particle is rattling back and forth inside the nucleus, it would arrive at the inner surface of the barrier about  $10^{38}$ times before it would succeed in tunneling through the barrier. This is about  $10^{21}$ times per second for about  $4 \times 10^9$  years (the age of Earth)! We, of course, are waiting on the outside, able to count only the alpha particles that *do* manage to escape without being able to tell what's going on inside the nucleus.

We can test this explanation of alpha decay by examining other alpha emitters. For an extreme contrast, consider the alpha decay of another uranium isotope,  $^{228}$ U, which has a disintegration energy  $Q'$  of 6.81 MeV, about 60% higher than that of <sup>238</sup>U. (The value of  $Q'$  is also shown as a horizontal black line in Fig. 42-10.) Recall from Module 38-9 that the transmission coefficient of a barrier is very sensitive to small changes in the total energy of the particle seeking to penetrate it. Thus, we expect alpha decay to occur more readily for this nuclide than for 238U. Indeed it does. As Table 42-2 shows, its half-life is only 9.1 min! An increase in *Q* by a factor of only 1.6 produces a decrease in half-life (that is, in the effectiveness of the barrier) by a factor of  $3 \times$ 1014. This is sensitivity indeed.

#### **Table 42-2 Two Alpha Emitters Compared**

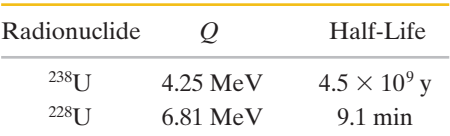

#### **Sample Problem 42.06** *Q* **value in an alpha decay, using masses**

We are given the following atomic masses:

$$
^{238}U \quad 238.05079 \, u \quad {}^{4}\text{He} \quad 4.00260 \, u
$$
\n
$$
^{234}\text{Th} \quad 234.04363 \, u \quad {}^{1}\text{H} \quad 1.00783 \, u
$$
\n
$$
^{237}\text{Pa} \quad 237.05121 \, u
$$

Here Pa is the symbol for the element protactinium  $(Z = 91)$ .

(a) Calculate the energy released during the alpha decay of 238U.The decay process is

$$
^{238}\text{U} \rightarrow ^{234}\text{Th} + ^{4}\text{He}.
$$

Note, incidentally, how nuclear charge is conserved in this equation: The atomic numbers of thorium (90) and helium (2) add up to the atomic number of uranium (92). The number of nucleons is also conserved:  $238 = 234 + 4$ .

#### **KEY IDEA**

The energy released in the decay is the disintegration energy *Q*, which we can calculate from the change in mass *M* due to the 238U decay.

*Calculation:* To do this, we use Eq. 37-50,

$$
Q = M_i c^2 - M_f c^2, \t\t(42-23)
$$

where the initial mass  $M_i$  is that of <sup>238</sup>U and the final mass  $M_f$  is the sum of the <sup>234</sup>Th and <sup>4</sup>He masses. Using the atomic masses given in the problem statement, Eq. 42-23 becomes

- $Q = (238.050\ 79\ \text{u})c^2 (234.043\ 63\ \text{u} + 4.002\ 60\ \text{u})c^2$ 
	- $(0.004 56 u)c^2 = (0.004 56 u)(931.494 013 MeV/u)$
	- (Answer)  $= 4.25$  MeV.

Note that using atomic masses instead of nuclear masses does not affect the result because the total mass of the electrons in the products subtracts out from the mass of the nucleons + electrons in the original  $^{238}$ U.

(b) Show that 238U cannot spontaneously emit a proton; that is, protons do not leak out of the nucleus in spite of the proton–proton repulsion within the nucleus.

*Solution:* If this happened, the decay process would be

$$
^{238}\text{U} \rightarrow ^{237}\text{Pa} + ^{1}\text{H}.
$$

(You should verify that both nuclear charge and the number of nucleons are conserved in this process.) Using the same Key Idea as in part (a) and proceeding as we did there, we would find that the mass of the two decay products

$$
237.051\,21\,\mathrm{u}+1.007\,83\,\mathrm{u}
$$

would *exceed* the mass of <sup>238</sup>U by  $\Delta m = 0.008$  25 u, with disintegration energy

$$
Q = -7.68 \,\text{MeV.}
$$

The minus sign indicates that we must *add* 7.68 MeV to a 238U nucleus before it will emit a proton; it will certainly not do so spontaneously.

## **42-5 BETA DECAY**

#### **Learning Objectives**

*After reading this module, you should be able to . . .*

**42.26** Identify the two types of beta particles and the two types of beta decay.

**42.27** Identify neutrino.

**42.28** Explain why the beta particles in beta decays are emitted with a range of energies.

#### **Key Ideas**

● In beta decay, either an electron or a positron is emitted by a nucleus, along with a neutrino.

● The emitted particles share the available disintegration

- **42.29** For a given beta decay, calculate the mass change and the *Q* of the reaction.
- **42.30** Determine the change in the atomic number *Z* of a nucleus undergoing a beta decay and identify that the mass number *A* does not change.

energy. Sometimes the neutrino gets most of the energy and sometimes the electron or positron gets most of it.

## **Beta Decay**

A nucleus that decays spontaneously by emitting an electron or a positron (a positively charged particle with the mass of an electron) is said to undergo **beta decay.** Like alpha decay, this is a spontaneous process, with a definite disintegration energy and half-life. Again like alpha decay, beta decay is a statistical process, governed by Eqs. 42-15 and 42-16. In *beta-minus*  $(\beta^-)$  decay, an electron is emitted by a nucleus, as in the decay

$$
^{32}P \rightarrow ^{32}S + e^- + \nu \qquad (T_{1/2} = 14.3 \text{ d}). \qquad (42-24)
$$

In *beta-plus*  $(\beta^+)$  decay, a positron is emitted by a nucleus, as in the decay

$$
{}^{64}Cu \rightarrow {}^{64}Ni + e^+ + \nu \qquad (T_{1/2} = 12.7 \text{ h}). \tag{42-25}
$$

The symbol  $\nu$  represents a **neutrino**, a neutral particle which has a very small mass, that is emitted from the nucleus along with the electron or positron during the decay process. Neutrinos interact only very weakly with matter and—for that reason are so extremely difficult to detect that their presence long went unnoticed.\*

Both charge and nucleon number are conserved in the above two processes. In the decay of Eq. 42-24, for example, we can write for charge conservation

$$
(+15e) = (+16e) + (-e) + (0),
$$

because  $^{32}P$  has 15 protons,  $^{32}S$  has 16 protons, and the neutrino  $\nu$  has zero charge. Similarly, for nucleon conservation, we can write

$$
(32) = (32) + (0) + (0),
$$

because 32P and 32S each have 32 nucleons and neither the electron nor the neutrino is a nucleon.

It may seem surprising that nuclei can emit electrons, positrons, and neutrinos, since we have said that nuclei are made up of neutrons and protons only. However, we saw earlier that atoms emit photons, and we certainly do not say that atoms "contain" photons. We say that the photons are created during the emission process.

<sup>\*</sup>Beta decay also includes *electron capture,* in which a nucleus decays by absorbing one of its atomic electrons, emitting a neutrino in the process. We do not consider that process here. Also, the neutral particle emitted in the decay process of Eq. 42-24 is actually an *antineutrino,* a distinction we shall not make in this introductory treatment.

It is the same with the electrons, positrons, and neutrinos emitted from nuclei during beta decay. They are created during the emission process. For beta-minus decay, a neutron transforms into a proton within the nucleus according to

$$
n \rightarrow p + e^- + \nu. \tag{42-26}
$$

For beta-plus decay, a proton transforms into a neutron via

$$
p \rightarrow n + e^+ + \nu. \tag{42-27}
$$

These processes show why the mass number *A* of a nuclide undergoing beta decay does not change; one of its constituent nucleons simply changes its character according to Eq. 42-26 or 42-27.

In both alpha decay and beta decay, the same amount of energy is released in every individual decay of a particular radionuclide. In the alpha decay of a particular radionuclide, every emitted alpha particle has the same sharply defined kinetic energy. However, in the beta-minus decay of Eq. 42-26 with electron emission, the disintegration energy *Q* is shared—in varying proportions—between the emitted electron and neutrino. Sometimes the electron gets nearly all the energy, sometimes the neutrino does. In every case, however, the sum of the electron's energy and the neutrino's energy gives the same value *Q*. A similar sharing of energy, with a sum equal to *Q*, occurs in beta-plus decay (Eq. 42-27).

Thus, in beta decay the energy of the emitted electrons or positrons may range from near zero up to a certain maximum  $K_{\text{max}}$ . Figure 42-11 shows the distribution of positron energies for the beta decay of  ${}^{64}Cu$  (see Eq. 42-25). The maximum positron energy  $K_{\text{max}}$  must equal the disintegration energy  $Q$  because the neutrino has approximately zero energy when the positron has  $K_{\text{max}}$ :

$$
Q = K_{\text{max}}.\tag{42-28}
$$

#### **The Neutrino**

Wolfgang Pauli first suggested the existence of neutrinos in 1930. His neutrino hypothesis not only permitted an understanding of the energy distribution of electrons or positrons in beta decay but also solved another early beta-decay puzzle involving "missing" angular momentum.

The neutrino is a truly elusive particle; the mean free path of an energetic neutrino in water has been calculated as no less than several thousand lightyears. At the same time, neutrinos left over from the big bang that presumably marked the creation of the universe are the most abundant particles of physics. Billions of them pass through our bodies every second, leaving no trace.

In spite of their elusive character, neutrinos have been detected in the laboratory. This was first done in 1953 by F. Reines and C. L. Cowan, using neutrinos generated in a high-power nuclear reactor. (In 1995, Reines received a Nobel Prize for this work.) In spite of the difficulties of detection, experimental neutrino physics is now a well-developed branch of experimental physics, with avid practitioners at laboratories throughout the world.

The Sun emits neutrinos copiously from the nuclear furnace at its core, and at night these messengers from the center of the Sun come up at us from below, Earth being almost totally transparent to them. In February 1987, light from an exploding star in the Large Magellanic Cloud (a nearby galaxy) reached Earth after having traveled for 170 000 years. Enormous numbers of neutrinos were generated in this explosion, and about 10 of them were picked up by a sensitive neutrino detector in Japan; Fig. 42-12 shows a record of their passage.

#### **Radioactivity and the Nuclidic Chart**

We can increase the amount of information obtainable from the nuclidic chart of Fig. 42-5 by including a third axis showing the mass excess  $\Delta$  expressed in the

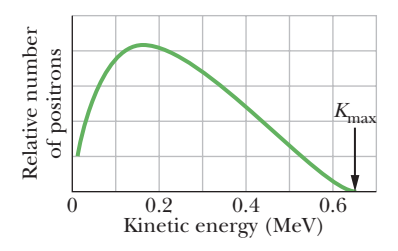

**Figure 42-11** The distribution of the kinetic energies of positrons emitted in the beta decay of 64Cu.The maximum kinetic energy of the distribution  $(K_{\text{max}})$  is 0.653 MeV. In all 64Cu decay events, this energy is shared between the positron and the neutrino, in varying proportions.The *most probable* energy for an emitted positron is about 0.15 MeV.

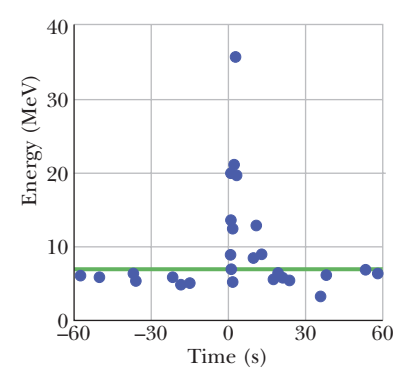

**Figure 42-12** A burst of neutrinos from the supernova SN 1987A, which occurred at (relative) time 0, stands out from the usual *background* of neutrinos. (For neutrinos, 10 is a "burst.") The particles were detected by an elaborate detector housed deep in a mine in Japan. The supernova was visible only in the Southern Hemisphere; so the neutrinos had to penetrate Earth (a trifling barrier for them) to reach the detector.

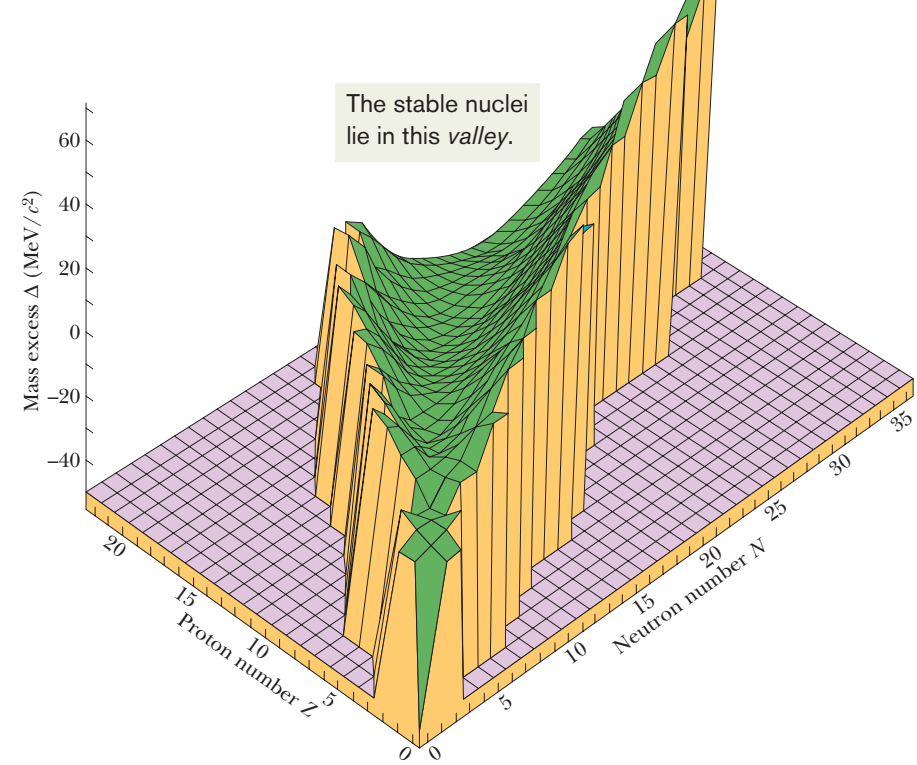

unit MeV/ $c^2$ . The inclusion of such an axis gives Fig. 42-13, which reveals the degree of nuclear stability of the nuclides. For the low-mass nuclides, we find a "valley of the nuclides," with the stability band of Fig. 42-5 running along its bottom. Nuclides on the proton-rich side of the valley decay into it by emitting positrons, and those on the neutron-rich side do so by emitting electrons.

### **Checkpoint 3**

<sup>238</sup>U decays to <sup>234</sup>Th by the emission of an alpha particle. There follows a chain of further radioactive decays, either by alpha decay or by beta decay. Eventually a stable nuclide is reached and, after that, no further radioactive decay is possible.Which of the following stable nuclides is the end product of the 238U radioactive decay chain: 206Pb, 207Pb, 208Pb, or 209Pb? (*Hint:* You can decide by considering the changes in mass number *A* for the two types of decay.)

#### **Sample Problem 42.07** *Q* **value in a beta decay, using masses**

Calculate the disintegration energy *Q* for the beta decay of 32P, as described by Eq. 42-24.The needed atomic masses are 31.973 91 u for 32P and 31.972 07 u for 32S.

### $m<sub>P</sub>$  and  $m<sub>S</sub>$  represent their atomic masses. Then we can write the change in mass for the decay of Eq. 42-24 as

#### $\Delta m = (\mathbf{m}_{\rm S} + m_{\rm e}) - \mathbf{m}_{\rm P}$

in which  $m<sub>e</sub>$  is the mass of the electron. If we add and subtract  $15m<sub>e</sub>$  on the right side of this equation, we obtain

$$
\Delta m = (\mathbf{m}_{\rm S} + 16m_{\rm e}) - (\mathbf{m}_{\rm P} + 15m_{\rm e}).
$$

The quantities in parentheses are the atomic masses of  $^{32}S$ and  $^{32}P$ ; so

$$
\Delta m = m_{\rm S} - m_{\rm P}.
$$

We thus see that if we subtract only the atomic masses, the mass of the emitted electron is automatically taken into account.(This procedure will not work for positron emission.)

**Figure 42-13** A portion of the valley of the nuclides, showing only the nuclides of low mass. Deuterium, tritium, and helium lie at the near end of the plot, with helium at the high point.The valley stretches away from us, with the plot stopping at about  $Z = 22$ and  $N = 35$ . Nuclides with large values of *A*, which would be plotted much beyond the valley, can decay into the valley by repeated alpha emissions and by fission (splitting of a nuclide).

#### **KEY IDEA**

The disintegration energy *Q* for the beta decay is the amount by which the mass energy is changed by the decay.

**Calculations:** Q is given by Eq. 37-50  $(Q = -\Delta M c^2)$ . However, we must be careful to distinguish between nuclear masses (which we do not know) and atomic masses (which we do know). Let the boldface symbols  $\mathbf{m}_P$  and  $\mathbf{m}_S$  represent the nuclear masses of  $^{32}P$  and  $^{32}S$ , and let the italic symbols The disintegration energy for the  $32P$  decay is then

$$
Q = -\Delta m c^2
$$
  
= -(31.972 07 u - 31.973 91 u)(931.494 013 MeV/u)  
= 1.71 MeV. (Answer)

Experimentally, this calculated quantity proves to be equal to  $K_{\text{max}}$ , the maximum energy the emitted electrons can have. Although 1.71 MeV is released every time a <sup>32</sup>P nucleus decays, in essentially every case the electron carries away less energy than this. The neutrino gets all the rest, carrying it stealthily out of the laboratory.

**PLUS** Additional examples, video, and practice available at *WileyPLUS* 

## **42-6 RADIOACTIVE DATING**

#### **Learning Objectives**

*After reading this module, you should be able to . . .*

- **42.31** Apply the equations for radioactive decay to determine the age of rocks and archaeological materials.
- **42.32** Explain how radiocarbon dating can be used to date the age of biological samples.

#### **Key Idea**

● Naturally occurring radioactive nuclides provide a means for estimating the dates of historic and prehistoric events. For example, the ages of organic materials can often be found by measuring their <sup>14</sup>C content, and rock samples can be dated using the radioactive 40K.

## **Radioactive Dating**

If you know the half-life of a given radionuclide, you can in principle use the decay of that radionuclide as a clock to measure time intervals. The decay of very long-lived nuclides, for example, can be used to measure the age of rocks—that is, the time that has elapsed since they were formed. Such measurements for rocks from Earth and the Moon, and for meteorites, yield a consistent maximum age of about  $4.5 \times 10^9$  y for these bodies.

The radionuclide  $^{40}K$ , for example, decays to  $^{40}Ar$ , a stable isotope of the noble gas argon. The half-life for this decay is  $1.25 \times 10^9$  y. A measurement of the ratio of  $40K$  to  $40Ar$ , as found in the rock in question, can be used to calculate the age of that rock. Other long-lived decays, such as that of  $^{235}$ U to  $^{207}$ Pb (involving a number of intermediate stages of unstable nuclei), can be used to verify this calculation.

For measuring shorter time intervals, in the range of historical interest, radiocarbon dating has proved invaluable. The radionuclide <sup>14</sup>C (with  $T_{1/2} = 5730$  y) is produced at a constant rate in the upper atmosphere as atmospheric nitrogen is bombarded by cosmic rays. This radiocarbon mixes with the carbon that is normally present in the atmosphere (as  $CO<sub>2</sub>$ ) so that there is about one atom of  $14C$  for every  $10^{13}$  atoms of ordinary stable  $12C$ . Through biological activity such as photosynthesis and breathing, the atoms of atmospheric carbon trade places randomly, one atom at a time, with the atoms of carbon in every living thing, including broccoli, mushrooms, penguins, and humans. Eventually an exchange equilibrium is reached at which the carbon atoms of every living thing contain a fixed small fraction of the radioactive nuclide 14C.

This equilibrium persists as long as the organism is alive. When the organism dies,the exchange with the atmosphere stops and the amount of radiocarbon trapped in the organism, since it is no longer being replenished, dwindles away with a half-life of 5730 y. By measuring the amount of radiocarbon per gram of organic matter, it is possible to measure the time that has elapsed since the organism died. Charcoal from ancient campfires, the Dead Sea scrolls (actually, the cloth used to plug the jars holding the scrolls),and many prehistoric artifacts have been dated in this way.

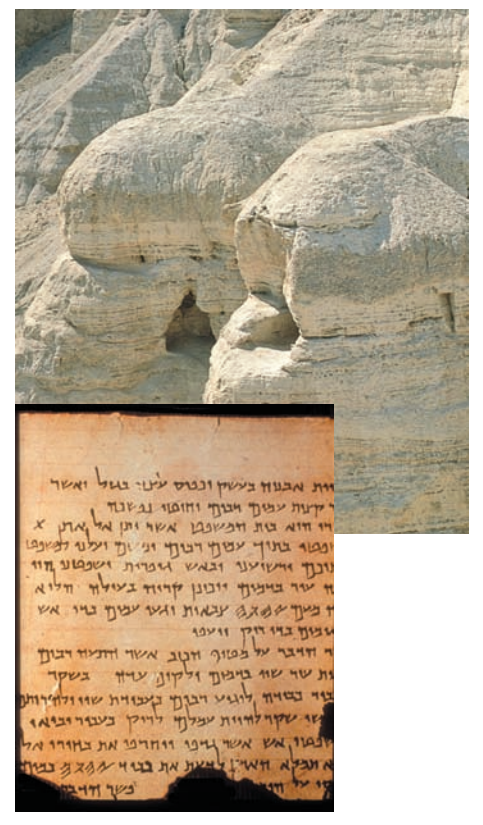

A fragment of the Dead Sea scrolls and the caves from which the scrolls were recovered. Top photo: George Rockwin/Bruce Coleman, Inc./Photoshot Holdings Ltd. Inset photo: <www.BibleLandPictures.com/>Alamy

#### **Sample Problem 42.08 Radioactive dating of a moon rock**

In a Moon rock sample, the ratio of the number of (stable)  $^{40}$ Ar atoms present to the number of (radioactive)  $^{40}$ K atoms is 10.3. Assume that all the argon atoms were produced by the decay of potassium atoms, with a half-life of  $1.25 \times 10^9$  y. How old is the rock?

#### **KEY IDEAS**

(1) If  $N_0$  potassium atoms were present at the time the rock was formed by solidification from a molten form, the number of potassium atoms now remaining at the time of analysis is

$$
N_{\rm K} = N_0 e^{-\lambda t},\tag{42-29}
$$

in which *t* is the age of the rock. (2) For every potassium atom that decays, an argon atom is produced.Thus, the number of argon atoms present at the time of the analysis is

$$
N_{\rm Ar} = N_0 - N_{\rm K}.\tag{42-30}
$$

$$
\check{\mathbf{S}}
$$
 Additional examples, video, and practice available at Wiley $PLUS$ 

**Calculations:** We cannot measure 
$$
N_0
$$
; so let's eliminate it from Eqs. 42-29 and 42-30. We find, after some algebra, that

$$
\lambda t = \ln\left(1 + \frac{N_{\text{Ar}}}{N_{\text{K}}}\right),\tag{42-31}
$$

in which  $N_{A_r}/N_K$  *can* be measured. Solving for *t* and using Eq. 42-18 to replace  $\lambda$  with (ln 2)/ $T_{1/2}$  yield

$$
t = \frac{T_{1/2} \ln(1 + N_{Ar}/N_K)}{\ln 2}
$$
  
= 
$$
\frac{(1.25 \times 10^9 \text{ y})[\ln(1 + 10.3)]}{\ln 2}
$$
  
= 4.37 × 10<sup>9</sup> y. (Answer)

Lesser ages may be found for other lunar or terrestrial rock samples, but no substantially greater ones. Thus, the oldest rocks were formed soon after the solar system formed, and the solar system must be about 4 billion years old.

## **42-7 MEASURING RADIATION DOSAGE**

#### **Learning Objectives**

*After reading this module, you should be able to . . .*

**42.33** Identify absorbed dose, dose equivalent, and the associated units.

#### **Key Ideas**

PLU

- The Becquerel  $(1 Bq = 1$  decay per second) measures the activity of a source.
- The amount of energy actually absorbed is measured in
- **42.34** Calculate absorbed dose and dose equivalent.

grays, with 1 Gy corresponding to 1 J/kg.

● The estimated biological effect of the absorbed energy is the dose equivalent and is measured in sieverts.

## **Measuring Radiation Dosage**

The effect of radiation such as gamma rays, electrons, and alpha particles on living tissue (particularly our own) is a matter of public interest. Such radiation is found in nature in cosmic rays (from astronomical sources) and in the emissions by radioactive elements in Earth's crust. Radiation associated with some human activities, such as using x rays and radionuclides in medicine and in industry, also contributes.

Our task here is not to explore the various sources of radiation but simply to describe the units in which the properties and effects of such radiations are expressed. We have already discussed the *activity* of a radioactive source. There are two remaining quantities of interest.

**1.** *Absorbed Dose.* This is a measure of the radiation dose (as energy per unit mass) actually absorbed by a specific object, such as a patient's hand or chest. Its SI unit is the **gray** (Gy). An older unit, the **rad** (from **r**adiation **a**bsorbed

**d**ose) is still in common use. The terms are defined and related as follows:

$$
1 \text{ Gy} = 1 \text{ J/kg} = 100 \text{ rad.} \tag{42-32}
$$

A typical dose-related statement is: "A whole-body, short-term gamma-ray dose of 3 Gy ( $= 300$  rad) will cause death in 50% of the population exposed to it." Thankfully, our present average absorbed dose per year, from sources of both natural and human origin, is only about  $2 \text{ mGy} (= 0.2 \text{ rad}).$ 

**2.** *Dose Equivalent.* Although different types of radiation (gamma rays and neutrons, say) may deliver the same amount of energy to the body, they do not have the same biological effect. The dose equivalent allows us to express the biological effect by multiplying the absorbed dose (in grays or rads) by a numerical **RBE** factor (from **r**elative **b**iological **e**ffectiveness). For x rays and electrons, for example,  $RBE = 1$ ; for slow neutrons,  $RBE = 5$ ; for alpha particles,  $RBE = 10$ ; and so on. Personnel-monitoring devices such as film badges register the dose equivalent.

The SI unit of dose equivalent is the **sievert** (Sv). An earlier unit, the **rem,** is still in common use.Their relationship is

$$
1 \text{ Sv} = 100 \text{ rem.} \tag{42-33}
$$

An example of the correct use of these terms is: "The recommendation of the National Council on Radiation Protection is that no individual who is (nonoccupationally) exposed to radiation should receive a dose equivalent greater than  $5 \text{ mSv} (= 0.5 \text{ rem})$  in any one year." This includes radiation of all kinds; of course the appropriate RBE factor must be used for each kind.

## **42-8 NUCLEAR MODELS**

#### **Learning Objectives**

*After reading this module, you should be able to . . .*

**42.35** Distinguish the collective model and the independent model, and explain the combined model.

#### **Key Ideas**

● The collective model of nuclear structure assumes that nucleons collide constantly with one another and that relatively long-lived compound nuclei are formed when a projectile is captured. The formation and eventual decay of a compound nucleus are totally independent events.

● The independent particle model of nuclear structure

**42.36** Identify compound nucleus. **42.37** Identify magic numbers.

assumes that each nucleon moves, essentially without collision, in a quantized state within the nucleus. The model predicts nucleon levels and magic nucleon numbers associated with closed shells of nucleons.

● The combined model assumes that extra nucleons occupy quantized states outside a central core of closed shells.

### **Nuclear Models**

Nuclei are more complicated than atoms. For atoms, the basic force law (Coulomb's law) is simple in form and there is a natural force center, the nucleus. For nuclei, the force law is complicated and cannot, in fact, be written down explicitly in full detail. Furthermore, the nucleus—a jumble of protons and neutrons—has no natural force center to simplify the calculations.

In the absence of a comprehensive nuclear *theory,* we turn to the construction of nuclear *models.* A nuclear model is simply a way of looking at the nucleus that gives a physical insight into as wide a range of its properties as possible. The usefulness of a model is tested by its ability to provide predictions that can be verified experimentally in the laboratory.

Two models of the nucleus have proved useful. Although based on assumptions that seem flatly to exclude each other, each accounts very well for a selected group of nuclear properties. After describing them separately, we shall see how these two models may be combined to form a single coherent picture of the atomic nucleus.

#### **The Collective Model**

In the *collective model,* formulated by Niels Bohr, the nucleons, moving around within the nucleus at random, are imagined to interact strongly with each other, like the molecules in a drop of liquid. A given nucleon collides frequently with other nucleons in the nuclear interior, its mean free path as it moves about being substantially less than the nuclear radius.

The collective model permits us to correlate many facts about nuclear masses and binding energies; it is useful (as you will see later) in explaining nuclear fission. It is also useful for understanding a large class of nuclear reactions.

Consider, for example, a generalized nuclear reaction of the form

*X* -

$$
Y + a \to C \to Y + b. \tag{42-34}
$$

We imagine that projectile *a* enters target nucleus *X*, forming a **compound nucleus** *C* and conveying to it a certain amount of excitation energy. The projectile, perhaps a neutron, is at once caught up by the random motions that characterize the nuclear interior. It quickly loses its identity—so to speak—and the excitation energy it carried into the nucleus is quickly shared with all the other nucleons in *C*.

The quasi-stable state represented by *C* in Eq. 42-34 may have a mean life of  $10<sup>-16</sup>$  s before it decays to *Y* and *b*. By nuclear standards, this is a very long time, being about one million times longer than the time required for a nucleon with a few million electron-volts of energy to travel across a nucleus.

The central feature of this compound-nucleus concept is that the formation of the compound nucleus and its eventual decay are totally independent events. At the time of its decay, the compound nucleus has "forgotten" how it was formed. Hence, its mode of decay is not influenced by its mode of formation. As an example, Fig. 42-14 shows three possible ways in which the compound nucleus <sup>20</sup>Ne might be formed and three in which it might decay. Any of the three formation modes can lead to any of the three decay modes.

#### **The Independent Particle Model**

In the collective model, we assume that the nucleons move around at random and bump into one another frequently. The *independent particle model,* however, is based on just the opposite assumption—namely, that each nucleon remains in a well-defined quantum state within the nucleus and makes hardly any collisions at all! The nucleus, unlike the atom, has no fixed center of charge; we assume in this model that each nucleon moves in a potential well that is determined by the smeared-out (time-averaged) motions of all the other nucleons.

A nucleon in a nucleus, like an electron in an atom, has a set of quantum numbers that defines its state of motion. Also, nucleons obey the Pauli exclusion principle, just as electrons do; that is, no two nucleons in a nucleus may occupy the same quantum state at the same time. In this regard, the neutrons and the protons are treated separately, each particle type with its own set of quantum states.

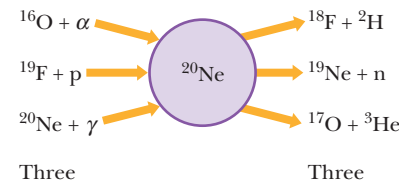

**Figure 42-14** The formation modes and the decay modes of the compound nucleus <sup>20</sup>Ne.

formation modes decay modes

The fact that nucleons obey the Pauli exclusion principle helps us to understand the relative stability of nucleon states. If two nucleons within the nucleus are to collide, the energy of each of them after the collision must correspond to the energy of an *unoccupied* state. If no such state is available, the collision simply cannot occur. Thus, any given nucleon experiencing repeated "frustrated collision opportunities" will maintain its state of motion long enough to give meaning to the statement that it exists in a quantum state with a well-defined energy.

In the atomic realm, the repetitions of physical and chemical properties that we find in the periodic table are associated with a property of atomic electrons namely, they arrange themselves in shells that have a special stability when fully occupied.We can take the atomic numbers of the noble gases,

$$
2, 10, 18, 36, 54, 86, \ldots,
$$

as *magic electron numbers* that mark the completion (or closure) of such shells.

Nuclei also show such closed-shell effects, associated with certain **magic nucleon numbers:**

$$
2, 8, 20, 28, 50, 82, 126, \ldots
$$

Any nuclide whose proton number *Z* or neutron number *N* has one of these values turns out to have a special stability that may be made apparent in a variety of ways.

Examples of "magic" nuclides are <sup>18</sup>O (*Z* = 8), <sup>40</sup>Ca (*Z* = 20, *N* = 20), <sup>92</sup>Mo  $(N = 50)$ , and <sup>208</sup>Pb  $(Z = 82, N = 126)$ . Both <sup>40</sup>Ca and <sup>208</sup>Pb are said to be "doubly magic" because they contain both filled shells of protons *and* filled shells of neutrons.

The magic number 2 shows up in the exceptional stability of the alpha particle (<sup>4</sup>He), which, with  $Z = N = 2$ , is doubly magic. For example, on the binding energy curve of Fig. 42-7, the binding energy per nucleon for this nuclide stands well above those of its periodic-table neighbors hydrogen, lithium, and beryllium. The neutrons and protons making up the alpha particle are so tightly bound to one another, in fact, that it is impossible to add another proton or neutron to it; there is no stable nuclide with  $A = 5$ .

The central idea of a closed shell is that a single particle outside a closed shell can be relatively easily removed, but considerably more energy must be expended to remove a particle from the shell itself. The sodium atom, for example, has one (valence) electron outside a closed electron shell. Only about 5 eV is required to strip the valence electron away from a sodium atom; however, to remove a *second* electron (which must be plucked out of a closed shell) requires 22 eV. As a nuclear case, consider <sup>121</sup>Sb ( $\overline{Z}$  = 51), which contains a single proton outside a closed shell of 50 protons.To remove this lone proton requires 5.8 MeV; to remove a *second* proton, however, requires an energy of 11 MeV. There is much additional experimental evidence that the nucleons in a nucleus form closed shells and that these shells exhibit stable properties.

We have seen that quantum theory can account beautifully for the magic electron numbers—that is, for the populations of the subshells into which atomic electrons are grouped. It turns out that, under certain assumptions, quantum theory can account equally well for the magic nucleon numbers! The 1963 Nobel Prize in physics was, in fact, awarded to Maria Mayer and Hans Jensen "for their discoveries concerning nuclear shell structure."

#### **A Combined Model**

Consider a nucleus in which a small number of neutrons (or protons) exist outside a core of closed shells that contains magic numbers of neutrons or protons. The outside nucleons occupy quantized states in a potential well established by the central core, thus preserving the central feature of the independent-particle model. These outside nucleons also interact with the core, deforming it and setting up "tidal wave" motions of rotation or vibration within it. These collective motions of the core preserve the central feature of the collective model. Such a model of nuclear structure thus succeeds in combining the seemingly irreconcilable points of view of the collective and independent-particle models. It has been remarkably successful in explaining observed nuclear properties.

#### **Sample Problem 42.09 Lifetime of a compound nucleus made by neutron capture**

Consider the neutron capture reaction

$$
{}^{109}\text{Ag} + \text{n} \to {}^{110}\text{Ag} \to {}^{110}\text{Ag} + \gamma,\tag{42-35}
$$

in which a compound nucleus  $(^{110}Ag)$  is formed. Figure 42-15 shows the relative rate at which such events take place, plotted against the energy of the incoming neutron. Find the mean lifetime of this compound nucleus by using the uncertainty principle in the form

$$
\Delta E \cdot \Delta t \approx \hbar. \tag{42-36}
$$

Here  $\Delta E$  is a measure of the uncertainty with which the energy of a state can be defined. The quantity  $\Delta t$  is a measure of the time available to measure this energy. In fact, here  $\Delta t$  is just  $t_{\text{avg}}$ , the average life of the compound nucleus before it decays to its ground state.

*Reasoning:* We see that the relative reaction rate peaks sharply at a neutron energy of about 5.2 eV. This suggests that we are dealing with a single excited energy level of the compound nucleus 110Ag. When the available energy (of the incoming neutron) just matches the energy of this level above the <sup>110</sup>Ag ground state, we have "resonance" and the reaction of Eq. 42-35 really "goes."

However, the resonance peak is not infinitely sharp but has an approximate half-width  $(\Delta E)$  in the figure) of about 0.20 eV. We can account for this resonance-peak width by saying that the excited level is not sharply defined in energy but has an energy uncertainty  $\Delta E$  of about 0.20 eV.

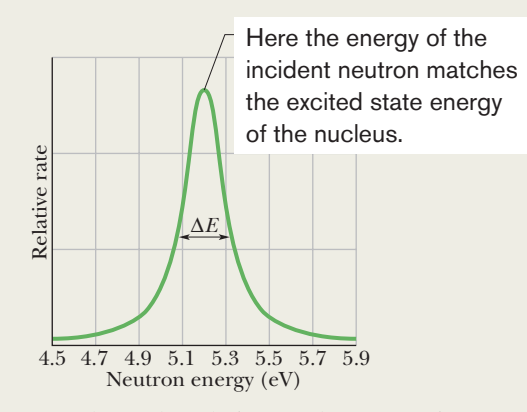

**Figure 42-15** A plot of the relative number of reaction events of the type described by Eq. 42-35 as a function of the energy of the incident neutron. The half-width  $\Delta E$  of the resonance peak is about 0.20 eV.

**Calculation:** Substituting that uncertainty of 0.20 eV into Eq. 42-36 gives us

$$
\Delta t = t_{\text{avg}} \approx \frac{\hbar}{\Delta E} \approx \frac{(4.14 \times 10^{-15} \,\text{eV} \cdot \text{s})/2\pi}{0.20 \,\text{eV}}
$$

$$
\approx 3 \times 10^{-15} \,\text{s.} \tag{Answer}
$$

This is several hundred times greater than the time a 5.2 eV neutron takes to cross the diameter of a 109Ag nucleus. Therefore, the neutron is spending this time of  $3 \times 10^{-15}$  s *as part of* the nucleus.

Additional examples, video, and practice available at *WileyPLUS*

## **Review & Summary**

**The Nuclides** Approximately 2000 **nuclides** are known to exist. Each is characterized by an **atomic number** *Z* (the number of protons), a **neutron number** *N*, and a **mass number** *A* (the total number of **nucleons**—protons and neutrons). Thus,  $A = Z + N$ . Nuclides with the same atomic number but different neutron numbers are **isotopes** of one another. Nuclei have a mean radius *r* given by

where 
$$
r_0 \approx 1.2
$$
 fm.

 $r = r_0 A^{1/3}$ , (42-3)

**Mass and Binding Energy** Atomic masses are often re-

ported in terms of *mass excess*

$$
\Delta = M - A \quad \text{(mass excess)}, \tag{42-6}
$$

where *M* is the actual mass of an atom in atomic mass units and *A* is the mass number for that atom's nucleus.The **binding energy** of a nucleus is the difference

$$
\Delta E_{be} = \Sigma (mc^2) - Mc^2 \quad \text{(binding energy)}, \tag{42-7}
$$

where  $\Sigma$ ( $mc$ <sup>2</sup>) is the total mass energy of the *individual* protons and neutrons.The **binding energy per nucleon** is

$$
\Delta E_{\text{ben}} = \frac{\Delta E_{\text{be}}}{A}
$$
 (binding energy per nucleon). (42-8)

**Mass–Energy Exchanges** The energy equivalent of one mass unit (u) is 931.494 013 MeV. The binding energy curve shows that middle-mass nuclides are the most stable and that energy can be released both by fission of high-mass nuclei and by fusion of low-mass nuclei.

**The Nuclear Force** Nuclei are held together by an attractive force acting among the nucleons, part of the **strong force** acting between the quarks that make up the nucleons.

**Radioactive Decay** Most known nuclides are radioactive; they spontaneously decay at a rate  $R = -dN/dt$  that is proportional to the number *N* of radioactive atoms present, the proportionality constant being the **disintegration constant**  $\lambda$ . This leads to the law of exponential decay:

$$
N = N_0 e^{-\lambda t}, \qquad R = \lambda N = R_0 e^{-\lambda t}
$$
  
(radiocative decay). (42-15, 42-17, 42-16)

The **half-life**  $T_{1/2} = (\ln 2)/\lambda$  of a radioactive nuclide is the time required for the decay rate  $R$  (or the number  $N$ ) in a sample to drop to half its initial value.

**Alpha Decay** Some nuclides decay by emitting an alpha particle (a helium nucleus, <sup>4</sup> He). Such decay is inhibited by a potential energy barrier that cannot be penetrated according to classical physics but is subject to tunneling according to quantum physics. The barrier penetrability, and thus the half-life for alpha decay, is very sensitive to the energy of the emitted alpha particle.

**Beta Decay** In **beta decay** either an electron or a positron

#### is emitted by a nucleus, along with a neutrino.The emitted particles share the available disintegration energy. The electrons and positrons emitted in beta decay have a continuous spectrum of energies from near zero up to a limit  $K_{\text{max}}$  (=  $Q = -\Delta m c^2$ ).

**Radioactive Dating** Naturally occurring radioactive nuclides provide a means for estimating the dates of historic and prehistoric events. For example, the ages of organic materials can often be found by measuring their 14C content; rock samples can be dated using the radioactive isotope 40K.

**Radiation Dosage** Three units are used to describe exposure to ionizing radiation. The **becquerel**  $(1 Bq = 1$  decay per second) measures the **activity** of a source. The amount of energy actually absorbed is measured in **grays,** with 1 Gy corresponding to 1 J/kg. The estimated biological effect of the absorbed energy is measured in **sieverts;** a dose equivalent of 1 Sv causes the same biological effect regardless of the radiation type by which it was acquired.

**Nuclear Models** The **collective** model of nuclear structure assumes that nucleons collide constantly with one another and that relatively long-lived **compound nuclei** are formed when a projectile is captured. The formation and eventual decay of a compound nucleus are totally independent events.

The **independent particle** model of nuclear structure assumes that each nucleon moves, essentially without collisions, in a quantized state within the nucleus.The model predicts nucleon levels and **magic nucleon numbers** (2, 8, 20, 28, 50, 82, and 126) associated with closed shells of nucleons; nuclides with any of these numbers of neutrons or protons are particularly stable.

The **combined** model, in which extra nucleons occupy quantized states outside a central core of closed shells, is highly successful in predicting many nuclear properties.

## **Problems**

**1** A 238U nucleus emits a 4.196 MeV alpha particle. Calculate the disintegration energy *Q* for this process, taking the recoil energy of the residual 234Th nucleus into account.

**2** The half-life of a particular radioactive isotope is 6.5 h. If there are initially  $65 \times 10^{19}$  atoms of this isotope, how many remain at the end of 26 h?

**3** Consider the three formation processes shown for the compound nucleus 20Ne in Fig. 42-14. Here are some of the atomic and particle masses:

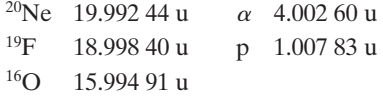

What energy must (a) the alpha particle, (b) the proton, and (c) the  $\gamma$ -ray photon have to provide 25.0 MeV of excitation energy to the compound nucleus?

**4** Plutonium isotope 239Pu decays by alpha decay with a half-life of 24 100 y. How many milligrams of helium are produced by an initially pure  $10.0 \text{ g sample}$  of  $^{239}\text{Pu}$  at the end of 20 000 y?

(Consider only the helium produced directly by the plutonium and not by any by-products of the decay process.)

**5** An organic sample of mass 4.00 kg absorbs 2.00 mJ via slow neutron radiation (RBE  $=$  5). What is the dose equivalent (mSv)?

**6** Calculate the mass of a sample of (initially pure) <sup>40</sup>K that has an initial decay rate of  $6.20 \times 10^5$  disintegrations/s. The isotope has a half-life of  $1.28 \times 10^9$  y.

**7** The nuclide <sup>198</sup>Au, with a half-life of 2.70 d, is used in cancer therapy. What mass of this nuclide is required to produce an activity of 250 Ci?

**8** What is the activity of a 10 ng sample of <sup>92</sup>Kr, which has a halflife of 1.84 s?

**9** Generally, more massive nuclides tend to be more unstable to alpha decay. For example, the most stable isotope of uranium, 238U, has an alpha decay half-life of  $4.5 \times 10^9$  y. The most stable isotope of plutonium is <sup>244</sup>Pu with an  $8.0 \times 10^7$  y half-life, and for curium we have <sup>248</sup>Cm and 3.4  $\times$  10<sup>5</sup> y. When half of an original sample of 238U has decayed, what fraction of the original sample of (a) plutonium and (b) curium is left?

**10** How much energy is released when a <sup>238</sup>U nucleus decays by emitting (a) an alpha particle and (b) a sequence of neutron, proton, neutron, proton? (c) Convince yourself both by reasoned argument and by direct calculation that the difference between these two numbers is just the total binding energy of the alpha particle. (d) Find that binding energy. Some needed atomic and particle masses are

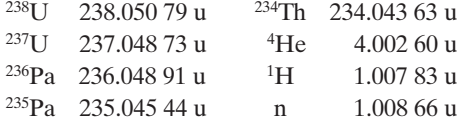

**11** A 1.00 g sample of samarium emits alpha particles at a rate of 120 particles/s. The responsible isotope is  $147$ Sm, whose natural abundance in bulk samarium is 15.0%. Calculate the half-life.

**12** A 6.00 g charcoal sample from an ancient fire pit has a <sup>14</sup>C activity of 63.0 disintegrations/min. A living tree has a 14C activity of 15.3 disintegrations/min per 1.00 g. The half-life of  $^{14}C$  is 5730 y. How old is the charcoal sample?

**13** A measurement of the energy *E* of an intermediate nucleus must be made within the mean lifetime  $\Delta t$  of the nucleus and necessarily carries an uncertainty  $\Delta E$  according to the uncertainty principle

$$
\Delta E \cdot \Delta t = \hbar.
$$

(a) What is the uncertainty  $\Delta E$  in the energy for an intermediate nucleus if the nucleus has a mean lifetime of  $10^{-22}$  s? (b) Is the nucleus a compound nucleus?

**14** The radioactive nuclide <sup>99</sup>Tc can be injected into a patient's bloodstream in order to monitor the blood flow, measure the blood volume, or find a tumor, among other goals. The nuclide is produced in a hospital by a "cow" containing 99Mo, a radioactive nuclide that decays to  $99$ Tc with a half-life of 67 h. Once a day, the cow is "milked" for its <sup>99</sup>Tc, which is produced in an excited state by the <sup>99</sup>Mo; the <sup>99</sup>Tc de-excites to its lowest energy state by emitting a gamma-ray photon, which is recorded by detectors placed around the patient.The de-excitation has a half-life of 6.0 h. (a) By what process does  $99$ Mo decay to  $99$ Tc? (b) If a patient is injected with an  $8.6 \times 10^7$  Bq sample of <sup>99</sup>Tc, how many gamma-ray photons are initially produced within the patient each second? (c) If the emission rate of gamma-ray photons from a small tumor that has collected  $99Tc$  is 38 per second at a certain time, how many excited-state <sup>99</sup>Tc are located in the tumor at that time?

**15** A free neutron decays according to Eq. 42-26. If the neutron–hydrogen atom mass difference is 840  $\mu$ u, what is the maximum kinetic energy  $K_{\text{max}}$  possible for the electron produced in a neutron decay?

**16** When aboveground nuclear tests were conducted, the explosions shot radioactive dust into the upper atmosphere. Global air circulations then spread the dust worldwide before it settled out on ground and water. One such test was conducted in October 1976. What fraction of the <sup>90</sup>Sr produced by that explosion still existed in October 2006? The half-life of <sup>90</sup>Sr is 29 y.

**17** The radionuclide  ${}^{11}$ C decays according to

$$
{}^{11}C \rightarrow {}^{11}B + e^+ + \nu, \qquad T_{1/2} = 20.3 \text{ min.}
$$

The maximum energy of the emitted positrons is 0.960 MeV. (a) Show that the disintegration energy *Q* for this process is given by

$$
Q=(m_{\rm C}-m_{\rm B}-2m_{\rm e})c^2,
$$

where  $m_C$  and  $m_B$  are the atomic masses of <sup>11</sup>C and <sup>11</sup>B, respectively, and  $m_e$  is the mass of a positron. (b) Given the mass values  $m_C = 11.011$  434 u,  $m_B = 11.009$  305 u, and  $m_e = 0.000$  548 6 u, calculate *Q* and compare it with the maximum energy of the emitted positron given above. (*Hint*: Let  $\mathbf{m}_C$  and  $\mathbf{m}_B$  be the nuclear masses and then add in enough electrons to use the atomic masses.)

**18** An electron is emitted from a middle-mass nuclide  $(A = 150, \text{ say})$  with a kinetic energy of 1.5 MeV. (a) What is its de Broglie wavelength? (b) Calculate the radius of the emitting nucleus. (c) Can such an electron be confined as a standing wave in a "box" of such dimensions? (d) Can you use these numbers to disprove the (abandoned) argument that electrons actually exist in nuclei?

**19** After long effort, in 1902 Marie and Pierre Curie succeeded in separating from uranium ore the first substantial quantity of radium, one decigram of pure  $RaCl<sub>2</sub>$ . The radium was the radioactive isotope  $^{226}$ Ra, which has a half-life of 1600 y. (a) How many radium nuclei had the Curies isolated? (b) What was the decay rate of their sample, in disintegrations per second?

**20** A typical kinetic energy for a nucleon in a middle-mass nucleus may be taken as 4.00 MeV. To what effective nuclear temperature does this correspond, based on the assumptions of the collective model of nuclear structure?

**21** Consider an initially pure 3.4 g sample of <sup>67</sup>Ga, an isotope that has a half-life of 78 h. (a) What is its initial decay rate? (b) What is its decay rate 48 h later?

**22** Figure 42-16 shows the decay of parents in a radioactive sample. The axes are scaled by  $N_s = 2.00 \times 10^6$  and  $t_s = 10.0$  s. What is the activity of the sample at  $t = 27.0$  s?

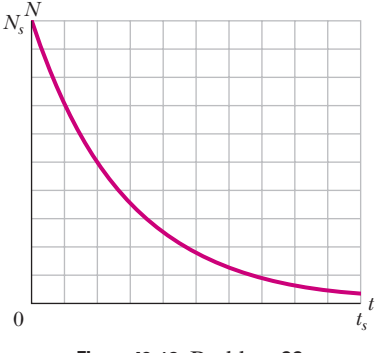

**Figure 42-16** Problem 22.

**23** The isotope <sup>238</sup>U decays to <sup>206</sup>Pb with a half-life of  $4.47 \times 10^9$  y. Although the decay occurs in many individual steps, the first step has by far the longest half-life; therefore, one can often consider the decay to go directly to lead.That is,

<sup>238</sup>U  $\rightarrow$  <sup>206</sup>Pb + various decay products.

A rock is found to contain 4.20 mg of  $^{238}$ U and 2.135 mg of  $^{206}$ Pb. Assume that the rock contained no lead at formation, so all the lead now present arose from the decay of uranium. How many atoms of (a)  $^{238}$ U and (b)  $^{206}$ Pb does the rock now contain? (c) How many atoms of 238U did the rock contain at formation? (d) What is the age of the rock?

**24** Under certain rare circumstances, a nucleus can decay by emitting a particle more massive than an alpha particle. Consider the decays

$$
^{223}\text{Ra} \rightarrow ^{209}\text{Pb} + ^{14}\text{C} \qquad \text{and} \qquad ^{223}\text{Ra} \rightarrow ^{219}\text{Rn} + ^{4}\text{He}.
$$

Calculate the *Q* value for the (a) first and (b) second decay and determine that both are energetically possible. (c) The Coulomb barrier height for alpha-particle emission is 30.0 MeV. What is the barrier height for 14C emission? (Be careful about the nuclear radii.) The needed atomic masses are

| $^{223}$ Ra | $223.01850 \text{ u}$ | $^{14}$ C | $14.00324 \text{ u}$ |
|-------------|-----------------------|-----------|----------------------|
| $^{209}$ Pb | $208.98107 \text{ u}$ | $^{4}$ He | $4.00260 \text{ u}$  |
| $^{219}$ Rn | $219.00948 \text{ u}$ |           |                      |

**25** An 85 kg worker at a breeder reactor plant accidentally ingests 2.5 mg of 239Pu dust. This isotope has a half-life of 24 100 y, decaying by alpha decay. The energy of the emitted alpha particles is 5.2 MeV, with an RBE factor of 13. Assume that the plutonium resides in the worker's body for 12 h (it is eliminated naturally by the digestive system rather than being absorbed by any of the internal organs) and that 95% of the emitted alpha particles are stopped within the body. Calculate (a) the number of plutonium atoms ingested, (b) the number that decay during the 12 h, (c) the energy absorbed by the body, (d) the resulting physical dose in grays, and (e) the dose equivalent in sieverts.

**26** Some radionuclides decay by capturing one of their own atomic electrons, a *K*-shell electron, say.An example is

$$
^{49}V + e^- \rightarrow ^{49}Ti + \nu, \qquad T_{1/2} = 331 \text{ d}.
$$

Show that the disintegration energy *Q* for this process is given by

$$
Q=(m_{\rm V}-m_{\rm Ti})c^2-E_K,
$$

where  $m_V$  and  $m_{\overline{11}}$  are the atomic masses of <sup>49</sup>V and <sup>49</sup>Ti, respectively, and  $E_K$  is the binding energy of the vanadium *K*-shell electron. (*Hint:* Put  $\mathbf{m}_V$  and  $\mathbf{m}_{Ti}$  as the corresponding nuclear masses and then add in enough electrons to use the atomic masses.)

**27** A rock recovered from far underground is found to contain 0.86 mg of <sup>238</sup>U, 0.15 mg of <sup>206</sup>Pb, and 1.6 mg of <sup>40</sup>Ar. How much <sup>40</sup>K will it likely contain? Assume that  $40K$  decays to only  $40Ar$  with a half-life of  $1.25 \times 10^9$  y. Also assume that <sup>238</sup>U has a half-life of  $4.47 \times 10^9$  y.

**28** In the following list of nuclides, identify (a) those with filled nucleon shells, (b) those with one nucleon outside a filled shell, and (c) those with one vacancy in an otherwise filled shell:  $^{13}C$ ,  $^{18}O$ ,  $^{40}K$ , 49Ti, 60Ni, 91Zr, 92Mo, 121Sb, 143Nd, 144Sm, 205Tl, and 207Pb.

**29** A radioactive sample intended for irradiation of a hospital patient is prepared at a nearby laboratory. The sample has a halflife of 83.61 h. What should its initial activity be if its activity is to be  $7.4 \times 10^8$  Bq when it is used to irradiate the patient 24 h later?

**30** Large radionuclides emit an alpha particle rather than other combinations of nucleons because the alpha particle has such a stable, tightly bound structure. To confirm this statement, calculate the disintegration energies for these hypothetical decay processes and discuss the meaning of your findings:

(a)  $^{235}U \rightarrow ^{232}Th + ^{3}He$ , (b)  $^{235}U \rightarrow ^{231}Th + ^{4}He$ , (c)  $^{235}U \rightarrow ^{230}Th + ^{5}He$ .

The needed atomic masses are

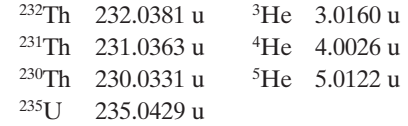

**31** Nuclear radii may be measured by scattering high-energy (high speed) electrons from nuclei. (a) What is the de Broglie wavelength for 200 MeV electrons? (b) Are these electrons suitable probes for this purpose?

**32** The strong neutron excess (defined as  $N - Z$ ) of high-mass nuclei is illustrated by noting that most high-mass nuclides could never fission into two stable nuclei without neutrons being left over. For example, consider the spontaneous fission of a 235U nucleus into two stable *daughter nuclei* with atomic numbers 39 and 53. From Appendix F, determine the name of the (a) first and (b) second daughter nucleus. From Fig. 42-5, approximately how many neutrons are in the (c) first and (d) second? (e) Approximately how many neutrons are left over?

**33** A periodic table might list the average atomic mass of magnesium as being 24.312 u, which is the result of *weighting* the atomic masses of the magnesium isotopes according to their natural abundances on Earth. The three isotopes and their masses are <sup>24</sup>Mg (23.985 04 u), <sup>25</sup>Mg (24.985 84 u), and <sup>26</sup>Mg (25.982 59 u). The natural abundance of <sup>24</sup>Mg is 78.99% by mass (that is, 78.99%) of the mass of a naturally occurring sample of magnesium is due to the presence of  $24Mg$ ). What is the abundance of (a)  $25Mg$  and (b)  $^{26}Mg$ ?

**34** The isotope <sup>40</sup>K can decay to either <sup>40</sup>Ca or <sup>40</sup>Ar; assume both decays have a half-life of  $1.26 \times 10^9$  y. The ratio of the Ca produced to the Ar produced is  $8.54/1 = 8.54$ . A sample originally had only  ${}^{40}$ K. It now has equal amounts of  ${}^{40}$ K and  ${}^{40}$ Ar; that is, the ratio of K to Ar is  $1/1 = 1$ . How old is the sample? (*Hint:* Work this like other radioactive-dating problems, except that this decay has two products.)

**35** In 1992, Swiss police arrested two men who were attempting to smuggle osmium out of Eastern Europe for a clandestine sale. However, by error, the smugglers had picked up <sup>137</sup>Cs. Reportedly, each smuggler was carrying a 1.0 g sample of 137Cs *in a pocket*! In (a) bequerels and (b) curies, what was the activity of each sample? The isotope <sup>137</sup>Cs has a half-life of 30.2 y. (The activities of radioisotopes commonly used in hospitals range up to a few millicuries.)

**36** A radiation detector records 9500 counts in 1.00 min. Assuming that the detector records all decays, what is the activity of the radiation source in (a) becquerels and (b) curies?

**37** The cesium isotope <sup>137</sup>Cs is present in the fallout from aboveground detonations of nuclear bombs. Because it decays with a slow  $(30.2 \text{ y})$  half-life into <sup>137</sup>Ba, releasing considerable energy in the process, it is of environmental concern. The atomic masses of the Cs and Ba are 136.9071 and 136.9058 u, respectively; calculate the total energy released in such a decay.

**38** What is the binding energy per nucleon of the europium isotope  ${}^{152}_{63}Eu$ ? Here are some atomic masses and the neutron mass.

$$
^{152}_{63}\text{Eu} \quad 151.921\ 742\,\text{u} \qquad {}^{1}\text{H} \quad 1.007\ 825\,\text{u}
$$
 n \qquad 1.008\ 665\,\text{u}

**39** The radionuclide <sup>32</sup>P decays to <sup>32</sup>S as described by Eq. 42-24. In a particular decay event, a 1.71 MeV electron is emitted, the maximum possible value. What is the kinetic energy of the recoiling 32S atom in this event? (*Hint:* For the electron it is necessary to use the relativistic expressions for kinetic energy and linear momentum. The <sup>32</sup>S atom is nonrelativistic.)

**40** What is the mass excess  $\Delta_1$  of <sup>1</sup>H (actual mass is 1.007 825 u) in (a) atomic mass units and (b)  $\text{MeV}/c^2$ ? What is the mass excess  $\Delta_n$  of a neutron (actual mass is 1.008 665 u) in (c) atomic mass units and (d)  $\text{MeV}/c^2$ ? What is the mass excess  $\Delta_{120}$  of <sup>120</sup>Sn (actual mass is 119.902 197 u) in (e) atomic mass units and  $(f)$  MeV/ $c<sup>2</sup>$ ?

**41** A 7 Li nucleus with a kinetic energy of 3.00 MeV is sent toward a 232Th nucleus. What is the least center-to-center separation between the two nuclei, assuming that the (more massive) <sup>232</sup>Th nucleus does not move?

**42** A particular rock is thought to be 280 million years old. If it contains 3.70 mg of 238U, how much 206Pb should it contain? See Problem 61.

**43** A radioactive nuclide has a half-life of 30.0 y.What fraction of an initially pure sample of this nuclide will remain undecayed at the end of (a) 60.0 y and (b) 90.0 y?

**44** What is the binding energy per nucleon of the americium isotope  ${}^{244}_{95}$ Am? Here are some atomic masses and the neutron mass.

$$
{}^{244}_{95}\text{Am} \quad 244.064\ 279\ \text{u} \qquad {}^{1}\text{H} \quad 1.007\ 825\ \text{u}
$$
\n
$$
1.008\ 665\ \text{u}
$$

**45** Verify the binding energy per nucleon given in Table 42-1 for the plutonium isotope  $^{239}$ Pu. The mass of the neutral atom is 239.052 16 u.

**46** A penny has a mass of 2.8 g. Calculate the energy that would be required to separate all the neutrons and protons in this coin from one another. For simplicity, assume that the penny is made entirely of <sup>63</sup>Cu atoms (of mass 62.929 60 u). The masses of the proton-plus-electron and the neutron are 1.007 83 u and 1.008 66 u, respectively.

**47** The radionuclide <sup>56</sup>Mn has a half-life of 2.58 h and is produced in a cyclotron by bombarding a manganese target with deuterons. The target contains only the stable manganese isotope 55Mn, and the manganese–deuteron reaction that produces 56Mn is

$$
^{55}\text{Mn} + d \rightarrow ^{56}\text{Mn} + p.
$$

If the bombardment lasts much longer than the half-life of  $56$ Mn, the activity of the 56Mn produced in the target reaches a final value of  $8.88 \times 10^{10}$  Bq. (a) At what rate is  $\frac{56}{10}$ Mn being produced? (b) How many 56Mn nuclei are then in the target? (c) What is their total mass?

**48** The electric potential energy of a uniform sphere of charge *q* and radius *r* is given by

$$
U=\frac{3q^2}{20\pi\epsilon_0r}.
$$

(a) Does the energy represent a tendency for the sphere to bind together or blow apart? The nuclide 239Pu is spherical with radius 6.64 fm. For this nuclide, what are (b) the electric potential energy *U* according to the equation, (c) the electric potential energy per proton, and (d) the electric potential energy per nucleon? The binding energy per nucleon is 7.56 MeV. (e) Why is the nuclide bound so well when the answers to (c) and (d) are large and positive?

**49** A radioactive isotope of mercury, <sup>197</sup>Hg, decays to gold, <sup>197</sup>Au, with a disintegration constant of  $0.0108 h^{-1}$ . (a) Calculate the half-life of the 197Hg. What fraction of a sample will remain at the end of (b) three half-lives and (c) 10.0 days?

**50** Two radioactive materials that alpha decay, <sup>238</sup>U and <sup>232</sup>Th, and one that beta decays,  ${}^{40}K$ , are sufficiently abundant in granite to contribute significantly to the heating of Earth through the decay energy produced. The alpha-decay isotopes give rise to decay chains that stop when stable lead isotopes are formed. The isotope  $40K$  has a single beta decay. (Assume this is the only possible decay of that isotope.) Here is the information:

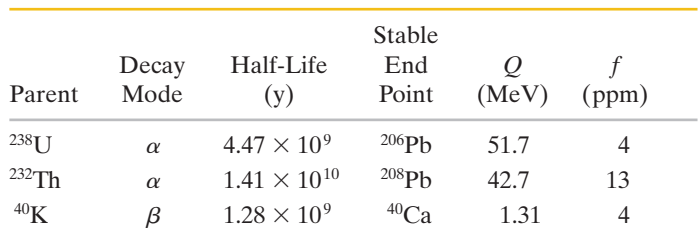

In the table *Q* is the *total* energy released in the decay of one parent nucleus to the *final* stable end point and *f* is the abundance of the isotope in kilograms per kilogram of granite; ppm means parts

per million. (a) Show that these materials produce energy as heat at the rate of  $1.0 \times 10^{-9}$  W for each kilogram of granite. (b) Assuming that there is  $2.7 \times 10^{22}$  kg of granite in a 20 km thick spherical shell at the surface of Earth, estimate the power of this decay process over all of Earth. Compare this power with the total solar power intercepted by Earth,  $1.7 \times 10^{17}$  W.

**51** (a) Show that the total binding energy  $E_{be}$  of a given nuclide is

$$
E_{be} = Z\Delta_H + N\Delta_n - \Delta,
$$

where  $\Delta_H$  is the mass excess of <sup>1</sup>H,  $\Delta_n$  is the mass excess of a neutron, and  $\Delta$  is the mass excess of the given nuclide. (b) Using this method, calculate the binding energy per nucleon for 197Au. Compare your result with the value listed in Table 42-1. The needed mass excesses, rounded to three significant figures, are  $\Delta_H = +7.29 \text{ MeV}$ ,  $\Delta_{\rm n}$  = +8.07 MeV, and  $\Delta_{197}$  = -31.2 MeV. Note the economy of calculation that results when mass excesses are used in place of the actual masses.

**52** (a) Show that the mass *M* of an atom is given approximately by  $M_{app} = Am_p$ , where *A* is the mass number and  $m_p$  is the proton mass. For (b) <sup>1</sup>H, (c) <sup>31</sup>P, (d) <sup>120</sup>Sn, (e) <sup>197</sup>Au, and (f)  $^{239}$ Pu, use Table 42-1 to find the percentage deviation between  $M_{\text{app}}$  and  $M$ :

$$
percentage deviation = \frac{M_{app} - M}{M} 100.
$$

(g) Is a value of  $M_{\text{app}}$  accurate enough to be used in a calculation of a nuclear binding energy?

**53** The radionuclide <sup>64</sup>Cu has a half-life of 12.7 h. If a sample contains 5.50 g of initially pure <sup>64</sup>Cu at  $t = 0$ , how much of it will decay between  $t = 14.0$  h and  $t = 16.0$  h?

**54** What is the binding energy per nucleon of the rutherfordium isotope  ${}^{259}_{104}$ Rf? Here are some atomic masses and the neutron mass.

$$
^{259}_{104}Rf \qquad 259.105\;63\;u \qquad ^1H \quad 1.007\;825\;u \qquad \qquad
$$
n \qquad 1.008\;665\;u

**55** A certain radionuclide is being manufactured in a cyclotron at a constant rate  $R$ . It is also decaying with disintegration constant  $\lambda$ . Assume that the production process has been going on for a time that is much longer than the half-life of the radionuclide. (a) Show that the number of radioactive nuclei present after such time remains constant and is given by  $N = R/\lambda$ . (b) Now show that this result holds no matter how many radioactive nuclei were present initially. The nuclide is said to be in *secular equilibrium* with its source; in this state its decay rate is just equal to its production rate.

**56** Calculate the distance of closest approach for a head-on collision between a 4.60 MeV alpha particle and a copper nucleus.

**57** Cancer cells are more vulnerable to x and gamma radiation than are healthy cells. In the past, the standard source for radiation therapy was radioactive  ${}^{60}Co$ , which decays, with a half-life of 5.27 y, into an excited nuclear state of <sup>60</sup>Ni. That nickel isotope then immediately

emits two gamma-ray photons, each with an approximate energy of 1.2 MeV. How many radioactive 60Co nuclei are present in a 6000 Ci source of the type used in hospitals? (Energetic particles from linear accelerators are now used in radiation therapy.)

**58** A 90 kg person receives a whole-body radiation dose of  $2.4 \times 10^{-4}$  Gy, delivered by alpha particles for which the RBE factor is 12. Calculate (a) the absorbed energy in joules and the dose equivalent in (b) sieverts and (c) rem.

**59** The air in some caves includes a significant amount of radon gas, which can lead to lung cancer if breathed over a prolonged time. In British caves, the air in the cave with the greatest amount of the gas has an activity per volume of  $1.55 \times 10^5$  Bq/m<sup>3</sup>. Suppose that you spend two full days exploring (and sleeping in) that cave. Approximately how many 222Rn atoms would you take in and out of your lungs during your two-day stay? The radionuclide 222Rn in radon gas has a half-life of 3.82 days. You need to estimate your lung capacity and average breathing rate.

**60** A source contains two phosphorus radionuclides,  ${}^{32}P(T_{1/2} = 14.3)$ d) and <sup>33</sup>P ( $T_{1/2}$  = 25.3 d). Initially, 10.0% of the decays come from <sup>33</sup>P. How long must one wait until 95.0% do so?

**61** A neutron star is a stellar object whose density is about that of nuclear matter,  $2 \times 10^{17}$  kg/m<sup>3</sup>. Suppose that the Sun were to collapse and become such a star without losing any of its present mass. What would be its radius?

**62** The plutonium isotope <sup>239</sup>Pu is produced as a by-product in nuclear reactors and hence is accumulating in our environment. It is radioactive, decaying with a half-life of  $2.41 \times 10^4$  y. (a) How many nuclei of Pu constitute a chemically lethal dose of 2.50 mg? (b) What is the decay rate of this amount?

**63** When an alpha particle collides elastically with a nucleus, the nucleus recoils. Suppose a 5.00 MeV alpha particle has a head-on elastic collision with a gold nucleus that is initially at rest. What is the kinetic energy of (a) the recoiling nucleus and (b) the rebounding alpha particle?

**64** An  $\alpha$  particle (<sup>4</sup>He nucleus) is to be taken apart in the following steps. Give the energy (work) required for each step: (a) remove a proton, (b) remove a neutron, and (c) separate the remaining proton and neutron. For an  $\alpha$  particle, what are (d) the total binding energy and (e) the binding energy per nucleon? (f) Does either match an answer to (a), (b), or (c)? Here are some atomic masses and the neutron mass.

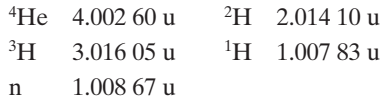

**65** (a) Show that the energy associated with the strong force between nucleons in a nucleus is proportional to *A*, the mass number of the nucleus in question. (b) Show that the energy associated with the Coulomb force between protons in a nucleus is proportional to  $Z(Z - 1)$ . (c) Show that, as we move to larger and larger nuclei (see Fig. 42-5), the importance of the Coulomb force increases more rapidly than does that of the strong force.

**66** The half-life of a radioactive isotope is 120 d. How many days would it take for the decay rate of a sample of this isotope to fall to one-fourth of its initial value?

**67** What is the nuclear mass density  $\rho_m$  of (a) the fairly low-mass nuclide <sup>55</sup>Mn and (b) the fairly high-mass nuclide <sup>209</sup>Bi? (c) Compare the two answers, with an explanation. What is the nuclear charge density  $\rho_a$  of (d) <sup>55</sup>Mn and (e) <sup>209</sup>Bi? (f) Compare the two answers, with an explanation.

**68** In a Rutherford scattering experiment, assume that an incident alpha particle (radius 1.80 fm) is headed directly toward a target gold nucleus (radius 6.23 fm). What energy must the alpha particle have to just barely "touch" the gold nucleus?

**69** Because the neutron has no charge, its mass must be found in some way other than by using a mass spectrometer. When a neutron and a proton meet (assume both to be almost stationary), they

combine and form a deuteron, emitting a gamma ray whose energy is 2.2233 MeV. The masses of the proton and the deuteron are 1.007 276 467 u and 2.013 553 212 u, respectively. Find the mass of the neutron from these data.

**70** A dose of 8.20  $\mu$ Ci of a radioactive isotope is injected into a patient. The isotope has a half-life of 3.0 h. How many of the isotope parents are injected?

**71** A 10.2 MeV Li nucleus is shot directly at the center of a Ds nucleus. At what center-to-center distance does the Li momentarily stop, assuming the Ds does not move?

**72** What is the binding energy per nucleon of <sup>262</sup>Bh? The mass of the atom is 262.1231 u.

**73** The nuclide <sup>14</sup>C contains (a) how many protons and (b) how many neutrons?

### **CHAPTER 43**

# Energy from the Nucleus

## **43-1 NUCLEAR FISSION**

#### **Learning Objectives**

*After reading this module, you should be able to . . .* 

- **43.01** Distinguish atomic and nuclear burning, noting that in both processes energy is produced because of a reduction of mass.
- **43.02** Define the fission process.
- **43.03** Describe the process of a thermal neutron causing a 235U nucleus to undergo fission, and explain the role of the intermediate compound nucleus.
- **43.04** For the absorption of a thermal neutron, calculate the change in the system's mass and the energy put into the resulting oscillation of the intermediate compound nucleus.

#### **Key Ideas**

● Nuclear processes are about a million times more effective, per unit mass, than chemical processes in transforming mass into other forms of energy.

 $\bullet$  If a thermal neutron is captured by a  $^{235}$ U nucleus, the resulting <sup>236</sup>U can undergo fission, producing two intermediatemass nuclei and one or more neutrons.

 $\bullet$  The energy released in such a fission event is  $Q \approx 200 \text{ MeV}.$ 

**43.05** For a given fission process, calculate the *Q* value in terms of the binding energy per nucleon.

- **43.06** Explain the Bohr–Wheeler model for nuclear fission, including the energy barrier.
- **43.07** Explain why thermal neutrons cannot cause <sup>238</sup>U to undergo fission.
- **43.08** Identify the approximate amount of energy (MeV) in the fission of any high-mass nucleus to two middle-mass nuclei.
- **43.09** Relate the rate at which nuclei fission and the rate at which energy is released.

● Fission can be understood in terms of the collective model, in which a nucleus is likened to a charged liquid drop carrying a certain excitation energy.

● A potential barrier must be tunneled through if fission is to occur. Fissionability depends on the relationship between the barrier height  $E<sub>b</sub>$  and the excitation energy  $E<sub>n</sub>$  transferred to the nucleus in the neutron capture.

### **What Is Physics?**

Let's now turn to a central concern of physics and certain types of engineering: Can we get useful energy from nuclear sources, as people have done for thousands of years from atomic sources by burning materials like wood and coal? As you already know, the answer is yes, but there are major differences between the two energy sources. When we get energy from wood and coal by burning them, we are tinkering with atoms of carbon and oxygen, rearranging their outer *electrons* into more stable combinations. When we get energy from uranium in a nuclear reactor, we are again burning a fuel, but now we are tinkering with the uranium nucleus, rearranging its *nucleons* into more stable combinations.

Electrons are held in atoms by the electromagnetic Coulomb force, and it takes only a few electron-volts to pull one of them out. On the other hand, nucleons are held in nuclei by the strong force, and it takes a few *million* electron-volts to pull one of *them* out. This factor of a few million is reflected in the fact that we can extract a few million times more energy from a kilogram of uranium than we can from a kilogram of coal.

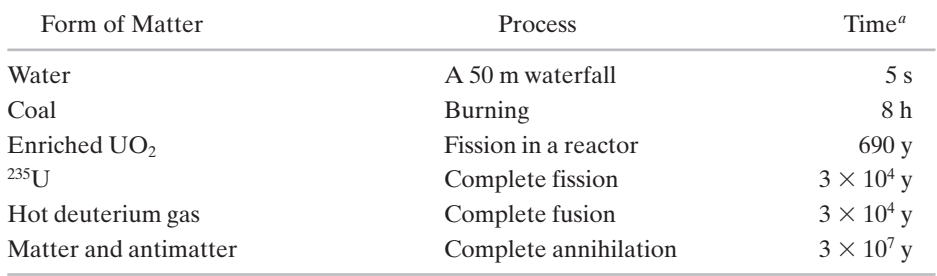

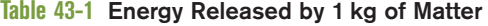

*<sup>a</sup>*This column shows the time interval for which the generated energy could power a 100 W lightbulb.

In both atomic and nuclear burning, the release of energy is accompanied by a decrease in mass, according to the equation  $Q = -\Delta m c^2$ . The central difference between burning uranium and burning coal is that, in the former case, a much larger fraction of the available mass (again, by a factor of a few million) is consumed.

The different processes that can be used for atomic or nuclear burning provide different levels of power, or rates at which the energy is delivered. In the nuclear case, we can burn a kilogram of uranium explosively in a bomb or slowly in a power reactor. In the atomic case, we might consider exploding a stick of dynamite or digesting a jelly doughnut.

Table 43-1 shows how much energy can be extracted from 1 kg of matter by doing various things to it. Instead of reporting the energy directly, the table shows how long the extracted energy could operate a 100 W lightbulb. Only processes in the first three rows of the table have actually been carried out; the remaining three represent theoretical limits that may not be attainable in practice. The bottom row, the total mutual annihilation of matter and antimatter, is an ultimate energy production goal. In that process, *all* the mass energy is transferred to other forms of energy.

The comparisons of Table 43-1 are computed on a per-unit-mass basis. Kilogram for kilogram, you get several million times more energy from uranium than you do from coal or from falling water. On the other hand, there is a lot of coal in Earth's crust, and water is easily backed up behind a dam.

## **Nuclear Fission: The Basic Process**

In 1932 English physicist James Chadwick discovered the neutron. A few years later Enrico Fermi in Rome found that when various elements are bombarded by neutrons, new radioactive elements are produced. Fermi had predicted that the neutron, being uncharged, would be a useful nuclear projectile; unlike the proton or the alpha particle, it experiences no repulsive Coulomb force when it nears a nuclear surface. Even *thermal neutrons,* which are slowly moving neutrons in thermal equilibrium with the surrounding matter at room temperature, with a kinetic energy of only about 0.04 eV, are useful projectiles in nuclear studies.

In the late 1930s physicist Lise Meitner and chemists Otto Hahn and Fritz Strassmann, working in Berlin and following up on the work of Fermi and his co-workers, bombarded solutions of uranium salts with such thermal neutrons. They found that after the bombardment a number of new radionuclides were present. In 1939 one of the radionuclides produced in this way was positively identified, by repeated tests, as barium. But how, Hahn and Strassmann wondered, could this middle-mass element  $(Z = 56)$  be produced by bombarding uranium  $(Z = 92)$  with neutrons?

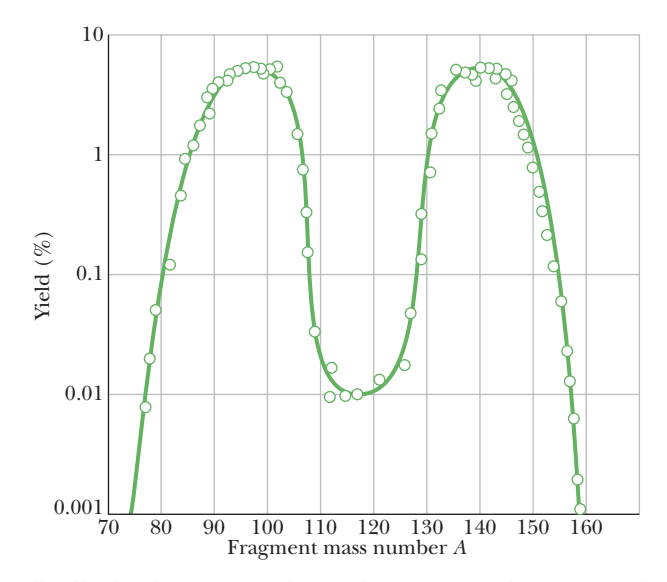

**Figure 43-1** The distribution by mass number of the fragments that are found when many fission events of  $^{235}$ U are examined. Note that the vertical scale is logarithmic.

The puzzle was solved within a few weeks by Meitner and her nephew Otto Frisch.They suggested the mechanism by which a uranium nucleus, having absorbed a thermal neutron, could split, with the release of energy, into two roughly equal parts, one of which might well be barium. Frisch named the process **fission.**

Meitner's central role in the discovery of fission was not fully recognized until recent historical research brought it to light. She did not share in the Nobel Prize in chemistry that was awarded to Otto Hahn in 1944. However, in 1997 Meitner was (finally) honored by having an element named after her: meitnerium (symbol  $Mt, Z = 109$ ).

#### **A Closer Look at Fission**

Figure 43-1 shows the distribution by mass number of the fragments produced when <sup>235</sup>U is bombarded with thermal neutrons. The most probable mass numbers, occurring in about 7% of the events, are centered around  $A \approx 95$  and  $A \approx$ 140. Curiously, the "double-peaked" character of Fig. 43-1 is still not understood.

In a typical 235U fission event, a 235U nucleus absorbs a thermal neutron, producing a compound nucleus 236U in a highly excited state. It is *this* nucleus that actually undergoes fission, splitting into two fragments. These fragments between them—rapidly emit two neutrons, leaving (in a typical case)  $^{140}Xe$  $(Z = 54)$  and <sup>94</sup>Sr  $(Z = 38)$  as fission fragments. Thus, the stepwise fission equation for this event is

$$
^{235}U + n \rightarrow ^{236}U \rightarrow ^{140}Xe + ^{94}Sr + 2n. \tag{43-1}
$$

Note that during the formation and fission of the compound nucleus, there is conservation of the number of protons and of the number of neutrons involved in the process (and thus conservation of their total number and the net charge).

In Eq. 43-1, the fragments  $140Xe$  and  $94Sr$  are both highly unstable, undergoing beta decay (with the conversion of a neutron to a proton and the emission of an electron and a neutrino) until each reaches a stable end product. For xenon, the decay chain is

$$
\begin{array}{c|c}\n^{140}\text{Xe} \rightarrow ^{140}\text{Cs} \rightarrow ^{140}\text{Ba} \rightarrow ^{140}\text{La} \rightarrow ^{140}\text{Ce} \\
\hline\n\frac{T_{1/2}}{Z} \quad | \quad 14 \text{ s} \quad | \quad 64 \text{ s} \quad | \quad 13 \text{ d} \quad | \quad 40 \text{ h} \quad | \quad \text{Stable} \\
\hline\n\frac{7}{Z} \quad | \quad 54 \quad | \quad 55 \quad | \quad 56 \quad | \quad 57 \quad | \quad 58\n\end{array} \tag{43-2}
$$

For strontium, it is

$$
\frac{T_{1/2}}{Z} \quad \begin{array}{ccc}\n & 94Sr & \rightarrow & 94Y & \rightarrow & 94Zr \\
\hline\n19 \text{ min} & 5 \text{ table} \\
 & 38 & 39 & 40\n\end{array}
$$
\n(43-3)

As we should expect from Module 42-5, the mass numbers (140 and 94) of the fragments remain unchanged during these beta-decay processes and the atomic numbers (initially 54 and 38) increase by unity at each step.

Inspection of the stability band on the nuclidic chart of Fig. 42-5 shows why the fission fragments are unstable. The nuclide  $^{236}$ U, which is the fissioning nucleus in the reaction of Eq. 43-1, has 92 protons and  $236 - 92$ , or 144, neutrons, for a neutron/proton ratio of about 1.6. The primary fragments formed immediately after the fission reaction have about this same neutron/proton ratio. However, stable nuclides in the middle-mass region have smaller neutron/proton ratios, in the range of 1.3 to 1.4. The primary fragments are thus *neutron rich* (they have too many neutrons) and will eject a few neutrons, two in the case of the reaction of Eq. 43-1. The fragments that remain are still too neutron rich to be stable. Beta decay offers a mechanism for getting rid of the excess neutrons — namely, by changing them into protons within the nucleus.

We can estimate the energy released by the fission of a high-mass nuclide by examining the total binding energy per nucleon  $\Delta E_{\text{ben}}$  before and after the fission. The idea is that fission can occur because the total mass energy will decrease; that is,  $\Delta E_{\text{ben}}$  will *increase* so that the products of the fission are *more* tightly bound.Thus, the energy *Q* released by the fission is

$$
Q = \begin{pmatrix} total final \\ binding energy \end{pmatrix} - \begin{pmatrix} initial \\ binding energy \end{pmatrix}.
$$
 (43-4)

For our estimate, let us assume that fission transforms an initial high-mass nucleus to two middle-mass nuclei with the same number of nucleons.Then we have

$$
Q = \begin{pmatrix} \text{final} \\ \Delta E_{\text{ben}} \end{pmatrix} \begin{pmatrix} \text{final number} \\ \text{of nucleons} \end{pmatrix} - \begin{pmatrix} \text{initial} \\ \Delta E_{\text{ben}} \end{pmatrix} \begin{pmatrix} \text{initial number} \\ \text{of nucleons} \end{pmatrix} . \tag{43-5}
$$

From Fig. 42-7, we see that for a high-mass nuclide  $(A \approx 240)$ , the binding energy per nucleon is about 7.6 MeV/nucleon. For middle-mass nuclides  $(A \approx 120)$ , it is about 8.5 MeV/nucleon. Thus, the energy released by fission of a high-mass nuclide to two middle-mass nuclides is

$$
Q = \left(8.5 \frac{\text{MeV}}{\text{nucleon}}\right) (2 \text{ nuclei}) \left(120 \frac{\text{nucleons}}{\text{nucleus}}\right)
$$

$$
- \left(7.6 \frac{\text{MeV}}{\text{nucleon}}\right) (240 \text{ nucleons}) \approx 200 \text{ MeV}. \tag{43-6}
$$

**Checkpoint 1**

A generic fission event is

 $2^{35}U + n \rightarrow X + Y + 2n$ .

Which of the following pairs *cannot* represent *X* and *Y*: (a) <sup>141</sup>Xe and <sup>93</sup>Sr; (b) <sup>139</sup>Cs and  $^{95}Rb$ ; (c)  $^{156}Nd$  and  $^{79}Ge$ ; (d)  $^{121}In$  and  $^{113}Ru$ ?

## **A Model for Nuclear Fission**

Soon after the discovery of fission, Niels Bohr and John Wheeler used the collective model of the nucleus (Module 42-8), based on the analogy between a nucleus and a charged liquid drop, to explain the main nuclear features. Figure 43-2 suggests how the fission process proceeds from this point of view. When a high-mass nucleus—let us say <sup>235</sup>U—absorbs a slow (thermal) neutron, as in Fig. 43-2*a*, that neutron falls into the potential well associated with the strong forces that act in the nuclear interior. The neutron's potential energy is then transformed into internal excitation energy of the nucleus, as Fig. 43-2*b* suggests. The amount of excitation energy that a slow neutron carries into a nucleus is equal to the binding energy  $E_n$  of the neutron in that nucleus, which is the change in mass energy of the neutron–nucleus system due to the neutron's capture.

Figures 43-2*c* and *d* show that the nucleus, behaving like an energetically oscillating charged liquid drop, will sooner or later develop a short "neck" and will begin to separate into two charged "globs." Two competing forces then act on the globs: Because they are positively charged, the electric force attempts to separate them. Because they hold protons and neutrons, the strong force attempts to pull them together. If the electric repulsion drives them far enough apart to break the neck, the two fragments, each still carrying some residual excitation energy, will fly apart (Figs. 43-2*e* and *f*). Fission has occurred.

This model gave a good qualitative picture of the fission process. What remained to be seen, however, was whether it could answer a hard question: Why are some high-mass nuclides  $(^{235}U$  and  $^{239}Pu$ , say) readily fissionable by thermal neutrons when other, equally massive nuclides  $(^{238}$ U and  $^{243}$ Am, say) are not?

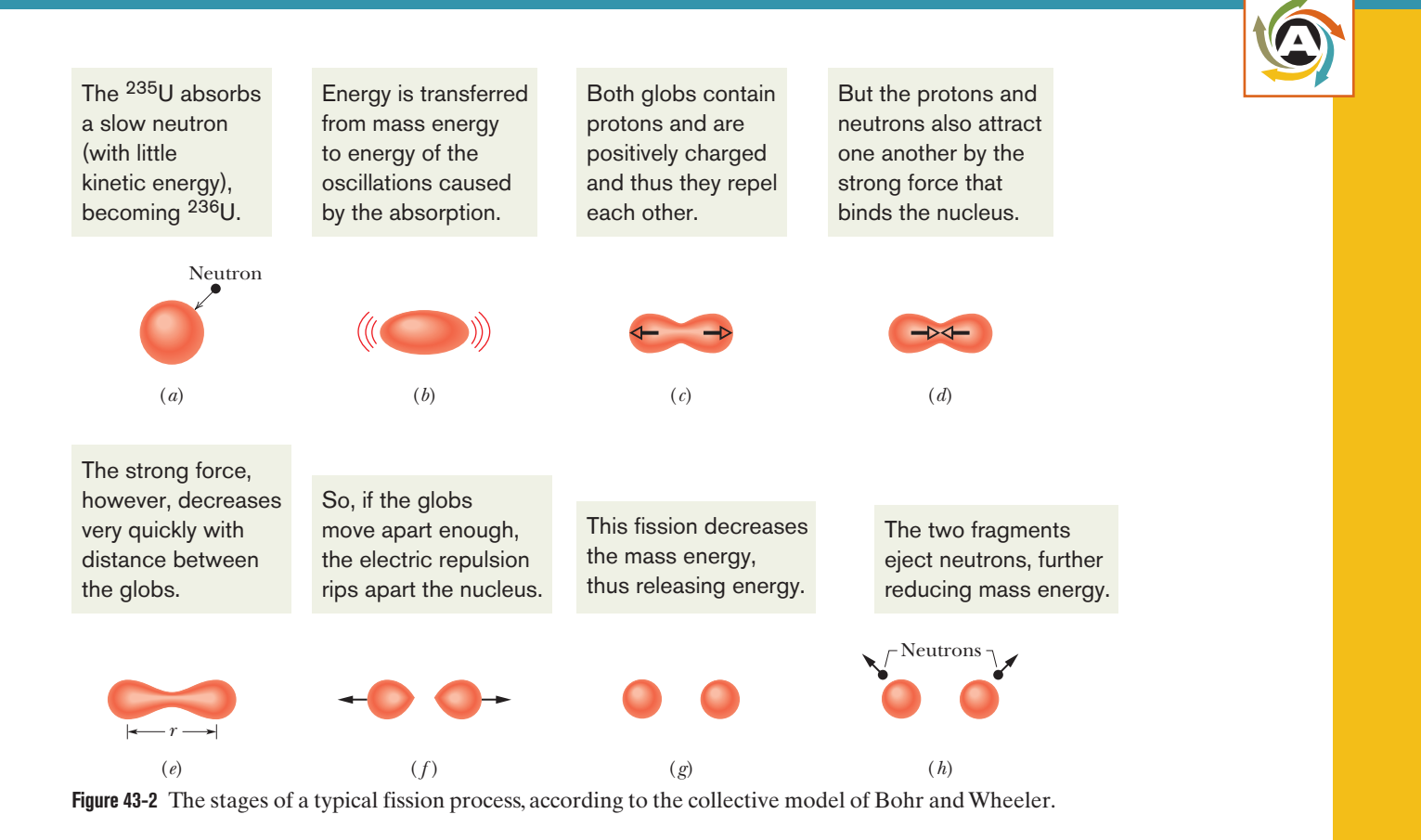

**Figure 43-3** The potential energy at various stages in the fission process, as predicted from the collective model of Bohr and Wheeler. The *Q* of the reaction (about 200 MeV) and the fission barrier height  $E<sub>b</sub>$  are both indicated.

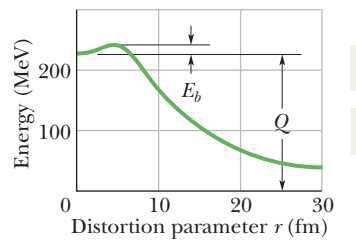

 $E_b$  is an energy barrier that must be overcome.

*Q* is the energy that would then be released.

Bohr and Wheeler were able to answer this question. Figure 43-3 shows a graph of the potential energy of the fissioning nucleus at various stages, derived from their model for the fission process. This energy is plotted against the *distortion parameter r*, which is a rough measure of the extent to which the oscillating nucleus departs from a spherical shape.When the fragments are far apart, this parameter is simply the distance between their centers (Fig. 43-2*e*).

The energy difference between the initial state  $(r = 0)$  and the final state  $(r = \infty)$  of the fissioning nucleus—that is, the disintegration energy  $Q$ —is labeled in Fig. 43-3. The central feature of that figure, however, is that the potential energy curve passes through a maximum at a certain value of *r*. Thus, there is a *potential barrier* of height  $E<sub>b</sub>$  that must be surmounted (or tunneled through) before fission can occur. This reminds us of alpha decay (Fig. 42-10), which is also a process that is inhibited by a potential barrier.

We see then that fission will occur only if the absorbed neutron provides an excitation energy  $E_n$  great enough to overcome the barrier. This energy  $E_n$ need not be *quite* as great as the barrier height  $E<sub>b</sub>$  because of the possibility of quantum-physics tunneling.

Table 43-2 shows, for four high-mass nuclides, this test of whether capture of a thermal neutron can cause fissioning. For each nuclide, the table shows both the barrier height  $E<sub>b</sub>$  of the nucleus that is formed by the neutron capture and the excitation energy  $E_n$  due to the capture. The values of  $E_b$  are calculated from the theory of Bohr and Wheeler. The values of  $E_n$  are calculated from the change in mass energy due to the neutron capture.

For an example of the calculation of  $E_n$ , we can go to the first line in the table, which represents the neutron capture process

$$
^{235}U + n \rightarrow {}^{236}U.
$$

The masses involved are  $235.043922$  u for  $235U$ ,  $1.008665$  u for the neutron, and 236.045 562 u for 236U. It is easy to show that, because of the neutron capture, the mass decreases by  $7.025 \times 10^{-3}$  u. Thus, energy is transferred from mass energy to excitation energy  $E_n$ . Multiplying the change in mass by  $c^2$  (= 931.494 013 MeV/u) gives us  $E_n = 6.5$  MeV, which is listed on the first line of the table.

The first and third results in Table 43-2 are historically profound because they are the reasons the two atomic bombs used in World War II contained 235U (first bomb) and <sup>239</sup>Pu (second bomb). That is, for <sup>235</sup>U and <sup>239</sup>Pu,  $E_n > E_b$ . This means that fission by absorption of a thermal neutron is predicted to occur for these nuclides. For the other two nuclides in Table 43-2 (<sup>238</sup>U and <sup>243</sup>Am), we have  $E_n \le E_b$ ; thus,

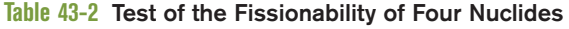

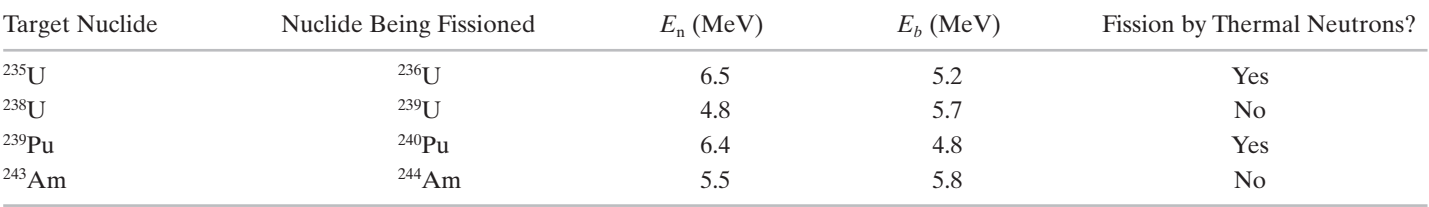

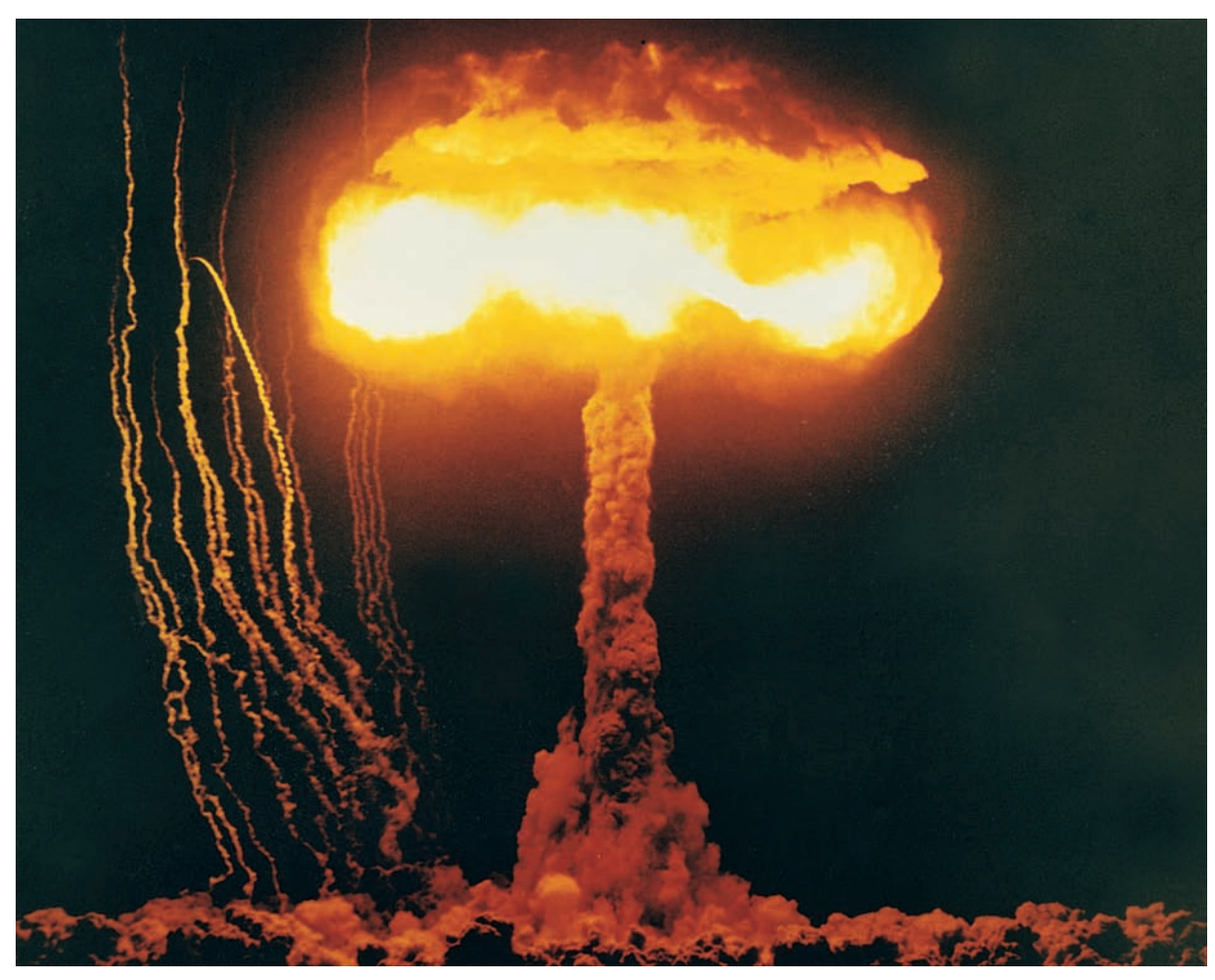

Courtesy U.S. Department of Energy

**Figure 43-4** This image has transfixed the world since World War II. When Robert Oppenheimer, the head of the scientific team that developed the atomic bomb, witnessed the first atomic explosion, he quoted from a sacred Hindu text: "Now I am become Death, the destroyer of worlds."

there is not enough energy from a thermal neutron for the excited nucleus to surmount the barrier or to tunnel through it effectively. Instead of fissioning, the nucleus gets rid of its excitation energy by emitting a gamma-ray photon.

The nuclides 238U and 243Am *can* be made to fission, however, if they absorb a substantially energetic (rather than a thermal) neutron. A 238U nucleus, for example, might fission if it happens to absorb a neutron of at least 1.3 MeV in a so-called *fast fission* process ("fast" because the neutron is fast).

The two atomic bombs used in World War II depended on the ability of thermal neutrons to cause many high-mass nuclides in the cores of the bombs to fission nearly all at once. The process is initiated by a neutron emitter such as beryllium. After its emitted thermal neutrons cause the fission of the first set of  $235U$ , each fission releases more thermal neutrons, which cause more  $235U$  to fission and release thermal neutrons. This **chain reaction** would rapidly spread through the 235U in the bomb, resulting in an explosive and devastating output of energy. Researchers knew that <sup>235</sup>U would work, but they had refined only enough for one bomb from uranium ore, which consists mainly of 238U, which thermal neutrons will not fission. As the first bomb was being deployed, a  $^{239}$ Pu bomb was tested successfully in New Mexico (Fig. 43-4), so the next deployed bomb contained 239Pu rather than 235U.

#### **Sample Problem 43.01** *Q* **value in a fission of uranium-235**

Find the disintegration energy *Q* for the fission event of Eq. 43-1, taking into account the decay of the fission fragments as displayed in Eqs. 43-2 and 43-3. Some needed atomic and particle masses are

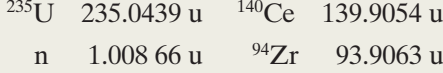

#### **KEY IDEAS**

(1) The disintegration energy *Q* is the energy transferred from mass energy to kinetic energy of the decay products. (2)  $Q = -\Delta m c^2$ , where  $\Delta m$  is the change in mass.

*Calculations:* Because we are to include the decay of the fission fragments, we combine Eqs. 43-1, 43-2, and 43-3 to write the overall transformation as

$$
^{235}U \rightarrow ^{140}Ce + ^{94}Zr + n. \tag{43-7}
$$

Only the single neutron appears here because the initiating neutron on the left side of Eq. 43-1 cancels one of the two neutrons on the right of that equation. The mass difference for the reaction of Eq. 43-7 is

$$
\Delta m = (139.9054 \text{ u} + 93.9063 \text{ u} + 1.008 \text{ 66 u})
$$

$$
- (235.0439 \text{ u})
$$

$$
= -0.223 \text{ 54 u},
$$

and the corresponding disintegration energy is

$$
Q = -\Delta m c^2 = -(-0.22354 \text{ u})(931.494013 \text{ MeV/u})
$$
  
= 208 MeV, (Answer)

which is in good agreement with our estimate of Eq. 43-6.

If the fission event takes place in a bulk solid, most of this disintegration energy, which first goes into kinetic energy of the decay products, appears eventually as an increase in the internal energy of that body, revealing itself as a rise in temperature. Five or six percent or so of the disintegration energy, however, is associated with neutrinos that are emitted during the beta decay of the primary fission fragments. This energy is carried out of the system and is lost.

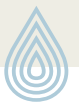

Additional examples, video, and practice available at *WileyPLUS*

## **43-2 THE NUCLEAR REACTOR**

#### **Learning Objectives**

*After reading this module, you should be able to . . .*

- **43.10** Define chain reaction.
- **43.11** Explain the neutron leakage problem, the neutron energy problem, and the neutron capture problem.

**43.12** Identify the multiplication factor and apply it to relate the number of neutrons and power output after a given

number of cycles to the initial number of neutrons and power output.

**43.13** Distinguish subcritical, critical, and supercritical.

- **43.14** Describe the control over the response time.
- **43.15** Give a general description of a complete generation.

#### **Key Idea**

● A nuclear reactor uses a controlled chain reaction of fission events to generate electrical power.

## **The Nuclear Reactor**

For large-scale energy release due to fission, one fission event must trigger others, so that the process spreads throughout the nuclear fuel like flame through a log.The fact that more neutrons are produced in fission than are consumed raises the possibility of just such a chain reaction, with each neutron that is produced potentially triggering another fission. The reaction can be either rapid (as in a nuclear bomb) or controlled (as in a nuclear reactor).

Suppose that we wish to design a reactor based on the fission of  $^{235}$ U by thermal neutrons. Natural uranium contains 0.7% of this isotope, the remaining 99.3% being  $238$ U, which is not fissionable by thermal neutrons. Let us give our-
selves an edge by artificially *enriching* the uranium fuel so that it contains perhaps 3% 235U.Three difficulties still stand in the way of a working reactor.

- **1.** *The Neutron Leakage Problem.* Some of the neutrons produced by fission will leak out of the reactor and so not be part of the chain reaction. Leakage is a surface effect; its magnitude is proportional to the square of a typical reactor dimension (the surface area of a cube of edge length *a* is 6*a*<sup>2</sup> ). Neutron production, however, occurs throughout the volume of the fuel and is thus proportional to the cube of a typical dimension (the volume of the same cube is  $a^3$ ). We can make the fraction of neutrons lost by leakage as small as we wish by making the reactor core large enough, thereby reducing the surface-to-volume ratio  $( = 6/a$  for a cube).
- **2.** *The Neutron Energy Problem.* The neutrons produced by fission are fast, with kinetic energies of about 2 MeV. However, fission is induced most effectively by thermal neutrons. The fast neutrons can be slowed down by mixing the uranium fuel with a substance—called a **moderator**—that has two properties: It is effective in slowing down neutrons via elastic collisions, and it does not remove neutrons from the core by absorbing them so that they do not result in fission. Most power reactors in North America use water as a moderator; the hydrogen nuclei (protons) in the water are the effective component. We saw in Chapter 9 that if a moving particle has a head-on elastic collision with a stationary particle, the moving particle loses *all* its kinetic energy if the two particles have the same mass. Thus, protons form an effective moderator because they have approximately the same mass as the fast neutrons whose speed we wish to reduce.
- **3.** *The Neutron Capture Problem.* As the fast (2 MeV) neutrons generated by fission are slowed down in the moderator to thermal energies (about 0.04 eV), they must pass through a critical energy interval (from 1 to 100 eV) in which they are particularly susceptible to nonfission capture by <sup>238</sup>U nuclei. Such

*resonance capture,* which results in the emission of a gamma ray, removes the neutron from the fission chain. To minimize such nonfission capture, the uranium fuel and the moderator are not intimately mixed but rather are placed in different regions of the reactor volume.

In a typical reactor, the uranium fuel is in the form of uranium oxide pellets, which are inserted end to end into long, hollow metal tubes. The liquid moderator surrounds bundles of these **fuel rods,** forming the reactor **core.** This geometric arrangement increases the probability that a fast neutron, produced in a fuel rod, will find itself in the moderator when it passes through the critical energy interval. Once the neutron has reached thermal energies, it may *still* be captured in ways that do not result in fission (called *thermal capture*). However, it is much more likely that the thermal neutron will wander back into a fuel rod and produce a fission event.

Figure 43-5 shows the neutron balance in a typical power reactor operating at constant power. Let us trace a sample of 1000 thermal neutrons through one complete cycle, or *generation,* in the reactor core. They produce 1330 neutrons by fission in the 235U fuel and 40 neutrons by fast fission in 238U, which gives 370 neutrons more than the original 1000, all of them fast.

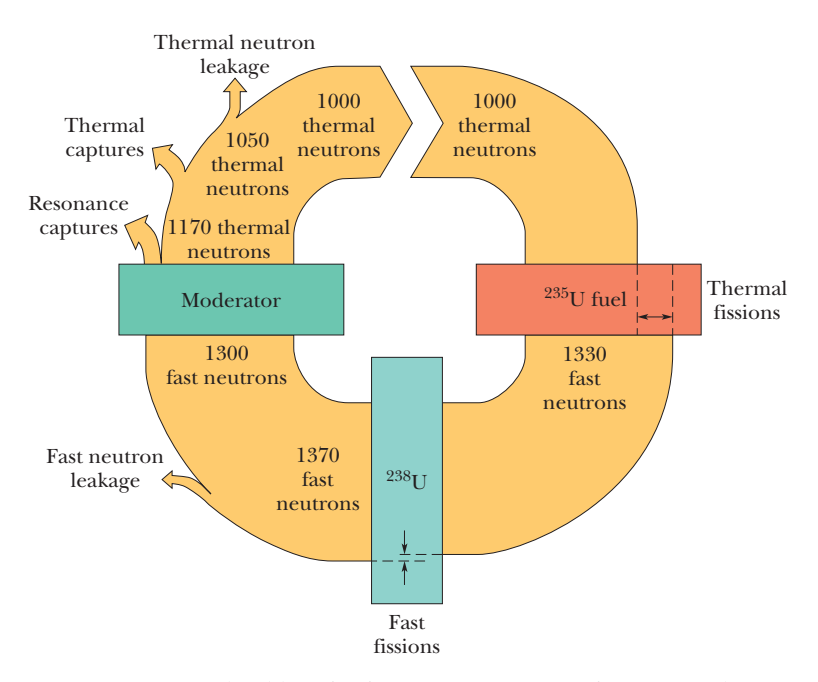

Figure 43-5 Neutron bookkeeping in a reactor. A generation of 1000 thermal neutrons interacts with the  $^{235}$ U fuel, the  $^{238}$ U matrix, and the moderator.They produce 1370 neutrons by fission, but 370 of these are lost by nonfission capture or by leakage, meaning that 1000 thermal neutrons are left to form the next generation.The figure is drawn for a reactor running at a steady power level.

When the reactor is operating at a steady power level, exactly the same number of neutrons (370) is then lost by leakage from the core and by nonfission capture, leaving 1000 thermal neutrons to start the next generation. In this cycle, of course, each of the 370 neutrons produced by fission events represents a deposit of energy in the reactor core, heating up the core.

The *multiplication factor k*—an important reactor parameter—is the ratio of the number of neutrons present at the conclusion of a particular generation to the number present at the beginning of that generation. In Fig. 43-5, the multiplication factor is  $1000/1000$ , or exactly unity. For  $k = 1$ , the operation of the reactor is said to be exactly *critical,* which is what we wish it to be for steady-power operation. Reactors are actually designed so that they are inherently *supercritical*  $(k > 1)$ ; the multiplication factor is then adjusted to critical operation  $(k = 1)$  by inserting **control rods** into the reactor core. These rods, containing a material such as cadmium that absorbs neutrons readily, can be inserted farther to reduce the operating power level and withdrawn to increase the power level or to compensate for the tendency of reactors to go *subcritical* as (neutronabsorbing) fission products build up in the core during continued operation.

If you pulled out one of the control rods rapidly, how fast would the reactor power level increase? This *response time* is controlled by the fascinating circumstance that a small fraction of the neutrons generated by fission do not escape promptly from the newly formed fission fragments but are emitted from these fragments later, as the fragments decay by beta emission. Of the 370 "new" neutrons produced in Fig. 43-5, for example, perhaps 16 are delayed, being emitted from fragments following beta decays whose half-lives range from 0.2 to 55 s. These delayed neutrons are few in number, but they serve the essential purpose of slowing the reactor response time to match practical mechanical reaction times.

Figure 43-6 shows the broad outlines of an electrical power plant based on a *pressurized-water reactor* (PWR), a type in common use in North America. In such a reactor, water is used both as the moderator and as the heat transfer medium. In the *primary loop,* water is circulated through the reactor vessel and

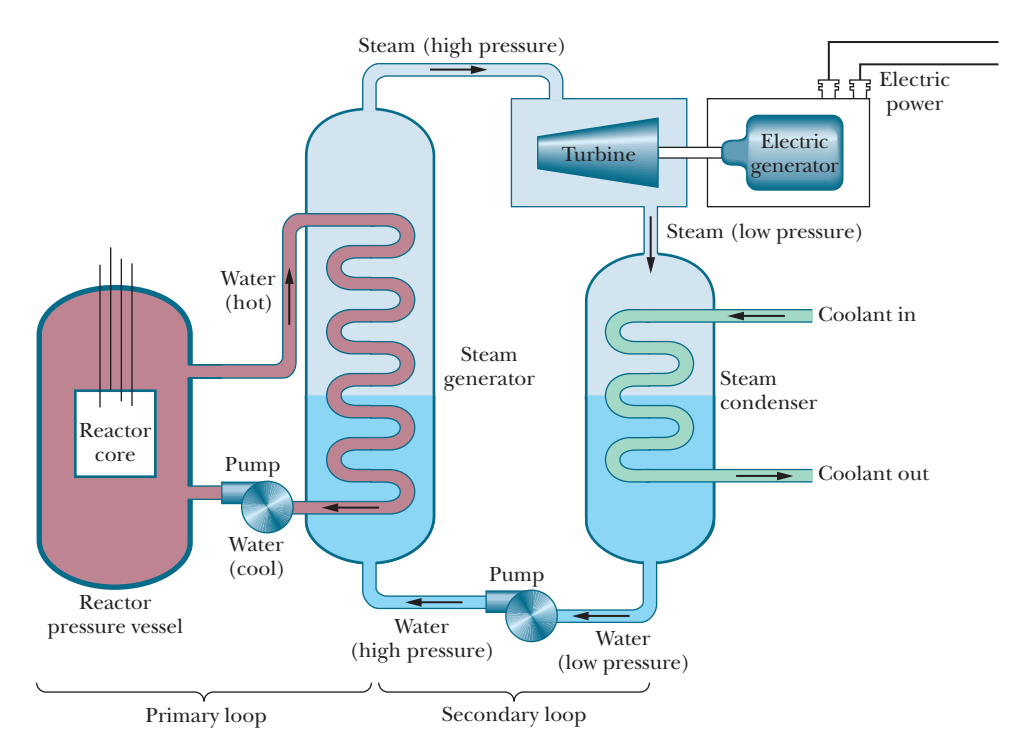

**Figure 43-6** A simplified layout of a nuclear power plant, based on a pressurized-water reactor. Many features are omitted—among them the arrangement for cooling the reactor core in case of an emergency.

transfers energy at high temperature and pressure (possibly 600 K and 150 atm) from the hot reactor core to the steam generator, which is part of the *secondary loop.* In the steam generator, evaporation provides high-pressure steam to operate the turbine that drives the electric generator. To complete the secondary loop, low-pressure steam from the turbine is cooled and condensed to water and forced back into the steam generator by a pump. To give some idea of scale, a typical reactor vessel for a 1000 MW (electric) plant may be 12 m high and weigh 4 MN.Water flows through the primary loop at a rate of about 1 ML/min.

An unavoidable feature of reactor operation is the accumulation of radioactive wastes, including both fission products and heavy *transuranic* nuclides such as plutonium and americium. One measure of their radioactivity is the rate at which they release energy in thermal form. Figure 43-7 shows the thermal power generated by such wastes from one year's operation of a typical large nuclear plant. Note that both scales are logarithmic. Most "spent" fuel rods from power reactor operation are stored on site, immersed in water; permanent secure storage facilities for reactor waste have yet to be completed. Much weapons-derived radioactive waste accumulated during World War II and in subsequent years is also still in on-site storage.

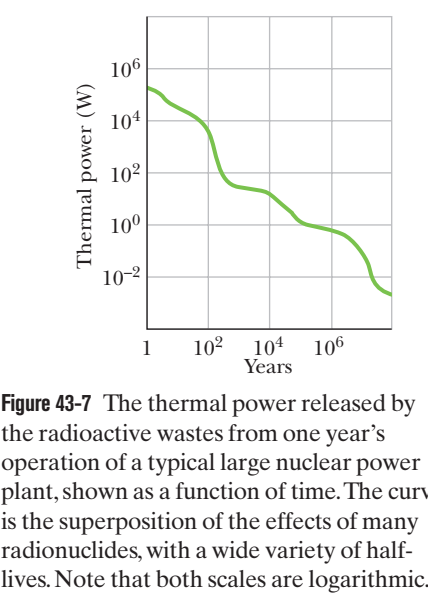

**Figure 43-7** The thermal power released by the radioactive wastes from one year's operation of a typical large nuclear power plant, shown as a function of time.The curve is the superposition of the effects of many radionuclides, with a wide variety of half-

# **Sample Problem 43.02 Nuclear reactor: efficiency, fission rate, consumption rate**

A large electric generating station is powered by a pressurizedwater nuclear reactor. The thermal power produced in the reactor core is 3400 MW, and 1100 MW of electricity is generated by the station. The *fuel charge* is  $8.60 \times 10^4$  kg of uranium, in the form of uranium oxide, distributed among  $5.70 \times 10^4$  fuel rods.The uranium is enriched to 3.0% 235U.

(a) What is the station's efficiency?

# **KEY IDEA**

The efficiency for this power plant or any other energy device is given by this: Efficiency is the ratio of the output power (rate at which useful energy is provided) to the input power (rate at which energy must be supplied).

*Calculation:* Here the efficiency (eff) is

eff = 
$$
\frac{\text{useful output}}{\text{energy input}} = \frac{1100 \text{ MW (electric)}}{3400 \text{ MW (thermal)}}
$$
  
= 0.32, or 32%. (Answer)

The efficiency—as for all power plants—is controlled by the second law of thermodynamics. To run this plant, energy at the rate of  $3400 \text{ MW} - 1100 \text{ MW}$ , or  $2300 \text{ MW}$ , must be discharged as thermal energy to the environment.

(b) At what rate *R* do fission events occur in the reactor core?

# **KEY IDEAS**

- **1.** The fission events provide the input power *P* of 3400 MW  $(= 3.4 \times 10^9 \text{ J/s}).$
- **2.** From Eq. 43-6, the energy *Q* released by each event is about 200 MeV.

*Calculation:* For steady-state operation (*P* is constant), we find

$$
R = \frac{P}{Q} = \left(\frac{3.4 \times 10^9 \text{ J/s}}{200 \text{ MeV/fission}}\right) \left(\frac{1 \text{ MeV}}{1.60 \times 10^{-13} \text{ J}}\right)
$$
  
= 1.06 × 10<sup>20</sup> fissions/s  
 $\approx 1.1 \times 10^{20}$  fissions/s. (Answer)

(c) At what rate (in kilograms per day) is the  $^{235}U$  fuel disappearing? Assume conditions at start-up.

#### **KEY IDEA**

 $^{235}$ U disappears due to two processes: (1) the fission process with the rate calculated in part (b) and (2) the nonfission capture of neutrons at about one-fourth that rate.

*Calculations:* The total rate at which the number of atoms of 235U decreases is

$$
(1 + 0.25)(1.06 \times 10^{20} \text{ atoms/s}) = 1.33 \times 10^{20} \text{ atoms/s}.
$$

We want the corresponding decrease in the mass of the <sup>235</sup>U fuel. We start with the mass of each 235U atom. We cannot use the molar mass for uranium listed in Appendix F because that molar mass is for <sup>238</sup>U, the most common uranium isotope. Instead, we shall assume that the mass of each 235U atom in atomic mass units is equal to the mass number *A*. Thus, the mass of each <sup>235</sup>U atom is 235 u (=  $3.90 \times 10^{-25}$  kg). Then the rate at which the  $^{235}$ U fuel disappears is

$$
\frac{dM}{dt} = (1.33 \times 10^{20} \text{ atoms/s})(3.90 \times 10^{-25} \text{ kg/atom})
$$
  
= 5.19 × 10<sup>-5</sup> kg/s ≈ 4.5 kg/d. (Answer)

(d) At this rate of fuel consumption, how long would the fuel supply of  $235$ U last?

*Calculation:* At start-up, we know that the total mass of <sup>235</sup>U is 3.0% of the  $8.60 \times 10^4$  kg of uranium oxide. So, the time *T* required to consume this total mass of 235U at the steady rate of 4.5 kg/d is

$$
T = \frac{(0.030)(8.60 \times 10^4 \text{ kg})}{4.5 \text{ kg/d}} \approx 570 \text{ d.}
$$
 (Answer)

In practice, the fuel rods must be replaced (usually in batches) before their 235U content is entirely consumed.

(e) At what rate is mass being converted to other forms of energy by the fission of  $^{235}$ U in the reactor core?

# **KEY IDEA**

The conversion of mass energy to other forms of energy is

linked only to the fissioning that produces the input power (3400 MW) and not to the nonfission capture of neutrons (although both these processes affect the rate at which 235U is consumed).

**Calculation:** From Einstein's relation  $E = mc^2$ , we can write

$$
\frac{dm}{dt} = \frac{dE/dt}{c^2} = \frac{3.4 \times 10^9 \text{ W}}{(3.00 \times 10^8 \text{ m/s})^2}
$$
(43-8)

(Answer)  $= 3.8 \times 10^{-8}$  kg/s  $= 3.3$  g/d.

We see that the mass conversion rate is about the mass of one common coin per day, considerably less (by about three orders of magnitude) than the fuel consumption rate calculated in (c).

Additional examples, video, and practice available at *WileyPLUS*

# **43-3 A NATURAL NUCLEAR REACTOR**

## **Learning Objectives**

*After reading this module, you should be able to . . .*

- **43.16** Describe the evidence that a natural nuclear reactor operated in Gabon, West Africa, about 2 billion years ago.
- **43.17** Explain why a deposit of uranium ore could go critical in the past but not today.

#### **Key Idea**

● A natural nuclear reactor occurred in West Africa about two billion years ago.

# **A Natural Nuclear Reactor**

On December 2, 1942, when their reactor first became operational (Fig. 43-8), Enrico Fermi and his associates had every right to assume that they had put into operation the first fission reactor that had ever existed on this planet. About 30 years later it was discovered that, if they did in fact think that, they were wrong.

Some two billion years ago, in a uranium deposit recently mined in Gabon,West Africa, a natural fission reactor apparently went into operation and ran for perhaps several hundred thousand years before shutting down.We can test whether this could actually have happened by considering two questions:

**1.** *Was There Enough Fuel?* The fuel for a uranium-based fission reactor must be the easily fissionable isotope 235U, which, as noted earlier, constitutes only 0.72% of natural uranium.This isotopic ratio has been measured for terrestrial samples, in Moon rocks, and in meteorites; in all cases the abundance values are the same. The clue to the discovery in West Africa was that the uranium in that deposit was deficient in 235U, some samples having abundances as low as 0.44%. Investigation led to the speculation that this deficit in 235U could be accounted for if, at some earlier time, the 235U was partially consumed by the operation of a natural fission reactor.

The serious problem remains that, with an isotopic abundance of only 0.72%, a reactor can be assembled (as Fermi and his team learned) only after thoughtful design and with scrupulous attention to detail. There seems no chance that a nuclear reactor could go critical "naturally."

However, things were different in the distant past. Both 235U and 238U are radioactive, with halflives of  $7.04 \times 10^8$  y and  $44.7 \times 10^8$  y, respectively. Thus, the half-life of the readily fissionable  $^{235}U$  is about 6.4 times shorter than that of 238U. Because  $235$ U decays faster, there was more of it, relative to  $238$ U, in the past. Two billion years ago, in fact, this abundance was not 0.72%, as it is now, but 3.8%. This abundance happens to be just about the abundance to which natural uranium is artificially enriched to serve as fuel in modern power reactors.

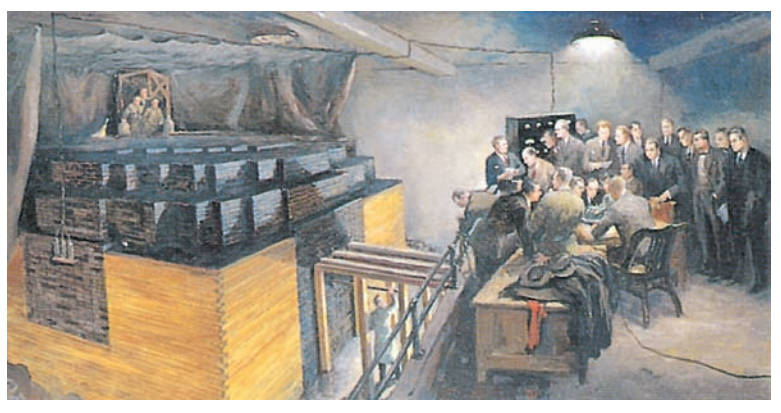

Gary Sheehan, *Birth of the Atomic Age*, 1957. Reproduced courtesy Chicago Historical Society.

With this readily fissionable fuel available, the

presence of a natural reactor (provided certain other conditions are met) is less surprising. The fuel was there. Two billion years ago, incidentally, the highest order of life-form to have evolved was the blue-green alga.

**2.** *What Is the Evidence?* The mere depletion of 235U in an ore deposit does not prove the existence of a natural fission reactor. One looks for more convincing evidence.

If there was a reactor, there must now be fission products. Of the 30 or so elements whose stable isotopes are produced in a reactor, some must still remain. Study of their isotopic abundances could provide the evidence we need.

Of the several elements investigated, the case of neodymium is spectacularly convincing. Figure 43-9*a* shows the isotopic abundances of the seven stable neodymium isotopes as they are normally found in nature. Figure 43-9*b* shows these abundances as they appear among the ultimate stable fission products of the fission of 235U.The clear differences are not surprising, considering the totally different origins of the two sets of isotopes. Note particularly that 142Nd, the dominant isotope in the natural element, is absent from the fission products.

The big question is: What do the neodymium isotopes found in the uranium ore body in West Africa look like? If a natural reactor operated there, we would expect to find isotopes from *both* sources (that is, natural isotopes as well as fission-produced isotopes). Figure 43-9*c* shows the abundances after dual-source and other corrections have been made to the data. Comparison of Figs. 43-9*b* and *c* indicates that there was indeed a natural fission reactor at work.

**Figure 43-8** A painting of the first nuclear reactor, assembled during World War II on a squash court at the University of Chicago by a team headed by Enrico Fermi.This reactor was built of lumps of uranium embedded in blocks of graphite.

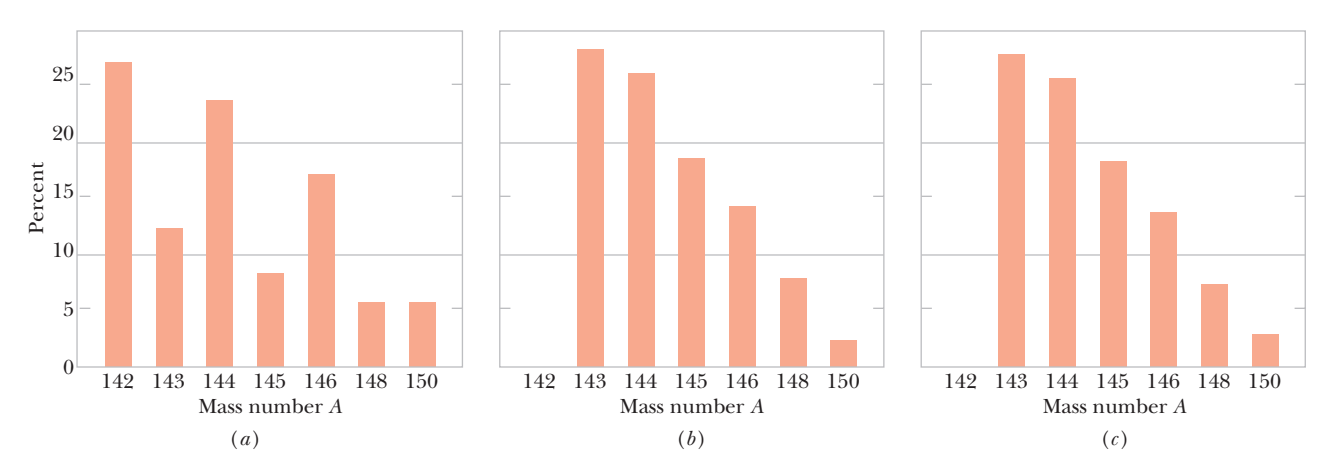

**Figure 43-9** The distribution by mass number of the isotopes of neodymium as they occur in (*a*) natural terrestrial deposits of the ores of this element and (*b*) the spent fuel of a power reactor. (*c*) The distribution (after several corrections) found for neodymium from the uranium mine in Gabon,West Africa. Note that (*b*) and (*c*) are virtually identical and are quite different from (*a*).

# **43-4 THERMONUCLEAR FUSION: THE BASIC PROCESS**

# **Learning Objectives**

*After reading this module, you should be able to . . .*

- **43.18** Define thermonuclear fusion, explaining why the nuclei must be at a high temperature to fuse.
- **43.19** For nuclei, apply the relationship between their kinetic energy and their temperature.

### **Key Ideas**

● The release of energy by fusion of two light nuclei is inhibited by their mutual Coulomb barrier (due to the electric repulsion between the two collections of protons).

**43.20** Explain the two reasons why fusion of two nuclei can occur even when the kinetic energy associated with their most probable speed is insufficient to overcome their energy barrier.

● Fusion can occur in bulk matter only if the temperature is high enough (that is, if the particle energy is high enough) for appreciable barrier tunneling to occur.

# **Thermonuclear Fusion: The Basic Process**

The binding energy curve of Fig. 42-7 shows that energy can be released if two light nuclei combine to form a single larger nucleus, a process called nuclear **fusion.** That process is hindered by the Coulomb repulsion that acts to prevent the two positively charged particles from getting close enough to be within range of their attractive nuclear forces and thus "fusing."The range of the nuclear force is short, hardly beyond the nuclear "surface," but the range of the repulsive Coulomb force is long and that force thus forms an energy barrier. The height of this *Coulomb barrier* depends on the charges and the radii of the two interacting nuclei. For two protons  $(Z = 1)$ , the barrier height is 400 keV. For more highly charged particles, of course, the barrier is correspondingly higher.

To generate useful amounts of energy, nuclear fusion must occur in bulk matter. The best hope for bringing this about is to raise the temperature of the material until the particles have enough energy—due to their thermal motions alone—to penetrate the Coulomb barrier.We call this process **thermonuclear fusion.**

In thermonuclear studies, temperatures are reported in terms of the kinetic energy *K* of interacting particles via the relation

$$
K = kT,\tag{43-9}
$$

in which *K* is the kinetic energy corresponding to the *most probable speed* of the interacting particles,  $k$  is the Boltzmann constant, and the temperature  $T$  is in kelvins. Thus, rather than saying, "The temperature at the center of the Sun is  $1.5 \times 10^{7}$  K," it is more common to say, "The temperature at the center of the Sun is 1.3 keV."

Room temperature corresponds to  $K \approx 0.03$  eV; a particle with only this amount of energy could not hope to overcome a barrier as high as, say, 400 keV. Even at the center of the Sun, where  $kT = 1.3$  keV, the outlook for thermonuclear fusion does not seem promising at first glance. Yet we know that thermonuclear fusion not only occurs in the core of the Sun but is the dominant feature of that body and of all other stars.

The puzzle is solved when we realize two facts: (1) The energy calculated with Eq. 43-9 is that of the particles with the *most probable* speed, as defined in Module 19-6; there is a long tail of particles with much higher speeds and, correspondingly, much higher energies. (2) The barrier heights that we have calculated represent the *peaks* of the barriers. Barrier tunneling can occur at energies considerably below those peaks, as we saw with alpha decay in Module 42-4.

Figure 43-10 sums things up. The curve marked  $n(K)$  in this figure is a Maxwell distribution curve for the protons in the Sun's core, drawn to correspond to the Sun's central temperature. This curve differs from the Maxwell distribution curve given in Fig. 19-8 in that here the curve is drawn in terms of energy and not of speed. Specifically, for any kinetic energy *K*, the expression *n*(*K*) *dK* gives the probability that a proton will have a kinetic energy lying between the values *K* and  $K + dK$ . The value of  $kT$  in the core of the Sun is indicated by the vertical line in the figure; note that many of the Sun's core protons have energies greater than this value.

The curve marked  $p(K)$  in Fig. 43-10 is the probability of barrier penetration by two colliding protons. The two curves in Fig. 43-10 suggest that there is a particular proton energy at which proton–proton fusion events occur at a maximum rate.At energies much above this value, the barrier is transparent enough but too few protons have these energies, and so the fusion reaction cannot be sustained. At energies much below this value, plenty of protons have these energies but the Coulomb barrier is too formidable.

# **Checkpoint 2**

Which of these potential fusion reactions will *not* result in the net release of energy: (a)  ${}^{6}Li + {}^{6}Li$ , (b)  ${}^{4}He + {}^{4}He$ , (c)  ${}^{12}C + {}^{12}C$ , (d)  ${}^{20}Ne + {}^{20}Ne$ , (e)  ${}^{35}Cl + {}^{35}Cl$ , and (f)  ${}^{14}N + {}^{35}Cl$ ? (*Hint:* Consult the curve of Fig. 42-7.)

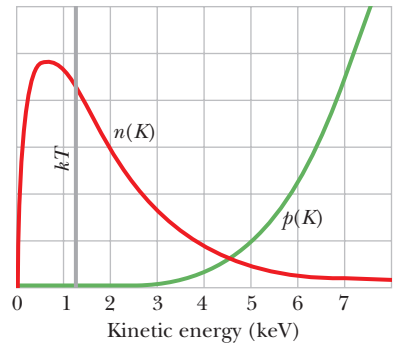

**Figure 43-10** The curve marked  $n(K)$  gives the number density per unit energy for protons at the center of the Sun.The curve marked  $p(K)$  gives the probability of barrier penetration (and hence fusion) for proton–proton collisions at the Sun's core temperature. The vertical line marks the value of *kT* at this temperature. Note that the two curves are drawn to (separate) arbitrary vertical scales.

# **Sample Problem 43.03 Fusion in a gas of protons, and the required temperature**

Assume a proton is a sphere of radius  $R \approx 1$  fm. Two protons are fired at each other with the same kinetic energy *K*.

(a) What must *K* be if the particles are brought to rest by their mutual Coulomb repulsion when they are just "touching" each other? We can take this value of *K* as a representative measure of the height of the Coulomb barrier.

# **KEY IDEAS**

The mechanical energy *E* of the two-proton system is conserved as the protons move toward each other and momentarily stop. In particular, the initial mechanical energy  $E_i$  is equal to the mechanical energy  $E_f$  when they stop. The initial energy *Ei* consists only of the total kinetic energy 2*K* of the two protons. When the protons stop, energy  $E_f$  consists only of the electric potential energy *U* of the system, as given by Eq. 24-46 ( $U = q_1 q_2 / 4 \pi \epsilon_0 r$ ).

*Calculations:* Here the distance *r* between the protons when they stop is their center-to-center distance 2*R*, and their charges  $q_1$  and  $q_2$  are both  $e$ . Then we can write the conservation of energy  $E_i = E_f$  as

$$
2K = \frac{1}{4\pi\epsilon_0} \frac{e^2}{2R}.
$$

This yields, with known values,

$$
K = \frac{e^2}{16\pi\epsilon_0 R}
$$
  
= 
$$
\frac{(1.60 \times 10^{-19} \text{ C})^2}{(16\pi)(8.85 \times 10^{-12} \text{ F/m})(1 \times 10^{-15} \text{ m})}
$$
  
= 5.75 × 10<sup>-14</sup> J = 360 keV ≈ 400 keV. (Answer)

(b) At what temperature would a proton in a gas of protons have the average kinetic energy calculated in (a) and thus have energy equal to the height of the Coulomb barrier?

## **KEY IDEA**

If we treat the proton gas as an ideal gas, then from Eq. 19-24, the average energy of the protons is  $K_{\text{avg}} = \frac{3}{2}kT$ , where *k* is the Boltzmann constant.

*Calculation:* Solving that equation for *T* and using the result of (a) yield

$$
T = \frac{2K_{\text{avg}}}{3k} = \frac{(2)(5.75 \times 10^{-14} \text{ J})}{(3)(1.38 \times 10^{-23} \text{ J/K})}
$$
  
\n
$$
\approx 3 \times 10^{9} \text{ K.}
$$
 (Answer)

The temperature of the core of the Sun is only about  $1.5 \times 10^7$  K; thus fusion in the Sun's core must involve protons whose energies are *far* above the average energy.

**PLUS** Additional examples, video, and practice available at *WileyPLUS* 

# **43-5 THERMONUCLEAR FUSION IN THE SUN AND OTHER STARS**

# **Learning Objectives**

*After reading this module, you should be able to . . .*

- **43.21** Explain the proton–proton cycle for the Sun.
- **43.22** Explain the stages after the Sun has consumed its hydrogen.

# **Key Ideas**

● The Sun's energy arises mainly from the thermonuclear burning of hydrogen to form helium by the proton–proton cycle.

**43.23** Explain the probable source of the elements that are more massive than hydrogen and helium.

 $\bullet$  Elements up to  $A \approx 56$  (the peak of the binding energy curve) can be built up by other fusion processes once the hydrogen fuel supply of a star has been exhausted.

# **Thermonuclear Fusion in the Sun and Other Stars**

The Sun has been radiating energy at the rate of  $3.9 \times 10^{26}$  W for several billion years.Where does all this energy come from? It does not come from chemical burning. (Even if the Sun were made of coal and had its own oxygen, burning the coal would last only 1000 y.) It also does not come from the Sun shrinking, transferring gravitational potential energy to thermal energy. (Its lifetime would be short by a factor of at least 500.) That leaves only thermonuclear fusion. The Sun, as you will see, burns not coal but hydrogen, and in a nuclear furnace, not an atomic or chemical one.

The fusion reaction in the Sun is a multistep process in which hydrogen is burned to form helium, hydrogen being the "fuel" and helium the "ashes." Figure 43-11 shows the **proton–proton** (p-p) **cycle** by which this occurs.

The p-p cycle starts with the collision of two protons  $({}^{1}H + {}^{1}H)$  to form a deuteron ( ${}^{2}H$ ), with the simultaneous creation of a positron ( $e^{+}$ ) and a neutrino  $(v)$ . The positron immediately annihilates with any nearby electron  $(e^-)$ , their mass energy appearing as two gamma-ray photons  $(y)$  as in Module 21-3.

A pair of such events is shown in the top row of Fig. 43-11. These events are actually extremely rare. In fact, only once in about  $10^{26}$  proton– proton collisions is a deuteron formed; in the vast majority of cases, the two protons simply rebound elastically from each other. It is the slowness of this "bottleneck" process that regulates the rate of energy production and keeps the Sun from exploding. In spite of this slowness, there are so very many protons in the huge and dense volume of the Sun's core that deuterium is produced in just this way at the rate of  $10^{12}$  kg/s.

Once a deuteron has been produced, it quickly collides with another proton and forms a <sup>3</sup>He nucleus, as the middle row of Fig. 43-11 shows. Two such <sup>3</sup>He nuclei may eventually (within  $10<sup>5</sup>$  y; there is plenty of time) find each other, forming an alpha particle (4 He) and two protons, as the bottom row in the figure shows.

Overall, we see from Fig. 43-11 that the p-p cycle amounts to the combination of four protons and two electrons to form an alpha particle, two neutrinos, and

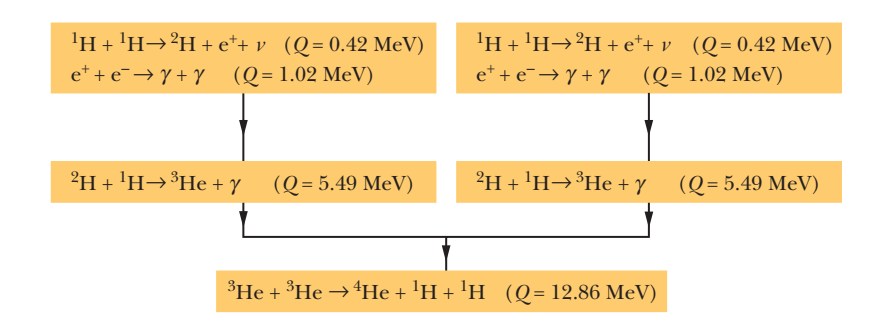

**Figure 43-11** The proton–proton mechanism that accounts for energy production in the Sun. In this process, protons fuse to form an alpha particle (4 He), with a net energy release of 26.7 MeV for each event.

six gamma-ray photons.That is,

$$
4\,{}^{1}\text{H} + 2\text{e}^{-} \rightarrow {}^{4}\text{He} + 2\nu + 6\gamma. \tag{43-10}
$$

Let us now add two electrons to each side of Eq. 43-10, obtaining

$$
(41H + 4e-) \rightarrow (^{4}He + 2e-) + 2\nu + 6\gamma.
$$
 (43-11)

The quantities in the two sets of parentheses then represent *atoms* (not bare nuclei) of hydrogen and of helium. That allows us to compute the energy release in the overall reaction of Eq. 43-10 (and Eq. 43-11) as

$$
Q = -\Delta m c^2
$$
  
= -[4.002 603 u - (4)(1.007 825 u)][931.5 MeV/u]  
= 26.7 MeV,

in which 4.002 603 u is the mass of a helium atom and 1.007 825 u is the mass of a hydrogen atom. Neutrinos have a negligibly small mass, and gamma-ray photons have no mass; thus, they do not enter into the calculation of the disintegration energy.

This same value of *Q* follows (as it must) from adding up the *Q* values for the separate steps of the proton–proton cycle in Fig. 43-11.Thus,

$$
Q = (2)(0.42 \text{ MeV}) + (2)(1.02 \text{ MeV}) + (2)(5.49 \text{ MeV}) + 12.86 \text{ MeV}
$$
  
= 26.7 MeV.

About 0.5 MeV of this energy is carried out of the Sun by the two neutrinos indicated in Eqs. 43-10 and 43-11; the rest  $(= 26.2 \text{ MeV})$  is deposited in the core of the Sun as thermal energy. That thermal energy is then gradually transported to the Sun's surface, where it is radiated away from the Sun as electromagnetic waves, including visible light.

Hydrogen burning has been going on in the Sun for about  $5 \times 10^9$  y, and calculations show that there is enough hydrogen left to keep the Sun going for about the same length of time into the future. In 5 billion years, however, the Sun's core, which by that time will be largely helium, will begin to cool and the Sun will start to collapse under its own gravity. This will raise the core temperature and cause the outer envelope to expand, turning the Sun into what is called a *red giant.*

If the core temperature increases to about  $10^8$  K again, energy can be produced through fusion once more—this time by burning helium to make carbon. As a star evolves further and becomes still hotter, other elements can be formed by other fusion reactions. However, elements more massive than those near the peak of the binding energy curve of Fig.42-7 cannot be produced by further fusion processes.

Elements with mass numbers beyond the peak are thought to be formed by neutron capture during cataclysmic stellar explosions that we call *supernovas*(Fig. 43-12).

**Figure 43-12** (*a*) The star known as Sanduleak,as it appeared until 1987. (*b*) We then began to intercept light from the star's supernova,designated SN1987a; the explosion was 100 million times brighter than our Sun and could be seen with the unaided eye even through it was outside our Galaxy.

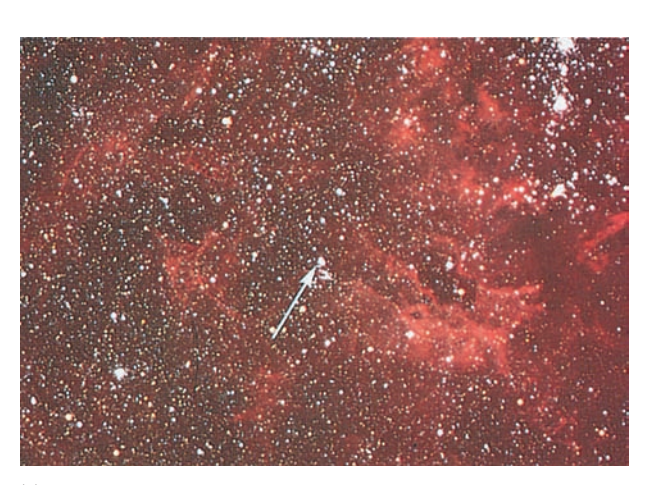

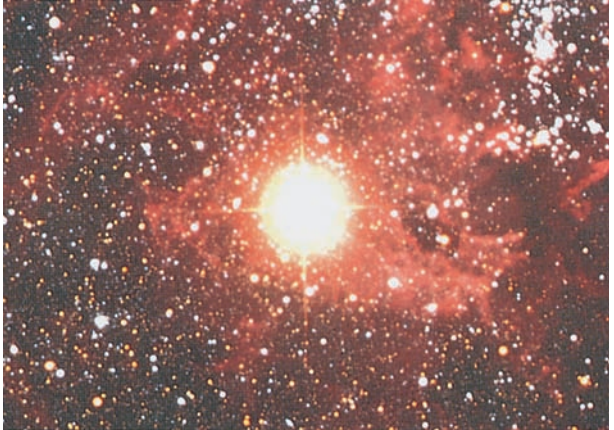

(*a*) (*b*) Courtesy Anglo Australian Telescope Board

In such an event the outer shell of the star is blown outward into space, where it mixes with the tenuous medium that fills the space between the stars. It is from this medium, continually enriched by debris from stellar explosions, that new stars form, by condensation under the influence of the gravitational force.

The abundance on Earth of elements heavier than hydrogen and helium suggests that our solar system has condensed out of interstellar material that contained the remnants of such explosions. Thus, all the elements around us including those in our own bodies—were manufactured in the interiors of stars that no longer exist.As one scientist put it:"In truth, we are the children of the stars."

# **Sample Problem 43.04 Consumption rate of hydrogen in the Sun**

At what rate *dm*/*dt* is hydrogen being consumed in the core of the Sun by the p-p cycle of Fig. 43-11?

# **KEY IDEA**

The rate *dE*/*dt* at which energy is produced by hydrogen (proton) consumption within the Sun is equal to the rate *P* at which energy is radiated by the Sun:

$$
P = \frac{dE}{dt}.
$$

*Calculations:* To bring the mass consumption rate *dm*/*dt* into the power equation, we can rewrite it as

$$
P = \frac{dE}{dt} = \frac{dE}{dm} \frac{dm}{dt} \approx \frac{\Delta E}{\Delta m} \frac{dm}{dt},
$$
 (43-12)

where  $\Delta E$  is the energy produced when protons of mass  $\Delta m$ are consumed. From our discussion in this module, we know that 26.2 MeV (=  $4.20 \times 10^{-12}$  J) of thermal energy is produced when four protons are consumed. That is,  $\Delta E = 4.20 \times$  $10^{-12}$  J for a mass consumption of  $\Delta m = 4(1.67 \times 10^{-27} \text{ kg})$ . Substituting these data into Eq. 43-12 and using the power *P* of the Sun given in Appendix C, we find that

$$
\frac{dm}{dt} = \frac{\Delta m}{\Delta E} P = \frac{4(1.67 \times 10^{-27} \text{ kg})}{4.20 \times 10^{-12} \text{ J}} (3.90 \times 10^{26} \text{ W})
$$
  
= 6.2 × 10<sup>11</sup> kg/s. (Answer)

Thus, a huge amount of hydrogen is consumed by the Sun every second. However, you need not worry too much about the Sun running out of hydrogen, because its mass of  $2 \times$  $10^{30}$  kg will keep it burning for a long, long time.

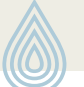

Additional examples, video, and practice available at *WileyPLUS*

# **43-6 CONTROLLED THERMONUCLEAR FUSION**

## **Learning Objectives**

*After reading this module, you should be able to . . .*

**43.24** Give the three requirements for a thermonuclear reactor. **43.25** Define Lawson's criterion.

#### **Key Ideas**

● Controlled thermonuclear fusion for energy generation has not yet been achieved. The d-d and d-t reactions are the most promising mechanisms.

- A successful fusion reactor must satisfy Lawson's criterion,
- **43.26** Give general descriptions of the magnetic confinement approach and the inertial confinement approach.

# $n\tau > 10^{20}$  s/m<sup>3</sup>,

and must have a suitably high plasma temperature *T*.

- In a tokamak, the plasma is confined by a magnetic field.
- In laser fusion, inertial confinement is used.

# **Controlled Thermonuclear Fusion**

The first thermonuclear reaction on Earth occurred at Eniwetok Atoll on November 1, 1952, when the United States exploded a fusion device, generating an energy release equivalent to 10 million tons of TNT. The high temperatures and densities needed to initiate the reaction were provided by using a fission bomb as a trigger.

A sustained and controllable source of fusion power—a fusion reactor as part of, say, an electric generating plant—is considerably more difficult to achieve. That goal is nonetheless being pursued vigorously in many countries around the world, because many people look to the fusion reactor as the power source of the future, at least for the generation of electricity.

The p-p scheme displayed in Fig. 43-11 is not suitable for an Earth-bound fusion reactor because it is hopelessly slow. The process succeeds in the Sun only because of the enormous density of protons in the center of the Sun.The most attractive reactions for terrestrial use appear to be two deuteron–deuteron (d-d) reactions,

$$
{}^{2}H + {}^{2}H \rightarrow {}^{3}He + n \qquad (Q = +3.27 \text{ MeV}), \tag{43-13}
$$

$$
{}^{2}H + {}^{2}H \rightarrow {}^{3}H + {}^{1}H \qquad (Q = +4.03 \text{ MeV}), \tag{43-14}
$$

and the deuteron–triton (d-t) reaction

$$
{}^{2}H + {}^{3}H \rightarrow {}^{4}He + n \qquad (Q = +17.59 \text{ MeV}). \tag{43-15}
$$

(The nucleus of the hydrogen isotope 3 H (tritium) is called the *triton* and has a half-life of 12.3 y.) Deuterium, the source of deuterons for these reactions, has an isotopic abundance of only 1 part in 6700 but is available in unlimited quantities as a component of seawater. Proponents of power from the nucleus have described our ultimate power choice—after we have burned up all our fossil fuels as either "burning rocks" (fission of uranium extracted from ores) or "burning water" (fusion of deuterium extracted from water).

There are three requirements for a successful thermonuclear reactor:

- **1.** *A High Particle Density n.* The number density of interacting particles (the number of, say, deuterons per unit volume) must be great enough to ensure that the d-d collision rate is high enough. At the high temperatures required, the deuterium would be completely ionized, forming an electrically neutral **plasma** (ionized gas) of deuterons and electrons.
- **2.** *A High Plasma Temperature T.* The plasma must be hot. Otherwise the colliding deuterons will not be energetic enough to penetrate the Coulomb barrier that tends to keep them apart. A plasma ion temperature of 35 keV, corresponding to  $4 \times 10^8$  K, has been achieved in the laboratory. This is about 30 times higher than the Sun's central temperature.
- 3. *A Long Confinement Time*  $\tau$ . A major problem is containing the hot plasma long enough to maintain it at a density and a temperature sufficiently high to ensure the fusion of enough of the fuel. Because it is clear that no solid container can withstand the high temperatures that are necessary, clever confining techniques are called for; we shall shortly discuss two of them.

It can be shown that, for the successful operation of a thermonuclear reactor using the d-t reaction, it is necessary to have

$$
n\tau > 10^{20} \text{ s/m}^3. \tag{43-16}
$$

This condition, known as **Lawson's criterion,** tells us that we have a choice between confining a lot of particles for a short time or fewer particles for a longer time.Also, the plasma temperature must be high enough.

Two approaches to controlled nuclear power generation are currently under study.Although neither approach has yet been successful, both are being pursued because of their promise and because of the potential importance of controlled fusion to solving the world's energy problems.

## **Magnetic Confinement**

One avenue to controlled fusion is to contain the fusing material in a very strong magnetic field—hence the name **magnetic confinement.** In one version of this approach, a suitably shaped magnetic field is used to confine the hot plasma in an evacuated doughnut-shaped chamber called a **tokamak** (the name is an abbreviation consisting of parts of three Russian words). The magnetic forces acting on

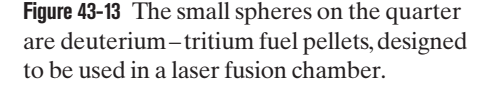

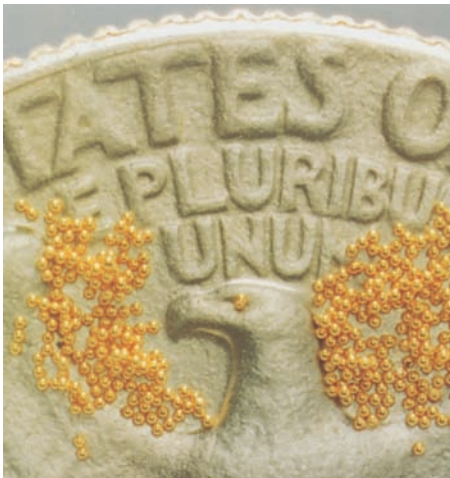

Courtesy Los Alamos National Laboratory, New Mexico

the charged particles that make up the hot plasma keep the plasma from touching the walls of the chamber.

The plasma is heated by inducing a current in it and by bombarding it with an externally accelerated beam of particles. The first goal of this approach is to achieve **breakeven,** which occurs when the Lawson criterion is met or exceeded. The ultimate goal is **ignition,** which corresponds to a self-sustaining thermonuclear reaction and a net generation of energy.

#### **Inertial Confinement**

A second approach, called **inertial confinement,** involves "zapping" a solid fuel pellet from all sides with intense laser beams, evaporating some material from the surface of the pellet. This boiled-off material causes an inward-moving shock wave that compresses the core of the pellet, increasing both its particle density and its temperature. The process is called inertial confinement because (a) the fuel is *confined* to the pellet and (b) the particles do not escape from the heated pellet during the very short zapping interval because of their *inertia* (their mass).

**Laser fusion,** using the inertial confinement approach, is being investigated in many laboratories in the United States and elsewhere. At the Lawrence Livermore Laboratory, for example, deuterium–tritium fuel pellets, each smaller than a grain of sand (Fig. 43-13), are to be zapped by 10 synchronized high-power laser pulses symmetrically arranged around the pellet. The laser pulses are designed to deliver, in total, some 200 kJ of energy to each fuel pellet in less than a nanosecond.This is a delivered power of about  $2 \times 10^{14}$  W during the pulse, which is roughly 100 times the total installed (sustained) electrical power generating capacity of the world!

#### **Sample Problem 43.05 Laser fusion: number of particles and Lawson's criterion**

Suppose a fuel pellet in a laser fusion device contains equal numbers of deuterium and tritium atoms (and no other material). The density  $d = 200 \text{ kg/m}^3$  of the pellet is increased by a factor of  $10<sup>3</sup>$  by the action of the laser pulses.

(a) How many particles per unit volume (both deuterons and tritons) does the pellet contain in its compressed state? The molar mass  $M_d$  of deuterium atoms is  $2.0 \times 10^{-3}$ kg/mol, and the molar mass  $M_t$  of tritium atoms is 3.0  $\times$  $10^{-3}$  kg/mol.

### **KEY IDEA**

For a system consisting of only one type of particle, we can

write the (mass) density (the mass per unit volume) of the system in terms of the particle masses and number density (the number of particles per unit volume):

$$
\begin{pmatrix} \text{density,} \\ \text{kg/m}^3 \end{pmatrix} = \begin{pmatrix} \text{number density,} \\ \text{m}^{-3} \end{pmatrix} \begin{pmatrix} \text{particle mass,} \\ \text{kg} \end{pmatrix}.
$$
 (43-17)

Let *n* be the total number of particles per unit volume in the compressed pellet. Then, because we know that the device contains equal numbers of deuterium and tritium atoms, the number of deuterium atoms per unit volume is *n*/2, and the number of tritium atoms per unit volume is also *n*/2.

*Calculations:* We can extend Eq. 43-17 to the system consist-

ing of the two types of particles by writing the density *d*\* of the compressed pellet as the sum of the individual densities:

$$
d^* = \frac{n}{2} m_{\rm d} + \frac{n}{2} m_{\rm t},\tag{43-18}
$$

where  $m_d$  and  $m_t$  are the masses of a deuterium atom and a tritium atom, respectively. We can replace those masses with the given molar masses by substituting

$$
m_d = \frac{M_d}{N_A}
$$
 and  $m_t = \frac{M_t}{N_A}$ ,

where  $N_A$  is Avogadro's number. After making those replacements and substituting 1000*d* for the compressed density *d*\*, we solve Eq. 43-18 for the particle number density *n* to obtain

$$
n = \frac{2000dN_{\rm A}}{M_{\rm d} + M_{\rm t}},
$$

which gives us

$$
n = \frac{(2000)(200 \text{ kg/m}^3)(6.02 \times 10^{23} \text{ mol}^{-1})}{2.0 \times 10^{-3} \text{ kg/mol} + 3.0 \times 10^{-3} \text{ kg/mol}}
$$
  
= 4.8 × 10<sup>31</sup> m<sup>-3</sup>. (Answer)

(b) According to Lawson's criterion, how long must the pellet maintain this particle density if breakeven operation is to take place at a suitably high temperature?

**KEY IDEA**

If breakeven operation is to occur, the compressed density must be maintained for a time period  $\tau$  given by Eq. 43-16  $(n\tau > 10^{20} \text{ s/m}^3).$ 

*Calculation:* We can now write

$$
\tau > \frac{10^{20} \text{ s/m}^3}{4.8 \times 10^{31} \text{ m}^{-3}} \approx 10^{-12} \text{ s.}
$$
 (Answer)

Additional examples, video, and practice available at *WileyPLUS*

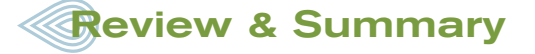

**Energy from the Nucleus** Nuclear processes are about a million times more effective, per unit mass, than chemical processes in transforming mass into other forms of energy.

**Nuclear Fission** Equation 43-1 shows a **fission** of 236U induced by thermal neutrons bombarding 235U. Equations 43-2 and 43-3 show the beta-decay chains of the primary fragments. The energy released in such a fission event is  $Q \approx 200$  MeV.

Fission can be understood in terms of the collective model, in which a nucleus is likened to a charged liquid drop carrying a certain excitation energy. A potential barrier must be tunneled through if fission is to occur.The ability of a nucleus to undergo fission depends on the relationship between the barrier height  $E<sub>b</sub>$  and the excitation energy *E*n.

The neutrons released during fission make possible a fission **chain reaction.** Figure 43-5 shows the neutron balance for one cycle of a typical reactor. Figure 43-6 suggests the layout of a complete nuclear power plant.

**Nuclear Fusion** The release of energy by the **fusion** of two light nuclei is inhibited by their mutual Coulomb barrier (due to the electric repulsion between the two collections of protons). Fusion can occur in bulk matter only if the temperature is high enough (that is, if the particle energy is high enough) for appreciable barrier tunneling to occur.

The Sun's energy arises mainly from the thermonuclear burning of hydrogen to form helium by the **proton–proton cycle** outlined in Fig. 43-11. Elements up to  $A \approx 56$  (the peak of the binding energy curve) can be built up by other fusion processes once the hydrogen fuel supply of a star has been exhausted. Fusion of more massive elements requires an input of energy and thus cannot be the source of a star's energy output.

**Controlled Fusion** Controlled **thermonuclear fusion** for energy generation has not yet been achieved. The d-d and d-t reactions are the most promising mechanisms. A successful fusion reactor must satisfy **Lawson's criterion,**

$$
n\tau > 10^{20} \text{ s/m}^3, \tag{43-16}
$$

and must have a suitably high plasma temperature *T*.

In a **tokamak** the plasma is confined by a magnetic field. In **laser fusion** inertial confinement is used.

# **Problems**

**1** The natural fission reactor discussed in Module 43-3 is estimated to have generated 15 gigawatt-years of energy during its lifetime. (a) If the reactor lasted for 200 000 y, at what average power level did it operate? (b) How many kilograms of 235U did it consume during its lifetime?

**2** For overcoming the Coulomb barrier for fusion, methods other than heating the fusible material have been suggested. For example, if you were to use two particle accelerators to accelerate two beams of deuterons directly toward each other so as to collide head-on, (a) what voltage would each accelerator require in order for the colliding deuterons to overcome the Coulomb barrier? (b) Why do you suppose this method is not presently used?

**3** Coal burns according to the reaction  $C + O_2 \rightarrow CO_2$ . The heat of combustion is  $3.3 \times 10^7$  J/kg of atomic carbon consumed.

(a) Express this in terms of energy per carbon atom. (b) Express it in terms of energy per kilogram of the initial reactants, carbon and oxygen. (c) Suppose that the Sun (mass  $= 2.0 \times 10^{30}$  kg) were made of carbon and oxygen in combustible proportions and that it continued to radiate energy at its present rate of  $3.9 \times 10^{26}$  W. How long would the Sun last?

**4** Consider the fission of 238U by fast neutrons. In one fission event, no neutrons are emitted and the final stable end products, after the beta decay of the primary fission fragments, are  $140Ce$  and  $99Ru$ . (a) What is the total of the beta-decay events in the two beta-decay chains? (b) Calculate *Q* for this fission process. The relevant atomic and particle masses are

| $^{238}$ U | $238.05079 \text{ u}$ | $^{140}$ Ce | $139.90543 \text{ u}$ |
|------------|-----------------------|-------------|-----------------------|
| n          | $1.00866 \text{ u}$   | $^{99}$ Ru  | $98.90594 \text{ u}$  |

**5** Assume that the protons in a hot ball of protons each have a kinetic energy equal to *kT*, where *k* is the Boltzmann constant and *T* is the absolute temperature. If  $T = 1 \times 10^7$  K, what (approximately) is the least separation any two protons can have?

**6** A 250 MW fission reactor consumes half its fuel in 3.00 y. How much 235U did it contain initially? Assume that all the energy generated arises from the fission of 235U and that this nuclide is consumed only by the fission process.

**7** The uranium ore mined today contains only 0.72% of fissionable 235U, too little to make reactor fuel for thermal-neutron fission. For this reason, the mined ore must be enriched with 235U. Both <sup>235</sup>U ( $T_{1/2} = 7.0 \times 10^8$  y) and <sup>238</sup>U ( $T_{1/2} = 4.5 \times 10^9$  y) are radioactive. How far back in time would natural uranium ore have been a practical reactor fuel, with a <sup>235</sup>U/<sup>238</sup>U ratio of 3.0%?

**8** What is the *Q* of the following fusion process?

$$
{}^{2}H_{1} + {}^{1}H_{1} \rightarrow {}^{3}He_{2} + photon
$$

Here are some atomic masses.

$$
{}^{2}H_{1} \quad 2.014\,102\,u \qquad {}^{1}H_{1} \quad 1.007\,825\,u
$$
  

$$
{}^{3}He_{2} \quad 3.016\,029\,u
$$

**9** (a) A neutron of mass  $m_n$  and kinetic energy K makes a headon elastic collision with a stationary atom of mass *m*. Show that the fractional kinetic energy loss of the neutron is given by

$$
\frac{\Delta K}{K} = \frac{4m_n m}{(m + m_n)^2}.
$$

Find  $\Delta K/K$  for each of the following acting as the stationary atom: (b) hydrogen, (c) deuterium, (d) carbon, and (e) lead. (f) If  $K = 1.00 \text{ MeV}$  initially, how many such head-on collisions would it take to reduce the neutron's kinetic energy to a thermal value (0.025 eV) if the stationary atoms it collides with are deuterium, a commonly used moderator? (In actual moderators, most collisions are not head-on.)

**10** Some uranium samples from the natural reactor site described in Module 43-3 were found to be slightly *enriched* in 235U, rather than depleted. Account for this in terms of neutron absorption by the abundant isotope 238U and the subsequent beta and alpha decay of its products.

**11** Calculate the Coulomb barrier height for two <sup>7</sup>Li nuclei that are fired at each other with the same initial kinetic energy *K.* (*Hint:* Use Eq. 42-3 to calculate the radii of the nuclei.)

**12** Calculate and compare the energy released by (a) the fusion of 1.0 kg of hydrogen deep within the Sun and (b) the fission of 1.0 kg of  $^{235}$ U in a fission reactor.

**13** Calculate the height of the Coulomb barrier for the head-on collision of two deuterons, with effective radius 2.1 fm.

**14** In Fig. 43-10, the equation for *n*(*K*), the number density per unit energy for particles, is

$$
n(K) = 1.13n \, \frac{K^{1/2}}{(kT)^{3/2}} \, e^{-K/kT},
$$

where *n* is the total particle number density. At the center of the Sun, the temperature is  $1.50 \times 10^7$  K and the average proton energy  $K_{\text{avg}}$  is 1.94 keV. Find the ratio of the proton number density at 4.00 keV to the number density at the average proton energy.

**15** (a) Calculate the rate at which the Sun generates neutrinos. Assume that energy production is entirely by the proton–proton fusion cycle. (b) At what rate do solar neutrinos reach Earth?

**16** How long ago was the ratio <sup>235</sup>U/<sup>238</sup>U in natural uranium deposits equal to 0.12?

**17** Roughly 0.0150% of the mass of ordinary water is due to "heavy water," in which one of the two hydrogens in an  $H_2O$  molecule is replaced with deuterium, <sup>2</sup> H. How much average fusion power could be obtained if we "burned" all the <sup>2</sup>H in 1.00 liter of water in 1.00 day by somehow causing the deuterium to fuse via the reaction <sup>2</sup>H + <sup>2</sup>H  $\rightarrow$  <sup>3</sup>He + n?

**18** Verify that the fusion of 1.0 kg of deuterium by the reaction

$$
{}^{2}H + {}^{2}H \rightarrow {}^{3}He + n \qquad (Q = +3.27 \text{ MeV})
$$

could keep a 100 W lamp burning for  $2.5 \times 10^4$  y.

**19** Show that the energy released when three alpha particles fuse to form  $^{12}C$  is 7.27 MeV. The atomic mass of  $^{4}He$  is 4.0026 u, and that of 12C is 12.0000 u.

**20** Assume that the core of the Sun has one-eighth of the Sun's mass and is compressed within a sphere whose radius is onefourth of the solar radius. Assume further that the composition of the core is 35% hydrogen by mass and that essentially all the Sun's energy is generated there. If the Sun continues to burn hydrogen at the current rate of  $6.2 \times 10^{11}$  kg/s, how long will it be before the hydrogen is entirely consumed? The Sun's mass is  $2.0 \times 10^{30}$  kg.

**21** A star converts all its hydrogen to helium, achieving a 100% helium composition. Next it converts the helium to carbon via the triple-alpha process,

<sup>4</sup>He + <sup>4</sup>He + <sup>4</sup>He 
$$
\rightarrow
$$
 <sup>12</sup>C + 7.27 MeV.

The mass of the star is  $4.6 \times 10^{32}$  kg, and it generates energy at the rate of  $5.3 \times 10^{30}$  W. How long will it take to convert all the helium to carbon at this rate?

**22** The fission properties of the plutonium isotope <sup>239</sup>Pu are very similar to those of  $2^{35}$ U. The average energy released per fission is 180 MeV. How much energy, in MeV, is released if all the atoms in 1.00 kg of pure 239Pu undergo fission?

**23** The Sun has mass  $2.0 \times 10^{30}$  kg and radiates energy at the rate  $3.9 \times 10^{26}$  W. (a) At what rate is its mass changing? (b) What fraction of its original mass has it lost in this way since it began to burn hydrogen, about  $4.5 \times 10^9$  y ago?

**24** In an atomic bomb, energy release is due to the uncontrolled fission of plutonium <sup>239</sup>Pu (or <sup>235</sup>U). The bomb's rating is the magnitude of the released energy, specified in terms of the mass of TNT required to produce the same energy release. One megaton of TNT releases 2.6  $\times$  10<sup>28</sup> MeV of energy. (a) Calculate the rating, in tons of TNT, of an atomic bomb containing  $100.0$  kg of  $^{239}$ Pu, of which 2.5 kg actually undergoes fission. (See Problem 22.) (b) Why is the other 92.5 kg of 239Pu needed if it does not fission?

**25** A 66 kiloton atomic bomb is fueled with pure <sup>235</sup>U (Fig. 43-14), 4.0% of which actually undergoes fission. (a) What is the mass of the uranium in the bomb? (It is not 66 kilotons—that is the amount of released energy specified in terms of the mass of TNT required to produce the same amount of energy.) (b) How many primary fission fragments are produced? (c) How many fission neutrons generated are released to the environment? (On average, each fission produces 2.5 neutrons.)

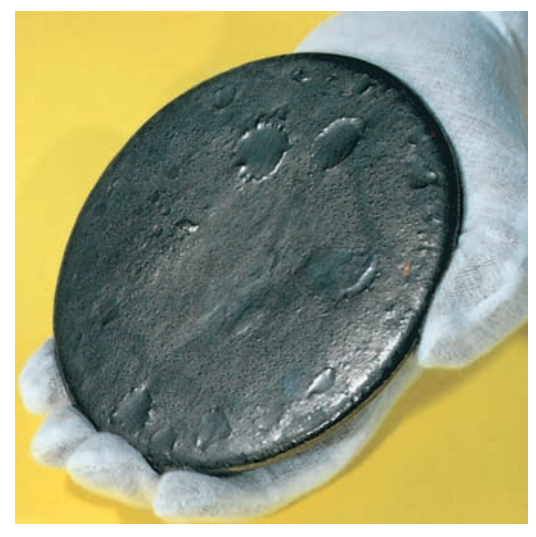

Courtesy Martin Marietta Energy Systems/U.S. Department of Energy

**Figure 43-14** Problem 25. A "button" of <sup>235</sup>U ready to be recast and machined for a warhead.

**26** In certain stars the *carbon cycle* is more effective than the proton – proton cycle in generating energy. This carbon cycle is

$$
{}^{12}C + {}^{1}H \rightarrow {}^{13}N + \gamma, \qquad Q_{1} = 1.95 \text{ MeV},
$$
  

$$
{}^{13}N \rightarrow {}^{13}C + e^{+} + \nu, \qquad Q_{2} = 1.19,
$$
  

$$
{}^{13}C + {}^{1}H \rightarrow {}^{14}N + \gamma, \qquad Q_{3} = 7.55,
$$
  

$$
{}^{14}N + {}^{1}H \rightarrow {}^{15}O + \gamma, \qquad Q_{4} = 7.30,
$$
  

$$
{}^{15}O \rightarrow {}^{15}N + e^{+} + \nu, \qquad Q_{5} = 1.73,
$$
  

$$
{}^{15}N + {}^{1}H \rightarrow {}^{12}C + {}^{4}He, \qquad Q_{6} = 4.97.
$$

(a) Show that this cycle is exactly equivalent in its overall effects to the proton–proton cycle of Fig. 43-11. (b) Verify that the two cycles, as expected, have the same *Q* value.

**27** During the Cold War, the Premier of the Soviet Union threatened the United States with 2.0 megaton 239Pu warheads. (Each would have yielded the equivalent of an explosion of 2.0 megatons of TNT, where 1 megaton of TNT releases  $2.6 \times 10^{28}$  MeV of energy.) If the plutonium that actually fissioned had been 8.00% of the total mass of the plutonium in such a warhead, what was that total mass?

**28** Verify the *Q* values reported in Eqs. 43-13, 43-14, and 43-15. The needed masses are

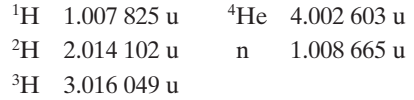

**29** Figure 43-15 shows an early proposal for a hydrogen bomb. The fusion fuel is deuterium, <sup>2</sup>H. The high temperature and particle density needed for fusion are provided by an atomic bomb "trigger" that involves a  $^{235}$ U or  $^{239}$ Pu fission fuel arranged to impress an imploding, compressive shock wave on the deuterium. The fusion reaction is

$$
5^2H \rightarrow ^3He + ^4He + ^1H + 2n.
$$

(a) Calculate *Q* for the fusion reaction. For needed atomic masses, see Problem 42. (b) Calculate the rating (see Problem 24) of the fusion part of the bomb if it contains 500 kg of deuterium, 30.0% of which undergoes fusion.

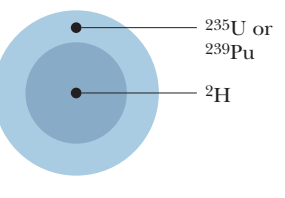

**Figure 43-15** Problem 29.

**30** Verify the three *Q* values reported for the reactions given in Fig. 43-11.The needed atomic and particle masses are

<sup>1</sup>H 1.007 825 u <sup>4</sup>He 4.002 603 u  
\n<sup>2</sup>H 2.014 102 u 
$$
e^{\pm}
$$
 0.000 548 6 u  
\n<sup>3</sup>He 3.016 029 u

(*Hint:* Distinguish carefully between atomic and nuclear masses, and take the positrons properly into account.)

**31** At what rate must <sup>235</sup>U nuclei undergo fission by neutron bombardment to generate energy at the rate of 1.0 W? Assume that  $Q = 200$  MeV.

**32** A reactor operates at 400 MW with a neutron generation time (see Problem 19) of 30.0 ms. If its power increases for 8.00 min with a multiplication factor of 1.0003, what is the power output at the end of the 8.00 min?

**33** A thermal neutron (with approximately zero kinetic energy) is absorbed by a 238U nucleus. How much energy is transferred from mass energy to the resulting oscillation of the nucleus? Here are some atomic masses and the neutron mass.

$$
^{237}U \quad 237.048723 u \quad {}^{238}U \quad 238.050782 u
$$
\n
$$
^{239}U \quad 239.054287 u \quad {}^{240}U \quad 240.056585 u
$$
\n
$$
n \quad 1.008664 u
$$

**34** The neutron generation time  $t_{gen}$  (see Problem 41) in a particular reactor is 1.0 ms. If the reactor is operating at a power level of 400 MW, about how many free neutrons are present in the reactor at any moment?

**35** Calculate the disintegration energy Q for the fission of <sup>52</sup>Cr into two equal fragments.The masses you will need are

 ${}^{52}Cr$  51.940 51 u  ${}^{26}Mg$  25.982 59 u.

**36** (a) Calculate the disintegration energy *Q* for the fission of the molybdenum isotope 98Mo into two equal parts. The masses you will need are 97.905 41 u for <sup>98</sup>Mo and 48.950 02 u for <sup>49</sup>Sc. (b) If *O* turns out to be positive, discuss why this process does not occur spontaneously.

**37** Assume that immediately after the fission of <sup>236</sup>U according to Eq. 43-1, the resulting  $140Xe$  and  $94Sr$  nuclei are just touching at their surfaces. (a) Assuming the nuclei to be spherical, calculate the electric potential energy associated with the repulsion between the two fragments. (*Hint:* Use Eq. 42-3 to calculate the radii of the fragments.) (b) Compare this energy with the energy released in a typical fission event.

**38** The nuclide <sup>238</sup>Np requires 4.2 MeV for fission. To remove a neutron from this nuclide requires an energy expenditure of 5.0 MeV. Is 237Np fissionable by thermal neutrons?

**39** In a particular fission event in which <sup>235</sup>U is fissioned by slow neutrons, no neutron is emitted and one of the primary fission fragments is  ${}^{83}$ Ge. (a) What is the other fragment? The disintegration energy is  $Q = 170$  MeV. How much of this energy goes to (b) the  ${}^{83}$ Ge fragment and (c) the other fragment? Just after the fission, what is the speed of (d) the  $83$ Ge fragment and (e) the other fragment?

**40** A 236U nucleus undergoes fission and breaks into two middlemass fragments,  $^{140}Xe$  and  $^{96}Sr$ . (a) By what percentage does the surface area of the fission products differ from that of the original 236U nucleus? (b) By what percentage does the volume change? (c) By what percentage does the electric potential energy change? The electric potential energy of a uniformly charged sphere of radius *r* and charge *Q* is given by

$$
U = \frac{3}{5} \left( \frac{Q^2}{4 \pi \varepsilon_0 r} \right).
$$

**41** The neutron generation time  $t_{gen}$  in a reactor is the average time needed for a fast neutron emitted in one fission event to be slowed to thermal energies by the moderator and then initiate another fission event. Suppose the power output of a reactor at time  $t = 0$  is  $P_0$ . Show that the power output a time *t* later is  $P(t)$ , where  $P(t) = P_0 k^{t/\tau}$ gen and *k* is the multiplication factor. For constant power output,  $k = 1$ .

**42** Calculate the energy released in the fission reaction

$$
^{235}U + n \rightarrow ^{141}Cs + ^{93}Rb + 2n.
$$

Here are some atomic and particle masses.

$$
^{235}U \quad 235.043\,92\,u \qquad ^{93}Rb \quad 92.921\,57\,u
$$

$$
^{141}Cs \quad 140.919\,63\,u \qquad n \qquad 1.008\,66\,u
$$

**43** The neutron generation time (see Problem 41) of a particular reactor is 1.3 ms. The reactor is generating energy at the rate of 1200.0 MW. To perform certain maintenance checks, the power level must temporarily be reduced to 350.00 MW. It is desired that the transition to the reduced power level take 2.6000 s. To what (constant) value should the multiplication factor be set to effect the transition in the desired time?

**44** (a)–(d) Complete the following table, which refers to the generalized fission reaction <sup>235</sup>U + n  $\rightarrow$  X + Y + bn.

| X                | Y          | h                           |
|------------------|------------|-----------------------------|
| 140Xe            | (a)        | 1                           |
| 139 <sub>T</sub> | (b)        | 2                           |
| (c)              | 100Zr      | $\mathcal{D}_{\mathcal{L}}$ |
| $^{141}Cs$       | $^{92}$ Rh | (d)                         |
|                  |            |                             |

**45** The thermal energy generated when radiation from radionuclides is absorbed in matter can serve as the basis for a small power source for use in satellites, remote weather stations, and other isolated locations. Such radionuclides are manufactured in abundance in nuclear reactors and may be separated chemically from the spent fuel. One suitable radionuclide is <sup>238</sup>Pu ( $T_{1/2} = 87.7$  y), which is an alpha emitter with  $Q = 5.50$  MeV. At what rate is thermal energy generated in 1.00 kg of this material?

**46** (See Problem 45.) Among the many fission products that may be extracted chemically from the spent fuel of a nuclear reactor is  $^{90}$ Sr ( $T_{1/2}$  = 29 y). This isotope is produced in typical large reactors at the rate of about 20 kg/y. By its radioactivity, the isotope generates thermal energy at the rate of 0.93 W/g. (a) Calculate the effective disintegration energy  $Q_{\text{eff}}$  associated with the decay of a <sup>90</sup>Sr nucleus. (This energy  $Q_{\text{eff}}$  includes contributions from the decay of the <sup>90</sup>Sr daughter products in its decay chain but not from neutrinos, which escape totally from the sample.) (b) It is desired to construct a power source generating 150 W (electric power) to use in operating electronic equipment in an underwater acoustic beacon. If the power source is based on the thermal energy generated by 90Sr and if the efficiency of the thermal–electric conversion process is  $5.0\%$ , how much  $90$ Sr is needed?

**47** (a) How many atoms are contained in 1.0 kg of pure 235U? (b) How much energy, in joules, is released by the complete fissioning of 1.0 kg of <sup>235</sup>U? Assume  $Q = 200$  MeV. (c) For how long would this energy light a 100 W lamp?

**48** We have seen that *Q* for the overall proton–proton fusion cycle is 26.7 MeV. How can you relate this number to the *Q* values for the reactions that make up this cycle, as displayed in Fig. 43-11?

**49** The isotope <sup>235</sup>U decays by alpha emission with a half-life of  $7.0 \times 10^8$  y. It also decays (rarely) by spontaneous fission, and if the alpha decay did not occur, its half-life due to spontaneous fission alone would be  $3.0 \times 10^{17}$  y. (a) At what rate do spontaneous fission decays occur in 1.0 g of  $^{235}U$ ? (b) How many  $^{235}U$  alpha-decay events are there for every spontaneous fission event?

# **CHAPTER 44**

# Quarks, Leptons, and the Big Bang

# **44-1 GENERAL PROPERTIES OF ELEMENTARY PARTICLES**

# **Learning Objectives**

*After reading this module, you should be able to . . .* 

- **44.01** Identify that a great many different elementary particles exist or can be created and that nearly all of them are unstable.
- **44.02** For the decay of an unstable particle, apply the same decay equations as used for the radioactive decay of nuclei.
- **44.03** Identify spin as the intrinsic angular momentum of a particle.
- **44.04** Distinguish fermions from bosons, and identify which are required to obey the Pauli exclusion principle.
- **44.05** Distinguish leptons and hadrons, and then identify the two types of hadrons.
- **44.06** Distinguish particle from antiparticle, and identify that if they meet, they undergo annihilation and are transformed into photons or into other elementary particles.
- **44.07 Distinguish the strong force and the weak force.**
- **44.08** To see if a given process for elementary particles is physically possible, apply the conservation laws for charge, linear momentum, spin angular momentum, and energy (including mass energy).

# **Key Ideas**

● The term fundamental particles refers to the basic building blocks of matter. We can divide the particles into several broad categories.

● The terms particles and antiparticles originally referred to common particles (such as the electrons, protons, and neutrons in your body) and their antiparticle counterparts (the positrons, antiprotons, and antineutrons), but for most of the rarely detected particles, the distinction between particles and antiparticles is made largely to be consistent with experimental results.

**• Fermions (such as the particles in your body) obey the Pauli** exclusion principle; bosons do not.

# **What Is Physics?**

Physicists often refer to the theories of relativity and quantum physics as "modern physics," to distinguish them from the theories of Newtonian mechanics and Maxwellian electromagnetism, which are lumped together as "classical physics." As the years go by, the word "modern" seems less and less appropriate for theories whose foundations were laid down in the opening years of the 20th century. After all, Einstein published his paper on the photoelectric effect and his first paper on special relativity in 1905, Bohr published his quantum model of the hydrogen atom in 1913, and Schrödinger published his matter wave equation in 1926. Nevertheless, the label of "modern physics" hangs on.

In this closing chapter we consider two lines of investigation that are truly "modern" but at the same time have the most ancient of roots. They center around two deceptively simple questions:

*What is the universe made of?*

*How did the universe come to be the way it is?*

Progress in answering these questions has been rapid in the last few decades.

Many new insights are based on experiments carried out with large particle accelerators. However, as they bang particles together at higher and higher energies using larger and larger accelerators, physicists come to realize that no conceivable Earth-bound accelerator can generate particles with energies great enough to test the ultimate theories of physics.There has been only one source of particles with these energies, and that was the universe itself within the first millisecond of its existence.

In this chapter you will encounter a host of new terms and a veritable flood of particles with names that you should not try to remember. If you are temporarily bewildered, you are sharing the bewilderment of the physicists who lived through these developments and who at times saw nothing but increasing complexity with little hope of understanding. If you stick with it, however, you will come to share the excitement physicists felt as marvelous new accelerators poured out new results, as the theorists put forth ideas each more daring than the last, and as clarity finally sprang from obscurity. The main message of this book is that, although we know a lot about the physics of the world, grand mysteries remain.

# **Particles, Particles, Particles**

In the 1930s, there were many scientists who thought that the problem of the ultimate structure of matter was well on the way to being solved. The atom could be understood in terms of only three particles—the electron, the proton, and the neutron. Quantum physics accounted well for the structure of the atom and for radioactive alpha decay. The neutrino had been postulated and, although not yet observed, had been incorporated by Enrico Fermi into a successful theory of beta decay. There was hope that quantum theory applied to protons and neutrons would soon account for the structure of the nucleus.What else was there?

The euphoria did not last. The end of that same decade saw the beginning of a period of discovery of new particles that continues to this day. The new particles have names and symbols such as *muon*  $(\mu)$ , *pion*  $(\pi)$ , *kaon* (K), and  $sigma(\Sigma)$ . All the new particles are unstable; that is, they spontaneously transform into other types of particles according to the same functions of time that apply to unstable nuclei. Thus, if  $N_0$  particles of any one type are present in a sample at time  $t = 0$ , the number N of those particles present at some later time  $t$ is given by Eq. 42-15,

$$
N = N_0 e^{-\lambda t},\tag{44-1}
$$

the rate of decay *R*, from an initial value of  $R_0$ , is given by Eq. 42-16,

$$
R = R_0 e^{-\lambda t},\tag{44-2}
$$

and the half-life  $T_{1/2}$ , decay constant  $\lambda$ , and mean life  $\tau$  are related by Eq. 42-18,

$$
T_{1/2} = \frac{\ln 2}{\lambda} = \tau \ln 2. \tag{44-3}
$$

The half-lives of the new particles range from about  $10^{-6}$  s to  $10^{-23}$  s. Indeed, some of the particles last so briefly that they cannot be detected directly but can only be inferred from indirect evidence.

These new particles have been commonly produced in head-on collisions between protons or electrons accelerated to high energies in accelerators at places like Brookhaven National Laboratory (on Long Island, New York), Fermilab (near Chicago), CERN (near Geneva, Switzerland), SLAC (at Stanford University in California), and DESY (near Hamburg, Germany).They have been discovered with particle detectors that have grown in sophistication until they rival the size and complexity of entire accelerators of only a few decades ago.

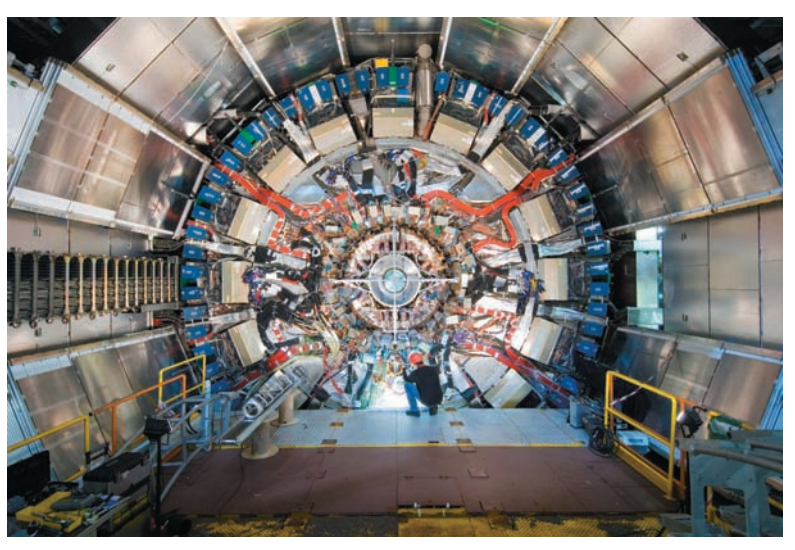

© CERN Geneva

One of the detectors at the Large Hadron Collider at CERN, where the Standard Model of the elementary particles is being put to the test.

Today there are several hundred known particles. Naming them has strained the resources of the Greek alphabet, and most are known only by an assigned number in a periodically issued compilation. To make sense of this array of particles, we look for simple physical criteria by which we can place the particles in categories. The result is known as the **Standard Model** of particles. Although this model is continuously challenged by theorists, it remains our best scheme of understanding all the particles discovered to date.

To explore the Standard Model, we make the following three rough cuts among the known particles: fermion or boson, hadron or lepton, particle or antiparticle? Let's now look at the categories one by one.

# **Fermion or Boson?**

All particles have an intrinsic angular momentum called **spin,** as we discussed for electrons, protons, and neutrons in Module 32-5. Generalizing the notation of that section, we can write the component of spin  $\vec{S}$  in any direction (assume the component to be along a *z* axis) as

$$
S_z = m_s \hbar \quad \text{for } m_s = s, s - 1, \ldots, -s,
$$
 (44-4)

in which  $\hbar$  is  $h/2\pi$ ,  $m_s$  is the *spin magnetic quantum number*, and *s* is the *spin quantum number.* This last can have either positive half-integer values  $(\frac{1}{2}, \frac{3}{2}, \ldots)$ or nonnegative integer values  $(0, 1, 2, ...)$ . For example, an electron has the value  $s = \frac{1}{2}$ . Hence the spin of an electron (measured along any direction, such as the *z* direction) can have the values

 $S_z = \frac{1}{2}\hbar$  (spin up) or  $S_z = -\frac{1}{2}\hbar$  (spin down).

Confusingly, the term *spin* is used in two ways: It properly means a particle's intrinsic angular momentum  $\vec{S}$ , but it is often used loosely to mean the particle's spin quantum number *s*. In the latter case, for example, an electron is said to be a spin- $\frac{1}{2}$  particle.

Particles with half-integer spin quantum numbers (like electrons) are called **fermions,** after Fermi, who (simultaneously with Paul Dirac) discovered the statistical laws that govern their behavior. Like electrons, protons and neutrons also have  $s = \frac{1}{2}$  and are fermions.

Particles with zero or integer spin quantum numbers are called **bosons,** after Indian physicist Satyendra Nath Bose, who (simultaneously with Albert Einstein) discovered the governing statistical laws for *those* particles. Photons, which have  $s = 1$ , are bosons; you will soon meet other particles in this class.

This may seem a trivial way to classify particles, but it is very important for this reason:

Fermions obey the Pauli exclusion principle, which asserts that only a single particle can be assigned to a given quantum state. Bosons *do not* obey this principle. Any number of bosons can occupy a given quantum state.

We saw how important the Pauli exclusion principle is when we "built up" the atoms by assigning  $(\text{spin-}\frac{1}{2})$  electrons to individual quantum states. Using that principle led to a full accounting of the structure and properties of atoms of different types and of solids such as metals and semiconductors.

Because bosons do *not* obey the Pauli principle, those particles tend to pile up in the quantum state of lowest energy. In 1995 a group in Boulder, Colorado, succeeded in producing a condensate of about 2000 rubidium-87 atoms—they are bosons—in a single quantum state of approximately zero energy.

For this to happen, the rubidium has to be a vapor with a temperature so low and a density so great that the de Broglie wavelengths of the individual atoms are greater than the average separation between the atoms. When this condition is met, the wave functions of the individual atoms overlap and the entire assembly becomes a single quantum system (one big atom) called a *Bose–Einstein condensate.* Figure 44-1 shows that, as the temperature of the rubidium vapor is lowered to about  $1.70 \times 10^{-7}$  K, the atoms do indeed "collapse" into a single sharply defined state corresponding to approximately zero speed.

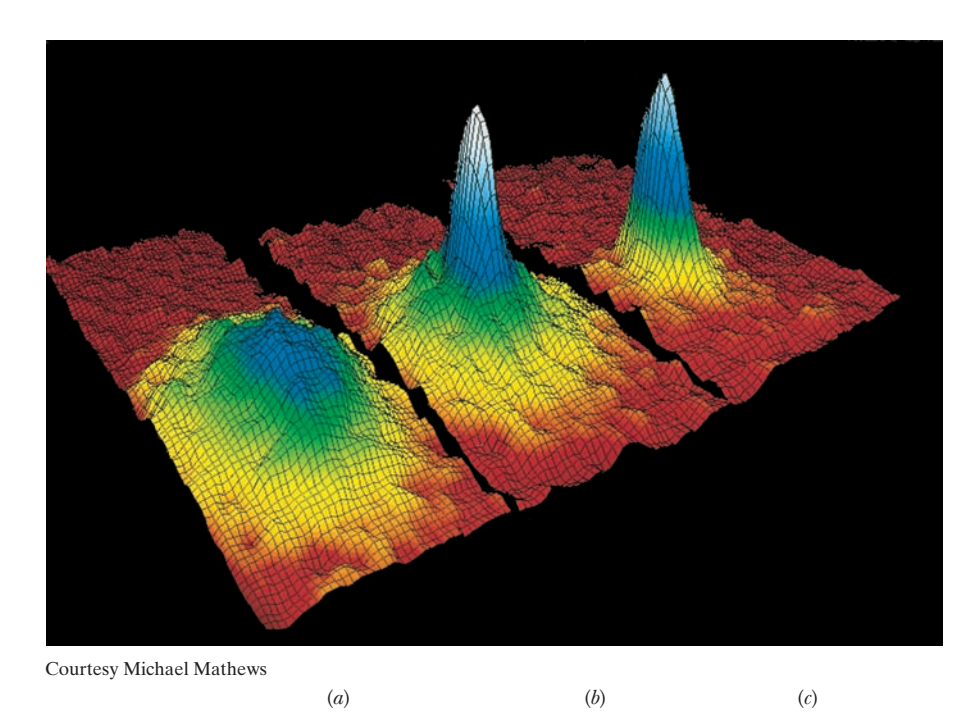

**Figure 44-1** Three plots of the particle speed distribution in a vapor of rubidium-87 atoms.The temperature of the vapor is successively reduced from plot (*a*) to plot (*c*). Plot (*c*) shows a sharp peak centered around zero speed; that is, all the atoms are in the same quantum state.The achievement of such a Bose–Einstein condensate, often called the Holy Grail of atomic physics, was finally recorded in 1995.

# **Hadron or Lepton?**

We can also classify particles in terms of the four fundamental forces that act on them. The *gravitational force* acts on *all* particles, but its effects at the level of subatomic particles are so weak that we need not consider that force (at least not in today's research). The *electromagnetic force* acts on all *electrically charged* particles; its effects are well known, and we can take them into account when we need to; we largely ignore this force in this chapter.

We are left with the *strong force,* which is the force that binds nucleons together, and the *weak force,* which is involved in beta decay and similar processes.The weak force acts on all particles, the strong force only on some.

We can, then, roughly classify particles on the basis of whether the strong force acts on them. Particles on which the strong force acts are called **hadrons.** Particles on which the strong force does *not* act, leaving the weak force and the electromagnetic force as the dominant forces, are called **leptons.** Protons, neutrons, and pions are hadrons; electrons and neutrinos are leptons.

We can make a further distinction among the hadrons because some of them are bosons (we call them **mesons**); the pion is an example. The other hadrons are fermions (we call them **baryons**); the proton is an example.

# **Particle or Antiparticle?**

In 1928 Dirac predicted that the electron  $e^-$  should have a positively charged counterpart of the same mass and spin. The counterpart, the *positron*  $e^+$ , was discovered in cosmic radiation in 1932 by Carl Anderson. Physicists then gradually realized that *every* particle has a corresponding **antiparticle.** The members of such pairs have the same mass and spin but opposite signs of electric charge (if they are charged) and opposite signs of quantum numbers that we have not yet discussed.

At first, *particle* was used to refer to the common particles such as electrons, protons, and neutrons, and *antiparticle* referred to their rarely detected counterparts. Later, for the less common particles, the assignment of *particle* and *antiparticle* was made so as to be consistent with certain conservation laws that we shall discuss later in this chapter. (Confusingly, both particles and antiparticles are sometimes called particles when no distinction is needed.) We often, but not always, represent an antiparticle by putting a bar over the symbol for the particle. Thus, p is the symbol for the proton, and  $\bar{p}$  (pronounced "p bar") is the symbol for the antiproton.

*Annihilation.* When a particle meets its antiparticle, the two can *annihilate* each other.That is, the particle and antiparticle disappear and their combined energies reappear in other forms. For an electron annihilating with a positron, this energy reappears as two gamma-ray photons:

$$
e^- + e^+ \to \gamma + \gamma. \tag{44-5}
$$

If the electron and positron are stationary when they annihilate, their total energy is their total mass energy, and that energy is then shared equally by the two photons. To conserve momentum and because photons cannot be stationary, the photons fly off in opposite directions.

Antihydrogen atoms (each with an antiproton and positron instead of a proton and electron in a hydrogen atom) are now being manufactured and studied at CERN. The Standard Model predicts that a transition in an antihydrogen atom (say, between the first excited state and the ground state) is identical to the same transition in a hydrogen atom.Thus, any difference in the transitions would clearly signal that the Standard Model is erroneous; no difference has yet been spotted.

An assembly of antiparticles, such as an antihydrogen atom, is often called *antimatter* to distinguish it from an assembly of common particles (*matter*). (The terms can easily be confusing when the word "matter" is used to describe anything that has mass.) We can speculate that future scientists and engineers may construct objects of antimatter. However, no evidence suggests that nature has

already done this on an astronomical scale because all stars and galaxies appear to consist largely of matter and not antimatter. This is a perplexing observation because it means that when the universe began, some feature biased the conditions toward matter and away from antimatter. (For example, electrons are common but positrons are not.) This bias is still not well understood.

# **An Interlude**

Before pressing on with the task of classifying the particles, let us step aside for a moment and capture some of the spirit of particle research by analyzing a typical particle event—namely,that shown in the bubble-chamber photograph of Fig.44-2*a*.

The tracks in this figure consist of bubbles formed along the paths of electrically charged particles as they move through a chamber filled with liquid hydrogen. We can identify the particle that makes a particular track by among other means — measuring the relative spacing between the bubbles. The chamber lies in a uniform magnetic field that deflects the tracks of positively

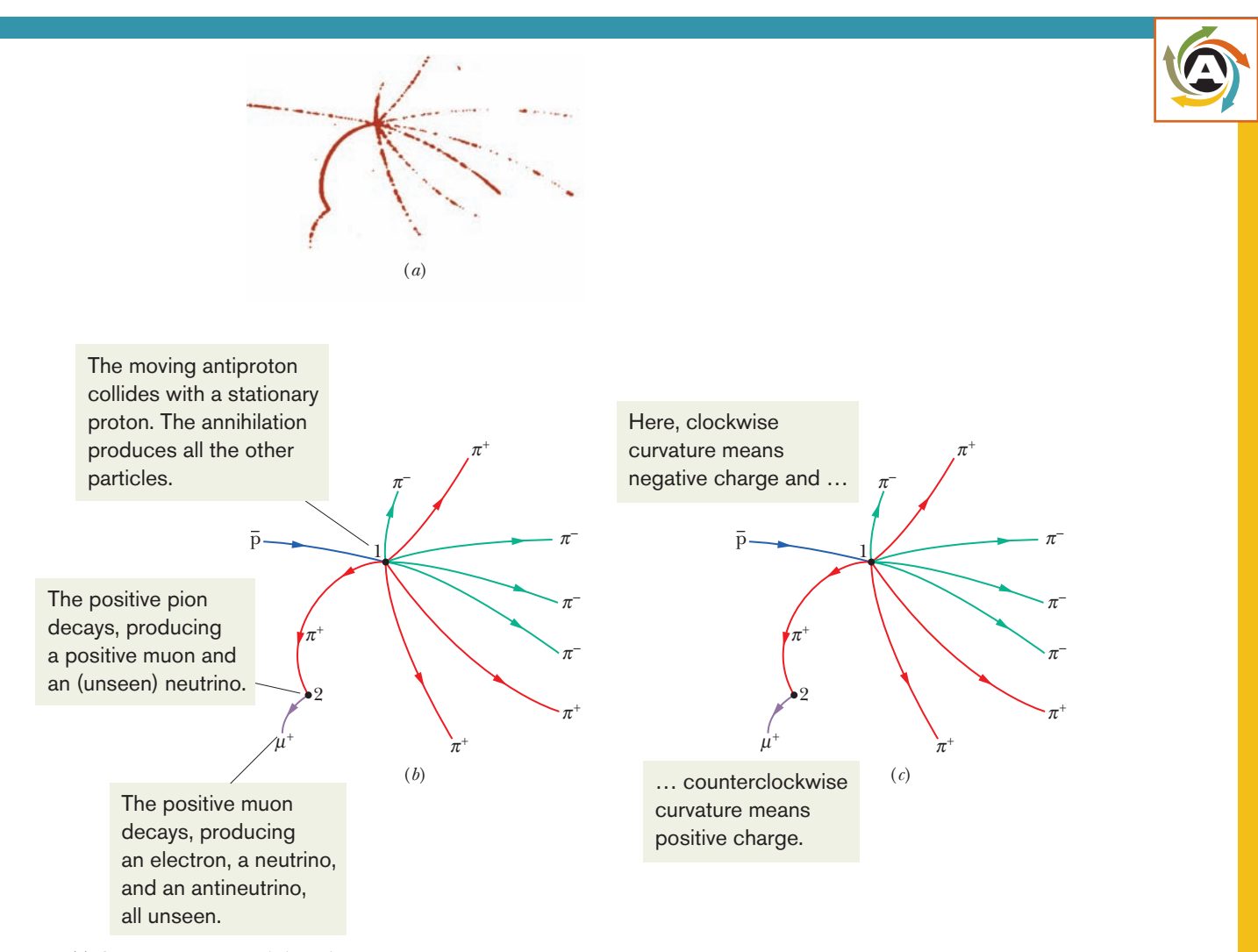

Part (*a*): Courtesy Lawrence Berkeley Laboratory

**Figure 44-2** (*a*) A bubble-chamber photograph of a series of events initiated by an antiproton that enters the chamber from the left. (*b*) The tracks redrawn and labeled for clarity. (*c*) The tracks are curved because a magnetic field present in the chamber exerts a deflecting force on each moving charged particle.

| Particle | Symbol    | Charge $q$ | <b>Mass</b><br>(MeV/c <sup>2</sup> ) | Spin Quantum<br>Number $s$ | Identity | Mean Life<br>(s)     | Antiparticle |
|----------|-----------|------------|--------------------------------------|----------------------------|----------|----------------------|--------------|
| Neutrino | $\nu$     | $\theta$   | $\approx 1 \times 10^{-7}$           |                            | Lepton   | Stable               | $\bar{\nu}$  |
| Electron | $e^-$     | $-1$       | 0.511                                |                            | Lepton   | Stable               | $e^+$        |
| Muon     | μ         | -1         | 105.7                                |                            | Lepton   | $2.2 \times 10^{-6}$ | $\mu^+$      |
| Pion     | $\pi^{*}$ | $+1$       | 139.6                                | $\theta$                   | Meson    | $2.6 \times 10^{-8}$ | $\pi^-$      |
| Proton   | p         | $+1$       | 938.3                                |                            | Baryon   | Stable               | Đ            |

**Table 44-1 The Particles or Antiparticles Involved in the Event of Fig. 44-2**

charged particles counterclockwise and the tracks of negatively charged particles clockwise. By measuring the radius of curvature of a track, we can calculate the momentum of the particle that made it.Table 44-1 shows some properties of the particles and antiparticles that participated in the event of Fig. 44-2*a*, including those that did not make tracks. Following common practice, we express the masses of the particles listed in Table 44-1 — and in all other tables in this chapter—in the unit  $MeV/c^2$ . The reason for this notation is that the rest energy of a particle is needed more often than its mass. Thus, the mass of a proton is shown in Table 44-1 to be 938.3  $\mathrm{MeV}/c^2$ . To find the proton's rest energy, multiply this mass by  $c^2$  to obtain 938.3 MeV.

The general tools used for the analysis of photographs like Fig. 44-2*a* are the laws of conservation of energy, linear momentum, angular momentum, and electric charge, along with other conservation laws that we have not yet discussed. Figure 44-2*a* is actually one of a stereo pair of photographs so that, in practice, these analyses are carried out in three dimensions.

The event of Fig.  $44-2a$  is triggered by an energetic antiproton  $(\bar{p})$  that, generated in an accelerator at the Lawrence Berkeley Laboratory, enters the chamber from the left. There are three separate subevents; one occurs at point 1 in Fig. 44-2*b*, the second occurs at point 2, and the third occurs out of the frame of the figure. Let's examine each:

**1.** *Proton–Antiproton Annihilation.* At point 1 in Fig. 44-2*b*, the initiating antiproton (blue track) slams into a proton of the liquid hydrogen in the chamber, and the result is mutual annihilation. We can tell that annihilation occurred while the incoming antiproton was in flight because most of the particles generated in the encounter move in the forward direction—that is, toward the right in Fig. 44-2. From the principle of conservation of linear momentum, the incoming antiproton must have had a forward momentum when it underwent annihilation. Further, because the particles are charged and moving through a magnetic field, the curvature of the paths reveal whether the particles are negatively charged (like the incident antiproton) or positively charged (Fig. 44-2*c*).

The total energy involved in the collision of the antiproton and the proton is the sum of the antiproton's kinetic energy and the two (identical) rest energies of those two particles  $(2 \times 938.3 \text{ MeV})$ , or 1876.6 MeV). This is enough energy to create a number of lighter particles and give them kinetic energy. In this case, the annihilation produces four positive pions (red tracks in Fig. 44-2*b*) and four negative pions (green tracks). (For simplicity, we assume that no gamma-ray photons, which would leave no tracks because they lack electric charge, are produced.) Thus we conclude that the annihilation process is

$$
p + \bar{p} \rightarrow 4\pi^+ + 4\pi^-. \tag{44-6}
$$

We see from Table 44-1 that the positive pions  $(\pi^+)$  are *particles* and the negative pions  $(\pi^{-})$  are *antiparticles*. The reaction of Eq. 44-6 is a *strong interac-* *tion* (it involves the strong force) because all the particles involved are hadrons.

Let us check whether electric charge is conserved in the reaction.To do so, we can write the electric charge of a particle as *qe*, in which *q* is a **charge quantum number.** Then determining whether electric charge is conserved in a process amounts to determining whether the initial net charge quantum number is equal to the final net charge quantum number. In the process of Eq. 44-6, the initial net charge number is  $1 + (-1)$ , or 0, and the final net charge number is  $4(1) + 4(-1)$ , or 0. Thus, charge *is* conserved.

For the energy balance, note from above that the energy available from the p- $\bar{p}$  annihilation process is at least the sum of the proton and antiproton rest energies, 1876.6 MeV.The rest energy of a pion is 139.6 MeV, which means the rest energies of the eight pions amount to  $8 \times 139.6$  MeV, or 1116.8 MeV. This leaves at least about 760 MeV to distribute among the eight pions as kinetic energy.Thus, the requirement of energy conservation is easily met.

**2.** *Pion Decay.* Pions are unstable particles and decay with a mean lifetime of  $2.6 \times 10^{-8}$  s. At point 2 in Fig. 44-2*b*, one of the positive pions comes to rest in the chamber and decays spontaneously into an antimuon  $\mu^+$  (purple track) and a neutrino  $\nu$ :

$$
\pi^+ \to \mu^+ + \nu. \tag{44-7}
$$

The neutrino, being uncharged, leaves no track. Both the antimuon and the neutrino are leptons; that is, they are particles on which the strong force does not act. Thus, the decay process of Eq. 44-7, which is governed by the weak force, is described as a *weak interaction.*

Let's consider the energies in the decay. From Table 44-1, the rest energy of an antimuon is 105.7 MeV and the rest energy of a neutrino is approximately 0. Because the pion is at rest when it decays, its energy is just its rest energy, 139.6 MeV. Thus, an energy of 139.6 MeV  $-$  105.7 MeV, or 33.9 MeV, is available to share between the antimuon and the neutrino as kinetic energy.

Let us check whether spin angular momentum is conserved in the process of Eq. 44-7. This amounts to determining whether the net component *Sz* of spin angular momentum along some arbitrary *z* axis can be conserved by the process. The spin quantum numbers *s* of the particles in the process are 0 for the pion  $\pi^+$  and  $\frac{1}{2}$  for both the antimuon  $\mu^+$  and the neutrino *v*. Thus, for  $\pi^+$ , the component  $S_z$  must be 0*h*, and for  $\mu^+$  and *v*, it can be either  $+\frac{1}{2}\hbar$  or  $-\frac{1}{2}\hbar$ .

The net component  $S_z$  is conserved by the process of Eq. 44-7 if there is *any* way in which the initial  $S_z$  (= 0*h*) can be equal to the final net  $S_z$ . We see that if one of the products, either  $\mu^+$  or  $\nu$ , has  $S_z = +\frac{1}{2}\hbar$  and the other has  $S_z = -\frac{1}{2}\hbar$ , then their final net value is 0 $\hbar$ . Thus, because  $S_z$  can be conserved, the decay process of Eq. 44-7 *can* occur.

From Eq. 44-7, we also see that the net charge is conserved by the process: before the process the net charge quantum number is  $+1$ , and after the process it is  $+1 + 0 = +1$ .

**3.** *Muon Decay.* Muons (whether  $\mu^-$  or  $\mu^+$ ) are also unstable, decaying with a mean life of  $2.2 \times 10^{-6}$  s. Although the decay products are not shown in Fig. 44-2, the antimuon produced in the reaction of Eq. 44-7 comes to rest and decays spontaneously according to

$$
\mu^+ \to e^+ + \nu + \bar{\nu}.\tag{44-8}
$$

The rest energy of the antimuon is 105.7 MeV, and that of the positron is only 0.511 MeV, leaving 105.2 MeV to be shared as kinetic energy among the three particles produced in the decay process of Eq. 44-8.

You may wonder: Why *two* neutrinos in Eq. 44-8? Why not just one, as in the pion decay in Eq. 44-7? One answer is that the spin quantum numbers of the

antimuon, the positron, and the neutrino are each  $\frac{1}{2}$ ; with only one neutrino, the net component  $S<sub>z</sub>$  of spin angular momentum could not be conserved in the antimuon decay of Eq. 44-8. In Module 44-2 we shall discuss another reason.

## **Sample Problem 44.01 Momentum and kinetic energy in a pion decay**

A stationary positive pion can decay according to

$$
\pi^+ \to \mu^+ + \nu.
$$

What is the kinetic energy of the antimuon  $\mu^+$ ? What is the kinetic energy of the neutrino?

# **KEY IDEA**

The pion decay process must conserve both total energy and total linear momentum.

*Energy conservation:* Let us first write the conservation of total energy (rest energy  $mc^2$  plus kinetic energy  $K$ ) for the decay process as

$$
m_{\pi}c^2 + K_{\pi} = m_{\mu}c^2 + K_{\mu} + m_{\nu}c^2 + K_{\nu}.
$$

Because the pion was stationary, its kinetic energy  $K_{\pi}$  is zero. Then, using the masses listed for  $m<sub>\pi</sub>$ ,  $m<sub>\mu</sub>$ , and  $m<sub>\nu</sub>$  in Table 44-1, we find

$$
K_{\mu} + K_{\nu} = m_{\pi}c^2 - m_{\mu}c^2 - m_{\nu}c^2
$$
  
= 139.6 MeV - 105.7 MeV - 0  
= 33.9 MeV, (44-9)

where we have approximated  $m<sub>v</sub>$  as zero.

*Momentum conservation:* We cannot solve Eq. 44-9 for either  $K_u$  or  $K_v$  separately, and so let us next apply the principle of conservation of linear momentum to the decay process. Because the pion is stationary when it decays, that principle requires that the muon and neutrino move in opposite directions after the decay. Assume that their motion is along an axis. Then, for components along that axis, we can write the conservation of linear momentum for the decay as

$$
p_{\pi}=p_{\mu}+p_{\nu},
$$

#### **Sample Problem 44.02** *Q* **in a proton-pion reaction**

The protons in the material filling a bubble chamber are bombarded with a beam of high-energy antiparticles known as negative pions.At collision points, a proton and a pion transform into a negative kaon and a positive sigma in this reaction:

$$
\pi^- + p \rightarrow K^- + \Sigma^+.
$$

The rest energies of these particles are

p 938.3 MeV  $\Sigma^+$  1189.4 MeV  $\pi$ <sup>-</sup> 139.6 MeV K<sup>-</sup> 493.7 MeV

What is the *Q* of the reaction?

which, with 
$$
p_{\pi} = 0
$$
, gives us

$$
p_{\mu} = -p_{\nu}.\tag{44-10}
$$

*Relating p and K:* We want to relate these momenta  $p<sub>\mu</sub>$  and  $-p<sub>\nu</sub>$  to the kinetic energies  $K_{\mu}$  and  $K_{\nu}$  so that we can solve for the kinetic energies. Because we have no reason to believe that classical physics can be applied, we use Eq. 37-54, the momentum–kinetic energy relation from special relativity:

$$
(pc)^2 = K^2 + 2Kmc^2.
$$
 (44-11)

From Eq. 44-10, we know that

$$
(p_{\mu}c)^2 = (p_{\nu}c)^2. \tag{44-12}
$$

Substituting from Eq. 44-11 for each side of Eq. 44-12 yields

$$
K_{\mu}^{2} + 2K_{\mu}m_{\mu}c^{2} = K_{\nu}^{2} + 2K_{\nu}m_{\nu}c^{2}.
$$

Approximating the neutrino mass to be  $m_{\nu} = 0$ , substituting  $K_{\nu}$  = 33.9 MeV –  $K_{\mu}$  from Eq. 44-9, and then solving for  $K_u$ , we find

$$
K_{\mu} = \frac{(33.9 \text{ MeV})^2}{(2)(33.9 \text{ MeV} + m_{\mu}c^2)}
$$
  
= 
$$
\frac{(33.9 \text{ MeV})^2}{(2)(33.9 \text{ MeV} + 105.7 \text{ MeV})}
$$
  
= 4.12 MeV. (Answer)

The kinetic energy of the neutrino is then, from Eq. 44-9,

$$
K_{\nu} = 33.9 \text{ MeV} - K_{\mu} = 33.9 \text{ MeV} - 4.12 \text{ MeV}
$$
  
= 29.8 MeV. (Answer)

We see that, although the magnitudes of the momenta of the two recoiling particles are the same, the neutrino gets the larger share (88%) of the kinetic energy.

### **KEY IDEA**

The *Q* of a reaction is

$$
Q = \begin{pmatrix} \text{initial total} \\ \text{mass energy} \end{pmatrix} - \begin{pmatrix} \text{final total} \\ \text{mass energy} \end{pmatrix}.
$$

**Calculation:** For the given reaction, we find  
\n
$$
Q = (m_{\pi}c^2 + m_{\text{p}}c^2) - (m_{\text{K}}c^2 + m_{\text{\Sigma}}c^2)
$$
\n
$$
= (139.6 \text{ MeV} + 938.3 \text{ MeV})
$$
\n
$$
- (493.7 \text{ MeV} + 1189.4 \text{ MeV})
$$
\n
$$
= -605 \text{ MeV}. \qquad \text{(Answer)}
$$

The minus sign means that the reaction is *endothermic;* that is, the incoming pion  $(\pi^{-})$  must have a kinetic energy greater than a certain threshold value if the reaction is to occur. The threshold energy is actually greater than 605 MeV because linear momentum must be conserved. (The incoming pion

has momentum.) This means that the kaon  $(K^-)$  and the sigma  $(\Sigma^+)$  not only must be created but also must be given some kinetic energy. A relativistic calculation whose details are beyond our scope shows that the threshold energy for the reaction is 907 MeV.

Additional examples, video, and practice available at *WileyPLUS*

# **44-2 LEPTONS, HADRONS, AND STRANGENESS**

# **Learning Objectives**

*After reading this module, you should be able to . . .*

- **44.09** Identify that there are six leptons (with an antiparticle each) in three families, with a different type of neutrino in each family.
- **44.10** To see if a given process for elementary particles is physically possible, determine whether it conserves lepton number and whether it conserves the individual family lepton numbers.
- **44.11** Identify that there is a quantum number called baryon number associated with the baryons.

# **Key Ideas**

● We can classify particles and their antiparticles into two main types: leptons and hadrons. The latter consists of mesons and baryons.

● Three of the leptons (the electron, muon, and tau) have electric charge equal to  $-1e.$  There are also three uncharged neutrinos (also leptons), one corresponding to each of the charged leptons. The antiparticles for the charged leptons have positive charge.

● To explain the possible and impossible reactions of these particles, each is assigned a lepton quantum number, which must be conserved in a reaction.

● The leptons have half-integer spin quantum numbers and are thus fermions, which obey the Pauli exclusion principle.

- **44.12** To see if a given process for elementary particles is physically possible, determine whether the process conserves baryon number.
- **44.13** Identify that there is a quantum number called strangeness associated with some of the baryons and mesons.
- **44.14** Identify that strangeness must be conserved in an interaction involving the strong force, but this conservation law can be broken for other interactions.
- **44.15** Describe the eightfold-way patterns.

● Baryons, including protons and neutrons, are hadrons with half-integer spin quantum numbers and thus are also fermions.

● Mesons are hadrons with integer spin quantum numbers and thus are bosons, which do not obey the Pauli exclusion principle.

● To explain the possible and impossible reactions of these particles, baryons are assigned a baryon quantum number, which must be conserved in a reaction.

● Baryons are also assigned a strangeness quantum number, but it is conserved only in reactions involving the strong force.

# **The Leptons**

In this module, we discuss some of the particles of one of our classification schemes: lepton or hadron. We begin with the leptons, those particles on which the strong force does *not* act. So far, we have encountered the familiar electron and the neutrino that accompanies it in beta decay. The muon, whose decay is described in Eq. 44-8, is another member of this family. Physicists gradually learned that the neutrino that appears in Eq. 44-7, associated with the production of a muon, is *not the same particle* as the neutrino produced in beta decay, associated with the appearance of an electron. We call the former the **muon neutrino** (symbol  $\nu_{\mu}$ ) and the latter the **electron neutrino** (symbol  $\nu_e$ ) when it is necessary to distinguish between them.

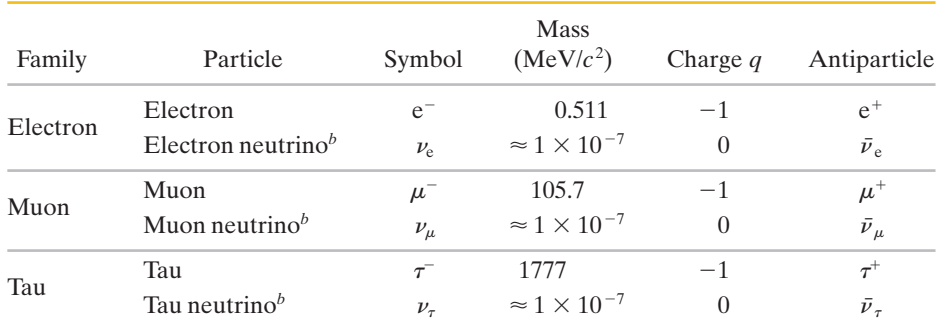

#### **Table 44-2 The Leptons***<sup>a</sup>*

<sup>*a*</sup>All leptons have spin quantum numbers of  $\frac{1}{2}$  and are thus fermions.

*<sup>b</sup>*The neutrino masses have not been well determined.Also, because of neutrino oscillations, we might not be able to associate a particular mass with a particular neutrino.

These two types of neutrino are known to be different particles because, if a beam of muon neutrinos (produced from pion decay as in Eq. 44-7) strikes a solid target, *only muons*—and never electrons—are produced. On the other hand, if electron neutrinos (produced by the beta decay of fission products in a nuclear reactor) strike a solid target, *only electrons*—and never muons—are produced.

Another lepton, the **tau,** was discovered at SLAC in 1975; its discoverer, Martin Perl, shared the 1995 Nobel Prize in physics. The tau has its own associated neutrino, different still from the other two. Table 44-2 lists all the leptons (both particles and antiparticles); all have a spin quantum number *s* of  $\frac{1}{2}$ .

There are reasons for dividing the leptons into three families, each consisting of a particle (electron, muon, or tau), its associated neutrino, and the corresponding antiparticles. Furthermore, there are reasons to believe that there are *only* the three families of leptons shown in Table 44-2. Leptons have no internal structure and no measurable dimensions; they are believed to be truly pointlike fundamental particles when they interact with other particles or with electromagnetic waves.

# **The Conservation of Lepton Number**

According to experiment, particle interactions involving leptons obey a conservation law for a quantum number called the **lepton number** *L*. Each (normal) particle in Table 44-2 is assigned  $L = +1$ , and each antiparticle is assigned  $L = -1$ . All other particles, which are not leptons, are assigned  $L = 0$ . Also according to experiment,

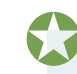

In all particle interactions, the net lepton number is conserved.

This experimental fact is called the law of **conservation of lepton number.** We do not know *why* the law must be obeyed; we only know that this conservation law is part of the way our universe works.

There are actually three types of lepton number, one for each lepton family: the electron lepton number  $L_e$ , the muon lepton number  $L_u$ , and the tau lepton number  $L<sub>\tau</sub>$ . In nearly all observed interactions, these three quantum numbers are separately conserved. An important exception involves the neutrinos. For reasons that we cannot explore here, the fact that neutrinos are not massless means that they can "oscillate" between different types as they travel long distances. Such oscillations were proposed to explain why only about a third of the expected number of electron neutrinos arrive at Earth from the proton-proton fusion mechanism in the Sun (Fig. 43-11).The rest change on the way.The oscilla-

tions, then, mean that the individual family lepton numbers are not conserved for neutrinos. In this book we shall not consider such violations and shall always conserve the individual family lepton numbers.

Let's illustrate such conservation by reconsidering the antimuon decay process shown in Eq. 44-8, which we now write more fully as

$$
\mu^+ \to e^+ + \nu_e + \bar{\nu}_{\mu}.\tag{44-13}
$$

Consider this first in terms of the muon family of leptons. The  $\mu^+$  is an antiparticle (see Table 44-2) and thus has the muon lepton number  $L_\mu = -1$ . The two particles  $e^+$  and  $\nu_e$  do not belong to the muon family and thus have  $L_\mu$  = 0. This leaves  $\bar\nu_\mu$  on the right which, being an antiparticle, also has the muon lepton number  $L_{\mu} = -1$ . Thus, both sides of Eq. 44-13 have the same net muon lepton number—namely,  $L_{\mu}$  =  $-1$ ; if they did not, the  $\mu^+$  would not decay by this process.

No members of the electron family appear on the left in Eq. 44-13; so there the net electron lepton number must be  $L_e = 0$ . On the right side of Eq. 44-13, the positron, being an antiparticle (again see Table 44-2), has the electron lepton number  $L_e = -1$ . The electron neutrino  $\nu_e$ , being a particle, has the electron number  $L_e$  =  $+1$ . Thus, the net electron lepton number for these two particles on the right in Eq. 44-13 is also zero; the electron lepton number is also conserved in the process.

Because no members of the tau family appear on either side of Eq. 44-13, we must have  $L_{\tau} = 0$  on each side. Thus, each of the lepton quantum numbers  $L<sub>u</sub>, L<sub>e</sub>$ , and  $L<sub>z</sub>$  remains unchanged during the decay process of Eq. 44-13, their constant values being  $-1$ , 0, and 0, respectively.

# **Checkpoint 1**

(a) The  $\pi^+$  meson decays by the process  $\pi^+ \to \mu^+ + \nu$ . To what lepton family does the neutrino  $\nu$  belong? (b) Is this neutrino a particle or an antiparticle? (c) What is its lepton number?

# **The Hadrons**

We are now ready to consider hadrons (baryons and mesons), those particles whose interactions are governed by the strong force. We start by adding another conservation law to our list: conservation of baryon number.

To develop this conservation law, let us consider the proton decay process

$$
p \rightarrow e^+ + \nu_e. \tag{44-14}
$$

This process *never* happens. We should be glad that it does not because otherwise all protons in the universe would gradually change into positrons, with disastrous consequences for us. Yet this decay process does not violate the conservation laws involving energy, linear momentum, or lepton number.

We account for the apparent stability of the proton—and for the absence of many other processes that might otherwise occur—by introducing a new quantum number, the **baryon number** *B*, and a new conservation law, the **conservation of baryon number:**

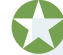

To every baryon we assign  $B = +1$ . To every antibaryon we assign  $B = -1$ . To all particles of other types we assign  $B = 0$ . A particle process cannot occur if it changes the net baryon number.

In the process of Eq. 44-14, the proton has a baryon number of  $B = +1$  and the positron and neutrino both have a baryon number of  $B = 0$ . Thus, the process does not conserve baryon number and cannot occur.

# **Checkpoint 2**

This mode of decay for a neutron is *not* observed:

```
n \rightarrow p + e^{-}.
```
Which of the following conservation laws does this process violate:(a) energy,(b) angular momentum, (c) linear momentum, (d) charge, (e) lepton number, (f) baryon number? The masses are  $m_n = 939.6 \text{ MeV}/c^2$ ,  $m_p = 938.3 \text{ MeV}/c^2$ , and  $m_e = 0.511 \text{ MeV}/c^2$ .

# **Still Another Conservation Law**

Particles have intrinsic properties in addition to the ones we have listed so far: mass, charge, spin, lepton number, and baryon number. The first of these additional properties was discovered when researchers observed that certain new particles, such as the kaon (K) and the sigma  $(\Sigma)$ , always seemed to be produced in pairs. It seemed impossible to produce only one of them at a time. Thus, if a beam of energetic pions interacts with the protons in a bubble chamber, the reaction

$$
\pi^+ + \mathbf{p} \to \mathbf{K}^+ + \Sigma^+ \tag{44-15}
$$

often occurs.The reaction

$$
\pi^+ + \mathbf{p} \to \pi^+ + \Sigma^+, \tag{44-16}
$$

which violates no conservation law known in the early days of particle physics, never occurs.

It was eventually proposed (by Murray Gell-Mann in the United States and independently by K. Nishijima in Japan) that certain particles possess a new property, called **strangeness,** with its own quantum number *S* and its own conservation law. (Be careful not to confuse the symbol *S* here with the symbol for spin.) The name *strangeness* arises from the fact that, before the identities of these particles were pinned down, they were known as "strange particles," and the label stuck.

The proton, neutron, and pion have  $S = 0$ ; that is, they are not "strange." It was proposed, however, that the  $K^+$  particle has strangeness  $S = +1$  and that  $\Sigma^+$  has  $S = -1$ . In the reaction of Eq. 44-15, the net strangeness is initially zero and finally zero; thus, the reaction conserves strangeness. However, in the reaction shown in Eq. 44-16, the final net strangeness is  $-1$ ; thus, that reaction does not conserve strangeness and cannot occur. Apparently, then, we must add one more conservation law to our list—the **conservation of strangeness:**

Strangeness is conserved in interactions involving the strong force.

Strange particles are produced only (rapidly) by strong interactions and only in pairs with a net strangeness of zero. They then decay (slowly) through weak interactions without conserving strangeness.

It may seem heavy-handed to invent a new property of particles just to account for a little puzzle like that posed by Eqs. 44-15 and 44-16. However, strangeness soon solved many other puzzles. Still, do not be misled by the whimsical name. Strangeness is no more mysterious a property of particles than is charge. Both are properties that particles may (or may not) have; each is described by an appropriate quantum number. Each obeys a conservation law. Still other properties of particles have been discovered and given even more whimsical names, such as *charm* and *bottomness,* but all are perfectly legitimate properties. Let us see, as an example, how the new property of strangeness "earns its keep" by leading us to uncover important regularities in the properties of the particles.

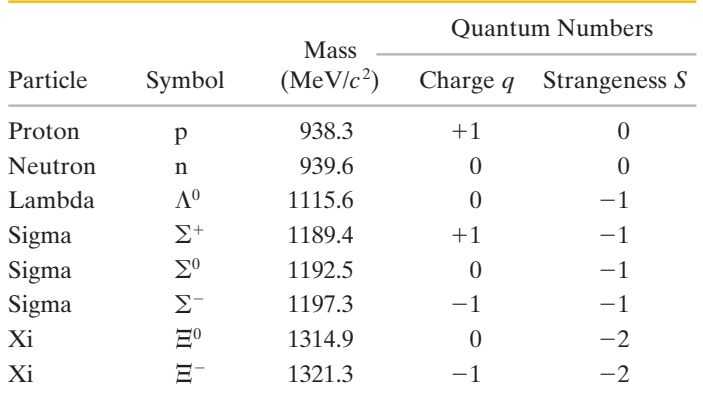

#### **<sup>2</sup> Table 44-4 Nine Spin-Zero Mesons***<sup>a</sup>*

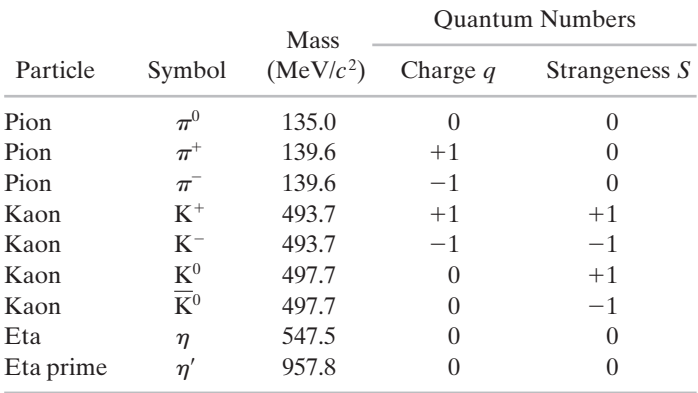

 $a$ All mesons are bosons, having spins of  $0, 1, 2, \ldots$ . The ones listed here all have a spin of 0.

# **The Eightfold Way**

Table 44-3 Eight Spin- $\frac{1}{2}$  Baryons

There are eight baryons—the neutron and the proton among them—that have a spin quantum number of  $\frac{1}{2}$ . Table 44-3 shows some of their other properties. Figure  $44-3a$  shows the fascinating pattern that emerges if we plot the strangeness of these baryons against their charge quantum number, using a sloping axis for the charge quantum numbers. Six of the eight form a hexagon with the two remaining baryons at its center.

Let us turn now from the hadrons called baryons to the hadrons called mesons. Nine with a spin of zero are listed in Table 44-4. If we plot them on a sloping strangeness–charge diagram, as in Fig. 44-3*b*, the same fascinating pattern emerges! These and related plots, called the **eightfold way** patterns,\* were proposed independently in 1961 by Murray Gell-Mann at the California Institute of Technology and by Yuval Ne'eman at Imperial College, London. The two patterns of Fig. 44-3 are representative of a larger number of symmetrical patterns in which groups of baryons and mesons can be displayed.

The symmetry of the eightfold way pattern for the spin- $\frac{3}{2}$  baryons (not shown here) calls for ten particles arranged in a pattern like that of the tenpins in a bowling alley. However, when the pattern was first proposed, only nine such particles were known; the "headpin" was missing. In 1962, guided by theory and the symmetry of the pattern, Gell-Mann made a prediction in which he essentially said:

There exists a spin- $\frac{3}{2}$  baryon with a charge of  $-1$ , a strangeness of  $-3$ , and a rest *energy of about 1680 MeV. If you look for this omega minus particle (as I propose to call it), I think you will find it.*

A team of physicists headed by Nicholas Samios of the Brookhaven National Laboratory took up the challenge and found the "missing" particle, confirming all its predicted properties. Nothing beats prompt experimental confirmation for building confidence in a theory!

The eightfold way patterns bear the same relationship to particle physics that the periodic table does to chemistry. In each case, there is a pattern of organization in which vacancies (missing particles or missing elements) stick out like sore thumbs, guiding experimenters in their searches. In the case of the periodic table, its very existence strongly suggests that the atoms of the elements are not fundamental particles but have an underlying structure.

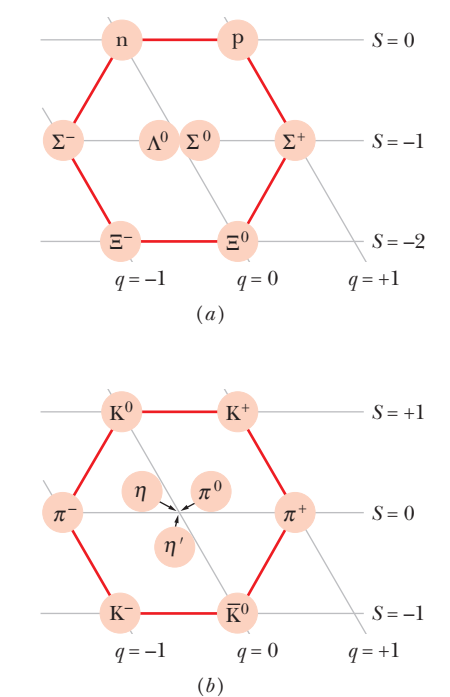

**Figure 44-3** (*a*) The eightfold way pattern for the eight spin- $\frac{1}{2}$  baryons listed in Table 44-3. The particles are represented as disks on a strangeness–charge plot, using a sloping axis for the charge quantum number. (*b*) A similar pattern for the nine spin-zero mesons listed in Table 44-4.

<sup>\*</sup>The name is a borrowing from Eastern mysticism.The "eight" refers to the eight quantum numbers (only a few of which we have defined here) that are involved in the symmetry-based theory that predicts the existence of the patterns.

Similarly, the eightfold way patterns strongly suggest that the mesons and the baryons must have an underlying structure, in terms of which their properties can be understood. That structure can be explained in terms of the *quark model,* which we now discuss.

## **Sample Problem 44.03 Proton decay: conservation of quantum numbers, energy, and momentum**

Determine whether a stationary proton can decay according to the scheme

$$
p \to \pi^0 + \pi^+.
$$

Properties of the proton and the  $\pi^+$  pion are listed in Table 44-1. The  $\pi^0$  pion has zero charge, zero spin, and a mass energy of 135.0 MeV.

# **KEY IDEA**

We need to see whether the proposed decay violates any of the conservation laws we have discussed.

*Electric charge:* We see that the net charge quantum number is initially  $+1$  and finally  $0 + 1$ , or  $+1$ . Thus, charge is conserved by the decay. Lepton number is also conserved, because none of the three particles is a lepton and thus each lepton number is zero.

*Linear momentum:* Because the proton is stationary, with zero linear momentum, the two pions must merely move in opposite directions with equal magnitudes of linear momentum (so that their total linear momentum is also zero) to conserve linear momentum.The fact that linear momentum *can* be conserved means that the process does not violate the conservation of linear momentum.

*Energy:* Is there energy for the decay? Because the proton is stationary, that question amounts to asking whether the proton's mass energy is sufficient to produce the mass energies and kinetic energies of the pions. To answer, we evaluate the *Q* of the decay:

$$
Q = \begin{pmatrix} \text{initial total} \\ \text{mass energy} \end{pmatrix} - \begin{pmatrix} \text{final total} \\ \text{mass energy} \end{pmatrix}
$$
  
=  $m_p c^2 - (m_0 c^2 + m_+ c^2)$   
= 938.3 MeV - (135.0 MeV + 139.6 MeV)  
= 663.7 MeV.

The fact that *Q* is positive indicates that the initial mass energy exceeds the final mass energy. Thus, the proton *does* have enough mass energy to create the pair of pions.

**Spin:** Is spin angular momentum conserved by the decay? This amounts to determining whether the net component *Sz* of spin angular momentum along some arbitrary *z* axis can be conserved by the decay. The spin quantum numbers *s* of the particles in the process are  $\frac{1}{2}$  for the proton and 0 for both pions. Thus, for the proton the component  $S<sub>z</sub>$  can be either  $+\frac{1}{2}\hbar$  or  $-\frac{1}{2}\hbar$  and for each pion it is 0 $\hbar$ . We see that there is no way that  $S<sub>z</sub>$  can be conserved. Hence, spin angular momentum is not conserved, and the proposed decay of the proton cannot occur.

*Baryon number:* The decay also violates the conservation of baryon number: The proton has a baryon number of  $B = +1$ , and both pions have a baryon number of  $B = 0$ . Thus, nonconservation of baryon number is another reason the proposed decay cannot occur.

#### **Sample Problem 44.04 Xi-minus decay: conservation of quantum numbers**

A particle called xi-minus and having the symbol  $\Xi^-$  decays as follows:

$$
\Xi^- \to \Lambda^0 + \pi^-.
$$

The  $\Lambda^0$  particle (called lambda-zero) and the  $\pi^-$  particle are both unstable. The following decay processes occur in *cascade* until only relatively stable products remain:

$$
\Lambda^{0} \rightarrow p + \pi^{-} \qquad \pi^{-} \rightarrow \mu^{-} + \bar{\nu}_{\mu}
$$

$$
\mu^{-} \rightarrow e^{-} + \nu_{\mu} + \bar{\nu}_{e}.
$$

(a) Is the  $\Xi^-$  particle a lepton or a hadron? If the latter, is it a baryon or a meson?

# **KEY IDEAS**

(1) Only three families of leptons exist (Table 44-2) and none include the  $\Xi^-$  particle. Thus, the  $\Xi^-$  must be a hadron. (2) To answer the second question we need to determine the baryon number of the  $\Xi^-$  particle. If it is  $+1$  or  $-1$ , then the  $\Xi^-$  is a baryon. If, instead, it is 0, then the  $\Xi^-$  is a meson.

*Baryon number:* To see, let us write the overall decay scheme, from the initial  $\Xi^-$  to the final relatively stable products, as

$$
\Xi^{-} \to p + 2(e^{-} + \bar{\nu}_{e}) + 2(\nu_{\mu} + \bar{\nu}_{\mu}). \tag{44-17}
$$

On the right side, the proton has a baryon number of  $+1$ and each electron and neutrino has a baryon number of 0. Thus, the net baryon number of the right side is  $+1$ . That must then be the baryon number of the lone  $\Xi^-$  particle on the left side. We conclude that the  $\Xi^-$  particle is a baryon.

(b) Does the decay process conserve the three lepton numbers?

# **KEY IDEA**

Any process must separately conserve the net lepton number for each lepton family of Table 44-2.

*Lepton number:* Let us first consider the electron lepton number  $L_e$ , which is +1 for the electron  $e^-$ , -1 for the antielectron neutrino  $\bar{\nu}_e$ , and 0 for the other particles in the overall decay of Eq. 44-17. We see that the net  $L_e$  is 0 before the decay and  $2[+1 + (-1)] + 2(0 + 0) = 0$  after the decay. Thus, the net electron lepton number *is* conserved. You can similarly show that the net muon lepton number and the net tau lepton number are also conserved.

(c) What can you say about the spin of the  $\Xi^-$  particle?

# **KEY IDEA**

The overall decay scheme of Eq. 44-17 must conserve the net spin component *Sz*.

*Spin:* We can determine the spin component *S<sub>z</sub>* of the  $\Xi$ <sup>-</sup> particle on the left side of Eq.  $44-17$  by considering the  $S<sub>z</sub>$ components of the nine particles on the right side. All nine of those particles are spin- $\frac{1}{2}$  particles and thus can have  $S_z$  of either  $+\frac{1}{2}\hbar$  or  $-\frac{1}{2}\hbar$ . No matter how we choose between those two possible values of  $S_z$ , the net  $S_z$  for those nine particles must be a *half-integer* times  $\hbar$ . Thus, the  $\Xi^-$  particle must have  $S_z$  of a *half-integer* times  $\hbar$ , and that means that its spin quantum number *s* must be a half-integer. (It is  $\frac{1}{2}$ .)

# **44-3 QUARKS AND MESSENGER PARTICLES**

Additional examples, video, and practice available at *WileyPLUS*

## **Learning Objectives**

*After reading this module, you should be able to . . .*

- **44.16** Identify that there are six quarks (with an antiparticle for each).
- **44.17** Identify that baryons contain three quarks (or antiquarks) and mesons contain a quark and an antiquark, and that many of these hadrons are excited states of the basic quark combinations.
- **44.18** For a given hadron, identify the quarks it contains, and vice versa.
- **44.19** Identify virtual particles.
- **44.20** Apply the relationship between the violation of energy by a virtual particle and the time interval allowed for that violation (an uncertainty principle written in terms of energy).
- **44.21** Identify the messenger particles for electromagnetic interactions, weak interactions, and strong interactions.

#### **Key Ideas**

● The six quarks (up, down, strange, charm, bottom, and top, in order of increasing mass) each have baryon number  $+\frac{1}{3}$  and charge equal to either  $+\frac{2}{3}$  or  $-\frac{1}{3}$ . The strange quark has strangeness  $-1$ , whereas the others all have strangeness  $0.$  These four algebraic signs are reversed for the antiquarks.

● Leptons do not contain quarks and have no internal structure. Mesons contain one quark and one antiquark. Baryons contain three quarks or antiquarks. The quantum numbers of the quarks and antiquarks are assigned to be consistent with the quantum numbers of the mesons and baryons.

● Particles with electric charge interact through the electromagnetic force by exchanging virtual photons.

● Leptons can also interact with each other and with quarks through the weak force, via massive W and Z particles as messengers.

- Quarks primarily interact with each other through the color force, via gluons.
- The electromagnetic and weak forces are different manifestations of the same force, called the electroweak force.

# **The Quark Model**

In 1964 Gell-Mann and George Zweig independently pointed out that the eightfold way patterns can be understood in a simple way if the mesons and the baryons are built up out of subunits that Gell-Mann called **quarks.** We deal first with three of them, called the *up quark* (symbol u), the *down quark* (symbol d), and the *strange quark* (symbol s). The names of the quarks, along with those assigned to three other quarks that we shall meet later, have no meaning other than

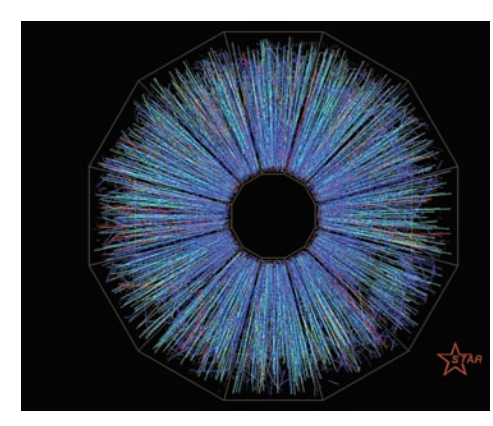

Courtesy Brookhaven National Laboratory

The violent head-on collision of two 30 GeV beams of gold atoms in the RHIC accelerator at the Brookhaven National Laboratory. In the moment of collision, a gas of individual quarks and gluons was created.

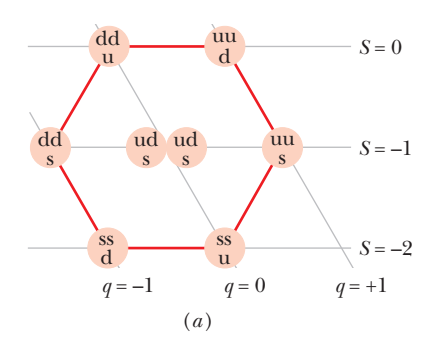

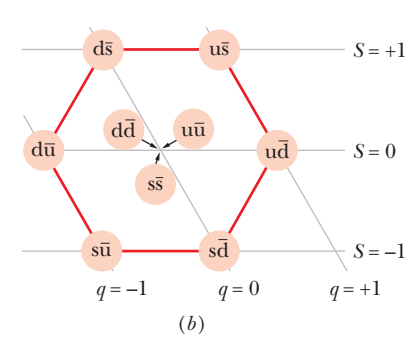

**Figure 44-4** (*a*) The quark compositions of the eight spin- $\frac{1}{2}$  baryons plotted in Fig. 44-3*a*. (Although the two central baryons share the same quark structure, they are different particles.The sigma is an excited state of the lambda, decaying into the lambda by emission of a gamma-ray photon.) (*b*) The quark compositions of the nine spin-zero mesons plotted in Fig. 44-3*b*.

#### **Table 44-5 The Quarks***<sup>a</sup>*

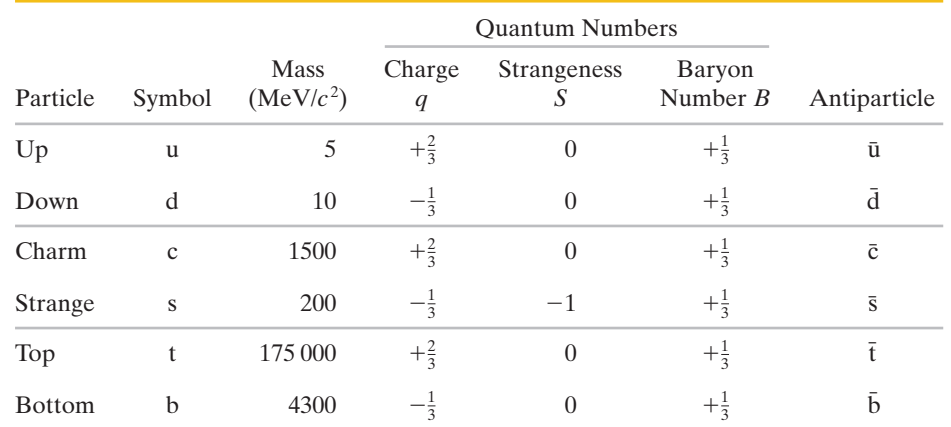

<sup>*a*</sup>All quarks (including antiquarks) have spin  $\frac{1}{2}$  and thus are fermions. The quantum numbers *q*, *S*, and *B* for each antiquark are the negatives of those for the corresponding quark.

as convenient labels. Collectively, these names are called the *quark flavors.* We could just as well call them vanilla, chocolate, and strawberry instead of up, down, and strange. Some properties of the quarks are displayed in Table 44-5.

The fractional charge quantum numbers of the quarks may jar you a little. However, withhold judgment until you see how neatly these fractional charges account for the observed integer charges of the mesons and the baryons. In all normal situations, whether here on Earth or in an astronomical process, quarks are always bound up together in twos or threes (and perhaps more) for reasons that are still not well understood.Such requirements are our normal rule for quark combinations.

An exciting exception to the normal rule occurred in experiments at the RHIC particle collider at the Brookhaven National Laboratory. At the spot where two high-energy beams of gold nuclei collided head-on, the kinetic energy of the particles was so large that it matched the kinetic energy of particles that were present soon after the beginning of the universe (as we discuss in Module 44-4). The protons and neutrons of the gold nuclei were ripped apart to form a momentary gas of individual quarks. (The gas also contained gluons, the particles that normally hold quarks together.) These experiments at RHIC may be the first time that quarks have been set free of one another since the universe began.

# **Quarks and Baryons**

Each baryon is a combination of three quarks; some of the combinations are given in Fig. 44-4*a*. With regard to baryon number, we see that any three quarks (each with  $B = +\frac{1}{3}$ ) yield a proper baryon (with  $B = +1$ ).

Charges also work out, as we can see from three examples. The proton has a quark composition of uud, and so its charge quantum number is

$$
q(uud) = \frac{2}{3} + \frac{2}{3} + \left(-\frac{1}{3}\right) = +1.
$$

The neutron has a quark composition of udd, and its charge quantum number is therefore

$$
q(\mathrm{udd}) = \frac{2}{3} + \left(-\frac{1}{3}\right) + \left(-\frac{1}{3}\right) = 0.
$$

The  $\Sigma^-$  (sigma-minus) particle has a quark composition of dds, and its charge quantum number is therefore

$$
q(dds) = -\frac{1}{3} + (-\frac{1}{3}) + (-\frac{1}{3}) = -1.
$$

The strangeness quantum numbers work out as well. You can check this by using Table 44-3 for the  $\Sigma^-$  strangeness number and Table 44-5 for the strangeness numbers of the dds quarks.

Note, however, that the mass of a proton, neutron,  $\Sigma^-$ , or any other baryon is *not* the sum of the masses of the constituent quarks. For example, the total mass of the three quarks in a proton is only 20 MeV/*c*<sup>2</sup> , woefully less than the proton's mass of 938.3 MeV/*c*<sup>2</sup> . Nearly all of the proton's mass is due to the internal energies of (1) the quark motion and (2) the fields that bind the quarks together. (Recall that mass is related to energy via Einstein's equation, which we can write as  $m = E/c^2$ .) Thus, because most of your mass is due to the protons and neutrons in your body, your mass (and therefore your weight on a bathroom scale) is primarily a measure of the energies of the quark motion and the quark-binding fields within you.

# **Quarks and Mesons**

Mesons are quark–antiquark pairs; some of their compositions are given in Fig. 44-4*b*.The quark–antiquark model is consistent with the fact that mesons are not baryons; that is, mesons have a baryon number  $B = 0$ . The baryon number for a quark is  $+\frac{1}{3}$  and for an antiquark is  $-\frac{1}{3}$ ; thus, the combination of baryon numbers in a meson is zero.

Consider the meson  $\pi^+$ , which consists of an up quark u and an antidown quark  $\overline{d}$ . We see from Table 44-5 that the charge quantum number of the up quark is  $+\frac{2}{3}$  and that of the antidown quark is  $+\frac{1}{3}$  (the sign is opposite that of the down quark). This adds nicely to a charge quantum number of  $+1$  for the  $\pi^+$  meson; that is,

$$
q(\mathbf{u}\bar{\mathbf{d}}) = \frac{2}{3} + \frac{1}{3} = +1.
$$

All the charge and strangeness quantum numbers of Fig. 44-4*b* agree with those of Table 44-4 and Fig. 44-3*b*. Convince yourself that all possible up, down, and strange quark–antiquark combinations are used. Everything fits.

# **Checkpoint 3**

Is a combination of a down quark (d) and an antiup quark ( $\bar{u}$ ) called (a) a  $\pi^0$  meson, (b) a proton, (c) a  $\pi^-$  meson, (d) a  $\pi^+$  meson, or (e) a neutron?

# **A New Look at Beta Decay**

Let us see how beta decay appears from the quark point of view. In Eq. 42-24, we presented a typical example of this process:

$$
^{32}\text{P} \rightarrow ^{32}\text{S} + \text{e}^- + \nu.
$$

After the neutron was discovered and Fermi had worked out his theory of beta decay, physicists came to view the fundamental beta-decay process as the changing of a neutron into a proton inside the nucleus, according to the scheme

$$
n \to p + e^- + \bar{\nu}_e,
$$

in which the neutrino is identified more completely. Today we look deeper and see that a neutron (udd) can change into a proton (uud) by changing a down quark into an up quark.We now view the fundamental beta-decay process as

$$
d \rightarrow u + e^- + \bar{\nu}_e.
$$

Thus, as we come to know more and more about the fundamental nature of matter, we can examine familiar processes at deeper and deeper levels. We see too that the quark model not only helps us to understand the structure of particles but also clarifies their interactions.

# **Still More Quarks**

There are other particles and other eightfold way patterns that we have not discussed. To account for them, it turns out that we need to postulate three more quarks, the *charm quark* c, the *top quark* t, and the *bottom quark* b.Thus, a total of six quarks exist, as listed in Table 44-5.

Note that three quarks are exceptionally massive, the most massive of them (top) being almost 190 times more massive than a proton.To generate particles that contain such quarks, with such large mass energies, we must go to higher and higher energies, which is the reason that these three quarks were not discovered earlier.

The first particle containing a charm quark to be observed was the  $J/\psi$ meson, whose quark structure is cc. It was discovered simultaneously and independently in 1974 by groups headed by Samuel Ting at the Brookhaven National Laboratory and Burton Richter at Stanford University.

The top quark defied all efforts to generate it in the laboratory until 1995, when its existence was finally demonstrated in the Tevatron, a large particle accelerator at Fermilab. In this accelerator, protons and antiprotons, each with an energy of 0.9 TeV ( $= 9 \times 10^{11}$  eV), were made to collide at the centers of two large particle detectors. In a very few cases, the colliding particles generated a top–antitop  $(t\bar{t})$  quark pair, which *very* quickly decays into particles that can be detected and thus can be used to infer the existence of the top–antitop pair.

Look back for a moment at Table 44-5 (the quark family) and Table 44-2 (the lepton family) and notice the neat symmetry of these two "six-packs" of particles, each dividing naturally into three corresponding two-particle families. In terms of what we know today, the quarks and the leptons seem to be truly fundamental particles having no internal structure.

# **Sample Problem 44.05 Quark composition of a xi-minus particle**

The  $\Xi^-$  (xi-minus) particle is a baryon with a spin quantum number *s* of  $\frac{1}{2}$ , a charge quantum number *q* of -1, and a strangeness quantum number  $S$  of  $-2$ . Also, it does not contain a bottom quark. What combination of quarks makes up  $\Xi^{-}$ ?  $\frac{1}{2}$ , a charge quantum number q of  $-1$ , and a charge quantum number of  $-\frac{1}{3}$ , so that we can have

*Reasoning:* Because the  $\Xi^-$  is a baryon, it must consist of three quarks (not two as for a meson).

Let us next consider the strangeness  $S = -2$  of the  $\Xi^{-}$ . Only the strange quark s and the antistrange quark  $\bar{s}$  have nonzero values of strangeness (see Table 44-5). Further, because only the strange quark s has a *negative* value of strangeness,  $\Xi^-$  must contain that quark. In fact, for  $\Xi^-$  to have a strangeness of  $-2$ , it must contain two strange quarks.

To determine the third quark, call it x, we can consider the other known properties of  $\Xi^-$ . Its charge quantum number *q* is  $-1$ , and the charge quantum number *q* of each strange quark is  $-\frac{1}{3}$ . Thus, the third quark x must have a

$$
q(\Xi^-) = q(\text{ssx})
$$
  
=  $-\frac{1}{3} + (-\frac{1}{3}) + (-\frac{1}{3}) = -1.$ 

Besides the strange quark, the only quarks with  $q = -\frac{1}{3}$  are the down quark d and bottom quark b. Because the problem statement ruled out a bottom quark, the third quark must be a down quark. This conclusion is also consistent with the baryon quantum numbers:

$$
B(\Xi^-) = B(\text{ssd})
$$
  
=  $\frac{1}{3} + \frac{1}{3} + \frac{1}{3} = +1.$ 

Thus, the quark composition of the  $\Xi^-$  particle is ssd.

Additional examples, video, and practice available at *WileyPLUS*

# **The Basic Forces and Messenger Particles**

We turn now from cataloging the particles to considering the forces between them.

#### **The Electromagnetic Force**

At the atomic level, we say that two electrons exert electromagnetic forces on each other according to Coulomb's law. At a deeper level, this interaction is described by a highly successful theory called **quantum electrodynamics** (QED). From this point of view, we say that each electron senses the presence of the other by exchanging photons with it.
We cannot detect these photons because they are emitted by one electron and absorbed by the other a very short time later. Because of their undetectable existence, we call them **virtual photons.** Because they communicate between the two interacting charged particles, we sometimes call these photons *messenger particles.*

If a stationary electron emits a photon and remains itself unchanged, energy is not conserved.The principle of conservation of energy is saved, however, by an uncertainty principle written in the form

$$
\Delta E \cdot \Delta t \approx \hbar. \tag{44-18}
$$

Here we interpret this relation to mean that you can "overdraw" an amount of energy  $\Delta E$ , violating conservation of energy, *provided* you "return" it within an interval  $\Delta t$  given by  $\hbar/\Delta E$  so that the violation cannot be detected. The virtual photons do just that. When, say, electron *A* emits a virtual photon, the overdraw in energy is quickly set right when that electron receives a virtual photon from electron *B*, and the violation is hidden by the inherent uncertainty.

#### **The Weak Force**

A theory of the weak force, which acts on all particles, was developed by analogy with the theory of the electromagnetic force. The messenger particles that transmit the weak force between particles, however, are not (massless) photons but massive particles, identified by the symbols W and Z.The theory was so successful that it revealed the electromagnetic force and the weak force as being different aspects of a single **electroweak force.** This accomplishment is a logical extension of the work of Maxwell, who revealed the electric and magnetic forces as being different aspects of a single *electromagnetic* force.

The electroweak theory was specific in predicting the properties of the messenger particles. In addition to the massless photon, the messenger of the electromagnetic interactions, the theory gives us three messengers for the weak interactions:

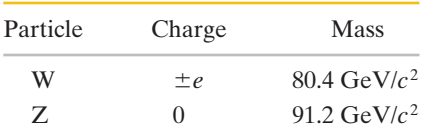

Recall that the proton mass is only  $0.938 \text{ GeV}/c^2$ ; these are massive particles! The 1979 Nobel Prize in physics was awarded to Sheldon Glashow, Steven Weinberg, and Abdus Salam for their electroweak theory.The theory was confirmed in 1983 by Carlo Rubbia and his group at CERN, and the 1984 Nobel Prize in physics went to Rubbia and Simon van der Meer for this brilliant experimental work.

Some notion of the complexity of particle physics in this day and age can be found by looking at an earlier particle physics experiment that led to the Nobel Prize in physics—the discovery of the neutron. This vitally important discovery was a "tabletop" experiment, employing particles emitted by naturally occurring radioactive materials as projectiles; it was reported in 1932 under the title "Possible Existence of a Neutron," the single author being James Chadwick.

The discovery of the W and Z messenger particles in 1983, by contrast, was carried out at a large particle accelerator, about 7 km in circumference and operating in the range of several hundred billion electron-volts. The principal particle detector alone weighed 20 MN. The experiment employed more than 130 physicists from 12 institutions in 8 countries, along with a large support staff.

### **The Strong Force**

A theory of the strong force—that is, the force that acts between quarks to bind hadrons together—has also been developed. The messenger particles in this case are called **gluons** and, like the photon, they are predicted to be massless. The theory assumes that each "flavor" of quark comes in three varieties that, for convenience, have been labeled *red, yellow,* and *blue.* Thus, there are three up quarks, one of each color, and so on. The antiquarks also come in three colors, which we call *antired, antiyellow,* and *antiblue.* You must not think that quarks are actually colored, like tiny jelly beans. The names are labels of convenience, but (for once) they do have a certain formal justification, as you will see.

The force acting between quarks is called a **color force** and the underlying theory, by analogy with quantum electrodynamics (QED), is called **quantum chromodynamics** (QCD). Apparently, quarks can be assembled only in combinations that are *color-neutral.*

There are two ways to bring about color neutrality. In the theory of actual colors, red  $+$  yellow  $+$  blue yields white, which is color-neutral, and we use the same scheme in dealing with quarks. Thus we can assemble three quarks to form a baryon, provided one is a yellow quark, one is a red quark, and one is a blue quark. Antired  $+$  antivellow  $+$  antiblue is also white, so that we can assemble three antiquarks (of the proper anticolors) to form an antibaryon. Finally, red  $+$  antired, or  $y$ ellow  $+$  anti $y$ ellow, or blue  $+$  antiblue also yields white. Thus, we can assemble a quark–antiquark combination to form a meson. The color-neutral rule does not permit any other combination of quarks, and none are observed.

The color force not only acts to bind together quarks as baryons and mesons, but it also acts between such particles, in which case it has traditionally been called the strong force. Hence, not only does the color force bind together quarks to form protons and neutrons, but it also binds together the protons and neutrons to form nuclei.

## **The Higgs Field and Particle**

The Standard Model of the fundamental particles consists of the theory for the electroweak interactions and the theory for the strong interactions.A key success in the model has been to demonstrate the existence of the four messenger particles in the electroweak interactions: the photon, and the Z and W particles. However, a key puzzle has involved the masses of those particles.Why is the photon massless while the Z and W particles are extremely massive?

In the 1960s, Peter Higgs and, independently, Robert Brout and François Englert suggested that the mass discrepancy is due to a field (now called the *Higgs field*) that permeates all of space and thus is a property of the vacuum.Without this field, the four messenger particles would be massless and indistinguishable—they would be *symmetric*. The Brout–Englert–Higgs theory demonstrates how the field breaks that symmetry, producing the electroweak messengers with one being massless. It also explains why all other particles, except for the gluon, have mass. The quantum of that field is the **Higgs boson**. Because of its pivotal role for all particles and because the theory behind its existence is compelling (even beautiful), intense searches for the Higgs boson were conducted on the Tevatron at Brookhaven and the Large Hadron Collider at CERN. In 2012, tantalizing experimental evidence was announced for the Higgs boson, at a mass of 125 GeV/*c*<sup>2</sup> .

### **Einstein's Dream**

The unification of the fundamental forces of nature into a single force—which occupied Einstein's attention for much of his later life—is very much a current focus of research.We have seen that the weak force has been successfully combined with electromagnetism so that they may be jointly viewed as aspects of a single *electroweak force.* Theories that attempt to add the strong force to this combination—called *grand unification theories* (GUTs)—are being pursued actively. Theories that seek to complete the job by adding gravity—sometimes called *theories of everything* (TOE)—are at a speculative stage at this time. *String theory* (in which particles are tiny oscillating loops) is one approach.

## **44-4 COSMOLOGY**

## **Learning Objectives**

*After reading this module, you should be able to . . .*

- **44.22** Identify that the universe (all of spacetime) began with the big bang and has been expanding ever since.
- **44.23** Identify that all distant galaxies (and thus their stars, black holes, etc.), in all directions, are receding from us because of the expansion.
- **44.24** Apply Hubble's law to relate the recession speed *v* of a distant galaxy, its distance *r* from us, and the Hubble constant *H*.
- **44.25** Apply the Doppler equation for the red shift of light to relate the wavelength shift  $\Delta \lambda$ , the recession speed  $\nu$ , and the proper wavelength  $\lambda_0$  of the emission.
- **44.26** Approximate the age of the universe using the Hubble constant.

## **Key Ideas**

● The universe is expanding, which means that empty space is continuously appearing between us and any distant galaxy.

 $\bullet$  The rate  $\nu$  at which a distance to a distant galaxy is increasing (the galaxy appears to be moving at speed *v*) is given by the Hubble law:

$$
v=Hr,
$$

where *r* is the current distance to the galaxy and *H* is the Hubble constant, which we take to be

$$
H = 71.0 \text{ km/s} \cdot \text{Mpc} = 21.8 \text{ mm/s} \cdot \text{ly}.
$$

● The expansion causes a red shift in the light we receive from distant galaxies. We can assume that the wavelength shift  $\Delta \lambda$  is given (approximately) by the Doppler shift equa-

- **44.27** Identify the cosmic background radiation and explain the importance of its detection.
- **44.28** Explain the evidence for the dark matter that apparently surrounds every galaxy.
- **44.29** Discuss the various stages of the universe from very soon after the big bang until atoms began to form.
- **44.30** Identify that the expansion of the universe is being accelerated by some unknown property dubbed dark energy.
- **44.31** Identify that the total energy of baryonic matter (protons and neutrons) is only a small part of the total energy of the universe.

tion for light discussed in Module 37-5:

$$
v = \frac{|\Delta \lambda|}{\lambda_0} c,
$$

where  $\lambda_0$  is the proper wavelength as measured in the frame of the light source (the galaxy).

● The expansion described by Hubble's law and the presence of ubiquitous background microwave radiation reveal that the universe began in a "big bang" 13.7 billion years ago.

● The rate of expansion is increasing due to a mysterious property of the vacuum called dark energy.

● Much of the energy of the universe is hidden in dark matter that apparently interacts with normal (baryonic) matter through the gravitational force.

## **A Pause for Reflection**

Let us put what you have just learned in perspective. If all we are interested in is the structure of the world around us, we can get along nicely with the electron, the neutrino, the neutron, and the proton. As someone has said, we can operate "Spaceship Earth" quite well with just these particles. We can see a few of the more exotic particles by looking for them in the cosmic rays; however, to see most of them, we must build massive accelerators and look for them at great effort and expense.

The reason we must go to such effort is that—measured in energy terms we live in a world of very low temperatures. Even at the center of the Sun, the value of *kT* is only about 1 keV. To produce the exotic particles, we must be able to accelerate protons or electrons to energies in the GeV and TeV range and higher.

Once upon a time the temperature everywhere *was* high enough to provide such energies.That time of extremely high temperatures occurred in the **big bang** beginning of the universe, when the universe (and both space and time) came into existence. Thus, one reason scientists study particles at high energies is to understand what the universe was like just after it began.

As we shall discuss shortly, *all* of space within the universe was initially tiny in extent, and the temperature of the particles within that space was incredibly high. With time, however, the universe expanded and cooled to lower temperatures, eventually to the size and temperature we see today.

Actually, the phrase "we see today" is complicated: When we look out into space, we are actually looking back in time because the light from the stars and galaxies has taken a long time to reach us. The most distant objects that we can detect are **quasars** (*qua*si*s*tell*ar* objects), which are the extremely bright cores of galaxies that are as much as  $13 \times 10^9$  ly from us. Each such core contains a gigantic black hole; as material (gas and even stars) is pulled into one of those black holes, the material heats up and radiates a tremendous amount of light, enough for us to detect in spite of the huge distance. We therefore "see" a quasar not as it looks today but rather as it once was, when that light began its journey to us billions of years ago.

## **The Universe Is Expanding**

As we saw in Module 37-5, it is possible to measure the relative speeds at which galaxies are approaching us or receding from us by measuring the shifts in the wavelength of the light they emit. If we look only at distant galaxies, beyond our immediate galactic neighbors, we find an astonishing fact: They are *all* moving away (receding) from us! In 1929 Edwin P. Hubble connected the recession speed *v* of a galaxy and its distance *r* from us—they are directly proportional:

$$
v = Hr \quad \text{(Hubble's law)},\tag{44-19}
$$

in which *H* is called the **Hubble constant.** The value of *H* is usually measured in the unit kilometers per second-megaparsec  $(km/s \cdot Mpc)$ , where the megaparsec is a length unit commonly used in astrophysics and astronomy:

$$
1 \text{ Mpc} = 3.084 \times 10^{19} \text{ km} = 3.260 \times 10^6 \text{ ly.}
$$
 (44-20)

The Hubble constant *H* has not had the same value since the universe began. Determining its current value is extremely difficult because doing so involves measurements of very distant galaxies. However, the Hubble constant is now known to be

$$
H = 71.0 \text{ km/s} \cdot \text{Mpc} = 21.8 \text{ mm/s} \cdot \text{ly.} \tag{44-21}
$$

We interpret the recession of the galaxies to mean that the universe is expanding, much as the raisins in what is to be a loaf of raisin bread grow farther apart as the dough expands. Observers on all other galaxies would find that distant galaxies were rushing away from them also, in accordance with Hubble's law. In keeping with our analogy,we can say that no raisin (galaxy) has a unique or preferred view.

Hubble's law is consistent with the hypothesis that the universe began with the big bang and has been expanding ever since. If we assume that the rate of expansion has been constant (that is, the value of *H* has been constant), then we can estimate the age *T* of the universe by using Eq. 44-19. Let us also assume that since the big bang, any given part of the universe (say, a galaxy) has been receding from our location at a speed *v* given by Eq. 44-19. Then the time required for the given part to recede a distance *r* is

$$
T = \frac{r}{v} = \frac{r}{Hr} = \frac{1}{H}
$$
 (estimated age of universe). (44-22)

For the value of *H* in Eq. 44-21, *T* works out to be  $13.8 \times 10^9$  y. Much more sophisticated studies of the expansion of the universe put *T* at  $13.7 \times 10^9$  y.

## **Sample Problem 44.06 Using Hubble's law to relate distance and recessional speed**

The wavelength shift in the light from a particular quasar indicates that the quasar has a recessional speed of  $2.8 \times 10^8$  m/s (which is 93% of the speed of light). Approximately how far from us is the quasar?

## **KEY IDEA**

We assume that the distance and speed are related by Hubble's law.

### **Sample Problem 44.07 Using Hubble's law to relate distance and Doppler shift**

A particular emission line detected in the light from a galaxy has a detected wavelength  $\lambda_{\text{det}} = 1.1\lambda$ , where  $\lambda$  is the proper wavelength of the line. What is the galaxy's distance from us?

## **KEY IDEAS**

(1) We assume that Hubble's law ( $v = Hr$ ) applies to the recession of the galaxy. (2) We also assume that the astronomical Doppler shift of Eq. 37-36 ( $v = c |\Delta \lambda| / \lambda$ , for  $v \ll c$ ) applies to the shift in wavelength due to the recession.

*Calculations:* We can then set the right side of these two equations equal to each other to write

$$
Hr = \frac{c|\Delta\lambda|}{\lambda},\tag{44-23}
$$

*Calculation:* From Eqs. 44-19 and 44-21, we find

$$
r = \frac{v}{H} = \frac{2.8 \times 10^8 \text{ m/s}}{21.8 \text{ mm/s} \cdot \text{ly}} (1000 \text{ mm/m})
$$
  
= 12.8 × 10<sup>9</sup> ly. (Answer)

This is only an approximation because the quasar has not always been receding from our location at the same speed *v*; that is, *H* has not had its current value throughout the time during which the universe has been expanding.

which leads us to

$$
r = \frac{c |\Delta \lambda|}{H\lambda}.
$$
 (44-24)

In this equation,

 $\Delta \lambda = \lambda_{\text{det}} - \lambda = 1.1\lambda - \lambda = 0.1\lambda.$ 

Substituting this into Eq. 44-24 then gives us

$$
r = \frac{c(0.1\lambda)}{H\lambda} = \frac{0.1c}{H}
$$
  
=  $\frac{(0.1)(3.0 \times 10^8 \text{ m/s})}{21.8 \text{ mm/s} \cdot \text{ly}} (1000 \text{ mm/m})$   
=  $1.4 \times 10^9 \text{ ly.}$  (Answer)

Additional examples, video, and practice available at *WileyPLUS*

## **The Cosmic Background Radiation**

In 1965 Arno Penzias and Robert Wilson, of what was then the Bell Telephone Laboratories, were testing a sensitive microwave receiver used for communications research. They discovered a faint background "hiss" that remained unchanged in intensity no matter where their antenna was pointed. It soon became clear that Penzias and Wilson were observing a **cosmic background radiation,** generated in the early universe and filling all space almost uniformly. Currently this radiation has a maximum intensity at a wavelength of 1.1 mm, which lies in the microwave region of electromagnetic radiation (or light, for short). The wavelength distribution of this radiation matches the wavelength distribution of light that would be emitted by a laboratory enclosure with walls at a temperature of 2.7 K. Thus, for the cosmic background radiation, we say that the enclosure is the entire universe and that the universe is at an (average) temperature of 2.7 K. For their discovery of the cosmic background radiation, Penzias and Wilson were awarded the 1978 Nobel Prize in physics.

The cosmic background radiation is now known to be light that has been in flight across the universe since shortly after the universe began billions of years ago. When the universe was even younger, light could scarcely go any significant distance without being scattered by all the individual, high-speed particles along its path. If a light ray started from, say, point *A*, it would be scattered in so many directions that if you could have intercepted part of it, you would have not been

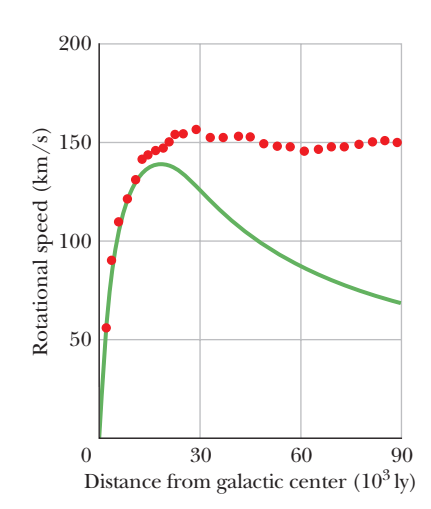

**Figure 44-5** The rotational speed of stars in a typical galaxy as a function of their distance from the galactic center.The theoretical solid curve shows that if a galaxy contained only the mass that is visible, the observed rotational speed would drop off with distance at large distances.The dots are the experimental data, which show that the rotational speed is approximately constant at large distances.

able to tell that it originated at point *A*. However, after the particles began to form atoms, the scattering of light greatly decreased. A light ray from point *A* might then be able to travel for billions of years without being scattered. This light is the cosmic background radiation.

As soon as the nature of the radiation was recognized, researchers wondered, "Can we use this incoming radiation to distinguish the points at which it originated, so that we then can produce an image of the early universe, back when atoms first formed and light scattering largely ceased?" The answer is yes, and that image is coming up in a moment.

## **Dark Matter**

At the Kitt Peak National Observatory in Arizona, Vera Rubin and her co-worker Kent Ford measured the rotational rates of a number of distant galaxies. They did so by measuring the Doppler shifts of bright clusters of stars located within each galaxy at various distances from the galactic center. As Fig. 44-5 shows, their results were surprising: The orbital speed of stars at the outer visible edge of the galaxy is about the same as that of stars close to the galactic center.

As the solid curve in Fig. 44-5 attests, that is not what we would expect to find if all the mass of the galaxy were represented by visible light. Nor is the pattern found by Rubin and Ford what we find in the solar system. For example, the orbital speed of Pluto (the "planet" most distant from the Sun) is only about one-tenth that of Mercury (the planet closest to the Sun).

The only explanation for the findings of Rubin and Ford that is consistent with Newtonian mechanics is that a typical galaxy contains much more matter than what we can actually see. In fact, the visible portion of a galaxy represents only about 5 to 10% of the total mass of the galaxy. In addition to these studies of galactic rotation, many other observations lead to the conclusion that the universe abounds in matter that we cannot see.This unseen matter is called **dark matter** because either it does not emit light or its light emission is too dim for us to detect.

Normal matter (such as stars, planets, dust, and molecules) is often called **baryonic matter** because its mass is primarily due to the combined mass of the protons and neutrons (baryons) it contains. (The much smaller mass of the electrons is neglected.) Some of the normal matter, such as burned-out stars and dim interstellar gas, is part of the dark matter in a galaxy.

However, according to various calculations, this dark normal matter is only a small part of the total dark matter. The rest is called **nonbaryonic dark matter** because it does not contain protons and neutrons. We know of only one member of this type of dark matter—the neutrinos. Although the mass of a neutrino is very small relative to the mass of a proton or neutron, the number of neutrinos in a galaxy is huge and thus the total mass of the neutrinos is large. Nevertheless, calculations indicate that not even the total mass of the neutrinos is enough to account for the total mass of the nonbaryonic dark matter. In spite of over a hundred years in which elementary particles have been detected and studied, the particles that make up the rest of this type of dark matter are undetected and their nature is unknown. Because we have no experience with them, they must interact only gravitationally with the common particles.

## **The Big Bang**

In 1985, a physicist remarked at a scientific meeting:

*It is as certain that the universe started with a big bang about 15 billion years ago as it is that the Earth goes around the Sun.*

This strong statement suggests the level of confidence in which the big bang theory, first advanced by Belgian physicist Georges Lemaître, is held by those

who study these matters. However, you must not imagine that the big bang was like the explosion of some gigantic firecracker and that, in principle at least, you could have stood to one side and watched. There was no "one side" because the big bang represents the beginning of spacetime itself. From the point of view of our present universe, there is no position in space to which you can point and say, "The big bang happened there." It happened everywhere.

Moreover, there was no "before the big bang," because time *began* with that creation event. In this context, the word "before" loses its meaning. We can, however, conjecture about what went on during succeeding intervals of time after the big bang (Fig. 44-6).

- $t \approx 10^{-43}$  **s.** This is the earliest time at which we can say anything meaningful about the development of the universe. It is at this moment that the concepts of space and time come to have their present meanings and the laws of physics as we know them become applicable. At this instant, the entire universe (that is, the *entire* spatial extent of the universe) is much smaller than a proton and its temperature is about  $10^{32}$  K. Quantum fluctuations in the fabric of spacetime are the seeds that will eventually lead to the formation of galaxies, clusters of galaxies, and superclusters of galaxies.
- $t \approx 10^{-34}$  s. By this moment the universe has undergone a tremendously rapid inflation, increasing in size by a factor of about  $10^{30}$ , causing the formation of matter in a distribution set by the initial quantum fluctuations. The universe has become a hot soup of photons, quarks, and leptons at a temperature of about  $10^{27}$  K, which is too hot for protons and neutrons to form.
- $t \approx 10^{-4}$  **s.** Quarks can now combine to form protons and neutrons and their antiparticles. The universe has now cooled to such an extent by continued (but much slower) expansion that photons lack the energy needed to break up these new particles. Particles of matter and antimatter collide and annihilate each other.There is a slight excess of matter, which, failing to find annihilation partners, survives to form the world of matter that we know today.
- $t \approx 1$  min. The universe has now cooled enough so that protons and neutrons, in colliding, can stick together to form the low-mass nuclei  ${}^2\mathrm{H}, {}^3\mathrm{He}, {}^4\mathrm{He},$  and  ${}^7\mathrm{Li}.$ The predicted relative abundances of these nuclides are just what we observe in the universe today. Also, there is plenty of radiation present at  $t \approx 1$  min,

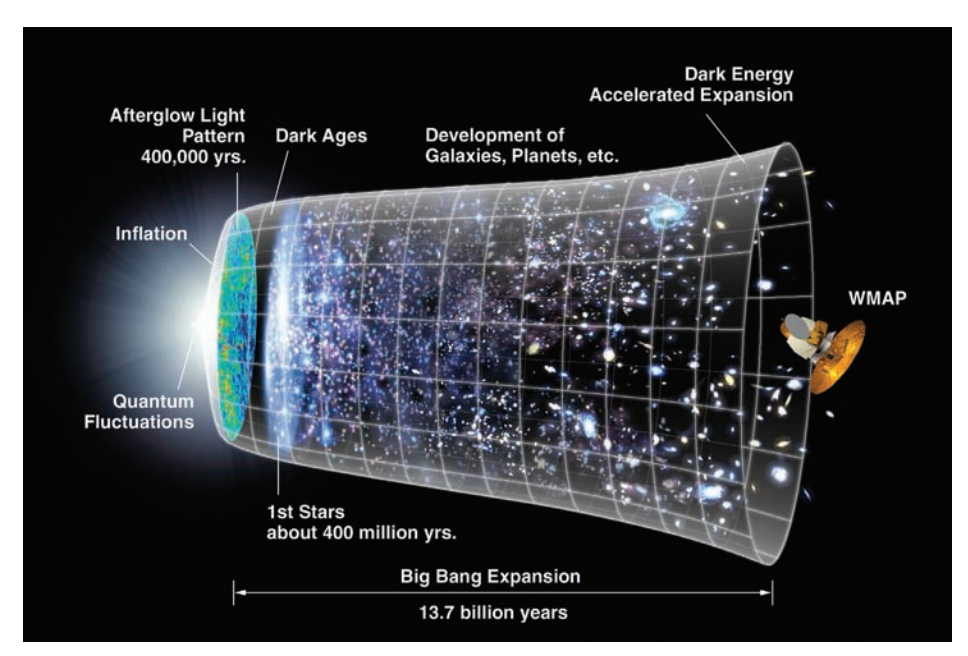

**Figure 44-6** An illustration of the universe from the initial quantum fluctuations just after  $t = 0$  (at the left) to the current accelerated expansion,  $13.7 \times 10^9$  y later (at the right). Don't take the illustration literally—there is *no* such "external view" of the universe because there is *no* exterior to the universe.

Courtesy NASA

but this light cannot travel far before it interacts with a nucleus. Thus the universe is opaque.

 $t \approx 379\,000$  y. The temperature has now fallen to 2970 K, and electrons can stick to bare nuclei when the two collide, forming atoms. Because light does not interact appreciably with (uncharged) particles, such as neutral atoms, the light is now free to travel great distances.This radiation forms the cosmic background radiation that we discussed earlier. Atoms of hydrogen and helium, under the influence of gravity, begin to clump together, eventually starting the formation of galaxies and stars,but until then,the universe is relatively dark (Fig.44-6).

Early measurements suggested that the cosmic background radiation is uniform in all directions, implying that 379 000 y after the big bang all matter in the universe was uniformly distributed. This finding was most puzzling because matter in the present universe is not uniformly distributed, but instead is collected in galaxies, clusters of galaxies, and superclusters of galactic clusters. There are also vast *voids* in which there is relatively little matter, and there are regions so crowded with matter that they are called *walls.* If the big bang theory of the beginning of the universe is even approximately correct, the seeds for this nonuniform distribution of matter must have been in place before the universe was 379 000 y old and now should show up as a nonuniform distribution of the microwave background radiation.

In 1992, measurements made by NASA's Cosmic Background Explorer (COBE) satellite revealed that the background radiation is, in fact, not perfectly uniform. In 2003, measurements by NASA's Wilkinson Microwave Anisotropy Probe (WMAP) greatly increased our resolution of this nonuniformity. The resulting image (Fig. 44-7) is effectively a color-coded photograph of the universe when it was only 379 000 y old. As you can see from the variations in the colors, large-scale collecting of matter had already begun. Thus, the big bang theory and the theory of inflation at  $t \approx 10^{-34}$  s are on the right track.

## **The Accelerated Expansion of the Universe**

Recall from Module 13-8 the statement that mass causes curvature of space. Now that we have seen that mass is a form of energy, as given by Einstein's equa-

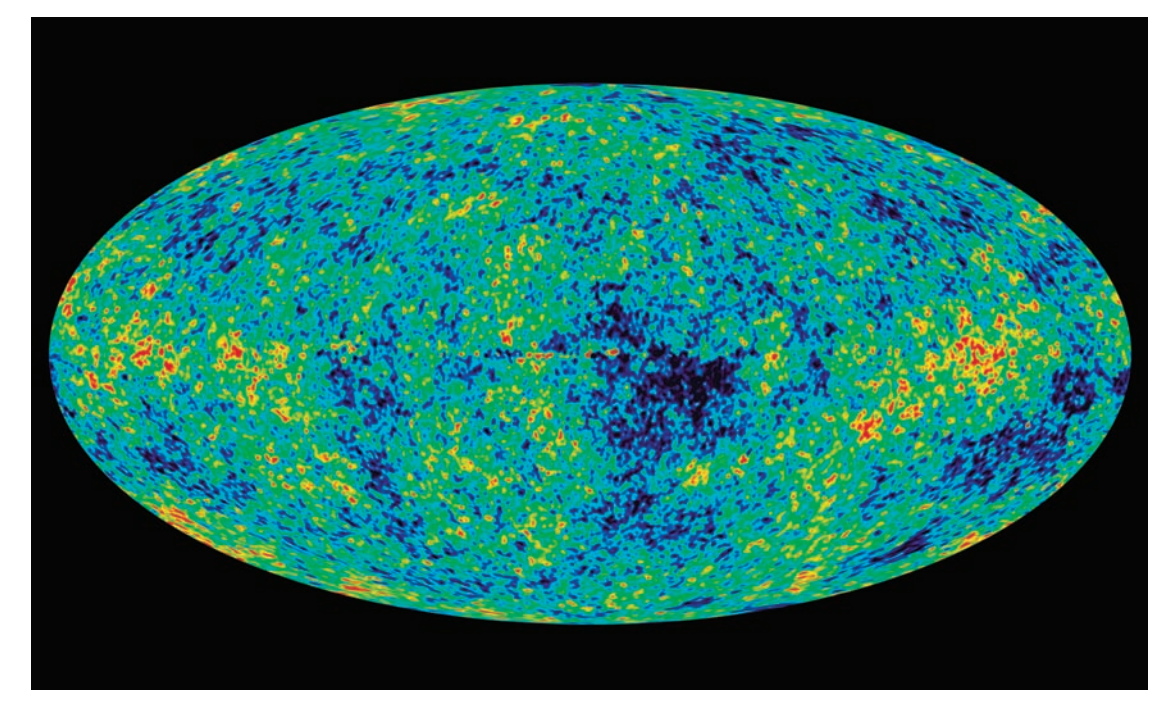

**Figure 44-7** This color-coded image is effectively a photograph of the universe when it was only 379 000 y old, which was about 13.7  $\times$  $10<sup>9</sup>$  y ago. This is what you would have seen then as you looked away in all directions (the view has been condensed to this oval). Patches of light from collections of atoms stretch across the "sky," but galaxies, stars, and planets have not yet formed.

Courtesy WMAP Science Team/NASA

tion  $E = mc^2$ , we can generalize the statement: energy can cause curvature of space. This certainly happens to the space around the energy packed into a black hole and, more weakly, to the space around any other astronomical body, but is the space of the universe as a whole curved by the energy the universe contains?

The question was answered first by the 1992 COBE measurements of the cosmic background radiation. It was then answered more definitively by the 2003 WMAP measurements that produced the image in Fig. 44-7. The spots we see in that image are the original sources of the cosmic background radiation, and the angular distribution of the spots reveals the curvature of the universe through which the light has to travel to reach us. If adjacent spots subtend either more than 1° (Fig. 44-8*a*) or less than 1° (Fig. 44-8*b*) in the detector's view (or our view) into the universe, then the universe is curved. Analysis of the spot distribution in the WMAP image shows that the spots subtend about 1° (Fig. 44-8*c*), which means that the universe is *flat* (having no curvature). Thus, the initial curvature the universe presumably had when it began must have been flattened out by the rapid inflation the universe underwent at  $t \approx 10^{-34}$  s.

This flatness poses a very difficult problem for physicists because it requires that the universe contain a certain amount of energy (as mass or otherwise). The trouble is that all estimations of the amount of energy in the universe (both in known forms and in the form of the unknown type of dark matter) fall dramatically short of the required amount.

One theory proposed about this missing energy gave it the gothic name of *dark energy* and predicted that it has the strange property of causing the expansion of the universe to accelerate. Until 1998, determining whether the expansion is, in fact, accelerating was very difficult because it requires measuring distances to very distant astronomical bodies where the acceleration might show up.

In 1998, however, advances in astronomical technology allowed astronomers to detect a certain type of supernovae at very great distances. More important, the astronomers could measure the duration of the burst of light from such a supernova. The duration reveals the brightness of the supernova that would be seen by an observer near the supernova. By measuring the brightness of the supernova as seen from Earth, astronomers could then determine the distance to the supernova. From the redshift of the light from the galaxy containing the supernova, astronomers could also determine how fast the galaxy is receding from us. Combining all this information, they could then calculate the expansion rate of the universe.The conclusion is that the expansion is indeed accelerating as predicted by the theory of dark energy (Fig. 44-6). However, we have no clue as to what this dark energy is.

Figure 44-9 gives our current state of knowledge about the energy in the universe. About 4% is associated with baryonic matter, which we understand fairly well. About 23% is associated with nonbaryonic dark matter, about which we have a few clues that might be fruitful. The rest, a whopping 73%, is associated with dark energy, about which we are clueless. There have been times in the history of physics, even in the 1990s, when pontiffs proclaimed that physics was nearly complete, that only details were left. In fact, we are nowhere near the end.

## **A Summing Up**

In this closing paragraph, let's consider where we are headed as we accumulate knowledge about the universe more and more rapidly.What we have found is marvelous and profound, but it is also humbling in that each new step seems to reveal more clearly our own relative insignificance in the grand scheme of things. Thus, in roughly chronological order, we humans have come to realize that

Our Earth is not the center of the solar system.

Our Sun is but one star among many in our galaxy.

Our galaxy is but one of many, and our Sun is an insignificant star in it.

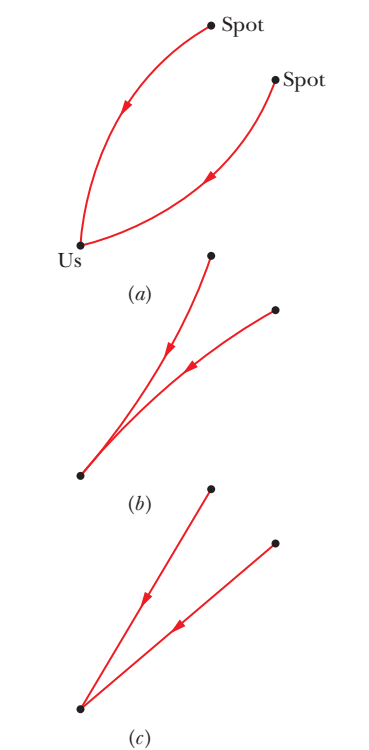

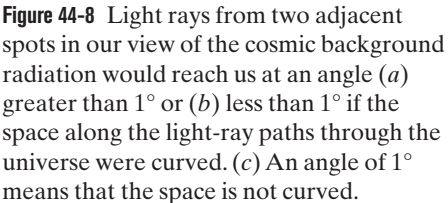

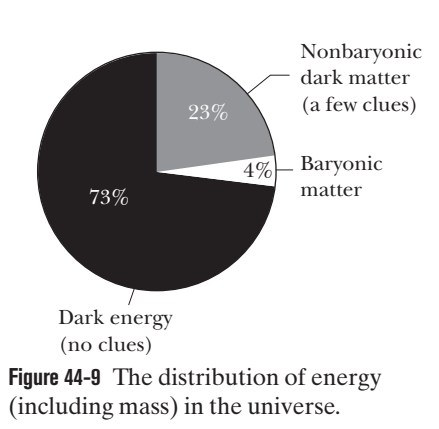

Our Earth has existed for perhaps only a third of the age of the universe and will surely disappear when our Sun burns up its fuel and becomes a red giant.

Our species has inhabited Earth for less than a million years—a blink in cosmological time.

Although our position in the universe may be insignificant, the laws of physics that we have discovered (uncovered?) seem to hold throughout the universe and—as far as we know—have held since the universe began and will continue to hold for all future time. At least, there is no evidence that other laws hold in other parts of the universe. Thus, until someone complains, we are entitled to stamp the laws of physics "Discovered on Earth." Much remains to be discovered. In the words of writer Eden Phillpotts, "*The universe is full of magical things, patiently waiting for our wits to grow sharper.*" That declaration allows us to answer one last time the question "What is physics?" that we have explored repeatedly in this book. Physics is the gateway to those magical things.

## **Review & Summary**

**Leptons and Quarks** Current research supports the view that all matter is made of six kinds of **leptons** (Table 44-2), six kinds of **quarks** (Table 44-5), and 12 **antiparticles,** one corresponding to each lepton and each quark. All these particles have spin quantum numbers equal to  $\frac{1}{2}$  and are thus **fermions** (particles with halfinteger spin quantum numbers).

**The Interactions** Particles with electric charge interact through the electromagnetic force by exchanging **virtual photons.** Leptons can also interact with each other and with quarks through the **weak force,** via massive W and Z particles as messengers. In addition, quarks interact with each other through the **color force.** The electromagnetic and weak forces are different manifestations of the same force, called the **electroweak force.**

**Leptons** Three of the leptons (the **electron, muon,** and **tau**) have electric charge equal to  $-1e$ . There are also three uncharged **neutrinos** (also leptons), one corresponding to each of the charged leptons. The antiparticles for the charged leptons have positive charge.

**Quarks** The six quarks (up, down, strange, charm, bottom, and top, in order of increasing mass) each have baryon number  $+\frac{1}{3}$  and charge equal to either  $+\frac{2}{3}e$  or  $-\frac{1}{3}e$ . The strange quark has strange-

## **Problems**

1 In the laboratory, one of the lines of sodium is emitted at a wavelength of 590.0 nm. In the light from a particular galaxy, however, this line is seen at a wavelength of 602.0 nm. Calculate the distance to the galaxy, assuming that Hubble's law holds and that the Doppler shift of Eq. 37-36 applies.

**2** Does the proposed reaction

$$
p + \bar{p} \rightarrow \Lambda^0 + \Sigma^+ + e^-
$$

conserve (a) charge, (b) baryon number, (c) electron lepton number, (d) spin angular momentum, (e) strangeness, and (f) muon lepton number?

**3** If Hubble's law can be extrapolated to very large distances, at what distance would the apparent recessional speed become equal to the speed of light?

ness  $-1$ , whereas the others all have strangeness 0. These four algebraic signs are reversed for the antiquarks.

**Hadrons: Baryons and Mesons** Ouarks combine into strongly interacting particles called **hadrons. Baryons** are hadrons with half-integer spin quantum numbers  $(\frac{1}{2}$  or  $\frac{3}{2})$ . **Mesons** are hadrons with integer spin quantum numbers (0 or 1) and thus are **bosons.** Baryons are fermions. Mesons have baryon number equal to zero; baryons have baryon number equal to  $+1$  or  $-1$ . **Quantum chromodynamics** predicts that the possible combinations of quarks are either a quark with an antiquark, three quarks, or three antiquarks (this prediction is consistent with experiment).

**Expansion of the Universe** Current evidence strongly suggests that the universe is expanding, with the distant galaxies moving away from us at a rate *v* given by **Hubble's law:**

$$
v = Hr \quad \text{(Hubble's law).} \tag{44-19}
$$

Here we take *H*, the **Hubble constant,** to have the value

$$
H = 71.0 \text{ km/s} \cdot \text{Mpc} = 21.8 \text{ mm/s} \cdot \text{ly.} \tag{44-21}
$$

The expansion described by Hubble's law and the presence of ubiquitous background microwave radiation reveal that the universe began in a "big bang" 13.7 billion years ago.

**4** There are 10 baryons with spin  $\frac{3}{2}$ . Their symbols and quantum numbers for charge *q* and strangeness *S* are as follows:

|               | $\boldsymbol{q}$ | S        |               | $\boldsymbol{q}$ | S    |
|---------------|------------------|----------|---------------|------------------|------|
| $\Lambda^-$   | $-1$             | $\theta$ | $\Sigma^{*0}$ | 0                | $-1$ |
| $\Lambda^0$   | $\Omega$         | $\theta$ | $\Sigma^{*+}$ | $+1$             | $-1$ |
| $\Delta^+$    | $+1$             | $\theta$ | $\Xi^{*-}$    | $-1$             | $-2$ |
| $\Delta^{++}$ | $+2$             | $\theta$ | $\Xi^{*0}$    | $\theta$         | $-2$ |
| $\Sigma^{*-}$ | $-1$             | $-1$     | $\Omega^-$    | $-1$             | $-3$ |
|               |                  |          |               |                  |      |

Make a charge–strangeness plot for these baryons, using the sloping coordinate system of Fig. 44-3. Compare your plot with this figure.

**5** Which conservation law is violated in each of these proposed reactions and decays? (Assume that the products have zero orbital angular momentum.) (a)  $\Lambda^0 \rightarrow p + K^-$ ; (b)  $\Omega^- \rightarrow \Sigma^- + \pi^0$  $(S = -3, q = -1, m = 1672 \text{ MeV}/c^2, \text{ and } m_s = \frac{3}{2} \text{ for } \Omega^-);$ (c)  $K^-$  + p  $\rightarrow \Lambda^0$  +  $\pi^+$ .

**6** From Tables 44-3 and 44-5, determine the identity of the baryon formed from quarks (a) ddu, (b) uus, and (c) ssd. Check your answers against the baryon octet shown in Fig. 44-3*a*.

**7** Which hadron in Tables 44-3 and 44-4 corresponds to the quark bundles (a) ssu and (b) dds?

**8** Suppose that the matter (stars, gas, dust) of a particular galaxy, of total mass *M*, is distributed uniformly throughout a sphere of radius *R*. A star of mass *m* is revolving about the center of the galaxy in a circular orbit of radius  $r \leq R$ . (a) Show that the orbital speed *v* of the star is given by

$$
v=r\sqrt{GM/R^3},
$$

and therefore that the star's period *T* of revolution is

$$
T=2\pi\sqrt{R^3/GM},
$$

independent of *r*. Ignore any resistive forces. (b) Next suppose that the galaxy's mass is concentrated near the galactic center, within a sphere of radius less than *r*. What expression then gives the star's orbital period?

**9** Does the proposed decay process

$$
\Xi^-\,\rightarrow\,\pi^-+n+K^-+p
$$

conserve (a) charge, (b) baryon number, (c) spin angular momentum, and (d) strangeness?

**10** Using the up, down, and strange quarks only, construct, if possible, a baryon (a) with  $q = +1$  and strangeness  $S = -2$  and (b) with  $q = +2$  and strangeness  $S = 0$ .

**11** What is the observed wavelength of the 656.3 nm (first Balmer) line of hydrogen emitted by a galaxy at a distance of  $2.40 \times 10^8$  ly? Assume that the Doppler shift of Eq. 37-36 and Hubble's law apply.

**12** A 250 MeV  $\Sigma^-$  particle decays:  $\Sigma^- \rightarrow \pi^-$  + n. Calculate the total kinetic energy of the decay products.

**13** An electron jumps from  $n = 3$  to  $n = 2$  in a hydrogen atom in a distant galaxy, emitting light. If we detect that light at a wavelength of 3.10 mm, by what multiplication factor has the wavelength, and thus the universe, expanded since the light was emitted?

**14** What quark combination is needed to form (a)  $\Lambda^0$  and (b)  $\Xi^{0}$ ?

**15** The quark makeups of the proton and neutron are uud and udd, respectively. What are the quark makeups of (a) the antiproton and (b) the antineutron?

**16** Because of the cosmological expansion, a particular emission from a distant galaxy has a wavelength that is 2.25 times the wavelength that emission would have in a laboratory. Assuming that Hubble's law holds and that we can apply Doppler-shift calculations, what was the distance (ly) to that galaxy when the light was emitted?

**17** What is the quark makeup of  $K^0$ ?

**18** The spin- $\frac{3}{2} \Sigma^{*0}$  baryon (see table in Problem 4) has a rest energy of 1385 MeV (with an intrinsic uncertainty ignored here); the spin- $\frac{1}{2} \Sigma^0$  baryon has a rest energy of 1192.5 MeV. If each of these particles has a kinetic energy of 1500 MeV, (a) which is moving faster and (b) by how much?

**19** Use the conservation laws and Tables 44-3 and 44-4 to identify particle *x* in each of the following reactions, which proceed by means of the strong interaction: (a)  $p + p \rightarrow p + \Lambda^0 + x$ ; (b)  $p + \bar{p} \rightarrow n + x$ ; (c)  $\pi^- + p \rightarrow \Xi^0 + K^0 + x$ .

**20** Because the apparent recessional speeds of galaxies and quasars at great distances are close to the speed of light, the relativistic Doppler shift formula (Eq. 37-31) must be used. The shift is reported as fractional red shift  $z = \Delta \lambda / \lambda_0$ . (a) Show that, in terms of z, the recessional speed parameter  $\beta = v/c$  is given by

$$
\beta = \frac{z^2 + 2z}{z^2 + 2z + 2}.
$$

(b) A quasar detected in 1987 has  $z = 4.43$ . Calculate its speed parameter. (c) Find the distance to the quasar, assuming that Hubble's law is valid to these distances.

**21** Observations of neutrinos emitted by the supernova SN1987a (Fig. 43-12*b*) place an upper limit of 20 eV on the rest energy of the electron neutrino. If the rest energy of the electron neutrino were, in fact, 20 eV, what would be the speed difference between light and a 1.5 MeV electron neutrino?

**22** Calculate the disintegration energy of the reactions (a)  $\pi$ <sup>+</sup> + p  $\rightarrow$   $\Sigma$ <sup>+</sup> + K<sup>+</sup> and (b) K<sup>-</sup> + p  $\rightarrow$   $\Lambda$ <sup>0</sup> +  $\pi$ <sup>0</sup>.

**23** Suppose that the radius of the Sun were increased to  $5.90 \times 10^{12}$  m (the average radius of the orbit of Pluto), that the density of this expanded Sun were uniform, and that the planets revolved within this tenuous object. (a) Calculate Earth's orbital speed in this new configuration. (b) What is the ratio of the orbital speed calculated in (a) to Earth's present orbital speed of 29.8 km/s? Assume that the radius of Earth's orbit remains unchanged. (c) What would be Earth's new period of revolution? (The Sun's mass remains unchanged.)

**24** What would the mass of the Sun have to be if Pluto (the outermost "planet" most of the time) were to have the same orbital speed that Mercury (the innermost planet) has now? Use data from Appendix C, express your answer in terms of the Sun's current mass  $M<sub>s</sub>$ , and assume circular orbits.

**25** The reaction  $\pi^+$  + p  $\rightarrow$  p + p +  $\bar{n}$  proceeds via the strong interaction. By applying the conservation laws, deduce the (a) charge quantum number, (b) baryon number, and (c) strangeness of the antineutron.

**26** The  $A_2^+$  particle and its products decay according to the scheme

$$
A_2^+ \rightarrow \rho^0 + \pi^+, \qquad \mu^+ \rightarrow e^+ + \nu + \bar{\nu},
$$
  
\n
$$
\rho^0 \rightarrow \pi^+ + \pi^-, \qquad \pi^- \rightarrow \mu^- + \bar{\nu},
$$
  
\n
$$
\pi^+ \rightarrow \mu^+ + \nu, \qquad \mu^- \rightarrow e^- + \nu + \bar{\nu}.
$$

(a) What are the final stable decay products? From the evidence, (b) is the  $A_2^+$  particle a fermion or a boson and (c) is it a meson or a baryon? (d) What is its baryon number?

**27** Will the universe continue to expand forever? To attack this question, assume that the theory of dark energy is in error and that the recessional speed  $\nu$  of a galaxy a distance  $r$  from us is determined only by the gravitational interaction of the matter that lies inside a sphere of radius *r* centered on us. If the total mass inside this sphere is  $M$ , the escape speed  $v_e$  from the sphere is

 $v_e = \sqrt{2GM/r}$  (Eq. 13-28). (a) Show that to prevent unlimited expansion, the average density  $\rho$  inside the sphere must be at least equal to

$$
\rho = \frac{3H^2}{8\pi G}.
$$

(b) Evaluate this "critical density" numerically; express your answer in terms of hydrogen atoms per cubic meter. Measurements of the actual density are difficult and are complicated by the presence of dark matter.

**28** A positive tau  $(\tau^+$ , rest energy = 1777 MeV) is moving with 2200 MeV of kinetic energy in a circular path perpendicular to a uniform 1.60 T magnetic field. (a) Calculate the momentum of the tau in kilogram-meters per second. Relativistic effects must be considered. (b) Find the radius of the circular path.

**29** The wavelength at which a thermal radiator at temperature *T* radiates electromagnetic waves most intensely is given by Wien's law:  $\lambda_{\text{max}} = (2898 \ \mu\text{m} \cdot \text{K})/T$ . (a) Show that the energy *E* of a photon corresponding to that wavelength can be computed from

$$
E = (4.28 \times 10^{-10} \,\text{MeV/K})T.
$$

(b) At what minimum temperature can this photon create an electron–positron pair (as discussed in Module 21-3)?

**30** Use Wien's law (see Problem 29) to answer the following questions: (a) The cosmic background radiation peaks in intensity at a wavelength of 1.1 mm. To what temperature does this correspond? (b) About 379 000 y after the big bang, the universe became transparent to electromagnetic radiation. Its temperature then was 2970 K.What was the wavelength at which the background radiation was then most intense?

**31** An electron and a positron are separated by distance *r*. Find the ratio of the gravitational force to the electric force between them. From the result, what can you conclude concerning the forces acting between particles detected in a bubble chamber? (Should gravitational interactions be considered?)

**32** Certain theories predict that the proton is unstable, with a halflife of about  $10^{32}$  years. Assuming that this is true, calculate the number of proton decays you would expect to occur in one year in the water of an Olympic-sized swimming pool holding  $4.32 \times 10^5$  L of water.

**33** Which conservation law is violated in each of these proposed decays? Assume that the initial particle is stationary and the decay products have zero orbital angular momentum. (a)  $\mu^- \rightarrow e^- + \nu_{\mu}$ ; (b)  $\mu^- \rightarrow e^+ + \nu_e + \bar{\nu}_u$ ; (c)  $\mu^+ \rightarrow \pi^+ + \nu_u$ .

**34** Due to the presence everywhere of the cosmic background radiation, the minimum possible temperature of a gas in interstellar or intergalactic space is not 0 K but 2.7 K. This implies that a significant fraction of the molecules in space that can be in a lowlevel excited state may, in fact, be so. Subsequent de-excitation would lead to the emission of radiation that could be detected. Consider a (hypothetical) molecule with just one possible excited state. (a) What would the excitation energy have to be for 25% of the molecules to be in the excited state? (*Hint:* See Eq. 40-29.) (b) What would be the wavelength of the photon emitted in a transition back to the ground state?

**35** Show that if, instead of plotting strangeness *S* versus charge *q* for the spin- $\frac{1}{2}$  baryons in Fig. 44-3*a* and for the spin-zero mesons in Fig. 44-3*b*, we plot the quantity  $Y = B + S$  versus the quantity  $T_z = q - \frac{1}{2}(B + S)$ , we get the hexagonal patterns without using sloping axes. (The quantity *Y* is called *hypercharge*, and  $T<sub>z</sub>$  is related to a quantity called *isospin.*)

**36** (a) A stationary particle 1 decays into particles 2 and 3, which move off with equal but oppositely directed momenta. Show that the kinetic energy  $K_2$  of particle 2 is given by

$$
K_2 = \frac{1}{2E_1} \left[ (E_1 - E_2)^2 - E_3^2 \right],
$$

where  $E_1$ ,  $E_2$ , and  $E_3$  are the rest energies of the particles. (b) A stationary positive pion  $\pi$ <sup>+</sup> (rest energy 139.6 MeV) can decay to an antimuon  $\mu^+$  (rest energy 105.7 MeV) and a neutrino  $\nu$ (rest energy approximately 0). What is the resulting kinetic energy of the antimuon?

**37** Consider the decay  $\Lambda^0 \rightarrow p + \pi^-$  with the  $\Lambda^0$  at rest. (a) Calculate the disintegration energy. What is the kinetic energy of (b) the proton and (c) the pion? (*Hint:* See Problem 36.)

**38** A neutral pion has a rest energy of 135 MeV and a mean life of 8.3  $\times$  10<sup>-17</sup> s. If it is produced with an initial kinetic energy of 85 MeV and decays after one mean lifetime, what is the longest possible track this particle could leave in a bubble chamber? Use relativistic time dilation.

**39** An electron and a positron undergo pair annihilation (Eq. 44-5). If they had approximately zero kinetic energy before the annihilation, what is the wavelength of each  $\gamma$  produced by the annihilation?

**40** An object is  $1.5 \times 10^4$  ly from us and does not have any motion relative to us except for the motion due to the expansion of the universe. If the space between us and it expands according to Hubble's law, with  $H = 21.8$  mm/s $\cdot$ ly, (a) how much extra distance (meters) will be between us and the object by this time next year and (b) what is the speed of the object away from us?

**41** A positively charged pion decays by Eq. 44-7:  $\pi^+ \rightarrow \mu^+ + \nu$ . What must be the decay scheme of the negatively charged pion? (*Hint*: The  $\pi^-$  is the antiparticle of the  $\pi^+$ .)

**42** By examining strangeness, determine which of the following decays or reactions proceed via the strong interaction: (a)  $K^0 \rightarrow \pi^+ + \pi^-$ ; (b)  $\Lambda^0 + p \rightarrow \Sigma^+ + n$ ; (c)  $\Lambda^0 \rightarrow p + \pi^-$ ; (d)  $K^-$  + p  $\rightarrow \Lambda^0$  +  $\pi^0$ .

**43** The rest energy of many short-lived particles cannot be measured directly but must be inferred from the measured momenta and known rest energies of the decay products. Consider the  $\rho^0$ meson, which decays by the reaction  $\rho^0 \rightarrow \pi^+ + \pi^-$ . Calculate the rest energy of the  $\rho^0$  meson given that the oppositely directed momenta of the created pions each have magnitude 358.3 MeV/*c*. See Table 44-4 for the rest energies of the pions.

**44** A neutral pion initially at rest decays into two gamma rays:  $\pi^0 \rightarrow \gamma + \gamma$ . Calculate the wavelength of the gamma rays. Why must they have the same wavelength?

## **APPENDIX A**

# THE INTERNATIONAL SYSTEM OF UNITS (SI)\*

## **Table 1 The SI Base Units**

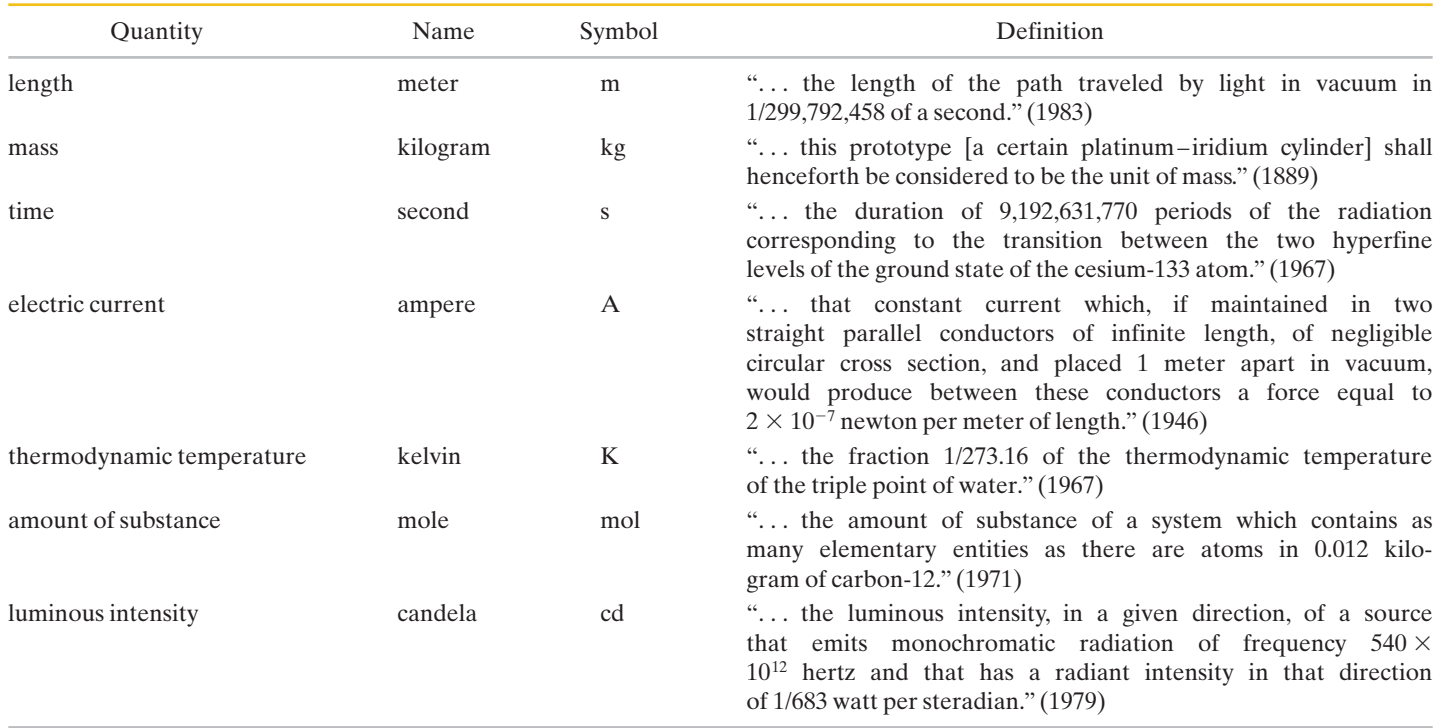

<sup>\*</sup>Adapted from "The International System of Units (SI)," National Bureau of Standards Special Publication 330, 1972 edition.The definitions above were adopted by the General Conference of Weights and Measures, an international body, on the dates shown. In this book we do not use the candela.

## **Table 2 Some SI Derived Units**

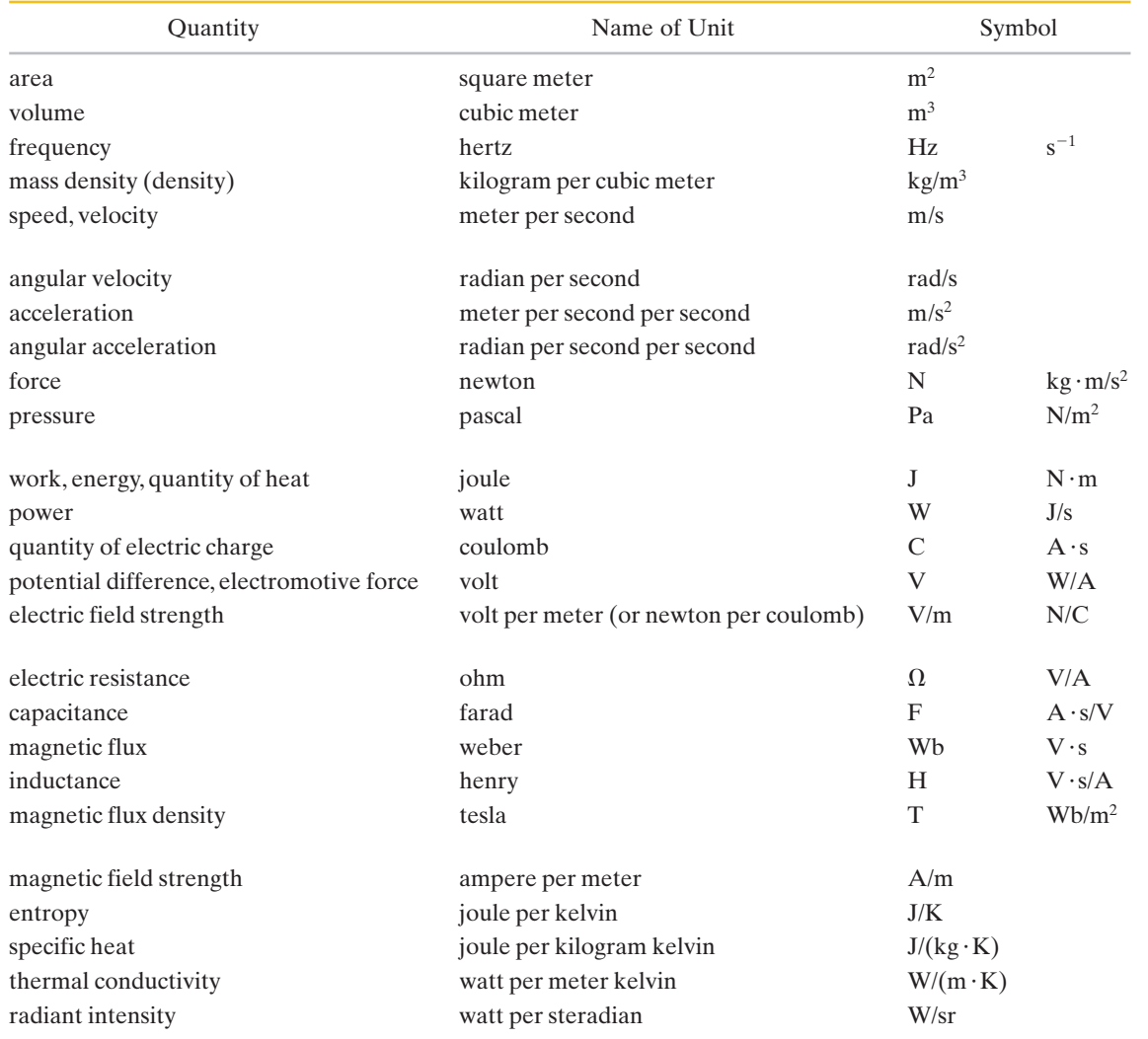

## **Table 3 The SI Supplementary Units**

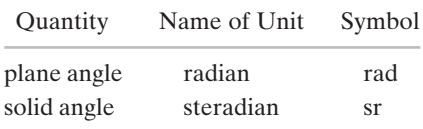

## **APPENDIX B**

# SOME FUNDAMENTAL CONSTANTS OF PHYSICS\*

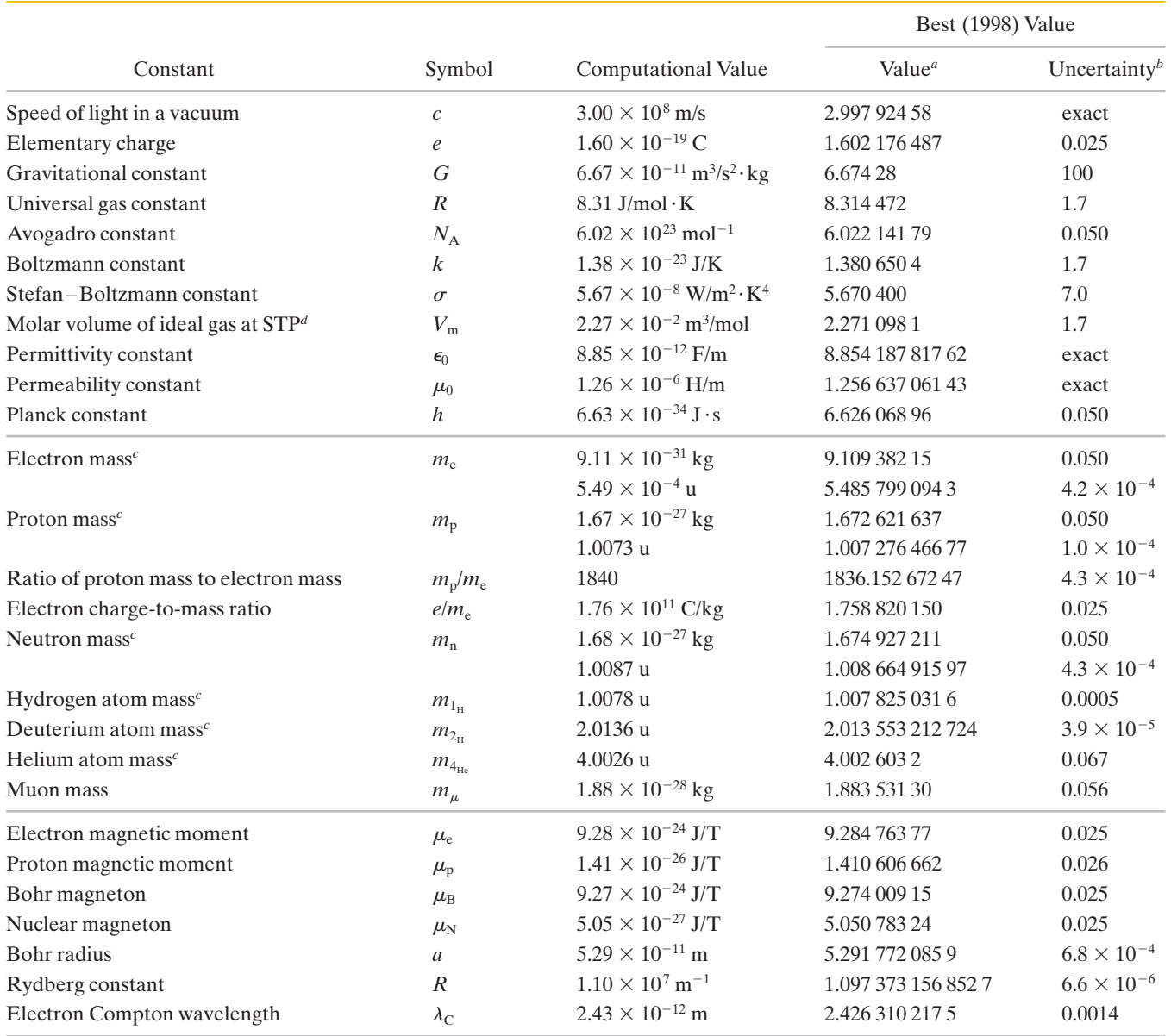

*a* Values given in this column should be given the same unit and power of 10 as the computational value.

*<sup>b</sup>*Parts per million.

 $c$ Masses given in u are in unified atomic mass units, where 1 u =  $1.660$  538 782  $\times$   $10^{-27}$  kg.

*d*STP means standard temperature and pressure: 0°C and 1.0 atm (0.1 MPa).

<sup>\*</sup>The values in this table were selected from the 1998 CODATA recommended values [\(www.physics.nist.gov\).](www.physics.nist.gov)

## **APPENDIX C**

# SOME ASTRONOMICAL DATA

#### **Some Distances from Earth**

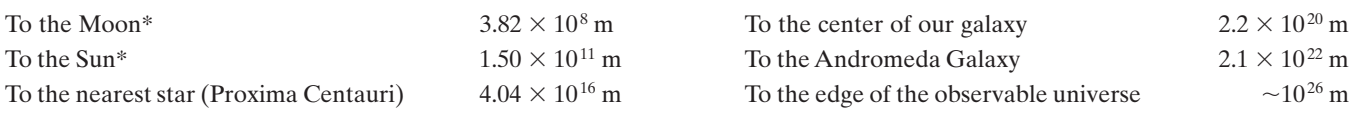

## \*Mean distance.

## **The Sun, Earth, and the Moon**

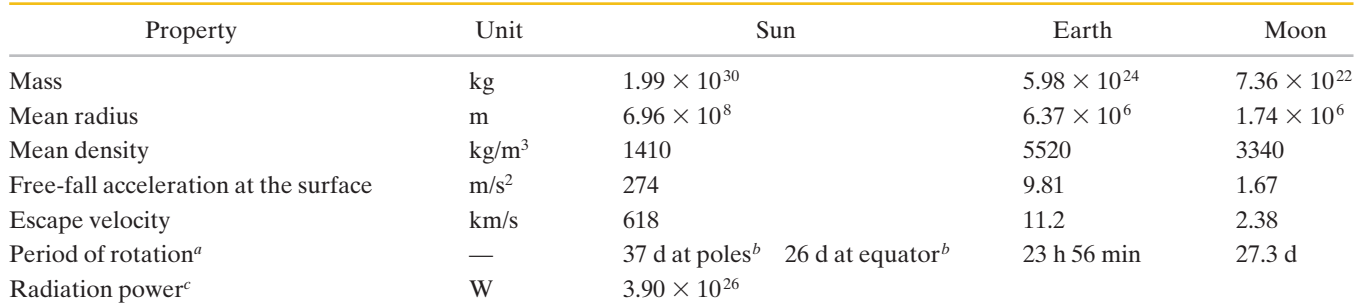

*a* Measured with respect to the distant stars.

*<sup>b</sup>*The Sun, a ball of gas, does not rotate as a rigid body.

 $c$  Just outside Earth's atmosphere solar energy is received, assuming normal incidence, at the rate of 1340 W/m<sup>2</sup>.

#### **Some Properties of the Planets**

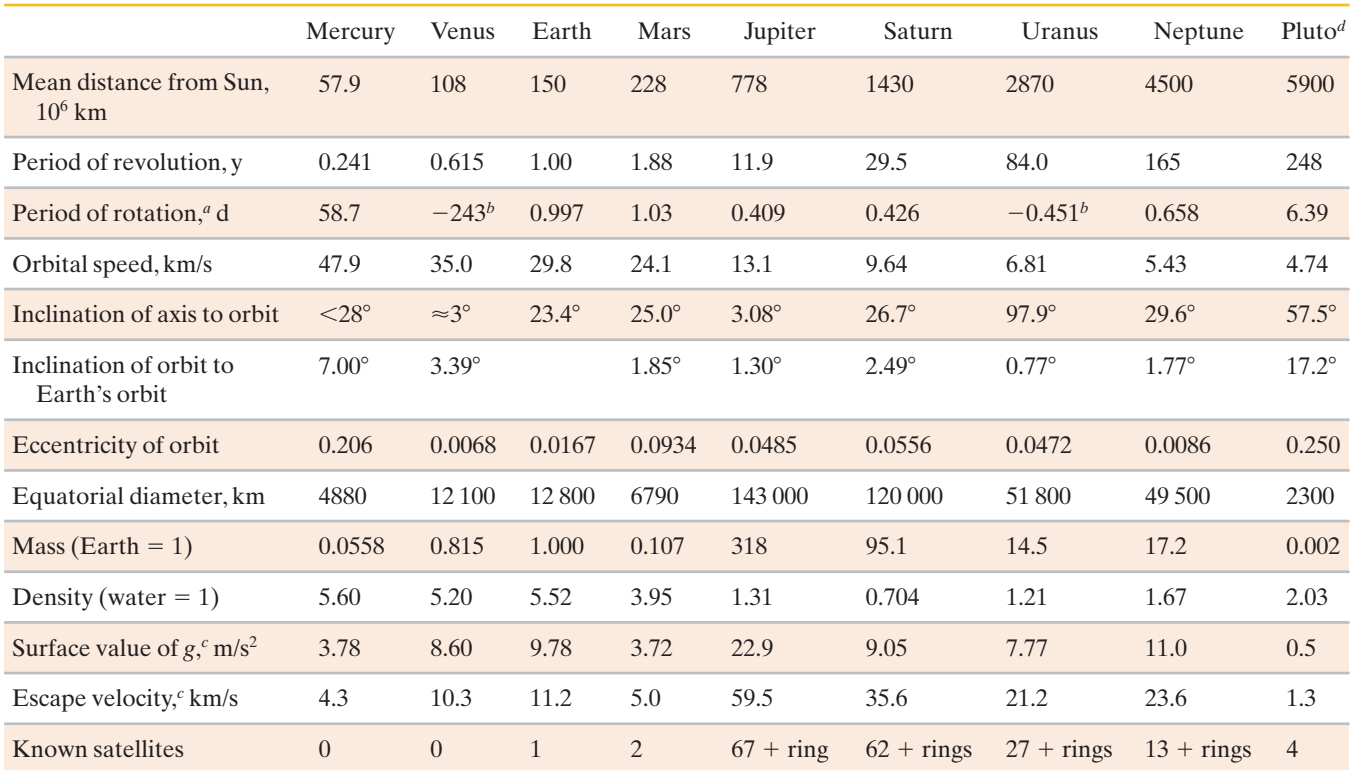

*a* Measured with respect to the distant stars.

*b*Venus and Uranus rotate opposite their orbital motion.

*c* Gravitational acceleration measured at the planet's equator.

*<sup>d</sup>*Pluto is now classified as a dwarf planet.

## **APPENDIX D** CONVERSION FACTORS

Conversion factors may be read directly from these tables. For example, 1 degree  $= 2.778 \times$  $10^{-3}$  revolutions, so  $16.7^{\circ} = 16.7 \times 2.778 \times 10^{-3}$  rev. The SI units are fully capitalized. Adapted in part from G. Shortley and D. Williams, *Elements of Physics,* 1971, Prentice-Hall, Englewood Cliffs, NJ.

#### **Plane Angle**

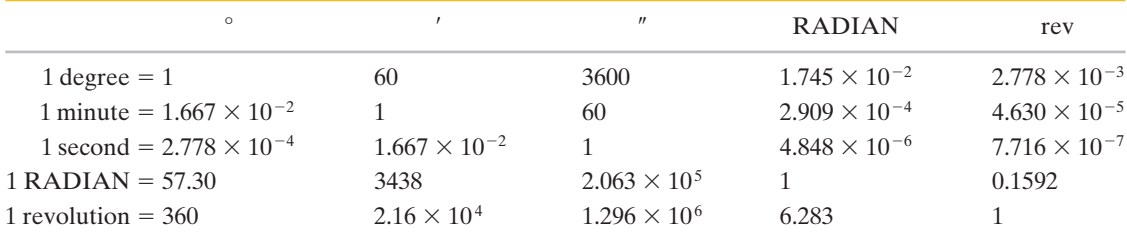

## **Solid Angle**

1 sphere =  $4\pi$  steradians = 12.57 steradians

#### **Length**

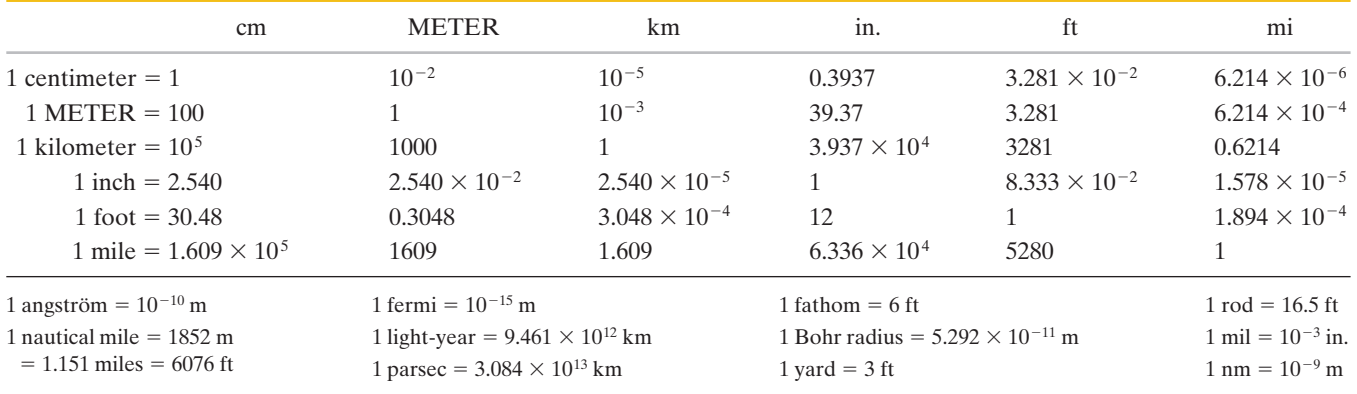

**Area**

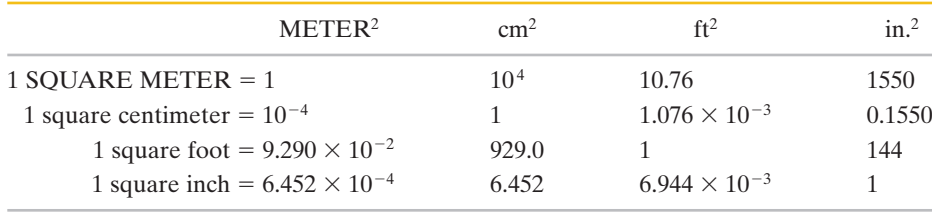

1 square mile =  $2.788 \times 10^7$  ft<sup>2</sup> = 640 acres 1 acre = 43 560 ft<sup>2</sup>

 $1 \text{ barn} = 10^{-28} \text{ m}^2$  1 hectare =  $10^4 \text{ m}^2 = 2.471 \text{ acres}$ 

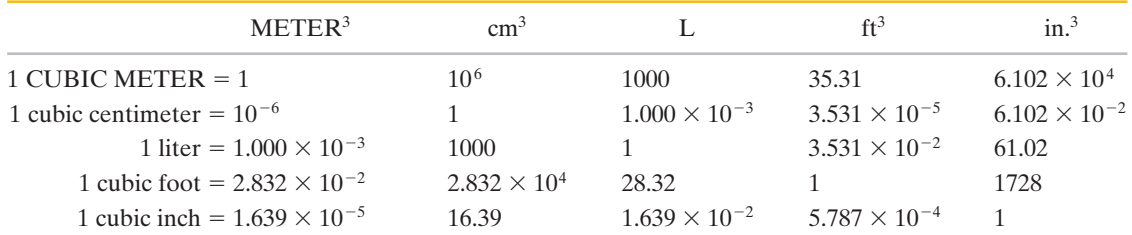

**Volume**

1 U.S. fluid gallon = 4 U.S. fluid quarts = 8 U.S. pints = 128 U.S. fluid ounces = 231 in.<sup>3</sup>

1 British imperial gallon =  $277.4$  in.<sup>3</sup> = 1.201 U.S. fluid gallons

## **Mass**

Quantities in the colored areas are not mass units but are often used as such. For example, when we write  $1 \text{ kg } =$ " 2.205 lb, this means that a kilogram is a *mass* that *weighs* 2.205 pounds at a location where *g* has the standard value of 9.80665 m/s<sup>2</sup>.

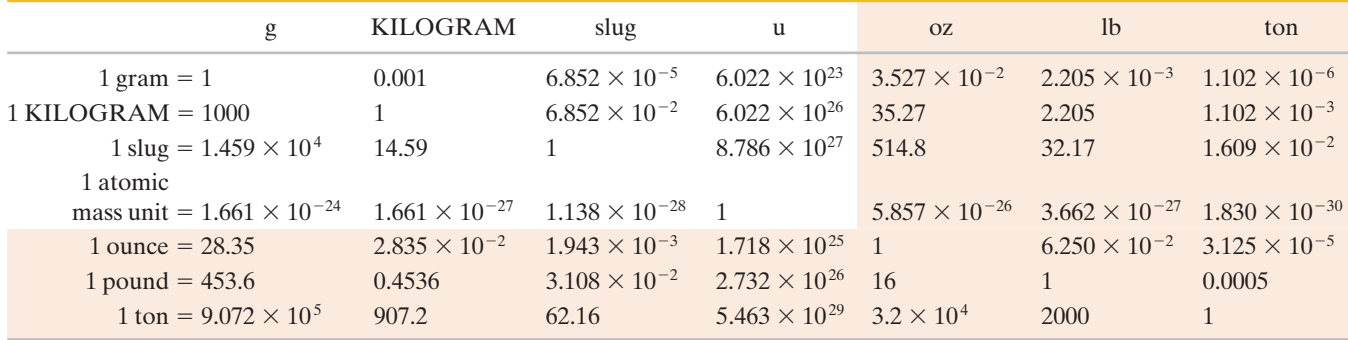

1 metric ton  $= 1000$  kg

## **Density**

Quantities in the colored areas are weight densities and, as such, are dimensionally different from mass densities. See the note for the mass table.

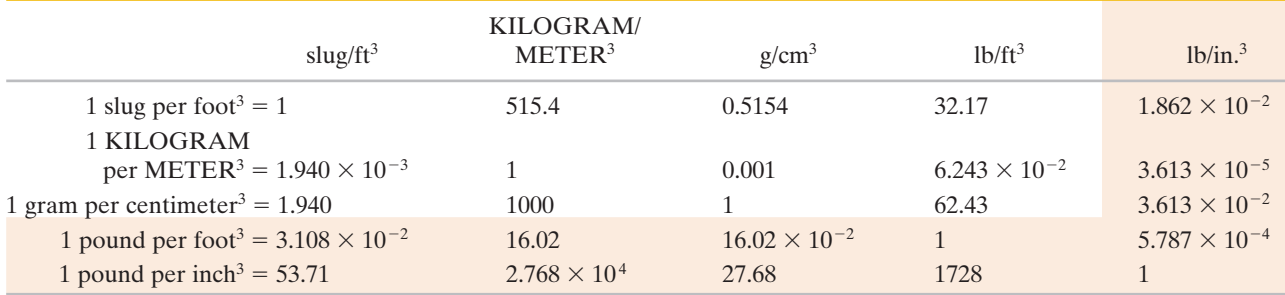

**Time Time**

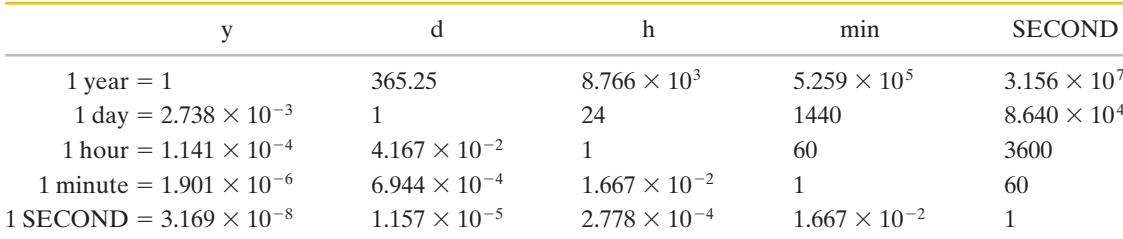

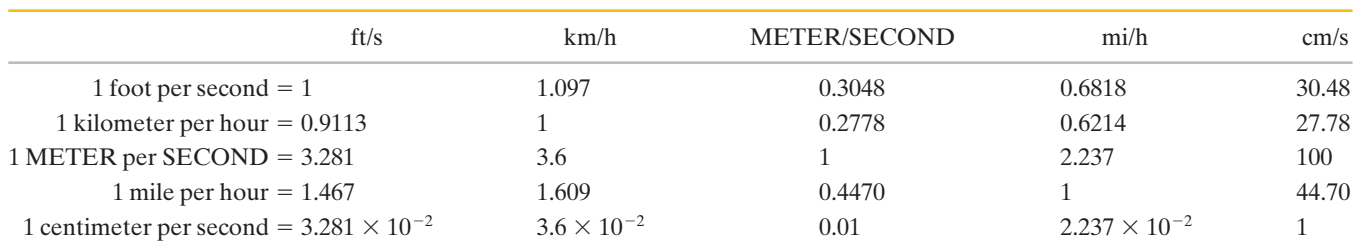

1 knot = 1 nautical mi/h =  $1.688$  ft/s 1 mi/min =  $88.00$  ft/s =  $60.00$  mi/h

## **Force**

**Speed**

Force units in the colored areas are now little used. To clarify: 1 gram-force  $(= 1 \text{ gf})$  is the force of gravity that would act on an object whose mass is 1 gram at a location where *g* has the standard value of 9.80665 m/s2 .

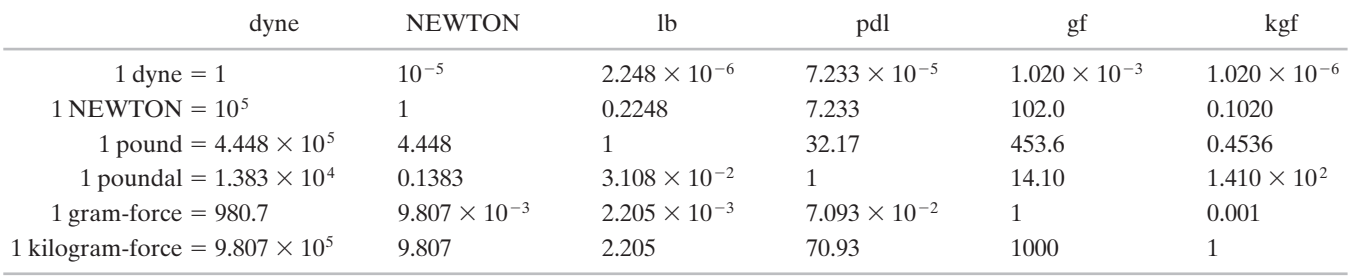

 $1 \text{ ton} = 2000 \text{ lb}$ 

## **Pressure**

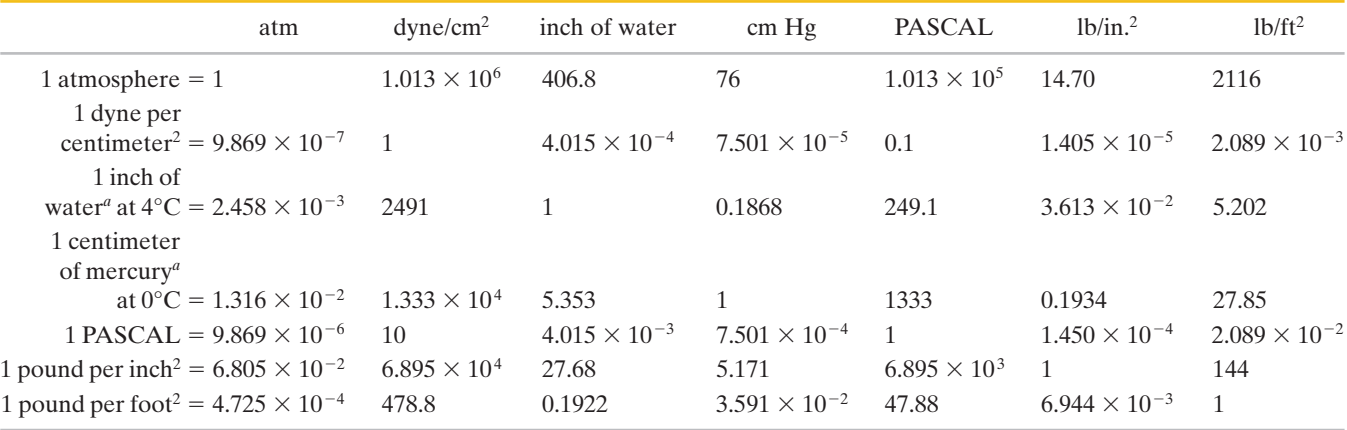

"Where the acceleration of gravity has the standard value of  $9.80665$  m/s<sup>2</sup>.

 $1 \text{ bar} = 10^6 \text{ dyne/cm}^2 = 0.1 \text{ MPa}$   $1 \text{ millibar} = 10^3 \text{ dyne/cm}^2 = 10^2 \text{ Pa}$   $1 \text{ torr} = 1 \text{ mm Hg}$ 

## **Energy, Work, Heat**

Quantities in the colored areas are not energy units but are included for convenience. They arise from the relativistic mass–energy equivalence formula  $E = mc^2$  and represent the energy released if a kilogram or unified atomic mass unit (u) is completely converted to energy (bottom two rows) or the mass that would be completely converted to one unit of energy (rightmost two columns).

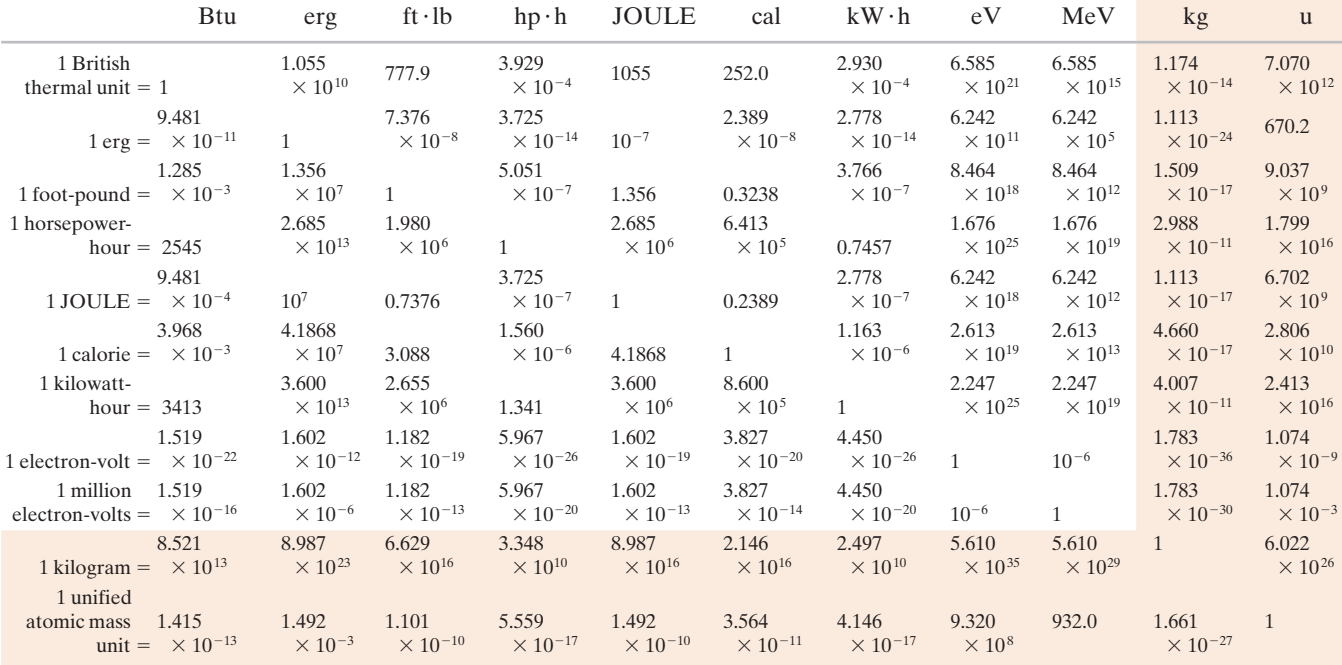

#### **Power**

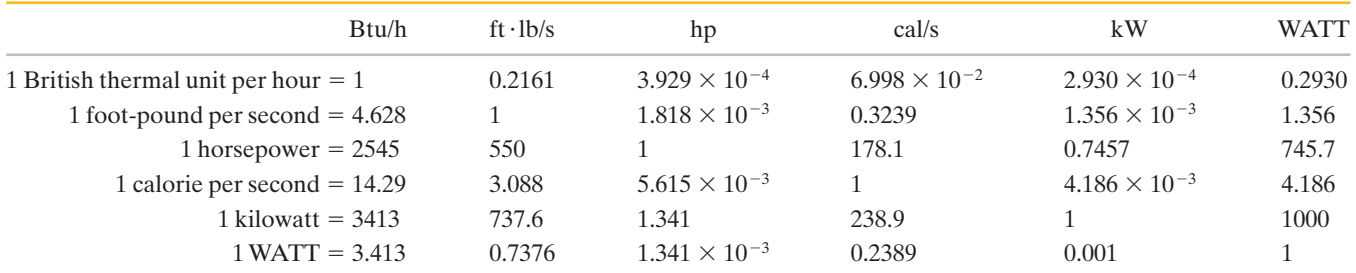

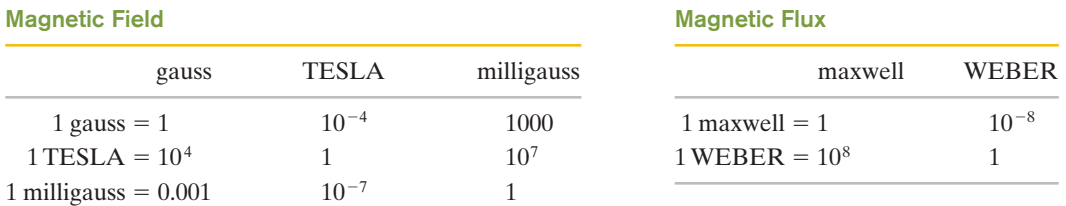

 $1$  tesla = 1 weber/meter<sup>2</sup>

## **APPENDIX E** MATHEMATICAL FORMULAS

## **Geometry**

Circle of radius *r*: circumference  $= 2\pi r$ ; area  $= \pi r^2$ . Sphere of radius *r*: area =  $4\pi r^2$ ; volume =  $\frac{4}{3}\pi r^3$ . Right circular cylinder of radius *r* and height *h*:  $area = 2\pi r^2 + 2\pi rh$ ; volume  $= \pi r^2 h$ .

Triangle of base *a* and altitude *h*: area  $= \frac{1}{2}ah$ .

## **Quadratic Formula**

If 
$$
ax^2 + bx + c = 0
$$
, then  $x = \frac{-b \pm \sqrt{b^2 - 4ac}}{2a}$ .

## **Trigonometric Functions of Angle**  $\theta$

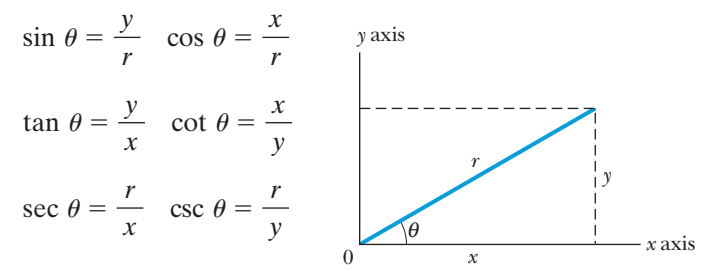

## **Pythagorean Theorem**

In this right triangle,  $a^2 + b^2 = c^2$ 

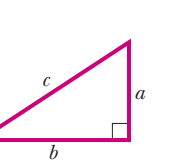

*b*  $\bigg\}$ 

*C* 

*B* 

*D* 

*c* 

## **Triangles**

Angles are *A*, *B*, *C* Opposite sides are *a*, *b*, *c* Angles  $A + B + C = 180^\circ$  $c^2 = a^2 + b^2 - 2ab \cos C$ Exterior angle  $D = A + C$  $\frac{\sin A}{a} = \frac{\sin B}{b} = \frac{\sin C}{c}$ *A* 

## **Mathematical Signs and Symbols**

- $=$  equals
- $\approx$  equals approximately
- $\sim$  is the order of magnitude of
- $\neq$  is not equal to
- $\equiv$  is identical to, is defined as
- $\ge$  is greater than ( $\ge$  is much greater than)
- $\leq$  is less than ( $\leq$  is much less than)
- $\geq$  is greater than or equal to (or, is no less than)
- $\leq$  is less than or equal to (or, is no more than)
- $\pm$  plus or minus
- $\alpha$  is proportional to
- $\Sigma$  the sum of
- $x_{\text{avg}}$  the average value of *x*

## **Trigonometric Identities**

$$
\sin(90^\circ - \theta) = \cos \theta
$$
  
\n
$$
\cos(90^\circ - \theta) = \sin \theta
$$
  
\n
$$
\sin \theta/\cos \theta = \tan \theta
$$
  
\n
$$
\sin^2 \theta + \cos^2 \theta = 1
$$
  
\n
$$
\sec^2 \theta - \tan^2 \theta = 1
$$
  
\n
$$
\csc^2 \theta - \cot^2 \theta = 1
$$
  
\n
$$
\sin 2\theta = 2 \sin \theta \cos \theta
$$
  
\n
$$
\cos 2\theta = \cos^2 \theta - \sin^2 \theta = 2 \cos^2 \theta - 1 = 1 - 2 \sin^2 \theta
$$
  
\n
$$
\sin(\alpha \pm \beta) = \sin \alpha \cos \beta \pm \cos \alpha \sin \beta
$$
  
\n
$$
\cos(\alpha \pm \beta) = \cos \alpha \cos \beta \mp \sin \alpha \sin \beta
$$
  
\n
$$
\tan(\alpha \pm \beta) = \frac{\tan \alpha \pm \tan \beta}{1 \mp \tan \alpha \tan \beta}
$$
  
\n
$$
\sin \alpha \pm \sin \beta = 2 \sin \frac{1}{2} (\alpha \pm \beta) \cos \frac{1}{2} (\alpha \mp \beta)
$$
  
\n
$$
\cos \alpha + \cos \beta = 2 \cos \frac{1}{2} (\alpha + \beta) \sin \frac{1}{2} (\alpha - \beta)
$$
  
\n
$$
\cos \alpha - \cos \beta = -2 \sin \frac{1}{2} (\alpha + \beta) \sin \frac{1}{2} (\alpha - \beta)
$$

## **Binomial Theorem**

$$
(1+x)^n = 1 + \frac{nx}{1!} + \frac{n(n-1)x^2}{2!} + \cdots \qquad (x^2 < 1)
$$

## **Exponential Expansion**

$$
e^x = 1 + x + \frac{x^2}{2!} + \frac{x^3}{3!} + \cdot \cdot \cdot
$$

## **Logarithmic Expansion**

$$
\ln(1+x) = x - \frac{1}{2}x^2 + \frac{1}{3}x^3 - \cdots \qquad (|x| < 1)
$$

## **Trigonometric Expansions**   $(\theta$  in radians)

$$
\sin \theta = \theta - \frac{\theta^3}{3!} + \frac{\theta^5}{5!} - \cdots
$$

$$
\cos \theta = 1 - \frac{\theta^2}{2!} + \frac{\theta^4}{4!} - \cdots
$$

$$
\tan \theta = \theta + \frac{\theta^3}{3} + \frac{2\theta^5}{15} + \cdots
$$

## **Cramer's Rule**

Two simultaneous equations in unknowns *x* and *y*,

$$
a_1x + b_1y = c_1
$$
 and  $a_2x + b_2y = c_2$ ,

have the solutions

$$
x = \frac{\begin{vmatrix} c_1 & b_1 \\ c_2 & b_2 \end{vmatrix}}{\begin{vmatrix} a_1 & b_1 \\ a_2 & b_2 \end{vmatrix}} = \frac{c_1b_2 - c_2b_1}{a_1b_2 - a_2b_1}
$$

and

$$
y = \frac{\begin{vmatrix} a_1 & c_1 \\ a_2 & c_2 \end{vmatrix}}{\begin{vmatrix} a_1 & b_1 \\ a_2 & b_2 \end{vmatrix}} = \frac{a_1c_2 - a_2c_1}{a_1b_2 - a_2b_1}.
$$

## **Products of Vectors**

 $\rightarrow$ 

Let  $\hat{i}$ ,  $\hat{j}$ , and  $\hat{k}$  be unit vectors in the *x*, *y*, and *z* directions.Then

$$
\hat{\mathbf{i}} \cdot \hat{\mathbf{i}} = \hat{\mathbf{j}} \cdot \hat{\mathbf{j}} = \hat{\mathbf{k}} \cdot \hat{\mathbf{k}} = 1, \quad \hat{\mathbf{i}} \cdot \hat{\mathbf{j}} = \hat{\mathbf{j}} \cdot \hat{\mathbf{k}} = \hat{\mathbf{k}} \cdot \hat{\mathbf{i}} = 0,
$$
  

$$
\hat{\mathbf{i}} \times \hat{\mathbf{i}} = \hat{\mathbf{j}} \times \hat{\mathbf{j}} = \hat{\mathbf{k}} \times \hat{\mathbf{k}} = 0,
$$
  

$$
\hat{\mathbf{i}} \times \hat{\mathbf{j}} = \hat{\mathbf{k}}, \quad \hat{\mathbf{j}} \times \hat{\mathbf{k}} = \hat{\mathbf{i}}, \quad \hat{\mathbf{k}} \times \hat{\mathbf{i}} = \hat{\mathbf{j}}
$$

Any vector  $\vec{a}$  with components  $a_x$ ,  $a_y$ , and  $a_z$  along the *x*, *y*, and *z* axes can be written as

$$
\vec{a} = a_x \hat{i} + a_y \hat{j} + a_z \hat{k}.
$$

Let  $\vec{a}$ ,  $\vec{b}$ , and  $\vec{c}$  be arbitrary vectors with magnitudes *a*, *b*, and *c*.Then

$$
\vec{a} \times (\vec{b} + \vec{c}) = (\vec{a} \times \vec{b}) + (\vec{a} \times \vec{c})
$$
  

$$
(s\vec{a}) \times \vec{b} = \vec{a} \times (s\vec{b}) = s(\vec{a} \times \vec{b}) \qquad (s = \text{a scalar}).
$$

Let  $\theta$  be the smaller of the two angles between  $\vec{a}$  and  $\overrightarrow{b}$ . Then

$$
\vec{a} \cdot \vec{b} = \vec{b} \cdot \vec{a} = a_x b_x + a_y b_y + a_z b_z = ab \cos \theta
$$
  

$$
\vec{a} \times \vec{b} = -\vec{b} \times \vec{a} = \begin{vmatrix} \hat{i} & \hat{j} & \hat{k} \\ a_x & a_y & a_z \\ b_x & b_y & b_z \end{vmatrix}
$$

$$
= \hat{i} \begin{vmatrix} a_y & a_z \\ b_y & b_z \end{vmatrix} - \hat{j} \begin{vmatrix} a_x & a_z \\ b_x & b_z \end{vmatrix} + \hat{k} \begin{vmatrix} a_x & a_y \\ b_x & b_y \end{vmatrix}
$$

$$
= (a_y b_z - b_y a_z) \hat{i} + (a_z b_x - b_z a_x) \hat{j}
$$

$$
+ (a_x b_y - b_x a_y) \hat{k}
$$

$$
|\vec{a} \times \vec{b}| = ab \sin \theta
$$

$$
\vec{a} \cdot (\vec{b} \times \vec{c}) = \vec{b} \cdot (\vec{c} \times \vec{a}) = \vec{c} \cdot (\vec{a} \times \vec{b})
$$

$$
\vec{a} \times (\vec{b} \times \vec{c}) = (\vec{a} \cdot \vec{c}) \vec{b} - (\vec{a} \cdot \vec{b}) \vec{c}
$$

## **Derivatives and Integrals**

In what follows, the letters *u* and *v* stand for any functions of *x*, and *a* and *m* are constants. To each of the indefinite integrals should be added an arbitrary constant of integration. The *Handbook of Chemistry and Physics* (CRC Press Inc.) gives a more extensive tabulation.

1. 
$$
\frac{dx}{dx} = 1
$$
  
\n2. 
$$
\frac{d}{dx}(au) = a \frac{du}{dx}
$$
  
\n3. 
$$
\frac{d}{dx}(u + v) = \frac{du}{dx} + \frac{dv}{dx}
$$
  
\n4. 
$$
\frac{d}{dx}x^m = mx^{m-1}
$$
  
\n5. 
$$
\frac{d}{dx}\ln x = \frac{1}{x}
$$
  
\n6. 
$$
\frac{d}{dx}(uv) = u \frac{dv}{dx} + v \frac{du}{dx}
$$
  
\n7. 
$$
\frac{d}{dx}e^x = e^x
$$
  
\n8. 
$$
\frac{d}{dx}\sin x = \cos x
$$
  
\n9. 
$$
\frac{d}{dx}\cos x = -\sin x
$$
  
\n10. 
$$
\frac{d}{dx}\tan x = \sec^2 x
$$
  
\n11. 
$$
\frac{d}{dx}\cot x = -\csc^2 x
$$
  
\n12. 
$$
\frac{d}{dx}\sec x = \tan x \sec x
$$
  
\n13. 
$$
\frac{d}{dx}\csc x = -\cot x \csc x
$$
  
\n14. 
$$
\frac{d}{dx}e^u = e^u \frac{du}{dx}
$$
  
\n15. 
$$
\frac{d}{dx}\sin u = \cos u \frac{du}{dx}
$$
  
\n16. 
$$
\frac{d}{dx}\cos u = -\sin u \frac{du}{dx}
$$

1. 
$$
\int dx = x
$$
  
\n2.  $\int au dx = a \int u dx$   
\n3.  $\int (u + v) dx = \int u dx + \int v dx$   
\n4.  $\int x^m dx = \frac{x^{m+1}}{m+1} (m \neq -1)$   
\n5.  $\int \frac{dx}{x} = \ln |x|$   
\n6.  $\int u \frac{dv}{dx} dx = uv - \int v \frac{du}{dx} dx$   
\n7.  $\int e^x dx = e^x$   
\n8.  $\int \sin x dx = -\cos x$   
\n9.  $\int \cos x dx = \sin x$   
\n10.  $\int \tan x dx = \ln |\sec x|$   
\n11.  $\int \sin^2 x dx = \frac{1}{2}x - \frac{1}{4} \sin 2x$   
\n12.  $\int e^{-ax} dx = -\frac{1}{a}e^{-ax}$   
\n13.  $\int xe^{-ax} dx = -\frac{1}{a^2}(ax + 1)e^{-ax}$   
\n14.  $\int x^2e^{-ax} dx = -\frac{1}{a^3}(a^2x^2 + 2ax + 2)e^{-ax}$   
\n15.  $\int_0^{\infty} x^n e^{-ax} dx = \frac{n!}{a^{n+1}}$   
\n16.  $\int_0^{\infty} x^m e^{-ax} dx = \frac{1 \cdot 3 \cdot 5 \cdot \cdot (2n - 1)}{2^{n+1}a^n} \sqrt{\frac{\pi}{a}}$   
\n17.  $\int \frac{dx}{\sqrt{x^2 + a^2}} = \ln(x + \sqrt{x^2 + a^2})$   
\n18.  $\int \frac{x dx}{(x^2 + a^2)^{3/2}} = -\frac{1}{(x^2 + a^2)^{1/2}}$   
\n19.  $\int \frac{dx}{(x^2 + a^2)^{3/2}} = \frac{x}{a^2(x^2 + a^2)^{1/2}}$   
\n20.  $\int_0^{\infty} x^{2n+1} e^{-ax^2} dx = \frac{n!}{2a^{n+1}} (a > 0)$   
\n21.  $\int \frac{x dx}{x + d} = x - d \ln(x + d)$ 

## **APPENDIX F**

# PROPERTIES OF THE ELEMENTS

All physical properties are for a pressure of 1 atm unless otherwise specified.

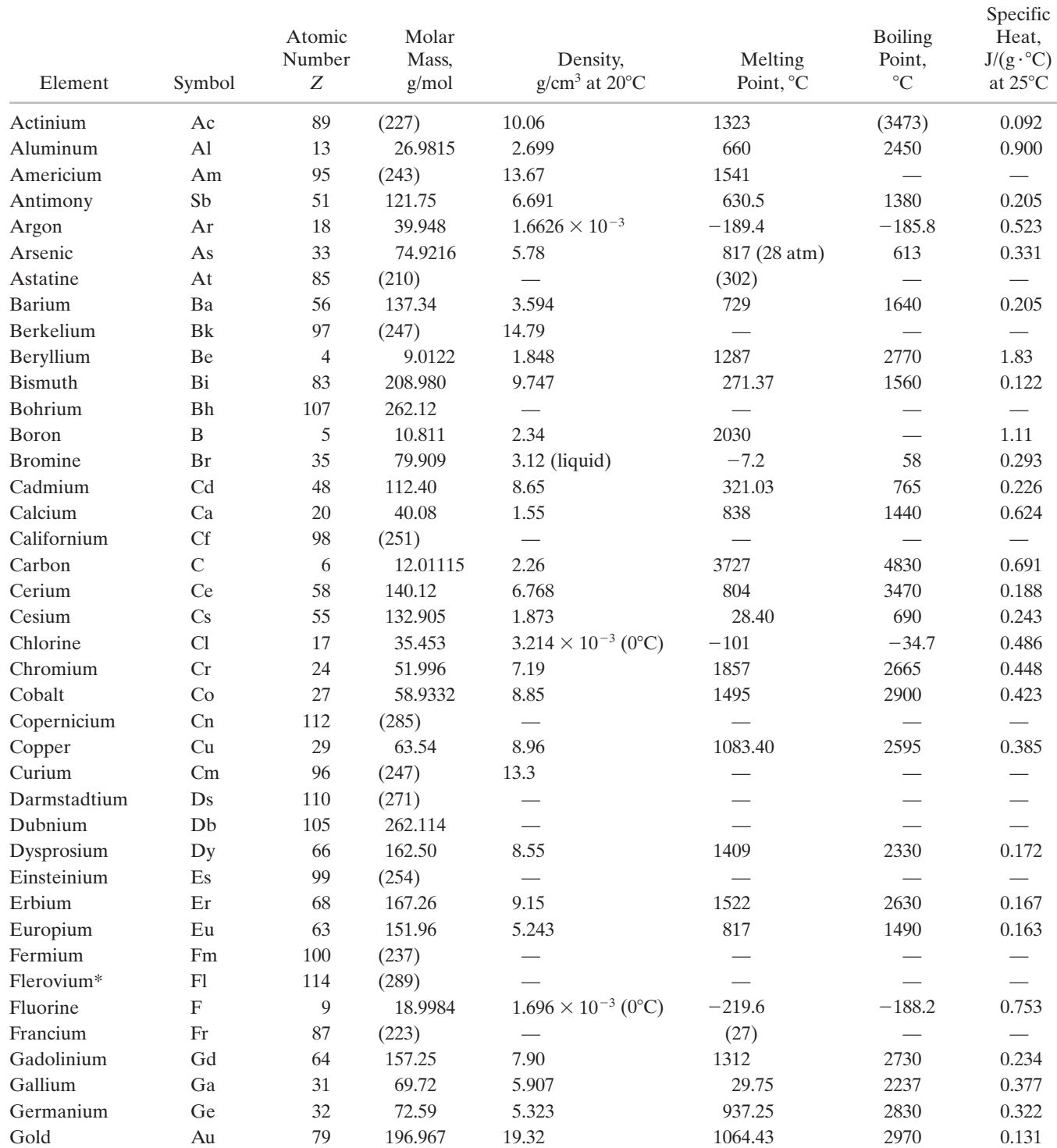

<u> 1989 - Johann Stein, marwolaethau a bhann an t-Amhair an t-Amhair an t-Amhair an t-Amhair an t-Amhair an t-A</u>

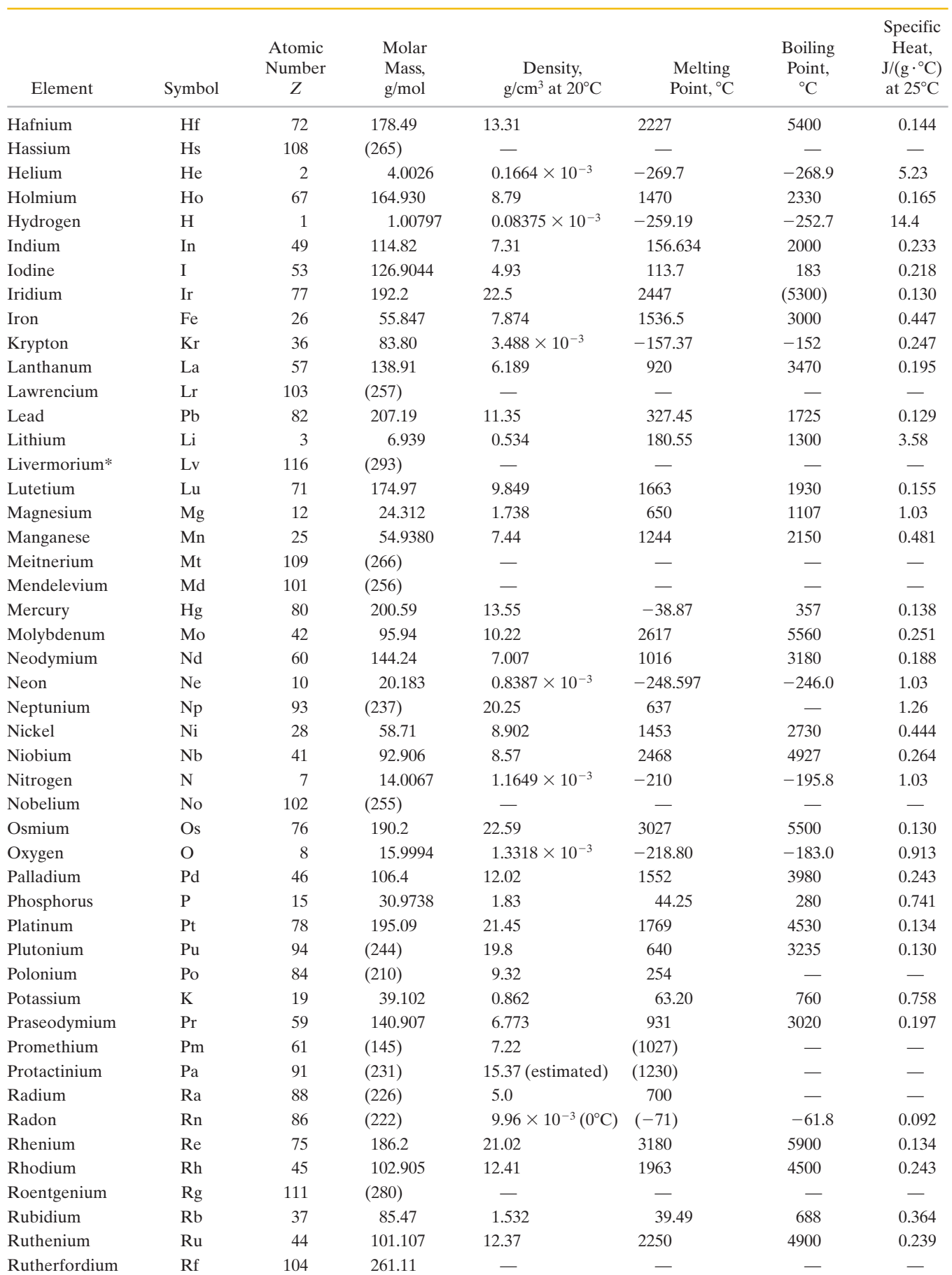

### **A-14** APPENDIX F PROPERTIES OF THE ELEMENTS

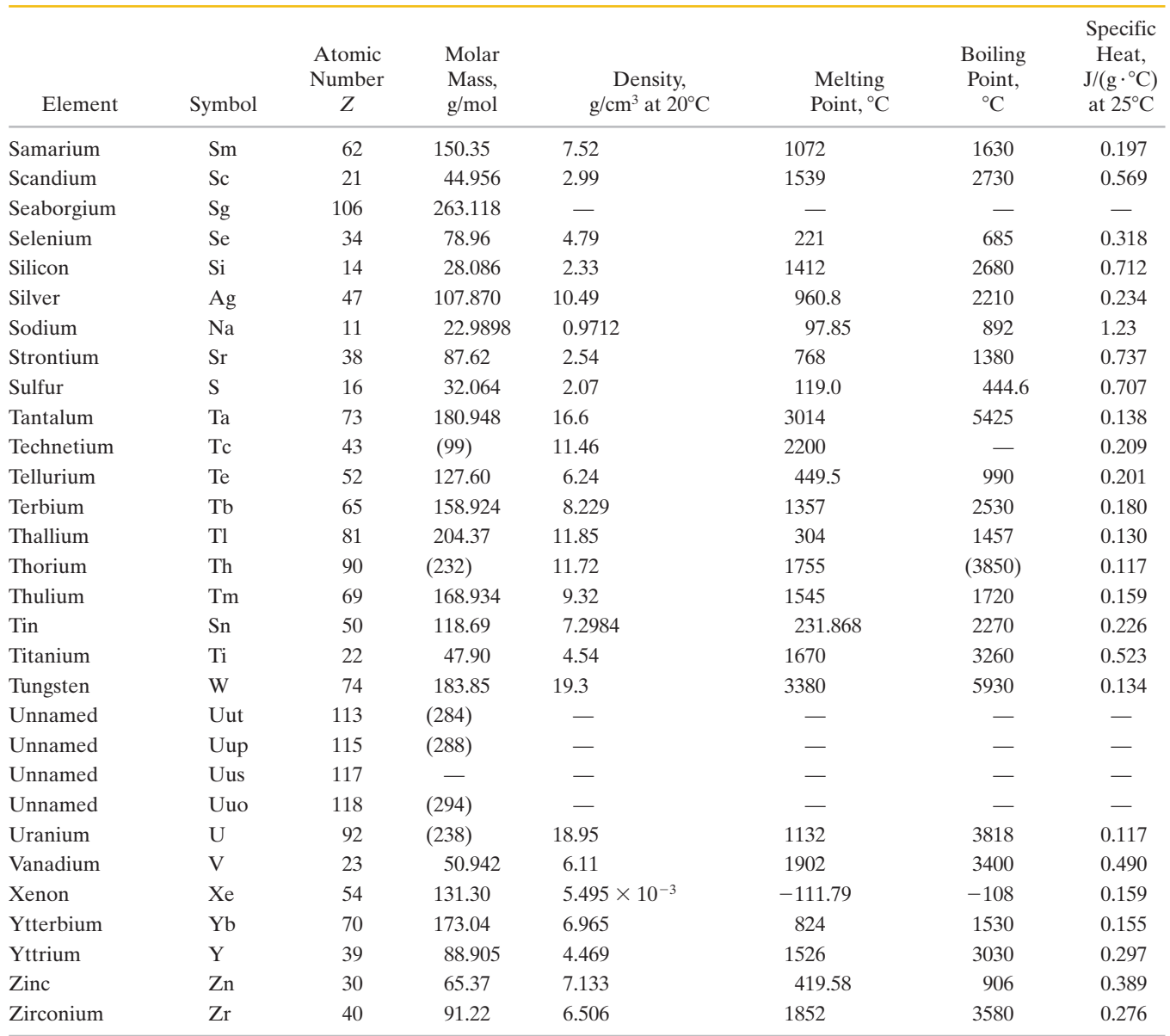

The values in parentheses in the column of molar masses are the mass numbers of the longest-lived isotopes of those elements that are radioactive. Melting points and boiling points in parentheses are uncertain.

The data for gases are valid only when these are in their usual molecular state, such as H<sub>2</sub>, He, O<sub>2</sub>, Ne, etc. The specific heats of the gases are the values at constant pressure.

*Source:* Adapted from J. Emsley,*The Elements,* 3rd ed., 1998, Clarendon Press, Oxford. See also<www.webelements.com>for the latest values and newest elements.

\*The names and symbols for elements 114 (Flerovium, Fl) and 116 (Livermorium, Lv) have been suggested but are not official.

## **APPENDIX G**

# PERIODIC TABLE OF THE ELEMENTS

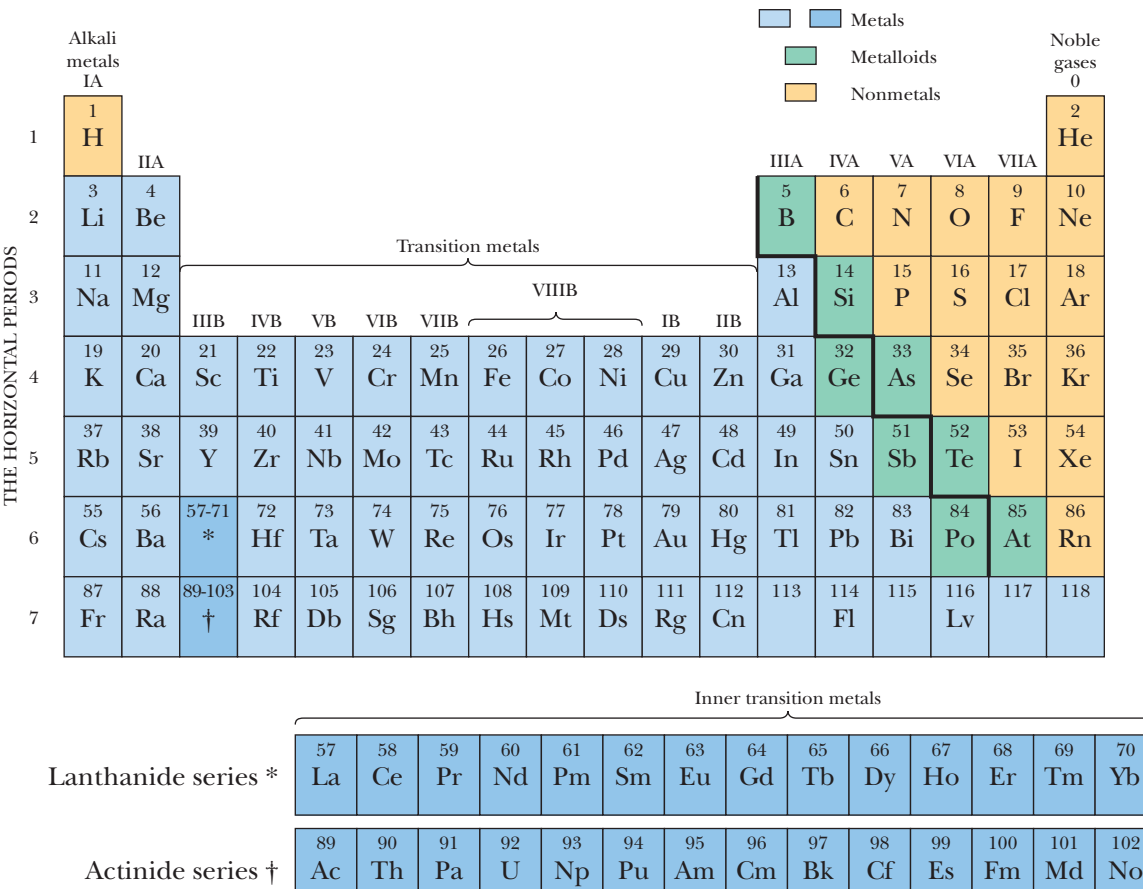

Evidence for the discovery of elements 113 through 118 has been reported. See<www.webelements.com>for the latest information and newest elements.The names and symbols for elements 114 and 116 have been suggested but are not official.

Lu 71

Lr 103 *This page intentionally left blank* 

## **ANSWERS**

## To Checkpoints and Odd-Numbered Problems

### **Chapter 1**

**P 1.** 53 L **3.** 0.45 **5.**  $1.7 \times 10^5$  **7.**  $6.13 \times 10^5$  mi **9.**  $8.4 \times 10^2$  km **11.**  $6.3 \times 10^{-12}$  s **13.** (a)  $495$  s; (b)  $141$  s; (c)  $198$  s; (d)  $-245$  s **15.**  $1.21 \times 10^{12} \mu s$  **17.** important criterion is the consistency of the daily variation, not its magnitude  $19.5.2 \times 10^6$  m  $21.2.6 \times 10^3$  kg/m<sup>3</sup> **23.** 2.00 cm **25.** (a)  $1.3 \times 10^3$  kg/m<sup>3</sup> **27.** (a)  $2.542$  kg; (b) 0.02 g **29.**  $1.75 \times 10^3$  kg **31.** 1.43 kg/min

#### **Chapter 2**

**CP 1.** b and c **2.** (check the derivative *dx*/*dt*) (a) 1 and 4; (b) 2 and 3 **3.** (a) plus; (b) minus; (c) minus; (d) plus **4.** 1 and 4  $(a = d^2x/dt^2)$  must be constant) **5.** (a) plus (upward displacement on *y* axis); (b) minus (downward displacement on *y* axis); (c)  $a = -g = -9.8$  m/s<sup>2</sup>

**P 1.** (a) 0; (b) 0 **3.** (a) 3.27 km/h; (b) 6.33 km/h **5.** (a) 0; (b)  $-2$  m; (c) 0; (d) 12 m; (e)  $+12$  m; (f)  $+7$  m/s **7.** (a) 35 km; (b) 16 km **9.** 1.4 m **11.** 25.00 m/s **13.** (a) 73 km/h; (b) 68 km/h; (c) 70 km/h; (d) 0 **15.** 43 m/s **17.** (a) 28.5 cm/s; (b) 18.0 cm/s; (c) 40.5 cm/s; (d) 28.1 cm/s; (e) 30.3 cm/s **19.**  $-20$  m/s<sup>2</sup> **21.** (a) 3.10 m/s<sup>2</sup>; (b) 11.6 s **23.** 0.36 **25.** 0.32 m/s<sup>2</sup> **27.**  $1.60 \times 10^3$  m/s<sup>2</sup> **29.** (a) 10.6 m; (b) 41.5 s **31.** 1.01 km **33.** 2.0 s **35.** 9.38 ns **37.** (a)  $4.0 \text{ m/s}^2$ ; (b)  $+x$ **39.** 24 s **41.** (a) 21 m/s<sup>2</sup>; (b) 96 m **43.** (a) 0.994 m/s<sup>2</sup> **45.** 122.5 m **47.** (a) 46 m/s; (b) 6.1 s **49.** (a) 5.4 s; (b) 41 m/s **51.** 19.6 m/s **53.** 4.0 m/s **55.** (a) 857 m/s<sup>2</sup>; (b) up **57.** (a)  $1.26 \times 10^3$  m/s<sup>2</sup>; (b) up **59.** (a) 89 cm; (b) 22 cm **61.** 20.4 m **63.** 2.34 m **65.** (a) 2.25 m/s; (b) 3.90 m/s **67.** 0.56 m/s **69.** 100 m

#### **Chapter 3**

**CP 1.** (a) 7 m ( $\vec{a}$  and  $\vec{b}$  are in same direction); (b) 1 m ( $\vec{a}$  and  $\vec{b}$  are in opposite directions) **2.** *c*, *d*, *f* (components must be head to tail;  $\vec{a}$ must extend from tail of one component to head of the other) **3.** (a)  $+$ ,  $+$ ; (b)  $+$ ,  $-$ ; (c)  $+$ ,  $+$  (draw vector from tail of  $\vec{d}_1$  to head of  $\vec{d}_2$ ) **4.** (a)  $90^\circ$ ; (b)  $0^\circ$  (vectors are parallel—same direction); (c)  $180^\circ$  (vectors are antiparallel—opposite directions) **5.** (a)  $0^{\circ}$  or  $180^{\circ}$ ; (b)  $90^{\circ}$ **P 1.**  $\pm$  1.73 **3.** 23 **5.** (a) 1.8 m; (b) 69° north of due east **7.** (a) parallel: (b) antiparallel: (c) perpendicular **9.** (a)  $(5.0 - 2.0m)\hat{i}$  – parallel; (b) antiparallel; (c) perpendicular  $9. (a) (5.0 - 2.0m)\hat{i}$  $(-4.0 + 2.0m)\hat{j} + (2.0 + 5.0m)\hat{k}$ ;(b)  $(5.0 + 2.0m)\hat{i} + (-4.0 - 2.0m)\hat{j} +$  $(2.0 - 5.0m) \hat{k}$ ;(c)  $(-5.0 - 2.0m) \hat{i} + (4.0 + 2.0m) \hat{j} + (-2.0 + 5.0m)$ **11.** (a)  $(-9.0 \text{ m})\hat{\textbf{i}} + (10 \text{ m})\hat{\textbf{j}}$ ; (b) 13 m; (c) 132° **13.** (a) 120°; (b) 1.73 m **15.** (a) 1.59 m; (b) 12.1 m; (c) 12.2 m; (d)  $82.5^{\circ}$  **17.** (a)  $38$  m; (b)  $-37.5^{\circ}$ ; (c) 130 m; (d) 1.2°; (e) 62 m; (f) 130° **19.** 5.39 m at 21.8° left of forward **21.** (a)  $-70.0$  cm; (b) 80.0 cm; (c) 141 cm; (d)  $-172^\circ$  **23.** ( $5/\sqrt{2}$ )  $(\hat{i} - \hat{j})$ antiparallel; (c) perpendicular **9.** (a)  $(5.0 - 2.0m)$ i<br>  $m$ ĵ +  $(2.0 + 5.0m)$ k̂; (b)  $(5.0 + 2.0m)$ î +  $(-4.0 - 2.0m)$ k̂<br>
k̂; (c)  $(-5.0 - 2.0m)$ î +  $(4.0 + 2.0m)$ ĵ +  $(-2.0 + 5.0m)$ k̂<br>
lm)î +  $(10 \text{ m})$ ĵ; (b) 13 m; (c) 132 **25.** 51° west of due north **27.** (a)  $8\hat{i} + 16\hat{j}$ ; (b)  $2\hat{i} + 4\hat{j}$  **29.** (a) 7.5 cm; (b)  $90^\circ$ ; (c)  $8.6$  cm; (d)  $48^\circ$  **31.** (a)  $8.39$  m; (b)  $12.4$  m; (c)  $11.8$  m; (d)  $9.23 \text{ m}$  **33.** (a)  $a\hat{i} + a\hat{j} + a\hat{k}$ ; (b)  $-a\hat{i} + a\hat{j} + a\hat{k}$ ; (c)  $a\hat{i} - a\hat{j} + a\hat{k}$ ; (d)  $-a\hat{i} - a\hat{i} + a\hat{k}$ ; (e)  $54.7^{\circ}$ ; (f)  $3^{0.5}a$  **35.** (a)  $-12.6\hat{k}$ ; (b)  $-18.1$ (d)  $-a\hat{i} - a\hat{j} + a\hat{k}$ ; (e) 54.7°; (f)  $3^{0.5}a$  **35.** (a)  $-12.6\hat{k}$ ; (b)  $-18.1$ <br>**37.** (a)  $-21$ ; (b)  $-9$ ; (c)  $5\hat{i} - 11\hat{i} - 9\hat{k}$  **39.** 70.5° **41.** 15° **37.** (a)  $-21$ ; (b)  $-9$ ; (c)  $5\hat{i} - 11\hat{j} - 9\hat{k}$  **39.** 70.5° **41.** 15° **43.** (a) 3.00 m;(b) 0; (c) 3.46 m; (d) 2.00 m; (e)  $-5.00$  m; (f) 8.66 m;  $(g) -6.67$ ; (h) 4.33 °; (c) 8.6 cm; (d) 48°<br>23 m **33.** (a)  $a\hat{i} + a$ 

#### **Chapter 4**

**CP 1.** (draw  $\vec{v}$  tangent to path, tail on path) (a) first; (b) third **2.** (take second derivative with respect to time) (1) and (3)  $a_x$  and  $a_y$  are both constant and thus  $\vec{a}$  is constant; (2) and (4)  $a_y$  is constant but  $a_x$  is not, thus  $\vec{a}$  is not **3.** yes **4.** (a)  $v_x$  constant; (b)  $v_y$ 

initially positive, decreases to zero, and then becomes progressively more negative; (c)  $a_x = 0$  throughout; (d)  $a_y = -g$  throughout **5.** (a)  $-(4 \text{ m/s})\hat{i}$ ; (b)  $-(8 \text{ m/s}^2)\hat{j}$ 

**5.** (a)  $-(4 \text{ m/s})\text{i};$  (b)  $-(8 \text{ m/s}^2)\text{j}$ <br> **P 1.** 7.8 m **3.**  $(-2.0 \text{ m})\text{i} + (8.0 \text{ m})\text{j} - (13 \text{ m})\text{k}$  **5.** (a) 7.59 km/h; (b) 22.5° east of due north **7.**  $(-0.90 \text{ m/s})\hat{\textbf{i}} + (1.6 \text{ m/s})\hat{\textbf{j}} - (0.60 \text{ m/s})\hat{\textbf{k}}$ **9.** (a) 0.83 cm/s; (b)  $0^\circ$ ; (c) 0.11 m/s; (d)  $-63^\circ$  **11.** (a)  $(63.0 \text{ m})\hat{\text{i}}$  -**9.** (a) 0.83 cm/s; (b) 0°; (c) 0.11 m/s; (d)  $-63^\circ$  **11.** (a) (63.0 m)i –<br>(641 m)ĵ; (b) (75.0 m/s)î – (864 m/s)ĵ; (c) (54.0 m/s<sup>2</sup>)î – (864 m/s<sup>2</sup>)ĵ; (d)  $-85.0^{\circ}$  **13.** (a)  $(6 \text{ m/s}^2)t\hat{j} + (1 \text{ m/s})\hat{k}$ ; (b)  $(6 \text{ m/s}^2)\hat{j}$  **15.** (a)  $(2.3 \text{ m/s})\hat{j}$ ;<br>(b)  $(2.7 \text{ m})\hat{i} + (0.91 \text{ m})\hat{j}$  **17.**  $(48 \text{ m/s})\hat{i}$  **19.** (a)  $(72.0 \text{ m})\hat{i} +$  $(b) (2.7 \text{ m})\hat{\textbf{i}} + (0.91 \text{ m})\hat{\textbf{j}}$  **17.**  $(48 \text{ m/s})\hat{\textbf{i}}$  **19.** (a)  $(72.0 \text{ m})\hat{\textbf{i}} +$ (b)  $(2.7 \text{ m})\text{i} + (0.91 \text{ m})\text{j}$  **17.**  $(48 \text{ m/s})\text{i}$  **19.** (a)  $(72.0 \text{ m})\text{i}$   $(90.7 \text{ m})\text{j}$ ; (b)  $49.5^\circ$  **21.**  $0.681 \text{ m}$  **23.** (a)  $2.87 \text{ s}$ ; (b)  $818 \text{ m}$ ; (c) 28.1 m/s **25.** 43.1 m/s (155 km/h) **27.** (a) 10.0 s; (b) 897 m **29.** 80.4° **31.** no **33.** (a) 147 m/s; (b) 696 m; (c) 116 m/s; (d)  $-149$  m/s **35.** 4.84 cm **37.**(a) 2.25 m; (b) 8.03 m; (c) 3.91 m **39.**(a) 32.3 m; (b) 21.9 m/s; (c)  $40.4^\circ$ ; (d) below **41.** 55.5° **43.** (a) 13 m; (b) 28 m; (c)  $18 \text{ m/s}$ ; (d)  $62^\circ$  **45.** (a) ramp; (b)  $5.82 \text{ m}$ ; (c)  $31.0^\circ$  **47.** (a) yes; (b) 2.56 m **49.** (a)  $31^\circ$ ; (b)  $63^\circ$  **51.** (a)  $2.3^\circ$ ; (b)  $1.1 \text{ m}$ ; (c)  $18^\circ$ **53.** (a) 75.0 m; (b) 31.9 m/s; (c) 66.9 ; (d) 25.5 m **55.** the second **57.** (a) 7.32 m; (b) west; (c) north **59.** 1.9 m/s<sup>2</sup> **61.** (a)  $1.3 \times 10^5$  m/s; (b)  $7.9 \times 10^5$  m/s<sup>2</sup>; (c) increase **63.** 2.92 m **65.**  $(3.00 \text{ m/s}^2) \hat{\text{i}} +$  $(6.00 \text{ m/s}^2)$ **j 67.** 160 m/s<sup>2</sup> **69.** (a) 13 m/s<sup>2</sup>; (b) eastward; (c) 13 m/s<sup>2</sup>; (d) eastward **71.** 1.67 **73.** (a)  $(80 \text{ km/h})\hat{\textbf{i}} - (60 \text{ km/h})\hat{\textbf{j}}$ ; (b) 0°; (c) answers do not change **75.** 32 m/s **77.** 60 **79.**(a) 38 knots; (b)  $1.5^\circ$  east of due north; (c)  $4.2$  h; (d)  $1.5^\circ$  west of due south (b) 1.5° east of due north; (c) 4.2 h; (d) 1.5° west of due south<br>**81.** (a)  $(-32 \text{ km/h})\hat{i} - (46 \text{ km/h})\hat{j}$ ; (b)  $[(2.5 \text{ km}) - (32 \text{ km/h})t]\hat{i} + [(4.0 \text{ km}) - (46 \text{ km/h})t]\hat{i}$ ; (c) 0.084 h; (d)  $2 \times 10^2 \text{ m}$  $[(4.0 \text{ km}) - (46 \text{ km/h})t]$ j; (c) 0.084 h; (d) 2 × 10<sup>2</sup> m

## **Chapter 5**

**CP 1.** *c*, *d*, and *e* ( $\vec{F}_1$  and  $\vec{F}_2$  must be head to tail,  $\vec{F}_{net}$  must be from tail of one of them to head of the other)  $2. (a)$  and  $(b)$  2 N, leftward (acceleration is zero in each situation) **3.** (a) equal; (b) greater (acceleration is upward, thus net force on body must be upward) **4.** (a) equal; (b) greater; (c) less **5.** (a) increase; (b) yes; (c) same; (d) yes

**P 1.** (a)  $1.9 \text{ m/s}^2$ ; (b)  $38^\circ$  **3.** (a)  $5.20 \text{ N}$ ; (b)  $3.00 \text{ N}$ ; (c)  $(5.20 \text{ N})\hat{\text{i}}$  +  $(3.00\,\text{N})\hat{\text{j}}$  **5.** (a)  $(0.86\,\text{m/s}^2)\hat{\text{i}} - (0.16\,\text{m/s}^2)\hat{\text{j}}$ ; (b)  $0.88\,\text{m/s}^2$ ; (c)  $-11$ **P 1.** (a) 1.9 m/s<sup>2</sup>; (b) 38° **3.** (a) 5.20 N; (b) 3.00 N; (c) (5.20 N)**i** - (3.00 N)**j 5.** (a) (0.86 m/s<sup>2</sup>)**i** – (0.16 m/s<sup>2</sup>)**j**; (b) 0.88 m/s<sup>2</sup>; (c) –11° **7.** (a) (-32.0 N)**i** – (20.8 N)**j**; (b) 38.2 N; (c) –147  $(b) -140^{\circ}$ ; (c)  $-130^{\circ}$  **11.** 30 m/s<sup>2</sup> **13.** 5.2 m/s<sup>2</sup> **15.** (a) 108 N; (b)  $108 \text{ N};$  (c)  $108 \text{ N}$  **17.** (a)  $42 \text{ N};$  (b)  $72 \text{ N};$  (c)  $4.9 \text{ m/s}^2$  **19.**  $1.3 \times 10^5 \text{ N}$ **21.** (a) 11.7 N; (b)  $-59.0^{\circ}$  **23.** (a)  $(285 \text{ N})\hat{i} + (705 \text{ N})\hat{j}$ ; (b)  $(285 \text{ N})\hat{i} (155 \text{ N})\hat{\text{j}}$ ; (c) 324 N; (d)  $-29.0^{\circ}$ ; (e) 3.70 m/s<sup>2</sup>; (f)  $-29.0^{\circ}$ **25.** (a) 0.022 m/s<sup>2</sup>; (b) 8.3  $\times$  10<sup>4</sup> km; (c) 1.9  $\times$  10<sup>3</sup> m/s **27.** 1.6 mm **29.**(a) 548 N; (b) up; (c) 548 N; (d) down **31.**(a) 0.834 m; (b) 0.602 s;  $(c)$  2.77 m/s **33.**  $1.6 \times 10^4$  N **35.** (a)  $60.0^\circ$ ; (b)  $40.9^\circ$  **37.** (a)  $0.65$  m/s<sup>2</sup>; (b)  $0.12 \text{ m/s}^2$ ; (c)  $1.9 \text{ m}$  **39.** (a)  $3.2 \text{ mN}$ ; (b)  $2.1 \text{ mN}$  **41.** (a)  $1.3 \text{ m/s}^2$ ; (b) 4.0 m/s **43.** (a) 1.23 N; (b) 2.46 N; (c) 3.69 N; (d) 4.92 N; (e)  $6.15 \text{ N};$  (f)  $0.250 \text{ N}$  **45.** (a) 33.4 kN; (b) 24.6 kN **47.**  $6.4 \times 10^3 \text{ N}$ **49.** (a) 2.18 m/s<sup>2</sup>; (b) 116 N; (c) 21.0 m/s<sup>2</sup> **51.** (a) 3.6 m/s<sup>2</sup>; (b) 17 N **53.** (a) 21 N; (b) 52 N **55.** (a) 1.1 N **57.** 0 **59.** (a) 4.9 m/s<sup>2</sup>; (b) 2.0 m/s<sup>2</sup>; (c) up; (d)  $120 \text{ N }$  **61.**  $2Ma/(a+g)$  **63.** (a)  $8.0 \text{ m/s}$ ; (b)  $+x$ **65.** (a)  $0.653 \text{ m/s}^3$ ; (b)  $0.896 \text{ m/s}^3$ ; (c)  $6.50 \text{ s}$  **67.** 81.7 N

#### **Chapter 6**

**CP 1.**(a) zero (because there is no attempt at sliding); (b) 5 N; (c) no; (d) yes; (e)  $8 N$  **2.** ( $\vec{a}$  is directed toward center of circular

path) (a)  $\vec{a}$  downward,  $\vec{F}_N$  upward; (b)  $\vec{a}$  and  $\vec{F}_N$  upward; (c) same; **Chapter 9** (d) greater at lowest point

**P 1.** 33 N **3.** (a) 5.8 m/s2 ; (b) 17 N; (c) 41 N **5.** (a) 6.0 N; (b) 3.6 N; (c) 3.1 N **7.** (a)  $1.6 \times 10^2$  N; (b)  $1.8$  m/s<sup>2</sup> **9.** (a) 11 N; (b) 0.14 m/s<sup>2</sup> **11.** (a)  $3.8 \times 10^2$  N; (b) 1.3 m/s<sup>2</sup> **13.** (a)  $1.3 \times 10^2$  N; (b) no; (c)  $1.1 \times 10^2$  N; (d) 46 N; (e) 17 N **15.** 49 N **17.** (a)  $(17 \text{ N})\hat{\text{i}}$ ; (b)  $(20 \text{ N})\hat{\text{i}}$ ; (c)  $(15 \text{ N})\hat{\text{i}}$  **19.** (a) no; **15.** 49 N **17.** (a)  $(17 \text{ N})$ i; (b)  $(20 \text{ N})$ i; (c)  $(15 \text{ N})$ i **19.** (a) no; (b)  $(-12 \text{ N})$ i +  $(5.0 \text{ N})$ j **21.** (a) 0.81 m/s<sup>2</sup>; (b) 18 N **23.** 0.37 **25.**  $1.1 \times 10^2$  N **27.** (a) 2.0 N; (b) 0.091 m/s<sup>2</sup> **29.** 2.5 m/s<sup>2</sup> **31.** 2.6 m/s<sup>2</sup> **33.** 11 s **35.** 5.6  $\times$  10<sup>2</sup> N **37.** (a) 3.2  $\times$  10<sup>2</sup> km/h;  $(b) 6.5 \times 10^2$  km/h; (c) no **39.** 3.3 **41.** 0.67 **43.** 24 m **45.** (a) light; (b) 778 N; (c) 223 N; (d) 1.11 kN **47.** (a) 14 s;  $(b) 5.8 \times 10^2$  N; (c)  $9.9 \times 10^2$  N **49.**  $1.57 \times 10^3$  N **51.** 3.4 km **53.**  $11^{\circ}$  **55.**  $3.3 \times 10^3$  N **57.**  $2.02$  m/s **59.** (a)  $8.74$  N; (b)  $37.9$  N; (c) 6.45 m/s; (d) radially inward

## **Chapter 7**

**CP 1.** (a) decrease; (b) same; (c) negative, zero **2.** (a) positive; (b) negative; (c) zero **3.** zero

**P 1.** (a)  $2.3 \times 10^7$  m/s; (b)  $1.5 \times 10^{-16}$  **J 3.** (a)  $5 \times 10^{14}$  **J**; (b) 0.1 megaton TNT; (c) 8 bombs **5.** (a) 2.4 m/s; (b) 4.8 m/s **7.** 0.96 J **9.** 20 J **11.** (a)  $73.2^{\circ}$ ; (b)  $107^{\circ}$  **13.** (a)  $1.7 \times 10^2$  N; (b) 3.4  $\times$  10<sup>2</sup> m; (c)  $-5.8 \times 10^4$  J; (d) 3.4  $\times$  10<sup>2</sup> N; (e) 1.7  $\times$  10<sup>2</sup> m; (f)  $-5.8 \times 10^4$  J **15.** (a) 1.50 J; (b) increases **17.** (a) 13 kJ; (b)  $-12$  kJ; (c) 1.2 kJ; (d) 5.6 m/s **19.** 25 J **21.** (a)  $-3Mgd/4$ ; (b) *Mgd*; (c) *Mgd*/4; (d) (*gd*/2)0.5 **23.** 4.41 J **25.** (a) 25.9 kJ; (b) 2.45 N **27.** (a) 7.2 J; (b) 7.2 J; (c) 0; (d)  $-25$  J **29.** (a) 0.90 J; (b) 2.1 J; (c) 0 **31.** (a) 7.3 m/s; (b) 5.5 m **33.** (a) 0.12 m; (b)  $0.36$  J; (c)  $-0.36$  J; (d)  $0.060$  m; (e)  $0.090$  J **35.** (a) 0; (b) 0 **37.** (a) 42 J; (b) 30 J; (c) 12 J; (d) 6.5 m/s, *x* axis; (e) 5.5 m/s, *x* axis; (f) 3.5 m/s, *x* axis **39.** 2.2 J **41.** 36 kJ **43.** (a) 0.83 J; (b) 2.5 J; (c) 4.2 J; (d) 5.0 W **45.**  $5.4 \times 10^2$  W **47.** (a)  $1.0 \times 10^2$  J; (b) 8.4 W **49.** 7.4  $\times$  10<sup>2</sup> W **51.** (a) 32.0 J; (b) 8.00 W; (c) 78.2°

## **Chapter 8**

**CP 1.** no (consider round trip on the small loop) **2.** 3, 1, 2 (see Eq. 8-6) **3.** (a) all tie; (b) all tie **4.** (a) *CD*, *AB*, *BC* (0) (check slope magnitudes); (b) positive direction of *x* **5.** all tie **P 1.** 1/9 **3.** (a) 167 J; (b)  $-167$  J; (c) 196 J; (d) 29 J; (e) 167 J; (f)  $-167 \text{ J};$  (g) 296 J; (h) 129 J **5.** (a) 4.31 mJ; (b)  $-4.31 \text{ mJ};$ (c)  $4.31 \text{ mJ};$  (d)  $-4.31 \text{ mJ};$  (e) all increase **7.** (a)  $13.1 \text{ J};$  (b)  $-13.1 \text{ J};$ (c) 13.1 J; (d) all increase **9.** (a) 17.0 m/s; (b) 26.5 m/s; (c) 33.4 m/s; (d) 56.7 m; (e) all the same **11.** (a) 2.08 m/s; (b) 2.08 m/s; (c) increase **13.** (a)  $0.98 \text{ J}$ ; (b)  $-0.98 \text{ J}$ ; (c)  $3.1 \text{ N/cm}$ **15.** (a)  $2.6 \times 10^2$  m; (b) same; (c) decrease **17.** (a)  $2.5$  N; (b) 0.31 N; (c) 30 cm **19.** 1.9 m **21.** (a) 8.35 m/s; (b) 4.33 m/s; (c) 7.45 m/s; (d) both decrease **23.** (a)  $4.85 \text{ m/s}$ ; (b)  $2.42 \text{ m/s}$  **25.**  $-3.2 \times 10^2 \text{ J}$ **27.** (a) no; (b)  $9.3 \times 10^2$  N **29.** 0.55 **31.** (a) 1.6 kN/m; (b)  $9.9$  m/s; (c) same **33.** (a) 2.40 m/s; (b) 4.19 m/s **35.**(a) 39.6 cm; (b) 3.64 cm **37.** 1.4 m **39.** (a) 2.1 m/s; (b) 10 N; (c)  $+x$  direction; (d) 5.7 m; (e) 30 N; (f)  $-x$  direction **41.** (a)  $-3.7$  J; (c) 1.3 m; (d) 9.1 m; (e) 2.2 J; (f) 4.0 m; (g)  $(4 - x)e^{-x/4}$ ; (h) 4.0 m **43.** (a) 67 J; (b) 67 J; (c) 46 cm **45.** (a) 3.6 MJ; (b) 56 MJ; (c) 60 MJ **47.** (a) 0.40 kJ; (b) 25 J; (c) 65 m/s; (d)  $-0.12$  kJ **49.** 23 m **51.** (a)  $mg(H - 5.0\mu)$ ; (b)  $mg(H - 5.0\mu)$ ; (c)  $mg(H - 5.0\mu)$  **53.** 24 W **55.**  $\pm 2.5$  m/s **57.** (a) 0; (b)  $5.0 \times 10^2$  J; (c)  $4.1 \times 10^2$  J; (d)  $5.5$  m/s **59.** (a) 19.4 m; (b) 19.0 m/s **61.** 36.2 m **63.** (a) 7.4 m/s; (b) 90 cm; (c) 2.8 m; (d) 15 m **65.** 20 cm

**CP 1.** (a) origin; (b) fourth quadrant; (c) on *y* axis below origin; (d) origin; (e) third quadrant; (f) origin  $2. (a)-(c)$  at the center of mass, still at the origin (their forces are internal to the system and cannot move the center of mass) **3.** (Consider slopes and Eq. 9-23.) (a) 1, 3, and then 2 and 4 tie (zero force); (b) 3 **4.** (a) unchanged; (b) unchanged (see Eq. 9-32); (c) decrease (Eq. 9-35) **5.** (a) zero; (b) positive (initial  $p_y$  down *y*; final  $p_y$  up *y*); (c) positive direction of *y* **6.** (No net external force;  $\vec{P}$  conserved.) (a) 0; (b) no; (c)  $-x$  **7.** (a) 10 kg · m/s; (b) 14 kg · m/s; (c) 6 kg · m/s **8.** (a)  $4 \text{ kg} \cdot \text{m/s}$ ; (b)  $8 \text{ kg} \cdot \text{m/s}$ ; (c)  $3 \text{ J}$  **9.** (a)  $2 \text{ kg} \cdot \text{m/s}$  (conserve momentum along *x*); (b)  $3 \text{ kg} \cdot \text{m/s}$  (conserve momentum along *y*) **P 1.** 0.73 **3.** (a)  $-6.5$  cm; (b) 8.3 cm; (c) 1.4 cm **5.** (a)  $-0.45$  cm; (b)  $-2.0 \text{ cm}$  **7.** (a) 0; (b)  $3.13 \times 10^{-11} \text{ m}$  **9.** (a)  $-1.1 \text{ m/s}^2$ ;  $(b) -2.2$  m; (c) 2.7 m/s **11.**  $(-4.0 \text{ m})\hat{i} + (4.0 \text{ m})\hat{j}$  **13.** 53 m (b)  $-2.2$  m; (c)  $2.7$  m/s **11.**  $(-4.0$  m)i +  $(4.0$  m)j **13.** 53 m<br>**15.** (a)  $(2.35 \hat{i} - 1.57\hat{j})$  m/s<sup>2</sup>; (b)  $(2.35 \hat{i} - 1.57\hat{j})$  *t* m/s, with *t* in seconds; (d) straight, at downward angle 34° **17.** 4.2 m **19.** (a) 0; (b)  $481 \text{ kg} \cdot \text{m/s}$ ; (c)  $150^{\circ}$  **21.** (a)  $0.14 \text{ kg} \cdot \text{m/s}$ ; (b)  $0$ ; (c)  $0$  **23.**  $1.0 \times$  $10^3$  to  $1.2 \times 10^3$  kg·m/s **25.** (a) 1.20 ms; (b) 0.500 N·s; (c) 417 N **27.** (a) 270 N·s; (b) rightward; (c)  $13.5 \text{ kN}$  **29.** 6.26 N·s **31.** (a)  $2.39 \times 10^3$  N·s; (b)  $4.78 \times 10^5$  N; (c)  $1.76 \times 10^3$  N·s; (d)  $3.52 \times 10^5$  N **33.** (a)  $5.86$  kg·m/s; (b)  $59.8^\circ$ ; (c)  $2.93$  kN; (d)  $59.8^\circ$ (d)  $3.52 \times 10^5$  N **33.** (a)  $5.86$  kg·m/s; (b)  $59.8^\circ$ ; (c)  $2.93$  kN<br>**35.**  $9.9 \times 10^2$  N **37.** (a)  $49.1\hat{i}$  N·s; (b)  $24.5\hat{i}$  N **39.** 8.0 m/s **41.** (a)  $-(0.15 \text{ m/s})\hat{\text{i}}$ ; (b) 0.18 m **43.** 55 cm **45.**  $v/\sqrt{2}$  **47.** 36 m **49.**  $3.1 \times 10^2$  m/s **51.** (a) 721 m/s; (b) 937 m/s **53.** (a) 33%; (b) 23%; (c) decreases **55.** (a) 0.40 m/s; (b) 2.4 m/s; (c) 0.95 m; (d) 6.0 J **57.** (a) 4.4 m/s; (b) 0.80 **59.** 25 cm **61.** (a) 9.8 m/s; (b) 22 J **63.** (a) 3.00 m/s; (b) 6.00 m/s **65.** (a)  $-3v\hat{i}$ ; (b) 0; (c)  $-v\hat{i}$ ; (b) 22 **J 63.** (a) 3.00 m/s; (b) 6.00 m/s **65.** (a)  $-3\nu$ **i**; (b) 0; (c)  $-\nu$ **i**; (d)  $-\nu$ **i 67.** -28 cm **69.** (a) 0.21 kg; (b) 7.2 m **71.** (a) 4.15  $\times$  10<sup>5</sup> m/s; (b)  $4.84 \times 10^5$  m/s **73.** 120° **75.** (a) 2.6*mu*; (b)  $0.14u$ ; (c)  $4.9mu^2$ **77.** (a) 46 N; (b) none **79.** (a) 2.45 kg/s; (b) 7.45 kg/s; (c) 4.16 km/s

#### **Chapter 10**

**CP 1.** b and c **2.** (a) and (d)  $(\alpha = d^2\theta)dt^2$  must be a constant) **3.**(a) yes; (b) no; (c) yes; (d) yes **4.** all tie **5.** 1, 2, 4, 3 (see Eq. 10-36) **6.** (see Eq. 10-40) 1 and 3 tie, 4, then 2 and 5 tie (zero) **7.** (a) downward in the figure ( $\tau_{net} = 0$ ); (b) less (consider moment arms) **P 1.** (a) 400 rev/min; (b)  $6.28 \times 10^3$  m **3.** (a) 4.0 rad/s; (b) 11.9 rad/s **5.** 50 rad/s **7.** (a) 4.0 m/s; (b) no **9.** (a) 5.03 rad/s2 ; (b)  $8.00 \text{ kg} \cdot \text{m}^2$  **11.** 10 s **13.** (a)  $3.4 \times 10^2 \text{ s}$ ; (b)  $-4.5 \times 10^{-3} \text{ rad/s}^2$ ; (c)  $98 s$  **15.**  $8.0 s$  **17.** (a)  $44 \text{ rad}$ ; (b)  $5.5 s$ ; (c)  $32 s$ ; (d)  $-2.1 s$ ; (e)  $40 \text{ s}$  **19.** 0.27 Hz **21.**  $6.9 \times 10^{-13}$  rad/s **23.** (a) 20.9 rad/s; (b) 12.5 m/s; (c) 800 rev/min<sup>2</sup>; (d) 600 rev **25.** (a)  $7.3 \times 10^{-5}$  rad/s; (b)  $3.5 \times 10^2$  m/s; (c)  $7.3 \times 10^{-5}$  rad/s; (d)  $4.6 \times 10^2$  m/s **27.** (a) 73 cm/s<sup>2</sup>; (b) 0.075; (c) 0.11 **29.** (a)  $3.8 \times 10^3$  rad/s; (b)  $1.9 \times 10^2$  m/s **31.** (a)  $40$  s; (b)  $2.0$  rad/s<sup>2</sup> **33.** (a)  $7.03$  s; (b)  $4.97$  s **35.** (a) 0.83 m; (b) 1.0 J **37.**  $7.5 \times 10^{-2}$  kg·m<sup>2</sup> **39.** (a) 47 J; (b) 11 W **41.** (a) 0.023 kg·m<sup>2</sup>; (b) 1.1 mJ **43.**  $4.7 \times 10^{-4}$  kg·m<sup>2</sup> **45.**  $-3.85$  N·m **47.** 3.0 m **49.** 18.6 rev **51.** (a) 6.00 cm/s<sup>2</sup>; (b)  $4.87 \text{ N}$ ; (c)  $4.54 \text{ N}$ ; (d)  $1.20 \text{ rad/s}^2$ ; (e)  $0.0138 \text{ kg} \cdot \text{m}^2$  **53.**  $0.140 \text{ N}$ **55.**  $2.51 \times 10^{-4}$  kg·m<sup>2</sup> **57.** (a)  $4.2 \times 10^2$  rad/s<sup>2</sup>; (b)  $5.0 \times 10^2$  rad/s **59.** 29.7 m/s **61.** (a)  $1.67 \text{ N} \cdot \text{m}$ ; (b) 333 J; (c) into thermal energy of the disks **63.** 5.42 m/s **65.** (a) 5.32 m/s<sup>2</sup>; (b) 8.43 m/s<sup>2</sup>; (c) 41.8° **67.** 9.82 rad/s

#### **Chapter 11**

**CP 1.** (a) same; (b) less **2.** less (consider the transfer of energy from rotational kinetic energy to gravitational potential energy) **3.** (draw the vectors, use right-hand rule) (a)  $\pm z$ ; (b)  $+y$ ; (c)  $-x$ **4.** (see Eq. 11-21) (a) 1 and 3 tie; then 2 and 4 tie, then 5 (zero); (b) 2 and 3 **5.** (see Eqs. 11-23 and 11-16) (a) 3, 1; then 2 and 4 tie (zero);

(b) 3 **6.** (a) all tie (same  $\tau$ , same *t*, thus same  $\Delta L$ ); (b) sphere, disk, hoop (reverse order of *I*) **7.** (a) decreases; (b) same ( $\tau_{net} = 0$ , so *L* is conserved); (c) increases

**P 1.** (a) 0; (b)  $(22 \text{ m/s})\hat{i}$ ; (c)  $(-22 \text{ m/s})\hat{i}$ ; (d) 0; (e)  $1.5 \times 10^3 \text{ m/s}^2$ ; **P** 1. (a) 0; (b)  $(22 \text{ m/s})$ ; (c)  $(-22 \text{ m/s})$ ; (d) 0; (e)  $1.5 \times 10^3 \text{ m/s}$ <br>(f)  $1.5 \times 10^3 \text{ m/s}^2$ ; (g)  $(22 \text{ m/s})$ ; (h)  $(44 \text{ m/s})$ ; (i) 0; (j) 0; (k)  $1.5 \times$  $10^3$  m/s<sup>2</sup>; (l)  $1.5 \times 10^3$  m/s<sup>2</sup> **3.** 7.1 m **5.** 5*h*/7 **7.** (a) 63 rad/s; (b) 4.0 m **9.** 4.8 m **11.** (a)  $(-4.0 \text{ N})\hat{i}$ ; (b) 0.60 kg·m<sup>2</sup> **13.** 0.50 **15.** (a)  $-(0.11 \text{ m})\omega$ ; (b)  $-2.1 \text{ m/s}^2$ ; (c)  $-47 \text{ rad/s}^2$ ; (d) 1.2 s; (e) 8.6 m; (f) 6.1 m/s **17.** (a) 13 cm/s<sup>2</sup>; (b) 4.4 s; (c) 55 cm/s; (d) 18 mJ; (e) 1.4 J;  $(f)$  27 rev/s **19.**  $(42 \text{ N} \cdot \text{m})\hat{\text{i}} - (24 \text{ N} \cdot \text{m})\hat{\text{j}} + (22 \text{ N} \cdot \text{m})\hat{\text{k}}$ **21.** (a)  $(6.0 \text{ N} \cdot \text{m})\hat{\text{j}} + (8.0 \text{ N} \cdot \text{m})\hat{\text{k}}$ ; (b)  $(-22 \text{ N} \cdot \text{m})\hat{\text{i}}$ **23.** (a)  $(-1.5 \text{ N} \cdot \text{m})\hat{\text{i}} - (4.0 \text{ N} \cdot \text{m})\hat{\text{j}} - (1.0 \text{ N} \cdot \text{m})\hat{\text{k}}$ ; (b)  $(-1.5 \text{ N} \cdot \text{m})\hat{\text{i}} (4.0 \,\text{N} \cdot \text{m})\hat{\text{j}} - (1.0 \,\text{N} \cdot \text{m})\hat{\text{k}}$  **25.** (a)  $(6.00 \,\text{N} \cdot \text{m})\hat{\text{k}}$ ; (b) 165° **27.** (a)  $0.5mu^2 \sin 2\theta$ ; (b)  $(0.5 mu^3 (\cos \theta)(\sin \theta)^2)/g$  **31.** (a) 0; (b)  $-22.6 \text{ kg} \cdot \text{m}^2/\text{s}$ ; (c)  $-7.84 \text{ N} \cdot \text{m}$ ; (d)  $-7.84 \text{ N} \cdot \text{m}$  **33.** (a) *mgb*; (b) *mgbt* **35.** 24.4 N·m **37.** (a)  $4.6 \times 10^{-3}$  kg·m<sup>2</sup>; (b)  $1.1 \times$  $10^{-3}$  kg·m<sup>2</sup>/s; (c)  $3.9 \times 10^{-3}$  kg·m<sup>2</sup>/s **39.** (a)  $1.47$  N·m; (b) 20.4 rad;  $(c) -29.9 \text{ J};$  (d) 19.9 W **41.** (a) 1.6 kg·m<sup>2</sup>; (b) 4.0 kg·m<sup>2</sup>/s **43.** (a)  $1.5$  m; (b)  $0.93$  rad/s; (c)  $98$  J; (d)  $8.4$  rad/s; (e)  $8.8 \times 10^2$  J; (f) internal energy of the skaters **45.** (a) 3.6 rev/s; (b) 3.0; (c) forces on the bricks from the man transferred energy from the man's internal energy to kinetic energy **47.** 0.17 rad/s **49.** (a) 750 rev/min; (b) 450 rev/min; (c) clockwise **51.** (a) 4.00 -  $10^{-2}$  kg·m<sup>2</sup>; (b)  $-3.07$  J **53.** (a)  $v/L$ ; (b) 0; (c) 0 **55.**  $v/2R$ **57.** (a) 18 rad/s; (b) 0.92 **59.** (a) 10 m/s; (b) 210 N/m **61.** 1.5 rad/s **63.** 0.070 rad/s **65.** (a) 0.148 rad/s; (b) 0.0123; (c) 181° **67.**(a) 0.180 m;(b) clockwise **69.** 0.041 rad/s

### **Chapter 12**

**CP 1.** *c, e, f* **2.** (a) no; (b) at site of  $\vec{F}_1$ , perpendicular to plane of figure; (c) 45 N **3.** *d*

**P 1.** (a) 362 N; (b)  $1.08 \times 10^3$  N; (c)  $71.4^\circ$  **3.** (a) 43 N; (b) 25 N; (c) 51 N; (d) 29° **5.**(a) 40.4°; (b) 66.1 kg; (c) 13.2 kg **7.**(a) slides; (b)  $17^{\circ}$ ; (c) tips; (d)  $34^{\circ}$  **9.** (a)  $8.8 \times 10^2$  N; (b)  $5.4 \times 10^2$  N **11.** 0.218 **13.** 59% **15.** (a) 3.6 m/s<sup>2</sup>; (b) 2.2 kN; (c) 3.3 kN; (d) 0.83 kN; (e) 1.2 kN **17.** 7.34 N **19.**(a) 3.6 kN; (b) up; (c) 4.8 kN; (d) down; (e)  $0.86 \text{ kN}$  **21.** (a)  $mgx/(L \sin \theta)$ ; (b)  $mgx/(L \tan \theta)$ ; (c)  $mg(1 - x/L)$ **23.** 0.441 g **25.** (a) 0.83; (b) 0.17; (c) 0.21 **27.** (a)  $2.0 \times 10^6$  N/m<sup>2</sup>;  $(b)$  4.7  $\times$  10<sup>-6</sup> m **29.** (a) 260 N; (b) 0.50; (c) 184 N **31.** (a) 2.98 kN; (b) 3.68 kN **33.** (a) 30  $\mu$ J; (b) 8.67  $\mu$ J; (c) 34.2  $\mu$ J; (d) no; (e) yes **35.** 0.531 m **37.** 64.4 mJ **39.**(a) 1.59 m;(b) decreases **41.** 3.0 N **43.** (a) 595 N; (b) 414 N; (c) 0.696 **45.** (a)  $(-836\hat{i} + 284\hat{j})$  N; **43.** (a) 595 N; (b) 414 N; (c) 0.696 **45.** (a)  $(-836i + 284j)$  N;<br>(b)  $(836i + 284j)$  N; (c)  $(836i + 970j)$  N; (d)  $(-836i - 284j)$  N **47.** (a) 254 N; (b) 660 N; (c) 386 N **49.** 451 N **51.** (a)  $6.8 \times 10^2$  N; (b)  $5.9 \times 10^2$  N

#### **Chapter 13**

**CP 1.** all tie **2.** (a) 1, tie of 2 and 4, then 3; (b) line *d* **3.** (a) increase; (b) negative **4.** (a) 2; (b) 1 **5.** (a) path 1 (decreased *E* (more negative) gives decreased *a*); (b) less (decreased *a* gives decreased *T*)

**P 1.**  $2.8 \times 10^{-10}$  N **3.**  $0.71$  y **5.** (a)  $7.58 \times 10^{6}$  m; (b)  $1.06 \times 10^{7}$  m; (c) 0 **7.** (a)  $3.19 \times 10^3$  km; (b) lifting **9.** (a)  $-7.60 \times 10^9$  J; (b)  $-7.60 \times 10^9$  J; (c) falling **11.** (a)  $-1.88d$ ; (b)  $-3.90d$ ; (c) 0.489*d* **13.** (a) 1.39 m/s2 ; (b) 0.772 m/s2 **15.** 2.16 **17.** (a)  $5.01 \times 10^9$  m; (b) 7.20 solar radii **19.** (a) 90.3 min; (b) 0.185 mHz; (c) 7.73 km/s **21.**(a) 0.43 kg; (b) 1.8 kg **23.** 4.2 kg **25.** (a)  $2.3 \times 10^9$  J; (b)  $2.5R_s$  **27.**  $(9.43 \times 10^{-15} \text{N})\hat{\text{i}} + (9.43 \times 10^{-15} \text{N})\hat{\text{j}}$ **29.** 1/2 **33.** (a)  $-0.22$  m; (b)  $-0.39$  m **35.** 9 **37.** 7.8  $\times$  10<sup>6</sup> m **39.** (a)  $(3.02 \times 10^{43} \text{ kg} \cdot \text{m/s}^2)/M_h$ ; (b) decrease; (c) 9.82 m/s<sup>2</sup>; (d)  $7.10 \times 10^{-15}$  m/s<sup>2</sup>; (e) no **41.** (a)  $6 \times 10^{16}$  kg; (b)  $4 \times 10^{3}$  kg/m<sup>3</sup>

**43.** 1.5 s **45.**  $\frac{1}{2}$  **47.** (a) 0.486; (b) 0.486; (c) *B*; (d) 1.2 × 10<sup>8</sup> J **49.** (a) 2.23*d*; (b)  $-56.3^\circ$  **51.** (a) 38 MJ; (b) 54 MJ **53.**  $-1.73d$ **55.** (a) 939 N; (b) 2.4 **57.** (a) 0.17 kg; (b) 0.67 kg **59.**  $-0.32$  N **61.** (a) 0.74; (b) 3.8 m/s<sup>2</sup>; (c) 5.0 km/s **63.** 1.49 rev/s **65.**  $5 \times 10^{10}$  stars **67.** (a)  $-7.6 \times 10^{-11}$  J; (b)  $-5.1 \times 10^{-11}$  J;  $(c) 5.1 \times 10^{-11}$  **5 69.** 9.6  $\times 10^6$  m

#### **Chapter 14**

**CP 1.** all tie **2.** (a) all tie (the gravitational force on the penguin is the same); (b)  $0.95\rho_0$ ,  $\rho_0$ ,  $1.1\rho_0$  **3.** 13 cm<sup>3</sup>/s, outward **4.** (a) all tie; (b) 1, then 2 and 3 tie, 4 (wider means slower); (c)  $4, 3, 2, 1$ (wider and lower mean more pressure)

**P 1.** (a)  $1.1 \times 10^2$  torr; (b)  $4.1 \times 10^2$  torr; (c)  $3.0 \times 10^2$  torr **3.** (a)  $1.10 \times 10^9$  N; (b)  $1.10 \times 10^{10}$  N·m; (c)  $10.0$  m **5.** 17 cm **7.** (a) 0.25 m<sup>2</sup>; (b) 8.7 m<sup>3</sup>/s **9.**  $1.2 \times 10^6$  Pa **11.** 9.80 N **13.** 44 km **15.** 4.0 kPa **17.** (a)  $8.6 \times 10^2$  torr; (b)  $1.5 \times 10^3$  torr **19.** (a) 0.019 atm; (b) 0.34 atm **21.**  $-3.5 \times 10^4$  Pa **23.** 15 torr **25.**  $2.0 \times 10^5$  J **27.** 1.1 cm **29.** (a) 2; (b) 1/2; (c) 4.0 cm **31.** 0.675 J **33.** 47.8 cm **35.** (a) 2.4 m/s; (b) 2.3 m/s **37.** 311 m **39.** (a)  $1.5 \times 10^{-3}$  m<sup>3</sup>/s; (b) 0.90 m **41.** 2.6 cm **43.** (a) 63 L/min; (b) 1.5 **45.** 0.167  $47.5.28 \times 10^5$  N  $49.98$  m/s  $51.739.21$  torr  $53.63$  W **55.** (a) 3.9 m/s; (b)  $1.1 \times 10^5$  Pa **57.** (a)  $19.5$  m<sup>3</sup>; (b) 8.28 m/s;  $(c)$  2.30  $\times$  10<sup>5</sup> Pa **59.** (b) 2.0  $\times$  10<sup>-2</sup> m<sup>3</sup>/s **61.** (b) 46 kN **63.** (a)  $6.7 \times 10^2$  kg/m<sup>3</sup>; (b)  $7.2 \times 10^2$  kg/m<sup>3</sup> **65.**  $9.0 \times 10^5$  N **67.** (a)  $2.14 \times 10^{-2}$  m<sup>3</sup>; (b)  $1.65$  kN **69.** 0.489 m **71.** (a)  $25.9$  kN; (b) 27.1 kN; (c) 3.15 kN; (d) 1.26 kN

#### **Chapter 15**

**CP 1.** (sketch *x* versus *t*) (a)  $-x_m$ ; (b)  $+x_m$ ; (c) 0 **2.** c (*a* must have the form of Eq. 15-8) **3.** a (*F* must have the form of Eq. 15-10) **4.** (a) 5 J; (b) 2 J; (c) 5 J **5.** all tie (in Eq. 15-29, *m* is included in *I*) **6.** 1, 2, 3 (the ratio  $m/b$  matters; *k* does not) **P 1.** 37.7 Hz **3.** 58 Hz **5.**(a) 0.350 s; (b) 2.86 Hz; (c) 18.0 rad/s; (d)  $161 \text{ N/m}$ ; (e)  $6.28 \text{ m/s}$ ; (f)  $56.4 \text{ N}$  **7.** (a)  $0.203 \text{ kg} \cdot \text{m}^2$ ; (b)  $48.3 \text{ cm}$ ; (c) 1.50 s **9.** (a) 0.516 m; (b) 0.646 s **11.** (a)  $F_m/b\omega$ ; (b)  $F_m/b$ **13.** (a) 1.2 m/s; (b) 3.6 cm **15.** (a) 1.0 mm; (b) 0.63 m/s; (c)  $3.9 \times 10^2$  m/s<sup>2</sup> **17.** (a) 2.2 Hz; (b) 56 cm/s; (c) 0.20 kg; (d) 20.0 cm **19.** 52 mJ **21.** (a) 1.64 s; (b) equal **23.** (a)  $-2.4$  m; (b)  $-52$  m/s;  $(c)$  2.2  $\times$  10<sup>2</sup> m/s<sup>2</sup>; (d) 21 rad; (e) 1.5 Hz; (f) 0.67 s **25.** (a) 0.093*A*; (b) same direction **27.**(a) 3.5 ms;(b) 3.6 m/s;(c) 0.065 J;(d) 65 N; (e) 33 N **29.** 7.8 cm **31.** (a) 0.48 m; (b) 2.0 s **33.** 8.0% **35.** (a) 2.25 Hz; (b) 80.0 J; (c) 250 J; (d) 81.2 cm **37.** 43.0 m/s2 **39.** (a) 0.726 rad; (b) 0.0535 rad **41.**(a) 249 Hz; (b) greater **43.** 0.367 s **45.** 0.0718 s **47.** (a) 2.26 s; (b) increases; (c) same **49.** (a) 14.3 s; (b) 5.72 **51.**(a) 0.50 s; (b) 2.0 Hz; (c) 16 cm **53.**(a) 5.58 Hz; (b) 0.346 kg; (c) 0.401 m **55.** 8.76 s **57.** (a) 0.84; (b)  $0.16$ ; (c)  $2^{-0.5}x_m$  **59.** (a) 32.9 rad/s; (b) 28.5 rad/s; (c) 86.1 rad/s<sup>2</sup> **61.** (a) 25 cm; (b) 2.9 Hz **63.** 2.8 cm

#### **Chapter 16**

**CP 1.** a, 2; b, 3; c, 1 (compare with the phase in Eq. 16-2, then see Eq. 16-5) **2.** (a) 2, 3, 1 (see Eq. 16-12); (b) 3, then 1 and 2 tie (find amplitude of  $dy/dt$ ) **3.** (a) same (independent of  $f$ ); (b) decrease  $(\lambda = v/f)$ ; (c) increase; (d) increase **4.** 0.20 and 0.80 tie, then 0.60, 0.45 **5.** (a) 1; (b) 3; (c) 2 **6.** (a) 75 Hz; (b) 525 Hz **P 1.** (a) 0.12 mm; (b) 141 m<sup>-1</sup>; (c) 628 s<sup>-1</sup>; (d) plus **3.** (a) 77.5 m/s;

(b) 15.0 m; (c) 5.16 Hz **5.** (a) 0.50 cm; (b) 2.4 m<sup>-1</sup>; (c) 2.4 × 10<sup>2</sup> s<sup>-1</sup>; (d) minus **7.** 2.78 m **9.** (a) 6.0 mm; (b)  $16 \text{ m}^{-1}$ ; (c)  $1.1 \times 10^3 \text{ s}^{-1}$ ; (d) 2.5 rad; (e) plus **11.** 0.91*ym* **13.** (a) 0.540 s; (b) 1.85 Hz; (c) 2.59 m/s **15.** (a) negative; (b) 4.0 cm; (c) 0.35 cm<sup>-1</sup>; (d) 0.63 s<sup>-1</sup>; (e)  $\pi$  rad; (f) minus; (g) 1.8 cm/s; (h) –2.5 cm/s **17.** (a) 158 m/s;

(b) 60.0 cm; (c) 264 Hz **19.** (a) 1.50 Hz; (b) 2.00 m; (c) 3.00 m/s; (d) 50.0 cm; (e) 150 cm; (f) 250 cm; (g) 0; (h) 100 cm; (i) 200 cm **21.**(a) 289 Hz; (b) eight **23.**(a) 15 m/s; (b) 0.043 N **25.**(a) 142 Hz; (b) 213 m/s **27.** 0.533 m/s **29** (a) 3.0 mm; (b)  $16 \text{ m}^{-1}$ ; (c)  $3.2 \times 10^2$  s<sup>-1</sup>;(d) minus **31.** (a) 10.7 cm; (b)  $\pi$  rad **33.** (a) 4.19 m<sup>-1</sup>; (b) 26.3 m/s **35.** 940 Hz **37.** 4.5 cm **39.** (a) 6.25 mm; (b) 1.23 rad; (c) 1.23 rad **41.** 2.0 mm **43.** 121 m/s **45.**(a) 8.29 Hz; (b) 16.6 Hz; (c) 24.9 Hz **47.** 68° **49.** 8.33 cm **51.** 1.4 ms **55.** (a) 5.0 cm; (b) 40 cm; (c) 11 m/s; (d) 0.035 s; (e) 8.9 m/s; (f) 16  $m^{-1}$ ;  $(g)$  1.8  $\times$  10<sup>2</sup> s<sup>-1</sup>; (h) 0.93 rad; (i) plus **57.** (a) 64 Hz; (b) 1.1 m; (c) 4.0 cm; (d) 5.7 m<sup>-1</sup>; (e) 4.0  $\times$  10<sup>2</sup> s<sup>-1</sup>; (f)  $\pi$ /2 rad; (g) minus **59.** (a) 0.40 cm; (b)  $1.2 \times 10^2$  cm/s; (c) 3.0 cm; (d) 0

## **Chapter 17**

**CP 1.** beginning to decrease (example: mentally move the curves of Fig. 17-6 rightward past the point at  $x = 42$  cm) **2.** (a) 1 and 2 tie, then 3 (see Eq. 17-28); (b) 3, then 1 and 2 tie (see Eq. 17-26) **3.** second (see Eqs.17-39 and 17-41) **4.** *a*, greater; *b*, less; *c*, can't tell; *d*, can't tell; *e*, greater;*f*, less

**P 1.** (a) 90.3  $\mu$ m; (b) 0.395 mm **3.** 0.1  $\mu$ W **5.** 39.5 nm **7.** 0.027 **9.**(a) 522 Hz;(b) 560 Hz **11.** 41 kHz **13.**(a) 0.23 nW;(b) 0.47 nW; (c) 0.94 nW;(d) 0.61 nW;(e) 0 **15.**(a) 42°;(b) 11 s **17.**(a) 1.0 - 104 ; (b) 100 **19.** (a)  $7.37 \times 10^{-5}$  W/m<sup>2</sup>; (b) 5.53 nW **21.** 0.204 W **23.** 2.2  $\times$  10<sup>3</sup> km **25.** (a) 405 m/s; (b) 641 N; (c) 44.0 cm; (d) 37.3 cm **27.** (a) 933 Hz; (b) 0.373 m **29.** 0 **31.** (a) 1.595 kHz;(b) 1.630 kHz **33.** 2.25 ms **35.** 166 Hz **37.**(a) 2.0 kHz; (b) 2.0 kHz **39.** 63.3 N **41.** 50.3 m **43.** 904 Hz **45.**(a) 0; (b) fully constructive;(c) increase; (d) 84.6 m; (e) 41.2 m; (f) 26.2 m **47.** (a) 2.6 km; (b)  $1.6 \times 10^2$ **49.** (a) 18; (b) 16 **51.**(a) 85.8 Hz; (b) 3; (c) 5; (d) 172 Hz; (e) 2; (f) 3 **53.** 0.24  $\mu$ m **55.** (a) 2.6  $\times$  10<sup>2</sup> Hz; (b) higher **57.** (a) 363 Hz; (b) 3; (c) 5; (d) 727 Hz; (e) 2; (f) 3 **59.** (a) 505.3 Hz; (b) 520.0 Hz; (c) 505.7 Hz; (d) 520.0 Hz **61.** (a) 3; (b) 1055 Hz; (c) 1407 Hz **63.** 9.66 m **65.** (a) 1; (b) 2 **67.** 0.49 ms **69.**(a) 93 m; (b) 41 m; (c) 101 m

## **Chapter 18**

**CP 1.** (a) all tie; (b) 50°X, 50°Y, 50°W **2.** (a) 2 and 3 tie, then 1, then 4; (b) 3, 2, then 1 and 4 tie (from Eqs. 18-9 and 18-10, assume that change in area is proportional to initial area) **3.** *A* (see Eq. 18-14) **4.** *c* and *e* (maximize area enclosed by a clockwise cycle) **5.** (a) all tie  $(\Delta E_{int}$  depends on *i* and *f*, not on path); (b) 4, 3, 2, 1 (compare areas under curves); (c) 4, 3, 2, 1 (see Eq. 18-26) **6.** (a) zero (closed cycle); (b) negative  $(W_{net}$  is negative; see Eq. 18-26) **7.** *b* and *d* tie, then *a*,  $c$  ( $P_{\text{cond}}$  identical; see Eq. 18-32) **P 1.** 9.82 C° **3.** (a)  $1.3 \times 10^4$  W/m<sup>2</sup>; (b)  $1.1 \times 10^2$  W/m<sup>2</sup> **5.** 4.9 min **7.** (a) 12 cal; (b)  $-86$  cal; (c) 80 cal; (d) 36 cal; (e) 36 cal **9.** 305 s **11.** 0.92 cm/h **13.** 0.11 m **15.** 1.05 MJ **17.** (a)  $1.8 \times 10^2$  J;  $(b)$   $1.1 \times 10^2$  J; (c)  $45$  J **19.** 3.23 kJ/s **21.** 55 g **23.** 27.9 kJ **25.**  $-60$  J **27.**  $-1.7^{\circ}$ C **29.** (a) 602 W; (b) 1.12 kW; (c) 108 kJ **31.** 1.6 m **33.** 150 K **35.** 105 L **37.** (a) 0°C; (b) 6.3°C **39.** 0 **41.** 0.53 cm<sup>3</sup> **43.** (a) 40 J/s; (b) 0.12 g/s **45.** (a) 80.0°F; (b)  $-7.27$ °F **47.** 15 J **49.** 1.5 min **51.** 25 m2 **53.**(a) 5.3°C; (b) 0; (c) 0°C; (d) 30 g **55.** 325°C **57.** 232°X **59.** 33.46 cm3 **61.** 3.128 cm **63.** 340 K **65.** 1.365

## **Chapter 19**

**CP 1.** all but *c* **2.** (a) all tie; (b) 3, 2, 1 **3.** gas *A* **4.** 5 (greatest change in *T*), then tie of 1, 2, 3, and 4 **5.** 1, 2, 3 ( $Q_3 = 0$ ,  $Q_2$  goes into work  $W_2$ , but  $Q_1$  goes into greater work  $W_1$  and increases gas temperature)

**P 1.** 6.4 kJ **3.**  $-35$  J **5.** (a)  $3.35 \times 10^{-26}$  kg; (b) 20.2 g/mol **7.**(a) 3.67 kJ; (b) 2.62 kJ; (c) 1.05 kJ; (d) 1.57 kJ **9.** (a) 0; (b)  $+1.51 \times 10^3$  J; (c)  $+1.51 \times 10^3$  J; (d)  $+5.59 \times 10^{-22}$  J **11.** (a)  $6.76 \times 10^{-20}$  J; (b) 11.5 **13.** (a) 7.0 km/s; (b) 7.7 km/s

**15.** 11 kPa **17.**(a) 0.67; (b) 1.2; (c) 1.3; (d) 0.40 **19.** (a) 460 m/s; (b) 480 m/s; (c) yes **21.** 540 K **23.** (a) 7.48 kJ; (b) 7.48 kJ; (c) 0; (d) 0; (e)  $-3.62$  kJ; (f)  $3.62$  kJ; (g)  $-6.44$  kJ; (h)  $-3.86$  kJ; (i)  $-2.58$  kJ; (j) 1.04 kJ; (k) 0; (l) 1.04 kJ; (m) 0.0492 m<sup>3</sup>; (n) 4.01 atm; (o) 0.0747 m<sup>3</sup>; (p) 1.00 atm **25.** 20 J **27.**(a) 0.11 atm;(b) 200 K **29.**(a) diatomic; (b) 565 K; (c) 22.4 mol **31.** 196 kPa **33.** (a) 0.0466 mol; (b)  $1.80 \times 10^{-3}$  m<sup>3</sup> **35.** (a)  $2.18$  kJ; (b)  $1.56$  kJ; (c)  $623$  J; (d)  $623$  J **37.**  $1.8 \times 10^2$  m/s **39.** 14.2 J/mol·K **41.**  $3.2 \times 10^5$  Pa **43.** (a)  $6.07 \times 10^{-21}$  J; (b)  $7.31 \times 10^{-21}$  J; (c)  $3.65$  kJ; (d)  $4.40$  kJ **45.**  $1.82 \times 10^{-13}$  Pa **47.** (a)  $1.0 \times 10^4$  K; (b)  $1.6 \times 10^5$  K;  $(c)$  4.4  $\times$  10<sup>2</sup> K; (d) 7.0  $\times$  10<sup>3</sup> K; (e) no; (f) yes **49.** 11.2 kJ **51.** (a)  $6 \times 10^9$  km **53.** (a)  $1.63 \times 10^{10}$  molecules/cm<sup>3</sup>; (b) 345 m **55.** (a) 1.1 mol; (b)  $2.5 \times 10^3$  K; (c)  $8.4 \times 10^2$  K; (d)  $5.0$  kJ; (e)  $5.0$  kJ **57.** (a)  $2.75 \times 10^3$  J; (b) to **59.** (a)  $5.0$  km/s; (b)  $2.0 \times 10^{-8}$  cm; (c)  $1.2 \times 10^{10}$  collisions/s **61.** 0.145 **63.** (a) 561 m/s; (b)  $-185^{\circ}$ C; (c)  $(1.14 \times 10^3)$ °C

## **Chapter 20**

**CP 1.** a, b, c **2.** smaller  $(Q \text{ is smaller})$  **3.** c, b, a **4.** a, d, c, b **5.** b **P 1.** 312 K **3.**(a) 3.38 kJ; (b) 22.0 kJ; (c) 15.4%; (d) 75.0%; (e) greater **5.** 48 K **7.**(a) 41 kJ;(b) 33 kJ;(c) 26 kJ;(d) 18 kJ **9.** 15 W **11.** 1.67 **13.** (a)  $W = N!/(n_1! n_2! n_3!)$ ; (b) [(*N*/2)! (*N*/2)!]/[(*N*/3)! (*N*/3)! (*N*/3)!]; (c) 4.2 - 1016 **15.** (a) 0; (b)  $1.91 \times 10^{-23}$  J/K; (c)  $2.47 \times 10^{-23}$  J/K **17.** (a)  $280$  K; (b) 0; (c)  $+1.91$  J/K **19.**  $-1.83$  J/K **21.** (a) 0.250; (b) 0.144; (c) 0.574; (d) 1.39; (e) 1.39; (f) 0; (g) 1.39; (h) 0; (i)  $-1.06$ ; (j)  $-1.06$ ; (k)  $-1.39$ ;  $(1) -1.06$ ; (m) 0; (n) 1.06; (o) 0 **23.** 39.7 J/K **25.** (a) 734 J; (b) 277 J; (c)  $457 \text{ J}$ ; (d)  $62.3\%$  **27.** 0.59 hp **29.**  $487 \text{ W}$  **31.** (a)  $1.85 \times 10^5 \text{ J}$ ; (b) 505 J/K **33.** (a)  $-768$  J/K; (b)  $+768$  J/K; (c) yes **35.** (a) 0.693; (b)  $4.50$ ; (c)  $0.693$ ; (d)  $0$ ; (e)  $4.50$ ; (f)  $23.0$  J/K; (g)  $-0.693$ ; (h)  $7.50$ ;  $(i)$   $-0.693$ ; (i) 3.00; (k) 4.50; (l) 23.0 J/K **37.** (a) 3.00; (b) 1.98; (c)  $0.660$ ; (d)  $0.495$ ; (e)  $0.165$ ; (f)  $34.0\%$  **39.** (a)  $70.1\degree$ C; (b)  $-29.6$  $J/K$ ; (c) +33.4 J/K; (d) +3.82 J/K **41.** (a) -1.16 J/K; (b) +1.16 J/K; (c)  $+1.18$  J/K; (d)  $-1.18$  J/K; (e)  $+21.8$  mJ/K; (f) 0 **43.** (a)  $2.29 \times 10^4$  J; (b)  $7.09 \times 10^3$  J **45.** (a)  $-4.61$  kJ; (b)  $-11.5$  J/K;  $(c) 0$  **47.**  $+31$  J/K

## **Chapter 21**

**CP 1.** *C* and *D* attract; *B* and *D* attract **2.** (a) leftward; (b) leftward; (c) leftward **3.** (a)  $a, c, b$ ; (b) less than **4.**  $-15e$ (net charge of  $-30e$  is equally shared) **P 1.** (a) <sup>14</sup>Si; (b) <sup>30</sup>Zn; (c) <sup>12</sup>C **3.** (a) 0.26 N; (b)  $-32^\circ$  **5.** (a) 24 cm; (b) 0 **7.** (a) 2.00 cm; (b) 0; (c)  $-0.563$  **9.**  $5.1 \times 10^{12}$  **11.** (a) 3.16;  $(b)$  4.39 m **13.**  $1.7 \times 10^{-8}$  C **15.** (a) 6.39 N; (b) 11.1 N **17.** (a) 122 mA; (b)  $1.05 \times 10^4$  C **19.** (a)  $3.2 \times 10^{-19}$  C; (b) 2; (c)  $3.7 \times 10^{-9}$  N **21.** (a)  $-0.646 \mu C$ ; (b)  $4.65 \mu C$  **23.** (a)  $35 N$ ; (b)  $170^{\circ}$ ; (c)  $+10 \text{ cm}$ ; (d)  $-0.69$  cm **25.** (a)  $-4.02$  cm; (b)  $4.02$  cm **27.** (a)  $0$ ; (b)  $1.9 \times 10^{-9}$  N **29.**  $2.7 \times 10^7$  C **31.** (a) 0; (b) 12 cm; (c) 0; (d)  $2.0 \times 10^{-25}$  N **33.** (a) 2.81 N; (b) 0.379 m **35.** -9.00 **37.** (a) 0.500; (b) 1/4; (c) 3/4

## **Chapter 22**

**CP 1.** (a) rightward; (b) leftward; (c) leftward; (d) rightward (p and e have same charge magnitude, and p is farther) **2.** (a) toward positive *y*; (b) toward positive *x*; (c) toward negative *y* **3.** (a) leftward; (b) leftward; (c) decrease **4.**(a) all tie; (b) 1 and 3 tie, then 2 and 4 tie

- **P 1.** (a)  $-30 \text{ cm}$ ; (b) 1.20 m **3.** 0.680 m **5.** (a) 3.4  $\times$  10<sup>-10</sup> N;
- $(b)$  4.1  $\times$  10<sup>-8</sup> N; (c) moves to stigma **7.** 44  $\mu$ m **9.** 0.268
- **11.** (a) 95.1 N/C; (b)  $-90^{\circ}$  **13.** (a)  $-5.19 \times 10^{-14}$  C/m;
- (b)  $2.24 \times 10^{-3}$  N/C; (c)  $-180^{\circ}$ ; (d)  $1.52 \times 10^{-8}$  N/C;
- $(e) 1.52 \times 10^{-8}$  N/C **17.** 7.3% **19.**  $(-1.53 \times 10^{5}$  N/C)**j**
- **21.**  $7.3 \times 10^{15}$  m/s<sup>2</sup> **23.** (a) 0.537 N; (b)  $-63.4^{\circ}$ ; (c) 108 m;
- (d)  $-216$  m; (e) 161 m/s **25.** (a)  $2.33 \times 10^{21}$  N/C; (b) outward

**27.** (a)  $1.92 \times 10^{12}$  m/s<sup>2</sup>; (b)  $1.96 \times 10^5$  m/s; (c)  $1.02 \times 10^{-7}$  s **29.** (a)  $3.0 \times 10^3$  N/C; (b)  $4.8 \times 10^{-16}$  N; (c) up; (d)  $1.6 \times 10^{-26}$  N; (e)  $2.9 \times 10^{10}$ ; (f)  $2.9 \times 10^{11}$  m/s<sup>2</sup> **31.** (a) 639 N/C; (b)  $45^{\circ}$ **33.** (a)  $-3e$ ; (b) upward **35.** (a)  $9.30 \times 10^{-15}$  C·m; (b)  $2.79 \times 10^{-12}$  J **37.** (a)  $3.51 \times 10^{15}$  m/s<sup>2</sup>; (b) 0.854 ns **39.** (a)  $3.6 \times 10^{-24}$  kg·m/s; (b)  $7.3 \times 10^{-18}$  J; (c)  $1.5$  kN/C **41.**  $2.56 \times 10^{-23}$  J **43.**  $(1/2\pi)(pE/I)^{0.5}$  **45.** 0.88 N/C **47.** (b)  $1.51 \times 10^3$  N/C **49.** (a)  $1.38 \times 10^{-10}$  N/C; (b)  $180^{\circ}$ ; (c)  $2.77 \times 10^{-11}$  N/C **51.**(a) nonexistent; (b) radially outward; (c) radially inward **53.** (a)  $-90^{\circ}$ ; (b)  $+0.89 \mu C$ ; (c)  $-0.71 \mu C$  **55.** (a)  $qd/4\pi\epsilon_0 r^3$ ; (b)  $-90^{\circ}$  **57.** (a)  $3.60 \times 10^{-6}$  N/C; (b)  $2.55 \times 10^{-6}$  N/C; (c)  $1.44 \times 10^{-3}$  N/C; (d)  $3.59 \times 10^{-7}$  N/C; (e) As the proton nears the disk, the forces on it from electrons e*<sup>s</sup>* more nearly cancel. **59.** (a)  $1.30 \times 10^7$  N/C; (b)  $-45^{\circ}$  **61.** 1.57

## **Chapter 23**

**CP 1.** (a)  $+EA$ ; (b)  $-EA$ ; (c) 0; (d) 0 **2.** (a) 2; (b) 3; (c) 1 **3.**(a) equal; (b) equal; (c) equal **4.** 3 and 4 tie, then 2, 1 **P 1.**7.7  $\times$  10<sup>4</sup> N/C **3.**(a) -30 nC;(b) -0.24  $\mu$ C/m<sup>2</sup> **5.**(a) +4.0  $\mu$ C; (b) +6.0  $\mu$ C **7.** (a) 0; (b) 0; (c) (-2.61  $\times$  10<sup>-11</sup> N/C)**î 9.**  $5.30 \times 10^{-11}$  C/m<sup>2</sup> **11.** (a) 19.5 fC; (b) 0; (c) 6.22 mN/C; (d)  $56.0 \text{ mN/C}$  **13.** (a)  $0$ ; (b)  $-3.92 \text{ N} \cdot \text{m}^2/\text{C}$ ; (c)  $0$ ; (d)  $0$ ; (e) 0 **15.** (a) 527 N m2 /C; (b) 4.66 nC; (c) 527 N m2 /C; (d) 4.66 nC; **17.** 3.01 nN·m<sup>2</sup>/C **19.**  $6.9 \times 10^{-8}$  C/m<sup>2</sup> **21.** 37 nC/m<sup>2</sup> **23.**  $-0.850$  nC **25.** (a)  $4.68 \times 10^4$  N/C; (b)  $3.11 \times 10^4$  N/C **27.** (a)  $3.1 \times 10^6$  N/C; (b) inward; (c)  $4.5 \times 10^5$  N/C; (d) outward **29.** (a) 0; (b) 22.5 mN/C; (c) 45.0 mN/C; (d) 20.0 mN/C; (e) 0; (f) 0; (g)  $-2.00$  fC; (h) 0 **31.**  $6K\varepsilon_0 r^3$  **33.** 1.5 mm **35.** 12.0  $\mu$ C **37.** (a) 0.15  $\mu$ C; (b) 51 nC **39.** (a)  $6.4 \mu$ C; (b)  $7.3 \times 10^5$  N·m<sup>2</sup>/C; (c)  $7.3 \times 10^5$  N·m<sup>2</sup>/C **41.** (a) 0; (b) 0.0417 **43.** (a)  $7.1 \times 10^5$  N·m<sup>2</sup>/C; (b)  $7.1 \times 10^5$  N·m<sup>2</sup>/C **45.** (a)  $-0.068 \text{ N} \cdot \text{m}^2/\text{C}$ ; (b) increase **47.** (a) 0; (b) 0.427  $\mu$ N/C; (c) 1.00  $\mu$ N/C; (d) 1.00  $\mu$ N/C **49.** -1.5 **51.** (a) 7.3  $\times$  10<sup>-7</sup> C/m<sup>2</sup>; (b)  $8.3 \times 10^4$  N/C **53.** (a)  $7.8 \times 10^6$  N/C; (b) 20 N/C **55.** (a) 3.28  $\times$   $10^{-2}$  N/C; (b) outward; (c) 0.131 N/C; (d) inward; (e)  $5.22 \times 10^{-13}$  C; (f)  $5.22 \times 10^{-13}$  C

## **Chapter 24**

**CP 1.** (a) negative; (b) positive; (c) increase; (d) higher **2.** (a) rightward; (b) 1, 2, 3, 5: positive; 4, negative; (c) 3, then 1, 2, and 5 tie, then 4 **3.** all tie **4.** *a*, *c* (zero), *b* **5.** (a) 2, then 1 and 3 tie; (b) 3; (c) accelerate leftward **P 1.** (a)  $3.0 \text{ kV}$ ; (b)  $0.48 \mu\text{C/m}^2$  **3.**  $45.2 \text{ mV}$  **5.** (a)  $46.6 \text{ mV}$ ; (b) 0; (c) 0; (d) positive **7.** (a) 18 cm; (b) 36 cm **9.** (a)  $-3.88$  V; (b)  $-3.76 \text{ V}$  **11.**  $(-8.0 \times 10^{-16} \text{ N})\hat{\textbf{i}} + (3.2 \times 10^{-16} \text{ N})\hat{\textbf{j}}$ **13.**  $3.9 \times 10^{-2}$  kg·m/s **15.**  $1.7 \times 10^{11}$  J **17.** 78.4 N/C **19.** 0.22 km/s **21.** (a)  $+6.0 \times 10^4$  V; (b)  $-7.8 \times 10^5$  V; (c)  $-1.7$  J; (d) decrease; (e) same; (f) same  $23. (a) 4.9 J$ ; (b)  $-7.2 m$ **25.** (a) 1.0 J; (b) 11 J **27.** (a) proton; (b) 185 km/s **29.** (a) 12; (b) 2 **31.** 2.11 mV **33.** (a)  $-0.908 \text{ pJ}$ ; (b) 0.908 pJ; (c)  $-0.908 \text{ pJ}$  **35.** 0 **37.** (a) 74.9 mJ; (b) *A* 4.99 m/s<sup>2</sup>, *B* 2.50 m/s<sup>2</sup>; (c) *A* 4.47 m/s, *B* 2.24 m/s **39.** (a)  $5.0 \text{ km/s}$ ; (b)  $3.5 \times 10^{-23} \text{ J}$  **41.** (a)  $2.5 \times 10^5 \text{ C}$ ; (b)  $6.3 \times 10^6 \text{ J}$ **43.** (a)  $5.03 \times 10^{-8}$  C/m<sup>2</sup>; (b) lower to higher **45.** (a)  $3.0$  kN/C;  $(b) 0.90 \text{ kV}; (c) 38 \text{ cm}$  **47.**  $6.6 \times 10^{-9} \text{ m}$  **49.** (a)  $-6.3 \times 10^{2} \text{ V};$ (b)  $2.6 \text{ kV};$  (c)  $-24 \text{ kV}$  **51.** 4.16  $\mu$ V **53.** (a) 0.54 mm; (b) 0.79 kV; (c) 1.3 **55.** (a)  $-0.268$  mV; (b)  $-0.681$  mV; (c)  $+1.36$  mV **57.**  $5.8 \times 10^{-8}$  C **59.**  $-85.3$  V **61.** (a) 32.4 mV; (b) 32.4 mV **63.** (a) 20.0 V/m; (b)  $143^{\circ}$  **65.** (a)  $3.22 \times 10^{-21}$  J; (b)  $-15.2$  mV **67.** 36.3  $\mu$ V

## **Chapter 25**

- **CP 1.** (a) same; (b) same **2.**(a) decreases; (b) increases; (c) decreases **3.**(a) *V*, *q*/2; (b) *V/* 2; *q*
- **P 1.** (a) 0; (b) 1.58  $\mu$ F **3.** (a) 513  $\mu$ C; (b) 51.3 V; (c) 20.1 mJ

**5.** 25 F **7.**(a) 59 pF; (b) 80 pF; (c) 7.1 nC; (d) 7.1 nC; (e) 10 kV/m; (f) 2.1 kV/m; (g) 88 V; (h)  $-0.11 \mu J$  **9.** (a) 1.5  $\mu$ F; (b) 2.0  $\mu$ F **11.** (a) 6.5; (b) porcelain **13.** (a) 0.27 J; (b) 4.5 **15.** (a) 9.16  $\times$  10<sup>-18</sup> J/m<sup>3</sup>; (b)  $9.16 \times 10^{-6}$  J/m<sup>3</sup>; (c)  $9.16 \times 10^{6}$  J/m<sup>3</sup>; (d)  $9.16 \times 10^{18}$  J/m<sup>3</sup>; (e)  $9.16 \times 10^{30}$  J/m<sup>3</sup>; (f)  $\infty$  **17.** (a)  $6.00$  V; (b) 120 pJ; (c) 45.1 pJ; (d)  $-75.2 \text{ pJ}$  **19.** (a) 175 V; (b) 44 mJ **21.** 0.14 nF/m **23.** (a) 45.8 pF; (b) 5.49 nC **25.** 14 mJ **27.** (a) 22 kV/m; (b) 8.5 nC; (c) 6.9 nC **29.** 56.3 mC **31.** 8.87 pF **33.**  $1.36 \times 10^{-3}$  F/m<sup>2</sup> **35.** (a)  $4.00 \mu$ F; (b) 40.0  $\mu$ C; (c) 6.67 V; (d) 30.0  $\mu$ C; (e) 13.3 V; (f) 26.7  $\mu$ C; (g) 6.67 V; (h) 26.7  $\mu$ C **37.** 0.17 m<sup>2</sup> **39.** (a) 100 V; (b) 0.10 mC; (c) 0.30 mC **41.** (a)  $2.3 \times 10^{14}$ ; (b)  $0.75 \times 10^{14}$ ; (c)  $1.5 \times 10^{14}$ ; (d)  $2.3 \times 10^{14}$ ; (e) up; (f) up **43.** (a) 33 mJ/m<sup>3</sup>; (b) increase **45.** 0.420 pF **47.** (a) 18.0  $\mu$ C; (b) 32.0  $\mu$ C; (c) 18.0  $\mu$ C; (d) 32.0  $\mu$ C; (e)  $16.8 \mu$ C; (f)  $33.6 \mu$ C; (g)  $21.6 \mu$ C; (h)  $28.8 \mu$ C **49.** (a)  $31.4 \text{ pF}$ ; (b) 2.29 nC; (c) 1.96 nC **51.** (a) 2.0 pF; (b) 2.0 pF; (c)  $1.0 \times 10^2$  V **53.** 129 pF **55.**(a) 5.6 pC; (b) decrease

## **Chapter 26**

**CP 1.** 8 A, rightward **2.** (a) – (c) rightward **3.** *a* and *c* tie, then *b* **4.** device 2 **5.** (a) and (b) tie, then (d), then (c) **P 1.** 7.07  $\mu$ A **3.** (a) 11.9 mA; (b) 31.5 nV; (c) 42.1 n $\Omega$  **5.** 2.08 M $\Omega$ **9.** 1.40  $\mu$ C **11.** 8.2  $\times$  10<sup>-8</sup>  $\Omega$ ·m **13.** 1.2 m **15.** (a) 9.33  $\times$  10<sup>-7</sup> m<sup>2</sup>; (b) 4.66 m **17.** 11.3 W **19.** (a) US\$2.68; (b) 240  $\Omega$ ; (c) 0.500 A **21.** (a)  $1.2 \text{ kW}$ ; (b) US\$0.42 **23.** (a)  $7.74 \text{ A}$ ; (b)  $14.9 \Omega$ ; (c)  $16.0 \text{ MJ}$ **25.** (a) 1.3 V; (b) 2.5 V; (c) 2.5 W; (d) 5.1 W **27.** (a) 38.3 mA; (b) 142 A/m2 ; (c) 1.66 cm/s; (d) 306 V/m **29.** 283 s **31.** 9.00 A **33.** (a)  $5.1 \mu \text{C/m}^2$ ; (b)  $3.2 \times 10^{13} \text{ m}^{-2}$  **35.** 3 **37.** (a)  $9.60 \Omega$ ;  $(b) 7.81 \times 10^{19} \text{ s}^{-1}$  **39.** 19  $\Omega$  **41.** 0.66 mm **43.** 5.8 min **45.** (a) 0.821 A; (b) 0.411 A; (c)  $J_a$  **47.** 0.11  $\Omega$  **49.** 3.8 **51.**  $(3.0 \times 10^3)$ °C **53.** (a) 43 mA/m<sup>2</sup>; (b) south; (c) 0.11  $\mu$ A

## **Chapter 27**

**CP 1.** (a) rightward; (b) all tie; (c) *b*, then *a* and *c* tie; (d) *b*, then *a* and *c* tie **2.** (a) all tie; (b)  $R_1, R_2, R_3$  **3.** (a) less; (b) greater; (c) equal **4.**(a) *V*/2, *i*; (b) *V*, *i*/2 **5.** (a) 1, 2, 4, 3; (b) 4, tie of 1 and 2, then 3 **P 1.** (a)  $2.03 \times 10^{11} \Omega$ ; (b) 1.60 mJ; (c) 4.43 nJ/s **3.** (a) 0.177 W; (b) 0.670 W; (c) 0.679 W; (d)  $-0.211$  W; (e) 1.74 W; (f) absorbing; (g) providing **5.** (a)  $0.250 \Omega$ ; (b) 144 W; (c) 144 W; (d)  $r/2$ ; (e)  $r/2$ **7.** (a) 82.8 mA; (b) 7.29 V; (c) 88.0  $\Omega$ ; (d) decrease **9.** (a) 411  $\mu$ A; (b) 68.5 mA/s; (c) 56.2  $\mu$ W/s **11.** (a)  $-17$  V; (b)  $-13$  V; (c) 38 W **13.** 3.0% **15.** 2.21 **17.** 2.10 **19.** 96.6 V **21.** 1.09 ms **23.** 16 **25.** (a)  $10.5$  V; (b)  $3.00$  V; (c)  $10.5$  V; (d)  $13.5$  V **27.** (a)  $0.013$   $\Omega$ ; (b) 1 **31.**(a) 7.6 kJ; (b) 6.6 kJ; (c) 0.93 kJ **33.**(a) 25 V; (b) 21 V; (c) negative **35.** 4*d* **37.** (a) 0.67 A; (b) down; (c) 0.33 A; (d) up; (e) absorbs; (f) 1.3 W; (g) 3.3 V **39.** (a) 0.180  $\mu$ C/s; (b) 0.624  $\mu$ W; (c) 97.7 nW; (d)  $0.722 \mu W$  **41.** (a)  $0.842 A$ ; (b)  $1.16 A$ ; (c) 166 m **43.** 2.14 M $\Omega$ **45.** 4.00 A **47.** (a) 1.1 mA; (b) 0.55 mA; (c) 0.55 mA; (d) 0.82 mA; (e)  $0.82 \text{ mA}$ ; (f)  $0$ ; (g)  $4.0 \times 10^2 \text{ V}$ ; (h)  $6.0 \times 10^2 \text{ V}$  **49.**  $2.9 \times 10^3 \text{ A}$ **51.** (a) 0.857 A; (b) right; (c) 617 J **53.** (a) 13 V; (b) 48 W; (c) 4.8  $\times$  $10^2$  W; (d) 11 V; (e) 48 W **55.** (a) 4.4 km; (b) 85  $\Omega$  **57.** (a) 0.54 A **59.**(a) 20.0 eV; (b) 16.5 W **61.**(a) 0.67 A; (b) 1.8 W; (c) 3.6 W; (d) 8.0 W; (e) 4.0 W; (f) supplied; (g) absorbed  $\bf{63.3.0 \Omega}$   $\bf{65. (a)}$  7.50  $\Omega$ ; (b) parallel; (c)  $22.5 \Omega$  **67.** 31 kJ **69.** (a)  $0.10 \text{ A}$ ; (b)  $0.16 \text{ A}$ ; (c)  $14 \text{ V}$ 

## **Chapter 28**

**CP 1.**  $a, +z; b, -x; c, \vec{F}_B = 0$  **2.** (a) 2, then tie of 1 and 3 (zero); (b)  $4 \quad 3 \quad (a)$  electron; (b) clockwise  $4 \quad -y \quad 5 \quad (a)$  all tie; (b) 1 and 4 tie, then 2 and 3 tie

**P 1.** (a)  $(-800 \text{ mV/m})\hat{k}$ ; (b) 1.60 V; (c) top face **3.** 1.87 ns<br>**5.**  $(-6.93 \text{ mN})\hat{i} + (1.49 \text{ mN})\hat{k}$  **7.** 0.615 A **11.** (a) 6.91 A·m **5.**  $(-6.93 \text{ mN})\hat{\textbf{j}} + (1.49 \text{ mN})\hat{\textbf{k}}$  **7.** 0.615 A **11.** (a) 6.91 A · m<sup>2</sup>;

(b)  $4.15 \text{ A} \cdot \text{m}^2$  **13.** (a)  $5.7 \text{ mT}$ ; (b)  $27^\circ$  **15.** (a)  $1.96 \text{ MHz}$ ; (b)  $0.663 \text{ m}$ **17.** (a) 0.45 A·m<sup>2</sup>; (b) 0.054 N·m **19.**  $(-51 \text{ mN} \cdot \text{m})\hat{j}$  **21.** (a) 1.00 A;

(b) right **23.**(a) 90°; (b) 1; (c) 16.5 nN m **25.** (a) 350 eV; (b)  $35.0 \text{ keV};$  (c)  $0.499\%$  **27.** (a)  $48.9 \text{ ps};$  (b)  $15.6 \mu \text{m};$  (c)  $0.142 \text{ mm}$ **29.** (a) 3.35 A; (b) 66.5 mN·m **31.** (a)  $-(0.211 \text{ mT})\hat{k}$ ; (b) toward upper plate **33.** (a) 39.5 N; (b) horizontally west **35.** (a)  $- (6.4 \times 10^{-4} \,\mathrm{N \cdot m}) \hat{\mathbf{i}} - (4.8 \times 10^{-4} \,\mathrm{N \cdot m}) \hat{\mathbf{j}} + (1.6 \times 10^{-3} \,\mathrm{N \cdot m})$ N·m) $\hat{k}$ ; (b)  $-1.2$  mJ **37.** 0.40 T **39.** (a) 14.8  $\mu$ T; (b) 2.42  $\mu$ s<br>**41.** 238 km/s **43.**  $(-11.4 \text{ V/m})\hat{i} + (4.50 \text{ V/m})\hat{j} + (3.60 \text{ V/m})\hat{i}$ **41.** 238 km/s **43.**  $(-11.4 \text{ V/m})\hat{\textbf{i}} + (4.50 \text{ V/m})\hat{\textbf{j}} + (3.60 \text{ V/m})\hat{\textbf{k}}$ **45.**  $1.2 \times 10^{-9}$  kg/C **47.** 36  $\mu$ V **49.** (a)  $-0.166$  mJ; (b)  $(0.221.0\hat{i} + 0.166\hat{k})$  mN·m **51.** (a) 42.0 km/s; (b) 9.22 eV; (c)  $7.02 \times 10^{-23}$  kg·m/s **53.** (a)  $1.45 \times 10^7$  m/s; (b) 661  $\mu$ T; (c) 18.5 MHz; (d) 54.1 ns; (e)  $600 \text{ V}$  **55.**  $1.6 \times 10^2 \text{ m}$  **57.** (a) 0; (b) 0.277 N; (c) 0.277 N; (d) 0 **59.** (a) 664 mT; (b) 22.7 mA; (c) 14.7 MJ **61.** 1.1 MV/m **63.** (a)  $(-1.1 \times 10^{-13} \text{ N})\hat{k}$ ; (b)  $(1.1 \times 10^{-13} \text{ N})\hat{k}$ **65.** (a) 2.60  $\times$  10<sup>6</sup> m/s; (b) 0.109  $\mu$ s; (c) 0.140 MeV; (d) 70.0 kV; (e) 4

## **Chapter 29**

**CP 1.**  $b$ ,  $c$ ,  $a$  **2.**  $d$ , tie of  $a$  and  $c$ , then  $b$  **3.**  $d$ ,  $a$ , tie of  $b$  and  $c$  (zero) **P 1.**(a) 17.0 nT; (b) out of figure; (c) decreases **3.**(a) 94.9 nT; (b) increase **5.**  $(24 \mu T) \hat{j}$  **7.**  $(41.7 \mu N/m) \hat{i} + (41.7 \mu N/m) \hat{j}$ **9.** (a) 55  $\mu$ T; (b) into **11.** 1.00  $\mu$ N/m **13.** (a) (0.020 A·m<sup>2</sup>); **9.** (a) 55  $\mu$ T; (b) into **11.** 1.00  $\mu$ N/m **13.** (a) (0.020 A·m<sup>2</sup>)j<br>(b) (32 pT)j **15.** 41.5 pN/m **17.** (a) 194  $\mu$ T; (b) 153  $\mu$ T **19.**  $(23.5 \text{ pT})\hat{\textbf{j}}$  **21.**  $(2.13 \text{ mN})\hat{\textbf{j}}$  **23.** (a) 0; (b)  $0.510 \text{ mT}$ ; (c)  $1.70 \text{ mT}$ ; (d)  $0.576$  mT **25.** (a)  $-6.3 \mu$ T·m; (b) 0 **27.** (a) 2.27 cm; (b) 62.2  $\mu$ T **29.** 0.71 mT **31.** 175 nT **33.** 89.9 mA **35.** (a) 0; (b) 0.20  $\mu$ T; (c)  $0.79 \mu$ T **37.** 1.1 A·m<sup>2</sup> **39.** (a) 38  $\mu$ T; (b)  $0.52 \mu$ N·m **41.** (a) 3.3  $\mu$ T; (b) yes **43.** (a) 2.1 A·m<sup>2</sup>; (b) 44 cm **45.** (a) 3.0 A; (b) out; (c)  $32 \mu T$  **47.** (a)  $0.13 \text{ mT}$ ; (b) out; (c)  $0.10 \text{ mT}$ ; (d) out **49.** (a)  $3.8 \mu$ T; (b) into; (c)  $8.8 \mu$ T; (d) into **51.** 74.0 mA **53.**  $(-1.99 \times 10^{-22} \text{ N})\hat{\textbf{i}}$  **55.** (a)  $7.2 \mu \text{T}$ ; (b)  $5.0 \mu \text{T}$  **57.** (a)  $0.215 \mu \text{T}$ ; (b) out **59.** 2.00 rad **61.**(a) opposite;(b) 90 A **63.**(a) 3.9 A;(b) east

## **Chapter 30**

**CP 1.** *b*, then *d* and *e* tie, and then *a* and *c* tie (zero) **2.** *a* and *b* tie, then  $c$  (zero) **3.**  $c$  and  $d$  tie, then  $a$  and  $b$  tie **4.**  $b$ , out;  $c$ , out;  $d$ , into; *e*, into **5.** d and e **6.** (a) 2, 3, 1 (zero); (b) 2, 3, 1 **7.** *a* and *b* tie, then *c*

**P 1.**(a) 11.9 mV;(b) 0.660 mA;(c) 7.83  $\mu$ W;(d) 20.6  $\mu$ N **3.**(a) 1.2 V; (b) up; (c) 3.0 A; (d) clockwise; (e) 3.6 W; (f) 0.72 N; (g) 3.6 W; (h)  $0.72 \text{ N}$  **5.**  $0.30 \text{ mW}$  **7.** (a)  $\mu_0 i R^2 \pi r^2 / 2x^3$ ; (b)  $3\mu_0 i \pi R^2 r^2 v / 2x^4$ ; (c) counterclockwise **9.** 0.60 V/m **11.** (b)  $L_{eq} = \Sigma L_j$ , sum from  $j = 1$  to  $j = N$  **13.** 21  $\mu$ H **15.** (a) 45.5 H;(b) 91.1  $\mu$ J **17.** (a) 1.19 mH; (b) 1.61 mWb **19.** 2.37  $\mu$ H/m **21.** 0 **23.** 2.6  $\Omega$ **25.** (a)  $0.12 \text{ J/m}^3$ ; (b)  $5.9 \times 10^{-16} \text{ J/m}^3$  **27.** (a)  $4.13 \text{ ns}$ ; (b)  $4.59 \text{ mA}$ **29.** (a) 55.5 J/m3 ; (b) 80.1 mJ **31.**(b) 1.46 m2 **33.** (a) 1.74 J; (b) 21.9 mJ; (c) 1.72 J **35.** (a)  $i[1 - \exp(-Rt/L)]$ ; (b)  $(L/R) \ln 3$ **37.** 41.6 ms **39.** (a) 31.4  $\mu$ T; (b) 0; (c) 31.4  $\mu$ T; (d) yes; (e) 12.6 nV **41.**(a) 30 Hz; (b) 1.2 mV **43.** (a) 0.34 mV; (b) clockwise **45.** 6.00  $\times$  10<sup>6</sup> V/m **47.** (a) 137  $\mu$ V/m; (b) 114  $\mu$ V/m **49.** (b) have the turns of the two solenoids wrapped in opposite directions **51.** 71.0  $\mu$ V **53.** (a) 14.5 V; (b) counterclockwise **55.** (a) 322  $\mu$ V; (b) 0.805 mA; (c) 0.259  $\mu$ W; (d) 51.8 nN; (e) 0.259  $\mu$ W **57.** (a) decreasing; (b) 1.3 mH **59.** 4.61 **61.** (a) 5.51 mWb; (b)  $1.97 \text{ mH}$  **63.** 81.0 mH **65.** (a) 7.8  $\mu$ Wb/m; (b)  $22\%$ ; (c) 0 **67.** 0.32 mA **69.** 8.63 kV **71.** 0 **73.** 64.0 mC **75.** (a) 4.5 s **77.** (a) 16 mV; (b) left

## **Chapter 31**

**CP 1.** (a)  $T/2$ ; (b)  $T$ ; (c)  $T/2$ ; (d)  $T/4$  **2.** (a)  $5 \text{ V}$ ; (b)  $150 \mu\text{J}$ **3.** (a) remains the same; (b) remains the same  $\bf{4.}$  (a)  $C, B, A$ ; (b) 1,  $A: 2, B: 3, S: 4, C: (c) \land \mathbf{5}.(a)$  remains the same; (b) increases; (c) remains the same; (d) decreases **6.** (a) 1, lags; 2, leads; 3, in

phase; (b) 3 ( $\omega_d = \omega$  when  $X_L = X_C$ ) **7.** (a) increase (circuit is mainly capacitive; increase  $C$  to decrease  $X_C$  to be closer to resonance for maximum  $P_{\text{avg}}$ ); (b) closer **8.** (a) greater; (b) step-up **P 1.**(a) 0.88 ms; (b) 2.6 ms **3.**(a) 383 Hz; (b) no change; (c) decreased; (d) increased; (e) increased  $\overline{5}$ . (a) 412  $\Omega$ ; (b) 13.7°; (c) 175 mA **7.**(a) 158 rad/s; (b) 6.00 A; (c) 156 rad/s; (d) 160 rad/s; (e)  $0.027$  **9.** (a) yes; (b)  $2.0 \text{ kV}$  **11.** (a)  $10.3 \Omega$ ; (b)  $1.35 \text{ kW}$ **13.** (a)  $436 \Omega$ ; (b)  $23.4^{\circ}$ ; (c)  $165 \text{ mA}$  **15.**  $25 \Omega$  **17.** (a)  $8.73 \text{ ms}$ ; (b) 14.5 ms; (c) inductor; (d) 149 mH **19.** 5.53 A **21.** (a) 2.3 V; (b) 8.4 W; (c) 23 V; (d) 8.4  $\times$  10<sup>2</sup> W; (e) 0.23 kV; (f) 84 kW **23.** (a) 0.743; (b) lead; (c) capacitive; (d) no; (e) yes; (f) no; (g) yes; (h) 21.2 W **25.** (a) 534  $\Omega$ ; (b)  $-41.5^{\circ}$ ; (c) 135 mA **27.** (a) 19.4 mA; (b) 0.971 ms **29.** (a) 117  $\mu$ F; (b) 0; (c) 37.5 W; (d) 0°; (e) 1; (f) 0;  $(g) -90^\circ$ ; (h) 0 **33.** (a) 56.2 mA; (b) 11.2 mA **35.** (a) 3.0 V; (b)  $2.7 \text{ mA}$ ; (c)  $0.11 \text{ A}$  **37.** (a)  $10.0 \mu\text{s}$ ; (b)  $100 \text{ kHz}$ ; (c)  $5.00 \mu\text{s}$ ; (d) twice **39.** (a) 2.13 A; (b) 53.2 V; (c) 131 V; (d) 184 V; (e) 52.8 V; (f) 75.0 V; (g) 113 W; (h) 0; (i) 0 **41.** (a) 6.4; (b) 42 pF; (c) 0.19 mH **43.** (a) 3.56  $\mu$ J; (b) 4.53  $\mu$ C; (c) 16.9 mA; (d)  $-33.1^{\circ}$ ; (e)  $+33.1^{\circ}$ **45.** 5.24 A **47.** (b) increases **49.** (a) 123 Hz; (b) 817 mA **51.** (a) 0.189 mC; (b) 85.0  $\mu$ s; (c) 42.5 W **53.** (a) 3.47  $\mu$ J; (b)  $9.62 \text{ mA}$ ; (c)  $3.27 \text{ ms}$  **55.** (a)  $217 \mu\text{s}$ ; (b)  $0.930 \text{ mH}$ ; (c)  $1.19 \text{ mJ}$ **57.**(a) 3.0 nC;(b) 1.0 mA;(c) 4.5 nJ **59.**(a) 2.50 kg;(b) 372 N/m; (c)  $1.75 \times 10^{-4}$  m; (d)  $2.13$  mm/s **61.** 0.166  $\Omega$  **65.** (a) 0.46 kHz; (b) 35  $\Omega$ 

## **Chapter 32**

**CP 1.** *d*, *b*, *c*, *a* (zero) **2.** *a*, *c*, *b*, *d* (zero) **3.** tie of *b*, *c*, and *d*, then *a* **4.** (a) 2; (b) 1 **5.** (a) away; (b) away; (c) less **6.** (a) toward; (b) toward; (c) less **P 1.** (a)  $6.65 \times 10^{-20}$  T; (b)  $1.06 \times 10^{-19}$  T; (c)  $4.00$  cm

**3.** (a)  $5.01 \times 10^{-22}$  T; (b)  $8.01 \times 10^{-22}$  T; (c)  $4.00$  cm **5.** (a) 75.4 nT; (b)  $0.121 \mu T$  **7.** (a)  $33.5 \text{ nT}$ ; (b)  $26.8 \text{ nT}$ ; (c)  $4.00 \text{ cm}$  **9.**  $41 \mu T$ **11.** yes **13.** 7.49 mJ/T **15.** (a)  $1.8 \times 10^2$  km; (b)  $2.3 \times 10^{-5}$ **17.** (a) 0; (b) 0; (c) 0; (d)  $\pm 4.8 \times 10^{-25}$  J; (e)  $-3.2 \times 10^{-34}$  J·s;  $(f) 2.8 \times 10^{-23}$  J/T;  $(g) -1.4 \times 10^{-24}$  J;  $(h) \pm 4.8 \times 10^{-25}$  J **19.** (b)  $+x$ ; (c) clockwise; (d)  $+x$  **23.** (a) 0.35 A; (b) 0; (c) 1.4 A **25.** (a)  $-9.3 \times 10^{-24}$  J/T; (b)  $2.8 \times 10^{-23}$  J/T **27.** (a) 55 mA; (b)  $47 \mu \text{C}$  **29.**  $8.1 \times 10^{12} \text{V/m} \cdot \text{s}$  **31.** (b)  $K_i/B$ ; (c)  $-z$ ; (d)  $0.18 \text{ kA/m}$ **33.** (a) 9.24  $\mu$ Wb; (b) inward **35.** 5.15  $\times$  10<sup>-24</sup> A·m<sup>2</sup> **39.** (a) 3.0  $\mu$ T; (b)  $5.6 \times 10^{-10}$  eV **41.** (a) 0.47  $\mu$ T; (b)  $1.7 \times 10^{12}$  V/m·s **43.**  $1.5 \times 10^5$  V/s **45.** (a) 0.175 V/m; (b)  $2.87 \times 10^{-16}$  A;  $(c)$  5.31  $\times$  10<sup>-18</sup> **47.** (a) 1.1 pT **49.** (a) 3.80  $\mu$ A; (b) 429 kV·m/s; (c)  $6.78$  mm; (d)  $2.58$  pT **51.**  $+6$  Wb **53.** (a)  $3.0$  A; (b)  $3.4 \times 10^{11}$  $V/m$  s; (c) 0.75 A; (d) 0.94  $\mu$ T m

## **Chapter 33**

**CP 1.** (a) (Use Fig. 33-5.) On right side of rectangle,  $\vec{E}$  is in negative *y* direction; on left side,  $\vec{E} + d\vec{E}$  is greater and in same direction; (b)  $\vec{E}$  is downward. On right side,  $\vec{B}$  is in negative *z* direction; on left side,  $\vec{B} + d\vec{B}$  is greater and in same direction. **2.** positive direction of  $x \in \mathbf{3}$ . (a) same; (b) decrease **4.**  $a, d, b, c$ (zero) **5.** *a*

**P 1.**(a) 32° or 58°:(b) 0% **3.**(a) 8.5%;(b) 40° counterclockwise **5.** (a)  $4.4 \text{ W/m}^2$ ; (b)  $34 \text{ W/m}^2$  **7.** (a)  $(1 + \sin^2 \theta)^{0.5}$ ; (b)  $2^{0.5}$ ; (c) yes; (d) no; (e)  $56^{\circ}$  **9.** 1.60 **11.** (a) 2 sheets; (b) 6 sheets **15.** (a) 0.19  $\mu$ m; (b) toward the Sun **17.** 0.60 **19.** 1.31 m **21.** 1.92 **23.**(a) 56.9°; (b) 28.6° **25.**(a) 56.5°; (b) 42.7° **27.** (a) 57 nT; (b) 0.38 W/m2 ; (c) 3.5 kW **29.** 180° **31.** (a) 23.6°; (b) yes **33.** 2.74 m **35.** (a) 60 MHz; (b)  $3.8 \times 10^8$  rad/s; (c)  $1.3 \text{ m}^{-1}$ ; (d)  $0.72 \mu \text{T}$ ; (e) *z*;  $(f)$  61 W/m<sup>2</sup>; (g) 0.41  $\mu$ N; (h) 0.20  $\mu$ Pa **37.** 11 MW/m<sup>2</sup> **39.** 37.2° **43.** (a) 515 nm; (b) 610 nm; (c) 555 nm; (d) 5.41  $\times$  10<sup>14</sup> Hz;

(e)  $1.85 \times 10^{-15}$  s **45.** (a)  $1.03$  kV/m; (b)  $3.43 \mu$ T; (c)  $726$  V/m; (d) 2.42  $\mu$ T **47.** 52.1° **49.** (a) 1.51; (b) 17.8°; (c) no **51.** 3.8  $\times$  10<sup>7</sup> Pa **53.** 0.22 m/s **55.**  $1.9 \times 10^{-21}$  H **57.**  $1.1 \times 10^{-8}$  Pa **59.** (a) 0.15 V/m; (b)  $0.48 \text{ nT}$ ; (c)  $18 \text{ kW}$  **61.** 3.75 GHz **63.** (a)  $1.87 \times 10^{10} \text{W}$ ; (b) any chance disturbance could move sphere from directly above source––the two force vectors no longer along the same axis **65.** (a) 13 nT; (b) *y*; (c) negative direction of *y*; (d) positive direction of *x* **67.** (a) 1.6 V/m; (b)  $1.1 \times 10^{-11}$  Pa **69.** 0.22 MJ

#### **Chapter 34**

**CP 1.** 0.2*d*, 1.8*d*, 2.2*d* **2.** (a) real; (b) inverted; (c) same **3.** (a) *e*; (b) virtual, same **4.** virtual, same as object, diverging **P 1.** (a)  $+36$  cm; (b)  $-36$  cm; (c)  $+3.0$ ; (d) V; (e) NI; (f) opposite **3.** (a)  $-20$  cm; (b)  $-4.4$  cm; (c)  $+0.56$ ; (d) V; (e) NI; (f) opposite **5.** (a)  $-16$  cm; (b)  $-4.4$  cm; (c)  $+0.44$ ; (d) V; (e) NI; (f) opposite **7.** (a)  $+24$  cm; (b)  $+36$  cm; (c)  $-2.0$ ; (d) R; (e) I; (f) same **9.** (a)  $+40 \text{ cm}$ ; (b)  $+76 \text{ cm}$  **11.** 4.18 mm **13.** (a) concave; (c)  $+40 \text{ cm}$ ;(e)  $+60 \text{ cm}$ ;(f)  $-2.0$ ;(g) R;(h) I;(i) same **15.** (a) convex; (b) minus; (c)  $-60$  cm; (d)  $+1.2$  m; (e)  $-24$  cm; (g) V; (h) NI; (i) opposite **17.** (a) convex; (b)  $-20$  cm; (d)  $+20$  cm; (f)  $+0.50$ ; (g) V; (h) NI; (i) opposite **19.** (b)  $-20$  cm; (c) minus; (d)  $+5.0$  cm; (e) minus; (f)  $+0.80$ ; (g) V; (h) NI; (i) opposite **21**. (a) convex; (c)  $-60$  cm; (d)  $+30$  cm; (f)  $+0.50$ ; (g) V; (h) NI; (i) opposite **23.** (b) plus; (c)  $+40$  cm; (e)  $-20$  cm; (f)  $+2.0$ ; (g) V; (h) NI; (i) opposite **25.** (a) concave; (b)  $+8.6$  cm; (c)  $+17$  cm; (e)  $+12$  cm; (f) minus; (g) R; (i) same **27.** (a) 2.7; (b) 1.7 **29.** (a) 14.0 cm; (b) 3.64 cm; (c)  $-4.67$ ; (d) 3.13; (e)  $-14.6$  **31.** (a) 50 mm; (b) 75 mm **33.** (a) D; (b) minus; (d)  $-3.3$  cm; (e)  $+0.67$ ; (f) V; (g) NI **35.** (a) C; (b) plus; (d)  $-13$  cm; (e)  $+1.7$ ; (f) V; (g) NI; (h) same **37.** (a) C; (b)  $+80$  cm; (d)  $-20$  cm; (f) V; (g) NI; (h) same **39.** (a) C; (b)  $+3.3$  cm; (d)  $+5.0$  cm; (f) R; (g) I; (h) opposite **41.** (a) D; (b)  $-5.3$  cm; (d)  $-4.0$  cm; (f) V; (g) NI; (h) same **43.** (a) C; (d)  $-10$  cm; (e)  $+2.0$ ; (f) V; (g) NI; (h) same **45.** 1.04 **47.** (a) 2.00; (b) none **49.** 9.0 mm **51.** (c)  $+30$  cm; (e) V; (f) same **53.** (d)  $-26$  cm; (e) V; (f) same **55.** (c)  $-33$  cm; (e) V; (f) same **57.** 4.00 m **59.** (a)  $-5.5$  cm; (b)  $+0.12$ ; (c) V; (d) NI; (e) same **61.** (a)  $+24$  cm; (b)  $+6.0$ ; (c) R; (d) NI; (e) opposite **63.** (a)  $+3.1$  cm; (b)  $-0.31$ ; (c) R; (d) I; (e) opposite **65.** (a)  $-4.6$  cm; (b)  $+0.69$ ; (c) V;(d) NI;(e) same **67.**(a) 2.40 cm;(b) decrease **69.**(b) 0.27 cm/s; (c) 31 m/s; (d) 6.7 cm/s **71.** (a)  $+55$  cm; (b)  $-0.74$ ; (c) R; (d) I; (e) opposite **73.** (a)  $-18$  cm; (b)  $+0.76$ ; (c) V; (d) NI; (e) same **75.** (a)  $-30$  cm; (b)  $+0.86$ ; (c) V; (d) NI; (e) same **77.** (a)  $-7.5$  cm; (b)  $+0.75$ ; (c) V; (d) NI; (e) same **79.** (a)  $+84$  cm; (b)  $-1.4$ ; (c) R; (d) I;(e) opposite **81.**(a)  $+23$  cm;(b)  $-0.50$ ; (c) R;(d) I;(e) opposite **83.** (a)  $-4.8$  cm; (b)  $+0.60$ ; (c) V; (d) NI; (e) same **85.** (a)  $-8.6$  cm; (b)  $+0.39$ ; (c) V; (d) NI; (e) same **87.** (a)  $-48$  cm; (b)  $+4.0$ ; (c) V; (d) NI; (e) same **89.** 54 cm or 14 cm **91.** 11.0 m **93.** 7.21 cm

#### **Chapter 35**

**CP 1.**  $b$  (least  $n$ ),  $c$ ,  $a$  **2.** (a) top; (b) bright intermediate illumination (phase difference is 2.1 wavelengths)  $3. (a) 3\lambda, 3$ ; (b) 2.5 $\lambda$ , 2.5 **4.** a and d tie (amplitude of resultant wave is  $4E_0$ ), then b and c tie (amplitude of resultant wave is  $2E_0$ ) **5.** (a) 1 and 4; (b) 1 and 4 **P 1.** 409 nm **3.** 509 nm **5.** 273 nm **7.** 560 nm **9.** 478 nm **11.** 161 nm **13.** 329 nm **15.** 455 nm **17.** 528 nm **19.** 339 nm **21.** 248 nm **23.** 608 nm **25.**  $[(m + 1/2)\lambda R]^{0.5}$ , for  $m = 0, 1, 2, ...$ **27.** 1.30 m **29.** 0.0063° **31.** 150 **33.**(a) 0.700; (b) intermediate closer to fully destructive **35.** 3.30 **37.** 624 nm **39.** 1.85 mm **41.** 0.13 mm **43.** (a)  $5.26 \mu m$ ; (b) intermediate closer to fully constructive **45.** 62.5 nm **47.**(a) 456 nm; (b) 608 nm **49.** 1.66

**51.** 23 sin( $\omega t$  + 2.6°) **53.** (a) 87.5 nm; (b) 175 nm **55.** 1.00030 **57.** 1.11  $\mu$ m **59.** 86.2 nm **61.** (a) 0.858  $\mu$ m; (b) 2.58  $\mu$ m **63.** (a) 79.7 nm; (b) 239 nm **65.**  $(13.7 \,\mu\text{V/m}) \sin[(2.0 \times 10^{14} \,\text{rad/s})t]$  **67.** 0.785 rad **69.** 420 nm

**71.** (a) 1.15; (b) 1.15; (c) 0.85; (d) all tie **73.** 4.74  $\mu$ m **75.** 450 nm **77.**  $1.02 \times 10^8$  m/s **79.** (a) 7.88  $\mu$ m; (b) 2.03  $\mu$ m **81.** (a) 14; (b) 16

#### **Chapter 36**

**CP 1.**(a) expand; (b) expand **2.** (a) second side maximum; (b) 2.5 **3.** (a) red; (b) violet **4.** diminish **5.** (a) left; (b) less **P 1.** (a)  $16.0^{\circ}$ ; (b)  $31.0^{\circ}$ ; (c)  $1.57^{\circ}$ ; (d)  $30.5^{\circ}$  **3.**  $1.82 \times 10^3$  **5.** 6 **7.** 758 rulings/mm **9.** 0.19 nm **11.** 4 **13.** (a)  $1.1 \times 10^4$  km; (b) 11 km **15.** (a) 5.43  $\mu$ m; (b) 1.81 mm **17.** (a) 7.1  $\mu$ m; (b) 28  $\mu$ m **19.** (a) 4.2  $\mu$ m; (b) 1.1  $\mu$ m; (c) 9; (d) 7; (e) 6 **21.** (a) 79.0°; (b) 59.2°; (c)  $47.4^{\circ}$  **23.** 9 **25.** (a)  $49 \text{ pm}$ ; (b)  $75 \text{ pm}$  **27.** (a)  $3.04 \times 10^{-5}$ ; (b) between the  $m = 3$  maximum (the third side one) and the  $m = 3$  minimum (the fourth minimum), almost on the latter; (c) between the  $m = 1$  minimum (the first one) and the  $m = 2$  minimum (the second one) **29.** (a) 11; (b) 0.405 **31.** 4.9  $\times$  10<sup>3</sup> km **33.** (a) 840 nm; (b) 4; (c) 6 **35.** 50 m **37.** 3.90 mm **39.** (a) 23 cm; (b) larger **41.** (a)  $1.5 \times 10^{-4}$  rad; (b) 9.4 km **43.** (a) 0.025°/nm; (b)  $4.0 \times 10^4$ ; (c)  $0.055^{\circ}/\text{nm}$ ; (d)  $8.0 \times 10^4$ ; (e)  $0.11^{\circ}/\text{nm}$ ; (f)  $1.2 \times 10^5$ **45.** 17° **47.** (a) 4.2°; (b) 12°; (c) 9 **49.** (d) 25.5°; (e) 7.24°; (f) 4.22° **51.** (a) 1.3 mm; (b)  $3.1 \times 10^{-4}$  rad **53.** (a)  $8.8 \times 10^{-7}$  rad; (b)  $1.5 \times 10^8$  km; (c) 0.025 mm **55.** (a) 0.140°; (b) 0.56° **57.** 0.26 nm **59.** (a) 0.7071 $a_0$ ; (b) 0.4472 $a_0$ ; (c) 0.3162 $a_0$ ; (d)  $0.2774a_0$ ; (e)  $0.2425a_0$  **61.** (a)  $424$  nm; (b)  $560$  nm **63.** (a)  $70$  cm; (b) 0.49 mm **65.** (a) 6.41 m; (b)  $3.90 \times 10^{-9}$  **67.** (b) 0; (c) -0.500; (d)  $4.493$  rad; (e)  $0.930$ ; (f)  $7.725$  rad; (g)  $1.96$  **69.** 24.1  $\mu$ m **71.** (a) 0.11 nm; (b) 0.083 nm **73.** (a) 0.36°; (b) 2.4 rad; (c) 0.091

## **Chapter 37**

**CP 1.**(a) same (speed of light postulate); (b) no (the start and end of the flight are spatially separated); (c) no (because his measurement is not a proper time) **2.** (a) Eq. 2; (b)  $+0.90c$ ; (c)  $25 \text{ ns}$ ; (d)  $-7.0 \text{ m}$  **3.** (a) right; (b) more **4.** (a) equal; (b) less **P 1.** (a)  $\gamma$ [1.00  $\mu$ s  $-\beta$ (400 m)/(2.998  $\times$  10<sup>8</sup> m/s)];(d) 0.750; (e)  $0 < \beta < 0.750$ ; (f)  $0.750 < \beta < 1$ ; (g) no **3.** (a) 0.334; (b) negative; (c) big flash; (d)  $4.71 \mu s$  **5.** (a)  $2.1 \text{ keV}$ ; (b)  $1.5 \text{ MeV}$ **7.** (a)  $0.137c$ ; (b)  $468 \text{ nm}$  **9.** (a)  $588.084$ ; (b)  $0.999\,999$  **11.**  $0.94 \mu s$ **13.** (a) 1.64 y; (b) 1.93 y; (c) 5.27 y **15.** (a) 636 nm; (b) red **17.**(a) 0.136 cm; (b) 700 ps; (c) 4.55 ps **19.** (a) 0.45; (b) 0.75 **21.** (a)  $\gamma(2\pi m/|q|B)$ ; (b) no; (c) 6.86 mm; (d) 3.12 cm; (e) 16.3 ps; (f) 652 ps **23.** (a) 50.4  $\mu$ s; (b) small flash **25.** (a) 1.40; (b) 0.613  $\mu$ s **27.** 8485 y **29.** 0.768 m **31.** (a) 0.999 998 49; (b) 40 ly **33.** (a) 0.999 999 87 **35.**  $1.41 \times 10^7$  km **37.** 35 smu/y **39.** (a) 216 m; (b) 1.2 ms **41.** 3.87*mc* **43.** (a) 26.13 y; (b) 52.13 y; (c) 2.610 y **45.** (a) 2.08 MeV; (b)  $-1.21$  MeV **47.** (a) 132 km; (b)  $-406 \mu s$ **49.** (a) 0.894; (b) 2.24; (c) 1.24 **51.** 0.993 93 **53.** 89.9 km **55.** 28.5 MHz **57.** 0.93*c* **59.** 0.364 ps

### **Chapter 38**

**CP 1.** b, a, d, c **2.** (a) lithium, sodium, potassium, cesium; (b) all tie  $3. (a)$  same; (b)–(d) x rays  $4. (a)$  proton; (b) same; (c) proton **5.** same

**P 1.** (a)  $2.96 \times 10^{20}$  photons/s; (b)  $4.86 \times 10^{7}$  m; (c)  $5.89 \times 10^{18}$ photons/m2 s **3.** 7.75 pm **5.**(a) 15 keV; (b) 120 keV **7.** 4.81 mA **9.** (a)  $9.02 \times 10^{-6}$ ; (b)  $3.0 \text{ MeV}$ ; (c)  $3.0 \text{ MeV}$ ; (d)  $7.33 \times 10^{-8}$ ; (e)  $3.0 \text{ MeV}$ MeV; (f) 3.0 MeV **13.**  $2.1 \times 10^{-24}$  kg·m/s **15.** (a)  $1.45 \times 10^{11}$  m<sup>-1</sup>; (b)  $7.25 \times 10^{10} \text{ m}^{-1}$ ; (c)  $0.111$ ; (d)  $5.56 \times 10^4$  **19.** (a)  $-20\%$ ; (b)  $-10\%$ ; (c)  $+15\%$  **21.** (a) infrared; (b)  $1.4 \times 10^{21}$  photons/s

**23.** (a)  $41.8 \text{ keV}$ ; (b)  $8.2 \text{ keV}$  **25.**  $4.3 \mu\text{eV}$  **27.** neutron **29.** (a) 2.9  $\times$   $10^{-10}$  m; (b) x ray; (c) 2.9  $\times$   $10^{-8}$  m; (d) ultraviolet **31.** (a)  $-8.1 \times 10^{-9}$ %; (b)  $-4.9 \times 10^{-4}$ %; (c)  $-8.9$ %; (d)  $-66$ % **33.** 676 km/s **35.** (a) 2.43 pm; (b)  $4.11 \times 10^{-6}$ ; (c)  $-8.67 \times 10^{-6}$   $\mu$ eV; (d) 2.43 pm; (e)  $9.78 \times 10^{-2}$ ; (f)  $-4.45 \,\text{keV}$  **37.**  $1.1 \times 10^{-10} \,\text{W}$ **39.** (a)  $3.96 \times 10^6$  m/s; (b)  $81.7$  kV **41.** (a)  $1.24 \mu$ m; (b)  $1.22$  nm; (c) 1.24 fm; (d) 1.24 fm  $\,$  **43.** 1.0  $\times$  10<sup>45</sup> photons/s **45.** (a)  $8.57 \times 10^{18}$  Hz; (b)  $3.55 \times 10^{4}$  eV; (c)  $35.4$  keV/*c* **47.** (a) 2.73 pm; (b) 6.05 pm **49.** (a) 2.43 pm; (b) 1.32 fm; (c) 0.511 MeV; (d) 939 MeV **51.** (a) 1.3 V; (b)  $6.8 \times 10^2$  km/s **53.**  $4.7 \times 10^{26}$  photons **55.** (a)  $382$  nm; (b)  $1.82$  eV **61.** 170 nm **63.** 44° **65.** (a) 9.35  $\mu$ m; (b)  $1.47 \times 10^{-5}$  W; (c)  $6.93 \times 10^{14}$ photons/s; (d) 2.33  $\times$   $10^{-37}$  W; (e) 5.87  $\times$   $10^{-19}$  photons/s **67.** (a)  $1.9 \times 10^{-21}$  kg·m/s; (b) 346 fm **69.** 300% **71.** (a) 2.1  $\mu$ m; (b) infrared **73.**(a) 2.00 eV; (b) 0; (c) 2.00 V; (d) 295 nm **75.** 2.047 eV **77.**(a) 3.1 keV; (b) 14 keV

## **Chapter 39**

**CP 1.** b, a, c **2.** (a) all tie; (b) *a, b, c* **3.** a, b, c, d **4.**  $E_{1,1}$  (neither  $n_x$ nor  $n_v$  can be zero) **5.** (a) 5; (b) 7 **P 1.** 3.21 eV **3.** (a) 0.020; (b) 20 **5.**  $1.4 \times 10^{-3}$  **7.** 4.0 **13.** (a)  $0.0037$ ; (b)  $0.0054$  **15.** (a)  $13.6$  eV; (b)  $-27.2$  eV **17.** (a) 13.6 eV; (b) 3.40 eV **19.** (a)  $(r^4/8a^5)[exp(-r/a)] cos^2 \theta$ ; (b)  $(r^4/16a^5)$ [exp( $-r/a$ ] sin<sup>2</sup>  $\theta$  **21.** 0.65 eV **25.** (a) 291 nm<sup>-3</sup>; (b)  $10.2 \text{ nm}^{-1}$  **27.** (a)  $12.1 \text{ eV}$ ; (b)  $6.45 \times 10^{-27} \text{ kg} \cdot \text{m/s}$ ; (c)  $102 \text{ nm}$ **29.** (a) 72.2 eV; (b) 13.7 nm; (c) 17.2 nm; (d) 68.7 nm; (e) 41.2 nm;  $(g)$  68.7 nm; (h) 25.8 nm **31.** (a) 13; (b) 12 **35.** 0.68 **39.** 4.3  $\times$  10<sup>3</sup> **41.** 56 eV **43.** (a) 0.050; (b) 0.10; (c) 0.0095 **45.** 1.41 **47.** 1.9 GeV **49.** (a) 7; (b) 1.00; (c) 2.00; (d) 3.00; (e) 9.00; (f) 8.00; (g) 6.00 **51.** 109 eV **53.** 0.85 nm **55.** (a) 8; (b) 0.75; (c) 1.00; (d) 1.25; (e) 3.75; (f) 3.00; (g) 2.25

## **Chapter 40**

**CP 1.** 7 **2.** (a) decrease; (b)–(c) remain the same **3.** *A*, *C*, *B* **P 1.** 44 **3.** (a) 51; (b) 53; (c) 56 **5.** 80.3 pm **7.** 19 mT **9.** (a) 69.5 kV; (b) 17.8 pm; (c) 21.3 pm; (d) 18.5 pm **11.** (a) 4*p*; (b) 4; (c) 4*p*; (d) 5; (e) 4*p*; (f) 6 **13.** (a) 35.4 pm; (b) 56.5 pm; (c) 49.6 pm **17.** (a)  $(2,0,0,+\frac{1}{2})$ ,  $(2,0,0,-\frac{1}{2})$ ;  $(b)$   $(2, 1, 1, +\frac{1}{2}), (2, 1, 1, -\frac{1}{2}), (2, 1, 0, \frac{1}{2}), (2, 1, 0, -\frac{1}{2}),$  $(2, 1, -1, +\frac{1}{2}), (2, 1, -1, -\frac{1}{2})$  **19.** (a) 3.60 mm; (b) 5.24  $\times 10^{17}$ **21.**  $7.3 \times 10^{15}$  s<sup>-1</sup> **23.** (a) 0; (b) 68 J **27.** (a) 49.6 pm; (b) 99.2 pm **29.**  $2 \times 10^7$  **31.** 5.35 cm **33.**  $2.0 \times 10^{16}$  s<sup>-1</sup> **35.** (a) 54.7°; (b)  $125^{\circ}$  **37.** (a) 4; (b) 5; (c) 2 **39.**  $9.0 \times 10^{-7}$  **41.** 3.0 eV **43.** 72 km/s2 **45.** 12.4 kV **47.** 0.563 **49.** (a) 3.46; (b) 3.46; (c) 3; (d) 3; (e)  $-3$ ; (f) 30.0°; (g) 54.7°; (h) 150° **51.** 24.1° **53.** 42 **55.** (a) 3; (b) 3 **57.** (a)  $3.03 \times 10^5$ ; (b) 1.43 GHz; (d)  $3.31 \times 10^{-6}$  **59.** *g* **61.** (a)  $3.65 \times 10^{-34}$  J·s; (b)  $3.16 \times 10^{-34}$  J·s

## **Chapter 41**

**CP 1.** larger **2.** a, b, and c **P 1.** (a) 1.0; (b) 0.99; (c) 0.50; (d) 0.014; (e) 2.4  $\times$  10<sup>-17</sup>; (f) 7.0  $\times$  10<sup>2</sup> K **3.** 0.22  $\mu$ g **7.** (a) 19.7 kJ; (b) 197 s **9.** 57.1 kJ **11.** 3 **13.** (a)  $5.86 \times 10^{28}$  m<sup>-3</sup>; (b)  $5.49$  eV; (c)  $1.39 \times 10^3$  km/s;  $(d)$  0.522 nm **15.** 8.49  $\times$  10<sup>28</sup> m<sup>-3</sup> **17.** 6.0  $\times$  10<sup>5</sup> **19.** 13  $\mu$ m

**21.** (a)  $4.79 \times 10^{-10}$ ; (b)  $0.0140$ ; (c)  $0.824$  **23.** (b)  $6.81 \times 10^{27}$  $m^{-3} eV^{-3/2}$ ; (c)  $1.52 \times 10^{28} m^{-3} eV^{-1}$  **25.** (a) 0; (b) 0.0955 **29.** (a)  $1.36 \times 10^{28}$  m<sup>-3</sup> eV<sup>-1</sup>; (b)  $1.68 \times 10^{28}$  m<sup>-3</sup> eV<sup>-1</sup>; (c)  $9.01 \times 10^{27}$  $\rm m^{-3}\, eV^{-1};$  (d)  $\rm 9.56 \times 10^{26}\, m^{-3}\, eV^{-1};$  (e)  $\rm 1.71 \times 10^{18}\, m^{-3}\, eV^{-1}$ **31.** 4.20 eV **33.** (a) 0.0055; (b) 0.018 **35.** (a)  $2.50 \times 10^3$  K; (b)  $5.30 \times 10^3$  K **37.** (a) 226 nm; (b) ultraviolet **39.** (a)  $1.5 \times 10^{-6}$ ; (b)  $1.5 \times 10^{-6}$  **41.** (a) 6.81 eV; (b)  $1.77 \times 10^{28}$  m<sup>-3</sup> eV<sup>-1</sup>; (c)  $1.59 \times 10^{28}$  m<sup>-3</sup> eV<sup>-1</sup> **43.** (a)  $1.31 \times 10^{29}$  m<sup>-3</sup>; (b) 9.43 eV;  $(c)$  1.82  $\times$  10<sup>3</sup> km/s; (d) 0.40 nm

## **Chapter 42**

**CP 1.** 90As and 158Nd **2.** a little more than 75 Bq (elapsed time is a little less than three half-lives) **3.** 206Pb **P 1.** 4.269 MeV **3.**(a) 25.4 MeV; (b) 12.8 MeV; (c) 25.0 MeV **5.** 2.50 mSv **7.** 1.02 mg **9.** (a)  $1.2 \times 10^{-17}$ ; (b) 0 **11.**  $1.12 \times 10^{11}$  y **13.**(a) 6.6 MeV; (b) no **15.** 0.783 MeV **17.**(b) 0.961 MeV **19.** (a)  $2.0 \times 10^{20}$ ; (b)  $2.8 \times 10^{9}$  s<sup>-1</sup> **21.** (a)  $7.5 \times 10^{16}$  s<sup>-1</sup>; (b)  $4.9 \times 10^{16}$  s<sup>-1</sup> **23.** (a)  $1.06 \times 10^{19}$ ; (b)  $0.624 \times 10^{19}$ ; (c)  $1.68 \times 10^{19}$ ; (d)  $2.97 \times 10^9$  y **25.** (a)  $6.3 \times 10^{18}$ ; (b)  $2.5 \times 10^{11}$ ; (c)  $0.20$  J; (d)  $2.3$ mGy; (e)  $30 \text{ mSv}$  **27.** 1.7 mg **29.**  $9.0 \times 10^8 \text{ Bq}$  **31.** (a) 6.2 fm; (b) yes **33.** (a)  $9.303\%$ ; (b)  $11.71\%$  **35.** (a)  $3.2 \times 10^{12}$  Bq; (b) 86 Ci **37.** 1.21 MeV **39.** 78.3 eV **41.**  $1.3 \times 10^{-13}$  m **43.** (a) 0.250; (b) 0.125 **47.** (a)  $8.88 \times 10^{10}$  s<sup>-1</sup>; (b)  $1.19 \times 10^{15}$ ; (c) 0.111  $\mu$ g **49.** (a) 64.2 h; (b) 0.125; (c) 0.0749 **51.** (b) 7.92 MeV/nucleon **53.** 265 mg **57.**  $5.3 \times 10^{22}$  **59.**  $1 \times 10^{13}$  atoms **61.** 13 km **63.** (a) 0.390 MeV; (b) 4.61 MeV **67.** (a)  $2.3 \times 10^{17}$  kg/m<sup>3</sup>; (b)  $2.3 \times 10^{17}$  kg/m<sup>3</sup>; (d)  $1.0 \times 10^{25}$  C/m<sup>3</sup>; (e)  $8.8 \times 10^{24}$  C/m<sup>3</sup> **69.** 1.0087 u **71.** 46.6 fm **73.** (a) 6; (b) 8

## **Chapter 43**

**CP 1.** c and d **2.** e **P 1.** (a) 75 kW; (b)  $5.8 \times 10^3$  kg **3.** (a)  $4.1$  eV/atom; (b)  $9.0$  MJ/kg;  $(c) 1.5 \times 10^3$  y **5.**  $10^{-12}$  m **7.**  $1.7 \times 10^9$  y **9.** (b) 1.0; (c) 0.89; (d) 0.28; (e) 0.019; (f) 8 **11.** 1.41 MeV **13.** 170 keV **15.** (a)  $1.8 \times 10^{38}$  s<sup>-1</sup>; (b)  $8.2 \times 10^{28}$  s<sup>-1</sup> **17.** 14.4 kW **21.**  $1.6 \times 10^{8}$  y **23.** (a)  $4.3 \times 10^9$  kg/s; (b)  $3.1 \times 10^{-4}$  **25.** (a)  $84$  kg; (b)  $1.7 \times 10^{25}$ ;  $(c)$  1.3  $\times$  10<sup>25</sup> **27.** 1.3  $\times$  10<sup>3</sup> kg **29.** (a) 24.9 MeV; (b) 8.65 megatons TNT  $31.3.1 \times 10^{10}$  s<sup>-1</sup>  $33.4.8$  Mev **35.** -23.0 MeV **37.** (a) 251 MeV; (b) typical fission energy is 200 MeV **39.** (a) <sup>153</sup>Nd; (b) 110 MeV; (c) 60 MeV; (d)  $1.6 \times 10^7$  m/s;  $(e) 8.7 \times 10^6$  m/s **43.** 0.99938 **45.** 557 W **47.** (a)  $2.6 \times 10^{24}$ ; (b)  $8.2 \times 10^{13}$  J; (c)  $2.6 \times 10^{4}$  y **49.** (a)  $16$  day<sup>-1</sup>; (b)  $4.3 \times 10^{8}$ 

## **Chapter 44**

**CP 1.** (a) the muon family; (b) a particle; (c)  $L_n = +1$ **2.** b and e **3.** c **P 1.**  $2.77 \times 10^8$  ly **3.**  $1.4 \times 10^{10}$  ly **5.** (a) energy; (b) strangeness; (c) charge **7.** (a)  $\Xi^0$ ; (b)  $\Sigma^-$  **9.** (a) yes; (b) – (d) no **11.** 668 nm  $13.4.73 \times 10^3$  15. (a)  $\bar{u} \bar{u} \bar{d}$ ; (b)  $\bar{u} \bar{d} \bar{d}$  17. sd 19. (a) K<sup>+</sup>; (b)  $\bar{n}$ ; (c)  $K^0$  **21.** 2.7 cm/s **23.** (a) 121 m/s; (b) 0.00406; (c) 248 y **25.** (a) 0; (b)  $-1$ ; (c) 0 **27.** (b) 5.7 H atoms/m<sup>3</sup> **29.** (a) 2.6 K; (b) 976 nm **31.** 2.4  $\times$  10<sup>-43</sup> **33.** (a) angular momentum,  $L_e$ ; (b) charge,  $L_{\mu}$ ; (c) energy,  $L_{\mu}$  **37.** (a) 37.7 MeV; (b) 5.35 MeV; (c) 32.4 MeV **39.** 2.4 pm **41.**  $\pi^{-} \rightarrow \mu^{-} + \bar{v}$  **43.** 769 MeV
## **INDEX**

# Figures are noted by page numbers in *italics*, tables are indicated by t following the page number.

#### **A**

*ag* (gravitational acceleration), 314, 314t absolute pressure, 342 absolute zero, 455 absorption: of heat, 462–467, *463* photon. *see* photon absorption absorption lines, 1092, *1093* ac (alternating current), 811, 821 acceleration, 18–28, 247t average, 18 centripetal, 67 constant, *21*, 21–25, 22t free-fall, *25*, 25–26 graphical integration in motion analysis, *27*, 27–28 instantaneous, 18–20, *19*, 58–60 negative, 19–20 and Newton's first law, 81–84 Newton's laws applied to, 94–99 and Newton's second law, 84–87 principle of equivalence (with gravitation), 328–329 projectile motion, 61–66 reference particle, 381 relating linear to angular, *233*, 233–234 relative motion in one dimension, 70 relative motion in two dimensions, 70–71 rockets, 209–211, *210* rolling down ramp, *259*, 259–260 sign of, 19–20 simple harmonic motion, *370*, 370 system of particles, 188–191 two- and three-dimensional motion, 70–71 uniform circular motion, *67*, 67–69, *68*, 115 as vector quantity, 35 yo-yo, 262 acceleration amplitude, in simple harmonic motion, 370 acceleration vectors, 35 accelerators, 734–735, 1214–1216, *1216* acceptor atoms, 1146 acre-foot, 9 action at a distance, 558 activity, of radioactive sample, 1169 addition: of vectors by components, *40*, 40–41, 43 of vectors geometrically, *35*, 35–36, *36*, 38

adiabat, 507, *508* adiabatic expansion, 471–472, *472* ideal gas, 507–511, *508* adiabatic processes: first law of thermodynamics for, 471–473, 472t summarized, *511*, 511t adiabatic wind, 513 air: bulk modulus, 424–425 density, 339t dielectric properties at 1 atm, 654, 654t and drag force, 112–114 effect on projectile motion, *64*, 64–65 electric breakdown, *574*, 574 index of refraction at STP, 896t speed of sound in, 424–425, 425t terminal speeds in, 113t thermal conductivity, 475t thin-film interference of water film in, 963 air conditioners, 530 airplanes: projectile dropped from, 65 turns by top gun pilots, 68–69 two-dimensional relative motion of, 71–72 vector components for flight, 38 alkali metals, 1119 alpha decay, 1171–1173, *1172* alpha particles, 553, 629, *1159*, 1159–1161, 1171 binding energy per nucleon, *1165* magic nucleon number, 1181 radiation dosage, 1178–1179 in thermonuclear fusion, 1204–1205 alternating current (ac), 811, 821 alternating current circuits, 811–842 damped oscillations in *RLC*, 818–820, *819* forced oscillations, 820–828, *822* inductive load, *827 LC* oscillations, 811–818, *812* phase and amplitude relationships, 828t power in, 835–837 resistive load, *823* series *RLC* circuits, 829–834, *830* in transformers, 838–841 alternating current generator, 821–822 with capacitive load, 824–826, *825* with inductive load, 826–827, *827* with resistive load, 822–824, *823*

ampere (unit), 546, 666, 755 Ampère, André-Marie, 756 Ampere-Maxwell law, 850–851, 855t Ampere's law, 756–762 Amperian loop, *756*, 756–760 amplitude: alternating current, 828t current, *830*, 830–831, 834 of emf in ac, 822 exponentially decaying in *RLC* circuits, 819 *LC* oscillations, 813 simple harmonic motion, 368–370, *369* waves, *395*, 395, *396*, 396 amplitude ratio, traveling electromagnetic waves, 880 amusement park rides: roller coasters, 19 Rotor, 231–232 analyzer, 892 Andromeda Galaxy, 308–309, *309* angles, 39 angle between two vectors, 48 degrees and radian measures, 39 vector, *37*, 37, 39 angled force, applied to initially stationary block, 110 angle of incidence, *895*, 895 angle of minimum deviation, 905 angle of reflection, *895*, 895 angle of refraction, *895*, 895 angular acceleration, 225, 247t relating, to linear, *233*, 233–234 rolling wheel, *259*, 260 rotation with constant, 230–232 angular amplitude (simple pendulum), 378 angular displacement, *223*, 224, 229 angular frequency: circulating charged particle, 731 damped harmonic oscillator, 382–384 driving, 822 *LC* oscillations, 816–817 natural, 385, 822 simple harmonic motion, 366–370, *369* simple pendulum, 378 sound waves, 427 waves, 396 angular magnification: compound microscope, 932 refracting telescope, 933 simple magnifying lens, 931 angular momentum, 265–278, 272t atoms, *1105*, 1105

ammeters, *706*, 706

*273*, *274* defined, *265*, 265–276 at equilibrium, 286 intrinsic, 859, 860 Newton's second law in angular form, 267–268 nuclear, 1166 orbital, 860, *861*, 1106–1108, *1107*, 1107t rigid body rotating about fixed axis, *271*, 271–272 sample problems involving, 266, 268–269, 275–276 spin, 859–860, 1107t, 1108, *1109* system of particles, 270–271 angular motion, 223 angular position, *223*, 223–224, 247t relating, to linear, 233 angular simple harmonic motion, *375*, 375–376 angular simple harmonic oscillator, *375*, 375–376 angular speed, 225, 226 relating, to linear, 232–234 in rolling, 255–257, *256* angular velocity, 224–228, 247t average, 224–225 instantaneous, 224 vector nature of, 228–229, *229* angular wave number, 395, 1059 sound waves, 427 annihilation: electron-positron, *554*, 554, 1218 particle-antiparticle, 1218 proton-antiproton, 1219–1220, 1220t annular cylinder, rotational inertia for, 238t antenna, *878*, 878 antiderivative, 24 antihydrogen, 1218, 1220, 1220t antimatter, 1190t, 1218–1219 antineutrino, 1174n antinodes, *413*, 414, 415–416 antiparticles, 1218–1221, 1239 antiprotons, 1218 antisolar point, *898*, 898 aphelion distance, 325 apparent weight, 90 in fluids, 348–349 applied force, work and, 612–613 Archimedes' principle, 346–349, *347* areas, law of, *323*, 323–324 area vector, 587 astronomical Doppler effect, 1027–1028 atmosphere (atm), 340 atmospheric pressure, 340t

conservation of, 272–276,

atmospheric sprites, 565–566 atoms, 1072–1073, 1103–1130. *See also* electrons; neutrons; protons Bohr model, *1089*, 1089–1090 exclusion principle in, 1114 formation in early universe, 1240 and lasers, 1124–1129 magnetic resonance, 1113–1114, *1114* matter wave interference, *1055*, 1056 and multiple electrons in a trap, 1114–1118 and periodic table, 1118–1120 properties of, 1103–1109 Stern-Gerlach experiment, *1110*, 1110–1112 x rays and ordering of elements, 1120–1124 atoms, elasticity of, *297*, 297 atomic bomb, 1166, 1194–1195, 1206–1207 atomic clocks, 5–6 atomic clocks, time dilation tests, 1015–1016 atomic mass, 1162t, 1164–1165 atomic mass units, 7, 1164–1165 atomic number, 553, 1109, 1162 attractive forces, 310, 543 aurora, 542 automobile(s). *See also* race cars acceleration of motorcycle vs., 23–24 average velocity of truck, 15 in banked circular turn, 119–120 in flat circular turn, 118–119 magnet applications, 720 sliding to stop on icy roads, 111–112 spark discharge from, *631*, 631 tire pressure, 340t average acceleration: one-dimensional motion, 18 two- and three-dimensional motion, 58–60 average angular acceleration, 225 average angular velocity, 224–225 average force (of collision), 196 average life, radionuclide, 1169–1170 average power, 144, 171–172 engines, 528 traveling wave on stretched string, 403 average speed: of gas molecules, 497–499 one-dimensional motion, 14 average velocity: constant acceleration, 22 one-dimensional motion, 13–15, *14* two- and three-dimensional motion, 56 Avogadro's number, 486, 668 axis(–es):

rotating, of vectors, *41* of rotation, *223*, 223 separation of, in Newton's second law, 84–85 of symmetry, 560

#### **B**

Babinet's principle, 1003–1004 background noise, 449 ball, motion of, 61–63, *62*, *63* ballet dancing: grand jeté, 189–190, *190* tour jeté, *274* ballistic pendulum, *204*, 204 Balmer series, 1089, 1092, *1093* bands, energy bands in crystalline solids, *1136*, 1136 band-gap pattern: crystalline solid, *1136* insulator, *1136* metal, *1137* semiconductor, *1144* bar magnets: Earth as, *856*, 856 magnetic dipole moment of small, 742, 742t magnetic field, *848*, 848 magnetic field lines, 722–723, *723* barrier tunneling, 1064–1067, *1065*, 1172–1173 baryons, 1218, 1225–1226 conservation of baryon number, 1225 and eightfold way, 1227–1228, 1227t and quark model, 1229, 1235 baryonic matter, 1238, *1241*, 1241 baryon number, conservation of, 1225 baseball: collision of ball with bat, *194*, 194, *195* fly ball, air resistance to, *64*, 64, 64t time of free-fall flight, 26 base quantities, 2 base standards, 2 basic equations for constant acceleration, 21–22 basilisk lizards, *216*, 216 basketball free throws, 53 bats, navigation using ultrasonic waves, 446 batteries. *See also* electromotive force (emf) connected to capacitors, *640*, 640–641, 649–650 and current, *666*, 666–667 as emf devices, 690–692 in multiloop circuits, *699*, 699–705 multiple batteries in multiloop circuit, 702–703, *703* potential difference across, 695–698, *697* and power in circuits, *680*, 680–681

in *RC* circuits, 706–710, *707* real, *691*, 691, 695–696, 695t rechargeable, 691–692 recharging, 697 in *RL* circuits, 793–796 in single-loop circuits, 692–693 work and energy, *691*, 691–692 beam, 880 beam separation, in Stern-Gerlach experiment, 1112 beam splitter, 967, *1052*, 1052 beats, 440–442, *441* becquerel, 1169 bends, the, 364, 485 Bernoulli's equation, 353–356 beta decay, 1174–1177, *1175*, 1231 beta-minus decay, 1174 beta-plus decay, 1174 bicycle wheels: rolling, 255–257, 256–257 rolling, with friction, *259*, 259–260 bifurcate (term), 51 Big Bang, 1235–1236, 1238–1241, *1239* billiard balls, Newton's second law and motion of, 189 binding energy. *see* nuclear binding energy Biot-Savart law, 749–750, 756, 764 bivalent atom, 1138 blackbody radiator, 476 black holes, 309 event horizon, 316 gravitational lensing caused by, 329, *330* miniature, 333 supermassive, 309 blocks: acceleration of falling, 245 connected to massless-frictionless pulleys, *91*, 92, *94*, 94–95 floating, 349 forces on stationary, 107–108 friction of sliding, *91*, 91 hanging and sliding, *94*, 94–95 Newton's laws applied to, 85, 94–99 normal forces, *90*, 90–91 power used in work on, *148*, 148 stable static equilibrium. 286–287, *287*, 290–295 third-law force pair, *92*, 92–93 work done by external force with friction, 166–167, *167* block-spring oscillator, 815–816 block-spring systems: damped oscillating systems, *382*, 382–383 and electrical-mechanical analogy, 814–815, 814t kinetic energy, *137*, 137–140, *139* oscillating systems, 372–373 potential energy, *153*, 153, 156–157 blood pressure, normal systolic, 339t blue shift, 1027

bob, of pendulum, 377 body diagonal, 51 Bohr, Niels, 1079, 1180, 1192 Bohr magneton, 859–861, 1108 Bohr model, of hydrogen, *1089*, 1089–1090 Bohr radius, 1090, 1097 boiling point, 466 for selected substances, 466t of water, 458t Boltzmann, Ludwig, 535, 1127 Boltzmann constant, 487, 1053 Bose, Satyendra Nath, 1217 Bose-Einstein condensate, *1217*, 1217 bosons, *1217*, 1217 bottomness, 1226 bottom quark, 1230t, 1231 boundary condition, 1063, 1096 Bragg angle, 1000 Bragg's law, 1000 Brahe, Tycho, 323 branches, circuits, 699 breakdown potential, 654 breakeven, in magnetic confinement, 1208 Brewster angle, *902*, 902 Brewster's law, 902 bright fringes: double-slit interference, *951*, 951, 952 single-slit diffraction, *977*, 977–979 British thermal unit (Btu), 464–465 Brookhaven accelerator, 1215 Brout, Robert, 1234 bubble chambers, *554*, 554, *722*, 722 gamma ray track, *1057*, 1057 proton-antiproton annihilation event, *1219*, 1219–1220 buildings: mile-high, 334 natural angular frequency, 385 swaying in wind, 374–376, 416 bulk modulus, 299, 424–425 bungee-cord jumping, *152*, 152 buoyant force, 346–349, *347 c. see* speed of light **C**

Calorie (Cal) (nutritional), 464–465 calorie (cal) (heat), 464–465 cameras, 930 canal effect, 360 cancer radiation therapy, 1158 capacitance, 639–660 calculating, 641–645 of capacitors, 639–640 of capacitors with dielectrics, 653–656 and dielectrics/Gauss' law, *657*, 657–659 and energy stored in electric fields, 650–652

*LC* oscillations, 811–818 for parallel and series capacitors, 645–650 parallel circuits, 701t *RC* circuits, 706–710, *707 RLC* circuits, 818–820 *RLC* series circuits, 829–834 series circuits, 701t capacitive reactance, 825 capacitive time constant, for *RC* circuits, *707*, 708 capacitors, *639*, 639–641, *640*. *See also* parallel-plate capacitors with ac generator, 824–826, *825* capacitance of, 639–640 charging, 640–641, 649–650, *707*, 707–708, 898 cylindrical, *643*, 643–644 with dielectrics, *653*, 653–655 discharging, 641, *707*, 708–710 displacement current, *853*, 853–855 electric field calculation, 642 energy density, 652 Faraday's, *653*, 653–654 induced magnetic field, 850–852 isolated spherical, 644, 652 *LC* oscillations, *812*, 813–814 in parallel, *646*, 646, 648–649, 701t and phase/amplitude for ac circuits, 828t potential difference calculation, 641–645 *RC* circuits, 706–710, *707* in series, 646–649, *647*, 701t, *830*, 830 series *RLC* circuits, 830 variable, 663 cars. *see* automobiles carbon cycle, 1211 carbon $14$  dating, 1177 carbon dioxide: molar specific heat at constant volume, 501t RMS speed at room temperature, 492t carbon disulfide, index of refraction, 896t Carnot cycle, *525*, 525, *526* Carnot engines, 524–527, *525* efficiency, 526–527, 531–532 real vs., 531–532 Carnot refrigerators, 530, 531–532 carrier charge density, 670. *See also* current density cascade, decay process, 1228–1229 cat, terminal speed of falling, *113*, 113–114 cathode ray tube, *725*, 725–726 cavitation, 449 Celsius temperature scale, *458*, 458–459 center of curvature:

spherical mirrors, *915*, 915 spherical refracting surfaces, 920–921, *921* center of gravity, 288–290, *289* center of mass, 184–187 and center of gravity, 288–290 defined, 183 motion of system's, 188–189 one-dimensional inelastic collisions, 202–204, *203* rolling wheel, *256*, 256 sample problems involving, 185–186, 191 solid bodies, 184–187, *187* system of particles, *183*, 183–184, 188–191 center of oscillation (physical pendulum), 379 centigrade temperature scale, 458–459 central axis, spherical mirror, 915, *916* central configuration peak, *534* central diffraction maximum, *983*, 983 central interference maximum, 952 central line, 993 central maximum, diffraction patterns, *976*, 976, 980–981 centripetal acceleration, 67 centripetal force, 115–120, *116* Ceres, escape speed for, 321t CERN accelerator, 1215, 1233 antihydrogen, 1218 pion beam experiments, 1010 chain-link conversion, of units, 3 chain reaction: of elastic collisions, 207–208 nuclear, 1195 characteristic x-ray spectrum, 1121–1122, *1122* charge. *see* electric charge charge carriers, 667 doped semiconductors, 1145–1147 silicon vs. copper, 682–683, 682t charge density. *See also* current density carrier, 670 linear, 566–567, 567t surface, 567t volume, 567t charged disk: electric field due to, 571–572 electric potential due to, *624*, 624 charged isolated conductor: with cavity, *594*, 595 electric potential, *630*, 630–631 in external electric field, *631*, 631 Gauss' law for, 594–596 charge distributions: circular arc, 570 continuous, 566–567, 622–624, *623*, *624* ring, 566–568, *567*, 570

spherically symmetric, 601–603, *602*, 619 straight line, 570–571 uniform, *559*, 559–560, *560*, 570–571 charged objects, 559 charged particles, 544 in cyclotron, 735 electric field due to, *561*, 561–563 electric potential due to group of, 619–620, *620* electric potential energy of system, 627–629, *628* equilibrium of forces on, 550 helical paths of, *732*, 732–733 magnetic field due to, 720–721 motion, in electric field, 575 net force due to, 548–550 charged rod, electric field of, 569–570 charge number, 1109 charge quantum number, 1221 charging: of capacitors, 640–641, 649–650, *707*, 707–708, 850 electrostatic, 543 charm, 1226 charm quark, 1230t, 1231, 1232 chip (integrated circuits), 1153 chromatic aberration, 933 chromatic dispersion, *897*, 897–898 circuits, *640*, 641, 689–711, 701t. *See also* alternating current circuits ammeter and voltmeter for measuring, 706 capacitive load, 824–826, *825* direct-current (dc), 690 inductive load, 826–827, *827* integrated, *1152*, 1153 multiloop, 692, *699*, 699–705, *700* oscillating, 811 parallel capacitors, *646*, 646, 648–649, 701t parallel resistors, *700*, 700–705, 701t power in, 680–681 *RC*, 706–710, *707* resistive load, 822–824, *823 RL*, 792–796, *793*, *794 RLC*, 818–820, *819*, 829–834, *830* series capacitors, 646–649, *647*, 701t series resistors, *694*, 694–695, 701t single-loop, 689–698, *822* circuit elements, *640* circular aperture, diffraction patterns, 984–988, *985* circular arc, current in, 751–753 circular arc charge distributions, 570 circular orbits, 327–328 clocks: event measurement with array of, *1011*, 1011 time dilation tests, 1015–1016, 1041

closed circuit, *694*, 694 closed cycle processes, first law of thermodynamics for, 472, 472t closed path, 153–154, *154* closed-path test, for conservative force, 153–154 closed shell, 1181 closed subshell, 1119 closed surface, electric flux in, 587–590 closed system, 189 entropy, 523 linear momentum conservation, 198–199 COBE (Cosmic Background Explorer) satellite, 1240, 1241 coefficient of kinetic friction, 109–112 coefficient of linear expansion, 461, 461t coefficient of performance (refrigerators), 530 coefficient of static friction, 109–112 coefficient of volume expansion, 461 coherence, 955–956 coherence length, 1125 coherent light, 955, 1125 coils, 739–740. *See also* inductors of current loops, 739–740 in ideal transformers, *839*, 839 induced emf, 777–778 magnetic field, 763–766, *764* mutual induction, 800–802, *801* self-induction, *791*, 791–792 cold-weld, 108–109, *109* collective model, of nucleus, 1180 collimated slit, *1110* collimator, 994, *1110* collision(s), 194–197 elastic in one dimension, *205*, 205–208 glancing, *208*, 208–209 impulse of series of, 195–197, *197* impulse of single, 194–195, *195* inelastic, in one dimension, *202*, 202–204, *203* momentum and kinetic energy in, 201 two-dimensional, *208*, 208–209 color force, 1234–1235 color-neutral quarks, 1234–1235 color-shifting inks, 944 compass, 856, 870 completely inelastic collisions, *202*, 202–204, *203* components: of light, 897–898 vector, 36–38, *37*, 40–41, 40t, *41*, 43 component notation (vectors), 37 composite slab, conduction through, *475*, 475 compound microscope, *932*, 932 compound nucleus, 1180, 1182

compressibility, 300, 340 compressive stress, 298–299 Compton scattering, *1047*, 1047–1050, *1048* Compton shift, *1047*, 1047–1050 Compton wavelength, 1049 concave mirrors, 913, *916*, 917–918 concrete: coefficient of linear expansion, 461t elastic properties, 299t condensing, 466 conducting devices, 551, 676–677 conducting path, 544 conducting plates: eddy currents, 784 Gauss' law, *600*, 600–601 conduction, *474*, *475*, 475, 1134–1154 and electrical properties of metals, 1134–1143 in *p-n* junctions, 1148–1152 by semiconductors, 1143–1147 in transistors, 1152–1153 conduction band, *1144*, 1144 conduction electrons, 544, 666, 672, 1137–1143 conduction rate, 474–475 conductivity, 674, 1139 conductors, 544–545, 666. *See also* electric current drift speed in, 669–670, 672 Hall effect for moving, 728–729 metallic, 666, 682 Ohm's law, 676–679 potential difference across, 728–729 configurations, in statistical mechanics, 533–534 confinement principle, 1073 conservation of angular momentum, 272–276, *273*, *274* conservation of baryon number, 1225 conservation of electric charge, 553–554 conservation of energy, 127, 169–173, *171* in electric field, 612 mechanical and electric potential energy, 629 principle of conservation of mechanical energy, 159 in proton decay, 1228 sample problems involving, 160–161, 172–173 conservation of lepton number, 1224–1225 conservation of linear momentum, 198–200, 204, 210 conservation of quantum numbers, 1228–1229 conservation of strangeness, 1226 conservative forces, 153–155, *154*, 609

constant acceleration (one-dimensional motion), *21*, 21–25, 22t constant angular acceleration, rotation with, 230–232 constant linear acceleration, 230 constant-pressure molar specific heat, 502–504 constant-pressure processes, *469*, 469–470 summarized, *511*, 511t work done by ideal gases, 490–491 constant-pressure specific heat, 465 constant-temperature processes: summarized, *511*, 511t work done by ideal gases, 488–489 constant-volume gas thermometer, *456*, 456–457 constant-volume molar specific heat, 501–502 constant-volume processes, *469*, 469–470 first law of thermodynamics for, 472, 472t summarized, *511*, 511t work done by ideal gases, 489 constant-volume specific heat, 465 consumption rate, nuclear reactor, 1199–1200 contact potential difference, 1148–1149 continuity, equation of, 350–353, *352* continuous bodies, 236 continuous charge distribution, 566–567, 622–624, *623*, *624* continuous x-ray spectrum, *1121*, 1121 contracted length, 1018–1020 convection, 477 converging lens, 923, *924*, 925 conversion factors, 3 convex mirrors, 913, *916*, 917–918 cooling: super–, 538 Coordinated Universal Time (UTC), 6 copper: coefficient of linear expansion, 461t conduction electrons, 544 electric properties of silicon vs., 682–683, 682t, 1135t, 1144 energy levels, *1136*, 1136 Fermi energy, 1137 Fermi speed, 1137–1138 heats of transformation, 466t mean free time, 679 resistivity, 674t, *675*, 675, 1144 rubbing rod with wool, 544 temperature coefficient of resistivity, 1144 unit cell, *1135*, 1135 copper wire: as conductor, *544*, 544, *666*, 666–667

drift speed in, 669–670 magnetic force on current carrying, *736*, 736–738 core (Earth), *334*, 334 density, *314*, 314, 340t pressure, 340t core (Sun): density, 339t pressure, 340t speed distribution of photons in, 498 corona discharge, 631 correspondence principle, 1079 cosine, *39*, 39 cosine-squared rule, for intensity of transmitted polarized light, 891 Cosmic Background Explorer (COBE) satellite, 1240, 1241 cosmic background radiation, 1237–1238, 1240, *1241* cosmology, 1235–1242 background radiation, 1237–1238 Big Bang theory, 1238–1241 dark matter, 1238 expansion of universe, 1236–1237 coulomb (unit), 546 Coulomb barrier, 1202 coulomb per second, 666 Coulomb's law, 541–554 conductors and insulators, 544–545 conservation of charge, 553–554 electric charge, 542–543 formulas for, 545–547 and Gauss' law, 592–593 quantization of charge, 551–553 for spherical conductors, 547–551 crimp hold, 305 critical angle, for total internal reflection, 900 crossed magnetic fields: and discovery of electrons, 724–726 Hall effect in, 726–729, *727* crossed sheets, polarizers, *892*, 892 cross product, 46–49 crust (Earth), *314*, *334*, 334, 339t crystals: matter waves incident after scattering, *1055*, *1056*, 1056 polycrystalline solids, 869 x-ray diffraction, *999*, 999–1000 crystalline solids: electrical properties, 1134–1143, *1135* energy bands, *1136*, 1136 crystal planes, *999*, 999 curie (unit), 1169 Curie constant, 866 Curie's law, 866 Curie temperature, 868 curled-straight right-hand rule, 750

currency, anti-counterfeiting measures, 944 current. *see* electric current current amplitude: alternating current, 834 series *RLC* circuits, *830*, 830–831, 834 current-carrying wire: energy dissipation in, 681 magnetic field due to, *749*, 749–754, *750* magnetic field inside long straight, *758*, 758 magnetic field outside long straight, *757*, 757–758 magnetic force between parallel, 754–755, *755* magnetic force on, *736*, 736–738 current density, *669*, 669–672 current law, Kirchoff's, 699 current-length element, *749*, 749 current loops, *666*, 666 electrons, *861*, 861–862, *862* Faraday's law of induction, 775–776 Lenz's law for finding direction of current, *778*, 778–781, *779* as magnetic dipoles, 763–766, *764* solenoids and toroids, 760–763 torque on, 738–740, *739* curvature, of space, *329*, 329–330, 1240–1241 cutoff frequency, photoelectric effect, 1044–1045 cutoff wavelength: continuous x-ray spectrum, 1121 photoelectric effect, 1044–1045 cycle: engines, 525 simple harmonic motion, 366 thermodynamic, *469*, 470, 472 cyclotrons, *734*, 734–735 cylinders: of current, 759–760 rotational inertia, 238t tracer study of flow around, *351* cylindrical capacitor, capacitance of, *643*, 643–644 cylindrical symmetry, Gauss' law, *597*, 597–598

#### **D**

damped energy, 383 damped oscillations, 382–383, *383*, 818–820 damped simple harmonic motion, *382*, 382–384, *383* damped simple harmonic oscillator, *382*, 382–384 damping constant, simple harmonic motion, 382–383 damping force, simple harmonic motion, 382–383 dark energy, 1241

dark fringes: double-slit interference, *951*, 951, 953 single-slit diffraction, *977*, 977–979, 982–983 dark matter, 1238, *1241*, 1241 daughter nuclei, 554, 1185 day: 10-hour day, *5* variations in length of, *6* dc (direct current), 690, 821 de Broglie wavelength, 1055, 1059, 1075 decay. *see* radioactive decay decay constant, 1168 decay rate, 1168–1170 deceleration, 19 decibel, 434–436 decimal places, significant figures with, 4 dees, cyclotron, 734 de-excitation, of electrons, 1076 deformation, *298*, 298 degenerate energy levels, 1086 degrees of freedom, ideal gas molecules, 504–506 density: defined, 7 fluids, 339 kinetic energy density, 354 linear, of stretched string, 400, 401 and liquefaction, 7–8 nuclear matter, 1167 occupied states, 1141–1142, *1142* selected engineering materials, 299t selected materials and objects, 339t states, *1139*, 1139–1140 uniform, for solid bodies, 184–185 density gradient, 1148 depletion zone, *p-n* junction, 1148 derived units, 2 detection. *see* probability of detection deuterium, *1176* deuterium-tritium fuel pellets, *1208*, 1208 deuterons, 735, 1207 deuteron-triton reaction, 1207 deviation angle, 905 diamagnetic material, 863 diamagnetism, 863–864, *864* diamond: as insulator, 1137, 1144 unit cell, *1135*, 1135 diamond lattice, *1135* diatomic molecules, 502 degrees of freedom, 504–506, *505*, 505t molar specific heats at constant volume, 501t potential energy, 179 dielectrics: atomic view, 655–656, *656*

capacitors with, 653–655 and Gauss' law, *657*, 657–659 polarization of light by reflection, 902 dielectric constant, 653–654, 654t dielectric strength, 653–655, 654t differential equations, 815 diffraction, 975–1001. *See also* interference; single-slit diffraction circular aperture, 984–988, *985* double-slit, 988–991, *989*, *990* Fresnel bright spot, *977* intensity in double-slit, *989*, 990–991 intensity in single-slit, 980–984, *983* interference vs., 991 neutron, 1056 pinhole, 976 and wave theory of light, 975–977 x-ray, 998–1000, *999* and Young's interference experiment, 949–950, *950* diffraction factor, 990 diffraction gratings, *992*, 992–995 dispersion, 995–998 resolving power, 996–998, *997* spacing, 993–994 x rays, 999 diffraction patterns: defined, 976 double-slit, 989–990, *990* single-slit, 989–990, *990* diffusion current, *p-n* junctions, 1148 dimensional analysis, 400 dip angle, 122 dip meter, 857 dip north pole, 857 dipole antenna, *878*, 878 dipole axis, 564, 856 direct current (dc), 690, 821 direction: of acceleration in one-dimensional motion, 18 of acceleration in two– and three-dimensional motion, 59 of angular momentum, 265 of displacement in one-dimensional motion, 12–13 of vector components, 37 of vectors, 35–36, *36* of velocity in one-dimensional motion, 14 of velocity in two– and three-dimensional motion, 57 discharging, 543 capacitors, 641, *707*, 708–710 charged objects, 544 disintegration, 1162 disintegration constant, 1168, 1170 disintegration energy, 1172 disks: diffraction by circular aperture, 984–988, *985*

electric field due to charged, 571–572 electric potential due to charged, *624*, 624 dispersion: chromatic, *897*, 897–898 by diffraction gratings, 995–998 displacement: damped harmonic oscillator, 382–383, *383* electric, 658 one-dimensional motion, 12–13 simple harmonic motion, 368, *369*, *370* traveling waves, 397–398 two– and three-dimensional motion, 54–55, *55* as vector quantity, 13, *35*, 35 waves on vibrating string, 394–396, *395* displacement amplitude: forced oscillations, *385*, 385 sound waves, *427*, 427–428 displacement current, 852–856, *853* displacement vector, 13, *35*, 35 dissipated energy, in resistors, 681, 692 distortion parameter, 1194 distribution of molecular speeds, 496–499, *497* diverging lens, 923, *924*, 925 dominoes, *286*, 286 donor atoms, 1145–1146 doped semiconductors, 682, *1145*, 1145–1147 Doppler effect, 442–446, 1012 detector moving, source stationary, *444*, 444 for light, 1026–1029, *1028*, 1237 source moving, detector stationary, *445*, 445 dose equivalent, radiation, 1179 dot product, *45*, 45, 48, 587 double-slit diffraction, 988–991, *989*, *990* double-slit interference: intensity, 956–958, *957*, 990 from matter waves, *1055*, 1055–1056 single-photon, wide-angle version, 1051–1052, *1052* single-photon version, 1050–1052 Young's experiment, 949–954, *951* doubly magic nuclides, 1181 down quark, 1229, 1230t, 1231 drag coefficient, 112–113 drag force, 112–114 damped simple harmonic motion, 382 mechanical energy not conserved in presence of, 160 as nonconservative force, 153 drain, FETs, *1152*, 1152 drift current, *p-n* junctions, 1149 drift speed:

and current density, *669*, 669–670, 672 Hall effect for determining, 726–729, *727* driven oscillations, 385, *822*, 822 driving angular frequency, 822 driving frequency, of emf, 822 *d* subshells, 1119, 1120

#### **E**

E (exponent of 10), 2 Earth, 308–309, 1242. *See also* gravitational force atmospheric electric field, 639 average density, 339t density of, as function of distance from center, *314* eccentricity of orbit, 323 effective magnetic dipole moment, 1109 ellipsoidal shape of, 314 escape speed, 321–322, 321t gravitation near surface, 313–316 interior of, *334*, 334 Kepler's law of periods, 324t level of compensation, 358 magnetic dipole moment, 742t magnetism, 856–857 nonuniform distribution of mass, *314*, 314 rotation, 314–315, *315* satellite orbits and energy, 325–327, *326* variation in length of day over 4-year period, *6* earthquakes: building oscillations during, 366 buildings submerged during, 7 and liquefaction, 7–8 natural angular frequency of buildings, *385*, 385 S and P waves, 450 Earth's magnetic field, 723, *856*, 856–857 polarity reversal, *856*, 857 at surface, 722t eccentricity, of orbits, *323*, 323 and orbital energy, 325–326 planets of Solar System, 324t eddy currents, 784 edges, diffraction of light at, 976 edge effect, 600 effective cross-sectional area, 113 effective magnetic dipole moment, 1109 effective phase difference, optical interference, 947 efficiency: Carnot engines, 526–527 real engines, 527, 531–532 Stirling engines, 528 eightfold way, *1227*, 1227–1228, 1227t Einstein, Albert, 81, 881, *1009*, 1009, 1012, 1054. *See also* relativity

#### **I-6** INDEX

Bose-Einstein condensate, *1217*, 1217 and bosons, 1217 and lasers, 1126 view of gravitation, *328*, 328–330 work on photoelectric effect, 1044–1046 work on photons, 1041–1043 Einstein-de Haas experiment, 1105, *1106* Einstein ring, *330*, 330 elastic bodies, 297 elastic collisions: defined, 201 elasticity, 285, 297–300, *298* in one dimension, with moving target, 206–207 in one dimension, with stationary target, *205*, 205–206 in two dimensions, *208*, 208–209 and wave speed on stretched string, 400 elasticity, 296–300 of atoms and rigid bodies, *297*, 297–298 and dimensions of solids, *298*, 298 and equilibrium of indeterminate structures, 296–297, *297* hydraulic stress, 299–300, 299t sample problem involving, 300 shearing, 299 tension and compression, 298–299, *299* elastic potential energy, 152 determining, 156–157 traveling wave on stretched string, *402*, 402 electrical breakdown, *574*, 574 electrically isolated object, 543 electrically neutral objects, 543 electrical-mechanical analogy, 814–815, 814t electric charge, 542–543. *See also* circuits conservation of, 553–554 and current, 667–668 enclosed, 593, 596 excess, 543 free, 657 hypercharge, 1244 induced, 544–545 *LC* oscillations, 812, 816 lines of, 566–571, *567*, *623*, 623–624 measures of, 567t negative, *543*, 543 net, 543 neutralization of, 543 positive, 543, *656* quantization of, 551–553 in *RLC* circuits, 819, 820 sharing of, 551 in single-loop circuits, 690 electric circuits. *see* circuits

electric current, 665–672, *666*, *667* in alternating current, 821–822 for capacitive load, 826 current density, 668–672, *669* decay, 795 direction in circuits, *667*, 667–668 induced, 774–775, 780–784 for inductive load, 828 *LC* oscillations, 812, 816–818 magnetic field due to, *749*, 749–754, *750* in multiloop circuits, 699–700 power in, 680–681 for resistive load, 824 in single-loop circuits, *692*, 692–693 time-varying, in *RC* circuits, 708 electric dipole, 741 in electric field, 575–578 electric field due to, 563–566, *564* electric potential due to, 621–622, *622* induced, 622 potential energy of, 576 electric dipole antenna, *878*, 878–879 electric dipole moment, 565, 576 dielectrics, 655-656 induced, 622 permanent, 622 electric displacement, 658 electric field, 558–579, 720 calculating from potential, *625*, 625–626 calculating potential from, *615*, 615–617 capacitors, 642 crossed fields, 726–729, *727* as displacement current, 854–855 due to charged disk, 571–572, *624*, 624 due to charged particle, *561*, 561–563 due to electric dipole, 563–566, *564* due to line of charge, 566–571, *567* electric dipole in, 575–578 energy stored in capacitor, 650–652 equipotential surfaces, *614*, 614–615, *615* external, 595–596, *631*, 631 field lines in, 559–560 and Gauss' law, 592–593, 756, 848, 855t Hall effect, 726–729, *727*, 736 induced, 784–789, *785*, *881*, 881–882 net, 562–563 nonuniform, 560, 589–590 point charge in, 573–575 polarized light, *815*, *892* potential energy in, 611–613, 652

rms of, 886–887 in spherical metal shell, 596 system of charged particles in, 627–629, *628* traveling electromagnetic waves in, 878–881, *879*, *880* uniform, 560, 586–588, 616 as vector field, 559 work done by, 610–613 electric field lines, *559*, 559–560, *560* electric fish, 704–705 electric flux, 585–590 in closed surface, 587–590 and Gauss' law, 585–590 and induction, 782 net, 587–588 through Gaussian surfaces, *586*, 586–590, *587* in uniform electric fields, 586–588 electric force, 719 electric generator, 690 electric motor, 738–740, *739*, 856 electric potential, 609–632 calculating field from, *625*, 625–626 charged isolated conductor, *630*, 630–631 defined, 610 due to charged particles, *618*, 618–620, *619* due to continuous charge distribution, 622–624, *623*, *624* due to electric dipole, 621–622, *622* from electric fields, 615–617 and electric potential energy, *610*, 610–613, *613* equipotential surfaces, 614–615, *615* and induced electric field, 787–788 in *LC* oscillator, 817–818 potential energy of charged particle system, 627–629, *628* and power/emf, 697 and self-induction, 792 electric potential energy: and electric potential, *610*, 610–613, *613* for system of charged particles, 627–629, *628* electric quadrupole, 580 electric spark, *574*, 574 airborne dust explosions set off by, 651–652 dangers of, *631*, 631 and pit stop fuel dispenser fire, *710*, 710 electric wave component, of electromagnetic waves, 879–880, *880* electromagnets, *720*, 720, 722t electromagnetic energy, 817. *See also* electromagnetic waves

electromagnetic force, 1218, 1232–1233 electromagnetic oscillations, *812* damped, in *RLC* circuits, 818–820 defined, 812 forced, 820–828, *822 LC* oscillations, 811–818 electromagnetic radiation, 878 electromagnetic spectrum, *877*, 877–878 electromagnetic waves, 393, 876–903. *See also* reflection; refraction energy transport and Poynting vector, 884–887, *886* Maxwell's rainbow, 877–878 polarization, *815*, 889–894, *890*, *892*, 901–902 radiation pressure, 887–889 reflection of, 894–902, *902* refraction of, 894–900 traveling, 878–884, *880*, *881* electromagnetism, 748, 856, 1214 electromotive force (emf), 690–692. *See also* emf devices in alternating current, 821–822 defined, 690, 786–787 and energy and work, *691*, 691–692 induced, 775, 777–778, 780–781 potential and power in circuits, 697 self-induced, 791 electrons, 544, 1215 accelerator studies, 734 in alternating current, 821 barrier tunneling, 1064–1067, *1065* in Bohr model, *1089*, 1089–1090 bubble chamber tracks, *554*, 554, *722* charge, 552, 552t Compton scattering, 1047–1050, *1048* conduction, 1137–1143 discovery by Thomson, 724–726, *725*, 1158 energy of, 1034, 1072–1077 excitation of, *1075*, 1075, 1137 as fermions, 1216 in hydrogen atom, 1098 kinetic energy of, *1010*, 1010 as leptons, 1218, 1224, 1224t magnetic dipole moment, 742, 742t and magnetism, 858–863 majority carrier in *n*-type semiconductors, 1146, 1146t matter waves, 1054–1058, *1055*, *1056* matter waves of, 1054–1058, *1055*, *1056*, 1061, 1072 momentum, *860* momentum of, 859–861, *861*, 1034

events, 1009

orbits of, *861*, 861–862, *862* from proton-antiproton annihilation, 1220t in *p*-type semiconductors, 1146, 1146t radial probability density of, 1097–1098 radiation dosage, 1178–1179 speed of, *1010*, 1010 spin, 1216–1217, *1217* in superconductors, 683 valence, 1073, 1119, 1138 wave functions of trapped, 1077–1081 electron capture, 1174n electron diffraction, 1056 electron microscope, 1069 electron neutrinos, 1223–1224, 1224t electron-positron annihilation, *554*, 554, 1218 electron spin, 1216–1217, *1217* electron traps: finite well, *1081*, 1081–1083 hydrogen atoms as, 1088 multiple electrons in rectangular, 1114–1118 nanocrystallites, 1083–1084, *1084* one-dimensional, 1073–1085 quantum corrals, *1085*, 1085 quantum dots, 1073, *1084*, 1084–1085 two– and three-dimensional, *1086*, 1086–1087 wave functions, 1077–1081, *1078* electron-volt, 613, 1140 electroplaques, *704*, 704–705 electrostatic equilibrium, 594 electrostatic force, 543, 559 and Coulomb's law, *545*, 545–551 electric field due to point charge, *561*, 561–563 point charge in electric field, 573–575 work done by, 610, 612–613 electroweak force, 1233 elementary charge, 552, 573–574 elementary particles, 1214–1234 bosons, *1217*, 1217 conservation of strangeness, 1226–1227 eightfold way patterns, 1227–1228 fermions, 1216, *1217* general properties, 1214–1223 hadrons, 1218, 1225–1226 leptons, 1218, 1223–1225 messenger particles, 1232–1234 quarks, 1229–1232 elevator cab, velocity and acceleration of, 16–17 elliptical orbits, 327–328 emf. *see* electromotive force emf devices, 690, 691. *See also* batteries internal dissipation rate, 697 real and ideal, *691*, 691

emf rule, 693 emission. *See also* photon emission from hydrogen atom, 1098 spontaneous, *1126*, 1126–1127 stimulated, 1126–1127 emission lines, *992*, 992–993, 1092 emissivity, 476, 1054 enclosed charge, 593, 596 endothermic reactions, 1223 energy. *See also* kinetic energy; potential energy; work for capacitor with dielectric, 655 conservation of, 127, 169–173, *171*, 629 in current-carrying wire, 681 damped, 383 defined, 127 of electric dipole in electric field, 578 in electric field, 650–652 and induction, 783 and magnetic dipole moment, 741, 860 in magnetic field, 797–798 and relativity, 1030–1035 in *RLC* circuits, 819 scalar nature of, 35 in simple harmonic motion, 373–375, *374* as state property, 519 in transformers, 840 transport, by electromagnetic waves, 884–887, *886* of trapped electrons, 1072–1077 traveling wave on stretched string, *402*, 402–403 energy bands, *1136*, 1136 energy density, 652, 799–800 energy density, kinetic, 354 energy gap, *1136*, 1136 energy levels: excitation and de-excitation, 1075–1076 full, empty, and partially occupied, 1115 hydrogen, *1090*, 1092, *1093* in infinite potential well, 1076–1077, 1087, 1116–1118 multiple electron traps, 1115–1117 nuclear, 1166 in single electron traps, *1074*, *1075* of trapped electrons, 1073–1077 energy-level diagrams, *1075*, 1075, *1116*, 1116 energy method, of calculating current in single-loop circuits, 692 engines: Carnot, 524–527, *525*, 531–532 efficiency, *525*, 526–527, *530*, *531*, 531–532 ideal, 525–526 perfect, *527*, 527 Stirling, *528*, 528

Englert, François, 1234 entoptic halos, 1005 entropy, 517–537 change in, 518–522 engines, 524–529 force due to, 523–524 and irreversible processes, 518 and probability, 535–536 refrigerators, 529–532, *530* sample problems involving, 521–522, 528–529, 534–536 and second law of thermodynamics, 522–524 as state function, 519, 520–521 statistical mechanics view of, 532–536 entropy changes, 518–522 Carnot engines, 526–527 Stirling engines, 528 entropy postulate, 518 envelope, in diffraction intensity, *989* equation of continuity, 350–353, *352* equations of motion: constant acceleration, 22, 22t constant linear vs. angular acceleration, 230t free-fall, 25–26 equilibrium, 85, 285–300 and center of gravity, 288–290, *289* electrostatic, 594 of forces on particles, 550 and Hall effect, 727 of indeterminate structures, 296–297, *297* protons, 550 requirements of, 287–288 sample problems involving, 290–295, 466–467 secular, 1187 static, 285–287, *286*, *287* thermal, 455 equilibrium charge, capacitors in *RC* circuits, 707 equilibrium points, in potential energy curves, 163–164 equilibrium position, simple pendulum, 377 equilibrium separation, atoms in diatomic molecules, 179 equipartition of energy, 505 equipotential surfaces, *614*, 614–615 equivalence, principle of, 328–329 equivalent capacitance: in parallel capacitors, *646*, 646, 648–649, 701t in series capacitors, 646–649, 701t equivalent resistance: in parallel resistors, *700*, 700–705, 701t in series resistors, 695, 701t escape speed, 321–322, 321t, 628, 635

Lorentz factor, 1014–1015, *1015*, 1030 Lorentz transformation, 1021–1025 measuring, 1010–1011, *1011* relativity of length, 1017–1020, *1018*, 1024–1025 relativity of simultaneity, *1012*, 1012–1013, 1023 relativity of time, *1013*, 1013–1017, 1023 relativity of velocity, *1025*, 1025–1026 event horizon, 316 excess charge, 543 exchange coupling, 868 excitation, of electrons, *1075*, 1075, 1137 excited states, *1075*, 1075 expansion, of universe, 1236–1237 exploding bodies, Newton's second law and motion of, 189 explosions: one-dimensional, *199*, 199 two-dimensional, *200*, 200 extended objects, 94 drawing rays to locate, *926*, 926 in plane mirrors, *912*, 912–913 external agents, applied force from, 612 external electric field: Gaussian surfaces, 595–596 isolated conductor in, *631*, 631 external forces, 85 collisions and internal energy transfers, 170–171 system of particles, 188–191 work done with friction, 166–168 work done without friction, 166 external magnetic field: and diamagnetism, 864 and ferromagnetism, 863 and paramagnetism, 863, 865, 866 external torque, 270–271, 273, 274 eye. *see* human eye eyepiece: compound microscope, *932*, 932 refracting telescope, 933 face-centered cubic, *1135*

#### **F**

Fahrenheit temperature scale, *458*, 458–459 falling body, terminal speed of, 112–114, *113* farad, 640 Faraday, Michael, 542, 559, 653–654, 775, 790 Faraday's experiments, 775–776 and Lenz's law, *778*, 778–781, *779*

Maxwell's equation form, 855t mutual induction, 801 reformulation, 786–787 self-induction, *791*, 791–792 Faraday's law of induction, 775–776, 849, 882 femtometer, 1164 fermi (unit), 1164 Fermi, Enrico, 1190, 1200, 1216 Fermi-Dirac statistics, 1140 Fermi energy, 1137, 1139–1141, 1143 Fermilab accelerator, 1215, 1232 Fermi level, 1137 fermions, 1216, *1217* Fermi speed, 1137–1138 ferromagnetic materials, 863, 900 ferromagnetism, 863, 867–870, *868*. *See also* iron FET (field-effect-transistor), *1152*, 1152–1153 field declination, 857 field-effect-transistor (FET), *1152*, 1152–1153 field inclination, 857 field of view: refracting telescope, 933 spherical mirror, 915 final state, 468, *469*, 501 finite well electron traps, *1081*, 1081–1083 fires, pit stop fuel dispenser, *710*, 710 first law of thermodynamics, 468–473 equation and rules, 471 heat, work, and energy of a system, 468–470, 473 sample problem involving, 473 special cases of, 472–473, 472t first-order line, 993 fish, electric, 704–705 fission, nuclear, 1189–1196 fission rate, nuclear reactor, 1199–1200 fixed axis, 223, *271*, 271–272 floaters, 976 floating, *347*, 347 flow, 350–352, *351*, *352*, 354 fluids, 112, 338–357 apparent weight in, 348–349 Archimedes' principle, 346–349, *347* Bernoulli's equation, 353–356 defined, 338–339 density, 339 equation of continuity, 350–353, *352* motion of ideal, *350*, 350–351 Pascal's principle, *345*, 345–346 pressure, 339–340 pressure measurement, *344*, 344–345 at rest, 340–343, *341* sample problems involving, 340, 343, 349, 353, 355–356 fluid streamlines, 351–352, *352*

flux. *See also* electric flux magnetic, 776–777, 790, 848 volume, 586 focal length: compound microscope, *932*, 932 refracting telescope, *933*, 933 simple magnifying lens, *931*, 931–932 spherical mirrors, *915*, 915–916 thin lenses, *924*, 924–925 focal plane, 953 focal point: compound microscope, *932*, 932 objects outside, 917 real, *916*, 916 refracting telescope, *933*, 933 simple magnifying lens, *931*, 931–932 spherical mirrors, *915*, 915–916 thin lenses, *924*, 924–925 two-lens system, *927*, 927–928 virtual, *916*, 916 force(s), 272t. *See also specific forces*, *e.g.:* gravitational force attractive, 310 buoyant, 346–349, *347* centripetal, 115–120, *116* conservative, 153–155, *154* in crossed magnetic fields, 725–726 defined, 80 and diamagnetism, 864 due to entropy, 523–524 electric field vs., 559 equilibrium, 85 equilibrium of, on particles, 550 external vs. internal, 85 and linear momentum, 192–193 lines of, 559 and motion, 12 net, 85, 548–550 and Newton's first law, 82–84 Newton's laws applied to, 94–99 and Newton's second law, 84–87 and Newton's third law, 92–93 nonconservative, 153 normal, *90*, 90–91 path independence of conservative, 153–155, *154* principle of superposition for, 82 and radiation pressure, 888 resultant, 85 of rolling, *259*, 259–261 superposition principle for, 547 tension, *91*, 91–92 unit of, *82*, 82–83 as vector quantities, 82 and weight, 89–90 force constant, 137 forced oscillations, 384–385, *385*, 820–828, *822* forced oscillators, 384–385, *385*

force law, for simple harmonic motion, 371 forward-bias connection, junction rectifiers, 1149–1150, *1150* fractional efficiency, 1069 Franklin, Benjamin, 543, 551, 553 free-body diagrams, 85–87, *86*, 94–99 free charge, 657 free electrons, 666 free-electron model, 678, 1137 free expansion: first law of thermodynamics for, 472, 472t ideal gases, 509–511, *519*, 519–522, *520* free-fall acceleration *(g)*, *25*, 25–26, 379 free-fall flight, 26 free oscillations, 384–385, 822 free particle: Heisenberg's uncertainty principle for, *1060*, 1060–1062 matter waves for, 1073 free space, 878 freeze-frames, 366, *367*, 368 freezing point, 458t, 465 frequency. *See also* angular frequency of circulating charged particles, 730–733 cutoff, 1044–1045 of cyclotrons, 734–735 driving, 822 and index of refraction, 946 of photons, 1042 proper, 1027 simple harmonic motion, 366–369, *369* sound waves, 427 waves, 396 and wavelength, 394–397 wave on stretched string, 401 Fresnel bright spot, 976–977, *977* friction, *91*, 91, 106–112, 107–108 cold-weld, 108–109, *109* as nonconservative force (kinetic friction), 153 properties of, 109 and rolling, *259*, 259 sample problems involving, 110–112, 114 types of, 107, 108 work done by external force with, *166*, 166–168, *167* frictionless surface, 81, 91 fringing, 600 *f* subshells, 1119 fuel charge, nuclear reactor, 1200–1201 fuel rods, 1197, 1200–1201 fulcrum, 307 full electron levels, 1115 fully charged capacitor, 641 fully constructive interference, *408*, 408, 409t, *413*, 430

fully destructive interference, *408*, 408, 409t, *413*, 430–431 fundamental mode, 416, 438 fused quartz: coefficient of linear expansion for, 461t index of refraction, 896t index of refraction as function of wavelength, *897* resistivity, 674t fusion, 1032, 1166, 1202–1209 controlled, 1206–1209 laser, 1208–1209 most probable speed in, 1202 process of, 1202–1203 in Sun and stars, 1202, *1204*, 1204–1206

#### **G**

*g* (free-fall acceleration), *25*, 25–26 measuring, with physical pendulum, 379 *G* (gravitational constant), 309 *g* units (acceleration), 19 galaxies, 308 Doppler shift, 1027–1028 formation in early universe, 1240 gravitational lensing caused by, 329, *330* matter and antimatter in, 1218–1219 recession of, and expansion of universe, 1236 Galilean transformation equations, 1021 *Galileo*, 336 gamma rays, 554, 722, 878 bubble chamber track, *1057*, 1057 radiation dosage, 1179 ultimate speed, 1010 gamma-ray photons, 1204, 1218 gas constant, 487 gases, 485. *See also* ideal gases; kinetic theory of gases compressibility, 339 confined to cylinder with movable piston, 468–470, *469* density of selected, 339t as fluids, 339 polyatomic, 501 specific heats of selected, 465t speed of sound in, 425t thermal conductivity of selected, 475t gas state, 466 gauge pressure, 342 gauss (unit), 722 Gauss, Carl Friedrich, 586 Gaussian surfaces: capacitors, 641–645 defined, 586 electric field flux through, *586*, 586–590, *587* external electric field, *595*, 595–596 and Gauss' law for magnetic fields, 848

Gauss' law, 585–603 charged isolated conductor, 594–596 and Coulomb's law, 592–593 cylindrical symmetry, *597*, 597–598 dielectrics, *657*, 657–659 for electric fields, 848, 855t and electric flux, 585–590 formulas, 590–591 for magnetic fields, 847–849, *848*, 855t and Maxwell's equation, 855t planar symmetry, *599*, 599–601, *600* spherical symmetry, 601–603, *602* Geiger counter, 1158 general theory of relativity, 328–330, 1009, 1015–1016 generator. *See also* alternating current generator electric, 690 geomagnetic pole, 723, 856 geometric addition of vectors, *35*, 35–36, *36*, 38 geometrical optics, 895, 950, 976 geosynchronous orbit, 336 glass: coefficient of linear expansion, 461t index of refraction, 896t as insulator, 544 polarization of light by reflection, 902 rubbing rod with silk, *542*, 542, 553 shattering by sound waves, *434* Global Positioning System (GPS), 1, 1009 *g*-LOC (*g*-induced loss of consciousness), 68, 361 gluons, 734, 1230, 1234 gold, 1123 alpha particle scattering, 1159–1161 impact with alpha particle, 629 isotopes, 1162 GPS (Global Positioning System), 1, 1009 grand jeté, 189–190, *190* grand unification theories (GUTs), 1235 graphs, average velocity on, *13*, *14*, 14 graphical integration: of force in collision, *195*, 195 for one-dimensional motion, *27*, 27–28 work calculated by, 142–144 grating spectroscope, *994*, 994–995 gravitation, 308–331 and Big Bang, 1240 defined, 309 Einstein's view of, 328–330, *330*

gravitational acceleration  $(a_o)$ , 314 inside Earth, 316–318 near Earth's surface, 313–316, *314* Newton's law of, 309–310, 323 potential energy of, 318–322 sample problems involving, 312, 316, 322, 327–328 variation with altitude, 314t gravitational constant *(G)*, 309 gravitational force, 88–89, 553, 1218 center of gravity, 288–290, *289* and Newton's law of gravitation, 309–310, *310* pendulums, *377*, 377 and potential energy, 320–321 and principle of superposition, 311–313 work done by, 133–136, *134* gravitational lensing, *330*, 330 gravitational potential energy, 152, 318–322, *319* determining, 156 and escape speed, 321–322 and gravitational force, 320–321 graviton, 330 gray (unit), 1178 grounding, 544 ground state, *1075*, 1075–1076 wave function of hydrogen, 1094–1096, *1095* zero-point energy, 1079–1080 gry (unit), 8 *g* subshells, 1119 gyroscope precession, *277*, 277–278

#### **H**

hadrons, 1218, 1225–1226 half-life, 1163, 1169, 1177, 1215 half-width of diffraction grating lines, *992*, 993–994 Hall effect, 726–729, *727*, 736 Hall potential difference, 727 halogens, 1120 halo nuclides, 1164 hang, in basketball, 76 hanging blocks, *94*, 94–95 hard reflection, of traveling waves at boundary, 415 harmonic motion, 366 harmonic number, 416, 436–440 harmonic series, 416 hearing threshold, 434t heat, 460–478, 528–529 absorption of, 462–467 defined, 463 first law of thermodynamics, 468–473 path-dependent quantity, 471 sample problems involving, 466–467, 473, 477–478 signs for, 463–464 and temperature, *463*, 463–464, 466–467

thermal expansion, *460* and thermal expansion, 460–462 transfer of, 474–478 and work, 468–470 heat capacity, 464 heat engines, 524–529 heat of fusion, 466, 466t heats of transformation, 465–467, 466t heat of vaporization, 466, 466t heat pumps, 530 heat transfer, 474–478 hedge maze, searching through, 42–43 height, of potential energy step, 1062 Heisenberg's uncertainty principle, *1060*, 1060–1062 helical paths, charged particles, *732*, 732–733 helium burning, in fusion, 1205 helium-neon gas laser, *1127*, 1127–1129 henry (unit), 790 hertz, 366 Higgs, Peter, 1234 Higgs boson, 1234 Higgs field, 1234 holes, 1122, 1144 majority carrier in *p*-type semiconductors, 1146, 1146t minority carrier in *n*-type semiconductors, 1146, 1146t holograms, 1125 home-base level, for spectral series, 1092 Hooke, Robert, 137 Hooke's law, 137–138, 162 hoop, rotational inertia for, 238t horizontal motion, in projectile motion, 63, *64* horizontal range, in projectile motion, *62*, 64 horsepower (hp), 145 hot chocolate effect, 450 *h* subshells, 1119 Hubble constant, 1236 Hubble's law, 1236–1237 human body: as conductor, 544 physiological emf devices, 690 human eye, 931 floaters, 976 image production, 912 and resolvability in vision, 986, 987 sensitivity to different wavelengths, *877*, 878 human wave, 420 Huygens, Christian, 944 Huygens' principle, *944*, 944–945 Huygens' wavelets, 977 hydraulic compression, 299 hydraulic engineering, 338 hydraulic jack, 346

hydraulic lever, *345*, 345–346

hydraulic stress, 299–300, 299t hydrogen, 1087–1098 Bohr model, *1089*, 1089–1090 as electron trap, 1088 emission lines, *994*, 994–995 formation in early universe, 1240 in fusion, 1032, 1202–1209 heats of transformation, 466t quantum numbers, 1092–1094, 1094t RMS speed at room temperature, 492t and Schrödinger's equation, 1091–1098 spectrum of, 1092 speed of sound in, 425t thermal conductivity, 475t wave function of ground state, 1094–1096, *1095* hydrogen bomb (thermonuclear bomb), 1206–1207 hydrostatic pressures, 340–343 hypercharge, 1244 hysteresis, *869*, 869–870

#### **I**

ideal emf devices, 691 ideal engines, 525–526 ideal fluids, *350*, 350–351 ideal gases, 486–490 adiabatic expansion, 507–511, *508* average speed of molecules, 497–499 free expansion, *519*, 519–522, *520* ideal gas law, 487–488 internal energy, 500–504 mean free path, *494*, 494–496 molar specific heats, 500–504 most probable speed of molecules, 498 RMS speed, 490–492, *491*, 492t sample problems involving, 489–490, 492, 496, 499, 503–506, 510–511 translational kinetic energy, 493 work done by, 488–490 ideal gas law, 487–488, *488* ideal gas temperature, 457 ideal inductor, 792 ideal refrigerators, 530 ideal solenoid, 761–762 ideal spring, 138 ideal toroids, 762 ideal transformers, *839*, 839–840 ignition, in magnetic confinement, 1208 images, 910–936 extended objects, *926*, 926 locating by drawing rays, *926*, 926 from plane mirrors, 910–914, *912* from spherical mirrors, 914–920, *915*, *916*, *933*, 933–934

from spherical refracting surfaces, 920–922, *921*, *934*, 934 from thin lenses, 923–930, *925*, 926t, 934–936, *935* types of, 910–911 image distances, 912 impedance, 831, 834, 840 impedance matching, in transformers, 840 impulse, 195 series of collisions, 195–196, *196* single collision, *194*, 194–195 incident ray, *895*, 895 incoherent light, 955 incompressible flow, 350 indefinite integral, 24 independent particle model, of nucleus, 1180–1181 indeterminate structures, equilibrium of, 296–297, *297* index of refraction: and chromatic dispersion, 897–898 common materials, 896t defined, 896, 945 and wavelength, 946–948 induced charge, 544–545 induced current, 774–775 induced electric dipole moment, 622 induced electric fields, 784–789, *785*, 881–882, 881t induced emf, 775, 777–778, 780–783 induced magnetic fields, 849–852, *850* displacement current, *853*, 854 finding, 854 from traveling electromagnetic waves, *883*, 883–884 inductance, 789–790 *LC* oscillations, 811–818 *RLC* circuits, 818–820 *RL* circuits, 792–796 series *RLC* circuits, 829–834 solenoids, 790, *791* induction: of electric fields, 784–789 and energy density of magnetic fields, 799–800 and energy stored in magnetic fields, 797–798 and energy transfers, 781–784, *782* Faraday's and Lenz's laws, 774–781, 882 in inductors, 789–790 Maxwell's law, 850, 883 mutual, 800–802, *801* and *RL* circuits, 792–796 self–, *791*, 791–792, 800 inductive reactance, 827 inductive time constant, 794–795 inductors, 789–790 with ac generator, *826*, 826–827, *827*

phase and amplitude relationships for ac circuits, 828t *RL* circuits, 792–796 series *RLC* circuits, 830 inelastic collisions: defined, 201 in one dimension, *202*, 202–204, *203* in two dimensions, 208–209 inertial confinement, 1208 inertial reference frames, 1009 inexact differentials, 471 infinitely deep potential energy well, 1074, *1075* infinite potential well, *1075* detection probability in, 1078–1080 energy levels in, 1076–1077, 1087, 1116–1118 wave function normalization in, 1080–1081 inflation, of early universe, 1239 initial conditions, 372 initial state, 468, *469*, 501 in phase: ac circuits, 828t resistive load, 823 sound waves, 430 thin-film interference, 960 traveling electromagnetic waves, 878 waves, 407, 409 instantaneous acceleration: one-dimensional motion, 18–20, *19* two– and three-dimensional motion, 58–60 instantaneous angular acceleration, 225 instantaneous angular velocity, 224 instantaneous power, 145, 172 instantaneous velocity: one-dimensional motion, 16–17 two– and three-dimensional motion, 56 insulators, 544–545, 682 electrical properties, *1136*, 1136–1137 resistivities of selected, 674t unit cell, 1135 integrated circuits, 1153 intensity: defined, 885 diffraction gratings, 992–993 double-slit diffraction, *989*, 990–991 double-slit interference, 956–958, *957*, 990 electromagnetic waves, *886*, 886–887 single-slit diffraction, 980–984, *981*, *983* of sound waves, 432–436, *433* of transmitted polarized light, 891–894, *892*

interference, *407*, 407–409, *408*, 943–968. *See also* diffraction combining more than two waves, 958 diffraction vs., 989–991 double-slit from matter waves, *1055*, 1055–1056 double-slit from single photons, *1050*, 1050–1052 fully constructive, *408*, 408, 409t, *413*, 430 fully destructive, *408*, 408, 409t, *413*, 430–431 intensity in double-slit, 955–959, *957* intermediate, *408*, 408, 409t, 431 and rainbows, 947–948, *948* sound waves, 429–432, *430* thin films, *960*, 960–967 and wave theory of light, 943–948 Young's double-slit experiment, 949–954, *951* interference factor, 990 interference fringes, *951*, 951–952 interference pattern, *951*, 951, 953 interfering waves, 407 interferometer, 966–967 intermediate interference, *408*, 408, 409t, 431 internal energy, 454 and conservation of total energy, 169 and external forces, 170–171 and first law of thermodynamics, 471 of ideal gas by kinetic theory, 500–504 internal forces, 85, 188–191 internal resistance: ammeters, 706 circuits, *694*, 694 emf devices, 697–698 internal torque, 270 International Bureau of Weights and Standards, 3, 6–7 International System of Units, 2–3, 2t interplanar spacing, 1000 intrinsic angular momentum, 859, 860 inverse cosine, *39*, 39 inverse sine, *39*, 39 inverse tangent, *39*, 39 inverse trigonometric functions, *39*, 39 inverted images, *916*, 917 ionization energy, *1104*, 1105 ionized atoms, 1092 ion tail, 905 iron, 1120 Curie temperature, 868 ferromagnetic material, 863, 868 quantum corral, *1085*, 1085 radius of nucleus, 552–553 resistivity, 674t

iron filings: bar magnet's effect on, *848*, 848 current-carrying wire's effect on, *750* irreversible processes, 518, 522–524 irrotational flow, 350, 354 island of stability, 1163 isobars, 1163 isobaric processes summarized, *511*, 511t isochoric processes summarized, *511*, 511t isolated spherical capacitors, 644, 652 isolated system, 158–159 conservation of total energy, 170 linear momentum conservation, 198–199 isospin, 1244 isotherm, *488*, 488 isothermal compression, 488, *525*, 525 isothermal expansion, 488 Carnot engine, *525*, 525 entropy change, 519–520, *520* isothermal processes, *511*, 511t isotopes, 1162 isotopic abundance, 1162n.a isotropic materials, 674 isotropic point source, 886 isotropic sound source, 433

### **J**

joint, in rock layers, 122 Josephson junction, 1066 joule (J), 128, 464 jump seat, 391 junctions, circuits, 699. *See also p-n* junctions junction diodes, 682 junction lasers, *1151*, 1151 junction plane, *1148*, 1148 junction rectifiers, 1149–1150, *1150* junction rule, Kirchoff's, 699 Jupiter, escape speed for, 321t

#### **K**

kaons, 1016–1017, 1215 and eightfold way, 1227t and strangeness, 1226 kelvins, 455, 456, 458, 461 Kelvin temperature scale, *455*, 456–457, *458* Kepler, Johannes, 323 Kepler's first law (law of orbits), *323*, 323 Kepler's second law (law of areas), *323*, 323–324 Kepler's third law (law of periods), *324*, 324–325, 324t kilogram, *6*, 6–7 kilowatt-hour, 145 kinematics, 12 kinetic energy, 247t in collisions, 201 and conservation of mechanical energy, 158–161

and conservation of total energy, 169–173 defined, 128 and momentum, 1033, 1034 in pion decay, 1222 and relativity, 1032–1033, *1033* of rolling, *257*, 258–261 of rotation, 235–237, *236* sample problems involving, 128, 139–140, 241 satellites in orbit, 325–326, *326* simple harmonic motion, *374*, 374 traveling wave on stretched string, *402*, 402–403 and work, *130*, 130–133 yo-yo, 262 kinetic energy density, of fluids, 354 kinetic energy function, 162 kinetic frictional force, 108–109, *109* as nonconservative force, 153 rolling wheel, 259 kinetic theory of gases, 485–512 adiabatic expansion of ideal gases, 507–511, *508* average speed of molecules, 497–499 and Avogadro's number, 486 distribution of molecular speeds, 496–499, *497* ideal gases, 486–490 mean free path, *494*, 494–496 molar specific heat, 500–507 most probable speed of molecules, 498 pressure, temperature, and RMS speed, 490–492 and quantum theory, 505, 506–507 RMS speed, 490–492, 492t translational kinetic energy, 493 Kirchoff's current law, 699 Kirchoff's junction rule, 699 Kirchoff's loop rule, 693 Kirchoff's voltage law, 693 *K* shell, *1122*, 1122

#### **L**

lagging, in ac circuits, 828, 828t lagging waves, 409 lambda particles, eightfold way and, 1227t lambda-zero particle, 1228 laminar flow, 350 Large Magellanic Cloud, 1175 lasers, 1124–1129 coherence, 956 helium-neon gas, *1127*, 1127–1129 junction, *1151*, 1151 operation, *1126*, 1126–1129 radiation pressure, 889 surgery applications, *1125*, 1125 laser fusion, 1208–1209 lasing, 1128 lateral magnification: compound microscope, 932

spherical mirrors, 917 two-lens system, 927–930 lateral manipulation, using STM, 1066 lattice, *297*, 297, *1135*, 1135 law of areas (Kepler's second law), *323*, 323–324 law of Biot and Savart, 749–750, 756, 764 law of conservation of angular momentum, *272*, 272–276 law of conservation of electric charge, 553–554 law of conservation of energy, 169–173, *171* law of conservation of linear momentum, 198 law of orbits (Kepler's first law), *323*, 323 law of periods (Kepler's third law), *324*, 324, 324t laws of physics, 41 law of reflection, 895 law of refraction, 896, *944*, 944–948 Lawson's criteria, 1207, 1208–1209 *LC* oscillations, 811–818 and electrical-mechanical analogy, 814–815, 814t qualitative aspects, *812*, 812–814 quantitative aspects, 815–818 *LC* oscillators, 814–818, 814t electrical-mechanical analogy, 814–815 quantitative treatment of, 815–818 radio wave creation, *878*, 878–881 lead: coefficient of linear expansion, 461t heats of transformation, 466t specific heats, 465t thermal conductivity, 475t leading, in ac circuits, 828, 828t leading waves, 409 LEDs (light-emitting diodes), 1150–1152, *1151* length: coherence, 1125 consequences of Lorentz transformation equations, 1023–1024 length contraction, 1018–1020 proper, 1018 relativity of, 1017–1020, *1018*, 1023–1024 rest, 1018 of selected objects, 4t units of, 3–4 in wavelengths of light, 967 lens, 923. *See also* thin lenses converging, 923, *924*, 925 diffraction by, 985 diverging, 923, *924*, 925

magnifying, *931*, 931–932

simple magnifying, *931*, 931–932 symmetric, 925–926 thin-film interference of coating on, 964 lens maker's equation, 924 Lenz's law, *778*, 778–781, *779*, 791 leptons, 1218, 1223–1225, 1224t conservation of lepton number, 1224–1225 formation in early universe, 1239 lepton number, 1224–1225 lifetime: compound nucleus, 1182 radionuclide, 1169–1170 subatomic particles, 1015 light, 393, 881. *See also* diffraction; interference; photons; reflection; refraction absorption and emission by atoms, 1105 coherent, 955, 1125 components of, 897–898 Doppler effect, 443 in early universe, 1239–1240 Huygens' principle, *944*, 944–945 incoherent, 955 law of reflection, 895 law of refraction, 896, *944*, 944–948 monochromatic, 897, 899–900, 1125 polarized light, *815*, *890*, 890–893, *892* as probability wave, 1050–1052 speed of, 393 travel through media of different indices of refraction, *946*, 946 unpolarized light, *890*, 890 visible, 878, 1010 as wave, 943–948, *944* wave theory of, 943–948, 975–977 white, *897*, 897–898, *898*, 979 light-emitting diodes (LEDs), 1150–1152, *1151* light-gathering power refracting telescope, 933 lightning, 542, 639 in creation of lodestones, 870 upward streamers, *598*, 598 light quantum, 1042–1043 light wave, 881, 886–887 line(s): diffraction gratings, 993–994 spectral, 1092 as unit, 8 linear charge density, 566–567, 567t linear density, of stretched string, 400, 401 linear expansion, *461*, 461 linear momentum, 192–193, 272t completely inelastic collisions in one dimension, 202–204

conservation of, 198–200, 210 elastic collisions in one dimension, with moving target, 206–207 elastic collisions in one dimension, with stationary target, 205–206 elastic collisions in two dimensions, 208–209 at equilibrium, 286 and impulse of series of collisions, 195–196 and impulse of single collision, 194–195 inelastic collisions in one dimension, *202*, 202–204, *203* inelastic collisions in two dimensions, 208–209 of photons, *1047*, 1047–1050, *1048* sample problems involving, 197, 199–200, 204, 207–208, 211 system of particles, 193 linear momentum-impulse theorem, 195 linear motion, 223 linear oscillator, *371*, 371–373 linear simple harmonic oscillators, *371*, 371–373 line integral, 616 line of action, of torque, *242*, 242 lines of charge: electric field due to, 566–571, *567* electric potential due to, *623*, 623–624 lines of force, 559 line of symmetry, center of mass of solid bodies with, 185 line shapes, diffraction grating, 997 liquefaction, of ground during earthquakes, 7–8 liquids: compressibility, 299, 339 density of selected, 339t as fluids, 338–339 heat absorption, 464–467 speed of sound in, 425t thermal expansion, 460–462 liquid state, 465–466 Local Group, 308 Local Supercluster, 308 lodestones, 856, 870 longitudinal motion, 394 longitudinal waves, *394*, 394 long jump, conservation of angular momentum in, *274*, 274 loop model, for electron orbits, *861*, 861–862, *862* loop rule, 693, 699, *793*, 793–794 Lorentz factor, 1014–1015, *1015*, 1030 Lorentz transformation, 1021–1025 consequences of, 1023–1025 pairs of events, 1022t loudness, 433

*L* shell, *1122*, 1122 Lyman series, 1092, *1093*, 1098 **M** Mach cone, *447*, 447 Mach cone angle, *447*, 447 Mach number, 447 magic electron numbers, 1181 magnets, 542, 719–724, *720*, *723*, 856–858 applications, 719–720 bar, 722–723, *723*, 742, 742t, *848*, 848, *856*, 856 electromagnets, *720*, 720, 722t north pole, *723*, 723, *848* permanent, 720 magnetically hard material, 900 magnetically soft material, 900 magnetic confinement, 1207 magnetic dipoles, 723, 740–742, *741*, *848*, 848 magnetic dipole moment, 740–742, *741*, 1105, *1106*, 1106. *See also* orbital magnetic dipole moment; spin magnetic dipole moment of compass needle, 870 diamagnetic materials, 863–864 effective, 1109 ferromagnetic materials, 863, 868 paramagnetic materials, 863, 865 magnetic domains, 868–870, *869* magnetic energy, 797–798 magnetic energy density, 799–800 magnetic field, 719–743, 748–766. *See also* Earth's magnetic field Ampere's law, *756*, 756–760 circulating charged particle, 730–733, *731*, *732* crossed fields and electrons, 724–726, *727* current-carrying coils as magnetic dipoles, 763–766 cyclotrons and synchrotrons, *734*, 734–735 defined, 720–724, *721* dipole moment, 740–742 displacement current, 852–856, *853* due to current, 748–754 Earth, *856*, 856–857 energy density of, 799–800 energy stored in, 797–798 external, 863–866 and Faraday's law of induction, 775–776 force on current-carrying wires, 736–738 Gauss' law for, 847–849, 855t Hall effect, *726*, 726–729 induced, 849–852, *850* induced electric field from, 788–789 induced emf in, 780–781

and Lenz' law, *778*, 778–781, *779*

parallel currents, 754–755, *755* producing, 720 rms of, 886–887 selected objects and situations, 722t solenoids and toroids, 760–763 torque on current loops. 738–740, *739* traveling electromagnetic waves, 878–881, *879*, *880* magnetic field lines, 722–723, *723*, 750–751 magnetic flux, 776–777, 790, 848 magnetic force, 542, 721 circulating charged particle, 730–733, *731*, *732* current-carrying wire, *736*, 736–738, 754–755, *755* particle in magnetic field, *721*, 721–722 magnetic materials, 847, 862–863 magnetic monopole, 720, 848 magnetic potential energy, 797–798 magnetic resonance, 1113–1114, *1114* magnetic resonance imaging (MRI), *847*, 847 magnetic wave component, of electromagnetic waves, 879–880, *880* magnetism, 847–871. *See also* Earth's magnetic field of atoms, *1105*, 1105 diamagnetism, 863–864, *864* and displacement current, 852–856 of electrons, 858–863 ferromagnetism, 863, 867–870, *868* Gauss' law for magnetic fields, 847–849 induced magnetic fields, 849–852 magnets, 856–858 Mid-Atlantic Ridge, *857*, 857 paramagnetism, 863, *865*, 865–867 magnetization: ferromagnetic materials, *868* paramagnetic materials, *865*, 866 magnetization curves: ferromagnetic materials, *868* hysteresis, *869*, 869 paramagnetic materials, 866 magnetizing current, transformers, 839 magnetometers, 857 magnification: angular, 931–933 lateral, 917, 927–930, 932 magnifying lens, simple, *931*, 931–932 magnitude: of acceleration, in one-dimensional motion, 18 of acceleration, in two– and

three-dimensional motion, 59

265–266 of displacement in one-dimensional motion, 12–13 estimating order of, 4–5 of free-fall acceleration, 25 of vectors, 35–36, *36* of velocity, in one-dimensional motion, 13 of velocity, in two– and three-dimensional motion, 59 magnitude-angle notation (vectors), 37 magnitude ratio, traveling electromagnetic waves, 880 majority carriers, 1146, *1148*, 1148–1149 mantle (Earth), *314*, *334*, 334 mass, 247t defined, 83–84 sample problems involving, 211 scalar nature of, 35, 84 of selected objects, 7t units of, 6–8 and wave speed on stretched string, 400 weight vs., 90 mass dampers, 374 mass energy, 1030–1031, 1031t mass excess, 1165 mass flow rate, 352 massless cord, *91*, 91 massless-frictionless pulleys, *91*, 92, *94*, 94–95 massless spring, 138 mass number, 553–554, 1162, 1162t mass spectrometer, *733*, 733 matter: antimatter, 1190t, 1218–1219 baryonic, 1238, *1241* dark, 1238, *1241*, 1241 energy released by 1 kg, 1190t magnetism of. *see* magnetism nonbaryonic, *1241*, 1241 nuclear, 1167 particle nature of, *1056*, 1056–1057, *1057* wave nature of, 1054–1058 matter waves, 393, 1054–1067, 1072–1099 barrier tunneling by, 1064–1067 of electrons, 1054–1058, *1055*, *1057*, 1061, 1072 of electrons in finite wells, 1081–1083, *1082* energies of trapped electrons, 1072–1077 and Heisenberg uncertainty principle, 1060–1062 hydrogen atom models, 1087–1098 reflection from a potential step, 1062–1064 Schrödinger's equation for, 1058–1060

of angular momentum,

two– and three-dimensional electron traps, 1083–1087 wave functions of trapped electrons, 1077–1081 matter wave interference, 1056 maxima: diffraction patterns, *976*, 976 double-slit interference, *951*, 951–953, 956–957 single-slit diffraction, 977–979, 982, 984 thin-film interference, 962 Maxwell, James Clerk, 497, 505, 542, 756, 850, 877–878, 888, 944, 1233 Maxwellian electromagnetism, 1214 Maxwell's equations, 847, 855t, 1059 Maxwell's law of induction, 850, 883 Maxwell's rainbow, 877–878 Maxwell's speed distribution law, *497*, 497–499 mean free distance, 679 mean free path, of gases, *494*, 494–496 mean free time, 679 mean life, radioactive decay, 1169, 1215 measurement, 1–8 of angles, 39 conversion factors, 3 International System of Units, 2–3 of length, 3–4 of mass, 6–8 of pressure, *344*, 344–345 sample problems involving, 4–5, 7–8 significant figures and decimal places, 4 standards for, 1–2 of time, 5–6 mechanical energy: conservation of, 158–161 and conservation of total energy, 169 damped harmonic oscillator, 382–383 and electric potential energy, 629 satellites in orbit, 325–326, *326* simple harmonic motion, 373–374, *374* mechanical waves, 393. *See also* wave(s) medium, 881 megaphones, 976 melting point, 465, 466t mercury barometer, 340, *344*, 344 mercury thermometer, 460 mesons, 1218, 1225–1226 and eightfold way, 1227–1228, 1227t and quark model, 1229–1231, 1235 underlying structure

suggested, 1228

as nonbaryonic dark matter,

messenger particles, 1232–1234 metals: coefficients of linear expansion, 461t density of occupied states, 1141–1142, *1142* density of states, *1139*, 1139–1140 elastic properties of selected, 299t electrical properties, 1134–1143 lattice, *297*, 297 occupancy probability, *1140*, 1140–1141 resistivities of selected, 674t speed of sound in, 425t thermal conductivity of selected, 475t unit cell, 1135 metallic conductors, 666, 682 metal-oxide-semiconductor-field effect-transistor (MOSFET), *1152*, 1152–1153 metastable states, 1126 meter (m), 1–4 metric system, 2 Michelson's interferometer, 966–967, *967* microfarad, 640 micron, 8 microscopes, 930, *932*, 932 microscopic clocks, time dilation tests, 1015 microstates, in statistical mechanics, 533–534 microwaves, 393, 443, 577 Mid-Atlantic Ridge, magnetism, *857*, 857 Milky Way galaxy, 308, 309 Millikan oil-drop experiment, *573*, 573–574 millimeter of mercury (mm Hg), 340 miniature black holes, 333 minima: circular aperture diffraction, *985*, 985 diffraction patterns, *976*, 976 double-slit interference, *951*, 951, 952, 956–957 single-slit diffraction, 977–982, *981* thin-film interference, 963 minority carriers, 1146, 1149 mirage, *911*, 911 mirrors, 912 in Michelson's interferometer, 967 plane, 910–914, *912* spherical, *915*, 915–921, *916*, 933–934, 933t moderators, for nuclear reactors, 1197 modulus of elasticity, 298 Mohole, 334 molar mass, 486 molar specific heat, 465, 500–507

at constant pressure, 502–503 at constant volume, *501*, 501–502, 501t, *503* and degrees of freedom, 504–506, 505t of ideal gas, 500–504 and rotational/oscillatory motion, *506*, 506–507 of selected materials, 465t molecular mass, 486 molecular speeds, Maxwell's distribution of, 496–499, *497* molecules, 1104 moment arm, *242*, 242 moment of inertia, 236 momentum, 192–193. *See also* angular momentum; linear momentum and kinetic energy, 1033, 1034 in pion decay, 1222 in proton decay, 1228 and relativity, 1030 and uncertainty principle, 1061–1062 monatomic molecules, 500, 504–506, *505*, 505t monochromatic light, 897 lasers, 1125 reflection and refraction of, 899–900 monovalent atom, 1138 Moon, 308, 309 escape speed, 321t potential effect on humans, 332–333 radioactive dating of rocks, 1178 more capacitive than inductive circuit, 832 more inductive than capacitive circuit, 832 Moseley plot, *1122*, 1123–1124 MOSFET (metal-oxide-semiconductor-field-effect transistor), *1152*, 1152–1153 most probable configuration, *534* most probable speed in fusion, 498, 1202 motion: graphical integration, *27*, 27–28 one-dimensional. *see* one-dimensional motion oscillatory and rotational, *506*, 506–507 projectile, *61*, 61–66 properties of, 12 relative in one dimension, *69*, 69–70 relative in two dimensions, *71*, 71–72 of system's center of mass, 188–189 three-dimensional. *see* three-dimensional motion two-dimensional. *see* two-dimensional motion motorcycle, acceleration of, 23–24 mountain pull, 334

MRI (magnetic resonance imaging), *847*, 847 *M* shell, *1122*, 1122 multiloop circuits, *699*, 699–705, *700* current in, 699–700 resistances in parallel, *700*, 700–705 multimeter, 706 multiplication factor, nuclear reactors, 1198 multiplication of vectors, 44–49 multiplying a vector by a scalar, 44 multiplying two vectors, 44–49 scalar product of, *45*, 45–46 vector product of, 44, 46–49, *47* multiplicity, of configurations in statistical mechanics, 533 muons, 1015–1016, 1215, 1223, 1224t decay, 1221–1222 from proton-antiproton annihilation, 1220, 1220t muon neutrinos, 1223, 1224t musical sounds, 436–440, *437*, *439* mutual induction, 800–802, *801* mysterious sliding stones, 121 **N** nanotechnology, 1073 National Institute of Standards and Technology (NIST), 6 natural angular frequency, 385, 822 NAVSTAR satellites, 1009 *n* channel, in MOSFET, 1152 near point, *931*, 931 negative charge, *543*, 543 negative charge carriers, 667, 670 negative direction, *12*, 12 negative lift, in race cars, *118*, 118–119 negative terminal, batteries, *640*, 640–641, 691 negative work, 470 net current, 757, 762 net electric charge, 543 net electric field, 562–563 net electric flux, 587–588 net electric potential, 616 net force, 85, 548–550 net torque, 242, 270–271, 739 net wave, 406, 439 net work, 131, 526 neutral equilibrium (potential

energy curves), 164 neutralization, of charge, 543

and beta decay, 1174, 1175 and conservation of lepton number, 1224–1225

neutral pion, 1010 neutrinos, 1174

> in fusion, 1205 as leptons, 1218

1238 from proton-antiproton annihilation, 1220t neutrons, 544, 1215 accelerator studies, 734 balance in nuclear reactors, *1197*, 1197–1198 charge, 552, 552t control in nuclear reactors, *1197*, 1197–1200 discovery of, 1233 and eightfold way, 1227t as fermions, 1216 formation in early universe, 1239 as hadrons, 1218 magnetic dipole moment, 742 and mass number, 553–554 as matter wave, 1056 spin angular momentum, 859 thermal, 1191–1195, 1197 neutron capture, 1182 neutron diffraction, 1056 neutron excess, 1163 neutron number, 1162, 1162t neutron rich fragments, 1192 neutron stars, 334 density of core, 339t escape speed, 321t magnetic field at surface of, 722t newton (N), 82 Newton, Isaac, 81, 309, 323, 976 Newtonian mechanics, 81, 1059, 1214 Newtonian physics, 1073 newton per coulomb, 559 Newton's first law, 81–84 Newton's law of gravitation, 309–310, 323 Newton's laws, 81, 94–99 Newton's second law, 84–87 angular form, 267–268 and Bohr model of hydrogen, 1089–1090 for rotation, 243–245 sample problems involving, 86–87, 94–99, 191, 244–245 system of particles, 188–191, *189* in terms of momentum, 192–193 translational vs. rotational forms, 247t, 272t units in, 85t Newton's third law, 92–93 NIST (National Institute of Standards and Technology), 6 NMR (nuclear magnetic resonance), 1113–1114 NMR spectrum, 1113–1114, *1114* noble gases, 1119, 1181 nodes, *413*, 414, 415–416 noise, background, 449 nonbaryonic dark matter, 1238 nonbaryonic matter, *1241*, 1241 nonconductors, 544

#### **I-14** INDEX

electric field near parallel, 600–601 Gauss' law for, *599*, 599 nonconservative forces, 153 noninertial frame, 83 nonlaminar flow, 350 nonpolar dielectrics, 656 nonpolar molecules, 622 nonquantized portion, of energy level diagram, *1082*, 1082 nonsteady flow, 350 nonuniform electric field, 560, 589–590 nonuniform magnetic field, *861*, *862*, 862 nonviscous flow, 350 normal (optics), *895*, 895 normal force, *90*, 90–91 normalizing, wave function, 1079–1081 normal vector, for a coil of current loop, 740 north magnetic pole, 856 north pole, magnets, *723*, 723, *848*, 848 *n*-type semiconductors, *1145*, 1145–1146. *See also p-n* junctions nuclear angular momentum, 1166 nuclear binding energy, *1165*, 1165–1166, 1192, 1193 per nucleon, *1165*, 1165, 1167, 1192 selected nuclides, 1162t nuclear energy, 1166, 1189–1209 fission, 1189–1196 in nuclear reactors, 1196–1201 thermonuclear fusion, 1202–1209 nuclear fission, 1166, 1189–1196, *1193* nuclear force, 1166 nuclear fusion. *see* thermonuclear fusion nuclear magnetic moment, 1166 nuclear magnetic resonance (NMR), 1113–1114 nuclear physics, 1158–1183 alpha decay, 1171–1173 beta decay, 1174–1177 discovery of nucleus, 1158–1161 nuclear models, 1179–1182 nuclear properties, 1161–1169 radiation dosage, 1178–1179 radioactive dating, 1177–1178 radioactive decay, 1168–1171 nuclear power plant, *1198* nuclear radii, 1164 nuclear reactions, 1031 nuclear reactors, 1196–1201 nuclear spin, 1166 nuclear weapons, 1166 nucleons, 1162, 1218 binding energy per, *1165*, 1165, 1167, 1192 magic nucleon numbers, 1181 nucleus, 544

discovery of, 1158–1161 models, 1179–1182, *1180* mutual electric repulsion in, 552–553 properties of, 1161–1169 radioactive decay, 553–554, 1215–1216 nuclides, 1161, 1162t. *See also* radioactive decay halo, 1164 magic nucleon numbers, 1181 organizing, 1162–1163, *1163* transuranic, 1199 valley of, *1176*, 1176 nuclidic chart, 1162–1163, *1163*, 1175–1176, *1176* number density: of charge carriers, 727–728, 1135t, 1144 of conduction electrons, 1138

## **O**

objects: charged objects, 559 electrically isolated, 543 electrically neutral, 543 extended, *912*, 912–913, *926*, 926 object distance, 912 objective: compound microscope, *932*, 932 refracting telescope, *933*, 933 occupancy probability, *1140*, 1140–1141 occupied levels, 1115 occupied state density, 1141–1142, *1142* ohm (unit), 673, 674 ohmic losses, 838 ohmmeter, 674 ohm-meter, 674 Ohm's law, 676–679, *677*, *678* oil slick, interference patterns from, 960 one-dimensional elastic collisions, *205*, 205–208 one-dimensional electron traps: infinite potential well, 1074 multiple electrons in, 1115 single electron, 1073–1085 one-dimensional explosions, *199*, 199 one-dimensional inelastic collisions, *202*, 202–204, *203* one-dimensional motion, 11–30 acceleration, 18–28 average velocity and speed, 13–15 constant acceleration, 21–25 defined, 11 free-fall acceleration, 25–26 graphical integration for, 27–28 instantaneous acceleration, 18–20 instantaneous velocity and speed, 16–17

position and displacement, 12–13 properties of, 12 relative, *69*, 69–70 sample problems involving, 15–17, 20, 23–24, 26, 28, 70 Schrödinger's equation for, 1058–1060 one-dimensional variable force, 140–141, *141* one-half rule, for intensity of transmitted polarized light, 891 one-way processes, 518 open ends (sound waves), 437–439 open-tube manometer, *344*, 344–345 optics, 877 optical fibers, 901, 1125, 1151 optical instruments, 930–936 optical interference, 943. *See also* interference orbit(s): circular vs. elliptical, 327–328 eccentricity of, 323, 324t, 325–326 geosynchronous, 336 law of, *323*, 323 sample problems involving, 327–328 of satellites, 325–327, *326* semimajor axis of, *323*, 323 of stars, 336 orbital angular momentum, 860, *861*, 1106–1108, *1107*, 1107t orbital energy, 1090–1091 orbital magnetic dipole moment, 860, 1107–1108 diamagnetic materials, 863–864 ferromagnetic materials, 863 paramagnetic materials, 865 orbital magnetic quantum number, 860–861, 1094, 1094t, 1107t orbital quantum number, 1094, 1094t, 1107t, 1136 orbital radius, 1089–1090 order numbers, diffraction gratings, 993 order of magnitude, 4–5 organizing tables, for images in mirrors, 918, 918t orienteering, 38 origin, 12 oscillation(s), 365–386. *See also* electromagnetic oscillations; simple harmonic motion (SHM) of angular simple harmonic oscillator, *375*, 375–376 damped, 382–383, *383* damped simple harmonic motion, 382–384

energy in simple harmonic motion, 373–375 forced, 384–385, *385* free, 384–385 and molar specific heat, *506*, 506–507 of pendulums, 376–380 simple harmonic motion, 365–373 simple harmonic motion and uniform circular motion, 380–381 oscillation mode, 415–416 out of phase: ac circuits, 828t capacitive load, 825–826 inductive load, 827 sound waves, 430 thin-film interference, 962 waves, 407 overpressure, 345 oxygen, *505* distribution of molecular speeds at 300 K, *497* heats of transformation, 466t molar specific heat and degrees of freedom, 505t molar specific heat at constant volume, 501t paramagnetism of liquid, *865* RMS speed at room temperature, 492t

#### **P**

pair production, 554 parallel-axis theorem, for calculating rotational inertia, 237–239, *238* parallel circuits: capacitors, *646*, 646, 648–649, 701t resistors, *700*, 700–705, 701t summary of relations, 701t parallel components, of unpolarized light, 902 parallel currents, magnetic field between two, 754–755, *755* parallel-plate capacitors, *640*, 640 capacitance, 642–643 with dielectrics, 655–656, *656*, *657* displacement current, *853*, 853–855 energy density, 652 induced magnetic field, 849–852 paramagnetic material, 863 paramagnetism, 863, *865*, 865–867 parent nucleus, 554 partial derivatives, 428, 882 partially occupied levels, 1115 partially polarized light, *815*, 890 particles, 12, 552. *See also specific types*, *e.g.:* alpha particles particle accelerators, 734–735, 1214–1215, *1216* particle-antiparticle annihilation, 1218 particle detectors, 1215, *1216*

point of symmetry, center of mass

particle nature of matter, *1056*, 1056–1057, *1057* particle systems. *See also* collisions angular momentum, 270–271 center of mass, 182–187, *183*, *187* electric potential energy of, 627–629, *628* linear momentum, 193 Newton's second law for, 188–191, *189* pascal (Pa), 340, 424, 889 Pascal's principle, *345*, 345–346 Paschen series, 1092, *1093* patch elements, 587 path-dependent quantities, 470 path-independent quantities, 612 conservative forces, 153–155, *154* gravitational potential energy, 320 path length difference: double-slit interference, *951*, 951–952, 957–959 and index of refraction, 947 single-slit diffraction, *977*, 977–978, *978*, 980 sound waves, 430 thin-film interference, 961–962 Pauli exclusion principle, 1114 and bosons, 1217 and energy levels in crystalline solids, 1136 and fermions, 1217 and Fermi speed, 1137–1138 nucleons, 1180–1181 and periodic table, 1119 pendulum(s), 376–380 as angular simple harmonic oscillator, *375*, 375–376 ballistic, *204*, 204 bob of, 377 conservation of mechanical energy, *159*, 159–160 physical, *378*, 378–380, *379* simple, *377*, 377–378 torsion, *375*, 375 underwater swinging (damped), 382 perfect engines, *527*, 527 perfect refrigerators, *530*, 530 perihelion distance, 325 period(s): law of, *324*, 324, 324t of revolution, 67 simple harmonic motion, 366, *369*, *370* sound waves, 427 waves, *396*, 396 periodic motion, 366 periodic table, 1042, 1105 building, 1118–1120 x rays and ordering of elements, 1120–1124 permanent electric dipole moment, 622 permanent magnets, 720 permeability constant, 749

permittivity constant, 546–547 perpendicular components, of unpolarized light, 902 phase: simple harmonic motion, 368, *369* waves, *395*, 395 phase angle: alternating current, 828t simple harmonic motion, 368, *369* phase change, 465–466 phase constant: alternating current, 828t, 834 series *RLC* circuits, 831–832, *832*, 834 simple harmonic motion, 368, *369* waves, *396*, 396–397 phase difference: double-slit interference, 951, 956, 957–959 Michelson's interferometer, 967 optical interference, 946–948 and resulting interference type, 409t single-slit diffraction, 980 sound waves, 430 thin-film interference, 962 waves, 407–408 phase shifts, reflection, *961*, 961 phase-shifted sound waves, 431 phase-shifted waves, 407–408 phasors, 410–412, *411* capacitive load, *825*, 825–826 double-slit interference, 957–959 inductive load, 827 resistive load, 823–824 series *RLC* circuits, *832* single-slit diffraction, 980–984, *981*, *983* phasor diagram, 410–411 phosphorus, doping silicon with, 1147 photodiode, 1151 photoelectric current, 1044 photoelectric effect, *953*, 1043–1046 photoelectric equation, 1045–1046 photoelectrons, 1044 photomultiplier tube, 1052 photons, 1041–1043 as bosons, 1217 in early universe, 1239 gamma-ray, 1204, 1218 and light as probability wave, 1050–1052 momentum, *1047*, 1047–1050, *1048* and photoelectric effect, 1043–1046 as quantum of light, 1041–1043 in quantum physics, 1052–1054 virtual, 1233 photon absorption, 1042, 1043, 1105

absorption lines, 1092, *1093*

energy changes in hydrogen atom, 1091 energy for electrons from, 1075–1076 lasers, 1126 photon emission, 1042, 1105 emission lines, 1092, *1093* energy changes in hydrogen atom, 1091 energy from electrons for, 1076 lasers, *1126*, 1126–1127 stimulated emission, 1126, 1127 physics, laws of, 41 physical pendulum, 378–380, *379* picofarad, 640 piezoelectricity, 1066 pinhole diffraction, 976 pions, 1010, 1215 decay, 1221, 1222 and eightfold way, 1227t as hadrons, 1218 as mesons, 1218 from proton-antiproton anni hilation, 1219–1223, 1220t reaction with protons, 1222–1223 pipes, resonance between, 439–440 pitch, 339 pitot tube, 362 planar symmetry, Gauss' law, *599*, 599–601, *600* planar waves, 424 Planck, Max, 1053–1054 Planck constant, 1042 plane mirrors, 910–914, *912* plane of incidence, 895 plane of oscillation, polarized light, *890*, 890 plane of symmetry, center of mass of solid bodies with, 185 plane-polarized waves, 889–890 plane waves, 878 plastics: electric field of plastic rod, 569–570 as insulators, 544 plates, capacitor, *640*, 640–641 plate tectonics, 11 plum pudding model, of atom, 1159 *p-n* junctions, *1148*, 1148–1152 junction lasers, *1151*, 1151 junction rectifiers, 1149–1150, *1150* light-emitting diodes (LEDs), 1150–1152, *1151 pn* junction diode, 677, 682 point (unit), 8 point charges. *See also* charged particles Coulomb's law, *545*, 545–551 in electric field, 561–563, 573–575 electric potential due to, *618*, 618–619, *619* pointillism, 986–987 point image, 912–913

of solid bodies with, 185 point source, 424 isotropic, 433, 886 light, 886, 912 polar dielectrics, 655–656 polarity: of applied potential difference, 676–677 of Earth's magnetic field, reversals in, *856*, 857 polarization, *815*, 889–894, *890*, *892* intensity of transmitted polarized light, 891–894 and polarized light, *890*, 890–891 by reflection, 901–902, *902* polarized light, *815*, 890–893, 890t, *892* polarized waves, *815*, 889–894, *890* polarizer, 892 polarizing direction, 890–891, *891* polarizing sheets, *815*, 892–894, 892t polarizing sunglasses, 902 polar molecules, 622 Polaroid filters, 890 pole faces, horseshoe magnet, 723 polyatomic gases, 501 polyatomic molecules, 502 degrees of freedom, 504–506, *505*, 505t molar specific heats at constant volume, 501t polycrystalline solids, 869 population inversion, in lasers, 1127–1129, 1151 porcelain, dielectric properties, 655 position, 247t one-dimensional motion, *12*, 12–13, *13* reference particle, 381 relating linear to angular, 233 simple harmonic motion, *369* two– and three-dimensional motion, *54*, 54–55, *55* uncertainty of particle, 1061–1062 position vector, *54*, 54 positive charge, 543, *656* positive charge carriers, 667 drift speed, 670 emf devices, 691 positive direction, *12*, 12 positive ions, 544 positive kaons, 1016–1017 positive terminal, batteries, *640*, 640–641, 691 positrons: antihydrogen, 1218 bubble chamber tracks, *554*, 722 electron-positron annihilation, *554*, 554, 1218 in fusion, 1202–1203 potassium, radioactivity of, 1171 potential. *see* electric potential potential barrier, 1064–1067, *1065*, 1172–1173, 1194

#### **I-16** INDEX

potential difference, 697 across moving conductors, 728–729 across real battery, 696–698 for capacitive load, 826 capacitors, 641–645, *642* capacitors in parallel, *646*, 646, 648–649 capacitors in series, 646–649, *647* Hall, 727 for inductive load, 828 *LC* oscillations, 812 and Ohm's law, 676–677 for resistive load, 824 resistors in parallel, 700–705 resistors in series, *694*, 694–695, 702–705 *RL* circuits, 792–796, *793* single-loop circuits, *692*, 692–693 between two points in circuit, *695*, 695–698, *697* potential energy, 151–157 and conservation of total energy, 169–170 and conservation of mechanical energy, *158*, 158–161, *159* defined, 151 determining, 155–157 electric, *610*, 610–613, *613*, 627–629, *628* of electric dipoles, 576 in electric field, 613, 652 magnetic, 797–798 sample problems involving, 155, 157, 164–165, 168 satellites in orbit, 325–326, *326* simple harmonic motion, 373–374, *374* and work, *152*, 152–155, *153* yo-yo, 261–262 potential energy barrier, 1064–1067, *1065* potential energy curves, 161–165, *163* potential energy function, 162–164, *163* potential energy step, reflection from, 1062–1064, *1063* potential method, of calculating current in single-loop circuits, 692–693 potential well, 164 potentiometer, *654* pounds per square inch (psi), 340 power, 144–146, *145*, 171–172, 247t in alternating current circuits, 835–837 average, 144 defined, 144 in direct current circuits, 680–681 of electric current, 680–681 and emf in circuits, 697 radiated, 1054 resolving, *933*, 933, 996–998, *997*, 1069

in *RLC* circuit, 837, 841 in rotation, 247 sample problem involving, 146 traveling wave on stretched string, *402*, 402–403 power factor, 835, 837 power lines, transformers for, 838 power transmission systems, 665, 838–839 Poynting vector, 884–887, *886* precession, of gyroscope, *277*, 277–278 precession rate, of gyroscope, 278 prefixes, for SI units, 2t pressure: fluids, 339–340 and ideal gas law, 486–490 measuring, *344*, 344–345 radiation, 887–889 and RMS speed of ideal gas, 490–492 scalar nature of, 35 as state property, 519 triple point of water, 456 work done by ideal gas at constant, 489 pressure amplitude (sound waves), 427, *428* pressure field, 559 pressure sensor, *339* pressurized-water nuclear reactor, *1198*, 1198 primary coil, transformer, 839 primary loop, pressurized-water reactor, *1198*, 1198–1199 primary rainbows, 898, *948*, 948 primary winding, transformer, 839 principal quantum number, 1094, 1094t, 1107t, 1136 principle of conservation of mechanical energy, 159 principle of energy conservation, 127 principle of equivalence, 328–329 principle of superposition, 82, 547 for gravitation, 311–313 for waves, *406*, 406 prisms, *898*, 898, 905 probability, entropy and, 535–536 probability density, 1059–1060 barrier tunneling, 1065 finding, 1060 trapped electrons, *1078*, 1078–1080 probability distribution function, 497 probability of detection: hydrogen electron, 1095, 1098 trapped electrons, 1078–1080 probability wave: light as, 1050–1052 matter wave as, 1055 projectile(s):

defined, 61

dropped from airplane, 65

elastic collisions in one dimension, with moving target, 206–207 elastic collisions in one dimension, with stationary target, 205–206 inelastic collisions in one dimension, 202 launched from water slide, 66 series of collisions, *196* single collision, 194–195 projectile motion, *61*, 61–66 effects of air on, *64*, 64 trajectory of, *64*, 64 vertical and horizontal components of, 61–64, 62–64 proper frequency, 1027 proper length, 1018 proper period, 1029 proper time, 1014 proper wavelength, 1027 protons, 544, 1215 accelerator studies, 734 and atomic number, 553 as baryons, 1218 charge, 552, 552t decay of, 1228 in equilibrium, 550 as fermions, 1216 formation in early universe, 1239 in fusion, 1202–1209 as hadrons, 1218 magnetic dipole moment, 742, 742t mass energy, 1031t and mass number, 553–554 as matter wave, 1056, 1073 reaction with pions, 1222–1223 spin angular momentum, 859 ultrarelativistic, 1034–1035 proton number, 1162, 1162t proton-proton (p-p) cycle, *1204*, 1204–1206 proton synchrotrons, 735 *p* subshells, 1119 *p*-type semiconductors, *1146*, 1146 pulleys, massless-frictionless, *91*, 92, *94*, 94–95 pulsars, secondary time standard based on, 9 pulse, wave, *393*, 394 P waves, 450 **Q** QCD (quantum chromodynamics), 1234

QED (quantum electrodynamics), 860, 1232 quadrupole moment, 580 quanta, 1042 quantization, 1042, 1073 electric charge, 551–553 energy of trapped electrons, 1073–1077 orbital angular momentum, 860 of orbital energy, 1090–1091 spin angular momentum, 859

quantum, 1042 quantum chromodynamics (QCD), 1234 quantum corrals, *1085*, 1085 quantum dots, 1073, *1084*, 1084–1085 quantum electrodynamics (QED), 860, 1232 quantum jump, 1075 quantum mechanics, 81, 1042 quantum numbers, 1074, 1107t charge, 1221 conservation of, 1228–1229 for hydrogen, 1092–1094 orbital, 1094, 1094t, 1107t, 1136 orbital magnetic, 860–861, 1094, 1094t, 1107t and Pauli exclusion principle, 1114 and periodic table, 1118–1120 principal, 1094, 1094t, 1107t, 1136 spin, 1107t, 1109, 1215–1216 spin magnetic, 859, 1107t, 1108, 1215–1216 quantum physics. *See also* electron traps; Pauli exclusion principle; photons; Schrödinger's equation barrier tunneling, 1064–1067, *1065* and basic properties of atoms, 1104–1106 confinement principle, 1073 correspondence principle, 1079 defined, 1042 Heisenberg's uncertainty principle, *1060*, 1060–1062 hydrogen wave function, 1094–1096 matter waves, 1073 nucleus, 1158 occupancy probability, *1140*, 1140–1141 particles, 1215 photons in, 1052–1054 and solid-state electronic devices, 1135 quantum states, 1073, 1105 degenerate, 1086 density of, *1139*, 1139–1140 density of occupied, 1141–1142, *1142* hydrogen with  $n = 2$ , *1096*, 1096–1097 quantum theory, 505, 506–507, 1042, 1073 quantum transition, 1075 quantum tunneling, 1064–1067, *1065* quarks, 734, 1229–1232, *1230*, 1230t charge, 552 formation in early universe, 1239 quark family, 1230t

quark flavors, 1230, 1233–1234

quasars, *330*, 1236 Q value, 1032, 1173, 1176–1177, 1196, 1204–1205

#### **R**

*R*-value, 474–475 race cars: collision with wall, *197*, 197 fuel dispenser fires, *710*, 710 negative lift in Grand Prix cars, *118*, 118–119 rad (unit), 1178–1179 radar waves, 393 radial component: of linear acceleration, 234 of torque, 242 radial probability density, *1095*, 1097–1098 radians, 39, 224 radiated power, 1054 radiated waves, 878 radiation: in cancer therapy, 1158 cosmic background, 1237–1238, 1240, *1241* dose equivalent, 1179 electromagnetic, 878 reflected, 888 short wave, 878 ultraviolet, 856 radiation dosage, 1178–1179 radiation heat transfer, 476–478 radiation pressure, 887–889 radioactive dating, *1177*, 1177–1178 radioactive decay, 553–554, 1168–1171, 1215–1216 alpha decay, 1171–1173, *1172* beta decay, 1174–1177, *1175*, 1231 muons, 1015 and nuclidic chart, 1175–1176, *1176* process, 1168–1170 radioactive elements, 1159 radioactive wastes, *1198*, 1199 radioactivity, of potassium, 1171 radionuclides, 1162 radio waves, 393, 443, 878 radius of curvature: spherical mirrors, *915*, 915–916, *916* spherical refracting surfaces, 920–921, *921* radon, 1158 rail gun, *755*, 755 rainbows, *898*, 898–899 Maxwell's, 877–878 and optical interference, 947–948, *948* primary, 898, *948*, 948 secondary, *898*, 898, 948 ramp, rolling down, *259*, 259–260 randomly polarized light, *890*, 890 range, in projectile motion, *64*, 64 rare earth elements, 863, 1123

rattlesnake, thermal radiation sensors, 477 rays, *424*, 424 incident, *895*, 895 locating direct images with, *918*, 918–919 locating indirect object images with, *926*, 926 reflected, *895*, 895 refracted, *895*, 895 ray diagrams, *918*, 918–919 Rayleigh's criterion, *985*, 985–988 RBE (relative biology effectiveness factor), 1179 *RC* circuits, 706–710, *707* capacitor charging, *707*, 707–708 capacitor discharging, *707*, 708–710 real batteries, *691*, 691, *695*, 695–696 real emf devices, *691*, 691 real engines, efficiency of, 527, 531–532 real fluids, 350 real focal point, *916*, 916 real images, 911 spherical mirrors, 917 spherical refracting surfaces, 920–921, *921* thin lenses, *925*, 925 real solenoids, *761* recessional speed, of universe, 1237 rechargeable batteries, 691–692 recharging batteries, 697 red giant, 1205 red shift, 1027 reference circle, 381 reference configuration, for potential energy, 156 reference frames, 69–70 noninertial, 83 reference line, *223*, 223 reference particle, 381 reference point, for potential energy, 156 reflected light, 895 reflected radiation, 888 reflected ray, *895*, 895 reflecting planes, *999*, 999–1000 reflection, 894–902, *895* law of, 895 polarization by, 901–902, *902* from potential energy step, 1062–1064, *1063* from a potential step, 1062–1064 of standing waves at boundary, 414–415, *415* total internal, 900–901, *901* reflection coefficient, 1064 reflection phase shifts, *961*, 961 refracted light, 895 refracted ray, *895*, 895 refracting telescope, 932–933, *933*

refraction, 894–900, *895*. *See also* index of refraction angle of, *895*, 895 and chromatic dispersion, *897*, 897–898 law of, 896, *944*, 944–948 refrigerators, 529–532, *530* relative biology effectiveness (RBE) factor, 1179 relative motion: in one dimension, *69*, 69–70 in two dimensions, *71*, 71–72 relative speed, 210 relativistic particles, 1016–1017 relativity, 1008–1036, 1041, 1214 Doppler effect for light, 1026–1029, *1028* and energy, 1030–1035 general theory of, 328–330, 1009, 1015–1016 of length, 1017–1020, *1018*, 1023–1024 Lorentz transformation, 1021–1025 measuring events, 1010–1011, *1011* and momentum, 1030 postulates, 1009–1010 simultaneity of, *1012*, 1012–1013, 1023 special theory of, 81, 881, 1009 of time, *1013*, 1013–1017, 1023 of velocities, *1025*, 1025–1026 relaxed state, of spring, *137*, 137–138 released energy, from fusion reaction, 1032 rem (unit), 1179 repulsion, in nucleus, 552–553 repulsive force, 542 resistance, 672–683 alternating current, 828t Ohm's law, 676–679, *677* parallel circuits, *700*, 700–705 and power in electric current, 680–681 *RC* circuits, 706–710 and resistivity, 672–676, *674 RLC* circuits, 818–820, 829–834 *RL* circuits, 792–796 in semiconductors, 682–683 series circuits, *694*, 694–695, 829–834 superconductors, 683 resistance rule, 693 resistivity, 674, 1135 calculating resistance from, *674*, 674–675 Ohm's law, 676–679 selected materials at room temperature, 674t semiconductors, 1144 silicon vs. copper, 682–683, 682t, 1135t resistors, *673*, 673–674 with ac generator, *822*, 822–824

in multiloop circuits, 699–705, *700*, *703* Ohm's law, 676–679, *677* in parallel, *700*, 700–705 phase and amplitude in ac circuits, 828t power dissipation in ac circuits, 835 and power in circuits, 680–681 *RC* circuits, 706–710, *707 RLC* circuits, 830 *RL* circuits, 792–796, *793* in series, *694*, 694–695, 830 single-loop circuits, *692*, 692–693 work, energy, and emf, *691*, 691–692 resolvability, *985*, 985–987 resolving power: diffraction grating, 996–998, *997* microscope, 1069 refracting telescope, *933*, 933 resolving vectors, 37 resonance: forced oscillations, 385 magnetic, 1113–1114, *1114* magnetic resonance imaging, *847*, 847 nuclear magnetic, 1113–1114 between pipes, 439–440 series *RLC* circuits, 832–834, *833* and standing waves, *415*, 415–418, *416* resonance capture, of neutrons in nuclear reactors, 1197 resonance condition cyclotrons, 734 resonance curves, series *RLC* circuits, *833*, 833–834 resonance peak, 385, 1114 resonant frequencies, *415*, 415–416, 437, 438 response time, nuclear reactor control rods, 1198 rest, fluids at, 340–343, *341* rest energy, 1031 rest frame, 1015 rest length, 1018 restoring torque, 377–378 resultant, of vector addition, 35 resultant force, 85 resultant torque, 242 resultant wave, *406*, 406 reverse saturation current, junction rectifiers, 1155 reversible processes, 519–522 right-handed coordinate system, *40*, 40 right-hand rule, 228–229, *229* Ampere's law, 755, *757* angular quantities, 228–229, *229* displacement current, *853* induced current, 778, *779* Lenz's law, *778*, 778 magnetic dipole moment, *741*, 741

#### **I-18** INDEX

magnetic field due to current, *750*, 750 magnetic force, *721*, 721–722 magnetism, 755 vector products, 46, *47*, 48, 754 rigid bodies: angular momentum of rotation about fixed axis, *271*, 271–272 defined, 223 elasticity of real, 297–298 ring charge distributions, 566–568, *567*, 570 *RLC* circuits, 818–820, *819* resonance curves, *833*, 833–834 series, 829–834, *830* transient current series, 831 *RL* circuits, 792–796, *793*, *794* RMS. *see* root-mean-square RMS current: in ac circuits, 835–836 in transformers, 841 rock climbing: crimp hold, 305 energy conservation in descent using rings, *170*, 170 friction coefficients between shoes and rock, 109 lie-back climb along fissure, *304*, 304 rockets, 209–211, *210* roller coasters, maximum acceleration of, 19 rolling, 255–262 down ramp, *259*, 259–261 forces of, *259*, 259–261 friction during, *259*, 259 kinetic energy of, *257*, 258–261 as pure rotation, *256*, 256–257 sample problem involving, 261 as translation and rotation combined, 255–257, *257* yo-yo, 261–262, *262* room temperature, 455 root-mean-square (RMS): and distribution of molecular speeds, 498 of electric/magnetic fields, 886–887 for selected substances, 492t speed, of ideal gas, 490–492, *491* rotation, 221–251 angular momentum of rigid body rotating about fixed axis, *271*, 271–272 conservation of angular momentum, *273*, 273–275, *274*, *275* constant angular acceleration, 230–232 kinetic energy of, 235–237, *236* and molar specific heat, *506*, 506–507 Newton's second law for, 243–245

relating linear and angular variables, 232–235, *233* in rolling, 255–257, *256* sample problems involving. 226–228, 231–232, 234–235, 239–241, 244–245 rotational equilibrium, 287 rotational inertia, 236, 237–241, 247t rotational kinetic energy, 235–236 of rolling, 259 and work, 246–248 yo-yo, 261–262 rotational symmetry, *560*, *561* rotational variables, 223–229, 272t rotation axis, *223*, 223 Rotor (amusement park ride), 231–232 Rowland ring, *868*, 868 rubber band, entropy change on stretching, 523–524 rulers, 2 rulings, diffraction grating, 992 Rutherford, Ernest, 1158–1159 Rutherford scattering, 1160–1161 Rydberg constant, 1091

# **S**

Sagittarius A\*, 309 satellites: energy of, in orbit, 325–327 geosynchronous orbit, 336 gravitational potential energy, 319 Kepler's laws, 322–325 orbits and energy, *326* scalars: multiplying vectors by, 44 vectors vs., 34–35 scalar components, 40 scalar fields, 559 scalar product, *45*, 45–46 scanning tunneling microscope (STM), *1066*, 1066, *1085*, 1085 scattering: Compton, *1047*, 1047–1050, *1048* of polarized light, 892 Rutherford, 1160–1161 x rays, *999*, 999 schematic diagrams, 640 Schrödinger's equation, 1058–1060 for electron in finite well, 1081 for electron in infinite well, 1078 for electron in rectangular box, 1086 for electron in rectangular corral, 1086 and hydrogen, 1091–1098 for hydrogen ground state, 1094–1096, *1095* for multicomponent atoms, 1118 probability density from, 1060

screen, in Young's experiment, 953 seat of emf, 690 secondary coil, transformer, 839 secondary loop, pressurized water reactor, *1198*, 1199 secondary maxima, diffraction patterns, *976*, 976 secondary rainbows, *898*, 898, 948 secondary standards, 3 secondary winding, transformer, 839 second law of thermodynamics, 522–524 second minima: and interference patterns, 953 for single-slit diffraction, 978, 981–982 second-order bright fringes, 952–953 second-order dark fringes, 953 second-order line, 993 second side maxima, interference patterns of, 952–953 secular equilibrium, 1187 seismic waves, 393 self-induced emf, *791*, 791 self-induction, *791*, 791–792, 800 semi-classical angle, 1107 semiconducting devices, 682 semiconductors, 544, 1143–1147. *See also p-n* junctions; transistors doped, *1145*, 1145–1147 electrical properties, *1144*, 1144 LEDs, 1150–1152, *1151* nanocrystallites, *1084*, 1084 *n*-type, *1145*, 1145–1146 *See also p-n* junctions *p*-type, *1146*, 1146 resistance in, 682–683 resistivities of, 674t unit cell, 1135 semimajor axis, of orbits, *323*, 323, 324t series, of spectral lines, 1092 series circuits: capacitors, 646–649, *647*, 701t *RC*, 706–710, *707* resistors, *694*, 694–695, 701t *RLC*, 819t, 829–834, *830* summary of relations, 701t series limit, 1092, *1093* shearing stress, *298*, 298 shear modulus, 299 shells, 1097, 1109 and characteristic x-ray spectrum, 1121–1122 and electrostatic force, 547 and energy levels in crystalline solids, 1136 and periodic table, 1118–1120 shell theorem, 310 SHM. *see* simple harmonic motion shock waves, 30, *447*, 447 short wave radiation, 878 side maxima:

scientific notation, 2–3

diffraction patterns, *976*, 976 interference patterns, 952–953 sievert (unit), 1179 sigma particles, 1215, 1226, 1227t sign: acceleration, 19–20 displacement, 12–13 heat, 463 velocity, 19–20, 27 work, 131 significant figures, 4 silicon: doping of, 1147 electric properties of copper vs., 682–683, 682t, 1135t, 1144 in MOSFETs, 1152 properties of *n*– vs. *p*-doped, 1146t resistivity of, 674t as semiconductor, 544, 682–683, 1144 unit cell, *1135*, 1135 silk, rubbing glass rod with, *542*, 542, 553 simple harmonic motion (SHM), 365–386, *367*, *369* acceleration, *370*, 370, 372 angular, *375*, 375–376 damped, *382*, 382–384, *383* energy in, 373–375, *374* force law for, 371 freeze-frames of, 366–368, *367* pendulums, 376–380, *377*, *378* quantities for, *368*, 368–369 sample problems involving, 372–376, 379–380, 384 and uniform circular motion, 380–381 velocity, *369*, 369–370, *370*, 373 waves produced by, 393–394 simple harmonic oscillators: angular, *375*, 375–376 linear, *371*, 371–373 simple magnifying lens, *931*, 931–932 simple pendulum, *377*, 377–378 simultaneity: and Lorentz transformation equations, 1023 relativity of, *1012*, 1012–1013 sine, *39*, 39 single-component forces, 82 single-loop circuits, 689–698, *822* charges in, 690 current in, *692*, 692–693 internal resistance, *694*, 694 potential difference between two points, *695*, 695–698, *697* with resistances in series, *694*, 694–695 work, energy, and emf, *691*, 691–692 single-slit diffraction, 975–984 intensity in, 980–984, *981*, *983* minima for, *977*, 977–979, *978* and wave theory of light, 975–977

Young's interference experiment, 949–950, *951* sinusoidal waves, 394–396, *395*, *396* Sirius B, escape speed for, 321t SI units, 2–3 skateboarding, motion analyzed, *64* slab (rotational inertia), 238t sliding block, *94*, 94–95 sliding friction, 108, *109* slope, of line, 13–14, *14* Snell's law, 896, 944–945 snorkeling, 358, 359 soap bubbles, interference patterns from, 960, *963*, 963 sodium, 1119 sodium chloride, 1120 index of refraction, 896t x-ray diffraction, *999*, 999 sodium vapor lamp, 1043 soft reflection, of traveling waves at boundary, 415 solar system, 1241 solar wind, 905 solenoids, 760–763, *761* induced emf, 777–778 inductance, 790 magnetic energy density, 799 magnetic field, 760–763, *761* real, *761* solids: compressibility, 300 crystalline, 1134–1143, *1135*, *1136* elasticity and dimensions of, *298*, 298 heat absorption, 464–467 polycrystalline, 869 specific heats of selected, 465t speed of sound in, 425t thermal conductivity of selected, 475t thermal expansion, 460–462, *461* solid bodies: center of mass, 184–187 Newton's second law, 189 solid state, 465 solid-state electronic devices, 1135 sonar, 424 sonic boom, 447 sound intensity, 432–436, *433* sound levels, 432–436, 434t sound waves, 393–394, 423–448 beats, 440–442, *441* defined, 423–424 Doppler effect, 442–446 intensity and sound level, 432–436, *433*, 434t interference, 429–432, *430* sample problems involving, 429, 431–432, 435–436, 439–440, 442, 446 sources of musical, 436–440, *437*, *439* speed of, 424–426, 425t supersonic speed, *447*, 447–448 traveling waves, 426–429, *427*

south pole, magnet's, *723*, 723, *848*, 848 space charge, 1148 space curvature, *329*, 329–330 space time, 329, 1041, 1239 spacetime coordinates, 1010–1011 spark. *see* electric spark special theory of relativity, 81, 881, 1009 specific heat, 464–465, 465t. *See also* molar specific heat speckle, 955 spectral radiancy, 1053–1054 spectroscope, grating, *994*, 994–995 spectrum, 1092 speed: average in one-dimensional motion, 14 drift, *669*, 669–670, 672, 726–729, *727* escape, 628, 635 Fermi, 1137–1138 most probable, 1202 one-dimensional motion, 16 recessional, of universe, 1237 relating linear to angular, 233 relative, 210 in rolling, 256–257, *257* waves. *see* wave speed speed of light, 393, 881, 1009–1010 speed of light postulate, 1009–1010 speed of sound, 424–426 and RMS speed in gas, 492 in various media, 425t speed parameter, in time dilation, 1014–1015, *1015* spherical aberrations, 933 spherical capacitors, 644, 652 spherical conductors, Coulomb's law for, 547–551 spherically symmetric charge distribution, 601–603, *602*, 619 spherical mirrors, *915*, *916* focal points, 915–916, *916* images from, 914–920, *915*, *916*, 933–934, 933t spherical refracting surfaces, 920–922, *921*, *934*, 934 spherical shell: Coulomb's law for, 547–551 electric field and enclosed charge, 596 rotational inertia of, 238t spherical symmetry, Gauss' law, 601–603, *602* spherical waves, 424 spin, 1107t, 1216–1217 electron, 1216–1217, *1217* isospin, 1244 nuclear, 1166 nuclides, 1162t, 1166 spin angular momentum, 859–860, 1107t, 1108,

*1109*

spin-down electron state, 859, 1108, *1113*, 1113 spin-flipping, 1113, *1114* spin magnetic dipole moment, 859–860, *860*, *1109*, 1109 diamagnetic materials, 863 ferromagnetic materials, 863 paramagnetic materials, 863, 865 spin magnetic quantum number, 859, 1107t, 1108, 1215–1216 spin quantum number, 1107t, 1109, 1215–1216 spin-up electron state, 859, 1108, *1113*, 1113 spontaneous emission, *1126*, 1126–1127 spontaneous otoacoustic emission, 451 spring constant, 137 spring force, 137–139 as conservative force, *153*, 153 work done by, *137*, 137–140 spring scale, *89*, 89–90 sprites, *565*, 565–566 *s* subshells, 1119 stable equilibrium potential energy curves, 164 stable static equilibrium, *286*, 286–287, *287* stainless steel, thermal conductivity of, 475t standards, 1–2 standard kilogram, *6*, 6–7 standard meter bar, 3 Standard Model, of elementary particles, 1216 standing waves, 413–418, *414*, *415*, 1073 reflections at boundary, 414–415, *415* and resonance, *415*, 415–418, *416* transverse and longitudinal waves on, *393*, *394*, 394 wave equation, 404–405 wave speed on, 400–401, *401* stars, 1041 Doppler shift, 1027–1028 formation in early universe, 1240 fusion in, 1166, 1202, *1204*, 1204–1206 matter and antimatter in, 1218–1219 neutron, 722t orbiting, 336 rotational speed as function of distance from galactic center, *1238*, 1238 state, 465 state function, entropy as, 520–521 state properties, 519–520 static equilibrium, 285–287, *286*, *287* fluids, *341*, 342 indeterminate structures, 296–297, *297* requirements of, 287–288

sample problems involving, 290–295 static frictional force, 107–108, 107–109, 259 statistical mechanics, 532–536 steady flow, 350 steady-state current, 666, 831 Stefan-Boltzmann constant, 476, 1054 step-down transformer, 839 step-up transformer, 839 Stern-Gerlach experiment, *1110*, 1110–1112 stick-and-slip, 109 stimulated emission, 1126–1127 Stirling engines, *528*, 528 Stirling's approximation, 535 STM. *see* scanning tunneling microscope stopping potential, photoelectric effect, *953*, 1044, 1045 straight line charge distributions, 570–571 strain, 297–300, *298* strain gage, *299*, 299 strangeness, conservation of, 1226–1237 strange particles, 1226 strange quark, 1229, 1230, 1230t streamlines: in electric fields, 669 in fluid flow, 351, *352* strength: ultimate, *298*, 298, 299t yield, *298*, 298, 299t stress, *298*, 298 compressive, 298–299 hydraulic, 299–300, 299t shearing, *298*, 298 tensile, *298*, 298 stress-strain curves, *298*, 298 stress-strain test specimen, *298* stretched strings, 424 energy and power of traveling wave on, *402*, 402–403 harmonics, 417-418 resonance, *415*, 415–418 string theory, 1234 string waves, 399–403 strokes, 525 strong force, 1166, 1218 conservation of strangeness, 1226 messenger particle, 1233–1234 strong interaction, 1220–1221 strong nuclear force, 553 subcritical state, nuclear reactors, 1198 submarines: rescue from, 515 sonar, 424 subshells, 1097, 1107t, 1109 and energy levels in crystalline solids, 1136 and periodic table, 1118–1120 substrate, MOSFET, 1152

subtraction: of vectors by components, 43 of vectors geometrically, *36*, 36 Sun, 1241 convection cells in, 476 density at center of, 339t escape speed, 321t fusion in, 1166, 1202, *1204*, 1204–1206 monitoring charged particles from, 665 neutrinos from, 1175 period of revolution about galactic center, 336 pressure at center of, 340t randomly polarized light, 890 speed distribution of photons in core, 498 sunglasses, polarizing, 902 sunjamming, 102 sunlight, coherence of, 955 superconductivity, 683 superconductors, 544, 683 supercooling, 538 supercritical state, nuclear reactors, 1198 supermassive black holes, 309 supernovas, 321t, *1205*, 1205–1206, 1241 supernova SN1987a, *1205* supernumeraries, *948*, 948 superposition, principle of. *see* principle of superposition supersonic speed, *447*, 447–448 surface charge density, 567t S waves, 450 symmetric lenses, 925–926 symmetry: axis of, 560 center of mass of bodies with, 185 cylindrical, Gauss' law, *597*, 597–598 importance in physics, 585 of messenger particles, 1234 planar, Gauss' law, *599*, 599–601, *600* rotational, *560*, *561* spherical, Gauss' law, 601–603, *602* system, 85, 463. *See also* particle systems systolic blood pressure, normal, 339t

#### **T**

tangent, *39*, 39 tangential component: of linear acceleration, 233–234 of torque, 242 target: collisions in two dimensions, *208*, 208–209 elastic collisions in one dimension, with moving, 206–207

elastic collisions in one dimension, with stationary, *205*, 205–206 inelastic collisions in one dimension, 202 series of collisions, *196*, 196 single collision, 194–195 tattoo inks, magnetic particles in, *847*, 847 tau neutrinos, 1224, 1224t tau particles, 1224, 1224t telescopes, 930, 932–933, *933* television, 719–720, 856 television waves, 393 temperature, 454–459 defined, 455 for fusion, 1203 and heat, *463*, 463–464, 466–467 and ideal gas law, 486–490 measuring, 456–457 and RMS speed of ideal gas, 490–492 sample problems involving, 459, 462 scalar nature of, 35 selected values, 458t as state property, 519 work done by ideal gas at constant, *488*, 488–489 and zeroth law of thermodynamics, 455–456, *456* temperature coefficient of resistivity, 675, 1135 selected materials, 674t semiconductors, 1144 silicon vs. copper, 682t, 1135t temperature field, 559 temperature scales: Celsius, 458–459 compared, *458* Fahreheit, 458–459 Kelvin, *455*, 456–457 temporal separation, of events, 1013 10-hour day, *5* tensile stress, *298*, 298 tension force, *91*, 91–92 and elasticity, 298–299 and wave speed on stretched string, 401 terminals, battery, 640–641, 691 terminal speed, 112–114, *113* tesla (unit), 722 test charge, *559*, 559, *560* Tevatron, 1232 theories of everything (TOE), 1234 thermal agitation: of ferromagnetic materials, 868 of paramagnetic materials, 865–866 thermal capture, of neutrons, 1197 thermal conduction, *475*, 475 thermal conductivity, 475, 475t thermal conductor, 475 thermal efficiency:

Carnot engines, 526–527 Stirling engines, 528 thermal energy, 153, 169, 454, 783 thermal equilibrium, 455 thermal expansion, *460*, 460–462 thermal insulator, 475 thermal neutrons, 1191–1195, 1197 thermal radiation, 476–478 thermal reservoir, 468, *469* thermal resistance to conduction, 475 thermodynamics: defined, 454 first law, 468–473 second law, 522–524 zeroth law, 455–456, *456* thermodynamic cycles, *469*, 470, 472 thermodynamic processes, 468–471, *469*, *511* thermometers, 455 constant-volume gas, *456*, 456–457 liquid-in-glass, 460 thermonuclear bomb, 1206–1207 thermonuclear fusion, 1032, 1166, 1202–1209 controlled, 1206–1209 process of, 1202–1203 in Sun and stars, 1202, *1204*, 1204–1206 thermopiles, 690 thermoscope, *455*, 455 thin films, interference, *960*, 960–967 thin lenses, 923–930 formulas, 924 images from, 923–930, *925*, *926*, 934–936, *935* two-lens systems, *927*, 927–929 thin-lens approximation, 935–936 third-law force pair, 92, 310 three-dimensional electron traps, *1086*, 1086–1087 three-dimensional motion: acceleration, *57*, 57 position and displacement, *54*, 54 velocity, 55–57, *56*, *57* three-dimensional space, center of mass in, 184 thrust, 210 thunderstorm sprites, *565*, 565–566 time: directional nature of, 518 for free-fall flight, 26 intervals of selected events, 5t proper, 1014 between relativistic events, *1013*, 1013–1017 relativity of, *1013*, 1013–1017, 1023 sample problems involving, 7–8 scalar nature of, 35 space, 1041, 1239 units of, 5–6 time constants: inductive, 794–795

for *LC* oscillations, 812 for *RC* circuits, *707*, 708 for *RL* circuits, 794–795 time dilation, 1014 and length contraction, 1019–1020 and Lorentz transformation, 1023 tests of, 1015–1017 time intervals, 5, 5t time signals, 6 TOE (theories of everything), 1234 tokamak, 1207 top gun pilots, turns by, 68–69 top quark, 1230t, 1231, 1232 toroids, *762*, 762 torque, 241–245, 262–264, 272t and angular momentum of system of particles, 270–271 and conservation of angular momentum, 273 for current loop, 738–740, *739* of electric dipole in electric field, 578 and gyroscope precession, *277*, 277 internal and external, 270–271 and magnetic dipole moment, 741 net, 242, 270–271 Newton's second law in angular form, 267 particle about fixed point, *263*, 263–264 restoring, 377–378 rolling down ramp, 259–260 sample problems involving, 264, 268–269 and time derivative of angular momentum, 268–269 torr, 340 torsion constant, 375 torsion pendulum, *375*, 375 total energy, relativity of, 1031–1032 total internal reflection, 900–901, *901* tour jeté, *274*, 274–275 Tower of Pisa, 295 tracer, for following fluid flow, 350–351, *351* trajectory, in projectile motion, 64 transfer: collisions and internal energy transfers, 170–171 heat, 474–478 transformers, 838–841 energy transmission requirements, 838–839 ideal, *839*, 839–840 impedance matching, 840 in *LC* oscillators, *878* transient current series *RLC* circuits, 831 transistors, 682, 1152–1153 FET, *1152*, 1152–1153

MOSFET, *1152*, 1152–1153 transition elements, paramagnetism of, 863 translation, 222, 255–257, *256* translational equilibrium, 287 translational kinetic energy: ideal gases, 493 of rolling, 258 yo-yo, 261–262 translational variables, 272t transmission coefficient, 1064, 1065 transparent materials, 895 in Michelson's interferometer, 967 thin-film interference in, 964–966, *965* transuranic nuclides, 1199 transverse Doppler effect, *1028*, 1028–1029 transverse motion, 394 transverse waves, *393*, 393–394, 398–399, 879 travel distance, for relativistic particle, 1016–1017 traveling waves, 394, 1073 electromagnetic, 878–884, *880*, *881* energy and power, *402*, 402–403 hard vs. soft reflection of, at boundary, 415 sound, 426–429, *427* speed, *397*, 397–399 wave function, 1058–1060 travel time, 1011, 1034–1035 triangular prisms, *898*, 898 trigonometric functions, *39*, 39 triple point cell, *456*, 456 triple point of water, 456–457 tritium, *1176*, 1207, 1208 triton, 1207 tube length, compound microscope, 932 tunneling, barrier, 1064–1067, *1065*, 1172–1173 turbulent flow, 350 turns: in coils, 739–740 in solenoids, 760–761 turning points, in potential energy curves, 162–163, *163* turns ratio, transformer, 840, 841 two-dimensional collisions, *208*, 208–209 two-dimensional electron traps, *1086*, 1086–1087 two-dimensional explosions, *200*, 200 two-dimensional motion: acceleration, 58–60, *59* position and displacement, 54–55, *55* projectile motion, 61–66 relative, *71*, 71–72 sample problems involving, 54–55, 58, 60, 65–69, 71–72, 197 uniform circular motion, 67–69 velocity, 55–58

#### **U**

ultimate strength, *298*, 298, 299t ultrarelativistic proton, 1034–1035 ultrasound (ultrasound imaging), *424*, 424 bat navigation using, 446 ultraviolet light, 393 ultraviolet radiation, 856 uncertainty principle, *1060*, 1060–1062 underwater illusion, 452 uniform charge distributions: electric field lines, *559*, 559–560, *560* types of, 570–571 uniform circular motion, 67–69 centripetal force in, 115–120, *116* sample problems involving, 117–120 and simple harmonic motion, *380–381*, 380–381 velocity and acceleration for, *67*, *68* uniform electric fields, 560 electric potential of, 616 flux in, 586–588 units, 1–2 changing, 3 heat, 464 length, 3–4 mass, 6–8 time, 5–6 unit cell, *999* determining, with x-ray diffraction, 1000 metals, insulators, and semiconductors, *1135*, 1135 United States Naval Observatory time signals, 6 unit vectors, *40*, 40, 43, 48–49 universe: Big Bang, 1238–1241, *1239* color-coded image of universe at 379 000 yrs old, *1240*, 1240 cosmic background radiation, 1237–1238, *1241* dark energy, 1241 dark matter, 1238 estimated age, 1236 expansion of, 1236–1237 temperature of early, 455 unoccupied levels, 1115, 1137, 1181 unpolarized light, *890*, 890 unstable equilibrium, 164 unstable static equilibrium, 286–287 up quark, 1229, 1230t, 1231 uranium, 339t enrichment of, 1197 mass energy of, 1031t uranium228: alpha decay, 1171–1172 half-life, 1172, 1173t uranium235: enriching fuel, 1197 fission, 1191–1195, *1193*

fissionability, 1194–1196, 1194t, 1201 in natural nuclear reactor, 1200–1201

#### **V**

uranium236, 1192, 1194t uranium238, 553–554, 1168 alpha decay, 1171–1173, *1172* binding energy per nucleon, *1165* fissionability, 1194–1195, 1194t, 1201 half-life, 1173, 1173t uranium<sup>239</sup>, 1194t UTC (Coordinated Universal Time), 6 vacant levels, 1137 valence band, *1144*, 1144, 1145 valence electrons, 1073, 1119, 1138 valence number, 1145 valley of nuclides, *1176*, 1176 vaporization, 466 vapor state, 466 variable capacitor, 663 variable force: work done by general variable, 140–144, *141* work done by spring force, *137*, 138–140 variable-mass systems, rockets, 209–211, *210* vector(s), 34–49, 559 adding, by components, 40–41, 43 adding, geometrically, *35*, 35–36, *36*, 38 area, 587 for a coil of current loop, 740 coupled, 1105 and laws of physics, 41 multiplying, 44–49, *45*, *47* Poynting, 884–887, *886* problem-solving with, 39 resolving, 37 sample problems involving, 38–39, 42–43, 48–49 scalars vs., 34–35 unit, *40*, 40, 43, 48–49 velocity, 35 vector angles, *37*, 37, 39 vector-capable calculator, 40 vector components, 36–38, *37* addition, 40–43 rotating axes of vectors and, *41* vector equation, 35 vector fields, 559 vector product, 44, 46–49, *47* vector quantities, 13, 35, 82 vector sum (resultant), *35*, 35–36 velocity, 247t angular, 224–229, *229*, 247t average, 13–15, *14*, 22, 56 graphical integration in motion analysis, *27*, 27 instantaneous, 16–17 line of sight, 336

and Newton's first law, 81–84 and Newton's second law, 84–87 one-dimensional motion, 13–17 projectile motion, 61–66 reference particle, 381 relative motion in one dimension, 69–70 relative motion in two dimensions, 71–72 relativity of, *1025*, 1025–1026 rockets, 209–211 sign of, 19–20 simple harmonic motion, *369*, 369–370, *370*, 373 two– and three-dimensional motion, 55–58, 56–58 uniform circular motion, *67*, 67–69, *68* as vector quantity, 35 velocity amplitude: forced oscillations, *385*, 385 simple harmonic motion, 370 velocity vectors, 35 venturi meter, 362 vertical circular loop, 117 vertical motion, in projectile motion, 63–64, *64* virtual focal point, *916*, 916 virtual images: defined, 911 spherical mirrors, 917 spherical refracting surfaces, 920–921, *921* thin lenses, *925*, 925 virtual photons, 1233 viscous drag force, 350 visible light, 393, 878, 1010 vision, resolvability in, 986–987 volt, 611, 613 voltage. *See also* potential difference ac circuits, 828t transformers, 839–840 voltage law, Kirchoff's, 693 volt-ampere, 681 voltmeters, *706*, 706 volume: and ideal gas law, 486–490 as state property, 519 work done by ideal gas at constant, 489 volume charge density, 567t volume expansion, 461–462 volume flow rate, 352, 586–587 volume flux, 586 volume probability density, *1095*, *1096*, 1097

#### **W** water:

boiling/freezing points of, in Celsius and Fahrenheit, 458t bulk modulus, 299, 425

as conductor, 544 density, 339t dielectric properties, 654t, 655–656 diffraction of waves, *949* as electric dipole, *576*, 576 heats of transformation. 465–466, 466t index of refraction, 896t as insulator, 544 in microwave cooking, 577 as moderator for nuclear reactors, 1197 polarization of light by reflection in, 902 RMS speed at room temperature, 492t specific heats, 465t speed of sound in, 425, 425t thermal properties, 461 thin-film interference of, 963 triple point, 456 water waves, 393 watt (W), 2, 145 Watt, James, 145 wave(s), 392–418. *See also* electromagnetic waves; matter waves amplitude, *395*, 395, 396 lagging vs. leading, 409 light as, 943–948 net, 406, 439 phasors, 410–412, *411* principle of superposition for, *406*, 406 probability, 1050–1052, 1055 resultant, *406*, 406 sample problems involving, 398–400, 403, 409, 412, 417–418 shock, 30, *447*, 447 sinusoidal, 394–396, *395* sound. *see* sound waves speed of traveling waves, 397–399 standing. *see* standing waves on stretched string, 400 string, 399–403 transverse and longitudinal, *393*, 393–394, *394*, 398–399 traveling. *see* traveling waves types of, 393

wavelength and frequency of, 394–397 wave equation, 404–405 wave forms, *393*, 394 wavefronts, *424*, 424 wave function, 1058–1060. *See also* Schrödinger's equation hydrogen ground state, 1094–1096, *1095* normalizing, 1079–1081 of trapped electrons, 1077–1081, *1078* wave interference, *407*, 407–409, *408*, 429–432, *430* wavelength, *395*, 395 Compton, 1049 cutoff, 1044–1045, 1121 de Broglie, 1055, 1059, 1075 determining, with diffraction grating, 993 and frequency, 394–397 of hydrogen atom, 1089 and index of refraction, 946–948 proper, 1027 sound waves, 427 wavelength Doppler shift, 1028 wave shape, 394 wave speed, *397*, 397–401 sound waves, 427 on stretched string, 400–401, *401* traveling waves, *397*, 397–399 wave theory of light, 943–948, 975–977 wave trains, 1125 weak force, 1218, 1233 weak interaction, 1221 weber (unit), 776 weight, 89–90 apparent, 90, 348–349 mass vs., 90 weightlessness, 116 whiplash injury, 28 white dwarfs, 321t, 339t white light: chromatic dispersion, *897*, 897–898, *898* single-slit diffraction pattern, 979 Wien's law, 1054 Wilkinson Microwave Anisotropy Probe (WMAP), 1240

windings, solenoid, 760–761 window glass, thermal conductivity of, 475t Wintergreen LifeSaver, blue flashes from, 545 WMAP (Wilkinson Microwave Anisotropy Probe), 1240 W messenger particle, 1233 work, 247t and applied force, 612 for capacitor with dielectric, 655 Carnot engines, 526 and conservation of mechanical energy, 158–161 and conservation of total energy, 169–173, *171* defined, 129 done by electric field, 612–613 done by electrostatic force, 612–613 done by external force with friction, 166–168 done by external force without friction, 166 done by gravitational force, 133–136, *134* done by ideal gas, 488–490 done by spring force, *137*, 137–140 done by variable force, 140–144, *141* done in lifting and lowering objects, *134*, 134–136 done on system by external force, 165–168, *167* and energy/emf, 691–692 first law of thermodynamics, 471–473 and heat, 464, 468–470 and induction, 782, 783 and kinetic energy, *130*, 130–133, 1033 and magnetic dipole moment, 741–742 negative, 470 net, 131, 526 path-dependent quantity, 470 path independence of conservative forces, 153–155, *154* and photoelectric effect, 1046

and potential energy, *152*, 152–155, *153* and power, 144–146, *145* and rotational kinetic energy, 246–248 sample problems involving, 132–133, 135–136, 139–140, 142–144, 473 signs for, 131 work function, 1045 working substance, 524–525 work-kinetic energy theorem, 131–133, 142–144, 247t

#### **X**

*x* component, of vectors, 36–37, *37* xenon, decay chain, 1191 xi-minus particle, 1227t, 1228–1229, 1232 x rays, 393, 878 characteristic x-ray spectrum, 1121–1122, *1122* continuous x-ray spectrum, *1121*, 1121 and ordering of elements, 1120–1124 radiation dosage, 1178 x-ray diffraction, 998–1000, *999*

#### **Y**

*y* component, of vectors, 36–37, *37* yield strength, *298*, 298, 299t Young's double-slit interference experiment, 950–954, *951* single-photon version, *1050*, 1050–1052 wide-angle version, 1051–1052, *1052* Young's modulus, 299, 299t yo-yo, 261–262, *262*

#### **Z**

zero angular position, 223 zero-point energy, 1079–1080 zeroth law of thermodynamics, 455–456, *456* zeroth-order line, 993 Z messenger particle, 1233

*This page intentionally left blank* 

# **SOME PHYSICAL CONSTANTS\***

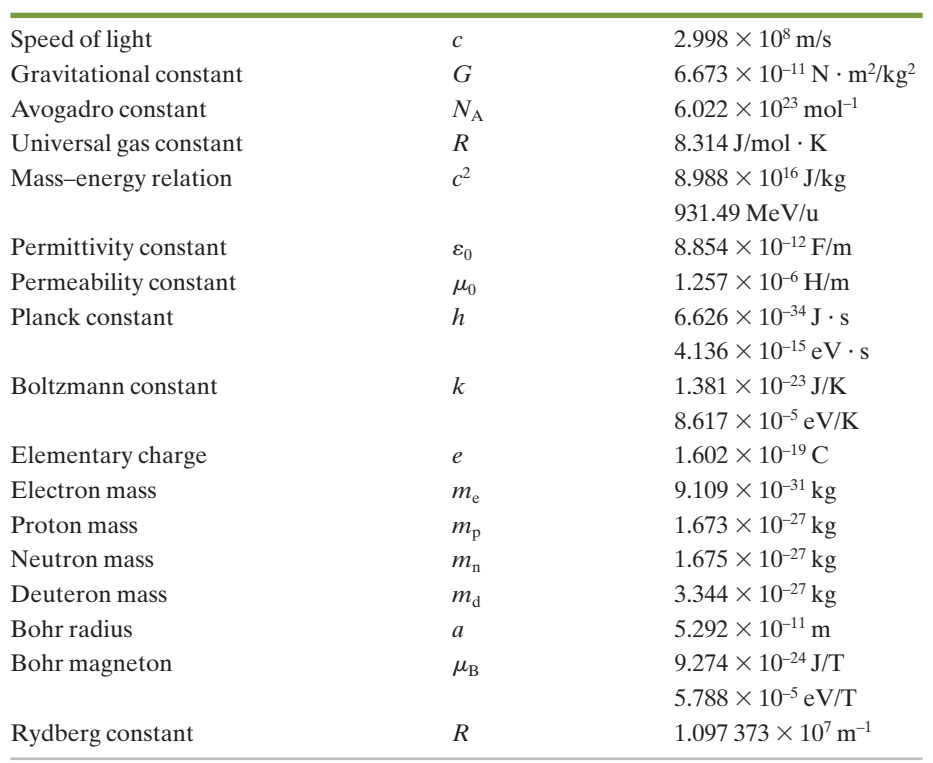

\*For a more complete list, showing also the best experimental values, see Appendix B.

# **THE GREEK ALPHABET**

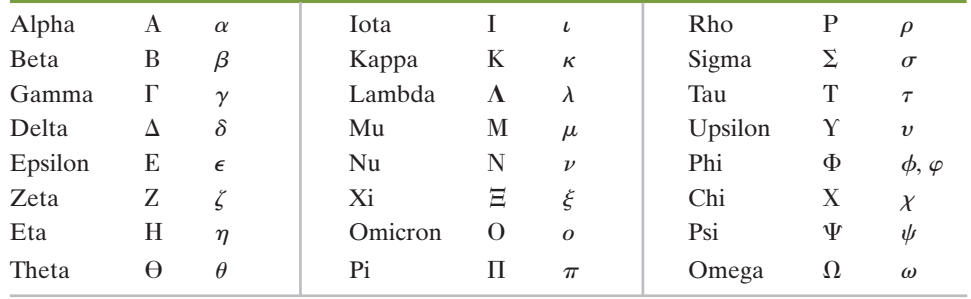

# **SOME CONVERSION FACTORS\***

#### *Mass and Density*

 $1 \text{ kg} = 1000 \text{ g} = 6.02 \times 10^{26} \text{ u}$  $1$  slug = 14.59 kg  $1 u = 1.661 \times 10^{-27} kg$  $1 \text{ kg/m}^3 = 10^{-3} \text{ g/cm}^3$ 

#### *Length and Volume*

 $1 m = 100 cm = 39.4 in. = 3.28 ft$  $1 mi = 1.61 km = 5280 ft$  $1 in. = 2.54 cm$  $1 \text{ nm} = 10^{-9} \text{ m} = 10 \text{ Å}$  $1 \text{ pm} = 10^{-12} \text{m} = 1000 \text{ fm}$ 1 light-year =  $9.461 \times 10^{15}$  m  $1 m<sup>3</sup> = 1000 L = 35.3 ft<sup>3</sup> = 264 gal$ 

### *Time*

 $1 d = 86 400 s$  $1 y = 365 \frac{1}{4} d = 3.16 \times 10^{7} s$ 4

#### *Angular Measure*

 $1 \text{ rad} = 57.3^{\circ} = 0.159 \text{ rev}$  $\pi$  rad = 180° =  $\frac{1}{2}$  rev 2

### *Speed*

 $1 \text{ m/s} = 3.28 \text{ ft/s} = 2.24 \text{ mi/h}$  $1 \text{ km/h} = 0.621 \text{ mi/h} = 0.278 \text{ m/s}$ 

#### *Force and Pressure*

 $1 N = 10<sup>5</sup>$  dyne = 0.225 lb  $1 lb = 4.45 N$  $1 \text{ ton} = 2000 \text{ lb}$  $1 Pa = 1 N/m^2 = 10 dyne/cm^2$  $= 1.45 \times 10^{-4}$  lb/in.<sup>2</sup> 1 atm =  $1.01 \times 10^5$  Pa = 14.7 lb/in.<sup>2</sup>  $= 76.0$  cm Hg

### *Energy and Power*

 $1 \text{ J} = 10^7 \text{ erg} = 0.2389 \text{ cal} = 0.738 \text{ ft} \cdot \text{lb}$  $1 \text{ kW} \cdot \text{h} = 3.6 \times 10^6 \text{ J}$  $1 cal = 4.1868 J$  $1 \text{ eV} = 1.602 \times 10^{-19} \text{ J}$ 1 horsepower =  $746 W = 550$  ft  $\cdot$  lb/s

#### *Magnetism*

 $1\,\mathrm{T} = 1\,\mathrm{Wb/m^2} = 10^4\,\mathrm{gauss}$ 

\*See Appendix D for a more complete list.

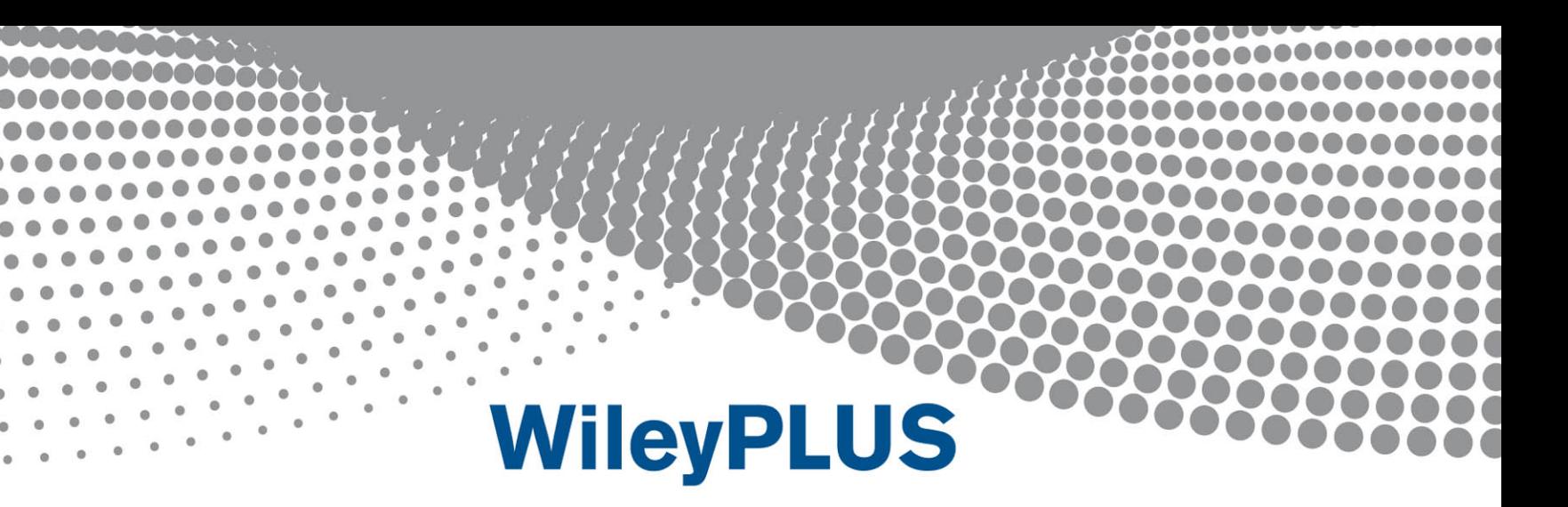

WileyPLUS, to accompany Principles of Physics 10th Edition, provides an innovative, research-based, online environment for effective teaching and learning.

WileyPLUS builds students' confidence because it takes the guesswork out of studying by providing students with a clear roadmap (what to do, how to do it, if they did it right). Students will take more initiative so that instructors can have greater impact.

# www.wileyplus.com

This book is authorized for sale in Europe, Asia, Africa and the Middle East only and may not be exported. The content is materially different than products for other markets including the authorized U.S. counterpart of this title. Exportation of this book to another region without the Publisher's authorization may be illegal and a violation of the Publisher's rights. The Publisher may take legal action to enforce its rights.

Cover Design: Kenji Ngieng

www.wiley.com/college/halliday

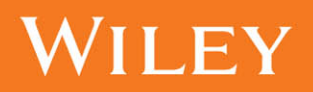

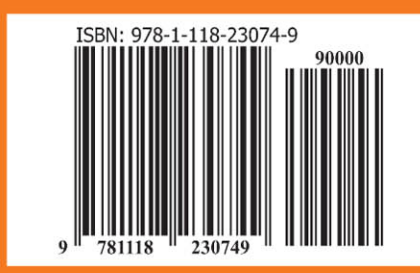